## **Flint Documentation**

**Release 3.1.0**

**The Flint development team**

**Feb 25, 2024**

## **CONTENTS**

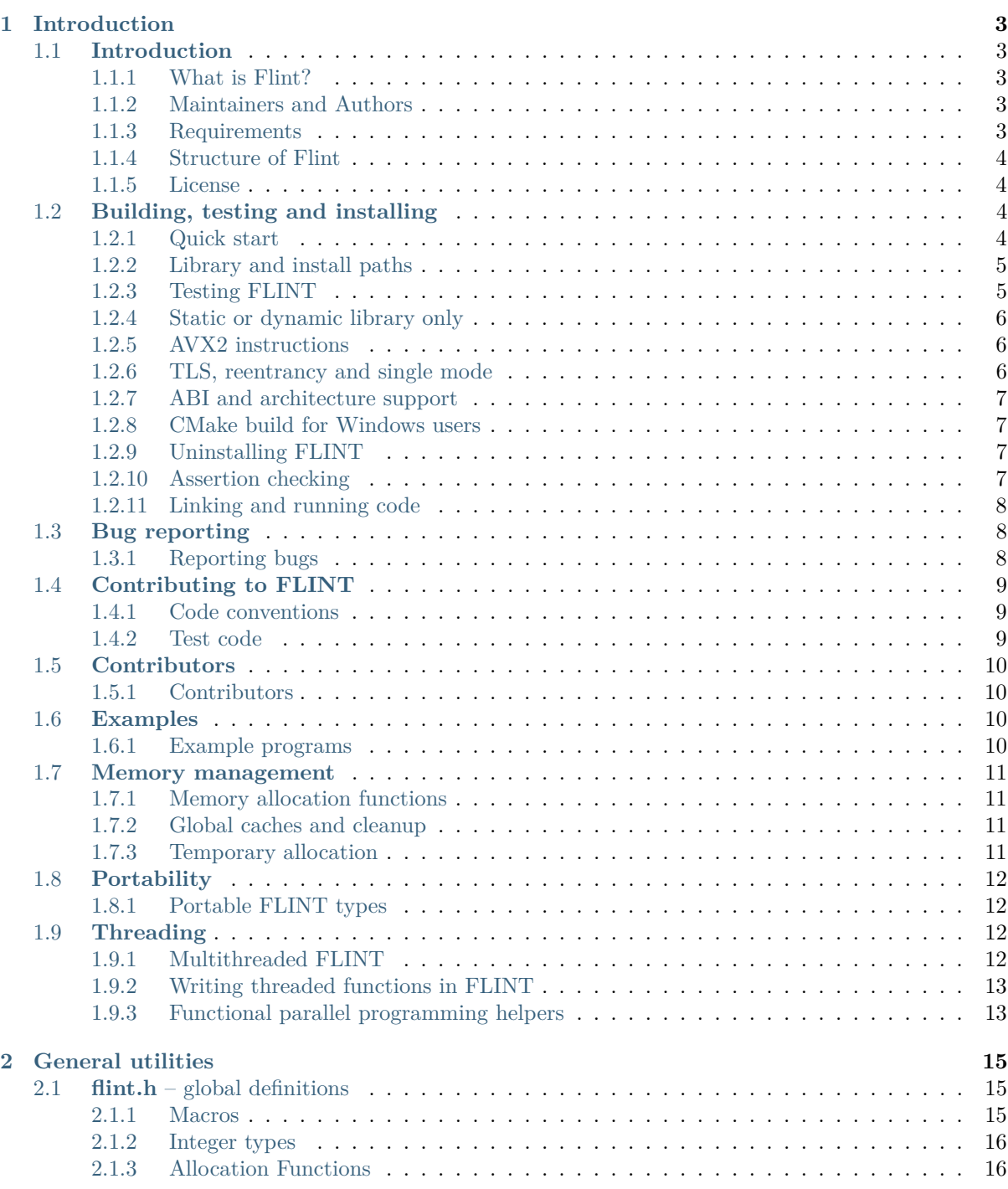

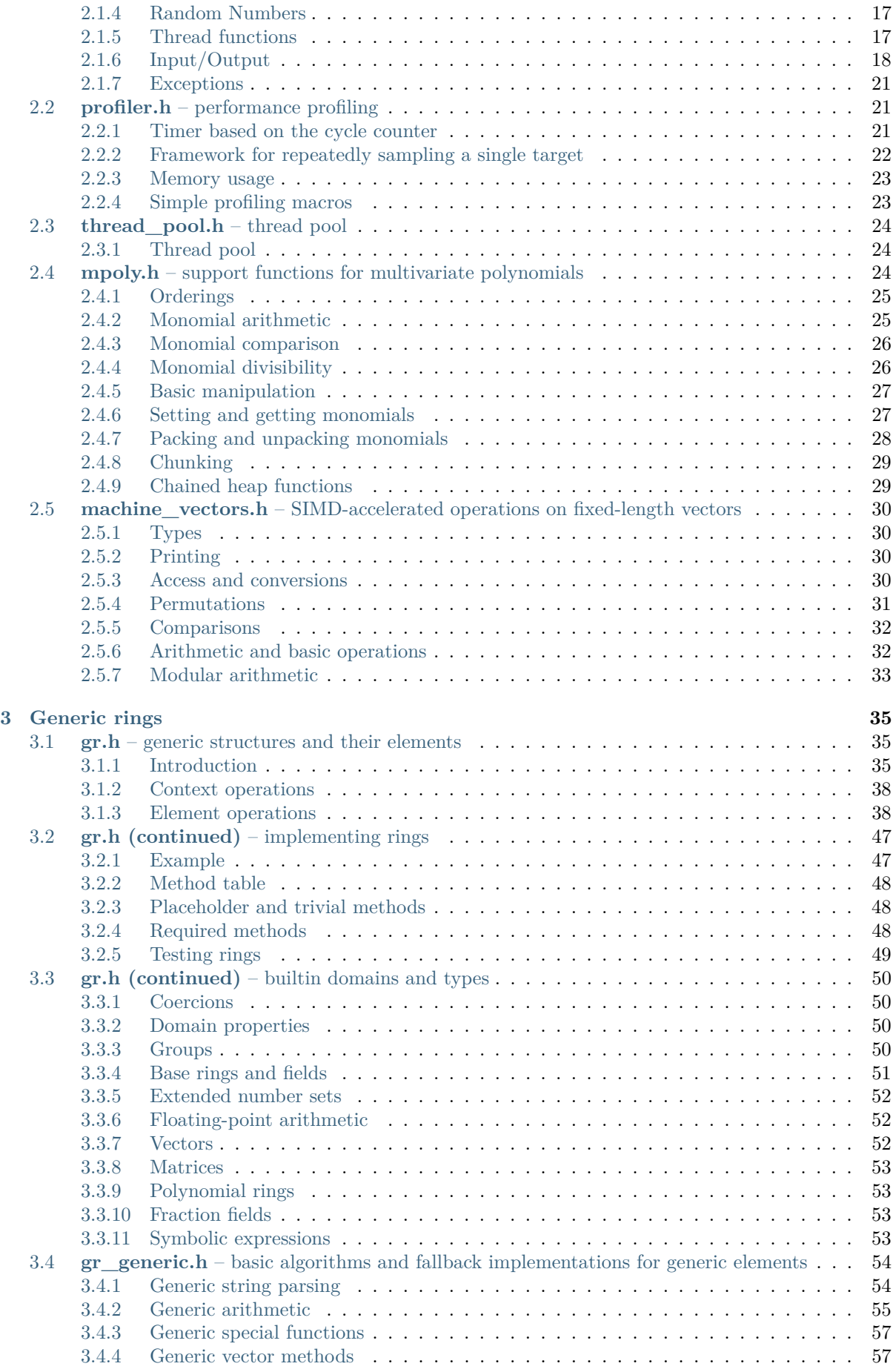

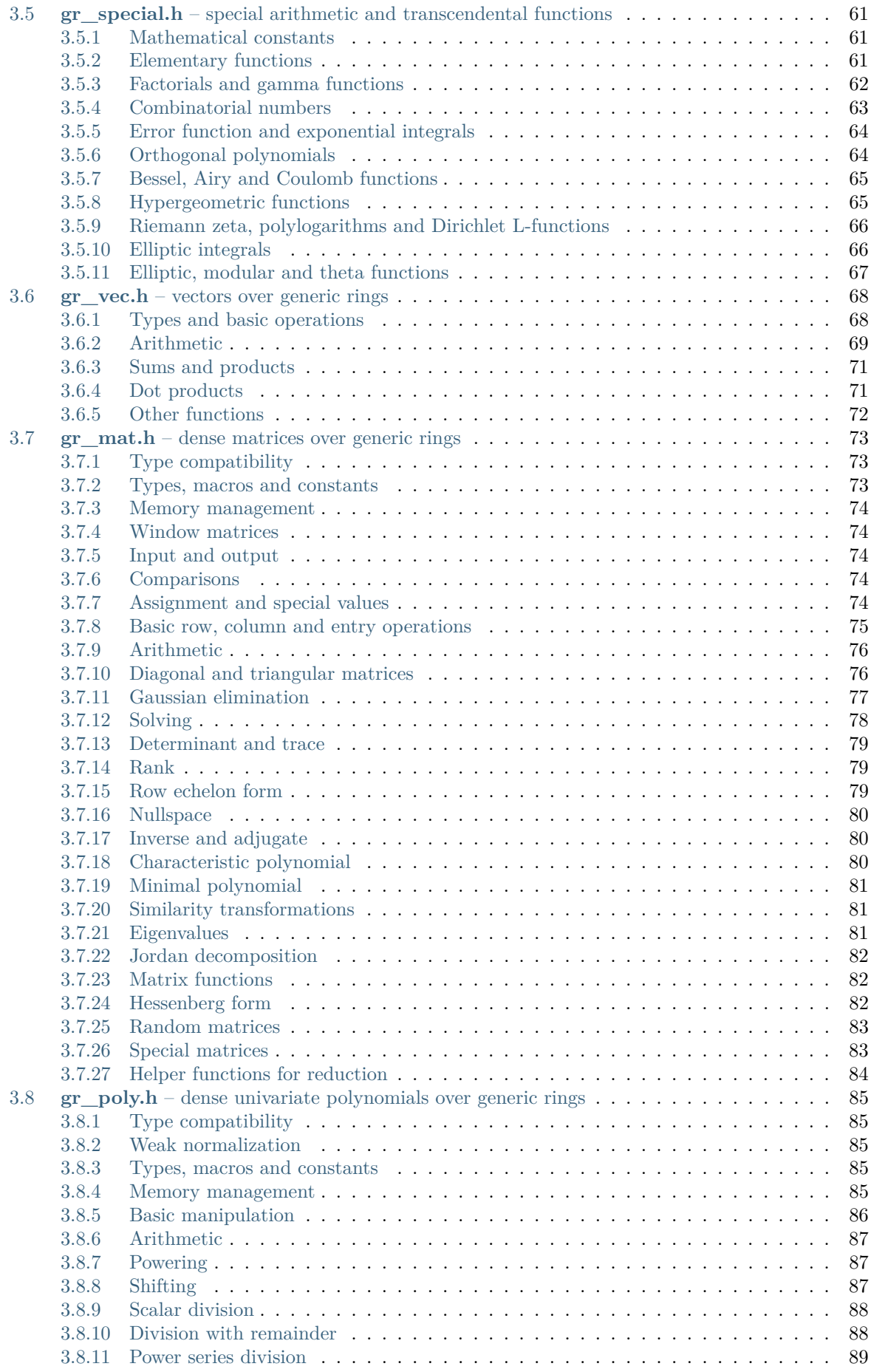

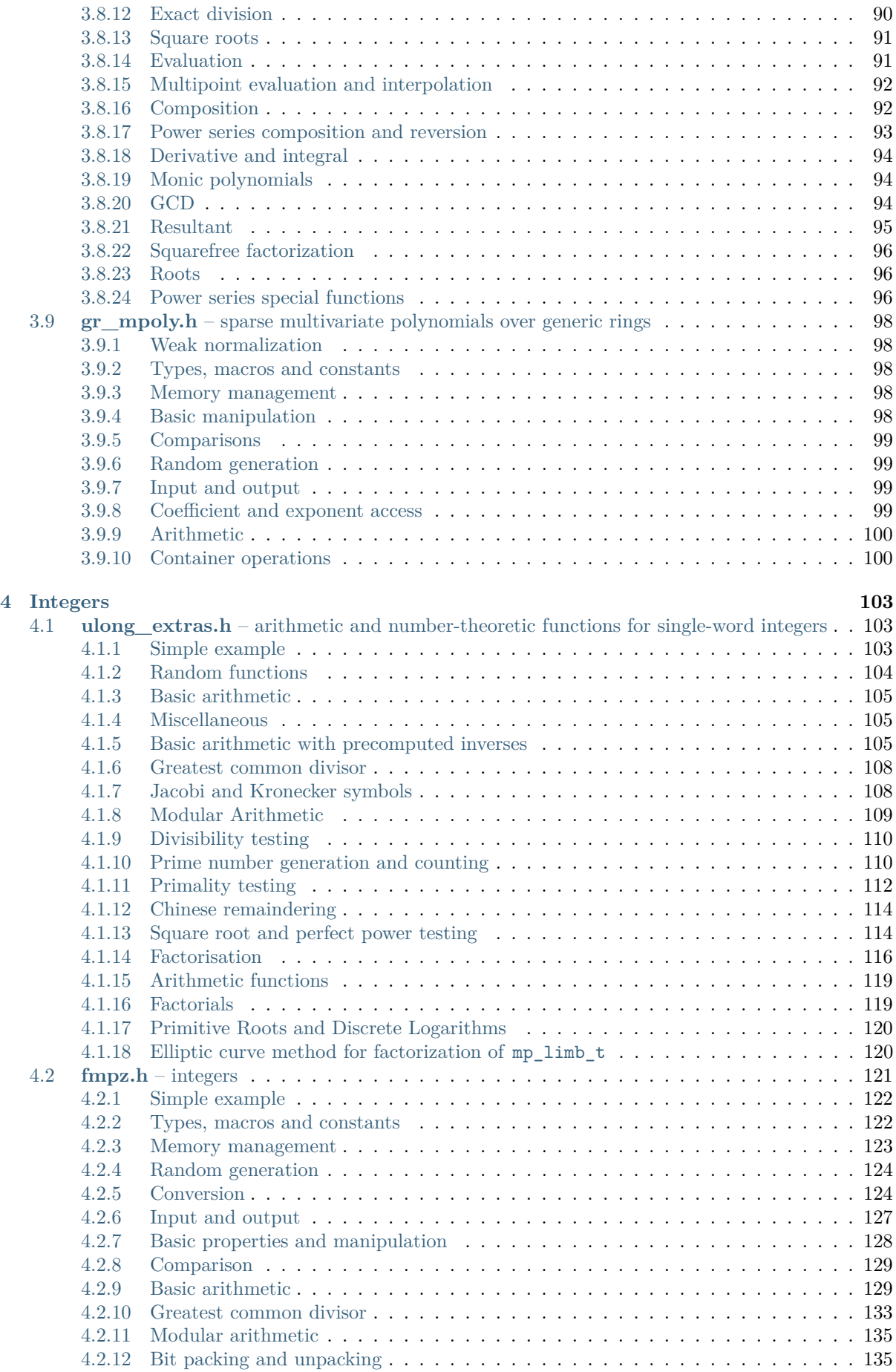

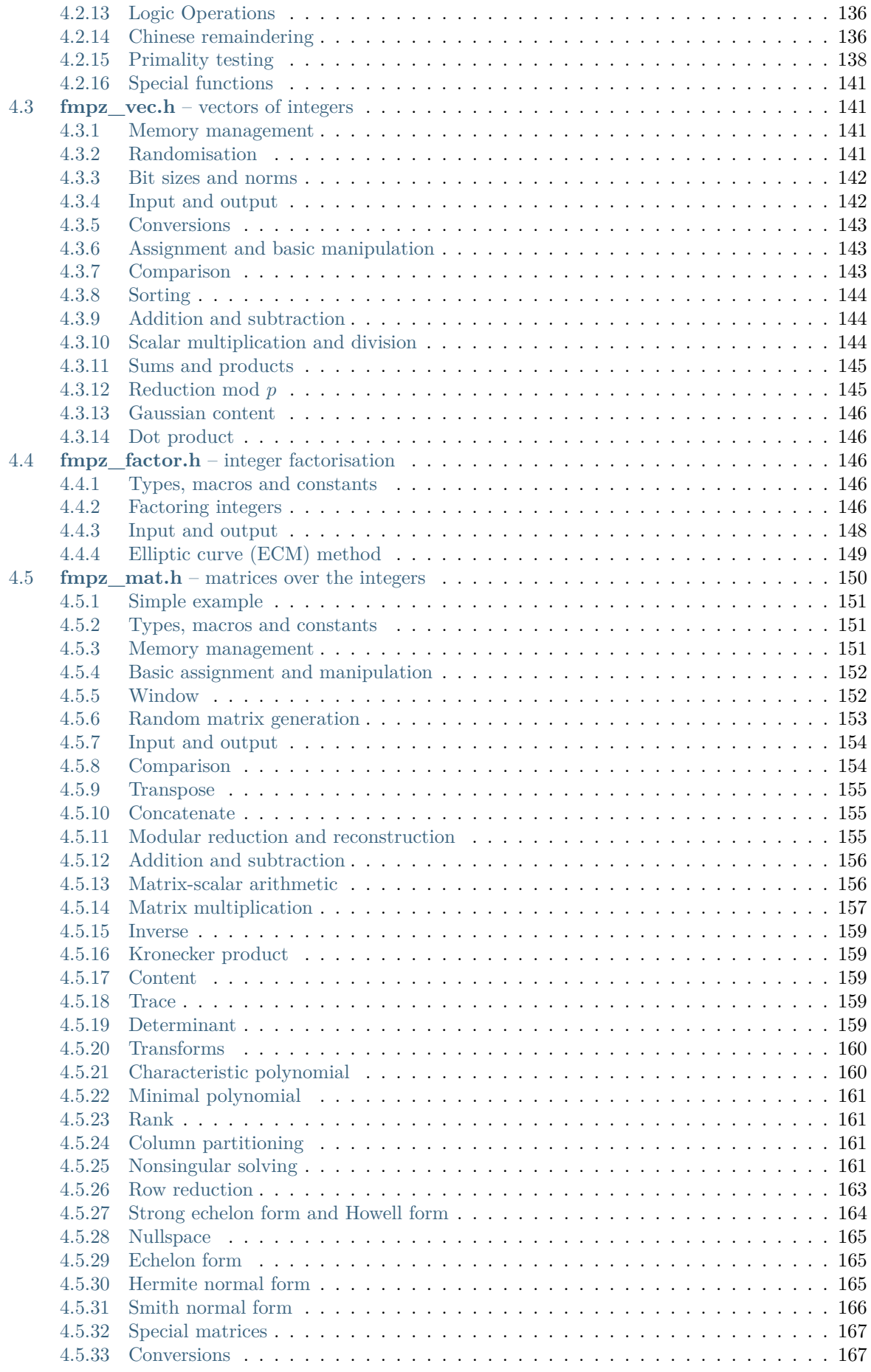

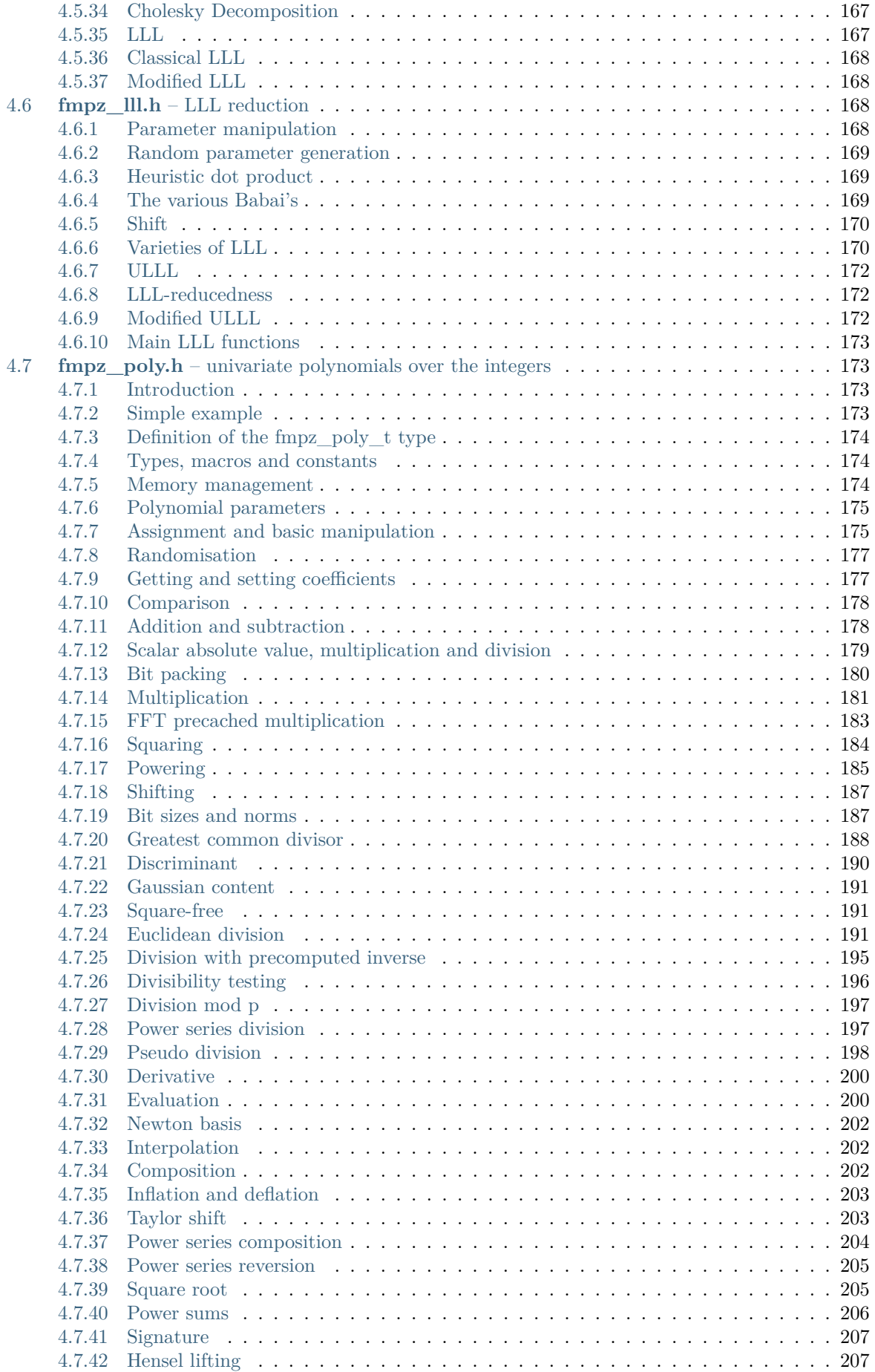

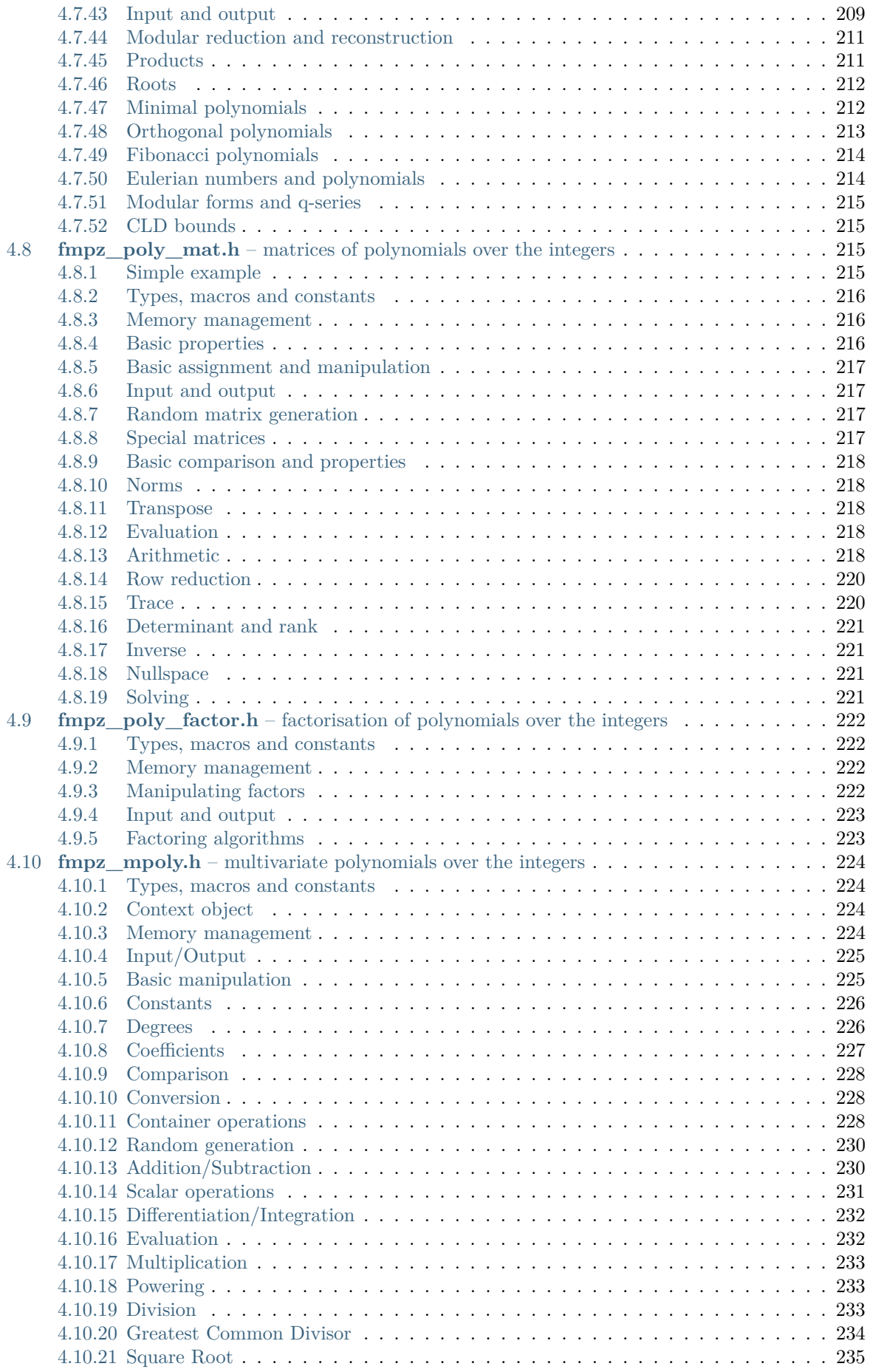

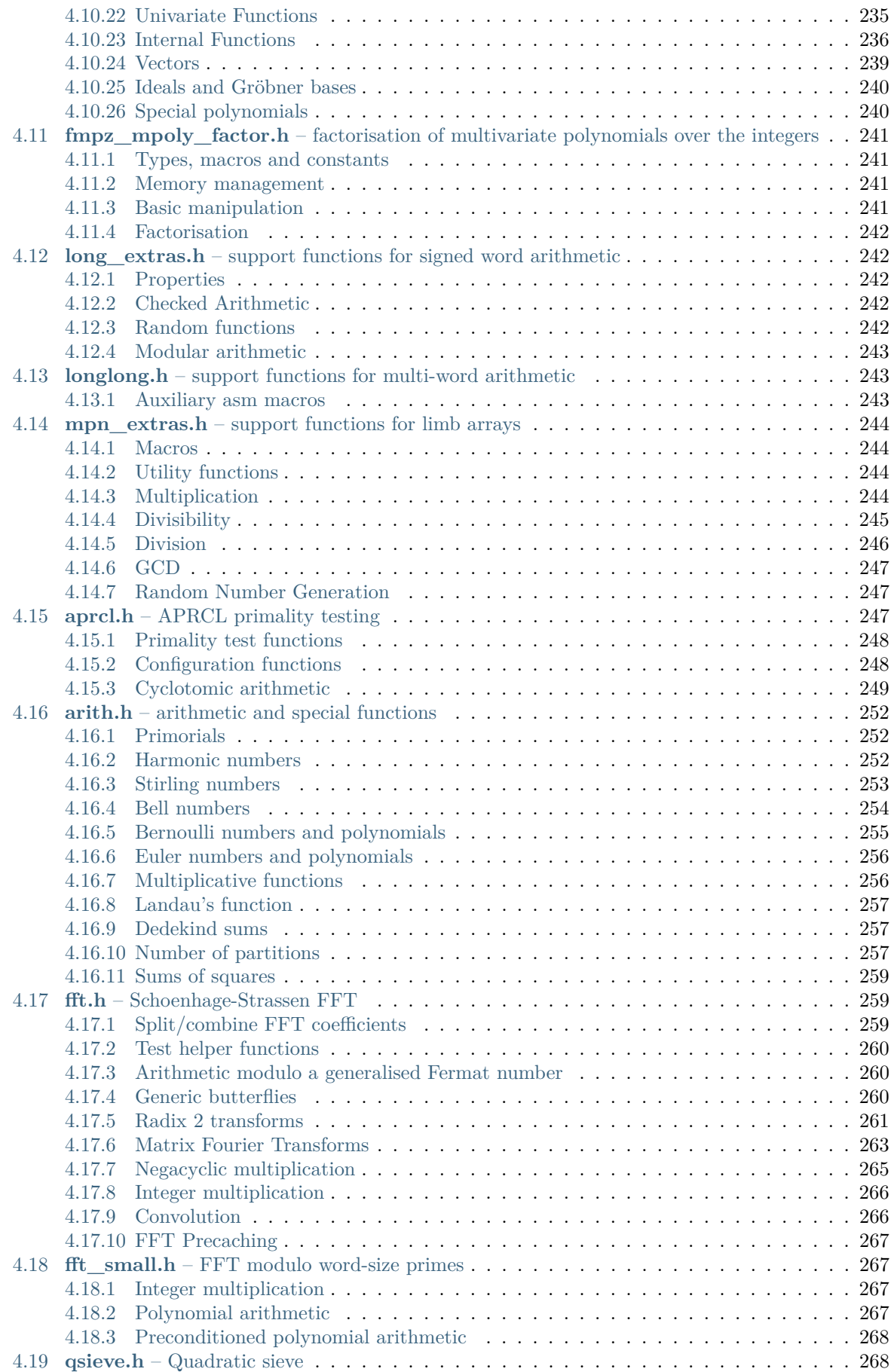

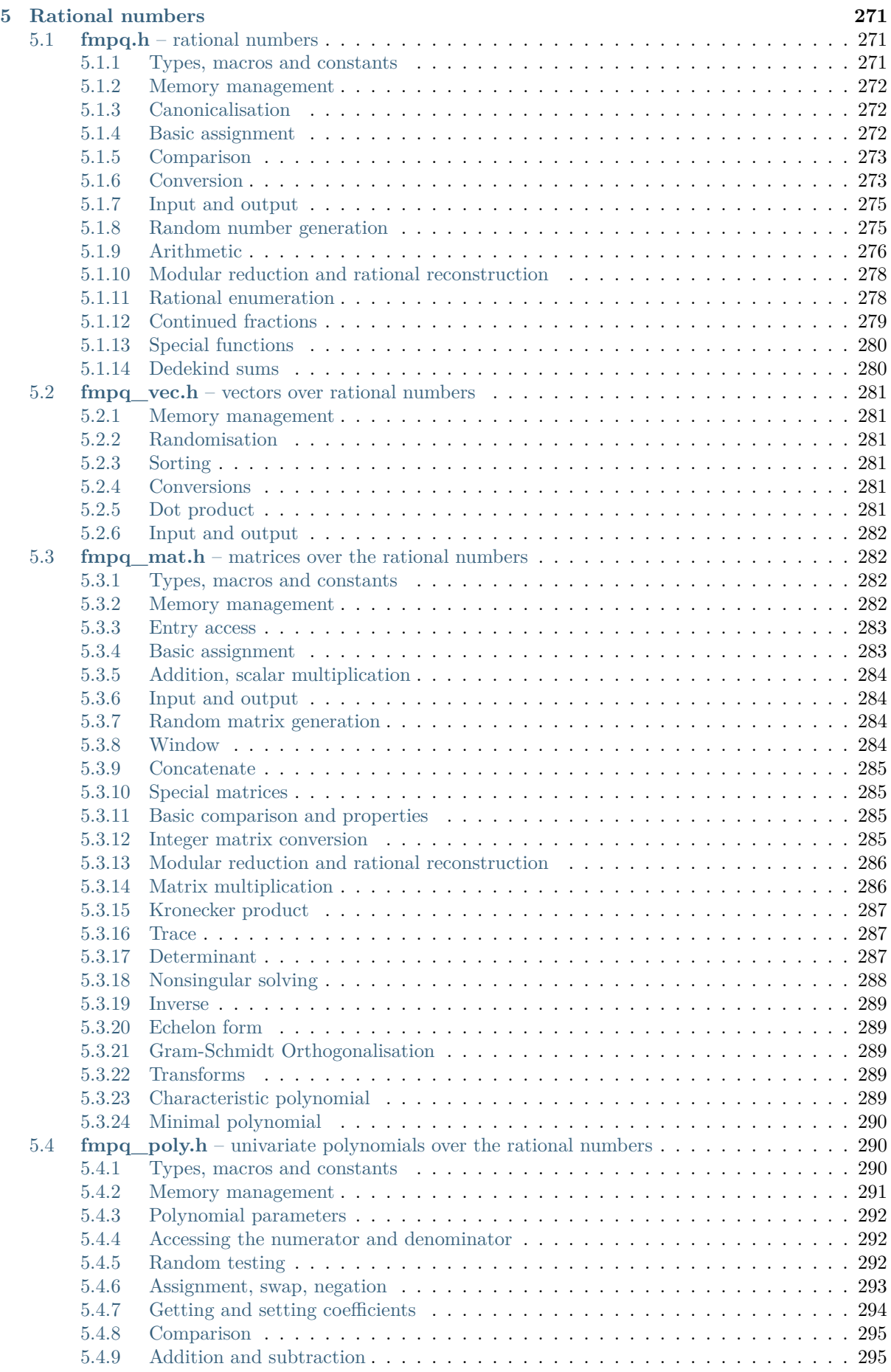

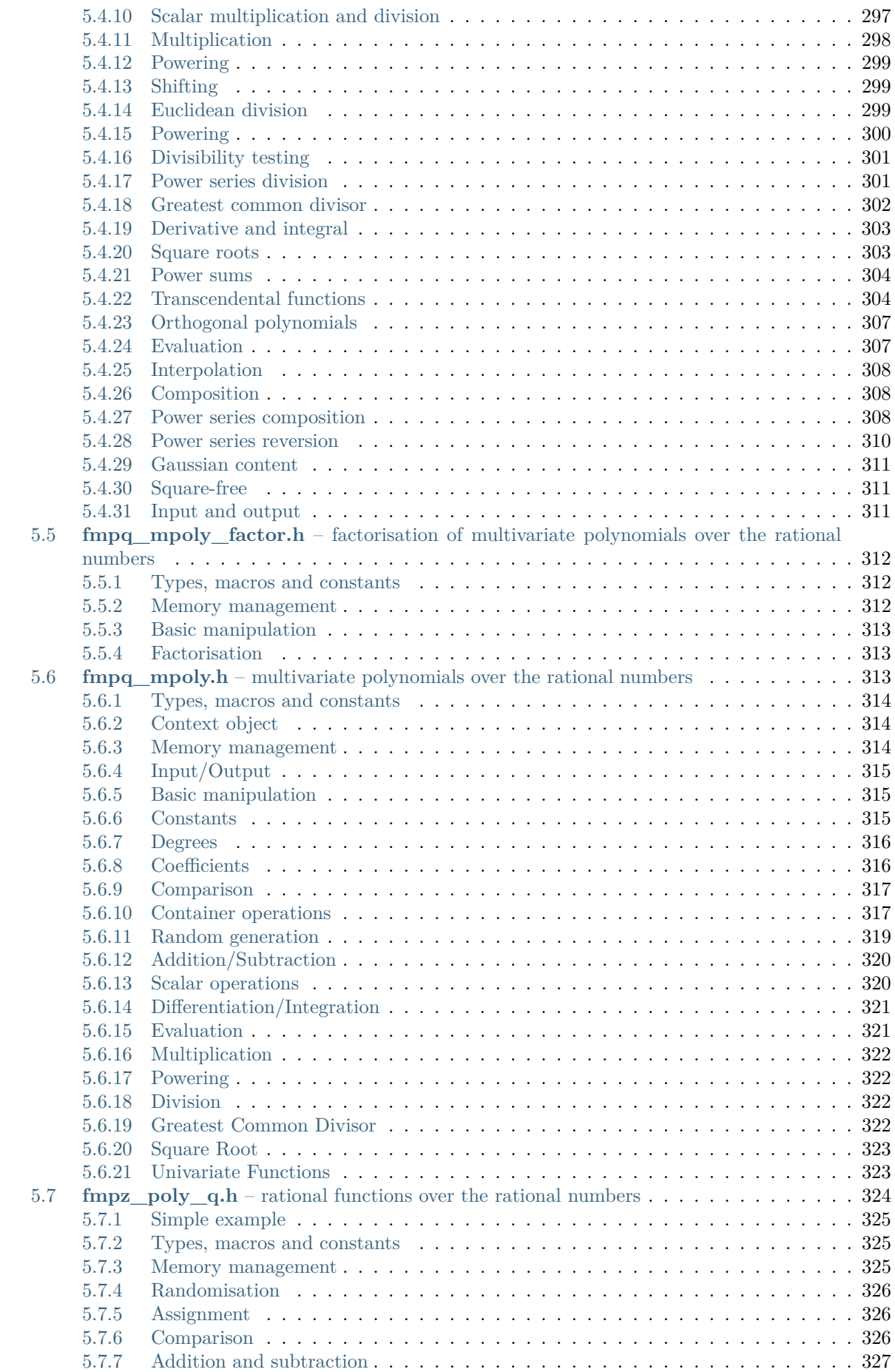

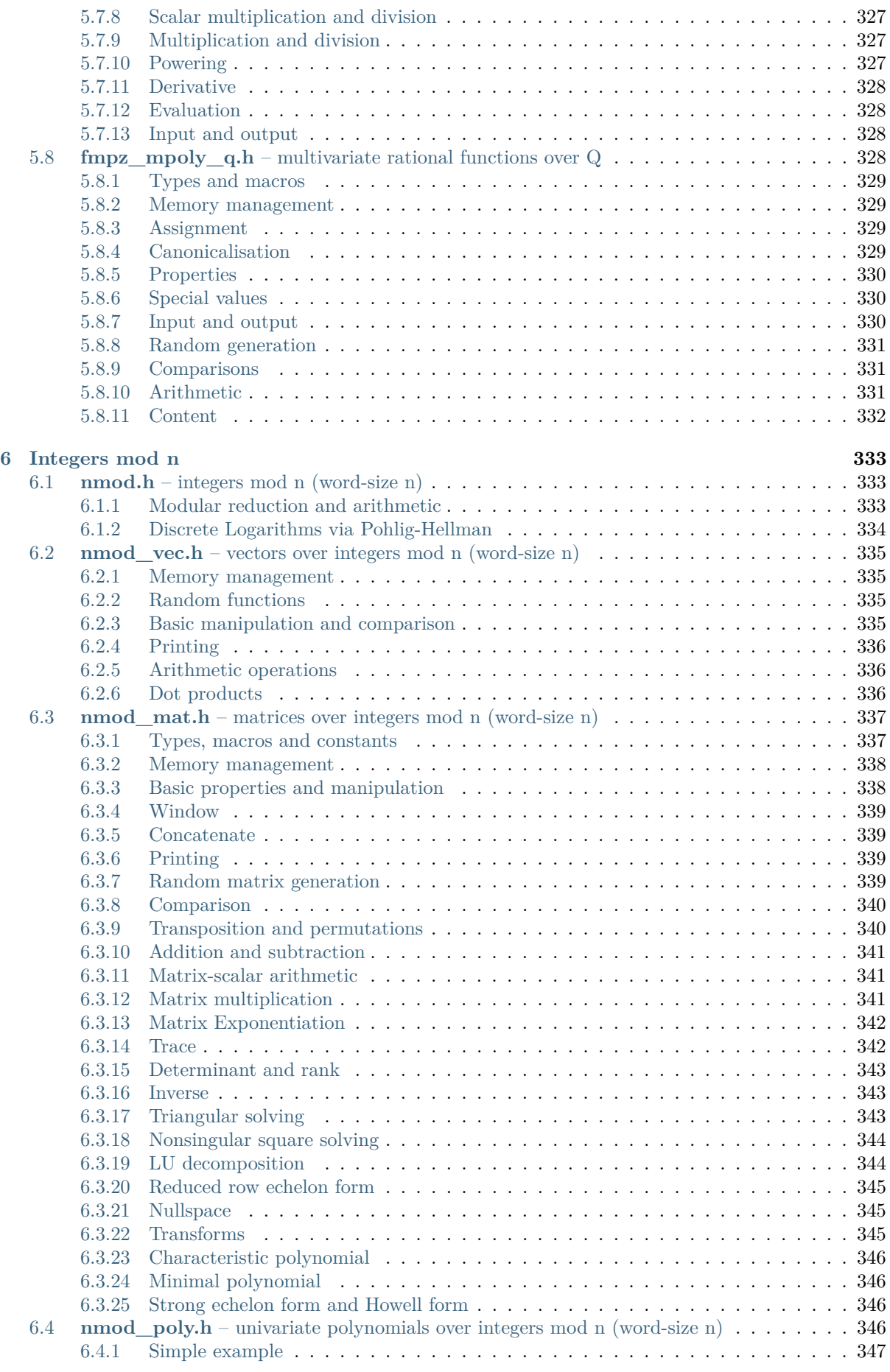

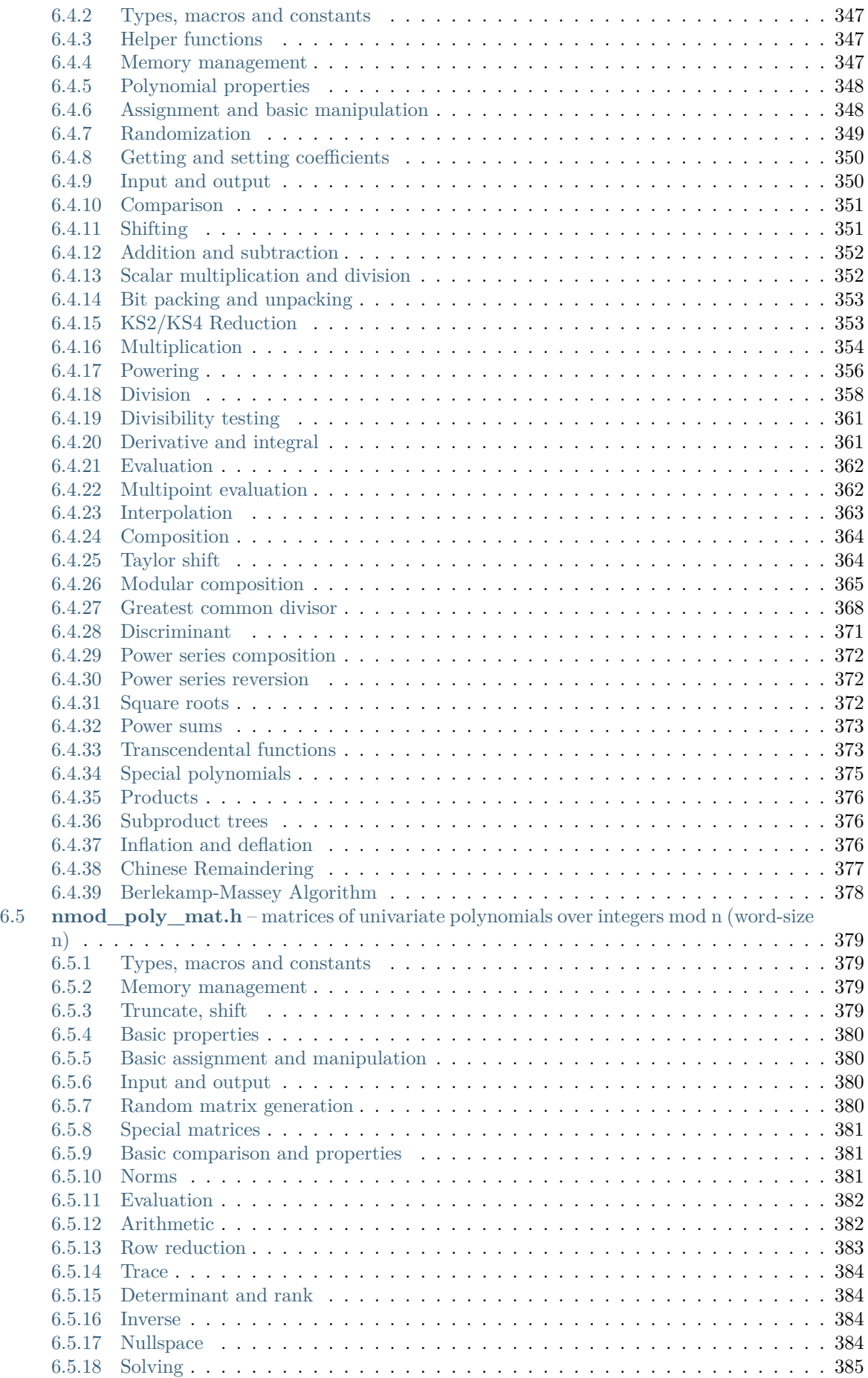

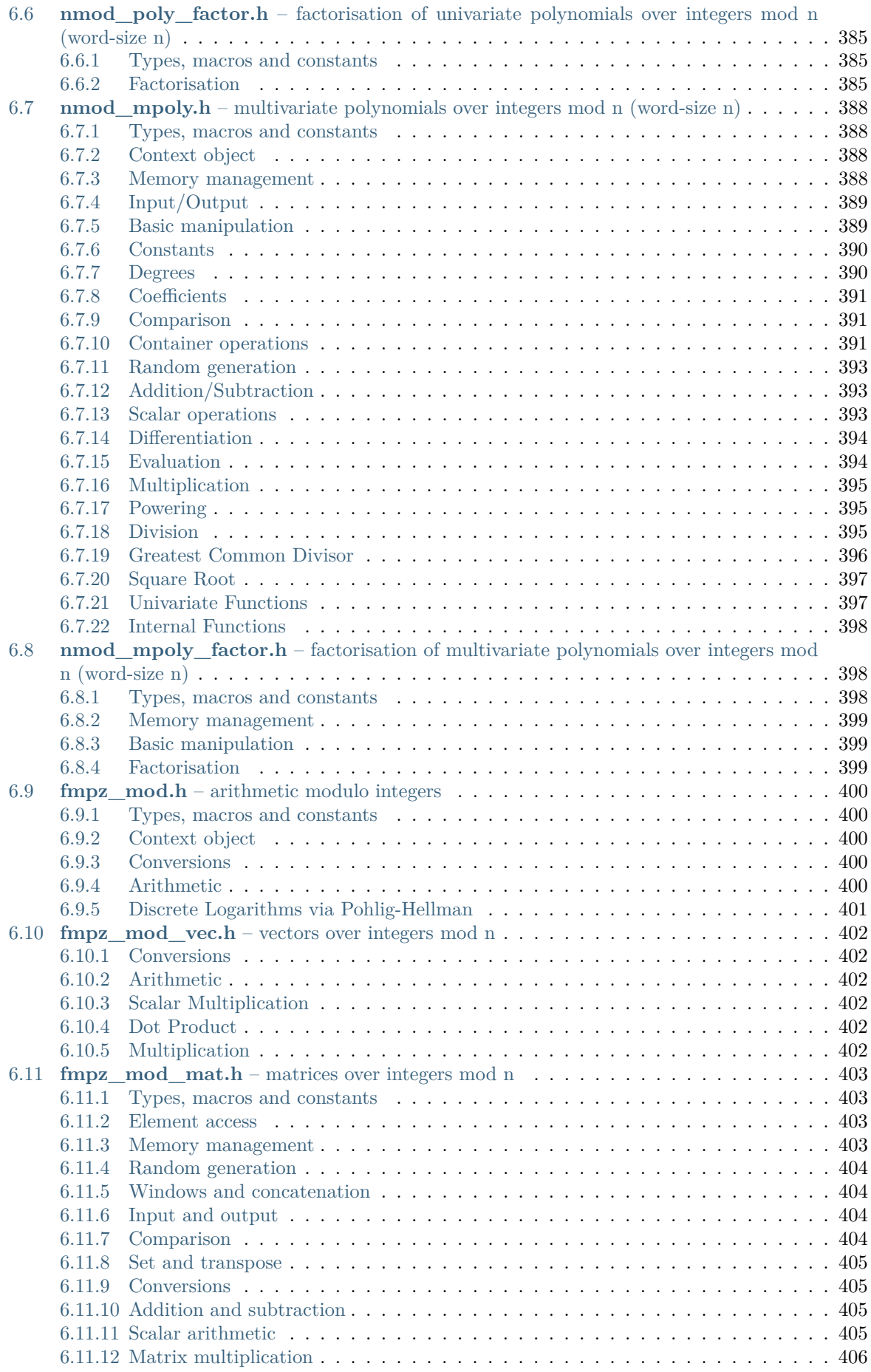

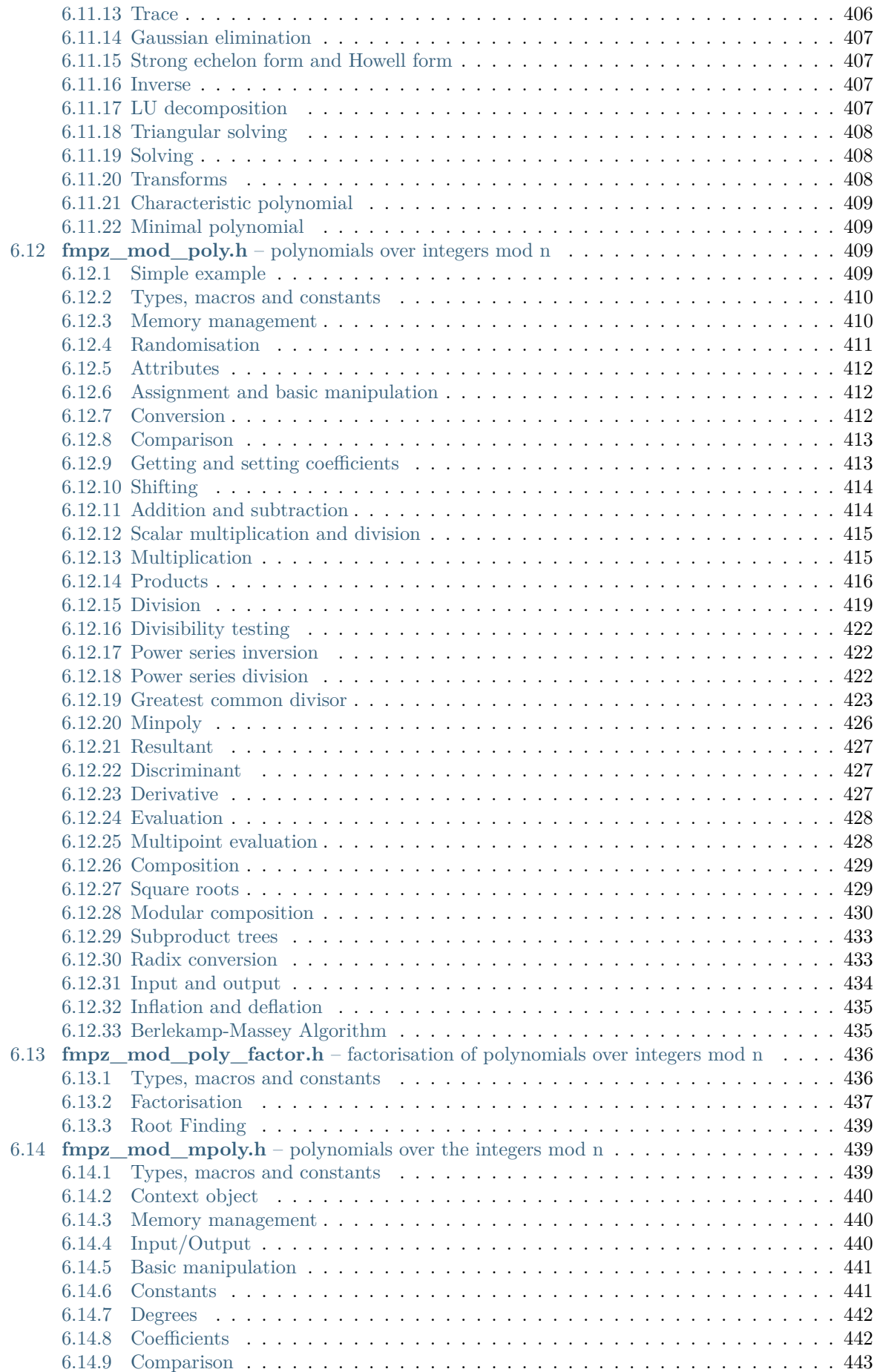

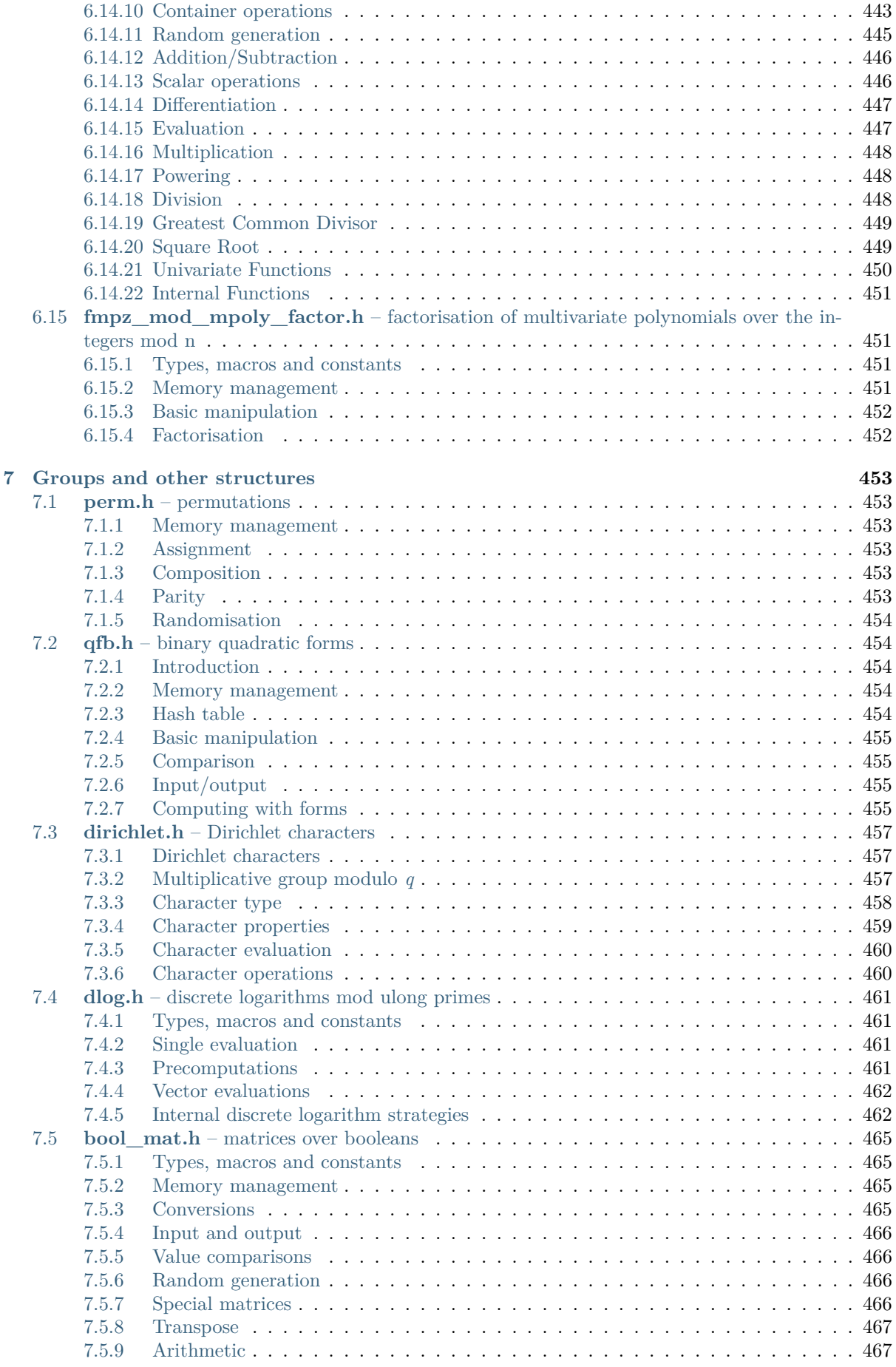

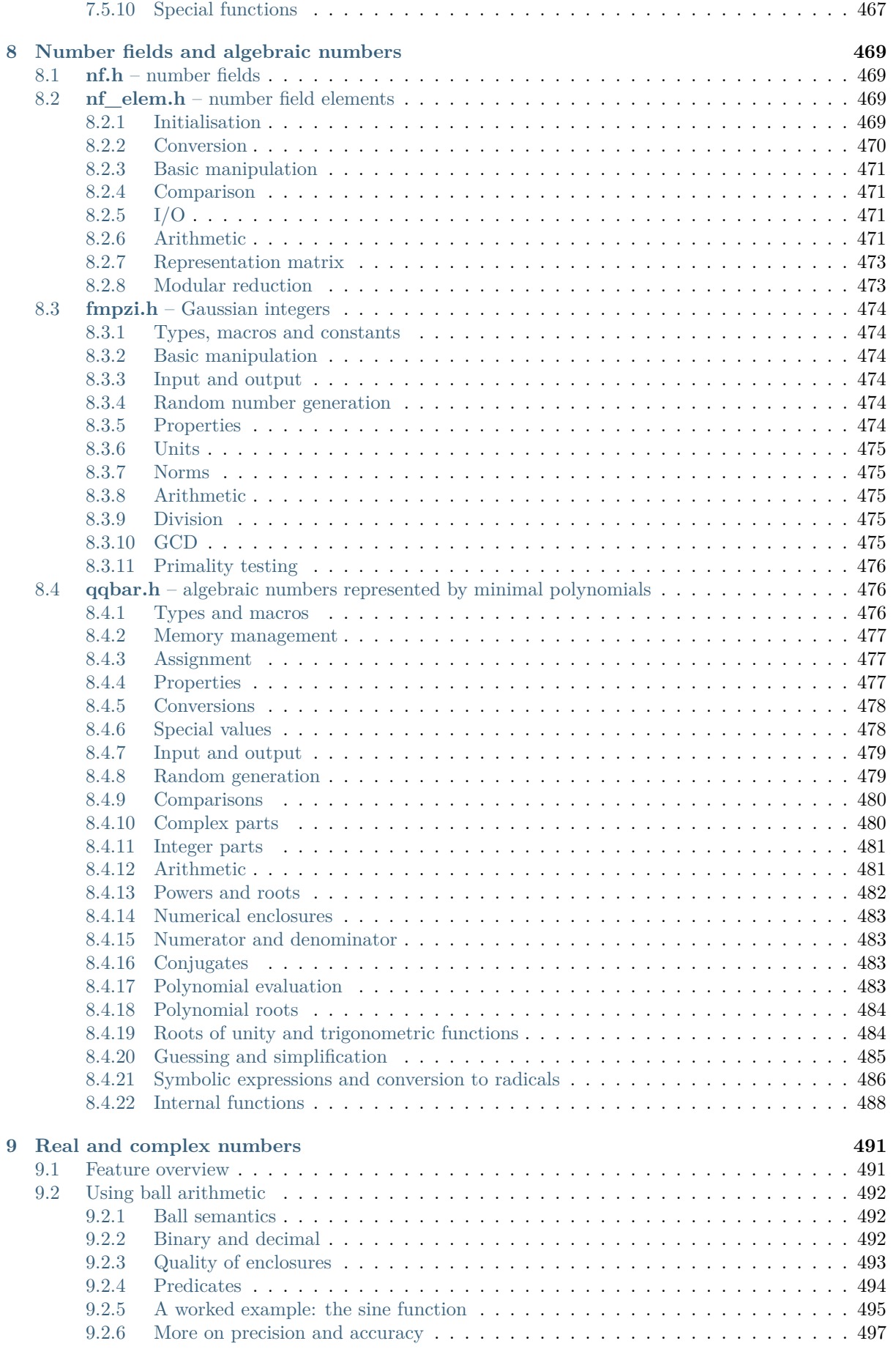

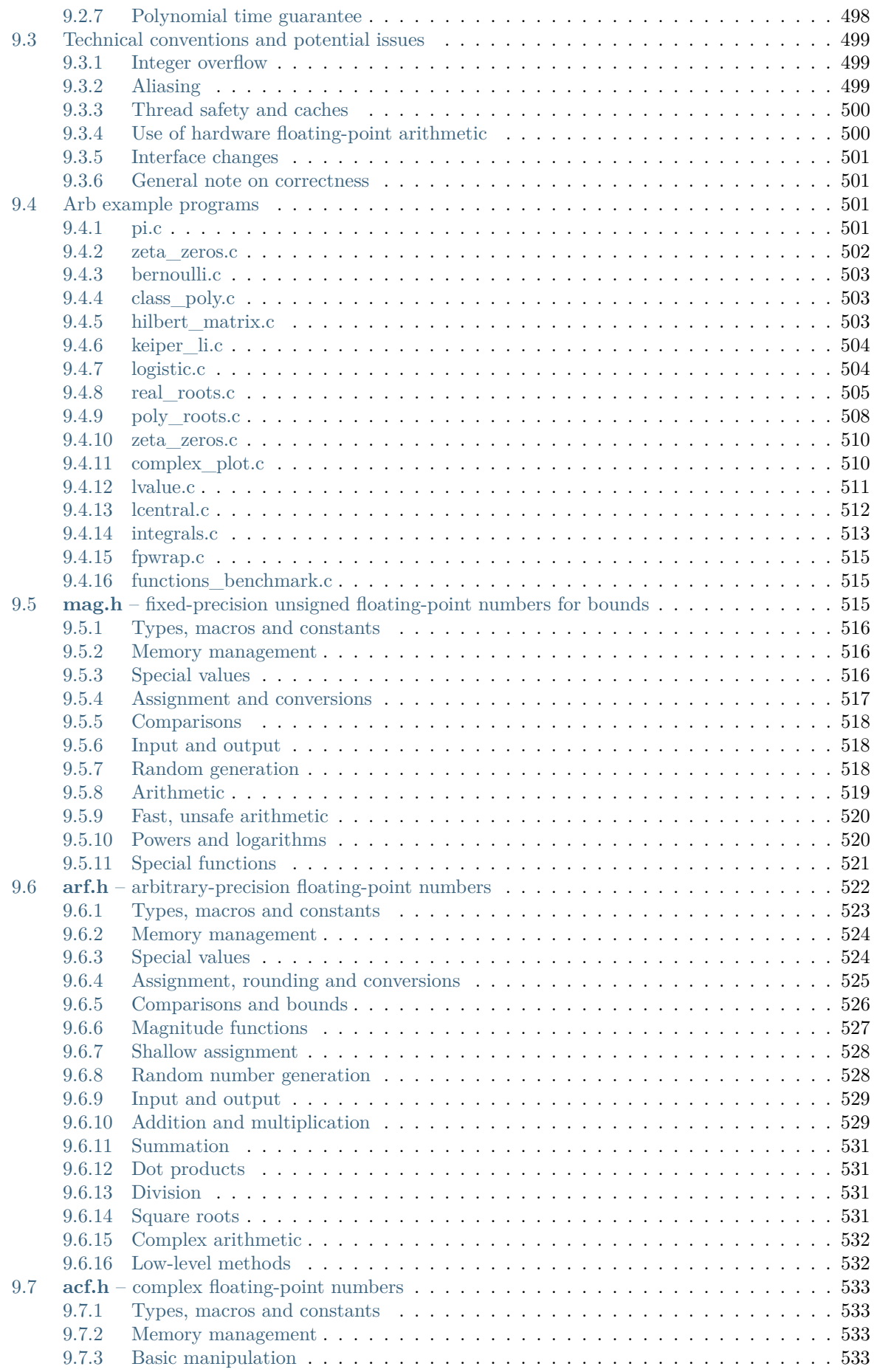

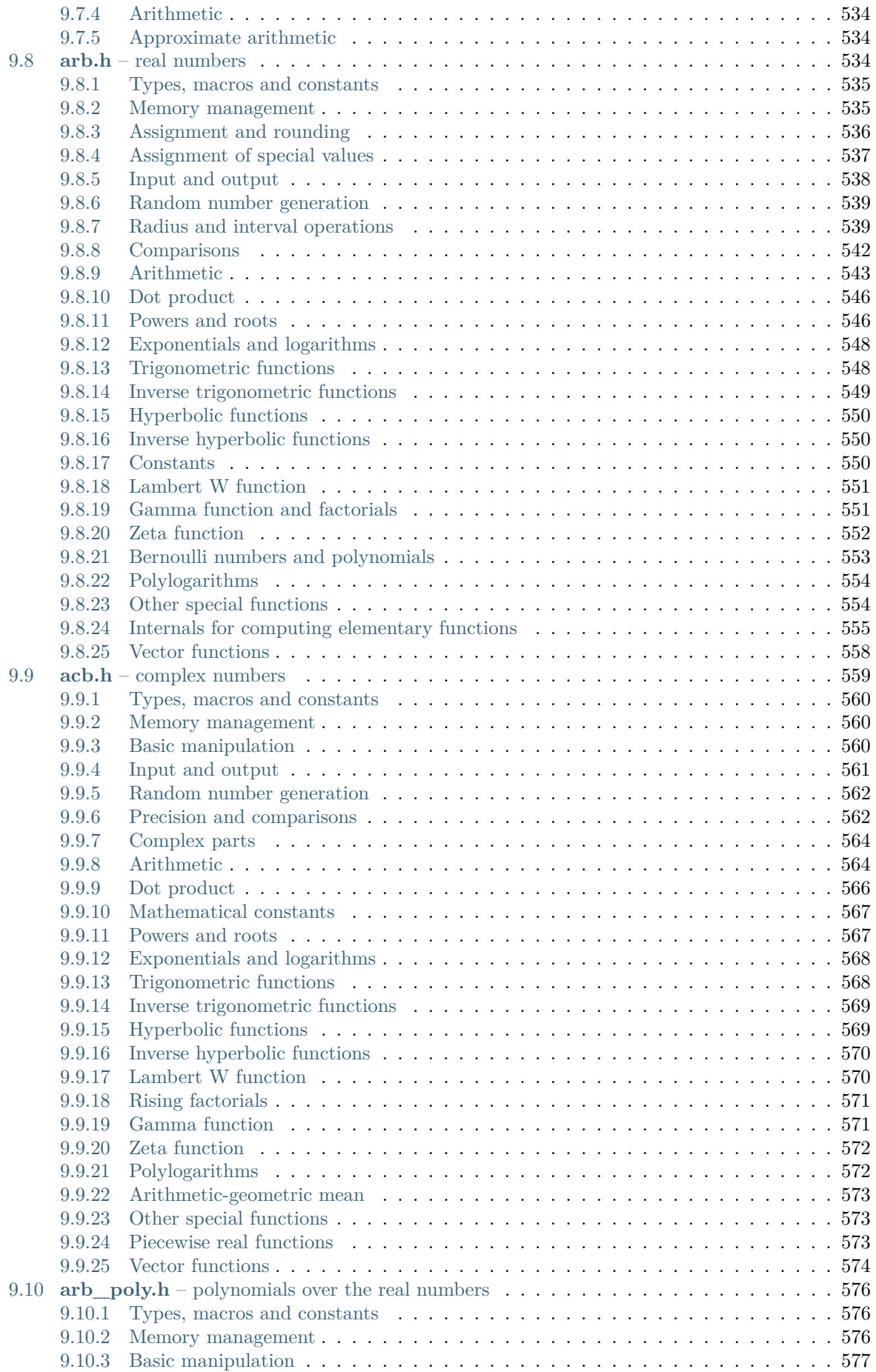

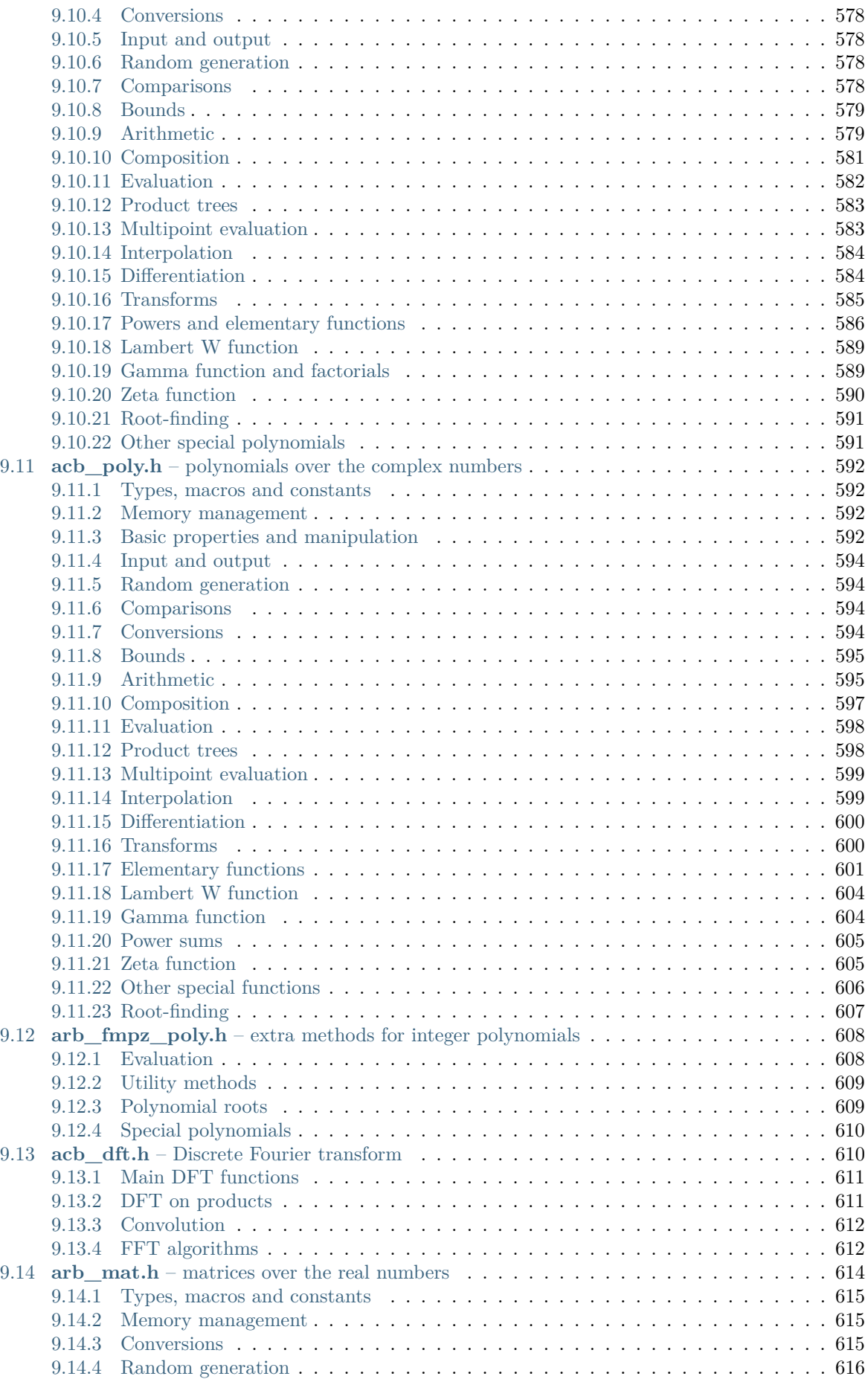

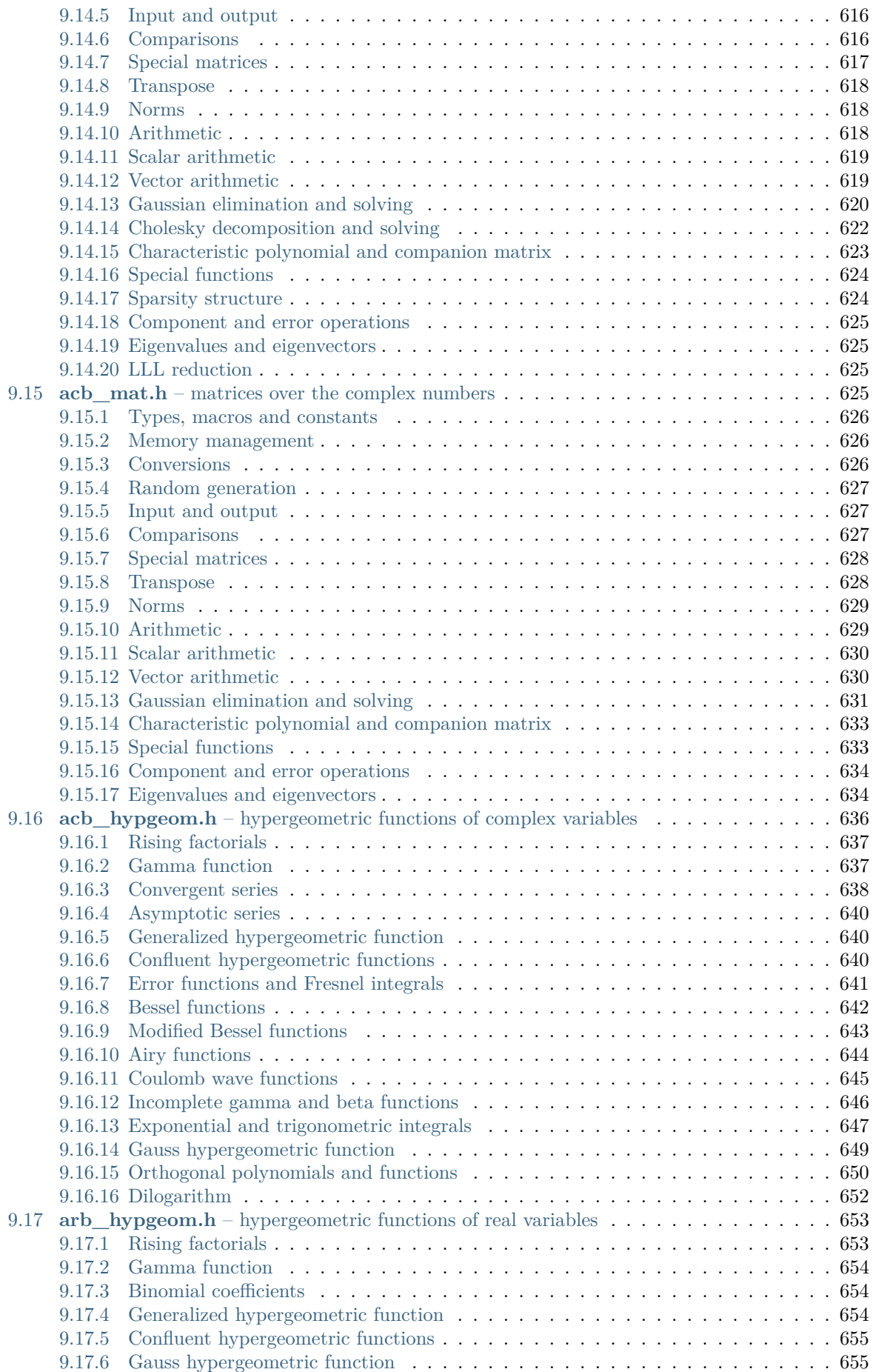

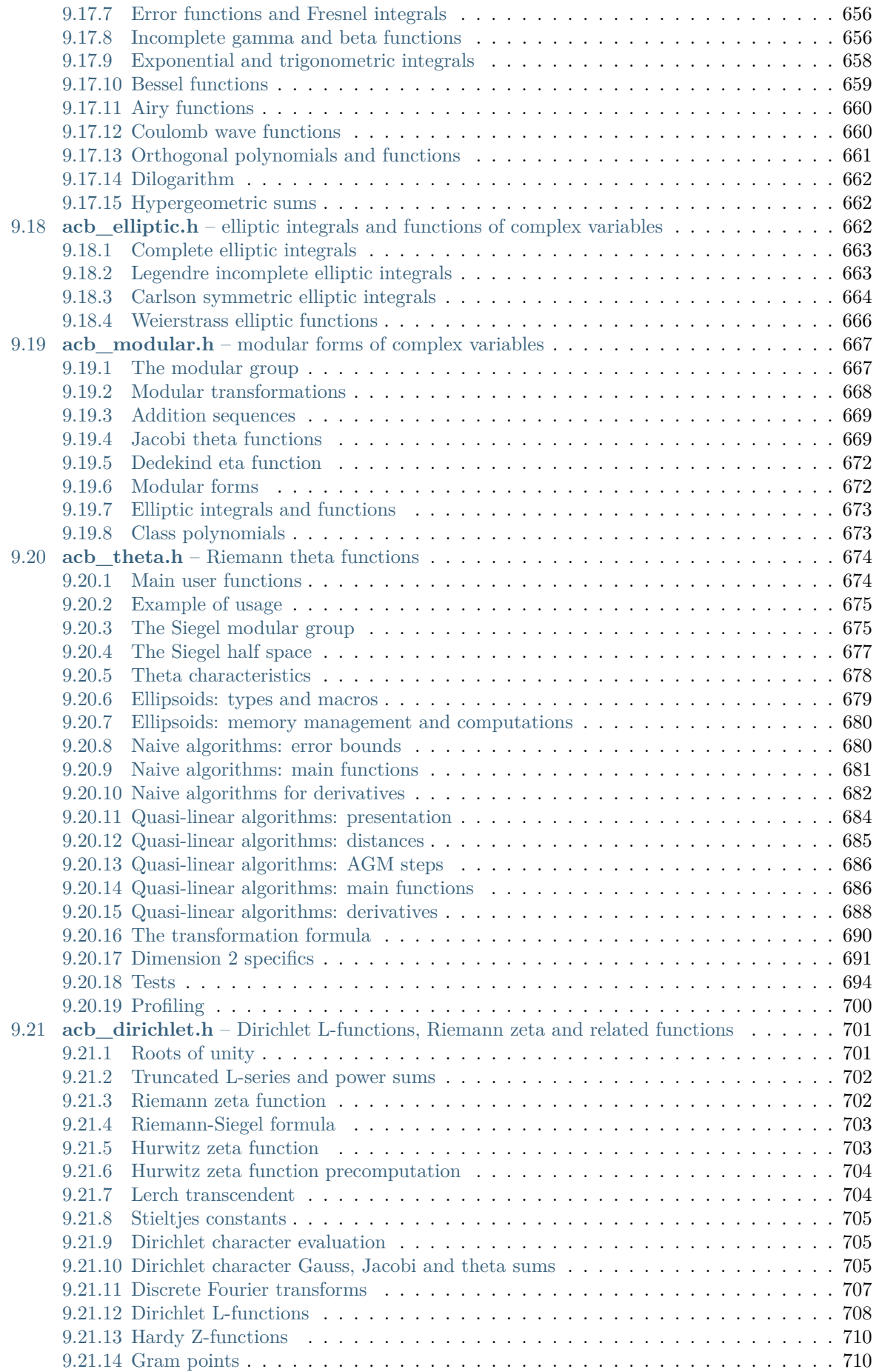

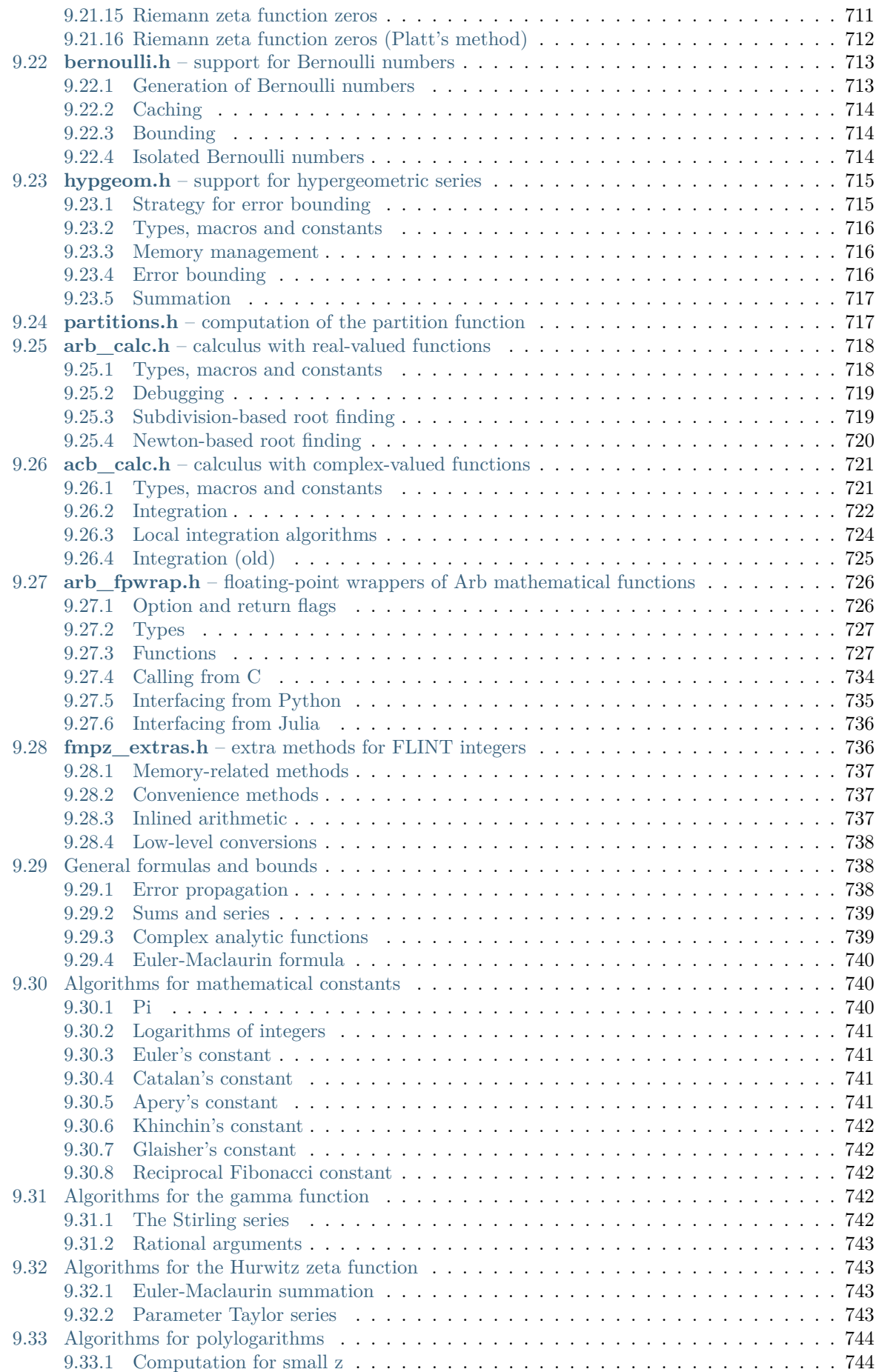

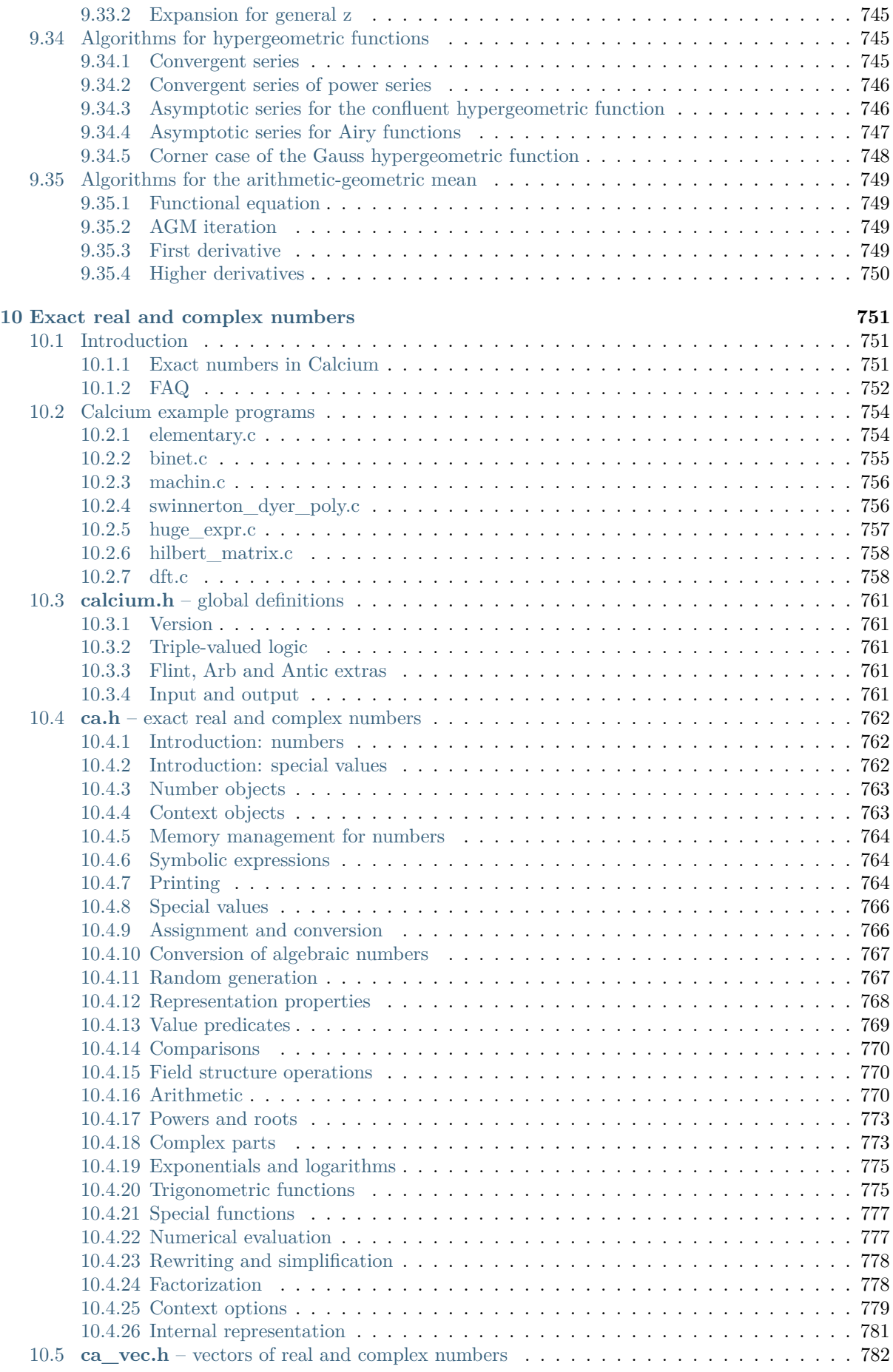

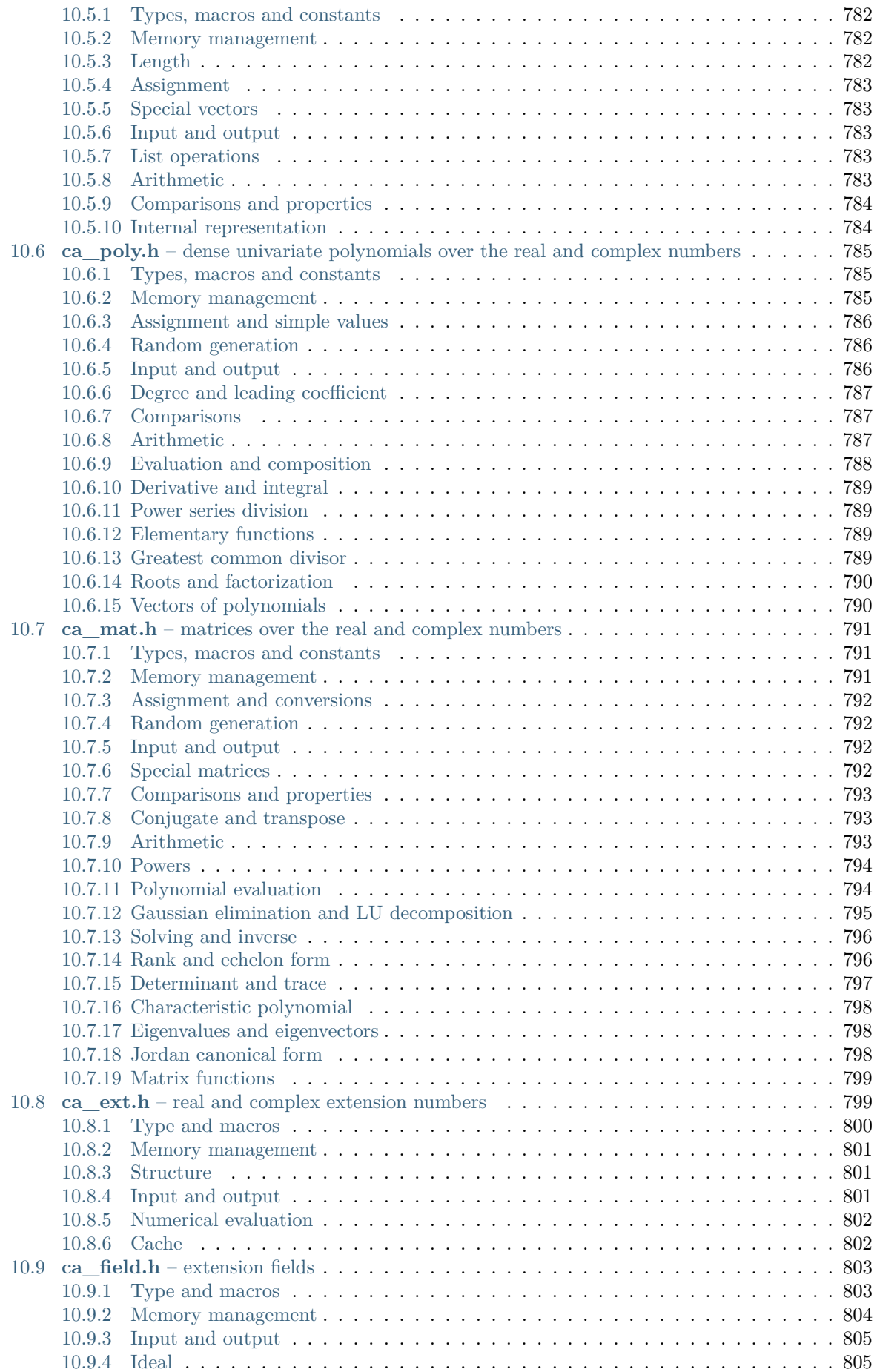

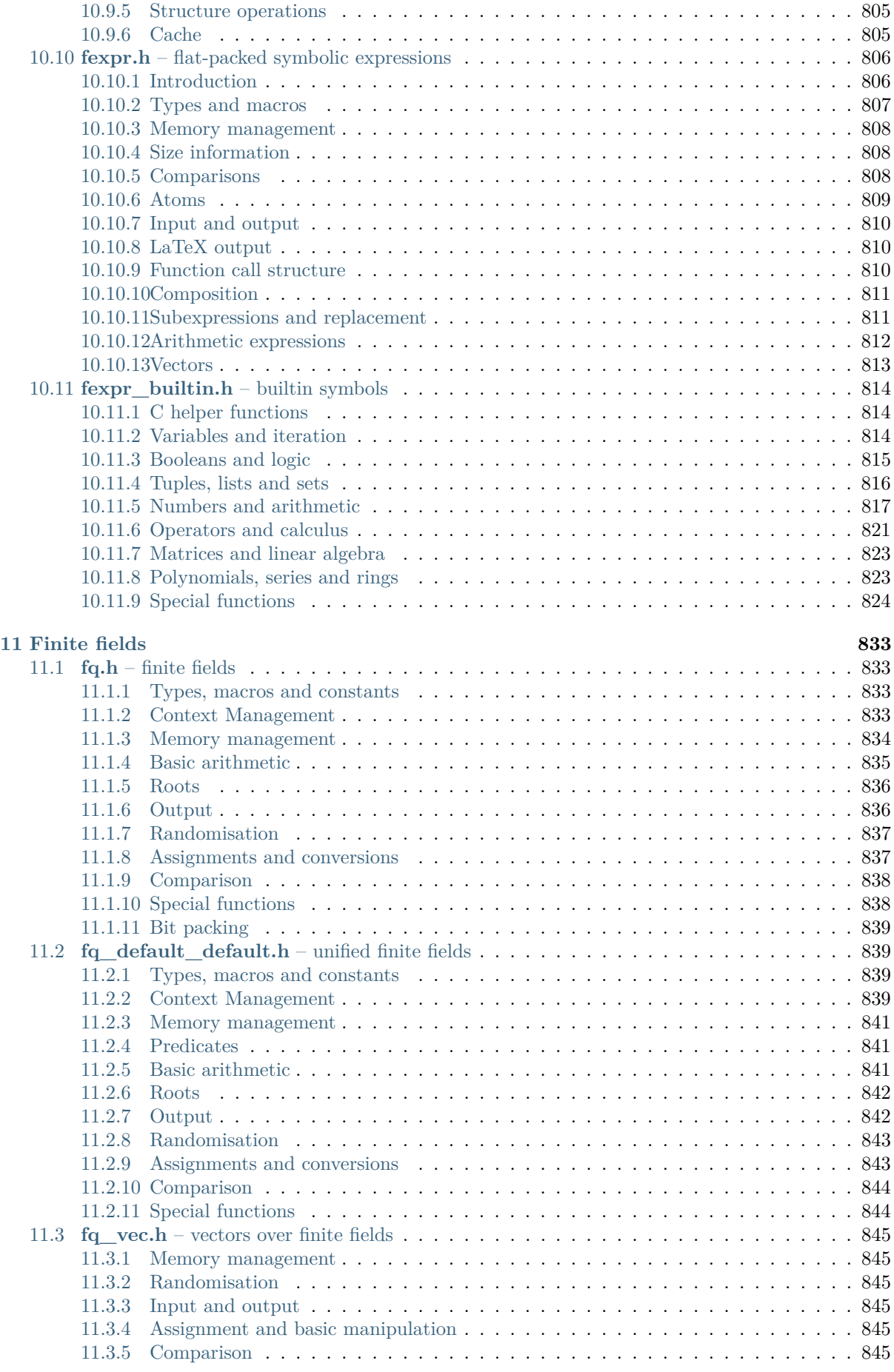

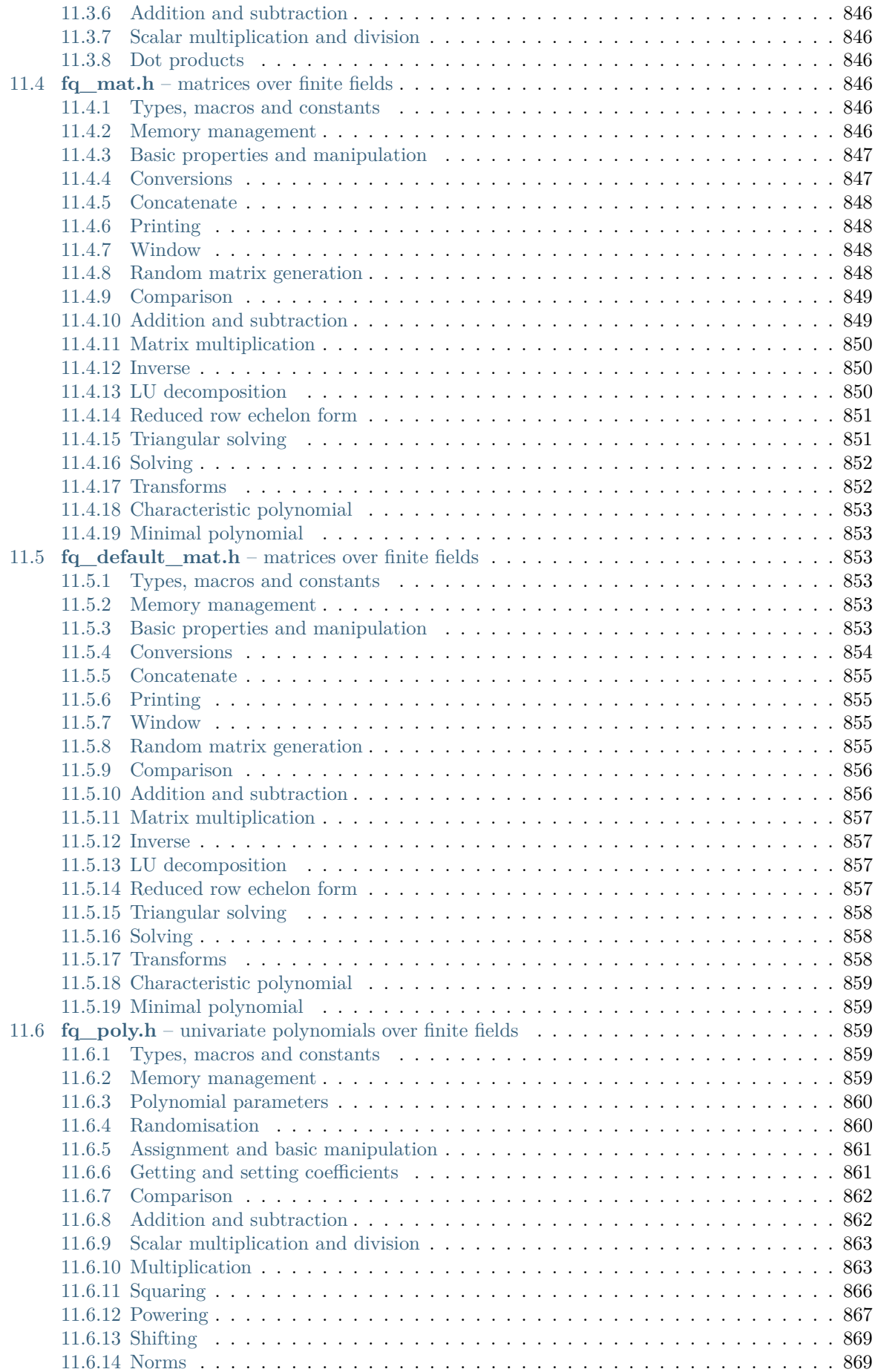

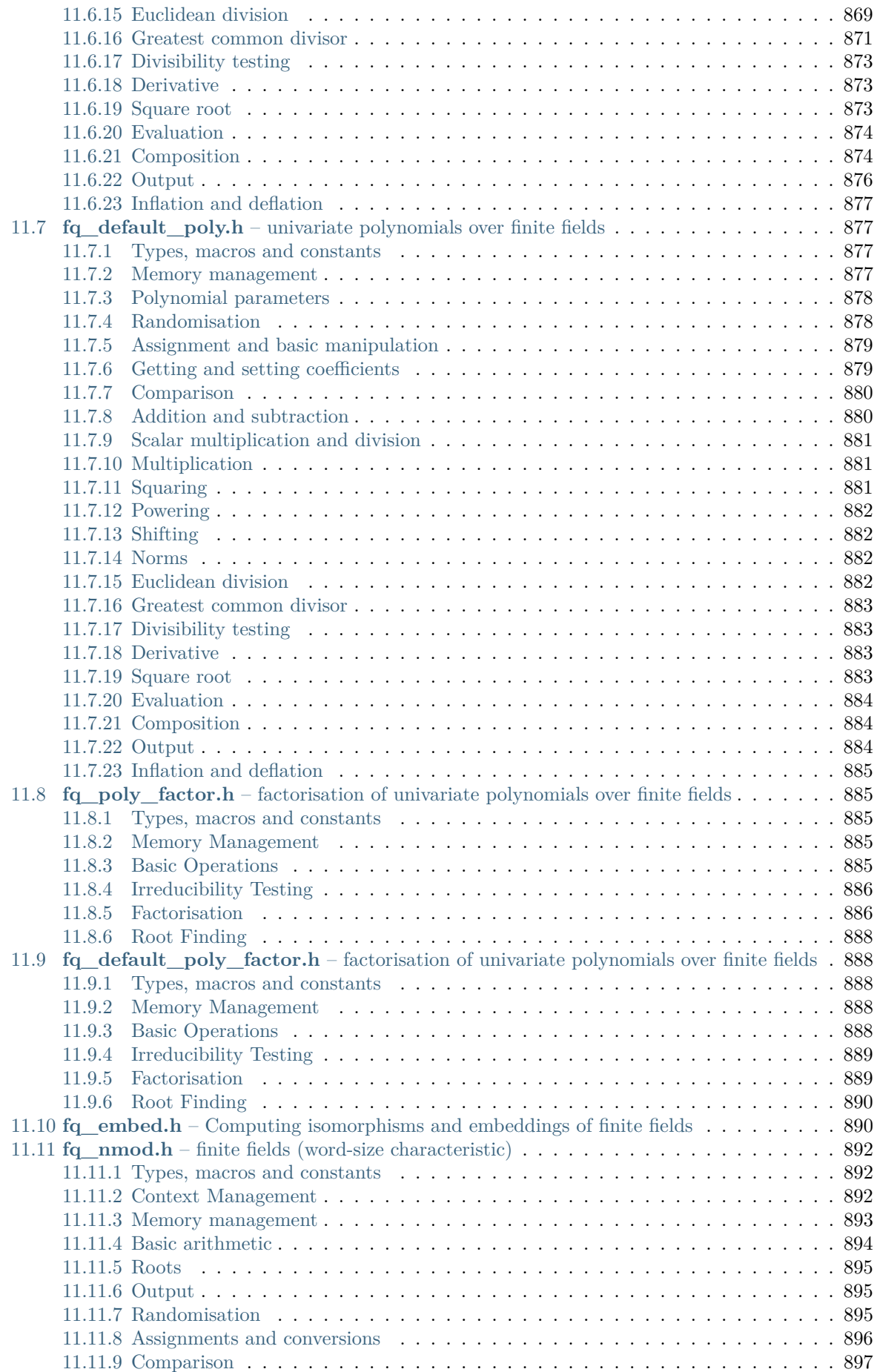

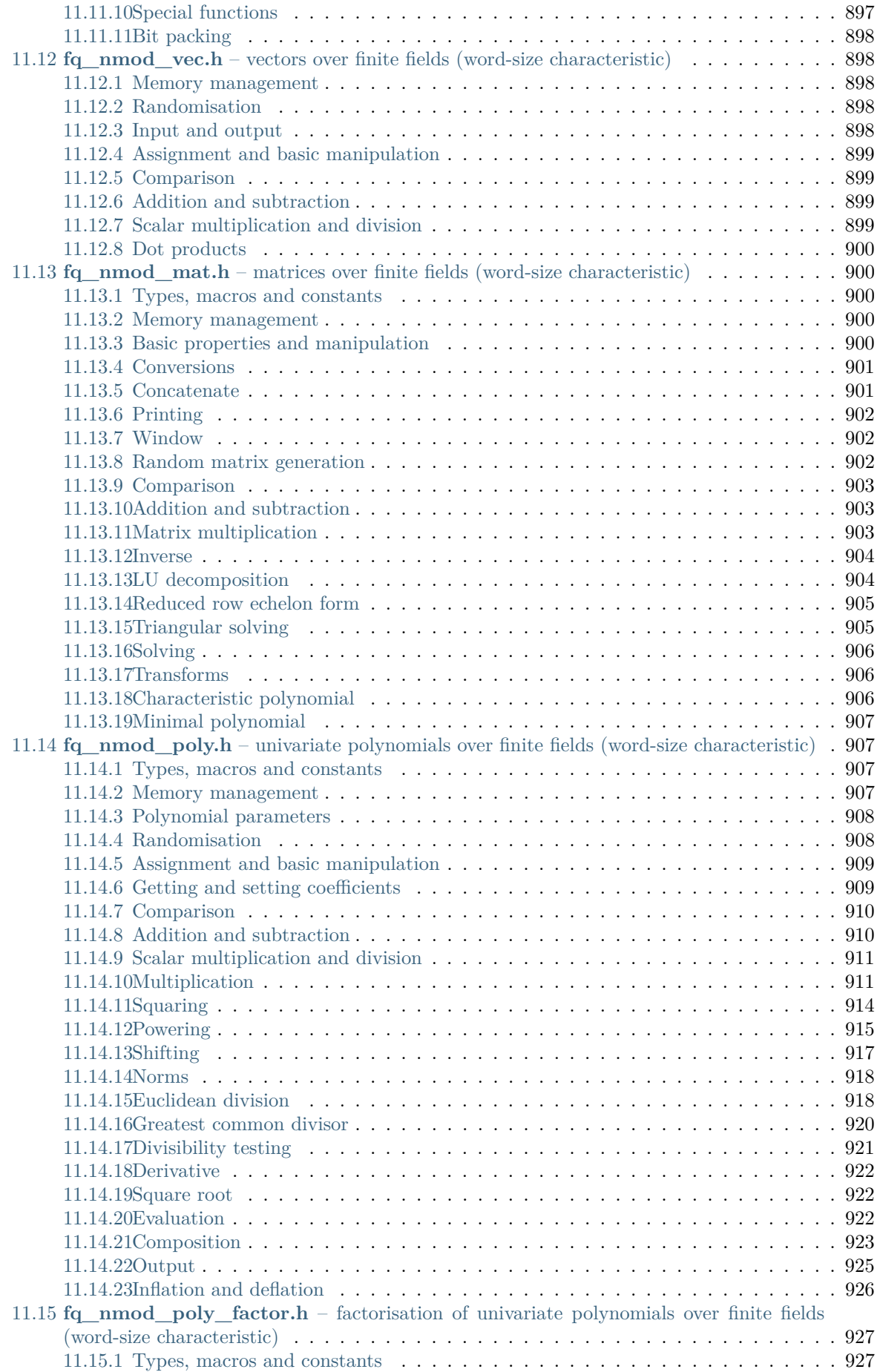

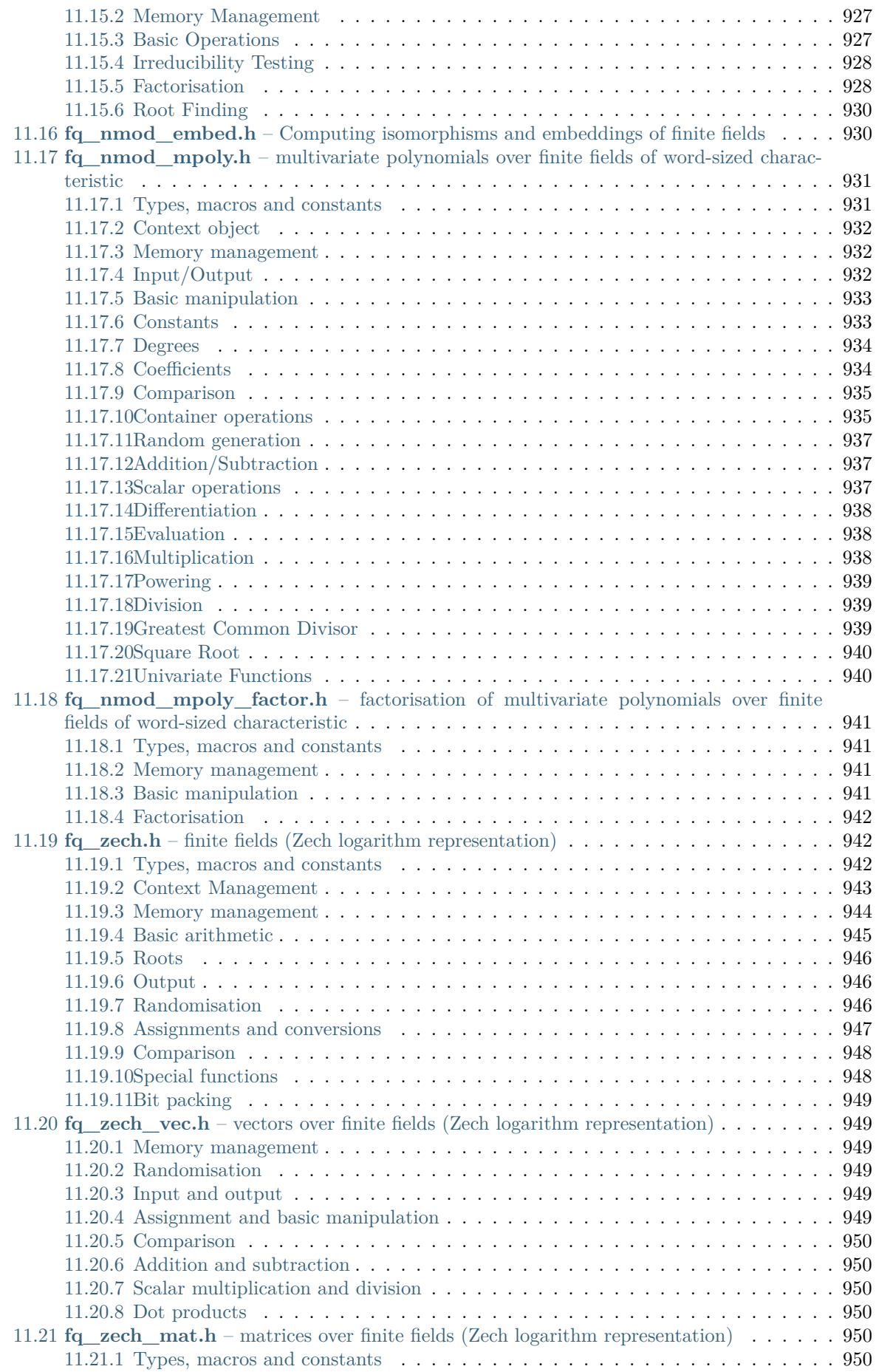

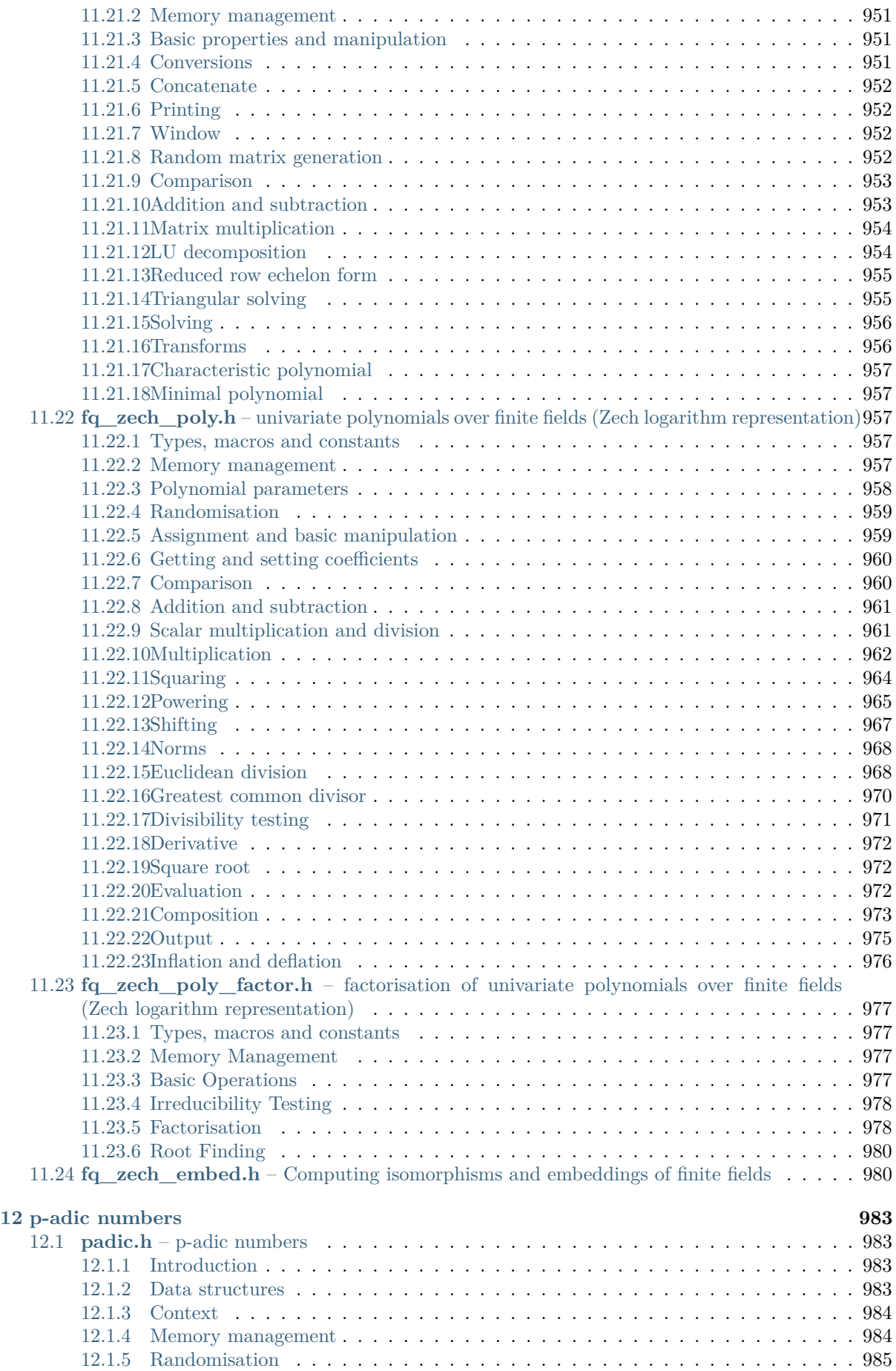

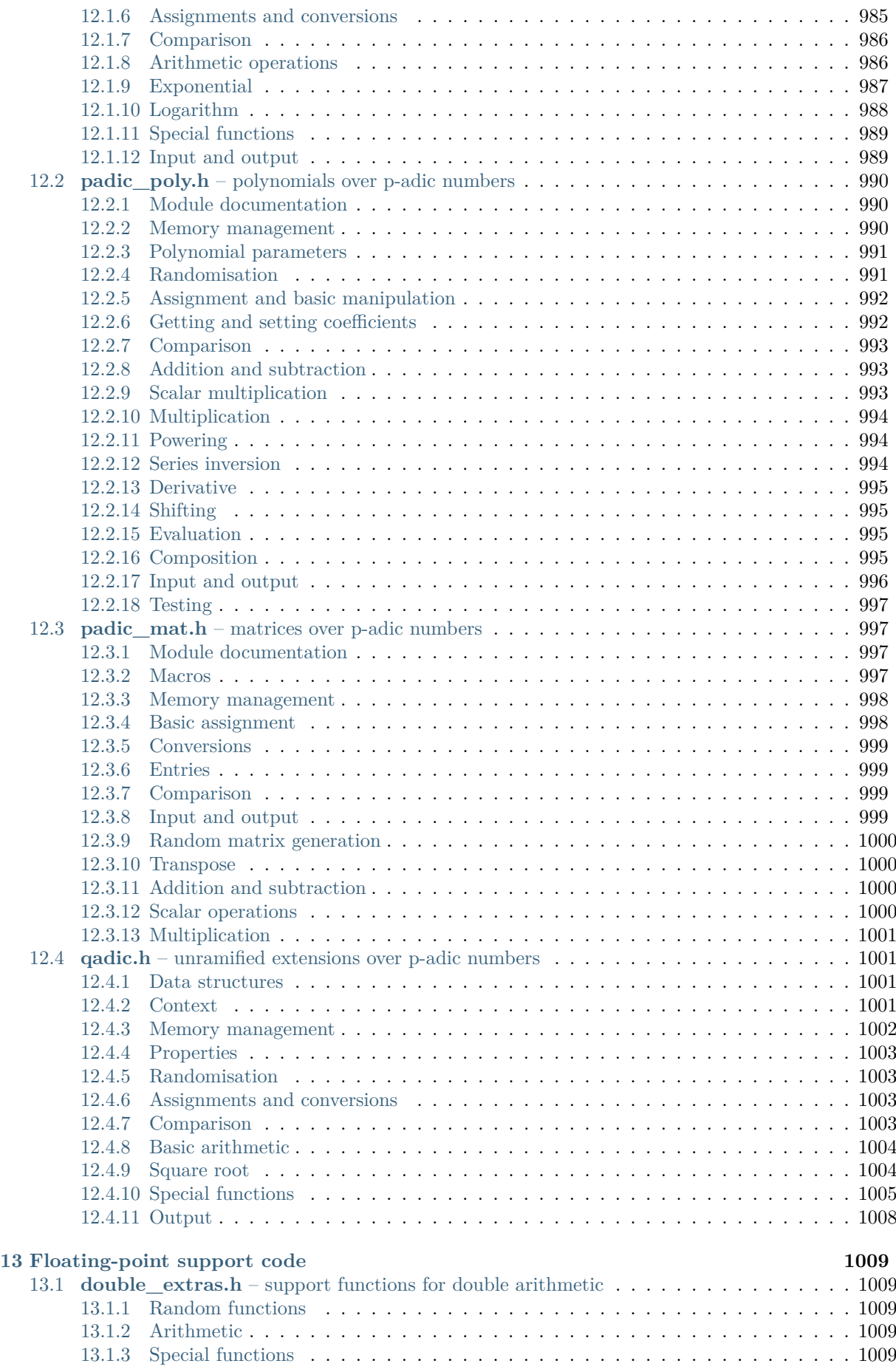

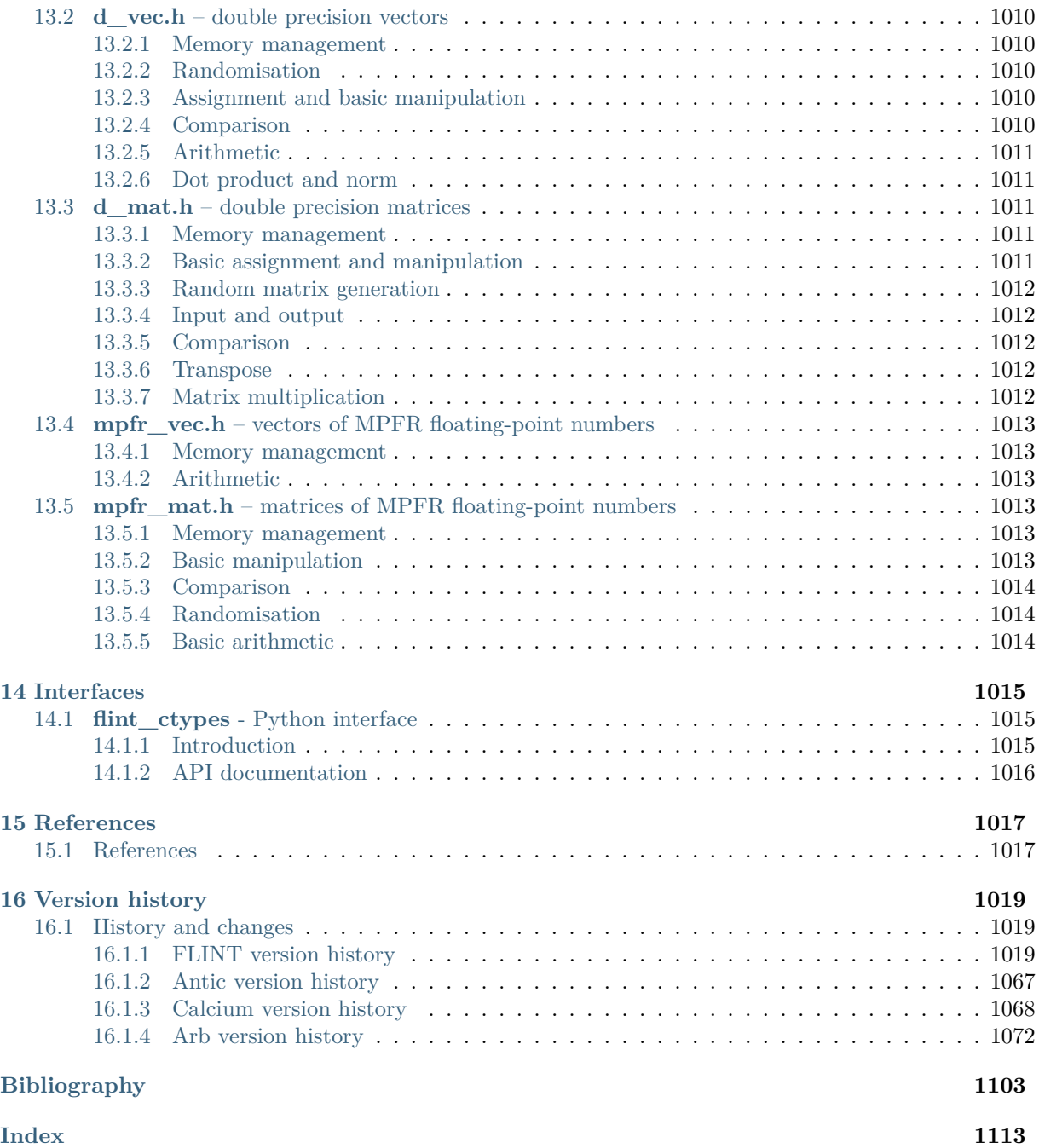

Welcome to FLINT's documentation! FLINT is a C library for doing number theory.

- Website: <https://flintlib.org>
- Source code on GitHub: <https://github.com/flintlib/flint>
- Issue tracker: <https://github.com/flintlib/flint/issues>
- Mailing list: <https://groups.google.com/group/flint-devel>

FLINT is free software distributed under the GNU Lesser General Public License (LGPL), version 3 or later.
# **INTRODUCTION**

# **1.1 Introduction**

# **1.1.1 What is Flint?**

FLINT is a C library of functions for doing basic arithmetic in support of computational number theory and other areas of computer algebra. It is highly optimised and can be compiled on numerous platforms.

FLINT provides highly optimised implementations of basic rings, such as the integers, rationals, *p*-adics, finite fields, etc., and linear algebra and univariate and multivariate polynomials over most of these rings.

FLINT also has some multithreading capabilities. To this end, the library is threadsafe, with few exceptions noted in the appropriate place, and a number of key functions have multithreaded implementations.

# **1.1.2 Maintainers and Authors**

FLINT is currently maintained by Fredrik Johansson of INRIA Bordeaux.

FLINT was originally designed by William Hart and David Harvey. Since then FLINT was rewritten as FLINT 2 by William Hart, Fredrik Johansson and Sebastian Pancratz. Many other substantial contributions have been made by other authors, e.g. Tom Bachmann, Mike Hansen, Daniel Schultz and Andy Novocin. There have been a great number of other contributors, listed on the main Flint website and the contributors section of this documentation.

# **1.1.3 Requirements**

FLINT and following should compile on any machine with GCC and a standard GNU toolchain, though GCC 4.8 and following are recommended.

FLINT is specially optimised for x86 (32 and 64 bit) machines. There is also limited optimisation for ARM machines.

As of version 3.0, FLINT requires GMP 6.2.1 or later, and MPFR 4.1.0 or later. Note that earlier, MPIR, a fork of GMP, was supported. However, as of FLINT 3.0, this support has been dropped.

It is also required that the platform provide a uint64\_t type if a native 64 bit type is not available. Full C99 compliance is not required.

# **1.1.4 Structure of Flint**

FLINT is supplied as a set of modules, fmpz, fmpz\_poly, etc., each of which can be linked to a C program making use of their functionality.

All of the functions in FLINT have a corresponding test function provided in an appropriately named test file. For example, the function fmpz\_poly\_add located in src/fmpz\_poly/add.c has test code in the file src/fmpz\_poly/test/t-add.c.

Some modules have a profile directory in which profile programs can be found.

Documentation exists in the doc/source directory in a series of .rst files.

# **1.1.5 License**

FLINT is distributed under the GNU Lesser General Public License (LGPL) version 3 or later. There is a copy of the license included in the repository and distribution tarballs.

Note, however, that between FLINT version 2.6 and 3.1, it was distributed with LGPL version 2, and before that GPL version 2.

# **1.2 Building, testing and installing**

# **1.2.1 Quick start**

Building FLINT requires:

- GMP, at least version 6.2.1 (<https://gmplib.org/>)
- MPFR, at least version 4.1.0 (<https://mpfr.org/>)
- Either of the following build systems:
	- **–** GNU Make together with GNU Autotools (Recommended)
	- **–** CMake (Recommended only for Windows users)

On a typical Linux or Unix-like system where Autotools is available (see below for instructions using CMake), FLINT can be built and installed as follows:

```
./bootstrap.sh
./configure --disable-static
make -j N
make install
```
where N is the number of jobs number allowed to run parallel. Typically, the fastest way to build is to let N be the number of threads your CPU plus one, which can be obtained in Bash through \$(expr  $$(nproc) + 1).$ 

We also recommend that you check that the library works as it should through make check, or make  $-i$ N check for a parallel check, before installing.

For a complete list of build settings, type

```
./configure --help
```
An example of a custom configuration command would be

```
./configure \
 --enable-assert \
 --enable-avx2 \
```
(continues on next page)

(continued from previous page)

```
--disable-static \
--with-gmp-include=/home/user1/builds/includes/ \
--with-gmp-lib=/home/user1/builds/lib/ \
--with-mpfr=/usr \
--prefix=/home/user1/installations/ \
CC=clang \
CFLAGS="-Wall -03 -march=alderlake"
```
# **1.2.2 Library and install paths**

If you intend to install the FLINT library and header files, you can specify where they should be placed by passing --prefix=path to configure, where path is the directory under which the lib and include directories exist into which you wish to place the FLINT files when it is installed.

If GMP and MPFR are not installed in the default search path of your compiler (e.g. /usr/ include/ and  $\langle \text{usr/lib/} \rangle$ , you must specify where they are by passing their location to configure --with-gmp=ABSOLUTE\_PATH for GMP and --with-mpfr=ABSOLUTE\_PATH for MPFR. Note that the FLINT build system can handle GMP and MPFR as installed at some location and as source builds (built from source but not installed). Though, to run the FLINT tests, GMP and MPFR needs to be properly installed.

## **1.2.3 Testing FLINT**

The full FLINT test suite can be run using

make check

or in parallel on a multicore system using

make -j check

Here, make  $-i$  N check is typically the fastest way to build when N equals to the number of threads your system's CPU has plus one, that is, make  $-i$  \$(expr  $\pmb{\hat{v}}(nproc) + 1$ ) check typically is the fastest way to check FLINT.

#### **Number of test iterations**

The number of test iterations can be changed with the FLINT\_TEST\_MULTIPLIER environment variable. For example, the following will only run 10% of the default iterations:

```
export FLINT_TEST_MULTIPLIER=0.1
make check
```
Conversely, FLINT\_TEST\_MULTIPLIER=10 will stress test FLINT by performing 10x the default number of iterations.

## **Testing single modules**

If you wish to simply check a single module of FLINT you can pass the option MOD=modname to make check. You can also pass a list of module names:

```
make check MOD=ulong_extras
make -j N check MOD="fft fmpz_mat"
```
## **Testing single functions**

Testing a single function is also possible, although one cannot utilize make all the way through for this. For example, if you would like to test the function  $fmpz$  add and  $fmpz$  sub in the module  $fmpz$ , you run

```
# Build all tests
make tests
# Run the test executable for `fmpz' with `fmpz_add' and `fmpz_sub' as inputs
./build/fmpz/test/main fmpz_add fmpz_sub
```
## **Test coverage**

To obtain coverage statistics for the FLINT test suite, assuming that gcov and lcov are installed, configure FLINT with --enable-coverage. Then run:

make -j N check make coverage\_html

This will place a coverage report in build/coverage.

# **1.2.4 Static or dynamic library only**

FLINT builds static and shared libraries by default, except on platforms where this is not supported. If you do not require either a shared or static library then you may pass --disable-static or --disable-shared to configure. This can substantially speed up the build.

# **1.2.5 AVX2 instructions**

On x86-64 machines with AVX2 support, compiling FLINT with the  $-$ -enable-avx2 option can improve performance substantially, notably by enabling the small-prime FFT. Currently this option is not enabled by default.

## **1.2.6 TLS, reentrancy and single mode**

FLINT uses thread local storage by default (--enable-tls). However, if reentrancy is required on systems that do not support this, one can pass  $-\text{disable} - \text{tls}$  and mutexes will be used instead (requires POSIX). As most modern systems support thread local storage, it is not recommended to build FLINT without TLS.

There are two modes in which FLINT may installed: the default "single" mode, which is faster, but makes use of thread local storage for its memory manager and to handle threading, and a slower but less complicated "reentrant" mode. The later is useful when debugging a program where tracing allocations is important.

If you wish to select the single mode, pass the --disable-reentrant option to configure, though note that this is the default. The reentrant mode is selected by passing the option --enable-reentrant to configure.

# **1.2.7 ABI and architecture support**

On some systems, e.g. Sparc and some Macs, more than one ABI is available. FLINT chooses the ABI based on the CPU type available, however its default choice can be overridden by passing either ABI=64 or ABI=32 to configure.

To build on MinGW64 it is necessary to pass ABI=64 to configure, as FLINT is otherwise unable to distinguish it from MinGW32.

In some cases, it is necessary to override the CPU/OS defaults. This can be done by specifying the build system triplet to configure via --build=arch-vendor-os.

It is also possible to override the default CC, AR and CFLAGS used by FLINT by passing CC=full path to compiler, etc., to FLINT's configure.

# **1.2.8 CMake build for Windows users**

For Windows users, we also provide a way to install FLINT using CMake. Note, however, that FLINT's CMake script only exists to provide Windows users a way to install FLINT. For UNIX-type systems, please use Autotools along with GNU Make instead, as described at the top of this page.

If you wish to install FLINT with CMake on Windows, simply type:

```
mkdir build && cd build
cmake .. -DBUILD SHARED LIBS=ON
cmake --build . --target install
```
# **1.2.9 Uninstalling FLINT**

To uninstall FLINT with GNU make, type:

#### make uninstall

Now to use FLINT, simply include the appropriate header files for the FLINT modules you wish to use in your C program. Then compile your program, linking against the FLINT library, GMP, MPFR and pthreads with the options -lflint -lmpfr -lgmp -lpthread.

To clean up the local build files, use:

```
make clean
make distclean
```
# **1.2.10 Assertion checking**

FLINT has an assert system. If you want a debug build you can pass --enable-assert to configure. However, this will slow FLINT considerably, so asserts should not be enabled ( $\neg$ -disable-assert, the default) for deployment.

## **1.2.11 Linking and running code**

Here is an example program to get started using FLINT:

```
# include "flint/flint.h"
# include "flint/arb.h"
int main()
{
    arb_t x;
    arb_init(x);
    arb_const_pi(x, 50 * 3.33);
    arb_printn(x, 50, 0); flint_printf("\n");
    flint_printf("Computed with FLINT-%s\n", flint_version);
    arb_clear(x);
}
```
Compile it with:

gcc test.c -lflint

You may also have to pass the flags  $-\text{Impfr}$  and  $-\text{Lgmp}$  to the compiler. If the FLINT header and library files are not in a standard location such as /usr/local, you may also have to provide flags such as:

-I/path/to/flint -L/path/to/flint

Finally, to run the program, make sure that the linker can find libflint. If it is installed in a nonstandard location, you can for example add this path to the LD\_LIBRARY\_PATH environment variable.

The output of the example program should be something like the following:

```
[3.1415926535897932384626433832795028841971693993751 +/- 4.43e-50]
Computed with flint-3.0.0
```
# **1.3 Bug reporting**

# **1.3.1 Reporting bugs**

The maintainers wishes to be made aware of any and all bugs. Please open an issue at the GitHub repository (<https://github.com/flintlib/flint>) or send an email with your bug report to the FLINT devel list <https://groups.google.com/group/flint-devel>.

If possible please include details of your system, how Flint was complied/installed, the versions of GMP and MPFR as well as precise details of how to replicate the bug.

Note that FLINT needs to be linked against version 6.2.1 or later of GMP, version 4.1.0 or later of MPFR. Version 4.8 or later of GCC is recommended for parallel builds.

# **1.4 Contributing to FLINT**

# **1.4.1 Code conventions**

Four steps are needed to add a new function:

- Add the function module\_foo() in a new file src/module/foo.c.
- Add a corresponding test program in a new file src/module/test/t-foo.c.
- Add the function prototype to src/module.h.
- Document the function in doc/source/module.rst.

The build system takes care of everything else automatically.

Test code (see below) can be omitted if module\_foo() is a trivial helper function, but it should at least be tested indirectly via another function in that case. Auxiliary functions needed to implement module foo() but which have no use elsewhere should be declared as static in src/module/foo.c. If module foo() is very short, it can be declared inline directly in module.h with the MODULE INLINE macro.

Use the following checklist regarding code style:

- Try to keep names and function arguments consistent with existing code.
- Follow the conventions regarding types, aliasing rules, etc. described in *[Technical conventions and](#page-532-0) [potential issues](#page-532-0)* and in code\_conventions.txt.
- Use basic FLINT constants, types and functions: FLINT\_BITS, flint\_malloc/flint\_free, flint\_abort, flint\_printf, etc.
- Complex macros should be avoided.
- Indentation is four spaces.
- Curly braces normally go on a new line.
- Binary operators are surrounded by spaces (but parentheses and brackets are not).
- Logically distinct chunks of code (variable declarations, initialization, precomputations, the main loop, cleanup, etc.) should be separated by a single blank line.
- Lines are up to 79 characters long, but this rule can be broken if it helps readability.
- Add correct copyright notices at the top of each file.

# **1.4.2 Test code**

The easiest way to write a test program for a new function is to adapt the test code for an existing, similar function.

Most of the test code in FLINT uses the strategy of computing the same result in two or more different ways (for example, using functional equations, interchanging the order of parameter, or varying the precision and other algorithm parameters) and verifying that the results are consistent. It is also a good idea to test that aliasing works. Input data is usually generated randomly, but in some cases including precomputed reference values also makes sense.

Faster test code is better. A single test program should not take more than 1 seconds to run with the default number of iterations, and preferably no more than 0.1 seconds. Most functions can be tested effectively in a few milliseconds. Think of what the corner cases are and try to generate random input biased toward such cases. The randtest() functions attempt to generate corner cases automatically, but some thought may be needed to use them optimally. Try to ensure that the test code fails if you deliberately break the tested function in any way. It is also a good idea to run the test code once with FLINT TEST MULTIPLIER=10.0 or higher. If a function's input space is too large to probe effectively for

corner cases with random input, that can be a hint that the function should be split into smaller logical parts that can be tested separately.

The test code must complete without errors when run with valgrind. The most common mistake leading to memory corruption or memory leaks is to miss or duplicate an init() or clear() call. Check that the init() and clear() calls exactly match the variable declarations in each code block, including the test code itself.

Profiling code is not needed in most cases, but it is often a good idea to run some benchmarks at least during the initial development of a new feature. The TIMEIT\_START/TIMEIT\_STOP and SHOW\_MEMORY\_USAGE macros in FLINT are useful for quick measurements.

# **1.5 Contributors**

# **1.5.1 Contributors**

FLINT has only been possible due to an extraordinary number of high quality contributions from a vast array of people.

A complete list of contributors is available on the FLINT website at: [https://flintlib.org/authors.](https://flintlib.org/authors.html) [html](https://flintlib.org/authors.html)

If you believe your name is missing from this list, please contact us immediately on the flint-devel list. The list is updated at the time of each new release of FLINT.

# **1.6 Examples**

# **1.6.1 Example programs**

FLINT comes with example programs to demonstrate current and future FLINT features. To build the example programs run:

make examples

The example programs are built in the build/examples directory.

For Arb and Calcium there are separate example pages *[Arb example programs](#page-534-0)* and *[Calcium example](#page-787-0) [programs](#page-787-0)*. Below are some general examples.

- partitions Demonstrates the partition counting code, e.g. build/examples/partitions 1000000000 will compute the number of partitions of 10^9.
- delta\_qexp Computes the  $n$ -th term of the delta function, e.g. build/examples/delta\_qexp 1000000 will compute the one million-th term of the  $q$ -expansion of delta.
- crt Demonstrates the integer Chinese Remainder code, e.g. build/examples/crt 10382788 will build up the given integer from its value mod various primes.
- multi\_crt Demonstrates the fast tree version of the integer Chinese Remainder code, e.g. build/ examples/multi\_crt 100493287498239 13 will build up the given integer from its value mod the given number of primes.
- stirling\_matrix Generates Stirling number matrices of the first and second kind and computes their product, which should come out as the identity matrix. The matrices are printed to standard output. For example build/examples/stirling\_matrix 10 does this with 10 by 10 matrices.
- fmpz\_poly\_factor\_zassenhaus Demonstrates the factorisation of a small polynomial. A larger polynomial is also provided on disk and a small (obvious) change to the example program will read this file instead of using the hard coded polynomial.
- padic Gives examples of the usage of many functions in the padic module.
- fmpz poly q Gives a very simple example of the fmpz poly q module.
- fmpq\_poly Gives a very simple example of the fmpq\_poly module.

# **1.7 Memory management**

# **1.7.1 Memory allocation functions**

The file flint.h defines functions flint\_malloc, flint\_realloc, flint\_calloc and flint\_free. They have the same interface as the standard library functions, but may perform additional error checking.

By default the memory allocation functions wrap the system's malloc, realloc, calloc and free. The user can override this behaviour by calling \_\_flint\_set\_memory\_functions passing the malloc, realloc, calloc and free function pointers as parameters (see flint.h for the exact prototype). The current memory functions can be returned in a similar manner by calling \_\_flint\_get\_memory\_functions passing the address of pointers in which the function pointers can be stored.

Memory allocated with flint\_malloc must be freed with flint\_free and not with free.

# **1.7.2 Global caches and cleanup**

FLINT may cache some data (such as allocated integers and tables of prime numbers) to speed up various computations. If FLINT is built in threadsafe mode, most caches are thread-local (some are always global and shared among the threads).

Data cached by the current thread can be freed by calling the flint\_cleanup() function. The user can register additional cleanup functions to be invoked by flint\_cleanup() by passing a pointer to a function with signature void cleanup\_function(void) to flint\_register\_cleanup\_function().

The user should call flint\_cleanup\_master() exactly once right before exiting a program. This cleans up all caches in all threads and should result in a clean output with tools like valgrind if there are no memory leaks.

# **1.7.3 Temporary allocation**

FLINT allows for temporary allocation of memory using alloca to allocate on the stack if the allocation is small enough.

The following program demonstrates how to use this facility to allocate two different arrays.

```
# include <gmp.h>
# include "flint.h"
void myfun(void)
{
   /* other variable declarations */
  mp ptr a, b;
  TMP_INIT;
   /* arbitrary code */
  TMP_START; /* we are about to do some allocation */
```
(continues on next page)

(continued from previous page)

```
/* arbitrary code */
a = TMP_ALLOC(32*sizeof(mp_limb_t));
b = TMP ALLOC(64*sizeof(mp\_limb_t));
/* arbitrary code */
TMP_END; /* cleans up a and b */
/* arbitrary code */
```
It is very important to note that temporary allocations should not be made in recursive functions or in loop bodies, as many small allocations on the stack can exhaust the stack causing a stack overflow.

# **1.8 Portability**

}

# **1.8.1 Portable FLINT types**

For platform independence, FLINT provides two types ulong and slong to replace unsigned long and long respectively. These are guaranteed to be the same size as GMP's mp\_limb\_t and mp\_limb\_signed\_t types, respectively.

A full list of types provided by FLINT is available in code\_conventions.txt in the top-level source tree.

As FLINT supports Windows 64 on which the FLINT ulong and slong types are 64 bits, whilst unsigned long and long are only 32 bits, it is necessary to have a special format specifier which is 64 bits on Windows 64 instead of the usual "%lu" and "%ld".

For this purpose FLINT provides its own I/O functions, flint\_printf, flint\_fprintf, flint\_sprintf, flint\_scanf, flint\_fscanf and flint\_sscanf, which work exactly as the usual system versions, but which take the "%wu" and "%wd" format specifiers, which support FLINT ulong and slong types respectively.

Also, instead of using constants 123UL and 123L, FLINT provides the macros UWORD(123) and WORD(123) respectively for constants of type ulong and slong respectively.

The maximum and minimum values that can be represented by these types are given by UWORD MAX and WORD MAX respectively.

# **1.9 Threading**

# **1.9.1 Multithreaded FLINT**

FLINT provides a number of multithreaded functions, which use multiple threads by default if FLINT was built with at least pthreads. (This functionality works best when thread local storage is also available on the system.)

By default, FLINT will just use one thread. To control the maximum number of threads FLINT uses, one can call the function flint\_set\_num\_threads(n), where  $n$  is the maximum number of threads to use.

One can also query the current thread limit by calling flint\_get\_num\_threads().

Each version of FLINT brings new functions that are threaded by default.

Many core algorithms such as the FFT (for large integer and polynomial operations, including some factoring algorithms), integer factoring and multivariate polynomial algorithms are threaded in FLINT.

# **1.9.2 Writing threaded functions in FLINT**

Flint uses a custom thread pool for threading. This involves creating a worker function, requesting threads from the thread pool, starting the threads, waiting for them to finish, then giving the threads back to the pool. Simple examples of this include fmpz\_mod\_mat\_mul\_classical\_threaded and fmpz\_poly\_taylor\_shift\_multi mod.

The user should not have to run specialised versions of functions to get threading. This means that user facing functions should generally not have \_threaded appended to their name. Either there is a single function that does the job, and it happens to be threaded, or there is a best-of-breed function that calls the appropriate threaded function when this is the best strategy.

There are some instances where it may be desirable (e.g. for testing purposes, or because naming proves difficult) where one wants a \_threaded in the name. But these cases should be rare.

In some cases, one does not want functions to request threads from the pool themselves, but to accept threads from another function which has already obtained them. Such functions will accept an array of thread pool handles and a number of threads. The naming convention for such functions is to append \_threaded\_pool to the end of their name. However, the usual distinctions between underscore and non-underscore functions should still apply.

Functions should request flint\_get\_num\_threads() threads from the thread pool. The function should not exceed this number of threads in total. In general a thread that is woken should start zero additional workers. However, if this is not the desired behaviour, an option exists to the function for waking worker threads to alter how many threads it can start. In some cases it is also necessary to temporarily restrict the number of worker threads a given function can start. This is accomplished by calling flint set num workers() and then once the function is called, calling flint reset num workers(). Any threaded function which calls flint\_get\_num\_threads() to determine how many threads to request from the thread pool will be appropriately restricted by such calls.

Note that if flint\_get\_num\_threads() returns n then the number of workers that can be started is n - 1 (in addition to the thread the function is already running in). For this reason our documentation often distinguishes number of workers and number of threads. Please refer to the thread pool interface and Flint threading interface documentation to see the exact specification.

# **1.9.3 Functional parallel programming helpers**

The following convenience function are defined in thread\_support.h. They are currently experimental, and the interfaces might change in a future version.

### <span id="page-46-1"></span>*[slong](#page-49-0)* **flint\_get\_num\_available\_threads**()

Returns the number of threads that are not currently in use.

<span id="page-46-0"></span>typedef void (\***do\_func\_t**)(*[slong](#page-49-0)* i, void \*args)

void **flint\_parallel\_do**(*[do\\_func\\_t](#page-46-0)* f, void \*args, *[slong](#page-49-0)* n, int thread\_limit, int flags)

Evaluate f(i, args) for  $0 \le i < n-1$  in parallel using up to thread limits threads (including the master thread). If *thread\_limit* is nonpositive, the number of threads defaults to flint\_get\_num\_threads().

The following flags are supported:

FLINT PARALLEL UNIFORM - assumes that the cost of function calls is roughly constant, so that scheduling uniformly into blocks is efficient.

FLINT PARALLEL STRIDED - assumes that the cost increases or decreases monotonically with i, so that strided scheduling is efficient.

FLINT\_PARALLEL\_DYNAMIC (not implemented) - use dynamic scheduling.

FLINT\_PARALLEL\_VERBOSE - print information.

<span id="page-47-1"></span>typedef void (\***bsplit merge func t**)(void\*, void\*, void\*, void\*)

<span id="page-47-0"></span>typedef void (\***bsplit\_basecase\_func\_t**)(void\*, *[slong](#page-49-0)*, *[slong](#page-49-0)*, void\*)

<span id="page-47-2"></span>typedef void (\***bsplit\_init\_func\_t**)(void\*, void\*)

<span id="page-47-3"></span>typedef void (\***bsplit\_clear\_func\_t**)(void\*, void\*)

void **flint\_parallel\_binary\_splitting**(void \*res, *[bsplit\\_basecase\\_func\\_t](#page-47-0)* basecase,

*[bsplit\\_merge\\_func\\_t](#page-47-1)* merge, size\_t sizeof\_res, *[bsplit\\_init\\_func\\_t](#page-47-2)* init, *[bsplit\\_clear\\_func\\_t](#page-47-3)* clear, void \*args, *[slong](#page-49-0)* a, *[slong](#page-49-0)* b, *[slong](#page-49-0)* basecase\_cutoff, int thread\_limit, int flags)

Sets res to  $f(a) \circ f(a+1) \circ \cdots \circ f(b-1)$  computed using parallel binary splitting, using up to thread\_limits threads (including the master thread). If *thread\_limit* is nonpositive, the number of threads defaults to flint\_get\_num\_threads().

The function basecase(res, a, b, args) gets called when  $b - a$  does not exceed basecase\_cutoff, which must be at least 1.

The function merge(res, x, y, args) implements the associative operation  $(x \circ y)$ , writing the result to res. If called with FLINT\_PARALLEL\_BSPLIT\_LEFT\_INPLACE in flags, the same space will be used for res and x.

A result is assumed to fit in a structure of size sizeof\_res. The functions init(res, args) and clear(res, args) initialize and clear intermediate result objects.

# **GENERAL UTILITIES**

# **2.1 flint.h – global definitions**

# **2.1.1 Macros**

The file flint.h contains various useful macros.

The macro constant FLINT BITS is set at compile time to be the number of bits per limb on the machine. FLINT requires it to be either 32 or 64 bits. Other architectures are not currently supported.

The macro constant FLINT\_D\_BITS is set at compile time to be the number of bits per double on the machine or one less than the number of bits per limb, whichever is smaller. This will have the value 53 or 31 on currently supported architectures. Numerous internal functions using precomputed inverses only support operands up to FLINT D BITS bits, hence the macro.

The macro FLINT\_ABS(x) returns the absolute value of x for primitive signed numerical types. It might fail for least negative values such as INT\_MIN and WORD\_MIN.

The macro FLINT\_MIN(x, y) returns the minimum of x and y for primitive signed or unsigned numerical types. This macro is only safe to use when  $x$  and  $y$  are of the same type, to avoid problems with integer promotion.

Similar to the previous macro, FLINT\_MAX(x, y) returns the maximum of x and y.

The macro FLINT\_SWAP(T,  $x$ ,  $y$ ) swaps  $x$  and  $y$ , where  $x$  and  $y$  are of type T. For instance, with  $x$  and y of type fmpz poly t, one can write FLINT SWAP(fmpz poly struct,  $*x$ ,  $*y$ ) to swap the content of x with the content of y.

## **FLINT\_SGN**(x)

Returns the sign of x where x is interpreted as a *[slong](#page-49-0)*, that is, returns  $-1$  if  $x < 0$ , 0 if  $x = 0$ and 1 if  $x > 0$ .

### *[mp\\_limb\\_t](#page-49-1)* **FLINT\_BIT\_COUNT**(*[mp\\_limb\\_t](#page-49-1)* x)

Returns the number of binary bits required to represent an ulong x. If  $x$  is zero, returns 0.

Derived from this there are the two macros FLINT\_FLOG2(x) and FLINT\_CLOG2(x) which, for any  $x \ge 1$ , compute  $\log_2 x$  and  $\log_2 x$ .

To determine the current FLINT version a number of macros are available. For example, if the current FLINT version is 2.4.0 then \_\_FLINT\_VERSION will have the value 2, \_\_FLINT\_MINOR will have the value 4 and \_\_FLINT\_PATCHLEVEL will have the value 0.

The \_\_FLINT\_RELEASE macro gives a single number representing the FLINT version. For example, it will have the value 20400 for version 2.4.0.

The FLINT\_VERSION macro is a static text string giving the version number, e.g. "2.4" or "2.4.1". Note that if the final digit is a zero it is suppressed.

# **2.1.2 Integer types**

The *char*, *short* and *int* types are assumed to be two's complement types with exactly 8, 16 and 32 bits. This is not technically guaranteed by the C standard, but it is true on mainstream platforms.

Since the C types *long* and *unsigned long* do not have a standardized size in practice, FLINT defines *slong* and *ulong* types which are guaranteed to be 32 bits on a 32-bit system and 64 bits on a 64-bit system. They are also guaranteed to have the same size as GMP's *[mp\\_limb\\_t](#page-49-1)* . GMP builds with a different limb size configuration are not supported at all. For convenience, the macro *FLINT\_BITS* specifies the word length (32 or 64) of the system.

### <span id="page-49-0"></span>type **slong**

The *slong* type is used for precisions, bit counts, loop indices, array sizes, and the like, even when those values are known to be nonnegative. It is also used for small integer-valued coefficients. In method names, an *slong* parameter is denoted by *si*, for example *[arb\\_add\\_si\(\)](#page-577-0)* .

The constants *WORD\_MIN* and *WORD\_MAX* give the range of this type. This type can be printed with *flint\_printf* using the format string %wd.

#### <span id="page-49-5"></span>type **ulong**

The *ulong* type is used for integer-valued coefficients that are known to be unsigned, and for values that require the full 32-bit or 64-bit range. In method names, a *ulong* parameter is denoted by *ui*, for example *[arb\\_add\\_ui\(\)](#page-577-1)* .

The constant *UWORD\_MAX* gives the range of this type. This type can be printed with *flint\_printf* using the format string %wu.

The following GMP-defined types are used in methods that manipulate the internal representation of numbers (using limb arrays).

## <span id="page-49-1"></span>type **mp\_limb\_t**

A single limb.

#### type **mp\_ptr**

Pointer to a writable array of limbs.

#### type **mp\_srcptr**

Pointer to a read-only array of limbs.

type **mp\_size\_t**

A limb count (always nonnegative).

### <span id="page-49-6"></span>type **flint\_bitcnt\_t**

A bit offset within an array of limbs (always nonnegative).

## **2.1.3 Allocation Functions**

```
void *flint malloc(size t size)
```
Allocate size bytes of memory.

```
void *flint realloc(void *ptr, size t size)
```
Reallocate an area of memory previously allocated by  $flint \text{ malloc}()$ ,  $flint \text{ realloc}()$ , or *[flint\\_calloc\(\)](#page-49-4)* .

<span id="page-49-4"></span>void \***flint** calloc(size t num, size t size)

Allocate num objects of size bytes each, and zero the allocated memory.

## void **flint** free(void \*ptr)

Free a section of memory allocated by *[flint\\_malloc\(\)](#page-49-2)* , *[flint\\_realloc\(\)](#page-49-3)* , or *[flint\\_calloc\(\)](#page-49-4)* .

# **2.1.4 Random Numbers**

#### <span id="page-50-0"></span>type **flint\_rand\_s**

A structure holding the state of a flint pseudo random number generator.

<span id="page-50-2"></span>type **flint\_rand\_t**

An array of length 1 of *[flint\\_rand\\_s](#page-50-0)* .

### <span id="page-50-1"></span>*[flint\\_rand\\_s](#page-50-0)* \***flint\_rand\_alloc**(void)

Allocates a flint\_rand\_t object to be used like a heap-allocated flint\_rand\_t in external libraries. The random state is not initialised.

```
void flint_rand_free(flint_rand_s *state)
```
Frees a random state object as allocated using *[flint\\_rand\\_alloc\(\)](#page-50-1)* .

```
void flint_randinit(flint_rand_t state)
```
Initialize a *[flint\\_rand\\_t](#page-50-2)* .

void **flint\_randclear**(*[flint\\_rand\\_t](#page-50-2)* state)

Free all memory allocated by flint\_rand\_init().

## **2.1.5 Thread functions**

#### void **flint\_set\_num\_threads**(int num\_threads)

Set up a thread pool of num\_threads - 1 worker threads (in addition to the master thread) and set the maximum number of worker threads the master thread can start to num\_threads - 1.

This function may only be called globally from the master thread. It can also be called at a global level to change the size of the thread pool, but an exception is raised if the thread pool is in use (threads have been woken but not given back). The function cannot be called from inside worker threads.

#### int **flint\_get\_num\_threads**(void)

When called at the global level, this function returns one more than the number of worker threads in the Flint thread pool, i.e. it returns the number of workers in the thread pool plus one for the master thread.

In general, this function returns one more than the number of additional worker threads that can be started by the current thread.

Use *[thread\\_pool\\_wake\(\)](#page-57-0)* to set this number for a given worker thread.

See also: *[flint\\_get\\_num\\_available\\_threads\(\)](#page-46-1)* .

#### <span id="page-50-4"></span>int **flint** set num workers (int num workers)

Restricts the number of worker threads that can be started by the current thread to num\_workers. This function can be called from any thread.

Assumes that the Flint thread pool is already set up.

The function returns the old number of worker threads that can be started.

The function can only be used to reduce the number of workers that can be started from a thread. It cannot be used to increase the number. If a higher number is passed, the function has no effect.

The number of workers must be restored to the original value by a call to *flint reset num workers()* before the thread is returned to the thread pool.

<span id="page-50-3"></span>The main use of this function and *[flint\\_reset\\_num\\_workers\(\)](#page-50-3)* is to cheaply and temporarily restrict the number of workers that can be started, e.g. by a function that one wishes to call from a thread, and cheaply restore the number of workers to its original value before exiting the current thread.

void **flint\_reset\_num\_workers**(int num\_workers)

After a call to *[flint\\_set\\_num\\_workers\(\)](#page-50-4)* this function must be called to set the number of workers that may be started by the current thread back to its original value.

# **2.1.6 Input/Output**

<span id="page-51-1"></span><span id="page-51-0"></span>int **flint** printf (const char \*format, ...)

int **flint\_fprintf**(FILE \*fs, const char \*format, ...)

int **flint** vprintf (const char \*format, va\_list vlist)

int **flint\_vfprintf**(FILE \*fs, const char \*format, va\_list vlist)

These functions are extensions of the C standard library functions printf, fprintf, vprintf, and vfprintf.

The first extension is the addition of the length modifier w, used for printing the types *[ulong](#page-49-5)* , *[slong](#page-49-0)* and *[mp\\_limb\\_t](#page-49-1)* . As these types are either defined as signed and unsigned long int or long long int, this comes in handy. Just like long int and long long int, the conversion format specifier are allowed to be d, i, o, x, X and u.

The second and final extension is printing of FLINT types. Currently supported types are the base types *[ulong](#page-49-5)* , *[slong](#page-49-0)* , *[fmpz\\_t](#page-155-0)* , *[fmpq\\_t](#page-304-0)* , *[mag\\_t](#page-549-0)* , *[arf\\_t](#page-556-0)* , *[arb\\_t](#page-568-0)* and *[acb\\_t](#page-593-0)* as well as the context structures for modulo arithmetic nmod\_t and *[fmpz\\_mod\\_ctx\\_t](#page-433-0)* . We also support the GMP types mpz\_t and mpq\_t.

We currently support printing vectors of pointers to the following base types: *[slong](#page-49-0)* , *[ulong](#page-49-5)* , *[fmpz](#page-155-1)* , *[fmpq](#page-304-1)* , *[mag\\_struct](#page-549-1)* , *[arf\\_struct](#page-556-1)* , *[arb\\_struct](#page-568-1)* and *[acb\\_struct](#page-593-1)* .

We also support printing matrices of the following types:  $\textit{nmod\_mat\_t}$ ,  $\textit{fmpz\_mat\_t}$ ,  $\textit{fmpq\_mat\_t}$ , *[arb\\_mat\\_t](#page-648-0)* and *[acb\\_mat\\_t](#page-659-0)* .

Finally, we currently support printing polynomial of the following types: *[nmod\\_poly\\_t](#page-380-0)* , *[fmpz\\_poly\\_t](#page-207-0)* , *[fmpq\\_poly\\_t](#page-323-0)* , *[arb\\_poly\\_t](#page-609-0)* and *[acb\\_poly\\_t](#page-625-0)* .

ulong bulong; slong bslong; fmpz\_t bfmpz; fmpq\_t bfmpq; mag\_t bmag; arf t barf; arb\_t barb; acb\_t bacb; nmod\_t bnmod; fmpz\_mod\_ctx\_t bfmpz\_mod\_ctx; mpz\_t bmpz; mpq\_t bmpq; */\* Initialize and set variables \*/* flint\_printf( "ulong: %{ulong}**\n**" "slong: %{slong}**\n**" "fmpz: %{fmpz}**\n**" "fmpq: %{fmpq}**\n**" "mag: %{mag}**\n**" "arf: %{arf}**\n**" "arb: %{arb}**\n**" "acb: %{acb}**\n**" "nmod: %{nmod}**\n**" "fmpz\_mod\_ctx: %{fmpz\_mod\_ctx}**\n**"

(continues on next page)

(continued from previous page)

```
"mpz: %{mpz}\n"
"mpq: %{mpq}\n",
bulong,
bslong,
bfmpz,
bfmpq,
bmag,
barf,
barb,
bacb,
bnmod,
bfmpz_mod_ctx,
bmpz,
bmpq);
```

```
slong * vslong; slong vslong_len;
mp_ptr vnmod; slong vnmod_len; /* The base type for nmod is ulong */
fmpz * vfmpz; slong vfmpz_len;
/* fmpz_mod vectors are given by the type `fmpz *' */
fmpq * vfmpq; slong vfmpq_len;
mag ptr vmag; slong vmag len;
arf_ptr varf; slong varf_len;
arb_ptr varb; slong varb_len;
acb_ptr vacb; slong vacb_len;
/* Initialize and set variables */
flint_printf(
   "slong vector: %{slong*}\n"
    "nmod vector: %{ulong*}\n"
    "fmpz vector: %{fmpz*}\n"
    "fmpq vector: %{fmpq*}\n"
    "mag vector: %{mag*}\n"
    "arf vector: %{arf*}\n"
    "arb vector: %{arb*}\n"
    "acb vector: %{acb*}\n"
   vslong, vslong_len, /* They require a vector length specifier */
   vnmod, vnmod_len,
   vfmpz, vfmpz_len,
   vfmpq, vfmpq_len,
   vmag, vmag_len,
   varf, varf_len,
   varb, varb_len,
    vacb, vacb_len);
```
nmod\_mat\_t mnmod; fmpz\_mat\_t mfmpz; fmpz\_mod\_mat\_t mfmpz\_mod; fmpq\_mat\_t mfmpq; arb\_mat\_t marb; acb\_mat\_t macb; */\* Initialize and set variables \*/* flint\_printf(

(continues on next page)

(continued from previous page)

```
"nmod matrix: %{nmod_mat}\n"
"fmpz matrix: %{fmpz_mat}\n"
"fmpz_mod matrix: %{fmpz_mod_mat}\n"
"fmpq matrix: %{fmpq_mat}\n"
"arb vector: %{arb_mat}\n"
"acb vector: %{acb_mat}\n"
mnmod,
mfmpz,
mfmpz_mod,
mfmpq,
marb,
macb);
```

```
nmod_poly_t pnmod;
fmpz_poly_t pfmpz;
fmpz_mod_poly_t pfmpz_mod;
fmpq_poly_t pfmpq;
arb_poly_t parb;
acb_poly_t pacb;
/* Initialize and set variables */
flint_printf(
    "nmod polynomial: %{nmod_poly}\n"
    "fmpz polynomial: %{fmpz_poly}\n"
    "fmpz_mod polynomial: %{fmpz_mod_poly}\n"
    "fmpq polynomial: %{fmpq_poly}\n"
    "arb polynomial: %{arb_poly}\n"
    "acb polynomial: %{acb_poly}\n"
    pnmod,
   pfmpz,
   pfmpz_mod,
    pfmpq,
    parb,
    pacb);
```
Note: Printing of FLINT types does not currently support any flags.

Note: Any use of  $\lambda$ n flags will be invalid, but will not generate any error.

Note: Invalid formats using variable minimum field width and/or precision such as " $\mathcal{E}$  + p" may be wrongly parsed, and may result in a different result compared to the C standard library functions.

```
int flint_sprintf(char *s, const char *str, ...)
```
This functions is an extensions of the C standard library functions sprintf. It is currently advised to not use this function as it is currently not coherent with  $flint\_print f()$ .

- int **flint** scanf (const char \*str, ...)
- int **flint**  $fscant$ (FILE  $*f$ , const char  $*str$ , ...)

```
int flint_sscanf(const char *s, const char *str, ...)
```
These are equivalent to the standard library functions scanf, fscanf, and sscanf with an additional length modifier "w" for reading an *[mp\\_limb\\_t](#page-49-1)* type.

# **2.1.7 Exceptions**

### <span id="page-54-0"></span>void **flint\_abort**(void)

FLINT version of the C standard function abort.

#### void **flint** set abort(void (\*func)(void))

Sets the *flint* abort() function to call func instead of abort.

## <span id="page-54-1"></span>enum **flint\_err\_t**

An error code with one of the following values

## **FLINT\_ERROR**

Describes a generic error.

## **FLINT\_OVERFLOW**

Describes an overflow.

#### **FLINT\_IMPINV**

Describes an impossible inversion.

## **FLINT\_DOMERR**

Describes a domain error.

## **FLINT\_DIVZERO**

Describes a division by zero.

#### **FLINT\_EXPOF**

Describes a exponent overflow.

### **FLINT\_INEXACT**

Describes an inexact operation.

## **FLINT\_TEST\_FAIL**

Describes a test fail.

```
void flint_throw(flint_err_t exc, const char *msg, ...)
```
Throws an error of type exc with message msg and aborts via  $flint \; abort()$ . The printing back-end function is *[flint\\_fprintf\(\)](#page-51-1)* , and so it allows for printing of FLINT types as well.

# **2.2 profiler.h – performance profiling**

## **2.2.1 Timer based on the cycle counter**

```
void timeit_start(timeit_t t)
```

```
void timeit_stop(timeit_t t)
```
Gives wall and user time - useful for parallel programming.

Example usage:

```
timeit t t0;
// ...
timeit_start(t0);
// do stuff, take some time
timeit_stop(t0);
```
(continues on next page)

(continued from previous page)

```
flint printf("cpu = %wd ms wall = %wd ms\n\timesn", t0->cpu, t0->wall);
```
void **start\_clock**(int n)

void **stop\_clock**(int n)

double **get\_clock**(int n)

Gives time based on cycle counter.

First one must ensure the processor speed in cycles per second is set correctly in profiler.h, in the macro definition #define FLINT\_CLOCKSPEED.

One can access the cycle counter directly by get\_cycle\_counter() which returns the current cycle counter as a double.

A sample usage of clocks is:

```
init_all_clocks();
start_clock(n);
// do something
stop clock(n);
flint_printf("Time in seconds is %f .3\n", get_clock(n));
```
where **n** is a clock number (from 0-19 by default). The number of clocks can be changed by altering FLINT NUM CLOCKS. One can also initialise an individual clock with init  $clock(n)$ .

## **2.2.2 Framework for repeatedly sampling a single target**

void **prof\_repeat**(double \*min, double \*max, profile\_target\_t target, void \*arg)

Allows one to automatically time a given function. Here is a sample usage:

Suppose one has a function one wishes to profile:

void myfunc(ulong a, ulong b);

One creates a struct for passing arguments to our function:

```
typedef struct
{
    ulong a, b;
} myfunc_t;
```
a sample function:

```
void sample_myfunc(void * arg, ulong count)
{
    myfunc_t * params = (myfunc_t *) arg;ulong a = params - >a;
    ulong b = \text{params}->b;
    for (ulong i = 0; i < count; i^{++})
    {
```
(continues on next page)

(continued from previous page)

prof\_start(); myfunc(a, b); prof stop(); }

Then we do the profile:

}

```
double min, max;
myfunc_t params;
params.a = 3;
params.b = 4;
prof_repeat(&min, &max, sample_myfunc, &params);
flint printf("Min time is \sqrt[n]{l} .3s, max time is \sqrt[n]{l} .3s\n", min, max);
```
If either of the first two parameters to prof\_repeat is NULL, that value is not stored.

One may set the minimum time in microseconds for a timing run by adjusting DURATION THRESHOLD and one may set a target duration in microseconds by adjusting DURATION\_TARGET in profiler.h.

# **2.2.3 Memory usage**

```
void get_memory_usage(meminfo_t meminfo)
```
Obtains information about the memory usage of the current process. The meminfo object contains the slots size (virtual memory size), peak (peak virtual memory size), rss (resident set size), hwm (peak resident set size). The values are stored in kilobytes (1024 bytes). This function currently only works on Linux.

## **2.2.4 Simple profiling macros**

**TIMEIT\_REPEAT**(timer, reps)

#### **TIMEIT\_END\_REPEAT**(timer, reps)

Repeatedly runs the code between the TIMEIT\_REPEAT and the TIMEIT\_END\_REPEAT markers, automatically increasing the number of repetitions until the elapsed time exceeds the timer resolution. The macro takes as input a predefined timeit\_t object and an integer variable to hold the number of repetitions.

## **TIMEIT\_START**

#### **TIMEIT\_STOP**

Repeatedly runs the code between the TIMEIT\_START and the TIMEIT\_STOP markers, automatically increasing the number of repetitions until the elapsed time exceeds the timer resolution, and then prints the average elapsed cpu and wall time for a single repetition.

### **TIMEIT\_ONCE\_START**

#### **TIMEIT\_ONCE\_STOP**

Runs the code between the TIMEIT\_ONCE\_START and the TIMEIT\_ONCE\_STOP markers exactly once and then prints the elapsed cpu and wall time. This does not give a precise measurement if the elapsed time is short compared to the timer resolution.

#### **SHOW\_MEMORY\_USAGE**

Retrieves memory usage information via get\_memory\_usage and prints the results.

# **2.3 thread\_pool.h – thread pool**

## **2.3.1 Thread pool**

```
type thread_pool_t
```
This is a thread pool.

```
type thread_pool_handle
```
This is a handle to a thread in a thread pool.

### void **thread\_pool\_init**(*[thread\\_pool\\_t](#page-57-1)* T, *[slong](#page-49-0)* size)

Initialise T and create size sleeping threads that are available to work. If  $size \leq 0$ no threads are created and future calls to *[thread\\_pool\\_request\(\)](#page-57-2)* will return 0 (unless *[thread\\_pool\\_set\\_size\(\)](#page-57-3)* has been called).

*[slong](#page-49-0)* **thread\_pool\_get\_size**(*[thread\\_pool\\_t](#page-57-1)* T)

Return the number of threads in T.

<span id="page-57-3"></span>int **thread\_pool\_set\_size**(*[thread\\_pool\\_t](#page-57-1)* T, *[slong](#page-49-0)* new\_size)

If all threads in T are in the available state, resize T and return 1. Otherwise, return 0.

<span id="page-57-2"></span>*[slong](#page-49-0)* **thread\_pool\_request**(*[thread\\_pool\\_t](#page-57-1)* T, *[thread\\_pool\\_handle](#page-57-4)* \*out, *[slong](#page-49-0)* requested)

Put at most requested threads in the unavailable state and return their handles. The handles are written to out and the number of handles written is returned. These threads must be released by a call to thread\_pool\_give\_back.

<span id="page-57-0"></span>void **thread\_pool\_wake**(*[thread\\_pool\\_t](#page-57-1)* T, *[thread\\_pool\\_handle](#page-57-4)* i, int max\_workers, void (\*f)(void\*), void \*a)

Wake up a sleeping thread i and have it work on  $f(a)$ . The thread being woken will be allowed to start max\_workers additional worker threads. Usually this value should be set to 0.

void **thread\_pool\_wait**(*[thread\\_pool\\_t](#page-57-1)* T, *[thread\\_pool\\_handle](#page-57-4)* i)

Wait for thread i to finish working and go back to sleep.

void **thread\_pool\_give\_back**(*[thread\\_pool\\_t](#page-57-1)* T, *[thread\\_pool\\_handle](#page-57-4)* i)

Put thread i back in the available state. This thread should be sleeping when this function is called.

void **thread\_pool\_clear**(*[thread\\_pool\\_t](#page-57-1)* T)

Release any resources used by T. All threads should be given back before this function is called.

# **2.4 mpoly.h – support functions for multivariate polynomials**

An array of type ulong  $*$  or fmpz  $**$  is used to communicate exponent vectors. These exponent vectors must have length equal to the number of variables in the polynomial ring. The element of this exponent vector at index 0 corresponds to the most significant variable in the monomial ordering. For example, if the polynomial is  $7 \cdot x^2 \cdot y + 8 \cdot y \cdot z + 9$  and the variables are ordered so that  $x > y > z$ , the degree function will return  $\{2, 1, 1\}$ . Similarly, the exponent vector of the 0-index term of this polynomial is {2*,* 1*,* 0}, while the 2-index term has exponent vector  $\{0,0,0\}$  and coefficient 9.

## **2.4.1 Orderings**

<span id="page-58-1"></span>type **ordering\_t**

An enumeration of supported term orderings. Currently one of ORD\_LEX, ORD\_DEGLEX or ORD\_DEGREVLEX.

<span id="page-58-0"></span>type **mpoly\_ctx\_struct**

type **mpoly\_ctx\_t**

An mpoly ctx struct is a structure holding information about the number of variables and the term ordering of a multivariate polynomial.

void **mpoly\_ctx\_init**(*[mpoly\\_ctx\\_t](#page-58-0)* ctx, *[slong](#page-49-0)* nvars, const *[ordering\\_t](#page-58-1)* ord)

Initialize a context for specified number of variables and ordering.

void **mpoly\_ctx\_clear**(*[mpoly\\_ctx\\_t](#page-58-0)* mctx)

Clean up any space used by a context object.

*[ordering\\_t](#page-58-1)* **mpoly\_ordering\_randtest**(*[flint\\_rand\\_t](#page-50-2)* state)

Return a random ordering. The possibilities are ORD\_LEX, ORD\_DEGLEX and ORD\_DEGREVLEX.

void **mpoly** ctx init rand (*mpoly ctx t* mctx, *flint* rand t state, *[slong](#page-49-0)* max nvars) Initialize a context with a random choice for the ordering.

```
int mpoly_ordering_isdeg(const mpoly_ctx_t ctx)
```
Return 1 if the ordering of the given context is a degree ordering (deglex or degrevlex).

```
int mpoly_ordering_isrev(const mpoly_ctx_t cth)
```
Return 1 if the ordering of the given context is a reverse ordering (currently only degrevlex).

```
void mpoly_ordering_print(ordering_t ord)
```
Print a string (either "lex", "deglex" or "degrevlex") to standard output, corresponding to the given ordering.

## **2.4.2 Monomial arithmetic**

These functions in this section are **only provided as inline functions** as they are somewhat trivial. This is in order to minimize the FLINT binary.

void **mpoly\_monomial\_add**(*[ulong](#page-49-5)* \*exp\_ptr, const *[ulong](#page-49-5)* \*exp2, const *[ulong](#page-49-5)* \*exp3, *[slong](#page-49-0)* N) Set (exp ptr, N) to the sum of the monomials (exp2, N) and (exp3, N), assuming bits  $\leq$ FLINT\_BITS.

void mpoly monomial add mp(*[ulong](#page-49-5)* \*exp\_ptr, const *ulong* \*exp2, const *ulong* \*exp3, *[slong](#page-49-0)* N) Set (exp\_ptr, N) to the sum of the monomials (exp2, N) and (exp3, N).

void **mpoly\_monomial\_sub**(*[ulong](#page-49-5)* \*exp\_ptr, const *[ulong](#page-49-5)* \*exp2, const *[ulong](#page-49-5)* \*exp3, *[slong](#page-49-0)* N) Set (exp\_ptr, N) to the difference of the monomials (exp2, N) and (exp3, N), assuming bits <= FLINT\_BITS

void **mpoly\_monomial\_sub\_mp**(*[ulong](#page-49-5)* \*exp\_ptr, const *[ulong](#page-49-5)* \*exp2, const *[ulong](#page-49-5)* \*exp3, *[slong](#page-49-0)* N) Set (exp ptr, N) to the difference of the monomials (exp2, N) and (exp3, N).

```
int mpoly_monomial_overflows(ulong *exp2, slong N, ulong mask)
```
Return true if any of the fields of the given monomial (exp2, N) has overflowed (or is negative). The mask is a word with the high bit of each field set to 1. In other words, the function returns 1 if any word of  $exp2$  has any of the nonzero bits in mask set. Assumes that bits  $\leq$  FLINT\_BITS.

```
int mpoly_monomial_overflows_mp(ulong *exp_ptr, slong N, flint_bitcnt_t bits)
```
Return true if any of the fields of the given monomial (exp\_ptr, N) has overflowed. Assumes that bits >= FLINT\_BITS.

- int **mpoly\_monomial\_overflows1**(*[ulong](#page-49-5)* exp, *[ulong](#page-49-5)* mask) As per mpoly\_monomial\_overflows with  $N = 1$ .
- void **mpoly\_monomial\_set**(*[ulong](#page-49-5)* \*exp2, const *[ulong](#page-49-5)* \*exp3, *[slong](#page-49-0)* N) Set the monomial (exp2, N) to (exp3, N).
- void **mpoly\_monomial\_swap**(*[ulong](#page-49-5)* \*exp2, *[ulong](#page-49-5)* \*exp3, *[slong](#page-49-0)* N) Swap the words in (exp2, N) and (exp3, N).
- void **mpoly\_monomial\_mul\_ui**(*[ulong](#page-49-5)* \*exp2, const *[ulong](#page-49-5)* \*exp3, *[slong](#page-49-0)* N, *[ulong](#page-49-5)* c) Set the words of (exp2, N) to the words of (exp3, N) multiplied by c.

## **2.4.3 Monomial comparison**

These functions in this section are **only provided as inline functions** as they are somewhat trivial. This is in order to minimize the FLINT binary.

- int **mpoly\_monomial\_is\_zero**(const *[ulong](#page-49-5)* \*exp, *[slong](#page-49-0)* N) Return 1 if (exp, N) is zero.
- int **mpoly\_monomial\_equal**(const *[ulong](#page-49-5)* \*exp2, const *[ulong](#page-49-5)* \*exp3, *[slong](#page-49-0)* N) Return 1 if the monomials (exp2, N) and (exp3, N) are equal.
- void **mpoly\_get\_cmpmask**(*[ulong](#page-49-5)* \*cmpmask, *[slong](#page-49-0)* N, *[ulong](#page-49-5)* bits, const *[mpoly\\_ctx\\_t](#page-58-0)* mctx)

Get the mask (cmpmask, N) for comparisons. bits should be set to the number of bits in the exponents to be compared. Any function that compares monomials should use this comparison mask.

- int **mpoly\_monomial\_lt**(const *[ulong](#page-49-5)* \*exp2, const *[ulong](#page-49-5)* \*exp3, *[slong](#page-49-0)* N, const *[ulong](#page-49-5)* \*cmpmask) Return 1 if (exp2, N) is less than (exp3, N).
- int **mpoly\_monomial\_gt**(const *[ulong](#page-49-5)* \*exp2, const *[ulong](#page-49-5)* \*exp3, *[slong](#page-49-0)* N, const *[ulong](#page-49-5)* \*cmpmask) Return 1 if (exp2, N) is greater than (exp3, N).
- int **mpoly\_monomial\_cmp**(const *[ulong](#page-49-5)* \*exp2, const *[ulong](#page-49-5)* \*exp3, *[slong](#page-49-0)* N, const *[ulong](#page-49-5)* \*cmpmask) Return 1 if  $(exp2, N)$  is greater than, 0 if it is equal to and  $-1$  if it is less than  $(exp3, N)$ .

## **2.4.4 Monomial divisibility**

These functions in this section are **only provided as inline functions** as they are somewhat trivial. This is in order to minimize the FLINT binary.

int **mpoly\_monomial\_divides**(*[ulong](#page-49-5)* \*exp\_ptr, const *[ulong](#page-49-5)* \*exp2, const *[ulong](#page-49-5)* \*exp3, *[slong](#page-49-0)* N, *[ulong](#page-49-5)* mask)

Return 1 if the monomial (exp3, N) divides (exp2, N). If so set (exp ptr, N) to the quotient monomial. The mask is a word with the high bit of each bit field set to 1. Assumes that bits  $\leq$ FLINT\_BITS.

int **mpoly\_monomial\_divides\_mp**(*[ulong](#page-49-5)* \*exp\_ptr, const *[ulong](#page-49-5)* \*exp2, const *[ulong](#page-49-5)* \*exp3, *[slong](#page-49-0)* N, *[flint\\_bitcnt\\_t](#page-49-6)* bits)

Return 1 if the monomial ( $exp3$ , N) divides  $(exp2)$ , N). If so set  $(exp_1, N)$  to the quotient monomial. Assumes that bits >= FLINT\_BITS.

int **mpoly\_monomial\_divides1**(*[ulong](#page-49-5)* \*exp\_ptr, const *[ulong](#page-49-5)* exp2, const *[ulong](#page-49-5)* exp3, *[ulong](#page-49-5)* mask) As per mpoly\_monomial\_divides with  $N = 1$ .

#### int **mpoly\_monomial\_divides\_tight**(*[slong](#page-49-0)* e1, *[slong](#page-49-0)* e2, *[slong](#page-49-0)* \*prods, *[slong](#page-49-0)* num)

Return 1 if the monomial e2 divides the monomial e1, where the monomials are stored using factorial representation. The array (prods, num) should consist of 1,  $b_1, b_1 \times b_2, \ldots$ , where the  $b_i$ are the bases of the factorial number representation.

## **2.4.5 Basic manipulation**

*[flint\\_bitcnt\\_t](#page-49-6)* **mpoly\_exp\_bits\_required\_ui**(const *[ulong](#page-49-5)* \*user\_exp, const *[mpoly\\_ctx\\_t](#page-58-0)* mctx)

Returns the number of bits required to store user\_exp in packed format. The returned number of bits includes space for a zeroed signed bit.

- *[flint\\_bitcnt\\_t](#page-49-6)* **mpoly\_exp\_bits\_required\_ffmpz**(const *[fmpz](#page-155-1)* \*user\_exp, const *[mpoly\\_ctx\\_t](#page-58-0)* mctx) Returns the number of bits required to store user\_exp in packed format. The returned number of bits includes space for a zeroed signed bit.
- *[flint\\_bitcnt\\_t](#page-49-6)* **mpoly\_exp\_bits\_required\_pfmpz**(*[fmpz](#page-155-1)* \*const \*user\_exp, const *[mpoly\\_ctx\\_t](#page-58-0)* mctx) Returns the number of bits required to store user\_exp in packed format. The returned number of bits includes space for a zeroed signed bit.
- void **mpoly\_max\_fields\_ui\_sp**(*[ulong](#page-49-5)* \*max\_fields, const *[ulong](#page-49-5)* \*poly\_exps, *[slong](#page-49-0)* len, *[ulong](#page-49-5)* bits, const *[mpoly\\_ctx\\_t](#page-58-0)* mctx)

Compute the field-wise maximum of packed exponents from poly\_exps of length len and unpack the result into max\_fields. The maximums are assumed to fit a ulong.

void **mpoly\_max\_fields\_fmpz**(*[fmpz](#page-155-1)* \*max\_fields, const *[ulong](#page-49-5)* \*poly\_exps, *[slong](#page-49-0)* len, *[ulong](#page-49-5)* bits, const *[mpoly\\_ctx\\_t](#page-58-0)* mctx)

Compute the field-wise maximum of packed exponents from poly exps of length len and unpack the result into max\_fields.

- void **mpoly\_max\_degrees\_tight**(*[slong](#page-49-0)* \*max\_exp, *[ulong](#page-49-5)* \*exps, *[slong](#page-49-0)* len, *[slong](#page-49-0)* \*prods, *[slong](#page-49-0)* num) Return an array of num integers corresponding to the maximum degrees of the exponents in the array of exponent vectors (exps, len), assuming that the exponent are packed in a factorial representation. The array (prods, num) should consist of 1,  $b_1$ ,  $b_1 \times b_2$ ,..., where the  $b_i$  are the bases of the factorial number representation. The results are stored in the array max\_exp, with the entry corresponding to the most significant base of the factorial representation first in the array.
- int **mpoly\_monomial\_exists**(*[slong](#page-49-0)* \*index, const *[ulong](#page-49-5)* \*poly\_exps, const *[ulong](#page-49-5)* \*exp, *[slong](#page-49-0)* len, *[slong](#page-49-0)* N, const *[ulong](#page-49-5)* \*cmpmask)

Returns true if the given exponent vector exp exists in the array of exponent vectors (poly\_exps, len), otherwise, returns false. If the exponent vector is found, its index into the array of exponent vectors is returned. Otherwise, index is set to the index where this exponent could be inserted to preserve the ordering. The index can be in the range [0, len].

void **mpoly\_search\_monomials**(*[slong](#page-49-0)* \*\*e\_ind, *[ulong](#page-49-5)* \*e, *[slong](#page-49-0)* \*e\_score, *[slong](#page-49-0)* \*t1, *[slong](#page-49-0)* \*t2, *[slong](#page-49-0)* \*t3, *[slong](#page-49-0)* lower, *[slong](#page-49-0)* upper, const *[ulong](#page-49-5)* \*a, *[slong](#page-49-0)* a\_len, const *[ulong](#page-49-5)* \*b, *[slong](#page-49-0)* b\_len, *[slong](#page-49-0)* N, const *[ulong](#page-49-5)* \*cmpmask)

Given packed exponent vectors a and b, compute a packed exponent e such that the number of monomials in the cross product  $a X b$  that are less than or equal to  $e$  is between lower and upper. This number is stored in e\_store. If no such monomial exists, one is chosen so that the number of monomials is as close as possible. This function assumes that 1 is the smallest monomial and needs three arrays t1, t2, and t3 of the size as a for workspace. The parameter e\_ind is set to one of t1, t2, and t3 and gives the locations of the monomials in a X b.

## **2.4.6 Setting and getting monomials**

int **mpoly\_term\_exp\_fits\_ui**(*[ulong](#page-49-5)* \*exps, *[ulong](#page-49-5)* bits, *[slong](#page-49-0)* n, const *[mpoly\\_ctx\\_t](#page-58-0)* mctx)

Return whether every entry of the exponent vector of index  $n$  in exps fits into a ulong.

int **mpoly\_term\_exp\_fits\_si**(*[ulong](#page-49-5)* \*exps, *[ulong](#page-49-5)* bits, *[slong](#page-49-0)* n, const *[mpoly\\_ctx\\_t](#page-58-0)* mctx)

Return whether every entry of the exponent vector of index  $n$  in exps fits into a slong.

void **mpoly\_get\_monomial\_ui**(*[ulong](#page-49-5)* \*exps, const *[ulong](#page-49-5)* \*poly\_exps, *[ulong](#page-49-5)* bits, const *[mpoly\\_ctx\\_t](#page-58-0)* mctx)

Convert the packed exponent poly exps of bit count bits to a monomial from the user's perspective. The exponents are assumed to fit a ulong.

void **mpoly\_get\_monomial\_ffmpz**(*[fmpz](#page-155-1)* \*exps, const *[ulong](#page-49-5)* \*poly\_exps, *[flint\\_bitcnt\\_t](#page-49-6)* bits, const *[mpoly\\_ctx\\_t](#page-58-0)* mctx)

Convert the packed exponent poly\_exps of bit count bits to a monomial from the user's perspective.

void **mpoly\_get\_monomial\_pfmpz**(*[fmpz](#page-155-1)* \*\*exps, const *[ulong](#page-49-5)* \*poly\_exps, *[flint\\_bitcnt\\_t](#page-49-6)* bits, const *[mpoly\\_ctx\\_t](#page-58-0)* mctx)

Convert the packed exponent poly\_exps of bit count bits to a monomial from the user's perspective.

- void **mpoly\_set\_monomial\_ui**(*[ulong](#page-49-5)* \*exp1, const *[ulong](#page-49-5)* \*exp2, *[ulong](#page-49-5)* bits, const *[mpoly\\_ctx\\_t](#page-58-0)* mctx) Convert the user monomial exp2 to packed format using bits.
- void **mpoly\_set\_monomial\_ffmpz**(*[ulong](#page-49-5)* \*exp1, const *[fmpz](#page-155-1)* \*exp2, *[flint\\_bitcnt\\_t](#page-49-6)* bits, const *[mpoly\\_ctx\\_t](#page-58-0)* mctx)

Convert the user monomial exp2 to packed format using bits.

void **mpoly\_set\_monomial\_pfmpz**(*[ulong](#page-49-5)* \*exp1, *[fmpz](#page-155-1)* \*const \*exp2, *[flint\\_bitcnt\\_t](#page-49-6)* bits, const *[mpoly\\_ctx\\_t](#page-58-0)* mctx)

Convert the user monomial exp2 to packed format using bits.

## **2.4.7 Packing and unpacking monomials**

- void **mpoly\_pack\_vec\_ui**(*[ulong](#page-49-5)* \*exp1, const *[ulong](#page-49-5)* \*exp2, *[ulong](#page-49-5)* bits, *[slong](#page-49-0)* nfields, *[slong](#page-49-0)* len) Packs a vector  $\exp 2$  into  $\{ \exp 1 \}$  using a bit count of bits. No checking is done to ensure that the vector actually fits into bits bits. The number of fields in each vector is nfields and the total number of vectors to unpack is len.
- void **mpoly\_pack\_vec\_fmpz**(*[ulong](#page-49-5)* \*exp1, const *[fmpz](#page-155-1)* \*exp2, *[flint\\_bitcnt\\_t](#page-49-6)* bits, *[slong](#page-49-0)* nfields, *[slong](#page-49-0)* len)

Packs a vector  $\exp 2$  into  $\{ \exp 1 \}$  using a bit count of bits. No checking is done to ensure that the vector actually fits into bits bits. The number of fields in each vector is nfields and the total number of vectors to unpack is len.

void **mpoly\_unpack\_vec\_ui**(*[ulong](#page-49-5)* \*exp1, const *[ulong](#page-49-5)* \*exp2, *[ulong](#page-49-5)* bits, *[slong](#page-49-0)* nfields, *[slong](#page-49-0)* len)

Unpacks vector exp2 of bit count bits into exp1. The number of fields in each vector is nfields and the total number of vectors to unpack is len.

void **mpoly\_unpack\_vec\_fmpz**(*[fmpz](#page-155-1)* \*exp1, const *[ulong](#page-49-5)* \*exp2, *[flint\\_bitcnt\\_t](#page-49-6)* bits, *[slong](#page-49-0)* nfields, *[slong](#page-49-0)* len)

Unpacks vector exp2 of bit count bits into exp1. The number of fields in each vector is nfields and the total number of vectors to unpack is len.

int **mpoly\_repack\_monomials**(*[ulong](#page-49-5)* \*exps1, *[ulong](#page-49-5)* bits1, const *[ulong](#page-49-5)* \*exps2, *[ulong](#page-49-5)* bits2, *[slong](#page-49-0)* len, const *[mpoly\\_ctx\\_t](#page-58-0)* mctx)

Convert an array of length len of exponents exps2 packed using bits bits2 into an array exps1 using bits bits1. No checking is done to ensure that the result fits into bits bits1.

void **mpoly\_pack\_monomials\_tight**(*[ulong](#page-49-5)* \*exp1, const *[ulong](#page-49-5)* \*exp2, *[slong](#page-49-0)* len, const *[slong](#page-49-0)* \*mults, *[slong](#page-49-0)* num, *[slong](#page-49-0)* bits)

Given an array of possibly packed exponent vectors exp2 of length len, where each field of each exponent vector is packed into the given number of bits, return the corresponding array of monomial vectors packed using a factorial numbering scheme. The "bases" for the factorial numbering scheme are given as an array of integers mults, the first entry of which corresponds to the field of least significance in each input exponent vector. Obviously the maximum exponent to be packed must be less than the corresponding base in mults.

The number of multipliers is given by num. The code only considers least significant num fields of each exponent vectors and ignores the rest. The number of ignored fields should be passed in extras.

void **mpoly\_unpack\_monomials\_tight**(*[ulong](#page-49-5)* \*e1, *[ulong](#page-49-5)* \*e2, *[slong](#page-49-0)* len, *[slong](#page-49-0)* \*mults, *[slong](#page-49-0)* num, *[slong](#page-49-0)* bits)

Given an array of exponent vectors  $e^2$  of length len packed using a factorial numbering scheme, unpack the monomials into an array e1 of exponent vectors in standard packed format, where each field has the given number of bits. The "bases" for the factorial numbering scheme are given as an array of integers mults, the first entry of which corresponds to the field of least significance in each exponent vector.

The number of multipliers is given by num. The code only considers least significant num fields of each exponent vectors and ignores the rest. The number of ignored fields should be passed in extras.

# **2.4.8 Chunking**

### void **mpoly\_main\_variable\_terms1**(*[slong](#page-49-0)* \*i1, *[slong](#page-49-0)* \*n1, const *[ulong](#page-49-5)* \*exp1, *[slong](#page-49-0)* l1, *[slong](#page-49-0)* len1, *[slong](#page-49-0)* k, *[slong](#page-49-0)* num, *[slong](#page-49-0)* bits)

Given an array of exponent vectors ( $exp1$ , len1), each exponent vector taking one word of space, with each exponent being packed into the given number of bits, compute 11 starting offsets in and lengths n1 (which may be zero) to break the exponents into chunks. Each chunk consists of exponents have the same degree in the main variable. The index of the main variable is given by . The variables are indexed from the variable of least significance, starting from 0. The value l1 should be the degree in the main variable, plus one.

## **2.4.9 Chained heap functions**

int **\_mpoly\_heap\_insert**(mpoly\_heap\_s \*heap, *[ulong](#page-49-5)* \*exp, void \*x, *[slong](#page-49-0)* \*next\_loc, *[slong](#page-49-0)* \*heap\_len, *[slong](#page-49-0)* N, const *[ulong](#page-49-5)* \*cmpmask)

Given a heap, insert a new node  $x$  corresponding to the given exponent into the heap. Heap elements are ordered by the exponent (exp, N), with the largest element at the head of the heap. A pointer to the current heap length must be passed in via heap\_len. This will be updated by the function. Note that the index 0 position in the heap is not used, so the length is always one greater than the number of elements.

void **\_mpoly\_heap\_insert1**(mpoly\_heap1\_s \*heap, *[ulong](#page-49-5)* exp, void \*x, *[slong](#page-49-0)* \*next\_loc, *[slong](#page-49-0)* \*heap\_len, *[ulong](#page-49-5)* maskhi)

As per mpoly heap insert except that  $N = 1$ , and maskhi = cmpmask[0].

- void \***\_mpoly\_heap\_pop**(mpoly\_heap\_s \*heap, *[slong](#page-49-0)* \*heap\_len, *[slong](#page-49-0)* N, const *[ulong](#page-49-5)* \*cmpmask)
	- Pop the head of the heap. It is cast to a void  $\ast$ . A pointer to the current heap length must be passed in via heap\_len. This will be updated by the function. Note that the index 0 position in the heap is not used, so the length is always one greater than the number of elements. The maskhi and masklo values are zero except for degrevlex ordering, where they are as per the monomial comparison operations above.
- void \***\_mpoly\_heap\_pop1**(mpoly\_heap1\_s \*heap, *[slong](#page-49-0)* \*heap\_len, *[ulong](#page-49-5)* maskhi) As per \_mpoly\_heap\_pop1 except that  $N = 1$ , and maskhi = cmpmask[0].

# **2.5 machine\_vectors.h – SIMD-accelerated operations on fixedlength vectors**

This module currently requires building FLINT with support for AVX2 or NEON instructions. Some functions may require that vectors are aligned in memory.

# **2.5.1 Types**

```
type vec1n
type vec2n
type vec4n
type vec8n
     Vector with 1, 2, 4, or 8 ulong entries.
type vec1d
type vec2d
```
<span id="page-63-3"></span><span id="page-63-2"></span><span id="page-63-0"></span>type **vec4d** type **vec8d**

Vector with 1, 2, 4, or 8 double entries.

# **2.5.2 Printing**

void **vec4d\_print**(*[vec4d](#page-63-0)* a) void **vec4n\_print**(*[vec4n](#page-63-1)* a)

# **2.5.3 Access and conversions**

```
vec1d vec1d_load(const double *a)
vec4d vec4d_load(const double *a)
vec8d vec8d_load(const double *a)
vec1d vec1d_load_aligned(const double *a)
vec4d vec4d_load_aligned(const double *a)
vec8d vec8d_load_aligned(const double *a)
vec1d vec1d_load_unaligned(const double *a)
vec4d vec4d_load_unaligned(const double *a)
vec8d vec8d_load_unaligned(const double *a)
vec4n vec4n_load_unaligned(const ulong *a)
vec8n vec8n_load_unaligned(const ulong *a)
void vec1d_store(double *z, vec1d a)
void vec4d_store(double *z, vec4d a)
void vec8d_store(double *z, vec8d a)
void vec1d_store_aligned(double *z, vec1d a)
void vec4d_store_aligned(double *z, vec4d a)
```

```
void vec8d_store_aligned(double *z, vec8d a)
void vec1d_store_unaligned(double *z, vec1d a)
void vec4d_store_unaligned(double *z, vec4d a)
void vec4n_store_unaligned(ulong *z, vec4n a)
void vec8d_store_unaligned(double *z, vec8d a)
double vec4d_get_index(vec4d a, const int i)
double vec8d_get_index(vec8d a, int i)
     Extract the entry at index i.
vec1d vec1d_set_d(double a)
vec4d vec4d_set_d(double a)
vec4n vec4n_set_n(ulong a)
vec8d vec8d_set_d(double a)
vec8n vec8n_set_n(ulong a)
     Set all entries to the same value.
vec4d vec4d set d4(double a0, double a1, double a2, double a3)
vec4n vec4n_set_n4(ulong a0, ulong a1, ulong a2, ulong a3)
```
*[vec8d](#page-63-3)* **vec8d\_set\_d8**(double a0, double a1, double a2, double a3, double a4, double a5, double a6, double a7)

Create vector from distinct entries.

*[vec4n](#page-63-1)* **vec4d\_convert\_limited\_vec4n**(*[vec4d](#page-63-0)* a) *[vec8d](#page-63-3)* **vec8n\_convert\_limited\_vec8d**(*[vec8n](#page-63-4)* a)

# **2.5.4 Permutations**

```
vec4d vec4d_unpacklo(vec4d a, vec4d b)
vec4d vec4d_unpackhi(vec4d a, vec4d b)
vec4d vec4d_permute_0_2_1_3(vec4d a)
vec4d vec4d_permute_3_1_2_0(vec4d a)
vec4d vec4d_permute_3_2_1_0(vec4d a)
vec4d vec4d_permute2_0_2(vec4d a, vec4d b)
vec4d vec4d_permute2_1_3(vec4d a, vec4d b)
vec4d vec4d_unpack_lo_permute_0_2_1_3(vec4d u, vec4d v)
vec4d vec4d_unpack_hi_permute_0_2_1_3(vec4d u, vec4d v)
vec4d vec4d_unpackhi_permute_3_1_2_0(vec4d u, vec4d v)
vec4d vec4d unpacklo permute 3 1 2 0(vec4d u, vec4d v)
```

```
VEC4D_TRANSPOSE(z0, z1, z2, z3, a0, a1, a2, a3)
```
Sets the rows z to the transpose of the 4x4 matrix given by rows a.

# **2.5.5 Comparisons**

int **vec1d\_same**(double a, double b) int **vec4d\_same**(*[vec4d](#page-63-0)* a, *[vec4d](#page-63-0)* b) int **vec8d\_same**(*[vec8d](#page-63-3)* a, *[vec8d](#page-63-3)* b) Check whether the vectors are equal. *[vec4d](#page-63-0)* **vec4d\_cmp\_ge**(*[vec4d](#page-63-0)* a, *[vec4d](#page-63-0)* b)  $vec4d$  **vec4d** cmp gt( $vec4d$  a,  $vec4d$  b) Entrywise comparisons.

# **2.5.6 Arithmetic and basic operations**

```
vec1d vec1d_round(vec1d a)
vec4d vec4d_round(vec4d a)
vec8d vec8d_round(vec8d a)
vec1d vec1d_zero()
vec4d vec4d_zero()
vec8d vec8d_zero()
vec1d vec1d_one()
vec4d vec4d_one()
vec8d vec8d_one()
vec1d vec1d add(vec1d a, vec1d b)
vec1d vec1d_sub(vec1d a, vec1d b)
vec4d vec4d_add(vec4d a, vec4d b)
vec4d vec4d_sub(vec4d a, vec4d b)
vec_4n vec4n_add(vec_4n a, vec_4n b)
vec4n vec4n_sub(vec4n a, vec4n b)
vec8d vec8d_add(vec8d a, vec8d b)
vec8d vec8d_sub(vec8d a, vec8d b)
vec1d vec1d_addsub(vec1d a, vec1d b)
vec4d vec4d_addsub(vec4d a, vec4d b)
vec1d vec1d_neg(vec1d a)
vec4d vec4d_neg(vec4d a)
vec8d vec8d_neg(vec8d a)
vec1d vec1d_abs(vec1d a)
vec4d vec4d_abs(vec4d a)
vec1d vec1d_max(vec1d a, vec1d b)
vec1d vec1d_min(vec1d a, vec1d b)
vec4d vec4d_max(vec4d a, vec4d b)
vec4d vec4d_min(vec4d a, vec4d b)
vec8d vec8d_max(vec8d a, vec8d b)
vec8d vec8d_min(vec8d a, vec8d b)
vec1d vec1d_mul(vec1d a, vec1d b)
vec4d vec4d mul(vec4d a, vec4d b)
```

```
vec8d vec8d_mul(vec8d a, vec8d b)
vec1d vec1d_half(vec1d a)
vec4d vec4d_half(vec4d a)
vec1d vec1d_div(vec1d a, vec1d b)
vec4d vec4d div(vec4d a, vec4d b)
vec8d vec8d_div(vec8d a, vec8d b)
vec1d vec1d fmadd(vec1d a, vec1d b, vec1d c)
vec4d vec4d_fmadd(vec4d a, vec4d b, vec4d c)
vec8d vec8d_fmadd(vec8d a, vec8d b, vec8d c)
vec1d vec1d_fmsub(vec1d a, vec1d b, vec1d c)
vec4d vec4d fmsub(vec4d a, vec4d b, vec4d c)
vec8d vec8d_fmsub(vec8d a, vec8d b, vec8d c)
vec1d vec1d_fnmadd(vec1d a, vec1d b, vec1d c)
vec4d vec4d_fnmadd(vec4d a, vec4d b, vec4d c)
vec8d vec8d_fnmadd(vec8d a, vec8d b, vec8d c)
vec1d vec1d finmsub(vec1d a, vec1d b, vec1d c)
vec4d vec4d_fnmsub(vec4d a, vec4d b, vec4d c)
vec8d vec8d_fnmsub(vec8d a, vec8d b, vec8d c)
vec1d vec1d blendv(vec1d a, vec1d b, vec1d c)
vec4d vec4d blendv(vec4d a, vec4d b, vec4d c)
vec8d vec8d_blendv(vec8d a, vec8d b, vec8d c)
vec4n vec4n_bit_shift_right(vec4n a, ulong b)
vec8n vec8n_bit_shift_right(vec8n a, ulong b)
vec4n vec4n_bit_and(vec4n a, vec4n b)
vec8n vec8n_bit_and(vec8n a, vec8n b)
```
# **2.5.7 Modular arithmetic**

These functions are used internally by the small-prime FFT. Some double variants assume an odd modulus  $n < 2^{50}$ . Other assumptions are not yet documented.

```
int vec1d_same_mod(vec1d a, vec1d b, vec1d n, vec1d ninv)
int vec4d same mod(vec4d a, vec4d b, vec4d n, vec4d ninv)
     Return whether a and b are the same mod n.
vec1d vec1d_reduce_pm1no_to_0n(vec1d a, vec1d n)
```

```
vec1d vec4d_reduce_pm1no_to_0n(vec4d a, vec4d n)
vec8d vec8d_reduce_pm1no_to_0n(vec8d a, vec8d n)
     Return a mod n reduced to [0, n) assuming a \in (-n, n).
```

```
vec1d vec1d reduce to pm1n(vec1d a, vec1d n, vec1d ninv)
```

```
vec4d vec4d_reduce_to_pm1n(vec4d a, vec4d n, vec4d ninv)
```

```
vec8d vec8d_reduce_to_pm1n(vec8d a, vec8d n, vec8d ninv)
     Return a mod n reduced to [-n, n].
```

```
vec1d vec1d_reduce_to_pm1no(vec1d a, vec1d n, vec1d ninv)
vec4d vec4d_reduce_to_pm1no(vec4d a, vec4d n, vec4d ninv)
```

```
vec8d vec8d_reduce_to_pm1no(vec8d a, vec8d n, vec8d ninv)
     Return a \mod n reduced to (-n, n).
vec1d vec1d_reduce_0n_to_pmhn(vec1d a, vec1d n)
vec4d vec4d_reduce_0n_to_pmhn(vec4d a, vec4d n)
     Return a mod n reduced to [-n/2, n/2] given a \in [0, n].
vec1d vec1d_reduce_pm1n_to_pmhn(vec1d a, vec1d n)
vec4d vec4d_reduce_pm1n_to_pmhn(vec4d a, vec4d n)
vec8d vec8d_reduce_pm1n_to_pmhn(vec8d a, vec8d n)
     Return a mod n reduced to [-n/2, n/2] given given a \in [-n, n].
vec1d vec1d_reduce_2n_to_n(vec1d a, vec1d n)
vec4d vec4d_reduce_2n_to_n(vec4d a, vec4d n)
vec8d vec8d_reduce_2n_to_n(vec8d a, vec8d n)
     Return a mod n reduced to [0, n) given given a \in [0, 2n).
vec1d vec1d_reduce_to_0n(vec1d a, vec1d n, vec1d ninv)
vec4d vec4d reduce to 0n(vec4d a, vec4d n, vec4d ninv)
vec8d vec8d_reduce_to_0n(vec8d a, vec8d n, vec8d ninv)
     Return a \mod n reduced to [0, n).
vec1d vec1d mulmod(vec1d a, vec1d b, vec1d n, vec1d ninv)
vec4d vec4d_mulmod(vec4d a, vec4d b, vec4d n, vec4d ninv)
vec8d vec8d_mulmod(vec8d a, vec8d b, vec8d n, vec8d ninv)
     Return ab \mod n in [-n, n] with assumptions.
vec1d vec1d_nmulmod(vec1d a, vec1d b, vec1d n, vec1d ninv)
vec4d vec4d_nmulmod(vec4d a, vec4d b, vec4d n, vec4d ninv)
vec8d vec8d_nmulmod(vec8d a, vec8d b, vec8d n, vec8d ninv)
     Return ab \mod n in [-n, n] with assumptions.
vec4n vec4n_addmod(vec4n a, vec4n b, vec4n n)
vec8n vec8n_addmod(vec8n a, vec8n b, vec8n n)
```
Return  $a + b \mod n$  in  $[0, n)$ 

*[vec4n](#page-63-1)* **vec4n\_addmod\_limited**(*[vec4n](#page-63-1)* a, *[vec4n](#page-63-1)* b, *[vec4n](#page-63-1)* n) *[vec8n](#page-63-4)* **vec8n\_addmod\_limited**(*[vec8n](#page-63-4)* a, *[vec8n](#page-63-4)* b, *[vec8n](#page-63-4)* n) Return  $a + b \mod n$  in  $[0, n)$ , assuming that  $n < 2^{63}$ .

**34 Chapter 2. General utilities**

# **CHAPTER THREE**

# **GENERIC RINGS**

# **3.1 gr.h – generic structures and their elements**

# **3.1.1 Introduction**

## **Parents and elements**

To work with an element  $x \in R$  of a particular mathematical structure R, we use a context object to represent  $R$  (the "parent" of  $x$ ). Elements are passed around as pointers. Note:

- Parents are not stored as part of the elements; the user must track the context objects for all variables.
- Operations are strictly type-stable: elements only change parent when performing an explicit conversion.

The structure *R* will typically be a *ring*, but the framework supports general objects (including groups, monoids, and sets without any particular structure whatsoever). We use these terms in a strict mathematical sense: a "ring" must exactly satisfy the ring axioms. It can have inexact *representations*, but this inexactness must be handled rigorously.

To give an idea of how the interface works, this example program computes  $3^{100}$  in the ring of integers and prints the value:

```
#include "gr.h"
int main()
{
    int status;
    gr_ctx_t ZZ; \frac{1}{2} /* a parent (context object) */
    gr_ptr x; /* an element */gr_ctx_init_fmpz(ZZ); /* ZZ = ring of integers with fmpz_t elements */
    GR_TMP_INIT(x, ZZ) \qquad /* allocate element on the stack */status = gr_set_ui(x, 3, ZZ); <br>status = gr pow ui(x, x, 100, ZZ); <br>/* x = x ^ 100 */
    status | = \text{gr } pow ui(x, x, 100, ZZ);
    status | = \text{gr println}(x, ZZ);GR_TMP_CLEAR(x, ZZ)
    gr_ctx_clear(ZZ);
    return status;
}
```
## **Parent and element types**

#### <span id="page-69-2"></span>type **gr\_ptr**

Pointer to a ring element or array of contiguous ring elements. This is an alias for void  $*$  so that it can be used with any C type.

#### <span id="page-69-3"></span>type **gr\_srcptr**

Pointer to a read-only ring element or read-only array of contiguous ring elements. This is an alias for const void \* so that it can be used with any C type.

#### <span id="page-69-1"></span>type **gr\_ctx\_struct**

### <span id="page-69-0"></span>type **gr\_ctx\_t**

A context object representing a mathematical structure *R*. It contains the following data:

- The size (number of bytes) of each element.
- A pointer to a method table.
- Optionally a pointer to data defining parameters of the ring (e.g. modulus of a residue ring; element ring and dimensions of a matrix ring; precision of an inexact ring).

A *[gr\\_ctx\\_t](#page-69-0)* is defined as an array of length one of type *[gr\\_ctx\\_struct](#page-69-1)* , permitting a *[gr\\_ctx\\_t](#page-69-0)* to be passed by reference. Context objects are not normally passed as const in order to allow storing mutable caches, additional debugging information, etc.

#### type **gr\_ctx\_ptr**

Pointer to a context object.

There is no type to represent a single generic element as a struct since we do not know the size of a generic element at compile time. Memory for single elements can either be allocated on the stack with the special macros provided below, or as usual with malloc. Methods can also be used with particular C types like fmpz\_t when the user knows the type. Users may wish to define their own union types when only some particular types will appear in an application.

## **Error handling**

To compute over a structure R, it is useful to conceptually extend to a larger set  $R' = R \cup$ {undefined*,* unknown}.

- Adding an *undefined* (error) value allows us to extend partial functions to total functions.
- An *unknown* value is useful in cases where a result may exist in principle but cannot be computed.

An alternative to having an *undefined* value is to choose some arbitrary default value in R, say undefined  $= 0$  in a ring. This is often done in proof assistants, but in a regular programming environment, we typically want some way to detect domain errors.

Representing  $R'$  as a type-level extension of  $R$  is tricky in C since we would either have to wrap elements in a larger structure or reserve bit patterns in each type for special values. In any case, it is useful to assume in low-level code that elements *really represent elements of the intended structure* so that there are fewer special cases to handle. We also need some form of error handling for conversions to standard C types. For these reasons, we handle special values (undefined, unknown) using return codes.

Functions can return a combination of the following status flags:

## **GR\_SUCCESS**

The operation finished as expected, i.e. the result is a correct element of the target type.

## **GR\_DOMAIN**

The result does not have a value in the domain of the target ring or type, i.e. the result is mathematically undefined. This occurs, for example, on division by zero or when attempting to compute the square root of a non-square. It also occurs when attempting to convert a too large value to a bounded type (example:  $get\_ui()$  with input  $n \geq 2^{64}$ ).

#### **GR\_UNABLE**

The operation could not be performed because of limitations of the implementation or the data representation, i.e. the result is unknown. Typical reasons:

- The result would be too large to fit in memory
- The inputs are inexact and an exact comparison is needed
- The computation would take too long
- An algorithm is not yet implemented for this case

If this flag is set, there is also potentially a domain error (but this is unknown).

#### **GR\_TEST\_FAIL**

Test failure. This is only used in test code.

When the status code is any other value than GR\_SUCCESS, any output variables may be set to meaningless values.

C functions that return a status code are marked with the WARN\_UNUSED\_RESULT attribute. This allows compilers to emit warnings when the status code is ignored.

Flags can be OR'ed and checked only at the top level of a computation to avoid complex control flow:

```
status = GR_SUCCESS;
gr = gr_{add(res, a, b, ctx)};
gr = gr_{pow\_ui(res, res, 2, ctx);...
```
If we do not care about recovering from *undefined*/*unknown* results, the following macro is useful:

#### **GR\_MUST\_SUCCEED**(expr)

Evaluates *expr* and asserts that the return value is GR\_SUCCESS. On failure, calls flint\_abort().

For uniformity, most operations return a status code, even operations that are not typically expected to fail. Exceptions include the following:

- Pure "container" operations like init, clear and swap do not return a status code.
- Pure predicate functions (see below) return T\_TRUE / T\_FALSE / T\_UNKNOWN instead of computing a separate boolean value and error code.

#### **Predicates**

We use the following type (borrowed from Calcium) instead of a C int to represent boolean results, allowing the possibility that the value is not computable:

<span id="page-70-0"></span>enum **truth\_t**

Represents one of the following truth values:

**T\_TRUE**

```
T_FALSE
```
#### **T\_UNKNOWN**

Warning: the constants  $T$ -TRUE and  $T$ -FALSE do not correspond to 1 and 0. It is erroneous to write, for example !t if t is a  $truth_t$ . One should instead write  $t$  !=  $T_TRUE$ ,  $t = T_TRUE$ , etc. depending on whether the unknown case should be included or excluded.

## **3.1.2 Context operations**

```
slong gr_ctx_sizeof_elem(gr_ctx_t ctx)
```
Return sizeof(type) where type is the underlying C type for elements of *ctx*.

```
int gr_ctx_clear(gr_ctx_t ctx)
```
Clears the context object *ctx*, freeing any memory allocated by this object.

Some context objects may require that no elements are cleared after calling this method, and may leak memory if not all elements have been cleared when calling this method.

If *ctx* is derived from a base ring, the base ring context may also be required to stay alive until after this method is called.

int **gr\_ctx\_write**(gr\_stream\_t out, *[gr\\_ctx\\_t](#page-69-0)* ctx)

int **gr\_ctx\_print**(*[gr\\_ctx\\_t](#page-69-0)* ctx)

int **gr\_ctx\_println**(*[gr\\_ctx\\_t](#page-69-0)* ctx)

```
int gr_ctx_get_str(char **s, gr_ctx_t ctx)
```
Writes a description of the structure *ctx* to the stream *out*, prints it to *stdout*, or sets *s* to a pointer to a heap-allocated string of the description (the user must free the string with flint\_free). The *println* version prints a trailing newline.

```
int gr_ctx_set_gen_name(gr_ctx_t ctx, const char *s)
```

```
int gr_ctx_set_gen_names(gr_ctx_t ctx, const char **s)
```
Set the name of the generator (univariate polynomial ring, finite field, etc.) or generators (multivariate). The name is used when printing and may be used to choose coercions.

# **3.1.3 Element operations**

#### **Memory management**

```
void gr_init(gr_ptr res, gr_ctx_t ctx)
```
Initializes *res* to a valid variable and sets it to the zero element of the ring *ctx*.

void **gr\_clear**(*[gr\\_ptr](#page-69-2)* res, *[gr\\_ctx\\_t](#page-69-0)* ctx)

Clears *res*, freeing any memory allocated by this object.

- void **gr\_swap**(*[gr\\_ptr](#page-69-2)* x, *[gr\\_ptr](#page-69-2)* y, *[gr\\_ctx\\_t](#page-69-0)* ctx) Swaps *x* and *y* efficiently.
- void **gr\_set\_shallow**(*[gr\\_ptr](#page-69-2)* res, *[gr\\_srcptr](#page-69-3)* x, *[gr\\_ctx\\_t](#page-69-0)* ctx) Sets *res* to a shallow copy of *x*, copying the struct data.
- <span id="page-71-0"></span>*[gr\\_ptr](#page-69-2)* **gr\_heap\_init**(*[gr\\_ctx\\_t](#page-69-0)* ctx)

Return a pointer to a single new heap-allocated element of *ctx* set to 0.

void **gr\_heap\_clear**(*[gr\\_ptr](#page-69-2)* x, *[gr\\_ctx\\_t](#page-69-0)* ctx)

Free the single heap-allocated element *x* of *ctx* which should have been created with *[gr\\_heap\\_init\(\)](#page-71-0)* .

*[gr\\_ptr](#page-69-2)* **gr\_heap\_init\_vec**(*[slong](#page-49-0)* len, *[gr\\_ctx\\_t](#page-69-0)* ctx)

Return a pointer to a new heap-allocated vector of *len* initialized elements.

```
void gr_heap_clear_vec(gr_ptr x, slong len, gr_ctx_t ctx)
```
Clear the *len* elements in the heap-allocated vector *len* and free the vector itself.

The following macros support allocating temporary variables efficiently. Data will be allocated on the stack using alloca unless the size is excessive (risking stack overflow), in which case the implementation transparently switches to malloc/free instead. The usage pattern is as follows:
```
{
    gr_ptr x, y;
    GR<sub>IMP</sub><sub>INIT2(x1, x2, ctx);</sub>
    /* do computations with x1, x2 */
    GR_TMP_CLEAR2(x1, x2, ctx);
}
```
Init and clear macros must match exactly, as variables may be allocated contiguously in a block.

*Warning:* never use these macros directly inside a loop. This is likely to overflow the stack, as memory will not be reclaimed until the function exits. Instead, allocate the needed space before entering any loops, move the loop body to a separate function, or allocate the memory on the heap if needed.

**GR\_TMP\_INIT\_VEC**(vec, len, ctx)

**GR\_TMP\_CLEAR\_VEC**(vec, len, ctx)

Allocates and frees a vector of *len* contiguous elements, all initialized to the value 0, assigning the first element to the pointer *vec*.

- **GR\_TMP\_INIT**(x1, ctx)
- **GR\_TMP\_INIT2**(x1, x2, ctx)

**GR\_TMP\_INIT3**(x1, x2, x3, ctx)

**GR\_TMP\_INIT4**(x1, x2, x3, x4, ctx)

**GR\_TMP\_INIT5**(x1, x2, x3, x4, x5, ctx)

Allocates one or several temporary elements, all initialized to the value 0, assigning the elements to the pointers *x1*, *x2*, etc.

**GR\_TMP\_CLEAR**(x1, ctx)

**GR\_TMP\_CLEAR2**(x1, x2, ctx)

**GR\_TMP\_CLEAR3**(x1, x2, x3, ctx)

**GR\_TMP\_CLEAR4**(x1, x2, x3, x4, ctx)

**GR\_TMP\_CLEAR5**(x1, x2, x3, x4, x5, ctx)

Corresponding macros to clear temporary variables.

#### **Random elements**

int **gr\_randtest**(*[gr\\_ptr](#page-69-0)* res, *[flint\\_rand\\_t](#page-50-0)* state, *[gr\\_ctx\\_t](#page-69-1)* ctx)

Sets *res* to a random element of the domain *ctx*. The distribution is determined by the implementation. Typically the distribution is non-uniform in order to find corner cases more easily in test code.

int **gr\_randtest\_not\_zero**(*[gr\\_ptr](#page-69-0)* res, *[flint\\_rand\\_t](#page-50-0)* state, *[gr\\_ctx\\_t](#page-69-1)* ctx)

Sets *res* to a random nonzero element of the domain *ctx*. This operation will fail and return GR DOMAIN in the zero ring.

int **gr\_randtest\_small**(*[gr\\_ptr](#page-69-0)* res, *[flint\\_rand\\_t](#page-50-0)* state, *[gr\\_ctx\\_t](#page-69-1)* ctx)

Sets *res* to a "small" element of the domain *ctx*. This is suitable for randomized testing where a "large" argument could result in excessive computation time.

#### **Input, output and string conversion**

int **gr\_write**(gr\_stream\_t out, *[gr\\_srcptr](#page-69-2)* x, *[gr\\_ctx\\_t](#page-69-1)* ctx)

int **gr\_print**(*[gr\\_srcptr](#page-69-2)* x, *[gr\\_ctx\\_t](#page-69-1)* ctx)

int **gr\_println**(*[gr\\_srcptr](#page-69-2)* x, *[gr\\_ctx\\_t](#page-69-1)* ctx)

int **gr\_get\_str**(char \*\*s, *[gr\\_srcptr](#page-69-2)* x, *[gr\\_ctx\\_t](#page-69-1)* ctx)

Writes a description of the element *x* to the stream *out*, or prints it to *stdout*, or sets *s* to a pointer to a heap-allocated string of the description (the user must free the string with flint\_free). The *println* version prints a trailing newline.

int **gr** set str $(ar$  ptr res, const char \*x, *ar\_ctx\_t* ctx)

Sets *res* to the string description in *x*.

int **gr\_write\_n**(gr\_stream\_t out, *[gr\\_srcptr](#page-69-2)* x, *[slong](#page-49-0)* n, *[gr\\_ctx\\_t](#page-69-1)* ctx)

int **gr\_get\_str\_n**(char \*\*s, *[gr\\_srcptr](#page-69-2)* x, *[slong](#page-49-0)* n, *[gr\\_ctx\\_t](#page-69-1)* ctx)

String conversion where real and complex numbers may be rounded to *n* digits.

#### **Assignment and conversions**

int **gr\_set**(*[gr\\_ptr](#page-69-0)* res, *[gr\\_srcptr](#page-69-2)* x, *[gr\\_ctx\\_t](#page-69-1)* ctx)

Sets *res* to a copy of the element *x*.

int **gr\_set\_other**(*[gr\\_ptr](#page-69-0)* res, *[gr\\_srcptr](#page-69-2)* x, *[gr\\_ctx\\_t](#page-69-1)* x\_ctx, *[gr\\_ctx\\_t](#page-69-1)* ctx)

Sets *res* to the element *x* of the structure *x\_ctx* which may be different from *ctx*. This returns the GR\_DOMAIN flag if *x* is not an element of *ctx* or cannot be converted unambiguously to *ctx*. The GR\_UNABLE flag is returned if the conversion is not implemented.

- int **gr\_set\_ui**(*[gr\\_ptr](#page-69-0)* res, *[ulong](#page-49-1)* x, *[gr\\_ctx\\_t](#page-69-1)* ctx)
- int **gr\_set\_si**(*[gr\\_ptr](#page-69-0)* res, *[slong](#page-49-0)* x, *[gr\\_ctx\\_t](#page-69-1)* ctx)
- int **gr\_set\_fmpz**(*[gr\\_ptr](#page-69-0)* res, const *[fmpz\\_t](#page-155-0)* x, *[gr\\_ctx\\_t](#page-69-1)* ctx)
- int **gr\_set\_fmpq**(*[gr\\_ptr](#page-69-0)* res, const *[fmpq\\_t](#page-304-0)* x, *[gr\\_ctx\\_t](#page-69-1)* ctx)
- int  $gr$  set  $d(qr$  ptr res, double x, *qr\_ctx\_t* ctx)

Sets res to the value x. If no reasonable conversion to the domain *ctx* is possible, returns GR\_DOMAIN.

- int **gr\_get\_si**(*[slong](#page-49-0)* \*res, *[gr\\_srcptr](#page-69-2)* x, *[gr\\_ctx\\_t](#page-69-1)* ctx)
- int **gr\_get\_ui**(*[ulong](#page-49-1)* \*res, *[gr\\_srcptr](#page-69-2)* x, *[gr\\_ctx\\_t](#page-69-1)* ctx)
- int **gr\_get\_fmpz**(*[fmpz\\_t](#page-155-0)* res, *[gr\\_srcptr](#page-69-2)* x, *[gr\\_ctx\\_t](#page-69-1)* ctx)
- int **gr\_get\_fmpq**(*[fmpq\\_t](#page-304-0)* res, *[gr\\_srcptr](#page-69-2)* x, *[gr\\_ctx\\_t](#page-69-1)* ctx)
- int **gr\_get\_d**(double \*res, *[gr\\_srcptr](#page-69-2)* x, *[gr\\_ctx\\_t](#page-69-1)* ctx)

Sets *res* to the value *x*. This returns the GR\_DOMAIN flag if *x* cannot be converted to the target type. For floating-point output types, the output may be rounded.

- int **gr\_set\_fmpz\_2exp\_fmpz**(*[gr\\_ptr](#page-69-0)* res, const *[fmpz\\_t](#page-155-0)* a, const *[fmpz\\_t](#page-155-0)* b, *[gr\\_ctx\\_t](#page-69-1)* ctx)
- int **gr\_get\_fmpz\_2exp\_fmpz**(*[fmpz\\_t](#page-155-0)* res1, *[fmpz\\_t](#page-155-0)* res2, *[gr\\_srcptr](#page-69-2)* x, *[gr\\_ctx\\_t](#page-69-1)* ctx)

Set or retrieve a dyadic number  $a \cdot 2^b$ .

- int **gr\_set\_fmpz\_10exp\_fmpz**(*[gr\\_ptr](#page-69-0)* res, const *[fmpz\\_t](#page-155-0)* a, const *[fmpz\\_t](#page-155-0)* b, *[gr\\_ctx\\_t](#page-69-1)* ctx) Set to a decimal number  $a \cdot 10^b$ .
- int **gr\_get\_fexpr**(*[fexpr\\_t](#page-840-0)* res, *[gr\\_srcptr](#page-69-2)* x, *[gr\\_ctx\\_t](#page-69-1)* ctx)
- int **gr\_get\_fexpr\_serialize**(*[fexpr\\_t](#page-840-0)* res, *[gr\\_srcptr](#page-69-2)* x, *[gr\\_ctx\\_t](#page-69-1)* ctx)

Sets *res* to a symbolic expression representing *x*. The *serialize* version may generate a representation of the internal representation which is not intended to be human-readable.

int **gr\_set\_fexpr**( $qr$  ptr res,  $fexpr$  vec\_t\_ inputs,  $qr$  vec\_t\_ outputs, const  $fexpr$  t x,  $qr$  ctx\_t\_ ctx) Sets *res* to the evaluation of the expression *x* in the given ring or structure. The user must provide vectors *inputs* and *outputs* which may be empty initially and which may be used as scratch space during evaluation. Non-empty vectors may be given to map symbols to predefined values.

### **Special values**

- int **gr\_zero**(*[gr\\_ptr](#page-69-0)* res, *[gr\\_ctx\\_t](#page-69-1)* ctx)
- int **gr\_one**(*[gr\\_ptr](#page-69-0)* res, *[gr\\_ctx\\_t](#page-69-1)* ctx)
- int **gr\_neg\_one**(*[gr\\_ptr](#page-69-0)* res, *[gr\\_ctx\\_t](#page-69-1)* ctx)

Sets *res* to the ring element 0, 1 or -1.

int **gr\_gen**(*[gr\\_ptr](#page-69-0)* res, *[gr\\_ctx\\_t](#page-69-1)* ctx)

Sets *res* to a generator of this domain. The meaning of "generator" depends on the domain.

<span id="page-74-0"></span>int **gr\_gens**(*[gr\\_vec\\_t](#page-101-0)* res, *[gr\\_ctx\\_t](#page-69-1)* ctx)

```
int gr_gens_recursive(gr_vec_t res, gr_ctx_t ctx)
```
Sets *res* to a vector containing the generators of this domain where this makes sense, for example in a multivariate polynomial ring. The *recursive* version also includes any generators of the base ring, and of any recursive base rings.

### **Basic properties**

- *[truth\\_t](#page-70-0)* **gr\_is\_zero**(*[gr\\_srcptr](#page-69-2)* x, *[gr\\_ctx\\_t](#page-69-1)* ctx)
- *[truth\\_t](#page-70-0)* **gr\_is\_one**(*[gr\\_srcptr](#page-69-2)* x, *[gr\\_ctx\\_t](#page-69-1)* ctx)
- *truth*  $t$  **gr** is neg one(*qr\_srcptr* x, *qr\_ctx\_t* ctx)

Returns whether  $x$  is equal to the ring element  $0, 1$  or  $-1$ , respectively.

*[truth\\_t](#page-70-0)* **gr\_equal**(*[gr\\_srcptr](#page-69-2)* x, *[gr\\_srcptr](#page-69-2)* y, *[gr\\_ctx\\_t](#page-69-1)* ctx) Returns whether the elements *x* and *y* are equal.

*[truth\\_t](#page-70-0)* **gr\_is\_integer**(*[gr\\_srcptr](#page-69-2)* x, *[gr\\_ctx\\_t](#page-69-1)* ctx)

Returns whether *x* represents an integer.

*[truth\\_t](#page-70-0)* **gr\_is\_rational**(*[gr\\_srcptr](#page-69-2)* x, *[gr\\_ctx\\_t](#page-69-1)* ctx)

Returns whether *x* represents a rational number.

### **Arithmetic**

User-defined rings should supply neg, add, sub and mul methods; the variants with other operand types have generic fallbacks that may be overridden for performance. The fmpq versions may return GR\_DOMAIN if the denominator is not invertible. The *other* versions accept operands belonging to a different domain, attempting to perform a coercion into the target domain.

```
int gr_neg(gr_ptr res, gr_srcptr x, gr_ctx_t ctx)
     Sets res to -x.
int gr_add(gr_ptr res, gr_srcptr x, gr_srcptr y, gr_ctx_t ctx)
int gr_add_ui(gr_ptr res, gr_srcptr x, ulong y, gr_ctx_t ctx)
int gr_add_si(gr_ptr res, gr_srcptr x, slong y, gr_ctx_t ctx)
int gr_add_fmpz(gr_ptr res, gr_srcptr x, const fmpz_t y, gr_ctx_t ctx)
int gr_add_fmpq(gr_ptr res, gr_srcptr x, const fmpq_t y, gr_ctx_t ctx)
int gr_add_other(gr_ptr res, gr_srcptr x, gr_srcptr y, gr_ctx_t y_ctx, gr_ctx_t ctx)
```
- int **gr\_other\_add**(*[gr\\_ptr](#page-69-0)* res, *[gr\\_srcptr](#page-69-2)* x, *[gr\\_ctx\\_t](#page-69-1)* x\_ctx, *[gr\\_srcptr](#page-69-2)* y, *[gr\\_ctx\\_t](#page-69-1)* ctx) Sets *res* to  $x + y$ .
- int **gr\_sub**(*[gr\\_ptr](#page-69-0)* res, *[gr\\_srcptr](#page-69-2)* x, *[gr\\_srcptr](#page-69-2)* y, *[gr\\_ctx\\_t](#page-69-1)* ctx)
- int **gr\_sub\_ui**(*[gr\\_ptr](#page-69-0)* res, *[gr\\_srcptr](#page-69-2)* x, *[ulong](#page-49-1)* y, *[gr\\_ctx\\_t](#page-69-1)* ctx)
- int **gr\_sub\_si**(*[gr\\_ptr](#page-69-0)* res, *[gr\\_srcptr](#page-69-2)* x, *[slong](#page-49-0)* y, *[gr\\_ctx\\_t](#page-69-1)* ctx)
- int **gr\_sub\_fmpz**(*[gr\\_ptr](#page-69-0)* res, *[gr\\_srcptr](#page-69-2)* x, const *[fmpz\\_t](#page-155-0)* y, *[gr\\_ctx\\_t](#page-69-1)* ctx)
- int  $gr\_sub\_fmpq(gr-ptr \text{ res}, gr\_srcptr \text{ x}, \text{const } fmpq \text{ t} \text{ y}, gr\_ctx \text{ t} \text{ ctx})$
- int **gr\_sub\_other**(*[gr\\_ptr](#page-69-0)* res, *[gr\\_srcptr](#page-69-2)* x, *[gr\\_srcptr](#page-69-2)* y, *[gr\\_ctx\\_t](#page-69-1)* y\_ctx, *[gr\\_ctx\\_t](#page-69-1)* ctx)
- int **gr\_other\_sub**(*[gr\\_ptr](#page-69-0)* res, *[gr\\_srcptr](#page-69-2)* x, *[gr\\_ctx\\_t](#page-69-1)* x\_ctx, *[gr\\_srcptr](#page-69-2)* y, *[gr\\_ctx\\_t](#page-69-1)* ctx) Sets *res* to  $x - y$ .
- int **gr\_mul**(*[gr\\_ptr](#page-69-0)* res, *[gr\\_srcptr](#page-69-2)* x, *[gr\\_srcptr](#page-69-2)* y, *[gr\\_ctx\\_t](#page-69-1)* ctx)
- int **gr\_mul\_ui**(*[gr\\_ptr](#page-69-0)* res, *[gr\\_srcptr](#page-69-2)* x, *[ulong](#page-49-1)* y, *[gr\\_ctx\\_t](#page-69-1)* ctx)
- int **gr\_mul\_si**(*[gr\\_ptr](#page-69-0)* res, *[gr\\_srcptr](#page-69-2)* x, *[slong](#page-49-0)* y, *[gr\\_ctx\\_t](#page-69-1)* ctx)
- int **gr\_mul\_fmpz**(*[gr\\_ptr](#page-69-0)* res, *[gr\\_srcptr](#page-69-2)* x, const *[fmpz\\_t](#page-155-0)* y, *[gr\\_ctx\\_t](#page-69-1)* ctx)
- int  $gr_{\text{mul}} f_{\text{mpq}}(qr_{\text{ptr}} \text{res}, qr_{\text{sr} \text{cr}} \text{error} \text{r} \text{ x}, \text{const } f_{\text{mpq}} t \text{ y}, qr_{\text{r} \text{ctx}} t \text{ ctx})$
- int **gr\_mul\_other**(*[gr\\_ptr](#page-69-0)* res, *[gr\\_srcptr](#page-69-2)* x, *[gr\\_srcptr](#page-69-2)* y, *[gr\\_ctx\\_t](#page-69-1)* y\_ctx, *[gr\\_ctx\\_t](#page-69-1)* ctx)
- int **gr\_other\_mul**(*[gr\\_ptr](#page-69-0)* res, *[gr\\_srcptr](#page-69-2)* x, *[gr\\_ctx\\_t](#page-69-1)* x\_ctx, *[gr\\_srcptr](#page-69-2)* y, *[gr\\_ctx\\_t](#page-69-1)* ctx) Sets *res* to  $x \cdot y$ .
- int **gr\_addmul**(*[gr\\_ptr](#page-69-0)* res, *[gr\\_srcptr](#page-69-2)* x, *[gr\\_srcptr](#page-69-2)* y, *[gr\\_ctx\\_t](#page-69-1)* ctx)
- int **gr\_addmul\_ui**(*[gr\\_ptr](#page-69-0)* res, *[gr\\_srcptr](#page-69-2)* x, *[ulong](#page-49-1)* y, *[gr\\_ctx\\_t](#page-69-1)* ctx)
- int **gr\_addmul\_si**(*[gr\\_ptr](#page-69-0)* res, *[gr\\_srcptr](#page-69-2)* x, *[slong](#page-49-0)* y, *[gr\\_ctx\\_t](#page-69-1)* ctx)
- int **gr\_addmul\_fmpz**(*[gr\\_ptr](#page-69-0)* res, *[gr\\_srcptr](#page-69-2)* x, const *[fmpz\\_t](#page-155-0)* y, *[gr\\_ctx\\_t](#page-69-1)* ctx)
- int **gr\_addmul\_fmpq**(*[gr\\_ptr](#page-69-0)* res, *[gr\\_srcptr](#page-69-2)* x, const *[fmpq\\_t](#page-304-0)* y, *[gr\\_ctx\\_t](#page-69-1)* ctx)
- int **gr\_addmul\_other**(*[gr\\_ptr](#page-69-0)* res, *[gr\\_srcptr](#page-69-2)* x, *[gr\\_srcptr](#page-69-2)* y, *[gr\\_ctx\\_t](#page-69-1)* y\_ctx, *[gr\\_ctx\\_t](#page-69-1)* ctx)

Sets res to res  $+x \cdot y$ . Rings may override the default implementation to perform this operation in one step without allocating a temporary variable, without intermediate rounding, etc.

- int **gr\_submul**(*[gr\\_ptr](#page-69-0)* res, *[gr\\_srcptr](#page-69-2)* x, *[gr\\_srcptr](#page-69-2)* y, *[gr\\_ctx\\_t](#page-69-1)* ctx)
- int **gr\_submul\_ui**(*[gr\\_ptr](#page-69-0)* res, *[gr\\_srcptr](#page-69-2)* x, *[ulong](#page-49-1)* y, *[gr\\_ctx\\_t](#page-69-1)* ctx)
- int **gr\_submul\_si**(*[gr\\_ptr](#page-69-0)* res, *[gr\\_srcptr](#page-69-2)* x, *[slong](#page-49-0)* y, *[gr\\_ctx\\_t](#page-69-1)* ctx)
- int **gr\_submul\_fmpz**(*[gr\\_ptr](#page-69-0)* res, *[gr\\_srcptr](#page-69-2)* x, const *[fmpz\\_t](#page-155-0)* y, *[gr\\_ctx\\_t](#page-69-1)* ctx)
- int **gr\_submul\_fmpq**(*[gr\\_ptr](#page-69-0)* res, *[gr\\_srcptr](#page-69-2)* x, const *[fmpq\\_t](#page-304-0)* y, *[gr\\_ctx\\_t](#page-69-1)* ctx)
- int **gr\_submul\_other**(*[gr\\_ptr](#page-69-0)* res, *[gr\\_srcptr](#page-69-2)* x, *[gr\\_srcptr](#page-69-2)* y, *[gr\\_ctx\\_t](#page-69-1)* y\_ctx, *[gr\\_ctx\\_t](#page-69-1)* ctx) Sets  $res$  to  $res - x \cdot y$ . Rings may override the default implementation to perform this operation in one step without allocating a temporary variable, without intermediate rounding, etc.
- int **gr\_mul\_two**(*[gr\\_ptr](#page-69-0)* res, *[gr\\_srcptr](#page-69-2)* x, *[gr\\_ctx\\_t](#page-69-1)* ctx)
- Sets *res* to 2x. The default implementation adds x to itself.
- int **gr\_sqr**(*[gr\\_ptr](#page-69-0)* res, *[gr\\_srcptr](#page-69-2)* x, *[gr\\_ctx\\_t](#page-69-1)* ctx)

Sets *res* to  $x^2$ . The default implementation multiplies x with itself.

- int **gr\_mul\_2exp\_si**(*[gr\\_ptr](#page-69-0)* res, *[gr\\_srcptr](#page-69-2)* x, *[slong](#page-49-0)* y, *[gr\\_ctx\\_t](#page-69-1)* ctx)
- int **gr\_mul\_2exp\_fmpz**(*[gr\\_ptr](#page-69-0)* res, *[gr\\_srcptr](#page-69-2)* x, const *[fmpz\\_t](#page-155-0)* y, *[gr\\_ctx\\_t](#page-69-1)* ctx)

Sets res to  $x \cdot 2^y$ . This may perform  $x \cdot 2^{-y}$  when y is negative, allowing exact division by powers of two even if  $2^y$  is not representable.

Iterated arithmetic operations are best performed using vector functions. See in particular *[\\_gr\\_vec\\_dot\(\)](#page-104-0)* and *[\\_gr\\_vec\\_dot\\_rev\(\)](#page-104-1)* .

#### **Division**

The default implementations of the following methods check for divisors 0, 1, -1 and otherwise return GR\_UNABLE. Particular rings should override the methods when an inversion or division algorithm is available.

```
truth_t gr_is_invertible(gr_srcptr x, gr_ctx_t ctx)
```
Returns whether *x* has a multiplicative inverse in the present ring, i.e. whether *x* is a unit.

```
int gr_inv(gr_ptr res, gr_srcptr x, gr_ctx_t ctx)
```
Sets *res* to the multiplicative inverse of *x* in the present ring, if such an element exists. Returns the flag GR\_DOMAIN if  $x$  is not invertible, or GR\_UNABLE if the implementation is unable to perform the computation.

<span id="page-76-1"></span>int **gr\_div**(*[gr\\_ptr](#page-69-0)* res, *[gr\\_srcptr](#page-69-2)* x, *[gr\\_srcptr](#page-69-2)* y, *[gr\\_ctx\\_t](#page-69-1)* ctx)

- int **gr\_div\_ui**(*[gr\\_ptr](#page-69-0)* res, *[gr\\_srcptr](#page-69-2)* x, *[ulong](#page-49-1)* y, *[gr\\_ctx\\_t](#page-69-1)* ctx)
- int **gr\_div\_si**(*[gr\\_ptr](#page-69-0)* res, *[gr\\_srcptr](#page-69-2)* x, *[slong](#page-49-0)* y, *[gr\\_ctx\\_t](#page-69-1)* ctx)
- int **gr\_div\_fmpz**(*[gr\\_ptr](#page-69-0)* res, *[gr\\_srcptr](#page-69-2)* x, const *[fmpz\\_t](#page-155-0)* y, *[gr\\_ctx\\_t](#page-69-1)* ctx)
- int **gr\_div\_fmpq**(*[gr\\_ptr](#page-69-0)* res, *[gr\\_srcptr](#page-69-2)* x, const *[fmpq\\_t](#page-304-0)* y, *[gr\\_ctx\\_t](#page-69-1)* ctx)
- int **gr\_div\_other**(*[gr\\_ptr](#page-69-0)* res, *[gr\\_srcptr](#page-69-2)* x, *[gr\\_srcptr](#page-69-2)* y, *[gr\\_ctx\\_t](#page-69-1)* y\_ctx, *[gr\\_ctx\\_t](#page-69-1)* ctx)

int **gr\_other\_div**(*[gr\\_ptr](#page-69-0)* res, *[gr\\_srcptr](#page-69-2)* x, *[gr\\_ctx\\_t](#page-69-1)* x\_ctx, *[gr\\_srcptr](#page-69-2)* y, *[gr\\_ctx\\_t](#page-69-1)* ctx)

Sets res to the quotient  $x/y$ . In a field, this returns GR\_DOMAIN if  $y$  is zero; in an integral domain, it returns GR\_DOMAIN if  $y$  is zero or if the quotient does not exist. In a non-integral domain, we consider a quotient to exist only if it is unique, and otherwise return GR\_DOMAIN; see *[gr\\_div\\_nonunique\(\)](#page-76-0)* for a different behavior.

Returns the flag GR\_UNABLE if the implementation is unable to perform the computation.

<span id="page-76-0"></span>int  $gr\ div\ nonunique(qr\ ptr\ res, qr\ sreptr\ x, qr\ sreptr\ y, qr\ ctx\ t\ ctx)$ 

Sets res to an arbitrary solution q of the equation  $x = qy$ . Returns the flag GR\_DOMAIN if no such solution exists. Returns the flag GR\_UNABLE if the implementation is unable to perform the computation. This method allows dividing  $x/y$  in some cases where  $qr\ div()$  fails:

- 0*/*0 has solutions (for example, 0) in any ring.
- It allows solving division problems in nonintegral domains. For example, it allows assigning a value to  $6/2$  in  $R = \mathbb{Z}/10\mathbb{Z}$  even though  $2^{-1}$  does not exist in R. In this case, both 3 and 8 are possible solutions, and which one is chosen is unpredictable.

*[truth\\_t](#page-70-0)* **gr\_divides**(*[gr\\_srcptr](#page-69-2)* d, *[gr\\_srcptr](#page-69-2)* x, *[gr\\_ctx\\_t](#page-69-1)* ctx)

Returns whether  $d | x$ ; that is, whether there is an element q such that  $x = dq$ . Note that this corresponds to divisibility in the sense of *[gr\\_div\\_nonunique\(\)](#page-76-0)* , which is weaker than that of *[gr\\_div\(\)](#page-76-1)*. For example,  $0 \mid 0$  is true even in rings where  $0/0$  is undefined.

- int **gr\_divexact**(*[gr\\_ptr](#page-69-0)* res, *[gr\\_srcptr](#page-69-2)* x, *[gr\\_srcptr](#page-69-2)* y, *[gr\\_ctx\\_t](#page-69-1)* ctx)
- int **gr\_divexact\_ui**(*[gr\\_ptr](#page-69-0)* res, *[gr\\_srcptr](#page-69-2)* x, *[ulong](#page-49-1)* y, *[gr\\_ctx\\_t](#page-69-1)* ctx)

```
int gr_divexact_si(gr_ptr res, gr_srcptr x, slong y, gr_ctx_t ctx)
```
- int **gr\_divexact\_fmpz**(*[gr\\_ptr](#page-69-0)* res, *[gr\\_srcptr](#page-69-2)* x, const *[fmpz\\_t](#page-155-0)* y, *[gr\\_ctx\\_t](#page-69-1)* ctx)
- int **gr\_divexact\_other**( $qr$ \_ptr\_res,  $qr$ \_srcptr\_x,  $qr$ \_srcptr\_y,  $qr$ \_ctx\_t\_y\_ctx\_t\_ctx)

int **gr\_other\_divexact**(*[gr\\_ptr](#page-69-0)* res, *[gr\\_srcptr](#page-69-2)* x, *[gr\\_ctx\\_t](#page-69-1)* x\_ctx, *[gr\\_srcptr](#page-69-2)* y, *[gr\\_ctx\\_t](#page-69-1)* ctx)

Sets *res* to the quotient  $x/y$ , assuming that this quotient is exact in the present ring. Rings may optimize this operation by not verifying that the division is possible. If the division is not actually exact, the implementation may set *res* to a nonsense value and still return the GR\_SUCCESS flag.

int **gr\_euclidean\_div**(*[gr\\_ptr](#page-69-0)* res, *[gr\\_srcptr](#page-69-2)* x, *[gr\\_srcptr](#page-69-2)* y, *[gr\\_ctx\\_t](#page-69-1)* ctx) int **gr\_euclidean\_rem**(*[gr\\_ptr](#page-69-0)* res, *[gr\\_srcptr](#page-69-2)* x, *[gr\\_srcptr](#page-69-2)* y, *[gr\\_ctx\\_t](#page-69-1)* ctx) int **gr\_euclidean\_divrem**(*[gr\\_ptr](#page-69-0)* res1, *[gr\\_ptr](#page-69-0)* res2, *[gr\\_srcptr](#page-69-2)* x, *[gr\\_srcptr](#page-69-2)* y, *[gr\\_ctx\\_t](#page-69-1)* ctx)

In a Euclidean ring, these functions perform some version of Euclidean division with remainder, where the choice of quotient is implementation-defined. For example, it is standard to use the round-to-floor quotient in  $\mathbb Z$  and a round-to-nearest quotient in  $\mathbb Z[i]$ . In non-Euclidean rings, these functions may implement some generalization of Euclidean division with remainder.

### **Powering**

int **gr\_pow**(*[gr\\_ptr](#page-69-0)* res, *[gr\\_srcptr](#page-69-2)* x, *[gr\\_srcptr](#page-69-2)* y, *[gr\\_ctx\\_t](#page-69-1)* ctx) int **gr\_pow\_ui**(*[gr\\_ptr](#page-69-0)* res, *[gr\\_srcptr](#page-69-2)* x, *[ulong](#page-49-1)* y, *[gr\\_ctx\\_t](#page-69-1)* ctx) int **gr\_pow\_si**(*[gr\\_ptr](#page-69-0)* res, *[gr\\_srcptr](#page-69-2)* x, *[slong](#page-49-0)* y, *[gr\\_ctx\\_t](#page-69-1)* ctx) int **gr\_pow\_fmpz**(*[gr\\_ptr](#page-69-0)* res, *[gr\\_srcptr](#page-69-2)* x, const *[fmpz\\_t](#page-155-0)* y, *[gr\\_ctx\\_t](#page-69-1)* ctx) int **gr\_pow\_fmpq**(*[gr\\_ptr](#page-69-0)* res, *[gr\\_srcptr](#page-69-2)* x, const *[fmpq\\_t](#page-304-0)* y, *[gr\\_ctx\\_t](#page-69-1)* ctx) int **gr\_pow\_other**(*[gr\\_ptr](#page-69-0)* res, *[gr\\_srcptr](#page-69-2)* x, *[gr\\_srcptr](#page-69-2)* y, *[gr\\_ctx\\_t](#page-69-1)* y\_ctx, *[gr\\_ctx\\_t](#page-69-1)* ctx) int **gr\_other\_pow**(*[gr\\_ptr](#page-69-0)* res, *[gr\\_srcptr](#page-69-2)* x, *[gr\\_ctx\\_t](#page-69-1)* x\_ctx, *[gr\\_srcptr](#page-69-2)* y, *[gr\\_ctx\\_t](#page-69-1)* ctx) Sets res to the power  $x^y$ , the interpretation of which depends on the ring when  $y \notin \mathbb{Z}$ . Returns the flag GR\_DOMAIN if this power cannot be assigned a meaningful value in the present ring, or GR UNABLE if the implementation is unable to perform the computation.

For subrings of C, it is implied that the principal power  $x^y = \exp(y \log(x))$  is computed for  $x \neq 0$ .

Default implementations of the powering methods support raising elements to integer powers using a generic implementation of exponentiation by squaring. Particular rings should override these methods with faster versions or to support more general notions of exponentiation when possible.

#### **Square roots**

The default implementations of the following methods check for the elements 0 and 1 and otherwise return GR\_UNABLE. Particular rings should override the methods when a square root algorithm is available.

In subrings of  $\mathbb{C}$ , it is implied that the principal square root is computed; in other cases (e.g. in finite fields), the choice of root is implementation-dependent.

*[truth\\_t](#page-70-0)* **gr\_is\_square**(*[gr\\_srcptr](#page-69-2)* x, *[gr\\_ctx\\_t](#page-69-1)* ctx)

Returns whether *x* is a perfect square in the present ring.

int **gr\_sqrt**(*[gr\\_ptr](#page-69-0)* res, *[gr\\_srcptr](#page-69-2)* x, *[gr\\_ctx\\_t](#page-69-1)* ctx)

int **gr\_rsqrt**(*[gr\\_ptr](#page-69-0)* res, *[gr\\_srcptr](#page-69-2)* x, *[gr\\_ctx\\_t](#page-69-1)* ctx)

Sets res to a square root of x (respectively reciprocal square root) in the present ring, if such an element exists. Returns the flag GR\_DOMAIN if *x* is not a perfect square (also for zero, when computing the reciprocal square root), or GR\_UNABLE if the implementation is unable to perform the computation.

### **Greatest common divisors**

int **gr\_gcd**(*[gr\\_ptr](#page-69-0)* res, *[gr\\_srcptr](#page-69-2)* x, *[gr\\_srcptr](#page-69-2)* y, *[gr\\_ctx\\_t](#page-69-1)* ctx)

Sets *res* to a greatest common divisor (GCD) of *x* and *y*. Since the GCD is unique only up to multiplication by a unit, an implementation-defined representative is chosen.

int **gr\_lcm**(*[gr\\_ptr](#page-69-0)* res, *[gr\\_srcptr](#page-69-2)* x, *[gr\\_srcptr](#page-69-2)* y, *[gr\\_ctx\\_t](#page-69-1)* ctx)

Sets *res* to a least common multiple (LCM) of *x* and *y*. Since the LCM is unique only up to multiplication by a unit, an implementation-defined representative is chosen.

### **Factorization**

int **gr\_factor**(*[gr\\_ptr](#page-69-0)* c, *[gr\\_vec\\_t](#page-101-0)* factors, *[gr\\_vec\\_t](#page-101-0)* exponents, *[gr\\_srcptr](#page-69-2)* x, int flags, *[gr\\_ctx\\_t](#page-69-1)* ctx)

Given  $x \in R$ , computes a factorization

 $x = c f_1^{e_1} \dots f_n^{e_n}$ 

where  $f_k$  will be irreducible or prime (depending on  $R$ ).

The prefactor  $c$  stores a unit, sign, or coefficient, e.g.the sign  $-1$ , 0 or  $+1$  in  $\mathbb{Z}$ , or a sign multiplied by the coefficient content in  $\mathbb{Z}[x]$ . Note that this function outputs c as an element of the same ring as the input: for example, in  $\mathbb{Z}[x]$ , c will be a constant polynomial rather than an element of the coefficient ring. The exponents  $e_k$  are output as a vector of fmpz elements.

The factors  $f_k$  are guaranteed to be distinct, but they are not guaranteed to be sorted in any particular order.

### **Fractions**

int **gr\_numerator**(*[gr\\_ptr](#page-69-0)* res, *[gr\\_srcptr](#page-69-2)* x, *[gr\\_ctx\\_t](#page-69-1)* ctx)

int **gr\_denominator**(*[gr\\_ptr](#page-69-0)* res, *[gr\\_srcptr](#page-69-2)* x, *[gr\\_ctx\\_t](#page-69-1)* ctx)

Return a numerator p and denominator q such that  $x = p/q$ . For typical fraction fields, the denominator will be minimal and canonical. However, some rings may return an arbitrary denominator as long as the numerator matches. The default implementations simply return  $p = x$  and  $q = 1$ .

#### **Integer and complex parts**

- int **gr\_floor**(*[gr\\_ptr](#page-69-0)* res, *[gr\\_srcptr](#page-69-2)* x, *[gr\\_ctx\\_t](#page-69-1)* ctx)
- int **gr\_ceil**(*[gr\\_ptr](#page-69-0)* res, *[gr\\_srcptr](#page-69-2)* x, *[gr\\_ctx\\_t](#page-69-1)* ctx)
- int **gr\_trunc**(*[gr\\_ptr](#page-69-0)* res, *[gr\\_srcptr](#page-69-2)* x, *[gr\\_ctx\\_t](#page-69-1)* ctx)
- int **gr\_nint**(*[gr\\_ptr](#page-69-0)* res, *[gr\\_srcptr](#page-69-2)* x, *[gr\\_ctx\\_t](#page-69-1)* ctx)

In the real and complex numbers, sets *res* to the integer closest to *x*, respectively rounding towards minus infinity, plus infinity, zero, or the nearest integer (with tie-to-even).

int **gr\_abs**(*[gr\\_ptr](#page-69-0)* res, *[gr\\_srcptr](#page-69-2)* x, *[gr\\_ctx\\_t](#page-69-1)* ctx)

Sets *res* to the absolute value of *x*, which maybe defined both in complex rings and in any ordered ring.

int  $gr\_i$ (*qr\_ptr* res, *qr\_ctx\_t* ctx)

Sets *res* to the imaginary unit.

- int  $gr \text{conj}(qr \text{ptr} \text{res}, qr \text{sr} \text{cr} \text{str} \text{str} \text{ctr} \text{str} \text{ctx} \text{td} \text{ctx})$
- int  $gr\ re(qr\text{ptr}\ res, qr\ \text{sr}cptr\ x, qr\ \text{ctx\ } t\ \text{ctx})$
- int **gr\_im**(*[gr\\_ptr](#page-69-0)* res, *[gr\\_srcptr](#page-69-2)* x, *[gr\\_ctx\\_t](#page-69-1)* ctx)
- int **gr\_sgn**(*[gr\\_ptr](#page-69-0)* res, *[gr\\_srcptr](#page-69-2)* x, *[gr\\_ctx\\_t](#page-69-1)* ctx)
- int  $gr \ csgn(qr\rptr \text{res}, qr \ srcptr \text{x}, qr \ ctx \ t \text{ctx})$
- int **gr\_arg**(*[gr\\_ptr](#page-69-0)* res, *[gr\\_srcptr](#page-69-2)* x, *[gr\\_ctx\\_t](#page-69-1)* ctx)

These methods may return the flag GR\_DOMAIN (or GR\_UNABLE) when the ring is not a subring of the real or complex numbers.

#### **Infinities and extended values**

int **gr\_pos\_inf**(*[gr\\_ptr](#page-69-0)* res, *[gr\\_ctx\\_t](#page-69-1)* ctx) int **gr\_neg\_inf**(*[gr\\_ptr](#page-69-0)* res, *[gr\\_ctx\\_t](#page-69-1)* ctx) int **gr\_uinf**(*[gr\\_ptr](#page-69-0)* res, *[gr\\_ctx\\_t](#page-69-1)* ctx) int **gr\_undefined**(*[gr\\_ptr](#page-69-0)* res, *[gr\\_ctx\\_t](#page-69-1)* ctx) int **gr\_unknown**(*[gr\\_ptr](#page-69-0)* res, *[gr\\_ctx\\_t](#page-69-1)* ctx)

### **Ordering methods**

int **gr\_cmp**(int \*res, *[gr\\_srcptr](#page-69-2)* x, *[gr\\_srcptr](#page-69-2)* y, *[gr\\_ctx\\_t](#page-69-1)* ctx)

int **gr\_cmp\_other**(int \*res, *[gr\\_srcptr](#page-69-2)* x, *[gr\\_srcptr](#page-69-2)* y, *[gr\\_ctx\\_t](#page-69-1)* y\_ctx, *[gr\\_ctx\\_t](#page-69-1)* ctx)

Sets *res* to -1, 0 or 1 according to whether *x* is less than, equal or greater than the absolute value of *y*. This may return GR\_DOMAIN if the ring is not an ordered ring.

int **gr\_cmpabs**(int \*res, *[gr\\_srcptr](#page-69-2)* x, *[gr\\_srcptr](#page-69-2)* y, *[gr\\_ctx\\_t](#page-69-1)* ctx)

int **gr\_cmpabs\_other**(int \*res, *[gr\\_srcptr](#page-69-2)* x, *[gr\\_srcptr](#page-69-2)* y, *[gr\\_ctx\\_t](#page-69-1)* y\_ctx, *[gr\\_ctx\\_t](#page-69-1)* ctx)

Sets *res* to -1, 0 or 1 according to whether the absolute value of x is less than, equal or greater than the absolute value of *y*. This may return GR\_DOMAIN if the ring is not an ordered ring.

#### **Enclosure and interval methods**

```
int gr_set_interval_mid_rad(gr_ptr res, gr_srcptr m, gr_srcptr r, gr_ctx_t ctx)
```
In ball representations of the real numbers, sets *res* to the interval  $m \pm r$ .

In vector spaces over the real numbers represented using balls, intervals are handled independently for the generators; for example, in the complex numbers,  $a + bi \pm (0.1 + 0.2i)$  is equivalent to  $(a \pm 0.1) + (b \pm 0.2)i.$ 

### **Finite field methods**

- int **gr\_ctx\_fq\_prime**(*[fmpz\\_t](#page-155-0)* p, *[gr\\_ctx\\_t](#page-69-1)* ctx)
- int **gr\_ctx\_fq\_degree**(*[slong](#page-49-0)* \*deg, *[gr\\_ctx\\_t](#page-69-1)* ctx)
- int **gr\_ctx\_fq\_order**(*[fmpz\\_t](#page-155-0)* q, *[gr\\_ctx\\_t](#page-69-1)* ctx)
- int **gr\_fq\_frobenius**(*[gr\\_ptr](#page-69-0)* res, *[gr\\_srcptr](#page-69-2)* x, *[slong](#page-49-0)* e, *[gr\\_ctx\\_t](#page-69-1)* ctx)
- int **gr\_fq\_multiplicative\_order**(*[fmpz\\_t](#page-155-0)* res, *[gr\\_srcptr](#page-69-2)* x, *[gr\\_ctx\\_t](#page-69-1)* ctx)
- int  $gr\ fq\ norm(fmpz\ t\ res,qr\ script\ x,qr\ ctx\ t\ ctx)$

int  $gr$   $fq$   $trace(fmpz$   $t$  res,  $qr$   $srcptr$  x,  $qr$   $ctx$   $t$   $ctx)$ 

*[truth\\_t](#page-70-0)* **gr\_fq\_is\_primitive**(*[gr\\_srcptr](#page-69-2)* x, *[gr\\_ctx\\_t](#page-69-1)* ctx)

int **gr\_fq\_pth\_root**(*[gr\\_ptr](#page-69-0)* res, *[gr\\_srcptr](#page-69-2)* x, *[gr\\_ctx\\_t](#page-69-1)* ctx)

# **3.2 gr.h (continued) – implementing rings**

Defining a ring requires putting appropriate data into a *[gr\\_ctx\\_t](#page-69-1)* parent object, most importantly the method table and the size of elements.

# **3.2.1 Example**

This is an extract from the fmpz wrapper in gr/fmpz.c:

```
/* Some methods */
...
int
_gr_fmpz_add(fmpz_t res, const fmpz_t x, const fmpz_t y, const gr_ctx_t ctx)
{
   fmpz_add(res, x, y);
   return GR_SUCCESS;
}
...
/* The method table */
int _fmpz_methods_initialized = 0;
gr_static_method_table _fmpz_methods;
gr_method_tab_input _fmpz_methods_input[] =
{
   {GR_METHOD_CTX_IS_RING, (gr_funcptr) gr_generic_ctx_predicate_true},
    ...
   {GR_METHOD_INIT, (gr_funcptr) _gr_fmpz_init},
   {GR_METHOD_CLEAR, (gr_funcptr) _gr_fmpz_clear},
    ...
   {GR_METHOD_ADD_FMPZ, (gr_funcptr) _gr_fmpz_add},
    ...
   {0, (gr_funcptr) NULL},
};
/* Context object initializer */
void
gr_ctx_init_fmpz(gr_ctx_t ctx)
{
   ctx->which_ring = GR_CTX_FMPZ;
   ctx->sizeof_elem = sizeof(fmpz);
   ctx->size_limit = WORD_MAX;
   ctx->methods = _fmpz_methods;
   if (!_fmpz_methods_initialized)
   {
       gr_method_tab_init(_fmpz_methods, _fmpz_methods_input);
       _fmpz\_methods\_initialized = 1;}
}
```
Note that the method table only has to be constructed once, allowing new context objects for the same domain to be initialized cheaply.

# **3.2.2 Method table**

### <span id="page-81-0"></span>type **gr\_funcptr**

Typedef for a pointer to a function with signature int func(void), used to represent method table entries.

### type **gr\_method**

Enumeration type for indexing method tables. Enum values named GR\_METHOD\_INIT, GR\_METHOD\_ADD\_UI, etc. correspond to methods gr\_init, gr\_add\_ui, etc. The number of methods is given by GR\_METHOD\_TAB\_SIZE, which can be used to declare static method tables.

### type **gr\_static\_method\_table**

Typedef for an array of length GR\_METHOD\_TAB\_SIZE with *[gr\\_funcptr](#page-81-0)* entries.

### <span id="page-81-1"></span>type **gr\_method\_tab\_input**

Typedef representing a (index, function pointer) pair.

### void **gr\_method\_tab\_init**(*[gr\\_funcptr](#page-81-0)* \*methods, *[gr\\_method\\_tab\\_input](#page-81-1)* \*tab)

Initializes the method table *methods*. This first inserts default and generic methods in all slots, and then overwrites with the specialized methods listed in *tab*.

# **3.2.3 Placeholder and trivial methods**

### int gr\_not\_implemented(void)

This function does nothing and returns GR\_UNABLE. It is used as a generic fallback method when no implementation is available.

### int **gr\_not\_in\_domain**(void)

This function does nothing and returns GR\_DOMAIN. It can be used for an operation that never makes sense in the present domain, e.g.for the constant  $\pi$  in the rational numbers.

#### *[truth\\_t](#page-70-0)* **gr\_generic\_ctx\_predicate**(*[gr\\_ctx\\_t](#page-69-1)* ctx)

Does nothing and returns T\_UNKNOWN, used as a generic fallback for predicate methods.

#### *[truth\\_t](#page-70-0)* **gr\_generic\_ctx\_predicate\_true**(*[gr\\_ctx\\_t](#page-69-1)* ctx)

A predicate that does nothing and returns T\_TRUE.

### *[truth\\_t](#page-70-0)* **gr\_generic\_ctx\_predicate\_false**(*[gr\\_ctx\\_t](#page-69-1)* ctx)

A predicate that does nothing and returns T\_FALSE.

# **3.2.4 Required methods**

A context object must at minimum define the following methods for a ring:

- init
- clear
- swap
- randtest
- write
- zero
- one
- equal
- set
- set\_si
- set\_ui
- set fmpz
- neg
- add
- sub
- mul

Other methods have generic defaults which may be overridden for performance or completeness.

Implementing context predicates (ctx\_is\_integral\_domain, ctx\_is\_field, etc.) is strongly recommended so that the most appropriate algorithms can be used in generic implementations.

Rings with cheap operations on single elements should also provide non-generic versions of performancecritical vector operations to minimize overhead. The most important vector operations include:

- vec\_init
- vec\_clear
- vec\_swap
- vec\_zero
- vec\_neg
- vec\_add
- vec\_sub
- vec mul scalar ui/si
- vec\_addmul\_scalar\_ui/si
- vec\_dot
- vec\_dot\_rev

Dot products, for example, are the main building block for classical polynomial multiplication and matrix multiplication. The methods

- poly\_mullow
- matrix\_mul

should be overridden for rings where faster-than-classical polynomial and matrix multiplication is possible. Other higher-complexity generic algorithms will try to reduce to polynomial and matrix multiplication automatically, but may in turn need to be overridden to select accurate cutoffs between different algorithms.

# **3.2.5 Testing rings**

void **gr\_test\_ring**(*[gr\\_ctx\\_t](#page-69-1)* R, *[slong](#page-49-0)* iters, int test\_flags)

Test correctness of the ring *R*. This calls test functions for various methods, each being repeated up to *iters* times.

# **3.3 gr.h (continued) – builtin domains and types**

# **3.3.1 Coercions**

```
int gr_ctx_cmp_coercion(gr_ctx_t ctx1, gr_ctx_t ctx2)
```
Returns 1 if coercing elements into *ctx1* is more meaningful, and returns -1 otherwise.

# **3.3.2 Domain properties**

```
truth_t gr_ctx_is_finite(gr_ctx_t ctx)
```
*[truth\\_t](#page-70-0)* **gr\_ctx\_is\_multiplicative\_group**(*[gr\\_ctx\\_t](#page-69-1)* ctx)

```
truth_t gr_ctx_is_ring(gr_ctx_t ctx)
```
*[truth\\_t](#page-70-0)* **gr\_ctx\_is\_commutative\_ring**(*[gr\\_ctx\\_t](#page-69-1)* ctx)

```
truth_t gr_ctx_is_integral_domain(gr_ctx_t ctx)
```

```
truth t gr ctx is unique factorization domain(qr ctx t ctx))
```
*[truth\\_t](#page-70-0)* **gr\_ctx\_is\_field**(*[gr\\_ctx\\_t](#page-69-1)* ctx)

```
truth_t gr_ctx_is_algebraically_closed(gr_ctx_t ctx)
```
*[truth\\_t](#page-70-0)* **gr\_ctx\_is\_finite\_characteristic**(*[gr\\_ctx\\_t](#page-69-1)* ctx)

```
truth_t gr_ctx_is_ordered_ring(gr_ctx_t ctx)
```

```
truth_t gr_ctx_is_zero_ring(gr_ctx_t ctx)
```
Returns whether the structure satisfies the respective mathematical property. The result can be T\_UNKNOWN.

```
truth_t gr_ctx_is_exact(gr_ctx_t ctx)
```
Returns whether the representation of elements is always exact.

### *[truth\\_t](#page-70-0)* **gr\_ctx\_is\_canonical**(*[gr\\_ctx\\_t](#page-69-1)* ctx)

Returns whether the representation of elements is always canonical.

### *[truth\\_t](#page-70-0)* **gr\_ctx\_has\_real\_prec**(*[gr\\_ctx\\_t](#page-69-1)* ctx)

Returns whether *ctx* or a base field thereof represents real or complex numbers using finite-precision approximations. This returns T\_TRUE both for floating-point approximate fields and for rigorous fields based on ball or interval arithmetic.

```
int gr_ctx_set_real_prec(gr_ctx_t ctx, slong prec)
```

```
int gr_ctx_get_real_prec(slong *prec, gr_ctx_t ctx)
```
Sets or retrieves the floating-point precision in bits.

# **3.3.3 Groups**

```
void gr_ctx_init_perm(gr_ctx_t ctx, ulong n)
```
Initializes *ctx* to the symmetric group  $S_n$  representing permutations of  $[0, 1, \ldots, n-1]$ . Elements are currently represented as pointers (the representation may change in the future).

```
void gr_ctx_init_psl2z(gr_ctx_t ctx)
```
Initializes *ctx* to the modular group  $PSL(2,\mathbb{Z})$  with elements of type  $psl2z_t$ .

```
int gr_ctx_init_dirichlet_group(gr_ctx_t ctx, ulong q)
```
Initializes *ctx* to the Dirichlet group  $G_q$  with elements of type  $dirichlet\_char\_t$ . Fails and returns GR\_DOMAIN if *q* is zero. Fails and returns GR\_UNABLE if *q* has a prime factor larger than  $10^{16}$ , which is currently unsupported by the implementation.

# **3.3.4 Base rings and fields**

```
void gr_ctx_init_random(gr_ctx_t ctx, flint_rand_t state)
```
Initializes *ctx* to a random ring. This will currently only generate base rings and composite rings over certain simple base rings.

void **gr\_ctx\_init\_fmpz**(*[gr\\_ctx\\_t](#page-69-1)* ctx)

Initializes *ctx* to the ring of integers  $\mathbb Z$  with elements of type  $fmpz$ .

void **gr\_ctx\_init\_fmpq**(*[gr\\_ctx\\_t](#page-69-1)* ctx)

Initializes *ctx* to the field of rational numbers Q with elements of type *[fmpq](#page-304-1)* .

```
void gr_ctx_init_fmpzi(gr_ctx_t ctx)
```
Initializes *ctx* to the ring of Gaussian integers  $\mathbb{Z}[i]$  with elements of type  $\text{fmpzi}_t$ .

void **gr\_ctx\_init\_nmod8**(*[gr\\_ctx\\_t](#page-69-1)* ctx, unsigned char n)

void **gr\_ctx\_init\_nmod32**(*qr\_ctx\_t* ctx, unsigned int n)

Initializes *ctx* to the ring  $\mathbb{Z}/n\mathbb{Z}$  of integers modulo *n* where elements have type uint8 or uint32. The modulus must be nonzero.

<span id="page-84-0"></span>void **gr\_ctx\_init\_nmod**(*[gr\\_ctx\\_t](#page-69-1)* ctx, *[ulong](#page-49-1)* n)

Initializes *ctx* to the ring  $\mathbb{Z}/n\mathbb{Z}$  of integers modulo *n* where elements have type *[ulong](#page-49-1)*. We require  $n \neq 0$ .

<span id="page-84-1"></span>void **gr\_ctx\_init\_fmpz\_mod**(*[gr\\_ctx\\_t](#page-69-1)* ctx, const *[fmpz\\_t](#page-155-0)* n)

Initializes *ctx* to the ring  $\mathbb{Z}/n\mathbb{Z}$  of integers modulo *n* where elements have type  $f_{mpz}$ . The modulus must be positive.

- void **gr\_ctx\_nmod\_set\_primality**(*[gr\\_ctx\\_t](#page-69-1)* ctx, *[truth\\_t](#page-70-0)* is\_prime)
- void **gr\_ctx\_fmpz\_mod\_set\_primality**(*[gr\\_ctx\\_t](#page-69-1)* ctx, *[truth\\_t](#page-70-0)* is\_prime)

For a ring initialized with *[gr\\_ctx\\_init\\_nmod\(\)](#page-84-0)* or *[gr\\_ctx\\_init\\_fmpz\\_mod\(\)](#page-84-1)* respectively, indicate whether the modulus is prime. This can speed up some computations.

- void **gr\_ctx\_init\_fq**(*[gr\\_ctx\\_t](#page-69-1)* ctx, const *[fmpz\\_t](#page-155-0)* p, *[slong](#page-49-0)* d, const char \*var)
- void **gr\_ctx\_init\_fq\_nmod**(*[gr\\_ctx\\_t](#page-69-1)* ctx, *[ulong](#page-49-1)* p, *[slong](#page-49-0)* d, const char \*var)

void **gr\_ctx\_init\_fq\_zech**(*[gr\\_ctx\\_t](#page-69-1)* ctx, *[ulong](#page-49-1)* p, *[slong](#page-49-0)* d, const char \*var)

Initializes *ctx* to the finite field  $\mathbb{F}_q$  where  $q = p^d$ . It is assumed (not checked) that *p* is prime. The variable name *var* can be NULL to use a default.

The corresponding element types are  $fq_t, fq_1 \text{mod}_t, fq_2 \text{ech}_t$ . The  $fq_2 \text{ech}$  context requires  $q < 2^{64}$  (and in practice a much smaller value than this).

void **gr\_ctx\_init\_nf**(*[gr\\_ctx\\_t](#page-69-1)* ctx, const *[fmpq\\_poly\\_t](#page-323-0)* poly)

void **gr\_ctx\_init\_nf\_fmpz\_poly**( $qr$ \_ctx\_t\_ctx, const  $fmpz$ \_poly\_t\_poly)

Initializes *ctx* to the number field with defining polynomial poly which *must* be irreducible (this is not checked). The elements have type *[nf\\_elem\\_t](#page-502-0)* .

```
void gr_ctx_init_real_qqbar(gr_ctx_t ctx)
```

```
void gr_ctx_init_complex_qqbar(gr_ctx_t ctx)
```
Initializes *ctx* to the field of real or complex algebraic numbers with elements of type *[qqbar\\_t](#page-509-0)* .

```
void _gr_ctx_qqbar_set_limits(gr_ctx_t ctx, slong deg_limit, slong bits_limit)
```
Limit degrees of intermediate operands of a *qqbar* context to *deg\_limit* and their bit sizes to *bits\_limit* (approximately). The limits refer to the sizes of resultants prior to factorization (see *[qqbar\\_binop\\_within\\_limits\(\)](#page-511-0)*), so for example adding two degree-100 algebraic numbers requires a degree limit of at least 10000. Warning: currently not all methods respect these limits.

```
void gr_ctx_init_real_arb(gr_ctx_t ctx, slong prec)
```
void **gr\_ctx\_init\_complex\_acb**( $qr$ \_ctx\_t\_ctx, *[slong](#page-49-0)* prec)

Initializes *ctx* to the field of real or complex numbers represented by elements of type *[arb\\_t](#page-568-0)* and *[acb\\_t](#page-593-0)* .

void **gr\_ctx\_arb\_set\_prec**(*[gr\\_ctx\\_t](#page-69-1)* ctx, *[slong](#page-49-0)* prec)

*[slong](#page-49-0)* **gr\_ctx\_arb\_get\_prec**(*[gr\\_ctx\\_t](#page-69-1)* ctx)

Sets or retrieves the bit precision of *ctx* which must be an Arb context (this is currently not checked).

<span id="page-85-0"></span>void **gr\_ctx\_init\_real\_ca**(*[gr\\_ctx\\_t](#page-69-1)* ctx)

void **gr\_ctx\_init\_complex\_ca**(*[gr\\_ctx\\_t](#page-69-1)* ctx)

void **gr\_ctx\_init\_real\_algebraic\_ca**(*[gr\\_ctx\\_t](#page-69-1)* ctx)

void **gr\_ctx\_init\_complex\_algebraic\_ca**(*[gr\\_ctx\\_t](#page-69-1)* ctx)

Initializes *ctx* to the field of real, complex, real algebraic or complex algebraic numbers represented by elements of type *[ca\\_t](#page-796-0)* .

void **gr\_ctx\_ca\_set\_option**(*[gr\\_ctx\\_t](#page-69-1)* ctx, *[slong](#page-49-0)* option, *[slong](#page-49-0)* value)

*[slong](#page-49-0)* **gr\_ctx\_ca\_get\_option**(*[gr\\_ctx\\_t](#page-69-1)* ctx, *[slong](#page-49-0)* option)

Sets or retrieves options of a Calcium context object.

# **3.3.5 Extended number sets**

```
void gr_ctx_init_complex_extended_ca(gr_ctx_t ctx)
```
Like  $gr\_ctx\_init\_complex\_ca()$  but allows special values (infinities, undefined).

# **3.3.6 Floating-point arithmetic**

Although domains of floating-point numbers approximate real and complex fields, they are not rings or fields. Floating-point arithmetic can be used in many places where a ring or field is normally assumed, but predicates like "is field" return false.

- Equality compares equality of floating-point numbers, with the special rule that NaN is not equal to itself.
- In general, the following implementations do not currently guarantee correct rounding except for atomic arithmetic operations (add, sub, mul, div, sqrt) on real floating-point numbers.

```
void gr_ctx_init_real_float_arf(qr_ctx_t_ctx, slong prec)
```
Initializes *ctx* to the floating-point arithmetic with elements of type *[arf\\_t](#page-556-0)* and a default precision of *prec* bits.

void **gr\_ctx\_init\_complex\_float\_acf**(*[gr\\_ctx\\_t](#page-69-1)* ctx, *[slong](#page-49-0)* prec)

Initializes *ctx* to the complex floating-point arithmetic with elements of type *[acf\\_t](#page-566-0)* and a default precision of *prec* bits.

# **3.3.7 Vectors**

```
void gr_ctx_init_vector_gr_vec(gr_ctx_t ctx, gr_ctx_t base_type)
```
Initializes *ctx* to the domain of all vectors (of any length) over the given *base* type. Elements have type *[gr\\_vec\\_struct](#page-101-1)* .

#### void **gr\_ctx\_init\_vector\_space\_gr\_vec**(*[gr\\_ctx\\_t](#page-69-1)* ctx, *[gr\\_ctx\\_t](#page-69-1)* base\_type, *[slong](#page-49-0)* n)

Initializes *ctx* to the space of all vectors of length *n* over the given *base* type. Elements have type *[gr\\_vec\\_struct](#page-101-1)* .

# **3.3.8 Matrices**

void **gr\_ctx\_init\_matrix\_domain**(*[gr\\_ctx\\_t](#page-69-1)* ctx, *[gr\\_ctx\\_t](#page-69-1)* base\_ring)

Initializes *ctx* to the domain of all matrices (of any shape) over the given *base\_ring*. Elements have type *[gr\\_mat\\_struct](#page-106-0)* .

void **gr\_ctx\_init\_matrix\_space**(*[gr\\_ctx\\_t](#page-69-1)* ctx, *[gr\\_ctx\\_t](#page-69-1)* base\_ring, *[slong](#page-49-0)* n, *[slong](#page-49-0)* m)

Initializes *ctx* to the space of matrices over *base\_ring* with *n* rows and *m* columns. Elements have type *[gr\\_mat\\_struct](#page-106-0)* .

void **gr\_ctx\_init\_matrix\_ring**(*[gr\\_ctx\\_t](#page-69-1)* ctx, *[gr\\_ctx\\_t](#page-69-1)* base\_ring, *[slong](#page-49-0)* n)

Initializes *ctx* to the ring of matrices over *base\_ring* with *n* rows columns. Elements have type *[gr\\_mat\\_struct](#page-106-0)* .

# **3.3.9 Polynomial rings**

void **gr\_ctx\_init\_fmpz\_poly**(*[gr\\_ctx\\_t](#page-69-1)* ctx)

Initializes *ctx* to a ring of integer polynomials of type *[fmpz\\_poly\\_struct](#page-207-1)* .

void **gr\_ctx\_init\_fmpq\_poly**(*[gr\\_ctx\\_t](#page-69-1)* ctx)

Initializes *ctx* to a ring of rational polynomials of type *[fmpq\\_poly\\_struct](#page-323-1)* .

- void **gr\_ctx\_init\_gr\_poly**(*[gr\\_ctx\\_t](#page-69-1)* ctx, *[gr\\_ctx\\_t](#page-69-1)* base\_ring) Initializes *ctx* to a ring of densely represented univariate polynomials over the given *base\_ring*. Elements have type *[gr\\_poly\\_struct](#page-118-0)* .
- void **gr\_ctx\_init\_fmpz\_mpoly**(*[gr\\_ctx\\_t](#page-69-1)* ctx, *[slong](#page-49-0)* nvars, const *[ordering\\_t](#page-58-0)* ord) Initializes *ctx* to a ring of sparsely represented multivariate polynomials in *nvars* variables over the integers, with monomial ordering *ord*. Elements have type *[fmpz\\_mpoly\\_struct](#page-257-0)* .
- void **gr\_ctx\_init\_gr\_mpoly**(*[gr\\_ctx\\_t](#page-69-1)* ctx, *[gr\\_ctx\\_t](#page-69-1)* base\_ring, *[slong](#page-49-0)* nvars, const *[ordering\\_t](#page-58-0)* ord) Initializes *ctx* to a ring of sparsely represented multivariate polynomials in *nvars* variables over the given *base\_ring*, with monomial ordering *ord*. Elements have type *[gr\\_mpoly\\_struct](#page-131-0)* .

# **3.3.10 Fraction fields**

void **gr\_ctx\_init\_fmpz\_mpoly\_q**(*[gr\\_ctx\\_t](#page-69-1)* ctx, *[slong](#page-49-0)* nvars, const *[ordering\\_t](#page-58-0)* ord)

Initializes *ctx* to a ring of sparsely represented multivariate fractions in *nvars* variables over the integers (equivalently, rationals), with monomial ordering *ord*. Elements have type *[fmpz\\_mpoly\\_q\\_struct](#page-362-0)* .

# **3.3.11 Symbolic expressions**

void **gr\_ctx\_init\_fexpr**(*[gr\\_ctx\\_t](#page-69-1)* ctx)

Initializes *ctx* to handle symbolic expressions. Elements have type *[fexpr\\_struct](#page-840-2)* .

# **3.4 gr\_generic.h – basic algorithms and fallback implementations for generic elements**

```
void gr_generic_init(void)
void gr_generic_clear(void)
void gr_generic_swap(void)
void gr_generic_randtest(void)
void gr_generic_write(void)
void gr_generic_zero(void)
void gr_generic_one(void)
void gr_generic_equal(void)
void gr_generic_set(void)
void gr_generic_set_si(void)
void gr_generic_set_ui(void)
void gr_generic_set_fmpz(void)
void gr_generic_neg(void)
void gr_generic_add(void)
void gr_generic_sub(void)
void gr_generic_mul(void)
int gr_generic_ctx_clear(gr_ctx_t ctx)
void gr_generic_set_shallow(gr_ptr res, gr_srcptr x, const gr_ctx_t ctx)
int gr_generic_write_n(gr_stream_t out, gr_srcptr x, slong n, gr_ctx_t ctx)
int gr_generic_randtest_not_zero(gr_ptr x, flint_rand_t state, gr_ctx_t ctx)
int gr_generic_randtest_small(gr_ptr x, flint_rand_t state, gr_ctx_t ctx)
truth_t gr_generic_is_zero(gr_srcptr x, gr_ctx_t ctx)
truth_t gr_generic_is_one(gr_srcptr x, gr_ctx_t ctx)
truth_t gr_generic_is_neg_one(gr_srcptr x, gr_ctx_t ctx)
int gr_generic_neg_one(gr_ptr res, gr_ctx_t ctx)
int gr_generic_set_other(gr_ptr res, gr_srcptr x, gr_ctx_t xctx, gr_ctx_t ctx)
int gr_generic_set_fmpq(gr_ptr res, const fmpq_t y, gr_ctx_t ctx)
```
# **3.4.1 Generic string parsing**

### **GR\_PARSE\_BALANCE\_ADDITIONS**

```
GR_PARSE_RING_EXPONENTS
```

```
int gr_generic_set_str_expr(gr_ptr res, const char *s, int flags, gr_ctx_t ctx)
```

```
int gr_generic_set_str(gr_ptr res, const char *s, gr_ctx_t ctx)
```

```
int gr_generic_set_str_balance_additions(gr_ptr res, const char *s, gr_ctx_t ctx)
```

```
int gr_generic_set_str_ring_exponents(gr_ptr res, const char *s, gr_ctx_t ctx)
```

```
Parses expression string. Generators returned by gr_gens_recursive() are handled automati-
cally. We have the following flags:
```
- GR\_PARSE\_RING\_EXPONENTS by default, only (nonnegative) integer literals are allowed for exponents. If this flag is set, exponents are parsed as arbitrary subexpressions within the same ring.
- GR\_PARSE\_BALANCE\_ADDITIONS attempt to improve performance for huge sums by reording additions (useful for polynomials)

# **3.4.2 Generic arithmetic**

```
int gr_generic_add_fmpz(gr_ptr res, gr_srcptr x, const fmpz_t y, gr_ctx_t ctx)
int gr_generic_add_ui(gr_ptr res, gr_srcptr x, ulong y, gr_ctx_t ctx)
int gr_generic_add_si(gr_ptr res, gr_srcptr x, slong y, gr_ctx_t ctx)
int gr_generic_add_fmpq(gr_ptr res, gr_srcptr x, const fmpq_t y, gr_ctx_t ctx)
int gr_generic_add_other(gr_ptr res, gr_srcptr x, gr_srcptr y, gr_ctx_t y_ctx, gr_ctx_t ctx)
int gr_generic_other_add(gr_ptr res, gr_srcptr x, gr_ctx_t x_ctx, gr_srcptr y, gr_ctx_t ctx)
int gr_generic_sub_ui(gr_ptr res, gr_srcptr x, ulong y, gr_ctx_t ctx)
int gr_generic_sub_si(ar_ptr_res, ar_srcptr_x, slong y, ar ctx_t_ctx)
int gr generic sub fmpz(gr_ptr res, gr_srcptr x, const fmpz_t y, gr_ctx_t ctx)
int gr_generic_sub_fmpq(gr_ptr res, gr_srcptr x, const fmpq_t y, gr_ctx_t ctx)
int gr_generic_sub_other(gr_ptr res, gr_srcptr x, gr_srcptr y, gr_ctx_t y_ctx, gr_ctx_t ctx)
int gr_generic_other_sub(gr_ptr res, gr_srcptr x, gr_ctx_t x_ctx, gr_srcptr y, gr_ctx_t ctx)
int gr_generic_mul_fmpz(gr_ptr res, gr_srcptr x, const fmpz_t y, gr_ctx_t ctx)
int gr_generic_mul_ui(gr_ptr res, gr_srcptr x, ulong y, gr_ctx_t ctx)
int gr_generic_mul_si(gr_ptr res, gr_srcptr x, slong y, gr_ctx_t ctx)
int gr_generic_mul_fmpq(gr_ptr res, gr_srcptr x, const fmpq_t y, gr_ctx_t ctx)
int gr_generic_mul_other(gr_ptr res, gr_srcptr x, gr_srcptr y, gr_ctx_t y_ctx, gr_ctx_t ctx)
int gr_generic_other_mul(gr_ptr res, gr_srcptr x, gr_ctx_t x_ctx, gr_srcptr y, gr_ctx_t ctx)
int gr_generic_addmul(gr_ptr res, gr_srcptr x, gr_srcptr y, gr_ctx_t ctx)
int gr_generic_addmul_ui(gr_ptr res, gr_srcptr x, ulong y, gr_ctx_t ctx)
int gr generic addmul si(qr ptr res, qr srcptr<sub>x</sub>, slong y, qr ctx t ctx)
int gr_generic_addmul_fmpz(gr_ptr res, gr_srcptr x, const fmpz_t y, gr_ctx_t ctx)
int gr_generic_addmul_fmpq(qr_ptr_res, qr_srcptr_x, const fmpq t_y, qr_ctx_t_ctx)
int gr_generic_addmul_other(gr_ptr res, gr_srcptr x, gr_srcptr y, gr_ctx_t y_ctx, gr_ctx_t ctx)
int gr_generic_submul(qr ptr_res, qr srcptr_x, qr srcptr_y, qr ctx_t_ ctx)
int gr_generic_submul_ui(gr_ptr res, gr_srcptr x, ulong y, gr_ctx_t ctx)
int gr_generic_submul_si(gr_ptr res, gr_srcptr x, slong y, gr_ctx_t ctx)
int gr_generic_submul_fmpz(qr ptr res, qr srcptr x, const fmpz t y, qr ctx t ctx)
int gr_generic_submul_fmpq(gr_ptr res, gr_srcptr x, const fmpq_t y, gr_ctx_t ctx)
int gr_generic_submul_other(gr_ptr res, gr_srcptr x, gr_srcptr y, gr_ctx_t y_ctx, gr_ctx_t ctx)
int gr_generic_mul_two(gr_ptr res, gr_srcptr x, gr_ctx_t ctx)
int gr_generic_sqr(gr_ptr res, gr_srcptr x, gr_ctx_t ctx)
int gr_generic_mul_2exp_si(gr_ptr res, gr_srcptr x, slong y, gr_ctx_t ctx)
int gr_generic_mul_2exp_fmpz(gr_ptr res, gr_srcptr x, const fmpz_t y, gr_ctx_t ctx)
int gr_generic_set_fmpz_2exp_fmpz(gr_ptr res, const fmpz_t x, const fmpz_t y, gr_ctx_t ctx)
```

```
int gr_generic_get_fmpz 2exp_fmpz(fmpz t_res1, fmpz t_res2, qr ptr_x, qr ctx_t_ctx)
int gr_generic_inv(gr_ptr res, gr_srcptr x, gr_ctx_t ctx)
truth_t gr_generic_is_invertible(gr_srcptr x, gr_ctx_t ctx)
int gr_generic_div_fmpz(gr_ptr res, gr_srcptr x, const fmpz_t y, gr_ctx_t ctx)
int gr_generic_div_ui(gr_ptr res, gr_srcptr x, ulong y, gr_ctx_t ctx)
int gr_generic_div_si(gr_ptr res, gr_srcptr x, slong y, gr_ctx_t ctx)
int gr_generic_div_fmpq(gr_ptr res, gr_srcptr x, const fmpq_t y, gr_ctx_t ctx)
int gr_generic_div_other(gr_ptr res, gr_srcptr x, gr_srcptr y, gr_ctx_t y_ctx, gr_ctx_t ctx)
int gr_generic_other_div(gr_ptr res, gr_srcptr x, gr_ctx_t x_ctx, gr_srcptr y, gr_ctx_t ctx)
int gr_generic_divexact(gr_ptr res, gr_srcptr x, gr_srcptr y, gr_ctx_t ctx)
int gr_generic_pow_fmpz_sliding(gr_ptr f, gr_srcptr g, const fmpz_t pow, gr_ctx_t ctx)
int gr_generic_pow_ui_sliding(gr_ptr f, gr_srcptr g, ulong pow, gr_ctx_t ctx)
int gr_generic_pow_fmpz_binexp(gr_ptr res, gr_srcptr x, const fmpz_t exp, gr_ctx_t ctx)
int gr generic pow ui binexp(qr ptr res, qr srcptr x, ulong e, qr ctx t ctx)
int gr_generic_pow_fmpz(gr_ptr res, gr_srcptr x, const fmpz_t e, gr_ctx_t ctx)
int gr_generic_pow_si(gr_ptr res, gr_srcptr x, slong e, gr_ctx_t ctx)
int gr_generic_pow_ui(gr_ptr res, gr_srcptr x, ulong e, gr_ctx_t ctx)
int gr_generic_pow_fmpq(gr_ptr res, gr_srcptr x, const fmpq_t y, gr_ctx_t ctx)
int gr_generic_pow_other(gr_ptr res, gr_srcptr x, gr_srcptr y, gr_ctx_t y_ctx, gr_ctx_t ctx)
int gr_generic_other_pow(gr_ptr res, gr_srcptr x, gr_ctx_t x_ctx, gr_srcptr y, gr_ctx_t ctx)
int _gr_fmpz_poly_evaluate_horner(gr_ptr res, const fmpz *f, slong len, gr_srcptr x, gr_ctx_t ctx)
int gr_fmpz_poly_evaluate_horner(gr_ptr res, const fmpz_poly_t f, gr_srcptr x, gr_ctx_t ctx)
int _gr_fmpz_poly_evaluate_rectangular(gr_ptr res, const fmpz *f, slong len, gr_srcptr x,
                                           gr\_ctx\_t ctx)
int gr_fmpz_poly_evaluate_rectangular(gr_ptr res, const fmpz_poly_t f, gr_srcptr x, gr_ctx_t
                                          ctx)
int _gr_fmpz_poly_evaluate(gr_ptr res, const fmpz *f, slong len, gr_srcptr x, gr_ctx_t ctx)
int gr_fmpz_poly_evaluate(gr_ptr res, const fmpz_poly_t f, gr_srcptr x, gr_ctx_t ctx)
     Sets res to the value of the integer polynomial f evaluated at the argument x.
int gr_fmpz_mpoly_evaluate_iter(gr_ptr res, const fmpz_mpoly_t f, gr_srcptr x, const
                                   fmpz_mpoly_ctx_t mctx, gr_ctx_t ctx)
int gr_fmpz_mpoly_evaluate_horner(gr_ptr res, const fmpz_mpoly_t f, gr_srcptr x, const
                                     fmpz_mpoly_ctx_t mctx, gr_ctx_t ctx)
int gr_fmpz_mpoly_evaluate(gr_ptr res, const fmpz_mpoly_t f, gr_srcptr x, const
                             fmpz_mpoly_ctx_t mctx, gr_ctx_t ctx)
     Sets res to value of the multivariate polynomial f (with corresponding context object mctx) eval-
     uated at the vector of arguments in x.
truth t gr generic is square(gr_srcptr x, gr_ctx_t ctx)
int gr generic sqrt(grT)^2 ptr res, qr srcptr x, qr ctx t ctx)
int gr generic rsqrt(qr ptr \text{res}, qr \text{srcptr} x, qr \text{ctx} t \text{ctx})
```
Currently these methods check for the special values 0 and 1.

int **gr\_generic\_numerator**(*[gr\\_ptr](#page-69-0)* res, *[gr\\_srcptr](#page-69-2)* x, *[gr\\_ctx\\_t](#page-69-1)* ctx)

```
int gr generic denominator(gr_ptr res, qr_srcptr x, qr_ctx_t ctx)
int gr_generic_cmp(int *res, gr_srcptr x, gr_srcptr y, gr_ctx_t ctx)
int gr_generic_cmpabs(int *res, gr_srcptr x, gr_srcptr y, gr_ctx_t ctx)
int gr_generic_cmp_other(int *res, gr_srcptr x, gr_srcptr y, gr_ctx_t y_ctx, gr_ctx_t ctx)
int gr_generic_cmpabs_other(int *res, gr_srcptr x, gr_srcptr y, gr_ctx_t y_ctx, gr_ctx_t ctx)
```
# **3.4.3 Generic special functions**

```
To do: move to gr_special
```

```
int gr_generic_bernoulli_ui(gr_ptr res, ulong n, gr_ctx_t ctx)
int gr_generic_bernoulli_fmpz(gr_ptr res, const fmpz_t n, gr_ctx_t ctx)
int gr_generic_bernoulli_vec(gr_ptr res, slong len, gr_ctx_t ctx)
int gr_generic_eulernum_ui(gr_ptr res, ulong n, gr_ctx_t ctx)
int gr_generic_eulernum_fmpz(gr_ptr res, const fmpz_t n, gr_ctx_t ctx)
int gr_generic_eulernum_vec(gr_ptr res, slong len, gr_ctx_t ctx)
int gr_generic_stirling_s1u_uiui(gr_ptr res, ulong x, ulong y, gr_ctx_t ctx)
int gr_generic_stirling_s1_uiui(gr_ptr res, ulong x, ulong y, gr_ctx_t ctx)
int gr generic stirling s2 uiui(gr_ptr res, ulong x, ulong y, gr_ctx_t ctx)
int gr_generic_stirling_s1u_ui_vec(gr_ptr res, ulong x, slong len, gr_ctx_t ctx)
int gr_generic_stirling_s1_ui_vec(gr_ptr res, ulong x, slong len, gr_ctx_t ctx)
int gr_generic_stirling_s2_ui_vec(gr_ptr res, ulong x, slong len, gr_ctx_t ctx)
```
# **3.4.4 Generic vector methods**

```
To do: move to gr_vec
void gr_generic_vec_init(gr_ptr vec, slong len, gr_ctx_t ctx)
void gr_generic_vec_clear(gr_ptr vec, slong len, gr_ctx_t ctx)
void gr_generic_vec_swap(gr_ptr vec1, gr_ptr vec2, slong len, gr_ctx_t ctx)
int gr generic vec zero (qr_ptr vec, slong len, qr_ctx_t ctx)
int gr_generic_vec_set(gr_ptr res, gr_srcptr src, slong len, gr_ctx_t ctx)
int gr_generic_vec_neg(gr_ptr res, gr_srcptr src, slong len, gr_ctx_t ctx)
int gr_generic_vec_normalise(slong *res, gr_srcptr vec, slong len, gr_ctx_t ctx)
slong gr_generic_vec_normalise_weak(gr_srcptr vec, slong len, gr_ctx_t ctx)
int gr_generic_vec_mul_scalar_2exp_si(qr_ptr_vec1, qrslong len, slong_c, qr_ctx_t
                                        ctx)
int gr_generic_vec_scalar_addmul(gr_ptr vec1, gr_srcptr vec2, slong len, gr_srcptr c, gr_ctx_t
                                   ctx)
int gr_generic_vec_scalar_submul(qr_ptr_vec1, qrslong len, qr_srcptr_c, qr_ctx_t
                                   ctx)
int gr_generic_vec_scalar_addmul_si(gr_ptr vec1, gr_srcptr vec2, slong len, slong c, gr_ctx_t ctx)
int gr_generic_vec_scalar_submul_si(qr_ptr_vec1, qr_srcptr_vec2, slong len, slong c, qr_ctx_t_ctx)
```
*truth*  $t$  **gr** generic vec equal(*[gr\\_srcptr](#page-69-2)* vec1, *gr\_srcptr* vec2, *[slong](#page-49-0)* len, *gr\_ctx*  $t$  ctx)

int **gr\_generic\_vec\_is\_zero**(*[gr\\_srcptr](#page-69-2)* vec, *[slong](#page-49-0)* len, *[gr\\_ctx\\_t](#page-69-1)* ctx)

int **gr\_generic\_vec\_dot**(*[gr\\_ptr](#page-69-0)* res, *[gr\\_srcptr](#page-69-2)* initial, int subtract, *[gr\\_srcptr](#page-69-2)* vec1, *[gr\\_srcptr](#page-69-2)* vec2, *[slong](#page-49-0)* len, *[gr\\_ctx\\_t](#page-69-1)* ctx)

int **gr\_generic\_vec\_dot\_rev**(*[gr\\_ptr](#page-69-0)* res, *[gr\\_srcptr](#page-69-2)* initial, int subtract, *[gr\\_srcptr](#page-69-2)* vec1, *[gr\\_srcptr](#page-69-2)* vec2, *[slong](#page-49-0)* len, *[gr\\_ctx\\_t](#page-69-1)* ctx)

int **gr\_generic\_vec\_dot\_ui**(*[gr\\_ptr](#page-69-0)* res, *[gr\\_srcptr](#page-69-2)* initial, int subtract, *[gr\\_srcptr](#page-69-2)* vec1, const *[ulong](#page-49-1)* \*vec2, *[slong](#page-49-0)* len, *[gr\\_ctx\\_t](#page-69-1)* ctx)

int **gr\_generic\_vec\_dot\_si**(*[gr\\_ptr](#page-69-0)* res, *[gr\\_srcptr](#page-69-2)* initial, int subtract, *[gr\\_srcptr](#page-69-2)* vec1, const *[slong](#page-49-0)* \*vec2, *[slong](#page-49-0)* len, *[gr\\_ctx\\_t](#page-69-1)* ctx)

int **gr\_generic\_vec\_dot\_fmpz**(*[gr\\_ptr](#page-69-0)* res, *[gr\\_srcptr](#page-69-2)* initial, int subtract, *[gr\\_srcptr](#page-69-2)* vec1, const *[fmpz](#page-155-1)* \*vec2, *[slong](#page-49-0)* len, *[gr\\_ctx\\_t](#page-69-1)* ctx)

int **gr\_generic\_vec\_set\_powers**(*[gr\\_ptr](#page-69-0)* res, *[gr\\_srcptr](#page-69-2)* x, *[slong](#page-49-0)* len, *[gr\\_ctx\\_t](#page-69-1)* ctx)

int **gr\_generic\_vec\_reciprocals**(*[gr\\_ptr](#page-69-0)* res, *[slong](#page-49-0)* len, *[gr\\_ctx\\_t](#page-69-1)* ctx)

int **gr** generic vec  $add(qr-ptr$  res,  $qr$  srcptr src1,  $qr$  srcptr src2,  $slong$  len,  $qr -ctx$   $t$  ctx) int **gr\_generic\_vec\_sub**( $qr$  ptr\_res,  $qr$  srcptr src1,  $qr$  srcptr src2,  $slong$  len,  $qr$  ctx\_t\_ctx) int **gr\_generic\_vec\_mul**(*[gr\\_ptr](#page-69-0)* res, *[gr\\_srcptr](#page-69-2)* src1, *[gr\\_srcptr](#page-69-2)* src2, *[slong](#page-49-0)* len, *[gr\\_ctx\\_t](#page-69-1)* ctx) int **gr\_generic\_vec\_div**(*[gr\\_ptr](#page-69-0)* res, *[gr\\_srcptr](#page-69-2)* src1, *[gr\\_srcptr](#page-69-2)* src2, *[slong](#page-49-0)* len, *[gr\\_ctx\\_t](#page-69-1)* ctx) int **gr\_generic\_vec\_divexact**(*[gr\\_ptr](#page-69-0)* res, *[gr\\_srcptr](#page-69-2)* src1, *[gr\\_srcptr](#page-69-2)* src2, *[slong](#page-49-0)* len, *[gr\\_ctx\\_t](#page-69-1)* ctx) int **gr\_generic\_vec\_pow**(*[gr\\_ptr](#page-69-0)* res, *[gr\\_srcptr](#page-69-2)* src1, *[gr\\_srcptr](#page-69-2)* src2, *[slong](#page-49-0)* len, *[gr\\_ctx\\_t](#page-69-1)* ctx) int **gr\_generic\_vec\_add\_scalar**(*[gr\\_ptr](#page-69-0)* vec1, *[gr\\_srcptr](#page-69-2)* vec2, *[slong](#page-49-0)* len, *[gr\\_srcptr](#page-69-2)* c, *[gr\\_ctx\\_t](#page-69-1)* ctx) int **gr\_generic\_vec\_sub\_scalar**(*[gr\\_ptr](#page-69-0)* vec1, *[gr\\_srcptr](#page-69-2)* vec2, *[slong](#page-49-0)* len, *[gr\\_srcptr](#page-69-2)* c, *[gr\\_ctx\\_t](#page-69-1)* ctx) int **gr\_generic\_vec\_mul\_scalar**(*[gr\\_ptr](#page-69-0)* vec1, *[gr\\_srcptr](#page-69-2)* vec2, *[slong](#page-49-0)* len, *[gr\\_srcptr](#page-69-2)* c, *[gr\\_ctx\\_t](#page-69-1)* ctx) int **gr\_generic\_vec\_div\_scalar**(*[gr\\_ptr](#page-69-0)* vec1, *[gr\\_srcptr](#page-69-2)* vec2, *[slong](#page-49-0)* len, *[gr\\_srcptr](#page-69-2)* c, *[gr\\_ctx\\_t](#page-69-1)* ctx) int **gr\_generic\_vec\_divexact\_scalar**(*[gr\\_ptr](#page-69-0)* vec1, *[gr\\_srcptr](#page-69-2)* vec2, *[slong](#page-49-0)* len, *[gr\\_srcptr](#page-69-2)* c, *[gr\\_ctx\\_t](#page-69-1)* ctx)

int **gr\_generic\_vec\_pow\_scalar**(*[gr\\_ptr](#page-69-0)* vec1, *[gr\\_srcptr](#page-69-2)* vec2, *[slong](#page-49-0)* len, *[gr\\_srcptr](#page-69-2)* c, *[gr\\_ctx\\_t](#page-69-1)* ctx) int **gr** generic vec add scalar si(*[gr\\_ptr](#page-69-0)* vec1, *[gr\\_srcptr](#page-69-2)* vec2, *[slong](#page-49-0)* len, *slong* c, *gr\_ctx* t ctx) int **gr** generic vec sub scalar si(*[gr\\_ptr](#page-69-0)* vec1, *[gr\\_srcptr](#page-69-2)* vec2, *[slong](#page-49-0)* len, *slong* c, *[gr\\_ctx\\_t](#page-69-1)* ctx) int **gr\_generic\_vec\_mul\_scalar\_si**(*[gr\\_ptr](#page-69-0)* vec1, *[gr\\_srcptr](#page-69-2)* vec2, *[slong](#page-49-0)* len, *[slong](#page-49-0)* c, *[gr\\_ctx\\_t](#page-69-1)* ctx) int **gr\_generic\_vec\_div\_scalar\_si**(*[gr\\_ptr](#page-69-0)* vec1, *[gr\\_srcptr](#page-69-2)* vec2, *[slong](#page-49-0)* len, *[slong](#page-49-0)* c, *[gr\\_ctx\\_t](#page-69-1)* ctx) int **gr\_generic\_vec\_divexact\_scalar\_si**(*[gr\\_ptr](#page-69-0)* vec1, *[gr\\_srcptr](#page-69-2)* vec2, *[slong](#page-49-0)* len, *[slong](#page-49-0)* c, *[gr\\_ctx\\_t](#page-69-1)* ctx)

int **gr\_generic\_vec\_pow\_scalar\_si**(*[gr\\_ptr](#page-69-0)* vec1, *[gr\\_srcptr](#page-69-2)* vec2, *[slong](#page-49-0)* len, *[slong](#page-49-0)* c, *[gr\\_ctx\\_t](#page-69-1)* ctx) int **gr\_generic\_vec\_add\_scalar\_ui**(*[gr\\_ptr](#page-69-0)* vec1, *[gr\\_srcptr](#page-69-2)* vec2, *[slong](#page-49-0)* len, *[ulong](#page-49-1)* c, *[gr\\_ctx\\_t](#page-69-1)* ctx) int **gr\_generic\_vec\_sub\_scalar\_ui**(*[gr\\_ptr](#page-69-0)* vec1, *[gr\\_srcptr](#page-69-2)* vec2, *[slong](#page-49-0)* len, *[ulong](#page-49-1)* c, *[gr\\_ctx\\_t](#page-69-1)* ctx) int **gr\_generic\_vec\_mul\_scalar\_ui**(*[gr\\_ptr](#page-69-0)* vec1, *[gr\\_srcptr](#page-69-2)* vec2, *[slong](#page-49-0)* len, *[ulong](#page-49-1)* c, *[gr\\_ctx\\_t](#page-69-1)* ctx) int **gr\_generic\_vec\_div\_scalar\_ui**(*[gr\\_ptr](#page-69-0)* vec1, *[gr\\_srcptr](#page-69-2)* vec2, *[slong](#page-49-0)* len, *[ulong](#page-49-1)* c, *[gr\\_ctx\\_t](#page-69-1)* ctx) int **gr\_generic\_vec\_divexact\_scalar\_ui**(*[gr\\_ptr](#page-69-0)* vec1, *[gr\\_srcptr](#page-69-2)* vec2, *[slong](#page-49-0)* len, *[ulong](#page-49-1)* c, *[gr\\_ctx\\_t](#page-69-1)* ctx)

int **gr\_generic\_vec\_pow\_scalar\_ui**(*[gr\\_ptr](#page-69-0)* vec1, *[gr\\_srcptr](#page-69-2)* vec2, *[slong](#page-49-0)* len, *[ulong](#page-49-1)* c, *[gr\\_ctx\\_t](#page-69-1)* ctx) int **gr\_generic\_vec\_add\_scalar\_fmpz**(*[gr\\_ptr](#page-69-0)* vec1, *[gr\\_srcptr](#page-69-2)* vec2, *[slong](#page-49-0)* len, const *[fmpz\\_t](#page-155-0)* c, *[gr\\_ctx\\_t](#page-69-1)* ctx)

int **gr\_generic\_vec\_sub\_scalar\_fmpz**(*[gr\\_ptr](#page-69-0)* vec1, *[gr\\_srcptr](#page-69-2)* vec2, *[slong](#page-49-0)* len, const *[fmpz\\_t](#page-155-0)* c, *[gr\\_ctx\\_t](#page-69-1)* ctx)

- int **gr\_generic\_vec\_mul\_scalar\_fmpz**(*[gr\\_ptr](#page-69-0)* vec1, *[gr\\_srcptr](#page-69-2)* vec2, *[slong](#page-49-0)* len, const *[fmpz\\_t](#page-155-0)* c, *[gr\\_ctx\\_t](#page-69-1)* ctx)
- int **gr\_generic\_vec\_div\_scalar\_fmpz**(*[gr\\_ptr](#page-69-0)* vec1, *[gr\\_srcptr](#page-69-2)* vec2, *[slong](#page-49-0)* len, const *[fmpz\\_t](#page-155-0)* c, *[gr\\_ctx\\_t](#page-69-1)* ctx)
- int **gr\_generic\_vec\_divexact\_scalar\_fmpz**(*[gr\\_ptr](#page-69-0)* vec1, *[gr\\_srcptr](#page-69-2)* vec2, *[slong](#page-49-0)* len, const *[fmpz\\_t](#page-155-0)* c, *[gr\\_ctx\\_t](#page-69-1)* ctx)
- int **gr\_generic\_vec\_pow\_scalar\_fmpz**(*[gr\\_ptr](#page-69-0)* vec1, *[gr\\_srcptr](#page-69-2)* vec2, *[slong](#page-49-0)* len, const *[fmpz\\_t](#page-155-0)* c, *[gr\\_ctx\\_t](#page-69-1)* ctx)
- int **gr\_generic\_vec\_add\_scalar\_fmpq**(*[gr\\_ptr](#page-69-0)* vec1, *[gr\\_srcptr](#page-69-2)* vec2, *[slong](#page-49-0)* len, const *[fmpq\\_t](#page-304-0)* c, *[gr\\_ctx\\_t](#page-69-1)* ctx)
- int **gr\_generic\_vec\_sub\_scalar\_fmpq**(*[gr\\_ptr](#page-69-0)* vec1, *[gr\\_srcptr](#page-69-2)* vec2, *[slong](#page-49-0)* len, const *[fmpq\\_t](#page-304-0)* c,  $gr\_ctx\_t$  ctx)
- int **gr** generic vec mul scalar fmpq( $qr$  ptr vec1,  $qr$  srcptr vec2, *[slong](#page-49-0)* len, const  $fmpq$  t c,  $gr\_ctx\_t$  ctx)
- int **gr\_generic\_vec\_div\_scalar\_fmpq**(*[gr\\_ptr](#page-69-0)* vec1, *[gr\\_srcptr](#page-69-2)* vec2, *[slong](#page-49-0)* len, const *[fmpq\\_t](#page-304-0)* c, *[gr\\_ctx\\_t](#page-69-1)* ctx)
- int **gr\_generic\_vec\_divexact\_scalar\_fmpq**(*[gr\\_ptr](#page-69-0)* vec1, *[gr\\_srcptr](#page-69-2)* vec2, *[slong](#page-49-0)* len, const *[fmpq\\_t](#page-304-0)* c, *[gr\\_ctx\\_t](#page-69-1)* ctx)
- int **gr\_generic\_vec\_pow\_scalar\_fmpq**(*[gr\\_ptr](#page-69-0)* vec1, *[gr\\_srcptr](#page-69-2)* vec2, *[slong](#page-49-0)* len, const *[fmpq\\_t](#page-304-0)* c, *[gr\\_ctx\\_t](#page-69-1)* ctx)
- int **gr\_generic\_scalar\_add\_vec**(*[gr\\_ptr](#page-69-0)* vec1, *[gr\\_srcptr](#page-69-2)* c, *[gr\\_srcptr](#page-69-2)* vec2, *[slong](#page-49-0)* len, *[gr\\_ctx\\_t](#page-69-1)* ctx) int **gr\_generic\_scalar\_sub\_vec**( $qr$ \_ptr\_vec1,  $qr$ \_srcptr\_c,  $qr$ \_srcptr\_vec2,  $slong$  len,  $qr$ \_ctx\_t\_ctx) int **gr\_generic\_scalar\_mul\_vec**(*[gr\\_ptr](#page-69-0)* vec1, *[gr\\_srcptr](#page-69-2)* c, *[gr\\_srcptr](#page-69-2)* vec2, *[slong](#page-49-0)* len, *[gr\\_ctx\\_t](#page-69-1)* ctx) int **gr\_generic\_scalar\_div\_vec**(*[gr\\_ptr](#page-69-0)* vec1, *[gr\\_srcptr](#page-69-2)* c, *[gr\\_srcptr](#page-69-2)* vec2, *[slong](#page-49-0)* len, *[gr\\_ctx\\_t](#page-69-1)* ctx)
- int **gr\_generic\_scalar\_divexact\_vec**(*[gr\\_ptr](#page-69-0)* vec1, *[gr\\_srcptr](#page-69-2)* c, *[gr\\_srcptr](#page-69-2)* vec2, *[slong](#page-49-0)* len, *[gr\\_ctx\\_t](#page-69-1)* ctx)
- int **gr\_generic\_scalar\_pow\_vec**(*[gr\\_ptr](#page-69-0)* vec1, *[gr\\_srcptr](#page-69-2)* c, *[gr\\_srcptr](#page-69-2)* vec2, *[slong](#page-49-0)* len, *[gr\\_ctx\\_t](#page-69-1)* ctx)
- int **gr\_generic\_vec\_add\_other**(*[gr\\_ptr](#page-69-0)* vec1, *[gr\\_srcptr](#page-69-2)* vec2, *[gr\\_srcptr](#page-69-2)* vec3, *[gr\\_ctx\\_t](#page-69-1)* ctx3, *[slong](#page-49-0)* len, *[gr\\_ctx\\_t](#page-69-1)* ctx)
- int **gr\_generic\_vec\_sub\_other**(*[gr\\_ptr](#page-69-0)* vec1, *[gr\\_srcptr](#page-69-2)* vec2, *[gr\\_srcptr](#page-69-2)* vec3, *[gr\\_ctx\\_t](#page-69-1)* ctx3, *[slong](#page-49-0)* len, *[gr\\_ctx\\_t](#page-69-1)* ctx)
- int **gr\_generic\_vec\_mul\_other**(*[gr\\_ptr](#page-69-0)* vec1, *[gr\\_srcptr](#page-69-2)* vec2, *[gr\\_srcptr](#page-69-2)* vec3, *[gr\\_ctx\\_t](#page-69-1)* ctx3, *[slong](#page-49-0)* len, *[gr\\_ctx\\_t](#page-69-1)* ctx)
- int **gr\_generic\_vec\_div\_other**(*[gr\\_ptr](#page-69-0)* vec1, *[gr\\_srcptr](#page-69-2)* vec2, *[gr\\_srcptr](#page-69-2)* vec3, *[gr\\_ctx\\_t](#page-69-1)* ctx3, *[slong](#page-49-0)* len, *[gr\\_ctx\\_t](#page-69-1)* ctx)
- int **gr\_generic\_vec\_divexact\_other**(*[gr\\_ptr](#page-69-0)* vec1, *[gr\\_srcptr](#page-69-2)* vec2, *[gr\\_srcptr](#page-69-2)* vec3, *[gr\\_ctx\\_t](#page-69-1)* ctx3, *[slong](#page-49-0)* len, *[gr\\_ctx\\_t](#page-69-1)* ctx)
- int **gr\_generic\_vec\_pow\_other**(*[gr\\_ptr](#page-69-0)* vec1, *[gr\\_srcptr](#page-69-2)* vec2, *[gr\\_srcptr](#page-69-2)* vec3, *[gr\\_ctx\\_t](#page-69-1)* ctx3, *[slong](#page-49-0)* len, *[gr\\_ctx\\_t](#page-69-1)* ctx)
- int **gr\_generic\_other\_add\_vec**(*[gr\\_ptr](#page-69-0)* vec1, *[gr\\_srcptr](#page-69-2)* vec2, *[gr\\_ctx\\_t](#page-69-1)* ctx2, *[gr\\_srcptr](#page-69-2)* vec3, *[slong](#page-49-0)* len, *[gr\\_ctx\\_t](#page-69-1)* ctx)
- int **gr\_generic\_other\_sub\_vec**(*[gr\\_ptr](#page-69-0)* vec1, *[gr\\_srcptr](#page-69-2)* vec2, *[gr\\_ctx\\_t](#page-69-1)* ctx2, *[gr\\_srcptr](#page-69-2)* vec3, *[slong](#page-49-0)* len, *[gr\\_ctx\\_t](#page-69-1)* ctx)
- int **gr\_generic\_other\_mul\_vec**(*[gr\\_ptr](#page-69-0)* vec1, *[gr\\_srcptr](#page-69-2)* vec2, *[gr\\_ctx\\_t](#page-69-1)* ctx2, *[gr\\_srcptr](#page-69-2)* vec3, *[slong](#page-49-0)* len, *[gr\\_ctx\\_t](#page-69-1)* ctx)
- int **gr\_generic\_other\_div\_vec**(*[gr\\_ptr](#page-69-0)* vec1, *[gr\\_srcptr](#page-69-2)* vec2, *[gr\\_ctx\\_t](#page-69-1)* ctx2, *[gr\\_srcptr](#page-69-2)* vec3, *[slong](#page-49-0)* len, *[gr\\_ctx\\_t](#page-69-1)* ctx)
- int **gr\_generic\_other\_divexact\_vec**(*[gr\\_ptr](#page-69-0)* vec1, *[gr\\_srcptr](#page-69-2)* vec2, *[gr\\_ctx\\_t](#page-69-1)* ctx2, *[gr\\_srcptr](#page-69-2)* vec3, *[slong](#page-49-0)* len, *[gr\\_ctx\\_t](#page-69-1)* ctx)
- int **gr\_generic\_other\_pow\_vec**(*[gr\\_ptr](#page-69-0)* vec1, *[gr\\_srcptr](#page-69-2)* vec2, *[gr\\_ctx\\_t](#page-69-1)* ctx2, *[gr\\_srcptr](#page-69-2)* vec3, *[slong](#page-49-0)* len, *[gr\\_ctx\\_t](#page-69-1)* ctx)
- int **gr\_generic\_vec\_add\_scalar\_other**(*[gr\\_ptr](#page-69-0)* vec1, *[gr\\_srcptr](#page-69-2)* vec2, *[slong](#page-49-0)* len, *[gr\\_srcptr](#page-69-2)* c, *[gr\\_ctx\\_t](#page-69-1)* cctx, *[gr\\_ctx\\_t](#page-69-1)* ctx)
- int **gr\_generic\_vec\_sub\_scalar\_other**(*[gr\\_ptr](#page-69-0)* vec1, *[gr\\_srcptr](#page-69-2)* vec2, *[slong](#page-49-0)* len, *[gr\\_srcptr](#page-69-2)* c, *[gr\\_ctx\\_t](#page-69-1)* cctx, *[gr\\_ctx\\_t](#page-69-1)* ctx)
- int **gr\_generic\_vec\_mul\_scalar\_other**(*[gr\\_ptr](#page-69-0)* vec1, *[gr\\_srcptr](#page-69-2)* vec2, *[slong](#page-49-0)* len, *[gr\\_srcptr](#page-69-2)* c, *[gr\\_ctx\\_t](#page-69-1)* cctx, *[gr\\_ctx\\_t](#page-69-1)* ctx)
- int **gr\_generic\_vec\_div\_scalar\_other**(*[gr\\_ptr](#page-69-0)* vec1, *[gr\\_srcptr](#page-69-2)* vec2, *[slong](#page-49-0)* len, *[gr\\_srcptr](#page-69-2)* c, *[gr\\_ctx\\_t](#page-69-1)* cctx, *[gr\\_ctx\\_t](#page-69-1)* ctx)
- int **gr\_generic\_vec\_divexact\_scalar\_other**(*[gr\\_ptr](#page-69-0)* vec1, *[gr\\_srcptr](#page-69-2)* vec2, *[slong](#page-49-0)* len, *[gr\\_srcptr](#page-69-2)* c, *[gr\\_ctx\\_t](#page-69-1)* cctx, *[gr\\_ctx\\_t](#page-69-1)* ctx)
- int **gr\_generic\_vec\_pow\_scalar\_other**( $qr$ \_ptr\_vec1,  $qr$ \_srcptr\_vec2, [slong](#page-49-0) len,  $qr$ \_srcptr\_c,  $qr$ \_ctx\_t cctx, *[gr\\_ctx\\_t](#page-69-1)* ctx)
- int **gr\_generic\_scalar\_other\_add\_vec**(*[gr\\_ptr](#page-69-0)* vec1, *[gr\\_srcptr](#page-69-2)* c, *[gr\\_ctx\\_t](#page-69-1)* cctx, *[gr\\_srcptr](#page-69-2)* vec2, *[slong](#page-49-0)* len, *[gr\\_ctx\\_t](#page-69-1)* ctx)
- int **gr\_generic\_scalar\_other\_sub\_vec**(*[gr\\_ptr](#page-69-0)* vec1, *[gr\\_srcptr](#page-69-2)* c, *[gr\\_ctx\\_t](#page-69-1)* cctx, *[gr\\_srcptr](#page-69-2)* vec2, *[slong](#page-49-0)* len, *[gr\\_ctx\\_t](#page-69-1)* ctx)
- int **gr\_generic\_scalar\_other\_mul\_vec**(*[gr\\_ptr](#page-69-0)* vec1, *[gr\\_srcptr](#page-69-2)* c, *[gr\\_ctx\\_t](#page-69-1)* cctx, *[gr\\_srcptr](#page-69-2)* vec2, *[slong](#page-49-0)* len, *[gr\\_ctx\\_t](#page-69-1)* ctx)
- int **gr\_generic\_scalar\_other\_div\_vec**(*[gr\\_ptr](#page-69-0)* vec1, *[gr\\_srcptr](#page-69-2)* c, *[gr\\_ctx\\_t](#page-69-1)* cctx, *[gr\\_srcptr](#page-69-2)* vec2, *[slong](#page-49-0)* len, *[gr\\_ctx\\_t](#page-69-1)* ctx)
- int **gr\_generic\_scalar\_other\_divexact\_vec**(*[gr\\_ptr](#page-69-0)* vec1, *[gr\\_srcptr](#page-69-2)* c, *[gr\\_ctx\\_t](#page-69-1)* cctx, *gr\_srcptr* vec2, *[slong](#page-49-0)* len, *[gr\\_ctx\\_t](#page-69-1)* ctx)
- int **gr\_generic\_scalar\_other\_pow\_vec**(*[gr\\_ptr](#page-69-0)* vec1, *[gr\\_srcptr](#page-69-2)* c, *[gr\\_ctx\\_t](#page-69-1)* cctx, *[gr\\_srcptr](#page-69-2)* vec2, *[slong](#page-49-0)* len, *[gr\\_ctx\\_t](#page-69-1)* ctx)

# **3.5 gr\_special.h – special arithmetic and transcendental functions**

# **3.5.1 Mathematical constants**

```
int gr_pi(gr_ptr res, gr_ctx_t ctx)
```

```
int gr_euler(gr_ptr res, gr_ctx_t ctx)
```

```
int gr_catalan(gr_ptr res, gr_ctx_t ctx)
```

```
int gr_khinchin(gr_ptr res, gr_ctx_t ctx)
```

```
int gr_glaisher(gr_ptr res, gr_ctx_t ctx)
```
Standard real constants:  $\pi$ , Euler's constant  $\gamma$ , Catalan's constant, Khinchin's constant, Glaisher's constant.

# **3.5.2 Elementary functions**

int **gr\_exp**(*[gr\\_ptr](#page-69-0)* res, *[gr\\_srcptr](#page-69-2)* x, *[gr\\_ctx\\_t](#page-69-1)* ctx) int **gr\_expm1**(*[gr\\_ptr](#page-69-0)* res, *[gr\\_srcptr](#page-69-2)* x, *[gr\\_ctx\\_t](#page-69-1)* ctx) int **gr\_exp2**(*[gr\\_ptr](#page-69-0)* res, *[gr\\_srcptr](#page-69-2)* x, *[gr\\_ctx\\_t](#page-69-1)* ctx) int  $gr$  exp10(*qr\_ptr* res, *qr\_srcptr* x, *qr\_ctx\_t* ctx) int **gr\_exp\_pi\_i**(*[gr\\_ptr](#page-69-0)* res, *[gr\\_srcptr](#page-69-2)* x, *[gr\\_ctx\\_t](#page-69-1)* ctx) int **gr\_log**(*[gr\\_ptr](#page-69-0)* res, *[gr\\_srcptr](#page-69-2)* x, *[gr\\_ctx\\_t](#page-69-1)* ctx) int **gr\_log1p**(*[gr\\_ptr](#page-69-0)* res, *[gr\\_srcptr](#page-69-2)* x, *[gr\\_ctx\\_t](#page-69-1)* ctx) int **gr\_log2**(*[gr\\_ptr](#page-69-0)* res, *[gr\\_srcptr](#page-69-2)* x, *[gr\\_ctx\\_t](#page-69-1)* ctx) int **gr\_log10**(*[gr\\_ptr](#page-69-0)* res, *[gr\\_srcptr](#page-69-2)* x, *[gr\\_ctx\\_t](#page-69-1)* ctx) int **gr\_log\_pi\_i**(*[gr\\_ptr](#page-69-0)* res, *[gr\\_srcptr](#page-69-2)* x, *[gr\\_ctx\\_t](#page-69-1)* ctx) int **gr\_sin**(*[gr\\_ptr](#page-69-0)* res, *[gr\\_srcptr](#page-69-2)* x, *[gr\\_ctx\\_t](#page-69-1)* ctx) int **gr\_cos**(*[gr\\_ptr](#page-69-0)* res, *[gr\\_srcptr](#page-69-2)* x, *[gr\\_ctx\\_t](#page-69-1)* ctx) int **gr\_sin\_cos**(*[gr\\_ptr](#page-69-0)* res1, *[gr\\_ptr](#page-69-0)* res2, *[gr\\_srcptr](#page-69-2)* x, *[gr\\_ctx\\_t](#page-69-1)* ctx) int **gr\_tan**(*[gr\\_ptr](#page-69-0)* res, *[gr\\_srcptr](#page-69-2)* x, *[gr\\_ctx\\_t](#page-69-1)* ctx) int **gr\_cot**(*[gr\\_ptr](#page-69-0)* res, *[gr\\_srcptr](#page-69-2)* x, *[gr\\_ctx\\_t](#page-69-1)* ctx) int **gr\_sec**(*[gr\\_ptr](#page-69-0)* res, *[gr\\_srcptr](#page-69-2)* x, *[gr\\_ctx\\_t](#page-69-1)* ctx) int **gr\_csc**(*[gr\\_ptr](#page-69-0)* res, *[gr\\_srcptr](#page-69-2)* x, *[gr\\_ctx\\_t](#page-69-1)* ctx) int **gr\_sin\_pi**(*[gr\\_ptr](#page-69-0)* res, *[gr\\_srcptr](#page-69-2)* x, *[gr\\_ctx\\_t](#page-69-1)* ctx) int **gr\_cos\_pi**(*[gr\\_ptr](#page-69-0)* res, *[gr\\_srcptr](#page-69-2)* x, *[gr\\_ctx\\_t](#page-69-1)* ctx) int **gr\_sin\_cos\_pi**(*[gr\\_ptr](#page-69-0)* res1, *[gr\\_ptr](#page-69-0)* res2, *[gr\\_srcptr](#page-69-2)* x, *[gr\\_ctx\\_t](#page-69-1)* ctx) int **gr\_tan\_pi**(*[gr\\_ptr](#page-69-0)* res, *[gr\\_srcptr](#page-69-2)* x, *[gr\\_ctx\\_t](#page-69-1)* ctx) int **gr\_cot\_pi**(*[gr\\_ptr](#page-69-0)* res, *[gr\\_srcptr](#page-69-2)* x, *[gr\\_ctx\\_t](#page-69-1)* ctx) int **gr\_sec\_pi**(*[gr\\_ptr](#page-69-0)* res, *[gr\\_srcptr](#page-69-2)* x, *[gr\\_ctx\\_t](#page-69-1)* ctx) int **gr\_csc\_pi**(*[gr\\_ptr](#page-69-0)* res, *[gr\\_srcptr](#page-69-2)* x, *[gr\\_ctx\\_t](#page-69-1)* ctx) int **gr\_sinc**(*[gr\\_ptr](#page-69-0)* res, *[gr\\_srcptr](#page-69-2)* x, *[gr\\_ctx\\_t](#page-69-1)* ctx) int **gr\_sinc\_pi**(*[gr\\_ptr](#page-69-0)* res, *[gr\\_srcptr](#page-69-2)* x, *[gr\\_ctx\\_t](#page-69-1)* ctx) int **gr\_sinh**(*[gr\\_ptr](#page-69-0)* res, *[gr\\_srcptr](#page-69-2)* x, *[gr\\_ctx\\_t](#page-69-1)* ctx) int **gr\_cosh**(*[gr\\_ptr](#page-69-0)* res, *[gr\\_srcptr](#page-69-2)* x, *[gr\\_ctx\\_t](#page-69-1)* ctx) int **gr\_sinh\_cosh**(*[gr\\_ptr](#page-69-0)* res1, *[gr\\_ptr](#page-69-0)* res2, *[gr\\_srcptr](#page-69-2)* x, *[gr\\_ctx\\_t](#page-69-1)* ctx) int **gr\_tanh**(*[gr\\_ptr](#page-69-0)* res, *[gr\\_srcptr](#page-69-2)* x, *[gr\\_ctx\\_t](#page-69-1)* ctx) int **gr\_coth**(*[gr\\_ptr](#page-69-0)* res, *[gr\\_srcptr](#page-69-2)* x, *[gr\\_ctx\\_t](#page-69-1)* ctx) int **gr\_sech**(*[gr\\_ptr](#page-69-0)* res, *[gr\\_srcptr](#page-69-2)* x, *[gr\\_ctx\\_t](#page-69-1)* ctx)

```
int gr_csch(gr_ptr res, gr_srcptr x, gr_ctx_t ctx)
int gr_asin(gr_ptr res, gr_srcptr x, gr_ctx_t ctx)
int gr_acos(gr_ptr res, gr_srcptr x, gr_ctx_t ctx)
int gr \atop{a} \tanh(qr \t{p}tr \t{res}, qr \t{sr}erptr \t{x}, qr \t{ctx} \t{t} \t{ctx})int gr_atan2(gr_ptr res, gr_srcptr y, gr_srcptr x, gr_ctx_t ctx)
int gr_acot(gr_ptr res, gr_srcptr x, gr_ctx_t ctx)
int gr_asec(gr_ptr res, gr_srcptr x, gr_ctx_t ctx)
int gr_acsc(gr_ptr res, gr_srcptr x, gr_ctx_t ctx)
int gr_asin_pi(gr_ptr res, gr_srcptr x, gr_ctx_t ctx)
int gr_acos_pi(gr_ptr res, gr_srcptr x, gr_ctx_t ctx)
int gr_atan_pi(gr_ptr res, gr_srcptr x, gr_ctx_t ctx)
int gr_acot_pi(gr_ptr res, gr_srcptr x, gr_ctx_t ctx)
int gr_asec_pi(gr_ptr res, gr_srcptr x, gr_ctx_t ctx)
int gr_acsc_pi(gr_ptr res, gr_srcptr x, gr_ctx_t ctx)
int gr_asinh(gr_ptr res, gr_srcptr x, gr_ctx_t ctx)
int gr_acosh(gr_ptr res, gr_srcptr x, gr_ctx_t ctx)
int gr_atanh(gr_ptr res, gr_srcptr x, gr_ctx_t ctx)
int gr_acoth(gr_ptr res, gr_srcptr x, gr_ctx_t ctx)
int gr_asech(gr_ptr res, gr_srcptr x, gr_ctx_t ctx)
int gr_acsch(gr_ptr res, gr_srcptr x, gr_ctx_t ctx)
int gr_lambertw(gr_ptr res, gr_srcptr x, gr_ctx_t ctx)
int gr_lambertw_fmpz(gr_ptr res, gr_srcptr x, const fmpz_t k, gr_ctx_t ctx)
```
## **3.5.3 Factorials and gamma functions**

- int **gr\_fac**(*[gr\\_ptr](#page-69-0)* res, *[gr\\_srcptr](#page-69-2)* x, *[gr\\_ctx\\_t](#page-69-1)* ctx)
- int **gr\_fac\_ui**(*[gr\\_ptr](#page-69-0)* res, *[ulong](#page-49-1)* x, *[gr\\_ctx\\_t](#page-69-1)* ctx)
- int **gr\_fac\_fmpz**(*[gr\\_ptr](#page-69-0)* res, const *[fmpz\\_t](#page-155-0)* x, *[gr\\_ctx\\_t](#page-69-1)* ctx)
- int **gr\_fac\_vec**(*[gr\\_ptr](#page-69-0)* res, *[slong](#page-49-0)* len, *[gr\\_ctx\\_t](#page-69-1)* ctx)

Factorial x!. The *vec* version writes the first *len* consecutive values  $1, 1, 2, 6, \ldots, (len - 1)!$  to the preallocated vector *res*.

- int **gr\_rfac**(*[gr\\_ptr](#page-69-0)* res, *[gr\\_srcptr](#page-69-2)* x, *[gr\\_ctx\\_t](#page-69-1)* ctx)
- int  $gr\_rfac\_ui(qr\_ptr$  res, *[ulong](#page-49-1)* x, *qr\_ctx\_t* ctx)
- int **gr\_rfac\_fmpz**(*[gr\\_ptr](#page-69-0)* res, const *[fmpz\\_t](#page-155-0)* x, *[gr\\_ctx\\_t](#page-69-1)* ctx)
- int **gr\_rfac\_vec**(*[gr\\_ptr](#page-69-0)* res, *[slong](#page-49-0)* len, *[gr\\_ctx\\_t](#page-69-1)* ctx)

Reciprocal factorial. The *vec* version writes the first *len* consecutive values  $1, 1, 1/2, 1/6, \ldots, 1/(len - 1)!$  to the preallocated vector *res*.

- int  $gr \, bin(qr \, ptr \, \text{res}, qr \, srcptr \, x, qr \, srcptr \, y, qr \, ctx \, t \, ctx)$
- int **gr\_bin\_ui**(*[gr\\_ptr](#page-69-0)* res, *[gr\\_srcptr](#page-69-2)* x, *[ulong](#page-49-1)* y, *[gr\\_ctx\\_t](#page-69-1)* ctx)
- int **gr\_bin\_uiui**(*[gr\\_ptr](#page-69-0)* res, *[ulong](#page-49-1)* x, *[ulong](#page-49-1)* y, *[gr\\_ctx\\_t](#page-69-1)* ctx)
- int  $gr \, bin \, vec(qr \, ptr \, res, qr \, script \, x, *slong* len, qr \, ctx \, t \, ctx)$  $gr \, bin \, vec(qr \, ptr \, res, qr \, script \, x, *slong* len, qr \, ctx \, t \, ctx)$  $gr \, bin \, vec(qr \, ptr \, res, qr \, script \, x, *slong* len, qr \, ctx \, t \, ctx)$
- int **gr\_bin\_ui\_vec**(*[gr\\_ptr](#page-69-0)* res, *[ulong](#page-49-1)* x, *[slong](#page-49-0)* len, *[gr\\_ctx\\_t](#page-69-1)* ctx)

Binomial coefficient  $\binom{x}{y}$ . The *vec* versions write the first *len* consecutive values  $\binom{x}{0}, \binom{x}{1}, \ldots, \binom{x}{\ell en-1}$ to the preallocated vector *res*. For constructing a two-dimensional array of binomial coefficients (Pascal's triangle), it is more efficient to call  $qr \text{ mat } pascal()$  than to call these functions repeatedly.

- int **gr\_rising**(*[gr\\_ptr](#page-69-0)* res, *[gr\\_srcptr](#page-69-2)* x, *[gr\\_srcptr](#page-69-2)* y, *[gr\\_ctx\\_t](#page-69-1)* ctx)
- int **gr\_rising\_ui**(*[gr\\_ptr](#page-69-0)* res, *[gr\\_srcptr](#page-69-2)* x, *[ulong](#page-49-1)* y, *[gr\\_ctx\\_t](#page-69-1)* ctx)
- int **gr\_falling**(*[gr\\_ptr](#page-69-0)* res, *[gr\\_srcptr](#page-69-2)* x, *[gr\\_srcptr](#page-69-2)* y, *[gr\\_ctx\\_t](#page-69-1)* ctx)
- int **gr\_falling\_ui**(*[gr\\_ptr](#page-69-0)* res, *[gr\\_srcptr](#page-69-2)* x, *[ulong](#page-49-1)* y, *[gr\\_ctx\\_t](#page-69-1)* ctx)
	- Rising and falling factorials  $x(x+1)\cdots(x+y-1)$  and  $x(x-1)\cdots(x-y+1)$ , or their generalizations to non-integer  $y$  via the gamma function.
- int **gr\_gamma**(*[gr\\_ptr](#page-69-0)* res, *[gr\\_srcptr](#page-69-2)* x, *[gr\\_ctx\\_t](#page-69-1)* ctx)
- int **gr\_gamma\_fmpz**(*[gr\\_ptr](#page-69-0)* res, const *[fmpz\\_t](#page-155-0)* x, *[gr\\_ctx\\_t](#page-69-1)* ctx)
- int **gr\_gamma\_fmpq**(*[gr\\_ptr](#page-69-0)* res, const *[fmpq\\_t](#page-304-0)* x, *[gr\\_ctx\\_t](#page-69-1)* ctx)
- int **gr\_rgamma**(*[gr\\_ptr](#page-69-0)* res, *[gr\\_srcptr](#page-69-2)* x, *[gr\\_ctx\\_t](#page-69-1)* ctx)
- int **gr\_lgamma**(*[gr\\_ptr](#page-69-0)* res, *[gr\\_srcptr](#page-69-2)* x, *[gr\\_ctx\\_t](#page-69-1)* ctx)
- int **gr\_digamma**(*[gr\\_ptr](#page-69-0)* res, *[gr\\_srcptr](#page-69-2)* x, *[gr\\_ctx\\_t](#page-69-1)* ctx) Gamma function  $\Gamma(x)$ , its reciprocal  $1/\Gamma(x)$ , the log-gamma function log  $\Gamma(x)$ , and the digamma function  $\psi(x)$ .
- int **gr\_barnes\_g**(*[gr\\_ptr](#page-69-0)* res, *[gr\\_srcptr](#page-69-2)* x, *[gr\\_ctx\\_t](#page-69-1)* ctx)
- int **gr\_log\_barnes\_g**(*[gr\\_ptr](#page-69-0)* res, *[gr\\_srcptr](#page-69-2)* x, *[gr\\_ctx\\_t](#page-69-1)* ctx) Barnes G-function.
- int **gr\_beta**(*[gr\\_ptr](#page-69-0)* res, *[gr\\_srcptr](#page-69-2)* x, *[gr\\_srcptr](#page-69-2)* y, *[gr\\_ctx\\_t](#page-69-1)* ctx) Beta function  $B(x, y)$ .
- int **gr\_doublefac**(*[gr\\_ptr](#page-69-0)* res, *[gr\\_srcptr](#page-69-2)* x, *[gr\\_ctx\\_t](#page-69-1)* ctx)
- int **gr\_doublefac\_ui**(*[gr\\_ptr](#page-69-0)* res, *[ulong](#page-49-1)* x, *[gr\\_ctx\\_t](#page-69-1)* ctx) Double factorial  $x!!$ .
- int **gr\_harmonic**(*[gr\\_ptr](#page-69-0)* res, *[gr\\_srcptr](#page-69-2)* x, *[gr\\_ctx\\_t](#page-69-1)* ctx)
- int **gr\_harmonic\_ui**(*[gr\\_ptr](#page-69-0)* res, *[ulong](#page-49-1)* x, *[gr\\_ctx\\_t](#page-69-1)* ctx) Harmonic number  $H_x$ .

## **3.5.4 Combinatorial numbers**

The *vec* version of functions for number sequences  $c_n$  write the *len* consecutive values  $c_0, c_1, \ldots, c_{len-1}$ to the preallocated vector *res*.

- int **gr\_bernoulli\_ui**(*[gr\\_ptr](#page-69-0)* res, *[ulong](#page-49-1)* n, *[gr\\_ctx\\_t](#page-69-1)* ctx) int **gr\_bernoulli\_fmpz**(*[gr\\_ptr](#page-69-0)* res, const *[fmpz\\_t](#page-155-0)* n, *[gr\\_ctx\\_t](#page-69-1)* ctx) int  $gr$  bernoulli  $vec(qr$  ptr res, *[slong](#page-49-0)* len,  $qr$  ctx t ctx) Bernoulli numbers  $B_n$ .
- int  $gr$  eulernum  $ui(qr$  ptr res,  $ulong$  x,  $qr$  ctx  $t$  ctx)
- int  $gr$  eulernum  $fmpz$ (*qr\_ptr* res, const *fmpz t* x, *qr\_ctx\_t* ctx)
- int  $gr$  eulernum  $vec(qr ptr$  res, *[slong](#page-49-0)* len,  $qr ctx t ctx$ ) Euler numbers  $E_n$ .
- int  $gr\_fib\_ui(qr\_ptr$  res, *[ulong](#page-49-1)* n, *qr\_ctx\_t* ctx)
- int **gr\_fib\_fmpz**(*[gr\\_ptr](#page-69-0)* res, const *[fmpz\\_t](#page-155-0)* n, *[gr\\_ctx\\_t](#page-69-1)* ctx)
- int **gr\_fib\_vec**(*[gr\\_ptr](#page-69-0)* res, *[slong](#page-49-0)* len, *[gr\\_ctx\\_t](#page-69-1)* ctx) Fibonacci numbers  $F_n$ .
- int **gr\_stirling\_s1u\_uiui**(*[gr\\_ptr](#page-69-0)* res, *[ulong](#page-49-1)* x, *[ulong](#page-49-1)* y, *[gr\\_ctx\\_t](#page-69-1)* ctx) int  $gr$  stirling s1 uiui(*ar\_ptr* res, *[ulong](#page-49-1)* x, *ulong* y, *ar\_ctx\_t* ctx) int **gr\_stirling\_s2\_uiui**(*[gr\\_ptr](#page-69-0)* res, *[ulong](#page-49-1)* x, *[ulong](#page-49-1)* y, *[gr\\_ctx\\_t](#page-69-1)* ctx) int **gr\_stirling\_s1u\_ui\_vec**(*[gr\\_ptr](#page-69-0)* res, *[ulong](#page-49-1)* x, *[slong](#page-49-0)* len, *[gr\\_ctx\\_t](#page-69-1)* ctx) int **gr\_stirling\_s1\_ui\_vec**(*[gr\\_ptr](#page-69-0)* res, *[ulong](#page-49-1)* x, *[slong](#page-49-0)* len, *[gr\\_ctx\\_t](#page-69-1)* ctx)

int **gr\_stirling\_s2\_ui\_vec**(*[gr\\_ptr](#page-69-0)* res, *[ulong](#page-49-1)* x, *[slong](#page-49-0)* len, *[gr\\_ctx\\_t](#page-69-1)* ctx)

Stirling numbers  $S(x, y)$ : unsigned of the first kind, signed of the first kind, and second kind. The *vec* versions write the *len* consecutive values  $S(x, 0), S(x, 1), \ldots, S(x, len - 1)$  to the preallocated vector *res*. For constructing a two-dimensional array of Stirling numbers, it is more efficient to call *[gr\\_mat\\_stirling\(\)](#page-116-1)* than to call these functions repeatedly.

```
int gr_bellnum_ui(gr_ptr res, ulong x, gr_ctx_t ctx)
```
- int **gr\_bellnum\_fmpz**(*[gr\\_ptr](#page-69-0)* res, const *[fmpz\\_t](#page-155-0)* x, *[gr\\_ctx\\_t](#page-69-1)* ctx)
- int **gr\_bellnum\_vec**(*[gr\\_ptr](#page-69-0)* res, *[slong](#page-49-0)* len, *[gr\\_ctx\\_t](#page-69-1)* ctx) Bell numbers  $B_n$ .
- int **gr\_partitions\_ui**(*[gr\\_ptr](#page-69-0)* res, *[ulong](#page-49-1)* x, *[gr\\_ctx\\_t](#page-69-1)* ctx)
- int **gr\_partitions\_fmpz**(*[gr\\_ptr](#page-69-0)* res, const *[fmpz\\_t](#page-155-0)* x, *[gr\\_ctx\\_t](#page-69-1)* ctx)
- int **gr\_partitions\_vec**(*[gr\\_ptr](#page-69-0)* res, *[slong](#page-49-0)* len, *[gr\\_ctx\\_t](#page-69-1)* ctx)

Partition numbers  $p(n)$ .

# **3.5.5 Error function and exponential integrals**

```
int gr erf(qr ptr res, qr srcptr<sub>x</sub>, qr_ctx_t ctx)
int gr erfc(qr ptr res, qr srcptr<sub>x</sub>, qr_ctx_t ctx)
int gr_erfcx(gr_ptr res, gr_srcptr x, gr_ctx_t ctx)
int gr_erfi(gr_ptr res, gr_srcptr x, gr_ctx_t ctx)
int gr_erfinv(gr_ptr res, gr_srcptr x, gr_ctx_t ctx)
int gr_erfcinv(gr_ptr res, gr_srcptr x, gr_ctx_t ctx)
int gr_fresnel_s(gr_ptr res, gr_srcptr x, int normalized, gr_ctx_t ctx)
int gr_fresnel_c(gr_ptr res, gr_srcptr x, int normalized, gr_ctx_t ctx)
int gr_fresnel(gr_ptr res1, gr_ptr res2, gr_srcptr x, int normalized, gr_ctx_t ctx)
int gr_gamma_upper(gr_ptr res, gr_srcptr x, gr_srcptr y, int regularized, gr_ctx_t ctx)
int gr_gamma_lower(qr ptr res, qr srcptr x, qr srcptr y, int regularized, qr ctx t ctx)
int gr_beta_lower(gr_ptr res, gr_srcptr x, gr_srcptr y, gr_srcptr z, int regularized, gr_ctx_t ctx)
int gr exp_integral(gr_ptr res, gr_srcptr x, gr_srcptr y, gr_ctx_t ctx)
int gr_exp_integral_ei(gr_ptr res, gr_srcptr x, gr_ctx_t ctx)
int gr \sin integral(qr \, ptr \, \text{res}, \, qr \, srcptr \, x, \, qr \, ctx \, t \, \text{ctx})int gr \cos integral(qr_ptr res, qr_srcptr x, qr_ctx_t ctx)
int gr_sinh_integral(gr_ptr res, gr_srcptr x, gr_ctx_t ctx)
int gr_cosh_integral(gr_ptr res, gr_srcptr x, gr_ctx_t ctx)
int gr_log_integral(gr_ptr res, gr_srcptr x, int offset, gr_ctx_t ctx)
int gr_dilog(gr_ptr res, gr_srcptr x, gr_ctx_t ctx)
```
# **3.5.6 Orthogonal polynomials**

int **gr\_chebyshev\_t\_fmpz**(*[gr\\_ptr](#page-69-0)* res, const *[fmpz\\_t](#page-155-0)* n, *[gr\\_srcptr](#page-69-2)* x, *[gr\\_ctx\\_t](#page-69-1)* ctx) int **gr\_chebyshev\_t**(*[gr\\_ptr](#page-69-0)* res, *[gr\\_srcptr](#page-69-2)* n, *[gr\\_srcptr](#page-69-2)* x, *[gr\\_ctx\\_t](#page-69-1)* ctx) int **gr\_chebyshev\_u\_fmpz**(*[gr\\_ptr](#page-69-0)* res, const *[fmpz\\_t](#page-155-0)* n, *[gr\\_srcptr](#page-69-2)* x, *[gr\\_ctx\\_t](#page-69-1)* ctx) int **gr\_chebyshev\_u**(*[gr\\_ptr](#page-69-0)* res, *[gr\\_srcptr](#page-69-2)* n, *[gr\\_srcptr](#page-69-2)* x, *[gr\\_ctx\\_t](#page-69-1)* ctx)

int **gr\_jacobi\_p**(*[gr\\_ptr](#page-69-0)* res, *[gr\\_srcptr](#page-69-2)* n, *[gr\\_srcptr](#page-69-2)* a, *[gr\\_srcptr](#page-69-2)* b, *[gr\\_srcptr](#page-69-2)* z, *[gr\\_ctx\\_t](#page-69-1)* ctx) int **gr\_gegenbauer\_c**(*[gr\\_ptr](#page-69-0)* res, *[gr\\_srcptr](#page-69-2)* n, *[gr\\_srcptr](#page-69-2)* m, *[gr\\_srcptr](#page-69-2)* z, *[gr\\_ctx\\_t](#page-69-1)* ctx)

```
int gr_laguerre_l(gr_ptr res, gr_srcptr n, gr_srcptr m, gr_srcptr z, gr_ctx_t ctx)
int gr_hermite_h(gr_ptr res, gr_srcptr n, gr_srcptr z, gr_ctx_t ctx)
int gr_legendre_p(gr_ptr res, gr_srcptr n, gr_srcptr m, gr_srcptr z, int type, gr_ctx_t ctx)
int gr_legendre_q(gr_ptr res, gr_srcptr n, gr_srcptr m, gr_srcptr z, int type, gr_ctx_t ctx)
int gr_spherical_y_si(gr_ptr res, slong n, slong m, gr_srcptr theta, gr_srcptr phi, gr_ctx_t ctx)
int gr_legendre_p_root_ui(gr_ptr root, gr_ptr weight, ulong n, ulong k, gr_ctx_t ctx)
```
# **3.5.7 Bessel, Airy and Coulomb functions**

```
int gr_bessel_j(gr_ptr res, gr_srcptr x, gr_srcptr y, gr_ctx_t ctx)
int gr_bessel_y(gr_ptr res, gr_srcptr x, gr_srcptr y, gr_ctx_t ctx)
int gr_bessel_i(gr_ptr res, gr_srcptr x, gr_srcptr y, gr_ctx_t ctx)
int gr_bessel_k(gr_ptr res, gr_srcptr x, gr_srcptr y, gr_ctx_t ctx)
int gr_bessel_j_y(gr_ptr res1, gr_ptr res2, gr_srcptr x, gr_srcptr y, gr_ctx_t ctx)
int gr_bessel_i_scaled(gr_ptr res, gr_srcptr x, gr_srcptr y, gr_ctx_t ctx)
int gr_bessel_k_scaled(gr_ptr res, gr_srcptr x, gr_srcptr y, gr_ctx_t ctx)
int gr\_airy(qr-ptr res1, qr-ptr res2, qr-ptr res3, qr-ptr res4, qr srcptr x, qr-ctx-t ctx)
int gr_airy_ai(gr_ptr res, gr_srcptr x, gr_ctx_t ctx)
int gr_airy_bi(gr_ptr res, gr_srcptr x, gr_ctx_t ctx)
int gr_airy_ai_prime(gr_ptr res, gr_srcptr x, gr_ctx_t ctx)
int gr_airy_bi_prime(gr_ptr res, gr_srcptr x, gr_ctx_t ctx)
int gr_airy_ai_zero(gr_ptr res, const fmpz_t n, gr_ctx_t ctx)
int gr_airy_bi_zero(gr_ptr res, const fmpz_t n, gr_ctx_t ctx)
int gr_airy_ai_prime_zero(gr_ptr res, const fmpz_t n, gr_ctx_t ctx)
int gr_airy_bi_prime_zero(gr_ptr res, const fmpz_t n, gr_ctx_t ctx)
int gr_coulomb(gr_ptr res1, gr_ptr res2, gr_ptr res3, gr_ptr res4, gr_srcptr x, gr_srcptr y, gr_srcptr
                z, gr_ctx_t ctx)
int gr_coulomb_f(gr_ptr res, gr_srcptr x, gr_srcptr y, gr_srcptr z, gr_ctx_t ctx)
int gr_coulomb_g(gr_ptr res, gr_srcptr x, gr_srcptr y, gr_srcptr z, gr_ctx_t ctx)
int gr_coulomb_hpos(gr_ptr res, gr_srcptr x, gr_srcptr y, gr_srcptr z, gr_ctx_t ctx)
```
int **gr\_coulomb\_hneg**(*[gr\\_ptr](#page-69-0)* res, *[gr\\_srcptr](#page-69-2)* x, *[gr\\_srcptr](#page-69-2)* y, *[gr\\_srcptr](#page-69-2)* z, *[gr\\_ctx\\_t](#page-69-1)* ctx)

### **3.5.8 Hypergeometric functions**

int **gr\_hypgeom\_0f1**( $gr$  ptr res,  $gr$  srcptr a,  $gr$  srcptr z, int flags,  $gr$  ctx t ctx) int **gr\_hypgeom\_1f1**(*[gr\\_ptr](#page-69-0)* res, *[gr\\_srcptr](#page-69-2)* a, *[gr\\_srcptr](#page-69-2)* b, *[gr\\_srcptr](#page-69-2)* z, int flags, *[gr\\_ctx\\_t](#page-69-1)* ctx) int **gr\_hypgeom\_u**(*[gr\\_ptr](#page-69-0)* res, *[gr\\_srcptr](#page-69-2)* a, *[gr\\_srcptr](#page-69-2)* b, *[gr\\_srcptr](#page-69-2)* z, int flags, *[gr\\_ctx\\_t](#page-69-1)* ctx) int **gr\_hypgeom\_2f1**(*[gr\\_ptr](#page-69-0)* res, *[gr\\_srcptr](#page-69-2)* a, *[gr\\_srcptr](#page-69-2)* b, *[gr\\_srcptr](#page-69-2)* c, *[gr\\_srcptr](#page-69-2)* z, int flags, *[gr\\_ctx\\_t](#page-69-1)* ctx) int **gr\_hypgeom\_pfq**( $qr$  ptr res, const  $qr$  vec\_t a, const  $qr$  vec\_t b,  $qr$  srcptr z, int flags,  $qr$  ctx\_t ctx)

# **3.5.9 Riemann zeta, polylogarithms and Dirichlet L-functions**

int **gr\_zeta**(*[gr\\_ptr](#page-69-0)* res, *[gr\\_srcptr](#page-69-2)* x, *[gr\\_ctx\\_t](#page-69-1)* ctx) int **gr\_zeta\_ui**(*[gr\\_ptr](#page-69-0)* res, *[ulong](#page-49-1)* x, *[gr\\_ctx\\_t](#page-69-1)* ctx) int **gr\_hurwitz\_zeta**(*[gr\\_ptr](#page-69-0)* res, *[gr\\_srcptr](#page-69-2)* x, *[gr\\_srcptr](#page-69-2)* y, *[gr\\_ctx\\_t](#page-69-1)* ctx) int **gr\_polygamma**(*[gr\\_ptr](#page-69-0)* res, *[gr\\_srcptr](#page-69-2)* x, *[gr\\_srcptr](#page-69-2)* y, *[gr\\_ctx\\_t](#page-69-1)* ctx) int **gr\_polylog**(*[gr\\_ptr](#page-69-0)* res, *[gr\\_srcptr](#page-69-2)* x, *[gr\\_srcptr](#page-69-2)* y, *[gr\\_ctx\\_t](#page-69-1)* ctx) int **gr\_lerch\_phi**(*[gr\\_ptr](#page-69-0)* res, *[gr\\_srcptr](#page-69-2)* x, *[gr\\_srcptr](#page-69-2)* y, *[gr\\_srcptr](#page-69-2)* z, *[gr\\_ctx\\_t](#page-69-1)* ctx) int **gr\_stieltjes**(*[gr\\_ptr](#page-69-0)* res, const *[fmpz\\_t](#page-155-0)* x, *[gr\\_srcptr](#page-69-2)* y, *[gr\\_ctx\\_t](#page-69-1)* ctx) int  $gr\$  dirichlet eta $(gr\$  pr\ res,  $qr\$  srcptr x,  $qr\$  ctx  $t$  ctx) int **gr\_riemann\_xi**(*[gr\\_ptr](#page-69-0)* res, *[gr\\_srcptr](#page-69-2)* x, *[gr\\_ctx\\_t](#page-69-1)* ctx) int **gr\_zeta\_zero**(*[gr\\_ptr](#page-69-0)* res, const *[fmpz\\_t](#page-155-0)* n, *[gr\\_ctx\\_t](#page-69-1)* ctx) int **gr\_zeta\_zero\_vec**(*[gr\\_ptr](#page-69-0)* res, const *[fmpz\\_t](#page-155-0)* n, *[slong](#page-49-0)* len, *[gr\\_ctx\\_t](#page-69-1)* ctx) int **gr\_zeta\_nzeros**(*[gr\\_ptr](#page-69-0)* res, *[gr\\_srcptr](#page-69-2)* t, *[gr\\_ctx\\_t](#page-69-1)* ctx) int **gr\_dirichlet\_chi\_fmpz**(*[gr\\_ptr](#page-69-0)* res, const *[dirichlet\\_group\\_t](#page-490-0)* G, const *[dirichlet\\_char\\_t](#page-491-0)* chi, const *[fmpz\\_t](#page-155-0)* n, *[gr\\_ctx\\_t](#page-69-1)* ctx) int **gr\_dirichlet\_chi\_vec**(*[gr\\_ptr](#page-69-0)* res, const *[dirichlet\\_group\\_t](#page-490-0)* G, const *[dirichlet\\_char\\_t](#page-491-0)* chi, *[slong](#page-49-0)* len, *[gr\\_ctx\\_t](#page-69-1)* ctx) int **gr\_dirichlet\_l**(*[gr\\_ptr](#page-69-0)* res, const *[dirichlet\\_group\\_t](#page-490-0)* G, const *[dirichlet\\_char\\_t](#page-491-0)* chi, *[gr\\_srcptr](#page-69-2)* s, *[gr\\_ctx\\_t](#page-69-1)* ctx) int **gr\_dirichlet\_l\_all**(*[gr\\_vec\\_t](#page-101-0)* res, const *[dirichlet\\_group\\_t](#page-490-0)* G, *[gr\\_srcptr](#page-69-2)* s, *[gr\\_ctx\\_t](#page-69-1)* ctx) int **gr\_dirichlet\_hardy\_theta**(*[gr\\_ptr](#page-69-0)* res, const *[dirichlet\\_group\\_t](#page-490-0)* G, const *[dirichlet\\_char\\_t](#page-491-0)* chi, *[gr\\_srcptr](#page-69-2)* t, *[gr\\_ctx\\_t](#page-69-1)* ctx) int **gr\_dirichlet\_hardy\_z**(*[gr\\_ptr](#page-69-0)* res, const *[dirichlet\\_group\\_t](#page-490-0)* G, const *[dirichlet\\_char\\_t](#page-491-0)* chi,

# **3.5.10 Elliptic integrals**

```
int gr_agm1(gr_ptr res, gr_srcptr x, gr_ctx_t ctx)
int gr_agm(gr_ptr res, gr_srcptr x, gr_srcptr y, gr_ctx_t ctx)
int gr_elliptic_k(gr_ptr res, gr_srcptr m, gr_ctx_t ctx)
int gr_elliptic_e(gr_ptr res, gr_srcptr m, gr_ctx_t ctx)
int gr_elliptic_pi(gr_ptr res, gr_srcptr n, gr_srcptr m, gr_ctx_t ctx)
int gr_elliptic_f(gr_ptr res, gr_srcptr phi, gr_srcptr m, int pi, gr_ctx_t ctx)
int gr_elliptic_e_inc(gr_ptr res, gr_srcptr phi, gr_srcptr m, int pi, gr_ctx_t ctx)
int gr_elliptic_pi_inc(qr ptr_res, qr srcptr_n, qr srcptr_phi, qr srcptr_m, int pi, qr ctx_t_ctx)
int gr_carlson_rc(qr ptr_res, qr srcptr_x, qr srcptr_v, int flags, qr ctx_t_ctx)
int gr_carlson_rf(gr ptr res, gr srcptr<sub>x</sub>, gr srcptr<sub>y</sub>, gr srcptr<sub>z</sub>, int flags, gr ctx t ctx)
int gr_carlson_rd(gr_ptr res, gr_srcptr x, gr_srcptr y, gr_srcptr z, int flags, gr_ctx_t ctx)
int gr_carlson_rg(gr_ptr res, gr_srcptr x, gr_srcptr y, gr_srcptr z, int flags, gr_ctx_t ctx)
int gr_carlson_rj(gr_ptr res, gr_srcptr x, gr_srcptr y, gr_srcptr z, gr_srcptr w, int flags, gr_ctx_t
                    ctx)
```
*[gr\\_srcptr](#page-69-2)* t, *[gr\\_ctx\\_t](#page-69-1)* ctx)

# **3.5.11 Elliptic, modular and theta functions**

```
int gr_jacobi_theta(gr_ptr res1, gr_ptr res2, gr_ptr res3, gr_ptr res4, gr_srcptr z, gr_srcptr tau,
                     gr_ctx_t ctx)
int gr_jacobi_theta_1(gr_ptr res, gr_srcptr z, gr_srcptr tau, gr_ctx_t ctx)
int gr_jacobi_theta_2(gr_ptr res, gr_srcptr z, gr_srcptr tau, gr_ctx_t ctx)
int gr_jacobi_theta_3(gr_ptr res, gr_srcptr z, gr_srcptr tau, gr_ctx_t ctx)
int gr_jacobi_theta_4(gr_ptr res, gr_srcptr z, gr_srcptr tau, gr_ctx_t ctx)
int gr_dedekind_eta(gr_ptr res, gr_srcptr tau, gr_ctx_t ctx)
int gr_dedekind_eta_q(gr_ptr res, gr_srcptr tau, gr_ctx_t ctx)
int gr_modular_j(gr_ptr res, gr_srcptr tau, gr_ctx_t ctx)
int gr_modular_lambda(gr_ptr res, gr_srcptr tau, gr_ctx_t ctx)
int gr_modular_delta(gr_ptr res, gr_srcptr tau, gr_ctx_t ctx)
int gr_hilbert_class_poly(gr_ptr res, slong D, gr_srcptr x, gr_ctx_t ctx)
int gr eisenstein e(qr ptr res, ulong n, qr srcptr tau, qr_ctx_t ctx)
int gr_eisenstein_g(gr_ptr res, ulong n, gr_srcptr tau, gr_ctx_t ctx)
int gr eisenstein g vec(gr ptr res, qrslong len, qr ctx t ctx)
int gr_elliptic_invariants(gr_ptr res1, gr_ptr res2, gr_srcptr tau, gr_ctx_t ctx)
int gr_elliptic_roots(gr_ptr res1, gr_ptr res2, gr_ptr res3, gr_srcptr tau, gr_ctx_t ctx)
int gr_weierstrass_p(gr_ptr res, gr_srcptr z, gr_srcptr tau, gr_ctx_t ctx)
int gr_weierstrass_p_prime(gr_ptr res, gr_srcptr z, gr_srcptr tau, gr_ctx_t ctx)
int gr_weierstrass_p_inv(gr_ptr res, gr_srcptr z, gr_srcptr tau, gr_ctx_t ctx)
int gr_weierstrass_zeta(gr_ptr res, gr_srcptr z, gr_srcptr tau, gr_ctx_t ctx)
int gr_weierstrass_sigma(gr_ptr res, gr_srcptr z, gr_srcptr tau, gr_ctx_t ctx)
```
# **3.6 gr\_vec.h – vectors over generic rings**

# **3.6.1 Types and basic operations**

```
type gr_vec_struct
```

```
type gr_vec_t
```
void **gr\_vec\_init**(*[gr\\_vec\\_t](#page-101-0)* vec, *[slong](#page-49-0)* len, *[gr\\_ctx\\_t](#page-69-1)* ctx)

Initializes *vec* to a vector of length *len* with elements in the ring *ctx*. The length must be nonnegative. All entries are set to zero.

void **gr\_vec\_clear**(*[gr\\_vec\\_t](#page-101-0)* vec, *[gr\\_ctx\\_t](#page-69-1)* ctx)

Clears the vector *vec*.

**GR\_VEC\_ENTRY**(vec, i, sz)

Macro to access the *i*-th element in the vector *vec*, indexed from zero, assuming that entries have size sz. The index must be in bounds.

*[gr\\_ptr](#page-69-0)* **gr\_vec\_entry\_ptr**(*[gr\\_vec\\_t](#page-101-0)* vec, *[slong](#page-49-0)* i, *[gr\\_ctx\\_t](#page-69-1)* ctx)

Returns a pointer to the *i*-th element in the vector *vec*, indexed from zero. The index must be in bounds.

```
slong gr_vec_length(const gr_vec_t vec, gr_ctx_t ctx)
     Returns the length of the vector vec.
```
void **gr\_vec\_fit\_length**(*[gr\\_vec\\_t](#page-101-0)* vec, *[slong](#page-49-0)* len, *[gr\\_ctx\\_t](#page-69-1)* ctx)

Allocates space for at least *len* elements in the vector *vec*. This does not change the size of the vector.

void **gr\_vec\_set\_length**(*[gr\\_vec\\_t](#page-101-0)* vec, *[slong](#page-49-0)* len, *[gr\\_ctx\\_t](#page-69-1)* ctx)

Resizes the vector to length *len*, which must be nonnegative. The vector will be extended with zeros.

- int **gr\_vec\_set**(*[gr\\_vec\\_t](#page-101-0)* res, const *[gr\\_vec\\_t](#page-101-0)* src, *[gr\\_ctx\\_t](#page-69-1)* ctx) Sets *res* to a copy of the vector *src*.
- int  $gr \tvec{v}$  vec append $(qr \tvec{v} c \tvec{v})$  are *grasrcptr* x, *qr\_ctx\_t* ctx) Appends the element *x* to the end of vector *vec*.
- int **\_gr\_vec\_write**(gr\_stream\_t out, *[gr\\_srcptr](#page-69-2)* vec, *[slong](#page-49-0)* len, *[gr\\_ctx\\_t](#page-69-1)* ctx)

int **gr\_vec\_write**(gr\_stream\_t out, const *[gr\\_vec\\_t](#page-101-0)* vec, *[gr\\_ctx\\_t](#page-69-1)* ctx)

int **gr\_vec\_print**(const *[gr\\_vec\\_t](#page-101-0)* vec, *[gr\\_ctx\\_t](#page-69-1)* ctx)

Macro to access the *i*-th entry of a gr\_ptr or gr\_srcptr vector *vec*, where each element is size bytes.

void **\_gr\_vec\_init**(*[gr\\_ptr](#page-69-0)* vec, *[slong](#page-49-0)* len, *[gr\\_ctx\\_t](#page-69-1)* ctx)

Initialize *len* elements of *vec* to the value 0. The pointer *vec* must already refer to allocated memory.

- void **\_gr\_vec\_clear**(*[gr\\_ptr](#page-69-0)* vec, *[slong](#page-49-0)* len, *[gr\\_ctx\\_t](#page-69-1)* ctx) Clears *len* elements of *vec*. This frees memory allocated by individual elements, but does not free the memory allocated by *vec* itself.
- void **\_gr\_vec\_swap**(*[gr\\_ptr](#page-69-0)* vec1, *[gr\\_ptr](#page-69-0)* vec2, *[slong](#page-49-0)* len, *[gr\\_ctx\\_t](#page-69-1)* ctx) Swap the entries of *vec1* and *vec2*.
- int **\_gr\_vec\_randtest**(*[gr\\_ptr](#page-69-0)* res, *[flint\\_rand\\_t](#page-50-0)* state, *[slong](#page-49-0)* len, *[gr\\_ctx\\_t](#page-69-1)* ctx)

**GR\_ENTRY**(vec, i, size)

int **\_gr\_vec\_set**(*[gr\\_ptr](#page-69-0)* res, *[gr\\_srcptr](#page-69-2)* src, *[slong](#page-49-0)* len, *[gr\\_ctx\\_t](#page-69-1)* ctx) *[truth\\_t](#page-70-0)* **\_gr\_vec\_equal**(*[gr\\_srcptr](#page-69-2)* vec1, *[gr\\_srcptr](#page-69-2)* vec2, *[slong](#page-49-0)* len, *[gr\\_ctx\\_t](#page-69-1)* ctx) int **\_gr\_vec\_zero**(*[gr\\_ptr](#page-69-0)* vec, *[slong](#page-49-0)* len, *[gr\\_ctx\\_t](#page-69-1)* ctx) *[truth\\_t](#page-70-0)* **\_gr\_vec\_is\_zero**(*[gr\\_srcptr](#page-69-2)* vec, *[slong](#page-49-0)* len, *[gr\\_ctx\\_t](#page-69-1)* ctx) int **\_gr\_vec\_normalise**(*[slong](#page-49-0)* \*res, *[gr\\_srcptr](#page-69-2)* vec, *[slong](#page-49-0)* len, *[gr\\_ctx\\_t](#page-69-1)* ctx) *[slong](#page-49-0)* **\_gr\_vec\_normalise\_weak**(*[gr\\_srcptr](#page-69-2)* vec, *[slong](#page-49-0)* len, *[gr\\_ctx\\_t](#page-69-1)* ctx)

# **3.6.2 Arithmetic**

int **\_gr\_vec\_neg**(*[gr\\_ptr](#page-69-0)* res, *[gr\\_srcptr](#page-69-2)* src, *[slong](#page-49-0)* len, *[gr\\_ctx\\_t](#page-69-1)* ctx)

int **\_gr\_vec\_add**(*[gr\\_ptr](#page-69-0)* res, *[gr\\_srcptr](#page-69-2)* src1, *[gr\\_srcptr](#page-69-2)* src2, *[slong](#page-49-0)* len, *[gr\\_ctx\\_t](#page-69-1)* ctx) int  $gr \text{vec sub}(qr \text{ptr res}, qr \text{srcptr} \text{src1}, qr \text{srcptr} \text{src2}, \text{slow} \text{len}, qr \text{ctx} \text{ t} \text{ctx})$ int  $gr \text{vec mul}(qr \text{ptr} \text{res}, qr \text{srcptr} \text{src1}, qr \text{srcptr} \text{src2}, slong len, qr \text{ctx} t \text{ctx})$  $gr \text{vec mul}(qr \text{ptr} \text{res}, qr \text{srcptr} \text{src1}, qr \text{srcptr} \text{src2}, slong len, qr \text{ctx} t \text{ctx})$  $gr \text{vec mul}(qr \text{ptr} \text{res}, qr \text{srcptr} \text{src1}, qr \text{srcptr} \text{src2}, slong len, qr \text{ctx} t \text{ctx})$ int **gr** vec div(*[gr\\_ptr](#page-69-0)* res, *[gr\\_srcptr](#page-69-2)* src1, *gr\_srcptr* src2, *[slong](#page-49-0)* len, *[gr\\_ctx\\_t](#page-69-1)* ctx) int **\_gr\_vec\_divexact**(*[gr\\_ptr](#page-69-0)* res, *[gr\\_srcptr](#page-69-2)* src1, *[gr\\_srcptr](#page-69-2)* src2, *[slong](#page-49-0)* len, *[gr\\_ctx\\_t](#page-69-1)* ctx) int **\_gr\_vec\_pow**(*[gr\\_ptr](#page-69-0)* res, *[gr\\_srcptr](#page-69-2)* src1, *[gr\\_srcptr](#page-69-2)* src2, *[slong](#page-49-0)* len, *[gr\\_ctx\\_t](#page-69-1)* ctx)

Binary operations applied elementwise.

```
int _gr_vec_add_scalar(gr_ptr vec1, gr_srcptr vec2, slong len, gr_srcptr c, gr_ctx_t ctx)
int _gr_vec_sub_scalar(gr_ptr vec1, gr_srcptr vec2, slong len, gr_srcptr c, gr_ctx_t ctx)
int _gr_vec_mul_scalar(gr_ptr vec1, gr_srcptr vec2, slong len, gr_srcptr c, gr_ctx_t ctx)
int _gr_vec_div_scalar(gr_ptr vec1, gr_srcptr vec2, slong len, gr_srcptr c, gr_ctx_t ctx)
int _gr_vec_divexact_scalar(gr_ptr vec1, gr_srcptr vec2, slong len, gr_srcptr c, gr_ctx_t ctx)
int _gr_vec_pow_scalar(gr_ptr vec1, gr_srcptr vec2, slong len, gr_srcptr c, gr_ctx_t ctx)
int _gr_scalar_add_vec(gr_ptr vec1, gr_srcptr c, gr_srcptr vec2, slong len, gr_ctx_t ctx)
int _gr_scalar_sub_vec(gr_ptr vec1, gr_srcptr c, gr_srcptr vec2, slong len, gr_ctx_t ctx)
int _gr_scalar_mul_vec(gr_ptr vec1, gr_srcptr c, gr_srcptr vec2, slong len, gr_ctx_t ctx)
int _gr_scalar_div_vec(gr_ptr vec1, gr_srcptr c, gr_srcptr vec2, slong len, gr_ctx_t ctx)
int _gr_scalar_divexact_vec(gr_ptr vec1, gr_srcptr c, gr_srcptr vec2, slong len, gr_ctx_t ctx)
int gr scalar pow vec(qr ptr vec1, qr srcptr c, qr srcptr vec2, slong len, qr ctx t ctx)
     Binary operations applied elementwise with a fixed scalar operand.
```
- int **\_gr\_vec\_add\_other**(*[gr\\_ptr](#page-69-0)* vec1, *[gr\\_srcptr](#page-69-2)* vec2, *[gr\\_srcptr](#page-69-2)* vec3, *[gr\\_ctx\\_t](#page-69-1)* ctx3, *[slong](#page-49-0)* len,  $gr\_ctx\_t$  ctx)
- int **gr** vec sub other (*[gr\\_ptr](#page-69-0)* vec1, *[gr\\_srcptr](#page-69-2)* vec2, *gr\_srcptr* vec3, *[gr\\_ctx\\_t](#page-69-1)* ctx3, *[slong](#page-49-0)* len, *[gr\\_ctx\\_t](#page-69-1)* ctx)
- int **\_gr\_vec\_mul\_other**(*[gr\\_ptr](#page-69-0)* vec1, *[gr\\_srcptr](#page-69-2)* vec2, *[gr\\_srcptr](#page-69-2)* vec3, *[gr\\_ctx\\_t](#page-69-1)* ctx3, *[slong](#page-49-0)* len, *[gr\\_ctx\\_t](#page-69-1)* ctx)
- int **\_gr\_vec\_div\_other**(*[gr\\_ptr](#page-69-0)* vec1, *[gr\\_srcptr](#page-69-2)* vec2, *[gr\\_srcptr](#page-69-2)* vec3, *[gr\\_ctx\\_t](#page-69-1)* ctx3, *[slong](#page-49-0)* len, *[gr\\_ctx\\_t](#page-69-1)* ctx)
- int **\_gr\_vec\_divexact\_other**(*[gr\\_ptr](#page-69-0)* vec1, *[gr\\_srcptr](#page-69-2)* vec2, *[gr\\_srcptr](#page-69-2)* vec3, *[gr\\_ctx\\_t](#page-69-1)* ctx3, *[slong](#page-49-0)* len, *[gr\\_ctx\\_t](#page-69-1)* ctx)
- int **\_gr\_vec\_pow\_other**(*[gr\\_ptr](#page-69-0)* vec1, *[gr\\_srcptr](#page-69-2)* vec2, *[gr\\_srcptr](#page-69-2)* vec3, *[gr\\_ctx\\_t](#page-69-1)* ctx3, *[slong](#page-49-0)* len, *[gr\\_ctx\\_t](#page-69-1)* ctx)
- int **\_gr\_other\_add\_vec**(*[gr\\_ptr](#page-69-0)* vec1, *[gr\\_srcptr](#page-69-2)* vec2, *[gr\\_ctx\\_t](#page-69-1)* ctx2, *[gr\\_srcptr](#page-69-2)* vec3, *[slong](#page-49-0)* len, *[gr\\_ctx\\_t](#page-69-1)* ctx)
- int **\_gr\_other\_sub\_vec**(*[gr\\_ptr](#page-69-0)* vec1, *[gr\\_srcptr](#page-69-2)* vec2, *[gr\\_ctx\\_t](#page-69-1)* ctx2, *[gr\\_srcptr](#page-69-2)* vec3, *[slong](#page-49-0)* len, *[gr\\_ctx\\_t](#page-69-1)* ctx)
- int **\_gr\_other\_mul\_vec**(*[gr\\_ptr](#page-69-0)* vec1, *[gr\\_srcptr](#page-69-2)* vec2, *[gr\\_ctx\\_t](#page-69-1)* ctx2, *[gr\\_srcptr](#page-69-2)* vec3, *[slong](#page-49-0)* len, *[gr\\_ctx\\_t](#page-69-1)* ctx)
- int **\_gr\_other\_div\_vec**(*[gr\\_ptr](#page-69-0)* vec1, *[gr\\_srcptr](#page-69-2)* vec2, *[gr\\_ctx\\_t](#page-69-1)* ctx2, *[gr\\_srcptr](#page-69-2)* vec3, *[slong](#page-49-0)* len,  $gr\_ctx\_t$  ctx)
- int **\_gr\_other\_divexact\_vec**(*[gr\\_ptr](#page-69-0)* vec1, *[gr\\_srcptr](#page-69-2)* vec2, *[gr\\_ctx\\_t](#page-69-1)* ctx2, *[gr\\_srcptr](#page-69-2)* vec3, *[slong](#page-49-0)* len, *[gr\\_ctx\\_t](#page-69-1)* ctx)
- int **\_gr\_other\_pow\_vec**(*[gr\\_ptr](#page-69-0)* vec1, *[gr\\_srcptr](#page-69-2)* vec2, *[gr\\_ctx\\_t](#page-69-1)* ctx2, *[gr\\_srcptr](#page-69-2)* vec3, *[slong](#page-49-0)* len,  $gr\_ctx\_t$  ctx)

Binary operations applied elementwise, allowing a different type for one of the vectors.

- int **gr** vec add scalar other (*[gr\\_ptr](#page-69-0)* vec1, *[gr\\_srcptr](#page-69-2)* vec2, *[slong](#page-49-0)* len, *gr\_srcptr* c, *gr\_ctx* t cctx, *[gr\\_ctx\\_t](#page-69-1)* ctx)
- int **\_gr\_vec\_sub\_scalar\_other**(*[gr\\_ptr](#page-69-0)* vec1, *[gr\\_srcptr](#page-69-2)* vec2, *[slong](#page-49-0)* len, *[gr\\_srcptr](#page-69-2)* c, *[gr\\_ctx\\_t](#page-69-1)* cctx,  $gr\_ctx\_t$  ctx)

int **\_gr\_vec\_mul\_scalar\_other**(*[gr\\_ptr](#page-69-0)* vec1, *[gr\\_srcptr](#page-69-2)* vec2, *[slong](#page-49-0)* len, *[gr\\_srcptr](#page-69-2)* c, *[gr\\_ctx\\_t](#page-69-1)* cctx, *[gr\\_ctx\\_t](#page-69-1)* ctx)

- int **\_gr\_vec\_div\_scalar\_other**(*[gr\\_ptr](#page-69-0)* vec1, *[gr\\_srcptr](#page-69-2)* vec2, *[slong](#page-49-0)* len, *[gr\\_srcptr](#page-69-2)* c, *[gr\\_ctx\\_t](#page-69-1)* cctx,  $gr\_ctx\_t$  ctx)
- int **\_gr\_vec\_divexact\_scalar\_other**(*[gr\\_ptr](#page-69-0)* vec1, *[gr\\_srcptr](#page-69-2)* vec2, *[slong](#page-49-0)* len, *[gr\\_srcptr](#page-69-2)* c, *[gr\\_ctx\\_t](#page-69-1)* cctx, *[gr\\_ctx\\_t](#page-69-1)* ctx)
- int **gr** vec pow scalar other (*[gr\\_ptr](#page-69-0)* vec1, *[gr\\_srcptr](#page-69-2)* vec2, *[slong](#page-49-0)* len, *gr\_srcptr* c, *gr\_ctx* t cctx, *[gr\\_ctx\\_t](#page-69-1)* ctx)
- int **\_gr\_scalar\_other\_add\_vec**(*[gr\\_ptr](#page-69-0)* vec1, *[gr\\_srcptr](#page-69-2)* c, *[gr\\_ctx\\_t](#page-69-1)* cctx, *[gr\\_srcptr](#page-69-2)* vec2, *[slong](#page-49-0)* len,  $gr\_ctx\_t$  ctx)
- int **\_gr\_scalar\_other\_sub\_vec**(*[gr\\_ptr](#page-69-0)* vec1, *[gr\\_srcptr](#page-69-2)* c, *[gr\\_ctx\\_t](#page-69-1)* cctx, *[gr\\_srcptr](#page-69-2)* vec2, *[slong](#page-49-0)* len,  $gr\_ctx\_t$  ctx)
- int **\_gr\_scalar\_other\_mul\_vec**(*[gr\\_ptr](#page-69-0)* vec1, *[gr\\_srcptr](#page-69-2)* c, *[gr\\_ctx\\_t](#page-69-1)* cctx, *[gr\\_srcptr](#page-69-2)* vec2, *[slong](#page-49-0)* len, *[gr\\_ctx\\_t](#page-69-1)* ctx)
- int **\_gr\_scalar\_other\_div\_vec**(*[gr\\_ptr](#page-69-0)* vec1, *[gr\\_srcptr](#page-69-2)* c, *[gr\\_ctx\\_t](#page-69-1)* cctx, *[gr\\_srcptr](#page-69-2)* vec2, *[slong](#page-49-0)* len, *[gr\\_ctx\\_t](#page-69-1)* ctx)
- int **\_gr\_scalar\_other\_divexact\_vec**(*[gr\\_ptr](#page-69-0)* vec1, *[gr\\_srcptr](#page-69-2)* c, *[gr\\_ctx\\_t](#page-69-1)* cctx, *[gr\\_srcptr](#page-69-2)* vec2, *[slong](#page-49-0)* len, *[gr\\_ctx\\_t](#page-69-1)* ctx)

int **\_gr\_scalar\_other\_pow\_vec**(*[gr\\_ptr](#page-69-0)* vec1, *[gr\\_srcptr](#page-69-2)* c, *[gr\\_ctx\\_t](#page-69-1)* cctx, *[gr\\_srcptr](#page-69-2)* vec2, *[slong](#page-49-0)* len,  $gr\_ctx\_t$  ctx)

- int **\_gr\_vec\_add\_scalar\_si**(*[gr\\_ptr](#page-69-0)* vec1, *[gr\\_srcptr](#page-69-2)* vec2, *[slong](#page-49-0)* len, *[slong](#page-49-0)* c, *[gr\\_ctx\\_t](#page-69-1)* ctx)
- int **\_gr\_vec\_sub\_scalar\_si**(*[gr\\_ptr](#page-69-0)* vec1, *[gr\\_srcptr](#page-69-2)* vec2, *[slong](#page-49-0)* len, *[slong](#page-49-0)* c, *[gr\\_ctx\\_t](#page-69-1)* ctx)
- int **\_gr\_vec\_mul\_scalar\_si**(*[gr\\_ptr](#page-69-0)* vec1, *[gr\\_srcptr](#page-69-2)* vec2, *[slong](#page-49-0)* len, *[slong](#page-49-0)* c, *[gr\\_ctx\\_t](#page-69-1)* ctx)
- int **\_gr\_vec\_div\_scalar\_si**(*[gr\\_ptr](#page-69-0)* vec1, *[gr\\_srcptr](#page-69-2)* vec2, *[slong](#page-49-0)* len, *[slong](#page-49-0)* c, *[gr\\_ctx\\_t](#page-69-1)* ctx)
- int **\_gr\_vec\_divexact\_scalar\_si**(*[gr\\_ptr](#page-69-0)* vec1, *[gr\\_srcptr](#page-69-2)* vec2, *[slong](#page-49-0)* len, *[slong](#page-49-0)* c, *[gr\\_ctx\\_t](#page-69-1)* ctx)
- int **\_gr\_vec\_pow\_scalar\_si**(*[gr\\_ptr](#page-69-0)* vec1, *[gr\\_srcptr](#page-69-2)* vec2, *[slong](#page-49-0)* len, *[slong](#page-49-0)* c, *[gr\\_ctx\\_t](#page-69-1)* ctx)
- int **\_gr\_vec\_add\_scalar\_ui**(*[gr\\_ptr](#page-69-0)* vec1, *[gr\\_srcptr](#page-69-2)* vec2, *[slong](#page-49-0)* len, *[ulong](#page-49-1)* c, *[gr\\_ctx\\_t](#page-69-1)* ctx)
- int **gr** vec sub scalar  $ui(qr-ptr$  vec1, *qr* srcptr vec2, *[slong](#page-49-0)* len, *[ulong](#page-49-1)* c, *qr\_ctx\_t* ctx) int **\_gr\_vec\_mul\_scalar\_ui**(*[gr\\_ptr](#page-69-0)* vec1, *[gr\\_srcptr](#page-69-2)* vec2, *[slong](#page-49-0)* len, *[ulong](#page-49-1)* c, *[gr\\_ctx\\_t](#page-69-1)* ctx)
- int **\_gr\_vec\_div\_scalar\_ui**(*[gr\\_ptr](#page-69-0)* vec1, *[gr\\_srcptr](#page-69-2)* vec2, *[slong](#page-49-0)* len, *[ulong](#page-49-1)* c, *[gr\\_ctx\\_t](#page-69-1)* ctx)
- int **\_gr\_vec\_divexact\_scalar\_ui**(*[gr\\_ptr](#page-69-0)* vec1, *[gr\\_srcptr](#page-69-2)* vec2, *[slong](#page-49-0)* len, *[ulong](#page-49-1)* c, *[gr\\_ctx\\_t](#page-69-1)* ctx)
- int **\_gr\_vec\_pow\_scalar\_ui**(*[gr\\_ptr](#page-69-0)* vec1, *[gr\\_srcptr](#page-69-2)* vec2, *[slong](#page-49-0)* len, *[ulong](#page-49-1)* c, *[gr\\_ctx\\_t](#page-69-1)* ctx)
- int **\_gr\_vec\_add\_scalar\_fmpz**(*[gr\\_ptr](#page-69-0)* vec1, *[gr\\_srcptr](#page-69-2)* vec2, *[slong](#page-49-0)* len, const *[fmpz\\_t](#page-155-0)* c, *[gr\\_ctx\\_t](#page-69-1)* ctx) int **\_gr\_vec\_sub\_scalar\_fmpz**(*[gr\\_ptr](#page-69-0)* vec1, *[gr\\_srcptr](#page-69-2)* vec2, *[slong](#page-49-0)* len, const *[fmpz\\_t](#page-155-0)* c, *[gr\\_ctx\\_t](#page-69-1)* ctx)

int **\_gr\_vec\_mul\_scalar\_fmpz**(*[gr\\_ptr](#page-69-0)* vec1, *[gr\\_srcptr](#page-69-2)* vec2, *[slong](#page-49-0)* len, const *[fmpz\\_t](#page-155-0)* c, *[gr\\_ctx\\_t](#page-69-1)* ctx) int **\_gr\_vec\_div\_scalar\_fmpz**(*[gr\\_ptr](#page-69-0)* vec1, *[gr\\_srcptr](#page-69-2)* vec2, *[slong](#page-49-0)* len, const *[fmpz\\_t](#page-155-0)* c, *[gr\\_ctx\\_t](#page-69-1)* ctx) int **\_gr\_vec\_divexact\_scalar\_fmpz**(*[gr\\_ptr](#page-69-0)* vec1, *[gr\\_srcptr](#page-69-2)* vec2, *[slong](#page-49-0)* len, const *[fmpz\\_t](#page-155-0)* c, *[gr\\_ctx\\_t](#page-69-1)* ctx)

int **\_gr\_vec\_pow\_scalar\_fmpz**(*[gr\\_ptr](#page-69-0)* vec1, *[gr\\_srcptr](#page-69-2)* vec2, *[slong](#page-49-0)* len, const *[fmpz\\_t](#page-155-0)* c, *[gr\\_ctx\\_t](#page-69-1)* ctx) int **gr** vec add scalar  $fmpq(qr-ptr$  vec1, *[gr\\_srcptr](#page-69-2)* vec2, *[slong](#page-49-0)* len, const *[fmpq\\_t](#page-304-0)* c, *[gr\\_ctx\\_t](#page-69-1)* ctx) int **\_gr\_vec\_sub\_scalar\_fmpq**(*[gr\\_ptr](#page-69-0)* vec1, *[gr\\_srcptr](#page-69-2)* vec2, *[slong](#page-49-0)* len, const *[fmpq\\_t](#page-304-0)* c, *[gr\\_ctx\\_t](#page-69-1)* ctx) int **\_gr\_vec\_mul\_scalar\_fmpq**(*[gr\\_ptr](#page-69-0)* vec1, *[gr\\_srcptr](#page-69-2)* vec2, *[slong](#page-49-0)* len, const *[fmpq\\_t](#page-304-0)* c, *[gr\\_ctx\\_t](#page-69-1)* ctx) int **\_gr\_vec\_div\_scalar\_fmpq**(*[gr\\_ptr](#page-69-0)* vec1, *[gr\\_srcptr](#page-69-2)* vec2, *[slong](#page-49-0)* len, const *[fmpq\\_t](#page-304-0)* c, *[gr\\_ctx\\_t](#page-69-1)* ctx) int **\_gr\_vec\_divexact\_scalar\_fmpq**(*[gr\\_ptr](#page-69-0)* vec1, *[gr\\_srcptr](#page-69-2)* vec2, *[slong](#page-49-0)* len, const *[fmpq\\_t](#page-304-0)* c, *[gr\\_ctx\\_t](#page-69-1)*

- ctx)
- int **gr** vec pow scalar  $fmpq(qr-ptr$  vec1,  $qr$  srcptr vec2,  $slong$  len, const  $fmpq$  t c,  $qr$  ctx  $t$  ctx) Binary operations applied elementwise with a fixed scalar operand, allowing a different type for the scalar.

int **\_gr\_vec\_addmul\_scalar**(*[gr\\_ptr](#page-69-0)* vec1, *[gr\\_srcptr](#page-69-2)* vec2, *[slong](#page-49-0)* len, *[gr\\_srcptr](#page-69-2)* c, *[gr\\_ctx\\_t](#page-69-1)* ctx) int **\_gr\_vec\_submul\_scalar**(*[gr\\_ptr](#page-69-0)* vec1, *[gr\\_srcptr](#page-69-2)* vec2, *[slong](#page-49-0)* len, *[gr\\_srcptr](#page-69-2)* c, *[gr\\_ctx\\_t](#page-69-1)* ctx) int **gr** vec addmul scalar si(*[gr\\_ptr](#page-69-0)* vec1, *[gr\\_srcptr](#page-69-2)* vec2, *[slong](#page-49-0)* len, *slong* c, *[gr\\_ctx\\_t](#page-69-1)* ctx) int **\_gr\_vec\_submul\_scalar\_si**(*[gr\\_ptr](#page-69-0)* vec1, *[gr\\_srcptr](#page-69-2)* vec2, *[slong](#page-49-0)* len, *[slong](#page-49-0)* c, *[gr\\_ctx\\_t](#page-69-1)* ctx)

int **\_gr\_vec\_mul\_scalar\_2exp\_si**(*[gr\\_ptr](#page-69-0)* res, *[gr\\_srcptr](#page-69-2)* vec, *[slong](#page-49-0)* len, *[slong](#page-49-0)* c, *[gr\\_ctx\\_t](#page-69-1)* ctx)

# **3.6.3 Sums and products**

int **\_gr\_vec\_sum**(*[gr\\_ptr](#page-69-0)* res, *[gr\\_srcptr](#page-69-2)* vec, *[slong](#page-49-0)* len, *[gr\\_ctx\\_t](#page-69-1)* ctx)

int **gr** vec product(*[gr\\_ptr](#page-69-0)* res, *[gr\\_srcptr](#page-69-2)* vec, *[slong](#page-49-0)* len, *[gr\\_ctx\\_t](#page-69-1)* ctx)

### **3.6.4 Dot products**

- <span id="page-104-0"></span>int **\_gr\_vec\_dot**(*[gr\\_ptr](#page-69-0)* res, *[gr\\_srcptr](#page-69-2)* initial, int subtract, *[gr\\_srcptr](#page-69-2)* vec1, *[gr\\_srcptr](#page-69-2)* vec2, *[slong](#page-49-0)* len, *[gr\\_ctx\\_t](#page-69-1)* ctx)
- int **\_gr\_vec\_dot\_si**(*[gr\\_ptr](#page-69-0)* res, *[gr\\_srcptr](#page-69-2)* initial, int subtract, *[gr\\_srcptr](#page-69-2)* vec1, const *[slong](#page-49-0)* \*vec2, *[slong](#page-49-0)* len, *[gr\\_ctx\\_t](#page-69-1)* ctx)
- int **\_gr\_vec\_dot\_ui**(*[gr\\_ptr](#page-69-0)* res, *[gr\\_srcptr](#page-69-2)* initial, int subtract, *[gr\\_srcptr](#page-69-2)* vec1, const *[ulong](#page-49-1)* \*vec2, *[slong](#page-49-0)* len, *[gr\\_ctx\\_t](#page-69-1)* ctx)
- int **\_gr\_vec\_dot\_fmpz**(*[gr\\_ptr](#page-69-0)* res, *[gr\\_srcptr](#page-69-2)* initial, int subtract, *[gr\\_srcptr](#page-69-2)* vec1, const *[fmpz](#page-155-1)* \*vec2, *[slong](#page-49-0)* len, *[gr\\_ctx\\_t](#page-69-1)* ctx)

Sets *res* to  $c \pm \sum_{i=0}^{n-1} a_i b_i$ .

<span id="page-104-1"></span>int **\_gr\_vec\_dot\_rev**(*[gr\\_ptr](#page-69-0)* res, *[gr\\_srcptr](#page-69-2)* initial, int subtract, *[gr\\_srcptr](#page-69-2)* vec1, *[gr\\_srcptr](#page-69-2)* vec2, *[slong](#page-49-0)* len, *[gr\\_ctx\\_t](#page-69-1)* ctx)

Sets *res* to  $c \pm \sum_{i=0}^{n-1} a_i b_{n-1-i}$ .

# **3.6.5 Other functions**

- int **\_gr\_vec\_step**(*[gr\\_ptr](#page-69-0)* vec, *[gr\\_srcptr](#page-69-2)* start, *[gr\\_srcptr](#page-69-2)* step, *[slong](#page-49-0)* len, *[gr\\_ctx\\_t](#page-69-1)* ctx)
- int **\_gr\_vec\_reciprocals**(*[gr\\_ptr](#page-69-0)* res, *[slong](#page-49-0)* len, *[gr\\_ctx\\_t](#page-69-1)* ctx) Sets *res* to the vector of reciprocals of the positive integers 1, 2, ... up to *len* inclusive.
- int **\_gr\_vec\_set\_powers**(*[gr\\_ptr](#page-69-0)* res, *[gr\\_srcptr](#page-69-2)* x, *[slong](#page-49-0)* len, *[gr\\_ctx\\_t](#page-69-1)* ctx)

# **3.7 gr\_mat.h – dense matrices over generic rings**

A *[gr\\_mat\\_t](#page-106-1)* represents a matrix implemented as a dense array of entries in a generic ring *R*.

- In this module, the context object ctx always represents the coefficient ring *R* unless otherwise stated. Creating a context object representing a matrix space only becomes necessary when one wants to manipulate matrices using generic ring methods like  $gr$  add instead of the designated matrix methods like gr\_mat\_add.
- Matrix functions generally assume that input as well as output operands have compatible shapes. Some functions return GR\_DOMAIN for matrices with the wrong shape, but this is not always consistent.
- Some operations (like rank, LU factorization) generally only make sense when the base ring is an integral domain. Typically the algorithms designed for integral domains also work over non-integral domains as long as all inversions of nonzero elements succeed. If an inversion fails, the algorithm will return the GR\_DOMAIN or GR\_UNABLE flag. This might not yet be entirely consistent.

# **3.7.1 Type compatibility**

The gr\_mat type has the same data layout as most Flint, Arb and Calcium matrix types. Methods in this module can therefore be mixed freely with methods in the corresponding Flint, Arb and Calcium modules when the underlying coefficient type is the same.

It is not directly compatible with the nmod\_mat type, which stores modulus data as part of the matrix object.

# **3.7.2 Types, macros and constants**

#### <span id="page-106-0"></span>type **gr\_mat\_struct**

#### <span id="page-106-1"></span>type **gr\_mat\_t**

Contains a pointer to an array of coefficients (entries), the number of rows  $(r)$ , the number of columns (c), and an array to pointers marking the start of each row (rows).

A gr\_mat\_t is defined as an array of length one of type gr\_mat\_struct, permitting a gr\_mat\_t to be passed by reference.

### **GR\_MAT\_ENTRY**(mat, i, j, sz)

Macro to access the entry at row *i* and column *j* of the matrix *mat* whose entries have size *sz* bytes.

#### *[gr\\_ptr](#page-69-0)* **gr\_mat\_entry\_ptr**(*[gr\\_mat\\_t](#page-106-1)* mat, *[slong](#page-49-0)* i, *[slong](#page-49-0)* j, *[gr\\_ctx\\_t](#page-69-1)* ctx)

Function returning a pointer to the entry at row *i* and column *j* of the matrix *mat*. The indices must be in bounds.

#### **gr\_mat\_nrows**(mat, ctx)

Macro accessing the number of rows of *mat*.

### **gr\_mat\_ncols**(mat, ctx)

Macro accessing the number of columns of *mat*.

## **3.7.3 Memory management**

- void **gr\_mat\_init**(*[gr\\_mat\\_t](#page-106-1)* mat, *[slong](#page-49-0)* rows, *[slong](#page-49-0)* cols, *[gr\\_ctx\\_t](#page-69-1)* ctx) Initializes *mat* to a matrix with the given number of rows and columns.
- int  $gr$  mat init  $set(qr$  mat t res, const  $qr$  mat t mat,  $qr$  ctx t ctx) Initializes *res* to a copy of the matrix *mat*.
- void **gr\_mat\_clear**(*[gr\\_mat\\_t](#page-106-1)* mat, *[gr\\_ctx\\_t](#page-69-1)* ctx) Clears the matrix.
- void **gr\_mat\_swap**(*[gr\\_mat\\_t](#page-106-1)* mat1, *[gr\\_mat\\_t](#page-106-1)* mat2, *[gr\\_ctx\\_t](#page-69-1)* ctx) Swaps *mat1* and *mat12* efficiently.
- int  $gr$  mat swap entrywise(*[gr\\_mat\\_t](#page-106-1)* mat1, const *qr\_mat\_t* mat2, *qr\_ctx\_t* ctx)

Performs a deep swap of *mat1* and *mat2*, swapping the individual entries rather than the top-level structures.

# **3.7.4 Window matrices**

void **gr\_mat\_window\_init**(*[gr\\_mat\\_t](#page-106-1)* window, const *[gr\\_mat\\_t](#page-106-1)* mat, *[slong](#page-49-0)* r1, *[slong](#page-49-0)* c1, *[slong](#page-49-0)* r2, *[slong](#page-49-0)* c2,  $gr\_ctx\_t$  ctx)

Initializes *window* to a window matrix into the submatrix of *mat* starting at the corner at row *r1* and column *c1* (inclusive) and ending at row *r2* and column *c2* (exclusive). The indices must be within bounds.

void **gr\_mat\_window\_clear**(*[gr\\_mat\\_t](#page-106-1)* window, *[gr\\_ctx\\_t](#page-69-1)* ctx)

Frees the window matrix.

## **3.7.5 Input and output**

```
int gr_mat_write(gr_stream_t out, const gr_mat_t mat, gr_ctx_t ctx)
     Write mat to the stream out.
```

```
int gr_mat_print(const gr_mat_t mat, gr_ctx_t ctx)
     Prints mat to standard output.
```
# **3.7.6 Comparisons**

```
truth t gr_mat_equal(const gr_mat_t mat1, const gr_mat_t mat2, gr_ctx_t ctx)
     Returns whether mat1 and mat2 are equal.
```
# **3.7.7 Assignment and special values**

```
truth_t gr_mat_is_zero(const gr_mat_t mat, gr_ctx_t ctx)
```
*[truth\\_t](#page-70-0)*  $g$ r\_mat\_is\_one(const *[gr\\_mat\\_t](#page-106-1)* mat, *[gr\\_ctx\\_t](#page-69-1)* ctx)

*[truth\\_t](#page-70-0)* **gr\_mat\_is\_neg\_one**(const *[gr\\_mat\\_t](#page-106-1)* mat, *[gr\\_ctx\\_t](#page-69-1)* ctx)

Returns whether *mat* respectively is the zero matrix or the scalar matrix with 1 or -1 on the main diagonal.

*[truth\\_t](#page-70-0)* **gr\_mat\_is\_scalar**(const *[gr\\_mat\\_t](#page-106-1)* mat, *[gr\\_ctx\\_t](#page-69-1)* ctx)

Returns whether *mat* is a scalar matrix, being a diagonal matrix with identical elements on the main diagonal.
- int  $gr$  mat  $zero(qr$  mat t res,  $qr$  ctx t ctx) Sets *res* to the zero matrix.
- int **gr\_mat\_one**(*[gr\\_mat\\_t](#page-106-0)* res, *[gr\\_ctx\\_t](#page-69-0)* ctx)

Sets *res* to the scalar matrix with 1 on the main diagonal and zero elsewhere.

- int **gr\_mat\_set**(*[gr\\_mat\\_t](#page-106-0)* res, const *[gr\\_mat\\_t](#page-106-0)* mat, *[gr\\_ctx\\_t](#page-69-0)* ctx)
- int **gr\_mat\_set\_fmpz\_mat** $(qr_m + t \text{ res}, \text{const} \text{ fmpz})$  mat\_t\_mat,  $qr_c \text{ ttx } t \text{ ctx})$
- int **gr\_mat\_set\_fmpq\_mat**(*[gr\\_mat\\_t](#page-106-0)* res, const *[fmpq\\_mat\\_t](#page-315-0)* mat, *[gr\\_ctx\\_t](#page-69-0)* ctx) Sets *res* to the value of *mat*.
- int **gr\_mat\_set\_scalar**(*[gr\\_mat\\_t](#page-106-0)* res, *[gr\\_srcptr](#page-69-1)* c, *[gr\\_ctx\\_t](#page-69-0)* ctx)
- int **gr\_mat\_set\_ui**(*[gr\\_mat\\_t](#page-106-0)* res, *[ulong](#page-49-0)* c, *[gr\\_ctx\\_t](#page-69-0)* ctx)
- int **gr\_mat\_set\_si**(*[gr\\_mat\\_t](#page-106-0)* res, *[slong](#page-49-1)* c, *[gr\\_ctx\\_t](#page-69-0)* ctx)
- int **gr\_mat\_set\_fmpz**(*[gr\\_mat\\_t](#page-106-0)* res, const *[fmpz\\_t](#page-155-0)* c, *[gr\\_ctx\\_t](#page-69-0)* ctx)
- int **gr\_mat\_set\_fmpq**(*[gr\\_mat\\_t](#page-106-0)* res, const *[fmpq\\_t](#page-304-0)* c, *[gr\\_ctx\\_t](#page-69-0)* ctx)

Set *res* to the scalar matrix with *c* on the main diagonal and zero elsewhere.

### **3.7.8 Basic row, column and entry operations**

- int **gr\_mat\_concat\_horizontal**(*[gr\\_mat\\_t](#page-106-0)* res, const *[gr\\_mat\\_t](#page-106-0)* mat1, const *[gr\\_mat\\_t](#page-106-0)* mat2, *[gr\\_ctx\\_t](#page-69-0)* ctx)
- int **gr\_mat\_concat\_vertical**(*[gr\\_mat\\_t](#page-106-0)* res, const *[gr\\_mat\\_t](#page-106-0)* mat1, const *[gr\\_mat\\_t](#page-106-0)* mat2, *[gr\\_ctx\\_t](#page-69-0)* ctx)
- int **gr\_mat\_transpose**(*[gr\\_mat\\_t](#page-106-0)* B, const *[gr\\_mat\\_t](#page-106-0)* A, *[gr\\_ctx\\_t](#page-69-0)* ctx) Sets *B* to the transpose of *A*.
- int **gr\_mat\_swap\_rows**(*[gr\\_mat\\_t](#page-106-0)* mat, *[slong](#page-49-1)* \*perm, *[slong](#page-49-1)* r, *[slong](#page-49-1)* s, *[gr\\_ctx\\_t](#page-69-0)* ctx)

Swaps rows  $r$  and  $s$  of mat. If perm is non-NULL, the permutation of the rows will also be applied to perm.

int **gr\_mat\_swap\_cols**(*[gr\\_mat\\_t](#page-106-0)* mat, *[slong](#page-49-1)* \*perm, *[slong](#page-49-1)* r, *[slong](#page-49-1)* s, *[gr\\_ctx\\_t](#page-69-0)* ctx)

Swaps columns  $r$  and  $s$  of mat. If perm is non-NULL, the permutation of the columns will also be applied to perm.

int **gr\_mat\_invert\_rows**(*[gr\\_mat\\_t](#page-106-0)* mat, *[slong](#page-49-1)* \*perm, *[gr\\_ctx\\_t](#page-69-0)* ctx)

Swaps rows i and  $r - i$  of mat for  $0 \le i \le r/2$ , where r is the number of rows of mat. If perm is non-NULL, the permutation of the rows will also be applied to perm.

int **gr\_mat\_invert\_cols**(*[gr\\_mat\\_t](#page-106-0)* mat, *[slong](#page-49-1)* \*perm, *[gr\\_ctx\\_t](#page-69-0)* ctx)

Swaps columns i and  $c - i$  of mat for  $0 \le i \le c/2$ , where c is the number of columns of mat. If perm is non-NULL, the permutation of the columns will also be applied to perm.

*[truth\\_t](#page-70-0)* **gr\_mat\_is\_empty**(const *[gr\\_mat\\_t](#page-106-0)* mat, *[gr\\_ctx\\_t](#page-69-0)* ctx)

Returns whether *mat* is an empty matrix, having either zero rows or zero column. This predicate is always decidable (even if the underlying ring is not computable), returning T\_TRUE or T\_FALSE.

*[truth\\_t](#page-70-0)* **gr\_mat\_is\_square**(const *[gr\\_mat\\_t](#page-106-0)* mat, *[gr\\_ctx\\_t](#page-69-0)* ctx)

Returns whether *mat* is a square matrix, having the same number of rows as columns (not the same thing as being a perfect square!). This predicate is always decidable (even if the underlying ring is not computable), returning T\_TRUE or T\_FALSE.

# **3.7.9 Arithmetic**

int **gr\_mat\_neg**(*[gr\\_mat\\_t](#page-106-0)* res, const *[gr\\_mat\\_t](#page-106-0)* mat, *[gr\\_ctx\\_t](#page-69-0)* ctx)

int **gr\_mat\_add**(*[gr\\_mat\\_t](#page-106-0)* res, const *[gr\\_mat\\_t](#page-106-0)* mat1, const *[gr\\_mat\\_t](#page-106-0)* mat2, *[gr\\_ctx\\_t](#page-69-0)* ctx)

```
int gr_mat_sub(gr_mat_t res, const gr_mat_t mat1, const gr_mat_t mat2, gr_ctx_t ctx)
```
int **gr\_mat\_mul\_classical**(*[gr\\_mat\\_t](#page-106-0)* res, const *[gr\\_mat\\_t](#page-106-0)* mat1, const *[gr\\_mat\\_t](#page-106-0)* mat2, *[gr\\_ctx\\_t](#page-69-0)* ctx)

```
int gr_mat_mul_strassen(gr_mat_t C, const gr_mat_t A, const gr_mat_t B, gr_ctx_t ctx)
```
int **gr\_mat\_mul\_generic**(*[gr\\_mat\\_t](#page-106-0)* C, const *[gr\\_mat\\_t](#page-106-0)* A, const *[gr\\_mat\\_t](#page-106-0)* B, *[gr\\_ctx\\_t](#page-69-0)* ctx)

int **gr\_mat\_mul**( $qr$  mat\_t res, const  $qr$  mat\_t\_mat1, const  $qr$  mat t\_mat2,  $qr$  ctx t\_ctx)

Matrix multiplication. The default function can be overloaded by specific rings; otherwise, it falls back to *[gr\\_mat\\_mul\\_generic\(\)](#page-109-0)* which currently only performs classical multiplication.

int **gr\_mat\_sqr**(*[gr\\_mat\\_t](#page-106-0)* res, const *[gr\\_mat\\_t](#page-106-0)* mat, *[gr\\_ctx\\_t](#page-69-0)* ctx)

int **gr\_mat\_add\_scalar**(*[gr\\_mat\\_t](#page-106-0)* res, const *[gr\\_mat\\_t](#page-106-0)* mat, *[gr\\_srcptr](#page-69-1)* c, *[gr\\_ctx\\_t](#page-69-0)* ctx)

int **gr\_mat\_sub\_scalar**( $qr$ \_mat\_t res, const  $qr$ \_mat\_t\_mat,  $qr$ \_srcptr<sub>c</sub>,  $qr$  ctx\_t ctx)

int **gr\_mat\_mul\_scalar**(*[gr\\_mat\\_t](#page-106-0)* res, const *[gr\\_mat\\_t](#page-106-0)* mat, *[gr\\_srcptr](#page-69-1)* c, *[gr\\_ctx\\_t](#page-69-0)* ctx)

int **gr\_mat\_addmul\_scalar**(*[gr\\_mat\\_t](#page-106-0)* res, const *[gr\\_mat\\_t](#page-106-0)* mat, *[gr\\_srcptr](#page-69-1)* c, *[gr\\_ctx\\_t](#page-69-0)* ctx)

int **gr\_mat\_submul\_scalar**(*[gr\\_mat\\_t](#page-106-0)* res, const *[gr\\_mat\\_t](#page-106-0)* mat, *[gr\\_srcptr](#page-69-1)* c, *[gr\\_ctx\\_t](#page-69-0)* ctx)

int **gr\_mat\_div\_scalar**(*[gr\\_mat\\_t](#page-106-0)* res, const *[gr\\_mat\\_t](#page-106-0)* mat, *[gr\\_srcptr](#page-69-1)* c, *[gr\\_ctx\\_t](#page-69-0)* ctx)

int **\_gr\_mat\_gr\_poly\_evaluate**(*[gr\\_mat\\_t](#page-106-0)* res, *[gr\\_srcptr](#page-69-1)* poly, *[slong](#page-49-1)* len, const *[gr\\_mat\\_t](#page-106-0)* mat, *[gr\\_ctx\\_t](#page-69-0)* ctx)

int **gr\_mat\_gr\_poly\_evaluate**(*[gr\\_mat\\_t](#page-106-0)* res, const *[gr\\_poly\\_t](#page-118-0)* poly, const *[gr\\_mat\\_t](#page-106-0)* mat, *[gr\\_ctx\\_t](#page-69-0)* ctx)

Sets *res* to the matrix obtained by evaluating the scalar polynomial *poly* with matrix argument *mat*.

# **3.7.10 Diagonal and triangular matrices**

*[truth\\_t](#page-70-0)* **gr\_mat\_is\_upper\_triangular**(const *[gr\\_mat\\_t](#page-106-0)* mat, *[gr\\_ctx\\_t](#page-69-0)* ctx)

*[truth\\_t](#page-70-0)* **gr\_mat\_is\_lower\_triangular**(const *[gr\\_mat\\_t](#page-106-0)* mat, *[gr\\_ctx\\_t](#page-69-0)* ctx)

Returns whether *mat* is upper (respectively lower) triangular, having zeros everywhere below (respectively above) the main diagonal. The matrix need not be square.

```
truth_t gr_mat_is_diagonal(const gr_mat_t mat, gr_ctx_t ctx)
```
Returns whether *mat* is a diagonal matrix, having zeros everywhere except on the main diagonal. The matrix need not be square.

```
int gr_mat_mul_diag(gr_mat_t res, const gr_mat_t A, const gr_vec_t D, gr_ctx_t ctx)
```
int **gr\_mat\_diag\_mul**(*[gr\\_mat\\_t](#page-106-0)* res, const *[gr\\_vec\\_t](#page-101-0)* D, const *[gr\\_mat\\_t](#page-106-0)* A, *[gr\\_ctx\\_t](#page-69-0)* ctx)

Set *res* to the product  $AD$  or  $DA$  respectively, where  $D$  is a diagonal matrix represented as a vector of entries.

# **3.7.11 Gaussian elimination**

- int **gr\_mat\_find\_nonzero\_pivot\_large\_abs**(*[slong](#page-49-1)* \*pivot\_row, *[gr\\_mat\\_t](#page-106-0)* mat, *[slong](#page-49-1)* start\_row, *[slong](#page-49-1)* end\_row, *[slong](#page-49-1)* column, *[gr\\_ctx\\_t](#page-69-0)* ctx)
- int **gr\_mat\_find\_nonzero\_pivot\_generic**(*[slong](#page-49-1)* \*pivot\_row, *[gr\\_mat\\_t](#page-106-0)* mat, *[slong](#page-49-1)* start\_row, *[slong](#page-49-1)* end\_row, *[slong](#page-49-1)* column, *[gr\\_ctx\\_t](#page-69-0)* ctx)
- int **gr\_mat\_find\_nonzero\_pivot**(*[slong](#page-49-1)* \*pivot\_row, *[gr\\_mat\\_t](#page-106-0)* mat, *[slong](#page-49-1)* start\_row, *[slong](#page-49-1)* end\_row, *[slong](#page-49-1)* column, *[gr\\_ctx\\_t](#page-69-0)* ctx)

Attempts to find a nonzero element in column number *column* of the matrix *mat* in a row between *start\_row* (inclusive) and *end\_row* (exclusive). On success, sets pivot\_row to the row index and returns GR\_SUCCESS. If no nonzero pivot element exists, returns GR\_DOMAIN. If no nonzero pivot element exists and zero-testing fails for some element, returns the flag GR\_UNABLE.

This function may be destructive: any elements that are nontrivially zero but can be certified zero may be overwritten by exact zeros.

- int **gr\_mat\_lu\_classical**(*[slong](#page-49-1)* \*rank, *[slong](#page-49-1)* \*P, *[gr\\_mat\\_t](#page-106-0)* LU, const *[gr\\_mat\\_t](#page-106-0)* A, int rank\_check, *[gr\\_ctx\\_t](#page-69-0)* ctx)
- int **gr\_mat\_lu\_recursive**(*[slong](#page-49-1)* \*rank, *[slong](#page-49-1)* \*P, *[gr\\_mat\\_t](#page-106-0)* LU, const *[gr\\_mat\\_t](#page-106-0)* A, int rank\_check, *[slong](#page-49-1)* cutoff, *[gr\\_ctx\\_t](#page-69-0)* ctx)
- <span id="page-110-0"></span>int **gr\_mat\_lu\_generic**(*[slong](#page-49-1)* \*rank, *[slong](#page-49-1)* \*P, *[gr\\_mat\\_t](#page-106-0)* LU, const *[gr\\_mat\\_t](#page-106-0)* A, int rank\_check, *[gr\\_ctx\\_t](#page-69-0)* ctx)
- int **gr\_mat\_lu**(*[slong](#page-49-1)* \*rank, *[slong](#page-49-1)* \*P, *[gr\\_mat\\_t](#page-106-0)* LU, const *[gr\\_mat\\_t](#page-106-0)* A, int rank\_check, *[gr\\_ctx\\_t](#page-69-0)* ctx) Computes a generalized LU decomposition  $A = PLU$  of a given matrix A, writing the rank of A to *rank*.

If *A* is a nonsingular square matrix, *LU* will be set to a unit diagonal lower triangular matrix *L* and an upper triangular matrix *U* (the diagonal of *L* will not be stored explicitly).

If *A* is an arbitrary matrix of rank *r*, *U* will be in row echelon form having *r* nonzero rows, and *L* will be lower triangular but truncated to *r* columns, having implicit ones on the *r* first entries of the main diagonal. All other entries will be zero.

If a nonzero value for rank\_check is passed, the function will abandon the output matrix in an undefined state and set the rank to 0 if *A* is detected to be rank-deficient. This currently only works as expected for square matrices.

The algorithm can fail if it fails to certify that a pivot element is zero or nonzero, in which case the correct rank cannot be determined. It can also fail if a pivot element is not invertible. In these cases the GR\_UNABLE and/or GR\_DOMAIN flags will be returned. On failure, the data in the output variables rank, P and LU will be meaningless.

The *classical* version uses iterative Gaussian elimination. The *recursive* version uses a block recursive algorithm to take advantage of fast matrix multiplication. The *cutoff* for switching to the classical algorithm is given as an explicit input. The *generic* version calls the recursive algorithm with a default cutoff.

int **gr\_mat\_fflu**(*[slong](#page-49-1)* \*rank, *[slong](#page-49-1)* \*P, *[gr\\_mat\\_t](#page-106-0)* LU, *[gr\\_ptr](#page-69-2)* den, const *[gr\\_mat\\_t](#page-106-0)* A, int rank\_check, *[gr\\_ctx\\_t](#page-69-0)* ctx)

Similar to  $gr\_mat\_lu()$ , but computes a fraction-free LU decomposition using the Bareiss algorithm. The denominator is written to *den*.

# **3.7.12 Solving**

- int **gr\_mat\_nonsingular\_solve\_tril\_classical**(*[gr\\_mat\\_t](#page-106-0)* X, const *[gr\\_mat\\_t](#page-106-0)* L, const *[gr\\_mat\\_t](#page-106-0)* B, int unit, *[gr\\_ctx\\_t](#page-69-0)* ctx)
- int **gr\_mat\_nonsingular\_solve\_tril\_recursive**(*[gr\\_mat\\_t](#page-106-0)* X, const *[gr\\_mat\\_t](#page-106-0)* L, const *[gr\\_mat\\_t](#page-106-0)* B, int unit, *[gr\\_ctx\\_t](#page-69-0)* ctx)
- int **gr\_mat\_nonsingular\_solve\_tril**(*[gr\\_mat\\_t](#page-106-0)* X, const *[gr\\_mat\\_t](#page-106-0)* L, const *[gr\\_mat\\_t](#page-106-0)* B, int unit, *[gr\\_ctx\\_t](#page-69-0)* ctx)
- int **gr\_mat\_nonsingular\_solve\_triu\_classical**(*[gr\\_mat\\_t](#page-106-0)* X, const *[gr\\_mat\\_t](#page-106-0)* U, const *[gr\\_mat\\_t](#page-106-0)* B, int unit, *[gr\\_ctx\\_t](#page-69-0)* ctx)
- int **gr\_mat\_nonsingular\_solve\_triu\_recursive**(*[gr\\_mat\\_t](#page-106-0)* X, const *[gr\\_mat\\_t](#page-106-0)* U, const *[gr\\_mat\\_t](#page-106-0)* B, int unit, *[gr\\_ctx\\_t](#page-69-0)* ctx)
- int **gr\_mat\_nonsingular\_solve\_triu**(*[gr\\_mat\\_t](#page-106-0)* X, const *[gr\\_mat\\_t](#page-106-0)* U, const *[gr\\_mat\\_t](#page-106-0)* B, int unit,  $gr\_ctx\_t$  ctx)

Solves the lower triangular system  $LX = B$  or the upper triangular system  $UX = B$ , respectively. Division by the the diagonal entries must be possible; if not a division fails, GR\_DOMAIN is returned even if the system is solvable. If *unit* is set, the main diagonal of *L* or *U* is taken to consist of all ones, and in that case the actual entries on the diagonal are not read at all and can contain other data.

The *classical* versions perform the computations iteratively while the *recursive* versions perform the computations in a block recursive way to benefit from fast matrix multiplication. The default versions choose an algorithm automatically.

- int **gr\_mat\_nonsingular\_solve\_fflu**(*[gr\\_mat\\_t](#page-106-0)* X, const *[gr\\_mat\\_t](#page-106-0)* A, const *[gr\\_mat\\_t](#page-106-0)* B, *[gr\\_ctx\\_t](#page-69-0)* ctx)
- int **gr\_mat\_nonsingular\_solve\_lu**(*[gr\\_mat\\_t](#page-106-0)* X, const *[gr\\_mat\\_t](#page-106-0)* A, const *[gr\\_mat\\_t](#page-106-0)* B, *[gr\\_ctx\\_t](#page-69-0)* ctx)

int **gr\_mat\_nonsingular\_solve**(*[gr\\_mat\\_t](#page-106-0)* X, const *[gr\\_mat\\_t](#page-106-0)* A, const *[gr\\_mat\\_t](#page-106-0)* B, *[gr\\_ctx\\_t](#page-69-0)* ctx) Solves  $AX = B$ . If *A* is not invertible, returns GR\_DOMAIN even if the system has a solution.

- int **gr\_mat\_nonsingular\_solve\_fflu\_precomp**(*[gr\\_mat\\_t](#page-106-0)* X, const *[slong](#page-49-1)* \*perm, const *[gr\\_mat\\_t](#page-106-0)* LU, const *[gr\\_mat\\_t](#page-106-0)* B, *[gr\\_ctx\\_t](#page-69-0)* ctx)
- int **gr\_mat\_nonsingular\_solve\_lu\_precomp**(*[gr\\_mat\\_t](#page-106-0)* X, const *[slong](#page-49-1)* \*perm, const *[gr\\_mat\\_t](#page-106-0)* LU, const *[gr\\_mat\\_t](#page-106-0)* B, *[gr\\_ctx\\_t](#page-69-0)* ctx)

Solves  $AX = B$  given a precomputed FFLU or LU factorization of  $A$ .

- <span id="page-111-0"></span>int **gr\_mat\_nonsingular\_solve\_den\_fflu**(*[gr\\_mat\\_t](#page-106-0)* X, *[gr\\_ptr](#page-69-2)* den, const *[gr\\_mat\\_t](#page-106-0)* A, const *[gr\\_mat\\_t](#page-106-0)* B, *[gr\\_ctx\\_t](#page-69-0)* ctx)
- int **gr\_mat\_nonsingular\_solve\_den**(*[gr\\_mat\\_t](#page-106-0)* X, *[gr\\_ptr](#page-69-2)* den, const *[gr\\_mat\\_t](#page-106-0)* A, const *[gr\\_mat\\_t](#page-106-0)* B,  $gr\_ctx\_t$  ctx)

Solves  $AX = B$  over the fraction field of the present ring (assumed to be an integral domain), returning  $X$  with an implied denominator *den*. If  $A$  is not invertible over the fraction field, returns GR\_DOMAIN even if the system has a solution.

int **gr\_mat\_solve\_field**(*[gr\\_mat\\_t](#page-106-0)* X, const *[gr\\_mat\\_t](#page-106-0)* A, const *[gr\\_mat\\_t](#page-106-0)* B, *[gr\\_ctx\\_t](#page-69-0)* ctx)

Solves  $AX = B$  where A is not necessarily square and not necessarily invertible. Assuming that the ring is a field, a return value of GR\_DOMAIN indicates that the system has no solution. If there are multiple solutions, an arbitrary solution is returned.

# **3.7.13 Determinant and trace**

int **gr\_mat\_det\_fflu**(*[gr\\_ptr](#page-69-2)* res, const *[gr\\_mat\\_t](#page-106-0)* mat, *[gr\\_ctx\\_t](#page-69-0)* ctx) int **gr\_mat\_det\_berkowitz**(*[gr\\_ptr](#page-69-2)* res, const *[gr\\_mat\\_t](#page-106-0)* mat, *[gr\\_ctx\\_t](#page-69-0)* ctx) int **gr\_mat\_det\_lu**(*[gr\\_ptr](#page-69-2)* res, const *[gr\\_mat\\_t](#page-106-0)* mat, *[gr\\_ctx\\_t](#page-69-0)* ctx) int **gr\_mat\_det\_cofactor**(*[gr\\_ptr](#page-69-2)* res, const *[gr\\_mat\\_t](#page-106-0)* mat, *[gr\\_ctx\\_t](#page-69-0)* ctx) int **gr\_mat\_det\_generic\_field**(*[gr\\_ptr](#page-69-2)* res, const *[gr\\_mat\\_t](#page-106-0)* A, *[gr\\_ctx\\_t](#page-69-0)* ctx) int **gr\_mat\_det\_generic\_integral\_domain**(*[gr\\_ptr](#page-69-2)* res, const *[gr\\_mat\\_t](#page-106-0)* A, *[gr\\_ctx\\_t](#page-69-0)* ctx) int **gr\_mat\_det\_generic**(*[gr\\_ptr](#page-69-2)* res, const *[gr\\_mat\\_t](#page-106-0)* A, *[gr\\_ctx\\_t](#page-69-0)* ctx) int **gr\_mat\_det**(*[gr\\_ptr](#page-69-2)* res, const *[gr\\_mat\\_t](#page-106-0)* mat, *[gr\\_ctx\\_t](#page-69-0)* ctx)

Sets *res* to the determinant of the square matrix *mat*. Various algorithms are available:

- The *berkowitz* version uses the division-free Berkowitz algorithm performing  $O(n^4)$  operations. Since no zero tests are required, it is guaranteed to succeed if the ring arithmetic succeeds.
- The *cofactor* version performs cofactor expansion. This is currently only supported for matrices up to size 4, and for larger matrices returns the GR\_UNABLE flag.
- The *lu* and *fflu* versions use rational LU decomposition and fraction-free LU decomposition (Bareiss algorithm) respectively, requiring  $O(n^3)$  operations. These algorithms can fail if zero certification or inversion fails, in which case the GR\_UNABLE flag is returned.
- The *generic*, *generic\_field* and *generic\_integral\_domain* versions choose an appropriate algorithm for a generic ring depending on the availability of division.
- The *default* method can be overloaded.

If the matrix is not square, GR\_DOMAIN is returned.

int **gr\_mat\_trace**(*[gr\\_ptr](#page-69-2)* res, const *[gr\\_mat\\_t](#page-106-0)* mat, *[gr\\_ctx\\_t](#page-69-0)* ctx)

Sets *res* to the trace (sum of entries on the main diagonal) of the square matrix *mat*. If the matrix is not square, GR\_DOMAIN is returned.

## **3.7.14 Rank**

int **gr\_mat\_rank\_fflu**(*[slong](#page-49-1)* \*rank, const *[gr\\_mat\\_t](#page-106-0)* mat, *[gr\\_ctx\\_t](#page-69-0)* ctx)

int **gr\_mat\_rank\_lu**(*[slong](#page-49-1)* \*rank, const *[gr\\_mat\\_t](#page-106-0)* mat, *[gr\\_ctx\\_t](#page-69-0)* ctx)

int **gr\_mat\_rank**(*[slong](#page-49-1)* \*rank, const *[gr\\_mat\\_t](#page-106-0)* mat, *[gr\\_ctx\\_t](#page-69-0)* ctx)

Sets *res* to the rank of *mat*. The default method returns GR\_DOMAIN if the element ring is not an integral domain, in which case the usual rank is not well-defined. The *fflu* and *lu* variants currently do not check the element domain, and simply return this flag if they encounter an impossible inverse in the execution of the respective algorithms.

# **3.7.15 Row echelon form**

int **gr\_mat\_rref\_lu**(*[slong](#page-49-1)* \*rank, *[gr\\_mat\\_t](#page-106-0)* R, const *[gr\\_mat\\_t](#page-106-0)* A, *[gr\\_ctx\\_t](#page-69-0)* ctx) int **gr\_mat\_rref\_fflu**(*[slong](#page-49-1)* \*rank, *[gr\\_mat\\_t](#page-106-0)* R, const *[gr\\_mat\\_t](#page-106-0)* A, *[gr\\_ctx\\_t](#page-69-0)* ctx) int **gr\_mat\_rref**(*[slong](#page-49-1)* \*rank, *[gr\\_mat\\_t](#page-106-0)* R, const *[gr\\_mat\\_t](#page-106-0)* A, *[gr\\_ctx\\_t](#page-69-0)* ctx)

Sets *R* to the reduced row echelon form of *A*, also setting *rank* to its rank.

```
int gr_mat_rref_den_fflu(slong *rank, gr_mat_t R, gr_ptr den, const gr_mat_t A, gr_ctx_t ctx)
```
int **gr\_mat\_rref\_den**(*[slong](#page-49-1)* \*rank, *[gr\\_mat\\_t](#page-106-0)* R, *[gr\\_ptr](#page-69-2)* den, const *[gr\\_mat\\_t](#page-106-0)* A, *[gr\\_ctx\\_t](#page-69-0)* ctx)

Like *rref*, but computes the reduced row echelon multiplied by a common (not necessarily minimal) denominator which is written to *den*. This can be used to compute the rref over an integral domain which is not a field.

## **3.7.16 Nullspace**

int **gr\_mat\_nullspace**(*[gr\\_mat\\_t](#page-106-0)* X, const *[gr\\_mat\\_t](#page-106-0)* A, *[gr\\_ctx\\_t](#page-69-0)* ctx)

Sets *X* to a basis for the (right) nullspace of *A*. On success, the output matrix will be resized to the correct number of columns.

The basis is not guaranteed to be presented in a canonical or minimal form.

If the ring is not a field, this is implied to compute a nullspace basis over the fraction field. The result may be meaningless if the ring is not an integral domain.

# **3.7.17 Inverse and adjugate**

```
int gr mat inv(qr_mat_t res, const qr_mat_t mat, qr_ctx_t ctx)
```
Sets *res* to the inverse of *mat*, computed by solving  $AA^{-1} = I$ .

Returns GR\_DOMAIN if it can be determined that *mat* is not invertible over the present ring (warning: this may not work over non-integral domains). If invertibility cannot be proved, returns GR\_UNABLE.

To compute the inverse over the fraction field, one may use *[gr\\_mat\\_nonsingular\\_solve\\_den\(\)](#page-111-0)* or *[gr\\_mat\\_adjugate\(\)](#page-113-0)* .

int **gr\_mat\_adjugate\_charpoly**(*[gr\\_mat\\_t](#page-106-0)* adj, *[gr\\_ptr](#page-69-2)* det, const *[gr\\_mat\\_t](#page-106-0)* mat, *[gr\\_ctx\\_t](#page-69-0)* ctx)

<span id="page-113-0"></span>int **gr\_mat\_adjugate\_cofactor**(*[gr\\_mat\\_t](#page-106-0)* adj, *[gr\\_ptr](#page-69-2)* det, const *[gr\\_mat\\_t](#page-106-0)* mat, *[gr\\_ctx\\_t](#page-69-0)* ctx)

int **gr\_mat\_adjugate**(*[gr\\_mat\\_t](#page-106-0)* adj, *[gr\\_ptr](#page-69-2)* det, const *[gr\\_mat\\_t](#page-106-0)* mat, *[gr\\_ctx\\_t](#page-69-0)* ctx)

Sets *adj* to the adjugate matrix of *mat*, simultaneously setting *det* to the determinant of *mat*. We have  $adj(A)A = A adj(A) = det(A)I$ , and  $A^{-1} = adj(A)/det(A)$  when *A* is invertible.

The *cofactor* version uses cofactor expansion, requiring the evaluation of  $n^2$  determinants. The *charpoly* version computes and then evaluates the characteristic polynomial, requiring  $O(n^{1/2})$ matrix multiplications plus  $O(n^3)$  or  $O(n^4)$  operations for the characteristic polynomial itself depending on the algorithm used.

# **3.7.18 Characteristic polynomial**

- int **gr\_mat\_charpoly**( $qr$  ptr\_res, const  $qr$  mat\_t\_mat,  $qr$  ctx\_t\_ ctx)
- int **gr\_mat\_charpoly**(*[gr\\_poly\\_t](#page-118-0)* res, const *[gr\\_mat\\_t](#page-106-0)* mat, *[gr\\_ctx\\_t](#page-69-0)* ctx)

Computes the characteristic polynomial using a default algorithm choice. The underscore method assumes that *res* is a preallocated array of  $n + 1$  coefficients.

- int **\_gr\_mat\_charpoly\_berkowitz**(*[gr\\_ptr](#page-69-2)* res, const *[gr\\_mat\\_t](#page-106-0)* mat, *[gr\\_ctx\\_t](#page-69-0)* ctx)
- int **gr\_mat\_charpoly\_berkowitz**(*[gr\\_poly\\_t](#page-118-0)* res, const *[gr\\_mat\\_t](#page-106-0)* mat, *[gr\\_ctx\\_t](#page-69-0)* ctx)

Sets *res* to the characteristic polynomial of the square matrix *mat*, computed using the division-free Berkowitz algorithm. The number of operations is  $O(n^4)$  where *n* is the size of the matrix.

- int **\_gr\_mat\_charpoly\_danilevsky\_inplace**(*[gr\\_ptr](#page-69-2)* res, *[gr\\_mat\\_t](#page-106-0)* mat, *[gr\\_ctx\\_t](#page-69-0)* ctx)
- int **\_gr\_mat\_charpoly\_danilevsky**(*[gr\\_ptr](#page-69-2)* res, const *[gr\\_mat\\_t](#page-106-0)* mat, *[gr\\_ctx\\_t](#page-69-0)* ctx)
- int **gr\_mat\_charpoly\_danilevsky**(*[gr\\_poly\\_t](#page-118-0)* res, const *[gr\\_mat\\_t](#page-106-0)* mat, *[gr\\_ctx\\_t](#page-69-0)* ctx)
- int **\_gr\_mat\_charpoly\_gauss**(*[gr\\_ptr](#page-69-2)* res, const *[gr\\_mat\\_t](#page-106-0)* mat, *[gr\\_ctx\\_t](#page-69-0)* ctx)
- int **gr\_mat\_charpoly\_gauss**(*[gr\\_poly\\_t](#page-118-0)* res, const *[gr\\_mat\\_t](#page-106-0)* mat, *[gr\\_ctx\\_t](#page-69-0)* ctx)
- int **gr\_mat\_charpoly\_householder**( $qr$   $ptr$  res, const  $qr$   $mat$   $t$  mat,  $qr$   $ctx$   $t$  ctx)

```
int gr_mat_charpoly_householder(gr_poly_t res, const gr_mat_t mat, gr_ctx_t ctx)
```
Sets *res* to the characteristic polynomial of the square matrix *mat*, computed using the Danilevsky algorithm, Hessenberg reduction using Gaussian elimination, and Hessenberg reduction using Householder reflections. The number of operations of each method is  $O(n^3)$  where *n* is the size of the matrix. The *inplace* version overwrites the input matrix.

These methods require divisions and can therefore fail when the ring is not a field. They also require zero tests. The *householder* version also requires square roots. The flags GR\_UNABLE or GR\_DOMAIN are returned when an impossible division or square root is encountered or when a comparison cannot be performed.

int **\_gr\_mat\_charpoly\_faddeev**(*[gr\\_ptr](#page-69-2)* res, *[gr\\_mat\\_t](#page-106-0)* adj, const *[gr\\_mat\\_t](#page-106-0)* mat, *[gr\\_ctx\\_t](#page-69-0)* ctx)

```
int gr_mat_charpoly_faddeev(gr_poly_t res, gr_mat_t adj, const gr_mat_t mat, gr_ctx_t ctx)
```
int **\_gr\_mat\_charpoly\_faddeev\_bsgs**(*[gr\\_ptr](#page-69-2)* res, *[gr\\_mat\\_t](#page-106-0)* adj, const *[gr\\_mat\\_t](#page-106-0)* mat, *[gr\\_ctx\\_t](#page-69-0)* ctx)

```
int gr_mat_charpoly_faddeev_bsgs(gr_poly_t res, gr_mat_t adj, const gr_mat_t mat, gr_ctx_t
                                   ctx)
```
Sets *res* to the characteristic polynomial of the square matrix *mat*, computed using the Faddeev-LeVerrier algorithm. If the optional output argument *adj* is not *NULL*, it is set to the adjugate matrix, which is computed free of charge.

The *bsgs* version uses a baby-step giant-step strategy, also known as the Preparata-Sarwate algorithm. This reduces the complexity from  $O(n^4)$  to  $O(n^{3.5})$  operations at the cost of requiring  $n^{0.5}$ temporary matrices to be stored.

This method requires divisions by small integers and can therefore fail (returning the GR\_UNABLE or GR\_DOMAIN flags) in finite characteristic or when the underlying ring does not implement a division algorithm.

int **\_gr\_mat\_charpoly\_from\_hessenberg**(*[gr\\_ptr](#page-69-2)* res, const *[gr\\_mat\\_t](#page-106-0)* mat, *[gr\\_ctx\\_t](#page-69-0)* ctx)

int **gr\_mat\_charpoly\_from\_hessenberg**( $gr\_poly\_t$  res, const  $gr\_mat\_t$  tmat,  $gr\_ctx\_t$  ctx)

Sets *res* to the characteristic polynomial of the square matrix *mat*, which is assumed to be in Hessenberg form (this is currently not checked).

# **3.7.19 Minimal polynomial**

```
int gr_mat_minpoly_field(gr_poly_t res, const gr_mat_t mat, gr_ctx_t ctx)
```
Compute the minimal polynomial of the matrix *mat*. The algorithm assumes that the coefficient ring is a field.

# **3.7.20 Similarity transformations**

```
int gr_mat_apply_row_similarity(gr_mat_t M, slong r, gr_ptr d, gr_ctx_t ctx)
```
Applies an elementary similarity transform to the  $n \times n$  matrix M in-place.

If P is the  $n \times n$  identity matrix the zero entries of whose row r (0-indexed) have been replaced by d, this transform is equivalent to  $M = P^{-1}MP$ .

Similarity transforms preserve the determinant, characteristic polynomial and minimal polynomial.

# **3.7.21 Eigenvalues**

<span id="page-114-0"></span>int **gr\_mat\_eigenvalues**(*[gr\\_vec\\_t](#page-101-0)* lambda, *[gr\\_vec\\_t](#page-101-0)* mult, const *[gr\\_mat\\_t](#page-106-0)* mat, int flags, *[gr\\_ctx\\_t](#page-69-0)* ctx)

int **gr\_mat\_eigenvalues\_other**(*[gr\\_vec\\_t](#page-101-0)* lambda, *[gr\\_vec\\_t](#page-101-0)* mult, const *[gr\\_mat\\_t](#page-106-0)* mat, *[gr\\_ctx\\_t](#page-69-0)* mat\_ctx, int flags, *[gr\\_ctx\\_t](#page-69-0)* ctx)

Finds all eigenvalues of the given matrix in the ring defined by *ctx*, storing the eigenvalues without duplication in *lambda* (a vector with elements of type  $\text{ctx}$ ) and the corresponding multiplicities in *mult* (a vector with elements of type fmpz).

The interface is essentially the same as that of *[gr\\_poly\\_roots\(\)](#page-129-0)* ; see its documentation for details.

- int **gr\_mat\_diagonalization\_precomp**( $qr\text{vec }t$  D,  $qr\text{mat }t$  L,  $qr\text{mat }t$  R, const  $qr\text{mat }t$  A, const *[gr\\_vec\\_t](#page-101-0)* eigenvalues, const *[gr\\_vec\\_t](#page-101-0)* mult, *[gr\\_ctx\\_t](#page-69-0)* ctx)
- int **gr\_mat\_diagonalization\_generic**( $qr\text{vec } t$  D,  $qr\text{ and } t$  L,  $qr\text{ }mat\ \ t$  R, const  $qr\text{ }mat\ \ t$  A, int flags, *[gr\\_ctx\\_t](#page-69-0)* ctx)
- int **gr\_mat\_diagonalization**(*[gr\\_vec\\_t](#page-101-0)* D, *[gr\\_mat\\_t](#page-106-0)* L, *[gr\\_mat\\_t](#page-106-0)* R, const *[gr\\_mat\\_t](#page-106-0)* A, int flags,  $gr\_ctx\_t$  ctx)

Computes a diagonalization  $LAR = D$  given a square matrix A, where D is a diagonal matrix (returned as a vector) of the eigenvalues repeated according to their multiplicities,  $L$  is a matrix of left eigenvectors, and R is a matrix of right eigenvectors, normalized such that  $L = R^{-1}$ . This implies that  $A = RDL = RDR^{-1}$ . Either L or R (or both) can be set to NULL to omit computing the respective matrix.

If the matrix has entries in a field then a return flag of GR\_DOMAIN indicates that the matrix is non-diagonalizable over this field.

The *precomp* version requires as input a precomputed set of eigenvalues with corresponding multiplicities, which can be computed with *[gr\\_mat\\_eigenvalues\(\)](#page-114-0)* .

# **3.7.22 Jordan decomposition**

int **gr\_mat\_set\_jordan\_blocks**(*[gr\\_mat\\_t](#page-106-0)* mat, const *[gr\\_vec\\_t](#page-101-0)* lambda, *[slong](#page-49-1)* num\_blocks, *[slong](#page-49-1)* \*block\_lambda, *[slong](#page-49-1)* \*block\_size, *[gr\\_ctx\\_t](#page-69-0)* ctx)

- int **gr\_mat\_jordan\_blocks**(*[gr\\_vec\\_t](#page-101-0)* lambda, *[slong](#page-49-1)* \*num\_blocks, *[slong](#page-49-1)* \*block\_lambda, *[slong](#page-49-1)* \*block\_size, const *[gr\\_mat\\_t](#page-106-0)* A, *[gr\\_ctx\\_t](#page-69-0)* ctx)
- int **gr\_mat\_jordan\_transformation**(*[gr\\_mat\\_t](#page-106-0)* mat, const *[gr\\_vec\\_t](#page-101-0)* lambda, *[slong](#page-49-1)* num\_blocks, *[slong](#page-49-1)* \*block\_lambda, *[slong](#page-49-1)* \*block\_size, const *[gr\\_mat\\_t](#page-106-0)* A, *[gr\\_ctx\\_t](#page-69-0)* ctx)

int **gr\_mat\_jordan\_form**(*[gr\\_mat\\_t](#page-106-0)* J, *[gr\\_mat\\_t](#page-106-0)* P, const *[gr\\_mat\\_t](#page-106-0)* A, *[gr\\_ctx\\_t](#page-69-0)* ctx)

# **3.7.23 Matrix functions**

int **gr\_mat\_exp\_jordan**(*[gr\\_mat\\_t](#page-106-0)* res, const *[gr\\_mat\\_t](#page-106-0)* A, *[gr\\_ctx\\_t](#page-69-0)* ctx) int **gr\_mat\_exp**(*[gr\\_mat\\_t](#page-106-0)* res, const *[gr\\_mat\\_t](#page-106-0)* A, *[gr\\_ctx\\_t](#page-69-0)* ctx)

int **gr\_mat\_log\_jordan**(*[gr\\_mat\\_t](#page-106-0)* res, const *[gr\\_mat\\_t](#page-106-0)* A, *[gr\\_ctx\\_t](#page-69-0)* ctx) int **gr\_mat\_log**(*[gr\\_mat\\_t](#page-106-0)* res, const *[gr\\_mat\\_t](#page-106-0)* A, *[gr\\_ctx\\_t](#page-69-0)* ctx)

# **3.7.24 Hessenberg form**

```
truth_t gr_mat_is_hessenberg(const gr_mat_t mat, gr_ctx_t ctx)
```
Returns whether *mat* is in upper Hessenberg form.

int **gr\_mat\_hessenberg\_gauss**(*[gr\\_mat\\_t](#page-106-0)* res, const *[gr\\_mat\\_t](#page-106-0)* mat, *[gr\\_ctx\\_t](#page-69-0)* ctx)

int **gr\_mat\_hessenberg\_householder**(*[gr\\_mat\\_t](#page-106-0)* res, const *[gr\\_mat\\_t](#page-106-0)* mat, *[gr\\_ctx\\_t](#page-69-0)* ctx)

int **gr\_mat\_hessenberg**(*[gr\\_mat\\_t](#page-106-0)* res, const *[gr\\_mat\\_t](#page-106-0)* mat, *[gr\\_ctx\\_t](#page-69-0)* ctx)

Sets *res* to an upper Hessenberg form of *mat*. The *gauss* version uses Gaussian elimination. The *householder* version uses Householder reflections.

These methods require divisions and zero testing and can therefore fail (returning GR\_UNABLE or GR\_DOMAIN) when the ring is not a field. The *householder* version additionally requires complex conjugation and the ability to compute square roots.

# **3.7.25 Random matrices**

int **gr\_mat\_randtest**(*[gr\\_mat\\_t](#page-106-0)* res, *[flint\\_rand\\_t](#page-50-0)* state, *[gr\\_ctx\\_t](#page-69-0)* ctx)

Sets *res* to a random matrix. The distribution is nonuniform.

<span id="page-116-0"></span>int **gr\_mat\_randops**(*[gr\\_mat\\_t](#page-106-0)* mat, *[flint\\_rand\\_t](#page-50-0)* state, *[slong](#page-49-1)* count, *[gr\\_ctx\\_t](#page-69-0)* ctx)

Randomises *mat* in-place by performing elementary row or column operations. More precisely, at most *count* random additions or subtractions of distinct rows and columns will be performed.

int **gr\_mat\_randpermdiag**(int \*parity, *[gr\\_mat\\_t](#page-106-0)* mat, *[flint\\_rand\\_t](#page-50-0)* state, *[gr\\_ptr](#page-69-2)* diag, *[slong](#page-49-1)* n, *[gr\\_ctx\\_t](#page-69-0)* ctx)

Sets mat to a random permutation of the diagonal matrix with *n* leading entries given by the vector diag. Returns GR\_DOMAIN if the main diagonal of mat does not have room for at least *n* entries. The parity (0 or 1) of the permutation is written to parity.

int **gr\_mat\_randrank**(*[gr\\_mat\\_t](#page-106-0)* mat, *[flint\\_rand\\_t](#page-50-0)* state, *[slong](#page-49-1)* rank, *[gr\\_ctx\\_t](#page-69-0)* ctx)

Sets mat to a random sparse matrix with the given rank, having exactly as many non-zero elements as the rank. The matrix can be transformed into a dense matrix with unchanged rank by subsequently calling *[gr\\_mat\\_randops\(\)](#page-116-0)* .

This operation only makes sense over integral domains (currently not checked).

## **3.7.26 Special matrices**

For the following functions, the user supplies an output matrix with the intended number of rows and columns.

int **gr\_mat\_ones**(*[gr\\_mat\\_t](#page-106-0)* res, *[gr\\_ctx\\_t](#page-69-0)* ctx)

Sets all entries in *res* to one.

int **gr\_mat\_pascal**(*[gr\\_mat\\_t](#page-106-0)* res, int triangular, *[gr\\_ctx\\_t](#page-69-0)* ctx)

Sets *res* to a Pascal matrix, whose entries are binomial coefficients. If *triangular* is 0, constructs a full symmetric matrix with the rows of Pascal's triangle as successive antidiagonals. If *triangular* is 1, constructs the upper triangular matrix with the rows of Pascal's triangle as columns, and if *triangular* is -1, constructs the lower triangular matrix with the rows of Pascal's triangle as rows.

int  $gr$  mat stirling(*qr\_mat\_t* res, int kind, *qr\_ctx\_t* ctx)

Sets *res* to a Stirling matrix, whose entries are Stirling numbers. If *kind* is 0, the entries are set to the unsigned Stirling numbers of the first kind. If *kind* is 1, the entries are set to the signed Stirling numbers of the first kind. If *kind* is 2, the entries are set to the Stirling numbers of the second kind.

int **gr\_mat\_hilbert**(*[gr\\_mat\\_t](#page-106-0)* res, *[gr\\_ctx\\_t](#page-69-0)* ctx)

Sets *res* to the Hilbert matrix, which has entries  $1/(i + j + 1)$  for  $i, j \ge 0$ .

int **gr\_mat\_hadamard**(*[gr\\_mat\\_t](#page-106-0)* res, *[gr\\_ctx\\_t](#page-69-0)* ctx)

If possible, sets *res* to a Hadamard matrix of the provided size and returns GR\_SUCCESS. Returns GR\_DOMAIN if no Hadamard matrix of the given size exists, and GR\_UNABLE if the implementation does not know how to construct a Hadamard matrix of the given size.

A Hadamard matrix of size *n* can only exist if *n* is 0, 1, 2, or a multiple of 4. It is not known whether a Hadamard matrix exists for every size that is a multiple of 4. This function uses the Paley construction, which succeeds for all *n* of the form  $n = 2^e$  or  $n = 2^e(q + 1)$  where *q* is an odd prime power. Orders *n* for which Hadamard matrices are known to exist but for which this construction fails are 92, 116, 156, . . . (OEIS A046116).

# **3.7.27 Helper functions for reduction**

int **gr\_mat\_reduce\_row**(*[slong](#page-49-1)* \*column, *[gr\\_mat\\_t](#page-106-0)* A, *[slong](#page-49-1)* \*P, *[slong](#page-49-1)* \*L, *[slong](#page-49-1)* m, *[gr\\_ctx\\_t](#page-69-0)* ctx)

Reduce row n of the matrix  $A$ , assuming the prior rows are in Gauss form. However those rows may not be in order. The entry i of the array  $P$  is the row of  $A$  which has a pivot in the i-th column. If no such row exists, the entry of  $P$  will be −1. The function sets *column* to the column in which the  $n$ -th row has a pivot after reduction. This will always be chosen to be the first available column for a pivot from the left. This information is also updated in  $P$ . Entry  $i$  of the array  $L$  contains the number of possibly nonzero columns of  $A$  row  $i$ . This speeds up reduction in the case that  $A$ is chambered on the right. Otherwise the entries of  $L$  can all be set to the number of columns of A. We require the entries of  $L$  to be monotonic increasing.

# **3.8 gr\_poly.h – dense univariate polynomials over generic rings**

A *[gr\\_poly\\_t](#page-118-0)* represents a univariate polynomial  $f \in R[X]$  implemented as a dense array of coefficients in a generic ring *R*.

In this module, the context object ctx always represents the coefficient ring *R* unless otherwise stated. Creating a context object representing the polynomial ring  $R[X]$  only becomes necessary when one wants to manipulate polynomials using generic ring methods like gr\_add instead of the designated polynomial methods like gr\_poly\_add.

Most functions are provided in two versions: an underscore method which operates directly on preallocated arrays of coefficients and generally has some restrictions (often requiring the lengths to be nonzero and not supporting aliasing of the input and output arrays), and a non-underscore method which performs automatic memory management and handles degenerate cases.

## **3.8.1 Type compatibility**

The gr\_poly type has the same data layout as the following polynomial types: fmpz\_poly, fq\_poly, fq\_nmod\_poly, fq\_zech\_poly, arb\_poly, acb\_poly, ca\_poly. Methods in this module can therefore be mixed freely with methods in the corresponding FLINT modules when the underlying coefficient type is the same. It is not directly compatible with the following types: fmpq\_poly (coefficients are stored with a common denominator), nmod\_poly (modulus data is stored as part of the polynomial object).

# **3.8.2 Weak normalization**

A *[gr\\_poly\\_t](#page-118-0)* is always normalised by removing leading zeros. For rings without decidable equality (e.g. rings with inexact representation), only coefficients that are provably zero will be removed, and there can thus be spurious leading zeros in the internal representation. Methods that depend on knowing the exact degree of a polynomial will act appropriately, typically by returning GR\_UNABLE when it is unknown whether the leading stored coefficient is nonzero.

### **3.8.3 Types, macros and constants**

#### type **gr\_poly\_struct**

#### <span id="page-118-0"></span>type **gr\_poly\_t**

Contains a pointer to an array of coefficients (coeffs), the used length (length), and the allocated size of the array (alloc).

A gr\_poly\_t is defined as an array of length one of type gr\_poly\_struct, permitting a gr\_poly\_t to be passed by reference.

#### **3.8.4 Memory management**

```
void gr_poly_init(gr_poly_t poly, gr_ctx_t ctx)
void gr_poly_init2(gr_poly_t poly, slong len, gr_ctx_t ctx)
void gr_poly_clear(gr_poly_t poly, gr_ctx_t ctx)
gr_ptr gr_poly_entry_ptr(gr_poly_t poly, slong i, gr_ctx_t ctx)
gr_srcptr gr_poly_entry_srcptr(const gr_poly_t poly, slong i, gr_ctx_t ctx)
slong gr_poly_length(const gr_poly_t poly, gr_ctx_t ctx)
```
void **gr\_poly\_swap**(*[gr\\_poly\\_t](#page-118-0)* poly1, *[gr\\_poly\\_t](#page-118-0)* poly2, *[gr\\_ctx\\_t](#page-69-0)* ctx) void **gr\_poly\_fit\_length**(*[gr\\_poly\\_t](#page-118-0)* poly, *[slong](#page-49-1)* len, *[gr\\_ctx\\_t](#page-69-0)* ctx) void **\_gr\_poly\_set\_length**(*[gr\\_poly\\_t](#page-118-0)* poly, *[slong](#page-49-1)* len, *[gr\\_ctx\\_t](#page-69-0)* ctx)

#### **3.8.5 Basic manipulation**

void **\_gr\_poly\_normalise**(*[gr\\_poly\\_t](#page-118-0)* poly, *[gr\\_ctx\\_t](#page-69-0)* ctx)

int **gr\_poly\_set**(*[gr\\_poly\\_t](#page-118-0)* res, const *[gr\\_poly\\_t](#page-118-0)* src, *[gr\\_ctx\\_t](#page-69-0)* ctx)

int **gr\_poly\_get\_fmpz\_poly**(*[gr\\_poly\\_t](#page-118-0)* res, const *[fmpz\\_poly\\_t](#page-207-0)* src, *[gr\\_ctx\\_t](#page-69-0)* ctx)

- int **gr\_poly\_set\_fmpq\_poly**(*[gr\\_poly\\_t](#page-118-0)* res, const *[fmpq\\_poly\\_t](#page-323-0)* src, *[gr\\_ctx\\_t](#page-69-0)* ctx)
- int **gr\_poly\_set\_gr\_poly\_other**(*[gr\\_poly\\_t](#page-118-0)* res, const *[gr\\_poly\\_t](#page-118-0)* x, *[gr\\_ctx\\_t](#page-69-0)* x\_ctx, *[gr\\_ctx\\_t](#page-69-0)* ctx)
- int **\_gr\_poly\_reverse**(*[gr\\_ptr](#page-69-2)* res, *[gr\\_srcptr](#page-69-1)* poly, *[slong](#page-49-1)* len, *[slong](#page-49-1)* n, *[gr\\_ctx\\_t](#page-69-0)* ctx)

```
int gr_poly_reverse(gr_poly_t res, const gr_poly_t poly, slong n, gr_ctx_t ctx)
```
int **[gr\\_poly\\_t](#page-118-0)runcate**( $qr$  poly\_t res, const  $qr$  poly\_t\_poly,  $slong$  newlen,  $qr$  ctx\_t\_ctx)

int **gr\_poly\_zero**(*[gr\\_poly\\_t](#page-118-0)* poly, *[gr\\_ctx\\_t](#page-69-0)* ctx)

- int **gr\_poly\_one**(*[gr\\_poly\\_t](#page-118-0)* poly, *[gr\\_ctx\\_t](#page-69-0)* ctx)
- int **gr\_poly\_neg\_one**(*[gr\\_poly\\_t](#page-118-0)* poly, *[gr\\_ctx\\_t](#page-69-0)* ctx)
- int **gr\_poly\_gen**(*[gr\\_poly\\_t](#page-118-0)* poly, *[gr\\_ctx\\_t](#page-69-0)* ctx)

int **gr\_poly\_write**(gr\_stream\_t out, const *[gr\\_poly\\_t](#page-118-0)* poly, const char \*x, *[gr\\_ctx\\_t](#page-69-0)* ctx) int **gr\_poly\_print**(const *[gr\\_poly\\_t](#page-118-0)* poly, *[gr\\_ctx\\_t](#page-69-0)* ctx)

int **gr\_poly\_randtest**(*[gr\\_poly\\_t](#page-118-0)* poly, *[flint\\_rand\\_t](#page-50-0)* state, *[slong](#page-49-1)* len, *[gr\\_ctx\\_t](#page-69-0)* ctx)

*[truth\\_t](#page-70-0)* **\_gr\_poly\_equal**(*[gr\\_srcptr](#page-69-1)* poly1, *[slong](#page-49-1)* len1, *[gr\\_srcptr](#page-69-1)* poly2, *[slong](#page-49-1)* len2, *[gr\\_ctx\\_t](#page-69-0)* ctx) *[truth\\_t](#page-70-0)* **gr\_poly\_equal**(const *[gr\\_poly\\_t](#page-118-0)* poly1, const *[gr\\_poly\\_t](#page-118-0)* poly2, *[gr\\_ctx\\_t](#page-69-0)* ctx)

- *[truth\\_t](#page-70-0)* **gr\_poly\_is\_zero**(const *[gr\\_poly\\_t](#page-118-0)* poly, *[gr\\_ctx\\_t](#page-69-0)* ctx)
- *[truth\\_t](#page-70-0)* **gr\_poly\_is\_one**(const *[gr\\_poly\\_t](#page-118-0)* poly, *[gr\\_ctx\\_t](#page-69-0)* ctx)
- *[truth\\_t](#page-70-0)* **gr\_poly\_is\_gen**(const *[gr\\_poly\\_t](#page-118-0)* poly, *[gr\\_ctx\\_t](#page-69-0)* ctx)
- *[truth\\_t](#page-70-0)* **gr\_poly\_is\_scalar**(const *[gr\\_poly\\_t](#page-118-0)* poly, *[gr\\_ctx\\_t](#page-69-0)* ctx)
- int **gr\_poly\_set\_scalar**(*[gr\\_poly\\_t](#page-118-0)* poly, *[gr\\_srcptr](#page-69-1)* c, *[gr\\_ctx\\_t](#page-69-0)* ctx)
- int **gr\_poly\_set\_si**(*[gr\\_poly\\_t](#page-118-0)* poly, *[slong](#page-49-1)* c, *[gr\\_ctx\\_t](#page-69-0)* ctx)
- int **gr\_poly\_set\_ui**(*[gr\\_poly\\_t](#page-118-0)* poly, *[ulong](#page-49-0)* c, *[gr\\_ctx\\_t](#page-69-0)* ctx)
- int **gr\_poly\_set\_fmpz**(*[gr\\_poly\\_t](#page-118-0)* poly, const *[fmpz\\_t](#page-155-0)* c, *[gr\\_ctx\\_t](#page-69-0)* ctx)

int **gr\_poly\_set\_fmpq**(*[gr\\_poly\\_t](#page-118-0)* poly, const *[fmpq\\_t](#page-304-0)* c, *[gr\\_ctx\\_t](#page-69-0)* ctx)

int **gr\_poly\_set\_coeff\_scalar**(*[gr\\_poly\\_t](#page-118-0)* poly, *[slong](#page-49-1)* n, *[gr\\_srcptr](#page-69-1)* c, *[gr\\_ctx\\_t](#page-69-0)* ctx)

- int **gr\_poly\_set\_coeff\_si**(*[gr\\_poly\\_t](#page-118-0)* poly, *[slong](#page-49-1)* n, *[slong](#page-49-1)* c, *[gr\\_ctx\\_t](#page-69-0)* ctx)
- int **gr\_poly\_set\_coeff\_ui**(*[gr\\_poly\\_t](#page-118-0)* poly, *[slong](#page-49-1)* n, *[ulong](#page-49-0)* c, *[gr\\_ctx\\_t](#page-69-0)* ctx)
- int **gr\_poly\_set\_coeff\_fmpz**(*[gr\\_poly\\_t](#page-118-0)* poly, *[slong](#page-49-1)* n, const *[fmpz\\_t](#page-155-0)* c, *[gr\\_ctx\\_t](#page-69-0)* ctx)
- int **gr\_poly\_set\_coeff\_fmpq**(*[gr\\_poly\\_t](#page-118-0)* poly, *[slong](#page-49-1)* n, const *[fmpq\\_t](#page-304-0)* c, *[gr\\_ctx\\_t](#page-69-0)* ctx)

```
int gr_poly_get_coeff_scalar(gr_ptr res, const gr_poly_t poly, slong n, gr_ctx_t ctx)
```
# **3.8.6 Arithmetic**

int **gr\_poly\_neg**(*[gr\\_poly\\_t](#page-118-0)* res, const *[gr\\_poly\\_t](#page-118-0)* src, *[gr\\_ctx\\_t](#page-69-0)* ctx)

int **\_gr\_poly\_add**(*[gr\\_ptr](#page-69-2)* res, *[gr\\_srcptr](#page-69-1)* poly1, *[slong](#page-49-1)* len1, *[gr\\_srcptr](#page-69-1)* poly2, *[slong](#page-49-1)* len2, *[gr\\_ctx\\_t](#page-69-0)* ctx) int **gr\_poly\_add**(*[gr\\_poly\\_t](#page-118-0)* res, const *[gr\\_poly\\_t](#page-118-0)* poly1, const *[gr\\_poly\\_t](#page-118-0)* poly2, *[gr\\_ctx\\_t](#page-69-0)* ctx)

int **\_gr\_poly\_sub**(*[gr\\_ptr](#page-69-2)* res, *[gr\\_srcptr](#page-69-1)* poly1, *[slong](#page-49-1)* len1, *[gr\\_srcptr](#page-69-1)* poly2, *[slong](#page-49-1)* len2, *[gr\\_ctx\\_t](#page-69-0)* ctx) int **gr\_poly\_sub**(*[gr\\_poly\\_t](#page-118-0)* res, const *[gr\\_poly\\_t](#page-118-0)* poly1, const *[gr\\_poly\\_t](#page-118-0)* poly2, *[gr\\_ctx\\_t](#page-69-0)* ctx)

int **\_gr\_poly\_mul**(*[gr\\_ptr](#page-69-2)* res, *[gr\\_srcptr](#page-69-1)* poly1, *[slong](#page-49-1)* len1, *[gr\\_srcptr](#page-69-1)* poly2, *[slong](#page-49-1)* len2, *[gr\\_ctx\\_t](#page-69-0)* ctx) int **gr\_poly\_mul**(*[gr\\_poly\\_t](#page-118-0)* res, const *[gr\\_poly\\_t](#page-118-0)* poly1, const *[gr\\_poly\\_t](#page-118-0)* poly2, *[gr\\_ctx\\_t](#page-69-0)* ctx)

- int **\_gr\_poly\_mullow\_generic**(*[gr\\_ptr](#page-69-2)* res, *[gr\\_srcptr](#page-69-1)* poly1, *[slong](#page-49-1)* len1, *[gr\\_srcptr](#page-69-1)* poly2, *[slong](#page-49-1)* len2, *[slong](#page-49-1)* len, *[gr\\_ctx\\_t](#page-69-0)* ctx)
- int **\_gr\_poly\_mullow**(*[gr\\_ptr](#page-69-2)* res, *[gr\\_srcptr](#page-69-1)* poly1, *[slong](#page-49-1)* len1, *[gr\\_srcptr](#page-69-1)* poly2, *[slong](#page-49-1)* len2, *[slong](#page-49-1)* len,  $gr\_ctx\_t$  ctx)
- int **gr\_poly\_mullow**(*[gr\\_poly\\_t](#page-118-0)* res, const *[gr\\_poly\\_t](#page-118-0)* poly1, const *[gr\\_poly\\_t](#page-118-0)* poly2, *[slong](#page-49-1)* len, *[gr\\_ctx\\_t](#page-69-0)* ctx)

int **gr\_poly\_mul\_scalar**(*[gr\\_poly\\_t](#page-118-0)* res, const *[gr\\_poly\\_t](#page-118-0)* poly, *[gr\\_srcptr](#page-69-1)* c, *[gr\\_ctx\\_t](#page-69-0)* ctx)

# **3.8.7 Powering**

- int **\_gr\_poly\_pow\_series\_ui\_binexp**(*[gr\\_ptr](#page-69-2)* res, *[gr\\_srcptr](#page-69-1)* f, *[slong](#page-49-1)* flen, *[ulong](#page-49-0)* exp, *[slong](#page-49-1)* len, *[gr\\_ctx\\_t](#page-69-0)* ctx)
- int **gr\_poly\_pow\_series\_ui\_binexp**(*[gr\\_poly\\_t](#page-118-0)* res, const *[gr\\_poly\\_t](#page-118-0)* poly, *[ulong](#page-49-0)* exp, *[slong](#page-49-1)* len, *[gr\\_ctx\\_t](#page-69-0)* ctx)

int **\_gr\_poly\_pow\_series\_ui**(*[gr\\_ptr](#page-69-2)* res, *[gr\\_srcptr](#page-69-1)* f, *[slong](#page-49-1)* flen, *[ulong](#page-49-0)* exp, *[slong](#page-49-1)* len, *[gr\\_ctx\\_t](#page-69-0)* ctx) int **gr\_poly\_pow\_series\_ui**(*[gr\\_poly\\_t](#page-118-0)* res, const *[gr\\_poly\\_t](#page-118-0)* poly, *[ulong](#page-49-0)* exp, *[slong](#page-49-1)* len, *[gr\\_ctx\\_t](#page-69-0)* ctx)

- int **\_gr\_poly\_pow\_ui\_binexp**(*[gr\\_ptr](#page-69-2)* res, *[gr\\_srcptr](#page-69-1)* f, *[slong](#page-49-1)* flen, *[ulong](#page-49-0)* exp, *[gr\\_ctx\\_t](#page-69-0)* ctx) int **gr\_poly\_pow\_ui\_binexp**(*[gr\\_poly\\_t](#page-118-0)* res, const *[gr\\_poly\\_t](#page-118-0)* poly, *[ulong](#page-49-0)* exp, *[gr\\_ctx\\_t](#page-69-0)* ctx)
- int **\_gr\_poly\_pow\_ui**(*[gr\\_ptr](#page-69-2)* res, *[gr\\_srcptr](#page-69-1)* f, *[slong](#page-49-1)* flen, *[ulong](#page-49-0)* exp, *[gr\\_ctx\\_t](#page-69-0)* ctx) int **gr\_poly\_pow\_ui**(*[gr\\_poly\\_t](#page-118-0)* res, const *[gr\\_poly\\_t](#page-118-0)* poly, *[ulong](#page-49-0)* exp, *[gr\\_ctx\\_t](#page-69-0)* ctx)
- int **gr\_poly\_pow\_fmpz**(*[gr\\_poly\\_t](#page-118-0)* res, const *[gr\\_poly\\_t](#page-118-0)* poly, const *[fmpz\\_t](#page-155-0)* exp, *[gr\\_ctx\\_t](#page-69-0)* ctx)
- int **\_gr\_poly\_pow\_series\_fmpq\_recurrence**(*[gr\\_ptr](#page-69-2)* h, *[gr\\_srcptr](#page-69-1)* f, *[slong](#page-49-1)* flen, const *[fmpq\\_t](#page-304-0)* exp, *[slong](#page-49-1)* len, int precomp, *[gr\\_ctx\\_t](#page-69-0)* ctx)
- int **gr\_poly\_pow\_series\_fmpq\_recurrence**(*[gr\\_poly\\_t](#page-118-0)* res, const *[gr\\_poly\\_t](#page-118-0)* poly, const *[fmpq\\_t](#page-304-0)* exp, *[slong](#page-49-1)* len, *[gr\\_ctx\\_t](#page-69-0)* ctx)

# **3.8.8 Shifting**

int **\_gr\_poly\_shift\_left**(*[gr\\_ptr](#page-69-2)* res, *[gr\\_srcptr](#page-69-1)* poly, *[slong](#page-49-1)* len, *[slong](#page-49-1)* n, *[gr\\_ctx\\_t](#page-69-0)* ctx) int **gr\_poly\_shift\_left**(*[gr\\_poly\\_t](#page-118-0)* res, const *[gr\\_poly\\_t](#page-118-0)* poly, *[slong](#page-49-1)* n, *[gr\\_ctx\\_t](#page-69-0)* ctx)

int **\_gr\_poly\_shift\_right**(*[gr\\_ptr](#page-69-2)* res, *[gr\\_srcptr](#page-69-1)* poly, *[slong](#page-49-1)* len, *[slong](#page-49-1)* n, *[gr\\_ctx\\_t](#page-69-0)* ctx) int **gr\_poly\_shift\_right**(*[gr\\_poly\\_t](#page-118-0)* res, const *[gr\\_poly\\_t](#page-118-0)* poly, *[slong](#page-49-1)* n, *[gr\\_ctx\\_t](#page-69-0)* ctx)

## **3.8.9 Scalar division**

int **gr\_poly\_div\_scalar**(*[gr\\_poly\\_t](#page-118-0)* res, const *[gr\\_poly\\_t](#page-118-0)* poly, *[gr\\_srcptr](#page-69-1)* c, *[gr\\_ctx\\_t](#page-69-0)* ctx)

### **3.8.10 Division with remainder**

- int **\_gr\_poly\_divrem\_divconquer\_preinv1**(*[gr\\_ptr](#page-69-2)* Q, *[gr\\_ptr](#page-69-2)* R, *[gr\\_srcptr](#page-69-1)* A, *[slong](#page-49-1)* lenA, *[gr\\_srcptr](#page-69-1)* B, *[slong](#page-49-1)* lenB, *[gr\\_srcptr](#page-69-1)* invB, *[slong](#page-49-1)* cutoff, *[gr\\_ctx\\_t](#page-69-0)* ctx)
- int **\_gr\_poly\_divrem\_divconquer\_noinv**(*[gr\\_ptr](#page-69-2)* Q, *[gr\\_ptr](#page-69-2)* R, *[gr\\_srcptr](#page-69-1)* A, *[slong](#page-49-1)* lenA, *[gr\\_srcptr](#page-69-1)* B, *[slong](#page-49-1)* lenB, *[slong](#page-49-1)* cutoff, *[gr\\_ctx\\_t](#page-69-0)* ctx)
- int **\_gr\_poly\_divrem\_divconquer**(*[gr\\_ptr](#page-69-2)* Q, *[gr\\_ptr](#page-69-2)* R, *[gr\\_srcptr](#page-69-1)* A, *[slong](#page-49-1)* lenA, *[gr\\_srcptr](#page-69-1)* B, *[slong](#page-49-1)* lenB, *[slong](#page-49-1)* cutoff, *[gr\\_ctx\\_t](#page-69-0)* ctx)
- int **gr\_poly\_divrem\_divconquer**(*[gr\\_poly\\_t](#page-118-0)* Q, *[gr\\_poly\\_t](#page-118-0)* R, const *[gr\\_poly\\_t](#page-118-0)* A, const *[gr\\_poly\\_t](#page-118-0)* B, *[slong](#page-49-1)* cutoff, *[gr\\_ctx\\_t](#page-69-0)* ctx)
- int **\_gr\_poly\_divrem\_basecase\_preinv1**(*[gr\\_ptr](#page-69-2)* Q, *[gr\\_ptr](#page-69-2)* R, *[gr\\_srcptr](#page-69-1)* A, *[slong](#page-49-1)* lenA, *[gr\\_srcptr](#page-69-1)* B, *[slong](#page-49-1)* lenB, *[gr\\_srcptr](#page-69-1)* invB, *[gr\\_ctx\\_t](#page-69-0)* ctx)
- int **\_gr\_poly\_divrem\_basecase\_noinv**(*[gr\\_ptr](#page-69-2)* Q, *[gr\\_ptr](#page-69-2)* R, *[gr\\_srcptr](#page-69-1)* A, *[slong](#page-49-1)* lenA, *[gr\\_srcptr](#page-69-1)* B, *[slong](#page-49-1)* lenB, *[gr\\_ctx\\_t](#page-69-0)* ctx)
- int **\_gr\_poly\_divrem\_basecase**(*[gr\\_ptr](#page-69-2)* Q, *[gr\\_ptr](#page-69-2)* R, *[gr\\_srcptr](#page-69-1)* A, *[slong](#page-49-1)* lenA, *[gr\\_srcptr](#page-69-1)* B, *[slong](#page-49-1)* lenB, *[gr\\_ctx\\_t](#page-69-0)* ctx)
- int **gr\_poly\_divrem\_basecase**(*[gr\\_poly\\_t](#page-118-0)* Q, *[gr\\_poly\\_t](#page-118-0)* R, const *[gr\\_poly\\_t](#page-118-0)* A, const *[gr\\_poly\\_t](#page-118-0)* B, *[gr\\_ctx\\_t](#page-69-0)* ctx)
- int **\_gr\_poly\_divrem\_newton**(*[gr\\_ptr](#page-69-2)* Q, *[gr\\_ptr](#page-69-2)* R, *[gr\\_srcptr](#page-69-1)* A, *[slong](#page-49-1)* lenA, *[gr\\_srcptr](#page-69-1)* B, *[slong](#page-49-1)* lenB, *[gr\\_ctx\\_t](#page-69-0)* ctx)
- int **gr\_poly\_divrem\_newton**(*[gr\\_poly\\_t](#page-118-0)* Q, *[gr\\_poly\\_t](#page-118-0)* R, const *[gr\\_poly\\_t](#page-118-0)* A, const *[gr\\_poly\\_t](#page-118-0)* B, *[gr\\_ctx\\_t](#page-69-0)* ctx)
- int **\_gr\_poly\_divrem**(*[gr\\_ptr](#page-69-2)* Q, *[gr\\_ptr](#page-69-2)* R, *[gr\\_srcptr](#page-69-1)* A, *[slong](#page-49-1)* lenA, *[gr\\_srcptr](#page-69-1)* B, *[slong](#page-49-1)* lenB, *[gr\\_ctx\\_t](#page-69-0)* ctx)
- int **gr\_poly\_divrem**(*[gr\\_poly\\_t](#page-118-0)* Q, *[gr\\_poly\\_t](#page-118-0)* R, const *[gr\\_poly\\_t](#page-118-0)* A, const *[gr\\_poly\\_t](#page-118-0)* B, *[gr\\_ctx\\_t](#page-69-0)* ctx) These functions implement Euclidean division with remainder: given polynomials  $A, B \in K[x]$ where K is a field, with  $B \neq 0$ , there is a unique quotient Q and remainder R such that  $A = BQ + R$ and either  $R = 0$  or  $deg(R) < deg(B)$ . If *B* is provably zero, GR\_DOMAIN is returned.

When K is a commutative ring and  $\mathrm{lc}(B)$  is a unit in K, the situation is the same as over fields. In particular, Euclidean division with remainder always makes sense over commutative rings when B is monic. If  $\text{lc}(B)$  is not a unit, the division still makes sense if the coefficient quotient  $\text{lc}(r)$  $lc(B)$  exists for each partial remainder  $r$ . Indeed, the *basecase* and *divconquer* algorithms return GR\_DOMAIN precisely when encountering a leading quotient  $\mathrm{lc}(r) / \mathrm{lc}(B) \notin K$ . However, the *newton* algorithm as currently implemented returns GR\_DOMAIN when  $lc(B)^{-1} \notin K$ .

The underscore methods make the following assumptions:

- *Q* has room for lenA lenB + 1 coefficients.
- *R* has room for lenB 1 coefficients.
- lenA >= lenB >= 1.
- *Q* is not aliased with either *A* or *B*.
- *R* is not aliased with *B*.
- *R* may be aliased with *A*, in which case all lenA entries may be used as scratch space. Note that in this case, only the low lenB - 1 coefficients of *R* actually represent valid coefficients on output: the higher scratch coefficients will not necessarily be zeroed.
- The divisor *B* is normalized to have nonzero leading coefficient. (The non-underscore methods check for leading coefficients that are not provably nonzero and return GR\_UNABLE.)

The *preinv1* functions take a precomputed inverse of the leading coefficient as input. The *noinv* versions perform repeated checked divisions by the leading coefficient.

- int **\_gr\_poly\_div\_divconquer\_preinv1**(*[gr\\_ptr](#page-69-2)* Q, *[gr\\_srcptr](#page-69-1)* A, *[slong](#page-49-1)* lenA, *[gr\\_srcptr](#page-69-1)* B, *[slong](#page-49-1)* lenB, *[gr\\_srcptr](#page-69-1)* invB, *[slong](#page-49-1)* cutoff, *[gr\\_ctx\\_t](#page-69-0)* ctx)
- int **\_gr\_poly\_div\_divconquer\_noinv**(*[gr\\_ptr](#page-69-2)* Q, *[gr\\_srcptr](#page-69-1)* A, *[slong](#page-49-1)* lenA, *[gr\\_srcptr](#page-69-1)* B, *[slong](#page-49-1)* lenB, *[slong](#page-49-1)* cutoff, *[gr\\_ctx\\_t](#page-69-0)* ctx)
- int **\_gr\_poly\_div\_divconquer**(*[gr\\_ptr](#page-69-2)* Q, *[gr\\_srcptr](#page-69-1)* A, *[slong](#page-49-1)* lenA, *[gr\\_srcptr](#page-69-1)* B, *[slong](#page-49-1)* lenB, *[slong](#page-49-1)* cutoff, *[gr\\_ctx\\_t](#page-69-0)* ctx)
- int **gr\_poly\_div\_divconquer**(*[gr\\_poly\\_t](#page-118-0)* Q, const *[gr\\_poly\\_t](#page-118-0)* A, const *[gr\\_poly\\_t](#page-118-0)* B, *[slong](#page-49-1)* cutoff, *[gr\\_ctx\\_t](#page-69-0)* ctx)
- int **\_gr\_poly\_div\_basecase\_preinv1**(*[gr\\_ptr](#page-69-2)* Q, *[gr\\_srcptr](#page-69-1)* A, *[slong](#page-49-1)* lenA, *[gr\\_srcptr](#page-69-1)* B, *[slong](#page-49-1)* lenB, *[gr\\_srcptr](#page-69-1)* invB, *[gr\\_ctx\\_t](#page-69-0)* ctx)
- int **\_gr\_poly\_div\_basecase\_noinv**(*[gr\\_ptr](#page-69-2)* Q, *[gr\\_srcptr](#page-69-1)* A, *[slong](#page-49-1)* lenA, *[gr\\_srcptr](#page-69-1)* B, *[slong](#page-49-1)* lenB, *[gr\\_ctx\\_t](#page-69-0)* ctx)
- int **\_gr\_poly\_div\_basecase**(*[gr\\_ptr](#page-69-2)* Q, *[gr\\_srcptr](#page-69-1)* A, *[slong](#page-49-1)* lenA, *[gr\\_srcptr](#page-69-1)* B, *[slong](#page-49-1)* lenB, *[gr\\_ctx\\_t](#page-69-0)* ctx)
- int **gr\_poly\_div\_basecase**(*[gr\\_poly\\_t](#page-118-0)* Q, const *[gr\\_poly\\_t](#page-118-0)* A, const *[gr\\_poly\\_t](#page-118-0)* B, *[gr\\_ctx\\_t](#page-69-0)* ctx)
- int **\_gr\_poly\_div\_newton**(*[gr\\_ptr](#page-69-2)* Q, *[gr\\_srcptr](#page-69-1)* A, *[slong](#page-49-1)* lenA, *[gr\\_srcptr](#page-69-1)* B, *[slong](#page-49-1)* lenB, *[gr\\_ctx\\_t](#page-69-0)* ctx)
- int **gr\_poly\_div\_newton**(*[gr\\_poly\\_t](#page-118-0)* Q, const *[gr\\_poly\\_t](#page-118-0)* A, const *[gr\\_poly\\_t](#page-118-0)* B, *[gr\\_ctx\\_t](#page-69-0)* ctx)
- int **\_gr\_poly\_div**(*[gr\\_ptr](#page-69-2)* Q, *[gr\\_srcptr](#page-69-1)* A, *[slong](#page-49-1)* lenA, *[gr\\_srcptr](#page-69-1)* B, *[slong](#page-49-1)* lenB, *[gr\\_ctx\\_t](#page-69-0)* ctx)
- int **gr\_poly\_div**(*[gr\\_poly\\_t](#page-118-0)* Q, const *[gr\\_poly\\_t](#page-118-0)* A, const *[gr\\_poly\\_t](#page-118-0)* B, *[gr\\_ctx\\_t](#page-69-0)* ctx)

Versions of the *divrem* functions which output only the quotient. These are generally faster.

- int **\_gr\_poly\_rem**(*[gr\\_ptr](#page-69-2)* R, *[gr\\_srcptr](#page-69-1)* A, *[slong](#page-49-1)* lenA, *[gr\\_srcptr](#page-69-1)* B, *[slong](#page-49-1)* lenB, *[gr\\_ctx\\_t](#page-69-0)* ctx)
- int  $gr\_poly\_rem(qr-poly-t)$  R, const *qr\_poly\_t* A, const *qr\_poly\_t* B, *qr\_ctx\_t* ctx)

Versions of the *divrem* functions which output only the remainder.

# **3.8.11 Power series division**

For divide-and-conquer (including Newton-like) algorithms, *cutoff* has the following meaning: we use the basecase algorithm for lengths  $n <$  cutoff and the divide-and-conquer algorithm for  $n >$  cutoff. Using cutoff  $= n$  thus results in exactly one divide-and-conquer step with a basecase length of  $\lceil n/2 \rceil$ . One should **avoid** calling the Newton methods with  $n <$  cutoff as this may result in much worse performance if those methods do not have a specific escape check for that case.

The *newton* versions uses Newton iteration, switching to a basecase algorithm when the length is smaller than the specified *cutoff*. Division uses the Karp-Markstein algorithm.

- int **\_gr\_poly\_inv\_series\_newton**(*[gr\\_ptr](#page-69-2)* res, *[gr\\_srcptr](#page-69-1)* A, *[slong](#page-49-1)* Alen, *[slong](#page-49-1)* len, *[slong](#page-49-1)* cutoff, *[gr\\_ctx\\_t](#page-69-0)* ctx)
- int **gr\_poly\_inv\_series\_newton**(*[gr\\_poly\\_t](#page-118-0)* res, const *[gr\\_poly\\_t](#page-118-0)* A, *[slong](#page-49-1)* len, *[slong](#page-49-1)* cutoff, *[gr\\_ctx\\_t](#page-69-0)* ctx)
- int **\_gr\_poly\_inv\_series\_basecase\_preinv1**(*[gr\\_ptr](#page-69-2)* res, *[gr\\_srcptr](#page-69-1)* A, *[slong](#page-49-1)* Alen, *[gr\\_srcptr](#page-69-1)* Ainv, *[slong](#page-49-1)* len, *[gr\\_ctx\\_t](#page-69-0)* ctx)
- int **\_gr\_poly\_inv\_series\_basecase**(*[gr\\_ptr](#page-69-2)* res, *[gr\\_srcptr](#page-69-1)* A, *[slong](#page-49-1)* Alen, *[slong](#page-49-1)* len, *[gr\\_ctx\\_t](#page-69-0)* ctx)
- int **gr\_poly\_inv\_series\_basecase**(*[gr\\_poly\\_t](#page-118-0)* res, const *[gr\\_poly\\_t](#page-118-0)* A, *[slong](#page-49-1)* len, *[gr\\_ctx\\_t](#page-69-0)* ctx)
- int **\_gr\_poly\_inv\_series**(*[gr\\_ptr](#page-69-2)* res, *[gr\\_srcptr](#page-69-1)* A, *[slong](#page-49-1)* Alen, *[slong](#page-49-1)* len, *[gr\\_ctx\\_t](#page-69-0)* ctx)
- int **gr\_poly\_inv\_series**(*[gr\\_poly\\_t](#page-118-0)* res, const *[gr\\_poly\\_t](#page-118-0)* A, *[slong](#page-49-1)* len, *[gr\\_ctx\\_t](#page-69-0)* ctx)
- int **\_gr\_poly\_div\_series\_newton**(*[gr\\_ptr](#page-69-2)* res, *[gr\\_srcptr](#page-69-1)* A, *[slong](#page-49-1)* Alen, *[gr\\_srcptr](#page-69-1)* B, *[slong](#page-49-1)* Blen, *[slong](#page-49-1)* len, *[slong](#page-49-1)* cutoff, *[gr\\_ctx\\_t](#page-69-0)* ctx)
- int **gr\_poly\_div\_series\_newton**(*[gr\\_poly\\_t](#page-118-0)* res, const *[gr\\_poly\\_t](#page-118-0)* A, const *[gr\\_poly\\_t](#page-118-0)* B, *[slong](#page-49-1)* len, *[slong](#page-49-1)* cutoff, *[gr\\_ctx\\_t](#page-69-0)* ctx)
- int **\_gr\_poly\_div\_series\_divconquer**(*[gr\\_ptr](#page-69-2)* res, *[gr\\_srcptr](#page-69-1)* B, *[slong](#page-49-1)* Blen, *[gr\\_srcptr](#page-69-1)* A, *[slong](#page-49-1)* Alen, *[slong](#page-49-1)* len, *[slong](#page-49-1)* cutoff, *[gr\\_ctx\\_t](#page-69-0)* ctx)
- int **gr\_poly\_div\_series\_divconquer**(*[gr\\_poly\\_t](#page-118-0)* Q, const *[gr\\_poly\\_t](#page-118-0)* A, const *[gr\\_poly\\_t](#page-118-0)* B, *[slong](#page-49-1)* len, *[slong](#page-49-1)* cutoff, *[gr\\_ctx\\_t](#page-69-0)* ctx)
- int **\_gr\_poly\_div\_series\_invmul**(*[gr\\_ptr](#page-69-2)* res, *[gr\\_srcptr](#page-69-1)* B, *[slong](#page-49-1)* Blen, *[gr\\_srcptr](#page-69-1)* A, *[slong](#page-49-1)* Alen, *[slong](#page-49-1)* len, *[gr\\_ctx\\_t](#page-69-0)* ctx)
- int **gr\_poly\_div\_series\_invmul**(*[gr\\_poly\\_t](#page-118-0)* res, const *[gr\\_poly\\_t](#page-118-0)* A, const *[gr\\_poly\\_t](#page-118-0)* B, *[slong](#page-49-1)* len, *[gr\\_ctx\\_t](#page-69-0)* ctx)
- int **\_gr\_poly\_div\_series\_basecase\_preinv1**(*[gr\\_ptr](#page-69-2)* Q, *[gr\\_srcptr](#page-69-1)* A, *[slong](#page-49-1)* Alen, *[gr\\_srcptr](#page-69-1)* B, *[slong](#page-49-1)* Blen, *[gr\\_srcptr](#page-69-1)* Binv, *[slong](#page-49-1)* len, *[gr\\_ctx\\_t](#page-69-0)* ctx)
- int **\_gr\_poly\_div\_series\_basecase\_noinv**(*[gr\\_ptr](#page-69-2)* Q, *[gr\\_srcptr](#page-69-1)* A, *[slong](#page-49-1)* Alen, *[gr\\_srcptr](#page-69-1)* B, *[slong](#page-49-1)* Blen, *[slong](#page-49-1)* len, *[gr\\_ctx\\_t](#page-69-0)* ctx)
- int **\_gr\_poly\_div\_series\_basecase**(*[gr\\_ptr](#page-69-2)* res, *[gr\\_srcptr](#page-69-1)* A, *[slong](#page-49-1)* Alen, *[gr\\_srcptr](#page-69-1)* B, *[slong](#page-49-1)* Blen, *[slong](#page-49-1)* len, *[gr\\_ctx\\_t](#page-69-0)* ctx)
- int **gr\_poly\_div\_series\_basecase**(*[gr\\_poly\\_t](#page-118-0)* res, const *[gr\\_poly\\_t](#page-118-0)* A, const *[gr\\_poly\\_t](#page-118-0)* B, *[slong](#page-49-1)* len,  $gr\_ctx\_t$  ctx)
- int **\_gr\_poly\_div\_series**(*[gr\\_ptr](#page-69-2)* res, *[gr\\_srcptr](#page-69-1)* A, *[slong](#page-49-1)* Alen, *[gr\\_srcptr](#page-69-1)* B, *[slong](#page-49-1)* Blen, *[slong](#page-49-1)* len, *[gr\\_ctx\\_t](#page-69-0)* ctx)
- int **gr\_poly\_div\_series**(*[gr\\_poly\\_t](#page-118-0)* res, const *[gr\\_poly\\_t](#page-118-0)* A, const *[gr\\_poly\\_t](#page-118-0)* B, *[slong](#page-49-1)* len, *[gr\\_ctx\\_t](#page-69-0)* ctx)

# **3.8.12 Exact division**

These functions compute a quotient  $Q = A/B$  which is known to be exact (without remainder) in  $R[x]$ (or in  $R[[x]]/x^n$  in the case of series division). Given a nonexact division, they are allowed to set Q to an arbitrary polynomial and return GR\_SUCCESS instead of returning an error flag.

 $R$  is assumed to be an integral domain (this is not checked).

For exact division, we have the choice of starting the division from the most significant terms (classical division) or the least significant (power series division). Which direction is more efficient depends in part on whether the leading or trailing coefficient of  $B$  is cheaper to use for divisions. In a generic setting, this is hard to predict.

The *bidirectional* algorithms combine two half-divisions from both ends. This halves the number of operations in the basecase regime, though an extra coefficient inversion may be needed.

The noinv versions perform repeated divexact operations in the scalar domain without attempting to invert the leading (or trailing) coefficient, while other versions check invertibility first. There are no divexact preinv1 versions because those are identical to the div preinv1 counterparts.

- int **\_gr\_poly\_divexact\_basecase\_bidirectional**(*[gr\\_ptr](#page-69-2)* Q, *[gr\\_srcptr](#page-69-1)* A, *[slong](#page-49-1)* Alen, *[gr\\_srcptr](#page-69-1)* B, *[slong](#page-49-1)* Blen, *[gr\\_ctx\\_t](#page-69-0)* ctx)
- int **gr\_poly\_divexact\_basecase\_bidirectional**(*[gr\\_poly\\_t](#page-118-0)* Q, const *[gr\\_poly\\_t](#page-118-0)* A, const *[gr\\_poly\\_t](#page-118-0)* B, *[gr\\_ctx\\_t](#page-69-0)* ctx)
- int **\_gr\_poly\_divexact\_bidirectional**(*[gr\\_ptr](#page-69-2)* Q, *[gr\\_srcptr](#page-69-1)* A, *[slong](#page-49-1)* Alen, *[gr\\_srcptr](#page-69-1)* B, *[slong](#page-49-1)* Blen, *[gr\\_ctx\\_t](#page-69-0)* ctx)
- int **gr\_poly\_divexact\_bidirectional**(*[gr\\_poly\\_t](#page-118-0)* Q, const *[gr\\_poly\\_t](#page-118-0)* A, const *[gr\\_poly\\_t](#page-118-0)* B, *[gr\\_ctx\\_t](#page-69-0)* ctx)
- int **\_gr\_poly\_divexact\_basecase\_noinv**(*[gr\\_ptr](#page-69-2)* Q, *[gr\\_srcptr](#page-69-1)* A, *[slong](#page-49-1)* Alen, *[gr\\_srcptr](#page-69-1)* B, *[slong](#page-49-1)* Blen, *[gr\\_ctx\\_t](#page-69-0)* ctx)
- int **\_gr\_poly\_divexact\_basecase**(*[gr\\_ptr](#page-69-2)* Q, *[gr\\_srcptr](#page-69-1)* A, *[slong](#page-49-1)* Alen, *[gr\\_srcptr](#page-69-1)* B, *[slong](#page-49-1)* Blen, *[gr\\_ctx\\_t](#page-69-0)* ctx)
- int **gr\_poly\_divexact\_basecase**( $qr$ \_poly\_t\_Q, const  $qr$ \_poly\_t\_A, const  $qr$ \_poly\_t\_B,  $qr$ \_ctx\_t\_ctx)
- int **\_gr\_poly\_divexact\_series\_basecase\_noinv**(*[gr\\_ptr](#page-69-2)* Q, *[gr\\_srcptr](#page-69-1)* A, *[slong](#page-49-1)* Alen, *[gr\\_srcptr](#page-69-1)* B, *[slong](#page-49-1)* Blen, *[slong](#page-49-1)* len, *[gr\\_ctx\\_t](#page-69-0)* ctx)
- int **\_gr\_poly\_divexact\_series\_basecase**(*[gr\\_ptr](#page-69-2)* Q, *[gr\\_srcptr](#page-69-1)* A, *[slong](#page-49-1)* Alen, *[gr\\_srcptr](#page-69-1)* B, *[slong](#page-49-1)* Blen, *[slong](#page-49-1)* len, *[gr\\_ctx\\_t](#page-69-0)* ctx)
- int **gr\_poly\_divexact\_series\_basecase**(*[gr\\_poly\\_t](#page-118-0)* Q, const *[gr\\_poly\\_t](#page-118-0)* A, const *[gr\\_poly\\_t](#page-118-0)* B, *[slong](#page-49-1)* len, *[gr\\_ctx\\_t](#page-69-0)* ctx)

# **3.8.13 Square roots**

- int **\_gr\_poly\_sqrt\_series\_newton**(*[gr\\_ptr](#page-69-2)* res, *[gr\\_srcptr](#page-69-1)* f, *[slong](#page-49-1)* flen, *[slong](#page-49-1)* len, *[slong](#page-49-1)* cutoff, *[gr\\_ctx\\_t](#page-69-0)* ctx)
- int **gr\_poly\_sqrt\_series\_newton**(*[gr\\_poly\\_t](#page-118-0)* res, const *[gr\\_poly\\_t](#page-118-0)* f, *[slong](#page-49-1)* len, *[slong](#page-49-1)* cutoff, *[gr\\_ctx\\_t](#page-69-0)* ctx)

int **\_gr\_poly\_sqrt\_series\_basecase**(*[gr\\_ptr](#page-69-2)* res, *[gr\\_srcptr](#page-69-1)* f, *[slong](#page-49-1)* flen, *[slong](#page-49-1)* len, *[gr\\_ctx\\_t](#page-69-0)* ctx) int **gr\_poly\_sqrt\_series\_basecase**(*[gr\\_poly\\_t](#page-118-0)* res, const *[gr\\_poly\\_t](#page-118-0)* f, *[slong](#page-49-1)* len, *[gr\\_ctx\\_t](#page-69-0)* ctx) int **\_gr\_poly\_sqrt\_series\_miller**(*[gr\\_ptr](#page-69-2)* res, *[gr\\_srcptr](#page-69-1)* f, *[slong](#page-49-1)* flen, *[slong](#page-49-1)* len, *[gr\\_ctx\\_t](#page-69-0)* ctx) int **gr\_poly\_sqrt\_series\_miller**(*[gr\\_poly\\_t](#page-118-0)* res, const *[gr\\_poly\\_t](#page-118-0)* f, *[slong](#page-49-1)* len, *[gr\\_ctx\\_t](#page-69-0)* ctx) int **\_gr\_poly\_sqrt\_series**(*[gr\\_ptr](#page-69-2)* res, *[gr\\_srcptr](#page-69-1)* f, *[slong](#page-49-1)* flen, *[slong](#page-49-1)* len, *[gr\\_ctx\\_t](#page-69-0)* ctx) int **gr\_poly\_sqrt\_series**(*[gr\\_poly\\_t](#page-118-0)* res, const *[gr\\_poly\\_t](#page-118-0)* f, *[slong](#page-49-1)* len, *[gr\\_ctx\\_t](#page-69-0)* ctx)

int **\_gr\_poly\_rsqrt\_series\_newton**(*[gr\\_ptr](#page-69-2)* res, *[gr\\_srcptr](#page-69-1)* f, *[slong](#page-49-1)* flen, *[slong](#page-49-1)* len, *[slong](#page-49-1)* cutoff, *[gr\\_ctx\\_t](#page-69-0)* ctx)

int **gr\_poly\_rsqrt\_series\_newton**(*[gr\\_poly\\_t](#page-118-0)* res, const *[gr\\_poly\\_t](#page-118-0)* f, *[slong](#page-49-1)* len, *[slong](#page-49-1)* cutoff, *[gr\\_ctx\\_t](#page-69-0)* ctx)

int **\_gr\_poly\_rsqrt\_series\_basecase**(*[gr\\_ptr](#page-69-2)* res, *[gr\\_srcptr](#page-69-1)* f, *[slong](#page-49-1)* flen, *[slong](#page-49-1)* len, *[gr\\_ctx\\_t](#page-69-0)* ctx) int **gr\_poly\_rsqrt\_series\_basecase**(*[gr\\_poly\\_t](#page-118-0)* res, const *[gr\\_poly\\_t](#page-118-0)* f, *[slong](#page-49-1)* len, *[gr\\_ctx\\_t](#page-69-0)* ctx) int **\_gr\_poly\_rsqrt\_series\_miller**(*[gr\\_ptr](#page-69-2)* res, *[gr\\_srcptr](#page-69-1)* f, *[slong](#page-49-1)* flen, *[slong](#page-49-1)* len, *[gr\\_ctx\\_t](#page-69-0)* ctx) int **gr\_poly\_rsqrt\_series\_miller**(*[gr\\_poly\\_t](#page-118-0)* res, const *[gr\\_poly\\_t](#page-118-0)* f, *[slong](#page-49-1)* len, *[gr\\_ctx\\_t](#page-69-0)* ctx) int **\_gr\_poly\_rsqrt\_series**(*[gr\\_ptr](#page-69-2)* res, *[gr\\_srcptr](#page-69-1)* f, *[slong](#page-49-1)* flen, *[slong](#page-49-1)* len, *[gr\\_ctx\\_t](#page-69-0)* ctx) int **gr\_poly\_rsqrt\_series**(*[gr\\_poly\\_t](#page-118-0)* res, const *[gr\\_poly\\_t](#page-118-0)* f, *[slong](#page-49-1)* len, *[gr\\_ctx\\_t](#page-69-0)* ctx)

# **3.8.14 Evaluation**

```
int _gr_poly_evaluate_rectangular(gr_ptr res, gr_srcptr poly, slong len, gr_srcptr x, gr_ctx_t
                                     ctx)
int gr_poly_evaluate_rectangular(gr_ptr res, const gr_poly_t poly, gr_srcptr x, gr_ctx_t ctx)
int _gr_poly_evaluate_modular(gr_ptr res, gr_srcptr poly, slong len, gr_srcptr x, gr_ctx_t ctx)
int gr_poly_evaluate_modular(gr_ptr res, const gr_poly_t poly, gr_srcptr x, gr_ctx_t ctx)
int _gr_poly_evaluate_horner(gr_ptr res, gr_srcptr poly, slong len, gr_srcptr x, gr_ctx_t ctx)
int gr_poly_evaluate_horner(qr ptr res, const qr poly t poly, qr srcptr x, qr ctx t ctx)
int gr_poly_evaluate(qr ptr res, qr srcptr poly, slong len, qr srcptrx, qr ctx t ctx)
```

```
int gr_poly_evaluate(gr_ptr res, const gr_poly_t poly, gr_srcptr x, gr_ctx_t ctx)
     Set res to poly evaluated at x.
```
int **\_gr\_poly\_evaluate\_other\_horner**(*[gr\\_ptr](#page-69-2)* res, *[gr\\_srcptr](#page-69-1)* f, *[slong](#page-49-1)* len, const *[gr\\_srcptr](#page-69-1)* x, *[gr\\_ctx\\_t](#page-69-0)* x\_ctx, *[gr\\_ctx\\_t](#page-69-0)* ctx)

- int **gr\_poly\_evaluate\_other\_horner**(*[gr\\_ptr](#page-69-2)* res, const *[gr\\_poly\\_t](#page-118-0)* f, *[gr\\_srcptr](#page-69-1)* x, *gr\_ctx* t x\_ctx, *[gr\\_ctx\\_t](#page-69-0)* ctx)
- int **\_gr\_poly\_evaluate\_other\_rectangular**(*[gr\\_ptr](#page-69-2)* res, *[gr\\_srcptr](#page-69-1)* f, *[slong](#page-49-1)* len, const *[gr\\_srcptr](#page-69-1)* x, *[gr\\_ctx\\_t](#page-69-0)* x\_ctx, *[gr\\_ctx\\_t](#page-69-0)* ctx)

int **gr\_poly\_evaluate\_other\_rectangular**(*[gr\\_ptr](#page-69-2)* res, const *[gr\\_poly\\_t](#page-118-0)* f, *[gr\\_srcptr](#page-69-1)* x, *[gr\\_ctx\\_t](#page-69-0)* x\_ctx, *[gr\\_ctx\\_t](#page-69-0)* ctx)

- int **\_gr\_poly\_evaluate\_other**(*[gr\\_ptr](#page-69-2)* res, *[gr\\_srcptr](#page-69-1)* f, *[slong](#page-49-1)* len, const *[gr\\_srcptr](#page-69-1)* x, *[gr\\_ctx\\_t](#page-69-0)* x\_ctx, *[gr\\_ctx\\_t](#page-69-0)* ctx)
- int **gr\_poly\_evaluate\_other**(*[gr\\_ptr](#page-69-2)* res, const *[gr\\_poly\\_t](#page-118-0)* f, *[gr\\_srcptr](#page-69-1)* x, *[gr\\_ctx\\_t](#page-69-0)* x\_ctx, *[gr\\_ctx\\_t](#page-69-0)* ctx)

Set *res* to *poly* evaluated at *x*, where the coefficients of *f* belong to *ctx* while both *x* and *res* belong to *x\_ctx*.

### **3.8.15 Multipoint evaluation and interpolation**

*[gr\\_ptr](#page-69-2)* \***\_gr\_poly\_tree\_alloc**(*[slong](#page-49-1)* len, *[gr\\_ctx\\_t](#page-69-0)* ctx)

- void **\_gr\_poly\_tree\_free**(*[gr\\_ptr](#page-69-2)* \*tree, *[slong](#page-49-1)* len, *[gr\\_ctx\\_t](#page-69-0)* ctx)
- int **\_gr\_poly\_tree\_build**(*[gr\\_ptr](#page-69-2)* \*tree, *[gr\\_srcptr](#page-69-1)* roots, *[slong](#page-49-1)* len, *[gr\\_ctx\\_t](#page-69-0)* ctx)
- int **\_gr\_poly\_evaluate\_vec\_fast\_precomp**(*[gr\\_ptr](#page-69-2)* vs, *[gr\\_srcptr](#page-69-1)* poly, *[slong](#page-49-1)* plen, *[gr\\_ptr](#page-69-2)* \*tree, *[slong](#page-49-1)* len, *[gr\\_ctx\\_t](#page-69-0)* ctx)
- int **\_gr\_poly\_evaluate\_vec\_fast**(*[gr\\_ptr](#page-69-2)* ys, *[gr\\_srcptr](#page-69-1)* poly, *[slong](#page-49-1)* plen, *[gr\\_srcptr](#page-69-1)* xs, *[slong](#page-49-1)* n, *[gr\\_ctx\\_t](#page-69-0)* ctx)
- int **gr\_poly\_evaluate\_vec\_fast**(*[gr\\_vec\\_t](#page-101-0)* ys, const *[gr\\_poly\\_t](#page-118-0)* poly, const *[gr\\_vec\\_t](#page-101-0)* xs, *[gr\\_ctx\\_t](#page-69-0)* ctx)
- int **\_gr\_poly\_evaluate\_vec\_iter**(*[gr\\_ptr](#page-69-2)* ys, *[gr\\_srcptr](#page-69-1)* poly, *[slong](#page-49-1)* plen, *[gr\\_srcptr](#page-69-1)* xs, *[slong](#page-49-1)* n, *[gr\\_ctx\\_t](#page-69-0)* ctx)
- int **gr\_poly\_evaluate\_vec\_iter**(*[gr\\_vec\\_t](#page-101-0)* ys, const *[gr\\_poly\\_t](#page-118-0)* poly, const *[gr\\_vec\\_t](#page-101-0)* xs, *[gr\\_ctx\\_t](#page-69-0)* ctx)

# **3.8.16 Composition**

int **\_gr\_poly\_taylor\_shift\_horner**(*[gr\\_ptr](#page-69-2)* res, *[gr\\_srcptr](#page-69-1)* poly, *[slong](#page-49-1)* len, *[gr\\_srcptr](#page-69-1)* c, *[gr\\_ctx\\_t](#page-69-0)* ctx) int **gr\_poly\_taylor\_shift\_horner**(*[gr\\_poly\\_t](#page-118-0)* res, const *[gr\\_poly\\_t](#page-118-0)* poly, *[gr\\_srcptr](#page-69-1)* c, *[gr\\_ctx\\_t](#page-69-0)* ctx) int **\_gr\_poly\_taylor\_shift\_divconquer**(*[gr\\_ptr](#page-69-2)* res, *[gr\\_srcptr](#page-69-1)* poly, *[slong](#page-49-1)* len, *[gr\\_srcptr](#page-69-1)* c, *[gr\\_ctx\\_t](#page-69-0)* ctx) int **gr\_poly\_taylor\_shift\_divconquer**(*[gr\\_poly\\_t](#page-118-0)* res, const *[gr\\_poly\\_t](#page-118-0)* poly, *[gr\\_srcptr](#page-69-1)* c, *[gr\\_ctx\\_t](#page-69-0)* ctx) int **\_gr\_poly\_taylor\_shift\_convolution**(*[gr\\_ptr](#page-69-2)* res, *[gr\\_srcptr](#page-69-1)* poly, *[slong](#page-49-1)* len, *[gr\\_srcptr](#page-69-1)* c, *[gr\\_ctx\\_t](#page-69-0)* ctx) int **gr\_poly\_taylor\_shift\_convolution**(*[gr\\_poly\\_t](#page-118-0)* res, const *[gr\\_poly\\_t](#page-118-0)* poly, *[gr\\_srcptr](#page-69-1)* c, *[gr\\_ctx\\_t](#page-69-0)* ctx) int **\_gr\_poly\_taylor\_shift**(*[gr\\_ptr](#page-69-2)* res, *[gr\\_srcptr](#page-69-1)* poly, *[slong](#page-49-1)* len, *[gr\\_srcptr](#page-69-1)* c, *[gr\\_ctx\\_t](#page-69-0)* ctx) int **gr\_poly\_taylor\_shift**(*[gr\\_poly\\_t](#page-118-0)* res, const *[gr\\_poly\\_t](#page-118-0)* poly, *[gr\\_srcptr](#page-69-1)* c, *[gr\\_ctx\\_t](#page-69-0)* ctx)

Sets res to the Taylor shift  $f(x + c)$ , where f is given by *poly*, computed respectively using an optimized form of Horner's rule, divide-and-conquer, a single convolution, and an automatic choice between the three algorithms. The underscore methods support aliasing.

- int **\_gr\_poly\_compose\_horner**(*[gr\\_ptr](#page-69-2)* res, *[gr\\_srcptr](#page-69-1)* poly1, *[slong](#page-49-1)* len1, *[gr\\_srcptr](#page-69-1)* poly2, *[slong](#page-49-1)* len2, *[gr\\_ctx\\_t](#page-69-0)* ctx)
- int **gr\_poly\_compose\_horner**(*[gr\\_poly\\_t](#page-118-0)* res, const *[gr\\_poly\\_t](#page-118-0)* poly1, const *[gr\\_poly\\_t](#page-118-0)* poly2, *[gr\\_ctx\\_t](#page-69-0)* ctx)
- int **\_gr\_poly\_compose\_divconquer**(*[gr\\_ptr](#page-69-2)* res, *[gr\\_srcptr](#page-69-1)* poly1, *[slong](#page-49-1)* len1, *[gr\\_srcptr](#page-69-1)* poly2, *[slong](#page-49-1)* len2,  $gr\_ctx\_t$  ctx)
- int **gr\_poly\_compose\_divconquer**(*[gr\\_poly\\_t](#page-118-0)* res, const *[gr\\_poly\\_t](#page-118-0)* poly1, const *[gr\\_poly\\_t](#page-118-0)* poly2, *[gr\\_ctx\\_t](#page-69-0)* ctx)
- int **\_gr\_poly\_compose**(*[gr\\_ptr](#page-69-2)* res, *[gr\\_srcptr](#page-69-1)* poly1, *[slong](#page-49-1)* len1, *[gr\\_srcptr](#page-69-1)* poly2, *[slong](#page-49-1)* len2, *[gr\\_ctx\\_t](#page-69-0)* ctx)
- int **gr\_poly\_compose**(*[gr\\_poly\\_t](#page-118-0)* res, const *[gr\\_poly\\_t](#page-118-0)* poly1, const *[gr\\_poly\\_t](#page-118-0)* poly2, *[gr\\_ctx\\_t](#page-69-0)* ctx) Sets res to the composition  $f(g(x))$  where f is given by *poly1* and g is given by poly2, respectively using Horner's rule, divide-and-conquer, and an automatic choice between the two algorithms. The default algorithm also handles special-form input  $g = ax^n + c$  efficiently by performing a Taylor shift followed by a rescaling. The underscore methods do not support aliasing of the output with either input polynomial.

# **3.8.17 Power series composition and reversion**

- int **\_gr\_poly\_compose\_series\_horner**(*[gr\\_ptr](#page-69-2)* res, *[gr\\_srcptr](#page-69-1)* poly1, *[slong](#page-49-1)* len1, *[gr\\_srcptr](#page-69-1)* poly2, *[slong](#page-49-1)* len2, *[slong](#page-49-1)* n, *[gr\\_ctx\\_t](#page-69-0)* ctx)
- int **gr\_poly\_compose\_series\_horner**(*[gr\\_poly\\_t](#page-118-0)* res, const *[gr\\_poly\\_t](#page-118-0)* poly1, const *[gr\\_poly\\_t](#page-118-0)* poly2, *[slong](#page-49-1)* n, *[gr\\_ctx\\_t](#page-69-0)* ctx)
- int **\_gr\_poly\_compose\_series\_brent\_kung**(*[gr\\_ptr](#page-69-2)* res, *[gr\\_srcptr](#page-69-1)* poly1, *[slong](#page-49-1)* len1, *[gr\\_srcptr](#page-69-1)* poly2, *[slong](#page-49-1)* len2, *[slong](#page-49-1)* n, *[gr\\_ctx\\_t](#page-69-0)* ctx)
- int **gr\_poly\_compose\_series\_brent\_kung**(*[gr\\_poly\\_t](#page-118-0)* res, const *[gr\\_poly\\_t](#page-118-0)* poly1, const *[gr\\_poly\\_t](#page-118-0)* poly2, *[slong](#page-49-1)* n, *[gr\\_ctx\\_t](#page-69-0)* ctx)
- int **\_gr\_poly\_compose\_series\_divconquer**(*[gr\\_ptr](#page-69-2)* res, *[gr\\_srcptr](#page-69-1)* poly1, *[slong](#page-49-1)* len1, *[gr\\_srcptr](#page-69-1)* poly2, *[slong](#page-49-1)* len2, *[slong](#page-49-1)* n, *[gr\\_ctx\\_t](#page-69-0)* ctx)
- int **gr\_poly\_compose\_series\_divconquer**(*[gr\\_poly\\_t](#page-118-0)* res, const *[gr\\_poly\\_t](#page-118-0)* poly1, const *[gr\\_poly\\_t](#page-118-0)* poly2, *[slong](#page-49-1)* n, *[gr\\_ctx\\_t](#page-69-0)* ctx)
- int **\_gr\_poly\_compose\_series**(*[gr\\_ptr](#page-69-2)* res, *[gr\\_srcptr](#page-69-1)* poly1, *[slong](#page-49-1)* len1, *[gr\\_srcptr](#page-69-1)* poly2, *[slong](#page-49-1)* len2, *[slong](#page-49-1)* n, *[gr\\_ctx\\_t](#page-69-0)* ctx)
- int **gr\_poly\_compose\_series**(*[gr\\_poly\\_t](#page-118-0)* res, const *[gr\\_poly\\_t](#page-118-0)* poly1, const *[gr\\_poly\\_t](#page-118-0)* poly2, *[slong](#page-49-1)* n, *[gr\\_ctx\\_t](#page-69-0)* ctx)

Sets res to the power series composition  $h(x) = f(g(x))$  truncated to order  $O(x^n)$  where f is given by  $poly1$  and g is given by  $poly2$ , respectively using Horner's rule, the Brent-Kung baby step-giant step algorithm [\[BrentKung1978\]](#page-1137-0), divide-and-conquer, and an automatic choice between the algorithms.

The default algorithm also handles short input and special-form input  $q = ax^n$  efficiently.

We require that the constant term in  $q(x)$  is exactly zero. The underscore methods do not support aliasing of the output with either input polynomial, and do not zero-pad the result.

int **\_gr\_poly\_revert\_series\_lagrange**(*[gr\\_ptr](#page-69-2)* res, *[gr\\_srcptr](#page-69-1)* f, *[slong](#page-49-1)* flen, *[slong](#page-49-1)* n, *[gr\\_ctx\\_t](#page-69-0)* ctx) int **gr\_poly\_revert\_series\_lagrange**(*[gr\\_poly\\_t](#page-118-0)* res, const *[gr\\_poly\\_t](#page-118-0)* f, *[slong](#page-49-1)* n, *[gr\\_ctx\\_t](#page-69-0)* ctx) int **\_gr\_poly\_revert\_series\_lagrange\_fast**(*[gr\\_ptr](#page-69-2)* res, *[gr\\_srcptr](#page-69-1)* f, *[slong](#page-49-1)* flen, *[slong](#page-49-1)* n, *[gr\\_ctx\\_t](#page-69-0)* ctx)

int **gr\_poly\_revert\_series\_lagrange\_fast**(*[gr\\_poly\\_t](#page-118-0)* res, const *[gr\\_poly\\_t](#page-118-0)* f, *[slong](#page-49-1)* n, *[gr\\_ctx\\_t](#page-69-0)* ctx) int **\_gr\_poly\_revert\_series\_newton**(*[gr\\_ptr](#page-69-2)* res, *[gr\\_srcptr](#page-69-1)* f, *[slong](#page-49-1)* flen, *[slong](#page-49-1)* n, *[gr\\_ctx\\_t](#page-69-0)* ctx) int **gr\_poly\_revert\_series\_newton**(*[gr\\_poly\\_t](#page-118-0)* res, const *[gr\\_poly\\_t](#page-118-0)* f, *[slong](#page-49-1)* n, *[gr\\_ctx\\_t](#page-69-0)* ctx) int **gr\_poly\_revert\_series**( $qr$ \_ptr\_res,  $qr$ \_srcptr f, [slong](#page-49-1) flen, slong n,  $qr$ \_ctx\_t\_ctx)

int **gr\_poly\_revert\_series**( $qr$ \_poly\_t\_res, const  $qr$ \_poly\_t\_f,  $slong$  n,  $qr$ \_ctx\_t\_ctx)

Sets res to the power series reversion  $f^{-1}(x)$  which satisfies  $f^{-1}(f(x)) = f(f^{-1}(x)) = x \text{ mod } x^n$ . For the series reversion to exist, we require that the constant term in  $f$  is zero and that the linear coefficient is invertible. The flag GR\_DOMAIN is returned otherwise.

The *lagrange* and *lagrange\_fast* algorithms require the ability to divide by 2*,* 3*, . . . ,*  − 1 and will return the GR\_UNABLE flag in too small characteristic.

The underscore methods do not support aliasing of the output with the input.

The Newton method is described in [\[BrentKung1978\]](#page-1137-0); the *lagrange* algorithm implements the Lagrange inversion formula, while the *lagrange\_fast* algorithm implements the baby-step giantstep algorithm described in [\[Joh2015b\]](#page-1140-0).

# **3.8.18 Derivative and integral**

int **\_gr\_poly\_derivative**(*[gr\\_ptr](#page-69-2)* res, *[gr\\_srcptr](#page-69-1)* poly, *[slong](#page-49-1)* len, *[gr\\_ctx\\_t](#page-69-0)* ctx) int **gr\_poly\_derivative**( $qr$ \_poly\_t res, const  $qr$ \_poly\_t\_poly,  $qr$ \_ctx\_t ctx)

int **gr\_poly\_nth\_derivative**( $qr$  ptr\_res,  $qr$  srcptr\_poly, *[ulong](#page-49-0)* n,  $slong$  len,  $qr$  ctx\_t\_ctx) int **gr\_poly\_nth\_derivative**( $qr$ \_poly\_t\_res, const  $qr$ \_poly\_t\_poly, *[ulong](#page-49-0)* n,  $qr$ \_ctx\_t\_ctx)

int **\_gr\_poly\_integral**(*[gr\\_ptr](#page-69-2)* res, *[gr\\_srcptr](#page-69-1)* poly, *[slong](#page-49-1)* len, *[gr\\_ctx\\_t](#page-69-0)* ctx) int **gr\_poly\_integral**(*[gr\\_poly\\_t](#page-118-0)* res, const *[gr\\_poly\\_t](#page-118-0)* poly, *[gr\\_ctx\\_t](#page-69-0)* ctx)

## **3.8.19 Monic polynomials**

int **\_gr\_poly\_make\_monic**(*[gr\\_ptr](#page-69-2)* res, *[gr\\_srcptr](#page-69-1)* poly, *[slong](#page-49-1)* len, *[gr\\_ctx\\_t](#page-69-0)* ctx) int **gr\_poly\_make\_monic**(*[gr\\_poly\\_t](#page-118-0)* res, const *[gr\\_poly\\_t](#page-118-0)* src, *[gr\\_ctx\\_t](#page-69-0)* ctx)

*[truth\\_t](#page-70-0)* **\_gr\_poly\_is\_monic**(*[gr\\_srcptr](#page-69-1)* poly, *[slong](#page-49-1)* len, *[gr\\_ctx\\_t](#page-69-0)* ctx) *[truth\\_t](#page-70-0)* **gr\_poly\_is\_monic**(const *[gr\\_poly\\_t](#page-118-0)* res, *[gr\\_ctx\\_t](#page-69-0)* ctx)

# **3.8.20 GCD**

int **\_gr\_poly\_hgcd**(*[gr\\_ptr](#page-69-2)* r, *[slong](#page-49-1)* \*sgn, *[gr\\_ptr](#page-69-2)* \*M, *[slong](#page-49-1)* \*lenM, *[gr\\_ptr](#page-69-2)* A, *[slong](#page-49-1)* \*lenA, *[gr\\_ptr](#page-69-2)* B, *[slong](#page-49-1)* \*lenB, *[gr\\_srcptr](#page-69-1)* a, *[slong](#page-49-1)* lena, *[gr\\_srcptr](#page-69-1)* b, *[slong](#page-49-1)* lenb, *[slong](#page-49-1)* cutoff, *[gr\\_ctx\\_t](#page-69-0)* ctx)

Computes the HGCD of a and b, that is, a matrix  $M$ , a sign  $\sigma$  and two polynomials A and B such that

$$
(A,B)^t = \sigma M^{-1}(a,b)^t.
$$

Assumes that  $len(a) > len(b) > 0$ .

Assumes that A and B have space of size at least  $len(a)$  and  $len(b)$ , respectively. On exit, \*lenA and  $\ast$ lenB will contain the correct lengths of  $A$  and  $B$ .

Assumes that  $M[0], M[1], M[2],$  and  $M[3]$  each point to a vector of size at least len(a).

If  $r$  is not NULL, writes to that variable the corresponding value for computing resultants using the HGCD algorithm.

int **\_gr\_poly\_gcd\_hgcd**(*[gr\\_ptr](#page-69-2)* G, *[slong](#page-49-1)* \*\_lenG, *[gr\\_srcptr](#page-69-1)* A, *[slong](#page-49-1)* lenA, *[gr\\_srcptr](#page-69-1)* B, *[slong](#page-49-1)* lenB, *[slong](#page-49-1)* inner\_cutoff, *[slong](#page-49-1)* cutoff, *[gr\\_ctx\\_t](#page-69-0)* ctx)

int **gr\_poly\_gcd\_hgcd**(*[gr\\_poly\\_t](#page-118-0)* G, const *[gr\\_poly\\_t](#page-118-0)* A, const *[gr\\_poly\\_t](#page-118-0)* B, *[slong](#page-49-1)* inner\_cutoff, *[slong](#page-49-1)* cutoff, *[gr\\_ctx\\_t](#page-69-0)* ctx)

- int **\_gr\_poly\_gcd\_euclidean**(*[gr\\_ptr](#page-69-2)* G, *[slong](#page-49-1)* \*lenG, *[gr\\_srcptr](#page-69-1)* A, *[slong](#page-49-1)* lenA, *[gr\\_srcptr](#page-69-1)* B, *[slong](#page-49-1)* lenB, *[gr\\_ctx\\_t](#page-69-0)* ctx)
- int **gr\_poly\_gcd\_euclidean**(*[gr\\_poly\\_t](#page-118-0)* G, const *[gr\\_poly\\_t](#page-118-0)* A, const *[gr\\_poly\\_t](#page-118-0)* B, *[gr\\_ctx\\_t](#page-69-0)* ctx)
- int **\_gr\_poly\_gcd**(*[gr\\_ptr](#page-69-2)* G, *[slong](#page-49-1)* \*lenG, *[gr\\_srcptr](#page-69-1)* A, *[slong](#page-49-1)* lenA, *[gr\\_srcptr](#page-69-1)* B, *[slong](#page-49-1)* lenB, *[gr\\_ctx\\_t](#page-69-0)* ctx)
- int **gr\_poly\_gcd**(*[gr\\_poly\\_t](#page-118-0)* G, const *[gr\\_poly\\_t](#page-118-0)* A, const *[gr\\_poly\\_t](#page-118-0)* B, *[gr\\_ctx\\_t](#page-69-0)* ctx) Polynomial GCD. Currently only useful over fields.

The underscore methods assume  $\text{lenA} \geq \text{lenB} \geq 1$  and that both *A* and *B* have nonzero leading coefficient. The underscore methods do not attempt to make the result monic.

The time complexity of the half-GCD algorithm is  $\mathcal{O}(n \log^2 n)$  ring operations. For further details, see [\[ThullYap1990\]](#page-1143-0).

- int **\_gr\_poly\_xgcd\_euclidean**(*[slong](#page-49-1)* \*lenG, *[gr\\_ptr](#page-69-2)* G, *[gr\\_ptr](#page-69-2)* S, *[gr\\_ptr](#page-69-2)* T, *[gr\\_srcptr](#page-69-1)* A, *[slong](#page-49-1)* lenA, *[gr\\_srcptr](#page-69-1)* B, *[slong](#page-49-1)* lenB, *[gr\\_ctx\\_t](#page-69-0)* ctx)
- int **gr\_poly\_xgcd\_euclidean**(*[gr\\_poly\\_t](#page-118-0)* G, *[gr\\_poly\\_t](#page-118-0)* S, *[gr\\_poly\\_t](#page-118-0)* T, const *[gr\\_poly\\_t](#page-118-0)* A, const *[gr\\_poly\\_t](#page-118-0)* B, *[gr\\_ctx\\_t](#page-69-0)* ctx)
- int **\_gr\_poly\_xgcd\_hgcd**(*[slong](#page-49-1)* \*Glen, *[gr\\_ptr](#page-69-2)* G, *[gr\\_ptr](#page-69-2)* S, *[gr\\_ptr](#page-69-2)* T, *[gr\\_srcptr](#page-69-1)* A, *[slong](#page-49-1)* lenA, *[gr\\_srcptr](#page-69-1)* B, *[slong](#page-49-1)* lenB, *[slong](#page-49-1)* hgcd\_cutoff, *[slong](#page-49-1)* cutoff, *[gr\\_ctx\\_t](#page-69-0)* ctx)
- int **gr\_poly\_xgcd\_hgcd**(*[gr\\_poly\\_t](#page-118-0)* G, *[gr\\_poly\\_t](#page-118-0)* S, *[gr\\_poly\\_t](#page-118-0)* T, const *[gr\\_poly\\_t](#page-118-0)* A, const *[gr\\_poly\\_t](#page-118-0)* B, *[slong](#page-49-1)* hgcd\_cutoff, *[slong](#page-49-1)* cutoff, *[gr\\_ctx\\_t](#page-69-0)* ctx)

# **3.8.21 Resultant**

For two non-zero polynomials  $f(x) = a_m x^m + \cdots + a_0$  and  $g(x) = b_n x^n + \cdots + b_0$  of degrees m and n, the resultant is defined to be

$$
a_m^n b_n^m \prod_{(x,y):f(x)=g(y)=0} (x-y).
$$

For convenience, we define the resultant to be equal to zero if either of the two polynomials is zero.

- int **\_gr\_poly\_resultant\_euclidean**(*[gr\\_ptr](#page-69-2)* res, *[gr\\_srcptr](#page-69-1)* poly1, *[slong](#page-49-1)* len1, *[gr\\_srcptr](#page-69-1)* poly2, *[slong](#page-49-1)* len2,  $qr \text{ } ctx \text{ } t \text{ } ctx$
- int **gr\_poly\_resultant\_euclidean**(*[gr\\_ptr](#page-69-2)* res, const *[gr\\_poly\\_t](#page-118-0)* f, const *[gr\\_poly\\_t](#page-118-0)* g, *[gr\\_ctx\\_t](#page-69-0)* ctx) int **\_gr\_poly\_resultant\_hgcd**(*[gr\\_ptr](#page-69-2)* res, *[gr\\_srcptr](#page-69-1)* A, *[slong](#page-49-1)* lenA, *[gr\\_srcptr](#page-69-1)* B, *[slong](#page-49-1)* lenB, *[slong](#page-49-1)* inner\_cutoff, *[slong](#page-49-1)* cutoff, *[gr\\_ctx\\_t](#page-69-0)* ctx)
- int **gr\_poly\_resultant\_hgcd**(*[gr\\_ptr](#page-69-2)* res, const *[gr\\_poly\\_t](#page-118-0)* f, const *[gr\\_poly\\_t](#page-118-0)* g, *[slong](#page-49-1)* inner\_cutoff, *[slong](#page-49-1)* cutoff, *[gr\\_ctx\\_t](#page-69-0)* ctx)
- int **\_gr\_poly\_resultant\_sylvester**(*[gr\\_ptr](#page-69-2)* res, *[gr\\_srcptr](#page-69-1)* poly1, *[slong](#page-49-1)* len1, *[gr\\_srcptr](#page-69-1)* poly2, *[slong](#page-49-1)* len2,  $gr\_ctx\_t$  ctx)
- int **gr\_poly\_resultant\_sylvester**(*[gr\\_ptr](#page-69-2)* res, const *[gr\\_poly\\_t](#page-118-0)* f, const *[gr\\_poly\\_t](#page-118-0)* g, *[gr\\_ctx\\_t](#page-69-0)* ctx)
- int **\_gr\_poly\_resultant\_small**(*[gr\\_ptr](#page-69-2)* res, *[gr\\_srcptr](#page-69-1)* poly1, *[slong](#page-49-1)* len1, *[gr\\_srcptr](#page-69-1)* poly2, *[slong](#page-49-1)* len2, *[gr\\_ctx\\_t](#page-69-0)* ctx)
- int **gr\_poly\_resultant\_small**(*[gr\\_ptr](#page-69-2)* res, const *[gr\\_poly\\_t](#page-118-0)* f, const *[gr\\_poly\\_t](#page-118-0)* g, *[gr\\_ctx\\_t](#page-69-0)* ctx)
- int **\_gr\_poly\_resultant**(*[gr\\_ptr](#page-69-2)* res, *[gr\\_srcptr](#page-69-1)* poly1, *[slong](#page-49-1)* len1, *[gr\\_srcptr](#page-69-1)* poly2, *[slong](#page-49-1)* len2, *[gr\\_ctx\\_t](#page-69-0)* ctx)
- int **gr\_poly\_resultant**(*[gr\\_ptr](#page-69-2)* res, const *[gr\\_poly\\_t](#page-118-0)* f, const *[gr\\_poly\\_t](#page-118-0)* g, *[gr\\_ctx\\_t](#page-69-0)* ctx)

Sets res to the resultant of *poly1* and *poly2*. The underscore methods assume that  $len1 > len2 > 1$ and that the leading coefficients are nonzero.

The *euclidean* algorithm is the ordinary Euclidean algorithm. The *hgcd* version uses the quasilinear half-GCD algorithm. It requires two extra tuning parameters inner\_cutoff (recursion threshold passed forward to the HGCD algorithm) and cutoff. Both algorithms can fail when run over non-fields; they will return GR\_DOMAIN when encountering an impossible inverse.

The *small* version uses division-free straight-line programs optimized for short polynomials. It returns GR\_UNABLE if the polynomials are too large. Currently this function handles the cases where  $len1 \leq 2$  or  $len2 \leq 3$ .

The *sylvester* version constructs the Sylvester matrix and computes its determinant. This is useful over inexact rings and as a fallback for rings without division.

The default version attempts to choose an appropriate algorithm automatically.

Currently no algorithm has been implemented that is appropriate for integral domains.

# **3.8.22 Squarefree factorization**

TODO: currently only fields of characteristic 0 are supported.

```
int gr_poly_factor_squarefree(gr_ptr c, gr_vec_t fac, gr_vec_t exp, const gr_poly_t poly,
                                gr_ctx_t ctx)
```
Computes a squarefree factorization of *poly*.

The constant *c* is set to an element of the scalar ring. The factors in *fac* are set to polynomials; the user must thus initialize it to a vector of polynomials of the same type as *poly* (and *not* to the parent *ctx*). The exponent vector *exp* must be initialized to the *fmpz* type.

int **gr\_poly\_squarefree\_part**(*[gr\\_poly\\_t](#page-118-0)* res, const *[gr\\_poly\\_t](#page-118-0)* poly, *[gr\\_ctx\\_t](#page-69-0)* ctx) Sets *res* to the squarefreepart of *poly*.

# **3.8.23 Roots**

<span id="page-129-0"></span>int **gr\_poly\_roots**(*[gr\\_vec\\_t](#page-101-0)* roots, *[gr\\_vec\\_t](#page-101-0)* mult, const *[gr\\_poly\\_t](#page-118-0)* poly, int flags, *[gr\\_ctx\\_t](#page-69-0)* ctx)

int **gr\_poly\_roots\_other**(*[gr\\_vec\\_t](#page-101-0)* roots, *[gr\\_vec\\_t](#page-101-0)* mult, const *[gr\\_poly\\_t](#page-118-0)* poly, *[gr\\_ctx\\_t](#page-69-0)* poly\_ctx, int flags, *[gr\\_ctx\\_t](#page-69-0)* ctx)

Finds all roots of the given polynomial in the ring defined by *ctx*, storing the roots without duplication in *roots* (a vector with elements of type ctx) and the corresponding multiplicities in *mult* (a vector with elements of type fmpz).

If the target ring is not an algebraically closed field, then the sum of multiplicities can be smaller than the degree of the polynomial. For example, with fmpz coefficients, we only find integer roots. The *other* version of this function takes as input a polynomial with entries in a different ring poly\_ctx. For example, we can compute qqbar or arb roots for a polynomial with fmpz coefficients.

Whether the roots are sorted in any particular order is ring-dependent.

We consider roots of the zero polynomial to be ill-defined and return GR\_DOMAIN in that case.

# **3.8.24 Power series special functions**

```
int gr_poly_asin_series(qr ptr_res, qr srcptr f, slong flen, slong len, qr ctx_t_ctx)
int gr_poly_asin_series(gr_poly_t res, const gr_poly_t f, slong len, gr_ctx_t ctx)
int _gr_poly_asinh_series(gr_ptr res, gr_srcptr f, slong flen, slong len, gr_ctx_t ctx)
int gr_poly_asinh_series(qr_poly_t_res, const qr_poly_t_f, slong len, qr_ctx_t_ctx)
int _gr_poly_acos_series(gr_ptr res, gr_srcptr f, slong flen, slong len, gr_ctx_t ctx)
int gr_poly_acos_series(gr_poly_t res, const gr_poly_t f, slong len, gr_ctx_t ctx)
int gr_poly_acosh_series(qr ptr_res, qrslong flen, slong<sub>len</sub>, qr ctx t ctx)
int gr_poly_acosh_series(gr_poly_t res, const gr_poly_t f, slong len, gr_ctx_t ctx)
```
int **\_gr\_poly\_atan\_series**(*[gr\\_ptr](#page-69-2)* res, *[gr\\_srcptr](#page-69-1)* f, *[slong](#page-49-1)* flen, *[slong](#page-49-1)* len, *[gr\\_ctx\\_t](#page-69-0)* ctx) int **gr\_poly\_atan\_series**(*[gr\\_poly\\_t](#page-118-0)* res, const *[gr\\_poly\\_t](#page-118-0)* f, *[slong](#page-49-1)* len, *[gr\\_ctx\\_t](#page-69-0)* ctx) int **\_gr\_poly\_atanh\_series**(*[gr\\_ptr](#page-69-2)* res, *[gr\\_srcptr](#page-69-1)* f, *[slong](#page-49-1)* flen, *[slong](#page-49-1)* len, *[gr\\_ctx\\_t](#page-69-0)* ctx) int **gr\_poly\_atanh\_series**(*[gr\\_poly\\_t](#page-118-0)* res, const *[gr\\_poly\\_t](#page-118-0)* f, *[slong](#page-49-1)* len, *[gr\\_ctx\\_t](#page-69-0)* ctx)

int **\_gr\_poly\_log\_series**(*[gr\\_ptr](#page-69-2)* res, *[gr\\_srcptr](#page-69-1)* f, *[slong](#page-49-1)* flen, *[slong](#page-49-1)* len, *[gr\\_ctx\\_t](#page-69-0)* ctx) int **gr\_poly\_log\_series**( $qr$ \_poly\_t res, const  $qr$ \_poly\_t f, *[slong](#page-49-1)* len,  $qr$  ctx\_t ctx) int **\_gr\_poly\_log1p\_series**(*[gr\\_ptr](#page-69-2)* res, *[gr\\_srcptr](#page-69-1)* f, *[slong](#page-49-1)* flen, *[slong](#page-49-1)* len, *[gr\\_ctx\\_t](#page-69-0)* ctx) int **gr\_poly\_log1p\_series**(*[gr\\_poly\\_t](#page-118-0)* res, const *[gr\\_poly\\_t](#page-118-0)* f, *[slong](#page-49-1)* len, *[gr\\_ctx\\_t](#page-69-0)* ctx)

int **\_gr\_poly\_exp\_series\_basecase**(*[gr\\_ptr](#page-69-2)* f, *[gr\\_srcptr](#page-69-1)* h, *[slong](#page-49-1)* hlen, *[slong](#page-49-1)* n, *[gr\\_ctx\\_t](#page-69-0)* ctx) int **gr\_poly\_exp\_series\_basecase**(*[gr\\_poly\\_t](#page-118-0)* f, const *[gr\\_poly\\_t](#page-118-0)* h, *[slong](#page-49-1)* n, *[gr\\_ctx\\_t](#page-69-0)* ctx) int **\_gr\_poly\_exp\_series\_basecase\_mul**(*[gr\\_ptr](#page-69-2)* f, *[gr\\_srcptr](#page-69-1)* h, *[slong](#page-49-1)* hlen, *[slong](#page-49-1)* n, *[gr\\_ctx\\_t](#page-69-0)* ctx) int **gr\_poly\_exp\_series\_basecase\_mul**(*[gr\\_poly\\_t](#page-118-0)* f, const *[gr\\_poly\\_t](#page-118-0)* h, *[slong](#page-49-1)* n, *[gr\\_ctx\\_t](#page-69-0)* ctx) int **gr\_poly\_exp\_series\_newton**(*[gr\\_ptr](#page-69-2)* f, *gr\_ptr* g, *[gr\\_srcptr](#page-69-1)* h, *[slong](#page-49-1)* hlen, *slong* n, *slong* cutoff, *[gr\\_ctx\\_t](#page-69-0)* ctx)

int **gr\_poly\_exp\_series\_newton**(*[gr\\_poly\\_t](#page-118-0)* f, const *[gr\\_poly\\_t](#page-118-0)* h, *[slong](#page-49-1)* n, *[slong](#page-49-1)* cutoff, *[gr\\_ctx\\_t](#page-69-0)* ctx) int **\_gr\_poly\_exp\_series\_generic**(*[gr\\_ptr](#page-69-2)* f, *[gr\\_srcptr](#page-69-1)* h, *[slong](#page-49-1)* hlen, *[slong](#page-49-1)* n, *[gr\\_ctx\\_t](#page-69-0)* ctx) int **\_gr\_poly\_exp\_series**(*[gr\\_ptr](#page-69-2)* res, *[gr\\_srcptr](#page-69-1)* f, *[slong](#page-49-1)* flen, *[slong](#page-49-1)* len, *[gr\\_ctx\\_t](#page-69-0)* ctx) int **gr\_poly\_exp\_series**(*[gr\\_poly\\_t](#page-118-0)* f, const *[gr\\_poly\\_t](#page-118-0)* h, *[slong](#page-49-1)* n, *[gr\\_ctx\\_t](#page-69-0)* ctx)

int **\_gr\_poly\_sin\_cos\_series\_basecase**(*[gr\\_ptr](#page-69-2)* s, *[gr\\_ptr](#page-69-2)* c, *[gr\\_srcptr](#page-69-1)* h, *[slong](#page-49-1)* hlen, *[slong](#page-49-1)* n, int times\_pi, *[gr\\_ctx\\_t](#page-69-0)* ctx)

int **gr\_poly\_sin\_cos\_series\_basecase**(*[gr\\_poly\\_t](#page-118-0)* s, *[gr\\_poly\\_t](#page-118-0)* c, const *[gr\\_poly\\_t](#page-118-0)* h, *[slong](#page-49-1)* n, int times\_pi, *[gr\\_ctx\\_t](#page-69-0)* ctx)

int **\_gr\_poly\_sin\_cos\_series\_tangent**(*[gr\\_ptr](#page-69-2)* s, *[gr\\_ptr](#page-69-2)* c, *[gr\\_srcptr](#page-69-1)* h, *[slong](#page-49-1)* hlen, *[slong](#page-49-1)* n, int times\_pi, *[gr\\_ctx\\_t](#page-69-0)* ctx)

int **gr\_poly\_sin\_cos\_series\_tangent**(*[gr\\_poly\\_t](#page-118-0)* s, *[gr\\_poly\\_t](#page-118-0)* c, const *[gr\\_poly\\_t](#page-118-0)* h, *[slong](#page-49-1)* n, int times\_pi, *[gr\\_ctx\\_t](#page-69-0)* ctx)

The *basecase* version uses a simple recurrence for the coefficients, requiring  $O(nm)$  operations where  $m$  is the length of  $h$ .

The *tangent* version uses the tangent half-angle formulas to compute the sine and cosine via *[\\_acb\\_poly\\_tan\\_series\(\)](#page-636-0)*. This requires  $O(M(n))$  operations. When  $h = h_0 + h_1$  where the constant term  $h_0$  is nonzero, the evaluation is done as  $sin(h_0 + h_1) = cos(h_0) sin(h_1) + sin(h_0) cos(h_1)$ ,  $\cos(h_0 + h_1) = \cos(h_0) \cos(h_1) - \sin(h_0) \sin(h_1).$ 

The *basecase* and *tangent* versions take a flag *times\_pi* specifying that the input is to be multiplied by  $\pi$ .

int **\_gr\_poly\_tan\_series\_basecase**(*[gr\\_ptr](#page-69-2)* f, *[gr\\_srcptr](#page-69-1)* h, *[slong](#page-49-1)* hlen, *[slong](#page-49-1)* n, *[gr\\_ctx\\_t](#page-69-0)* ctx) int **gr\_poly\_tan\_series\_basecase**(*[gr\\_poly\\_t](#page-118-0)* f, const *[gr\\_poly\\_t](#page-118-0)* h, *[slong](#page-49-1)* n, *[gr\\_ctx\\_t](#page-69-0)* ctx)

int **\_gr\_poly\_tan\_series\_newton**(*[gr\\_ptr](#page-69-2)* f, *[gr\\_srcptr](#page-69-1)* h, *[slong](#page-49-1)* hlen, *[slong](#page-49-1)* n, *[slong](#page-49-1)* cutoff, *[gr\\_ctx\\_t](#page-69-0)* ctx)

int **gr\_poly\_tan\_series\_newton**(*[gr\\_poly\\_t](#page-118-0)* f, const *[gr\\_poly\\_t](#page-118-0)* h, *[slong](#page-49-1)* n, *[slong](#page-49-1)* cutoff, *[gr\\_ctx\\_t](#page-69-0)* ctx) int **\_gr\_poly\_tan\_series**(*[gr\\_ptr](#page-69-2)* f, *[gr\\_srcptr](#page-69-1)* h, *[slong](#page-49-1)* hlen, *[slong](#page-49-1)* n, *[gr\\_ctx\\_t](#page-69-0)* ctx)

int **gr\_poly\_tan\_series**(*[gr\\_poly\\_t](#page-118-0)* f, const *[gr\\_poly\\_t](#page-118-0)* h, *[slong](#page-49-1)* n, *[gr\\_ctx\\_t](#page-69-0)* ctx)

# **3.9 gr\_mpoly.h – sparse multivariate polynomials over generic rings**

A *gr\_mpoly* t represents a multivariate polynomial  $f \in R[X_1, \ldots, X_n]$  implemented as an array of coefficients in a generic ring *R* together with an array of packed exponents.

### **3.9.1 Weak normalization**

A *[gr\\_mpoly\\_t](#page-131-0)* is always normalised by removing zero coefficients. For rings without decidable equality (e.g. rings with inexact representation), only coefficients that are provably zero will be removed, and there can thus be spurious zeros in the internal representation. Methods that depend on knowing the exact structure of a polynomial will act appropriately, typically by returning GR\_UNABLE when it is unknown whether any stored coefficients are nonzero.

## **3.9.2 Types, macros and constants**

- type **gr\_mpoly\_struct**
- <span id="page-131-0"></span>type **gr\_mpoly\_t**

A gr\_mpoly\_t is defined as an array of length one of type gr\_mpoly\_struct, permitting a gr\_mpoly\_t to be passed by reference.

### **3.9.3 Memory management**

- void **gr\_mpoly\_init**(*[gr\\_mpoly\\_t](#page-131-0)* A, const *[mpoly\\_ctx\\_t](#page-58-0)* mctx, *[gr\\_ctx\\_t](#page-69-0)* cctx) Initializes and sets *A* to the zero polynomial.
- void **gr\_mpoly\_init3**(*[gr\\_mpoly\\_t](#page-131-0)* A, *[slong](#page-49-1)* alloc, *[flint\\_bitcnt\\_t](#page-49-2)* bits, const *[mpoly\\_ctx\\_t](#page-58-0)* mctx, *[gr\\_ctx\\_t](#page-69-0)* cctx)
- void **gr\_mpoly\_init2**(*[gr\\_mpoly\\_t](#page-131-0)* A, *[slong](#page-49-1)* alloc, const *[mpoly\\_ctx\\_t](#page-58-0)* mctx, *[gr\\_ctx\\_t](#page-69-0)* cctx) Initializes *A* with space allocated for the given number of coefficients and exponents with the given number of bits.
- void **gr\_mpoly\_clear**(*[gr\\_mpoly\\_t](#page-131-0)* A, const *[mpoly\\_ctx\\_t](#page-58-0)* mctx, *[gr\\_ctx\\_t](#page-69-0)* cctx) Clears *A*, freeing all allocated data.

# **3.9.4 Basic manipulation**

- void **gr\_mpoly\_swap**(*[gr\\_mpoly\\_t](#page-131-0)* A, *[gr\\_mpoly\\_t](#page-131-0)* B, const *[mpoly\\_ctx\\_t](#page-58-0)* mctx, *[gr\\_ctx\\_t](#page-69-0)* cctx) Swaps *A* and *B* efficiently.
- int **gr\_mpoly\_set**(*[gr\\_mpoly\\_t](#page-131-0)* A, const *[gr\\_mpoly\\_t](#page-131-0)* B, const *[mpoly\\_ctx\\_t](#page-58-0)* mctx, *[gr\\_ctx\\_t](#page-69-0)* cctx) Sets *A* to *B*.
- int  $gr_{\text{mpoly}}$   $zero(qr_{\text{mpoly}}t)$  A, const  $mpoly_{\text{cut}}ctx_{\text{t}}$  texts,  $qr_{\text{cut}}ctx_{\text{t}}$  ctx) Sets *A* to the zero polynomial.
- *truth*  $t$  **gr\_mpoly\_is\_zero**(const *[gr\\_mpoly\\_t](#page-131-0)* A, const *[mpoly\\_ctx\\_t](#page-58-0)* mctx, *[gr\\_ctx\\_t](#page-69-0)* cctx) Returns whether *A* is the zero polynomial.
- int **gr\_mpoly\_gen**(*[gr\\_mpoly\\_t](#page-131-0)* A, *[slong](#page-49-1)* var, const *[mpoly\\_ctx\\_t](#page-58-0)* mctx, *[gr\\_ctx\\_t](#page-69-0)* cctx) Sets *A* to the generator with index *var* (indexed from zero).
- *[truth\\_t](#page-70-0)* **gr\_mpoly\_is\_gen**(const *[gr\\_mpoly\\_t](#page-131-0)* A, *[slong](#page-49-1)* var, const *[mpoly\\_ctx\\_t](#page-58-0)* mctx,  $qr$  *ctx\_t* cctx) Returns whether *A* is the generator with index *var* (indexed from zero).

### **3.9.5 Comparisons**

```
truth_t gr_mpoly_equal(const gr_mpoly_t A, const gr_mpoly_t B, const mpoly_ctx_t mctx,
                        gr_ctx_t cctx)
```
Returns whether *A* and *B* are equal.

# **3.9.6 Random generation**

int **gr\_mpoly\_randtest\_bits**(*[gr\\_mpoly\\_t](#page-131-0)* A, *[flint\\_rand\\_t](#page-50-0)* state, *[slong](#page-49-1)* length, *[flint\\_bitcnt\\_t](#page-49-2)* exp\_bits, const *[mpoly\\_ctx\\_t](#page-58-0)* mctx, *[gr\\_ctx\\_t](#page-69-0)* cctx)

Sets *A* to a random polynomial with up to *length* terms and up to *exp\_bits* bits in the exponents.

### **3.9.7 Input and output**

- int **gr\_mpoly\_write\_pretty**(gr\_stream\_t out, const  $qr\,mpoly\,t$  A, const char \*\*x, const *[mpoly\\_ctx\\_t](#page-58-0)* mctx, *[gr\\_ctx\\_t](#page-69-0)* cctx)
- int **gr\_mpoly\_print\_pretty**(const *[gr\\_mpoly\\_t](#page-131-0)* A, const char \*\*x, const *[mpoly\\_ctx\\_t](#page-58-0)* mctx, *[gr\\_ctx\\_t](#page-69-0)* cctx)

Prints *A* using the strings in *x* for the variables. If *x* is *NULL*, defaults are used.

# **3.9.8 Coefficient and exponent access**

- int **gr\_mpoly\_get\_coeff\_scalar\_[fmpz](#page-155-1)** $(qr$ \_ptr\_c, const  $qr$ \_mpoly\_t<sup>t</sup> A, const  $fmpz$  \*exp, const *[mpoly\\_ctx\\_t](#page-58-0)* mctx, *[gr\\_ctx\\_t](#page-69-0)* cctx)
- int **gr\_mpoly\_get\_coeff\_scalar\_ui**(*[gr\\_ptr](#page-69-2)* c, const *[gr\\_mpoly\\_t](#page-131-0)* A, const *[ulong](#page-49-0)* \*exp, const *[mpoly\\_ctx\\_t](#page-58-0)* mctx, *[gr\\_ctx\\_t](#page-69-0)* cctx)

Sets *c* to the coefficient in *A* with exponents *exp*.

- int **gr\_mpoly\_set\_coeff\_scalar\_fmpz**(*[gr\\_mpoly\\_t](#page-131-0)* A, *[gr\\_srcptr](#page-69-1)* c, const *[fmpz](#page-155-1)* \*exp, const *[mpoly\\_ctx\\_t](#page-58-0)* mctx, *[gr\\_ctx\\_t](#page-69-0)* cctx)
- int **gr\_mpoly\_set\_coeff\_ui\_fmpz**(*[gr\\_mpoly\\_t](#page-131-0)* A, *[ulong](#page-49-0)* c, const *[fmpz](#page-155-1)* \*exp, const *[mpoly\\_ctx\\_t](#page-58-0)* mctx, *[gr\\_ctx\\_t](#page-69-0)* cctx)
- int **gr\_mpoly\_set\_coeff\_si\_fmpz**(*[gr\\_mpoly\\_t](#page-131-0)* A, *[slong](#page-49-1)* c, const *[fmpz](#page-155-1)* \*exp, const *[mpoly\\_ctx\\_t](#page-58-0)* mctx, *[gr\\_ctx\\_t](#page-69-0)* cctx)
- int **gr\_mpoly\_set\_coeff\_fmpz\_fmpz**(*[gr\\_mpoly\\_t](#page-131-0)* A, const *[fmpz\\_t](#page-155-0)* c, const *[fmpz](#page-155-1)* \*exp, const *[mpoly\\_ctx\\_t](#page-58-0)* mctx, *[gr\\_ctx\\_t](#page-69-0)* cctx)
- int **gr\_mpoly\_set\_coeff\_fmpq\_fmpz**(*[gr\\_mpoly\\_t](#page-131-0)* A, const *[fmpq\\_t](#page-304-0)* c, const *[fmpz](#page-155-1)* \*exp, const *[mpoly\\_ctx\\_t](#page-58-0)* mctx, *[gr\\_ctx\\_t](#page-69-0)* cctx)
- int **gr\_mpoly\_set\_coeff\_scalar\_ui**(*[gr\\_mpoly\\_t](#page-131-0)* poly, *[gr\\_srcptr](#page-69-1)* c, const *[ulong](#page-49-0)* \*exp, const *[mpoly\\_ctx\\_t](#page-58-0)* mctx, *[gr\\_ctx\\_t](#page-69-0)* cctx)
- int **gr\_mpoly\_set\_coeff\_ui\_ui**(*[gr\\_mpoly\\_t](#page-131-0)* A, *[ulong](#page-49-0)* c, const *[ulong](#page-49-0)* \*exp, const *[mpoly\\_ctx\\_t](#page-58-0)* mctx, *[gr\\_ctx\\_t](#page-69-0)* cctx)
- int **gr\_mpoly\_set\_coeff\_si\_ui**(*[gr\\_mpoly\\_t](#page-131-0)* A, *[slong](#page-49-1)* c, const *[ulong](#page-49-0)* \*exp, const *[mpoly\\_ctx\\_t](#page-58-0)* mctx, *[gr\\_ctx\\_t](#page-69-0)* cctx)
- int **gr\_mpoly\_set\_coeff\_fmpz\_ui**(*[gr\\_mpoly\\_t](#page-131-0)* A, const *[fmpz\\_t](#page-155-0)* c, const *[ulong](#page-49-0)* \*exp, const *[mpoly\\_ctx\\_t](#page-58-0)* mctx, *[gr\\_ctx\\_t](#page-69-0)* cctx)
- int **gr\_mpoly\_set\_coeff\_fmpq\_ui**(*[gr\\_mpoly\\_t](#page-131-0)* A, const *[fmpq\\_t](#page-304-0)* c, const *[ulong](#page-49-0)* \*exp, const *[mpoly\\_ctx\\_t](#page-58-0)* mctx, *[gr\\_ctx\\_t](#page-69-0)* cctx)

Sets the coefficient with exponents *exp* in *A* to the scalar *c* which must be an element of or coercible to the coefficient ring.

# **3.9.9 Arithmetic**

- int **gr\_mpoly\_neg**(*[gr\\_mpoly\\_t](#page-131-0)* A, const *[gr\\_mpoly\\_t](#page-131-0)* B, const *[mpoly\\_ctx\\_t](#page-58-0)* mctx, *[gr\\_ctx\\_t](#page-69-0)* cctx) Sets *A* to the negation of *B*.
- int **gr\_mpoly\_add**(*[gr\\_mpoly\\_t](#page-131-0)* A, const *[gr\\_mpoly\\_t](#page-131-0)* B, const *[gr\\_mpoly\\_t](#page-131-0)* C, const *[mpoly\\_ctx\\_t](#page-58-0)* mctx, *[gr\\_ctx\\_t](#page-69-0)* cctx)

Sets *A* to the difference of *B* and *C*.

int **gr\_mpoly\_sub**(*[gr\\_mpoly\\_t](#page-131-0)* A, const *[gr\\_mpoly\\_t](#page-131-0)* B, const *[gr\\_mpoly\\_t](#page-131-0)* C, const *[mpoly\\_ctx\\_t](#page-58-0)* mctx, *[gr\\_ctx\\_t](#page-69-0)* cctx)

Sets *A* to the difference of *B* and *C*.

- int **gr\_mpoly\_mul**(*[gr\\_mpoly\\_t](#page-131-0)* A, const *[gr\\_mpoly\\_t](#page-131-0)* B, const *[gr\\_mpoly\\_t](#page-131-0)* C, const *[mpoly\\_ctx\\_t](#page-58-0)* mctx, *[gr\\_ctx\\_t](#page-69-0)* cctx)
- int **gr\_mpoly\_mul\_johnson**(*[gr\\_mpoly\\_t](#page-131-0)* A, const *[gr\\_mpoly\\_t](#page-131-0)* B, const *[gr\\_mpoly\\_t](#page-131-0)* C, const *[mpoly\\_ctx\\_t](#page-58-0)* mctx, *[gr\\_ctx\\_t](#page-69-0)* cctx)
- int **gr\_mpoly\_mul\_monomial**(*[gr\\_mpoly\\_t](#page-131-0)* A, const *[gr\\_mpoly\\_t](#page-131-0)* B, const *[gr\\_mpoly\\_t](#page-131-0)* C, const *[mpoly\\_ctx\\_t](#page-58-0)* mctx, *[gr\\_ctx\\_t](#page-69-0)* cctx)

Sets *A* to the product of *B* and *C*. The *monomial* version assumes that *C* is a monomial.

- int **gr\_mpoly\_mul\_scalar**(*[gr\\_mpoly\\_t](#page-131-0)* A, const *[gr\\_mpoly\\_t](#page-131-0)* B, *[gr\\_srcptr](#page-69-1)* c, const *[mpoly\\_ctx\\_t](#page-58-0)* mctx, *[gr\\_ctx\\_t](#page-69-0)* cctx)
- int **gr\_mpoly\_mul\_si**(*[gr\\_mpoly\\_t](#page-131-0)* A, const *[gr\\_mpoly\\_t](#page-131-0)* B, *[slong](#page-49-1)* c, const *[mpoly\\_ctx\\_t](#page-58-0)* mctx, *[gr\\_ctx\\_t](#page-69-0)* cctx)
- int **gr\_mpoly\_mul\_ui**(*[gr\\_mpoly\\_t](#page-131-0)* A, const *[gr\\_mpoly\\_t](#page-131-0)* B, *[ulong](#page-49-0)* c, const *[mpoly\\_ctx\\_t](#page-58-0)* mctx, *[gr\\_ctx\\_t](#page-69-0)* cctx)
- int **gr\_mpoly\_mul\_fmpz**( $qr \, mpoly \, t$  A, const  $qr \, mpoly \, t$  B, const  $fmpz \, t$  c, const  $mpoly \, ctx \, t$ mctx, *[gr\\_ctx\\_t](#page-69-0)* cctx)
- int **gr\_mpoly\_mul\_fmpq**(*[gr\\_mpoly\\_t](#page-131-0)* A, const *[gr\\_mpoly\\_t](#page-131-0)* B, const *[fmpq\\_t](#page-304-0)* c, const *[mpoly\\_ctx\\_t](#page-58-0)* mctx, *[gr\\_ctx\\_t](#page-69-0)* cctx)

Sets *A* to *B* multiplied by the scalar *c* which must be an element of or coercible to the coefficient ring.

### **3.9.10 Container operations**

Mostly intended for internal use.

- void **\_gr\_mpoly\_fit\_length**(*[gr\\_ptr](#page-69-2)* \*coeffs, *[slong](#page-49-1)* \*coeffs\_alloc, *[ulong](#page-49-0)* \*\*exps, *[slong](#page-49-1)* \*exps\_alloc, *[slong](#page-49-1)* N, *[slong](#page-49-1)* length, *[gr\\_ctx\\_t](#page-69-0)* cctx)
- void  $gr\_mpoly$  fit length $(gr\_mpoly_t A, *slong* len, constmpoly_ctx_t t, *gr\_ctx_t cctx*)$  $(gr\_mpoly_t A, *slong* len, constmpoly_ctx_t t, *gr\_ctx_t cctx*)$  $(gr\_mpoly_t A, *slong* len, constmpoly_ctx_t t, *gr\_ctx_t cctx*)$  $(gr\_mpoly_t A, *slong* len, constmpoly_ctx_t t, *gr\_ctx_t cctx*)$  $(gr\_mpoly_t A, *slong* len, constmpoly_ctx_t t, *gr\_ctx_t cctx*)$ Ensures that *A* has space for *len* coefficients and exponents.

void **gr\_mpoly\_fit\_bits**(*[gr\\_mpoly\\_t](#page-131-0)* A, *[flint\\_bitcnt\\_t](#page-49-2)* bits, const *[mpoly\\_ctx\\_t](#page-58-0)* mctx, *[gr\\_ctx\\_t](#page-69-0)* cctx)

- void **gr\_mpoly\_fit\_length\_fit\_bits**(*[gr\\_mpoly\\_t](#page-131-0)* A, *[slong](#page-49-1)* len, *[flint\\_bitcnt\\_t](#page-49-2)* bits, const *[mpoly\\_ctx\\_t](#page-58-0)* mctx, *[gr\\_ctx\\_t](#page-69-0)* cctx)
- void **gr\_mpoly\_fit\_length\_reset\_bits**(*[gr\\_mpoly\\_t](#page-131-0)* A, *[slong](#page-49-1)* len, *[flint\\_bitcnt\\_t](#page-49-2)* bits, const *[mpoly\\_ctx\\_t](#page-58-0)* mctx, *[gr\\_ctx\\_t](#page-69-0)* cctx)
- void **\_gr\_mpoly\_set\_length**(*[gr\\_mpoly\\_t](#page-131-0)* A, *[slong](#page-49-1)* newlen, const *[mpoly\\_ctx\\_t](#page-58-0)* mctx, *[gr\\_ctx\\_t](#page-69-0)* cctx)
- void **gr\_mpoly\_push\_exp\_ui**( $qr\,mpoly\,t$  A, const *[ulong](#page-49-0)* \*exp, const  $mpoly\,ctx\,t$  mctx,  $qr\,ctx\,t$ cctx)
- int **gr\_mpoly\_push\_term\_scalar\_ui**(*[gr\\_mpoly\\_t](#page-131-0)* A, *[gr\\_srcptr](#page-69-1)* c, const *[ulong](#page-49-0)* \*exp, const *[mpoly\\_ctx\\_t](#page-58-0)* mctx, *[gr\\_ctx\\_t](#page-69-0)* cctx)
- void **\_gr\_mpoly\_push\_exp\_fmpz**(*[gr\\_mpoly\\_t](#page-131-0)* A, const *[fmpz](#page-155-1)* \*exp, const *[mpoly\\_ctx\\_t](#page-58-0)* mctx, *[gr\\_ctx\\_t](#page-69-0)* cctx)
- int **gr\_mpoly\_push\_term\_scalar\_fmpz**(*[gr\\_mpoly\\_t](#page-131-0)* A, *[gr\\_srcptr](#page-69-1)* c, const *[fmpz](#page-155-1)* \*exp, const *[mpoly\\_ctx\\_t](#page-58-0)* mctx, *[gr\\_ctx\\_t](#page-69-0)* cctx)
- void **gr\_mpoly\_sort\_terms**(*[gr\\_mpoly\\_t](#page-131-0)* A, const *[mpoly\\_ctx\\_t](#page-58-0)* mctx, *[gr\\_ctx\\_t](#page-69-0)* cctx)

int **gr\_mpoly\_combine\_like\_terms**(*[gr\\_mpoly\\_t](#page-131-0)* A, const *[mpoly\\_ctx\\_t](#page-58-0)* mctx, *[gr\\_ctx\\_t](#page-69-0)* cctx)

- *[truth\\_t](#page-70-0)* **gr\_mpoly\_is\_canonical**(const *[gr\\_mpoly\\_t](#page-131-0)* A, const *[mpoly\\_ctx\\_t](#page-58-0)* mctx, *[gr\\_ctx\\_t](#page-69-0)* cctx)
- void **gr\_mpoly\_assert\_canonical**(const *[gr\\_mpoly\\_t](#page-131-0)* A, const *[mpoly\\_ctx\\_t](#page-58-0)* mctx, *[gr\\_ctx\\_t](#page-69-0)* cctx)

# **INTEGERS**

# **4.1 ulong\_extras.h – arithmetic and number-theoretic functions for single-word integers**

This module implements functions for single limb unsigned integers, including arithmetic with a precomputed inverse and modular arithmetic.

The module includes functions for square roots, factorisation and primality testing. Almost all the functions in this module are highly developed and extremely well optimised.

The basic type is the mp\_limb\_t as defined by GMP. Functions which take a precomputed inverse either have the suffix preinv and take an mp\_limb\_t precomputed inverse as computed by n\_preinvert\_limb or have the suffix \_precomp and accept a double precomputed inverse as computed by n\_precompute\_inverse.

Sometimes three functions with similar names are provided for the same task, e.g. n mod precomp, n\_mod2\_precomp and n\_mod2\_preinv. If the part of the name that designates the functionality ends in 2 then the function has few if any limitations on its inputs. Otherwise the function may have limitations such as being limited to 52 or 53 bits. In practice we found that the preinv functions are generally faster anyway, so most times it pays to just use the n\_blah2\_preinv variants.

Some functions with the n\_11\_ or n\_111\_ prefix accept parameters of two or three limbs respectively.

# **4.1.1 Simple example**

The following example computes  $ab \pmod{n}$  using a precomputed inverse, where  $a = 12345678, b =$ 87654321 and  $n = 111111111$ .

```
# include <stdio.h>
# include "ulong_extras.h"
int main()
{
   mp_limb_t r, a, b, n, ninv;
   a = UWORD(12345678);b = UWORD(87654321);n = UWORD(111111111);ninv = n_{preinvert\_limb(n)};
   r = n_mulmod2_preinv(a, b, n, ninv);
   flint_printf("%wu*%wu mod %wu is %wu\n", a, b, n, r);
}
```
The output is:

12345678\*87654321 mod 111111111 is 23456790

# **4.1.2 Random functions**

#### *[ulong](#page-49-0)* **n\_randlimb**(*[flint\\_rand\\_t](#page-50-0)* state)

Returns a uniformly pseudo random limb.

The algorithm generates two random half limbs  $s_j$ ,  $j = 0,1$ , by iterating respectively  $v_{i+1} =$  $(v_i a + b)$  mod  $p_i$  for some initial seed  $v_0$ , randomly chosen values a and b and  $p_0$  = 4294967311 = nextprime(2^32) on a 64-bit machine and  $p_0$  = nextprime(2^16) on a 32-bit machine and  $p_1$  = nextprime( $p_0$ ).

*[ulong](#page-49-0)* **n\_randbits**(*[flint\\_rand\\_t](#page-50-0)* state, unsigned int bits)

Returns a uniformly pseudo random number with the given number of bits. The most significant bit is always set, unless zero is passed, in which case zero is returned.

*[ulong](#page-49-0)* **n\_randtest\_bits**(*[flint\\_rand\\_t](#page-50-0)* state, int bits)

Returns a uniformly pseudo random number with the given number of bits. The most significant bit is always set, unless zero is passed, in which case zero is returned. The probability of a value with a sparse binary representation being returned is increased. This function is intended for use in test code.

<span id="page-137-0"></span>*[ulong](#page-49-0)* **n\_randint**(*[flint\\_rand\\_t](#page-50-0)* state, *[ulong](#page-49-0)* limit)

Returns a uniformly pseudo random number up to but not including the given limit. If zero is passed as a parameter, an entire random limb is returned.

*[ulong](#page-49-0)* **n\_urandint**(*[flint\\_rand\\_t](#page-50-0)* state, *[ulong](#page-49-0)* limit)

Returns a uniformly pseudo random number up to but not including the given limit. If zero is passed as a parameter, an entire random limb is returned. This function provides somewhat better randomness as compared to *[n\\_randint\(\)](#page-137-0)* , especially for larger values of limit.

<span id="page-137-1"></span>*[ulong](#page-49-0)* **n\_randtest**(*[flint\\_rand\\_t](#page-50-0)* state)

Returns a pseudo random number with a random number of bits, from 0 to FLINT\_BITS. The probability of the special values 0, 1, COEFF\_MAX and WORD\_MAX is increased as is the probability of a value with sparse binary representation. This random function is mainly used for testing purposes. This function is intended for use in test code.

*[ulong](#page-49-0)* **n\_randtest\_not\_zero**(*[flint\\_rand\\_t](#page-50-0)* state)

As for *[n\\_randtest\(\)](#page-137-1)*, but does not return 0. This function is intended for use in test code.

*[ulong](#page-49-0)* **n\_randprime**(*[flint\\_rand\\_t](#page-50-0)* state, *[ulong](#page-49-0)* bits, int proved)

Returns a random prime number (proved = 1) or probable prime (proved = 0) with bits bits, where bits must be at least 2 and at most FLINT\_BITS.

*[ulong](#page-49-0)* **n\_randtest\_prime**(*[flint\\_rand\\_t](#page-50-0)* state, int proved)

Returns a random prime number (proved = 1) or probable prime (proved = 0) with size randomly chosen between 2 and FLINT\_BITS bits. This function is intended for use in test code.

# **4.1.3 Basic arithmetic**

#### *[ulong](#page-49-0)* **n\_pow**(*[ulong](#page-49-0)* n, *[ulong](#page-49-0)* exp)

Returns n<sup>o</sup>exp. No checking is done for overflow. The exponent may be zero. We define  $0^0 = 1$ .

The algorithm simply uses a for loop. Repeated squaring is unlikely to speed up this algorithm.

*[ulong](#page-49-0)* **n\_flog**(*[ulong](#page-49-0)* n, *[ulong](#page-49-0)* b)

Returns  $\log_b n$ .

Assumes that  $n \geq 1$  and  $b \geq 2$ .

*[ulong](#page-49-0)* **n\_clog**(*[ulong](#page-49-0)* n, *[ulong](#page-49-0)* b) Returns  $\lceil \log_h n \rceil$ .

Assumes that  $n \geq 1$  and  $b \geq 2$ .

*[ulong](#page-49-0)* **n\_clog\_2exp**(*[ulong](#page-49-0)* n, *[ulong](#page-49-0)* b)

Returns  $\lceil \log_b 2^n \rceil$ .

Assumes that  $b \geq 2$ .

# **4.1.4 Miscellaneous**

```
ulong n_revbin(ulong n, ulong b)
```
Returns the binary reverse of  $n$ , assuming it is  $b$  bits in length, e.g. n\_revbin(10110, 6) will return 110100.

#### int **n\_sizeinbase**(*[ulong](#page-49-0)* n, int base)

Returns the exact number of digits needed to represent  $n$  as a string in base base assumed to be between 2 and 36. Returns 1 when  $n = 0$ .

### **4.1.5 Basic arithmetic with precomputed inverses**

#### *[ulong](#page-49-0)* **n\_preinvert\_limb\_prenorm**(*[ulong](#page-49-0)* n)

Computes an approximate inverse invxl of the limb  $x_1$ , with an implicit leading~ $\iota$ <sup>2</sup>. More formally it computes:

invxl =  $(B^2 - B*x - 1)/x = (B^2 - 1)/x - B$ 

Note that  $x$  must be normalised, i.e. with msb set. This inverse makes use of the following theorem of Torbjorn Granlund and Peter Montgomery~[Lemma~8.1][GraMon1994]\_:

Let *d* be normalised,  $d < B$ , i.e. it fits in a word, and suppose that  $md < B<sup>2</sup> \leq (m+1)d$ . Let  $0 \le n \le Bd - 1$ . Write  $n = n_2B + n_1B/2 + n_0$  with  $n_1 = 0$  or 1 and  $n_0 < B/2$ . Suppose  $q_1 B + q_0 = n_2 B + (n_2 + n_1)(m - B) + n_1(d - B/2) + n_0$  and  $0 \leq q_0 \leq B$ . Then  $0 \leq q_1 \leq B$  and  $0 \leq n - q_1 d < 2d$ .

In the theorem, m is the inverse of d. If we let  $m = \text{inv} \times 1 + B$  and  $d = x$  we have  $md = B^2 - 1 < B^2$ and  $(m+1)x = B^2 + d - 1 \ge B^2$ .

<span id="page-138-0"></span>The theorem is often applied as follows: note that  $n_0$  and  $n_1(d - B/2)$  are both less than  $B/2$ . Also note that  $n_1(m - B) < B$ . Thus the sum of all these terms contributes at most 1 to  $q_1$ . We are left with  $n_2 B + n_2(m - B)$ . But note that  $(m - B)$  is precisely our precomputed inverse invxl. If we write  $q_1 B + q_0 = n_2 B + n_2(m - B)$ , then from the theorem, we have  $0 \leq n - q_1 d < 3d$ , i.e. the quotient is out by at most 2 and is always either correct or too small.

#### *[ulong](#page-49-0)* **n\_preinvert\_limb**(*[ulong](#page-49-0)* n)

Returns a precomputed inverse of  $n$ , as defined in [\[GraMol2010\]](#page-1139-0). This precomputed inverse can be used with all of the functions that take a precomputed inverse whose names are suffixed by \_preinv.

We require  $n > 0$ .

#### <span id="page-139-0"></span>double **n\_precompute\_inverse**(*[ulong](#page-49-0)* n)

Returns a precomputed inverse of  $n$  with double precision value  $1/n$ . This precomputed inverse can be used with all of the functions that take a precomputed inverse whose names are suffixed by \_precomp.

We require  $n > 0$ .

#### <span id="page-139-1"></span>*[ulong](#page-49-0)* **n\_mod\_precomp**(*[ulong](#page-49-0)* a, *[ulong](#page-49-0)* n, double ninv)

Returns a mod *n* given a precomputed inverse of *n* computed by  $n\_precompute\_inverse()$ . We require  $\mathtt{n}$  < 2^FLINT\_D\_BITS and  $\mathtt{a}$  < 2^(FLINT\_BITS-1) and  $0 \leq a < n^2.$ 

We assume the processor is in the standard round to nearest mode. Thus niny is correct to 53 binary bits, the least significant bit of which we shall call a place, and can be at most half a place out. When  $\alpha$  is multiplied by *ninv*, the binary representation of  $\alpha$  is exact and the mantissa is less than 2, thus we see that  $a * ninv$  can be at most one out in the mantissa. We now truncate  $a$ \* ninv to the nearest integer, which is always a round down. Either we already have an integer, or we need to make a change down of at least 1 in the last place. In the latter case we either get precisely the exact quotient or below it as when we rounded the product to the nearest place we changed by at most half a place. In the case that truncating to an integer takes us below the exact quotient, we have rounded down by less than 1 plus half a place. But as the product is less than *n* and *n* is less than  $2^{53}$ , half a place is less than 1, thus we are out by less than 2 from the exact quotient, i.e. the quotient we have computed is the quotient we are after or one too small. That leaves only the case where we had to round up to the nearest place which happened to be an integer, so that truncating to an integer didn't change anything. But this implies that the exact quotient  $a/n$  is less than  $2^{-54}$  from an integer. We deal with this rare case by subtracting 1 from the quotient. Then the quotient we have computed is either exactly what we are after, or one too small.

### <span id="page-139-2"></span>*[ulong](#page-49-0)* **n\_mod2\_precomp**(*[ulong](#page-49-0)* a, *[ulong](#page-49-0)* n, double ninv)

Returns a mod *n* given a precomputed inverse of *n* computed by *n* precompute inverse(). There are no restrictions on  $a$  or on  $n$ .

As for  $n\_mod\_precomp$  () for  $n < 2^{53}$  and  $a < n^2$  the computed quotient is either what we are after or one too large or small. We deal with these cases. Otherwise we can be sure that the top 52 bits of the quotient are computed correctly. We take the remainder and adjust the quotient by multiplying the remainder by ninv to compute another approximate quotient as per mod\_precomp(). Now the remainder may be either negative or positive, so the quotient we compute may be one out in either direction.

#### *[ulong](#page-49-0)* **n\_divrem2\_preinv**(*[ulong](#page-49-0)* \*q, *[ulong](#page-49-0)* a, *[ulong](#page-49-0)* n, *[ulong](#page-49-0)* ninv)

Returns a mod n and sets q to the quotient of a by n, given a precomputed inverse of n computed by *n* preinvert  $limb()$ . There are no restrictions on a and the only restriction on *n* is that it be nonzero.

This uses the algorithm of Granlund and Möller [\[GraMol2010\]](#page-1139-0). First  $n$  is normalised and  $a$  is shifted into two limbs to compensate. Then their algorithm is applied verbatim and the remainder shifted back.

### *[ulong](#page-49-0)* **n\_div2\_preinv**(*[ulong](#page-49-0)* a, *[ulong](#page-49-0)* n, *[ulong](#page-49-0)* ninv)

Returns the Euclidean quotient of  $a$  by  $n$  given a precomputed inverse of  $n$  computed by  $n\_preinvert\_limb()$ . There are no restrictions on a and the only restriction on  $n$  is that it be nonzero.

<span id="page-139-3"></span>This uses the algorithm of Granlund and Möller [\[GraMol2010\]](#page-1139-0). First  $n$  is normalised and  $a$  is shifted into two limbs to compensate. Then their algorithm is applied verbatim.

### *[ulong](#page-49-0)* **n\_mod2\_preinv**(*[ulong](#page-49-0)* a, *[ulong](#page-49-0)* n, *[ulong](#page-49-0)* ninv)

Returns *a* mod *n* given a precomputed inverse of *n* computed by  $n\_preinvert\_limb()$ . There are no restrictions on  $a$  and the only restriction on  $n$  is that it be nonzero.

This uses the algorithm of Granlund and Möller [\[GraMol2010\]](#page-1139-0). First  $n$  is normalised and  $a$  is shifted into two limbs to compensate. Then their algorithm is applied verbatim and the result shifted back.

*[ulong](#page-49-0)* **n\_divrem2\_precomp**(*[ulong](#page-49-0)* \*q, *[ulong](#page-49-0)* a, *[ulong](#page-49-0)* n, double npre)

Returns a mod *n* given a precomputed inverse of *n* computed by *[n\\_precompute\\_inverse\(\)](#page-139-0)* and sets  $q$  to the quotient. There are no restrictions on  $q$  or on  $n$ .

This is as for  $n\_mod2\_precomp()$  with some additional care taken to retain the quotient information. There are also special cases to deal with the case where  $a$  is already reduced modulo  $n$  and where  $n$  is 64 bits and  $a$  is not reduced modulo  $n$ .

<span id="page-140-0"></span>*[ulong](#page-49-0)* **n\_ll\_mod\_preinv**(*[ulong](#page-49-0)* a\_hi, *[ulong](#page-49-0)* a\_lo, *[ulong](#page-49-0)* n, *[ulong](#page-49-0)* ninv)

Returns a mod n given a precomputed inverse of n computed by n preinvert  $\limh()$ . There are no restrictions on  $a$ , which will be two limbs  $(a_hi, a_lo)$ , or on  $n$ .

The old version of this function merely reduced the top limb a hi modulo  $n$  so that *[udiv\\_qrnnd\\_preinv\(\)](#page-277-0)* could be used.

The new version reduces the top limb modulo *n* as per  $n\_mod2\_preinv()$  and then the algorithm of Granlund and Möller  $[GraMol2010]$  is used again to reduce modulo n.

*[ulong](#page-49-0)* **n\_lll\_mod\_preinv**(*[ulong](#page-49-0)* a\_hi, *[ulong](#page-49-0)* a\_mi, *[ulong](#page-49-0)* a\_lo, *[ulong](#page-49-0)* n, *[ulong](#page-49-0)* ninv)

Returns  $a \mod n$ , where  $a$  has three limbs  $(a_hi, a_i, a_i)$ ,  $a_i$  and  $b_i$ ,  $b_i$  are a precomputed inverse of *n* computed by  $n\_preinvert\_limb()$ . It is assumed that **a\_hi** is reduced modulo n. There are no restrictions on  $n$ .

This function uses the algorithm of Granlund and Möller [\[GraMol2010\]](#page-1139-0) to first reduce the top two limbs modulo  $n$ , then does the same on the bottom two limbs.

*[ulong](#page-49-0)* **n\_mulmod\_precomp**(*[ulong](#page-49-0)* a, *[ulong](#page-49-0)* b, *[ulong](#page-49-0)* n, double ninv)

Returns  $ab \mod n$  given a precomputed inverse of  $n$  computed by  $n\_precompute\_inverse()$ . We require  $n \leq 2$ <sup>-</sup>FLINT\_D\_BITS and  $0 \leq a, b < n$ .

We assume the processor is in the standard round to nearest mode. Thus ninv is correct to 53 binary bits, the least significant bit of which we shall call a place, and can be at most half a place out. The product of a and b is computed with error at most half a place. When  $a * b$  is multiplied by *ninv* we find that the exact quotient and computed quotient differ by less than two places. As the quotient is less than  $n$  this means that the exact quotient is at most 1 away from the computed quotient. We truncate this quotient to an integer which reduces the value by less than 1. We end up with a value which can be no more than two above the quotient we are after and no less than two below. However an argument similar to that for *[n\\_mod\\_precomp\(\)](#page-139-1)* shows that the truncated computed quotient cannot be two smaller than the truncated exact quotient. In other words the computed integer quotient is at most two above and one below the quotient we are after.

<span id="page-140-1"></span>*[ulong](#page-49-0)* **n\_mulmod2\_preinv**(*[ulong](#page-49-0)* a, *[ulong](#page-49-0)* b, *[ulong](#page-49-0)* n, *[ulong](#page-49-0)* ninv)

Returns ab mod *n* given a precomputed inverse of *n* computed by *[n\\_preinvert\\_limb\(\)](#page-138-0)*. There are no restrictions on  $a, b$  or on  $n$ . This is implemented by multiplying using  $\textit{umul\_ppmm}()$  and then reducing using *[n\\_ll\\_mod\\_preinv\(\)](#page-140-0)* .

*[ulong](#page-49-0)* **n\_mulmod2**(*[ulong](#page-49-0)* a, *[ulong](#page-49-0)* b, *[ulong](#page-49-0)* n)

Returns  $ab \mod n$ . There are no restrictions on  $a, b \text{ or on } n$ . This is implemented by multiplying using *[umul\\_ppmm\(\)](#page-276-0)* and then reducing using *[n\\_ll\\_mod\\_preinv\(\)](#page-140-0)* after computing a precomputed inverse.

*[ulong](#page-49-0)* **n\_mulmod\_preinv**(*[ulong](#page-49-0)* a, *[ulong](#page-49-0)* b, *[ulong](#page-49-0)* n, *[ulong](#page-49-0)* ninv, *[ulong](#page-49-0)* norm)

Returns ab (mod n) given a precomputed inverse of n computed by n preinvert limb(), assuming  $a$  and  $b$  are reduced modulo  $n$  and  $n$  is normalised, i.e. with most significant bit set. There are no other restrictions on  $a, b$  or  $n$ .

The value norm is provided for convenience. As  $n$  is required to be normalised, it may be that  $a$ and  $b$  have been shifted to the left by norm bits before calling the function. Their product then has an extra factor of 2<sup>norm</sup>. Specifying a nonzero norm will shift the product right by this many bits before reducing it.

The algorithm used is that of Granlund and Möller [\[GraMol2010\]](#page-1139-0).

# **4.1.6 Greatest common divisor**

<span id="page-141-0"></span>*[ulong](#page-49-0)* **n\_gcd**(*[ulong](#page-49-0)* x, *[ulong](#page-49-0)* y)

Returns the greatest common divisor q of  $x$  and  $y$ . No assumptions are made about the values  $x$ and  $y$ .

This function wraps GMP's mpn\_gcd\_1.

*[ulong](#page-49-0)* **n\_gcdinv**(*[ulong](#page-49-0)* \*a, *[ulong](#page-49-0)* x, *[ulong](#page-49-0)* y)

Returns the greatest common divisor g of x and y and computes a such that  $0 \le a \le y$  and  $ax = \gcd(x, y) \mod y$ , when this is defined. We require  $x < y$ .

When  $y = 1$  the greatest common divisor is set to 1 and a is set to 0.

This is merely an adaption of the extended Euclidean algorithm computing just one cofactor and reducing it modulo  $y$ .

*[ulong](#page-49-0)* **n\_xgcd**(*[ulong](#page-49-0)* \*a, *[ulong](#page-49-0)* \*b, *[ulong](#page-49-0)* x, *[ulong](#page-49-0)* y)

Returns the greatest common divisor g of x and y and unsigned values a and b such that  $ax - by = g$ . We require  $x \geq y$ .

We claim that computing the extended greatest common divisor via the Euclidean algorithm always results in cofactor  $|a| < x/2$ ,  $|b| < x/2$ , with perhaps some small degenerate exceptions.

We proceed by induction.

Suppose we are at some step of the algorithm, with  $x_n = qy_n + r$  with  $r \ge 1$ , and suppose  $1 = sy_n - tr$  with  $s < y_n/2$ ,  $t < y_n/2$  by hypothesis.

Write  $1 = sy_n - t(x_n - qy_n) = (s + tq)y_n - tx_n$ .

It suffices to show that  $(s + tq) < x_n/2$  as  $t < y_n/2 < x_n/2$ , which will complete the induction step.

But at the previous step in the backsubstitution we would have had  $1 = sr - cd$  with  $s < r/2$  and  $c < r/2$ .

Then  $s + tq < r/2 + y_n/2q = (r + qy_n)/2 = x_n/2$ .

See the documentation of  $n_{q}cd()$  for a description of the branching in the algorithm, which is faster than using division.

### **4.1.7 Jacobi and Kronecker symbols**

int **n\_jacobi**(mp\_limb\_signed\_t x, *[ulong](#page-49-0)* y)

Computes the Jacobi symbol  $\left(\frac{x}{y}\right)$  for any x and odd y.

#### int **n\_jacobi\_unsigned**(*[ulong](#page-49-0)* x, *[ulong](#page-49-0)* y)

Computes the Jacobi symbol, allowing  $x$  to go up to a full limb.

## **4.1.8 Modular Arithmetic**

*[ulong](#page-49-0)* **n\_addmod**(*[ulong](#page-49-0)* a, *[ulong](#page-49-0)* b, *[ulong](#page-49-0)* n) Returns  $(a + b) \mod n$ .

*[ulong](#page-49-0)* **n\_submod**(*[ulong](#page-49-0)* a, *[ulong](#page-49-0)* b, *[ulong](#page-49-0)* n) Returns  $(a - b) \mod n$ .

*[ulong](#page-49-0)* **n\_invmod**(*[ulong](#page-49-0)* x, *[ulong](#page-49-0)* y)

Returns the inverse of  $x$  modulo  $y$ , if it exists. Otherwise an exception is thrown.

This is merely an adaption of the extended Euclidean algorithm with appropriate normalisation.

<span id="page-142-0"></span> $ulong$  **n** powmod precomp( $ulong$  a, mp\_limb\_signed\_t exp,  $ulong$  n, double npre)

Returns a<sup> $\epsilon$ </sup> exp modulo *n* given a precomputed inverse of *n* computed by *n* precompute inverse(). We require  $n < 2^{53}$  and  $0 \le a < n$ . There are no restrictions on exp, i.e. it can be negative.

This is implemented as a standard binary powering algorithm using repeated squaring and reducing modulo  $n$  at each step.

*[ulong](#page-49-0)* **n\_powmod\_ui\_precomp**(*[ulong](#page-49-0)* a, *[ulong](#page-49-0)* exp, *[ulong](#page-49-0)* n, double npre)

Returns a<sup>-</sup>exp modulo *n* given a precomputed inverse of *n* computed by *[n\\_precompute\\_inverse\(\)](#page-139-0)*. We require  $n < 2^{53}$  and  $0 \le a < n$ . The exponent exp is unsigned and so can be larger than allowed by *[n\\_powmod\\_precomp\(\)](#page-142-0)* .

This is implemented as a standard binary powering algorithm using repeated squaring and reducing modulo  $n$  at each step.

#### *[ulong](#page-49-0)* **n\_powmod**(*[ulong](#page-49-0)* a, mp\_limb\_signed\_t exp, *[ulong](#page-49-0)* n)

Returns a<sup>-</sup>exp modulo *n*. We require  $n < 2$ <sup>-</sup>FLINT\_D\_BITS and  $0 \le a < n$ . There are no restrictions on exp, i.e. it can be negative.

This is implemented by precomputing an inverse and calling the precomp version of this function.

<span id="page-142-1"></span>*[ulong](#page-49-0)* **n\_powmod2\_preinv**(*[ulong](#page-49-0)* a, mp\_limb\_signed\_t exp, *[ulong](#page-49-0)* n, *[ulong](#page-49-0)* ninv)

Returns (a<sup> $\epsilon$ </sup>exp) % n given a precomputed inverse of *n* computed by *n* preinvert limb(). We require  $0 \le a \le n$ , but there are no restrictions on *n* or on exp, i.e. it can be negative.

This is implemented as a standard binary powering algorithm using repeated squaring and reducing modulo  $n$  at each step.

If exp is negative but  $a$  is not invertible modulo  $n$ , an exception is raised.

 $\mu$ long **n** powmod2( $\mu$ long a, mp\_limb\_signed\_t exp,  $\mu$ long n)

Returns (a<sup>-</sup>exp) % n. We require  $0 \le a < n$ , but there are no restrictions on *n* or on exp, i.e. it can be negative.

This is implemented by precomputing an inverse limb and calling the preinv version of this function.

If exp is negative but  $a$  is not invertible modulo  $n$ , an exception is raised.

*[ulong](#page-49-0)* **n\_powmod2\_ui\_preinv**(*[ulong](#page-49-0)* a, *[ulong](#page-49-0)* exp, *[ulong](#page-49-0)* n, *[ulong](#page-49-0)* ninv)

Returns (a<sup> $\epsilon$ </sup>exp) % n given a precomputed inverse of *n* computed by *[n\\_preinvert\\_limb\(\)](#page-138-0)*. We require  $0 \leq a \leq n$ , but there are no restrictions on n. The exponent exp is unsigned and so can be larger than allowed by *[n\\_powmod2\\_preinv\(\)](#page-142-1)* .

This is implemented as a standard binary powering algorithm using repeated squaring and reducing modulo  $n$  at each step.

*[ulong](#page-49-0)* **n\_powmod2\_fmpz\_preinv**(*[ulong](#page-49-0)* a, const *[fmpz\\_t](#page-155-0)* exp, *[ulong](#page-49-0)* n, *[ulong](#page-49-0)* ninv)

Returns (a<sup>-</sup>exp) % n given a precomputed inverse of *n* computed by *[n\\_preinvert\\_limb\(\)](#page-138-0)*. We require  $0 \leq a < n$ , but there are no restrictions on n. The exponent exp must not be negative.

This is implemented as a standard binary powering algorithm using repeated squaring and reducing modulo  $n$  at each step.

*[ulong](#page-49-0)* **n\_sqrtmod**(*[ulong](#page-49-0)* a, *[ulong](#page-49-0)* p)

If  $p$  is prime, compute a square root of  $a$  modulo  $p$  if  $a$  is a quadratic residue modulo  $p$ , otherwise return 0.

If  $p$  is not prime the result is with high probability 0, indicating that  $p$  is not prime, or  $a$  is not a square modulo  $p$ . Otherwise the result is meaningless.

Assumes that  $a$  is reduced modulo  $p$ .

*[slong](#page-49-1)* **n\_sqrtmod\_2pow**(*[ulong](#page-49-0)* \*\*sqrt, *[ulong](#page-49-0)* a, *[slong](#page-49-1)* exp)

Computes all the square roots of a modulo  $2^e$ exp. The roots are stored in an array which is created and whose address is stored in the location pointed to by sqrt. The array of roots is allocated by the function but must be cleaned up by the user by calling flint\_free. The number of roots is returned by the function. If a is not a quadratic residue modulo 2^exp then 0 is returned by the function and the location sqrt points to is set to NULL.

*[slong](#page-49-1)* **n\_sqrtmod\_primepow**(*[ulong](#page-49-0)* \*\*sqrt, *[ulong](#page-49-0)* a, *[ulong](#page-49-0)* p, *[slong](#page-49-1)* exp)

Computes all the square roots of a modulo  $p^e$ exp. The roots are stored in an array which is created and whose address is stored in the location pointed to by sqrt. The array of roots is allocated by the function but must be cleaned up by the user by calling flint\_free. The number of roots is returned by the function. If a is not a quadratic residue modulo  $\tilde{\mathbf{p}}$  exp then 0 is returned by the function and the location sqrt points to is set to NULL.

*[slong](#page-49-1)* **n\_sqrtmodn**(*[ulong](#page-49-0)* \*\*sqrt, *[ulong](#page-49-0)* a, n\_factor\_t \*fac)

Computes all the square roots of a modulo m given the factorisation of m in fac. The roots are stored in an array which is created and whose address is stored in the location pointed to by sqrt. The array of roots is allocated by the function but must be cleaned up by the user by calling *[flint\\_free\(\)](#page-49-3)* . The number of roots is returned by the function. If a is not a quadratic residue modulo m then 0 is returned by the function and the location sqrt points to is set to NULL.

 $mp\_limb\_t$  **n\_mulmod\_shoup**( $mp\_limb\_t$  w,  $mp\_limb\_t$ ,  $mp\_limb\_t$  w\_precomp,  $mp\_limb\_t$  p)

Returns  $wt \mod p$  given a precomputed scaled approximation of  $w/p$  computed by  $n\_mu$ *lmod\_precomp\_shoup()*. The value of  $p$  should be less than  $2^{FLINT\_BITS-1}$ .  $w$  and  $t$  should be less than p. Works faster than  $n\_mu$  *mod2\_preinv()* if w fixed and t from array (for example, scalar multiplication of vector).

<span id="page-143-0"></span>*[mp\\_limb\\_t](#page-49-4)* **n\_mulmod\_precomp\_shoup**(*[mp\\_limb\\_t](#page-49-4)* w, *[mp\\_limb\\_t](#page-49-4)* p)

Returns w', scaled approximation of  $w/p$ . w' is equal to the integer part of  $w \cdot 2^{\text{FLINT\_BITS}}/p$ .

# **4.1.9 Divisibility testing**

```
int n divides (mp\ limb t<sup>*</sup>q, mp\ limb t n, mp\ limb t p)
```
Returns 1 if p divides n and sets q to the quotient, otherwise returns 0 and sets q to 0.

#### **4.1.10 Prime number generation and counting**

void **n\_primes\_init**(n\_primes\_t iter)

Initialises the prime number iterator iter for use.

void **n** primes clear(n primes t iter)

Clears memory allocated by the prime number iterator iter.

```
ulong n_primes_next(n_primes_t iter)
```
Returns the next prime number and advances the state of iter. The first call returns 2.

Small primes are looked up from flint\_small\_primes. When this table is exhausted, primes are generated in blocks by calling *[n\\_primes\\_sieve\\_range\(\)](#page-144-0)* .
#### void **n\_primes\_jump\_after**(n\_primes\_t iter, *[ulong](#page-49-0)* n)

Changes the state of iter to start generating primes after  $n$  (excluding  $n$  itself).

### void **n\_primes\_extend\_small**(n\_primes\_t iter, *[ulong](#page-49-0)* bound)

Extends the table of small primes in iter to contain at least two primes larger than or equal to bound.

#### void **n\_primes\_sieve\_range**(n\_primes\_t iter, *[ulong](#page-49-0)* a, *[ulong](#page-49-0)* b)

Sets the block endpoints of iter to the smallest and largest odd numbers between  $a$  and  $b$  inclusive, and sieves to mark all odd primes in this range. The iterator state is changed to point to the first number in the sieved range.

## <span id="page-144-4"></span>void **n\_compute\_primes**(*[ulong](#page-49-0)* num\_primes)

Precomputes at least num\_primes primes and their double precomputed inverses and stores them in an internal cache. Assuming that FLINT has been built with support for thread-local storage, each thread has its own cache.

## <span id="page-144-1"></span>const *[ulong](#page-49-0)* \***n** primes arr readonly(*ulong* num primes)

Returns a pointer to a read-only array of the first num\_primes prime numbers. The computed primes are cached for repeated calls. The pointer is valid until the user calls *[n\\_cleanup\\_primes\(\)](#page-144-0)* in the same thread.

#### <span id="page-144-2"></span>const double \***n\_prime\_inverses\_arr\_readonly**(*[ulong](#page-49-0)* n)

Returns a pointer to a read-only array of inverses of the first num\_primes prime numbers. The computed primes are cached for repeated calls. The pointer is valid until the user calls *[n\\_cleanup\\_primes\(\)](#page-144-0)* in the same thread.

#### <span id="page-144-0"></span>void **n\_cleanup\_primes**()

Frees the internal cache of prime numbers used by the current thread. This will invalidate any pointers returned by *[n\\_primes\\_arr\\_readonly\(\)](#page-144-1)* or *[n\\_prime\\_inverses\\_arr\\_readonly\(\)](#page-144-2)* .

#### *[ulong](#page-49-0)* **n\_nextprime**(*[ulong](#page-49-0)* n, int proved)

Returns the next prime after  $n$ . Assumes the result will fit in an ulong. If proved is  $0$ , i.e. false, the prime is not proven prime, otherwise it is.

#### *[ulong](#page-49-0)* **n\_prime\_pi**(*[ulong](#page-49-0)* n)

Returns the value of the prime counting function  $\pi(n)$ , i.e. the number of primes less than or equal to *n*. The invariant **n** prime pi(n nth prime(n)) == n.

Currently, this function simply extends the table of cached primes up to an upper limit and then performs a binary search.

#### <span id="page-144-3"></span>void **n\_prime\_pi\_bounds**(*[ulong](#page-49-0)* \*lo, *[ulong](#page-49-0)* \*hi, *[ulong](#page-49-0)* n)

Calculates lower and upper bounds for the value of the prime counting function  $\log \epsilon = \pi i(n)$ hi. If lo and hi point to the same location, the high value will be stored.

This does a table lookup for small values, then switches over to some proven bounds.

The upper approximation is  $1.25506n/\ln n$ , and the lower is  $n/\ln n$ . These bounds are due to Rosser and Schoenfeld [\[RosSch1962\]](#page-1142-0) and valid for  $n \geq 17$ .

We use the number of bits in  $n$  (or one less) to form an approximation to  $\ln n$ , taking care to use a value too small or too large to maintain the inequality.

## *[ulong](#page-49-0)* **n\_nth\_prime**(*[ulong](#page-49-0)* n)

Returns the *n*th prime number  $p_n$ , using the mathematical indexing convention  $p_1 = 2, p_2 = 3, \ldots$ 

This function simply ensures that the table of cached primes is large enough and then looks up the entry.

void **n\_nth\_prime\_bounds**(*[ulong](#page-49-0)* \*lo, *[ulong](#page-49-0)* \*hi, *[ulong](#page-49-0)* n)

Calculates lower and upper bounds for the *n*th prime number  $p_n$ , lo  $\leq p_n \leq \text{hi}$ . If lo and hi point to the same location, the high value will be stored. Note that this function will overflow for sufficiently large  $n$ .

We use the following estimates, valid for  $n > 5$ :

 $p_n > n(\ln n + \ln \ln n - 1)$  $p_n < n(\ln n + \ln \ln n)$  $p_n < n(\ln n + \ln \ln n - 0.9427)$  ( $n > 15985$ )

The first inequality was proved by Dusart [\[Dus1999\]](#page-1138-0), and the last is due to Massias and Robin [\[MasRob1996\]](#page-1141-0). For a further overview, see <http://primes.utm.edu/howmany.shtml> .

We bound  $\ln n$  using the number of bits in n as in n prime pi bounds(), and estimate  $\ln \ln n$  to the nearest integer; this function is nearly constant.

# **4.1.11 Primality testing**

#### <span id="page-145-0"></span>int **n\_is\_oddprime\_small**(*[ulong](#page-49-0)* n)

Returns 1 if  $n$  is an odd prime smaller than FLINT\_ODDPRIME\_SMALL\_CUTOFF. Expects  $n$  to be odd and smaller than the cutoff.

This function merely uses a lookup table with one bit allocated for each odd number up to the cutoff.

## int **n\_is\_oddprime\_binary**(*[ulong](#page-49-0)* n)

This function performs a simple binary search through the table of cached primes for  $n$ . If it exists in the array it returns 1, otherwise 0. For the algorithm to operate correctly  $n$  should be odd and at least 17.

Lower and upper bounds are computed with  $n\_prime\_pi\_bounds()$ . Once we have bounds on where to look in the table, we refine our search with a simple binary algorithm, taking the top or bottom of the current interval as necessary.

```
int n_is_prime_pocklington(ulong n, ulong iterations)
```
Tests if  $n$  is a prime using the Pocklington–Lehmer primality test. If 1 is returned  $n$  has been proved prime. If 0 is returned *n* is composite. However  $-1$  may be returned if nothing was proved either way due to the number of iterations being too small.

The most time consuming part of the algorithm is factoring  $n - 1$ . For this reason *[n\\_factor\\_partial\(\)](#page-151-0)* is used, which uses a combination of trial factoring and Hart's one line factor algorithm [\[Har2012\]](#page-1139-0) to try to quickly factor  $n-1$ . Additionally if the cofactor is less than the square root of  $n - 1$  the algorithm can still proceed.

One can also specify a number of iterations if less time should be taken. Simply set this to WORD(0) if this is irrelevant. In most cases a greater number of iterations will not significantly affect timings as most of the time is spent factoring.

See <https://mathworld.wolfram.com/PocklingtonsTheorem.html> for a description of the algorithm.

## int **n\_is\_prime\_pseudosquare**(*[ulong](#page-49-0)* n)

Tests if  $n$  is a prime according to Theorem 2.7 [\[LukPatWil1996\]](#page-1141-1).

We first factor  $N$  using trial division up to some limit  $B$ . In fact, the number of primes used in the trial factoring is at most FLINT\_PSEUDOSQUARES\_CUTOFF.

Next we compute  $N/B$  and find the next pseudosquare  $L_p$  above this value, using a static table as per <https://oeis.org/A002189/b002189.txt> .

As noted in the text, if  $p$  is prime then Step 3 will pass. This test rejects many composites, and so by this time we suspect that  $p$  is prime. If  $N$  is 3 or 7 modulo 8, we are done, and  $N$  is prime.

We now run a probable prime test, for which no known counterexamples are known, to reject any composites. We then proceed to prove  $N$  prime by executing Step 4. In the case that  $N$  is 1 modulo 8, if Step 4 fails, we extend the number of primes  $p_i$  at Step 3 and hope to find one which passes Step 4. We take the test one past the largest  $p$  for which we have pseudosquares  $L_p$  tabulated, as this already corresponds to the next  $L_p$  which is bigger than  $2^{64}$  and hence larger than any prime we might be testing.

As explained in the text, Condition 4 cannot fail if  $N$  is prime.

The possibility exists that the probable prime test declares a composite prime. However in that case an error is printed, as that would be of independent interest.

#### <span id="page-146-1"></span>int **n\_is\_prime**(*[ulong](#page-49-0)* n)

Tests if  $n$  is a prime. This first sieves for small prime factors, then simply calls *[n\\_is\\_probabprime\(\)](#page-147-0)* . This has been checked against the tables of Feitsma and Galway [http:](http://www.cecm.sfu.ca/Pseudoprimes/index-2-to-64.html) [//www.cecm.sfu.ca/Pseudoprimes/index-2-to-64.html](http://www.cecm.sfu.ca/Pseudoprimes/index-2-to-64.html) and thus constitutes a check for primality (rather than just pseudoprimality) up to  $2^{64}$ .

In future, this test may produce and check a certificate of primality. This is likely to be significantly slower for prime inputs.

#### int **n\_is\_strong\_probabprime\_precomp**(*[ulong](#page-49-0)* n, double npre, *[ulong](#page-49-0)* a, *[ulong](#page-49-0)* d)

Tests if  $n$  is a strong probable prime to the base  $a$ . We require that  $d$  is set to the largest odd factor of  $n-1$  and **npre** is a precomputed inverse of n computed with [n\\_precompute\\_inverse\(\)](#page-139-0). We also require that  $n < 2^{53}$ , a to be reduced modulo n and not 0 and n to be odd.

If we write  $n-1 = 2<sup>s</sup>d$  where d is odd then n is a strong probable prime to the base a, i.e. an a-SPRP, if either  $a^d = 1 \pmod{n}$  or  $(a^d)^{2^r} = -1 \pmod{n}$  for some r less than s.

A description of strong probable primes is given here: [https://mathworld.wolfram.com/](https://mathworld.wolfram.com/StrongPseudoprime.html) [StrongPseudoprime.html](https://mathworld.wolfram.com/StrongPseudoprime.html)

## int **n\_is\_strong\_probabprime2\_preinv**(*[ulong](#page-49-0)* n, *[ulong](#page-49-0)* ninv, *[ulong](#page-49-0)* a, *[ulong](#page-49-0)* d)

Tests if  $n$  is a strong probable prime to the base  $a$ . We require that  $d$  is set to the largest odd factor of  $n-1$  and npre is a precomputed inverse of n computed with  $n\_preinvert\_limb()$ . We require  $a$  to be reduced modulo  $n$  and non-zero, and  $n$  to be odd.

If we write  $n-1 = 2<sup>s</sup>d$  where d is odd then n is a strong probable prime to the base a (an a-SPRP) if either  $a^d = 1 \pmod{n}$  or  $(a^d)^{2^r} = -1 \pmod{n}$  for some r less than s.

A description of strong probable primes is given here: [https://mathworld.wolfram.com/](https://mathworld.wolfram.com/StrongPseudoprime.html) [StrongPseudoprime.html](https://mathworld.wolfram.com/StrongPseudoprime.html)

### int **n\_is\_probabprime\_fermat**(*[ulong](#page-49-0)* n, *[ulong](#page-49-0)* i)

Returns 1 if *n* is a base *i* Fermat probable prime. Requires  $1 < i < n$  and that *i* does not divide *n*.

By Fermat's Little Theorem if  $i^{n-1}$  is not congruent to 1 then n is not prime.

## int **n\_is\_probabprime\_fibonacci**(*[ulong](#page-49-0)* n)

Let  $F_i$  be the jth element of the Fibonacci sequence  $0, 1, 1, 2, 3, 5, \ldots$ , starting at  $j = 0$ . Then if n is prime we have  $F_{n-(n/5)} = 0 \pmod{n}$ , where  $(n/5)$  is the Jacobi symbol.

For further details, see pp. 142 [\[CraPom2005\]](#page-1138-1).

We require that  $n$  is not divisible by 2 or 5.

#### <span id="page-146-0"></span>int **n\_is\_probabprime\_BPSW**(*[ulong](#page-49-0)* n)

Implements a Baillie–Pomerance–Selfridge–Wagstaff probable primality test. This is a variant of the usual BPSW test (which only uses strong base-2 probable prime and Lucas-Selfridge tests, see Baillie and Wagstaff [\[BaiWag1980\]](#page-1137-0)).

This implementation makes use of a weakening of the usual Baillie-PSW test given in [\[Chen2003\]](#page-1138-2), namely replacing the Lucas test with a Fibonacci test when  $n \equiv 2, 3 \pmod{5}$  (see also the comment on page 143 of [\[CraPom2005\]](#page-1138-1)), regarding Fibonacci pseudoprimes.

There are no known counterexamples to this being a primality test.

Up to  $2^{64}$  the test we use has been checked against tables of pseudoprimes. Thus it is a primality test up to this limit.

#### int **n\_is\_probabprime\_lucas**(*[ulong](#page-49-0)* n)

For details on Lucas pseudoprimes, see [pp. 143] [\[CraPom2005\]](#page-1138-1).

We implement a variant of the Lucas pseudoprime test similar to that described by Baillie and Wagstaff [\[BaiWag1980\]](#page-1137-0).

#### <span id="page-147-0"></span>int **n\_is\_probabprime**(*[ulong](#page-49-0)* n)

Tests if  $n$  is a probable prime. Up to FLINT\_ODDPRIME\_SMALL\_CUTOFF this algorithm uses *[n\\_is\\_oddprime\\_small\(\)](#page-145-0)* which uses a lookup table.

Next it calls *[n\\_compute\\_primes\(\)](#page-144-4)* with the maximum table size and uses this table to perform a binary search for  $n$  up to the table limit.

Then up to 1050535501 it uses a number of strong probable prime tests, n\_is\_strong\_probabprime\_preinv(), etc., for various bases. The output of the algorithm is guaranteed to be correct up to this bound due to exhaustive tables, described at <http://uucode.com/obf/dalbec/alg.html> .

Beyond that point the BPSW probabilistic primality test is used, by calling the function *[n\\_is\\_probabprime\\_BPSW\(\)](#page-146-0)* . There are no known counterexamples, and it has been checked against the tables of Feitsma and Galway and up to the accuracy of those tables, this is an exhaustive check up to  $2^{64}$ , i.e. there are no counterexamples.

# **4.1.12 Chinese remaindering**

*[ulong](#page-49-0)* **n\_CRT**(*[ulong](#page-49-0)* r1, *[ulong](#page-49-0)* m1, *[ulong](#page-49-0)* r2, *[ulong](#page-49-0)* m2)

Use the Chinese Remainder Theorem to return the unique value  $0 \leq x \leq M$  congruent to  $r_1$ modulo  $m_1$  and  $r_2$  modulo  $m_2$ , where  $M = m_1 \times m_2$  is assumed to fit a ulong.

It is assumed that  $m_1$  and  $m_2$  are positive integers greater than 1 and coprime. It is assumed that  $0 \leq r_1 < m_1 \text{ and } 0 \leq r_2 < m_2.$ 

# **4.1.13 Square root and perfect power testing**

### *[ulong](#page-49-0)* **n\_sqrt**(*[ulong](#page-49-0)* a)

Computes the integer truncation of the square root of  $a$ .

The implementation uses a call to the IEEE floating point sqrt function. The integer itself is represented by the nearest double and its square root is computed to the nearest place. If  $a$  is one below a square, the rounding may be up, whereas if it is one above a square, the rounding will be down. Thus the square root may be one too large in some instances which we then adjust by checking if we have the right value. We also have to be careful when the square of this too large value causes an overflow. The same assumptions hold for a single precision float provided the square root itself can be represented in a single float, i.e. for  $a < 281474976710656 = 2^{46}$ .

*[ulong](#page-49-0)* **n\_sqrtrem**(*[ulong](#page-49-0)* \*r, *[ulong](#page-49-0)* a)

Computes the integer truncation of the square root of  $a$ .

The integer itself is represented by the nearest double and its square root is computed to the nearest place. If  $a$  is one below a square, the rounding may be up, whereas if it is one above a square, the rounding will be down. Thus the square root may be one too large in some instances which we then adjust by checking if we have the right value. We also have to be careful when the square of this too large value causes an overflow. The same assumptions hold for a single precision float provided the square root itself can be represented in a single float, i.e. for  $a < 281474976710656 = 2^{46}$ .

The remainder is computed by subtracting the square of the computed square root from a.

int **n\_is\_square**(*[ulong](#page-49-0)* x)

Returns 1 if  $x$  is a square, otherwise 0.

This code first checks if x is a square modulo 64,  $63 = 3 \times 3 \times 7$  and  $65 = 5 \times 13$ , using lookup tables, and if so it then takes a square root and checks that the square of this equals the original value.

#### int **n\_is\_perfect\_power235**(*[ulong](#page-49-0)* n)

Returns 1 if  $n$  is a perfect square, cube or fifth power.

This function uses a series of modular tests to reject most non 235-powers. Each modular test returns a value from 0 to 7 whose bits respectively indicate whether the value is a square, cube or fifth power modulo the given modulus. When these are logically AND-ed together, this gives a powerful test which will reject most non-235 powers.

If a bit remains set indicating it may be a square, a standard square root test is performed. Similarly a cube root or fifth root can be taken, if indicated, to determine whether the power of that root is exactly equal to  $n$ .

int **n\_is\_perfect\_power**(*[ulong](#page-49-0)* \*root, *[ulong](#page-49-0)* n)

If  $n = r^k$ , return k and set root to r. Note that 0 and 1 are considered squares. No guarantees are made about  $r$  or  $k$  being the minimum possible value.

*[ulong](#page-49-0)* **n\_rootrem**(*[ulong](#page-49-0)* \*remainder, *[ulong](#page-49-0)* n, *[ulong](#page-49-0)* root)

This function uses the Newton iteration method to calculate the nth root of a number. First approximation is calculated by an algorithm mentioned in this article: [https://en.wikipedia.org/](https://en.wikipedia.org/wiki/Fast_inverse_square_root) wiki/Fast inverse square root. Instead of the inverse square root, the nth root is calculated.

Returns the integer part of  $n \in \mathbb{1}/\text{root}$ . Remainder is set as  $n - \text{base} \cdot \text{root}$ . In case  $n < 1$  or root  $\leq 1, 0$  is returned.

#### *[ulong](#page-49-0)* **n\_cbrt**(*[ulong](#page-49-0)* n)

This function returns the integer truncation of the cube root of  $n$ . First approximation is calculated by an algorithm mentioned in this article: [https://en.wikipedia.org/wiki/Fast\\_inverse\\_](https://en.wikipedia.org/wiki/Fast_inverse_square_root) [square\\_root](https://en.wikipedia.org/wiki/Fast_inverse_square_root) . Instead of the inverse square root, the cube root is calculated. This functions uses different algorithms to calculate the cube root, depending upon the size of  $n$ . For numbers greater than 2 <sup>46</sup>, it uses *[n\\_cbrt\\_chebyshev\\_approx\(\)](#page-148-0)* . Otherwise, it makes use of the iteration,  $x \leftarrow x - (x \cdot x \cdot x - a) \cdot x / (2 \cdot x \cdot x \cdot x + a)$  for getting a good estimate, as mentioned in the paper by W. Kahan [\[Kahan1991\]](#page-1140-0).

### *[ulong](#page-49-0)* **n\_cbrt\_newton\_iteration**(*[ulong](#page-49-0)* n)

This function returns the integer truncation of the cube root of  $n$ . Makes use of Newton iterations to get a close value, and then adjusts the estimate so as to get the correct value.

## *[ulong](#page-49-0)* **n\_cbrt\_binary\_search**(*[ulong](#page-49-0)* n)

This function returns the integer truncation of the cube root of  $n$ . Uses binary search to get the correct value.

### <span id="page-148-0"></span>*[ulong](#page-49-0)* **n\_cbrt\_chebyshev\_approx**(*[ulong](#page-49-0)* n)

This function returns the integer truncation of the cube root of  $n$ . The number is first expressed in the form  $x * 2$  $exp$ . This ensures x is in the range [0.5, 1]. Cube root of x is calculated using Chebyshev's approximation polynomial for the function  $y = x^{1/3}$ . The values of the coefficient are calculated from the Python module mpmath, <https://mpmath.org>, using the function chebyfit. x is multiplied by  $2^e$ exp and the cube root of 1, 2 or 4 (according to exp%3).

### *[ulong](#page-49-0)* **n\_cbrtrem**(*[ulong](#page-49-0)* \*remainder, *[ulong](#page-49-0)* n)

This function returns the integer truncation of the cube root of  $n$ . Remainder is set as  $n$  minus the cube of the value returned.

# **4.1.14 Factorisation**

<span id="page-149-1"></span>void **n\_factor\_init**(n\_factor\_t \*factors)

Initializes factors.

int **n\_remove**(*[ulong](#page-49-0)* \*n, *[ulong](#page-49-0)* p)

Removes the highest possible power of  $p$  from  $n$ , replacing  $n$  with the quotient. The return value is the highest power of  $p$  that divided  $n$ . Assumes  $n$  is not 0.

For  $p = 2$  trailing zeroes are counted. For other primes p is repeatedly squared and stored in a table of powers with the current highest power of  $p$  removed at each step until no higher power can be removed. The algorithm then proceeds down the power tree again removing powers of  $p$  until none remain.

## <span id="page-149-2"></span>int **n\_remove2\_precomp**(*[ulong](#page-49-0)* \*n, *[ulong](#page-49-0)* p, double ppre)

Removes the highest possible power of  $p$  from  $n$ , replacing  $n$  with the quotient. The return value is the highest power of  $p$  that divided  $n$ . Assumes  $n$  is not 0. We require ppre to be set to a precomputed inverse of p computed with  $n\_precompute\_inverse()$ .

For  $p = 2$  trailing zeroes are counted. For other primes p we make repeated use of  $n\_divrem2\_precomp()$  until division by  $p$  is no longer possible.

## void **n\_factor\_insert**(n\_factor\_t \*factors, *[ulong](#page-49-0)* p, *[ulong](#page-49-0)* exp)

Inserts the given prime power factor  $p^e$ exp into the n\_factor\_t factors. See the documentation for *[n\\_factor\\_trial\(\)](#page-149-0)* for a description of the n\_factor\_t type.

The algorithm performs a simple search to see if  $p$  already exists as a prime factor in the structure. If so the exponent there is increased by the supplied exponent. Otherwise a new factor  $p^e$ exp is added to the end of the structure.

There is no test code for this function other than its use by the various factoring functions, which have test code.

<span id="page-149-3"></span>*[ulong](#page-49-0)* **n\_factor\_trial\_range**(n\_factor\_t \*factors, *[ulong](#page-49-0)* n, *[ulong](#page-49-0)* start, *[ulong](#page-49-0)* num\_primes)

Trial factor  $n$  with the first num primes primes, but starting at the prime with index start (counting from zero).

One requires an initialised n factor t structure, but factors will be added by default to an already used  $n_f$  factor<sub>\_t</sub>. Use the function  $n_f$ *actor\_init()* defined in ulong\_extras if initialisation has not already been completed on factors.

Once completed, num will contain the number of distinct prime factors found. The field  $p$  is an array of ulongs containing the distinct prime factors, exp an array containing the corresponding exponents.

The return value is the unfactored cofactor after trial factoring is done.

The function calls *[n\\_compute\\_primes\(\)](#page-144-4)* automatically. See the documentation for that function regarding limits.

The algorithm stops when the current prime has a square exceeding  $n$ , as no prime factor of  $n$  can exceed this unless  $n$  is prime.

The precomputed inverses of all the primes computed by *[n\\_compute\\_primes\(\)](#page-144-4)* are utilised with the *[n\\_remove2\\_precomp\(\)](#page-149-2)* function.

<span id="page-149-0"></span>*[ulong](#page-49-0)* **n\_factor\_trial**(n\_factor\_t \*factors, *[ulong](#page-49-0)* n, *[ulong](#page-49-0)* num\_primes)

This function calls *n* factor trial range(), with the value of 0 for start. By default this adds factors to an already existing n\_factor\_t or to a newly initialised one.

*[ulong](#page-49-0)* **n\_factor\_power235**(*[ulong](#page-49-0)* \*exp, *[ulong](#page-49-0)* n)

Returns  $0$  if  $n$  is not a perfect square, cube or fifth power. Otherwise it returns the root and sets exp to either 2, 3 or 5 appropriately.

This function uses a series of modular tests to reject most non 235-powers. Each modular test returns a value from 0 to 7 whose bits respectively indicate whether the value is a square, cube or fifth power modulo the given modulus. When these are logically AND-ed together, this gives a powerful test which will reject most non-235 powers.

If a bit remains set indicating it may be a square, a standard square root test is performed. Similarly a cube root or fifth root can be taken, if indicated, to determine whether the power of that root is exactly equal to  $n$ .

<span id="page-150-0"></span>*[ulong](#page-49-0)* **n\_factor\_one\_line**(*[ulong](#page-49-0)* n, *[ulong](#page-49-0)* iters)

This implements Bill Hart's one line factoring algorithm [\[Har2012\]](#page-1139-0). It is a variant of Fermat's algorithm which cycles through a large number of multipliers instead of incrementing the square root. It is faster than SQUFOF for  $n$  less than about  $2^{40}$ .

*[ulong](#page-49-0)* **n\_factor\_lehman**(*[ulong](#page-49-0)* n)

Lehman's factoring algorithm. Currently works up to  $10^{16}$ , but is not particularly efficient and so is not used in the general factor function. Always returns a factor of  $n$ .

<span id="page-150-1"></span>*[ulong](#page-49-0)* **n\_factor\_SQUFOF**(*[ulong](#page-49-0)* n, *[ulong](#page-49-0)* iters)

Attempts to split  $n$  using the given number of iterations of SQUFOF. Simply set iters to WORD(0) for maximum persistence.

The version of SQUFOF implemented here is as described by Gower and Wagstaff [\[GowWag2008\]](#page-1139-1).

We start by trying SQUFOF directly on  $n$ . If that fails we multiply it by each of the primes in flint primes small in turn. As this multiplication may result in a two limb value we allow this in our implementation of SQUFOF. As SQUFOF works with values about half the size of  $n$  it only needs single limb arithmetic internally.

If SQUFOF fails to factor  $n$  we return 0, however with iters large enough this should never happen.

void **n** factor (n factor t \*factors, *[ulong](#page-49-0)* n, int proved)

Factors  $n$  with no restrictions on  $n$ . If the prime factors are required to be checked with a primality test, one may set proved to 1, otherwise set it to 0, and they will only be probable primes. NB: at the present there is no difference because the probable prime tests have been exhaustively tested up to  $2^{64}$ .

However, in future, this flag may produce and separately check a primality certificate. This may be quite slow (and probably no less reliable in practice).

For details on the n\_factor\_t structure, see *[n\\_factor\\_trial\(\)](#page-149-0)* .

This function first tries trial factoring with a number of primes specified by the constant FLINT\_FACTOR\_TRIAL\_PRIMES. If the cofactor is 1 or prime the function returns with all the factors.

Otherwise, the cofactor is placed in the array factor\_arr. Whilst there are factors remaining in there which have not been split, the algorithm continues. At each step each factor is first checked to determine if it is a perfect power. If so it is replaced by the power that has been found. Next if the factor is small enough and composite, in particular, less than FLINT\_FACTOR\_ONE\_LINE\_MAX then *[n\\_factor\\_one\\_line\(\)](#page-150-0)* is called with FLINT\_FACTOR\_ONE\_LINE\_ITERS to try and split the factor. If that fails or the factor is too large for *[n\\_factor\\_one\\_line\(\)](#page-150-0)* then *[n\\_factor\\_SQUFOF\(\)](#page-150-1)* is called, with FLINT\_FACTOR\_SQUFOF\_ITERS. If that fails an error results and the program aborts. However this should not happen in practice.

*[ulong](#page-49-0)* **n\_factor\_trial\_partial**(n\_factor\_t \*factors, *[ulong](#page-49-0)* n, *[ulong](#page-49-0)* \*prod, *[ulong](#page-49-0)* num\_primes, *[ulong](#page-49-0)* limit)

Attempts trial factoring of  $n$  with the first num primes primes, but stops when the product of prime factors so far exceeds limit.

One requires an initialised n\_factor\_t structure, but factors will be added by default to an already used  $n_{\text{factor}}t$ . Use the function  $n_{\text{factor}_i}init()$  defined in ulong<sub>c</sub> extras if initialisation has not already been completed on factors.

Once completed, num will contain the number of distinct prime factors found. The field  $p$  is an array of ulongs containing the distinct prime factors, exp an array containing the corresponding exponents.

The return value is the unfactored cofactor after trial factoring is done. The value prod will be set to the product of the factors found.

The function calls *[n\\_compute\\_primes\(\)](#page-144-4)* automatically. See the documentation for that function regarding limits.

The algorithm stops when the current prime has a square exceeding  $n$ , as no prime factor of  $n$  can exceed this unless  $n$  is prime.

The precomputed inverses of all the primes computed by *[n\\_compute\\_primes\(\)](#page-144-4)* are utilised with the *[n\\_remove2\\_precomp\(\)](#page-149-2)* function.

<span id="page-151-0"></span>*[ulong](#page-49-0)* **n\_factor\_partial**(n\_factor\_t \*factors, *[ulong](#page-49-0)* n, *[ulong](#page-49-0)* limit, int proved)

Factors  $n$ , but stops when the product of prime factors so far exceeds limit.

One requires an initialised n factor t structure, but factors will be added by default to an already used n\_factor\_t. Use the function n\_factor\_init() defined in ulong\_extras if initialisation has not already been completed on factors.

On exit, num will contain the number of distinct prime factors found. The field  $p$  is an array of ulongs containing the distinct prime factors, exp an array containing the corresponding exponents.

The return value is the unfactored cofactor after factoring is done.

The factors are proved prime if proved is 1, otherwise they are merely probably prime.

### *[ulong](#page-49-0)* **n\_factor\_pp1**(*[ulong](#page-49-0)* n, *[ulong](#page-49-0)* B1, *[ulong](#page-49-0)* c)

Factors *n* using Williams'  $p+1$  factoring algorithm, with prime limit set to B1. We require c to be set to a random value. Each trial of the algorithm with a different value of  $c$  gives another chance to factor n, with roughly exponentially decreasing chance of finding a missing factor. If  $p + 1$  (or  $p-1$ ) is not smooth for any factor p of n, the algorithm will never succeed. The value c should be less than  $n$  and greater than 2.

If the algorithm succeeds, it returns the factor, otherwise it returns 0 or 1 (the trivial factors modulo  $n$ ).

## *[ulong](#page-49-0)* **n\_factor\_pp1\_wrapper**(*[ulong](#page-49-0)* n)

A simple wrapper around n\_factor\_pp1 which works in the range 31-64 bits. Below this point, trial factoring will always succeed. This function mainly exists for n\_factor and is tuned to minimise the time for n\_factor on numbers that reach the n\_factor\_pp1 stage, i.e. after trial factoring and one line factoring.

<span id="page-151-1"></span>int **n\_factor\_pollard\_brent\_single**(*[mp\\_limb\\_t](#page-49-1)* \*factor, *[mp\\_limb\\_t](#page-49-1)* n, *[mp\\_limb\\_t](#page-49-1)* ninv, *[mp\\_limb\\_t](#page-49-1)* ai, *[mp\\_limb\\_t](#page-49-1)* xi, *[mp\\_limb\\_t](#page-49-1)* normbits, *[mp\\_limb\\_t](#page-49-1)* max\_iters)

Pollard Rho algorithm (with Brent modification) for integer factorization. Assumes that the  $n$  is not prime. *factor* is set as the factor if found. It is not assured that the factor found will be prime. Does not compute the complete factorization, just one factor. Returns 1 if factorization is successful (non trivial factor is found), else returns 0. Assumes  $n$  is normalized (shifted by normbits bits), and takes as input a precomputed inverse of *n* as computed by  $n\_preinvert\_limb()$ . ai and  $xi$  should also be shifted left by *normbits*.

 $ai$  is the constant of the polynomial used,  $xi$  is the initial value.  $max$  iters is the number of iterations tried in process of finding the cycle.

The algorithm used is a modification of the original Pollard Rho algorithm, suggested by Richard Brent in the paper, available at <https://maths-people.anu.edu.au/~brent/pd/rpb051i.pdf>

int **n\_factor\_pollard\_brent**(*[mp\\_limb\\_t](#page-49-1)* \*factor, *[flint\\_rand\\_t](#page-50-0)* state, *[mp\\_limb\\_t](#page-49-1)* n\_in, *[mp\\_limb\\_t](#page-49-1)* max\_tries, *[mp\\_limb\\_t](#page-49-1)* max\_iters)

Pollard Rho algorithm, modified as suggested by Richard Brent. Makes a call to *[n\\_factor\\_pollard\\_brent\\_single\(\)](#page-151-1)* . The input parameters ai and xi for *[n\\_factor\\_pollard\\_brent\\_single\(\)](#page-151-1)* are selected at random.

If the algorithm fails to find a non trivial factor in one call, it tries again (this time with a different set of random values). This process is repeated a maximum of  $max$  tries times.

Assumes  $n$  is not prime. *factor* is set as the factor found, if factorization is successful. In such a case, 1 is returned. Otherwise, 0 is returned. Factor discovered is not necessarily prime.

# **4.1.15 Arithmetic functions**

int **n\_moebius\_mu**(*[ulong](#page-49-0)* n)

Computes the Moebius function  $\mu(n)$ , which is defined as  $\mu(n) = 0$  if n has a prime factor of multiplicity greater than 1,  $\mu(n) = -1$  if n has an odd number of distinct prime factors, and  $\mu(n) = 1$  if n has an even number of distinct prime factors. By convention,  $\mu(0) = 0$ .

For even numbers, we use the identities  $\mu(4n) = 0$  and  $\mu(2n) = -\mu(n)$ . Odd numbers up to a cutoff are then looked up from a precomputed table storing  $\mu(n) + 1$  in groups of two bits.

For larger n, we first check if n is divisible by a small odd square and otherwise call n  $factor()$ and count the factors.

void **n\_moebius\_mu\_vec**(int \*mu, *[ulong](#page-49-0)* len)

Computes  $\mu(n)$  for n = 0, 1, ..., len - 1. This is done by sieving over each prime in the range, flipping the sign of  $\mu(n)$  for every multiple of a prime p and setting  $\mu(n) = 0$  for every multiple of  $p^2$ .

#### int **n\_is\_squarefree**(*[ulong](#page-49-0)* n)

Returns  $0$  if  $n$  is divisible by some perfect square, and 1 otherwise. This simply amounts to testing whether  $\mu(n) \neq 0$ . As special cases, 1 is considered squarefree and 0 is not considered squarefree.

### *[ulong](#page-49-0)* **n\_euler\_phi**(*[ulong](#page-49-0)* n)

Computes the Euler totient function  $\phi(n)$ , counting the number of positive integers less than or equal to  $n$  that are coprime to  $n$ .

## **4.1.16 Factorials**

## *[ulong](#page-49-0)* **n\_factorial\_fast\_mod2\_preinv**(*[ulong](#page-49-0)* n, *[ulong](#page-49-0)* p, *[ulong](#page-49-0)* pinv)

Returns n! mod p given a precomputed inverse of p as computed by n preinvert  $\lim_{n \to \infty}$  is not required to be a prime, but no special optimisations are made for composite  $p$ . Uses fast multipoint evaluation, running in about  $O(n^{1/2})$  time.

## *[ulong](#page-49-0)* **n\_factorial\_mod2\_preinv**(*[ulong](#page-49-0)* n, *[ulong](#page-49-0)* p, *[ulong](#page-49-0)* pinv)

Returns  $n! \mod p$  given a precomputed inverse of  $p$  as computed by  $n\_preinvert\_limb()$ .  $p$  is not required to be a prime, but no special optimisations are made for composite  $p$ .

Uses a lookup table for small  $n$ , otherwise computes the product if  $n$  is not too large, and calls the fast algorithm for extremely large  $n$ .

## **4.1.17 Primitive Roots and Discrete Logarithms**

*[ulong](#page-49-0)* **n\_primitive\_root\_prime\_prefactor**(*[ulong](#page-49-0)* p, n\_factor\_t \*factors)

Returns a primitive root for the multiplicative subgroup of  $\mathbb{Z}/p\mathbb{Z}$  where p is prime given the factorisation (factors) of  $p-1$ .

*[ulong](#page-49-0)* **n\_primitive\_root\_prime**(*[ulong](#page-49-0)* p)

Returns a primitive root for the multiplicative subgroup of  $\mathbb{Z}/p\mathbb{Z}$  where p is prime.

*[ulong](#page-49-0)* **n\_discrete\_log\_bsgs**(*[ulong](#page-49-0)* b, *[ulong](#page-49-0)* a, *[ulong](#page-49-0)* n)

Returns the discrete logarithm of *b* with respect to *a* in the multiplicative subgroup of  $\mathbb{Z}/n\mathbb{Z}$  when  $\mathbb{Z}/n\mathbb{Z}$  is cyclic. That is, it returns a number x such that  $a^x = b \mod n$ . The multiplicative subgroup is only cyclic when n is 2, 4,  $p^k$ , or  $2p^k$  where p is an odd prime and k is a positive integer.

## **4.1.18 Elliptic curve method for factorization of mp\_limb\_t**

void **n\_factor\_ecm\_double**(*[mp\\_limb\\_t](#page-49-1)* \*x, *[mp\\_limb\\_t](#page-49-1)* \*z, *[mp\\_limb\\_t](#page-49-1)* x0, *[mp\\_limb\\_t](#page-49-1)* z0,  $mp\_limb$   $t$  n, n ecm t n ecm inf)

Sets the point  $(x : z)$  to two times  $(x_0 : z_0)$  modulo *n* according to the formula

 $x = (x_0 + z_0)^2 \cdot (x_0 - z_0)^2 \mod n,$ 

 $z = 4x_0z_0((x_0 - z_0)^2 + 4a_{24}x_0z_0) \mod n.$ 

This group doubling is valid only for points expressed in Montgomery projective coordinates.

void **n\_factor\_ecm\_add**(*[mp\\_limb\\_t](#page-49-1)* \*x, *[mp\\_limb\\_t](#page-49-1)* \*z, *[mp\\_limb\\_t](#page-49-1)* x1, *[mp\\_limb\\_t](#page-49-1)* z1, *[mp\\_limb\\_t](#page-49-1)* x2, *[mp\\_limb\\_t](#page-49-1)* z2, *[mp\\_limb\\_t](#page-49-1)* x0, *[mp\\_limb\\_t](#page-49-1)* z0, *[mp\\_limb\\_t](#page-49-1)* n, n\_ecm\_t n\_ecm\_inf)

Sets the point  $(x : z)$  to the sum of  $(x_1 : z_1)$  and  $(x_2 : z_2)$  modulo n, given the difference  $(x_0 : z_0)$ according to the formula

This group doubling is valid only for points expressed in Montgomery projective coordinates.

void **n\_factor\_ecm\_mul\_montgomery\_ladder**(*[mp\\_limb\\_t](#page-49-1)* \*x, *[mp\\_limb\\_t](#page-49-1)* \*z, *[mp\\_limb\\_t](#page-49-1)* x0,  $mp\$  *limb\_t* z0,  $mp\$  *limb\_t* k,  $mp\$  *limb\_t* n, n\_ecm\_t n ecm inf)

Montgomery ladder algorithm for scalar multiplication of elliptic points.

Sets the point  $(x : z)$  to  $k(x_0 : z_0)$  modulo n.

Valid only for points expressed in Montgomery projective coordinates.

int **n\_factor\_ecm\_select\_curve**(*[mp\\_limb\\_t](#page-49-1)* \*f, *[mp\\_limb\\_t](#page-49-1)* sigma, *[mp\\_limb\\_t](#page-49-1)* n, n\_ecm\_t n ecm inf)

Selects a random elliptic curve given a random integer sigma, according to Suyama's parameterization. If the factor is found while selecting the curve, 1 is returned. In case the curve found is not suitable, 0 is returned.

Also selects the initial point  $x_0$ , and the value of  $(a + 2)/4$ , where a is a curve parameter. Sets  $z_0$ as 1 (shifted left by n\_ecm\_inf->normbits). All these are stored in the n\_ecm\_t struct.

The curve selected is of Montgomery form, the points selected satisfy the curve and are projective coordinates.

int **n\_factor\_ecm\_stage\_I**(*[mp\\_limb\\_t](#page-49-1)* \*f, const *[mp\\_limb\\_t](#page-49-1)* \*prime\_array, *[mp\\_limb\\_t](#page-49-1)* num, *[mp\\_limb\\_t](#page-49-1)* B1, *[mp\\_limb\\_t](#page-49-1)* n, n\_ecm\_t n\_ecm\_inf)

Stage I implementation of the ECM algorithm.

f is set as the factor if found. num is number of prime numbers *<*= the bound B1. prime\_array is an array of first  $B1$  primes. *n* is the number being factored.

If the factor is found, 1 is returned, otherwise 0.

int **n\_factor\_ecm\_stage\_II**( $mp_l$  limb\_t<sup>\*</sup>  $f$ </sup>,  $mp_l$  limb\_t B1,  $mp_l$  limb\_t B2,  $mp_l$  limb\_t P,  $mp\$  *limb*  $t$  n, n ecm t n ecm inf)

Stage II implementation of the ECM algorithm.

f is set as the factor if found. B1, B2 are the two bounds. P is the primorial (approximately equal **t** is set as the factor if found. B1, B2 are to  $\sqrt{B2}$ ). *n* is the number being factored.

If the factor is found, 1 is returned, otherwise 0.

int **n\_factor\_ecm**(*[mp\\_limb\\_t](#page-49-1)* \*f, *[mp\\_limb\\_t](#page-49-1)* curves, *[mp\\_limb\\_t](#page-49-1)* B1, *[mp\\_limb\\_t](#page-49-1)* B2, *[flint\\_rand\\_t](#page-50-0)* state, *[mp\\_limb\\_t](#page-49-1)* n)

Outer wrapper function for the ECM algorithm. It factors  $n$  which must fit into a mp limb t.

The function calls stage I and II, and the precomputations (builds prime array for stage I, GCD table and prime table for stage II).

f is set as the factor if found. curves is the number of random curves being tried. B1, B2 are the two bounds or stage I and stage II.  $n$  is the number being factored.

If a factor is found in stage I, 1 is returned. If a factor is found in stage II, 2 is returned. If a factor is found while selecting the curve, −1 is returned. Otherwise 0 is returned.

# **4.2 fmpz.h – integers**

By default, an *[fmpz\\_t](#page-155-0)* is implemented as an array of *[fmpz](#page-155-1)* 's of length one to allow passing by reference as one can do with GMP's mpz\_t type. The *[fmpz\\_t](#page-155-0)* type is simply a single limb, though the user does not need to be aware of this except in one specific case outlined below.

In all respects, *[fmpz\\_t](#page-155-0)* 's act precisely like GMP's mpz\_t's, with automatic memory management, however, in the first place only one limb is used to implement them. Once an *[fmpz\\_t](#page-155-0)* overflows a limb then a multiprecision integer is automatically allocated and instead of storing the actual integer data the *[slong](#page-49-2)* which implements the type becomes an index into a FLINT wide array of  $mpz$  t's.

These internal implementation details are not important for the user to understand, except for three important things.

Firstly,  $fmpz_t$ 's will be more efficient than  $mpz_t$ 's for single limb operations, or more precisely for signed quantities whose absolute value does not exceed FLINT\_BITS - 2` bits.

Secondly, for small integers that fit into `FLINT BITS - 2` bits much less memory will be used than for an mpz\_t. When very many *[fmpz\\_t](#page-155-0)* 's are used, there can be important cache benefits on account of this.

Thirdly, it is important to understand how to deal with arrays of *[fmpz\\_t](#page-155-0)* 's. As for mpz\_t's, there is an underlying type, an  $fmpz$ , which can be used to create the array, e.g.

fmpz myarr[100];

Now recall that an  $fmpz_t$  is an array of length one of  $fmpz$ 's. Thus, a pointer to an  $fmpz$  can be used in place of an  $fmpz_t$ . For example, to find the sign of the third integer in our array we would write

int sign =  $fmpz_sgn(myarr + 2)$ ;

The  $fmpz$  module provides routines for memory management, basic manipulation and basic arithmetic.

Unless otherwise specified, all functions in this section permit aliasing between their input arguments and between their input and output arguments.

## **4.2.1 Simple example**

The following example computes the square of the integer 7 and prints the result.

```
# include "fmpz.h"
int main()
{
    fmpz t x, y;
    fmpz_init(x);
    fmpz_init(y);
    fmpz_set_ui(x, 7);fmpz_mul(y, x, x);
    fmpz_print(x);
    flint_printf("^{\circ} = ");
    fmpz_print(y);
    flint_printf("\n");
    fmpz_clear(x);
    fmpz_clear(y);
}
```
 $7^{\sim}2 = 49$ 

## **4.2.2 Types, macros and constants**

### <span id="page-155-1"></span>type **fmpz**

The FLINT multi-precision integer type uses an inline representation for small integers, specifically when the absolute value is at most  $2^{62} - 1$  (on 64-bit machines) or  $2^{30} - 1$  (on 32-bit machines). It switches automatically to a GMP integer for larger values.

An fmpz is implemented as an slong. When its second most significant bit is  $0$  the fmpz represents an ordinary slong integer whose absolute value is at most FLINT BITS  $-$  2 bits.

When the second most significant bit is 1 then the value represents a pointer (the pointer is shifted right 2 bits and the second most significant bit is set to 1. This relies on the fact that malloc always allocates memory blocks on a 4 or 8 byte boundary).

#### <span id="page-155-0"></span>type **fmpz\_t**

An array of length 1 of fmpz's. This is used to pass fmpz's around by reference without fuss, similar to the way mpz t works.

#### **COEFF\_MAX**

The largest (positive) value an fmpz can be if just an slong.

#### **COEFF\_MIN**

The smallest (negative) value an fmpz can be if just an slong.

#### *[fmpz](#page-155-1)* **PTR\_TO\_COEFF**(\_\_mpz\_struct \*ptr)

A macro to convert an mpz\_t (or more generally any \_\_mpz\_struct \*) to an fmpz (shifts the pointer right by 2 and sets the second most significant bit).

#### \_\_mpz\_struct \***COEFF\_TO\_PTR**(*[fmpz](#page-155-1)* f)

A macro to convert an fmpz which represents a pointer into an actual pointer to an  $\mu$ mpz struct (i.e. to an mpz\_t).

## **COEFF\_IS\_MPZ**(f)

A macro which returns 1 if  $f$  represents an  $mpz_t$ , otherwise 0 is returned.

\_\_mpz\_struct \***\_fmpz\_new\_mpz**(void)

Initialises a new mpz\_t and returns a pointer to it. This is only used internally.

void **\_fmpz\_clear\_mpz**(*[fmpz](#page-155-1)* f)

Clears the  $mpz_t$  "pointed to" by the  $mpz$  f. This is only used internally.

#### void **\_fmpz\_cleanup\_mpz\_content**()

This function does nothing in the reentrant version of fmpz.

#### void **\_fmpz\_cleanup**()

This function does nothing in the reentrant version of fmpz.

### \_\_mpz\_struct \***\_fmpz\_promote**(*[fmpz\\_t](#page-155-0)* f)

If  $f$  doesn't represent an  $mpz_t$ , initialise one and associate it to  $f$ .

#### \_\_mpz\_struct \***\_fmpz\_promote\_val**(*[fmpz\\_t](#page-155-0)* f)

If f doesn't represent an mpz  $t$ , initialise one and associate it to f, but preserve the value of f.

This function is for internal use. The resulting  $fmpz$  will be backed by an mpz  $t$  that can be passed to GMP, but the fmpz will be in an inconsistent state with respect to the other Flint fmpz functions such as fmpz is zero, etc.

## void **\_fmpz\_demote**(*[fmpz\\_t](#page-155-0)* f)

If  $f$  represents an mpz\_t clear it and make  $f$  just represent an slong.

### void **\_fmpz\_demote\_val**(*[fmpz\\_t](#page-155-0)* f)

If  $f$  represents an  $mpz_t$  and its value will fit in an slong, preserve the value in  $f$  which we make to represent an slong, and clear the mpz\_t.

## int **\_fmpz\_is\_canonical**(const *[fmpz\\_t](#page-155-0)* f)

Returns 1 if the internal representation of  $f$  is correctly normalised and demoted; 0 otherwise.

## **4.2.3 Memory management**

```
void fmpz_init(fmpz_t f)
```
A small fmpz\_t is initialised, i.e. just a slong. The value is set to zero.

```
void fmpz_init2(fmpz_t f, ulong limbs)
```
Initialises the given  $fmpz_t$  to have space for the given number of limbs.

If limbs is zero then a small  $fmpz$  t is allocated, i.e. just a slong. The value is also set to zero. It is not necessary to call this function except to save time. A call to fmpz\_init will do just fine.

#### void **fmpz\_clear**(*[fmpz\\_t](#page-155-0)* f)

Clears the given fmpz\_t, releasing any memory associated with it, either back to the stack or the OS, depending on whether the reentrant or non-reentrant version of FLINT is built.

```
void fmpz_init_set(fmpz_t f, const fmpz_t g)
```

```
void fmpz_init_set_ui(fmpz_t f, ulong g)
```
void **fmpz\_init\_set\_si**(*[fmpz\\_t](#page-155-0)* f, *[slong](#page-49-2)* g)

Initialises  $f$  and sets it to the value of  $g$ .

## **4.2.4 Random generation**

For thread-safety, the randomisation methods take as one of their parameters an object of type flint\_rand\_t. Before calling any of the randomisation functions such an object first has to be initialised with a call to *[flint\\_randinit\(\)](#page-50-1)* . When one is finished generating random numbers, one should call *[flint\\_randclear\(\)](#page-50-2)* to clean up.

void **fmpz\_randbits**(*[fmpz\\_t](#page-155-0)* f, *[flint\\_rand\\_t](#page-50-0)* state, *[flint\\_bitcnt\\_t](#page-49-3)* bits)

Generates a random signed integer whose absolute value has precisely the given number of bits.

- void **fmpz\_randtest**(*[fmpz\\_t](#page-155-0)* f, *[flint\\_rand\\_t](#page-50-0)* state, *[flint\\_bitcnt\\_t](#page-49-3)* bits) Generates a random signed integer whose absolute value has a number of bits which is random from 0 up to bits inclusive.
- void **fmpz\_randtest\_unsigned**(*[fmpz\\_t](#page-155-0)* f, *[flint\\_rand\\_t](#page-50-0)* state, *[flint\\_bitcnt\\_t](#page-49-3)* bits) Generates a random unsigned integer whose value has a number of bits which is random from 0 up to bits inclusive.
- void **fmpz\_randtest\_not\_zero**(*[fmpz\\_t](#page-155-0)* f, *[flint\\_rand\\_t](#page-50-0)* state, *[flint\\_bitcnt\\_t](#page-49-3)* bits) As per fmpz randtest, but the result will not be 0. If bits is set to 0, an exception will result.
- void **fmpz\_randm**(*[fmpz\\_t](#page-155-0)* f, *[flint\\_rand\\_t](#page-50-0)* state, const *[fmpz\\_t](#page-155-0)* m) Generates a random integer in the range 0 to  $m-1$  inclusive.
- void **fmpz** randtest mod(*fmpz* t f, *flint* rand t state, const *fmpz* t m)

Generates a random integer in the range 0 to  $m-1$  inclusive, with an increased probability of generating values close to the endpoints.

- void **fmpz\_randtest\_mod\_signed**(*[fmpz\\_t](#page-155-0)* f, *[flint\\_rand\\_t](#page-50-0)* state, const *[fmpz\\_t](#page-155-0)* m) Generates a random integer in the range  $(-m/2, m/2]$ , with an increased probability of generating values close to the endpoints or close to zero.
- void **fmpz\_randprime**(*[fmpz\\_t](#page-155-0)* f, *[flint\\_rand\\_t](#page-50-0)* state, *[flint\\_bitcnt\\_t](#page-49-3)* bits, int proved)

Generates a random prime number with the given number of bits.

The generation is performed by choosing a random number and then finding the next largest prime, and therefore does not quite give a uniform distribution over the set of primes with that many bits.

Random number generation is performed using the standard Flint random number generator, which is not suitable for cryptographic use.

If proved is nonzero, then the integer returned is guaranteed to actually be prime.

# **4.2.5 Conversion**

```
slong fmpz_get_si(const fmpz_t f)
```
Returns  $f$  as a slong. The result is undefined if  $f$  does not fit into a slong.

*[ulong](#page-49-0)* **fmpz\_get\_ui**(const *[fmpz\\_t](#page-155-0)* f)

Returns  $f$  as an ulong. The result is undefined if  $f$  does not fit into an ulong or is negative.

void **fmpz\_get\_uiui**(*[mp\\_limb\\_t](#page-49-1)* \*hi, *[mp\\_limb\\_t](#page-49-1)* \*low, const *[fmpz\\_t](#page-155-0)* f)

If f consists of two limbs, then  $\ast$ hi and  $\ast$ low are set to the high and low limbs, otherwise  $\ast$ low is set to the low limb and \*hi is set to 0.

*[mp\\_limb\\_t](#page-49-1)* **fmpz\_get\_nmod**(const *[fmpz\\_t](#page-155-0)* f, nmod\_t mod)

Returns  $f \mod n$ .

```
double fmpz_get_d(const fmpz_t f)
```
Returns  $f$  as a double, rounding down towards zero if  $f$  cannot be represented exactly. The outcome is undefined if  $f$  is too large to fit in the normal range of a double.

```
void fmpz set mpf(fmpz~t f, const mpf~t x)
```
Sets  $f$  to the mpf\_t  $x$ , rounding down towards zero if the value of  $x$  is fractional.

- void **fmpz\_get\_mpf**(mpf\_t x, const *[fmpz\\_t](#page-155-0)* f) Sets the value of the  $mpf_t x$  to the value of f.
- void **fmpz\_get\_mpfr**(mpfr\_t x, const *[fmpz\\_t](#page-155-0)* f, mpfr\_rnd\_t rnd)

Sets the value of  $x$  from  $f$ , rounded toward the given direction rnd.

**Note:** Requires that mpfr.h has been included before any FLINT header is included.

double **fmpz\_get\_d\_2exp**(*[slong](#page-49-2)* \*exp, const *[fmpz\\_t](#page-155-0)* f)

Returns  $f$  as a normalized double along with a 2-exponent exp, i.e. if  $r$  is the return value then  $f = r2^{exp}$ , to within 1 ULP.

void **fmpz\_get\_mpz**(mpz\_t x, const *[fmpz\\_t](#page-155-0)* f)

Sets the  $mpz_t x$  to the same value as f.

int  $fmpz$  get  $mpn(mp$  ptr<sup>\*</sup>n,  $fmpz$  t n\_in)

Sets the mp\_ptr  $n$  to the same value as  $n_{in}$ . Returned integer is number of limbs allocated to  $n$ , minimum number of limbs required to hold the value stored in  $n_{in}$ .

char \***fmpz\_get\_str**(char \*str, int b, const *[fmpz\\_t](#page-155-0)* f)

Returns the representation of  $f$  in base  $b$ , which can vary between 2 and 62, inclusive.

If str is NULL, the result string is allocated by the function. Otherwise, it is up to the caller to ensure that the allocated block of memory is sufficiently large.

void **fmpz\_set\_si**(*[fmpz\\_t](#page-155-0)* f, *[slong](#page-49-2)* val)

Sets  $f$  to the given slong value.

- void **fmpz\_set\_ui**(*[fmpz\\_t](#page-155-0)* f, *[ulong](#page-49-0)* val) Sets  $f$  to the given ulong value.
- void **fmpz\_set\_d**(*[fmpz\\_t](#page-155-0)* f, double c)

Sets  $f$  to the double  $c$ , rounding down towards zero if the value of  $c$  is fractional. The outcome is undefined if  $c$  is infinite, not-a-number, or subnormal.

- void **fmpz\_set\_d\_2exp**(*[fmpz\\_t](#page-155-0)* f, double d, *[slong](#page-49-2)* exp) Sets f to the nearest integer to  $d2^{exp}$ .
- void **fmpz\_neg\_ui**(*[fmpz\\_t](#page-155-0)* f, *[ulong](#page-49-0)* val)

Sets  $f$  to the given ulong value, and then negates  $f$ .

- void **fmpz\_set\_uiui**(*[fmpz\\_t](#page-155-0)* f, *[mp\\_limb\\_t](#page-49-1)* hi, *[mp\\_limb\\_t](#page-49-1)* lo) Sets  $f$  to lo, plus hi shifted to the left by FLINT\_BITS.
- void **fmpz\_neg\_uiui**(*[fmpz\\_t](#page-155-0)* f, *[mp\\_limb\\_t](#page-49-1)* hi, *[mp\\_limb\\_t](#page-49-1)* lo) Sets  $f$  to lo, plus hi shifted to the left by FLINT\_BITS, and then negates  $f$ .
- void **fmpz\_set\_signed\_uiui**(*[fmpz\\_t](#page-155-0)* f, *[ulong](#page-49-0)* hi, *[ulong](#page-49-0)* lo)

Sets  $f$  to lo, plus hi shifted to the left by FLINT\_BITS, interpreted as a signed two's complement integer with 2 \* FLINT\_BITS bits.

void **fmpz\_set\_signed\_uiuiui**(*[fmpz\\_t](#page-155-0)* f, *[ulong](#page-49-0)* hi, *[ulong](#page-49-0)* mid, *[ulong](#page-49-0)* lo)

Sets  $f$  to lo, plus mid shifted to the left by FLINT\_BITS, plus hi shifted to the left by  $2*FLINT_BITS$ bits, interpreted as a signed two's complement integer with 3 \* FLINT\_BITS bits.

```
void fmpz_set_ui_array(fmpz_t out, const ulong *in, slong n)
```
Sets out to the nonnegative integer in [0] + in [1]\*X + ... + in [n - 1]\*X^(n - 1) where X = 2 $\hat{}$ FLINT BITS. It is assumed that n > 0.

void **fmpz\_set\_signed\_ui\_array**(*[fmpz\\_t](#page-155-0)* out, const *[ulong](#page-49-0)* \*in, *[slong](#page-49-2)* n)

Sets out to the integer represented in  $\text{in}[0], \ldots, \text{in}[n-1]$  as a signed two's complement integer with  $n * FLINK$  BITS bits. It is assumed that  $n > 0$ . The function operates as a call to  $fmpz\_set\_ui\_array()$  followed by a symmetric remainder modulo  $2^{n \cdot FLINT\_BITS}$ .

void **fmpz\_get\_ui\_array**(*[ulong](#page-49-0)* \*out, *[slong](#page-49-2)* n, const *[fmpz\\_t](#page-155-0)* in)

Assuming that the nonnegative integer in can be represented in the form out  $[0]$  + out  $[1]*X$  + ... + out  $[n - 1]*X^n(n - 1)$ , where  $X = 2^{FLINT}$  *BITS*, sets the corresponding elements of out so that this is true. It is assumed that  $n > 0$ .

void **fmpz\_get\_signed\_ui\_array**(*[ulong](#page-49-0)* \*out, *[slong](#page-49-2)* n, const *[fmpz\\_t](#page-155-0)* in)

Retrieves the value of in modulo  $2^{n*FLINT\_BITS}$  and puts the *n* words of the result in out [0], .  $\ldots$ , out [n-1]. This will give a signed two's complement representation of in (assuming in doesn't overflow the array).

void **fmpz\_get\_signed\_uiui**(*[ulong](#page-49-0)* \*hi, *[ulong](#page-49-0)* \*lo, const *[fmpz\\_t](#page-155-0)* in)

Retrieves the value of in modulo  $2^{2*FLINT\_BITS}$  and puts the high and low words into  $*$ hi and \*lo respectively.

void **fmpz\_set\_mpz**(*[fmpz\\_t](#page-155-0)* f, const mpz\_t x)

Sets  $f$  to the given  $mpz$  t value.

```
int fmpz_set_str(fmpz_t f, const char *str, int b)
```
Sets  $f$  to the value given in the null-terminated string  $str$ , in base  $b$ . The base  $b$  can vary between 2 and 62, inclusive. Returns 0 if the string contains a valid input and −1 otherwise.

```
void fmpz_set_ui_smod(fmpz_t f, mp_limb_t x, mp_limb_t m)
```
Sets *f* to the signed remainder  $y \equiv x \mod m$  satisfying  $-m/2 < y \le m/2$ , given x which is assumed to satisfy  $0 \leq x \leq m$ .

```
void flint_mpz_init_set_readonly(mpz_t z, const fmpz_t f)
```
Sets the uninitialised mpz\_t  $z$  to the value of the readonly fmpz t f.

Note that it is assumed that  $f$  does not change during the lifetime of  $z$ .

The integer z has to be cleared by a call to *flint* mpz clear readonly().

The suggested use of the two functions is as follows:

```
fmpz_t f;
...
{
    mpz_t z;
    flint_mpz_init_set_readonly(z, f);
    foo(\ldots, z);flint mpz clear readonly(z);
}
```
This provides a convenient function for user code, only requiring to work with the types  $fmpz_t$ and mpz\_t.

In critical code, the following approach may be favourable:

```
fmpz_t f;
...
{
    __mpz_struct *z;
    z = fmpz promote_val(f);
    foo(\ldots, z);
```
(continues on next page)

(continued from previous page)

```
fmpz demote val(f);
```

```
void flint_mpz_clear_readonly(mpz_t z)
```
Clears the readonly  $mpz_t z$ .

}

```
void fmpz_init_set_readonly(fmpz_t f, const mpz_t z)
```
Sets the uninitialised  $fmpz_t$  to a readonly version of the integer z.

Note that the value of  $z$  is assumed to remain constant throughout the lifetime of  $f$ .

The fmpz  $t f$  has to be cleared by calling the function  $fmpz$  clear readonly().

The suggested use of the two functions is as follows:

```
mpz_t z;
...
{
    fmpz_t f;
    fmpz_init_set_readonly(f, z);
    foo(\ldots, f);fmpz clear readonly(f);
}
```
<span id="page-160-1"></span>void **fmpz\_clear\_readonly**(*[fmpz\\_t](#page-155-0)* f)

Clears the readonly  $fmpz_t f$ .

# **4.2.6 Input and output**

```
int fmpz_read(fmpz_t f)
```
Reads a multiprecision integer from stdin. The format is an optional minus sign, followed by one or more digits. The first digit should be non-zero unless it is the only digit.

In case of success, returns a positive number. In case of failure, returns a non-positive number.

This convention is adopted in light of the return values of scanf from the standard library and mpz\_inp\_str from GMP.

## int **fmpz\_fread**(FILE \*file, *[fmpz\\_t](#page-155-0)* f)

Reads a multiprecision integer from the stream file. The format is an optional minus sign, followed by one or more digits. The first digit should be non-zero unless it is the only digit.

In case of success, returns a positive number. In case of failure, returns a non-positive number.

This convention is adopted in light of the return values of scanf from the standard library and mpz\_inp\_str from GMP.

size\_t **fmpz\_inp\_raw**(*[fmpz\\_t](#page-155-0)* x, FILE \*fin)

Reads a multiprecision integer from the stream file. The format is raw binary format write by *[fmpz\\_out\\_raw\(\)](#page-161-0)* .

In case of success, return a positive number, indicating number of bytes read. In case of failure 0.

This function calls the mpz inp raw function in library gmp. So that it can read the raw data written by mpz\_inp\_raw directly.

int **fmpz\_fprint**(FILE \*fs, const *[fmpz\\_t](#page-155-0)* x)

## int **fmpz\_print**(const *[fmpz\\_t](#page-155-0)* x)

Prints the value  $x$  to  $f$ s or stdout, without a carriage return. The value is printed as either  $0$ , the decimal digits of a positive integer, or a minus sign followed by the digits of a negative integer.

Returns the number of characters written to file stream.

```
size_t fmpz_out_raw(FILE *fout, const fmpz_t x)
```
Writes the value  $x$  to file. The value is written in raw binary format. The integer is written in portable format, with 4 bytes of size information, and that many bytes of limbs. Both the size and the limbs are written in decreasing significance order (i.e., in big-endian).

The output can be read with  $fmpz$  inp\_raw.

In case of success, return a positive number, indicating number of bytes written. In case of failure, return 0.

The output of this can also be read by mpz\_inp\_raw from GMP, since this function calls the mpz inp raw function in library gmp.

# **4.2.7 Basic properties and manipulation**

```
size_t fmpz_sizeinbase(const fmpz_t f, int b)
```
Returns the size of the absolute value of  $f$  in base  $b$ , measured in numbers of digits. The base  $b$ can be between 2 and 62, inclusive.

```
flint_bitcnt_t fmpz_bits(const fmpz_t f)
```
Returns the number of bits required to store the absolute value of  $f$ . If  $f$  is 0 then 0 is returned.

```
mp_size_t fmpz_size(const fmpz_t f)
```
Returns the number of limbs required to store the absolute value of  $f$ . If  $f$  is zero then 0 is returned.

```
int fmpz_sgn(const fmpz_t f)
```
Returns  $-1$  if the sign of f is negative,  $+1$  if it is positive, otherwise returns 0.

```
flint_bitcnt_t fmpz_val2(const fmpz_t f)
```
Returns the exponent of the largest power of two dividing  $f$ , or equivalently the number of trailing zeros in the binary expansion of  $f$ . If  $f$  is zero then 0 is returned.

void **fmpz\_swap**(*[fmpz\\_t](#page-155-0)* f, *[fmpz\\_t](#page-155-0)* g)

Efficiently swaps  $f$  and  $g$ . No data is copied.

void **fmpz\_set**(*[fmpz\\_t](#page-155-0)* f, const *[fmpz\\_t](#page-155-0)* g)

Sets  $f$  to the same value as  $q$ .

void **fmpz\_zero**(*[fmpz\\_t](#page-155-0)* f)

Sets  $f$  to zero.

```
void fmpz_one(fmpz_t f)
```
Sets  $f$  to one.

```
int fmpz_abs_fits_ui(const fmpz_t f)
```
Returns whether the absolute value of  $f$  fits into an ulong.

```
int fmpz_fits_si(const fmpz_t f)
```
Returns whether the value of  $f$  fits into a slong.

```
void fmpz_setbit(fmpz_t f, ulong i)
```
Sets bit index  $i$  of  $f$ .

```
int fmpz_tstbit(const fmpz_t f, ulong i)
```
Test bit index  $i$  of  $f$  and return 0 or 1, accordingly.

 $mp\$  *limb\_t* **fmpz\_abs\_lbound\_ui\_2exp**( $slong*$  $slong*$ exp, const  $fmpz$  t x, int bits)

For nonzero x, returns a mantissa  $m$  with exactly bits bits and sets exp to an exponent  $e$ , such that  $|x| \ge m2^e$ . The number of bits must be between 1 and **FLINT\_BITS** inclusive. The mantissa is guaranteed to be correctly rounded.

*[mp\\_limb\\_t](#page-49-1)* **fmpz\_abs\_ubound\_ui\_2exp**(*[slong](#page-49-2)* \*exp, const *[fmpz\\_t](#page-155-0)* x, int bits)

For nonzero x, returns a mantissa m with exactly bits bits and sets  $exp$  to an exponent e, such that  $|x| \leq m2^e$ . The number of bits must be between 1 and **FLINT\_BITS** inclusive. The mantissa is either correctly rounded or one unit too large (possibly meaning that the exponent is one too large, if the mantissa is a power of two).

# **4.2.8 Comparison**

- int **fmpz\_cmp**(const *[fmpz\\_t](#page-155-0)* f, const *[fmpz\\_t](#page-155-0)* g)
- int **fmpz\_cmp\_ui**(const *[fmpz\\_t](#page-155-0)* f, *[ulong](#page-49-0)* g)

```
int fmpz_cmp_si(const fmpz_t f, slong g)
```

```
Returns a negative value if f < q, positive value if q < f, otherwise returns 0.
```

```
int fmpz_cmpabs(const fmpz_t f, const fmpz_t g)
```
Returns a negative value if  $|f| < |q|$ , positive value if  $|q| < |f|$ , otherwise returns 0.

- int **fmpz\_cmp2abs**(const *[fmpz\\_t](#page-155-0)* f, const *[fmpz\\_t](#page-155-0)* g) Returns a negative value if  $|f| < |2g|$ , positive value if  $|2g| < |f|$ , otherwise returns 0.
- int **fmpz\_equal**(const *[fmpz\\_t](#page-155-0)* f, const *[fmpz\\_t](#page-155-0)* g)
- int **fmpz\_equal\_ui**(const *[fmpz\\_t](#page-155-0)* f, *[ulong](#page-49-0)* g)
- int **fmpz\_equal\_si**(const *[fmpz\\_t](#page-155-0)* f, *[slong](#page-49-2)* g) Returns 1 if  $f$  is equal to  $g$ , otherwise returns 0.
- int **fmpz\_is\_zero**(const *[fmpz\\_t](#page-155-0)* f) Returns 1 if  $f$  is 0, otherwise returns 0.
- int **fmpz\_is\_one**(const *[fmpz\\_t](#page-155-0)* f)

Returns 1 if  $f$  is equal to one, otherwise returns 0.

int **fmpz\_is\_pm1**(const *[fmpz\\_t](#page-155-0)* f)

Returns 1 if  $f$  is equal to one or minus one, otherwise returns 0.

- int  $fmpz$  is even(const  $fmpz$  *t* f) Returns whether the integer  $f$  is even.
- int **fmpz\_is\_odd**(const *[fmpz\\_t](#page-155-0)* f) Returns whether the integer  $f$  is odd.

# **4.2.9 Basic arithmetic**

```
void fmpz_neg(fmpz_t f1, const fmpz_t f2)
     Sets f_1 to -f_2.
void fmpz_abs(fmpz_t f1, const fmpz_t f2)
     Sets f_1 to the absolute value of f_2.
```
void **fmpz\_add**(*[fmpz\\_t](#page-155-0)* f, const *[fmpz\\_t](#page-155-0)* g, const *[fmpz\\_t](#page-155-0)* h) void **fmpz\_add\_ui**(*[fmpz\\_t](#page-155-0)* f, const *[fmpz\\_t](#page-155-0)* g, *[ulong](#page-49-0)* h)

<span id="page-163-0"></span>void **fmpz\_add\_si**(*[fmpz\\_t](#page-155-0)* f, const *[fmpz\\_t](#page-155-0)* g, *[slong](#page-49-2)* h) Sets  $f$  to  $g + h$ . void **fmpz\_sub**(*[fmpz\\_t](#page-155-0)* f, const *[fmpz\\_t](#page-155-0)* g, const *[fmpz\\_t](#page-155-0)* h) void **fmpz\_sub\_ui**(*[fmpz\\_t](#page-155-0)* f, const *[fmpz\\_t](#page-155-0)* g, *[ulong](#page-49-0)* h) void **fmpz\_sub\_si**(*[fmpz\\_t](#page-155-0)* f, const *[fmpz\\_t](#page-155-0)* g, *[slong](#page-49-2)* h) Sets  $f$  to  $g - h$ . void **fmpz\_mul**(*[fmpz\\_t](#page-155-0)* f, const *[fmpz\\_t](#page-155-0)* g, const *[fmpz\\_t](#page-155-0)* h) void **fmpz\_mul\_ui**(*[fmpz\\_t](#page-155-0)* f, const *[fmpz\\_t](#page-155-0)* g, *[ulong](#page-49-0)* h) void **fmpz\_mul\_si**(*[fmpz\\_t](#page-155-0)* f, const *[fmpz\\_t](#page-155-0)* g, *[slong](#page-49-2)* h) Sets  $f$  to  $g \times h$ . void **fmpz\_mul2\_uiui**(*[fmpz\\_t](#page-155-0)* f, const *[fmpz\\_t](#page-155-0)* g, *[ulong](#page-49-0)* x, *[ulong](#page-49-0)* y) Sets f to  $g \times x \times y$  where x and y are of type ulong. void **fmpz\_mul\_2exp**(*[fmpz\\_t](#page-155-0)* f, const *[fmpz\\_t](#page-155-0)* g, *[ulong](#page-49-0)* e) Sets f to  $g \times 2^e$ . Note: Assumes that  $e + FLINK$  BITS does not overflow. void **fmpz\_one\_2exp**(*[fmpz\\_t](#page-155-0)* f, *[ulong](#page-49-0)* e) Sets  $f$  to  $2^e$ . void **fmpz\_addmul**(*[fmpz\\_t](#page-155-0)* f, const *[fmpz\\_t](#page-155-0)* g, const *[fmpz\\_t](#page-155-0)* h) void **fmpz\_addmul\_ui**(*[fmpz\\_t](#page-155-0)* f, const *[fmpz\\_t](#page-155-0)* g, *[ulong](#page-49-0)* h) void **fmpz\_addmul\_si**(*[fmpz\\_t](#page-155-0)* f, const *[fmpz\\_t](#page-155-0)* g, *[slong](#page-49-2)* h) Sets  $f$  to  $f + g \times h$ . void **fmpz\_submul**(*[fmpz\\_t](#page-155-0)* f, const *[fmpz\\_t](#page-155-0)* g, const *[fmpz\\_t](#page-155-0)* h) void **fmpz\_submul\_ui**(*[fmpz\\_t](#page-155-0)* f, const *[fmpz\\_t](#page-155-0)* g, *[ulong](#page-49-0)* h) void **fmpz\_submul\_si**(*[fmpz\\_t](#page-155-0)* f, const *[fmpz\\_t](#page-155-0)* g, *[slong](#page-49-2)* h) Sets  $f$  to  $f - g \times h$ . void **fmpz\_fmma**(*[fmpz\\_t](#page-155-0)* f, const *[fmpz\\_t](#page-155-0)* a, const *[fmpz\\_t](#page-155-0)* b, const *[fmpz\\_t](#page-155-0)* c, const *[fmpz\\_t](#page-155-0)* d) Sets f to  $a \times b + c \times d$ . void **fmpz fmms**( $\{mpx \mid t\}$ , const  $\{mpyz \mid t \text{ a}, \text{const } \text{fmp}z \mid t \text{ b}, \text{const } \text{fmp}z \mid t \text{ d}\}$ Sets  $f$  to  $a \times b - c \times d$ . void **fmpz\_cdiv\_qr**(*[fmpz\\_t](#page-155-0)* f, *[fmpz\\_t](#page-155-0)* s, const *[fmpz\\_t](#page-155-0)* g, const *[fmpz\\_t](#page-155-0)* h) void **fmpz\_fdiv\_qr**(*[fmpz\\_t](#page-155-0)* f, *[fmpz\\_t](#page-155-0)* s, const *[fmpz\\_t](#page-155-0)* g, const *[fmpz\\_t](#page-155-0)* h) void **fmpz\_tdiv\_qr**(*[fmpz\\_t](#page-155-0)* f, *[fmpz\\_t](#page-155-0)* s, const *[fmpz\\_t](#page-155-0)* g, const *[fmpz\\_t](#page-155-0)* h) void **fmpz\_ndiv\_qr**(*[fmpz\\_t](#page-155-0)* f, *[fmpz\\_t](#page-155-0)* s, const *[fmpz\\_t](#page-155-0)* g, const *[fmpz\\_t](#page-155-0)* h) void **fmpz\_cdiv\_q**(*[fmpz\\_t](#page-155-0)* f, const *[fmpz\\_t](#page-155-0)* g, const *[fmpz\\_t](#page-155-0)* h) void **fmpz\_fdiv\_q**(*[fmpz\\_t](#page-155-0)* f, const *[fmpz\\_t](#page-155-0)* g, const *[fmpz\\_t](#page-155-0)* h) void **fmpz\_tdiv\_q**(*[fmpz\\_t](#page-155-0)* f, const *[fmpz\\_t](#page-155-0)* g, const *[fmpz\\_t](#page-155-0)* h) void **fmpz\_cdiv\_q\_si**(*[fmpz\\_t](#page-155-0)* f, const *[fmpz\\_t](#page-155-0)* g, *[slong](#page-49-2)* h) void **fmpz\_fdiv\_q\_si**(*[fmpz\\_t](#page-155-0)* f, const *[fmpz\\_t](#page-155-0)* g, *[slong](#page-49-2)* h) void **fmpz\_tdiv\_q\_si**(*[fmpz\\_t](#page-155-0)* f, const *[fmpz\\_t](#page-155-0)* g, *[slong](#page-49-2)* h) void **fmpz\_cdiv\_q\_ui**(*[fmpz\\_t](#page-155-0)* f, const *[fmpz\\_t](#page-155-0)* g, *[ulong](#page-49-0)* h)

- void **fmpz\_fdiv\_q\_ui**(*[fmpz\\_t](#page-155-0)* f, const *[fmpz\\_t](#page-155-0)* g, *[ulong](#page-49-0)* h)
- void **fmpz\_tdiv\_q\_ui**(*[fmpz\\_t](#page-155-0)* f, const *[fmpz\\_t](#page-155-0)* g, *[ulong](#page-49-0)* h)
- void **fmpz\_cdiv\_q\_2exp**(*[fmpz\\_t](#page-155-0)* f, const *[fmpz\\_t](#page-155-0)* g, *[ulong](#page-49-0)* exp)
- void **fmpz\_fdiv\_q\_2exp**(*[fmpz\\_t](#page-155-0)* f, const *[fmpz\\_t](#page-155-0)* g, *[ulong](#page-49-0)* exp)
- void **fmpz\_tdiv\_q\_2exp**(*[fmpz\\_t](#page-155-0)* f, const *[fmpz\\_t](#page-155-0)* g, *[ulong](#page-49-0)* exp)
- void **fmpz\_fdiv\_r**(*[fmpz\\_t](#page-155-0)* s, const *[fmpz\\_t](#page-155-0)* g, const *[fmpz\\_t](#page-155-0)* h)
- void **fmpz\_cdiv\_r\_2exp**(*[fmpz\\_t](#page-155-0)* s, const *[fmpz\\_t](#page-155-0)* g, *[ulong](#page-49-0)* exp)
- void **fmpz\_fdiv\_r\_2exp**(*[fmpz\\_t](#page-155-0)* s, const *[fmpz\\_t](#page-155-0)* g, *[ulong](#page-49-0)* exp)

void **fmpz\_tdiv\_r\_2exp**(*[fmpz\\_t](#page-155-0)* s, const *[fmpz\\_t](#page-155-0)* g, *[ulong](#page-49-0)* exp)

Sets f to the quotient of g by h and/or s to the remainder. For the 2exp functions,  $g = 2^{\degree}$ exp.  $If'h$  is 0 an exception is raised.

Rounding is made in the following way:

- fdiv rounds the quotient via floor rounding.
- cdiv rounds the quotient via ceil rounding.
- tdiv rounds the quotient via truncation, i.e. rounding towards zero.
- ndiv rounds the quotient such that the remainder has the smallest absolute value. In case of ties, it rounds the quotient towards zero.
- *[ulong](#page-49-0)* **fmpz\_cdiv\_ui**(const *[fmpz\\_t](#page-155-0)* g, *[ulong](#page-49-0)* h)
- *[ulong](#page-49-0)* **fmpz\_fdiv\_ui**(const *[fmpz\\_t](#page-155-0)* g, *[ulong](#page-49-0)* h)
- *[ulong](#page-49-0)* **fmpz\_tdiv\_ui**(const *[fmpz\\_t](#page-155-0)* g, *[ulong](#page-49-0)* h)

Returns the absolute value remainder of g divided by h, following the convention of rounding as seen above. If *h* is zero an exception is raised.

- void **fmpz\_divexact**(*[fmpz\\_t](#page-155-0)* f, const *[fmpz\\_t](#page-155-0)* g, const *[fmpz\\_t](#page-155-0)* h)
- void **fmpz\_divexact\_si**(*[fmpz\\_t](#page-155-0)* f, const *[fmpz\\_t](#page-155-0)* g, *[slong](#page-49-2)* h)
- void **fmpz\_divexact\_ui**(*[fmpz\\_t](#page-155-0)* f, const *[fmpz\\_t](#page-155-0)* g, *[ulong](#page-49-0)* h)
	- Sets  $f$  to the quotient of  $g$  and  $h$ , assuming that the division is exact, i.e.  $g$  is a multiple of  $h$ . If *h* is 0 an exception is raised.
- void **fmpz\_divexact2\_uiui**(*[fmpz\\_t](#page-155-0)* f, const *[fmpz\\_t](#page-155-0)* g, *[ulong](#page-49-0)* x, *[ulong](#page-49-0)* y)

Sets f to the quotient of g and  $h = x \times y$ , assuming that the division is exact, i.e. g is a multiple of  $h$ . If  $x$  or  $y$  is 0 an exception is raised.

- int **fmpz\_divisible**(const *[fmpz\\_t](#page-155-0)* f, const *[fmpz\\_t](#page-155-0)* g)
- int **fmpz\_divisible\_si**(const *[fmpz\\_t](#page-155-0)* f, *[slong](#page-49-2)* g)

Returns 1 if there is an integer q with  $f = qg$  and 0 if there is none.

int **fmpz\_divides**(*[fmpz\\_t](#page-155-0)* q, const *[fmpz\\_t](#page-155-0)* g, const *[fmpz\\_t](#page-155-0)* h)

Returns 1 if there is an integer q with  $f = qg$  and sets q to the quotient. Otherwise returns 0 and sets  $q$  to 0.

void **fmpz\_mod**(*[fmpz\\_t](#page-155-0)* f, const *[fmpz\\_t](#page-155-0)* g, const *[fmpz\\_t](#page-155-0)* h)

Sets f to the remainder of g divided by h such that the remainder is positive. Assumes that h is not zero.

<span id="page-165-1"></span><span id="page-165-0"></span>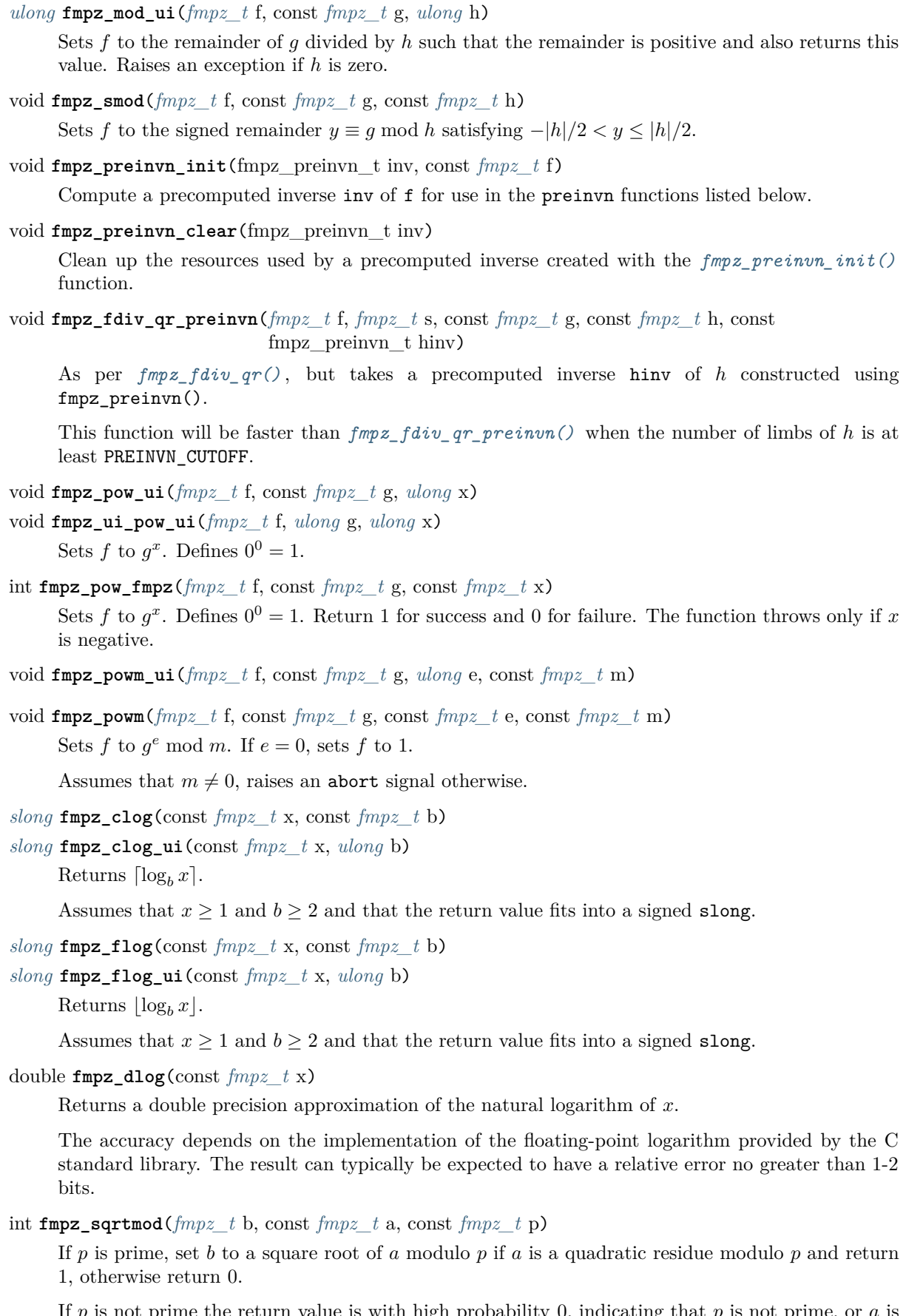

If  $p$  is not prime the return value is with high probability 0, indicating that  $p$  is not prime, or  $a$  is not a square modulo  $p$ . If  $p$  is not prime and the return value is 1, the value of  $b$  is meaningless.

```
void fmpz_sqrt(fmpz_t f, const fmpz_t g)
```
Sets  $f$  to the integer part of the square root of  $g$ , where  $g$  is assumed to be non-negative. If  $g$  is negative, an exception is raised.

void **fmpz\_sqrtrem**(*[fmpz\\_t](#page-155-0)* f, *[fmpz\\_t](#page-155-0)* r, const *[fmpz\\_t](#page-155-0)* g)

Sets  $f$  to the integer part of the square root of  $g$ , where  $g$  is assumed to be non-negative, and sets r to the remainder, that is, the difference  $g - f^2$ . If g is negative, an exception is raised. The behaviour is undefined if  $f$  and  $r$  are aliases.

int **fmpz\_is\_square**(const *[fmpz\\_t](#page-155-0)* f)

Returns nonzero if  $f$  is a perfect square and zero otherwise.

```
int fmpz_root(fmpz_t r, const fmpz_t f, slong n)
```
Set r to the integer part of the n-th root of f. Requires that  $n > 0$  and that if n is even then f be non-negative, otherwise an exception is raised. The function returns 1 if the root was exact, otherwise 0.

```
int fmpz_is_perfect_power(fmpz_t root, const fmpz_t f)
```
If f is a perfect power  $r^k$  set root to r and return k, otherwise return 0. Note that  $-1, 0, 1$  are all considered perfect powers. No guarantee is made about  $r$  or  $k$  being the smallest possible value. Negative values of  $f$  are permitted.

```
void fmpz_fac_ui(fmpz_t f, ulong n)
```
Sets  $f$  to the factorial  $n!$  where  $n$  is an ulong.

void **fmpz\_fib\_ui**(*[fmpz\\_t](#page-155-0)* f, *[ulong](#page-49-0)* n)

Sets f to the Fibonacci number  $F_n$  where n is an ulong.

void **fmpz\_bin\_uiui**(*[fmpz\\_t](#page-155-0)* f, *[ulong](#page-49-0)* n, *[ulong](#page-49-0)* k)

Sets f to the binomial coefficient  $\binom{n}{k}$ .

- void **\_fmpz\_rfac\_ui**(*[fmpz\\_t](#page-155-0)* r, const *[fmpz\\_t](#page-155-0)* x, *[ulong](#page-49-0)* a, *[ulong](#page-49-0)* b) Sets r to the rising factorial  $(x + a)(x + a + 1)(x + a + 2) \cdots (x + b - 1)$ . Assumes  $b > a$ .
- void **fmpz\_rfac\_ui**(*[fmpz\\_t](#page-155-0)* r, const *[fmpz\\_t](#page-155-0)* x, *[ulong](#page-49-0)* k) Sets r to the rising factorial  $x(x + 1)(x + 2) \cdots (x + k - 1)$ .
- void **fmpz\_rfac\_uiui**(*[fmpz\\_t](#page-155-0)* r, *[ulong](#page-49-0)* x, *[ulong](#page-49-0)* k) Sets r to the rising factorial  $x(x + 1)(x + 2) \cdots (x + k - 1)$ .
- void **fmpz\_mul\_tdiv\_q\_2exp**(*[fmpz\\_t](#page-155-0)* f, const *[fmpz\\_t](#page-155-0)* g, const *[fmpz\\_t](#page-155-0)* h, *[ulong](#page-49-0)* exp) Sets  $f$  to the product of  $g$  and  $h$  divided by  $2^e$ exp, rounding down towards zero.
- void **fmpz\_mul\_si\_tdiv\_q\_2exp**(*[fmpz\\_t](#page-155-0)* f, const *[fmpz\\_t](#page-155-0)* g, *[slong](#page-49-2)* x, *[ulong](#page-49-0)* exp) Sets  $f$  to the product of  $g$  and  $x$  divided by  $2^e$ exp, rounding down towards zero.

# **4.2.10 Greatest common divisor**

```
void fmpz_gcd_ui(fmpz_t f, const fmpz_t g, ulong h)
```
void **fmpz\_gcd**(*[fmpz\\_t](#page-155-0)* f, const *[fmpz\\_t](#page-155-0)* g, const *[fmpz\\_t](#page-155-0)* h)

Sets  $f$  to the greatest common divisor of  $g$  and  $h$ . The result is always positive, even if one of  $g$ and *ℎ* is negative.

void **fmpz\_gcd3**(*[fmpz\\_t](#page-155-0)* f, const *[fmpz\\_t](#page-155-0)* a, const *[fmpz\\_t](#page-155-0)* b, const *[fmpz\\_t](#page-155-0)* c) Sets f to the greatest common divisor of a, b and c. This is equivalent to calling  $fmpz$  gcd twice, but may be faster.

void **fmpz\_lcm**(*[fmpz\\_t](#page-155-0)* f, const *[fmpz\\_t](#page-155-0)* g, const *[fmpz\\_t](#page-155-0)* h)

Sets  $f$  to the least common multiple of  $g$  and  $h$ . The result is always nonnegative, even if one of  $g$ and *ℎ* is negative.

void **fmpz\_gcdinv**(*[fmpz\\_t](#page-155-0)* d, *[fmpz\\_t](#page-155-0)* a, const *[fmpz\\_t](#page-155-0)* f, const *[fmpz\\_t](#page-155-0)* g)

Given integers  $f, g$  with  $0 \le f < g$ , computes the greatest common divisor  $d = \gcd(f, g)$  and the modular inverse  $a = f^{-1} \pmod{g}$ , whenever  $f \neq 0$ .

Assumes that  $d$  and  $a$  are not aliased.

void **fmpz\_xgcd**(*[fmpz\\_t](#page-155-0)* d, *[fmpz\\_t](#page-155-0)* a, *[fmpz\\_t](#page-155-0)* b, const *[fmpz\\_t](#page-155-0)* f, const *[fmpz\\_t](#page-155-0)* g)

Computes the extended GCD of f and g, i.e. the values a and b such that  $af + bq = d$ , where  $d = \gcd(f, g)$ . Here a will be the same as calling fmpz\_gcdinv when  $f < g$  (or vice versa for b when  $g < f$ ).

To obtain the canonical solution to Bézout's identity, call fmpz\_xgcd\_canonical\_bezout instead. This is also faster.

Assumes that there is no aliasing among the outputs.

void **fmpz\_xgcd\_canonical\_bezout**(*[fmpz\\_t](#page-155-0)* d, *[fmpz\\_t](#page-155-0)* a, *[fmpz\\_t](#page-155-0)* b, const *[fmpz\\_t](#page-155-0)* f, const *[fmpz\\_t](#page-155-0)* g) Computes the extended GCD xgcd( $f, g$ ) = ( $d, a, b$ ) such that the solution is the canonical solution to Bézout's identity. We define the canonical solution to satisfy one of the following if one of the given conditions apply:

$$
x \gcd(\pm g, g) = (|g|, 0, \text{sgn}(g))
$$
  
\n
$$
x \gcd(f, 0) = (|f|, \text{sgn}(f), 0)
$$
  
\n
$$
x \gcd(0, g) = (|g|, 0, \text{sgn}(g))
$$
  
\n
$$
x \gcd(f, \mp 1) = (1, 0, \mp 1)
$$
  
\n
$$
x \gcd(\mp 1, g) = (1, \mp 1, 0) \quad g \neq 0, \pm 1
$$
  
\n
$$
x \gcd(\mp 2d, g) = (d, \frac{d - |g|}{\mp 2d}, \text{sgn}(g))
$$
  
\n
$$
x \gcd(f, \mp 2d) = (d, \text{sgn}(f), \frac{d - |g|}{\mp 2d}).
$$

If the pair  $(f, g)$  does not satisfy any of these conditions, the solution  $(d, a, b)$  will satisfy the following:

$$
|a| < \left|\frac{g}{2d}\right|, \qquad |b| < \left|\frac{f}{2d}\right|.
$$

Assumes that there is no aliasing among the outputs.

void **fmpz\_xgcd\_partial**(*[fmpz\\_t](#page-155-0)* co2, *[fmpz\\_t](#page-155-0)* co1, *[fmpz\\_t](#page-155-0)* r2, *[fmpz\\_t](#page-155-0)* r1, const *[fmpz\\_t](#page-155-0)* L)

This function is an implementation of Lehmer extended GCD with early termination, as used in the qfb module. It terminates early when remainders fall below the specified bound. The initial values r1 and r2 are treated as successive remainders in the Euclidean algorithm and are replaced with the last two remainders computed. The values  $\cot$  and  $\cot$  are the last two cofactors and satisfy the identity  $co2*r1 - co1*r2 == +/- r2_orig$  upon termination, where r2\_orig is the starting value of r2 supplied, and r1 and r2 are the final values.

Aliasing of inputs is not allowed. Similarly aliasing of inputs and outputs is not allowed.

# **4.2.11 Modular arithmetic**

```
slong _fmpz_remove(fmpz_t x, const fmpz_t f, double finv)
```
Removes all factors  $f$  from  $x$  and returns the number of such.

Assumes that x is non-zero, that  $f > 1$  and that finv is the precomputed double inverse of f whenever  $f$  is a small integer and 0 otherwise.

Does not support aliasing.

*[slong](#page-49-2)* **fmpz\_remove**(*[fmpz\\_t](#page-155-0)* rop, const *[fmpz\\_t](#page-155-0)* op, const *[fmpz\\_t](#page-155-0)* f)

Remove all occurrences of the factor  $f > 1$  from the integer op and sets rop to the resulting integer.

If op is zero, sets rop to op and returns 0.

Returns an abort signal if any of the assumptions are violated.

int **fmpz** invmod( $\text{fmpz}$  t f, const  $\text{fmpz}$  t g, const  $\text{fmpz}$  t h)

Sets f to the inverse of q modulo h. The value of h may not be 0 otherwise an exception results. If the inverse exists the return value will be non-zero, otherwise the return value will be 0 and the value of f undefined. As a special case, we consider any number invertible modulo  $h = \pm 1$ , with inverse 0.

void **fmpz\_negmod**(*[fmpz\\_t](#page-155-0)* f, const *[fmpz\\_t](#page-155-0)* g, const *[fmpz\\_t](#page-155-0)* h)

Sets  $f$  to  $-g \pmod{h}$ , assuming  $g$  is reduced modulo  $h$ .

int **fmpz\_jacobi**(const *[fmpz\\_t](#page-155-0)* a, const *[fmpz\\_t](#page-155-0)* n)

Computes the Jacobi symbol  $\left(\frac{a}{n}\right)$  for any a and odd positive n.

int **fmpz\_kronecker**(const *[fmpz\\_t](#page-155-0)* a, const *[fmpz\\_t](#page-155-0)* n)

Computes the Kronecker symbol  $\left(\frac{a}{n}\right)$  for any a and any n.

void **fmpz\_divides\_mod\_list**(*[fmpz\\_t](#page-155-0)* xstart, *[fmpz\\_t](#page-155-0)* xstride, *[fmpz\\_t](#page-155-0)* xlength, const *[fmpz\\_t](#page-155-0)* a, const *[fmpz\\_t](#page-155-0)* b, const *[fmpz\\_t](#page-155-0)* n)

Set x start, x stride, and xlength so that the solution set for x modulo n in  $ax = b \mod n$  is exactly  $\{xstart + xstride\ i \mid 0 \leq i < xlength\}.$  This function essentially gives a list of possibilities for the fraction  $a/b$  modulo n. The outputs may not be aliased, and n should be positive.

# **4.2.12 Bit packing and unpacking**

int **fmpz** bit pack $(mp\_limb_t * arr,$  *flint bitcnt* t shift, *flint* bitcnt t bits, const  $fmpz$  t coeff, int negate, int borrow)

Shifts the given coefficient to the left by shift bits and adds it to the integer in arr in a field of the given number of bits:

 $shift \; bits \; -----$ X X X C C C C 0 0 0 0 0 0 0

An optional borrow of 1 can be subtracted from coeff before it is packed. If coeff is negative after the borrow, then a borrow will be returned by the function.

The value of shift is assumed to be less than FLINT\_BITS. All but the first shift bits of arr are assumed to be zero on entry to the function.

The value of coeff may also be optionally (and notionally) negated before it is used, by setting the negate parameter to  $-1$ .

int **fmpz** bit unpack $(fmpz$  t coeff,  $mp$  limb t \*arr, *flint* bitcnt t shift, *flint* bitcnt t bits, int negate, int borrow)

A bit field of the given number of bits is extracted from arr, starting after shift bits, and placed into coeff. An optional borrow of 1 may be added to the coefficient. If the result is negative, a borrow of 1 is returned. Finally, the resulting coeff may be negated by setting the negate parameter to  $-1$ .

The value of shift is expected to be less than FLINT\_BITS.

void **fmpz\_bit\_unpack\_unsigned**(*[fmpz\\_t](#page-155-0)* coeff, const *[mp\\_limb\\_t](#page-49-1)* \*arr, *[flint\\_bitcnt\\_t](#page-49-3)* shift, *[flint\\_bitcnt\\_t](#page-49-3)* bits)

A bit field of the given number of bits is extracted from arr, starting after shift bits, and placed into coeff.

The value of shift is expected to be less than FLINT BITS.

# **4.2.13 Logic Operations**

```
void fmpz_complement(fmpz_t r, const fmpz_t f)
     The variable r is set to the ones-complement of f.
```
- void **fmpz\_clrbit**(*[fmpz\\_t](#page-155-0)* f, *[ulong](#page-49-0)* i) Sets the ith bit in f to zero.
- void **fmpz\_combit**(*[fmpz\\_t](#page-155-0)* f, *[ulong](#page-49-0)* i) Complements the ith bit in f.
- void **fmpz\_and**(*[fmpz\\_t](#page-155-0)* r, const *[fmpz\\_t](#page-155-0)* a, const *[fmpz\\_t](#page-155-0)* b) Sets r to the bit-wise logical and of a and b.
- void **fmpz\_or**(*[fmpz\\_t](#page-155-0)* r, const *[fmpz\\_t](#page-155-0)* a, const *[fmpz\\_t](#page-155-0)* b) Sets r to the bit-wise logical (inclusive) or of a and b.
- void **fmpz\_xor**(*[fmpz\\_t](#page-155-0)* r, const *[fmpz\\_t](#page-155-0)* a, const *[fmpz\\_t](#page-155-0)* b)

Sets r to the bit-wise logical exclusive or of a and b.

```
ulong fmpz_popcnt(const fmpz_t a)
```
Returns the number of '1' bits in the given Z (aka Hamming weight or population count). The return value is undefined if the input is negative.

# **4.2.14 Chinese remaindering**

The following functions can be used to reconstruct an integer from its residues modulo a set of prime numbers. The first two functions, *[fmpz\\_CRT\\_ui\(\)](#page-169-0)* and *[fmpz\\_CRT\(\)](#page-170-0)* , are easy to use and allow building the result one residue at a time, which is useful when the number of needed primes is not known in advance. The remaining functions support performing the modular reductions and reconstruction using balanced subdivision. This greatly improves efficiency for large integers but assumes that the basis of primes is known in advance. The user must precompute a comb structure and temporary working space with *[fmpz\\_comb\\_init\(\)](#page-170-1)* and *[fmpz\\_comb\\_temp\\_init\(\)](#page-170-2)* , and free this data afterwards. For simple demonstration programs showing how to use the CRT functions, see crt.c and multi crt.c in the examples directory. The fmpz\_multi\_CRT class is similar to fmpz\_multi\_CRT\_ui except that it performs error checking and works with arbitrary moduli.

<span id="page-169-0"></span>void **fmpz\_CRT\_ui**(*[fmpz\\_t](#page-155-0)* out, const *[fmpz\\_t](#page-155-0)* r1, const *[fmpz\\_t](#page-155-0)* m1, *[ulong](#page-49-0)* r2, *[ulong](#page-49-0)* m2, int sign)

Uses the Chinese Remainder Theorem to compute the unique integer  $0 \leq x < M$  (if sign = 0) or  $-M/2 < x \le M/2$  (if sign = 1) congruent to  $r_1$  modulo  $m_1$  and  $r_2$  modulo  $m_2$ , where  $M = m_1 \times m_2$ . The result  $x$  is stored in out.

It is assumed that  $m_1$  and  $m_2$  are positive coprime integers.

If sign = 0, it is assumed that  $0 \le r_1 < m_1$  and  $0 \le r_2 < m_2$ . Otherwise, it is assumed that  $-m_1 \le r_1 < m_1$  and  $0 \le r_2 < m_2$ .

<span id="page-170-0"></span>void **fmpz\_CRT**(*[fmpz\\_t](#page-155-0)* out, const *[fmpz\\_t](#page-155-0)* r1, const *[fmpz\\_t](#page-155-0)* m1, const *[fmpz\\_t](#page-155-0)* r2, const *[fmpz\\_t](#page-155-0)* m2, int sign)

Use the Chinese Remainder Theorem to set out to the unique value  $0 \leq x < M$  (if sign = 0) or  $-M/2 < x \leq M/2$  (if sign = 1) congruent to  $r_1$  modulo  $m_1$  and  $r_2$  modulo  $m_2$ , where  $M = m_1 \times m_2$ .

It is assumed that  $m_1$  and  $m_2$  are positive coprime integers.

If sign = 0, it is assumed that  $0 \le r_1 < m_1$  and  $0 \le r_2 < m_2$ . Otherwise, it is assumed that  $-m_1 \leq r_1 < m_1$  and  $0 \leq r_2 < m_2$ .

void **fmpz\_multi\_mod\_ui**(*[mp\\_limb\\_t](#page-49-1)* \*out, const *[fmpz\\_t](#page-155-0)* in, const fmpz\_comb\_t comb, fmpz\_comb\_temp\_t temp)

Reduces the multiprecision integer in modulo each of the primes stored in the comb structure. The array out will be filled with the residues modulo these primes. The structure temp is temporary space which must be provided by *[fmpz\\_comb\\_temp\\_init\(\)](#page-170-2)* and cleared by *[fmpz\\_comb\\_temp\\_clear\(\)](#page-170-3)* .

void **fmpz\_multi\_CRT\_ui**(*[fmpz\\_t](#page-155-0)* output, *[mp\\_srcptr](#page-49-6)* residues, const fmpz\_comb\_t comb, fmpz\_comb\_temp\_t ctemp, int sign)

This function takes a set of residues modulo the list of primes contained in the comb structure and reconstructs a multiprecision integer modulo the product of the primes which has these residues modulo the corresponding primes.

If N is the product of all the primes then out is normalised to be in the range  $[0, N)$  if sign = 0 and the range  $[-(N-1)/2, N/2]$  if sign = 1. The array temp is temporary space which must be provided by  $fmpz$  comb  $temp\_init()$  and cleared by  $fmpz$  comb  $temp\_clear()$ .

<span id="page-170-1"></span>void **fmpz\_comb\_init**(fmpz\_comb\_t comb, *[mp\\_srcptr](#page-49-6)* primes, *[slong](#page-49-2)* num\_primes)

Initialises a comb structure for multimodular reduction and recombination. The array primes is assumed to contain num\_primes primes each of FLINT\_BITS - 1 bits. Modular reductions and recombinations will be done modulo this list of primes. The primes array must not be free'd until the comb structure is no longer required and must be cleared by the user.

<span id="page-170-2"></span>void **fmpz** comb temp init (fmpz comb temp t temp, const fmpz comb t comb)

Creates temporary space to be used by multimodular and CRT functions based on an initialised comb structure.

```
void fmpz_comb_clear(fmpz_comb_t comb)
```
Clears the given comb structure, releasing any memory it uses.

<span id="page-170-3"></span>void **fmpz\_comb\_temp\_clear**(fmpz\_comb\_temp\_t temp)

Clears temporary space temp used by multimodular and CRT functions using the given comb structure.

void **fmpz\_multi\_CRT\_init**(fmpz\_multi\_CRT\_t CRT)

Initialize CRT for Chinese remaindering.

<span id="page-170-5"></span>int **fmpz\_multi\_CRT\_precompute**(fmpz\_multi\_CRT\_t CRT, const *[fmpz](#page-155-1)* \*moduli, *[slong](#page-49-2)* len)

Configure CRT for repeated Chinese remaindering of moduli. The number of moduli, len, should be positive. A return of 0 indicates that the compilation failed and future calls to *[fmpz\\_multi\\_CRT\\_precomp\(\)](#page-170-4)* will leave the output undefined. A return of 1 indicates that the compilation was successful, which occurs if and only if either  $(1)$  len == 1 and modulus + 0 is nonzero, or (2) no modulus is 0*,* 1*,* −1 and all moduli are pairwise relatively prime.

<span id="page-170-4"></span>void **fmpz\_multi\_CRT\_precomp**(*[fmpz\\_t](#page-155-0)* output, const fmpz\_multi\_CRT\_t P, const *[fmpz](#page-155-1)* \*inputs, int sign)

Set output to an integer of smallest absolute value that is congruent to values + i modulo the moduli + i in P.

int **fmpz\_multi\_CRT**(*[fmpz\\_t](#page-155-0)* output, const *[fmpz](#page-155-1)* \*moduli, const *[fmpz](#page-155-1)* \*values, *[slong](#page-49-2)* len, int sign) Perform the same operation as *[fmpz\\_multi\\_CRT\\_precomp\(\)](#page-170-4)* while internally constructing and destroying the precomputed data. All of the remarks in *[fmpz\\_multi\\_CRT\\_precompute\(\)](#page-170-5)* apply.

void **fmpz\_multi\_CRT\_clear**(fmpz\_multi\_CRT\_t P) Free all space used by CRT.

# **4.2.15 Primality testing**

#### int **fmpz\_is\_strong\_probabprime**(const *[fmpz\\_t](#page-155-0)* n, const *[fmpz\\_t](#page-155-0)* a)

Returns 1 if  $n$  is a strong probable prime to base  $a$ , otherwise it returns 0.

#### int **fmpz\_is\_probabprime\_lucas**(const *[fmpz\\_t](#page-155-0)* n)

Performs a Lucas probable prime test with parameters chosen by Selfridge's method  $A$  as per [\[BaiWag1980\]](#page-1137-0).

Return 1 if  $n$  is a Lucas probable prime, otherwise return 0. This function declares some composites probably prime, but no primes composite.

## int **fmpz\_is\_probabprime\_BPSW**(const *[fmpz\\_t](#page-155-0)* n)

Perform a Baillie-PSW probable prime test with parameters chosen by Selfridge's method  $A$  as per [\[BaiWag1980\]](#page-1137-0).

Return 1 if  $n$  is a Lucas probable prime, otherwise return 0.

There are no known composites passed as prime by this test, though infinitely many probably exist. The test will declare no primes composite.

## int **fmpz\_is\_probabprime**(const *[fmpz\\_t](#page-155-0)* p)

Performs some trial division and then some probabilistic primality tests. If  $p$  is definitely composite, the function returns 0, otherwise it is declared probably prime, i.e. prime for most practical purposes, and the function returns 1. The chance of declaring a composite prime is very small.

Subsequent calls to the same function do not increase the probability of the number being prime.

#### int **fmpz\_is\_prime\_pseudosquare**(const *[fmpz\\_t](#page-155-0)* n)

Return 0 is  $n$  is composite. If  $n$  is too large (greater than about 94 bits) the function fails silently and returns  $-1$ , otherwise, if *n* is proven prime by the pseudosquares method, return 1.

Tests if  $n$  is a prime according to [Theorem 2.7] [\[LukPatWil1996\]](#page-1141-1).

We first factor  $N$  using trial division up to some limit  $B$ . In fact, the number of primes used in the trial factoring is at most FLINT\_PSEUDOSQUARES\_CUTOFF.

Next we compute  $N/B$  and find the next pseudosquare  $L_p$  above this value, using a static table as per <https://oeis.org/A002189/b002189.txt>.

As noted in the text, if  $p$  is prime then Step 3 will pass. This test rejects many composites, and so by this time we suspect that  $p$  is prime. If  $N$  is 3 or 7 modulo 8, we are done, and  $N$  is prime.

We now run a probable prime test, for which no known counterexamples are known, to reject any composites. We then proceed to prove  $N$  prime by executing Step 4. In the case that  $N$  is 1 modulo 8, if Step 4 fails, we extend the number of primes  $p_i$  at Step 3 and hope to find one which passes Step 4. We take the test one past the largest  $p$  for which we have pseudosquares  $L_p$  tabulated, as this already corresponds to the next  $L_p$  which is bigger than  $2^{64}$  and hence larger than any prime we might be testing.

As explained in the text, Condition 4 cannot fail if  $N$  is prime.

The possibility exists that the probable prime test declares a composite prime. However in that case an error is printed, as that would be of independent interest.

int **fmpz\_is\_prime\_pocklington**(*[fmpz\\_t](#page-155-0)* F, *[fmpz\\_t](#page-155-0)* R, const *[fmpz\\_t](#page-155-0)* n, *[mp\\_ptr](#page-49-4)* pm1, *[slong](#page-49-2)* num\_pm1)

Applies the Pocklington primality test. The test computes a product  $F$  of prime powers which divide  $n - 1$ .

The function then returns either 0 if  $n$  is definitely composite or it returns 1 if all factors of  $n$  are 1 (mod F). Also in that case, R is set to  $(n-1)/F$ .

NB: a return value of 1 only proves *n* prime if  $F \geq \sqrt{n}$ .

The function does not compute which primes divide  $n-1$ . Instead, these must be supplied as an array pm1 of length num\_pm1. It does not matter how many prime factors are supplied, but the more that are supplied, the larger F will be.

There is a balance between the amount of time spent looking for factors of  $n-1$  and the usefulness of the output  $(F \text{ may be as low as } 2 \text{ in some cases}).$ 

A reasonable heuristic seems to be to choose limit to be some small multiple of  $\log^3(n)/10$  (e.g. 1*,* 2*,* 5 or 10) depending on how long one is prepared to wait, then to trial factor up to the limit. (See fmpz nm1 trial factors.)

Requires  $n$  to be odd.

void **\_fmpz\_nm1\_trial\_factors**(const *[fmpz\\_t](#page-155-0)* n, *[mp\\_ptr](#page-49-4)* pm1, *[slong](#page-49-2)* \*num\_pm1, *[ulong](#page-49-0)* limit)

Trial factors  $n-1$  up to the given limit (approximately) and stores the factors in an array pm1 whose length is written out to num pm1.

One can use  $log(n) + 2$  as a bound on the number of factors which might be produced (and hence on the length of the array that needs to be supplied).

int **fmpz** is prime morrison( $\text{fmpz}$  t F,  $\text{fmpz}$  t R, const  $\text{fmpz}$  t n,  $\text{mp-}p\text{th}$ ,  $\text{slong num-}p\text{th}$  $\text{slong num-}p\text{th}$  $\text{slong num-}p\text{th}$ ) Applies the Morrison  $p + 1$  primality test. The test computes a product F of primes which divide  $n + 1$ .

The function then returns either 0 if  $n$  is definitely composite or it returns 1 if all factors of  $n$  are  $\pm 1 \pmod{F}$ . Also in that case, R is set to  $(n+1)/F$ .

NB: a return value of 1 only proves *n* prime if  $F > \sqrt{n} + 1$ .

The function does not compute which primes divide  $n + 1$ . Instead, these must be supplied as an array pp1 of length num\_pp1. It does not matter how many prime factors are supplied, but the more that are supplied, the larger  $F$  will be.

There is a balance between the amount of time spent looking for factors of  $n+1$  and the usefulness of the output  $(F \text{ may be as low as } 2 \text{ in some cases}).$ 

A reasonable heuristic seems to be to choose limit to be some small multiple of  $\log^3(n)/10$  (e.g. 1*,* 2*,* 5 or 10) depending on how long one is prepared to wait, then to trial factor up to the limit. (See fmpz np1 trial factors.)

Requires  $n$  to be odd and non-square.

void **\_fmpz\_np1\_trial\_factors**(const *[fmpz\\_t](#page-155-0)* n, *[mp\\_ptr](#page-49-4)* pp1, *[slong](#page-49-2)* \*num\_pp1, *[ulong](#page-49-0)* limit)

Trial factors  $n + 1$  up to the given limit (approximately) and stores the factors in an array pp1 whose length is written out to num pp1.

One can use  $log(n) + 2$  as a bound on the number of factors which might be produced (and hence on the length of the array that needs to be supplied).

### int **fmpz\_is\_prime**(const *[fmpz\\_t](#page-155-0)* n)

Attempts to prove  $n$  prime. If  $n$  is proven prime, the function returns 1. If  $n$  is definitely composite, the function returns 0.

This function calls  $n_is\_prime()$  for  $n$  that fits in a single word. For  $n$  larger than one word, it tests divisibility by a few small primes and whether  $n$  is a perfect square to rule out trivial composites. For  $n$  up to about 81 bits, it then uses a strong probable prime test (Miller-Rabin test) with the first 13 primes as witnesses. This has been shown to prove primality [\[SorWeb2016\]](#page-1142-1).

For larger n, it does a single base-2 strong probable prime test to eliminate most composite numbers. If  $n$  passes, it does a combination of Pocklington, Morrison and Brillhart, Lehmer, Selfridge tests. If any of these tests fails to give a proof, it falls back to performing an APRCL test.

The APRCL test could theoretically fail to prove that  $n$  is prime or composite. In that case, the program aborts. This is not expected to occur in practice.

void **fmpz\_lucas\_chain**(*[fmpz\\_t](#page-155-0)* Vm, *[fmpz\\_t](#page-155-0)* Vm1, const *[fmpz\\_t](#page-155-0)* A, const *[fmpz\\_t](#page-155-0)* m, const *[fmpz\\_t](#page-155-0)* n) Given  $V_0 = 2$ ,  $V_1 = A$  compute  $V_m$ ,  $V_{m+1}$  (mod *n*) from the recurrences  $V_j = AV_{j-1} - V_{j-2}$  $(mod n).$ 

This is computed efficiently using  $V_{2j} = V_j^2 - 2 \pmod{n}$  and  $V_{2j+1} = V_j V_{j+1} - A \pmod{n}$ .

No aliasing is permitted.

void **fmpz\_lucas\_chain\_full**(*[fmpz\\_t](#page-155-0)* Vm, *[fmpz\\_t](#page-155-0)* Vm1, const *[fmpz\\_t](#page-155-0)* A, const *[fmpz\\_t](#page-155-0)* B, const *[fmpz\\_t](#page-155-0)* m, const *[fmpz\\_t](#page-155-0)* n)

Given  $V_0 = 2$ ,  $V_1 = A$  compute  $V_m$ ,  $V_{m+1}$  (mod n) from the recurrences  $V_j = AV_{j-1} - BV_{j-2}$  $\pmod{n}$ .

This is computed efficiently using double and add formulas.

No aliasing is permitted.

void **fmpz\_lucas\_chain\_double**(*[fmpz\\_t](#page-155-0)* U2m, *[fmpz\\_t](#page-155-0)* U2m1, const *[fmpz\\_t](#page-155-0)* Um, const *[fmpz\\_t](#page-155-0)* Um1, const *[fmpz\\_t](#page-155-0)* A, const *[fmpz\\_t](#page-155-0)* B, const *[fmpz\\_t](#page-155-0)* n)

Given  $U_m, U_{m+1} \pmod{n}$  compute  $U_{2m}, U_{2m+1} \pmod{n}$ .

Aliasing of  $U_{2m}$  and  $U_m$  and aliasing of  $U_{2m+1}$  and  $U_{m+1}$  is permitted. No other aliasing is allowed.

void **fmpz\_lucas\_chain\_add**(*[fmpz\\_t](#page-155-0)* Umn, *[fmpz\\_t](#page-155-0)* Umn1, const *[fmpz\\_t](#page-155-0)* Um, const *[fmpz\\_t](#page-155-0)* Um1, const *[fmpz\\_t](#page-155-0)* Un, const *[fmpz\\_t](#page-155-0)* Un1, const *[fmpz\\_t](#page-155-0)* A, const *[fmpz\\_t](#page-155-0)* B, const *[fmpz\\_t](#page-155-0)* n)

Given  $U_m, U_{m+1} \pmod{n}$  and  $U_n, U_{n+1} \pmod{n}$  compute  $U_{m+n}, U_{m+n+1} \pmod{n}$ .

Aliasing of  $U_{m+n}$  with  $U_m$  or  $U_n$  and aliasing of  $U_{m+n+1}$  with  $U_{m+1}$  or  $U_{n+1}$  is permitted. No other aliasing is allowed.

void **fmpz\_lucas\_chain\_mul**(*[fmpz\\_t](#page-155-0)* Ukm, *[fmpz\\_t](#page-155-0)* Ukm1, const *[fmpz\\_t](#page-155-0)* Um, const *[fmpz\\_t](#page-155-0)* Um1, const *[fmpz\\_t](#page-155-0)* A, const *[fmpz\\_t](#page-155-0)* B, const *[fmpz\\_t](#page-155-0)* k, const *[fmpz\\_t](#page-155-0)* n)

Given  $U_m, U_{m+1} \pmod{n}$  compute  $U_{km}, U_{km+1} \pmod{n}$ .

Aliasing of  $U_{km}$  and  $U_m$  and aliasing of  $U_{km+1}$  and  $U_{m+1}$  is permitted. No other aliasing is allowed.

void **fmpz\_lucas\_chain\_VtoU**(*[fmpz\\_t](#page-155-0)* Um, *[fmpz\\_t](#page-155-0)* Um1, const *[fmpz\\_t](#page-155-0)* Vm, const *[fmpz\\_t](#page-155-0)* Vm1, const *[fmpz\\_t](#page-155-0)* A, const *[fmpz\\_t](#page-155-0)* B, const *[fmpz\\_t](#page-155-0)* Dinv, const *[fmpz\\_t](#page-155-0)* n)

Given  $V_m, V_{m+1} \pmod{n}$  compute  $U_m, U_{m+1} \pmod{n}$ .

Aliasing of  $V_m$  and  $U_m$  and aliasing of  $V_{m+1}$  and  $U_{m+1}$  is permitted. No other aliasing is allowed.

int **fmpz\_divisor\_in\_residue\_class\_lenstra**(*[fmpz\\_t](#page-155-0)* fac, const *[fmpz\\_t](#page-155-0)* n, const *[fmpz\\_t](#page-155-0)* r, const  $fmpz$  t s)

If there exists a proper divisor of *n* which is  $r \pmod{s}$  for  $0 < r < s < n$ , this function returns 1 and sets fac to such a divisor. Otherwise the function returns 0 and the value of fac is undefined.

We require  $gcd(r, s) = 1$ .

This is efficient if  $s^3 > n$ .

void **fmpz\_nextprime**(*[fmpz\\_t](#page-155-0)* res, const *[fmpz\\_t](#page-155-0)* n, int proved)

Finds the next prime number larger than  $n$ .

If proved is nonzero, then the integer returned is guaranteed to actually be prime. Otherwise if  $n$  fits in FLINT BITS - 3 bits n nextprime is called, and if not then the GMP mpz nextprime function is called which uses a BPSW test.

# **4.2.16 Special functions**

```
void fmpz_primorial(fmpz_t res, ulong n)
```
Sets res to n primorial or  $n\#$ , the product of all prime numbers less than or equal to n.

void **fmpz\_factor\_euler\_phi**(*[fmpz\\_t](#page-155-0)* res, const *[fmpz\\_factor\\_t](#page-179-0)* fac)

void **fmpz\_euler\_phi**(*[fmpz\\_t](#page-155-0)* res, const *[fmpz\\_t](#page-155-0)* n)

Sets res to the Euler totient function  $\phi(n)$ , counting the number of positive integers less than or equal to  $n$  that are coprime to  $n$ . The factor version takes a precomputed factorisation of  $n$ .

int **fmpz\_factor\_moebius\_mu**(const *[fmpz\\_factor\\_t](#page-179-0)* fac)

```
int fmpz_moebius_mu(const fmpz_t n)
```
Computes the Moebius function  $\mu(n)$ , which is defined as  $\mu(n) = 0$  if n has a prime factor of multiplicity greater than 1,  $\mu(n) = -1$  if n has an odd number of distinct prime factors, and  $\mu(n) = 1$  if n has an even number of distinct prime factors. By convention,  $\mu(0) = 0$ . The factor version takes a precomputed factorisation of  $n$ .

void **fmpz\_factor\_divisor\_sigma**(*[fmpz\\_t](#page-155-0)* res, *[ulong](#page-49-0)* k, const *[fmpz\\_factor\\_t](#page-179-0)* fac)

void **fmpz\_divisor\_sigma**(*[fmpz\\_t](#page-155-0)* res, *[ulong](#page-49-0)* k, const *[fmpz\\_t](#page-155-0)* n)

Sets res to  $\sigma_k(n)$ , the sum of kth powers of all divisors of n. The factor version takes a precomputed factorisation of  $n$ .

# **4.3 fmpz\_vec.h – vectors of integers**

## **4.3.1 Memory management**

*[fmpz](#page-155-1)* \***\_fmpz\_vec\_init**(*[slong](#page-49-2)* len)

Returns an initialised vector of fmpz's of given length.

```
void _fmpz_vec_clear(fmpz *vec, slong len)
```
Clears the entries of (vec, len) and frees the space allocated for vec.

# **4.3.2 Randomisation**

void **\_fmpz\_vec\_randtest**(*[fmpz](#page-155-1)* \*f, *[flint\\_rand\\_t](#page-50-0)* state, *[slong](#page-49-2)* len, *[flint\\_bitcnt\\_t](#page-49-3)* bits)

Sets the entries of a vector of the given length to random integers with up to the given number of bits per entry.

void **\_fmpz\_vec\_randtest\_unsigned**(*[fmpz](#page-155-1)* \*f, *[flint\\_rand\\_t](#page-50-0)* state, *[slong](#page-49-2)* len, *[flint\\_bitcnt\\_t](#page-49-3)* bits) Sets the entries of a vector of the given length to random unsigned integers with up to the given number of bits per entry.

# **4.3.3 Bit sizes and norms**

*[slong](#page-49-2)* **\_fmpz\_vec\_max\_bits**(const *[fmpz](#page-155-1)* \*vec, *[slong](#page-49-2)* len)

If  $b$  is the maximum number of bits of the absolute value of any coefficient of vec, then if any coefficient of vec is negative,  $-b$  is returned, else *b* is returned.

*[slong](#page-49-2)* **\_fmpz\_vec\_max\_bits\_ref**(const *[fmpz](#page-155-1)* \*vec, *[slong](#page-49-2)* len)

If  $b$  is the maximum number of bits of the absolute value of any coefficient of vec, then if any coefficient of vec is negative,  $-b$  is returned, else *b* is returned. This is a slower reference implementation of \_fmpz\_vec\_max\_bits.

void **\_fmpz\_vec\_sum\_max\_bits**(*[slong](#page-49-2)* \*sumabs, *[slong](#page-49-2)* \*maxabs, const *[fmpz](#page-155-1)* \*vec, *[slong](#page-49-2)* len)

Sets sumabs to the bit count of the sum of the absolute values of the elements of vec. Sets maxabs to the bit count of the maximum of the absolute values of the elements of vec.

*[mp\\_size\\_t](#page-49-5)* **\_fmpz\_vec\_max\_limbs**(const *[fmpz](#page-155-1)* \*vec, *[slong](#page-49-2)* len)

Returns the maximum number of limbs needed to store the absolute value of any entry in (vec, len). If all entries are zero, returns zero.

void **\_fmpz\_vec\_height**(*[fmpz\\_t](#page-155-0)* height, const *[fmpz](#page-155-1)* \*vec, *[slong](#page-49-2)* len)

Computes the height of (vec, len), defined as the largest of the absolute values the coefficients. Equivalently, this gives the infinity norm of the vector. If len is zero, the height is 0.

```
slong _fmpz_vec_height_index(const fmpz *vec, slong len)
```
Returns the index of an entry of maximum absolute value in the vector. The length must be at least 1.

## **4.3.4 Input and output**

int **\_fmpz\_vec\_fread**(FILE \*file, *[fmpz](#page-155-1)* \*\*vec, *[slong](#page-49-2)* \*len)

Reads a vector from the stream file and stores it at \*vec. The format is the same as the output format of  $fmpz$  vec  $fprint()$ , followed by either any character or the end of the file.

The interpretation of the various input arguments depends on whether or not \*vec is NULL:

If \*vec == NULL, the value of \*len on input is ignored. Once the length has been read from file, \*len is set to that value and a vector of this length is allocated at \*vec. Finally, \*len coefficients are read from the input stream. In case of a file or parsing error, clears the vector and sets \*vec and \*len to NULL and 0, respectively.

Otherwise, if \*vec != NULL, it is assumed that (\*vec, \*len) is a properly initialised vector. If the length on the input stream does not match \*len, a parsing error is raised. Attempts to read the right number of coefficients from the input stream. In case of a file or parsing error, leaves the vector (\*vec, \*len) in its current state.

In case of success, returns a positive value. In case of failure, returns a non-positive value.

```
int _fmpz_vec_read(fmpz **vec, slong *len)
```
Reads a vector from stdin and stores it at \*vec.

For further details, see \_fmpz\_vec\_fread().

### int **\_fmpz\_vec\_fprint**(FILE \*file, const *[fmpz](#page-155-1)* \*vec, *[slong](#page-49-2)* len)

Prints the vector of given length to the stream file. The format is the length followed by two spaces, then a space separated list of coefficients. If the length is zero, only 0 is printed.

In case of success, returns a positive value. In case of failure, returns a non-positive value.

## int **\_fmpz\_vec\_print**(const *[fmpz](#page-155-1)* \*vec, *[slong](#page-49-2)* len)

Prints the vector of given length to stdout.

For further details, see \_fmpz\_vec\_fprint().

# **4.3.5 Conversions**

- void **\_fmpz\_vec\_get\_nmod\_vec**(*[mp\\_ptr](#page-49-4)* res, const *[fmpz](#page-155-1)* \*poly, *[slong](#page-49-2)* len, nmod\_t mod) Reduce the coefficients of (poly, len) modulo the given modulus and set (res, len) to the result.
- void **\_fmpz\_vec\_set\_nmod\_vec**(*[fmpz](#page-155-1)* \*res, *[mp\\_srcptr](#page-49-6)* poly, *[slong](#page-49-2)* len, nmod\_t mod) Set the coefficients of (res, len) to the symmetric modulus of the coefficients of (poly, len), i.e. convert the given coefficients modulo the given modulus  $n$  to their signed integer representatives in the range  $[-n/2, n/2]$ .
- void **\_fmpz\_vec\_get\_fft**(*[mp\\_limb\\_t](#page-49-1)* \*\*coeffs\_f, const *[fmpz](#page-155-1)* \*coeffs\_m, *[slong](#page-49-2)* l, *[slong](#page-49-2)* length) Convert the vector of coeffs coeffs\_m to an fft vector coeffs\_f of the given length with l limbs per coefficient with an additional limb for overflow.
- void **\_fmpz\_vec\_set\_fft**(*[fmpz](#page-155-1)* \*coeffs\_m, *[slong](#page-49-2)* length, const *[mp\\_ptr](#page-49-4)* \*coeffs\_f, *[slong](#page-49-2)* limbs, *[slong](#page-49-2)* sign)

Convert an fit vector coeffs\_f of fully reduced Fermat numbers of the given length to a vector of fmpz's. Each is assumed to be the given number of limbs in length with an additional limb for overflow. If the output coefficients are to be signed then set sign, otherwise clear it. The resulting fmpz's will be in the range  $[-n,n]$  in the signed case and in the range  $[0,2n]$  in the unsigned case where  $\gamma$  = 2 $(\text{FLINT\_BITS*limbs - 1}).$ 

*[slong](#page-49-2)* **\_fmpz\_vec\_get\_d\_vec\_2exp**(double \*appv, const *[fmpz](#page-155-1)* \*vec, *[slong](#page-49-2)* len)

Export the array of len entries starting at the pointer vec to an array of doubles appv, each entry of which is notionally multiplied by a single returned exponent to give the original entry. The returned exponent is set to be the maximum exponent of all the original entries so that all the doubles in appv have a maximum absolute value of 1.0.

## **4.3.6 Assignment and basic manipulation**

- void **\_fmpz\_vec\_set**(*[fmpz](#page-155-1)* \*vec1, const *[fmpz](#page-155-1)* \*vec2, *[slong](#page-49-2)* len2) Makes a copy of (vec2, len2) into vec1.
- void **\_fmpz\_vec\_swap**(*[fmpz](#page-155-1)* \*vec1, *[fmpz](#page-155-1)* \*vec2, *[slong](#page-49-2)* len2) Swaps the integers in (vec1, len2) and (vec2, len2).
- void **\_fmpz\_vec\_zero**(*[fmpz](#page-155-1)* \*vec, *[slong](#page-49-2)* len) Zeros the entries of (vec, len).
- void **\_fmpz\_vec\_neg**(*[fmpz](#page-155-1)* \*vec1, const *[fmpz](#page-155-1)* \*vec2, *[slong](#page-49-2)* len2) Negates (vec2, len2) and places it into vec1.
- void **\_fmpz\_vec\_scalar\_abs**(*[fmpz](#page-155-1)* \*vec1, const *[fmpz](#page-155-1)* \*vec2, *[slong](#page-49-2)* len2) Takes the absolute value of entries in (vec2, len2) and places the result into vec1.

# **4.3.7 Comparison**

- int **\_fmpz\_vec\_equal**(const *[fmpz](#page-155-1)* \*vec1, const *[fmpz](#page-155-1)* \*vec2, *[slong](#page-49-2)* len) Compares two vectors of the given length and returns 1 if they are equal, otherwise returns 0.
- int **\_fmpz\_vec\_is\_zero**(const *[fmpz](#page-155-1)* \*vec, *[slong](#page-49-2)* len) Returns 1 if (vec, len) is zero, and 0 otherwise.
- void **\_fmpz\_vec\_max**(*[fmpz](#page-155-1)* \*vec1, const *[fmpz](#page-155-1)* \*vec2, const *[fmpz](#page-155-1)* \*vec3, *[slong](#page-49-2)* len) Sets vec1 to the pointwise maximum of vec2 and vec3.
- void **[fmpz](#page-155-1)** vec max inplace( $fmpz$  \*vec1, const  $fmpz$  \*vec2, *[slong](#page-49-2)* len) Sets vec1 to the pointwise maximum of vec1 and vec2.

## **4.3.8 Sorting**

void **\_fmpz\_vec\_sort**(*[fmpz](#page-155-1)* \*vec, *[slong](#page-49-2)* len) Sorts the coefficients of vec in ascending order.

# **4.3.9 Addition and subtraction**

- void **\_fmpz\_vec\_add**(*[fmpz](#page-155-1)* \*res, const *[fmpz](#page-155-1)* \*vec1, const *[fmpz](#page-155-1)* \*vec2, *[slong](#page-49-2)* len2) Sets (res, len2) to the sum of (vec1, len2) and (vec2, len2).
- void **\_fmpz\_vec\_sub**(*[fmpz](#page-155-1)* \*res, const *[fmpz](#page-155-1)* \*vec1, const *[fmpz](#page-155-1)* \*vec2, *[slong](#page-49-2)* len2) Sets (res, len2) to (vec1, len2) minus (vec2, len2).

## **4.3.10 Scalar multiplication and division**

- void **\_fmpz\_vec\_scalar\_mul\_fmpz**(*[fmpz](#page-155-1)* \*vec1, const *[fmpz](#page-155-1)* \*vec2, *[slong](#page-49-2)* len2, const *[fmpz\\_t](#page-155-0)* x) Sets (vec1, len2) to (vec2, len2) multiplied by  $c$ , where  $c$  is an fmpz\_t.
- void **\_fmpz\_vec\_scalar\_mul\_si**(*[fmpz](#page-155-1)* \*vec1, const *[fmpz](#page-155-1)* \*vec2, *[slong](#page-49-2)* len2, *[slong](#page-49-2)* c) Sets (vec1, len2) to (vec2, len2) multiplied by  $c$ , where  $c$  is a slong.
- void **\_fmpz\_vec\_scalar\_mul\_ui**(*[fmpz](#page-155-1)* \*vec1, const *[fmpz](#page-155-1)* \*vec2, *[slong](#page-49-2)* len2, *[ulong](#page-49-0)* c) Sets (vec1, len2) to (vec2, len2) multiplied by  $c$ , where  $c$  is an ulong.
- void **\_fmpz\_vec\_scalar\_mul\_2exp**(*[fmpz](#page-155-1)* \*vec1, const *[fmpz](#page-155-1)* \*vec2, *[slong](#page-49-2)* len2, *[ulong](#page-49-0)* exp) Sets (vec1, len2) to (vec2, len2) multiplied by 2<sup> $\epsilon$ </sup>exp.
- void **\_fmpz\_vec\_scalar\_divexact\_fmpz**(*[fmpz](#page-155-1)* \*vec1, const *[fmpz](#page-155-1)* \*vec2, *[slong](#page-49-2)* len2, const *[fmpz\\_t](#page-155-0)* x) Sets (vec1, len2) to (vec2, len2) divided by  $x$ , where the division is assumed to be exact for every entry in vec2.
- void **\_fmpz\_vec\_scalar\_divexact\_si**(*[fmpz](#page-155-1)* \*vec1, const *[fmpz](#page-155-1)* \*vec2, *[slong](#page-49-2)* len2, *[slong](#page-49-2)* c) Sets (vec1, len2) to (vec2, len2) divided by  $x$ , where the division is assumed to be exact for every entry in vec2.
- void **\_fmpz\_vec\_scalar\_divexact\_ui**(*[fmpz](#page-155-1)* \*vec1, const *[fmpz](#page-155-1)* \*vec2, *[slong](#page-49-2)* len2, *[ulong](#page-49-0)* c) Sets (vec1, len2) to (vec2, len2) divided by  $x$ , where the division is assumed to be exact for every entry in vec2.
- void **\_fmpz\_vec\_scalar\_fdiv\_q\_fmpz**(*[fmpz](#page-155-1)* \*vec1, const *[fmpz](#page-155-1)* \*vec2, *[slong](#page-49-2)* len2, const *[fmpz\\_t](#page-155-0)* c) Sets (vec1, len2) to (vec2, len2) divided by  $c$ , rounding down towards minus infinity whenever the division is not exact.
- void **\_fmpz\_vec\_scalar\_fdiv\_q\_si**(*[fmpz](#page-155-1)* \*vec1, const *[fmpz](#page-155-1)* \*vec2, *[slong](#page-49-2)* len2, *[slong](#page-49-2)* c) Sets (vec1, len2) to (vec2, len2) divided by  $c$ , rounding down towards minus infinity whenever the division is not exact.
- void **\_fmpz\_vec\_scalar\_fdiv\_q\_ui**(*[fmpz](#page-155-1)* \*vec1, const *[fmpz](#page-155-1)* \*vec2, *[slong](#page-49-2)* len2, *[ulong](#page-49-0)* c) Sets (vec1, len2) to (vec2, len2) divided by  $c$ , rounding down towards minus infinity whenever the division is not exact.
- void **\_fmpz\_vec\_scalar\_fdiv\_q\_2exp**(*[fmpz](#page-155-1)* \*vec1, const *[fmpz](#page-155-1)* \*vec2, *[slong](#page-49-2)* len2, *[ulong](#page-49-0)* exp) Sets (vec1, len2) to (vec2, len2) divided by 2<sup>o</sup>exp, rounding down towards minus infinity whenever the division is not exact.
- void **\_fmpz\_vec\_scalar\_fdiv\_r\_2exp**(*[fmpz](#page-155-1)* \*vec1, const *[fmpz](#page-155-1)* \*vec2, *[slong](#page-49-2)* len2, *[ulong](#page-49-0)* exp) Sets (vec1, len2) to the remainder of (vec2, len2) divided by  $2^{\circ}$ exp, rounding down the quotient towards minus infinity whenever the division is not exact.
- void **\_fmpz\_vec\_scalar\_tdiv\_q\_fmpz**(*[fmpz](#page-155-1)* \*vec1, const *[fmpz](#page-155-1)* \*vec2, *[slong](#page-49-2)* len2, const *[fmpz\\_t](#page-155-0)* c) Sets (vec1, len2) to (vec2, len2) divided by  $c$ , rounding towards zero whenever the division is not exact.
- void **\_fmpz\_vec\_scalar\_tdiv\_q\_si**(*[fmpz](#page-155-1)* \*vec1, const *[fmpz](#page-155-1)* \*vec2, *[slong](#page-49-2)* len2, *[slong](#page-49-2)* c) Sets (vec1, len2) to (vec2, len2) divided by  $c$ , rounding towards zero whenever the division is not exact.
- void **\_fmpz\_vec\_scalar\_tdiv\_q\_ui**(*[fmpz](#page-155-1)* \*vec1, const *[fmpz](#page-155-1)* \*vec2, *[slong](#page-49-2)* len2, *[ulong](#page-49-0)* c) Sets (vec1, len2) to (vec2, len2) divided by  $c$ , rounding towards zero whenever the division is not exact.
- void **\_fmpz\_vec\_scalar\_tdiv\_q\_2exp**(*[fmpz](#page-155-1)* \*vec1, const *[fmpz](#page-155-1)* \*vec2, *[slong](#page-49-2)* len2, *[ulong](#page-49-0)* exp) Sets (vec1, len2) to (vec2, len2) divided by  $2^e$ exp, rounding down towards zero whenever the division is not exact.
- void **\_fmpz\_vec\_scalar\_addmul\_si**(*[fmpz](#page-155-1)* \*vec1, const *[fmpz](#page-155-1)* \*vec2, *[slong](#page-49-2)* len2, *[slong](#page-49-2)* c)
- void **\_fmpz\_vec\_scalar\_addmul\_ui**(*[fmpz](#page-155-1)* \*vec1, const *[fmpz](#page-155-1)* \*vec2, *[slong](#page-49-2)* len2, *[ulong](#page-49-0)* c)
- void **\_fmpz\_vec\_scalar\_addmul\_fmpz**(*[fmpz](#page-155-1)* \*vec1, const *[fmpz](#page-155-1)* \*vec2, *[slong](#page-49-2)* len2, const *[fmpz\\_t](#page-155-0)* c) Adds (vec2,  $len2$ ) times  $c$  to (vec1,  $len2$ ).
- void **\_fmpz\_vec\_scalar\_addmul\_si\_2exp**(*[fmpz](#page-155-1)* \*vec1, const *[fmpz](#page-155-1)* \*vec2, *[slong](#page-49-2)* len2, *[slong](#page-49-2)* c, *[ulong](#page-49-0)* exp)

Adds (vec2, len2) times  $c * 2$ <sup>-</sup>exp to (vec1, len2), where  $c$  is a slong.

- void **\_fmpz\_vec\_scalar\_submul\_fmpz**(*[fmpz](#page-155-1)* \*vec1, const *[fmpz](#page-155-1)* \*vec2, *[slong](#page-49-2)* len2, const *[fmpz\\_t](#page-155-0)* x) Subtracts (vec2, len2) times  $c$  from (vec1, len2), where  $c$  is a fmpz t.
- void **\_fmpz\_vec\_scalar\_submul\_si**(*[fmpz](#page-155-1)* \*vec1, const *[fmpz](#page-155-1)* \*vec2, *[slong](#page-49-2)* len2, *[slong](#page-49-2)* c) Subtracts (vec2, len2) times  $c$  from (vec1, len2), where  $c$  is a slong.
- void **\_fmpz\_vec\_scalar\_submul\_si\_2exp**(*[fmpz](#page-155-1)* \*vec1, const *[fmpz](#page-155-1)* \*vec2, *[slong](#page-49-2)* len2, *[slong](#page-49-2)* c, *[ulong](#page-49-0)* e) Subtracts (vec2, len2) times  $c \times 2^e$  from (vec1, len2), where c is a slong.

## **4.3.11 Sums and products**

- void **\_fmpz\_vec\_sum**(*[fmpz\\_t](#page-155-0)* res, const *[fmpz](#page-155-1)* \*vec, *[slong](#page-49-2)* len) Sets res to the sum of the entries in (vec, len). Aliasing of res with the entries in vec is not permitted.
- void **\_fmpz\_vec\_prod**(*[fmpz\\_t](#page-155-0)* res, const *[fmpz](#page-155-1)* \*vec, *[slong](#page-49-2)* len) Sets res to the product of the entries in (vec, len). Aliasing of res with the entries in vec is not permitted. Uses binary splitting.

## **4.3.12 Reduction mod**

- void **\_fmpz\_vec\_scalar\_mod\_fmpz**(*[fmpz](#page-155-1)* \*res, const *[fmpz](#page-155-1)* \*vec, *[slong](#page-49-2)* len, const *[fmpz\\_t](#page-155-0)* p) Reduces all entries in (vec, len) modulo  $p > 0$ .
- void **\_fmpz\_vec\_scalar\_smod\_fmpz**(*[fmpz](#page-155-1)* \*res, const *[fmpz](#page-155-1)* \*vec, *[slong](#page-49-2)* len, const *[fmpz\\_t](#page-155-0)* p) Reduces all entries in (vec, len) modulo  $p > 0$ , choosing the unique representative in  $(-p/2, p/2)$ .

# **4.3.13 Gaussian content**

void **\_fmpz\_vec\_content**(*[fmpz\\_t](#page-155-0)* res, const *[fmpz](#page-155-1)* \*vec, *[slong](#page-49-2)* len)

Sets res to the non-negative content of the entries in vec. The content of a zero vector, including the case when the length is zero, is defined to be zero.

void **\_fmpz\_vec\_content\_chained**(*[fmpz\\_t](#page-155-0)* res, const *[fmpz](#page-155-1)* \*vec, *[slong](#page-49-2)* len, const *[fmpz\\_t](#page-155-0)* input) Sets res to the non-negative content of input and the entries in vec. This is useful for calculating the common content of several vectors.

void **\_fmpz\_vec\_lcm**(*[fmpz\\_t](#page-155-0)* res, const *[fmpz](#page-155-1)* \*vec, *[slong](#page-49-2)* len)

Sets res to the nonnegative least common multiple of the entries in vec. The least common multiple is zero if any entry in the vector is zero. The least common multiple of a length zero vector is defined to be one.

# **4.3.14 Dot product**

- void **\_fmpz\_vec\_dot\_general\_naive**(*[fmpz\\_t](#page-155-0)* res, const *[fmpz\\_t](#page-155-0)* initial, int subtract, const *[fmpz](#page-155-1)* \*a, const *[fmpz](#page-155-1)* \*b, int reverse, *[slong](#page-49-2)* len)
- void **\_fmpz\_vec\_dot\_general**(*[fmpz\\_t](#page-155-0)* res, const *[fmpz\\_t](#page-155-0)* initial, int subtract, const *[fmpz](#page-155-1)* \*a, const *[fmpz](#page-155-1)* \*b, int reverse, *[slong](#page-49-2)* len)

Computes the dot product of the vectors *a* and *b*, setting *res* to  $s + (-1)^{subtract} \sum_{i=0}^{len-1} a_i b_i$ . The initial term *s* is optional and can be omitted by passing *NULL* (equivalently,  $s = 0$ ). The parameter *subtract* must be 0 or 1. If the *reverse* flag is 1, the second vector is reversed.

Aliasing is allowed between res and initial but not between res and the entries of a and b.

The *naive* version is used for testing purposes.

void **\_fmpz\_vec\_dot**(*[fmpz\\_t](#page-155-0)* res, const *[fmpz](#page-155-1)* \*vec1, const *[fmpz](#page-155-1)* \*vec2, *[slong](#page-49-2)* len2) Sets res to the dot product of (vec1, len2) and (vec2, len2).

# **4.4 fmpz\_factor.h – integer factorisation**

## **4.4.1 Types, macros and constants**

```
type fmpz_factor_struct
```
<span id="page-179-0"></span>type **fmpz\_factor\_t**

## **4.4.2 Factoring integers**

An integer may be represented in factored form using the fmpz factor t data structure. This consists of two fmpz vectors representing bases and exponents, respectively. Canonically, the bases will be prime numbers sorted in ascending order and the exponents will be positive. A separate int field holds the sign, which may be  $-1$ , 0 or 1.

void **fmpz\_factor\_init**(*[fmpz\\_factor\\_t](#page-179-0)* factor)

Initialises an fmpz\_factor\_t structure.

void **fmpz\_factor\_clear**(*[fmpz\\_factor\\_t](#page-179-0)* factor)

Clears an fmpz\_factor\_t structure.

void **\_fmpz\_factor\_append\_ui**(*[fmpz\\_factor\\_t](#page-179-0)* factor, *[mp\\_limb\\_t](#page-49-1)* p, *[ulong](#page-49-0)* exp)

Append a factor  $p$  to the given exponent to the fmpz\_factor\_t structure factor.
void **fmpz** factor append ( $\text{fmpz}$  *factor t* factor, const  $\text{fmpz}$  *t* p, *[ulong](#page-49-0)* exp) Append a factor  $p$  to the given exponent to the fmpz\_factor\_t structure factor.

```
void fmpz_factor(fmpz_factor_t factor, const fmpz_t n)
```
Factors  $n$  into prime numbers. If  $n$  is zero or negative, the sign field of the factor object will be set accordingly.

int **fmpz\_factor\_smooth**(*[fmpz\\_factor\\_t](#page-179-0)* factor, const *[fmpz\\_t](#page-155-0)* n, *[slong](#page-49-1)* bits, int proved)

Factors  $n$  into prime numbers up to approximately the given number of bits and possibly one additional cofactor, which may or may not be prime.

If the number is definitely factored fully, the return value is 1, otherwise the final factor (which may have exponent greater than 1) is composite and needs to be factored further.

If the number has a factor of around the given number of bits, there is at least a two-thirds chance of finding it. Smaller factors should be found with a much higher probability.

The amount of time spent factoring can be controlled by lowering or increasing bits. However, the quadratic sieve may be faster if bits is set to more than one third of the number of bits of  $n$ .

The function uses trial factoring up to bits = 15, followed by a primality test and a perfect power test to check if the factorisation is complete. If bits is at least 16, it proceeds to use the elliptic curve method to look for larger factors.

The behavior of primality testing is determined by the proved parameter:

If proved is set to 1 the function will prove all factors prime (other than the last factor, if the return value is 0).

If proved is set to 0, the function will only check that factors are probable primes.

If proved is set to −1, the function will not test primality after performing trial division. A perfect power test is still performed.

As an exception to the rules stated above, this function will call  $n$  factor internally if  $n$  or the remainder after trial division is smaller than one word, guaranteeing a complete factorisation.

void **fmpz\_factor\_si**(*[fmpz\\_factor\\_t](#page-179-0)* factor, *[slong](#page-49-1)* n)

Like  $fmpz_factor$ , but takes a machine integer  $n$  as input.

int **fmpz\_factor\_trial\_range**(*[fmpz\\_factor\\_t](#page-179-0)* factor, const *[fmpz\\_t](#page-155-0)* n, *[ulong](#page-49-0)* start, *[ulong](#page-49-0)* num\_primes) Factors  $n$  into prime factors using trial division. If  $n$  is zero or negative, the sign field of the factor object will be set accordingly.

The algorithm starts with the given start index in the flint primes table and uses at most num primes primes from that point.

The function returns 1 if  $n$  is completely factored, otherwise it returns 0.

int **fmpz\_factor\_trial**(*[fmpz\\_factor\\_t](#page-179-0)* factor, const *[fmpz\\_t](#page-155-0)* n, *[slong](#page-49-1)* num\_primes)

Factors  $n$  into prime factors using trial division. If  $n$  is zero or negative, the sign field of the factor object will be set accordingly.

The algorithm uses the given number of primes, which must be in the range [0*,* 3512]. An exception is raised if a number outside this range is passed.

The function returns 1 if  $n$  is completely factored, otherwise it returns 0.

The final entry in the factor struct is set to the cofactor after removing prime factors, if this is not 1.

void **fmpz** factor refine(*fmpz factor t* res, const *fmpz factor t* f)

Attempts to improve a partial factorization of an integer by "refining" the factorization f to a more complete factorization res whose bases are pairwise relatively prime.

This function does not require its input to be in canonical form, nor does it guarantee that the resulting factorization will be canonical.

#### void **fmpz\_factor\_expand\_iterative**(*[fmpz\\_t](#page-155-0)* n, const *[fmpz\\_factor\\_t](#page-179-0)* factor)

Evaluates an integer in factored form back to an fmpz\_t.

This currently exponentiates the bases separately and multiplies them together one by one, although much more efficient algorithms exist.

#### int **fmpz\_factor\_pp1**(*[fmpz\\_t](#page-155-0)* factor, const *[fmpz\\_t](#page-155-0)* n, *[ulong](#page-49-0)* B1, *[ulong](#page-49-0)* B2\_sqrt, *[ulong](#page-49-0)* c)

Use Williams'  $p+1$  method to factor n, using a prime bound in stage 1 of B1 and a prime limit in stage 2 of at least the square of B2\_sqrt. If a factor is found, the function returns 1 and factor is set to the factor that is found. Otherwise, the function returns 0.

The value c should be a random value greater than 2. Successive calls to the function with different values of  $c$  give additional chances to factor  $n$  with roughly exponentially decaying probability of finding a factor which has been missed (if  $p + 1$  or  $p - 1$  is not smooth for any prime factors p of n then the function will not ever succeed).

#### int **fmpz\_factor\_pollard\_brent\_single**(*[fmpz\\_t](#page-155-0)* p\_factor, *[fmpz\\_t](#page-155-0)* n\_in, *[fmpz\\_t](#page-155-0)* yi, *[fmpz\\_t](#page-155-0)* ai, *[mp\\_limb\\_t](#page-49-2)* max\_iters)

Pollard Rho algorithm for integer factorization. Assumes that the  $n$  is not prime. factor is set as the factor if found. Takes as input the initial value  $y$ , to start polynomial evaluation, and  $a$ , the constant of the polynomial used. It is not assured that the factor found will be prime. Does not compute the complete factorization, just one factor. Returns the number of limbs of factor if factorization is successful (non trivial factor is found), else returns 0.

max\_iters is the number of iterations tried in process of finding the cycle. If the algorithm fails to find a non trivial factor in one call, it tries again (this time with a different set of random values).

int **fmpz\_factor\_pollard\_brent**(*[fmpz\\_t](#page-155-0)* factor, *[flint\\_rand\\_t](#page-50-0)* state, *[fmpz\\_t](#page-155-0)* n, *[mp\\_limb\\_t](#page-49-2)* max\_tries, *[mp\\_limb\\_t](#page-49-2)* max\_iters)

Pollard Rho algorithm for integer factorization. Assumes that the  $n$  is not prime. factor is set as the factor if found. It is not assured that the factor found will be prime. Does not compute the complete factorization, just one factor. Returns the number of limbs of factor if factorization is successful (non trivial factor is found), else returns 0.

max\_iters is the number of iterations tried in process of finding the cycle. If the algorithm fails to find a non trivial factor in one call, it tries again (this time with a different set of random values). This process is repeated a maximum of max\_tries times.

The algorithm used is a modification of the original Pollard Rho algorithm, suggested by Richard Brent. It can be found in the paper available at [https://maths-people.anu.edu.au/~brent/](https://maths-people.anu.edu.au/~brent/pd/rpb051i.pdf) [pd/rpb051i.pdf](https://maths-people.anu.edu.au/~brent/pd/rpb051i.pdf)

## **4.4.3 Input and output**

int **fmpz\_factor\_fprint**(FILE \*fs, const *[fmpz\\_factor\\_t](#page-179-0)* factor)

#### int **fmpz\_factor\_print**(const *[fmpz\\_factor\\_t](#page-179-0)* factor)

Prints the factorization factor into fs or stdout. If factor is zero, it prints 0. Else, it prints the factorization as  $f_{1}$   $\rightarrow$   $f_{2}$   $\rightarrow$  ...  $*$   $f_{n}$   $\rightarrow$   $e_{n}$ , where  $f_{i}$  and  $e_{i}$  are the *i*-th factor and exponent, where  $\hat{\mathbf{e}} = \{i\}$  is omitted if  $e_i = 1$ . In particular, if factor is 1 or  $-1$ , it prints 1 or -1, respectively.

Returns the number of characters written to file stream.

## **4.4.4 Elliptic curve (ECM) method**

Factoring of fmpz integers using ECM

void **fmpz\_factor\_ecm\_init**(ecm\_t ecm\_inf, *[mp\\_limb\\_t](#page-49-2)* sz)

Initializes the ecm\_t struct. This is needed in some functions and carries data between subsequent calls.

void fmpz factor ecm clear (ecm t ecm inf)

Clears the ecm\_t struct.

void **fmpz\_factor\_ecm\_addmod**(*[mp\\_ptr](#page-49-3)* a, *[mp\\_ptr](#page-49-3)* b, *[mp\\_ptr](#page-49-3)* c, *[mp\\_ptr](#page-49-3)* n, *[mp\\_limb\\_t](#page-49-2)* n\_size) Sets a to  $(b + c)$  % n. This is not a normal add mod function, it assumes n is normalized (highest bit set) and  $b$  and  $c$  are reduced modulo  $n$ .

Used for arithmetic operations in fmpz\_factor\_ecm.

void **fmpz\_factor\_ecm\_submod**(*[mp\\_ptr](#page-49-3)* x, *[mp\\_ptr](#page-49-3)* a, *[mp\\_ptr](#page-49-3)* b, *[mp\\_ptr](#page-49-3)* n, *[mp\\_limb\\_t](#page-49-2)* n\_size) Sets x to  $(a - b)$  % n. This is not a normal subtract mod function, it assumes n is normalized (highest bit set) and  $b$  and  $c$  are reduced modulo  $n$ .

Used for arithmetic operations in fmpz\_factor\_ecm.

void **fmpz\_factor\_ecm\_double**(*[mp\\_ptr](#page-49-3)* x, *[mp\\_ptr](#page-49-3)* z, *[mp\\_ptr](#page-49-3)* x0, *[mp\\_ptr](#page-49-3)* z0, *[mp\\_ptr](#page-49-3)* n, ecm\_t ecm\_inf)

Sets the point  $(x : z)$  to two times  $(x_0 : z_0)$  modulo *n* according to the formula

$$
x = (x_0 + z_0)^2 \cdot (x_0 - z_0)^2 \mod n,
$$
  

$$
z = 4x_0 z_0 ((x_0 - z_0)^2 + 4a_{24} x_0 z_0) \mod n.
$$

ecm\_inf is used just to use temporary mp\_ptr's in the structure. This group doubling is valid only for points expressed in Montgomery projective coordinates.

void **fmpz\_factor\_ecm\_add**(*[mp\\_ptr](#page-49-3)* x, *[mp\\_ptr](#page-49-3)* z, *[mp\\_ptr](#page-49-3)* x1, *[mp\\_ptr](#page-49-3)* z1, *[mp\\_ptr](#page-49-3)* x2, *[mp\\_ptr](#page-49-3)* z2, *[mp\\_ptr](#page-49-3)* x0, *[mp\\_ptr](#page-49-3)* z0, *[mp\\_ptr](#page-49-3)* n, ecm\_t ecm\_inf)

Sets the point  $(x : z)$  to the sum of  $(x_1 : z_1)$  and  $(x_2 : z_2)$  modulo n, given the difference  $(x_0 : z_0)$ according to the formula

$$
x = 4z_0(x_1x_2 - z_1z_2)^2 \mod n,
$$
  
\n
$$
z = 4x_0(x_2z_1 - x_1z_2)^2 \mod n.
$$

ecm\_inf is used just to use temporary mp\_ptr's in the structure. This group addition is valid only for points expressed in Montgomery projective coordinates.

void **fmpz\_factor\_ecm\_mul\_montgomery\_ladder**(*[mp\\_ptr](#page-49-3)* x, *[mp\\_ptr](#page-49-3)* z, *[mp\\_ptr](#page-49-3)* x0, *[mp\\_ptr](#page-49-3)* z0, *[mp\\_limb\\_t](#page-49-2)* k, *[mp\\_ptr](#page-49-3)* n, ecm\_t ecm\_inf)

Montgomery ladder algorithm for scalar multiplication of elliptic points.

Sets the point  $(x : z)$  to  $k(x_0 : z_0)$  modulo n.

ecm\_inf is used just to use temporary mp\_ptr's in the structure. Valid only for points expressed in Montgomery projective coordinates.

int **fmpz\_factor\_ecm\_select\_curve**(*[mp\\_ptr](#page-49-3)* f, *[mp\\_ptr](#page-49-3)* sigma, *[mp\\_ptr](#page-49-3)* n, ecm\_t ecm\_inf)

Selects a random elliptic curve given a random integer sigma, according to Suyama's parameterization. If the factor is found while selecting the curve, the number of limbs required to store the factor is returned, otherwise 0.

It could be possible that the selected curve is unsuitable for further computations, in such a case, −1 is returned.

Also selects the initial point  $x_0$ , and the value of  $(a + 2)/4$ , where a is a curve parameter. Sets  $z_0$ as 1. All these are stored in the ecm\_t struct.

The curve selected is of Montgomery form, the points selected satisfy the curve and are projective coordinates.

int **fmpz\_factor\_ecm\_stage\_I**(*[mp\\_ptr](#page-49-3)* f, const *[mp\\_limb\\_t](#page-49-2)* \*prime\_array, *[mp\\_limb\\_t](#page-49-2)* num,  $mp\_limb\_t$  B1,  $mp\_ptr$  n, ecm $_t$  ecm $_inf$ )

Stage I implementation of the ECM algorithm.

f is set as the factor if found. num is number of prime numbers  $\leq$  the bound B1. prime array is an array of first  $B1$  primes. *n* is the number being factored.

If the factor is found, number of words required to store the factor is returned, otherwise 0.

int **fmpz\_factor\_ecm\_stage\_II**(*[mp\\_ptr](#page-49-3)* f, *[mp\\_limb\\_t](#page-49-2)* B1, *[mp\\_limb\\_t](#page-49-2)* B2, *[mp\\_limb\\_t](#page-49-2)* P, *[mp\\_ptr](#page-49-3)* n, ecm t ecm inf)

Stage II implementation of the ECM algorithm.

f is set as the factor if found. B1, B2 are the two bounds. P is the primorial (approximately equal **t** is set as the factor if found. B1, B2 are to  $\sqrt{B2}$ ). *n* is the number being factored.

If the factor is found, number of words required to store the factor is returned, otherwise 0.

int **fmpz\_factor\_ecm**(*[fmpz\\_t](#page-155-0)* f, *[mp\\_limb\\_t](#page-49-2)* curves, *[mp\\_limb\\_t](#page-49-2)* B1, *[mp\\_limb\\_t](#page-49-2)* B2, *[flint\\_rand\\_t](#page-50-0)* state, const *[fmpz\\_t](#page-155-0)* n\_in)

Outer wrapper function for the ECM algorithm. In case f can fit in a single unsigned word, a call to n\_factor\_ecm is made.

The function calls stage I and II, and the precomputations (builds prime\_array for stage I, GCD\_table and prime\_table for stage II).

f is set as the factor if found. curves is the number of random curves being tried. B1, B2 are the two bounds or stage I and stage II.  $n$  is the number being factored.

If a factor is found in stage I, 1 is returned. If a factor is found in stage II, 2 is returned. If a factor is found while selecting the curve, −1 is returned. Otherwise 0 is returned.

# **4.5 fmpz\_mat.h – matrices over the integers**

The *[fmpz\\_mat\\_t](#page-184-0)* data type represents dense matrices of multiprecision integers, implemented using *[fmpz](#page-155-1)* vectors.

No automatic resizing is performed: in general, the user must provide matrices of correct dimensions for both input and output variables. Output variables are *not* allowed to be aliased with input variables unless otherwise noted.

Matrices are indexed from zero: an  $m \times n$  matrix has rows of index  $0, 1, \ldots, m-1$  and columns of index  $0, 1, \ldots, n-1$ . One or both of m and n may be zero.

Elements of a matrix can be read or written using the fmpz\_mat\_entry macro, which returns a reference to the entry at a given row and column index. This reference can be passed as an input or output *[fmpz\\_t](#page-155-0)* variable to any function in the fmpz module for direct manipulation.

# **4.5.1 Simple example**

The following example creates the  $2 \times 2$  matrix A with value  $2i + j$  at row i and column j, computes  $B = A<sup>2</sup>$ , and prints both matrices.

```
# include "fmpz.h"
# include "fmpz_mat.h"
int main()
{
    long i, j;
    fmpz_mat_t A;
    fmpz_mat_t B;
    fmpz_mat_init(A, 2, 2);
    fmpz_mat_init(B, 2, 2);
    for (i = 0; i < 2; i++)for (j = 0; j < 2; j++)fmpz_set_ui(fmpz_mat_entry(A, i, j), 2*i+j);
    fmpz_mat_mul(B, A, A);
    flint_printf("A = \n\langle n'' \rangle;
    fmpz_mat_print_pretty(A);
    flint_printf("A^2 = \n\langle n'' \rangle;
    fmpz_mat_print_pretty(B);
    fmpz mat clear(A);fmpz_mat_clear(B);
}
```
The output is:

 $A =$ [[0 1] [2 3]]  $A^2 =$ [[2 3] [6 11]]

# **4.5.2 Types, macros and constants**

type **fmpz\_mat\_struct**

<span id="page-184-0"></span>type **fmpz\_mat\_t**

# **4.5.3 Memory management**

```
void fmpz_mat_init(fmpz_mat_t mat, slong rows, slong cols)
     Initialises a matrix with the given number of rows and columns for use.
```

```
void fmpz_mat_clear(fmpz_mat_t mat)
     Clears the given matrix.
```
### **4.5.4 Basic assignment and manipulation**

void **fmpz\_mat\_set**(*[fmpz\\_mat\\_t](#page-184-0)* mat1, const *[fmpz\\_mat\\_t](#page-184-0)* mat2)

Sets mat1 to a copy of mat2. The dimensions of mat1 and mat2 must be the same.

void **fmpz\_mat\_init\_set**(*[fmpz\\_mat\\_t](#page-184-0)* mat, const *[fmpz\\_mat\\_t](#page-184-0)* src)

Initialises the matrix mat to the same size as src and sets it to a copy of src.

- *[slong](#page-49-1)* **fmpz\_mat\_nrows**(const *[fmpz\\_mat\\_t](#page-184-0)* mat)
- *[slong](#page-49-1)* **fmpz\_mat\_ncols**(const *[fmpz\\_mat\\_t](#page-184-0)* mat)

Returns respectively the number of rows and columns of the matrix.

- void **fmpz\_mat\_swap**(*[fmpz\\_mat\\_t](#page-184-0)* mat1, *[fmpz\\_mat\\_t](#page-184-0)* mat2) Swaps two matrices. The dimensions of mat1 and mat2 are allowed to be different.
- void **fmpz\_mat\_swap\_entrywise**(*[fmpz\\_mat\\_t](#page-184-0)* mat1, *[fmpz\\_mat\\_t](#page-184-0)* mat2) Swaps two matrices by swapping the individual entries rather than swapping the contents of the structs.
- *[fmpz](#page-155-1)* \***fmpz\_mat\_entry**(const *[fmpz\\_mat\\_t](#page-184-0)* mat, *[slong](#page-49-1)* i, *[slong](#page-49-1)* j)

Returns a reference to the entry of mat at row  $i$  and column  $j$ . This reference can be passed as an input or output variable to any function in the fmpz module for direct manipulation.

Both  $i$  and  $j$  must not exceed the dimensions of the matrix.

This function is implemented as a macro.

void **fmpz\_mat\_zero**(*[fmpz\\_mat\\_t](#page-184-0)* mat)

Sets all entries of mat to 0.

void **fmpz\_mat\_one**(*[fmpz\\_mat\\_t](#page-184-0)* mat)

Sets mat to the unit matrix, having ones on the main diagonal and zeroes elsewhere. If mat is nonsquare, it is set to the truncation of a unit matrix.

void **fmpz\_mat\_swap\_rows**(*[fmpz\\_mat\\_t](#page-184-0)* mat, *[slong](#page-49-1)* \*perm, *[slong](#page-49-1)* r, *[slong](#page-49-1)* s)

Swaps rows r and s of mat. If perm is non-NULL, the permutation of the rows will also be applied to perm.

void **fmpz\_mat\_swap\_cols**(*[fmpz\\_mat\\_t](#page-184-0)* mat, *[slong](#page-49-1)* \*perm, *[slong](#page-49-1)* r, *[slong](#page-49-1)* s)

Swaps columns  $r$  and  $s$  of mat. If perm is non-NULL, the permutation of the columns will also be applied to perm.

void **fmpz\_mat\_invert\_rows**(*[fmpz\\_mat\\_t](#page-184-0)* mat, *[slong](#page-49-1)* \*perm)

Swaps rows i and  $r - i$  of mat for  $0 \le i \le r/2$ , where r is the number of rows of mat. If perm is non-NULL, the permutation of the rows will also be applied to perm.

```
void fmpz_mat_invert_cols(fmpz_mat_t mat, slong *perm)
```
Swaps columns i and  $c - i$  of mat for  $0 \le i \le c/2$ , where c is the number of columns of mat. If perm is non-NULL, the permutation of the columns will also be applied to perm.

## **4.5.5 Window**

void **fmpz\_mat\_window\_init**(*[fmpz\\_mat\\_t](#page-184-0)* window, const *[fmpz\\_mat\\_t](#page-184-0)* mat, *[slong](#page-49-1)* r1, *[slong](#page-49-1)* c1, *[slong](#page-49-1)* r2, *[slong](#page-49-1)* c2)

Initializes the matrix window to be an r2 - r1 by c2 - c1 submatrix of mat whose  $(0,0)$  entry is the (r1, c1) entry of mat. The memory for the elements of window is shared with mat.

void **fmpz\_mat\_window\_clear**(*[fmpz\\_mat\\_t](#page-184-0)* window)

Clears the matrix window and releases any memory that it uses. Note that the memory to the underlying matrix that window points to is not freed.

## **4.5.6 Random matrix generation**

void **fmpz\_mat\_randbits**(*[fmpz\\_mat\\_t](#page-184-0)* mat, *[flint\\_rand\\_t](#page-50-0)* state, *[flint\\_bitcnt\\_t](#page-49-4)* bits)

Sets the entries of mat to random signed integers whose absolute values have the given number of binary bits.

void **fmpz\_mat\_randtest**(*[fmpz\\_mat\\_t](#page-184-0)* mat, *[flint\\_rand\\_t](#page-50-0)* state, *[flint\\_bitcnt\\_t](#page-49-4)* bits)

Sets the entries of mat to random signed integers whose absolute values have a random number of bits up to the given number of bits inclusive.

void **fmpz\_mat\_randintrel**(*[fmpz\\_mat\\_t](#page-184-0)* mat, *[flint\\_rand\\_t](#page-50-0)* state, *[flint\\_bitcnt\\_t](#page-49-4)* bits)

Sets mat to be a random *integer relations* matrix, with signed entries up to the given number of bits.

The number of columns of mat must be equal to one more than the number of rows. The format of the matrix is a set of random integers in the left hand column and an identity matrix in the remaining square submatrix.

void **fmpz\_mat\_randsimdioph**(*[fmpz\\_mat\\_t](#page-184-0)* mat, *[flint\\_rand\\_t](#page-50-0)* state, *[flint\\_bitcnt\\_t](#page-49-4)* bits, *[flint\\_bitcnt\\_t](#page-49-4)* bits2)

Sets mat to a random *simultaneous diophantine* matrix.

The matrix must be square. The top left entry is set to 2^bits2. The remainder of that row is then set to signed random integers of the given number of binary bits. The remainder of the first column is zero. Running down the rest of the diagonal are the values 2^bits with all remaining entries zero.

void **fmpz\_mat\_randntrulike**(*[fmpz\\_mat\\_t](#page-184-0)* mat, *[flint\\_rand\\_t](#page-50-0)* state, *[flint\\_bitcnt\\_t](#page-49-4)* bits, *[ulong](#page-49-0)* q)

Sets a square matrix mat of even dimension to a random *NTRU like* matrix.

The matrix is broken into four square submatrices. The top left submatrix is set to the identity. The bottom left submatrix is set to the zero matrix. The bottom right submatrix is set to  $q$  times the identity matrix. Finally the top right submatrix has the following format. A random vector *ℎ* of length  $r/2$  is created, with random signed entries of the given number of bits. Then entry  $(i, j)$ of the submatrix is set to  $h[i + j \mod r/2]$ .

void **fmpz\_mat\_randntrulike2**(*[fmpz\\_mat\\_t](#page-184-0)* mat, *[flint\\_rand\\_t](#page-50-0)* state, *[flint\\_bitcnt\\_t](#page-49-4)* bits, *[ulong](#page-49-0)* q)

Sets a square matrix mat of even dimension to a random *NTRU like* matrix.

The matrix is broken into four square submatrices. The top left submatrix is set to  $q$  times the identity matrix. The top right submatrix is set to the zero matrix. The bottom right submatrix is set to the identity matrix. Finally the bottom left submatrix has the following format. A random vector *h* of length  $r/2$  is created, with random signed entries of the given number of bits. Then entry  $(i, j)$  of the submatrix is set to  $h[i + j \mod r/2]$ .

### void **fmpz\_mat\_randajtai**(*[fmpz\\_mat\\_t](#page-184-0)* mat, *[flint\\_rand\\_t](#page-50-0)* state, double alpha)

Sets a square matrix mat to a random *ajtai* matrix. The diagonal entries  $(i, i)$  are set to a random entry in the range  $[1, 2^{b-1}]$  inclusive where  $b = \lfloor (2r - i)^{\alpha} \rfloor$  for some double parameter  $\alpha$ . The entries below the diagonal in column *i* are set to a random entry in the range  $(-2^b + 1, 2^b - 1)$ whilst the entries to the right of the diagonal in row  $i$  are set to zero.

int **fmpz\_mat\_randpermdiag**(*[fmpz\\_mat\\_t](#page-184-0)* mat, *[flint\\_rand\\_t](#page-50-0)* state, const *[fmpz](#page-155-1)* \*diag, *[slong](#page-49-1)* n)

Sets mat to a random permutation of the rows and columns of a given diagonal matrix. The diagonal matrix is specified in the form of an array of the  $n$  initial entries on the main diagonal.

The return value is 0 or 1 depending on whether the permutation is even or odd.

<span id="page-186-0"></span>void **fmpz\_mat\_randrank**(*[fmpz\\_mat\\_t](#page-184-0)* mat, *[flint\\_rand\\_t](#page-50-0)* state, *[slong](#page-49-1)* rank, *[flint\\_bitcnt\\_t](#page-49-4)* bits)

Sets mat to a random sparse matrix with the given rank, having exactly as many non-zero elements as the rank, with the nonzero elements being random integers of the given bit size.

The matrix can be transformed into a dense matrix with unchanged rank by subsequently calling *[fmpz\\_mat\\_randops\(\)](#page-187-0)* .

void **fmpz\_mat\_randdet**(*[fmpz\\_mat\\_t](#page-184-0)* mat, *[flint\\_rand\\_t](#page-50-0)* state, const *[fmpz\\_t](#page-155-0)* det)

Sets mat to a random sparse matrix with minimal number of nonzero entries such that its determinant has the given value.

Note that the matrix will be zero if det is zero. In order to generate a non-zero singular matrix, the function *[fmpz\\_mat\\_randrank\(\)](#page-186-0)* can be used.

The matrix can be transformed into a dense matrix with unchanged determinant by subsequently calling *[fmpz\\_mat\\_randops\(\)](#page-187-0)* .

<span id="page-187-0"></span>void **fmpz\_mat\_randops**(*[fmpz\\_mat\\_t](#page-184-0)* mat, *[flint\\_rand\\_t](#page-50-0)* state, *[slong](#page-49-1)* count)

Randomises mat by performing elementary row or column operations. More precisely, at most count random additions or subtractions of distinct rows and columns will be performed. This leaves the rank (and for square matrices, the determinant) unchanged.

### **4.5.7 Input and output**

```
int fmpz_mat_fprint(FILE *file, const fmpz_mat_t mat)
```
Prints the given matrix to the stream file. The format is the number of rows, a space, the number of columns, two spaces, then a space separated list of coefficients, one row after the other.

In case of success, returns a positive value; otherwise, returns a non-positive value.

#### <span id="page-187-2"></span>int **fmpz\_mat\_fprint\_pretty**(FILE \*file, const *[fmpz\\_mat\\_t](#page-184-0)* mat)

Prints the given matrix to the stream file. The format is an opening square bracket, then on each line a row of the matrix, followed by a closing square bracket. Each row is written as an opening square bracket followed by a space separated list of coefficients followed by a closing square bracket.

In case of success, returns a positive value; otherwise, returns a non-positive value.

int **fmpz\_mat\_print**(const *[fmpz\\_mat\\_t](#page-184-0)* mat)

Prints the given matrix to the stream **stdout**. For further details, see *fmpz* mat *fprint()*.

int **fmpz\_mat\_print\_pretty**(const *[fmpz\\_mat\\_t](#page-184-0)* mat)

Prints the given matrix to stdout. For further details, see *[fmpz\\_mat\\_fprint\\_pretty\(\)](#page-187-2)* .

int **fmpz\_mat\_fread**(FILE \*file, *[fmpz\\_mat\\_t](#page-184-0)* mat)

Reads a matrix from the stream file, storing the result in mat. The expected format is the number of rows, a space, the number of columns, two spaces, then a space separated list of coefficients, one row after the other.

In case of success, returns a positive number. In case of failure, returns a non-positive value.

int **fmpz\_mat\_read**(*[fmpz\\_mat\\_t](#page-184-0)* mat)

Reads a matrix from stdin, storing the result in mat.

In case of success, returns a positive number. In case of failure, returns a non-positive value.

### **4.5.8 Comparison**

int **fmpz\_mat\_equal**(const *[fmpz\\_mat\\_t](#page-184-0)* mat1, const *[fmpz\\_mat\\_t](#page-184-0)* mat2)

Returns a non-zero value if mat1 and mat2 have the same dimensions and entries, and zero otherwise.

int **fmpz\_mat\_is\_zero**(const *[fmpz\\_mat\\_t](#page-184-0)* mat)

Returns a non-zero value if all entries mat are zero, and otherwise returns zero.

#### int **fmpz\_mat\_is\_one**(const *[fmpz\\_mat\\_t](#page-184-0)* mat)

Returns a non-zero value if mat is the unit matrix or the truncation of a unit matrix, and otherwise returns zero.

```
int fmpz_mat_is_empty(const fmpz_mat_t mat)
```
Returns a non-zero value if the number of rows or the number of columns in mat is zero, and otherwise returns zero.

int **fmpz\_mat\_is\_square**(const *[fmpz\\_mat\\_t](#page-184-0)* mat)

Returns a non-zero value if the number of rows is equal to the number of columns in mat, and otherwise returns zero.

- int **fmpz\_mat\_is\_zero\_row**(const *[fmpz\\_mat\\_t](#page-184-0)* mat, *[slong](#page-49-1)* i) Returns a non-zero value if row  $i$  of mat is zero.
- int **fmpz\_mat\_equal\_col**(*[fmpz\\_mat\\_t](#page-184-0)* M, *[slong](#page-49-1)* m, *[slong](#page-49-1)* n)

Returns 1 if columns  $m$  and  $n$  of the matrix  $M$  are equal, otherwise returns 0.

```
int fmpz_mat_equal_row(fmpz_mat_t M, slong m, slong n)
```
Returns 1 if rows  $m$  and  $n$  of the matrix  $M$  are equal, otherwise returns 0.

## **4.5.9 Transpose**

void **fmpz\_mat\_transpose**(*[fmpz\\_mat\\_t](#page-184-0)* B, const *[fmpz\\_mat\\_t](#page-184-0)* A)

Sets  $B$  to  $A<sup>T</sup>$ , the transpose of A. Dimensions must be compatible. A and B are allowed to be the same object if  $A$  is a square matrix.

## **4.5.10 Concatenate**

void **fmpz** mat concat vertical(*fmpz* mat t res, const *fmpz* mat t mat1, const *fmpz* mat t mat2)

Sets res to vertical concatenation of (mat1, mat2) in that order. Matrix dimensions: mat1:  $m \times n$ , mat2:  $k \times n$ , res:  $(m+k) \times n$ .

void **fmpz** mat concat horizontal(*fmpz* mat t res, const *fmpz* mat t mat1, const *fmpz* mat t mat2)

Sets res to horizontal concatenation of (mat1, mat2) in that order. Matrix dimensions: mat1:  $m \times n$ , mat2:  $m \times k$ , res:  $m \times (n + k)$ .

### **4.5.11 Modular reduction and reconstruction**

void **fmpz\_mat\_get\_nmod\_mat**(*[nmod\\_mat\\_t](#page-370-0)* Amod, const *[fmpz\\_mat\\_t](#page-184-0)* A)

Sets the entries of Amod to the entries of A reduced by the modulus of Amod.

void **fmpz\_mat\_set\_nmod\_mat**(*[fmpz\\_mat\\_t](#page-184-0)* A, const *[nmod\\_mat\\_t](#page-370-0)* Amod)

Sets the entries of Amod to the residues in Amod, normalised to the interval  $-m/2 \le r \le m/2$ where  $m$  is the modulus.

- void **fmpz\_mat\_set\_nmod\_mat\_unsigned**(*[fmpz\\_mat\\_t](#page-184-0)* A, const *[nmod\\_mat\\_t](#page-370-0)* Amod) Sets the entries of Amod to the residues in Amod, normalised to the interval  $0 \leq r \leq m$  where m is the modulus.
- void **fmpz\_mat\_CRT\_ui**(*[fmpz\\_mat\\_t](#page-184-0)* res, const *[fmpz\\_mat\\_t](#page-184-0)* mat1, const *[fmpz\\_t](#page-155-0)* m1, const *[nmod\\_mat\\_t](#page-370-0)* mat2, int sign)

Given mat1 with entries modulo m and mat2 with modulus  $n$ , sets res to the CRT reconstruction modulo *mn* with entries satisfying  $-mn/2 \leq c \leq mn/2$  (if sign = 1) or  $0 \leq c \leq mn$  (if sign = 0).

void **fmpz\_mat\_multi\_mod\_ui\_precomp**(*[nmod\\_mat\\_t](#page-370-0)* \*residues, *[slong](#page-49-1)* nres, const *[fmpz\\_mat\\_t](#page-184-0)* mat, const fmpz\_comb\_t comb, fmpz\_comb\_temp\_t temp)

Sets each of the nres matrices in residues to mat reduced modulo the modulus of the respective matrix, given precomputed comb and comb temp structures.

Note: fmpz.h must be included **before** fmpz\_mat.h in order for this function to be declared.

void **fmpz\_mat\_multi\_mod\_ui**(*[nmod\\_mat\\_t](#page-370-0)* \*residues, *[slong](#page-49-1)* nres, const *[fmpz\\_mat\\_t](#page-184-0)* mat)

Sets each of the nres matrices in residues to mat reduced modulo the modulus of the respective matrix.

This function is provided for convenience purposes. For reducing or reconstructing multiple integer matrices over the same set of moduli, it is faster to use fmpz\_mat\_multi\_mod\_precomp.

<span id="page-189-0"></span>void **fmpz\_mat\_multi\_CRT\_ui\_precomp**(*[fmpz\\_mat\\_t](#page-184-0)* mat, *[nmod\\_mat\\_t](#page-370-0)* \*const residues, *[slong](#page-49-1)* nres, const fmpz\_comb\_t comb, fmpz\_comb\_temp\_t temp, int sign)

Reconstructs mat from its images modulo the nres matrices in residues, given precomputed comb and comb\_temp structures.

Note:  $fmpz \cdot h$  must be included **before**  $fmpz \text{ mat.}$  h in order for this function to be declared.

void **fmpz\_mat\_multi\_CRT\_ui**(*[fmpz\\_mat\\_t](#page-184-0)* mat, *[nmod\\_mat\\_t](#page-370-0)* \*const residues, *[slong](#page-49-1)* nres, int sign) Reconstructs mat from its images modulo the nres matrices in residues.

This function is provided for convenience purposes. For reducing or reconstructing multiple integer matrices over the same set of moduli, it is faster to use *[fmpz\\_mat\\_multi\\_CRT\\_ui\\_precomp\(\)](#page-189-0)* .

## **4.5.12 Addition and subtraction**

- void **fmpz\_mat\_add**(*[fmpz\\_mat\\_t](#page-184-0)* C, const *[fmpz\\_mat\\_t](#page-184-0)* A, const *[fmpz\\_mat\\_t](#page-184-0)* B) Sets C to the elementwise sum  $A + B$ . All inputs must be of the same size. Aliasing is allowed.
- void **fmpz** mat sub $(\text{fmpz\_mat\_t} t)$  C, const  $\text{fmpz\_mat\_t} t$  A, const  $\text{fmpz\_mat\_t} t$  B) Sets C to the elementwise difference  $A - B$ . All inputs must be of the same size. Aliasing is allowed.

void **fmpz\_mat\_neg**(*[fmpz\\_mat\\_t](#page-184-0)* B, const *[fmpz\\_mat\\_t](#page-184-0)* A) Sets B to the elementwise negation of A. Both inputs must be of the same size. Aliasing is allowed.

## **4.5.13 Matrix-scalar arithmetic**

void **fmpz\_mat\_scalar\_mul\_si**(*[fmpz\\_mat\\_t](#page-184-0)* B, const *[fmpz\\_mat\\_t](#page-184-0)* A, *[slong](#page-49-1)* c)

void **fmpz\_mat\_scalar\_mul\_ui**(*[fmpz\\_mat\\_t](#page-184-0)* B, const *[fmpz\\_mat\\_t](#page-184-0)* A, *[ulong](#page-49-0)* c)

void **fmpz\_mat\_scalar\_mul\_fmpz**(*[fmpz\\_mat\\_t](#page-184-0)* B, const *[fmpz\\_mat\\_t](#page-184-0)* A, const *[fmpz\\_t](#page-155-0)* c)

Set  $B = A * c$  where A is an fmpz\_mat\_t and c is a scalar respectively of type slong, ulong, or fmpz\_t. The dimensions of A and B must be compatible.

- void **fmpz\_mat\_scalar\_addmul\_si**(*[fmpz\\_mat\\_t](#page-184-0)* B, const *[fmpz\\_mat\\_t](#page-184-0)* A, *[slong](#page-49-1)* c)
- void **fmpz\_mat\_scalar\_addmul\_ui**(*[fmpz\\_mat\\_t](#page-184-0)* B, const *[fmpz\\_mat\\_t](#page-184-0)* A, *[ulong](#page-49-0)* c)
- void **fmpz\_mat\_scalar\_addmul\_fmpz**(*[fmpz\\_mat\\_t](#page-184-0)* B, const *[fmpz\\_mat\\_t](#page-184-0)* A, const *[fmpz\\_t](#page-155-0)* c) Set  $B = B + A * c$  where A is an fmpz mat t and c is a scalar respectively of type slong, ulong, or fmpz t. The dimensions of A and B must be compatible.

```
void fmpz_mat_scalar_submul_si(fmpz_mat_t B, const fmpz_mat_t A, slong c)
```
void **fmpz\_mat\_scalar\_submul\_ui**(*[fmpz\\_mat\\_t](#page-184-0)* B, const *[fmpz\\_mat\\_t](#page-184-0)* A, *[ulong](#page-49-0)* c)

void **fmpz** mat scalar submul  $fmpz$  ( $fmpz$   $mat$   $t$  B, const  $fmpz$   $mat$   $t$  A, const  $fmpz$   $t$  c)

Set  $B = B - A *c$  where A is an fmpz\_mat\_t and c is a scalar respectively of type slong, ulong, or fmpz t. The dimensions of A and B must be compatible.

- void **fmpz\_mat\_scalar\_addmul\_nmod\_mat\_ui**(*[fmpz\\_mat\\_t](#page-184-0)* B, const *[nmod\\_mat\\_t](#page-370-0)* A, *[ulong](#page-49-0)* c)
- void **fmpz\_mat\_scalar\_addmul\_nmod\_mat\_fmpz**(*[fmpz\\_mat\\_t](#page-184-0)* B, const *[nmod\\_mat\\_t](#page-370-0)* A, const *[fmpz\\_t](#page-155-0)* c)

Set  $B = B + A * c$  where A is an nmod mat t and c is a scalar respectively of type ulong or fmpz t. The dimensions of A and B must be compatible.

void **fmpz\_mat\_scalar\_divexact\_si**(*[fmpz\\_mat\\_t](#page-184-0)* B, const *[fmpz\\_mat\\_t](#page-184-0)* A, *[slong](#page-49-1)* c)

void **fmpz\_mat\_scalar\_divexact\_ui**(*[fmpz\\_mat\\_t](#page-184-0)* B, const *[fmpz\\_mat\\_t](#page-184-0)* A, *[ulong](#page-49-0)* c)

void **fmpz\_mat\_scalar\_divexact\_fmpz**(*[fmpz\\_mat\\_t](#page-184-0)* B, const *[fmpz\\_mat\\_t](#page-184-0)* A, const *[fmpz\\_t](#page-155-0)* c)

- Set  $A = B / c$ , where B is an fmpz\_mat\_t and c is a scalar respectively of type slong, ulong, or fmpz\_t, which is assumed to divide all elements of B exactly.
- void **fmpz\_mat\_scalar\_mul\_2exp**(*[fmpz\\_mat\\_t](#page-184-0)* B, const *[fmpz\\_mat\\_t](#page-184-0)* A, *[ulong](#page-49-0)* exp) Set the matrix B to the matrix A, of the same dimensions, multiplied by  $2^{exp}$ .
- void **fmpz\_mat\_scalar\_tdiv\_q\_2exp**(*[fmpz\\_mat\\_t](#page-184-0)* B, const *[fmpz\\_mat\\_t](#page-184-0)* A, *[ulong](#page-49-0)* exp) Set the matrix B to the matrix A, of the same dimensions, divided by  $2^{exp}$ , rounding down towards zero.
- void **fmpz\_mat\_scalar\_smod**(*[fmpz\\_mat\\_t](#page-184-0)* B, const *[fmpz\\_mat\\_t](#page-184-0)* A, const *[fmpz\\_t](#page-155-0)* P) Set the matrix B to the matrix A, of the same dimensions, with each entry reduced modulo  $P$  in the symmetric moduli system. We require  $P > 0$ .

## **4.5.14 Matrix multiplication**

<span id="page-190-2"></span>void **fmpz\_mat\_mul**(*[fmpz\\_mat\\_t](#page-184-0)* C, const *[fmpz\\_mat\\_t](#page-184-0)* A, const *[fmpz\\_mat\\_t](#page-184-0)* B)

Sets C to the matrix product  $C = AB$ . The matrices must have compatible dimensions for matrix multiplication. Aliasing is allowed.

This function automatically switches between classical and multimodular multiplication, based on a heuristic comparison of the dimensions and entry sizes.

Sets C to the matrix product  $C = AB$  computed using classical matrix algorithm.

The matrices must have compatible dimensions for matrix multiplication. No aliasing is allowed.

void **fmpz\_mat\_mul\_waksman**(*[fmpz\\_mat\\_t](#page-184-0)* C, const *[fmpz\\_mat\\_t](#page-184-0)* A, const *[fmpz\\_mat\\_t](#page-184-0)* B) Sets C to the matrix product  $C = AB$  computed using Waksman multiplication, which does only  $n^3/2 + O(n^2)$  products, but many additions. This is good for small matrices with large entries.

The matrices must have compatible dimensions for matrix multiplication. No aliasing is allowed.

- void **fmpz\_mat\_mul\_strassen**(*[fmpz\\_mat\\_t](#page-184-0)* C, const *[fmpz\\_mat\\_t](#page-184-0)* A, const *[fmpz\\_mat\\_t](#page-184-0)* B) Sets  $C = AB$ . Dimensions must be compatible for matrix multiplication. C is not allowed to be aliased with  $A$  or  $B$ . Uses Strassen multiplication (the Strassen-Winograd variant).
- <span id="page-190-1"></span><span id="page-190-0"></span>void **\_fmpz\_mat\_mul\_multi\_mod**(*[fmpz\\_mat\\_t](#page-184-0)* C, const *[fmpz\\_mat\\_t](#page-184-0)* A, const *[fmpz\\_mat\\_t](#page-184-0)* B, int sign, *[flint\\_bitcnt\\_t](#page-49-4)* bits)
- void **fmpz\_mat\_mul\_multi\_mod**(*[fmpz\\_mat\\_t](#page-184-0)* C, const *[fmpz\\_mat\\_t](#page-184-0)* A, const *[fmpz\\_mat\\_t](#page-184-0)* B)

Sets C to the matrix product  $C = AB$  computed using a multimodular algorithm. C is computed modulo several small prime numbers and reconstructed using the Chinese Remainder Theorem. This generally becomes more efficient than classical multiplication for large matrices.

The absolute value of the elements of C should be  $\langle 2^{bits}$ , and sign should be 0 if the entries of  $C$  are known to be nonnegative and 1 otherwise. The function  $fmpz\_mat\_mul\_multi\_mod()$ 

void **fmpz\_mat\_mul\_classical**(*[fmpz\\_mat\\_t](#page-184-0)* C, const *[fmpz\\_mat\\_t](#page-184-0)* A, const *[fmpz\\_mat\\_t](#page-184-0)* B)

calculates a rigorous bound automatically. If the default bound is too pessimistic, *[\\_fmpz\\_mat\\_mul\\_multi\\_mod\(\)](#page-190-1)* can be used with a custom bound.

The matrices must have compatible dimensions for matrix multiplication. No aliasing is allowed.

int **fmpz\_mat\_mul\_blas**(*[fmpz\\_mat\\_t](#page-184-0)* C, const *[fmpz\\_mat\\_t](#page-184-0)* A, const *[fmpz\\_mat\\_t](#page-184-0)* B)

Tries to set  $C = AB$  using BLAS and returns 1 for success and 0 for failure. Dimensions must be compatible for matrix multiplication. No aliasing is allowed. This function currently will fail if the matrices are empty, their dimensions are too large, or their max bits size is over one million bits.

void **fmpz\_mat\_mul\_fft**(*[fmpz\\_mat\\_t](#page-184-0)* C, const *[fmpz\\_mat\\_t](#page-184-0)* A, const *[fmpz\\_mat\\_t](#page-184-0)* B)

Aliasing is allowed.

void **fmpz\_mat\_sqr**(*[fmpz\\_mat\\_t](#page-184-0)* B, const *[fmpz\\_mat\\_t](#page-184-0)* A)

Sets B to the square of the matrix A, which must be a square matrix. Aliasing is allowed. The function calls *[fmpz\\_mat\\_mul\(\)](#page-190-2)* for dimensions less than 12 and calls *[fmpz\\_mat\\_sqr\\_bodrato\(\)](#page-191-0)* for cases in which the latter is faster.

<span id="page-191-0"></span>void **fmpz\_mat\_sqr\_bodrato**(*[fmpz\\_mat\\_t](#page-184-0)* B, const *[fmpz\\_mat\\_t](#page-184-0)* A)

Sets B to the square of the matrix A, which must be a square matrix. Aliasing is allowed. The Bodrato algorithm is described in [\[Bodrato2010\]](#page-1137-0). It is highly efficient for squaring matrices which satisfy both the following conditions: (a) large elements, (b) dimensions less than 150.

void **fmpz\_mat\_pow**(*[fmpz\\_mat\\_t](#page-184-0)* B, const *[fmpz\\_mat\\_t](#page-184-0)* A, *[ulong](#page-49-0)* e)

Sets B to the matrix A raised to the power e, where A must be a square matrix. Aliasing is allowed.

- void **\_fmpz\_mat\_mul\_small**(*[fmpz\\_mat\\_t](#page-184-0)* C, const *[fmpz\\_mat\\_t](#page-184-0)* A, const *[fmpz\\_mat\\_t](#page-184-0)* B) This internal function sets C to the matrix product  $C = AB$  computed using classical matrix algorithm assuming that all entries of A and B are small, that is, have bits  $\leq$  *FLINT* BITS – 2. No aliasing is allowed.
- void **\_fmpz\_mat\_mul\_double\_word**(*[fmpz\\_mat\\_t](#page-184-0)* C, const *[fmpz\\_mat\\_t](#page-184-0)* A, const *[fmpz\\_mat\\_t](#page-184-0)* B)

#### **This function is only for internal use and assumes that either:**

- the entries of A and B are all nonnegative and strictly less than  $2^{2*FLINT\_BITS}$ , or
- the entries of A and B are all strictly less than  $2^{2*FLINT\_BITS-1}$  in absolute value.

void **fmpz\_mat\_mul\_fmpz\_vec**(*[fmpz](#page-155-1)* \*c, const *[fmpz\\_mat\\_t](#page-184-0)* A, const *[fmpz](#page-155-1)* \*b, *[slong](#page-49-1)* blen)

void **fmpz\_mat\_mul\_fmpz\_vec\_ptr**(*[fmpz](#page-155-1)* \*const \*c, const *[fmpz\\_mat\\_t](#page-184-0)* A, const *[fmpz](#page-155-1)* \*const \*b, *[slong](#page-49-1)* blen)

Compute a matrix-vector product of A and (b, blen) and store the result in c. The vector (b, blen) is either truncated or zero-extended to the number of columns of A. The number of entries written to c is always equal to the number of rows of A.

void **fmpz\_mat\_fmpz\_vec\_mul**(*[fmpz](#page-155-1)* \*c, const *[fmpz](#page-155-1)* \*a, *[slong](#page-49-1)* alen, const *[fmpz\\_mat\\_t](#page-184-0)* B)

void **fmpz\_mat\_fmpz\_vec\_mul\_ptr**(*[fmpz](#page-155-1)* \*const \*c, const *[fmpz](#page-155-1)* \*const \*a, *[slong](#page-49-1)* alen, const *[fmpz\\_mat\\_t](#page-184-0)* B)

Compute a vector-matrix product of (a, alen) and B and store the result in c. The vector (a, alen) is either truncated or zero-extended to the number of rows of B. The number of entries written to c is always equal to the number of columns of B.

# **4.5.15 Inverse**

int **fmpz\_mat\_inv**(*[fmpz\\_mat\\_t](#page-184-0)* Ainv, *[fmpz\\_t](#page-155-0)* den, const *[fmpz\\_mat\\_t](#page-184-0)* A)

Sets (Ainv, den) to the inverse matrix of A. Returns 1 if A is nonsingular and 0 if A is singular. Aliasing of Ainv and A is allowed.

The denominator is not guaranteed to be minimal, but is guaranteed to be a divisor of the determinant of A.

This function uses a direct formula for matrices of size two or less, and otherwise solves for the identity matrix using fraction-free LU decomposition.

## **4.5.16 Kronecker product**

void **fmpz\_mat\_kronecker\_product**(*[fmpz\\_mat\\_t](#page-184-0)* C, const *[fmpz\\_mat\\_t](#page-184-0)* A, const *[fmpz\\_mat\\_t](#page-184-0)* B) Sets C to the Kronecker product of A and B.

## **4.5.17 Content**

void **fmpz\_mat\_content**(*[fmpz\\_t](#page-155-0)* mat\_gcd, const *[fmpz\\_mat\\_t](#page-184-0)* A)

Sets mat\_gcd as the gcd of all the elements of the matrix A. Returns 0 if the matrix is empty.

## **4.5.18 Trace**

void **fmpz\_mat\_trace**(*[fmpz\\_t](#page-155-0)* trace, const *[fmpz\\_mat\\_t](#page-184-0)* mat)

Computes the trace of the matrix, i.e. the sum of the entries on the main diagonal. The matrix is required to be square.

## **4.5.19 Determinant**

void **fmpz\_mat\_det**(*[fmpz\\_t](#page-155-0)* det, const *[fmpz\\_mat\\_t](#page-184-0)* A)

Sets det to the determinant of the square matrix A. The matrix of dimension  $0 \times 0$  is defined to have determinant 1.

This function automatically chooses between *[fmpz\\_mat\\_det\\_cofactor\(\)](#page-192-0)*, *[fmpz\\_mat\\_det\\_bareiss\(\)](#page-192-1)* , *[fmpz\\_mat\\_det\\_modular\(\)](#page-192-2)* and *[fmpz\\_mat\\_det\\_modular\\_accelerated\(\)](#page-192-3)* (with  $proved = 1$ ), depending on the size of the matrix and its entries.

```
void fmpz_mat_det_cofactor(fmpz_t det, const fmpz_mat_t A)
```
Sets det to the determinant of the square matrix  $A$  computed using direct cofactor expansion. This function only supports matrices up to size  $4 \times 4$ .

<span id="page-192-1"></span>void **fmpz\_mat\_det\_bareiss**(*[fmpz\\_t](#page-155-0)* det, const *[fmpz\\_mat\\_t](#page-184-0)* A)

Sets det to the determinant of the square matrix  $A$  computed using the Bareiss algorithm. A copy of the input matrix is row reduced using fraction-free Gaussian elimination, and the determinant is read off from the last element on the main diagonal.

<span id="page-192-2"></span>void **fmpz\_mat\_det\_modular**(*[fmpz\\_t](#page-155-0)* det, const *[fmpz\\_mat\\_t](#page-184-0)* A, int proved)

Sets det to the determinant of the square matrix  $A$  (if proved  $= 1$ ), or a probabilistic value for the determinant ( $\mathsf{proved} = 0$ ), computed using a multimodular algorithm.

<span id="page-192-3"></span>The determinant is computed modulo several small primes and reconstructed using the Chinese Remainder Theorem. With  $\mathbf{proved} = 1$ , sufficiently many primes are chosen to satisfy the bound computed by fmpz mat det bound. With proved  $= 0$ , the determinant is considered determined if it remains unchanged modulo several consecutive primes (currently if their product exceeds  $2^{100}$ ).

void **fmpz\_mat\_det\_modular\_accelerated**(*[fmpz\\_t](#page-155-0)* det, const *[fmpz\\_mat\\_t](#page-184-0)* A, int proved)

Sets det to the determinant of the square matrix  $A$  (if proved  $= 1$ ), or a probabilistic value for the determinant ( $\text{proved} = 0$ ), computed using a multimodular algorithm.

This function uses the same basic algorithm as fmpz\_mat\_det\_modular, but instead of computing  $\det(A)$  directly, it generates a divisor d of  $\det(A)$  and then computes  $x = \det(A)/d$  modulo several small primes not dividing  $d$ . This typically accelerates the computation by requiring fewer primes for large matrices, since  $d$  with high probability will be nearly as large as the determinant. This trick is described in [\[AbbottBronsteinMulders1999\]](#page-1136-0).

void **fmpz\_mat\_det\_modular\_given\_divisor**(*[fmpz\\_t](#page-155-0)* det, const *[fmpz\\_mat\\_t](#page-184-0)* A, const *[fmpz\\_t](#page-155-0)* d, int proved)

Given a positive divisor d of  $det(A)$ , sets det to the determinant of the square matrix A (if proved  $= 1$ , or a probabilistic value for the determinant (proved  $= 0$ ), computed using a multimodular algorithm.

void **fmpz\_mat\_det\_bound**(*[fmpz\\_t](#page-155-0)* bound, const *[fmpz\\_mat\\_t](#page-184-0)* A)

Sets bound to a nonnegative integer B such that  $|\det(A)| \leq B$ . Assumes A to be a square matrix. The bound is computed from the Hadamard inequality  $|\det(A)| \leq \prod ||a_i||_2$  where the product is taken over the rows  $a_i$  of A.

void **fmpz\_mat\_det\_bound\_nonzero**(*[fmpz\\_t](#page-155-0)* bound, const *[fmpz\\_mat\\_t](#page-184-0)* A)

As per fmpz\_mat\_det\_bound() but excludes zero columns. For use with non-square matrices.

void **fmpz\_mat\_det\_divisor**(*[fmpz\\_t](#page-155-0)* d, const *[fmpz\\_mat\\_t](#page-184-0)* A)

Sets  $d$  to some positive divisor of the determinant of the given square matrix  $A$ , if the determinant is nonzero. If  $|\det(A)| = 0$ , d will always be set to zero.

A divisor is obtained by solving  $Ax = b$  for an arbitrarily chosen right-hand side b using Dixon's algorithm and computing the least common multiple of the denominators in  $x$ . This yields a divisor d such that  $|\det(A)|/d$  is tiny with very high probability.

## **4.5.20 Transforms**

```
void fmpz_mat_similarity(fmpz_mat_t A, slong r, fmpz_t d)
```
Applies a similarity transform to the  $n \times n$  matrix M in-place.

If P is the  $n \times n$  identity matrix the zero entries of whose row r (0-indexed) have been replaced by d, this transform is equivalent to  $M = P^{-1}MP$ .

Similarity transforms preserve the determinant, characteristic polynomial and minimal polynomial.

## **4.5.21 Characteristic polynomial**

```
void fmpz mat charpoly berkowitz(fmpz *cp, const fmpz mat t mat)
```
Sets (cp, n+1) to the characteristic polynomial of an  $n \times n$  square matrix.

void **fmpz\_mat\_charpoly\_berkowitz**(*[fmpz\\_poly\\_t](#page-207-0)* cp, const *[fmpz\\_mat\\_t](#page-184-0)* mat)

Computes the characteristic polynomial of length  $n+1$  of an  $n \times n$  square matrix. Uses an  $O(n^4)$ algorithm based on the method of Berkowitz.

void **\_fmpz\_mat\_charpoly\_modular**(*[fmpz](#page-155-1)* \*cp, const *[fmpz\\_mat\\_t](#page-184-0)* mat)

Sets (cp, n+1) to the characteristic polynomial of an  $n \times n$  square matrix.

void **fmpz\_mat\_charpoly\_modular**(*[fmpz\\_poly\\_t](#page-207-0)* cp, const *[fmpz\\_mat\\_t](#page-184-0)* mat)

Computes the characteristic polynomial of length  $n+1$  of an  $n \times n$  square matrix. Uses a modular method based on an  $O(n^3)$  method over  $\mathbb{Z}/n\mathbb{Z}$ .

void **[fmpz](#page-155-1)** mat charpoly( $fmpz$  \*cp, const  $fmpz$  mat t mat) Sets (cp, n+1) to the characteristic polynomial of an  $n \times n$  square matrix.

void **fmpz\_mat\_charpoly**(*[fmpz\\_poly\\_t](#page-207-0)* cp, const *[fmpz\\_mat\\_t](#page-184-0)* mat) Computes the characteristic polynomial of length  $n + 1$  of an  $n \times n$  square matrix.

## **4.5.22 Minimal polynomial**

```
slong _fmpz_mat_minpoly_modular(fmpz *cp, const fmpz_mat_t mat)
```
Sets (cp, n+1) to the modular polynomial of an  $n \times n$  square matrix and returns its length.

```
void fmpz_mat_minpoly_modular(fmpz_poly_t cp, const fmpz_mat_t mat)
```
Computes the minimal polynomial of an  $n \times n$  square matrix. Uses a modular method based on an average time  $O(n^3)$ , worst case  $O(n^4)$  method over  $\mathbb{Z}/n\mathbb{Z}$ .

*[slong](#page-49-1)* **\_fmpz\_mat\_minpoly**(*[fmpz](#page-155-1)* \*cp, const *[fmpz\\_mat\\_t](#page-184-0)* mat)

Sets cp to the minimal polynomial of an  $n \times n$  square matrix and returns its length.

void **fmpz\_mat\_minpoly**(*[fmpz\\_poly\\_t](#page-207-0)* cp, const *[fmpz\\_mat\\_t](#page-184-0)* mat) Computes the minimal polynomial of an  $n \times n$  square matrix.

## **4.5.23 Rank**

```
slong fmpz_mat_rank(const fmpz_mat_t A)
```
Returns the rank, that is, the number of linearly independent columns (equivalently, rows), of A. The rank is computed by row reducing a copy of  $A$ .

# **4.5.24 Column partitioning**

```
int fmpz_mat_col_partition(slong *part, fmpz_mat_t M, int short_circuit)
```
Returns the number  $p$  of distinct columns of  $M$  (or 0 if the flag short\_circuit is set and this number is greater than the number of rows of  $M$ ). The entries of array part are set to values in  $[0, p)$  such that two entries of part are equal iff the corresponding columns of  $M$  are equal. This function is used in van Hoeij polynomial factoring.

# **4.5.25 Nonsingular solving**

The following functions allow solving matrix-matrix equations  $AX = B$  where the system matrix A is square and has full rank. The solving is implicitly done over the field of rational numbers: except where otherwise noted, an integer matrix  $\hat{X}$  and a separate denominator d (den) are computed such that  $A(\hat{X}/d) = b$ , equivalently such that  $A\hat{X} = bd$  holds over the integers. No guarantee is made that the numerators and denominator are reduced to lowest terms, but the denominator is always guaranteed to be a divisor of the determinant of  $A$ . If  $A$  is singular, den will be set to zero and the elements of the solution vector or matrix will have undefined values. No aliasing is allowed between arguments.

int **fmpz\_mat\_solve**(*[fmpz\\_mat\\_t](#page-184-0)* X, *[fmpz\\_t](#page-155-0)* den, const *[fmpz\\_mat\\_t](#page-184-0)* A, const *[fmpz\\_mat\\_t](#page-184-0)* B)

Solves the equation  $AX = B$  for nonsingular A. More precisely, computes  $(X, den)$  such that  $AX = B \times$  den. Returns 1 if A is nonsingular and 0 if A is singular. The computed denominator will not generally be minimal.

This function uses Cramer's rule for small systems and fraction-free LU decomposition followed by fraction-free forward and back substitution for larger systems.

Note that for very large systems, it is faster to compute a modular solution using fmpz\_mat\_solve\_dixon.

will not generally be minimal.

int **fmpz** mat solve **fflu**( $fmpz$   $mat$   $t$  X,  $fmpz$   $t$  den, const  $fmpz$   $mat$   $t$  A, const  $fmpz$   $mat$   $t$  B) Solves the equation  $AX = B$  for nonsingular A. More precisely, computes  $(X, den)$  such that  $AX = B \times$  den. Returns 1 if A is nonsingular and 0 if A is singular. The computed denominator

Uses fraction-free LU decomposition followed by fraction-free forward and back substitution.

int **fmpz\_mat\_solve\_fflu\_precomp**(*[fmpz\\_mat\\_t](#page-184-0)* X, const *[slong](#page-49-1)* \*perm, const *[fmpz\\_mat\\_t](#page-184-0)* FFLU, const *[fmpz\\_mat\\_t](#page-184-0)* B)

Performs fraction-free forward and back substitution given a precomputed fraction-free LU decomposition and corresponding permutation. If no impossible division is encountered, the function returns 1. This does not mean the system has a solution, however a return value of 0 can only occur if the system is insoluble.

If the return value is 1 and  $r$  is the rank of the matrix  $A$  whose FFLU we have, then the first  $r$ rows of  $p(A)y = p(b)d$  hold, where d is the denominator of the FFLU. The remaining rows must be checked by the caller.

int **fmpz\_mat\_solve\_cramer**(*[fmpz\\_mat\\_t](#page-184-0)* X, *[fmpz\\_t](#page-155-0)* den, const *[fmpz\\_mat\\_t](#page-184-0)* A, const *[fmpz\\_mat\\_t](#page-184-0)* B)

Solves the equation  $AX = B$  for nonsingular A. More precisely, computes (X, den) such that  $AX = B \times$  den. Returns 1 if A is nonsingular and 0 if A is singular.

Uses Cramer's rule. Only systems of size up to  $3 \times 3$  are allowed.

void **fmpz\_mat\_solve\_bound**(*[fmpz\\_t](#page-155-0)* N, *[fmpz\\_t](#page-155-0)* D, const *[fmpz\\_mat\\_t](#page-184-0)* A, const *[fmpz\\_mat\\_t](#page-184-0)* B)

Assuming that  $A$  is nonsingular, computes integers  $N$  and  $D$  such that the reduced numerators and denominators  $n/d$  in  $A^{-1}B$  satisfy the bounds  $0 \leq |n| \leq N$  and  $0 \leq d \leq D$ .

int **fmpz\_mat\_solve\_dixon**(*[fmpz\\_mat\\_t](#page-184-0)* X, *[fmpz\\_t](#page-155-0)* M, const *[fmpz\\_mat\\_t](#page-184-0)* A, const *[fmpz\\_mat\\_t](#page-184-0)* B)

Solves  $AX = B$  given a nonsingular square matrix A and a matrix B of compatible dimensions, using a modular algorithm. In particular, Dixon's p-adic lifting algorithm is used (currently a non-adaptive version). This is generally the preferred method for large dimensions.

More precisely, this function computes an integer M and an integer matrix X such that  $AX =$ B mod M and such that all the reduced numerators and denominators of the elements  $x = p/q$  in the full solution satisfy  $2|p|q < M$ . As such, the explicit rational solution matrix can be recovered uniquely by passing the output of this function to fmpq\_mat\_set\_fmpz\_mat\_mod.

A nonzero value is returned if  $A$  is nonsingular. If  $A$  is singular, zero is returned and the values of the output variables will be undefined.

Aliasing between input and output matrices is allowed.

void **\_fmpz\_mat\_solve\_dixon\_den**(*[fmpz\\_mat\\_t](#page-184-0)* X, *[fmpz\\_t](#page-155-0)* den, const *[fmpz\\_mat\\_t](#page-184-0)* A, const *[fmpz\\_mat\\_t](#page-184-0)* B, const *[nmod\\_mat\\_t](#page-370-0)* Ainv, *[mp\\_limb\\_t](#page-49-2)* p, const *[fmpz\\_t](#page-155-0)* N, const *[fmpz\\_t](#page-155-0)* D)

Solves the equation  $AX = B$  for nonsingular A. More precisely, computes  $(X, den)$  such that  $AX = B \times$  den using a p-adic algorithm for the supplied prime p. The values N and D are absolute value bounds for the numerator and denominator of the solution.

Uses the Dixon lifting algorithm with early termination once the lifting stabilises.

int **fmpz\_mat\_solve\_dixon\_den**(*[fmpz\\_mat\\_t](#page-184-0)* X, *[fmpz\\_t](#page-155-0)* den, const *[fmpz\\_mat\\_t](#page-184-0)* A, const *[fmpz\\_mat\\_t](#page-184-0)* B)

Solves the equation  $AX = B$  for nonsingular A. More precisely, computes  $(X, den)$  such that  $AX = B \times$  den. Returns 1 if A is nonsingular and 0 if A is singular. The computed denominator will not generally be minimal.

Uses the Dixon lifting algorithm with early termination once the lifting stabilises.

int **fmpz\_mat\_solve\_multi\_mod\_den**(*[fmpz\\_mat\\_t](#page-184-0)* X, *[fmpz\\_t](#page-155-0)* den, const *[fmpz\\_mat\\_t](#page-184-0)* A, const *[fmpz\\_mat\\_t](#page-184-0)* B)

Solves the equation  $AX = B$  for nonsingular A. More precisely, computes  $(X, den)$  such that  $AX = B \times$  den. Returns 1 if A is nonsingular and 0 if A is singular. The computed denominator will not generally be minimal.

Uses a Chinese remainder algorithm with early termination once the lifting stabilises.

#### int **fmpz\_mat\_can\_solve\_multi\_mod\_den**(*[fmpz\\_mat\\_t](#page-184-0)* X, *[fmpz\\_t](#page-155-0)* den, const *[fmpz\\_mat\\_t](#page-184-0)* A, const  $fmpz$ <sub>mat</sub>  $t$  B)

Returns 1 if the system  $AX = B$  can be solved. If so it computes  $(X, den)$  such that  $AX = B \times den$ . The computed denominator will not generally be minimal.

Uses a Chinese remainder algorithm.

Note that the matrices  $A$  and  $B$  may have any shape as long as they have the same number of rows.

int **fmpz\_mat\_can\_solve\_fflu**(*[fmpz\\_mat\\_t](#page-184-0)* X, *[fmpz\\_t](#page-155-0)* den, const *[fmpz\\_mat\\_t](#page-184-0)* A, const *[fmpz\\_mat\\_t](#page-184-0)* B)

Returns 1 if the system  $AX = B$  can be solved. If so it computes  $(X, den)$  such that  $AX = B \times den$ . The computed denominator will not generally be minimal.

Uses a fraction free LU decomposition algorithm.

Note that the matrices  $A$  and  $B$  may have any shape as long as they have the same number of rows.

int **fmpz\_mat\_can\_solve**(*[fmpz\\_mat\\_t](#page-184-0)* X, *[fmpz\\_t](#page-155-0)* den, const *[fmpz\\_mat\\_t](#page-184-0)* A, const *[fmpz\\_mat\\_t](#page-184-0)* B) Returns 1 if the system  $AX = B$  can be solved. If so it computes  $(X, den)$  such that  $AX = B \times den$ . The computed denominator will not generally be minimal.

Note that the matrices  $A$  and  $B$  may have any shape as long as they have the same number of rows.

# **4.5.26 Row reduction**

*[slong](#page-49-1)* **fmpz\_mat\_find\_pivot\_any**(const *[fmpz\\_mat\\_t](#page-184-0)* mat, *[slong](#page-49-1)* start\_row, *[slong](#page-49-1)* end\_row, *[slong](#page-49-1)* c)

Attempts to find a pivot entry for row reduction. Returns a row index  $r$  between start\_row (inclusive) and stop\_row (exclusive) such that column  $c$  in mat has a nonzero entry on row  $r$ , or returns -1 if no such entry exists.

This implementation simply chooses the first nonzero entry it encounters. This is likely to be a nearly optimal choice if all entries in the matrix have roughly the same size, but can lead to unnecessary coefficient growth if the entries vary in size.

*[slong](#page-49-1)* **fmpz\_mat\_fflu**(*[fmpz\\_mat\\_t](#page-184-0)* B, *[fmpz\\_t](#page-155-0)* den, *[slong](#page-49-1)* \*perm, const *[fmpz\\_mat\\_t](#page-184-0)* A, int rank\_check)

Uses fraction-free Gaussian elimination to set (B, den) to a fraction-free LU decomposition of A and returns the rank of A. Aliasing of A and B is allowed.

Pivot elements are chosen with fmpz\_mat\_find\_pivot\_any. If perm is non-NULL, the permutation of rows in the matrix will also be applied to perm.

If rank check is set, the function aborts and returns  $0$  if the matrix is detected not to have full rank without completing the elimination.

The denominator den is set to  $\pm \det(S)$  where S is an appropriate submatrix of  $A(S = A$  if A is square) and the sign is decided by the parity of the permutation. Note that the determinant is not generally the minimal denominator.

The fraction-free LU decomposition is defined in [\[NakTurWil1997\]](#page-1141-0).

*[slong](#page-49-1)* **fmpz** mat **rref**( $fmpz$   $mat$   $t$  B,  $fmpz$   $t$  den, const  $fmpz$   $mat$   $t$  A)

Sets (B, den) to the reduced row echelon form of A and returns the rank of A. Aliasing of A and B is allowed.

The algorithm used chooses between fmpz\_mat\_rref\_fflu and fmpz\_mat\_rref\_mul based on the dimensions of the input matrix.

*[slong](#page-49-1)* **fmpz\_mat\_rref\_fflu**(*[fmpz\\_mat\\_t](#page-184-0)* B, *[fmpz\\_t](#page-155-0)* den, const *[fmpz\\_mat\\_t](#page-184-0)* A)

Sets (B, den) to the reduced row echelon form of A and returns the rank of A. Aliasing of A and B is allowed.

The algorithm proceeds by first computing a row echelon form using  $fmpz$  mat  $fflu$ . Letting the upper part of this matrix be  $(U|V)P$  where U is full rank upper triangular and P is a permutation matrix, we obtain the rref by setting  $V$  to  $U^{-1}V$  using back substitution. Scaling each completed row in the back substitution to the denominator den, we avoid introducing new fractions. This strategy is equivalent to the fraction-free Gauss-Jordan elimination in [\[NakTurWil1997\]](#page-1141-0), but faster since only the part  $V$  corresponding to the null space has to be updated.

The denominator den is set to  $\pm \det(S)$  where S is an appropriate submatrix of  $A(S = A$  if A is square). Note that the determinant is not generally the minimal denominator.

*[slong](#page-49-1)* **fmpz** mat rref mul( $fmpz$   $mat$   $t$  B,  $fmpz$   $t$  den, const  $fmpz$   $mat$   $t$  A)

Sets (B, den) to the reduced row echelon form of A and returns the rank of A. Aliasing of A and B is allowed.

The algorithm works by computing the reduced row echelon form of A modulo a prime  $p$  using nmod\_mat\_rref. The pivot columns and rows of this matrix will then define a non-singular submatrix of A, nonsingular solving and matrix multiplication can then be used to determine the reduced row echelon form of the whole of A. This procedure is described in [\[Stein2007\]](#page-1143-0).

int **fmpz\_mat\_is\_in\_rref\_with\_rank**(const *[fmpz\\_mat\\_t](#page-184-0)* A, const *[fmpz\\_t](#page-155-0)* den, *[slong](#page-49-1)* rank)

Checks that the matrix  $A/den$  is in reduced row echelon form of rank rank, returns 1 if so and 0 otherwise.

## **4.5.27 Strong echelon form and Howell form**

void **fmpz\_mat\_strong\_echelon\_form\_mod**(*[fmpz\\_mat\\_t](#page-184-0)* A, const *[fmpz\\_t](#page-155-0)* mod)

Transforms  $A$  such that  $A$  modulo mod is the strong echelon form of the input matrix modulo mod. The Howell form and the strong echelon form are equal up to permutation of the rows, see [\[FieHof2014\]](#page-1138-0) for a definition of the strong echelon form and the algorithm used here.

A must have at least as many rows as columns.

#### *[slong](#page-49-1)* **fmpz\_mat\_howell\_form\_mod**(*[fmpz\\_mat\\_t](#page-184-0)* A, const *[fmpz\\_t](#page-155-0)* mod)

Transforms  $A$  such that  $A$  modulo mod is the Howell form of the input matrix modulo mod. For a definition of the Howell form see [\[StoMul1998\]](#page-1143-1). The Howell form is computed by first putting  $A$ into strong echelon form and then ordering the rows.

A must have at least as many rows as columns.

### **4.5.28 Nullspace**

*[slong](#page-49-1)* **fmpz\_mat\_nullspace**(*[fmpz\\_mat\\_t](#page-184-0)* B, const *[fmpz\\_mat\\_t](#page-184-0)* A)

Computes a basis for the right rational nullspace of  $A$  and returns the dimension of the nullspace (or nullity).  $B$  is set to a matrix with linearly independent columns and maximal rank such that  $AB = 0$  (i.e.  $Ab = 0$  for each column b in B), and the rank of B is returned.

In general, the entries in  $B$  will not be minimal: in particular, the pivot entries in  $B$  will generally differ from unity. B must be allocated with sufficient space to represent the result (at most  $n \times n$ where  $n$  is the number of columns of  $A$ ).

## **4.5.29 Echelon form**

*[slong](#page-49-1)* **fmpz\_mat\_rref\_fraction\_free**(*[slong](#page-49-1)* \*perm, *[fmpz\\_mat\\_t](#page-184-0)* B, *[fmpz\\_t](#page-155-0)* den, const *[fmpz\\_mat\\_t](#page-184-0)* A)

Computes an integer matrix B and an integer den such that B / den is the unique row reduced echelon form (RREF) of A and returns the rank, i.e. the number of nonzero rows in B.

Aliasing of B and A is allowed, with an in-place computation being more efficient. The size of B must be the same as that of A.

The permutation order will be written to perm unless this argument is NULL. That is, row i of the output matrix will correspond to row perm[i] of the input matrix.

The denominator will always be a divisor of the determinant of (some submatrix of)  $A$ , but is not guaranteed to be minimal or canonical in any other sense.

## **4.5.30 Hermite normal form**

```
void fmpz_mat_hnf(fmpz_mat_t H, const fmpz_mat_t A)
```
Computes an integer matrix H such that H is the unique (row) Hermite normal form of A. The algorithm used is selected from the implementations in FLINT to be the one most likely to be optimal, based on the characteristics of the input matrix.

Aliasing of H and A is allowed. The size of H must be the same as that of A.

void **fmpz\_mat\_hnf\_transform**(*[fmpz\\_mat\\_t](#page-184-0)* H, *[fmpz\\_mat\\_t](#page-184-0)* U, const *[fmpz\\_mat\\_t](#page-184-0)* A)

Computes an integer matrix H such that H is the unique (row) Hermite normal form of A along with the transformation matrix U such that  $UA = H$ . The algorithm used is selected from the implementations in FLINT as per fmpz\_mat\_hnf.

Aliasing of H and A is allowed. The size of H must be the same as that of A and U must be square of compatible dimension (having the same number of rows as A).

void **fmpz\_mat\_hnf\_classical**(*[fmpz\\_mat\\_t](#page-184-0)* H, const *[fmpz\\_mat\\_t](#page-184-0)* A)

Computes an integer matrix H such that H is the unique (row) Hermite normal form of A. The algorithm used is straightforward and is described, for example, in [Algorithm 2.4.4] [\[Coh1996\]](#page-1138-1).

Aliasing of H and A is allowed. The size of H must be the same as that of A.

#### void **fmpz\_mat\_hnf\_xgcd**(*[fmpz\\_mat\\_t](#page-184-0)* H, const *[fmpz\\_mat\\_t](#page-184-0)* A)

Computes an integer matrix H such that H is the unique (row) Hermite normal form of A. The algorithm used is an improvement on the basic algorithm and uses extended gcds to speed up computation, this method is described, for example, in [Algorithm 2.4.5] [\[Coh1996\]](#page-1138-1).

Aliasing of H and A is allowed. The size of H must be the same as that of A.

void **fmpz\_mat\_hnf\_modular**(*[fmpz\\_mat\\_t](#page-184-0)* H, const *[fmpz\\_mat\\_t](#page-184-0)* A, const *[fmpz\\_t](#page-155-0)* D)

Computes an integer matrix H such that H is the unique (row) Hermite normal form of the  $m \times n$ matrix A, where A is assumed to be of rank  $n$  and D is known to be a positive multiple of the determinant of the non-zero rows of H. The algorithm used here is due to Domich, Kannan and Trotter [\[DomKanTro1987\]](#page-1138-2) and is also described in [Algorithm 2.4.8] [\[Coh1996\]](#page-1138-1).

Aliasing of H and A is allowed. The size of H must be the same as that of A.

#### void **fmpz\_mat\_hnf\_modular\_eldiv**(*[fmpz\\_mat\\_t](#page-184-0)* A, const *[fmpz\\_t](#page-155-0)* D)

Transforms the  $m \times n$  matrix A into Hermite normal form, where A is assumed to be of rank n and D is known to be a positive multiple of the largest elementary divisor of A. The algorithm used here is described in [\[FieHof2014\]](#page-1138-0).

#### void **fmpz\_mat\_hnf\_minors**(*[fmpz\\_mat\\_t](#page-184-0)* H, const *[fmpz\\_mat\\_t](#page-184-0)* A)

Computes an integer matrix H such that H is the unique (row) Hermite normal form of the  $m \times n$ matrix A, where A is assumed to be of rank  $n$ . The algorithm used here is due to Kannan and Bachem [\[KanBac1979\]](#page-1140-0) and takes the principal minors to Hermite normal form in turn.

Aliasing of H and A is allowed. The size of H must be the same as that of A.

void **fmpz** mat hnf pernet stein(*fmpz* mat t<sub>H</sub>, const *fmpz* mat t<sub>A</sub>, *flint* rand t state)

Computes an integer matrix H such that H is the unique (row) Hermite normal form of the  $m \times n$ matrix A. The algorithm used here is due to Pernet and Stein [\[PernetStein2010\]](#page-1142-0).

Aliasing of H and A is allowed. The size of H must be the same as that of A.

```
int fmpz_mat_is_in_hnf(const fmpz_mat_t A)
```
Checks that the given matrix is in Hermite normal form, returns 1 if so and 0 otherwise.

## **4.5.31 Smith normal form**

```
void fmpz_mat_snf(fmpz_mat_t S, const fmpz_mat_t A)
```
Computes an integer matrix S such that S is the unique Smith normal form of A. The algorithm used is selected from the implementations in FLINT to be the one most likely to be optimal, based on the characteristics of the input matrix.

Aliasing of S and A is allowed. The size of S must be the same as that of A.

void **fmpz\_mat\_snf\_diagonal**(*[fmpz\\_mat\\_t](#page-184-0)* S, const *[fmpz\\_mat\\_t](#page-184-0)* A)

Computes an integer matrix S such that S is the unique Smith normal form of the diagonal matrix A. The algorithm used simply takes gcds of pairs on the diagonal in turn until the Smith form is obtained.

Aliasing of S and A is allowed. The size of S must be the same as that of A.

void **fmpz\_mat\_snf\_kannan\_bachem**(*[fmpz\\_mat\\_t](#page-184-0)* S, const *[fmpz\\_mat\\_t](#page-184-0)* A)

Computes an integer matrix S such that S is the unique Smith normal form of the diagonal matrix A. The algorithm used here is due to Kannan and Bachem [\[KanBac1979\]](#page-1140-0)

Aliasing of S and A is allowed. The size of S must be the same as that of A.

void **fmpz\_mat\_snf\_iliopoulos**(*[fmpz\\_mat\\_t](#page-184-0)* S, const *[fmpz\\_mat\\_t](#page-184-0)* A, const *[fmpz\\_t](#page-155-0)* mod)

Computes an integer matrix S such that S is the unique Smith normal form of the nonsingular  $n \times n$  matrix **A**. The algorithm used is due to Iliopoulos [\[Iliopoulos1989\]](#page-1139-0).

Aliasing of S and A is allowed. The size of S must be the same as that of A.

#### int  $fmpz$  mat is in  $snf$ (const  $fmpz$  mat t A)

Checks that the given matrix is in Smith normal form, returns 1 if so and 0 otherwise.

## **4.5.32 Special matrices**

void **fmpz\_mat\_gram**(*[fmpz\\_mat\\_t](#page-184-0)* B, const *[fmpz\\_mat\\_t](#page-184-0)* A)

Sets B to the Gram matrix of the m-dimensional lattice L in n-dimensional Euclidean space  $R^n$ spanned by the rows of the  $m \times n$  matrix A. Dimensions must be compatible. A and B are allowed to be the same object if A is a square matrix.

int **fmpz\_mat\_is\_hadamard**(const *[fmpz\\_mat\\_t](#page-184-0)* H)

Returns nonzero iff  $H$  is a Hadamard matrix, meaning that it is a square matrix, only has entries that are  $\pm 1$ , and satisfies  $H^T = nH^{-1}$  where *n* is the matrix size.

int **fmpz\_mat\_hadamard**(*[fmpz\\_mat\\_t](#page-184-0)* H)

Attempts to set the matrix  $H$  to a Hadamard matrix, returning 1 if successful and 0 if unsuccessful.

A Hadamard matrix of size  $n$  can only exist if  $n$  is 1, 2, or a multiple of 4. It is not known whether a Hadamard matrix exists for every size that is a multiple of 4. This function uses the Paley construction, which succeeds for all *n* of the form  $n = 2^e$  or  $n = 2^e(q+1)$  where q is an odd prime power. Orders *n* for which Hadamard matrices are known to exist but for which this construction fails are 92, 116, 156, ... (OEIS A046116).

## **4.5.33 Conversions**

```
int fmpz_mat_get_d_mat(d_mat_t B, const fmpz_mat_t A)
```
Sets the entries of B as doubles corresponding to the entries of A, rounding down towards zero if the latter cannot be represented exactly. The return value is -1 if any entry of A is too large to fit in the normal range of a double, and 0 otherwise.

int **fmpz\_mat\_get\_d\_mat\_transpose**(d\_mat\_t B, const *[fmpz\\_mat\\_t](#page-184-0)* A)

Sets the entries of B as doubles corresponding to the entries of the transpose of A, rounding down towards zero if the latter cannot be represented exactly. The return value is -1 if any entry of A is too large to fit in the normal range of a double, and 0 otherwise.

## **4.5.34 Cholesky Decomposition**

```
void fmpz_mat_is_spd(const fmpz_mat_t A)
```
Returns true iff A is symmetric and positive definite (in particular square).

We first attempt a numerical  $LDL<sup>T</sup>$  decomposition using arb mat ldl(). If we cannot guarantee that  $A$  is positive definite, we use an exact method instead, computing the characteristic polynomial of  $A$  and applying Descartes' rule of signs.

void **fmpz\_mat\_chol\_d**(d\_mat\_t R, const *[fmpz\\_mat\\_t](#page-184-0)* A)

Computes R, the Cholesky factor of a symmetric, positive definite matrix A using the Cholesky decomposition process. (Sets R such that  $A = RR^T$  where R is a lower triangular matrix.)

### **4.5.35 LLL**

<span id="page-200-1"></span><span id="page-200-0"></span>int **fmpz\_mat\_is\_reduced**(const *[fmpz\\_mat\\_t](#page-184-0)* A, double delta, double eta)

int **fmpz\_mat\_is\_reduced\_gram**(const *[fmpz\\_mat\\_t](#page-184-0)* A, double delta, double eta)

Returns a non-zero value if the basis A is LLL-reduced with factor (delta, eta), and otherwise returns zero. The second version assumes A is the Gram matrix of the basis.

<span id="page-200-3"></span><span id="page-200-2"></span>int **fmpz\_mat\_is\_reduced\_with\_removal**(const *[fmpz\\_mat\\_t](#page-184-0)* A, double delta, double eta, const *[fmpz\\_t](#page-155-0)* gs\_B, int newd)

int **fmpz\_mat\_is\_reduced\_gram\_with\_removal**(const *[fmpz\\_mat\\_t](#page-184-0)* A, double delta, double eta, const *[fmpz\\_t](#page-155-0)* gs\_B, int newd)

Returns a non-zero value if the basis A is LLL-reduced with factor (delta, eta) for each of the first newd vectors and the squared Gram-Schmidt length of each of the remaining  $i$ -th vectors (where  $i >$  newd) is greater than gs B, and otherwise returns zero. The second version assumes A is the Gram matrix of the basis.

# **4.5.36 Classical LLL**

void **fmpz\_mat\_lll\_original**(*[fmpz\\_mat\\_t](#page-184-0)* A, const *[fmpq\\_t](#page-304-0)* delta, const *[fmpq\\_t](#page-304-0)* eta)

Takes a basis  $x_1, x_2, \ldots, x_m$  of the lattice  $L \subset R^n$  (as the rows of a  $m \times n$  matrix A). The output is a (delta, eta)-reduced basis  $y_1, y_2, \ldots, y_m$  of the lattice L (as the rows of the same  $m \times n$  matrix A).

# **4.5.37 Modified LLL**

<span id="page-201-0"></span>void **fmpz\_mat\_lll\_storjohann**(*[fmpz\\_mat\\_t](#page-184-0)* A, const *[fmpq\\_t](#page-304-0)* delta, const *[fmpq\\_t](#page-304-0)* eta)

Takes a basis  $x_1, x_2, \ldots, x_m$  of the lattice  $L \subset R^n$  (as the rows of a  $m \times n$  matrix A). The output is an (delta, eta)-reduced basis  $y_1, y_2, \ldots, y_m$  of the lattice L (as the rows of the same  $m \times n$  matrix A). Uses a modified version of LLL, which has better complexity in terms of the lattice dimension, introduced by Storjohann.

See "Faster Algorithms for Integer Lattice Basis Reduction." Technical Report 249. Zurich, Switzerland: Department Informatik, ETH. July 30, 1996.

# **4.6 fmpz\_lll.h – LLL reduction**

# **4.6.1 Parameter manipulation**

These functions are used to initialise LLL context objects which are of the type fmpz 111 t. These objects contain all information about the options governing the reduction using this module's functions including the LLL parameters delta and eta, the representation type of the input matrix (whether it is a lattice basis or a Gram matrix), and the type of Gram matrix to be used during  $L^2$  (approximate or exact).

void **fmpz\_lll\_context\_init\_default**(fmpz\_lll\_t fl)

Sets fl->delta, fl->eta, fl->rt and fl->gt to their default values, 0.99, 0.51,  $Z\_BASIS$  and *APPROX* respectively.

void **fmpz\_lll\_context\_init**(fmpz\_lll\_t fl, double delta, double eta, rep\_type rt, gram\_type gt)

Sets fl->delta, fl->eta, fl->rt and fl->gt to delta, eta, rt and gt (given as input) respectively. delta and eta are the  $L^2$  parameters. delta and eta must lie in the intervals  $(0.25, 1)$ and  $(0.5, \sqrt{\text{delta}})$  respectively. The representation type is input using  $\texttt{rt}$  and can have the values  $Z$  BASIS for a lattice basis and  $GRAM$  for a Gram matrix. The Gram type to be used during computation can be specified using  $g\text{t}$  which can assume the values  $APPROX$  and  $EXACT$ . Note that  $gt$  has meaning only when  $rt$  is  $Z$   $BASIS$ .

## **4.6.2 Random parameter generation**

void **fmpz\_lll\_randtest**(fmpz\_lll\_t fl, *[flint\\_rand\\_t](#page-50-0)* state)

Sets fl->delta and fl->eta to random values in the interval (0*.*25*,* 1) and (0*.*5*,* √ delta) respectively. fl->rt is set to  $GRAM$  or  $Z$   $BASIS$  and fl->gt is set to  $APPROX$  or  $EXACT$  in a pseudo random way.

## **4.6.3 Heuristic dot product**

double **fmpz\_lll\_heuristic\_dot**(const double \*vec1, const double \*vec2, *[slong](#page-49-1)* len2, const *[fmpz\\_mat\\_t](#page-184-0)* B, *[slong](#page-49-1)* k, *[slong](#page-49-1)* j, *[slong](#page-49-1)* exp\_adj)

Computes the dot product of two vectors of doubles vec1 and vec2, which are respectively double approximations (up to scaling by a power of 2) to rows k and j in the exact integer matrix B. If massive cancellation is detected an exact computation is made.

The exact computation is scaled by  $2^{-exp_a d_j}$ , where  $exp_a d_j = r^2 + r^2$  where r2 is the exponent for row j and  $r1$  is the exponent for row  $k$  (i.e. row j is notionally thought of as being multiplied by  $2^{r2}$ , etc.).

The final dot product computed by this function is then notionally the return value times  $2^{\exp_a d_j}$ .

## **4.6.4 The various Babai's**

<span id="page-202-0"></span>int **fmpz\_lll\_check\_babai**(int kappa, *[fmpz\\_mat\\_t](#page-184-0)* B, *[fmpz\\_mat\\_t](#page-184-0)* U, d\_mat\_t mu, d\_mat\_t r, double  $*$ s, d\_mat\_t appB, int  $*$ expo, fmpz\_gram\_t A, int a, int zeros, int kappamax, int n, const fmpz  $\text{III}$  t fl)

Performs floating point size reductions of the kappa-th row of B by all of the previous rows, uses d\_mats mu and r for storing the GSO data. U is used to capture the unimodular transformations if it is not  $NULL$ . The double array s will contain the size of the kappa-th row if it were moved into position  $i$ . The  $d$  mat appB is an approximation of B with each row receiving an exponent stored in expo which gets populated only when needed. The d\_mat A->appSP is an approximation of the Gram matrix whose entries are scalar products of the rows of B and is used when fl->gt  $== APPROX$ . When  $f1\rightarrow gt == EXACT$  the fmpz\_mat A->exactSP (the exact Gram matrix) is used. The index a is the smallest row index which will be reduced from the kappa-th row. Index zeros is the number of zero rows in the matrix. kappamax is the highest index which has been size-reduced so far, and **n** is the number of columns you want to consider. **fl** is an LLL  $(L^2)$ context object. The output is the value -1 if the process fails (usually due to insufficient precision) or 0 if everything was successful. These descriptions will be true for the future Babai procedures as well.

<span id="page-202-1"></span>int **fmpz\_lll\_check\_babai\_heuristic\_d**(int kappa, *[fmpz\\_mat\\_t](#page-184-0)* B, *[fmpz\\_mat\\_t](#page-184-0)* U, d\_mat\_t mu,

d\_mat\_t r, double \*s, d\_mat\_t appB, int \*expo,

fmpz gram  $t A$ , int a, int zeros, int kappamax, int n, const fmpz  $lll$  t fl)

Same as *[fmpz\\_lll\\_check\\_babai\(\)](#page-202-0)* but using the heuristic inner product rather than a purely floating point inner product. The heuristic will compute at full precision when there is cancellation.

int **fmpz\_lll\_check\_babai\_heuristic**(int kappa, *[fmpz\\_mat\\_t](#page-184-0)* B, *[fmpz\\_mat\\_t](#page-184-0)* U, mpf\_mat\_t mu, mpf\_mat\_t r, mpf \*s, mpf\_mat\_t appB, fmpz\_gram\_t A, int a, int zeros, int kappamax, int n, mpf\_t tmp, mpf\_t rtmp, *[flint\\_bitcnt\\_t](#page-49-4)* prec, const fmpz\_lll\_t fl)

This function is like the mpf version of  $fmpz$  *lll* check babai heuristic  $d()$ . However, it also inherits some temporary mpf t variables tmp and rtmp.

<span id="page-202-2"></span>int **fmpz\_lll\_advance\_check\_babai**(int cur\_kappa, int kappa, *[fmpz\\_mat\\_t](#page-184-0)* B, *[fmpz\\_mat\\_t](#page-184-0)* U,

d\_mat\_t mu, d\_mat\_t r, double \*s, d\_mat\_t appB, int \*expo, fmpz gram  $t A$ , int a, int zeros, int kappamax, int n, const  $fmpz$ \_lll\_t  $f$ l)

This is a Babai procedure which is used when size reducing a vector beyond an index which LLL has reached. cur\_kappa is the index behind which we can assume B is LLL reduced, while kappa is the vector to be reduced. This procedure only size reduces the kappa-th row by vectors up to cur\_kappa, **not** kappa - 1.

int **fmpz\_lll\_advance\_check\_babai\_heuristic\_d**(int cur\_kappa, int kappa, *[fmpz\\_mat\\_t](#page-184-0)* B,

*[fmpz\\_mat\\_t](#page-184-0)* U, d\_mat\_t mu, d\_mat\_t r, double \*s, d\_mat\_t appB, int \*expo, fmpz\_gram\_t A, int a, int zeros, int kappamax, int n, const fmpz  $lll$  t fl)

Same as *[fmpz\\_lll\\_advance\\_check\\_babai\(\)](#page-202-2)* but using the heuristic inner product rather than a purely floating point inner product. The heuristic will compute at full precision when there is cancellation.

## **4.6.5 Shift**

int **fmpz\_lll\_shift**(const *[fmpz\\_mat\\_t](#page-184-0)* B)

Computes the largest number of non-zero entries after the diagonal in B.

## **4.6.6 Varieties of LLL**

These programs implement ideas from the book chapter [\[Stehle2010\]](#page-1143-2). The list of function here that are heuristic in nature and may return with  $B$  unreduced - that is to say, not do their job - includes (but is not necessarily limited to):

- $fmpz_lll_l_d()$
- *[fmpz\\_lll\\_d\\_heuristic\(\)](#page-203-1)*
- *[fmpz\\_lll\\_d\\_heuristic\\_with\\_removal\(\)](#page-204-0)*
- *[fmpz\\_lll\\_d\\_with\\_removal\(\)](#page-204-1)*
- *[fmpz\\_lll\\_d\\_with\\_removal\\_knapsack\(\)](#page-204-2)*

<span id="page-203-0"></span>int **fmpz\_lll\_d**(*[fmpz\\_mat\\_t](#page-184-0)* B, *[fmpz\\_mat\\_t](#page-184-0)* U, const fmpz\_lll\_t fl)

This is a mildly greedy version of floating point LLL using doubles only. It tries the fast version of the Babai algorithm (*[fmpz\\_lll\\_check\\_babai\(\)](#page-202-0)* ). If that fails, then it switches to the heuristic version ( $fmpz$  lll check babai heuristic  $d()$ ) for only one loop and switches right back to the fast version. It reduces B in place. U is the matrix used to capture the unimodular transformations if it is not NULL. An exception is raised if  $U := NULL$  and  $U \rightarrow r := d$ , where d is the lattice dimension. fl is the context object containing information containing the LLL parameters delta and eta. The function can perform reduction on both the lattice basis as well as its Gram matrix. The type of lattice representation can be specified via the parameter  $f1$ ->rt. The type of Gram matrix to be used in computation (approximate or exact) can also be specified through the variable fl->gt (applies only if fl->rt ==  $Z$  BASIS).

<span id="page-203-1"></span>int **fmpz\_lll\_d\_heuristic**(*[fmpz\\_mat\\_t](#page-184-0)* B, *[fmpz\\_mat\\_t](#page-184-0)* U, const fmpz\_lll\_t fl)

This LLL reduces B in place using doubles only. It is similar to *[fmpz\\_lll\\_d\(\)](#page-203-0)* but only uses the heuristic inner products which attempt to detect cancellations.

<span id="page-203-2"></span>int **fmpz\_lll\_mpf2**(*[fmpz\\_mat\\_t](#page-184-0)* B, *[fmpz\\_mat\\_t](#page-184-0)* U, *[flint\\_bitcnt\\_t](#page-49-4)* prec, const fmpz\_lll\_t fl)

<span id="page-203-3"></span>This is LLL using mpf with the given precision, prec for the underlying GSO. It reduces B in place like the other LLL functions. The  $mpf_2$  in the function name refers to the way the mpf\_t's are initialised.

int **fmpz** 111 mpf ( $\text{fmpz}$  mat t B,  $\text{fmpz}$  mat t U, const fmpz lll t fl)

A wrapper of  $fmpz_llll_mpfz_l$ . This currently begins with  $prec == D$  BITS, then for the first 20 loops, increases the precision one limb at a time. After 20 loops, it doubles the precision each time. There is a proof that this will eventually work. The return value of this function is 0 if the LLL is successful or -1 if the precision maxes out before B is LLL-reduced.

int **fmpz\_lll\_wrapper**(*[fmpz\\_mat\\_t](#page-184-0)* B, *[fmpz\\_mat\\_t](#page-184-0)* U, const fmpz\_lll\_t fl)

A wrapper of the above procedures. It begins with the greediest version ( $\ell m p z l l l d()$ ), then adapts to the version using heuristic inner products only (*[fmpz\\_lll\\_d\\_heuristic\(\)](#page-203-1)* ) if fl->rt  $==$  Z BASIS and fl->gt ==  $APPROX$ , and finally to the mpf version ( $fmpz_llll_mpf()$ ) if needed.

U is the matrix used to capture the unimodular transformations if it is not  $NULL$ . An exception is raised if  $U := NULL$  and  $U \rightarrow r := d$ , where d is the lattice dimension. **fl** is the context object containing information containing the LLL parameters delta and eta. The function can perform reduction on both the lattice basis as well as its Gram matrix. The type of lattice representation can be specified via the parameter fl->rt. The type of Gram matrix to be used in computation (approximate or exact) can also be specified through the variable fl->gt (applies only if fl->rt  $== Z$  BASIS).

<span id="page-204-1"></span>int **fmpz** 111 **d** with removal( $fmpz$  mat t B,  $fmpz$  mat t U, const  $fmpz$  t gs B, const fmpz lll t fl)

Same as  $fmpz_lllQ$  but with a removal bound,  $gs_B$ . The return value is the new dimension of B if removals are desired.

<span id="page-204-0"></span>int **fmpz\_lll\_d\_heuristic\_with\_removal**(*[fmpz\\_mat\\_t](#page-184-0)* B, *[fmpz\\_mat\\_t](#page-184-0)* U, const *[fmpz\\_t](#page-155-0)* gs\_B, const fmpz  $lll$  t fl)

Same as *[fmpz\\_lll\\_d\\_heuristic\(\)](#page-203-1)* but with a removal bound, gs\_B. The return value is the new dimension of B if removals are desired.

<span id="page-204-3"></span>int **fmpz\_lll\_mpf2\_with\_removal**(*[fmpz\\_mat\\_t](#page-184-0)* B, *[fmpz\\_mat\\_t](#page-184-0)* U, *[flint\\_bitcnt\\_t](#page-49-4)* prec, const *[fmpz\\_t](#page-155-0)* gs  $B$ , const fmpz  $lll$  t fl)

Same as  $fmpz_llll_mpf2()$  but with a removal bound,  $gs_B$ . The return value is the new dimension of B if removals are desired.

<span id="page-204-4"></span>int **fmpz\_lll\_mpf\_with\_removal**(*[fmpz\\_mat\\_t](#page-184-0)* B, *[fmpz\\_mat\\_t](#page-184-0)* U, const *[fmpz\\_t](#page-155-0)* gs\_B, const fmpz  $\text{lll } t \text{ fl}$ 

A wrapper of  $fmpz_llll_mpf2_with_rremoval()$ . This currently begins with  $prec == D$  BITS, then for the first 20 loops, increases the precision one limb at a time. After 20 loops, it doubles the precision each time. There is a proof that this will eventually work. The return value of this function is the new dimension of B if removals are desired or -1 if the precision maxes out before B is LLL-reduced.

int **fmpz\_lll\_wrapper\_with\_removal**(*[fmpz\\_mat\\_t](#page-184-0)* B, *[fmpz\\_mat\\_t](#page-184-0)* U, const *[fmpz\\_t](#page-155-0)* gs\_B, const fmpz  $lll$   $t$  fl)

A wrapper of the procedures implementing the base case LLL with the addition of the removal boundary. It begins with the greediest version (*[fmpz\\_lll\\_d\\_with\\_removal\(\)](#page-204-1)* ), then adapts to the version using heuristic inner products only (*[fmpz\\_lll\\_d\\_heuristic\\_with\\_removal\(\)](#page-204-0)* ) if fl- $\geq$ rt ==  $Z$ <sub></sub> $BASIS$  and fl- $\geq$ gt ==  $APPROX$ , and finally to the mpf version (*[fmpz\\_lll\\_mpf\\_with\\_removal\(\)](#page-204-4)* ) if needed.

<span id="page-204-2"></span>int **fmpz** 111 **d** with removal knapsack( $\text{fmpz}$  mat  $t$  B,  $\text{fmpz}$  mat  $t$  U, const  $\text{fmpz}$   $t$  gs B, const fmpz  $lll$  t fl)

This is floating point LLL specialized to knapsack-type lattices. It performs early size reductions occasionally which makes things faster in the knapsack case. Otherwise, it is similar to fmpz 111 d with removal.

int **fmpz\_lll\_wrapper\_with\_removal\_knapsack**(*[fmpz\\_mat\\_t](#page-184-0)* B, *[fmpz\\_mat\\_t](#page-184-0)* U, const *[fmpz\\_t](#page-155-0)* gs\_B, const fmpz lll t fl)

A wrapper of the procedures implementing the LLL specialized to knapsack-type

lattices. It begins with the greediest version and the engine of this version, (*[fmpz\\_lll\\_d\\_with\\_removal\\_knapsack\(\)](#page-204-2)* ), then adapts to the version using heuristic inner products only ( $fmpz$ \_lll\_d\_heuristic\_with\_removal()) if fl->rt ==  $Z$ \_BASIS and fl->gt  $=$  *APPROX*, and finally to the mpf version ( $\text{fmpz}$  *lll\_mpf\_with\_removal()*) if needed.

# **4.6.7 ULLL**

int **fmpz\_lll\_with\_removal\_ulll**(*[fmpz\\_mat\\_t](#page-184-0)* FM, *[fmpz\\_mat\\_t](#page-184-0)* UM, *[slong](#page-49-1)* new\_size, const *[fmpz\\_t](#page-155-0)* gs  $B$ , const fmpz  $lll$  t fl)

ULLL is a new style of LLL which adjoins an identity matrix to the input lattice FM, then scales the lattice down to new\_size bits and reduces this augmented lattice. This tends to be more stable numerically than traditional LLL which means higher dimensions can be attacked using doubles. In each iteration a new identity matrix is adjoined to the truncated lattice. UM is used to capture the unimodular transformations, while  $gs_B$  and  $fl$  have the same role as in the previous routines. The function is optimised for factoring polynomials.

# **4.6.8 LLL-reducedness**

These programs implement ideas from the paper [\[Villard2007\]](#page-1143-3). See [https://arxiv.org/abs/cs/](https://arxiv.org/abs/cs/0701183) [0701183](https://arxiv.org/abs/cs/0701183) for the algorithm of Villard.

int **fmpz** 111 is reduced  $d$ (const  $fmpz$   $mat$   $t$  B, const fmpz  $\text{III}$  t fl)

int **fmpz\_lll\_is\_reduced\_mpfr**(const *[fmpz\\_mat\\_t](#page-184-0)* B, const fmpz\_lll\_t fl, *[flint\\_bitcnt\\_t](#page-49-4)* prec)

int **fmpz\_lll\_is\_reduced\_d\_with\_removal**(const *[fmpz\\_mat\\_t](#page-184-0)* B, const fmpz\_lll\_t fl, const *[fmpz\\_t](#page-155-0)* gs\_B, int newd)

int **fmpz\_lll\_is\_reduced\_mpfr\_with\_removal**(const *[fmpz\\_mat\\_t](#page-184-0)* B, const fmpz\_lll\_t fl, const *[fmpz\\_t](#page-155-0)* gs\_B, int newd, *[flint\\_bitcnt\\_t](#page-49-4)* prec)

A non-zero return indicates the matrix is definitely reduced, that is, that \* *[fmpz\\_mat\\_is\\_reduced\(\)](#page-200-0)* or *[fmpz\\_mat\\_is\\_reduced\\_gram\(\)](#page-200-1)* (for the first two) \* *[fmpz\\_mat\\_is\\_reduced\\_with\\_removal\(\)](#page-200-2)* or *[fmpz\\_mat\\_is\\_reduced\\_gram\\_with\\_removal\(\)](#page-200-3)* (for the last two) return non-zero. A zero return value is inconclusive. The  $_d$  variants are performed in machine precision, while the  $_m$ pfr uses a precision of prec bits.

int **fmpz\_lll\_is\_reduced**(const *[fmpz\\_mat\\_t](#page-184-0)* B, const fmpz\_lll\_t fl, *[flint\\_bitcnt\\_t](#page-49-4)* prec) int **fmpz\_lll\_is\_reduced\_with\_removal**(const *[fmpz\\_mat\\_t](#page-184-0)* B, const fmpz\_lll\_t fl, const *[fmpz\\_t](#page-155-0)* gs\_B, int newd, *[flint\\_bitcnt\\_t](#page-49-4)* prec)

The return from these functions is always conclusive: the functions \* *[fmpz\\_mat\\_is\\_reduced\(\)](#page-200-0)* or *[fmpz\\_mat\\_is\\_reduced\\_gram\(\)](#page-200-1)* \* *[fmpz\\_mat\\_is\\_reduced\\_with\\_removal\(\)](#page-200-2)* or *[fmpz\\_mat\\_is\\_reduced\\_gram\\_with\\_removal\(\)](#page-200-3)* are optimzied by calling the above heuristics first and returning right away if they give a conclusive answer.

# **4.6.9 Modified ULLL**

void **fmpz\_lll\_storjohann\_ulll**(*[fmpz\\_mat\\_t](#page-184-0)* FM, *[slong](#page-49-1)* new\_size, const fmpz\_lll\_t fl) Performs ULLL using *[fmpz\\_mat\\_lll\\_storjohann\(\)](#page-201-0)* as the LLL function.

**Note:** This function is currently not tested. Use at your own risk.

## **4.6.10 Main LLL functions**

void **fmpz\_lll**(*[fmpz\\_mat\\_t](#page-184-0)* B, *[fmpz\\_mat\\_t](#page-184-0)* U, const fmpz\_lll\_t fl)

Reduces B in place according to the parameters specified by the LLL context object fl.

This is the main LLL function which should be called by the user. It currently calls the ULLL algorithm (without removals). The ULLL function in turn calls a LLL wrapper which tries to choose an optimal LLL algorithm, starting with a version using just doubles (ULLL tries to maximise usage of this), then a heuristic LLL followed by a full precision floating point LLL if required.

U is the matrix used to capture the unimodular transformations if it is not  $NULL$ . An exception is raised if  $U \equiv NULL$  and  $U \rightarrow r \equiv d$ , where d is the lattice dimension. fl is the context object containing information containing the LLL parameters delta and eta. The function can perform reduction on both the lattice basis as well as its Gram matrix. The type of lattice representation can be specified via the parameter fl->rt. The type of Gram matrix to be used in computation (approximate or exact) can also be specified through the variable  $f1-\gamma g t$  (applies only if  $f1-\gamma t$  $== Z$  BASIS).

int **fmpz\_lll\_with\_removal**( $fmpz$  mat\_t**B**,  $fmpz$  mat\_t**U**, const  $fmpz$  t gs\_B, const fmpz lll t fl) Reduces B in place according to the parameters specified by the LLL context object fl and removes vectors whose squared Gram-Schmidt length is greater than the bound gs\_B. The return value is the new dimension of B to be considered for further computation.

This is the main LLL with removals function which should be called by the user. Like fmpz\_lll it calls ULLL, but it also sets the Gram-Schmidt bound to that supplied and does removals.

# **4.7 fmpz\_poly.h – univariate polynomials over the integers**

## **4.7.1 Introduction**

The  $fmpz_poly_t$  data type represents elements of  $\mathbb{Z}[x]$ . The fmpz\_poly module provides routines for memory management, basic arithmetic, and conversions from or to other types.

Each coefficient of an *[fmpz\\_poly\\_t](#page-207-0)* is an integer of the FLINT *[fmpz\\_t](#page-155-0)* type. There are two advantages of this model. Firstly, the *[fmpz\\_t](#page-155-0)* type is memory managed, so the user can manipulate individual coefficients of a polynomial without having to deal with tedious memory management. Secondly, a coefficient of an  $fmpz$  poly t can be changed without changing the size of any of the other coefficients.

Unless otherwise specified, all functions in this section permit aliasing between their input arguments and between their input and output arguments.

## **4.7.2 Simple example**

The following example computes the square of the polynomial  $5x^3 - 1$ .

```
# include "fmpz_poly.h"
int main()
{
    fmpz_poly_t x, y;
    fmpz_poly_init(x);
    fmpz_poly_init(y);
    fmpz_poly_set_coeff_ui(x, 3, 5);
    fmpz_poly_set_coeff_si(x, 0, -1);
    fmpz_poly_mul(y, x, x);
    fmpz_poly_print(x); flint_printf("\n");
    fmpz_poly_print(y); flint_printf("\n");
```
(continues on next page)

(continued from previous page)

```
fmpz_poly_clear(x);
fmpz poly clear(y);
```
The output is:

}

```
4 -1 0 0 5
   7 1 0 0 -10 0 0 25
```
# **4.7.3 Definition of the fmpz\_poly\_t type**

The *[fmpz\\_poly\\_t](#page-207-0)* type is a typedef for an array of length 1 of *[fmpz\\_poly\\_struct](#page-207-1)* 's. This permits passing parameters of type *[fmpz\\_poly\\_t](#page-207-0)* by reference in a manner similar to the way GMP integers of type mpz\_t can be passed by reference.

In reality one never deals directly with the struct and simply deals with objects of type *[fmpz\\_poly\\_t](#page-207-0)* . For simplicity we will think of an *[fmpz\\_poly\\_t](#page-207-0)* as a struct, though in practice to access fields of this struct, one needs to dereference first, e.g. to access the length field of an *[fmpz\\_poly\\_t](#page-207-0)* called poly1 one writes poly1->length.

An *[fmpz\\_poly\\_t](#page-207-0)* is said to be *normalised* if either length is zero, or if the leading coefficient of the polynomial is non-zero. All fmpz poly functions expect their inputs to be normalised, and unless otherwise specified they produce output that is normalised.

It is recommended that users do not access the fields of an *[fmpz\\_poly\\_t](#page-207-0)* or its coefficient data directly, but make use of the functions designed for this purpose, detailed below.

Functions in fmpz\_poly do all the memory management for the user. One does not need to specify the maximum length or number of limbs per coefficient in advance before using a polynomial object. FLINT reallocates space automatically as the computation proceeds, if more space is required. Each coefficient is also managed separately, being resized as needed, independently of the other coefficients.

# **4.7.4 Types, macros and constants**

<span id="page-207-1"></span>type **fmpz\_poly\_struct**

<span id="page-207-0"></span>type **fmpz\_poly\_t**

## **4.7.5 Memory management**

```
void fmpz_poly_init(fmpz_poly_t poly)
```
Initialises poly for use, setting its length to zero. A corresponding call to *[fmpz\\_poly\\_clear\(\)](#page-208-0)* must be made after finishing with the fmpz\_poly\_t to free the memory used by the polynomial.

void **fmpz\_poly\_init2**(*[fmpz\\_poly\\_t](#page-207-0)* poly, *[slong](#page-49-1)* alloc)

Initialises poly with space for at least alloc coefficients and sets the length to zero. The allocated coefficients are all set to zero.

```
void fmpz_poly_realloc(fmpz_poly_t poly, slong alloc)
```
Reallocates the given polynomial to have space for alloc coefficients. If alloc is zero the polynomial is cleared and then reinitialised. If the current length is greater than alloc the polynomial is first truncated to length alloc.

void **fmpz\_poly\_fit\_length**(*[fmpz\\_poly\\_t](#page-207-0)* poly, *[slong](#page-49-1)* len)

If len is greater than the number of coefficients currently allocated, then the polynomial is reallocated to have space for at least len coefficients. No data is lost when calling this function.

The function efficiently deals with the case where fit\_length is called many times in small increments by at least doubling the number of allocated coefficients when length is larger than the number of coefficients currently allocated.

```
void fmpz_poly_clear(fmpz_poly_t poly)
```
Clears the given polynomial, releasing any memory used. It must be reinitialised in order to be used again.

```
void _fmpz_poly_normalise(fmpz_poly_t poly)
```
Sets the length of poly so that the top coefficient is non-zero. If all coefficients are zero, the length is set to zero. This function is mainly used internally, as all functions guarantee normalisation.

```
void _fmpz_poly_set_length(fmpz_poly_t poly, slong newlen)
```
Demotes the coefficients of poly beyond newlen and sets the length of poly to newlen.

```
void fmpz_poly_attach_truncate(fmpz_poly_t trunc, const fmpz_poly_t poly, slong n)
```
This function sets the uninitialised polynomial trunc to the low  $n$  coefficients of poly, or to poly if the latter doesn't have  $n$  coefficients. The polynomial  $true$  not be cleared or used as the output of any Flint functions.

```
void fmpz_poly_attach_shift(fmpz_poly_t trunc, const fmpz_poly_t poly, slong n)
```
This function sets the uninitialised polynomial trunc to the high coefficients of poly, i.e. the coefficients not among the low  $n$  coefficients of poly. If the latter doesn't have  $n$  coefficients trunc is set to the zero polynomial. The polynomial trunc not be cleared or used as the output of any Flint functions.

## **4.7.6 Polynomial parameters**

```
slong fmpz_poly_length(const fmpz_poly_t poly)
     Returns the length of poly. The zero polynomial has length zero.
```

```
slong fmpz_poly_degree(const fmpz_poly_t poly)
```
Returns the degree of poly, which is one less than its length.

# **4.7.7 Assignment and basic manipulation**

- void **fmpz\_poly\_set**(*[fmpz\\_poly\\_t](#page-207-0)* poly1, const *[fmpz\\_poly\\_t](#page-207-0)* poly2) Sets poly1 to equal poly2.
- void **fmpz\_poly\_set\_si**(*[fmpz\\_poly\\_t](#page-207-0)* poly, *[slong](#page-49-1)* c) Sets poly to the signed integer c.
- void **fmpz\_poly\_set\_ui**(*[fmpz\\_poly\\_t](#page-207-0)* poly, *[ulong](#page-49-0)* c) Sets poly to the unsigned integer c.
- void **fmpz\_poly\_set\_fmpz**(*[fmpz\\_poly\\_t](#page-207-0)* poly, const *[fmpz\\_t](#page-155-0)* c) Sets poly to the integer c.
- int **\_fmpz\_poly\_set\_str**(*[fmpz](#page-155-1)* \*poly, const char \*str)

Sets poly to the polynomial encoded in the null-terminated string str. Assumes that poly is allocated as a sufficiently large array suitable for the number of coefficients present in str.

Returns 0 if no error occurred. Otherwise, returns a non-zero value, in which case the resulting value of poly is undefined. If str is not null-terminated, calling this method might result in a segmentation fault.

```
int fmpz_poly_set_str(fmpz_poly_t poly, const char *str)
```
Imports a polynomial from a null-terminated string. If the string str represents a valid polynomial returns 0, otherwise returns 1.

Returns 0 if no error occurred. Otherwise, returns a non-zero value, in which case the resulting value of poly is undefined. If str is not null-terminated, calling this method might result in a segmentation fault.

char \***\_fmpz\_poly\_get\_str**(const *[fmpz](#page-155-1)* \*poly, *[slong](#page-49-1)* len)

Returns the plain FLINT string representation of the polynomial (poly, len).

char \***fmpz\_poly\_get\_str**(const *[fmpz\\_poly\\_t](#page-207-0)* poly)

Returns the plain FLINT string representation of the polynomial poly.

```
char *_fmpz_poly_get_str_pretty(const fmpz *poly, slong len, const char *x)
```
Returns a pretty representation of the polynomial (poly, len) using the null-terminated string x as the variable name.

char \***fmpz\_poly\_get\_str\_pretty**(const *[fmpz\\_poly\\_t](#page-207-0)* poly, const char \*x)

Returns a pretty representation of the polynomial poly using the null-terminated string x as the variable name.

- void **fmpz\_poly\_zero**(*[fmpz\\_poly\\_t](#page-207-0)* poly) Sets poly to the zero polynomial.
- void **fmpz\_poly\_one**(*[fmpz\\_poly\\_t](#page-207-0)* poly) Sets poly to the constant polynomial one.
- void **fmpz\_poly\_zero\_coeffs**(*[fmpz\\_poly\\_t](#page-207-0)* poly, *[slong](#page-49-1)* i, *[slong](#page-49-1)* j) Sets the coefficients of  $x^i, \ldots, x^{j-1}$  to zero.
- void **fmpz\_poly\_swap**(*[fmpz\\_poly\\_t](#page-207-0)* poly1, *[fmpz\\_poly\\_t](#page-207-0)* poly2) Swaps poly1 and poly2. This is done efficiently without copying data by swapping pointers, etc.
- void **\_fmpz\_poly\_reverse**(*[fmpz](#page-155-1)* \*res, const *[fmpz](#page-155-1)* \*poly, *[slong](#page-49-1)* len, *[slong](#page-49-1)* n)

Sets (res, n) to the reverse of (poly, n), where poly is in fact an array of length len. Assumes that  $0 \leq \text{len} \leq n$ . Supports aliasing of res and poly, but the behaviour is undefined in case of partial overlap.

void **fmpz\_poly\_reverse**(*[fmpz\\_poly\\_t](#page-207-0)* res, const *[fmpz\\_poly\\_t](#page-207-0)* poly, *[slong](#page-49-1)* n)

This function considers the polynomial poly to be of length  $n$ , notionally truncating and zero padding if required, and reverses the result. Since the function normalises its result res may be of length less than  $n$ .

void **fmpz\_poly\_truncate**(*[fmpz\\_poly\\_t](#page-207-0)* poly, *[slong](#page-49-1)* newlen)

If the current length of poly is greater than newlen, it is truncated to have the given length. Discarded coefficients are not necessarily set to zero.

void **fmpz\_poly\_set\_trunc**(*[fmpz\\_poly\\_t](#page-207-0)* res, const *[fmpz\\_poly\\_t](#page-207-0)* poly, *[slong](#page-49-1)* n) Sets res to a copy of poly, truncated to length n.

## **4.7.8 Randomisation**

<span id="page-210-0"></span>void **fmpz\_poly\_randtest**(*[fmpz\\_poly\\_t](#page-207-0)* f, *[flint\\_rand\\_t](#page-50-0)* state, *[slong](#page-49-1)* len, *[flint\\_bitcnt\\_t](#page-49-4)* bits)

Sets  $f$  to a random polynomial with up to the given length and where each coefficient has up to the given number of bits. The coefficients are signed randomly.

- void **fmpz\_poly\_randtest\_unsigned**(*[fmpz\\_poly\\_t](#page-207-0)* f, *[flint\\_rand\\_t](#page-50-0)* state, *[slong](#page-49-1)* len, *[flint\\_bitcnt\\_t](#page-49-4)* bits) Sets  $f$  to a random polynomial with up to the given length and where each coefficient has up to the given number of bits.
- void **fmpz\_poly\_randtest\_not\_zero**(*[fmpz\\_poly\\_t](#page-207-0)* f, *[flint\\_rand\\_t](#page-50-0)* state, *[slong](#page-49-1)* len, *[flint\\_bitcnt\\_t](#page-49-4)* bits) As for *[fmpz\\_poly\\_randtest\(\)](#page-210-0)* except that len and bits may not be zero and the polynomial generated is guaranteed not to be the zero polynomial.
- void **fmpz\_poly\_randtest\_no\_real\_root**(*[fmpz\\_poly\\_t](#page-207-0)* p, *[flint\\_rand\\_t](#page-50-0)* state, *[slong](#page-49-1)* len, *[flint\\_bitcnt\\_t](#page-49-4)* bits)

Sets p to a random polynomial without any real root, whose length is up to len and where each coefficient has up to the given number of bits.

void **fmpz\_poly\_randtest\_irreducible1**(*[fmpz\\_poly\\_t](#page-207-0)* pol, *[flint\\_rand\\_t](#page-50-0)* state, *[slong](#page-49-1)* len, mp bitcnt t bits)

void **fmpz\_poly\_randtest\_irreducible2**(*[fmpz\\_poly\\_t](#page-207-0)* pol, *[flint\\_rand\\_t](#page-50-0)* state, *[slong](#page-49-1)* len, mp\_bitcnt\_t bits)

void **fmpz\_poly\_randtest\_irreducible**(*[fmpz\\_poly\\_t](#page-207-0)* pol, *[flint\\_rand\\_t](#page-50-0)* state, *[slong](#page-49-1)* len, mp\_bitcnt\_t bits)

Sets p to a random irreducible polynomial, whose length is up to len and where each coefficient has up to the given number of bits. There are two algorithms: *irreducible1* generates an irreducible polynomial modulo a random prime number and lifts it to the integers; *irreducible2* generates a random integer polynomial, factors it, and returns a random factor. The default function chooses randomly between these methods.

## **4.7.9 Getting and setting coefficients**

```
void fmpz_poly_get_coeff_fmpz(fmpz_t x, const fmpz_poly_t poly, slong n)
```
Sets  $x$  to the *n*-th coefficient of poly. Coefficient numbering is from zero and if  $n$  is set to a value beyond the end of the polynomial, zero is returned.

*[slong](#page-49-1)* **fmpz\_poly\_get\_coeff\_si**(const *[fmpz\\_poly\\_t](#page-207-0)* poly, *[slong](#page-49-1)* n)

Returns coefficient  $n$  of poly as a slong. The result is undefined if the value does not fit into a slong. Coefficient numbering is from zero and if  $n$  is set to a value beyond the end of the polynomial, zero is returned.

*[ulong](#page-49-0)* **fmpz\_poly\_get\_coeff\_ui**(const *[fmpz\\_poly\\_t](#page-207-0)* poly, *[slong](#page-49-1)* n)

Returns coefficient  $n$  of poly as a ulong. The result is undefined if the value does not fit into a ulong. Coefficient numbering is from zero and if  $n$  is set to a value beyond the end of the polynomial, zero is returned.

*[fmpz](#page-155-1)* \***fmpz\_poly\_get\_coeff\_ptr**(const *[fmpz\\_poly\\_t](#page-207-0)* poly, *[slong](#page-49-1)* n)

Returns a reference to the coefficient of  $x^n$  in the polynomial, as an fmpz  $*$ . This function is provided so that individual coefficients can be accessed and operated on by functions in the fmpz module. This function does not make a copy of the data, but returns a reference to the actual coefficient.

Returns NULL when  $n$  exceeds the degree of the polynomial.

This function is implemented as a macro.

*[fmpz](#page-155-1)* \***fmpz\_poly\_lead**(const *[fmpz\\_poly\\_t](#page-207-0)* poly)

Returns a reference to the leading coefficient of the polynomial, as an fmpz \*. This function is provided so that the leading coefficient can be easily accessed and operated on by functions in the fmpz module. This function does not make a copy of the data, but returns a reference to the actual coefficient.

Returns NULL when the polynomial is zero.

This function is implemented as a macro.

void **fmpz\_poly\_set\_coeff\_fmpz**(*[fmpz\\_poly\\_t](#page-207-0)* poly, *[slong](#page-49-1)* n, const *[fmpz\\_t](#page-155-0)* x)

Sets coefficient  $n$  of poly to the fmpz value x. Coefficient numbering starts from zero and if  $n$  is beyond the current length of poly then the polynomial is extended and zero coefficients inserted if necessary.

void **fmpz\_poly\_set\_coeff\_si**(*[fmpz\\_poly\\_t](#page-207-0)* poly, *[slong](#page-49-1)* n, *[slong](#page-49-1)* x)

Sets coefficient  $n$  of poly to the slong value x. Coefficient numbering starts from zero and if  $n$  is beyond the current length of poly then the polynomial is extended and zero coefficients inserted if necessary.

void **fmpz\_poly\_set\_coeff\_ui**(*[fmpz\\_poly\\_t](#page-207-0)* poly, *[slong](#page-49-1)* n, *[ulong](#page-49-0)* x)

Sets coefficient  $n$  of poly to the ulong value x. Coefficient numbering starts from zero and if  $n$  is beyond the current length of poly then the polynomial is extended and zero coefficients inserted if necessary.

## **4.7.10 Comparison**

int **fmpz\_poly\_equal**(const *[fmpz\\_poly\\_t](#page-207-0)* poly1, const *[fmpz\\_poly\\_t](#page-207-0)* poly2)

Returns 1 if poly1 is equal to poly2, otherwise returns 0. The polynomials are assumed to be normalised.

int **fmpz\_poly\_equal\_trunc**(const *[fmpz\\_poly\\_t](#page-207-0)* poly1, const *[fmpz\\_poly\\_t](#page-207-0)* poly2, *[slong](#page-49-1)* n) Return 1 if  $poly1$  and  $poly2$ , notionally truncated to length  $n$  are equal, otherwise return 0.

```
int fmpz_poly_is_zero(const fmpz_poly_t poly)
```
Returns 1 if the polynomial is zero and 0 otherwise.

This function is implemented as a macro.

- int **fmpz\_poly\_is\_one**(const *[fmpz\\_poly\\_t](#page-207-0)* poly) Returns 1 if the polynomial is one and 0 otherwise.
- int **fmpz\_poly\_is\_unit**(const *[fmpz\\_poly\\_t](#page-207-0)* poly)

Returns 1 if the polynomial is the constant polynomial  $\pm 1$ , and 0 otherwise.

int **fmpz\_poly\_is\_gen**(const *[fmpz\\_poly\\_t](#page-207-0)* poly)

Returns 1 if the polynomial is the degree 1 polynomial  $x$ , and 0 otherwise.

# **4.7.11 Addition and subtraction**

- void **\_fmpz\_poly\_add**(*[fmpz](#page-155-1)* \*res, const *[fmpz](#page-155-1)* \*poly1, *[slong](#page-49-1)* len1, const *[fmpz](#page-155-1)* \*poly2, *[slong](#page-49-1)* len2) Sets res to the sum of (poly1, len1) and (poly2, len2). It is assumed that res has sufficient space for the longer of the two polynomials.
- void **fmpz\_poly\_add**(*[fmpz\\_poly\\_t](#page-207-0)* res, const *[fmpz\\_poly\\_t](#page-207-0)* poly1, const *[fmpz\\_poly\\_t](#page-207-0)* poly2) Sets res to the sum of poly1 and poly2.

void **fmpz\_poly\_add\_series**(*[fmpz\\_poly\\_t](#page-207-0)* res, const *[fmpz\\_poly\\_t](#page-207-0)* poly1, const *[fmpz\\_poly\\_t](#page-207-0)* poly2, *[slong](#page-49-1)* n)

Notionally truncate poly1 and poly2 to length  $n$  and then set res to the sum.

- void **\_fmpz\_poly\_sub**(*[fmpz](#page-155-1)* \*res, const *[fmpz](#page-155-1)* \*poly1, *[slong](#page-49-1)* len1, const *[fmpz](#page-155-1)* \*poly2, *[slong](#page-49-1)* len2) Sets res to (poly1, len1) minus (poly2, len2). It is assumed that res has sufficient space for the longer of the two polynomials.
- void **fmpz\_poly\_sub**(*[fmpz\\_poly\\_t](#page-207-0)* res, const *[fmpz\\_poly\\_t](#page-207-0)* poly1, const *[fmpz\\_poly\\_t](#page-207-0)* poly2) Sets res to poly1 minus poly2.
- void **fmpz\_poly\_sub\_series**(*[fmpz\\_poly\\_t](#page-207-0)* res, const *[fmpz\\_poly\\_t](#page-207-0)* poly1, const *[fmpz\\_poly\\_t](#page-207-0)* poly2, *[slong](#page-49-1)* n)

Notionally truncate poly1 and poly2 to length  $n$  and then set res to the sum.

void **fmpz\_poly\_neg**(*[fmpz\\_poly\\_t](#page-207-0)* res, const *[fmpz\\_poly\\_t](#page-207-0)* poly) Sets res to -poly.

#### **4.7.12 Scalar absolute value, multiplication and division**

- void **fmpz\_poly\_scalar\_abs**(*[fmpz\\_poly\\_t](#page-207-0)* res, const *[fmpz\\_poly\\_t](#page-207-0)* poly) Sets poly1 to the polynomial whose coefficients are the absolute value of those of poly2.
- void **fmpz\_poly\_scalar\_mul\_fmpz**(*[fmpz\\_poly\\_t](#page-207-0)* poly1, const *[fmpz\\_poly\\_t](#page-207-0)* poly2, const *[fmpz\\_t](#page-155-0)* x) Sets poly1 to poly2 times  $x$ .
- void **fmpz\_poly\_scalar\_mul\_si**(*[fmpz\\_poly\\_t](#page-207-0)* poly1, const *[fmpz\\_poly\\_t](#page-207-0)* poly2, *[slong](#page-49-1)* x) Sets poly1 to poly2 times the signed slong x.
- void **fmpz\_poly\_scalar\_mul\_ui**(*[fmpz\\_poly\\_t](#page-207-0)* poly1, const *[fmpz\\_poly\\_t](#page-207-0)* poly2, *[ulong](#page-49-0)* x) Sets poly1 to poly2 times the ulong x.
- void **fmpz\_poly\_scalar\_mul\_2exp**(*[fmpz\\_poly\\_t](#page-207-0)* poly1, const *[fmpz\\_poly\\_t](#page-207-0)* poly2, *[ulong](#page-49-0)* exp) Sets poly1 to poly2 times 2<sup> $\epsilon$ </sup>exp.
- void **fmpz\_poly\_scalar\_addmul\_si**(*[fmpz\\_poly\\_t](#page-207-0)* poly1, const *[fmpz\\_poly\\_t](#page-207-0)* poly2, *[slong](#page-49-1)* x)
- void **fmpz\_poly\_scalar\_addmul\_ui**(*[fmpz\\_poly\\_t](#page-207-0)* poly1, const *[fmpz\\_poly\\_t](#page-207-0)* poly2, *[ulong](#page-49-0)* x)
- void **fmpz\_poly\_scalar\_addmul\_fmpz**(*[fmpz\\_poly\\_t](#page-207-0)* poly1, const *[fmpz\\_poly\\_t](#page-207-0)* poly2, const *[fmpz\\_t](#page-155-0)* x) Sets poly1 to poly1  $+ x *$  poly2.
- void **fmpz\_poly\_scalar\_submul\_fmpz**(*[fmpz\\_poly\\_t](#page-207-0)* poly1, const *[fmpz\\_poly\\_t](#page-207-0)* poly2, const *[fmpz\\_t](#page-155-0)* x) Sets poly1 to poly1 -  $x * poly2$ .
- void **fmpz\_poly\_scalar\_fdiv\_fmpz**(*[fmpz\\_poly\\_t](#page-207-0)* poly1, const *[fmpz\\_poly\\_t](#page-207-0)* poly2, const *[fmpz\\_t](#page-155-0)* x) Sets poly1 to poly2 divided by the fmpz\_t x, rounding coefficients down toward  $-\infty$ .
- void **fmpz\_poly\_scalar\_fdiv\_si**(*[fmpz\\_poly\\_t](#page-207-0)* poly1, const *[fmpz\\_poly\\_t](#page-207-0)* poly2, *[slong](#page-49-1)* x) Sets poly1 to poly2 divided by the slong x, rounding coefficients down toward  $-\infty$ .
- void **fmpz\_poly\_scalar\_fdiv\_ui**(*[fmpz\\_poly\\_t](#page-207-0)* poly1, const *[fmpz\\_poly\\_t](#page-207-0)* poly2, *[ulong](#page-49-0)* x) Sets poly1 to poly2 divided by the ulong x, rounding coefficients down toward  $-\infty$ .
- void **fmpz\_poly\_scalar\_fdiv\_2exp**(*[fmpz\\_poly\\_t](#page-207-0)* poly1, const *[fmpz\\_poly\\_t](#page-207-0)* poly2, *[ulong](#page-49-0)* x) Sets poly1 to poly2 divided by  $2^x$ , rounding coefficients down toward  $-\infty$ .
- void **fmpz\_poly\_scalar\_tdiv\_fmpz**(*[fmpz\\_poly\\_t](#page-207-0)* poly1, const *[fmpz\\_poly\\_t](#page-207-0)* poly2, const *[fmpz\\_t](#page-155-0)* x) Sets poly1 to poly2 divided by the fmpz\_t x, rounding coefficients toward 0.
- void **fmpz\_poly\_scalar\_tdiv\_si**(*[fmpz\\_poly\\_t](#page-207-0)* poly1, const *[fmpz\\_poly\\_t](#page-207-0)* poly2, *[slong](#page-49-1)* x) Sets poly1 to poly2 divided by the slong x, rounding coefficients toward 0.
- void **fmpz\_poly\_scalar\_tdiv\_ui**(*[fmpz\\_poly\\_t](#page-207-0)* poly1, const *[fmpz\\_poly\\_t](#page-207-0)* poly2, *[ulong](#page-49-0)* x) Sets poly1 to poly2 divided by the ulong x, rounding coefficients toward 0.
- void **fmpz\_poly\_scalar\_tdiv\_2exp**(*[fmpz\\_poly\\_t](#page-207-0)* poly1, const *[fmpz\\_poly\\_t](#page-207-0)* poly2, *[ulong](#page-49-0)* x) Sets poly1 to poly2 divided by  $2^x$ , rounding coefficients toward 0.
- void **fmpz\_poly\_scalar\_divexact\_fmpz**(*[fmpz\\_poly\\_t](#page-207-0)* poly1, const *[fmpz\\_poly\\_t](#page-207-0)* poly2, const *[fmpz\\_t](#page-155-0)* x)

Sets poly1 to poly2 divided by the  $fmpz_t x$ , assuming the division is exact for every coefficient.

- void **fmpz\_poly\_scalar\_divexact\_si**(*[fmpz\\_poly\\_t](#page-207-0)* poly1, const *[fmpz\\_poly\\_t](#page-207-0)* poly2, *[slong](#page-49-1)* x) Sets poly1 to poly2 divided by the slong x, assuming the coefficient is exact for every coefficient.
- void **fmpz\_poly\_scalar\_divexact\_ui**(*[fmpz\\_poly\\_t](#page-207-0)* poly1, const *[fmpz\\_poly\\_t](#page-207-0)* poly2, *[ulong](#page-49-0)* x) Sets poly1 to poly2 divided by the ulong x, assuming the coefficient is exact for every coefficient.
- void **fmpz\_poly\_scalar\_mod\_fmpz**(*[fmpz\\_poly\\_t](#page-207-0)* poly1, const *[fmpz\\_poly\\_t](#page-207-0)* poly2, const *[fmpz\\_t](#page-155-0)* p) Sets poly1 to poly2, reducing each coefficient modulo  $p > 0$ .
- void **fmpz\_poly\_scalar\_smod\_fmpz**(*[fmpz\\_poly\\_t](#page-207-0)* poly1, const *[fmpz\\_poly\\_t](#page-207-0)* poly2, const *[fmpz\\_t](#page-155-0)* p) Sets poly1 to poly2, symmetrically reducing each coefficient modulo  $p > 0$ , that is, choosing the unique representative in the interval  $(-p/2, p/2]$ .

```
slong _fmpz_poly_remove_content_2exp(fmpz *pol, slong len)
```
Remove the 2-content of pol and return the number  $k$  that is the maximal non-negative integer so that  $2^k$  divides all coefficients of the polynomial. For the zero polynomial, 0 is returned.

void **\_fmpz\_poly\_scale\_2exp**(*[fmpz](#page-155-1)* \*pol, *[slong](#page-49-1)* len, *[slong](#page-49-1)* k)

Scale (pol, len) to  $p(2^k X)$  in-place and divide by the 2-content (so that the gcd of coefficients is odd). If k is negative the polynomial is multiplied by  $2^{kd}$ .

## **4.7.13 Bit packing**

void **\_fmpz\_poly\_bit\_pack**(*[mp\\_ptr](#page-49-3)* arr, const *[fmpz](#page-155-1)* \*poly, *[slong](#page-49-1)* len, *[flint\\_bitcnt\\_t](#page-49-4)* bit\_size, int negate)

Packs the coefficients of poly into bitfields of the given bit\_size, negating the coefficients before packing if negate is set to  $-1$ .

- int **[fmpz](#page-155-1)** poly bit unpack $(fmpz * poly, \, \, \nland \, \, \text{len}, \, \, mp \, \, \, \text{srcptr}$  arr, *flint* bitcht t bit size, int negate) Unpacks the polynomial of given length from the array as packed into fields of the given bit size, finally negating the coefficients if negate is set to  $-1$ . Returns borrow, which is nonzero if a leading term with coefficient  $\pm 1$  should be added at position len of poly.
- void **\_fmpz\_poly\_bit\_unpack\_unsigned**(*[fmpz](#page-155-1)* \*poly, *[slong](#page-49-1)* len, *[mp\\_srcptr](#page-49-5)* arr, *[flint\\_bitcnt\\_t](#page-49-4)* bit size)

Unpacks the polynomial of given length from the array as packed into fields of the given bit size. The coefficients are assumed to be unsigned.

void **fmpz\_poly\_bit\_pack**(*[fmpz\\_t](#page-155-0)* f, const *[fmpz\\_poly\\_t](#page-207-0)* poly, *[flint\\_bitcnt\\_t](#page-49-4)* bit\_size)

Packs poly into bitfields of size bit\_size, writing the result to f. The sign of f will be the same as that of the leading coefficient of poly.

void **fmpz\_poly\_bit\_unpack**(*[fmpz\\_poly\\_t](#page-207-0)* poly, const *[fmpz\\_t](#page-155-0)* f, *[flint\\_bitcnt\\_t](#page-49-4)* bit\_size) Unpacks the polynomial with signed coefficients packed into fields of size bit\_size as represented by the integer f.

void **fmpz\_poly\_bit\_unpack\_unsigned**(*[fmpz\\_poly\\_t](#page-207-0)* poly, const *[fmpz\\_t](#page-155-0)* f, *[flint\\_bitcnt\\_t](#page-49-4)* bit\_size) Unpacks the polynomial with unsigned coefficients packed into fields of size bit\_size as represented by the integer f. It is required that f is nonnegative.

## **4.7.14 Multiplication**

void **\_fmpz\_poly\_mul\_classical**(*[fmpz](#page-155-1)* \*res, const *[fmpz](#page-155-1)* \*poly1, *[slong](#page-49-1)* len1, const *[fmpz](#page-155-1)* \*poly2, *[slong](#page-49-1)* len2)

Sets (res, len1 + len2 - 1) to the product of  $(poly1, len1)$  and  $(poly2, len2)$ .

Assumes len1 and len2 are positive. Allows zero-padding of the two input polynomials. No aliasing of inputs with outputs is allowed.

void **fmpz\_poly\_mul\_classical**(*[fmpz\\_poly\\_t](#page-207-0)* res, const *[fmpz\\_poly\\_t](#page-207-0)* poly1, const *[fmpz\\_poly\\_t](#page-207-0)* poly2)

Sets res to the product of poly1 and poly2, computed using the classical or schoolbook method.

void **\_fmpz\_poly\_mullow\_classical**(*[fmpz](#page-155-1)* \*res, const *[fmpz](#page-155-1)* \*poly1, *[slong](#page-49-1)* len1, const *[fmpz](#page-155-1)* \*poly2, *[slong](#page-49-1)* len2, *[slong](#page-49-1)* n)

Sets (res, n) to the first *n* coefficients of (poly1, len1) multiplied by (poly2, len2).

Assumes 0 < n <= len1 + len2 - 1. Assumes neither len1 nor len2 is zero.

void **fmpz\_poly\_mullow\_classical**(*[fmpz\\_poly\\_t](#page-207-0)* res, const *[fmpz\\_poly\\_t](#page-207-0)* poly1, const *[fmpz\\_poly\\_t](#page-207-0)* poly2, *[slong](#page-49-1)* n)

Sets res to the first *n* coefficients of poly1  $*$  poly2.

void **\_fmpz\_poly\_mulhigh\_classical**(*[fmpz](#page-155-1)* \*res, const *[fmpz](#page-155-1)* \*poly1, *[slong](#page-49-1)* len1, const *[fmpz](#page-155-1)* \*poly2, *[slong](#page-49-1)* len2, *[slong](#page-49-1)* start)

Sets the first start coefficients of res to zero and the remainder to the corresponding coefficients of  $(poly1, len1) * (poly2, len2)$ .

Assumes start <= len1 + len2 - 1. Assumes neither len1 nor len2 is zero.

void **fmpz\_poly\_mulhigh\_classical**(*[fmpz\\_poly\\_t](#page-207-0)* res, const *[fmpz\\_poly\\_t](#page-207-0)* poly1, const *[fmpz\\_poly\\_t](#page-207-0)* poly2, *[slong](#page-49-1)* start)

Sets the first start coefficients of res to zero and the remainder to the corresponding coefficients of the product of poly1 and poly2.

void **\_fmpz\_poly\_mulmid\_classical**(*[fmpz](#page-155-1)* \*res, const *[fmpz](#page-155-1)* \*poly1, *[slong](#page-49-1)* len1, const *[fmpz](#page-155-1)* \*poly2, *[slong](#page-49-1)* len2)

Sets res to the middle len1 - len2 + 1 coefficients of the product of (poly1, len1) and (poly2, len2), i.e. the coefficients from degree len2 - 1 to len1 - 1 inclusive. Assumes that len1 >=  $len2 > 0$ .

void **fmpz\_poly\_mulmid\_classical**(*[fmpz\\_poly\\_t](#page-207-0)* res, const *[fmpz\\_poly\\_t](#page-207-0)* poly1, const *[fmpz\\_poly\\_t](#page-207-0)* poly2)

Sets res to the middle  $len(poly1) - len(poly2) + 1$  coefficients of  $poly1 * poly2$ , i.e. the coefficient from degree  $len2 - 1$  to  $len1 - 1$  inclusive. Assumes that  $len1 \geq -len2$ .

void **\_fmpz\_poly\_mul\_karatsuba**(*[fmpz](#page-155-1)* \*res, const *[fmpz](#page-155-1)* \*poly1, *[slong](#page-49-1)* len1, const *[fmpz](#page-155-1)* \*poly2, *[slong](#page-49-1)*  $len2)$ 

Sets (res, len1 + len2 - 1) to the product of (poly1, len1) and (poly2, len2). Assumes len1 >= len2 > 0. Allows zero-padding of the two input polynomials. No aliasing of inputs with outputs is allowed.

void **fmpz\_poly\_mul\_karatsuba**(*[fmpz\\_poly\\_t](#page-207-0)* res, const *[fmpz\\_poly\\_t](#page-207-0)* poly1, const *[fmpz\\_poly\\_t](#page-207-0)* poly2)

Sets res to the product of poly1 and poly2.

- void **\_fmpz\_poly\_mullow\_karatsuba\_n**(*[fmpz](#page-155-1)* \*res, const *[fmpz](#page-155-1)* \*poly1, const *[fmpz](#page-155-1)* \*poly2, *[slong](#page-49-1)* n) Sets res to the product of poly1 and poly2 and truncates to the given length. It is assumed that poly1 and poly2 are precisely the given length, possibly zero padded. Assumes  $n$  is not zero.
- void **fmpz\_poly\_mullow\_karatsuba\_n**(*[fmpz\\_poly\\_t](#page-207-0)* res, const *[fmpz\\_poly\\_t](#page-207-0)* poly1, const *[fmpz\\_poly\\_t](#page-207-0)* poly2, *[slong](#page-49-1)* n)

Sets res to the product of poly1 and poly2 and truncates to the given length.

- void **\_fmpz\_poly\_mulhigh\_karatsuba\_n**(*[fmpz](#page-155-1)* \*res, const *[fmpz](#page-155-1)* \*poly1, const *[fmpz](#page-155-1)* \*poly2, *[slong](#page-49-1)* len) Sets res to the product of poly1 and poly2 and truncates at the top to the given length. The first len - 1 coefficients are set to zero. It is assumed that poly1 and poly2 are precisely the given length, possibly zero padded. Assumes len is not zero.
- void **fmpz\_poly\_mulhigh\_karatsuba\_n**(*[fmpz\\_poly\\_t](#page-207-0)* res, const *[fmpz\\_poly\\_t](#page-207-0)* poly1, const *[fmpz\\_poly\\_t](#page-207-0)* poly2, *[slong](#page-49-1)* len)

Sets the first len - 1 coefficients of the result to zero and the remaining coefficients to the corresponding coefficients of the product of poly1 and poly2. Assumes poly1 and poly2 are at most of the given length.

void **\_fmpz\_poly\_mul\_KS**(*[fmpz](#page-155-1)* \*res, const *[fmpz](#page-155-1)* \*poly1, *[slong](#page-49-1)* len1, const *[fmpz](#page-155-1)* \*poly2, *[slong](#page-49-1)* len2) Sets (res, len1 + len2 - 1) to the product of  $(poly1, len1)$  and  $(poly2, len2)$ .

Places no assumptions on len1 and len2. Allows zero-padding of the two input polynomials. Supports aliasing of inputs and outputs.

- void **fmpz\_poly\_mul\_KS**(*[fmpz\\_poly\\_t](#page-207-0)* res, const *[fmpz\\_poly\\_t](#page-207-0)* poly1, const *[fmpz\\_poly\\_t](#page-207-0)* poly2) Sets res to the product of poly1 and poly2.
- void **\_fmpz\_poly\_mullow\_KS**(*[fmpz](#page-155-1)* \*res, const *[fmpz](#page-155-1)* \*poly1, *[slong](#page-49-1)* len1, const *[fmpz](#page-155-1)* \*poly2, *[slong](#page-49-1)* len2, *[slong](#page-49-1)* n)

Sets (res, n) to the lowest *n* coefficients of the product of  $(poly1, len1)$  and  $(poly2, len2)$ .

Assumes that len1 and len2 are positive, but does allow for the polynomials to be zero-padded. The polynomials may be zero, too. Assumes  $n$  is positive. Supports aliasing between res, poly1 and poly2.

void **fmpz\_poly\_mullow\_KS**(*[fmpz\\_poly\\_t](#page-207-0)* res, const *[fmpz\\_poly\\_t](#page-207-0)* poly1, const *[fmpz\\_poly\\_t](#page-207-0)* poly2, *[slong](#page-49-1)* n)

Sets res to the lowest  $n$  coefficients of the product of poly1 and poly2.

void **\_fmpz\_poly\_mul\_SS**(*[fmpz](#page-155-1)* \*output, const *[fmpz](#page-155-1)* \*input1, *[slong](#page-49-1)* length1, const *[fmpz](#page-155-1)* \*input2, *[slong](#page-49-1)* length2)

Sets (output, length1 + length2 - 1) to the product of (input1, length1) and (input2, length2).

We must have  $l$ en1 > 1 and  $l$ en2 > 1. Allows zero-padding of the two input polynomials. Supports aliasing of inputs and outputs.

- void **fmpz\_poly\_mul\_SS**(*[fmpz\\_poly\\_t](#page-207-0)* res, const *[fmpz\\_poly\\_t](#page-207-0)* poly1, const *[fmpz\\_poly\\_t](#page-207-0)* poly2) Sets res to the product of poly1 and poly2. Uses the Schönhage-Strassen algorithm.
- void **\_fmpz\_poly\_mullow\_SS**(*[fmpz](#page-155-1)* \*output, const *[fmpz](#page-155-1)* \*input1, *[slong](#page-49-1)* length1, const *[fmpz](#page-155-1)* \*input2, *[slong](#page-49-1)* length2, *[slong](#page-49-1)* n)

Sets (res, n) to the lowest *n* coefficients of the product of (poly1, len1) and (poly2, len2).

Assumes that len1 and len2 are positive, but does allow for the polynomials to be zero-padded. We must have len1 > 1 and len2 > 1. Assumes  $n$  is positive. Supports aliasing between res, poly1 and poly2.

void **fmpz\_poly\_mullow\_SS**(*[fmpz\\_poly\\_t](#page-207-0)* res, const *[fmpz\\_poly\\_t](#page-207-0)* poly1, const *[fmpz\\_poly\\_t](#page-207-0)* poly2, *[slong](#page-49-1)* n)

Sets res to the lowest  $n$  coefficients of the product of poly1 and poly2.
- void **\_fmpz\_poly\_mul**(*[fmpz](#page-155-0)* \*res, const *[fmpz](#page-155-0)* \*poly1, *[slong](#page-49-0)* len1, const *[fmpz](#page-155-0)* \*poly2, *[slong](#page-49-0)* len2) Sets (res, len1 + len2 - 1) to the product of (poly1, len1) and (poly2, len2). Assumes len1 >= len2 > 0. Allows zero-padding of the two input polynomials. Does not support aliasing between the inputs and the output.
- void **fmpz\_poly\_mul**(*[fmpz\\_poly\\_t](#page-207-0)* res, const *[fmpz\\_poly\\_t](#page-207-0)* poly1, const *[fmpz\\_poly\\_t](#page-207-0)* poly2) Sets res to the product of poly1 and poly2. Chooses an optimal algorithm from the choices above.
- void **\_fmpz\_poly\_mullow**(*[fmpz](#page-155-0)* \*res, const *[fmpz](#page-155-0)* \*poly1, *[slong](#page-49-0)* len1, const *[fmpz](#page-155-0)* \*poly2, *[slong](#page-49-0)* len2, *[slong](#page-49-0)* n)

Sets (res, n) to the lowest *n* coefficients of the product of (poly1, len1) and (poly2, len2).

Assumes len1 >= len2 > 0 and  $0 < n \leq len1 + len2 - 1$ . Allows for zero-padding in the inputs. Does not support aliasing between the inputs and the output.

void **fmpz\_poly\_mullow**(*[fmpz\\_poly\\_t](#page-207-0)* res, const *[fmpz\\_poly\\_t](#page-207-0)* poly1, const *[fmpz\\_poly\\_t](#page-207-0)* poly2, *[slong](#page-49-0)* n)

Sets res to the lowest *n* coefficients of the product of  $poly1$  and  $poly2$ .

void **fmpz\_poly\_mulhigh\_n**(*[fmpz\\_poly\\_t](#page-207-0)* res, const *[fmpz\\_poly\\_t](#page-207-0)* poly1, const *[fmpz\\_poly\\_t](#page-207-0)* poly2, *[slong](#page-49-0)* n)

Sets the high *n* coefficients of res to the high *n* coefficients of the product of poly1 and poly2, assuming the latter are precisely  $n$  coefficients in length, zero padded if necessary. The remaining  $n-1$  coefficients may be arbitrary.

void **\_fmpz\_poly\_mulhigh**(*[fmpz](#page-155-0)* \*res, const *[fmpz](#page-155-0)* \*poly1, *[slong](#page-49-0)* len1, const *[fmpz](#page-155-0)* \*poly2, *[slong](#page-49-0)* len2, *[slong](#page-49-0)* start)

Sets all but the low *n* coefficients of *res* to the corresponding coefficients of the product of  $poly1$ of length  $len1$  and  $poly2$  of length  $len2$ , the remaining coefficients being arbitrary. It is assumed that  $len1 >= len2 > 0$  and that  $0 < n < len1 + len2 - 1$ . Aliasing of inputs is not permitted.

## **4.7.15 FFT precached multiplication**

void **fmpz\_poly\_mul\_SS\_precache\_init**(fmpz\_poly\_mul\_precache\_t pre, *[slong](#page-49-0)* len1, *[slong](#page-49-0)* bits1, const *[fmpz\\_poly\\_t](#page-207-0)* poly2)

Precompute the FFT of poly2 to enable repeated multiplication of poly2 by polynomials whose length does not exceed len1 and whose number of bits per coefficient does not exceed bits1.

The value bits1 may be negative, i.e. it may be the result of calling fmpz\_poly\_max\_bits. The function only considers the absolute value of bits1.

Suppose len2 is the length of poly2 and len = len1 + len2 - 1 is the maximum output length of a polynomial multiplication using pre. Then internally len is rounded up to a power of two,  $2<sup>n</sup>$  say. The truncated FFT algorithm is used to smooth performance but note that it can only do this in the range  $(2^{n-1}, 2^n]$ . Therefore, it may be more efficient to recompute *pre* for cases where the output length will fall below  $2^{n-1} + 1$ . Otherwise the implementation will zero pad them up to that length.

Note that the Schoenhage-Strassen algorithm is only efficient for polynomials with relatively large coefficients relative to the length of the polynomials.

Also note that there are no restrictions on the polynomials. In particular the polynomial whose FFT is being precached does not have to be either longer or shorter than the polynomials it is to be multiplied by.

void **fmpz\_poly\_mul\_precache\_clear**(fmpz\_poly\_mul\_precache\_t pre)

Clear the space allocated by fmpz\_poly\_mul\_SS\_precache\_init.

void **\_fmpz\_poly\_mullow\_SS\_precache**(*[fmpz](#page-155-0)* \*output, const *[fmpz](#page-155-0)* \*input1, *[slong](#page-49-0)* len1,

fmpz\_poly\_mul\_precache\_t pre, *[slong](#page-49-0)* trunc)

Write into output the first trunc coefficients of the polynomial (input1, len1) by the polynomial whose FFT was precached by fmpz poly mul\_SS\_precache\_init and stored in pre.

For performance reasons it is recommended that all polynomials be truncated to at most trunc coefficients if possible.

void **fmpz\_poly\_mullow\_SS\_precache**(*[fmpz\\_poly\\_t](#page-207-0)* res, const *[fmpz\\_poly\\_t](#page-207-0)* poly1, fmpz\_poly\_mul\_precache\_t pre, *[slong](#page-49-0)* n)

Set res to the product of poly1 by the polynomial whose FFT was precached by fmpz poly mul SS precache init (and stored in pre). The result is truncated to  $n$  coefficients (and normalised).

There are no restrictions on the length of poly1 other than those given in the call to fmpz\_poly\_mul\_SS\_precache\_init.

void **fmpz\_poly\_mul\_SS\_precache**(*[fmpz\\_poly\\_t](#page-207-0)* res, const *[fmpz\\_poly\\_t](#page-207-0)* poly1,

fmpz\_poly\_mul\_precache\_t pre)

Set res to the product of poly1 by the polynomial whose FFT was precached by fmpz poly mul SS precache init (and stored in pre).

There are no restrictions on the length of poly1 other than those given in the call to fmpz\_poly\_mul\_SS\_precache\_init.

## **4.7.16 Squaring**

void **\_fmpz\_poly\_sqr\_KS**(*[fmpz](#page-155-0)* \*rop, const *[fmpz](#page-155-0)* \*op, *[slong](#page-49-0)* len)

Sets (rop,  $2*len - 1$ ) to the square of (op, len), assuming that len > 0.

Supports zero-padding in (op, len). Does not support aliasing.

- void **fmpz\_poly\_sqr\_KS**(*[fmpz\\_poly\\_t](#page-207-0)* rop, const *[fmpz\\_poly\\_t](#page-207-0)* op) Sets rop to the square of the polynomial op using Kronecker segmentation.
- void **\_fmpz\_poly\_sqr\_karatsuba**(*[fmpz](#page-155-0)* \*rop, const *[fmpz](#page-155-0)* \*op, *[slong](#page-49-0)* len) Sets (rop,  $2*len - 1$ ) to the square of (op, len), assuming that len > 0. Supports zero-padding in (op, len). Does not support aliasing.
- void **fmpz\_poly\_sqr\_karatsuba**(*[fmpz\\_poly\\_t](#page-207-0)* rop, const *[fmpz\\_poly\\_t](#page-207-0)* op) Sets rop to the square of the polynomial op using the Karatsuba multiplication algorithm.
- void **\_fmpz\_poly\_sqr\_classical**(*[fmpz](#page-155-0)* \*rop, const *[fmpz](#page-155-0)* \*op, *[slong](#page-49-0)* len) Sets (rop,  $2*len - 1$ ) to the square of (op, len), assuming that len > 0. Supports zero-padding in (op, len). Does not support aliasing.
- void **fmpz\_poly\_sqr\_classical**(*[fmpz\\_poly\\_t](#page-207-0)* rop, const *[fmpz\\_poly\\_t](#page-207-0)* op) Sets rop to the square of the polynomial op using the classical or schoolbook method.
- void **\_fmpz\_poly\_sqr**(*[fmpz](#page-155-0)* \*rop, const *[fmpz](#page-155-0)* \*op, *[slong](#page-49-0)* len) Sets (rop,  $2*len - 1$ ) to the square of (op, len), assuming that len > 0. Supports zero-padding in (op, len). Does not support aliasing.
- void **fmpz\_poly\_sqr**(*[fmpz\\_poly\\_t](#page-207-0)* rop, const *[fmpz\\_poly\\_t](#page-207-0)* op) Sets rop to the square of the polynomial op.

void **\_fmpz\_poly\_sqrlow\_KS**(*[fmpz](#page-155-0)* \*res, const *[fmpz](#page-155-0)* \*poly, *[slong](#page-49-0)* len, *[slong](#page-49-0)* n) Sets (res, n) to the lowest  $n$  coefficients of the square of (poly, len).

Assumes that len is positive, but does allow for the polynomial to be zero-padded. The polynomial may be zero, too. Assumes  $n$  is positive. Supports aliasing between res and poly.

- void **fmpz\_poly\_sqrlow\_KS**(*[fmpz\\_poly\\_t](#page-207-0)* res, const *[fmpz\\_poly\\_t](#page-207-0)* poly, *[slong](#page-49-0)* n) Sets res to the lowest  $n$  coefficients of the square of poly.
- void **\_fmpz\_poly\_sqrlow\_karatsuba\_n**(*[fmpz](#page-155-0)* \*res, const *[fmpz](#page-155-0)* \*poly, *[slong](#page-49-0)* n) Sets (res, n) to the square of (poly, n) truncated to length  $n$ , which is assumed to be positive. Allows for poly to be zero-padded.
- void **fmpz\_poly\_sqrlow\_karatsuba\_n**(*[fmpz\\_poly\\_t](#page-207-0)* res, const *[fmpz\\_poly\\_t](#page-207-0)* poly, *[slong](#page-49-0)* n) Sets res to the square of poly and truncates to the given length.
- void **\_fmpz\_poly\_sqrlow\_classical**(*[fmpz](#page-155-0)* \*res, const *[fmpz](#page-155-0)* \*poly, *[slong](#page-49-0)* len, *[slong](#page-49-0)* n) Sets (res, n) to the first  $n$  coefficients of the square of (poly, len).

Assumes that  $0 \leq n \leq 2 * len - 1$ .

- void **fmpz\_poly\_sqrlow\_classical**(*[fmpz\\_poly\\_t](#page-207-0)* res, const *[fmpz\\_poly\\_t](#page-207-0)* poly, *[slong](#page-49-0)* n) Sets res to the first  $n$  coefficients of the square of poly.
- void **\_fmpz\_poly\_sqrlow**(*[fmpz](#page-155-0)* \*res, const *[fmpz](#page-155-0)* \*poly, *[slong](#page-49-0)* len, *[slong](#page-49-0)* n) Sets (res, n) to the lowest  $n$  coefficients of the square of (poly, len).

Assumes len1 >= len2 > 0 and 0 < n <= 2 \* len - 1. Allows for zero-padding in the input. Does not support aliasing between the input and the output.

void **fmpz\_poly\_sqrlow**(*[fmpz\\_poly\\_t](#page-207-0)* res, const *[fmpz\\_poly\\_t](#page-207-0)* poly, *[slong](#page-49-0)* n) Sets res to the lowest  $n$  coefficients of the square of poly.

## **4.7.17 Powering**

void **\_fmpz\_poly\_pow\_multinomial**(*[fmpz](#page-155-0)* \*res, const *[fmpz](#page-155-0)* \*poly, *[slong](#page-49-0)* len, *[ulong](#page-49-1)* e)

Computes  $res = poly<sup>o</sup>e$ . This uses the J.C.P. Miller pure recurrence as follows:

If *ℓ* is the index of the lowest non-zero coefficient in poly, as a first step this method zeros out the lowest  $\ell\ell$  coefficients of res. The recurrence above is then used to compute the remaining coefficients.

Assumes len > 0, e > 0. Does not support aliasing.

void **fmpz\_poly\_pow\_multinomial**(*[fmpz\\_poly\\_t](#page-207-0)* res, const *[fmpz\\_poly\\_t](#page-207-0)* poly, *[ulong](#page-49-1)* e)

Computes  $res = poly^e$  using a generalisation of binomial expansion called the J.C.P. Miller pure recurrence [1], [2]. If  $e$  is zero, returns one, so that in particular  $0^{\circ}0 = 1$ .

The formal statement of the recurrence is as follows. Write the input polynomial as  $P(x)$  =  $p_0 + p_1 x + \cdots + p_m x^m$  with  $p_0 \neq 0$  and let

 $P(x)^n = a(n, 0) + a(n, 1)x + \cdots + a(n, mn)x^{mn}.$ 

Then  $a(n, 0) = p_0^n$  and, for all  $1 \leq k \leq mn$ ,

$$
a(n,k) = (kp_0)^{-1} \sum_{i=1}^{m} p_i ((n+1)i - k) a(n, k - i).
$$

[1] D. Knuth, The Art of Computer Programming Vol. 2, Seminumerical Algorithms, Third Edition (Reading, Massachusetts: Addison-Wesley, 1997)

[2] D. Zeilberger, The J.C.P. Miller Recurrence for Exponentiating a Polynomial, and its q-Analog, Journal of Difference Equations and Applications, 1995, Vol. 1, pp. 57–60

void **\_fmpz\_poly\_pow\_binomial**(*[fmpz](#page-155-0)* \*res, const *[fmpz](#page-155-0)* \*poly, *[ulong](#page-49-1)* e) Computes  $res = poly^e$  when poly is of length 2, using binomial expansion.

Assumes  $e > 0$ . Does not support aliasing.

- void **fmpz\_poly\_pow\_binomial**(*[fmpz\\_poly\\_t](#page-207-0)* res, const *[fmpz\\_poly\\_t](#page-207-0)* poly, *[ulong](#page-49-1)* e) Computes  $res = poly$ e when poly is of length 2, using binomial expansion. If the length of poly is not 2, raises an exception and aborts.
- void **\_fmpz\_poly\_pow\_addchains**(*[fmpz](#page-155-0)* \*res, const *[fmpz](#page-155-0)* \*poly, *[slong](#page-49-0)* len, const int \*a, int n) Given a star chain  $1 = a_0 < a_1 < \cdots < a_n = e$  computes res = poly<sup> $\epsilon$ </sup>e.

A star chain is an addition chain  $1 = a_0 < a_1 < \cdots < a_n$  such that, for all  $i > 0$ ,  $a_i = a_{i-1} + a_j$  for some  $j < i$ .

Assumes that  $e > 2$ , or equivalently  $n > 1$ , and len  $\ge 0$ . Does not support aliasing.

void **fmpz\_poly\_pow\_addchains**(*[fmpz\\_poly\\_t](#page-207-0)* res, const *[fmpz\\_poly\\_t](#page-207-0)* poly, *[ulong](#page-49-1)* e) Computes res = poly^e using addition chains whenever  $0 \le e \le 148$ .

If  $e > 148$ , raises an exception and aborts.

- void **\_fmpz\_poly\_pow\_binexp**(*[fmpz](#page-155-0)* \*res, const *[fmpz](#page-155-0)* \*poly, *[slong](#page-49-0)* len, *[ulong](#page-49-1)* e) Sets res =  $poly^e$  using left-to-right binary exponentiation as described on p. 461 of [\[Knu1997\]](#page-1141-0). Assumes that len > 0, e > 1. Assumes that res is an array of length at least  $e*(len - 1) + 1$ . Does not support aliasing.
- void **fmpz\_poly\_pow\_binexp**(*[fmpz\\_poly\\_t](#page-207-0)* res, const *[fmpz\\_poly\\_t](#page-207-0)* poly, *[ulong](#page-49-1)* e) Computes res =  $poly^e$  using the binary exponentiation algorithm. If  $e$  is zero, returns one, so that in particular  $0^{\circ}0 = 1$ .
- void **\_fmpz\_poly\_pow\_small**(*[fmpz](#page-155-0)* \*res, const *[fmpz](#page-155-0)* \*poly, *[slong](#page-49-0)* len, *[ulong](#page-49-1)* e) Sets res = poly^e whenever  $0 \le e \le 4$ .

Assumes that len > 0 and that res is an array of length at least  $e*(len - 1) + 1$ . Does not support aliasing.

- void **\_fmpz\_poly\_pow**(*[fmpz](#page-155-0)* \*res, const *[fmpz](#page-155-0)* \*poly, *[slong](#page-49-0)* len, *[ulong](#page-49-1)* e) Sets res = poly<sup> $\epsilon$ </sup>e, assuming that e, len > 0 and that res has space for e\*(len - 1) + 1 coefficients. Does not support aliasing.
- void **fmpz\_poly\_pow**(*[fmpz\\_poly\\_t](#page-207-0)* res, const *[fmpz\\_poly\\_t](#page-207-0)* poly, *[ulong](#page-49-1)* e) Computes res = poly^e. If  $e$  is zero, returns one, so that in particular  $0^{\circ}0 = 1$ .
- void **\_fmpz\_poly\_pow\_trunc**(*[fmpz](#page-155-0)* \*res, const *[fmpz](#page-155-0)* \*poly, *[ulong](#page-49-1)* e, *[slong](#page-49-0)* n)

Sets (res, n) to (poly, n) raised to the power  $e$  and truncated to length  $n$ .

Assumes that  $e, n > 0$ . Allows zero-padding of (poly, n). Does not support aliasing of any inputs and outputs.

void **fmpz\_poly\_pow\_trunc**(*[fmpz\\_poly\\_t](#page-207-0)* res, const *[fmpz\\_poly\\_t](#page-207-0)* poly, *[ulong](#page-49-1)* e, *[slong](#page-49-0)* n)

Notationally raises poly to the power  $e$ , truncates the result to length  $n$  and writes the result in res. This is computed much more efficiently than simply powering the polynomial and truncating.

Thus, if  $n = 0$  the result is zero. Otherwise, whenever  $e = 0$  the result will be the constant polynomial equal to 1.

This function can be used to raise power series to a power in an efficient way.

#### **4.7.18 Shifting**

void **\_fmpz\_poly\_shift\_left**(*[fmpz](#page-155-0)* \*res, const *[fmpz](#page-155-0)* \*poly, *[slong](#page-49-0)* len, *[slong](#page-49-0)* n)

Sets (res, len + n) to (poly, len) shifted left by  $n$  coefficients.

Inserts zero coefficients at the lower end. Assumes that len and  $n$  are positive, and that res fits len + n elements. Supports aliasing between res and poly.

- void **fmpz\_poly\_shift\_left**(*[fmpz\\_poly\\_t](#page-207-0)* res, const *[fmpz\\_poly\\_t](#page-207-0)* poly, *[slong](#page-49-0)* n) Sets res to poly shifted left by  $n$  coeffs. Zero coefficients are inserted.
- void **\_fmpz\_poly\_shift\_right**(*[fmpz](#page-155-0)* \*res, const *[fmpz](#page-155-0)* \*poly, *[slong](#page-49-0)* len, *[slong](#page-49-0)* n) Sets (res, len - n) to (poly, len) shifted right by  $n$  coefficients.

Assumes that len and  $n$  are positive, that len  $\geq$  n, and that res fits len  $\sim$  n elements. Supports aliasing between res and poly, although in this case the top coefficients of poly are not set to zero.

void **fmpz\_poly\_shift\_right**(*[fmpz\\_poly\\_t](#page-207-0)* res, const *[fmpz\\_poly\\_t](#page-207-0)* poly, *[slong](#page-49-0)* n)

Sets res to poly shifted right by  $n$  coefficients. If  $n$  is equal to or greater than the current length of poly, res is set to the zero polynomial.

# **4.7.19 Bit sizes and norms**

```
ulong fmpz_poly_max_limbs(const fmpz_poly_t poly)
```
Returns the maximum number of limbs required to store the absolute value of coefficients of poly. If poly is zero, returns 0.

```
slong fmpz_poly_max_bits(const fmpz_poly_t poly)
```
Computes the maximum number of bits  $b$  required to store the absolute value of coefficients of poly. If all the coefficients of poly are non-negative,  $b$  is returned, otherwise  $-b$  is returned.

void **fmpz\_poly\_height**(*[fmpz\\_t](#page-155-1)* height, const *[fmpz\\_poly\\_t](#page-207-0)* poly)

Computes the height of poly, defined as the largest of the absolute values of the coefficients of poly. Equivalently, this gives the infinity norm of the coefficients. If poly is zero, the height is 0.

void **\_fmpz\_poly\_2norm**(*[fmpz\\_t](#page-155-1)* res, const *[fmpz](#page-155-0)* \*poly, *[slong](#page-49-0)* len)

Sets res to the Euclidean norm of (poly, len), that is, the integer square root of the sum of the squares of the coefficients of poly.

void **fmpz\_poly\_2norm**(*[fmpz\\_t](#page-155-1)* res, const *[fmpz\\_poly\\_t](#page-207-0)* poly)

Sets res to the Euclidean norm of poly, that is, the integer square root of the sum of the squares of the coefficients of poly.

#### *[mp\\_limb\\_t](#page-49-2)* **\_fmpz\_poly\_2norm\_normalised\_bits**(const *[fmpz](#page-155-0)* \*poly, *[slong](#page-49-0)* len)

Returns an upper bound on the number of bits of the normalised Euclidean norm of (poly, len), i.e. the number of bits of the Euclidean norm divided by the absolute value of the leading coefficient. The returned value will be no more than 1 bit too large.

This is used in the computation of the Landau-Mignotte bound.

It is assumed that len > 0. The result only makes sense if the leading coefficient is nonzero.

## **4.7.20 Greatest common divisor**

void **\_fmpz\_poly\_gcd\_subresultant**(*[fmpz](#page-155-0)* \*res, const *[fmpz](#page-155-0)* \*poly1, *[slong](#page-49-0)* len1, const *[fmpz](#page-155-0)* \*poly2, *[slong](#page-49-0)* len2)

Computes the greatest common divisor (res, len2) of (poly1, len1) and (poly2, len2), assuming  $l$ en1  $>$  1 en2  $>$  0. The result is normalised to have positive leading coefficient. Aliasing between res, poly1 and poly2 is supported.

void **fmpz\_poly\_gcd\_subresultant**(*[fmpz\\_poly\\_t](#page-207-0)* res, const *[fmpz\\_poly\\_t](#page-207-0)* poly1, const *[fmpz\\_poly\\_t](#page-207-0)* poly2)

Computes the greatest common divisor res of poly1 and poly2, normalised to have non-negative leading coefficient.

This function uses the subresultant algorithm as described in Algorithm 3.3.1 of [\[Coh1996\]](#page-1138-0).

int **\_fmpz\_poly\_gcd\_heuristic**(*[fmpz](#page-155-0)* \*res, const *[fmpz](#page-155-0)* \*poly1, *[slong](#page-49-0)* len1, const *[fmpz](#page-155-0)* \*poly2, *[slong](#page-49-0)* len2)

Computes the greatest common divisor (res, len2) of (poly1, len1) and (poly2, len2), assuming len1 > len2 > 0. The result is normalised to have positive leading coefficient. Aliasing between res, poly1 and poly2 is not supported. The function may not always succeed in finding the GCD. If it fails, the function returns 0, otherwise it returns 1.

int **fmpz\_poly\_gcd\_heuristic**(*[fmpz\\_poly\\_t](#page-207-0)* res, const *[fmpz\\_poly\\_t](#page-207-0)* poly1, const *[fmpz\\_poly\\_t](#page-207-0)* poly2) Computes the greatest common divisor res of poly1 and poly2, normalised to have non-negative leading coefficient.

The function may not always succeed in finding the GCD. If it fails, the function returns 0, otherwise it returns 1.

This function uses the heuristic GCD algorithm (GCDHEU). The basic strategy is to remove the content of the polynomials, pack them using Kronecker segmentation (given a bound on the size of the coefficients of the GCD) and take the integer GCD. Unpack the result and test divisibility.

void **\_fmpz\_poly\_gcd\_modular**(*[fmpz](#page-155-0)* \*res, const *[fmpz](#page-155-0)* \*poly1, *[slong](#page-49-0)* len1, const *[fmpz](#page-155-0)* \*poly2, *[slong](#page-49-0)* len2)

Computes the greatest common divisor (res, len2) of (poly1, len1) and (poly2, len2), assuming len1 > len2 > 0. The result is normalised to have positive leading coefficient. Aliasing between res, poly1 and poly2 is not supported.

void **fmpz\_poly\_gcd\_modular**(*[fmpz\\_poly\\_t](#page-207-0)* res, const *[fmpz\\_poly\\_t](#page-207-0)* poly1, const *[fmpz\\_poly\\_t](#page-207-0)* poly2)

Computes the greatest common divisor res of poly1 and poly2, normalised to have non-negative leading coefficient.

This function uses the modular GCD algorithm. The basic strategy is to remove the content of the polynomials, reduce them modulo sufficiently many primes and do CRT reconstruction until some bound is reached (or we can prove with trial division that we have the GCD).

void **\_fmpz\_poly\_gcd**(*[fmpz](#page-155-0)* \*res, const *[fmpz](#page-155-0)* \*poly1, *[slong](#page-49-0)* len1, const *[fmpz](#page-155-0)* \*poly2, *[slong](#page-49-0)* len2)

Computes the greatest common divisor res of (poly1, len1) and (poly2, len2), assuming len1 >= len2 > 0. The result is normalised to have positive leading coefficient.

Assumes that res has space for len2 coefficients. Aliasing between res, poly1 and poly2 is not supported.

void **fmpz\_poly\_gcd**(*[fmpz\\_poly\\_t](#page-207-0)* res, const *[fmpz\\_poly\\_t](#page-207-0)* poly1, const *[fmpz\\_poly\\_t](#page-207-0)* poly2)

Computes the greatest common divisor res of poly1 and poly2, normalised to have non-negative leading coefficient.

void **\_fmpz\_poly\_xgcd\_modular**(*[fmpz\\_t](#page-155-1)* r, *[fmpz](#page-155-0)* \*s, *[fmpz](#page-155-0)* \*t, const *[fmpz](#page-155-0)* \*f, *[slong](#page-49-0)* len1, const *[fmpz](#page-155-0)* \*g, *[slong](#page-49-0)* len2)

Set  $r$  to the resultant of  $(f, len1)$  and  $(g, len2)$ . If the resultant is zero, the function returns immediately. Otherwise it finds polynomials s and t such that  $s*f + t*g = r$ . The length of s

will be no greater than  $\text{len2}$  and the length of t will be no greater than  $\text{len1}$  (both are zero padded if necessary).

It is assumed that len1 >= len2 > 0. No aliasing of inputs and outputs is permitted.

The function assumes that  $f$  and  $g$  are primitive (have Gaussian content equal to 1). The result is undefined otherwise.

Uses a multimodular algorithm. The resultant is first computed and extended GCDs modulo various primes  $p$  are computed and combined using CRT. When the CRT stabilises the resulting polynomials are simply reduced modulo further primes until a proven bound is reached.

void **fmpz\_poly\_xgcd\_modular**(*[fmpz\\_t](#page-155-1)* r, *[fmpz\\_poly\\_t](#page-207-0)* s, *[fmpz\\_poly\\_t](#page-207-0)* t, const *[fmpz\\_poly\\_t](#page-207-0)* f, const  $fmpz\_poly_t$  g)

Set r to the resultant of f and q. If the resultant is zero, the function then returns immediately, otherwise s and t are found such that  $s*f + t*g = r$ .

The function assumes that  $f$  and  $g$  are primitive (have Gaussian content equal to 1). The result is undefined otherwise.

Uses the multimodular algorithm.

void **\_fmpz\_poly\_xgcd**(*[fmpz\\_t](#page-155-1)* r, *[fmpz](#page-155-0)* \*s, *[fmpz](#page-155-0)* \*t, const *[fmpz](#page-155-0)* \*f, *[slong](#page-49-0)* len1, const *[fmpz](#page-155-0)* \*g, *[slong](#page-49-0)* len2)

Set  $r$  to the resultant of  $(f, len1)$  and  $(g, len2)$ . If the resultant is zero, the function returns immediately. Otherwise it finds polynomials s and t such that  $s*f + t*g = r$ . The length of s will be no greater than  $\text{len2}$  and the length of  $t$  will be no greater than  $\text{len1}$  (both are zero padded if necessary).

The function assumes that  $f$  and  $g$  are primitive (have Gaussian content equal to 1). The result is undefined otherwise.

It is assumed that len1 >= len2 > 0. No aliasing of inputs and outputs is permitted.

void **fmpz\_poly\_xgcd**(*[fmpz\\_t](#page-155-1)* r, *[fmpz\\_poly\\_t](#page-207-0)* s, *[fmpz\\_poly\\_t](#page-207-0)* t, const *[fmpz\\_poly\\_t](#page-207-0)* f, const  $fmpz$ <sub>*poly*</sub>  $t \, g$ )

Set  $r$  to the resultant of  $f$  and  $g$ . If the resultant is zero, the function then returns immediately, otherwise s and t are found such that  $s*f + t*g = r$ .

The function assumes that  $f$  and  $g$  are primitive (have Gaussian content equal to 1). The result is undefined otherwise.

void **\_fmpz\_poly\_lcm**(*[fmpz](#page-155-0)* \*res, const *[fmpz](#page-155-0)* \*poly1, *[slong](#page-49-0)* len1, const *[fmpz](#page-155-0)* \*poly2, *[slong](#page-49-0)* len2) Sets (res, len1 + len2 - 1) to the least common multiple of the two polynomials (poly1, len1) and (poly2, len2), normalised to have non-negative leading coefficient.

Assumes that  $l$ en1 >=  $l$ en2 > 0.

Does not support aliasing.

void **fmpz\_poly\_lcm**(*[fmpz\\_poly\\_t](#page-207-0)* res, const *[fmpz\\_poly\\_t](#page-207-0)* poly1, const *[fmpz\\_poly\\_t](#page-207-0)* poly2)

Sets res to the least common multiple of the two polynomials poly1 and poly2, normalised to have non-negative leading coefficient.

If either of the two polynomials is zero, sets res to zero.

This ensures that the equality

$$
fg = \gcd(f, g) \operatorname{lcm}(f, g)
$$

holds up to sign.

void **\_fmpz\_poly\_resultant\_modular**(*[fmpz\\_t](#page-155-1)* res, const *[fmpz](#page-155-0)* \*poly1, *[slong](#page-49-0)* len1, const *[fmpz](#page-155-0)* \*poly2, *[slong](#page-49-0)* len2)

Sets res to the resultant of (poly1, len1) and (poly2, len2), assuming that len1  $\ge$ = len2  $\ge$ 0.

void **fmpz\_poly\_resultant\_modular**(*[fmpz\\_t](#page-155-1)* res, const *[fmpz\\_poly\\_t](#page-207-0)* poly1, const *[fmpz\\_poly\\_t](#page-207-0)* poly2) Computes the resultant of poly1 and poly2.

For two non-zero polynomials  $f(x) = a_m x^m + \cdots + a_0$  and  $g(x) = b_n x^n + \cdots + b_0$  of degrees m and , the resultant is defined to be

$$
a_m^n b_n^m \prod_{(x,y):f(x)=g(y)=0} (x-y).
$$

For convenience, we define the resultant to be equal to zero if either of the two polynomials is zero.

This function uses the modular algorithm described in [\[Col1971\]](#page-1138-1).

void **fmpz\_poly\_resultant\_modular\_div**(*[fmpz\\_t](#page-155-1)* res, const *[fmpz\\_poly\\_t](#page-207-0)* poly1, const *[fmpz\\_poly\\_t](#page-207-0)* poly2, const *[fmpz\\_t](#page-155-1)* div, *[slong](#page-49-0)* nbits)

Computes the resultant of poly1 and poly2 divided by div using a slight modification of the above function. It is assumed that the resultant is exactly divisible by div and the result res has at most nbits bits. This bypasses the computation of general bounds.

void **\_fmpz\_poly\_resultant\_euclidean**(*[fmpz\\_t](#page-155-1)* res, const *[fmpz](#page-155-0)* \*poly1, *[slong](#page-49-0)* len1, const *[fmpz](#page-155-0)* \*poly2, *[slong](#page-49-0)* len2)

Sets res to the resultant of (poly1, len1) and (poly2, len2), assuming that len1 >= len2 > 0.

void **fmpz\_poly\_resultant\_euclidean**(*[fmpz\\_t](#page-155-1)* res, const *[fmpz\\_poly\\_t](#page-207-0)* poly1, const *[fmpz\\_poly\\_t](#page-207-0)* poly2)

Computes the resultant of poly1 and poly2.

For two non-zero polynomials  $f(x) = a_m x^m + \cdots + a_0$  and  $g(x) = b_n x^n + \cdots + b_0$  of degrees m and  $n$ , the resultant is defined to be

$$
a_m^n b_n^m \prod_{(x,y):f(x)=g(y)=0} (x-y).
$$

For convenience, we define the resultant to be equal to zero if either of the two polynomials is zero.

This function uses the algorithm described in Algorithm 3.3.7 of [\[Coh1996\]](#page-1138-0).

- void **\_fmpz\_poly\_resultant**(*[fmpz\\_t](#page-155-1)* res, const *[fmpz](#page-155-0)* \*poly1, *[slong](#page-49-0)* len1, const *[fmpz](#page-155-0)* \*poly2, *[slong](#page-49-0)* len2) Sets res to the resultant of (poly1, len1) and (poly2, len2), assuming that len1 >= len2 >  $\mathbf{0}$ .
- void **fmpz\_poly\_resultant**(*[fmpz\\_t](#page-155-1)* res, const *[fmpz\\_poly\\_t](#page-207-0)* poly1, const *[fmpz\\_poly\\_t](#page-207-0)* poly2) Computes the resultant of poly1 and poly2.

For two non-zero polynomials  $f(x) = a_m x^m + \cdots + a_0$  and  $g(x) = b_n x^n + \cdots + b_0$  of degrees m and  $n$ , the resultant is defined to be

$$
a_m^n b_n^m \prod_{(x,y):f(x)=g(y)=0} (x-y).
$$

For convenience, we define the resultant to be equal to zero if either of the two polynomials is zero.

#### **4.7.21 Discriminant**

void **\_fmpz\_poly\_discriminant**(*[fmpz\\_t](#page-155-1)* res, const *[fmpz](#page-155-0)* \*poly, *[slong](#page-49-0)* len) Set res to the discriminant of (poly, len). Assumes len > 1.

#### void **fmpz\_poly\_discriminant**(*[fmpz\\_t](#page-155-1)* res, const *[fmpz\\_poly\\_t](#page-207-0)* poly)

Set res to the discriminant of poly. We normalise the discriminant so that disc(f) =  $(-1)^{(n(n-1)/2)} \operatorname{res}(f, f') / \operatorname{lc}(f)$ , thus disc( $f$ ) = lc( $f$ )<sup>(2n-2)</sup>  $\prod_{i < j} (r_i - r_j)^2$ , where lc( $f$ ) is the leading coefficient of f, n is the degree of f and  $r_i$  are the roots of f.

## **4.7.22 Gaussian content**

void **\_fmpz\_poly\_content**(*[fmpz\\_t](#page-155-1)* res, const *[fmpz](#page-155-0)* \*poly, *[slong](#page-49-0)* len)

Sets res to the non-negative content of (poly, len). Aliasing between res and the coefficients of poly is not supported.

void **fmpz\_poly\_content**(*[fmpz\\_t](#page-155-1)* res, const *[fmpz\\_poly\\_t](#page-207-0)* poly)

Sets res to the non-negative content of poly. The content of the zero polynomial is defined to be zero. Supports aliasing, that is, res is allowed to be one of the coefficients of poly.

void **\_fmpz\_poly\_primitive\_part**(*[fmpz](#page-155-0)* \*res, const *[fmpz](#page-155-0)* \*poly, *[slong](#page-49-0)* len)

Sets (res, len) to (poly, len) divided by the content of (poly, len), and normalises the result to have non-negative leading coefficient.

Assumes that (poly, len) is non-zero. Supports aliasing of res and poly.

void **fmpz\_poly\_primitive\_part**(*[fmpz\\_poly\\_t](#page-207-0)* res, const *[fmpz\\_poly\\_t](#page-207-0)* poly)

Sets res to poly divided by the content of poly, and normalises the result to have non-negative leading coefficient. If poly is zero, sets res to zero.

## **4.7.23 Square-free**

int **\_fmpz\_poly\_is\_squarefree**(const *[fmpz](#page-155-0)* \*poly, *[slong](#page-49-0)* len)

Returns whether the polynomial (poly, len) is square-free.

```
int fmpz_poly_is_squarefree(const fmpz_poly_t poly)
```
Returns whether the polynomial poly is square-free. A non-zero polynomial is defined to be squarefree if it has no non-unit square factors. We also define the zero polynomial to be square-free.

Returns 1 if the length of poly is at most 2. Returns whether the discriminant is zero for quadratic polynomials. Otherwise, returns whether the greatest common divisor of poly and its derivative has length 1.

## **4.7.24 Euclidean division**

int **\_fmpz\_poly\_divrem\_basecase**(*[fmpz](#page-155-0)* \*Q, *[fmpz](#page-155-0)* \*R, const *[fmpz](#page-155-0)* \*A, *[slong](#page-49-0)* lenA, const *[fmpz](#page-155-0)* \*B, *[slong](#page-49-0)* lenB, int exact)

Computes (Q, lenA - lenB + 1), (R, lenA) such that  $A = BQ + R$  and each coefficient of R beyond lenB is reduced modulo the leading coefficient of B. If the leading coefficient of B is  $\pm 1$ or the division is exact, this is the same thing as division over Q.

Assumes that  $\text{len}(A), \text{len}(B) > 0$ . Allows zero-padding in (A, lenA). R and A may be aliased, but apart from this no aliasing of input and output operands is allowed.

If the flag exact is 1, the function stops if an inexact division is encountered, upon which the function will return 0. If no inexact division is encountered, the function returns 1. Note that this does not guarantee the remainder of the polynomial division is zero, merely that its length is less than that of B. This feature is useful for series division and for divisibility testing (upon testing the remainder).

For ordinary use set the flag exact to 0. In this case, no checks or early aborts occur and the function always returns 1.

#### void **fmpz\_poly\_divrem\_basecase**(*[fmpz\\_poly\\_t](#page-207-0)* Q, *[fmpz\\_poly\\_t](#page-207-0)* R, const *[fmpz\\_poly\\_t](#page-207-0)* A, const *[fmpz\\_poly\\_t](#page-207-0)* B)

Computes Q, R such that  $A = BQ + R$  and each coefficient of R beyond len(B) – 1 is reduced modulo the leading coefficient of B. If the leading coefficient of B is  $\pm 1$  or the division is exact, this is the same thing as division over  $\mathbb{O}$ . An exception is raised if  $B$  is zero.

int **\_fmpz\_poly\_divrem\_divconquer\_recursive**(*[fmpz](#page-155-0)* \*Q, *[fmpz](#page-155-0)* \*BQ, *[fmpz](#page-155-0)* \*W, const *[fmpz](#page-155-0)* \*A, const *[fmpz](#page-155-0)* \*B, *[slong](#page-49-0)* lenB, int exact)

Computes (Q, lenB), (BQ, 2 lenB - 1) such that  $BQ = B \times Q$  and  $A = BQ + R$  where each coefficient of R beyond len(B) – 1 is reduced modulo the leading coefficient of B. We assume that  $\text{len}(A) = 2 \text{len}(B) - 1$ . If the leading coefficient of B is  $\pm 1$  or the division is exact, this is the same as division over Q.

Assumes  $\text{len}(B) > 0$ . Allows zero-padding in  $(A, \text{len}A)$ . Requires a temporary array  $(W, 2 \text{ len}B)$ - 1). No aliasing of input and output operands is allowed.

This function does not read the bottom len( $B$ ) − 1 coefficients from A, which means that they might not even need to exist in allocated memory.

If the flag exact is 1, the function stops if an inexact division is encountered, upon which the function will return 0. If no inexact division is encountered, the function returns 1. Note that this does not guarantee the remainder of the polynomial division is zero, merely that its length is less than that of B. This feature is useful for series division and for divisibility testing (upon testing the remainder).

For ordinary use set the flag exact to 0. In this case, no checks or early aborts occur and the function always returns 1.

#### int **\_fmpz\_poly\_divrem\_divconquer**(*[fmpz](#page-155-0)* \*Q, *[fmpz](#page-155-0)* \*R, const *[fmpz](#page-155-0)* \*A, *[slong](#page-49-0)* lenA, const *[fmpz](#page-155-0)* \*B, *[slong](#page-49-0)* lenB, int exact)

Computes (Q, lenA - lenB + 1), (R, lenA) such that  $A = BQ + R$  and each coefficient of R beyond len(B) − 1 is reduced modulo the leading coefficient of B. If the leading coefficient of B is  $\pm 1$  or the division is exact, this is the same as division over  $\mathbb{Q}$ .

Assumes  $\text{len}(A) \ge \text{len}(B) > 0$ . Allows zero-padding in (A, lenA). No aliasing of input and output operands is allowed.

If the flag exact is 1, the function stops if an inexact division is encountered, upon which the function will return 0. If no inexact division is encountered, the function returns 1. Note that this does not guarantee the remainder of the polynomial division is zero, merely that its length is less than that of B. This feature is useful for series division and for divisibility testing (upon testing the remainder).

For ordinary use set the flag exact to 0. In this case, no checks or early aborts occur and the function always returns 1.

#### void **fmpz\_poly\_divrem\_divconquer**(*[fmpz\\_poly\\_t](#page-207-0)* Q, *[fmpz\\_poly\\_t](#page-207-0)* R, const *[fmpz\\_poly\\_t](#page-207-0)* A, const *[fmpz\\_poly\\_t](#page-207-0)* B)

Computes Q, R such that  $A = BQ + R$  and each coefficient of R beyond len(B) – 1 is reduced modulo the leading coefficient of B. If the leading coefficient of B is  $\pm 1$  or the division is exact, this is the same as division over  $\mathbb Q$ . An exception is raised if  $B$  is zero.

int **\_fmpz\_poly\_divrem**(*[fmpz](#page-155-0)* \*Q, *[fmpz](#page-155-0)* \*R, const *[fmpz](#page-155-0)* \*A, *[slong](#page-49-0)* lenA, const *[fmpz](#page-155-0)* \*B, *[slong](#page-49-0)* lenB, int exact)

Computes (Q, lenA - lenB + 1), (R, lenA) such that  $A = BO + R$  and each coefficient of R beyond len( $B$ ) − 1 is reduced modulo the leading coefficient of  $B$ . If the leading coefficient of  $B$  is  $\pm 1$  or the division is exact, this is the same thing as division over  $\mathbb{Q}$ .

Assumes  $\text{len}(A) \ge \text{len}(B) > 0$ . Allows zero-padding in (A, lenA). No aliasing of input and output operands is allowed.

If the flag exact is 1, the function stops if an inexact division is encountered, upon which the function will return 0. If no inexact division is encountered, the function returns 1. Note that this does not guarantee the remainder of the polynomial division is zero, merely that its length is less than that of B. This feature is useful for series division and for divisibility testing (upon testing the remainder).

For ordinary use set the flag exact to 0. In this case, no checks or early aborts occur and the function always returns 1.

void **fmpz** poly divrem (*fmpz* poly  $t$  Q, *fmpz* poly  $t$  R, const *fmpz* poly  $t$  A, const *fmpz* poly  $t$  B) Computes Q, R such that  $A = BQ + R$  and each coefficient of R beyond len(B) – 1 is reduced modulo the leading coefficient of B. If the leading coefficient of B is  $\pm 1$  or the division is exact, this is the same as division over  $\mathbb Q$ . An exception is raised if  $B$  is zero.

int **\_fmpz\_poly\_div\_basecase**(*[fmpz](#page-155-0)* \*Q, *[fmpz](#page-155-0)* \*R, const *[fmpz](#page-155-0)* \*A, *[slong](#page-49-0)* lenA, const *[fmpz](#page-155-0)* \*B, *[slong](#page-49-0)* lenB, int exact)

Computes the quotient (Q, lenA - lenB + 1) of (A, lenA) divided by (B, lenB).

Notationally, computes Q, R such that  $A = BQ + R$  and each coefficient of R beyond len(B) – 1 is reduced modulo the leading coefficient of  $B$ .

If the leading coefficient of B is  $\pm 1$  or the division is exact, this is the same as division over  $\mathbb{Q}$ .

Assumes  $\text{len}(A)$ ,  $\text{len}(B) > 0$ . Allows zero-padding in (A, lenA). Requires a temporary array R of size at least the (actual) length of A. For convenience,  $R$  may be NULL.  $R$  and  $A$  may be aliased, but apart from this no aliasing of input and output operands is allowed.

If the flag exact is 1, the function stops if an inexact division is encountered, upon which the function will return 0. If no inexact division is encountered, the function returns 1. Note that this does not guarantee the remainder of the polynomial division is zero, merely that its length is less than that of B. This feature is useful for series division and for divisibility testing (upon testing the remainder).

For ordinary use set the flag exact to 0. In this case, no checks or early aborts occur and the function always returns 1.

#### void **fmpz\_poly\_div\_basecase**(*[fmpz\\_poly\\_t](#page-207-0)* Q, const *[fmpz\\_poly\\_t](#page-207-0)* A, const *[fmpz\\_poly\\_t](#page-207-0)* B)

Computes the quotient  $O$  of  $A$  divided by  $O$ .

Notationally, computes Q, R such that  $A = BQ + R$  and each coefficient of R beyond len(B) – 1 is reduced modulo the leading coefficient of  $B$ .

If the leading coefficient of B is  $\pm 1$  or the division is exact, this is the same as division over  $\mathbb{Q}$ . An exception is raised if  $B$  is zero.

#### int **\_fmpz\_poly\_divremlow\_divconquer\_recursive**(*[fmpz](#page-155-0)* \*Q, *[fmpz](#page-155-0)* \*BQ, const *[fmpz](#page-155-0)* \*A, const *[fmpz](#page-155-0)* \*B, *[slong](#page-49-0)* lenB, int exact)

Divide and conquer division of  $(A, 2 \text{ lenB} - 1)$  by  $(B, \text{ lenB})$ , computing only the bottom  $len(B) - 1$  coefficients of  $BQ$ .

Assumes len(B) > 0. Requires  $BQ$  to have length at least  $2 \text{len}(B) - 1$ , although only the bottom  $\text{len}(B) - 1$  coefficients will carry meaningful output. Does not support any aliasing. Allows zeropadding in  $A$ , but not in  $B$ .

If the flag exact is 1, the function stops if an inexact division is encountered, upon which the function will return 0. If no inexact division is encountered, the function returns 1. Note that this does not guarantee the remainder of the polynomial division is zero, merely that its length is less than that of B. This feature is useful for series division and for divisibility testing (upon testing the remainder).

For ordinary use set the flag exact to 0. In this case, no checks or early aborts occur and the function always returns 1.

int **\_fmpz\_poly\_div\_divconquer\_recursive**(*[fmpz](#page-155-0)* \*Q, *[fmpz](#page-155-0)* \*temp, const *[fmpz](#page-155-0)* \*A, const *[fmpz](#page-155-0)* \*B, *[slong](#page-49-0)* lenB, int exact)

Recursive short division in the balanced case.

Computes the quotient  $(Q, lenB)$  of  $(A, 2 lenB - 1)$  upon division by  $(B, lenB)$ . Requires  $\text{len}(B) > 0$ . Needs a temporary array temp of length  $2 \text{len}(B) - 1$ . Does not support any aliasing. For further details, see [\[Mul2000\]](#page-1141-1).

If the flag exact is 1, the function stops if an inexact division is encountered, upon which the function will return 0. If no inexact division is encountered, the function returns 1. Note that this does not guarantee the remainder of the polynomial division is zero, merely that its length is less than that of B. This feature is useful for series division and for divisibility testing (upon testing the remainder).

For ordinary use set the flag exact to 0. In this case, no checks or early aborts occur and the function always returns 1.

int **\_fmpz\_poly\_div\_divconquer**(*[fmpz](#page-155-0)* \*Q, const *[fmpz](#page-155-0)* \*A, *[slong](#page-49-0)* lenA, const *[fmpz](#page-155-0)* \*B, *[slong](#page-49-0)* lenB, int exact)

Computes the quotient (Q, lenA - lenB + 1) of (A, lenA) upon division by (B, lenB). Assumes that  $len(A) \geq len(B) > 0$ . Does not support aliasing.

If the flag exact is 1, the function stops if an inexact division is encountered, upon which the function will return 0. If no inexact division is encountered, the function returns 1. Note that this does not guarantee the remainder of the polynomial division is zero, merely that its length is less than that of B. This feature is useful for series division and for divisibility testing (upon testing the remainder).

For ordinary use set the flag exact to 0. In this case, no checks or early aborts occur and the function always returns 1.

void **fmpz\_poly\_div\_divconquer**(*[fmpz\\_poly\\_t](#page-207-0)* Q, const *[fmpz\\_poly\\_t](#page-207-0)* A, const *[fmpz\\_poly\\_t](#page-207-0)* B) Computes the quotient  $Q$  of  $A$  divided by  $B$ .

Notationally, computes Q, R such that  $A = BQ + R$  and each coefficient of R beyond len(B) – 1 is reduced modulo the leading coefficient of  $B$ .

If the leading coefficient of B is  $\pm 1$  or the division is exact, this is the same as division over  $\mathbb{Q}$ . An exception is raised if  $B$  is zero.

int **\_fmpz\_poly\_div**(*[fmpz](#page-155-0)* \*Q, const *[fmpz](#page-155-0)* \*A, *[slong](#page-49-0)* lenA, const *[fmpz](#page-155-0)* \*B, *[slong](#page-49-0)* lenB, int exact) Computes the quotient  $(Q, lenA - lenB + 1)$  of  $(A, lenA)$  divided by  $(B, lenB)$ .

Notationally, computes Q, R such that  $A = BQ + R$  and each coefficient of R beyond len(B) – 1 is reduced modulo the leading coefficient of  $B$ . If the leading coefficient of  $B$  is  $\pm 1$  or the division is exact, this is the same as division over Q.

Assumes  $\text{len}(A) \ge \text{len}(B) > 0$ . Allows zero-padding in (A, lenA). Aliasing of input and output operands is not allowed.

If the flag exact is 1, the function stops if an inexact division is encountered, upon which the function will return 0. If no inexact division is encountered, the function returns 1. Note that this does not guarantee the remainder of the polynomial division is zero, merely that its length is less than that of B. This feature is useful for series division and for divisibility testing (upon testing the remainder).

For ordinary use set the flag exact to 0. In this case, no checks or early aborts occur and the function always returns 1.

<span id="page-227-0"></span>void **fmpz\_poly\_div**(*[fmpz\\_poly\\_t](#page-207-0)* Q, const *[fmpz\\_poly\\_t](#page-207-0)* A, const *[fmpz\\_poly\\_t](#page-207-0)* B)

Computes the quotient  $O$  of  $A$  divided by  $B$ .

Notationally, computes Q, R such that  $A = BQ + R$  and each coefficient of R beyond len(B) – 1 is reduced modulo the leading coefficient of B. If the leading coefficient of B is  $\pm 1$  or the division is exact, this is the same as division over  $Q$ . An exception is raised if  $B$  is zero.

## void **\_fmpz\_poly\_rem\_basecase**(*[fmpz](#page-155-0)* \*R, const *[fmpz](#page-155-0)* \*A, *[slong](#page-49-0)* lenA, const *[fmpz](#page-155-0)* \*B, *[slong](#page-49-0)* lenB) Computes the remainder (R, lenA) of (A, lenA) upon division by (B, lenB).

Notationally, computes Q, R such that  $A = BQ + R$  and each coefficient of R beyond len(B) – 1 is reduced modulo the leading coefficient of  $B$ . If the leading coefficient of  $B$  is  $\pm 1$  or the division is exact, this is the same thing as division over Q.

Assumes that  $len(A), len(B) > 0$ . Allows zero-padding in (A, lenA). R and A may be aliased, but apart from this no aliasing of input and output operands is allowed.

void **fmpz\_poly\_rem\_basecase**(*[fmpz\\_poly\\_t](#page-207-0)* R, const *[fmpz\\_poly\\_t](#page-207-0)* A, const *[fmpz\\_poly\\_t](#page-207-0)* B)

Computes the remainder  $R$  of  $A$  upon division by  $B$ .

Notationally, computes Q, R such that  $A = BQ + R$  and each coefficient of R beyond len(B) – 1 is reduced modulo the leading coefficient of  $B$ . If the leading coefficient of  $B$  is  $\pm 1$  or the division is exact, this is the same as division over  $\mathbb Q$ . An exception is raised if  $B$  is zero.

void **\_fmpz\_poly\_rem**(*[fmpz](#page-155-0)* \*R, const *[fmpz](#page-155-0)* \*A, *[slong](#page-49-0)* lenA, const *[fmpz](#page-155-0)* \*B, *[slong](#page-49-0)* lenB)

Computes the remainder (R, lenA) of (A, lenA) upon division by (B, lenB).

Notationally, computes Q, R such that  $A = BQ + R$  and each coefficient of R beyond len(B) – 1 is reduced modulo the leading coefficient of B. If the leading coefficient of B is  $\pm 1$  or the division is exact, this is the same thing as division over Q.

Assumes that  $len(A) \geq len(B) > 0$ . Allows zero-padding in (A, lenA). Aliasing of input and output operands is not allowed.

void **fmpz\_poly\_rem**(*[fmpz\\_poly\\_t](#page-207-0)* R, const *[fmpz\\_poly\\_t](#page-207-0)* A, const *[fmpz\\_poly\\_t](#page-207-0)* B) Computes the remainder  $R$  of  $A$  upon division by  $B$ .

Notationally, computes O, R such that  $A = BO + R$  and each coefficient of R beyond len(B) – 1 is reduced modulo the leading coefficient of B. If the leading coefficient of B is  $\pm 1$  or the division is exact, this is the same as division over  $\mathbb Q$ . An exception is raised if  $B$  is zero.

void **\_fmpz\_poly\_div\_root**(*[fmpz](#page-155-0)* \*Q, const *[fmpz](#page-155-0)* \*A, *[slong](#page-49-0)* len, const *[fmpz\\_t](#page-155-1)* c)

Computes the quotient  $(Q, len-1)$  of  $(A, len)$  upon division by  $x - c$ .

Supports aliasing of Q and A, but the result is undefined in case of partial overlap.

- void **fmpz\_poly\_div\_root**(*[fmpz\\_poly\\_t](#page-207-0)* Q, const *[fmpz\\_poly\\_t](#page-207-0)* A, const *[fmpz\\_t](#page-155-1)* c) Computes the quotient  $(Q, len-1)$  of  $(A, len)$  upon division by  $x - c$ .
- void **\_fmpz\_poly\_divexact**(*[fmpz](#page-155-0)* \*Q, const *[fmpz](#page-155-0)* \*A, *[slong](#page-49-0)* lenA, const *[fmpz](#page-155-0)* \*B, *[slong](#page-49-0)* lenB)
- void **fmpz\_poly\_divexact**(*[fmpz\\_poly\\_t](#page-207-0)* Q, const *[fmpz\\_poly\\_t](#page-207-0)* A, const *[fmpz\\_poly\\_t](#page-207-0)* B) Like  $fmpz\_poly\_div()$ , but assumes that the division is exact.

#### **4.7.25 Division with precomputed inverse**

void **\_fmpz\_poly\_preinvert**(*[fmpz](#page-155-0)* \*B\_inv, const *[fmpz](#page-155-0)* \*B, *[slong](#page-49-0)* n)

Given a monic polynomial B of length n, compute a precomputed inverse B inv of length n for use in the functions below. No aliasing of B and B\_inv is permitted. We assume n is not zero.

- void **fmpz\_poly\_preinvert**(*[fmpz\\_poly\\_t](#page-207-0)* B\_inv, const *[fmpz\\_poly\\_t](#page-207-0)* B) Given a monic polynomial B, compute a precomputed inverse  $B_i$  inv for use in the functions below. An exception is raised if B is zero.
- void **\_fmpz\_poly\_div\_preinv**(*[fmpz](#page-155-0)* \*Q, const *[fmpz](#page-155-0)* \*A, *[slong](#page-49-0)* len1, const *[fmpz](#page-155-0)* \*B, const *[fmpz](#page-155-0)* \*B\_inv, *[slong](#page-49-0)* len2)

Given a precomputed inverse B inv of the polynomial B of length len2, compute the quotient Q of A by B. We assume the length len1 of A is at least len2. The polynomial  $\mathbb Q$  must have space for len1 - len2 + 1 coefficients. No aliasing of operands is permitted.

void **fmpz\_poly\_div\_preinv**(*[fmpz\\_poly\\_t](#page-207-0)* Q, const *[fmpz\\_poly\\_t](#page-207-0)* A, const *[fmpz\\_poly\\_t](#page-207-0)* B, const *[fmpz\\_poly\\_t](#page-207-0)* B\_inv)

Given a precomputed inverse B inv of the polynomial B, compute the quotient Q of A by B. Aliasing of B and B\_inv is not permitted.

void **\_fmpz\_poly\_divrem\_preinv**(*[fmpz](#page-155-0)* \*Q, *[fmpz](#page-155-0)* \*A, *[slong](#page-49-0)* len1, const *[fmpz](#page-155-0)* \*B, const *[fmpz](#page-155-0)* \*B\_inv, *[slong](#page-49-0)* len2)

Given a precomputed inverse B inv of the polynomial B of length len2, compute the quotient Q of A by B. The remainder is then placed in A. We assume the length len1 of A is at least len2.

The polynomial Q must have space for  $len1 - len2 + 1$  coefficients. No aliasing of operands is permitted.

void **fmpz\_poly\_divrem\_preinv**(*[fmpz\\_poly\\_t](#page-207-0)* Q, *[fmpz\\_poly\\_t](#page-207-0)* R, const *[fmpz\\_poly\\_t](#page-207-0)* A, const *[fmpz\\_poly\\_t](#page-207-0)* B, const *[fmpz\\_poly\\_t](#page-207-0)* B\_inv)

Given a precomputed inverse B inv of the polynomial B, compute the quotient Q of A by B and the remainder R. Aliasing of B and B\_inv is not permitted.

*[fmpz](#page-155-0)* \*\***\_fmpz\_poly\_powers\_precompute**(const *[fmpz](#page-155-0)* \*B, *[slong](#page-49-0)* len)

Computes  $2*len - 1$  powers of x modulo the polynomial B of the given length. This is used as a kind of precomputed inverse in the remainder routine below.

void **fmpz\_poly\_powers\_precompute**(fmpz\_poly\_powers\_precomp\_t pinv, *[fmpz\\_poly\\_t](#page-207-0)* poly)

Computes  $2*len - 1$  powers of x modulo the polynomial B of the given length. This is used as a kind of precomputed inverse in the remainder routine below.

void **\_fmpz\_poly\_powers\_clear**(*[fmpz](#page-155-0)* \*\*powers, *[slong](#page-49-0)* len)

Clean up resources used by precomputed powers which have been computed by \_fmpz\_poly\_powers\_precompute.

void **fmpz\_poly\_powers\_clear**(fmpz\_poly\_powers\_precomp\_t pinv)

Clean up resources used by precomputed powers which have been computed by fmpz\_poly\_powers\_precompute.

void **\_fmpz\_poly\_rem\_powers\_precomp**(*[fmpz](#page-155-0)* \*A, *[slong](#page-49-0)* m, const *[fmpz](#page-155-0)* \*B, *[slong](#page-49-0)* n, *[fmpz](#page-155-0)* \*\*const powers)

Set  $A$  to the remainder of  $A$  divide  $B$  given precomputed powers mod  $B$  provided by \_fmpz\_poly\_powers\_precompute. No aliasing is allowed.

void **fmpz\_poly\_rem\_powers\_precomp**(*[fmpz\\_poly\\_t](#page-207-0)* R, const *[fmpz\\_poly\\_t](#page-207-0)* A, const *[fmpz\\_poly\\_t](#page-207-0)* B, const fmpz\_poly\_powers\_precomp\_t B\_inv)

Set  $R$  to the remainder of  $A$  divide  $B$  given precomputed powers mod  $B$  provided by fmpz\_poly\_powers\_precompute.

### **4.7.26 Divisibility testing**

int **\_fmpz\_poly\_divides**(*[fmpz](#page-155-0)* \*Q, const *[fmpz](#page-155-0)* \*A, *[slong](#page-49-0)* lenA, const *[fmpz](#page-155-0)* \*B, *[slong](#page-49-0)* lenB) Returns 1 if (B, lenB) divides  $(A, \text{lenA})$  exactly and sets  $Q$  to the quotient, otherwise returns  $\Omega$ .

It is assumed that  $\text{len}(A) > \text{len}(B) > 0$  and that  $Q$  has space for  $\text{len}(A) - \text{len}(B) + 1$  coefficients.

Aliasing of  $Q$  with either of the inputs is not permitted.

This function is currently unoptimised and provided for convenience only.

int **fmpz\_poly\_divides**(*[fmpz\\_poly\\_t](#page-207-0)* Q, const *[fmpz\\_poly\\_t](#page-207-0)* A, const *[fmpz\\_poly\\_t](#page-207-0)* B) Returns 1 if  $B$  divides  $A$  exactly and sets  $Q$  to the quotient, otherwise returns 0.

This function is currently unoptimised and provided for convenience only.

*[slong](#page-49-0)* **fmpz\_poly\_remove**(*[fmpz\\_poly\\_t](#page-207-0)* res, const *[fmpz\\_poly\\_t](#page-207-0)* poly1, const *[fmpz\\_poly\\_t](#page-207-0)* poly2) Set res to poly1 divided by the highest power of poly2 that divides it and return the power. The

divisor poly2 must not be zero or  $\pm 1$ , otherwise an exception is raised.

### **4.7.27 Division mod p**

void **fmpz\_poly\_divlow\_smodp**(*[fmpz](#page-155-0)* \*res, const *[fmpz\\_poly\\_t](#page-207-0)* f, const *[fmpz\\_poly\\_t](#page-207-0)* g, const *[fmpz\\_t](#page-155-1)* p, *[slong](#page-49-0)* n)

Compute the *n* lowest coefficients of  $f$  divided by  $g$ , assuming the division is exact modulo  $p$ . The computed coefficients are reduced modulo  $p$  using the symmetric remainder system. We require  $f$ to be at least  $n$  in length. The function can handle trailing zeroes, but the low nonzero coefficient of  $g$  must be coprime to  $p$ . This is a bespoke function used by factoring.

void **fmpz\_poly\_divhigh\_smodp**(*[fmpz](#page-155-0)* \*res, const *[fmpz\\_poly\\_t](#page-207-0)* f, const *[fmpz\\_poly\\_t](#page-207-0)* g, const *[fmpz\\_t](#page-155-1)* p, *[slong](#page-49-0)* n)

Compute the *n* highest coefficients of  $f$  divided by  $g$ , assuming the division is exact modulo  $p$ . The computed coefficients are reduced modulo  $p$  using the symmetric remainder system. We require f to be as output by  $fmpz-poly$  mulhigh n given polynomials g and a polynomial of length n as inputs. The leading coefficient of  $q$  must be coprime to  $p$ . This is a bespoke function used by factoring.

### **4.7.28 Power series division**

void **\_fmpz\_poly\_inv\_series\_basecase**(*[fmpz](#page-155-0)* \*Qinv, const *[fmpz](#page-155-0)* \*Q, *[slong](#page-49-0)* Qlen, *[slong](#page-49-0)* n) Computes the first  $n$  terms of the inverse power series of  $(Q, \text{len}Q)$  using a recurrence.

Assumes that  $n \geq 1$  and that Q has constant term  $\pm 1$ . Does not support aliasing.

- void **fmpz\_poly\_inv\_series\_basecase**(*[fmpz\\_poly\\_t](#page-207-0)* Qinv, const *[fmpz\\_poly\\_t](#page-207-0)* Q, *[slong](#page-49-0)* n) Computes the first  $n$  terms of the inverse power series of  $Q$  using a recurrence, assuming that  $Q$ has constant term  $\pm 1$  and  $n > 1$ .
- void **\_fmpz\_poly\_inv\_series\_newton**(*[fmpz](#page-155-0)* \*Qinv, const *[fmpz](#page-155-0)* \*Q, *[slong](#page-49-0)* Qlen, *[slong](#page-49-0)* n) Computes the first  $n$  terms of the inverse power series of  $(Q, \text{len}Q)$  using Newton iteration.

Assumes that  $n \geq 1$  and that Q has constant term  $\pm 1$ . Does not support aliasing.

- void **fmpz\_poly\_inv\_series\_newton**(*[fmpz\\_poly\\_t](#page-207-0)* Qinv, const *[fmpz\\_poly\\_t](#page-207-0)* Q, *[slong](#page-49-0)* n) Computes the first  $n$  terms of the inverse power series of  $Q$  using Newton iteration, assuming  $Q$ has constant term  $\pm 1$  and  $n \geq 1$ .
- void **\_fmpz\_poly\_inv\_series**(*[fmpz](#page-155-0)* \*Qinv, const *[fmpz](#page-155-0)* \*Q, *[slong](#page-49-0)* Qlen, *[slong](#page-49-0)* n) Computes the first  $n$  terms of the inverse power series of  $(Q, \text{lenQ})$ .

Assumes that  $n \geq 1$  and that Q has constant term  $\pm 1$ . Does not support aliasing.

- void **fmpz\_poly\_inv\_series**(*[fmpz\\_poly\\_t](#page-207-0)* Qinv, const *[fmpz\\_poly\\_t](#page-207-0)* Q, *[slong](#page-49-0)* n) Computes the first *n* terms of the inverse power series of  $Q$ , assuming  $Q$  has constant term  $\pm 1$  and  $n \geq 1$ .
- void **\_fmpz\_poly\_div\_series\_basecase**(*[fmpz](#page-155-0)* \*Q, const *[fmpz](#page-155-0)* \*A, *[slong](#page-49-0)* Alen, const *[fmpz](#page-155-0)* \*B, *[slong](#page-49-0)* Blen, *[slong](#page-49-0)* n)
- void **\_fmpz\_poly\_div\_series\_divconquer**(*[fmpz](#page-155-0)* \*Q, const *[fmpz](#page-155-0)* \*A, *[slong](#page-49-0)* Alen, const *[fmpz](#page-155-0)* \*B, *[slong](#page-49-0)* Blen, *[slong](#page-49-0)* n)
- void **\_fmpz\_poly\_div\_series**(*[fmpz](#page-155-0)* \*Q, const *[fmpz](#page-155-0)* \*A, *[slong](#page-49-0)* Alen, const *[fmpz](#page-155-0)* \*B, *[slong](#page-49-0)* Blen, *[slong](#page-49-0)* n)

Divides (A, Alen) by (B, Blen) as power series over  $\mathbb{Z}$ , assuming B has constant term  $\pm 1$  and  $n \geq 1$ . Aliasing is not supported.

void **fmpz\_poly\_div\_series\_basecase**(*[fmpz\\_poly\\_t](#page-207-0)* Q, const *[fmpz\\_poly\\_t](#page-207-0)* A, const *[fmpz\\_poly\\_t](#page-207-0)* B, *[slong](#page-49-0)* n)

void **fmpz\_poly\_div\_series\_divconquer**(*[fmpz\\_poly\\_t](#page-207-0)* Q, const *[fmpz\\_poly\\_t](#page-207-0)* A, const *[fmpz\\_poly\\_t](#page-207-0)* B, *[slong](#page-49-0)* n)

void **fmpz\_poly\_div\_series**(*[fmpz\\_poly\\_t](#page-207-0)* Q, const *[fmpz\\_poly\\_t](#page-207-0)* A, const *[fmpz\\_poly\\_t](#page-207-0)* B, *[slong](#page-49-0)* n) Performs power series division in  $\mathbb{Z}[[x]]/(x^n)$ . The function considers the polynomials A and B as power series of length  $n$  starting with the constant terms. The function assumes that  $B$  has constant term  $\pm 1$  and  $n \geq 1$ .

# **4.7.29 Pseudo division**

void **\_fmpz\_poly\_pseudo\_divrem\_basecase**(*[fmpz](#page-155-0)* \*Q, *[fmpz](#page-155-0)* \*R, *[ulong](#page-49-1)* \*d, const *[fmpz](#page-155-0)* \*A, *[slong](#page-49-0)* lenA, const *[fmpz](#page-155-0)* \*B, *[slong](#page-49-0)* lenB, const fmpz\_preinvn\_t inv)

If  $\ell$  is the leading coefficient of B, then computes Q, R such that  $\ell^d A = QB + R$ . This function is used for simulating division over Q.

Assumes that  $\text{len}(A) \ge \text{len}(B) > 0$ . Assumes that  $Q$  can fit  $\text{len}(A) - \text{len}(B) + 1$  coefficients, and that R can fit len(A) coefficients. Supports aliasing of  $(R, lenA)$  and  $(A, lenA)$ . But other than this, no aliasing of the inputs and outputs is supported.

An optional precomputed inverse of the leading coefficient of  $B$  from fmpz preinvn init can be supplied. Otherwise inv should be NULL.

Note: fmpz.h has to be included before fmpz poly.h in order for fmpz poly.h to declare this function.

```
void fmpz_poly_pseudo_divrem_basecase(fmpz_poly_t Q, fmpz_poly_t R, ulong *d, const
                                       fmpz_poly_t A, const fmpz_poly_t B)
```
If  $\ell$  is the leading coefficient of B, then computes Q, R such that  $\ell^d A = QB + R$ . This function is used for simulating division over Q.

#### void **\_fmpz\_poly\_pseudo\_divrem\_divconquer**(*[fmpz](#page-155-0)* \*Q, *[fmpz](#page-155-0)* \*R, *[ulong](#page-49-1)* \*d, const *[fmpz](#page-155-0)* \*A, *[slong](#page-49-0)* lenA, const *[fmpz](#page-155-0)* \*B, *[slong](#page-49-0)* lenB, const fmpz preinvn t inv)

Computes (Q, lenA - lenB + 1), (R, lenA) such that  $\ell^d A = BQ + R$ , only setting the bottom  $\text{len}(B) - 1$  coefficients of R to their correct values. The remaining top coefficients of (R, lenA) may be arbitrary.

Assumes  $\text{len}(A) > \text{len}(B) > 0$ . Allows zero-padding in (A, lenA). No aliasing of input and output operands is allowed.

An optional precomputed inverse of the leading coefficient of  $B$  from  $fmpz$  preinvn init can be supplied. Otherwise inv should be NULL.

Note: fmpz.h has to be included before fmpz\_poly.h in order for fmpz\_poly.h to declare this function.

void **fmpz\_poly\_pseudo\_divrem\_divconquer**(*[fmpz\\_poly\\_t](#page-207-0)* Q, *[fmpz\\_poly\\_t](#page-207-0)* R, *[ulong](#page-49-1)* \*d, const *[fmpz\\_poly\\_t](#page-207-0)* A, const *[fmpz\\_poly\\_t](#page-207-0)* B)

Computes Q, R, and d such that  $\ell^d A = BQ + R$ , where R has length less than the length of B and  $\ell$  is the leading coefficient of  $B$ . An exception is raised if  $B$  is zero.

void **\_fmpz\_poly\_pseudo\_divrem\_cohen**(*[fmpz](#page-155-0)* \*Q, *[fmpz](#page-155-0)* \*R, const *[fmpz](#page-155-0)* \*A, *[slong](#page-49-0)* lenA, const *[fmpz](#page-155-0)* \*B, *[slong](#page-49-0)* lenB)

Assumes that  $\text{len}(A) \ge \text{len}(B) > 0$ . Assumes that  $Q$  can fit  $\text{len}(A) - \text{len}(B) + 1$  coefficients, and that R can fit len(A) coefficients. Supports aliasing of  $(R, lenA)$  and  $(A, lenA)$ . But other than this, no aliasing of the inputs and outputs is supported.

void **fmpz\_poly\_pseudo\_divrem\_cohen**(*[fmpz\\_poly\\_t](#page-207-0)* Q, *[fmpz\\_poly\\_t](#page-207-0)* R, const *[fmpz\\_poly\\_t](#page-207-0)* A, const *[fmpz\\_poly\\_t](#page-207-0)* B)

This is a variant of fmpz poly pseudo divrem which computes polynomials  $Q$  and  $R$  such that  $\ell^d A = BQ + R$ . However, the value of *d* is fixed at max  $\{0, \text{len}(A) - \text{len}(B) + 1\}.$ 

This function is faster when the remainder is not well behaved, i.e. where it is not expected to be close to zero. Note that this function is not asymptotically fast. It is efficient only for short polynomials, e.g. when  $len(B) < 32$ .

- void **\_fmpz\_poly\_pseudo\_rem\_cohen**(*[fmpz](#page-155-0)* \*R, const *[fmpz](#page-155-0)* \*A, *[slong](#page-49-0)* lenA, const *[fmpz](#page-155-0)* \*B, *[slong](#page-49-0)* lenB) Assumes that  $\text{len}(A) \ge \text{len}(B) > 0$ . Assumes that R can fit  $\text{len}(A)$  coefficients. Supports aliasing of (R, lenA) and (A, lenA). But other than this, no aliasing of the inputs and outputs is supported.
- void **fmpz\_poly\_pseudo\_rem\_cohen**(*[fmpz\\_poly\\_t](#page-207-0)* R, const *[fmpz\\_poly\\_t](#page-207-0)* A, const *[fmpz\\_poly\\_t](#page-207-0)* B)

This is a variant of  $fmpz_poly_pseudo_rem()$  which computes polynomials  $Q$  and  $R$  such that  $\ell^d A = BQ + R$ , but only returns R. However, the value of d is fixed at max  $\{0, \text{len}(A) - \text{len}(B) + 1\}.$ 

This function is faster when the remainder is not well behaved, i.e. where it is not expected to be close to zero. Note that this function is not asymptotically fast. It is efficient only for short polynomials, e.g. when  $len(B) < 32$ .

This function uses the algorithm described in Algorithm 3.1.2 of [\[Coh1996\]](#page-1138-0).

void **\_fmpz\_poly\_pseudo\_divrem**(*[fmpz](#page-155-0)* \*Q, *[fmpz](#page-155-0)* \*R, *[ulong](#page-49-1)* \*d, const *[fmpz](#page-155-0)* \*A, *[slong](#page-49-0)* lenA, const *[fmpz](#page-155-0)* \*B, *[slong](#page-49-0)* lenB, const fmpz\_preinvn\_t inv)

If  $\ell$  is the leading coefficient of B, then computes  $(Q, lenA - lenB + 1)$ ,  $(R, lenB - 1)$  and d such that  $\ell^d A = BQ + R$ . This function is used for simulating division over Q.

Assumes that  $\text{len}(A)$  > len(B) > 0. Assumes that  $Q$  can fit  $\text{len}(A) - \text{len}(B) + 1$  coefficients, and that R can fit len(A) coefficients, although on exit only the bottom len(B) coefficients will carry meaningful data.

Supports aliasing of (R, lenA) and (A, lenA). But other than this, no aliasing of the inputs and outputs is supported.

An optional precomputed inverse of the leading coefficient of  $B$  from  $\texttt{fmpz\_preinvn\_init}$  can be supplied. Otherwise inv should be NULL.

Note: fmpz.h has to be included before fmpz\_poly.h in order for fmpz\_poly.h to declare this function.

void **fmpz\_poly\_pseudo\_divrem**(*[fmpz\\_poly\\_t](#page-207-0)* Q, *[fmpz\\_poly\\_t](#page-207-0)* R, *[ulong](#page-49-1)* \*d, const *[fmpz\\_poly\\_t](#page-207-0)* A, const *[fmpz\\_poly\\_t](#page-207-0)* B)

Computes Q, R, and d such that  $\ell^d A = BQ + R$ .

void **\_fmpz\_poly\_pseudo\_div**(*[fmpz](#page-155-0)* \*Q, *[ulong](#page-49-1)* \*d, const *[fmpz](#page-155-0)* \*A, *[slong](#page-49-0)* lenA, const *[fmpz](#page-155-0)* \*B, *[slong](#page-49-0)* lenB, const fmpz\_preinvn\_t inv)

Pseudo-division, only returning the quotient.

Note: fmpz.h has to be included before fmpz\_poly.h in order for fmpz\_poly.h to declare this function.

- void **fmpz\_poly\_pseudo\_div**(*[fmpz\\_poly\\_t](#page-207-0)* Q, *[ulong](#page-49-1)* \*d, const *[fmpz\\_poly\\_t](#page-207-0)* A, const *[fmpz\\_poly\\_t](#page-207-0)* B) Pseudo-division, only returning the quotient.
- void **\_fmpz\_poly\_pseudo\_rem**(*[fmpz](#page-155-0)* \*R, *[ulong](#page-49-1)* \*d, const *[fmpz](#page-155-0)* \*A, *[slong](#page-49-0)* lenA, const *[fmpz](#page-155-0)* \*B, *[slong](#page-49-0)* lenB, const fmpz\_preinvn\_t inv)

Pseudo-division, only returning the remainder.

Note: fmpz.h has to be included before fmpz poly.h in order for fmpz poly.h to declare this function.

<span id="page-232-0"></span>void **fmpz\_poly\_pseudo\_rem**(*[fmpz\\_poly\\_t](#page-207-0)* R, *[ulong](#page-49-1)* \*d, const *[fmpz\\_poly\\_t](#page-207-0)* A, const *[fmpz\\_poly\\_t](#page-207-0)* B) Pseudo-division, only returning the remainder.

### **4.7.30 Derivative**

- void **\_fmpz\_poly\_derivative**(*[fmpz](#page-155-0)* \*rpoly, const *[fmpz](#page-155-0)* \*poly, *[slong](#page-49-0)* len)
	- Sets (rpoly, len 1) to the derivative of (poly, len). Also handles the cases where len is 0 or 1 correctly. Supports aliasing of rpoly and poly.
- void **fmpz\_poly\_derivative**(*[fmpz\\_poly\\_t](#page-207-0)* res, const *[fmpz\\_poly\\_t](#page-207-0)* poly) Sets res to the derivative of poly.
- void **\_fmpz\_poly\_nth\_derivative**(*[fmpz](#page-155-0)* \*rpoly, const *[fmpz](#page-155-0)* \*poly, *[ulong](#page-49-1)* n, *[slong](#page-49-0)* len) Sets (rpoly, len - n) to the nth derivative of (poly, len). Also handles the cases where len <= n correctly. Supports aliasing of rpoly and poly.
- void **fmpz\_poly\_nth\_derivative**(*[fmpz\\_poly\\_t](#page-207-0)* res, const *[fmpz\\_poly\\_t](#page-207-0)* poly, *[ulong](#page-49-1)* n) Sets res to the nth derivative of poly.

## **4.7.31 Evaluation**

void **\_fmpz\_poly\_evaluate\_divconquer\_fmpz**(*[fmpz\\_t](#page-155-1)* res, const *[fmpz](#page-155-0)* \*poly, *[slong](#page-49-0)* len, const *[fmpz\\_t](#page-155-1)* a)

Evaluates the polynomial (poly, len) at the integer  $a$  using a divide and conquer approach. Assumes that the length of the polynomial is at least one. Allows zero padding. Does not allow aliasing between res and x.

void **fmpz\_poly\_evaluate\_divconquer\_fmpz**(*[fmpz\\_t](#page-155-1)* res, const *[fmpz\\_poly\\_t](#page-207-0)* poly, const *[fmpz\\_t](#page-155-1)* a) Evaluates the polynomial poly at the integer  $a$  using a divide and conquer approach.

Aliasing between res and a is supported, however, res may not be part of poly.

- void **\_fmpz\_poly\_evaluate\_horner\_fmpz**(*[fmpz\\_t](#page-155-1)* res, const *[fmpz](#page-155-0)* \*f, *[slong](#page-49-0)* len, const *[fmpz\\_t](#page-155-1)* a) Evaluates the polynomial  $(f, len)$  at the integer  $a$  using Horner's rule, and sets res to the result. Aliasing between res and  $\alpha$  or any of the coefficients of  $f$  is not supported.
- void **fmpz\_poly\_evaluate\_horner\_fmpz**(*[fmpz\\_t](#page-155-1)* res, const *[fmpz\\_poly\\_t](#page-207-0)* f, const *[fmpz\\_t](#page-155-1)* a) Evaluates the polynomial  $f$  at the integer  $a$  using Horner's rule, and sets res to the result.

As expected, aliasing between res and a is supported. However, res may not be aliased with a coefficient of  $f$ .

void **\_fmpz\_poly\_evaluate\_fmpz**(*[fmpz\\_t](#page-155-1)* res, const *[fmpz](#page-155-0)* \*f, *[slong](#page-49-0)* len, const *[fmpz\\_t](#page-155-1)* a)

Evaluates the polynomial  $(f, len)$  at the integer  $a$  and sets res to the result. Aliasing between res and  $\alpha$  or any of the coefficients of  $f$  is not supported.

void **fmpz\_poly\_evaluate\_fmpz**(*[fmpz\\_t](#page-155-1)* res, const *[fmpz\\_poly\\_t](#page-207-0)* f, const *[fmpz\\_t](#page-155-1)* a)

Evaluates the polynomial  $f$  at the integer  $a$  and sets res to the result.

As expected, aliasing between res and  $a$  is supported. However, res may not be aliased with a coefficient of  $f$ .

void **\_fmpz\_poly\_evaluate\_divconquer\_fmpq**(*[fmpz\\_t](#page-155-1)* rnum, *[fmpz\\_t](#page-155-1)* rden, const *[fmpz](#page-155-0)* \*f, *[slong](#page-49-0)* len, const *[fmpz\\_t](#page-155-1)* anum, const *[fmpz\\_t](#page-155-1)* aden)

Evaluates the polynomial (f, len) at the rational (anum, aden) using a divide and conquer approach, and sets (rnum, rden) to the result in lowest terms. Assumes that the length of the polynomial is at least one.

Aliasing between (rnum, rden) and (anum, aden) or any of the coefficients of  $f$  is not supported.

void **fmpz\_poly\_evaluate\_divconquer\_fmpq**(*[fmpq\\_t](#page-304-0)* res, const *[fmpz\\_poly\\_t](#page-207-0)* f, const *[fmpq\\_t](#page-304-0)* a) Evaluates the polynomial  $f$  at the rational  $\alpha$  using a divide and conquer approach, and sets res to the result.

void **\_fmpz\_poly\_evaluate\_horner\_fmpq**(*[fmpz\\_t](#page-155-1)* rnum, *[fmpz\\_t](#page-155-1)* rden, const *[fmpz](#page-155-0)* \*f, *[slong](#page-49-0)* len, const *[fmpz\\_t](#page-155-1)* anum, const *[fmpz\\_t](#page-155-1)* aden)

Evaluates the polynomial (f, len) at the rational (anum, aden) using Horner's rule, and sets (rnum, rden) to the result in lowest terms.

Aliasing between (rnum, rden) and (anum, aden) or any of the coefficients of  $f$  is not supported.

- void **fmpz\_poly\_evaluate\_horner\_fmpq**(*[fmpq\\_t](#page-304-0)* res, const *[fmpz\\_poly\\_t](#page-207-0)* f, const *[fmpq\\_t](#page-304-0)* a) Evaluates the polynomial  $f$  at the rational  $\alpha$  using Horner's rule, and sets res to the result.
- void **\_fmpz\_poly\_evaluate\_fmpq**(*[fmpz\\_t](#page-155-1)* rnum, *[fmpz\\_t](#page-155-1)* rden, const *[fmpz](#page-155-0)* \*f, *[slong](#page-49-0)* len, const *[fmpz\\_t](#page-155-1)* anum, const *[fmpz\\_t](#page-155-1)* aden)

Evaluates the polynomial (f, len) at the rational (anum, aden) and sets (rnum, rden) to the result in lowest terms.

Aliasing between (rnum, rden) and (anum, aden) or any of the coefficients of  $f$  is not supported.

- void **fmpz\_poly\_evaluate\_fmpq**(*[fmpq\\_t](#page-304-0)* res, const *[fmpz\\_poly\\_t](#page-207-0)* f, const *[fmpq\\_t](#page-304-0)* a) Evaluates the polynomial  $f$  at the rational  $a$ , and sets res to the result.
- *[mp\\_limb\\_t](#page-49-2)* **\_fmpz\_poly\_evaluate\_mod**(const *[fmpz](#page-155-0)* \*poly, *[slong](#page-49-0)* len, *[mp\\_limb\\_t](#page-49-2)* a, *[mp\\_limb\\_t](#page-49-2)* n, *[mp\\_limb\\_t](#page-49-2)* ninv)

Evaluates (poly, len) at the value  $a$  modulo  $n$  and returns the result. The last argument ninv must be set to the precomputed inverse of  $n$ , which can be obtained using the function *[n\\_preinvert\\_limb\(\)](#page-138-0)* .

- *[mp\\_limb\\_t](#page-49-2)* **fmpz\_poly\_evaluate\_mod**(const *[fmpz\\_poly\\_t](#page-207-0)* poly, *[mp\\_limb\\_t](#page-49-2)* a, *[mp\\_limb\\_t](#page-49-2)* n) Evaluates poly at the value  $a$  modulo  $n$  and returns the result.
- void **fmpz\_poly\_evaluate\_fmpz\_vec**(*[fmpz](#page-155-0)* \*res, const *[fmpz\\_poly\\_t](#page-207-0)* f, const *[fmpz](#page-155-0)* \*a, *[slong](#page-49-0)* n) Evaluates  $f$  at the  $n$  values given in the vector  $f$ , writing the results to res.
- double **\_fmpz\_poly\_evaluate\_horner\_d**(const *[fmpz](#page-155-0)* \*poly, *[slong](#page-49-0)* n, double d)

Evaluate (poly,  $n$ ) at the double  $d$ . No attempt is made to do this efficiently or in a numerically stable way. It is currently only used in Flint for quick and dirty evaluations of polynomials with all coefficients positive.

double **fmpz\_poly\_evaluate\_horner\_d**(const *[fmpz\\_poly\\_t](#page-207-0)* poly, double d)

Evaluate poly at the double  $d$ . No attempt is made to do this efficiently or in a numerically stable way. It is currently only used in Flint for quick and dirty evaluations of polynomials with all coefficients positive.

double **\_fmpz\_poly\_evaluate\_horner\_d\_2exp**(*[slong](#page-49-0)* \*exp, const *[fmpz](#page-155-0)* \*poly, *[slong](#page-49-0)* n, double d)

Evaluate (poly,  $n$ ) at the double d. Return the result as a double and an exponent  $exp$  combination. No attempt is made to do this efficiently or in a numerically stable way. It is currently only used in Flint for quick and dirty evaluations of polynomials with all coefficients positive.

double **fmpz\_poly\_evaluate\_horner\_d\_2exp**(*[slong](#page-49-0)* \*exp, const *[fmpz\\_poly\\_t](#page-207-0)* poly, double d)

Evaluate poly at the double  $d$ . Return the result as a double and an exponent  $\exp$  combination. No attempt is made to do this efficiently or in a numerically stable way. It is currently only used in Flint for quick and dirty evaluations of polynomials with all coefficients positive.

double **\_fmpz\_poly\_evaluate\_horner\_d\_2exp2**(*[slong](#page-49-0)* \*exp, const *[fmpz](#page-155-0)* \*poly, *[slong](#page-49-0)* n, double d, *[slong](#page-49-0)* dexp)

Evaluate poly at  $d*2^dexp$ . Return the result as a double and an exponent exp combination. No attempt is made to do this efficiently or in a numerically stable way. It is currently only used in Flint for quick and dirty evaluations of polynomials with all coefficients positive.

## **4.7.32 Newton basis**

void **\_fmpz\_poly\_monomial\_to\_newton**(*[fmpz](#page-155-0)* \*poly, const *[fmpz](#page-155-0)* \*roots, *[slong](#page-49-0)* n)

Converts (poly, n) in-place from its coefficients given in the standard monomial basis to the Newton basis for the roots  $r_0, r_1, \ldots, r_{n-2}$ . In other words, this determines output coefficients  $c_i$ such that  $c_0 + c_1(x - r_0) + c_2(x - r_0)(x - r_1) + \ldots + c_{n-1}(x - r_0)(x - r_1) \cdots (x - r_{n-2})$  is equal to the input polynomial. Uses repeated polynomial division.

void **\_fmpz\_poly\_newton\_to\_monomial**(*[fmpz](#page-155-0)* \*poly, const *[fmpz](#page-155-0)* \*roots, *[slong](#page-49-0)* n)

Converts (poly, n) in-place from its coefficients given in the Newton basis for the roots  $r_0, r_1, \ldots, r_{n-2}$  to the standard monomial basis. In other words, this evaluates  $c_0 + c_1(x - r_0) +$  $c_2(x - r_0)(x - r_1) + \ldots + c_{n-1}(x - r_0)(x - r_1)\cdots(x - r_{n-2})$  where  $c_i$  are the input coefficients for poly. Uses Horner's rule.

## **4.7.33 Interpolation**

void **fmpz\_poly\_interpolate\_fmpz\_vec**(*[fmpz\\_poly\\_t](#page-207-0)* poly, const *[fmpz](#page-155-0)* \*xs, const *[fmpz](#page-155-0)* \*ys, *[slong](#page-49-0)* n) Sets poly to the unique interpolating polynomial of degree at most  $n-1$  satisfying  $f(x_i) = y_i$  for every pair  $x_i, y_u$  in xs and ys, assuming that this polynomial has integer coefficients.

If an interpolating polynomial with integer coefficients does not exist, a FLINT\_INEXACT exception is thrown.

It is assumed that the  $x$  values are distinct.

## **4.7.34 Composition**

void **\_fmpz\_poly\_compose\_horner**(*[fmpz](#page-155-0)* \*res, const *[fmpz](#page-155-0)* \*poly1, *[slong](#page-49-0)* len1, const *[fmpz](#page-155-0)* \*poly2, *[slong](#page-49-0)* len2)

Sets res to the composition of (poly1, len1) and (poly2, len2).

Assumes that res has space for (len1-1)\*(len2-1) + 1 coefficients. Assumes that poly1 and poly2 are non-zero polynomials. Does not support aliasing between any of the inputs and the output.

void **fmpz\_poly\_compose\_horner**(*[fmpz\\_poly\\_t](#page-207-0)* res, const *[fmpz\\_poly\\_t](#page-207-0)* poly1, const *[fmpz\\_poly\\_t](#page-207-0)* poly2)

Sets res to the composition of poly1 and poly2. To be more precise, denoting res, poly1, and poly2 by f, g, and h, sets  $f(t) = g(h(t))$ .

This implementation uses Horner's method.

void **\_fmpz\_poly\_compose\_divconquer**(*[fmpz](#page-155-0)* \*res, const *[fmpz](#page-155-0)* \*poly1, *[slong](#page-49-0)* len1, const *[fmpz](#page-155-0)* \*poly2, *[slong](#page-49-0)* len2)

Computes the composition of (poly1, len1) and (poly2, len2) using a divide and conquer approach and places the result into res, assuming res can hold the output of length  $(1en1 - 1)$  $*(len2 - 1) + 1.$ 

Assumes len1, len2 > 0. Does not support aliasing between res and any of (poly1, len1) and (poly2, len2).

void **fmpz\_poly\_compose\_divconquer**(*[fmpz\\_poly\\_t](#page-207-0)* res, const *[fmpz\\_poly\\_t](#page-207-0)* poly1, const *[fmpz\\_poly\\_t](#page-207-0)* poly2)

Sets res to the composition of poly1 and poly2. To be precise about the order of composition, denoting res, poly1, and poly2 by f, g, and h, respectively, sets  $f(t) = g(h(t))$ .

void **\_fmpz\_poly\_compose**(*[fmpz](#page-155-0)* \*res, const *[fmpz](#page-155-0)* \*poly1, *[slong](#page-49-0)* len1, const *[fmpz](#page-155-0)* \*poly2, *[slong](#page-49-0)* len2) Sets res to the composition of (poly1, len1) and (poly2, len2).

Assumes that res has space for  $(len1-1)*(len2-1) + 1$  coefficients. Assumes that poly1 and poly2 are non-zero polynomials. Does not support aliasing between any of the inputs and the output.

void **fmpz\_poly\_compose**(*[fmpz\\_poly\\_t](#page-207-0)* res, const *[fmpz\\_poly\\_t](#page-207-0)* poly1, const *[fmpz\\_poly\\_t](#page-207-0)* poly2) Sets res to the composition of poly1 and poly2. To be precise about the order of composition, denoting res, poly1, and poly2 by f, g, and h, respectively, sets  $f(t) = g(h(t))$ .

## **4.7.35 Inflation and deflation**

- void **fmpz\_poly\_inflate**(*[fmpz\\_poly\\_t](#page-207-0)* result, const *[fmpz\\_poly\\_t](#page-207-0)* input, *[ulong](#page-49-1)* inflation) Sets result to the inflated polynomial  $p(x^n)$  where  $p$  is given by input and  $n$  is given by inflation.
- void **fmpz\_poly\_deflate**(*[fmpz\\_poly\\_t](#page-207-0)* result, const *[fmpz\\_poly\\_t](#page-207-0)* input, *[ulong](#page-49-1)* deflation) Sets result to the deflated polynomial  $p(x^{1/n})$  where p is given by input and n is given by deflation. Requires  $n > 0$ .

```
ulong fmpz_poly_deflation(const fmpz_poly_t input)
```
Returns the largest integer by which input can be deflated. As special cases, returns 0 if input is the zero polynomial and 1 if input is a constant polynomial.

## **4.7.36 Taylor shift**

- void **\_fmpz\_poly\_taylor\_shift\_horner**(*[fmpz](#page-155-0)* \*poly, const *[fmpz\\_t](#page-155-1)* c, *[slong](#page-49-0)* n) Performs the Taylor shift composing poly by  $x + c$  in-place. Uses an efficient version Horner's rule.
- void **fmpz\_poly\_taylor\_shift\_horner**(*[fmpz\\_poly\\_t](#page-207-0)* g, const *[fmpz\\_poly\\_t](#page-207-0)* f, const *[fmpz\\_t](#page-155-1)* c) Performs the Taylor shift composing f by  $x + c$ .
- void **\_fmpz\_poly\_taylor\_shift\_divconquer**(*[fmpz](#page-155-0)* \*poly, const *[fmpz\\_t](#page-155-1)* c, *[slong](#page-49-0)* n) Performs the Taylor shift composing  $poly by x+c$  in-place. Uses the divide-and-conquer polynomial composition algorithm.
- void **fmpz\_poly\_taylor\_shift\_divconquer**(*[fmpz\\_poly\\_t](#page-207-0)* g, const *[fmpz\\_poly\\_t](#page-207-0)* f, const *[fmpz\\_t](#page-155-1)* c) Performs the Taylor shift composing f by  $x + c$ . Uses the divide-and-conquer polynomial composition algorithm.
- void **\_fmpz\_poly\_taylor\_shift\_multi\_mod**(*[fmpz](#page-155-0)* \*poly, const *[fmpz\\_t](#page-155-1)* c, *[slong](#page-49-0)* n) Performs the Taylor shift composing  $poly$  by  $x + c$  in-place. Uses a multimodular algorithm, distributing the computation across *[flint\\_get\\_num\\_threads\(\)](#page-50-0)* threads.
- void **fmpz\_poly\_taylor\_shift\_multi\_mod**(*[fmpz\\_poly\\_t](#page-207-0)* g, const *[fmpz\\_poly\\_t](#page-207-0)* f, const *[fmpz\\_t](#page-155-1)* c) Performs the Taylor shift composing  $f$  by  $x + c$ . Uses a multimodular algorithm, distributing the computation across *[flint\\_get\\_num\\_threads\(\)](#page-50-0)* threads.
- void **\_fmpz\_poly\_taylor\_shift**(*[fmpz](#page-155-0)* \*poly, const *[fmpz\\_t](#page-155-1)* c, *[slong](#page-49-0)* n) Performs the Taylor shift composing poly by  $x + c$  in-place.
- void **fmpz\_poly\_taylor\_shift**(*[fmpz\\_poly\\_t](#page-207-0)* g, const *[fmpz\\_poly\\_t](#page-207-0)* f, const *[fmpz\\_t](#page-155-1)* c) Performs the Taylor shift composing  $f$  by  $x + c$ .

#### **4.7.37 Power series composition**

void **\_fmpz\_poly\_compose\_series\_horner**(*[fmpz](#page-155-0)* \*res, const *[fmpz](#page-155-0)* \*poly1, *[slong](#page-49-0)* len1, const *[fmpz](#page-155-0)* \*poly2, *[slong](#page-49-0)* len2, *[slong](#page-49-0)* n)

Sets res to the composition of poly1 and poly2 modulo  $x^n$ , where the constant term of poly2 is required to be zero.

Assumes that len1, len2,  $n > 0$ , that len1, len2  $\le n$ , and that (len1-1)  $\ast$  (len2-1) + 1  $\leq$  n, and that res has space for n coefficients. Does not support aliasing between any of the inputs and the output.

This implementation uses the Horner scheme.

void **fmpz\_poly\_compose\_series\_horner**(*[fmpz\\_poly\\_t](#page-207-0)* res, const *[fmpz\\_poly\\_t](#page-207-0)* poly1, const *[fmpz\\_poly\\_t](#page-207-0)* poly2, *[slong](#page-49-0)* n)

Sets res to the composition of poly1 and poly2 modulo  $x^n$ , where the constant term of poly2 is required to be zero.

This implementation uses the Horner scheme.

void **\_fmpz\_poly\_compose\_series\_brent\_kung**(*[fmpz](#page-155-0)* \*res, const *[fmpz](#page-155-0)* \*poly1, *[slong](#page-49-0)* len1, const *[fmpz](#page-155-0)* \*poly2, *[slong](#page-49-0)* len2, *[slong](#page-49-0)* n)

Sets res to the composition of poly1 and poly2 modulo  $x^n$ , where the constant term of poly2 is required to be zero.

Assumes that len1, len2,  $n > 0$ , that len1, len2  $\le n$ , and that (len1-1)  $\ast$  (len2-1) + 1  $\leq$  n, and that res has space for n coefficients. Does not support aliasing between any of the inputs and the output.

This implementation uses Brent-Kung algorithm 2.1 [\[BrentKung1978\]](#page-1137-0).

void **fmpz\_poly\_compose\_series\_brent\_kung**(*[fmpz\\_poly\\_t](#page-207-0)* res, const *[fmpz\\_poly\\_t](#page-207-0)* poly1, const *[fmpz\\_poly\\_t](#page-207-0)* poly2, *[slong](#page-49-0)* n)

Sets res to the composition of poly1 and poly2 modulo  $x^n$ , where the constant term of poly2 is required to be zero.

This implementation uses Brent-Kung algorithm 2.1 [\[BrentKung1978\]](#page-1137-0).

void **\_fmpz\_poly\_compose\_series**(*[fmpz](#page-155-0)* \*res, const *[fmpz](#page-155-0)* \*poly1, *[slong](#page-49-0)* len1, const *[fmpz](#page-155-0)* \*poly2, *[slong](#page-49-0)* len2, *[slong](#page-49-0)* n)

Sets res to the composition of poly1 and poly2 modulo  $x^n$ , where the constant term of poly2 is required to be zero.

Assumes that len1, len2,  $n > 0$ , that len1, len2  $\le n$ , and that (len1-1)  $\ast$  (len2-1) + 1  $\leq$  n, and that res has space for n coefficients. Does not support aliasing between any of the inputs and the output.

This implementation automatically switches between the Horner scheme and Brent-Kung algorithm 2.1 depending on the size of the inputs.

void **fmpz\_poly\_compose\_series**(*[fmpz\\_poly\\_t](#page-207-0)* res, const *[fmpz\\_poly\\_t](#page-207-0)* poly1, const *[fmpz\\_poly\\_t](#page-207-0)* poly2, *[slong](#page-49-0)* n)

Sets res to the composition of poly1 and poly2 modulo  $x^n$ , where the constant term of poly2 is required to be zero.

This implementation automatically switches between the Horner scheme and Brent-Kung algorithm 2.1 depending on the size of the inputs.

## **4.7.38 Power series reversion**

void **\_fmpz\_poly\_revert\_series**(*[fmpz](#page-155-0)* \*Qinv, const *[fmpz](#page-155-0)* \*Q, *[slong](#page-49-0)* Qlen, *[slong](#page-49-0)* n)

- void **fmpz\_poly\_revert\_series**(*[fmpz\\_poly\\_t](#page-207-0)* Qinv, const *[fmpz\\_poly\\_t](#page-207-0)* Q, *[slong](#page-49-0)* n)
	- Sets Qinv to the compositional inverse or reversion of Q as a power series, i.e. computes  $Q^{-1}$  such that  $Q(Q^{-1}(x)) = Q^{-1}(Q(x)) = x \mod x^n$ . It is required that  $Q_0 = 0$  and  $Q_1 = \pm 1$ .

Wraps *[\\_gr\\_poly\\_revert\\_series\(\)](#page-126-0)* which chooses automatically between various algorithms.

### **4.7.39 Square root**

int **\_fmpz\_poly\_sqrtrem\_classical**(*[fmpz](#page-155-0)* \*res, *[fmpz](#page-155-0)* \*r, const *[fmpz](#page-155-0)* \*poly, *[slong](#page-49-0)* len)

Returns 1 if (poly, len) can be written in the form  $A^2 + R$  where  $\deg(R) < \deg(p_0\log q)$ , otherwise returns 0. If it can be so written, (res,  $m - 1$ ) is set to A and (res, m) is set to R, where  $m = \deg(\text{poly})/2 + 1$ .

For efficiency reasons, r must have room for len coefficients, and may alias poly.

int **fmpz\_poly\_sqrtrem\_classical**(*[fmpz\\_poly\\_t](#page-207-0)* b, *[fmpz\\_poly\\_t](#page-207-0)* r, const *[fmpz\\_poly\\_t](#page-207-0)* a)

- If a can be written as  $b^2 + r$  with  $\deg(r) < \deg(a)/2$ , return 1 and set b and r appropriately. Otherwise return 0.
- int **\_fmpz\_poly\_sqrtrem\_divconquer**(*[fmpz](#page-155-0)* \*res, *[fmpz](#page-155-0)* \*r, const *[fmpz](#page-155-0)* \*poly, *[slong](#page-49-0)* len, *[fmpz](#page-155-0)* \*temp) Returns 1 if (poly, len) can be written in the form  $A^2 + R$  where  $\deg(R) < \deg(poly)$ , otherwise returns 0. If it can be so written, (res,  $m - 1$ ) is set to A and (res, m) is set to R, where  $m = \frac{\text{deg}(\text{poly})}{2} + 1.$

For efficiency reasons, r must have room for len coefficients, and may alias poly. Temporary space of len coefficients is required.

- int **fmpz\_poly\_sqrtrem\_divconquer**(*[fmpz\\_poly\\_t](#page-207-0)* b, *[fmpz\\_poly\\_t](#page-207-0)* r, const *[fmpz\\_poly\\_t](#page-207-0)* a) If a can be written as  $b^2 + r$  with  $\deg(r) < \deg(a)/2$ , return 1 and set b and r appropriately. Otherwise return 0.
- int **\_fmpz\_poly\_sqrt\_classical**(*[fmpz](#page-155-0)* \*res, const *[fmpz](#page-155-0)* \*poly, *[slong](#page-49-0)* len, int exact) If exact is 1 and (poly, len) is a perfect square, sets (res, len  $/2 + 1$ ) to the square root of poly with positive leading coefficient and returns 1. Otherwise returns 0.

If exact is 0, allows a remainder after the square root, which is not computed.

This function first uses various tests to detect nonsquares quickly. Then, it computes the square root iteratively from top to bottom, requiring  $O(n^2)$  coefficient operations.

int **fmpz\_poly\_sqrt\_classical**(*[fmpz\\_poly\\_t](#page-207-0)* b, const *[fmpz\\_poly\\_t](#page-207-0)* a)

If a is a perfect square, sets b to the square root of a with positive leading coefficient and returns 1. Otherwise returns 0.

### int **\_fmpz\_poly\_sqrt\_KS**(*[fmpz](#page-155-0)* \*res, const *[fmpz](#page-155-0)* \*poly, *[slong](#page-49-0)* len)

Heuristic square root. If the return value is −1, the function failed, otherwise it succeeded and the following applies.

If (poly, len) is a perfect square, sets (res, len  $/2 + 1$ ) to the square root of poly with positive leading coefficient and returns 1. Otherwise returns 0.

This function first uses various tests to detect nonsquares quickly. Then, it computes the square root iteratively from top to bottom.

int **fmpz\_poly\_sqrt\_KS**(*[fmpz\\_poly\\_t](#page-207-0)* b, const *[fmpz\\_poly\\_t](#page-207-0)* a)

Heuristic square root. If the return value is −1, the function failed, otherwise it succeeded and the following applies.

If a is a perfect square, sets b to the square root of a with positive leading coefficient and returns 1. Otherwise returns 0.

int **\_fmpz\_poly\_sqrt\_divconquer**(*[fmpz](#page-155-0)* \*res, const *[fmpz](#page-155-0)* \*poly, *[slong](#page-49-0)* len, int exact)

If exact is 1 and (poly, len) is a perfect square, sets (res, len  $/2 + 1$ ) to the square root of poly with positive leading coefficient and returns 1. Otherwise returns 0.

If exact is 0, allows a remainder after the square root, which is not computed.

This function first uses various tests to detect nonsquares quickly. Then, it computes the square root iteratively from top to bottom.

int **fmpz\_poly\_sqrt\_divconquer**(*[fmpz\\_poly\\_t](#page-207-0)* b, const *[fmpz\\_poly\\_t](#page-207-0)* a)

If a is a perfect square, sets b to the square root of a with positive leading coefficient and returns 1. Otherwise returns 0.

int **\_fmpz\_poly\_sqrt**(*[fmpz](#page-155-0)* \*res, const *[fmpz](#page-155-0)* \*poly, *[slong](#page-49-0)* len)

If (poly, len) is a perfect square, sets (res, len  $/2 + 1$ ) to the square root of poly with positive leading coefficient and returns 1. Otherwise returns 0.

int **fmpz\_poly\_sqrt**(*[fmpz\\_poly\\_t](#page-207-0)* b, const *[fmpz\\_poly\\_t](#page-207-0)* a)

If a is a perfect square, sets b to the square root of a with positive leading coefficient and returns 1. Otherwise returns 0.

int **\_fmpz\_poly\_sqrt\_series**(*[fmpz](#page-155-0)* \*res, const *[fmpz](#page-155-0)* \*poly, *[slong](#page-49-0)* len, *[slong](#page-49-0)* n)

Set (res, n) to the square root of the series (poly, n), if it exists, and return 1, otherwise, return 0.

If the valuation of poly is not zero, res is zero padded to make up for the fact that the square root may not be known to precision  $n$ .

int **fmpz\_poly\_sqrt\_series**(*[fmpz\\_poly\\_t](#page-207-0)* b, const *[fmpz\\_poly\\_t](#page-207-0)* a, *[slong](#page-49-0)* n)

Set b to the square root of the series a, where the latter is taken to be a series of precision  $n$ . If such a square root exists, return 1, otherwise, return 0.

Note that if the valuation of a is not zero, b will not have precision n. It is given only to the precision to which the square root can be computed.

## **4.7.40 Power sums**

void **\_fmpz\_poly\_power\_sums\_naive**(*[fmpz](#page-155-0)* \*res, const *[fmpz](#page-155-0)* \*poly, *[slong](#page-49-0)* len, *[slong](#page-49-0)* n)

Compute the (truncated) power sums series of the monic polynomial (poly,len) up to length  $n$ using Newton identities.

void **fmpz\_poly\_power\_sums\_naive**(*[fmpz\\_poly\\_t](#page-207-0)* res, const *[fmpz\\_poly\\_t](#page-207-0)* poly, *[slong](#page-49-0)* n)

Compute the (truncated) power sum series of the monic polynomial poly up to length  $n$  using Newton identities.

void **fmpz\_poly\_power\_sums**(*[fmpz\\_poly\\_t](#page-207-0)* res, const *[fmpz\\_poly\\_t](#page-207-0)* poly, *[slong](#page-49-0)* n)

Compute the (truncated) power sums series of the monic polynomial poly up to length  $n$ . That is the power series whose coefficient of degree  $i$  is the sum of the  $i$ -th power of all (complex) roots of the polynomial poly.

- void **\_fmpz\_poly\_power\_sums\_to\_poly**(*[fmpz](#page-155-0)* \*res, const *[fmpz](#page-155-0)* \*poly, *[slong](#page-49-0)* len) Compute the (monic) polynomial given by its power sums series (poly, len).
- void **fmpz\_poly\_power\_sums\_to\_poly**(*[fmpz\\_poly\\_t](#page-207-0)* res, const *[fmpz\\_poly\\_t](#page-207-0)* Q) Compute the (monic) polynomial given its power sums series (Q).

### **4.7.41 Signature**

void **\_fmpz\_poly\_signature**(*[slong](#page-49-0)* \*r1, *[slong](#page-49-0)* \*r2, const *[fmpz](#page-155-0)* \*poly, *[slong](#page-49-0)* len)

Computes the signature  $(r_1, r_2)$  of the polynomial (poly, len). Assumes that the polynomial is squarefree over Q.

void **fmpz\_poly\_signature**(*[slong](#page-49-0)* \*r1, *[slong](#page-49-0)* \*r2, const *[fmpz\\_poly\\_t](#page-207-0)* poly)

Computes the signature  $(r_1, r_2)$  of the polynomial poly, which is assumed to be square-free over  $\mathbb{Q}$ . The values of  $r_1$  and  $2r_2$  are the number of real and complex roots of the polynomial, respectively. For convenience, the zero polynomial is allowed, in which case the output is (0*,* 0).

If the polynomial is not square-free, the behaviour is undefined and an exception may be raised.

This function uses the algorithm described in Algorithm 4.1.11 of [\[Coh1996\]](#page-1138-0).

#### **4.7.42 Hensel lifting**

void **fmpz\_poly\_hensel\_build\_tree**(*[slong](#page-49-0)* \*link, *[fmpz\\_poly\\_t](#page-207-0)* \*v, *[fmpz\\_poly\\_t](#page-207-0)* \*w, const *[nmod\\_poly\\_factor\\_t](#page-418-0)* fac)

Initialises and builds a Hensel tree consisting of two arrays  $v, w$  of polynomials and an array of links, called link.

The caller supplies a set of r local factors (in the factor structure  $fac$ ) of some polynomial  $F$  over **Z**. They also supply two arrays of initialised polynomials v and w, each of length  $2r - 2$  and an array link, also of length  $2r - 2$ .

We will have five arrays: a v of  $fmpz\_poly_t$ 's and a V of  $nmod\_poly_t$ 's and also a w and a W and link. Here's the idea: we sort each leaf and node of a factor tree by degree, in fact choosing to multiply the two smallest factors, then the next two smallest (factors or products) etc. until a tree is made. The tree will be stored in the  $v$ 's. The first two elements of  $v$  will be the smallest modular factors, the last two elements of  $v$  will multiply to form  $F$  itself. Since  $v$  will be rearranging the original factors we will need to be able to recover the original order. For this we use the array link which has nonnegative even numbers and negative numbers. It is an array of slongs which aligns with V and v if link has a negative number in spot j that means  $V_i$  is an original modular factor which has been lifted, if  $\text{link}[j]$  is a nonnegative even number then  $V_i$  stores a product of the two entries at  $V[\text{link}[j]]$  and  $V[\text{link}[j]+1]$ . W and w play the role of the extended GCD, at  $V_0$ ,  $V_2$ ,  $V_4$ , etc. we have a new product,  $W_0$ ,  $W_2$ ,  $W_4$ , etc. are the XGCD cofactors of the  $V$ 's. For example,  $V_0 W_0 + V_1 W_1 \equiv 1 \pmod{p^{\ell}}$  for some  $\ell$ . These will be lifted along with the entries in  $V$ . It is not enough to just lift each factor, we have to lift the entire tree and the tree of XGCD cofactors.

#### <span id="page-240-0"></span>void **fmpz\_poly\_hensel\_lift**(*[fmpz\\_poly\\_t](#page-207-0)* G, *[fmpz\\_poly\\_t](#page-207-0)* H, *[fmpz\\_poly\\_t](#page-207-0)* A, *[fmpz\\_poly\\_t](#page-207-0)* B, const *[fmpz\\_poly\\_t](#page-207-0)* f, const *[fmpz\\_poly\\_t](#page-207-0)* g, const *[fmpz\\_poly\\_t](#page-207-0)* h, const *[fmpz\\_poly\\_t](#page-207-0)* a, const *fmpz\_poly\_t* b, const *[fmpz\\_t](#page-155-1)* p, const *fmpz\_t* p1)

This is the main Hensel lifting routine, which performs a Hensel step from polynomials mod  $p$  to polynomials mod  $P = pp_1$ . One starts with polynomials f, q, h such that  $f = gh \pmod{p}$ . The polynomials a, b satisfy  $aa + bh = 1 \pmod{p}$ .

The lifting formulae are

$$
G = \left( \left( \frac{f - gh}{p} \right) b \mod g \right) p + g
$$

$$
H = \left( \left( \frac{f - gh}{p} \right) a \mod h \right) p + h
$$

$$
B = \left( \left( \frac{1 - aG - bH}{p} \right) b \mod g \right) p + b
$$

$$
A = \left( \left( \frac{1 - aG - bH}{p} \right) a \mod h \right) p + a
$$

Upon return we have  $AG + BH = 1 \pmod{P}$  and  $f = GH \pmod{P}$ , where  $G = q \pmod{p}$  etc.

We require that  $1 < p_1 < p$  and that the input polynomials  $f, q, h$  have degree at least 1 and that the input polynomials  $a$  and  $b$  are non-zero.

The output arguments  $G, H, A, B$  may only be aliased with the input arguments  $g, h, a, b$ , respectively.

void **fmpz\_poly\_hensel\_lift\_without\_inverse**(*[fmpz\\_poly\\_t](#page-207-0)* Gout, *[fmpz\\_poly\\_t](#page-207-0)* Hout, const *[fmpz\\_poly\\_t](#page-207-0)* f, const *[fmpz\\_poly\\_t](#page-207-0)* g, const *[fmpz\\_poly\\_t](#page-207-0)* h, const *[fmpz\\_poly\\_t](#page-207-0)* a, const *[fmpz\\_poly\\_t](#page-207-0)* b, const *[fmpz\\_t](#page-155-1)* p, const *fmpz\_t* p1)

Given polynomials such that  $f = gh \pmod{p}$  and  $ag + bh = 1 \pmod{p}$ , lifts only the factors g and *h* modulo  $P = pp_1$ .

See *[fmpz\\_poly\\_hensel\\_lift\(\)](#page-240-0)* .

void **fmpz\_poly\_hensel\_lift\_only\_inverse**(*[fmpz\\_poly\\_t](#page-207-0)* Aout, *[fmpz\\_poly\\_t](#page-207-0)* Bout, const

*[fmpz\\_poly\\_t](#page-207-0)* G, const *[fmpz\\_poly\\_t](#page-207-0)* H, const *[fmpz\\_poly\\_t](#page-207-0)* a, const *[fmpz\\_poly\\_t](#page-207-0)* b, const *[fmpz\\_t](#page-155-1)* p, const *[fmpz\\_t](#page-155-1)* p1)

Given polynomials such that  $f = gh \pmod{p}$  and  $ag + bh = 1 \pmod{p}$ , lifts only the cofactors a and b modulo  $P = pp_1$ .

See *[fmpz\\_poly\\_hensel\\_lift\(\)](#page-240-0)* .

<span id="page-241-0"></span>void **fmpz\_poly\_hensel\_lift\_tree\_recursive**(*[slong](#page-49-0)* \*link, *[fmpz\\_poly\\_t](#page-207-0)* \*v, *[fmpz\\_poly\\_t](#page-207-0)* \*w, *[fmpz\\_poly\\_t](#page-207-0)* f, *[slong](#page-49-0)* j, *[slong](#page-49-0)* inv, const *[fmpz\\_t](#page-155-1)* p0, const *[fmpz\\_t](#page-155-1)* p1)

Takes a current Hensel tree (link, v, w) and a pair  $(j, j + 1)$  of entries in the tree and lifts the tree from mod  $p_0$  to mod  $P = p_0 p_1$ , where  $1 < p_1 \leq p_0$ .

Set inv to −1 if restarting Hensel lifting, 0 if stopping and 1 otherwise.

Here  $f = gh$  is the polynomial whose factors we are trying to lift. We will have that v[j] is the product of  $v[\text{link}[j]]$  and  $v[\text{link}[j] + 1]$  as described above.

Does support aliasing of  $f$  with one of the polynomials in the lists  $v$  and  $w$ . But the polynomials in these two lists are not allowed to be aliases of each other.

void **fmpz\_poly\_hensel\_lift\_tree**(*[slong](#page-49-0)* \*link, *[fmpz\\_poly\\_t](#page-207-0)* \*v, *[fmpz\\_poly\\_t](#page-207-0)* \*w, *[fmpz\\_poly\\_t](#page-207-0)* f, *[slong](#page-49-0)* r, const *[fmpz\\_t](#page-155-1)* p, *[slong](#page-49-0)* e0, *[slong](#page-49-0)* e1, *[slong](#page-49-0)* inv)

Computes  $p_0 = p^{e_0}$  and  $p_1 = p^{e_1 - e_0}$  for a small prime p and  $P = p^{e_1}$ .

If we aim to lift to  $p^b$  then f is the polynomial whose factors we wish to lift, made monic mod  $p^b$ . As usual,  $(\text{link}, \ v, \ w)$  is an initialised tree.

This starts the recursion on lifting the *product tree* for lifting from  $p^{e_0}$  to  $p^{e_1}$ . The value of inv corresponds to that given for the function *[fmpz\\_poly\\_hensel\\_lift\\_tree\\_recursive\(\)](#page-241-0)* . We set  $r$  to the number of local factors of  $f$ .

In terms of the notation, above  $P = p^{e_1}$ ,  $p_0 = p^{e_0}$  and  $p_1 = p^{e_1 - e_0}$ .

Assumes that  $f$  is monic.

Assumes that  $1 < p_1 \leq p_0$ , that is,  $0 < e_1 \leq e_0$ .

<span id="page-241-1"></span>*[slong](#page-49-0)* **\_fmpz\_poly\_hensel\_start\_lift**(*[fmpz\\_poly\\_factor\\_t](#page-255-0)* lifted\_fac, *[slong](#page-49-0)* \*link, *[fmpz\\_poly\\_t](#page-207-0)* \*v, *[fmpz\\_poly\\_t](#page-207-0)* \*w, const *[fmpz\\_poly\\_t](#page-207-0)* f, const *[nmod\\_poly\\_factor\\_t](#page-418-0)* local\_fac, *[slong](#page-49-0)* N)

This function takes the local factors in local\_fac and Hensel lifts them until they are known mod  $p^N$ , where  $N \geq 1$ .

These lifted factors will be stored (in the same ordering) in lifted\_fac. It is assumed that link, v, and w are initialized arrays of  $fmpz-poly_t$ 's with at least  $2*r-2$  entries and that  $r \geq 2$ . This

is done outside of this function so that you can keep them for restarting Hensel lifting later. The product of local factors must be squarefree.

The return value is an exponent which must be passed to the function *[\\_fmpz\\_poly\\_hensel\\_continue\\_lift\(\)](#page-242-0)* as prev\_exp if the Hensel lifting is to be resumed.

Currently, supports the case when  $N = 1$  for convenience, although it is preferable in this case to simply iterate over the local factors and convert them to polynomials over **Z**.

#### <span id="page-242-0"></span>*[slong](#page-49-0)* **\_fmpz\_poly\_hensel\_continue\_lift**(*[fmpz\\_poly\\_factor\\_t](#page-255-0)* lifted\_fac, *[slong](#page-49-0)* \*link, *[fmpz\\_poly\\_t](#page-207-0)* \*v, *[fmpz\\_poly\\_t](#page-207-0)* \*w, const *[fmpz\\_poly\\_t](#page-207-0)* f, *[slong](#page-49-0)* prev,

*[slong](#page-49-0)* curr, *[slong](#page-49-0)* N, const *[fmpz\\_t](#page-155-1)* p)

This function restarts a stopped Hensel lift.

It lifts from curr to  $N$ . It also requires prev (to lift the cofactors) given as the return value of the function *[\\_fmpz\\_poly\\_hensel\\_start\\_lift\(\)](#page-241-1)* or the function  $fmpz\_poly\_hensel\_continue\_lift()$ . The current lifted factors are supplied in lifted factors are supplied in lifted factors are supplied in lifted factors are supplied in lifted factors. and upon return are updated there. As usual link,  $v$ , and  $v$  describe the current Hensel tree,  $r$  is the number of local factors and  $p$  is the small prime modulo whose power we are lifting to. It is required that curr be at least 1 and that  $N >$  curr.

Currently, supports the case when prev and curr are equal.

void **fmpz\_poly\_hensel\_lift\_once**(*[fmpz\\_poly\\_factor\\_t](#page-255-0)* lifted\_fac, const *[fmpz\\_poly\\_t](#page-207-0)* f, const *[nmod\\_poly\\_factor\\_t](#page-418-0)* local\_fac, *[slong](#page-49-0)* N)

This function does a Hensel lift.

It lifts local factors stored in local\_fac of  $f$  to  $p^N$ , where  $N \geq 2$ . The lifted factors will be stored in lifted fac. This lift cannot be restarted. This function is a convenience function intended for end users. The product of local factors must be squarefree.

### **4.7.43 Input and output**

The functions in this section are not intended to be particularly fast. They are intended mainly as a debugging aid.

For the string output functions there are two variants. The first uses a simple string representation of polynomials which prints only the length of the polynomial and the integer coefficients, whilst the latter variant, appended with \_pretty, uses a more traditional string representation of polynomials which prints a variable name as part of the representation.

The first string representation is given by a sequence of integers, in decimal notation, separated by white space. The first integer gives the length of the polynomial; the remaining integers are the coefficients. For example  $5x^3 - x + 1$  is represented by the string "4 1 -1 0 5", and the zero polynomial is represented by "0". The coefficients may be signed and arbitrary precision.

The string representation of the functions appended by \_pretty includes only the non-zero terms of the polynomial, starting with the one of highest degree. Each term starts with a coefficient, prepended with a sign, followed by the character  $\ast$ , followed by a variable name, which must be passed as a string parameter to the function, followed by a caret ^ followed by a non-negative exponent.

If the sign of the leading coefficient is positive, it is omitted. Also the exponents of the degree 1 and 0 terms are omitted, as is the variable and the \* character in the case of the degree 0 coefficient. If the coefficient is plus or minus one, the coefficient is omitted, except for the sign.

Some examples of the \_pretty representation are:

```
5*x^3+7*x-4
x^2+3-x^4+2*x-1x+1
5
```
int **\_fmpz\_poly\_print**(const *[fmpz](#page-155-0)* \*poly, *[slong](#page-49-0)* len)

Prints the polynomial (poly, len) to stdout.

In case of success, returns a positive value. In case of failure, returns a non-positive value.

int **fmpz\_poly\_print**(const *[fmpz\\_poly\\_t](#page-207-0)* poly)

Prints the polynomial to stdout.

In case of success, returns a positive value. In case of failure, returns a non-positive value.

int **\_fmpz\_poly\_print\_pretty**(const *[fmpz](#page-155-0)* \*poly, *[slong](#page-49-0)* len, const char \*x)

Prints the pretty representation of (poly, len) to stdout, using the string x to represent the indeterminate.

In case of success, returns a positive value. In case of failure, returns a non-positive value.

int **fmpz\_poly\_print\_pretty**(const *[fmpz\\_poly\\_t](#page-207-0)* poly, const char \*x)

Prints the pretty representation of poly to stdout, using the string x to represent the indeterminate.

In case of success, returns a positive value. In case of failure, returns a non-positive value.

int **\_fmpz\_poly\_fprint**(FILE \*file, const *[fmpz](#page-155-0)* \*poly, *[slong](#page-49-0)* len)

Prints the polynomial (poly, len) to the stream file.

In case of success, returns a positive value. In case of failure, returns a non-positive value.

```
int fmpz_poly_fprint(FILE *file, const fmpz_poly_t poly)
```
Prints the polynomial to the stream file.

In case of success, returns a positive value. In case of failure, returns a non-positive value.

int **\_fmpz\_poly\_fprint\_pretty**(FILE \*file, const *[fmpz](#page-155-0)* \*poly, *[slong](#page-49-0)* len, const char \*x)

Prints the pretty representation of (poly, len) to the stream file, using the string x to represent the indeterminate.

In case of success, returns a positive value. In case of failure, returns a non-positive value.

- int **fmpz\_poly\_fprint\_pretty**(FILE \*file, const *[fmpz\\_poly\\_t](#page-207-0)* poly, const char \*x)
	- Prints the pretty representation of poly to the stream file, using the string x to represent the indeterminate.

In case of success, returns a positive value. In case of failure, returns a non-positive value.

int **fmpz\_poly\_read**(*[fmpz\\_poly\\_t](#page-207-0)* poly)

Reads a polynomial from stdin, storing the result in poly.

In case of success, returns a positive number. In case of failure, returns a non-positive value.

int **fmpz\_poly\_read\_pretty**(*[fmpz\\_poly\\_t](#page-207-0)* poly, char \*\*x)

Reads a polynomial in pretty format from stdin.

For further details, see the documentation for the function  $fmpz\_poly\_fread\_pretty()$ .

```
int fmpz_poly_fread(FILE *file, fmpz_poly_t poly)
```
Reads a polynomial from the stream file, storing the result in poly.

In case of success, returns a positive number. In case of failure, returns a non-positive value.

<span id="page-243-0"></span>int **fmpz\_poly\_fread\_pretty**(FILE \*file, *[fmpz\\_poly\\_t](#page-207-0)* poly, char \*\*x)

Reads a polynomial from the file file and sets poly to this polynomial. The string \*x is set to the variable name that is used in the input.

Returns a positive value, equal to the number of characters read from the file, in case of success. Returns a non-positive value in case of failure, which could either be a read error or the indicator of a malformed input.

## **4.7.44 Modular reduction and reconstruction**

void **fmpz\_poly\_get\_nmod\_poly**(*[nmod\\_poly\\_t](#page-380-0)* Amod, const *[fmpz\\_poly\\_t](#page-207-0)* A)

Sets the coefficients of Amod to the coefficients in A, reduced by the modulus of Amod.

void **fmpz\_poly\_set\_nmod\_poly**(*[fmpz\\_poly\\_t](#page-207-0)* A, const *[nmod\\_poly\\_t](#page-380-0)* Amod)

Sets the coefficients of A to the residues in Amod, normalised to the interval  $-m/2 \le r < m/2$ where  $m$  is the modulus.

- void **fmpz\_poly\_set\_nmod\_poly\_unsigned**(*[fmpz\\_poly\\_t](#page-207-0)* A, const *[nmod\\_poly\\_t](#page-380-0)* Amod) Sets the coefficients of A to the residues in Amod, normalised to the interval  $0 \leq r < m$  where m is the modulus.
- void **\_fmpz\_poly\_CRT\_ui\_precomp**(*[fmpz](#page-155-0)* \*res, const *[fmpz](#page-155-0)* \*poly1, *[slong](#page-49-0)* len1, const *[fmpz\\_t](#page-155-1)* m1, *[mp\\_srcptr](#page-49-3)* poly2, *[slong](#page-49-0)* len2, *[mp\\_limb\\_t](#page-49-2)* m2, *[mp\\_limb\\_t](#page-49-2)* m2inv,  $fmpz$  t m1m2,  $mp$  limb t c, int sign)

Sets the coefficients in res to the CRT reconstruction modulo  $m_1 m_2$  of the residues (poly1, len1) and (poly2, len2) which are images modulo  $m_1$  and  $m_2$  respectively. The caller must supply the precomputed product of the input moduli as  $m_1 m_2$ , the inverse of  $m_1$  modulo  $m_2$  as c, and the precomputed inverse of  $m_2$  (in the form computed by n preinvert limb) as m2inv.

If sign = 0, residues  $0 \le r < m_1 m_2$  are computed, while if sign = 1, residues  $-m_1 m_2 / 2 \le r <$  $m_1m_2/2$  are computed.

Coefficients of res are written up to the maximum of len1 and len2.

void **\_fmpz\_poly\_CRT\_ui**(*[fmpz](#page-155-0)* \*res, const *[fmpz](#page-155-0)* \*poly1, *[slong](#page-49-0)* len1, const *[fmpz\\_t](#page-155-1)* m1, *[mp\\_srcptr](#page-49-3)* poly2, *[slong](#page-49-0)* len2, *[mp\\_limb\\_t](#page-49-2)* m2, *[mp\\_limb\\_t](#page-49-2)* m2inv, int sign)

This function is identical to \_fmpz\_poly\_CRT\_ui\_precomp, apart from automatically computing  $m_1 m_2$  and c. It also aborts if c cannot be computed.

void **fmpz\_poly\_CRT\_ui**(*[fmpz\\_poly\\_t](#page-207-0)* res, const *[fmpz\\_poly\\_t](#page-207-0)* poly1, const *[fmpz\\_t](#page-155-1)* m, const *[nmod\\_poly\\_t](#page-380-0)* poly2, int sign)

Given poly1 with coefficients modulo m and poly2 with modulus n, sets res to the CRT reconstruction modulo *mn* with coefficients satisfying  $-mn/2 \leq c \leq mn/2$  (if sign = 1) or  $0 \leq c \leq mn$  $(i f sign = 0).$ 

### **4.7.45 Products**

void **\_fmpz\_poly\_product\_roots\_fmpz\_vec**(*[fmpz](#page-155-0)* \*poly, const *[fmpz](#page-155-0)* \*xs, *[slong](#page-49-0)* n)

Sets (poly, n + 1) to the monic polynomial which is the product of  $(x-x_0)(x-x_1)\cdots(x-x_{n-1}),$ the roots  $x_i$  being given by xs.

Aliasing of the input and output is not allowed.

- void **fmpz\_poly\_product\_roots\_fmpz\_vec**(*[fmpz\\_poly\\_t](#page-207-0)* poly, const *[fmpz](#page-155-0)* \*xs, *[slong](#page-49-0)* n) Sets poly to the monic polynomial which is the product of  $(x-x_0)(x-x_1)\cdots(x-x_{n-1})$ , the roots  $x_i$  being given by xs.
- void **\_fmpz\_poly\_product\_roots\_fmpq\_vec**(*[fmpz](#page-155-0)* \*poly, const *[fmpq](#page-304-1)* \*xs, *[slong](#page-49-0)* n) Sets (poly, n + 1) to the product of  $(q_0x-p_0)(q_1x-p_1)\cdots(q_{n-1}x-p_{n-1})$ , the roots  $p_i/q_i$  being given by xs.
- void **fmpz\_poly\_product\_roots\_fmpq\_vec**(*[fmpz\\_poly\\_t](#page-207-0)* poly, const *[fmpq](#page-304-1)* \*xs, *[slong](#page-49-0)* n) Sets poly to the polynomial which is the product of  $(q_0 x - p_0)(q_1 x - p_1) \cdots (q_{n-1} x - p_{n-1})$ , the roots  $p_i/q_i$  being given by xs.

## **4.7.46 Roots**

void **\_fmpz\_poly\_bound\_roots**(*[fmpz\\_t](#page-155-1)* bound, const *[fmpz](#page-155-0)* \*poly, *[slong](#page-49-0)* len)

void **fmpz\_poly\_bound\_roots**(*[fmpz\\_t](#page-155-1)* bound, const *[fmpz\\_poly\\_t](#page-207-0)* poly)

Computes a nonnegative integer bound that bounds the absolute value of all complex roots of poly. Uses Fujiwara's bound

$$
2\max\left(\left|\frac{a_{n-1}}{a_n}\right|, \left|\frac{a_{n-2}}{a_n}\right|^{\frac{1}{2}}, \ldots, \left|\frac{a_1}{a_n}\right|^{\frac{1}{n-1}}, \left|\frac{a_0}{2a_n}\right|^{\frac{1}{n}}\right)
$$

where the coefficients of the polynomial are  $a_0, \ldots, a_n$ .

void **\_fmpz\_poly\_num\_real\_roots\_sturm**(*[slong](#page-49-0)* \*n\_neg, *[slong](#page-49-0)* \*n\_pos, const *[fmpz](#page-155-0)* \*pol, *[slong](#page-49-0)* len)

Sets n\_neg and n\_pos to the number of negative and positive roots of the polynomial (pol, len) using Sturm sequence. The Sturm sequence is computed via subresultant remainders obtained by repeated call to the function \_fmpz\_poly\_pseudo\_rem\_cohen.

The polynomial is assumed to be squarefree, of degree larger than 1 and with non-zero constant coefficient.

#### *[slong](#page-49-0)* **fmpz\_poly\_num\_real\_roots\_sturm**(const *[fmpz\\_poly\\_t](#page-207-0)* pol)

Returns the number of real roots of the squarefree polynomial pol using Sturm sequence.

The polynomial is assumed to be squarefree.

#### *[slong](#page-49-0)* **\_fmpz\_poly\_num\_real\_roots**(const *[fmpz](#page-155-0)* \*pol, *[slong](#page-49-0)* len)

Returns the number of real roots of the squarefree polynomial (pol, len).

The polynomial is assumed to be squarefree.

*[slong](#page-49-0)* **fmpz\_poly\_num\_real\_roots**(const *[fmpz\\_poly\\_t](#page-207-0)* pol)

Returns the number of real roots of the squarefree polynomial pol.

The polynomial is assumed to be squarefree.

#### **4.7.47 Minimal polynomials**

void **\_fmpz\_poly\_cyclotomic**(*[fmpz](#page-155-0)* \*a, *[ulong](#page-49-1)* n, *[mp\\_ptr](#page-49-4)* factors, *[slong](#page-49-0)* num\_factors, *[ulong](#page-49-1)* phi)

Sets a to the lower half of the cyclotomic polynomial  $\Phi_n(x)$ , given  $n \geq 3$  which must be squarefree.

A precomputed array containing the prime factors of  $n$  must be provided, as well as the value of the Euler totient function  $\phi(n)$  as phi. If n is even, 2 must be the first factor in the list.

The degree of  $\Phi_n(x)$  is exactly  $\phi(n)$ . Only the low  $(\phi(n) + 1)/2$  coefficients are written; the high coefficients can be obtained afterwards by copying the low coefficients in reverse order, since  $\Phi_n(x)$ is a palindrome for  $n \neq 1$ .

We use the sparse power series algorithm described as Algorithm 4 [\[ArnoldMonagan2011\]](#page-1136-0). The algorithm is based on the identity

$$
\Phi_n(x) = \prod_{d|n} (x^d - 1)^{\mu(n/d)}.
$$

Treating the polynomial as a power series, the multiplications and divisions can be done very cheaply using repeated additions and subtractions. The complexity is  $O(2^k\phi(n))$  where k is the number of prime factors in  $n$ .

To improve efficiency for small  $n$ , we treat the **fmpz** coefficients as machine integers when there is no risk of overflow. The following bounds are given in Table 6 of [\[ArnoldMonagan2011\]](#page-1136-0):

For  $n < 10163195$ , the largest coefficient in any  $\Phi_n(x)$  has 27 bits, so machine arithmetic is safe on 32 bits.

For  $n < 169828113$ , the largest coefficient in any  $\Phi_n(x)$  has 60 bits, so machine arithmetic is safe on 64 bits.

Further, the coefficients are always  $\pm 1$  or 0 if there are exactly two prime factors, so in this case machine arithmetic can be used as well.

Finally, we handle two special cases: if there is exactly one prime factor  $n = p$ , then  $\Phi_n(x)$  $1 + x + x^2 + \ldots + x^{n-1}$ , and if  $n = 2m$ , we use  $\Phi_n(x) = \Phi_m(-x)$  to fall back to the case when n is odd.

```
void fmpz_poly_cyclotomic(fmpz_poly_t poly, ulong n)
```
Sets poly to the *n*-th cyclotomic polynomial, defined as  $\Phi_n(x) = \prod_{\omega} (x - \omega)$  where  $\omega$  runs over all the  $n$ -th primitive roots of unity.

We factor *n* into  $n = qs$  where q is squarefree, and compute  $\Phi_q(x)$ . Then  $\Phi_n(x) = \Phi_q(x^s)$ .

*[ulong](#page-49-1)* **\_fmpz\_poly\_is\_cyclotomic**(const *[fmpz](#page-155-0)* \*poly, *[slong](#page-49-0)* len)

*[ulong](#page-49-1)* **fmpz\_poly\_is\_cyclotomic**(const *[fmpz\\_poly\\_t](#page-207-0)* poly)

If poly is a cyclotomic polynomial, returns the index  $n$  of this cyclotomic polynomial. If poly is not a cyclotomic polynomial, returns 0.

void **\_fmpz\_poly\_cos\_minpoly**(*[fmpz](#page-155-0)* \*coeffs, *[ulong](#page-49-1)* n)

```
void fmpz_poly_cos_minpoly(fmpz_poly_t poly, ulong n)
```
Sets poly to the minimal polynomial of  $2 \cos(2\pi/n)$ . For suitable choice of *n*, this gives the minimal polynomial of  $2\cos(a\pi)$  or  $2\sin(a\pi)$  for any rational a.

The cosine is multiplied by a factor two since this gives a monic polynomial with integer coefficients. One can obtain the minimal polynomial for  $\cos(2\pi/n)$  by making the substitution  $x \to x/2$ .

For  $n > 2$ , the degree of the polynomial is  $\varphi(n)/2$ . For  $n = 1, 2$ , the degree is 1. For  $n = 0$ , we define the output to be the constant polynomial 1.

See [\[WaktinsZeitlin1993\]](#page-1143-0).

void **\_fmpz\_poly\_swinnerton\_dyer**(*[fmpz](#page-155-0)* \*coeffs, *[ulong](#page-49-1)* n)

void **fmpz\_poly\_swinnerton\_dyer**(*[fmpz\\_poly\\_t](#page-207-0)* poly, *[ulong](#page-49-1)* n)

Sets poly to the Swinnerton-Dyer polynomial  $S_n$ , defined as the integer polynomial  $S_n = \prod (x \pm \sqrt{n})$  $\overline{2} \pm \sqrt{3} \pm \sqrt{5} \pm ... \pm \sqrt{p_n}$  where  $p_n$  denotes the *n*-th prime number and all combinations of signs are taken. This polynomial has degree  $2<sup>n</sup>$  and is irreducible over the integers (it is the minimal are taken. This polynomial has<br>polynomial of  $\sqrt{2} + \ldots + \sqrt{p_n}$ ).

### **4.7.48 Orthogonal polynomials**

void **\_fmpz\_poly\_chebyshev\_t**(*[fmpz](#page-155-0)* \*coeffs, *[ulong](#page-49-1)* n)

void **fmpz\_poly\_chebyshev\_t**(*[fmpz\\_poly\\_t](#page-207-0)* poly, *[ulong](#page-49-1)* n)

Sets poly to the Chebyshev polynomial of the first kind  $T_n(x)$ , defined by  $T_n(x) = \cos(n \cos^{-1}(x))$ , for  $n \geq 0$ . The coefficients are calculated using a hypergeometric recurrence.

void **\_fmpz\_poly\_chebyshev\_u**(*[fmpz](#page-155-0)* \*coeffs, *[ulong](#page-49-1)* n)

void **fmpz\_poly\_chebyshev\_u**(*[fmpz\\_poly\\_t](#page-207-0)* poly, *[ulong](#page-49-1)* n)

Sets poly to the Chebyshev polynomial of the first kind  $U_n(x)$ , defined by  $(n+1)U_n(x) = T'_{n+1}(x)$ , for  $n \geq 0$ . The coefficients are calculated using a hypergeometric recurrence.

```
void _fmpz_poly_legendre_pt(fmpz *coeffs, ulong n)
```
Sets coeffs to the coefficient array of the shifted Legendre polynomial  $\tilde{P_n}(x)$ , defined by  $\tilde{P_n}(x)$  $P_n(2x-1)$ , for  $n \geq 0$ . The coefficients are calculated using a hypergeometric recurrence. The length of the array will be  $n+1$ . See fmpq\_poly for the Legendre polynomials.

```
void fmpz_poly_legendre_pt(fmpz_poly_t poly, ulong n)
```
Sets poly to the shifted Legendre polynomial  $\tilde{P}_n(x)$ , defined by  $\tilde{P}_n(x) = P_n(2x - 1)$ , for  $n \ge 0$ . The coefficients are calculated using a hypergeometric recurrence. See fmpq\_poly for the Legendre polynomials.

void **\_fmpz\_poly\_hermite\_h**(*[fmpz](#page-155-0)* \*coeffs, *[ulong](#page-49-1)* n)

Sets coeffs to the coefficient array of the Hermite polynomial  $H_n(x)$ , defined by  $H'_n(x)$  $2nH_{n-1}(x)$ , for  $n \geq 0$ . The coefficients are calculated using a hypergeometric recurrence. The length of the array will be n+1.

void **fmpz\_poly\_hermite\_h**(*[fmpz\\_poly\\_t](#page-207-0)* poly, *[ulong](#page-49-1)* n)

Sets poly to the Hermite polynomial  $H_n(x)$ , defined by  $H'_n(x) = 2nH_{n-1}(x)$ , for  $n \ge 0$ . The coefficients are calculated using a hypergeometric recurrence.

```
void _fmpz_poly_hermite_he(fmpz *coeffs, ulong n)
```
Sets coeffs to the coefficient array of the Hermite polynomial  $He_n(x)$ , defined by  $He_n(x) =$  $2^{-\frac{n}{2}}H_n\left(\frac{x}{\sqrt{2}}\right)$ , for  $n \geq 0$ . The coefficients are calculated using a hypergeometric recurrence. The length of the array will be n+1.

void **fmpz\_poly\_hermite\_he**(*[fmpz\\_poly\\_t](#page-207-0)* poly, *[ulong](#page-49-1)* n)

Sets poly to the Hermite polynomial  $He_n(x)$ , defined by  $He_n(x) = 2^{-\frac{n}{2}} H_n\left(\frac{x}{\sqrt{2}}\right)$ , for  $n \ge 0$ . The coefficients are calculated using a hypergeometric recurrence.

## **4.7.49 Fibonacci polynomials**

```
void _fmpz_poly_fibonacci(fmpz *coeffs, ulong n)
```
Sets coeffs to the coefficient array of the  $n$ -th Fibonacci polynomial. The coefficients are calculated using a hypergeometric recurrence.

```
void fmpz_poly_fibonacci(fmpz_poly_t poly, ulong n)
```
Sets poly to the  $n$ -th Fibonacci polynomial. The coefficients are calculated using a hypergeometric recurrence.

## **4.7.50 Eulerian numbers and polynomials**

Eulerian numbers are the coefficients to the Eulerian polynomials

$$
A_n(x) = \sum_{m=0}^n A(n,m)x^m,
$$

where the Eulerian polynomials are defined by the exponential generating function

$$
\frac{x-1}{x - e^{(x-1)t}} = \sum_{n=0}^{\infty} A_n(x) \frac{t^n}{n!}.
$$

The Eulerian numbers can be expressed explicitly via the formula

$$
A(n,m) = \sum_{k=0}^{m+1} (-1)^k {n+1 \choose k} (m+1-k)^n.
$$

Note: Not to be confused with Euler numbers and polynomials.

void **arith\_eulerian\_polynomial**(*[fmpz\\_poly\\_t](#page-207-0)* res, *[ulong](#page-49-1)* n)

Sets res to the Eulerian polynomial  $A_n(x)$ , where we define  $A_0(x) = 1$ . The polynomial is calculated via a recursive relation.

#### **4.7.51 Modular forms and q-series**

void **\_fmpz\_poly\_eta\_qexp**(*[fmpz](#page-155-0)* \*f, *[slong](#page-49-0)* r, *[slong](#page-49-0)* len)

void **fmpz\_poly\_eta\_qexp**(*[fmpz\\_poly\\_t](#page-207-0)* f, *[slong](#page-49-0)* r, *[slong](#page-49-0)* n)

Sets  $f$  to the  $q$ -expansion to length  $n$  of the Dedekind eta function (without the leading factor  $q^{1/24}$ ) raised to the power r, i.e.  $(q^{-1/24}\eta(q))^r = \prod_{k=1}^{\infty} (1 - q^k)^r$ .

In particular,  $r = -1$  gives the generating function of the partition function  $p(k)$ , and  $r = 24$ gives, after multiplication by q, the modular discriminant  $\Delta(q)$  which generates the Ramanujan tau function  $\tau(k)$ .

This function uses sparse formulas for  $r = 1, 2, 3, 4, 6$  and otherwise reduces to one of those cases using power series arithmetic.

void **[fmpz](#page-155-0)** poly theta  $qexp(fmpz *f, \, slong \, r, \, slong \, lenq)$  $qexp(fmpz *f, \, slong \, r, \, slong \, lenq)$  $qexp(fmpz *f, \, slong \, r, \, slong \, lenq)$ 

void **fmpz\_poly\_theta\_qexp**(*[fmpz\\_poly\\_t](#page-207-0)* f, *[slong](#page-49-0)* r, *[slong](#page-49-0)* n)

Sets f to the q-expansion to length n of the Jacobi theta function raised to the power r, i.e.  $\vartheta(q)^r$ where  $\vartheta(q) = 1 + 2 \sum_{k=1}^{\infty} q^{k^2}$ .

This function uses sparse formulas for  $r = 1, 2$  and otherwise reduces to those cases using power series arithmetic.

### **4.7.52 CLD bounds**

void **fmpz\_poly\_CLD\_bound**(*[fmpz\\_t](#page-155-1)* res, const *[fmpz\\_poly\\_t](#page-207-0)* f, *[slong](#page-49-0)* n)

Compute a bound on the *n* coefficient of  $f g'/g$  where g is any factor of f.

# **4.8 fmpz\_poly\_mat.h – matrices of polynomials over the integers**

The *[fmpz\\_poly\\_mat\\_t](#page-249-0)* data type represents matrices whose entries are integer polynomials.

The *[fmpz\\_poly\\_mat\\_t](#page-249-0)* type is defined as an array of *[fmpz\\_poly\\_mat\\_struct](#page-249-1)* 's of length one. This permits passing parameters of type *[fmpz\\_poly\\_mat\\_t](#page-249-0)* by reference.

An integer polynomial matrix internally consists of a single array of *[fmpz\\_poly\\_struct](#page-207-1)* 's, representing a dense matrix in row-major order. This array is only directly indexed during memory allocation and deallocation. A separate array holds pointers to the start of each row, and is used for all indexing. This allows the rows of a matrix to be permuted quickly by swapping pointers.

Matrices having zero rows or columns are allowed.

The shape of a matrix is fixed upon initialisation. The user is assumed to provide input and output variables whose dimensions are compatible with the given operation.

#### **4.8.1 Simple example**

The following example constructs the matrix  $\begin{pmatrix} 2x+1 & x \\ 1 & x \end{pmatrix}$  $1 - x - 1$ ) and computes its determinant.

```
# include "fmpz_poly.h"
# include "fmpz_poly_mat.h"
int main()
{
    fmpz_poly_mat_t A;
    fmpz_poly_t P;
```
(continues on next page)

(continued from previous page)

```
fmpz_poly_mat_init(A, 2, 2);
fmpz poly init(P);
fmpz_poly_set_str(fmpz_poly_mat_entry(A, 0, 0), "2 1 2");
fmpz_poly_set_str(fmpz_poly_mat_entry(A, 0, 1), "2 0 1");
fmpz_poly_set_str(fmpz_poly_mat_entry(A, 1, 0), "2 1 -1");
fmpz\_poly\_set\_str(fmpz\_poly\_mat\_entry(A, 1, 1), "1 -1");fmpz_poly_mat_det(P, A);
fmpz_poly_print_pretty(P, "x");
fmpz_poly_clear(P);
fmpz_poly_mat_clear(A);
```
The output is:

 $x^2-3*x-1$ 

}

## **4.8.2 Types, macros and constants**

<span id="page-249-1"></span>type **fmpz\_poly\_mat\_struct**

<span id="page-249-0"></span>type **fmpz\_poly\_mat\_t**

#### **4.8.3 Memory management**

```
void fmpz_poly_mat_init(fmpz_poly_mat_t mat, slong rows, slong cols)
     Initialises a matrix with the given number of rows and columns for use.
```
void **fmpz\_poly\_mat\_init\_set**(*[fmpz\\_poly\\_mat\\_t](#page-249-0)* mat, const *[fmpz\\_poly\\_mat\\_t](#page-249-0)* src) Initialises a matrix mat of the same dimensions as src, and sets it to a copy of src.

```
void fmpz_poly_mat_clear(fmpz_poly_mat_t mat)
```
Frees all memory associated with the matrix. The matrix must be reinitialised if it is to be used again.

### **4.8.4 Basic properties**

- *[slong](#page-49-0)* **fmpz\_poly\_mat\_nrows**(const *[fmpz\\_poly\\_mat\\_t](#page-249-0)* mat) Returns the number of rows in mat.
- *[slong](#page-49-0)* **fmpz\_poly\_mat\_ncols**(const *[fmpz\\_poly\\_mat\\_t](#page-249-0)* mat) Returns the number of columns in mat.

#### **4.8.5 Basic assignment and manipulation**

*[fmpz\\_poly\\_struct](#page-207-1)* \***fmpz\_poly\_mat\_entry**(const *[fmpz\\_poly\\_mat\\_t](#page-249-0)* mat, *[slong](#page-49-0)* i, *[slong](#page-49-0)* j)

Gives a reference to the entry at row i and column j. The reference can be passed as an input or output variable to any fmpz\_poly function for direct manipulation of the matrix element. No bounds checking is performed.

- void **fmpz\_poly\_mat\_set**(*[fmpz\\_poly\\_mat\\_t](#page-249-0)* mat1, const *[fmpz\\_poly\\_mat\\_t](#page-249-0)* mat2) Sets mat1 to a copy of mat2.
- void **fmpz\_poly\_mat\_swap**(*[fmpz\\_poly\\_mat\\_t](#page-249-0)* mat1, *[fmpz\\_poly\\_mat\\_t](#page-249-0)* mat2) Swaps mat1 and mat2 efficiently.
- void **fmpz\_poly\_mat\_swap\_entrywise**(*[fmpz\\_poly\\_mat\\_t](#page-249-0)* mat1, *[fmpz\\_poly\\_mat\\_t](#page-249-0)* mat2) Swaps two matrices by swapping the individual entries rather than swapping the contents of the structs.

#### **4.8.6 Input and output**

void **fmpz\_poly\_mat\_print**(const *[fmpz\\_poly\\_mat\\_t](#page-249-0)* mat, const char \*x) Prints the matrix mat to standard output, using the variable x.

#### **4.8.7 Random matrix generation**

- void **fmpz\_poly\_mat\_randtest**(*[fmpz\\_poly\\_mat\\_t](#page-249-0)* mat, *[flint\\_rand\\_t](#page-50-1)* state, *[slong](#page-49-0)* len, *[flint\\_bitcnt\\_t](#page-49-5)* bits)
	- This is equivalent to applying fmpz\_poly\_randtest to all entries in the matrix.
- void **fmpz\_poly\_mat\_randtest\_unsigned**(*[fmpz\\_poly\\_mat\\_t](#page-249-0)* mat, *[flint\\_rand\\_t](#page-50-1)* state, *[slong](#page-49-0)* len, *[flint\\_bitcnt\\_t](#page-49-5)* bits)

This is equivalent to applying  $fmpz\_poly\_randtest\_unsigned$  to all entries in the matrix.

void **fmpz\_poly\_mat\_randtest\_sparse**(*[fmpz\\_poly\\_mat\\_t](#page-249-0)* A, *[flint\\_rand\\_t](#page-50-1)* state, *[slong](#page-49-0)* len, *flint bitcnt t* bits, float density)

Creates a random matrix with the amount of nonzero entries given approximately by the density variable, which should be a fraction between 0 (most sparse) and 1 (most dense).

The nonzero entries will have random lengths between 1 and len.

#### **4.8.8 Special matrices**

void **fmpz\_poly\_mat\_zero**(*[fmpz\\_poly\\_mat\\_t](#page-249-0)* mat)

Sets mat to the zero matrix.

void **fmpz\_poly\_mat\_one**(*[fmpz\\_poly\\_mat\\_t](#page-249-0)* mat)

Sets mat to the unit or identity matrix of given shape, having the element 1 on the main diagonal and zeros elsewhere. If mat is nonsquare, it is set to the truncation of a unit matrix.

#### **4.8.9 Basic comparison and properties**

int **fmpz\_poly\_mat\_equal**(const *[fmpz\\_poly\\_mat\\_t](#page-249-0)* mat1, const *[fmpz\\_poly\\_mat\\_t](#page-249-0)* mat2)

Returns nonzero if mat1 and mat2 have the same shape and all their entries agree, and returns zero otherwise.

```
int fmpz_poly_mat_is_zero(const fmpz_poly_mat_t mat)
```
Returns nonzero if all entries in mat are zero, and returns zero otherwise.

```
int fmpz_poly_mat_is_one(const fmpz_poly_mat_t mat)
```
Returns nonzero if all entries of mat on the main diagonal are the constant polynomial 1 and all remaining entries are zero, and returns zero otherwise. The matrix need not be square.

```
int fmpz_poly_mat_is_empty(const fmpz_poly_mat_t mat)
```
Returns a non-zero value if the number of rows or the number of columns in mat is zero, and otherwise returns zero.

```
int fmpz_poly_mat_is_square(const fmpz_poly_mat_t mat)
```
Returns a non-zero value if the number of rows is equal to the number of columns in mat, and otherwise returns zero.

### **4.8.10 Norms**

```
slong fmpz_poly_mat_max_bits(const fmpz_poly_mat_t A)
```
Returns the maximum number of bits among the coefficients of the entries in A, or the negative of that value if any coefficient is negative.

```
slong fmpz_poly_mat_max_length(const fmpz_poly_mat_t A)
```
Returns the maximum polynomial length among all the entries in A.

## **4.8.11 Transpose**

void **fmpz** poly mat transpose(*[fmpz\\_poly\\_mat\\_t](#page-249-0)* B, const *fmpz\_poly\_mat\_t* A) Sets  $B$  to  $A^t$ .

### **4.8.12 Evaluation**

void **fmpz\_poly\_mat\_evaluate\_fmpz**(*[fmpz\\_mat\\_t](#page-184-0)* B, const *[fmpz\\_poly\\_mat\\_t](#page-249-0)* A, const *[fmpz\\_t](#page-155-1)* x) Sets the fmpz\_mat\_t B to A evaluated entrywise at the point x.

## **4.8.13 Arithmetic**

void **fmpz\_poly\_mat\_scalar\_mul\_fmpz\_poly**(*[fmpz\\_poly\\_mat\\_t](#page-249-0)* B, const *[fmpz\\_poly\\_mat\\_t](#page-249-0)* A, const *[fmpz\\_poly\\_t](#page-207-0)* c)

Sets B to A multiplied entrywise by the polynomial c.

void **fmpz\_poly\_mat\_scalar\_mul\_fmpz**(*[fmpz\\_poly\\_mat\\_t](#page-249-0)* B, const *[fmpz\\_poly\\_mat\\_t](#page-249-0)* A, const *[fmpz\\_t](#page-155-1)* c)

Sets B to A multiplied entrywise by the integer c.

void **fmpz\_poly\_mat\_add**(*[fmpz\\_poly\\_mat\\_t](#page-249-0)* C, const *[fmpz\\_poly\\_mat\\_t](#page-249-0)* A, const *[fmpz\\_poly\\_mat\\_t](#page-249-0)* B)

Sets C to the sum of A and B. All matrices must have the same shape. Aliasing is allowed.
void **fmpz\_poly\_mat\_sub**(*[fmpz\\_poly\\_mat\\_t](#page-249-0)* C, const *[fmpz\\_poly\\_mat\\_t](#page-249-0)* A, const *[fmpz\\_poly\\_mat\\_t](#page-249-0)*  $\mathbf{B}$ 

Sets C to the sum of A and B. All matrices must have the same shape. Aliasing is allowed.

void **fmpz\_poly\_mat\_neg**(*[fmpz\\_poly\\_mat\\_t](#page-249-0)* B, const *[fmpz\\_poly\\_mat\\_t](#page-249-0)* A)

Sets B to the negation of A. The matrices must have the same shape. Aliasing is allowed.

void **fmpz\_poly\_mat\_mul**(*[fmpz\\_poly\\_mat\\_t](#page-249-0)* C, const *[fmpz\\_poly\\_mat\\_t](#page-249-0)* A, const *[fmpz\\_poly\\_mat\\_t](#page-249-0)* B)

Sets C to the matrix product of A and B. The matrices must have compatible dimensions for matrix multiplication. Aliasing is allowed. This function automatically chooses between classical and KS multiplication.

void **fmpz\_poly\_mat\_mul\_classical**(*[fmpz\\_poly\\_mat\\_t](#page-249-0)* C, const *[fmpz\\_poly\\_mat\\_t](#page-249-0)* A, const *[fmpz\\_poly\\_mat\\_t](#page-249-0)* B)

Sets C to the matrix product of A and B, computed using the classical algorithm. The matrices must have compatible dimensions for matrix multiplication. Aliasing is allowed.

void **fmpz\_poly\_mat\_mul\_KS**(*[fmpz\\_poly\\_mat\\_t](#page-249-0)* C, const *[fmpz\\_poly\\_mat\\_t](#page-249-0)* A, const *[fmpz\\_poly\\_mat\\_t](#page-249-0)* B)

Sets C to the matrix product of A and B, computed using Kronecker segmentation. The matrices must have compatible dimensions for matrix multiplication. Aliasing is allowed.

void **fmpz\_poly\_mat\_mullow**(*[fmpz\\_poly\\_mat\\_t](#page-249-0)* C, const *[fmpz\\_poly\\_mat\\_t](#page-249-0)* A, const *[fmpz\\_poly\\_mat\\_t](#page-249-0)* B, *[slong](#page-49-0)* len)

Sets C to the matrix product of A and B, truncating each entry in the result to length len. Uses classical matrix multiplication. The matrices must have compatible dimensions for matrix multiplication. Aliasing is allowed.

void **fmpz\_poly\_mat\_sqr**(*[fmpz\\_poly\\_mat\\_t](#page-249-0)* B, const *[fmpz\\_poly\\_mat\\_t](#page-249-0)* A)

Sets B to the square of A, which must be a square matrix. Aliasing is allowed. This function automatically chooses between classical and KS squaring.

void **fmpz\_poly\_mat\_sqr\_classical**(*[fmpz\\_poly\\_mat\\_t](#page-249-0)* B, const *[fmpz\\_poly\\_mat\\_t](#page-249-0)* A)

Sets B to the square of A, which must be a square matrix. Aliasing is allowed. This function uses direct formulas for very small matrices, and otherwise classical matrix multiplication.

void **fmpz\_poly\_mat\_sqr\_KS**(*[fmpz\\_poly\\_mat\\_t](#page-249-0)* B, const *[fmpz\\_poly\\_mat\\_t](#page-249-0)* A) Sets B to the square of A, which must be a square matrix. Aliasing is allowed. This function uses

Kronecker segmentation.

void **fmpz\_poly\_mat\_sqrlow**(*[fmpz\\_poly\\_mat\\_t](#page-249-0)* B, const *[fmpz\\_poly\\_mat\\_t](#page-249-0)* A, *[slong](#page-49-0)* len)

Sets B to the square of A, which must be a square matrix, truncating all entries to length len. Aliasing is allowed. This function uses direct formulas for very small matrices, and otherwise classical matrix multiplication.

void **fmpz\_poly\_mat\_pow**(*[fmpz\\_poly\\_mat\\_t](#page-249-0)* B, const *[fmpz\\_poly\\_mat\\_t](#page-249-0)* A, *[ulong](#page-49-1)* exp)

Sets B to A raised to the power exp, where A is a square matrix. Uses exponentiation by squaring. Aliasing is allowed.

void **fmpz\_poly\_mat\_pow\_trunc**(*[fmpz\\_poly\\_mat\\_t](#page-249-0)* B, const *[fmpz\\_poly\\_mat\\_t](#page-249-0)* A, *[ulong](#page-49-1)* exp, *[slong](#page-49-0)* len)

Sets B to A raised to the power exp, truncating all entries to length len, where A is a square matrix. Uses exponentiation by squaring. Aliasing is allowed.

void **fmpz\_poly\_mat\_prod**(*[fmpz\\_poly\\_mat\\_t](#page-249-0)* res, *[fmpz\\_poly\\_mat\\_t](#page-249-0)* \*const factors, *[slong](#page-49-0)* n) Sets res to the product of the n matrices given in the vector factors, all of which must be square and of the same size. Uses binary splitting.

# **4.8.14 Row reduction**

#### *[slong](#page-49-0)* **fmpz\_poly\_mat\_find\_pivot\_any**(const *[fmpz\\_poly\\_mat\\_t](#page-249-0)* mat, *[slong](#page-49-0)* start\_row, *[slong](#page-49-0)* end\_row, *[slong](#page-49-0)* c)

Attempts to find a pivot entry for row reduction. Returns a row index  $r$  between start\_row (inclusive) and stop\_row (exclusive) such that column  $c$  in mat has a nonzero entry on row  $r$ , or returns -1 if no such entry exists.

This implementation simply chooses the first nonzero entry it encounters. This is likely to be a nearly optimal choice if all entries in the matrix have roughly the same size, but can lead to unnecessary coefficient growth if the entries vary in size.

#### *[slong](#page-49-0)* **fmpz\_poly\_mat\_find\_pivot\_partial**(const *[fmpz\\_poly\\_mat\\_t](#page-249-0)* mat, *[slong](#page-49-0)* start\_row, *[slong](#page-49-0)* end\_row, *[slong](#page-49-0)* c)

Attempts to find a pivot entry for row reduction. Returns a row index  $r$  between start\_row (inclusive) and  $stop_{row}$  (exclusive) such that column  $c$  in mat has a nonzero entry on row  $r$ , or returns -1 if no such entry exists.

This implementation searches all the rows in the column and chooses the nonzero entry of smallest degree. If there are several entries with the same minimal degree, it chooses the entry with the smallest coefficient bit bound. This heuristic typically reduces coefficient growth when the matrix entries vary in size.

#### *[slong](#page-49-0)* **fmpz\_poly\_mat\_fflu**(*[fmpz\\_poly\\_mat\\_t](#page-249-0)* B, *[fmpz\\_poly\\_t](#page-207-0)* den, *[slong](#page-49-0)* \*perm, const *[fmpz\\_poly\\_mat\\_t](#page-249-0)* A, int rank\_check)

Uses fraction-free Gaussian elimination to set (B, den) to a fraction-free LU decomposition of A and returns the rank of A. Aliasing of A and B is allowed.

Pivot elements are chosen with fmpz\_poly\_mat\_find\_pivot\_partial. If perm is non-NULL, the permutation of rows in the matrix will also be applied to perm.

If rank\_check is set, the function aborts and returns 0 if the matrix is detected not to have full rank without completing the elimination.

The denominator den is set to  $\pm det(A)$ , where the sign is decided by the parity of the permutation. Note that the determinant is not generally the minimal denominator.

*[slong](#page-49-0)* **fmpz** poly mat rref( $\{mpz\ poly\ mat\ t\ B, \, \text{fmpz\ poly\ t\ den, const\ fmpz\ poly\ mat\ t\ A\}$ )

Sets (B, den) to the reduced row echelon form of A and returns the rank of A. Aliasing of A and B is allowed.

The denominator den is set to  $\pm det(A)$ . Note that the determinant is not generally the minimal denominator.

# **4.8.15 Trace**

#### void **fmpz\_poly\_mat\_trace**(*[fmpz\\_poly\\_t](#page-207-0)* trace, const *[fmpz\\_poly\\_mat\\_t](#page-249-0)* mat)

Computes the trace of the matrix, i.e. the sum of the entries on the main diagonal. The matrix is required to be square.

## **4.8.16 Determinant and rank**

void **fmpz\_poly\_mat\_det**(*[fmpz\\_poly\\_t](#page-207-0)* det, const *[fmpz\\_poly\\_mat\\_t](#page-249-0)* A)

Sets det to the determinant of the square matrix A. Uses a direct formula, fraction-free LU decomposition, or interpolation, depending on the size of the matrix.

void **fmpz\_poly\_mat\_det\_fflu**(*[fmpz\\_poly\\_t](#page-207-0)* det, const *[fmpz\\_poly\\_mat\\_t](#page-249-0)* A)

Sets det to the determinant of the square matrix A. The determinant is computed by performing a fraction-free LU decomposition on a copy of A.

void **fmpz\_poly\_mat\_det\_interpolate**(*[fmpz\\_poly\\_t](#page-207-0)* det, const *[fmpz\\_poly\\_mat\\_t](#page-249-0)* A)

Sets det to the determinant of the square matrix A. The determinant is computed by determining a bound *n* for its length, evaluating the matrix at *n* distinct points, computing the determinant of each integer matrix, and forming the interpolating polynomial.

*[slong](#page-49-0)* **fmpz\_poly\_mat\_rank**(const *[fmpz\\_poly\\_mat\\_t](#page-249-0)* A)

Returns the rank of A. Performs fraction-free LU decomposition on a copy of A.

# **4.8.17 Inverse**

int **fmpz\_poly\_mat\_inv**(*[fmpz\\_poly\\_mat\\_t](#page-249-0)* Ainv, *[fmpz\\_poly\\_t](#page-207-0)* den, const *[fmpz\\_poly\\_mat\\_t](#page-249-0)* A)

Sets (Ainv, den) to the inverse matrix of A. Returns 1 if A is nonsingular and 0 if A is singular. Aliasing of Ainv and A is allowed.

More precisely, det will be set to the determinant of A and Ainv will be set to the adjugate matrix of A. Note that the determinant is not necessarily the minimal denominator.

Uses fraction-free LU decomposition, followed by solving for the identity matrix.

# **4.8.18 Nullspace**

*[slong](#page-49-0)* **fmpz\_poly\_mat\_nullspace**(*[fmpz\\_poly\\_mat\\_t](#page-249-0)* res, const *[fmpz\\_poly\\_mat\\_t](#page-249-0)* mat)

Computes the right rational nullspace of the matrix mat and returns the nullity.

More precisely, assume that mat has rank  $r$  and nullity  $n$ . Then this function sets the first  $n$ columns of res to linearly independent vectors spanning the nullspace of mat. As a result, we always have rank(res) = n, and mat  $\times$  res is the zero matrix.

The computed basis vectors will not generally be in a reduced form. In general, the polynomials in each column vector in the result will have a nontrivial common GCD.

## **4.8.19 Solving**

int **fmpz\_poly\_mat\_solve**(*[fmpz\\_poly\\_mat\\_t](#page-249-0)* X, *[fmpz\\_poly\\_t](#page-207-0)* den, const *[fmpz\\_poly\\_mat\\_t](#page-249-0)* A, const *[fmpz\\_poly\\_mat\\_t](#page-249-0)* B)

Solves the equation  $AX = B$  for nonsingular A. More precisely, computes  $(X, den)$  such that  $AX = B \times$  den. Returns 1 if A is nonsingular and 0 if A is singular. The computed denominator will not generally be minimal.

Uses fraction-free LU decomposition followed by fraction-free forward and back substitution.

int **fmpz\_poly\_mat\_solve\_fflu**(*[fmpz\\_poly\\_mat\\_t](#page-249-0)* X, *[fmpz\\_poly\\_t](#page-207-0)* den, const *[fmpz\\_poly\\_mat\\_t](#page-249-0)* A, const *[fmpz\\_poly\\_mat\\_t](#page-249-0)* B)

Solves the equation  $AX = B$  for nonsingular A. More precisely, computes  $(X, den)$  such that  $AX = B \times$  den. Returns 1 if A is nonsingular and 0 if A is singular. The computed denominator will not generally be minimal.

Uses fraction-free LU decomposition followed by fraction-free forward and back substitution.

void **fmpz\_poly\_mat\_solve\_fflu\_precomp**(*[fmpz\\_poly\\_mat\\_t](#page-249-0)* X, const *[slong](#page-49-0)* \*perm, const *[fmpz\\_poly\\_mat\\_t](#page-249-0)* FFLU, const *[fmpz\\_poly\\_mat\\_t](#page-249-0)* B)

Performs fraction-free forward and back substitution given a precomputed fraction-free LU decomposition and corresponding permutation.

# **4.9 fmpz\_poly\_factor.h – factorisation of polynomials over the integers**

## **4.9.1 Types, macros and constants**

```
type fmpz_poly_factor_struct
```
<span id="page-255-0"></span>type **fmpz\_poly\_factor\_t**

## **4.9.2 Memory management**

- void **fmpz\_poly\_factor\_init**(*[fmpz\\_poly\\_factor\\_t](#page-255-0)* fac) Initialises a new factor structure.
- void **fmpz\_poly\_factor\_init2**(*[fmpz\\_poly\\_factor\\_t](#page-255-0)* fac, *[slong](#page-49-0)* alloc) Initialises a new factor structure, providing space for at least alloc factors.
- void **fmpz\_poly\_factor\_realloc**(*[fmpz\\_poly\\_factor\\_t](#page-255-0)* fac, *[slong](#page-49-0)* alloc) Reallocates the factor structure to provide space for precisely alloc factors.
- void **fmpz\_poly\_factor\_fit\_length**(*[fmpz\\_poly\\_factor\\_t](#page-255-0)* fac, *[slong](#page-49-0)* len) Ensures that the factor structure has space for at least len factors. This functions takes care of the case of repeated calls by always at least doubling the number of factors the structure can hold.

```
void fmpz_poly_factor_clear(fmpz_poly_factor_t fac)
     Releases all memory occupied by the factor structure.
```
# **4.9.3 Manipulating factors**

- void **fmpz\_poly\_factor\_set**(*[fmpz\\_poly\\_factor\\_t](#page-255-0)* res, const *[fmpz\\_poly\\_factor\\_t](#page-255-0)* fac) Sets res to the same factorisation as fac.
- <span id="page-255-1"></span>void **fmpz\_poly\_factor\_insert**(*[fmpz\\_poly\\_factor\\_t](#page-255-0)* fac, const *[fmpz\\_poly\\_t](#page-207-0)* p, *[slong](#page-49-0)* e) Adds the primitive polynomial  $p^e$  to the factorisation fac.

Assumes that deg( $p$ )  $\geq 2$  and  $e \neq 0$ .

void **fmpz\_poly\_factor\_concat**(*[fmpz\\_poly\\_factor\\_t](#page-255-0)* res, const *[fmpz\\_poly\\_factor\\_t](#page-255-0)* fac) Concatenates two factorisations.

This is equivalent to calling *[fmpz\\_poly\\_factor\\_insert\(\)](#page-255-1)* repeatedly with the individual factors of fac.

Does not support aliasing between res and fac.

## **4.9.4 Input and output**

void **fmpz\_poly\_factor\_print**(const *[fmpz\\_poly\\_factor\\_t](#page-255-0)* fac) Prints the entries of fac to standard output.

# **4.9.5 Factoring algorithms**

void **fmpz\_poly\_factor\_squarefree**(*[fmpz\\_poly\\_factor\\_t](#page-255-0)* fac, const *[fmpz\\_poly\\_t](#page-207-0)* F)

Takes as input a polynomial  $F$  and a freshly initialized factor structure fac. Updates fac to contain a factorization of  $F$  into (not necessarily irreducible) factors that themselves have no repeated factors. None of the returned factors will have the same exponent. That is we return  $q_i$ and unique  $e_i$  such that

$$
F = c \prod_i g_i^{e_i}
$$

where c is the signed content of F and  $gcd(g_i, g'_i) = 1$ .

void **fmpz\_poly\_factor\_zassenhaus\_recombination**(*[fmpz\\_poly\\_factor\\_t](#page-255-0)* final\_fac, const *[fmpz\\_poly\\_factor\\_t](#page-255-0)* lifted\_fac, const *[fmpz\\_poly\\_t](#page-207-0)* F, const *[fmpz\\_t](#page-155-0)* P, *[slong](#page-49-0)* exp)

Takes as input a factor structure lifted\_fac containing a squarefree factorization of the polynomial F mod p. The algorithm does a brute force search for irreducible factors of  $F$  over the integers, and each factor is raised to the power exp.

The impact of the algorithm is to augment a factorization of  $F^{\sim}$ exp to the factor structure final fac.

#### void **\_fmpz\_poly\_factor\_zassenhaus**(*[fmpz\\_poly\\_factor\\_t](#page-255-0)* final\_fac, *[slong](#page-49-0)* exp, const *[fmpz\\_poly\\_t](#page-207-0)* f, *[slong](#page-49-0)* cutoff, int use\_van\_hoeij)

This is the internal wrapper of Zassenhaus.

It will attempt to find a small prime such that  $f$  modulo  $p$  has a minimal number of factors. If it cannot find a prime giving less than cutoff factors it aborts. Then it decides a  $p$ -adic precision to lift the factors to, Hensel lifts, and finally calls Zassenhaus recombination.

Assumes that  $len(f) \geq 2$ .

Assumes that  $f$  is primitive.

Assumes that the constant coefficient of  $f$  is non-zero. Note that this can be easily achieved by taking out factors of the form  $x^k$  before calling this routine.

If the final flag is set, the function will use the van Hoeij factorisation algorithm with gradual feeding and mod  $2<sup>k</sup>$  data truncation to find factors when the number of local factors is large.

void **fmpz\_poly\_factor\_zassenhaus**(*[fmpz\\_poly\\_factor\\_t](#page-255-0)* final\_fac, const *[fmpz\\_poly\\_t](#page-207-0)* F)

A wrapper of the Zassenhaus factoring algorithm, which takes as input any polynomial  $F$ , and stores a factorization in final fac.

The complexity will be exponential in the number of local factors we find for the components of a squarefree factorization of  $F$ .

```
void _fmpz_poly_factor_quadratic(fmpz_poly_factor_t fac, const fmpz_poly_t f, slong exp)
```
void **\_fmpz\_poly\_factor\_cubic**(*[fmpz\\_poly\\_factor\\_t](#page-255-0)* fac, const *[fmpz\\_poly\\_t](#page-207-0)* f, *[slong](#page-49-0)* exp)

Inserts the factorisation of the quadratic (resp. cubic) polynomial *f* into *fac* with multiplicity *exp*. This function requires that the content of *f* has been removed, and does not update the content of *fac*. The factorization is calculated over  $\mathbb{R}$  or  $\mathbb{Q}_2$  and then tested over  $\mathbb{Z}$ .

void **fmpz\_poly\_factor**(*[fmpz\\_poly\\_factor\\_t](#page-255-0)* final\_fac, const *[fmpz\\_poly\\_t](#page-207-0)* F)

A wrapper of the Zassenhaus and van Hoeij factoring algorithms, which takes as input any polynomial  $F$ , and stores a factorization in final fac.

# **4.10 fmpz\_mpoly.h – multivariate polynomials over the integers**

The exponents follow the mpoly interface. A coefficient may be referenced as a fmpz  $*$ .

# **4.10.1 Types, macros and constants**

#### <span id="page-257-2"></span>type **fmpz\_mpoly\_struct**

A structure holding a multivariate integer polynomial.

#### <span id="page-257-1"></span>type **fmpz\_mpoly\_t**

An array of length 1 of fmpz\_mpoly\_struct.

#### type **fmpz\_mpoly\_ctx\_struct**

Context structure representing the parent ring of an fmpz\_mpoly.

### <span id="page-257-0"></span>type **fmpz\_mpoly\_ctx\_t**

An array of length 1 of fmpz\_mpoly\_ctx\_struct.

# **4.10.2 Context object**

```
void fmpz_mpoly_ctx_init(fmpz_mpoly_ctx_t ctx, slong nvars, const ordering_t ord)
```
Initialise a context object for a polynomial ring with the given number of variables and the given ordering. The possibilities for the ordering are ORD\_LEX, ORD\_DEGLEX and ORD\_DEGREVLEX.

```
slong fmpz_mpoly_ctx_nvars(const fmpz_mpoly_ctx_t ctx)
```
Return the number of variables used to initialize the context.

*[ordering\\_t](#page-58-0)* **fmpz\_mpoly\_ctx\_ord**(const *[fmpz\\_mpoly\\_ctx\\_t](#page-257-0)* ctx) Return the ordering used to initialize the context.

```
void fmpz_mpoly_ctx_clear(fmpz_mpoly_ctx_t ctx)
```
Release up any space allocated by *ctx*.

# **4.10.3 Memory management**

```
void fmpz_mpoly_init(fmpz_mpoly_t A, const fmpz_mpoly_ctx_t ctx)
```
Initialise *A* for use with the given and initialised context object. Its value is set to zero.

```
void fmpz_mpoly_init2(fmpz_mpoly_t A, slong alloc, const fmpz_mpoly_ctx_t ctx)
```
Initialise *A* for use with the given and initialised context object. Its value is set to zero. It is allocated with space for *alloc* terms and at least MPOLY\_MIN\_BITS bits for the exponents.

void **fmpz\_mpoly\_init3**(*[fmpz\\_mpoly\\_t](#page-257-1)* A, *[slong](#page-49-0)* alloc, *[flint\\_bitcnt\\_t](#page-49-2)* bits, const *[fmpz\\_mpoly\\_ctx\\_t](#page-257-0)* ctx)

Initialise *A* for use with the given and initialised context object. Its value is set to zero. It is allocated with space for *alloc* terms and *bits* bits for the exponents.

- void **fmpz\_mpoly\_fit\_length**(*[fmpz\\_mpoly\\_t](#page-257-1)* A, *[slong](#page-49-0)* len, const *[fmpz\\_mpoly\\_ctx\\_t](#page-257-0)* ctx) Ensure that *A* has space for at least *len* terms.
- void **fmpz\_mpoly\_fit\_bits**(*[fmpz\\_mpoly\\_t](#page-257-1)* A, *[flint\\_bitcnt\\_t](#page-49-2)* bits, const *[fmpz\\_mpoly\\_ctx\\_t](#page-257-0)* ctx) Ensure that the exponent fields of *A* have at least *bits* bits.

```
void fmpz_mpoly_realloc(fmpz_mpoly_t A, slong alloc, const fmpz_mpoly_ctx_t ctx)
     Reallocate A to have space for alloc terms. Assumes the current length of the polynomial is not
     greater than alloc.
```
void **fmpz\_mpoly\_clear**(*[fmpz\\_mpoly\\_t](#page-257-1)* A, const *[fmpz\\_mpoly\\_ctx\\_t](#page-257-0)* ctx)

Release any space allocated for *A*.

# **4.10.4 Input/Output**

The variable strings in *x* start with the variable of most significance at index 0. If *x* is NULL, the variables are named x1, x2, etc.

char \***fmpz\_mpoly\_get\_str\_pretty**(const *[fmpz\\_mpoly\\_t](#page-257-1)* A, const char \*\*x, const *[fmpz\\_mpoly\\_ctx\\_t](#page-257-0)* ctx)

Return a string, which the user is responsible for cleaning up, representing *A*, given an array of variable strings *x*.

int **fmpz\_mpoly\_fprint\_pretty**(FILE \*file, const *[fmpz\\_mpoly\\_t](#page-257-1)* A, const char \*\*x, const *[fmpz\\_mpoly\\_ctx\\_t](#page-257-0)* ctx)

Print a string representing *A* to *file*.

int **fmpz\_mpoly\_print\_pretty**(const *[fmpz\\_mpoly\\_t](#page-257-1)* A, const char \*\*x, const *[fmpz\\_mpoly\\_ctx\\_t](#page-257-0)* ctx) Print a string representing *A* to stdout.

int **fmpz\_mpoly\_set\_str\_pretty**(*[fmpz\\_mpoly\\_t](#page-257-1)* A, const char \*str, const char \*\*x, const *[fmpz\\_mpoly\\_ctx\\_t](#page-257-0)* ctx)

Set *A* to the polynomial in the null-terminates string *str* given an array *x* of variable strings. If parsing *str* fails, *A* is set to zero, and −1 is returned. Otherwise, 0 is returned. The operations  $+$ ,  $-$ ,  $*$ , and / are permitted along with integers and the variables in *x*. The character  $\hat{ }$  must be immediately followed by the (integer) exponent. If any division is not exact, parsing fails.

## **4.10.5 Basic manipulation**

void **fmpz\_mpoly\_gen**(*[fmpz\\_mpoly\\_t](#page-257-1)* A, *[slong](#page-49-0)* var, const *[fmpz\\_mpoly\\_ctx\\_t](#page-257-0)* ctx)

Set A to the variable of index *var*, where  $var = 0$  corresponds to the variable with the most significance with respect to the ordering.

- int **fmpz\_mpoly\_is\_gen**(const *[fmpz\\_mpoly\\_t](#page-257-1)* A, *[slong](#page-49-0)* var, const *[fmpz\\_mpoly\\_ctx\\_t](#page-257-0)* ctx) If  $var \geq 0$ , return 1 if *A* is equal to the *var*-th generator, otherwise return 0. If *var* < 0, return 1 if the polynomial is equal to any generator, otherwise return 0.
- void **fmpz\_mpoly\_set**(*[fmpz\\_mpoly\\_t](#page-257-1)* A, const *[fmpz\\_mpoly\\_t](#page-257-1)* B, const *[fmpz\\_mpoly\\_ctx\\_t](#page-257-0)* ctx) Set *A* to *B*.
- int **fmpz\_mpoly\_equal**(const *[fmpz\\_mpoly\\_t](#page-257-1)* A, const *[fmpz\\_mpoly\\_t](#page-257-1)* B, const *[fmpz\\_mpoly\\_ctx\\_t](#page-257-0)* ctx) Return 1 if *A* is equal to *B*, else return 0.
- void **fmpz\_mpoly\_swap**(*[fmpz\\_mpoly\\_t](#page-257-1)* poly1, *[fmpz\\_mpoly\\_t](#page-257-1)* poly2, const *[fmpz\\_mpoly\\_ctx\\_t](#page-257-0)* ctx) Efficiently swap *A* and *B*.
- int **\_fmpz\_mpoly\_fits\_small**(const *[fmpz](#page-155-1)* \*poly, *[slong](#page-49-0)* len)

Return 1 if the array of coefficients of length *len* consists entirely of values that are small fmpz values, i.e. of at most FLINT\_BITS - 2 bits plus a sign bit.

```
slong fmpz_mpoly_max_bits(const fmpz_mpoly_t A)
```
Computes the maximum number of bits  $b$  required to represent the absolute values of the coefficients of *A*. If all of the coefficients are positive, *b* is returned, otherwise −*b* is returned.

# **4.10.6 Constants**

- int **fmpz\_mpoly\_is\_fmpz**(const *[fmpz\\_mpoly\\_t](#page-257-1)* A, const *[fmpz\\_mpoly\\_ctx\\_t](#page-257-0)* ctx) Return 1 if *A* is a constant, else return 0.
- void **fmpz\_mpoly\_get\_fmpz**(*[fmpz\\_t](#page-155-0)* c, const *[fmpz\\_mpoly\\_t](#page-257-1)* A, const *[fmpz\\_mpoly\\_ctx\\_t](#page-257-0)* ctx) Assuming that *A* is a constant, set *c* to this constant. This function throws if *A* is not a constant.
- void **fmpz\_mpoly\_set\_fmpz**(*[fmpz\\_mpoly\\_t](#page-257-1)* A, const *[fmpz\\_t](#page-155-0)* c, const *[fmpz\\_mpoly\\_ctx\\_t](#page-257-0)* ctx)
- void **fmpz\_mpoly\_set\_ui**(*[fmpz\\_mpoly\\_t](#page-257-1)* A, *[ulong](#page-49-1)* c, const *[fmpz\\_mpoly\\_ctx\\_t](#page-257-0)* ctx)
- void **fmpz\_mpoly\_set\_si**(*[fmpz\\_mpoly\\_t](#page-257-1)* A, *[slong](#page-49-0)* c, const *[fmpz\\_mpoly\\_ctx\\_t](#page-257-0)* ctx) Set *A* to the constant *c*.
- void **fmpz\_mpoly\_zero**(*[fmpz\\_mpoly\\_t](#page-257-1)* A, const *[fmpz\\_mpoly\\_ctx\\_t](#page-257-0)* ctx) Set *A* to the constant 0.
- void **fmpz\_mpoly\_one**(*[fmpz\\_mpoly\\_t](#page-257-1)* A, const *[fmpz\\_mpoly\\_ctx\\_t](#page-257-0)* ctx) Set *A* to the constant 1.
- int **fmpz\_mpoly\_equal\_fmpz**(const *[fmpz\\_mpoly\\_t](#page-257-1)* A, const *[fmpz\\_t](#page-155-0)* c, const *[fmpz\\_mpoly\\_ctx\\_t](#page-257-0)* ctx)
- int **fmpz\_mpoly\_equal\_ui**(const *[fmpz\\_mpoly\\_t](#page-257-1)* A, *[ulong](#page-49-1)* c, const *[fmpz\\_mpoly\\_ctx\\_t](#page-257-0)* ctx)
- int **fmpz\_mpoly\_equal\_si**(const *[fmpz\\_mpoly\\_t](#page-257-1)* A, *[slong](#page-49-0)* c, const *[fmpz\\_mpoly\\_ctx\\_t](#page-257-0)* ctx) Return 1 if *A* is equal to the constant *c*, else return 0.
- int **fmpz\_mpoly\_is\_zero**(const *[fmpz\\_mpoly\\_t](#page-257-1)* A, const *[fmpz\\_mpoly\\_ctx\\_t](#page-257-0)* ctx) Return 1 if *A* is the constant 0, else return 0.
- int **fmpz\_mpoly\_is\_one**(const *[fmpz\\_mpoly\\_t](#page-257-1)* A, const *[fmpz\\_mpoly\\_ctx\\_t](#page-257-0)* ctx) Return 1 if *A* is the constant 1, else return 0.

# **4.10.7 Degrees**

- int **fmpz\_mpoly\_degrees\_fit\_si**(const *[fmpz\\_mpoly\\_t](#page-257-1)* A, const *[fmpz\\_mpoly\\_ctx\\_t](#page-257-0)* ctx) Return 1 if the degrees of *A* with respect to each variable fit into an slong, otherwise return 0.
- void **fmpz\_mpoly\_degrees\_fmpz**(*[fmpz](#page-155-1)* \*\*degs, const *[fmpz\\_mpoly\\_t](#page-257-1)* A, const *[fmpz\\_mpoly\\_ctx\\_t](#page-257-0)* ctx)
- void **fmpz\_mpoly\_degrees\_si**(*[slong](#page-49-0)* \*degs, const *[fmpz\\_mpoly\\_t](#page-257-1)* A, const *[fmpz\\_mpoly\\_ctx\\_t](#page-257-0)* ctx) Set *degs* to the degrees of *A* with respect to each variable. If *A* is zero, all degrees are set to −1.
- void **fmpz\_mpoly\_degree\_fmpz**(*[fmpz\\_t](#page-155-0)* deg, const *[fmpz\\_mpoly\\_t](#page-257-1)* A, *[slong](#page-49-0)* var, const *[fmpz\\_mpoly\\_ctx\\_t](#page-257-0)* ctx)
- *[slong](#page-49-0)* **fmpz\_mpoly\_degree\_si**(const *[fmpz\\_mpoly\\_t](#page-257-1)* A, *[slong](#page-49-0)* var, const *[fmpz\\_mpoly\\_ctx\\_t](#page-257-0)* ctx) Either return or set *deg* to the degree of *A* with respect to the variable of index *var*. If *A* is zero, the degree is defined to be  $-1$ .
- int **fmpz\_mpoly\_total\_degree\_fits\_si**(const *[fmpz\\_mpoly\\_t](#page-257-1)* A, const *[fmpz\\_mpoly\\_ctx\\_t](#page-257-0)* ctx) Return 1 if the total degree of *A* fits into an slong, otherwise return 0.
- void **fmpz\_mpoly\_total\_degree\_fmpz**(*[fmpz\\_t](#page-155-0)* tdeg, const *[fmpz\\_mpoly\\_t](#page-257-1)* A, const *[fmpz\\_mpoly\\_ctx\\_t](#page-257-0)* ctx)
- *[slong](#page-49-0)* **fmpz\_mpoly\_total\_degree\_si**(const *[fmpz\\_mpoly\\_t](#page-257-1)* A, const *[fmpz\\_mpoly\\_ctx\\_t](#page-257-0)* ctx) Either return or set *tdeg* to the total degree of *A*. If *A* is zero, the total degree is defined to be −1.
- void **fmpz\_mpoly\_used\_vars**(int \*used, const *[fmpz\\_mpoly\\_t](#page-257-1)* A, const *[fmpz\\_mpoly\\_ctx\\_t](#page-257-0)* ctx) For each variable index *i*, set used[i] to nonzero if the variable of index *i* appears in *A* and to zero otherwise.

# **4.10.8 Coefficients**

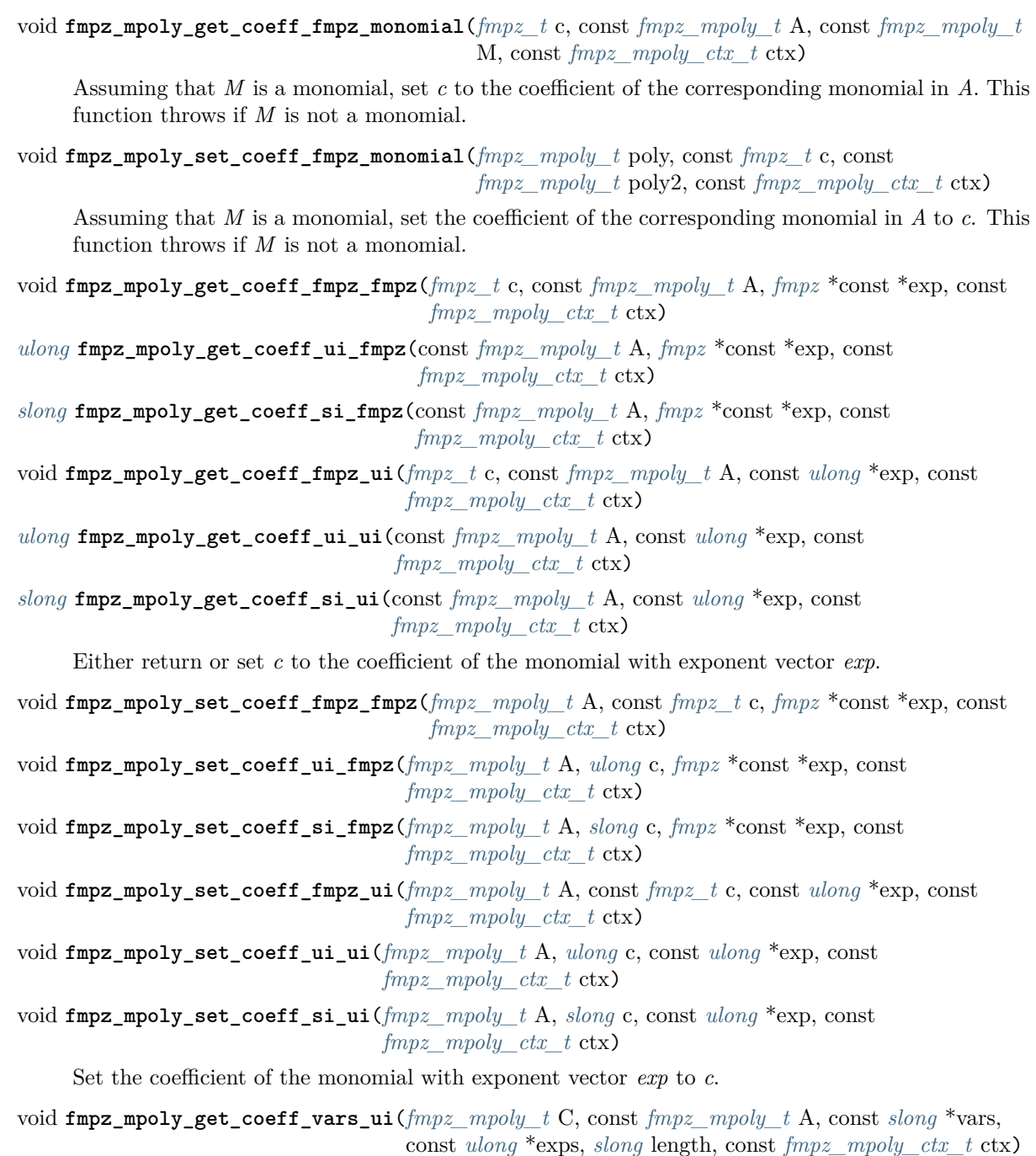

Set *C* to the coefficient of *A* with respect to the variables in *vars* with powers in the corresponding array *exps*. Both *vars* and *exps* point to array of length *length*. It is assumed that  $0 < length \le$  $nvars(A)$  and that the variables in *vars* are distinct.

## **4.10.9 Comparison**

int **fmpz\_mpoly\_cmp**(const *[fmpz\\_mpoly\\_t](#page-257-1)* A, const *[fmpz\\_mpoly\\_t](#page-257-1)* B, const *[fmpz\\_mpoly\\_ctx\\_t](#page-257-0)* ctx) Return 1 (resp. −1, or 0) if *A* is after (resp. before, same as) *B* in some arbitrary but fixed total ordering of the polynomials. This ordering agrees with the usual ordering of monomials when *A* and *B* are both monomials.

# **4.10.10 Conversion**

- int **fmpz\_mpoly\_is\_fmpz\_poly**(const *[fmpz\\_mpoly\\_t](#page-257-1)* A, *[slong](#page-49-0)* var, const *[fmpz\\_mpoly\\_ctx\\_t](#page-257-0)* ctx) Return whether *A* is a univariate polynomial in the variable with index *var*.
- int **fmpz\_mpoly\_get\_fmpz\_poly**(*[fmpz\\_poly\\_t](#page-207-0)* A, const *[fmpz\\_mpoly\\_t](#page-257-1)* B, *[slong](#page-49-0)* var, const *[fmpz\\_mpoly\\_ctx\\_t](#page-257-0)* ctx)

If *B* is a univariate polynomial in the variable with index *var*, set *A* to this polynomial and return 1; otherwise return 0.

- void **fmpz\_mpoly\_set\_fmpz\_poly**(*[fmpz\\_mpoly\\_t](#page-257-1)* A, const *[fmpz\\_poly\\_t](#page-207-0)* B, *[slong](#page-49-0)* var, const *[fmpz\\_mpoly\\_ctx\\_t](#page-257-0)* ctx)
- void **fmpz\_mpoly\_set\_gen\_fmpz\_poly**(*[fmpz\\_mpoly\\_t](#page-257-1)* A, *[slong](#page-49-0)* var, const *[fmpz\\_poly\\_t](#page-207-0)* B, const *[fmpz\\_mpoly\\_ctx\\_t](#page-257-0)* ctx)

Set *A* to the univariate polynomial *B* in the variable with index *var*.

## **4.10.11 Container operations**

These functions deal with violations of the internal canonical representation. If a term index is negative or not strictly less than the length of the polynomial, the function will throw.

- *[fmpz](#page-155-1)* \***fmpz\_mpoly\_term\_coeff\_ref**(*[fmpz\\_mpoly\\_t](#page-257-1)* A, *[slong](#page-49-0)* i, const *[fmpz\\_mpoly\\_ctx\\_t](#page-257-0)* ctx) Return a reference to the coefficient of index *i* of *A*.
- int **fmpz\_mpoly\_is\_canonical**(const *[fmpz\\_mpoly\\_t](#page-257-1)* A, const *[fmpz\\_mpoly\\_ctx\\_t](#page-257-0)* ctx)

Return 1 if *A* is in canonical form. Otherwise, return 0. To be in canonical form, all of the terms must have nonzero coefficient, and the terms must be sorted from greatest to least.

*[slong](#page-49-0)* **fmpz\_mpoly\_length**(const *[fmpz\\_mpoly\\_t](#page-257-1)* A, const *[fmpz\\_mpoly\\_ctx\\_t](#page-257-0)* ctx)

Return the number of terms in *A*. If the polynomial is in canonical form, this will be the number of nonzero coefficients.

- void **fmpz\_mpoly\_resize**(*[fmpz\\_mpoly\\_t](#page-257-1)* A, *[slong](#page-49-0)* new\_length, const *[fmpz\\_mpoly\\_ctx\\_t](#page-257-0)* ctx) Set the length of *A* to new length. Terms are either deleted from the end, or new zero terms are appended.
- void **fmpz\_mpoly\_get\_term\_coeff\_fmpz**(*[fmpz\\_t](#page-155-0)* c, const *[fmpz\\_mpoly\\_t](#page-257-1)* A, *[slong](#page-49-0)* i, const *[fmpz\\_mpoly\\_ctx\\_t](#page-257-0)* ctx)
- *[ulong](#page-49-1)* **fmpz\_mpoly\_get\_term\_coeff\_ui**(const *[fmpz\\_mpoly\\_t](#page-257-1)* A, *[slong](#page-49-0)* i, const *[fmpz\\_mpoly\\_ctx\\_t](#page-257-0)* ctx) *[slong](#page-49-0)* **fmpz\_mpoly\_get\_term\_coeff\_si**(const *[fmpz\\_mpoly\\_t](#page-257-1)* poly, *[slong](#page-49-0)* i, const *[fmpz\\_mpoly\\_ctx\\_t](#page-257-0)* ctx)

Either return or set *c* to the coefficient of the term of index *i*.

- void **fmpz\_mpoly\_set\_term\_coeff\_fmpz**(*[fmpz\\_mpoly\\_t](#page-257-1)* A, *[slong](#page-49-0)* i, const *[fmpz\\_t](#page-155-0)* c, const *[fmpz\\_mpoly\\_ctx\\_t](#page-257-0)* ctx)
- void **fmpz\_mpoly\_set\_term\_coeff\_ui**(*[fmpz\\_mpoly\\_t](#page-257-1)* A, *[slong](#page-49-0)* i, *[ulong](#page-49-1)* c, const *[fmpz\\_mpoly\\_ctx\\_t](#page-257-0)* ctx)

void **fmpz** mpoly set term coeff si( $fmpz$  mpoly t A, *[slong](#page-49-0)* i, *slong* c, const  $fmpz$  mpoly ctx t ctx)

Set the coefficient of the term of index *i* to *c*.

int **fmpz\_mpoly\_term\_exp\_fits\_si**(const *[fmpz\\_mpoly\\_t](#page-257-1)* poly, *[slong](#page-49-0)* i, const *[fmpz\\_mpoly\\_ctx\\_t](#page-257-0)* ctx) int **fmpz\_mpoly\_term\_exp\_fits\_ui**(const *[fmpz\\_mpoly\\_t](#page-257-1)* poly, *[slong](#page-49-0)* i, const *[fmpz\\_mpoly\\_ctx\\_t](#page-257-0)* ctx)

Return 1 if all entries of the exponent vector of the term of index *i* fit into an slong (resp. a ulong). Otherwise, return 0.

void **fmpz\_mpoly\_get\_term\_exp\_fmpz**(*[fmpz](#page-155-1)* \*\*exp, const *[fmpz\\_mpoly\\_t](#page-257-1)* A, *[slong](#page-49-0)* i, const *[fmpz\\_mpoly\\_ctx\\_t](#page-257-0)* ctx)

void **fmpz\_mpoly\_get\_term\_exp\_ui**(*[ulong](#page-49-1)* \*exp, const *[fmpz\\_mpoly\\_t](#page-257-1)* A, *[slong](#page-49-0)* i, const *[fmpz\\_mpoly\\_ctx\\_t](#page-257-0)* ctx)

void **fmpz\_mpoly\_get\_term\_exp\_si**(*[slong](#page-49-0)* \*exp, const *[fmpz\\_mpoly\\_t](#page-257-1)* A, *[slong](#page-49-0)* i, const *[fmpz\\_mpoly\\_ctx\\_t](#page-257-0)* ctx)

Set *exp* to the exponent vector of the term of index *i*. The \_ui (resp. \_si) version throws if any entry does not fit into a ulong (resp. slong).

*[ulong](#page-49-1)* **fmpz\_mpoly\_get\_term\_var\_exp\_ui**(const *[fmpz\\_mpoly\\_t](#page-257-1)* A, *[slong](#page-49-0)* i, *[slong](#page-49-0)* var, const *[fmpz\\_mpoly\\_ctx\\_t](#page-257-0)* ctx)

*[slong](#page-49-0)* **fmpz\_mpoly\_get\_term\_var\_exp\_si**(const *[fmpz\\_mpoly\\_t](#page-257-1)* A, *[slong](#page-49-0)* i, *[slong](#page-49-0)* var, const *[fmpz\\_mpoly\\_ctx\\_t](#page-257-0)* ctx)

Return the exponent of the variable var of the term of index *i*. This function throws if the exponent does not fit into a ulong (resp. slong).

- void **fmpz\_mpoly\_set\_term\_exp\_fmpz**(*[fmpz\\_mpoly\\_t](#page-257-1)* A, *[slong](#page-49-0)* i, *[fmpz](#page-155-1)* \*const \*exp, const *[fmpz\\_mpoly\\_ctx\\_t](#page-257-0)* ctx)
- void **fmpz\_mpoly\_set\_term\_exp\_ui**(*[fmpz\\_mpoly\\_t](#page-257-1)* A, *[slong](#page-49-0)* i, const *[ulong](#page-49-1)* \*exp, const *[fmpz\\_mpoly\\_ctx\\_t](#page-257-0)* ctx)

Set the exponent vector of the term of index *i* to *exp*.

void **fmpz\_mpoly\_get\_term**(*[fmpz\\_mpoly\\_t](#page-257-1)* M, const *[fmpz\\_mpoly\\_t](#page-257-1)* A, *[slong](#page-49-0)* i, const *[fmpz\\_mpoly\\_ctx\\_t](#page-257-0)* ctx)

Set M to the term of index *i* in A.

void **fmpz\_mpoly\_get\_term\_monomial**(*[fmpz\\_mpoly\\_t](#page-257-1)* M, const *[fmpz\\_mpoly\\_t](#page-257-1)* A, *[slong](#page-49-0)* i, const *[fmpz\\_mpoly\\_ctx\\_t](#page-257-0)* ctx)

Set  $M$  to the monomial of the term of index  $i$  in  $A$ . The coefficient of  $M$  will be one.

void **fmpz\_mpoly\_push\_term\_fmpz\_fmpz**(*[fmpz\\_mpoly\\_t](#page-257-1)* A, const *[fmpz\\_t](#page-155-0)* c, *[fmpz](#page-155-1)* \*const \*exp, const *[fmpz\\_mpoly\\_ctx\\_t](#page-257-0)* ctx)

void **fmpz\_mpoly\_push\_term\_fmpz\_ffmpz**(*[fmpz\\_mpoly\\_t](#page-257-1)* A, const *[fmpz\\_t](#page-155-0)* c, const *[fmpz](#page-155-1)* \*exp, const *[fmpz\\_mpoly\\_ctx\\_t](#page-257-0)* ctx)

void **fmpz\_mpoly\_push\_term\_ui\_fmpz**(*[fmpz\\_mpoly\\_t](#page-257-1)* A, *[ulong](#page-49-1)* c, *[fmpz](#page-155-1)* \*const \*exp, const *[fmpz\\_mpoly\\_ctx\\_t](#page-257-0)* ctx)

- void **fmpz\_mpoly\_push\_term\_ui\_ffmpz**(*[fmpz\\_mpoly\\_t](#page-257-1)* A, *[ulong](#page-49-1)* c, const *[fmpz](#page-155-1)* \*exp, const *[fmpz\\_mpoly\\_ctx\\_t](#page-257-0)* ctx)
- void **fmpz\_mpoly\_push\_term\_si\_fmpz**(*[fmpz\\_mpoly\\_t](#page-257-1)* A, *[slong](#page-49-0)* c, *[fmpz](#page-155-1)* \*const \*exp, const *[fmpz\\_mpoly\\_ctx\\_t](#page-257-0)* ctx)
- void **fmpz\_mpoly\_push\_term\_si\_ffmpz**(*[fmpz\\_mpoly\\_t](#page-257-1)* A, *[slong](#page-49-0)* c, const *[fmpz](#page-155-1)* \*exp, const *[fmpz\\_mpoly\\_ctx\\_t](#page-257-0)* ctx)
- void **fmpz\_mpoly\_push\_term\_fmpz\_ui**(*[fmpz\\_mpoly\\_t](#page-257-1)* A, const *[fmpz\\_t](#page-155-0)* c, const *[ulong](#page-49-1)* \*exp, const *[fmpz\\_mpoly\\_ctx\\_t](#page-257-0)* ctx)

void **fmpz\_mpoly\_push\_term\_ui\_ui**(*[fmpz\\_mpoly\\_t](#page-257-1)* A, *[ulong](#page-49-1)* c, const *[ulong](#page-49-1)* \*exp, const *[fmpz\\_mpoly\\_ctx\\_t](#page-257-0)* ctx)

void **fmpz\_mpoly\_push\_term\_si\_ui**(*[fmpz\\_mpoly\\_t](#page-257-1)* A, *[slong](#page-49-0)* c, const *[ulong](#page-49-1)* \*exp, const *[fmpz\\_mpoly\\_ctx\\_t](#page-257-0)* ctx)

Append a term to *A* with coefficient *c* and exponent vector *exp*. This function runs in constant average time.

void **fmpz\_mpoly\_sort\_terms**(*[fmpz\\_mpoly\\_t](#page-257-1)* A, const *[fmpz\\_mpoly\\_ctx\\_t](#page-257-0)* ctx)

Sort the terms of *A* into the canonical ordering dictated by the ordering in *ctx*. This function simply reorders the terms: It does not combine like terms, nor does it delete terms with coefficient zero. This function runs in linear time in the size of *A*.

void **fmpz\_mpoly\_combine\_like\_terms**(*[fmpz\\_mpoly\\_t](#page-257-1)* A, const *[fmpz\\_mpoly\\_ctx\\_t](#page-257-0)* ctx)

Combine adjacent like terms in *A* and delete terms with coefficient zero. If the terms of *A* were sorted to begin with, the result will be in canonical form. This function runs in linear time in the size of *A*.

void **fmpz\_mpoly\_reverse**(*[fmpz\\_mpoly\\_t](#page-257-1)* A, const *[fmpz\\_mpoly\\_t](#page-257-1)* B, const *[fmpz\\_mpoly\\_ctx\\_t](#page-257-0)* ctx) Set *A* to the reversal of *B*.

## **4.10.12 Random generation**

void **fmpz\_mpoly\_randtest\_bound**(*[fmpz\\_mpoly\\_t](#page-257-1)* A, *[flint\\_rand\\_t](#page-50-0)* state, *[slong](#page-49-0)* length, *[mp\\_limb\\_t](#page-49-3)* coeff\_bits, *[ulong](#page-49-1)* exp\_bound, const *[fmpz\\_mpoly\\_ctx\\_t](#page-257-0)* ctx)

Generate a random polynomial with length up to *length* and exponents in the range [0, exp\_bound - 1]. The exponents of each variable are generated by calls to n\_randint(state, exp\_bound).

void **fmpz\_mpoly\_randtest\_bounds**(*[fmpz\\_mpoly\\_t](#page-257-1)* A, *[flint\\_rand\\_t](#page-50-0)* state, *[slong](#page-49-0)* length, *[mp\\_limb\\_t](#page-49-3)* coeff\_bits, *[ulong](#page-49-1)* \*exp\_bounds, const *[fmpz\\_mpoly\\_ctx\\_t](#page-257-0)* ctx)

Generate a random polynomial with length up to *length* and exponents in the range [0, exp\_bounds[i] - 1]. The exponents of the variable of index *i* are generated by calls to n\_randint(state, exp\_bounds[i]).

void **fmpz\_mpoly\_randtest\_bits**(*[fmpz\\_mpoly\\_t](#page-257-1)* A, *[flint\\_rand\\_t](#page-50-0)* state, *[slong](#page-49-0)* length, *[mp\\_limb\\_t](#page-49-3)* coeff\_bits, *[mp\\_limb\\_t](#page-49-3)* exp\_bits, const *[fmpz\\_mpoly\\_ctx\\_t](#page-257-0)* ctx)

Generate a random polynomial with length up to the given length and exponents whose packed form does not exceed the given bit count.

The parameter coeff bits to the three functions fmpz mpoly randtest {bound|bounds|bits} is merely a suggestion for the approximate bit count of the resulting signed coefficients. The function *[fmpz\\_mpoly\\_max\\_bits\(\)](#page-258-0)* will give the exact bit count of the result.

## **4.10.13 Addition/Subtraction**

- void **fmpz\_mpoly\_add\_fmpz**(*[fmpz\\_mpoly\\_t](#page-257-1)* A, const *[fmpz\\_mpoly\\_t](#page-257-1)* B, const *[fmpz\\_t](#page-155-0)* c, const *[fmpz\\_mpoly\\_ctx\\_t](#page-257-0)* ctx)
- void **fmpz\_mpoly\_add\_ui**(*[fmpz\\_mpoly\\_t](#page-257-1)* A, const *[fmpz\\_mpoly\\_t](#page-257-1)* B, *[ulong](#page-49-1)* c, const *[fmpz\\_mpoly\\_ctx\\_t](#page-257-0)* ctx)
- void **fmpz\_mpoly\_add\_si**(*[fmpz\\_mpoly\\_t](#page-257-1)* A, const *[fmpz\\_mpoly\\_t](#page-257-1)* B, *[slong](#page-49-0)* c, const *[fmpz\\_mpoly\\_ctx\\_t](#page-257-0)* ctx)

Set *A* to  $B + c$ . If *A* and *B* are aliased, this function will probably run quickly.

- void **fmpz\_mpoly\_sub\_fmpz**(*[fmpz\\_mpoly\\_t](#page-257-1)* A, const *[fmpz\\_mpoly\\_t](#page-257-1)* B, const *[fmpz\\_t](#page-155-0)* c, const *[fmpz\\_mpoly\\_ctx\\_t](#page-257-0)* ctx)
- void **fmpz\_mpoly\_sub\_ui**(*[fmpz\\_mpoly\\_t](#page-257-1)* A, const *[fmpz\\_mpoly\\_t](#page-257-1)* B, *[ulong](#page-49-1)* c, const *[fmpz\\_mpoly\\_ctx\\_t](#page-257-0)* ctx)

void **fmpz\_mpoly\_sub\_si**(*[fmpz\\_mpoly\\_t](#page-257-1)* A, const *[fmpz\\_mpoly\\_t](#page-257-1)* B, *[slong](#page-49-0)* c, const *[fmpz\\_mpoly\\_ctx\\_t](#page-257-0)* ctx)

Set *A* to  $B - c$ . If *A* and *B* are aliased, this function will probably run quickly.

void **fmpz\_mpoly\_add**(*[fmpz\\_mpoly\\_t](#page-257-1)* A, const *[fmpz\\_mpoly\\_t](#page-257-1)* B, const *[fmpz\\_mpoly\\_t](#page-257-1)* C, const *[fmpz\\_mpoly\\_ctx\\_t](#page-257-0)* ctx)

Set *A* to  $B + C$ . If *A* and *B* are aliased, this function might run in time proportional to the size of  $C$ .

void **fmpz\_mpoly\_sub**(*[fmpz\\_mpoly\\_t](#page-257-1)* A, const *[fmpz\\_mpoly\\_t](#page-257-1)* B, const *[fmpz\\_mpoly\\_t](#page-257-1)* C, const *[fmpz\\_mpoly\\_ctx\\_t](#page-257-0)* ctx)

Set *A* to  $B - C$ . If *A* and *B* are aliased, this function might run in time proportional to the size of  $C$ .

#### **4.10.14 Scalar operations**

void **fmpz\_mpoly\_neg**(*[fmpz\\_mpoly\\_t](#page-257-1)* A, const *[fmpz\\_mpoly\\_t](#page-257-1)* B, const *[fmpz\\_mpoly\\_ctx\\_t](#page-257-0)* ctx) Set  $A$  to  $-B$ .

- void **fmpz\_mpoly\_scalar\_mul\_fmpz**(*[fmpz\\_mpoly\\_t](#page-257-1)* A, const *[fmpz\\_mpoly\\_t](#page-257-1)* B, const *[fmpz\\_t](#page-155-0)* c, const *[fmpz\\_mpoly\\_ctx\\_t](#page-257-0)* ctx)
- void **fmpz\_mpoly\_scalar\_mul\_ui**(*[fmpz\\_mpoly\\_t](#page-257-1)* A, const *[fmpz\\_mpoly\\_t](#page-257-1)* B, *[ulong](#page-49-1)* c, const *[fmpz\\_mpoly\\_ctx\\_t](#page-257-0)* ctx)
- void **fmpz\_mpoly\_scalar\_mul\_si**(*[fmpz\\_mpoly\\_t](#page-257-1)* A, const *[fmpz\\_mpoly\\_t](#page-257-1)* B, *[slong](#page-49-0)* c, const *[fmpz\\_mpoly\\_ctx\\_t](#page-257-0)* ctx)

Set  $A$  to  $B \times c$ .

void **fmpz\_mpoly\_scalar\_fmma**(*[fmpz\\_mpoly\\_t](#page-257-1)* A, const *[fmpz\\_mpoly\\_t](#page-257-1)* B, const *[fmpz\\_t](#page-155-0)* c, const *[fmpz\\_mpoly\\_t](#page-257-1)* D, const *[fmpz\\_t](#page-155-0)* e, const *[fmpz\\_mpoly\\_ctx\\_t](#page-257-0)* ctx)

Sets A to  $B \times c + D \times e$ .

- void **fmpz\_mpoly\_scalar\_divexact\_fmpz**(*[fmpz\\_mpoly\\_t](#page-257-1)* A, const *[fmpz\\_mpoly\\_t](#page-257-1)* B, const *[fmpz\\_t](#page-155-0)* c, const *[fmpz\\_mpoly\\_ctx\\_t](#page-257-0)* ctx)
- void **fmpz\_mpoly\_scalar\_divexact\_ui**(*[fmpz\\_mpoly\\_t](#page-257-1)* A, const *[fmpz\\_mpoly\\_t](#page-257-1)* B, *[ulong](#page-49-1)* c, const *[fmpz\\_mpoly\\_ctx\\_t](#page-257-0)* ctx)
- void **fmpz\_mpoly\_scalar\_divexact\_si**(*[fmpz\\_mpoly\\_t](#page-257-1)* A, const *[fmpz\\_mpoly\\_t](#page-257-1)* B, *[slong](#page-49-0)* c, const *[fmpz\\_mpoly\\_ctx\\_t](#page-257-0)* ctx)

Set *A* to *B* divided by *c*. The division is assumed to be exact.

- int **fmpz\_mpoly\_scalar\_divides\_fmpz**(*[fmpz\\_mpoly\\_t](#page-257-1)* A, const *[fmpz\\_mpoly\\_t](#page-257-1)* B, const *[fmpz\\_t](#page-155-0)* c, const *[fmpz\\_mpoly\\_ctx\\_t](#page-257-0)* ctx)
- int **fmpz\_mpoly\_scalar\_divides\_ui**(*[fmpz\\_mpoly\\_t](#page-257-1)* A, const *[fmpz\\_mpoly\\_t](#page-257-1)* B, *[ulong](#page-49-1)* c, const *[fmpz\\_mpoly\\_ctx\\_t](#page-257-0)* ctx)
- int **fmpz\_mpoly\_scalar\_divides\_si**(*[fmpz\\_mpoly\\_t](#page-257-1)* A, const *[fmpz\\_mpoly\\_t](#page-257-1)* B, *[slong](#page-49-0)* c, const *[fmpz\\_mpoly\\_ctx\\_t](#page-257-0)* ctx)

If *B* is divisible by *c*, set *A* to the exact quotient and return 1, otherwise set *A* to zero and return 0.

# **4.10.15 Differentiation/Integration**

void **fmpz\_mpoly\_derivative**(*[fmpz\\_mpoly\\_t](#page-257-1)* A, const *[fmpz\\_mpoly\\_t](#page-257-1)* B, *[slong](#page-49-0)* var, const *[fmpz\\_mpoly\\_ctx\\_t](#page-257-0)* ctx)

Set  $A$  to the derivative of  $B$  with respect to the variable of index  $var$ .

void **fmpz\_mpoly\_integral**(*[fmpz\\_mpoly\\_t](#page-257-1)* A, *[fmpz\\_t](#page-155-0)* scale, const *[fmpz\\_mpoly\\_t](#page-257-1)* B, *[slong](#page-49-0)* var, const *[fmpz\\_mpoly\\_ctx\\_t](#page-257-0)* ctx)

Set *A* and *scale* so that *A* is an integral of *scale*  $\times$  *B* with respect to the variable of index *var*, where *scale* is positive and as small as possible.

# **4.10.16 Evaluation**

These functions return 0 when the operation would imply unreasonable arithmetic.

```
int fmpz_mpoly_evaluate_all_fmpz(fmpz_t ev, const fmpz_mpoly_t A, fmpz *const *vals, const
                                  fmpz_mpoly_ctx_t ctx)
```
Set *ev* to the evaluation of *A* where the variables are replaced by the corresponding elements of the array *vals*. Return 1 for success and 0 for failure.

int **fmpz\_mpoly\_evaluate\_one\_fmpz**(*[fmpz\\_mpoly\\_t](#page-257-1)* A, const *[fmpz\\_mpoly\\_t](#page-257-1)* B, *[slong](#page-49-0)* var, const *[fmpz\\_t](#page-155-0)* val, const *[fmpz\\_mpoly\\_ctx\\_t](#page-257-0)* ctx)

Set *A* to the evaluation of *B* where the variable of index *var* is replaced by val. Return 1 for success and 0 for failure.

int **fmpz\_mpoly\_compose\_fmpz\_poly**(*[fmpz\\_poly\\_t](#page-207-0)* A, const *[fmpz\\_mpoly\\_t](#page-257-1)* B, *[fmpz\\_poly\\_struct](#page-207-1)* \*const \*C, const *[fmpz\\_mpoly\\_ctx\\_t](#page-257-0)* ctxB)

Set *A* to the evaluation of *B* where the variables are replaced by the corresponding elements of the array *C*. The context object of *B* is *ctxB*. Return 1 for success and 0 for failure.

int **fmpz\_mpoly\_compose\_fmpz\_mpoly\_geobucket**(*[fmpz\\_mpoly\\_t](#page-257-1)* A, const *[fmpz\\_mpoly\\_t](#page-257-1)* B, *[fmpz\\_mpoly\\_struct](#page-257-2)* \*const \*C, const *[fmpz\\_mpoly\\_ctx\\_t](#page-257-0)* ctxB, const *[fmpz\\_mpoly\\_ctx\\_t](#page-257-0)* ctxAC)

int **fmpz\_mpoly\_compose\_fmpz\_mpoly\_horner**(*[fmpz\\_mpoly\\_t](#page-257-1)* A, const *[fmpz\\_mpoly\\_t](#page-257-1)* B, *[fmpz\\_mpoly\\_struct](#page-257-2)* \*const \*C, const *[fmpz\\_mpoly\\_ctx\\_t](#page-257-0)* ctxB, const *[fmpz\\_mpoly\\_ctx\\_t](#page-257-0)* ctxAC)

int **fmpz\_mpoly\_compose\_fmpz\_mpoly**(*[fmpz\\_mpoly\\_t](#page-257-1)* A, const *[fmpz\\_mpoly\\_t](#page-257-1)* B, *[fmpz\\_mpoly\\_struct](#page-257-2)* \*const \*C, const *[fmpz\\_mpoly\\_ctx\\_t](#page-257-0)* ctxB, const *[fmpz\\_mpoly\\_ctx\\_t](#page-257-0)* ctxAC)

Set *A* to the evaluation of *B* where the variables are replaced by the corresponding elements of the array *C*. Both *A* and the elements of *C* have context object *ctxAC*, while *B* has context object *ctxB*. The length of the array *C* is the number of variables in *ctxB*. Neither *A* nor *B* is allowed to alias any other polynomial. Return 1 for success and 0 for failure. The main method attempts to perform the calculation using matrices and chooses heuristically between the geobucket and horner methods if needed.

void **fmpz\_mpoly\_compose\_fmpz\_mpoly\_gen**(*[fmpz\\_mpoly\\_t](#page-257-1)* A, const *[fmpz\\_mpoly\\_t](#page-257-1)* B, const *[slong](#page-49-0)* \*c, const *[fmpz\\_mpoly\\_ctx\\_t](#page-257-0)* ctxB, const *[fmpz\\_mpoly\\_ctx\\_t](#page-257-0)* ctxAC)

Set *A* to the evaluation of *B* where the variable of index *i* in *ctxB* is replaced by the variable of index c[i] in *ctxAC*. The length of the array *C* is the number of variables in *ctxB*. If any c[i] is negative, the corresponding variable of  $B$  is replaced by zero. Otherwise, it is expected that  $c[i]$ is less than the number of variables in *ctxAC*.

## **4.10.17 Multiplication**

void **fmpz\_mpoly\_mul**(*[fmpz\\_mpoly\\_t](#page-257-1)* A, const *[fmpz\\_mpoly\\_t](#page-257-1)* B, const *[fmpz\\_mpoly\\_t](#page-257-1)* C, const *[fmpz\\_mpoly\\_ctx\\_t](#page-257-0)* ctx)

void **fmpz\_mpoly\_mul\_threaded**(*[fmpz\\_mpoly\\_t](#page-257-1)* A, const *[fmpz\\_mpoly\\_t](#page-257-1)* B, const *[fmpz\\_mpoly\\_t](#page-257-1)* C, const *[fmpz\\_mpoly\\_ctx\\_t](#page-257-0)* ctx, *[slong](#page-49-0)* thread\_limit)

Set  $A$  to  $B \times C$ .

- void **fmpz\_mpoly\_mul\_johnson**(*[fmpz\\_mpoly\\_t](#page-257-1)* A, const *[fmpz\\_mpoly\\_t](#page-257-1)* B, const *[fmpz\\_mpoly\\_t](#page-257-1)* C, const *[fmpz\\_mpoly\\_ctx\\_t](#page-257-0)* ctx)
- void **fmpz\_mpoly\_mul\_heap\_threaded**(*[fmpz\\_mpoly\\_t](#page-257-1)* A, const *[fmpz\\_mpoly\\_t](#page-257-1)* B, const *[fmpz\\_mpoly\\_t](#page-257-1)* C, const *[fmpz\\_mpoly\\_ctx\\_t](#page-257-0)* ctx)

Set *A* to  $B \times C$  using Johnson's heap-based method. The first version always uses one thread.

- int **fmpz\_mpoly\_mul\_array**(*[fmpz\\_mpoly\\_t](#page-257-1)* A, const *[fmpz\\_mpoly\\_t](#page-257-1)* B, const *[fmpz\\_mpoly\\_t](#page-257-1)* C, const *[fmpz\\_mpoly\\_ctx\\_t](#page-257-0)* ctx)
- int **fmpz\_mpoly\_mul\_array\_threaded**(*[fmpz\\_mpoly\\_t](#page-257-1)* A, const *[fmpz\\_mpoly\\_t](#page-257-1)* B, const *[fmpz\\_mpoly\\_t](#page-257-1)* C, const *[fmpz\\_mpoly\\_ctx\\_t](#page-257-0)* ctx)

Try to set A to  $B \times C$  using arrays. If the return is 0, the operation was unsuccessful. Otherwise, it was successful and the return is 1. The first version always uses one thread.

int **fmpz\_mpoly\_mul\_dense**(*[fmpz\\_mpoly\\_t](#page-257-1)* A, const *[fmpz\\_mpoly\\_t](#page-257-1)* B, const *[fmpz\\_mpoly\\_t](#page-257-1)* C, const *[fmpz\\_mpoly\\_ctx\\_t](#page-257-0)* ctx)

Try to set A to  $B \times C$  using dense arithmetic. If the return is 0, the operation was unsuccessful. Otherwise, it was successful and the return is 1.

#### **4.10.18 Powering**

These functions return 0 when the operation would imply unreasonable arithmetic.

int **fmpz\_mpoly\_pow\_fmpz**(*[fmpz\\_mpoly\\_t](#page-257-1)* A, const *[fmpz\\_mpoly\\_t](#page-257-1)* B, const *[fmpz\\_t](#page-155-0)* k, const *[fmpz\\_mpoly\\_ctx\\_t](#page-257-0)* ctx)

Set *A* to *B* raised to the *k*-th power. Return 1 for success and 0 for failure.

int **fmpz\_mpoly\_pow\_ui**(*[fmpz\\_mpoly\\_t](#page-257-1)* A, const *[fmpz\\_mpoly\\_t](#page-257-1)* B, *[ulong](#page-49-1)* k, const *[fmpz\\_mpoly\\_ctx\\_t](#page-257-0)* ctx)

Set *A* to *B* raised to the *k*-th power. Return 1 for success and 0 for failure.

# **4.10.19 Division**

<span id="page-266-2"></span>int **fmpz\_mpoly\_divides**(*[fmpz\\_mpoly\\_t](#page-257-1)* Q, const *[fmpz\\_mpoly\\_t](#page-257-1)* A, const *[fmpz\\_mpoly\\_t](#page-257-1)* B, const *[fmpz\\_mpoly\\_ctx\\_t](#page-257-0)* ctx)

If *A* is divisible by *B*, set *Q* to the exact quotient and return 1. Otherwise, set *Q* to zero and return  $\Omega$ 

<span id="page-266-0"></span>void **fmpz\_mpoly\_divrem**(*[fmpz\\_mpoly\\_t](#page-257-1)* Q, *[fmpz\\_mpoly\\_t](#page-257-1)* R, const *[fmpz\\_mpoly\\_t](#page-257-1)* A, const *[fmpz\\_mpoly\\_t](#page-257-1)* B, const *[fmpz\\_mpoly\\_ctx\\_t](#page-257-0)* ctx)

Set  $Q$  and  $R$  to the quotient and remainder of  $A$  divided by  $B$ . The monomials in  $R$  divisible by the leading monomial of *B* will have coefficients reduced modulo the absolute value of the leading coefficient of *B*. Note that this function is not very useful if the leading coefficient *B* is not a unit.

<span id="page-266-1"></span>void **fmpz\_mpoly\_quasidivrem**(*[fmpz\\_t](#page-155-0)* scale, *[fmpz\\_mpoly\\_t](#page-257-1)* Q, *[fmpz\\_mpoly\\_t](#page-257-1)* R, const *[fmpz\\_mpoly\\_t](#page-257-1)* A, const *[fmpz\\_mpoly\\_t](#page-257-1)* B, const *[fmpz\\_mpoly\\_ctx\\_t](#page-257-0)* ctx)

Set *scale*, *Q* and *R* so that *Q* and *R* are the quotient and remainder of  $scale \times A$  divided by *B*. No monomials in *R* will be divisible by the leading monomial of *B*.

void **fmpz\_mpoly\_div**(*[fmpz\\_mpoly\\_t](#page-257-1)* Q, const *[fmpz\\_mpoly\\_t](#page-257-1)* A, const *[fmpz\\_mpoly\\_t](#page-257-1)* B, const *[fmpz\\_mpoly\\_ctx\\_t](#page-257-0)* ctx)

Perform the operation of *[fmpz\\_mpoly\\_divrem\(\)](#page-266-0)* and discard *R*. Note that this function is not very useful if the division is not exact and the leading coefficient *B* is not a unit.

void **fmpz\_mpoly\_quasidiv**(*[fmpz\\_t](#page-155-0)* scale, *[fmpz\\_mpoly\\_t](#page-257-1)* Q, const *[fmpz\\_mpoly\\_t](#page-257-1)* A, const *[fmpz\\_mpoly\\_t](#page-257-1)* B, const *[fmpz\\_mpoly\\_ctx\\_t](#page-257-0)* ctx)

Perform the operation of *[fmpz\\_mpoly\\_quasidivrem\(\)](#page-266-1)* and discard *R*.

void **fmpz\_mpoly\_divrem\_ideal**(*[fmpz\\_mpoly\\_struct](#page-257-2)* \*\*Q, *[fmpz\\_mpoly\\_t](#page-257-1)* R, const *[fmpz\\_mpoly\\_t](#page-257-1)* A, *[fmpz\\_mpoly\\_struct](#page-257-2)* \*const \*B, *[slong](#page-49-0)* len, const *[fmpz\\_mpoly\\_ctx\\_t](#page-257-0)* ctx)

This function is as per *[fmpz\\_mpoly\\_divrem\(\)](#page-266-0)* except that it takes an array of divisor polynomials *B* and it returns an array of quotient polynomials *Q*. The number of divisor (and hence quotient) polynomials is given by *len*. Note that this function is not very useful if there is no unit among the leading coefficients in the array *B*.

void **fmpz\_mpoly\_quasidivrem\_ideal**(*[fmpz\\_t](#page-155-0)* scale, *[fmpz\\_mpoly\\_struct](#page-257-2)* \*\*Q, *[fmpz\\_mpoly\\_t](#page-257-1)* R, const *[fmpz\\_mpoly\\_t](#page-257-1)* A, *[fmpz\\_mpoly\\_struct](#page-257-2)* \*const \*B, *[slong](#page-49-0)* len, const *[fmpz\\_mpoly\\_ctx\\_t](#page-257-0)* ctx)

This function is as per *[fmpz\\_mpoly\\_quasidivrem\(\)](#page-266-1)* except that it takes an array of divisor polynomials *B* and it returns an array of quotient polynomials *Q*. The number of divisor (and hence quotient) polynomials is given by *len*.

#### **4.10.20 Greatest Common Divisor**

void **fmpz\_mpoly\_term\_content**(*[fmpz\\_mpoly\\_t](#page-257-1)* M, const *[fmpz\\_mpoly\\_t](#page-257-1)* A, const *[fmpz\\_mpoly\\_ctx\\_t](#page-257-0)* ctx)

Set *M* to the GCD of the terms of *A*. If *A* is zero, *M* will be zero. Otherwise, *M* will be a monomial with positive coefficient.

int **fmpz\_mpoly\_content\_vars**(*[fmpz\\_mpoly\\_t](#page-257-1)* g, const *[fmpz\\_mpoly\\_t](#page-257-1)* A, *[slong](#page-49-0)* \*vars, *[slong](#page-49-0)* vars\_length, const *[fmpz\\_mpoly\\_ctx\\_t](#page-257-0)* ctx)

Set *g* to the GCD of the coefficients of *A* when viewed as a polynomial in the variables *vars*. Return 1 for success and 0 for failure. Upon success, *g* will be independent of the variables *vars*.

<span id="page-267-0"></span>int **fmpz\_mpoly\_gcd**(*[fmpz\\_mpoly\\_t](#page-257-1)* G, const *[fmpz\\_mpoly\\_t](#page-257-1)* A, const *[fmpz\\_mpoly\\_t](#page-257-1)* B, const *[fmpz\\_mpoly\\_ctx\\_t](#page-257-0)* ctx)

Try to set *G* to the GCD of *A* and *B* with positive leading coefficient. The GCD of zero and zero is defined to be zero. If the return is 1 the function was successful. Otherwise the return is 0 and *G* is left untouched.

int **fmpz\_mpoly\_gcd\_cofactors**(*[fmpz\\_mpoly\\_t](#page-257-1)* G, *[fmpz\\_mpoly\\_t](#page-257-1)* Abar, *[fmpz\\_mpoly\\_t](#page-257-1)* Bbar, const *[fmpz\\_mpoly\\_t](#page-257-1)* A, const *[fmpz\\_mpoly\\_t](#page-257-1)* B, const *[fmpz\\_mpoly\\_ctx\\_t](#page-257-0)* ctx)

Do the operation of  $fmpz_mpoly\_gcd()$  and also compute  $Abar = A/G$  and  $Bbar = B/G$  if successful.

- int **fmpz\_mpoly\_gcd\_brown**(*[fmpz\\_mpoly\\_t](#page-257-1)* G, const *[fmpz\\_mpoly\\_t](#page-257-1)* A, const *[fmpz\\_mpoly\\_t](#page-257-1)* B, const *[fmpz\\_mpoly\\_ctx\\_t](#page-257-0)* ctx)
- int **fmpz\_mpoly\_gcd\_hensel**(*[fmpz\\_mpoly\\_t](#page-257-1)* G, const *[fmpz\\_mpoly\\_t](#page-257-1)* A, const *[fmpz\\_mpoly\\_t](#page-257-1)* B, const *[fmpz\\_mpoly\\_ctx\\_t](#page-257-0)* ctx)
- int **fmpz\_mpoly\_gcd\_subresultant**(*[fmpz\\_mpoly\\_t](#page-257-1)* G, const *[fmpz\\_mpoly\\_t](#page-257-1)* A, const *[fmpz\\_mpoly\\_t](#page-257-1)* B, const *[fmpz\\_mpoly\\_ctx\\_t](#page-257-0)* ctx)
- int **fmpz\_mpoly\_gcd\_zippel**(*[fmpz\\_mpoly\\_t](#page-257-1)* G, const *[fmpz\\_mpoly\\_t](#page-257-1)* A, const *[fmpz\\_mpoly\\_t](#page-257-1)* B, const *[fmpz\\_mpoly\\_ctx\\_t](#page-257-0)* ctx)

int **fmpz\_mpoly\_gcd\_zippel2**(*[fmpz\\_mpoly\\_t](#page-257-1)* G, const *[fmpz\\_mpoly\\_t](#page-257-1)* A, const *[fmpz\\_mpoly\\_t](#page-257-1)* B, const *[fmpz\\_mpoly\\_ctx\\_t](#page-257-0)* ctx)

Try to set *G* to the GCD of *A* and *B* using various algorithms.

int **fmpz\_mpoly\_resultant**(*[fmpz\\_mpoly\\_t](#page-257-1)* R, const *[fmpz\\_mpoly\\_t](#page-257-1)* A, const *[fmpz\\_mpoly\\_t](#page-257-1)* B, *[slong](#page-49-0)* var, const *[fmpz\\_mpoly\\_ctx\\_t](#page-257-0)* ctx)

Try to set *R* to the resultant of *A* and *B* with respect to the variable of index *var*.

int **fmpz\_mpoly\_discriminant**(*[fmpz\\_mpoly\\_t](#page-257-1)* D, const *[fmpz\\_mpoly\\_t](#page-257-1)* A, *[slong](#page-49-0)* var, const *[fmpz\\_mpoly\\_ctx\\_t](#page-257-0)* ctx)

Try to set *D* to the discriminant of *A* with respect to the variable of index *var*.

void **fmpz\_mpoly\_primitive\_part**(*[fmpz\\_mpoly\\_t](#page-257-1)* res, const *[fmpz\\_mpoly\\_t](#page-257-1)* f, const *[fmpz\\_mpoly\\_ctx\\_t](#page-257-0)* ctx)

Sets *res* to the primitive part of *f*, obtained by dividing out the content of all coefficients and normalizing the leading coefficient to be positive. The zero polynomial is unchanged.

## **4.10.21 Square Root**

int **fmpz\_mpoly\_sqrt\_heap**(*[fmpz\\_mpoly\\_t](#page-257-1)* Q, const *[fmpz\\_mpoly\\_t](#page-257-1)* A, const *[fmpz\\_mpoly\\_ctx\\_t](#page-257-0)* ctx, int check)

If *A* is a perfect square return 1 and set *Q* to the square root with positive leading coefficient. Otherwise return 0 and set  $Q$  to the zero polynomial. If  $check = 0$  the polynomial is assumed to be a perfect square. This can be significantly faster, but it will not detect non-squares with any reliability, and in the event of being passed a non-square the result is meaningless.

int **fmpz\_mpoly\_sqrt**(*[fmpz\\_mpoly\\_t](#page-257-1)* q, const *[fmpz\\_mpoly\\_t](#page-257-1)* A, const *[fmpz\\_mpoly\\_ctx\\_t](#page-257-0)* ctx)

If *A* is a perfect square return 1 and set *Q* to the square root with positive leading coefficient. Otherwise return 0 and set *Q* to zero.

int **fmpz\_mpoly\_is\_square**(const *[fmpz\\_mpoly\\_t](#page-257-1)* A, const *[fmpz\\_mpoly\\_ctx\\_t](#page-257-0)* ctx)

Return 1 if *A* is a perfect square, otherwise return 0.

## **4.10.22 Univariate Functions**

An fmpz\_mpoly\_univar\_t holds a univariate polynomial in some main variable with fmpz\_mpoly\_t coefficients in the remaining variables. These functions are useful when one wants to rewrite an element of  $\mathbb{Z}[x_1, \ldots, x_m]$  as an element of  $(\mathbb{Z}[x_1, \ldots, x_{v-1}, x_{v+1}, \ldots, x_m])[x_v]$  and vice versa.

- void **fmpz\_mpoly\_univar\_init**(fmpz\_mpoly\_univar\_t A, const *[fmpz\\_mpoly\\_ctx\\_t](#page-257-0)* ctx) Initialize *A*.
- void **fmpz\_mpoly\_univar\_clear**(fmpz\_mpoly\_univar\_t A, const *[fmpz\\_mpoly\\_ctx\\_t](#page-257-0)* ctx) Clear *A*.
- void **fmpz\_mpoly\_univar\_swap**(fmpz\_mpoly\_univar\_t A, fmpz\_mpoly\_univar\_t B, const *[fmpz\\_mpoly\\_ctx\\_t](#page-257-0)* ctx)

Swap *A* and *B*.

void **fmpz\_mpoly\_to\_univar**(fmpz\_mpoly\_univar\_t A, const *[fmpz\\_mpoly\\_t](#page-257-1)* B, *[slong](#page-49-0)* var, const *[fmpz\\_mpoly\\_ctx\\_t](#page-257-0)* ctx)

Set *A* to a univariate form of *B* by pulling out the variable of index *var*. The coefficients of *A* will still belong to the content *ctx* but will not depend on the variable of index *var*.

void **fmpz\_mpoly\_from\_univar**(*[fmpz\\_mpoly\\_t](#page-257-1)* A, const fmpz\_mpoly\_univar\_t B, *[slong](#page-49-0)* var, const *[fmpz\\_mpoly\\_ctx\\_t](#page-257-0)* ctx)

Set *A* to the normal form of *B* by putting in the variable of index *var*. This function is undefined if the coefficients of *B* depend on the variable of index *var*.

int **fmpz\_mpoly\_univar\_degree\_fits\_si**(const fmpz\_mpoly\_univar\_t A, const *[fmpz\\_mpoly\\_ctx\\_t](#page-257-0)* ctx)

Return 1 if the degree of *A* with respect to the main variable fits an slong. Otherwise, return 0.

*[slong](#page-49-0)* **fmpz\_mpoly\_univar\_length**(const fmpz\_mpoly\_univar\_t A, const *[fmpz\\_mpoly\\_ctx\\_t](#page-257-0)* ctx) Return the number of terms in *A* with respect to the main variable.

*[slong](#page-49-0)* **fmpz\_mpoly\_univar\_get\_term\_exp\_si**(fmpz\_mpoly\_univar\_t A, *[slong](#page-49-0)* i, const *[fmpz\\_mpoly\\_ctx\\_t](#page-257-0)* ctx)

Return the exponent of the term of index *i* of *A*.

- void **fmpz\_mpoly\_univar\_get\_term\_coeff**(*[fmpz\\_mpoly\\_t](#page-257-1)* c, const fmpz\_mpoly\_univar\_t A, *[slong](#page-49-0)* i, const *[fmpz\\_mpoly\\_ctx\\_t](#page-257-0)* ctx)
- void **fmpz\_mpoly\_univar\_swap\_term\_coeff**(*[fmpz\\_mpoly\\_t](#page-257-1)* c, fmpz\_mpoly\_univar\_t A, *[slong](#page-49-0)* i, const *[fmpz\\_mpoly\\_ctx\\_t](#page-257-0)* ctx)

Set (resp. swap) *c* to (resp. with) the coefficient of the term of index *i* of *A*.

# **4.10.23 Internal Functions**

<span id="page-269-0"></span>void **fmpz\_mpoly\_inflate**(*[fmpz\\_mpoly\\_t](#page-257-1)* A, const *[fmpz\\_mpoly\\_t](#page-257-1)* B, const *[fmpz](#page-155-1)* \*shift, const *[fmpz](#page-155-1)* \*stride, const *[fmpz\\_mpoly\\_ctx\\_t](#page-257-0)* ctx)

Apply the function  $e \rightarrow$  shift[v] + stride[v]\*e to each exponent e corresponding to the variable v. It is assumed that each shift and stride is not negative.

void **fmpz\_mpoly\_deflate**(*[fmpz\\_mpoly\\_t](#page-257-1)* A, const *[fmpz\\_mpoly\\_t](#page-257-1)* B, const *[fmpz](#page-155-1)* \*shift, const *[fmpz](#page-155-1)* \*stride, const *[fmpz\\_mpoly\\_ctx\\_t](#page-257-0)* ctx)

Apply the function  $e \rightarrow (e - shift[v])/gride[v]$  to each exponent e corresponding to the variable v. If any stride [v] is zero, the corresponding numerator  $e - shift[v]$  is assumed to be zero, and the quotient is defined as zero. This allows the function to undo the operation performed by *[fmpz\\_mpoly\\_inflate\(\)](#page-269-0)* when possible.

void **fmpz\_mpoly\_deflation**(*[fmpz](#page-155-1)* \*shift, *[fmpz](#page-155-1)* \*stride, const *[fmpz\\_mpoly\\_t](#page-257-1)* A, const *[fmpz\\_mpoly\\_ctx\\_t](#page-257-0)* ctx)

For each variable v let  $S_n$  be the set of exponents appearing on v. Set shift [v] to min( $S_n$ ) and set stride [v] to  $gcd(S - min(S_n))$ . If *A* is zero, all shifts and strides are set to zero.

void **fmpz\_mpoly\_pow\_fps**(*[fmpz\\_mpoly\\_t](#page-257-1)* A, const *[fmpz\\_mpoly\\_t](#page-257-1)* B, *[ulong](#page-49-1)* k, const *[fmpz\\_mpoly\\_ctx\\_t](#page-257-0)* ctx)

Set *A* to *B* raised to the *k*-th power, using the Monagan and Pearce FPS algorithm. It is assumed that *B* is not zero and  $k \geq 2$ .

*[slong](#page-49-0)* **\_fmpz\_mpoly\_divides\_array**(*[fmpz](#page-155-1)* \*\*poly1, *[ulong](#page-49-1)* \*\*exp1, *[slong](#page-49-0)* \*alloc, const *[fmpz](#page-155-1)* \*poly2, const *[ulong](#page-49-1)* \*exp2, *[slong](#page-49-0)* len2, const *[fmpz](#page-155-1)* \*poly3, const *[ulong](#page-49-1)* \*exp3, *[slong](#page-49-0)* len3, *[slong](#page-49-0)* \*mults, *[slong](#page-49-0)* num, *[slong](#page-49-0)* bits)

Use dense array exact division to set (poly1, exp1, alloc) to (poly2, exp3, len2) divided by (poly3, exp3, len3) in num variables, given a list of multipliers to tightly pack exponents and a number of bits for the fields of the exponents of the result. The array "mults" is a list of bases to be used in encoding the array indices from the exponents. The function reallocates its output, hence the double indirection, and returns the length of its output if the quotient is exact, or zero if not. It is assumed that poly2 is not zero. No aliasing is allowed.

int **fmpz\_mpoly\_divides\_array**(*[fmpz\\_mpoly\\_t](#page-257-1)* poly1, const *[fmpz\\_mpoly\\_t](#page-257-1)* poly2, const *[fmpz\\_mpoly\\_t](#page-257-1)* poly3, const *[fmpz\\_mpoly\\_ctx\\_t](#page-257-0)* ctx)

Set poly1 to poly2 divided by poly3, using a big dense array to accumulate coefficients, and return 1 if the quotient is exact. Otherwise, return 0 if the quotient is not exact. If the array will be larger than some internally set parameter, the function fails silently and returns −1 so that some other method may be called. This function is most efficient on dense inputs. Note that the function fmpz\_mpoly\_div\_monagan\_pearce below may be much faster if the quotient is known to be exact.

*[slong](#page-49-0)* **\_fmpz\_mpoly\_divides\_monagan\_pearce**(*[fmpz](#page-155-1)* \*\*poly1, *[ulong](#page-49-1)* \*\*exp1, *[slong](#page-49-0)* \*alloc, const *[fmpz](#page-155-1)* \*poly2, const *[ulong](#page-49-1)* \*exp2, *[slong](#page-49-0)* len2, const *[fmpz](#page-155-1)* \*poly3, const *[ulong](#page-49-1)* \*exp3, *[slong](#page-49-0)* len3, *[ulong](#page-49-1)* bits, *[slong](#page-49-0)* N, const *[mp\\_limb\\_t](#page-49-3)* \*cmpmask)

Set (poly1, exp1, alloc) to (poly2, exp3, len2) divided by (poly3, exp3, len3) and return 1 if the quotient is exact. Otherwise return 0. The function assumes exponent vectors that each fit in  $N$  words, and are packed into fields of the given number of bits. Assumes input polys are nonzero. Implements "Polynomial division using dynamic arrays, heaps and packed exponents" by Michael Monagan and Roman Pearce. No aliasing is allowed.

<span id="page-270-0"></span>int **fmpz\_mpoly\_divides\_monagan\_pearce**(*[fmpz\\_mpoly\\_t](#page-257-1)* poly1, const *[fmpz\\_mpoly\\_t](#page-257-1)* poly2, const *[fmpz\\_mpoly\\_t](#page-257-1)* poly3, const *[fmpz\\_mpoly\\_ctx\\_t](#page-257-0)* ctx)

Set poly1 to poly2 divided by poly3 and return 1 if the quotient is exact. Otherwise return 0. The function uses the algorithm of Michael Monagan and Roman Pearce. Note that the function fmpz\_mpoly\_div\_monagan\_pearce below may be much faster if the quotient is known to be exact.

int **fmpz\_mpoly\_divides\_heap\_threaded**(*[fmpz\\_mpoly\\_t](#page-257-1)* Q, const *[fmpz\\_mpoly\\_t](#page-257-1)* A, const *[fmpz\\_mpoly\\_t](#page-257-1)* B, const *[fmpz\\_mpoly\\_ctx\\_t](#page-257-0)* ctx)

The same method as used as in  $fmpzmpoly$  divides monagan pearce(), but is also multithreaded.

**Note:** This function is only defined if the machine is known to be strongly ordered during the configuration. To check whether this function is defined during compilation-time, use the C preprocessor macro #ifdef fmpz\_mpoly\_divides\_heap\_threaded.

Note that, if the system is known to be strongly ordered, the underlying algorithm for this function is utilized in *[fmpz\\_mpoly\\_divides\(\)](#page-266-2)* . Hence, you may find it easier to use this function instead if the C preprocessor is not available.

*[slong](#page-49-0)* **\_fmpz\_mpoly\_div\_monagan\_pearce**(*[fmpz](#page-155-1)* \*\*polyq, *[ulong](#page-49-1)* \*\*expq, *[slong](#page-49-0)* \*allocq, const *[fmpz](#page-155-1)* \*poly2, const *[ulong](#page-49-1)* \*exp2, *[slong](#page-49-0)* len2, const *[fmpz](#page-155-1)* \*poly3, const *[ulong](#page-49-1)* \*exp3, *[slong](#page-49-0)* len3, *[slong](#page-49-0)* bits, *[slong](#page-49-0)* N, const *[mp\\_limb\\_t](#page-49-3)* \*cmpmask)

Set (polyq, expq, allocq) to the quotient of (poly2, exp2, len2) by (poly3, exp3, len3) discarding remainder (with notional remainder coefficients reduced modulo the leading coefficient of (poly3, exp3, len3)), and return the length of the quotient. The function reallocates its output, hence the double indirection. The function assumes the exponent vectors all fit in  $N$ words. The exponent vectors are assumed to have fields with the given number of bits. Assumes input polynomials are nonzero. Implements "Polynomial division using dynamic arrays, heaps and packed exponents" by Michael Monagan and Roman Pearce. No aliasing is allowed.

void **fmpz\_mpoly\_div\_monagan\_pearce**(*[fmpz\\_mpoly\\_t](#page-257-1)* polyq, const *[fmpz\\_mpoly\\_t](#page-257-1)* poly2, const *[fmpz\\_mpoly\\_t](#page-257-1)* poly3, const *[fmpz\\_mpoly\\_ctx\\_t](#page-257-0)* ctx)

Set polyq to the quotient of poly2 by poly3, discarding the remainder (with notional remainder coefficients reduced modulo the leading coefficient of poly3). Implements "Polynomial division using dynamic arrays, heaps and packed exponents" by Michael Monagan and Roman Pearce. This function is exceptionally efficient if the division is known to be exact.

*[slong](#page-49-0)* **\_fmpz\_mpoly\_divrem\_monagan\_pearce**(*[slong](#page-49-0)* \*lenr, *[fmpz](#page-155-1)* \*\*polyq, *[ulong](#page-49-1)* \*\*expq, *[slong](#page-49-0)* \*allocq, *[fmpz](#page-155-1)* \*\*polyr, *[ulong](#page-49-1)* \*\*expr, *[slong](#page-49-0)* \*allocr, const *[fmpz](#page-155-1)* \*poly2, const *[ulong](#page-49-1)* \*exp2, *[slong](#page-49-0)* len2, const *[fmpz](#page-155-1)* \*poly3, const *[ulong](#page-49-1)* \*exp3, *[slong](#page-49-0)* len3, *[slong](#page-49-0)* bits, *[slong](#page-49-0)* N, const *[mp\\_limb\\_t](#page-49-3)* \*cmpmask)

Set (polyq, expq, allocq) and (polyr, expr, allocr) to the quotient and remainder of (poly2, exp2, len2) by (poly3, exp3, len3) (with remainder coefficients reduced modulo the leading coefficient of (poly3, exp3, len3)), and return the length of the quotient. The function reallocates its outputs, hence the double indirection. The function assumes the exponent vectors all fit in  $N$  words. The exponent vectors are assumed to have fields with the given number of bits. Assumes input polynomials are nonzero. Implements "Polynomial division using dynamic arrays, heaps and packed exponents" by Michael Monagan and Roman Pearce. No aliasing is allowed.

void **fmpz\_mpoly\_divrem\_monagan\_pearce**(*[fmpz\\_mpoly\\_t](#page-257-1)* q, *[fmpz\\_mpoly\\_t](#page-257-1)* r, const *[fmpz\\_mpoly\\_t](#page-257-1)* poly2, const *[fmpz\\_mpoly\\_t](#page-257-1)* poly3, const *[fmpz\\_mpoly\\_ctx\\_t](#page-257-0)* ctx)

Set polyq and polyr to the quotient and remainder of poly2 divided by poly3 (with remainder coefficients reduced modulo the leading coefficient of poly3). Implements "Polynomial division using dynamic arrays, heaps and packed exponents" by Michael Monagan and Roman Pearce.

*[slong](#page-49-0)* **\_fmpz\_mpoly\_divrem\_array**(*[slong](#page-49-0)* \*lenr, *[fmpz](#page-155-1)* \*\*polyq, *[ulong](#page-49-1)* \*\*expq, *[slong](#page-49-0)* \*allocq, *[fmpz](#page-155-1)* \*\*polyr, *[ulong](#page-49-1)* \*\*expr, *[slong](#page-49-0)* \*allocr, const *[fmpz](#page-155-1)* \*poly2, const *[ulong](#page-49-1)* \*exp2, *[slong](#page-49-0)* len2, const *[fmpz](#page-155-1)* \*poly3, const *[ulong](#page-49-1)* \*exp3, *[slong](#page-49-0)* len3, *[slong](#page-49-0)* \*mults, *[slong](#page-49-0)* num, *[slong](#page-49-0)* bits)

Use dense array division to set (polyq, expq, allocq) and (polyr, expr, allocr) to the quotient and remainder of (poly2, exp2, len2) divided by (poly3, exp3, len3) in num variables, given a list of multipliers to tightly pack exponents and a number of bits for the fields of the exponents of the result. The function reallocates its outputs, hence the double indirection. The array mults is a list of bases to be used in encoding the array indices from the exponents. The function returns the length of the quotient. It is assumed that the input polynomials are not zero. No aliasing is allowed.

#### int **fmpz\_mpoly\_divrem\_array**(*[fmpz\\_mpoly\\_t](#page-257-1)* q, *[fmpz\\_mpoly\\_t](#page-257-1)* r, const *[fmpz\\_mpoly\\_t](#page-257-1)* poly2, const *[fmpz\\_mpoly\\_t](#page-257-1)* poly3, const *[fmpz\\_mpoly\\_ctx\\_t](#page-257-0)* ctx)

Set polyq and polyr to the quotient and remainder of poly2 divided by poly3 (with remainder coefficients reduced modulo the leading coefficient of poly3). The function is implemented using dense arrays, and is efficient when the inputs are fairly dense. If the array will be larger than some internally set parameter, the function silently returns 0 so that another function can be called, otherwise it returns 1.

#### void **fmpz\_mpoly\_quasidivrem\_heap**(*[fmpz\\_t](#page-155-0)* scale, *[fmpz\\_mpoly\\_t](#page-257-1)* q, *[fmpz\\_mpoly\\_t](#page-257-1)* r, const *[fmpz\\_mpoly\\_t](#page-257-1)* poly2, const *[fmpz\\_mpoly\\_t](#page-257-1)* poly3, const *[fmpz\\_mpoly\\_ctx\\_t](#page-257-0)* ctx)

Set scale, q and r so that scale\*poly2 =  $q*poly3 + r$  and no monomial in r is divisible by the leading monomial of poly3, where scale is positive and as small as possible. This function throws an exception if poly3 is zero or if an exponent overflow occurs.

*[slong](#page-49-0)* **\_fmpz\_mpoly\_divrem\_ideal\_monagan\_pearce**(*[fmpz\\_mpoly\\_struct](#page-257-2)* \*\*polyq, *[fmpz](#page-155-1)* \*\*polyr, *[ulong](#page-49-1)* \*\*expr, *[slong](#page-49-0)* \*allocr, const *[fmpz](#page-155-1)* \*poly2, const *[ulong](#page-49-1)* \*exp2, *[slong](#page-49-0)* len2, *[fmpz\\_mpoly\\_struct](#page-257-2)* \*const \*poly3, *[ulong](#page-49-1)* \*const \*exp3, *[slong](#page-49-0)* len,

*[slong](#page-49-0)* N, *[slong](#page-49-0)* bits, const *[fmpz\\_mpoly\\_ctx\\_t](#page-257-0)* ctx, const *[mp\\_limb\\_t](#page-49-3)* \*cmpmask)

This function is as per \_fmpz\_mpoly\_divrem\_monagan\_pearce except that it takes an array of divisor polynomials poly3 and an array of repacked exponent arrays exp3, which may alias the exponent arrays of poly3, and it returns an array of quotient polynomials polyq. The number of divisor (and hence quotient) polynomials is given by len. The function computes polynomials  $q_i$  such that  $r = a - \sum_{i=0}^{\text{len}} {1 \atop i} q_i b_i$ , where the  $q_i$  are the quotient polynomials and the  $b_i$  are the divisor polynomials.

```
void fmpz_mpoly_divrem_ideal_monagan_pearce(fmpz_mpoly_struct **q, fmpz_mpoly_t r, const
                                              fmpz_mpoly_t poly2, fmpz_mpoly_struct *const
                                               *poly3, slong len, const fmpz_mpoly_ctx_t ctx)
```
This function is as per fmpz\_mpoly\_divrem\_monagan\_pearce except that it takes an array of divisor polynomials poly3, and it returns an array of quotient polynomials q. The number of divisor (and hence quotient) polynomials is given by len. The function computes polynomials  $q_i = q[i]$  such that poly2 is  $r + \sum_{i=0}^{\text{len } -1} q_i b_i$ , where  $b_i = \text{poly3[i]}$ .

## **4.10.24 Vectors**

type **fmpz\_mpoly\_vec\_struct**

```
type fmpz_mpoly_vec_t
```
A type holding a vector of *[fmpz\\_mpoly\\_t](#page-257-1)* .

```
fmpz_mpoly_vec_entry(vec, i)
```
Macro for accessing the entry at position *i* in *vec*.

- void **fmpz\_mpoly\_vec\_init**(*[fmpz\\_mpoly\\_vec\\_t](#page-272-0)* vec, *[slong](#page-49-0)* len, const *[fmpz\\_mpoly\\_ctx\\_t](#page-257-0)* ctx) Initializes *vec* to a vector of length *len*, setting all entries to the zero polynomial.
- void **fmpz\_mpoly\_vec\_clear**(*[fmpz\\_mpoly\\_vec\\_t](#page-272-0)* vec, const *[fmpz\\_mpoly\\_ctx\\_t](#page-257-0)* ctx) Clears *vec*, freeing its allocated memory.
- void **fmpz\_mpoly\_vec\_print**(const *[fmpz\\_mpoly\\_vec\\_t](#page-272-0)* vec, const *[fmpz\\_mpoly\\_ctx\\_t](#page-257-0)* ctx) Prints *vec* to standard output.
- void **fmpz\_mpoly\_vec\_swap**(*[fmpz\\_mpoly\\_vec\\_t](#page-272-0)* x, *[fmpz\\_mpoly\\_vec\\_t](#page-272-0)* y, const *[fmpz\\_mpoly\\_ctx\\_t](#page-257-0)* ctx)

Swaps *x* and *y* efficiently.

- void **fmpz\_mpoly\_vec\_fit\_length**(*[fmpz\\_mpoly\\_vec\\_t](#page-272-0)* vec, *[slong](#page-49-0)* len, const *[fmpz\\_mpoly\\_ctx\\_t](#page-257-0)* ctx) Allocates room for *len* entries in *vec*.
- void **fmpz\_mpoly\_vec\_set**(*[fmpz\\_mpoly\\_vec\\_t](#page-272-0)* dest, const *[fmpz\\_mpoly\\_vec\\_t](#page-272-0)* src, const *[fmpz\\_mpoly\\_ctx\\_t](#page-257-0)* ctx)

Sets *dest* to a copy of *src*.

void **fmpz\_mpoly\_vec\_append**(*[fmpz\\_mpoly\\_vec\\_t](#page-272-0)* vec, const *[fmpz\\_mpoly\\_t](#page-257-1)* f, const *[fmpz\\_mpoly\\_ctx\\_t](#page-257-0)* ctx)

Appends *f* to the end of *vec*.

*[slong](#page-49-0)* **fmpz\_mpoly\_vec\_insert\_unique**(*[fmpz\\_mpoly\\_vec\\_t](#page-272-0)* vec, const *[fmpz\\_mpoly\\_t](#page-257-1)* f, const *[fmpz\\_mpoly\\_ctx\\_t](#page-257-0)* ctx)

Inserts *f* without duplication into *vec* and returns its index. If this polynomial already exists, *vec* is unchanged. If this polynomial does not exist in *vec*, it is appended.

- void **fmpz\_mpoly\_vec\_set\_length**(*[fmpz\\_mpoly\\_vec\\_t](#page-272-0)* vec, *[slong](#page-49-0)* len, const *[fmpz\\_mpoly\\_ctx\\_t](#page-257-0)* ctx) Sets the length of *vec* to *len*, truncating or zero-extending as needed.
- void **fmpz\_mpoly\_vec\_randtest\_not\_zero**(*[fmpz\\_mpoly\\_vec\\_t](#page-272-0)* vec, *[flint\\_rand\\_t](#page-50-0)* state, *[slong](#page-49-0)* len, *[slong](#page-49-0)* poly\_len, *[slong](#page-49-0)* bits, *[ulong](#page-49-1)* exp\_bound, *[fmpz\\_mpoly\\_ctx\\_t](#page-257-0)* ctx)

Sets *vec* to a random vector with exactly *len* entries, all nonzero, with random parameters defined by *poly\_len*, *bits* and *exp\_bound*.

void **fmpz\_mpoly\_vec\_set\_primitive\_unique**(*[fmpz\\_mpoly\\_vec\\_t](#page-272-0)* res, const *[fmpz\\_mpoly\\_vec\\_t](#page-272-0)* src, const *[fmpz\\_mpoly\\_ctx\\_t](#page-257-0)* ctx)

Sets *res* to a vector containing all polynomials in *src* reduced to their primitive parts, without duplication. The zero polynomial is skipped if present. The output order is arbitrary.

# **4.10.25 Ideals and Gröbner bases**

The following methods deal with ideals in  $\mathbb{Q}[X_1, \ldots, X_n]$ . We use primitive integer polynomials as normalised generators in place of monic rational polynomials.

void **fmpz\_mpoly\_spoly**(*[fmpz\\_mpoly\\_t](#page-257-1)* res, const *[fmpz\\_mpoly\\_t](#page-257-1)* f, const *[fmpz\\_mpoly\\_t](#page-257-1)* g, const *[fmpz\\_mpoly\\_ctx\\_t](#page-257-0)* ctx)

Sets *res* to the *S*-polynomial of *f* and *g*, scaled to an integer polynomial by computing the LCM of the leading coefficients.

void **fmpz\_mpoly\_reduction\_primitive\_part**(*[fmpz\\_mpoly\\_t](#page-257-1)* res, const *[fmpz\\_mpoly\\_t](#page-257-1)* f, const

*[fmpz\\_mpoly\\_vec\\_t](#page-272-0)* vec, const *[fmpz\\_mpoly\\_ctx\\_t](#page-257-0)* ctx)

Sets *res* to the primitive part of the reduction (remainder of multivariate quasidivision with remainder) with respect to the polynomials *vec*.

int **fmpz\_mpoly\_vec\_is\_groebner**(const *[fmpz\\_mpoly\\_vec\\_t](#page-272-0)* G, const *[fmpz\\_mpoly\\_vec\\_t](#page-272-0)* F, const *[fmpz\\_mpoly\\_ctx\\_t](#page-257-0)* ctx)

If *F* is *NULL*, checks if *G* is a Gröbner basis. If *F* is not *NULL*, checks if *G* is a Gröbner basis for *F*.

- int **fmpz\_mpoly\_vec\_is\_autoreduced**(const *[fmpz\\_mpoly\\_vec\\_t](#page-272-0)* F, const *[fmpz\\_mpoly\\_ctx\\_t](#page-257-0)* ctx) Checks whether the vector *F* is autoreduced (or inter-reduced).
- void **fmpz\_mpoly\_vec\_autoreduction**(*[fmpz\\_mpoly\\_vec\\_t](#page-272-0)* H, const *[fmpz\\_mpoly\\_vec\\_t](#page-272-0)* F, const *[fmpz\\_mpoly\\_ctx\\_t](#page-257-0)* ctx)

Sets *H* to the autoreduction (inter-reduction) of *F*.

void **fmpz\_mpoly\_vec\_autoreduction\_groebner**(*[fmpz\\_mpoly\\_vec\\_t](#page-272-0)* H, const *[fmpz\\_mpoly\\_vec\\_t](#page-272-0)* G, const *[fmpz\\_mpoly\\_ctx\\_t](#page-257-0)* ctx)

Sets *H* to the autoreduction (inter-reduction) of *G*. Assumes that *G* is a Gröbner basis. This produces a reduced Gröbner basis, which is unique (up to the sort order of the entries in the vector).

<span id="page-273-0"></span>void **fmpz\_mpoly\_buchberger\_naive**(*[fmpz\\_mpoly\\_vec\\_t](#page-272-0)* G, const *[fmpz\\_mpoly\\_vec\\_t](#page-272-0)* F, const *[fmpz\\_mpoly\\_ctx\\_t](#page-257-0)* ctx)

Sets *G* to a Gröbner basis for *F*, computed using a naive implementation of Buchberger's algorithm.

int **fmpz\_mpoly\_buchberger\_naive\_with\_limits**(*[fmpz\\_mpoly\\_vec\\_t](#page-272-0)* G, const *[fmpz\\_mpoly\\_vec\\_t](#page-272-0)* F, *[slong](#page-49-0)* ideal\_len\_limit, *[slong](#page-49-0)* poly\_len\_limit, *[slong](#page-49-0)* poly\_bits\_limit, const *[fmpz\\_mpoly\\_ctx\\_t](#page-257-0)* ctx)

As *[fmpz\\_mpoly\\_buchberger\\_naive\(\)](#page-273-0)* , but halts if during the execution of Buchberger's algorithm the length of the ideal basis set exceeds *ideal\_len\_limit*, the length of any polynomial exceeds *poly\_len\_limit*, or the size of the coefficients of any polynomial exceeds *poly\_bits\_limit*. Returns 1 for success and 0 for failure. On failure, *G* is a valid basis for *F* but it might not be a Gröbner basis.

# **4.10.26 Special polynomials**

void **fmpz\_mpoly\_symmetric\_gens**(*[fmpz\\_mpoly\\_t](#page-257-1)* res, *[ulong](#page-49-1)* k, *[slong](#page-49-0)* \*vars, *[slong](#page-49-0)* n, const *[fmpz\\_mpoly\\_ctx\\_t](#page-257-0)* ctx)

void **fmpz\_mpoly\_symmetric**(*[fmpz\\_mpoly\\_t](#page-257-1)* res, *[ulong](#page-49-1)* k, const *[fmpz\\_mpoly\\_ctx\\_t](#page-257-0)* ctx)

Sets *res* to the elementary symmetric polynomial  $e_k(X_1, \ldots, X_n)$ .

The gens version takes  $X_1, \ldots, X_n$  to be the subset of generators given by *vars* and *n*. The indices in *vars* start from zero. Currently, the indices in *vars* must be distinct.

# **4.11 fmpz\_mpoly\_factor.h – factorisation of multivariate polynomials over the integers**

#### **4.11.1 Types, macros and constants**

#### type **fmpz\_mpoly\_factor\_struct**

A struct for holding a factored integer polynomial. There is a single constant and a product of bases to corresponding exponents.

#### <span id="page-274-0"></span>type **fmpz\_mpoly\_factor\_t**

An array of length 1 of fmpz\_mpoly\_factor\_struct.

#### **4.11.2 Memory management**

- void **fmpz\_mpoly\_factor\_init**(*[fmpz\\_mpoly\\_factor\\_t](#page-274-0)* f, const *[fmpz\\_mpoly\\_ctx\\_t](#page-257-0)* ctx) Initialise *f*.
- void **fmpz\_mpoly\_factor\_clear**(*[fmpz\\_mpoly\\_factor\\_t](#page-274-0)* f, const *[fmpz\\_mpoly\\_ctx\\_t](#page-257-0)* ctx) Clear *f*.

# **4.11.3 Basic manipulation**

void **fmpz\_mpoly\_factor\_swap**(*[fmpz\\_mpoly\\_factor\\_t](#page-274-0)* f, *[fmpz\\_mpoly\\_factor\\_t](#page-274-0)* g, const *[fmpz\\_mpoly\\_ctx\\_t](#page-257-0)* ctx)

Efficiently swap *f* and *g*.

- *[slong](#page-49-0)* **fmpz\_mpoly\_factor\_length**(const *[fmpz\\_mpoly\\_factor\\_t](#page-274-0)* f, const *[fmpz\\_mpoly\\_ctx\\_t](#page-257-0)* ctx) Return the length of the product in *f*.
- void **fmpz\_mpoly\_factor\_get\_constant\_fmpz**(*[fmpz\\_t](#page-155-0)* c, const *[fmpz\\_mpoly\\_factor\\_t](#page-274-0)* f, const *[fmpz\\_mpoly\\_ctx\\_t](#page-257-0)* ctx)
- void **fmpz** mpoly factor get constant fmpq(*fmpq* t c, const *fmpz* mpoly *factor* t f, const *[fmpz\\_mpoly\\_ctx\\_t](#page-257-0)* ctx)

Set *c* to the constant of *f*.

- void **fmpz\_mpoly\_factor\_get\_base**(*[fmpz\\_mpoly\\_t](#page-257-1)* B, const *[fmpz\\_mpoly\\_factor\\_t](#page-274-0)* f, *[slong](#page-49-0)* i, const *[fmpz\\_mpoly\\_ctx\\_t](#page-257-0)* ctx)
- void **fmpz\_mpoly\_factor\_swap\_base**(*[fmpz\\_mpoly\\_t](#page-257-1)* B, *[fmpz\\_mpoly\\_factor\\_t](#page-274-0)* f, *[slong](#page-49-0)* i, const *[fmpz\\_mpoly\\_ctx\\_t](#page-257-0)* ctx)

Set (resp. swap)  $B$  to (resp. with) the base of the term of index  $i$  in  $A$ .

*[slong](#page-49-0)* **fmpz\_mpoly\_factor\_get\_exp\_si**(*[fmpz\\_mpoly\\_factor\\_t](#page-274-0)* f, *[slong](#page-49-0)* i, const *[fmpz\\_mpoly\\_ctx\\_t](#page-257-0)* ctx)

Return the exponent of the term of index  $i$  in  $A$ . It is assumed to fit an slong.

<span id="page-274-1"></span>void **fmpz\_mpoly\_factor\_sort**(*[fmpz\\_mpoly\\_factor\\_t](#page-274-0)* f, const *[fmpz\\_mpoly\\_ctx\\_t](#page-257-0)* ctx) Sort the product of *f* first by exponent and then by base.

# **4.11.4 Factorisation**

A return of 1 indicates that the function was successful. Otherwise, the return is 0 and *f* is undefined. None of these functions multiply  $f$  by  $A$ :  $f$  is simply set to a factorisation of  $A$ , and thus these functions should not depend on the initial value of the output *f*.

int **fmpz\_mpoly\_factor\_squarefree**(*[fmpz\\_mpoly\\_factor\\_t](#page-274-0)* f, const *[fmpz\\_mpoly\\_t](#page-257-1)* A, const *[fmpz\\_mpoly\\_ctx\\_t](#page-257-0)* ctx)

Set *f* to a factorization of *A* where the bases are primitive and pairwise relatively prime. If the product of all irreducible factors with a given exponent is desired, it is recommended to call *[fmpz\\_mpoly\\_factor\\_sort\(\)](#page-274-1)* and then multiply the bases with the desired exponent.

int **fmpz\_mpoly\_factor**(*[fmpz\\_mpoly\\_factor\\_t](#page-274-0)* f, const *[fmpz\\_mpoly\\_t](#page-257-1)* A, const *[fmpz\\_mpoly\\_ctx\\_t](#page-257-0)* ctx)

Set *f* to a factorization of *A* where the bases are irreducible.

# **4.12 long\_extras.h – support functions for signed word arithmetic**

# **4.12.1 Properties**

size\_t **z\_sizeinbase**(*[slong](#page-49-0)* n, int b)

Returns the number of digits in the base  $b$  representation of the absolute value of the integer  $n$ . Assumes that  $b \geq 2$ .

## **4.12.2 Checked Arithmetic**

int **z\_mul\_checked**(*[slong](#page-49-0)* \*a, *[slong](#page-49-0)* b, *[slong](#page-49-0)* c)

Set  $*a$  to  $b$  times  $c$  and return 1 if the product overflowed. Otherwise, return 0.

# **4.12.3 Random functions**

mp\_limb\_signed\_t **z\_randtest**(*[flint\\_rand\\_t](#page-50-0)* state)

Returns a pseudo random number with a random number of bits, from 0 to FLINT\_BITS. The probability of the special values  $0, \pm 1$ , COEFF\_MAX, COEFF\_MIN, WORD\_MAX and WORD\_MIN is increased.

This random function is mainly used for testing purposes.

mp\_limb\_signed\_t **z\_randtest\_not\_zero**(*[flint\\_rand\\_t](#page-50-0)* state) As for z\_randtest(state), but does not return 0.

mp\_limb\_signed\_t **z\_randint**(*[flint\\_rand\\_t](#page-50-0)* state, *[mp\\_limb\\_t](#page-49-3)* limit)

Returns a pseudo random number of absolute value less than limit. If limit is zero or exceeds WORD MAX, it is interpreted as WORD MAX.

## **4.12.4 Modular arithmetic**

int **z\_kronecker**(*[slong](#page-49-0)* a, *[slong](#page-49-0)* n)

Return the Kronecker symbol  $\left(\frac{a}{n}\right)$  for any a and any n.

# **4.13 longlong.h – support functions for multi-word arithmetic**

## **4.13.1 Auxiliary asm macros**

**umul\_ppmm**(high\_prod, low\_prod, multiplier, multiplicand)

Multiplies two single limb integers MULTIPLIER and MULTIPLICAND, and generates a two limb product in HIGH\_PROD and LOW\_PROD.

smul ppmm(high prod, low prod, multiplier, multiplicand)

As for umul ppmm() but the numbers are signed.

**udiv\_qrnnd**(quotient, remainder, high\_numerator, low\_numerator, denominator)

Divides an unsigned integer, composed by the limb integers HIGH\_NUMERATOR and LOW\_NUMERATOR, by DENOMINATOR and places the quotient in QUOTIENT and the remainder in REMAINDER. HIGH\_NUMERATOR must be less than DENOMINATOR for correct operation.

**sdiv\_qrnnd**(quotient, remainder, high\_numerator, low\_numerator, denominator)

As for udiv grnnd() but the numbers are signed. The quotient is rounded towards 0. Note that as the quotient is signed it must lie in the range  $[-2^63, 2^63)$ .

**flint\_clz**(x)

Returns the number of zero-bits from the msb to the first non-zero bit in the limb x. This is the number of steps x needs to be shifted left to set the msb. If x is 0 then the return value is undefined.

**flint\_ctz**(x)

As for flint  $clz()$ , but counts from the least significant end. If x is zero then the return value is undefined.

- **add\_ssaaaa**(high\_sum, low\_sum, high\_addend\_1, low\_addend\_1, high\_addend\_2, low\_addend\_2) Adds two limb integers, composed by HIGH\_ADDEND\_1 and LOW\_ADDEND\_1, and HIGH\_ADDEND\_2 and LOW\_ADDEND\_2, respectively. The result is placed in HIGH\_SUM and LOW\_SUM. Overflow, i.e. carry out, is not stored anywhere, and is lost.
- **add\_sssaaaaaa**(high\_sum, mid\_sum, low\_sum, high\_addend\_1, mid\_addend\_1, low\_addend\_1, high addend  $2$ , mid addend  $2$ , low addend  $2$ )

Adds two three limb integers. Carry out is lost.

sub ddmmss (high\_difference, low\_difference, high\_minuend, low\_minuend, high\_subtrahend, low subtrahend)

Subtracts two limb integers, composed by HIGH\_MINUEND\_1 and LOW\_MINUEND\_1, and HIGH SUBTRAHEND 2 and LOW SUBTRAHEND 2, respectively. The result is placed in HIGH DIFFERENCE and LOW DIFFERENCE. Overflow, i.e. carry out is not stored anywhere, and is lost.

**sub\_dddmmmsss**(high\_diff, mid\_diff, low\_diff, high\_minuend\_1, mid\_minuend\_1, low\_minuend\_1, high\_subtrahend\_2, mid\_subtrahend\_2, low\_subtrahend\_2)

Subtracts two three limb integers. Borrow out is lost.

#### byte  $swap(x)$

Swap the order of the bytes in the word  $x$ , i.e. most significant byte becomes least significant byte, etc.

#### **invert\_limb**(invxl, xl)

Deprecated: see *[n\\_preinvert\\_limb\\_prenorm\(\)](#page-138-0)* .

#### **udiv\_qrnnd\_preinv**(q, r, nh, nl, d, di)

As for udiv\_qrnnd() but takes a precomputed inverse di as computed by invert\_limb(). The algorithm, in terms of the theorem above, is:

```
nadj = n1*(d-B/2) + n0xh, x1 = (n2+n1)*(m-B)xh, xl += nadj + n2*B ( xh, xl = n2*B + (n2+n1)*(m-B) + n1*(d-B/2) + n0)_q1 = B - xh - 1xh, xl = _q1*d + nh, nl - B*d = nh, nl - q1*d - d so that xh = 0 or -1
r = x1 + xh*d where xh is 0 if q1 is off by 1, otherwise -1q = xh - q1 = xh + 1 + n2
```
# **4.14 mpn\_extras.h – support functions for limb arrays**

#### **4.14.1 Macros**

**MPN\_NORM**(a, an)

Normalise (a, an) so that either an is zero or  $a$ [an - 1] is nonzero.

**MPN\_SWAP**(a, an, b, bn)

Swap (a, an) and (b, bn), i.e. swap pointers and sizes.

#### **4.14.2 Utility functions**

void **flint\_mpn\_debug**(*[mp\\_srcptr](#page-49-4)* x, *[mp\\_size\\_t](#page-49-5)* xsize)

Prints debug information about  $(x, x \text{ size})$  to stdout. In particular, this will print binary representations of all the limbs.

```
int flint_mpn_zero_p(mp_srcptr x, mp_size_t xsize)
```
Returns 1 if all limbs of (x, xsize) are zero, otherwise 0.

*[mp\\_limb\\_t](#page-49-3)* **flint\_mpn\_sumdiff\_n**(*[mp\\_ptr](#page-49-6)* s, *[mp\\_ptr](#page-49-6)* d, *[mp\\_srcptr](#page-49-4)* x, *[mp\\_srcptr](#page-49-4)* y, *[mp\\_size\\_t](#page-49-5)* n)

Simultaneously computes the sum s and difference  $d$  of  $(x, n)$  and  $(y, n)$ , returning carry multiplied by two plus borrow.

#### **4.14.3 Multiplication**

*[mp\\_limb\\_t](#page-49-3)* **flint\_mpn\_mul**(*[mp\\_ptr](#page-49-6)* z, *[mp\\_srcptr](#page-49-4)* x, *[mp\\_size\\_t](#page-49-5)* xn, *[mp\\_srcptr](#page-49-4)* y, *[mp\\_size\\_t](#page-49-5)* yn)

Sets  $(z, xn+yn)$  to the product of  $(x, xn)$  and  $(y, yn)$  and returns the top limb of the result. We require  $xn \geq yn \geq 1$  and that z is not aliased with either input operand. This function uses FFT multiplication if the operands are large enough and otherwise calls mpn mul.

void **flint\_mpn\_mul\_n**(*[mp\\_ptr](#page-49-6)* z, *[mp\\_srcptr](#page-49-4)* x, *[mp\\_srcptr](#page-49-4)* y, *[mp\\_size\\_t](#page-49-5)* n)

Sets z to the product of  $(x, n)$  and  $(y, n)$ . We require  $n \geq 1$  and that z is not aliased with either input operand. This function uses FFT multiplication if the operands are large enough and otherwise calls mpn\_mul\_n.

void **flint\_mpn\_sqr**(*[mp\\_ptr](#page-49-6)* z, *[mp\\_srcptr](#page-49-4)* x, *[mp\\_size\\_t](#page-49-5)* n)

Sets z to the square of  $(x, n)$ . We require  $n \geq 1$  and that z is not aliased with either input operand. This function uses FFT multiplication if the operands are large enough and otherwise calls mpn\_sqr.

 $mp$  size  $t$  **flint mpn** fmms1( $mp$  ptr  $y$ ,  $mp$  limb  $t$  a1,  $mp$  srcptr x1,  $mp$  limb  $t$  a2,  $mp$  srcptr x2, *[mp\\_size\\_t](#page-49-5)* n)

Given not-necessarily-normalized  $x_1$  and  $x_2$  of length  $n > 0$  and output y of length n, try to compute  $y = a_1 \cdot x_1 - a_2 \cdot x_2$ . Return the normalized length of y if  $y > 0$  and y fits into n limbs. Otherwise, return  $-1$ . *y* may alias  $x_1$  but is not allowed to alias  $x_2$ .

*[mp\\_limb\\_t](#page-49-3)* **flint\_mpn\_mulhigh\_n**(*[mp\\_ptr](#page-49-6)* rp, *[mp\\_srcptr](#page-49-4)* xp, *[mp\\_srcptr](#page-49-4)* yp, *[mp\\_size\\_t](#page-49-5)* n)

Sets  $\{rp, n\}$  to the "high part" of  $\{xp, n\}$  times  $\{yp, n\}$  and returns the *n*-th least significant limb, in the sense that the multiplication of the  $n - 1$  lower limbs are never accounted for. Hence, the multiplication is typically non-exact for sizes larger than one. The highest error is  $n + 2$  ULP in the returned limb.

**Note:** This function may not exist on processors not supporting the ADX instruction set.

void **flint\_mpn\_mul\_toom22**(*[mp\\_ptr](#page-49-6)* pp, *[mp\\_srcptr](#page-49-4)* ap, *[mp\\_size\\_t](#page-49-5)* an, *[mp\\_srcptr](#page-49-4)* bp, *[mp\\_size\\_t](#page-49-5)* bn, *[mp\\_ptr](#page-49-6)* scratch)

Toom-22 (Karatsuba) multiplication. The *scratch* space must have room for  $2an + k$  limbs where  $k$  is the number of limbs. If *NULL* is passed, space will be allocated internally.

# **4.14.4 Divisibility**

int **flint\_mpn\_divisible\_1\_odd**(*[mp\\_srcptr](#page-49-4)* x, *[mp\\_size\\_t](#page-49-5)* xsize, *[mp\\_limb\\_t](#page-49-3)* d)

Expression determining whether  $(x, x \text{ size})$  is divisible by the mp limb  $t$  d which is assumed to be odd-valued and at least 3.

This function is implemented as a macro.

- $mp$  size t **flint mpn** divexact  $1(mp$  ptr x,  $mp$  size t xsize,  $mp$  limb t d) Divides  $x$  once by a known single-limb divisor, returns the new size.
- *[mp\\_size\\_t](#page-49-5)* **flint\_mpn\_remove\_2exp**(*[mp\\_ptr](#page-49-6)* x, *[mp\\_size\\_t](#page-49-5)* xsize, *[flint\\_bitcnt\\_t](#page-49-2)* \*bits)

Divides (x, xsize) by  $2^n$  where *n* is the number of trailing zero bits in x. The new size of x is returned, and  $n$  is stored in the bits argument.  $x$  may not be zero.

*[mp\\_size\\_t](#page-49-5)* **flint\_mpn\_remove\_power\_ascending**(*[mp\\_ptr](#page-49-6)* x, *[mp\\_size\\_t](#page-49-5)* xsize, *[mp\\_ptr](#page-49-6)* p, *[mp\\_size\\_t](#page-49-5)* psize, *[ulong](#page-49-1)* \*exp)

Divides (x, xsize) by the largest power  $n$  of (p, psize) that is an exact divisor of  $x$ . The new size of x is returned, and n is stored in the exp argument.  $x$  may not be zero, and p must be greater than 2.

This function works by testing divisibility by ascending squares  $p, p^2, p^4, p^8, \ldots$ , making it efficient for removing potentially large powers. Because of its high overhead, it should not be used as the first stage of trial division.

int **flint\_mpn\_factor\_trial**(*[mp\\_srcptr](#page-49-4)* x, *[mp\\_size\\_t](#page-49-5)* xsize, *[slong](#page-49-0)* start, *[slong](#page-49-0)* stop)

Searches for a factor of  $(x, xsize)$  among the primes in positions start, ..., stop-1 of flint\_primes. Returns  $i$  if flint\_primes[i] is a factor, otherwise returns 0 if no factor is found. It is assumed that start >= 1.

int **flint\_mpn\_factor\_trial\_tree**(*[slong](#page-49-0)* \*factors, *[mp\\_srcptr](#page-49-4)* x, *[mp\\_size\\_t](#page-49-5)* xsize, *[slong](#page-49-0)* num\_primes) Searches for a factor of (x, xsize) among the primes in positions approximately in the range 0, ..., num\_primes - 1 of flint\_primes.

Returns the number of prime factors found and fills factors with their indices in flint\_primes. It is assumed that num\_primes is in the range 0, ..., 3512.

If the input fits in a small fmpz the number is fully factored instead.

The algorithm used is a tree based gcd with a product of primes, the tree for which is cached globally (it is threadsafe).

# **4.14.5 Division**

int **flint\_mpn\_divides**(*[mp\\_ptr](#page-49-6)* q, *[mp\\_srcptr](#page-49-4)* array1, *[mp\\_size\\_t](#page-49-5)* limbs1, *[mp\\_srcptr](#page-49-4)* arrayg, *[mp\\_size\\_t](#page-49-5)* limbsg, *[mp\\_ptr](#page-49-6)* temp)

If (arrayg, limbsg) divides (array1, limbs1) then (q, limbs1 - limbsg + 1) is set to the quotient and 1 is returned, otherwise 0 is returned. The temporary space temp must have space for limbsg limbs.

Assumes  $\lim_{t \to \infty}$  >=  $\lim_{t \to \infty}$  > 0.

*[mp\\_limb\\_t](#page-49-3)* **flint\_mpn\_preinv1**(*[mp\\_limb\\_t](#page-49-3)* d, *[mp\\_limb\\_t](#page-49-3)* d2)

Computes a precomputed inverse from the leading two limbs of the divisor b, n to be used with the preinv1 functions. We require the most significant bit of b, n to be 1.

*[mp\\_limb\\_t](#page-49-3)* **flint\_mpn\_divrem\_preinv1**(*[mp\\_ptr](#page-49-6)* q, *[mp\\_ptr](#page-49-6)* a, *[mp\\_size\\_t](#page-49-5)* m, *[mp\\_srcptr](#page-49-4)* b, *[mp\\_size\\_t](#page-49-5)* n, *[mp\\_limb\\_t](#page-49-3)* dinv)

Divide a, m by b, n, returning the high limb of the quotient (which will either be 0 or 1), storing the remainder in-place in  $a$ , n and the rest of the quotient in  $q$ ,  $m - n$ . We require the most significant bit of b, n to be 1. dinv must be computed from  $b[n - 1]$ ,  $b[n - 2]$  by flint\_mpn\_preinv1. We also require  $m \geq n \geq 2$ .

void **flint\_mpn\_mulmod\_preinv1**(*[mp\\_ptr](#page-49-6)* r, *[mp\\_srcptr](#page-49-4)* a, *[mp\\_srcptr](#page-49-4)* b, *[mp\\_size\\_t](#page-49-5)* n, *[mp\\_srcptr](#page-49-4)* d, *[mp\\_limb\\_t](#page-49-3)* dinv, *[ulong](#page-49-1)* norm)

Given a normalised integer  $d$  with precomputed inverse dinv provided by flint\_mpn\_preinv1, computes ab (mod d) and stores the result in r. Each of a, b and r is expected to have n limbs of space, with zero padding if necessary.

The value norm is provided for convenience. If  $a, b$  and  $d$  have been shifted left by norm bits so that  $d$  is normalised, then  $r$  will be shifted right by norm bits so that it has the same shift as all the inputs.

We require  $a$  and  $b$  to be reduced modulo  $n$  before calling the function.

void **flint\_mpn\_preinvn**(*[mp\\_ptr](#page-49-6)* dinv, *[mp\\_srcptr](#page-49-4)* d, *[mp\\_size\\_t](#page-49-5)* n)

Compute an  $n \lim_{n \to \infty} p$  precomputed inverse dinv of the  $n \lim_{n \to \infty} p$  integer d.

We require that  $d$  is normalised, i.e. with the most significant bit of the most significant limb set.

#### void **flint\_mpn\_mod\_preinvn**(*[mp\\_ptr](#page-49-6)* r, *[mp\\_srcptr](#page-49-4)* a, *[mp\\_size\\_t](#page-49-5)* m, *[mp\\_srcptr](#page-49-4)* d, *[mp\\_size\\_t](#page-49-5)* n, *[mp\\_srcptr](#page-49-4)* dinv)

Given a normalised integer  $d$  of  $n$  limbs, with precomputed inverse dinv provided by flint mpn preinvn and integer  $a$  of  $m$  limbs, computes  $a \pmod{d}$  and stores the result in-place in the lower  $n$  limbs of  $a$ . The remaining limbs of  $a$  are destroyed.

We require  $m \geq n$ . No aliasing of a with any of the other operands is permitted.

Note that this function is not always as fast as ordinary division.

*[mp\\_limb\\_t](#page-49-3)* **flint\_mpn\_divrem\_preinvn**(*[mp\\_ptr](#page-49-6)* q, *[mp\\_ptr](#page-49-6)* r, *[mp\\_srcptr](#page-49-4)* a, *[mp\\_size\\_t](#page-49-5)* m, *[mp\\_srcptr](#page-49-4)* d, *[mp\\_size\\_t](#page-49-5)* n, *[mp\\_srcptr](#page-49-4)* dinv)

Given a normalised integer  $d$  with precomputed inverse dinv provided by flint mpn preinvn, computes the quotient of a by  $d$  and stores the result in  $q$  and the remainder in the lower  $n$  limbs of  $a$ . The remaining limbs of  $a$  are destroyed.

The value q is expected to have space for  $m - n$  limbs and we require  $m \geq n$ . No aliasing is permitted between  $q$  and  $q$  or between these and any of the other operands.

Note that this function is not always as fast as ordinary division.

void **flint\_mpn\_mulmod\_preinvn**(*[mp\\_ptr](#page-49-6)* r, *[mp\\_srcptr](#page-49-4)* a, *[mp\\_srcptr](#page-49-4)* b, *[mp\\_size\\_t](#page-49-5)* n, *[mp\\_srcptr](#page-49-4)* d, *[mp\\_srcptr](#page-49-4)* dinv, *[ulong](#page-49-1)* norm)

Given a normalised integer  $d$  with precomputed inverse dinv provided by flint\_mpn\_preinvn,

computes  $ab \pmod{d}$  and stores the result in r. Each of a, b and r is expected to have n limbs of space, with zero padding if necessary.

The value norm is provided for convenience. If  $a, b$  and  $d$  have been shifted left by norm bits so that  $d$  is normalised, then  $r$  will be shifted right by norm bits so that it has the same shift as all the inputs.

We require  $a$  and  $b$  to be reduced modulo  $n$  before calling the function.

Note that this function is not always as fast as ordinary division.

# **4.14.6 GCD**

*[mp\\_size\\_t](#page-49-5)* **flint\_mpn\_gcd\_full2**(*[mp\\_ptr](#page-49-6)* arrayg, *[mp\\_srcptr](#page-49-4)* array1, *[mp\\_size\\_t](#page-49-5)* limbs1, *[mp\\_srcptr](#page-49-4)* array2, *[mp\\_size\\_t](#page-49-5)* limbs2, *[mp\\_ptr](#page-49-6)* temp)

**Sets (arrayg, retvalue) to the gcd of (array1, limbs1) and** (array2, limbs2).

The only assumption is that neither limbs1 nor limbs2 is zero.

The function must be supplied with limbs1 + limbs2 limbs of temporary space, or NULL must be passed to temp if the function should allocate its own space.

*[mp\\_size\\_t](#page-49-5)* **flint\_mpn\_gcd\_full**(*[mp\\_ptr](#page-49-6)* arrayg, *[mp\\_srcptr](#page-49-4)* array1, *[mp\\_size\\_t](#page-49-5)* limbs1, *[mp\\_srcptr](#page-49-4)* array2, *[mp\\_size\\_t](#page-49-5)* limbs2)

Sets (arrayg, retvalue) to the gcd of (array1, limbs1) and (array2, limbs2).

The only assumption is that neither limbs1 nor limbs2 is zero.

## **4.14.7 Random Number Generation**

void **flint\_mpn\_rrandom**(*[mp\\_limb\\_t](#page-49-3)* \*rp, gmp\_randstate\_t state, *[mp\\_size\\_t](#page-49-5)* n)

Generates a random number with n limbs and stores it on rp. The number it generates will tend to have long strings of zeros and ones in the binary representation.

Useful for testing functions and algorithms, since this kind of random numbers have proven to be more likely to trigger corner-case bugs.

void **flint\_mpn\_urandomb**(*[mp\\_limb\\_t](#page-49-3)* \*rp, gmp\_randstate\_t state, *[flint\\_bitcnt\\_t](#page-49-2)* n)

Generates a uniform random number of n bits and stores it on rp.

# **4.15 aprcl.h – APRCL primality testing**

This module implements the rigorous APRCL primality test, suitable for integers up to a few thousand digits.

The APR-CL test uses the Jacobi sums that belong to  $\mathbb{Z}[\zeta]/(n)$ , so we have *[unity\\_zp](#page-282-0)* struct and some useful operations. *[unity\\_zp](#page-282-0)* is just a wrapper over **fmpz\_mod\_poly** with additional fields.

Also provides Gauss sum test, which is not very useful in practice, but can be useful for people who want to see an implementation of these. Gauss sums belong  $\mathbb{Z}[\zeta_q,\zeta_p]/(n)$  and implemented in *[unity\\_zpq](#page-282-1)* struct.

Authors:

• Vladimir Glazachev (Google Summer of Code, 2015)

## **4.15.1 Primality test functions**

```
int aprcl_is_prime(const fmpz_t n)
```
Tests *n* for primality using the APRCL test. This is the same as  $aprcl_is\_prime_jacobi()$ .

```
int aprcl_is_prime_jacobi(const fmpz_t n)
```
If  $n$  is prime returns 1; otherwise returns 0. The algorithm is well described in "Implementation of a New Primality Test" by H. Cohen and A.K. Lenstra and "A Course in Computational Algebraic Number Theory" by H. Cohen.

It is theoretically possible that this function fails to prove that  $n$  is prime. In this event, *[flint\\_abort\(\)](#page-54-0)* is called. To handle this condition, the *[\\_aprcl\\_is\\_prime\\_jacobi\(\)](#page-281-1)* function can be used.

<span id="page-281-3"></span>int **aprcl\_is\_prime\_gauss**(const *[fmpz\\_t](#page-155-0)* n)

If  $n$  is prime returns 1; otherwise returns 0. Uses the cyclotomic primality testing algorithm described in "Four primality testing algorithms" by Rene Schoof. The minimum required numbers  $s$  and  $R$  are computed automatically.

By default  $R \geq 180$ . In some cases this function fails to prove that *n* is prime. This means that we select a too small R value. In this event,  $flint\_abort()$  is called. To handle this condition, the *aprcl is prime jacobi()* function can be used.

#### <span id="page-281-1"></span>primality\_test\_status **\_aprcl\_is\_prime\_jacobi**(const *[fmpz\\_t](#page-155-0)* n, const *[aprcl\\_config](#page-281-2)* config)

Jacobi sum test for n. Possible return values: PRIME, COMPOSITE and UNKNOWN (if we cannot prove primality).

```
primality_test_status _aprcl_is_prime_gauss(const fmpz_t n, const aprcl_config config)
```
Tests  $n$  for primality with fixed config. Possible return values: PRIME, COMPOSITE and PROBABPRIME (if we cannot prove primality).

```
int aprcl_is_prime_gauss_min_R(const fmpz_t n, ulong R)
     Same as aprcl is prime qauss() with fixed minimum value of R.
```

```
int aprcl is prime final division (const \text{fm}z t n, const \text{fm}z t s, \text{ulon}(r))
```
Returns 0 if for some  $a = n^k \mod s$ , where  $k \in [1, r-1]$ , we have that  $a \mid n$ ; otherwise returns 1.

# **4.15.2 Configuration functions**

```
type _aprcl_config
```

```
type aprcl_config
```
Holds precomputed parameters.

```
void aprcl_config_gauss_init(aprcl_config conf, const fmpz_t n)
```
Computes the s and R values used in the cyclotomic primality test,  $s^2 > n$  and  $s = \prod q$ . Also

```
q-1|Rq prime
```
stores factors of  $R$  and  $s$ .

void **aprcl\_config\_gauss\_init\_min\_R**(*[aprcl\\_config](#page-281-2)* conf, const *[fmpz\\_t](#page-155-0)* n, *[ulong](#page-49-1)* R)

Computes the s with fixed minimum R such that  $a^R \equiv 1 \mod s$  for all integers a coprime to s.

```
void aprcl_config_gauss_clear(aprcl_config conf)
```
Clears the given aprcl\_config element. It must be reinitialised in order to be used again.

```
ulong aprcl_R_value(const fmpz_t n)
```
Returns a precomputed R value for APRCL, such that the corresponding s value is greater than  $\sqrt{n}$ . The maximum stored value 6983776800 allows to test numbers up to 6000 digits.

void **aprcl\_config\_jacobi\_init**(*[aprcl\\_config](#page-281-2)* conf, const *[fmpz\\_t](#page-155-0)* n)

Computes the s and R values used in the cyclotomic primality test,  $s^2 > n$  and  $a^R \equiv 1 \mod s$  for all  $a$  coprime to  $s.$  Also stores factors of  $R$  and  $s.$ 

void **aprcl\_config\_jacobi\_clear**(*[aprcl\\_config](#page-281-2)* conf)

Clears the given aprcl\_config element. It must be reinitialised in order to be used again.

## **4.15.3 Cyclotomic arithmetic**

This code implements arithmetic in cyclotomic rings.

#### **Types**

type **\_unity\_zp**

```
type unity_zp
```
Represents an element of  $\mathbb{Z}[\zeta_{p^{exp}}]/(n)$  as an  $fmpz\_mod\_poly\_t$  reduced modulo a cyclotomic polynomial.

type **\_unity\_zpq**

#### <span id="page-282-1"></span>type **unity\_zpq**

Represents an element of  $\mathbb{Z}[\zeta_q, \zeta_p]/(n)$  as an array of  $fmpz_model_poly_t$ .

#### **Memory management**

```
void unity_zp_init(unity_zp f, ulong p, ulong exp, const fmpz_t n)
      Initializes f as an element of \mathbb{Z}[\zeta_{p^{exp}}]/(n).
```

```
void unity_zp_clear(unity_zp f)
```
Clears the given element. It must be reinitialised in order to be used again.

```
void unity_zp_copy(unity_zp f, const unity_zp g)
```
Sets  $f$  to  $q$ .  $f$  and  $q$  must be initialized with same  $p$  and  $n$ .

void **unity\_zp\_swap**(*[unity\\_zp](#page-282-0)* f, *[unity\\_zp](#page-282-0)* q)

Swaps  $f$  and  $g$ .  $f$  and  $g$  must be initialized with same  $p$  and  $n$ .

void **unity\_zp\_set\_zero**(*[unity\\_zp](#page-282-0)* f)

Sets  $f$  to zero.

#### **Comparison**

*[slong](#page-49-0)* **unity\_zp\_is\_unity**(*[unity\\_zp](#page-282-0)* f)

If  $f = \zeta^h$  returns h; otherwise returns -1.

int **unity\_zp\_equal**(*[unity\\_zp](#page-282-0)* f, *[unity\\_zp](#page-282-0)* g)

Returns nonzero if  $f = g$  reduced by the  $p^{exp}$ -th cyclotomic polynomial.

#### **Coefficient management**

- void **unity\_zp\_coeff\_set\_fmpz**(*[unity\\_zp](#page-282-0)* f, *[ulong](#page-49-1)* ind, const *[fmpz\\_t](#page-155-0)* x)
- void **unity\_zp\_coeff\_set\_ui**(*[unity\\_zp](#page-282-0)* f, *[ulong](#page-49-1)* ind, *[ulong](#page-49-1)* x)
	- Sets the coefficient of  $\zeta^{ind}$  to x. *ind* must be less than  $p^{exp}$ .
- void **unity\_zp\_coeff\_add\_fmpz**(*[unity\\_zp](#page-282-0)* f, *[ulong](#page-49-1)* ind, const *[fmpz\\_t](#page-155-0)* x)
- void **unity\_zp\_coeff\_add\_ui**(*[unity\\_zp](#page-282-0)* f, *[ulong](#page-49-1)* ind, *[ulong](#page-49-1)* x)

Adds x to the coefficient of  $\zeta^{ind}$ . x must be less than n. *ind* must be less than  $p^{exp}$ .

```
void unity_zp_coeff_inc(unity_zp f, ulong ind)
```
Increments the coefficient of  $\zeta^{ind}$ . *ind* must be less than  $p^{exp}$ .

```
void unity_zp_coeff_dec(unity_zp f, ulong ind)
```
Decrements the coefficient of  $\zeta^{ind}$ , *ind* must be less than  $p^{exp}$ .

#### **Scalar multiplication**

void **unity\_zp\_mul\_scalar\_ui**(*[unity\\_zp](#page-282-0)* f, const *[unity\\_zp](#page-282-0)* g, *[ulong](#page-49-1)* s) Sets  $f$  to  $s \cdot g$ .  $f$  and  $g$  must be initialized with same  $p$ ,  $exp$  and  $n$ .

#### **Addition and multiplication**

- void **unity\_zp\_add**(*[unity\\_zp](#page-282-0)* f, const *[unity\\_zp](#page-282-0)* g, const *[unity\\_zp](#page-282-0)* h) Sets  $f$  to  $g + h$ .  $f$ ,  $g$  and  $h$  must be initialized with same  $p$ ,  $exp$  and  $n$ .
- void **unity\_zp\_mul**(*[unity\\_zp](#page-282-0)* f, const *[unity\\_zp](#page-282-0)* g, const *[unity\\_zp](#page-282-0)* h) Sets  $f$  to  $g \cdot h$ .  $f, g$  and  $h$  must be initialized with same  $p$ ,  $exp$  and  $n$ .
- void **unity\_zp\_sqr**(*[unity\\_zp](#page-282-0)* f, const *[unity\\_zp](#page-282-0)* g) Sets  $f$  to  $g \cdot g$ .  $f$ ,  $g$  and  $h$  must be initialized with same  $p$ ,  $exp$  and  $n$ .
- void **unity\_zp\_mul\_inplace**(*[unity\\_zp](#page-282-0)* f, const *[unity\\_zp](#page-282-0)* g, const *[unity\\_zp](#page-282-0)* h, *[fmpz\\_t](#page-155-0)* \*t)

Sets f to  $g \cdot h$ . If  $p^{exp} = 3, 4, 5, 7, 8, 9, 11, 16$  special multiplication functions are used. The preallocated array t of fmpz t is used for all computations in this case.  $f$ ,  $q$  and  $h$  must be initialized with same  $p$ ,  $exp$  and  $n$ .

void **unity\_zp\_sqr\_inplace**(*[unity\\_zp](#page-282-0)* f, const *[unity\\_zp](#page-282-0)* g, *[fmpz\\_t](#page-155-0)* \*t) Sets f to  $g \cdot g$ . If  $p^{exp} = 3, 4, 5, 7, 8, 9, 11, 16$  special multiplication functions are used. The preallocated array t of  $fmpz$  t is used for all computations in this case.  $f$  and  $g$  must be initialized with same  $p$ ,  $exp$  and  $n$ .

#### **Powering functions**

- void **unity\_zp\_pow\_fmpz**(*[unity\\_zp](#page-282-0)* f, const *[unity\\_zp](#page-282-0)* g, const *[fmpz\\_t](#page-155-0)* pow) Sets f to  $g^{pow}$ . f and g must be initialized with same p,  $exp$  and n.
- void **unity\_zp\_pow\_ui**(*[unity\\_zp](#page-282-0)* f, const *[unity\\_zp](#page-282-0)* g, *[ulong](#page-49-1)* pow)

Sets f to  $g^{pow}$ . f and g must be initialized with same p,  $exp$  and n.

```
ulong _unity_zp_pow_select_k(const fmpz_t n)
```
Returns the smallest integer k satisfying  $\log(n) < (k(k+1)2^{2k})/(2^{k+1} - k - 2) + 1$ 

void **unity\_zp\_pow\_2k\_fmpz**(*[unity\\_zp](#page-282-0)* f, const *[unity\\_zp](#page-282-0)* g, const *[fmpz\\_t](#page-155-0)* pow)

Sets f to  $g^{pow}$  using the  $2^k$ -ary exponentiation method. f and g must be initialized with same p,  $exp$  and  $n$ .

void **unity\_zp\_pow\_2k\_ui**(*[unity\\_zp](#page-282-0)* f, const *[unity\\_zp](#page-282-0)* g, *[ulong](#page-49-1)* pow)

Sets f to  $g^{pow}$  using the  $2^k$ -ary exponentiation method. f and g must be initialized with same p,  $exp$  and  $n$ .

void **unity\_zp\_pow\_sliding\_fmpz**(*[unity\\_zp](#page-282-0)* f, *[unity\\_zp](#page-282-0)* g, const *[fmpz\\_t](#page-155-0)* pow)

Sets f to  $g^{pow}$  using the sliding window exponentiation method. f and g must be initialized with same  $p$ ,  $exp$  and  $n$ .

#### **Cyclotomic reduction**

void unity zp reduce cyclotomic divmod(*unity zp* f)

void unity zp reduce cyclotomic(*unity zp* f)

Sets  $f = f \mod \Phi_{p^{exp}}$ .  $\Phi_{p^{exp}}$  is the  $p^{exp}$ -th cyclotomic polynomial. g must be reduced by  $x^{p^{exp}} - 1$ poly.  $f$  and  $g$  must be initialized with same  $p$ ,  $exp$  and  $n$ .

void **unity\_zp\_reduce\_cyclotomic**(*[unity\\_zp](#page-282-0)* f, const *[unity\\_zp](#page-282-0)* g) Sets  $f = g \mod \Phi_{p^{exp}}$ .  $\Phi_{p^{exp}}$  is the  $p^{exp}$ -th cyclotomic polynomial.

#### **Automorphism and inverse**

void **unity\_zp\_aut**(*[unity\\_zp](#page-282-0)* f, const *[unity\\_zp](#page-282-0)* g, *[ulong](#page-49-1)* x)

Sets  $f = \sigma_x(g)$ , the automorphism  $\sigma_x(\zeta) = \zeta^x$ . f and g must be initialized with the same p, exp and  $n$ .

void **unity\_zp\_aut\_inv**(*[unity\\_zp](#page-282-0)* f, const *[unity\\_zp](#page-282-0)* g, *[ulong](#page-49-1)* x) Sets  $f = \sigma_x^{-1}(g)$ , so  $\sigma_x(f) = g$ . g must be reduced by  $\Phi_{p^{exp}}$ . f and g must be initialized with the same  $p$ ,  $exp$  and  $n$ .

#### **Jacobi sum**

Here  $\chi_{p,q}$  is the character defined by  $\chi_{p,q}(g^x) = \zeta_{p^k}^x$ , where g is a primitive root modulo q.

void **unity\_zp\_jacobi\_sum\_pq**(*[unity\\_zp](#page-282-0)* f, *[ulong](#page-49-1)* q, *[ulong](#page-49-1)* p) Sets f to the Jacobi sum  $J(p,q) = j(\chi_{p,q}, \chi_{p,q}).$ 

void **unity\_zp\_jacobi\_sum\_2q\_one**(*[unity\\_zp](#page-282-0)* f, *[ulong](#page-49-1)* q)

Sets f to the Jacobi sum  $J_2(q) = j(\chi_{2,q}^{2^{k-3}}, \chi_{2,q}^{3 \cdot 2^{k-3}})$ .

void **unity\_zp\_jacobi\_sum\_2q\_two**(*[unity\\_zp](#page-282-0)* f, *[ulong](#page-49-1)* q) Sets f to the Jacobi sum  $J_3(1) = j(\chi_{2,q}, \chi_{2,q}, \chi_{2,q}) = J(2,q) \cdot j(\chi_{2,q}^2, \chi_{2,q}).$ 

#### **Extended rings**

- void **unity\_zpq\_init**(*[unity\\_zpq](#page-282-1)* f, *[ulong](#page-49-1)* q, *[ulong](#page-49-1)* p, const *[fmpz\\_t](#page-155-0)* n) Initializes f as an element of  $\mathbb{Z}[\zeta_a,\zeta_n]/(n)$ .
- void **unity\_zpq\_clear**(*[unity\\_zpq](#page-282-1)* f)

Clears the given element. It must be reinitialized in order to be used again.

void **unity\_zpq\_copy**(*[unity\\_zpq](#page-282-1)* f, const *[unity\\_zpq](#page-282-1)* g)

Sets  $f$  to  $g$ .  $f$  and  $g$  must be initialized with same  $p$ ,  $q$  and  $n$ .

```
void unity_zpq_swap(unity_zpq f, unity_zpq q)
```
Swaps  $f$  and  $g$ .  $f$  and  $g$  must be initialized with same  $p$ ,  $q$  and  $n$ .

- int **unity\_zpq\_equal**(const *[unity\\_zpq](#page-282-1)* f, const *[unity\\_zpq](#page-282-1)* g) Returns nonzero if  $f = q$ .
- void **unity\_zpq\_coeff\_set\_fmpz**(*[unity\\_zpq](#page-282-1)* f, *[slong](#page-49-0)* i, *[slong](#page-49-0)* j, const *[fmpz\\_t](#page-155-0)* x) Sets the coefficient of  $\zeta_q^i \zeta_p^j$  to x. i must be less than q and j must be less than p.
- void **unity\_zpq\_coeff\_set\_ui**(*[unity\\_zpq](#page-282-1)* f, *[slong](#page-49-0)* i, *[slong](#page-49-0)* j, *[ulong](#page-49-1)* x) Sets the coefficient of  $\zeta_q^i \zeta_p^j$  to x. i must be less than q and j must be less then p.
- void **unity\_zpq\_coeff\_add**(*[unity\\_zpq](#page-282-1)* f, *[slong](#page-49-0)* i, *[slong](#page-49-0)* j, const *[fmpz\\_t](#page-155-0)* x) Adds x to the coefficient of  $\zeta_p^i \zeta_q^j$ . x must be less than n.
- void **unity\_zpq\_add**(*[unity\\_zpq](#page-282-1)* f, const *[unity\\_zpq](#page-282-1)* g, const *[unity\\_zpq](#page-282-1)* h) Sets  $f$  to  $g + h$ .  $f$ ,  $g$  and  $h$  must be initialized with same  $q$ ,  $p$  and  $n$ .
- void **unity\_zpq\_mul**(*[unity\\_zpq](#page-282-1)* f, const *[unity\\_zpq](#page-282-1)* g, const *[unity\\_zpq](#page-282-1)* h) Sets the f to  $q \cdot h$ . f, q and h must be initialized with same  $q$ , p and n.
- void unity zpq mul unity  $p$ (*unity* zpq f) Sets  $f = f \cdot \zeta_n$ .
- void **unity\_zpq\_mul\_unity\_p\_pow**(*[unity\\_zpq](#page-282-1)* f, const *[unity\\_zpq](#page-282-1)* g, *[slong](#page-49-0)* k) Sets f to  $g \cdot \zeta_p^k$ .
- void **unity\_zpq\_pow**(*[unity\\_zpq](#page-282-1)* f, const *[unity\\_zpq](#page-282-1)* g, const *[fmpz\\_t](#page-155-0)* p) Sets  $f$  to  $g^p$ .  $f$  and  $g$  must be initialized with same  $p$ ,  $q$  and  $n$ .
- void **unity\_zpq\_pow\_ui**(*[unity\\_zpq](#page-282-1)* f, const *[unity\\_zpq](#page-282-1)* g, *[ulong](#page-49-1)* p) Sets  $f$  to  $g^p$ .  $f$  and  $g$  must be initialized with same  $p$ ,  $q$  and  $n$ .
- void **unity\_zpq\_gauss\_sum**(*[unity\\_zpq](#page-282-1)* f, *[ulong](#page-49-1)* q, *[ulong](#page-49-1)* p) Sets  $f = \tau(\chi_{p,q}).$
- void **unity\_zpq\_gauss\_sum\_sigma\_pow**(*[unity\\_zpq](#page-282-1)* f, *[ulong](#page-49-1)* q, *[ulong](#page-49-1)* p) Sets  $f = \tau^{\sigma_n}(\chi_{p,q}).$

# **4.16 arith.h – arithmetic and special functions**

This module implements arithmetic functions, number-theoretic and combinatorial special number sequences and polynomials.

## **4.16.1 Primorials**

```
void arith_primorial(fmpz_t res, slong n)
```
Sets res to n primorial or  $n\#$ , the product of all prime numbers less than or equal to n.

# **4.16.2 Harmonic numbers**

```
void _arith_harmonic_number(fmpz_t num, fmpz_t den, slong n)
void arith_harmonic_number(fmpq_t x, slong n)
```
These are aliases for the functions in the fmpq module.

## **4.16.3 Stirling numbers**

void **arith\_stirling\_number\_1u**(*[fmpz\\_t](#page-155-0)* s, *[ulong](#page-49-1)* n, *[ulong](#page-49-1)* k)

void **arith\_stirling\_number\_1**(*[fmpz\\_t](#page-155-0)* s, *[ulong](#page-49-1)* n, *[ulong](#page-49-1)* k)

void **arith\_stirling\_number\_2**(*[fmpz\\_t](#page-155-0)* s, *[ulong](#page-49-1)* n, *[ulong](#page-49-1)* k)

Sets *s* to  $S(n, k)$  where  $S(n, k)$  denotes an unsigned Stirling number of the first kind  $|S_1(n, k)|$ , a signed Stirling number of the first kind  $S_1(n, k)$ , or a Stirling number of the second kind  $S_2(n, k)$ . The Stirling numbers are defined using the generating functions

$$
x_{(n)} = \sum_{k=0}^{n} S_1(n, k) x^k
$$

$$
x^{(n)} = \sum_{k=0}^{n} |S_1(n, k)| x^k
$$

$$
x^n = \sum_{k=0}^{n} S_2(n, k) x_{(k)}
$$

where  $x_{(n)} = x(x-1)(x-2)\cdots(x-n+1)$  is a falling factorial and  $x^{(n)} = x(x+1)(x+2)\cdots(x+n-1)$ is a rising factorial.  $S(n, k)$  is taken to be zero if  $n < 0$  or  $k < 0$ .

These three functions are useful for computing isolated Stirling numbers efficiently. To compute a range of numbers, the vector or matrix versions should generally be used.

void **arith\_stirling\_number\_1u\_vec**(*[fmpz](#page-155-1)* \*row, *[ulong](#page-49-1)* n, *[slong](#page-49-0)* klen)

void **arith\_stirling\_number\_1\_vec**(*[fmpz](#page-155-1)* \*row, *[ulong](#page-49-1)* n, *[slong](#page-49-0)* klen)

```
void arith_stirling_number_2_vec(fmpz *row, ulong n, slong klen)
```
Computes the row of Stirling numbers  $S(n,0)$ ,  $S(n,1)$ ,  $S(n,2)$ , ...,  $S(n,klen-1)$ .

To compute a full row, this function can be called with  $klen = n+1$ . It is assumed that klen is at most  $n + 1$ .

void **arith\_stirling\_number\_1u\_vec\_next**(*[fmpz](#page-155-1)* \*row, const *[fmpz](#page-155-1)* \*prev, *[slong](#page-49-0)* n, *[slong](#page-49-0)* klen)

void **arith\_stirling\_number\_1\_vec\_next**(*[fmpz](#page-155-1)* \*row, const *[fmpz](#page-155-1)* \*prev, *[slong](#page-49-0)* n, *[slong](#page-49-0)* klen)

void **arith\_stirling\_number\_2\_vec\_next**(*[fmpz](#page-155-1)* \*row, const *[fmpz](#page-155-1)* \*prev, *[slong](#page-49-0)* n, *[slong](#page-49-0)* klen)

Given the vector prev containing a row of Stirling numbers  $S(n-1,0)$ ,  $S(n-1,1)$ ,  $S(n-1,2)$ , . ..,  $S(n-1, klen-1)$ , computes and stores in the row argument  $S(n,0)$ ,  $S(n,1)$ ,  $S(n,2)$ , ...  $S(n, klen-1)$ .

If klen is greater than n, the output ends with  $S(n,n) = 1$  followed by  $S(n,n+1) = S(n,n+2)$  $= \ldots = 0$ . In this case, the input only needs to have length  $n-1$ ; only the input entries up to  $S(n-1,n-2)$  are read.

The row and prev arguments are permitted to be the same, meaning that the row will be updated in-place.

void **arith\_stirling\_matrix\_1u**(*[fmpz\\_mat\\_t](#page-184-0)* mat)

```
void arith_stirling_matrix_1(fmpz_mat_t mat)
```
void **arith\_stirling\_matrix\_2**(*[fmpz\\_mat\\_t](#page-184-0)* mat)

For an arbitrary  $m$ -by- $n$  matrix, writes the truncation of the infinite Stirling number matrix:

row  $0 : S(0,0)$ row  $1 : S(1,0), S(1,1)$ row 2 :  $S(2,0)$ ,  $S(2,1)$ ,  $S(2,2)$ row 3 :  $S(3,0)$ ,  $S(3,1)$ ,  $S(3,2)$ ,  $S(3,3)$  up to row  $m-1$  and column  $n-1$  inclusive. The upper triangular part of the matrix is zeroed.

For any  $n$ , the  $S_1$  and  $S_2$  matrices thus obtained are inverses of each other.

## **4.16.4 Bell numbers**

void **arith\_bell\_number**(*[fmpz\\_t](#page-155-0)* b, *[ulong](#page-49-1)* n)

void **arith\_bell\_number\_dobinski**(*[fmpz\\_t](#page-155-0)* res, *[ulong](#page-49-1)* n)

void **arith\_bell\_number\_multi\_mod**(*[fmpz\\_t](#page-155-0)* res, *[ulong](#page-49-1)* n)

Sets *b* to the Bell number  $B_n$ , defined as the number of partitions of a set with *n* members. Equivalently,  $B_n = \sum_{k=0}^n S_2(n, k)$  where  $S_2(n, k)$  denotes a Stirling number of the second kind.

The default version automatically selects between table lookup, Dobinski's formula, and the multimodular algorithm.

The dobinski version evaluates a precise truncation of the series  $B_n = e^{-1} \sum_{k=0}^{\infty} \frac{k^n}{k!}$  $rac{k^n}{k!}$  (Dobinski's formula). In fact, we compute  $P = N! \sum_{k=0}^{N} \frac{k^n}{k!}$  $\frac{k^n}{k!}$  and  $Q = N! \sum_{k=0}^{N} \frac{1}{k!} \approx N!e$  and evaluate  $B_n =$  $[P/Q]$ , avoiding the use of floating-point arithmetic.

The multi\_mod version computes the result modulo several limb-size primes and reconstructs the integer value using the fast Chinese remainder algorithm. A bound for the number of needed primes is computed using arith\_bell\_number\_size.

```
void arith_bell_number_vec(fmpz *b, slong n)
```
void **arith\_bell\_number\_vec\_recursive**(*[fmpz](#page-155-1)* \*b, *[slong](#page-49-0)* n)

void **arith\_bell\_number\_vec\_multi\_mod**(*[fmpz](#page-155-1)* \*b, *[slong](#page-49-0)* n)

Sets *b* to the vector of Bell numbers  $B_0, B_1, \ldots, B_{n-1}$  inclusive. The **recursive** version uses the  $O(n^3 \log n)$  triangular recurrence, while the multi\_mod version implements multimodular evaluation of the exponential generating function, running in time  $O(n^2 \log^{O(1)} n)$ . The default version chooses an algorithm automatically.

*[mp\\_limb\\_t](#page-49-3)* **arith\_bell\_number\_nmod**(*[ulong](#page-49-1)* n, nmod\_t mod)

Computes the Bell number  $B_n$  modulo an integer given by mod.

After handling special cases, we use the formula

$$
B_n = \sum_{k=0}^n \frac{(n-k)^n}{(n-k)!} \sum_{j=0}^k \frac{(-1)^j}{j!}.
$$

We arrange the operations in such a way that we only have to multiply (and not divide) in the main loop. As a further optimisation, we use sieving to reduce the number of powers that need to be evaluated. This results in  $O(n)$  memory usage.

If the divisions by factorials are impossible, we fall back to calling arith\_bell\_number\_nmod\_vec and reading the last coefficient.

void arith bell number nmod vec(*[mp\\_ptr](#page-49-6)* b, *[slong](#page-49-0)* n, nmod t mod)

void **arith\_bell\_number\_nmod\_vec\_recursive**(*[mp\\_ptr](#page-49-6)* b, *[slong](#page-49-0)* n, nmod\_t mod)

void **arith\_bell\_number\_nmod\_vec\_ogf**(*[mp\\_ptr](#page-49-6)* b, *[slong](#page-49-0)* n, nmod\_t mod)

int **arith\_bell\_number\_nmod\_vec\_series**(*[mp\\_ptr](#page-49-6)* b, *[slong](#page-49-0)* n, nmod\_t mod)

Sets *b* to the vector of Bell numbers  $B_0, B_1, \ldots, B_{n-1}$  inclusive modulo an integer given by mod.

The *recursive* version uses the  $O(n^2)$  triangular recurrence. The *ogf* version expands the ordinary generating function using binary splitting, which is  $O(n \log^2 n)$ .

The *series* version uses the exponential generating function  $\sum_{k=0}^{\infty} \frac{B_n}{n!} x^n = \exp(e^x - 1)$ , running in  $O(n \log n)$ . This only works if division by n! is possible, and the function returns whether it is successful. All other versions support any modulus.

The default version of this function selects an algorithm automatically.
double **arith\_bell\_number\_size**(*[ulong](#page-49-0)* n)

Returns *b* such that  $B_n < 2^{\lfloor b \rfloor}$ . A previous version of this function used the inequality  $B_n <$  $\left(\frac{0.792n}{\log(n+1)}\right)^n$  which is given in [\[BerTas2010\]](#page-1137-0); we now use a slightly better bound based on an asymptotic expansion.

#### **4.16.5 Bernoulli numbers and polynomials**

```
void _arith_bernoulli_number(fmpz_t num, fmpz_t den, ulong n)
```
Sets (num, den) to the reduced numerator and denominator of the  $n$ -th Bernoulli number.

```
void arith_bernoulli_number(fmpq_t x, ulong n)
```
Sets x to the  $n$ -th Bernoulli number. This function is equivalent to  $arith_b$  bernoulli\_number apart from the output being a single fmpq\_t variable.

```
void _arith_bernoulli_number_vec(fmpz *num, fmpz *den, slong n)
```
Sets the elements of num and den to the reduced numerators and denominators of the Bernoulli numbers  $B_0, B_1, B_2, \ldots, B_{n-1}$  inclusive. This function automatically chooses between the **recursive**, zeta and  $multi$ <sub>mod</sub> algorithms according to the size of  $n$ .

void **arith\_bernoulli\_number\_vec**(*[fmpq](#page-304-1)* \*x, *[slong](#page-49-1)* n)

Sets the x to the vector of Bernoulli numbers  $B_0, B_1, B_2, \ldots, B_{n-1}$  inclusive. This function is equivalent to \_arith\_bernoulli\_number\_vec apart from the output being a single fmpq vector.

void **arith\_bernoulli\_number\_denom**(*[fmpz\\_t](#page-155-0)* den, *[ulong](#page-49-0)* n)

Sets den to the reduced denominator of the *n*-th Bernoulli number  $B_n$ . For even *n*, the denominator is computed as the product of all primes  $p$  for which  $p-1$  divides  $n$ ; this property is a consequence of the von Staudt-Clausen theorem. For odd  $n$ , the denominator is trivial (den is set to 1 whenever  $B_n = 0$ ). The initial sequence of values smaller than  $2^{32}$  are looked up directly from a table.

double **arith\_bernoulli\_number\_size**(*[ulong](#page-49-0)* n)

Returns *b* such that  $|B_n| < 2^{\lfloor b \rfloor}$ , using the inequality  $|B_n| < \frac{4n!}{(2\pi)^n}$  and  $n! \leq (n+1)^{n+1}e^{-n}$ . No special treatment is given to odd *n*. Accuracy is not guaranteed if  $n > 10^{14}$ .

void **arith\_bernoulli\_polynomial**(*[fmpq\\_poly\\_t](#page-323-0)* poly, *[ulong](#page-49-0)* n)

Sets poly to the Bernoulli polynomial of degree n,  $B_n(x) = \sum_{k=0}^n {n \choose k} B_k x^{n-k}$  where  $B_k$  is a Bernoulli number. This function basically calls arith\_bernoulli\_number\_vec and then rescales the coefficients efficiently.

#### void **\_arith\_bernoulli\_number\_vec\_recursive**(*[fmpz](#page-155-1)* \*num, *[fmpz](#page-155-1)* \*den, *[slong](#page-49-1)* n)

Sets the elements of num and den to the reduced numerators and denominators of  $B_0, B_1, B_2, \ldots, B_{n-1}$  inclusive.

The first few entries are computed using arith\_bernoulli\_number, and then Ramanujan's recursive formula expressing  $B_m$  as a sum over  $B_k$  for k congruent to m modulo 6 is applied repeatedly.

To avoid costly GCDs, the numerators are transformed internally to a common denominator and all operations are performed using integer arithmetic. This makes the algorithm fast for small  $n$ , say  $n < 1000$ . The common denominator is calculated directly as the primorial of  $n + 1$ .

%[1] [https://en.wikipedia.org/w/index.php?title=Bernoulli\\_number&oldid=405938876](https://en.wikipedia.org/w/index.php?title=Bernoulli_number&oldid=405938876)

#### void **\_arith\_bernoulli\_number\_vec\_multi\_mod**(*[fmpz](#page-155-1)* \*num, *[fmpz](#page-155-1)* \*den, *[slong](#page-49-1)* n)

Sets the elements of num and den to the reduced numerators and denominators of  $B_0, B_1, B_2, \ldots, B_{n-1}$  inclusive. Uses the generating function

$$
\frac{x^2}{\cosh(x) - 1} = \sum_{k=0}^{\infty} \frac{(2 - 4k)B_{2k}}{(2k)!} x^{2k}
$$

which is evaluated modulo several limb-size primes using  $\text{mmod}_p$ oly arithmetic to yield the numerators of the Bernoulli numbers after multiplication by the denominators and CRT reconstruction. This formula, given (incorrectly) in [\[BuhlerCrandallSompolski1992\]](#page-1137-1), saves about half of the time compared to the usual generating function  $x/(e^x - 1)$  since the odd terms vanish.

#### **4.16.6 Euler numbers and polynomials**

Euler numbers are the integers  $E_n$  defined by  $\frac{1}{\cosh(t)} = \sum_{n=0}^{\infty} \frac{E_n}{n!} t^n$ . With this convention, the odd-indexed numbers are zero and the even ones alternate signs, viz.  $E_0, E_1, E_2, \ldots$ 1, 0, -1, 0, 5, 0, -61, 0, 1385, 0, .... The corresponding Euler polynomials are defined by  $\frac{2e^{xt}}{e^{t}+1}$  $\frac{2e^{xt}}{e^{t}+1}$  =  $\sum_{n=0}^{\infty} \frac{E_n(x)}{n!} t^n$ .

void **arith\_euler\_number**(*[fmpz\\_t](#page-155-0)* res, *[ulong](#page-49-0)* n) Sets res to the Euler number  $E_n$ .

#### void **arith\_euler\_number\_vec**(*[fmpz](#page-155-1)* \*res, *[slong](#page-49-1)* n)

Computes the Euler numbers  $E_0, E_1, \ldots, E_{n-1}$  for  $n \geq 0$  and stores the result in res, which must be an initialised fmpz vector of sufficient size.

This function evaluates the even-index  $E_k$  modulo several limb-size primes using the generating function and nmod\_poly arithmetic. A tight bound for the number of needed primes is computed using arith\_euler\_number\_size, and the final integer values are recovered using balanced CRT reconstruction.

double **arith\_euler\_number\_size**(*[ulong](#page-49-0)* n)

Returns *b* such that  $|E_n| < 2^{\lfloor b \rfloor}$ , using the inequality  $|E_n| < \frac{2^{\lfloor b \rfloor}}{\lfloor b \rfloor \lfloor n+1 \rfloor}$ and  $n! \leq (n+1)^{n+1}e^{-n}$ . No special treatment is given to odd n. Accuracy is not guaranteed if  $n > 10^{14}$ .

#### void **arith\_euler\_polynomial**(*[fmpq\\_poly\\_t](#page-323-0)* poly, *[ulong](#page-49-0)* n)

Sets poly to the Euler polynomial  $E_n(x)$ . Uses the formula

$$
E_n(x) = \frac{2}{n+1} \left( B_{n+1}(x) - 2^{n+1} B_{n+1} \left( \frac{x}{2} \right) \right),
$$

with the Bernoulli polynomial  $B_{n+1}(x)$  evaluated once using bernoulli\_polynomial and then rescaled.

#### **4.16.7 Multiplicative functions**

void **arith\_euler\_phi**(*[fmpz\\_t](#page-155-0)* res, const *[fmpz\\_t](#page-155-0)* n)

int **arith\_moebius\_mu**(const *[fmpz\\_t](#page-155-0)* n)

void **arith\_divisor\_sigma**(*[fmpz\\_t](#page-155-0)* res, *[ulong](#page-49-0)* k, const *[fmpz\\_t](#page-155-0)* n)

These are aliases for the functions in the fmpz module.

```
void arith_divisors(fmpz_poly_t res, const fmpz_t n)
```
Set the coefficients of the polynomial res to the divisors of  $n$ , including 1 and  $n$  itself, in ascending order.

void **arith\_ramanujan\_tau**(*[fmpz\\_t](#page-155-0)* res, const *[fmpz\\_t](#page-155-0)* n)

Sets res to the Ramanujan tau function  $\tau(n)$  which is the coefficient of  $q^n$  in the series expansion of  $f(q) = q \prod_{k \ge 1} (1 - q^k)^{24}$ .

We factor *n* and use the identity  $\tau(pq) = \tau(p)\tau(q)$  along with the recursion  $\tau(p^{r+1}) = \tau(p)\tau(p^r)$  $p^{11}\tau(p^{r-1})$  for prime powers.

The base values  $\tau(p)$  are obtained using the function arith\_ramanujan\_tau\_series(). Thus the speed of arith\_ramanujan\_tau() depends on the largest prime factor of  $n$ .

Future improvement: optimise this function for small  $n$ , which could be accomplished using a lookup table or by calling arith\_ramanujan\_tau\_series() directly.

void **arith\_ramanujan\_tau\_series**(*[fmpz\\_poly\\_t](#page-207-0)* res, *[slong](#page-49-1)* n)

Sets res to the polynomial with coefficients  $\tau(0), \tau(1), \ldots, \tau(n-1)$ , giving the initial *n* terms in the series expansion of  $f(q) = q \prod_{k \geq 1} (1 - q^k)^{24}$ .

We use the theta function identity

$$
f(q) = q \left( \sum_{k \ge 0} (-1)^k (2k+1) q^{k(k+1)/2} \right)^8
$$

which is evaluated using three squarings. The first squaring is done directly since the polynomial is very sparse at this point.

### **4.16.8 Landau's function**

void **arith\_landau\_function\_vec**(*[fmpz](#page-155-1)* \*res, *[slong](#page-49-1)* len)

Computes the first len values of Landau's function  $q(n)$  starting with  $q(0)$ . Landau's function gives the largest order of an element of the symmetric group  $S_n$ .

Implements the "basic algorithm" given in [\[DelegliseNicolasZimmermann2009\]](#page-1138-0). The running time √ is  $O(n^{3/2}/\sqrt{\log n})$ .

## **4.16.9 Dedekind sums**

void **arith\_dedekind\_sum\_naive**(*[fmpq\\_t](#page-304-0)* s, const *[fmpz\\_t](#page-155-0)* h, const *[fmpz\\_t](#page-155-0)* k)

double arith dedekind sum coprime d(double h, double k)

void **arith\_dedekind\_sum\_coprime\_large**(*[fmpq\\_t](#page-304-0)* s, const *[fmpz\\_t](#page-155-0)* h, const *[fmpz\\_t](#page-155-0)* k)

void **arith\_dedekind\_sum\_coprime**(*[fmpq\\_t](#page-304-0)* s, const *[fmpz\\_t](#page-155-0)* h, const *[fmpz\\_t](#page-155-0)* k)

void **arith\_dedekind\_sum**(*[fmpq\\_t](#page-304-0)* s, const *[fmpz\\_t](#page-155-0)* h, const *[fmpz\\_t](#page-155-0)* k)

These are aliases for the functions in the fmpq module.

### **4.16.10 Number of partitions**

```
void arith_number_of_partitions_vec(fmpz *res, slong len)
```
Computes first len values of the partition function  $p(n)$  starting with  $p(0)$ . Uses inversion of Euler's pentagonal series.

void **arith** number of partitions nmod vec( $mp\_ptr$  res, *[slong](#page-49-1)* len, nmod t mod)

Computes first len values of the partition function  $p(n)$  starting with  $p(0)$ , modulo the modulus defined by mod. Uses inversion of Euler's pentagonal series.

void **trig\_prod\_init**(trig\_prod\_t prod)

Initializes prod. This is an inline function only.

void **arith\_hrr\_expsum\_factored**(trig\_prod\_t prod, *[mp\\_limb\\_t](#page-49-3)* k, *[mp\\_limb\\_t](#page-49-3)* n)

Symbolically evaluates the exponential sum

$$
A_k(n) = \sum_{h=0}^{k-1} \exp\left(\pi i \left[s(h,k) - \frac{2hn}{k}\right]\right)
$$

appearing in the Hardy-Ramanujan-Rademacher formula, where  $s(h, k)$  is a Dedekind sum.

Rather than evaluating the sum naively, we factor  $A_k(n)$  into a product of cosines based on the prime factorisation of  $k$ . This process is based on the identities given in [\[Whiteman1956\]](#page-1143-0).

The special trig\_prod\_t structure prod represents a product of cosines of rational arguments, multiplied by an algebraic prefactor. It must be pre-initialised with trig\_prod\_init.

This function assumes that 24k and 24n do not overflow a single limb. If n is larger, it can be pre-reduced modulo k, since  $A_k(n)$  only depends on the value of n mod k.

#### void **arith\_number\_of\_partitions\_mpfr**(mpfr\_t x, *[ulong](#page-49-0)* n)

Sets the pre-initialised MPFR variable x to the exact value of  $p(n)$ . The value is computed using the Hardy-Ramanujan-Rademacher formula.

The precision of x will be changed to allow  $p(n)$  to be represented exactly. The interface of this function may be updated in the future to allow computing an approximation of  $p(n)$  to smaller precision.

The Hardy-Ramanujan-Rademacher formula is given with error bounds in [\[Rademacher1937\]](#page-1142-0). We evaluate it in the form

$$
p(n) = \sum_{k=1}^{N} B_k(n)U(C/k) + R(n, N)
$$

where

$$
U(x) = \cosh(x) + \frac{\sinh(x)}{x}, \quad C = \frac{\pi}{6}\sqrt{24n - 1}
$$

$$
B_k(n) = \sqrt{\frac{3}{k}} \frac{4}{24n - 1} A_k(n)
$$

and where  $A_k(n)$  is a certain exponential sum. The remainder satisfies

$$
|R(n,N)| < \frac{44\pi^2}{225\sqrt{3}}N^{-1/2} + \frac{\pi\sqrt{2}}{75}\left(\frac{N}{n-1}\right)^{1/2}\sinh\left(\pi\sqrt{\frac{2}{3}}\frac{\sqrt{n}}{N}\right).
$$

We choose N such that  $|R(n, N)| < 0.25$ , and a working precision at term k such that the absolute error of the term is expected to be less than 0*.*25*/*. We also use a summation variable with increased precision, essentially making additions exact. Thus the sum of errors adds up to less than 0.5, giving the correct value of  $p(n)$  when rounding to the nearest integer.

The remainder estimate at step  $k$  provides an upper bound for the size of the  $k$ -th term. We add  $\log_2 N$  bits to get low bits in the terms below  $0.25/N$  in magnitude.

Using arith hrr expsum factored, each  $B_k(n)$  evaluation is broken down to a product of cosines of exact rational multiples of  $\pi$ . We transform all angles to  $(0, \pi/4)$  for optimal accuracy.

Since the evaluation of each term involves only  $O(\log k)$  multiplications and evaluations of trigonometric functions of small angles, the relative rounding error is at most a few bits. We therefore just add an additional  $log_2(C/k)$  bits for the  $U(x)$  when x is large. The cancellation of terms in  $U(x)$  is of no concern, since Rademacher's bound allows us to terminate before x becomes small.

This analysis should be performed in more detail to give a rigorous error bound, but the precision currently implemented is almost certainly sufficient, not least considering that Rademacher's remainder bound significantly overshoots the actual values.

To improve performance, we switch to doubles when the working precision becomes small enough. We also use a separate accumulator variable which gets added to the main sum periodically, in order to avoid costly updates of the full-precision result when  $n$  is large.

#### void **arith\_number\_of\_partitions**(*[fmpz\\_t](#page-155-0)* x, *[ulong](#page-49-0)* n)

Sets x to  $p(n)$ , the number of ways that n can be written as a sum of positive integers without regard to order.

This function uses a lookup table for  $n < 128$  (where  $p(n) < 2^{32}$ ), and otherwise calls arith\_number\_of\_partitions\_mpfr.

#### **4.16.11 Sums of squares**

void **arith\_sum\_of\_squares**(*[fmpz\\_t](#page-155-0)* r, *[ulong](#page-49-0)* k, const *[fmpz\\_t](#page-155-0)* n)

Sets r to the number of ways  $r_k(n)$  in which n can be represented as a sum of k squares.

If  $k = 2$  or  $k = 4$ , we write  $r_k(n)$  as a divisor sum.

Otherwise, we either recurse on k or compute the theta function expansion up to  $O(x^{n+1})$  and read off the last coefficient. This is generally optimal.

void **arith\_sum\_of\_squares\_vec**(*[fmpz](#page-155-1)* \*r, *[ulong](#page-49-0)* k, *[slong](#page-49-1)* n)

For  $i = 0, 1, \ldots, n-1$ , sets  $r_i$  to the number of representations of i a sum of k squares,  $r_k(i)$ . This effectively computes the q-expansion of  $\vartheta_3(q)$  raised to the k-th power, i.e.

$$
\vartheta_3^k(q) = \left(\sum_{i=-\infty}^{\infty} q^{i^2}\right)^k.
$$

# **4.17 fft.h – Schoenhage-Strassen FFT**

## **4.17.1 Split/combine FFT coefficients**

 $mp$  size t **fft** split limbs  $(mp_limb_t * * poly, mp|$  $(mp_limb_t * * poly, mp|$  $(mp_limb_t * * poly, mp|$  srcptr limbs,  $mp$  size t total limbs, *[mp\\_size\\_t](#page-49-4)* coeff\_limbs, *[mp\\_size\\_t](#page-49-4)* output\_limbs)

Split an integer (limbs, total\_limbs) into coefficients of length coeff\_limbs limbs and store as the coefficients of poly which are assumed to have space for output\_limbs + 1 limbs per coefficient. The coefficients of the polynomial do not need to be zeroed before calling this function, however the number of coefficients written is returned by the function and any coefficients beyond this point are not touched.

 $mp\_size\_t$  **fft\_split\_bits**( $mp\_limb\_t$  \*\*poly,  $mp\_srcpt$  limbs,  $mp\_size\_t$  total\_limbs, *[flint\\_bitcnt\\_t](#page-49-6)\_bits, [mp\\_size\\_t](#page-49-4)\_* output\_limbs)

Split an integer (limbs, total limbs) into coefficients of the given number of bits and store as the coefficients of poly which are assumed to have space for output  $limbs + 1$  limbs per coefficient. The coefficients of the polynomial do not need to be zeroed before calling this function, however the number of coefficients written is returned by the function and any coefficients beyond this point are not touched.

void **fft\_combine\_limbs**(*[mp\\_limb\\_t](#page-49-3)* \*res, *[mp\\_limb\\_t](#page-49-3)* \*\*poly, *[slong](#page-49-1)* length, *[mp\\_size\\_t](#page-49-4)* coeff\_limbs, *[mp\\_size\\_t](#page-49-4)* output\_limbs, *[mp\\_size\\_t](#page-49-4)* total\_limbs)

Evaluate the polynomial poly of the given length at B<sup> $\sim$ </sup>coeff limbs, where B = 2 $\sim$ FLINT BITS, and add the result to the integer (res, total\_limbs) throwing away any bits that exceed the given number of limbs. The polynomial coefficients are assumed to have at least output\_limbs limbs each, however any additional limbs are ignored.

If the integer is initially zero the result will just be the evaluation of the polynomial.

void **fft\_combine\_bits**(*[mp\\_limb\\_t](#page-49-3)* \*res, *[mp\\_limb\\_t](#page-49-3)* \*\*poly, *[slong](#page-49-1)* length, *[flint\\_bitcnt\\_t](#page-49-6)* bits, *[mp\\_size\\_t](#page-49-4)* output\_limbs, *[mp\\_size\\_t](#page-49-4)* total\_limbs)

Evaluate the polynomial poly of the given length at 2<sup>o</sup>bits and add the result to the integer (res, total\_limbs) throwing away any bits that exceed the given number of limbs. The polynomial coefficients are assumed to have at least output\_limbs limbs each, however any additional limbs are ignored. If the integer is initially zero the result will just be the evaluation of the polynomial.

### **4.17.2 Test helper functions**

void **fermat\_to\_mpz**(mpz\_t m, *[mp\\_limb\\_t](#page-49-3)* \*i, *[mp\\_size\\_t](#page-49-4)* limbs)

Convert the Fermat number (i, limbs) modulo  $B^{\text{-}\text{limbs}} + 1$  to an mpz\_t m. Assumes m has been initialised. This function is used only in test code.

#### **4.17.3 Arithmetic modulo a generalised Fermat number**

void **mpn\_negmod\_2expp1**(*[mp\\_limb\\_t](#page-49-3)* \*z, const *[mp\\_limb\\_t](#page-49-3)* \*a, *[mp\\_size\\_t](#page-49-4)* limbs)

Set z to the negation of the Fermat number  $a$  modulo  $B^{\text{-}}$ limbs + 1. The input a is expected to be fully reduced, and the output is fully reduced. Aliasing is permitted.

void **mpn\_addmod\_2expp1\_1**( $mp_l$  limb\_t<sup>\*</sup>r,  $mp$  size\_t limbs, mp\_limb\_signed\_t c)

Adds the signed limb c to the generalised Fermat number  $r$  modulo  $B^{\text{-}1\text{-}1\text{-}}$  in The compiler should be able to inline this for the case that there is no overflow from the first limb.

void **mpn\_normmod\_2expp1**(*[mp\\_limb\\_t](#page-49-3)* \*t, *[mp\\_size\\_t](#page-49-4)* limbs)

Given  $t$  a signed integer of  $limbs + 1$  limbs in two's complement format, reduce  $t$  to the corresponding value modulo the generalised Fermat number  $B^{\text{-}}$ limbs + 1, where  $B = 2^{\text{-}}$ FLINT\_BITS.

void **mpn\_mul\_2expmod\_2expp1**(*[mp\\_limb\\_t](#page-49-3)* \*t, *[mp\\_limb\\_t](#page-49-3)* \*i1, *[mp\\_size\\_t](#page-49-4)* limbs, *[flint\\_bitcnt\\_t](#page-49-6)* d)

Given i1 a signed integer of limbs + 1 limbs in two's complement format reduced modulo B<sup> $\text{limits}$ </sup> + 1 up to some overflow, compute  $t = i1*2^d$  modulo p. The result will not necessarily be fully reduced. The number of bits d must be nonnegative and less than FLINT\_BITS. Aliasing is permitted.

void **mpn\_div\_2expmod\_2expp1**(*[mp\\_limb\\_t](#page-49-3)* \*t, *[mp\\_limb\\_t](#page-49-3)* \*i1, *[mp\\_size\\_t](#page-49-4)* limbs, *[flint\\_bitcnt\\_t](#page-49-6)* d)

Given i1 a signed integer of limbs + 1 limbs in two's complement format reduced modulo B<sup> $\text{limits}$ </sup> + 1 up to some overflow, compute  $t = i1/2^d$  modulo p. The result will not necessarily be fully reduced. The number of bits d must be nonnegative and less than FLINT\_BITS. Aliasing is permitted.

## **4.17.4 Generic butterflies**

- void **fft** adjust $(mp\$  limb  $t$ <sup>\*</sup>r,  $mp\$  limb  $t$ <sup>\*i1</sup>,  $mp\$  size  $t$ **i**,  $mp\$  size  $t$  limbs,  $f$ *lint* bitcnt  $t$  w) Set r to i1 times  $z^i$  modulo B<sup> $\text{minbs}$ </sup> + 1 where z corresponds to multiplication by  $2^w$ . This can be thought of as part of a butterfly operation. We require  $0 \le i < n$  where  $nw = \text{limbs*FLINT\_BITS}$ . Aliasing is not supported.
- void **fft\_adjust\_sqrt2**(*[mp\\_limb\\_t](#page-49-3)* \*r, *[mp\\_limb\\_t](#page-49-3)* \*i1, *[mp\\_size\\_t](#page-49-4)* i, *[mp\\_size\\_t](#page-49-4)* limbs, *[flint\\_bitcnt\\_t](#page-49-6)* w, *[mp\\_limb\\_t](#page-49-3)* \*temp)

Set **r** to i1 times  $z^i$  modulo B^limbs + 1 where z corresponds to multiplication by  $\sqrt{2}^w$ . This can be thought of as part of a butterfly operation. We require  $0 \leq i \leq 2 \cdot n$  and odd where  $nw =$ limbs\*FLINT\_BITS.

void **butterfly\_lshB**(*[mp\\_limb\\_t](#page-49-3)* \*t, *[mp\\_limb\\_t](#page-49-3)* \*u, *[mp\\_limb\\_t](#page-49-3)* \*i1, *[mp\\_limb\\_t](#page-49-3)* \*i2, *[mp\\_size\\_t](#page-49-4)* limbs, *[mp\\_size\\_t](#page-49-4)* x, *[mp\\_size\\_t](#page-49-4)* y)

We are given two integers  $i1$  and  $i2$  modulo  $B^{\text{-}1}$  imbs  $+ 1$  which are not necessarily normalised. We compute  $t = (i1 + i2)*B^x$  and  $u = (i1 - i2)*B^y$  modulo p. Aliasing between inputs and outputs is not permitted. We require x and y to be less than limbs and nonnegative.

void **butterfly\_rshB**(*[mp\\_limb\\_t](#page-49-3)* \*t, *[mp\\_limb\\_t](#page-49-3)* \*u, *[mp\\_limb\\_t](#page-49-3)* \*i1, *[mp\\_limb\\_t](#page-49-3)* \*i2, *[mp\\_size\\_t](#page-49-4)* limbs, *[mp\\_size\\_t](#page-49-4)* x, *[mp\\_size\\_t](#page-49-4)* y)

We are given two integers i1 and i2 modulo  $B^{\text{-}}$ limbs + 1 which are not necessarily normalised. We compute  $t = (i1 + i2)/B\hat{x}$  and  $u = (i1 - i2)/B\hat{y}$  modulo p. Aliasing between inputs and outputs is not permitted. We require x and y to be less than limbs and nonnegative.

# **4.17.5 Radix 2 transforms**

```
void fft_butterfly(mp_limb_t *s, mp_limb_t *t, mp_limb_t *i1, mp_limb_t *i2, mp_size_t i,
                     mp_size_t limbs, flint_bitcnt_t w)
     Set s = i1 + i2, t = z1^i*(i1 - i2) modulo B<sup>2</sup>limbs + 1 where z1 = exp(Pi*T/n) corre-
     sponds to multiplication by 2^w. Requires 0 \le i < n where nw = \text{limbs*FLINT\_BITS}.
void ifft_butterfly(mp_limb_t *s, mp_limb_t *t, mp_limb_t *i1, mp_limb_t *i2, mp_size_t i,
                      mp_size_t limbs, flint_bitcnt_t w)
     Set s = i1 + z1^i * i2, t = i1 - z1^i * i2 modulo B<sup>o</sup>limbs + 1 where z1 = \exp(-Pi * I/n) cor-
     responds to division by 2^w. Requires 0 \le i < 2n where nw = \text{limbs*FLINT\_BITS}.
void fft_radix2(mp_limb_t **ii, mp_size_t n, flint_bitcnt_t w, mp_limb_t **t1, mp_limb_t **t2)
     The radix 2 DIF FFT works as follows:
     Input: [i0, i1, \ldots, i(m-1)], for m = 2n a power of 2.
     Output: [r0, r1, ..., r(m-1)] = FFT[i0, i1, ..., i(m-1)].Algorithm:
     • Recursively compute [r0, r2, r4, \ldots, r(m-2)]= FFT[i0+i(m/2), i1+i(m/2+1), ..., i(m/2-1)+i(m-1)]
     ∙ Let [t0, t1, ..., t(m/2-1)]
           = \left[ i0-i(m/2), i1-i(m/2+1), \ldots, i(m/2-1)-i(m-1) \right]∙ Let [u0, u1, ..., u(m/2-1)]
          = [z1^{\circ}0*t0, z1^{\circ}1*t1, ..., z1^{\circ}(m/2-1)*t(m/2-1)]where z1 = \exp(2*Pi*I/m) corresponds to multiplication by 2^w.
     ∙ Recursively compute [r1, r3, ..., r(m-1)]
          = FFT[u0, u1, ..., u(m/2-1)]
     The parameters are as follows:
```
- ∙ 2\*n is the length of the input and output arrays
- $\bullet$  *w* is such that 2<sup>*w*</sup> is an 2*n*-th root of unity in the ring Z/pZ that we are working in, **i.e.**  $p = 2^{wn} + 1$  (here *n* is divisible by GMP\_LIMB\_BITS)
- ∙ **ii is the array of inputs (each input is an** array of limbs of length  $wn/GMP$  LIMB BITS + 1 (the extra limbs being a "carry limb"). Outputs are written in-place.

We require  $nw$  to be at least 64 and the two temporary space pointers to point to blocks of size n\*w + FLINT\_BITS bits.

void **fft\_truncate**(*[mp\\_limb\\_t](#page-49-3)* \*\*ii, *[mp\\_size\\_t](#page-49-4)* n, *[flint\\_bitcnt\\_t](#page-49-6)* w, *[mp\\_limb\\_t](#page-49-3)* \*\*t1, *[mp\\_limb\\_t](#page-49-3)* \*\*t2, *[mp\\_size\\_t](#page-49-4)* trunc)

As for fft radix2 except that only the first trunc coefficients of the output are computed and the input is regarded as having (implied) zero coefficients from coefficient trunc onwards. The coefficients must exist as the algorithm needs to use this extra space, but their value is irrelevant. The value of trunc must be divisible by 2.

void **fft\_truncate1**(*[mp\\_limb\\_t](#page-49-3)* \*\*ii, *[mp\\_size\\_t](#page-49-4)* n, *[flint\\_bitcnt\\_t](#page-49-6)* w, *[mp\\_limb\\_t](#page-49-3)* \*\*t1, *[mp\\_limb\\_t](#page-49-3)* \*\*t2, *[mp\\_size\\_t](#page-49-4)* trunc)

As for fft radix2 except that only the first trunc coefficients of the output are computed. The transform still needs all  $2n$  input coefficients to be specified.

```
void ifft radix2(mp\ limb t **ii, mp\ size t n, flint bitcnt t w, mp\ limb t **t1, mp\ limb t***+9)
```
The radix 2 DIF IFFT works as follows:

Input:  $[i0, i1, \ldots, i(m-1)],$  for  $m = 2n$  a power of 2.

**Output: [r0, r1, ..., r(m-1)]**  $= IFFT[i0, i1, ..., i(m-1)].$ 

Algorithm:

- ∙ **Recursively compute [s0, s1, ...., s(m/2-1)]**  $= IFFT[i0, i2, ..., i(m-2)]$
- ∙ **Recursively compute [t(m/2), t(m/2+1), ..., t(m-1)]**  $= IFFT[i1, i3, ..., i(m-1)]$
- ∙ **Let [r0, r1, ..., r(m/2-1)]** =  $[s0+z1^0*t0, s1+z1^1*t1, ..., s(m/2-1)+z1^m(m/2-1)*t(m/2-1)]$  where z1 =  $exp(-2*Pi*I/m)$  corresponds to division by  $2^w$ .
- ∙ **Let [r(m/2), r(m/2+1), ..., r(m-1)]**  $=$   $[s0-z1^0*t0, s1-z1^1*t1, ..., s(m/2-1)-z1^-(m/2-1)*t(m/2-1)]$

The parameters are as follows:

∙ **2\*n is the length of the input and output** arrays

```
∙  is such that 2
 is an 2-th root of unity in the ring Z/Z that we are working in,
i.e. p = 2^{wn} + 1 (here n is divisible by
    GMP_LIMB_BITS)
```
∙ ii is the array of inputs (each input is an array of limbs of length wn/GMP\_LIMB\_BITS + 1 (the extra limbs being a "carry limb"). Outputs are written in-place.

We require  $nw$  to be at least 64 and the two temporary space pointers to point to blocks of size n\*w + FLINT\_BITS bits.

```
void ifft truncate(mp\ limb\ t **ii, mp\ size t n, flint\ bitcnt t w, mp\ limb\ t **t1, mp\ limb\ t**t2, mp_size_t trunc)
```
As for ifft\_radix2 except that the output is assumed to have zeros from coefficient trunc onwards and only the first trunc coefficients of the input are specified. The remaining coefficients need to exist as the extra space is needed, but their value is irrelevant. The value of trunc must be divisible by 2.

Although the implementation does not require it, we assume for simplicity that trunc is greater than  $n$ . The algorithm begins by computing the inverse transform of the first  $n$  coefficients of the input array. The unspecified coefficients of the second half of the array are then written: coefficient trunc + i is computed as a twist of coefficient i by a root of unity. The values of these coefficients are then equal to what they would have been if the inverse transform of the right hand side of the input array had been computed with full data from the start. The function ifft truncate1 is then called on the entire right half of the input array with this auxiliary data filled in. Finally a single layer of the IFFT is completed on all the coefficients up to trunc being careful to note that this involves doubling the coefficients from trunc - n up to n.

void **ifft\_truncate1**(*[mp\\_limb\\_t](#page-49-3)* \*\*ii, *[mp\\_size\\_t](#page-49-4)* n, *[flint\\_bitcnt\\_t](#page-49-6)* w, *[mp\\_limb\\_t](#page-49-3)* \*\*t1, *[mp\\_limb\\_t](#page-49-3)* \*\*t2, *[mp\\_size\\_t](#page-49-4)* trunc)

Computes the first trunc coefficients of the radix 2 inverse transform assuming the first trunc coefficients are given and that the remaining coefficients have been set to the value they would have if an inverse transform had already been applied with full data.

The algorithm is the same as for ifft truncate except that the coefficients from trunc onwards after the inverse transform are not inferred to be zero but the supplied values.

void **fft\_butterfly\_sqrt2**(*[mp\\_limb\\_t](#page-49-3)* \*s, *[mp\\_limb\\_t](#page-49-3)* \*t, *[mp\\_limb\\_t](#page-49-3)* \*i1, *[mp\\_limb\\_t](#page-49-3)* \*i2, *[mp\\_size\\_t](#page-49-4)* i, *[mp\\_size\\_t](#page-49-4)* limbs, *[flint\\_bitcnt\\_t](#page-49-6)* w, *[mp\\_limb\\_t](#page-49-3)* \*temp)

Let  $w = 2k + 1$ ,  $i = 2j + 1$ . Set  $s = i1 + i2$ ,  $t = z1^i * (i1 - i2)$  modulo B<sup>-</sup>limbs + 1 where  $z1^2$  = exp(Pi\*I/n) corresponds to multiplication by 2<sup>w</sup>. Requires  $0 \le i < 2n$  where  $nw =$ limbs\*FLINT\_BITS.

Here z1 corresponds to multiplication by  $2^k$  then multiplication by  $(2^{\texttt{``(3nw/4)} - 2^{\texttt{``(nw/4)}})}$ . We see z1^i corresponds to multiplication by  $(2^{\text{-}}(3nw/4) - 2^{\text{-}}(nw/4))*2^{\text{-}}(j+i k)$ .

We first multiply by  $2^{\degree}(j + ik + \text{wn}/4)$  then multiply by an additional  $2^{\degree}(n\text{w}/2)$  and subtract.

void **ifft\_butterfly\_sqrt2**(*[mp\\_limb\\_t](#page-49-3)* \*s, *[mp\\_limb\\_t](#page-49-3)* \*t, *[mp\\_limb\\_t](#page-49-3)* \*i1, *[mp\\_limb\\_t](#page-49-3)* \*i2, *[mp\\_size\\_t](#page-49-4)* i, *mp\_size\_t* limbs, *[flint\\_bitcnt\\_t](#page-49-6)* w, *[mp\\_limb\\_t](#page-49-3)* \*temp)

Let  $w = 2k + 1$ ,  $i = 2j + 1$ . Set  $s = i1 + z1$ <sup>-</sup>i\*i2,  $t = i1 - z1$ <sup>-</sup>i\*i2 modulo B<sup>-</sup>limbs + 1 where  $z1^2 = \exp(-\pi i)$  corresponds to division by 2<sup>w</sup>. Requires  $0 \le i < 2n$  where  $nw =$ limbs\*FLINT\_BITS.

Here z1 corresponds to division by  $2^k$  then division by  $(2^{\texttt{``(3nw/4)} - 2^{\texttt{``(nw/4)}})}$ . We see z1<sup> $\texttt{``i}$ </sup> corresponds to division by  $(2^{\text{-}}(3nw/4) - 2^{\text{-}}(nw/4))*2^{\text{-}}(j+ik)$  which is the same as division by  $2^{\text{-}}(j+i\kappa + 1)$  then multiplication by  $(2^{\text{-}}(3nw/4) - 2^{\text{-}}(nw/4))$ .

Of course, division by  $2^{\degree}(i+i+k + 1)$  is the same as multiplication by  $2^{\degree}(2*wn - j - ik - 1)$ . The exponent is positive as  $i \leq 2 \cdot n$ ,  $j < n$ ,  $k < w/2$ .

We first multiply by  $2^{\circ}(2*\text{w}n - j - ik - 1 + \text{w}n/4)$  then multiply by an additional  $2^{\circ}(nw/2)$ and subtract.

```
void fft_truncate_sqrt2(mp_limb_t **ii, mp_size_t n, flint_bitcnt_t w, mp_limb_t **t1,
                         mp_limb_t **t2, mp_limb_t **temp, mp_size_t trunc)
```
As per fft\_truncate except that the transform is twice the usual length, i.e. length  $4n$  rather than  $2n$ . This is achieved by making use of twiddles by powers of a square root of  $2$ , not powers of 2 in the first layer of the transform.

We require  $nw$  to be at least 64 and the three temporary space pointers to point to blocks of size n\*w + FLINT\_BITS bits.

void **ifft truncate sqrt2**( $mp\_limb\_t$  \*\*ii,  $mp\_size\_t$  n,  $flint\_bitcnt\_t$  w,  $mp\_limb\_t$  \*\*t1,  $mp\$  *limb\_t* \*\*t2,  $mp\$  *limb\_t* \*\*temp,  $mp\$  *size\_t* trunc)

As per ifft\_truncate except that the transform is twice the usual length, i.e. length  $4n$  instead of 2n. This is achieved by making use of twiddles by powers of a square root of 2, not powers of 2 in the final layer of the transform.

We require  $nw$  to be at least 64 and the three temporary space pointers to point to blocks of size n\*w + FLINT\_BITS bits.

### **4.17.6 Matrix Fourier Transforms**

void **fft\_butterfly\_twiddle**(*[mp\\_limb\\_t](#page-49-3)* \*u, *[mp\\_limb\\_t](#page-49-3)* \*v, *[mp\\_limb\\_t](#page-49-3)* \*s, *[mp\\_limb\\_t](#page-49-3)* \*t, *[mp\\_size\\_t](#page-49-4)* limbs, *[flint\\_bitcnt\\_t](#page-49-6)* b1, *[flint\\_bitcnt\\_t](#page-49-6)* b2)

Set  $u = 2^{\text{th}}*(s + t)$ ,  $v = 2^{\text{th}}*(s - t)$  modulo B<sup> $\text{th}}$ </sup> under  $t = 1$ . This is used to compute  $u =$  $2^{\text{-}}$ (ws\*tw1)\*(s + t), v =  $2^{\text{-}}$ (w+ws\*tw2)\*(s - t) in the matrix Fourier algorithm, i.e. effectively computing an ordinary butterfly with additional twiddles by  $z1\hat{r}rc$  for row r and column c of the matrix of coefficients. Aliasing is not allowed.

void **ifft\_butterfly\_twiddle**(*[mp\\_limb\\_t](#page-49-3)* \*u, *[mp\\_limb\\_t](#page-49-3)* \*v, *[mp\\_limb\\_t](#page-49-3)* \*s, *[mp\\_limb\\_t](#page-49-3)* \*t, *[mp\\_size\\_t](#page-49-4)* limbs, *[flint\\_bitcnt\\_t](#page-49-6)* b1, *[flint\\_bitcnt\\_t](#page-49-6)* b2)

Set  $u = s/2$ <sup>b1</sup> + t/2<sup>o</sup>b1),  $v = s/2$ <sup>b1</sup> - t/2<sup>o</sup>b1 modulo B<sup>o</sup>limbs + 1. This is used to compute  $u = 2^(-w + w) * s + 2^(-w + w) * t, v = 2^(-w + w) * s + 2^(-w + w) * t)$  in the

matrix Fourier algorithm, i.e. effectively computing an ordinary butterfly with additional twiddles by  $z1^(-r)$  for row r and column c of the matrix of coefficients. Aliasing is not allowed.

void **fft\_radix2\_twiddle**(*[mp\\_limb\\_t](#page-49-3)* \*\*ii, *[mp\\_size\\_t](#page-49-4)* is, *[mp\\_size\\_t](#page-49-4)* n, *[flint\\_bitcnt\\_t](#page-49-6)* w, *[mp\\_limb\\_t](#page-49-3)* \*\*t1, *[mp\\_limb\\_t](#page-49-3)* \*\*t2, *[mp\\_size\\_t](#page-49-4)* ws, *mp\_size\_t* r, *mp\_size\_t* c, *[mp\\_size\\_t](#page-49-4)* rs)

As for fft radix2 except that the coefficients are spaced by is in the array ii and an additional twist by  $z^c \cdot z^i$  is applied to each coefficient where *i* starts at *r* and increases by rs as one moves from one coefficient to the next. Here z corresponds to multiplication by  $2^w$ ws.

void **ifft\_radix2\_twiddle**(*[mp\\_limb\\_t](#page-49-3)* \*\*ii, *[mp\\_size\\_t](#page-49-4)* is, *[mp\\_size\\_t](#page-49-4)* n, *[flint\\_bitcnt\\_t](#page-49-6)* w, *[mp\\_limb\\_t](#page-49-3)* \*\*t1, *[mp\\_limb\\_t](#page-49-3)* \*\*t2, *[mp\\_size\\_t](#page-49-4)* ws, *[mp\\_size\\_t](#page-49-4)* r, *[mp\\_size\\_t](#page-49-4)* c, *[mp\\_size\\_t](#page-49-4)* rs)

As for ifft radix2 except that the coefficients are spaced by is in the array ii and an additional twist by  $z^(-c^*i)$  is applied to each coefficient where *i* starts at *r* and increases by rs as one moves from one coefficient to the next. Here z corresponds to multiplication by  $2^w$ s.

void fft truncate1 twiddle( $mp\_limb\_ t$  \*\*ii,  $mp\_size\_t$  is,  $mp\_size\_t$  n, *[flint\\_bitcnt\\_t](#page-49-6)* w,  $mp\$   $limb$   $t^{**}t1$ ,  $mp\$   $limb$   $t^{**}t2$ ,  $mp\$   $size\$   $t$  ws,  $mp\$   $size\$   $t$  r, *[mp\\_size\\_t](#page-49-4)* c, *[mp\\_size\\_t](#page-49-4)* rs, *[mp\\_size\\_t](#page-49-4)* trunc)

As per fft radix2 twiddle except that the transform is truncated as per fft truncate1.

void **ifft\_truncate1\_twiddle**(*[mp\\_limb\\_t](#page-49-3)* \*\*ii, *[mp\\_size\\_t](#page-49-4)* is, *[mp\\_size\\_t](#page-49-4)* n, *[flint\\_bitcnt\\_t](#page-49-6)* w,  $mp\$  limb  $t^{**}t1$ ,  $mp\$  limb  $t^{**}t2$ ,  $mp\$  size  $t$  ws,  $mp\$  size  $t$  r, *[mp\\_size\\_t](#page-49-4)* c, *[mp\\_size\\_t](#page-49-4)* rs, *[mp\\_size\\_t](#page-49-4)* trunc)

As per ifft radix2 twiddle except that the transform is truncated as per ifft truncate1.

void fft mfa truncate sqrt2( $mp\_limb\_t$  \*\*ii,  $mp\_size\_t$ n, *[flint\\_bitcnt\\_t](#page-49-6)* w,  $mp\_limb\_t$  \*\*t1, *[mp\\_limb\\_t](#page-49-3)* \*\*t2, *[mp\\_limb\\_t](#page-49-3)* \*\*temp, *[mp\\_size\\_t](#page-49-4)* n1, *[mp\\_size\\_t](#page-49-4)* trunc)

This is as per the fft\_truncate\_sqrt2 function except that the matrix Fourier algorithm is used for the left and right FFTs. The total transform length is  $4n$  where  $n = 2^d$ epth so that the left and right transforms are both length  $2n$ . We require trunc >  $2*n$  and that trunc is divisible by  $2*n1$ (explained below). The coefficients are produced in an order different from fft\_truncate\_sqrt2.

The matrix Fourier algorithm, which is applied to each transform of length  $2n$ , works as follows. We set n1 to a power of 2 about the square root of n. The data is then thought of as a set of  $n^2$ rows each with  $n1$  columns (so that  $n1*n2 = 2n$ ).

The length  $2n$  transform is then computed using a whole pile of short transforms. These comprise n1 column transforms of length n2 followed by some twiddles by roots of unity (namely  $z^r c$  where r is the row and c the column within the data) followed by n2 row transforms of length n1. Along the way the data needs to be rearranged due to the fact that the short transforms output the data in binary reversed order compared with what is needed.

The matrix Fourier algorithm provides better cache locality by decomposing the long length  $2n$ transforms into many transforms of about the square root of the original length.

For better cache locality the sqrt2 layer of the full length  $4n$  transform is folded in with the column FFTs performed as part of the first matrix Fourier algorithm on the left half of the data.

The second half of the data requires a truncated version of the matrix Fourier algorithm. This is achieved by truncating to an exact multiple of the row length so that the row transforms are full length. Moreover, the column transforms will then be truncated transforms and their truncated length needs to be a multiple of 2. This explains the condition on trunc given above.

To improve performance, the extra twiddles by roots of unity are combined with the butterflies performed at the last layer of the column transforms.

We require  $nw$  to be at least 64 and the three temporary space pointers to point to blocks of size n\*w + FLINT\_BITS bits.

void **ifft\_mfa\_truncate\_sqrt2**(*[mp\\_limb\\_t](#page-49-3)* \*\*ii, *[mp\\_size\\_t](#page-49-4)* n, *[flint\\_bitcnt\\_t](#page-49-6)* w, *[mp\\_limb\\_t](#page-49-3)* \*\*t1,  $mp\$   $limb$   $t$  \*\*t2,  $mp\$   $limb$   $t$  \*\*temp,  $mp\$  size t n1,  $mp\$  size t trunc)

This is as per the ifft truncate sqrt2 function except that the matrix Fourier algorithm is used for the left and right IFFTs. The total transform length is  $4n$  where  $n = 2^d$ epth so that the left and right transforms are both length 2n. We require trunc  $> 2<sup>*</sup>$  and that trunc is divisible by 2\*n1.

We set n1 to a power of 2 about the square root of  $n$ .

As per the matrix fourier FFT the sqrt2 layer is folded into the final column IFFTs for better cache locality and the extra twiddles that occur in the matrix Fourier algorithm are combined with the butterflied performed at the first layer of the final column transforms.

We require  $nw$  to be at least 64 and the three temporary space pointers to point to blocks of size n\*w + FLINT\_BITS bits.

```
void fft_mfa_truncate_sqrt2_outer(mp_limb_t **ii, mp_size_t n, flint_bitcnt_t w, mp_limb_t
                                   **t1, mp_limb_t **t2, mp_limb_t **temp, mp_size_t n1,
                                   mp_size_t trunc)
```
Just the outer layers of fft\_mfa\_truncate\_sqrt2.

void **fft\_mfa\_truncate\_sqrt2\_inner**(*[mp\\_limb\\_t](#page-49-3)* \*\*ii, *[mp\\_limb\\_t](#page-49-3)* \*\*jj, *[mp\\_size\\_t](#page-49-4)* n, *[flint\\_bitcnt\\_t](#page-49-6)* w, *[mp\\_limb\\_t](#page-49-3)* \*\*t1, *[mp\\_limb\\_t](#page-49-3)* \*\*t2, *[mp\\_limb\\_t](#page-49-3)* \*\*temp, *[mp\\_size\\_t](#page-49-4)* n1, *[mp\\_size\\_t](#page-49-4)* trunc, *[mp\\_limb\\_t](#page-49-3)* \*\*tt)

The inner layers of fft\_mfa\_truncate\_sqrt2 and ifft\_mfa\_truncate\_sqrt2 combined with pointwise mults.

void **ifft mfa truncate sqrt2 outer**( $mp\_limb_t$  \*\*ii,  $mp\_size_t$  t n,  $flint\_bitcnt_t$  w,  $mp\_limb_t$ \*\*t1, *[mp\\_limb\\_t](#page-49-3)* \*\*t2, *[mp\\_limb\\_t](#page-49-3)* \*\*temp, *[mp\\_size\\_t](#page-49-4)* n1, *[mp\\_size\\_t](#page-49-4)* trunc)

The outer layers of ifft\_mfa\_truncate\_sqrt2 combined with normalisation.

# **4.17.7 Negacyclic multiplication**

void **fft\_negacyclic**(*[mp\\_limb\\_t](#page-49-3)* \*\*ii, *[mp\\_size\\_t](#page-49-4)* n, *[flint\\_bitcnt\\_t](#page-49-6)* w, *[mp\\_limb\\_t](#page-49-3)* \*\*t1, *[mp\\_limb\\_t](#page-49-3)* \*\*t2,  $mp$   $\lim_{b}$   $t$  \*\*temp)

As per fft\_radix2 except that it performs a sqrt2 negacyclic transform of length  $2n$ . This is the same as the radix 2 transform except that the  $i$ -th coefficient of the input is first multiplied by √  $\overline{2}^{iw}$ .

We require  $nw$  to be at least 64 and the two temporary space pointers to point to blocks of size n\*w + FLINT\_BITS bits.

void **ifft\_negacyclic**(*[mp\\_limb\\_t](#page-49-3)* \*\*ii, *[mp\\_size\\_t](#page-49-4)* n, *[flint\\_bitcnt\\_t](#page-49-6)* w, *[mp\\_limb\\_t](#page-49-3)* \*\*t1, *[mp\\_limb\\_t](#page-49-3)* \*\*t2,  $mp$   $\lim b$   $t$  \*\*temp)

As per ifft radix2 except that it performs a sqrt2 negacyclic inverse transform of length  $2n$ . This is the same as the radix 2 inverse transform except that the  $i$ -th coefficient of the output is finally divided by  $\sqrt{2}^{iw}$ .

We require  $nw$  to be at least 64 and the two temporary space pointers to point to blocks of size n\*w + FLINT\_BITS bits.

void **fft\_naive\_convolution\_1**(*[mp\\_limb\\_t](#page-49-3)* \*r, *[mp\\_limb\\_t](#page-49-3)* \*ii, *[mp\\_limb\\_t](#page-49-3)* \*jj, *[mp\\_size\\_t](#page-49-4)* m)

Performs a naive negacyclic convolution of ii with jj, both of length  $m$ , and sets  $r$  to the result. This is essentially multiplication of polynomials modulo  $x^m + 1$ .

void **\_fft\_mulmod\_2expp1**(*[mp\\_limb\\_t](#page-49-3)* \*r1, *[mp\\_limb\\_t](#page-49-3)* \*i1, *[mp\\_limb\\_t](#page-49-3)* \*i2, *[mp\\_size\\_t](#page-49-4)* r\_limbs, *[flint\\_bitcnt\\_t](#page-49-6)* depth, *[flint\\_bitcnt\\_t](#page-49-6)* w)

Multiply i1 by i2 modulo  $B^r$ \_limbs + 1 where r\_limbs = nw/FLINT\_BITS with n = 2^depth. Uses the negacyclic FFT convolution CRT'd with a 1 limb naive convolution. We require that depth and w have been selected as per the wrapper fft\_mulmod\_2expp1 below.

#### *[slong](#page-49-1)* **fft\_adjust\_limbs**(*[mp\\_size\\_t](#page-49-4)* limbs)

Given a number of limbs, returns a new number of limbs (no more than the next power of 2) which will work with the Nussbaumer code. It is only necessary to make this adjustment if limbs > FFT\_MULMOD\_2EXPP1\_CUTOFF.

void **fft\_mulmod\_2expp1**(*[mp\\_limb\\_t](#page-49-3)* \*r, *[mp\\_limb\\_t](#page-49-3)* \*i1, *[mp\\_limb\\_t](#page-49-3)* \*i2, *[mp\\_size\\_t](#page-49-4)* n, *[mp\\_size\\_t](#page-49-4)* w,  $mp\$   $limb\$   $t$  \*tt)

As per \_fft\_mulmod\_2expp1 but with a tuned cutoff below which more classical methods are used for the convolution. The temporary space is required to fit  $n*w + FLINT_BITS$ bits. There are no restrictions on  $n$ , but if limbs =  $n*W/FLINT_BITS$  then if limbs exceeds FFT\_MULMOD\_2EXPP1\_CUTOFF the function fft\_adjust\_limbs must be called to increase the number of limbs to an appropriate value.

## **4.17.8 Integer multiplication**

void **mul\_truncate\_sqrt2**(*[mp\\_ptr](#page-49-2)* r1, *[mp\\_srcptr](#page-49-5)* i1, *[mp\\_size\\_t](#page-49-4)* n1, *[mp\\_srcptr](#page-49-5)* i2, *[mp\\_size\\_t](#page-49-4)* n2, *[flint\\_bitcnt\\_t](#page-49-6)* depth, *[flint\\_bitcnt\\_t](#page-49-6)* w)

Integer multiplication using the radix 2 truncated sqrt2 transforms.

Set  $(r1, n1 + n2)$  to the product of  $(ii, n1)$  by  $(i2, n2)$ . This is achieved through an FFT convolution of length at most  $2^{\text{-}}$  (depth + 2) with coefficients of size *nw* bits where n = 2<sup> $\text{-}}$ </sup>depth. We require depth  $>= 6$ . The input data is broken into chunks of data not exceeding (nw - (depth) + 1))/2 bits. If breaking the first integer into chunks of this size results in j1 coefficients and breaking the second integer results in j2 chunks then j1 + j2 - 1 <=  $2^{\circ}$  (depth + 2).

If  $n = 2$ <sup>-</sup>depth then we require *nw* to be at least 64.

void **mul\_mfa\_truncate\_sqrt2**(*[mp\\_ptr](#page-49-2)* r1, *[mp\\_srcptr](#page-49-5)* i1, *[mp\\_size\\_t](#page-49-4)* n1, *[mp\\_srcptr](#page-49-5)* i2, *[mp\\_size\\_t](#page-49-4)* n2, *[flint\\_bitcnt\\_t](#page-49-6)* depth, *[flint\\_bitcnt\\_t](#page-49-6)* w)

As for mul\_truncate\_sqrt2 except that the cache friendly matrix Fourier algorithm is used.

If  $n = 2$ <sup>o</sup>depth then we require *nw* to be at least 64. Here we also require *w* to be 2<sup>*i*</sup> for some  $i \geq 0$ .

void **flint\_mpn\_mul\_fft\_main**(*[mp\\_ptr](#page-49-2)* r1, *[mp\\_srcptr](#page-49-5)* i1, *[mp\\_size\\_t](#page-49-4)* n1, *[mp\\_srcptr](#page-49-5)* i2, *[mp\\_size\\_t](#page-49-4)* n2)

The main integer multiplication routine. Sets  $(r1, n1 + n2)$  to  $(i1, n1)$  times  $(i2, n2)$ . We require  $n1 \geq n2 \geq 0$ .

# **4.17.9 Convolution**

void **fft** convolution( $mp$  limb  $t$  \*\*ii,  $mp$  limb  $t$  \*\*ii, *[slong](#page-49-1)* depth, *slong* limbs, *slong* trunc,  $mp\_limb\_t$  \*\*t1,  $mp\_limb\_t$  \*\*t2,  $mp\_limb\_t$  \*\*s1,  $mp\_limb\_t$  \*\*tt)

Perform an FFT convolution of ii with jj, both of length  $4*n$  where  $n = 2^depth$ . Assume that all but the first trunc coefficients of the output (placed in ii) are zero. Each coefficient is taken modulo B<sup> $\text{limits}$ </sup> + 1. The temporary spaces t1, t2 and s1 must have limbs + 1 limbs of space and tt must have 2\*(limbs + 1) of free space.

#### **4.17.10 FFT Precaching**

void **fft\_precache**(*[mp\\_limb\\_t](#page-49-3)* \*\*jj, *[slong](#page-49-1)* depth, *[slong](#page-49-1)* limbs, *[slong](#page-49-1)* trunc, *[mp\\_limb\\_t](#page-49-3)* \*\*t1,  $mp\$  *limb*  $t^{**}t^2$ ,  $mp\$  *limb*  $t^{**}s^1$ )

Precompute the FFT of jj for use with precache functions. The parameters are as for fft\_convolution.

void **fft** convolution precache(*[mp\\_limb\\_t](#page-49-3)* \*\*ii, *mp\_limb\_t* \*\*ii, *[slong](#page-49-1)* depth, *slong* limbs, *slong* trunc,  $mp\_limb\_t$  \*\*t1,  $mp\_limb\_t$  \*\*t2,  $mp\_limb\_t$  \*\*s1,  $mp\$  *limb*  $t$  \*\*tt)

As per fft\_convolution except that it is assumed fft\_precache has been called on jj with the same parameters. This will then run faster than if fft\_convolution had been run with the original jj.

# **4.18 fft\_small.h – FFT modulo word-size primes**

This module currently requires building FLINT with support for AVX2 or NEON instructions.

#### **4.18.1 Integer multiplication**

#### <span id="page-300-1"></span><span id="page-300-0"></span>type **mpn\_ctx\_struct**

type **mpn\_ctx\_t**

Context object for multiplications allowing non-FFT moduli. The structure contains FFT context objects for multiple FFT primes (currently 8) together with tables for Chinese remaindering.

```
void mpn_ctx_init(mpn_ctx_t R, ulong p)
```
Initialize multiplication context object with initial prime p.

```
void mpn_ctx_clear(mpn_ctx_t R)
```
Free memory allocated by the context object.

#### *[mpn\\_ctx\\_struct](#page-300-1)* \***get\_default\_mpn\_ctx**(void)

Return a pointer to a cached thread-local context object used by default for multiplications. Calling flint\_cleanup() or flint\_cleanup\_master() frees the cache.

void **mpn\_ctx\_mpn\_mul**(*[mpn\\_ctx\\_t](#page-300-0)* R, *[ulong](#page-49-0)* \*r1, const *[ulong](#page-49-0)* \*i1, *[ulong](#page-49-0)* n1, const *[ulong](#page-49-0)* \*i2, *[ulong](#page-49-0)* n2) void **mpn\_mul\_default\_mpn\_ctx**(*[mp\\_ptr](#page-49-2)* r1, *[mp\\_srcptr](#page-49-5)* i1, *[mp\\_size\\_t](#page-49-4)* n1, *[mp\\_srcptr](#page-49-5)* i2, *[mp\\_size\\_t](#page-49-4)* n2)

Writes to r1 the product of the integers (i1, n1) and (i2, n2). Assumes that  $n_1 \geq n_2 \geq 1$ , respectively using a given context object R or the default thread-local object.

#### **4.18.2 Polynomial arithmetic**

void **\_nmod\_poly\_mul\_mid\_mpn\_ctx**(*[ulong](#page-49-0)* \*z, *[ulong](#page-49-0)* zl, *[ulong](#page-49-0)* zh, const *[ulong](#page-49-0)* \*a, *[ulong](#page-49-0)* an, const *[ulong](#page-49-0)* \*b, *[ulong](#page-49-0)* bn, nmod\_t mod, *[mpn\\_ctx\\_t](#page-300-0)* R)

void **\_nmod\_poly\_mul\_mid\_default\_mpn\_ctx**(*[mp\\_ptr](#page-49-2)* res, *[slong](#page-49-1)* zl, *[slong](#page-49-1)* zh, *[mp\\_srcptr](#page-49-5)* a, *[slong](#page-49-1)* an, *[mp\\_srcptr](#page-49-5)* b, *[slong](#page-49-1)* bn, nmod\_t mod)

Writes to z the middle product containing coefficients in the range  $[z, kh]$  of the product of the polynomials (a, an) and (b, bn), respectively using a given context object R or the default thread-local object. Assumes that  $an > bn > 1$ .

int **\_fmpz\_poly\_mul\_mid\_mpn\_ctx**(*[fmpz](#page-155-1)* \*z, *[ulong](#page-49-0)* zl, *[ulong](#page-49-0)* zh, const *[fmpz](#page-155-1)* \*a, *[ulong](#page-49-0)* an, const *[fmpz](#page-155-1)* \*b, *[ulong](#page-49-0)* bn, *[mpn\\_ctx\\_t](#page-300-0)* R)

int **\_fmpz\_poly\_mul\_mid\_default\_mpn\_ctx**(*[fmpz](#page-155-1)* \*z, *[ulong](#page-49-0)* zl, *[ulong](#page-49-0)* zh, const *[fmpz](#page-155-1)* \*a, *[ulong](#page-49-0)* an, const *[fmpz](#page-155-1)* \*b, *[ulong](#page-49-0)* bn)

Like the nmod functions. Performs the multiplication and returns 1 if there are sufficiently many primes R to compute the result; otherwise returns 0 without touching the output.

void **\_nmod\_poly\_divrem\_mpn\_ctx**(*[ulong](#page-49-0)* \*q, *[ulong](#page-49-0)* \*r, const *[ulong](#page-49-0)* \*a, *[ulong](#page-49-0)* an, const *[ulong](#page-49-0)* \*b, *[ulong](#page-49-0)* bn, nmod  $t \mod m$ , *mpn*  $ctx t \mathbf{R}$ )

Polynomial division with remainder.

### **4.18.3 Preconditioned polynomial arithmetic**

<span id="page-301-0"></span>type **mul\_precomp\_struct**

void **\_mul\_precomp\_init**(*[mul\\_precomp\\_struct](#page-301-0)* \*M, const *[ulong](#page-49-0)* \*b, *[ulong](#page-49-0)* bn, *[ulong](#page-49-0)* btrunc, *[ulong](#page-49-0)* depth, nmod\_t mod, *[mpn\\_ctx\\_t](#page-300-0)* R)

void **\_mul\_precomp\_clear**(*[mul\\_precomp\\_struct](#page-301-0)* \*M)

Represents (b, bn) in transformed form for preconditioned multiplication.

int **\_nmod\_poly\_mul\_mid\_precomp**(*[ulong](#page-49-0)* \*z, *[ulong](#page-49-0)* zl, *[ulong](#page-49-0)* zh, const *[ulong](#page-49-0)* \*a, *[ulong](#page-49-0)* an, *[mul\\_precomp\\_struct](#page-301-0)* \*M, nmod\_t mod, *[mpn\\_ctx\\_t](#page-300-0)* R)

Polynomial multiplication given a precomputed transform M. Returns 1 if successful, 0 if the precomputed transform is too short.

<span id="page-301-1"></span>type **nmod\_poly\_divrem\_precomp\_struct**

- void **nmod poly divrem precomp init**(*nmod poly divrem precomp struct* \*M, const *[ulong](#page-49-0)* \*b, *[ulong](#page-49-0)* bn, *[ulong](#page-49-0)* Bn, nmod\_t mod, *[mpn\\_ctx\\_t](#page-300-0)* R)
- void **\_nmod\_poly\_divrem\_precomp\_clear**(*[nmod\\_poly\\_divrem\\_precomp\\_struct](#page-301-1)* \*M)

Represents (b, bn) and its inverse in transformed form for preconditioned multiplication.

int **\_nmod\_poly\_divrem\_precomp**(*[ulong](#page-49-0)* \*q, *[ulong](#page-49-0)* \*r, const *[ulong](#page-49-0)* \*a, *[ulong](#page-49-0)* an, *[nmod\\_poly\\_divrem\\_precomp\\_struct](#page-301-1)* \*M, nmod\_t mod, *[mpn\\_ctx\\_t](#page-300-0)* R)

Polynomial multiplication given a precomputed transform M. Returns 1 if successful, 0 if the precomputed transform is too short.

# **4.19 qsieve.h – Quadratic sieve**

```
mp_limb_t qsieve_knuth_schroeppel(qs_t qs_inf)
```
Return the Knuth-Schroeppel multiplier for the  $n$ , integer to be factored based upon the Knuth-Schroeppel function.

*[mp\\_limb\\_t](#page-49-3)* **qsieve\_primes\_init**(qs\_t qs\_inf)

Compute the factor base prime along with there inverse for  $kn$ , where  $k$  is Knuth-Schroeppel multiplier and  $n$  is the integer to be factored. It also computes the square root of  $kn$  modulo factor base primes.

*[mp\\_limb\\_t](#page-49-3)* **qsieve\_primes\_increment**(qs\_t qs\_inf, *[mp\\_limb\\_t](#page-49-3)* delta)

It increase the number of factor base primes by amount 'delta' and calculate inverse of those primes along with the square root of  $kn$  modulo those primes.

void **qsieve\_init\_A0**(qs\_t qs\_inf)

First it chooses the possible range of factor of  $A_0$ , based on the number of bits in optimal value of  $A_0$ . It tries to select range such that we have plenty of primes to choose from as well as number of factor in  $A_0$  are sufficient. For input of size less than 130 bit, this selection method doesn't work therefore we randomly generate 2 or 3-subset of all the factor base prime as the factor of  $A_0$ .

Otherwise, if we have to select s factor for  $A_0$ , we generate  $s - 1$ - subset from odd indices of the possible range of factor and then search last factor using binary search from the even indices of possible range of factor such that value of  $A_0$  is close to it's optimal value.

void **qsieve\_next\_A0**(qs\_t qs\_inf)

Find next candidate for  $A_0$  as follows: generate next lexicographic  $s-1$ -subset from the odd indices of possible range of factor base and choose the last factor from even indices using binary search so that value  $A_0$  is close to it's optimal value.

```
void qsieve_compute_pre_data(qs_t qs_inf)
```
Precompute all the data associated with factor's of  $A_0$ , since  $A_0$  is going to be fixed for several A.

void **qsieve\_init\_poly\_first**(qs\_t qs\_inf)

Initializes the value of  $A = q_0 * A_0$ , where  $q_0$  is non-factor base prime. precompute the data necessary for generating different  $B$  value using grey code formula. Combine the data calculated for the factor of  $A_0$  along with the parameter  $q_0$  to obtain data as for factor of A. It also calculates the sieve offset for all the factor base prime, for first polynomial.

void **qsieve\_init\_poly\_next**(qs\_t qs\_inf, *[slong](#page-49-1)* i)

Generate next polynomial or next  $B$  value for particular  $A$  and also updates the sieve offsets for all the factor base prime, for this  $B$  value.

void **qsieve\_compute\_C**(*[fmpz\\_t](#page-155-0)* C, qs\_t qs\_inf, qs\_poly\_t poly)

Given A and B, calculate  $C = (B^2 - A)/N$ .

void **qsieve\_do\_sieving**(qs\_t qs\_inf, unsigned char \*sieve, qs\_poly\_t poly)

First initialize the sieve array to zero, then for each  $p \in {\tt factor\ base},$  add  $\log_2(p)$  to the locations  $\sinh p + i * p$  and  $\sinh^2 p + i * p$  for  $i = 0, 1, 2, \ldots$ , where  $\sinh^2 p$  and  $\sinh^2 p$  are the sieve offsets calculated for  $p$ .

void **qsieve\_do\_sieving2**(qs\_t qs\_inf, unsigned char \*seive, qs\_poly\_t poly)

Perform the same task as above but instead of sieving over whole array at once divide the array in blocks and then sieve over each block for all the primes in factor base.

*[slong](#page-49-1)* **qsieve\_evaluate\_candidate**(qs\_t qs\_inf, *[ulong](#page-49-0)* i, unsigned char \*sieve, qs\_poly\_t poly)

For location *i* in sieve array value at which, is greater than sieve threshold, check the value of  $Q(x)$ at position  $i$  for smoothness. If value is found to be smooth then store it for later processing, else check the residue for the partial if it is found to be partial then store it for late processing.

*[slong](#page-49-1)* **qsieve\_evaluate\_sieve**(qs\_t qs\_inf, unsigned char \*sieve, qs\_poly\_t poly)

Scan the sieve array for location at, which accumulated value is greater than sieve threshold.

*[slong](#page-49-1)* **qsieve\_collect\_relations**(qs\_t qs\_inf, unsigned char \*sieve)

Call for initialization of polynomial, sieving, and scanning of sieve for all the possible polynomials for particular hypercube i.e.  $A$ .

void **qsieve\_write\_to\_file**(qs\_t qs\_inf, *[mp\\_limb\\_t](#page-49-3)* prime, const *[fmpz\\_t](#page-155-0)* Y, const qs\_poly\_t poly) Write a relation to the file in a binary format as follows. First, write large prime of size sizeof (mp\_limb\_t), in case of full relation it is 1. After this, write the number of small primes with size size of (slong). Then, write the small primes, with a total size of number\_of\_small\_primes  $*$ sizeof(slong). Then, write the number of factors with a size of size of (slong). After that, write the factors and their exponents in the format  $factor_1$ ,  $exponent_1$ ,  $factor_2$ , ..., all with a total size of 2 \* number\_of\_factors \* sizeof(slong). Then write Y with the size of Y first (size sizeof(slong), that may be negative), and then its limbs (size Y\_size \* sizeof(mp\_limb\_t)).

```
hash_t *qsieve_get_table_entry(qs_t qs_inf, mp_limb_t prime)
     Return the pointer to the location of 'prime' is hash table if it exist, else create and entry for it in
     hash table and return pointer to that.
```

```
void qsieve add to hashtable(qs t qs_inf, mp\_limb\_t prime)
     Add 'prime' to the hast table.
```
#### relation t **qsieve** parse relation(qs t qs inf, char \*str)

Given a string representation of relation from the file, parse it to obtain all the parameters of relation.

relation\_t **qsieve\_merge\_relation**(qs\_t qs\_inf, relation\_t a, relation\_t b)

Given two partial relation having same large prime, merge them to obtain a full relation.

#### int **qsieve\_compare\_relation**(const void \*a, const void \*b)

Compare two relation based on, first large prime, then number of factor and then offsets of factor in factor base.

#### int **qsieve\_remove\_duplicates**(relation\_t \*rel\_list, *[slong](#page-49-1)* num\_relations)

Remove duplicate from given list of relations by sorting relations in the list.

void **qsieve\_insert\_relation2**(qs\_t qs\_inf, relation\_t \*rel\_list, *[slong](#page-49-1)* num\_relations)

Given a list of relations, insert each relation from the list into the matrix for further processing.

#### int **qsieve** process relation(qs t qs inf)

After we have accumulated required number of relations, first process the file by reading all the relations, removes singleton. Then merge all the possible partial to obtain full relations.

### void **qsieve\_factor**(*[fmpz\\_factor\\_t](#page-179-0)* factors, const *[fmpz\\_t](#page-155-0)* n)

Factor  $n$  using the quadratic sieve method. It is required that  $n$  is not a prime and not a perfect power. There is no guarantee that the factors found will be prime, or distinct.

# **RATIONAL NUMBERS**

# **5.1 fmpq.h – rational numbers**

The *[fmpq\\_t](#page-304-0)* data type represents rational numbers as fractions of multiprecision integers.

An *[fmpq\\_t](#page-304-0)* is an array of length 1 of type *[fmpq](#page-304-1)* , with *[fmpq](#page-304-1)* being implemented as a pair of *[fmpz](#page-155-1)* 's representing numerator and denominator.

This format is designed to allow rational numbers with small numerators or denominators to be stored and manipulated efficiently. When components no longer fit in single machine words, the cost of *[fmpq\\_t](#page-304-0)* arithmetic is roughly the same as that of mpq\_t arithmetic, plus a small amount of overhead.

A fraction is said to be in canonical form if the numerator and denominator have no common factor and the denominator is positive. Except where otherwise noted, all functions in the *[fmpq](#page-304-1)* module assume that inputs are in canonical form, and produce outputs in canonical form. The user can manipulate the numerator and denominator of an *[fmpq\\_t](#page-304-0)* as arbitrary integers, but then becomes responsible for canonicalising the number (for example by calling fmpq\_canonicalise) before passing it to any library function.

For most operations, both a function operating on *fmpq* t's and an underscore version operating on *[fmpz\\_t](#page-155-0)* components are provided. The underscore functions may perform less error checking, and may impose limitations on aliasing between the input and output variables, but generally assume that the components are in canonical form just like the non-underscore functions.

#### **5.1.1 Types, macros and constants**

#### <span id="page-304-1"></span>type **fmpq**

An fmpq is implemented as a struct containing two fmpz's, one for the numerator, and one for the denominator.

<span id="page-304-0"></span>type **fmpq\_t**

An array of length 1 of fmpq's. This is used to pass fmpq's around by reference without fuss, similar to the way mpq t's work.

#### *[fmpz](#page-155-1)* \***fmpq\_numref**(const *[fmpq\\_t](#page-304-0)* x)

*[fmpz](#page-155-1)* \***fmpq\_denref**(const *[fmpq\\_t](#page-304-0)* x)

Returns respectively a pointer to the numerator and denominator of x.

#### **5.1.2 Memory management**

#### void **fmpq\_init**(*[fmpq\\_t](#page-304-0)* x)

Initialises the fmpq\_t variable x for use. Its value is set to 0.

#### void **fmpq\_clear**(*[fmpq\\_t](#page-304-0)* x)

Clears the fmpq\_t variable x. To use the variable again, it must be re-initialised with fmpq\_init.

## **5.1.3 Canonicalisation**

#### void **fmpq\_canonicalise**(*[fmpq\\_t](#page-304-0)* res)

Puts res in canonical form: the numerator and denominator are reduced to lowest terms, and the denominator is made positive. If the numerator is zero, the denominator is set to one.

If the denominator is zero, the outcome of calling this function is undefined, regardless of the value of the numerator.

```
void _fmpq_canonicalise(fmpz_t num, fmpz_t den)
```
Does the same thing as fmpq\_canonicalise, but for numerator and denominator given explicitly as fmpz\_t variables. Aliasing of num and den is not allowed.

#### int **fmpq\_is\_canonical**(const *[fmpq\\_t](#page-304-0)* x)

Returns nonzero if fmpq\_t x is in canonical form (as produced by fmpq\_canonicalise), and zero otherwise.

#### int **\_fmpq\_is\_canonical**(const *[fmpz\\_t](#page-155-0)* num, const *[fmpz\\_t](#page-155-0)* den)

Does the same thing as  $fmpq_is\_canonical$ , but for numerator and denominator given explicitly as fmpz\_t variables.

#### **5.1.4 Basic assignment**

- void **fmpq\_set**(*[fmpq\\_t](#page-304-0)* dest, const *[fmpq\\_t](#page-304-0)* src) Sets dest to a copy of src. No canonicalisation is performed.
- void **fmpq\_swap**(*[fmpq\\_t](#page-304-0)* op1, *[fmpq\\_t](#page-304-0)* op2) Swaps the two rational numbers op1 and op2.
- void **fmpq\_neg**(*[fmpq\\_t](#page-304-0)* dest, const *[fmpq\\_t](#page-304-0)* src) Sets dest to the additive inverse of src.
- void **fmpq\_abs**(*[fmpq\\_t](#page-304-0)* dest, const *[fmpq\\_t](#page-304-0)* src) Sets dest to the absolute value of src.
- void **fmpq\_zero**(*[fmpq\\_t](#page-304-0)* res) Sets the value of res to 0.
- void **fmpq\_one**(*[fmpq\\_t](#page-304-0)* res) Sets the value of res to 1.

#### **5.1.5 Comparison**

```
int fmpq_is_zero(const fmpq_t res)
```
Returns nonzero if res has value 0, and returns zero otherwise.

- int **fmpq\_is\_one**(const *[fmpq\\_t](#page-304-0)* res) Returns nonzero if res has value 1, and returns zero otherwise.
- int **fmpq\_is\_pm1**(const *[fmpq\\_t](#page-304-0)* res)

Returns nonzero if  $\texttt{res}$  has value  $\pm 1$  and zero otherwise.

int **fmpq\_equal**(const *[fmpq\\_t](#page-304-0)* x, const *[fmpq\\_t](#page-304-0)* y)

- int **fmpq** equal **fmpz**(const  $fmpq$  t x, const  $fmpz$  t y)
- int **fmpq\_equal\_si**(*[fmpq\\_t](#page-304-0)* x, *[slong](#page-49-1)* y)
- int **fmpq\_equal\_ui**(*[fmpq\\_t](#page-304-0)* x, *[ulong](#page-49-0)* y)

Returns nonzero if x and y are equal, and zero otherwise.

int **fmpq\_sgn**(const *[fmpq\\_t](#page-304-0)* x)

Returns the sign of the rational number x. That is, returns  $-1$  if  $x < 0$ , 1 if  $x > 0$  and 0 if  $x = 0$ .

int **fmpq** cmp(const *fmpq t* x, const *fmpq t* y)

int **fmpq\_cmp\_fmpz**(const *[fmpq\\_t](#page-304-0)* x, const *[fmpz\\_t](#page-155-0)* y)

int **fmpq\_cmp\_si**(const *[fmpq\\_t](#page-304-0)* x, *[slong](#page-49-1)* y)

int **fmpq\_cmp\_ui**(const *[fmpq\\_t](#page-304-0)* x, *[ulong](#page-49-0)* y)

Returns negative if  $x < y$ , zero if  $x = y$ , and positive if  $x > y$ .

- void **fmpq\_height**(*[fmpz\\_t](#page-155-0)* height, const *[fmpq\\_t](#page-304-0)* x) Sets height to the height of  $x$ , defined as the larger of the absolute values of the numerator and denominator of  $x$ .
- *[flint\\_bitcnt\\_t](#page-49-6)* **fmpq\_height\_bits**(const *[fmpq\\_t](#page-304-0)* x)

Returns the number of bits in the height of  $x$ .

## **5.1.6 Conversion**

void **fmpq\_set\_fmpz\_frac**(*[fmpq\\_t](#page-304-0)* res, const *[fmpz\\_t](#page-155-0)* p, const *[fmpz\\_t](#page-155-0)* q)

Sets res to the canonical form of the fraction  $p / q$ . This is equivalent to assigning the numerator and denominator separately and calling fmpq\_canonicalise.

- void **fmpq\_get\_mpz\_frac**(mpz\_t a, mpz\_t b, *[fmpq\\_t](#page-304-0)* c) Sets a, b to the numerator and denominator of c respectively.
- void **fmpq\_set\_si**(*[fmpq\\_t](#page-304-0)* res, *[slong](#page-49-1)* p, *[ulong](#page-49-0)* q) Sets res to the canonical form of the fraction p / q.
- void **\_fmpq\_set\_si**(*[fmpz\\_t](#page-155-0)* rnum, *[fmpz\\_t](#page-155-0)* rden, *[slong](#page-49-1)* p, *[ulong](#page-49-0)* q) Sets (rnum, rden) to the canonical form of the fraction  $p / q$ . rnum and rden may not be aliased.
- void **fmpq\_set\_ui**(*[fmpq\\_t](#page-304-0)* res, *[ulong](#page-49-0)* p, *[ulong](#page-49-0)* q) Sets res to the canonical form of the fraction p / q.
- void **\_fmpq\_set\_ui**(*[fmpz\\_t](#page-155-0)* rnum, *[fmpz\\_t](#page-155-0)* rden, *[ulong](#page-49-0)* p, *[ulong](#page-49-0)* q) Sets (rnum, rden) to the canonical form of the fraction  $p / q$ . rnum and rden may not be aliased.

void **fmpq\_set\_mpq**(*[fmpq\\_t](#page-304-0)* dest, const mpq\_t src) Sets the value of dest to that of the mpq\_t variable src.

```
int fmpq set str(fmpq t dest, const char *s, int base)
```
Sets the value of dest to the value represented in the string s in base base.

Returns 0 if no error occurs. Otherwise returns -1 and dest is set to zero.

```
double fmpq_get_d(const fmpq_t f)
```
Returns  $f$  as a double, rounding towards zero if  $f$  cannot be represented exactly. The return is system dependent if f is too large or too small to fit in a double.

void **fmpq\_get\_mpq**(mpq\_t dest, const *[fmpq\\_t](#page-304-0)* src) Sets the value of dest

```
int fmpq_get_mpfr(mpfr_t dest, const fmpq_t src, mpfr_rnd_t rnd)
```
Sets the MPFR variable dest to the value of src, rounded to the nearest representable binary floating-point value in direction rnd. Returns the sign of the rounding, according to MPFR conventions.

**Note:** Requires that mpfr.h has been included before any FLINT header is included.

```
char * fmpq get str(char *str, int b, const fmpz t num, const fmpz t den)
```
char \***fmpq\_get\_str**(char \*str, int b, const *[fmpq\\_t](#page-304-0)* x)

Prints the string representation of x in base  $b \in [2, 36]$  to a suitable buffer.

If str is not NULL, this is used as the buffer and also the return value. If str is NULL, allocates sufficient space and returns a pointer to the string.

```
void flint_mpq_init_set_readonly(mpq_t z, const fmpq_t f)
```
Sets the uninitialised mpq\_t  $z$  to the value of the readonly fmpq\_t  $f$ .

Note that it is assumed that  $f$  does not change during the lifetime of  $z$ .

The rational  $z$  has to be cleared by a call to  $flint_mpg_clear\_readonly()$ .

The suggested use of the two functions is as follows:

```
fmpq_t f;
...
{
    mpq_t z;
    flint_mpq_init_set_readonly(z, f);
    foo(\ldots, z);flint_mpq_clear_readonly(z);
}
```
This provides a convenient function for user code, only requiring to work with the types  $fmpq_t$ and mpq\_t.

<span id="page-307-0"></span>void **flint\_mpq\_clear\_readonly**(mpq\_t z) Clears the readonly  $mpq_t z$ .

```
void fmpq_init_set_readonly(fmpq_t f, const mpq_t z)
```
Sets the uninitialised fmpq  $t f$  to a readonly version of the rational z.

Note that the value of  $z$  is assumed to remain constant throughout the lifetime of  $f$ .

The fmpq<sub>reed</sub>  $f$  has to be cleared by calling the function  $f_{mpq}$  clear readonly().

The suggested use of the two functions is as follows:

mpq\_t z; ... { fmpq\_t f;

(continues on next page)

(continued from previous page)

```
fmpq init set readonly(f, z);
foo(\ldots, f):
fmpq clear readonly(f):
```
<span id="page-308-0"></span>void **fmpq\_clear\_readonly**(*[fmpq\\_t](#page-304-0)* f)

Clears the readonly fmpq  $t$  f.

## **5.1.7 Input and output**

}

```
int fmpq_fprint(FILE *file, const fmpq_t x)
```
Prints x as a fraction to the stream file. The numerator and denominator are printed verbatim as integers, with a forward slash (/) printed in between.

In case of success, returns a positive number. In case of failure, returns a non-positive number.

int **\_fmpq\_fprint**(FILE \*file, const *[fmpz\\_t](#page-155-0)* num, const *[fmpz\\_t](#page-155-0)* den)

Does the same thing as fmpq\_fprint, but for numerator and denominator given explicitly as fmpz\_t variables.

In case of success, returns a positive number. In case of failure, returns a non-positive number.

int **fmpq\_print**(const *[fmpq\\_t](#page-304-0)* x)

Prints x as a fraction. The numerator and denominator are printed verbatim as integers, with a forward slash (/) printed in between.

In case of success, returns a positive number. In case of failure, returns a non-positive number.

int **\_fmpq\_print**(const *[fmpz\\_t](#page-155-0)* num, const *[fmpz\\_t](#page-155-0)* den)

Does the same thing as fmpq print, but for numerator and denominator given explicitly as fmpz  $t$ variables.

In case of success, returns a positive number. In case of failure, returns a non-positive number.

#### **5.1.8 Random number generation**

void **fmpq\_randtest**(*[fmpq\\_t](#page-304-0)* res, *[flint\\_rand\\_t](#page-50-0)* state, *[flint\\_bitcnt\\_t](#page-49-6)* bits)

Sets res to a random value, with numerator and denominator having up to bits bits. The resulting fraction will be in canonical form. This function has an increased probability of generating special values which are likely to trigger corner cases.

void **\_fmpq\_randtest**(*[fmpz\\_t](#page-155-0)* num, *[fmpz\\_t](#page-155-0)* den, *[flint\\_rand\\_t](#page-50-0)* state, *[flint\\_bitcnt\\_t](#page-49-6)* bits)

Does the same thing as  $fmpq\_randtest$ , but for numerator and denominator given explicitly as fmpz\_t variables. Aliasing of num and den is not allowed.

- void **fmpq\_randtest\_not\_zero**(*[fmpq\\_t](#page-304-0)* res, *[flint\\_rand\\_t](#page-50-0)* state, *[flint\\_bitcnt\\_t](#page-49-6)* bits) As per fmpq randtest, but the result will not be 0. If bits is set to 0, an exception will result.
- void **fmpq\_randbits**(*[fmpq\\_t](#page-304-0)* res, *[flint\\_rand\\_t](#page-50-0)* state, *[flint\\_bitcnt\\_t](#page-49-6)* bits)

Sets res to a random value, with numerator and denominator both having exactly bits bits before canonicalisation, and then puts res in canonical form. Note that as a result of the canonicalisation, the resulting numerator and denominator can be slightly smaller than bits bits.

#### void **\_fmpq\_randbits**(*[fmpz\\_t](#page-155-0)* num, *[fmpz\\_t](#page-155-0)* den, *[flint\\_rand\\_t](#page-50-0)* state, *[flint\\_bitcnt\\_t](#page-49-6)* bits)

Does the same thing as fmpq\_randbits, but for numerator and denominator given explicitly as fmpz t variables. Aliasing of num and den is not allowed.

## **5.1.9 Arithmetic**

void **fmpq\_add**(*[fmpq\\_t](#page-304-0)* res, const *[fmpq\\_t](#page-304-0)* op1, const *[fmpq\\_t](#page-304-0)* op2)

- void **fmpq\_sub**(*[fmpq\\_t](#page-304-0)* res, const *[fmpq\\_t](#page-304-0)* op1, const *[fmpq\\_t](#page-304-0)* op2)
- void **fmpq\_mul**(*[fmpq\\_t](#page-304-0)* res, const *[fmpq\\_t](#page-304-0)* op1, const *[fmpq\\_t](#page-304-0)* op2)
- void **fmpq\_div**(*[fmpq\\_t](#page-304-0)* res, const *[fmpq\\_t](#page-304-0)* op1, const *[fmpq\\_t](#page-304-0)* op2)

Sets res respectively to  $op1 + op2$ ,  $op1 - op2$ ,  $op1 * op2$ , or  $op1 / op2$ . Division by zero results in an error. Aliasing between any combination of the variables is allowed.

- void **\_fmpq\_add**(*[fmpz\\_t](#page-155-0)* rnum, *[fmpz\\_t](#page-155-0)* rden, const *[fmpz\\_t](#page-155-0)* op1num, const *[fmpz\\_t](#page-155-0)* op1den, const *[fmpz\\_t](#page-155-0)* op2num, const *[fmpz\\_t](#page-155-0)* op2den)
- void **\_fmpq\_sub**(*[fmpz\\_t](#page-155-0)* rnum, *[fmpz\\_t](#page-155-0)* rden, const *[fmpz\\_t](#page-155-0)* op1num, const *[fmpz\\_t](#page-155-0)* op1den, const *[fmpz\\_t](#page-155-0)* op2num, const *[fmpz\\_t](#page-155-0)* op2den)
- void **\_fmpq\_mul**(*[fmpz\\_t](#page-155-0)* rnum, *[fmpz\\_t](#page-155-0)* rden, const *[fmpz\\_t](#page-155-0)* op1num, const *[fmpz\\_t](#page-155-0)* op1den, const *[fmpz\\_t](#page-155-0)* op2num, const *[fmpz\\_t](#page-155-0)* op2den)
- void **\_fmpq\_div**(*[fmpz\\_t](#page-155-0)* rnum, *[fmpz\\_t](#page-155-0)* rden, const *[fmpz\\_t](#page-155-0)* op1num, const *[fmpz\\_t](#page-155-0)* op1den, const *[fmpz\\_t](#page-155-0)* op2num, const *[fmpz\\_t](#page-155-0)* op2den)

Sets (rnum, rden) to the canonical form of the sum, difference, product or quotient respectively of the fractions represented by (op1num, op1den) and (op2num, op2den). Aliasing between any combination of the variables is allowed, whilst no numerator is aliased with a denominator.

- void **\_fmpq\_add\_si**(*[fmpz\\_t](#page-155-0)* rnum, *[fmpz\\_t](#page-155-0)* rden, const *[fmpz\\_t](#page-155-0)* p, const *[fmpz\\_t](#page-155-0)* q, *[slong](#page-49-1)* r)
- void **\_fmpq\_sub\_si**(*[fmpz\\_t](#page-155-0)* rnum, *[fmpz\\_t](#page-155-0)* rden, const *[fmpz\\_t](#page-155-0)* p, const *[fmpz\\_t](#page-155-0)* q, *[slong](#page-49-1)* r)
- void **\_fmpq\_add\_ui**(*[fmpz\\_t](#page-155-0)* rnum, *[fmpz\\_t](#page-155-0)* rden, const *[fmpz\\_t](#page-155-0)* p, const *[fmpz\\_t](#page-155-0)* q, *[ulong](#page-49-0)* r)
- void **\_fmpq\_sub\_ui**(*[fmpz\\_t](#page-155-0)* rnum, *[fmpz\\_t](#page-155-0)* rden, const *[fmpz\\_t](#page-155-0)* p, const *[fmpz\\_t](#page-155-0)* q, *[ulong](#page-49-0)* r)
- void **\_fmpq\_add\_fmpz**(*[fmpz\\_t](#page-155-0)* rnum, *[fmpz\\_t](#page-155-0)* rden, const *[fmpz\\_t](#page-155-0)* p, const *[fmpz\\_t](#page-155-0)* q, const *[fmpz\\_t](#page-155-0)* r)
- void **fmpq** sub fmpz $(fmpz$  *t* rnum,  $fmpz$  *t* rden, const  $fmpz$  *t* p, const  $fmpz$  *t* q, const  $fmpz$  *t* r) Sets (rnum, rden) to the canonical form of the sum or difference respectively of the fractions represented by  $(p, q)$  and  $(r, 1)$ . Numerators may not be aliased with denominators.
- void **fmpq\_add\_si**(*[fmpq\\_t](#page-304-0)* res, const *[fmpq\\_t](#page-304-0)* op1, *[slong](#page-49-1)* c)
- void **fmpq\_sub\_si**(*[fmpq\\_t](#page-304-0)* res, const *[fmpq\\_t](#page-304-0)* op1, *[slong](#page-49-1)* c)
- void **fmpq\_add\_ui**(*[fmpq\\_t](#page-304-0)* res, const *[fmpq\\_t](#page-304-0)* op1, *[ulong](#page-49-0)* c)
- void **fmpq\_sub\_ui**(*[fmpq\\_t](#page-304-0)* res, const *[fmpq\\_t](#page-304-0)* op1, *[ulong](#page-49-0)* c)
- void **fmpq** add **fmpz**( $fmpq$  t res, const  $fmpq$  t op1, const  $fmpz$  t c)
- void **fmpq** sub **fmpz**( $fmpq$  t res, const  $fmpq$  t op1, const  $fmpz$  t c) Sets res to the sum or difference respectively of the fraction  $op1$  and the integer  $c$ .
- void **\_fmpq\_mul\_si**(*[fmpz\\_t](#page-155-0)* rnum, *[fmpz\\_t](#page-155-0)* rden, const *[fmpz\\_t](#page-155-0)* p, const *[fmpz\\_t](#page-155-0)* q, *[slong](#page-49-1)* r) Sets (rnum, rden) to the product of  $(p, q)$  and the integer r.
- void **fmpq\_mul\_si**(*[fmpq\\_t](#page-304-0)* res, const *[fmpq\\_t](#page-304-0)* op1, *[slong](#page-49-1)* c) Sets res to the product of  $\text{op1}$  and the integer c.
- void **\_fmpq\_mul\_ui**(*[fmpz\\_t](#page-155-0)* rnum, *[fmpz\\_t](#page-155-0)* rden, const *[fmpz\\_t](#page-155-0)* p, const *[fmpz\\_t](#page-155-0)* q, *[ulong](#page-49-0)* r) Sets (rnum, rden) to the product of  $(p, q)$  and the integer r.
- void **fmpq\_mul\_ui**(*[fmpq\\_t](#page-304-0)* res, const *[fmpq\\_t](#page-304-0)* op1, *[ulong](#page-49-0)* c) Sets res to the product of  $op1$  and the integer  $c$ .
- void **fmpq\_addmul**(*[fmpq\\_t](#page-304-0)* res, const *[fmpq\\_t](#page-304-0)* op1, const *[fmpq\\_t](#page-304-0)* op2)
- void **fmpq\_submul**(*[fmpq\\_t](#page-304-0)* res, const *[fmpq\\_t](#page-304-0)* op1, const *[fmpq\\_t](#page-304-0)* op2) Sets res to res + op1  $*$  op2 or res - op1  $*$  op2, respectively. Aliasing between any combination of the variables is allowed.
- void **\_fmpq\_addmul**(*[fmpz\\_t](#page-155-0)* rnum, *[fmpz\\_t](#page-155-0)* rden, const *[fmpz\\_t](#page-155-0)* op1num, const *[fmpz\\_t](#page-155-0)* op1den, const *[fmpz\\_t](#page-155-0)* op2num, const *[fmpz\\_t](#page-155-0)* op2den)

void **\_fmpq\_submul**(*[fmpz\\_t](#page-155-0)* rnum, *[fmpz\\_t](#page-155-0)* rden, const *[fmpz\\_t](#page-155-0)* op1num, const *[fmpz\\_t](#page-155-0)* op1den, const *[fmpz\\_t](#page-155-0)* op2num, const *[fmpz\\_t](#page-155-0)* op2den)

Sets (rnum, rden) to the canonical form of the fraction (rnum, rden) + (op1num, op1den) \* (op2num, op2den) or (rnum, rden) - (op1num, op1den) \* (op2num, op2den) respectively. Aliasing between any combination of the variables is allowed, whilst no numerator is aliased with a denominator.

void **fmpq\_inv**(*[fmpq\\_t](#page-304-0)* dest, const *[fmpq\\_t](#page-304-0)* src)

Sets dest to 1 / src.

void **\_fmpq\_pow\_si**(*[fmpz\\_t](#page-155-0)* rnum, *[fmpz\\_t](#page-155-0)* rden, const *[fmpz\\_t](#page-155-0)* opnum, const *[fmpz\\_t](#page-155-0)* opden, *[slong](#page-49-1)* e)

void **fmpq\_pow\_si**(*[fmpq\\_t](#page-304-0)* res, const *[fmpq\\_t](#page-304-0)* op, *[slong](#page-49-1)* e) Sets res to op raised to the power  $e$ , where  $e$  is a slong. If  $e$  is 0 and op is 0, then res will be set to 1.

- int **fmpq\_pow\_fmpz**(*[fmpq\\_t](#page-304-0)* a, const *[fmpq\\_t](#page-304-0)* b, const *[fmpz\\_t](#page-155-0)* e) Set res to op raised to the power  $e$ . Return 1 for success and 0 for failure.
- void **fmpq\_mul\_fmpz**(*[fmpq\\_t](#page-304-0)* res, const *[fmpq\\_t](#page-304-0)* op, const *[fmpz\\_t](#page-155-0)* x) Sets res to the product of the rational number op and the integer x.
- void **fmpq\_div\_fmpz**(*[fmpq\\_t](#page-304-0)* res, const *[fmpq\\_t](#page-304-0)* op, const *[fmpz\\_t](#page-155-0)* x) Sets res to the quotient of the rational number op and the integer x.
- void **fmpq\_mul\_2exp**(*[fmpq\\_t](#page-304-0)* res, const *[fmpq\\_t](#page-304-0)* x, *[flint\\_bitcnt\\_t](#page-49-6)* exp) Sets res to x multiplied by  $2^e$ exp.
- void **fmpq\_div\_2exp**(*[fmpq\\_t](#page-304-0)* res, const *[fmpq\\_t](#page-304-0)* x, *[flint\\_bitcnt\\_t](#page-49-6)* exp) Sets res to x divided by 2<sup> $\epsilon$ </sup>exp.
- <span id="page-310-1"></span>void **\_fmpq\_gcd**(*[fmpz\\_t](#page-155-0)* rnum, *[fmpz\\_t](#page-155-0)* rden, const *[fmpz\\_t](#page-155-0)* p, const *[fmpz\\_t](#page-155-0)* q, const *[fmpz\\_t](#page-155-0)* r, const *[fmpz\\_t](#page-155-0)* s)

Set (rnum, rden) to the gcd of  $(p, q)$  and  $(r, s)$  which we define to be the canonicalisation of  $gcd(ps,qr)/(qs)$ . Does not assume that (rnum, rden), (p, q) or (r, s) are canonical. (This is apparently Euclid's original definition and is stable under scaling of numerator and denominator. It also agrees with the gcd on the integers. Note that it does not agree with gcd as defined in fmpq\_poly.) This definition agrees with the result as output by Sage and Pari/GP.

<span id="page-310-0"></span>void **fmpq\_gcd**(*[fmpq\\_t](#page-304-0)* res, const *[fmpq\\_t](#page-304-0)* op1, const *[fmpq\\_t](#page-304-0)* op2)

Set res to the gcd of op1 and op2. See the low level function \_fmpq\_gcd for our definition of gcd.

- <span id="page-310-2"></span>void **\_fmpq\_gcd\_cofactors**(*[fmpz\\_t](#page-155-0)* gnum, *[fmpz\\_t](#page-155-0)* gden, *[fmpz\\_t](#page-155-0)* abar, *[fmpz\\_t](#page-155-0)* bbar, const *[fmpz\\_t](#page-155-0)* anum, const *[fmpz\\_t](#page-155-0)* aden, const *[fmpz\\_t](#page-155-0)* bnum, const *[fmpz\\_t](#page-155-0)* bden)
- void **fmpq\_gcd\_cofactors**(*[fmpq\\_t](#page-304-0)* g, *[fmpz\\_t](#page-155-0)* abar, *[fmpz\\_t](#page-155-0)* bbar, const *[fmpq\\_t](#page-304-0)* a, const *[fmpq\\_t](#page-304-0)* b) Set g to  $gcd(a, b)$  as per  $fmpq\_gcd()$  and also compute  $\overline{a} = a/g$  and  $\overline{b} = b/g$ . Unlike  $_fmpq\_gcd()$ , *[\\_fmpq\\_gcd\\_cofactors\(\)](#page-310-2)* requires canonical inputs.
- void **\_fmpq\_add\_small**(*[fmpz\\_t](#page-155-0)* rnum, *[fmpz\\_t](#page-155-0)* rden, *[slong](#page-49-1)* p1, *[ulong](#page-49-0)* q1, *[slong](#page-49-1)* p2, *[ulong](#page-49-0)* q2) Sets (rnum, rden) to the sum of (p1, q1) and (p2, q2). Assumes that (p1, q1) and (p2, q2) are in canonical form and that all inputs are between COEFF\_MIN and COEFF\_MAX.
- void **\_fmpq\_mul\_small**(*[fmpz\\_t](#page-155-0)* rnum, *[fmpz\\_t](#page-155-0)* rden, *[slong](#page-49-1)* p1, *[ulong](#page-49-0)* q1, *[slong](#page-49-1)* p2, *[ulong](#page-49-0)* q2) Sets (rnum, rden) to the product of  $(p1, q1)$  and  $(p2, q2)$ . Assumes that  $(p1, q1)$  and  $(p2, q2)$ . q2) are in canonical form and that all inputs are between COEFF\_MIN and COEFF\_MAX.

## **5.1.10 Modular reduction and rational reconstruction**

int **\_fmpq\_mod\_fmpz**(*[fmpz\\_t](#page-155-0)* res, const *[fmpz\\_t](#page-155-0)* num, const *[fmpz\\_t](#page-155-0)* den, const *[fmpz\\_t](#page-155-0)* mod)

int **fmpq\_mod\_fmpz**(*[fmpz\\_t](#page-155-0)* res, const *[fmpq\\_t](#page-304-0)* x, const *[fmpz\\_t](#page-155-0)* mod)

Sets the integer res to the residue a of  $x = n/d =$  (num, den) modulo the positive integer  $m =$ mod, defined as the  $0 \le a \le m$  satisfying  $n \equiv ad \pmod{m}$ . If such an a exists, 1 will be returned, otherwise 0 will be returned.

- int **\_fmpq\_reconstruct\_fmpz\_2\_naive**(*[fmpz\\_t](#page-155-0)* n, *[fmpz\\_t](#page-155-0)* d, const *[fmpz\\_t](#page-155-0)* a, const *[fmpz\\_t](#page-155-0)* m, const *[fmpz\\_t](#page-155-0)* N, const *[fmpz\\_t](#page-155-0)* D)
- int **\_fmpq\_reconstruct\_fmpz\_2**(*[fmpz\\_t](#page-155-0)* n, *[fmpz\\_t](#page-155-0)* d, const *[fmpz\\_t](#page-155-0)* a, const *[fmpz\\_t](#page-155-0)* m, const *[fmpz\\_t](#page-155-0)* N, const *[fmpz\\_t](#page-155-0)* D)
- int **fmpq\_reconstruct\_fmpz\_2**(*[fmpq\\_t](#page-304-0)* res, const *[fmpz\\_t](#page-155-0)* a, const *[fmpz\\_t](#page-155-0)* m, const *[fmpz\\_t](#page-155-0)* N, const *[fmpz\\_t](#page-155-0)* D)

Reconstructs a rational number from its residue  $a$  modulo  $m$ .

Given a modulus  $m > 2$ , a residue  $0 \le a \le m$ , and positive *N*, *D* satisfying  $2ND \le m$ , this function attempts to find a fraction  $n/d$  with  $0 \leq |n| \leq N$  and  $0 < d \leq D$  such that  $gcd(n, d) = 1$  and  $n \equiv ad \pmod{m}$ . If a solution exists, then it is also unique. The function returns 1 if successful, and 0 to indicate that no solution exists.

int **\_fmpq\_reconstruct\_fmpz**(*[fmpz\\_t](#page-155-0)* n, *[fmpz\\_t](#page-155-0)* d, const *[fmpz\\_t](#page-155-0)* a, const *[fmpz\\_t](#page-155-0)* m)

int **fmpq\_reconstruct\_fmpz**(*[fmpq\\_t](#page-304-0)* res, const *[fmpz\\_t](#page-155-0)* a, const *[fmpz\\_t](#page-155-0)* m)

Reconstructs a rational number from its residue  $a$  modulo  $m$ , returning 1 if successful and 0 if no solution exists. Uses the balanced bounds  $N = D = \lfloor \sqrt{\frac{m-1}{2}} \rfloor$ .

## **5.1.11 Rational enumeration**

void **\_fmpq\_next\_minimal**(*[fmpz\\_t](#page-155-0)* rnum, *[fmpz\\_t](#page-155-0)* rden, const *[fmpz\\_t](#page-155-0)* num, const *[fmpz\\_t](#page-155-0)* den) void **fmpq\_next\_minimal**(*[fmpq\\_t](#page-304-0)* res, const *[fmpq\\_t](#page-304-0)* x)

Given  $x = \text{num}/\text{den}$ , assumed to be nonnegative and in canonical form, sets res to the next rational number in the sequence obtained by enumerating all positive denominators  $q$ , for each  $q$ enumerating the numerators  $1 \leq p \leq q$  in order and generating both  $p/q$  and  $q/p$ , but skipping all  $gcd(p, q) \neq 1$ . Starting with zero, this generates every nonnegative rational number once and only once, with the first few entries being:

 $0, 1, 1/2, 2, 1/3, 3, 2/3, 3/2, 1/4, 4, 3/4, 4/3, 1/5, 5, 2/5, \ldots$ 

This enumeration produces the rational numbers in order of minimal height. It has the disadvantage of being somewhat slower to compute than the Calkin-Wilf enumeration.

void **\_fmpq\_next\_signed\_minimal**(*[fmpz\\_t](#page-155-0)* rnum, *[fmpz\\_t](#page-155-0)* rden, const *[fmpz\\_t](#page-155-0)* num, const *[fmpz\\_t](#page-155-0)* den) void **fmpq\_next\_signed\_minimal**(*[fmpq\\_t](#page-304-0)* res, const *[fmpq\\_t](#page-304-0)* x)

Given a signed rational number  $x = \text{num}/\text{den}$ , assumed to be in canonical form, sets res to the next element in the minimal-height sequence generated by fmpq\_next\_minimal but with negative numbers interleaved:

0*,* 1*,* −1*,* 1*/*2*,* −1*/*2*,* 2*,* −2*,* 1*/*3*,* −1*/*3*, . . . .*

Starting with zero, this generates every rational number once and only once, in order of minimal height.

void **\_fmpq\_next\_calkin\_wilf**(*[fmpz\\_t](#page-155-0)* rnum, *[fmpz\\_t](#page-155-0)* rden, const *[fmpz\\_t](#page-155-0)* num, const *[fmpz\\_t](#page-155-0)* den) void **fmpq\_next\_calkin\_wilf**(*[fmpq\\_t](#page-304-0)* res, const *[fmpq\\_t](#page-304-0)* x)

Given  $x = \text{num}/\text{den}$ , which is assumed to be nonnegative and in canonical form, sets res to the next number in the breadth-first traversal of the Calkin-Wilf tree. Starting with zero, this generates every nonnegative rational number once and only once, with the first few entries being:

0*,* 1*,* 1*/*2*,* 2*,* 1*/*3*,* 3*/*2*,* 2*/*3*,* 3*,* 1*/*4*,* 4*/*3*,* 3*/*5*,* 5*/*2*,* 2*/*5*, . . . .*

Despite the appearance of the initial entries, the Calkin-Wilf enumeration does not produce the rational numbers in order of height: some small fractions will appear late in the sequence. This order has the advantage of being faster to produce than the minimal-height order.

- void **\_fmpq\_next\_signed\_calkin\_wilf**(*[fmpz\\_t](#page-155-0)* rnum, *[fmpz\\_t](#page-155-0)* rden, const *[fmpz\\_t](#page-155-0)* num, const *[fmpz\\_t](#page-155-0)* den)
- void **fmpq\_next\_signed\_calkin\_wilf**(*[fmpq\\_t](#page-304-0)* res, const *[fmpq\\_t](#page-304-0)* x)

Given a signed rational number  $x = \text{num}/\text{den}$ , assumed to be in canonical form, sets res to the next element in the Calkin-Wilf sequence with negative numbers interleaved:

0*,* 1*,* −1*,* 1*/*2*,* −1*/*2*,* 2*,* −2*,* 1*/*3*,* −1*/*3*, . . . .*

Starting with zero, this generates every rational number once and only once, but not in order of minimal height.

void **fmpq\_farey\_neighbors**(*[fmpq\\_t](#page-304-0)* l, *[fmpq\\_t](#page-304-0)* r, const *[fmpq\\_t](#page-304-0)* x, const *[fmpz\\_t](#page-155-0)* Q)

Set  $l$  and  $r$  to the fractions directly below and above  $x$  in the Farey sequence of order  $Q$ . This function will throw if  $Q$  is less than the denominator of  $x$ .

- void **\_fmpq\_simplest\_between**(*[fmpz\\_t](#page-155-0)* x\_num, *[fmpz\\_t](#page-155-0)* x\_den, const *[fmpz\\_t](#page-155-0)* l\_num, const *[fmpz\\_t](#page-155-0)* l\_den, const *[fmpz\\_t](#page-155-0)* r\_num, const *[fmpz\\_t](#page-155-0)* r\_den)
- void **fmpq\_simplest\_between**(*[fmpq\\_t](#page-304-0)* x, const *[fmpq\\_t](#page-304-0)* l, const *[fmpq\\_t](#page-304-0)* r)

Set x to the simplest fraction in the closed interval  $[l, r]$ . The underscore version makes the additional assumption that  $l \leq r$ . The endpoints l and r do not need to be canonical, but their denominators do need to be positive.  $x$  will always be returned in canonical form. A canonical fraction  $a_1/b_1$  is defined to be simpler than  $a_2/b_2$  iff  $b_1 < b_2$  or  $b_1 = b_2$  and  $a_1 < a_2$ .

## **5.1.12 Continued fractions**

*[slong](#page-49-1)* **fmpq\_get\_cfrac**(*[fmpz](#page-155-1)* \*c, *[fmpq\\_t](#page-304-0)* rem, const *[fmpq\\_t](#page-304-0)* x, *[slong](#page-49-1)* n)

*[slong](#page-49-1)* **fmpq\_get\_cfrac\_naive**(*[fmpz](#page-155-1)* \*c, *[fmpq\\_t](#page-304-0)* rem, const *[fmpq\\_t](#page-304-0)* x, *[slong](#page-49-1)* n)

Generates up to  $n$  terms of the (simple) continued fraction expansion of  $x$ , writing the coefficients to the vector  $c$  and the remainder  $r$  to the rem variable. The return value is the number  $k$  of generated terms. The output satisfies

$$
x = c_0 + \cfrac{1}{c_1 + \cfrac{1}{c_2 + \cfrac{1}{\ddots + \cfrac{1}{c_{k-1} + r}}}}}
$$

If  $r$  is zero, the continued fraction expansion is complete. If  $r$  is nonzero,  $1/r$  can be passed back as input to generate  $c_k, c_{k+1}, \ldots$  Calls to fmpq get cfrac can therefore be chained to generate the continued fraction incrementally, extracting any desired number of coefficients at a time.

In general, a rational number has exactly two continued fraction expansions. By convention, we generate the shorter one. The longer expansion can be obtained by replacing the last coefficient  $a_{k-1}$  by the pair of coefficients  $a_{k-1} - 1, 1$ .

**The behavior of this function in corner cases is as follows:**

- if x is infinite (anything over 0), rem will be zero and the return is  $k = 0$  regardless of n.
- $\bullet$  else (if  $x$  is finite),
	- if  $n \leq 0$ , rem will be  $1/x$  (allowing for infinite in the case  $x = 0$ ) and the return is  $k = 0$

 $-$  else (if  $n > 0$ ), rem will finite and the return is  $0 < k \leq n$ .

Essentially, if this function is called with canonical  $x$  and  $n > 0$ , then rem will be canonical. Therefore, applications relying on canonical  $fmpq_t$ 's should not call this function with  $n \leq 0$ .

```
void fmpq_set_cfrac(fmpq_t x, const fmpz *c, slong n)
```
Sets  $x$  to the value of the continued fraction

$$
x = c_0 + \cfrac{1}{c_1 + \cfrac{1}{c_2 + \cfrac{1}{\ddots + \cfrac{1}{c_{n-1}}}}}
$$

where all  $c_i$  except  $c_0$  should be nonnegative. It is assumed that  $n > 0$ .

For large  $n$ , this function implements a subquadratic algorithm. The convergents are given by a chain product of 2 by 2 matrices. This product is split in half recursively to balance the size of the coefficients.

#### *[slong](#page-49-1)* **fmpq\_cfrac\_bound**(const *[fmpq\\_t](#page-304-0)* x)

Returns an upper bound for the number of terms in the continued fraction expansion of  $x$ . The computed bound is not necessarily sharp.

We use the fact that the smallest denominator that can give a continued fraction of length  $n$  is the Fibonacci number  $F_{n+1}$ .

## **5.1.13 Special functions**

void **\_fmpq\_harmonic\_ui**(*[fmpz\\_t](#page-155-0)* num, *[fmpz\\_t](#page-155-0)* den, *[ulong](#page-49-0)* n)

void **fmpq\_harmonic\_ui**(*[fmpq\\_t](#page-304-0)* x, *[ulong](#page-49-0)* n)

Computes the harmonic number  $H_n = 1 + 1/2 + 1/3 + \cdots + 1/n$ . Table lookup is used for  $H_n$ whose numerator and denominator fit in single limb. For larger  $n$ , a divide and conquer strategy is used.

# **5.1.14 Dedekind sums**

Most of the definitions and relations used in the following section are given by Apostol [\[Apostol1997\]](#page-1136-0). The Dedekind sum  $s(h, k)$  is defined for all integers *h* and *k* as

$$
s(h,k) = \sum_{i=1}^{k-1} \left( \left( \frac{i}{k} \right) \right) \left( \left( \frac{hi}{k} \right) \right)
$$

where

$$
((x)) = \begin{cases} x - \lfloor x \rfloor - 1/2 & \text{if } x \in \mathbf{Q} \setminus \mathbf{Z} \\ 0 & \text{if } x \in \mathbf{Z}. \end{cases}
$$

If  $0 < h < k$  and  $(h, k) = 1$ , this reduces to

$$
s(h,k) = \sum_{i=1}^{k-1} \frac{i}{k} \left( \frac{hi}{k} - \left\lfloor \frac{hi}{k} \right\rfloor - \frac{1}{2} \right).
$$

The main formula for evaluating the series above is the following. Letting  $r_0 = k$ ,  $r_1 = h$ ,  $r_2, r_3, \ldots, r_n, r_{n+1} = 1$  be the remainder sequence in the Euclidean algorithm for computing GCD of  $h$  and  $k$ ,

$$
s(h,k) = \frac{1 - (-1)^n}{8} - \frac{1}{12} \sum_{i=1}^{n+1} (-1)^i \left( \frac{1 + r_i^2 + r_{i-1}^2}{r_i r_{i-1}} \right).
$$

Writing  $s(h, k) = p/q$ , some useful properties employed are  $|s| < k/12$ ,  $q | 6k$  and  $2|p| < k<sup>2</sup>$ .

void **fmpq\_dedekind\_sum**(*[fmpq\\_t](#page-304-0)* s, const *[fmpz\\_t](#page-155-0)* h, const *[fmpz\\_t](#page-155-0)* k)

void **fmpq\_dedekind\_sum\_naive**(*[fmpq\\_t](#page-304-0)* s, const *[fmpz\\_t](#page-155-0)* h, const *[fmpz\\_t](#page-155-0)* k)

Computes  $s(h, k)$  for arbitrary *h* and k. The naive version uses a straightforward implementation of the defining sum using  $fmpz$  arithmetic and is slow for large  $k$ .

# **5.2 fmpq\_vec.h – vectors over rational numbers**

## **5.2.1 Memory management**

*[fmpq](#page-304-1)* \***\_fmpq\_vec\_init**(*[slong](#page-49-1)* n)

Initialises a vector of  $f_{mpq}$  values of length  $n$  and sets all values to 0. This is equivalent to generating a fmpz vector of length  $2n$  with  $_{\text{impz}}$  vec init and setting all denominators to 1.

void **\_fmpq\_vec\_clear**(*[fmpq](#page-304-1)* \*vec, *[slong](#page-49-1)* n)

Frees an fmpq vector.

### **5.2.2 Randomisation**

void **\_fmpq\_vec\_randtest**(*[fmpq](#page-304-1)* \*f, *[flint\\_rand\\_t](#page-50-0)* state, *[slong](#page-49-1)* len, *[flint\\_bitcnt\\_t](#page-49-6)* bits)

Sets the entries of a vector of the given length to random rationals with numerator and denominator having up to the given number of bits per entry.

void **\_fmpq\_vec\_randtest\_uniq\_sorted**(*[fmpq](#page-304-1)* \*vec, *[flint\\_rand\\_t](#page-50-0)* state, *[slong](#page-49-1)* len, *[flint\\_bitcnt\\_t](#page-49-6)* bits) Sets the entries of a vector of the given length to random distinct rationals with numerator and denominator having up to the given number of bits per entry. The entries in the vector are sorted.

# **5.2.3 Sorting**

void **\_fmpq\_vec\_sort**(*[fmpq](#page-304-1)* \*vec, *[slong](#page-49-1)* len) Sorts the entries of (vec, len).

## **5.2.4 Conversions**

- void **\_fmpq\_vec\_set\_fmpz\_vec**(*[fmpq](#page-304-1)* \*res, const *[fmpz](#page-155-1)* \*vec, *[slong](#page-49-1)* len) Sets (res, len) to (vec, len).
- void **\_fmpq\_vec\_get\_fmpz\_vec\_fmpz**(*[fmpz](#page-155-1)* \*num, *[fmpz\\_t](#page-155-0)* den, const *[fmpq](#page-304-1)* \*a, *[slong](#page-49-1)* len) Find a common denominator den of the entries of a and set (num, len) to the corresponding numerators.

### **5.2.5 Dot product**

void **\_fmpq\_vec\_dot**(*[fmpq\\_t](#page-304-0)* res, const *[fmpq](#page-304-1)* \*vec1, const *[fmpq](#page-304-1)* \*vec2, *[slong](#page-49-1)* len) Sets res to the dot product of the vectors (vec1, len) and (vec2, len).

#### **5.2.6 Input and output**

<span id="page-315-0"></span>int **\_fmpq\_vec\_fprint**(FILE \*file, const *[fmpq](#page-304-1)* \*vec, *[slong](#page-49-1)* len)

Prints the vector of given length to the stream file. The format is the length followed by two spaces, then a space separated list of coefficients. If the length is zero, only 0 is printed.

In case of success, returns a positive value. In case of failure, returns a non-positive value.

```
int _fmpq_vec_print(const fmpq *vec, slong len)
```
Prints the vector of given length to stdout.

For further details, see *[\\_fmpq\\_vec\\_fprint\(\)](#page-315-0)* .

# **5.3 fmpq\_mat.h – matrices over the rational numbers**

The *[fmpq\\_mat\\_t](#page-315-1)* data type represents matrices over Q.

A rational matrix is stored as an array of fmpq elements in order to allow convenient and efficient manipulation of individual entries. In general, fmpq\_mat functions assume that input entries are in canonical form, and produce output with entries in canonical form.

Since rational arithmetic is expensive, computations are typically performed by clearing denominators, performing the heavy work over the integers, and converting the final result back to a rational matrix. The fmpq\_mat functions take care of such conversions transparently. For users who need fine-grained control, various functions for conversion between rational and integer matrices are provided.

#### **5.3.1 Types, macros and constants**

type **fmpq\_mat\_struct**

<span id="page-315-1"></span>type **fmpq\_mat\_t**

#### **5.3.2 Memory management**

```
void fmpq_mat_init(fmpq_mat_t mat, slong rows, slong cols)
     Initialises a matrix with the given number of rows and columns for use.
```
- void **fmpq\_mat\_init\_set**(*[fmpq\\_mat\\_t](#page-315-1)* mat1, const *[fmpq\\_mat\\_t](#page-315-1)* mat2) Initialises mat1 and sets it equal to mat2.
- void **fmpq\_mat\_clear**(*[fmpq\\_mat\\_t](#page-315-1)* mat)

Frees all memory associated with the matrix. The matrix must be reinitialised if it is to be used again.

```
void fmpq_mat_swap(fmpq_mat_t mat1, fmpq_mat_t mat2)
```
Swaps two matrices. The dimensions of mat1 and mat2 are allowed to be different.

void **fmpq\_mat\_swap\_entrywise**(*[fmpq\\_mat\\_t](#page-315-1)* mat1, *[fmpq\\_mat\\_t](#page-315-1)* mat2)

Swaps two matrices by swapping the individual entries rather than swapping the contents of the structs.

#### **5.3.3 Entry access**

```
fmpq *fmpq_mat_entry(const fmpq_mat_t mat, slong i, slong j)
```
Gives a reference to the entry at row i and column j. The reference can be passed as an input or output variable to any fmpq function for direct manipulation of the matrix element. No bounds checking is performed.

```
fmpz *fmpq_mat_entry_num(const fmpq_mat_t mat, slong i, slong j)
```
Gives a reference to the numerator of the entry at row i and column j. The reference can be passed as an input or output variable to any fmpz function for direct manipulation of the matrix element. No bounds checking is performed.

```
fmpz *fmpq_mat_entry_den(const fmpq_mat_t mat, slong i, slong j)
```
Gives a reference to the denominator of the entry at row i and column j. The reference can be passed as an input or output variable to any fmpz function for direct manipulation of the matrix element. No bounds checking is performed.

*[slong](#page-49-1)* **fmpq\_mat\_nrows**(const *[fmpq\\_mat\\_t](#page-315-1)* mat)

Return the number of rows of the matrix mat.

*[slong](#page-49-1)* **fmpq\_mat\_ncols**(const *[fmpq\\_mat\\_t](#page-315-1)* mat)

Return the number of columns of the matrix mat.

# **5.3.4 Basic assignment**

void **fmpq\_mat\_set**(*[fmpq\\_mat\\_t](#page-315-1)* dest, const *[fmpq\\_mat\\_t](#page-315-1)* src)

Sets the entries in dest to the same values as in src, assuming the two matrices have the same dimensions.

void **fmpq\_mat\_zero**(*[fmpq\\_mat\\_t](#page-315-1)* mat)

Sets mat to the zero matrix.

void **fmpq\_mat\_one**(*[fmpq\\_mat\\_t](#page-315-1)* mat)

Let  $m$  be the minimum of the number of rows and columns in the matrix  $m$ at. This function sets the first  $m \times m$  block to the identity matrix, and the remaining block to zero.

void **fmpq\_mat\_transpose**(*[fmpq\\_mat\\_t](#page-315-1)* rop, const *[fmpq\\_mat\\_t](#page-315-1)* op)

Sets the matrix rop to the transpose of the matrix op, assuming that their dimensions are compatible.

void **fmpq\_mat\_swap\_rows**(*[fmpq\\_mat\\_t](#page-315-1)* mat, *[slong](#page-49-1)* \*perm, *[slong](#page-49-1)* r, *[slong](#page-49-1)* s) Swaps rows r and s of mat. If perm is non-NULL, the permutation of the rows will also be applied to perm.

```
void fmpq_mat_swap_cols(fmpq_mat_t mat, slong *perm, slong r, slong s)
```
Swaps columns r and s of mat. If perm is non-NULL, the permutation of the columns will also be applied to perm.

void **fmpq\_mat\_invert\_rows**(*[fmpq\\_mat\\_t](#page-315-1)* mat, *[slong](#page-49-1)* \*perm)

Swaps rows i and  $r - i$  of mat for  $0 \le i \le r/2$ , where r is the number of rows of mat. If perm is non-NULL, the permutation of the rows will also be applied to perm.

void **fmpq\_mat\_invert\_cols**(*[fmpq\\_mat\\_t](#page-315-1)* mat, *[slong](#page-49-1)* \*perm)

Swaps columns i and  $c - i$  of mat for  $0 \le i \le c/2$ , where c is the number of columns of mat. If perm is non-NULL, the permutation of the columns will also be applied to perm.

#### **5.3.5 Addition, scalar multiplication**

- void **fmpq\_mat\_add**(*[fmpq\\_mat\\_t](#page-315-1)* mat, const *[fmpq\\_mat\\_t](#page-315-1)* mat1, const *[fmpq\\_mat\\_t](#page-315-1)* mat2) Sets mat to the sum of mat1 and mat2, assuming that all three matrices have the same dimensions.
- void **fmpq\_mat\_sub**(*[fmpq\\_mat\\_t](#page-315-1)* mat, const *[fmpq\\_mat\\_t](#page-315-1)* mat1, const *[fmpq\\_mat\\_t](#page-315-1)* mat2) Sets mat to the difference of mat1 and mat2, assuming that all three matrices have the same dimensions.
- void **fmpq\_mat\_neg**(*[fmpq\\_mat\\_t](#page-315-1)* rop, const *[fmpq\\_mat\\_t](#page-315-1)* op) Sets rop to the negative of op, assuming that the two matrices have the same dimensions.
- void **fmpq\_mat\_scalar\_mul\_fmpq**( $fmpq$ \_mat\_t\_rop, const  $fmpq$ \_mat\_t\_op, const  $fmpq$  tx) Sets rop to op multiplied by the rational  $x$ , assuming that the two matrices have the same dimensions.

Note that the rational x may not be aliased with any part of the entries of rop.

void **fmpq\_mat\_scalar\_mul\_fmpz**(*[fmpq\\_mat\\_t](#page-315-1)* rop, const *[fmpq\\_mat\\_t](#page-315-1)* op, const *[fmpz\\_t](#page-155-0)* x) Sets rop to op multiplied by the integer  $x$ , assuming that the two matrices have the same dimensions.

Note that the integer  $x$  may not be aliased with any part of the entries of rop.

void **fmpq\_mat\_scalar\_div\_fmpz**(*[fmpq\\_mat\\_t](#page-315-1)* rop, const *[fmpq\\_mat\\_t](#page-315-1)* op, const *[fmpz\\_t](#page-155-0)* x) Sets rop to op divided by the integer  $x$ , assuming that the two matrices have the same dimensions and that  $x$  is non-zero.

Note that the integer  $x$  may not be aliased with any part of the entries of rop.

### **5.3.6 Input and output**

```
void fmpq_mat_print(const fmpq_mat_t mat)
     Prints the matrix mat to standard output.
```
#### **5.3.7 Random matrix generation**

- void **fmpq\_mat\_randbits**(*[fmpq\\_mat\\_t](#page-315-1)* mat, *[flint\\_rand\\_t](#page-50-0)* state, *[flint\\_bitcnt\\_t](#page-49-6)* bits) This is equivalent to applying fmpq\_randbits to all entries in the matrix.
- void **fmpq\_mat\_randtest**(*[fmpq\\_mat\\_t](#page-315-1)* mat, *[flint\\_rand\\_t](#page-50-0)* state, *[flint\\_bitcnt\\_t](#page-49-6)* bits) This is equivalent to applying fmpq\_randtest to all entries in the matrix.

## **5.3.8 Window**

void **fmpq\_mat\_window\_init**(*[fmpq\\_mat\\_t](#page-315-1)* window, const *[fmpq\\_mat\\_t](#page-315-1)* mat, *[slong](#page-49-1)* r1, *[slong](#page-49-1)* c1, *[slong](#page-49-1)* r2, *[slong](#page-49-1)* c2)

Initializes the matrix window to be an r2 - r1 by c2 - c1 submatrix of mat whose  $(0,0)$  entry is the (r1, c1) entry of mat. The memory for the elements of window is shared with mat.

#### void **fmpq\_mat\_window\_clear**(*[fmpq\\_mat\\_t](#page-315-1)* window)

Clears the matrix window and releases any memory that it uses. Note that the memory to the underlying matrix that window points to is not freed.

# **5.3.9 Concatenate**

void **fmpq\_mat\_concat\_vertical**(*[fmpq\\_mat\\_t](#page-315-1)* res, const *[fmpq\\_mat\\_t](#page-315-1)* mat1, const *[fmpq\\_mat\\_t](#page-315-1)* mat2)

Sets res to vertical concatenation of (mat1, mat2) in that order. Matrix dimensions: mat1:  $m \times n$ , mat2:  $k \times n$ , res:  $(m+k) \times n$ .

void **fmpq\_mat\_concat\_horizontal**(*[fmpq\\_mat\\_t](#page-315-1)* res, const *[fmpq\\_mat\\_t](#page-315-1)* mat1, const *[fmpq\\_mat\\_t](#page-315-1)* mat2)

Sets res to horizontal concatenation of (mat1, mat2) in that order. Matrix dimensions: mat1:  $m \times n$ , mat2:  $m \times k$ , res:  $m \times (n + k)$ .

## **5.3.10 Special matrices**

void **fmpq\_mat\_hilbert\_matrix**(*[fmpq\\_mat\\_t](#page-315-1)* mat)

Sets mat to a Hilbert matrix of the given size. That is, the entry at row  $i$  and column  $j$  is set to  $1/(i+j+1)$ .

#### **5.3.11 Basic comparison and properties**

int **fmpq\_mat\_equal**(const *[fmpq\\_mat\\_t](#page-315-1)* mat1, const *[fmpq\\_mat\\_t](#page-315-1)* mat2)

Returns nonzero if mat1 and mat2 have the same shape and all their entries agree, and returns zero otherwise. Assumes the entries in both mat1 and mat2 are in canonical form.

int **fmpq\_mat\_is\_integral**(const *[fmpq\\_mat\\_t](#page-315-1)* mat)

Returns nonzero if all entries in mat are integer-valued, and returns zero otherwise. Assumes that the entries in mat are in canonical form.

int **fmpq\_mat\_is\_zero**(const *[fmpq\\_mat\\_t](#page-315-1)* mat)

Returns nonzero if all entries in mat are zero, and returns zero otherwise.

int **fmpq\_mat\_is\_one**(const *[fmpq\\_mat\\_t](#page-315-1)* mat)

Returns nonzero if mat ones along the diagonal and zeros elsewhere, and returns zero otherwise.

int **fmpq\_mat\_is\_empty**(const *[fmpq\\_mat\\_t](#page-315-1)* mat)

Returns a non-zero value if the number of rows or the number of columns in mat is zero, and otherwise returns zero.

int **fmpq\_mat\_is\_square**(const *[fmpq\\_mat\\_t](#page-315-1)* mat)

Returns a non-zero value if the number of rows is equal to the number of columns in mat, and otherwise returns zero.

#### **5.3.12 Integer matrix conversion**

int **fmpq\_mat\_get\_fmpz\_mat**(*[fmpz\\_mat\\_t](#page-184-0)* dest, const *[fmpq\\_mat\\_t](#page-315-1)* mat)

Sets dest to mat and returns nonzero if all entries in mat are integer-valued. If not all entries in mat are integer-valued, sets dest to an undefined matrix and returns zero. Assumes that the entries in mat are in canonical form.

void **fmpq\_mat\_get\_fmpz\_mat\_entrywise**(*[fmpz\\_mat\\_t](#page-184-0)* num, *[fmpz\\_mat\\_t](#page-184-0)* den, const *[fmpq\\_mat\\_t](#page-315-1)* mat)

Sets the integer matrices num and den respectively to the numerators and denominators of the entries in mat.

void **fmpq\_mat\_get\_fmpz\_mat\_matwise**(*[fmpz\\_mat\\_t](#page-184-0)* num, *[fmpz\\_t](#page-155-0)* den, const *[fmpq\\_mat\\_t](#page-315-1)* mat)

Converts all entries in mat to a common denominator, storing the rescaled numerators in num and the denominator in den. The denominator will be minimal if the entries in mat are in canonical form.

void **fmpq\_mat\_get\_fmpz\_mat\_rowwise**(*[fmpz\\_mat\\_t](#page-184-0)* num, *[fmpz](#page-155-1)* \*den, const *[fmpq\\_mat\\_t](#page-315-1)* mat)

Clears denominators in mat row by row. The rescaled numerators are written to num, and the denominator of row i is written to position i in den which can be a preinitialised fmpz vector. Alternatively, NULL can be passed as the den variable, in which case the denominators will not be stored.

void **fmpq\_mat\_get\_fmpz\_mat\_rowwise\_2**(*[fmpz\\_mat\\_t](#page-184-0)* num, *[fmpz\\_mat\\_t](#page-184-0)* num2, *[fmpz](#page-155-1)* \*den, const *[fmpq\\_mat\\_t](#page-315-1)* mat, const *[fmpq\\_mat\\_t](#page-315-1)* mat2)

Clears denominators row by row of both mat and mat2, writing the respective numerators to num and num2. This is equivalent to concatenating mat and mat2 horizontally, calling fmpq\_mat\_get\_fmpz\_mat\_rowwise, and extracting the two submatrices in the result.

void **fmpq\_mat\_get\_fmpz\_mat\_colwise**(*[fmpz\\_mat\\_t](#page-184-0)* num, *[fmpz](#page-155-1)* \*den, const *[fmpq\\_mat\\_t](#page-315-1)* mat)

Clears denominators in mat column by column. The rescaled numerators are written to num, and the denominator of column i is written to position i in den which can be a preinitialised fmpz vector. Alternatively, NULL can be passed as the den variable, in which case the denominators will not be stored.

void **fmpq\_mat\_set\_fmpz\_mat**(*[fmpq\\_mat\\_t](#page-315-1)* dest, const *[fmpz\\_mat\\_t](#page-184-0)* src) Sets dest to src.

void **fmpq\_mat\_set\_fmpz\_mat\_div\_fmpz**(*[fmpq\\_mat\\_t](#page-315-1)* mat, const *[fmpz\\_mat\\_t](#page-184-0)* num, const *[fmpz\\_t](#page-155-0)* den)

Sets mat to the integer matrix num divided by the common denominator den.

## **5.3.13 Modular reduction and rational reconstruction**

void **fmpq\_mat\_get\_fmpz\_mat\_mod\_fmpz**(*[fmpz\\_mat\\_t](#page-184-0)* dest, const *[fmpq\\_mat\\_t](#page-315-1)* mat, const *[fmpz\\_t](#page-155-0)* mod)

Sets each entry in dest to the corresponding entry in mat, reduced modulo mod.

int **fmpq\_mat\_set\_fmpz\_mat\_mod\_fmpz**(*[fmpq\\_mat\\_t](#page-315-1)* X, const *[fmpz\\_mat\\_t](#page-184-0)* Xmod, const *[fmpz\\_t](#page-155-0)* mod) Sets X to the entrywise rational reconstruction integer matrix Xmod modulo mod, and returns nonzero if the reconstruction is successful. If rational reconstruction fails for any element, returns zero and sets the entries in X to undefined values.

# **5.3.14 Matrix multiplication**

void **fmpq\_mat\_mul\_direct**(*[fmpq\\_mat\\_t](#page-315-1)* C, const *[fmpq\\_mat\\_t](#page-315-1)* A, const *[fmpq\\_mat\\_t](#page-315-1)* B)

Sets C to the matrix product AB, computed naively using rational arithmetic. This is typically very slow and should only be used in circumstances where clearing denominators would consume too much memory.

void **fmpq\_mat\_mul\_cleared**(*[fmpq\\_mat\\_t](#page-315-1)* C, const *[fmpq\\_mat\\_t](#page-315-1)* A, const *[fmpq\\_mat\\_t](#page-315-1)* B)

Sets C to the matrix product AB, computed by clearing denominators and multiplying over the integers.

void **fmpq\_mat\_mul**(*[fmpq\\_mat\\_t](#page-315-1)* C, const *[fmpq\\_mat\\_t](#page-315-1)* A, const *[fmpq\\_mat\\_t](#page-315-1)* B) Sets C to the matrix product AB. This simply calls fmpq\_mat\_mul\_cleared.

- void **fmpq\_mat\_mul\_fmpz\_mat**(*[fmpq\\_mat\\_t](#page-315-1)* C, const *[fmpq\\_mat\\_t](#page-315-1)* A, const *[fmpz\\_mat\\_t](#page-184-0)* B) Sets C to the matrix product AB, with B an integer matrix. This function works efficiently by clearing denominators of A.
- void **fmpq\_mat\_mul\_r\_fmpz\_mat**(*[fmpq\\_mat\\_t](#page-315-1)* C, const *[fmpz\\_mat\\_t](#page-184-0)* A, const *[fmpq\\_mat\\_t](#page-315-1)* B)

Sets C to the matrix product AB, with A an integer matrix. This function works efficiently by clearing denominators of B.

void **fmpq\_mat\_mul\_fmpq\_vec**(*[fmpq](#page-304-1)* \*c, const *[fmpq\\_mat\\_t](#page-315-1)* A, const *[fmpq](#page-304-1)* \*b, *[slong](#page-49-1)* blen)

void **fmpq\_mat\_mul\_fmpz\_vec**(*[fmpq](#page-304-1)* \*c, const *[fmpq\\_mat\\_t](#page-315-1)* A, const *[fmpz](#page-155-1)* \*b, *[slong](#page-49-1)* blen)

void **fmpq\_mat\_mul\_fmpq\_vec\_ptr**(*[fmpq](#page-304-1)* \*const \*c, const *[fmpq\\_mat\\_t](#page-315-1)* A, const *[fmpq](#page-304-1)* \*const \*b, *[slong](#page-49-1)* blen)

void **fmpq\_mat\_mul\_fmpz\_vec\_ptr**(*[fmpq](#page-304-1)* \*const \*c, const *[fmpq\\_mat\\_t](#page-315-1)* A, const *[fmpz](#page-155-1)* \*const \*b, *[slong](#page-49-1)* blen)

Compute a matrix-vector product of A and (b, blen) and store the result in c. The vector (b, blen) is either truncated or zero-extended to the number of columns of A. The number entries written to c is always equal to the number of rows of A.

void **fmpq\_mat\_fmpq\_vec\_mul**(*[fmpq](#page-304-1)* \*c, const *[fmpq](#page-304-1)* \*a, *[slong](#page-49-1)* alen, const *[fmpq\\_mat\\_t](#page-315-1)* B)

void **fmpq\_mat\_fmpz\_vec\_mul**(*[fmpq](#page-304-1)* \*c, const *[fmpz](#page-155-1)* \*a, *[slong](#page-49-1)* alen, const *[fmpq\\_mat\\_t](#page-315-1)* B)

- void **fmpq\_mat\_fmpq\_vec\_mul\_ptr**(*[fmpq](#page-304-1)* \*const \*c, const *[fmpq](#page-304-1)* \*const \*a, *[slong](#page-49-1)* alen, const *[fmpq\\_mat\\_t](#page-315-1)* B)
- void **fmpq\_mat\_fmpz\_vec\_mul\_ptr**(*[fmpq](#page-304-1)* \*const \*c, const *[fmpz](#page-155-1)* \*const \*a, *[slong](#page-49-1)* alen, const *[fmpq\\_mat\\_t](#page-315-1)* B)

Compute a vector-matrix product of (a, alen) and B and and store the result in c. The vector (a, alen) is either truncated or zero-extended to the number of rows of B. The number entries written to c is always equal to the number of columns of B.

## **5.3.15 Kronecker product**

void **fmpq\_mat\_kronecker\_product**(*[fmpq\\_mat\\_t](#page-315-1)* C, const *[fmpq\\_mat\\_t](#page-315-1)* A, const *[fmpq\\_mat\\_t](#page-315-1)* B) Sets C to the Kronecker product of A and B.

## **5.3.16 Trace**

void **fmpq\_mat\_trace**(*[fmpq\\_t](#page-304-0)* trace, const *[fmpq\\_mat\\_t](#page-315-1)* mat)

Computes the trace of the matrix, i.e. the sum of the entries on the main diagonal. The matrix is required to be square.

## **5.3.17 Determinant**

```
void fmpq_mat_det(fmpq_t det, const fmpq_mat_t mat)
```
Sets det to the determinant of mat. In the general case, the determinant is computed by clearing denominators and computing a determinant over the integers. Matrices of size 0, 1 or 2 are handled directly.

## **5.3.18 Nonsingular solving**

int **fmpq\_mat\_solve\_fraction\_free**(*[fmpq\\_mat\\_t](#page-315-1)* X, const *[fmpq\\_mat\\_t](#page-315-1)* A, const *[fmpq\\_mat\\_t](#page-315-1)* B)

- int **fmpq\_mat\_solve\_dixon**(*[fmpq\\_mat\\_t](#page-315-1)* X, const *[fmpq\\_mat\\_t](#page-315-1)* A, const *[fmpq\\_mat\\_t](#page-315-1)* B)
- int **fmpq\_mat\_solve\_multi\_mod**(*[fmpq\\_mat\\_t](#page-315-1)* X, const *[fmpq\\_mat\\_t](#page-315-1)* A, const *[fmpq\\_mat\\_t](#page-315-1)* B)
- int **fmpq\_mat\_solve**(*[fmpq\\_mat\\_t](#page-315-1)* X, const *[fmpq\\_mat\\_t](#page-315-1)* A, const *[fmpq\\_mat\\_t](#page-315-1)* B)

Solves AX = B for nonsingular A. Returns nonzero if A is nonsingular or if the right hand side is empty, and zero otherwise.

All algorithms clear denominators to obtain a rescaled system over the integers. The *fraction\_free* algorithm uses FFLU solving over the integers. The *dixon* and *multi\_mod* algorithms use Dixon padic lifting or multimodular solving, followed by rational reconstruction with an adaptive stopping test. The *dixon* and *multi\_mod* algorithms are generally the best choice for large systems.

The default method chooses an algorithm automatically.

int **fmpq\_mat\_solve\_fmpz\_mat\_fraction\_free**(*[fmpq\\_mat\\_t](#page-315-1)* X, const *[fmpz\\_mat\\_t](#page-184-0)* A, const  $fmpz$ <sub>mat</sub>  $t$  B)

int **fmpq\_mat\_solve\_fmpz\_mat\_dixon**( $fmpq$ \_mat\_t**X**, const  $fmpz$ \_mat\_t**A**, const  $fmpz$ \_mat\_t**B**)

- int **fmpq\_mat\_solve\_fmpz\_mat\_multi\_mod**(*[fmpq\\_mat\\_t](#page-315-1)* X, const *[fmpz\\_mat\\_t](#page-184-0)* A, const *[fmpz\\_mat\\_t](#page-184-0)* B)
- int **fmpq\_mat\_solve\_fmpz\_mat**(*[fmpq\\_mat\\_t](#page-315-1)* X, const *[fmpz\\_mat\\_t](#page-184-0)* A, const *[fmpz\\_mat\\_t](#page-184-0)* B) Solves AX = B for nonsingular A, where *A* and *B* are integer matrices. Returns nonzero if A is nonsingular or if the right hand side is empty, and zero otherwise.
- int **fmpq\_mat\_can\_solve\_multi\_mod**(*[fmpq\\_mat\\_t](#page-315-1)* X, const *[fmpq\\_mat\\_t](#page-315-1)* A, const *[fmpq\\_mat\\_t](#page-315-1)* B) Returns 1 if  $AX = B$  has a solution and if so, sets X to one such solution. The matrices can have any shape but must have the same number of rows.
- int **fmpq\_mat\_can\_solve\_fraction\_free**(*[fmpq\\_mat\\_t](#page-315-1)* X, const *[fmpq\\_mat\\_t](#page-315-1)* A, const *[fmpq\\_mat\\_t](#page-315-1)* B)

Returns 1 if  $AX = B$  has a solution and if so, sets X to one such solution. The matrices can have any shape but must have the same number of rows.

int fmpq mat can solve fmpz mat dixon(fmpq mat t X, const fmpz mat t A, const fmpz\_mat\_t B)

Returns 1 if  $AX = B$  has a solution and if so, sets X to one such solution. The matrices can have any shape but must have the same number of rows. The input matrices must have integer entries and  $A$  cannot be an empty matrix.

int fmpq\_mat\_can\_solve\_dixon(fmpq\_mat\_t X, const fmpq\_mat\_t A, const fmpq\_mat\_t B)

Returns 1 if AX = B has a solution and if so, sets X to one such solution. The matrices can have any shape but must have the same number of rows.

int **fmpq\_mat\_can\_solve**(*[fmpq\\_mat\\_t](#page-315-1)* X, const *[fmpq\\_mat\\_t](#page-315-1)* A, const *[fmpq\\_mat\\_t](#page-315-1)* B)

Returns 1 if  $AX = B$  has a solution and if so, sets X to one such solution. The matrices can have any shape but must have the same number of rows.

## **5.3.19 Inverse**

int **fmpq\_mat\_inv**(*[fmpq\\_mat\\_t](#page-315-1)* B, const *[fmpq\\_mat\\_t](#page-315-1)* A)

Sets B to the inverse matrix of A and returns nonzero. Returns zero if A is singular. A must be a square matrix.

## **5.3.20 Echelon form**

int **fmpq\_mat\_pivot**(*[slong](#page-49-1)* \*perm, *[fmpq\\_mat\\_t](#page-315-1)* mat, *[slong](#page-49-1)* r, *[slong](#page-49-1)* c)

Helper function for row reduction. Returns 1 if the entry of mat at row  $r$  and column  $c$  is nonzero. Otherwise searches for a nonzero entry in the same column among rows  $r+1, r+2, \ldots$ . If a nonzero entry is found at row  $s$ , swaps rows  $r$  and  $s$  and the corresponding entries in perm (unless NULL) and returns -1. If no nonzero pivot entry is found, leaves the inputs unchanged and returns 0.

 $slong$  **fmpq** mat rref classical( $fmpq$   $mat$  t B, const  $fmpq$   $mat$  t A)

Sets B to the reduced row echelon form of A and returns the rank. Performs Gauss-Jordan elimination directly over the rational numbers. This algorithm is usually inefficient and is mainly intended to be used for testing purposes.

```
slong fmpq_mat_rref_fraction_free(fmpq_mat_t B, const fmpq_mat_t A)
```
Sets B to the reduced row echelon form of A and returns the rank. Clears denominators and performs fraction-free Gauss-Jordan elimination using fmpz\_mat functions.

```
slong fmpq_mat_rref(fmpq_mat_t B, const fmpq_mat_t A)
```
Sets B to the reduced row echelon form of A and returns the rank. This function automatically chooses between the classical and fraction-free algorithms depending on the size of the matrix.

## **5.3.21 Gram-Schmidt Orthogonalisation**

void **fmpq\_mat\_gso**(*[fmpq\\_mat\\_t](#page-315-1)* B, const *[fmpq\\_mat\\_t](#page-315-1)* A)

Takes a subset of  $\mathbb{Q}^m$   $S = \{a_1, a_2, \ldots, a_n\}$  (as the columns of a  $m \times n$  matrix A) and generates an orthogonal set  $S' = \{b_1, b_2, \ldots, b_n\}$  (as the columns of the  $m \times n$  matrix B) that spans the same subspace of  $\mathbb{Q}^m$  as S.

# **5.3.22 Transforms**

```
void fmpq_mat_similarity(fmpq_mat_t A, slong r, fmpq_t d)
```
Applies a similarity transform to the  $n \times n$  matrix M in-place.

If P is the  $n \times n$  identity matrix the zero entries of whose row r (0-indexed) have been replaced by d, this transform is equivalent to  $M = P^{-1}MP$ .

Similarity transforms preserve the determinant, characteristic polynomial and minimal polynomial.

#### **5.3.23 Characteristic polynomial**

void **\_fmpq\_mat\_charpoly**(*[fmpz](#page-155-1)* \*coeffs, *[fmpz\\_t](#page-155-0)* den, const *[fmpq\\_mat\\_t](#page-315-1)* mat)

Set (coeffs, den) to the characteristic polynomial of the given  $n \times n$  matrix.

```
void fmpq_mat_charpoly(fmpq_poly_t pol, const fmpq_mat_t mat)
```
Set pol to the characteristic polynomial of the given  $n \times n$  matrix. If mat is not square, an exception is raised.

# **5.3.24 Minimal polynomial**

*[slong](#page-49-1)* **\_fmpq\_mat\_minpoly**(*[fmpz](#page-155-1)* \*coeffs, *[fmpz\\_t](#page-155-0)* den, const *[fmpq\\_mat\\_t](#page-315-1)* mat)

Set (coeffs, den) to the minimal polynomial of the given  $n \times n$  matrix and return the length of the polynomial.

void **fmpq\_mat\_minpoly**(*[fmpq\\_poly\\_t](#page-323-0)* pol, const *[fmpq\\_mat\\_t](#page-315-1)* mat)

Set pol to the minimal polynomial of the given  $n \times n$  matrix. If mat is not square, an exception is raised.

# **5.4 fmpq\_poly.h – univariate polynomials over the rational numbers**

The  $fmpq\_poly\_t$  data type represents elements of  $\mathbb{Q}[x]$ . The fmpq\_poly module provides routines for memory management, basic arithmetic, and conversions from or to other types.

A rational polynomial is stored as the quotient of an integer polynomial and an integer denominator. To be more precise, the coefficient vector of the numerator can be accessed with the function fmpq\_poly\_numref() and the denominator with fmpq\_poly\_denref(). Although one can construct use cases in which a representation as a list of rational coefficients would be beneficial, the choice made here is typically more efficient.

We can obtain a unique representation based on this choice by enforcing, for non-zero polynomials, that the numerator and denominator are coprime and that the denominator is positive. The unique representation of the zero polynomial is chosen as \$0/1\$.

Similar to the situation in the *[fmpz\\_poly\\_t](#page-207-0)* case, an *[fmpq\\_poly\\_t](#page-323-0)* object also has a length parameter, which denotes the length of the vector of coefficients of the numerator. We say a polynomial is *normalised* either if this length is zero or if the leading coefficient is non-zero.

We say a polynomial is in *canonical* form if it is given in the unique representation discussed above and normalised.

The functions provided in this module roughly fall into two categories:

On the one hand, there are functions mainly provided for the user, whose names do not begin with an underscore. These typically operate on polynomials of type *[fmpq\\_poly\\_t](#page-323-0)* in canonical form and, unless specified otherwise, permit aliasing between their input arguments and between their output arguments.

On the other hand, there are versions of these functions whose names are prefixed with a single underscore. These typically operate on polynomials given in the form of a triple of object of types fmpz \*, *[fmpz\\_t](#page-155-0)* , and *[slong](#page-49-1)* , containing the numerator, denominator and length, respectively. In general, these functions expect their input to be normalised, i.e. they do not allow zero padding, and to be in lowest terms, and they do not allow their input and output arguments to be aliased.

# **5.4.1 Types, macros and constants**

type **fmpq\_poly\_struct**

<span id="page-323-0"></span>type **fmpq\_poly\_t**
### **5.4.2 Memory management**

void **fmpq\_poly\_init**(*[fmpq\\_poly\\_t](#page-323-0)* poly)

Initialises the polynomial for use. The length is set to zero.

void **fmpq\_poly\_init2**(*[fmpq\\_poly\\_t](#page-323-0)* poly, *[slong](#page-49-0)* alloc)

Initialises the polynomial with space for at least alloc coefficients and sets the length to zero. The alloc coefficients are all set to zero.

<span id="page-324-1"></span>void **fmpq\_poly\_realloc**(*[fmpq\\_poly\\_t](#page-323-0)* poly, *[slong](#page-49-0)* alloc)

Reallocates the given polynomial to have space for alloc coefficients. If alloc is zero then the polynomial is cleared and then reinitialised. If the current length is greater than alloc then poly is first truncated to length alloc. Note that this might leave the rational polynomial in non-canonical form.

<span id="page-324-0"></span>void **fmpq\_poly\_fit\_length**(*[fmpq\\_poly\\_t](#page-323-0)* poly, *[slong](#page-49-0)* len)

If len is greater than the number of coefficients currently allocated, then the polynomial is reallocated to have space for at least len coefficients. No data is lost when calling this function. The function efficiently deals with the case where fit\_length() is called many times in small increments by at least doubling the number of allocated coefficients when len is larger than the number of coefficients currently allocated.

```
void _fmpq_poly_set_length(fmpq_poly_t poly, slong len)
```
Sets the length of the numerator polynomial to len, demoting coefficients beyond the new length. Note that this method does not guarantee that the rational polynomial is in canonical form.

```
void fmpq_poly_clear(fmpq_poly_t poly)
```
Clears the given polynomial, releasing any memory used. The polynomial must be reinitialised in order to be used again.

```
void _fmpq_poly_normalise(fmpq_poly_t poly)
```
Sets the length of poly so that the top coefficient is non-zero. If all coefficients are zero, the length is set to zero. Note that this function does not guarantee the coprimality of the numerator polynomial and the integer denominator.

void **\_fmpq\_poly\_canonicalise**(*[fmpz](#page-155-0)* \*poly, *[fmpz\\_t](#page-155-1)* den, *[slong](#page-49-0)* len)

Puts (poly, den) of length len into canonical form.

It is assumed that the array poly contains a non-zero entry in position len  $-1$  whenever len > 0. Assumes that den is non-zero.

```
void fmpq_poly_canonicalise(fmpq_poly_t poly)
```
Puts the polynomial poly into canonical form. Firstly, the length is set to the actual length of the numerator polynomial. For non-zero polynomials, it is then ensured that the numerator and denominator are coprime and that the denominator is positive. The canonical form of the zero polynomial is a zero numerator polynomial and a one denominator.

```
int _fmpq_poly_is_canonical(const fmpz *poly, const fmpz_t den, slong len)
     Returns whether the polynomial is in canonical form.
```

```
int fmpq_poly_is_canonical(const fmpq_poly_t poly)
```
Returns whether the polynomial is in canonical form.

### **5.4.3 Polynomial parameters**

*[slong](#page-49-0)* **fmpq\_poly\_degree**(const *[fmpq\\_poly\\_t](#page-323-0)* poly)

Returns the degree of poly, which is one less than its length, as a slong.

*[slong](#page-49-0)* **fmpq\_poly\_length**(const *[fmpq\\_poly\\_t](#page-323-0)* poly)

Returns the length of poly.

### **5.4.4 Accessing the numerator and denominator**

```
fmpz *fmpq_poly_numref(fmpq_poly_t poly)
```
Returns a reference to the numerator polynomial as an array.

Note that, because of a delayed initialisation approach, this might be NULL for zero polynomials. This situation can be salvaged by calling either *[fmpq\\_poly\\_fit\\_length\(\)](#page-324-0)* or *[fmpq\\_poly\\_realloc\(\)](#page-324-1)* .

This function is implemented as a macro returning (poly)->coeffs.

*[fmpz\\_t](#page-155-1)* **fmpq\_poly\_denref**(*[fmpq\\_poly\\_t](#page-323-0)* poly)

Returns a reference to the denominator as a fmpz\_t. The integer is guaranteed to be properly initialised.

This function is implemented as a macro returning (poly)->den.

void **fmpq\_poly\_get\_numerator**(*[fmpz\\_poly\\_t](#page-207-0)* res, const *[fmpq\\_poly\\_t](#page-323-0)* poly)

Sets res to the numerator of poly, e.g. the primitive part as an fmpz\_poly\_t if it is in canonical form.

void **fmpq\_poly\_get\_denominator**(*[fmpz\\_t](#page-155-1)* den, const *[fmpq\\_poly\\_t](#page-323-0)* poly) Sets res to the denominator of poly.

## **5.4.5 Random testing**

The functions fmpq poly randtest foo() provide random polynomials suitable for testing. On an integer level, this means that long strings of zeros and ones in the binary representation are favoured as well as the special absolute values 0, 1, COEFF MAX, and WORD MAX. On a polynomial level, the integer numerator has a reasonable chance to have a non-trivial content.

<span id="page-325-0"></span>void **fmpq\_poly\_randtest**(*[fmpq\\_poly\\_t](#page-323-0)* f, *[flint\\_rand\\_t](#page-50-0)* state, *[slong](#page-49-0)* len, *[flint\\_bitcnt\\_t](#page-49-1)* bits)

Sets  $f$  to a random polynomial with coefficients up to the given length and where each coefficient has up to the given number of bits. The coefficients are signed randomly. One must call *[flint\\_randinit\(\)](#page-50-1)* before calling this function.

```
void fmpq_poly_randtest_unsigned(fmpq_poly_t f, flint_rand_t state, slong len, flint_bitcnt_t bits)
     Sets f to a random polynomial with coefficients up to the given length and where each coefficient
     has up to the given number of bits. One must call flint_randinit() before calling this function.
```
void **fmpq\_poly\_randtest\_not\_zero**(*[fmpq\\_poly\\_t](#page-323-0)* f, *[flint\\_rand\\_t](#page-50-0)* state, *[slong](#page-49-0)* len, *[flint\\_bitcnt\\_t](#page-49-1)* bits) As for  $fmpq$  poly randtest() except that len and bits may not be zero and the polynomial generated is guaranteed not to be the zero polynomial. One must call *[flint\\_randinit\(\)](#page-50-1)* before calling this function.

### **5.4.6 Assignment, swap, negation**

- void **fmpq\_poly\_set**(*[fmpq\\_poly\\_t](#page-323-0)* poly1, const *[fmpq\\_poly\\_t](#page-323-0)* poly2) Sets poly1 to equal poly2.
- void **fmpq\_poly\_set\_si**(*[fmpq\\_poly\\_t](#page-323-0)* poly, *[slong](#page-49-0)* x) Sets poly to the integer  $x$ .
- void **fmpq\_poly\_set\_ui**(*[fmpq\\_poly\\_t](#page-323-0)* poly, *[ulong](#page-49-2)* x) Sets poly to the integer  $x$ .
- void **fmpq\_poly\_set\_fmpz**(*[fmpq\\_poly\\_t](#page-323-0)* poly, const *[fmpz\\_t](#page-155-1)* x) Sets poly to the integer  $x$ .
- void **fmpq\_poly\_set\_fmpq**(*[fmpq\\_poly\\_t](#page-323-0)* poly, const *[fmpq\\_t](#page-304-0)* x) Sets poly to the rational  $x$ , which is assumed to be given in lowest terms.
- void **fmpq** poly set fmpz poly(*fmpq\_poly* t rop, const *[fmpz\\_poly\\_t](#page-207-0)* op) Sets the rational polynomial rop to the same value as the integer polynomial op.
- void **fmpq\_poly\_set\_nmod\_poly**(*[fmpq\\_poly\\_t](#page-323-0)* rop, const *[nmod\\_poly\\_t](#page-380-0)* op) Sets the coefficients of rop to the residues in op, normalised to the interval  $-m/2 \le r \le m/2$ where  $m$  is the modulus.
- void **fmpq\_poly\_get\_nmod\_poly**(*[nmod\\_poly\\_t](#page-380-0)* rop, const *[fmpq\\_poly\\_t](#page-323-0)* op)

Sets the coefficients of rop to the coefficients in the denominator of op, reduced by the modulus of rop. The result is multiplied by the inverse of the denominator of op. It is assumed that the reduction of the denominator of op is invertible.

void **fmpq\_poly\_get\_nmod\_poly\_den**(*[nmod\\_poly\\_t](#page-380-0)* rop, const *[fmpq\\_poly\\_t](#page-323-0)* op, int den)

Sets the coefficients of rop to the coefficients in the denominator of op, reduced by the modulus of rop. If den == 1, the result is multiplied by the inverse of the denominator of op. In this case it is assumed that the reduction of the denominator of op is invertible.

int **\_fmpq\_poly\_set\_str**(*[fmpz](#page-155-0)* \*poly, *[fmpz\\_t](#page-155-1)* den, const char \*str, *[slong](#page-49-0)* len)

Sets (poly, den) to the polynomial specified by the null-terminated string  $str$  of len coefficients. The input format is a sequence of coefficients separated by one space.

The result is only guaranteed to be in lowest terms if all coefficients in the input string are in lowest terms.

Returns 0 if no error occurred. Otherwise, returns -1 in which case the resulting value of (poly, den) is undefined. If str is not null-terminated, calling this method might result in a segmentation fault.

int **fmpq\_poly\_set\_str**(*[fmpq\\_poly\\_t](#page-323-0)* poly, const char \*str)

Sets poly to the polynomial specified by the null-terminated string str. The input format is the same as the output format of  $fmpq\_poly\_get\_str:$  the length given as a decimal integer, then two spaces, then the list of coefficients separated by one space.

The result is only guaranteed to be in canonical form if all coefficients in the input string are in lowest terms.

Returns 0 if no error occurred. Otherwise, returns -1 in which case the resulting value of poly is set to zero. If str is not null-terminated, calling this method might result in a segmentation fault.

char \***fmpq\_poly\_get\_str**(const *[fmpq\\_poly\\_t](#page-323-0)* poly)

Returns the string representation of poly.

### char \***fmpq\_poly\_get\_str\_pretty**(const *[fmpq\\_poly\\_t](#page-323-0)* poly, const char \*var)

Returns the pretty representation of poly, using the null-terminated string var not equal to "\0" as the variable name.

- void **fmpq\_poly\_zero**(*[fmpq\\_poly\\_t](#page-323-0)* poly) Sets poly to zero.
- void **fmpq\_poly\_one**(*[fmpq\\_poly\\_t](#page-323-0)* poly) Sets poly to the constant polynomial 1.
- void **fmpq\_poly\_neg**(*[fmpq\\_poly\\_t](#page-323-0)* poly1, const *[fmpq\\_poly\\_t](#page-323-0)* poly2) Sets poly1 to the additive inverse of poly2.
- void **fmpq\_poly\_inv**(*[fmpq\\_poly\\_t](#page-323-0)* poly1, const *[fmpq\\_poly\\_t](#page-323-0)* poly2) Sets poly1 to the multiplicative inverse of poly2 if possible. Otherwise, if poly2 is not a unit, leaves poly1 unmodified and calls abort().
- void **fmpq\_poly\_swap**(*[fmpq\\_poly\\_t](#page-323-0)* poly1, *[fmpq\\_poly\\_t](#page-323-0)* poly2) Efficiently swaps the polynomials poly1 and poly2.
- void **fmpq\_poly\_truncate**(*[fmpq\\_poly\\_t](#page-323-0)* poly, *[slong](#page-49-0)* n) If the current length of poly is greater than  $n$ , it is truncated to the given length. Discarded coefficients are demoted, but they are not necessarily set to zero.
- void **fmpq\_poly\_set\_trunc**(*[fmpq\\_poly\\_t](#page-323-0)* res, const *[fmpq\\_poly\\_t](#page-323-0)* poly, *[slong](#page-49-0)* n) Sets res to a copy of poly, truncated to length n.
- void **fmpq\_poly\_get\_slice**(*[fmpq\\_poly\\_t](#page-323-0)* rop, const *[fmpq\\_poly\\_t](#page-323-0)* op, *[slong](#page-49-0)* i, *[slong](#page-49-0)* j) Returns the slice with coefficients from  $x^i$  (including) to  $x^j$  (excluding).
- void **fmpq\_poly\_reverse**(*[fmpq\\_poly\\_t](#page-323-0)* res, const *[fmpq\\_poly\\_t](#page-323-0)* poly, *[slong](#page-49-0)* n) This function considers the polynomial poly to be of length  $n$ , notionally truncating and zero padding if required, and reverses the result. Since the function normalises its result res may be of length less than  $n$ .

## **5.4.7 Getting and setting coefficients**

- void **fmpq\_poly\_get\_coeff\_fmpz**(*[fmpz\\_t](#page-155-1)* x, const *[fmpq\\_poly\\_t](#page-323-0)* poly, *[slong](#page-49-0)* n) Retrieves the *n*th coefficient of the numerator of poly.
- void **fmpq\_poly\_get\_coeff\_fmpq**(*[fmpq\\_t](#page-304-0)* x, const *[fmpq\\_poly\\_t](#page-323-0)* poly, *[slong](#page-49-0)* n) Retrieves the  $nth$  coefficient of poly, in lowest terms.
- void **fmpq\_poly\_set\_coeff\_si**(*[fmpq\\_poly\\_t](#page-323-0)* poly, *[slong](#page-49-0)* n, *[slong](#page-49-0)* x) Sets the *n*th coefficient in poly to the integer  $x$ .
- void **fmpq\_poly\_set\_coeff\_ui**(*[fmpq\\_poly\\_t](#page-323-0)* poly, *[slong](#page-49-0)* n, *[ulong](#page-49-2)* x) Sets the *n*th coefficient in poly to the integer  $x$ .
- void **fmpq\_poly\_set\_coeff\_fmpz**(*[fmpq\\_poly\\_t](#page-323-0)* poly, *[slong](#page-49-0)* n, const *[fmpz\\_t](#page-155-1)* x) Sets the *n*th coefficient in poly to the integer  $x$ .
- void **fmpq\_poly\_set\_coeff\_fmpq**(*[fmpq\\_poly\\_t](#page-323-0)* poly, *[slong](#page-49-0)* n, const *[fmpq\\_t](#page-304-0)* x) Sets the *n*th coefficient in poly to the rational  $x$ .

## **5.4.8 Comparison**

int **fmpq\_poly\_equal**(const *[fmpq\\_poly\\_t](#page-323-0)* poly1, const *[fmpq\\_poly\\_t](#page-323-0)* poly2) Returns 1 if poly1 is equal to poly2, otherwise returns 0.

int **\_fmpq\_poly\_equal\_trunc**(const *[fmpz](#page-155-0)* \*poly1, const *[fmpz\\_t](#page-155-1)* den1, *[slong](#page-49-0)* len1, const *[fmpz](#page-155-0)* \*poly2, const *[fmpz\\_t](#page-155-1)* den2, *[slong](#page-49-0)* len2, *[slong](#page-49-0)* n)

Returns 1 if  $poly1$  and  $poly2$  notionally truncated to length  $n$  are equal, otherwise returns 0.

- int **fmpq\_poly\_equal\_trunc**(const *[fmpq\\_poly\\_t](#page-323-0)* poly1, const *[fmpq\\_poly\\_t](#page-323-0)* poly2, *[slong](#page-49-0)* n) Returns 1 if poly1 and poly2 notionally truncated to length  $n$  are equal, otherwise returns 0.
- int **\_fmpq\_poly\_cmp**(const *[fmpz](#page-155-0)* \*lpoly, const *[fmpz\\_t](#page-155-1)* lden, const *[fmpz](#page-155-0)* \*rpoly, const *[fmpz\\_t](#page-155-1)* rden, *[slong](#page-49-0)* len)

Compares two non-zero polynomials, assuming they have the same length  $len > 0$ .

The polynomials are expected to be provided in canonical form.

int **fmpq\_poly\_cmp**(const *[fmpq\\_poly\\_t](#page-323-0)* left, const *[fmpq\\_poly\\_t](#page-323-0)* right) Compares the two polynomials left and right.

Compares the two polynomials left and right, returning  $-1$ , 0, or 1 as left is less than, equal to, or greater than right. The comparison is first done by the degree, and then, in case of a tie, by the individual coefficients from highest to lowest.

int **fmpq\_poly\_is\_one**(const *[fmpq\\_poly\\_t](#page-323-0)* poly)

Returns 1 if poly is the constant polynomial 1, otherwise returns 0.

- int **fmpq\_poly\_is\_zero**(const *[fmpq\\_poly\\_t](#page-323-0)* poly) Returns 1 if poly is the zero polynomial, otherwise returns 0.
- int **fmpq\_poly\_is\_gen**(const *[fmpq\\_poly\\_t](#page-323-0)* poly) Returns 1 if poly is the degree 1 polynomial  $x$ , otherwise returns 0.

## **5.4.9 Addition and subtraction**

void **\_fmpq\_poly\_add**(*[fmpz](#page-155-0)* \*rpoly, *[fmpz\\_t](#page-155-1)* rden, const *[fmpz](#page-155-0)* \*poly1, const *[fmpz\\_t](#page-155-1)* den1, *[slong](#page-49-0)* len1, const *[fmpz](#page-155-0)* \*poly2, const *[fmpz\\_t](#page-155-1)* den2, *[slong](#page-49-0)* len2)

Forms the sum (rpoly, rden) of (poly1, den1, len1) and (poly2, den2, len2), placing the result into canonical form.

Assumes that rpoly is an array of length the maximum of len1 and len2. The input operands are assumed to be in canonical form and are also allowed to be of length 0.

(rpoly, rden) and (poly1, den1) may be aliased, but (rpoly, rden) and (poly2, den2) may *not* be aliased.

void **\_fmpq\_poly\_add\_can**(*[fmpz](#page-155-0)* \*rpoly, *[fmpz\\_t](#page-155-1)* rden, const *[fmpz](#page-155-0)* \*poly1, const *[fmpz\\_t](#page-155-1)* den1, *[slong](#page-49-0)* len1, const *[fmpz](#page-155-0)* \*poly2, const *[fmpz\\_t](#page-155-1)* den2, *[slong](#page-49-0)* len2, int can)

As per \_fmpq\_poly\_add except that one can specify whether to canonicalise the output or not. This function is intended to be used with weak canonicalisation to prevent explosion in memory usage. It exists for performance reasons.

- void **fmpq\_poly\_add**(*[fmpq\\_poly\\_t](#page-323-0)* res, const *[fmpq\\_poly\\_t](#page-323-0)* poly1, const *[fmpq\\_poly\\_t](#page-323-0)* poly2) Sets res to the sum of poly1 and poly2, using Henrici's algorithm.
- void **fmpq\_poly\_add\_can**(*[fmpq\\_poly\\_t](#page-323-0)* res, const *[fmpq\\_poly\\_t](#page-323-0)* poly1, const *[fmpq\\_poly\\_t](#page-323-0)* poly2, int can)

As per mpq\_poly\_add except that one can specify whether to canonicalise the output or not. This function is intended to be used with weak canonicalisation to prevent explosion in memory usage. It exists for performance reasons.

void **\_fmpq\_poly\_add\_series**(*[fmpz](#page-155-0)* \*rpoly, *[fmpz\\_t](#page-155-1)* rden, const *[fmpz](#page-155-0)* \*poly1, const *[fmpz\\_t](#page-155-1)* den1, *[slong](#page-49-0)* len1, const *[fmpz](#page-155-0)* \*poly2, const *[fmpz\\_t](#page-155-1)* den2, *[slong](#page-49-0)* len2, *[slong](#page-49-0)* n)

As per fund poly add but the inputs are first notionally truncated to length n. If n is less than len1 or len2 then the output only needs space for *n* coefficients. We require  $n \geq 0$ .

void **\_fmpq\_poly\_add\_series\_can**(*[fmpz](#page-155-0)* \*rpoly, *[fmpz\\_t](#page-155-1)* rden, const *[fmpz](#page-155-0)* \*poly1, const *[fmpz\\_t](#page-155-1)* den1, *[slong](#page-49-0)* len1, const *[fmpz](#page-155-0)* \*poly2, const *[fmpz\\_t](#page-155-1)* den2, *[slong](#page-49-0)* len2, *[slong](#page-49-0)* n, int can)

As per  $_\text{tempq-poly\_add\_can}$  but the inputs are first notionally truncated to length n. If n is less than len1 or len2 then the output only needs space for *n* coefficients. We require  $n \geq 0$ .

void **fmpq\_poly\_add\_series**(*[fmpq\\_poly\\_t](#page-323-0)* res, const *[fmpq\\_poly\\_t](#page-323-0)* poly1, const *[fmpq\\_poly\\_t](#page-323-0)* poly2, *[slong](#page-49-0)* n)

As per  $fmpq\_poly\_add$  but the inputs are first notionally truncated to length  $n$ .

void **fmpq\_poly\_add\_series\_can**(*[fmpq\\_poly\\_t](#page-323-0)* res, const *[fmpq\\_poly\\_t](#page-323-0)* poly1, const *[fmpq\\_poly\\_t](#page-323-0)* poly2, *[slong](#page-49-0)* n, int can)

As per fmpq poly add can but the inputs are first notionally truncated to length  $n$ .

void **\_fmpq\_poly\_sub**(*[fmpz](#page-155-0)* \*rpoly, *[fmpz\\_t](#page-155-1)* rden, const *[fmpz](#page-155-0)* \*poly1, const *[fmpz\\_t](#page-155-1)* den1, *[slong](#page-49-0)* len1, const *[fmpz](#page-155-0)* \*poly2, const *[fmpz\\_t](#page-155-1)* den2, *[slong](#page-49-0)* len2)

Forms the difference (rpoly, rden) of (poly1, den1, len1) and (poly2, den2, len2), placing the result into canonical form.

Assumes that rpoly is an array of length the maximum of len1 and len2. The input operands are assumed to be in canonical form and are also allowed to be of length 0.

(rpoly, rden) and (poly1, den1, len1) may be aliased, but (rpoly, rden) and (poly2, den2, len2) may *not* be aliased.

void **\_fmpq\_poly\_sub\_can**(*[fmpz](#page-155-0)* \*rpoly, *[fmpz\\_t](#page-155-1)* rden, const *[fmpz](#page-155-0)* \*poly1, const *[fmpz\\_t](#page-155-1)* den1, *[slong](#page-49-0)* len1, const *[fmpz](#page-155-0)* \*poly2, const *[fmpz\\_t](#page-155-1)* den2, *[slong](#page-49-0)* len2, int can)

As per \_fmpq\_poly\_sub except that one can specify whether to canonicalise the output or not. This function is intended to be used with weak canonicalisation to prevent explosion in memory usage. It exists for performance reasons.

- void **fmpq\_poly\_sub**(*[fmpq\\_poly\\_t](#page-323-0)* res, const *[fmpq\\_poly\\_t](#page-323-0)* poly1, const *[fmpq\\_poly\\_t](#page-323-0)* poly2) Sets res to the difference of poly1 and poly2, using Henrici's algorithm.
- void **fmpq\_poly\_sub\_can**(*[fmpq\\_poly\\_t](#page-323-0)* res, const *[fmpq\\_poly\\_t](#page-323-0)* poly1, const *[fmpq\\_poly\\_t](#page-323-0)* poly2, int can)

As per \_fmpq\_poly\_sub except that one can specify whether to canonicalise the output or not. This function is intended to be used with weak canonicalisation to prevent explosion in memory usage. It exists for performance reasons.

void **\_fmpq\_poly\_sub\_series**(*[fmpz](#page-155-0)* \*rpoly, *[fmpz\\_t](#page-155-1)* rden, const *[fmpz](#page-155-0)* \*poly1, const *[fmpz\\_t](#page-155-1)* den1, *[slong](#page-49-0)* len1, const *[fmpz](#page-155-0)* \*poly2, const *[fmpz\\_t](#page-155-1)* den2, *[slong](#page-49-0)* len2, *[slong](#page-49-0)* n)

As per  $_\text{impq-polysub$  but the inputs are first notionally truncated to length n. If n is less than len1 or len2 then the output only needs space for *n* coefficients. We require  $n \geq 0$ .

void **\_fmpq\_poly\_sub\_series\_can**(*[fmpz](#page-155-0)* \*rpoly, *[fmpz\\_t](#page-155-1)* rden, const *[fmpz](#page-155-0)* \*poly1, const *[fmpz\\_t](#page-155-1)* den1, *[slong](#page-49-0)* len1, const *[fmpz](#page-155-0)* \*poly2, const *[fmpz\\_t](#page-155-1)* den2, *[slong](#page-49-0)* len2, *[slong](#page-49-0)* n, int can)

As per  $_fmpq_poly_sub_can$  but the inputs are first notionally truncated to length n. If n is less than len1 or len2 then the output only needs space for *n* coefficients. We require  $n \geq 0$ .

void **fmpq\_poly\_sub\_series**(*[fmpq\\_poly\\_t](#page-323-0)* res, const *[fmpq\\_poly\\_t](#page-323-0)* poly1, const *[fmpq\\_poly\\_t](#page-323-0)* poly2, *[slong](#page-49-0)* n)

As per  $fmpq\_poly\_sub$  but the inputs are first notionally truncated to length  $n$ .

void **fmpq** poly sub series can(*[fmpq\\_poly\\_t](#page-323-0)* res, const *fmpq\_poly\_t* poly1, const *fmpq\_poly\_t* poly2, *[slong](#page-49-0)* n, int can)

As per fmpq\_poly\_sub\_can but the inputs are first notionally truncated to length  $n$ .

### **5.4.10 Scalar multiplication and division**

void **\_fmpq\_poly\_scalar\_mul\_si**(*[fmpz](#page-155-0)* \*rpoly, *[fmpz\\_t](#page-155-1)* rden, const *[fmpz](#page-155-0)* \*poly, const *[fmpz\\_t](#page-155-1)* den, *[slong](#page-49-0)* len, *[slong](#page-49-0)* c)

Sets (rpoly, rden, len) to the product of  $c$  of (poly, den, len).

If the input is normalised, then so is the output, provided it is non-zero. If the input is in lowest terms, then so is the output. However, even if neither of these conditions are met, the result will be (mathematically) correct.

Supports exact aliasing between (rpoly, den) and (poly, den).

void **\_fmpq\_poly\_scalar\_mul\_ui**(*[fmpz](#page-155-0)* \*rpoly, *[fmpz\\_t](#page-155-1)* rden, const *[fmpz](#page-155-0)* \*poly, const *[fmpz\\_t](#page-155-1)* den, *[slong](#page-49-0)* len, *[ulong](#page-49-2)* c)

Sets (rpoly, rden, len) to the product of  $c$  of (poly, den, len).

If the input is normalised, then so is the output, provided it is non-zero. If the input is in lowest terms, then so is the output. However, even if neither of these conditions are met, the result will be (mathematically) correct.

Supports exact aliasing between (rpoly, den) and (poly, den).

void **\_fmpq\_poly\_scalar\_mul\_fmpz**(*[fmpz](#page-155-0)* \*rpoly, *[fmpz\\_t](#page-155-1)* rden, const *[fmpz](#page-155-0)* \*poly, const *[fmpz\\_t](#page-155-1)* den, *[slong](#page-49-0)* len, const *[fmpz\\_t](#page-155-1)* c)

Sets (rpoly, rden, len) to the product of  $c$  of (poly, den, len).

If the input is normalised, then so is the output, provided it is non-zero. If the input is in lowest terms, then so is the output. However, even if neither of these conditions are met, the result will be (mathematically) correct.

Supports exact aliasing between (rpoly, den) and (poly, den).

void **\_fmpq\_poly\_scalar\_mul\_fmpq**(*[fmpz](#page-155-0)* \*rpoly, *[fmpz\\_t](#page-155-1)* rden, const *[fmpz](#page-155-0)* \*poly, const *[fmpz\\_t](#page-155-1)* den, *[slong](#page-49-0)* len, const *[fmpz\\_t](#page-155-1)* r, const *[fmpz\\_t](#page-155-1)* s)

Sets (rpoly, rden) to the product of  $r/s$  and (poly, den, len), in lowest terms.

Assumes that (poly, den, len) and  $r/s$  are provided in lowest terms. Assumes that rpoly is an array of length len. Supports aliasing of (rpoly, den) and (poly, den). The fmpz\_t's  $r$  and  $s$ may not be part of (rpoly, rden).

- void **fmpq\_poly\_scalar\_mul\_fmpq**(*[fmpq\\_poly\\_t](#page-323-0)* rop, const *[fmpq\\_poly\\_t](#page-323-0)* op, const *[fmpq\\_t](#page-304-0)* c)
- void **fmpq\_poly\_scalar\_mul\_si**(*[fmpq\\_poly\\_t](#page-323-0)* rop, const *[fmpq\\_poly\\_t](#page-323-0)* op, *[slong](#page-49-0)* c)
- void **fmpq\_poly\_scalar\_mul\_ui**(*[fmpq\\_poly\\_t](#page-323-0)* rop, const *[fmpq\\_poly\\_t](#page-323-0)* op, *[ulong](#page-49-2)* c) Sets rop to  $c$  times op.
- void **fmpq\_poly\_scalar\_mul\_fmpz**(*[fmpq\\_poly\\_t](#page-323-0)* rop, const *[fmpq\\_poly\\_t](#page-323-0)* op, const *[fmpz\\_t](#page-155-1)* c) Sets rop to  $c$  times op. Assumes that the fmpz\_t c is not part of rop.
- void **\_fmpq\_poly\_scalar\_div\_fmpz**(*[fmpz](#page-155-0)* \*rpoly, *[fmpz\\_t](#page-155-1)* rden, const *[fmpz](#page-155-0)* \*poly, const *[fmpz\\_t](#page-155-1)* den, *[slong](#page-49-0)* len, const *[fmpz\\_t](#page-155-1)* c)

Sets (rpoly, rden, len) to (poly, den, len) divided by  $c$ , in lowest terms.

Assumes that len is positive. Assumes that  $c$  is non-zero. Supports aliasing between (rpoly, rden) and (poly, den). Assumes that  $c$  is not part of (rpoly, rden).

```
void _fmpq_poly_scalar_div_si(fmpz *rpoly, fmpz_t rden, const fmpz *poly, const fmpz_t den,
                                slong len, slong c)
     Sets (rpoly, rden, len) to (poly, den, len) divided by c, in lowest terms.
     Assumes that len is positive. Assumes that c is non-zero. Supports aliasing between (rpoly,
     rden) and (poly, den).
void _fmpq_poly_scalar_div_ui(fmpz *rpoly, fmpz_t rden, const fmpz *poly, const fmpz_t den,
                                slong len, ulong c)
     Sets (rpoly, rden, len) to (poly, den, len) divided by c, in lowest terms.
     Assumes that len is positive. Assumes that c is non-zero. Supports aliasing between (rpoly,
     rden) and (poly, den).
void _fmpq_poly_scalar_div_fmpq(fmpz *rpoly, fmpz_t rden, const fmpz *poly, const fmpz_t den,
                                  slong len, const fmpz_t r, const fmpz_t s)
```
Sets (rpoly, rden, len) to (poly, den, len) divided by  $r/s$ , in lowest terms.

Assumes that len is positive. Assumes that  $r/s$  is non-zero and in lowest terms. Supports aliasing between (rpoly, rden) and (poly, den). The  $fmpz_t$ 's  $r$  and  $s$  may not be part of (rpoly, poly).

```
void fmpq_poly_scalar_div_si(fmpq_poly_t rop, const fmpq_poly_t op, slong c)
```
void **fmpq\_poly\_scalar\_div\_ui**(*[fmpq\\_poly\\_t](#page-323-0)* rop, const *[fmpq\\_poly\\_t](#page-323-0)* op, *[ulong](#page-49-2)* c)

void **fmpq\_poly\_scalar\_div\_fmpz**(*[fmpq\\_poly\\_t](#page-323-0)* rop, const *[fmpq\\_poly\\_t](#page-323-0)* op, const *[fmpz\\_t](#page-155-1)* c)

void **fmpq\_poly\_scalar\_div\_fmpq**(*[fmpq\\_poly\\_t](#page-323-0)* rop, const *[fmpq\\_poly\\_t](#page-323-0)* op, const *[fmpq\\_t](#page-304-0)* c) Sets rop to op divided by the scalar c.

### **5.4.11 Multiplication**

void **\_fmpq\_poly\_mul**(*[fmpz](#page-155-0)* \*rpoly, *[fmpz\\_t](#page-155-1)* rden, const *[fmpz](#page-155-0)* \*poly1, const *[fmpz\\_t](#page-155-1)* den1, *[slong](#page-49-0)* len1, const *[fmpz](#page-155-0)* \*poly2, const *[fmpz\\_t](#page-155-1)* den2, *[slong](#page-49-0)* len2)

Sets (rpoly, rden, len1 + len2 - 1) to the product of  $(poly1, den1, len1)$  and  $(poly2,$ den2, len2). If the input is provided in canonical form, then so is the output.

Assumes len1  $>=$  len2  $>$  0. Allows zero-padding in the input. Does not allow aliasing between the inputs and outputs.

void **fmpq\_poly\_mul**(*[fmpq\\_poly\\_t](#page-323-0)* res, const *[fmpq\\_poly\\_t](#page-323-0)* poly1, const *[fmpq\\_poly\\_t](#page-323-0)* poly2) Sets res to the product of poly1 and poly2.

void **\_fmpq\_poly\_mullow**(*[fmpz](#page-155-0)* \*rpoly, *[fmpz\\_t](#page-155-1)* rden, const *[fmpz](#page-155-0)* \*poly1, const *[fmpz\\_t](#page-155-1)* den1, *[slong](#page-49-0)* len1, const *[fmpz](#page-155-0)* \*poly2, const *[fmpz\\_t](#page-155-1)* den2, *[slong](#page-49-0)* len2, *[slong](#page-49-0)* n)

Sets (rpoly, rden, n) to the low *n* coefficients of (poly1, den1) and (poly2, den2). The output is not guaranteed to be in canonical form.

Assumes len1 >= len2 > 0 and  $0 \le n \le len1 + len2 - 1$ . Allows for zero-padding in the inputs. Does not allow aliasing between the inputs and outputs.

void **fmpq\_poly\_mullow**(*[fmpq\\_poly\\_t](#page-323-0)* res, const *[fmpq\\_poly\\_t](#page-323-0)* poly1, const *[fmpq\\_poly\\_t](#page-323-0)* poly2, *[slong](#page-49-0)* n)

Sets res to the product of poly1 and poly2, truncated to length  $n$ .

- void **fmpq\_poly\_addmul**(*[fmpq\\_poly\\_t](#page-323-0)* rop, const *[fmpq\\_poly\\_t](#page-323-0)* op1, const *[fmpq\\_poly\\_t](#page-323-0)* op2) Adds the product of op1 and op2 to rop.
- void **fmpq\_poly\_submul**(*[fmpq\\_poly\\_t](#page-323-0)* rop, const *[fmpq\\_poly\\_t](#page-323-0)* op1, const *[fmpq\\_poly\\_t](#page-323-0)* op2) Subtracts the product of op1 and op2 from rop.

### **5.4.12 Powering**

void **\_fmpq\_poly\_pow**(*[fmpz](#page-155-0)* \*rpoly, *[fmpz\\_t](#page-155-1)* rden, const *[fmpz](#page-155-0)* \*poly, const *[fmpz\\_t](#page-155-1)* den, *[slong](#page-49-0)* len, *[ulong](#page-49-2)* e)

Sets (rpoly, rden) to (poly, den) $\hat{ }$ e, assuming e, len > 0. Assumes that rpoly is an array of length at least  $e * (len - 1) + 1$ . Supports aliasing of (rpoly, den) and (poly, den).

- void **fmpq\_poly\_pow**(*[fmpq\\_poly\\_t](#page-323-0)* res, const *[fmpq\\_poly\\_t](#page-323-0)* poly, *[ulong](#page-49-2)* e) Sets res to poly $\hat{}$ e, where the only special case  $0^0$  is defined as 1.
- void **\_fmpq\_poly\_pow\_trunc**(*[fmpz](#page-155-0)* \*res, *[fmpz\\_t](#page-155-1)* rden, const *[fmpz](#page-155-0)* \*f, const *[fmpz\\_t](#page-155-1)* fden, *[slong](#page-49-0)* flen, *[ulong](#page-49-2)* exp, *[slong](#page-49-0)* len)

Sets (rpoly, rden, len) to (poly, den)<sup> $\epsilon$ </sup> truncated to length len, where len is at most  $e *$  $(flen - 1) + 1.$ 

void **fmpq\_poly\_pow\_trunc**(*[fmpq\\_poly\\_t](#page-323-0)* res, const *[fmpq\\_poly\\_t](#page-323-0)* poly, *[ulong](#page-49-2)* e, *[slong](#page-49-0)* n) Sets res to poly^e truncated to length n.

## **5.4.13 Shifting**

- void **fmpq\_poly\_shift\_left**(*[fmpq\\_poly\\_t](#page-323-0)* res, const *[fmpq\\_poly\\_t](#page-323-0)* poly, *[slong](#page-49-0)* n) Set res to poly shifted left by  $n$  coefficients. Zero coefficients are inserted.
- void **fmpq\_poly\_shift\_right**(*[fmpq\\_poly\\_t](#page-323-0)* res, const *[fmpq\\_poly\\_t](#page-323-0)* poly, *[slong](#page-49-0)* n) Set res to poly shifted right by *n* coefficients. If *n* is equal to or greater than the current length of poly, res is set to the zero polynomial.

## **5.4.14 Euclidean division**

void **\_fmpq\_poly\_divrem**(*[fmpz](#page-155-0)* \*Q, *[fmpz\\_t](#page-155-1)* q, *[fmpz](#page-155-0)* \*R, *[fmpz\\_t](#page-155-1)* r, const *[fmpz](#page-155-0)* \*A, const *[fmpz\\_t](#page-155-1)* a, *[slong](#page-49-0)* lenA, const *[fmpz](#page-155-0)* \*B, const *[fmpz\\_t](#page-155-1)* b, *[slong](#page-49-0)* lenB, const fmpz preinvn t inv)

Finds the quotient  $(Q, q)$  and remainder  $(R, r)$  of the Euclidean division of  $(A, a)$  by  $(B, b)$ .

Assumes that lenA  $>=$  lenB  $> 0$ . Assumes that R has space for lenA coefficients, although only the bottom lenB - 1 will carry meaningful data on exit. Supports no aliasing between the two outputs, or between the inputs and the outputs.

An optional precomputed inverse of the leading coefficient of  $B$  from  $fmpz$  preinvn init can be supplied. Otherwise inv should be NULL.

Note: fmpz.h has to be included before fmpq\_poly.h in order for the latter to declare this function.

void **fmpq\_poly\_divrem**(*[fmpq\\_poly\\_t](#page-323-0)* Q, *[fmpq\\_poly\\_t](#page-323-0)* R, const *[fmpq\\_poly\\_t](#page-323-0)* poly1, const *[fmpq\\_poly\\_t](#page-323-0)* poly2)

Finds the quotient  $Q$  and remainder  $R$  of the Euclidean division of poly1 by poly2.

void **\_fmpq\_poly\_div**(*[fmpz](#page-155-0)* \*Q, *[fmpz\\_t](#page-155-1)* q, const *[fmpz](#page-155-0)* \*A, const *[fmpz\\_t](#page-155-1)* a, *[slong](#page-49-0)* lenA, const *[fmpz](#page-155-0)* \*B, const *[fmpz\\_t](#page-155-1)* b, *[slong](#page-49-0)* lenB, const fmpz\_preinvn\_t inv)

Finds the quotient  $(Q, q)$  of the Euclidean division of  $(A, a)$  by  $(B, b)$ .

Assumes that lenA >= lenB > 0. Supports no aliasing between the inputs and the outputs.

An optional precomputed inverse of the leading coefficient of  $B$  from  $fmpz$  preinvn init can be supplied. Otherwise inv should be NULL.

Note: fmpz.h has to be included before fmpq\_poly.h in order for the latter to declare this function.

- void **fmpq\_poly\_div**(*[fmpq\\_poly\\_t](#page-323-0)* Q, const *[fmpq\\_poly\\_t](#page-323-0)* poly1, const *[fmpq\\_poly\\_t](#page-323-0)* poly2) Finds the quotient  $Q$  and remainder  $R$  of the Euclidean division of poly1 by poly2.
- void **\_fmpq\_poly\_rem**(*[fmpz](#page-155-0)* \*R, *[fmpz\\_t](#page-155-1)* r, const *[fmpz](#page-155-0)* \*A, const *[fmpz\\_t](#page-155-1)* a, *[slong](#page-49-0)* lenA, const *[fmpz](#page-155-0)* \*B, const *[fmpz\\_t](#page-155-1)* b, *[slong](#page-49-0)* lenB, const fmpz\_preinvn\_t inv)

Finds the remainder  $(R, r)$  of the Euclidean division of  $(A, a)$  by  $(B, b)$ .

Assumes that  $lenA \geq lenB \geq 0$ . Supports no aliasing between the inputs and the outputs.

An optional precomputed inverse of the leading coefficient of  $B$  from  $fmpz$  preinvn\_init can be supplied. Otherwise inv should be NULL.

Note: fmpz.h has to be included before fmpq\_poly.h in order for the latter to declare this function.

void **fmpq\_poly\_rem**(*[fmpq\\_poly\\_t](#page-323-0)* R, const *[fmpq\\_poly\\_t](#page-323-0)* poly1, const *[fmpq\\_poly\\_t](#page-323-0)* poly2) Finds the remainder  $R$  of the Euclidean division of poly1 by poly2.

### **5.4.15 Powering**

- *[fmpq\\_poly\\_struct](#page-323-1)* \***\_fmpq\_poly\_powers\_precompute**(const *[fmpz](#page-155-0)* \*B, const *[fmpz\\_t](#page-155-1)* denB, *[slong](#page-49-0)* len) Computes  $2*len - 1$  powers of x modulo the polynomial B of the given length. This is used as a kind of precomputed inverse in the remainder routine below.
- void **fmpq\_poly\_powers\_precompute**(fmpq\_poly\_powers\_precomp\_t pinv, *[fmpq\\_poly\\_t](#page-323-0)* poly) Computes  $2*len - 1$  powers of x modulo the polynomial B of the given length. This is used as a kind of precomputed inverse in the remainder routine below.
- void **\_fmpq\_poly\_powers\_clear**(*[fmpq\\_poly\\_struct](#page-323-1)* \*powers, *[slong](#page-49-0)* len)

Clean up resources used by precomputed powers which have been computed by \_fmpq\_poly\_powers\_precompute.

- void **fmpq\_poly\_powers\_clear**(fmpq\_poly\_powers\_precomp\_t pinv) Clean up resources used by precomputed powers which have been computed by fmpq\_poly\_powers\_precompute.
- void **\_fmpq\_poly\_rem\_powers\_precomp**(*[fmpz](#page-155-0)* \*A, *[fmpz\\_t](#page-155-1)* denA, *[slong](#page-49-0)* m, const *[fmpz](#page-155-0)* \*B, const *[fmpz\\_t](#page-155-1)* denB, *[slong](#page-49-0)* n, *[fmpq\\_poly\\_struct](#page-323-1)* \*const powers)

Set  $A$  to the remainder of  $A$  divide  $B$  given precomputed powers mod  $B$  provided by \_fmpq\_poly\_powers\_precompute. No aliasing is allowed.

This function is only faster if  $m \leq 2 \cdot n - 1$ .

The output of this function is *not* canonicalised.

void **fmpq\_poly\_rem\_powers\_precomp**(*[fmpq\\_poly\\_t](#page-323-0)* R, const *[fmpq\\_poly\\_t](#page-323-0)* A, const *[fmpq\\_poly\\_t](#page-323-0)* B, const fmpq\_poly\_powers\_precomp\_t B\_inv)

Set  $R$  to the remainder of  $A$  divide  $B$  given precomputed powers mod  $B$  provided by fmpq\_poly\_powers\_precompute.

This function is only faster if  $A \rightarrow$ length  $\leq 2*B \rightarrow$ length - 1.

The output of this function is *not* canonicalised.

### **5.4.16 Divisibility testing**

int **\_fmpq\_poly\_divides**(*[fmpz](#page-155-0)* \*qpoly, *[fmpz\\_t](#page-155-1)* qden, const *[fmpz](#page-155-0)* \*poly1, const *[fmpz\\_t](#page-155-1)* den1, *[slong](#page-49-0)* len1, const *[fmpz](#page-155-0)* \*poly2, const *[fmpz\\_t](#page-155-1)* den2, *[slong](#page-49-0)* len2)

Return 1 if (poly2, den2, len2) divides (poly1, den1, len1) and set (qpoly, qden, len1  $len2 + 1$ ) to the quotient. Otherwise return 0. Requires that  $qpoly$  has space for len1 - len2 + 1 coefficients and that len1 >= len2 > 0.

- int **fmpq\_poly\_divides**(*[fmpq\\_poly\\_t](#page-323-0)* q, const *[fmpq\\_poly\\_t](#page-323-0)* poly1, const *[fmpq\\_poly\\_t](#page-323-0)* poly2) Return 1 if poly2 divides poly1 and set q to the quotient. Otherwise return 0.
- *[slong](#page-49-0)* **fmpq\_poly\_remove**(*[fmpq\\_poly\\_t](#page-323-0)* q, const *[fmpq\\_poly\\_t](#page-323-0)* poly1, const *[fmpq\\_poly\\_t](#page-323-0)* poly2) Sets q to the quotient of poly1 by the highest power of poly2 which divides it, and returns the power. The divisor poly2 must not be constant or an exception is raised.

### **5.4.17 Power series division**

void **\_fmpq\_poly\_inv\_series\_newton**(*[fmpz](#page-155-0)* \*rpoly, *[fmpz\\_t](#page-155-1)* rden, const *[fmpz](#page-155-0)* \*poly, const *[fmpz\\_t](#page-155-1)* den, *[slong](#page-49-0)* len, *[slong](#page-49-0)* n)

Computes the first  $n$  terms of the inverse power series of (poly, den, len) using Newton iteration.

The result is produced in canonical form.

Assumes that  $n \geq 1$  and that poly has non-zero constant term. Does not support aliasing.

void **fmpq\_poly\_inv\_series\_newton**(*[fmpq\\_poly\\_t](#page-323-0)* res, const *[fmpq\\_poly\\_t](#page-323-0)* poly, *[slong](#page-49-0)* n)

Computes the first  $n$  terms of the inverse power series of poly using Newton iteration, assuming that poly has non-zero constant term and  $n \geq 1$ .

void **\_fmpq\_poly\_inv\_series**(*[fmpz](#page-155-0)* \*rpoly, *[fmpz\\_t](#page-155-1)* rden, const *[fmpz](#page-155-0)* \*poly, const *[fmpz\\_t](#page-155-1)* den, *[slong](#page-49-0)* den\_len, *[slong](#page-49-0)* n)

Computes the first  $n$  terms of the inverse power series of (poly, den, len).

The result is produced in canonical form.

Assumes that  $n \geq 1$  and that poly has non-zero constant term. Does not support aliasing.

void **fmpq\_poly\_inv\_series**(*[fmpq\\_poly\\_t](#page-323-0)* res, const *[fmpq\\_poly\\_t](#page-323-0)* poly, *[slong](#page-49-0)* n)

Computes the first  $n$  terms of the inverse power series of poly, assuming that poly has non-zero constant term and  $n \geq 1$ .

void **\_fmpq\_poly\_div\_series**(*[fmpz](#page-155-0)* \*Q, *[fmpz\\_t](#page-155-1)* denQ, const *[fmpz](#page-155-0)* \*A, const *[fmpz\\_t](#page-155-1)* denA, *[slong](#page-49-0)* lenA, const *[fmpz](#page-155-0)* \*B, const *[fmpz\\_t](#page-155-1)* denB, *[slong](#page-49-0)* lenB, *[slong](#page-49-0)* n)

Divides (A, denA, lenA) by (B, denB, lenB) as power series over  $\mathbb{O}$ , assuming B has non-zero constant term and that all lengths are positive.

Aliasing is not supported.

This function ensures that the numerator and denominator are coprime on exit.

void **fmpq\_poly\_div\_series**(*[fmpq\\_poly\\_t](#page-323-0)* Q, const *[fmpq\\_poly\\_t](#page-323-0)* A, const *[fmpq\\_poly\\_t](#page-323-0)* B, *[slong](#page-49-0)* n) Performs power series division in  $\mathbb{Q}[[x]]/(x^n)$ . The function considers the polynomials A and B as power series of length  $n$  starting with the constant terms. The function assumes that  $B$  has non-zero constant term and  $n \geq 1$ .

### **5.4.18 Greatest common divisor**

void **\_fmpq\_poly\_gcd**(*[fmpz](#page-155-0)* \*G, *[fmpz\\_t](#page-155-1)* denG, const *[fmpz](#page-155-0)* \*A, *[slong](#page-49-0)* lenA, const *[fmpz](#page-155-0)* \*B, *[slong](#page-49-0)* lenB) Computes the monic greatest common divisor  $G$  of  $A$  and  $B$ .

Assumes that G has space for len(B) coefficients, where  $\text{len}(A) > \text{len}(B) > 0$ .

Aliasing between the output and input arguments is not supported.

Does not support zero-padding.

void **fmpq\_poly\_gcd**(*[fmpq\\_poly\\_t](#page-323-0)* G, const *[fmpq\\_poly\\_t](#page-323-0)* A, const *[fmpq\\_poly\\_t](#page-323-0)* B)

Computes the monic greatest common divisor  $G$  of  $A$  and  $B$ .

In the special case when  $A = B = 0$ , sets  $G = 0$ .

void **\_fmpq\_poly\_xgcd**(*[fmpz](#page-155-0)* \*G, *[fmpz\\_t](#page-155-1)* denG, *[fmpz](#page-155-0)* \*S, *[fmpz\\_t](#page-155-1)* denS, *[fmpz](#page-155-0)* \*T, *[fmpz\\_t](#page-155-1)* denT, const *[fmpz](#page-155-0)* \*A, const *[fmpz\\_t](#page-155-1)* denA, *[slong](#page-49-0)* lenA, const *[fmpz](#page-155-0)* \*B, const *[fmpz\\_t](#page-155-1)* denB, *[slong](#page-49-0)* lenB)

Computes polynomials G, S, and T such that  $G = \text{gcd}(A, B) = SA + TB$ , where G is the monic greatest common divisor of  $A$  and  $B$ .

Assumes that G, S, and T have space for len(B), len(B), and len(A) coefficients, respectively, where it is also assumed that  $len(A) \geq len(B) > 0$ .

Does not support zero padding of the input arguments.

void **fmpq\_poly\_xgcd**(*[fmpq\\_poly\\_t](#page-323-0)* G, *[fmpq\\_poly\\_t](#page-323-0)* S, *[fmpq\\_poly\\_t](#page-323-0)* T, const *[fmpq\\_poly\\_t](#page-323-0)* A, const *[fmpq\\_poly\\_t](#page-323-0)* B)

Computes polynomials G, S, and T such that  $G = \text{gcd}(A, B) = SA + TB$ , where G is the monic greatest common divisor of  $A$  and  $B$ .

Corner cases are handled as follows. If  $A = B = 0$ , returns  $G = S = T = 0$ . If  $A \neq 0$ ,  $B = 0$ , returns the suitable scalar multiple of  $G = A$ ,  $S = 1$ , and  $T = 0$ . The case when  $A = 0$ ,  $B \neq 0$  is handled similarly.

void **\_fmpq\_poly\_lcm**(*[fmpz](#page-155-0)* \*L, *[fmpz\\_t](#page-155-1)* denL, const *[fmpz](#page-155-0)* \*A, *[slong](#page-49-0)* lenA, const *[fmpz](#page-155-0)* \*B, *[slong](#page-49-0)* lenB) Computes the monic least common multiple  $L$  of  $A$  and  $B$ .

Assumes that L has space for  $\text{len}(A) + \text{len}(B) - 1$  coefficients, where  $\text{len}(A) \ge \text{len}(B) > 0$ .

Aliasing between the output and input arguments is not supported.

Does not support zero-padding.

void **fmpq\_poly\_lcm**(*[fmpq\\_poly\\_t](#page-323-0)* L, const *[fmpq\\_poly\\_t](#page-323-0)* A, const *[fmpq\\_poly\\_t](#page-323-0)* B)

Computes the monic least common multiple  $L$  of  $A$  and  $B$ .

In the special case when  $A = B = 0$ , sets  $L = 0$ .

void **\_fmpq\_poly\_resultant**(*[fmpz\\_t](#page-155-1)* rnum, *[fmpz\\_t](#page-155-1)* rden, const *[fmpz](#page-155-0)* \*poly1, const *[fmpz\\_t](#page-155-1)* den1, *[slong](#page-49-0)* len1, const *[fmpz](#page-155-0)* \*poly2, const *[fmpz\\_t](#page-155-1)* den2, *[slong](#page-49-0)* len2)

Sets (rnum, rden) to the resultant of the two input polynomials.

Assumes that len1 >= len2 > 0. Does not support zero-padding of the input polynomials. Does not support aliasing of the input and output arguments.

void **fmpq\_poly\_resultant**(*[fmpq\\_t](#page-304-0)* r, const *[fmpq\\_poly\\_t](#page-323-0)* f, const *[fmpq\\_poly\\_t](#page-323-0)* g)

Returns the resultant of  $f$  and  $q$ .

Enumerating the roots of f and g over  $\bar{\mathbf{Q}}$  as  $r_1, \ldots, r_m$  and  $s_1, \ldots, s_n$ , respectively, and letting x and  $y$  denote the leading coefficients, the resultant is defined as

$$
x^{\deg(f)}y^{\deg(g)}\prod_{1\leq i,j\leq n}(r_i-s_j).
$$

We handle special cases as follows: if one of the polynomials is zero, the resultant is zero. Note that otherwise if one of the polynomials is constant, the last term in the above expression is the empty product.

void **fmpq\_poly\_resultant\_div**(*[fmpq\\_t](#page-304-0)* r, const *[fmpq\\_poly\\_t](#page-323-0)* f, const *[fmpq\\_poly\\_t](#page-323-0)* g, const *[fmpz\\_t](#page-155-1)* div, *[slong](#page-49-0)* nbits)

Returns the resultant of  $f$  and  $q$  divided by div under the assumption that the result has at most nbits bits. The result must be an integer.

### **5.4.19 Derivative and integral**

void **\_fmpq\_poly\_derivative**(*[fmpz](#page-155-0)* \*rpoly, *[fmpz\\_t](#page-155-1)* rden, const *[fmpz](#page-155-0)* \*poly, const *[fmpz\\_t](#page-155-1)* den, *[slong](#page-49-0)* len)

Sets (rpoly, rden, len - 1) to the derivative of (poly, den, len). Does nothing if len  $\le$ 1. Supports aliasing between the two polynomials.

- void **fmpq\_poly\_derivative**(*[fmpq\\_poly\\_t](#page-323-0)* res, const *[fmpq\\_poly\\_t](#page-323-0)* poly) Sets res to the derivative of poly.
- void **\_fmpq\_poly\_nth\_derivative**(*[fmpz](#page-155-0)* \*rpoly, *[fmpz\\_t](#page-155-1)* rden, const *[fmpz](#page-155-0)* \*poly, const *[fmpz\\_t](#page-155-1)* den, *[ulong](#page-49-2)* n, *[slong](#page-49-0)* len)

Sets (rpoly, rden, len - n) to the nth derivative of (poly, den, len). Does nothing if len <= n. Supports aliasing between the two polynomials.

- void **fmpq\_poly\_nth\_derivative**(*[fmpq\\_poly\\_t](#page-323-0)* res, const *[fmpq\\_poly\\_t](#page-323-0)* poly, *[ulong](#page-49-2)* n) Sets res to the nth derivative of poly.
- void **\_fmpq\_poly\_integral**(*[fmpz](#page-155-0)* \*rpoly, *[fmpz\\_t](#page-155-1)* rden, const *[fmpz](#page-155-0)* \*poly, const *[fmpz\\_t](#page-155-1)* den, *[slong](#page-49-0)* len) Sets (rpoly, rden, len) to the integral of (poly, den, len - 1). Assumes len  $>= 0$ . Supports aliasing between the two polynomials. The output will be in canonical form if the input is in canonical form.
- void **fmpq\_poly\_integral**(*[fmpq\\_poly\\_t](#page-323-0)* res, const *[fmpq\\_poly\\_t](#page-323-0)* poly)

Sets res to the integral of poly. The constant term is set to zero. In particular, the integral of the zero polynomial is the zero polynomial.

## **5.4.20 Square roots**

void **\_fmpq\_poly\_sqrt\_series**(*[fmpz](#page-155-0)* \*g, *[fmpz\\_t](#page-155-1)* gden, const *[fmpz](#page-155-0)* \*f, const *[fmpz\\_t](#page-155-1)* fden, *[slong](#page-49-0)* flen, *[slong](#page-49-0)* n)

Sets (g, gden, n) to the series expansion of the square root of (f, fden, flen). Assumes n > 0 and that (f, fden, flen) has constant term 1. Does not support aliasing between the input and output polynomials.

void **fmpq\_poly\_sqrt\_series**(*[fmpq\\_poly\\_t](#page-323-0)* res, const *[fmpq\\_poly\\_t](#page-323-0)* f, *[slong](#page-49-0)* n)

Sets res to the series expansion of the square root of f to order  $n > 1$ . Requires f to have constant term 1.

void **\_fmpq\_poly\_invsqrt\_series**(*[fmpz](#page-155-0)* \*g, *[fmpz\\_t](#page-155-1)* gden, const *[fmpz](#page-155-0)* \*f, const *[fmpz\\_t](#page-155-1)* fden, *[slong](#page-49-0)* flen, *[slong](#page-49-0)* n)

Sets (g, gden, n) to the series expansion of the inverse square root of  $(f, fden, flen)$ . Assumes n > 0 and that (f, fden, flen) has constant term 1. Does not support aliasing between the input and output polynomials.

void **fmpq\_poly\_invsqrt\_series**(*[fmpq\\_poly\\_t](#page-323-0)* res, const *[fmpq\\_poly\\_t](#page-323-0)* f, *[slong](#page-49-0)* n)

Sets res to the series expansion of the inverse square root of  $f$  to order  $n > 0$ . Requires  $f$  to have constant term 1.

### **5.4.21 Power sums**

- void **\_fmpq\_poly\_power\_sums**(*[fmpz](#page-155-0)* \*res, *[fmpz\\_t](#page-155-1)* rden, const *[fmpz](#page-155-0)* \*poly, *[slong](#page-49-0)* len, *[slong](#page-49-0)* n) Compute the (truncated) power sums series of the polynomial ( $poly, len$ ) up to length n using Newton identities.
- void **fmpq\_poly\_power\_sums**(*[fmpq\\_poly\\_t](#page-323-0)* res, const *[fmpq\\_poly\\_t](#page-323-0)* poly, *[slong](#page-49-0)* n) Compute the (truncated) power sum series of the monic polynomial poly up to length  $n$  using Newton identities. That is the power series whose coefficient of degree  $i$  is the sum of the  $i$ -th power of all (complex) roots of the polynomial poly.
- void **\_fmpq\_poly\_power\_sums\_to\_poly**(*[fmpz](#page-155-0)* \*res, const *[fmpz](#page-155-0)* \*poly, const *[fmpz\\_t](#page-155-1)* den, *[slong](#page-49-0)* len) Compute an integer polynomial given by its power sums series (poly, den, len).
- void **fmpq\_poly\_power\_sums\_to\_fmpz\_poly**(*[fmpz\\_poly\\_t](#page-207-0)* res, const *[fmpq\\_poly\\_t](#page-323-0)* Q) Compute the integer polynomial with content one and positive leading coefficient given by its power sums series Q.
- void **fmpq\_poly\_power\_sums\_to\_poly**(*[fmpq\\_poly\\_t](#page-323-0)* res, const *[fmpq\\_poly\\_t](#page-323-0)* Q) Compute the monic polynomial from its power sums series Q.

## **5.4.22 Transcendental functions**

void **\_fmpq\_poly\_log\_series**(*[fmpz](#page-155-0)* \*g, *[fmpz\\_t](#page-155-1)* gden, const *[fmpz](#page-155-0)* \*f, const *[fmpz\\_t](#page-155-1)* fden, *[slong](#page-49-0)* flen, *[slong](#page-49-0)* n)

Sets  $(g, gden, n)$  to the series expansion of the logarithm of  $(f, fden, flen)$ . Assumes  $n > 0$ and that (f, fden, flen) has constant term 1. Supports aliasing between the input and output polynomials.

void **fmpq\_poly\_log\_series**(*[fmpq\\_poly\\_t](#page-323-0)* res, const *[fmpq\\_poly\\_t](#page-323-0)* f, *[slong](#page-49-0)* n)

Sets res to the series expansion of the logarithm of  $f$  to order  $n > 0$ . Requires f to have constant term 1.

void **\_fmpq\_poly\_exp\_series**(*[fmpz](#page-155-0)* \*g, *[fmpz\\_t](#page-155-1)* gden, const *[fmpz](#page-155-0)* \*h, const *[fmpz\\_t](#page-155-1)* hden, *[slong](#page-49-0)* hlen, *[slong](#page-49-0)* n)

Sets (g, gden, n) to the series expansion of the exponential function of (h, hden, hlen). Assumes  $n > 0$ , hlen  $> 0$  and that (h, hden, hlen) has constant term 0. Supports aliasing between the input and output polynomials.

void **fmpq\_poly\_exp\_series**(*[fmpq\\_poly\\_t](#page-323-0)* res, const *[fmpq\\_poly\\_t](#page-323-0)* h, *[slong](#page-49-0)* n)

Sets res to the series expansion of the exponential function of  $h$  to order  $n > 0$ . Requires f to have constant term 0.

void **\_fmpq\_poly\_exp\_expinv\_series**(*[fmpz](#page-155-0)* \*res1, *[fmpz\\_t](#page-155-1)* res1den, *[fmpz](#page-155-0)* \*res2, *[fmpz\\_t](#page-155-1)* res2den, const *[fmpz](#page-155-0)* \*h, const *[fmpz\\_t](#page-155-1)* hden, *[slong](#page-49-0)* hlen, *[slong](#page-49-0)* n)

The same as fmpq poly exp series, but simultaneously computes the exponential (in res1, res1den) and its multiplicative inverse (in res2, res2den). Supports aliasing between the input and output polynomials.

void **fmpq\_poly\_exp\_expinv\_series**(*[fmpq\\_poly\\_t](#page-323-0)* res1, *[fmpq\\_poly\\_t](#page-323-0)* res2, const *[fmpq\\_poly\\_t](#page-323-0)* h, *[slong](#page-49-0)* n)

The same as fmpq poly exp series, but simultaneously computes the exponential (in res1) and its multiplicative inverse (in res2).

void **\_fmpq\_poly\_atan\_series**(*[fmpz](#page-155-0)* \*g, *[fmpz\\_t](#page-155-1)* gden, const *[fmpz](#page-155-0)* \*f, const *[fmpz\\_t](#page-155-1)* fden, *[slong](#page-49-0)* flen, *[slong](#page-49-0)* n)

Sets (g, gden, n) to the series expansion of the inverse tangent of (f, fden, flen). Assumes n > 0 and that (f, fden, flen) has constant term 0. Supports aliasing between the input and output polynomials.

void **fmpq\_poly\_atan\_series**(*[fmpq\\_poly\\_t](#page-323-0)* res, const *[fmpq\\_poly\\_t](#page-323-0)* f, *[slong](#page-49-0)* n)

Sets res to the series expansion of the inverse tangent of  $f$  to order  $n > 0$ . Requires  $f$  to have constant term 0.

void **\_fmpq\_poly\_atanh\_series**(*[fmpz](#page-155-0)* \*g, *[fmpz\\_t](#page-155-1)* gden, const *[fmpz](#page-155-0)* \*f, const *[fmpz\\_t](#page-155-1)* fden, *[slong](#page-49-0)* flen, *[slong](#page-49-0)* n)

Sets (g, gden, n) to the series expansion of the inverse hyperbolic tangent of  $(f, fden, flen)$ . Assumes  $n > 0$  and that  $(f, fden, flen)$  has constant term 0. Supports aliasing between the input and output polynomials.

void **fmpq\_poly\_atanh\_series**(*[fmpq\\_poly\\_t](#page-323-0)* res, const *[fmpq\\_poly\\_t](#page-323-0)* f, *[slong](#page-49-0)* n)

Sets res to the series expansion of the inverse hyperbolic tangent of  $f$  to order  $n > 0$ . Requires  $f$ to have constant term 0.

void **\_fmpq\_poly\_asin\_series**(*[fmpz](#page-155-0)* \*g, *[fmpz\\_t](#page-155-1)* gden, const *[fmpz](#page-155-0)* \*f, const *[fmpz\\_t](#page-155-1)* fden, *[slong](#page-49-0)* flen, *[slong](#page-49-0)* n)

Sets  $(g, gden, n)$  to the series expansion of the inverse sine of  $(f, fden, flen)$ . Assumes  $n >$ 0 and that (f, fden, flen) has constant term 0. Supports aliasing between the input and output polynomials.

void **fmpq\_poly\_asin\_series**(*[fmpq\\_poly\\_t](#page-323-0)* res, const *[fmpq\\_poly\\_t](#page-323-0)* f, *[slong](#page-49-0)* n)

Sets res to the series expansion of the inverse sine of  $f$  to order  $n > 0$ . Requires  $f$  to have constant term 0.

void **\_fmpq\_poly\_asinh\_series**(*[fmpz](#page-155-0)* \*g, *[fmpz\\_t](#page-155-1)* gden, const *[fmpz](#page-155-0)* \*f, const *[fmpz\\_t](#page-155-1)* fden, *[slong](#page-49-0)* flen, *[slong](#page-49-0)* n)

Sets (g, gden, n) to the series expansion of the inverse hyperbolic sine of (f, fden, flen). Assumes  $n > 0$  and that  $(f, fden, flen)$  has constant term 0. Supports aliasing between the input and output polynomials.

void **fmpq\_poly\_asinh\_series**(*[fmpq\\_poly\\_t](#page-323-0)* res, const *[fmpq\\_poly\\_t](#page-323-0)* f, *[slong](#page-49-0)* n)

Sets res to the series expansion of the inverse hyperbolic sine of  $f$  to order  $n > 0$ . Requires  $f$  to have constant term 0.

void **\_fmpq\_poly\_tan\_series**(*[fmpz](#page-155-0)* \*g, *[fmpz\\_t](#page-155-1)* gden, const *[fmpz](#page-155-0)* \*f, const *[fmpz\\_t](#page-155-1)* fden, *[slong](#page-49-0)* flen, *[slong](#page-49-0)* n)

Sets  $(g, gden, n)$  to the series expansion of the tangent function of  $(f, fden, flen)$ . Assumes n > 0 and that (f, fden, flen) has constant term 0. Does not support aliasing between the input and output polynomials.

void **fmpq\_poly\_tan\_series**(*[fmpq\\_poly\\_t](#page-323-0)* res, const *[fmpq\\_poly\\_t](#page-323-0)* f, *[slong](#page-49-0)* n)

Sets res to the series expansion of the tangent function of  $f$  to order  $n > 0$ . Requires  $f$  to have constant term 0.

void **\_fmpq\_poly\_sin\_series**(*[fmpz](#page-155-0)* \*g, *[fmpz\\_t](#page-155-1)* gden, const *[fmpz](#page-155-0)* \*f, const *[fmpz\\_t](#page-155-1)* fden, *[slong](#page-49-0)* flen, *[slong](#page-49-0)* n)

Sets  $(g, gden, n)$  to the series expansion of the sine of  $(f, fden, flen)$ . Assumes  $n > 0$  and that (f, fden, flen) has constant term 0. Supports aliasing between the input and output polynomials.

void **fmpq\_poly\_sin\_series**(*[fmpq\\_poly\\_t](#page-323-0)* res, const *[fmpq\\_poly\\_t](#page-323-0)* f, *[slong](#page-49-0)* n)

Sets res to the series expansion of the sine of  $f$  to order  $n > 0$ . Requires f to have constant term 0.

void **\_fmpq\_poly\_cos\_series**(*[fmpz](#page-155-0)* \*g, *[fmpz\\_t](#page-155-1)* gden, const *[fmpz](#page-155-0)* \*f, const *[fmpz\\_t](#page-155-1)* fden, *[slong](#page-49-0)* flen, *[slong](#page-49-0)* n)

Sets (g, gden, n) to the series expansion of the cosine of  $(f, fden, flen)$ . Assumes  $n > 0$ and that (f, fden, flen) has constant term 0. Supports aliasing between the input and output polynomials.

void **fmpq\_poly\_cos\_series**(*[fmpq\\_poly\\_t](#page-323-0)* res, const *[fmpq\\_poly\\_t](#page-323-0)* f, *[slong](#page-49-0)* n)

Sets res to the series expansion of the cosine of  $f$  to order  $n > 0$ . Requires  $f$  to have constant term 0.

void **\_fmpq\_poly\_sin\_cos\_series**(*[fmpz](#page-155-0)* \*s, *[fmpz\\_t](#page-155-1)* sden, *[fmpz](#page-155-0)* \*c, *[fmpz\\_t](#page-155-1)* cden, const *[fmpz](#page-155-0)* \*f, const *[fmpz\\_t](#page-155-1)* fden, *[slong](#page-49-0)* flen, *[slong](#page-49-0)* n)

Sets (s, sden, n) to the series expansion of the sine of (f, fden, flen), and (c, cden, n) to the series expansion of the cosine. Assumes  $n > 0$  and that  $(f, fden, flen)$  has constant term 0. Supports aliasing between the input and output polynomials.

- void **fmpq\_poly\_sin\_cos\_series**(*[fmpq\\_poly\\_t](#page-323-0)* res1, *[fmpq\\_poly\\_t](#page-323-0)* res2, const *[fmpq\\_poly\\_t](#page-323-0)* f, *[slong](#page-49-0)* n) Sets res1 to the series expansion of the sine of  $f$  to order  $n > 0$ , and res2 to the series expansion of the cosine. Requires f to have constant term 0.
- void **\_fmpq\_poly\_sinh\_series**(*[fmpz](#page-155-0)* \*g, *[fmpz\\_t](#page-155-1)* gden, const *[fmpz](#page-155-0)* \*f, const *[fmpz\\_t](#page-155-1)* fden, *[slong](#page-49-0)* flen, *[slong](#page-49-0)* n)

Sets (g, gden, n) to the series expansion of the hyperbolic sine of (f, fden, flen). Assumes n > 0 and that (f, fden, flen) has constant term 0. Does not support aliasing between the input and output polynomials.

void **fmpq\_poly\_sinh\_series**(*[fmpq\\_poly\\_t](#page-323-0)* res, const *[fmpq\\_poly\\_t](#page-323-0)* f, *[slong](#page-49-0)* n)

Sets res to the series expansion of the hyperbolic sine of  $f$  to order  $n > 0$ . Requires  $f$  to have constant term 0.

void **\_fmpq\_poly\_cosh\_series**(*[fmpz](#page-155-0)* \*g, *[fmpz\\_t](#page-155-1)* gden, const *[fmpz](#page-155-0)* \*f, const *[fmpz\\_t](#page-155-1)* fden, *[slong](#page-49-0)* flen, *[slong](#page-49-0)* n)

Sets (g, gden, n) to the series expansion of the hyperbolic cosine of  $(f, fden, flen)$ . Assumes n > 0 and that (f, fden, flen) has constant term 0. Does not support aliasing between the input and output polynomials.

void **fmpq\_poly\_cosh\_series**(*[fmpq\\_poly\\_t](#page-323-0)* res, const *[fmpq\\_poly\\_t](#page-323-0)* f, *[slong](#page-49-0)* n)

Sets res to the series expansion of the hyperbolic cosine of  $f$  to order  $n > 0$ . Requires f to have constant term 0.

void **\_fmpq\_poly\_sinh\_cosh\_series**(*[fmpz](#page-155-0)* \*s, *[fmpz\\_t](#page-155-1)* sden, *[fmpz](#page-155-0)* \*c, *[fmpz\\_t](#page-155-1)* cden, const *[fmpz](#page-155-0)* \*f, const *[fmpz\\_t](#page-155-1)* fden, *[slong](#page-49-0)* flen, *[slong](#page-49-0)* n)

Sets  $(s, \text{sden}, n)$  to the series expansion of the hyperbolic sine of  $(f, \text{fden}, \text{flen})$ , and  $(c, \text{fden}, n)$ cden, n) to the series expansion of the hyperbolic cosine. Assumes  $n > 0$  and that  $(f, fden, f)$ flen) has constant term 0. Supports aliasing between the input and output polynomials.

void **fmpq\_poly\_sinh\_cosh\_series**(*[fmpq\\_poly\\_t](#page-323-0)* res1, *[fmpq\\_poly\\_t](#page-323-0)* res2, const *[fmpq\\_poly\\_t](#page-323-0)* f, *[slong](#page-49-0)* n)

Sets res1 to the series expansion of the hyperbolic sine of  $f$  to order  $n > 0$ , and res2 to the series expansion of the hyperbolic cosine. Requires f to have constant term 0.

void **\_fmpq\_poly\_tanh\_series**(*[fmpz](#page-155-0)* \*g, *[fmpz\\_t](#page-155-1)* gden, const *[fmpz](#page-155-0)* \*f, const *[fmpz\\_t](#page-155-1)* fden, *[slong](#page-49-0)* flen, *[slong](#page-49-0)* n)

Sets (g, gden, n) to the series expansion of the hyperbolic tangent of  $(f, fden, flen)$ . Assumes n > 0 and that (f, fden, flen) has constant term 0. Does not support aliasing between the input and output polynomials.

void **fmpq\_poly\_tanh\_series**(*[fmpq\\_poly\\_t](#page-323-0)* res, const *[fmpq\\_poly\\_t](#page-323-0)* f, *[slong](#page-49-0)* n)

Sets res to the series expansion of the hyperbolic tangent of  $f$  to order  $n > 0$ . Requires  $f$  to have constant term 0.

## **5.4.23 Orthogonal polynomials**

```
void _fmpq_poly_legendre_p(fmpz *coeffs, fmpz_t den, ulong n)
```
Sets coeffs to the coefficient array of the Legendre polynomial  $P_n(x)$ , defined by  $(n+1)P_{n+1}(x) =$  $(2n+1)xP_n(x) - nP_{n-1}(x)$ , for  $n \ge 0$ . Sets den to the overall denominator. The coefficients are calculated using a hypergeometric recurrence. The length of the array will be n+1. To improve performance, the common denominator is computed in one step and the coefficients are evaluated using integer arithmetic. The denominator is given by  $gcd(n!, 2^n) = 2^{\lfloor n/2 \rfloor + \lfloor n/4 \rfloor + \ldots}$ . See fmpz\_poly for the shifted Legendre polynomials.

void **fmpq\_poly\_legendre\_p**(*[fmpq\\_poly\\_t](#page-323-0)* poly, *[ulong](#page-49-2)* n)

Sets poly to the Legendre polynomial  $P_n(x)$ , defined by  $(n + 1)P_{n+1}(x) = (2n + 1)xP_n(x)$  $nP_{n-1}(x)$ , for  $n \geq 0$ . The coefficients are calculated using a hypergeometric recurrence. To improve performance, the common denominator is computed in one step and the coefficients are evaluated using integer arithmetic. The denominator is given by  $gcd(n!, 2^n) = 2^{\lfloor n/2 \rfloor + \lfloor n/4 \rfloor + ...}$ . See fmpz poly for the shifted Legendre polynomials.

void **\_fmpq\_poly\_laguerre\_l**(*[fmpz](#page-155-0)* \*coeffs, *[fmpz\\_t](#page-155-1)* den, *[ulong](#page-49-2)* n)

Sets coeffs to the coefficient array of the Laguerre polynomial  $L_n(x)$ , defined by  $(n+1)L_{n+1}(x) =$  $(2n+1-x)L_n(x) - nL_{n-1}(x)$ , for  $n \geq 0$ . Sets den to the overall denominator. The coefficients are calculated using a hypergeometric recurrence. The length of the array will be n+1.

$$
\text{void `fmpq\_poly\_laguerre\_1(fmpq\_poly\_t \text{ poly}, \text{ \textit{ulong} n})`}
$$

Sets poly to the Laguerre polynomial  $L_n(x)$ , defined by  $(n + 1)L_{n+1}(x) = (2n + 1 - x)L_n(x)$  –  $nL_{n-1}(x)$ , for  $n \geq 0$ . The coefficients are calculated using a hypergeometric recurrence.

void **\_fmpq\_poly\_gegenbauer\_c**(*[fmpz](#page-155-0)* \*coeffs, *[fmpz\\_t](#page-155-1)* den, *[ulong](#page-49-2)* n, const *[fmpq\\_t](#page-304-0)* a)

Sets coeffs to the coefficient array of the Gegenbauer (ultraspherical) polynomial  $C_n^{(\alpha)}(x)$  =  $\frac{(2\alpha)_n}{n!}{}_2F_1(-n,2\alpha+n;\alpha+\frac{1}{2};\frac{1-x}{2})$ , for integer  $n\geq 0$  and rational  $\alpha>0$ . Sets den to the overall denominator. The coefficients are calculated using a hypergeometric recurrence.

void **fmpq\_poly\_gegenbauer\_c**(*[fmpq\\_poly\\_t](#page-323-0)* poly, *[ulong](#page-49-2)* n, const *[fmpq\\_t](#page-304-0)* a)

Sets poly to the Gegenbauer (ultraspherical) polynomial  $\binom{\binom{\alpha}{\alpha}}{n}(x)$  =  $\frac{(2\alpha)_n}{n!}{}_2F_1(-n,2\alpha+n;\alpha+\frac{1}{2};\frac{1-x}{2}),$  for integer  $n \geq 0$  and rational  $\alpha > 0$ . The coefficients are calculated using a hypergeometric recurrence.

## **5.4.24 Evaluation**

void **\_fmpq\_poly\_evaluate\_fmpz**(*[fmpz\\_t](#page-155-1)* rnum, *[fmpz\\_t](#page-155-1)* rden, const *[fmpz](#page-155-0)* \*poly, const *[fmpz\\_t](#page-155-1)* den, *[slong](#page-49-0)* len, const *[fmpz\\_t](#page-155-1)* a)

Evaluates the polynomial (poly, den, len) at the integer  $a$  and sets (rnum, rden) to the result in lowest terms.

- void **fmpq\_poly\_evaluate\_fmpz**(*[fmpq\\_t](#page-304-0)* res, const *[fmpq\\_poly\\_t](#page-323-0)* poly, const *[fmpz\\_t](#page-155-1)* a) Evaluates the polynomial poly at the integer  $a$  and sets res to the result.
- void **\_fmpq\_poly\_evaluate\_fmpq**(*[fmpz\\_t](#page-155-1)* rnum, *[fmpz\\_t](#page-155-1)* rden, const *[fmpz](#page-155-0)* \*poly, const *[fmpz\\_t](#page-155-1)* den, *[slong](#page-49-0)* len, const *[fmpz\\_t](#page-155-1)* anum, const *[fmpz\\_t](#page-155-1)* aden)

Evaluates the polynomial (poly, den, len) at the rational (anum, aden) and sets (rnum, rden) to the result in lowest terms. Aliasing between (rnum, rden) and (anum, aden) is not supported.

```
void fmpq_poly_evaluate_fmpq(fmpq_t res, const fmpq_poly_t poly, const fmpq_t a)
     Evaluates the polynomial poly at the rational \alpha and sets res to the result.
```
### **5.4.25 Interpolation**

void **\_fmpq\_poly\_interpolate\_fmpz\_vec**(*[fmpz](#page-155-0)* \*poly, *[fmpz\\_t](#page-155-1)* den, const *[fmpz](#page-155-0)* \*xs, const *[fmpz](#page-155-0)* \*ys, *[slong](#page-49-0)* n)

Sets poly / den to the unique interpolating polynomial of degree at most  $n-1$  satisfying  $f(x_i) = y_i$ for every pair  $x_i, y_i$  in xs and ys.

The vector poly must have room for  $n+1$  coefficients, even if the interpolating polynomial is shorter. Aliasing of poly or den with any other argument is not allowed.

It is assumed that the  $x$  values are distinct.

This function uses a simple  $O(n^2)$  implementation of Lagrange interpolation, clearing denominators to avoid working with fractions. It is currently not designed to be efficient for large  $n$ .

void **fmpq\_poly\_interpolate\_fmpz\_vec**(*[fmpq\\_poly\\_t](#page-323-0)* poly, const *[fmpz](#page-155-0)* \*xs, const *[fmpz](#page-155-0)* \*ys, *[slong](#page-49-0)* n) Sets poly to the unique interpolating polynomial of degree at most  $n-1$  satisfying  $f(x_i) = y_i$  for every pair  $x_i, y_i$  in xs and ys. It is assumed that the x values are distinct.

## **5.4.26 Composition**

void **\_fmpq\_poly\_compose**(*[fmpz](#page-155-0)* \*res, *[fmpz\\_t](#page-155-1)* den, const *[fmpz](#page-155-0)* \*poly1, const *[fmpz\\_t](#page-155-1)* den1, *[slong](#page-49-0)* len1, const *[fmpz](#page-155-0)* \*poly2, const *[fmpz\\_t](#page-155-1)* den2, *[slong](#page-49-0)* len2)

Sets (res, den) to the composition of (poly1, den1, len1) and (poly2, den2, len2), assuming len1,  $len2 > 0$ .

Assumes that res has space for  $(len1 - 1) * (len2 - 1) + 1$  coefficients. Does not support aliasing.

- void **fmpq\_poly\_compose**(*[fmpq\\_poly\\_t](#page-323-0)* res, const *[fmpq\\_poly\\_t](#page-323-0)* poly1, const *[fmpq\\_poly\\_t](#page-323-0)* poly2) Sets res to the composition of poly1 and poly2.
- void **\_fmpq\_poly\_rescale**(*[fmpz](#page-155-0)* \*res, *[fmpz\\_t](#page-155-1)* denr, const *[fmpz](#page-155-0)* \*poly, const *[fmpz\\_t](#page-155-1)* den, *[slong](#page-49-0)* len, const *[fmpz\\_t](#page-155-1)* anum, const *[fmpz\\_t](#page-155-1)* aden)

Sets (res, denr, len) to (poly, den, len) with the indeterminate rescaled by (anum, aden).

Assumes that len > 0 and that (anum, aden) is non-zero and in lowest terms. Supports aliasing between (res, denr, len) and (poly, den, len).

void **fmpq\_poly\_rescale**(*[fmpq\\_poly\\_t](#page-323-0)* res, const *[fmpq\\_poly\\_t](#page-323-0)* poly, const *[fmpq\\_t](#page-304-0)* a) Sets res to poly with the indeterminate rescaled by  $a$ .

### **5.4.27 Power series composition**

void **\_fmpq\_poly\_compose\_series\_horner**(*[fmpz](#page-155-0)* \*res, *[fmpz\\_t](#page-155-1)* den, const *[fmpz](#page-155-0)* \*poly1, const *[fmpz\\_t](#page-155-1)* den1, *[slong](#page-49-0)* len1, const *[fmpz](#page-155-0)* \*poly2, const *[fmpz\\_t](#page-155-1)* den2, *[slong](#page-49-0)* len2, *[slong](#page-49-0)* n)

Sets (res, den, n) to the composition of (poly1, den1, len1) and (poly2, den2, len2) modulo  $x^n$ , where the constant term of poly2 is required to be zero.

Assumes that len1, len2,  $n > 0$ , that len1, len2  $\le n$ , that (len1-1)  $*$  (len2-1) + 1  $\le$ n, and that res has space for n coefficients. Does not support aliasing between any of the inputs and the output.

This implementation uses the Horner scheme. The default fmpz\_poly composition algorithm is automatically used when the composition can be performed over the integers.

void **fmpq\_poly\_compose\_series\_horner**(*[fmpq\\_poly\\_t](#page-323-0)* res, const *[fmpq\\_poly\\_t](#page-323-0)* poly1, const *[fmpq\\_poly\\_t](#page-323-0)* poly2, *[slong](#page-49-0)* n)

Sets res to the composition of poly1 and poly2 modulo  $x^n$ , where the constant term of poly2 is required to be zero.

This implementation uses the Horner scheme. The default fmpz poly composition algorithm is automatically used when the composition can be performed over the integers.

void **\_fmpq\_poly\_compose\_series\_brent\_kung**(*[fmpz](#page-155-0)* \*res, *[fmpz\\_t](#page-155-1)* den, const *[fmpz](#page-155-0)* \*poly1, const *[fmpz\\_t](#page-155-1)* den1, *[slong](#page-49-0)* len1, const *[fmpz](#page-155-0)* \*poly2, const *[fmpz\\_t](#page-155-1)* den2, *[slong](#page-49-0)* len2, *[slong](#page-49-0)* n)

Sets (res, den, n) to the composition of (poly1, den1, len1) and (poly2, den2, len2) modulo  $x^n$ , where the constant term of poly2 is required to be zero.

Assumes that len1, len2,  $n > 0$ , that len1, len2 <= n, that (len1-1) \* (len2-1) + 1 <= n, and that res has space for n coefficients. Does not support aliasing between any of the inputs and the output.

This implementation uses Brent-Kung algorithm 2.1 [\[BrentKung1978\]](#page-1137-0). The default fmpz\_poly composition algorithm is automatically used when the composition can be performed over the integers.

void **fmpq\_poly\_compose\_series\_brent\_kung**(*[fmpq\\_poly\\_t](#page-323-0)* res, const *[fmpq\\_poly\\_t](#page-323-0)* poly1, const *[fmpq\\_poly\\_t](#page-323-0)* poly2, *[slong](#page-49-0)* n)

Sets res to the composition of poly1 and poly2 modulo  $x^n$ , where the constant term of poly2 is required to be zero.

This implementation uses Brent-Kung algorithm 2.1 [\[BrentKung1978\]](#page-1137-0). The default fmpz\_poly composition algorithm is automatically used when the composition can be performed over the integers.

void **\_fmpq\_poly\_compose\_series**(*[fmpz](#page-155-0)* \*res, *[fmpz\\_t](#page-155-1)* den, const *[fmpz](#page-155-0)* \*poly1, const *[fmpz\\_t](#page-155-1)* den1, *[slong](#page-49-0)* len1, const *[fmpz](#page-155-0)* \*poly2, const *[fmpz\\_t](#page-155-1)* den2, *[slong](#page-49-0)* len2, *[slong](#page-49-0)* n)

Sets (res, den, n) to the composition of (poly1, den1, len1) and (poly2, den2, len2) modulo  $x^n$ , where the constant term of poly2 is required to be zero.

Assumes that len1, len2,  $n > 0$ , that len1, len2  $\le n$ , that (len1-1)  $*$  (len2-1) + 1  $\le$ n, and that res has space for n coefficients. Does not support aliasing between any of the inputs and the output.

This implementation automatically switches between the Horner scheme and Brent-Kung algorithm 2.1 depending on the size of the inputs. The default fmpz\_poly composition algorithm is automatically used when the composition can be performed over the integers.

void **fmpq\_poly\_compose\_series**(*[fmpq\\_poly\\_t](#page-323-0)* res, const *[fmpq\\_poly\\_t](#page-323-0)* poly1, const *[fmpq\\_poly\\_t](#page-323-0)* poly2, *[slong](#page-49-0)* n)

Sets res to the composition of poly1 and poly2 modulo  $x^n$ , where the constant term of poly2 is required to be zero.

This implementation automatically switches between the Horner scheme and Brent-Kung algorithm 2.1 depending on the size of the inputs. The default fmpz poly composition algorithm is automatically used when the composition can be performed over the integers.

## **5.4.28 Power series reversion**

void **\_fmpq\_poly\_revert\_series\_lagrange**(*[fmpz](#page-155-0)* \*res, *[fmpz\\_t](#page-155-1)* den, const *[fmpz](#page-155-0)* \*poly1, const *[fmpz\\_t](#page-155-1)* den1, *[slong](#page-49-0)* len1, *[slong](#page-49-0)* n)

Sets (res, den) to the power series reversion of (poly1, den1, len1) modulo  $x^n$ .

The constant term of poly2 is required to be zero and the linear term is required to be nonzero. Assumes that  $n > 0$ . Does not support aliasing between any of the inputs and the output.

This implementation uses the Lagrange inversion formula. The default fmpz\_poly reversion algorithm is automatically used when the reversion can be performed over the integers.

void **fmpq\_poly\_revert\_series\_lagrange**(*[fmpq\\_poly\\_t](#page-323-0)* res, const *[fmpq\\_poly\\_t](#page-323-0)* poly, *[slong](#page-49-0)* n)

Sets res to the power series reversion of poly1 modulo  $x^n$ . The constant term of poly2 is required to be zero and the linear term is required to be nonzero.

This implementation uses the Lagrange inversion formula. The default fmpz\_poly reversion algorithm is automatically used when the reversion can be performed over the integers.

void **\_fmpq\_poly\_revert\_series\_lagrange\_fast**(*[fmpz](#page-155-0)* \*res, *[fmpz\\_t](#page-155-1)* den, const *[fmpz](#page-155-0)* \*poly1, const *[fmpz\\_t](#page-155-1)* den1, *[slong](#page-49-0)* len1, *[slong](#page-49-0)* n)

Sets (res, den) to the power series reversion of (poly1, den1, len1) modulo  $x^n$ .

The constant term of poly2 is required to be zero and the linear term is required to be nonzero. Assumes that  $n > 0$ . Does not support aliasing between any of the inputs and the output.

This implementation uses a reduced-complexity implementation of the Lagrange inversion formula. The default fmpz poly reversion algorithm is automatically used when the reversion can be performed over the integers.

void **fmpq\_poly\_revert\_series\_lagrange\_fast**(*[fmpq\\_poly\\_t](#page-323-0)* res, const *[fmpq\\_poly\\_t](#page-323-0)* poly, *[slong](#page-49-0)* n) Sets res to the power series reversion of poly1 modulo  $x^n$ . The constant term of poly2 is required to be zero and the linear term is required to be nonzero.

This implementation uses a reduced-complexity implementation of the Lagrange inversion formula. The default fmpz\_poly reversion algorithm is automatically used when the reversion can be performed over the integers.

void **\_fmpq\_poly\_revert\_series\_newton**(*[fmpz](#page-155-0)* \*res, *[fmpz\\_t](#page-155-1)* den, const *[fmpz](#page-155-0)* \*poly1, const *[fmpz\\_t](#page-155-1)* den1, *[slong](#page-49-0)* len1, *[slong](#page-49-0)* n)

Sets (res, den) to the power series reversion of (poly1, den1, len1) modulo  $x^n$ .

The constant term of poly2 is required to be zero and the linear term is required to be nonzero. Assumes that  $n > 0$ . Does not support aliasing between any of the inputs and the output.

This implementation uses Newton iteration. The default fmpz\_poly reversion algorithm is automatically used when the reversion can be performed over the integers.

#### void **fmpq\_poly\_revert\_series\_newton**(*[fmpq\\_poly\\_t](#page-323-0)* res, const *[fmpq\\_poly\\_t](#page-323-0)* poly, *[slong](#page-49-0)* n)

Sets res to the power series reversion of poly1 modulo  $x^n$ . The constant term of poly2 is required to be zero and the linear term is required to be nonzero.

This implementation uses Newton iteration. The default fmpz\_poly reversion algorithm is automatically used when the reversion can be performed over the integers.

void **\_fmpq\_poly\_revert\_series**(*[fmpz](#page-155-0)* \*res, *[fmpz\\_t](#page-155-1)* den, const *[fmpz](#page-155-0)* \*poly1, const *[fmpz\\_t](#page-155-1)* den1, *[slong](#page-49-0)* len1, *[slong](#page-49-0)* n)

Sets (res, den) to the power series reversion of (poly1, den1, len1) modulo  $x^n$ .

The constant term of poly2 is required to be zero and the linear term is required to be nonzero. Assumes that  $n > 0$ . Does not support aliasing between any of the inputs and the output.

This implementation defaults to using Newton iteration. The default fmpz poly reversion algorithm is automatically used when the reversion can be performed over the integers.

void **fmpq\_poly\_revert\_series**(*[fmpq\\_poly\\_t](#page-323-0)* res, const *[fmpq\\_poly\\_t](#page-323-0)* poly, *[slong](#page-49-0)* n)

Sets res to the power series reversion of poly1 modulo  $x^n$ . The constant term of poly2 is required to be zero and the linear term is required to be nonzero.

This implementation defaults to using Newton iteration. The default fmpz\_poly reversion algorithm is automatically used when the reversion can be performed over the integers.

## **5.4.29 Gaussian content**

- void **\_fmpq\_poly\_content**(*[fmpq\\_t](#page-304-0)* res, const *[fmpz](#page-155-0)* \*poly, const *[fmpz\\_t](#page-155-1)* den, *[slong](#page-49-0)* len) Sets res to the content of (poly, den, len). If len == 0, sets res to zero.
- void **fmpq\_poly\_content**(*[fmpq\\_t](#page-304-0)* res, const *[fmpq\\_poly\\_t](#page-323-0)* poly)

Sets res to the content of poly. The content of the zero polynomial is defined to be zero.

void **\_fmpq\_poly\_primitive\_part**(*[fmpz](#page-155-0)* \*rpoly, *[fmpz\\_t](#page-155-1)* rden, const *[fmpz](#page-155-0)* \*poly, const *[fmpz\\_t](#page-155-1)* den, *[slong](#page-49-0)* len)

Sets (rpoly, rden, len) to the primitive part, with non-negative leading coefficient, of (poly, den, len). Assumes that len > 0. Supports aliasing between the two polynomials.

void **fmpq\_poly\_primitive\_part**(*[fmpq\\_poly\\_t](#page-323-0)* res, const *[fmpq\\_poly\\_t](#page-323-0)* poly)

Sets res to the primitive part, with non-negative leading coefficient, of poly.

- int **\_fmpq\_poly\_is\_monic**(const *[fmpz](#page-155-0)* \*poly, const *[fmpz\\_t](#page-155-1)* den, *[slong](#page-49-0)* len) Returns whether the polynomial (poly, den, len) is monic. The zero polynomial is not monic by definition.
- int **fmpq\_poly\_is\_monic**(const *[fmpq\\_poly\\_t](#page-323-0)* poly)

Returns whether the polynomial poly is monic. The zero polynomial is not monic by definition.

void **\_fmpq\_poly\_make\_monic**(*[fmpz](#page-155-0)* \*rpoly, *[fmpz\\_t](#page-155-1)* rden, const *[fmpz](#page-155-0)* \*poly, const *[fmpz\\_t](#page-155-1)* den, *[slong](#page-49-0)* len)

Sets (rpoly, rden, len) to the monic scalar multiple of (poly, den, len). Assumes that len > 0. Supports aliasing between the two polynomials.

void **fmpq\_poly\_make\_monic**(*[fmpq\\_poly\\_t](#page-323-0)* res, const *[fmpq\\_poly\\_t](#page-323-0)* poly)

Sets res to the monic scalar multiple of poly whenever poly is non-zero. If poly is the zero polynomial, sets res to zero.

### **5.4.30 Square-free**

```
int fmpq_poly_is_squarefree(const fmpq_poly_t poly)
```
Returns whether the polynomial poly is square-free. A non-zero polynomial is defined to be squarefree if it has no non-unit square factors. We also define the zero polynomial to be square-free.

### **5.4.31 Input and output**

int **\_fmpq\_poly\_print**(const *[fmpz](#page-155-0)* \*poly, const *[fmpz\\_t](#page-155-1)* den, *[slong](#page-49-0)* len)

Prints the polynomial (poly, den, len) to stdout.

In case of success, returns a positive value. In case of failure, returns a non-positive value.

int **fmpq\_poly\_print**(const *[fmpq\\_poly\\_t](#page-323-0)* poly)

Prints the polynomial to stdout.

In case of success, returns a positive value. In case of failure, returns a non-positive value.

- int **fmpq** poly print pretty(const  $fmpz$  \*poly, const  $fmpz$   $t$  den, *[slong](#page-49-0)* len, const char \*x)
- int **fmpq\_poly\_print\_pretty**(const *[fmpq\\_poly\\_t](#page-323-0)* poly, const char \*var)

Prints the pretty representation of poly to stdout, using the null-terminated string var not equal to "\0" as the variable name.

In the current implementation always returns 1.

int **\_fmpq\_poly\_fprint**(FILE \*file, const *[fmpz](#page-155-0)* \*poly, const *[fmpz\\_t](#page-155-1)* den, *[slong](#page-49-0)* len) Prints the polynomial (poly, den, len) to the stream file.

In case of success, returns a positive value. In case of failure, returns a non-positive value.

int **fmpq\_poly\_fprint**(FILE \*file, const *[fmpq\\_poly\\_t](#page-323-0)* poly) Prints the polynomial to the stream file.

In case of success, returns a positive value. In case of failure, returns a non-positive value.

- int **\_fmpq\_poly\_fprint\_pretty**(FILE \*file, const *[fmpz](#page-155-0)* \*poly, const *[fmpz\\_t](#page-155-1)* den, *[slong](#page-49-0)* len, const char  $*_x)$
- int **fmpq\_poly\_fprint\_pretty**(FILE \*file, const *[fmpq\\_poly\\_t](#page-323-0)* poly, const char \*var)

Prints the pretty representation of poly to stdout, using the null-terminated string var not equal to "\0" as the variable name.

In the current implementation, always returns 1.

int **fmpq\_poly\_read**(*[fmpq\\_poly\\_t](#page-323-0)* poly)

Reads a polynomial from stdin, storing the result in poly.

In case of success, returns a positive number. In case of failure, returns a non-positive value.

int **fmpq\_poly\_fread**(FILE \*file, *[fmpq\\_poly\\_t](#page-323-0)* poly)

Reads a polynomial from the stream file, storing the result in poly.

In case of success, returns a positive number. In case of failure, returns a non-positive value.

# **5.5 fmpq\_mpoly\_factor.h – factorisation of multivariate polynomials over the rational numbers**

### **5.5.1 Types, macros and constants**

#### type **fmpq\_mpoly\_factor\_struct**

A struct for holding a factored rational polynomial. There is a single constant and a product of bases to corresponding exponents.

#### <span id="page-345-0"></span>type **fmpq\_mpoly\_factor\_t**

An array of length 1 of fmpq\_mpoly\_factor\_struct.

## **5.5.2 Memory management**

- void **fmpq\_mpoly\_factor\_init**(*[fmpq\\_mpoly\\_factor\\_t](#page-345-0)* f, const *[fmpq\\_mpoly\\_ctx\\_t](#page-347-0)* ctx) Initialise *f*.
- void **fmpq\_mpoly\_factor\_clear**(*[fmpq\\_mpoly\\_factor\\_t](#page-345-0)* f, const *[fmpq\\_mpoly\\_ctx\\_t](#page-347-0)* ctx) Clear *f*.

### **5.5.3 Basic manipulation**

- *[slong](#page-49-0)* **fmpq\_mpoly\_factor\_length**(const *[fmpq\\_mpoly\\_factor\\_t](#page-345-0)* f, const *[fmpq\\_mpoly\\_ctx\\_t](#page-347-0)* ctx) Return the length of the product in *f*.
- void **fmpq\_mpoly\_factor\_get\_constant\_fmpq**(*[fmpq\\_t](#page-304-0)* c, const *[fmpq\\_mpoly\\_factor\\_t](#page-345-0)* f, const *[fmpq\\_mpoly\\_ctx\\_t](#page-347-0)* ctx)

Set *c* to the constant of *f*.

- void **fmpq\_mpoly\_factor\_get\_base**(*[fmpq\\_mpoly\\_t](#page-347-1)* B, const *[fmpq\\_mpoly\\_factor\\_t](#page-345-0)* f, *[slong](#page-49-0)* i, const *[fmpq\\_mpoly\\_ctx\\_t](#page-347-0)* ctx)
- void **fmpq\_mpoly\_factor\_swap\_base**(*[fmpq\\_mpoly\\_t](#page-347-1)* B, *[fmpq\\_mpoly\\_factor\\_t](#page-345-0)* f, *[slong](#page-49-0)* i, const *[fmpq\\_mpoly\\_ctx\\_t](#page-347-0)* ctx)

Set (resp. swap) *B* to (resp. with) the base of the term of index *i* in *A*.

*[slong](#page-49-0)* **fmpq\_mpoly\_factor\_get\_exp\_si**(*[fmpq\\_mpoly\\_factor\\_t](#page-345-0)* f, *[slong](#page-49-0)* i, const *[fmpq\\_mpoly\\_ctx\\_t](#page-347-0)* ctx)

Return the exponent of the term of index *i* in *A*. It is assumed to fit an slong.

- <span id="page-346-2"></span>void **fmpq\_mpoly\_factor\_sort**(*[fmpq\\_mpoly\\_factor\\_t](#page-345-0)* f, const *[fmpq\\_mpoly\\_ctx\\_t](#page-347-0)* ctx) Sort the product of *f* first by exponent and then by base.
- <span id="page-346-1"></span><span id="page-346-0"></span>int **fmpq\_mpoly\_factor\_make\_monic**(*[fmpq\\_mpoly\\_factor\\_t](#page-345-0)* f, const *[fmpq\\_mpoly\\_ctx\\_t](#page-347-0)* ctx)
- int **fmpq\_mpoly\_factor\_make\_integral**(*[fmpq\\_mpoly\\_factor\\_t](#page-345-0)* f, const *[fmpq\\_mpoly\\_ctx\\_t](#page-347-0)* ctx)

Make the bases in *f* monic (resp. integral and primitive with positive leading coefficient). Return 1 for success, 0 for failure.

## **5.5.4 Factorisation**

A return of 1 indicates that the function was successful. Otherwise, the return is 0 and *f* is undefined. None of these functions multiply *f* by *A*: *f* is simply set to a factorisation of *A*, and thus these functions should not depend on the initial value of the output *f*. The normalization of the factors is not yet specified: use *[fmpq\\_mpoly\\_factor\\_make\\_monic\(\)](#page-346-0)* or *[fmpq\\_mpoly\\_factor\\_make\\_integral\(\)](#page-346-1)* for common normalizations.

int **fmpq\_mpoly\_factor\_squarefree**(*[fmpq\\_mpoly\\_factor\\_t](#page-345-0)* f, const *[fmpq\\_mpoly\\_t](#page-347-1)* A, const *[fmpq\\_mpoly\\_ctx\\_t](#page-347-0)* ctx)

Set *f* to a factorization of *A* where the bases are primitive and pairwise relatively prime. If the product of all irreducible factors with a given exponent is desired, it is recommended to call *[fmpq\\_mpoly\\_factor\\_sort\(\)](#page-346-2)* and then multiply the bases with the desired exponent.

int **fmpq\_mpoly\_factor**(*[fmpq\\_mpoly\\_factor\\_t](#page-345-0)* f, const *[fmpq\\_mpoly\\_t](#page-347-1)* A, const *[fmpq\\_mpoly\\_ctx\\_t](#page-347-0)* ctx)

Set *f* to a factorization of *A* where the bases are irreducible.

# **5.6 fmpq\_mpoly.h – multivariate polynomials over the rational numbers**

The exponents follow the mpoly interface. No references to the coefficients are available.

### **5.6.1 Types, macros and constants**

#### <span id="page-347-2"></span>type **fmpq\_mpoly\_struct**

A structure holding a multivariate rational polynomial. It is implemented as a fmpq\_t holding the content of the polynomial and a primitive integer polynomial.

#### <span id="page-347-1"></span>type **fmpq\_mpoly\_t**

An array of length 1 of fmpq\_mpoly\_struct.

### type **fmpq\_mpoly\_ctx\_struct**

Context structure representing the parent ring of an fmpq\_mpoly.

#### <span id="page-347-0"></span>type **fmpq\_mpoly\_ctx\_t**

An array of length 1 of fmpq\_mpoly\_ctx\_struct.

### **5.6.2 Context object**

void **fmpq\_mpoly\_ctx\_init**(*[fmpq\\_mpoly\\_ctx\\_t](#page-347-0)* ctx, *[slong](#page-49-0)* nvars, const *[ordering\\_t](#page-58-0)* ord)

Initialise a context object for a polynomial ring with the given number of variables and the given ordering. The possibilities for the ordering are ORD\_LEX, ORD\_DEGLEX and ORD\_DEGREVLEX.

*[slong](#page-49-0)* **fmpq\_mpoly\_ctx\_nvars**(const *[fmpq\\_mpoly\\_ctx\\_t](#page-347-0)* ctx)

Return the number of variables used to initialize the context.

- *[ordering\\_t](#page-58-0)* **fmpq\_mpoly\_ctx\_ord**(const *[fmpq\\_mpoly\\_ctx\\_t](#page-347-0)* ctx) Return the ordering used to initialize the context.
- void **fmpq\_mpoly\_ctx\_clear**(*[fmpq\\_mpoly\\_ctx\\_t](#page-347-0)* ctx) Release up any space allocated by *ctx*.

### **5.6.3 Memory management**

- void **fmpq\_mpoly\_init**(*[fmpq\\_mpoly\\_t](#page-347-1)* A, const *[fmpq\\_mpoly\\_ctx\\_t](#page-347-0)* ctx) Initialise *A* for use with the given and initialised context object. Its value is set to zero.
- void **fmpq\_mpoly\_init2**(*[fmpq\\_mpoly\\_t](#page-347-1)* A, *[slong](#page-49-0)* alloc, const *[fmpq\\_mpoly\\_ctx\\_t](#page-347-0)* ctx)

Initialise *A* for use with the given and initialised context object. Its value is set to zero. It is allocated with space for *alloc* terms and at least MPOLY\_MIN\_BITS bits for the exponents.

void **fmpq\_mpoly\_init3**(*[fmpq\\_mpoly\\_t](#page-347-1)* A, *[slong](#page-49-0)* alloc, *[flint\\_bitcnt\\_t](#page-49-1)* bits, const *[fmpq\\_mpoly\\_ctx\\_t](#page-347-0)* ctx)

Initialise *A* for use with the given and initialised context object. Its value is set to zero. It is allocated with space for *alloc* terms and *bits* bits for the exponents.

- void **fmpq\_mpoly\_fit\_length**(*[fmpq\\_mpoly\\_t](#page-347-1)* A, *[slong](#page-49-0)* len, const *[fmpq\\_mpoly\\_ctx\\_t](#page-347-0)* ctx) Ensure that *A* has space for at least *len* terms.
- void **fmpq\_mpoly\_fit\_bits**(*[fmpq\\_mpoly\\_t](#page-347-1)* A, *[flint\\_bitcnt\\_t](#page-49-1)* bits, const *[fmpq\\_mpoly\\_ctx\\_t](#page-347-0)* ctx) Ensure that the exponent fields of *A* have at least *bits* bits.
- void **fmpq\_mpoly\_realloc**(*[fmpq\\_mpoly\\_t](#page-347-1)* A, *[slong](#page-49-0)* alloc, const *[fmpq\\_mpoly\\_ctx\\_t](#page-347-0)* ctx) Reallocate *A* to have space for *alloc* terms. Assumes the current length of the polynomial is not greater than *alloc*.
- void **fmpq\_mpoly\_clear**(*[fmpq\\_mpoly\\_t](#page-347-1)* A, const *[fmpq\\_mpoly\\_ctx\\_t](#page-347-0)* ctx) Release any space allocated for *A*.

### **5.6.4 Input/Output**

The variable strings in x start with the variable of most significance at index 0. If x is NULL, the variables are named x1, x2, etc.

char \***fmpq\_mpoly\_get\_str\_pretty**(const *[fmpq\\_mpoly\\_t](#page-347-1)* A, const char \*\*x, const *[fmpq\\_mpoly\\_ctx\\_t](#page-347-0)* ctx)

Return a string, which the user is responsible for cleaning up, representing *A*, given an array of variable strings x.

int **fmpq\_mpoly\_fprint\_pretty**(FILE \*file, const *[fmpq\\_mpoly\\_t](#page-347-1)* A, const char \*\*x, const *[fmpq\\_mpoly\\_ctx\\_t](#page-347-0)* ctx)

Print a string representing *A* to *file*.

- int **fmpq\_mpoly\_print\_pretty**(const *[fmpq\\_mpoly\\_t](#page-347-1)* A, const char \*\*x, const *[fmpq\\_mpoly\\_ctx\\_t](#page-347-0)* ctx) Print a string representing *A* to stdout.
- int **fmpq\_mpoly\_set\_str\_pretty**(*[fmpq\\_mpoly\\_t](#page-347-1)* A, const char \*str, const char \*\*x, const *[fmpq\\_mpoly\\_ctx\\_t](#page-347-0)* ctx)

Set *A* to the polynomial in the null-terminates string str given an array x of variable strings. If parsing str fails, *A* is set to zero, and −1 is returned. Otherwise, 0 is returned. The operations  $+, -, *$ , and / are permitted along with integers and the variables in x. The character  $\hat{\ }$  must be immediately followed by the (integer) exponent. If any division is not exact, parsing fails.

## **5.6.5 Basic manipulation**

void **fmpq\_mpoly\_gen**(*[fmpq\\_mpoly\\_t](#page-347-1)* A, *[slong](#page-49-0)* var, const *[fmpq\\_mpoly\\_ctx\\_t](#page-347-0)* ctx)

Set *A* to the variable of index *var*, where var = 0 corresponds to the variable with the most significance with respect to the ordering.

- int **fmpq\_mpoly\_is\_gen**(const *[fmpq\\_mpoly\\_t](#page-347-1)* A, *[slong](#page-49-0)* var, const *[fmpq\\_mpoly\\_ctx\\_t](#page-347-0)* ctx) If  $var > 0$ , return 1 if A is equal to the var-th generator, otherwise return 0. If  $var < 0$ , return 1 if the polynomial is equal to any generator, otherwise return 0.
- void **fmpq\_mpoly\_set**(*[fmpq\\_mpoly\\_t](#page-347-1)* A, const *[fmpq\\_mpoly\\_t](#page-347-1)* B, const *[fmpq\\_mpoly\\_ctx\\_t](#page-347-0)* ctx) Set *A* to *B*.
- int **fmpq\_mpoly\_equal**(const *[fmpq\\_mpoly\\_t](#page-347-1)* A, const *[fmpq\\_mpoly\\_t](#page-347-1)* B, const *[fmpq\\_mpoly\\_ctx\\_t](#page-347-0)* ctx) Return 1 if *A* is equal to *B*, else return 0.
- void **fmpq\_mpoly\_swap**(*[fmpq\\_mpoly\\_t](#page-347-1)* A, *[fmpq\\_mpoly\\_t](#page-347-1)* B, const *[fmpq\\_mpoly\\_ctx\\_t](#page-347-0)* ctx) Efficiently swap *A* and *B*.

## **5.6.6 Constants**

- int **fmpq\_mpoly\_is\_fmpq**(const *[fmpq\\_mpoly\\_t](#page-347-1)* A, const *[fmpq\\_mpoly\\_ctx\\_t](#page-347-0)* ctx) Return 1 if *A* is a constant, else return 0.
- void **fmpq\_mpoly\_get\_fmpq**(*[fmpq\\_t](#page-304-0)* c, const *[fmpq\\_mpoly\\_t](#page-347-1)* A, const *[fmpq\\_mpoly\\_ctx\\_t](#page-347-0)* ctx) Assuming that *A* is a constant, set *c* to this constant. This function throws if *A* is not a constant.
- void **fmpq\_mpoly\_set\_fmpq**(*[fmpq\\_mpoly\\_t](#page-347-1)* A, const *[fmpq\\_t](#page-304-0)* c, const *[fmpq\\_mpoly\\_ctx\\_t](#page-347-0)* ctx)
- void **fmpq\_mpoly\_set\_fmpz**(*[fmpq\\_mpoly\\_t](#page-347-1)* A, const *[fmpz\\_t](#page-155-1)* c, const *[fmpq\\_mpoly\\_ctx\\_t](#page-347-0)* ctx)
- void **fmpq\_mpoly\_set\_ui**(*[fmpq\\_mpoly\\_t](#page-347-1)* A, *[ulong](#page-49-2)* c, const *[fmpq\\_mpoly\\_ctx\\_t](#page-347-0)* ctx)
- void **fmpq\_mpoly\_set\_si**(*[fmpq\\_mpoly\\_t](#page-347-1)* A, *[slong](#page-49-0)* c, const *[fmpq\\_mpoly\\_ctx\\_t](#page-347-0)* ctx) Set *A* to the constant *c*.
- void **fmpq\_mpoly\_zero**(*[fmpq\\_mpoly\\_t](#page-347-1)* A, const *[fmpq\\_mpoly\\_ctx\\_t](#page-347-0)* ctx) Set *A* to the constant 0.
- void **fmpq\_mpoly\_one**(*[fmpq\\_mpoly\\_t](#page-347-1)* A, const *[fmpq\\_mpoly\\_ctx\\_t](#page-347-0)* ctx) Set *A* to the constant 1.
- int **fmpq\_mpoly\_equal\_fmpq**(const *[fmpq\\_mpoly\\_t](#page-347-1)* A, const *[fmpq\\_t](#page-304-0)* c, const *[fmpq\\_mpoly\\_ctx\\_t](#page-347-0)* ctx)
- int **fmpq\_mpoly\_equal\_fmpz**(const  $fmpq\ mpoly\ t\ A$ , const  $fmpz\ t\ c$ , const  $fmpq\ mpoly\ ctx\ t\ ctx)$
- int **fmpq\_mpoly\_equal\_ui**(const *[fmpq\\_mpoly\\_t](#page-347-1)* A, *[ulong](#page-49-2)* c, const *[fmpq\\_mpoly\\_ctx\\_t](#page-347-0)* ctx)
- int **fmpq\_mpoly\_equal\_si**(const *[fmpq\\_mpoly\\_t](#page-347-1)* A, *[slong](#page-49-0)* c, const *[fmpq\\_mpoly\\_ctx\\_t](#page-347-0)* ctx) Return 1 if *A* is equal to the constant *c*, else return 0.
- int **fmpq\_mpoly\_is\_zero**(const *[fmpq\\_mpoly\\_t](#page-347-1)* A, const *[fmpq\\_mpoly\\_ctx\\_t](#page-347-0)* ctx) Return 1 if *A* is equal to the constant 0, else return 0.
- int **fmpq\_mpoly\_is\_one**(const *[fmpq\\_mpoly\\_t](#page-347-1)* A, const *[fmpq\\_mpoly\\_ctx\\_t](#page-347-0)* ctx) Return 1 if *A* is equal to the constant 1, else return 0.

## **5.6.7 Degrees**

- int **fmpq\_mpoly\_degrees\_fit\_si**(const *[fmpq\\_mpoly\\_t](#page-347-1)* A, const *[fmpq\\_mpoly\\_ctx\\_t](#page-347-0)* ctx) Return 1 if the degrees of *A* with respect to each variable fit into an slong, otherwise return 0.
- void **fmpq\_mpoly\_degrees\_fmpz**(*[fmpz](#page-155-0)* \*\*degs, const *[fmpq\\_mpoly\\_t](#page-347-1)* A, const *[fmpq\\_mpoly\\_ctx\\_t](#page-347-0)* ctx)
- void **fmpq\_mpoly\_degrees\_si**(*[slong](#page-49-0)* \*degs, const *[fmpq\\_mpoly\\_t](#page-347-1)* A, const *[fmpq\\_mpoly\\_ctx\\_t](#page-347-0)* ctx) Set *degs* to the degrees of *A* with respect to each variable. If *A* is zero, all degrees are set to −1.
- void **fmpq\_mpoly\_degree\_fmpz**(*[fmpz\\_t](#page-155-1)* deg, const *[fmpq\\_mpoly\\_t](#page-347-1)* A, *[slong](#page-49-0)* var, const *[fmpq\\_mpoly\\_ctx\\_t](#page-347-0)* ctx)
- *[slong](#page-49-0)* **fmpq\_mpoly\_degree\_si**(const *[fmpq\\_mpoly\\_t](#page-347-1)* A, *[slong](#page-49-0)* var, const *[fmpq\\_mpoly\\_ctx\\_t](#page-347-0)* ctx) Either return or set *deg* to the degree of *A* with respect to the variable of index *var*. If *A* is zero, the degree is defined to be  $-1$ .
- int **fmpq\_mpoly\_total\_degree\_fits\_si**(const *[fmpq\\_mpoly\\_t](#page-347-1)* A, const *[fmpq\\_mpoly\\_ctx\\_t](#page-347-0)* ctx) Return 1 if the total degree of *A* fits into an slong, otherwise return 0.
- void **fmpq\_mpoly\_total\_degree\_fmpz**(*[fmpz\\_t](#page-155-1)* tdeg, const *[fmpq\\_mpoly\\_t](#page-347-1)* A, const *[fmpq\\_mpoly\\_ctx\\_t](#page-347-0)* ctx)
- *[slong](#page-49-0)* **fmpq\_mpoly\_total\_degree\_si**(const *[fmpq\\_mpoly\\_t](#page-347-1)* A, const *[fmpq\\_mpoly\\_ctx\\_t](#page-347-0)* ctx) Either return or set *tdeg* to the total degree of *A*. If *A* is zero, the total degree is defined to be −1.
- void **fmpq\_mpoly\_used\_vars**(int \*used, const *[fmpq\\_mpoly\\_t](#page-347-1)* A, const *[fmpq\\_mpoly\\_ctx\\_t](#page-347-0)* ctx) For each variable index *i*, set used[i] to nonzero if the variable of index *i* appears in *A* and to zero otherwise.

## **5.6.8 Coefficients**

- void **fmpq\_mpoly\_get\_denominator**(*[fmpz\\_t](#page-155-1)* d, const *[fmpq\\_mpoly\\_t](#page-347-1)* A, const *[fmpq\\_mpoly\\_ctx\\_t](#page-347-0)* ctx) Set *d* to the denominator of *A*, the smallest positive integer *d* such that  $d \times A$  has integer coefficients.
- void **fmpq\_mpoly\_get\_coeff\_fmpq\_monomial**( $fmpq$  t c, const  $fmpq$ \_mpoly\_t**A**, const  $fmpq$ \_mpoly\_t M, const *[fmpq\\_mpoly\\_ctx\\_t](#page-347-0)* ctx)

Assuming that *M* is a monomial, set *c* to the coefficient of the corresponding monomial in *A*. This function throws if *M* is not a monomial.

void **fmpq\_mpoly\_set\_coeff\_fmpq\_monomial**(*[fmpq\\_mpoly\\_t](#page-347-1)* A, const *[fmpq\\_t](#page-304-0)* c, const *[fmpq\\_mpoly\\_t](#page-347-1)* M, const *[fmpq\\_mpoly\\_ctx\\_t](#page-347-0)* ctx)

Assuming that *M* is a monomial, set the coefficient of the corresponding monomial in *A* to *c*. This function throws if *M* is not a monomial.

void **fmpq\_mpoly\_get\_coeff\_fmpq\_fmpz**(*[fmpq\\_t](#page-304-0)* c, const *[fmpq\\_mpoly\\_t](#page-347-1)* A, *[fmpz](#page-155-0)* \*const \*exp, const *[fmpq\\_mpoly\\_ctx\\_t](#page-347-0)* ctx)

void **fmpq\_mpoly\_get\_coeff\_fmpq\_ui**(*[fmpq\\_t](#page-304-0)* c, const *[fmpq\\_mpoly\\_t](#page-347-1)* A, const *[ulong](#page-49-2)* \*exp, const *[fmpq\\_mpoly\\_ctx\\_t](#page-347-0)* ctx)

Set *c* to the coefficient of the monomial with exponent *exp*.

- void **fmpq\_mpoly\_set\_coeff\_fmpq\_fmpz**(*[fmpq\\_mpoly\\_t](#page-347-1)* A, const *[fmpq\\_t](#page-304-0)* c, *[fmpz](#page-155-0)* \*const \*exp, const *[fmpq\\_mpoly\\_ctx\\_t](#page-347-0)* ctx)
- void **fmpq\_mpoly\_set\_coeff\_fmpq\_ui**(*[fmpq\\_mpoly\\_t](#page-347-1)* A, const *[fmpq\\_t](#page-304-0)* c, const *[ulong](#page-49-2)* \*exp, const *[fmpq\\_mpoly\\_ctx\\_t](#page-347-0)* ctx)

Set the coefficient of the monomial with exponent *exp* to *c*.

void **fmpq\_mpoly\_get\_coeff\_vars\_ui**(*[fmpq\\_mpoly\\_t](#page-347-1)* C, const *[fmpq\\_mpoly\\_t](#page-347-1)* A, const *[slong](#page-49-0)* \*vars, const *[ulong](#page-49-2)* \*exps, *[slong](#page-49-0)* length, const *[fmpq\\_mpoly\\_ctx\\_t](#page-347-0)* ctx)

Set *C* to the coefficient of *A* with respect to the variables in *vars* with powers in the corresponding array *exps*. Both *vars* and *exps* point to array of length *length*. It is assumed that  $0 < length \le$  $nvars(A)$  and that the variables in *vars* are distinct.

### **5.6.9 Comparison**

int **fmpq\_mpoly\_cmp**(const *[fmpq\\_mpoly\\_t](#page-347-1)* A, const *[fmpq\\_mpoly\\_t](#page-347-1)* B, const *[fmpq\\_mpoly\\_ctx\\_t](#page-347-0)* ctx) Return 1 (resp. −1, or 0) if *A* is after (resp. before, same as) *B* in some arbitrary but fixed total ordering of the polynomials. This ordering agrees with the usual ordering of monomials when *A* and *B* are both monomials.

## **5.6.10 Container operations**

These functions try to deal efficiently with violations of the internal canonical representation. If a term index is negative or not strictly less than the length of the polynomial, the function will throw. The mutating functions here are not guaranteed to leave the polynomial in reduced form (see *[fmpq\\_mpoly\\_is\\_canonical\(\)](#page-350-0)* for a definition of reduced). This means that even if nonzero terms with distinct exponents have been constructed in the correct order, a call to *[fmpq\\_mpoly\\_reduce\(\)](#page-352-0)* is necessary to ensure that the polynomial is in canonical form. As with the fmpz\_mpoly module, a call to *[fmpq\\_mpoly\\_sort\\_terms\(\)](#page-352-1)* followed by a call to *[fmpq\\_mpoly\\_combine\\_like\\_terms\(\)](#page-352-2)* should leave the polynomial in canonical form.

- *[fmpq](#page-304-1)* \***fmpq\_mpoly\_content\_ref**(*[fmpq\\_mpoly\\_t](#page-347-1)* A, const *[fmpq\\_mpoly\\_ctx\\_t](#page-347-0)* ctx) Return a reference to the content of *A*.
- *[fmpz\\_mpoly\\_struct](#page-257-0)* \***fmpq\_mpoly\_zpoly\_ref**(*[fmpq\\_mpoly\\_t](#page-347-1)* A, const *[fmpq\\_mpoly\\_ctx\\_t](#page-347-0)* ctx) Return a reference to the integer polynomial of *A*.
- *[fmpz](#page-155-0)* \***fmpq\_mpoly\_zpoly\_term\_coeff\_ref**(*[fmpq\\_mpoly\\_t](#page-347-1)* A, *[slong](#page-49-0)* i, const *[fmpq\\_mpoly\\_ctx\\_t](#page-347-0)* ctx) Return a reference to the coefficient of index *i* of the integer polynomial of *A*.
- <span id="page-350-0"></span>int **fmpq\_mpoly\_is\_canonical**(const *[fmpq\\_mpoly\\_t](#page-347-1)* A, const *[fmpq\\_mpoly\\_ctx\\_t](#page-347-0)* ctx)

Return 1 if *A* is in canonical form. Otherwise, return 0. An fmpq mpoly t is represented as the product of an fmpq\_t content and an fmpz\_mpoly\_t zpoly. The representation is considered canonical when either (1) both content and zpoly are zero, or (2) both content and zpoly are nonzero and canonical and zpoly is reduced. A nonzero zpoly is considered reduced when the coefficients have GCD one and the leading coefficient is positive.

*[slong](#page-49-0)* **fmpq\_mpoly\_length**(const  $fmpq$ \_*mpoly\_t* A, const  $fmpq$ \_*mpoly\_ctx\_t* ctx)

Return the number of terms stored in *A*. If the polynomial is in canonical form, this will be the number of nonzero coefficients.

- void **fmpq\_mpoly\_resize**(*[fmpq\\_mpoly\\_t](#page-347-1)* A, *[slong](#page-49-0)* new\_length, const *[fmpq\\_mpoly\\_ctx\\_t](#page-347-0)* ctx) Set the length of *A* to new length. Terms are either deleted from the end, or new zero terms are appended.
- void **fmpq\_mpoly\_get\_term\_coeff\_fmpq**(*[fmpq\\_t](#page-304-0)* c, const *[fmpq\\_mpoly\\_t](#page-347-1)* A, *[slong](#page-49-0)* i, const *[fmpq\\_mpoly\\_ctx\\_t](#page-347-0)* ctx)

Set *c* to coefficient of index *i*

void **fmpq\_mpoly\_set\_term\_coeff\_fmpq**(*[fmpq\\_mpoly\\_t](#page-347-1)* A, *[slong](#page-49-0)* i, const *[fmpq\\_t](#page-304-0)* c, const *[fmpq\\_mpoly\\_ctx\\_t](#page-347-0)* ctx)

Set the coefficient of index *i* to *c*.

int **fmpq\_mpoly\_term\_exp\_fits\_si**(const *[fmpq\\_mpoly\\_t](#page-347-1)* A, *[slong](#page-49-0)* i, const *[fmpq\\_mpoly\\_ctx\\_t](#page-347-0)* ctx)

- int **fmpq\_mpoly\_term\_exp\_fits\_ui**(const *[fmpq\\_mpoly\\_t](#page-347-1)* A, *[slong](#page-49-0)* i, const *[fmpq\\_mpoly\\_ctx\\_t](#page-347-0)* ctx)
	- Return 1 if all entries of the exponent vector of the term of index *i* fit into an slong (resp. a ulong). Otherwise, return 0.

void **fmpq\_mpoly\_get\_term\_exp\_fmpz**(*[fmpz](#page-155-0)* \*\*exps, const *[fmpq\\_mpoly\\_t](#page-347-1)* A, *[slong](#page-49-0)* i, const *[fmpq\\_mpoly\\_ctx\\_t](#page-347-0)* ctx)

- void **fmpq\_mpoly\_get\_term\_exp\_ui**(*[ulong](#page-49-2)* \*exps, const *[fmpq\\_mpoly\\_t](#page-347-1)* A, *[slong](#page-49-0)* i, const *[fmpq\\_mpoly\\_ctx\\_t](#page-347-0)* ctx)
- void **fmpq\_mpoly\_get\_term\_exp\_si**(*[slong](#page-49-0)* \*exps, const *[fmpq\\_mpoly\\_t](#page-347-1)* A, *[slong](#page-49-0)* i, const *[fmpq\\_mpoly\\_ctx\\_t](#page-347-0)* ctx)

Set *exp* to the exponent vector of the term of index *i*. The **ui** (resp. si) version throws if any entry does not fit into a ulong (resp. slong).

- *[ulong](#page-49-2)* **fmpq\_mpoly\_get\_term\_var\_exp\_ui**(const *[fmpq\\_mpoly\\_t](#page-347-1)* A, *[slong](#page-49-0)* i, *[slong](#page-49-0)* var, const *[fmpq\\_mpoly\\_ctx\\_t](#page-347-0)* ctx)
- *[slong](#page-49-0)* **fmpq\_mpoly\_get\_term\_var\_exp\_si**(const *[fmpq\\_mpoly\\_t](#page-347-1)* A, *[slong](#page-49-0)* i, *[slong](#page-49-0)* var, const *[fmpq\\_mpoly\\_ctx\\_t](#page-347-0)* ctx)

Return the exponent of the variable *var* of the term of index *i*. This function throws if the exponent does not fit into a ulong (resp. slong).

- void **fmpq\_mpoly\_set\_term\_exp\_fmpz**(*[fmpq\\_mpoly\\_t](#page-347-1)* A, *[slong](#page-49-0)* i, *[fmpz](#page-155-0)* \*const \*exps, const *[fmpq\\_mpoly\\_ctx\\_t](#page-347-0)* ctx)
- void **fmpq\_mpoly\_set\_term\_exp\_ui**(*[fmpq\\_mpoly\\_t](#page-347-1)* A, *[slong](#page-49-0)* i, const *[ulong](#page-49-2)* \*exps, const *[fmpq\\_mpoly\\_ctx\\_t](#page-347-0)* ctx)

Set the exponent vector of the term of index *i* to *exp*.

void **fmpq\_mpoly\_get\_term**(*[fmpq\\_mpoly\\_t](#page-347-1)* M, const *[fmpq\\_mpoly\\_t](#page-347-1)* A, *[slong](#page-49-0)* i, const *[fmpq\\_mpoly\\_ctx\\_t](#page-347-0)* ctx)

Set *M* to the term of index *i* in *A*.

void **fmpq\_mpoly\_get\_term\_monomial**(*[fmpq\\_mpoly\\_t](#page-347-1)* M, const *[fmpq\\_mpoly\\_t](#page-347-1)* A, *[slong](#page-49-0)* i, const *[fmpq\\_mpoly\\_ctx\\_t](#page-347-0)* ctx)

Set *M* to the monomial of the term of index *i* in *A*. The coefficient of *M* will be one.

- void **fmpq\_mpoly\_push\_term\_fmpq\_fmpz**(*[fmpq\\_mpoly\\_t](#page-347-1)* A, const *[fmpq\\_t](#page-304-0)* c, *[fmpz](#page-155-0)* \*const \*exp, const *[fmpq\\_mpoly\\_ctx\\_t](#page-347-0)* ctx)
- void **fmpq\_mpoly\_push\_term\_fmpq\_ffmpz**(*[fmpq\\_mpoly\\_t](#page-347-1)* A, const *[fmpq\\_t](#page-304-0)* c, const *[fmpz](#page-155-0)* \*exp, const *[fmpq\\_mpoly\\_ctx\\_t](#page-347-0)* ctx)
- void **fmpq** mpoly push term [fmpz](#page-155-0) fmpz( $fmpq$  mpoly t A, const  $fmpz$  t c,  $fmpz$  \*const \*exp, const *[fmpq\\_mpoly\\_ctx\\_t](#page-347-0)* ctx)
- void **fmpq\_mpoly\_push\_term\_fmpz\_ffmpz**(*[fmpq\\_mpoly\\_t](#page-347-1)* A, const *[fmpz\\_t](#page-155-1)* c, const *[fmpz](#page-155-0)* \*exp, const *[fmpq\\_mpoly\\_ctx\\_t](#page-347-0)* ctx)
- void **fmpq\_mpoly\_push\_term\_ui\_fmpz**(*[fmpq\\_mpoly\\_t](#page-347-1)* A, *[ulong](#page-49-2)* c, *[fmpz](#page-155-0)* \*const \*exp, const *[fmpq\\_mpoly\\_ctx\\_t](#page-347-0)* ctx)
- void **fmpq\_mpoly\_push\_term\_ui\_ffmpz**(*[fmpq\\_mpoly\\_t](#page-347-1)* A, *[ulong](#page-49-2)* c, const *[fmpz](#page-155-0)* \*exp, const *[fmpq\\_mpoly\\_ctx\\_t](#page-347-0)* ctx)
- void **fmpq\_mpoly\_push\_term\_si\_fmpz**(*[fmpq\\_mpoly\\_t](#page-347-1)* A, *[slong](#page-49-0)* c, *[fmpz](#page-155-0)* \*const \*exp, const *[fmpq\\_mpoly\\_ctx\\_t](#page-347-0)* ctx)
- void **fmpq\_mpoly\_push\_term\_si\_ffmpz**(*[fmpq\\_mpoly\\_t](#page-347-1)* A, *[slong](#page-49-0)* c, const *[fmpz](#page-155-0)* \*exp, const *[fmpq\\_mpoly\\_ctx\\_t](#page-347-0)* ctx)
- void **fmpq\_mpoly\_push\_term\_fmpq\_ui**(*[fmpq\\_mpoly\\_t](#page-347-1)* A, const *[fmpq\\_t](#page-304-0)* c, const *[ulong](#page-49-2)* \*exp, const *[fmpq\\_mpoly\\_ctx\\_t](#page-347-0)* ctx)
- void **fmpq\_mpoly\_push\_term\_fmpz\_ui**(*[fmpq\\_mpoly\\_t](#page-347-1)* A, const *[fmpz\\_t](#page-155-1)* c, const *[ulong](#page-49-2)* \*exp, const *[fmpq\\_mpoly\\_ctx\\_t](#page-347-0)* ctx)
- void **fmpq\_mpoly\_push\_term\_ui\_ui**(*[fmpq\\_mpoly\\_t](#page-347-1)* A, *[ulong](#page-49-2)* c, const *[ulong](#page-49-2)* \*exp, const *[fmpq\\_mpoly\\_ctx\\_t](#page-347-0)* ctx)
- void **fmpq\_mpoly\_push\_term\_si\_ui**(*[fmpq\\_mpoly\\_t](#page-347-1)* A, *[slong](#page-49-0)* c, const *[ulong](#page-49-2)* \*exp, const *[fmpq\\_mpoly\\_ctx\\_t](#page-347-0)* ctx)

Append a term to *A* with coefficient *c* and exponent vector *exp*. This function should run in constant average time if the terms pushed have bounded denominator.

- <span id="page-352-0"></span>void **fmpq\_mpoly\_reduce**(*[fmpq\\_mpoly\\_t](#page-347-1)* A, const *[fmpq\\_mpoly\\_ctx\\_t](#page-347-0)* ctx) Factor out necessary content from A->zpoly so that it is reduced. If the terms of *A* were nonzero and sorted with distinct exponents to begin with, the result will be in canonical form.
- <span id="page-352-1"></span>void **fmpq\_mpoly\_sort\_terms**(*[fmpq\\_mpoly\\_t](#page-347-1)* A, const *[fmpq\\_mpoly\\_ctx\\_t](#page-347-0)* ctx) Sort the internal A->zpoly into the canonical ordering dictated by the ordering in *ctx*. This function does not combine like terms, nor does it delete terms with coefficient zero, nor does it reduce.
- <span id="page-352-2"></span>void **fmpq\_mpoly\_combine\_like\_terms**(*[fmpq\\_mpoly\\_t](#page-347-1)* A, const *[fmpq\\_mpoly\\_ctx\\_t](#page-347-0)* ctx) Combine adjacent like terms in the internal  $A \rightarrow z \text{poly}$  and then factor out content via a call to *[fmpq\\_mpoly\\_reduce\(\)](#page-352-0)* . If the terms of *A* were sorted to begin with, the result will be in canonical form.
- void **fmpq\_mpoly\_reverse**(*[fmpq\\_mpoly\\_t](#page-347-1)* A, const *[fmpq\\_mpoly\\_t](#page-347-1)* B, const *[fmpq\\_mpoly\\_ctx\\_t](#page-347-0)* ctx) Set *A* to the reversal of *B*.

## **5.6.11 Random generation**

void **fmpq\_mpoly\_randtest\_bound**(*[fmpq\\_mpoly\\_t](#page-347-1)* A, *[flint\\_rand\\_t](#page-50-0)* state, *[slong](#page-49-0)* length, *[mp\\_limb\\_t](#page-49-3)* coeff\_bits, *[ulong](#page-49-2)* exp\_bound, const *[fmpq\\_mpoly\\_ctx\\_t](#page-347-0)* ctx)

Generate a random polynomial with length up to *length* and exponents in the range [0, exp\_bound - 1]. The exponents of each variable are generated by calls to n\_randint(state, exp\_bound).

void **fmpq\_mpoly\_randtest\_bounds**(*[fmpq\\_mpoly\\_t](#page-347-1)* A, *[flint\\_rand\\_t](#page-50-0)* state, *[slong](#page-49-0)* length, *[mp\\_limb\\_t](#page-49-3)* coeff\_bits, *[ulong](#page-49-2)* \*exp\_bounds, const *[fmpq\\_mpoly\\_ctx\\_t](#page-347-0)* ctx)

Generate a random polynomial with length up to *length* and exponents in the range [0, exp\_bounds[i] - 1]. The exponents of the variable of index *i* are generated by calls to n randint(state, exp bounds[i]).

void **fmpq\_mpoly\_randtest\_bits**(*[fmpq\\_mpoly\\_t](#page-347-1)* A, *[flint\\_rand\\_t](#page-50-0)* state, *[slong](#page-49-0)* length, *[mp\\_limb\\_t](#page-49-3)* coeff\_bits, *[mp\\_limb\\_t](#page-49-3)* exp\_bits, const *[fmpq\\_mpoly\\_ctx\\_t](#page-347-0)* ctx)

Generate a random polynomial with length up to *length* and exponents whose packed form does not exceed the given bit count.

The parameter coeff bits to the three functions fmpq mpoly randtest {bound|bounds|bits} is merely a suggestion for the approximate bit count of the resulting coefficients.

## **5.6.12 Addition/Subtraction**

void **fmpq\_mpoly\_add\_fmpq**(*[fmpq\\_mpoly\\_t](#page-347-1)* A, const *[fmpq\\_mpoly\\_t](#page-347-1)* B, const *[fmpq\\_t](#page-304-0)* c, const *[fmpq\\_mpoly\\_ctx\\_t](#page-347-0)* ctx) void **fmpq\_mpoly\_add\_fmpz**(*[fmpq\\_mpoly\\_t](#page-347-1)* A, const *[fmpq\\_mpoly\\_t](#page-347-1)* B, const *[fmpz\\_t](#page-155-1)* c, const *[fmpq\\_mpoly\\_ctx\\_t](#page-347-0)* ctx) void **fmpq\_mpoly\_add\_ui**(*[fmpq\\_mpoly\\_t](#page-347-1)* A, const *[fmpq\\_mpoly\\_t](#page-347-1)* B, *[ulong](#page-49-2)* c, const *[fmpq\\_mpoly\\_ctx\\_t](#page-347-0)* ctx) void **fmpq\_mpoly\_add\_si**(*[fmpq\\_mpoly\\_t](#page-347-1)* A, const *[fmpq\\_mpoly\\_t](#page-347-1)* B, *[slong](#page-49-0)* c, const *[fmpq\\_mpoly\\_ctx\\_t](#page-347-0)* ctx) Set  $A$  to  $B + c$ . void **fmpq\_mpoly\_sub\_fmpq**(*[fmpq\\_mpoly\\_t](#page-347-1)* A, const *[fmpq\\_mpoly\\_t](#page-347-1)* B, const *[fmpq\\_t](#page-304-0)* c, const *[fmpq\\_mpoly\\_ctx\\_t](#page-347-0)* ctx) void **fmpq\_mpoly\_sub\_fmpz**(*[fmpq\\_mpoly\\_t](#page-347-1)* A, const *[fmpq\\_mpoly\\_t](#page-347-1)* B, const *[fmpz\\_t](#page-155-1)* c, const *[fmpq\\_mpoly\\_ctx\\_t](#page-347-0)* ctx) void **fmpq\_mpoly\_sub\_ui**(*[fmpq\\_mpoly\\_t](#page-347-1)* A, const *[fmpq\\_mpoly\\_t](#page-347-1)* B, *[ulong](#page-49-2)* c, const *[fmpq\\_mpoly\\_ctx\\_t](#page-347-0)* ctx) void **fmpq\_mpoly\_sub\_si**(*[fmpq\\_mpoly\\_t](#page-347-1)* A, const *[fmpq\\_mpoly\\_t](#page-347-1)* B, *[slong](#page-49-0)* c, const *[fmpq\\_mpoly\\_ctx\\_t](#page-347-0)* ctx) Set  $A$  to  $B - c$ . void **fmpq\_mpoly\_add**(*[fmpq\\_mpoly\\_t](#page-347-1)* A, const *[fmpq\\_mpoly\\_t](#page-347-1)* B, const *[fmpq\\_mpoly\\_t](#page-347-1)* C, const *[fmpq\\_mpoly\\_ctx\\_t](#page-347-0)* ctx) Set  $A$  to  $B + C$ . void **fmpq\_mpoly\_sub**(*[fmpq\\_mpoly\\_t](#page-347-1)* A, const *[fmpq\\_mpoly\\_t](#page-347-1)* B, const *[fmpq\\_mpoly\\_t](#page-347-1)* C, const

*[fmpq\\_mpoly\\_ctx\\_t](#page-347-0)* ctx) Set  $A$  to  $B - C$ .

## **5.6.13 Scalar operations**

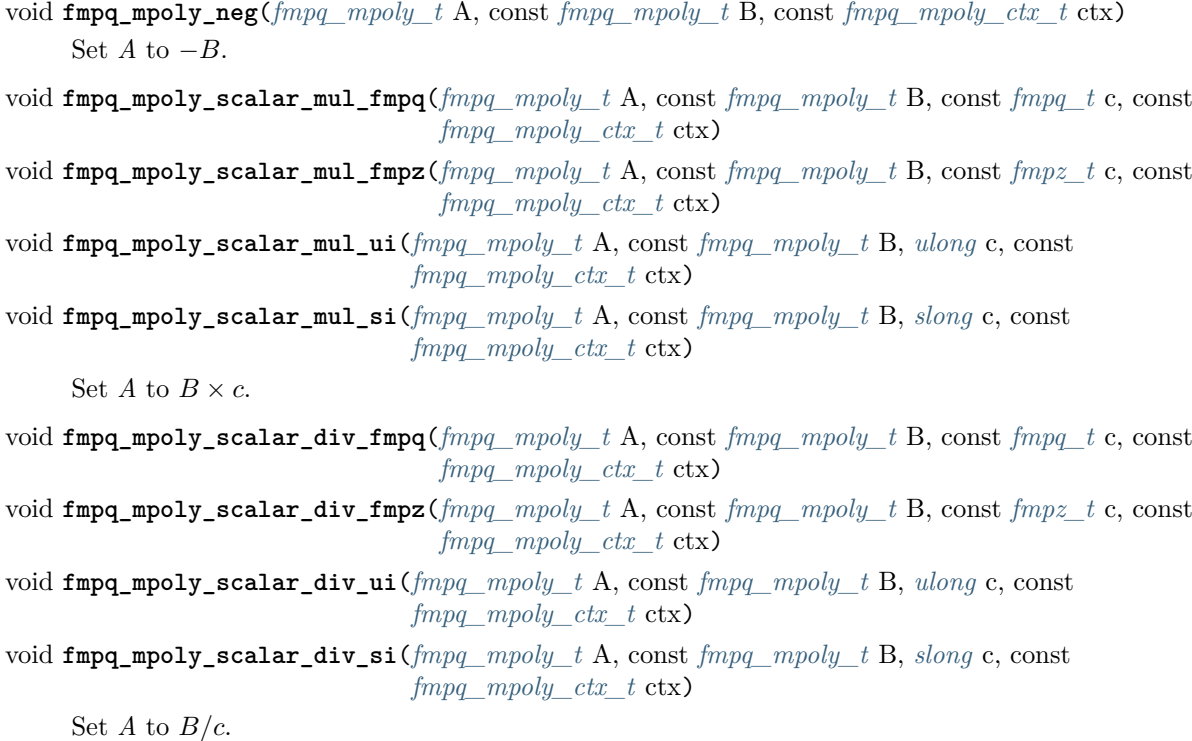

void **fmpq\_mpoly\_make\_monic**(*[fmpq\\_mpoly\\_t](#page-347-1)* A, const *[fmpq\\_mpoly\\_t](#page-347-1)* B, const *[fmpq\\_mpoly\\_ctx\\_t](#page-347-0)* ctx)

Set *A* to *B* divided by the leading coefficient of *B*. This throws if *B* is zero.

All of these functions run quickly if *A* and *B* are aliased.

## **5.6.14 Differentiation/Integration**

void **fmpq\_mpoly\_derivative**(*[fmpq\\_mpoly\\_t](#page-347-1)* A, const *[fmpq\\_mpoly\\_t](#page-347-1)* B, *[slong](#page-49-0)* var, const *[fmpq\\_mpoly\\_ctx\\_t](#page-347-0)* ctx)

Set *A* to the derivative of *B* with respect to the variable of index *var*.

void **fmpq\_mpoly\_integral**(*[fmpq\\_mpoly\\_t](#page-347-1)* A, const *[fmpq\\_mpoly\\_t](#page-347-1)* B, *[slong](#page-49-0)* var, const *[fmpq\\_mpoly\\_ctx\\_t](#page-347-0)* ctx)

Set *A* to the integral with the fewest number of terms of *B* with respect to the variable of index *var*.

### **5.6.15 Evaluation**

These functions return 0 when the operation would imply unreasonable arithmetic.

int **fmpq\_mpoly\_evaluate\_all\_fmpq**(*[fmpq\\_t](#page-304-0)* ev, const *[fmpq\\_mpoly\\_t](#page-347-1)* A, *[fmpq](#page-304-1)* \*const \*vals, const *[fmpq\\_mpoly\\_ctx\\_t](#page-347-0)* ctx)

Set ev to the evaluation of *A* where the variables are replaced by the corresponding elements of the array vals. Return 1 for success and 0 for failure.

int **fmpq\_mpoly\_evaluate\_one\_fmpq**(*[fmpq\\_mpoly\\_t](#page-347-1)* A, const *[fmpq\\_mpoly\\_t](#page-347-1)* B, *[slong](#page-49-0)* var, const *[fmpq\\_t](#page-304-0)* val, const *[fmpq\\_mpoly\\_ctx\\_t](#page-347-0)* ctx)

Set *A* to the evaluation of *B* where the variable of index *var* is replaced by val. Return 1 for success and 0 for failure.

int **fmpq\_mpoly\_compose\_fmpq\_poly**(*[fmpq\\_poly\\_t](#page-323-0)* A, const *[fmpq\\_mpoly\\_t](#page-347-1)* B, *[fmpq\\_poly\\_struct](#page-323-1)* \*const \*C, const *[fmpq\\_mpoly\\_ctx\\_t](#page-347-0)* ctxB)

Set *A* to the evaluation of *B* where the variables are replaced by the corresponding elements of the array *C*. The context object of *B* is *ctxB*. Return 1 for success and 0 for failure.

int **fmpq\_mpoly\_compose\_fmpq\_mpoly**(*[fmpq\\_mpoly\\_t](#page-347-1)* A, const *[fmpq\\_mpoly\\_t](#page-347-1)* B, *[fmpq\\_mpoly\\_struct](#page-347-2)* \*const \*C, const *[fmpq\\_mpoly\\_ctx\\_t](#page-347-0)* ctxB, const *[fmpq\\_mpoly\\_ctx\\_t](#page-347-0)* ctxAC)

Set *A* to the evaluation of *B* where the variables are replaced by the corresponding elements of the array *C*. Both *A* and the elements of *C* have context object *ctxAC*, while *B* has context object *ctxB*. Neither *A* nor *B* is allowed to alias any other polynomial. Return 1 for success and 0 for failure.

void **fmpq\_mpoly\_compose\_fmpq\_mpoly\_gen**(*[fmpq\\_mpoly\\_t](#page-347-1)* A, const *[fmpq\\_mpoly\\_t](#page-347-1)* B, const *[slong](#page-49-0)* \*c, const *[fmpq\\_mpoly\\_ctx\\_t](#page-347-0)* ctxB, const *[fmpq\\_mpoly\\_ctx\\_t](#page-347-0)* ctxAC)

Set *A* to the evaluation of *B* where the variable of index *i* in *ctxB* is replaced by the variable of index  $\epsilon$  [i] in *ctxAC*. The length of the array *C* is the number of variables in *ctxB*. If any  $\epsilon$  [i] is negative, the corresponding variable of  $B$  is replaced by zero. Otherwise, it is expected that  $c[i]$ is less than the number of variables in *ctxAC*.

### **5.6.16 Multiplication**

void **fmpq\_mpoly\_mul**(*[fmpq\\_mpoly\\_t](#page-347-1)* A, const *[fmpq\\_mpoly\\_t](#page-347-1)* B, const *[fmpq\\_mpoly\\_t](#page-347-1)* C, const *[fmpq\\_mpoly\\_ctx\\_t](#page-347-0)* ctx)

Set *A* to  $B \times C$ .

### **5.6.17 Powering**

These functions return 0 when the operation would imply unreasonable arithmetic.

int **fmpq\_mpoly\_pow\_fmpz**(*[fmpq\\_mpoly\\_t](#page-347-1)* A, const *[fmpq\\_mpoly\\_t](#page-347-1)* B, const *[fmpz\\_t](#page-155-1)* k, const *[fmpq\\_mpoly\\_ctx\\_t](#page-347-0)* ctx)

Set *A* to *B* raised to the *k*-th power. Return 1 for success and 0 for failure.

int **fmpq\_mpoly\_pow\_ui**(*[fmpq\\_mpoly\\_t](#page-347-1)* A, const *[fmpq\\_mpoly\\_t](#page-347-1)* B, *[ulong](#page-49-2)* k, const *[fmpq\\_mpoly\\_ctx\\_t](#page-347-0)* ctx)

Set *A* to *B* raised to the *k*-th power. Return 1 for success and 0 for failure.

## **5.6.18 Division**

int **fmpq\_mpoly\_divides**(*[fmpq\\_mpoly\\_t](#page-347-1)* Q, const *[fmpq\\_mpoly\\_t](#page-347-1)* A, const *[fmpq\\_mpoly\\_t](#page-347-1)* B, const *[fmpq\\_mpoly\\_ctx\\_t](#page-347-0)* ctx)

If *A* is divisible by *B*, set *Q* to the exact quotient and return 1. Otherwise, set *Q* to zero and return 0. Note that the function  $fmpq_{\perp}mpoly_{\perp}div()$  may be faster if the quotient is known to be exact.

<span id="page-355-0"></span>void **fmpq\_mpoly\_div**(*[fmpq\\_mpoly\\_t](#page-347-1)* Q, const *[fmpq\\_mpoly\\_t](#page-347-1)* A, const *[fmpq\\_mpoly\\_t](#page-347-1)* B, const *[fmpq\\_mpoly\\_ctx\\_t](#page-347-0)* ctx)

Set *Q* to the quotient of *A* by *B*, discarding the remainder.

<span id="page-355-1"></span>void **fmpq\_mpoly\_divrem**(*[fmpq\\_mpoly\\_t](#page-347-1)* Q, *[fmpq\\_mpoly\\_t](#page-347-1)* R, const *[fmpq\\_mpoly\\_t](#page-347-1)* A, const *[fmpq\\_mpoly\\_t](#page-347-1)* B, const *[fmpq\\_mpoly\\_ctx\\_t](#page-347-0)* ctx)

Set *Q* and *R* to the quotient and remainder of *A* divided by *B*.

void **fmpq\_mpoly\_divrem\_ideal**(*[fmpq\\_mpoly\\_struct](#page-347-2)* \*\*Q, *[fmpq\\_mpoly\\_t](#page-347-1)* R, const *[fmpq\\_mpoly\\_t](#page-347-1)* A, *[fmpq\\_mpoly\\_struct](#page-347-2)* \*const \*B, *[slong](#page-49-0)* len, const *[fmpq\\_mpoly\\_ctx\\_t](#page-347-0)* ctx)

This function is as per *[fmpq\\_mpoly\\_divrem\(\)](#page-355-1)* except that it takes an array of divisor polynomials *B* and it returns an array of quotient polynomials *Q*. The number of divisor (and hence quotient) polynomials is given by *len*.

## **5.6.19 Greatest Common Divisor**

- void **fmpq\_mpoly\_content**(*[fmpq\\_t](#page-304-0)* g, const *[fmpq\\_mpoly\\_t](#page-347-1)* A, const *[fmpq\\_mpoly\\_ctx\\_t](#page-347-0)* ctx) Set *g* to the (nonnegative) gcd of the coefficients of *A*.
- void **fmpq\_mpoly\_term\_content**(*[fmpq\\_mpoly\\_t](#page-347-1)* M, const *[fmpq\\_mpoly\\_t](#page-347-1)* A, const *[fmpq\\_mpoly\\_ctx\\_t](#page-347-0)* ctx)

Set *M* to the GCD of the terms of *A*. If *A* is zero, *M* will be zero. Otherwise, *M* will be a monomial with coefficient one.

int **fmpq\_mpoly\_content\_vars**(*[fmpq\\_mpoly\\_t](#page-347-1)* g, const *[fmpq\\_mpoly\\_t](#page-347-1)* A, *[slong](#page-49-0)* \*vars, *[slong](#page-49-0)* vars\_length, const *[fmpq\\_mpoly\\_ctx\\_t](#page-347-0)* ctx)

<span id="page-355-2"></span>Set *g* to the GCD of the coefficients of *A* when viewed as a polynomial in the variables *vars*. Return 1 for success and 0 for failure. Upon success, *g* will be independent of the variables *vars*.

int **fmpq\_mpoly\_gcd**(*[fmpq\\_mpoly\\_t](#page-347-1)* G, const *[fmpq\\_mpoly\\_t](#page-347-1)* A, const *[fmpq\\_mpoly\\_t](#page-347-1)* B, const *[fmpq\\_mpoly\\_ctx\\_t](#page-347-0)* ctx)

Try to set *G* to the monic GCD of *A* and *B*. The GCD of zero and zero is defined to be zero. If the return is 1 the function was successful. Otherwise the return is 0 and *G* is left untouched.

int **fmpq\_mpoly\_gcd\_cofactors**(*[fmpq\\_mpoly\\_t](#page-347-1)* G, *[fmpq\\_mpoly\\_t](#page-347-1)* Abar, *[fmpq\\_mpoly\\_t](#page-347-1)* Bbar, const *[fmpq\\_mpoly\\_t](#page-347-1)* A, const *[fmpq\\_mpoly\\_t](#page-347-1)* B, const *[fmpq\\_mpoly\\_ctx\\_t](#page-347-0)* ctx)

Do the operation of  $fmpq_mpoly_qcd()$  and also compute  $Abar = A/G$  and  $Bbar = B/G$  if successful.

int **fmpq\_mpoly\_gcd\_brown**(*[fmpq\\_mpoly\\_t](#page-347-1)* G, const *[fmpq\\_mpoly\\_t](#page-347-1)* A, const *[fmpq\\_mpoly\\_t](#page-347-1)* B, const *[fmpq\\_mpoly\\_ctx\\_t](#page-347-0)* ctx)

int **fmpq\_mpoly\_gcd\_hensel**(*[fmpq\\_mpoly\\_t](#page-347-1)* G, const *[fmpq\\_mpoly\\_t](#page-347-1)* A, const *[fmpq\\_mpoly\\_t](#page-347-1)* B, const *[fmpq\\_mpoly\\_ctx\\_t](#page-347-0)* ctx)

int **fmpq\_mpoly\_gcd\_subresultant**(*[fmpq\\_mpoly\\_t](#page-347-1)* G, const *[fmpq\\_mpoly\\_t](#page-347-1)* A, const *[fmpq\\_mpoly\\_t](#page-347-1)* B, const *[fmpq\\_mpoly\\_ctx\\_t](#page-347-0)* ctx)

int **fmpq\_mpoly\_gcd\_zippel**(*[fmpq\\_mpoly\\_t](#page-347-1)* G, const *[fmpq\\_mpoly\\_t](#page-347-1)* A, const *[fmpq\\_mpoly\\_t](#page-347-1)* B, const *[fmpq\\_mpoly\\_ctx\\_t](#page-347-0)* ctx)

int **fmpq\_mpoly\_gcd\_zippel2**(*[fmpq\\_mpoly\\_t](#page-347-1)* G, const *[fmpq\\_mpoly\\_t](#page-347-1)* A, const *[fmpq\\_mpoly\\_t](#page-347-1)* B, const *[fmpq\\_mpoly\\_ctx\\_t](#page-347-0)* ctx)

Try to set *G* to the GCD of *A* and *B* using various algorithms.

int **fmpq\_mpoly\_resultant**(*[fmpq\\_mpoly\\_t](#page-347-1)* R, const *[fmpq\\_mpoly\\_t](#page-347-1)* A, const *[fmpq\\_mpoly\\_t](#page-347-1)* B, *[slong](#page-49-0)* var, const *[fmpq\\_mpoly\\_ctx\\_t](#page-347-0)* ctx)

Try to set *R* to the resultant of *A* and *B* with respect to the variable of index *var*.

int **fmpq\_mpoly\_discriminant**(*[fmpq\\_mpoly\\_t](#page-347-1)* D, const *[fmpq\\_mpoly\\_t](#page-347-1)* A, *[slong](#page-49-0)* var, const *[fmpq\\_mpoly\\_ctx\\_t](#page-347-0)* ctx)

Try to set *D* to the discriminant of *A* with respect to the variable of index *var*.

### **5.6.20 Square Root**

- int **fmpq\_mpoly\_sqrt**(*[fmpq\\_mpoly\\_t](#page-347-1)* Q, const *[fmpq\\_mpoly\\_t](#page-347-1)* A, const *[fmpq\\_mpoly\\_ctx\\_t](#page-347-0)* ctx) If *A* is a perfect square return 1 and set *Q* to the square root with positive leading coefficient. Otherwise return 0 and set *Q* to zero.
- int **fmpq\_mpoly\_is\_square**(const *[fmpq\\_mpoly\\_t](#page-347-1)* A, const *[fmpq\\_mpoly\\_ctx\\_t](#page-347-0)* ctx) Return 1 if *A* is a perfect square, otherwise return 0.

## **5.6.21 Univariate Functions**

An fmpq\_mpoly\_univar\_t holds a univariate polynomial in some main variable with fmpq\_mpoly\_t coefficients in the remaining variables. These functions are useful when one wants to rewrite an element of  $\mathbb{Q}[x_1, \ldots, x_m]$  as an element of  $(\mathbb{Q}[x_1, \ldots, x_{v-1}, x_{v+1}, \ldots, x_m])[x_v]$  and vice versa.

- void **fmpq\_mpoly\_univar\_init**(fmpq\_mpoly\_univar\_t A, const *[fmpq\\_mpoly\\_ctx\\_t](#page-347-0)* ctx) Initialize *A*.
- void **fmpq\_mpoly\_univar\_clear**(fmpq\_mpoly\_univar\_t A, const *[fmpq\\_mpoly\\_ctx\\_t](#page-347-0)* ctx) Clear *A*.
- void **fmpq\_mpoly\_univar\_swap**(fmpq\_mpoly\_univar\_t A, fmpq\_mpoly\_univar\_t B, const *[fmpq\\_mpoly\\_ctx\\_t](#page-347-0)* ctx)

Swap *A* and *B*.

void **fmpq\_mpoly\_to\_univar**(fmpq\_mpoly\_univar\_t A, const *[fmpq\\_mpoly\\_t](#page-347-1)* B, *[slong](#page-49-0)* var, const *[fmpq\\_mpoly\\_ctx\\_t](#page-347-0)* ctx)

Set *A* to a univariate form of *B* by pulling out the variable of index *var*. The coefficients of *A* will still belong to the content *ctx* but will not depend on the variable of index *var*.

void **fmpq\_mpoly\_from\_univar**(*[fmpq\\_mpoly\\_t](#page-347-1)* A, const fmpq\_mpoly\_univar\_t B, *[slong](#page-49-0)* var, const *[fmpq\\_mpoly\\_ctx\\_t](#page-347-0)* ctx)

Set *A* to the normal form of *B* by putting in the variable of index *var*. This function is undefined if the coefficients of *B* depend on the variable of index *var*.

int **fmpq\_mpoly\_univar\_degree\_fits\_si**(const fmpq\_mpoly\_univar\_t A, const *[fmpq\\_mpoly\\_ctx\\_t](#page-347-0)* ctx)

Return 1 if the degree of *A* with respect to the main variable fits an slong. Otherwise, return 0.

*[slong](#page-49-0)* **fmpq\_mpoly\_univar\_length**(const fmpq\_mpoly\_univar\_t A, const *[fmpq\\_mpoly\\_ctx\\_t](#page-347-0)* ctx)

Return the number of terms in *A* with respect to the main variable.

*[slong](#page-49-0)* **fmpq\_mpoly\_univar\_get\_term\_exp\_si**(fmpq\_mpoly\_univar\_t A, *[slong](#page-49-0)* i, const *[fmpq\\_mpoly\\_ctx\\_t](#page-347-0)* ctx)

Return the exponent of the term of index *i* of *A*.

- void **fmpq\_mpoly\_univar\_get\_term\_coeff**(*[fmpq\\_mpoly\\_t](#page-347-1)* c, const fmpq\_mpoly\_univar\_t A, *[slong](#page-49-0)* i, const *[fmpq\\_mpoly\\_ctx\\_t](#page-347-0)* ctx)
- void **fmpq\_mpoly\_univar\_swap\_term\_coeff**(*[fmpq\\_mpoly\\_t](#page-347-1)* c, fmpq\_mpoly\_univar\_t A, *[slong](#page-49-0)* i, const *[fmpq\\_mpoly\\_ctx\\_t](#page-347-0)* ctx)

Set (resp. swap) *c* to (resp. with) the coefficient of the term of index *i* of *A*.

# **5.7 fmpz\_poly\_q.h – rational functions over the rational numbers**

The module  $fmpz_poly_q$  provides functions for performing arithmetic on rational functions in  $Q(t)$ , represented as quotients of integer polynomials of type *[fmpz\\_poly\\_t](#page-207-0)* . These functions start with the prefix fmpz\_poly\_q\_.

Rational functions are stored in objects of type *[fmpz\\_poly\\_q\\_t](#page-358-0)* , which is an array of *[fmpz\\_poly\\_q\\_struct](#page-358-1)* 's of length one. This permits passing parameters of type *[fmpz\\_poly\\_q\\_t](#page-358-0)* by reference.

The representation of a rational function as the quotient of two integer polynomials can be made canonical by demanding the numerator and denominator to be coprime (as integer polynomials) and the denominator to have positive leading coefficient. As the only special case, we represent the zero function as 0*/*1. All arithmetic functions assume that the operands are in this canonical form, and canonicalize their result. If the numerator or denominator is modified individually, for example using the macros  $fmpz\_poly_q\_numref()$  and  $fmpz\_poly_q\_denref(),$  it is the user's responsibility to canonicalise the rational function using the function fmpz\_poly\_q\_canonicalise() if necessary.

All methods support aliasing of their inputs and outputs *unless* explicitly stated otherwise, subject to the following caveat. If different rational functions (as objects in memory, not necessarily in the mathematical sense) share some of the underlying integer polynomial objects, the behaviour is undefined.

The basic arithmetic operations, addition, subtraction and multiplication, are all implemented using adapted versions of Henrici's algorithms, see [\[Hen1956\]](#page-1139-0). Differentiation is implemented in a way slightly improving on the algorithm described in [\[Hor1972\]](#page-1139-1).

### **5.7.1 Simple example**

The following example computes the product of two rational functions and prints the result:

```
# include "fmpz_poly_q.h"
int main()
{
    char * str, * strf, * strg;
    fmpz_poly_q_t f, g;
    fmpz_poly_q_init(f);
    fmpz_poly_q_init(g);
    fmpz_poly_q_set_str(f, "2 1 3/1 2");fmpz_poly_q_set_str(g, "1 3/2 2 7");strf = fmpz\_poly_q_get\_str\_prety(f, "t");
    strg = fmpz\_poly_q_get\_str\_prety(g, "t");
    fmpz_poly_q_mul(f, f, g);
    str = fmpz\_poly\_q\_get\_str\_pretty(f, "t");
    flint_printf(^{\prime\prime}\<sub>s</sub> * \frac{1}{8} = \frac{1}{8}\n<sup>''</sup>, strf, strg, str);
    free(str);
    free(strf);
    free(strg);
    fmpz_poly_q_clear(f);
    fmpz_poly_q_clear(g);
}
```
The output is:

```
(3*t+1)/2 * 3/(7*t+2) = (9*t+3)/(14*t+4)
```
## **5.7.2 Types, macros and constants**

<span id="page-358-1"></span>type **fmpz\_poly\_q\_struct**

```
type fmpz_poly_q_t
5.7.3 Memory management
void fmpz_poly_q_init(fmpz_poly_q_t rop)
     Initialises rop.
void fmpz_poly_q_clear(fmpz_poly_q_t rop)
     Clears the object rop.
fmpz_poly_struct *fmpz_poly_q_numref(const fmpz_poly_q_t op)
     Returns a reference to the numerator of op.
fmpz_poly_struct *fmpz_poly_q_denref(const fmpz_poly_q_t op)
     Returns a reference to the denominator of op.
void fmpz_poly_q_canonicalise(fmpz_poly_q_t rop)
     Brings rop into canonical form, only assuming that the denominator is non-zero.
int fmpz_poly_q_is_canonical(const fmpz_poly_q_t op)
     Checks whether the rational function op is in canonical form.
```
## **5.7.4 Randomisation**

void **fmpz\_poly\_q\_randtest**(*[fmpz\\_poly\\_q\\_t](#page-358-0)* poly, *[flint\\_rand\\_t](#page-50-0)* state, *[slong](#page-49-0)* len1, *[flint\\_bitcnt\\_t](#page-49-1)* bits1, *[slong](#page-49-0)* len2, *[flint\\_bitcnt\\_t](#page-49-1)* bits2)

Sets poly to a random rational function.

void **fmpz\_poly\_q\_randtest\_not\_zero**(*[fmpz\\_poly\\_q\\_t](#page-358-0)* poly, *[flint\\_rand\\_t](#page-50-0)* state, *[slong](#page-49-0)* len1, *[flint\\_bitcnt\\_t](#page-49-1)* bits1, *[slong](#page-49-0)* len2, *[flint\\_bitcnt\\_t](#page-49-1)* bits2)

Sets poly to a random non-zero rational function.

### **5.7.5 Assignment**

- void **fmpz\_poly\_q\_set**(*[fmpz\\_poly\\_q\\_t](#page-358-0)* rop, const *[fmpz\\_poly\\_q\\_t](#page-358-0)* op) Sets the element rop to the same value as the element op.
- void **fmpz\_poly\_q\_set\_si**(*[fmpz\\_poly\\_q\\_t](#page-358-0)* rop, *[slong](#page-49-0)* op) Sets the element rop to the value given by the slong op.
- void **fmpz\_poly\_q\_swap**(*[fmpz\\_poly\\_q\\_t](#page-358-0)* op1, *[fmpz\\_poly\\_q\\_t](#page-358-0)* op2) Swaps the elements op1 and op2.

This is done efficiently by swapping pointers.

- void **fmpz\_poly\_q\_zero**(*[fmpz\\_poly\\_q\\_t](#page-358-0)* rop) Sets rop to zero.
- void **fmpz\_poly\_q\_one**(*[fmpz\\_poly\\_q\\_t](#page-358-0)* rop) Sets rop to one.
- void **fmpz\_poly\_q\_neg**(*[fmpz\\_poly\\_q\\_t](#page-358-0)* rop, const *[fmpz\\_poly\\_q\\_t](#page-358-0)* op) Sets the element rop to the additive inverse of op.
- void **fmpz\_poly\_q\_inv**(*[fmpz\\_poly\\_q\\_t](#page-358-0)* rop, const *[fmpz\\_poly\\_q\\_t](#page-358-0)* op) Sets the element rop to the multiplicative inverse of op. Assumes that the element op is non-zero.

## **5.7.6 Comparison**

- int **fmpz\_poly\_q\_is\_zero**(const *[fmpz\\_poly\\_q\\_t](#page-358-0)* op) Returns whether the element op is zero.
- int **fmpz\_poly\_q\_is\_one**(const *[fmpz\\_poly\\_q\\_t](#page-358-0)* op) Returns whether the element rop is equal to the constant polynomial 1.
- int **fmpz\_poly\_q\_equal**(const *[fmpz\\_poly\\_q\\_t](#page-358-0)* op1, const *[fmpz\\_poly\\_q\\_t](#page-358-0)* op2) Returns whether the two elements op1 and op2 are equal.
# **5.7.7 Addition and subtraction**

- void **fmpz\_poly\_q\_add**(*[fmpz\\_poly\\_q\\_t](#page-358-0)* rop, const *[fmpz\\_poly\\_q\\_t](#page-358-0)* op1, const *[fmpz\\_poly\\_q\\_t](#page-358-0)* op2) Sets rop to the sum of op1 and op2.
- void **fmpz\_poly\_q\_sub**(*[fmpz\\_poly\\_q\\_t](#page-358-0)* rop, const *[fmpz\\_poly\\_q\\_t](#page-358-0)* op1, const *[fmpz\\_poly\\_q\\_t](#page-358-0)* op2) Sets rop to the difference of op1 and op2.
- void **fmpz\_poly\_q\_addmul**(*[fmpz\\_poly\\_q\\_t](#page-358-0)* rop, const *[fmpz\\_poly\\_q\\_t](#page-358-0)* op1, const *[fmpz\\_poly\\_q\\_t](#page-358-0)* op2) Adds the product of op1 and op2 to rop.
- void **fmpz\_poly\_q\_submul**(*[fmpz\\_poly\\_q\\_t](#page-358-0)* rop, const *[fmpz\\_poly\\_q\\_t](#page-358-0)* op1, const *[fmpz\\_poly\\_q\\_t](#page-358-0)* op2) Subtracts the product of op1 and op2 from rop.

# **5.7.8 Scalar multiplication and division**

- void **fmpz\_poly\_q\_scalar\_mul\_si**(*[fmpz\\_poly\\_q\\_t](#page-358-0)* rop, const *[fmpz\\_poly\\_q\\_t](#page-358-0)* op, *[slong](#page-49-0)* x) Sets rop to the product of the rational function op and the slong integer  $x$ .
- void **fmpz\_poly\_q\_scalar\_mul\_fmpz**(*[fmpz\\_poly\\_q\\_t](#page-358-0)* rop, const *[fmpz\\_poly\\_q\\_t](#page-358-0)* op, const *[fmpz\\_t](#page-155-0)* x) Sets rop to the product of the rational function op and the  $\texttt{fmpz\_t}$  integer x.
- void **fmpz\_poly\_q\_scalar\_mul\_fmpq**(*[fmpz\\_poly\\_q\\_t](#page-358-0)* rop, const *[fmpz\\_poly\\_q\\_t](#page-358-0)* op, const *[fmpq\\_t](#page-304-0)* x) Sets rop to the product of the rational function op and the  $fmpq_t$  rational x.
- void **fmpz\_poly\_q\_scalar\_div\_si**(*[fmpz\\_poly\\_q\\_t](#page-358-0)* rop, const *[fmpz\\_poly\\_q\\_t](#page-358-0)* op, *[slong](#page-49-0)* x) Sets rop to the quotient of the rational function op and the slong integer  $x$ .
- void **fmpz\_poly\_q\_scalar\_div\_fmpz**(*[fmpz\\_poly\\_q\\_t](#page-358-0)* rop, const *[fmpz\\_poly\\_q\\_t](#page-358-0)* op, const *[fmpz\\_t](#page-155-0)* x) Sets rop to the quotient of the rational function op and the  $fmpz_t$  integer x.
- void **fmpz\_poly\_q\_scalar\_div\_fmpq**(*[fmpz\\_poly\\_q\\_t](#page-358-0)* rop, const *[fmpz\\_poly\\_q\\_t](#page-358-0)* op, const *[fmpq\\_t](#page-304-0)* x) Sets rop to the quotient of the rational function op and the fmpq  $t$  rational  $x$ .

# **5.7.9 Multiplication and division**

- void **fmpz\_poly\_q\_mul**(*[fmpz\\_poly\\_q\\_t](#page-358-0)* rop, const *[fmpz\\_poly\\_q\\_t](#page-358-0)* op1, const *[fmpz\\_poly\\_q\\_t](#page-358-0)* op2) Sets rop to the product of op1 and op2.
- void **fmpz\_poly\_q\_div**(*[fmpz\\_poly\\_q\\_t](#page-358-0)* rop, const *[fmpz\\_poly\\_q\\_t](#page-358-0)* op1, const *[fmpz\\_poly\\_q\\_t](#page-358-0)* op2) Sets rop to the quotient of op1 and op2.

# **5.7.10 Powering**

void **fmpz\_poly\_q\_pow**(*[fmpz\\_poly\\_q\\_t](#page-358-0)* rop, const *[fmpz\\_poly\\_q\\_t](#page-358-0)* op, *[ulong](#page-49-1)* exp) Sets rop to the exp-th power of op.

The corner case of  $exp == 0$  is handled by setting  $rop$  to the constant function 1. Note that this includes the case  $0^0 = 1$ .

# **5.7.11 Derivative**

void **fmpz\_poly\_q\_derivative**(*[fmpz\\_poly\\_q\\_t](#page-358-0)* rop, const *[fmpz\\_poly\\_q\\_t](#page-358-0)* op) Sets rop to the derivative of op.

# **5.7.12 Evaluation**

int **fmpz\_poly\_q\_evaluate\_fmpq**(*[fmpq\\_t](#page-304-0)* rop, const *[fmpz\\_poly\\_q\\_t](#page-358-0)* f, const *[fmpq\\_t](#page-304-0)* a)

Sets rop to  $f$  evaluated at the rational  $a$ .

If the denominator evaluates to zero at  $a$ , returns non-zero and does not modify any of the variables. Otherwise, returns 0 and sets rop to the rational  $f(a)$ .

### **5.7.13 Input and output**

The following three methods enable users to construct elements of type  $fmpz$  poly\_q\_t from strings or to obtain string representations of such elements. The format used is based on the FLINT format for integer polynomials of type  $fmpz\_poly\_t$ , which we recall first: A non-zero polynomial  $a_0 + a_1 X + \cdots + a_n X^n$  of length  $n+1$  is represented by the string "n+1 a\_0 a\_1  $\dots$  a\_n", where there are two space characters following the length and single space characters separating the individual coefficients. There is no leading or trailing white-space. The zero polynomial is simply represented by "0". We adapt this notation for rational functions as follows. We denote the zero function by "0". Given a non-zero function with numerator and denominator string representations num and den, respectively, we use the string num/den to represent the rational function, unless the denominator is equal to one, in which case we simply use num. There is also a \_pretty variant available, which bases the string parts for the numerator and denominator on the output of the function fmpz\_poly\_get\_str\_pretty and introduces parentheses where necessary. Note that currently these functions are not optimised for performance and are intended to be used only for debugging purposes or one-off input and output, rather than as a low-level parser.

- int **fmpz** poly q set str $(fmpz-poly-q~trop, const char *s)$ Sets rop to the rational function given by the string s.
- char \***fmpz\_poly\_q\_get\_str**(const *[fmpz\\_poly\\_q\\_t](#page-358-0)* op)

Returns the string representation of the rational function op.

- char \***fmpz\_poly\_q\_get\_str\_pretty**(const *[fmpz\\_poly\\_q\\_t](#page-358-0)* op, const char \*x) Returns the pretty string representation of the rational function op.
- int **fmpz\_poly\_q\_print**(const *[fmpz\\_poly\\_q\\_t](#page-358-0)* op)
	- Prints the representation of the rational function op to stdout.
- int **fmpz\_poly\_q\_print\_pretty**(const *[fmpz\\_poly\\_q\\_t](#page-358-0)* op, const char \*x)

Prints the pretty representation of the rational function op to stdout.

# **5.8 fmpz\_mpoly\_q.h – multivariate rational functions over Q**

An  $fmpz_mpoly_q_t$  represents an element of  $\mathbb{Q}(x_1, \ldots, x_n)$  for fixed *n* as a pair of Flint multivariate polynomials (*[fmpz\\_mpoly\\_t](#page-257-0)* ). Instances are always kept in canonical form by ensuring that the GCD of numerator and denominator is 1 and that the coefficient of the leading term of the denominator is positive.

The user must create a multivariate polynomial context (*[fmpz\\_mpoly\\_ctx\\_t](#page-257-1)* ) specifying the number of variables *n* and the monomial ordering.

### **5.8.1 Types and macros**

#### type **fmpz\_mpoly\_q\_struct**

#### <span id="page-362-0"></span>type **fmpz\_mpoly\_q\_t**

An *fmpz\_mpoly\_q\_struct* consists of a pair of *fmpz\_mpoly\_struct*:s. An *fmpz\_mpoly\_q\_t* is defined as an array of length one of type *fmpz\_mpoly\_q\_struct*, permitting an *fmpz\_mpoly\_q\_t* to be passed by reference.

#### **fmpz\_mpoly\_q\_numref**(x)

Macro returning a pointer to the numerator of *x* which can be used as an *fmpz\_mpoly\_t*.

#### $fmpz$  mpoly q denref $(x)$

Macro returning a pointer to the denominator of *x* which can be used as an *fmpz\_mpoly\_t*.

#### **5.8.2 Memory management**

- void **fmpz\_mpoly\_q\_init**(*[fmpz\\_mpoly\\_q\\_t](#page-362-0)* res, const *[fmpz\\_mpoly\\_ctx\\_t](#page-257-1)* ctx) Initializes *res* for use, and sets its value to zero.
- void **fmpz\_mpoly\_q\_clear**(*[fmpz\\_mpoly\\_q\\_t](#page-362-0)* res, const *[fmpz\\_mpoly\\_ctx\\_t](#page-257-1)* ctx) Clears *res*, freeing or recycling its allocated memory.

#### **5.8.3 Assignment**

- void **fmpz\_mpoly\_q\_swap**(*[fmpz\\_mpoly\\_q\\_t](#page-362-0)* x, *[fmpz\\_mpoly\\_q\\_t](#page-362-0)* y, const *[fmpz\\_mpoly\\_ctx\\_t](#page-257-1)* ctx) Swaps the values of *x* and *y* efficiently.
- void **fmpz\_mpoly\_q\_set**(*[fmpz\\_mpoly\\_q\\_t](#page-362-0)* res, const *[fmpz\\_mpoly\\_q\\_t](#page-362-0)* x, const *[fmpz\\_mpoly\\_ctx\\_t](#page-257-1)* ctx)
- void **fmpz\_mpoly\_q\_set\_fmpq**(*[fmpz\\_mpoly\\_q\\_t](#page-362-0)* res, const *[fmpq\\_t](#page-304-0)* x, const *[fmpz\\_mpoly\\_ctx\\_t](#page-257-1)* ctx)
- void **fmpz\_mpoly\_q\_set\_fmpz**(*[fmpz\\_mpoly\\_q\\_t](#page-362-0)* res, const *[fmpz\\_t](#page-155-0)* x, const *[fmpz\\_mpoly\\_ctx\\_t](#page-257-1)* ctx)
- void **fmpz\_mpoly\_q\_set\_si**(*[fmpz\\_mpoly\\_q\\_t](#page-362-0)* res, *[slong](#page-49-0)* x, const *[fmpz\\_mpoly\\_ctx\\_t](#page-257-1)* ctx) Sets *res* to the value *x*.

# **5.8.4 Canonicalisation**

void **fmpz\_mpoly\_q\_canonicalise**(*[fmpz\\_mpoly\\_q\\_t](#page-362-0)* x, const *[fmpz\\_mpoly\\_ctx\\_t](#page-257-1)* ctx)

Puts the numerator and denominator of *x* in canonical form by removing common content and making the leading term of the denominator positive.

int **fmpz\_mpoly\_q\_is\_canonical**(const *[fmpz\\_mpoly\\_q\\_t](#page-362-0)* x, const *[fmpz\\_mpoly\\_ctx\\_t](#page-257-1)* ctx)

Returns whether *x* is in canonical form.

In addition to verifying that the numerator and denominator have no common content and that the leading term of the denominator is positive, this function checks that the denominator is nonzero and that the numerator and denominator have correctly sorted terms (these properties should normally hold; verifying them provides an extra consistency check for test code).

#### **5.8.5 Properties**

- int **fmpz\_mpoly\_q\_is\_zero**(const *[fmpz\\_mpoly\\_q\\_t](#page-362-0)* x, const *[fmpz\\_mpoly\\_ctx\\_t](#page-257-1)* ctx) Returns whether *x* is the constant 0.
- int **fmpz\_mpoly\_q\_is\_one**(const *[fmpz\\_mpoly\\_q\\_t](#page-362-0)* x, const *[fmpz\\_mpoly\\_ctx\\_t](#page-257-1)* ctx) Returns whether *x* is the constant 1.
- void **fmpz\_mpoly\_q\_used\_vars**(int \*used, const *[fmpz\\_mpoly\\_q\\_t](#page-362-0)* f, const *[fmpz\\_mpoly\\_ctx\\_t](#page-257-1)* ctx)
- void **fmpz\_mpoly\_q\_used\_vars\_num**(int \*used, const *[fmpz\\_mpoly\\_q\\_t](#page-362-0)* f, const *[fmpz\\_mpoly\\_ctx\\_t](#page-257-1)*

ctx)

void **fmpz\_mpoly\_q\_used\_vars\_den**(int \*used, const *[fmpz\\_mpoly\\_q\\_t](#page-362-0)* f, const *[fmpz\\_mpoly\\_ctx\\_t](#page-257-1)* ctx)

For each variable, sets the corresponding entry in *used* to the boolean flag indicating whether that variable appears in the rational function (respectively its numerator or denominator).

## **5.8.6 Special values**

- void **fmpz\_mpoly\_q\_zero**(*[fmpz\\_mpoly\\_q\\_t](#page-362-0)* res, const *[fmpz\\_mpoly\\_ctx\\_t](#page-257-1)* ctx) Sets *res* to the constant 0.
- void **fmpz\_mpoly\_q\_one**(*[fmpz\\_mpoly\\_q\\_t](#page-362-0)* res, const *[fmpz\\_mpoly\\_ctx\\_t](#page-257-1)* ctx) Sets *res* to the constant 1.
- void **fmpz\_mpoly\_q\_gen**(*[fmpz\\_mpoly\\_q\\_t](#page-362-0)* res, *[slong](#page-49-0)* i, const *[fmpz\\_mpoly\\_ctx\\_t](#page-257-1)* ctx) Sets res to the generator  $x_{i+1}$ . Requires  $0 \leq i \leq n$  where *n* is the number of variables of *ctx*.

### **5.8.7 Input and output**

The variable strings in  $x$  start with the variable of most significance at index 0. If  $x$  is NULL, the variables are named x1, x2, etc.

void **fmpz\_mpoly\_q\_print\_pretty**(const *[fmpz\\_mpoly\\_q\\_t](#page-362-0)* f, const char \*\*x, const *[fmpz\\_mpoly\\_ctx\\_t](#page-257-1)* ctx)

Prints *res* to standard output. If *x* is not *NULL*, the strings in *x* are used as the symbols for the variables.

char \***fmpz\_mpoly\_q\_get\_str\_pretty**(const *[fmpz\\_mpoly\\_q\\_t](#page-362-0)* f, const char \*\*x, const *[fmpz\\_mpoly\\_ctx\\_t](#page-257-1)* ctx)

Return a string, which the user is responsible for cleaning up, representing *f*, given an array of variable strings *x*.

int **fmpz\_mpoly\_q\_set\_str\_pretty**(*[fmpz\\_mpoly\\_q\\_t](#page-362-0)* res, const char \*s, const char \*\*x, *[fmpz\\_mpoly\\_ctx\\_t](#page-257-1)* ctx)

Set *res* to the fraction in the null-terminated string *str* given an array *x* of variable strings. If parsing *str* fails, *res* is set to zero, and −1 is returned. Otherwise, 0 is returned. The operations  $+, \neg, *,$  and / are permitted along with integers and the variables in *x*. The character  $\hat{\ }$  must be immediately followed by the (integer) exponent. If division by zero occurs, parsing fails.

#### **5.8.8 Random generation**

void **fmpz\_mpoly\_q\_randtest**(*[fmpz\\_mpoly\\_q\\_t](#page-362-0)* res, *[flint\\_rand\\_t](#page-50-0)* state, *[slong](#page-49-0)* length, *[mp\\_limb\\_t](#page-49-2)* coeff\_bits, *[slong](#page-49-0)* exp\_bound, const *[fmpz\\_mpoly\\_ctx\\_t](#page-257-1)* ctx)

Sets *res* to a random rational function where both numerator and denominator have up to *length* terms, coefficients up to size *coeff\_bits*, and exponents strictly smaller than *exp\_bound*.

#### **5.8.9 Comparisons**

int **fmpz\_mpoly\_q\_equal**(const *[fmpz\\_mpoly\\_q\\_t](#page-362-0)* x, const *[fmpz\\_mpoly\\_q\\_t](#page-362-0)* y, const *[fmpz\\_mpoly\\_ctx\\_t](#page-257-1)* ctx)

Returns whether *x* and *y* are equal.

# **5.8.10 Arithmetic**

void **fmpz\_mpoly\_q\_neg**(*[fmpz\\_mpoly\\_q\\_t](#page-362-0)* res, const *[fmpz\\_mpoly\\_q\\_t](#page-362-0)* x, const *[fmpz\\_mpoly\\_ctx\\_t](#page-257-1)* ctx)

Sets *res* to the negation of *x*.

- void **fmpz\_mpoly\_q\_add**(*[fmpz\\_mpoly\\_q\\_t](#page-362-0)* res, const *[fmpz\\_mpoly\\_q\\_t](#page-362-0)* x, const *[fmpz\\_mpoly\\_q\\_t](#page-362-0)* y, const *[fmpz\\_mpoly\\_ctx\\_t](#page-257-1)* ctx)
- void **fmpz\_mpoly\_q\_add\_fmpq**(*[fmpz\\_mpoly\\_q\\_t](#page-362-0)* res, const *[fmpz\\_mpoly\\_q\\_t](#page-362-0)* x, const *[fmpq\\_t](#page-304-0)* y, const *[fmpz\\_mpoly\\_ctx\\_t](#page-257-1)* ctx)
- void **fmpz\_mpoly\_q\_add\_fmpz**(*[fmpz\\_mpoly\\_q\\_t](#page-362-0)* res, const *[fmpz\\_mpoly\\_q\\_t](#page-362-0)* x, const *[fmpz\\_t](#page-155-0)* y, const *[fmpz\\_mpoly\\_ctx\\_t](#page-257-1)* ctx)
- void **fmpz\_mpoly\_q\_add\_si**(*[fmpz\\_mpoly\\_q\\_t](#page-362-0)* res, const *[fmpz\\_mpoly\\_q\\_t](#page-362-0)* x, *[slong](#page-49-0)* y, const *[fmpz\\_mpoly\\_ctx\\_t](#page-257-1)* ctx)

Sets *res* to the sum of *x* and *y*.

- void **fmpz\_mpoly\_q\_sub**(*[fmpz\\_mpoly\\_q\\_t](#page-362-0)* res, const *[fmpz\\_mpoly\\_q\\_t](#page-362-0)* x, const *[fmpz\\_mpoly\\_q\\_t](#page-362-0)* y, const *[fmpz\\_mpoly\\_ctx\\_t](#page-257-1)* ctx)
- void **fmpz\_mpoly\_q\_sub\_fmpq**(*[fmpz\\_mpoly\\_q\\_t](#page-362-0)* res, const *[fmpz\\_mpoly\\_q\\_t](#page-362-0)* x, const *[fmpq\\_t](#page-304-0)* y, const *[fmpz\\_mpoly\\_ctx\\_t](#page-257-1)* ctx)
- void **fmpz\_mpoly\_q\_sub\_fmpz**(*[fmpz\\_mpoly\\_q\\_t](#page-362-0)* res, const *[fmpz\\_mpoly\\_q\\_t](#page-362-0)* x, const *[fmpz\\_t](#page-155-0)* y, const *[fmpz\\_mpoly\\_ctx\\_t](#page-257-1)* ctx)
- void **fmpz\_mpoly\_q\_sub\_si**(*[fmpz\\_mpoly\\_q\\_t](#page-362-0)* res, const *[fmpz\\_mpoly\\_q\\_t](#page-362-0)* x, *[slong](#page-49-0)* y, const *[fmpz\\_mpoly\\_ctx\\_t](#page-257-1)* ctx)

Sets *res* to the difference of *x* and *y*.

- void **fmpz\_mpoly\_q\_mul**(*[fmpz\\_mpoly\\_q\\_t](#page-362-0)* res, const *[fmpz\\_mpoly\\_q\\_t](#page-362-0)* x, const *[fmpz\\_mpoly\\_q\\_t](#page-362-0)* y, const *[fmpz\\_mpoly\\_ctx\\_t](#page-257-1)* ctx)
- void **fmpz\_mpoly\_q\_mul\_fmpq**(*[fmpz\\_mpoly\\_q\\_t](#page-362-0)* res, const *[fmpz\\_mpoly\\_q\\_t](#page-362-0)* x, const *[fmpq\\_t](#page-304-0)* y, const *[fmpz\\_mpoly\\_ctx\\_t](#page-257-1)* ctx)
- void **fmpz\_mpoly\_q\_mul\_fmpz**(*[fmpz\\_mpoly\\_q\\_t](#page-362-0)* res, const *[fmpz\\_mpoly\\_q\\_t](#page-362-0)* x, const *[fmpz\\_t](#page-155-0)* y, const *[fmpz\\_mpoly\\_ctx\\_t](#page-257-1)* ctx)

void **fmpz\_mpoly\_q\_mul\_si**(*[fmpz\\_mpoly\\_q\\_t](#page-362-0)* res, const *[fmpz\\_mpoly\\_q\\_t](#page-362-0)* x, *[slong](#page-49-0)* y, const *[fmpz\\_mpoly\\_ctx\\_t](#page-257-1)* ctx)

Sets *res* to the product of *x* and *y*.

- void **fmpz\_mpoly\_q\_div**(*[fmpz\\_mpoly\\_q\\_t](#page-362-0)* res, const *[fmpz\\_mpoly\\_q\\_t](#page-362-0)* x, const *[fmpz\\_mpoly\\_q\\_t](#page-362-0)* y, const *[fmpz\\_mpoly\\_ctx\\_t](#page-257-1)* ctx)
- void **fmpz\_mpoly\_q\_div\_fmpq**(*[fmpz\\_mpoly\\_q\\_t](#page-362-0)* res, const *[fmpz\\_mpoly\\_q\\_t](#page-362-0)* x, const *[fmpq\\_t](#page-304-0)* y, const *[fmpz\\_mpoly\\_ctx\\_t](#page-257-1)* ctx)
- void **fmpz\_mpoly\_q\_div\_fmpz**(*[fmpz\\_mpoly\\_q\\_t](#page-362-0)* res, const *[fmpz\\_mpoly\\_q\\_t](#page-362-0)* x, const *[fmpz\\_t](#page-155-0)* y, const *[fmpz\\_mpoly\\_ctx\\_t](#page-257-1)* ctx)
- void **fmpz\_mpoly\_q\_div\_si**(*[fmpz\\_mpoly\\_q\\_t](#page-362-0)* res, const *[fmpz\\_mpoly\\_q\\_t](#page-362-0)* x, *[slong](#page-49-0)* y, const *[fmpz\\_mpoly\\_ctx\\_t](#page-257-1)* ctx)

Sets *res* to the quotient of *x* and *y*. Division by zero calls *flint\_abort*.

void **fmpz\_mpoly\_q\_inv**(*[fmpz\\_mpoly\\_q\\_t](#page-362-0)* res, const *[fmpz\\_mpoly\\_q\\_t](#page-362-0)* x, const *[fmpz\\_mpoly\\_ctx\\_t](#page-257-1)* ctx)

Sets *res* to the inverse of *x*. Division by zero calls *flint\_abort*.

# **5.8.11 Content**

- void **\_fmpz\_mpoly\_q\_content**(*[fmpz\\_t](#page-155-0)* num, *[fmpz\\_t](#page-155-0)* den, const *[fmpz\\_mpoly\\_t](#page-257-0)* xnum, const *[fmpz\\_mpoly\\_t](#page-257-0)* xden, const *[fmpz\\_mpoly\\_ctx\\_t](#page-257-1)* ctx)
- void **fmpz\_mpoly\_q\_content**(*[fmpq\\_t](#page-304-0)* res, const *[fmpz\\_mpoly\\_q\\_t](#page-362-0)* x, const *[fmpz\\_mpoly\\_ctx\\_t](#page-257-1)* ctx) Sets *res* to the content of the coefficients of *x*.

# **INTEGERS MOD N**

# **6.1 nmod.h – integers mod n (word-size n)**

# **6.1.1 Modular reduction and arithmetic**

void **nmod\_init**(nmod\_t \*mod, *[mp\\_limb\\_t](#page-49-2)* n)

Initialises the given  $\text{nmod}_t$  structure for reduction modulo  $n$  with a precomputed inverse.

#### **NMOD\_BITS**(mod)

Macro giving the number of bits in mod.n.

#### **NMOD\_CAN\_USE\_SHOUP**(mod)

Macro returning whether Shoup's algorithm can be used for preconditioned multiplication mod mod.n.

#### **NMOD\_RED2**(r, a\_hi, a\_lo, mod)

Macro to set r to a reduced modulo  $mod.n$ , where a consists of two limbs  $(a_hi, a_lo)$ . The mod parameter must be a valid nmod\_t structure. It is assumed that a\_hi is already reduced modulo mod.n.

#### **NMOD\_RED**(r, a, mod)

Macro to set  $r$  to  $a$  reduced modulo mod.n. The mod parameter must be a valid nmod\_t structure.

#### **NMOD2\_RED2**(r, a\_hi, a\_lo, mod)

Macro to set r to a reduced modulo  $mod.n$ , where a consists of two limbs  $(a_1hi, a_1o)$ . The mod parameter must be a valid nmod\_t structure. No assumptions are made about a\_hi.

#### **NMOD\_RED3**(r, a\_hi, a\_me, a\_lo, mod)

Macro to set r to a reduced modulo mod.n, where a consists of three limbs (a hi, a me, a lo). The mod parameter must be a valid nmod t structure. It is assumed that a hi is already reduced modulo mod.n.

#### **NMOD\_MUL\_PRENORM**(res, a, b, mod)

Macro to set r to ab modulo mod.n. The mod parameter must be a valid nmod\_t structure. It is assumed that  $a, b$  are already reduced modulo  $mod.n$  and that either  $a$  or  $b$  is prenormalised by left-shifting by mod.norm.

#### **NMOD\_MUL\_FULLWORD**(res, a, b, mod)

Macro to set r to ab modulo mod.n. The mod parameter must be a valid nmod\_t structure. It is assumed that  $a$ ,  $b$  are already reduced modulo  $mod.n$  and that  $mod.n$  is exactly FLINT\_BITS bits large.

#### **NMOD\_ADDMUL**(r, a, b, mod)

Macro to set r to  $r + ab$  reduced modulo mod.n. The mod parameter must be a valid nmod\_t structure. It is assumed that  $r, a, b$  are already reduced modulo  $mod.n$ .

 $mp\$  *limb\_t* **nmod\_add**( $mp\$  *limb\_t* a,  $mp\$  *limb\_t* b, nmod t mod)

Returns  $a + b$  modulo mod.n. It is assumed that mod is no more than FLINT\_BITS - 1 bits. It is assumed that  $a$  and  $b$  are already reduced modulo  $mod.n$ .

*[mp\\_limb\\_t](#page-49-2)* **nmod\_add**(*[mp\\_limb\\_t](#page-49-2)* a, *[mp\\_limb\\_t](#page-49-2)* b, nmod\_t mod)

Returns  $a + b$  modulo mod.n. No assumptions are made about mod.n. It is assumed that a and b are already reduced modulo mod.n.

 $mp\_limb\_t$   $\text{\textbf{pmod}}$  sub $(mp\_limb\_t$  a,  $mp\_limb\_t$  b, nmod  $t$  mod)

Returns  $a - b$  modulo mod.n. It is assumed that mod is no more than FLINT BITS - 1 bits. It is assumed that  $a$  and  $b$  are already reduced modulo  $mod.n$ .

*[mp\\_limb\\_t](#page-49-2)* **nmod\_sub**(*[mp\\_limb\\_t](#page-49-2)* a, *[mp\\_limb\\_t](#page-49-2)* b, nmod\_t mod)

Returns  $a - b$  modulo mod.n. No assumptions are made about mod.n. It is assumed that a and b are already reduced modulo mod.n.

*[mp\\_limb\\_t](#page-49-2)* **nmod\_neg**(*[mp\\_limb\\_t](#page-49-2)* a, nmod\_t mod)

Returns  $-a$  modulo mod.n. It is assumed that a is already reduced modulo mod.n, but no assumptions are made about the latter.

 $mp\$   $limb\$   $t\$  **nmod\_mul**( $mp\$   $limb\$   $t\$  a,  $mp\$   $limb\$   $t\$  b, nmod  $t\$  mod)

Returns  $ab$  modulo mod.n. No assumptions are made about mod.n. It is assumed that  $a$  and  $b$  are already reduced modulo mod.n.

*[mp\\_limb\\_t](#page-49-2)* **\_nmod\_mul\_fullword**(*[mp\\_limb\\_t](#page-49-2)* a, *[mp\\_limb\\_t](#page-49-2)* b, nmod\_t mod)

Returns  $ab$  modulo mod.n. Requires that mod.n is exactly FLINT\_BITS large. It is assumed that  $a$ and  $b$  are already reduced modulo  $mod.n$ .

*[mp\\_limb\\_t](#page-49-2)* **nmod\_inv**(*[mp\\_limb\\_t](#page-49-2)* a, nmod\_t mod)

Returns  $a^{-1}$  modulo mod.n. The inverse is assumed to exist.

 $mp\$  *limb\_t* **nmod\_div**( $mp\$  *limb\_t* a,  $mp\$  *limb\_t* b, nmod\_t mod)

Returns  $ab^{-1}$  modulo mod.n. The inverse of b is assumed to exist. It is assumed that a is already reduced modulo mod.n.

int **nmod\_divides**(*[mp\\_limb\\_t](#page-49-2)* \*a, *[mp\\_limb\\_t](#page-49-2)* b, *[mp\\_limb\\_t](#page-49-2)* c, nmod\_t mod)

If  $a \cdot c = b \mod n$  has a solution for a return 1 and set a to such a solution. Otherwise return 0 and leave  $a$  undefined.

 $mp\_limb\_t$  **nmod** pow  $ui(mp\_limb\_t$  a,  $ulong$  e, nmod  $t$  mod)

Returns  $a^e$  modulo mod.n. No assumptions are made about mod.n. It is assumed that a is already reduced modulo mod.n.

*[mp\\_limb\\_t](#page-49-2)* **nmod\_pow\_fmpz**(*[mp\\_limb\\_t](#page-49-2)* a, const *[fmpz\\_t](#page-155-0)* e, nmod\_t mod)

Returns  $a^e$  modulo mod.n. No assumptions are made about mod.n. It is assumed that a is already reduced modulo  $mod.n$  and that  $e$  is not negative.

#### **6.1.2 Discrete Logarithms via Pohlig-Hellman**

void **nmod\_discrete\_log\_pohlig\_hellman\_init**(nmod\_discrete\_log\_pohlig\_hellman\_t L) Initialize L. Upon initialization L is not ready for computation.

void **nmod\_discrete\_log\_pohlig\_hellman\_clear**(nmod\_discrete\_log\_pohlig\_hellman\_t L) Free any space used by L.

double **nmod\_discrete\_log\_pohlig\_hellman\_precompute\_prime**(nmod\_discrete\_log\_pohlig\_hellman\_t  $L, mp\_limb_t p)$ 

Configure L for discrete logarithms modulo p to an internally chosen base. It is assumed that p is prime. The return is an estimate on the number of multiplications needed for one run.

*[mp\\_limb\\_t](#page-49-2)* **nmod\_discrete\_log\_pohlig\_hellman\_primitive\_root**(const

nmod\_discrete\_log\_pohlig\_hellman\_t L)

Return the internally stored base.

```
ulong nmod_discrete_log_pohlig_hellman_run(const nmod_discrete_log_pohlig_hellman_t L,
                                            mp\limb t\ y)
```
Return the logarithm of y with respect to the internally stored base. y is expected to be reduced modulo the p. The function is undefined if the logarithm does not exist.

# **6.2 nmod\_vec.h – vectors over integers mod n (word-size n)**

#### **6.2.1 Memory management**

*[mp\\_ptr](#page-49-3)* **\_nmod\_vec\_init**(*[slong](#page-49-0)* len)

Returns a vector of the given length. The entries are not necessarily zero.

void **\_nmod\_vec\_clear**(*[mp\\_ptr](#page-49-3)* vec)

Frees the memory used by the given vector.

# **6.2.2 Random functions**

void **nmod** vec randtest(*[mp\\_ptr](#page-49-3)* vec, *[flint\\_rand\\_t](#page-50-0)* state, *[slong](#page-49-0)* len, nmod t mod) Sets vec to a random vector of the given length with entries reduced modulo mod.n.

#### **6.2.3 Basic manipulation and comparison**

- void **\_nmod\_vec\_set**(*[mp\\_ptr](#page-49-3)* res, *[mp\\_srcptr](#page-49-4)* vec, *[slong](#page-49-0)* len) Copies len entries from the vector vec to res.
- void **\_nmod\_vec\_zero**(*[mp\\_ptr](#page-49-3)* vec, *[slong](#page-49-0)* len) Zeros the given vector of the given length.
- void **\_nmod\_vec\_swap**(*[mp\\_ptr](#page-49-3)* a, *[mp\\_ptr](#page-49-3)* b, *[slong](#page-49-0)* length) Swaps the vectors  $a$  and  $b$  of length  $n$  by actually swapping the entries.
- void **\_nmod\_vec\_reduce**(*[mp\\_ptr](#page-49-3)* res, *[mp\\_srcptr](#page-49-4)* vec, *[slong](#page-49-0)* len, nmod\_t mod) Reduces the entries of (vec, len) modulo mod.n and set res to the result.
- *[flint\\_bitcnt\\_t](#page-49-5)\_mmod\_vec\_max\_bits([mp\\_srcptr](#page-49-4)\_vec, [slong](#page-49-0)* len) Returns the maximum number of bits of any entry in the vector.
- int **\_nmod\_vec\_equal**(*[mp\\_srcptr](#page-49-4)* vec, *[mp\\_srcptr](#page-49-4)* vec2, *[slong](#page-49-0)* len) Returns~`1` if (vec, len) is equal to (vec2, len), otherwise returns~`0`.

#### **6.2.4 Printing**

void **\_nmod\_vec\_print\_pretty**(*[mp\\_srcptr](#page-49-4)* vec, *[slong](#page-49-0)* len, nmod\_t mod)

Pretty-prints vec to stdout. A header is printed followed by the vector enclosed in brackets. Each entry is right-aligned to the width of the modulus written in decimal, and the entries are separated by spaces. For example:

<length-12 integer vector mod 197> [ 33 181 107 61 32 11 80 138 34 171 86 156]

- int **\_nmod\_vec\_fprint\_pretty**(FILE \*file, *[mp\\_srcptr](#page-49-4)* vec, *[slong](#page-49-0)* len, nmod\_t mod) Same as \_nmod\_vec\_print\_pretty but printing to file.
- int **nmod** vec print(*[mp\\_srcptr](#page-49-4)* vec, *[slong](#page-49-0)* len, nmod t mod) Currently, same as \_nmod\_vec\_print\_pretty.
- int **nmod** vec fprint(FILE \*f, *[mp\\_srcptr](#page-49-4)* vec, *[slong](#page-49-0)* len, nmod t mod) Currently, same as \_nmod\_vec\_fprint\_pretty.

# **6.2.5 Arithmetic operations**

- void **\_nmod\_vec\_add**(*[mp\\_ptr](#page-49-3)* res, *[mp\\_srcptr](#page-49-4)* vec1, *[mp\\_srcptr](#page-49-4)* vec2, *[slong](#page-49-0)* len, nmod\_t mod) Sets (res, len) to the sum of (vec1, len) and (vec2, len).
- void **\_nmod\_vec\_sub**(*[mp\\_ptr](#page-49-3)* res, *[mp\\_srcptr](#page-49-4)* vec1, *[mp\\_srcptr](#page-49-4)* vec2, *[slong](#page-49-0)* len, nmod\_t mod) Sets (res, len) to the difference of (vec1, len) and (vec2, len).
- void **\_nmod\_vec\_neg**(*[mp\\_ptr](#page-49-3)* res, *[mp\\_srcptr](#page-49-4)* vec, *[slong](#page-49-0)* len, nmod\_t mod) Sets (res, len) to the negation of (vec, len).
- void **\_nmod\_vec\_scalar\_mul\_nmod**(*[mp\\_ptr](#page-49-3)* res, *[mp\\_srcptr](#page-49-4)* vec, *[slong](#page-49-0)* len, *[mp\\_limb\\_t](#page-49-2)* c, nmod\_t mod)

Sets (res, len) to (vec, len) multiplied by c. The element c and all elements of  $vec$  are assumed to be less than  $mod.n$ .

void **\_nmod\_vec\_scalar\_mul\_nmod\_shoup**(*[mp\\_ptr](#page-49-3)* res, *[mp\\_srcptr](#page-49-4)* vec, *[slong](#page-49-0)* len, *[mp\\_limb\\_t](#page-49-2)* c, nmod\_t mod)

Sets (res, len) to (vec, len) multiplied by c using  $n$  mulmod\_shoup(). mod.n should be less than  $2^{\text{FLINT\_BITS}-1}$ . c and all elements of vec should be less than  $mod.n$ .

void **\_nmod\_vec\_scalar\_addmul\_nmod**(*[mp\\_ptr](#page-49-3)* res, *[mp\\_srcptr](#page-49-4)* vec, *[slong](#page-49-0)* len, *[mp\\_limb\\_t](#page-49-2)* c, nmod\_t mod)

Adds (vec, len) times  $c$  to the vector (res, len). The element  $c$  and all elements of  $vec$  are assumed to be less than  $mod.n$ .

# **6.2.6 Dot products**

int **\_nmod\_vec\_dot\_bound\_limbs**(*[slong](#page-49-0)* len, nmod\_t mod)

Returns the number of limbs (0, 1, 2 or 3) needed to represent the unreduced dot product of two vectors of length len having entries modulo mod.n, assuming that len is nonnegative and that mod.n is nonzero. The computed bound is tight. In other words, this function returns the precise limb size of len times  $(mod n - 1)$   $\hat{ }$  2.

**NMOD\_VEC\_DOT**(res, i, len, expr1, expr2, mod, nlimbs)

Effectively performs the computation:

 $res = 0$ : for  $(i = 0; i < len; i++)$ res  $+=$  (expr1)  $*$  (expr2);

but with the arithmetic performed modulo mod. The nlimbs parameter should be 0, 1, 2 or 3, specifying the number of limbs needed to represent the unreduced result.

nmod.h has to be included in order for this macro to work (order of inclusions does not matter).

*[mp\\_limb\\_t](#page-49-2)* **\_nmod\_vec\_dot**(*[mp\\_srcptr](#page-49-4)* vec1, *[mp\\_srcptr](#page-49-4)* vec2, *[slong](#page-49-0)* len, nmod\_t mod, int nlimbs)

Returns the dot product of (vec1, len) and (vec2, len). The nlimbs parameter should be  $0, 1, 2$ or 3, specifying the number of limbs needed to represent the unreduced result.

*[mp\\_limb\\_t](#page-49-2)* **\_nmod\_vec\_dot\_rev**(*[mp\\_srcptr](#page-49-4)* vec1, *[mp\\_srcptr](#page-49-4)* vec2, *[slong](#page-49-0)* len, nmod\_t mod, int nlimbs)

The same as \_nmod\_vec\_dot, but reverses vec2.

*[mp\\_limb\\_t](#page-49-2)* **\_nmod\_vec\_dot\_ptr**(*[mp\\_srcptr](#page-49-4)* vec1, const *[mp\\_ptr](#page-49-3)* \*vec2, *[slong](#page-49-0)* offset, *[slong](#page-49-0)* len, nmod\_t mod, int nlimbs)

Returns the dot product of (vec1, len) and the values at vec2[i][offset]. The nlimbs parameter should be 0, 1, 2 or 3, specifying the number of limbs needed to represent the unreduced result.

# **6.3 nmod\_mat.h – matrices over integers mod n (word-size n)**

An  $nmod\_mat\_t$  represents a matrix of integers modulo n, for any non-zero modulus n that fits in a single limb, up to  $2^{32} - 1$  or  $2^{64} - 1$ .

The *[nmod\\_mat\\_t](#page-370-0)* type is defined as an array of *[nmod\\_mat\\_struct](#page-370-1)* 's of length one. This permits passing parameters of type *[nmod\\_mat\\_t](#page-370-0)* by reference.

An *nmod* mat t internally consists of a single array of mp limb t's, representing a dense matrix in rowmajor order. This array is only directly indexed during memory allocation and deallocation. A separate array holds pointers to the start of each row, and is used for all indexing. This allows the rows of a matrix to be permuted quickly by swapping pointers.

Matrices having zero rows or columns are allowed.

The shape of a matrix is fixed upon initialisation. The user is assumed to provide input and output variables whose dimensions are compatible with the given operation.

It is assumed that all matrices passed to a function have the same modulus. The modulus is assumed to be a prime number in functions that perform some kind of division, solving, or Gaussian elimination (including computation of rank and determinant), but can be composite in functions that only perform basic manipulation and ring operations (e.g. transpose and matrix multiplication).

The user can manipulate matrix entries directly, but must assume responsibility for normalising all values to the range  $[0, n)$ .

#### **6.3.1 Types, macros and constants**

<span id="page-370-1"></span>type **nmod\_mat\_struct**

<span id="page-370-0"></span>type **nmod\_mat\_t**

## **6.3.2 Memory management**

void **nmod\_mat\_init**(*[nmod\\_mat\\_t](#page-370-0)* mat, *[slong](#page-49-0)* rows, *[slong](#page-49-0)* cols, *[mp\\_limb\\_t](#page-49-2)* n)

Initialises mat to a rows-by-cols matrix with coefficients modulo  $n$ , where  $n$  can be any nonzero integer that fits in a limb. All elements are set to zero.

```
void nmod_mat_init_set(nmod_mat_t mat, const nmod_mat_t src)
```
Initialises mat and sets its dimensions, modulus and elements to those of src.

```
void nmod_mat_clear(nmod_mat_t mat)
```
Clears the matrix and releases any memory it used. The matrix cannot be used again until it is initialised. This function must be called exactly once when finished using an nmod\_mat\_t object.

void **nmod\_mat\_set**(*[nmod\\_mat\\_t](#page-370-0)* mat, const *[nmod\\_mat\\_t](#page-370-0)* src)

Sets mat to a copy of src. It is assumed that mat and src have identical dimensions.

void **nmod\_mat\_swap**(*[nmod\\_mat\\_t](#page-370-0)* mat1, *[nmod\\_mat\\_t](#page-370-0)* mat2) Exchanges mat1 and mat2.

void **nmod\_mat\_swap\_entrywise**(*[nmod\\_mat\\_t](#page-370-0)* mat1, *[nmod\\_mat\\_t](#page-370-0)* mat2)

Swaps two matrices by swapping the individual entries rather than swapping the contents of the structs.

#### **6.3.3 Basic properties and manipulation**

```
nmod_mat_entry(mat, i, j)
```
Directly accesses the entry in mat in row  $i$  and column  $j$ , indexed from zero. No bounds checking is performed. This macro can be used both for reading and writing coefficients.

*[mp\\_limb\\_t](#page-49-2)* **nmod\_mat\_get\_entry**(const *[nmod\\_mat\\_t](#page-370-0)* mat, *[slong](#page-49-0)* i, *[slong](#page-49-0)* j)

Get the entry at row  $i$  and column  $j$  of the matrix mat.

*[mp\\_limb\\_t](#page-49-2)* \***nmod\_mat\_entry\_ptr**(const *[nmod\\_mat\\_t](#page-370-0)* mat, *[slong](#page-49-0)* i, *[slong](#page-49-0)* j) Return a pointer to the entry at row  $i$  and column  $j$  of the matrix mat.

void **nmod\_mat\_set\_entry**(*[nmod\\_mat\\_t](#page-370-0)* mat, *[slong](#page-49-0)* i, *[slong](#page-49-0)* j, *[mp\\_limb\\_t](#page-49-2)* x) Set the entry at row  $i$  and column  $j$  of the matrix mat to x.

*[slong](#page-49-0)* **nmod\_mat\_nrows**(const *[nmod\\_mat\\_t](#page-370-0)* mat) Returns the number of rows in mat.

- *[slong](#page-49-0)* **nmod\_mat\_ncols**(const *[nmod\\_mat\\_t](#page-370-0)* mat) Returns the number of columns in mat.
- void **nmod\_mat\_zero**(*[nmod\\_mat\\_t](#page-370-0)* mat) Sets all entries of the matrix mat to zero.

int **nmod\_mat\_is\_zero**(const *[nmod\\_mat\\_t](#page-370-0)* mat)

Returns 1 if all entries of the matrix mat are zero.

# **6.3.4 Window**

void **nmod\_mat\_window\_init**(*[nmod\\_mat\\_t](#page-370-0)* window, const *[nmod\\_mat\\_t](#page-370-0)* mat, *[slong](#page-49-0)* r1, *[slong](#page-49-0)* c1, *[slong](#page-49-0)* r2, *[slong](#page-49-0)* c2)

Initializes the matrix window to be an r2 - r1 by c2 - c1 submatrix of mat whose  $(0,0)$  entry is the (r1, c1) entry of mat. The memory for the elements of window is shared with mat.

void **nmod\_mat\_window\_clear**(*[nmod\\_mat\\_t](#page-370-0)* window)

Clears the matrix window and releases any memory that it uses. Note that the memory to the underlying matrix that window points to is not freed.

# **6.3.5 Concatenate**

void **nmod\_mat\_concat\_vertical**(*[nmod\\_mat\\_t](#page-370-0)* res, const *[nmod\\_mat\\_t](#page-370-0)* mat1, const *[nmod\\_mat\\_t](#page-370-0)* mat2)

Sets res to vertical concatenation of  $(mat1, \text{mat2})$  in that order. Matrix dimensions:  $\text{mat1}: m \times n$ ,  $mat2: k \times n$ , res :  $(m+k) \times n$ .

void **nmod\_mat\_concat\_horizontal**(*[nmod\\_mat\\_t](#page-370-0)* res, const *[nmod\\_mat\\_t](#page-370-0)* mat1, const *[nmod\\_mat\\_t](#page-370-0)* mat2)

Sets res to horizontal concatenation of (mat1, mat2) in that order. Matrix dimensions : mat1 :  $m \times n$ , mat2 :  $m \times k$ , res :  $m \times (n+k)$ .

# **6.3.6 Printing**

void **nmod\_mat\_print\_pretty**(const *[nmod\\_mat\\_t](#page-370-0)* mat)

Pretty-prints mat to stdout. A header is printed followed by the rows enclosed in brackets. Each column is right-aligned to the width of the modulus written in decimal, and the columns are separated by spaces. For example:

<2 x 3 integer matrix mod 2903> [ 0 0 2607]  $[622 \ 0 \ 0]$ 

int **nmod\_mat\_fprint\_pretty**(FILE \*file, const *[nmod\\_mat\\_t](#page-370-0)* mat)

Same as nmod\_mat\_print\_pretty but printing to file.

int **nmod\_mat\_print**(const *[nmod\\_mat\\_t](#page-370-0)* mat)

Currently, same as nmod\_mat\_print\_pretty.

```
int nmod_mat_fprint(FILE *f, const nmod_mat_t mat)
```
Currently, same as nmod\_mat\_fprint\_pretty.

# **6.3.7 Random matrix generation**

void **nmod\_mat\_randtest**(*[nmod\\_mat\\_t](#page-370-0)* mat, *[flint\\_rand\\_t](#page-50-0)* state)

Sets the elements to a random matrix with entries between 0 and  $m-1$  inclusive, where m is the modulus of mat. A sparse matrix is generated with increased probability.

void **nmod\_mat\_randfull**(*[nmod\\_mat\\_t](#page-370-0)* mat, *[flint\\_rand\\_t](#page-50-0)* state)

Sets the element to random numbers likely to be close to the modulus of the matrix. This is used to test potential overflow-related bugs.

int **nmod\_mat\_randpermdiag**(*[nmod\\_mat\\_t](#page-370-0)* mat, *[flint\\_rand\\_t](#page-50-0)* state, *[mp\\_srcptr](#page-49-4)* diag, *[slong](#page-49-0)* n)

Sets mat to a random permutation of the diagonal matrix with  $n$  leading entries given by the vector diag. It is assumed that the main diagonal of mat has room for at least  $n$  entries.

Returns 0 or 1, depending on whether the permutation is even or odd respectively.

void **nmod\_mat\_randrank**(*[nmod\\_mat\\_t](#page-370-0)* mat, *[flint\\_rand\\_t](#page-50-0)* state, *[slong](#page-49-0)* rank)

Sets mat to a random sparse matrix with the given rank, having exactly as many non-zero elements as the rank, with the non-zero elements being uniformly random integers between 0 and  $m-1$ inclusive, where  $m$  is the modulus of mat.

The matrix can be transformed into a dense matrix with unchanged rank by subsequently calling *[nmod\\_mat\\_randops\(\)](#page-373-0)* .

<span id="page-373-0"></span>void **nmod\_mat\_randops**(*[nmod\\_mat\\_t](#page-370-0)* mat, *[flint\\_rand\\_t](#page-50-0)* state, *[slong](#page-49-0)* count)

Randomises mat by performing elementary row or column operations. More precisely, at most count random additions or subtractions of distinct rows and columns will be performed. This leaves the rank (and for square matrices, determinant) unchanged.

void **nmod\_mat\_randtril**(*[nmod\\_mat\\_t](#page-370-0)* mat, *[flint\\_rand\\_t](#page-50-0)* state, int unit)

Sets mat to a random lower triangular matrix. If unit is 1, it will have ones on the main diagonal, otherwise it will have random nonzero entries on the main diagonal.

void **nmod\_mat\_randtriu**(*[nmod\\_mat\\_t](#page-370-0)* mat, *[flint\\_rand\\_t](#page-50-0)* state, int unit)

Sets mat to a random upper triangular matrix. If unit is 1, it will have ones on the main diagonal, otherwise it will have random nonzero entries on the main diagonal.

#### **6.3.8 Comparison**

int **nmod\_mat\_equal**(const *[nmod\\_mat\\_t](#page-370-0)* mat1, const *[nmod\\_mat\\_t](#page-370-0)* mat2)

Returns nonzero if mat1 and mat2 have the same dimensions and elements, and zero otherwise. The moduli are ignored.

```
int nmod_mat_is_zero_row(const nmod_mat_t mat, slong i)
```
Returns a non-zero value if row  $i$  of mat is zero.

# **6.3.9 Transposition and permutations**

```
void nmod_mat_transpose(nmod_mat_t B, const nmod_mat_t A)
```
Sets  $B$  to the transpose of  $A$ . Dimensions must be compatible.  $B$  and  $A$  may be the same object if and only if the matrix is square.

```
void nmod_mat_swap_rows(nmod_mat_t mat, slong *perm, slong r, slong s)
```
Swaps rows r and s of mat. If perm is non-NULL, the permutation of the rows will also be applied to perm.

void **nmod\_mat\_swap\_cols**(*[nmod\\_mat\\_t](#page-370-0)* mat, *[slong](#page-49-0)* \*perm, *[slong](#page-49-0)* r, *[slong](#page-49-0)* s)

Swaps columns r and s of mat. If perm is non-NULL, the permutation of the columns will also be applied to perm.

void **nmod\_mat\_invert\_rows**(*[nmod\\_mat\\_t](#page-370-0)* mat, *[slong](#page-49-0)* \*perm)

Swaps rows i and  $r - i$  of mat for  $0 \le i \le r/2$ , where r is the number of rows of mat. If perm is non-NULL, the permutation of the rows will also be applied to perm.

#### void **nmod\_mat\_invert\_cols**(*[nmod\\_mat\\_t](#page-370-0)* mat, *[slong](#page-49-0)* \*perm)

Swaps columns i and  $c - i$  of mat for  $0 \le i \le c/2$ , where c is the number of columns of mat. If perm is non-NULL, the permutation of the columns will also be applied to perm.

void **nmod\_mat\_permute\_rows**(*[nmod\\_mat\\_t](#page-370-0)* mat, const *[slong](#page-49-0)* \*perm\_act, *[slong](#page-49-0)* \*perm\_store) Permutes rows of the matrix mat according to permutation perm\_act and, if perm\_store is not NULL, apply the same permutation to it.

### **6.3.10 Addition and subtraction**

- void **nmod\_mat\_add**(*[nmod\\_mat\\_t](#page-370-0)* C, const *[nmod\\_mat\\_t](#page-370-0)* A, const *[nmod\\_mat\\_t](#page-370-0)* B) Computes  $C = A + B$ . Dimensions must be identical.
- void **nmod\_mat\_sub**(*[nmod\\_mat\\_t](#page-370-0)* C, const *[nmod\\_mat\\_t](#page-370-0)* A, const *[nmod\\_mat\\_t](#page-370-0)* B) Computes  $C = A - B$ . Dimensions must be identical.
- void **nmod\_mat\_neg**(*[nmod\\_mat\\_t](#page-370-0)* A, const *[nmod\\_mat\\_t](#page-370-0)* B) Sets  $B = -A$ . Dimensions must be identical.

#### **6.3.11 Matrix-scalar arithmetic**

- void **nmod\_mat\_scalar\_mul**(*[nmod\\_mat\\_t](#page-370-0)* B, const *[nmod\\_mat\\_t](#page-370-0)* A, *[mp\\_limb\\_t](#page-49-2)* c) Sets  $B = cA$ , where the scalar c is assumed to be reduced modulo the modulus. Dimensions of A and  $B$  must be identical.
- void **nmod\_mat\_scalar\_addmul\_ui**(*[nmod\\_mat\\_t](#page-370-0)* dest, const *[nmod\\_mat\\_t](#page-370-0)* X, const *[nmod\\_mat\\_t](#page-370-0)* Y, const *[mp\\_limb\\_t](#page-49-2)* b)

Sets  $dest = X + bY$ , where the scalar b is assumed to be reduced modulo the modulus. Dimensions of dest, X and Y must be identical. dest can be aliased with X or Y.

void **nmod\_mat\_scalar\_mul\_fmpz**(*[nmod\\_mat\\_t](#page-370-0)* res, const *[nmod\\_mat\\_t](#page-370-0)* M, const *[fmpz\\_t](#page-155-0)* c) Sets  $B = cA$ , where the scalar c is of type fmpz t. Dimensions of A and B must be identical.

#### **6.3.12 Matrix multiplication**

void **nmod\_mat\_mul**(*[nmod\\_mat\\_t](#page-370-0)* C, const *[nmod\\_mat\\_t](#page-370-0)* A, const *[nmod\\_mat\\_t](#page-370-0)* B)

Sets  $C = AB$ . Dimensions must be compatible for matrix multiplication. Aliasing is allowed. This function automatically chooses between classical and Strassen multiplication.

void **\_nmod\_mat\_mul\_classical\_op**(*[nmod\\_mat\\_t](#page-370-0)* D, const *[nmod\\_mat\\_t](#page-370-0)* C, const *[nmod\\_mat\\_t](#page-370-0)* A, const *[nmod\\_mat\\_t](#page-370-0)* B, int op)

Sets  $D = A*B$  op C where op is  $+1$  for addition,  $-1$  for subtraction and 0 to ignore C.

void **nmod\_mat\_mul\_classical**(*[nmod\\_mat\\_t](#page-370-0)* C, const *[nmod\\_mat\\_t](#page-370-0)* A, const *[nmod\\_mat\\_t](#page-370-0)* B)

Sets  $C = AB$ . Dimensions must be compatible for matrix multiplication. C is not allowed to be aliased with  $A$  or  $B$ . Uses classical matrix multiplication, creating a temporary transposed copy of  $B$  to improve memory locality if the matrices are large enough, and packing several entries of  $B$ into each word if the modulus is very small.

void **\_nmod\_mat\_mul\_classical\_threaded\_pool\_op**(*[nmod\\_mat\\_t](#page-370-0)* D, const *[nmod\\_mat\\_t](#page-370-0)* C, const *[nmod\\_mat\\_t](#page-370-0)* A, const *[nmod\\_mat\\_t](#page-370-0)* B, int op, *[thread\\_pool\\_handle](#page-57-0)* \*threads, *[slong](#page-49-0)* num threads)

Multithreaded version of \_nmod\_mat\_mul\_classical.

void **\_nmod\_mat\_mul\_classical\_threaded\_op**(*[nmod\\_mat\\_t](#page-370-0)* D, const *[nmod\\_mat\\_t](#page-370-0)* C, const *[nmod\\_mat\\_t](#page-370-0)* A, const *[nmod\\_mat\\_t](#page-370-0)* B, int op)

Multithreaded version of \_nmod\_mat\_mul\_classical.

void **nmod\_mat\_mul\_classical\_threaded**(*[nmod\\_mat\\_t](#page-370-0)* C, const *[nmod\\_mat\\_t](#page-370-0)* A, const *[nmod\\_mat\\_t](#page-370-0)* B)

Multithreaded version of nmod\_mat\_mul\_classical.

void **nmod\_mat\_mul\_strassen**(*[nmod\\_mat\\_t](#page-370-0)* C, const *[nmod\\_mat\\_t](#page-370-0)* A, const *[nmod\\_mat\\_t](#page-370-0)* B)

Sets  $C = AB$ . Dimensions must be compatible for matrix multiplication. C is not allowed to be aliased with  $A$  or  $B$ . Uses Strassen multiplication (the Strassen-Winograd variant).

int **nmod\_mat\_mul\_blas**(*[nmod\\_mat\\_t](#page-370-0)* C, const *[nmod\\_mat\\_t](#page-370-0)* A, const *[nmod\\_mat\\_t](#page-370-0)* B)

Tries to set  $C = AB$  using BLAS and returns 1 for success and 0 for failure. Dimensions must be compatible for matrix multiplication.

void **nmod\_mat\_addmul**(*[nmod\\_mat\\_t](#page-370-0)* D, const *[nmod\\_mat\\_t](#page-370-0)* C, const *[nmod\\_mat\\_t](#page-370-0)* A, const *[nmod\\_mat\\_t](#page-370-0)* B)

Sets  $D = C + AB$ . C and D may be aliased with each other but not with A or B. Automatically selects between classical and Strassen multiplication.

void **nmod\_mat\_submul**(*[nmod\\_mat\\_t](#page-370-0)* D, const *[nmod\\_mat\\_t](#page-370-0)* C, const *[nmod\\_mat\\_t](#page-370-0)* A, const *[nmod\\_mat\\_t](#page-370-0)* B)

Sets  $D = C + AB$ . C and D may be aliased with each other but not with A or B.

void **nmod\_mat\_mul\_nmod\_vec**(*[mp\\_limb\\_t](#page-49-2)* \*c, const *[nmod\\_mat\\_t](#page-370-0)* A, const *[mp\\_limb\\_t](#page-49-2)* \*b, *[slong](#page-49-0)* blen) void **nmod\_mat\_mul\_nmod\_vec\_ptr**(*[mp\\_limb\\_t](#page-49-2)* \*const \*c, const *[nmod\\_mat\\_t](#page-370-0)* A, const *[mp\\_limb\\_t](#page-49-2)* \*const \*b, *[slong](#page-49-0)* blen)

Compute a matrix-vector product of A and (b, blen) and store the result in c. The vector (b, blen) is either truncated or zero-extended to the number of columns of A. The number entries written to c is always equal to the number of rows of A.

void **nmod\_mat\_nmod\_vec\_mul**(*[mp\\_limb\\_t](#page-49-2)* \*c, const *[mp\\_limb\\_t](#page-49-2)* \*a, *[slong](#page-49-0)* alen, const *[nmod\\_mat\\_t](#page-370-0)* B) void **nmod\_mat\_nmod\_vec\_mul\_ptr**(*[mp\\_limb\\_t](#page-49-2)* \*const \*c, const *[mp\\_limb\\_t](#page-49-2)* \*const \*a, *[slong](#page-49-0)* alen, const *[nmod\\_mat\\_t](#page-370-0)* B)

Compute a vector-matrix product of (a, alen) and B and and store the result in c. The vector (a, alen) is either truncated or zero-extended to the number of rows of B. The number entries written to c is always equal to the number of columns of B.

### **6.3.13 Matrix Exponentiation**

void **\_nmod\_mat\_pow**(*[nmod\\_mat\\_t](#page-370-0)* dest, const *[nmod\\_mat\\_t](#page-370-0)* mat, *[ulong](#page-49-1)* pow)

Sets  $dest = mat^{pow}$ . dest and mat cannot be aliased. Implements exponentiation by squaring.

void **nmod\_mat\_pow**(*[nmod\\_mat\\_t](#page-370-0)* dest, const *[nmod\\_mat\\_t](#page-370-0)* mat, *[ulong](#page-49-1)* pow)

Sets  $dest = mat^{pow}$ . dest and mat may be aliased. Implements exponentiation by squaring.

# **6.3.14 Trace**

*[mp\\_limb\\_t](#page-49-2)* **nmod\_mat\_trace**(const *[nmod\\_mat\\_t](#page-370-0)* mat)

Computes the trace of the matrix, i.e. the sum of the entries on the main diagonal. The matrix is required to be square.

### **6.3.15 Determinant and rank**

```
mp_limb_t nmod_mat_det_howell(const nmod_mat_t A)
     Returns the determinant of A.
```
*[mp\\_limb\\_t](#page-49-2)* **nmod\_mat\_det**(const *[nmod\\_mat\\_t](#page-370-0)* A) Returns the determinant of A.

*[slong](#page-49-0)* **nmod\_mat\_rank**(const *[nmod\\_mat\\_t](#page-370-0)* A)

Returns the rank of  $A$ . The modulus of  $A$  must be a prime number.

# **6.3.16 Inverse**

int **nmod\_mat\_inv**(*[nmod\\_mat\\_t](#page-370-0)* B, const *[nmod\\_mat\\_t](#page-370-0)* A)

Sets  $B = A^{-1}$  and returns 1 if A is invertible. If A is singular, returns 0 and sets the elements of  $B$  to undefined values.

 $A$  and  $B$  must be square matrices with the same dimensions and modulus. The modulus must be prime.

# **6.3.17 Triangular solving**

void **nmod\_mat\_solve\_tril**(*[nmod\\_mat\\_t](#page-370-0)* X, const *[nmod\\_mat\\_t](#page-370-0)* L, const *[nmod\\_mat\\_t](#page-370-0)* B, int unit) Sets  $X = L^{-1}B$  where L is a full rank lower triangular square matrix. If unit  $= 1, L$  is assumed to have ones on its main diagonal, and the main diagonal will not be read.  $X$  and  $B$  are allowed to be the same matrix, but no other aliasing is allowed. Automatically chooses between the classical and recursive algorithms.

void **nmod\_mat\_solve\_tril\_classical**(*[nmod\\_mat\\_t](#page-370-0)* X, const *[nmod\\_mat\\_t](#page-370-0)* L, const *[nmod\\_mat\\_t](#page-370-0)* B, int unit)

Sets  $X = L^{-1}B$  where L is a full rank lower triangular square matrix. If unit = 1, L is assumed to have ones on its main diagonal, and the main diagonal will not be read.  $X$  and  $B$  are allowed to be the same matrix, but no other aliasing is allowed. Uses forward substitution.

void **nmod\_mat\_solve\_tril\_recursive**(*[nmod\\_mat\\_t](#page-370-0)* X, const *[nmod\\_mat\\_t](#page-370-0)* L, const *[nmod\\_mat\\_t](#page-370-0)* B, int unit)

Sets  $X = L^{-1}B$  where L is a full rank lower triangular square matrix. If unit = 1, L is assumed to have ones on its main diagonal, and the main diagonal will not be read.  $X$  and  $B$  are allowed to be the same matrix, but no other aliasing is allowed.

Uses the block inversion formula

$$
\begin{pmatrix} A & 0 \\ C & D \end{pmatrix}^{-1} \begin{pmatrix} X \\ Y \end{pmatrix} = \begin{pmatrix} A^{-1}X \\ D^{-1}(Y-CA^{-1}X) \end{pmatrix}
$$

to reduce the problem to matrix multiplication and triangular solving of smaller systems.

void **nmod\_mat\_solve\_triu**(*[nmod\\_mat\\_t](#page-370-0)* X, const *[nmod\\_mat\\_t](#page-370-0)* U, const *[nmod\\_mat\\_t](#page-370-0)* B, int unit) Sets  $X = U^{-1}B$  where U is a full rank upper triangular square matrix. If unit  $= 1, U$  is assumed to have ones on its main diagonal, and the main diagonal will not be read.  $X$  and  $B$  are allowed to be the same matrix, but no other aliasing is allowed. Automatically chooses between the classical and recursive algorithms.

void **nmod\_mat\_solve\_triu\_classical**(*[nmod\\_mat\\_t](#page-370-0)* X, const *[nmod\\_mat\\_t](#page-370-0)* U, const *[nmod\\_mat\\_t](#page-370-0)* B, int unit)

Sets  $X = U^{-1}B$  where U is a full rank upper triangular square matrix. If unit  $= 1, U$  is assumed to have ones on its main diagonal, and the main diagonal will not be read.  $X$  and  $B$  are allowed to be the same matrix, but no other aliasing is allowed. Uses forward substitution.

void **nmod\_mat\_solve\_triu\_recursive**(*[nmod\\_mat\\_t](#page-370-0)* X, const *[nmod\\_mat\\_t](#page-370-0)* U, const *[nmod\\_mat\\_t](#page-370-0)* B, int unit)

Sets  $X = U^{-1}B$  where U is a full rank upper triangular square matrix. If unit  $= 1, U$  is assumed to have ones on its main diagonal, and the main diagonal will not be read.  $X$  and  $B$  are allowed to be the same matrix, but no other aliasing is allowed.

Uses the block inversion formula

$$
\begin{pmatrix} A & B \\ 0 & D \end{pmatrix}^{-1} \begin{pmatrix} X \\ Y \end{pmatrix} = \begin{pmatrix} A^{-1}(X - BD^{-1}Y) \\ D^{-1}Y \end{pmatrix}
$$

to reduce the problem to matrix multiplication and triangular solving of smaller systems.

### **6.3.18 Nonsingular square solving**

int **nmod\_mat\_solve**(*[nmod\\_mat\\_t](#page-370-0)* X, const *[nmod\\_mat\\_t](#page-370-0)* A, const *[nmod\\_mat\\_t](#page-370-0)* B)

Solves the matrix-matrix equation  $AX = B$  over  $\mathbb{Z}/p\mathbb{Z}$  where p is the modulus of X which must be a prime number.  $X$ ,  $A$ , and  $B$  should have the same moduli.

Returns 1 if  $A$  has full rank; otherwise returns 0 and sets the elements of  $X$  to undefined values.

The matrix  $A$  must be square.

int **nmod\_mat\_can\_solve\_inner**(*[slong](#page-49-0)* \*rank, *[slong](#page-49-0)* \*perm, *[slong](#page-49-0)* \*pivots, *[nmod\\_mat\\_t](#page-370-0)* X, const *[nmod\\_mat\\_t](#page-370-0)* A, const *[nmod\\_mat\\_t](#page-370-0)* B)

As for  $\imath$  mod\_mat\_can\_solve() except that if  $\imath$  can is not  $NULL$  the value it points to will be set to the rank of  $A$ . If  $perm$  is not  $NULL$  then it must be a valid initialised permutation whose length is the number of rows of  $A$ . After the function call it will be set to the row permutation given by LU decomposition of  $A$ . If *pivots* is not  $NULL$  then it must an initialised vector. Only the first  $*rank$  of these will be set by the function call. They are set to the columns of the pivots chosen by the LU decomposition of  $A$ .

<span id="page-377-0"></span>int **nmod\_mat\_can\_solve**(*[nmod\\_mat\\_t](#page-370-0)* X, const *[nmod\\_mat\\_t](#page-370-0)* A, const *[nmod\\_mat\\_t](#page-370-0)* B)

Solves the matrix-matrix equation  $AX = B$  over  $\mathbb{Z}/p\mathbb{Z}$  where p is the modulus of X which must be a prime number.  $X$ ,  $A$ , and  $B$  should have the same moduli.

Returns 1 if a solution exists; otherwise returns 0 and sets the elements of  $X$  to zero. If more than one solution exists, one of the valid solutions is given.

There are no restrictions on the shape of  $A$  and it may be singular.

int **nmod\_mat\_solve\_vec**(*[mp\\_ptr](#page-49-3)* x, const *[nmod\\_mat\\_t](#page-370-0)* A, *[mp\\_srcptr](#page-49-4)* b)

Solves the matrix-vector equation  $Ax = b$  over  $\mathbb{Z}/p\mathbb{Z}$  where p is the modulus of A which must be a prime number.

Returns 1 if  $A$  has full rank; otherwise returns 0 and sets the elements of  $x$  to undefined values.

#### **6.3.19 LU decomposition**

*[slong](#page-49-0)* **nmod\_mat\_lu**(*[slong](#page-49-0)* \*P, *[nmod\\_mat\\_t](#page-370-0)* A, int rank\_check)

*[slong](#page-49-0)* **nmod\_mat\_lu\_classical**(*[slong](#page-49-0)* \*P, *[nmod\\_mat\\_t](#page-370-0)* A, int rank\_check)

*[slong](#page-49-0)* **nmod\_mat\_lu\_classical\_delayed**(*[slong](#page-49-0)* \*P, *[nmod\\_mat\\_t](#page-370-0)* A, int rank\_check)

*[slong](#page-49-0)* **nmod\_mat\_lu\_recursive**(*[slong](#page-49-0)* \*P, *[nmod\\_mat\\_t](#page-370-0)* A, int rank\_check)

Computes a generalised LU decomposition  $LU = PA$  of a given matrix A, returning the rank of  $A$ .

If  $A$  is a nonsingular square matrix, it will be overwritten with a unit diagonal lower triangular matrix  $L$  and an upper triangular matrix  $U$  (the diagonal of  $L$  will not be stored explicitly).

If A is an arbitrary matrix of rank  $r, U$  will be in row echelon form having  $r$  nonzero rows, and  $L$ will be lower triangular but truncated to  $r$  columns, having implicit ones on the  $r$  first entries of the main diagonal. All other entries will be zero.

If a nonzero value for rank check is passed, the function will abandon the output matrix in an undefined state and return  $0$  if  $A$  is detected to be rank-deficient.

The *classical* version uses direct Gaussian elimination. The *classical\_delayed* version also uses Gaussian elimination, but performs delayed modular reductions. The *recursive* version uses block recursive decomposition. The default function chooses an algorithm automatically.

# **6.3.20 Reduced row echelon form**

*[slong](#page-49-0)* **nmod\_mat\_rref**(*[nmod\\_mat\\_t](#page-370-0)* A)

Puts  $A$  in reduced row echelon form and returns the rank of  $A$ .

The rref is computed by first obtaining an unreduced row echelon form via LU decomposition and then solving an additional triangular system.

*[slong](#page-49-0)* **nmod\_mat\_reduce\_row**(*[nmod\\_mat\\_t](#page-370-0)* A, *[slong](#page-49-0)* \*P, *[slong](#page-49-0)* \*L, *[slong](#page-49-0)* n)

Reduce row n of the matrix  $A$ , assuming the prior rows are in Gauss form. However those rows may not be in order. The entry  $i$  of the array  $P$  is the row of  $A$  which has a pivot in the  $i$ -th column. If no such row exists, the entry of  $P$  will be  $-1$ . The function returns the column in which the  $n$ -th row has a pivot after reduction. This will always be chosen to be the first available column for a pivot from the left. This information is also updated in  $P$ . Entry  $i$  of the array  $L$  contains the number of possibly nonzero columns of  $A$  row  $i$ . This speeds up reduction in the case that  $A$ is chambered on the right. Otherwise the entries of  $L$  can all be set to the number of columns of A. We require the entries of  $L$  to be monotonic increasing.

#### **6.3.21 Nullspace**

*[slong](#page-49-0)* **nmod\_mat\_nullspace**(*[nmod\\_mat\\_t](#page-370-0)* X, const *[nmod\\_mat\\_t](#page-370-0)* A)

Computes the nullspace of  $A$  and returns the nullity.

More precisely, this function sets X to a maximum rank matrix such that  $AX = 0$  and returns the rank of  $X$ . The columns of  $X$  will form a basis for the nullspace of  $A$ .

 $X$  must have sufficient space to store all basis vectors in the nullspace.

This function computes the reduced row echelon form and then reads off the basis vectors.

### **6.3.22 Transforms**

void **nmod\_mat\_similarity**(*[nmod\\_mat\\_t](#page-370-0)* M, *[slong](#page-49-0)* r, *[ulong](#page-49-1)* d)

Applies a similarity transform to the  $n \times n$  matrix M in-place.

If P is the  $n \times n$  identity matrix the zero entries of whose row r (0-indexed) have been replaced by d, this transform is equivalent to  $M = P^{-1}MP$ .

Similarity transforms preserve the determinant, characteristic polynomial and minimal polynomial.

The value  $d$  is required to be reduced modulo the modulus of the entries in the matrix.

# **6.3.23 Characteristic polynomial**

void **nmod\_mat\_charpoly\_berkowitz**(*[nmod\\_poly\\_t](#page-380-0)* p, const *[nmod\\_mat\\_t](#page-370-0)* M) void **nmod\_mat\_charpoly\_danilevsky**(*[nmod\\_poly\\_t](#page-380-0)* p, const *[nmod\\_mat\\_t](#page-370-0)* M)

void **nmod\_mat\_charpoly**(*[nmod\\_poly\\_t](#page-380-0)* p, const *[nmod\\_mat\\_t](#page-370-0)* M)

Compute the characteristic polynomial  $p$  of the matrix  $M$ . The matrix is required to be square, otherwise an exception is raised. The *danilevsky* algorithm assumes that the modulus is prime.

# **6.3.24 Minimal polynomial**

void **nmod\_mat\_minpoly**(*[nmod\\_poly\\_t](#page-380-0)* p, const *[nmod\\_mat\\_t](#page-370-0)* M)

Compute the minimal polynomial  $p$  of the matrix  $M$ . The matrix is required to be square, otherwise an exception is raised.

# **6.3.25 Strong echelon form and Howell form**

#### void **nmod\_mat\_strong\_echelon\_form**(*[nmod\\_mat\\_t](#page-370-0)* A)

Puts A into strong echelon form. The Howell form and the strong echelon form are equal up to permutation of the rows, see [\[FieHof2014\]](#page-1138-0) for a definition of the strong echelon form and the algorithm used here. Note that [\[FieHof2014\]](#page-1138-0) defines strong echelon form as a lower left normal form, while the implemented version returns an upper right normal form, agreeing with the definition of Howell form in [\[StoMul1998\]](#page-1143-0).

A must have at least as many rows as columns.

*[slong](#page-49-0)* **nmod\_mat\_howell\_form**(*[nmod\\_mat\\_t](#page-370-0)* A)

Puts A into Howell form and returns the number of non-zero rows. For a definition of the Howell form see  $[StoMul1998]$ . The Howell form is computed by first putting  $A$  into strong echelon form and then ordering the rows.

A must have at least as many rows as columns.

# **6.4 nmod\_poly.h – univariate polynomials over integers mod n (wordsize n)**

The  $\imath$ *mod\_poly\_t* data type represents elements of  $\mathbb{Z}/n\mathbb{Z}[x]$  for a fixed modulus n. The nmod\_poly module provides routines for memory management, basic arithmetic and some higher level functions such as GCD, etc.

Each coefficient of an *[nmod\\_poly\\_t](#page-380-0)* is of type mp\_limb\_t and represents an integer reduced modulo the fixed modulus  $n$ .

Unless otherwise specified, all functions in this section permit aliasing between their input arguments and between their input and output arguments.

The *nmod* poly t type is a typedef for an array of length 1 of *nmod* poly struct's. This permits passing parameters of type *[nmod\\_poly\\_t](#page-380-0)* by reference.

In reality one never deals directly with the struct and simply deals with objects of type *[nmod\\_poly\\_t](#page-380-0)* . For simplicity we will think of an *[nmod\\_poly\\_t](#page-380-0)* as a struct, though in practice to access fields of this struct, one needs to dereference first, e.g.to access the length field of an *[nmod\\_poly\\_t](#page-380-0)* called poly1 one writes poly1->length.

An *[nmod\\_poly\\_t](#page-380-0)* is said to be *normalised* if either length is zero, or if the leading coefficient of the polynomial is non-zero. All nmod\_poly functions expect their inputs to be normalised and for all coefficients to be reduced modulo  $n$  and unless otherwise specified they produce output that is normalised with coefficients reduced modulo  $n$ .

It is recommended that users do not access the fields of an *[nmod\\_poly\\_t](#page-380-0)* or its coefficient data directly, but make use of the functions designed for this purpose, detailed below.

Functions in nmod\_poly do all the memory management for the user. One does not need to specify the maximum length in advance before using a polynomial object. FLINT reallocates space automatically as the computation proceeds, if more space is required.

### **6.4.1 Simple example**

The following example computes the square of the polynomial  $5x^3 + 6$  in  $\mathbb{Z}/7\mathbb{Z}[x]$ .

```
# include "nmod_poly.h"
int main()
{
    nmod_poly_t x, y;
    nmod_poly_init(x, 7);
    nmod_poly_init(y, 7);
    nmod_poly_set_coeff_ui(x, 3, 5);
    nmod_poly_set_coeff_ui(x, 0, 6);
    nmod_poly_mul(y, x, x);
    nmod_poly_print(x); flint_printf("\n");
    nmod_poly_print(y); flint_printf("\n");
    nmod_poly_clear(x);
    nmod_poly_clear(y);
}
```
The output is:

4 7 6 0 0 5 7 7 1 0 0 4 0 0 4

#### **6.4.2 Types, macros and constants**

<span id="page-380-1"></span>type **nmod\_poly\_struct**

<span id="page-380-0"></span>type **nmod\_poly\_t**

#### **6.4.3 Helper functions**

int **signed\_mpn\_sub\_n**(*[mp\\_ptr](#page-49-3)* res, *[mp\\_srcptr](#page-49-4)* op1, *[mp\\_srcptr](#page-49-4)* op2, *[slong](#page-49-0)* n)

If  $op1 \geq -op2$  return 0 and set res to  $op1 - op2$  else return 1 and set res to  $op2 - op1$ .

#### **6.4.4 Memory management**

```
void nmod_poly_init(nmod_poly_t poly, mp_limb_t n)
```
Initialises poly. It will have coefficients modulo  $n$ .

void **nmod\_poly\_init\_preinv**(*[nmod\\_poly\\_t](#page-380-0)* poly, *[mp\\_limb\\_t](#page-49-2)* n, *[mp\\_limb\\_t](#page-49-2)* ninv)

Initialises poly. It will have coefficients modulo  $n$ . The caller supplies a precomputed inverse limb generated by *[n\\_preinvert\\_limb\(\)](#page-138-0)* .

void **nmod\_poly\_init\_mod**(*[nmod\\_poly\\_t](#page-380-0)* poly, const nmod\_t mod) Initialises poly using an already initialised modulus mod.

void **nmod\_poly\_init2**(*[nmod\\_poly\\_t](#page-380-0)* poly, *[mp\\_limb\\_t](#page-49-2)* n, *[slong](#page-49-0)* alloc)

Initialises poly. It will have coefficients modulo  $n$ . Up to alloc coefficients may be stored in poly.

void **nmod\_poly\_init2\_preinv**(*[nmod\\_poly\\_t](#page-380-0)* poly, *[mp\\_limb\\_t](#page-49-2)* n, *[mp\\_limb\\_t](#page-49-2)* ninv, *[slong](#page-49-0)* alloc) Initialises poly. It will have coefficients modulo  $n$ . The caller supplies a precomputed inverse limb generated by *[n\\_preinvert\\_limb\(\)](#page-138-0)* . Up to alloc coefficients may be stored in poly.

void **nmod\_poly\_realloc**(*[nmod\\_poly\\_t](#page-380-0)* poly, *[slong](#page-49-0)* alloc)

Reallocates poly to the given length. If the current length is less than alloc, the polynomial is truncated and normalised. If alloc is zero, the polynomial is cleared.

```
void nmod_poly_clear(nmod_poly_t poly)
```
Clears the polynomial and releases any memory it used. The polynomial cannot be used again until it is initialised.

```
void nmod_poly_fit_length(nmod_poly_t poly, slong alloc)
```
Ensures poly has space for at least alloc coefficients. This function only ever grows the allocated space, so no data loss can occur.

void **\_nmod\_poly\_normalise**(*[nmod\\_poly\\_t](#page-380-0)* poly)

Internal function for normalising a polynomial so that the top coefficient, if there is one at all, is not zero.

### **6.4.5 Polynomial properties**

*[slong](#page-49-0)* **nmod\_poly\_length**(const *[nmod\\_poly\\_t](#page-380-0)* poly)

Returns the length of the polynomial poly. The zero polynomial has length zero.

*[slong](#page-49-0)* **nmod\_poly\_degree**(const *[nmod\\_poly\\_t](#page-380-0)* poly)

Returns the degree of the polynomial poly. The zero polynomial is deemed to have degree −1.

*[mp\\_limb\\_t](#page-49-2)* **nmod\_poly\_modulus**(const *[nmod\\_poly\\_t](#page-380-0)* poly)

Returns the modulus of the polynomial poly. This will be a positive integer.

*[flint\\_bitcnt\\_t](#page-49-5)* **nmod\_poly\_max\_bits**(const *[nmod\\_poly\\_t](#page-380-0)* poly)

Returns the maximum number of bits of any coefficient of poly.

```
int nmod_poly_is_unit(const nmod_poly_t poly)
```
Returns 1 if the polynomial is a nonzero constant (in the case of prime modulus, this is equivalent to being a unit), otherwise 0.

int **nmod\_poly\_is\_monic**(const *[nmod\\_poly\\_t](#page-380-0)* poly)

Returns 1 if the polynomial is monic, i.e. nonzero with leading coefficient 1, otherwise 0.

#### **6.4.6 Assignment and basic manipulation**

- void **nmod\_poly\_set**(*[nmod\\_poly\\_t](#page-380-0)* a, const *[nmod\\_poly\\_t](#page-380-0)* b) Sets a to a copy of b.
- void **nmod\_poly\_swap**(*[nmod\\_poly\\_t](#page-380-0)* poly1, *[nmod\\_poly\\_t](#page-380-0)* poly2)

Efficiently swaps poly1 and poly2 by swapping pointers internally.

void **nmod\_poly\_zero**(*[nmod\\_poly\\_t](#page-380-0)* res)

Sets res to the zero polynomial.

# void **nmod\_poly\_truncate**(*[nmod\\_poly\\_t](#page-380-0)* poly, *[slong](#page-49-0)* len)

Truncates poly to the given length and normalises it. If len is greater than the current length of poly, then nothing happens.

void **nmod\_poly\_set\_trunc**(*[nmod\\_poly\\_t](#page-380-0)* res, const *[nmod\\_poly\\_t](#page-380-0)* poly, *[slong](#page-49-0)* len)

Notionally truncate poly to length len and set res to the result. The result is normalised.

void **\_nmod\_poly\_reverse**(*[mp\\_ptr](#page-49-3)* output, *[mp\\_srcptr](#page-49-4)* input, *[slong](#page-49-0)* len, *[slong](#page-49-0)* m)

Sets output to the reverse of input, which is of length len, but thinking of it as a polynomial of length m, notionally zero-padded if necessary. The length m must be non-negative, but there are no other restrictions. The polynomial output must have space for m coefficients. Supports aliasing of output and input, but the behaviour is undefined in case of partial overlap.

void **nmod\_poly\_reverse**(*[nmod\\_poly\\_t](#page-380-0)* output, const *[nmod\\_poly\\_t](#page-380-0)* input, *[slong](#page-49-0)* m)

Sets output to the reverse of input, thinking of it as a polynomial of length m, notionally zeropadded if necessary). The length m must be non-negative, but there are no other restrictions. The output polynomial will be set to length m and then normalised.

# **6.4.7 Randomization**

- void **nmod\_poly\_randtest**(*[nmod\\_poly\\_t](#page-380-0)* poly, *[flint\\_rand\\_t](#page-50-0)* state, *[slong](#page-49-0)* len) Generates a random polynomial with length up to len.
- void **nmod\_poly\_randtest\_irreducible**(*[nmod\\_poly\\_t](#page-380-0)* poly, *[flint\\_rand\\_t](#page-50-0)* state, *[slong](#page-49-0)* len) Generates a random irreducible polynomial with length up to len.
- void **nmod\_poly\_randtest\_monic**(*[nmod\\_poly\\_t](#page-380-0)* poly, *[flint\\_rand\\_t](#page-50-0)* state, *[slong](#page-49-0)* len) Generates a random monic polynomial with length len.
- void **nmod\_poly\_randtest\_monic\_irreducible**(*[nmod\\_poly\\_t](#page-380-0)* poly, *[flint\\_rand\\_t](#page-50-0)* state, *[slong](#page-49-0)* len) Generates a random monic irreducible polynomial with length len.
- void **nmod\_poly\_randtest\_monic\_primitive**(*[nmod\\_poly\\_t](#page-380-0)* poly, *[flint\\_rand\\_t](#page-50-0)* state, *[slong](#page-49-0)* len) Generates a random monic irreducible primitive polynomial with length len.
- void **nmod\_poly\_randtest\_trinomial**(*[nmod\\_poly\\_t](#page-380-0)* poly, *[flint\\_rand\\_t](#page-50-0)* state, *[slong](#page-49-0)* len) Generates a random monic trinomial of length len.
- int **nmod\_poly\_randtest\_trinomial\_irreducible**(*[nmod\\_poly\\_t](#page-380-0)* poly, *[flint\\_rand\\_t](#page-50-0)* state, *[slong](#page-49-0)* len, *[slong](#page-49-0)* max\_attempts)

Attempts to set poly to a monic irreducible trinomial of length len. It will generate up to max\_attempts trinomials in attempt to find an irreducible one. If max\_attempts is 0, then it will keep generating trinomials until an irreducible one is found. Returns 1 if one is found and 0 otherwise.

- void **nmod\_poly\_randtest\_pentomial**(*[nmod\\_poly\\_t](#page-380-0)* poly, *[flint\\_rand\\_t](#page-50-0)* state, *[slong](#page-49-0)* len) Generates a random monic pentomial of length len.
- int **nmod\_poly\_randtest\_pentomial\_irreducible**(*[nmod\\_poly\\_t](#page-380-0)* poly, *[flint\\_rand\\_t](#page-50-0)* state, *[slong](#page-49-0)* len, *[slong](#page-49-0)* max\_attempts)

Attempts to set poly to a monic irreducible pentomial of length len. It will generate up to max\_attempts pentomials in attempt to find an irreducible one. If max\_attempts is 0, then it will keep generating pentomials until an irreducible one is found. Returns 1 if one is found and 0 otherwise.

void **nmod\_poly\_randtest\_sparse\_irreducible**(*[nmod\\_poly\\_t](#page-380-0)* poly, *[flint\\_rand\\_t](#page-50-0)* state, *[slong](#page-49-0)* len)

Attempts to set poly to a sparse, monic irreducible polynomial with length len. It attempts to find an irreducible trinomial. If that does not succeed, it attempts to find a irreducible pentomial. If that fails, then poly is just set to a random monic irreducible polynomial.

### **6.4.8 Getting and setting coefficients**

*[ulong](#page-49-1)* **nmod\_poly\_get\_coeff\_ui**(const *[nmod\\_poly\\_t](#page-380-0)* poly, *[slong](#page-49-0)* j)

Returns the coefficient of poly at index j, where coefficients are numbered with zero being the constant coefficient, and returns it as an ulong. If j refers to a coefficient beyond the end of poly, zero is returned.

void **nmod\_poly\_set\_coeff\_ui**(*[nmod\\_poly\\_t](#page-380-0)* poly, *[slong](#page-49-0)* j, *[ulong](#page-49-1)* c)

Sets the coefficient of poly at index j, where coefficients are numbered with zero being the constant coefficient, to the value c reduced modulo the modulus of poly. If j refers to a coefficient beyond the current end of poly, the polynomial is first resized, with intervening coefficients being set to zero.

### **6.4.9 Input and output**

char \***nmod\_poly\_get\_str**(const *[nmod\\_poly\\_t](#page-380-0)* poly)

Writes **poly** to a string representation. The format is as described for  $n \mod poly$  print(). The string must be freed by the user when finished. For this it is sufficient to call  $f$ lint  $free()$ .

char \***nmod\_poly\_get\_str\_pretty**(const *[nmod\\_poly\\_t](#page-380-0)* poly, const char \*x)

Writes poly to a pretty string representation. The format is as described for *[nmod\\_poly\\_print\\_pretty\(\)](#page-383-1)* . The string must be freed by the user when finished. For this it is sufficient to call *[flint\\_free\(\)](#page-49-6)* .

It is assumed that the top coefficient is non-zero.

int **nmod\_poly\_set\_str**(*[nmod\\_poly\\_t](#page-380-0)* poly, const char \*s)

Reads poly from a string s. The format is as described for *[nmod\\_poly\\_print\(\)](#page-383-0)* . If a polynomial in the correct format is read, a positive value is returned, otherwise a non-positive value is returned.

```
int nmod_poly_print(const nmod_poly_t a)
```
Prints the polynomial to stdout. The length is printed, followed by a space, then the modulus. If the length is zero this is all that is printed, otherwise two spaces followed by a space separated list of coefficients is printed, beginning with the constant coefficient.

In case of success, returns a positive value. In case of failure, returns a non-positive value.

```
int nmod poly print pretty(const nmod poly t a, const char *x)
```
Prints the polynomial to stdout using the string x to represent the indeterminate.

It is assumed that the top coefficient is non-zero.

In case of success, returns a positive value. In case of failure, returns a non-positive value.

int **nmod\_poly\_fread**(FILE \*f, *[nmod\\_poly\\_t](#page-380-0)* poly)

Reads poly from the file stream f. If this is a file that has just been written, the file should be closed then opened again. The format is as described for *[nmod\\_poly\\_print\(\)](#page-383-0)* . If a polynomial in the correct format is read, a positive value is returned, otherwise a non-positive value is returned.

int **nmod\_poly\_fprint**(FILE \*f, const *[nmod\\_poly\\_t](#page-380-0)* poly)

Writes a polynomial to the file stream f. If this is a file then the file should be closed and reopened before being read. The format is as described for  $n \mod poly$  print(). If the polynomial is written correctly, a positive value is returned, otherwise a non-positive value is returned.

In case of success, returns a positive value. In case of failure, returns a non-positive value.

int **nmod\_poly\_fprint\_pretty**(FILE \*f, const *[nmod\\_poly\\_t](#page-380-0)* poly, const char \*x)

Writes a polynomial to the file stream  $f$ . If this is a file then the file should be closed and reopened before being read. The format is as described for *[nmod\\_poly\\_print\\_pretty\(\)](#page-383-1)* . If the polynomial is written correctly, a positive value is returned, otherwise a non-positive value is returned.

It is assumed that the top coefficient is non-zero.

In case of success, returns a positive value. In case of failure, returns a non-positive value.

int **nmod\_poly\_read**(*[nmod\\_poly\\_t](#page-380-0)* poly)

Read poly from stdin. The format is as described for *[nmod\\_poly\\_print\(\)](#page-383-0)* . If a polynomial in the correct format is read, a positive value is returned, otherwise a non-positive value is returned.

#### **6.4.10 Comparison**

```
int nmod_poly_equal(const nmod_poly_t a, const nmod_poly_t b)
```
Returns 1 if the polynomials are equal, otherwise 0.

int **nmod\_poly\_equal\_nmod**(const *[nmod\\_poly\\_t](#page-380-0)* poly, *[ulong](#page-49-1)* cst)

Returns 1 if the polynomial poly is constant, equal to cst, otherwise 0. cst is assumed to be already reduced, i.e. less than the modulus of poly.

int **nmod\_poly\_equal\_ui**(const *[nmod\\_poly\\_t](#page-380-0)* poly, *[ulong](#page-49-1)* cst)

Returns 1 if the polynomial poly is constant and equal to cst up to reduction modulo the modulus of poly, otherwise returns 0.

int **nmod\_poly\_equal\_trunc**(const *[nmod\\_poly\\_t](#page-380-0)* poly1, const *[nmod\\_poly\\_t](#page-380-0)* poly2, *[slong](#page-49-0)* n) Notionally truncate  $poly1$  and  $poly2$  to length  $n$  and return 1 if the truncations are equal, otherwise return 0.

```
int nmod_poly_is_zero(const nmod_poly_t poly)
```
Returns 1 if the polynomial poly is the zero polynomial, otherwise returns 0.

```
int nmod_poly_is_one(const nmod_poly_t poly)
```
Returns 1 if the polynomial poly is the constant polynomial 1, otherwise returns 0.

```
int nmod_poly_is_gen(const nmod_poly_t poly)
```
Returns 1 if the polynomial is the generating indeterminate (i.e. has degree 1, constant coefficient 0, and leading coefficient 1), otherwise returns 0.

# **6.4.11 Shifting**

- void **\_nmod\_poly\_shift\_left**(*[mp\\_ptr](#page-49-3)* res, *[mp\\_srcptr](#page-49-4)* poly, *[slong](#page-49-0)* len, *[slong](#page-49-0)* k) Sets ( $res$ , len + k) to ( $poly$ , len) shifted left by k coefficients. Assumes that  $res$  has space for len + k coefficients.
- void **nmod\_poly\_shift\_left**(*[nmod\\_poly\\_t](#page-380-0)* res, const *[nmod\\_poly\\_t](#page-380-0)* poly, *[slong](#page-49-0)* k)

Sets res to poly shifted left by  $k$  coefficients, i.e. multiplied by  $x^k$ .

void **\_nmod\_poly\_shift\_right**(*[mp\\_ptr](#page-49-3)* res, *[mp\\_srcptr](#page-49-4)* poly, *[slong](#page-49-0)* len, *[slong](#page-49-0)* k) Sets (res, len - k) to (poly, len) shifted left by k coefficients. It is assumed that  $k \leq$  len

and that res has space for at least len - k coefficients.

void **nmod\_poly\_shift\_right**(*[nmod\\_poly\\_t](#page-380-0)* res, const *[nmod\\_poly\\_t](#page-380-0)* poly, *[slong](#page-49-0)* k) Sets res to poly shifted right by k coefficients, i.e. divide by  $x^k$  and throw away the remainder. If

k is greater than or equal to the length of poly, the result is the zero polynomial.

# **6.4.12 Addition and subtraction**

void **\_nmod\_poly\_add**(*[mp\\_ptr](#page-49-3)* res, *[mp\\_srcptr](#page-49-4)* poly1, *[slong](#page-49-0)* len1, *[mp\\_srcptr](#page-49-4)* poly2, *[slong](#page-49-0)* len2, nmod\_t mod)

Sets res to the sum of (poly1, len1) and (poly2, len2). There are no restrictions on the lengths.

- void **nmod\_poly\_add**(*[nmod\\_poly\\_t](#page-380-0)* res, const *[nmod\\_poly\\_t](#page-380-0)* poly1, const *[nmod\\_poly\\_t](#page-380-0)* poly2) Sets res to the sum of poly1 and poly2.
- void **nmod\_poly\_add\_series**(*[nmod\\_poly\\_t](#page-380-0)* res, const *[nmod\\_poly\\_t](#page-380-0)* poly1, const *[nmod\\_poly\\_t](#page-380-0)* poly2, *[slong](#page-49-0)* n)

Notionally truncate  $poly1$  and  $poly2$  to length  $n$  and set res to the sum.

void **\_nmod\_poly\_sub**(*[mp\\_ptr](#page-49-3)* res, *[mp\\_srcptr](#page-49-4)* poly1, *[slong](#page-49-0)* len1, *[mp\\_srcptr](#page-49-4)* poly2, *[slong](#page-49-0)* len2, nmod\_t mod)

Sets res to the difference of  $\text{(poly1, len1)}$  and  $\text{(poly2, len2)}$ . There are no restrictions on the lengths.

- void **nmod\_poly\_sub**(*[nmod\\_poly\\_t](#page-380-0)* res, const *[nmod\\_poly\\_t](#page-380-0)* poly1, const *[nmod\\_poly\\_t](#page-380-0)* poly2) Sets res to the difference of poly1 and poly2.
- void **nmod\_poly\_sub\_series**(*[nmod\\_poly\\_t](#page-380-0)* res, const *[nmod\\_poly\\_t](#page-380-0)* poly1, const *[nmod\\_poly\\_t](#page-380-0)* poly2, *[slong](#page-49-0)* n)

Notionally truncate poly1 and poly2 to length  $n$  and set res to the difference.

void **nmod\_poly\_neg**(*[nmod\\_poly\\_t](#page-380-0)* res, const *[nmod\\_poly\\_t](#page-380-0)* poly) Sets res to the negation of poly.

#### **6.4.13 Scalar multiplication and division**

- void **nmod\_poly\_scalar\_mul\_nmod**(*[nmod\\_poly\\_t](#page-380-0)* res, const *[nmod\\_poly\\_t](#page-380-0)* poly, *[ulong](#page-49-1)* c) Sets res to poly multiplied by  $c$ . The element  $c$  is assumed to be less than the modulus of poly.
- void **nmod\_poly\_scalar\_addmul\_nmod**(*[nmod\\_poly\\_t](#page-380-0)* res, const *[nmod\\_poly\\_t](#page-380-0)* poly, *[ulong](#page-49-1)* c) Adds poly multiplied by  $c$  to res. The element  $c$  is assumed to be less than the modulus of poly.
- void **\_nmod\_poly\_make\_monic**(*[mp\\_ptr](#page-49-3)* output, *[mp\\_srcptr](#page-49-4)* input, *[slong](#page-49-0)* len, nmod\_t mod) Sets output to be the scalar multiple of input of length  $len \geq 0$  that has leading coefficient one. if such a polynomial exists. If the leading coefficient of input is not invertible, output is set to the multiple of input whose leading coefficient is the greatest common divisor of the leading coefficient and the modulus of input.

void **nmod\_poly\_make\_monic**(*[nmod\\_poly\\_t](#page-380-0)* output, const *[nmod\\_poly\\_t](#page-380-0)* input)

Sets output to be the scalar multiple of input with leading coefficient one, if such a polynomial exists. If input is zero an exception is raised. If the leading coefficient of input is not invertible, output is set to the multiple of input whose leading coefficient is the greatest common divisor of the leading coefficient and the modulus of input.

### **6.4.14 Bit packing and unpacking**

void **\_nmod\_poly\_bit\_pack**(*[mp\\_ptr](#page-49-3)* res, *[mp\\_srcptr](#page-49-4)* poly, *[slong](#page-49-0)* len, *[flint\\_bitcnt\\_t](#page-49-5)* bits)

Packs len coefficients of poly into fields of the given number of bits in the large integer res, i.e. evaluates poly at  $2^{\circ}$ bits and store the result in res. Assumes len > 0 and bits > 0. Also assumes that no coefficient of poly is bigger than bits/2 bits. We also assume bits  $\leq 3$  \* FLINT\_BITS.

- void **\_nmod\_poly\_bit\_unpack**(*[mp\\_ptr](#page-49-3)* res, *[slong](#page-49-0)* len, *[mp\\_srcptr](#page-49-4)* mpn, *[ulong](#page-49-1)* bits, nmod\_t mod) Unpacks len coefficients stored in the big integer mpn in bit fields of the given number of bits, reduces them modulo the given modulus, then stores them in the polynomial res. We assume len > 0 and 3 \* FLINT\_BITS > bits > 0. There are no restrictions on the size of the actual coefficients as stored within the bitfields.
- void **nmod\_poly\_bit\_pack**(*[fmpz\\_t](#page-155-0)* f, const *[nmod\\_poly\\_t](#page-380-0)* poly, *[flint\\_bitcnt\\_t](#page-49-5)* bit\_size) Packs poly into bitfields of size bit\_size, writing the result to f.
- void **nmod\_poly\_bit\_unpack**(*[nmod\\_poly\\_t](#page-380-0)* poly, const *[fmpz\\_t](#page-155-0)* f, *[flint\\_bitcnt\\_t](#page-49-5)* bit\_size) Unpacks the polynomial from fields of size bit\_size as represented by the integer f.
- void **\_nmod\_poly\_KS2\_pack1**(*[mp\\_ptr](#page-49-3)* res, *[mp\\_srcptr](#page-49-4)* op, *[slong](#page-49-0)* n, *[slong](#page-49-0)* s, *[ulong](#page-49-1)* b, *[ulong](#page-49-1)* k, *[slong](#page-49-0)* r) Same as \_nmod\_poly\_KS2\_pack, but requires b <= FLINT\_BITS.
- void **\_nmod\_poly\_KS2\_pack**(*[mp\\_ptr](#page-49-3)* res, *[mp\\_srcptr](#page-49-4)* op, *[slong](#page-49-0)* n, *[slong](#page-49-0)* s, *[ulong](#page-49-1)* b, *[ulong](#page-49-1)* k, *[slong](#page-49-0)* r) Bit packing routine used by KS2 and KS4 multiplication.
- void **\_nmod\_poly\_KS2\_unpack1**(*[mp\\_ptr](#page-49-3)* res, *[mp\\_srcptr](#page-49-4)* op, *[slong](#page-49-0)* n, *[ulong](#page-49-1)* b, *[ulong](#page-49-1)* k) Same as \_nmod\_poly\_KS2\_unpack, but requires b <= FLINT\_BITS (i.e. writes one word per coefficient).
- void **\_nmod\_poly\_KS2\_unpack2**(*[mp\\_ptr](#page-49-3)* res, *[mp\\_srcptr](#page-49-4)* op, *[slong](#page-49-0)* n, *[ulong](#page-49-1)* b, *[ulong](#page-49-1)* k) Same as  $\Box$ nmod  $\Box$ poly KS2 unpack, but requires FLINT BITS  $\Diamond$  b  $\angle$  = 2  $\ast$  FLINT BITS (i.e. writes two words per coefficient).
- void **\_nmod\_poly\_KS2\_unpack3**(*[mp\\_ptr](#page-49-3)* res, *[mp\\_srcptr](#page-49-4)* op, *[slong](#page-49-0)* n, *[ulong](#page-49-1)* b, *[ulong](#page-49-1)* k) Same as  $\mod$  poly KS2 unpack, but requires 2  $*$  FLINT BITS  $<$  b  $<$  3  $*$  FLINT BITS (i.e. writes three words per coefficient).
- void **\_nmod\_poly\_KS2\_unpack**(*[mp\\_ptr](#page-49-3)* res, *[mp\\_srcptr](#page-49-4)* op, *[slong](#page-49-0)* n, *[ulong](#page-49-1)* b, *[ulong](#page-49-1)* k) Bit unpacking code used by KS2 and KS4 multiplication.

# **6.4.15 KS2/KS4 Reduction**

- void **\_nmod\_poly\_KS2\_reduce**(*[mp\\_ptr](#page-49-3)* res, *[slong](#page-49-0)* s, *[mp\\_srcptr](#page-49-4)* op, *[slong](#page-49-0)* n, *[ulong](#page-49-1)* w, nmod\_t mod) Reduction code used by KS2 and KS4 multiplication.
- void **\_nmod\_poly\_KS2\_recover\_reduce1**(*[mp\\_ptr](#page-49-3)* res, *[slong](#page-49-0)* s, *[mp\\_srcptr](#page-49-4)* op1, *[mp\\_srcptr](#page-49-4)* op2, *[slong](#page-49-0)* n, *[ulong](#page-49-1)* b, nmod\_t mod)

Same as  $\text{pnd}_poly_KS2_recover_reduce, but requires 0 < 2 * b \leq \text{FLINT_BITS}.$ 

void **\_nmod\_poly\_KS2\_recover\_reduce2**(*[mp\\_ptr](#page-49-3)* res, *[slong](#page-49-0)* s, *[mp\\_srcptr](#page-49-4)* op1, *[mp\\_srcptr](#page-49-4)* op2, *[slong](#page-49-0)* n, *[ulong](#page-49-1)* b, nmod\_t mod)

Same as \_nmod\_poly\_KS2\_recover\_reduce, but requires FLINT\_BITS < 2 \* b < 2\*FLINT\_BITS.

void **\_nmod\_poly\_KS2\_recover\_reduce2b**(*[mp\\_ptr](#page-49-3)* res, *[slong](#page-49-0)* s, *[mp\\_srcptr](#page-49-4)* op1, *[mp\\_srcptr](#page-49-4)* op2, *[slong](#page-49-0)* n, *[ulong](#page-49-1)* b, nmod\_t mod)

Same as \_nmod\_poly\_KS2\_recover\_reduce, but requires b == FLINT\_BITS.

void **\_nmod\_poly\_KS2\_recover\_reduce3**(*[mp\\_ptr](#page-49-3)* res, *[slong](#page-49-0)* s, *[mp\\_srcptr](#page-49-4)* op1, *[mp\\_srcptr](#page-49-4)* op2, *[slong](#page-49-0)* n, *[ulong](#page-49-1)* b, nmod\_t mod)

Same as  $\text{pmod}_Y_KS2$  recover reduce, but requires  $2 * \text{FLINT\_BITS} < 2 * b \le 3 *$ FLINT\_BITS.

void **\_nmod\_poly\_KS2\_recover\_reduce**(*[mp\\_ptr](#page-49-3)* res, *[slong](#page-49-0)* s, *[mp\\_srcptr](#page-49-4)* op1, *[mp\\_srcptr](#page-49-4)* op2, *[slong](#page-49-0)* n, *[ulong](#page-49-1)* b, nmod\_t mod)

Reduction code used by KS4 multiplication.

#### **6.4.16 Multiplication**

void **\_nmod\_poly\_mul\_classical**(*[mp\\_ptr](#page-49-3)* res, *[mp\\_srcptr](#page-49-4)* poly1, *[slong](#page-49-0)* len1, *[mp\\_srcptr](#page-49-4)* poly2, *[slong](#page-49-0)* len2, nmod\_t mod)

Sets (res, len1 + len2 - 1) to the product of (poly1, len1) and (poly2, len2). Assumes len1 >= len2 > 0. Aliasing of inputs and output is not permitted.

void **nmod\_poly\_mul\_classical**(*[nmod\\_poly\\_t](#page-380-0)* res, const *[nmod\\_poly\\_t](#page-380-0)* poly1, const *[nmod\\_poly\\_t](#page-380-0)* poly2)

Sets res to the product of poly1 and poly2.

void **\_nmod\_poly\_mullow\_classical**(*[mp\\_ptr](#page-49-3)* res, *[mp\\_srcptr](#page-49-4)* poly1, *[slong](#page-49-0)* len1, *[mp\\_srcptr](#page-49-4)* poly2, *[slong](#page-49-0)* len2, *[slong](#page-49-0)* trunc, nmod\_t mod)

Sets res to the lower trunc coefficients of the product of (poly1, len1) and (poly2, len2). Assumes that len1 >= len2 > 0 and trunc > 0. Aliasing of inputs and output is not permitted.

void **nmod\_poly\_mullow\_classical**(*[nmod\\_poly\\_t](#page-380-0)* res, const *[nmod\\_poly\\_t](#page-380-0)* poly1, const *[nmod\\_poly\\_t](#page-380-0)* poly2, *[slong](#page-49-0)* trunc)

Sets res to the lower trunc coefficients of the product of poly1 and poly2.

void **\_nmod\_poly\_mulhigh\_classical**(*[mp\\_ptr](#page-49-3)* res, *[mp\\_srcptr](#page-49-4)* poly1, *[slong](#page-49-0)* len1, *[mp\\_srcptr](#page-49-4)* poly2, *[slong](#page-49-0)* len2, *[slong](#page-49-0)* start, nmod\_t mod)

Computes the product of (poly1, len1) and (poly2, len2) and writes the coefficients from start onwards into the high coefficients of res, the remaining coefficients being arbitrary but reduced. Assumes that len1 >= len2 > 0. Aliasing of inputs and output is not permitted.

void **nmod\_poly\_mulhigh\_classical**(*[nmod\\_poly\\_t](#page-380-0)* res, const *[nmod\\_poly\\_t](#page-380-0)* poly1, const *[nmod\\_poly\\_t](#page-380-0)* poly2, *[slong](#page-49-0)* start)

Computes the product of poly1 and poly2 and writes the coefficients from start onwards into the high coefficients of res, the remaining coefficients being arbitrary but reduced.

void **\_nmod\_poly\_mul\_KS**(*[mp\\_ptr](#page-49-3)* out, *[mp\\_srcptr](#page-49-4)* in1, *[slong](#page-49-0)* len1, *[mp\\_srcptr](#page-49-4)* in2, *[slong](#page-49-0)* len2, *[flint\\_bitcnt\\_t](#page-49-5)* bits, nmod\_t mod)

Sets res to the product of in1 and in2 assuming the output coefficients are at most the given number of bits wide. If bits is set to 0 an appropriate value is computed automatically. Assumes that len1  $>=$  len2  $>$  0.

void **nmod\_poly\_mul\_KS**(*[nmod\\_poly\\_t](#page-380-0)* res, const *[nmod\\_poly\\_t](#page-380-0)* poly1, const *[nmod\\_poly\\_t](#page-380-0)* poly2, *[flint\\_bitcnt\\_t](#page-49-5)* bits)

Sets res to the product of poly1 and poly2 assuming the output coefficients are at most the given number of bits wide. If bits is set to 0 an appropriate value is computed automatically.

void **\_nmod\_poly\_mul\_KS2**(*[mp\\_ptr](#page-49-3)* res, *[mp\\_srcptr](#page-49-4)* op1, *[slong](#page-49-0)* n1, *[mp\\_srcptr](#page-49-4)* op2, *[slong](#page-49-0)* n2, nmod\_t mod)

Sets res to the product of  $op1$  and  $op2$ . Assumes that len1 >= len2 > 0.

void **nmod\_poly\_mul\_KS2**(*[nmod\\_poly\\_t](#page-380-0)* res, const *[nmod\\_poly\\_t](#page-380-0)* poly1, const *[nmod\\_poly\\_t](#page-380-0)* poly2) Sets res to the product of poly1 and poly2.

void **\_nmod\_poly\_mul\_KS4**(*[mp\\_ptr](#page-49-3)* res, *[mp\\_srcptr](#page-49-4)* op1, *[slong](#page-49-0)* n1, *[mp\\_srcptr](#page-49-4)* op2, *[slong](#page-49-0)* n2, nmod\_t mod)

Sets res to the product of  $op1$  and  $op2$ . Assumes that len1 >= len2 > 0.

- void **nmod\_poly\_mul\_KS4**(*[nmod\\_poly\\_t](#page-380-0)* res, const *[nmod\\_poly\\_t](#page-380-0)* poly1, const *[nmod\\_poly\\_t](#page-380-0)* poly2) Sets res to the product of poly1 and poly2.
- void **\_nmod\_poly\_mullow\_KS**(*[mp\\_ptr](#page-49-3)* out, *[mp\\_srcptr](#page-49-4)* in1, *[slong](#page-49-0)* len1, *[mp\\_srcptr](#page-49-4)* in2, *[slong](#page-49-0)* len2, *[flint\\_bitcnt\\_t](#page-49-5)* bits, *[slong](#page-49-0)* n, nmod t mod)

Sets out to the low  $n$  coefficients of in1 of length len1 times in2 of length len2. The output must have space for n coefficients. We assume that  $l = n2 > 0$  and that  $0 < n \leq len1$ + len2 - 1.

void **nmod\_poly\_mullow\_KS**(*[nmod\\_poly\\_t](#page-380-0)* res, const *[nmod\\_poly\\_t](#page-380-0)* poly1, const *[nmod\\_poly\\_t](#page-380-0)* poly2, *[flint\\_bitcnt\\_t](#page-49-5)* bits, *[slong](#page-49-0)* n)

Set res to the low  $n$  coefficients of in1 of length len1 times in2 of length len2.

void **\_nmod\_poly\_mul**(*[mp\\_ptr](#page-49-3)* res, *[mp\\_srcptr](#page-49-4)* poly1, *[slong](#page-49-0)* len1, *[mp\\_srcptr](#page-49-4)* poly2, *[slong](#page-49-0)* len2, nmod\_t mod)

Sets res to the product of poly1 of length  $l$ en1 and poly2 of length  $l$ en2. Assumes  $l$ en1 >= len2 > 0. No aliasing is permitted between the inputs and the output.

- void **nmod\_poly\_mul**(*[nmod\\_poly\\_t](#page-380-0)* res, const *[nmod\\_poly\\_t](#page-380-0)* poly, const *[nmod\\_poly\\_t](#page-380-0)* poly2) Sets res to the product of poly1 and poly2.
- void **\_nmod\_poly\_mullow**(*[mp\\_ptr](#page-49-3)* res, *[mp\\_srcptr](#page-49-4)* poly1, *[slong](#page-49-0)* len1, *[mp\\_srcptr](#page-49-4)* poly2, *[slong](#page-49-0)* len2, *[slong](#page-49-0)* n, nmod\_t mod)

Sets res to the first n coefficients of the product of poly1 of length len1 and poly2 of length len2. It is assumed that  $0 \le n \le \text{len1} + \text{len2} - 1$  and that  $\text{len1} \ge \text{len2} > 0$ . No aliasing of inputs and output is permitted.

void **nmod\_poly\_mullow**(*[nmod\\_poly\\_t](#page-380-0)* res, const *[nmod\\_poly\\_t](#page-380-0)* poly1, const *[nmod\\_poly\\_t](#page-380-0)* poly2, *[slong](#page-49-0)* trunc)

Sets res to the first trunc coefficients of the product of poly1 and poly2.

void **\_nmod\_poly\_mulhigh**(*[mp\\_ptr](#page-49-3)* res, *[mp\\_srcptr](#page-49-4)* poly1, *[slong](#page-49-0)* len1, *[mp\\_srcptr](#page-49-4)* poly2, *[slong](#page-49-0)* len2, *[slong](#page-49-0)* n, nmod\_t mod)

Sets all but the low *n* coefficients of res to the corresponding coefficients of the product of  $poly1$ of length len1 and poly2 of length len2, the other coefficients being arbitrary. It is assumed that len1 > len2 > 0 and that  $0 \le n \le$  len1 + len2 - 1. Aliasing of inputs and output is not permitted.

void **nmod\_poly\_mulhigh**(*[nmod\\_poly\\_t](#page-380-0)* res, const *[nmod\\_poly\\_t](#page-380-0)* poly1, const *[nmod\\_poly\\_t](#page-380-0)* poly2, *[slong](#page-49-0)* n)

Sets all but the low *n* coefficients of res to the corresponding coefficients of the product of  $poly1$ and poly2, the remaining coefficients being arbitrary.

void **\_nmod\_poly\_mulmod**(*[mp\\_ptr](#page-49-3)* res, *[mp\\_srcptr](#page-49-4)* poly1, *[slong](#page-49-0)* len1, *[mp\\_srcptr](#page-49-4)* poly2, *[slong](#page-49-0)* len2, *[mp\\_srcptr](#page-49-4)* f, *[slong](#page-49-0)* lenf, nmod\_t mod)

Sets res to the remainder of the product of poly1 and poly2 upon polynomial division by f.

It is required that len1 + len2 - lenf > 0, which is equivalent to requiring that the result will actually be reduced. Otherwise, simply use \_nmod\_poly\_mul instead.

Aliasing of f and res is not permitted.

void **nmod\_poly\_mulmod**(*[nmod\\_poly\\_t](#page-380-0)* res, const *[nmod\\_poly\\_t](#page-380-0)* poly1, const *[nmod\\_poly\\_t](#page-380-0)* poly2, const *[nmod\\_poly\\_t](#page-380-0)* f)

Sets res to the remainder of the product of poly1 and poly2 upon polynomial division by f.

void **\_nmod\_poly\_mulmod\_preinv**(*[mp\\_ptr](#page-49-3)* res, *[mp\\_srcptr](#page-49-4)* poly1, *[slong](#page-49-0)* len1, *[mp\\_srcptr](#page-49-4)* poly2, *[slong](#page-49-0)* len2, *[mp\\_srcptr](#page-49-4)* f, *[slong](#page-49-0)* lenf, *[mp\\_srcptr](#page-49-4)* finv, *[slong](#page-49-0)* lenfinv, nmod\_t mod)

Sets res to the remainder of the product of poly1 and poly2 upon polynomial division by f.

It is required that finv is the inverse of the reverse of f mod  $x^{\text{-}}lenf$ . It is required that len1 + len2 - lenf > 0, which is equivalent to requiring that the result will actually be reduced. It is required that len1 < lenf and len2 < lenf. Otherwise, simply use \_nmod\_poly\_mul instead.

Aliasing of `res with any of the inputs is not permitted.

void **nmod\_poly\_mulmod\_preinv**(*[nmod\\_poly\\_t](#page-380-0)* res, const *[nmod\\_poly\\_t](#page-380-0)* poly1, const *[nmod\\_poly\\_t](#page-380-0)* poly2, const *[nmod\\_poly\\_t](#page-380-0)* f, const *[nmod\\_poly\\_t](#page-380-0)* finv)

Sets res to the remainder of the product of poly1 and poly2 upon polynomial division by f. finv is the inverse of the reverse of f. It is required that poly1 and poly2 are reduced modulo f.

### **6.4.17 Powering**

- void **\_nmod\_poly\_pow\_binexp**(*[mp\\_ptr](#page-49-3)* res, *[mp\\_srcptr](#page-49-4)* poly, *[slong](#page-49-0)* len, *[ulong](#page-49-1)* e, nmod\_t mod) Raises poly of length len to the power e and sets res to the result. We require that res has enough space for  $(\text{len } - 1)*e + 1$  coefficients. Assumes that  $\text{len } > 0$ ,  $e > 1$ . Aliasing is not permitted. Uses the binary exponentiation method.
- void **nmod\_poly\_pow\_binexp**(*[nmod\\_poly\\_t](#page-380-0)* res, const *[nmod\\_poly\\_t](#page-380-0)* poly, *[ulong](#page-49-1)* e) Raises poly to the power e and sets res to the result. Uses the binary exponentiation method.
- void **\_nmod\_poly\_pow**(*[mp\\_ptr](#page-49-3)* res, *[mp\\_srcptr](#page-49-4)* poly, *[slong](#page-49-0)* len, *[ulong](#page-49-1)* e, nmod\_t mod) Raises poly of length len to the power e and sets res to the result. We require that res has enough space for  $(\text{len} - 1)*e + 1$  coefficients. Assumes that  $\text{len} > 0$ ,  $e > 1$ . Aliasing is not permitted.
- void **nmod\_poly\_pow**(*[nmod\\_poly\\_t](#page-380-0)* res, const *[nmod\\_poly\\_t](#page-380-0)* poly, *[ulong](#page-49-1)* e) Raises poly to the power e and sets res to the result.
- void **\_nmod\_poly\_pow\_trunc\_binexp**(*[mp\\_ptr](#page-49-3)* res, *[mp\\_srcptr](#page-49-4)* poly, *[ulong](#page-49-1)* e, *[slong](#page-49-0)* trunc, nmod\_t mod) Sets res to the low trunc coefficients of poly (assumed to be zero padded if necessary to length trunc) to the power e. This is equivalent to doing a powering followed by a truncation. We require that res has enough space for trunc coefficients, that trunc  $> 0$  and that  $e > 1$ . Aliasing is not permitted. Uses the binary exponentiation method.
- void **nmod\_poly\_pow\_trunc\_binexp**(*[nmod\\_poly\\_t](#page-380-0)* res, const *[nmod\\_poly\\_t](#page-380-0)* poly, *[ulong](#page-49-1)* e, *[slong](#page-49-0)* trunc) Sets res to the low trunc coefficients of poly to the power e. This is equivalent to doing a powering followed by a truncation. Uses the binary exponentiation method.
- void **\_nmod\_poly\_pow\_trunc**(*[mp\\_ptr](#page-49-3)* res, *[mp\\_srcptr](#page-49-4)* poly, *[ulong](#page-49-1)* e, *[slong](#page-49-0)* trunc, nmod\_t mod) Sets res to the low trunc coefficients of poly (assumed to be zero padded if necessary to length trunc) to the power e. This is equivalent to doing a powering followed by a truncation. We require that res has enough space for trunc coefficients, that trunc  $> 0$  and that  $e > 1$ . Aliasing is not permitted.
- void **nmod\_poly\_pow\_trunc**(*[nmod\\_poly\\_t](#page-380-0)* res, const *[nmod\\_poly\\_t](#page-380-0)* poly, *[ulong](#page-49-1)* e, *[slong](#page-49-0)* trunc) Sets res to the low trunc coefficients of poly to the power e. This is equivalent to doing a powering followed by a truncation.
- void **\_nmod\_poly\_powmod\_ui\_binexp**(*[mp\\_ptr](#page-49-3)* res, *[mp\\_srcptr](#page-49-4)* poly, *[ulong](#page-49-1)* e, *[mp\\_srcptr](#page-49-4)* f, *[slong](#page-49-0)* lenf, nmod\_t mod)

Sets res to poly raised to the power e modulo f, using binary exponentiation. We require  $e > 0$ .

We require lenf > 1. It is assumed that poly is already reduced modulo f and zero-padded as necessary to have length exactly  $l$ enf - 1. The output res must have room for  $l$ enf - 1 coefficients.

void **nmod\_poly\_powmod\_ui\_binexp**(*[nmod\\_poly\\_t](#page-380-0)* res, const *[nmod\\_poly\\_t](#page-380-0)* poly, *[ulong](#page-49-1)* e, const  $nmod$ <sub>*poly*  $t$  f)</sub>

Sets res to poly raised to the power e modulo f, using binary exponentiation. We require  $e$  >=  $\Omega$ .

void **\_nmod\_poly\_powmod\_fmpz\_binexp**(*[mp\\_ptr](#page-49-3)* res, *[mp\\_srcptr](#page-49-4)* poly, *[fmpz\\_t](#page-155-0)* e, *[mp\\_srcptr](#page-49-4)* f, *[slong](#page-49-0)* lenf, nmod\_t mod)

Sets res to poly raised to the power e modulo f, using binary exponentiation. We require e > 0.

We require lenf  $> 1$ . It is assumed that poly is already reduced modulo f and zero-padded as necessary to have length exactly  $l$ enf - 1. The output res must have room for lenf - 1 coefficients.

void **nmod\_poly\_powmod\_fmpz\_binexp**(*[nmod\\_poly\\_t](#page-380-0)* res, const *[nmod\\_poly\\_t](#page-380-0)* poly, *[fmpz\\_t](#page-155-0)* e, const  $nmod$ <sub>*poly*  $t$  **f**)</sub>

Sets res to poly raised to the power  $e$  modulo  $f$ , using binary exponentiation. We require  $e$  >=  $\Omega$ .

void **\_nmod\_poly\_powmod\_ui\_binexp\_preinv**(*[mp\\_ptr](#page-49-3)* res, *[mp\\_srcptr](#page-49-4)* poly, *[ulong](#page-49-1)* e, *[mp\\_srcptr](#page-49-4)* f, *[slong](#page-49-0)* lenf, *[mp\\_srcptr](#page-49-4)* finv, *[slong](#page-49-0)* lenfinv, nmod\_t mod)

Sets res to poly raised to the power e modulo f, using binary exponentiation. We require e > 0. We require finv to be the inverse of the reverse of f.

We require lenf > 1. It is assumed that poly is already reduced modulo f and zero-padded as necessary to have length exactly  $l$ enf - 1. The output res must have room for lenf - 1 coefficients.

void **nmod\_poly\_powmod\_ui\_binexp\_preinv**(*[nmod\\_poly\\_t](#page-380-0)* res, const *[nmod\\_poly\\_t](#page-380-0)* poly, *[ulong](#page-49-1)* e, const *[nmod\\_poly\\_t](#page-380-0)* f, const *[nmod\\_poly\\_t](#page-380-0)* finv)

Sets res to poly raised to the power  $e$  modulo  $f$ , using binary exponentiation. We require  $e$  >= 0. We require finv to be the inverse of the reverse of f.

void **nmod** poly powmod fmpz binexp preinv( $mp\_ptr$  res,  $mp\_srcptr$  poly,  $fmpz$  t e,  $mp\_srcptr$  f, *[slong](#page-49-0)* lenf, *[mp\\_srcptr](#page-49-4)* finv, *[slong](#page-49-0)* lenfinv, nmod\_t mod)

Sets res to poly raised to the power e modulo f, using binary exponentiation. We require  $e > 0$ . We require finy to be the inverse of the reverse of f.

We require lenf  $> 1$ . It is assumed that poly is already reduced modulo f and zero-padded as necessary to have length exactly lenf  $-1$ . The output res must have room for lenf  $-1$ coefficients.

#### void **nmod\_poly\_powmod\_fmpz\_binexp\_preinv**(*[nmod\\_poly\\_t](#page-380-0)* res, const *[nmod\\_poly\\_t](#page-380-0)* poly, *[fmpz\\_t](#page-155-0)* e, const *[nmod\\_poly\\_t](#page-380-0)* f, const *[nmod\\_poly\\_t](#page-380-0)* finv)

Sets res to poly raised to the power e modulo f, using binary exponentiation. We require  $e$  >= 0. We require finv to be the inverse of the reverse of f.

void **\_nmod\_poly\_powmod\_x\_ui\_preinv**(*[mp\\_ptr](#page-49-3)* res, *[ulong](#page-49-1)* e, *[mp\\_srcptr](#page-49-4)* f, *[slong](#page-49-0)* lenf, *[mp\\_srcptr](#page-49-4)* finv, *[slong](#page-49-0)* lenfinv, nmod\_t mod)

Sets res to x raised to the power e modulo f, using sliding window exponentiation. We require e > 0. We require finv to be the inverse of the reverse of f.

We require lenf  $> 2$ . The output res must have room for lenf  $-1$  coefficients.

void **nmod\_poly\_powmod\_x\_ui\_preinv**(*[nmod\\_poly\\_t](#page-380-0)* res, *[ulong](#page-49-1)* e, const *[nmod\\_poly\\_t](#page-380-0)* f, const *[nmod\\_poly\\_t](#page-380-0)* finv)

Sets res to x raised to the power e modulo f, using sliding window exponentiation. We require e >= 0. We require finv to be the inverse of the reverse of f.

void **\_nmod\_poly\_powmod\_x\_fmpz\_preinv**(*[mp\\_ptr](#page-49-3)* res, *[fmpz\\_t](#page-155-0)* e, *[mp\\_srcptr](#page-49-4)* f, *[slong](#page-49-0)* lenf, *[mp\\_srcptr](#page-49-4)* finv, *[slong](#page-49-0)* lenfinv, nmod\_t mod)

Sets res to x raised to the power e modulo f, using sliding window exponentiation. We require e > 0. We require finv to be the inverse of the reverse of f.

We require lenf  $> 2$ . The output res must have room for lenf  $-1$  coefficients.

void **nmod\_poly\_powmod\_x\_fmpz\_preinv**(*[nmod\\_poly\\_t](#page-380-0)* res, *[fmpz\\_t](#page-155-0)* e, const *[nmod\\_poly\\_t](#page-380-0)* f, const *[nmod\\_poly\\_t](#page-380-0)* finv)

Sets res to x raised to the power e modulo f, using sliding window exponentiation. We require e >= 0. We require finv to be the inverse of the reverse of f.

void **\_nmod\_poly\_powers\_mod\_preinv\_naive**(*[mp\\_ptr](#page-49-3)* \*res, *[mp\\_srcptr](#page-49-4)* f, *[slong](#page-49-0)* flen, *[slong](#page-49-0)* n,

*[mp\\_srcptr](#page-49-4)* g, *[slong](#page-49-0)* glen, *[mp\\_srcptr](#page-49-4)* ginv, *[slong](#page-49-0)* ginvlen, const nmod\_t mod)

Compute f<sup>o</sup>, f<sup>1</sup>, ..., f<sup>o</sup>(n-1) mod g, where g has length glen and f is reduced mod g and has length flen (possibly zero spaced). Assumes res is an array of n arrays each with space for at least glen  $-1$  coefficients and that flen  $> 0$ . We require that ginv of length ginvlen is set to the power series inverse of the reverse of g.

void **nmod\_poly\_powers\_mod\_naive**(*[nmod\\_poly\\_struct](#page-380-1)* \*res, const *[nmod\\_poly\\_t](#page-380-0)* f, *[slong](#page-49-0)* n, const  $nmod$  *poly*  $t \, \mathbf{g}$ 

Set the entries of the array res to f<sup>o</sup>, f<sup>1</sup>, ..., f<sup>o</sup>(n-1) mod g. No aliasing is permitted between the entries of res and either of the inputs.

void **\_nmod\_poly\_powers\_mod\_preinv\_threaded\_pool**(*[mp\\_ptr](#page-49-3)* \*res, *[mp\\_srcptr](#page-49-4)* f, *[slong](#page-49-0)* flen, *[slong](#page-49-0)* n, *[mp\\_srcptr](#page-49-4)* g, *[slong](#page-49-0)* glen, *[mp\\_srcptr](#page-49-4)* ginv,

*[slong](#page-49-0)* ginvlen, const nmod\_t mod, *[thread\\_pool\\_handle](#page-57-0)* \*threads, *[slong](#page-49-0)* num threads)

Compute  $f^0$ ,  $f^1$ , ...,  $f^(n-1)$  mod g, where g has length glen and f is reduced mod g and has length flen (possibly zero spaced). Assumes res is an array of n arrays each with space for at least glen  $-1$  coefficients and that flen  $> 0$ . We require that ginv of length ginvlen is set to the power series inverse of the reverse of g.

void **\_nmod\_poly\_powers\_mod\_preinv\_threaded**(*[mp\\_ptr](#page-49-3)* \*res, *[mp\\_srcptr](#page-49-4)* f, *[slong](#page-49-0)* flen, *[slong](#page-49-0)* n, *[mp\\_srcptr](#page-49-4)* g, *[slong](#page-49-0)* glen, *[mp\\_srcptr](#page-49-4)* ginv, *[slong](#page-49-0)* ginvlen, const nmod\_t mod)

Compute f<sup>o</sup>, f<sup>1</sup>, ..., f<sup>o</sup>(n-1) mod g, where g has length glen and f is reduced mod g and has length flen (possibly zero spaced). Assumes res is an array of n arrays each with space for at least glen - 1 coefficients and that flen > 0. We require that ginv of length ginvlen is set to the power series inverse of the reverse of g.

void **nmod\_poly\_powers\_mod\_bsgs**(*[nmod\\_poly\\_struct](#page-380-1)* \*res, const *[nmod\\_poly\\_t](#page-380-0)* f, *[slong](#page-49-0)* n, const *[nmod\\_poly\\_t](#page-380-0)* g)

Set the entries of the array res to  $f^0$ ,  $f^1$ , ...,  $f^(n-1)$  mod g. No aliasing is permitted between the entries of res and either of the inputs.

# **6.4.18 Division**

void **\_nmod\_poly\_divrem\_basecase**(*[mp\\_ptr](#page-49-3)* Q, *[mp\\_ptr](#page-49-3)* R, *[mp\\_srcptr](#page-49-4)* A, *[slong](#page-49-0)* A\_len, *[mp\\_srcptr](#page-49-4)* B, *[slong](#page-49-0)* B\_len, nmod\_t mod)

Finds Q and R such that  $A = BQ + R$  with len(R)  $\lt$  len(B). If len(B) = 0 an exception is raised. We require that W is temporary space of NMOD\_DIVREM\_BC\_ITCH(A\_len, B\_len, mod) coefficients.

void **nmod\_poly\_divrem\_basecase**(*[nmod\\_poly\\_t](#page-380-0)* Q, *[nmod\\_poly\\_t](#page-380-0)* R, const *[nmod\\_poly\\_t](#page-380-0)* A, const *[nmod\\_poly\\_t](#page-380-0)* B)

Finds Q and R such that  $A = BQ + R$  with len(R)  $\lt$  len(B). If len(B) = 0 an exception is raised.

void **\_nmod\_poly\_divrem**(*[mp\\_ptr](#page-49-3)* Q, *[mp\\_ptr](#page-49-3)* R, *[mp\\_srcptr](#page-49-4)* A, *[slong](#page-49-0)* lenA, *[mp\\_srcptr](#page-49-4)* B, *[slong](#page-49-0)* lenB, nmod\_t mod)

Computes Q and R such that  $A = BQ + R$  with len(R) less than length, where A is of length lenA and B is of length lenB. We require that  $Q$  have space for lenA - lenB + 1 coefficients.

void **nmod\_poly\_divrem**(*[nmod\\_poly\\_t](#page-380-0)* Q, *[nmod\\_poly\\_t](#page-380-0)* R, const *[nmod\\_poly\\_t](#page-380-0)* A, const *[nmod\\_poly\\_t](#page-380-0)* B)

Computes Q and R such that  $A = BQ + R$  with  $\text{len}(R) < \text{len}(B)$ .

void **\_nmod\_poly\_div**(*[mp\\_ptr](#page-49-3)* Q, *[mp\\_srcptr](#page-49-4)* A, *[slong](#page-49-0)* lenA, *[mp\\_srcptr](#page-49-4)* B, *[slong](#page-49-0)* lenB, nmod\_t mod) Notionally computes polynomials Q and R such that  $A = BQ + R$  with len(R) less than lenB, where  $A$  is of length lenA and  $B$  is of length lenB, but returns only  $Q$ . We require that  $Q$  have space for lenA - lenB + 1 coefficients.

void **nmod\_poly\_div**(*[nmod\\_poly\\_t](#page-380-0)* Q, const *[nmod\\_poly\\_t](#page-380-0)* A, const *[nmod\\_poly\\_t](#page-380-0)* B) Computes the quotient  $Q$  on polynomial division of  $A$  and  $B$ .

- void **\_nmod\_poly\_rem\_q1**(*[mp\\_ptr](#page-49-3)* R, *[mp\\_srcptr](#page-49-4)* A, *[slong](#page-49-0)* lenA, *[mp\\_srcptr](#page-49-4)* B, *[slong](#page-49-0)* lenB, nmod\_t mod)
- void **\_nmod\_poly\_rem**(*[mp\\_ptr](#page-49-3)* R, *[mp\\_srcptr](#page-49-4)* A, *[slong](#page-49-0)* lenA, *[mp\\_srcptr](#page-49-4)* B, *[slong](#page-49-0)* lenB, nmod\_t mod) Computes the remainder  $R$  on polynomial division of  $A$  by  $B$ .
- void **nmod\_poly\_rem**(*[nmod\\_poly\\_t](#page-380-0)* R, const *[nmod\\_poly\\_t](#page-380-0)* A, const *[nmod\\_poly\\_t](#page-380-0)* B) Computes the remainder  $R$  on polynomial division of  $A$  by  $B$ .
- void **\_nmod\_poly\_divexact**(*[mp\\_ptr](#page-49-3)* Q, *[mp\\_srcptr](#page-49-4)* A, *[slong](#page-49-0)* lenA, *[mp\\_srcptr](#page-49-4)* B, *[slong](#page-49-0)* lenB, nmod\_t mod)
- void **nmod\_poly\_divexact**(*[nmod\\_poly\\_t](#page-380-0)* Q, const *[nmod\\_poly\\_t](#page-380-0)* A, const *[nmod\\_poly\\_t](#page-380-0)* B) Computes the quotient  $Q$  of  $A$  and  $B$  assuming that the division is exact.
- void **\_nmod\_poly\_inv\_series\_basecase**(*[mp\\_ptr](#page-49-3)* Qinv, *[mp\\_srcptr](#page-49-4)* Q, *[slong](#page-49-0)* Qlen, *[slong](#page-49-0)* n, nmod\_t mod)

Given **Q** of length **Qlen** whose leading coefficient is invertible modulo the given modulus, finds a polynomial Qinv of length n such that the top n coefficients of the product  $Q * Q$ inv is  $x^{n-1}$ . Requires that  $n > 0$ . This function can be viewed as inverting a power series.

void **nmod\_poly\_inv\_series\_basecase**(*[nmod\\_poly\\_t](#page-380-0)* Qinv, const *[nmod\\_poly\\_t](#page-380-0)* Q, *[slong](#page-49-0)* n)

Given Q of length at least n find Qinv of length n such that the top n coefficients of the product  $Q * Q$ inv is  $x^{n-1}$ . An exception is raised if  $n = 0$  or if the length of Q is less than n. The leading coefficient of Q must be invertible modulo the modulus of Q. This function can be viewed as inverting a power series.

void **\_nmod\_poly\_inv\_series\_newton**(*[mp\\_ptr](#page-49-3)* Qinv, *[mp\\_srcptr](#page-49-4)* Q, *[slong](#page-49-0)* Qlen, *[slong](#page-49-0)* n, nmod\_t mod)

Given Q of length Qlen whose constant coefficient is invertible modulo the given modulus, find a polynomial Qinv of length n such that  $Q * Q$ inv is 1 modulo  $x^n$ . Requires n > 0. This function can be viewed as inverting a power series via Newton iteration.

void **nmod\_poly\_inv\_series\_newton**(*[nmod\\_poly\\_t](#page-380-0)* Qinv, const *[nmod\\_poly\\_t](#page-380-0)* Q, *[slong](#page-49-0)* n)

Given Q find Qinv such that  $Q * Q$ inv is 1 modulo  $x^n$ . The constant coefficient of Q must be invertible modulo the modulus of  $\mathbb Q$ . An exception is raised if this is not the case or if  $\mathbf n = 0$ . This function can be viewed as inverting a power series via Newton iteration.

void **\_nmod\_poly\_inv\_series**(*[mp\\_ptr](#page-49-3)* Qinv, *[mp\\_srcptr](#page-49-4)* Q, *[slong](#page-49-0)* Qlen, *[slong](#page-49-0)* n, nmod\_t mod)

Given Q of length Qlenn whose constant coefficient is invertible modulo the given modulus, find a polynomial Qinv of length n such that  $Q * Q$ inv is 1 modulo  $x^n$ . Requires n > 0. This function can be viewed as inverting a power series.

void **nmod\_poly\_inv\_series**(*[nmod\\_poly\\_t](#page-380-0)* Qinv, const *[nmod\\_poly\\_t](#page-380-0)* Q, *[slong](#page-49-0)* n)

Given Q find Qinv such that  $Q * Q$ inv is 1 modulo  $x^n$ . The constant coefficient of Q must be invertible modulo the modulus of  $\Omega$ . An exception is raised if this is not the case or if  $n = 0$ . This function can be viewed as inverting a power series.

void **\_nmod\_poly\_div\_series\_basecase**(*[mp\\_ptr](#page-49-3)* Q, *[mp\\_srcptr](#page-49-4)* A, *[slong](#page-49-0)* Alen, *[mp\\_srcptr](#page-49-4)* B, *[slong](#page-49-0)* Blen, *[slong](#page-49-0)* n, nmod\_t mod)

Given polynomials A and B of length Alen and Blen, finds the polynomial Q of length n such that Q  $*$  B = A modulo  $x^n$ . We assume  $n > 0$  and that the constant coefficient of B is invertible modulo the given modulus. The polynomial Q must have space for n coefficients.

void **nmod\_poly\_div\_series\_basecase**(*[nmod\\_poly\\_t](#page-380-0)* Q, const *[nmod\\_poly\\_t](#page-380-0)* A, const *[nmod\\_poly\\_t](#page-380-0)* B, *[slong](#page-49-0)* n)

Given polynomials A and B considered modulo n, finds the polynomial Q of length at most n such that  $Q * B = A$  modulo  $x^n$ . We assume  $n > 0$  and that the constant coefficient of B is invertible modulo the modulus. An exception is raised if  $n == 0$  or the constant coefficient of B is zero.

void **\_nmod\_poly\_div\_series**(*[mp\\_ptr](#page-49-3)* Q, *[mp\\_srcptr](#page-49-4)* A, *[slong](#page-49-0)* Alen, *[mp\\_srcptr](#page-49-4)* B, *[slong](#page-49-0)* Blen, *[slong](#page-49-0)* n, nmod\_t mod)

Given polynomials A and B of length Alen and Blen, finds the polynomial Q of length n such that Q  $*$  B = A modulo  $x^n$ . We assume  $n > 0$  and that the constant coefficient of B is invertible modulo the given modulus. The polynomial Q must have space for n coefficients.

- void **nmod\_poly\_div\_series**(*[nmod\\_poly\\_t](#page-380-0)* Q, const *[nmod\\_poly\\_t](#page-380-0)* A, const *[nmod\\_poly\\_t](#page-380-0)* B, *[slong](#page-49-0)* n) Given polynomials A and B considered modulo n, finds the polynomial Q of length at most n such that  $Q * B = A$  modulo  $x^n$ . We assume  $n > 0$  and that the constant coefficient of B is invertible modulo the modulus. An exception is raised if  $n == 0$  or the constant coefficient of B is zero.
- void **\_nmod\_poly\_div\_newton\_n\_preinv**(*[mp\\_ptr](#page-49-3)* Q, *[mp\\_srcptr](#page-49-4)* A, *[slong](#page-49-0)* lenA, *[mp\\_srcptr](#page-49-4)* B, *[slong](#page-49-0)* lenB, *[mp\\_srcptr](#page-49-4)* Binv, *[slong](#page-49-0)* lenBinv, nmod\_t mod)

Notionally computes polynomials Q and R such that  $A = BQ + R$  with len(R) less than lenB, where  $A$  is of length lenA and  $B$  is of length lenB, but return only  $Q$ .

We require that  $Q$  have space for lenA - lenB + 1 coefficients and assume that the leading coefficient of  $B$  is a unit. Furthermore, we assume that  $Binv$  is the inverse of the reverse of  $B$  mod  $x^{\operatorname{len}(B)}$ .

The algorithm used is to reverse the polynomials and divide the resulting power series, then reverse the result.

void **nmod\_poly\_div\_newton\_n\_preinv**(*[nmod\\_poly\\_t](#page-380-0)* Q, const *[nmod\\_poly\\_t](#page-380-0)* A, const *[nmod\\_poly\\_t](#page-380-0)* B, const *[nmod\\_poly\\_t](#page-380-0)* Binv)

Notionally computes Q and R such that  $A = BQ + R$  with len $(R) < \text{len}(B)$ , but returns only Q.

We assume that the leading coefficient of  $B$  is a unit and that  $Binv$  is the inverse of the reverse of B mod  $x^{\text{len}(B)}$ .

It is required that the length of  $A$  is less than or equal to  $2^*$ the length of  $B - 2$ .

The algorithm used is to reverse the polynomials and divide the resulting power series, then reverse the result.

void **\_nmod\_poly\_divrem\_newton\_n\_preinv**(*[mp\\_ptr](#page-49-3)* Q, *[mp\\_ptr](#page-49-3)* R, *[mp\\_srcptr](#page-49-4)* A, *[slong](#page-49-0)* lenA,

*[mp\\_srcptr](#page-49-4)* B, *[slong](#page-49-0)* lenB, *[mp\\_srcptr](#page-49-4)* Binv, *[slong](#page-49-0)* lenBinv, nmod\_t mod)

Computes Q and R such that  $A = BQ + R$  with len(R) less than lenB, where A is of length lenA and  $B$  is of length lenB. We require that  $Q$  have space for lenA - lenB + 1 coefficients. Furthermore, we assume that  $Binv$  is the inverse of the reverse of B mod  $x^{\text{len}(B)}$ . The algorithm used is to call div newton n preinv() and then multiply out and compute the remainder.

void **nmod\_poly\_divrem\_newton\_n\_preinv**(*[nmod\\_poly\\_t](#page-380-0)* Q, *[nmod\\_poly\\_t](#page-380-0)* R, const *[nmod\\_poly\\_t](#page-380-0)* A, const *[nmod\\_poly\\_t](#page-380-0)* B, const *[nmod\\_poly\\_t](#page-380-0)* Binv)

Computes Q and R such that  $A = BQ + R$  with len(R)  $\lt$  len(B). We assume *Binv* is the inverse of the reverse of B mod  $x^{\text{len}(B)}$ .

It is required that the length of  $\tilde{A}$  is less than or equal to  $2^*$ the length of  $B - 2$ .

The algorithm used is to call div\_newton\_n() and then multiply out and compute the remainder.

- *[mp\\_limb\\_t](#page-49-2)* **\_nmod\_poly\_div\_root**(*[mp\\_ptr](#page-49-3)* Q, *[mp\\_srcptr](#page-49-4)* A, *[slong](#page-49-0)* len, *[mp\\_limb\\_t](#page-49-2)* c, nmod\_t mod) Sets (Q, len-1) to the quotient of (A, len) on division by  $(x - c)$ , and returns the remainder, equal to the value of  $A$  evaluated at  $c$ .  $A$  and  $Q$  are allowed to be the same, but may not overlap partially in any other way.
- *[mp\\_limb\\_t](#page-49-2)* **nmod\_poly\_div\_root**(*[nmod\\_poly\\_t](#page-380-0)* Q, const *[nmod\\_poly\\_t](#page-380-0)* A, *[mp\\_limb\\_t](#page-49-2)* c) Sets Q to the quotient of A on division by  $(x - c)$ , and returns the remainder, equal to the value of  $A$  evaluated at  $c$ .

# **6.4.19 Divisibility testing**

int **\_nmod\_poly\_divides\_classical**(*[mp\\_ptr](#page-49-3)* Q, *[mp\\_srcptr](#page-49-4)* A, *[slong](#page-49-0)* lenA, *[mp\\_srcptr](#page-49-4)* B, *[slong](#page-49-0)* lenB, nmod\_t mod)

Returns 1 if  $(B, lenB)$  divides  $(A, lenA)$  and sets  $(Q, lenA - lenB + 1)$  to the quotient. Otherwise, returns 0 and sets  $(Q, lenA - lenB + 1)$  to zero. We require that  $lenA \geq lenB > 0$ .

- int **nmod\_poly\_divides\_classical**(*[nmod\\_poly\\_t](#page-380-0)* Q, const *[nmod\\_poly\\_t](#page-380-0)* A, const *[nmod\\_poly\\_t](#page-380-0)* B) Returns 1 if  $B$  divides  $A$  and sets  $Q$  to the quotient. Otherwise returns 0 and sets  $Q$  to zero.
- int **\_nmod\_poly\_divides**(*[mp\\_ptr](#page-49-3)* Q, *[mp\\_srcptr](#page-49-4)* A, *[slong](#page-49-0)* lenA, *[mp\\_srcptr](#page-49-4)* B, *[slong](#page-49-0)* lenB, nmod\_t mod)

Returns 1 if  $(B, lenB)$  divides  $(A, lenA)$  and sets  $(Q, lenA - lenB + 1)$  to the quotient. Otherwise, returns 0 and sets  $(Q, lenA - lenB + 1)$  to zero. We require that  $lenA \geq lenB > 0$ .

int **nmod\_poly\_divides**(*[nmod\\_poly\\_t](#page-380-0)* Q, const *[nmod\\_poly\\_t](#page-380-0)* A, const *[nmod\\_poly\\_t](#page-380-0)* B) Returns 1 if  $B$  divides  $A$  and sets  $Q$  to the quotient. Otherwise returns 0 and sets  $Q$  to zero.

*[ulong](#page-49-1)* **nmod\_poly\_remove**(*[nmod\\_poly\\_t](#page-380-0)* f, const *[nmod\\_poly\\_t](#page-380-0)* p) Removes the highest possible power of p from f and returns the exponent.

#### **6.4.20 Derivative and integral**

- void **\_nmod\_poly\_derivative**(*[mp\\_ptr](#page-49-3)* x\_prime, *[mp\\_srcptr](#page-49-4)* x, *[slong](#page-49-0)* len, nmod\_t mod) Sets the first len - 1 coefficients of x\_prime to the derivative of x which is assumed to be of length len. It is assumed that len > 0.
- void **nmod\_poly\_derivative**(*[nmod\\_poly\\_t](#page-380-0)* x\_prime, const *[nmod\\_poly\\_t](#page-380-0)* x) Sets x\_prime to the derivative of x.
- void **\_nmod\_poly\_integral**(*[mp\\_ptr](#page-49-3)* x\_int, *[mp\\_srcptr](#page-49-4)* x, *[slong](#page-49-0)* len, nmod\_t mod)

Set the first len coefficients of  $x$ \_int to the integral of x which is assumed to be of length len - 1. The constant term of x\_int is set to zero. It is assumed that len > 0. The result is only well-defined if the modulus is a prime number strictly larger than the degree of x. Supports aliasing between the two polynomials.

void **nmod\_poly\_integral**(*[nmod\\_poly\\_t](#page-380-0)* x\_int, const *[nmod\\_poly\\_t](#page-380-0)* x)

Set  $x$  int to the indefinite integral of  $x$  with constant term zero. The result is only well-defined if the modulus is a prime number strictly larger than the degree of x.

# **6.4.21 Evaluation**

*[mp\\_limb\\_t](#page-49-2)* **\_nmod\_poly\_evaluate\_nmod**(*[mp\\_srcptr](#page-49-4)* poly, *[slong](#page-49-0)* len, *[mp\\_limb\\_t](#page-49-2)* c, nmod\_t mod)

Evaluates poly at the value c and reduces modulo the given modulus of poly. The value c should be reduced modulo the modulus. The algorithm used is Horner's method.

*[mp\\_limb\\_t](#page-49-2)* **nmod\_poly\_evaluate\_nmod**(const *[nmod\\_poly\\_t](#page-380-0)* poly, *[mp\\_limb\\_t](#page-49-2)* c)

Evaluates poly at the value c and reduces modulo the modulus of poly. The value c should be reduced modulo the modulus. The algorithm used is Horner's method.

void **nmod\_poly\_evaluate\_mat\_horner**(*[nmod\\_mat\\_t](#page-370-0)* dest, const *[nmod\\_poly\\_t](#page-380-0)* poly, const  $nmod$ <sub>mat</sub>  $t \neq c$ )

Evaluates poly with matrix as an argument at the value c and stores the result in dest. The dimension and modulus of dest is assumed to be same as that of c. dest and c may be aliased. Horner's Method is used to compute the result.

void **nmod\_poly\_evaluate\_mat\_paterson\_stockmeyer**(*[nmod\\_mat\\_t](#page-370-0)* dest, const *[nmod\\_poly\\_t](#page-380-0)* poly, const *[nmod\\_mat\\_t](#page-370-0)* c)

Evaluates poly with matrix as an argument at the value c and stores the result in dest. The dimension and modulus of dest is assumed to be same as that of c. dest and c may be aliased. Paterson-Stockmeyer algorithm is used to compute the result. The algorithm is described in [\[Paterson1973\]](#page-1142-0).

void **nmod\_poly\_evaluate\_mat**(*[nmod\\_mat\\_t](#page-370-0)* dest, const *[nmod\\_poly\\_t](#page-380-0)* poly, const *[nmod\\_mat\\_t](#page-370-0)* c)

Evaluates poly with matrix as an argument at the value c and stores the result in dest. The dimension and modulus of dest is assumed to be same as that of c. dest and c may be aliased. This function automatically switches between Horner's method and the Paterson-Stockmeyer algorithm.

#### **6.4.22 Multipoint evaluation**

void **\_nmod\_poly\_evaluate\_nmod\_vec\_iter**(*[mp\\_ptr](#page-49-3)* ys, *[mp\\_srcptr](#page-49-4)* poly, *[slong](#page-49-0)* len, *[mp\\_srcptr](#page-49-4)* xs, *[slong](#page-49-0)* n, nmod\_t mod)

Evaluates (coeffs, len) at the n values given in the vector xs, writing the output values to ys. The values in xs should be reduced modulo the modulus.

Uses Horner's method iteratively.

void **nmod\_poly\_evaluate\_nmod\_vec\_iter**(*[mp\\_ptr](#page-49-3)* ys, const *[nmod\\_poly\\_t](#page-380-0)* poly, *[mp\\_srcptr](#page-49-4)* xs, *[slong](#page-49-0)* n)

Evaluates poly at the n values given in the vector xs, writing the output values to ys. The values in xs should be reduced modulo the modulus.

Uses Horner's method iteratively.

void **\_nmod\_poly\_evaluate\_nmod\_vec\_fast\_precomp**(*[mp\\_ptr](#page-49-3)* vs, *[mp\\_srcptr](#page-49-4)* poly, *[slong](#page-49-0)* plen, const *[mp\\_ptr](#page-49-3)* \*tree, *[slong](#page-49-0)* len, nmod\_t mod)

Evaluates (poly, plen) at the len values given by the precomputed subproduct tree tree.

void **\_nmod\_poly\_evaluate\_nmod\_vec\_fast**(*[mp\\_ptr](#page-49-3)* ys, *[mp\\_srcptr](#page-49-4)* poly, *[slong](#page-49-0)* len, *[mp\\_srcptr](#page-49-4)* xs, *[slong](#page-49-0)* n, nmod\_t mod)

Evaluates (coeffs, len) at the n values given in the vector xs, writing the output values to ys. The values in xs should be reduced modulo the modulus.

Uses fast multipoint evaluation, building a temporary subproduct tree.

void **nmod\_poly\_evaluate\_nmod\_vec\_fast**(*[mp\\_ptr](#page-49-3)* ys, const *[nmod\\_poly\\_t](#page-380-0)* poly, *[mp\\_srcptr](#page-49-4)* xs, *[slong](#page-49-0)* n)

Evaluates poly at the n values given in the vector xs, writing the output values to ys. The values in xs should be reduced modulo the modulus.

Uses fast multipoint evaluation, building a temporary subproduct tree.
void **\_nmod\_poly\_evaluate\_nmod\_vec**(*[mp\\_ptr](#page-49-0)* ys, *[mp\\_srcptr](#page-49-1)* poly, *[slong](#page-49-2)* len, *[mp\\_srcptr](#page-49-1)* xs, *[slong](#page-49-2)* n, nmod\_t mod)

Evaluates (poly, len) at the n values given in the vector xs, writing the output values to ys. The values in xs should be reduced modulo the modulus.

void **nmod\_poly\_evaluate\_nmod\_vec**(*[mp\\_ptr](#page-49-0)* ys, const *[nmod\\_poly\\_t](#page-380-0)* poly, *[mp\\_srcptr](#page-49-1)* xs, *[slong](#page-49-2)* n)

Evaluates poly at the n values given in the vector xs, writing the output values to ys. The values in xs should be reduced modulo the modulus.

## **6.4.23 Interpolation**

void **\_nmod\_poly\_interpolate\_nmod\_vec**(*[mp\\_ptr](#page-49-0)* poly, *[mp\\_srcptr](#page-49-1)* xs, *[mp\\_srcptr](#page-49-1)* ys, *[slong](#page-49-2)* n, nmod\_t mod)

Sets poly to the unique polynomial of length at most n that interpolates the n given evaluation points xs and values ys. If the interpolating polynomial is shorter than length n, the leading coefficients are set to zero.

The values in xs and ys should be reduced modulo the modulus, and all xs must be distinct. Aliasing between poly and xs or ys is not allowed.

void **nmod\_poly\_interpolate\_nmod\_vec**(*[nmod\\_poly\\_t](#page-380-0)* poly, *[mp\\_srcptr](#page-49-1)* xs, *[mp\\_srcptr](#page-49-1)* ys, *[slong](#page-49-2)* n)

Sets poly to the unique polynomial of length n that interpolates the n given evaluation points xs and values ys. The values in xs and ys should be reduced modulo the modulus, and all xs must be distinct.

- void **\_nmod\_poly\_interpolation\_weights**(*[mp\\_ptr](#page-49-0)* w, const *[mp\\_ptr](#page-49-0)* \*tree, *[slong](#page-49-2)* len, nmod\_t mod) Sets w to the barycentric interpolation weights for fast Lagrange interpolation with respect to a given subproduct tree.
- void **\_nmod\_poly\_interpolate\_nmod\_vec\_fast\_precomp**(*[mp\\_ptr](#page-49-0)* poly, *[mp\\_srcptr](#page-49-1)* ys, const *[mp\\_ptr](#page-49-0)* \*tree, *[mp\\_srcptr](#page-49-1)* weights, *[slong](#page-49-2)* len, nmod\_t mod)

Performs interpolation using the fast Lagrange interpolation algorithm, generating a temporary subproduct tree.

The function values are given as ys. The function takes a precomputed subproduct tree tree and barycentric interpolation weights weights corresponding to the roots.

void **\_nmod\_poly\_interpolate\_nmod\_vec\_fast**(*[mp\\_ptr](#page-49-0)* poly, *[mp\\_srcptr](#page-49-1)* xs, *[mp\\_srcptr](#page-49-1)* ys, *[slong](#page-49-2)* n, nmod\_t mod)

Performs interpolation using the fast Lagrange interpolation algorithm, generating a temporary subproduct tree.

void **nmod\_poly\_interpolate\_nmod\_vec\_fast**(*[nmod\\_poly\\_t](#page-380-0)* poly, *[mp\\_srcptr](#page-49-1)* xs, *[mp\\_srcptr](#page-49-1)* ys, *[slong](#page-49-2)* n)

Performs interpolation using the fast Lagrange interpolation algorithm, generating a temporary subproduct tree.

void **\_nmod\_poly\_interpolate\_nmod\_vec\_newton**(*[mp\\_ptr](#page-49-0)* poly, *[mp\\_srcptr](#page-49-1)* xs, *[mp\\_srcptr](#page-49-1)* ys, *[slong](#page-49-2)* n, nmod\_t mod)

Forms the interpolating polynomial in the Newton basis using the method of divided differences and then converts it to monomial form.

void **nmod\_poly\_interpolate\_nmod\_vec\_newton**(*[nmod\\_poly\\_t](#page-380-0)* poly, *[mp\\_srcptr](#page-49-1)* xs, *[mp\\_srcptr](#page-49-1)* ys, *[slong](#page-49-2)* n)

Forms the interpolating polynomial in the Newton basis using the method of divided differences and then converts it to monomial form.

void **nmod** poly interpolate nmod vec barycentric(*[mp\\_ptr](#page-49-0)* poly, *[mp\\_srcptr](#page-49-1)* xs, *mp\_srcptr* ys, *[slong](#page-49-2)* n, nmod\_t mod)

Forms the interpolating polynomial using a naive implementation of the barycentric form of Lagrange interpolation.

void **nmod\_poly\_interpolate\_nmod\_vec\_barycentric**(*[nmod\\_poly\\_t](#page-380-0)* poly, *[mp\\_srcptr](#page-49-1)* xs, *[mp\\_srcptr](#page-49-1)* ys, *[slong](#page-49-2)* n)

Forms the interpolating polynomial using a naive implementation of the barycentric form of Lagrange interpolation.

# **6.4.24 Composition**

void **\_nmod\_poly\_compose\_horner**(*[mp\\_ptr](#page-49-0)* res, *[mp\\_srcptr](#page-49-1)* poly1, *[slong](#page-49-2)* len1, *[mp\\_srcptr](#page-49-1)* poly2, *[slong](#page-49-2)* len2, nmod\_t mod)

Composes poly1 of length len1 with poly2 of length len2 and sets res to the result, i.e. evaluates poly1 at poly2. The algorithm used is Horner's algorithm. We require that res have space for  $(len1 - 1)*(len2 - 1) + 1$  coefficients. It is assumed that len1 > 0 and len2 > 0.

void **nmod\_poly\_compose\_horner**(*[nmod\\_poly\\_t](#page-380-0)* res, const *[nmod\\_poly\\_t](#page-380-0)* poly1, const *[nmod\\_poly\\_t](#page-380-0)* poly2)

Composes poly1 with poly2 and sets res to the result, i.e. evaluates poly1 at poly2. The algorithm used is Horner's algorithm.

void **\_nmod\_poly\_compose\_divconquer**(*[mp\\_ptr](#page-49-0)* res, *[mp\\_srcptr](#page-49-1)* poly1, *[slong](#page-49-2)* len1, *[mp\\_srcptr](#page-49-1)* poly2, *[slong](#page-49-2)* len2, nmod\_t mod)

Composes poly1 of length len1 with poly2 of length len2 and sets res to the result, i.e. evaluates poly1 at poly2. The algorithm used is the divide and conquer algorithm. We require that res have space for  $(\text{len1} - 1)*( \text{len2} - 1) + 1$  coefficients. It is assumed that len1 > 0 and len2 > 0.

void **nmod\_poly\_compose\_divconquer**(*[nmod\\_poly\\_t](#page-380-0)* res, const *[nmod\\_poly\\_t](#page-380-0)* poly1, const *[nmod\\_poly\\_t](#page-380-0)* poly2)

Composes poly1 with poly2 and sets res to the result, i.e. evaluates poly1 at poly2. The algorithm used is the divide and conquer algorithm.

void **\_nmod\_poly\_compose**(*[mp\\_ptr](#page-49-0)* res, *[mp\\_srcptr](#page-49-1)* poly1, *[slong](#page-49-2)* len1, *[mp\\_srcptr](#page-49-1)* poly2, *[slong](#page-49-2)* len2, nmod\_t mod)

Composes poly1 of length len1 with poly2 of length len2 and sets res to the result, i.e. evaluates poly1 at poly2. We require that res have space for  $(\text{len1} - 1)*(len2 - 1) + 1$  coefficients. It is assumed that len1 > 0 and len2 > 0.

void **nmod\_poly\_compose**(*[nmod\\_poly\\_t](#page-380-0)* res, const *[nmod\\_poly\\_t](#page-380-0)* poly1, const *[nmod\\_poly\\_t](#page-380-0)* poly2) Composes poly1 with poly2 and sets res to the result, that is, evaluates poly1 at poly2.

## **6.4.25 Taylor shift**

- void **nmod** poly taylor shift horner( $mp$  ptr poly,  $mp$  limb t c, *[slong](#page-49-2)* len, nmod t mod) Performs the Taylor shift composing poly by  $x + c$  in-place. Uses an efficient version Horner's rule.
- void **nmod\_poly\_taylor\_shift\_horner**(*[nmod\\_poly\\_t](#page-380-0)* g, const *[nmod\\_poly\\_t](#page-380-0)* f, *[mp\\_limb\\_t](#page-49-3)* c) Performs the Taylor shift composing  $f$  by  $x + c$ .
- void **\_nmod\_poly\_taylor\_shift\_convolution**(*[mp\\_ptr](#page-49-0)* poly, *[mp\\_limb\\_t](#page-49-3)* c, *[slong](#page-49-2)* len, nmod\_t mod) Performs the Taylor shift composing poly by  $x + c$  in-place. Writes the composition as a single convolution with cost  $O(M(n))$ . We require that the modulus is a prime at least as large as the length.

void **nmod\_poly\_taylor\_shift\_convolution**(*[nmod\\_poly\\_t](#page-380-0)* g, const *[nmod\\_poly\\_t](#page-380-0)* f, *[mp\\_limb\\_t](#page-49-3)* c)

Performs the Taylor shift composing f by  $x + c$ . Writes the composition as a single convolution with cost  $O(M(n))$ . We require that the modulus is a prime at least as large as the length.

- void **\_nmod\_poly\_taylor\_shift**(*[mp\\_ptr](#page-49-0)* poly, *[mp\\_limb\\_t](#page-49-3)* c, *[slong](#page-49-2)* len, nmod\_t mod) Performs the Taylor shift composing poly by  $x + c$  in-place. We require that the modulus is a prime.
- void **nmod\_poly\_taylor\_shift**(*[nmod\\_poly\\_t](#page-380-0)* g, const *[nmod\\_poly\\_t](#page-380-0)* f, *[mp\\_limb\\_t](#page-49-3)* c) Performs the Taylor shift composing f by  $x + c$ . We require that the modulus is a prime.

## **6.4.26 Modular composition**

void **\_nmod\_poly\_compose\_mod\_horner**(*[mp\\_ptr](#page-49-0)* res, *[mp\\_srcptr](#page-49-1)* f, *[slong](#page-49-2)* lenf, *[mp\\_srcptr](#page-49-1)* g, *[mp\\_srcptr](#page-49-1)* h, *[slong](#page-49-2)* lenh, nmod\_t mod)

Sets res to the composition  $f(g)$  modulo *h*. We require that *h* is nonzero and that the length of g is one less than the length of *h* (possibly with zero padding). The output is not allowed to be aliased with any of the inputs.

The algorithm used is Horner's rule.

void **nmod\_poly\_compose\_mod\_horner**(*[nmod\\_poly\\_t](#page-380-0)* res, const *[nmod\\_poly\\_t](#page-380-0)* f, const *[nmod\\_poly\\_t](#page-380-0)* g, const *[nmod\\_poly\\_t](#page-380-0)* h)

Sets res to the composition  $f(q)$  modulo *h*. We require that *h* is nonzero. The algorithm used is Horner's rule.

void **\_nmod\_poly\_compose\_mod\_brent\_kung**(*[mp\\_ptr](#page-49-0)* res, *[mp\\_srcptr](#page-49-1)* f, *[slong](#page-49-2)* lenf, *[mp\\_srcptr](#page-49-1)* g, *[mp\\_srcptr](#page-49-1)* h, *[slong](#page-49-2)* lenh, nmod\_t mod)

Sets res to the composition  $f(g)$  modulo *h*. We require that *h* is nonzero and that the length of g is one less than the length of *h* (possibly with zero padding). We also require that the length of f is less than the length of *ℎ*. The output is not allowed to be aliased with any of the inputs.

The algorithm used is the Brent-Kung matrix algorithm.

void **nmod\_poly\_compose\_mod\_brent\_kung**(*[nmod\\_poly\\_t](#page-380-0)* res, const *[nmod\\_poly\\_t](#page-380-0)* f, const *[nmod\\_poly\\_t](#page-380-0)* g, const *[nmod\\_poly\\_t](#page-380-0)* h)

Sets res to the composition  $f(g)$  modulo *h*. We require that *h* is nonzero and that f has smaller degree than *h*. The algorithm used is the Brent-Kung matrix algorithm.

void **\_nmod\_poly\_compose\_mod\_brent\_kung\_preinv**(*[mp\\_ptr](#page-49-0)* res, *[mp\\_srcptr](#page-49-1)* f, *[slong](#page-49-2)* lenf, *[mp\\_srcptr](#page-49-1)* g, *[mp\\_srcptr](#page-49-1)* h, *[slong](#page-49-2)* lenh, *[mp\\_srcptr](#page-49-1)* hinv, *[slong](#page-49-2)* lenhinv, nmod\_t mod)

Sets res to the composition  $f(g)$  modulo *h*. We require that *h* is nonzero and that the length of g is one less than the length of *h* (possibly with zero padding). We also require that the length of f is less than the length of *h*. Furthermore, we require hinv to be the inverse of the reverse of h. The output is not allowed to be aliased with any of the inputs.

The algorithm used is the Brent-Kung matrix algorithm.

void **nmod\_poly\_compose\_mod\_brent\_kung\_preinv**(*[nmod\\_poly\\_t](#page-380-0)* res, const *[nmod\\_poly\\_t](#page-380-0)* f, const *[nmod\\_poly\\_t](#page-380-0)* g, const *[nmod\\_poly\\_t](#page-380-0)* h, const *[nmod\\_poly\\_t](#page-380-0)* hinv)

Sets res to the composition  $f(g)$  modulo *h*. We require that *h* is nonzero and that f has smaller degree than *h*. Furthermore, we require **hinv** to be the inverse of the reverse of **h**. The algorithm used is the Brent-Kung matrix algorithm.

### void **\_nmod\_poly\_reduce\_matrix\_mod\_poly**(*[nmod\\_mat\\_t](#page-370-0)* A, const *[nmod\\_mat\\_t](#page-370-0)* B, const *[nmod\\_poly\\_t](#page-380-0)* f)

Sets the ith row of A to the reduction of the ith row of B modulo f for  $i = 1, \ldots, \sqrt{\deg(f)}$ . We require B to be at least a  $\sqrt{\deg(f)} \times \deg(f)$  matrix and f to be nonzero.

### void **nmod** poly precompute matrix worker(void \*arg\_ptr)

Worker function version of \_nmod\_poly\_precompute\_matrix. Input/output is stored in nmod\_poly\_matrix\_precompute\_arg\_t.

void **\_nmod\_poly\_precompute\_matrix**(*[nmod\\_mat\\_t](#page-370-0)* A, *[mp\\_srcptr](#page-49-1)* f, *[mp\\_srcptr](#page-49-1)* g, *[slong](#page-49-2)* leng, *[mp\\_srcptr](#page-49-1)* ginv, *[slong](#page-49-2)* lenginv, nmod\_t mod)

Sets the ith row of A to  $f^i$  modulo g for  $i = 1, \ldots, \sqrt{\deg(g)}$ . We require A to be a  $\sqrt{\deg(g)} \times \deg(g)$ matrix. We require ginv to be the inverse of the reverse of  $g$  and  $g$  to be nonzero. f has to be reduced modulo g and of length one less than leng (possibly with zero padding).

void **nmod\_poly\_precompute\_matrix**(*[nmod\\_mat\\_t](#page-370-0)* A, const *[nmod\\_poly\\_t](#page-380-0)* f, const *[nmod\\_poly\\_t](#page-380-0)* g, const *[nmod\\_poly\\_t](#page-380-0)* ginv)

Sets the ith row of A to  $f^i$  modulo g for  $i = 1, \ldots, \sqrt{\deg(g)}$ . We require A to be a  $\sqrt{\deg(g)} \times \deg(g)$ matrix. We require ginv to be the inverse of the reverse of g.

#### void **\_nmod\_poly\_compose\_mod\_brent\_kung\_precomp\_preinv\_worker**(void \*arg\_ptr)

Worker function version of \_nmod\_poly\_compose\_mod\_brent\_kung\_precomp\_preinv. Input/output is stored in nmod\_poly\_compose\_mod\_precomp\_preinv\_arg\_t.

void **\_nmod\_poly\_compose\_mod\_brent\_kung\_precomp\_preinv**(*[mp\\_ptr](#page-49-0)* res, *[mp\\_srcptr](#page-49-1)* f, *[slong](#page-49-2)* lenf, const *[nmod\\_mat\\_t](#page-370-0)* A, *[mp\\_srcptr](#page-49-1)* h, *[slong](#page-49-2)* lenh, *[mp\\_srcptr](#page-49-1)* hinv, *[slong](#page-49-2)* lenhinv, nmod\_t mod)

Sets res to the composition  $f(g)$  modulo *h*. We require that *h* is nonzero. We require that the ith row of A contains  $g^i$  for  $i = 1, \ldots, \sqrt{\deg(h)}$ , i.e. A is a  $\sqrt{\deg(h)} \times \deg(h)$  matrix. We also require that the length of is less than the length of *ℎ*. Furthermore, we require hinv to be the inverse of the reverse of h. The output is not allowed to be aliased with any of the inputs.

The algorithm used is the Brent-Kung matrix algorithm.

void **nmod\_poly\_compose\_mod\_brent\_kung\_precomp\_preinv**(*[nmod\\_poly\\_t](#page-380-0)* res, const *[nmod\\_poly\\_t](#page-380-0)* f, const *[nmod\\_mat\\_t](#page-370-0)* A, const *[nmod\\_poly\\_t](#page-380-0)* h, const *[nmod\\_poly\\_t](#page-380-0)* hinv)

Sets res to the composition  $f(g)$  modulo *h*. We require that the ith row of A contains  $g^i$  for  $i = 1, \ldots, \sqrt{\deg(h)}$ , i.e. A is a  $\sqrt{\deg(h)} \times \deg(h)$  matrix. We require that h is nonzero and that f has smaller degree than *h*. Furthermore, we require **hinv** to be the inverse of the reverse of h. This version of Brent-Kung modular composition is particularly useful if one has to perform several modular composition of the form  $f(g)$  modulo *h* for fixed g and *h*.

<span id="page-399-0"></span>void **\_nmod\_poly\_compose\_mod\_brent\_kung\_vec\_preinv**(*[nmod\\_poly\\_struct](#page-380-1)* \*res, const *[nmod\\_poly\\_struct](#page-380-1)* \*polys, *[slong](#page-49-2)* len1, *[slong](#page-49-2)*

l, *[mp\\_srcptr](#page-49-1)* g, *[slong](#page-49-2)* leng, *[mp\\_srcptr](#page-49-1)* h, *[slong](#page-49-2)* lenh, *[mp\\_srcptr](#page-49-1)* hinv, *[slong](#page-49-2)* lenhinv, nmod\_t mod)

Sets res to the composition  $f_i(g)$  modulo *h* for  $1 \leq i \leq l$ , where  $f_i$  are the first 1 elements of polys. We require that *ℎ* is nonzero and that the length of is less than the length of *ℎ*. We also require that the length of  $f_i$  is less than the length of  $h$ . We require res to have enough memory allocated to hold l nmod\_poly\_struct's. The entries of res need to be initialised and l needs to be less than len1 Furthermore, we require hinv to be the inverse of the reverse of h. The output is not allowed to be aliased with any of the inputs.

The algorithm used is the Brent-Kung matrix algorithm.

<span id="page-399-1"></span>void **nmod\_poly\_compose\_mod\_brent\_kung\_vec\_preinv**(*[nmod\\_poly\\_struct](#page-380-1)* \*res, const

*[nmod\\_poly\\_struct](#page-380-1)* \*polys, *[slong](#page-49-2)* len1, *[slong](#page-49-2)*

- n, const *[nmod\\_poly\\_t](#page-380-0)* g, const *[nmod\\_poly\\_t](#page-380-0)*
- h, const *[nmod\\_poly\\_t](#page-380-0)* hinv)

Sets res to the composition  $f_i(g)$  modulo *h* for  $1 \leq i \leq n$  where  $f_i$  are the first n elements of polys. We require res to have enough memory allocated to hold n nmod\_poly\_struct. The entries of res need to be initialised and **n** needs to be less than lent. We require that *h* is nonzero and that  $f_i$ and have smaller degree than *ℎ*. Furthermore, we require hinv to be the inverse of the reverse of h. No aliasing of res and polys is allowed. The algorithm used is the Brent-Kung matrix algorithm.

void **\_nmod\_poly\_compose\_mod\_brent\_kung\_vec\_preinv\_threaded\_pool**(*[nmod\\_poly\\_struct](#page-380-1)* \*res,

const *[nmod\\_poly\\_struct](#page-380-1)* \*polys, *[slong](#page-49-2)* lenpolys, *[slong](#page-49-2)* l, *[mp\\_srcptr](#page-49-1)* g, *[slong](#page-49-2)* glen, *[mp\\_srcptr](#page-49-1)* poly, *[slong](#page-49-2)* len, *[mp\\_srcptr](#page-49-1)* polyinv, *[slong](#page-49-2)* leninv, nmod\_t mod, *[thread\\_pool\\_handle](#page-57-0)* \*threads, *[slong](#page-49-2)* num\_threads)

Multithreaded version of *[\\_nmod\\_poly\\_compose\\_mod\\_brent\\_kung\\_vec\\_preinv\(\)](#page-399-0)* . Distributing the Horner evaluations across *[flint\\_get\\_num\\_threads\(\)](#page-50-0)* threads.

void **nmod\_poly\_compose\_mod\_brent\_kung\_vec\_preinv\_threaded\_pool**(*[nmod\\_poly\\_struct](#page-380-1)* \*res,

const *[nmod\\_poly\\_struct](#page-380-1)* \*polys, *[slong](#page-49-2)* len1, *[slong](#page-49-2)* n, const *[nmod\\_poly\\_t](#page-380-0)* g, const *[nmod\\_poly\\_t](#page-380-0)* poly, const *[nmod\\_poly\\_t](#page-380-0)* polyinv, *[thread\\_pool\\_handle](#page-57-0)* \*threads, *[slong](#page-49-2)* num threads)

Multithreaded version of *[nmod\\_poly\\_compose\\_mod\\_brent\\_kung\\_vec\\_preinv\(\)](#page-399-1)* . Distributing the Horner evaluations across *[flint\\_get\\_num\\_threads\(\)](#page-50-0)* threads.

void **nmod\_poly\_compose\_mod\_brent\_kung\_vec\_preinv\_threaded**(*[nmod\\_poly\\_struct](#page-380-1)* \*res, const *[nmod\\_poly\\_struct](#page-380-1)* \*polys, *[slong](#page-49-2)* len1, *[slong](#page-49-2)* n, const *[nmod\\_poly\\_t](#page-380-0)* g, const *[nmod\\_poly\\_t](#page-380-0)* poly, const *[nmod\\_poly\\_t](#page-380-0)* polyinv)

Multithreaded version of *[nmod\\_poly\\_compose\\_mod\\_brent\\_kung\\_vec\\_preinv\(\)](#page-399-1)* . Distributing the Horner evaluations across *flint* get num threads() threads.

void **\_nmod\_poly\_compose\_mod**(*[mp\\_ptr](#page-49-0)* res, *[mp\\_srcptr](#page-49-1)* f, *[slong](#page-49-2)* lenf, *[mp\\_srcptr](#page-49-1)* g, *[mp\\_srcptr](#page-49-1)* h, *[slong](#page-49-2)* lenh, nmod\_t mod)

Sets res to the composition  $f(g)$  modulo *h*. We require that *h* is nonzero and that the length of g is one less than the length of *h* (possibly with zero padding). The output is not allowed to be aliased with any of the inputs.

void **nmod\_poly\_compose\_mod**(*[nmod\\_poly\\_t](#page-380-0)* res, const *[nmod\\_poly\\_t](#page-380-0)* f, const *[nmod\\_poly\\_t](#page-380-0)* g, const *[nmod\\_poly\\_t](#page-380-0)* h)

Sets res to the composition  $f(g)$  modulo *h*. We require that *h* is nonzero.

# **6.4.27 Greatest common divisor**

*[slong](#page-49-2)* **\_nmod\_poly\_gcd\_euclidean**(*[mp\\_ptr](#page-49-0)* G, *[mp\\_srcptr](#page-49-1)* A, *[slong](#page-49-2)* lenA, *[mp\\_srcptr](#page-49-1)* B, *[slong](#page-49-2)* lenB, nmod\_t mod)

Computes the GCD of A of length lenA and B of length lenB, where lenA  $>=$  lenB  $> 0$ . The length of the GCD  $G$  is returned by the function. No attempt is made to make the GCD monic. It is required that  $G$  have space for lenB coefficients.

void **nmod\_poly\_gcd\_euclidean**(*[nmod\\_poly\\_t](#page-380-0)* G, const *[nmod\\_poly\\_t](#page-380-0)* A, const *[nmod\\_poly\\_t](#page-380-0)* B)

Computes the GCD of  $A$  and  $B$ . The GCD of zero polynomials is defined to be zero, whereas the GCD of the zero polynomial and some other polynomial  $P$  is defined to be  $P$ . Except in the case where the GCD is zero, the GCD  $G$  is made monic.

*[slong](#page-49-2)* **\_nmod\_poly\_hgcd**(*[mp\\_ptr](#page-49-0)* \*M, *[slong](#page-49-2)* \*lenM, *[mp\\_ptr](#page-49-0)* A, *[slong](#page-49-2)* \*lenA, *[mp\\_ptr](#page-49-0)* B, *[slong](#page-49-2)* \*lenB, *[mp\\_srcptr](#page-49-1)* a, *[slong](#page-49-2)* lena, *[mp\\_srcptr](#page-49-1)* b, *[slong](#page-49-2)* lenb, nmod\_t mod)

Computes the HGCD of a and b, that is, a matrix M, a sign  $\sigma$  and two polynomials A and B such that

$$
(A, B)^t = M^{-1}(a, b)^t, \sigma = \det(M),
$$

and  $A$  and  $B$  are consecutive remainders in the Euclidean remainder sequence for the division of  $a$  by b satisfying deg(A) ge frac{deg(a)}{2} > deg(B). Furthermore, M will be the product of [[q 1][1] 0] for the quotients q generated by such a remainder sequence. Assumes that  $\text{len}(a) > \text{len}(b) > 0$ , i.e.  $deg(a) > 'deg(b) > 1$ .

Assumes that A and B have space of size at least  $len(a)$  and  $len(b)$ , respectively. On exit, \*lenA and  $\ast$ lenB will contain the correct lengths of A and B.

Assumes that  $M[0], M[1], M[2],$  and  $M[3]$  each point to a vector of size at least len(a).

<span id="page-401-0"></span>*[slong](#page-49-2)* **\_nmod\_poly\_gcd\_hgcd**(*[mp\\_ptr](#page-49-0)* G, *[mp\\_srcptr](#page-49-1)* A, *[slong](#page-49-2)* lenA, *[mp\\_srcptr](#page-49-1)* B, *[slong](#page-49-2)* lenB, nmod\_t mod)

Computes the monic GCD of A and B, assuming that  $len(A) \geq len(B) > 0$ .

Assumes that  $G$  has space for len $(B)$  coefficients and returns the length of  $G$  on output.

void **nmod\_poly\_gcd\_hgcd**(*[nmod\\_poly\\_t](#page-380-0)* G, const *[nmod\\_poly\\_t](#page-380-0)* A, const *[nmod\\_poly\\_t](#page-380-0)* B) Computes the monic GCD of  $A$  and  $B$  using the HGCD algorithm.

As a special case, the GCD of two zero polynomials is defined to be the zero polynomial.

The time complexity of the algorithm is  $\mathcal{O}(n \log^2 n)$ . For further details, see [\[ThullYap1990\]](#page-1143-0).

- *[slong](#page-49-2)* **\_nmod\_poly\_gcd**(*[mp\\_ptr](#page-49-0)* G, *[mp\\_srcptr](#page-49-1)* A, *[slong](#page-49-2)* lenA, *[mp\\_srcptr](#page-49-1)* B, *[slong](#page-49-2)* lenB, nmod\_t mod) Computes the GCD of A of length lenA and B of length lenB, where lenA  $>=$  lenB  $> 0$ . The length of the GCD  $G$  is returned by the function. No attempt is made to make the GCD monic. It is required that  $G$  have space for lenB coefficients.
- void **nmod\_poly\_gcd**(*[nmod\\_poly\\_t](#page-380-0)* G, const *[nmod\\_poly\\_t](#page-380-0)* A, const *[nmod\\_poly\\_t](#page-380-0)* B)

Computes the GCD of  $A$  and  $B$ . The GCD of zero polynomials is defined to be zero, whereas the GCD of the zero polynomial and some other polynomial  $P$  is defined to be  $P$ . Except in the case where the GCD is zero, the GCD  $G$  is made monic.

*[slong](#page-49-2)* **\_nmod\_poly\_xgcd\_euclidean**(*[mp\\_ptr](#page-49-0)* G, *[mp\\_ptr](#page-49-0)* S, *[mp\\_ptr](#page-49-0)* T, *[mp\\_srcptr](#page-49-1)* A, *[slong](#page-49-2)* A\_len, *[mp\\_srcptr](#page-49-1)* B, *[slong](#page-49-2)* B\_len, nmod\_t mod)

Computes the GCD of A and B together with cofactors S and T such that  $SA + TB = G$ . Returns the length of  $G$ .

Assumes that  $\text{len}(A) \geq \text{len}(B) \geq 1$  and  $(\text{len}(A), \text{len}(B)) \neq (1, 1)$ .

No attempt is made to make the GCD monic.

Requires that G have space for len(B) coefficients. Writes len(B) – 1 and len(A) – 1 coefficients to S and T, respectively. Note that, in fact,  $len(S) < max(len(B) - len(G), 1)$  and  $len(T) <$  $\max(\text{len}(A) - \text{len}(G), 1).$ 

No aliasing of input and output operands is permitted.

void **nmod\_poly\_xgcd\_euclidean**(*[nmod\\_poly\\_t](#page-380-0)* G, *[nmod\\_poly\\_t](#page-380-0)* S, *[nmod\\_poly\\_t](#page-380-0)* T, const *[nmod\\_poly\\_t](#page-380-0)* A, const *[nmod\\_poly\\_t](#page-380-0)* B)

Computes the GCD of  $A$  and  $B$ . The GCD of zero polynomials is defined to be zero, whereas the GCD of the zero polynomial and some other polynomial  $P$  is defined to be  $P$ . Except in the case where the GCD is zero, the GCD  $G$  is made monic.

Polynomials S and T are computed such that S\*A + T\*B = G. The length of S will be at most lenB and the length of T will be at most lenA.

*[slong](#page-49-2)* **\_nmod\_poly\_xgcd\_hgcd**(*[mp\\_ptr](#page-49-0)* G, *[mp\\_ptr](#page-49-0)* S, *[mp\\_ptr](#page-49-0)* T, *[mp\\_srcptr](#page-49-1)* A, *[slong](#page-49-2)* A\_len, *[mp\\_srcptr](#page-49-1)* B, *[slong](#page-49-2)* B\_len, nmod\_t mod)

Computes the GCD of A and B, where  $\text{len}(A) \geq \text{len}(B) > 0$ , together with cofactors S and T such that  $SA + TB = G$ . Returns the length of G.

No attempt is made to make the GCD monic.

Requires that G have space for len(B) coefficients. Writes len(B) – 1 and len(A) – 1 coefficients to S and T, respectively. Note that, in fact,  $\text{len}(S) \leq \text{len}(B) - \text{len}(G)$  and  $\text{len}(T) \leq \text{len}(A) - \text{len}(G)$ .

Both  $S$  and  $T$  must have space for at least 2 coefficients.

No aliasing of input and output operands is permitted.

void **nmod\_poly\_xgcd\_hgcd**(*[nmod\\_poly\\_t](#page-380-0)* G, *[nmod\\_poly\\_t](#page-380-0)* S, *[nmod\\_poly\\_t](#page-380-0)* T, const *[nmod\\_poly\\_t](#page-380-0)* A, const *[nmod\\_poly\\_t](#page-380-0)* B)

Computes the GCD of  $A$  and  $B$ . The GCD of zero polynomials is defined to be zero, whereas the GCD of the zero polynomial and some other polynomial  $P$  is defined to be  $P$ . Except in the case where the GCD is zero, the GCD  $G$  is made monic.

Polynomials S and T are computed such that  $S*A + T*B = G$ . The length of S will be at most lenB and the length of T will be at most lenA.

*[slong](#page-49-2)* **\_nmod\_poly\_xgcd**(*[mp\\_ptr](#page-49-0)* G, *[mp\\_ptr](#page-49-0)* S, *[mp\\_ptr](#page-49-0)* T, *[mp\\_srcptr](#page-49-1)* A, *[slong](#page-49-2)* lenA, *[mp\\_srcptr](#page-49-1)* B, *[slong](#page-49-2)* lenB, nmod\_t mod)

Computes the GCD of A and B, where  $\text{len}(A) \geq \text{len}(B) > 0$ , together with cofactors S and T such that  $SA + TB = G$ . Returns the length of G.

No attempt is made to make the GCD monic.

Requires that G have space for len(B) coefficients. Writes len(B) – 1 and len(A) – 1 coefficients to S and T, respectively. Note that, in fact,  $len(S) \leq len(B) - len(G)$  and  $len(T) \leq len(A) - len(G)$ .

No aliasing of input and output operands is permitted.

void **nmod\_poly\_xgcd**(*[nmod\\_poly\\_t](#page-380-0)* G, *[nmod\\_poly\\_t](#page-380-0)* S, *[nmod\\_poly\\_t](#page-380-0)* T, const *[nmod\\_poly\\_t](#page-380-0)* A, const  $nmod$ <sub>*poly*</sub>  $t \, B$ )

Computes the GCD of  $A$  and  $B$ . The GCD of zero polynomials is defined to be zero, whereas the GCD of the zero polynomial and some other polynomial  $P$  is defined to be  $P$ . Except in the case where the GCD is zero, the GCD  $G$  is made monic.

The polynomials S and T are set such that  $S*A + T*B = G$ . The length of S will be at most lenB and the length of T will be at most lenA.

*[mp\\_limb\\_t](#page-49-3)* **\_nmod\_poly\_resultant\_euclidean**(*[mp\\_srcptr](#page-49-1)* poly1, *[slong](#page-49-2)* len1, *[mp\\_srcptr](#page-49-1)* poly2, *[slong](#page-49-2)* len2, nmod\_t mod)

Returns the resultant of (poly1, len1) and (poly2, len2) using the Euclidean algorithm.

Assumes that len1 >= len2 > 0.

Assumes that the modulus is prime.

*[mp\\_limb\\_t](#page-49-3)* **nmod\_poly\_resultant\_euclidean**(const *[nmod\\_poly\\_t](#page-380-0)* f, const *[nmod\\_poly\\_t](#page-380-0)* g)

Computes the resultant of  $f$  and  $g$  using the Euclidean algorithm.

For two non-zero polynomials  $f(x) = a_m x^m + \cdots + a_0$  and  $g(x) = b_n x^n + \cdots + b_0$  of degrees m and , the resultant is defined to be

$$
a_m^n b_n^m \prod_{(x,y):f(x)=g(y)=0} (x-y).
$$

For convenience, we define the resultant to be equal to zero if either of the two polynomials is zero.

*[mp\\_limb\\_t](#page-49-3)* **\_nmod\_poly\_resultant\_hgcd**(*[mp\\_srcptr](#page-49-1)* poly1, *[slong](#page-49-2)* len1, *[mp\\_srcptr](#page-49-1)* poly2, *[slong](#page-49-2)* len2, nmod\_t mod)

Returns the resultant of (poly1, len1) and (poly2, len2) using the half-gcd algorithm.

This algorithm computes the half-gcd as per  $nmod\,poly\,qcd\,hqcd()$  but additionally updates the resultant every time a division occurs. The half-gcd algorithm computes the GCD recursively. Given inputs  $a$  and  $b$  it lets  $m = \text{len}(a)/2$  and (recursively) performs all quotients in the Euclidean algorithm which do not require the low  $m$  coefficients of  $a$  and  $b$ .

This performs quotients in exactly the same order as the ordinary Euclidean algorithm except that the low *m* coefficients of the polynomials in the remainder sequence are not computed. A correction step after hgcd has been called computes these low  $m$  coefficients (by matrix multiplication by a transformation matrix also computed by hgcd).

This means that from the point of view of the resultant, all but the last quotient performed by a recursive call to hgcd is an ordinary quotient as per the usual Euclidean algorithm. However, the final quotient may give a remainder of less than  $m + 1$  coefficients, which won't be corrected until the hgcd correction step is performed afterwards.

To compute the adjustments to the resultant coming from this corrected quotient, we save the relevant information in an nmod\_poly\_res\_t struct at the time the quotient is performed so that when the correction step is performed later, the adjustments to the resultant can be computed at that time also.

The only time an adjustment to the resultant is not required after a call to hgcd is if hgcd does nothing (the remainder may already have had less than  $m + 1$  coefficients when hgcd was called).

Assumes that  $len1$  >=  $len2$  > 0.

Assumes that the modulus is prime.

*[mp\\_limb\\_t](#page-49-3)* **nmod\_poly\_resultant\_hgcd**(const *[nmod\\_poly\\_t](#page-380-0)* f, const *[nmod\\_poly\\_t](#page-380-0)* g)

Computes the resultant of  $f$  and  $g$  using the half-gcd algorithm.

For two non-zero polynomials  $f(x) = a_m x^m + \cdots + a_0$  and  $g(x) = b_n x^n + \cdots + b_0$  of degrees m and  $n$ , the resultant is defined to be

$$
a_m^n b_n^m \prod_{(x,y):f(x)=g(y)=0} (x-y).
$$

For convenience, we define the resultant to be equal to zero if either of the two polynomials is zero.

*[mp\\_limb\\_t](#page-49-3)* **\_nmod\_poly\_resultant**(*[mp\\_srcptr](#page-49-1)* poly1, *[slong](#page-49-2)* len1, *[mp\\_srcptr](#page-49-1)* poly2, *[slong](#page-49-2)* len2, nmod\_t mod)

Returns the resultant of (poly1, len1) and (poly2, len2).

Assumes that  $l$ en1 >=  $l$ en2 > 0.

Assumes that the modulus is prime.

*[mp\\_limb\\_t](#page-49-3)* **nmod\_poly\_resultant**(const *[nmod\\_poly\\_t](#page-380-0)* f, const *[nmod\\_poly\\_t](#page-380-0)* g)

Computes the resultant of  $f$  and  $q$ .

For two non-zero polynomials  $f(x) = a_m x^m + \cdots + a_0$  and  $g(x) = b_n x^n + \cdots + b_0$  of degrees m and  $n$ , the resultant is defined to be

$$
a_m^n b_n^m \prod_{(x,y):f(x)=g(y)=0} (x-y).
$$

For convenience, we define the resultant to be equal to zero if either of the two polynomials is zero.

*[slong](#page-49-2)* **nmod** poly gcdinv( $mp\$  *limb*  $t$ <sup>\*</sup>G,  $mp\$  *limb*  $t$ <sup>\*</sup>S, const  $mp\$  *limb*  $t$ <sup>\*</sup>A, *slong* lenA, const *[mp\\_limb\\_t](#page-49-3)* \*B, *[slong](#page-49-2)* lenB, const nmod\_t mod)

Computes (G, lenA), (S, lenB-1) such that  $G \cong SA \pmod{B}$ , returning the actual length of  $G$ .

Assumes that  $0 < \text{len}(A) < \text{len}(B)$ .

void **nmod\_poly\_gcdinv**(*[nmod\\_poly\\_t](#page-380-0)* G, *[nmod\\_poly\\_t](#page-380-0)* S, const *[nmod\\_poly\\_t](#page-380-0)* A, const *[nmod\\_poly\\_t](#page-380-0)* B)

Computes polynomials G and S, both reduced modulo B, such that  $G \cong SA \pmod{B}$ , where B is assumed to have  $len(B) > 2$ .

In the case that  $A = 0 \pmod{B}$ , returns  $G = S = 0$ .

int **nmod** poly **invmod**( $mp\$  limb  $t$  \*A, const  $mp\$  limb  $t$  \*B, *[slong](#page-49-2)* lenB, const  $mp\$  limb  $t$  \*P, *slong* lenP, const nmod\_t mod)

Attempts to set (A, lenP-1) to the inverse of (B, lenB) modulo the polynomial (P, lenP). Returns 1 if (B, lenB) is invertible and 0 otherwise.

Assumes that  $0 < \text{len}(B) < \text{len}(P)$ , and hence also  $\text{len}(P) \geq 2$ , but supports zero-padding in (B, lenB).

Does not support aliasing.

Assumes that *mod* is a prime number.

int **nmod\_poly\_invmod**(*[nmod\\_poly\\_t](#page-380-0)* A, const *[nmod\\_poly\\_t](#page-380-0)* B, const *[nmod\\_poly\\_t](#page-380-0)* P)

Attempts to set A to the inverse of B modulo P in the polynomial ring  $(\mathbf{Z}/p\mathbf{Z})[X]$ , where we assume that  $p$  is a prime number.

If  $len(P) < 2$ , raises an exception.

If the greatest common divisor of  $B$  and  $P$  is 1, returns 1 and sets  $A$  to the inverse of  $B$ . Otherwise, returns  $0$  and the value of  $A$  on exit is undefined.

## **6.4.28 Discriminant**

```
mp_limb_t _nmod_poly_discriminant(mp_srcptr poly, slong len, nmod_t mod)
Return the discriminant of (poly, len). Assumes len > 1.
```
*[mp\\_limb\\_t](#page-49-3)* **nmod\_poly\_discriminant**(const *[nmod\\_poly\\_t](#page-380-0)* f)

Return the discriminant of f. We normalise the discriminant so that  $\text{disc}(f)$  =  $(-1)^{n(n-1)/2}\operatorname{res}(f, f')/\operatorname{lc}(f)^{n-m-2}$ , where  $n = \text{len}(f)$  and  $m = \text{len}(f')$ . Thus  $\operatorname{disc}(f) =$  $\operatorname{lc}(f)^{2n-2}\prod_{i, where  $\operatorname{lc}(f)$  is the leading coefficient of f and  $r_i$  are the roots of f.$ 

## **6.4.29 Power series composition**

void **\_nmod\_poly\_compose\_series**(*[mp\\_ptr](#page-49-0)* res, *[mp\\_srcptr](#page-49-1)* poly1, *[slong](#page-49-2)* len1, *[mp\\_srcptr](#page-49-1)* poly2, *[slong](#page-49-2)* len2, *[slong](#page-49-2)* n, nmod\_t mod)

Sets res to the composition of poly1 and poly2 modulo  $x^n$ , where the constant term of poly2 is required to be zero.

Assumes that len1, len2,  $n > 0$ , that len1, len2  $\le n$ , and that (len1-1)  $\ast$  (len2-1) + 1  $\leq$  n, and that res has space for n coefficients. Does not support aliasing between any of the inputs and the output.

Wraps *gr\_poly\_compose\_series()* which chooses automatically between various algorithms.

void **nmod\_poly\_compose\_series**(*[nmod\\_poly\\_t](#page-380-0)* res, const *[nmod\\_poly\\_t](#page-380-0)* poly1, const *[nmod\\_poly\\_t](#page-380-0)* poly2, *[slong](#page-49-2)* n)

Sets res to the composition of poly1 and poly2 modulo  $x^n$ , where the constant term of poly2 is required to be zero.

## **6.4.30 Power series reversion**

void **\_nmod\_poly\_revert\_series**(*[mp\\_ptr](#page-49-0)* Qinv, *[mp\\_srcptr](#page-49-1)* Q, *[slong](#page-49-2)* Qlen, *[slong](#page-49-2)* n, nmod\_t mod) void **nmod\_poly\_revert\_series**(*[nmod\\_poly\\_t](#page-380-0)* Qinv, const *[nmod\\_poly\\_t](#page-380-0)* Q, *[slong](#page-49-2)* n)

Sets Qinv to the compositional inverse or reversion of Q as a power series, i.e. computes  $Q^{-1}$  such that  $Q(Q^{-1}(x)) = Q^{-1}(Q(x)) = x \text{ mod } x^n$ .

It is required that  $Q_0 = 0$  and that  $Q_1$  as well as the integers  $1, 2, \ldots, n-1$  are invertible modulo the modulus.

Wraps *gr\_poly\_revert\_series()* which chooses automatically between various algorithms.

# **6.4.31 Square roots**

The series expansions for  $\sqrt{h}$  and 1/ √ *h* are defined by means of the generalised binomial theorem  $h^r$  =  $(1+y)^r = \sum_{k=0}^{\infty} {r \choose k} y^k$ . It is assumed that *h* has constant term 1 and that the coefficients  $2^{-k}$  exist in the coefficient ring (i.e. 2 must be invertible).

void **\_nmod\_poly\_invsqrt\_series**(*[mp\\_ptr](#page-49-0)* g, *[mp\\_srcptr](#page-49-1)* h, *[slong](#page-49-2)* hlen, *[slong](#page-49-2)* n, nmod\_t mod) √

Set the first  $n$  terms of  $g$  to the series expansion of  $1/$ *h*. It is assumed that  $n > 0$ , that *h* has constant term 1. Aliasing is not permitted.

void **nmod\_poly\_invsqrt\_series**(*[nmod\\_poly\\_t](#page-380-0)* g, const *[nmod\\_poly\\_t](#page-380-0)* h, *[slong](#page-49-2)* n) √

Set g to the series expansion of  $1/$  $\overline{h}$  to order  $O(x^n)$ . It is assumed that *h* has constant term 1.

void **\_nmod\_poly\_sqrt\_series**(*[mp\\_ptr](#page-49-0)* g, *[mp\\_srcptr](#page-49-1)* h, *[slong](#page-49-2)* hlen, *[slong](#page-49-2)* n, nmod\_t mod)

Set the first *n* terms of *g* to the series expansion of  $\sqrt{h}$ . It is assumed that  $n > 0$ , that *h* has constant term 1. Aliasing is not permitted.

void **nmod\_poly\_sqrt\_series**(*[nmod\\_poly\\_t](#page-380-0)* g, const *[nmod\\_poly\\_t](#page-380-0)* h, *[slong](#page-49-2)* n)

Set g to the series expansion of  $\sqrt{h}$  to order  $O(x^n)$ . It is assumed that *h* has constant term 1.

int **\_nmod\_poly\_sqrt**(*[mp\\_ptr](#page-49-0)* s, *[mp\\_srcptr](#page-49-1)* p, *[slong](#page-49-2)* n, nmod\_t mod)

If  $(p, n)$  is a perfect square, sets  $(s, n / 2 + 1)$  to a square root of p and returns 1. Otherwise returns 0.

int **nmod\_poly\_sqrt**(*[nmod\\_poly\\_t](#page-380-0)* s, const *[nmod\\_poly\\_t](#page-380-0)* p)

If  $p$  is a perfect square, sets  $s$  to a square root of  $p$  and returns 1. Otherwise returns 0.

## **6.4.32 Power sums**

- void **\_nmod\_poly\_power\_sums\_naive**(*[mp\\_ptr](#page-49-0)* res, *[mp\\_srcptr](#page-49-1)* poly, *[slong](#page-49-2)* len, *[slong](#page-49-2)* n, nmod\_t mod) Compute the (truncated) power sums series of the polynomial ( $poly, len$ ) up to length *n* using Newton identities.
- void **nmod\_poly\_power\_sums\_naive**(*[nmod\\_poly\\_t](#page-380-0)* res, const *[nmod\\_poly\\_t](#page-380-0)* poly, *[slong](#page-49-2)* n) Compute the (truncated) power sum series of the polynomial poly up to length  $n$  using Newton identities.
- void **\_nmod\_poly\_power\_sums\_schoenhage**(*[mp\\_ptr](#page-49-0)* res, *[mp\\_srcptr](#page-49-1)* poly, *[slong](#page-49-2)* len, *[slong](#page-49-2)* n, nmod\_t mod)

Compute the (truncated) power sums series of the polynomial ( $poly,len$ ) up to length  $n$  using a series expansion (a formula due to Schoenhage).

- void **nmod\_poly\_power\_sums\_schoenhage**(*[nmod\\_poly\\_t](#page-380-0)* res, const *[nmod\\_poly\\_t](#page-380-0)* poly, *[slong](#page-49-2)* n) Compute the (truncated) power sums series of the polynomial poly up to length  $n$  using a series expansion (a formula due to Schoenhage).
- void **\_nmod\_poly\_power\_sums**(*[mp\\_ptr](#page-49-0)* res, *[mp\\_srcptr](#page-49-1)* poly, *[slong](#page-49-2)* len, *[slong](#page-49-2)* n, nmod\_t mod) Compute the (truncated) power sums series of the polynomial (poly, len) up to length  $n$ .
- void **nmod\_poly\_power\_sums**(*[nmod\\_poly\\_t](#page-380-0)* res, const *[nmod\\_poly\\_t](#page-380-0)* poly, *[slong](#page-49-2)* n) Compute the (truncated) power sums series of the polynomial poly up to length  $n$ .
- void **\_nmod\_poly\_power\_sums\_to\_poly\_naive**(*[mp\\_ptr](#page-49-0)* res, *[mp\\_srcptr](#page-49-1)* poly, *[slong](#page-49-2)* len, nmod\_t mod) Compute the (monic) polynomial given by its power sums series (poly,len) using Newton identities.
- void **nmod\_poly\_power\_sums\_to\_poly\_naive**(*[nmod\\_poly\\_t](#page-380-0)* res, const *[nmod\\_poly\\_t](#page-380-0)* Q) Compute the (monic) polynomial given by its power sums series Q using Newton identities.
- void **\_nmod\_poly\_power\_sums\_to\_poly\_schoenhage**(*[mp\\_ptr](#page-49-0)* res, *[mp\\_srcptr](#page-49-1)* poly, *[slong](#page-49-2)* len, nmod\_t mod)

Compute the (monic) polynomial given by its power sums series (poly, len) using series expansion (a formula due to Schoenhage).

- void **nmod\_poly\_power\_sums\_to\_poly\_schoenhage**(*[nmod\\_poly\\_t](#page-380-0)* res, const *[nmod\\_poly\\_t](#page-380-0)* Q) Compute the (monic) polynomial given by its power sums series Q using series expansion (a formula due to Schoenhage).
- void **\_nmod\_poly\_power\_sums\_to\_poly**(*[mp\\_ptr](#page-49-0)* res, *[mp\\_srcptr](#page-49-1)* poly, *[slong](#page-49-2)* len, nmod\_t mod) Compute the (monic) polynomial given by its power sums series (poly,len).
- void **nmod\_poly\_power\_sums\_to\_poly**(*[nmod\\_poly\\_t](#page-380-0)* res, const *[nmod\\_poly\\_t](#page-380-0)* Q) Compute the (monic) polynomial given by its power sums series Q.

## **6.4.33 Transcendental functions**

The elementary transcendental functions of a formal power series *ℎ* are defined as

$$
\exp(h(x)) = \sum_{k=0}^{\infty} \frac{(h(x))^k}{k!}
$$

$$
\log(h(x)) = \int_0^x \frac{h'(t)}{h(t)} dt
$$

$$
\operatorname{atan}(h(x)) = \int_0^x \frac{h'(t)}{1 + (h(t))^2} dt
$$

$$
\operatorname{atanh}(h(x)) = \int_0^x \frac{h'(t)}{1 - (h(t))^2} dt
$$

$$
\operatorname{asin}(h(x)) = \int_0^x \frac{h'(t)}{\sqrt{1 - (h(t))^2}} dt
$$

 $\operatorname{asinh}(h(x)) = \int_0^x$  $h'(t)$  $\frac{h(t)}{1+(h(t))^2}dt$ 

The functions sin, cos, tan, etc. are defined using standard inverse or functional relations. The logarithm function assumes that *ℎ* has constant term 1. All other functions assume that *ℎ* has constant term 0. All functions assume that the coefficient  $1/k$  or  $1/k!$  exists for all indices k. When computing to order  $O(x^n)$ , the modulus p must therefore be a prime satisfying  $p \geq n$ . Further, we always require that  $p > 2$  in order to be able to multiply by  $1/2$  for internal purposes. If the input does not satisfy all these conditions, results are undefined. Except where otherwise noted, functions are implemented with optimal (up to constants) complexity  $O(M(n))$ , where  $M(n)$  is the cost of polynomial multiplication.

- void **\_nmod\_poly\_log\_series**(*[mp\\_ptr](#page-49-0)* g, *[mp\\_srcptr](#page-49-1)* h, *[slong](#page-49-2)* hlen, *[slong](#page-49-2)* n, nmod\_t mod) Set  $g = \log(h) + O(x^n)$ . Assumes  $n > 0$  and **hlen** > 0. Aliasing of g and h is allowed.
- void **nmod\_poly\_log\_series**(*[nmod\\_poly\\_t](#page-380-0)* g, const *[nmod\\_poly\\_t](#page-380-0)* h, *[slong](#page-49-2)* n) Set  $g = \log(h) + O(x^n)$ . The case  $h = 1 + cx^r$  is automatically detected and handled efficiently.
- void **\_nmod\_poly\_exp\_series**(*[mp\\_ptr](#page-49-0)* f, *[mp\\_srcptr](#page-49-1)* h, *[slong](#page-49-2)* hlen, *[slong](#page-49-2)* n, nmod\_t mod) Set  $f = \exp(h) + O(x^n)$  where h is a polynomial. Assume  $n > 0$ . Aliasing of g and h is not allowed.

Uses Newton iteration (an improved version of the algorithm in  $[\text{HanZim2004}]$ ). For small n, falls back to the basecase algorithm.

void **\_nmod\_poly\_exp\_expinv\_series**(*[mp\\_ptr](#page-49-0)* f, *[mp\\_ptr](#page-49-0)* g, *[mp\\_srcptr](#page-49-1)* h, *[slong](#page-49-2)* hlen, *[slong](#page-49-2)* n, nmod\_t mod)

Set  $f = \exp(h) + O(x^n)$  and  $g = \exp(-h) + O(x^n)$ , more efficiently for large *n* than performing a separate inversion to obtain  $q$ . Assumes  $n > 0$  and that  $h$  is zero-padded as necessary to length  $n$ . Aliasing is not allowed.

Uses Newton iteration (the version given in  $\text{[HanZim2004]}$  $\text{[HanZim2004]}$  $\text{[HanZim2004]}$ ). For small n, falls back to the basecase algorithm.

- void **nmod\_poly\_exp\_series**(*[nmod\\_poly\\_t](#page-380-0)* g, const *[nmod\\_poly\\_t](#page-380-0)* h, *[slong](#page-49-2)* n) Set  $g = \exp(h) + O(x^n)$ . The case  $h = cx^r$  is automatically detected and handled efficiently. Otherwise this function automatically uses the basecase algorithm for small  $n$  and Newton iteration otherwise.
- void **\_nmod\_poly\_atan\_series**(*[mp\\_ptr](#page-49-0)* g, *[mp\\_srcptr](#page-49-1)* h, *[slong](#page-49-2)* hlen, *[slong](#page-49-2)* n, nmod\_t mod) Set  $g = \text{atan}(h) + O(x^n)$ . Assumes  $n > 0$ . Aliasing of g and h is allowed.
- void **nmod\_poly\_atan\_series**(*[nmod\\_poly\\_t](#page-380-0)* g, const *[nmod\\_poly\\_t](#page-380-0)* h, *[slong](#page-49-2)* n) Set  $g = \operatorname{atan}(h) + O(x^n)$ .
- void **\_nmod\_poly\_atanh\_series**(*[mp\\_ptr](#page-49-0)* g, *[mp\\_srcptr](#page-49-1)* h, *[slong](#page-49-2)* hlen, *[slong](#page-49-2)* n, nmod\_t mod) Set  $g = \operatorname{atanh}(h) + O(x^n)$ . Assumes  $n > 0$ . Aliasing of g and h is allowed.
- void **nmod\_poly\_atanh\_series**(*[nmod\\_poly\\_t](#page-380-0)* g, const *[nmod\\_poly\\_t](#page-380-0)* h, *[slong](#page-49-2)* n) Set  $g = \operatorname{atanh}(h) + O(x^n)$ .
- void **\_nmod\_poly\_asin\_series**(*[mp\\_ptr](#page-49-0)* g, *[mp\\_srcptr](#page-49-1)* h, *[slong](#page-49-2)* hlen, *[slong](#page-49-2)* n, nmod\_t mod) Set  $g = \operatorname{asin}(h) + O(x^n)$ . Assumes  $n > 0$ . Aliasing of g and h is allowed.
- void **nmod\_poly\_asin\_series**(*[nmod\\_poly\\_t](#page-380-0)* g, const *[nmod\\_poly\\_t](#page-380-0)* h, *[slong](#page-49-2)* n) Set  $g = \operatorname{asin}(h) + O(x^n)$ .
- void **\_nmod\_poly\_asinh\_series**(*[mp\\_ptr](#page-49-0)* g, *[mp\\_srcptr](#page-49-1)* h, *[slong](#page-49-2)* hlen, *[slong](#page-49-2)* n, nmod\_t mod) Set  $g = \operatorname{asinh}(h) + O(x^n)$ . Assumes  $n > 0$ . Aliasing of g and h is allowed.
- void **nmod\_poly\_asinh\_series**(*[nmod\\_poly\\_t](#page-380-0)* g, const *[nmod\\_poly\\_t](#page-380-0)* h, *[slong](#page-49-2)* n) Set  $g = \operatorname{asinh}(h) + O(x^n)$ .
- void **\_nmod\_poly\_sin\_series**(*[mp\\_ptr](#page-49-0)* g, *[mp\\_srcptr](#page-49-1)* h, *[slong](#page-49-2)* n, nmod\_t mod) Set  $g = \sin(h) + O(x^n)$ . Assumes  $n > 0$  and that *h* is zero-padded as necessary to length *n*. Aliasing of g and h is allowed. The value is computed using the identity  $\sin(x) = 2 \tan(x/2) / (1 + \tan^2(x/2))$ .
- void **nmod\_poly\_sin\_series**(*[nmod\\_poly\\_t](#page-380-0)* g, const *[nmod\\_poly\\_t](#page-380-0)* h, *[slong](#page-49-2)* n) Set  $g = \sin(h) + O(x^n)$ .
- void **\_nmod\_poly\_cos\_series**(*[mp\\_ptr](#page-49-0)* g, *[mp\\_srcptr](#page-49-1)* h, *[slong](#page-49-2)* n, nmod\_t mod) Set  $g = \cos(h) + O(x^n)$ . Assumes  $n > 0$  and that *h* is zero-padded as necessary to length *n*. Aliasing of g and h is allowed. The value is computed using the identity  $cos(x) = (1 - tan^2(x/2))/(1 +$  $tan<sup>2</sup>(x/2)$ ).
- void **nmod\_poly\_cos\_series**(*[nmod\\_poly\\_t](#page-380-0)* g, const *[nmod\\_poly\\_t](#page-380-0)* h, *[slong](#page-49-2)* n) Set  $g = \cos(h) + O(x^n)$ .
- void **\_nmod\_poly\_tan\_series**(*[mp\\_ptr](#page-49-0)* g, *[mp\\_srcptr](#page-49-1)* h, *[slong](#page-49-2)* hlen, *[slong](#page-49-2)* n, nmod\_t mod) Set  $g = \tan(h) + O(x^n)$ . Assumes  $n > 0$  and that *h* is zero-padded as necessary to length *n*. Aliasing of g and h is not allowed. Uses Newton iteration to invert the atan function.
- void **nmod\_poly\_tan\_series**(*[nmod\\_poly\\_t](#page-380-0)* g, const *[nmod\\_poly\\_t](#page-380-0)* h, *[slong](#page-49-2)* n) Set  $g = \tan(h) + O(x^n)$ .
- void **\_nmod\_poly\_sinh\_series**(*[mp\\_ptr](#page-49-0)* g, *[mp\\_srcptr](#page-49-1)* h, *[slong](#page-49-2)* n, nmod\_t mod) Set  $g = \sinh(h) + O(x^n)$ . Assumes  $n > 0$  and that *h* is zero-padded as necessary to length *n*. Aliasing of g and h is not allowed. Uses the identity  $\sinh(x) = (e^x - e^{-x})/2$ .
- void **nmod\_poly\_sinh\_series**(*[nmod\\_poly\\_t](#page-380-0)* g, const *[nmod\\_poly\\_t](#page-380-0)* h, *[slong](#page-49-2)* n) Set  $g = \sinh(h) + O(x^n)$ .
- void **\_nmod\_poly\_cosh\_series**(*[mp\\_ptr](#page-49-0)* g, *[mp\\_srcptr](#page-49-1)* h, *[slong](#page-49-2)* n, nmod\_t mod) Set  $g = \cos(h) + O(x^n)$ . Assumes  $n > 0$  and that *h* is zero-padded as necessary to length *n*. Aliasing of g and h is not allowed. Uses the identity  $cosh(x) = (e^x + e^{-x})/2$ .
- void **nmod\_poly\_cosh\_series**(*[nmod\\_poly\\_t](#page-380-0)* g, const *[nmod\\_poly\\_t](#page-380-0)* h, *[slong](#page-49-2)* n) Set  $g = \cosh(h) + O(x^n)$ .
- void **\_nmod\_poly\_tanh\_series**(*[mp\\_ptr](#page-49-0)* g, *[mp\\_srcptr](#page-49-1)* h, *[slong](#page-49-2)* n, nmod\_t mod) Set  $g = \tanh(h) + O(x^n)$ . Assumes  $n > 0$  and that h is zero-padded as necessary to length n. Uses the identity  $\tanh(x) = (e^{2x} - 1)/(e^{2x} + 1)$ .
- void **nmod\_poly\_tanh\_series**(*[nmod\\_poly\\_t](#page-380-0)* g, const *[nmod\\_poly\\_t](#page-380-0)* h, *[slong](#page-49-2)* n) Set  $g = \tanh(h) + O(x^n)$ .

# **6.4.34 Special polynomials**

<span id="page-408-0"></span>int **\_nmod\_poly\_conway**(*[mp\\_ptr](#page-49-0)* op, *[ulong](#page-49-4)* prime, *[slong](#page-49-2)* deg)

Sets op to the coefficients to the Conway polynomial  $C_{p,d}$ , where p is prime and d is deg. This is done by checking against Frank Lübeck's database [\[Lüb2004\]](#page-1141-0), which has been compressed in FLINT. Returns 1 in case of success and returns 0 in case of failure.

```
ulong _nmod_poly_conway_rand(slong *degree, flint_rand_t state, int type)
```
Returns a pseudorandom prime and sets degree that when put into *[\\_nmod\\_poly\\_conway\(\)](#page-408-0)* will always succeed.

Here, type can be the following values:

- 0 for which there is a bijection between the image of this function and the database of Conway polynomials,
- 1 returns a random prime found in the database and sets degree to some degree less than 15 along with some prime found in the database,
- $\bullet$  2 returns a random prime less than  $2^{10}$  and sets degree to some random degree found in the database,
- $\bullet$  3 returns a random prime less than  $2^{10}$  and sets degree to some random degree less than 15.

## **6.4.35 Products**

void **\_nmod\_poly\_product\_roots\_nmod\_vec**(*[mp\\_ptr](#page-49-0)* poly, *[mp\\_srcptr](#page-49-1)* xs, *[slong](#page-49-2)* n, nmod\_t mod)

Sets (poly, n + 1) to the monic polynomial which is the product of  $(x-x_0)(x-x_1)\cdots(x-x_{n-1}),$ the roots  $x_i$  being given by xs.

Aliasing of the input and output is not allowed.

void **nmod\_poly\_product\_roots\_nmod\_vec**(*[nmod\\_poly\\_t](#page-380-0)* poly, *[mp\\_srcptr](#page-49-1)* xs, *[slong](#page-49-2)* n)

Sets poly to the monic polynomial which is the product of  $(x-x_0)(x-x_1)\cdots(x-x_{n-1})$ , the roots  $x_i$  being given by xs.

int **nmod\_poly\_find\_distinct\_nonzero\_roots**(*[mp\\_limb\\_t](#page-49-3)* \*roots, const *[nmod\\_poly\\_t](#page-380-0)* A)

If A has deg(A) distinct nonzero roots in  $\mathbb{F}_n$ , write these roots out to roots[0] to roots[deg(A)

- 1] and return 1. Otherwise, return 0. It is assumed that A is nonzero and that the modulus of

A is prime. This function uses Rabin's probabilistic method via gcd's with  $(x + \delta)^{\frac{p-1}{2}} - 1$ .

## **6.4.36 Subproduct trees**

```
mp_ptr *_nmod_poly_tree_alloc(slong len)
```
Allocates space for a subproduct tree of the given length, having linear factors at the lowest level.

Entry *i* in the tree is a pointer to a single array of limbs, capable of storing  $\lfloor n/2^i \rfloor$  subproducts of degree  $2^i$  adjacently, plus a trailing entry if  $n/2^i$  is not an integer.

For example, a tree of length 7 built from monic linear factors has the following structure, where spaces have been inserted for illustrative purposes:

X1 X1 X1 X1 X1 X1 X1 XX1 XX1 XX1 X1 XXXX1 XX1 X1 XXXXXXX1

void **\_nmod\_poly\_tree\_free**(*[mp\\_ptr](#page-49-0)* \*tree, *[slong](#page-49-2)* len)

Free the allocated space for the subproduct.

void **\_nmod\_poly\_tree\_build**(*[mp\\_ptr](#page-49-0)* \*tree, *[mp\\_srcptr](#page-49-1)* roots, *[slong](#page-49-2)* len, nmod\_t mod)

Builds a subproduct tree in the preallocated space from the len monic linear factors  $(x - r_i)$ . The top level product is not computed.

## **6.4.37 Inflation and deflation**

void **nmod\_poly\_inflate**(*[nmod\\_poly\\_t](#page-380-0)* result, const *[nmod\\_poly\\_t](#page-380-0)* input, *[ulong](#page-49-4)* inflation)

Sets result to the inflated polynomial  $p(x^n)$  where  $p$  is given by input and  $n$  is given by deflation.

void **nmod\_poly\_deflate**(*[nmod\\_poly\\_t](#page-380-0)* result, const *[nmod\\_poly\\_t](#page-380-0)* input, *[ulong](#page-49-4)* deflation)

Sets result to the deflated polynomial  $p(x^{1/n})$  where p is given by input and n is given by deflation. Requires  $n > 0$ .

*[ulong](#page-49-4)* **nmod\_poly\_deflation**(const *[nmod\\_poly\\_t](#page-380-0)* input)

Returns the largest integer by which input can be deflated. As special cases, returns 0 if input is the zero polynomial and 1 of input is a constant polynomial.

## **6.4.38 Chinese Remaindering**

In all of these functions the moduli  $(mod n)$  of all of the nmod\_poly's involved is assumed to match and be prime.

```
void nmod_poly_multi_crt_init(nmod_poly_multi_crt_t CRT)
```
Initialize CRT for Chinese remaindering.

```
int nmod_poly_multi_crt_precompute(nmod_poly_multi_crt_t CRT, const nmod_poly_struct
                                *moduli, slong len)
```
int **nmod\_poly\_multi\_crt\_precompute\_p**(nmod\_poly\_multi\_crt\_t CRT, const *[nmod\\_poly\\_struct](#page-380-1)* \*const \*moduli, *[slong](#page-49-2)* len)

Configure CRT for repeated Chinese remaindering of moduli. The number of moduli, len, should be positive. A return of 0 indicates that the compilation failed and future calls to *[nmod\\_poly\\_multi\\_crt\\_precomp\(\)](#page-410-0)* will leave the output undefined. A return of 1 indicates that the compilation was successful, which occurs if and only if either  $(1)$  len == 1 and modulus + 0 is nonzero, or (2) all of the moduli have positive degree and are pairwise relatively prime.

<span id="page-410-0"></span>void **nmod\_poly\_multi\_crt\_precomp**(*[nmod\\_poly\\_t](#page-380-0)* output, const nmod\_poly\_multi\_crt\_t CRT, const *[nmod\\_poly\\_struct](#page-380-1)* \*values)

void **nmod\_poly\_multi\_crt\_precomp\_p**(*[nmod\\_poly\\_t](#page-380-0)* output, const nmod\_poly\_multi\_crt\_t CRT, const *[nmod\\_poly\\_struct](#page-380-1)* \*const \*values)

Set output to the polynomial of lowest possible degree that is congruent to values + i modulo the moduli + i in *[nmod\\_poly\\_multi\\_crt\\_precompute\(\)](#page-410-1)* . The inputs values + 0, ..., values + len - 1 where len was used in *[nmod\\_poly\\_multi\\_crt\\_precompute\(\)](#page-410-1)* are expected to be valid and have modulus matching the modulus of the moduli used in *[nmod\\_poly\\_multi\\_crt\\_precompute\(\)](#page-410-1)* .

int **nmod\_poly\_multi\_crt**(*[nmod\\_poly\\_t](#page-380-0)* output, const *[nmod\\_poly\\_struct](#page-380-1)* \*moduli, const *[nmod\\_poly\\_struct](#page-380-1)* \*values, *[slong](#page-49-2)* len)

Perform the same operation as *[nmod\\_poly\\_multi\\_crt\\_precomp\(\)](#page-410-0)* while internally constructing and destroying the precomputed data. All of the remarks in *[nmod\\_poly\\_multi\\_crt\\_precompute\(\)](#page-410-1)* apply.

void **nmod\_poly\_multi\_crt\_clear**(nmod\_poly\_multi\_crt\_t CRT)

Free all space used by CRT.

*[slong](#page-49-2)* **\_nmod\_poly\_multi\_crt\_local\_size**(const nmod\_poly\_multi\_crt\_t CRT)

Return the required length of the output for *[\\_nmod\\_poly\\_multi\\_crt\\_run\(\)](#page-410-2)* .

<span id="page-410-2"></span>void **nmod poly multi crt run**(*nmod poly struct* \*outputs, const nmod poly multi crt t CRT, const *[nmod\\_poly\\_struct](#page-380-1)* \*inputs)

void **\_nmod\_poly\_multi\_crt\_run\_p**(*[nmod\\_poly\\_struct](#page-380-1)* \*outputs, const nmod\_poly\_multi\_crt\_t CRT, const *[nmod\\_poly\\_struct](#page-380-1)* \*const \*inputs)

Perform the same operation as *[nmod\\_poly\\_multi\\_crt\\_precomp\(\)](#page-410-0)* using supplied temporary space. The actual output is placed in outputs + 0, and outputs should contain space for all temporaries and should be at least as long as \_nmod\_poly\_multi\_crt\_local\_size(CRT). Of course the moduli of these temporaries should match the modulus of the inputs.

## **6.4.39 Berlekamp-Massey Algorithm**

The nmod\_berlekamp\_massey\_t manages an unlimited stream of points  $a_1, a_2, \ldots$ . At any point in time, after, say,  $n$  points have been added, a call to  $nmod\_berlekamp\_massey\_reduce()$  will calculate the polynomials  $U, V$  and  $R$  in the extended euclidean remainder sequence with

$$
Ux^{n} + V(a_{1}x^{n-1} + a_{n-1}x + \dots + a_{n}) = R, \quad \deg(U) < \deg(V) \leq n/2, \quad \deg(R) < n/2.
$$

The polynomials V and R may be obtained with  $\mathit{nmod\_berlekamp\_massey\_V\_poly}($  and *[nmod\\_berlekamp\\_massey\\_R\\_poly\(\)](#page-412-0)* . This class differs from *[fmpz\\_mod\\_poly\\_minpoly\(\)](#page-459-0)* in the following respect. Let  $v_i$  denote the coefficient of  $x^i$  in V.  $fmpz\_mod\_poly\_minpoly()$ will return a polynomial V of lowest degree that annihilates the whole sequence  $a_1, \ldots, a_n$  as

$$
\sum_{i} v_i a_{j+i} = 0, \quad 1 \le j \le n - \deg(V).
$$

The cost is that a polynomial of degree  $n-1$  might be returned and the return is not generally uniquely determined by the input sequence. For the nmod\_berlekamp\_massey\_t we have

$$
\sum_{i,j} v_i a_{j+i} x^{-j} = -U + \frac{R}{x^n},
$$

and it can be seen that  $\sum_i v_i a_{j+i}$  is zero for  $1 \leq j < n - \deg(R)$ . Thus whether or not V has annihilated the whole sequence may be checked by comparing the degrees of  $V$  and  $R$ .

void **nmod\_berlekamp\_massey\_init**(nmod\_berlekamp\_massey\_t B, *[mp\\_limb\\_t](#page-49-3)* p)

Initialize B in characteristic p with an empty stream.

void **nmod\_berlekamp\_massey\_clear**(nmod\_berlekamp\_massey\_t B)

Free any space used by B.

void **nmod\_berlekamp\_massey\_start\_over**(nmod\_berlekamp\_massey\_t B)

Empty the stream of points in B.

- void **nmod\_berlekamp\_massey\_set\_prime**(nmod\_berlekamp\_massey\_t B, *[mp\\_limb\\_t](#page-49-3)* p) Set the characteristic of the field and empty the stream of points in B.
- void **nmod\_berlekamp\_massey\_add\_points**(nmod\_berlekamp\_massey\_t B, const *[mp\\_limb\\_t](#page-49-3)* \*a, *[slong](#page-49-2)* count)

void **nmod\_berlekamp\_massey\_add\_zeros**(nmod\_berlekamp\_massey\_t B, *[slong](#page-49-2)* count)

void **nmod\_berlekamp\_massey\_add\_point**(nmod\_berlekamp\_massey\_t B, *[mp\\_limb\\_t](#page-49-3)* a)

Add point $(s)$  to the stream processed by B. The addition of any number of points will not update the  $V$  and  $R$  polynomial.

<span id="page-411-0"></span>int **nmod\_berlekamp\_massey\_reduce**(nmod\_berlekamp\_massey\_t B)

Ensure that the polynomials  $V$  and  $R$  are up to date. The return value is 1 if this function changed V and 0 otherwise. For example, if this function is called twice in a row without adding any points in between, the return of the second call should be 0. As another example, suppose the object is emptied, the points 1*,* 1*,* 2*,* 3 are added, then reduce is called. This reduce should return 1 with  $deg(R) < deg(V) = 2$  because the Fibonacci sequence has been recognized. The further addition of the two points 5*,* 8 and a reduce will result in a return value of 0.

<span id="page-411-2"></span>*[slong](#page-49-2)* **nmod\_berlekamp\_massey\_point\_count**(const nmod\_berlekamp\_massey\_t B)

Return the number of points stored in B.

const *[mp\\_limb\\_t](#page-49-3)* \***nmod\_berlekamp\_massey\_points**(const nmod\_berlekamp\_massey\_t B)

<span id="page-411-1"></span>Return a pointer to the array of points stored in B. This may be NULL if *[nmod\\_berlekamp\\_massey\\_point\\_count\(\)](#page-411-2)* returns 0.

const *[nmod\\_poly\\_struct](#page-380-1)* \***nmod\_berlekamp\_massey\_V\_poly**(const nmod\_berlekamp\_massey\_t B) Return the polynomial  $V$  in B.

<span id="page-412-0"></span>const *[nmod\\_poly\\_struct](#page-380-1)* \***nmod\_berlekamp\_massey\_R\_poly**(const nmod\_berlekamp\_massey\_t B) Return the polynomial  $R$  in B.

# **6.5 nmod\_poly\_mat.h – matrices of univariate polynomials over integers mod n (word-size n)**

The *[nmod\\_poly\\_mat\\_t](#page-412-1)* data type represents matrices whose entries are polynomials having coefficients in  $\mathbb{Z}/n\mathbb{Z}$ . We generally assume that *n* is a prime number.

The *[nmod\\_poly\\_mat\\_t](#page-412-1)* type is defined as an array of *[nmod\\_poly\\_mat\\_struct](#page-412-2)* 's of length one. This permits passing parameters of type *[nmod\\_poly\\_mat\\_t](#page-412-1)* by reference.

A matrix internally consists of a single array of *[nmod\\_poly\\_struct](#page-380-1)* 's, representing a dense matrix in row-major order. This array is only directly indexed during memory allocation and deallocation. A separate array holds pointers to the start of each row, and is used for all indexing. This allows the rows of a matrix to be permuted quickly by swapping pointers.

Matrices having zero rows or columns are allowed.

The shape of a matrix is fixed upon initialisation. The user is assumed to provide input and output variables whose dimensions are compatible with the given operation.

## **6.5.1 Types, macros and constants**

<span id="page-412-2"></span>type **nmod\_poly\_mat\_struct**

<span id="page-412-1"></span>type **nmod\_poly\_mat\_t**

### **6.5.2 Memory management**

- void **nmod\_poly\_mat\_init**(*[nmod\\_poly\\_mat\\_t](#page-412-1)* mat, *[slong](#page-49-2)* rows, *[slong](#page-49-2)* cols, *[mp\\_limb\\_t](#page-49-3)* n) Initialises a matrix with the given number of rows and columns for use. The modulus is set to  $n$ .
- void **nmod\_poly\_mat\_init\_set**(*[nmod\\_poly\\_mat\\_t](#page-412-1)* mat, const *[nmod\\_poly\\_mat\\_t](#page-412-1)* src) Initialises a matrix mat of the same dimensions and modulus as src, and sets it to a copy of src.

void **nmod\_poly\_mat\_clear**(*[nmod\\_poly\\_mat\\_t](#page-412-1)* mat)

Frees all memory associated with the matrix. The matrix must be reinitialised if it is to be used again.

### **6.5.3 Truncate, shift**

void **nmod\_poly\_mat\_set\_trunc**(*[nmod\\_poly\\_mat\\_t](#page-412-1)* res, const *[nmod\\_poly\\_mat\\_t](#page-412-1)* pmat, long len) Set res to the truncation of pmat to length len. Entries of res are normalized.

```
void nmod_poly_mat_truncate(nmod_poly_mat_t pmat, long len)
```
Truncates pmat to the given length len, and normalize its entries. If len is greater than the maximum length of the entries of pmat, then nothing happens.

void **nmod\_poly\_mat\_shift\_left**(*[nmod\\_poly\\_mat\\_t](#page-412-1)* res, const *[nmod\\_poly\\_mat\\_t](#page-412-1)* pmat, *[slong](#page-49-2)* k) Sets res to pmat shifted left by k coefficients, that is, multiplied by  $x^k$ .

void **nmod\_poly\_mat\_shift\_right**(*[nmod\\_poly\\_mat\\_t](#page-412-1)* res, const *[nmod\\_poly\\_mat\\_t](#page-412-1)* pmat, *[slong](#page-49-2)* k)

Sets res to pmat shifted right by k coefficients, that is, divide by  $x^k$  and throw away the remainder. If k is greater than or equal to the length of pmat, the result is the zero polynomial matrix.

## **6.5.4 Basic properties**

```
slong nmod_poly_mat_nrows(const nmod_poly_mat_t mat)
```
Returns the number of rows in mat.

```
slong nmod_poly_mat_ncols(const nmod_poly_mat_t mat)
Returns the number of columns in mat.
```

```
mp_limb_t nmod_poly_mat_modulus(const nmod_poly_mat_t mat)
Returns the modulus of mat.
```
## **6.5.5 Basic assignment and manipulation**

```
nmod_poly_struct *nmod_poly_mat_entry(const nmod_poly_mat_t mat, slong i, slong j)
```
Gives a reference to the entry at row i and column j. The reference can be passed as an input or output variable to any nmod\_poly function for direct manipulation of the matrix element. No bounds checking is performed.

```
void nmod_poly_mat_set(nmod_poly_mat_t mat1, const nmod_poly_mat_t mat2)
 Sets mat1 to a copy of mat2.
```

```
void nmod_poly_mat_set_nmod_mat(nmod_poly_mat_t pmat, const nmod_mat_t cmat)
 Sets the already-initialized polynomial matrix pmat to a constant matrix with the same entries as
 cmat. Both input matrices must have the same dimensions and modulus.
```

```
void nmod_poly_mat_swap(nmod_poly_mat_t mat1, nmod_poly_mat_t mat2)
 Swaps mat1 and mat2 efficiently.
```

```
void nmod_poly_mat_swap_entrywise(nmod_poly_mat_t mat1, nmod_poly_mat_t mat2)
 Swaps two matrices by swapping the individual entries rather than swapping the contents of the
 structs.
```
# **6.5.6 Input and output**

```
void nmod_poly_mat_print(const nmod_poly_mat_t mat, const char *x)
 Prints the matrix mat to standard output, using the variable x.
```
## **6.5.7 Random matrix generation**

void **nmod\_poly\_mat\_randtest**(*[nmod\\_poly\\_mat\\_t](#page-412-1)* mat, *[flint\\_rand\\_t](#page-50-1)* state, *[slong](#page-49-2)* len) This is equivalent to applying nmod poly randtest to all entries in the matrix.

```
void nmod_poly_mat_randtest_sparse(nmod_poly_mat_t A, flint_rand_t state, slong len, float
                                  density)
```
Creates a random matrix with the amount of nonzero entries given approximately by the density variable, which should be a fraction between 0 (most sparse) and 1 (most dense).

The nonzero entries will have random lengths between 1 and len.

## **6.5.8 Special matrices**

```
void nmod_poly_mat_zero(nmod_poly_mat_t mat)
```
Sets mat to the zero matrix.

void **nmod\_poly\_mat\_one**(*[nmod\\_poly\\_mat\\_t](#page-412-1)* mat)

Sets mat to the unit or identity matrix of given shape, having the element 1 on the main diagonal and zeros elsewhere. If mat is nonsquare, it is set to the truncation of a unit matrix.

### **6.5.9 Basic comparison and properties**

int **nmod\_poly\_mat\_equal**(const *[nmod\\_poly\\_mat\\_t](#page-412-1)* mat1, const *[nmod\\_poly\\_mat\\_t](#page-412-1)* mat2)

Returns nonzero if mat1 and mat2 have the same shape and all their entries agree, and returns zero otherwise.

int **nmod\_poly\_mat\_equal\_nmod\_mat**(const *[nmod\\_poly\\_mat\\_t](#page-412-1)* pmat, const *[nmod\\_mat\\_t](#page-370-0)* cmat)

Returns nonzero if pmat is a constant matrix with the same dimensions and entries as cmat; returns zero otherwise.

int **nmod\_poly\_mat\_is\_zero**(const *[nmod\\_poly\\_mat\\_t](#page-412-1)* mat)

Returns nonzero if all entries in mat are zero, and returns zero otherwise.

int **nmod\_poly\_mat\_is\_one**(const *[nmod\\_poly\\_mat\\_t](#page-412-1)* mat)

Returns nonzero if all entry of mat on the main diagonal are the constant polynomial 1 and all remaining entries are zero, and returns zero otherwise. The matrix need not be square.

int **nmod\_poly\_mat\_is\_empty**(const *[nmod\\_poly\\_mat\\_t](#page-412-1)* mat)

Returns a non-zero value if the number of rows or the number of columns in mat is zero, and otherwise returns zero.

int **nmod\_poly\_mat\_is\_square**(const *[nmod\\_poly\\_mat\\_t](#page-412-1)* mat)

Returns a non-zero value if the number of rows is equal to the number of columns in mat, and otherwise returns zero.

void **nmod\_poly\_mat\_get\_coeff\_mat**(*[nmod\\_mat\\_t](#page-370-0)* coeff, const *[nmod\\_poly\\_mat\\_t](#page-412-1)* pmat, *[slong](#page-49-2)* deg)

Sets coeff to be the coefficient of pmat of degree deg, where pmat is seen as a polynomial with matrix coefficients and coefficients are numbered from zero. coeff must be already initialized with the right dimensions and modulus. For entries of pmat of degree less than deg, the corresponding entry of coeff is zero.

void **nmod\_poly\_mat\_set\_coeff\_mat**(*[nmod\\_poly\\_mat\\_t](#page-412-1)* pmat, const *[nmod\\_mat\\_t](#page-370-0)* coeff, *[slong](#page-49-2)* deg)

Sets the coefficient of pmat of degree deg to coeff, where pmat is seen as a polynomial with matrix coefficients and coefficients are numbered from zero. For each entry of pmat, if deg is larger than its degree, this entry is first resized to the appropriate length, with intervening coefficients being set to zero.

# **6.5.10 Norms**

*[slong](#page-49-2)* **nmod\_poly\_mat\_max\_length**(const *[nmod\\_poly\\_mat\\_t](#page-412-1)* A)

Returns the maximum polynomial length among all the entries in A.

*[slong](#page-49-2)* **nmod\_poly\_mat\_degree**(const *[nmod\\_poly\\_mat\\_t](#page-412-1)* pmat)

Returns the degree of the polynomial matrix pmat. The zero matrix is deemed to have degree −1.

## **6.5.11 Evaluation**

void **nmod\_poly\_mat\_evaluate\_nmod**(*[nmod\\_mat\\_t](#page-370-0)* B, const *[nmod\\_poly\\_mat\\_t](#page-412-1)* A, *[mp\\_limb\\_t](#page-49-3)* x) Sets the nmod\_mat\_t B to A evaluated entrywise at the point x.

## **6.5.12 Arithmetic**

void **nmod\_poly\_mat\_scalar\_mul\_nmod\_poly**(*[nmod\\_poly\\_mat\\_t](#page-412-1)* B, const *[nmod\\_poly\\_mat\\_t](#page-412-1)* A, const *[nmod\\_poly\\_t](#page-380-0)* c)

Sets B to A multiplied entrywise by the polynomial c.

void **nmod\_poly\_mat\_scalar\_mul\_nmod**(*[nmod\\_poly\\_mat\\_t](#page-412-1)* B, const *[nmod\\_poly\\_mat\\_t](#page-412-1)* A,  $mp\$ *limb*  $t$ **c**)

Sets B to A multiplied entrywise by the coefficient c, which is assumed to be reduced modulo the modulus.

void **nmod\_poly\_mat\_add**(*[nmod\\_poly\\_mat\\_t](#page-412-1)* C, const *[nmod\\_poly\\_mat\\_t](#page-412-1)* A, const *[nmod\\_poly\\_mat\\_t](#page-412-1)* B)

Sets C to the sum of A and B. All matrices must have the same shape. Aliasing is allowed.

void **nmod\_poly\_mat\_sub**(*[nmod\\_poly\\_mat\\_t](#page-412-1)* C, const *[nmod\\_poly\\_mat\\_t](#page-412-1)* A, const *[nmod\\_poly\\_mat\\_t](#page-412-1)* B)

Sets C to the sum of A and B. All matrices must have the same shape. Aliasing is allowed.

void **nmod\_poly\_mat\_neg**(*[nmod\\_poly\\_mat\\_t](#page-412-1)* B, const *[nmod\\_poly\\_mat\\_t](#page-412-1)* A)

Sets B to the negation of A. The matrices must have the same shape. Aliasing is allowed.

void **nmod\_poly\_mat\_mul**(*[nmod\\_poly\\_mat\\_t](#page-412-1)* C, const *[nmod\\_poly\\_mat\\_t](#page-412-1)* A, const *[nmod\\_poly\\_mat\\_t](#page-412-1)* B)

Sets C to the matrix product of A and B. The matrices must have compatible dimensions for matrix multiplication. Aliasing is allowed. This function automatically chooses between classical, KS and evaluation-interpolation multiplication.

void **nmod\_poly\_mat\_mul\_classical**(*[nmod\\_poly\\_mat\\_t](#page-412-1)* C, const *[nmod\\_poly\\_mat\\_t](#page-412-1)* A, const *[nmod\\_poly\\_mat\\_t](#page-412-1)* B)

Sets C to the matrix product of A and B, computed using the classical algorithm. The matrices must have compatible dimensions for matrix multiplication. Aliasing is allowed.

void **nmod\_poly\_mat\_mul\_KS**(*[nmod\\_poly\\_mat\\_t](#page-412-1)* C, const *[nmod\\_poly\\_mat\\_t](#page-412-1)* A, const *[nmod\\_poly\\_mat\\_t](#page-412-1)* B)

Sets C to the matrix product of A and B, computed using Kronecker segmentation. The matrices must have compatible dimensions for matrix multiplication. Aliasing is allowed.

void **nmod\_poly\_mat\_mul\_interpolate**(*[nmod\\_poly\\_mat\\_t](#page-412-1)* C, const *[nmod\\_poly\\_mat\\_t](#page-412-1)* A, const *[nmod\\_poly\\_mat\\_t](#page-412-1)* B)

Sets C to the matrix product of A and B, computed through evaluation and interpolation. The matrices must have compatible dimensions for matrix multiplication. For interpolation to be welldefined, we require that the modulus is a prime at least as large as  $m + n - 1$  where m and n are the maximum lengths of polynomials in the input matrices. Aliasing is allowed.

void **nmod\_poly\_mat\_sqr**(*[nmod\\_poly\\_mat\\_t](#page-412-1)* B, const *[nmod\\_poly\\_mat\\_t](#page-412-1)* A)

Sets B to the square of A, which must be a square matrix. Aliasing is allowed. This function automatically chooses between classical and KS squaring.

void **nmod\_poly\_mat\_sqr\_classical**(*[nmod\\_poly\\_mat\\_t](#page-412-1)* B, const *[nmod\\_poly\\_mat\\_t](#page-412-1)* A)

Sets B to the square of A, which must be a square matrix. Aliasing is allowed. This function uses direct formulas for very small matrices, and otherwise classical matrix multiplication.

void **nmod\_poly\_mat\_sqr\_KS**(*[nmod\\_poly\\_mat\\_t](#page-412-1)* B, const *[nmod\\_poly\\_mat\\_t](#page-412-1)* A)

Sets B to the square of A, which must be a square matrix. Aliasing is allowed. This function uses Kronecker segmentation.

void **nmod\_poly\_mat\_sqr\_interpolate**(*[nmod\\_poly\\_mat\\_t](#page-412-1)* B, const *[nmod\\_poly\\_mat\\_t](#page-412-1)* A)

Sets B to the square of A, which must be a square matrix, computed through evaluation and interpolation. For interpolation to be well-defined, we require that the modulus is a prime at least as large as  $2n - 1$  where *n* is the maximum length of polynomials in the input matrix. Aliasing is allowed.

void **nmod\_poly\_mat\_pow**(*[nmod\\_poly\\_mat\\_t](#page-412-1)* B, const *[nmod\\_poly\\_mat\\_t](#page-412-1)* A, *[ulong](#page-49-4)* exp)

Sets B to A raised to the power exp, where A is a square matrix. Uses exponentiation by squaring. Aliasing is allowed.

## **6.5.13 Row reduction**

```
slong nmod_poly_mat_find_pivot_any(const nmod_poly_mat_t mat, slong start_row, slong
                                end_row, slong c)
```
Attempts to find a pivot entry for row reduction. Returns a row index  $r$  between start\_row (inclusive) and stop\_row (exclusive) such that column  $c$  in mat has a nonzero entry on row  $r$ , or returns -1 if no such entry exists.

This implementation simply chooses the first nonzero entry from it encounters. This is likely to be a nearly optimal choice if all entries in the matrix have roughly the same size, but can lead to unnecessary coefficient growth if the entries vary in size.

*[slong](#page-49-2)* **nmod\_poly\_mat\_find\_pivot\_partial**(const *[nmod\\_poly\\_mat\\_t](#page-412-1)* mat, *[slong](#page-49-2)* start\_row, *[slong](#page-49-2)* end\_row, *[slong](#page-49-2)* c)

Attempts to find a pivot entry for row reduction. Returns a row index  $r$  between start\_row (inclusive) and  $stop_{row}$  (exclusive) such that column  $c$  in mat has a nonzero entry on row  $r$ , or returns -1 if no such entry exists.

This implementation searches all the rows in the column and chooses the nonzero entry of smallest degree. This heuristic typically reduces coefficient growth when the matrix entries vary in size.

*[slong](#page-49-2)* **nmod\_poly\_mat\_fflu**(*[nmod\\_poly\\_mat\\_t](#page-412-1)* B, *[nmod\\_poly\\_t](#page-380-0)* den, *[slong](#page-49-2)* \*perm, const *[nmod\\_poly\\_mat\\_t](#page-412-1)* A, int rank\_check)

Uses fraction-free Gaussian elimination to set (B, den) to a fraction-free LU decomposition of A and returns the rank of A. Aliasing of A and B is allowed.

Pivot elements are chosen with nmod\_poly\_mat\_find\_pivot\_partial. If perm is non-NULL, the permutation of rows in the matrix will also be applied to perm.

If rank\_check is set, the function aborts and returns 0 if the matrix is detected not to have full rank without completing the elimination.

The denominator den is set to  $\pm \det(A)$ , where the sign is decided by the parity of the permutation. Note that the determinant is not generally the minimal denominator.

### *[slong](#page-49-2)* **nmod\_poly\_mat\_rref**(*[nmod\\_poly\\_mat\\_t](#page-412-1)* B, *[nmod\\_poly\\_t](#page-380-0)* den, const *[nmod\\_poly\\_mat\\_t](#page-412-1)* A)

Sets (B, den) to the reduced row echelon form of A and returns the rank of A. Aliasing of A and B is allowed.

The denominator den is set to  $\pm \det(A)$ . Note that the determinant is not generally the minimal denominator.

## **6.5.14 Trace**

void **nmod\_poly\_mat\_trace**(*[nmod\\_poly\\_t](#page-380-0)* trace, const *[nmod\\_poly\\_mat\\_t](#page-412-1)* mat)

Computes the trace of the matrix, i.e. the sum of the entries on the main diagonal. The matrix is required to be square.

## **6.5.15 Determinant and rank**

```
void nmod_poly_mat_det(nmod_poly_t det, const nmod_poly_mat_t A)
```
Sets det to the determinant of the square matrix A. Uses a direct formula, fraction-free LU decomposition, or interpolation, depending on the size of the matrix.

void **nmod\_poly\_mat\_det\_fflu**(*[nmod\\_poly\\_t](#page-380-0)* det, const *[nmod\\_poly\\_mat\\_t](#page-412-1)* A)

Sets det to the determinant of the square matrix A. The determinant is computed by performing a fraction-free LU decomposition on a copy of A.

void **nmod\_poly\_mat\_det\_interpolate**(*[nmod\\_poly\\_t](#page-380-0)* det, const *[nmod\\_poly\\_mat\\_t](#page-412-1)* A)

Sets det to the determinant of the square matrix A. The determinant is computed by determining a bound  $n$  for its length, evaluating the matrix at  $n$  distinct points, computing the determinant of each coefficient matrix, and forming the interpolating polynomial.

If the coefficient ring does not contain *n* distinct points (that is, if working over  $\mathbf{Z}/p\mathbf{Z}$  where  $p < n$ ), this function automatically falls back to nmod\_poly\_mat\_det\_fflu.

*[slong](#page-49-2)* **nmod\_poly\_mat\_rank**(const *[nmod\\_poly\\_mat\\_t](#page-412-1)* A)

Returns the rank of A. Performs fraction-free LU decomposition on a copy of A.

# **6.5.16 Inverse**

int **nmod\_poly\_mat\_inv**(*[nmod\\_poly\\_mat\\_t](#page-412-1)* Ainv, *[nmod\\_poly\\_t](#page-380-0)* den, const *[nmod\\_poly\\_mat\\_t](#page-412-1)* A)

Sets (Ainv, den) to the inverse matrix of A. Returns 1 if A is nonsingular and 0 if A is singular. Aliasing of Ainv and A is allowed.

More precisely, det will be set to the determinant of A and Ainv will be set to the adjugate matrix of A. Note that the determinant is not necessarily the minimal denominator.

Uses fraction-free LU decomposition, followed by solving for the identity matrix.

## **6.5.17 Nullspace**

### *[slong](#page-49-2)* **nmod\_poly\_mat\_nullspace**(*[nmod\\_poly\\_mat\\_t](#page-412-1)* res, const *[nmod\\_poly\\_mat\\_t](#page-412-1)* mat)

Computes the right rational nullspace of the matrix mat and returns the nullity.

More precisely, assume that mat has rank  $r$  and nullity  $n$ . Then this function sets the first  $n$ columns of res to linearly independent vectors spanning the nullspace of mat. As a result, we always have rank(res) = n, and mat  $\times$  res is the zero matrix.

The computed basis vectors will not generally be in a reduced form. In general, the polynomials in each column vector in the result will have a nontrivial common GCD.

## **6.5.18 Solving**

int **nmod\_poly\_mat\_solve**(*[nmod\\_poly\\_mat\\_t](#page-412-1)* X, *[nmod\\_poly\\_t](#page-380-0)* den, const *[nmod\\_poly\\_mat\\_t](#page-412-1)* A, const *[nmod\\_poly\\_mat\\_t](#page-412-1)* B)

Solves the equation  $AX = B$  for nonsingular A. More precisely, computes  $(X, den)$  such that  $AX = B \times$  den. Returns 1 if A is nonsingular and 0 if A is singular. The computed denominator will not generally be minimal.

Uses fraction-free LU decomposition followed by fraction-free forward and back substitution.

int **nmod\_poly\_mat\_solve\_fflu**(*[nmod\\_poly\\_mat\\_t](#page-412-1)* X, *[nmod\\_poly\\_t](#page-380-0)* den, const *[nmod\\_poly\\_mat\\_t](#page-412-1)* A, const *[nmod\\_poly\\_mat\\_t](#page-412-1)* B)

Solves the equation  $AX = B$  for nonsingular A. More precisely, computes  $(X, den)$  such that  $AX = B \times$  den. Returns 1 if A is nonsingular and 0 if A is singular. The computed denominator will not generally be minimal.

Uses fraction-free LU decomposition followed by fraction-free forward and back substitution.

void **nmod\_poly\_mat\_solve\_fflu\_precomp**(*[nmod\\_poly\\_mat\\_t](#page-412-1)* X, const *[slong](#page-49-2)* \*perm, const *[nmod\\_poly\\_mat\\_t](#page-412-1)* FFLU, const *[nmod\\_poly\\_mat\\_t](#page-412-1)* B)

Performs fraction-free forward and back substitution given a precomputed fraction-free LU decomposition and corresponding permutation.

# **6.6 nmod\_poly\_factor.h – factorisation of univariate polynomials over integers mod n (word-size n)**

## **6.6.1 Types, macros and constants**

type **nmod\_poly\_factor\_struct**

<span id="page-418-0"></span>type **nmod\_poly\_factor\_t**

## **6.6.2 Factorisation**

void **nmod\_poly\_factor\_init**(*[nmod\\_poly\\_factor\\_t](#page-418-0)* fac)

Initialises fac for use. An nmod\_poly\_factor\_t represents a polynomial in factorised form as a product of polynomials with associated exponents.

- void **nmod\_poly\_factor\_clear**(*[nmod\\_poly\\_factor\\_t](#page-418-0)* fac) Frees all memory associated with fac.
- void **nmod\_poly\_factor\_realloc**(*[nmod\\_poly\\_factor\\_t](#page-418-0)* fac, *[slong](#page-49-2)* alloc) Reallocates the factor structure to provide space for precisely alloc factors.
- void **nmod\_poly\_factor\_fit\_length**(*[nmod\\_poly\\_factor\\_t](#page-418-0)* fac, *[slong](#page-49-2)* len) Ensures that the factor structure has space for at least len factors. This function takes care of the

case of repeated calls by always at least doubling the number of factors the structure can hold.

- void **nmod\_poly\_factor\_set**(*[nmod\\_poly\\_factor\\_t](#page-418-0)* res, const *[nmod\\_poly\\_factor\\_t](#page-418-0)* fac) Sets res to the same factorisation as fac.
- <span id="page-418-1"></span>void **nmod\_poly\_factor\_print**(const *[nmod\\_poly\\_factor\\_t](#page-418-0)* fac) Prints the entries of fac to standard output.

void **nmod\_poly\_factor\_insert**(*[nmod\\_poly\\_factor\\_t](#page-418-0)* fac, const *[nmod\\_poly\\_t](#page-380-0)* poly, *[slong](#page-49-2)* exp) Inserts the factor poly with multiplicity exp into the factorisation fac.

If fac already contains poly, then exp simply gets added to the exponent of the existing entry.

void **nmod\_poly\_factor\_concat**(*[nmod\\_poly\\_factor\\_t](#page-418-0)* res, const *[nmod\\_poly\\_factor\\_t](#page-418-0)* fac) Concatenates two factorisations.

This is equivalent to calling *nmod* poly factor insert() repeatedly with the individual factors of fac.

Does not support aliasing between res and fac.

```
void nmod_poly_factor_pow(nmod_poly_factor_t fac, slong exp)
```
Raises fac to the power exp.

int **nmod\_poly\_is\_irreducible**(const *[nmod\\_poly\\_t](#page-380-0)* f)

Returns 1 if the polynomial f is irreducible, otherwise returns 0.

### int **nmod\_poly\_is\_irreducible\_ddf**(const *[nmod\\_poly\\_t](#page-380-0)* f)

Returns 1 if the polynomial f is irreducible, otherwise returns 0. Uses fast distinct-degree factorisation.

int **nmod\_poly\_is\_irreducible\_rabin**(const *[nmod\\_poly\\_t](#page-380-0)* f)

Returns 1 if the polynomial f is irreducible, otherwise returns 0. Uses Rabin irreducibility test.

int **\_nmod\_poly\_is\_squarefree**(*[mp\\_srcptr](#page-49-1)* f, *[slong](#page-49-2)* len, nmod\_t mod)

Returns 1 if (f, len) is squarefree, and 0 otherwise. As a special case, the zero polynomial is not considered squarefree. There are no restrictions on the length.

int **nmod\_poly\_is\_squarefree**(const *[nmod\\_poly\\_t](#page-380-0)* f)

Returns 1 if f is squarefree, and 0 otherwise. As a special case, the zero polynomial is not considered squarefree.

void **nmod\_poly\_factor\_squarefree**(*[nmod\\_poly\\_factor\\_t](#page-418-0)* res, const *[nmod\\_poly\\_t](#page-380-0)* f) Sets res to a square-free factorization of f.

int **nmod\_poly\_factor\_equal\_deg\_prob**(*[nmod\\_poly\\_t](#page-380-0)* factor, *[flint\\_rand\\_t](#page-50-1)* state, const *[nmod\\_poly\\_t](#page-380-0)* pol, *[slong](#page-49-2)* d)

Probabilistic equal degree factorisation of pol into irreducible factors of degree d. If it passes, a factor is placed in factor and 1 is returned, otherwise 0 is returned and the value of factor is undetermined.

Requires that pol be monic, non-constant and squarefree.

void **nmod\_poly\_factor\_equal\_deg**(*[nmod\\_poly\\_factor\\_t](#page-418-0)* factors, const *[nmod\\_poly\\_t](#page-380-0)* pol, *[slong](#page-49-2)* d) Assuming pol is a product of irreducible factors all of degree d, finds all those factors and places them in factors. Requires that pol be monic, non-constant and squarefree.

<span id="page-419-0"></span>void **nmod\_poly\_factor\_distinct\_deg**(*[nmod\\_poly\\_factor\\_t](#page-418-0)* res, const *[nmod\\_poly\\_t](#page-380-0)* poly, *[slong](#page-49-2)* \*const \*degs)

Factorises a monic non-constant squarefree polynomial poly of degree n into factors  $f[d]$  such that for  $1 \le d \le n$  f(d) is the product of the monic irreducible factors of poly of degree d. Factors f(d) are stored in res, and the degree  $d$  of the irreducible factors is stored in degs in the same order as the factors.

Requires that degs has enough space for  $(n/2)+1$  \* size of  $(\text{slong})$ .

<span id="page-419-1"></span>void **nmod\_poly\_factor\_distinct\_deg\_threaded**(*[nmod\\_poly\\_factor\\_t](#page-418-0)* res, const *[nmod\\_poly\\_t](#page-380-0)* poly, *[slong](#page-49-2)* \*const \*degs)

Multithreaded version of *[nmod\\_poly\\_factor\\_distinct\\_deg\(\)](#page-419-0)* .

void **nmod\_poly\_factor\_cantor\_zassenhaus**(*[nmod\\_poly\\_factor\\_t](#page-418-0)* res, const *[nmod\\_poly\\_t](#page-380-0)* f)

Factorises a non-constant polynomial f into monic irreducible factors using the Cantor-Zassenhaus algorithm.

void **nmod\_poly\_factor\_berlekamp**(*[nmod\\_poly\\_factor\\_t](#page-418-0)* res, const *[nmod\\_poly\\_t](#page-380-0)* f)

Factorises a non-constant, squarefree polynomial f into monic irreducible factors using the Berlekamp algorithm.

void **nmod\_poly\_factor\_kaltofen\_shoup**(*[nmod\\_poly\\_factor\\_t](#page-418-0)* res, const *[nmod\\_poly\\_t](#page-380-0)* poly)

Factorises a non-constant polynomial f into monic irreducible factors using the fast version of Cantor-Zassenhaus algorithm proposed by Kaltofen and Shoup (1998). More precisely this algorithm uses a "baby step/giant step" strategy for the distinct-degree factorization step. If *[flint\\_get\\_num\\_threads\(\)](#page-50-0)* is greater than one *[nmod\\_poly\\_factor\\_distinct\\_deg\\_threaded\(\)](#page-419-1)* is used.

#### *[mp\\_limb\\_t](#page-49-3)* **nmod\_poly\_factor\_with\_berlekamp**(*[nmod\\_poly\\_factor\\_t](#page-418-0)* res, const *[nmod\\_poly\\_t](#page-380-0)* f)

Factorises a general polynomial f into monic irreducible factors and returns the leading coefficient of f, or 0 if f is the zero polynomial.

This function first checks for small special cases, deflates f if it is of the form  $p(x^m)$  for some  $m > 1$ , then performs a square-free factorisation, and finally runs Berlekamp on all the individual square-free factors.

*[mp\\_limb\\_t](#page-49-3)* **nmod\_poly\_factor\_with\_cantor\_zassenhaus**(*[nmod\\_poly\\_factor\\_t](#page-418-0)* res, const *[nmod\\_poly\\_t](#page-380-0)* f)

Factorises a general polynomial f into monic irreducible factors and returns the leading coefficient of f, or 0 if f is the zero polynomial.

This function first checks for small special cases, deflates f if it is of the form  $p(x^m)$  for some  $m > 1$ , then performs a square-free factorisation, and finally runs Cantor-Zassenhaus on all the individual square-free factors.

```
mp_limb_t nmod_poly_factor_with_kaltofen_shoup(nmod_poly_factor_t res, const nmod_poly_t
                                             f)
```
Factorises a general polynomial f into monic irreducible factors and returns the leading coefficient of f, or 0 if f is the zero polynomial.

This function first checks for small special cases, deflates **f** if it is of the form  $p(x^m)$  for some  $m > 1$ , then performs a square-free factorisation, and finally runs Kaltofen-Shoup on all the individual square-free factors.

*[mp\\_limb\\_t](#page-49-3)* **nmod\_poly\_factor**(*[nmod\\_poly\\_factor\\_t](#page-418-0)* res, const *[nmod\\_poly\\_t](#page-380-0)* f)

Factorises a general polynomial f into monic irreducible factors and returns the leading coefficient of f, or 0 if f is the zero polynomial.

This function first checks for small special cases, deflates f if it is of the form  $p(x^m)$  for some  $m > 1$ , then performs a square-free factorisation, and finally runs either Cantor-Zassenhaus or Berlekamp on all the individual square-free factors. Currently Cantor-Zassenhaus is used by default unless the modulus is 2, in which case Berlekamp is used.

### void **\_nmod\_poly\_interval\_poly\_worker**(void \*arg\_ptr)

Worker function to compute interval polynomials in distinct degree factorisation. Input/output is stored in nmod\_poly\_interval\_poly\_arg\_t.

# **6.7 nmod\_mpoly.h – multivariate polynomials over integers mod n (word-size n)**

The exponents follow the mpoly interface. A coefficient may be referenced as a mp limb  $t$ \*.

## **6.7.1 Types, macros and constants**

### <span id="page-421-2"></span>type **nmod\_mpoly\_struct**

A structure holding a multivariate polynomial over the integers modulo *n* for word-sized *n*.

```
type nmod_mpoly_t
```
An array of length 1 of nmod\_mpoly\_struct.

### type **nmod\_mpoly\_ctx\_struct**

Context structure representing the parent ring of an nmod\_mpoly.

```
type nmod_mpoly_ctx_t
```
An array of length 1 of nmod mpoly ctx struct.

## **6.7.2 Context object**

void **nmod\_mpoly\_ctx\_init**(*[nmod\\_mpoly\\_ctx\\_t](#page-421-0)* ctx, *[slong](#page-49-2)* nvars, const *[ordering\\_t](#page-58-0)* ord, *[mp\\_limb\\_t](#page-49-3)* n) Initialise a context object for a polynomial ring with the given number of variables and the given ordering. It will have coefficients modulo *n*. Setting  $n = 0$  will give undefined behavior. The possibilities for the ordering are ORD\_LEX, ORD\_DEGLEX and ORD\_DEGREVLEX.

```
slong nmod_mpoly_ctx_nvars(const nmod_mpoly_ctx_t ctx)
```
Return the number of variables used to initialize the context.

*[ordering\\_t](#page-58-0)* **nmod\_mpoly\_ctx\_ord**(const *[nmod\\_mpoly\\_ctx\\_t](#page-421-0)* ctx) Return the ordering used to initialize the context.

*[mp\\_limb\\_t](#page-49-3)* **nmod\_mpoly\_ctx\_modulus**(const *[nmod\\_mpoly\\_ctx\\_t](#page-421-0)* ctx) Return the modulus used to initialize the context.

void **nmod\_mpoly\_ctx\_clear**(*[nmod\\_mpoly\\_ctx\\_t](#page-421-0)* ctx)

Release any space allocated by *ctx*.

## **6.7.3 Memory management**

void **nmod\_mpoly\_init**(*[nmod\\_mpoly\\_t](#page-421-1)* A, const *[nmod\\_mpoly\\_ctx\\_t](#page-421-0)* ctx)

Initialise *A* for use with the given an initialised context object. Its value is set to zero.

void **nmod\_mpoly\_init2**(*[nmod\\_mpoly\\_t](#page-421-1)* A, *[slong](#page-49-2)* alloc, const *[nmod\\_mpoly\\_ctx\\_t](#page-421-0)* ctx)

Initialise *A* for use with the given an initialised context object. Its value is set to zero. It is allocated with space for *alloc* terms and at least MPOLY\_MIN\_BITS bits for the exponent widths.

void **nmod\_mpoly\_init3**(*[nmod\\_mpoly\\_t](#page-421-1)* A, *[slong](#page-49-2)* alloc, *[flint\\_bitcnt\\_t](#page-49-5)* bits, const *[nmod\\_mpoly\\_ctx\\_t](#page-421-0)* ctx)

Initialise *A* for use with the given an initialised context object. Its value is set to zero. It is allocated with space for *alloc* terms and *bits* bits for the exponents.

void **nmod\_mpoly\_fit\_length**(*[nmod\\_mpoly\\_t](#page-421-1)* A, *[slong](#page-49-2)* len, const *[nmod\\_mpoly\\_ctx\\_t](#page-421-0)* ctx)

Ensure that *A* has space for at least *len* terms.

void **nmod\_mpoly\_realloc**(*[nmod\\_mpoly\\_t](#page-421-1)* A, *[slong](#page-49-2)* alloc, const *[nmod\\_mpoly\\_ctx\\_t](#page-421-0)* ctx) Reallocate *A* to have space for *alloc* terms. Assumes the current length of the polynomial is not greater than *alloc*.

void **nmod\_mpoly\_clear**(*[nmod\\_mpoly\\_t](#page-421-1)* A, const *[nmod\\_mpoly\\_ctx\\_t](#page-421-0)* ctx) Release any space allocated for *A*.

# **6.7.4 Input/Output**

The variable strings in *x* start with the variable of most significance at index 0. If *x* is NULL, the variables are named x1, x2, etc.

char \***nmod\_mpoly\_get\_str\_pretty**(const *[nmod\\_mpoly\\_t](#page-421-1)* A, const char \*\*x, const *[nmod\\_mpoly\\_ctx\\_t](#page-421-0)* ctx)

Return a string, which the user is responsible for cleaning up, representing *A*, given an array of variable strings *x*.

int **nmod\_mpoly\_fprint\_pretty**(FILE \*file, const *[nmod\\_mpoly\\_t](#page-421-1)* A, const char \*\*x, const *[nmod\\_mpoly\\_ctx\\_t](#page-421-0)* ctx)

Print a string representing *A* to *file*.

int **nmod\_mpoly\_print\_pretty**(const *[nmod\\_mpoly\\_t](#page-421-1)* A, const char \*\*x, const *[nmod\\_mpoly\\_ctx\\_t](#page-421-0)* ctx)

Print a string representing *A* to stdout.

int **nmod\_mpoly\_set\_str\_pretty**(*[nmod\\_mpoly\\_t](#page-421-1)* A, const char \*str, const char \*\*x, const *[nmod\\_mpoly\\_ctx\\_t](#page-421-0)* ctx)

Set *A* to the polynomial in the null-terminates string *str* given an array *x* of variable strings. If parsing *str* fails, *A* is set to zero, and −1 is returned. Otherwise, 0 is returned. The operations  $+, \neg, *,$  and / are permitted along with integers and the variables in *x*. The character  $\hat{\ }$  must be immediately followed by the (integer) exponent. If any division is not exact, parsing fails.

## **6.7.5 Basic manipulation**

void **nmod\_mpoly\_gen**(*[nmod\\_mpoly\\_t](#page-421-1)* A, *[slong](#page-49-2)* var, const *[nmod\\_mpoly\\_ctx\\_t](#page-421-0)* ctx)

Set *A* to the variable of index *var*, where  $var = 0$  corresponds to the variable with the most significance with respect to the ordering.

int **nmod\_mpoly\_is\_gen**(const *[nmod\\_mpoly\\_t](#page-421-1)* A, *[slong](#page-49-2)* var, const *[nmod\\_mpoly\\_ctx\\_t](#page-421-0)* ctx)

If  $var \ge 0$ , return 1 if A is equal to the *var*-th generator, otherwise return 0. If  $var < 0$ , return 1 if the polynomial is equal to any generator, otherwise return 0.

- void **nmod\_mpoly\_set**(*[nmod\\_mpoly\\_t](#page-421-1)* A, const *[nmod\\_mpoly\\_t](#page-421-1)* B, const *[nmod\\_mpoly\\_ctx\\_t](#page-421-0)* ctx) Set *A* to *B*.
- int **nmod\_mpoly\_equal**(const *[nmod\\_mpoly\\_t](#page-421-1)* A, const *[nmod\\_mpoly\\_t](#page-421-1)* B, const *[nmod\\_mpoly\\_ctx\\_t](#page-421-0)* ctx)

Return 1 if *A* is equal to *B*, else return 0.

void **nmod\_mpoly\_swap**(*[nmod\\_mpoly\\_t](#page-421-1)* A, *[nmod\\_mpoly\\_t](#page-421-1)* B, const *[nmod\\_mpoly\\_ctx\\_t](#page-421-0)* ctx) Efficiently swap *A* and *B*.

## **6.7.6 Constants**

- int **nmod\_mpoly\_is\_ui**(const *[nmod\\_mpoly\\_t](#page-421-1)* A, const *[nmod\\_mpoly\\_ctx\\_t](#page-421-0)* ctx) Return 1 if *A* is a constant, else return 0.
- *[ulong](#page-49-4)* **nmod\_mpoly\_get\_ui**(const *[nmod\\_mpoly\\_t](#page-421-1)* A, const *[nmod\\_mpoly\\_ctx\\_t](#page-421-0)* ctx) Assuming that *A* is a constant, return this constant. This function throws if *A* is not a constant.
- void **nmod\_mpoly\_set\_ui**(*[nmod\\_mpoly\\_t](#page-421-1)* A, *[ulong](#page-49-4)* c, const *[nmod\\_mpoly\\_ctx\\_t](#page-421-0)* ctx) Set *A* to the constant *c*.
- void **nmod\_mpoly\_zero**(*[nmod\\_mpoly\\_t](#page-421-1)* A, const *[nmod\\_mpoly\\_ctx\\_t](#page-421-0)* ctx) Set *A* to the constant 0.
- void **nmod\_mpoly\_one**(*[nmod\\_mpoly\\_t](#page-421-1)* A, const *[nmod\\_mpoly\\_ctx\\_t](#page-421-0)* ctx) Set *A* to the constant 1.
- int **nmod\_mpoly\_equal\_ui**(const *[nmod\\_mpoly\\_t](#page-421-1)* A, *[ulong](#page-49-4)* c, const *[nmod\\_mpoly\\_ctx\\_t](#page-421-0)* ctx) Return 1 if *A* is equal to the constant *c*, else return 0.
- int **nmod\_mpoly\_is\_zero**(const *[nmod\\_mpoly\\_t](#page-421-1)* A, const *[nmod\\_mpoly\\_ctx\\_t](#page-421-0)* ctx) Return 1 if *A* is the constant 0, else return 0.
- int **nmod\_mpoly\_is\_one**(const *[nmod\\_mpoly\\_t](#page-421-1)* A, const *[nmod\\_mpoly\\_ctx\\_t](#page-421-0)* ctx) Return 1 if *A* is the constant 1, else return 0.

# **6.7.7 Degrees**

- int **nmod\_mpoly\_degrees\_fit\_si**(const *[nmod\\_mpoly\\_t](#page-421-1)* A, const *[nmod\\_mpoly\\_ctx\\_t](#page-421-0)* ctx) Return 1 if the degrees of *A* with respect to each variable fit into an slong, otherwise return 0.
- void **nmod\_mpoly\_degrees\_fmpz**(*[fmpz](#page-155-0)* \*\*degs, const *[nmod\\_mpoly\\_t](#page-421-1)* A, const *[nmod\\_mpoly\\_ctx\\_t](#page-421-0)* ctx) void **nmod\_mpoly\_degrees\_si**(*[slong](#page-49-2)* \*degs, const *[nmod\\_mpoly\\_t](#page-421-1)* A, const *[nmod\\_mpoly\\_ctx\\_t](#page-421-0)* ctx)

Set *degs* to the degrees of *A* with respect to each variable. If *A* is zero, all degrees are set to −1.

void **nmod\_mpoly\_degree\_fmpz**(*[fmpz\\_t](#page-155-1)* deg, const *[nmod\\_mpoly\\_t](#page-421-1)* A, *[slong](#page-49-2)* var, const *[nmod\\_mpoly\\_ctx\\_t](#page-421-0)* ctx)

- *[slong](#page-49-2)* **nmod\_mpoly\_degree\_si**(const *[nmod\\_mpoly\\_t](#page-421-1)* A, *[slong](#page-49-2)* var, const *[nmod\\_mpoly\\_ctx\\_t](#page-421-0)* ctx) Either return or set *deg* to the degree of *A* with respect to the variable of index *var*. If *A* is zero, the degree is defined to be  $-1$ .
- int **nmod\_mpoly\_total\_degree\_fits\_si**(const *[nmod\\_mpoly\\_t](#page-421-1)* A, const *[nmod\\_mpoly\\_ctx\\_t](#page-421-0)* ctx) Return 1 if the total degree of *A* fits into an slong, otherwise return 0.
- void **nmod\_mpoly\_total\_degree\_fmpz**(*[fmpz\\_t](#page-155-1)* tdeg, const *[nmod\\_mpoly\\_t](#page-421-1)* A, const *[nmod\\_mpoly\\_ctx\\_t](#page-421-0)* ctx)
- *[slong](#page-49-2)* **nmod\_mpoly\_total\_degree\_si**(const *[nmod\\_mpoly\\_t](#page-421-1)* A, const *[nmod\\_mpoly\\_ctx\\_t](#page-421-0)* ctx) Either return or set *tdeg* to the total degree of *A*. If *A* is zero, the total degree is defined to be −1.
- void **nmod\_mpoly\_used\_vars**(int \*used, const *[nmod\\_mpoly\\_t](#page-421-1)* A, const *[nmod\\_mpoly\\_ctx\\_t](#page-421-0)* ctx) For each variable index *i*, set used[i] to nonzero if the variable of index *i* appears in *A* and to zero otherwise.

# **6.7.8 Coefficients**

*[ulong](#page-49-4)* **nmod\_mpoly\_get\_coeff\_ui\_monomial**(const *[nmod\\_mpoly\\_t](#page-421-1)* A, const *[nmod\\_mpoly\\_t](#page-421-1)* M, const *[nmod\\_mpoly\\_ctx\\_t](#page-421-0)* ctx)

Assuming that *M* is a monomial, return the coefficient of the corresponding monomial in *A*. This function throws if *M* is not a monomial.

void **nmod\_mpoly\_set\_coeff\_ui\_monomial**(*[nmod\\_mpoly\\_t](#page-421-1)* A, *[ulong](#page-49-4)* c, const *[nmod\\_mpoly\\_t](#page-421-1)* M, const *[nmod\\_mpoly\\_ctx\\_t](#page-421-0)* ctx)

Assuming that *M* is a monomial, set the coefficient of the corresponding monomial in *A* to *c*. This function throws if *M* is not a monomial.

*[ulong](#page-49-4)* **nmod\_mpoly\_get\_coeff\_ui\_fmpz**(const *[nmod\\_mpoly\\_t](#page-421-1)* A, *[fmpz](#page-155-0)* \*const \*exp, const *[nmod\\_mpoly\\_ctx\\_t](#page-421-0)* ctx)

*[ulong](#page-49-4)* **nmod\_mpoly\_get\_coeff\_ui\_ui**(const *[nmod\\_mpoly\\_t](#page-421-1)* A, const *[ulong](#page-49-4)* \*exp, const *[nmod\\_mpoly\\_ctx\\_t](#page-421-0)* ctx)

Return the coefficient of the monomial with exponent *exp*.

void **nmod\_mpoly\_set\_coeff\_ui\_fmpz**(*[nmod\\_mpoly\\_t](#page-421-1)* A, *[ulong](#page-49-4)* c, *[fmpz](#page-155-0)* \*const \*exp, const *[nmod\\_mpoly\\_ctx\\_t](#page-421-0)* ctx)

void **nmod\_mpoly\_set\_coeff\_ui\_ui**(*[nmod\\_mpoly\\_t](#page-421-1)* A, *[ulong](#page-49-4)* c, const *[ulong](#page-49-4)* \*exp, const *[nmod\\_mpoly\\_ctx\\_t](#page-421-0)* ctx)

Set the coefficient of the monomial with exponent *exp* to c.

void **nmod\_mpoly\_get\_coeff\_vars\_ui**(*[nmod\\_mpoly\\_t](#page-421-1)* C, const *[nmod\\_mpoly\\_t](#page-421-1)* A, const *[slong](#page-49-2)* \*vars, const *[ulong](#page-49-4)* \*exps, *[slong](#page-49-2)* length, const *[nmod\\_mpoly\\_ctx\\_t](#page-421-0)* ctx)

Set *C* to the coefficient of *A* with respect to the variables in *vars* with powers in the corresponding array *exps*. Both *vars* and *exps* point to array of length *length*. It is assumed that 0 < length \le nvars(A) and that the variables in *vars* are distinct.

# **6.7.9 Comparison**

int **nmod\_mpoly\_cmp**(const *[nmod\\_mpoly\\_t](#page-421-1)* A, const *[nmod\\_mpoly\\_t](#page-421-1)* B, const *[nmod\\_mpoly\\_ctx\\_t](#page-421-0)* ctx) Return 1 (resp. −1, or 0) if *A* is after (resp. before, same as) *B* in some arbitrary but fixed total ordering of the polynomials. This ordering agrees with the usual ordering of monomials when *A* and *B* are both monomials.

## **6.7.10 Container operations**

These functions deal with violations of the internal canonical representation. If a term index is negative or not strictly less than the length of the polynomial, the function will throw.

*[mp\\_limb\\_t](#page-49-3)* \***nmod\_mpoly\_term\_coeff\_ref**(*[nmod\\_mpoly\\_t](#page-421-1)* A, *[slong](#page-49-2)* i, const *[nmod\\_mpoly\\_ctx\\_t](#page-421-0)* ctx) Return a reference to the coefficient of index *i* of *A*.

int **nmod\_mpoly\_is\_canonical**(const *[nmod\\_mpoly\\_t](#page-421-1)* A, const *[nmod\\_mpoly\\_ctx\\_t](#page-421-0)* ctx)

Return 1 if *A* is in canonical form. Otherwise, return 0. To be in canonical form, all of the terms must have nonzero coefficients, and the terms must be sorted from greatest to least.

*[slong](#page-49-2)* **nmod\_mpoly\_length**(const *[nmod\\_mpoly\\_t](#page-421-1)* A, const *[nmod\\_mpoly\\_ctx\\_t](#page-421-0)* ctx)

Return the number of terms in *A*. If the polynomial is in canonical form, this will be the number of nonzero coefficients.

void **nmod\_mpoly\_resize**(*[nmod\\_mpoly\\_t](#page-421-1)* A, *[slong](#page-49-2)* new\_length, const *[nmod\\_mpoly\\_ctx\\_t](#page-421-0)* ctx) Set the length of *A* to new length. Terms are either deleted from the end, or new zero terms are appended.

*[ulong](#page-49-4)* **nmod\_mpoly\_get\_term\_coeff\_ui**(const *[nmod\\_mpoly\\_t](#page-421-1)* A, *[slong](#page-49-2)* i, const *[nmod\\_mpoly\\_ctx\\_t](#page-421-0)* ctx)

Return the coefficient of the term of index *i*.

void **nmod\_mpoly\_set\_term\_coeff\_ui**(*[nmod\\_mpoly\\_t](#page-421-1)* A, *[slong](#page-49-2)* i, *[ulong](#page-49-4)* c, const *[nmod\\_mpoly\\_ctx\\_t](#page-421-0)* ctx)

Set the coefficient of the term of index *i* to *c*.

int **nmod\_mpoly\_term\_exp\_fits\_si**(const *[nmod\\_mpoly\\_t](#page-421-1)* A, *[slong](#page-49-2)* i, const *[nmod\\_mpoly\\_ctx\\_t](#page-421-0)* ctx)

int **nmod\_mpoly\_term\_exp\_fits\_ui**(const *[nmod\\_mpoly\\_t](#page-421-1)* A, *[slong](#page-49-2)* i, const *[nmod\\_mpoly\\_ctx\\_t](#page-421-0)* ctx) Return 1 if all entries of the exponent vector of the term of index *i* fit into an slong (resp. a ulong). Otherwise, return 0.

- void **nmod\_mpoly\_get\_term\_exp\_fmpz**(*[fmpz](#page-155-0)* \*\*exp, const *[nmod\\_mpoly\\_t](#page-421-1)* A, *[slong](#page-49-2)* i, const *[nmod\\_mpoly\\_ctx\\_t](#page-421-0)* ctx)
- void **nmod\_mpoly\_get\_term\_exp\_ui**(*[ulong](#page-49-4)* \*exp, const *[nmod\\_mpoly\\_t](#page-421-1)* A, *[slong](#page-49-2)* i, const *[nmod\\_mpoly\\_ctx\\_t](#page-421-0)* ctx)

void **nmod\_mpoly\_get\_term\_exp\_si**(*[slong](#page-49-2)* \*exp, const *[nmod\\_mpoly\\_t](#page-421-1)* A, *[slong](#page-49-2)* i, const *[nmod\\_mpoly\\_ctx\\_t](#page-421-0)* ctx)

Set *exp* to the exponent vector of the term of index *i*. The **ui** (resp.  $\infty$  i) version throws if any entry does not fit into a ulong (resp. slong).

*[ulong](#page-49-4)* **nmod\_mpoly\_get\_term\_var\_exp\_ui**(const *[nmod\\_mpoly\\_t](#page-421-1)* A, *[slong](#page-49-2)* i, *[slong](#page-49-2)* var, const *[nmod\\_mpoly\\_ctx\\_t](#page-421-0)* ctx)

*[slong](#page-49-2)* **nmod\_mpoly\_get\_term\_var\_exp\_si**(const *[nmod\\_mpoly\\_t](#page-421-1)* A, *[slong](#page-49-2)* i, *[slong](#page-49-2)* var, const *[nmod\\_mpoly\\_ctx\\_t](#page-421-0)* ctx)

Return the exponent of the variable *var* of the term of index *i*. This function throws if the exponent does not fit into a ulong (resp. slong).

void **nmod\_mpoly\_set\_term\_exp\_fmpz**(*[nmod\\_mpoly\\_t](#page-421-1)* A, *[slong](#page-49-2)* i, *[fmpz](#page-155-0)* \*const \*exp, const *[nmod\\_mpoly\\_ctx\\_t](#page-421-0)* ctx)

void **nmod\_mpoly\_set\_term\_exp\_ui**(*[nmod\\_mpoly\\_t](#page-421-1)* A, *[slong](#page-49-2)* i, const *[ulong](#page-49-4)* \*exp, const *[nmod\\_mpoly\\_ctx\\_t](#page-421-0)* ctx)

Set the exponent of the term of index *i* to *exp*.

void **nmod\_mpoly\_get\_term**(*[nmod\\_mpoly\\_t](#page-421-1)* M, const *[nmod\\_mpoly\\_t](#page-421-1)* A, *[slong](#page-49-2)* i, const *[nmod\\_mpoly\\_ctx\\_t](#page-421-0)* ctx)

Set *M* to the term of index *i* in *A*.

void **nmod\_mpoly\_get\_term\_monomial**(*[nmod\\_mpoly\\_t](#page-421-1)* M, const *[nmod\\_mpoly\\_t](#page-421-1)* A, *[slong](#page-49-2)* i, const *[nmod\\_mpoly\\_ctx\\_t](#page-421-0)* ctx)

Set *M* to the monomial of the term of index *i* in *A*. The coefficient of *M* will be one.

- void **nmod\_mpoly\_push\_term\_ui\_fmpz**(*[nmod\\_mpoly\\_t](#page-421-1)* A, *[ulong](#page-49-4)* c, *[fmpz](#page-155-0)* \*const \*exp, const *[nmod\\_mpoly\\_ctx\\_t](#page-421-0)* ctx)
- void **nmod\_mpoly\_push\_term\_ui\_ffmpz**(*[nmod\\_mpoly\\_t](#page-421-1)* A, *[ulong](#page-49-4)* c, const *[fmpz](#page-155-0)* \*exp, const *[nmod\\_mpoly\\_ctx\\_t](#page-421-0)* ctx)
- void **nmod\_mpoly\_push\_term\_ui\_ui**(*[nmod\\_mpoly\\_t](#page-421-1)* A, *[ulong](#page-49-4)* c, const *[ulong](#page-49-4)* \*exp, const *[nmod\\_mpoly\\_ctx\\_t](#page-421-0)* ctx)

Append a term to *A* with coefficient *c* and exponent vector *exp*. This function runs in constant average time.

void **nmod\_mpoly\_sort\_terms**(*[nmod\\_mpoly\\_t](#page-421-1)* A, const *[nmod\\_mpoly\\_ctx\\_t](#page-421-0)* ctx)

Sort the terms of *A* into the canonical ordering dictated by the ordering in *ctx*. This function simply reorders the terms: It does not combine like terms, nor does it delete terms with coefficient zero. This function runs in linear time in the bit size of *A*.

void **nmod\_mpoly\_combine\_like\_terms**(*[nmod\\_mpoly\\_t](#page-421-1)* A, const *[nmod\\_mpoly\\_ctx\\_t](#page-421-0)* ctx)

Combine adjacent like terms in *A* and delete terms with coefficient zero. If the terms of *A* were sorted to begin with, the result will be in canonical form. This function runs in linear time in the bit size of *A*.

void **nmod\_mpoly\_reverse**(*[nmod\\_mpoly\\_t](#page-421-1)* A, const *[nmod\\_mpoly\\_t](#page-421-1)* B, const *[nmod\\_mpoly\\_ctx\\_t](#page-421-0)* ctx) Set *A* to the reversal of *B*.

# **6.7.11 Random generation**

void **nmod\_mpoly\_randtest\_bound**(*[nmod\\_mpoly\\_t](#page-421-1)* A, *[flint\\_rand\\_t](#page-50-1)* state, *[slong](#page-49-2)* length, *[ulong](#page-49-4)* exp\_bound, const *[nmod\\_mpoly\\_ctx\\_t](#page-421-0)* ctx)

Generate a random polynomial with length up to *length* and exponents in the range [0, exp\_bound - 1]. The exponents of each variable are generated by calls to **n\_randint(state, exp\_bound)**.

void **nmod\_mpoly\_randtest\_bounds**(*[nmod\\_mpoly\\_t](#page-421-1)* A, *[flint\\_rand\\_t](#page-50-1)* state, *[slong](#page-49-2)* length, *[ulong](#page-49-4)* \*exp\_bounds, const *[nmod\\_mpoly\\_ctx\\_t](#page-421-0)* ctx)

Generate a random polynomial with length up to *length* and exponents in the range [0,  $exp_b$ ounds $[i]$  - 1]. The exponents of the variable of index *i* are generated by calls to n\_randint(state, exp\_bounds[i]).

void **nmod\_mpoly\_randtest\_bits**(*[nmod\\_mpoly\\_t](#page-421-1)* A, *[flint\\_rand\\_t](#page-50-1)* state, *[slong](#page-49-2)* length, *[mp\\_limb\\_t](#page-49-3)* exp\_bits, const *[nmod\\_mpoly\\_ctx\\_t](#page-421-0)* ctx)

Generate a random polynomial with length up to *length* and exponents whose packed form does not exceed the given bit count.

## **6.7.12 Addition/Subtraction**

void **nmod\_mpoly\_add\_ui**(*[nmod\\_mpoly\\_t](#page-421-1)* A, const *[nmod\\_mpoly\\_t](#page-421-1)* B, *[ulong](#page-49-4)* c, const *[nmod\\_mpoly\\_ctx\\_t](#page-421-0)* ctx)

Set  $A$  to  $B + c$ .

void **nmod\_mpoly\_sub\_ui**(*[nmod\\_mpoly\\_t](#page-421-1)* A, const *[nmod\\_mpoly\\_t](#page-421-1)* B, *[ulong](#page-49-4)* c, const *[nmod\\_mpoly\\_ctx\\_t](#page-421-0)* ctx)

Set  $A$  to  $B - c$ .

void **nmod\_mpoly\_add**(*[nmod\\_mpoly\\_t](#page-421-1)* A, const *[nmod\\_mpoly\\_t](#page-421-1)* B, const *[nmod\\_mpoly\\_t](#page-421-1)* C, const *[nmod\\_mpoly\\_ctx\\_t](#page-421-0)* ctx)

Set  $A$  to  $B + C$ .

void **nmod\_mpoly\_sub**(*[nmod\\_mpoly\\_t](#page-421-1)* A, const *[nmod\\_mpoly\\_t](#page-421-1)* B, const *[nmod\\_mpoly\\_t](#page-421-1)* C, const *[nmod\\_mpoly\\_ctx\\_t](#page-421-0)* ctx)

Set  $A$  to  $B - C$ .

### **6.7.13 Scalar operations**

- void **nmod\_mpoly\_neg**(*[nmod\\_mpoly\\_t](#page-421-1)* A, const *[nmod\\_mpoly\\_t](#page-421-1)* B, const *[nmod\\_mpoly\\_ctx\\_t](#page-421-0)* ctx) Set  $A$  to  $-B$ .
- void **nmod\_mpoly\_scalar\_mul\_ui**(*[nmod\\_mpoly\\_t](#page-421-1)* A, const *[nmod\\_mpoly\\_t](#page-421-1)* B, *[ulong](#page-49-4)* c, const *[nmod\\_mpoly\\_ctx\\_t](#page-421-0)* ctx)

Set *A* to  $B \times c$ .

void **nmod\_mpoly\_make\_monic**(*[nmod\\_mpoly\\_t](#page-421-1)* A, const *[nmod\\_mpoly\\_t](#page-421-1)* B, const *[nmod\\_mpoly\\_ctx\\_t](#page-421-0)* ctx)

Set *A* to *B* divided by the leading coefficient of *B*. This throws if *B* is zero or the leading coefficient is not invertible.

# **6.7.14 Differentiation**

void **nmod\_mpoly\_derivative**(*[nmod\\_mpoly\\_t](#page-421-1)* A, const *[nmod\\_mpoly\\_t](#page-421-1)* B, *[slong](#page-49-2)* var, const *[nmod\\_mpoly\\_ctx\\_t](#page-421-0)* ctx)

Set *A* to the derivative of *B* with respect to the variable of index *var*.

# **6.7.15 Evaluation**

These functions return 0 when the operation would imply unreasonable arithmetic.

*[ulong](#page-49-4)* **nmod\_mpoly\_evaluate\_all\_ui**(const *[nmod\\_mpoly\\_t](#page-421-1)* A, const *[ulong](#page-49-4)* \*vals, const *[nmod\\_mpoly\\_ctx\\_t](#page-421-0)* ctx)

Return the evaluation of *A* where the variables are replaced by the corresponding elements of the array *vals*.

void **nmod\_mpoly\_evaluate\_one\_ui**(*[nmod\\_mpoly\\_t](#page-421-1)* A, const *[nmod\\_mpoly\\_t](#page-421-1)* B, *[slong](#page-49-2)* var, *[ulong](#page-49-4)* val, const *[nmod\\_mpoly\\_ctx\\_t](#page-421-0)* ctx)

Set *A* to the evaluation of *B* where the variable of index *var* is replaced by *val*.

int **nmod\_mpoly\_compose\_nmod\_poly**(*[nmod\\_poly\\_t](#page-380-0)* A, const *[nmod\\_mpoly\\_t](#page-421-1)* B, *[nmod\\_poly\\_struct](#page-380-1)* \*const \*C, const *[nmod\\_mpoly\\_ctx\\_t](#page-421-0)* ctx)

Set *A* to the evaluation of *B* where the variables are replaced by the corresponding elements of the array *C*. The context object of *B* is *ctxB*. Return 1 for success and 0 for failure.

int **nmod\_mpoly\_compose\_nmod\_mpoly\_geobucket**(*[nmod\\_mpoly\\_t](#page-421-1)* A, const *[nmod\\_mpoly\\_t](#page-421-1)* B, *[nmod\\_mpoly\\_struct](#page-421-2)* \*const \*C, const *[nmod\\_mpoly\\_ctx\\_t](#page-421-0)* ctxB, const *[nmod\\_mpoly\\_ctx\\_t](#page-421-0)* ctxAC)

int **nmod\_mpoly\_compose\_nmod\_mpoly\_horner**(*[nmod\\_mpoly\\_t](#page-421-1)* A, const *[nmod\\_mpoly\\_t](#page-421-1)* B, *[nmod\\_mpoly\\_struct](#page-421-2)* \*const \*C, const *[nmod\\_mpoly\\_ctx\\_t](#page-421-0)* ctxB, const *[nmod\\_mpoly\\_ctx\\_t](#page-421-0)* ctxAC)

int **nmod\_mpoly\_compose\_nmod\_mpoly**(*[nmod\\_mpoly\\_t](#page-421-1)* A, const *[nmod\\_mpoly\\_t](#page-421-1)* B, *[nmod\\_mpoly\\_struct](#page-421-2)* \*const \*C, const *[nmod\\_mpoly\\_ctx\\_t](#page-421-0)* ctxB, const *[nmod\\_mpoly\\_ctx\\_t](#page-421-0)* ctxAC)

Set *A* to the evaluation of *B* where the variables are replaced by the corresponding elements of the array *C*. Both *A* and the elements of *C* have context object *ctxAC*, while *B* has context object *ctxB*. Neither of *A* and *B* is allowed to alias any other polynomial. Return 1 for success and 0 for failure. The main method attempts to perform the calculation using matrices and chooses heuristically between the geobucket and horner methods if needed.

void **nmod\_mpoly\_compose\_nmod\_mpoly\_gen**(*[nmod\\_mpoly\\_t](#page-421-1)* A, const *[nmod\\_mpoly\\_t](#page-421-1)* B, const *[slong](#page-49-2)* \*c, const *[nmod\\_mpoly\\_ctx\\_t](#page-421-0)* ctxB, const *[nmod\\_mpoly\\_ctx\\_t](#page-421-0)* ctxAC)

Set *A* to the evaluation of *B* where the variable of index *i* in *ctxB* is replaced by the variable of index c[i] in *ctxAC*. The length of the array *C* is the number of variables in *ctxB*. If any c[i] is negative, the corresponding variable of *B* is replaced by zero. Otherwise, it is expected that  $c[i]$ is less than the number of variables in *ctxAC*.

## **6.7.16 Multiplication**

void **nmod\_mpoly\_mul**(*[nmod\\_mpoly\\_t](#page-421-1)* A, const *[nmod\\_mpoly\\_t](#page-421-1)* B, const *[nmod\\_mpoly\\_t](#page-421-1)* C, const *[nmod\\_mpoly\\_ctx\\_t](#page-421-0)* ctx)

Set  $A$  to  $B \times C$ .

void **nmod\_mpoly\_mul\_johnson**(*[nmod\\_mpoly\\_t](#page-421-1)* A, const *[nmod\\_mpoly\\_t](#page-421-1)* B, const *[nmod\\_mpoly\\_t](#page-421-1)* C, const *[nmod\\_mpoly\\_ctx\\_t](#page-421-0)* ctx)

void **nmod\_mpoly\_mul\_heap\_threaded**(*[nmod\\_mpoly\\_t](#page-421-1)* A, const *[nmod\\_mpoly\\_t](#page-421-1)* B, const *[nmod\\_mpoly\\_t](#page-421-1)* C, const *[nmod\\_mpoly\\_ctx\\_t](#page-421-0)* ctx)

Set *A* to  $B \times C$  using Johnson's heap-based method. The first version always uses one thread.

int **nmod\_mpoly\_mul\_array**(*[nmod\\_mpoly\\_t](#page-421-1)* A, const *[nmod\\_mpoly\\_t](#page-421-1)* B, const *[nmod\\_mpoly\\_t](#page-421-1)* C, const *[nmod\\_mpoly\\_ctx\\_t](#page-421-0)* ctx)

int **nmod\_mpoly\_mul\_array\_threaded**(*[nmod\\_mpoly\\_t](#page-421-1)* A, const *[nmod\\_mpoly\\_t](#page-421-1)* B, const *[nmod\\_mpoly\\_t](#page-421-1)* C, const *[nmod\\_mpoly\\_ctx\\_t](#page-421-0)* ctx)

Try to set A to  $B \times C$  using arrays. If the return is 0, the operation was unsuccessful. Otherwise, it was successful, and the return is 1. The first version always uses one thread.

int **nmod\_mpoly\_mul\_dense**(*[nmod\\_mpoly\\_t](#page-421-1)* A, const *[nmod\\_mpoly\\_t](#page-421-1)* B, const *[nmod\\_mpoly\\_t](#page-421-1)* C, const *[nmod\\_mpoly\\_ctx\\_t](#page-421-0)* ctx)

Try to set *A* to  $B \times C$  using univariate arithmetic. If the return is 0, the operation was unsuccessful. Otherwise, it was successful and the return is 1.

## **6.7.17 Powering**

These functions return 0 when the operation would imply unreasonable arithmetic.

int **nmod\_mpoly\_pow\_fmpz**(*[nmod\\_mpoly\\_t](#page-421-1)* A, const *[nmod\\_mpoly\\_t](#page-421-1)* B, const *[fmpz\\_t](#page-155-1)* k, const *[nmod\\_mpoly\\_ctx\\_t](#page-421-0)* ctx)

Set *A* to *B* raised to the *k*-th power. Return 1 for success and 0 for failure.

int **nmod\_mpoly\_pow\_ui**(*[nmod\\_mpoly\\_t](#page-421-1)* A, const *[nmod\\_mpoly\\_t](#page-421-1)* B, *[ulong](#page-49-4)* k, const *[nmod\\_mpoly\\_ctx\\_t](#page-421-0)* ctx)

Set *A* to *B* raised to the *k*-th power. Return 1 for success and 0 for failure.

## **6.7.18 Division**

The division functions assume that the modulus is prime.

<span id="page-428-1"></span>int **nmod\_mpoly\_divides**(*[nmod\\_mpoly\\_t](#page-421-1)* Q, const *[nmod\\_mpoly\\_t](#page-421-1)* A, const *[nmod\\_mpoly\\_t](#page-421-1)* B, const *[nmod\\_mpoly\\_ctx\\_t](#page-421-0)* ctx)

If *A* is divisible by *B*, set *Q* to the exact quotient and return 1. Otherwise, set *Q* to zero and return 0. Note that the function nmod\_mpoly\_div below may be faster if the quotient is known to be exact.

void **nmod\_mpoly\_div**(*[nmod\\_mpoly\\_t](#page-421-1)* Q, const *[nmod\\_mpoly\\_t](#page-421-1)* A, const *[nmod\\_mpoly\\_t](#page-421-1)* B, const *[nmod\\_mpoly\\_ctx\\_t](#page-421-0)* ctx)

Set *Q* to the quotient of *A* by *B*, discarding the remainder.

<span id="page-428-0"></span>void **nmod\_mpoly\_divrem**(*[nmod\\_mpoly\\_t](#page-421-1)* Q, *[nmod\\_mpoly\\_t](#page-421-1)* R, const *[nmod\\_mpoly\\_t](#page-421-1)* A, const *[nmod\\_mpoly\\_t](#page-421-1)* B, const *[nmod\\_mpoly\\_ctx\\_t](#page-421-0)* ctx)

Set *Q* and *R* to the quotient and remainder of *A* divided by *B*.

void **nmod\_mpoly\_divrem\_ideal**(*[nmod\\_mpoly\\_struct](#page-421-2)* \*\*Q, *[nmod\\_mpoly\\_t](#page-421-1)* R, const *[nmod\\_mpoly\\_t](#page-421-1)* A, *[nmod\\_mpoly\\_struct](#page-421-2)* \*const \*B, *[slong](#page-49-2)* len, const *[nmod\\_mpoly\\_ctx\\_t](#page-421-0)* ctx)

This function is as per *[nmod\\_mpoly\\_divrem\(\)](#page-428-0)* except that it takes an array of divisor polynomials *B* and it returns an array of quotient polynomials *Q*. The number of divisor (and hence quotient) polynomials, is given by *len*.

int **nmod\_mpoly\_divides\_dense**(*[nmod\\_mpoly\\_t](#page-421-1)* Q, const *[nmod\\_mpoly\\_t](#page-421-1)* A, const *[nmod\\_mpoly\\_t](#page-421-1)* B, const *[nmod\\_mpoly\\_ctx\\_t](#page-421-0)* ctx)

Try to do the operation of  $\text{mmod\_mpoly\_divides}$  using univariate arithmetic. If the return is  $-1$ , the operation was unsuccessful. Otherwise, it was successful and the return is 0 or 1.

int **nmod\_mpoly\_divides\_monagan\_pearce**(*[nmod\\_mpoly\\_t](#page-421-1)* Q, const *[nmod\\_mpoly\\_t](#page-421-1)* A, const *[nmod\\_mpoly\\_t](#page-421-1)* B, const *[nmod\\_mpoly\\_ctx\\_t](#page-421-0)* ctx)

Do the operation of nmod\_mpoly\_divides using the algorithm of Michael Monagan and Roman Pearce.

int **nmod\_mpoly\_divides\_heap\_threaded**(*[nmod\\_mpoly\\_t](#page-421-1)* Q, const *[nmod\\_mpoly\\_t](#page-421-1)* A, const *[nmod\\_mpoly\\_t](#page-421-1)* B, const *[nmod\\_mpoly\\_ctx\\_t](#page-421-0)* ctx)

Do the operation of nmod\_mpoly\_divides using the heap and multiple threads. This function should only be called once global\_thread\_pool has been initialized.

**Note:** This function is only defined if the machine is known to be strongly ordered during the configuration. To check whether this function is defined during compilation-time, use the C preprocessor macro #ifdef nmod mpoly divides heap threaded.

Note that, if the system is known to be strongly ordered, the underlying algorithm for this function is utilized in *[nmod\\_mpoly\\_divides\(\)](#page-428-1)* . Hence, you may find it easier to use this function instead if the C preprocessor is not available.

# **6.7.19 Greatest Common Divisor**

The greatest common divisor functions assume that the modulus is prime.

void **nmod\_mpoly\_term\_content**(*[nmod\\_mpoly\\_t](#page-421-1)* M, const *[nmod\\_mpoly\\_t](#page-421-1)* A, const *[nmod\\_mpoly\\_ctx\\_t](#page-421-0)* ctx)

Set *M* to the GCD of the terms of *A*. If *A* is zero, *M* will be zero. Otherwise, *M* will be a monomial with coefficient one.

int **nmod\_mpoly\_content\_vars**(*[nmod\\_mpoly\\_t](#page-421-1)* g, const *[nmod\\_mpoly\\_t](#page-421-1)* A, *[slong](#page-49-2)* \*vars, *[slong](#page-49-2)* vars\_length, const *[nmod\\_mpoly\\_ctx\\_t](#page-421-0)* ctx)

Set *g* to the GCD of the coefficients of *A* when viewed as a polynomial in the variables *vars*. Return 1 for success and 0 for failure. Upon success, *g* will be independent of the variables *vars*.

<span id="page-429-0"></span>int **nmod\_mpoly\_gcd**(*[nmod\\_mpoly\\_t](#page-421-1)* G, const *[nmod\\_mpoly\\_t](#page-421-1)* A, const *[nmod\\_mpoly\\_t](#page-421-1)* B, const *[nmod\\_mpoly\\_ctx\\_t](#page-421-0)* ctx)

Try to set *G* to the monic GCD of *A* and *B*. The GCD of zero and zero is defined to be zero. If the return is 1 the function was successful. Otherwise the return is 0 and *G* is left untouched.

int **nmod\_mpoly\_gcd\_cofactors**(*[nmod\\_mpoly\\_t](#page-421-1)* G, *[nmod\\_mpoly\\_t](#page-421-1)* Abar, *[nmod\\_mpoly\\_t](#page-421-1)* Bbar, const *[nmod\\_mpoly\\_t](#page-421-1)* A, const *[nmod\\_mpoly\\_t](#page-421-1)* B, const *[nmod\\_mpoly\\_ctx\\_t](#page-421-0)* ctx)

Do the operation of  $\textit{nmod\_mpoly\_gcd}$  and also compute  $Abar = A/G$  and  $Bbar = B/G$  if successful.

int **nmod\_mpoly\_gcd\_brown**(*[nmod\\_mpoly\\_t](#page-421-1)* G, const *[nmod\\_mpoly\\_t](#page-421-1)* A, const *[nmod\\_mpoly\\_t](#page-421-1)* B, const *[nmod\\_mpoly\\_ctx\\_t](#page-421-0)* ctx)

- int **nmod\_mpoly\_gcd\_hensel**(*[nmod\\_mpoly\\_t](#page-421-1)* G, const *[nmod\\_mpoly\\_t](#page-421-1)* A, const *[nmod\\_mpoly\\_t](#page-421-1)* B, const *[nmod\\_mpoly\\_ctx\\_t](#page-421-0)* ctx)
- int **nmod\_mpoly\_gcd\_zippel**(*[nmod\\_mpoly\\_t](#page-421-1)* G, const *[nmod\\_mpoly\\_t](#page-421-1)* A, const *[nmod\\_mpoly\\_t](#page-421-1)* B, const *[nmod\\_mpoly\\_ctx\\_t](#page-421-0)* ctx)

Try to set *G* to the GCD of *A* and *B* using various algorithms.

int **nmod\_mpoly\_resultant**(*[nmod\\_mpoly\\_t](#page-421-1)* R, const *[nmod\\_mpoly\\_t](#page-421-1)* A, const *[nmod\\_mpoly\\_t](#page-421-1)* B, *[slong](#page-49-2)* var, const *[nmod\\_mpoly\\_ctx\\_t](#page-421-0)* ctx)

Try to set *R* to the resultant of *A* and *B* with respect to the variable of index *var*.

int **nmod\_mpoly\_discriminant**(*[nmod\\_mpoly\\_t](#page-421-1)* D, const *[nmod\\_mpoly\\_t](#page-421-1)* A, *[slong](#page-49-2)* var, const *[nmod\\_mpoly\\_ctx\\_t](#page-421-0)* ctx)

Try to set *D* to the discriminant of *A* with respect to the variable of index *var*.

## **6.7.20 Square Root**

The square root functions assume that the modulus is prime for correct operation.

- int **nmod\_mpoly\_sqrt**(*[nmod\\_mpoly\\_t](#page-421-1)* Q, const *[nmod\\_mpoly\\_t](#page-421-1)* A, const *[nmod\\_mpoly\\_ctx\\_t](#page-421-0)* ctx) If  $Q^2 = A$  has a solution, set Q to a solution and return 1, otherwise return 0 and set Q to zero.
- int **nmod\_mpoly\_is\_square**(const *[nmod\\_mpoly\\_t](#page-421-1)* A, const *[nmod\\_mpoly\\_ctx\\_t](#page-421-0)* ctx) Return 1 if *A* is a perfect square, otherwise return 0.
- int **nmod\_mpoly\_quadratic\_root**(*[nmod\\_mpoly\\_t](#page-421-1)* Q, const *[nmod\\_mpoly\\_t](#page-421-1)* A, const *[nmod\\_mpoly\\_t](#page-421-1)* B, const *[nmod\\_mpoly\\_ctx\\_t](#page-421-0)* ctx)

If  $Q^2 + AQ = B$  has a solution, set Q to a solution and return 1, otherwise return 0.

# **6.7.21 Univariate Functions**

An nmod\_mpoly\_univar\_t holds a univariate polynomial in some main variable with nmod\_mpoly\_t coefficients in the remaining variables. These functions are useful when one wants to rewrite an element of  $\mathbb{Z}/n\mathbb{Z}[x_1,\ldots,x_m]$  as an element of  $(\mathbb{Z}/n\mathbb{Z}[x_1,\ldots,x_{n-1},x_{n+1},\ldots,x_m])[x_n]$  and vice versa.

- void **nmod\_mpoly\_univar\_init**(nmod\_mpoly\_univar\_t A, const *[nmod\\_mpoly\\_ctx\\_t](#page-421-0)* ctx) Initialize *A*.
- void **nmod\_mpoly\_univar\_clear**(nmod\_mpoly\_univar\_t A, const *[nmod\\_mpoly\\_ctx\\_t](#page-421-0)* ctx) Clear *A*.
- void **nmod\_mpoly\_univar\_swap**(nmod\_mpoly\_univar\_t A, nmod\_mpoly\_univar\_t B, const *[nmod\\_mpoly\\_ctx\\_t](#page-421-0)* ctx)

Swap *A* and *B*.

void **nmod\_mpoly\_to\_univar**(nmod\_mpoly\_univar\_t A, const *[nmod\\_mpoly\\_t](#page-421-1)* B, *[slong](#page-49-2)* var, const *[nmod\\_mpoly\\_ctx\\_t](#page-421-0)* ctx)

Set *A* to a univariate form of *B* by pulling out the variable of index *var*. The coefficients of *A* will still belong to the content *ctx* but will not depend on the variable of index *var*.

void **nmod\_mpoly\_from\_univar**(*[nmod\\_mpoly\\_t](#page-421-1)* A, const nmod\_mpoly\_univar\_t B, *[slong](#page-49-2)* var, const *[nmod\\_mpoly\\_ctx\\_t](#page-421-0)* ctx)

Set *A* to the normal form of *B* by putting in the variable of index *var*. This function is undefined if the coefficients of *B* depend on the variable of index *var*.

int **nmod\_mpoly\_univar\_degree\_fits\_si**(const nmod\_mpoly\_univar\_t A, const *[nmod\\_mpoly\\_ctx\\_t](#page-421-0)* ctx)

Return 1 if the degree of *A* with respect to the main variable fits an slong. Otherwise, return 0.

*[slong](#page-49-2)* **nmod\_mpoly\_univar\_length**(const nmod\_mpoly\_univar\_t A, const *[nmod\\_mpoly\\_ctx\\_t](#page-421-0)* ctx) Return the number of terms in *A* with respect to the main variable.

*[slong](#page-49-2)* **nmod\_mpoly\_univar\_get\_term\_exp\_si**(nmod\_mpoly\_univar\_t A, *[slong](#page-49-2)* i, const *[nmod\\_mpoly\\_ctx\\_t](#page-421-0)* ctx)

Return the exponent of the term of index *i* of *A*.

- void **nmod\_mpoly\_univar\_get\_term\_coeff**(*[nmod\\_mpoly\\_t](#page-421-1)* c, const nmod\_mpoly\_univar\_t A, *[slong](#page-49-2)* i, const *[nmod\\_mpoly\\_ctx\\_t](#page-421-0)* ctx)
- void **nmod\_mpoly\_univar\_swap\_term\_coeff**(*[nmod\\_mpoly\\_t](#page-421-1)* c, nmod\_mpoly\_univar\_t A, *[slong](#page-49-2)* i, const *[nmod\\_mpoly\\_ctx\\_t](#page-421-0)* ctx)

Set (resp. swap) *c* to (resp. with) the coefficient of the term of index *i* of *A*.

## **6.7.22 Internal Functions**

void **nmod\_mpoly\_pow\_rmul**(*[nmod\\_mpoly\\_t](#page-421-1)* A, const *[nmod\\_mpoly\\_t](#page-421-1)* B, *[ulong](#page-49-4)* k, const *[nmod\\_mpoly\\_ctx\\_t](#page-421-0)* ctx)

Set *A* to *B* raised to the *k*-th power using repeated multiplications.

void **nmod\_mpoly\_div\_monagan\_pearce**(*[nmod\\_mpoly\\_t](#page-421-1)* polyq, const *[nmod\\_mpoly\\_t](#page-421-1)* poly2, const *[nmod\\_mpoly\\_t](#page-421-1)* poly3, const *[nmod\\_mpoly\\_ctx\\_t](#page-421-0)* ctx)

Set polyq to the quotient of poly2 by poly3, discarding the remainder (with notional remainder coefficients reduced modulo the leading coefficient of poly3). Implements "Polynomial division using dynamic arrays, heaps and packed exponents" by Michael Monagan and Roman Pearce. This function is exceptionally efficient if the division is known to be exact.

void **nmod\_mpoly\_divrem\_monagan\_pearce**(*[nmod\\_mpoly\\_t](#page-421-1)* q, *[nmod\\_mpoly\\_t](#page-421-1)* r, const *[nmod\\_mpoly\\_t](#page-421-1)* poly2, const *[nmod\\_mpoly\\_t](#page-421-1)* poly3, const *[nmod\\_mpoly\\_ctx\\_t](#page-421-0)* ctx)

Set polyq and polyr to the quotient and remainder of poly2 divided by poly3, (with remainder coefficients reduced modulo the leading coefficient of poly3). Implements "Polynomial division using dynamic arrays, heaps and packed exponents" by Michael Monagan and Roman Pearce.

void **nmod\_mpoly\_divrem\_ideal\_monagan\_pearce**(*[nmod\\_mpoly\\_struct](#page-421-2)* \*\*q, *[nmod\\_mpoly\\_t](#page-421-1)* r, const *[nmod\\_mpoly\\_t](#page-421-1)* poly2, *[nmod\\_mpoly\\_struct](#page-421-2)* \*const \*poly3, *[slong](#page-49-2)* len, const *[nmod\\_mpoly\\_ctx\\_t](#page-421-0)* ctx)

This function is as per nmod\_mpoly\_divrem\_monagan\_pearce except that it takes an array of divisor polynomials poly3, and it returns an array of quotient polynomials q. The number of divisor (and hence quotient) polynomials, is given by *len*. The function computes polynomials  $q_i = q[i]$  such that poly2 is  $r + \sum_{i=0}^{\text{len } -1} q_i b_i$ , where  $b_i = \text{poly3[i]}$ .

# **6.8 nmod\_mpoly\_factor.h – factorisation of multivariate polynomials over integers mod n (word-size n)**

## **6.8.1 Types, macros and constants**

### type **nmod\_mpoly\_factor\_struct**

A struct for holding a factored polynomial. There is a single constant and a product of bases to corresponding exponents.

## type **nmod\_mpoly\_factor\_t**

An array of length 1 of nmod\_mpoly\_factor\_struct.
#### **6.8.2 Memory management**

- void **nmod\_mpoly\_factor\_init**(*[nmod\\_mpoly\\_factor\\_t](#page-431-0)* f, const *[nmod\\_mpoly\\_ctx\\_t](#page-421-0)* ctx) Initialise *f*.
- void **nmod\_mpoly\_factor\_clear**(*[nmod\\_mpoly\\_factor\\_t](#page-431-0)* f, const *[nmod\\_mpoly\\_ctx\\_t](#page-421-0)* ctx) Clear *f*.

#### **6.8.3 Basic manipulation**

void **nmod\_mpoly\_factor\_swap**(*[nmod\\_mpoly\\_factor\\_t](#page-431-0)* f, *[nmod\\_mpoly\\_factor\\_t](#page-431-0)* g, const *[nmod\\_mpoly\\_ctx\\_t](#page-421-0)* ctx)

Efficiently swap *f* and *g*.

*[slong](#page-49-0)* **nmod\_mpoly\_factor\_length**(const *[nmod\\_mpoly\\_factor\\_t](#page-431-0)* f, const *[nmod\\_mpoly\\_ctx\\_t](#page-421-0)* ctx) Return the length of the product in *f*.

*[ulong](#page-49-1)* **nmod\_mpoly\_factor\_get\_constant\_ui**(const *[nmod\\_mpoly\\_factor\\_t](#page-431-0)* f, const *[nmod\\_mpoly\\_ctx\\_t](#page-421-0)* ctx)

Return the constant of *f*.

- void **nmod\_mpoly\_factor\_get\_base**(*[nmod\\_mpoly\\_t](#page-421-1)* p, const *[nmod\\_mpoly\\_factor\\_t](#page-431-0)* f, *[slong](#page-49-0)* i, const *[nmod\\_mpoly\\_ctx\\_t](#page-421-0)* ctx)
- void **nmod\_mpoly\_factor\_swap\_base**(*[nmod\\_mpoly\\_t](#page-421-1)* p, *[nmod\\_mpoly\\_factor\\_t](#page-431-0)* f, *[slong](#page-49-0)* i, const *[nmod\\_mpoly\\_ctx\\_t](#page-421-0)* ctx)

Set (resp. swap)  $B$  to (resp. with) the base of the term of index  $i$  in  $A$ .

*[slong](#page-49-0)* **nmod\_mpoly\_factor\_get\_exp\_si**(*[nmod\\_mpoly\\_factor\\_t](#page-431-0)* f, *[slong](#page-49-0)* i, const *[nmod\\_mpoly\\_ctx\\_t](#page-421-0)* ctx)

Return the exponent of the term of index  $i$  in  $A$ . It is assumed to fit an slong.

<span id="page-432-0"></span>void **nmod\_mpoly\_factor\_sort**(*[nmod\\_mpoly\\_factor\\_t](#page-431-0)* f, const *[nmod\\_mpoly\\_ctx\\_t](#page-421-0)* ctx) Sort the product of *f* first by exponent and then by base.

### **6.8.4 Factorisation**

A return of 1 indicates that the function was successful. Otherwise, the return is 0 and *f* is undefined. None of these functions multiply  $f$  by  $A$ :  $f$  is simply set to a factorisation of  $A$ , and thus these functions should not depend on the initial value of the output *f*.

int **nmod\_mpoly\_factor\_squarefree**(*[nmod\\_mpoly\\_factor\\_t](#page-431-0)* f, const *[nmod\\_mpoly\\_t](#page-421-1)* A, const *[nmod\\_mpoly\\_ctx\\_t](#page-421-0)* ctx)

Set *f* to a factorization of *A* where the bases are primitive and pairwise relatively prime. If the product of all irreducible factors with a given exponent is desired, it is recommended to call *[nmod\\_mpoly\\_factor\\_sort\(\)](#page-432-0)* and then multiply the bases with the desired exponent.

int **nmod\_mpoly\_factor**(*[nmod\\_mpoly\\_factor\\_t](#page-431-0)* f, const *[nmod\\_mpoly\\_t](#page-421-1)* A, const *[nmod\\_mpoly\\_ctx\\_t](#page-421-0)* ctx)

Set *f* to a factorization of *A* where the bases are irreducible.

## **6.9 fmpz\_mod.h – arithmetic modulo integers**

#### **6.9.1 Types, macros and constants**

#### type **fmpz\_mod\_ctx\_struct**

```
type fmpz_mod_ctx_t
```
The context object for arithmetic modulo integers.

### **6.9.2 Context object**

- void **fmpz\_mod\_ctx\_init**(*[fmpz\\_mod\\_ctx\\_t](#page-433-0)* ctx, const *[fmpz\\_t](#page-155-0)* n) Initialise ctx for arithmetic modulo n, which is expected to be positive.
- void **fmpz\_mod\_ctx\_clear**(*[fmpz\\_mod\\_ctx\\_t](#page-433-0)* ctx)

Free any memory used by ctx.

void **fmpz\_mod\_ctx\_set\_modulus**(*[fmpz\\_mod\\_ctx\\_t](#page-433-0)* ctx, const *[fmpz\\_t](#page-155-0)* n) Reconfigure ctx for arithmetic modulo n.

## **6.9.3 Conversions**

void **fmpz\_mod\_set\_fmpz**(*[fmpz\\_t](#page-155-0)* a, const *[fmpz\\_t](#page-155-0)* b, const *[fmpz\\_mod\\_ctx\\_t](#page-433-0)* ctx) Set a to b after reduction modulo the modulus.

## **6.9.4 Arithmetic**

Unless specified otherwise all functions here expect their relevant arguments to be in the canonical range  $[0, n)$ . Comparison of elements against each other or against zero can be accomplished with func::fmpz\_equal or func::fmpz\_is\_zero without a context.

- int **fmpz\_mod\_is\_canonical**(const *[fmpz\\_t](#page-155-0)* a, const *[fmpz\\_mod\\_ctx\\_t](#page-433-0)* ctx) Return 1 if  $\alpha$  is in the canonical range  $[0, n)$  and 0 otherwise.
- int **fmpz\_mod\_is\_one**(const *[fmpz\\_t](#page-155-0)* a, const *[fmpz\\_mod\\_ctx\\_t](#page-433-0)* ctx) Return 1 if  $a$  is 1 modulo  $n$  and return 0 otherwise.
- void **fmpz** mod add $(fmpz$  t a, const  $fmpz$  t b, const  $fmpz$  t c, const  $fmpz$  mod ctx t ctx) Set  $a$  to  $b + c$  modulo  $n$ .
- void **fmpz** mod add **fmpz**( $fmpz$  t a, const  $fmpz$  t b, const  $fmpz$  t c, const  $fmpz$  mod ctx t ctx)
- void **fmpz\_mod\_add\_ui**(*[fmpz\\_t](#page-155-0)* a, const *[fmpz\\_t](#page-155-0)* b, *[ulong](#page-49-1)* c, const *[fmpz\\_mod\\_ctx\\_t](#page-433-0)* ctx)
- void **fmpz\_mod\_add\_si**(*[fmpz\\_t](#page-155-0)* a, const *[fmpz\\_t](#page-155-0)* b, *[slong](#page-49-0)* c, const *[fmpz\\_mod\\_ctx\\_t](#page-433-0)* ctx) Set *a* to  $b + c$  modulo *n* where only *b* is assumed to be canonical.
- void **fmpz\_mod\_sub**(*[fmpz\\_t](#page-155-0)* a, const *[fmpz\\_t](#page-155-0)* b, const *[fmpz\\_t](#page-155-0)* c, const *[fmpz\\_mod\\_ctx\\_t](#page-433-0)* ctx) Set  $a$  to  $b - c$  modulo  $n$ .
- void **fmpz\_mod\_sub\_fmpz**(*[fmpz\\_t](#page-155-0)* a, const *[fmpz\\_t](#page-155-0)* b, const *[fmpz\\_t](#page-155-0)* c, const *[fmpz\\_mod\\_ctx\\_t](#page-433-0)* ctx)
- void **fmpz\_mod\_sub\_ui**(*[fmpz\\_t](#page-155-0)* a, const *[fmpz\\_t](#page-155-0)* b, *[ulong](#page-49-1)* c, const *[fmpz\\_mod\\_ctx\\_t](#page-433-0)* ctx)
- void **fmpz\_mod\_sub\_si**(*[fmpz\\_t](#page-155-0)* a, const *[fmpz\\_t](#page-155-0)* b, *[slong](#page-49-0)* c, const *[fmpz\\_mod\\_ctx\\_t](#page-433-0)* ctx) Set  $a$  to  $b - c$  modulo  $n$  where only  $b$  is assumed to be canonical.

void **fmpz\_mod\_fmpz\_sub**(*[fmpz\\_t](#page-155-0)* a, const *[fmpz\\_t](#page-155-0)* b, const *[fmpz\\_t](#page-155-0)* c, const *[fmpz\\_mod\\_ctx\\_t](#page-433-0)* ctx) void **fmpz** mod\_ui\_sub $(fmpz$  t a, *[ulong](#page-49-1)* b, const  $fmpz$  t c, const  $fmpz$  *mod\_ctx* t ctx)

- void **fmpz** mod si sub $(fmpz_t$  $(fmpz_t$  a, *[slong](#page-49-0)* b, const  $fmpz_t$  c, const  $fmpz$  mod ctx t ctx) Set  $a$  to  $b - c$  modulo  $n$  where only  $c$  is assumed to be canonical.
- void **fmpz\_mod\_neg**(*[fmpz\\_t](#page-155-0)* a, const *[fmpz\\_t](#page-155-0)* b, const *[fmpz\\_mod\\_ctx\\_t](#page-433-0)* ctx) Set  $a$  to  $-b$  modulo  $n$ .
- void **fmpz\_mod\_mul**(*[fmpz\\_t](#page-155-0)* a, const *[fmpz\\_t](#page-155-0)* b, const *[fmpz\\_t](#page-155-0)* c, const *[fmpz\\_mod\\_ctx\\_t](#page-433-0)* ctx) Set  $a$  to  $b \cdot c$  modulo  $n$ .
- void **fmpz\_mod\_inv**(*[fmpz\\_t](#page-155-0)* a, const *[fmpz\\_t](#page-155-0)* b, const *[fmpz\\_mod\\_ctx\\_t](#page-433-0)* ctx) Set a to  $b^{-1}$  modulo n. This function expects that b is invertible modulo n and throws if this not the case. Invertibility may be tested with *[fmpz\\_mod\\_pow\\_fmpz\(\)](#page-434-0)* or *[fmpz\\_mod\\_divides\(\)](#page-434-1)* .
- <span id="page-434-1"></span>int **fmpz\_mod\_divides**(*[fmpz\\_t](#page-155-0)* a, const *[fmpz\\_t](#page-155-0)* b, const *[fmpz\\_t](#page-155-0)* c, const *[fmpz\\_mod\\_ctx\\_t](#page-433-0)* ctx) If  $a \cdot c = b \mod n$  has a solution for a return 1 and set a to such a solution. Otherwise return 0 and leave a undefined.
- void **fmpz** mod pow ui( $fmpz$  t a, const  $fmpz$  t b,  $\mu$ long e, const  $fmpz$  mod ctx t ctx) Set  $a$  to  $b^e$  modulo  $n$ .
- <span id="page-434-0"></span>int **fmpz** mod pow **fmpz**(*fmpz* t a, const *fmpz* t b, const *fmpz* t e, const *fmpz* mod ctx t ctx) Try to set *a* to  $b^e$  modulo *n*. If  $e < 0$  and *b* is not invertible modulo *n*, the return is 0. Otherwise, the return is 1.

## **6.9.5 Discrete Logarithms via Pohlig-Hellman**

void **fmpz\_mod\_discrete\_log\_pohlig\_hellman\_init**(fmpz\_mod\_discrete\_log\_pohlig\_hellman\_t

L)

Initialize L. Upon initialization L is not ready for computation.

void **fmpz\_mod\_discrete\_log\_pohlig\_hellman\_clear**(fmpz\_mod\_discrete\_log\_pohlig\_hellman\_t

 $L$ )

Free any space used by L.

double **fmpz** mod discrete log pohlig hellman precompute prime(fmpz mod discrete log pohlig hellman t L, const *[fmpz\\_t](#page-155-0)* p)

Configure L for discrete logarithms modulo p to an internally chosen base. It is assumed that p is prime. The return is an estimate on the number of multiplications needed for one run.

const *[fmpz](#page-155-1)* \***fmpz\_mod\_discrete\_log\_pohlig\_hellman\_primitive\_root**(fmpz\_mod\_discrete\_log\_pohlig\_hellman\_t  $L$ )

Return the internally stored base.

void **fmpz\_mod\_discrete\_log\_pohlig\_hellman\_run**(*[fmpz\\_t](#page-155-0)* x, const

fmpz\_mod\_discrete\_log\_pohlig\_hellman\_t L, const *[fmpz\\_t](#page-155-0)* y)

Set x to the logarithm of y with respect to the internally stored base. y is expected to be reduced modulo the p. The function is undefined if the logarithm does not exist.

```
int fmpz_next_smooth_prime(fmpz_t a, const fmpz_t b)
```
Either return 1 and set  $a$  to a smooth prime strictly greater than  $b$ , or return 0 and set  $a$  to 0. The smooth primes returned by this function currently have no prime factor of  $a - 1$  greater than 23, but this should not be relied upon.

## **6.10 fmpz\_mod\_vec.h – vectors over integers mod n**

## **6.10.1 Conversions**

void **\_fmpz\_mod\_vec\_set\_fmpz\_vec**(*[fmpz](#page-155-1)* \*A, const *[fmpz](#page-155-1)* \*B, *[slong](#page-49-0)* len, const *[fmpz\\_mod\\_ctx\\_t](#page-433-0)* ctx) Set the  $fmpz_{m}od_{y}ec(A, len)$  to the  $fmpz_{y}ec(B, len)$  after reduction of each entry modulo the modulus..

#### **6.10.2 Arithmetic**

- void **\_fmpz\_mod\_vec\_neg**(*[fmpz](#page-155-1)* \*A, const *[fmpz](#page-155-1)* \*B, *[slong](#page-49-0)* len, const *[fmpz\\_mod\\_ctx\\_t](#page-433-0)* ctx) Set  $(A, len)$  to  $-(B, len)$ .
- void **\_fmpz\_mod\_vec\_add**(*[fmpz](#page-155-1)* \*a, const *[fmpz](#page-155-1)* \*b, const *[fmpz](#page-155-1)* \*c, *[slong](#page-49-0)* n, const *[fmpz\\_mod\\_ctx\\_t](#page-433-0)* ctx) Set  $(A, len)^*$  to  $(B, len) + (C, len)$ .
- void **\_fmpz\_mod\_vec\_sub**(*[fmpz](#page-155-1)* \*a, const *[fmpz](#page-155-1)* \*b, const *[fmpz](#page-155-1)* \*c, *[slong](#page-49-0)* n, const *[fmpz\\_mod\\_ctx\\_t](#page-433-0)* ctx) Set  $(A, len)$ <sup>to</sup>  $(B, len) - (C, len)$ .

### **6.10.3 Scalar Multiplication**

void **\_fmpz\_mod\_vec\_scalar\_mul\_fmpz\_mod**(*[fmpz](#page-155-1)* \*A, const *[fmpz](#page-155-1)* \*B, *[slong](#page-49-0)* len, const *[fmpz\\_t](#page-155-0)* c, const *[fmpz\\_mod\\_ctx\\_t](#page-433-0)* ctx)

Set  $(A, len)$  to  $(B, len) * c$ .

void **\_fmpz\_mod\_vec\_scalar\_addmul\_fmpz\_mod**(*[fmpz](#page-155-1)* \*A, const *[fmpz](#page-155-1)* \*B, *[slong](#page-49-0)* len, const *[fmpz\\_t](#page-155-0)* c, const *[fmpz\\_mod\\_ctx\\_t](#page-433-0)* ctx)

Set  $(A, len)$  to  $(A, len) + (B, len) * c$ .

void **\_fmpz\_mod\_vec\_scalar\_div\_fmpz\_mod**(*[fmpz](#page-155-1)* \*A, const *[fmpz](#page-155-1)* \*B, *[slong](#page-49-0)* len, const *[fmpz\\_t](#page-155-0)* c, const *[fmpz\\_mod\\_ctx\\_t](#page-433-0)* ctx)

Set  $(A, len)$  to  $(B, len)/c$  assuming c is nonzero.

### **6.10.4 Dot Product**

void **\_fmpz\_mod\_vec\_dot**(*[fmpz\\_t](#page-155-0)* d, const *[fmpz](#page-155-1)* \*A, const *[fmpz](#page-155-1)* \*B, *[slong](#page-49-0)* len, const *[fmpz\\_mod\\_ctx\\_t](#page-433-0)* ctx)

Set  $d$  to the dot product of  $(A, len)$  with  $(B, len)$ .

void **\_fmpz\_mod\_vec\_dot\_rev**(*[fmpz\\_t](#page-155-0)* d, const *[fmpz](#page-155-1)* \*A, const *[fmpz](#page-155-1)* \*B, *[slong](#page-49-0)* len, const *[fmpz\\_mod\\_ctx\\_t](#page-433-0)* ctx)

Set d to the dot product of  $(A, len)$  with the reverse of the vector  $(B, len)$ .

### **6.10.5 Multiplication**

void **\_fmpz\_mod\_vec\_mul**(*[fmpz](#page-155-1)* \*A, const *[fmpz](#page-155-1)* \*B, const *[fmpz](#page-155-1)* \*C, *[slong](#page-49-0)* len, const *[fmpz\\_mod\\_ctx\\_t](#page-433-0)* ctx)

Set  $(A, len)$  the pointwise multiplication of  $(B, len)$  and  $(C, len)$ .

## **6.11 fmpz\_mod\_mat.h – matrices over integers mod n**

#### **6.11.1 Types, macros and constants**

type **fmpz\_mod\_mat\_struct**

<span id="page-436-0"></span>type **fmpz\_mod\_mat\_t**

### **6.11.2 Element access**

*[fmpz](#page-155-1)* \***fmpz\_mod\_mat\_entry**(const *[fmpz\\_mod\\_mat\\_t](#page-436-0)* mat, *[slong](#page-49-0)* i, *[slong](#page-49-0)* j) Return a reference to the element at row i and column j of mat.

void **fmpz\_mod\_mat\_set\_entry**(*[fmpz\\_mod\\_mat\\_t](#page-436-0)* mat, *[slong](#page-49-0)* i, *[slong](#page-49-0)* j, const *[fmpz\\_t](#page-155-0)* val, const *[fmpz\\_mod\\_ctx\\_t](#page-433-0)* ctx)

Set the entry at row i and column j of mat to val.

#### **6.11.3 Memory management**

- void **fmpz\_mod\_mat\_init**(*[fmpz\\_mod\\_mat\\_t](#page-436-0)* mat, *[slong](#page-49-0)* rows, *[slong](#page-49-0)* cols, const *[fmpz\\_mod\\_ctx\\_t](#page-433-0)* ctx) Initialise mat as a matrix with the given number of rows and cols and modulus defined by ctx.
- void **fmpz\_mod\_mat\_init\_set**(*[fmpz\\_mod\\_mat\\_t](#page-436-0)* mat, const *[fmpz\\_mod\\_mat\\_t](#page-436-0)* src, const *[fmpz\\_mod\\_ctx\\_t](#page-433-0)* ctx)

Initialise mat and set it equal to the matrix src, including the number of rows and columns and the modulus.

void **fmpz\_mod\_mat\_clear**(*[fmpz\\_mod\\_mat\\_t](#page-436-0)* mat, const *[fmpz\\_mod\\_ctx\\_t](#page-433-0)* ctx) Clear mat and release any memory it used.

Basic manipulation -

- *[slong](#page-49-0)* **fmpz\_mod\_mat\_nrows**(const *[fmpz\\_mod\\_mat\\_t](#page-436-0)* mat, const *[fmpz\\_mod\\_ctx\\_t](#page-433-0)* ctx) Return the number of rows of mat.
- *[slong](#page-49-0)* **fmpz\_mod\_mat\_ncols**(const *[fmpz\\_mod\\_mat\\_t](#page-436-0)* mat, const *[fmpz\\_mod\\_ctx\\_t](#page-433-0)* ctx) Return the number of columns of mat.
- void **\_fmpz\_mod\_mat\_set\_mod**(*[fmpz\\_mod\\_mat\\_t](#page-436-0)* mat, const *[fmpz\\_t](#page-155-0)* n, const *[fmpz\\_mod\\_ctx\\_t](#page-433-0)* ctx) Set the modulus of the matrix mat to n.
- void **fmpz\_mod\_mat\_one**(*[fmpz\\_mod\\_mat\\_t](#page-436-0)* mat, const *[fmpz\\_mod\\_ctx\\_t](#page-433-0)* ctx) Set mat to the identity matrix (ones down the diagonal).
- void **fmpz\_mod\_mat\_zero**(*[fmpz\\_mod\\_mat\\_t](#page-436-0)* mat, const *[fmpz\\_mod\\_ctx\\_t](#page-433-0)* ctx) Set mat to the zero matrix.
- void **fmpz\_mod\_mat\_swap**(*[fmpz\\_mod\\_mat\\_t](#page-436-0)* mat1, *[fmpz\\_mod\\_mat\\_t](#page-436-0)* mat2, const *[fmpz\\_mod\\_ctx\\_t](#page-433-0)* ctx)

Efficiently swap the matrices mat1 and mat2.

void **fmpz\_mod\_mat\_swap\_entrywise**(*[fmpz\\_mod\\_mat\\_t](#page-436-0)* mat1, *[fmpz\\_mod\\_mat\\_t](#page-436-0)* mat2, const *[fmpz\\_mod\\_ctx\\_t](#page-433-0)* ctx)

Swaps two matrices by swapping the individual entries rather than swapping the contents of the structs.

- int **fmpz\_mod\_mat\_is\_empty**(const *[fmpz\\_mod\\_mat\\_t](#page-436-0)* mat, const *[fmpz\\_mod\\_ctx\\_t](#page-433-0)* ctx) Return 1 if mat has either zero rows or columns.
- int **fmpz\_mod\_mat\_is\_square**(const *[fmpz\\_mod\\_mat\\_t](#page-436-0)* mat, const *[fmpz\\_mod\\_ctx\\_t](#page-433-0)* ctx) Return 1 if mat has the same number of rows and columns.
- void **\_fmpz\_mod\_mat\_reduce**(*[fmpz\\_mod\\_mat\\_t](#page-436-0)* mat, const *[fmpz\\_mod\\_ctx\\_t](#page-433-0)* ctx) Reduce all the entries of mat by the modulus n. This function is only needed internally.

### **6.11.4 Random generation**

void **fmpz\_mod\_mat\_randtest**(*[fmpz\\_mod\\_mat\\_t](#page-436-0)* mat, *[flint\\_rand\\_t](#page-50-0)* state, const *[fmpz\\_mod\\_ctx\\_t](#page-433-0)* ctx)

Generate a random matrix with the existing dimensions and entries in  $[0, n)$  where **n** is the modulus.

## **6.11.5 Windows and concatenation**

void **fmpz\_mod\_mat\_window\_init**(*[fmpz\\_mod\\_mat\\_t](#page-436-0)* window, const *[fmpz\\_mod\\_mat\\_t](#page-436-0)* mat, *[slong](#page-49-0)* r1, *[slong](#page-49-0)* c1, *[slong](#page-49-0)* r2, *[slong](#page-49-0)* c2, const *[fmpz\\_mod\\_ctx\\_t](#page-433-0)* ctx)

Initializes the matrix window to be an r2 - r1 by c2 - c1 submatrix of mat whose  $(0, 0)$  entry is the (r1, c1) entry of mat. The memory for the elements of window is shared with mat.

- void **fmpz\_mod\_mat\_window\_clear**(*[fmpz\\_mod\\_mat\\_t](#page-436-0)* window, const *[fmpz\\_mod\\_ctx\\_t](#page-433-0)* ctx) Clears the matrix window and releases any memory that it uses. Note that the memory to the underlying matrix that window points to is not freed.
- void **fmpz\_mod\_mat\_concat\_horizontal**(*[fmpz\\_mod\\_mat\\_t](#page-436-0)* res, const *[fmpz\\_mod\\_mat\\_t](#page-436-0)* mat1, const *[fmpz\\_mod\\_mat\\_t](#page-436-0)* mat2, const *[fmpz\\_mod\\_ctx\\_t](#page-433-0)* ctx)

Sets res to vertical concatenation of (mat1, mat2) in that order. Matrix dimensions : mat1 :  $m \times n$ .  $mat2: k \times n$ , res :  $(m+k) \times n$ .

void **fmpz\_mod\_mat\_concat\_vertical**(*[fmpz\\_mod\\_mat\\_t](#page-436-0)* res, const *[fmpz\\_mod\\_mat\\_t](#page-436-0)* mat1, const *[fmpz\\_mod\\_mat\\_t](#page-436-0)* mat2, const *[fmpz\\_mod\\_ctx\\_t](#page-433-0)* ctx)

Sets res to horizontal concatenation of (mat1, mat2) in that order. Matrix dimensions : mat1 :  $m \times n$ , mat2 :  $m \times k$ , res :  $m \times (n + k)$ .

### **6.11.6 Input and output**

void **fmpz\_mod\_mat\_print\_pretty**(const *[fmpz\\_mod\\_mat\\_t](#page-436-0)* mat, const *[fmpz\\_mod\\_ctx\\_t](#page-433-0)* ctx)

Prints the given matrix to stdout. The format is an opening square bracket then on each line a row of the matrix, followed by a closing square bracket. Each row is written as an opening square bracket followed by a space separated list of coefficients followed by a closing square bracket.

### **6.11.7 Comparison**

int **fmpz\_mod\_mat\_is\_zero**(const *[fmpz\\_mod\\_mat\\_t](#page-436-0)* mat, const *[fmpz\\_mod\\_ctx\\_t](#page-433-0)* ctx) Return 1 if mat is the zero matrix.

#### **6.11.8 Set and transpose**

```
void fmpz_mod_mat_set(fmpz_mod_mat_t B, const fmpz_mod_mat_t A, const fmpz_mod_ctx_t
                     ctx)
```
Set B to equal A.

```
void fmpz_mod_mat_transpose(fmpz_mod_mat_t B, const fmpz_mod_mat_t A, const
                           fmpz_mod_ctx_t ctx)
```
Set B to the transpose of A.

### **6.11.9 Conversions**

void **fmpz\_mod\_mat\_set\_fmpz\_mat**(*[fmpz\\_mod\\_mat\\_t](#page-436-0)* A, const *[fmpz\\_mat\\_t](#page-184-0)* B, const *[fmpz\\_mod\\_ctx\\_t](#page-433-0)* ctx)

Set A to the matrix B reducing modulo the modulus of A.

```
void fmpz_mod_mat_get_fmpz_mat(fmpz_mat_t A, const fmpz_mod_mat_t B, const
                               fmpz_mod_ctx_t ctx)
```
Set A to a lift of B.

## **6.11.10 Addition and subtraction**

void **fmpz\_mod\_mat\_add**(*[fmpz\\_mod\\_mat\\_t](#page-436-0)* C, const *[fmpz\\_mod\\_mat\\_t](#page-436-0)* A, const *[fmpz\\_mod\\_mat\\_t](#page-436-0)* B, const *[fmpz\\_mod\\_ctx\\_t](#page-433-0)* ctx)

Set C to  $A + B$ .

void **fmpz\_mod\_mat\_sub**(*[fmpz\\_mod\\_mat\\_t](#page-436-0)* C, const *[fmpz\\_mod\\_mat\\_t](#page-436-0)* A, const *[fmpz\\_mod\\_mat\\_t](#page-436-0)* B, const *[fmpz\\_mod\\_ctx\\_t](#page-433-0)* ctx)

Set C to  $A - B$ .

void **fmpz\_mod\_mat\_neg**(*[fmpz\\_mod\\_mat\\_t](#page-436-0)* B, const *[fmpz\\_mod\\_mat\\_t](#page-436-0)* A, const *[fmpz\\_mod\\_ctx\\_t](#page-433-0)* ctx)

Set B to  $-A$ .

## **6.11.11 Scalar arithmetic**

void **fmpz\_mod\_mat\_scalar\_mul\_si**(*[fmpz\\_mod\\_mat\\_t](#page-436-0)* B, const *[fmpz\\_mod\\_mat\\_t](#page-436-0)* A, *[slong](#page-49-0)* c, const *[fmpz\\_mod\\_ctx\\_t](#page-433-0)* ctx)

Set B to  $cA$  where c is a constant.

void **fmpz\_mod\_mat\_scalar\_mul\_ui**(*[fmpz\\_mod\\_mat\\_t](#page-436-0)* B, const *[fmpz\\_mod\\_mat\\_t](#page-436-0)* A, *[ulong](#page-49-1)* c, const *[fmpz\\_mod\\_ctx\\_t](#page-433-0)* ctx)

Set B to  $cA$  where c is a constant.

void **fmpz\_mod\_mat\_scalar\_mul\_fmpz**(*[fmpz\\_mod\\_mat\\_t](#page-436-0)* B, const *[fmpz\\_mod\\_mat\\_t](#page-436-0)* A, *[fmpz\\_t](#page-155-0)* c, const *[fmpz\\_mod\\_ctx\\_t](#page-433-0)* ctx)

Set B to  $cA$  where c is a constant.

### **6.11.12 Matrix multiplication**

void **fmpz\_mod\_mat\_mul**(*[fmpz\\_mod\\_mat\\_t](#page-436-0)* C, const *[fmpz\\_mod\\_mat\\_t](#page-436-0)* A, const *[fmpz\\_mod\\_mat\\_t](#page-436-0)* B, const *[fmpz\\_mod\\_ctx\\_t](#page-433-0)* ctx) Set C to A\times B. The number of rows of B must match the number of columns of A. void **\_fmpz\_mod\_mat\_mul\_classical\_threaded\_pool\_op**(*[fmpz\\_mod\\_mat\\_t](#page-436-0)* D, const *[fmpz\\_mod\\_mat\\_t](#page-436-0)* C, const *[fmpz\\_mod\\_mat\\_t](#page-436-0)* A, const *[fmpz\\_mod\\_mat\\_t](#page-436-0)* B, int op, *[thread\\_pool\\_handle](#page-57-0)* \*threads, *[slong](#page-49-0)* num\_threads, const *[fmpz\\_mod\\_ctx\\_t](#page-433-0)* ctx) Set D to A \times  $B + op*C$  where op is  $+1$ ,  $-1$  or 0. void **\_fmpz\_mod\_mat\_mul\_classical\_threaded\_op**(*[fmpz\\_mod\\_mat\\_t](#page-436-0)* D, const *[fmpz\\_mod\\_mat\\_t](#page-436-0)* C, const *[fmpz\\_mod\\_mat\\_t](#page-436-0)* A, const *[fmpz\\_mod\\_mat\\_t](#page-436-0)* B, int op, const *[fmpz\\_mod\\_ctx\\_t](#page-433-0)* ctx) Set D to A \times B + op\*C where op is  $+1$ ,  $-1$  or 0. void **fmpz\_mod\_mat\_mul\_classical\_threaded**(*[fmpz\\_mod\\_mat\\_t](#page-436-0)* C, const *[fmpz\\_mod\\_mat\\_t](#page-436-0)* A, const *[fmpz\\_mod\\_mat\\_t](#page-436-0)* B, const *[fmpz\\_mod\\_ctx\\_t](#page-433-0)*

ctx)

Set C to A\times B. The number of rows of B must match the number of columns of A.

void **fmpz\_mod\_mat\_sqr**(*[fmpz\\_mod\\_mat\\_t](#page-436-0)* B, const *[fmpz\\_mod\\_mat\\_t](#page-436-0)* A, const *[fmpz\\_mod\\_ctx\\_t](#page-433-0)* ctx)

Set B to  $A^2$ . The matrix A must be square.

- void **fmpz\_mod\_mat\_mul\_fmpz\_vec**(*[fmpz](#page-155-1)* \*c, const *[fmpz\\_mod\\_mat\\_t](#page-436-0)* A, const *[fmpz](#page-155-1)* \*b, *[slong](#page-49-0)* blen, const *[fmpz\\_mod\\_ctx\\_t](#page-433-0)* ctx)
- void **fmpz\_mod\_mat\_mul\_fmpz\_vec\_ptr**(*[fmpz](#page-155-1)* \*const \*c, const *[fmpz\\_mod\\_mat\\_t](#page-436-0)* A, const *[fmpz](#page-155-1)* \*const \*b, *[slong](#page-49-0)* blen, const *[fmpz\\_mod\\_ctx\\_t](#page-433-0)* ctx)

Compute a matrix-vector product of A and (b, blen) and store the result in c. The vector (b, blen) is either truncated or zero-extended to the number of columns of A. The number entries written to c is always equal to the number of rows of A.

void **fmpz\_mod\_mat\_fmpz\_vec\_mul**(*[fmpz](#page-155-1)* \*c, const *[fmpz](#page-155-1)* \*a, *[slong](#page-49-0)* alen, const *[fmpz\\_mod\\_mat\\_t](#page-436-0)* B, const *[fmpz\\_mod\\_ctx\\_t](#page-433-0)* ctx)

void **fmpz\_mod\_mat\_fmpz\_vec\_mul\_ptr**(*[fmpz](#page-155-1)* \*const \*c, const *[fmpz](#page-155-1)* \*const \*a, *[slong](#page-49-0)* alen, const *[fmpz\\_mod\\_mat\\_t](#page-436-0)* B, const *[fmpz\\_mod\\_ctx\\_t](#page-433-0)* ctx)

Compute a vector-matrix product of (a, alen) and B and and store the result in c. The vector (a, alen) is either truncated or zero-extended to the number of rows of B. The number entries written to c is always equal to the number of columns of B.

## **6.11.13 Trace**

void **fmpz\_mod\_mat\_trace**(*[fmpz\\_t](#page-155-0)* trace, const *[fmpz\\_mod\\_mat\\_t](#page-436-0)* mat, const *[fmpz\\_mod\\_ctx\\_t](#page-433-0)* ctx) Set trace to the trace of the matrix mat.

### **6.11.14 Gaussian elimination**

void **fmpz\_mod\_mat\_det**(*[fmpz\\_t](#page-155-0)* res, const *[fmpz\\_mod\\_mat\\_t](#page-436-0)* mat, const *[fmpz\\_mod\\_ctx\\_t](#page-433-0)* ctx) Set res to the determinant of the matrix mat.

*[slong](#page-49-0)* **fmpz\_mod\_mat\_rref**(*[fmpz\\_mod\\_mat\\_t](#page-436-0)* res, const *[fmpz\\_mod\\_mat\\_t](#page-436-0)* mat, const *[fmpz\\_mod\\_ctx\\_t](#page-433-0)* ctx)

Sets res to the reduced row echelon form of mat and returns the rank.

The modulus is assumed to be prime.

#### **6.11.15 Strong echelon form and Howell form**

void **fmpz\_mod\_mat\_strong\_echelon\_form**(*[fmpz\\_mod\\_mat\\_t](#page-436-0)* mat, const *[fmpz\\_mod\\_ctx\\_t](#page-433-0)* ctx)

Transforms mat into the strong echelon form of mat. The Howell form and the strong echelon form are equal up to permutation of the rows, see [\[FieHof2014\]](#page-1138-0) for a definition of the strong echelon form and the algorithm used here.

 $mat$  must have at least as many rows as columns.

*[slong](#page-49-0)* **fmpz\_mod\_mat\_howell\_form**(*[fmpz\\_mod\\_mat\\_t](#page-436-0)* mat, const *[fmpz\\_mod\\_ctx\\_t](#page-433-0)* ctx)

Transforms mat into the Howell form of mat. For a definition of the Howell form see [\[StoMul1998\]](#page-1143-0). The Howell form is computed by first putting  $mat$  into strong echelon form and then ordering the rows.

mat must have at least as many rows as columns.

### **6.11.16 Inverse**

int **fmpz\_mod\_mat\_inv**(*[fmpz\\_mod\\_mat\\_t](#page-436-0)* B, const *[fmpz\\_mod\\_mat\\_t](#page-436-0)* A, const *[fmpz\\_mod\\_ctx\\_t](#page-433-0)* ctx) Sets  $B = A^{-1}$  and returns 1 if A is invertible. If A is singular, returns 0 and sets the elements of  $B$  to undefined values.

 $A$  and  $B$  must be square matrices with the same dimensions.

The modulus is assumed to be prime.

### **6.11.17 LU decomposition**

*[slong](#page-49-0)* **fmpz** mod mat  $lu(\text{slong *P}, \text{fmpz} \mod \text{mat } t)$  A, int rank check, const  $\text{fmpz} \mod \text{ctx} \cdot t$  ctx) Computes a generalised LU decomposition  $LU = PA$  of a given matrix A, returning the rank of  $A$ .

If  $A$  is a nonsingular square matrix, it will be overwritten with a unit diagonal lower triangular matrix  $L$  and an upper triangular matrix  $U$  (the diagonal of  $L$  will not be stored explicitly).

If A is an arbitrary matrix of rank r, U will be in row echelon form having r nonzero rows, and L will be lower triangular but truncated to  $r$  columns, having implicit ones on the  $r$  first entries of the main diagonal. All other entries will be zero.

If a nonzero value for rank check is passed, the function will abandon the output matrix in an undefined state and return  $0$  if  $A$  is detected to be rank-deficient.

The modulus is assumed to be prime.

## **6.11.18 Triangular solving**

void **fmpz\_mod\_mat\_solve\_tril**(*[fmpz\\_mod\\_mat\\_t](#page-436-0)* X, const *[fmpz\\_mod\\_mat\\_t](#page-436-0)* L, const *[fmpz\\_mod\\_mat\\_t](#page-436-0)* B, int unit, const *[fmpz\\_mod\\_ctx\\_t](#page-433-0)* ctx)

Sets  $X = L^{-1}B$  where L is a full rank lower triangular square matrix. If unit = 1, L is assumed to have ones on its main diagonal, and the main diagonal will not be read.  $X$  and  $B$  are allowed to be the same matrix, but no other aliasing is allowed. Automatically chooses between the classical and recursive algorithms.

The modulus is assumed to be prime.

void **fmpz\_mod\_mat\_solve\_triu**(*[fmpz\\_mod\\_mat\\_t](#page-436-0)* X, const *[fmpz\\_mod\\_mat\\_t](#page-436-0)* U, const *[fmpz\\_mod\\_mat\\_t](#page-436-0)* B, int unit, const *[fmpz\\_mod\\_ctx\\_t](#page-433-0)* ctx)

Sets  $X = U^{-1}B$  where U is a full rank upper triangular square matrix. If unit  $= 1, U$  is assumed to have ones on its main diagonal, and the main diagonal will not be read.  $X$  and  $B$  are allowed to be the same matrix, but no other aliasing is allowed. Automatically chooses between the classical and recursive algorithms.

The modulus is assumed to be prime.

# **6.11.19 Solving**

int **fmpz\_mod\_mat\_solve**(*[fmpz\\_mod\\_mat\\_t](#page-436-0)* X, const *[fmpz\\_mod\\_mat\\_t](#page-436-0)* A, const *[fmpz\\_mod\\_mat\\_t](#page-436-0)* B, const *[fmpz\\_mod\\_ctx\\_t](#page-433-0)* ctx)

Solves the matrix-matrix equation  $AX = B$ .

Returns 1 if  $A$  has full rank; otherwise returns 0 and sets the elements of  $X$  to undefined values.

The matrix  $A$  must be square.

The modulus is assumed to be prime.

int **fmpz\_mod\_mat\_can\_solve**(*[fmpz\\_mod\\_mat\\_t](#page-436-0)* X, const *[fmpz\\_mod\\_mat\\_t](#page-436-0)* A, const *[fmpz\\_mod\\_mat\\_t](#page-436-0)* B, const *[fmpz\\_mod\\_ctx\\_t](#page-433-0)* ctx)

Solves the matrix-matrix equation  $AX = B$  over  $F_p$ .

Returns 1 if a solution exists; otherwise returns 0 and sets the elements of  $X$  to zero. If more than one solution exists, one of the valid solutions is given.

There are no restrictions on the shape of  $A$  and it may be singular.

The modulus is assumed to be prime.

## **6.11.20 Transforms**

```
void fmpz_mod_mat_similarity(fmpz_mod_mat_t M, slong r, fmpz_t d, const fmpz_mod_ctx_t
                             ctx)
```
Applies a similarity transform to the  $n \times n$  matrix M in-place.

If P is the  $n \times n$  identity matrix the zero entries of whose row r (0-indexed) have been replaced by d, this transform is equivalent to  $M = P^{-1}MP$ .

Similarity transforms preserve the determinant, characteristic polynomial and minimal polynomial.

The value d is required to be reduced modulo the modulus of the entries in the matrix.

The modulus is assumed to be prime.

#### **6.11.21 Characteristic polynomial**

void **fmpz\_mod\_mat\_charpoly**(*[fmpz\\_mod\\_poly\\_t](#page-443-0)* p, const *[fmpz\\_mod\\_mat\\_t](#page-436-0)* M, const *[fmpz\\_mod\\_ctx\\_t](#page-433-0)* ctx)

Compute the characteristic polynomial  $p$  of the matrix  $M$ . The matrix is required to be square, otherwise an exception is raised.

#### **6.11.22 Minimal polynomial**

void **fmpz\_mod\_mat\_minpoly**(*[fmpz\\_mod\\_poly\\_t](#page-443-0)* p, const *[fmpz\\_mod\\_mat\\_t](#page-436-0)* M, const *[fmpz\\_mod\\_ctx\\_t](#page-433-0)* ctx)

Compute the minimal polynomial  $p$  of the matrix  $M$ . The matrix is required to be square, otherwise an exception is raised.

The modulus is assumed to be prime.

# **6.12 fmpz\_mod\_poly.h – polynomials over integers mod n**

The *[fmpz\\_mod\\_poly\\_t](#page-443-0)* data type represents elements of  $\mathbb{Z}/n\mathbb{Z}[x]$  for a fixed modulus n. The fmpz\_mod\_poly module provides routines for memory management, basic arithmetic and some higher level functions such as GCD, etc.

Each coefficient of an  $fmpz \mod poly t$  $fmpz \mod poly t$  is of type  $fmpz$  and represents an integer reduced modulo the fixed modulus  $n$  in the range  $[0, n)$ .

Unless otherwise specified, all functions in this section permit aliasing between their input arguments and between their input and output arguments.

The *[fmpz\\_mod\\_poly\\_t](#page-443-0)* type is a typedef for an array of length 1 of *[fmpz\\_mod\\_poly\\_struct](#page-443-1)* 's. This permits passing parameters of type *[fmpz\\_mod\\_poly\\_t](#page-443-0)* by reference.

In reality one never deals directly with the struct and simply deals with objects of type *[fmpz\\_mod\\_poly\\_t](#page-443-0)* . For simplicity we will think of an *[fmpz\\_mod\\_poly\\_t](#page-443-0)* as a struct, though in practice to access fields of this struct, one needs to dereference first, e.g. to access the length field of an *[fmpz\\_mod\\_poly\\_t](#page-443-0)* called poly1 one writes poly1->length.

An *[fmpz\\_mod\\_poly\\_t](#page-443-0)* is said to be *normalised* if either length is zero, or if the leading coefficient of the polynomial is non-zero. All fmpz\_mod\_poly functions expect their inputs to be normalised and all coefficients to be reduced modulo  $n$ , and unless otherwise specified they produce output that is normalised with coefficients reduced modulo  $n$ .

### **6.12.1 Simple example**

The following example computes the square of the polynomial  $5x^3 + 6$  in  $\mathbb{Z}/7\mathbb{Z}[x]$ .

```
# include "fmpz_mod_poly.h"
int main()
{
    fmpz t n;
    fmpz_mod_poly_t x, y;
    fmpz init set ui(n, 7);
    fmpz_mod_poly_init(x, n);
    fmpz_mod_poly_init(y, n);
    fmpz_mod_poly_set_coeff_ui(x, 3, 5);
    fmpz mod poly set coeff ui(x, 0, 6);
```
(continues on next page)

(continued from previous page)

```
fmpz_mod_poly_sqr(y, x);
fmpz mod poly print(x); flint print("n");
fmpz mod poly print(y); flint print('\\n");
fmpz_mod_poly_clear(x);
fmpz_mod_poly_clear(y);
fmpz_clear(n);
```
The output is:

}

4 7 6 0 0 5 7 7 1 0 0 4 0 0 4

### **6.12.2 Types, macros and constants**

#### <span id="page-443-1"></span>type **fmpz\_mod\_poly\_struct**

A structure holding a polynomial over the integers modulo  $n$ .

#### <span id="page-443-0"></span>type **fmpz\_mod\_poly\_t**

An array of length 1 of fmpz\_mod\_poly\_struct.

#### **6.12.3 Memory management**

void **fmpz\_mod\_poly\_init**(*[fmpz\\_mod\\_poly\\_t](#page-443-0)* poly, const *[fmpz\\_mod\\_ctx\\_t](#page-433-0)* ctx)

Initialises poly for use with context ctx and set it to zero. A corresponding call to *[fmpz\\_mod\\_poly\\_clear\(\)](#page-443-2)* must be made to free the memory used by the polynomial.

void **fmpz\_mod\_poly\_init2**(*[fmpz\\_mod\\_poly\\_t](#page-443-0)* poly, *[slong](#page-49-0)* alloc, const *[fmpz\\_mod\\_ctx\\_t](#page-433-0)* ctx)

Initialises poly with space for at least alloc coefficients and sets the length to zero. The allocated coefficients are all set to zero.

<span id="page-443-2"></span>void **fmpz\_mod\_poly\_clear**(*[fmpz\\_mod\\_poly\\_t](#page-443-0)* poly, const *[fmpz\\_mod\\_ctx\\_t](#page-433-0)* ctx)

Clears the given polynomial, releasing any memory used. It must be reinitialised in order to be used again.

void **fmpz\_mod\_poly\_realloc**(*[fmpz\\_mod\\_poly\\_t](#page-443-0)* poly, *[slong](#page-49-0)* alloc, const *[fmpz\\_mod\\_ctx\\_t](#page-433-0)* ctx)

Reallocates the given polynomial to have space for alloc coefficients. If alloc is zero the polynomial is cleared and then reinitialised. If the current length is greater than alloc the polynomial is first truncated to length alloc.

void **fmpz\_mod\_poly\_fit\_length**(*[fmpz\\_mod\\_poly\\_t](#page-443-0)* poly, *[slong](#page-49-0)* len, const *[fmpz\\_mod\\_ctx\\_t](#page-433-0)* ctx)

If len is greater than the number of coefficients currently allocated, then the polynomial is reallocated to have space for at least len coefficients. No data is lost when calling this function.

The function efficiently deals with the case where it is called many times in small increments by at least doubling the number of allocated coefficients when length is larger than the number of coefficients currently allocated.

void **\_fmpz\_mod\_poly\_normalise**(*[fmpz\\_mod\\_poly\\_t](#page-443-0)* poly)

Sets the length of poly so that the top coefficient is non-zero. If all coefficients are zero, the length is set to zero. This function is mainly used internally, as all functions guarantee normalisation.

void **\_fmpz\_mod\_poly\_set\_length**(*[fmpz\\_mod\\_poly\\_t](#page-443-0)* poly, *[slong](#page-49-0)* len)

Demotes the coefficients of poly beyond len and sets the length of poly to len.

void **fmpz\_mod\_poly\_truncate**(*[fmpz\\_mod\\_poly\\_t](#page-443-0)* poly, *[slong](#page-49-0)* len, const *[fmpz\\_mod\\_ctx\\_t](#page-433-0)* ctx)

If the current length of poly is greater than len, it is truncated to have the given length. Discarded coefficients are not necessarily set to zero.

void **fmpz\_mod\_poly\_set\_trunc**(*[fmpz\\_mod\\_poly\\_t](#page-443-0)* res, const *[fmpz\\_mod\\_poly\\_t](#page-443-0)* poly, *[slong](#page-49-0)* n, const *[fmpz\\_mod\\_ctx\\_t](#page-433-0)* ctx)

Notionally truncate poly to length  $n$  and set res to the result. The result is normalised.

## **6.12.4 Randomisation**

void **fmpz\_mod\_poly\_randtest**(*[fmpz\\_mod\\_poly\\_t](#page-443-0)* f, *[flint\\_rand\\_t](#page-50-0)* state, *[slong](#page-49-0)* len, const *[fmpz\\_mod\\_ctx\\_t](#page-433-0)* ctx)

Sets the polynomial $\sim$ `f` to a random polynomial of length up $\sim$ ``len``.

void **fmpz\_mod\_poly\_randtest\_irreducible**(*[fmpz\\_mod\\_poly\\_t](#page-443-0)* f, *[flint\\_rand\\_t](#page-50-0)* state, *[slong](#page-49-0)* len, const *[fmpz\\_mod\\_ctx\\_t](#page-433-0)* ctx)

Sets the polynomial~ $\hat{f}$  to a random irreducible polynomial of length up~ $\hat{f}$  len $\hat{f}$ , assuming len is positive.

void **fmpz\_mod\_poly\_randtest\_not\_zero**(*[fmpz\\_mod\\_poly\\_t](#page-443-0)* f, *[flint\\_rand\\_t](#page-50-0)* state, *[slong](#page-49-0)* len, const *[fmpz\\_mod\\_ctx\\_t](#page-433-0)* ctx)

Sets the polynomial~`f` to a random polynomial of length up~``len``, assuming len is positive.

void **fmpz\_mod\_poly\_randtest\_monic**(*[fmpz\\_mod\\_poly\\_t](#page-443-0)* poly, *[flint\\_rand\\_t](#page-50-0)* state, *[slong](#page-49-0)* len, const *[fmpz\\_mod\\_ctx\\_t](#page-433-0)* ctx)

Generates a random monic polynomial with length len.

void **fmpz\_mod\_poly\_randtest\_monic\_irreducible**(*[fmpz\\_mod\\_poly\\_t](#page-443-0)* poly, *[flint\\_rand\\_t](#page-50-0)* state, *[slong](#page-49-0)* len, const *[fmpz\\_mod\\_ctx\\_t](#page-433-0)* ctx)

Generates a random monic irreducible polynomial with length len.

void **fmpz\_mod\_poly\_randtest\_monic\_primitive**(*[fmpz\\_mod\\_poly\\_t](#page-443-0)* poly, *[flint\\_rand\\_t](#page-50-0)* state, *[slong](#page-49-0)* len, const *[fmpz\\_mod\\_ctx\\_t](#page-433-0)* ctx)

Generates a random monic irreducible primitive polynomial with length len.

void **fmpz\_mod\_poly\_randtest\_trinomial**(*[fmpz\\_mod\\_poly\\_t](#page-443-0)* poly, *[flint\\_rand\\_t](#page-50-0)* state, *[slong](#page-49-0)* len, const *[fmpz\\_mod\\_ctx\\_t](#page-433-0)* ctx)

Generates a random monic trinomial of length len.

int **fmpz\_mod\_poly\_randtest\_trinomial\_irreducible**(*[fmpz\\_mod\\_poly\\_t](#page-443-0)* poly, *[flint\\_rand\\_t](#page-50-0)* state, *[slong](#page-49-0)* len, *[slong](#page-49-0)* max\_attempts, const *[fmpz\\_mod\\_ctx\\_t](#page-433-0)* ctx)

Attempts to set poly to a monic irreducible trinomial of length len. It will generate up to max\_attempts trinomials in attempt to find an irreducible one. If max\_attempts is 0, then it will keep generating trinomials until an irreducible one is found. Returns 1 if one is found and 0 otherwise.

void **fmpz\_mod\_poly\_randtest\_pentomial**(*[fmpz\\_mod\\_poly\\_t](#page-443-0)* poly, *[flint\\_rand\\_t](#page-50-0)* state, *[slong](#page-49-0)* len, const *[fmpz\\_mod\\_ctx\\_t](#page-433-0)* ctx)

Generates a random monic pentomial of length len.

int **fmpz\_mod\_poly\_randtest\_pentomial\_irreducible**(*[fmpz\\_mod\\_poly\\_t](#page-443-0)* poly, *[flint\\_rand\\_t](#page-50-0)* state, *[slong](#page-49-0)* len, *[slong](#page-49-0)* max\_attempts, const *[fmpz\\_mod\\_ctx\\_t](#page-433-0)* ctx)

Attempts to set poly to a monic irreducible pentomial of length len. It will generate up to max\_attempts pentomials in attempt to find an irreducible one. If max\_attempts is 0, then it will keep generating pentomials until an irreducible one is found. Returns 1 if one is found and 0 otherwise.

void **fmpz\_mod\_poly\_randtest\_sparse\_irreducible**(*[fmpz\\_mod\\_poly\\_t](#page-443-0)* poly, *[flint\\_rand\\_t](#page-50-0)* state, *[slong](#page-49-0)* len, const *[fmpz\\_mod\\_ctx\\_t](#page-433-0)* ctx)

Attempts to set poly to a sparse, monic irreducible polynomial with length len. It attempts to find an irreducible trinomial. If that does not succeed, it attempts to find a irreducible pentomial. If that fails, then poly is just set to a random monic irreducible polynomial.

### **6.12.5 Attributes**

- *[slong](#page-49-0)* **fmpz\_mod\_poly\_degree**(const *[fmpz\\_mod\\_poly\\_t](#page-443-0)* poly, const *[fmpz\\_mod\\_ctx\\_t](#page-433-0)* ctx) Returns the degree of the polynomial. The degree of the zero polynomial is defined to be −1.
- *[slong](#page-49-0)* **fmpz\_mod\_poly\_length**(const *[fmpz\\_mod\\_poly\\_t](#page-443-0)* poly, const *[fmpz\\_mod\\_ctx\\_t](#page-433-0)* ctx) Returns the length of the polynomial, which is one more than its degree.
- *[fmpz](#page-155-1)* \***fmpz\_mod\_poly\_lead**(const *[fmpz\\_mod\\_poly\\_t](#page-443-0)* poly, const *[fmpz\\_mod\\_ctx\\_t](#page-433-0)* ctx) Returns a pointer to the first leading coefficient of poly if this is non-zero, otherwise returns NULL.

### **6.12.6 Assignment and basic manipulation**

void **fmpz\_mod\_poly\_set**(*[fmpz\\_mod\\_poly\\_t](#page-443-0)* poly1, const *[fmpz\\_mod\\_poly\\_t](#page-443-0)* poly2, const *[fmpz\\_mod\\_ctx\\_t](#page-433-0)* ctx)

Sets the polynomial poly1 to the value of poly2.

void **fmpz\_mod\_poly\_swap**(*[fmpz\\_mod\\_poly\\_t](#page-443-0)* poly1, *[fmpz\\_mod\\_poly\\_t](#page-443-0)* poly2, const *[fmpz\\_mod\\_ctx\\_t](#page-433-0)* ctx)

Swaps the two polynomials. This is done efficiently by swapping pointers rather than individual coefficients.

- void **fmpz\_mod\_poly\_zero**(*[fmpz\\_mod\\_poly\\_t](#page-443-0)* poly, const *[fmpz\\_mod\\_ctx\\_t](#page-433-0)* ctx) Sets poly to the zero polynomial.
- void **fmpz\_mod\_poly\_one**(*[fmpz\\_mod\\_poly\\_t](#page-443-0)* poly, const *[fmpz\\_mod\\_ctx\\_t](#page-433-0)* ctx) Sets poly to the constant polynomial 1.
- void **fmpz\_mod\_poly\_zero\_coeffs**(*[fmpz\\_mod\\_poly\\_t](#page-443-0)* poly, *[slong](#page-49-0)* i, *[slong](#page-49-0)* j, const *[fmpz\\_mod\\_ctx\\_t](#page-433-0)* ctx)

Sets the coefficients of  $X^k$  for  $k \in [i, j)$  in the polynomial to zero.

void **fmpz\_mod\_poly\_reverse**(*[fmpz\\_mod\\_poly\\_t](#page-443-0)* res, const *[fmpz\\_mod\\_poly\\_t](#page-443-0)* poly, *[slong](#page-49-0)* n, const *[fmpz\\_mod\\_ctx\\_t](#page-433-0)* ctx)

This function considers the polynomial poly to be of length  $n$ , notionally truncating and zero padding if required, and reverses the result. Since the function normalises its result res may be of length less than  $n$ .

## **6.12.7 Conversion**

- void **fmpz\_mod\_poly\_set\_ui**(*[fmpz\\_mod\\_poly\\_t](#page-443-0)* f, *[ulong](#page-49-1)* c, const *[fmpz\\_mod\\_ctx\\_t](#page-433-0)* ctx) Sets the polynomial  $f$  to the constant  $c$  reduced modulo  $p$ .
- void **fmpz\_mod\_poly\_set\_fmpz**(*[fmpz\\_mod\\_poly\\_t](#page-443-0)* f, const *[fmpz\\_t](#page-155-0)* c, const *[fmpz\\_mod\\_ctx\\_t](#page-433-0)* ctx) Sets the polynomial  $f$  to the constant  $c$  reduced modulo  $p$ .
- void **fmpz\_mod\_poly\_set\_fmpz\_poly**(*[fmpz\\_mod\\_poly\\_t](#page-443-0)* f, const *[fmpz\\_poly\\_t](#page-207-0)* g, const *[fmpz\\_mod\\_ctx\\_t](#page-433-0)* ctx)

Sets  $f$  to  $g$  reduced modulo  $p$ , where  $p$  is the modulus that is part of the data structure of  $f$ .

void **fmpz\_mod\_poly\_get\_fmpz\_poly**(*[fmpz\\_poly\\_t](#page-207-0)* f, const *[fmpz\\_mod\\_poly\\_t](#page-443-0)* g, const *[fmpz\\_mod\\_ctx\\_t](#page-433-0)* ctx)

Sets f to g. This is done simply by lifting the coefficients of g taking representatives  $[0, p) \subset \mathbf{Z}$ .

void **fmpz\_mod\_poly\_get\_nmod\_poly**(*[nmod\\_poly\\_t](#page-380-0)* f, const *[fmpz\\_mod\\_poly\\_t](#page-443-0)* g)

Sets  $f$  to  $q$  assuming the modulus of both polynomials is the same (no checking is performed).

void **fmpz\_mod\_poly\_set\_nmod\_poly**(*[fmpz\\_mod\\_poly\\_t](#page-443-0)* f, const *[nmod\\_poly\\_t](#page-380-0)* g) Sets  $f$  to  $g$  assuming the modulus of both polynomials is the same (no checking is performed).

### **6.12.8 Comparison**

int **fmpz\_mod\_poly\_equal**(const *[fmpz\\_mod\\_poly\\_t](#page-443-0)* poly1, const *[fmpz\\_mod\\_poly\\_t](#page-443-0)* poly2, const *[fmpz\\_mod\\_ctx\\_t](#page-433-0)* ctx)

Returns non-zero if the two polynomials are equal, otherwise returns zero.

int **fmpz\_mod\_poly\_equal\_trunc**(const *[fmpz\\_mod\\_poly\\_t](#page-443-0)* poly1, const *[fmpz\\_mod\\_poly\\_t](#page-443-0)* poly2, *[slong](#page-49-0)* n, const *[fmpz\\_mod\\_ctx\\_t](#page-433-0)* ctx)

Notionally truncates the two polynomials to length  $n$  and returns non-zero if the two polynomials are equal, otherwise returns zero.

- int **fmpz\_mod\_poly\_is\_zero**(const *[fmpz\\_mod\\_poly\\_t](#page-443-0)* poly, const *[fmpz\\_mod\\_ctx\\_t](#page-433-0)* ctx) Returns non-zero if the polynomial is zero.
- int **fmpz\_mod\_poly\_is\_one**(const *[fmpz\\_mod\\_poly\\_t](#page-443-0)* poly, const *[fmpz\\_mod\\_ctx\\_t](#page-433-0)* ctx) Returns non-zero if the polynomial is the constant 1.
- int **fmpz\_mod\_poly\_is\_gen**(const *[fmpz\\_mod\\_poly\\_t](#page-443-0)* poly, const *[fmpz\\_mod\\_ctx\\_t](#page-433-0)* ctx) Returns non-zero if the polynomial is the degree 1 polynomial  $x$ .

#### **6.12.9 Getting and setting coefficients**

void **fmpz\_mod\_poly\_set\_coeff\_fmpz**(*[fmpz\\_mod\\_poly\\_t](#page-443-0)* poly, *[slong](#page-49-0)* n, const *[fmpz\\_t](#page-155-0)* x, const *[fmpz\\_mod\\_ctx\\_t](#page-433-0)* ctx)

Sets the coefficient of  $X^n$  in the polynomial to x, assuming  $n \geq 0$ .

void **fmpz\_mod\_poly\_set\_coeff\_ui**(*[fmpz\\_mod\\_poly\\_t](#page-443-0)* poly, *[slong](#page-49-0)* n, *[ulong](#page-49-1)* x, const *[fmpz\\_mod\\_ctx\\_t](#page-433-0)* ctx)

Sets the coefficient of  $X^n$  in the polynomial to x, assuming  $n \geq 0$ .

void **fmpz\_mod\_poly\_get\_coeff\_fmpz**(*[fmpz\\_t](#page-155-0)* x, const *[fmpz\\_mod\\_poly\\_t](#page-443-0)* poly, *[slong](#page-49-0)* n, const *[fmpz\\_mod\\_ctx\\_t](#page-433-0)* ctx)

Sets x to the coefficient of  $X^n$  in the polynomial, assuming  $n \geq 0$ .

void **fmpz\_mod\_poly\_set\_coeff\_mpz**(*[fmpz\\_mod\\_poly\\_t](#page-443-0)* poly, *[slong](#page-49-0)* n, const mpz\_t x, const *[fmpz\\_mod\\_ctx\\_t](#page-433-0)* ctx)

Sets the coefficient of  $X^n$  in the polynomial to x, assuming  $n \geq 0$ .

void **fmpz\_mod\_poly\_get\_coeff\_mpz**(mpz\_t x, const *[fmpz\\_mod\\_poly\\_t](#page-443-0)* poly, *[slong](#page-49-0)* n, const *[fmpz\\_mod\\_ctx\\_t](#page-433-0)* ctx)

Sets x to the coefficient of  $X^n$  in the polynomial, assuming  $n \geq 0$ .

### **6.12.10 Shifting**

void **\_fmpz\_mod\_poly\_shift\_left**(*[fmpz](#page-155-1)* \*res, const *[fmpz](#page-155-1)* \*poly, *[slong](#page-49-0)* len, *[slong](#page-49-0)* n)

Sets (res, len + n) to (poly, len) shifted left by  $n$  coefficients.

Inserts zero coefficients at the lower end. Assumes that  $\text{len}$  and  $n$  are positive, and that res fits len + n elements. Supports aliasing between res and poly.

void **fmpz\_mod\_poly\_shift\_left**(*[fmpz\\_mod\\_poly\\_t](#page-443-0)* f, const *[fmpz\\_mod\\_poly\\_t](#page-443-0)* g, *[slong](#page-49-0)* n, const *[fmpz\\_mod\\_ctx\\_t](#page-433-0)* ctx)

Sets res to poly shifted left by  $n$  coeffs. Zero coefficients are inserted.

void **\_fmpz\_mod\_poly\_shift\_right**(*[fmpz](#page-155-1)* \*res, const *[fmpz](#page-155-1)* \*poly, *[slong](#page-49-0)* len, *[slong](#page-49-0)* n)

Sets (res, len - n) to (poly, len) shifted right by  $n$  coefficients.

Assumes that len and  $n$  are positive, that len  $>$  n, and that res fits len - n elements. Supports aliasing between res and poly, although in this case the top coefficients of poly are not set to zero.

void **fmpz\_mod\_poly\_shift\_right**(*[fmpz\\_mod\\_poly\\_t](#page-443-0)* f, const *[fmpz\\_mod\\_poly\\_t](#page-443-0)* g, *[slong](#page-49-0)* n, const *[fmpz\\_mod\\_ctx\\_t](#page-433-0)* ctx)

Sets res to poly shifted right by  $n$  coefficients. If  $n$  is equal to or greater than the current length of poly, res is set to the zero polynomial.

### **6.12.11 Addition and subtraction**

void **\_fmpz\_mod\_poly\_add**(*[fmpz](#page-155-1)* \*res, const *[fmpz](#page-155-1)* \*poly1, *[slong](#page-49-0)* len1, const *[fmpz](#page-155-1)* \*poly2, *[slong](#page-49-0)* len2, const *[fmpz\\_mod\\_ctx\\_t](#page-433-0)* ctx)

Sets res to the sum of (poly1, len1) and (poly2, len2). It is assumed that res has sufficient space for the longer of the two polynomials.

void **fmpz\_mod\_poly\_add**(*[fmpz\\_mod\\_poly\\_t](#page-443-0)* res, const *[fmpz\\_mod\\_poly\\_t](#page-443-0)* poly1, const *[fmpz\\_mod\\_poly\\_t](#page-443-0)* poly2, const *[fmpz\\_mod\\_ctx\\_t](#page-433-0)* ctx)

Sets res to the sum of poly1 and poly2.

void **fmpz\_mod\_poly\_add\_series**(*[fmpz\\_mod\\_poly\\_t](#page-443-0)* res, const *[fmpz\\_mod\\_poly\\_t](#page-443-0)* poly1, const *[fmpz\\_mod\\_poly\\_t](#page-443-0)* poly2, *[slong](#page-49-0)* n, const *[fmpz\\_mod\\_ctx\\_t](#page-433-0)* ctx)

Notionally truncate poly1 and poly2 to length  $n$  and set res to the sum.

void **\_fmpz\_mod\_poly\_sub**(*[fmpz](#page-155-1)* \*res, const *[fmpz](#page-155-1)* \*poly1, *[slong](#page-49-0)* len1, const *[fmpz](#page-155-1)* \*poly2, *[slong](#page-49-0)* len2, const *[fmpz\\_mod\\_ctx\\_t](#page-433-0)* ctx)

Sets res to (poly1, len1) minus (poly2, len2). It is assumed that res has sufficient space for the longer of the two polynomials.

void **fmpz\_mod\_poly\_sub**(*[fmpz\\_mod\\_poly\\_t](#page-443-0)* res, const *[fmpz\\_mod\\_poly\\_t](#page-443-0)* poly1, const *[fmpz\\_mod\\_poly\\_t](#page-443-0)* poly2, const *[fmpz\\_mod\\_ctx\\_t](#page-433-0)* ctx)

Sets res to poly1 minus poly2.

void **fmpz\_mod\_poly\_sub\_series**(*[fmpz\\_mod\\_poly\\_t](#page-443-0)* res, const *[fmpz\\_mod\\_poly\\_t](#page-443-0)* poly1, const *[fmpz\\_mod\\_poly\\_t](#page-443-0)* poly2, *[slong](#page-49-0)* n, const *[fmpz\\_mod\\_ctx\\_t](#page-433-0)* ctx)

Notionally truncate poly1 and poly2 to length  $n$  and set res to the difference.

void **\_fmpz\_mod\_poly\_neg**(*[fmpz](#page-155-1)* \*res, const *[fmpz](#page-155-1)* \*poly, *[slong](#page-49-0)* len, const *[fmpz\\_mod\\_ctx\\_t](#page-433-0)* ctx)

Sets (res, len) to the negative of (poly, len) modulo  $p$ .

void **fmpz\_mod\_poly\_neg**(*[fmpz\\_mod\\_poly\\_t](#page-443-0)* res, const *[fmpz\\_mod\\_poly\\_t](#page-443-0)* poly, const *[fmpz\\_mod\\_ctx\\_t](#page-433-0)* ctx)

Sets res to the negative of  $poly$  modulo  $p$ .

#### **6.12.12 Scalar multiplication and division**

void **\_fmpz\_mod\_poly\_scalar\_mul\_fmpz**(*[fmpz](#page-155-1)* \*res, const *[fmpz](#page-155-1)* \*poly, *[slong](#page-49-0)* len, const *[fmpz\\_t](#page-155-0)* x, const *[fmpz\\_mod\\_ctx\\_t](#page-433-0)* ctx)

Sets (res, len) to (poly, len) multiplied by  $x$ , reduced modulo  $p$ .

void **fmpz\_mod\_poly\_scalar\_mul\_fmpz**(*[fmpz\\_mod\\_poly\\_t](#page-443-0)* res, const *[fmpz\\_mod\\_poly\\_t](#page-443-0)* poly, const *[fmpz\\_t](#page-155-0)* x, const *[fmpz\\_mod\\_ctx\\_t](#page-433-0)* ctx)

Sets res to poly multiplied by  $x$ .

void **fmpz\_mod\_poly\_scalar\_addmul\_fmpz**(*[fmpz\\_mod\\_poly\\_t](#page-443-0)* rop, const *[fmpz\\_mod\\_poly\\_t](#page-443-0)* op, const *[fmpz\\_t](#page-155-0)* x, const *[fmpz\\_mod\\_ctx\\_t](#page-433-0)* ctx)

Adds to rop the product of op by the scalar x.

void **\_fmpz\_mod\_poly\_scalar\_div\_fmpz**(*[fmpz](#page-155-1)* \*res, const *[fmpz](#page-155-1)* \*poly, *[slong](#page-49-0)* len, const *[fmpz\\_t](#page-155-0)* x, const *[fmpz\\_mod\\_ctx\\_t](#page-433-0)* ctx)

Sets (res, len) to (poly, len) divided by  $x$  (i.e. multiplied by the inverse of  $x \pmod{p}$ ). The result is reduced modulo p.

void **fmpz\_mod\_poly\_scalar\_div\_fmpz**(*[fmpz\\_mod\\_poly\\_t](#page-443-0)* res, const *[fmpz\\_mod\\_poly\\_t](#page-443-0)* poly, const *[fmpz\\_t](#page-155-0)* x, const *[fmpz\\_mod\\_ctx\\_t](#page-433-0)* ctx)

Sets res to poly divided by x, (i.e. multiplied by the inverse of x (mod  $p$ )). The result is reduced modulo  $p$ .

#### **6.12.13 Multiplication**

void **\_fmpz\_mod\_poly\_mul**(*[fmpz](#page-155-1)* \*res, const *[fmpz](#page-155-1)* \*poly1, *[slong](#page-49-0)* len1, const *[fmpz](#page-155-1)* \*poly2, *[slong](#page-49-0)* len2, const *[fmpz\\_mod\\_ctx\\_t](#page-433-0)* ctx)

Sets (res, len1 + len2 - 1) to the product of (poly1, len1) and (poly2, len2). Assumes len1 >= len2 > 0. Allows zero-padding of the two input polynomials.

void **fmpz\_mod\_poly\_mul**(*[fmpz\\_mod\\_poly\\_t](#page-443-0)* res, const *[fmpz\\_mod\\_poly\\_t](#page-443-0)* poly1, const *[fmpz\\_mod\\_poly\\_t](#page-443-0)* poly2, const *[fmpz\\_mod\\_ctx\\_t](#page-433-0)* ctx)

Sets res to the product of poly1 and poly2.

void **\_fmpz\_mod\_poly\_mullow**(*[fmpz](#page-155-1)* \*res, const *[fmpz](#page-155-1)* \*poly1, *[slong](#page-49-0)* len1, const *[fmpz](#page-155-1)* \*poly2, *[slong](#page-49-0)* len2, *[slong](#page-49-0)* n, const *[fmpz\\_mod\\_ctx\\_t](#page-433-0)* ctx)

Sets (res, n) to the lowest *n* coefficients of the product of (poly1, len1) and (poly2, len2).

Assumes len1 >= len2 > 0 and  $0 \le n \le len1 + len2 - 1$ . Allows for zero-padding in the inputs. Does not support aliasing between the inputs and the output.

void **fmpz\_mod\_poly\_mullow**(*[fmpz\\_mod\\_poly\\_t](#page-443-0)* res, const *[fmpz\\_mod\\_poly\\_t](#page-443-0)* poly1, const *[fmpz\\_mod\\_poly\\_t](#page-443-0)* poly2, *[slong](#page-49-0)* n, const *[fmpz\\_mod\\_ctx\\_t](#page-433-0)* ctx)

Sets res to the lowest  $n$  coefficients of the product of poly1 and poly2.

- void **\_fmpz\_mod\_poly\_sqr**(*[fmpz](#page-155-1)* \*res, const *[fmpz](#page-155-1)* \*poly, *[slong](#page-49-0)* len, const *[fmpz\\_mod\\_ctx\\_t](#page-433-0)* ctx) Sets res to the square of poly.
- void **fmpz\_mod\_poly\_sqr**(*[fmpz\\_mod\\_poly\\_t](#page-443-0)* res, const *[fmpz\\_mod\\_poly\\_t](#page-443-0)* poly, const *[fmpz\\_mod\\_ctx\\_t](#page-433-0)* ctx)

Computes res as the square of poly.

void **fmpz\_mod\_poly\_mulhigh**(*[fmpz\\_mod\\_poly\\_t](#page-443-0)* res, const *[fmpz\\_mod\\_poly\\_t](#page-443-0)* poly1, const *[fmpz\\_mod\\_poly\\_t](#page-443-0)* poly2, *[slong](#page-49-0)* start, const *[fmpz\\_mod\\_ctx\\_t](#page-433-0)* ctx)

Computes the product of poly1 and poly2 and writes the coefficients from start onwards into the high coefficients of res, the remaining coefficients being arbitrary.

void **\_fmpz\_mod\_poly\_mulmod**(*[fmpz](#page-155-1)* \*res, const *[fmpz](#page-155-1)* \*poly1, *[slong](#page-49-0)* len1, const *[fmpz](#page-155-1)* \*poly2, *[slong](#page-49-0)* len2, const *[fmpz](#page-155-1)* \*f, *[slong](#page-49-0)* lenf, const *[fmpz\\_mod\\_ctx\\_t](#page-433-0)* ctx)

Sets res, len1 + len2 - 1 to the remainder of the product of  $poly1$  and  $poly2$  upon polynomial division by f.

It is required that len1 + len2 - lenf > 0, which is equivalent to requiring that the result will actually be reduced. Otherwise, simply use \_fmpz\_mod\_poly\_mul instead.

Aliasing of f and res is not permitted.

void **fmpz\_mod\_poly\_mulmod**(*[fmpz\\_mod\\_poly\\_t](#page-443-0)* res, const *[fmpz\\_mod\\_poly\\_t](#page-443-0)* poly1, const *[fmpz\\_mod\\_poly\\_t](#page-443-0)* poly2, const *[fmpz\\_mod\\_poly\\_t](#page-443-0)* f, const *[fmpz\\_mod\\_ctx\\_t](#page-433-0)* ctx)

Sets res to the remainder of the product of poly1 and poly2 upon polynomial division by f.

void **\_fmpz\_mod\_poly\_mulmod\_preinv**(*[fmpz](#page-155-1)* \*res, const *[fmpz](#page-155-1)* \*poly1, *[slong](#page-49-0)* len1, const *[fmpz](#page-155-1)* \*poly2, *[slong](#page-49-0)* len2, const *[fmpz](#page-155-1)* \*f, *[slong](#page-49-0)* lenf, const *[fmpz](#page-155-1)* \*finv, *[slong](#page-49-0)* lenfinv, const *[fmpz\\_mod\\_ctx\\_t](#page-433-0)* ctx)

Sets res, len1 + len2 - 1 to the remainder of the product of poly1 and poly2 upon polynomial division by f.

It is required that finv is the inverse of the reverse of f mod x<sup> $\hat{}$ </sup>lenf. It is required that len1 + len2 - lenf > 0, which is equivalent to requiring that the result will actually be reduced. It is required that len1 < lenf and len2 < lenf. Otherwise, simply use \_fmpz\_mod\_poly\_mul instead.

Aliasing of f or finv and res is not permitted.

void **fmpz\_mod\_poly\_mulmod\_preinv**(*[fmpz\\_mod\\_poly\\_t](#page-443-0)* res, const *[fmpz\\_mod\\_poly\\_t](#page-443-0)* poly1, const *[fmpz\\_mod\\_poly\\_t](#page-443-0)* poly2, const *[fmpz\\_mod\\_poly\\_t](#page-443-0)* f, const *[fmpz\\_mod\\_poly\\_t](#page-443-0)* finv, const *[fmpz\\_mod\\_ctx\\_t](#page-433-0)* ctx)

Sets res to the remainder of the product of poly1 and poly2 upon polynomial division by f. finv is the inverse of the reverse of f. It is required that poly1 and poly2 are reduced modulo f.

### **6.12.14 Products**

void **\_fmpz\_mod\_poly\_product\_roots\_fmpz\_vec**(*[fmpz](#page-155-1)* \*poly, const *[fmpz](#page-155-1)* \*xs, *[slong](#page-49-0)* n, const *[fmpz\\_mod\\_ctx\\_t](#page-433-0)* ctx)

Sets (poly, n + 1) to the monic polynomial which is the product of  $(x-x_0)(x-x_1)\cdots(x-x_{n-1}),$ the roots  $x_i$  being given by **xs**. It is required that the roots are canonical.

Aliasing of the input and output is not allowed.

void **fmpz\_mod\_poly\_product\_roots\_fmpz\_vec**(*[fmpz\\_mod\\_poly\\_t](#page-443-0)* poly, const *[fmpz](#page-155-1)* \*xs, *[slong](#page-49-0)* n, const *[fmpz\\_mod\\_ctx\\_t](#page-433-0)* ctx)

Sets poly to the monic polynomial which is the product of  $(x-x_0)(x-x_1)\cdots(x-x_{n-1})$ , the roots  $x_i$  being given by xs. It is required that the roots are canonical.

int **fmpz\_mod\_poly\_find\_distinct\_nonzero\_roots**(*[fmpz](#page-155-1)* \*roots, const *[fmpz\\_mod\\_poly\\_t](#page-443-0)* A, const *[fmpz\\_mod\\_ctx\\_t](#page-433-0)* ctx)

If A has deg(A) distinct nonzero roots in  $\mathbb{F}_n$ , write these roots out to roots[0] to roots[deg(A) - 1] and return 1. Otherwise, return 0. It is assumed that A is nonzero and that the modulus of A is prime. This function uses Rabin's probabilistic method via gcd's with  $(x + \delta)^{\frac{p-1}{2}} - 1$ .

Powering

void **\_fmpz\_mod\_poly\_pow**(*[fmpz](#page-155-1)* \*rop, const *[fmpz](#page-155-1)* \*op, *[slong](#page-49-0)* len, *[ulong](#page-49-1)* e, const *[fmpz\\_mod\\_ctx\\_t](#page-433-0)* ctx) Sets rop = poly<sup> $\epsilon$ </sup>e, assuming that  $\epsilon > 1$  and elen > 0, and that res has space for  $e*(len - 1)$ + 1 coefficients. Does not support aliasing.

void **fmpz\_mod\_poly\_pow**(*[fmpz\\_mod\\_poly\\_t](#page-443-0)* rop, const *[fmpz\\_mod\\_poly\\_t](#page-443-0)* op, *[ulong](#page-49-1)* e, const *[fmpz\\_mod\\_ctx\\_t](#page-433-0)* ctx)

Computes rop = poly<sup> $\epsilon$ </sup>e. If  $e$  is zero, returns one, so that in particular  $0^{\circ}0 = 1$ .

void **\_fmpz\_mod\_poly\_pow\_trunc**(*[fmpz](#page-155-1)* \*res, const *[fmpz](#page-155-1)* \*poly, *[ulong](#page-49-1)* e, *[slong](#page-49-0)* trunc, const *[fmpz\\_mod\\_ctx\\_t](#page-433-0)* ctx)

Sets res to the low trunc coefficients of poly (assumed to be zero padded if necessary to length trunc) to the power e. This is equivalent to doing a powering followed by a truncation. We require that res has enough space for trunc coefficients, that trunc  $> 0$  and that  $e > 1$ . Aliasing is not permitted.

void **fmpz\_mod\_poly\_pow\_trunc**(*[fmpz\\_mod\\_poly\\_t](#page-443-0)* res, const *[fmpz\\_mod\\_poly\\_t](#page-443-0)* poly, *[ulong](#page-49-1)* e, *[slong](#page-49-0)* trunc, const *[fmpz\\_mod\\_ctx\\_t](#page-433-0)* ctx)

Sets res to the low trunc coefficients of poly to the power e. This is equivalent to doing a powering followed by a truncation.

void **\_fmpz\_mod\_poly\_pow\_trunc\_binexp**(*[fmpz](#page-155-1)* \*res, const *[fmpz](#page-155-1)* \*poly, *[ulong](#page-49-1)* e, *[slong](#page-49-0)* trunc, const *[fmpz\\_mod\\_ctx\\_t](#page-433-0)* ctx)

Sets res to the low trunc coefficients of poly (assumed to be zero padded if necessary to length trunc) to the power e. This is equivalent to doing a powering followed by a truncation. We require that res has enough space for trunc coefficients, that trunc  $> 0$  and that  $e > 1$ . Aliasing is not permitted. Uses the binary exponentiation method.

void **fmpz\_mod\_poly\_pow\_trunc\_binexp**(*[fmpz\\_mod\\_poly\\_t](#page-443-0)* res, const *[fmpz\\_mod\\_poly\\_t](#page-443-0)* poly, *[ulong](#page-49-1)* e, *[slong](#page-49-0)* trunc, const *[fmpz\\_mod\\_ctx\\_t](#page-433-0)* ctx)

Sets res to the low trunc coefficients of poly to the power e. This is equivalent to doing a powering followed by a truncation. Uses the binary exponentiation method.

void **\_fmpz\_mod\_poly\_powmod\_ui\_binexp**(*[fmpz](#page-155-1)* \*res, const *[fmpz](#page-155-1)* \*poly, *[ulong](#page-49-1)* e, const *[fmpz](#page-155-1)* \*f, *[slong](#page-49-0)* lenf, const *[fmpz\\_mod\\_ctx\\_t](#page-433-0)* ctx)

Sets res to poly raised to the power e modulo f, using binary exponentiation. We require  $e > 0$ .

We require lenf  $> 1$ . It is assumed that poly is already reduced modulo f and zero-padded as necessary to have length exactly  $l$ enf - 1. The output res must have room for lenf - 1 coefficients.

void **fmpz\_mod\_poly\_powmod\_ui\_binexp**(*[fmpz\\_mod\\_poly\\_t](#page-443-0)* res, const *[fmpz\\_mod\\_poly\\_t](#page-443-0)* poly, *[ulong](#page-49-1)* e, const *[fmpz\\_mod\\_poly\\_t](#page-443-0)* f, const *[fmpz\\_mod\\_ctx\\_t](#page-433-0)* ctx)

Sets res to poly raised to the power  $e$  modulo  $f$ , using binary exponentiation. We require  $e$  >= 0.

void **\_fmpz\_mod\_poly\_powmod\_ui\_binexp\_preinv**(*[fmpz](#page-155-1)* \*res, const *[fmpz](#page-155-1)* \*poly, *[ulong](#page-49-1)* e, const *[fmpz](#page-155-1)* \*f, *[slong](#page-49-0)* lenf, const *[fmpz](#page-155-1)* \*finv, *[slong](#page-49-0)* lenfinv, const *[fmpz\\_mod\\_ctx\\_t](#page-433-0)* ctx)

Sets res to poly raised to the power e modulo f, using binary exponentiation. We require  $e > 0$ . We require finv to be the inverse of the reverse of f.

We require lenf  $> 1$ . It is assumed that poly is already reduced modulo f and zero-padded as necessary to have length exactly  $l$ enf - 1. The output res must have room for lenf - 1 coefficients.

void **fmpz\_mod\_poly\_powmod\_ui\_binexp\_preinv**(*[fmpz\\_mod\\_poly\\_t](#page-443-0)* res, const *[fmpz\\_mod\\_poly\\_t](#page-443-0)* poly, *[ulong](#page-49-1)* e, const *[fmpz\\_mod\\_poly\\_t](#page-443-0)* f, const *[fmpz\\_mod\\_poly\\_t](#page-443-0)* finv, const *[fmpz\\_mod\\_ctx\\_t](#page-433-0)* ctx)

Sets res to poly raised to the power  $e$  modulo  $f$ , using binary exponentiation. We require  $e$  >= 0. We require finv to be the inverse of the reverse of f.

void **\_fmpz\_mod\_poly\_powmod\_fmpz\_binexp**(*[fmpz](#page-155-1)* \*res, const *[fmpz](#page-155-1)* \*poly, const *[fmpz\\_t](#page-155-0)* e, const *[fmpz](#page-155-1)* \*f, *[slong](#page-49-0)* lenf, const *[fmpz\\_mod\\_ctx\\_t](#page-433-0)* ctx)

Sets res to poly raised to the power e modulo f, using binary exponentiation. We require e > 0.

We require lenf  $> 1$ . It is assumed that poly is already reduced modulo f and zero-padded as necessary to have length exactly  $l$ enf - 1. The output res must have room for lenf - 1 coefficients.

void **fmpz\_mod\_poly\_powmod\_fmpz\_binexp**(*[fmpz\\_mod\\_poly\\_t](#page-443-0)* res, const *[fmpz\\_mod\\_poly\\_t](#page-443-0)* poly, const *[fmpz\\_t](#page-155-0)* e, const *[fmpz\\_mod\\_poly\\_t](#page-443-0)* f, const *[fmpz\\_mod\\_ctx\\_t](#page-433-0)* ctx)

Sets res to poly raised to the power e modulo f, using binary exponentiation. We require  $e \geq$ 0.

void **\_fmpz\_mod\_poly\_powmod\_fmpz\_binexp\_preinv**(*[fmpz](#page-155-1)* \*res, const *[fmpz](#page-155-1)* \*poly, const *[fmpz\\_t](#page-155-0)* e, const *[fmpz](#page-155-1)* \*f, *[slong](#page-49-0)* lenf, const *[fmpz](#page-155-1)* \*finv, *[slong](#page-49-0)* lenfinv, const *[fmpz\\_mod\\_ctx\\_t](#page-433-0)* ctx)

Sets res to poly raised to the power e modulo f, using binary exponentiation. We require  $e > 0$ . We require finv to be the inverse of the reverse of f.

We require lenf  $> 1$ . It is assumed that poly is already reduced modulo f and zero-padded as necessary to have length exactly lenf  $-1$ . The output res must have room for lenf  $-1$ coefficients.

void **fmpz\_mod\_poly\_powmod\_fmpz\_binexp\_preinv**(*[fmpz\\_mod\\_poly\\_t](#page-443-0)* res, const *[fmpz\\_mod\\_poly\\_t](#page-443-0)* poly, const *[fmpz\\_t](#page-155-0)* e, const *[fmpz\\_mod\\_poly\\_t](#page-443-0)* f, const *[fmpz\\_mod\\_poly\\_t](#page-443-0)* finv, const *[fmpz\\_mod\\_ctx\\_t](#page-433-0)* ctx)

Sets res to poly raised to the power e modulo f, using binary exponentiation. We require  $e$  >= 0. We require finv to be the inverse of the reverse of f.

void **\_fmpz\_mod\_poly\_powmod\_x\_fmpz\_preinv**(*[fmpz](#page-155-1)* \*res, const *[fmpz\\_t](#page-155-0)* e, const *[fmpz](#page-155-1)* \*f, *[slong](#page-49-0)* lenf, const *[fmpz](#page-155-1)* \*finv, *[slong](#page-49-0)* lenfinv, const *[fmpz\\_mod\\_ctx\\_t](#page-433-0)* ctx)

Sets res to x raised to the power e modulo f, using sliding window exponentiation. We require e > 0. We require finv to be the inverse of the reverse of f.

We require lenf  $> 2$ . The output res must have room for lenf  $-1$  coefficients.

void **fmpz\_mod\_poly\_powmod\_x\_fmpz\_preinv**(*[fmpz\\_mod\\_poly\\_t](#page-443-0)* res, const *[fmpz\\_t](#page-155-0)* e, const *[fmpz\\_mod\\_poly\\_t](#page-443-0)* f, const *[fmpz\\_mod\\_poly\\_t](#page-443-0)* finv, const *[fmpz\\_mod\\_ctx\\_t](#page-433-0)* ctx)

Sets res to x raised to the power e modulo f, using sliding window exponentiation. We require e  $>=$  0. We require finy to be the inverse of the reverse of  $\cdot$ 

void **\_fmpz\_mod\_poly\_powers\_mod\_preinv\_naive**(*[fmpz](#page-155-1)* \*\*res, const *[fmpz](#page-155-1)* \*f, *[slong](#page-49-0)* flen, *[slong](#page-49-0)* n, const *[fmpz](#page-155-1)* \*g, *[slong](#page-49-0)* glen, const *[fmpz](#page-155-1)* \*ginv, *[slong](#page-49-0)* ginvlen, const *[fmpz\\_mod\\_ctx\\_t](#page-433-0)* ctx)

Compute f^0, f^1, ..., f^(n-1) mod g, where g has length glen and f is reduced mod g and has length flen (possibly zero spaced). Assumes res is an array of n arrays each with space for at least glen  $-1$  coefficients and that flen  $> 0$ . We require that ginv of length ginvlen is set to the power series inverse of the reverse of g.

void **fmpz\_mod\_poly\_powers\_mod\_naive**(*[fmpz\\_mod\\_poly\\_struct](#page-443-1)* \*res, const *[fmpz\\_mod\\_poly\\_t](#page-443-0)* f, *[slong](#page-49-0)* n, const *[fmpz\\_mod\\_poly\\_t](#page-443-0)* g, const *[fmpz\\_mod\\_ctx\\_t](#page-433-0)* ctx)

Set the entries of the array res to f<sup>o</sup>, f<sup>1</sup>, ..., f<sup>o</sup>(n-1) mod g. No aliasing is permitted between the entries of res and either of the inputs.

void **\_fmpz\_mod\_poly\_powers\_mod\_preinv\_threaded\_pool**(*[fmpz](#page-155-1)* \*\*res, const *[fmpz](#page-155-1)* \*f, *[slong](#page-49-0)* flen, *[slong](#page-49-0)* n, const *[fmpz](#page-155-1)* \*g, *[slong](#page-49-0)* glen, const

*[fmpz](#page-155-1)* \*ginv, *[slong](#page-49-0)* ginvlen, const *[fmpz\\_mod\\_ctx\\_t](#page-433-0)* p, *[thread\\_pool\\_handle](#page-57-0)* \*threads, *[slong](#page-49-0)* num\_threads)

Compute  $f^0$ ,  $f^1$ , ...,  $f^(n-1)$  mod g, where g has length glen and f is reduced mod g and

has length flen (possibly zero spaced). Assumes res is an array of n arrays each with space for at least glen - 1 coefficients and that flen > 0. We require that ginv of length ginvlen is set to the power series inverse of the reverse of g.

void **fmpz\_mod\_poly\_powers\_mod\_bsgs**(*[fmpz\\_mod\\_poly\\_struct](#page-443-1)* \*res, const *[fmpz\\_mod\\_poly\\_t](#page-443-0)* f, *[slong](#page-49-0)* n, const *[fmpz\\_mod\\_poly\\_t](#page-443-0)* g, const *[fmpz\\_mod\\_ctx\\_t](#page-433-0)* ctx)

Set the entries of the array res to f<sup>o</sup>, f<sup>1</sup>, ..., f<sup>o</sup>(n-1) mod g. No aliasing is permitted between the entries of res and either of the inputs.

void **fmpz\_mod\_poly\_frobenius\_powers\_2exp\_precomp**(fmpz\_mod\_poly\_frobenius\_powers\_2exp\_t pow, const *[fmpz\\_mod\\_poly\\_t](#page-443-0)* f, const *[fmpz\\_mod\\_poly\\_t](#page-443-0)* finv, *[ulong](#page-49-1)* m, const *[fmpz\\_mod\\_ctx\\_t](#page-433-0)* ctx)

If  $p = f$ ->p, compute  $x^{(p^1)}$ ,  $x^{(p^2)}$ ,  $x^{(p^4)}$ , ...,  $x^{(p^{(2^l)})}$  (mod f) where  $2^l$  is the greatest power of 2 less than or equal to  $m$ .

Allows construction of  $x^{(p^k)}$  for  $k = 0, 1, \ldots, x^{(p^m)} \pmod{f}$  using *[fmpz\\_mod\\_poly\\_frobenius\\_power\(\)](#page-452-0)* .

Requires precomputed inverse of  $f$ , i.e. newton inverse.

void **fmpz\_mod\_poly\_frobenius\_powers\_2exp\_clear**(fmpz\_mod\_poly\_frobenius\_powers\_2exp\_t pow, const *[fmpz\\_mod\\_ctx\\_t](#page-433-0)* ctx)

Clear resources used by the fmpz\_mod\_poly\_frobenius\_powers\_2exp\_t struct.

<span id="page-452-0"></span>void **fmpz\_mod\_poly\_frobenius\_power**(*[fmpz\\_mod\\_poly\\_t](#page-443-0)* res,

fmpz\_mod\_poly\_frobenius\_powers\_2exp\_t pow, const *[fmpz\\_mod\\_poly\\_t](#page-443-0)* f, *[ulong](#page-49-1)* m, const *[fmpz\\_mod\\_ctx\\_t](#page-433-0)* ctx)

If  $p = f$ ->p, compute  $x^{(p^m)} \pmod{f}$ .

Requires precomputed frobenius powers supplied by fmpz\_mod\_poly\_frobenius\_powers\_2exp\_precomp.

If  $m = 0$  and  $f$  has degree 0 or 1, this performs a division. However an impossible inverse by the leading coefficient of  $f$  will have been caught by fmpz\_mod\_poly\_frobenius\_powers\_2exp\_precomp.

void **fmpz\_mod\_poly\_frobenius\_powers\_precomp**(fmpz\_mod\_poly\_frobenius\_powers\_t pow, const *[fmpz\\_mod\\_poly\\_t](#page-443-0)* f, const *[fmpz\\_mod\\_poly\\_t](#page-443-0)* finv, *[ulong](#page-49-1)* m, const *[fmpz\\_mod\\_ctx\\_t](#page-433-0)* ctx)

If  $p = f$ ->p, compute  $x^{(p^0)}$ ,  $x^{(p^1)}$ ,  $x^{(p^2)}$ ,  $x^{(p^3)}$ , ...,  $x^{(p^m)} \pmod{f}$ .

Requires precomputed inverse of  $f$ , i.e. newton inverse.

void **fmpz\_mod\_poly\_frobenius\_powers\_clear**(fmpz\_mod\_poly\_frobenius\_powers\_t pow, const *[fmpz\\_mod\\_ctx\\_t](#page-433-0)* ctx)

Clear resources used by the fmpz\_mod\_poly\_frobenius\_powers\_t struct.

## **6.12.15 Division**

void **\_fmpz\_mod\_poly\_divrem\_basecase**(*[fmpz](#page-155-1)* \*Q, *[fmpz](#page-155-1)* \*R, const *[fmpz](#page-155-1)* \*A, *[slong](#page-49-0)* lenA, const *[fmpz](#page-155-1)* \*B, *[slong](#page-49-0)* lenB, const *[fmpz\\_t](#page-155-0)* invB, const *[fmpz\\_mod\\_ctx\\_t](#page-433-0)* ctx)

Computes  $(Q, lenA - lenB + 1)$ ,  $(R, lenA)$  such that  $A = BQ + R$  with  $0 \leq len(R) < len(B)$ .

Assumes that the leading coefficient of  $B$  is invertible modulo  $p$ , and that invB is the inverse.

Assumes that  $len(A), len(B) > 0$ . Allows zero-padding in (A, lenA). R and A may be aliased, but apart from this no aliasing of input and output operands is allowed.

void **fmpz\_mod\_poly\_divrem\_basecase**(*[fmpz\\_mod\\_poly\\_t](#page-443-0)* Q, *[fmpz\\_mod\\_poly\\_t](#page-443-0)* R, const *[fmpz\\_mod\\_poly\\_t](#page-443-0)* A, const *[fmpz\\_mod\\_poly\\_t](#page-443-0)* B, const *[fmpz\\_mod\\_ctx\\_t](#page-433-0)* ctx)

Computes O, R such that  $A = BO + R$  with  $0 \leq \text{len}(R) < \text{len}(B)$ .

Assumes that the leading coefficient of  $B$  is invertible modulo  $p$ .

void **\_fmpz\_mod\_poly\_divrem\_newton\_n\_preinv**(*[fmpz](#page-155-1)* \*Q, *[fmpz](#page-155-1)* \*R, const *[fmpz](#page-155-1)* \*A, *[slong](#page-49-0)* lenA, const *[fmpz](#page-155-1)* \*B, *[slong](#page-49-0)* lenB, const *[fmpz](#page-155-1)* \*Binv, *[slong](#page-49-0)* lenBinv, const *[fmpz\\_mod\\_ctx\\_t](#page-433-0)* ctx)

Computes Q and R such that  $A = BQ + R$  with len(R) less than lenB, where A is of length lenA and  $B$  is of length lenB. We require that  $Q$  have space for lenA - lenB + 1 coefficients. Furthermore, we assume that  $Binv$  is the inverse of the reverse of B mod  $x^{\text{len}(B)}$ . The algorithm used is to call div\_newton\_n\_preinv() and then multiply out and compute the remainder.

void **fmpz\_mod\_poly\_divrem\_newton\_n\_preinv**(*[fmpz\\_mod\\_poly\\_t](#page-443-0)* Q, *[fmpz\\_mod\\_poly\\_t](#page-443-0)* R, const *[fmpz\\_mod\\_poly\\_t](#page-443-0)* A, const *[fmpz\\_mod\\_poly\\_t](#page-443-0)* B, const *[fmpz\\_mod\\_poly\\_t](#page-443-0)* Binv, const *[fmpz\\_mod\\_ctx\\_t](#page-433-0)* ctx)

Computes Q and R such that  $A = BQ + R$  with len(R)  $\lt$  len(B). We assume *Binv* is the inverse of the reverse of B mod  $x^{\text{len}(B)}$ .

It is required that the length of  $A$  is less than or equal to  $2^*$ the length of  $B - 2$ .

The algorithm used is to call div newton  $n()$  and then multiply out and compute the remainder.

void **\_fmpz\_mod\_poly\_div\_newton\_n\_preinv**(*[fmpz](#page-155-1)* \*Q, const *[fmpz](#page-155-1)* \*A, *[slong](#page-49-0)* lenA, const *[fmpz](#page-155-1)* \*B, *[slong](#page-49-0)* lenB, const *[fmpz](#page-155-1)* \*Binv, *[slong](#page-49-0)* lenBinv, const *[fmpz\\_mod\\_ctx\\_t](#page-433-0)* ctx)

Notionally computes polynomials Q and R such that  $A = BQ + R$  with len(R) less than lenB, where A is of length lenA and B is of length lenB, but return only  $Q$ .

We require that Q have space for  $\text{lenA} - \text{lenB} + 1$  coefficients and assume that the leading coefficient of  $B$  is a unit. Furthermore, we assume that  $Binv$  is the inverse of the reverse of  $B$  mod  $x^{\text{len}(B)}$ .

The algorithm used is to reverse the polynomials and divide the resulting power series, then reverse the result.

void **fmpz\_mod\_poly\_div\_newton\_n\_preinv**(*[fmpz\\_mod\\_poly\\_t](#page-443-0)* Q, const *[fmpz\\_mod\\_poly\\_t](#page-443-0)* A, const *[fmpz\\_mod\\_poly\\_t](#page-443-0)* B, const *[fmpz\\_mod\\_poly\\_t](#page-443-0)* Binv, const *[fmpz\\_mod\\_ctx\\_t](#page-433-0)* ctx)

Notionally computes Q and R such that  $A = BQ + R$  with len $(R) < \text{len}(B)$ , but returns only Q.

We assume that the leading coefficient of  $B$  is a unit and that  $Binv$  is the inverse of the reverse of B mod  $x^{\text{len}(B)}$ .

It is required that the length of  $A$  is less than or equal to  $2^*$ the length of  $B - 2$ .

The algorithm used is to reverse the polynomials and divide the resulting power series, then reverse the result.

*[ulong](#page-49-1)* **fmpz\_mod\_poly\_remove**(*[fmpz\\_mod\\_poly\\_t](#page-443-0)* f, const *[fmpz\\_mod\\_poly\\_t](#page-443-0)* g, const *[fmpz\\_mod\\_ctx\\_t](#page-433-0)* ctx)

Removes the highest possible power of g from f and returns the exponent.

void **\_fmpz\_mod\_poly\_rem\_basecase**(*[fmpz](#page-155-1)* \*R, const *[fmpz](#page-155-1)* \*A, *[slong](#page-49-0)* lenA, const *[fmpz](#page-155-1)* \*B, *[slong](#page-49-0)* lenB, const *[fmpz\\_t](#page-155-0)* invB, const *[fmpz\\_mod\\_ctx\\_t](#page-433-0)* ctx)

Notationally, computes Q, R such that  $A = BQ + R$  with  $0 \leq \text{len}(R) < \text{len}(B)$  but only sets  $(R, R)$  $lenB - 1$ ).

Allows aliasing only between  $A$  and  $R$ . Allows zero-padding in  $A$  but not in  $B$ . Assumes that the leading coefficient of  $B$  is a unit modulo  $p$ .

void **fmpz\_mod\_poly\_rem\_basecase**(*[fmpz\\_mod\\_poly\\_t](#page-443-0)* R, const *[fmpz\\_mod\\_poly\\_t](#page-443-0)* A, const *[fmpz\\_mod\\_poly\\_t](#page-443-0)* B, const *[fmpz\\_mod\\_ctx\\_t](#page-433-0)* ctx)

Notationally, computes Q, R such that  $A = BQ + R$  with  $0 \leq \text{len}(R) \leq \text{len}(B)$  assuming that the leading term of  $B$  is a unit.

void **\_fmpz\_mod\_poly\_div**(*[fmpz](#page-155-1)* \*Q, const *[fmpz](#page-155-1)* \*A, *[slong](#page-49-0)* lenA, const *[fmpz](#page-155-1)* \*B, *[slong](#page-49-0)* lenB, const *[fmpz\\_t](#page-155-0)* invB, const *[fmpz\\_mod\\_ctx\\_t](#page-433-0)* ctx)

Notationally, computes Q, R such that  $A = BQ + R$  with  $0 \leq \text{len}(R) < \text{len}(B)$  but only sets  $(\mathbb{Q}, \mathbb{Q})$  $lenA - lenB + 1$ .

Assumes that the leading coefficient of  $B$  is a unit modulo  $p$ .

void **fmpz\_mod\_poly\_div**(*[fmpz\\_mod\\_poly\\_t](#page-443-0)* Q, const *[fmpz\\_mod\\_poly\\_t](#page-443-0)* A, const *[fmpz\\_mod\\_poly\\_t](#page-443-0)* B, const *[fmpz\\_mod\\_ctx\\_t](#page-433-0)* ctx)

Notationally, computes Q, R such that  $A = BQ + R$  with  $0 \leq \text{len}(R) < \text{len}(B)$  assuming that the leading term of  $B$  is a unit.

void **\_fmpz\_mod\_poly\_divrem**(*[fmpz](#page-155-1)* \*Q, *[fmpz](#page-155-1)* \*R, const *[fmpz](#page-155-1)* \*A, *[slong](#page-49-0)* lenA, const *[fmpz](#page-155-1)* \*B, *[slong](#page-49-0)* lenB, const *[fmpz\\_t](#page-155-0)* invB, const *[fmpz\\_mod\\_ctx\\_t](#page-433-0)* ctx)

Computes  $(Q, lenA - lenB + 1)$ ,  $(R, lenB - 1)$  such that  $A = BQ + R$  and  $0 \leq len(R)$  $len(B)$ .

Assumes that  $B$  is non-zero, that the leading coefficient of  $B$  is invertible modulo  $p$  and that invB is the inverse.

Assumes  $\text{len}(A) > \text{len}(B) > 0$ . Allows zero-padding in (A, lenA). No aliasing of input and output operands is allowed.

void **fmpz\_mod\_poly\_divrem**(*[fmpz\\_mod\\_poly\\_t](#page-443-0)* Q, *[fmpz\\_mod\\_poly\\_t](#page-443-0)* R, const *[fmpz\\_mod\\_poly\\_t](#page-443-0)* A, const *[fmpz\\_mod\\_poly\\_t](#page-443-0)* B, const *[fmpz\\_mod\\_ctx\\_t](#page-433-0)* ctx)

Computes Q, R such that  $A = BQ + R$  and  $0 \leq \text{len}(R) < \text{len}(B)$ .

Assumes that  $B$  is non-zero and that the leading coefficient of  $B$  is invertible modulo  $p$ .

void **fmpz\_mod\_poly\_divrem\_f**(*[fmpz\\_t](#page-155-0)* f, *[fmpz\\_mod\\_poly\\_t](#page-443-0)* Q, *[fmpz\\_mod\\_poly\\_t](#page-443-0)* R, const *[fmpz\\_mod\\_poly\\_t](#page-443-0)* A, const *[fmpz\\_mod\\_poly\\_t](#page-443-0)* B, const *[fmpz\\_mod\\_ctx\\_t](#page-433-0)* ctx)

Either finds a non-trivial factor-'f' of the modulus-'p', or computes Q, R such that  $A = BQ + R$ and  $0 \leq \text{len}(R) < \text{len}(B)$ .

If the leading coefficient of  $B$  is invertible in  $\mathbf{Z}/(p)$ , the division with remainder operation is carried out,  $Q$  and  $R$  are computed correctly, and  $f$  is set to 1. Otherwise,  $f$  is set to a non-trivial factor of  $p$  and  $Q$  and  $R$  are not touched.

Assumes that  $B$  is non-zero.

void **\_fmpz\_mod\_poly\_rem**(*[fmpz](#page-155-1)* \*R, const *[fmpz](#page-155-1)* \*A, *[slong](#page-49-0)* lenA, const *[fmpz](#page-155-1)* \*B, *[slong](#page-49-0)* lenB, const *[fmpz\\_t](#page-155-0)* invB, const *[fmpz\\_mod\\_ctx\\_t](#page-433-0)* ctx)

Notationally, computes (Q, lenA - lenB + 1), (R, lenB - 1) such that  $A = BO + R$  and  $0 \leq$  $\text{len}(R) < \text{len}(B)$ , returning only the remainder part.

Assumes that  $B$  is non-zero, that the leading coefficient of  $B$  is invertible modulo  $p$  and that invB is the inverse.

Assumes  $\text{len}(A) \ge \text{len}(B) > 0$ . Allows zero-padding in (A, lenA). No aliasing of input and output operands is allowed.

void **fmpz\_mod\_poly\_rem\_f**(*[fmpz\\_t](#page-155-0)* f, *[fmpz\\_mod\\_poly\\_t](#page-443-0)* R, const *[fmpz\\_mod\\_poly\\_t](#page-443-0)* A, const *[fmpz\\_mod\\_poly\\_t](#page-443-0)* B, const *[fmpz\\_mod\\_ctx\\_t](#page-433-0)* ctx)

If f returns with the value 1 then the function operates as  $_fmpz$  mod poly rem, otherwise f will be set to a nontrivial factor of  $p$ .

void **fmpz\_mod\_poly\_rem**(*[fmpz\\_mod\\_poly\\_t](#page-443-0)* R, const *[fmpz\\_mod\\_poly\\_t](#page-443-0)* A, const *[fmpz\\_mod\\_poly\\_t](#page-443-0)* B, const *[fmpz\\_mod\\_ctx\\_t](#page-433-0)* ctx)

Notationally, computes Q, R such that  $A = BQ + R$  and  $0 \leq \text{len}(R) < \text{len}(B)$ , returning only the remainder part.

Assumes that  $B$  is non-zero and that the leading coefficient of  $B$  is invertible modulo  $p$ .

## **6.12.16 Divisibility testing**

int **\_fmpz\_mod\_poly\_divides\_classical**(*[fmpz](#page-155-1)* \*Q, const *[fmpz](#page-155-1)* \*A, *[slong](#page-49-0)* lenA, const *[fmpz](#page-155-1)* \*B, *[slong](#page-49-0)* lenB, const *[fmpz\\_mod\\_ctx\\_t](#page-433-0)* ctx)

Returns 1 if  $(B, lenB)$  divides  $(A, lenA)$  and sets  $(Q, lenA - lenB + 1)$  to the quotient. Otherwise, returns 0 and sets  $(Q, lenA - lenB + 1)$  to zero. We require that  $lenA \geq lenB > 0$ .

int **fmpz\_mod\_poly\_divides\_classical**(*[fmpz\\_mod\\_poly\\_t](#page-443-0)* Q, const *[fmpz\\_mod\\_poly\\_t](#page-443-0)* A, const *[fmpz\\_mod\\_poly\\_t](#page-443-0)* B, const *[fmpz\\_mod\\_ctx\\_t](#page-433-0)* ctx)

Returns 1 if  $B$  divides  $A$  and sets  $Q$  to the quotient. Otherwise returns 0 and sets  $Q$  to zero.

int **\_fmpz\_mod\_poly\_divides**(*[fmpz](#page-155-1)* \*Q, const *[fmpz](#page-155-1)* \*A, *[slong](#page-49-0)* lenA, const *[fmpz](#page-155-1)* \*B, *[slong](#page-49-0)* lenB, const *[fmpz\\_mod\\_ctx\\_t](#page-433-0)* ctx)

Returns 1 if  $(B, lenB)$  divides  $(A, lenA)$  and sets  $(Q, lenA - lenB + 1)$  to the quotient. Otherwise, returns 0 and sets  $(Q, lenA - lenB + 1)$  to zero. We require that  $lenA \geq lenB > 0$ .

int **fmpz\_mod\_poly\_divides**(*[fmpz\\_mod\\_poly\\_t](#page-443-0)* Q, const *[fmpz\\_mod\\_poly\\_t](#page-443-0)* A, const *[fmpz\\_mod\\_poly\\_t](#page-443-0)* B, const *[fmpz\\_mod\\_ctx\\_t](#page-433-0)* ctx)

Returns 1 if  $B$  divides  $A$  and sets  $Q$  to the quotient. Otherwise returns 0 and sets  $Q$  to zero.

#### **6.12.17 Power series inversion**

void **\_fmpz\_mod\_poly\_inv\_series**(*[fmpz](#page-155-1)* \*Qinv, const *[fmpz](#page-155-1)* \*Q, *[slong](#page-49-0)* Qlen, *[slong](#page-49-0)* n, const *[fmpz\\_mod\\_ctx\\_t](#page-433-0)* ctx)

Sets (Qinv, n) to the inverse of  $(Q, n)$  modulo  $x^n$ , where  $n \geq 1$ , assuming that the bottom coefficient of  $Q$  is invertible modulo  $p$  and that its inverse is cinv.

void **fmpz\_mod\_poly\_inv\_series**(*[fmpz\\_mod\\_poly\\_t](#page-443-0)* Qinv, const *[fmpz\\_mod\\_poly\\_t](#page-443-0)* Q, *[slong](#page-49-0)* n, const *[fmpz\\_mod\\_ctx\\_t](#page-433-0)* ctx)

Sets Qinv to the inverse of Q modulo  $x^n$ , where  $n \geq 1$ , assuming that the bottom coefficient of Q is a unit.

void **fmpz\_mod\_poly\_inv\_series\_f**(*[fmpz\\_t](#page-155-0)* f, *[fmpz\\_mod\\_poly\\_t](#page-443-0)* Qinv, const *[fmpz\\_mod\\_poly\\_t](#page-443-0)* Q, *[slong](#page-49-0)* n, const *[fmpz\\_mod\\_ctx\\_t](#page-433-0)* ctx)

Either sets  $f$  to a nontrivial factor of  $p$  with the value of  $Q$ inv undefined, or sets  $Q$ inv to the inverse of Q modulo  $x^n$ , where  $n \geq 1$ .

#### **6.12.18 Power series division**

void **\_fmpz\_mod\_poly\_div\_series**(*[fmpz](#page-155-1)* \*Q, const *[fmpz](#page-155-1)* \*A, *[slong](#page-49-0)* Alen, const *[fmpz](#page-155-1)* \*B, *[slong](#page-49-0)* Blen, *[slong](#page-49-0)* n, const *[fmpz\\_mod\\_ctx\\_t](#page-433-0)* ctx)

Set  $(Q, n)$  to the quotient of the series  $(A, Alen)$  and  $(B, Blen)$  assuming Alen, Blen  $\le n$ . We assume the bottom coefficient of  $B$  is invertible modulo  $p$ .

void **fmpz\_mod\_poly\_div\_series**(*[fmpz\\_mod\\_poly\\_t](#page-443-0)* Q, const *[fmpz\\_mod\\_poly\\_t](#page-443-0)* A, const *[fmpz\\_mod\\_poly\\_t](#page-443-0)* B, *[slong](#page-49-0)* n, const *[fmpz\\_mod\\_ctx\\_t](#page-433-0)* ctx)

Set  $Q$  to the quotient of the series  $A$  by  $B$ , thinking of the series as though they were of length  $n$ . We assume that the bottom coefficient of  $B$  is a unit.

### **6.12.19 Greatest common divisor**

void **fmpz\_mod\_poly\_make\_monic**(*[fmpz\\_mod\\_poly\\_t](#page-443-0)* res, const *[fmpz\\_mod\\_poly\\_t](#page-443-0)* poly, const *[fmpz\\_mod\\_ctx\\_t](#page-433-0)* ctx)

If poly is non-zero, sets res to poly divided by its leading coefficient. This assumes that the leading coefficient of  $poly$  is invertible modulo  $p$ .

Otherwise, if poly is zero, sets res to zero.

void **fmpz\_mod\_poly\_make\_monic\_f**(*[fmpz\\_t](#page-155-0)* f, *[fmpz\\_mod\\_poly\\_t](#page-443-0)* res, const *[fmpz\\_mod\\_poly\\_t](#page-443-0)* poly, const *[fmpz\\_mod\\_ctx\\_t](#page-433-0)* ctx)

Either set  $f$  to 1 and res to poly divided by its leading coefficient or set  $f$  to a nontrivial factor of  $p$  and leave res undefined.

*[slong](#page-49-0)* **\_fmpz\_mod\_poly\_gcd**(*[fmpz](#page-155-1)* \*G, const *[fmpz](#page-155-1)* \*A, *[slong](#page-49-0)* lenA, const *[fmpz](#page-155-1)* \*B, *[slong](#page-49-0)* lenB, const *[fmpz\\_mod\\_ctx\\_t](#page-433-0)* ctx)

Sets G to the greatest common divisor of  $(A, len(A))$  and  $(B, len(B))$  and returns its length.

Assumes that  $\text{len}(A) > \text{len}(B) > 0$  and that the vector G has space for sufficiently many coefficients.

Assumes that invB is the inverse of the leading coefficients of  $B$  modulo the prime number  $p$ .

void **fmpz\_mod\_poly\_gcd**(*[fmpz\\_mod\\_poly\\_t](#page-443-0)* G, const *[fmpz\\_mod\\_poly\\_t](#page-443-0)* A, const *[fmpz\\_mod\\_poly\\_t](#page-443-0)* B, const *[fmpz\\_mod\\_ctx\\_t](#page-433-0)* ctx)

Sets  $G$  to the greatest common divisor of  $A$  and  $B$ .

In general, the greatest common divisor is defined in the polynomial ring  $(\mathbf{Z}/(p\mathbf{Z}))[X]$  if and only if  $p$  is a prime number. Thus, this function assumes that  $p$  is prime.

*[slong](#page-49-0)* **\_fmpz\_mod\_poly\_gcd\_euclidean\_f**(*[fmpz\\_t](#page-155-0)* f, *[fmpz](#page-155-1)* \*G, const *[fmpz](#page-155-1)* \*A, *[slong](#page-49-0)* lenA, const *[fmpz](#page-155-1)* \*B, *[slong](#page-49-0)* lenB, const *[fmpz\\_mod\\_ctx\\_t](#page-433-0)* ctx)

Either sets  $f = 1$  and G to the greatest common divisor of  $(A, \text{len}(A))$  and  $(B, \text{len}(B))$  and returns its length, or sets  $f \in (1, p)$  to a non-trivial factor of p and leaves the contents of the vector  $(G, lenB)$  undefined.

Assumes that  $\text{len}(A) \ge \text{len}(B) > 0$  and that the vector G has space for sufficiently many coefficients.

Does not support aliasing of any of the input arguments with any of the output argument.

void **fmpz\_mod\_poly\_gcd\_euclidean\_f**(*[fmpz\\_t](#page-155-0)* f, *[fmpz\\_mod\\_poly\\_t](#page-443-0)* G, const *[fmpz\\_mod\\_poly\\_t](#page-443-0)* A, const *[fmpz\\_mod\\_poly\\_t](#page-443-0)* B, const *[fmpz\\_mod\\_ctx\\_t](#page-433-0)* ctx)

Either sets  $f = 1$  and G to the greatest common divisor of A and B, or ` in  $(1,p)$ ` to a non-trivial factor of  $p$ .

In general, the greatest common divisor is defined in the polynomial ring  $(\mathbf{Z}/(p\mathbf{Z}))[X]$  if and only if  $p$  is a prime number.

*[slong](#page-49-0)* **\_fmpz\_mod\_poly\_gcd\_f**(*[fmpz\\_t](#page-155-0)* f, *[fmpz](#page-155-1)* \*G, const *[fmpz](#page-155-1)* \*A, *[slong](#page-49-0)* lenA, const *[fmpz](#page-155-1)* \*B, *[slong](#page-49-0)* lenB, const *[fmpz\\_mod\\_ctx\\_t](#page-433-0)* ctx)

Either sets  $f = 1$  and G to the greatest common divisor of  $(A, \text{len}(A))$  and  $(B, \text{len}(B))$  and returns its length, or sets  $f \in (1,p)$  to a non-trivial factor of p and leaves the contents of the vector  $(G, lenB)$  undefined.

Assumes that  $\text{len}(A) \ge \text{len}(B) > 0$  and that the vector G has space for sufficiently many coefficients.

Does not support aliasing of any of the input arguments with any of the output arguments.

void **fmpz\_mod\_poly\_gcd\_f**(*[fmpz\\_t](#page-155-0)* f, *[fmpz\\_mod\\_poly\\_t](#page-443-0)* G, const *[fmpz\\_mod\\_poly\\_t](#page-443-0)* A, const *[fmpz\\_mod\\_poly\\_t](#page-443-0)* B, const *[fmpz\\_mod\\_ctx\\_t](#page-433-0)* ctx)

Either sets  $f = 1$  and G to the greatest common divisor of A and B, or  $f \in (1, p)$  to a non-trivial factor of  $p$ .

In general, the greatest common divisor is defined in the polynomial ring  $(\mathbf{Z}/(p\mathbf{Z}))[X]$  if and only if  $p$  is a prime number.

 $s$ long **[fmpz](#page-155-1)** mod poly hgcd( $f$ mpz<sup>\*\*</sup>M,  $s$ long<sup>\*</sup>lenM,  $f$ mpz<sup>\*</sup>A,  $s$ long<sup>\*</sup>lenA,  $f$ mpz<sup>\*B</sup>,  $s$ long<sup>\*</sup>lenB, const *[fmpz](#page-155-1)* \*a, *[slong](#page-49-0)* lena, const *[fmpz](#page-155-1)* \*b, *[slong](#page-49-0)* lenb, const *[fmpz\\_mod\\_ctx\\_t](#page-433-0)* ctx)

Computes the HGCD of a and b, that is, a matrix- $^M$ , a sign- $\gamma$  sigma and two polynomials A and  $B$  such that

$$
(A,B)^t = \sigma M^{-1}(a,b)^t.
$$

Assumes that  $len(a) > len(b) > 0$ .

Assumes that A and B have space of size at least  $len(a)$  and  $len(b)$ , respectively. On exit, \*lenA and  $\ast$ lenB will contain the correct lengths of A and B.

Assumes that  $M[0], M[1], M[2],$  and  $M[3]$  each point to a vector of size at least len(a).

*[slong](#page-49-0)* **[fmpz](#page-155-1)** mod poly xgcd euclidean  $f(fmpz \ t f, fmpz *G, fmpz *S, fmpz *T, const fmpz *A,$ *[slong](#page-49-0)* lenA, const *[fmpz](#page-155-1)* \*B, *[slong](#page-49-0)* lenB, const *[fmpz\\_t](#page-155-0)* invB, const *[fmpz\\_mod\\_ctx\\_t](#page-433-0)* ctx)

If f returns with the value 1 then the function operates as per  $fmpz$  mod poly xgcd euclidean, otherwise  $f$  is set to a nontrivial factor of  $p$ .

void **fmpz\_mod\_poly\_xgcd\_euclidean\_f**(*[fmpz\\_t](#page-155-0)* f, *[fmpz\\_mod\\_poly\\_t](#page-443-0)* G, *[fmpz\\_mod\\_poly\\_t](#page-443-0)* S, *[fmpz\\_mod\\_poly\\_t](#page-443-0)* T, const *[fmpz\\_mod\\_poly\\_t](#page-443-0)* A, const *[fmpz\\_mod\\_poly\\_t](#page-443-0)* B, const *[fmpz\\_mod\\_ctx\\_t](#page-433-0)* ctx)

If  $f$  returns with the value 1 then the function operates as per  $fmpz$  mod\_poly\_xgcd\_euclidean, otherwise  $f$  is set to a nontrivial factor of  $p$ .

*[slong](#page-49-0)* **\_fmpz\_mod\_poly\_xgcd**(*[fmpz](#page-155-1)* \*G, *[fmpz](#page-155-1)* \*S, *[fmpz](#page-155-1)* \*T, const *[fmpz](#page-155-1)* \*A, *[slong](#page-49-0)* lenA, const *[fmpz](#page-155-1)* \*B, *[slong](#page-49-0)* lenB, const *[fmpz\\_t](#page-155-0)* invB, const *[fmpz\\_mod\\_ctx\\_t](#page-433-0)* ctx)

Computes the GCD of A and B together with cofactors S and T such that  $SA + TB = G$ . Returns the length of  $G$ .

Assumes that  $\text{len}(A) \geq \text{len}(B) \geq 1$  and  $(\text{len}(A), \text{len}(B)) \neq (1, 1)$ .

No attempt is made to make the GCD monic.

Requires that G have space for len(B) coefficients. Writes len(B) – 1 and len(A) – 1 coefficients to S and T, respectively. Note that, in fact,  $len(S) \leq max(len(B) - len(G), 1)$  and  $len(T) \leq$  $\max(\text{len}(A) - \text{len}(G), 1).$ 

No aliasing of input and output operands is permitted.

Computes the GCD of  $A$  and  $B$ . The GCD of zero polynomials is defined to be zero, whereas the GCD of the zero polynomial and some other polynomial  $P$  is defined to be  $P$ . Except in the case where the GCD is zero, the GCD  $G$  is made monic.

Polynomials S and T are computed such that  $S*A + T*B = G$ . The length of S will be at most lenB and the length of T will be at most lenA.

void **fmpz\_mod\_poly\_xgcd\_f**(*[fmpz\\_t](#page-155-0)* f, *[fmpz\\_mod\\_poly\\_t](#page-443-0)* G, *[fmpz\\_mod\\_poly\\_t](#page-443-0)* S, *[fmpz\\_mod\\_poly\\_t](#page-443-0)* T, const *[fmpz\\_mod\\_poly\\_t](#page-443-0)* A, const *[fmpz\\_mod\\_poly\\_t](#page-443-0)* B, const *[fmpz\\_mod\\_ctx\\_t](#page-433-0)* ctx)

If f returns with the value 1 then the function operates as per  $fmpz$  mod\_poly\_xgcd, otherwise f is set to a nontrivial factor of  $p$ .

<span id="page-457-0"></span>*[slong](#page-49-0)* **\_fmpz\_mod\_poly\_gcdinv\_euclidean**(*[fmpz](#page-155-1)* \*G, *[fmpz](#page-155-1)* \*S, const *[fmpz](#page-155-1)* \*A, *[slong](#page-49-0)* lenA, const *[fmpz](#page-155-1)* \*B, *[slong](#page-49-0)* lenB, const *[fmpz\\_t](#page-155-0)* invA, const *[fmpz\\_mod\\_ctx\\_t](#page-433-0)* ctx)

Computes (G, lenA), (S, lenB-1) such that  $G \cong SA \pmod{B}$ , returning the actual length of  $G$ .

void **fmpz\_mod\_poly\_xgcd**(*[fmpz\\_mod\\_poly\\_t](#page-443-0)* G, *[fmpz\\_mod\\_poly\\_t](#page-443-0)* S, *[fmpz\\_mod\\_poly\\_t](#page-443-0)* T, const *[fmpz\\_mod\\_poly\\_t](#page-443-0)* A, const *[fmpz\\_mod\\_poly\\_t](#page-443-0)* B, const *[fmpz\\_mod\\_ctx\\_t](#page-433-0)* ctx)

Assumes that  $0 < \text{len}(A) < \text{len}(B)$ .

<span id="page-458-0"></span>void **fmpz\_mod\_poly\_gcdinv\_euclidean**(*[fmpz\\_mod\\_poly\\_t](#page-443-0)* G, *[fmpz\\_mod\\_poly\\_t](#page-443-0)* S, const *[fmpz\\_mod\\_poly\\_t](#page-443-0)* A, const *[fmpz\\_mod\\_poly\\_t](#page-443-0)* B, const *[fmpz\\_mod\\_ctx\\_t](#page-433-0)* ctx)

Computes polynomials G and S, both reduced modulo~`B`, such that  $G \cong SA \pmod{B}$ , where B is assumed to have  $len(B) \geq 2$ .

In the case that  $A = 0 \pmod{B}$ , returns  $G = S = 0$ .

*[slong](#page-49-0)* **\_fmpz\_mod\_poly\_gcdinv\_euclidean\_f**(*[fmpz\\_t](#page-155-0)* f, *[fmpz](#page-155-1)* \*G, *[fmpz](#page-155-1)* \*S, const *[fmpz](#page-155-1)* \*A, *[slong](#page-49-0)* lenA, const *[fmpz](#page-155-1)* \*B, *[slong](#page-49-0)* lenB, const *[fmpz\\_t](#page-155-0)* invA, const *[fmpz\\_mod\\_ctx\\_t](#page-433-0)* ctx)

If  $f$  returns with value 1 then the function operates as per  $f$ mpz\_mod\_poly\_qcdinv\_euclidean(), otherwise  $f$  is set to a nontrivial factor of  $p$ .

void **fmpz\_mod\_poly\_gcdinv\_euclidean\_f**(*[fmpz\\_t](#page-155-0)* f, *[fmpz\\_mod\\_poly\\_t](#page-443-0)* G, *[fmpz\\_mod\\_poly\\_t](#page-443-0)* S, const *[fmpz\\_mod\\_poly\\_t](#page-443-0)* A, const *[fmpz\\_mod\\_poly\\_t](#page-443-0)* B, const *[fmpz\\_mod\\_ctx\\_t](#page-433-0)* ctx)

If  $f$  returns with value 1 then the function operates as per  $fmpz_{mod}poly_{gcd}inv_{ed}inQ$ , otherwise  $f$  is set to a nontrivial factor of the modulus of  $A$ .

<span id="page-458-1"></span>*[slong](#page-49-0)* **\_fmpz\_mod\_poly\_gcdinv**(*[fmpz](#page-155-1)* \*G, *[fmpz](#page-155-1)* \*S, const *[fmpz](#page-155-1)* \*A, *[slong](#page-49-0)* lenA, const *[fmpz](#page-155-1)* \*B, *[slong](#page-49-0)* lenB, const *[fmpz\\_mod\\_ctx\\_t](#page-433-0)* ctx)

Computes (G, lenA), (S, lenB-1) such that  $G \cong SA \pmod{B}$ , returning the actual length of  $G$ .

Assumes that  $0 < \text{len}(A) < \text{len}(B)$ .

*[slong](#page-49-0)* **\_fmpz\_mod\_poly\_gcdinv\_f**(*[fmpz\\_t](#page-155-0)* f, *[fmpz](#page-155-1)* \*G, *[fmpz](#page-155-1)* \*S, const *[fmpz](#page-155-1)* \*A, *[slong](#page-49-0)* lenA, const *[fmpz](#page-155-1)* \*B, *[slong](#page-49-0)* lenB, const *[fmpz\\_mod\\_ctx\\_t](#page-433-0)* ctx)

If f returns with value 1 then the function operates as per *fmpz* mod poly  $qcdinv()$ , otherwise f will be set to a nontrivial factor of  $p$ .

<span id="page-458-2"></span>void **fmpz\_mod\_poly\_gcdinv**(*[fmpz\\_mod\\_poly\\_t](#page-443-0)* G, *[fmpz\\_mod\\_poly\\_t](#page-443-0)* S, const *[fmpz\\_mod\\_poly\\_t](#page-443-0)* A, const *[fmpz\\_mod\\_poly\\_t](#page-443-0)* B, const *[fmpz\\_mod\\_ctx\\_t](#page-433-0)* ctx)

Computes polynomials G and S, both reduced modulo~`B`, such that  $G \cong SA \pmod{B}$ , where B is assumed to have  $len(B) \geq 2$ .

In the case that  $A = 0 \pmod{B}$ , returns  $G = S = 0$ .

void **fmpz\_mod\_poly\_gcdinv\_f**(*[fmpz\\_t](#page-155-0)* f, *[fmpz\\_mod\\_poly\\_t](#page-443-0)* G, *[fmpz\\_mod\\_poly\\_t](#page-443-0)* S, const *[fmpz\\_mod\\_poly\\_t](#page-443-0)* A, const *[fmpz\\_mod\\_poly\\_t](#page-443-0)* B, const *[fmpz\\_mod\\_ctx\\_t](#page-433-0)* ctx)

If f returns with value 1 then the function operates as per  $fmpz \mod poly_qcdinv()$ , otherwise f will be set to a nontrivial factor of  $p$ .

<span id="page-458-3"></span>int **\_fmpz\_mod\_poly\_invmod**(*[fmpz](#page-155-1)* \*A, const *[fmpz](#page-155-1)* \*B, *[slong](#page-49-0)* lenB, const *[fmpz](#page-155-1)* \*P, *[slong](#page-49-0)* lenP, const *[fmpz\\_mod\\_ctx\\_t](#page-433-0)* ctx)

Attempts to set (A, lenP-1) to the inverse of (B, lenB) modulo the polynomial (P, lenP). Returns 1 if (B, lenB) is invertible and 0 otherwise.

Assumes that  $0 < \text{len}(B) < \text{len}(P)$ , and hence also  $\text{len}(P) \geq 2$ , but supports zero-padding in (B, lenB).

Does not support aliasing.

Assumes that  $p$  is a prime number.

int **\_fmpz\_mod\_poly\_invmod\_f**(*[fmpz\\_t](#page-155-0)* f, *[fmpz](#page-155-1)* \*A, const *[fmpz](#page-155-1)* \*B, *[slong](#page-49-0)* lenB, const *[fmpz](#page-155-1)* \*P, *[slong](#page-49-0)* lenP, const *[fmpz\\_mod\\_ctx\\_t](#page-433-0)* ctx)

<span id="page-458-4"></span>If f returns with the value 1, then the function operates as per  $fmpz \mod poly$  invmod(). Otherwise  $f$  is set to a nontrivial factor of  $p$ .

int **fmpz\_mod\_poly\_invmod**(*[fmpz\\_mod\\_poly\\_t](#page-443-0)* A, const *[fmpz\\_mod\\_poly\\_t](#page-443-0)* B, const *[fmpz\\_mod\\_poly\\_t](#page-443-0)* P, const *[fmpz\\_mod\\_ctx\\_t](#page-433-0)* ctx)

Attempts to set A to the inverse of B modulo P in the polynomial ring  $(\mathbf{Z}/p\mathbf{Z})[X]$ , where we assume that  $p$  is a prime number.

If  $deg(P) < 2$ , raises an exception.

If the greatest common divisor of B and P is~`1`, returns~`1` and sets A to the inverse of B. Otherwise, returns~`0` and the value of  $A$  on exit is undefined.

int **fmpz\_mod\_poly\_invmod\_f**(*[fmpz\\_t](#page-155-0)* f, *[fmpz\\_mod\\_poly\\_t](#page-443-0)* A, const *[fmpz\\_mod\\_poly\\_t](#page-443-0)* B, const *[fmpz\\_mod\\_poly\\_t](#page-443-0)* P, const *[fmpz\\_mod\\_ctx\\_t](#page-433-0)* ctx)

If returns with the value 1, then the function operates as per *[fmpz\\_mod\\_poly\\_invmod\(\)](#page-458-4)* . Otherwise  $f$  is set to a nontrivial factor of  $p$ .

## **6.12.20 Minpoly**

*[slong](#page-49-0)* **\_fmpz\_mod\_poly\_minpoly\_bm**(*[fmpz](#page-155-1)* \*poly, const *[fmpz](#page-155-1)* \*seq, *[slong](#page-49-0)* len, const *[fmpz\\_mod\\_ctx\\_t](#page-433-0)* ctx)

Sets poly to the coefficients of a minimal generating polynomial for sequence (seq, len) modulo  $\mathcal{D}$ .

The return value equals the length of poly.

It is assumed that  $p$  is prime and poly has space for at least  $len + 1$  coefficients. No aliasing between inputs and outputs is allowed.

void **fmpz\_mod\_poly\_minpoly\_bm**(*[fmpz\\_mod\\_poly\\_t](#page-443-0)* poly, const *[fmpz](#page-155-1)* \*seq, *[slong](#page-49-0)* len, const *[fmpz\\_mod\\_ctx\\_t](#page-433-0)* ctx)

Sets poly to a minimal generating polynomial for sequence seq of length len.

Assumes that the modulus is prime.

This version uses the Berlekamp-Massey algorithm, whose running time is proportional to len times the size of the minimal generator.

*[slong](#page-49-0)* **\_fmpz\_mod\_poly\_minpoly\_hgcd**(*[fmpz](#page-155-1)* \*poly, const *[fmpz](#page-155-1)* \*seq, *[slong](#page-49-0)* len, const *[fmpz\\_mod\\_ctx\\_t](#page-433-0)* ctx)

Sets poly to the coefficients of a minimal generating polynomial for sequence (seq, len) modulo  $\mathcal{D}$ .

The return value equals the length of poly.

It is assumed that  $p$  is prime and poly has space for at least  $len + 1$  coefficients. No aliasing between inputs and outputs is allowed.

void **fmpz\_mod\_poly\_minpoly\_hgcd**(*[fmpz\\_mod\\_poly\\_t](#page-443-0)* poly, const *[fmpz](#page-155-1)* \*seq, *[slong](#page-49-0)* len, const *[fmpz\\_mod\\_ctx\\_t](#page-433-0)* ctx)

Sets poly to a minimal generating polynomial for sequence seq of length len.

Assumes that the modulus is prime.

This version uses the HGCD algorithm, whose running time is  $O(n \log^2 n)$  field operations, regardless of the actual size of the minimal generator.

*[slong](#page-49-0)* **\_fmpz\_mod\_poly\_minpoly**(*[fmpz](#page-155-1)* \*poly, const *[fmpz](#page-155-1)* \*seq, *[slong](#page-49-0)* len, const *[fmpz\\_mod\\_ctx\\_t](#page-433-0)* ctx)

Sets poly to the coefficients of a minimal generating polynomial for sequence (seq, len) modulo  $p$ .

The return value equals the length of poly.

It is assumed that p is prime and poly has space for at least  $len + 1$  coefficients. No aliasing between inputs and outputs is allowed.

void **fmpz\_mod\_poly\_minpoly**(*[fmpz\\_mod\\_poly\\_t](#page-443-0)* poly, const *[fmpz](#page-155-1)* \*seq, *[slong](#page-49-0)* len, const *[fmpz\\_mod\\_ctx\\_t](#page-433-0)* ctx)

Sets poly to a minimal generating polynomial for sequence seq of length len.

A minimal generating polynomial is a monic polynomial  $f = x^d + c_{d-1}x^{d-1} + \cdots + c_1x + c_0$ , of minimal degree d, that annihilates any consecutive  $d+1$  terms in seq. That is, for any  $i < len-d$ ,

 $seq_i = -\sum_{j=0}^{d-1} seq_{i+j} * f_j.$ 

Assumes that the modulus is prime.

This version automatically chooses the fastest underlying implementation based on len and the size of the modulus.

### **6.12.21 Resultant**

void **\_fmpz\_mod\_poly\_resultant**(*[fmpz\\_t](#page-155-0)* res, const *[fmpz](#page-155-1)* \*poly1, *[slong](#page-49-0)* len1, const *[fmpz](#page-155-1)* \*poly2, *[slong](#page-49-0)* len2, const *[fmpz\\_mod\\_ctx\\_t](#page-433-0)* ctx)

Returns the resultant of (poly1, len1) and (poly2, len2).

Assumes that len1 >= len2 > 0.

The complexity is only guaranteed to be quasilinear if the modulus is prime.

void **fmpz\_mod\_poly\_resultant**(*[fmpz\\_t](#page-155-0)* res, const *[fmpz\\_mod\\_poly\\_t](#page-443-0)* f, const *[fmpz\\_mod\\_poly\\_t](#page-443-0)* g, const *[fmpz\\_mod\\_ctx\\_t](#page-433-0)* ctx)

Computes the resultant of \$f\$ and \$g\$.

#### **6.12.22 Discriminant**

void **\_fmpz\_mod\_poly\_discriminant**(*[fmpz\\_t](#page-155-0)* d, const *[fmpz](#page-155-1)* \*poly, *[slong](#page-49-0)* len, const *[fmpz\\_mod\\_ctx\\_t](#page-433-0)* ctx)

Set  $d$  to the discriminant of (poly, len). Assumes len > 1.

void **fmpz\_mod\_poly\_discriminant**(*[fmpz\\_t](#page-155-0)* d, const *[fmpz\\_mod\\_poly\\_t](#page-443-0)* f, const *[fmpz\\_mod\\_ctx\\_t](#page-433-0)* ctx)

Set d to the discriminant of f. We normalise the discriminant so that disc(f) =  $(-1)^n(n-1)$  $1)/2$ ) res $(f, f') / \operatorname{lc}(f)(n-m-2)$ , where  $n = \operatorname{len}(f)$  and  $m = \operatorname{len}(f')$ . Thus  $\operatorname{disc}(f) = \operatorname{lc}(f)(2n-1)$  $2) \prod_{i < j} (r_i - r_j)^2$ , where  $\text{lc}(f)$  is the leading coefficient of f and  $r_i$  are the roots of f.

## **6.12.23 Derivative**

void **\_fmpz\_mod\_poly\_derivative**(*[fmpz](#page-155-1)* \*res, const *[fmpz](#page-155-1)* \*poly, *[slong](#page-49-0)* len, const *[fmpz\\_mod\\_ctx\\_t](#page-433-0)* ctx)

Sets (res, len - 1) to the derivative of (poly, len). Also handles the cases where len is 0 or 1 correctly. Supports aliasing of res and poly.

void **fmpz\_mod\_poly\_derivative**(*[fmpz\\_mod\\_poly\\_t](#page-443-0)* res, const *[fmpz\\_mod\\_poly\\_t](#page-443-0)* poly, const *[fmpz\\_mod\\_ctx\\_t](#page-433-0)* ctx)

Sets res to the derivative of poly.

## **6.12.24 Evaluation**

void **\_fmpz\_mod\_poly\_evaluate\_fmpz**(*[fmpz\\_t](#page-155-0)* res, const *[fmpz](#page-155-1)* \*poly, *[slong](#page-49-0)* len, const *[fmpz\\_t](#page-155-0)* a, const *[fmpz\\_mod\\_ctx\\_t](#page-433-0)* ctx)

Evaluates the polynomial (poly, len) at the integer  $a$  and sets res to the result. Aliasing between res and *a* or any of the coefficients of poly is not supported.

void **fmpz\_mod\_poly\_evaluate\_fmpz**(*[fmpz\\_t](#page-155-0)* res, const *[fmpz\\_mod\\_poly\\_t](#page-443-0)* poly, const *[fmpz\\_t](#page-155-0)* a, const *[fmpz\\_mod\\_ctx\\_t](#page-433-0)* ctx)

Evaluates the polynomial poly at the integer  $a$  and sets res to the result.

As expected, aliasing between res and  $a$  is supported. However, res may not be aliased with a coefficient of poly.

## **6.12.25 Multipoint evaluation**

void **\_fmpz\_mod\_poly\_evaluate\_fmpz\_vec\_iter**(*[fmpz](#page-155-1)* \*ys, const *[fmpz](#page-155-1)* \*coeffs, *[slong](#page-49-0)* len, const *[fmpz](#page-155-1)* \*xs, *[slong](#page-49-0)* n, const *[fmpz\\_mod\\_ctx\\_t](#page-433-0)* ctx)

Evaluates (coeffs, len) at the n values given in the vector xs, writing the output values to ys. The values in xs should be reduced modulo the modulus.

Uses Horner's method iteratively.

void **fmpz\_mod\_poly\_evaluate\_fmpz\_vec\_iter**(*[fmpz](#page-155-1)* \*ys, const *[fmpz\\_mod\\_poly\\_t](#page-443-0)* poly, const *[fmpz](#page-155-1)* \*xs, *[slong](#page-49-0)* n, const *[fmpz\\_mod\\_ctx\\_t](#page-433-0)* ctx)

Evaluates poly at the n values given in the vector xs, writing the output values to ys. The values in xs should be reduced modulo the modulus.

Uses Horner's method iteratively.

void **\_fmpz\_mod\_poly\_evaluate\_fmpz\_vec\_fast\_precomp**(*[fmpz](#page-155-1)* \*vs, const *[fmpz](#page-155-1)* \*poly, *[slong](#page-49-0)* plen, *[fmpz\\_poly\\_struct](#page-207-1)* \*const \*tree, *[slong](#page-49-0)* len, const *[fmpz\\_mod\\_ctx\\_t](#page-433-0)* ctx)

Evaluates (poly, plen) at the len values given by the precomputed subproduct tree tree.

void **\_fmpz\_mod\_poly\_evaluate\_fmpz\_vec\_fast**(*[fmpz](#page-155-1)* \*ys, const *[fmpz](#page-155-1)* \*poly, *[slong](#page-49-0)* plen, const *[fmpz](#page-155-1)* \*xs, *[slong](#page-49-0)* n, const *[fmpz\\_mod\\_ctx\\_t](#page-433-0)* ctx)

Evaluates (coeffs, len) at the n values given in the vector xs, writing the output values to ys. The values in xs should be reduced modulo the modulus.

Uses fast multipoint evaluation, building a temporary subproduct tree.

void **fmpz\_mod\_poly\_evaluate\_fmpz\_vec\_fast**(*[fmpz](#page-155-1)* \*ys, const *[fmpz\\_mod\\_poly\\_t](#page-443-0)* poly, const *[fmpz](#page-155-1)* \*xs, *[slong](#page-49-0)* n, const *[fmpz\\_mod\\_ctx\\_t](#page-433-0)* ctx)

Evaluates poly at the n values given in the vector xs, writing the output values to ys. The values in xs should be reduced modulo the modulus.

Uses fast multipoint evaluation, building a temporary subproduct tree.

void **\_fmpz\_mod\_poly\_evaluate\_fmpz\_vec**(*[fmpz](#page-155-1)* \*ys, const *[fmpz](#page-155-1)* \*coeffs, *[slong](#page-49-0)* len, const *[fmpz](#page-155-1)* \*xs, *[slong](#page-49-0)* n, const *[fmpz\\_mod\\_ctx\\_t](#page-433-0)* ctx)

Evaluates (coeffs, len) at the n values given in the vector xs, writing the output values to ys. The values in xs should be reduced modulo the modulus.

void **fmpz\_mod\_poly\_evaluate\_fmpz\_vec**(*[fmpz](#page-155-1)* \*ys, const *[fmpz\\_mod\\_poly\\_t](#page-443-0)* poly, const *[fmpz](#page-155-1)* \*xs, *[slong](#page-49-0)* n, const *[fmpz\\_mod\\_ctx\\_t](#page-433-0)* ctx)

Evaluates poly at the n values given in the vector xs, writing the output values to ys. The values in xs should be reduced modulo the modulus.

#### **6.12.26 Composition**

void **\_fmpz\_mod\_poly\_compose**(*[fmpz](#page-155-1)* \*res, const *[fmpz](#page-155-1)* \*poly1, *[slong](#page-49-0)* len1, const *[fmpz](#page-155-1)* \*poly2, *[slong](#page-49-0)* len2, const *[fmpz\\_mod\\_ctx\\_t](#page-433-0)* ctx)

Sets res to the composition of (poly1, len1) and (poly2, len2).

Assumes that res has space for  $(\text{len1-1)*(len2-1) + 1$  coefficients, although in  $\mathbb{Z}_n[X]$  this might not actually be the length of the resulting polynomial when  $p$  is not a prime.

Assumes that poly1 and poly2 are non-zero polynomials. Does not support aliasing between any of the inputs and the output.

void **fmpz\_mod\_poly\_compose**(*[fmpz\\_mod\\_poly\\_t](#page-443-0)* res, const *[fmpz\\_mod\\_poly\\_t](#page-443-0)* poly1, const *[fmpz\\_mod\\_poly\\_t](#page-443-0)* poly2, const *[fmpz\\_mod\\_ctx\\_t](#page-433-0)* ctx)

Sets res to the composition of poly1 and poly2.

To be precise about the order of composition, denoting res, poly1, and poly2 by f, g, and h, respectively, sets  $f(t) = g(h(t))$ .

### **6.12.27 Square roots**

The series expansions for  $\sqrt{h}$  and 1/ √ *h* are defined by means of the generalised binomial theorem  $h^r$  =  $(1+y)^r = \sum_{k=0}^{\infty} {r \choose k} y^k$ . It is assumed that *h* has constant term 1 and that the coefficients  $2^{-k}$  exist in the coefficient ring (i.e. 2 must be invertible).

void **\_fmpz\_mod\_poly\_invsqrt\_series**(*[fmpz](#page-155-1)* \*g, const *[fmpz](#page-155-1)* \*h, *[slong](#page-49-0)* hlen, *[slong](#page-49-0)* n, const *[fmpz\\_mod\\_ctx\\_t](#page-433-0)* ctx) √

Set the first  $n$  terms of  $g$  to the series expansion of  $1/$ *h*. It is assumed that  $n > 0$  and  $h > 0$ . Aliasing is not permitted.

void **fmpz\_mod\_poly\_invsqrt\_series**(*[fmpz\\_mod\\_poly\\_t](#page-443-0)* g, const *[fmpz\\_mod\\_poly\\_t](#page-443-0)* h, *[slong](#page-49-0)* n, const *[fmpz\\_mod\\_ctx\\_t](#page-433-0)* ctx)

Set  $g$  to the series expansion of  $1/$ √  $\overline{h}$  to order  $O(x^n)$ . It is assumed that *h* has constant term 1.

void **\_fmpz\_mod\_poly\_sqrt\_series**(*[fmpz](#page-155-1)* \*g, const *[fmpz](#page-155-1)* \*h, *[slong](#page-49-0)* hlen, *[slong](#page-49-0)* n, const *[fmpz\\_mod\\_ctx\\_t](#page-433-0)* ctx)

Set the first *n* terms of *g* to the series expansion of  $\sqrt{h}$ . It is assumed that  $n > 0$  and  $h > 0$ . Aliasing is not permitted.

void **fmpz\_mod\_poly\_sqrt\_series**(*[fmpz\\_mod\\_poly\\_t](#page-443-0)* g, const *[fmpz\\_mod\\_poly\\_t](#page-443-0)* h, *[slong](#page-49-0)* n, const *[fmpz\\_mod\\_ctx\\_t](#page-433-0)* ctx)

Set g to the series expansion of  $\sqrt{h}$  to order  $O(x^n)$ . It is assumed that *h* has constant term 1.

int **[fmpz](#page-155-1)** mod poly sqrt $(fmpz *s, const \, fmpz *p, slong n, const \, fmpz \, mod \, ctx \, t \, dx)$  $(fmpz *s, const \, fmpz *p, slong n, const \, fmpz \, mod \, ctx \, t \, dx)$  $(fmpz *s, const \, fmpz *p, slong n, const \, fmpz \, mod \, ctx \, t \, dx)$ 

If  $(p, n)$  is a perfect square, sets  $(s, n / 2 + 1)$  to a square root of p and returns 1. Otherwise returns 0.

int **fmpz\_mod\_poly\_sqrt**(*[fmpz\\_mod\\_poly\\_t](#page-443-0)* s, const *[fmpz\\_mod\\_poly\\_t](#page-443-0)* p, const *[fmpz\\_mod\\_ctx\\_t](#page-433-0)* ctx)

If  $p$  is a perfect square, sets  $s$  to a square root of  $p$  and returns 1. Otherwise returns 0.

#### **6.12.28 Modular composition**

void **\_fmpz\_mod\_poly\_compose\_mod**(*[fmpz](#page-155-1)* \*res, const *[fmpz](#page-155-1)* \*f, *[slong](#page-49-0)* lenf, const *[fmpz](#page-155-1)* \*g, const *[fmpz](#page-155-1)* \*h, *[slong](#page-49-0)* lenh, const *[fmpz\\_mod\\_ctx\\_t](#page-433-0)* ctx)

Sets res to the composition  $f(g)$  modulo *h*. We require that *h* is nonzero and that the length of g is one less than the length of *h* (possibly with zero padding). The output is not allowed to be aliased with any of the inputs.

void **fmpz\_mod\_poly\_compose\_mod**(*[fmpz\\_mod\\_poly\\_t](#page-443-0)* res, const *[fmpz\\_mod\\_poly\\_t](#page-443-0)* f, const *[fmpz\\_mod\\_poly\\_t](#page-443-0)* g, const *[fmpz\\_mod\\_poly\\_t](#page-443-0)* h, const *[fmpz\\_mod\\_ctx\\_t](#page-433-0)* ctx)

Sets res to the composition  $f(q)$  modulo *h*. We require that *h* is nonzero.

void **\_fmpz\_mod\_poly\_compose\_mod\_horner**(*[fmpz](#page-155-1)* \*res, const *[fmpz](#page-155-1)* \*f, *[slong](#page-49-0)* lenf, const *[fmpz](#page-155-1)* \*g, const *[fmpz](#page-155-1)* \*h, *[slong](#page-49-0)* lenh, const *[fmpz\\_mod\\_ctx\\_t](#page-433-0)* ctx)

Sets res to the composition  $f(g)$  modulo *h*. We require that *h* is nonzero and that the length of g is one less than the length of *h* (possibly with zero padding). The output is not allowed to be aliased with any of the inputs.

The algorithm used is Horner's rule.

#### void **fmpz\_mod\_poly\_compose\_mod\_horner**(*[fmpz\\_mod\\_poly\\_t](#page-443-0)* res, const *[fmpz\\_mod\\_poly\\_t](#page-443-0)* f, const *[fmpz\\_mod\\_poly\\_t](#page-443-0)* g, const *[fmpz\\_mod\\_poly\\_t](#page-443-0)* h, const *[fmpz\\_mod\\_ctx\\_t](#page-433-0)* ctx)

Sets res to the composition  $f(g)$  modulo *h*. We require that *h* is nonzero. The algorithm used is Horner's rule.

#### void **\_fmpz\_mod\_poly\_compose\_mod\_brent\_kung**(*[fmpz](#page-155-1)* \*res, const *[fmpz](#page-155-1)* \*f, *[slong](#page-49-0)* len1, const *[fmpz](#page-155-1)* \*g, const *[fmpz](#page-155-1)* \*h, *[slong](#page-49-0)* len3, const *[fmpz\\_mod\\_ctx\\_t](#page-433-0)* ctx)

Sets res to the composition  $f(g)$  modulo *h*. We require that *h* is nonzero and that the length of g is one less than the length of *h* (possibly with zero padding). We also require that the length of f is less than the length of *ℎ*. The output is not allowed to be aliased with any of the inputs.

The algorithm used is the Brent-Kung matrix algorithm.

void **fmpz\_mod\_poly\_compose\_mod\_brent\_kung**(*[fmpz\\_mod\\_poly\\_t](#page-443-0)* res, const *[fmpz\\_mod\\_poly\\_t](#page-443-0)* f, const *[fmpz\\_mod\\_poly\\_t](#page-443-0)* g, const *[fmpz\\_mod\\_poly\\_t](#page-443-0)* h, const *[fmpz\\_mod\\_ctx\\_t](#page-433-0)* ctx)

Sets res to the composition  $f(g)$  modulo *h*. We require that *h* is nonzero and that f has smaller degree than *h*. The algorithm used is the Brent-Kung matrix algorithm.

void **\_fmpz\_mod\_poly\_reduce\_matrix\_mod\_poly**(*[fmpz\\_mat\\_t](#page-184-0)* A, const *[fmpz\\_mat\\_t](#page-184-0)* B, const *[fmpz\\_mod\\_poly\\_t](#page-443-0)* f, const *[fmpz\\_mod\\_ctx\\_t](#page-433-0)* ctx)

Sets the ith row of A to the reduction of the ith row of B modulo f for  $i = 1, \ldots, \sqrt{\deg(f)}$ . We require B to be at least a  $\sqrt{\deg(f)} \times \deg(f)$  matrix and f to be nonzero.

void **\_fmpz\_mod\_poly\_precompute\_matrix\_worker**(void \*arg\_ptr)

Worker function version of \_fmpz\_mod\_poly\_precompute\_matrix. Input/output is stored in fmpz\_mod\_poly\_matrix\_precompute\_arg\_t.

void **\_fmpz\_mod\_poly\_precompute\_matrix**(*[fmpz\\_mat\\_t](#page-184-0)* A, const *[fmpz](#page-155-1)* \*f, const *[fmpz](#page-155-1)* \*g, *[slong](#page-49-0)* leng, const *[fmpz](#page-155-1)* \*ginv, *[slong](#page-49-0)* lenginv, const *[fmpz\\_mod\\_ctx\\_t](#page-433-0)* ctx)

Sets the ith row of A to  $f^i$  modulo g for  $i = 1, \ldots, \sqrt{\deg(g)}$ . We require A to be a  $\sqrt{\deg(g)} \times \deg(g)$ matrix. We require ginv to be the inverse of the reverse of  $g$  and  $g$  to be nonzero. f has to be reduced modulo g and of length one less than leng (possibly with zero padding).

void **fmpz\_mod\_poly\_precompute\_matrix**(*[fmpz\\_mat\\_t](#page-184-0)* A, const *[fmpz\\_mod\\_poly\\_t](#page-443-0)* f, const *[fmpz\\_mod\\_poly\\_t](#page-443-0)* g, const *[fmpz\\_mod\\_poly\\_t](#page-443-0)* ginv, const *[fmpz\\_mod\\_ctx\\_t](#page-433-0)* ctx)

Sets the ith row of A to  $f^i$  modulo g for  $i = 1, \ldots, \sqrt{\deg(g)}$ . We require A to be a  $\sqrt{\deg(g)} \times \deg(g)$ matrix. We require  $g_{inv}$  to be the inverse of the reverse of  $g$ .

void **\_fmpz\_mod\_poly\_compose\_mod\_brent\_kung\_precomp\_preinv\_worker**(void \*arg\_ptr)

Worker function version of *fmpz* mod poly compose mod brent kung precomp preinv(). Input/output is stored in fmpz\_mod\_poly\_compose\_mod\_precomp\_preinv\_arg\_t.

<span id="page-464-0"></span>void **\_fmpz\_mod\_poly\_compose\_mod\_brent\_kung\_precomp\_preinv**(*[fmpz](#page-155-1)* \*res, const *[fmpz](#page-155-1)* \*f, *[slong](#page-49-0)* lenf, const *[fmpz\\_mat\\_t](#page-184-0)* A, const *[fmpz](#page-155-1)* \*h, *[slong](#page-49-0)* lenh, const *[fmpz](#page-155-1)* \*hinv, *[slong](#page-49-0)* lenhinv, const *[fmpz\\_mod\\_ctx\\_t](#page-433-0)* ctx)

Sets res to the composition  $f(g)$  modulo *h*. We require that *h* is nonzero. We require that the ith row of A contains  $g^i$  for  $i = 1, ..., \sqrt{\deg(h)}$ , i.e. A is a  $\sqrt{\deg(h)} \times \deg(h)$  matrix. We also require that the length of is less than the length of *ℎ*. Furthermore, we require hinv to be the inverse of the reverse of h. The output is not allowed to be aliased with any of the inputs.

The algorithm used is the Brent-Kung matrix algorithm.

void **fmpz\_mod\_poly\_compose\_mod\_brent\_kung\_precomp\_preinv**(*[fmpz\\_mod\\_poly\\_t](#page-443-0)* res, const *[fmpz\\_mod\\_poly\\_t](#page-443-0)* f, const *[fmpz\\_mat\\_t](#page-184-0)* A, const *[fmpz\\_mod\\_poly\\_t](#page-443-0)* h, const *[fmpz\\_mod\\_poly\\_t](#page-443-0)* hinv, const *[fmpz\\_mod\\_ctx\\_t](#page-433-0)* ctx)

Sets res to the composition  $f(g)$  modulo *h*. We require that the ith row of A contains  $g^i$  for  $i = 1, \ldots, \sqrt{\deg(h)}$ , i.e. A is a  $\sqrt{\deg(h)} \times \deg(h)$  matrix. We require that h is nonzero and that f has smaller degree than *h*. Furthermore, we require **hinv** to be the inverse of the reverse of **h**. This version of Brent-Kung modular composition is particularly useful if one has to perform several modular composition of the form  $f(g)$  modulo *h* for fixed g and *h*.

void **\_fmpz\_mod\_poly\_compose\_mod\_brent\_kung\_preinv**(*[fmpz](#page-155-1)* \*res, const *[fmpz](#page-155-1)* \*f, *[slong](#page-49-0)* lenf, const *[fmpz](#page-155-1)* \*g, const *[fmpz](#page-155-1)* \*h, *[slong](#page-49-0)* lenh, const *[fmpz](#page-155-1)* \*hinv, *[slong](#page-49-0)* lenhinv, const *[fmpz\\_mod\\_ctx\\_t](#page-433-0)* ctx)

Sets res to the composition  $f(g)$  modulo *h*. We require that *h* is nonzero and that the length of g is one less than the length of *h* (possibly with zero padding). We also require that the length of f is less than the length of h. Furthermore, we require hinv to be the inverse of the reverse of h. The output is not allowed to be aliased with any of the inputs.

The algorithm used is the Brent-Kung matrix algorithm.

```
void fmpz_mod_poly_compose_mod_brent_kung_preinv(fmpz_mod_poly_t res, const
                                                  fmpz_mod_poly_t f, const
                                                  fmpz_mod_poly_t g, const
```
*[fmpz\\_mod\\_poly\\_t](#page-443-0)* h, const *[fmpz\\_mod\\_poly\\_t](#page-443-0)* hinv, const *[fmpz\\_mod\\_ctx\\_t](#page-433-0)* ctx)

Sets res to the composition  $f(g)$  modulo *h*. We require that *h* is nonzero and that f has smaller degree than *h*. Furthermore, we require **hinv** to be the inverse of the reverse of **h**. The algorithm used is the Brent-Kung matrix algorithm.

<span id="page-464-1"></span>void **\_fmpz\_mod\_poly\_compose\_mod\_brent\_kung\_vec\_preinv**(*[fmpz\\_mod\\_poly\\_struct](#page-443-1)* \*res, const *[fmpz\\_mod\\_poly\\_struct](#page-443-1)* \*polys, *[slong](#page-49-0)* len1, *[slong](#page-49-0)* l, const *[fmpz](#page-155-1)* \*g, *[slong](#page-49-0)* glen, const *[fmpz](#page-155-1)* \*h, *[slong](#page-49-0)* lenh, const *[fmpz](#page-155-1)* \*hinv, *[slong](#page-49-0)* lenhinv, const *[fmpz\\_mod\\_ctx\\_t](#page-433-0)* ctx)

Sets res to the composition  $f_i(g)$  modulo *h* for  $1 \leq i \leq l$ , where  $f_i$  are the 1 elements of polys.

We require that *h* is nonzero and that the length of  $q$  is less than the length of  $h$ . We also require that the length of  $f_i$  is less than the length of  $h$ . We require res to have enough memory allocated to hold l fmpz\_mod\_poly\_struct's. The entries of res need to be initialised and l needs to be less than len1 Furthermore, we require hinv to be the inverse of the reverse of h. The output is not allowed to be aliased with any of the inputs.

The algorithm used is the Brent-Kung matrix algorithm.

<span id="page-465-0"></span>void **fmpz\_mod\_poly\_compose\_mod\_brent\_kung\_vec\_preinv**(*[fmpz\\_mod\\_poly\\_struct](#page-443-1)* \*res, const *[fmpz\\_mod\\_poly\\_struct](#page-443-1)* \*polys, *[slong](#page-49-0)* len1, *[slong](#page-49-0)* n, const *[fmpz\\_mod\\_poly\\_t](#page-443-0)* g, const *[fmpz\\_mod\\_poly\\_t](#page-443-0)* h, const *[fmpz\\_mod\\_poly\\_t](#page-443-0)* hinv, const *[fmpz\\_mod\\_ctx\\_t](#page-433-0)* ctx)

Sets res to the composition  $f_i(q)$  modulo *h* for  $1 \leq i \leq n$  where  $f_i$  are the n elements of polys. We require res to have enough memory allocated to hold n fmpz\_mod\_poly\_struct's. The entries of res need to be initialised and n needs to be less than len1. We require that *ℎ* is nonzero and that  $f_i$  and  $g$  have smaller degree than  $h$ . Furthermore, we require hinv to be the inverse of the reverse of h. No aliasing of res and polys is allowed. The algorithm used is the Brent-Kung matrix algorithm.

void **\_fmpz\_mod\_poly\_compose\_mod\_brent\_kung\_vec\_preinv\_threaded\_pool**(*[fmpz\\_mod\\_poly\\_struct](#page-443-1)*

\*res, const *[fmpz\\_mod\\_poly\\_struct](#page-443-1)* \*polys, *[slong](#page-49-0)* lenpolys, *[slong](#page-49-0)* l, const *[fmpz](#page-155-1)* \*g, *[slong](#page-49-0)* glen, const *[fmpz](#page-155-1)* \*poly, *[slong](#page-49-0)* len, const *[fmpz](#page-155-1)* \*polyinv, *[slong](#page-49-0)* leninv, const *[fmpz\\_mod\\_ctx\\_t](#page-433-0)* ctx, *[thread\\_pool\\_handle](#page-57-0)* \*threads, *[slong](#page-49-0)* num\_threads)

Multithreaded version of *[\\_fmpz\\_mod\\_poly\\_compose\\_mod\\_brent\\_kung\\_vec\\_preinv\(\)](#page-464-1)* . Distributing the Horner evaluations across *[flint\\_get\\_num\\_threads\(\)](#page-50-1)* threads.

void **fmpz\_mod\_poly\_compose\_mod\_brent\_kung\_vec\_preinv\_threaded\_pool**(*[fmpz\\_mod\\_poly\\_struct](#page-443-1)* \*res, const

*[fmpz\\_mod\\_poly\\_struct](#page-443-1)* \*polys, *[slong](#page-49-0)* len1, *[slong](#page-49-0)* n, const *[fmpz\\_mod\\_poly\\_t](#page-443-0)* g, const *[fmpz\\_mod\\_poly\\_t](#page-443-0)* poly, const *[fmpz\\_mod\\_poly\\_t](#page-443-0)* polyinv, const *[fmpz\\_mod\\_ctx\\_t](#page-433-0)* ctx, *[thread\\_pool\\_handle](#page-57-0)* \*threads, *[slong](#page-49-0)* num threads)

Multithreaded version of *[fmpz\\_mod\\_poly\\_compose\\_mod\\_brent\\_kung\\_vec\\_preinv\(\)](#page-465-0)* . Distributing the Horner evaluations across *[flint\\_get\\_num\\_threads\(\)](#page-50-1)* threads.

void **fmpz\_mod\_poly\_compose\_mod\_brent\_kung\_vec\_preinv\_threaded**(*[fmpz\\_mod\\_poly\\_struct](#page-443-1)* \*res, const *[fmpz\\_mod\\_poly\\_struct](#page-443-1)* \*polys, *[slong](#page-49-0)* len1, *[slong](#page-49-0)* n, const *[fmpz\\_mod\\_poly\\_t](#page-443-0)* g, const *[fmpz\\_mod\\_poly\\_t](#page-443-0)* poly, const *[fmpz\\_mod\\_poly\\_t](#page-443-0)* polyinv, const

*[fmpz\\_mod\\_ctx\\_t](#page-433-0)* ctx)

Multithreaded version of *[fmpz\\_mod\\_poly\\_compose\\_mod\\_brent\\_kung\\_vec\\_preinv\(\)](#page-465-0)* . Distributing the Horner evaluations across *[flint\\_get\\_num\\_threads\(\)](#page-50-1)* threads.

### **6.12.29 Subproduct trees**

*[fmpz\\_poly\\_struct](#page-207-1)* \*\***\_fmpz\_mod\_poly\_tree\_alloc**(*[slong](#page-49-0)* len)

Allocates space for a subproduct tree of the given length, having linear factors at the lowest level.

void **fmpz** mod poly tree free( $fmpz$  poly struct<sup>\*\*</sup>tree, *[slong](#page-49-0)* len)

Free the allocated space for the subproduct.

void **\_fmpz\_mod\_poly\_tree\_build**(*[fmpz\\_poly\\_struct](#page-207-1)* \*\*tree, const *[fmpz](#page-155-1)* \*roots, *[slong](#page-49-0)* len, const *[fmpz\\_mod\\_ctx\\_t](#page-433-0)* ctx)

Builds a subproduct tree in the preallocated space from the len monic linear factors  $(x-r_i)$  where  $r_i$  are given by roots. The top level product is not computed.

## **6.12.30 Radix conversion**

The following functions provide the functionality to solve the radix conversion problems for polynomials, which is to express a polynomial  $f(X)$  with respect to a given radix  $r(X)$  as

$$
f(X) = \sum_{i=0}^{N} b_i(X)r(X)^i
$$

where  $N = |\deg(f)/\deg(r)|$ . The algorithm implemented here is a recursive one, which performs Euclidean divisions by powers of r of the form  $r^{2^i}$ , and it has time complexity  $\Theta(\deg(f) \log \deg(f))$ . It facilitates the repeated use of precomputed data, namely the powers of  $r$  and their power series inverses. This data is stored in objects of type fmpz\_mod\_poly\_radix\_t and it is computed using the function *[fmpz\\_mod\\_poly\\_radix\\_init\(\)](#page-466-0)*, which only depends on~`r` and an upper bound on the degree of~`f`.

void **\_fmpz\_mod\_poly\_radix\_init**(*[fmpz](#page-155-1)* \*\*Rpow, *[fmpz](#page-155-1)* \*\*Rinv, const *[fmpz](#page-155-1)* \*R, *[slong](#page-49-0)* lenR, *[slong](#page-49-0)* k, const *[fmpz\\_t](#page-155-0)* invL, const *[fmpz\\_mod\\_ctx\\_t](#page-433-0)* ctx)

Computes powers of R of the form  $R^{2^i}$  and their Newton inverses modulo  $x^{2^i \deg(R)}$  for  $i = 0, \ldots, k-1$ 1.

Assumes that the vectors Rpow[i] and Rinv[i] have space for  $2^i \deg(R) + 1$  and  $2^i \deg(R)$  coefficients, respectively.

Assumes that the polynomial R is non-constant, i.e.  $deg(R) \geq 1$ .

Assumes that the leading coefficient of  $R$  is a unit and that the argument invL is the inverse of the coefficient modulo $\sim$ `p`.

The argument $\sim$ `p` is the modulus, which in p-adic applications is typically a prime power, although this is not necessary. Here, we only assume that  $p \geq 2$ .

<span id="page-466-0"></span>Note that this precomputed data can be used for any F such that  $len(F) \leq 2<sup>k</sup> deg(R)$ .

void **fmpz\_mod\_poly\_radix\_init**(fmpz\_mod\_poly\_radix\_t D, const *[fmpz\\_mod\\_poly\\_t](#page-443-0)* R, *[slong](#page-49-0)* degF, const *[fmpz\\_mod\\_ctx\\_t](#page-433-0)* ctx)

Carries out the precomputation necessary to perform radix conversion to radix~ $\Gamma$ <sup>x</sup> for polynomials~`F` of degree at most degF.

Assumes that R is non-constant, i.e.  $\deg(R) \geq 1$ , and that the leading coefficient is a unit.

void **\_fmpz\_mod\_poly\_radix**(*[fmpz](#page-155-1)* \*\*B, const *[fmpz](#page-155-1)* \*F, *[fmpz](#page-155-1)* \*\*Rpow, *[fmpz](#page-155-1)* \*\*Rinv, *[slong](#page-49-0)* degR, *[slong](#page-49-0)* k, *[slong](#page-49-0)* i, *[fmpz](#page-155-1)* \*W, const *[fmpz\\_mod\\_ctx\\_t](#page-433-0)* ctx)

This is the main recursive function used by the function  $f_{mpz}$  mod  $poly\_radix()$ .

Assumes that, for all  $i = 0, \ldots, N$ , the vector  $B[i]$  has space for deg(R) coefficients.

The variable  $k$  denotes the factors of  $r$  that have previously been counted for the polynomial  $F$ , which is assumed to have length  $2^{i+1} \deg(R)$ , possibly including zero-padding.

Assumes that W is a vector providing temporary space of length len $(F) = 2^{i+1} \deg(R)$ .

The entire computation takes place over  $\mathbb{Z}/p\mathbb{Z}$ , where  $p \geq 2$  is a natural number.

Thus, the top level call will have F as in the original problem, and  $k = 0$ .

<span id="page-467-0"></span>void **fmpz\_mod\_poly\_radix**(*[fmpz\\_mod\\_poly\\_struct](#page-443-1)* \*\*B, const *[fmpz\\_mod\\_poly\\_t](#page-443-0)* F, const fmpz\_mod\_poly\_radix\_t D, const *[fmpz\\_mod\\_ctx\\_t](#page-433-0)* ctx)

Given a polynomial  $F$  and the precomputed data  $D$  for the radix  $R$ , computes polynomials  $B_0, \ldots, B_N$  of degree less than  $deg(R)$  such that

$$
F=B_0+B_1R+\cdots+B_NR^N,
$$

where necessarily  $N = |\deg(F)/\deg(R)|$ .

Assumes that R is non-constant, i.e.deg(R)  $\geq$  1, and that the leading coefficient is a unit.

#### **6.12.31 Input and output**

The printing options supported by this module are very similar to what can be found in the two related modules fmpz\_poly and nmod\_poly. Consider, for example, the polynomial  $f(x) = 5x^3 + 2x + 1$  in  $(\mathbf{Z}/6\mathbf{Z})[x]$ . Its simple string representation is "4 6 1 2 0 5", where the first two numbers denote the length of the polynomial and the modulus. The pretty string representation is "5\*x^3+2\*x+1".

int **\_fmpz\_mod\_poly\_fprint**(FILE \*file, const *[fmpz](#page-155-1)* \*poly, *[slong](#page-49-0)* len, const *[fmpz\\_t](#page-155-0)* p)

Prints the polynomial (poly, len) to the stream file.

In case of success, returns a positive value. In case of failure, returns a non-positive value.

int **fmpz\_mod\_poly\_fprint**(FILE \*file, const *[fmpz\\_mod\\_poly\\_t](#page-443-0)* poly, const *[fmpz\\_mod\\_ctx\\_t](#page-433-0)* ctx) Prints the polynomial to the stream file.

In case of success, returns a positive value. In case of failure, returns a non-positive value.

int **fmpz\_mod\_poly\_fprint\_pretty**(FILE \*file, const *[fmpz\\_mod\\_poly\\_t](#page-443-0)* poly, const char \*x, const *[fmpz\\_mod\\_ctx\\_t](#page-433-0)* ctx)

Prints the pretty representation of (poly, len) to the stream file, using the string x to represent the indeterminate.

In case of success, returns a positive value. In case of failure, returns a non-positive value.

int **fmpz\_mod\_poly\_print**(const *[fmpz\\_mod\\_poly\\_t](#page-443-0)* poly, const *[fmpz\\_mod\\_ctx\\_t](#page-433-0)* ctx) Prints the polynomial to stdout.

In case of success, returns a positive value. In case of failure, returns a non-positive value.
int **fmpz\_mod\_poly\_print\_pretty**(const *[fmpz\\_mod\\_poly\\_t](#page-443-0)* poly, const char \*x, const *[fmpz\\_mod\\_ctx\\_t](#page-433-0)* ctx)

Prints the pretty representation of poly to stdout, using the string x to represent the indeterminate.

In case of success, returns a positive value. In case of failure, returns a non-positive value.

## **6.12.32 Inflation and deflation**

void **fmpz\_mod\_poly\_inflate**(*[fmpz\\_mod\\_poly\\_t](#page-443-0)* result, const *[fmpz\\_mod\\_poly\\_t](#page-443-0)* input, *[ulong](#page-49-0)* inflation, const *[fmpz\\_mod\\_ctx\\_t](#page-433-0)* ctx)

Sets result to the inflated polynomial  $p(x^n)$  where  $p$  is given by input and  $n$  is given by inflation.

void **fmpz\_mod\_poly\_deflate**(*[fmpz\\_mod\\_poly\\_t](#page-443-0)* result, const *[fmpz\\_mod\\_poly\\_t](#page-443-0)* input, *[ulong](#page-49-0)* deflation, const *[fmpz\\_mod\\_ctx\\_t](#page-433-0)* ctx)

Sets result to the deflated polynomial  $p(x^{1/n})$  where p is given by input and n is given by deflation. Requires  $n > 0$ .

*[ulong](#page-49-0)* **fmpz\_mod\_poly\_deflation**(const *[fmpz\\_mod\\_poly\\_t](#page-443-0)* input, const *[fmpz\\_mod\\_ctx\\_t](#page-433-0)* ctx)

Returns the largest integer by which input can be deflated. As special cases, returns 0 if input is the zero polynomial and 1 of input is a constant polynomial.

#### **6.12.33 Berlekamp-Massey Algorithm**

The fmpz\_mod\_berlekamp\_massey\_t manages an unlimited stream of points  $a_1, a_2, \ldots$ . At any point in time, after, say,  $n$  points have been added, a call to  $fmpz$  mod\_berlekamp\_massey\_reduce() will calculate the polynomials  $U, V$  and  $R$  in the extended euclidean remainder sequence with

$$
U * xn + V * (a1 * xn-1 + \dots + an-1 * x + an) = R, deg(U) < deg(V) \le n/2, deg(R) < n/2.
$$

The polynomials  $V$  and  $R$  may be obtained with  $fmpz$  mod\_berlekamp\_massey\_ $V$ \_poly() and *[fmpz\\_mod\\_berlekamp\\_massey\\_R\\_poly\(\)](#page-469-2)* . This class differs from  $fmpz \mod poly\ minpoly()$  in the following respect. Let  $v_i$  denote the coefficient of  $x^i$  in *V*. *[fmpz\\_mod\\_poly\\_minpoly\(\)](#page-459-0)* will return a polynomial *V* of lowest degree that annihilates the whole sequence  $a_1, \ldots, a_n$  as

$$
\sum_{i} v_i a_{j+i} = 0, \quad 1 \le j \le n - \deg(V).
$$

The cost is that a polynomial of degree  $n-1$  might be returned and the return is not generally uniquely determined by the input sequence. For the fmpz\_mod\_berlekamp\_massey\_t we have

$$
\sum_{i,j} v_i a_{j+i} x^{-j} = -U + \frac{R}{x^n},
$$

and it can be seen that  $\sum_i v_i a_{j+i}$  is zero for  $1 \leq j < n - \deg(R)$ . Thus whether or not V has annihilated the whole sequence may be checked by comparing the degrees of  $V$  and  $R$ .

### void **fmpz\_mod\_berlekamp\_massey\_init**(fmpz\_mod\_berlekamp\_massey\_t B, const *[fmpz\\_mod\\_ctx\\_t](#page-433-0)* ctx)

Initialize B with an empty stream.

void **fmpz\_mod\_berlekamp\_massey\_clear**(fmpz\_mod\_berlekamp\_massey\_t B, const *[fmpz\\_mod\\_ctx\\_t](#page-433-0)* ctx)

Free any space used by B.

void **fmpz** mod berlekamp massey start over(fmpz mod berlekamp massey t B, const *[fmpz\\_mod\\_ctx\\_t](#page-433-0)* ctx)

Empty the stream of points in B.

void **fmpz\_mod\_berlekamp\_massey\_add\_points**(fmpz\_mod\_berlekamp\_massey\_t B, const *[fmpz](#page-155-0)* \*a, *[slong](#page-49-1)* count, const *[fmpz\\_mod\\_ctx\\_t](#page-433-0)* ctx)

void **fmpz\_mod\_berlekamp\_massey\_add\_zeros**(fmpz\_mod\_berlekamp\_massey\_t B, *[slong](#page-49-1)* count, const *[fmpz\\_mod\\_ctx\\_t](#page-433-0)* ctx)

void **fmpz\_mod\_berlekamp\_massey\_add\_point**(fmpz\_mod\_berlekamp\_massey\_t B, const *[fmpz\\_t](#page-155-1)* a, const *[fmpz\\_mod\\_ctx\\_t](#page-433-0)* ctx)

Add point $(s)$  to the stream processed by B. The addition of any number of points will not update the  $V$  and  $R$  polynomial.

<span id="page-469-0"></span>int **fmpz\_mod\_berlekamp\_massey\_reduce**(fmpz\_mod\_berlekamp\_massey\_t B, const *[fmpz\\_mod\\_ctx\\_t](#page-433-0)* ctx)

Ensure that the polynomials  $V$  and  $R$  are up to date. The return value is 1 if this function changed  $V$  and 0 otherwise. For example, if this function is called twice in a row without adding any points in between, the return of the second call should be 0. As another example, suppose the object is emptied, the points 1*,* 1*,* 2*,* 3 are added, then reduce is called. This reduce should return 1 with  $deg(R) < deg(V) = 2$  because the Fibonacci sequence has been recognized. The further addition of the two points 5*,* 8 and a reduce will result in a return value of 0.

*[slong](#page-49-1)* **fmpz\_mod\_berlekamp\_massey\_point\_count**(const fmpz\_mod\_berlekamp\_massey\_t B) Return the number of points stored in B.

const *[fmpz](#page-155-0)* \***fmpz\_mod\_berlekamp\_massey\_points**(const fmpz\_mod\_berlekamp\_massey\_t B)

Return a pointer the array of points stored in B. This may be NULL if func::fmpz\_mod\_berlekamp\_massey\_point\_count returns 0.

<span id="page-469-1"></span>const *[fmpz\\_mod\\_poly\\_struct](#page-443-1)* \***fmpz\_mod\_berlekamp\_massey\_V\_poly**(const

fmpz\_mod\_berlekamp\_massey\_t B)

Return the polynomial V in B.

<span id="page-469-2"></span>const *[fmpz\\_mod\\_poly\\_struct](#page-443-1)* \***fmpz\_mod\_berlekamp\_massey\_R\_poly**(const

fmpz\_mod\_berlekamp\_massey\_t B)

Return the polynomial R in B.

## **6.13 fmpz\_mod\_poly\_factor.h – factorisation of polynomials over integers mod n**

### **6.13.1 Types, macros and constants**

#### type **fmpz\_mod\_poly\_factor\_struct**

A structure representing a polynomial in factorised form as a product of polynomials with associated exponents.

#### <span id="page-469-3"></span>type **fmpz\_mod\_poly\_factor\_t**

An array of length 1 of fmpz\_mpoly\_factor\_struct.

## **6.13.2 Factorisation**

- void **fmpz\_mod\_poly\_factor\_init**(*[fmpz\\_mod\\_poly\\_factor\\_t](#page-469-3)* fac, const *[fmpz\\_mod\\_ctx\\_t](#page-433-0)* ctx) Initialises fac for use.
- void **fmpz\_mod\_poly\_factor\_clear**(*[fmpz\\_mod\\_poly\\_factor\\_t](#page-469-3)* fac, const *[fmpz\\_mod\\_ctx\\_t](#page-433-0)* ctx) Frees all memory associated with fac.
- void **fmpz\_mod\_poly\_factor\_realloc**(*[fmpz\\_mod\\_poly\\_factor\\_t](#page-469-3)* fac, *[slong](#page-49-1)* alloc, const *[fmpz\\_mod\\_ctx\\_t](#page-433-0)* ctx)

Reallocates the factor structure to provide space for precisely alloc factors.

void **fmpz\_mod\_poly\_factor\_fit\_length**(*[fmpz\\_mod\\_poly\\_factor\\_t](#page-469-3)* fac, *[slong](#page-49-1)* len, const *[fmpz\\_mod\\_ctx\\_t](#page-433-0)* ctx)

Ensures that the factor structure has space for at least len factors. This function takes care of the case of repeated calls by always at least doubling the number of factors the structure can hold.

void **fmpz\_mod\_poly\_factor\_set**(*[fmpz\\_mod\\_poly\\_factor\\_t](#page-469-3)* res, const *[fmpz\\_mod\\_poly\\_factor\\_t](#page-469-3)* fac, const *[fmpz\\_mod\\_ctx\\_t](#page-433-0)* ctx)

Sets res to the same factorisation as fac.

- void **fmpz\_mod\_poly\_factor\_print**(const *[fmpz\\_mod\\_poly\\_factor\\_t](#page-469-3)* fac, const *[fmpz\\_mod\\_ctx\\_t](#page-433-0)* ctx) Prints the entries of fac to standard output.
- <span id="page-470-0"></span>void **fmpz\_mod\_poly\_factor\_insert**(*[fmpz\\_mod\\_poly\\_factor\\_t](#page-469-3)* fac, const *[fmpz\\_mod\\_poly\\_t](#page-443-0)* poly, *[slong](#page-49-1)* exp, const *[fmpz\\_mod\\_ctx\\_t](#page-433-0)* ctx)

Inserts the factor poly with multiplicity exp into the factorisation fac.

If fac already contains poly, then exp simply gets added to the exponent of the existing entry.

void **fmpz\_mod\_poly\_factor\_concat**(*[fmpz\\_mod\\_poly\\_factor\\_t](#page-469-3)* res, const *[fmpz\\_mod\\_poly\\_factor\\_t](#page-469-3)* fac, const *[fmpz\\_mod\\_ctx\\_t](#page-433-0)* ctx)

Concatenates two factorisations.

This is equivalent to calling *[fmpz\\_mod\\_poly\\_factor\\_insert\(\)](#page-470-0)* repeatedly with the individual factors of fac.

Does not support aliasing between res and fac.

void **fmpz** mod poly factor pow(*fmpz* mod poly factor t fac, *[slong](#page-49-1)* exp, const *fmpz* mod ctx t ctx)

Raises fac to the power exp.

- int **fmpz\_mod\_poly\_is\_irreducible**(const *[fmpz\\_mod\\_poly\\_t](#page-443-0)* f, const *[fmpz\\_mod\\_ctx\\_t](#page-433-0)* ctx) Returns 1 if the polynomial f is irreducible, otherwise returns 0.
- int **fmpz\_mod\_poly\_is\_irreducible\_ddf**(const *[fmpz\\_mod\\_poly\\_t](#page-443-0)* f, const *[fmpz\\_mod\\_ctx\\_t](#page-433-0)* ctx) Returns 1 if the polynomial f is irreducible, otherwise returns 0. Uses fast distinct-degree factorisation.
- int **fmpz\_mod\_poly\_is\_irreducible\_rabin**(const *[fmpz\\_mod\\_poly\\_t](#page-443-0)* f, const *[fmpz\\_mod\\_ctx\\_t](#page-433-0)* ctx) Returns 1 if the polynomial f is irreducible, otherwise returns 0. Uses Rabin irreducibility test.
- int **fmpz\_mod\_poly\_is\_irreducible\_rabin\_f**(*[fmpz\\_t](#page-155-1)* r, const *[fmpz\\_mod\\_poly\\_t](#page-443-0)* f, const *[fmpz\\_mod\\_ctx\\_t](#page-433-0)* ctx)

Either sets  $r$  to 1 and returns 1 if the polynomial f is irreducible or 0 otherwise, or sets  $r$  to a nontrivial factor of  $p$ .

<span id="page-470-1"></span>This algorithm correctly determines whether f is irreducible over  $\mathbb{Z}/p\mathbb{Z}$ , even for composite f, or it finds a factor of  $p$ .

int **\_fmpz\_mod\_poly\_is\_squarefree**(const *[fmpz](#page-155-0)* \*f, *[slong](#page-49-1)* len, const *[fmpz\\_mod\\_ctx\\_t](#page-433-0)* ctx)

Returns 1 if (f, len) is squarefree, and 0 otherwise. As a special case, the zero polynomial is not considered squarefree. There are no restrictions on the length.

int **\_fmpz\_mod\_poly\_is\_squarefree\_f**(*[fmpz\\_t](#page-155-1)* fac, const *[fmpz](#page-155-0)* \*f, *[slong](#page-49-1)* len, const *[fmpz\\_mod\\_ctx\\_t](#page-433-0)* ctx)

If *fac* returns with the value 1 then the function operates as per *fmpz* mod poly is squarefree(), otherwise f is set to a nontrivial factor of p.

<span id="page-471-0"></span>int **fmpz\_mod\_poly\_is\_squarefree**(const *[fmpz\\_mod\\_poly\\_t](#page-443-0)* f, const *[fmpz\\_mod\\_ctx\\_t](#page-433-0)* ctx)

Returns 1 if f is squarefree, and 0 otherwise. As a special case, the zero polynomial is not considered squarefree.

int **fmpz\_mod\_poly\_is\_squarefree\_f**(*[fmpz\\_t](#page-155-1)* fac, const *[fmpz\\_mod\\_poly\\_t](#page-443-0)* f, const *[fmpz\\_mod\\_ctx\\_t](#page-433-0)* ctx)

If *fac* returns with the value 1 then the function operates as per  $fmpz_mod_poly_$  is\_squarefree(), otherwise  $f$  is set to a nontrivial factor of  $p$ .

int **fmpz\_mod\_poly\_factor\_equal\_deg\_prob**(*[fmpz\\_mod\\_poly\\_t](#page-443-0)* factor, *[flint\\_rand\\_t](#page-50-0)* state, const *[fmpz\\_mod\\_poly\\_t](#page-443-0)* pol, *[slong](#page-49-1)* d, const *[fmpz\\_mod\\_ctx\\_t](#page-433-0)* ctx)

Probabilistic equal degree factorisation of pol into irreducible factors of degree d. If it passes, a factor is placed in factor and 1 is returned, otherwise 0 is returned and the value of factor is undetermined.

Requires that pol be monic, non-constant and squarefree.

void **fmpz\_mod\_poly\_factor\_equal\_deg**(*[fmpz\\_mod\\_poly\\_factor\\_t](#page-469-3)* factors, const *[fmpz\\_mod\\_poly\\_t](#page-443-0)* pol, *[slong](#page-49-1)* d, const *[fmpz\\_mod\\_ctx\\_t](#page-433-0)* ctx)

Assuming pol is a product of irreducible factors all of degree d, finds all those factors and places them in factors. Requires that pol be monic, non-constant and squarefree.

<span id="page-471-1"></span>void **fmpz\_mod\_poly\_factor\_distinct\_deg**(*[fmpz\\_mod\\_poly\\_factor\\_t](#page-469-3)* res, const *[fmpz\\_mod\\_poly\\_t](#page-443-0)* poly, *[slong](#page-49-1)* \*const \*degs, const *[fmpz\\_mod\\_ctx\\_t](#page-433-0)* ctx)

Factorises a monic non-constant squarefree polynomial poly of degree *n* into factors  $f[d]$  such that for  $1 \leq d \leq n$  f(d) is the product of the monic irreducible factors of poly of degree d. Factors f(d) are stored in res, and the degree  $d$  of the irreducible factors is stored in degs in the same order as the factors.

Requires that degs has enough space for  $(n/2) + 1 * sizeof(slong)$ .

<span id="page-471-2"></span>void **fmpz\_mod\_poly\_factor\_distinct\_deg\_threaded**(*[fmpz\\_mod\\_poly\\_factor\\_t](#page-469-3)* res, const *[fmpz\\_mod\\_poly\\_t](#page-443-0)* poly, *[slong](#page-49-1)* \*const \*degs, const *[fmpz\\_mod\\_ctx\\_t](#page-433-0)* ctx)

Multithreaded version of *[fmpz\\_mod\\_poly\\_factor\\_distinct\\_deg\(\)](#page-471-1)* .

void **fmpz\_mod\_poly\_factor\_squarefree**(*[fmpz\\_mod\\_poly\\_factor\\_t](#page-469-3)* res, const *[fmpz\\_mod\\_poly\\_t](#page-443-0)* f, const *[fmpz\\_mod\\_ctx\\_t](#page-433-0)* ctx)

Sets res to a squarefree factorization of f.

void **fmpz\_mod\_poly\_factor**(*[fmpz\\_mod\\_poly\\_factor\\_t](#page-469-3)* res, const *[fmpz\\_mod\\_poly\\_t](#page-443-0)* f, const *[fmpz\\_mod\\_ctx\\_t](#page-433-0)* ctx)

Factorises a non-constant polynomial f into monic irreducible factors choosing the best algorithm for given modulo and degree. Choice is based on heuristic measurements.

void **fmpz\_mod\_poly\_factor\_cantor\_zassenhaus**(*[fmpz\\_mod\\_poly\\_factor\\_t](#page-469-3)* res, const

*[fmpz\\_mod\\_poly\\_t](#page-443-0)* f, const *[fmpz\\_mod\\_ctx\\_t](#page-433-0)* ctx)

Factorises a non-constant polynomial f into monic irreducible factors using the Cantor-Zassenhaus algorithm.

void **fmpz\_mod\_poly\_factor\_kaltofen\_shoup**(*[fmpz\\_mod\\_poly\\_factor\\_t](#page-469-3)* res, const *[fmpz\\_mod\\_poly\\_t](#page-443-0)* poly, const *[fmpz\\_mod\\_ctx\\_t](#page-433-0)* ctx)

Factorises a non-constant polynomial poly into monic irreducible factors using the fast version of Cantor-Zassenhaus algorithm proposed by Kaltofen and Shoup (1998). More precisely this algorithm uses a baby step/giant step strategy for the distinct-degree factorization step. If *[flint\\_get\\_num\\_threads\(\)](#page-50-1)* is greater than one *[fmpz\\_mod\\_poly\\_factor\\_distinct\\_deg\\_threaded\(\)](#page-471-2)* is used.

void **fmpz\_mod\_poly\_factor\_berlekamp**(*[fmpz\\_mod\\_poly\\_factor\\_t](#page-469-3)* factors, const *[fmpz\\_mod\\_poly\\_t](#page-443-0)* f, const *[fmpz\\_mod\\_ctx\\_t](#page-433-0)* ctx)

Factorises a non-constant polynomial f into monic irreducible factors using the Berlekamp algorithm.

#### void **\_fmpz\_mod\_poly\_interval\_poly\_worker**(void \*arg\_ptr)

Worker function to compute interval polynomials in distinct degree factorisation. Input/output is stored in fmpz\_mod\_poly\_interval\_poly\_arg\_t.

### **6.13.3 Root Finding**

#### void **fmpz\_mod\_poly\_roots**(*[fmpz\\_mod\\_poly\\_factor\\_t](#page-469-3)* r, const *[fmpz\\_mod\\_poly\\_t](#page-443-0)* f, int with\_multiplicity, const *[fmpz\\_mod\\_ctx\\_t](#page-433-0)* ctx)

Fill r with factors of the form  $x - r_i$  where the  $r_i$  are the distinct roots of a nonzero f in  $Z/pZ$ . It is expected and not checked that the modulus of ctx is prime. If with multiplicity is zero, the exponent  $e_i$  of the factor  $x - r_i$  is 1. Otherwise, it is the largest  $e_i$  such that  $(x - r_i)_i^e$  divides f. This function throws if  $f$  is zero, but is otherwise always successful.

int **fmpz\_mod\_poly\_roots\_factored**(*[fmpz\\_mod\\_poly\\_factor\\_t](#page-469-3)* r, const *[fmpz\\_mod\\_poly\\_t](#page-443-0)* f, int with\_multiplicity, const *[fmpz\\_factor\\_t](#page-179-0)* n, const *[fmpz\\_mod\\_ctx\\_t](#page-433-0)* ctx)

Fill r with factors of the form  $x - r_i$  where the  $r_i$  are the distinct roots of a nonzero f in  $Z/nZ$ . It is expected and not checked that n is a prime factorization of the modulus of  $dx$ . If with multiplicity is zero, the exponent  $e_i$  of the factor  $x - r_i$  is 1. Otherwise, it is the largest  $e_i$  such that  $(x - r_i)_i^e$ divides  $f$ . The roots are first found modulo the primes in  $n$ , then lifted to the corresponding prime powers, then combined into roots of the original polynomial  $f$ . A return of 1 indicates the function was successful. A return of 0 indicates the function was not able to find the roots, possibly because there are too many of them. This function throws if  $f$  is zero.

## **6.14 fmpz\_mod\_mpoly.h – polynomials over the integers mod n**

The exponents follow the mpoly interface. A coefficient may be referenced as a fmpz \*, but this may disappear in a future version.

#### **6.14.1 Types, macros and constants**

#### <span id="page-472-2"></span>type **fmpz\_mod\_mpoly\_struct**

A structure holding a multivariate polynomial over the integers mod n.

#### <span id="page-472-1"></span>type **fmpz\_mod\_mpoly\_t**

An array of length 1 of fmpz\_mod\_mpoly\_ctx\_struct.

#### type **fmpz\_mod\_mpoly\_ctx\_struct**

Context structure representing the parent ring of an fmpz\_mod\_mpoly.

#### <span id="page-472-0"></span>type **fmpz\_mod\_mpoly\_ctx\_t**

An array of length 1 of fmpz\_mod\_mpoly\_struct.

### **6.14.2 Context object**

void **fmpz\_mod\_mpoly\_ctx\_init**(*[fmpz\\_mod\\_mpoly\\_ctx\\_t](#page-472-0)* ctx, *[slong](#page-49-1)* nvars, const *[ordering\\_t](#page-58-0)* ord, const *[fmpz\\_t](#page-155-1)* p)

Initialise a context object for a polynomial ring modulo *n* with *nvars* variables and ordering *ord*. The possibilities for the ordering are ORD\_LEX, ORD\_DEGLEX and ORD\_DEGREVLEX.

- *[slong](#page-49-1)* **fmpz\_mod\_mpoly\_ctx\_nvars**(const *[fmpz\\_mod\\_mpoly\\_ctx\\_t](#page-472-0)* ctx) Return the number of variables used to initialize the context.
- *[ordering\\_t](#page-58-0)* **fmpz\_mod\_mpoly\_ctx\_ord**(const *[fmpz\\_mod\\_mpoly\\_ctx\\_t](#page-472-0)* ctx) Return the ordering used to initialize the context.
- void **fmpz\_mod\_mpoly\_ctx\_get\_modulus**(*[fmpz\\_t](#page-155-1)* n, const *[fmpz\\_mod\\_mpoly\\_ctx\\_t](#page-472-0)* ctx) Set *n* to the modulus used to initialize the context.
- void **fmpz\_mod\_mpoly\_ctx\_clear**(*[fmpz\\_mod\\_mpoly\\_ctx\\_t](#page-472-0)* ctx) Release up any space allocated by an *ctx*.

### **6.14.3 Memory management**

- void **fmpz\_mod\_mpoly\_init**(*[fmpz\\_mod\\_mpoly\\_t](#page-472-1)* A, const *[fmpz\\_mod\\_mpoly\\_ctx\\_t](#page-472-0)* ctx) Initialise *A* for use with the given an initialised context object. Its value is set to zero.
- void **fmpz\_mod\_mpoly\_init2**(*[fmpz\\_mod\\_mpoly\\_t](#page-472-1)* A, *[slong](#page-49-1)* alloc, const *[fmpz\\_mod\\_mpoly\\_ctx\\_t](#page-472-0)* ctx) Initialise *A* for use with the given an initialised context object. Its value is set to zero. It is allocated with space for *alloc* terms and at least MPOLY\_MIN\_BITS bits for the exponents.
- void **fmpz\_mod\_mpoly\_init3**(*[fmpz\\_mod\\_mpoly\\_t](#page-472-1)* A, *[slong](#page-49-1)* alloc, *[flint\\_bitcnt\\_t](#page-49-2)* bits, const *[fmpz\\_mod\\_mpoly\\_ctx\\_t](#page-472-0)* ctx)

Initialise *A* for use with the given an initialised context object. Its value is set to zero. It is allocated with space for *alloc* terms and *bits* bits for the exponents.

void **fmpz\_mod\_mpoly\_clear**(*[fmpz\\_mod\\_mpoly\\_t](#page-472-1)* A, const *[fmpz\\_mod\\_mpoly\\_ctx\\_t](#page-472-0)* ctx) Release any space allocated for *A*.

## **6.14.4 Input/Output**

The variable strings in *x* start with the variable of most significance at index 0. If *x* is NULL, the variables are named x1, x2, etc.

char \***fmpz\_mod\_mpoly\_get\_str\_pretty**(const *[fmpz\\_mod\\_mpoly\\_t](#page-472-1)* A, const char \*\*x, const *[fmpz\\_mod\\_mpoly\\_ctx\\_t](#page-472-0)* ctx)

Return a string, which the user is responsible for cleaning up, representing *A*, given an array of variable strings *x*.

int **fmpz\_mod\_mpoly\_fprint\_pretty**(FILE \*file, const *[fmpz\\_mod\\_mpoly\\_t](#page-472-1)* A, const char \*\*x, const *[fmpz\\_mod\\_mpoly\\_ctx\\_t](#page-472-0)* ctx)

Print a string representing *A* to *file*.

int **fmpz\_mod\_mpoly\_print\_pretty**(const *[fmpz\\_mod\\_mpoly\\_t](#page-472-1)* A, const char \*\*x, const *[fmpz\\_mod\\_mpoly\\_ctx\\_t](#page-472-0)* ctx)

Print a string representing *A* to stdout.

int **fmpz\_mod\_mpoly\_set\_str\_pretty**(*[fmpz\\_mod\\_mpoly\\_t](#page-472-1)* A, const char \*str, const char \*\*x, const *[fmpz\\_mod\\_mpoly\\_ctx\\_t](#page-472-0)* ctx)

Set *A* to the polynomial in the null-terminates string *str* given an array *x* of variable strings. If parsing *str* fails, *A* is set to zero, and −1 is returned. Otherwise, 0 is returned. The operations  $+, \neg, *,$  and / are permitted along with integers and the variables in *x*. The character  $\hat{\ }$  must be immediately followed by the (integer) exponent. If any division is not exact, parsing fails.

#### **6.14.5 Basic manipulation**

void **fmpz\_mod\_mpoly\_gen**(*[fmpz\\_mod\\_mpoly\\_t](#page-472-1)* A, *[slong](#page-49-1)* var, const *[fmpz\\_mod\\_mpoly\\_ctx\\_t](#page-472-0)* ctx)

Set A to the variable of index *var*, where  $var = 0$  corresponds to the variable with the most significance with respect to the ordering.

int **fmpz\_mod\_mpoly\_is\_gen**(const *[fmpz\\_mod\\_mpoly\\_t](#page-472-1)* A, *[slong](#page-49-1)* var, const *[fmpz\\_mod\\_mpoly\\_ctx\\_t](#page-472-0)* ctx)

If  $var > 0$ , return 1 if A is equal to the var-th generator, otherwise return 0. If  $var < 0$ , return 1 if the polynomial is equal to any generator, otherwise return 0.

void **fmpz\_mod\_mpoly\_set**(*[fmpz\\_mod\\_mpoly\\_t](#page-472-1)* A, const *[fmpz\\_mod\\_mpoly\\_t](#page-472-1)* B, const *[fmpz\\_mod\\_mpoly\\_ctx\\_t](#page-472-0)* ctx)

Set *A* to *B*.

int **fmpz\_mod\_mpoly\_equal**(const *[fmpz\\_mod\\_mpoly\\_t](#page-472-1)* A, const *[fmpz\\_mod\\_mpoly\\_t](#page-472-1)* B, const *[fmpz\\_mod\\_mpoly\\_ctx\\_t](#page-472-0)* ctx)

Return 1 if *A* is equal to *B*, else return 0.

void **fmpz\_mod\_mpoly\_swap**(*[fmpz\\_mod\\_mpoly\\_t](#page-472-1)* poly1, *[fmpz\\_mod\\_mpoly\\_t](#page-472-1)* poly2, const *[fmpz\\_mod\\_mpoly\\_ctx\\_t](#page-472-0)* ctx)

Efficiently swap *A* and *B*.

## **6.14.6 Constants**

- int **fmpz\_mod\_mpoly\_is\_fmpz**(const *[fmpz\\_mod\\_mpoly\\_t](#page-472-1)* A, const *[fmpz\\_mod\\_mpoly\\_ctx\\_t](#page-472-0)* ctx) Return 1 if *A* is a constant, else return 0.
- void **fmpz\_mod\_mpoly\_get\_fmpz**(*[fmpz\\_t](#page-155-1)* c, const *[fmpz\\_mod\\_mpoly\\_t](#page-472-1)* A, const *[fmpz\\_mod\\_mpoly\\_ctx\\_t](#page-472-0)* ctx)

Assuming that *A* is a constant, set *c* to this constant. This function throws if *A* is not a constant.

void **fmpz\_mod\_mpoly\_set\_fmpz**(*[fmpz\\_mod\\_mpoly\\_t](#page-472-1)* A, const *[fmpz\\_t](#page-155-1)* c, const *[fmpz\\_mod\\_mpoly\\_ctx\\_t](#page-472-0)* ctx)

void **fmpz\_mod\_mpoly\_set\_ui**(*[fmpz\\_mod\\_mpoly\\_t](#page-472-1)* A, *[ulong](#page-49-0)* c, const *[fmpz\\_mod\\_mpoly\\_ctx\\_t](#page-472-0)* ctx)

- void **fmpz\_mod\_mpoly\_set\_si**(*[fmpz\\_mod\\_mpoly\\_t](#page-472-1)* A, *[slong](#page-49-1)* c, const *[fmpz\\_mod\\_mpoly\\_ctx\\_t](#page-472-0)* ctx) Set *A* to the constant *c*.
- void **fmpz\_mod\_mpoly\_zero**(*[fmpz\\_mod\\_mpoly\\_t](#page-472-1)* A, const *[fmpz\\_mod\\_mpoly\\_ctx\\_t](#page-472-0)* ctx) Set *A* to the constant 0.
- void **fmpz\_mod\_mpoly\_one**(*[fmpz\\_mod\\_mpoly\\_t](#page-472-1)* A, const *[fmpz\\_mod\\_mpoly\\_ctx\\_t](#page-472-0)* ctx) Set *A* to the constant 1.
- int **fmpz\_mod\_mpoly\_equal\_fmpz**(const *[fmpz\\_mod\\_mpoly\\_t](#page-472-1)* A, const *[fmpz\\_t](#page-155-1)* c, const *[fmpz\\_mod\\_mpoly\\_ctx\\_t](#page-472-0)* ctx)
- int **fmpz\_mod\_mpoly\_equal\_ui**(const *[fmpz\\_mod\\_mpoly\\_t](#page-472-1)* A, *[ulong](#page-49-0)* c, const *[fmpz\\_mod\\_mpoly\\_ctx\\_t](#page-472-0)* ctx)

int **fmpz\_mod\_mpoly\_equal\_si**(const *[fmpz\\_mod\\_mpoly\\_t](#page-472-1)* A, *[slong](#page-49-1)* c, const *[fmpz\\_mod\\_mpoly\\_ctx\\_t](#page-472-0)* ctx)

Return 1 if *A* is equal to the constant *c*, else return 0.

- int **fmpz\_mod\_mpoly\_is\_zero**(const *[fmpz\\_mod\\_mpoly\\_t](#page-472-1)* A, const *[fmpz\\_mod\\_mpoly\\_ctx\\_t](#page-472-0)* ctx) Return 1 if *A* is the constant 0, else return 0.
- int **fmpz\_mod\_mpoly\_is\_one**(const *[fmpz\\_mod\\_mpoly\\_t](#page-472-1)* A, const *[fmpz\\_mod\\_mpoly\\_ctx\\_t](#page-472-0)* ctx) Return 1 if *A* is the constant 1, else return 0.

## **6.14.7 Degrees**

int **fmpz\_mod\_mpoly\_degrees\_fit\_si**(const *[fmpz\\_mod\\_mpoly\\_t](#page-472-1)* A, const *[fmpz\\_mod\\_mpoly\\_ctx\\_t](#page-472-0)* ctx)

Return 1 if the degrees of *A* with respect to each variable fit into an slong, otherwise return 0.

void **fmpz\_mod\_mpoly\_degrees\_fmpz**(*[fmpz](#page-155-0)* \*\*degs, const *[fmpz\\_mod\\_mpoly\\_t](#page-472-1)* A, const *[fmpz\\_mod\\_mpoly\\_ctx\\_t](#page-472-0)* ctx)

void **fmpz\_mod\_mpoly\_degrees\_si**(*[slong](#page-49-1)* \*degs, const *[fmpz\\_mod\\_mpoly\\_t](#page-472-1)* A, const *[fmpz\\_mod\\_mpoly\\_ctx\\_t](#page-472-0)* ctx)

Set *degs* to the degrees of *A* with respect to each variable. If *A* is zero, all degrees are set to −1.

void **fmpz\_mod\_mpoly\_degree\_fmpz**(*[fmpz\\_t](#page-155-1)* deg, const *[fmpz\\_mod\\_mpoly\\_t](#page-472-1)* A, *[slong](#page-49-1)* var, const *[fmpz\\_mod\\_mpoly\\_ctx\\_t](#page-472-0)* ctx)

*[slong](#page-49-1)* **fmpz\_mod\_mpoly\_degree\_si**(const *[fmpz\\_mod\\_mpoly\\_t](#page-472-1)* A, *[slong](#page-49-1)* var, const *[fmpz\\_mod\\_mpoly\\_ctx\\_t](#page-472-0)* ctx)

Either return or set *deg* to the degree of *A* with respect to the variable of index *var*. If *A* is zero, the degree is defined to be  $-1$ .

int **fmpz\_mod\_mpoly\_total\_degree\_fits\_si**(const *[fmpz\\_mod\\_mpoly\\_t](#page-472-1)* A, const *[fmpz\\_mod\\_mpoly\\_ctx\\_t](#page-472-0)* ctx)

Return 1 if the total degree of *A* fits into an slong, otherwise return 0.

- void **fmpz\_mod\_mpoly\_total\_degree\_fmpz**(*[fmpz\\_t](#page-155-1)* tdeg, const *[fmpz\\_mod\\_mpoly\\_t](#page-472-1)* A, const *[fmpz\\_mod\\_mpoly\\_ctx\\_t](#page-472-0)* ctx)
- *[slong](#page-49-1)* **fmpz\_mod\_mpoly\_total\_degree\_si**(const *[fmpz\\_mod\\_mpoly\\_t](#page-472-1)* A, const *[fmpz\\_mod\\_mpoly\\_ctx\\_t](#page-472-0)* ctx)

Either return or set *tdeg* to the total degree of *A*. If *A* is zero, the total degree is defined to be −1.

void **fmpz\_mod\_mpoly\_used\_vars**(int \*used, const *[fmpz\\_mod\\_mpoly\\_t](#page-472-1)* A, const *[fmpz\\_mod\\_mpoly\\_ctx\\_t](#page-472-0)* ctx)

For each variable index *i*, set used[i] to nonzero if the variable of index *i* appears in *A* and to zero otherwise.

## **6.14.8 Coefficients**

void **fmpz\_mod\_mpoly\_get\_coeff\_fmpz\_monomial**(*[fmpz\\_t](#page-155-1)* c, const *[fmpz\\_mod\\_mpoly\\_t](#page-472-1)* A, const *[fmpz\\_mod\\_mpoly\\_t](#page-472-1)* M, const *[fmpz\\_mod\\_mpoly\\_ctx\\_t](#page-472-0)* ctx)

Assuming that *M* is a monomial, set *c* to the coefficient of the corresponding monomial in *A*. This function throws if *M* is not a monomial.

void **fmpz\_mod\_mpoly\_set\_coeff\_fmpz\_monomial**(*[fmpz\\_mod\\_mpoly\\_t](#page-472-1)* A, const *[fmpz\\_t](#page-155-1)* c, const *[fmpz\\_mod\\_mpoly\\_t](#page-472-1)* M, const *[fmpz\\_mod\\_mpoly\\_ctx\\_t](#page-472-0)* ctx)

Assuming that *M* is a monomial, set the coefficient of the corresponding monomial in *A* to *c*. This function throws if *M* is not a monomial.

- void **fmpz\_mod\_mpoly\_get\_coeff\_fmpz\_fmpz**(*[fmpz\\_t](#page-155-1)* c, const *[fmpz\\_mod\\_mpoly\\_t](#page-472-1)* A, *[fmpz](#page-155-0)* \*const \*exp, const *[fmpz\\_mod\\_mpoly\\_ctx\\_t](#page-472-0)* ctx)
- void **fmpz\_mod\_mpoly\_get\_coeff\_fmpz\_ui**(*[fmpz\\_t](#page-155-1)* c, const *[fmpz\\_mod\\_mpoly\\_t](#page-472-1)* A, const *[ulong](#page-49-0)* \*exp, const *[fmpz\\_mod\\_mpoly\\_ctx\\_t](#page-472-0)* ctx)

Set *c* to the coefficient of the monomial with exponent vector *exp*.

- void **fmpz\_mod\_mpoly\_set\_coeff\_fmpz\_fmpz**(*[fmpz\\_mod\\_mpoly\\_t](#page-472-1)* A, const *[fmpz\\_t](#page-155-1)* c, *[fmpz](#page-155-0)* \*const \*exp, const *[fmpz\\_mod\\_mpoly\\_ctx\\_t](#page-472-0)* ctx)
- void **fmpz\_mod\_mpoly\_set\_coeff\_ui\_fmpz**(*[fmpz\\_mod\\_mpoly\\_t](#page-472-1)* A, *[ulong](#page-49-0)* c, *[fmpz](#page-155-0)* \*const \*exp, const *[fmpz\\_mod\\_mpoly\\_ctx\\_t](#page-472-0)* ctx)
- void **fmpz\_mod\_mpoly\_set\_coeff\_si\_fmpz**(*[fmpz\\_mod\\_mpoly\\_t](#page-472-1)* A, *[slong](#page-49-1)* c, *[fmpz](#page-155-0)* \*const \*exp, const *[fmpz\\_mod\\_mpoly\\_ctx\\_t](#page-472-0)* ctx)
- void **fmpz\_mod\_mpoly\_set\_coeff\_fmpz\_ui**(*[fmpz\\_mod\\_mpoly\\_t](#page-472-1)* A, const *[fmpz\\_t](#page-155-1)* c, const *[ulong](#page-49-0)* \*exp, const *[fmpz\\_mod\\_mpoly\\_ctx\\_t](#page-472-0)* ctx)
- void **fmpz\_mod\_mpoly\_set\_coeff\_ui\_ui**(*[fmpz\\_mod\\_mpoly\\_t](#page-472-1)* A, *[ulong](#page-49-0)* c, const *[ulong](#page-49-0)* \*exp, const *[fmpz\\_mod\\_mpoly\\_ctx\\_t](#page-472-0)* ctx)
- void **fmpz\_mod\_mpoly\_set\_coeff\_si\_ui**(*[fmpz\\_mod\\_mpoly\\_t](#page-472-1)* A, *[slong](#page-49-1)* c, const *[ulong](#page-49-0)* \*exp, const *[fmpz\\_mod\\_mpoly\\_ctx\\_t](#page-472-0)* ctx)

Set the coefficient of the monomial with exponent vector *exp* to *c*.

void **fmpz\_mod\_mpoly\_get\_coeff\_vars\_ui**(*[fmpz\\_mod\\_mpoly\\_t](#page-472-1)* C, const *[fmpz\\_mod\\_mpoly\\_t](#page-472-1)* A, const *[slong](#page-49-1)* \*vars, const *[ulong](#page-49-0)* \*exps, *[slong](#page-49-1)* length, const *[fmpz\\_mod\\_mpoly\\_ctx\\_t](#page-472-0)* ctx)

Set *C* to the coefficient of *A* with respect to the variables in *vars* with powers in the corresponding array *exps*. Both *vars* and *exps* point to array of length *length*. It is assumed that  $0 < length \leq$  $nvars(A)$  and that the variables in *vars* are distinct.

#### **6.14.9 Comparison**

int **fmpz\_mod\_mpoly\_cmp**(const *[fmpz\\_mod\\_mpoly\\_t](#page-472-1)* A, const *[fmpz\\_mod\\_mpoly\\_t](#page-472-1)* B, const *[fmpz\\_mod\\_mpoly\\_ctx\\_t](#page-472-0)* ctx)

Return 1 (resp. −1, or 0) if *A* is after (resp. before, same as) *B* in some arbitrary but fixed total ordering of the polynomials. This ordering agrees with the usual ordering of monomials when *A* and *B* are both monomials.

### **6.14.10 Container operations**

These functions deal with violations of the internal canonical representation. If a term index is negative or not strictly less than the length of the polynomial, the function will throw.

- int **fmpz\_mod\_mpoly\_is\_canonical**(const *[fmpz\\_mod\\_mpoly\\_t](#page-472-1)* A, const *[fmpz\\_mod\\_mpoly\\_ctx\\_t](#page-472-0)* ctx) Return 1 if *A* is in canonical form. Otherwise, return 0. To be in canonical form, all of the terms must have nonzero coefficient, and the terms must be sorted from greatest to least.
- *[slong](#page-49-1)* **fmpz\_mod\_mpoly\_length**(const *[fmpz\\_mod\\_mpoly\\_t](#page-472-1)* A, const *[fmpz\\_mod\\_mpoly\\_ctx\\_t](#page-472-0)* ctx) Return the number of terms in *A*. If the polynomial is in canonical form, this will be the number

of nonzero coefficients.

void **fmpz\_mod\_mpoly\_resize**(*[fmpz\\_mod\\_mpoly\\_t](#page-472-1)* A, *[slong](#page-49-1)* new\_length, const *[fmpz\\_mod\\_mpoly\\_ctx\\_t](#page-472-0)* ctx)

Set the length of *A* to new\_length. Terms are either deleted from the end, or new zero terms are appended.

void **fmpz\_mod\_mpoly\_get\_term\_coeff\_fmpz**(*[fmpz\\_t](#page-155-1)* c, const *[fmpz\\_mod\\_mpoly\\_t](#page-472-1)* A, *[slong](#page-49-1)* i, const *[fmpz\\_mod\\_mpoly\\_ctx\\_t](#page-472-0)* ctx)

Set *c* to the coefficient of the term of index *i*.

- void **fmpz\_mod\_mpoly\_set\_term\_coeff\_fmpz**(*[fmpz\\_mod\\_mpoly\\_t](#page-472-1)* A, *[slong](#page-49-1)* i, const *[fmpz\\_t](#page-155-1)* c, const *[fmpz\\_mod\\_mpoly\\_ctx\\_t](#page-472-0)* ctx)
- void **fmpz\_mod\_mpoly\_set\_term\_coeff\_ui**(*[fmpz\\_mod\\_mpoly\\_t](#page-472-1)* A, *[slong](#page-49-1)* i, *[ulong](#page-49-0)* c, const *[fmpz\\_mod\\_mpoly\\_ctx\\_t](#page-472-0)* ctx)

void **fmpz\_mod\_mpoly\_set\_term\_coeff\_si**(*[fmpz\\_mod\\_mpoly\\_t](#page-472-1)* A, *[slong](#page-49-1)* i, *[slong](#page-49-1)* c, const *[fmpz\\_mod\\_mpoly\\_ctx\\_t](#page-472-0)* ctx)

Set the coefficient of the term of index *i* to *c*.

- int **fmpz\_mod\_mpoly\_term\_exp\_fits\_si**(const *[fmpz\\_mod\\_mpoly\\_t](#page-472-1)* poly, *[slong](#page-49-1)* i, const *[fmpz\\_mod\\_mpoly\\_ctx\\_t](#page-472-0)* ctx)
- int **fmpz\_mod\_mpoly\_term\_exp\_fits\_ui**(const *[fmpz\\_mod\\_mpoly\\_t](#page-472-1)* poly, *[slong](#page-49-1)* i, const *[fmpz\\_mod\\_mpoly\\_ctx\\_t](#page-472-0)* ctx)

Return 1 if all entries of the exponent vector of the term of index *i* fit into an slong (resp. a ulong). Otherwise, return 0.

- void **fmpz\_mod\_mpoly\_get\_term\_exp\_fmpz**(*[fmpz](#page-155-0)* \*\*exp, const *[fmpz\\_mod\\_mpoly\\_t](#page-472-1)* A, *[slong](#page-49-1)* i, const *[fmpz\\_mod\\_mpoly\\_ctx\\_t](#page-472-0)* ctx)
- void **fmpz\_mod\_mpoly\_get\_term\_exp\_ui**(*[ulong](#page-49-0)* \*exp, const *[fmpz\\_mod\\_mpoly\\_t](#page-472-1)* A, *[slong](#page-49-1)* i, const *[fmpz\\_mod\\_mpoly\\_ctx\\_t](#page-472-0)* ctx)
- void **fmpz\_mod\_mpoly\_get\_term\_exp\_si**(*[slong](#page-49-1)* \*exp, const *[fmpz\\_mod\\_mpoly\\_t](#page-472-1)* A, *[slong](#page-49-1)* i, const *[fmpz\\_mod\\_mpoly\\_ctx\\_t](#page-472-0)* ctx)

Set *exp* to the exponent vector of the term of index *i*. The \_ui (resp. \_si) version throws if any entry does not fit into a ulong (resp. slong).

- *[ulong](#page-49-0)* **fmpz\_mod\_mpoly\_get\_term\_var\_exp\_ui**(const *[fmpz\\_mod\\_mpoly\\_t](#page-472-1)* A, *[slong](#page-49-1)* i, *[slong](#page-49-1)* var, const *[fmpz\\_mod\\_mpoly\\_ctx\\_t](#page-472-0)* ctx)
- *[slong](#page-49-1)* **fmpz\_mod\_mpoly\_get\_term\_var\_exp\_si**(const *[fmpz\\_mod\\_mpoly\\_t](#page-472-1)* A, *[slong](#page-49-1)* i, *[slong](#page-49-1)* var, const *[fmpz\\_mod\\_mpoly\\_ctx\\_t](#page-472-0)* ctx)

Return the exponent of the variable *var* of the term of index *i*. This function throws if the exponent does not fit into a ulong (resp. slong).

- void **fmpz\_mod\_mpoly\_set\_term\_exp\_fmpz**(*[fmpz\\_mod\\_mpoly\\_t](#page-472-1)* A, *[slong](#page-49-1)* i, *[fmpz](#page-155-0)* \*const \*exp, const *[fmpz\\_mod\\_mpoly\\_ctx\\_t](#page-472-0)* ctx)
- void **fmpz\_mod\_mpoly\_set\_term\_exp\_ui**(*[fmpz\\_mod\\_mpoly\\_t](#page-472-1)* A, *[slong](#page-49-1)* i, const *[ulong](#page-49-0)* \*exp, const *[fmpz\\_mod\\_mpoly\\_ctx\\_t](#page-472-0)* ctx)

Set the exponent vector of the term of index *i* to *exp*.

void **fmpz\_mod\_mpoly\_get\_term**(*[fmpz\\_mod\\_mpoly\\_t](#page-472-1)* M, const *[fmpz\\_mod\\_mpoly\\_t](#page-472-1)* A, *[slong](#page-49-1)* i, const *[fmpz\\_mod\\_mpoly\\_ctx\\_t](#page-472-0)* ctx)

Set *M* to the term of index *i* in *A*.

void **fmpz\_mod\_mpoly\_get\_term\_monomial**(*[fmpz\\_mod\\_mpoly\\_t](#page-472-1)* M, const *[fmpz\\_mod\\_mpoly\\_t](#page-472-1)* A, *[slong](#page-49-1)* i, const *[fmpz\\_mod\\_mpoly\\_ctx\\_t](#page-472-0)* ctx)

Set *M* to the monomial of the term of index *i* in *A*. The coefficient of *M* will be one.

- void **fmpz\_mod\_mpoly\_push\_term\_fmpz\_fmpz**(*[fmpz\\_mod\\_mpoly\\_t](#page-472-1)* A, const *[fmpz\\_t](#page-155-1)* c, *[fmpz](#page-155-0)* \*const \*exp, const *[fmpz\\_mod\\_mpoly\\_ctx\\_t](#page-472-0)* ctx)
- void **fmpz\_mod\_mpoly\_push\_term\_fmpz\_ffmpz**(*[fmpz\\_mod\\_mpoly\\_t](#page-472-1)* A, const *[fmpz\\_t](#page-155-1)* c, const *[fmpz](#page-155-0)* \*exp, const *[fmpz\\_mod\\_mpoly\\_ctx\\_t](#page-472-0)* ctx)
- void **fmpz\_mod\_mpoly\_push\_term\_ui\_fmpz**(*[fmpz\\_mod\\_mpoly\\_t](#page-472-1)* A, *[ulong](#page-49-0)* c, *[fmpz](#page-155-0)* \*const \*exp, const *[fmpz\\_mod\\_mpoly\\_ctx\\_t](#page-472-0)* ctx)

void **fmpz\_mod\_mpoly\_push\_term\_ui\_ffmpz**(*[fmpz\\_mod\\_mpoly\\_t](#page-472-1)* A, *[ulong](#page-49-0)* c, const *[fmpz](#page-155-0)* \*exp, const *[fmpz\\_mod\\_mpoly\\_ctx\\_t](#page-472-0)* ctx)

- void **[fmpz](#page-155-0)** mod mpoly push term si fmpz(*fmpz* mod mpoly t A, *[slong](#page-49-1)* c, *fmpz* \*const \*exp, const *[fmpz\\_mod\\_mpoly\\_ctx\\_t](#page-472-0)* ctx)
- void **fmpz\_mod\_mpoly\_push\_term\_si\_ffmpz**(*[fmpz\\_mod\\_mpoly\\_t](#page-472-1)* A, *[slong](#page-49-1)* c, const *[fmpz](#page-155-0)* \*exp, const *[fmpz\\_mod\\_mpoly\\_ctx\\_t](#page-472-0)* ctx)
- void **fmpz\_mod\_mpoly\_push\_term\_fmpz\_ui**(*[fmpz\\_mod\\_mpoly\\_t](#page-472-1)* A, const *[fmpz\\_t](#page-155-1)* c, const *[ulong](#page-49-0)* \*exp, const *[fmpz\\_mod\\_mpoly\\_ctx\\_t](#page-472-0)* ctx)
- void **fmpz\_mod\_mpoly\_push\_term\_ui\_ui**(*[fmpz\\_mod\\_mpoly\\_t](#page-472-1)* A, *[ulong](#page-49-0)* c, const *[ulong](#page-49-0)* \*exp, const *[fmpz\\_mod\\_mpoly\\_ctx\\_t](#page-472-0)* ctx)
- void **fmpz\_mod\_mpoly\_push\_term\_si\_ui**(*[fmpz\\_mod\\_mpoly\\_t](#page-472-1)* A, *[slong](#page-49-1)* c, const *[ulong](#page-49-0)* \*exp, const *[fmpz\\_mod\\_mpoly\\_ctx\\_t](#page-472-0)* ctx)

Append a term to *A* with coefficient *c* and exponent vector *exp*. This function runs in constant average time.

void **fmpz\_mod\_mpoly\_sort\_terms**(*[fmpz\\_mod\\_mpoly\\_t](#page-472-1)* A, const *[fmpz\\_mod\\_mpoly\\_ctx\\_t](#page-472-0)* ctx)

Sort the terms of *A* into the canonical ordering dictated by the ordering in *ctx*. This function simply reorders the terms: It does not combine like terms, nor does it delete terms with coefficient zero. This function runs in linear time in the size of *A*.

void **fmpz\_mod\_mpoly\_combine\_like\_terms**(*[fmpz\\_mod\\_mpoly\\_t](#page-472-1)* A, const *[fmpz\\_mod\\_mpoly\\_ctx\\_t](#page-472-0)* ctx)

Combine adjacent like terms in *A* and delete terms with coefficient zero. If the terms of *A* were sorted to begin with, the result will be in canonical form. This function runs in linear time in the size of *A*.

void **fmpz\_mod\_mpoly\_reverse**(*[fmpz\\_mod\\_mpoly\\_t](#page-472-1)* A, const *[fmpz\\_mod\\_mpoly\\_t](#page-472-1)* B, const *[fmpz\\_mod\\_mpoly\\_ctx\\_t](#page-472-0)* ctx)

Set *A* to the reversal of *B*.

## **6.14.11 Random generation**

void **fmpz\_mod\_mpoly\_randtest\_bound**(*[fmpz\\_mod\\_mpoly\\_t](#page-472-1)* A, *[flint\\_rand\\_t](#page-50-0)* state, *[slong](#page-49-1)* length, *[ulong](#page-49-0)* exp\_bound, const *[fmpz\\_mod\\_mpoly\\_ctx\\_t](#page-472-0)* ctx)

Generate a random polynomial with length up to *length* and exponents in the range [0, exp\_bound - 1]. The exponents of each variable are generated by calls to n\_randint(state, exp\_bound).

void **fmpz\_mod\_mpoly\_randtest\_bounds**(*[fmpz\\_mod\\_mpoly\\_t](#page-472-1)* A, *[flint\\_rand\\_t](#page-50-0)* state, *[slong](#page-49-1)* length, *[ulong](#page-49-0)* \*exp\_bounds, const *[fmpz\\_mod\\_mpoly\\_ctx\\_t](#page-472-0)* ctx)

Generate a random polynomial with length up to *length* and exponents in the range [0, exp bounds  $[i]$  - 1]. The exponents of the variable of index *i* are generated by calls to n\_randint(state, exp\_bounds[i]).

void **fmpz\_mod\_mpoly\_randtest\_bits**(*[fmpz\\_mod\\_mpoly\\_t](#page-472-1)* A, *[flint\\_rand\\_t](#page-50-0)* state, *[slong](#page-49-1)* length, *[mp\\_limb\\_t](#page-49-3)* exp\_bits, const *[fmpz\\_mod\\_mpoly\\_ctx\\_t](#page-472-0)* ctx)

Generate a random polynomial with length up to *length* and exponents whose packed form does not exceed the given bit count.

## **6.14.12 Addition/Subtraction**

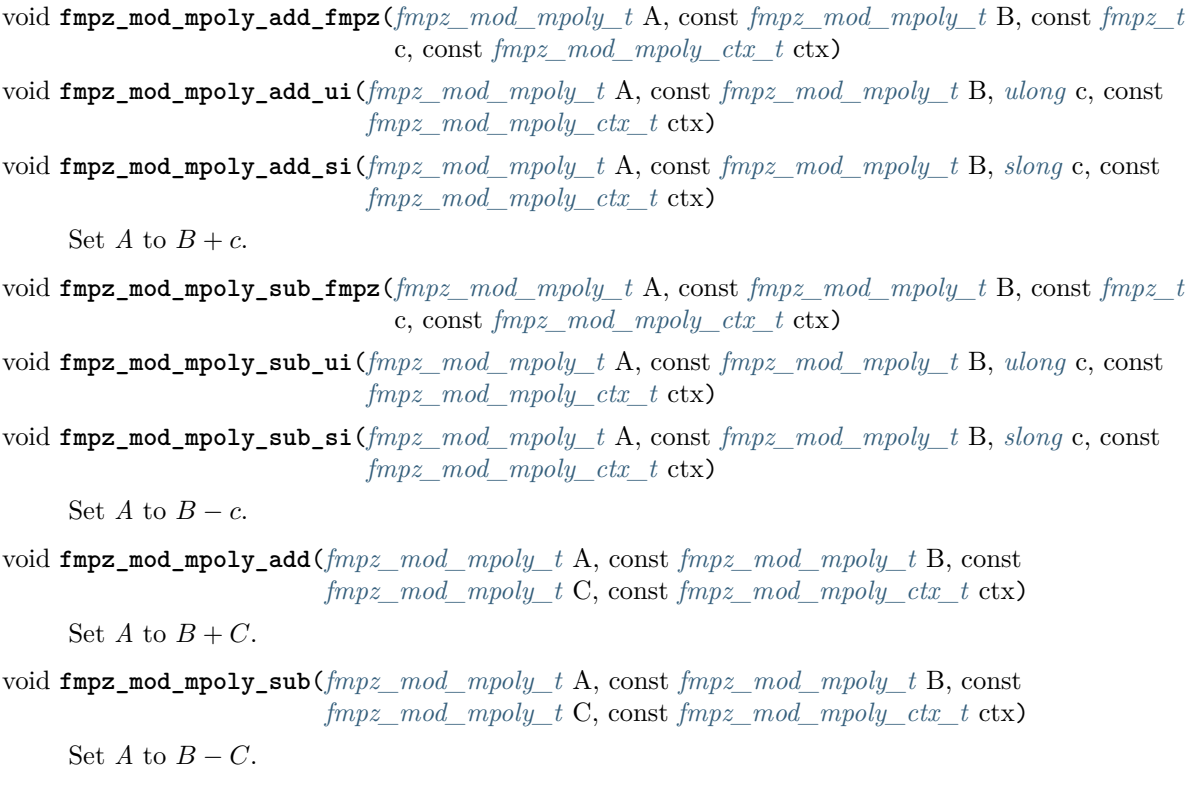

## **6.14.13 Scalar operations**

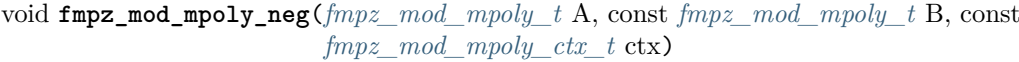

Set  $A$  to  $-B$ .

void **fmpz\_mod\_mpoly\_scalar\_mul\_fmpz**(*[fmpz\\_mod\\_mpoly\\_t](#page-472-1)* A, const *[fmpz\\_mod\\_mpoly\\_t](#page-472-1)* B, const *[fmpz\\_t](#page-155-1)* c, const *[fmpz\\_mod\\_mpoly\\_ctx\\_t](#page-472-0)* ctx)

- void **fmpz\_mod\_mpoly\_scalar\_mul\_ui**(*[fmpz\\_mod\\_mpoly\\_t](#page-472-1)* A, const *[fmpz\\_mod\\_mpoly\\_t](#page-472-1)* B, *[ulong](#page-49-0)* c, const *[fmpz\\_mod\\_mpoly\\_ctx\\_t](#page-472-0)* ctx)
- void **fmpz\_mod\_mpoly\_scalar\_mul\_si**(*[fmpz\\_mod\\_mpoly\\_t](#page-472-1)* A, const *[fmpz\\_mod\\_mpoly\\_t](#page-472-1)* B, *[slong](#page-49-1)* c, const *[fmpz\\_mod\\_mpoly\\_ctx\\_t](#page-472-0)* ctx)

Set  $A$  to  $B \times c$ .

void **fmpz\_mod\_mpoly\_scalar\_addmul\_fmpz**(*[fmpz\\_mod\\_mpoly\\_t](#page-472-1)* A, const *[fmpz\\_mod\\_mpoly\\_t](#page-472-1)* B, const *[fmpz\\_mod\\_mpoly\\_t](#page-472-1)* C, const *[fmpz\\_t](#page-155-1)* d, const *[fmpz\\_mod\\_mpoly\\_ctx\\_t](#page-472-0)* ctx)

Sets  $A$  to  $B + C \times d$ .

void **fmpz\_mod\_mpoly\_make\_monic**(*[fmpz\\_mod\\_mpoly\\_t](#page-472-1)* A, const *[fmpz\\_mod\\_mpoly\\_t](#page-472-1)* B, const *[fmpz\\_mod\\_mpoly\\_ctx\\_t](#page-472-0)* ctx)

Set *A* to *B* divided by the leading coefficient of *B*. This throws if *B* is zero or the leading coefficient is not invertible.

## **6.14.14 Differentiation**

void **fmpz\_mod\_mpoly\_derivative**(*[fmpz\\_mod\\_mpoly\\_t](#page-472-1)* A, const *[fmpz\\_mod\\_mpoly\\_t](#page-472-1)* B, *[slong](#page-49-1)* var, const *[fmpz\\_mod\\_mpoly\\_ctx\\_t](#page-472-0)* ctx)

Set *A* to the derivative of *B* with respect to the variable of index *var*.

## **6.14.15 Evaluation**

These functions return 0 when the operation would imply unreasonable arithmetic.

void **fmpz\_mod\_mpoly\_evaluate\_all\_fmpz**(*[fmpz\\_t](#page-155-1)* eval, const *[fmpz\\_mod\\_mpoly\\_t](#page-472-1)* A, *[fmpz](#page-155-0)* \*const \*vals, const *[fmpz\\_mod\\_mpoly\\_ctx\\_t](#page-472-0)* ctx)

Set *ev* to the evaluation of *A* where the variables are replaced by the corresponding elements of the array *vals*.

void **fmpz\_mod\_mpoly\_evaluate\_one\_fmpz**(*[fmpz\\_mod\\_mpoly\\_t](#page-472-1)* A, const *[fmpz\\_mod\\_mpoly\\_t](#page-472-1)* B, *[slong](#page-49-1)* var, const *[fmpz\\_t](#page-155-1)* val, const *[fmpz\\_mod\\_mpoly\\_ctx\\_t](#page-472-0)* ctx)

Set *A* to the evaluation of *B* where the variable of index *var* is replaced by *val*. Return 1 for success and 0 for failure.

int **fmpz\_mod\_mpoly\_compose\_fmpz\_poly**(*[fmpz\\_poly\\_t](#page-207-0)* A, const *[fmpz\\_mod\\_mpoly\\_t](#page-472-1)* B, *[fmpz\\_poly\\_struct](#page-207-1)* \*const \*C, const *[fmpz\\_mod\\_mpoly\\_ctx\\_t](#page-472-0)* ctxB)

Set *A* to the evaluation of *B* where the variables are replaced by the corresponding elements of the array *C*. The context object of *B* is *ctxB*. Return 1 for success and 0 for failure.

int **fmpz\_mod\_mpoly\_compose\_fmpz\_mod\_mpoly\_geobucket**(*[fmpz\\_mod\\_mpoly\\_t](#page-472-1)* A, const *[fmpz\\_mod\\_mpoly\\_t](#page-472-1)* B, *[fmpz\\_mod\\_mpoly\\_struct](#page-472-2)* \*const \*C, const *[fmpz\\_mod\\_mpoly\\_ctx\\_t](#page-472-0)* ctxB, const *[fmpz\\_mod\\_mpoly\\_ctx\\_t](#page-472-0)* ctxAC)

int **fmpz\_mod\_mpoly\_compose\_fmpz\_mod\_mpoly**(*[fmpz\\_mod\\_mpoly\\_t](#page-472-1)* A, const *[fmpz\\_mod\\_mpoly\\_t](#page-472-1)* B, *[fmpz\\_mod\\_mpoly\\_struct](#page-472-2)* \*const \*C, const *[fmpz\\_mod\\_mpoly\\_ctx\\_t](#page-472-0)* ctxB, const *[fmpz\\_mod\\_mpoly\\_ctx\\_t](#page-472-0)* ctxAC)

Set *A* to the evaluation of *B* where the variables are replaced by the corresponding elements of the array *C*. Both *A* and the elements of *C* have context object *ctxAC*, while *B* has context object *ctxB*. The length of the array *C* is the number of variables in *ctxB*. Neither *A* nor *B* is allowed to alias any other polynomial. Return 1 for success and 0 for failure. The main method attempts to perform the calculation using matrices and chooses heuristically between the geobucket and horner methods if needed.

```
void fmpz_mod_mpoly_compose_fmpz_mod_mpoly_gen(fmpz_mod_mpoly_t A, const
                                               fmpz_mod_mpoly_t B, const slong *c, const
                                               fmpz_mod_mpoly_ctx_t ctxB, const
                                               fmpz_mod_mpoly_ctx_t ctxAC)
```
Set *A* to the evaluation of *B* where the variable of index *i* in *ctxB* is replaced by the variable of index c[i] in *ctxAC*. The length of the array *C* is the number of variables in *ctxB*. If any c[i] is negative, the corresponding variable of  $B$  is replaced by zero. Otherwise, it is expected that  $c[i]$ is less than the number of variables in *ctxAC*.

### **6.14.16 Multiplication**

void **fmpz\_mod\_mpoly\_mul**(*[fmpz\\_mod\\_mpoly\\_t](#page-472-1)* A, const *[fmpz\\_mod\\_mpoly\\_t](#page-472-1)* B, const *[fmpz\\_mod\\_mpoly\\_t](#page-472-1)* C, const *[fmpz\\_mod\\_mpoly\\_ctx\\_t](#page-472-0)* ctx)

Set *A* to  $B \times C$ .

void **fmpz\_mod\_mpoly\_mul\_johnson**(*[fmpz\\_mod\\_mpoly\\_t](#page-472-1)* A, const *[fmpz\\_mod\\_mpoly\\_t](#page-472-1)* B, const *[fmpz\\_mod\\_mpoly\\_t](#page-472-1)* C, const *[fmpz\\_mod\\_mpoly\\_ctx\\_t](#page-472-0)* ctx)

Set *A* to  $B \times C$  using Johnson's heap-based method.

int **fmpz\_mod\_mpoly\_mul\_dense**(*[fmpz\\_mod\\_mpoly\\_t](#page-472-1)* A, const *[fmpz\\_mod\\_mpoly\\_t](#page-472-1)* B, const *[fmpz\\_mod\\_mpoly\\_t](#page-472-1)* C, const *[fmpz\\_mod\\_mpoly\\_ctx\\_t](#page-472-0)* ctx)

Try to set A to  $B \times C$  using dense arithmetic. If the return is 0, the operation was unsuccessful. Otherwise, it was successful and the return is 1.

### **6.14.17 Powering**

These functions return 0 when the operation would imply unreasonable arithmetic.

int **fmpz\_mod\_mpoly\_pow\_fmpz**(*[fmpz\\_mod\\_mpoly\\_t](#page-472-1)* A, const *[fmpz\\_mod\\_mpoly\\_t](#page-472-1)* B, const *[fmpz\\_t](#page-155-1)* k, const *[fmpz\\_mod\\_mpoly\\_ctx\\_t](#page-472-0)* ctx)

Set  $A$  to  $B$  raised to the  $k$ -th power. Return 1 for success and 0 for failure.

int **fmpz\_mod\_mpoly\_pow\_ui**(*[fmpz\\_mod\\_mpoly\\_t](#page-472-1)* A, const *[fmpz\\_mod\\_mpoly\\_t](#page-472-1)* B, *[ulong](#page-49-0)* k, const *[fmpz\\_mod\\_mpoly\\_ctx\\_t](#page-472-0)* ctx)

Set  $A$  to  $B$  raised to the  $k$ -th power. Return 1 for success and 0 for failure.

## **6.14.18 Division**

The division functions assume that the modulus is prime.

int **fmpz\_mod\_mpoly\_divides**(*[fmpz\\_mod\\_mpoly\\_t](#page-472-1)* Q, const *[fmpz\\_mod\\_mpoly\\_t](#page-472-1)* A, const *[fmpz\\_mod\\_mpoly\\_t](#page-472-1)* B, const *[fmpz\\_mod\\_mpoly\\_ctx\\_t](#page-472-0)* ctx)

If *A* is divisible by *B*, set *Q* to the exact quotient and return 1. Otherwise, set *Q* to zero and return 0.

void **fmpz\_mod\_mpoly\_div**(*[fmpz\\_mod\\_mpoly\\_t](#page-472-1)* Q, const *[fmpz\\_mod\\_mpoly\\_t](#page-472-1)* A, const *[fmpz\\_mod\\_mpoly\\_t](#page-472-1)* B, const *[fmpz\\_mod\\_mpoly\\_ctx\\_t](#page-472-0)* ctx)

Set *Q* to the quotient of *A* by *B*, discarding the remainder.

<span id="page-481-0"></span>void **fmpz\_mod\_mpoly\_divrem**(*[fmpz\\_mod\\_mpoly\\_t](#page-472-1)* Q, *[fmpz\\_mod\\_mpoly\\_t](#page-472-1)* R, const *[fmpz\\_mod\\_mpoly\\_t](#page-472-1)* A, const *[fmpz\\_mod\\_mpoly\\_t](#page-472-1)* B, const *[fmpz\\_mod\\_mpoly\\_ctx\\_t](#page-472-0)* ctx)

Set *Q* and *R* to the quotient and remainder of *A* divided by *B*.

void **fmpz\_mod\_mpoly\_divrem\_ideal**(*[fmpz\\_mod\\_mpoly\\_struct](#page-472-2)* \*\*Q, *[fmpz\\_mod\\_mpoly\\_t](#page-472-1)* R, const *[fmpz\\_mod\\_mpoly\\_t](#page-472-1)* A, *[fmpz\\_mod\\_mpoly\\_struct](#page-472-2)* \*const \*B, *[slong](#page-49-1)* len, const *[fmpz\\_mod\\_mpoly\\_ctx\\_t](#page-472-0)* ctx)

This function is as per *fmpz* mod mpoly divrem() except that it takes an array of divisor polynomials *B* and it returns an array of quotient polynomials *Q*. The number of divisor (and hence quotient) polynomials, is given by *len*.

## **6.14.19 Greatest Common Divisor**

void **fmpz\_mod\_mpoly\_term\_content**(*[fmpz\\_mod\\_mpoly\\_t](#page-472-1)* M, const *[fmpz\\_mod\\_mpoly\\_t](#page-472-1)* A, const *[fmpz\\_mod\\_mpoly\\_ctx\\_t](#page-472-0)* ctx)

Set *M* to the GCD of the terms of *A*. If *A* is zero, *M* will be zero. Otherwise, *M* will be a monomial with coefficient one.

int **fmpz\_mod\_mpoly\_content\_vars**(*[fmpz\\_mod\\_mpoly\\_t](#page-472-1)* g, const *[fmpz\\_mod\\_mpoly\\_t](#page-472-1)* A, *[slong](#page-49-1)* \*vars, *[slong](#page-49-1)* vars\_length, const *[fmpz\\_mod\\_mpoly\\_ctx\\_t](#page-472-0)* ctx)

Set *g* to the GCD of the coefficients of *A* when viewed as a polynomial in the variables *vars*. Return 1 for success and 0 for failure. Upon success, *g* will be independent of the variables *vars*.

<span id="page-482-0"></span>int **fmpz\_mod\_mpoly\_gcd**(*[fmpz\\_mod\\_mpoly\\_t](#page-472-1)* G, const *[fmpz\\_mod\\_mpoly\\_t](#page-472-1)* A, const *[fmpz\\_mod\\_mpoly\\_t](#page-472-1)* B, const *[fmpz\\_mod\\_mpoly\\_ctx\\_t](#page-472-0)* ctx)

Try to set *G* to the monic GCD of *A* and *B*. The GCD of zero and zero is defined to be zero. If the return is 1 the function was successful. Otherwise the return is 0 and *G* is left untouched.

int **fmpz\_mod\_mpoly\_gcd\_cofactors**(*[fmpz\\_mod\\_mpoly\\_t](#page-472-1)* G, *[fmpz\\_mod\\_mpoly\\_t](#page-472-1)* Abar, *[fmpz\\_mod\\_mpoly\\_t](#page-472-1)* Bbar, const *[fmpz\\_mod\\_mpoly\\_t](#page-472-1)* A, const *[fmpz\\_mod\\_mpoly\\_t](#page-472-1)* B, const *[fmpz\\_mod\\_mpoly\\_ctx\\_t](#page-472-0)* ctx)

Do the operation of  $fmpz \mod{mpoly}\cdot qcd()$  and also compute  $Abar = A/G$  and  $Bbar = B/G$  if successful.

int **fmpz\_mod\_mpoly\_gcd\_brown**(*[fmpz\\_mod\\_mpoly\\_t](#page-472-1)* G, const *[fmpz\\_mod\\_mpoly\\_t](#page-472-1)* A, const *[fmpz\\_mod\\_mpoly\\_t](#page-472-1)* B, const *[fmpz\\_mod\\_mpoly\\_ctx\\_t](#page-472-0)* ctx)

int **fmpz\_mod\_mpoly\_gcd\_hensel**(*[fmpz\\_mod\\_mpoly\\_t](#page-472-1)* G, const *[fmpz\\_mod\\_mpoly\\_t](#page-472-1)* A, const *[fmpz\\_mod\\_mpoly\\_t](#page-472-1)* B, const *[fmpz\\_mod\\_mpoly\\_ctx\\_t](#page-472-0)* ctx)

int **fmpz\_mod\_mpoly\_gcd\_subresultant**(*[fmpz\\_mod\\_mpoly\\_t](#page-472-1)* G, const *[fmpz\\_mod\\_mpoly\\_t](#page-472-1)* A, const *[fmpz\\_mod\\_mpoly\\_t](#page-472-1)* B, const *[fmpz\\_mod\\_mpoly\\_ctx\\_t](#page-472-0)* ctx)

int **fmpz\_mod\_mpoly\_gcd\_zippel**(*[fmpz\\_mod\\_mpoly\\_t](#page-472-1)* G, const *[fmpz\\_mod\\_mpoly\\_t](#page-472-1)* A, const *[fmpz\\_mod\\_mpoly\\_t](#page-472-1)* B, const *[fmpz\\_mod\\_mpoly\\_ctx\\_t](#page-472-0)* ctx)

int **fmpz\_mod\_mpoly\_gcd\_zippel2**(*[fmpz\\_mod\\_mpoly\\_t](#page-472-1)* G, const *[fmpz\\_mod\\_mpoly\\_t](#page-472-1)* A, const *[fmpz\\_mod\\_mpoly\\_t](#page-472-1)* B, const *[fmpz\\_mod\\_mpoly\\_ctx\\_t](#page-472-0)* ctx)

Try to set *G* to the GCD of *A* and *B* using various algorithms.

int **fmpz\_mod\_mpoly\_resultant**(*[fmpz\\_mod\\_mpoly\\_t](#page-472-1)* R, const *[fmpz\\_mod\\_mpoly\\_t](#page-472-1)* A, const *[fmpz\\_mod\\_mpoly\\_t](#page-472-1)* B, *[slong](#page-49-1)* var, const *[fmpz\\_mod\\_mpoly\\_ctx\\_t](#page-472-0)* ctx)

Try to set *R* to the resultant of *A* and *B* with respect to the variable of index *var*.

int **fmpz\_mod\_mpoly\_discriminant**(*[fmpz\\_mod\\_mpoly\\_t](#page-472-1)* D, const *[fmpz\\_mod\\_mpoly\\_t](#page-472-1)* A, *[slong](#page-49-1)* var, const *[fmpz\\_mod\\_mpoly\\_ctx\\_t](#page-472-0)* ctx)

Try to set *D* to the discriminant of *A* with respect to the variable of index *var*.

#### **6.14.20 Square Root**

The square root functions assume that the modulus is prime for correct operation.

int **fmpz\_mod\_mpoly\_sqrt**(*[fmpz\\_mod\\_mpoly\\_t](#page-472-1)* Q, const *[fmpz\\_mod\\_mpoly\\_t](#page-472-1)* A, const *[fmpz\\_mod\\_mpoly\\_ctx\\_t](#page-472-0)* ctx)

If  $Q^2 = A$  has a solution, set Q to a solution and return 1, otherwise return 0 and set Q to zero.

- int **fmpz\_mod\_mpoly\_is\_square**(const *[fmpz\\_mod\\_mpoly\\_t](#page-472-1)* A, const *[fmpz\\_mod\\_mpoly\\_ctx\\_t](#page-472-0)* ctx) Return 1 if *A* is a perfect square, otherwise return 0.
- int **fmpz\_mod\_mpoly\_quadratic\_root**(*[fmpz\\_mod\\_mpoly\\_t](#page-472-1)* Q, const *[fmpz\\_mod\\_mpoly\\_t](#page-472-1)* A, const *[fmpz\\_mod\\_mpoly\\_t](#page-472-1)* B, const *[fmpz\\_mod\\_mpoly\\_ctx\\_t](#page-472-0)* ctx)

If  $Q^2 + AQ = B$  has a solution, set Q to a solution and return 1, otherwise return 0.

## **6.14.21 Univariate Functions**

An fmpz\_mod\_mpoly\_univar\_t holds a univariate polynomial in some main variable with fmpz\_mod\_mpoly\_t coefficients in the remaining variables. These functions are useful when one wants to rewrite an element of  $\mathbb{Z}/n\mathbb{Z}[x_1,\ldots,x_m]$  as an element of  $(\mathbb{Z}/n\mathbb{Z}[x_1,\ldots,x_{v-1},x_{v+1},\ldots,x_m])[x_v]$  and vice versa.

void **fmpz\_mod\_mpoly\_univar\_init**(fmpz\_mod\_mpoly\_univar\_t A, const *[fmpz\\_mod\\_mpoly\\_ctx\\_t](#page-472-0)* ctx)

Initialize *A*.

void **fmpz\_mod\_mpoly\_univar\_clear**(fmpz\_mod\_mpoly\_univar\_t A, const *[fmpz\\_mod\\_mpoly\\_ctx\\_t](#page-472-0)* ctx)

Clear *A*.

void **fmpz\_mod\_mpoly\_univar\_swap**(fmpz\_mod\_mpoly\_univar\_t A, fmpz\_mod\_mpoly\_univar\_t B, const *[fmpz\\_mod\\_mpoly\\_ctx\\_t](#page-472-0)* ctx)

Swap *A* and *B*.

void **fmpz\_mod\_mpoly\_to\_univar**(fmpz\_mod\_mpoly\_univar\_t A, const *[fmpz\\_mod\\_mpoly\\_t](#page-472-1)* B, *[slong](#page-49-1)* var, const *[fmpz\\_mod\\_mpoly\\_ctx\\_t](#page-472-0)* ctx)

Set *A* to a univariate form of *B* by pulling out the variable of index *var*. The coefficients of *A* will still belong to the content *ctx* but will not depend on the variable of index *var*.

void **fmpz\_mod\_mpoly\_from\_univar**(*[fmpz\\_mod\\_mpoly\\_t](#page-472-1)* A, const fmpz\_mod\_mpoly\_univar\_t B, *[slong](#page-49-1)* var, const *[fmpz\\_mod\\_mpoly\\_ctx\\_t](#page-472-0)* ctx)

Set *A* to the normal form of *B* by putting in the variable of index *var*. This function is undefined if the coefficients of *B* depend on the variable of index *var*.

int **fmpz\_mod\_mpoly\_univar\_degree\_fits\_si**(const fmpz\_mod\_mpoly\_univar\_t A, const *[fmpz\\_mod\\_mpoly\\_ctx\\_t](#page-472-0)* ctx)

Return 1 if the degree of *A* with respect to the main variable fits an slong. Otherwise, return 0.

*[slong](#page-49-1)* **fmpz\_mod\_mpoly\_univar\_length**(const fmpz\_mod\_mpoly\_univar\_t A, const *[fmpz\\_mod\\_mpoly\\_ctx\\_t](#page-472-0)* ctx)

Return the number of terms in *A* with respect to the main variable.

*[slong](#page-49-1)* **fmpz\_mod\_mpoly\_univar\_get\_term\_exp\_si**(fmpz\_mod\_mpoly\_univar\_t A, *[slong](#page-49-1)* i, const *[fmpz\\_mod\\_mpoly\\_ctx\\_t](#page-472-0)* ctx)

Return the exponent of the term of index *i* of *A*.

- void **fmpz\_mod\_mpoly\_univar\_get\_term\_coeff**(*[fmpz\\_mod\\_mpoly\\_t](#page-472-1)* c, const fmpz\_mod\_mpoly\_univar\_t A, *[slong](#page-49-1)* i, const *[fmpz\\_mod\\_mpoly\\_ctx\\_t](#page-472-0)* ctx)
- void **fmpz\_mod\_mpoly\_univar\_swap\_term\_coeff**(*[fmpz\\_mod\\_mpoly\\_t](#page-472-1)* c, fmpz\_mod\_mpoly\_univar\_t A, *[slong](#page-49-1)* i, const *[fmpz\\_mod\\_mpoly\\_ctx\\_t](#page-472-0)* ctx)

Set (resp. swap) *c* to (resp. with) the coefficient of the term of index *i* of *A*.

void **fmpz\_mod\_mpoly\_univar\_set\_coeff\_ui**(fmpz\_mod\_mpoly\_univar\_t Ax, *[ulong](#page-49-0)* e, const *[fmpz\\_mod\\_mpoly\\_t](#page-472-1)* c, const *[fmpz\\_mod\\_mpoly\\_ctx\\_t](#page-472-0)* ctx)

Set the coefficient of  $X^e$  in  $Ax$  to  $c$ .

int **fmpz\_mod\_mpoly\_univar\_resultant**(*[fmpz\\_mod\\_mpoly\\_t](#page-472-1)* R, const fmpz\_mod\_mpoly\_univar\_t Ax, const fmpz\_mod\_mpoly\_univar\_t Bx, const *[fmpz\\_mod\\_mpoly\\_ctx\\_t](#page-472-0)* ctx)

Try to set *R* to the resultant of *Ax* and *Bx*.

```
int fmpz_mod_mpoly_univar_discriminant(fmpz_mod_mpoly_t D, const
                                      fmpz_mod_mpoly_univar_t Ax, const
                                      fmpz_mod_mpoly_ctx_t ctx)
```
Try to set *D* to the discriminant of *Ax*.

### **6.14.22 Internal Functions**

<span id="page-484-0"></span>void **fmpz\_mod\_mpoly\_inflate**(*[fmpz\\_mod\\_mpoly\\_t](#page-472-1)* A, const *[fmpz\\_mod\\_mpoly\\_t](#page-472-1)* B, const *[fmpz](#page-155-0)* \*shift, const *[fmpz](#page-155-0)* \*stride, const *[fmpz\\_mod\\_mpoly\\_ctx\\_t](#page-472-0)* ctx)

Apply the function  $e \rightarrow \text{shift}[v] + \text{stride}[v] * e$  to each exponent e corresponding to the variable v. It is assumed that each shift and stride is not negative.

void **fmpz\_mod\_mpoly\_deflate**(*[fmpz\\_mod\\_mpoly\\_t](#page-472-1)* A, const *[fmpz\\_mod\\_mpoly\\_t](#page-472-1)* B, const *[fmpz](#page-155-0)* \*shift, const *[fmpz](#page-155-0)* \*stride, const *[fmpz\\_mod\\_mpoly\\_ctx\\_t](#page-472-0)* ctx)

Apply the function  $e \rightarrow (e - shift[v])/gride[v]$  to each exponent e corresponding to the variable v. If any stride [v] is zero, the corresponding numerator  $e - shift[v]$  is assumed to be zero, and the quotient is defined as zero. This allows the function to undo the operation performed by *[fmpz\\_mod\\_mpoly\\_inflate\(\)](#page-484-0)* when possible.

void **fmpz\_mod\_mpoly\_deflation**(*[fmpz](#page-155-0)* \*shift, *[fmpz](#page-155-0)* \*stride, const *[fmpz\\_mod\\_mpoly\\_t](#page-472-1)* A, const *[fmpz\\_mod\\_mpoly\\_ctx\\_t](#page-472-0)* ctx)

For each variable v let  $S_v$  be the set of exponents appearing on v. Set shift [v] to min( $S_v$ ) and set stride [v] to  $gcd(S - min(S_n))$ . If *A* is zero, all shifts and strides are set to zero.

## **6.15 fmpz\_mod\_mpoly\_factor.h – factorisation of multivariate polynomials over the integers mod n**

#### **6.15.1 Types, macros and constants**

#### type **fmpz\_mod\_mpoly\_factor\_struct**

A struct for holding a factored polynomial over the integers mod n. There is a single constant and a product of bases to corresponding exponents.

#### <span id="page-484-1"></span>type **fmpz\_mod\_mpoly\_factor\_t**

An array of length 1 of fmpz mod mpoly factor struct.

#### **6.15.2 Memory management**

```
void fmpz_mod_mpoly_factor_init(fmpz_mod_mpoly_factor_t f, const fmpz_mod_mpoly_ctx_t
                                ctx)
```
void **fmpz\_mod\_mpoly\_factor\_clear**(*[fmpz\\_mod\\_mpoly\\_factor\\_t](#page-484-1)* f, const *[fmpz\\_mod\\_mpoly\\_ctx\\_t](#page-472-0)* ctx)

Clear *f*.

Initialise *f*.

## **6.15.3 Basic manipulation**

void **fmpz\_mod\_mpoly\_factor\_swap**(*[fmpz\\_mod\\_mpoly\\_factor\\_t](#page-484-1)* f, *[fmpz\\_mod\\_mpoly\\_factor\\_t](#page-484-1)* g, const *[fmpz\\_mod\\_mpoly\\_ctx\\_t](#page-472-0)* ctx)

Efficiently swap *f* and *g*.

*[slong](#page-49-1)* **fmpz\_mod\_mpoly\_factor\_length**(const *[fmpz\\_mod\\_mpoly\\_factor\\_t](#page-484-1)* f, const *[fmpz\\_mod\\_mpoly\\_ctx\\_t](#page-472-0)* ctx)

Return the length of the product in *f*.

void **fmpz\_mod\_mpoly\_factor\_get\_constant\_fmpz**(*[fmpz\\_t](#page-155-1)* c, const *[fmpz\\_mod\\_mpoly\\_factor\\_t](#page-484-1)* f, const *[fmpz\\_mod\\_mpoly\\_ctx\\_t](#page-472-0)* ctx)

Set *c* to the constant of *f*.

- void **fmpz** mod mpoly factor get base(*fmpz* mod mpoly t B, const *fmpz* mod mpoly factor t f, *[slong](#page-49-1)* i, const *[fmpz\\_mod\\_mpoly\\_ctx\\_t](#page-472-0)* ctx)
- void **fmpz\_mod\_mpoly\_factor\_swap\_base**(*[fmpz\\_mod\\_mpoly\\_t](#page-472-1)* B, *[fmpz\\_mod\\_mpoly\\_factor\\_t](#page-484-1)* f, *[slong](#page-49-1)* i, const *[fmpz\\_mod\\_mpoly\\_ctx\\_t](#page-472-0)* ctx)

Set (resp. swap) *B* to (resp. with) the base of the term of index *i* in *f*.

*[slong](#page-49-1)* **fmpz\_mod\_mpoly\_factor\_get\_exp\_si**(*[fmpz\\_mod\\_mpoly\\_factor\\_t](#page-484-1)* f, *[slong](#page-49-1)* i, const *[fmpz\\_mod\\_mpoly\\_ctx\\_t](#page-472-0)* ctx)

Return the exponent of the term of index *i* in *f*. It is assumed to fit an slong.

<span id="page-485-0"></span>void **fmpz\_mod\_mpoly\_factor\_sort**(*[fmpz\\_mod\\_mpoly\\_factor\\_t](#page-484-1)* f, const *[fmpz\\_mod\\_mpoly\\_ctx\\_t](#page-472-0)* ctx)

Sort the product of *f* first by exponent and then by base.

## **6.15.4 Factorisation**

A return of 1 indicates that the function was successful. Otherwise, the return is 0 and *f* is undefined. None of these functions multiply f by A: f is simply set to a factorisation of A, and thus these functions should not depend on the initial value of the output *f*.

int **fmpz\_mod\_mpoly\_factor\_squarefree**(*[fmpz\\_mod\\_mpoly\\_factor\\_t](#page-484-1)* f, const *[fmpz\\_mod\\_mpoly\\_t](#page-472-1)* A, const *[fmpz\\_mod\\_mpoly\\_ctx\\_t](#page-472-0)* ctx)

Set f to a factorization of A where the bases are primitive and pairwise relatively prime. If the product of all irreducible factors with a given exponent is desired, it is recommended to call *[fmpz\\_mod\\_mpoly\\_factor\\_sort\(\)](#page-485-0)* and then multiply the bases with the desired exponent.

int **fmpz\_mod\_mpoly\_factor**(*[fmpz\\_mod\\_mpoly\\_factor\\_t](#page-484-1)* f, const *[fmpz\\_mod\\_mpoly\\_t](#page-472-1)* A, const *[fmpz\\_mod\\_mpoly\\_ctx\\_t](#page-472-0)* ctx)

Set  $f$  to a factorization of  $A$  where the bases are irreducible.

## **CHAPTER SEVEN**

# **GROUPS AND OTHER STRUCTURES**

## **7.1 perm.h – permutations**

## **7.1.1 Memory management**

- *[slong](#page-49-1)* \***\_perm\_init**(*[slong](#page-49-1)* n) Initialises the permutation for use.
- void **\_perm\_clear**(*[slong](#page-49-1)* \*vec) Clears the permutation.

## **7.1.2 Assignment**

- void **\_perm\_set**(*[slong](#page-49-1)* \*res, const *[slong](#page-49-1)* \*vec, *[slong](#page-49-1)* n) Sets the permutation res to the same as the permutation vec.
- void **\_perm\_one**(*[slong](#page-49-1)* \*vec, *[slong](#page-49-1)* n) Sets the permutation to the identity permutation.
- void **\_perm\_inv**(*[slong](#page-49-1)* \*res, const *[slong](#page-49-1)* \*vec, *[slong](#page-49-1)* n) Sets res to the inverse permutation of vec. Allows aliasing of res and vec.

## **7.1.3 Composition**

void **\_perm\_compose**(*[slong](#page-49-1)* \*res, const *[slong](#page-49-1)* \*vec1, const *[slong](#page-49-1)* \*vec2, *[slong](#page-49-1)* n) Forms the composition  $\pi_1 \circ \pi_2$  of two permutations  $\pi_1$  and  $\pi_2$ . Here,  $\pi_2$  is applied first, that is,  $(\pi_1 \circ \pi_2)(i) = \pi_1(\pi_2(i)).$ 

Allows aliasing of res, vec1 and vec2.

## **7.1.4 Parity**

int **\_perm\_parity**(const *[slong](#page-49-1)* \*vec, *[slong](#page-49-1)* n) Returns the parity of vec, 0 if the permutation is even and 1 if the permutation is odd.

## **7.1.5 Randomisation**

int **\_perm\_randtest**(*[slong](#page-49-1)* \*vec, *[slong](#page-49-1)* n, *[flint\\_rand\\_t](#page-50-0)* state)

Generates a random permutation vector of length  $n$  and returns its parity, 0 or 1.

This function uses the Knuth shuffle algorithm to generate a uniformly random permutation without retries.

## **7.2 qfb.h – binary quadratic forms**

Authors:

- William Hart
- Håvard Damm-Johnsen (updated documentation)

### **7.2.1 Introduction**

This module contains functionality for creating, listing and reducing binary quadratic forms. A qfb struct consists of three  $fmpz_t$ ,  $a, b$  and  $c,$  and basic algorithms for operations such as reduction, composition and enumerating are inplemented and described below.

Currently the code only works for definite binary quadratic forms.

#### **7.2.2 Memory management**

```
void qfb_init(qfb_t q)
```
Initialise a  $qfb_t q$  for use.

```
void qfb_clear(qfb_t q)
```
Clear a qfb  $t$  after use. This releases any memory allocated for  $q$  back to flint.

### void **qfb\_array\_clear**(qfb \*\*forms, *[slong](#page-49-1)* num)

Clean up an array of qfb structs allocated by a qfb function. The parameter num must be set to the length of the array.

#### **7.2.3 Hash table**

qfb\_hash\_t \***qfb\_hash\_init**(*[slong](#page-49-1)* depth)

Initialises a hash table of size  $2^{depth}$ .

void **qfb\_hash\_clear**(qfb\_hash\_t \*qhash, *[slong](#page-49-1)* depth)

Frees all memory used by a hash table of size  $2^{depth}$ .

void **qfb\_hash\_insert**(qfb\_hash\_t \*qhash, qfb\_t q, qfb\_t q2, *[slong](#page-49-1)* iter, *[slong](#page-49-1)* depth)

Insert the binary quadratic form  $q$  into the given hash table of size  $2^{depth}$  in the field  $q$  of the hash structure. Also store the second binary quadratic form q2 (if not NULL) in the similarly named field and iter in the similarly named field of the hash structure.

*[slong](#page-49-1)* **qfb\_hash\_find**(qfb\_hash\_t \*qhash, qfb\_t q, *[slong](#page-49-1)* depth)

Search for the given binary quadratic form or its inverse in the given hash table of size  $2^{depth}$ . If it is found, return the index in the table (which is an array of qfb\_hash\_t structs), otherwise return -1.

## **7.2.4 Basic manipulation**

```
void qfb_set(qfb_t f, qfb_t g)
```
Set the binary quadratic form  $f$  to be equal to  $q$ .

## **7.2.5 Comparison**

int  $qfb$  equal $(qfb + f, qfb + g)$ 

Returns 1 if  $f$  and  $q$  are identical binary quadratic forms, otherwise returns 0.

## **7.2.6 Input/output**

```
void qfb_print(qfb_t q)
```
Print a binary quadratic form  $q$  in the format  $(a, b, c)$  where  $a, b, c$  are the entries of  $q$ .

## **7.2.7 Computing with forms**

void **qfb\_discriminant**(*[fmpz\\_t](#page-155-1)* D, qfb\_t f)

Set D to the discriminant of the binary quadratic form f, i.e. to  $b^2 - 4ac$ , where  $f = (a, b, c)$ .

void **qfb\_reduce**(qfb\_t r, qfb\_t f, *[fmpz\\_t](#page-155-1)* D)

Set  $r$  to a reduced form equivalent to the binary quadratic form  $f$  of discriminant  $D$ .

int **qfb\_is\_reduced**(qfb\_t r)

Returns 1 if  $q$  is a reduced binary quadratic form, otherwise returns 0. Note that this only tests for definite quadratic forms, so a form  $r = (a, b, c)$  is reduced if and only if  $|b| \le a \le c$  and if either inequality is an equality, then  $b \geq 0$ .

```
slong qfb_reduced_forms(qfb **forms, slong d)
```
Given a discriminant  $d$  (negative for negative definite forms), compute all the reduced binary quadratic forms of that discriminant. The function allocates space for these and returns it in the variable forms (the user is responsible for cleaning this up by a single call to qfb\_array\_clear on forms, after use.) The function returns the number of forms generated (the form class number). The forms are stored in an array of qfb structs, which contain fields a, b, c corresponding to forms  $(a, b, c)$ .

*[slong](#page-49-1)* **qfb\_reduced\_forms\_large**(qfb \*\*forms, *[slong](#page-49-1)* d)

As for  $afb$  reduced forms. However, for small |d| it requires fewer primes to be computed at a small cost in speed. It is called automatically by  $qfb$ -reduced\_forms for large  $|d|$  so that flint\_primes is not exhausted.

void **qfb\_nucomp**(qfb\_t r, const qfb\_t f, const qfb\_t g, *[fmpz\\_t](#page-155-1)* D, *[fmpz\\_t](#page-155-1)* L)

Shanks' NUCOMP as described in [\[JvdP2002\]](#page-1140-0).

Computes the near reduced composition of forms f and g given  $L = ||D|^{1/4}$  where D is the common discriminant of  $f$  and  $q$ . The result is returned in  $r$ .

We require that  $f$  is a primitive form.

void **qfb\_nudupl**(qfb\_t r, const qfb\_t f,  $fmpz$  t D,  $fmpz$  t L)

As for nucomp except that the form  $f$  is composed with itself. We require that  $f$  is a primitive form.

void **qfb\_pow\_ui**(qfb\_t r, qfb\_t f, *[fmpz\\_t](#page-155-1)* D, *[ulong](#page-49-0)* exp)

Compute the near reduced form  $r$  which is the result of composing the principal form (identity) with  $f$  exp times.

We require  $D$  to be set to the discriminant of  $f$  and that  $f$  is a primitive form.

```
void qfb pow(qfb t r, qfb t f, fmpz t D, fmpz t exp)
```
As per qfb\_pow\_ui.

void **qfb\_inverse**(qfb\_t r, qfb\_t f)

Set  $r$  to the inverse of the binary quadratic form  $f$ .

int **qfb\_is\_principal\_form**(qfb\_t f, *[fmpz\\_t](#page-155-1)* D)

Return 1 if  $f$  is the reduced principal form of discriminant  $D$ , i.e. the identity in the form class group, else 0.

void **qfb\_principal\_form**(qfb\_t f, *[fmpz\\_t](#page-155-1)* D)

Set  $f$  to the principal form of discriminant  $D$ , i.e. the identity in the form class group.

### int **qfb\_is\_primitive**(qfb\_t f)

Return 1 if  $f$  is primitive, i.e. the greatest common divisor of its three coefficients is 1. Otherwise the function returns 0.

### void **qfb\_prime\_form**(qfb\_t r, *[fmpz\\_t](#page-155-1)* D, *[fmpz\\_t](#page-155-1)* p)

Sets r to the unique prime  $(p, b, c)$  of discriminant D, i.e. with  $0 < b < p$ . We require that p is a prime.

int **qfb\_exponent\_element**(*[fmpz\\_t](#page-155-1)* exponent, qfb\_t f, *[fmpz\\_t](#page-155-1)* n, *[ulong](#page-49-0)* B1, *[ulong](#page-49-0)* B2\_sqrt)

Find the exponent of the element  $f$  in the form class group of forms of discriminant  $n$ , doing a stage 1 with primes up to at least B1 and a stage 2 for a single large prime up to at least the square of B2\_sqrt. If the function fails to find the exponent it returns 0, otherwise the function returns 1 and exponent is set to the exponent of  $f$ , i.e. the minimum power of  $f$  which gives the identity.

It is assumed that the form  $f$  is reduced. We require that iters is a power of 2 and that iters  $> 1024.$ 

The function performs a stage 2 which stores up to  $4\times$  iters binary quadratic forms, and  $12\times$ iters additional limbs of data in a hash table, where iters is the square root of B2.

#### int **qfb\_exponent**(*[fmpz\\_t](#page-155-1)* exponent, *[fmpz\\_t](#page-155-1)* n, *[ulong](#page-49-0)* B1, *[ulong](#page-49-0)* B2\_sqrt, *[slong](#page-49-1)* c)

Compute the exponent of the class group of discriminant  $n$ , doing a stage 1 with primes up to at least B1 and a stage 2 for a single large prime up to at least the square of B2\_sqrt, and with probability at least  $1 - 2^{-c}$ . If the prime limits are exhausted without finding the exponent, the function returns 0, otherwise it returns 1 and exponent is set to the computed exponent, i.e. the minimum power to which every element of the class group has to be raised in order to get the identity.

The function performs a stage 2 which stores up to  $4\times$  iters binary quadratic forms, and  $12\times$ iters additional limbs of data in a hash table, where iters is the square root of B2.

We use algorithm 8.1 of [\[Sut2007\]](#page-1143-0).

#### int **qfb\_exponent\_grh**(*[fmpz\\_t](#page-155-1)* exponent, *[fmpz\\_t](#page-155-1)* n, *[ulong](#page-49-0)* B1, *[ulong](#page-49-0)* B2\_sqrt)

Similar to qfb\_exponent except that the bound c is automatically generated such that the exponent is guaranteed to be correct, if found, assuming the GRH, namely that the class group is generated by primes less than  $6 \log^2(|n|)$  as described in [\[BD1992\]](#page-1136-0).

## **7.3 dirichlet.h – Dirichlet characters**

*Warning: the interfaces in this module are experimental and may change without notice.*

This module allows working with Dirichlet characters algebraically. For evaluations of characters as complex numbers, see *[acb\\_dirichlet.h – Dirichlet L-functions, Riemann zeta and related functions](#page-734-0)*.

## **7.3.1 Dirichlet characters**

Working with Dirichlet characters mod *q* consists mainly in going from residue classes mod *q* to exponents on a set of generators of the group.

This implementation relies on the Conrey numbering scheme introduced in the [L-functions and Modular](http://www.lmfdb.org/Character/Dirichlet) [Forms DataBase,](http://www.lmfdb.org/Character/Dirichlet) which is an explicit choice of generators allowing to represent Dirichlet characters via the pairing

$$
\begin{array}{ccc} (\mathbb{Z}/q\mathbb{Z})^{\times} \times (\mathbb{Z}/q\mathbb{Z})^{\times} & \to & \bigoplus_{i} \mathbb{Z}/\phi_{i}\mathbb{Z} \times \mathbb{Z}/\phi_{i}\mathbb{Z} & \to & \mathbb{C} \\ (m,n) & \mapsto & (a_{i},b_{i}) & \mapsto & \chi_{q}(m,n) = \exp(2i\pi \sum \frac{a_{i}b_{i}}{\phi_{i}}) \end{array}
$$

We call *number* a residue class m modulo q, and log the corresponding vector  $(a_i)$  of exponents of Conrey generators.

Going from a *log* to the corresponding *number* is a cheap operation we call exponential, while the converse requires computing discrete logarithms.

### **7.3.2 Multiplicative group modulo q**

#### type **dirichlet\_group\_struct**

#### <span id="page-490-0"></span>type **dirichlet\_group\_t**

Represents the group of Dirichlet characters mod *q*.

An *dirichlet\_group\_t* is defined as an array of *dirichlet\_group\_struct* of length 1, permitting it to be passed by reference.

int **dirichlet\_group\_init**(*[dirichlet\\_group\\_t](#page-490-0)* G, *[ulong](#page-49-0)* q)

Initializes *G* to the group of Dirichlet characters mod *q*.

This method computes a canonical decomposition of *G* in terms of cyclic groups, which are the mod  $p^e$  subgroups for  $p^e || q$ , plus the specific generator described by Conrey for each subgroup.

In particular *G* contains:

- the number *num* of components
- the generators
- the exponent *expo* of the group

It does *not* automatically precompute lookup tables of discrete logarithms or numerical roots of unity, and can therefore safely be called even with large *q*.

For implementation reasons, the largest prime factor of  $q$  must not exceed  $10^{16}$ . This restriction could be removed in the future. The function returns 1 on success and 0 if a factor is too large.

```
void dirichlet_subgroup_init(dirichlet_group_t H, const dirichlet_group_t G, ulong h)
```
Given an already computed group *G* mod *q*, initialize its subgroup *H* defined mod *h* | *q*. Precomputed discrete log tables are inherited.

#### void **dirichlet\_group\_clear**(*[dirichlet\\_group\\_t](#page-490-0)* G)

Clears *G*. Remark this function does *not* clear the discrete logarithm tables stored in *G* (which may be shared with another group).

```
ulong dirichlet_group_size(const dirichlet_group_t G)
```
Returns the number of elements in *G*, i.e.  $\varphi(q)$ .

*[ulong](#page-49-0)* **dirichlet\_group\_num\_primitive**(const *[dirichlet\\_group\\_t](#page-490-0)* G) Returns the number of primitive elements in *G*.

void **dirichlet\_group\_dlog\_precompute**(*[dirichlet\\_group\\_t](#page-490-0)* G, *[ulong](#page-49-0)* num)

Precompute decomposition and tables for discrete log computations in *G*, so as to minimize the complexity of *num* calls to discrete logarithms.

If *num* gets very large, the entire group may be indexed.

```
void dirichlet_group_dlog_clear(dirichlet_group_t G)
```
Clear discrete logarithm tables in *G*. When discrete logarithm tables are shared with subgroups, those subgroups must be cleared before clearing the tables.

## **7.3.3 Character type**

#### type **dirichlet\_char\_struct**

<span id="page-491-0"></span>type **dirichlet\_char\_t**

Represents a Dirichlet character. This structure contains both a *number* (residue class) and the corresponding *log* (exponents on the group generators).

An *dirichlet\_char\_t* is defined as an array of *dirichlet\_char\_struct* of length 1, permitting it to be passed by reference.

void **dirichlet\_char\_init**(*[dirichlet\\_char\\_t](#page-491-0)* chi, const *[dirichlet\\_group\\_t](#page-490-0)* G)

Initializes *chi* to an element of the group *G* and sets its value to the principal character.

- void **dirichlet\_char\_clear**(*[dirichlet\\_char\\_t](#page-491-0)* chi) Clears *chi*.
- void **dirichlet\_char\_print**(const *[dirichlet\\_group\\_t](#page-490-0)* G, const *[dirichlet\\_char\\_t](#page-491-0)* chi) Prints the array of exponents representing this character.
- void **dirichlet\_char\_log**(*[dirichlet\\_char\\_t](#page-491-0)* x, const *[dirichlet\\_group\\_t](#page-490-0)* G, *[ulong](#page-49-0)* m) Sets *x* to the character of number *m*, computing its log using discrete logarithm in *G*.
- *[ulong](#page-49-0)* **dirichlet\_char\_exp**(const *[dirichlet\\_group\\_t](#page-490-0)* G, const *[dirichlet\\_char\\_t](#page-491-0)* x) Returns the number *m* corresponding to exponents in *x*.
- *[ulong](#page-49-0)* **\_dirichlet\_char\_exp**(*[dirichlet\\_char\\_t](#page-491-0)* x, const *[dirichlet\\_group\\_t](#page-490-0)* G) Computes and returns the number *m* corresponding to exponents in *x*. This function is for internal use.
- void **dirichlet\_char\_one**(*[dirichlet\\_char\\_t](#page-491-0)* x, const *[dirichlet\\_group\\_t](#page-490-0)* G) Sets *x* to the principal character in *G*, having  $log$  [0, ... 0].
- void **dirichlet\_char\_first\_primitive**(*[dirichlet\\_char\\_t](#page-491-0)* x, const *[dirichlet\\_group\\_t](#page-490-0)* G) Sets x to the first primitive character of G, having  $log [1, \ldots 1]$ , or  $[0, 1, \ldots 1]$  if  $8 \mid q$ .
- void **dirichlet\_char\_set**(*[dirichlet\\_char\\_t](#page-491-0)* x, const *[dirichlet\\_group\\_t](#page-490-0)* G, const *[dirichlet\\_char\\_t](#page-491-0)* y) Sets *x* to the element *y*.

<span id="page-491-1"></span>int **dirichlet\_char\_next**(*[dirichlet\\_char\\_t](#page-491-0)* x, const *[dirichlet\\_group\\_t](#page-490-0)* G)

Sets *x* to the next character in *G* according to lexicographic ordering of *log*.

The return value is the index of the last updated exponent of *x*, or *-1* if the last element has been reached.

This function allows to iterate on all elements of *G* looping on their *log*. Note that it produces elements in seemingly random *number* order.

The following template can be used for such a loop:

```
dirichlet_char_one(chi, G);
do {
    /* use character chi */
} while (dirichlet_char_next(chi, G) >= 0);
```
int **dirichlet\_char\_next\_primitive**(*[dirichlet\\_char\\_t](#page-491-0)* x, const *[dirichlet\\_group\\_t](#page-490-0)* G) Same as *[dirichlet\\_char\\_next\(\)](#page-491-1)* , but jumps to the next primitive character of *G*.

*[ulong](#page-49-0)* **dirichlet index** char (const *dirichlet group*  $t$  G, const *dirichlet char*  $t$  x) Returns the lexicographic index of the *log* of *x* as an integer in  $0 \dots \varphi(q)$ .

void **dirichlet\_char\_index**(*[dirichlet\\_char\\_t](#page-491-0)* x, const *[dirichlet\\_group\\_t](#page-490-0)* G, *[ulong](#page-49-0)* j) Sets *x* to the character whose *log* has lexicographic index *j*.

int **dirichlet\_char\_eq**(const *[dirichlet\\_char\\_t](#page-491-0)* x, const *[dirichlet\\_char\\_t](#page-491-0)* y)

int **dirichlet\_char\_eq\_deep**(const *[dirichlet\\_group\\_t](#page-490-0)* G, const *[dirichlet\\_char\\_t](#page-491-0)* x, const *[dirichlet\\_char\\_t](#page-491-0)* y)

Return 1 if *x* equals *y*.

The second version checks every byte of the representation and is intended for testing only.

### **7.3.4 Character properties**

As a consequence of the Conrey numbering, all these numbers are available at the level of *number* and *char* object. Both case require no discrete log computation.

```
int dirichlet_char_is_principal(const dirichlet_group_t G, const dirichlet_char_t chi)
```
Returns 1 if *chi* is the principal character mod *q*.

*[ulong](#page-49-0)* **dirichlet\_conductor\_ui**(const *[dirichlet\\_group\\_t](#page-490-0)* G, *[ulong](#page-49-0)* a)

*[ulong](#page-49-0)* **dirichlet\_conductor\_char**(const *[dirichlet\\_group\\_t](#page-490-0)* G, const *[dirichlet\\_char\\_t](#page-491-0)* x)

Returns the *conductor* of  $\chi_q(a, \cdot)$ , that is the smallest r dividing q such  $\chi_q(a, \cdot)$  can be obtained as a character mod  $r$ .

int **dirichlet\_parity\_ui**(const *[dirichlet\\_group\\_t](#page-490-0)* G, *[ulong](#page-49-0)* a)

int **dirichlet\_parity\_char**(const *[dirichlet\\_group\\_t](#page-490-0)* G, const *[dirichlet\\_char\\_t](#page-491-0)* x) Returns the *parity*  $\lambda$  in {0, 1} of  $\chi_q(a, \cdot)$ , such that  $\chi_q(a, -1) = (-1)^{\lambda}$ .

*[ulong](#page-49-0)* **dirichlet\_order\_ui**(const *[dirichlet\\_group\\_t](#page-490-0)* G, *[ulong](#page-49-0)* a)

- *[ulong](#page-49-0)* **dirichlet\_order\_char**(const *[dirichlet\\_group\\_t](#page-490-0)* G, const *[dirichlet\\_char\\_t](#page-491-0)* x) Returns the order of  $\chi_q(a, \cdot)$  which is the order of a mod q.
- int **dirichlet\_char\_is\_real**(const *[dirichlet\\_group\\_t](#page-490-0)* G, const *[dirichlet\\_char\\_t](#page-491-0)* chi) Returns 1 if *chi* is a real character (iff it has order  $\leq 2$ ).
- int **dirichlet\_char\_is\_primitive**(const *[dirichlet\\_group\\_t](#page-490-0)* G, const *[dirichlet\\_char\\_t](#page-491-0)* chi) Returns 1 if *chi* is primitive (iff its conductor is exactly *q*).

## **7.3.5 Character evaluation**

Dirichlet characters take value in a finite cyclic group of roots of unity plus zero.

Evaluation functions return a *ulong*, this number corresponds to the power of a primitive root of unity, the special value *DIRICHLET\_CHI\_NULL* encoding the zero value.

*[ulong](#page-49-0)* **dirichlet\_pairing**(const *[dirichlet\\_group\\_t](#page-490-0)* G, *[ulong](#page-49-0)* m, *[ulong](#page-49-0)* n)

*[ulong](#page-49-0)* **dirichlet\_pairing\_char**(const *[dirichlet\\_group\\_t](#page-490-0)* G, const *[dirichlet\\_char\\_t](#page-491-0)* chi, const *[dirichlet\\_char\\_t](#page-491-0)* psi)

Compute the value of the Dirichlet pairing on numbers *m* and *n*, as exponent modulo *G->expo*.

The *char* variant takes as input two characters, so that no discrete logarithm is computed.

The returned value is the numerator of the actual value exponent mod the group exponent *G->expo*.

- *[ulong](#page-49-0)* **dirichlet\_chi**(const *[dirichlet\\_group\\_t](#page-490-0)* G, const *[dirichlet\\_char\\_t](#page-491-0)* chi, *[ulong](#page-49-0)* n) Compute the value  $\chi(n)$  as the exponent modulo *G->expo*.
- void **dirichlet\_chi\_vec**(*[ulong](#page-49-0)* \*v, const *[dirichlet\\_group\\_t](#page-490-0)* G, const *[dirichlet\\_char\\_t](#page-491-0)* chi, *[slong](#page-49-1)* nv) Compute the list of exponent values  $v[k]$  for  $0 \le k \le nv$ , as exponents modulo *G->expo*.
- void **dirichlet\_chi\_vec\_order**(*[ulong](#page-49-0)* \*v, const *[dirichlet\\_group\\_t](#page-490-0)* G, const *[dirichlet\\_char\\_t](#page-491-0)* chi, *[ulong](#page-49-0)* order, *[slong](#page-49-1)* nv)

Compute the list of exponent values  $v[k]$  for  $0 \leq k \leq nv$ , as exponents modulo *order*, which is assumed to be a multiple of the order of *chi*.

### **7.3.6 Character operations**

void **dirichlet\_char\_mul**(*[dirichlet\\_char\\_t](#page-491-0)* chi12, const *[dirichlet\\_group\\_t](#page-490-0)* G, const *[dirichlet\\_char\\_t](#page-491-0)* chi1, const *[dirichlet\\_char\\_t](#page-491-0)* chi2)

Multiply two characters of the same group *G*.

void **dirichlet\_char\_pow**(*[dirichlet\\_char\\_t](#page-491-0)* c, const *[dirichlet\\_group\\_t](#page-490-0)* G, const *[dirichlet\\_char\\_t](#page-491-0)* a, *[ulong](#page-49-0)* n)

Take the power of a character.

void **dirichlet\_char\_lift**(*[dirichlet\\_char\\_t](#page-491-0)* chi\_G, const *[dirichlet\\_group\\_t](#page-490-0)* G, const *[dirichlet\\_char\\_t](#page-491-0)* chi\_H, const *[dirichlet\\_group\\_t](#page-490-0)* H)

If *H* is a subgroup of *G*, computes the character in *G* corresponding to *chi\_H* in *H*.

void **dirichlet\_char\_lower**(*[dirichlet\\_char\\_t](#page-491-0)* chi\_H, const *[dirichlet\\_group\\_t](#page-490-0)* H, const *[dirichlet\\_char\\_t](#page-491-0)* chi\_G, const *[dirichlet\\_group\\_t](#page-490-0)* G)

If *chi\_G* is a character of *G* which factors through *H*, sets *chi\_H* to the corresponding restriction in *H*.

This requires  $c(\chi_G) | q_H | q_G$ , where  $c(\chi_G)$  is the conductor of  $\chi_G$  and  $q_G, q_H$  are the moduli of G and H.

## **7.4 dlog.h – discrete logarithms mod ulong primes**

This module implements discrete logarithms, with the application to Dirichlet characters in mind.

In particular, this module defines a *dlog precomp* t structure permitting to describe a discrete log problem in some subgroup of  $(\mathbb{Z}/p^e\mathbb{Z})^{\times}$  for primepower moduli  $p^e$ , and store precomputed data for faster computation of several such discrete logarithms.

When initializing this data, the user provides both a group description and the expected number of subsequent discrete logarithms calls. The choice of algorithm and the amount of stored data depend both on the structure of the group and this number.

No particular effort has been made towards single discrete logarithm computation. Currently only machine size primepower moduli are supported.

#### **7.4.1 Types, macros and constants**

#### <span id="page-494-3"></span>**DLOG\_NONE**

Return value when the discrete logarithm does not exist

```
type dlog_precomp_struct
```
#### <span id="page-494-0"></span>type **dlog\_precomp\_t**

Structure for discrete logarithm precomputed data.

A *[dlog\\_precomp\\_t](#page-494-0)* is defined as an array of length one of type *[dlog\\_precomp\\_struct](#page-494-1)* , permitting a *[dlog\\_precomp\\_t](#page-494-0)* to be passed by reference.

## **7.4.2 Single evaluation**

*[ulong](#page-49-0)* **dlog\_once**(*[ulong](#page-49-0)* b, *[ulong](#page-49-0)* a, const nmod\_t mod, *[ulong](#page-49-0)* n)

Return x such that  $b = a^x$  in  $(\mathbb{Z}/mod\mathbb{Z})^{\times}$ , where a is known to have order *n*.

### **7.4.3 Precomputations**

<span id="page-494-2"></span>void **dlog\_precomp\_n\_init**(*[dlog\\_precomp\\_t](#page-494-0)* pre, *[ulong](#page-49-0)* a, *[ulong](#page-49-0)* mod, *[ulong](#page-49-0)* n, *[ulong](#page-49-0)* num)

Precompute data for *num* discrete logarithms evaluations in the subgroup generated by *a* modulo *mod*, where *a* is known to have order *n*.

*[ulong](#page-49-0)* **dlog\_precomp**(const *[dlog\\_precomp\\_t](#page-494-0)* pre, *[ulong](#page-49-0)* b)

Return  $log(b)$  for the group described in *pre*.

void **dlog\_precomp\_clear**(*[dlog\\_precomp\\_t](#page-494-0)* pre)

Clears *t*.

Specialized versions of *[dlog\\_precomp\\_n\\_init\(\)](#page-494-2)* are available when specific information is known about the group:

- void **dlog\_precomp\_modpe\_init**(*[dlog\\_precomp\\_t](#page-494-0)* pre, *[ulong](#page-49-0)* a, *[ulong](#page-49-0)* p, *[ulong](#page-49-0)* e, *[ulong](#page-49-0)* pe, *[ulong](#page-49-0)* num) Assume that *a* generates the group of residues modulo *pe* equal  $p^e$  for prime *p*.
- void **dlog\_precomp\_p\_init**(*[dlog\\_precomp\\_t](#page-494-0)* pre, *[ulong](#page-49-0)* a, *[ulong](#page-49-0)* mod, *[ulong](#page-49-0)* p, *[ulong](#page-49-0)* num) Assume that *a* has prime order *p*.
- void **dlog\_precomp\_pe\_init**(*[dlog\\_precomp\\_t](#page-494-0)* pre, *[ulong](#page-49-0)* a, *[ulong](#page-49-0)* mod, *[ulong](#page-49-0)* p, *[ulong](#page-49-0)* e, *[ulong](#page-49-0)* pe, *[ulong](#page-49-0)* num)

Assume that *a* has primepower order *pe*  $p^e$ .

void **dlog\_precomp\_small\_init**(*[dlog\\_precomp\\_t](#page-494-0)* pre, *[ulong](#page-49-0)* a, *[ulong](#page-49-0)* mod, *[ulong](#page-49-0)* n, *[ulong](#page-49-0)* num) Make a complete lookup table of size *n*. If *mod* is small, this is done using an element-indexed array (see *[dlog\\_table\\_t](#page-496-0)* ), otherwise with a sorted array allowing binary search.

## **7.4.4 Vector evaluations**

These functions compute all logarithms of successive integers  $1 \dots n$ .

- void **dlog\_vec\_fill**(*[ulong](#page-49-0)* \*v, *[ulong](#page-49-0)* nv, *[ulong](#page-49-0)* x) Sets values  $v/k$  to *x* for all *k* less than *nv*.
- void **dlog\_vec\_set\_not\_found**(*[ulong](#page-49-0)* \*v, *[ulong](#page-49-0)* nv, nmod\_t mod) Sets values *v[k]* to *[DLOG\\_NONE](#page-494-3)* for all *k* not coprime to *mod*.
- void **dlog\_vec**(*[ulong](#page-49-0)* \*v, *[ulong](#page-49-0)* nv, *[ulong](#page-49-0)* a, *[ulong](#page-49-0)* va, nmod\_t mod, *[ulong](#page-49-0)* na, nmod\_t order) Sets  $v[k]$  to  $\log(k, a)$  times value *va* for  $0 \leq k \leq nv$ , where *a* has order *na*. *va* should be 1 for usual log computation.
- void **dlog\_vec\_add**(*[ulong](#page-49-0)* \*v, *[ulong](#page-49-0)* nv, *[ulong](#page-49-0)* a, *[ulong](#page-49-0)* va, nmod\_t mod, *[ulong](#page-49-0)* na, nmod\_t order) Same parameters as before, but adds  $\log(k, a) \times v_a$  to  $v[k]$  and reduce modulo *order* instead of replacing the value. Indices *k* such that *v[k]* equals *DLOG\_NONE* are ignored.

Depending on the relative size of *nv* and *na*, these two *dlog\_vec* functions call one of the following functions.

- void **dlog\_vec\_loop**(*[ulong](#page-49-0)* \*v, *[ulong](#page-49-0)* nv, *[ulong](#page-49-0)* a, *[ulong](#page-49-0)* va, nmod\_t mod, *[ulong](#page-49-0)* na, nmod\_t order)
- void **dlog\_vec\_loop\_add**(*[ulong](#page-49-0)* \*v, *[ulong](#page-49-0)* nv, *[ulong](#page-49-0)* a, *[ulong](#page-49-0)* va, nmod\_t mod, *[ulong](#page-49-0)* na, nmod\_t order)

Perform a complete loop of size *na* on powers of *a* to fill the logarithm values, discarding powers outside the bounds of *v*. This requires no discrete logarithm computation.

void **dlog\_vec\_eratos**(*[ulong](#page-49-0)* \*v, *[ulong](#page-49-0)* nv, *[ulong](#page-49-0)* a, *[ulong](#page-49-0)* va, nmod\_t mod, *[ulong](#page-49-0)* na, nmod\_t order)

void **dlog\_vec\_eratos\_add**(*[ulong](#page-49-0)* \*v, *[ulong](#page-49-0)* nv, *[ulong](#page-49-0)* a, *[ulong](#page-49-0)* va, nmod\_t mod, *[ulong](#page-49-0)* na, nmod\_t order)

Compute discrete logarithms of prime numbers less than *nv* and propagate to composite numbers.

void **dlog\_vec\_sieve\_add**(*[ulong](#page-49-0)* \*v, *[ulong](#page-49-0)* nv, *[ulong](#page-49-0)* a, *[ulong](#page-49-0)* va, nmod\_t mod, *[ulong](#page-49-0)* na, nmod\_t order)

void **dlog\_vec\_sieve**(*[ulong](#page-49-0)* \*v, *[ulong](#page-49-0)* nv, *[ulong](#page-49-0)* a, *[ulong](#page-49-0)* va, nmod\_t mod, *[ulong](#page-49-0)* na, nmod\_t order) Compute the discrete logarithms of the first few prime numbers, then use them as a factor base to obtain the logarithms of larger primes by sieving techniques.

In the the present implementation, the full index-calculus method is not implemented.

### **7.4.5 Internal discrete logarithm strategies**

Several discrete logarithms strategies are implemented:

- Complete lookup table for small groups.
- Baby-step giant-step table.

combined with mathematical reductions:

- Pohlig-Hellman decomposition (Chinese remainder decomposition on the order of the group and base  $p$  decomposition for primepower order).
- p-adic log for primepower modulus  $p^e$ .

The *dlog\_precomp* structure makes recursive use of the following method-specific structures.

#### **Complete table**

type **dlog\_table\_struct**

<span id="page-496-0"></span>type **dlog\_table\_t**

Structure for complete lookup table.

*[ulong](#page-49-0)* **dlog\_table\_init**(*[dlog\\_table\\_t](#page-496-0)* t, *[ulong](#page-49-0)* a, *[ulong](#page-49-0)* mod)

Initialize a table of powers of *a* modulo *mod*, storing all elements in an array of size *mod*.

void **dlog\_table\_clear**(*[dlog\\_table\\_t](#page-496-0)* t)

Clears *t*.

*[ulong](#page-49-0)* **dlog\_table**(const *[dlog\\_table\\_t](#page-496-0)* t, *[ulong](#page-49-0)* b)

Return  $log(b, a)$  using the precomputed data *t*.

#### **Baby-step giant-step table**

#### type **dlog\_bsgs\_struct**

```
type dlog_bsgs_t
```
Structure for Baby-Step Giant-Step decomposition.

*[ulong](#page-49-0)* **dlog\_bsgs\_init**(*[dlog\\_bsgs\\_t](#page-496-1)* t, *[ulong](#page-49-0)* a, *[ulong](#page-49-0)* mod, *[ulong](#page-49-0)* n, *[ulong](#page-49-0)* m)

Initialize *t* and store the first *m* powers of *a* in a sorted array. The return value is a rought measure of the cost of each logarithm using this table. The user should take  $m \approx \sqrt{kn}$  to compute k logarithms in a group of size n.

```
void dlog_bsgs_clear(dlog_bsgs_t t)
```
Clears *t*.

*[ulong](#page-49-0)* **dlog\_bsgs**(const *[dlog\\_bsgs\\_t](#page-496-1)* t, *[ulong](#page-49-0)* b)

Return  $log(b, a)$  using the precomputed data  $t$ .

#### **Prime-power modulus decomposition**

#### <span id="page-496-3"></span>type **dlog\_modpe\_struct**

#### <span id="page-496-2"></span>type **dlog\_modpe\_t**

Structure for discrete logarithm modulo primepower  $p^e$ .

A *[dlog\\_modpe\\_t](#page-496-2)* is defined as an array of length one of type *[dlog\\_modpe\\_struct](#page-496-3)* , permitting a *[dlog\\_modpe\\_t](#page-496-2)* to be passed by reference.

*[ulong](#page-49-0)* **dlog\_modpe\_init**(*[dlog\\_modpe\\_t](#page-496-2)* t, *[ulong](#page-49-0)* a, *[ulong](#page-49-0)* p, *[ulong](#page-49-0)* e, *[ulong](#page-49-0)* pe, *[ulong](#page-49-0)* num)

void **dlog\_modpe\_clear**(*[dlog\\_modpe\\_t](#page-496-2)* t)

Clears *t*.

*[ulong](#page-49-0)* **dlog\_modpe**(const *[dlog\\_modpe\\_t](#page-496-2)* t, *[ulong](#page-49-0)* b)

Return  $log(b, a)$  using the precomputed data  $t$ .

#### **CRT decomposition**

#### <span id="page-497-1"></span>type **dlog\_crt\_struct**

#### <span id="page-497-0"></span>type **dlog\_crt\_t**

Structure for discrete logarithm for groups of composite order. A *[dlog\\_crt\\_t](#page-497-0)* is defined as an array of length one of type *[dlog\\_crt\\_struct](#page-497-1)* , permitting a *[dlog\\_crt\\_t](#page-497-0)* to be passed by reference.

#### *[ulong](#page-49-0)* **dlog\_crt\_init**(*[dlog\\_crt\\_t](#page-497-0)* t, *[ulong](#page-49-0)* a, *[ulong](#page-49-0)* mod, *[ulong](#page-49-0)* n, *[ulong](#page-49-0)* num)

Precompute data for *num* evaluations of discrete logarithms in base *a* modulo *mod*, where *a* has composite order *n*, using chinese remainder decomposition.

void **dlog\_crt\_clear**(*[dlog\\_crt\\_t](#page-497-0)* t)

Clears *t*.

```
ulong dlog_crt(const dlog_crt_t t, ulong b)
```
Return  $log(b, a)$  using the precomputed data *t*.

#### **padic decomposition**

#### <span id="page-497-3"></span>type **dlog\_power\_struct**

#### <span id="page-497-2"></span>type **dlog\_power\_t**

Structure for discrete logarithm for groups of primepower order. A *[dlog\\_power\\_t](#page-497-2)* is defined as an array of length one of type *[dlog\\_power\\_struct](#page-497-3)* , permitting a *[dlog\\_power\\_t](#page-497-2)* to be passed by reference.

```
ulong dlog_power_init(dlog_power_t t, ulong a, ulong mod, ulong p, ulong e, ulong num)
```
Precompute data for *num* evaluations of discrete logarithms in base *a* modulo *mod*, where *a* has prime power order  $pe$  equals  $p^e$ , using decomposition in base  $p$ .

#### void **dlog\_power\_clear**(*[dlog\\_power\\_t](#page-497-2)* t)

Clears *t*.

*[ulong](#page-49-0)* **dlog\_power**(const *[dlog\\_power\\_t](#page-497-2)* t, *[ulong](#page-49-0)* b)

Return  $\log(b, a)$  using the precomputed data *t*.

#### **Pollard rho method**

#### <span id="page-497-5"></span>type **dlog\_rho\_struct**

#### <span id="page-497-4"></span>type **dlog\_rho\_t**

Structure for discrete logarithm using Pollard rho. A *[dlog\\_rho\\_t](#page-497-4)* is defined as an array of length one of type *[dlog\\_rho\\_struct](#page-497-5)* , permitting a *[dlog\\_rho\\_t](#page-497-4)* to be passed by reference.

```
void dlog_rho_init(dlog_rho_t t, ulong a, ulong mod, ulong n)
```
Initialize random walks for evaluations of discrete logarithms in base *a* modulo *mod*, where *a* has order *n*.

#### void **dlog\_rho\_clear**(*[dlog\\_rho\\_t](#page-497-4)* t)

Clears *t*.

#### *[ulong](#page-49-0)* **dlog\_rho**(const *[dlog\\_rho\\_t](#page-497-4)* t, *[ulong](#page-49-0)* b)

Return  $log(b, a)$  by the rho method in the group described by  $t$ .

## **7.5 bool\_mat.h – matrices over booleans**

A *bool mat* t represents a dense matrix over the boolean semiring  $\langle \{0,1\}, \vee, \wedge \rangle$ , implemented as an array of entries of type int.

The dimension (number of rows and columns) of a matrix is fixed at initialization, and the user must ensure that inputs and outputs to an operation have compatible dimensions. The number of rows or columns in a matrix can be zero.

### **7.5.1 Types, macros and constants**

type **bool\_mat\_struct**

<span id="page-498-0"></span>type **bool\_mat\_t**

Contains a pointer to a flat array of the entries (entries), an array of pointers to the start of each row (rows), and the number of rows (r) and columns (c).

An *bool\_mat\_t* is defined as an array of length one of type *bool\_mat\_struct*, permitting an *bool mat t* to be passed by reference.

```
int bool_mat_get_entry(const bool_mat_t mat, slong i, slong j)
```
Returns the entry of matrix *mat* at row *i* and column *j*.

```
void bool_mat_set_entry(bool_mat_t mat, slong i, slong j, int x)
```
Sets the entry of matrix *mat* at row *i* and column *j* to *x*.

#### **bool\_mat\_nrows**(mat)

Returns the number of rows of the matrix.

**bool\_mat\_ncols**(mat)

Returns the number of columns of the matrix.

#### **7.5.2 Memory management**

```
void bool_mat_init(bool_mat_t mat, slong r, slong c)
```
Initializes the matrix, setting it to the zero matrix with *r* rows and *c* columns.

#### void **bool\_mat\_clear**(*[bool\\_mat\\_t](#page-498-0)* mat)

Clears the matrix, deallocating all entries.

#### int **bool\_mat\_is\_empty**(const *[bool\\_mat\\_t](#page-498-0)* mat)

Returns nonzero iff the number of rows or the number of columns in *mat* is zero. Note that this does not depend on the entry values of *mat*.

```
int bool_mat_is_square(const bool_mat_t mat)
```
Returns nonzero iff the number of rows is equal to the number of columns in *mat*.

## **7.5.3 Conversions**

void **bool\_mat\_set**(*[bool\\_mat\\_t](#page-498-0)* dest, const *[bool\\_mat\\_t](#page-498-0)* src)

Sets *dest* to *src*. The operands must have identical dimensions.

### **7.5.4 Input and output**

```
void bool_mat_print(const bool_mat_t mat)
     Prints each entry in the matrix.
void bool_mat_fprint(FILE *file, const bool_mat_t mat)
     Prints each entry in the matrix to the stream file.
```
## **7.5.5 Value comparisons**

```
int bool_mat_equal(const bool_mat_t mat1, const bool_mat_t mat2)
     Returns nonzero iff the matrices have the same dimensions and identical entries.
```

```
int bool_mat_any(const bool_mat_t mat)
```
Returns nonzero iff *mat* has a nonzero entry.

int **bool\_mat\_all**(const *[bool\\_mat\\_t](#page-498-0)* mat)

Returns nonzero iff all entries of *mat* are nonzero.

int **bool\_mat\_is\_diagonal**(const *[bool\\_mat\\_t](#page-498-0)* A)

Returns nonzero iff  $i \neq j \implies \overline{A}_{ij}$ .

int **bool\_mat\_is\_lower\_triangular**(const *[bool\\_mat\\_t](#page-498-0)* A)

Returns nonzero iff  $i < j \implies \overline{A}_{ij}$ .

- int **bool\_mat\_is\_transitive**(const *[bool\\_mat\\_t](#page-498-0)* mat) Returns nonzero iff  $A_{ij} \wedge A_{jk} \implies A_{ik}$ .
- int **bool\_mat\_is\_nilpotent**(const *[bool\\_mat\\_t](#page-498-0)* A)

Returns nonzero iff some positive matrix power of  $A$  is zero.

## **7.5.6 Random generation**

```
void bool_mat_randtest(bool_mat_t mat, flint_rand_t state)
     Sets mat to a random matrix.
```
- void **bool\_mat\_randtest\_diagonal**(*[bool\\_mat\\_t](#page-498-0)* mat, *[flint\\_rand\\_t](#page-50-0)* state) Sets *mat* to a random diagonal matrix.
- void **bool\_mat\_randtest\_nilpotent**(*[bool\\_mat\\_t](#page-498-0)* mat, *[flint\\_rand\\_t](#page-50-0)* state) Sets *mat* to a random nilpotent matrix.

## **7.5.7 Special matrices**

```
void bool_mat_zero(bool_mat_t mat)
     Sets all entries in mat to zero.
```
void **bool\_mat\_one**(*[bool\\_mat\\_t](#page-498-0)* mat)

Sets the entries on the main diagonal to ones, and all other entries to zero.

```
void bool_mat_directed_path(bool_mat_t A)
```
Sets  $A_{ij}$  to  $j = i + 1$ . Requires that A is a square matrix.

```
void bool_mat_directed_cycle(bool_mat_t A)
```
Sets  $A_{ij}$  to  $j = (i + 1) \mod n$  where *n* is the order of the square matrix A.

### **7.5.8 Transpose**

void **bool\_mat\_transpose**(*[bool\\_mat\\_t](#page-498-0)* dest, const *[bool\\_mat\\_t](#page-498-0)* src)

Sets *dest* to the transpose of *src*. The operands must have compatible dimensions. Aliasing is allowed.

## **7.5.9 Arithmetic**

void **bool\_mat\_complement**(*[bool\\_mat\\_t](#page-498-0)* B, const *[bool\\_mat\\_t](#page-498-0)* A)

Sets *B* to the logical complement of *A*. That is  $B_{ij}$  is set to  $\overline{A}_{ij}$ . The operands must have the same dimensions.

- void **bool\_mat\_add**(*[bool\\_mat\\_t](#page-498-0)* res, const *[bool\\_mat\\_t](#page-498-0)* mat1, const *[bool\\_mat\\_t](#page-498-0)* mat2) Sets *res* to the sum of *mat1* and *mat2*. The operands must have the same dimensions.
- void **bool\_mat\_mul**(*[bool\\_mat\\_t](#page-498-0)* res, const *[bool\\_mat\\_t](#page-498-0)* mat1, const *[bool\\_mat\\_t](#page-498-0)* mat2) Sets *res* to the matrix product of *mat1* and *mat2*. The operands must have compatible dimensions for matrix multiplication.
- void **bool\_mat\_mul\_entrywise**(*[bool\\_mat\\_t](#page-498-0)* res, const *[bool\\_mat\\_t](#page-498-0)* mat1, const *[bool\\_mat\\_t](#page-498-0)* mat2) Sets *res* to the entrywise product of *mat1* and *mat2*. The operands must have the same dimensions.
- void **bool\_mat\_sqr**(*[bool\\_mat\\_t](#page-498-0)* B, const *[bool\\_mat\\_t](#page-498-0)* A) Sets *B* to the matrix square of *A*. The operands must both be square with the same dimensions.
- void **bool\_mat\_pow\_ui**(*[bool\\_mat\\_t](#page-498-0)* B, const *[bool\\_mat\\_t](#page-498-0)* A, *[ulong](#page-49-0)* exp) Sets *B* to *A* raised to the power *exp*. Requires that *A* is a square matrix.

### **7.5.10 Special functions**

```
int bool_mat_trace(const bool_mat_t mat)
```
Returns the trace of the matrix, i.e. the sum of entries on the main diagonal of *mat*. The matrix is required to be square. The sum is in the boolean semiring, so this function returns nonzero iff any entry on the diagonal of *mat* is nonzero.

```
slong bool_mat_nilpotency_degree(const bool_mat_t A)
```
Returns the nilpotency degree of the  $n \times n$  matrix A. It returns the smallest positive k such that  $A^k = 0$ . If no such k exists then the function returns  $-1$  if n is positive, and otherwise it returns 0.

```
void bool_mat_transitive_closure(bool_mat_t B, const bool_mat_t A)
```
Sets *B* to the transitive closure  $\sum_{k=1}^{\infty} A^k$ . The matrix *A* is required to be square.

*[slong](#page-49-1)* **bool\_mat\_get\_strongly\_connected\_components**(*[slong](#page-49-1)* \*p, const *[bool\\_mat\\_t](#page-498-0)* A)

Partitions the  $n$  row and column indices of the  $n \times n$  matrix  $A$  according to the strongly connected components (SCC) of the graph for which  $A$  is the adjacency matrix. If the graph has  $k$  SCCs then the function returns k, and for each vertex  $i \in [0, n-1]$ ,  $p_i$  is set to the index of the SCC to which the vertex belongs. The SCCs themselves can be considered as nodes in a directed acyclic graph (DAG), and the SCCs are indexed in postorder with respect to that DAG.

*[slong](#page-49-1)* **bool\_mat\_all\_pairs\_longest\_walk**(*[fmpz\\_mat\\_t](#page-184-0)* B, const *[bool\\_mat\\_t](#page-498-0)* A)

Sets  $B_{ij}$  to the length of the longest walk with endpoint vertices i and j in the graph whose adjacency matrix is *A*. The matrix *A* must be square. Empty walks with zero length which begin and end at the same vertex are allowed. If j is not reachable from i then no walk from i to j exists and  $B_{ij}$  is set to the special value −1. If arbitrarily long walks from *i* to *j* exist then  $B_{ij}$  is set to the special value  $-2$ .

The function returns  $-2$  if any entry of  $B_{ij}$  is  $-2$ , and otherwise it returns the maximum entry in B, except if  $A$  is empty in which case  $-1$  is returned. Note that the returned value is one less than that of nilpotency\_degree().

This function can help quantify entrywise errors in a truncated evaluation of a matrix power series. If  $A$  is an indicator matrix with the same sparsity pattern as a matrix  $M$  over the real or complex numbers, and if  $B_{ij}$  does not take the special value  $-2$ , then the tail  $\left[\sum_{k=N}^{\infty} a_k M^k\right]_{ij}$  vanishes when  $N > B_{ij}$ .

## **NUMBER FIELDS AND ALGEBRAIC NUMBERS**

## **8.1 nf.h – number fields**

type **nf\_struct**

```
type nf_t
```
Represents a number field.

void **nf\_init**(*[nf\\_t](#page-502-0)* nf, const *[fmpq\\_poly\\_t](#page-323-0)* pol)

Perform basic initialisation of a number field (for element arithmetic) given a defining polynomial over Q.

void **nf\_clear**(*[nf\\_t](#page-502-0)* nf)

Release resources used by a number field object. The object will need initialisation again before it can be used.

## **8.2 nf\_elem.h – number field elements**

Authors:

• William Hart

## **8.2.1 Initialisation**

```
type nf_elem_struct
```
<span id="page-502-1"></span>type **nf\_elem\_t**

Represents a number field element.

void **nf\_elem\_init**(*[nf\\_elem\\_t](#page-502-1)* a, const *[nf\\_t](#page-502-0)* nf)

Initialise a number field element to belong to the given number field nf. The element is set to zero.

void **nf\_elem\_clear**(*[nf\\_elem\\_t](#page-502-1)* a, const *[nf\\_t](#page-502-0)* nf)

Clear resources allocated by the given number field element in the given number field.

```
void nf_elem_randtest(nf_elem_t a, flint_rand_t state, mp_bitcnt_t bits, const nf_t nf)
```
Generate a random number field element  $a$  in the number field  $nf$  whose coefficients have up to the given number of bits.

#### void **nf\_elem\_canonicalise**(*[nf\\_elem\\_t](#page-502-1)* a, const *[nf\\_t](#page-502-0)* nf)

Canonicalise a number field element, i.e. reduce numerator and denominator to lowest terms. If the numerator is 0, set the denominator to 1.

void **nf** elem reduce(*nf* elem t a, const *nf* t nf)

Reduce a number field element modulo the defining polynomial. This is used with functions such as nf\_elem\_mul\_red which allow reduction to be delayed. Does not canonicalise.

void **nf\_elem\_reduce**(*[nf\\_elem\\_t](#page-502-1)* a, const *[nf\\_t](#page-502-0)* nf)

Reduce a number field element modulo the defining polynomial. This is used with functions such as nf elem mul red which allow reduction to be delayed.

int **\_nf\_elem\_invertible\_check**(*[nf\\_elem\\_t](#page-502-1)* a, const *[nf\\_t](#page-502-0)* nf)

Whilst the defining polynomial for a number field should by definition be irreducible, it is not enforced. Thus in test code, it is convenient to be able to check that a given number field element is invertible modulo the defining polynomial of the number field. This function does precisely this.

If  $a$  is invertible modulo the defining polynomial of  $nf$  the value 1 is returned, otherwise 0 is returned.

The function is only intended to be used in test code.

#### **8.2.2 Conversion**

void **nf\_elem\_set\_fmpz\_mat\_row**(*[nf\\_elem\\_t](#page-502-1)* b, const *[fmpz\\_mat\\_t](#page-184-0)* M, const *[slong](#page-49-1)* i, *[fmpz\\_t](#page-155-1)* den, const  $nf$   $t$  nf)

Set  $b$  to the element specified by row  $i$  of the matrix  $M$  and with the given denominator  $d$ . Column 0 of the matrix corresponds to the constant coefficient of the number field element.

void **nf\_elem\_get\_fmpz\_mat\_row**(*[fmpz\\_mat\\_t](#page-184-0)* M, const *[slong](#page-49-1)* i, *[fmpz\\_t](#page-155-1)* den, const *[nf\\_elem\\_t](#page-502-1)* b, const *[nf\\_t](#page-502-0)* nf)

Set the row i of the matrix M to the coefficients of the numerator of the element  $b$  and  $d$  to the denominator of b. Column 0 of the matrix corresponds to the constant coefficient of the number field element.

void **nf\_elem\_set\_fmpq\_poly**(*[nf\\_elem\\_t](#page-502-1)* a, const *[fmpq\\_poly\\_t](#page-323-0)* pol, const *[nf\\_t](#page-502-0)* nf)

Set  $a$  to the element corresponding to the polynomial pol.

void **nf\_elem\_get\_fmpq\_poly**(*[fmpq\\_poly\\_t](#page-323-0)* pol, const *[nf\\_elem\\_t](#page-502-1)* a, const *[nf\\_t](#page-502-0)* nf)

Set pol to a polynomial corresponding to  $a$ , reduced modulo the defining polynomial of  $nf$ .

void **nf\_elem\_get\_nmod\_poly\_den**(*[nmod\\_poly\\_t](#page-380-0)* pol, const *[nf\\_elem\\_t](#page-502-1)* a, const *[nf\\_t](#page-502-0)* nf, int den)

Set pol to the reduction of the polynomial corresponding to the numerator of  $a$ . If den == 1, the result is multiplied by the inverse of the denominator of  $a$ . In this case it is assumed that the reduction of the denominator of  $a$  is invertible.

void **nf\_elem\_get\_nmod\_poly**(*[nmod\\_poly\\_t](#page-380-0)* pol, const *[nf\\_elem\\_t](#page-502-1)* a, const *[nf\\_t](#page-502-0)* nf)

Set pol to the reduction of the polynomial corresponding to the numerator of  $a$ . The result is multiplied by the inverse of the denominator of  $a$ . It is assumed that the reduction of the denominator of  $\alpha$  is invertible.

void **nf\_elem\_get\_fmpz\_mod\_poly\_den**(*[fmpz\\_mod\\_poly\\_t](#page-443-0)* pol, const *[nf\\_elem\\_t](#page-502-1)* a, const *[nf\\_t](#page-502-0)* nf, int den, const *[fmpz\\_mod\\_ctx\\_t](#page-433-0)* ctx)

Set pol to the reduction of the polynomial corresponding to the numerator of  $a$ . If den == 1, the result is multiplied by the inverse of the denominator of  $a$ . In this case it is assumed that the reduction of the denominator of  $a$  is invertible.

```
void nf_elem_get_fmpz_mod_poly(fmpz_mod_poly_t pol, const nf_elem_t a, const nf_t nf, const
                                fmpz_mod_ctx_t ctx)
```
Set pol to the reduction of the polynomial corresponding to the numerator of  $a$ . The result is multiplied by the inverse of the denominator of  $a$ . It is assumed that the reduction of the denominator of  $a$  is invertible.
### **8.2.3 Basic manipulation**

void **nf\_elem\_set\_den**(*[nf\\_elem\\_t](#page-502-0)* b, *[fmpz\\_t](#page-155-0)* d, const *[nf\\_t](#page-502-1)* nf)

Set the denominator of the  $nf$ -elem<sub>-</sub>t b to the given integer d. Assumes  $d > 0$ .

- void **nf\_elem\_get\_den**(*[fmpz\\_t](#page-155-0)* d, const *[nf\\_elem\\_t](#page-502-0)* b, const *[nf\\_t](#page-502-1)* nf) Set  $d$  to the denominator of the  $nf$ -elem<sub>-</sub>t b.
- void **\_nf\_elem\_set\_coeff\_num\_fmpz**(*[nf\\_elem\\_t](#page-502-0)* a, *[slong](#page-49-0)* i, const *[fmpz\\_t](#page-155-0)* d, const *[nf\\_t](#page-502-1)* nf) Set the *i*-th coefficient of the denominator of  $a$  to the given integer  $d$ .

#### **8.2.4 Comparison**

int **\_nf\_elem\_equal**(const *[nf\\_elem\\_t](#page-502-0)* a, const *[nf\\_elem\\_t](#page-502-0)* b, const *[nf\\_t](#page-502-1)* nf)

Return 1 if the given number field elements are equal in the given number field nf. This function does emph $\{not\}$  assume a and b are canonicalised.

- int **nf\_elem\_equal**(const *[nf\\_elem\\_t](#page-502-0)* a, const *[nf\\_elem\\_t](#page-502-0)* b, const *[nf\\_t](#page-502-1)* nf) Return 1 if the given number field elements are equal in the given number field nf. This function assumes  $a$  and  $b$  emph $\{are\}$  canonicalised.
- int **nf\_elem\_is\_zero**(const *[nf\\_elem\\_t](#page-502-0)* a, const *[nf\\_t](#page-502-1)* nf)

Return 1 if the given number field element is equal to zero, otherwise return 0.

int **nf\_elem\_is\_one**(const *[nf\\_elem\\_t](#page-502-0)* a, const *[nf\\_t](#page-502-1)* nf) Return 1 if the given number field element is equal to one, otherwise return 0.

### **8.2.5 I/O**

void **nf\_elem\_print\_pretty**(const *[nf\\_elem\\_t](#page-502-0)* a, const *[nf\\_t](#page-502-1)* nf, const char \*var) Print the given number field element to stdout using the null-terminated string var not equal to "\0" as the name of the primitive element.

### **8.2.6 Arithmetic**

- void **nf\_elem\_zero**(*[nf\\_elem\\_t](#page-502-0)* a, const *[nf\\_t](#page-502-1)* nf) Set the given number field element to zero.
- void **nf\_elem\_one**(*[nf\\_elem\\_t](#page-502-0)* a, const *[nf\\_t](#page-502-1)* nf) Set the given number field element to one.
- void **nf\_elem\_set**(*[nf\\_elem\\_t](#page-502-0)* a, const *[nf\\_elem\\_t](#page-502-0)* b, const *[nf\\_t](#page-502-1)* nf) Set the number field element a to equal the number field element b, i.e. set  $a = b$ .
- void **nf\_elem\_neg**(*[nf\\_elem\\_t](#page-502-0)* a, const *[nf\\_elem\\_t](#page-502-0)* b, const *[nf\\_t](#page-502-1)* nf) Set the number field element a to minus the number field element b, i.e. set  $a = -b$ .
- void **nf\_elem\_swap**(*[nf\\_elem\\_t](#page-502-0)* a, *[nf\\_elem\\_t](#page-502-0)* b, const *[nf\\_t](#page-502-1)* nf) Efficiently swap the two number field elements  $a$  and  $b$ .
- void **nf\_elem\_mul\_gen**(*[nf\\_elem\\_t](#page-502-0)* a, const *[nf\\_elem\\_t](#page-502-0)* b, const *[nf\\_t](#page-502-1)* nf) Multiply the element  $b$  with the generator of the number field.
- void **nf** elem add $(nf$  elem t**r**, const *nf* elem t a, const *nf* elem t b, const *nf* t nf) Add two elements of a number field  $nf$ , i.e. set  $r = a + b$ . Canonicalisation is not performed.
- void **nf** elem  $\text{add}(nf\, elem\, t\, r, \, const\, nf\, elem\, t\, a, \, const\, nf\, elem\, t\, b, \, const\, nf\, t\, nf)$ Add two elements of a number field  $nf$ , i.e. set  $r = a + b$ .
- void **\_nf\_elem\_sub**(*[nf\\_elem\\_t](#page-502-0)* r, const *[nf\\_elem\\_t](#page-502-0)* a, const *[nf\\_elem\\_t](#page-502-0)* b, const *[nf\\_t](#page-502-1)* nf) Subtract two elements of a number field  $nf$ , i.e. set  $r = a - b$ . Canonicalisation is not performed.
- void **nf\_elem\_sub**(*[nf\\_elem\\_t](#page-502-0)* r, const *[nf\\_elem\\_t](#page-502-0)* a, const *[nf\\_elem\\_t](#page-502-0)* b, const *[nf\\_t](#page-502-1)* nf) Subtract two elements of a number field nf, i.e. set  $r = a - b$ .
- void **\_nf\_elem\_mul**(*[nf\\_elem\\_t](#page-502-0)* a, const *[nf\\_elem\\_t](#page-502-0)* b, const *[nf\\_elem\\_t](#page-502-0)* c, const *[nf\\_t](#page-502-1)* nf) Multiply two elements of a number field  $nf$ , i.e. set  $r = a * b$ . Does not canonicalise. Aliasing of inputs with output is not supported.
- void **\_nf\_elem\_mul\_red**(*[nf\\_elem\\_t](#page-502-0)* a, const *[nf\\_elem\\_t](#page-502-0)* b, const *[nf\\_elem\\_t](#page-502-0)* c, const *[nf\\_t](#page-502-1)* nf, int red) As per \_nf\_elem\_mul, but reduction modulo the defining polynomial of the number field is only carried out if red == 1. Assumes both inputs are reduced.
- void **nf\_elem\_mul**(*[nf\\_elem\\_t](#page-502-0)* a, const *[nf\\_elem\\_t](#page-502-0)* b, const *[nf\\_elem\\_t](#page-502-0)* c, const *[nf\\_t](#page-502-1)* nf) Multiply two elements of a number field  $nf$ , i.e. set  $r = a * b$ .
- void **nf\_elem\_mul\_red**(*[nf\\_elem\\_t](#page-502-0)* a, const *[nf\\_elem\\_t](#page-502-0)* b, const *[nf\\_elem\\_t](#page-502-0)* c, const *[nf\\_t](#page-502-1)* nf, int red) As per nf\_elem\_mul, but reduction modulo the defining polynomial of the number field is only carried out if red == 1. Assumes both inputs are reduced.
- void **\_nf\_elem\_inv**(*[nf\\_elem\\_t](#page-502-0)* r, const *[nf\\_elem\\_t](#page-502-0)* a, const *[nf\\_t](#page-502-1)* nf) Invert an element of a number field  $nf$ , i.e. set  $r = a^{-1}$ . Aliasing of the input with the output is not supported.
- void **nf\_elem\_inv**(*[nf\\_elem\\_t](#page-502-0)* r, const *[nf\\_elem\\_t](#page-502-0)* a, const *[nf\\_t](#page-502-1)* nf) Invert an element of a number field  $nf$ , i.e. set  $r = a^{-1}$ .
- void **\_nf\_elem\_div**(*[nf\\_elem\\_t](#page-502-0)* a, const *[nf\\_elem\\_t](#page-502-0)* b, const *[nf\\_elem\\_t](#page-502-0)* c, const *[nf\\_t](#page-502-1)* nf) Set  $a$  to  $b/c$  in the given number field. Aliasing of  $a$  and  $b$  is not permitted.
- void **nf** elem div( $nf$  elem t a, const  $nf$  elem t b, const  $nf$  elem t c, const  $nf$  t nf) Set  $a$  to  $b/c$  in the given number field.
- void **\_nf\_elem\_pow**(*[nf\\_elem\\_t](#page-502-0)* res, const *[nf\\_elem\\_t](#page-502-0)* a, *[ulong](#page-49-1)* e, const *[nf\\_t](#page-502-1)* nf) Set res to  $a^e$  using left-to-right binary exponentiation as described on p. 461 of [\[Knu1997\]](#page-1141-0). Assumes that  $a \neq 0$  and  $e > 1$ . Does not support aliasing.
- void **nf\_elem\_pow**(*[nf\\_elem\\_t](#page-502-0)* res, const *[nf\\_elem\\_t](#page-502-0)* a, *[ulong](#page-49-1)* e, const *[nf\\_t](#page-502-1)* nf) Set res =  $a^e$  using the binary exponentiation algorithm. If e is zero, returns one, so that in particular  $0^{\circ}0 = 1$ .
- void **\_nf\_elem\_norm**(*[fmpz\\_t](#page-155-0)* rnum, *[fmpz\\_t](#page-155-0)* rden, const *[nf\\_elem\\_t](#page-502-0)* a, const *[nf\\_t](#page-502-1)* nf) Set rnum, rden to the absolute norm of the given number field element  $a$ .
- void **nf\_elem\_norm**(*[fmpq\\_t](#page-304-0)* res, const *[nf\\_elem\\_t](#page-502-0)* a, const *[nf\\_t](#page-502-1)* nf) Set res to the absolute norm of the given number field element  $a$ .
- void **nf\_elem\_norm\_div**(*[fmpq\\_t](#page-304-0)* res, const *[nf\\_elem\\_t](#page-502-0)* a, const *[nf\\_t](#page-502-1)* nf, const *[fmpz\\_t](#page-155-0)* div, *[slong](#page-49-0)* nbits) Set res to the absolute norm of the given number field element  $a$ , divided by  $div$ . Assumes the result to be an integer and having at most nbits bits.
- void **\_nf\_elem\_norm\_div**(*[fmpz\\_t](#page-155-0)* rnum, *[fmpz\\_t](#page-155-0)* rden, const *[nf\\_elem\\_t](#page-502-0)* a, const *[nf\\_t](#page-502-1)* nf, const *[fmpz\\_t](#page-155-0)* divisor, *[slong](#page-49-0)* nbits)

Set rnum, rden to the absolute norm of the given number field element  $a$ , divided by  $div$ . Assumes the result to be an integer and having at most nbits bits.

void **\_nf\_elem\_trace**(*[fmpz\\_t](#page-155-0)* rnum, *[fmpz\\_t](#page-155-0)* rden, const *[nf\\_elem\\_t](#page-502-0)* a, const *[nf\\_t](#page-502-1)* nf) Set rnum, rden to the absolute trace of the given number field element  $a$ .

void **nf\_elem\_trace**(*[fmpq\\_t](#page-304-0)* res, const *[nf\\_elem\\_t](#page-502-0)* a, const *[nf\\_t](#page-502-1)* nf)

Set res to the absolute trace of the given number field element  $a$ .

### **8.2.7 Representation matrix**

```
void nf_elem_rep_mat(fmpq_mat_t res, const nf_elem_t a, const nf_t nf)
```
Set res to the matrix representing the multiplication with a with respect to the basis  $1, a, \ldots, a^{d-1}$ , where  $a$  is the generator of the number field of  $d$  is its degree.

void **nf\_elem\_rep\_mat\_fmpz\_mat\_den**(*[fmpz\\_mat\\_t](#page-184-0)* res, *[fmpz\\_t](#page-155-0)* den, const *[nf\\_elem\\_t](#page-502-0)* a, const *[nf\\_t](#page-502-1)* nf)

Return a tuple *M*, *d* such that  $M/d$  is the matrix representing the multiplication with a with respect to the basis  $1, a, \ldots, a^{d-1}$ , where a is the generator of the number field of d is its degree. The integral matrix  $M$  is primitive.

### **8.2.8 Modular reduction**

void **nf\_elem\_mod\_fmpz\_den**(*[nf\\_elem\\_t](#page-502-0)* z, const *[nf\\_elem\\_t](#page-502-0)* a, const *[fmpz\\_t](#page-155-0)* mod, const *[nf\\_t](#page-502-1)* nf, int den)

If den == 0, return an element z with denominator 1, such that the coefficients of  $z - da$  are divisble by mod, where  $d$  is the denominator of  $a$ . The coefficients of  $z$  are reduced modulo mod.

If den == 1, return an element z, such that  $z - a$  has denominator 1 and the coefficients of  $z - a$ are divisible by mod. The coefficients of z are reduced modulo mod  $\cdot d$ , where d is the denominator of a.

Reduction takes place with respect to the positive residue system.

void **nf\_elem\_smod\_fmpz\_den**(*[nf\\_elem\\_t](#page-502-0)* z, const *[nf\\_elem\\_t](#page-502-0)* a, const *[fmpz\\_t](#page-155-0)* mod, const *[nf\\_t](#page-502-1)* nf, int den)

If den == 0, return an element z with denominator 1, such that the coefficients of  $z - da$  are divisble by mod, where  $d$  is the denominator of  $a$ . The coefficients of  $z$  are reduced modulo mod.

If den == 1, return an element z, such that  $z - a$  has denominator 1 and the coefficients of  $z - a$ are divisible by mod. The coefficients of z are reduced modulo mod  $\cdot d$ , where d is the denominator of a.

Reduction takes place with respect to the symmetric residue system.

void **nf\_elem\_mod\_fmpz**(*[nf\\_elem\\_t](#page-502-0)* res, const *[nf\\_elem\\_t](#page-502-0)* a, const *[fmpz\\_t](#page-155-0)* mod, const *[nf\\_t](#page-502-1)* nf) Return an element z such that  $z - a$  has denominator 1 and the coefficients of  $z - a$  are divisible by mod. The coefficients of z are reduced modulo mod  $\cdot d$ , where d is the denominator of b.

Reduction takes place with respect to the positive residue system.

void **nf\_elem\_smod\_fmpz**(*[nf\\_elem\\_t](#page-502-0)* res, const *[nf\\_elem\\_t](#page-502-0)* a, const *[fmpz\\_t](#page-155-0)* mod, const *[nf\\_t](#page-502-1)* nf) Return an element z such that  $z - a$  has denominator 1 and the coefficients of  $z - a$  are divisible by mod. The coefficients of  $z$  are reduced modulo mod  $\cdot d$ , where  $d$  is the denominator of  $b$ .

Reduction takes place with respect to the symmetric residue system.

void **nf\_elem\_coprime\_den**(*[nf\\_elem\\_t](#page-502-0)* res, const *[nf\\_elem\\_t](#page-502-0)* a, const *[fmpz\\_t](#page-155-0)* mod, const *[nf\\_t](#page-502-1)* nf) Return an element z such that the denominator of  $z - a$  is coprime to mod.

Reduction takes place with respect to the positive residue system.

void **nf\_elem\_coprime\_den\_signed**(*[nf\\_elem\\_t](#page-502-0)* res, const *[nf\\_elem\\_t](#page-502-0)* a, const *[fmpz\\_t](#page-155-0)* mod, const *[nf\\_t](#page-502-1)* nf)

Return an element z such that the denominator of  $z - a$  is coprime to mod.

Reduction takes place with respect to the symmetric residue system.

# **8.3 fmpzi.h – Gaussian integers**

This module allows working with elements of the ring  $\mathbb{Z}[i]$ . At present, only a minimal interface is provided.

### **8.3.1 Types, macros and constants**

#### type **fmpzi\_struct**

```
type fmpzi_t
```
Contains a pairs of integers representing the real and imaginary parts. An *fmpzi\_t* is defined as an array of length one of type *fmpzi\_struct*, permitting an *fmpzi\_t* to be passed by reference.

### **fmpzi\_realref**(x)

Macro giving a pointer to the real part of *x*.

### **fmpzi\_imagref**(x)

Macro giving a pointer to the imaginary part of *x*.

### **8.3.2 Basic manipulation**

```
void fmpzi_init(fmpzi_t x)
```

```
void fmpzi_clear(fmpzi_t x)
```

```
void fmpzi_swap(fmpzi_t x, fmpzi_t y)
```

```
void fmpzi_zero(fmpzi_t x)
```

```
void fmpzi_one(fmpzi_t x)
```

```
void fmpzi_set(fmpzi_t res, const fmpzi_t x)
```

```
void fmpzi_set_si_si(fmpzi_t res, slong a, slong b)
```
# **8.3.3 Input and output**

void **fmpzi\_print**(const *[fmpzi\\_t](#page-507-0)* x)

### **8.3.4 Random number generation**

void **fmpzi\_randtest**(*[fmpzi\\_t](#page-507-0)* res, *[flint\\_rand\\_t](#page-50-0)* state, mp\_bitcnt\_t bits)

### **8.3.5 Properties**

int **fmpzi\_equal**(const *[fmpzi\\_t](#page-507-0)* x, const *[fmpzi\\_t](#page-507-0)* y)

```
int fmpzi_is_zero(const fmpzi_t x)
```
int **fmpzi\_is\_one**(const *[fmpzi\\_t](#page-507-0)* x)

# **8.3.6 Units**

int **fmpzi\_is\_unit**(const *[fmpzi\\_t](#page-507-0)* x) *[slong](#page-49-0)* **fmpzi\_canonical\_unit\_i\_pow**(const *[fmpzi\\_t](#page-507-0)* x) void **fmpzi\_canonicalise\_unit**(*[fmpzi\\_t](#page-507-0)* res, const *[fmpzi\\_t](#page-507-0)* x)

### **8.3.7 Norms**

*[slong](#page-49-0)* **fmpzi\_bits**(const *[fmpzi\\_t](#page-507-0)* x) void **fmpzi\_norm**(*[fmpz\\_t](#page-155-0)* res, const *[fmpzi\\_t](#page-507-0)* x)

### **8.3.8 Arithmetic**

- void **fmpzi\_conj**(*[fmpzi\\_t](#page-507-0)* res, const *[fmpzi\\_t](#page-507-0)* x)
- void **fmpzi\_neg**(*[fmpzi\\_t](#page-507-0)* res, const *[fmpzi\\_t](#page-507-0)* x)

void **fmpzi\_add**(*[fmpzi\\_t](#page-507-0)* res, const *[fmpzi\\_t](#page-507-0)* x, const *[fmpzi\\_t](#page-507-0)* y)

void **fmpzi\_sub**(*[fmpzi\\_t](#page-507-0)* res, const *[fmpzi\\_t](#page-507-0)* x, const *[fmpzi\\_t](#page-507-0)* y)

void **fmpzi\_sqr**(*[fmpzi\\_t](#page-507-0)* res, const *[fmpzi\\_t](#page-507-0)* x)

void **fmpzi\_mul**(*[fmpzi\\_t](#page-507-0)* res, const *[fmpzi\\_t](#page-507-0)* x, const *[fmpzi\\_t](#page-507-0)* y)

void **fmpzi\_pow\_ui**(*[fmpzi\\_t](#page-507-0)* res, const *[fmpzi\\_t](#page-507-0)* x, *[ulong](#page-49-1)* exp)

## **8.3.9 Division**

- void **fmpzi\_divexact**(*[fmpzi\\_t](#page-507-0)* q, const *[fmpzi\\_t](#page-507-0)* x, const *[fmpzi\\_t](#page-507-0)* y) Sets  $q$  to the quotient of  $x$  and  $y$ , assuming that the division is exact.
- void **fmpzi\_divrem**(*[fmpzi\\_t](#page-507-0)* q, *[fmpzi\\_t](#page-507-0)* r, const *[fmpzi\\_t](#page-507-0)* x, const *[fmpzi\\_t](#page-507-0)* y) Computes a quotient and remainder satisfying  $x = qy + r$  with  $N(r) \le N(y)/2$ , with a canonical choice of remainder when breaking ties.
- void **fmpzi\_divrem\_approx**(*[fmpzi\\_t](#page-507-0)* q, *[fmpzi\\_t](#page-507-0)* r, const *[fmpzi\\_t](#page-507-0)* x, const *[fmpzi\\_t](#page-507-0)* y) Computes a quotient and remainder satisfying  $x = qy + r$  with  $N(r) < N(y)$ , with an implementation-defined, non-canonical choice of remainder.

```
slong fmpzi_remove_one_plus_i(fmpzi_t res, const fmpzi_t x)
     Divide x exactly by the largest possible power (1 + i)^k and return the exponent k.
```
### **8.3.10 GCD**

void **fmpzi\_gcd\_euclidean**(*[fmpzi\\_t](#page-507-0)* res, const *[fmpzi\\_t](#page-507-0)* x, const *[fmpzi\\_t](#page-507-0)* y) void **fmpzi\_gcd\_euclidean\_improved**(*[fmpzi\\_t](#page-507-0)* res, const *[fmpzi\\_t](#page-507-0)* x, const *[fmpzi\\_t](#page-507-0)* y) void **fmpzi\_gcd\_binary**(*[fmpzi\\_t](#page-507-0)* res, const *[fmpzi\\_t](#page-507-0)* x, const *[fmpzi\\_t](#page-507-0)* y) void **fmpzi\_gcd\_shortest**(*[fmpzi\\_t](#page-507-0)* res, const *[fmpzi\\_t](#page-507-0)* x, const *[fmpzi\\_t](#page-507-0)* y)

void **fmpzi\_gcd**(*[fmpzi\\_t](#page-507-0)* res, const *[fmpzi\\_t](#page-507-0)* x, const *[fmpzi\\_t](#page-507-0)* y)

Computes the GCD of *x* and *y*. The result is in canonical unit form.

The *euclidean* version is a straightforward implementation of Euclid's algorithm. The *euclidean\_improved* version is optimized by performing approximate divisions. The *binary* version uses a (1+i)-ary analog of the binary GCD algorithm for integers [\[Wei2000\]](#page-1143-0). The *shortest* version finds the GCD as the shortest vector in a lattice. The default version chooses an algorithm automatically.

### **8.3.11 Primality testing**

#### int **fmpzi\_is\_prime**(const *[fmpzi\\_t](#page-507-0)* n)

Check whether  $n$  is a Gaussian prime.

#### int **fmpzi\_is\_probabprime**(const *[fmpzi\\_t](#page-507-0)* n)

Check whether  $n$  is a probable Gaussian prime.

# **8.4 qqbar.h – algebraic numbers represented by minimal polynomials**

A *[qqbar\\_t](#page-509-0)* represents a real or complex algebraic number (an element of  $\overline{Q}$ ) by its unique reduced minimal polynomial in  $\mathbb{Z}[x]$  and an isolating complex interval. The precision of isolating intervals is maintained automatically to ensure that all operations on *[qqbar\\_t](#page-509-0)* instances are exact.

This representation is useful for working with individual algebraic numbers of moderate degree (up to 100, say). Arithmetic in this representation is expensive: an arithmetic operation on numbers of degrees *m* and *n* involves computing and then factoring an annihilating polynomial of degree *mn* and potentially also performing numerical root-finding. For doing repeated arithmetic, it is generally more efficient to work with the *[ca\\_t](#page-796-0)* type in a fixed number field. The *[qqbar\\_t](#page-509-0)* type is used internally by the *[ca\\_t](#page-796-0)* type to represent the embedding of number fields in R or C and to decide predicates for algebraic numbers.

#### **8.4.1 Types and macros**

#### type **qqbar\_struct**

#### <span id="page-509-0"></span>type **qqbar\_t**

A *qqbar\_struct* consists of an *fmpz\_poly\_struct* and an *acb\_struct*. A *qqbar\_t* is defined as an array of length one of type *qqbar\_struct*, permitting a *qqbar\_t* to be passed by reference.

#### <span id="page-509-1"></span>type **qqbar\_ptr**

Alias for qqbar\_struct \*, used for *qqbar* vectors.

#### <span id="page-509-2"></span>type **qqbar\_srcptr**

Alias for const qqbar\_struct \*, used for *qqbar* vectors when passed as readonly input to functions.

#### **QQBAR\_POLY**(x)

Macro returning a pointer to the minimal polynomial of *x* which can be used as an *fmpz\_poly\_t*.

#### **QQBAR\_COEFFS**(x)

Macro returning a pointer to the array of *fmpz* coefficients of the minimal polynomial of *x*.

#### **QQBAR\_ENCLOSURE**(x)

Macro returning a pointer to the enclosure of *x* which can be used as an *acb\_t*.

#### **8.4.2 Memory management**

```
void qqbar_init(qqbar_t res)
```
Initializes the variable *res* for use, and sets its value to zero.

void **qqbar\_clear**(*[qqbar\\_t](#page-509-0)* res)

Clears the variable *res*, freeing or recycling its allocated memory.

*[qqbar\\_ptr](#page-509-1)* **\_qqbar\_vec\_init**(*[slong](#page-49-0)* len)

Returns a pointer to an array of *len* initialized *qqbar\_struct*:s.

void **\_qqbar\_vec\_clear**(*[qqbar\\_ptr](#page-509-1)* vec, *[slong](#page-49-0)* len) Clears all *len* entries in the vector *vec* and frees the vector itself.

### **8.4.3 Assignment**

void **qqbar\_swap**(*[qqbar\\_t](#page-509-0)* x, *[qqbar\\_t](#page-509-0)* y)

Swaps the values of *x* and *y* efficiently.

void **qqbar\_set**(*[qqbar\\_t](#page-509-0)* res, const *[qqbar\\_t](#page-509-0)* x)

```
void qqbar_set_si(qqbar_t res, slong x)
```
void **qqbar\_set\_ui**(*[qqbar\\_t](#page-509-0)* res, *[ulong](#page-49-1)* x)

void **qqbar\_set\_fmpz**(*[qqbar\\_t](#page-509-0)* res, const *[fmpz\\_t](#page-155-0)* x)

- void **qqbar\_set\_fmpq**(*[qqbar\\_t](#page-509-0)* res, const *[fmpq\\_t](#page-304-0)* x) Sets *res* to the value *x*.
- void **qqbar\_set\_re\_im**(*[qqbar\\_t](#page-509-0)* res, const *[qqbar\\_t](#page-509-0)* x, const *[qqbar\\_t](#page-509-0)* y) Sets *res* to the value  $x + yi$ .

```
int qqbar_set_d(qqbar_t res, double x)
```

```
int qqbar set re im d(qqbar t res, double x, double y)
```
Sets res to the value x or  $x + yi$  respectively. These functions performs error handling: if x and y are finite, the conversion succeeds and the return flag is 1. If *x* or *y* is non-finite (infinity or NaN), the conversion fails and the return flag is 0.

### **8.4.4 Properties**

```
slong qqbar_degree(const qqbar_t x)
```
Returns the degree of *x*, i.e. the degree of the minimal polynomial.

```
int qqbar_is_rational(const qqbar_t x)
```
Returns whether *x* is a rational number.

```
int qqbar_is_integer(const qqbar_t x)
```
Returns whether  $x$  is an integer (an element of  $\mathbb{Z}$ ).

```
int qqbar_is_algebraic_integer(const qqbar_t x)
```
Returns whether *x* is an algebraic integer, i.e. whether its minimal polynomial has leading coefficient 1.

int **qqbar\_is\_zero**(const *[qqbar\\_t](#page-509-0)* x)

```
int qqbar_is_one(const qqbar_t x)
```
int **qqbar\_is\_neg\_one**(const *[qqbar\\_t](#page-509-0)* x)

Returns whether  $x$  is the number 0, 1,  $-1$ .

```
int qqbar_is_i(const qqbar_t x)
```
int **qqbar\_is\_neg\_i**(const *[qqbar\\_t](#page-509-0)* x)

Returns whether *x* is the imaginary unit *i* (respectively  $-i$ ).

int **qqbar\_is\_real**(const *[qqbar\\_t](#page-509-0)* x)

Returns whether *x* is a real number.

void **qqbar\_height**(*[fmpz\\_t](#page-155-0)* res, const *[qqbar\\_t](#page-509-0)* x)

Sets *res* to the height of *x* (the largest absolute value of the coefficients of the minimal polynomial of *x*).

*[slong](#page-49-0)* **qqbar\_height\_bits**(const *[qqbar\\_t](#page-509-0)* x)

Returns the height of *x* (the largest absolute value of the coefficients of the minimal polynomial of *x*) measured in bits.

int **qqbar\_within\_limits**(const *[qqbar\\_t](#page-509-0)* x, *[slong](#page-49-0)* deg\_limit, *[slong](#page-49-0)* bits\_limit)

Checks if *x* has degree bounded by *deg\_limit* and height bounded by *bits\_limit* bits, returning 0 (false) or 1 (true). If *deg\_limit* is set to 0, the degree check is skipped, and similarly for *bits\_limit*.

int **qqbar\_binop\_within\_limits**(const *[qqbar\\_t](#page-509-0)* x, const *[qqbar\\_t](#page-509-0)* y, *[slong](#page-49-0)* deg\_limit, *[slong](#page-49-0)* bits\_limit) Checks if  $x + y$ ,  $x - y$ ,  $x \cdot y$  and  $x/y$  certainly have degree bounded by *deg\_limit* (by multiplying the degrees for *x* and *y* to obtain a trivial bound). For *bits\_limits*, the sum of the bit heights of *x* and *y* is checked against the bound (this is only a heuristic). If *deg\_limit* is set to 0, the degree check is skipped, and similarly for *bits\_limit*.

### **8.4.5 Conversions**

void **\_qqbar\_get\_fmpq**(*[fmpz\\_t](#page-155-0)* num, *[fmpz\\_t](#page-155-0)* den, const *[qqbar\\_t](#page-509-0)* x)

Sets *num* and *den* to the numerator and denominator of *x*. Aborts if *x* is not a rational number.

- void **qqbar\_get\_fmpq**(*[fmpq\\_t](#page-304-0)* res, const *[qqbar\\_t](#page-509-0)* x) Sets *res* to *x*. Aborts if *x* is not a rational number.
- void **qqbar\_get\_fmpz**(*[fmpz\\_t](#page-155-0)* res, const *[qqbar\\_t](#page-509-0)* x) Sets *res* to *x*. Aborts if *x* is not an integer.

### **8.4.6 Special values**

```
void qqbar_zero(qqbar_t res)
     Sets res to the number 0.
```
- void **qqbar\_one**(*[qqbar\\_t](#page-509-0)* res) Sets *res* to the number 1.
- void **qqbar\_i**(*[qqbar\\_t](#page-509-0)* res) Sets *res* to the imaginary unit *i*.
- void **qqbar\_phi**(*[qqbar\\_t](#page-509-0)* res)

Sets *res* to the golden ratio  $\varphi = \frac{1}{2}$ √  $(5+1).$ 

### **8.4.7 Input and output**

void **qqbar\_print**(const *[qqbar\\_t](#page-509-0)* x)

Prints *res* to standard output. The output shows the degree and the list of coefficients of the minimal polynomial followed by a decimal representation of the enclosing interval. This function is mainly intended for debugging.

void **qqbar\_printn**(const *[qqbar\\_t](#page-509-0)* x, *[slong](#page-49-0)* n)

Prints *res* to standard output. The output shows a decimal approximation to *n* digits.

void **qqbar\_printnd**(const *[qqbar\\_t](#page-509-0)* x, *[slong](#page-49-0)* n)

Prints *res* to standard output. The output shows a decimal approximation to *n* digits, followed by the degree of the number.

For example, *print*, *printi* and *printind* with  $n = 6$  give the following output for the numbers 0, 1, *i*,  $\varphi$ ,  $2-\sqrt{3}i$ :

```
deg 1 [0, 1] 0
deg 1 [-1, 1] 1.00000
deg 2 [1, 0, 1] 1.00000*I
deg 2 [-1, -1, 1] [1.61803398874989484820458683436563811772 +/- 6.00e-39]
deg 4 [25, 0, 2, 0, 1] [1.4142135623730950488016887242096980786 +/- 8.67e-38] + [-1.
˓→732050807568877293527446341505872367 +/- 1.10e-37]*I
0
1.00000
1.00000*I
1.61803
1.41421 - 1.73205*I
0 (deg 1)
1.00000 (deg 1)
1.00000*I (deg 2)
1.61803 (deg 2)
1.41421 - 1.73205*I (deg 4)
```
### **8.4.8 Random generation**

void **qqbar\_randtest**(*[qqbar\\_t](#page-509-0)* res, *[flint\\_rand\\_t](#page-50-0)* state, *[slong](#page-49-0)* deg, *[slong](#page-49-0)* bits)

Sets *res* to a random algebraic number with degree up to *deg* and with height (measured in bits) up to *bits*.

void **qqbar\_randtest\_real**(*[qqbar\\_t](#page-509-0)* res, *[flint\\_rand\\_t](#page-50-0)* state, *[slong](#page-49-0)* deg, *[slong](#page-49-0)* bits)

Sets *res* to a random real algebraic number with degree up to *deg* and with height (measured in bits) up to *bits*.

void **qqbar\_randtest\_nonreal**(*[qqbar\\_t](#page-509-0)* res, *[flint\\_rand\\_t](#page-50-0)* state, *[slong](#page-49-0)* deg, *[slong](#page-49-0)* bits)

Sets *res* to a random nonreal algebraic number with degree up to *deg* and with height (measured in bits) up to *bits*. Since all algebraic numbers of degree 1 are real, *deg* must be at least 2.

### **8.4.9 Comparisons**

```
int qqbar_equal(const qqbar_t x, const qqbar_t y)
     Returns whether x and y are equal.
```
- int **qqbar\_equal\_fmpq\_poly\_val**(const *[qqbar\\_t](#page-509-0)* x, const *[fmpq\\_poly\\_t](#page-323-0)* f, const *[qqbar\\_t](#page-509-0)* y) Returns whether x is equal to  $f(y)$ . This function is more efficient than evaluating  $f(y)$  and comparing the results.
- int **qqbar\_cmp\_re**(const *[qqbar\\_t](#page-509-0)* x, const *[qqbar\\_t](#page-509-0)* y) Compares the real parts of  $x$  and  $y$ , returning -1, 0 or +1.

int **qqbar** cmp im(const *qqbar* t x, const *qqbar* t y)

Compares the imaginary parts of  $x$  and  $y$ , returning -1, 0 or +1.

int **qqbar\_cmpabs\_re**(const *[qqbar\\_t](#page-509-0)* x, const *[qqbar\\_t](#page-509-0)* y)

Compares the absolute values of the real parts of *x* and *y*, returning -1, 0 or +1.

int **qqbar\_cmpabs\_im**(const *[qqbar\\_t](#page-509-0)* x, const *[qqbar\\_t](#page-509-0)* y)

Compares the absolute values of the imaginary parts of  $x$  and  $y$ , returning -1, 0 or +1.

int **qqbar\_cmpabs**(const *[qqbar\\_t](#page-509-0)* x, const *[qqbar\\_t](#page-509-0)* y)

Compares the absolute values of  $x$  and  $y$ , returning -1, 0 or +1.

```
int qqbar_cmp_root_order(const qqbar_t x, const qqbar_t y)
```
Compares *x* and *y* using an arbitrary but convenient ordering defined on the complex numbers. This is useful for sorting the roots of a polynomial in a canonical order.

We define the root order as follows: real roots come first, in descending order. Nonreal roots are subsequently ordered first by real part in descending order, then in ascending order by the absolute value of the imaginary part, and then in descending order of the sign. This implies that complex conjugate roots are adjacent, with the root in the upper half plane first.

#### *[ulong](#page-49-1)* **qqbar\_hash**(const *[qqbar\\_t](#page-509-0)* x)

Returns a hash of *x*. As currently implemented, this function only hashes the minimal polynomial of *x*. The user should mix in some bits based on the numerical value if it is critical to distinguish between conjugates of the same minimal polynomial. This function is also likely to produce serial runs of values for lexicographically close minimal polynomials. This is not necessarily a problem for use in hash tables, but if it is important that all bits in the output are random, the user should apply an integer hash function to the output.

### **8.4.10 Complex parts**

- void **qqbar\_conj**(*[qqbar\\_t](#page-509-0)* res, const *[qqbar\\_t](#page-509-0)* x) Sets *res* to the complex conjugate of *x*.
- void **qqbar\_re**(*[qqbar\\_t](#page-509-0)* res, const *[qqbar\\_t](#page-509-0)* x) Sets *res* to the real part of *x*.
- void **qqbar\_im**(*[qqbar\\_t](#page-509-0)* res, const *[qqbar\\_t](#page-509-0)* x) Sets *res* to the imaginary part of *x*.
- void **qqbar\_re\_im**(*[qqbar\\_t](#page-509-0)* res1, *[qqbar\\_t](#page-509-0)* res2, const *[qqbar\\_t](#page-509-0)* x) Sets *res1* to the real part of *x* and *res2* to the imaginary part of *x*.
- void **qqbar\_abs**(*[qqbar\\_t](#page-509-0)* res, const *[qqbar\\_t](#page-509-0)* x) Sets *res* to the absolute value of *x*:
- void **qqbar\_abs2**(*[qqbar\\_t](#page-509-0)* res, const *[qqbar\\_t](#page-509-0)* x) Sets *res* to the square of the absolute value of *x*.

```
void qqbar_sgn(qqbar_t res, const qqbar_t x)
```
Sets *res* to the complex sign of *x*, defined as 0 if *x* is zero and as  $x/|x|$  otherwise.

```
int qqbar_sgn_re(const qqbar_t x)
```
Returns the sign of the real part of  $x$  (-1, 0 or +1).

int **qqbar\_sgn\_im**(const *[qqbar\\_t](#page-509-0)* x)

Returns the sign of the imaginary part of  $x$  (-1, 0 or +1).

int **qqbar\_csgn**(const *[qqbar\\_t](#page-509-0)* x)

Returns the extension of the real sign function taking the value 1 for *x* strictly in the right half plane, -1 for *x* strictly in the left half plane, and the sign of the imaginary part when *x* is on the plane, -1 for x strictly in the left half plane, and the sign of the imaginary part when x is zero.<br>
imaginary axis. Equivalently,  $\text{csgn}(x) = x/\sqrt{x^2}$  except that the value is 0 when x is zero.

#### **8.4.11 Integer parts**

```
void qqbar_floor(fmpz_t res, const qqbar_t x)
```
Sets *res* to the floor function of *x*. If *x* is not real, the value is defined as the floor function of the real part of *x*.

```
void qqbar_ceil(fmpz_t res, const qqbar_t x)
```
Sets *res* to the ceiling function of *x*. If *x* is not real, the value is defined as the ceiling function of the real part of *x*.

### **8.4.12 Arithmetic**

```
void qqbar_neg(qqbar_t res, const qqbar_t x)
```
Sets *res* to the negation of *x*.

```
void qqbar_add(qqbar_t res, const qqbar_t x, const qqbar_t y)
```

```
void qqbar_add_fmpq(qqbar_t res, const qqbar_t x, const fmpq_t y)
```

```
void qqbar_add_fmpz(qqbar_t res, const qqbar_t x, const fmpz_t y)
```

```
void qqbar_add_ui(qqbar_t res, const qqbar_t x, ulong y)
```

```
void qqbar_add_si(qqbar_t res, const qqbar_t x, slong y)
```
Sets *res* to the sum of *x* and *y*.

```
void qqbar_sub(qqbar_t res, const qqbar_t x, const qqbar_t y)
```

```
void qqbar_sub_fmpq(qqbar_t res, const qqbar_t x, const fmpq_t y)
```

```
void qqbar_sub_fmpz(qqbar_t res, const qqbar_t x, const fmpz_t y)
```

```
void qqbar_sub_ui(qqbar_t res, const qqbar_t x, ulong y)
```

```
void qqbar_sub_si(qqbar_t res, const qqbar_t x, slong y)
```

```
void qqbar_fmpq_sub(qqbar_t res, const fmpq_t x, const qqbar_t y)
```

```
void qqbar_fmpz_sub(qqbar_t res, const fmpz_t x, const qqbar_t y)
```

```
void qqbar_ui_sub(qqbar_t res, ulong x, const qqbar_t y)
```
void **qqbar\_si\_sub**(*[qqbar\\_t](#page-509-0)* res, *[slong](#page-49-0)* x, const *[qqbar\\_t](#page-509-0)* y) Sets *res* to the difference of *x* and *y*.

```
void qqbar_mul(qqbar_t res, const qqbar_t x, const qqbar_t y)
```

```
void qqbar_mul_fmpq(qqbar_t res, const qqbar_t x, const fmpq_t y)
```

```
void qqbar_mul_fmpz(qqbar_t res, const qqbar_t x, const fmpz_t y)
```

```
void qqbar_mul_ui(qqbar_t res, const qqbar_t x, ulong y)
```

```
void qqbar_mul_si(qqbar_t res, const qqbar_t x, slong y)
     Sets res to the product of x and y.
```

```
void qqbar_mul_2exp_si(qqbar_t res, const qqbar_t x, slong e)
      Sets res to x multiplied by 2^e.
```
- void **qqbar\_sqr**(*[qqbar\\_t](#page-509-0)* res, const *[qqbar\\_t](#page-509-0)* x) Sets *res* to the square of *x*.
- void **qqbar\_inv**(*[qqbar\\_t](#page-509-0)* res, const *[qqbar\\_t](#page-509-0)* x) Sets *res* to the multiplicative inverse of *y*. Division by zero calls *flint\_abort*.

void **qqbar\_div**(*[qqbar\\_t](#page-509-0)* res, const *[qqbar\\_t](#page-509-0)* x, const *[qqbar\\_t](#page-509-0)* y)

- void **qqbar\_div\_fmpq**(*[qqbar\\_t](#page-509-0)* res, const *[qqbar\\_t](#page-509-0)* x, const *[fmpq\\_t](#page-304-0)* y)
- void **qqbar\_div\_fmpz**(*[qqbar\\_t](#page-509-0)* res, const *[qqbar\\_t](#page-509-0)* x, const *[fmpz\\_t](#page-155-0)* y)
- void **qqbar\_div\_ui**(*[qqbar\\_t](#page-509-0)* res, const *[qqbar\\_t](#page-509-0)* x, *[ulong](#page-49-1)* y)
- void **qqbar\_div\_si**(*[qqbar\\_t](#page-509-0)* res, const *[qqbar\\_t](#page-509-0)* x, *[slong](#page-49-0)* y)
- void **qqbar\_fmpq\_div**(*[qqbar\\_t](#page-509-0)* res, const *[fmpq\\_t](#page-304-0)* x, const *[qqbar\\_t](#page-509-0)* y)
- void **qqbar\_fmpz\_div**(*[qqbar\\_t](#page-509-0)* res, const *[fmpz\\_t](#page-155-0)* x, const *[qqbar\\_t](#page-509-0)* y)
- void **qqbar\_ui\_div**(*[qqbar\\_t](#page-509-0)* res, *[ulong](#page-49-1)* x, const *[qqbar\\_t](#page-509-0)* y)
- void **qqbar\_si\_div**(*[qqbar\\_t](#page-509-0)* res, *[slong](#page-49-0)* x, const *[qqbar\\_t](#page-509-0)* y)

Sets *res* to the quotient of *x* and *y*. Division by zero calls *flint\_abort*.

void **qqbar\_scalar\_op**(*[qqbar\\_t](#page-509-0)* res, const *[qqbar\\_t](#page-509-0)* x, const *[fmpz\\_t](#page-155-0)* a, const *[fmpz\\_t](#page-155-0)* b, const *[fmpz\\_t](#page-155-0)* c) Sets res to the rational affine transformation  $(ax + b)/c$ , performed as a single operation. There are no restrictions on *a*, *b* and *c* except that *c* must be nonzero. Division by zero calls *flint\_abort*.

### **8.4.13 Powers and roots**

void **qqbar\_sqrt**(*[qqbar\\_t](#page-509-0)* res, const *[qqbar\\_t](#page-509-0)* x)

void **qqbar\_sqrt\_ui**(*[qqbar\\_t](#page-509-0)* res, *[ulong](#page-49-1)* x)

Sets *res* to the principal square root of *x*.

void **qqbar\_rsqrt**(*[qqbar\\_t](#page-509-0)* res, const *[qqbar\\_t](#page-509-0)* x)

Sets *res* to the reciprocal of the principal square root of *x*. Division by zero calls *flint\_abort*.

- void **qqbar\_pow\_ui**(*[qqbar\\_t](#page-509-0)* res, const *[qqbar\\_t](#page-509-0)* x, *[ulong](#page-49-1)* n)
- void **qqbar\_pow\_si**(*[qqbar\\_t](#page-509-0)* res, const *[qqbar\\_t](#page-509-0)* x, *[slong](#page-49-0)* n)
- void **qqbar\_pow\_fmpz**(*[qqbar\\_t](#page-509-0)* res, const *[qqbar\\_t](#page-509-0)* x, const *[fmpz\\_t](#page-155-0)* n)
- void **qqbar\_pow\_fmpq**(*[qqbar\\_t](#page-509-0)* res, const *[qqbar\\_t](#page-509-0)* x, const *[fmpq\\_t](#page-304-0)* n)

Sets *res* to *x* raised to the *n*-th power. Raising zero to a negative power aborts.

- void **qqbar\_root\_ui**(*[qqbar\\_t](#page-509-0)* res, const *[qqbar\\_t](#page-509-0)* x, *[ulong](#page-49-1)* n)
- void **qqbar\_fmpq\_root\_ui**(*[qqbar\\_t](#page-509-0)* res, const *[fmpq\\_t](#page-304-0)* x, *[ulong](#page-49-1)* n)

Sets *res* to the principal *n*-th root of *x*. The order *n* must be positive.

void **qqbar\_fmpq\_pow\_si\_ui**(*[qqbar\\_t](#page-509-0)* res, const *[fmpq\\_t](#page-304-0)* x, *[slong](#page-49-0)* m, *[ulong](#page-49-1)* n)

Sets res to the principal branch of  $x^{m/n}$ . The order *n* must be positive. Division by zero calls *flint\_abort*.

int **qqbar\_pow**(*[qqbar\\_t](#page-509-0)* res, const *[qqbar\\_t](#page-509-0)* x, const *[qqbar\\_t](#page-509-0)* y)

General exponentiation: if  $x^y$  is an algebraic number, sets *res* to this value and returns 1. If  $x^y$ is transcendental or undefined, returns 0. Note that this function returns 0 instead of aborting on division zero.

### **8.4.14 Numerical enclosures**

The following functions guarantee a polished output in which both the real and imaginary parts are accurate to *prec* bits and exact when exactly representable (that is, when a real or imaginary part is a sufficiently small dyadic number). In some cases, the computations needed to polish the output may be expensive. When polish is unnecessary, *[qqbar\\_enclosure\\_raw\(\)](#page-522-0)* may be used instead. Alternatively, *[qqbar\\_cache\\_enclosure\(\)](#page-516-0)* can be used to avoid recomputations.

void **qqbar\_get\_acb**(*[acb\\_t](#page-593-0)* res, const *[qqbar\\_t](#page-509-0)* x, *[slong](#page-49-0)* prec)

Sets *res* to an enclosure of *x* rounded to *prec* bits.

void **qqbar\_get\_arb**(*[arb\\_t](#page-568-0)* res, const *[qqbar\\_t](#page-509-0)* x, *[slong](#page-49-0)* prec)

Sets *res* to an enclosure of *x* rounded to *prec* bits, assuming that *x* is a real number. If *x* is not real, *res* is set to [NaN  $\pm \infty$ ].

void **qqbar\_get\_arb\_re**(*[arb\\_t](#page-568-0)* res, const *[qqbar\\_t](#page-509-0)* x, *[slong](#page-49-0)* prec)

Sets *res* to an enclosure of the real part of *x* rounded to *prec* bits.

void **qqbar\_get\_arb\_im**(*[arb\\_t](#page-568-0)* res, const *[qqbar\\_t](#page-509-0)* x, *[slong](#page-49-0)* prec)

Sets *res* to an enclosure of the imaginary part of *x* rounded to *prec* bits.

```
void qqbar_cache_enclosure(qqbar_t res, slong prec)
```
Polishes the internal enclosure of *res* to at least *prec* bits of precision in-place. Normally, *qqbar* operations that need high-precision enclosures compute them on the fly without caching the results; if *res* will be used as an invariant operand for many operations, calling this function as a precomputation step can improve performance.

#### **8.4.15 Numerator and denominator**

```
void qqbar_denominator(fmpz_t res, const qqbar_t y)
```
Sets *res* to the denominator of  $y$ , i.e. the leading coefficient of the minimal polynomial of  $y$ .

```
void qqbar_numerator(qqbar_t res, const qqbar_t y)
```
Sets *res* to the numerator of *y*, i.e. *y* multiplied by its denominator.

### **8.4.16 Conjugates**

```
void qqbar_conjugates(qqbar_ptr res, const qqbar_t x)
```
Sets the entries of the vector *res* to the *d* algebraic conjugates of *x*, including *x* itself, where *d* is the degree of *x*. The output is sorted in a canonical order (as defined by *[qqbar\\_cmp\\_root\\_order\(\)](#page-513-0)* ).

### **8.4.17 Polynomial evaluation**

void **\_qqbar\_evaluate\_fmpq\_poly**(*[qqbar\\_t](#page-509-0)* res, const *[fmpz](#page-155-1)* \*poly, const *[fmpz\\_t](#page-155-0)* den, *[slong](#page-49-0)* len, const *[qqbar\\_t](#page-509-0)* x)

void **qqbar\_evaluate\_fmpq\_poly**(*[qqbar\\_t](#page-509-0)* res, const *[fmpq\\_poly\\_t](#page-323-0)* poly, const *[qqbar\\_t](#page-509-0)* x)

void **\_qqbar\_evaluate\_fmpz\_poly**(*[qqbar\\_t](#page-509-0)* res, const *[fmpz](#page-155-1)* \*poly, *[slong](#page-49-0)* len, const *[qqbar\\_t](#page-509-0)* x)

void **qqbar\_evaluate\_fmpz\_poly**(*[qqbar\\_t](#page-509-0)* res, const *[fmpz\\_poly\\_t](#page-207-0)* poly, const *[qqbar\\_t](#page-509-0)* x)

Sets *res* to the value of the given polynomial *poly* evaluated at the algebraic number *x*. These methods detect simple special cases and automatically reduce *poly* if its degree is greater or equal to that of the minimal polynomial of *x*. In the generic case, evaluation is done by computing minimal polynomials of representation matrices.

int **qqbar\_evaluate\_fmpz\_mpoly\_iter**(*[qqbar\\_t](#page-509-0)* res, const *[fmpz\\_mpoly\\_t](#page-257-0)* poly, *[qqbar\\_srcptr](#page-509-2)* x, *[slong](#page-49-0)* deg\_limit, *[slong](#page-49-0)* bits\_limit, const *[fmpz\\_mpoly\\_ctx\\_t](#page-257-1)* ctx)

int **qqbar\_evaluate\_fmpz\_mpoly\_horner**(*[qqbar\\_t](#page-509-0)* res, const *[fmpz\\_mpoly\\_t](#page-257-0)* poly, *[qqbar\\_srcptr](#page-509-2)* x, *[slong](#page-49-0)* deg\_limit, *[slong](#page-49-0)* bits\_limit, const *[fmpz\\_mpoly\\_ctx\\_t](#page-257-1)* ctx)

int **qqbar\_evaluate\_fmpz\_mpoly**(*[qqbar\\_t](#page-509-0)* res, const *[fmpz\\_mpoly\\_t](#page-257-0)* poly, *[qqbar\\_srcptr](#page-509-2)* x, *[slong](#page-49-0)* deg\_limit, *[slong](#page-49-0)* bits\_limit, const *[fmpz\\_mpoly\\_ctx\\_t](#page-257-1)* ctx)

Sets *res* to the value of *poly* evaluated at the algebraic numbers given in the vector *x*. The number of variables is defined by the context object *ctx*.

The parameters *deg\_limit* and *bits\_limit* define evaluation limits: if any temporary result exceeds these limits (not necessarily the final value, in case of cancellation), the evaluation is aborted and 0 (failure) is returned. If evaluation succeeds, 1 is returned.

The *iter* version iterates over all terms in succession and computes the powers that appear. The *horner* version uses a multivariate implementation of the Horner scheme. The default algorithm currently uses the Horner scheme.

### **8.4.18 Polynomial roots**

<span id="page-517-0"></span>void **qqbar\_roots\_fmpz\_poly**(*[qqbar\\_ptr](#page-509-1)* res, const *[fmpz\\_poly\\_t](#page-207-0)* poly, int flags)

void **qqbar\_roots\_fmpq\_poly**(*[qqbar\\_ptr](#page-509-1)* res, const *[fmpq\\_poly\\_t](#page-323-0)* poly, int flags)

Sets the entries of the vector *res* to the *d* roots of the polynomial *poly*. Roots with multiplicity appear with repetition in the output array. By default, the roots will be sorted in a convenient canonical order (as defined by *[qqbar\\_cmp\\_root\\_order\(\)](#page-513-0)* ). Instances of a repeated root always appear consecutively.

The following *flags* are supported:

- QQBAR\_ROOTS\_IRREDUCIBLE if set, *poly* is assumed to be irreducible (it may still have constant content), and no polynomial factorization is performed internally.
- QQBAR\_ROOTS\_UNSORTED if set, the roots will not be guaranteed to be sorted (except for repeated roots being listed consecutively).

void **qqbar\_eigenvalues\_fmpz\_mat**(*[qqbar\\_ptr](#page-509-1)* res, const *[fmpz\\_mat\\_t](#page-184-0)* mat, int flags)

void **qqbar\_eigenvalues\_fmpq\_mat**(*[qqbar\\_ptr](#page-509-1)* res, const *[fmpq\\_mat\\_t](#page-315-0)* mat, int flags)

Sets the entries of the vector *res* to the eigenvalues of the square matrix *mat*. These functions compute the characteristic polynomial of *mat* and then call *[qqbar\\_roots\\_fmpz\\_poly\(\)](#page-517-0)* with the same flags.

### **8.4.19 Roots of unity and trigonometric functions**

The following functions use word-size integers *p* and *q* instead of *fmpq\_t* instances to express rational numbers. This is to emphasize that the computations are feasible only with small *q* in this representation of algebraic numbers since the associated minimal polynomials have degree  $O(q)$ . The input p and q do not need to be reduced *a priori*, but should not be close to the word boundaries (they may be added and subtracted internally).

void **qqbar\_root\_of\_unity**(*[qqbar\\_t](#page-509-0)* res, *[slong](#page-49-0)* p, *[ulong](#page-49-1)* q)

Sets *res* to the root of unity  $e^{2\pi i p/q}$ .

int **qqbar** is root of unity( $slong *p$  $slong *p$ ,  $ulong *q$  $ulong *q$ , const *qqbar* tx)

If *x* is not a root of unity, returns 0. If *x* is a root of unity, returns 1. If *p* and *q* are not *NULL* and x is a root of unity, this also sets p and q to the minimal integers with  $0 \leq p < q$  such that  $x = e^{2\pi i p/q}.$ 

void **qqbar\_exp\_pi\_i**(*[qqbar\\_t](#page-509-0)* res, *[slong](#page-49-0)* p, *[ulong](#page-49-1)* q)

Sets *res* to the root of unity  $e^{\pi i p/q}$ .

void **qqbar\_cos\_pi**(*[qqbar\\_t](#page-509-0)* res, *[slong](#page-49-0)* p, *[ulong](#page-49-1)* q)

- void **qqbar\_sin\_pi**(*[qqbar\\_t](#page-509-0)* res, *[slong](#page-49-0)* p, *[ulong](#page-49-1)* q)
- int **qqbar\_tan\_pi**(*[qqbar\\_t](#page-509-0)* res, *[slong](#page-49-0)* p, *[ulong](#page-49-1)* q)
- int **qqbar\_cot\_pi**(*[qqbar\\_t](#page-509-0)* res, *[slong](#page-49-0)* p, *[ulong](#page-49-1)* q)
- int **qqbar\_sec\_pi**(*[qqbar\\_t](#page-509-0)* res, *[slong](#page-49-0)* p, *[ulong](#page-49-1)* q)
- int **qqbar\_csc\_pi**(*[qqbar\\_t](#page-509-0)* res, *[slong](#page-49-0)* p, *[ulong](#page-49-1)* q)

Sets res to the trigonometric function  $\cos(\pi x)$ ,  $\sin(\pi x)$ , etc., with  $x = \frac{p}{q}$ . The functions tan, cot, sec and csc return the flag 1 if the value exists, and return 0 if the evaluation point is a pole of the function.

int **qqbar\_log\_pi\_i**(*[slong](#page-49-0)* \*p, *[ulong](#page-49-1)* \*q, const *[qqbar\\_t](#page-509-0)* x)

If  $y = \log(x)/(\pi i)$  is algebraic, and hence necessarily rational, sets  $y = p/q$  to the reduced such fraction with  $-1 < y < 1$  and returns 1. If *y* is not algebraic, returns 0.

int **qqbar\_atan\_pi**(*[slong](#page-49-0)* \*p, *[ulong](#page-49-1)* \*q, const *[qqbar\\_t](#page-509-0)* x)

If  $y = \tan(x)/\pi$  is algebraic, and hence necessarily rational, sets  $y = p/q$  to the reduced such fraction with  $|y| < \frac{1}{2}$  and returns 1. If *y* is not algebraic, returns 0.

int **qqbar\_asin\_pi**(*[slong](#page-49-0)* \*p, *[ulong](#page-49-1)* \*q, const *[qqbar\\_t](#page-509-0)* x)

If  $y = \frac{\sin(x)}{\pi}$  is algebraic, and hence necessarily rational, sets  $y = p/q$  to the reduced such fraction with  $|y| \leq \frac{1}{2}$  and returns 1. If *y* is not algebraic, returns 0.

int **qqbar\_acos\_pi**(*[slong](#page-49-0)* \*p, *[ulong](#page-49-1)* \*q, const *[qqbar\\_t](#page-509-0)* x)

If  $y = \arccos(x)/\pi$  is algebraic, and hence necessarily rational, sets  $y = p/q$  to the reduced such fraction with  $0 \leq y \leq 1$  and returns 1. If *y* is not algebraic, returns 0.

int **qqbar\_acot\_pi**(*[slong](#page-49-0)* \*p, *[ulong](#page-49-1)* \*q, const *[qqbar\\_t](#page-509-0)* x)

If  $y = \arctan(x)/\pi$  is algebraic, and hence necessarily rational, sets  $y = p/q$  to the reduced such fraction with  $-\frac{1}{2} < y \leq \frac{1}{2}$  and returns 1. If *y* is not algebraic, returns 0.

int **qqbar\_asec\_pi**(*[slong](#page-49-0)* \*p, *[ulong](#page-49-1)* \*q, const *[qqbar\\_t](#page-509-0)* x)

If  $y = \text{asec}(x)/\pi$  is algebraic, and hence necessarily rational, sets  $y = p/q$  to the reduced such fraction with  $0 \leq y \leq 1$  and returns 1. If *y* is not algebraic, returns 0.

int **qqbar\_acsc\_pi**(*[slong](#page-49-0)* \*p, *[ulong](#page-49-1)* \*q, const *[qqbar\\_t](#page-509-0)* x)

If  $y = \arccos(x)/\pi$  is algebraic, and hence necessarily rational, sets  $y = p/q$  to the reduced such fraction with  $-\frac{1}{2} \leq y \leq \frac{1}{2}$  and returns 1. If *y* is not algebraic, returns 0.

### **8.4.20 Guessing and simplification**

int **qqbar\_guess**(*[qqbar\\_t](#page-509-0)* res, const *[acb\\_t](#page-593-0)* z, *[slong](#page-49-0)* max\_deg, *[slong](#page-49-0)* max\_bits, int flags, *[slong](#page-49-0)* prec)

Attempts to find an algebraic number *res* of degree at most *max\_deg* and height at most *max\_bits* bits matching the numerical enclosure *z*. The return flag indicates success. This is only a heuristic method, and the return flag neither implies a rigorous proof that *res* is the correct result, nor a rigorous proof that no suitable algebraic number with the given *max\_deg* and *max\_bits* exists. (Proof of nonexistence could in principle be computed, but this is not yet implemented.)

The working precision *prec* should normally be the same as the precision used to compute *z*. It does not make much sense to run this algorithm with precision smaller than O(*max\_deg* · *max\_bits*).

This function does a single iteration at the target *max\_deg*, *max\_bits*, and *prec*. For best performance, one should invoke this function repeatedly with successively larger parameters when the size of the intended solution is unknown or may be much smaller than a worst-case bound.

int **qqbar\_express\_in\_field**(*[fmpq\\_poly\\_t](#page-323-0)* res, const *[qqbar\\_t](#page-509-0)* alpha, const *[qqbar\\_t](#page-509-0)* x, *[slong](#page-49-0)* max\_bits, int flags, *[slong](#page-49-0)* prec)

Attempts to express *x* in the number field generated by *alpha*, returning success (0 or 1). On success, *res* is set to a polynomial *f* of degree less than the degree of *alpha* and with height (counting both the numerator and the denominator, when the coefficients of *g* are put on a common denominator) bounded by *max* bits, such that  $f(\alpha) = x$ .

(Exception: the *max\_bits* parameter is currently ignored if *x* is rational, in which case *res* is just set to the value of *x*.)

This function looks for a linear relation heuristically using a working precision of *prec* bits. If *x* is expressible in terms of *alpha*, then this function is guaranteed to succeed when *prec* is taken large enough. The identity  $f(x) = x$  is checked rigorously, i.e. a return value of 1 implies a proof of correctness. In principle, choosing a sufficiently large *prec* can be used to prove that *x* does not lie in the field generated by *alpha*, but the present implementation does not support doing so automatically.

This function does a single iteration at the target *max\_bits* and and *prec*. For best performance, one should invoke this function repeatedly with successively larger parameters when the size of the intended solution is unknown or may be much smaller than a worst-case bound.

### **8.4.21 Symbolic expressions and conversion to radicals**

void **qqbar\_get\_quadratic**(*[fmpz\\_t](#page-155-0)* a, *[fmpz\\_t](#page-155-0)* b, *[fmpz\\_t](#page-155-0)* c, *[fmpz\\_t](#page-155-0)* q, const *[qqbar\\_t](#page-509-0)* x, int factoring) Assuming that *x* has degree 1 or 2, computes integers *a*, *b*, *c* and *q* such that

$$
x = \frac{a + b\sqrt{c}}{q}
$$

and such that *c* is not a perfect square, *q* is positive, and *q* has no content in common with both *a* and *b*. In other words, this determines a quadratic field  $\mathbb{Q}(\sqrt{c})$  containing *x*, and then finds the canonical reduced coefficients *a*, *b* and *q* expressing *x* in this field. For convenience, this function supports rational  $x$ , for which  $b$  and  $c$  will both be set to zero. The following remarks apply to irrationals.

The radicand *c* will not be a perfect square, but will not automatically be squarefree since this would require factoring the discriminant. As a special case, *c* will be set to −1 if *x* is a Gaussian rational number. Otherwise, behavior is controlled by the *factoring* parameter.

- If *factoring* is 0, no factorization is performed apart from removing powers of two.
- If *factoring* is 1, a complete factorization is performed (*c* will be minimal). This can be very expensive if the discriminant is large.
- If *factoring* is 2, a smooth factorization is performed to remove small factors from *c*. This is a tradeoff that provides pretty output in most cases while avoiding extreme worst-case slowdown. The smooth factorization guarantees finding all small factors (up to some trial division limit determined internally by Flint), but large factors are only found heuristically.

#### <span id="page-519-0"></span>int **qqbar\_set\_fexpr**(*[qqbar\\_t](#page-509-0)* res, const *[fexpr\\_t](#page-840-0)* expr)

Sets *res* to the algebraic number represented by the symbolic expression *expr*, returning 1 on success and 0 on failure.

This function performs a "static" evaluation using *qqbar* arithmetic, supporting only closed-form expressions with explicitly algebraic subexpressions. It can be used to recover values generated by qqbar\_get\_expr\_formula() and variants. For evaluating more complex expressions involving other types of values or requiring symbolic simplifications, the user should preprocess *expr* so that it is in a form which can be parsed by *[qqbar\\_set\\_fexpr\(\)](#page-519-0)* .

The following expressions are supported:

- Integer constants
- Arithmetic operations with algebraic operands
- Square roots of algebraic numbers
- Powers with algebraic base and exponent an explicit rational number
- NumberI, GoldenRatio, RootOfUnity
- Floor, Ceil, Abs, Sign, Csgn, Conjugate, Re, Im, Max, Min
- Trigonometric functions with argument an explicit rational number times Pi
- Exponentials with argument an explicit rational number times Pi \* NumberI
- The Decimal() constructor
- AlgebraicNumberSerialized() (assuming valid data, which is not checked)
- PolynomialRootIndexed()
- PolynomialRootNearest()

Examples of formulas that are not supported, despite the value being an algebraic number:

- Pi Pi (general transcendental simplifications are not performed)
- 1 / Infinity (only numbers are handled)
- Sum(n, For(n, 1, 10)) (only static evaluation is performed)

void **qqbar\_get\_fexpr\_repr**(*[fexpr\\_t](#page-840-0)* res, const *[qqbar\\_t](#page-509-0)* x)

Sets *res* to a symbolic expression reflecting the exact internal representation of *x*. The output will have the form AlgebraicNumberSerialized(List(coeffs), enclosure). The output can be converted back to a **qqbar** t value using *[qqbar\\_set\\_fexpr\(\)](#page-519-0)*. This is the recommended format for serializing algebraic numbers as it requires minimal computation, but it has the disadvantage of not being human-readable.

```
void qqbar_get_fexpr_root_nearest(fexpr_t res, const qqbar_t x)
```
Sets *res* to a symbolic expression unambiguously describing *x* in the form PolynomialRootNearest(List(coeffs), point) where *point* is an approximation of *x* guaranteed to be closer to x than any conjugate root. The output can be converted back to a **qqbar**  $\tau$ value using  $qqbar$   $set\_fexpr()$ . This is a useful format for human-readable presentation, but serialization and deserialization can be expensive.

void **qqbar\_get\_fexpr\_root\_indexed**(*[fexpr\\_t](#page-840-0)* res, const *[qqbar\\_t](#page-509-0)* x)

Sets *res* to a symbolic expression unambiguously describing *x* in the form PolynomialRootIndexed(List(coeffs), index) where *index* is the index of *x* among its conjugate roots in the builtin root sort order. The output can be converted back to a  $q$ qbar  $t$ value using *qqbar* set  $fexpr()$ . This is a useful format for human-readable presentation when the numerical value is important, but serialization and deserialization can be expensive.

<span id="page-520-0"></span>int **qqbar\_get\_fexpr\_formula**(*[fexpr\\_t](#page-840-0)* res, const *[qqbar\\_t](#page-509-0)* x, *[ulong](#page-49-1)* flags)

Attempts to express the algebraic number *x* as a closed-form expression using arithmetic operations, radicals, and possibly exponentials or trigonometric functions, but without using PolynomialRootNearest or PolynomialRootIndexed. Returns 0 on failure and 1 on success.

The *flags* parameter toggles different methods for generating formulas. It can be set to any combination of the following. If *flags* is 0, only rational numbers will be handled.

#### **QQBAR\_FORMULA\_ALL**

Toggles all methods (potentially expensive).

#### **QQBAR\_FORMULA\_GAUSSIANS**

Detect Gaussian rational numbers  $a + bi$ .

#### **QQBAR\_FORMULA\_QUADRATICS**

Solve quadratics in the form  $a + b$ √  $\overline{d}$ .

#### **QQBAR\_FORMULA\_CYCLOTOMICS**

Detect elements of cyclotomic fields. This works by trying plausible cyclotomic fields (based on the degree of the input), using LLL to find candidate number field elements, and certifying candidates through an exact computation. Detection is heuristic and is not guaranteed to find all cyclotomic numbers.

#### **QQBAR\_FORMULA\_CUBICS**

#### **QQBAR\_FORMULA\_QUARTICS**

#### **QQBAR\_FORMULA\_QUINTICS**

Solve polynomials of degree 3, 4 and (where applicable) 5 using cubic, quartic and quintic formulas (not yet implemented).

#### **QQBAR\_FORMULA\_DEPRESSION**

Use depression to try to generate simpler numbers.

#### **QQBAR\_FORMULA\_DEFLATION**

Use deflation to try to generate simpler numbers. This allows handling number of the form  $a^{1/n}$  where *a* can be represented in closed form.

#### **QQBAR\_FORMULA\_SEPARATION**

Try separating real and imaginary parts or sign and magnitude of complex numbers. This allows handling numbers of the form  $a + bi$  or  $m \cdot s$  (with  $m > 0$ ,  $|s| = 1$ ) where a and b or m and *s* can be represented in closed form. This is only attempted as a fallback after other methods fail: if an explicit Cartesian or magnitude-sign represented is desired, the user should manually separate the number into complex parts before calling *qqbar\_qet\_fexpr\_formula()*.

**QQBAR\_FORMULA\_EXP\_FORM**

**QQBAR\_FORMULA\_TRIG\_FORM**

#### **QQBAR\_FORMULA\_RADICAL\_FORM**

#### **QQBAR\_FORMULA\_AUTO\_FORM**

Select output form for cyclotomic numbers. The *auto* form (equivalent to no flags being set) results in radicals for numbers of low degree, trigonometric functions for real numbers, and complex exponentials for nonreal numbers. The other flags (not fully implemented) can be used to force exponential form, trigonometric form, or radical form.

### **8.4.22 Internal functions**

### void **qqbar\_fmpz\_poly\_composed\_op**(*[fmpz\\_poly\\_t](#page-207-0)* res, const *[fmpz\\_poly\\_t](#page-207-0)* A, const *[fmpz\\_poly\\_t](#page-207-0)* B, int op)

Given nonconstant polynomials *A* and *B*, sets *res* to a polynomial whose roots are  $a + b$ ,  $a - b$ ,  $ab$ or */* for all roots *a* of *A* and all roots *b* of *B*. The parameter *op* selects the arithmetic operation: 0 for addition, 1 for subtraction, 2 for multiplication and 3 for division. If *op* is 3, *B* must not have zero as a root.

void **qqbar\_binary\_op**(*[qqbar\\_t](#page-509-0)* res, const *[qqbar\\_t](#page-509-0)* x, const *[qqbar\\_t](#page-509-0)* y, int op)

Performs a binary operation using a generic algorithm. This does not check for special cases.

### int **\_qqbar\_validate\_uniqueness**(*[acb\\_t](#page-593-0)* res, const *[fmpz\\_poly\\_t](#page-207-0)* poly, const *[acb\\_t](#page-593-0)* z, *[slong](#page-49-0)* max\_prec) Given *z* known to be an enclosure of at least one root of *poly*, certifies that the enclosure contains a unique root, and in that case sets *res* to a new (possibly improved) enclosure for the same root, returning 1. Returns 0 if uniqueness cannot be certified.

The enclosure is validated by performing a single step with the interval Newton method. The working precision is determined from the accuracy of *z*, but limited by *max\_prec* bits.

This method slightly inflates the enclosure *z* to improve the chances that the interval Newton step will succeed. Uniqueness on this larger interval implies uniqueness of the original interval, but not existence; when existence has not been ensured a priori, *[\\_qqbar\\_validate\\_existence\\_uniqueness\(\)](#page-521-0)* should be used instead.

#### <span id="page-521-0"></span>int **\_qqbar\_validate\_existence\_uniqueness**(*[acb\\_t](#page-593-0)* res, const *[fmpz\\_poly\\_t](#page-207-0)* poly, const *[acb\\_t](#page-593-0)* z, *[slong](#page-49-0)* max\_prec)

Given any complex interval *z*, certifies that the enclosure contains a unique root of *poly*, and in

that case sets *res* to a new (possibly improved) enclosure for the same root, returning 1. Returns 0 if existence and uniqueness cannot be certified.

The enclosure is validated by performing a single step with the interval Newton method. The working precision is determined from the accuracy of *z*, but limited by *max\_prec* bits.

<span id="page-522-0"></span>void **\_qqbar\_enclosure\_raw**(*[acb\\_t](#page-593-0)* res, const *[fmpz\\_poly\\_t](#page-207-0)* poly, const *[acb\\_t](#page-593-0)* z, *[slong](#page-49-0)* prec)

void **qqbar\_enclosure\_raw**(*[acb\\_t](#page-593-0)* res, const *[qqbar\\_t](#page-509-0)* x, *[slong](#page-49-0)* prec)

Sets *res* to an enclosure of *x* accurate to about *prec* bits (the actual accuracy can be slightly lower, or higher).

This function uses repeated interval Newton steps to polish the initial enclosure *z*, doubling the working precision each time. If any step fails to improve the accuracy significantly, the root is recomputed from scratch to higher precision.

If the initial enclosure is accurate enough, *res* is set to this value without rounding and without further computation.

#### int **\_qqbar\_acb\_lindep**(*[fmpz](#page-155-1)* \*rel, *[acb\\_srcptr](#page-593-1)* vec, *[slong](#page-49-0)* len, int check, *[slong](#page-49-0)* prec)

Attempts to find an integer vector *rel* giving a linear relation between the elements of the real or complex vector *vec*, using the LLL algorithm.

The working precision is set to the minimum of *prec* and the relative accuracy of *vec* (that is, the difference between the largest magnitude and the largest error magnitude within *vec*). 95% of the bits within the working precision are used for the LLL matrix, and the remaining 5% bits are used to validate the linear relation by evaluating the linear combination and checking that the resulting interval contains zero. This validation does not prove the existence or nonexistence of a linear relation, but it provides a quick heuristic way to eliminate spurious relations.

If *check* is set, the return value indicates whether the validation was successful; otherwise, the return value simply indicates whether the algorithm was executed normally (failure may occur, for example, if the input vector is non-finite).

In principle, this method can be used to produce a proof that no linear relation exists with coefficients up to a specified bit size, but this has not yet been implemented.

# **REAL AND COMPLEX NUMBERS**

# **9.1 Feature overview**

Ball arithmetic, also known as mid-rad interval arithmetic, is an extension of floating-point arithmetic in which an error bound is attached to each variable. This allows computing with real and complex numbers in a mathematically rigorous way.

With plain floating-point arithmetic, the user must do an error analysis to guarantee that results are correct. Manual error analysis is time-consuming and bug-prone. Ball arithmetic effectively makes error analysis automatic.

In traditional (inf-sup) interval arithmetic, both endpoints of an interval  $[a, b]$  are full-precision numbers, which makes interval arithmetic twice as expensive as floating-point arithmetic. In ball arithmetic, only the midpoint *m* of an interval  $[m \pm r]$  is a full-precision number, and a few bits suffice for the radius *r*. At high precision, ball arithmetic is therefore not more expensive than plain floating-point arithmetic.

Joris van der Hoeven's paper [\[Hoe2009\]](#page-1139-0) is a good introduction to the subject.

Other implementations of ball arithmetic include [iRRAM](http://irram.uni-trier.de/) and [Mathemagix.](http://www.mathemagix.org/www/mmdoc/doc/html/main/index.en.html) Arb differs from earlier implementations in technical aspects of the implementation, which makes certain computations more efficient. It also provides a more comprehensive low-level interface, giving the user full access to the internals. Finally, it implements a wider range of transcendental functions, covering a large portion of the special functions in standard reference works such as [\[NIST2012\]](#page-1141-1).

The ball arithmetic routines in FLINT (formerly the standalone Arb library) are designed for computer algebra and computational number theory, but may be useful in any area demanding reliable or precise numerical computing. The contents include:

- A module (*[arf](#page-555-0)*) for correctly rounded arbitrary-precision floating-point arithmetic. Arb's floatingpoint numbers have a few special features, such as arbitrary-size exponents (useful for combinatorics and asymptotics) and dynamic allocation (facilitating implementation of hybrid integer/floatingpoint and mixed-precision algorithms).
- A module (*[mag](#page-548-0)*) for representing magnitudes (error bounds) more efficiently than with an arbitraryprecision floating-point type.
- A module (*[arb](#page-567-0)*) for real ball arithmetic, where a ball is implemented as an *arf* midpoint and a *mag* radius.
- A module (*[acb](#page-592-0)*) for complex numbers in rectangular form, represented as pairs of real balls.
- Modules (*[arb\\_poly](#page-609-0)*, *[acb\\_poly](#page-625-0)*) for polynomials or power series over the real and complex numbers, implemented using balls as coefficients, with asymptotically fast polynomial multiplication and many other operations.
- Modules (*arb* mat, *acb* mat) for matrices over the real and complex numbers, implemented using balls as coefficients. At the moment, only rudimentary linear algebra operations are provided.
- Functions for high-precision evaluation of various mathematical constants and special functions, implemented using ball arithmetic with rigorous error bounds.

# **9.2 Using ball arithmetic**

This section gives an introduction to working with real numbers in Arb (see *[arb.h – real numbers](#page-567-0)* for the API and technical documentation). The general principles carry over to complex numbers, polynomials and matrices.

### **9.2.1 Ball semantics**

Let  $f: A \to B$  be a function. A ball implementation of f is a function F that maps sets  $X \subseteq A$  to sets  $F(X) \subseteq B$  subject to the following rule:

For all  $x \in X$ , we have  $f(x) \in F(X)$ .

In other words,  $F(X)$  is an *enclosure* for the set  $\{f(x) : x \in X\}$ . This rule is sometimes called the *inclusion principle*.

Throughout the documentation (except where otherwise noted), we will simply write  $f(x)$  instead of  $F(X)$  when describing ball implementations of pointwise-defined mathematical functions, understanding that the input is a set of point values and that the output is an enclosure.

General subsets of  $\mathbb R$  are not possible to represent on a computer. Instead, we work with subsets of the form  $[m \pm r] = [m - r, m + r]$  where the midpoint m and radius r are binary floating-point numbers, i.e. numbers of the form  $u2^v$  with  $u, v \in \mathbb{Z}$  (to make this scheme complete, we also need to adjoin the special floating-point values  $-\infty$ ,  $+\infty$  and NaN).

Given a ball  $[m \pm r]$  with  $m \in \mathbb{R}$  (not necessarily a floating-point number), we can always round m to a nearby floating-point number that has at most most *prec* bits in the component *u*, and add an upper bound for the rounding error to *r*. In Arb, ball functions that take a *prec* argument as input (e.g. *[arb\\_add\(\)](#page-577-0)* ) always round their output to *prec* bits. Some functions are always exact (e.g. *[arb\\_neg\(\)](#page-576-0)* ), and thus do not take a *prec* argument.

The programming interface resembles that of GMP. Each *[arb\\_t](#page-568-0)* variable must be initialized with *[arb\\_init\(\)](#page-568-1)* before use (this also sets its value to zero), and deallocated with *[arb\\_clear\(\)](#page-568-2)* after use. Variables have pass-by-reference semantics. In the list of arguments to a function, output variables come first, followed by input variables, and finally the precision:

```
# include "arb.h"
int main()
{
    arb_t x, y;
    arb_init(x); arb_init(y);<br>arb_set_ui(x, 3); /* x = 3 */
    arb_set_ui(x, 3);
    arb_const_pi(y, 128); /* y = pi, to 128 bits */
    arb_sub(y, y, x, 53); /* y = y - x, to 53 bits */
    arb\_clear(x); arb\_clear(y);}
```
### **9.2.2 Binary and decimal**

While the internal representation uses binary floating-point numbers, it is usually preferable to print numbers in decimal. The binary-to-decimal conversion generally requires rounding. Three different methods are available for printing a number to standard output:

- *[arb\\_print\(\)](#page-571-0)* shows the exact internal representation of a ball, with binary exponents.
- *[arb\\_printd\(\)](#page-571-1)* shows an inexact view of the internal representation, approximated by decimal floating-point numbers.

• *arb*  $printn()$  shows a *decimal ball* that is guaranteed to be an enclosure of the binary floatingpoint ball. By default, it only prints digits in the midpoint that are certain to be correct, up to an error of at most one unit in the last place. Converting from binary to decimal is generally inexact, and the output of this method takes this rounding into account when printing the radius.

This snippet computes a 53-bit enclosure of  $\pi$  and prints it in three ways:

```
arb_const_pi(x, 53);
arb_print(x); printf("\n\overline{\n}\n");
arb_printd(x, 20); printf("\n");
arb_printn(x, 20, 0); printf("\n");
```
The output is:

```
(884279719003555 * 2^{\sim} -48) +/- (536870913 * 2^{\sim} -80)3.141592653589793116 +/- 4.4409e-16
[3.141592653589793 +/- 5.61e-16]
```
The *[arb\\_get\\_str\(\)](#page-570-0)* and *[arb\\_set\\_str\(\)](#page-569-0)* methods are useful for converting rigorously between decimal strings and binary balls (*[arb\\_get\\_str\(\)](#page-570-0)* produces the same string as *[arb\\_printn\(\)](#page-571-2)* , and *[arb\\_set\\_str\(\)](#page-569-0)* can parse such strings back).

A potential mistake is to create a ball from a double constant such as 2.3, when this actually represents 2.29999999999999982236431605997495353221893310546875. To produce a ball containing the rational number 23*/*10, one of the following can be used:

```
arb_set_str(x, "2.3", prec)
arb_set_ui(x, 23);arb\_div\_ui(x, x, 10, prec)fmpq_set_si(q, 23, 10); /* q is a FLINT fmpq_t */
arb_set_fmpq(x, q, prec);
```
### **9.2.3 Quality of enclosures**

The main problem when working with ball arithmetic (or interval arithmetic) is *overestimation*. In general, the enclosure of a value or set of values as computed with ball arithmetic will be larger than the smallest possible enclosure.

Overestimation results naturally from rounding errors and cancellations in the individual steps of a calculation. As a general principle, formula rewriting techniques that make floating-point code more numerically stable also make ball arithmetic code more numerically stable, in the sense of producing tighter enclosures.

As a result of the *dependency problem*, ball or interval arithmetic can produce error bounds that are much larger than the actual numerical errors resulting from doing floating-point arithmetic. Consider the expression  $(x + 1) - x$  as an example. When evaluated in floating-point arithmetic, x may have a large initial error. However, that error will cancel itself out in the subtraction, so that the result equals 1 (except perhaps for a small rounding error left from the operation  $x + 1$ ). In ball arithmetic, dependent errors add up instead of cancelling out. If  $x = [3 \pm 0.1]$ , the result will be  $[1 \pm 0.2]$ , where the error bound has doubled. In unfavorable circumstances, error bounds can grow exponentially with the number of steps.

If all inputs to a calculation are "point values", i.e. exact numbers and known mathematical constants that can be approximated arbitrarily closely (such as  $\pi$ ), then an error of order  $2^n$  can typically be overcome by working with *n* extra bits of precision, increasing the computation time by an amount that is polynomial in *n*. In certain situations, however, overestimation leads to exponential slowdown or even failure of an algorithm to converge. For example, root-finding algorithms that refine the result iteratively may fail to converge in ball arithmetic, even if they do converge in plain floating-point arithmetic.

Therefore, ball arithmetic is not a silver bullet: there will always be situations where some amount of numerical or mathematical analysis is required. Some experimentation may be required to find whether (and how) it can be used effectively for a given problem.

### **9.2.4 Predicates**

A ball implementation of a predicate  $f : \mathbb{R} \to \{\text{True}, \text{False}\}$  would need to be able to return a third logical value indicating that the result could be either True or False. In most cases, predicates in Arb are implemented as functions that return the *int* value 1 to indicate that the result certainly is True, and the *int* value 0 to indicate that the result could be either True or False. To test whether a predicate certainly is False, the user must test whether the negated predicate certainly is True.

For example, the following code would *not* be correct in general:

```
if (arb_is_positive(x))
{
    ... /* do things assuming that x > 0 */
}
else
{
    ... /* do things assuming that x <= 0 */
}
```
Instead, the following can be used:

```
if (arb_is_positive(x))
{
    ... /* do things assuming that x > 0 */
}
else if (arb_is_nonpositive(x))
{
    ... /* do things assuming that x <= 0 */
}
else
{
    ... /* do things assuming that the sign of x is unknown */
}
```
Likewise, we will write  $x \leq y$  in mathematical notation with the meaning that  $x \leq y$  holds for all  $x \in X, y \in Y$  where X and Y are balls.

Note that some predicates such as *[arb\\_overlaps\(\)](#page-575-0)* and *[arb\\_contains\(\)](#page-576-1)* actually are predicates on balls viewed as sets, and not ball implementations of pointwise predicates.

Some predicates are also complementary. For example *[arb\\_contains\\_zero\(\)](#page-576-2)* tests whether the input ball contains the point zero. Negated, it is equivalent to *[arb\\_is\\_nonzero\(\)](#page-575-1)* , and complementary to *[arb\\_is\\_zero\(\)](#page-575-2)* as a pointwise predicate:

```
if (arb_is_zero(x))
{
    ... /* do things assuming that x = 0 */
}
# if 1
else if (arb_is_nonzero(x))
# else
else if (!arb_contains_zero(x)) /* equivalent */
# endif
{
    ... /* do things assuming that x != 0 */
```
(continues on next page)

(continued from previous page)

} **else** { ... */\* do things assuming that the sign of x is unknown \*/* }

### **9.2.5 A worked example: the sine function**

We implement the function  $sin(x)$  naively using the Taylor series  $\sum_{k=0}^{\infty}(-1)^k x^{2k+1}/(2k+1)!$  and  $arb_t$ arithmetic. Since there are infinitely many terms, we need to split the series in two parts: a finite sum that can be evaluated directly, and a tail that has to be bounded.

We stop as soon as we reach a term t bounded by  $|t| \leq 2^{-prec} < 1$ . The terms are alternating and must have decreasing magnitude from that point, so the tail of the series is bounded by  $|t|$ . We add this magnitude to the radius of the output. Since ball arithmetic automatically bounds the numerical errors resulting from all arithmetic operations, the output *res* is a ball guaranteed to contain  $\sin(x)$ .

```
# include "arb.h"
void arb_sin_naive(arb_t res, const arb_t x, slong prec)
{
    arb t s, t, u, tol;
    slong k;
    arb_init(s); arb_init(t); arb_init(u); arb_init(tol);
    arb one(tol);
    arb_mul_2exp_si(tol, tol, -prec); /* tol = 2^-prec */
    for (k = 0; ; k++){
        arb\_pow\_ui(t, x, 2 * k + 1, prec);arb_fac_ui(u, 2 * k + 1, prec);arb_div(t, t, u, prec); /* t = x^{(2k+1) / (2k+1)! */
        arb_abs(u, t);if (\text{arb\_le}(u, tol)) /* if |t| <= 2<sup>-</sup>-prec */
        {
            arb_add_error(s, u); /* add |t| to the radius and stop */
            break;
        }
        if (k \ % 2 == 0)arb_add(s, s, t, prec);
        else
            arb_sub(s, s, t, prec);
    }
    arb set(res, s);
    arb_clear(s); arb_clear(t); arb_clear(u); arb_clear(tol);
}
```
This algorithm is naive, because the Taylor series is slow to converge and suffers from catastrophic cancellation when  $|x|$  is large (we could also improve the efficiency of the code slightly by computing the terms using recurrence relations instead of computing  $x^k$  and k! from scratch each iteration).

As a test, we compute  $sin(2016.1)$ . The largest term in the Taylor series for  $sin(x)$  reaches a magnitude

of about  $x^x/x!$ , or about  $10^{873}$  in this case. Therefore, we need over 873 digits (about 3000 bits) of precision to overcome the catastrophic cancellation and determine the result with sufficient accuracy to tell whether it is positive or negative.

```
int main()
{
    arb_t x, y;
    slong prec;
    arb\_init(x); arb\_init(y);for (prec = 64; ; prec *= 2)
    {
        arb set str(x, "2016.1", prec);arb_sin_naive(y, x, prec);
        printf("Using %51d bits, sin(x) = ", prec);
        arb_printn(y, 10, 0); printf("\n");
        if (!arb_contains_zero(y)) /* stopping condition */
            break;
    }
    arb\_clear(x); arb\_clear(y);}
```
The program produces the following output:

```
Using 64 bits, sin(x) = [+/- 2.67e+859]Using 128 bits, sin(x) = [+/- 1.30e+840]Using 256 bits, sin(x) = [+/- 3.60e+801]Using 512 bits, sin(x) = [+/- 3.01e+724]Using 1024 \text{ bits}, \sin(x) = [+/- 2.18e+570]Using 2048 bits, sin(x) = [+/- 1.22e+262]Using 4096 bits, sin(x) = [-0.7190842207 + (-1.20e-11]
```
As an exercise, the reader may improve the naive algorithm by making it subtract a well-chosen multiple of  $2\pi$  from x before invoking the Taylor series (hint: use  $arb\_const\_pi()$ ,  $arb\_div()$  and *[arf\\_get\\_fmpz\(\)](#page-559-0)* ). If done correctly, 64 bits of precision should be more than enough to compute sin(2016*.*1), and with minor adjustments to the code, the user should be able to compute sin(exp(2016*.*1)) quite easily as well.

This example illustrates how ball arithmetic can be used to perform nontrivial calculations. To evaluate an infinite series, the user needs to know how to bound the tail of the series, but everything else is automatic. When evaluating a finite formula that can be expressed completely using built-in functions, all error bounding is automatic from the point of view of the user. In particular, the *[arb\\_sin\(\)](#page-581-0)* method should be used to compute the sine of a real number; it uses a much more efficient algorithm than the naive code above.

This example also illustrates the "guess-and-verify" paradigm: instead of determining *a priori* the floating-point precision necessary to get a correct result, we *guess* some initial precision, use ball arithmetic to *verify* that the result is accurate enough, and restart with higher precision (or signal failure) if it is not.

If we think of rounding errors as essentially random processes, then a floating-point computation is analogous to a *Monte Carlo algorithm*. Using ball arithmetic to get a verified result effectively turns it into the analog of a *Las Vegas algorithm*, which is a randomized algorithm that always gives a correct result if it terminates, but may fail to terminate (alternatively, instead of actually looping forever, it might signal failure after a certain number of iterations).

The loop will fail to terminate if we attempt to determine the sign of  $sin(\pi)$ :

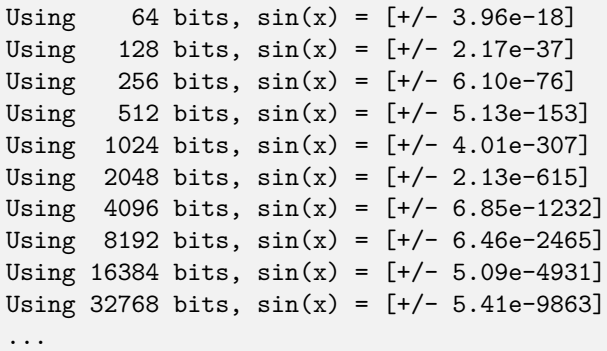

The sign of a nonzero real number can be decided by computing it to sufficiently high accuracy, but the sign of an expression that is exactly equal to zero cannot be decided by a numerical computation unless the entire computation happens to be exact (in this example, we could use the *[arb\\_sin\\_pi\(\)](#page-581-1)* function which computes  $sin(\pi x)$  in one step, with the input  $x = 1$ .

It is up to the user to implement a stopping criterion appropriate for the circumstances of a given application. For example, breaking when it is clear that  $|\sin(x)| < 10^{-10000}$  would allow the program to terminate and convey some meaningful information about the input  $x = \pi$ , though this would not constitute a mathematical proof that  $sin(\pi) = 0$ .

### **9.2.6 More on precision and accuracy**

The relation between the working precision and the accuracy of the output is not always easy predict. The following remarks might help to choose *prec* optimally.

For a ball  $[m \pm r]$  it is convenient to define the following notions:

- Absolute error:  $e_{abs} = \vert r \vert$
- Relative error:  $e_{rel} = |r| / \max(0, |m| |r|)$  (or  $e_{rel} = 0$  if  $r = m = 0$ )
- Absolute accuracy:  $a_{abs} = 1/e_{abs}$
- Relative accuracy:  $a_{rel} = 1/e_{rel}$

Expressed in bits, one takes the corresponding  $log_2$  values.

Of course, if  $x$  is the exact value being approximated, then the "absolute error" so defined is an upper bound for the actual absolute error  $|x - m|$  and "absolute accuracy" a lower bound for  $1/(x - m)$ , etc.

The *prec* argument in Arb should be thought of as controlling the working precision. Generically, when evaluating a fixed expression (that is, when the sequence of operations does not depend on the precision), the absolute or relative error will be bounded by

$$
2^{O\left(1\right)-prec}
$$

where the  $O(1)$  term depends on the expression and implementation details of the ball functions used to evaluate it. Accordingly, for an accuracy of p bits, we need to use a working precision  $O(1) + p$ . If the expression is numerically well-behaved, then the  $O(1)$  term will be small, which leads to the heuristic of "adding a few guard bits" (for most basic calculations, 10 or 20 guard bits is enough). If the  $O(1)$  term is unknown, then increasing the number of guard bits in exponential steps until the result is accurate enough is generally a good heuristic.

Sometimes, a partially accurate result can be used to estimate the  $O(1)$  term. For example, if the goal is to achieve 100 bits of accuracy and a precision of 120 bits yields 80 bits of accuracy, then it is plausible that a precision of just over 140 bits yields 100 bits of accuracy.

Built-in functions in Arb can roughly be characterized as belonging to one of two extremes (though there is actually a spectrum):

- Simple operations, including basic arithmetic operations and many elementary functions. In most cases, for an input  $x = [m \pm r]$ ,  $f(x)$  is evaluated by computing  $f(m)$  and then separately bounding the *propagated error*  $|f(m) - f(m + \varepsilon)|, |\varepsilon| \leq r$ . The working precision is automatically increased internally so that  $f(m)$  is computed to *prec* bits of relative accuracy with an error of at most a few units in the last place (perhaps with rare exceptions). The propagated error can generally be bounded quite tightly as well (see *[General formulas and bounds](#page-771-0)*). As a result, the enclosure will be close to the best possible at the given precision, and the user can estimate the precision to use accordingly.
- Complex operations, such as certain higher transcendental functions (for example, the Riemann zeta function). The function is evaluated by performing a sequence of simpler operations, each using ball arithmetic with a working precision of roughly *prec* bits. The sequence of operations might depend on *prec*; for example, an infinite series might be truncated so that the remainder is smaller than  $2^{-prec}$ . The final result can be far from tight, and it is not guaranteed that the error converges to zero as  $prec \to \infty$ , though in practice, it should do so in most cases.

In short, the *inclusion principle* is the fundamental contract in Arb. Enclosures computed by built-in functions may or may not be tight enough to be useful, but the hope is that they will be sufficient for most purposes. Tightening the error bounds for more complex operations is a long term optimization goal, which in many cases will require a fair amount of research. A tradeoff also has to be made for efficiency: tighter error bounds allow the user to work with a lower precision, but they may also be much more expensive to compute.

### **9.2.7 Polynomial time guarantee**

Arb provides a soft guarantee that the time used to evaluate a ball function will depend polynomially on *prec* and the bit size of the input, uniformly regardless of the numerical value of the input.

The idea behind this soft guarantee is to allow Arb to be used as a black box to evaluate expressions numerically without potentially slowing down, hanging indefinitely or crashing because of "bad" input such as nested exponentials. By controlling the precision, the user can cancel a computation before it uses up an unreasonable amount of resources, without having to rely on other timeout or exception mechanisms. A result that is feasible but very expensive to compute can still be forced by setting the precision high enough.

As motivation, consider evaluating  $sin(x)$  or  $exp(x)$  with the exact floating-point number  $x = 2^{2^n}$  as input. The time and space required to compute an accurate floating-point approximation of  $sin(x)$  or  $\exp(x)$  increases as  $2^n$ , in the first case because because of the need to subtract an accurate multiple of  $2\pi$  and in the second case due to the size of the output exponent and the internal subtraction of an accurate multiple of  $log(2)$ . This is despite the fact that the size of x as an object in memory only increases linearly with n. Already  $n = 33$  would require at least 1 GB of memory, and  $n = 100$  would be physically impossible to process. For functions that are computed by direct use of power series expansions, e.g.  $f(x) = \sum_{k=0}^{\infty} c_k x^k$ , without having fast argument-reduction techniques like those for elementary functions, the time would be exponential in *n* already when  $x = 2^n$ .

Therefore, Arb caps internal work parameters (the internal working precision, the number terms of an infinite series to add, etc.) by polynomial, usually linear, functions of *prec*. When the limit is exceeded, the output is set to a crude bound. For example, if x is too large,  $arb$ <sub>sin</sub>() will simply return [ $\pm 1$ ], and  $\int \frac{a r b}{\epsilon} \exp(\epsilon)$  will simply return  $[\pm \infty]$  if x is positive or  $[\pm 2^{-m}]$  if x is negative.

This is not just a failsafe, but occasionally a useful optimization. It is not entirely uncommon to have formulas where one term is modest and another term decreases exponentially, such as:

$$
\log(x) + \sin(x)\exp(-x).
$$

For example, the reflection formula of the digamma function has a similar structure. When  $x$  is large, the right term would be expensive to compute to high relative accuracy. Doing so is unnecessary, however, since a crude bound of  $[\pm 1] \cdot [\pm 2^{-m}]$  is enough to evaluate the expression as a whole accurately.

The polynomial time guarantee is "soft" in that there are a few exceptions. For example, the complexity of computing the Riemann zeta function  $\zeta(\sigma + it)$  increases linearly with the imaginary height |t| in the

current implementation, and all known algorithms have a complexity of  $|t|^{\alpha}$  where the best known value for  $\alpha$  is about 0.3. Input with large |t| is most likely to be given deliberately by users with the explicit intent of evaluating the zeta function itself, so the evaluation is not cut off automatically.

# **9.3 Technical conventions and potential issues**

### **9.3.1 Integer overflow**

When machine-size integers are used for precisions, sizes of integers in bits, lengths of polynomials, and similar quantities that relate to sizes in memory, very few internal checks are performed to verify that such quantities do not overflow.

Precisions and lengths exceeding a small fraction of  $LONG\_MAX$ , say  $2^{24} \approx 10^7$  on 32-bit systems, should be regarded as resulting in undefined behavior. On 64-bit systems this should generally not be an issue, since most calculations will exhaust the available memory (or the user's patience waiting for the computation to complete) long before running into integer overflows. However, the user needs to be wary of unintentionally passing input parameters of order *LONG\_MAX* or negative parameters where positive parameters are expected, for example due to a runaway loop that repeatedly increases the precision.

Currently, no hard upper limit on the precision is defined, but  $2^{24} \approx 10^7$  bits on 32-bit system and  $2^{36} \approx 10^{11}$  bits on a 64-bit system can be considered safe for most purposes. The relatively low limit on 64-bit systems is due to the fact that GMP integers are used internally in some algorithms, and GMP integers are limited to 2 <sup>37</sup> bits. The minimum allowed precision is 2 bits.

This caveat does not apply to exponents of floating-point numbers, which are represented as arbitraryprecision integers, nor to integers used as numerical scalars (e.g.  $arb$   $mul$   $si()$ ). However, it still applies to conversions and operations where the result is requested exactly and sizes become an issue. For example, trying to convert the floating-point number  $2^{2^{100}}$  to an integer could result in anything from a silent wrong value to thrashing followed by a crash, and it is the user's responsibility not to attempt such a thing.

### **9.3.2 Aliasing**

As a rule, Arb allows aliasing of operands. For example, in the function call  $arb\_add(z, x, y, prec)$ , which performs  $z \leftarrow x + y$ , any two (or all three) of the variables x, y and z are allowed to be the same. Exceptions to this rule are documented explicitly.

The general rule that input and output variables can be aliased with each other only applies to variables *of the same type* (ignoring *const* qualifiers on input variables – a special case is that *[arb\\_srcptr](#page-568-3)* is considered the *const* version of *[arb\\_ptr](#page-568-4)* ). This is a natural extension of the so-called *strict aliasing rule* in C.

For example, in  $arb\_poly\_evaluate()$  which evaluates  $y = f(x)$  for a polynomial f, the output variable *y* is not allowed to be a pointer to one of the coefficients of *f* (but aliasing between *x* and *y* or between *x* and the coefficients of *f* is allowed). This also applies to *arb poly evaluate()* : for the purposes of aliasing, *[arb\\_srcptr](#page-568-3)* (the type of the coefficient array within *f*) and *[arb\\_t](#page-568-0)* (the type of *x*) are *not* considered to be the same type, and therefore must not be aliased with each other, even though an *[arb\\_ptr](#page-568-4)* /*[arb\\_srcptr](#page-568-3)* variable pointing to a length 1 array would otherwise be interchangeable with an *[arb\\_t](#page-568-0)* /*const [arb\\_t](#page-568-0)* .

Moreover, in functions that allow aliasing between an input array and an output array, the arrays must either be identical or completely disjoint, never partially overlapping.

There are natural exceptions to these aliasing restrictions, which may used internally without being documented explicitly. However, third party code should avoid relying on such exceptions.

An important caveat applies to **aliasing of input variables**. Identical pointers are understood to give permission for **algebraic simplification**. This assumption is made to improve performance. For

example, the call arb  $mu(z, x, x, \text{prec})$  sets *z* to a ball enclosing the set

 $\{t^2 : t \in x\}$ 

and not the (generally larger) set

 ${tu : t \in x, u \in x}.$ 

If the user knows that two values x and y both lie in the interval  $[-1, 1]$  and wants to compute an enclosure for  $f(x, y)$ , then it would be a mistake to create an  $a r b$ <sub>1</sub> variable x enclosing [−1, 1] and reusing the same variable for *y*, calling  $f(x, x)$ . Instead, the user has to create a distinct variable *y* also enclosing [−1*,* 1].

Algebraic simplification is not guaranteed to occur. For example,  $arb$  add $(z, x, x, prec)$  and arb  $sub(z, x, x, prec)$  currently do not implement this optimization. It is better to use arb\_mul\_2exp\_si(z, x, 1) and arb\_zero(z), respectively.

### **9.3.3 Thread safety and caches**

Arb should be fully threadsafe, provided that both MPFR and FLINT have been built in threadsafe mode. Use flint\_set\_num\_threads() to set the number of threads that Arb is allowed to use internally for single computations (this is currently only exploited by a handful of operations). Please note that thread safety is only tested minimally, and extra caution when developing multithreaded code is therefore recommended.

Arb may cache some data (such as the value of  $\pi$  and Bernoulli numbers) to speed up various computations. In threadsafe mode, caches use thread-local storage. There is currently no way to save memory and avoid recomputation by having several threads share the same cache. Caches can be freed by calling the flint cleanup() function. To avoid memory leaks, the user should call flint cleanup() when exiting a thread. It is also recommended to call flint\_cleanup() when exiting the main program (this should result in a clean output when running [Valgrind,](http://valgrind.org/) and can help catching memory issues).

There does not seem to be an obvious way to make sure that  $flint$ <sub>cleanup</sub>() is called when exiting a thread using OpenMP. A possible solution to this problem is to use OpenMP sections, or to use  $C++$ and create a thread-local object whose destructor invokes flint\_cleanup().

### **9.3.4 Use of hardware floating-point arithmetic**

Arb uses hardware floating-point arithmetic (the double type in C) in two different ways.

First, double arithmetic as well as transcendental libm functions (such as exp, log) are used to select parameters heuristically in various algorithms. Such heuristic use of approximate arithmetic does not affect correctness: when any error bounds depend on the parameters, the error bounds are evaluated separately using rigorous methods. At worst, flaws in the floating-point arithmetic on a particular machine could cause an algorithm to become inefficient due to inefficient parameters being selected.

Second, double arithmetic is used internally for some rigorous error bound calculations. To guarantee correctness, we make the following assumptions. With the stated exceptions, these should hold on all commonly used platforms.

- A double uses the standard IEEE 754 format (with a 53-bit significand, 11-bit exponent, encoding of infinities and NaNs, etc.)
- We assume that the compiler does not perform "unsafe" floating-point optimizations, such as reordering of operations. Unsafe optimizations are disabled by default in most modern C compilers, including GCC and Clang. The exception appears to be the Intel  $C++$  compiler, which does some unsafe optimizations by default. These must be disabled by the user.
- We do not assume that floating-point operations are correctly rounded (a counterexample is the x87 FPU), or that rounding is done in any particular direction (the rounding mode may have been changed by the user). We assume that any floating-point operation is done with at most 1.1 ulp error.
- We do not assume that underflow or overflow behaves in a particular way (we only use doubles that fit in the regular exponent range, or explicit infinities).
- We do not use transcendental libm functions, since these can have errors of several ulps, and there is unfortunately no way to get guaranteed bounds. However, we do use functions such as ldexp and sqrt, which we assume to be correctly implemented.

### **9.3.5 Interface changes**

Most of the core API should be stable at this point, and significant compatibility-breaking changes will be specified in the release notes.

In general, Arb does not distinguish between "private" and "public" parts of the API. The implementation is meant to be transparent by design. All methods are intended to be fully documented and tested (exceptions to this are mainly due to lack of time on part of the author). The user should use common sense to determine whether a function is concerned with implementation details, making it likely to change as the implementation changes in the future. The interface of  $a\tau b$  add() is probably not going to change in the next version, but *arb* get mpn fixed mod  $pi4()$  just might.

#### **9.3.6 General note on correctness**

Except where otherwise specified, Arb is designed to produce provably correct error bounds. The code has been written carefully, and the library is extensively tested. However, like any complex mathematical software, Arb is virtually certain to contain bugs, so the usual precautions are advised:

- Do sanity checks. For example, check that the result satisfies an expected mathematical relation, or compute the same result in two different ways, with different settings, and with different levels of precision. Arb's unit tests already do such checks, but they are not guaranteed to catch every possible bug, and they provide no protection against the user accidentally using the interface incorrectly.
- Compare results with other mathematical software.
- Read the source code to verify that it really does what it is supposed to do.

All bug reports are highly appreciated.

# **9.4 Arb example programs**

See *[Examples](#page-43-0)* for general information about example programs. Running:

make examples

will compile the programs and place the binaries in build/examples. The examples related to the Arb module are documented below.

### **9.4.1 pi.c**

This program computes  $\pi$  to an accuracy of roughly *n* decimal digits by calling the  $arb\_const\_pi()$ function with a working precision of roughly  $n \log_2(10)$  bits.

Sample output, computing  $\pi$  to one million digits:

```
> build/examples/pi 1000000
precision = 3321933 bits... cpu/wall(s): 0.243 0.244
virt/peak/res/peak(MB): 24.46 30.44 8.73 14.42
[3.14159265358979323846{...999959 digits...}42209010610577945815 +/- 1.38e-1000000]
```
The program prints an interval guaranteed to contain  $\pi$ , and where all displayed digits are correct up to an error of plus or minus one unit in the last place (see *[arb\\_printn\(\)](#page-571-2)* ). By default, only the first and last few digits are printed. Pass 0 as a second argument to print all digits (or pass *m* to print *m* + 1 leading and *m* trailing digits, as above with the default  $m = 20$ .

The program can optionally compute various other constants, and can use multiple threads:

```
> build/examples/pi 1000000 -threads 4
precision = 3321933 bits... cpu/wall(s): 0.265 0.147
virt/peak/res/peak(MB): 241.95 422.15 13.33 17.54
[3.14159265358979323846{...999959 digits...}42209010610577945815 +/- 1.38e-1000000]
> build/examples/pi 1000000 -constant e
precision = 3321933 bits... cpu/wall(s): 0.09 0.09
virt/peak/res/peak(MB): 25.56 29.19 9.58 13.11
[2.71828182845904523536{...999959 digits...}01379817644769422819 +/- 1.39e-1000000]
```
### **9.4.2 zeta\_zeros.c**

This program computes one or several consecutive zeros of the Riemann zeta function on the critical line:

```
> build/examples/zeta_zeros -n 1 -count 10 -digits 30
1 14.1347251417346937904572519836
2 21.0220396387715549926284795939
3 25.0108575801456887632137909926
4 30.4248761258595132103118975306
5 32.9350615877391896906623689641
6 37.5861781588256712572177634807
7 40.9187190121474951873981269146
8 43.3270732809149995194961221654
9 48.0051508811671597279424727494
10 49.7738324776723021819167846786
cpu/wall(s): 0.01 0.01
virt/peak/res/peak(MB): 21.28 21.28 7.29 7.29
```
Five zeros starting with the millionth:

```
> build/examples/zeta_zeros -n 1000000 -count 5 -digits 20
1000000 600269.67701244495552
1000001 600270.30109071169866
1000002 600270.74787059436613
1000003 600271.48637367364820
1000004 600271.76148042593778
cpu/wall(s): 0.03 0.03
virt/peak/res/peak(MB): 21.41 21.41 7.41 7.41
```
The program supports the following options:

```
zeta_zeros [-n n] [-count n] [-prec n] [-digits n] [-threads n] [-platt] [-noplatt] [-
˓→v] [-verbose] [-h] [-help]
```
With  $-\text{plat}$ , Platt's algorithm is used, which may be faster when computing many zeros of large index simultaneously.

# **9.4.3 bernoulli.c**

This program benchmarks computing the nth Bernoulli number exactly:

```
> build/examples/bernoulli 1000000 -threads 8
cpu/wall(s): 27.227 5.836
virt/peak/res/peak(MB): 573.47 731.39 73.23 165.13
```
### **9.4.4 class\_poly.c**

This program benchmarks computing Hilbert class polynomials:

```
> build/examples/class_poly -1000004 -threads 8
cpu/wall(s): 6.932 1.478
virt/peak/res/peak(MB): 535.27 653.18 71.02 100.65
degree = 624, bits = -37823
```
### **9.4.5 hilbert\_matrix.c**

Given an input integer *n*, this program accurately computes the determinant of the *n* by *n* Hilbert matrix. Hilbert matrices are notoriously ill-conditioned: although the entries are close to unit magnitude, the determinant  $h_n$  decreases superexponentially (nearly as  $1/4^{n^2}$ ) as a function of *n*. This program automatically doubles the working precision until the ball computed for *ℎ* by *[arb\\_mat\\_det\(\)](#page-654-0)* does not contain zero.

Sample output:

```
$ build/examples/hilbert_matrix 200
prec=20: [+/- 1.32e-335]
prec=40: [+/- 1.63e-545]
prec=80: [+/- 1.30e-933]
prec=160: [+/- 3.62e-1926]
prec=320: [+/- 1.81e-4129]
prec=640: [+/- 3.84e-8838]
prec=1280: [2.955454297e-23924 +/- 8.29e-23935]
success!
cpu/wall(s): 8.494 8.513
virt/peak/res/peak(MB): 134.98 134.98 111.57 111.57
```
Called with -eig n, instead of computing the determinant, the program computes the smallest eigenvalue of the Hilbert matrix (in fact, it isolates all eigenvalues and prints the smallest eigenvalue):

```
$ build/examples/hilbert_matrix -eig 50
prec=20: nan
prec=40: nan
prec=80: nan
prec=160: nan
prec=320: nan
prec=640: [1.459157797e-74 +/- 2.49e-84]
success!
cpu/wall(s): 1.84 1.841
virt/peak/res/peak(MB): 33.97 33.97 10.51 10.51
```
# **9.4.6 keiper\_li.c**

Given an input integer *n*, this program rigorously computes numerical values of the Keiper-Li coefficients  $\lambda_0, \ldots, \lambda_n$ . The Keiper-Li coefficients have the property that  $\lambda_n > 0$  for all  $n > 0$  if and only if the Riemann hypothesis is true. This program was used for the record computations described in [\[Joh2013\]](#page-1140-0) (the paper describes the algorithm in some more detail).

The program takes the following parameters:

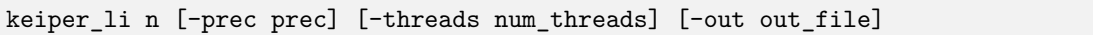

The program prints the first and last few coefficients. It can optionally write all the computed data to a file. The working precision defaults to a value that should give all the coefficients to a few digits of accuracy, but can optionally be set higher (or lower). On a multicore system, using several threads results in faster execution.

Sample output:

```
> build/examples/keiper_li 1000 -threads 2
zeta: cpu/wall(s): 0.4 0.244
virt/peak/res/peak(MB): 167.98 294.69 5.09 7.43
log: cpu/wall(s): 0.03 0.038
gamma: cpu/wall(s): 0.02 0.016
binomial transform: cpu/wall(s): 0.01 0.018
0: -0.69314718055994530941723212145817656807550013436026 +/- 6.5389e-347
1: 0.023095708966121033814310247906495291621932127152051 +/- 2.0924e-345
2: 0.046172867614023335192864243096033943387066108314123 +/- 1.674e-344
3: 0.0692129735181082679304973488726010689942120263932 +/- 5.0219e-344
4: 0.092197619873060409647627872409439018065541673490213 +/- 2.0089e-343
5: 0.11510854289223549048622128109857276671349132303596 +/- 1.0044e-342
6: 0.13792766871372988290416713700341666356138966078654 +/- 6.0264e-342
7: 0.16063715965299421294040287257385366292282442046163 +/- 2.1092e-341
8: 0.18321945964338257908193931774721859848998098273432 +/- 8.4368e-341
9: 0.20565733870917046170289387421343304741236553410044 +/- 7.5931e-340
10: 0.22793393631931577436930340573684453380748385942738 +/- 7.5931e-339
991: 2.3196617961613367928373899656994682562101430813341 +/- 2.461e-11
992: 2.3203766239254884035349896518332550233162909717288 +/- 9.5363e-11
993: 2.321092061239733282811659116333262802034375592414 +/- 1.8495e-10
994: 2.3218073540188462110258826121503870112747188888893 +/- 3.5907e-10
995: 2.3225217392815185726928702951225314023773358152533 +/- 6.978e-10
996: 2.3232344485814623873333223609413703912358283071281 +/- 1.3574e-09
997: 2.3239447114886014522889542667580382034526509232475 +/- 2.6433e-09
998: 2.3246517591032700808344143240352605148856869322209 +/- 5.1524e-09
999: 2.3253548275861382119812576052060526988544993162101 +/- 1.0053e-08
1000: 2.3260531616864664574065046940832238158044982041872 +/- 3.927e-08
virt/peak/res/peak(MB): 170.18 294.69 7.51 7.51
```
### **9.4.7 logistic.c**

This program computes the *n*-th iterate of the logistic map defined by  $x_{n+1} = rx_n(1 - x_n)$  where r and  $x_0$  are given. It takes the following parameters:

logistic n [x\_0] [r] [digits]

The inputs  $x_0$ , *r* and *digits* default to 0.5, 3.75 and 10 respectively. The computation is automatically restarted with doubled precision until the result is accurate to *digits* decimal digits.

Sample output:

```
> build/examples/logistic 10
Trying prec=64 bits...success!
cpu/wall(s): 0 0.001
x 10 = [0.6453672908 +/- 3.10e-11]
> build/examples/logistic 100
Trying prec=64 bits...ran out of accuracy at step 18
Trying prec=128 bits...ran out of accuracy at step 53
Trying prec=256 bits...success!
cpu/wall(s): 0 0x 100 = [0.8882939923 +/- 1.60e-11]
> build/examples/logistic 10000
Trying prec=64 bits...ran out of accuracy at step 18
Trying prec=128 bits...ran out of accuracy at step 53
Trying prec=256 bits...ran out of accuracy at step 121
Trying prec=512 bits...ran out of accuracy at step 256
Trying prec=1024 bits...ran out of accuracy at step 525
Trying prec=2048 bits...ran out of accuracy at step 1063
Trying prec=4096 bits...ran out of accuracy at step 2139
Trying prec=8192 bits...ran out of accuracy at step 4288
Trying prec=16384 bits...ran out of accuracy at step 8584
Trying prec=32768 bits...success!
cpu/wall(s): 0.859 0.858
x_10000 = [0.8242048008 +/- 4.35e-11]> build/examples/logistic 1234 0.1 3.99 30
Trying prec=64 bits...ran out of accuracy at step 0
Trying prec=128 bits...ran out of accuracy at step 10
Trying prec=256 bits...ran out of accuracy at step 76
Trying prec=512 bits...ran out of accuracy at step 205
Trying prec=1024 bits...ran out of accuracy at step 461
Trying prec=2048 bits...ran out of accuracy at step 974
Trying prec=4096 bits...success!
cpu/wall(s): 0.009 0.009
x_1234 = [0.256445391958651410579677945635 + - 3.92e-31]
```
### **9.4.8 real\_roots.c**

This program isolates the roots of a function on the interval  $(a, b)$  (where a and b are input as doubleprecision literals) using the routines in the *[arb\\_calc](#page-751-0)* module. The program takes the following arguments:

```
real_roots function a b [-refine d] [-verbose] [-maxdepth n] [-maxeval n] [-maxfound<sub>u</sub>
˓→n] [-prec n]
```
The following functions (specified by an integer code) are implemented:

- 0  $Z(x)$  (Riemann-Siegel Z-function)
- 1  $sin(x)$
- 2  $\sin(x^2)$
- $3 \sin(1/x)$
- 4 Ai $(x)$  (Airy function)
- 5 Ai'(x) (Airy function)
- 6 Bi $(x)$  (Airy function)

• 7 - Bi'(x) (Airy function)

The following options are available:

- -refine d: If provided, after isolating the roots, attempt to refine the roots to *d* digits of accuracy using a few bisection steps followed by Newton's method with adaptive precision, and then print them.
- -verbose: Print more information.
- -maxdepth n: Stop searching after *n* recursive subdivisions.
- -maxeval n: Stop searching after approximately *n* function evaluations (the actual number evaluations will be a small multiple of this).
- -maxfound n: Stop searching after having found *n* isolated roots.
- -prec n: Working precision to use for the root isolation.

With *function* 0, the program isolates roots of the Riemann zeta function on the critical line, and guarantees that no roots are missed (see  $zeta$ ,  $c$  for a far more efficient way to do this):

```
> build/examples/real_roots 0 0.0 50.0 -verbose
interval: [0, 50]
maxdepth = 30, maxeval = 100000, maxfound = 100000, low_prec = 30found isolated root in: [14.111328125, 14.16015625]
found isolated root in: [20.99609375, 21.044921875]
found isolated root in: [25, 25.048828125]
found isolated root in: [30.419921875, 30.4443359375]
found isolated root in: [32.91015625, 32.958984375]
found isolated root in: [37.548828125, 37.59765625]
found isolated root in: [40.91796875, 40.966796875]
found isolated root in: [43.310546875, 43.3349609375]
found isolated root in: [47.998046875, 48.0224609375]
found isolated root in: [49.755859375, 49.7802734375]
---------------------------------------------------------------
Found roots: 10
Subintervals possibly containing undetected roots: 0
Function evaluations: 3058
cpu/wall(s): 0.202 0.202
virt/peak/res/peak(MB): 26.12 26.14 2.76 2.76
```
Find just one root and refine it to approximately 75 digits:

```
> build/examples/real_roots 0 0.0 50.0 -maxfound 1 -refine 75
interval: [0, 50]
maxdepth = 30, maxeval = 100000, maxfound = 1, low prec = 30refined root (0/8):
[14.134725141734693790457251983562470270784257115699243175685567460149963429809 +/- 2.
˓→57e-76]
---------------------------------------------------------------
Found roots: 1
Subintervals possibly containing undetected roots: 7
Function evaluations: 761
cpu/wall(s): 0.055 0.056
virt/peak/res/peak(MB): 26.12 26.14 2.75 2.75
```
Find the first few roots of an Airy function and refine them to 50 digits each:

```
> build/examples/real roots 4 -10 0 -refine 50
interval: [-10, 0]
```
(continues on next page)
```
maxdepth = 30, maxeval = 100000, maxfound = 100000, low\_prec = 30refined root (0/6):
[-9.022650853340980380158190839880089256524677535156083 +/- 4.85e-52]
refined root (1/6):
[-7.944133587120853123138280555798268532140674396972215 +/- 1.92e-52]
refined root (2/6):
[-6.786708090071758998780246384496176966053882477393494 +/- 3.84e-52]
refined root (3/6):
[-5.520559828095551059129855512931293573797214280617525 +/- 1.05e-52]
refined root (4/6):
[-4.087949444130970616636988701457391060224764699108530 +/- 2.46e-52]
refined root (5/6):
[-2.338107410459767038489197252446735440638540145672388 +/- 1.48e-52]
   ---------------------------------------------------------------
Found roots: 6
Subintervals possibly containing undetected roots: 0
Function evaluations: 200
cpu/wall(s): 0.003 0.003
virt/peak/res/peak(MB): 26.12 26.14 2.24 2.24
```
Find roots of  $sin(x^2)$  on (0,100). The algorithm cannot isolate the root at  $x = 0$  (it is at the endpoint of the interval, and in any case a root of multiplicity higher than one). The failure is reported:

```
> build/examples/real_roots 2 0 100
interval: [0, 100]
maxdepth = 30, maxeval = 100000, maxfound = 100000, low\_prec = 30---------------------------------------------------------------
Found roots: 3183
Subintervals possibly containing undetected roots: 1
Function evaluations: 34058
cpu/wall(s): 0.032 0.032
virt/peak/res/peak(MB): 26.32 26.37 2.04 2.04
```
This does not miss any roots:

```
> build/examples/real_roots 2 1 100
interval: [1, 100]
maxdepth = 30, maxeval = 100000, maxfound = 100000, low\_prec = 30---------------------------------------------------------------
Found roots: 3183
Subintervals possibly containing undetected roots: 0
Function evaluations: 34039
cpu/wall(s): 0.023 0.023
virt/peak/res/peak(MB): 26.32 26.37 2.01 2.01
```
Looking for roots of  $sin(1/x)$  on  $(0, 1)$ , the algorithm finds many roots, but will never find all of them since there are infinitely many:

```
> build/examples/real_roots 3 0.0 1.0
interval: [0, 1]
maxdepth = 30, maxeval = 100000, maxfound = 100000, low\_prec = 30
```

```
---------------------------------------------------------------
Found roots: 10198
Subintervals possibly containing undetected roots: 24695
Function evaluations: 202587
cpu/wall(s): 0.171 0.171
virt/peak/res/peak(MB): 28.39 30.38 4.05 4.05
```
Remark: the program always computes rigorous containing intervals for the roots, but the accuracy after refinement could be less than *d* digits.

### **9.4.9 poly\_roots.c**

This program finds the complex roots of an integer polynomial by calling *[arb\\_fmpz\\_poly\\_complex\\_roots\(\)](#page-642-0)* , which in turn calls *[acb\\_poly\\_find\\_roots\(\)](#page-640-0)* with increasing precision until the roots certainly have been isolated. The program takes the following arguments:

```
poly_roots [-refine d] [-print d] <poly>
```
Isolates all the complex roots of a polynomial with integer coefficients.

```
If -refine d is passed, the roots are refined to a relative tolerance
better than 10^{\degree}(-d). By default, the roots are only computed to sufficient
accuracy to isolate them. The refinement is not currently done efficiently.
```

```
If -print d is passed, the computed roots are printed to d decimals.
By default, the roots are not printed.
```
The polynomial can be specified by passing the following as <poly>:

```
a \langle n \rangle Easy polynomial 1 + 2x + ... + (n+1)x^nt <n> Chebyshev polynomial T_n
u <n>
Chebyshev polynomial U_n
p <n> Legendre polynomial P_n
c <n> Cyclotomic polynomial Phi_n
s <n> Swinnerton-Dyer polynomial S_n
b <n> Bernoulli polynomial B_n
w <n> Wilkinson polynomial W_n
e \langle n \rangle Taylor series of exp(x) truncated to degree n<br>m \langle n \rangle \langle m \rangle The Mignotte-like polynomial x \hat{m} + (100x+1)\hat{m}The Mignotte-like polynomial x^m + (100x+1)^m, n > m
coeffs \langle c0 \ c1 \dots cn \rangle c0 + c1 x + \dots + cn x^mConcatenate to multiply polynomials, e.g.: p 5 t 6 coeffs 1 2 3
for P_5(x)*T_6(x)*(1+2x+3x^2)
```
This finds the roots of the Wilkinson polynomial with roots at the positive integers  $1, 2, \ldots, 100$ :

```
> build/examples/poly_roots -print 15 w 100
computing squarefree factorization...
cpu/wall(s): 0.001 0.001
roots with multiplicity 1
searching for 100 roots, 100 deflated
prec=32: 0 isolated roots | cpu/wall(s): 0.098 0.098
prec=64: 0 isolated roots | cpu/wall(s): 0.247 0.247
prec=128: 0 isolated roots | cpu/wall(s): 0.498 0.497
prec=256: 0 isolated roots | cpu/wall(s): 0.713 0.713
prec=512: 100 isolated roots | cpu/wall(s): 0.104 0.105
```
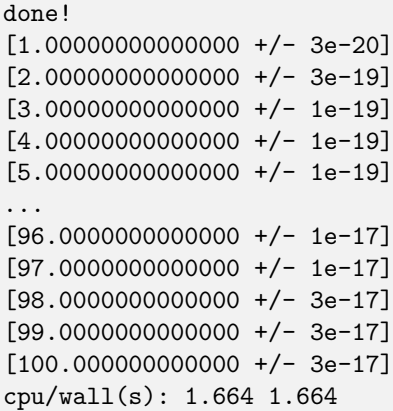

This finds the roots of a Bernoulli polynomial which has both real and complex roots:

```
> build/examples/poly_roots -refine 100 -print 20 b 16
computing squarefree factorization...
cpu/wall(s): 0.001 0
roots with multiplicity 1
searching for 16 roots, 16 deflated
prec=32: 16 isolated roots | cpu/wall(s): 0.006 0.006
prec=64: 16 isolated roots | cpu/wall(s): 0.001 0.001
prec=128: 16 isolated roots | cpu/wall(s): 0.001 0.001
prec=256: 16 isolated roots | cpu/wall(s): 0.001 0.002
prec=512: 16 isolated roots | cpu/wall(s): 0.002 0.001
done!
[-0.94308706466055783383 +/- 2.02e-21]
[-0.75534059252067985752 +/- 2.70e-21]
[-0.24999757119077421009 +/- 4.27e-21]
[0.24999757152512726002 +/- 4.43e-21]
[0.75000242847487273998 +/- 4.43e-21]
[1.2499975711907742101 +/- 1.43e-20]
[1.7553405925206798575 +/- 1.74e-20]
[1.9430870646605578338 +/- 3.21e-20]
[-0.99509334829256233279 +/- 9.42e-22] + [0.44547958157103608805 +/- 3.59e-21]*I
[-0.99509334829256233279 +/- 9.42e-22] + [-0.44547958157103608805 +/- 3.59e-21]*I[1.9950933482925623328 +/- 1.10e-20] + [0.44547958157103608805 +/- 3.59e-21]*I
[1.9950933482925623328 +/- 1.10e-20] + [-0.44547958157103608805 +/- 3.59e-21]*I
[-0.92177327714429290564 +/- 4.68e-21] + [-1.0954360955079385542 +/- 1.71e-21]*I
[-0.92177327714429290564 +/- 4.68e-21] + [1.0954360955079385542 +/- 1.71e-21]*[1.9217732771442929056 +/- 3.54e-20] + [1.0954360955079385542 +/- 1.71e-21]*I
[1.9217732771442929056 +/- 3.54e-20] + [-1.0954360955079385542 +/- 1.71e-21]*I
cpu/wall(s): 0.011 0.012
```
Roots are automatically separated by multiplicity by performing an initial squarefree factorization:

```
> build/examples/poly_roots -print 5 p 5 p 5 t 7 coeffs 1 5 10 10 5 1
computing squarefree factorization...
cpu/wall(s): 0 0roots with multiplicity 1
searching for 6 roots, 3 deflated
prec=32: 3 isolated roots | cpu/wall(s): 0 0.001
done!
[-0.97493 +/- 2.10e-6][-0.78183 +/- 1.49e-6]
```

```
[-0.43388 +/- 3.75e-6][0.43388 +/- 3.75e-6][0.78183 +/- 1.49e-6][0.97493 +/- 2.10e-6]roots with multiplicity 2
searching for 4 roots, 2 deflated
prec=32: 2 isolated roots | cpu/wall(s): 0 0
done!
[-0.90618 +/- 1.56e-7][-0.53847 +/- 6.91e-7][0.53847 +/- 6.91e-7][0.90618 +/- 1.56e-7]roots with multiplicity 3
searching for 1 roots, 0 deflated
prec=32: 0 isolated roots | cpu/wall(s): 0 0
done!
\Omegaroots with multiplicity 5
searching for 1 roots, 1 deflated
prec=32: 1 isolated roots | cpu/wall(s): 0 0
done!
-1.0000
cpu/wall(s): 0 0.001
```
## **9.4.10 zeta\_zeros.c**

This program finds the imaginary parts of consecutive nontrivial zeros of the Riemann zeta function by calling either *[acb\\_dirichlet\\_hardy\\_z\\_zeros\(\)](#page-744-0)* or *[acb\\_dirichlet\\_platt\\_local\\_hardy\\_z\\_zeros\(\)](#page-746-0)* depending on the height of the zeros and the number of zeros requested. The program takes the following arguments:

```
zeta_zeros [-n n] [-count n] [-prec n] [-threads n] [-platt] [-noplatt] [-v] [-
˓→verbose] [-h] [-help]
> build/examples/zeta_zeros -n 1048449114 -count 2
1048449114 [388858886.0022851217767970582 +/- 7.46e-20]
1048449115 [388858886.0023936897027167201 +/- 7.59e-20]
cpu/wall(s): 0.255 0.255
virt/peak/res/peak(MB): 26.77 26.77 7.88 7.88
```
## **9.4.11 complex\_plot.c**

This program plots one of the predefined functions over a complex interval  $[x_a, x_b] + [y_a, y_b]$  using domain coloring, at a resolution of *xn* times *yn* pixels.

The program takes the parameters:

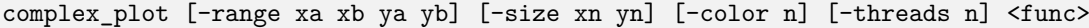

Defaults parameters are  $[-10, 10] + [-10, 10]i$  and  $xn = yn = 512$ .

A color function can be selected with -color. Valid options are 0 (phase=hue, magnitude=brightness) and 1 (phase only, white-gold-black-blue-white counterclockwise).

The output is written to arbplot.ppm. If you have ImageMagick, run convert arbplot.ppm arbplot. png to get a PNG.

Function codes <func> are:

- gamma Gamma function
- digamma Digamma function
- lgamma Logarithmic gamma function
- zeta Riemann zeta function
- erf Error function
- ai Airy function Ai
- bi Airy function Bi
- besselj Bessel function  $J_0$
- bessely Bessel function  $Y_0$
- besseli Bessel function  $I_0$
- besselk Bessel function  $K_0$
- modj Modular j-function
- modeta Dedekind eta function
- barnesg Barnes G-function
- agm Arithmetic geometric mean

The function is just sampled at point values; no attempt is made to resolve small features by adaptive subsampling.

For example, the following plots the Riemann zeta function around a portion of the critical strip with imaginary part between 100 and 140:

> build/examples/complex\_plot zeta -range -10 10 100 140 -size 256 512

For parallel computation on a multicore system, use -threads n.

# **9.4.12 lvalue.c**

This program evaluates Dirichlet L-functions. It takes the following input:

```
> build/examples/lvalue
lvalue [-character q n] [-re a] [-im b] [-prec p] [-z] [-deflate] [-len l]
Print value of Dirichlet L-function at s = a+bi.
Default a = 0.5, b = 0, p = 53, (q, n) = (1, 0) (Riemann zeta)
[-z] - compute Z(s) instead of L(s)[-\text{deflate}] - remove singular term at s = 1
[-len 1] - compute 1 terms in Taylor series at s
```
Evaluating the Riemann zeta function and the Dirichlet beta function at  $s = 2$ :

```
> build/examples/lvalue -re 2 -prec 128
L(s) = [1.64493406684822643647241516664602518922 +/- 4.37e-39]cpu/wall(s): 0.001 0.001
virt/peak/res/peak(MB): 26.86 26.88 2.05 2.05
> build/examples/lvalue -character 4 3 -re 2 -prec 128
L(s) = [0.91596559417721901505460351493238411077 +/- 7.86e-39]
cpu/wall(s): 0.002 0.003
virt/peak/res/peak(MB): 26.86 26.88 2.31 2.31
```
Evaluating the L-function for character number 101 modulo 1009 at  $s = 1/2$  and  $s = 1$ :

```
> build/examples/lvalue -character 1009 101
L(s) = [-0.459256562383872 +/- 5.24e-16] + [1.346937111206009 +/- 3.03e-16]*I
cpu/wall(s): 0.012 0.012
virt/peak/res/peak(MB): 26.86 26.88 2.30 2.30
> build/examples/lvalue -character 1009 101 -re 1
L(s) = [0.657952586112728 +/- 6.02e-16] + [1.004145273214022 +/- 3.10e-16]*Icpu/wall(s): 0.017 0.018
virt/peak/res/peak(MB): 26.86 26.88 2.30 2.30
```
Computing the first few coefficients in the Laurent series of the Riemann zeta function at  $s = 1$ :

```
> build/examples/lvalue -re 1 -deflate -len 8
L(s) = [0.577215664901532861 +/- 5.29e-19]L'(s) = [0.072815845483676725 +/- 2.68e-19][x^2] L(s+x) = [-0.004845181596436159 +/- 3.87e-19]
[x^3] L(s+x) = [-0.000342305736717224 +/- 4.20e-19]
[x^4] L(s+x) = [9.6890419394471e-5 +/- 2.40e-19]
[x^5] L(s+x) = [-6.6110318108422e-6 +/- 4.51e-20]
[x^6] L(s+x) = [-3.316240908753e-7 +/- 3.85e-20]
[x^2] L(s+x) = [1.0462094584479e-7 +/- 7.78e-21]
cpu/wall(s): 0.003 0.004
virt/peak/res/peak(MB): 26.86 26.88 2.30 2.30
```
Evaluating the Riemann zeta function near the first nontrivial root:

```
> build/examples/lvalue -re 0.5 -im 14.134725
L(s) = [1.76743e-8 +/- 1.93e-14] + [-1.110203e-7 +/- 2.84e-14]*I
cpu/wall(s): 0.001 0.001
virt/peak/res/peak(MB): 26.86 26.88 2.31 2.31
> build/examples/lvalue -z -re 14.134725 -prec 200
Z(s) = [-1.12418349839417533300111494358128257497862927935658e-7 +/- 4.62e-58]
cpu/wall(s): 0.001 0.001
virt/peak/res/peak(MB): 26.86 26.88 2.57 2.57
> build/examples/lvalue -z -re 14.134725 -len 4
Z(s) = [-1.124184e-7 +/- 7.00e-14]Z'(s) = [0.793160414884 +/- 4.09e-13][x^2] Z(s+x) = [0.065164586492 +/- 5.39e-13][x^3] Z(s+x) = [-0.020707762705 +/- 5.37e-13]
cpu/wall(s): 0.002 0.003
virt/peak/res/peak(MB): 26.86 26.88 2.57 2.57
```
# **9.4.13 lcentral.c**

This program computes the central value  $L(1/2)$  for each Dirichlet L-function character modulo *q* for each *q* in the range *qmin* to *qmax*. Usage:

```
> build/examples/lcentral
Computes central values (s = 0.5) of Dirichlet L-functions.
usage: build/examples/lcentral [--quiet] [--check] [--prec <bits>] qmin qmax
```
The first few values:

```
> build/examples/lcentral 1 8
3,2: [0.48086755769682862618122006324 +/- 7.35e-30]
4,3: [0.66769145718960917665869092930 +/- 1.62e-30]
5,2: [0.76374788011728687822451215264 +/- 2.32e-30] + [0.
˓→21696476751886069363858659310 +/- 3.06e-30]*I
5,4: [0.23175094750401575588338366176 +/- 2.21e-30]
5,3: [0.76374788011728687822451215264 +/- 2.32e-30] + [-0.
˓→21696476751886069363858659310 +/- 3.06e-30]*I
7,3: [0.71394334376831949285993820742 +/- 1.21e-30] + [0.
˓→47490218277139938263745243935 +/- 4.52e-30]*I
7,2: [0.31008936259836766059195052534 +/- 5.29e-30] + [-0.
˓→07264193137017790524562171245 +/- 5.48e-30]*I
7,6: [1.14658566690370833367712697646 +/- 1.95e-30]
7,4: [0.31008936259836766059195052534 +/- 5.29e-30] + [0.
˓→07264193137017790524562171245 +/- 5.48e-30]*I
7,5: [0.71394334376831949285993820742 +/- 1.21e-30] + [-0.
˓→47490218277139938263745243935 +/- 4.52e-30]*I
8,5: [0.37369171291254730738158695002 +/- 4.01e-30]
8,3: [1.10042140952554837756713576997 +/- 3.37e-30]
cpu/wall(s): 0.002 0.003
virt/peak/res/peak(MB): 26.32 26.34 2.35 2.35
```
Testing a large *q*:

```
> build/examples/lcentral --quiet --check --prec 256 100000 100000
cpu/wall(s): 1.668 1.667
virt/peak/res/peak(MB): 35.67 46.66 11.67 22.61
```
It is conjectured that the central value never vanishes. Running with --check verifies that the interval certainly is nonzero. This can fail with insufficient precision:

```
> build/examples/lcentral --check --prec 15 100000 100000
100000,71877: [0.1 +/- 0.0772] + [+/- 0.136]*I
100000,90629: [2e+0 +/- 0.106] + [+/- 0.920]*I
100000,28133: [+/- 0.811] + [-2e+0 +/- 0.501]*I
100000,3141: [0.8 +/- 0.0407] + [-0.1 +/- 0.0243]*I100000,53189: [4.0 +/- 0.0826] + [+/- 0.107]*I
100000,53253: [1.9 +/- 0.0855] + [-3.9 +/- 0.0681]*I
Value could be zero!
100000,53381: [+/- 0.0329] + [+/- 0.0413]*I
Aborted
```
# **9.4.14 integrals.c**

This program computes integrals using *[acb\\_calc\\_integrate\(\)](#page-755-0)* . Invoking the program without parameters shows usage:

```
> build/examples/integrals
Compute integrals using acb_calc_integrate.
Usage: integrals -i n [-prec p] [-tol eps] [-twice] [...]
-i n - compute integral n (0 \leq n \leq 23), or "-i all"
-prec p - precision in bits (default p = 64)
-goal p - approximate relative accuracy goal (default p)
-tol eps - approximate absolute error goal (default 2<sup>--</sup>p)
-twice - run twice (to see overhead of computing nodes)
```

```
-heap - use heap for subinterval queue
-verbose - show information
-verbose2 - show more information
-deg n - use quadrature degree up to n
-eval n - limit number of function evaluations to n
-depth n - limit subinterval queue size to n
-threads n - use parallel computation with n threads
Implemented integrals:
I0 = int_0^{\infty} 100 \sin(x) dxI1 = 4 int_0^1 1/(1+x^2) dxI2 = 2 int 0^{\circ}{inf} 1/(1+x<sup>\circ</sup>2) dx (using domain truncation)
I3 = 4 int 0^1 sqrt(1-x^2) dx
I4 = int_0^8 sin(x+exp(x)) dxI5 = int 1^{\circ}101 floor(x) dx
I6 = int_0^1 |x^4+10x^3+19x^2-6x-6| exp(x) dxI7 = 1/(2 \pi i) int zeta(s) ds (closed path around s = 1)
I8 = int_0^2 1 \sin(1/x) dx (slow convergence, use -heap and/or -tol)
I9 = int_0^1 x \sin(1/x) dx (slow convergence, use -heap and/or -tol)
I10 = int_0^10000 x^1000 e^{x}I11 = int_1^{(1+1000i)} gamma(x) dx
I12 = int_{-}{-}10<sup>2</sup>(10) sin(x) + exp(-200-x^2) dxI13 = int \{-1020\} \{-1010\} exp(x) dx (use -tol 0 for relative error)
I14 = int_0^{inf} exp(-x^2) dx (using domain truncation)
I15 = int_0^1 sech(10(x-0.2))^2 + sech(100(x-0.4))^4 + sech(1000(x-0.6))^6 dx
I16 = int_0^8 (exp(x)-floor(exp(x))) sin(x+exp(x)) dx (use higher -eval)
I17 = int_0^{\infty} (inf) sech(x) dx (using domain truncation)
I18 = int_0^{\infty} Inf sech<sup>\infty</sup> (x) dx (using domain truncation)
I19 = int_0^2 1 -log(x)/(1+x) dx (using domain truncation)
I20 = int_0^{inf} x exp(-x)/(1+exp(-x)) dx (using domain truncation)
I21 = int_C wp(x)/x^(11) dx (contour for 10th Laurent coefficient of Weierstrass p-
˓→function)
I22 = N(1000) = count zeros with 0 < t < = 1000 of zeta(s) using argument principle
I23 = int 0^{\circ}{1000} W 0(x) dx
I24 = int_0^ppi max(sin(x), cos(x)) dx
I25 = int_{-1}^{-1} erf(x/sqrt(0.0002)*0.5+1.5)*exp(-x) dx
I26 = int_{-}^{-10}^{\circ}10 \text{ Ai}(x) dxI27 = int_0^10 (x-floor(x)-1/2) max(sin(x),cos(x)) dxI28 = int \{-1-i\} \{-1+i\} sqrt(x) dx
I29 = int_0^{\infty} (inf} exp(-x^2+ix) dx (using domain truncation)
I30 = int 0^{\circ}{inf} exp(-x) Ai(-x) dx (using domain truncation)
I31 = int_0^p i x \sin(x) / (1 + cos(x)^2) dx
```
A few examples:

```
build/examples/integrals -i 4
I4 = int_0^8 sin(x+exp(x)) dx ...
cpu/wall(s): 0.02 0.02
I4 = [0.34740017265725 +/- 3.95e-15]> build/examples/integrals -i 3 -prec 333 -tol 1e-80
I3 = 4 int 0^1 sqrt(1-x^2) dx ...
cpu/wall(s): 0.024 0.024
I3 = [3.
˓→141592653589793238462643383279502884197169399375105820974944592307816406286209 +/-␣
˓→4.24e-79]
```

```
> build/examples/integrals -i 9 -heap
I9 = int 0^1 x \sin(1/x) dx (slow convergence, use -heap and/or -tol) ...
cpu/wall(s): 0.019 0.018
I9 = [0.3785300 +/- 3.17e-8]
```
## **9.4.15 fpwrap.c**

This program demonstrates calling the floating-point wrapper:

```
> build/examples/fpwrap
zeta(2) = 1.644934066848226
zeta(0.5 + 123i) = 0.006252861175594465 + 0.08206030514520983i
```
## **9.4.16 functions\_benchmark.c**

This program benchmarks performance of some standard functions.

# **9.5 mag.h – fixed-precision unsigned floating-point numbers for bounds**

The *[mag\\_t](#page-549-0)* type holds an unsigned floating-point number with a fixed-precision mantissa (30 bits) and an arbitrary-precision exponent (represented as an *[fmpz\\_t](#page-155-0)* ), suited for representing magnitude bounds. The special values zero and positive infinity are supported, but not NaN.

Operations that involve rounding will always produce a valid upper bound, or a lower bound if the function name has the suffix *lower*. For performance reasons, no attempt is made to compute the best possible bounds: in general, a bound may be several ulps larger/smaller than the optimal bound. Some functions such as *[mag\\_set\(\)](#page-550-0)* and *[mag\\_mul\\_2exp\\_si\(\)](#page-552-0)* are always exact and therefore do not require separate *lower* versions.

A common mistake is to forget computing a lower bound for the argument of a decreasing function that is meant to be bounded from above, or vice versa. For example, to compute an upper bound for  $(x + 1)/(y + 1)$ , the parameter *x* should initially be an upper bound while *y* should be a lower bound, and one should do:

```
mag_add_ui(tmp1, x, 1);
mag_add_ui_lower(tmp2, y, 1);
mag_div(res, tmp1, tmp2);
```
For a lower bound of the same expression, *x* should be a lower bound while *y* should be an upper bound, and one should do:

```
mag_add_ui_lower(tmp1, x, 1);
mag_add_ui(tmp2, y, 1);
mag_div_lower(res, tmp1, tmp2);
```
Applications requiring floating-point arithmetic with more flexibility (such as correct rounding, or higher precision) should use the *[arf\\_t](#page-556-0)* type instead. For calculations where a complex alternation between upper and lower bounds is necessary, it may be cleaner to use *[arb\\_t](#page-568-0)* arithmetic and convert to a *[mag\\_t](#page-549-0)* bound only in the end.

### **9.5.1 Types, macros and constants**

<span id="page-549-1"></span>type **mag\_struct**

A *[mag\\_struct](#page-549-1)* holds a mantissa and an exponent. Special values are encoded by the mantissa being set to zero.

<span id="page-549-0"></span>type **mag\_t**

A *[mag\\_t](#page-549-0)* is defined as an array of length one of type *[mag\\_struct](#page-549-1)* , permitting a *[mag\\_t](#page-549-0)* to be passed by reference.

### **9.5.2 Memory management**

```
void mag_init(mag_t x)
```
Initializes the variable *x* for use. Its value is set to zero.

void **mag\_clear**(*[mag\\_t](#page-549-0)* x)

Clears the variable *x*, freeing or recycling its allocated memory.

```
void mag_swap(mag_t x, mag_t y)
```
Swaps *x* and *y* efficiently.

```
mag_ptr _mag_vec_init(slong n)
```
Allocates a vector of length *n*. All entries are set to zero.

```
void _mag_vec_clear(mag_ptr v, slong n)
```
Clears a vector of length *n*.

```
slong mag_allocated_bytes(const mag_t x)
```
Returns the total number of bytes heap-allocated internally by this object. The count excludes the size of the structure itself. Add sizeof (mag\_struct) to get the size of the object as a whole.

# **9.5.3 Special values**

```
void mag_zero(mag_t res)
     Sets res to zero.
```

```
void mag_one(mag_t res)
```
Sets *res* to one.

```
void mag_inf(mag_t res)
```
Sets *res* to positive infinity.

int **mag\_is\_special**(const *[mag\\_t](#page-549-0)* x)

Returns nonzero iff *x* is zero or positive infinity.

```
int mag_is_zero(const mag_t x)
```
Returns nonzero iff *x* is zero.

```
int mag_is_inf(const mag_t x)
```
Returns nonzero iff *x* is positive infinity.

```
int mag_is_finite(const mag_t x)
```
Returns nonzero iff *x* is not positive infinity (since there is no NaN value, this function is exactly the logical negation of *[mag\\_is\\_inf\(\)](#page-549-2)* ).

### **9.5.4 Assignment and conversions**

void **mag\_init\_set**(*[mag\\_t](#page-549-0)* res, const *[mag\\_t](#page-549-0)* x)

Initializes *res* and sets it to the value of *x*. This operation is always exact.

<span id="page-550-0"></span>void **mag\_set**(*[mag\\_t](#page-549-0)* res, const *[mag\\_t](#page-549-0)* x)

Sets *res* to the value of *x*. This operation is always exact.

- void **mag\_set\_d**(*[mag\\_t](#page-549-0)* res, double x)
- void **mag\_set\_ui**(*[mag\\_t](#page-549-0)* res, *[ulong](#page-49-1)* x)
- void **mag\_set\_fmpz**(*[mag\\_t](#page-549-0)* res, const *[fmpz\\_t](#page-155-0)* x)

Sets res to an upper bound for  $|x|$ . The operation may be inexact even if x is exactly representable.

- void **mag\_set\_d\_lower**(*[mag\\_t](#page-549-0)* res, double x)
- void **mag\_set\_ui\_lower**(*[mag\\_t](#page-549-0)* res, *[ulong](#page-49-1)* x)
- void **mag\_set\_fmpz\_lower**(*[mag\\_t](#page-549-0)* res, const *[fmpz\\_t](#page-155-0)* x)

Sets *res* to a lower bound for  $|x|$ . The operation may be inexact even if *x* is exactly representable.

- void **mag\_set\_d\_2exp\_fmpz**(*[mag\\_t](#page-549-0)* res, double x, const *[fmpz\\_t](#page-155-0)* y)
- void **mag\_set\_fmpz\_2exp\_fmpz**(*[mag\\_t](#page-549-0)* res, const *[fmpz\\_t](#page-155-0)* x, const *[fmpz\\_t](#page-155-0)* y)
- void **mag\_set\_ui\_2exp\_si**(*[mag\\_t](#page-549-0)* res, *[ulong](#page-49-1)* x, *[slong](#page-49-0)* y) Sets *res* to an upper bound for  $|x| \cdot 2^y$ .
- void **mag\_set\_d\_2exp\_fmpz\_lower**(*[mag\\_t](#page-549-0)* res, double x, const *[fmpz\\_t](#page-155-0)* y)
- void **mag\_set\_fmpz\_2exp\_fmpz\_lower**(*[mag\\_t](#page-549-0)* res, const *[fmpz\\_t](#page-155-0)* x, const *[fmpz\\_t](#page-155-0)* y) Sets *res* to a lower bound for  $|x| \cdot 2^y$ .
- double **mag\_get\_d**(const *[mag\\_t](#page-549-0)* x)

Returns a *double* giving an upper bound for *x*.

```
double mag_get_d_log2_approx(const mag_t x)
```
Returns a *double* approximating  $log_2(x)$ , suitable for estimating magnitudes (warning: not a rigorous bound). The value is clamped between *COEFF\_MIN* and *COEFF\_MAX*.

- void **mag\_get\_fmpq**(*[fmpq\\_t](#page-304-0)* res, const *[mag\\_t](#page-549-0)* x)
- void **mag\_get\_fmpz**(*[fmpz\\_t](#page-155-0)* res, const *[mag\\_t](#page-549-0)* x)

void **mag\_get\_fmpz\_lower**(*[fmpz\\_t](#page-155-0)* res, const *[mag\\_t](#page-549-0)* x)

Sets *res*, respectively, to the exact rational number represented by *x*, the integer exactly representing the ceiling function of *x*, or the integer exactly representing the floor function of *x*.

These functions are unsafe: the user must check in advance that *x* is of reasonable magnitude. If *x* is infinite or has a bignum exponent, an abort will be raised. If the exponent otherwise is too large or too small, the available memory could be exhausted resulting in undefined behavior.

## **9.5.5 Comparisons**

```
int mag_equal(const mag_t x, const mag_t y)
```
Returns nonzero iff *x* and *y* have the same value.

int **mag** cmp(const *mag* t x, const *mag* t y)

Returns negative, zero, or positive, depending on whether *x* is smaller, equal, or larger than *y*.

int **mag\_cmp\_2exp\_si**(const *[mag\\_t](#page-549-0)* x, *[slong](#page-49-0)* y)

Returns negative, zero, or positive, depending on whether  $x$  is smaller, equal, or larger than  $2^y$ .

void **mag\_min**(*[mag\\_t](#page-549-0)* res, const *[mag\\_t](#page-549-0)* x, const *[mag\\_t](#page-549-0)* y)

void **mag** max $(mag \ t$  res, const  $mag \ t$  x, const  $mag \ t$  y) Sets *res* respectively to the smaller or the larger of *x* and *y*.

### **9.5.6 Input and output**

```
void mag_print(const mag_t x)
```
Prints *x* to standard output.

```
void mag_fprint(FILE *file, const mag_t x)
     Prints x to the stream file.
```

```
char *mag_dump_str(const mag_t x)
```
Allocates a string and writes a binary representation of *x* to it that can be read by *[mag\\_load\\_str\(\)](#page-551-0)* . The returned string needs to be deallocated with *flint\_free*.

```
int mag_load_str(mag_t x, const char *str)
```
Parses *str* into *x*. Returns a nonzero value if *str* is not formatted correctly.

```
int mag_dump_file(FILE *stream, const mag_t x)
```
Writes a binary representation of x to *stream* that can be read by mag load  $file()$ . Returns a nonzero value if the data could not be written.

```
int mag_load_file(mag_t x, FILE *stream)
```
Reads *x* from *stream*. Returns a nonzero value if the data is not formatted correctly or the read failed. Note that the data is assumed to be delimited by a whitespace or end-of-file, i.e., when writing multiple values with  $\text{mag\_dump\_file()}$  make sure to insert a whitespace to separate consecutive values.

# **9.5.7 Random generation**

```
void mag_randtest(mag_t res, flint_rand_t state, slong expbits)
```
Sets *res* to a random finite value, with an exponent up to *expbits* bits large.

void mag randtest special( $mag$ <sup>t</sup> res, *flint* rand t state, *[slong](#page-49-0)* expbits)

Like *[mag\\_randtest\(\)](#page-551-3)* , but also sometimes sets *res* to infinity.

# **9.5.8 Arithmetic**

- void **mag\_add**(*[mag\\_t](#page-549-0)* res, const *[mag\\_t](#page-549-0)* x, const *[mag\\_t](#page-549-0)* y)
- void **mag\_add\_ui**(*[mag\\_t](#page-549-0)* res, const *[mag\\_t](#page-549-0)* x, *[ulong](#page-49-1)* y) Sets *res* to an upper bound for  $x + y$ .
- void **mag\_add\_lower**(*[mag\\_t](#page-549-0)* res, const *[mag\\_t](#page-549-0)* x, const *[mag\\_t](#page-549-0)* y)
- void **mag\_add\_ui\_lower**(*[mag\\_t](#page-549-0)* res, const *[mag\\_t](#page-549-0)* x, *[ulong](#page-49-1)* y) Sets *res* to a lower bound for  $x + y$ .
- void **mag\_add\_2exp\_fmpz**(*[mag\\_t](#page-549-0)* res, const *[mag\\_t](#page-549-0)* x, const *[fmpz\\_t](#page-155-0)* e) Sets *res* to an upper bound for  $x + 2^e$ .
- void **mag\_add\_ui\_2exp\_si**(*[mag\\_t](#page-549-0)* res, const *[mag\\_t](#page-549-0)* x, *[ulong](#page-49-1)* y, *[slong](#page-49-0)* e) Sets *res* to an upper bound for  $x + y2^e$ .
- void **mag\_sub**(*[mag\\_t](#page-549-0)* res, const *[mag\\_t](#page-549-0)* x, const *[mag\\_t](#page-549-0)* y) Sets *res* to an upper bound for max $(x - y, 0)$ .
- void **mag\_sub\_lower**(*[mag\\_t](#page-549-0)* res, const *[mag\\_t](#page-549-0)* x, const *[mag\\_t](#page-549-0)* y) Sets *res* to a lower bound for  $\max(x - y, 0)$ .
- <span id="page-552-0"></span>void **mag\_mul\_2exp\_si**(*[mag\\_t](#page-549-0)* res, const *[mag\\_t](#page-549-0)* x, *[slong](#page-49-0)* y)
- void **mag\_mul\_2exp\_fmpz**(*[mag\\_t](#page-549-0)* res, const *[mag\\_t](#page-549-0)* x, const *[fmpz\\_t](#page-155-0)* y) Sets *res* to  $x \cdot 2^y$ . This operation is exact.
- void **mag\_mul**(*[mag\\_t](#page-549-0)* res, const *[mag\\_t](#page-549-0)* x, const *[mag\\_t](#page-549-0)* y)
- void **mag\_mul\_ui**(*[mag\\_t](#page-549-0)* res, const *[mag\\_t](#page-549-0)* x, *[ulong](#page-49-1)* y)
- void **mag\_mul\_fmpz**( $mag$  t res, const  $mag$  t x, const  $fmpz$  t y) Sets *res* to an upper bound for  $xy$ .
- void **mag\_mul\_lower**(*[mag\\_t](#page-549-0)* res, const *[mag\\_t](#page-549-0)* x, const *[mag\\_t](#page-549-0)* y)
- void **mag\_mul\_ui\_lower**(*[mag\\_t](#page-549-0)* res, const *[mag\\_t](#page-549-0)* x, *[ulong](#page-49-1)* y)
- void **mag\_mul\_fmpz\_lower**(*[mag\\_t](#page-549-0)* res, const *[mag\\_t](#page-549-0)* x, const *[fmpz\\_t](#page-155-0)* y) Sets *res* to a lower bound for xy.
- void **mag\_addmul**(*[mag\\_t](#page-549-0)* z, const *[mag\\_t](#page-549-0)* x, const *[mag\\_t](#page-549-0)* y) Sets *z* to an upper bound for  $z + xy$ .
- void **mag\_div**(*[mag\\_t](#page-549-0)* res, const *[mag\\_t](#page-549-0)* x, const *[mag\\_t](#page-549-0)* y)
- void **mag\_div\_ui**(*[mag\\_t](#page-549-0)* res, const *[mag\\_t](#page-549-0)* x, *[ulong](#page-49-1)* y)
- void **mag\_div\_fmpz**(*[mag\\_t](#page-549-0)* res, const *[mag\\_t](#page-549-0)* x, const *[fmpz\\_t](#page-155-0)* y) Sets *res* to an upper bound for  $x/y$ .
- void **mag\_div\_lower**(*[mag\\_t](#page-549-0)* res, const *[mag\\_t](#page-549-0)* x, const *[mag\\_t](#page-549-0)* y) Sets *res* to a lower bound for  $x/y$ .
- void **mag\_inv**(*[mag\\_t](#page-549-0)* res, const *[mag\\_t](#page-549-0)* x) Sets *res* to an upper bound for  $1/x$ .
- void **mag\_inv\_lower**(*[mag\\_t](#page-549-0)* res, const *[mag\\_t](#page-549-0)* x) Sets *res* to a lower bound for  $1/x$ .

# **9.5.9 Fast, unsafe arithmetic**

The following methods assume that all inputs are finite and that all exponents (in all inputs as well as the final result) fit as *fmpz* inline values. They also assume that the output variables do not have promoted exponents, as they will be overwritten directly (thus leaking memory).

void **mag\_fast\_init\_set**(*[mag\\_t](#page-549-0)* x, const *[mag\\_t](#page-549-0)* y)

Initialises *x* and sets it to the value of *y*.

void **mag\_fast\_zero**(*[mag\\_t](#page-549-0)* res) Sets *res* to zero.

```
int mag_fast_is_zero(const mag_t x)
     Returns nonzero iff x to zero.
```
- void **mag\_fast\_mul**(*[mag\\_t](#page-549-0)* res, const *[mag\\_t](#page-549-0)* x, const *[mag\\_t](#page-549-0)* y) Sets *res* to an upper bound for  $x\overline{u}$ .
- void **mag\_fast\_addmul**(*[mag\\_t](#page-549-0)* z, const *[mag\\_t](#page-549-0)* x, const *[mag\\_t](#page-549-0)* y) Sets z to an upper bound for  $z + xy$ .
- void **mag\_fast\_add\_2exp\_si**(*[mag\\_t](#page-549-0)* res, const *[mag\\_t](#page-549-0)* x, *[slong](#page-49-0)* e) Sets *res* to an upper bound for  $x + 2^e$ .
- void **mag\_fast\_mul\_2exp\_si**(*[mag\\_t](#page-549-0)* res, const *[mag\\_t](#page-549-0)* x, *[slong](#page-49-0)* e) Sets *res* to an upper bound for  $x2^e$ .

## **9.5.10 Powers and logarithms**

void **mag\_pow\_ui**(*[mag\\_t](#page-549-0)* res, const *[mag\\_t](#page-549-0)* x, *[ulong](#page-49-1)* e)

- void **mag** pow  $fmpz$ ( $mag$  t res, const  $mag$  t x, const  $fmpz$  t e) Sets *res* to an upper bound for  $x^e$ .
- void **mag\_pow\_ui\_lower**(*[mag\\_t](#page-549-0)* res, const *[mag\\_t](#page-549-0)* x, *[ulong](#page-49-1)* e)
- void **mag\_pow\_fmpz\_lower**(*[mag\\_t](#page-549-0)* res, const *[mag\\_t](#page-549-0)* x, const *[fmpz\\_t](#page-155-0)* e) Sets  $res$  to a lower bound for  $x^e$ .
- void **mag\_sqrt**(*[mag\\_t](#page-549-0)* res, const *[mag\\_t](#page-549-0)* x) Sets *res* to an upper bound for  $\sqrt{x}$ .
- void **mag\_sqrt\_lower**(*[mag\\_t](#page-549-0)* res, const *[mag\\_t](#page-549-0)* x) Sets *res* to a lower bound for  $\sqrt{x}$ .
- void **mag\_rsqrt**(*[mag\\_t](#page-549-0)* res, const *[mag\\_t](#page-549-0)* x) Sets *res* to an upper bound for  $1/\sqrt{x}$ .
- void **mag\_rsqrt\_lower**(*[mag\\_t](#page-549-0)* res, const *[mag\\_t](#page-549-0)* x) Sets *res* to an lower bound for  $1/\sqrt{x}$ .
- void **mag\_hypot**(*[mag\\_t](#page-549-0)* res, const *[mag\\_t](#page-549-0)* x, const *[mag\\_t](#page-549-0)* y) Sets *res* to an upper bound for  $\sqrt{x^2 + y^2}$ .
- void **mag\_root**(*[mag\\_t](#page-549-0)* res, const *[mag\\_t](#page-549-0)* x, *[ulong](#page-49-1)* n) Sets *res* to an upper bound for  $x^{1/n}$ .
- void **mag\_log**(*[mag\\_t](#page-549-0)* res, const *[mag\\_t](#page-549-0)* x) Sets *res* to an upper bound for  $log(max(1, x))$ .

```
void mag_log_lower(mag_t res, const mag_t x)
     Sets res to a lower bound for log(max(1, x)).
void mag_neg_log(mag_t res, const mag_t x)
     Sets res to an upper bound for -\log(\min(1, x)), i.e. an upper bound for |\log(x)| for x \leq 1.
void mag_neg_log_lower(mag_t res, const mag_t x)
     Sets res to a lower bound for -\log(\min(1, x)), i.e. a lower bound for |\log(x)| for x \leq 1.
void mag_log_ui(mag_t res, ulong n)
     Sets res to an upper bound for log(n).
void mag_log1p(mag_t res, const mag_t x)
     Sets res to an upper bound for \log(1 + x). The bound is computed accurately for small x.
void mag_exp(mag_t res, const mag_t x)
     Sets res to an upper bound for \exp(x).
void mag_exp_lower(mag_t res, const mag_t x)
     Sets res to a lower bound for \exp(x).
void mag_expinv(mag_t res, const mag_t x)
     Sets res to an upper bound for \exp(-x).
void mag_expinv_lower(mag_t res, const mag_t x)
     Sets res to a lower bound for \exp(-x).
void mag_expm1(mag_t res, const mag_t x)
     Sets res to an upper bound for \exp(x) - 1. The bound is computed accurately for small x.
void mag_exp_tail(mag_t res, const mag_t x, ulong N)
     Sets res to an upper bound for \sum_{k=N}^{\infty} x^k / k!.
void mag_binpow_uiui(mag_t res, ulong m, ulong n)
     Sets res to an upper bound for (1 + 1/m)^n.
void mag_geom_series(mag_t res, const mag_t x, ulong N)
     Sets res to an upper bound for \sum_{k=N}^{\infty} x^k.
9.5.11 Special functions
void mag_const_pi(mag_t res)
void mag_const_pi_lower(mag_t res)
     Sets res to an upper (respectively lower) bound for \pi.
```

```
void mag_atan(mag_t res, const mag_t x)
```

```
void mag_atan_lower(mag_t res, const mag_t x)
```
Sets *res* to an upper (respectively lower) bound for  $atan(x)$ .

- void **mag\_cosh**(*[mag\\_t](#page-549-0)* res, const *[mag\\_t](#page-549-0)* x)
- void **mag\_cosh\_lower**(*[mag\\_t](#page-549-0)* res, const *[mag\\_t](#page-549-0)* x)
- void **mag\_sinh**(*[mag\\_t](#page-549-0)* res, const *[mag\\_t](#page-549-0)* x)

```
void mag_sinh_lower(mag_t res, const mag_t x)
```
Sets *res* to an upper or lower bound for  $cosh(x)$  or  $sinh(x)$ .

void **mag\_fac\_ui**(*[mag\\_t](#page-549-0)* res, *[ulong](#page-49-1)* n)

Sets *res* to an upper bound for *n*!.

void **mag\_rfac\_ui**(*[mag\\_t](#page-549-0)* res, *[ulong](#page-49-1)* n)

Sets *res* to an upper bound for  $1/n!$ .

void **mag\_bin\_uiui**(*[mag\\_t](#page-549-0)* res, *[ulong](#page-49-1)* n, *[ulong](#page-49-1)* k)

Sets *res* to an upper bound for the binomial coefficient  $\binom{n}{k}$ .

void **mag\_bernoulli\_div\_fac\_ui**(*[mag\\_t](#page-549-0)* res, *[ulong](#page-49-1)* n)

Sets *res* to an upper bound for  $|B_n|/n!$  where  $B_n$  denotes a Bernoulli number.

void **mag\_polylog\_tail**(*[mag\\_t](#page-549-0)* res, const *[mag\\_t](#page-549-0)* z, *[slong](#page-49-0)* s, *[ulong](#page-49-1)* d, *[ulong](#page-49-1)* N)

Sets *res* to an upper bound for

$$
\sum_{k=N}^{\infty} \frac{z^k \log^d(k)}{k^s}.
$$

The bounding strategy is described in *[Algorithms for polylogarithms](#page-777-0)*. Note: in applications where  $s$  in this formula may be real or complex, the user can simply substitute any convenient integer  $s'$ such that  $s' \leq \text{Re}(s)$ .

void **mag\_hurwitz\_zeta\_uiui**(*[mag\\_t](#page-549-0)* res, *[ulong](#page-49-1)* s, *[ulong](#page-49-1)* a)

Sets *res* to an upper bound for  $\zeta(s, a) = \sum_{k=0}^{\infty} (k + a)^{-s}$ . We use the formula

$$
\zeta(s, a) \le \frac{1}{a^s} + \frac{1}{(s - 1)a^{s - 1}}
$$

which is obtained by estimating the sum by an integral. If  $s \leq 1$  or  $a = 0$ , the bound is infinite.

# **9.6 arf.h – arbitrary-precision floating-point numbers**

A variable of type *[arf\\_t](#page-556-0)* holds an arbitrary-precision binary floating-point number: that is, a rational number of the form  $x \cdot 2^y$  where  $x, y \in \mathbb{Z}$  and x is odd, or one of the special values zero, plus infinity, minus infinity, or NaN (not-a-number). There is currently no support for negative zero, unsigned infinity, or a NaN with a payload.

The *exponent* of a finite and nonzero floating-point number can be defined in different ways: for example, as the component *y* above, or as the unique integer *e* such that  $x \cdot 2^y = m \cdot 2^e$  where  $0.5 \le |m| < 1$ . The internal representation of an *[arf\\_t](#page-556-0)* stores the exponent in the latter format.

Except where otherwise noted, functions have the following semantics:

- Functions taking *prec* and *rnd* parameters at the end of the argument list and returning an int flag round the result in the output variable to *prec* bits in the direction specified by *rnd*. The return flag is 0 if the result is exact (not rounded) and 1 if the result is inexact (rounded). Correct rounding is guaranteed: the result is the floating-point number obtained by viewing the inputs as exact numbers, in principle carrying out the mathematical operation exactly, and rounding the resulting real number to the nearest representable floating-point number whose mantissa has at most the specified number of bits, in the specified direction of rounding. In particular, the error is at most 1 ulp with directed rounding modes and 0.5 ulp when rounding to nearest.
- Other functions perform the operation exactly.

Since exponents are bignums, overflow or underflow cannot occur.

# **9.6.1 Types, macros and constants**

#### <span id="page-556-1"></span>type **arf\_struct**

#### <span id="page-556-0"></span>type **arf\_t**

An *[arf\\_struct](#page-556-1)* contains four words: an *[fmpz](#page-155-1)* exponent (*exp*), a *size* field tracking the number of limbs used (one bit of this field is also used for the sign of the number), and two more words. The last two words hold the value directly if there are at most two limbs, and otherwise contain one *alloc* field (tracking the total number of allocated limbs, not all of which might be used) and a pointer to the actual limbs. Thus, up to 128 bits on a 64-bit machine and 64 bits on a 32-bit machine, no space outside of the *[arf\\_struct](#page-556-1)* is used.

An *[arf\\_t](#page-556-0)* is defined as an array of length one of type *[arf\\_struct](#page-556-1)* , permitting an *[arf\\_t](#page-556-0)* to be passed by reference.

#### <span id="page-556-2"></span>type **arf\_rnd\_t**

Specifies the rounding mode for the result of an approximate operation.

#### **ARF\_RND\_DOWN**

Specifies that the result of an operation should be rounded to the nearest representable number in the direction towards zero.

#### **ARF\_RND\_UP**

Specifies that the result of an operation should be rounded to the nearest representable number in the direction away from zero.

#### **ARF\_RND\_FLOOR**

Specifies that the result of an operation should be rounded to the nearest representable number in the direction towards minus infinity.

#### **ARF\_RND\_CEIL**

Specifies that the result of an operation should be rounded to the nearest representable number in the direction towards plus infinity.

#### **ARF\_RND\_NEAR**

Specifies that the result of an operation should be rounded to the nearest representable number, rounding to even if there is a tie between two values.

#### **ARF\_PREC\_EXACT**

If passed as the precision parameter to a function, indicates that no rounding is to be performed. **Warning**: use of this value is unsafe in general. It must only be passed as input under the following two conditions:

- The operation in question can inherently be viewed as an exact operation in  $\mathbb{Z}[\frac{1}{2}]$  for all possible inputs, provided that the precision is large enough. Examples include addition, multiplication, conversion from integer types to arbitrary-precision floating-point types, and evaluation of some integer-valued functions.
- The exact result of the operation will certainly fit in memory. Note that, for example, adding two numbers whose exponents are far apart can easily produce an exact result that is far too large to store in memory.

The typical use case is to work with small integer values, double precision constants, and the like. It is also useful when writing test code. If in doubt, simply try with some convenient high precision instead of using this special value, and check that the result is exact.

### **9.6.2 Memory management**

### void **arf\_init**(*[arf\\_t](#page-556-0)* x)

Initializes the variable *x* for use. Its value is set to zero.

void **arf\_clear**(*[arf\\_t](#page-556-0)* x)

Clears the variable *x*, freeing or recycling its allocated memory.

#### *[slong](#page-49-0)* **arf\_allocated\_bytes**(const *[arf\\_t](#page-556-0)* x)

Returns the total number of bytes heap-allocated internally by this object. The count excludes the size of the structure itself. Add size of  $(\text{arf\_struct})$  to get the size of the object as a whole.

## **9.6.3 Special values**

```
void arf_zero(arf_t res)
```
void **arf\_one**(*[arf\\_t](#page-556-0)* res)

```
void arf_pos_inf(arf_t res)
```

```
void arf_neg_inf(arf_t res)
```

```
void arf_nan(arf_t res)
```
Sets *res* respectively to 0, 1,  $+\infty$ ,  $-\infty$ , NaN.

```
int arf_is_zero(const arf_t x)
```

```
int arf_is_one(const arf_t x)
```

```
int arf_is_pos_inf(const arf_t x)
```

```
int arf_is_neg_inf(const arf_t x)
```

```
int arf_is_nan(const arf_t x)
```
Returns nonzero iff *x* respectively equals 0, 1,  $+\infty$ ,  $-\infty$ , NaN.

```
int arf_is_inf(const arf_t x)
```
Returns nonzero iff *x* equals either  $+\infty$  or  $-\infty$ .

int **arf\_is\_normal**(const *[arf\\_t](#page-556-0)* x)

Returns nonzero iff *x* is a finite, nonzero floating-point value, i.e. not one of the special values 0,  $+\infty$ ,  $-\infty$ , NaN.

```
int arf_is_special(const arf_t x)
```
Returns nonzero iff *x* is one of the special values  $0, +\infty, -\infty$ , NaN, i.e. not a finite, nonzero floating-point value.

```
int arf_is_finite(const arf_t x)
```
Returns nonzero iff *x* is a finite floating-point value, i.e. not one of the values  $+\infty$ ,  $-\infty$ , NaN. (Note that this is not equivalent to the negation of  $\arg\inf$  is  $\inf()$ .)

### **9.6.4 Assignment, rounding and conversions**

- void **arf\_set**(*[arf\\_t](#page-556-0)* res, const *[arf\\_t](#page-556-0)* x)
- void **arf\_set\_mpz**(*[arf\\_t](#page-556-0)* res, const mpz\_t x)
- void **arf\_set\_fmpz**(*[arf\\_t](#page-556-0)* res, const *[fmpz\\_t](#page-155-0)* x)
- void **arf\_set\_ui**(*[arf\\_t](#page-556-0)* res, *[ulong](#page-49-1)* x)
- void **arf\_set\_si**(*[arf\\_t](#page-556-0)* res, *[slong](#page-49-0)* x)
- void **arf\_set\_mpfr**(*[arf\\_t](#page-556-0)* res, const mpfr\_t x)
- void **arf\_set\_d**(*[arf\\_t](#page-556-0)* res, double x) Sets *res* to the exact value of *x*.
- void **arf\_swap**(*[arf\\_t](#page-556-0)* x, *[arf\\_t](#page-556-0)* y) Swaps *x* and *y* efficiently.
- void **arf\_init\_set\_ui**(*[arf\\_t](#page-556-0)* res, *[ulong](#page-49-1)* x)
- void **arf\_init\_set\_si**(*[arf\\_t](#page-556-0)* res, *[slong](#page-49-0)* x) Initializes *res* and sets it to *x* in a single operation.
- <span id="page-558-0"></span>int **arf\_set\_round**(*[arf\\_t](#page-556-0)* res, const *[arf\\_t](#page-556-0)* x, *[slong](#page-49-0)* prec, *[arf\\_rnd\\_t](#page-556-2)* rnd)
- int **arf\_set\_round\_si**(*[arf\\_t](#page-556-0)* res, *[slong](#page-49-0)* x, *[slong](#page-49-0)* prec, *[arf\\_rnd\\_t](#page-556-2)* rnd)
- int **arf\_set\_round\_ui**(*[arf\\_t](#page-556-0)* res, *[ulong](#page-49-1)* x, *[slong](#page-49-0)* prec, *[arf\\_rnd\\_t](#page-556-2)* rnd)
- int **arf\_set\_round\_mpz**(*[arf\\_t](#page-556-0)* res, const mpz\_t x, *[slong](#page-49-0)* prec, *[arf\\_rnd\\_t](#page-556-2)* rnd)
- int **arf\_set\_round\_fmpz**(*[arf\\_t](#page-556-0)* res, const *[fmpz\\_t](#page-155-0)* x, *[slong](#page-49-0)* prec, *[arf\\_rnd\\_t](#page-556-2)* rnd) Sets *res* to *x*, rounded to *prec* bits in the direction specified by *rnd*.
- void **arf\_set\_si\_2exp\_si**(*[arf\\_t](#page-556-0)* res, *[slong](#page-49-0)* m, *[slong](#page-49-0)* e)
- void **arf\_set\_ui\_2exp\_si**(*[arf\\_t](#page-556-0)* res, *[ulong](#page-49-1)* m, *[slong](#page-49-0)* e)
- void **arf\_set\_fmpz\_2exp**(*[arf\\_t](#page-556-0)* res, const *[fmpz\\_t](#page-155-0)* m, const *[fmpz\\_t](#page-155-0)* e) Sets *res* to  $m \cdot 2^e$ .
- int **arf\_set\_round\_fmpz\_2exp**(*[arf\\_t](#page-556-0)* res, const *[fmpz\\_t](#page-155-0)* x, const *[fmpz\\_t](#page-155-0)* e, *[slong](#page-49-0)* prec, *[arf\\_rnd\\_t](#page-556-2)* rnd) Sets res to  $x \cdot 2^e$ , rounded to *prec* bits in the direction specified by rnd.
- void **arf\_get\_fmpz\_2exp**(*[fmpz\\_t](#page-155-0)* m, *[fmpz\\_t](#page-155-0)* e, const *[arf\\_t](#page-556-0)* x)

Sets *m* and *e* to the unique integers such that  $x = m \cdot 2^e$  and *m* is odd, provided that *x* is a nonzero finite fraction. If *x* is zero, both *m* and *e* are set to zero. If *x* is infinite or NaN, the result is undefined.

void **arf\_frexp**(*[arf\\_t](#page-556-0)* m, *[fmpz\\_t](#page-155-0)* e, const *[arf\\_t](#page-556-0)* x)

Writes *x* as  $m \cdot 2^e$ , where  $0.5 \le |m| < 1$  if *x* is a normal value. If *x* is a special value, copies this to *m* and sets *e* to zero. Note: for the inverse operation (*ldexp*), use *[arf\\_mul\\_2exp\\_fmpz\(\)](#page-563-0)* .

<span id="page-558-2"></span>double **arf\_get\_d**(const *[arf\\_t](#page-556-0)* x, *[arf\\_rnd\\_t](#page-556-2)* rnd)

<span id="page-558-1"></span>Returns *x* rounded to a double in the direction specified by *rnd*. This method rounds correctly when overflowing or underflowing the double exponent range (this was not the case in an earlier version).

int **arf** get mpfr(mpfr t res, const  $arf$  t x, mpfr rnd t rnd)

Sets the MPFR variable *res* to the value of *x*. If the precision of *x* is too small to allow *res* to be represented exactly, it is rounded in the specified MPFR rounding mode. The return value (-1, 0 or 1) indicates the direction of rounding, following the convention of the MPFR library.

If *x* has an exponent too large or small to fit in the MPFR type, the result overflows to an infinity or underflows to a (signed) zero, and the corresponding MPFR exception flags are set.

<span id="page-559-0"></span>int **arf\_get\_fmpz**(*[fmpz\\_t](#page-155-0)* res, const *[arf\\_t](#page-556-0)* x, *[arf\\_rnd\\_t](#page-556-2)* rnd)

Sets *res* to *x* rounded to the nearest integer in the direction specified by *rnd*. If rnd is *ARF\_RND\_NEAR*, rounds to the nearest even integer in case of a tie. Returns inexact (beware: accordingly returns whether *x* is *not* an integer).

This method aborts if *x* is infinite or NaN, or if the exponent of *x* is so large that allocating memory for the result fails.

Warning: this method will allocate a huge amount of memory to store the result if the exponent of *x* is huge. Memory allocation could succeed even if the required space is far larger than the physical memory available on the machine, resulting in swapping. It is recommended to check that *x* is within a reasonable range before calling this method.

*[slong](#page-49-0)* **arf\_get\_si**(const *[arf\\_t](#page-556-0)* x, *[arf\\_rnd\\_t](#page-556-2)* rnd)

Returns *x* rounded to the nearest integer in the direction specified by *rnd*. If *rnd* is *ARF\_RND\_NEAR*, rounds to the nearest even integer in case of a tie. Aborts if  $x$  is infinite, NaN, or the value is too large to fit in a slong.

int **arf\_get\_fmpz\_fixed\_fmpz**(*[fmpz\\_t](#page-155-0)* res, const *[arf\\_t](#page-556-0)* x, const *[fmpz\\_t](#page-155-0)* e)

```
int arf_get_fmpz_fixed_si(fmpz_t res, const arf_t x, slong e)
```
Converts *x* to a mantissa with predetermined exponent, i.e. sets *res* to an integer *y* such that  $y \times 2^e \approx x$ , truncating if necessary. Returns 0 if exact and 1 if truncation occurred.

The warnings for *[arf\\_get\\_fmpz\(\)](#page-559-0)* apply.

```
void arf_floor(arf_t res, const arf_t x)
```

```
void arf_ceil(arf_t res, const arf_t x)
```
Sets res to  $|x|$  and  $[x]$  respectively. The result is always represented exactly, requiring no more bits to store than the input. To round the result to a floating-point number with a lower precision, call *[arf\\_set\\_round\(\)](#page-558-0)* afterwards.

void **arf\_get\_fmpq**(*[fmpq\\_t](#page-304-0)* res, const *[arf\\_t](#page-556-0)* x)

Set *res* to the exact rational value of *x*. This method aborts if *x* is infinite or NaN, or if the exponent of *x* is so large that allocating memory for the result fails.

## **9.6.5 Comparisons and bounds**

int **arf\_equal**(const *[arf\\_t](#page-556-0)* x, const *[arf\\_t](#page-556-0)* y)

int **arf\_equal\_si**(const *[arf\\_t](#page-556-0)* x, *[slong](#page-49-0)* y)

int **arf\_equal\_ui**(const *[arf\\_t](#page-556-0)* x, *[ulong](#page-49-1)* y)

int **arf\_equal\_d**(const *[arf\\_t](#page-556-0)* x, double y)

Returns nonzero iff *x* and *y* are exactly equal. NaN is not treated specially, i.e. NaN compares as equal to itself.

For comparison with a *double*, the values -0 and +0 are both treated as zero, and all NaN values are treated as identical.

int **arf\_cmp**(const *[arf\\_t](#page-556-0)* x, const *[arf\\_t](#page-556-0)* y)

int **arf\_cmp\_si**(const *[arf\\_t](#page-556-0)* x, *[slong](#page-49-0)* y)

int **arf\_cmp\_ui**(const *[arf\\_t](#page-556-0)* x, *[ulong](#page-49-1)* y)

int **arf\_cmp\_d**(const *[arf\\_t](#page-556-0)* x, double y)

Returns negative, zero, or positive, depending on whether *x* is respectively smaller, equal, or greater compared to *y*. Comparison with NaN is undefined.

- int  $\arg \text{cm}$  cmpabs (const *arf* t x, const *arf* t y)
- int **arf\_cmpabs\_ui**(const *[arf\\_t](#page-556-0)* x, *[ulong](#page-49-1)* y)
- int **arf\_cmpabs\_d**(const *[arf\\_t](#page-556-0)* x, double y)
- int **arf\_cmpabs\_mag**(const *[arf\\_t](#page-556-0)* x, const *[mag\\_t](#page-549-0)* y) Compares the absolute values of *x* and *y*.
- int **arf\_cmp\_2exp\_si**(const *[arf\\_t](#page-556-0)* x, *[slong](#page-49-0)* e)
- int **arf\_cmpabs\_2exp\_si**(const *[arf\\_t](#page-556-0)* x, *[slong](#page-49-0)* e)

Compares  $x$  (respectively its absolute value) with  $2^e$ .

```
int arf_sgn(const arf_t x)
```
Returns −1, 0 or +1 according to the sign of *x*. The sign of NaN is undefined.

```
void arf_min(arf_t res, const arf_t a, const arf_t b)
```

```
void arf_max(arf_t res, const arf_t a, const arf_t b)
```
Sets *res* respectively to the minimum and the maximum of *a* and *b*.

```
slong arf_bits(const arf_t x)
```
Returns the number of bits needed to represent the absolute value of the mantissa of *x*, i.e. the minimum precision sufficient to represent *x* exactly. Returns 0 if *x* is a special value.

int **arf\_is\_int**(const *[arf\\_t](#page-556-0)* x)

Returns nonzero iff *x* is integer-valued.

int **arf\_is\_int\_2exp\_si**(const *[arf\\_t](#page-556-0)* x, *[slong](#page-49-0)* e)

Returns nonzero iff  $x$  equals  $n2^e$  for some integer  $n$ .

void **arf\_abs\_bound\_lt\_2exp\_fmpz**(*[fmpz\\_t](#page-155-0)* res, const *[arf\\_t](#page-556-0)* x)

Sets res to the smallest integer *b* such that  $|x| < 2^b$ . If *x* is zero, infinity or NaN, the result is undefined.

void **arf\_abs\_bound\_le\_2exp\_fmpz**(*[fmpz\\_t](#page-155-0)* res, const *[arf\\_t](#page-556-0)* x)

Sets res to the smallest integer *b* such that  $|x| \leq 2^b$ . If *x* is zero, infinity or NaN, the result is undefined.

```
slong arf_abs_bound_lt_2exp_si(const arf_t x)
```
Returns the smallest integer *b* such that  $|x| < 2^b$ , clamping the result to lie between *ARF\_PREC\_EXACT* and *ARF\_PREC\_EXACT* inclusive. If *x* is zero, -*ARF\_PREC\_EXACT* is returned, and if *x* is infinity or NaN, *ARF\_PREC\_EXACT* is returned.

# **9.6.6 Magnitude functions**

void **arf\_get\_mag**(*[mag\\_t](#page-549-0)* res, const *[arf\\_t](#page-556-0)* x)

Sets *res* to an upper bound for the absolute value of *x*.

- void **arf\_get\_mag\_lower**(*[mag\\_t](#page-549-0)* res, const *[arf\\_t](#page-556-0)* x) Sets *res* to a lower bound for the absolute value of *x*.
- void **arf\_set\_mag**(*[arf\\_t](#page-556-0)* res, const *[mag\\_t](#page-549-0)* x) Sets *res* to *x*. This operation is exact.

```
void mag_init_set_arf(mag_t res, const arf_t x)
```
Initializes *res* and sets it to an upper bound for *x*.

```
void mag_fast_init_set_arf(mag_t res, const arf_t x)
```
Initializes *res* and sets it to an upper bound for *x*. Assumes that the exponent of *res* is small (this function is unsafe).

```
void arf_mag_set_ulp(mag_t res, const arf_t x, slong prec)
```
Sets *res* to the magnitude of the unit in the last place (ulp) of *x* at precision *prec*.

void **arf\_mag\_add\_ulp**(*[mag\\_t](#page-549-0)* res, const *[mag\\_t](#page-549-0)* x, const *[arf\\_t](#page-556-0)* y, *[slong](#page-49-0)* prec)

Sets *res* to an upper bound for the sum of *x* and the magnitude of the unit in the last place (ulp) of *y* at precision *prec*.

void **arf\_mag\_fast\_add\_ulp**(*[mag\\_t](#page-549-0)* res, const *[mag\\_t](#page-549-0)* x, const *[arf\\_t](#page-556-0)* y, *[slong](#page-49-0)* prec)

Sets *res* to an upper bound for the sum of *x* and the magnitude of the unit in the last place (ulp) of *y* at precision *prec*. Assumes that all exponents are small.

### **9.6.7 Shallow assignment**

```
void arf_init_set_shallow(arf_t z, const arf_t x)
```

```
void arf_init_set_mag_shallow(arf_t z, const mag_t x)
```
Initializes *z* to a shallow copy of *x*. A shallow copy just involves copying struct data (no heap allocation is performed).

The target variable *z* may not be cleared or modified in any way (it can only be used as constant input to functions), and may not be used after  $x$  has been cleared. Moreover, after  $x$  has been assigned shallowly to *z*, no modification of *x* is permitted as slong as *z* is in use.

```
void arf_init_neg_shallow(arf_t z, const arf_t x)
```

```
void arf_init_neg_mag_shallow(arf_t z, const mag_t x)
```
Initializes *z* shallowly to the negation of *x*.

# **9.6.8 Random number generation**

<span id="page-561-0"></span>void **arf\_randtest**(*[arf\\_t](#page-556-0)* res, *[flint\\_rand\\_t](#page-50-0)* state, *[slong](#page-49-0)* bits, *[slong](#page-49-0)* mag\_bits)

Generates a finite random number whose mantissa has precision at most *bits* and whose exponent has at most *mag bits* bits. The values are distributed non-uniformly: special bit patterns are generated with high probability in order to allow the test code to exercise corner cases.

void **arf\_randtest\_not\_zero**(*[arf\\_t](#page-556-0)* res, *[flint\\_rand\\_t](#page-50-0)* state, *[slong](#page-49-0)* bits, *[slong](#page-49-0)* mag\_bits) Identical to *[arf\\_randtest\(\)](#page-561-0)* , except that zero is never produced as an output.

void **arf\_randtest\_special**(*[arf\\_t](#page-556-0)* res, *[flint\\_rand\\_t](#page-50-0)* state, *[slong](#page-49-0)* bits, *[slong](#page-49-0)* mag\_bits)

Identical to  $\arg\max f$ ,  $\arg\max f$  , except that the output occasionally is set to an infinity or NaN.

void **arf\_urandom**(*[arf\\_t](#page-556-0)* res, *[flint\\_rand\\_t](#page-50-0)* state, *[slong](#page-49-0)* bits, *[arf\\_rnd\\_t](#page-556-2)* rnd) Sets *res* to a uniformly distributed random number in the interval [0*,* 1]. The method uses rounding from integers to floats based on the rounding mode *rnd*.

### **9.6.9 Input and output**

```
void arf_debug(const arf_t x)
```
Prints information about the internal representation of *x*.

void **arf\_print**(const *[arf\\_t](#page-556-0)* x)

Prints *x* as an integer mantissa and exponent.

void **arf\_printd**(const *[arf\\_t](#page-556-0)* x, *[slong](#page-49-0)* d)

Prints *x* as a decimal floating-point number, rounding to *d* digits. Rounding is faithful (at most 1 ulp error).

char \***arf\_get\_str**(const *[arf\\_t](#page-556-0)* x, *[slong](#page-49-0)* d)

Returns *x* as a decimal floating-point number, rounding to *d* digits. Rounding is faithful (at most 1 ulp error).

void **arf\_fprint**(FILE \*file, const *[arf\\_t](#page-556-0)* x)

Prints *x* as an integer mantissa and exponent to the stream *file*.

void **arf\_fprintd**(FILE \*file, const *[arf\\_t](#page-556-0)* y, *[slong](#page-49-0)* d)

Prints *x* as a decimal floating-point number to the stream *file*, rounding to *d* digits. Rounding is faithful (at most 1 ulp error).

```
char *arf_dump_str(const arf_t x)
```
Allocates a string and writes a binary representation of *x* to it that can be read by *[arf\\_load\\_str\(\)](#page-562-0)* . The returned string needs to be deallocated with *flint\_free*.

<span id="page-562-0"></span>int **arf\_load\_str**(*[arf\\_t](#page-556-0)* x, const char \*str)

Parses *str* into *x*. Returns a nonzero value if *str* is not formatted correctly.

```
int arf_dump_file(FILE *stream, const arf_t x)
```
Writes a binary representation of *x* to *stream* that can be read by *[arf\\_load\\_file\(\)](#page-562-1)* . Returns a nonzero value if the data could not be written.

```
int arf_load_file(arf_t x, FILE *stream)
```
Reads *x* from *stream*. Returns a nonzero value if the data is not formatted correctly or the read failed. Note that the data is assumed to be delimited by a whitespace or end-of-file, i.e., when writing multiple values with  $\argphi file(\theta)$  make sure to insert a whitespace to separate consecutive values.

# **9.6.10 Addition and multiplication**

```
void arf_abs(arf_t res, const arf_t x)
```
Sets *res* to the absolute value of *x* exactly.

```
void arf_neg(arf_t res, const arf_t x)
```

```
Sets res to -x exactly.
```
- int **arf\_neg\_round**(*[arf\\_t](#page-556-0)* res, const *[arf\\_t](#page-556-0)* x, *[slong](#page-49-0)* prec, *[arf\\_rnd\\_t](#page-556-2)* rnd) Sets *res* to  $-x$ .
- <span id="page-562-3"></span>int **arf\_add**(*[arf\\_t](#page-556-0)* res, const *[arf\\_t](#page-556-0)* x, const *[arf\\_t](#page-556-0)* y, *[slong](#page-49-0)* prec, *[arf\\_rnd\\_t](#page-556-2)* rnd)
- int **arf\_add\_si**(*[arf\\_t](#page-556-0)* res, const *[arf\\_t](#page-556-0)* x, *[slong](#page-49-0)* y, *[slong](#page-49-0)* prec, *[arf\\_rnd\\_t](#page-556-2)* rnd)
- int **arf\_add\_ui**(*[arf\\_t](#page-556-0)* res, const *[arf\\_t](#page-556-0)* x, *[ulong](#page-49-1)* y, *[slong](#page-49-0)* prec, *[arf\\_rnd\\_t](#page-556-2)* rnd)
- int **arf\_add\_fmpz**(*[arf\\_t](#page-556-0)* res, const *[arf\\_t](#page-556-0)* x, const *[fmpz\\_t](#page-155-0)* y, *[slong](#page-49-0)* prec, *[arf\\_rnd\\_t](#page-556-2)* rnd) Sets *res* to  $x + y$ .

int **arf\_add\_fmpz\_2exp**(*[arf\\_t](#page-556-0)* res, const *[arf\\_t](#page-556-0)* x, const *[fmpz\\_t](#page-155-0)* y, const *[fmpz\\_t](#page-155-0)* e, *[slong](#page-49-0)* prec, *[arf\\_rnd\\_t](#page-556-2)* rnd)

Sets *res* to  $x + y2^e$ .

- int **arf\_sub**(*[arf\\_t](#page-556-0)* res, const *[arf\\_t](#page-556-0)* x, const *[arf\\_t](#page-556-0)* y, *[slong](#page-49-0)* prec, *[arf\\_rnd\\_t](#page-556-2)* rnd)
- int **arf\_sub\_si**(*[arf\\_t](#page-556-0)* res, const *[arf\\_t](#page-556-0)* x, *[slong](#page-49-0)* y, *[slong](#page-49-0)* prec, *[arf\\_rnd\\_t](#page-556-2)* rnd)
- int  $\arg \min_{\text{int of } t} f \text{ and } \arg \min_{\text{int of } t} f(x, \text{ } u) = \arg \min_{\text{int of } t} f(x, \text{ } u)$
- int **arf\_sub\_fmpz**(*[arf\\_t](#page-556-0)* res, const *[arf\\_t](#page-556-0)* x, const *[fmpz\\_t](#page-155-0)* y, *[slong](#page-49-0)* prec, *[arf\\_rnd\\_t](#page-556-2)* rnd) Sets *res* to  $x - y$ .
- void **arf\_mul\_2exp\_si**(*[arf\\_t](#page-556-0)* res, const *[arf\\_t](#page-556-0)* x, *[slong](#page-49-0)* e)
- <span id="page-563-0"></span>void **arf\_mul\_2exp\_fmpz**(*[arf\\_t](#page-556-0)* res, const *[arf\\_t](#page-556-0)* x, const *[fmpz\\_t](#page-155-0)* e) Sets *res* to  $x2^e$  exactly.
- int **arf\_mul**(*[arf\\_t](#page-556-0)* res, const *[arf\\_t](#page-556-0)* x, const *[arf\\_t](#page-556-0)* y, *[slong](#page-49-0)* prec, *[arf\\_rnd\\_t](#page-556-2)* rnd)
- int **arf\_mul\_ui**(*[arf\\_t](#page-556-0)* res, const *[arf\\_t](#page-556-0)* x, *[ulong](#page-49-1)* y, *[slong](#page-49-0)* prec, *[arf\\_rnd\\_t](#page-556-2)* rnd)
- int **arf\_mul\_si**(*[arf\\_t](#page-556-0)* res, const *[arf\\_t](#page-556-0)* x, *[slong](#page-49-0)* y, *[slong](#page-49-0)* prec, *[arf\\_rnd\\_t](#page-556-2)* rnd)
- int **arf\_mul\_mpz**(*[arf\\_t](#page-556-0)* res, const *[arf\\_t](#page-556-0)* x, const mpz\_t y, *[slong](#page-49-0)* prec, *[arf\\_rnd\\_t](#page-556-2)* rnd)
- int **arf\_mul\_fmpz**(*[arf\\_t](#page-556-0)* res, const *[arf\\_t](#page-556-0)* x, const *[fmpz\\_t](#page-155-0)* y, *[slong](#page-49-0)* prec, *[arf\\_rnd\\_t](#page-556-2)* rnd) Sets *res* to  $x \cdot y$ .
- int **arf\_addmul**(*[arf\\_t](#page-556-0)* z, const *[arf\\_t](#page-556-0)* x, const *[arf\\_t](#page-556-0)* y, *[slong](#page-49-0)* prec, *[arf\\_rnd\\_t](#page-556-2)* rnd)
- int **arf\_addmul\_ui**(*[arf\\_t](#page-556-0)* z, const *[arf\\_t](#page-556-0)* x, *[ulong](#page-49-1)* y, *[slong](#page-49-0)* prec, *[arf\\_rnd\\_t](#page-556-2)* rnd)
- int **arf\_addmul\_si**(*[arf\\_t](#page-556-0)* z, const *[arf\\_t](#page-556-0)* x, *[slong](#page-49-0)* y, *[slong](#page-49-0)* prec, *[arf\\_rnd\\_t](#page-556-2)* rnd)
- int **arf\_addmul\_mpz**(*[arf\\_t](#page-556-0)* z, const *[arf\\_t](#page-556-0)* x, const mpz\_t y, *[slong](#page-49-0)* prec, *[arf\\_rnd\\_t](#page-556-2)* rnd)
- int **arf\_addmul\_fmpz**(*[arf\\_t](#page-556-0)* z, const *[arf\\_t](#page-556-0)* x, const *[fmpz\\_t](#page-155-0)* y, *[slong](#page-49-0)* prec, *[arf\\_rnd\\_t](#page-556-2)* rnd) Performs a fused multiply-add  $z = z + x \cdot y$ , updating z in-place.
- int **arf\_submul**(*[arf\\_t](#page-556-0)* z, const *[arf\\_t](#page-556-0)* x, const *[arf\\_t](#page-556-0)* y, *[slong](#page-49-0)* prec, *[arf\\_rnd\\_t](#page-556-2)* rnd)
- int **arf\_submul\_ui**(*[arf\\_t](#page-556-0)* z, const *[arf\\_t](#page-556-0)* x, *[ulong](#page-49-1)* y, *[slong](#page-49-0)* prec, *[arf\\_rnd\\_t](#page-556-2)* rnd)
- int **arf\_submul\_si**(*[arf\\_t](#page-556-0)* z, const *[arf\\_t](#page-556-0)* x, *[slong](#page-49-0)* y, *[slong](#page-49-0)* prec, *[arf\\_rnd\\_t](#page-556-2)* rnd)
- int **arf\_submul\_mpz**(*[arf\\_t](#page-556-0)* z, const *[arf\\_t](#page-556-0)* x, const mpz\_t y, *[slong](#page-49-0)* prec, *[arf\\_rnd\\_t](#page-556-2)* rnd)
- int **arf** submul  $fmpz$  ( $arf$   $tz$ , const  $arf$   $tx$ , const  $fmpz$   $t$  y,  $slong$  prec,  $arf$   $rnd$   $t$  rnd) Performs a fused multiply-subtract  $z = z - x \cdot y$ , updating z in-place.
- int **arf\_fma**(*[arf\\_t](#page-556-0)* res, const *[arf\\_t](#page-556-0)* x, const *[arf\\_t](#page-556-0)* y, const *[arf\\_t](#page-556-0)* z, *[slong](#page-49-0)* prec, *[arf\\_rnd\\_t](#page-556-2)* rnd) Sets res to  $x \cdot y + z$ . This is equivalent to an *addmul* except that res and z can be separate variables.
- int **arf\_sosq**(*[arf\\_t](#page-556-0)* res, const *[arf\\_t](#page-556-0)* x, const *[arf\\_t](#page-556-0)* y, *[slong](#page-49-0)* prec, *[arf\\_rnd\\_t](#page-556-2)* rnd) Sets res to  $x^2 + y^2$ , rounded to *prec* bits in the direction specified by rnd.

### **9.6.11 Summation**

int **arf\_sum**(*[arf\\_t](#page-556-0)* res, arf\_srcptr terms, *[slong](#page-49-0)* len, *[slong](#page-49-0)* prec, *[arf\\_rnd\\_t](#page-556-2)* rnd)

Sets *res* to the sum of the array *terms* of length *len*, rounded to *prec* bits in the direction specified by *rnd*. The sum is computed as if done without any intermediate rounding error, with only a single rounding applied to the final result. Unlike repeated calls to *[arf\\_add\(\)](#page-562-3)* with infinite precision, this function does not overflow if the magnitudes of the terms are far apart. Warning: this function is implemented naively, and the running time is quadratic with respect to *len* in the worst case.

### **9.6.12 Dot products**

void **arf** approx  $dot(art + res, const art + t$  initial, int subtract, arf srcptr x, *[slong](#page-49-0)* xstep, arf srcptr y, *[slong](#page-49-0)* ystep, *[slong](#page-49-0)* len, *[slong](#page-49-0)* prec, *[arf\\_rnd\\_t](#page-556-2)* rnd)

Computes an approximate dot product, with the same meaning of the parameters as *[arb\\_dot\(\)](#page-579-0)* . This operation is not correctly rounded: the final rounding is done in the direction rnd but intermediate roundings are implementation-defined.

## **9.6.13 Division**

int **arf\_div**(*[arf\\_t](#page-556-0)* res, const *[arf\\_t](#page-556-0)* x, const *[arf\\_t](#page-556-0)* y, *[slong](#page-49-0)* prec, *[arf\\_rnd\\_t](#page-556-2)* rnd)

int **arf\_div\_ui**(*[arf\\_t](#page-556-0)* res, const *[arf\\_t](#page-556-0)* x, *[ulong](#page-49-1)* y, *[slong](#page-49-0)* prec, *[arf\\_rnd\\_t](#page-556-2)* rnd)

int **arf\_ui\_div**(*[arf\\_t](#page-556-0)* res, *[ulong](#page-49-1)* x, const *[arf\\_t](#page-556-0)* y, *[slong](#page-49-0)* prec, *[arf\\_rnd\\_t](#page-556-2)* rnd)

int **arf\_div\_si**(*[arf\\_t](#page-556-0)* res, const *[arf\\_t](#page-556-0)* x, *[slong](#page-49-0)* y, *[slong](#page-49-0)* prec, *[arf\\_rnd\\_t](#page-556-2)* rnd)

int **arf\_si\_div**(*[arf\\_t](#page-556-0)* res, *[slong](#page-49-0)* x, const *[arf\\_t](#page-556-0)* y, *[slong](#page-49-0)* prec, *[arf\\_rnd\\_t](#page-556-2)* rnd)

- int **arf** div fmpz $(\text{arf } t \text{ res}, \text{const } \text{arf } t \text{ x}, \text{const } \text{fm} \text{ z } t \text{ y}, \text{slow } \text{prec}, \text{arf } \text{rnd } t \text{ rnd})$
- int **arf\_fmpz\_div**(*[arf\\_t](#page-556-0)* res, const *[fmpz\\_t](#page-155-0)* x, const *[arf\\_t](#page-556-0)* y, *[slong](#page-49-0)* prec, *[arf\\_rnd\\_t](#page-556-2)* rnd)
- int **arf\_fmpz\_div\_fmpz**(*[arf\\_t](#page-556-0)* res, const *[fmpz\\_t](#page-155-0)* x, const *[fmpz\\_t](#page-155-0)* y, *[slong](#page-49-0)* prec, *[arf\\_rnd\\_t](#page-556-2)* rnd) Sets *res* to  $x/y$ , rounded to *prec* bits in the direction specified by *rnd*, returning nonzero iff the operation is inexact. The result is NaN if *y* is zero.

### **9.6.14 Square roots**

- int **arf\_sqrt**(*[arf\\_t](#page-556-0)* res, const *[arf\\_t](#page-556-0)* x, *[slong](#page-49-0)* prec, *[arf\\_rnd\\_t](#page-556-2)* rnd)
- int **arf\_sqrt\_ui**(*[arf\\_t](#page-556-0)* res, *[ulong](#page-49-1)* x, *[slong](#page-49-0)* prec, *[arf\\_rnd\\_t](#page-556-2)* rnd)
- int **arf\_sqrt\_fmpz**(*[arf\\_t](#page-556-0)* res, const *[fmpz\\_t](#page-155-0)* x, *[slong](#page-49-0)* prec, *[arf\\_rnd\\_t](#page-556-2)* rnd) Sets *res* to  $\sqrt{x}$ . The result is NaN if *x* is negative.
- int **arf\_rsqrt**(*[arf\\_t](#page-556-0)* res, const *[arf\\_t](#page-556-0)* x, *[slong](#page-49-0)* prec, *[arf\\_rnd\\_t](#page-556-2)* rnd) Sets *res* to  $1/\sqrt{x}$ . The result is NaN if *x* is negative, and  $+\infty$  if *x* is zero.
- int **arf\_root**(*[arf\\_t](#page-556-0)* res, const *[arf\\_t](#page-556-0)* x, *[ulong](#page-49-1)* k, *[slong](#page-49-0)* prec, *[arf\\_rnd\\_t](#page-556-2)* rnd)

Sets res to  $x^{1/k}$ . The result is NaN if x is negative. Warning: this function is a wrapper around the MPFR root function. It gets slow and uses much memory for large *k*. Consider working with *[arb\\_root\\_ui\(\)](#page-580-0)* for large *k* instead of using this function directly.

# **9.6.15 Complex arithmetic**

<span id="page-565-0"></span>int **arf\_complex\_mul**(*[arf\\_t](#page-556-0)* e, *[arf\\_t](#page-556-0)* f, const *[arf\\_t](#page-556-0)* a, const *[arf\\_t](#page-556-0)* b, const *[arf\\_t](#page-556-0)* c, const *[arf\\_t](#page-556-0)* d, *[slong](#page-49-0)* prec, *[arf\\_rnd\\_t](#page-556-2)* rnd)

int **arf\_complex\_mul\_fallback**(*[arf\\_t](#page-556-0)* e, *[arf\\_t](#page-556-0)* f, const *[arf\\_t](#page-556-0)* a, const *[arf\\_t](#page-556-0)* b, const *[arf\\_t](#page-556-0)* c, const *[arf\\_t](#page-556-0)* d, *[slong](#page-49-0)* prec, *[arf\\_rnd\\_t](#page-556-2)* rnd)

Computes the complex product  $e + fi = (a + bi)(c + di)$ , rounding both e and f correctly to *prec* bits in the direction specified by  $rnd.$  The first bit in the return code indicates inexactness of  $e$ , and the second bit indicates inexactness of  $f$ .

If any of the components *a*, *b*, *c*, *d* is zero, two real multiplications and no additions are done. This convention is used even if any other part contains an infinity or NaN, and the behavior with infinite/NaN input is defined accordingly.

The *fallback* version is implemented naively, for testing purposes. No squaring optimization is implemented.

int **arf\_complex\_sqr**(*[arf\\_t](#page-556-0)* e, *[arf\\_t](#page-556-0)* f, const *[arf\\_t](#page-556-0)* a, const *[arf\\_t](#page-556-0)* b, *[slong](#page-49-0)* prec, *[arf\\_rnd\\_t](#page-556-2)* rnd) Computes the complex square  $e + fi = (a + bi)^2$ . This function has identical semantics to  $\arg_{\text{complex\_mul}}(x)$  (with  $c = a, b = d$ ), but is faster.

# **9.6.16 Low-level methods**

int **\_arf\_get\_integer\_mpn**(*[mp\\_ptr](#page-49-2)* y, *[mp\\_srcptr](#page-49-3)* xp, *[mp\\_size\\_t](#page-49-4)* xn, *[slong](#page-49-0)* exp)

Given a floating-point number *x* represented by *xn* limbs at *xp* and an exponent *exp*, writes the integer part of  $x$  to  $y$ , returning whether the result is inexact. The correct number of limbs is written (no limbs are written if the integer part of x is zero). Assumes that  $xp[0]$  is nonzero and that the top bit of xp[xn-1] is set.

int **\_arf\_set\_mpn\_fixed**(*[arf\\_t](#page-556-0)* z, *[mp\\_srcptr](#page-49-3)* xp, *[mp\\_size\\_t](#page-49-4)* xn, *[mp\\_size\\_t](#page-49-4)* fixn, int negative, *[slong](#page-49-0)* prec, *[arf\\_rnd\\_t](#page-556-2)* rnd)

Sets *z* to the fixed-point number having *xn* total limbs and *fixn* fractional limbs, negated if *negative* is set, rounding *z* to *prec* bits in the direction *rnd* and returning whether the result is inexact. Both *xn* and *fixn* must be nonnegative and not so large that the bit shift would overflow an *slong*, but otherwise no assumptions are made about the input.

int **\_arf\_set\_round\_ui**(*[arf\\_t](#page-556-0)* z, *[ulong](#page-49-1)* x, int sgnbit, *[slong](#page-49-0)* prec, *[arf\\_rnd\\_t](#page-556-2)* rnd)

Sets *z* to the integer *x*, negated if *sgnbit* is 1, rounded to *prec* bits in the direction specified by *rnd*. There are no assumptions on *x*.

int **\_arf\_set\_round\_uiui**(*[arf\\_t](#page-556-0)* z, *[slong](#page-49-0)* \*fix, *[mp\\_limb\\_t](#page-49-5)* hi, *[mp\\_limb\\_t](#page-49-5)* lo, int sgnbit, *[slong](#page-49-0)* prec, *[arf\\_rnd\\_t](#page-556-2)* rnd)

Sets the mantissa of *z* to the two-limb mantissa given by *hi* and *lo*, negated if *sgnbit* is 1, rounded to *prec* bits in the direction specified by *rnd*. Requires that not both *hi* and *lo* are zero. Writes the exponent shift to *fix* without writing the exponent of *z* directly.

#### int **\_arf\_set\_round\_mpn**(*[arf\\_t](#page-556-0)* z, *[slong](#page-49-0)* \*exp\_shift, *[mp\\_srcptr](#page-49-3)* x, *[mp\\_size\\_t](#page-49-4)* xn, int sgnbit, *[slong](#page-49-0)* prec, *[arf\\_rnd\\_t](#page-556-2)* rnd)

Sets the mantissa of *z* to the mantissa given by the *xn* limbs in *x*, negated if *sgnbit* is 1, rounded to *prec* bits in the direction specified by *rnd*. Returns the inexact flag. Requires that *xn* is positive and that the top limb of *x* is nonzero. If *x* has leading zero bits, writes the shift to *exp\_shift*. This method does not write the exponent of *z* directly. Requires that *x* does not point to the limbs of *z*.

# **9.7 acf.h – complex floating-point numbers**

# **9.7.1 Types, macros and constants**

#### type **acf\_struct**

#### <span id="page-566-0"></span>type **acf\_t**

An *acf\_struct* consists of a pair of *arf\_struct*:s. An *acf\_t* is defined as an array of length one of type *acf\_struct*, permitting an *acf\_t* to be passed by reference.

### type **acf\_ptr**

Alias for  $\texttt{acf\_struct}$  \*, used for vectors of numbers.

### <span id="page-566-1"></span>type **acf\_srcptr**

Alias for const acf\_struct \*, used for vectors of numbers when passed as constant input to functions.

#### **acf\_realref**(x)

Macro returning a pointer to the real part of *x* as an *arf\_t*.

#### **acf\_imagref**(x)

Macro returning a pointer to the imaginary part of *x* as an *arf\_t*.

## **9.7.2 Memory management**

#### void **acf\_init**(*[acf\\_t](#page-566-0)* x)

Initializes the variable *x* for use, and sets its value to zero.

#### void **acf\_clear**(*[acf\\_t](#page-566-0)* x)

Clears the variable *x*, freeing or recycling its allocated memory.

```
void acf_swap(acf_t z, acf_t x)
```
Swaps *z* and *x* efficiently.

```
slong acf_allocated_bytes(const acf_t x)
```
Returns the total number of bytes heap-allocated internally by this object. The count excludes the size of the structure itself. Add size of (acf struct) to get the size of the object as a whole.

# **9.7.3 Basic manipulation**

```
arf_ptr acf_real_ptr(acf_t z)
```

```
arf_ptr acf_imag_ptr(acf_t z)
```
Returns a pointer to the real or imaginary part of *z*.

```
void acf_set(acf_t z, const acf_t x)
```
Sets *z* to the value *x*.

```
int acf_equal(const acf_t x, const acf_t y)
```
Returns whether *x* and *y* are equal.

# **9.7.4 Arithmetic**

int **acf\_add**(*[acf\\_t](#page-566-0)* res, const *[acf\\_t](#page-566-0)* x, const *[acf\\_t](#page-566-0)* y, *[slong](#page-49-0)* prec, *[arf\\_rnd\\_t](#page-556-2)* rnd)

int **acf\_sub**(*[acf\\_t](#page-566-0)* res, const *[acf\\_t](#page-566-0)* x, const *[acf\\_t](#page-566-0)* y, *[slong](#page-49-0)* prec, *[arf\\_rnd\\_t](#page-556-2)* rnd)

int **acf\_mul**(*[acf\\_t](#page-566-0)* res, const *[acf\\_t](#page-566-0)* x, const *[acf\\_t](#page-566-0)* y, *[slong](#page-49-0)* prec, *[arf\\_rnd\\_t](#page-556-2)* rnd)

Sets *res* to the sum, difference or product of *x* or *y*, correctly rounding the real and imaginary parts in direction *rnd*. The return flag has the least significant bit set if the real part is inexact, and the second least significant bit set if the imaginary part is inexact.

# **9.7.5 Approximate arithmetic**

The following operations are *not* correctly rounded. The rnd parameter specifies the final direction of rounding, but intermediate roundings are implementation-defined.

void **acf\_approx\_inv**(*[acf\\_t](#page-566-0)* res, const *[acf\\_t](#page-566-0)* x, *[slong](#page-49-0)* prec, *[arf\\_rnd\\_t](#page-556-2)* rnd)

void **acf\_approx\_div**(*[acf\\_t](#page-566-0)* res, const *[acf\\_t](#page-566-0)* x, const *[acf\\_t](#page-566-0)* y, *[slong](#page-49-0)* prec, *[arf\\_rnd\\_t](#page-556-2)* rnd)

void **acf\_approx\_sqrt**(*[acf\\_t](#page-566-0)* res, const *[acf\\_t](#page-566-0)* x, *[slong](#page-49-0)* prec, *[arf\\_rnd\\_t](#page-556-2)* rnd)

Computes an approximate inverse, quotient or square root.

void **acf\_approx\_dot**(*[acf\\_t](#page-566-0)* res, const *[acf\\_t](#page-566-0)* initial, int subtract, *[acf\\_srcptr](#page-566-1)* x, *[slong](#page-49-0)* xstep, *[acf\\_srcptr](#page-566-1)* y, *[slong](#page-49-0)* ystep, *[slong](#page-49-0)* len, *[slong](#page-49-0)* prec, *[arf\\_rnd\\_t](#page-556-2)* rnd)

Computes an approximate dot product, with the same meaning of the parameters as *[arb\\_dot\(\)](#page-579-0)* .

# **9.8 arb.h – real numbers**

An  $arb_{-}t$  represents a ball over the real numbers, that is, an interval  $[m \pm r] \equiv [m - r, m + r]$  where the midpoint  $m$  and the radius  $r$  are (extended) real numbers and  $r$  is nonnegative (possibly infinite). The result of an (approximate) operation done on *[arb\\_t](#page-568-0)* variables is a ball which contains the result of the (mathematically exact) operation applied to any choice of points in the input balls. In general, the output ball is not the smallest possible.

The precision parameter passed to each function roughly indicates the precision to which calculations on the midpoint are carried out (operations on the radius are always done using a fixed, small precision.)

For arithmetic operations, the precision parameter currently simply specifies the precision of the corresponding  $arf_t$  operation. In the future, the arithmetic might be made faster by incorporating sloppy rounding (typically equivalent to a loss of 1-2 bits of effective working precision) when the result is known to be inexact (while still propagating errors rigorously, of course). Arithmetic operations done on exact input with exactly representable output are always guaranteed to produce exact output.

For more complex operations, the precision parameter indicates a minimum working precision (algorithms might allocate extra internal precision to attempt to produce an output accurate to the requested number of bits, especially when the required precision can be estimated easily, but this is not generally required).

If the precision is increased and the inputs either are exact or are computed with increased accuracy as well, the output should converge proportionally, absent any bugs. The general intended strategy for using ball arithmetic is to add a few guard bits, and then repeat the calculation as necessary with an exponentially increasing number of guard bits (Ziv's strategy) until the result is exact enough for one's purposes (typically the first attempt will be successful).

The following balls with an infinite or NaN component are permitted, and may be returned as output from functions.

• The ball  $[+\infty \pm c]$ , where c is finite, represents the point at positive infinity. Such a ball can always be replaced by  $[+\infty \pm 0]$  while preserving mathematical correctness (this is currently not done automatically by the library).

- The ball  $[-\infty \pm c]$ , where c is finite, represents the point at negative infinity. Such a ball can always be replaced by  $[-\infty \pm 0]$  while preserving mathematical correctness (this is currently not done automatically by the library).
- The ball  $[c \pm \infty]$ , where c is finite or infinite, represents the whole extended real line  $[-\infty, +\infty]$ . Such a ball can always be replaced by  $[0 \pm \infty]$  while preserving mathematical correctness (this is currently not done automatically by the library). Note that there is no way to represent a half-infinite interval such as  $[0, \infty]$ .
- The ball  $[NaN \pm c]$ , where c is finite or infinite, represents an indeterminate value (the value could be any extended real number, or it could represent a function being evaluated outside its domain of definition, for example where the result would be complex). Such an indeterminate ball can always be replaced by [NaN  $\pm \infty$ ] while preserving mathematical correctness (this is currently not done automatically by the library).

### **9.8.1 Types, macros and constants**

#### <span id="page-568-1"></span>type **arb\_struct**

#### <span id="page-568-0"></span>type **arb\_t**

An *[arb\\_struct](#page-568-1)* consists of an *[arf\\_struct](#page-556-1)* (the midpoint) and a *[mag\\_struct](#page-549-1)* (the radius). An *[arb\\_t](#page-568-0)* is defined as an array of length one of type *[arb\\_struct](#page-568-1)* , permitting an *[arb\\_t](#page-568-0)* to be passed by reference.

### <span id="page-568-2"></span>type **arb\_ptr**

Alias for arb\_struct \*, used for vectors of numbers.

#### <span id="page-568-3"></span>type **arb\_srcptr**

Alias for const arb\_struct \*, used for vectors of numbers when passed as constant input to functions.

#### **arb\_midref**(x)

Macro returning a pointer to the midpoint of  $x$  as an  $\int x^2 \, dx$ .

#### **arb\_radref**(x)

Macro returning a pointer to the radius of  $x$  as a  $\text{mag}_t$ .

### **9.8.2 Memory management**

```
void arb_init(arb_t x)
```
Initializes the variable *x* for use. Its midpoint and radius are both set to zero.

void **arb\_clear**(*[arb\\_t](#page-568-0)* x)

Clears the variable *x*, freeing or recycling its allocated memory.

```
arb_ptr _arb_vec_init(slong n)
```
Returns a pointer to an array of *n* initialized *[arb\\_struct](#page-568-1)* entries.

void **\_arb\_vec\_clear**(*[arb\\_ptr](#page-568-2)* v, *[slong](#page-49-0)* n)

Clears an array of *n* initialized *[arb\\_struct](#page-568-1)* entries.

void **arb\_swap**(*[arb\\_t](#page-568-0)* x, *[arb\\_t](#page-568-0)* y)

Swaps *x* and *y* efficiently.

#### *[slong](#page-49-0)* **arb\_allocated\_bytes**(const *[arb\\_t](#page-568-0)* x)

Returns the total number of bytes heap-allocated internally by this object. The count excludes the size of the structure itself. Add sizeof(arb\_struct) to get the size of the object as a whole.

*[slong](#page-49-0)* **\_arb\_vec\_allocated\_bytes**(*[arb\\_srcptr](#page-568-3)* vec, *[slong](#page-49-0)* len)

Returns the total number of bytes allocated for this vector, i.e. the space taken up by the vector itself plus the sum of the internal heap allocation sizes for all its member elements.

double **\_arb\_vec\_estimate\_allocated\_bytes**(*[slong](#page-49-0)* len, *[slong](#page-49-0)* prec)

Estimates the number of bytes that need to be allocated for a vector of *len* elements with *prec* bits of precision, including the space for internal limb data. This function returns a *double* to avoid overflow issues when both *len* and *prec* are large.

This is only an approximation of the physical memory that will be used by an actual vector. In practice, the space varies with the content of the numbers; for example, zeros and small integers require no internal heap allocation even if the precision is huge. The estimate assumes that exponents will not be bignums. The actual amount may also be higher or lower due to overhead in the memory allocator or overcommitment by the operating system.

### **9.8.3 Assignment and rounding**

void **arb\_set**(*[arb\\_t](#page-568-0)* y, const *[arb\\_t](#page-568-0)* x)

void **arb\_set\_arf**(*[arb\\_t](#page-568-0)* y, const *[arf\\_t](#page-556-0)* x)

void **arb\_set\_si**(*[arb\\_t](#page-568-0)* y, *[slong](#page-49-0)* x)

- void **arb\_set\_ui**(*[arb\\_t](#page-568-0)* y, *[ulong](#page-49-1)* x)
- void **arb\_set\_fmpz**(*[arb\\_t](#page-568-0)* y, const *[fmpz\\_t](#page-155-0)* x)

<span id="page-569-0"></span>void **arb\_set\_d**(*[arb\\_t](#page-568-0)* y, double x)

Sets *y* to the value of *x* without rounding.

**Note:** Be cautious when using *[arb\\_set\\_d\(\)](#page-569-0)* as it does not impose any error bounds and will only convert a double to an  $arb_t$ . For instance,  $arb_set_d(x, 1.1)$  and  $arb_set_str(x, "1.1", prec)$ work very differently, where the former will first create a double whose value is the approximation of 1*.*1 (without any error bounds) which then sets *x* to this approximated value with no error. This differs from arb\_set\_str which will impose an error bound based on the precision.

- void **arb\_set\_fmpz\_2exp**(*[arb\\_t](#page-568-0)* y, const *[fmpz\\_t](#page-155-0)* x, const *[fmpz\\_t](#page-155-0)* e) Sets *y* to  $x \cdot 2^e$ .
- void **arb\_set\_round**(*[arb\\_t](#page-568-0)* y, const *[arb\\_t](#page-568-0)* x, *[slong](#page-49-0)* prec)
- void **arb\_set\_round\_fmpz**(*[arb\\_t](#page-568-0)* y, const *[fmpz\\_t](#page-155-0)* x, *[slong](#page-49-0)* prec)

Sets *y* to the value of *x*, rounded to *prec* bits in the direction towards zero.

void **arb\_set\_round\_fmpz\_2exp**(*[arb\\_t](#page-568-0)* y, const *[fmpz\\_t](#page-155-0)* x, const *[fmpz\\_t](#page-155-0)* e, *[slong](#page-49-0)* prec) Sets  $y$  to  $x \cdot 2^e$ , rounded to *prec* bits in the direction towards zero.

void **arb\_set\_fmpq**(*[arb\\_t](#page-568-0)* y, const *[fmpq\\_t](#page-304-0)* x, *[slong](#page-49-0)* prec)

Sets *y* to the rational number *x*, rounded to *prec* bits in the direction towards zero.

<span id="page-569-1"></span>int **arb\_set\_str**(*[arb\\_t](#page-568-0)* res, const char \*inp, *[slong](#page-49-0)* prec)

Sets *res* to the value specified by the human-readable string *inp*. The input may be a decimal floating-point literal, such as "25", "0.001", "7e+141" or "-31.4159e-1", and may also consist of two such literals separated by the symbol " $+/-$ " and optionally enclosed in brackets, e.g. "[3.25  $+/-$ 0.0001]", or simply " $[+/$ - 10]" with an implicit zero midpoint. The output is rounded to *prec* bits, and if the binary-to-decimal conversion is inexact, the resulting error is added to the radius.

The symbols "inf" and "nan" are recognized (a nan midpoint results in an indeterminate interval, with infinite radius).

Returns 0 if successful and nonzero if unsuccessful. If unsuccessful, the result is set to an indeterminate interval.

<span id="page-570-0"></span>char \***arb\_get\_str**(const *[arb\\_t](#page-568-0)* x, *[slong](#page-49-0)* n, *[ulong](#page-49-1)* flags)

Returns a nice human-readable representation of *x*, with at most *n* digits of the midpoint printed.

With default flags, the output can be parsed back with *[arb\\_set\\_str\(\)](#page-569-1)* , and this is guaranteed to produce an interval containing the original interval *x*.

By default, the output is rounded so that the value given for the midpoint is correct up to 1 ulp (unit in the last decimal place).

If *ARB\_STR\_MORE* is added to *flags*, more (possibly incorrect) digits may be printed.

If *ARB\_STR\_NO\_RADIUS* is added to *flags*, the radius is not included in the output. Unless *ARB\_STR\_MORE* is set, the output is rounded so that the midpoint is correct to 1 ulp. As a special case, if there are no significant digits after rounding, the result will be shown as 0e+n, meaning that the result is between -1e+n and 1e+n (following the contract that the output is correct to within one unit in the only shown digit).

By adding a multiple *m* of *ARB\_STR\_CONDENSE* to *flags*, strings of more than three times *m* consecutive digits are condensed, only printing the leading and trailing *m* digits along with brackets indicating the number of digits omitted (useful when computing values to extremely high precision).

# **9.8.4 Assignment of special values**

```
void arb_zero(arb_t x)
```
Sets *x* to zero.

```
void arb_one(arb_t f)
```
Sets *x* to the exact integer 1.

```
void arb_pos_inf(arb_t x)
```
Sets *x* to positive infinity, with a zero radius.

```
void arb_neg_inf(arb_t x)
```
Sets *x* to negative infinity, with a zero radius.

```
void arb_zero_pm_inf(arb_t x)
```
Sets *x* to  $[0 \pm \infty]$ , representing the whole extended real line.

```
void arb_indeterminate(arb_t x)
```
Sets *x* to [NaN  $\pm \infty$ ], representing an indeterminate result.

```
void arb_zero_pm_one(arb_t x)
```
Sets *x* to the interval  $[0 \pm 1]$ .

```
void arb_unit_interval(arb_t x)
```
Sets  $x$  to the interval  $[0, 1]$ .

### **9.8.5 Input and output**

The *arb\_print. . .* functions print to standard output, while *arb\_fprint. . .* functions print to the stream *file*.

void **arb\_print**(const *[arb\\_t](#page-568-0)* x)

void **arb\_fprint**(FILE \*file, const *[arb\\_t](#page-568-0)* x)

Prints the internal representation of *x*.

void **arb\_printd**(const *[arb\\_t](#page-568-0)* x, *[slong](#page-49-0)* digits)

void **arb\_fprintd**(FILE \*file, const *[arb\\_t](#page-568-0)* x, *[slong](#page-49-0)* digits)

Prints *x* in decimal. The printed value of the radius is not adjusted to compensate for the fact that the binary-to-decimal conversion of both the midpoint and the radius introduces additional error.

void **arb\_printn**(const *[arb\\_t](#page-568-0)* x, *[slong](#page-49-0)* digits, *[ulong](#page-49-1)* flags)

void **arb\_fprintn**(FILE \*file, const *[arb\\_t](#page-568-0)* x, *[slong](#page-49-0)* digits, *[ulong](#page-49-1)* flags)

Prints a nice decimal representation of *x*. By default, the output shows the midpoint with a guaranteed error of at most one unit in the last decimal place. In addition, an explicit error bound is printed so that the displayed decimal interval is guaranteed to enclose *x*. See *[arb\\_get\\_str\(\)](#page-570-0)* for details.

<span id="page-571-1"></span>char \***arb\_dump\_str**(const *[arb\\_t](#page-568-0)* x)

Returns a serialized representation of *x* as a null-terminated ASCII string that can be read by *[arb\\_load\\_str\(\)](#page-571-0)* . The format consists of four hexadecimal integers representing the midpoint mantissa, midpoint exponent, radius mantissa and radius exponent (with special values to indicate zero, infinity and NaN values), separated by single spaces. The returned string needs to be deallocated with *flint\_free*.

<span id="page-571-0"></span>int **arb\_load\_str**(*[arb\\_t](#page-568-0)* x, const char \*str)

Sets *x* to the serialized representation given in *str*. Returns a nonzero value if *str* is not formatted correctly (see *[arb\\_dump\\_str\(\)](#page-571-1)* ).

```
int arb_dump_file(FILE *stream, const arb_t x)
```
Writes a serialized ASCII representation of *x* to *stream* in a form that can be read by *[arb\\_load\\_file\(\)](#page-571-2)* . Returns a nonzero value if the data could not be written.

<span id="page-571-2"></span>int **arb\_load\_file**(*[arb\\_t](#page-568-0)* x, FILE \*stream)

Reads *x* from a serialized ASCII representation in *stream*. Returns a nonzero value if the data is not formatted correctly or the read failed. Note that the data is assumed to be delimited by a whitespace or end-of-file, i.e., when writing multiple values with *[arb\\_dump\\_file\(\)](#page-571-3)* make sure to insert a whitespace to separate consecutive values.

It is possible to serialize and deserialize a vector as follows (warning: without error handling):

```
fp = fopen("data.txt", "W");
for (i = 0; i < n; i++){
    arb_dump_file(fp, vec + i);
    fprintf(fp, "\n"); // or any whitespace character
}
fclose(fp);
fp = fopen("data.txt", "r");
for (i = 0; i < n; i++){
    arb_load_file(vec + i, fp);
}
fclose(fp);
```
### **9.8.6 Random number generation**

- void **arb\_randtest**(*[arb\\_t](#page-568-0)* x, *[flint\\_rand\\_t](#page-50-0)* state, *[slong](#page-49-0)* prec, *[slong](#page-49-0)* mag\_bits) Generates a random ball. The midpoint and radius will both be finite.
- void arb randtest exact(*arb* t x, *flint* rand t state, *[slong](#page-49-0)* prec, *slong* mag bits) Generates a random number with zero radius.
- void **arb\_randtest\_precise**(*[arb\\_t](#page-568-0)* x, *[flint\\_rand\\_t](#page-50-0)* state, *[slong](#page-49-0)* prec, *[slong](#page-49-0)* mag\_bits) Generates a random number with radius around  $2^{-prec}$  the magnitude of the midpoint.
- void **arb\_randtest\_positive**(*[arb\\_t](#page-568-0)* x, *[flint\\_rand\\_t](#page-50-0)* state, *[slong](#page-49-0)* prec, *[slong](#page-49-0)* mag\_bits) Generates a random precise number which is guaranteed to be positive.

void **arb\_randtest\_wide**(*[arb\\_t](#page-568-0)* x, *[flint\\_rand\\_t](#page-50-0)* state, *[slong](#page-49-0)* prec, *[slong](#page-49-0)* mag\_bits) Generates a random number with midpoint and radius chosen independently, possibly giving a very large interval.

void **arb\_randtest\_special**(*[arb\\_t](#page-568-0)* x, *[flint\\_rand\\_t](#page-50-0)* state, *[slong](#page-49-0)* prec, *[slong](#page-49-0)* mag\_bits)

Generates a random interval, possibly having NaN or an infinity as the midpoint and possibly having an infinite radius.

void **arb\_get\_rand\_fmpq**(*[fmpq\\_t](#page-304-0)* q, *[flint\\_rand\\_t](#page-50-0)* state, const *[arb\\_t](#page-568-0)* x, *[slong](#page-49-0)* bits)

Sets  $q$  to a random rational number from the interval represented by  $x$ . A denominator is chosen by multiplying the binary denominator of *x* by a random integer up to *bits* bits.

The outcome is undefined if the midpoint or radius of *x* is non-finite, or if the exponent of the midpoint or radius is so large or small that representing the endpoints as exact rational numbers would cause overflows.

void **arb\_urandom**(*[arb\\_t](#page-568-0)* x, *[flint\\_rand\\_t](#page-50-0)* state, *[slong](#page-49-0)* prec)

Sets  $x$  to a uniformly distributed random number in the interval  $[0,1]$ . The method uses rounding from integers to floats, hence the radius might not be 0.

#### **9.8.7 Radius and interval operations**

```
void arb_get_mid_arb(arb_t m, const arb_t x)
     Sets m to the midpoint of x.
```
Sets *r* to the radius of *x*.

```
void arb_add_error_arf(arb_t x, const arf_t err)
```
void **arb\_add\_error\_mag**(*[arb\\_t](#page-568-0)* x, const *[mag\\_t](#page-549-0)* err)

```
void arb_add_error(arb_t x, const arb_t err)
```
Adds the absolute value of *err* to the radius of *x* (the operation is done in-place).

void **arb\_add\_error\_2exp\_si**(*[arb\\_t](#page-568-0)* x, *[slong](#page-49-0)* e)

- void **arb\_add\_error\_2exp\_fmpz**(*[arb\\_t](#page-568-0)* x, const *[fmpz\\_t](#page-155-0)* e) Adds  $2^e$  to the radius of  $x$ .
- void **arb\_union**(*[arb\\_t](#page-568-0)* z, const *[arb\\_t](#page-568-0)* x, const *[arb\\_t](#page-568-0)* y, *[slong](#page-49-0)* prec) Sets *z* to a ball containing both *x* and *y*.

int **arb\_intersection**(*[arb\\_t](#page-568-0)* z, const *[arb\\_t](#page-568-0)* x, const *[arb\\_t](#page-568-0)* y, *[slong](#page-49-0)* prec)

If *x* and *y* overlap according to  $arb\_overlaps()$ , then *z* is set to a ball containing the intersection of *x* and *y* and a nonzero value is returned. Otherwise zero is returned and the value of *z* is undefined. If *x* or *y* contains NaN, the result is NaN.

void **arb\_get\_rad\_arb**(*[arb\\_t](#page-568-0)* r, const *[arb\\_t](#page-568-0)* x)

```
void arb_nonnegative_part(arb_t res, const arb_t x)
```
Sets *res* to the intersection of *x* with  $[0, \infty]$ . If *x* is nonnegative, an exact copy is made. If *x* is finite and contains negative numbers, an interval of the form  $[r/2 \pm r/2]$  is produced, which certainly contains no negative points. In the special case when *x* is strictly negative, *res* is set to zero.

void **arb\_get\_abs\_ubound\_arf**(*[arf\\_t](#page-556-0)* u, const *[arb\\_t](#page-568-0)* x, *[slong](#page-49-0)* prec)

Sets *u* to the upper bound for the absolute value of *x*, rounded up to *prec* bits. If *x* contains NaN, the result is NaN.

void **arb\_get\_abs\_lbound\_arf**(*[arf\\_t](#page-556-0)* u, const *[arb\\_t](#page-568-0)* x, *[slong](#page-49-0)* prec)

Sets *u* to the lower bound for the absolute value of *x*, rounded down to *prec* bits. If *x* contains NaN, the result is NaN.

```
void arb_get_ubound_arf(arf_t u, const arb_t x, slong prec)
```
Sets *u* to the upper bound for the value of *x*, rounded up to *prec* bits. If *x* contains NaN, the result is NaN.

```
void arb_get_lbound_arf(arf_t u, const arb_t x, slong prec)
```
Sets *u* to the lower bound for the value of *x*, rounded down to *prec* bits. If *x* contains NaN, the result is NaN.

```
void arb_get_mag(mag_t z, const arb_t x)
```
Sets *z* to an upper bound for the absolute value of *x*. If *x* contains NaN, the result is positive infinity.

```
void arb_get_mag_lower(mag_t z, const arb_t x)
```
Sets *z* to a lower bound for the absolute value of *x*. If *x* contains NaN, the result is zero.

```
void arb_get_mag_lower_nonnegative(mag_t z, const arb_t x)
```
Sets *z* to a lower bound for the signed value of *x*, or zero if *x* overlaps with the negative half-axis. If *x* contains NaN, the result is zero.

```
void arb_get_interval_fmpz_2exp(fmpz_t a, fmpz_t b, fmpz_t exp, const arb_t x)
```
Computes the exact interval represented by *x*, in the form of an integer interval multiplied by a power of two, i.e.  $x = [a, b] \times 2^{\exp}$ . The result is normalized by removing common trailing zeros from *a* and *b*.

This method aborts if *x* is infinite or NaN, or if the difference between the exponents of the midpoint and the radius is so large that allocating memory for the result fails.

Warning: this method will allocate a huge amount of memory to store the result if the exponent difference is huge. Memory allocation could succeed even if the required space is far larger than the physical memory available on the machine, resulting in swapping. It is recommended to check that the midpoint and radius of *x* both are within a reasonable range before calling this method.

void **arb\_set\_interval\_mag**(*[arb\\_t](#page-568-0)* x, const *[mag\\_t](#page-549-0)* a, const *[mag\\_t](#page-549-0)* b, *[slong](#page-49-0)* prec)

```
void arb_set_interval_arf(arb_t x, const arf_t a, const arf_t b, slong prec)
```
- void arb set interval  $mpfr(arb-tx$ , const mpfr t a, const mpfr t b, *[slong](#page-49-0)* prec) Sets *x* to a ball containing the interval [a, b]. We require that  $a \leq b$ .
- void **arb\_set\_interval\_neg\_pos\_mag**(*[arb\\_t](#page-568-0)* x, const *[mag\\_t](#page-549-0)* a, const *[mag\\_t](#page-549-0)* b, *[slong](#page-49-0)* prec) Sets *x* to a ball containing the interval  $[-a, b]$ .
- void **arb\_get\_interval\_arf**(*[arf\\_t](#page-556-0)* a, *[arf\\_t](#page-556-0)* b, const *[arb\\_t](#page-568-0)* x, *[slong](#page-49-0)* prec)

```
void arb get interval mpfr(mpfr_t a, mpfr_t b, const arb t x)
```
<span id="page-573-0"></span>Constructs an interval  $[a, b]$  containing the ball x. The MPFR version uses the precision of the output variables.

#### *[slong](#page-49-0)* **arb\_rel\_error\_bits**(const *[arb\\_t](#page-568-0)* x)

Returns the effective relative error of *x* measured in bits, defined as the difference between the position of the top bit in the radius and the top bit in the midpoint, plus one. The result is clamped between plus/minus *ARF\_PREC\_EXACT*.

#### *[slong](#page-49-0)* **arb\_rel\_accuracy\_bits**(const *[arb\\_t](#page-568-0)* x)

Returns the effective relative accuracy of *x* measured in bits, equal to the negative of the return value from *[arb\\_rel\\_error\\_bits\(\)](#page-573-0)* .

#### *[slong](#page-49-0)* **arb\_rel\_one\_accuracy\_bits**(const *[arb\\_t](#page-568-0)* x)

Given a ball with midpoint *m* and radius *r*, returns an approximation of the relative accuracy of  $[\max(1, |m|) \pm r]$  measured in bits.

*[slong](#page-49-0)* **arb\_bits**(const *[arb\\_t](#page-568-0)* x)

Returns the number of bits needed to represent the absolute value of the mantissa of the midpoint of *x*, i.e. the minimum precision sufficient to represent *x* exactly. Returns 0 if the midpoint of *x* is a special value.

void **arb\_trim**(*[arb\\_t](#page-568-0)* y, const *[arb\\_t](#page-568-0)* x)

Sets  $y$  to a trimmed copy of  $x$ : rounds  $x$  to a number of bits equal to the accuracy of  $x$  (as indicated by its radius), plus a few guard bits. The resulting ball is guaranteed to contain *x*, but is more economical if *x* has less than full accuracy.

#### int **arb\_get\_unique\_fmpz**(*[fmpz\\_t](#page-155-0)* z, const *[arb\\_t](#page-568-0)* x)

If *x* contains a unique integer, sets *z* to that value and returns nonzero. Otherwise (if *x* represents no integers or more than one integer), returns zero.

This method aborts if there is a unique integer but that integer is so large that allocating memory for the result fails.

Warning: this method will allocate a huge amount of memory to store the result if there is a unique integer and that integer is huge. Memory allocation could succeed even if the required space is far larger than the physical memory available on the machine, resulting in swapping. It is recommended to check that the midpoint of *x* is within a reasonable range before calling this method.

- void **arb\_floor**(*[arb\\_t](#page-568-0)* y, const *[arb\\_t](#page-568-0)* x, *[slong](#page-49-0)* prec)
- void **arb\_ceil**(*[arb\\_t](#page-568-0)* y, const *[arb\\_t](#page-568-0)* x, *[slong](#page-49-0)* prec)

void **arb\_trunc**(*[arb\\_t](#page-568-0)* y, const *[arb\\_t](#page-568-0)* x, *[slong](#page-49-0)* prec)

```
void arb_nint(arb_t y, const arb_t x, slong prec)
```
Sets *y* to a ball containing respectively,  $|x|$  and  $[x]$ , trunc(x), nint(x), with the midpoint of *y* rounded to at most *prec* bits.

#### void **arb\_get\_fmpz\_mid\_rad\_10exp**(*[fmpz\\_t](#page-155-0)* mid, *[fmpz\\_t](#page-155-0)* rad, *[fmpz\\_t](#page-155-0)* exp, const *[arb\\_t](#page-568-0)* x, *[slong](#page-49-0)* n)

Assuming that *x* is finite and not exactly zero, computes integers *mid, rad, exp* such that  $x \in$  $[m - r, m + r] \times 10^{e}$  and such that the larger out of *mid* and *rad* has at least *n* digits plus a few guard digits. If *x* is infinite or exactly zero, the outputs are all set to zero.

int **arb\_can\_round\_arf**(const *[arb\\_t](#page-568-0)* x, *[slong](#page-49-0)* prec, *[arf\\_rnd\\_t](#page-556-2)* rnd)

int **arb\_can\_round\_mpfr**(const *[arb\\_t](#page-568-0)* x, *[slong](#page-49-0)* prec, mpfr\_rnd\_t rnd)

Returns nonzero if rounding the midpoint of *x* to *prec* bits in the direction *rnd* is guaranteed to give the unique correctly rounded floating-point approximation for the real number represented by *x*.

In other words, if this function returns nonzero, applying *[arf\\_set\\_round\(\)](#page-558-0)* , or *[arf\\_get\\_mpfr\(\)](#page-558-1)* , or  $\int$ *arf*  $\int$ *get*  $d()$  to the midpoint of *x* is guaranteed to return a correctly rounded *arf*  $t$ , *mpfr*  $t$ (provided that *prec* is the precision of the output variable), or *double* (provided that *prec* is 53). Moreover,  $\arg\inf_{\theta} g(t)$  is guaranteed to return the correct ternary value according to MPFR semantics.

Note that the *mpfr* version of this function takes an MPFR rounding mode symbol as input, while the *arf* version takes an *arf* rounding mode symbol. Otherwise, the functions are identical.

This function may perform a fast, inexact test; that is, it may return zero in some cases even when correct rounding actually is possible.

To be conservative, zero is returned when *x* is non-finite, even if it is an "exact" infinity.

## **9.8.8 Comparisons**

```
int arb_is_zero(const arb_t x)
```
Returns nonzero iff the midpoint and radius of *x* are both zero.

```
int arb_is_nonzero(const arb_t x)
```
Returns nonzero iff zero is not contained in the interval represented by *x*.

```
int arb_is_one(const arb_t f)
```
Returns nonzero iff *x* is exactly 1.

```
int arb_is_finite(const arb_t x)
```
Returns nonzero iff the midpoint and radius of *x* are both finite floating-point numbers, i.e. not infinities or NaN.

```
int arb_is_exact(const arb_t x)
```
Returns nonzero iff the radius of *x* is zero.

```
int arb_is_int(const arb_t x)
```
Returns nonzero iff *x* is an exact integer.

```
int arb_is_int_2exp_si(const arb_t x, slong e)
```
Returns nonzero iff  $x$  exactly equals  $n2^e$  for some integer  $n$ .

```
int arb_equal(const arb_t x, const arb_t y)
```
Returns nonzero iff *x* and *y* are equal as balls, i.e. have both the same midpoint and radius.

Note that this is not the same thing as testing whether both *x* and *y* certainly represent the same real number, unless either *x* or *y* is exact (and neither contains NaN). To test whether both operands *might* represent the same mathematical quantity, use *[arb\\_overlaps\(\)](#page-575-0)* or *[arb\\_contains\(\)](#page-576-0)* , depending on the circumstance.

```
int arb_equal_si(const arb_t x, slong y)
```
Returns nonzero iff *x* is equal to the integer *y*.

int **arb\_is\_positive**(const *[arb\\_t](#page-568-0)* x)

int **arb\_is\_nonnegative**(const *[arb\\_t](#page-568-0)* x)

```
int arb_is_negative(const arb_t x)
```

```
int arb_is_nonpositive(const arb_t x)
```
Returns nonzero iff all points p in the interval represented by x satisfy, respectively,  $p > 0$ ,  $p \ge 0$ ,  $p < 0$ ,  $p \le 0$ . If *x* contains NaN, returns zero.

```
int arb_overlaps(const arb_t x, const arb_t y)
```
Returns nonzero iff *x* and *y* have some point in common. If either *x* or *y* contains NaN, this function always returns nonzero (as a NaN could be anything, it could in particular contain any number that is included in the other operand).

int **arb\_contains\_arf**(const *[arb\\_t](#page-568-0)* x, const *[arf\\_t](#page-556-0)* y)

int **arb** contains  $fmpq$ (const *arb* t x, const  $fmpq$  t y)
```
int arb contains fmpz(const arb t x, const fmpz t y)
```

```
int arb_contains_si(const arb_t x, slong y)
```
int **arb\_contains\_mpfr**(const *[arb\\_t](#page-568-0)* x, const mpfr\_t y)

int **arb\_contains**(const *[arb\\_t](#page-568-0)* x, const *[arb\\_t](#page-568-0)* y)

Returns nonzero iff the given number (or ball) *y* is contained in the interval represented by *x*.

If *x* contains NaN, this function always returns nonzero (as it could represent anything, and in particular could represent all the points included in *y*). If *y* contains NaN and *x* does not, it always returns zero.

int **arb\_contains\_int**(const *[arb\\_t](#page-568-0)* x)

Returns nonzero iff the interval represented by *x* contains an integer.

```
int arb_contains_zero(const arb_t x)
```

```
int arb_contains_negative(const arb_t x)
```

```
int arb_contains_nonpositive(const arb_t x)
```

```
int arb_contains_positive(const arb_t x)
```
#### int **arb\_contains\_nonnegative**(const *[arb\\_t](#page-568-0)* x)

Returns nonzero iff there is any point *p* in the interval represented by *x* satisfying, respectively,  $p = 0, p < 0, p \le 0, p > 0, p \ge 0$ . If *x* contains NaN, returns nonzero.

int **arb\_contains\_interior**(const *[arb\\_t](#page-568-0)* x, const *[arb\\_t](#page-568-0)* y)

Tests if *y* is contained in the interior of *x*; that is, contained in *x* and not touching either endpoint.

- <span id="page-576-0"></span>int **arb\_eq**(const *[arb\\_t](#page-568-0)* x, const *[arb\\_t](#page-568-0)* y)
- <span id="page-576-1"></span>int **arb\_ne**(const *[arb\\_t](#page-568-0)* x, const *[arb\\_t](#page-568-0)* y)
- int **arb\_lt**(const *[arb\\_t](#page-568-0)* x, const *[arb\\_t](#page-568-0)* y)

int **arb\_le**(const *[arb\\_t](#page-568-0)* x, const *[arb\\_t](#page-568-0)* y)

int arb  $gt$ (const *arb* t x, const *arb* t y)

```
int \text{arb\ }g\text{e}(\text{const}\ arb\; t\ x, \text{const}\ arb\; t\ y)
```
Respectively performs the comparison  $x = y, x \neq y, x \leq y, x \leq y, x \geq y$  in a mathematically meaningful way. If the comparison  $t$  (op)  $u$  holds for all  $t \in x$  and all  $u \in y$ , returns 1. Otherwise, returns 0.

The balls *x* and *y* are viewed as subintervals of the extended real line. Note that balls that are formally different can compare as equal under this definition: for example,  $[-\infty \pm 3] = [-\infty \pm 0]$ . Also  $[-\infty] \leq [\infty \pm \infty]$ .

The output is always 0 if either input has NaN as midpoint.

## **9.8.9 Arithmetic**

void **arb\_neg**(*[arb\\_t](#page-568-0)* y, const *[arb\\_t](#page-568-0)* x)

```
void arb_neg_round(arb_t y, const arb_t x, slong prec)
Sets y to the negation of x.
```
void **arb\_abs**(*[arb\\_t](#page-568-0)* y, const *[arb\\_t](#page-568-0)* x)

Sets *y* to the absolute value of *x*. No attempt is made to improve the interval represented by *x* if it contains zero.

void **arb\_nonnegative\_abs**(*[arb\\_t](#page-568-0)* y, const *[arb\\_t](#page-568-0)* x)

Sets *y* to the absolute value of *x*. If *x* is finite and it contains zero, sets *y* to some interval  $[r \pm r]$ that contains the absolute value of *x*.

void **arb\_sgn**(*[arb\\_t](#page-568-0)* y, const *[arb\\_t](#page-568-0)* x)

Sets *y* to the sign function of *x*. The result is  $[0 \pm 1]$  if *x* contains both zero and nonzero numbers.

int **arb\_sgn\_nonzero**(const *[arb\\_t](#page-568-0)* x)

Returns 1 if *x* is strictly positive, -1 if *x* is strictly negative, and 0 if *x* is zero or a ball containing zero so that its sign is not determined.

- void **arb\_min**(*[arb\\_t](#page-568-0)* z, const *[arb\\_t](#page-568-0)* x, const *[arb\\_t](#page-568-0)* y, *[slong](#page-49-0)* prec)
- void **arb\_max**(*[arb\\_t](#page-568-0)* z, const *[arb\\_t](#page-568-0)* x, const *[arb\\_t](#page-568-0)* y, *[slong](#page-49-0)* prec) Sets *z* respectively to the minimum and the maximum of *x* and *y*.
- void **arb\_minmax**(*[arb\\_t](#page-568-0)* z1, *[arb\\_t](#page-568-0)* z2, const *[arb\\_t](#page-568-0)* x, const *[arb\\_t](#page-568-0)* y, *[slong](#page-49-0)* prec) Sets *z1* and *z2* respectively to the minimum and the maximum of *x* and *y*.
- void **arb\_add**(*[arb\\_t](#page-568-0)* z, const *[arb\\_t](#page-568-0)* x, const *[arb\\_t](#page-568-0)* y, *[slong](#page-49-0)* prec)
- void **arb\_add\_arf**(*[arb\\_t](#page-568-0)* z, const *[arb\\_t](#page-568-0)* x, const *[arf\\_t](#page-556-0)* y, *[slong](#page-49-0)* prec)
- void **arb\_add\_ui**(*[arb\\_t](#page-568-0)* z, const *[arb\\_t](#page-568-0)* x, *[ulong](#page-49-1)* y, *[slong](#page-49-0)* prec)
- void **arb\_add\_si**(*[arb\\_t](#page-568-0)* z, const *[arb\\_t](#page-568-0)* x, *[slong](#page-49-0)* y, *[slong](#page-49-0)* prec)
- void **arb\_add\_fmpz**(*[arb\\_t](#page-568-0)* z, const *[arb\\_t](#page-568-0)* x, const *[fmpz\\_t](#page-155-0)* y, *[slong](#page-49-0)* prec) Sets  $z = x + y$ , rounded to *prec* bits. The precision can be  $ARF\_PREC\_EXACT$  provided that the result fits in memory.
- void **arb\_add\_fmpz\_2exp**(*[arb\\_t](#page-568-0)* z, const *[arb\\_t](#page-568-0)* x, const *[fmpz\\_t](#page-155-0)* m, const *[fmpz\\_t](#page-155-0)* e, *[slong](#page-49-0)* prec) Sets  $z = x + m \cdot 2^e$ , rounded to *prec* bits. The precision can be  $ARF\_PREC\_EXACT$  provided that the result fits in memory.
- void **arb\_sub**(*[arb\\_t](#page-568-0)* z, const *[arb\\_t](#page-568-0)* x, const *[arb\\_t](#page-568-0)* y, *[slong](#page-49-0)* prec)
- void **arb\_sub\_arf**(*[arb\\_t](#page-568-0)* z, const *[arb\\_t](#page-568-0)* x, const *[arf\\_t](#page-556-0)* y, *[slong](#page-49-0)* prec)
- void **arb\_sub\_ui**(*[arb\\_t](#page-568-0)* z, const *[arb\\_t](#page-568-0)* x, *[ulong](#page-49-1)* y, *[slong](#page-49-0)* prec)
- void **arb\_sub\_si**(*[arb\\_t](#page-568-0)* z, const *[arb\\_t](#page-568-0)* x, *[slong](#page-49-0)* y, *[slong](#page-49-0)* prec)
- void arb sub  $fmpz$  (*arb* t z, const *arb* t x, const  $fmpz$  t y, *[slong](#page-49-0)* prec) Sets  $z = x - y$ , rounded to *prec* bits. The precision can be  $ARF\_PREC\_EXACT$  provided that the result fits in memory.
- void **arb\_mul**(*[arb\\_t](#page-568-0)* z, const *[arb\\_t](#page-568-0)* x, const *[arb\\_t](#page-568-0)* y, *[slong](#page-49-0)* prec)
- void **arb\_mul\_arf**(*[arb\\_t](#page-568-0)* z, const *[arb\\_t](#page-568-0)* x, const *[arf\\_t](#page-556-0)* y, *[slong](#page-49-0)* prec)
- void **arb\_mul\_si**(*[arb\\_t](#page-568-0)* z, const *[arb\\_t](#page-568-0)* x, *[slong](#page-49-0)* y, *[slong](#page-49-0)* prec)
- void **arb\_mul\_ui**(*[arb\\_t](#page-568-0)* z, const *[arb\\_t](#page-568-0)* x, *[ulong](#page-49-1)* y, *[slong](#page-49-0)* prec)
- void arb mul  $fmpz$  (*arb* t z, const *arb* t x, const  $fmpz$  t y, *[slong](#page-49-0)* prec) Sets  $z = x \cdot y$ , rounded to *prec* bits. The precision can be  $ARF\_PREC\_EXACT$  provided that the result fits in memory.
- void **arb\_mul\_2exp\_si**(*[arb\\_t](#page-568-0)* y, const *[arb\\_t](#page-568-0)* x, *[slong](#page-49-0)* e)
- void **arb\_mul\_2exp\_fmpz**(*[arb\\_t](#page-568-0)* y, const *[arb\\_t](#page-568-0)* x, const *[fmpz\\_t](#page-155-0)* e) Sets  $y$  to  $x$  multiplied by  $2^e$ .
- void **arb\_addmul**(*[arb\\_t](#page-568-0)* z, const *[arb\\_t](#page-568-0)* x, const *[arb\\_t](#page-568-0)* y, *[slong](#page-49-0)* prec)
- void **arb\_addmul\_arf**(*[arb\\_t](#page-568-0)* z, const *[arb\\_t](#page-568-0)* x, const *[arf\\_t](#page-556-0)* y, *[slong](#page-49-0)* prec)
- void **arb\_addmul\_si**(*[arb\\_t](#page-568-0)* z, const *[arb\\_t](#page-568-0)* x, *[slong](#page-49-0)* y, *[slong](#page-49-0)* prec)
- void **arb\_addmul\_ui**(*[arb\\_t](#page-568-0)* z, const *[arb\\_t](#page-568-0)* x, *[ulong](#page-49-1)* y, *[slong](#page-49-0)* prec)
- void **arb\_addmul\_fmpz**(*[arb\\_t](#page-568-0)* z, const *[arb\\_t](#page-568-0)* x, const *[fmpz\\_t](#page-155-0)* y, *[slong](#page-49-0)* prec) Sets  $z = z + x \cdot y$ , rounded to prec bits. The precision can be  $ARF\_PREC\_EXACT$  provided that the result fits in memory.
- void **arb\_submul**(*[arb\\_t](#page-568-0)* z, const *[arb\\_t](#page-568-0)* x, const *[arb\\_t](#page-568-0)* y, *[slong](#page-49-0)* prec)
- void **arb\_submul\_arf**(*[arb\\_t](#page-568-0)* z, const *[arb\\_t](#page-568-0)* x, const *[arf\\_t](#page-556-0)* y, *[slong](#page-49-0)* prec)
- void **arb\_submul\_si**(*[arb\\_t](#page-568-0)* z, const *[arb\\_t](#page-568-0)* x, *[slong](#page-49-0)* y, *[slong](#page-49-0)* prec)
- void **arb\_submul\_ui**(*[arb\\_t](#page-568-0)* z, const *[arb\\_t](#page-568-0)* x, *[ulong](#page-49-1)* y, *[slong](#page-49-0)* prec)
- void **arb\_submul\_fmpz**(*[arb\\_t](#page-568-0)* z, const *[arb\\_t](#page-568-0)* x, const *[fmpz\\_t](#page-155-0)* y, *[slong](#page-49-0)* prec) Sets  $z = z - x \cdot y$ , rounded to prec bits. The precision can be *ARF\_PREC\_EXACT* provided that the result fits in memory.
- void **arb\_fma**(*[arb\\_t](#page-568-0)* res, const *[arb\\_t](#page-568-0)* x, const *[arb\\_t](#page-568-0)* y, const *[arb\\_t](#page-568-0)* z, *[slong](#page-49-0)* prec)
- void **arb\_fma\_arf**(*[arb\\_t](#page-568-0)* res, const *[arb\\_t](#page-568-0)* x, const *[arf\\_t](#page-556-0)* y, const *[arb\\_t](#page-568-0)* z, *[slong](#page-49-0)* prec)
- void **arb\_fma\_si**(*[arb\\_t](#page-568-0)* res, const *[arb\\_t](#page-568-0)* x, *[slong](#page-49-0)* y, const *[arb\\_t](#page-568-0)* z, *[slong](#page-49-0)* prec)
- void **arb\_fma\_ui**(*[arb\\_t](#page-568-0)* res, const *[arb\\_t](#page-568-0)* x, *[ulong](#page-49-1)* y, const *[arb\\_t](#page-568-0)* z, *[slong](#page-49-0)* prec)
- void **arb\_fma\_fmpz**(*[arb\\_t](#page-568-0)* res, const *[arb\\_t](#page-568-0)* x, const *[fmpz\\_t](#page-155-0)* y, const *[arb\\_t](#page-568-0)* z, *[slong](#page-49-0)* prec) Sets *res* to  $x \cdot y + z$ . This is equivalent to an *addmul* except that *res* and *z* can be separate variables.
- void **arb\_inv**(*[arb\\_t](#page-568-0)* z, const *[arb\\_t](#page-568-0)* x, *[slong](#page-49-0)* prec) Sets  $z$  to  $1/x$ .
- void **arb\_div**(*[arb\\_t](#page-568-0)* z, const *[arb\\_t](#page-568-0)* x, const *[arb\\_t](#page-568-0)* y, *[slong](#page-49-0)* prec)
- void **arb\_div\_arf**(*[arb\\_t](#page-568-0)* z, const *[arb\\_t](#page-568-0)* x, const *[arf\\_t](#page-556-0)* y, *[slong](#page-49-0)* prec)
- void **arb\_div\_si**(*[arb\\_t](#page-568-0)* z, const *[arb\\_t](#page-568-0)* x, *[slong](#page-49-0)* y, *[slong](#page-49-0)* prec)
- void **arb\_div\_ui**(*[arb\\_t](#page-568-0)* z, const *[arb\\_t](#page-568-0)* x, *[ulong](#page-49-1)* y, *[slong](#page-49-0)* prec)
- void **arb\_div\_fmpz**(*[arb\\_t](#page-568-0)* z, const *[arb\\_t](#page-568-0)* x, const *[fmpz\\_t](#page-155-0)* y, *[slong](#page-49-0)* prec)
- void **arb\_fmpz\_div\_fmpz**(*[arb\\_t](#page-568-0)* z, const *[fmpz\\_t](#page-155-0)* x, const *[fmpz\\_t](#page-155-0)* y, *[slong](#page-49-0)* prec)
- void **arb\_ui\_div**(*[arb\\_t](#page-568-0)* z, *[ulong](#page-49-1)* x, const *[arb\\_t](#page-568-0)* y, *[slong](#page-49-0)* prec)

Sets  $z = x/y$ , rounded to *prec* bits. If *y* contains zero, *z* is set to  $0 \pm \infty$ . Otherwise, error propagation uses the rule

$$
\left|\frac{x}{y} - \frac{x + \xi_1 a}{y + \xi_2 b}\right| = \left|\frac{x\xi_2 b - y\xi_1 a}{y(y + \xi_2 b)}\right| \le \frac{|xb| + |ya|}{|y|(|y| - b)}
$$

where  $-1 \leq \xi_1, \xi_2 \leq 1$ , and where the triangle inequality has been applied to the numerator and the reverse triangle inequality has been applied to the denominator.

void **arb\_div\_2expm1\_ui**(*[arb\\_t](#page-568-0)* z, const *[arb\\_t](#page-568-0)* x, *[ulong](#page-49-1)* n, *[slong](#page-49-0)* prec) Sets  $z = x/(2^n - 1)$ , rounded to *prec* bits.

## **9.8.10 Dot product**

void **arb\_dot\_precise**(*[arb\\_t](#page-568-0)* res, const *[arb\\_t](#page-568-0)* s, int subtract, *[arb\\_srcptr](#page-568-1)* x, *[slong](#page-49-0)* xstep, *[arb\\_srcptr](#page-568-1)* y, *[slong](#page-49-0)* ystep, *[slong](#page-49-0)* len, *[slong](#page-49-0)* prec)

<span id="page-579-0"></span>void **arb\_dot\_simple**(*[arb\\_t](#page-568-0)* res, const *[arb\\_t](#page-568-0)* s, int subtract, *[arb\\_srcptr](#page-568-1)* x, *[slong](#page-49-0)* xstep, *[arb\\_srcptr](#page-568-1)* y, *[slong](#page-49-0)* ystep, *[slong](#page-49-0)* len, *[slong](#page-49-0)* prec)

void **arb\_dot**(*[arb\\_t](#page-568-0)* res, const *[arb\\_t](#page-568-0)* s, int subtract, *[arb\\_srcptr](#page-568-1)* x, *[slong](#page-49-0)* xstep, *[arb\\_srcptr](#page-568-1)* y, *[slong](#page-49-0)* ystep, *[slong](#page-49-0)* len, *[slong](#page-49-0)* prec)

Computes the dot product of the vectors *x* and *y*, setting *res* to  $s + (-1)^{subtract} \sum_{i=0}^{len-1} x_i y_i$ .

The initial term *s* is optional and can be omitted by passing *NULL* (equivalently,  $s = 0$ ). The parameter *subtract* must be 0 or 1. The length *len* is allowed to be negative, which is equivalent to a length of zero. The parameters *xstep* or *ystep* specify a step length for traversing subsequences of the vectors  $x$  and  $y$ ; either can be negative to step in the reverse direction starting from the initial pointer. Aliasing is allowed between *res* and *s* but not between *res* and the entries of *x* and *y*.

The default version determines the optimal precision for each term and performs all internal calculations using mpn arithmetic with minimal overhead. This is the preferred way to compute a dot product; it is generally much faster and more precise than a simple loop.

The *simple* version performs fused multiply-add operations in a simple loop. This can be used for testing purposes and is also used as a fallback by the default version when the exponents are out of range for the optimized code.

The *precise* version computes the dot product exactly up to the final rounding. This can be extremely slow and is only intended for testing.

void **arb\_approx\_dot**(*[arb\\_t](#page-568-0)* res, const *[arb\\_t](#page-568-0)* s, int subtract, *[arb\\_srcptr](#page-568-1)* x, *[slong](#page-49-0)* xstep, *[arb\\_srcptr](#page-568-1)* y, *[slong](#page-49-0)* ystep, *[slong](#page-49-0)* len, *[slong](#page-49-0)* prec)

Computes an approximate dot product *without error bounds*. The radii of the inputs are ignored (only the midpoints are read) and only the midpoint of the output is written.

- void **arb\_dot\_ui**(*[arb\\_t](#page-568-0)* res, const *[arb\\_t](#page-568-0)* initial, int subtract, *[arb\\_srcptr](#page-568-1)* x, *[slong](#page-49-0)* xstep, const *[ulong](#page-49-1)* \*y, *[slong](#page-49-0)* ystep, *[slong](#page-49-0)* len, *[slong](#page-49-0)* prec)
- void **arb** dot  $\mathbf{si}(arb\ t$  res, const *arb*  $t$  initial, int subtract,  $arb\ srcptr$  x,  $slong$  xstep, const  $slong$  \*y, *[slong](#page-49-0)* ystep, *[slong](#page-49-0)* len, *[slong](#page-49-0)* prec)
- void **arb\_dot\_uiui**(*[arb\\_t](#page-568-0)* res, const *[arb\\_t](#page-568-0)* initial, int subtract, *[arb\\_srcptr](#page-568-1)* x, *[slong](#page-49-0)* xstep, const *[ulong](#page-49-1)* \*y, *[slong](#page-49-0)* ystep, *[slong](#page-49-0)* len, *[slong](#page-49-0)* prec)
- void **arb\_dot\_siui**(*[arb\\_t](#page-568-0)* res, const *[arb\\_t](#page-568-0)* initial, int subtract, *[arb\\_srcptr](#page-568-1)* x, *[slong](#page-49-0)* xstep, const *[ulong](#page-49-1)* \*y, *[slong](#page-49-0)* ystep, *[slong](#page-49-0)* len, *[slong](#page-49-0)* prec)
- void **arb\_dot\_fmpz**(*[arb\\_t](#page-568-0)* res, const *[arb\\_t](#page-568-0)* initial, int subtract, *[arb\\_srcptr](#page-568-1)* x, *[slong](#page-49-0)* xstep, const *[fmpz](#page-155-1)* \*y, *[slong](#page-49-0)* ystep, *[slong](#page-49-0)* len, *[slong](#page-49-0)* prec)

Equivalent to  $\int dv \, dv$ , but with integers in the array *y*. The *uiui* and *siui* versions take an array of double-limb integers as input; the *siui* version assumes that these represent signed integers in two's complement form.

## **9.8.11 Powers and roots**

void **arb\_sqrt**(*[arb\\_t](#page-568-0)* z, const *[arb\\_t](#page-568-0)* x, *[slong](#page-49-0)* prec)

void **arb\_sqrt\_arf**(*[arb\\_t](#page-568-0)* z, const *[arf\\_t](#page-556-0)* x, *[slong](#page-49-0)* prec)

void **arb\_sqrt\_fmpz**(*[arb\\_t](#page-568-0)* z, const *[fmpz\\_t](#page-155-0)* x, *[slong](#page-49-0)* prec)

void **arb\_sqrt\_ui**(*[arb\\_t](#page-568-0)* z, *[ulong](#page-49-1)* x, *[slong](#page-49-0)* prec)

Sets *z* to the square root of *x*, rounded to *prec* bits.

If  $x = m \pm x$  where  $m \ge r \ge 0$ , the propagated error is bounded by  $\sqrt{m} - \sqrt{m-r} = \sqrt{m(1 - \sqrt{m-r})^2}$  $\sqrt{1 - r/m}$ )  $\leq \sqrt{m}(r/m + (r/m)^2)/2$ .

<span id="page-580-2"></span>void **arb\_sqrtpos**(*[arb\\_t](#page-568-0)* z, const *[arb\\_t](#page-568-0)* x, *[slong](#page-49-0)* prec)

Sets  $z$  to the square root of  $x$ , assuming that  $x$  represents a nonnegative number (i.e. discarding any negative numbers in the input interval).

void **arb\_hypot**(*[arb\\_t](#page-568-0)* z, const *[arb\\_t](#page-568-0)* x, const *[arb\\_t](#page-568-0)* y, *[slong](#page-49-0)* prec)

Sets *z* to  $\sqrt{x^2 + y^2}$ .

void **arb\_rsqrt**(*[arb\\_t](#page-568-0)* z, const *[arb\\_t](#page-568-0)* x, *[slong](#page-49-0)* prec)

void **arb\_rsqrt\_ui**(*[arb\\_t](#page-568-0)* z, *[ulong](#page-49-1)* x, *[slong](#page-49-0)* prec)

Sets *z* to the reciprocal square root of *x*, rounded to *prec* bits. At high precision, this is faster than computing a square root.

void **arb\_sqrt1pm1**(*[arb\\_t](#page-568-0)* z, const *[arb\\_t](#page-568-0)* x, *[slong](#page-49-0)* prec)

Sets  $z = \sqrt{1 + x} - 1$ , computed accurately when  $x \approx 0$ .

<span id="page-580-0"></span>void **arb\_root\_ui**(*[arb\\_t](#page-568-0)* z, const *[arb\\_t](#page-568-0)* x, *[ulong](#page-49-1)* k, *[slong](#page-49-0)* prec)

Sets *z* to the *k*-th root of *x*, rounded to *prec* bits. This function selects between different algorithms. For large *k*, it evaluates  $\exp(\log(x)/k)$ . For small *k*, it uses  $\arg x \cdot f \cdot \cos t$  at the midpoint and computes a propagated error bound as follows: if input interval is  $[m - r, m + r]$  with  $r \leq m$ , the error is largest at  $m - r$  where it satisfies

$$
m^{1/k} - (m - r)^{1/k} = m^{1/k} [1 - (1 - r/m)^{1/k}]
$$

$$
= m^{1/k} [1 - \exp(\log(1 - r/m)/k)]
$$

$$
\le m^{1/k} \min(1, -\log(1 - r/m)/k)
$$

$$
= m^{1/k} \min(1, \log(1 + r/(m - r))/k).
$$

This is evaluated using *[mag\\_log1p\(\)](#page-554-0)* .

- void **arb\_root**(*[arb\\_t](#page-568-0)* z, const *[arb\\_t](#page-568-0)* x, *[ulong](#page-49-1)* k, *[slong](#page-49-0)* prec) Alias for *[arb\\_root\\_ui\(\)](#page-580-0)* , provided for backwards compatibility.
- void **arb\_sqr**(*[arb\\_t](#page-568-0)* y, const *[arb\\_t](#page-568-0)* x, *[slong](#page-49-0)* prec)

Sets *y* to be the square of *x*.

- void **arb\_pow\_fmpz\_binexp**(*[arb\\_t](#page-568-0)* y, const *[arb\\_t](#page-568-0)* b, const *[fmpz\\_t](#page-155-0)* e, *[slong](#page-49-0)* prec)
- void **arb\_pow\_fmpz**(*[arb\\_t](#page-568-0)* y, const *[arb\\_t](#page-568-0)* b, const *[fmpz\\_t](#page-155-0)* e, *[slong](#page-49-0)* prec)
- void **arb\_pow\_ui**(*[arb\\_t](#page-568-0)* y, const *[arb\\_t](#page-568-0)* b, *[ulong](#page-49-1)* e, *[slong](#page-49-0)* prec)
- void **arb\_ui\_pow\_ui**(*[arb\\_t](#page-568-0)* y, *[ulong](#page-49-1)* b, *[ulong](#page-49-1)* e, *[slong](#page-49-0)* prec)
- void **arb\_si\_pow\_ui**(*[arb\\_t](#page-568-0)* y, *[slong](#page-49-0)* b, *[ulong](#page-49-1)* e, *[slong](#page-49-0)* prec)

Sets  $y = b^e$  using binary exponentiation (with an initial division if  $e < 0$ ). Provided that *b* and *e* are small enough and the exponent is positive, the exact power can be computed by setting the precision to *ARF\_PREC\_EXACT*.

Note that these functions can get slow if the exponent is extremely large (in such cases *[arb\\_pow\(\)](#page-580-1)* may be superior).

void **arb\_pow\_fmpq**(*[arb\\_t](#page-568-0)* y, const *[arb\\_t](#page-568-0)* x, const *[fmpq\\_t](#page-304-0)* a, *[slong](#page-49-0)* prec)

Sets  $y = b^e$ , computed as  $y = (b^{1/q})^p$  if the denominator of  $e = p/q$  is small, and generally as  $y = \exp(e \log b).$ 

Note that this function can get slow if the exponent is extremely large (in such cases *[arb\\_pow\(\)](#page-580-1)* may be superior).

<span id="page-580-1"></span>void **arb\_pow**(*[arb\\_t](#page-568-0)* z, const *[arb\\_t](#page-568-0)* x, const *[arb\\_t](#page-568-0)* y, *[slong](#page-49-0)* prec)

Sets  $z = x^y$ , computed using binary exponentiation if y is a small exact integer, as  $z = (x^{1/2})^{2y}$  if y is a small exact half-integer, and generally as  $z = \exp(y \log x)$ , except giving the obvious finite result if x is  $a \pm a$  and y is positive.

### **9.8.12 Exponentials and logarithms**

- void **arb\_log\_ui**(*[arb\\_t](#page-568-0)* z, *[ulong](#page-49-1)* x, *[slong](#page-49-0)* prec)
- void **arb\_log\_fmpz**(*[arb\\_t](#page-568-0)* z, const *[fmpz\\_t](#page-155-0)* x, *[slong](#page-49-0)* prec)
- <span id="page-581-0"></span>void **arb\_log\_arf**(*[arb\\_t](#page-568-0)* z, const *[arf\\_t](#page-556-0)* x, *[slong](#page-49-0)* prec)
- <span id="page-581-1"></span>void **arb\_log**(*[arb\\_t](#page-568-0)* z, const *[arb\\_t](#page-568-0)* x, *[slong](#page-49-0)* prec)

Sets  $z = \log(x)$ .

At low to medium precision (up to about 4096 bits), *[arb\\_log\\_arf\(\)](#page-581-0)* uses table-based argument reduction and fast Taylor series evaluation via *[\\_arb\\_atan\\_taylor\\_rs\(\)](#page-588-0)* . At high precision, it falls back to MPFR. The function *[arb\\_log\(\)](#page-581-1)* simply calls *[arb\\_log\\_arf\(\)](#page-581-0)* with the midpoint as input, and separately adds the propagated error.

void **arb\_log\_ui\_from\_prev**(*[arb\\_t](#page-568-0)* log\_k1, *[ulong](#page-49-1)* k1, *[arb\\_t](#page-568-0)* log\_k0, *[ulong](#page-49-1)* k0, *[slong](#page-49-0)* prec)

Computes  $\log(k_1)$ , given  $\log(k_0)$  where  $k_0 < k_1$ . At high precision, this function uses the formula  $\log(k_1) = \log(k_0) + 2 \tatanh((k_1 - k_0)/(k_1 + k_0))$ , evaluating the inverse hyperbolic tangent using binary splitting (for best efficiency,  $k_0$  should be large and  $k_1 - k_0$  should be small). Otherwise, it ignores  $log(k_0)$  and evaluates the logarithm the usual way.

void **arb\_log1p**(*[arb\\_t](#page-568-0)* z, const *[arb\\_t](#page-568-0)* x, *[slong](#page-49-0)* prec)

Sets  $z = \log(1 + x)$ , computed accurately when  $x \approx 0$ .

- void **arb\_log\_base\_ui**(*[arb\\_t](#page-568-0)* res, const *[arb\\_t](#page-568-0)* x, *[ulong](#page-49-1)* b, *[slong](#page-49-0)* prec) Sets  $res$  to  $log_b(x)$ . The result is computed exactly when possible.
- void **arb\_log\_hypot**(*[arb\\_t](#page-568-0)* res, const *[arb\\_t](#page-568-0)* x, const *[arb\\_t](#page-568-0)* y, *[slong](#page-49-0)* prec) Sets *res* to  $\log(\sqrt{x^2 + y^2})$ .
- void **arb\_exp**(*[arb\\_t](#page-568-0)* z, const *[arb\\_t](#page-568-0)* x, *[slong](#page-49-0)* prec)

Sets  $z = \exp(x)$ . Error propagation is done using the following rule: assuming  $x = m \pm r$ , the error is largest at  $m + r$ , and we have  $\exp(m + r) - \exp(m) = \exp(m)(\exp(r) - 1) \leq r \exp(m + r)$ .

<span id="page-581-2"></span>void **arb\_expm1**(*[arb\\_t](#page-568-0)* z, const *[arb\\_t](#page-568-0)* x, *[slong](#page-49-0)* prec)

Sets  $z = \exp(x) - 1$ , using a more accurate method when  $x \approx 0$ .

void **arb\_exp\_invexp**(*[arb\\_t](#page-568-0)* z, *[arb\\_t](#page-568-0)* w, const *[arb\\_t](#page-568-0)* x, *[slong](#page-49-0)* prec)

Sets  $z = \exp(x)$  and  $w = \exp(-x)$ . The second exponential is computed from the first using a division, but propagated error bounds are computed separately.

### **9.8.13 Trigonometric functions**

- void **arb\_sin**(*[arb\\_t](#page-568-0)* s, const *[arb\\_t](#page-568-0)* x, *[slong](#page-49-0)* prec)
- void **arb\_cos**(*[arb\\_t](#page-568-0)* c, const *[arb\\_t](#page-568-0)* x, *[slong](#page-49-0)* prec)
- <span id="page-581-3"></span>void **arb\_sin\_cos**(*[arb\\_t](#page-568-0)* s, *[arb\\_t](#page-568-0)* c, const *[arb\\_t](#page-568-0)* x, *[slong](#page-49-0)* prec) Sets  $s = \sin(x)$ ,  $c = \cos(x)$ .

void **arb\_sin\_pi**(*[arb\\_t](#page-568-0)* s, const *[arb\\_t](#page-568-0)* x, *[slong](#page-49-0)* prec)

- void **arb\_cos\_pi**(*[arb\\_t](#page-568-0)* c, const *[arb\\_t](#page-568-0)* x, *[slong](#page-49-0)* prec)
- <span id="page-581-4"></span>void **arb\_sin\_cos\_pi**(*[arb\\_t](#page-568-0)* s, *[arb\\_t](#page-568-0)* c, const *[arb\\_t](#page-568-0)* x, *[slong](#page-49-0)* prec) Sets  $s = \sin(\pi x), c = \cos(\pi x)$ .
- void **arb\_tan**(*[arb\\_t](#page-568-0)* y, const *[arb\\_t](#page-568-0)* x, *[slong](#page-49-0)* prec) Sets  $y = \tan(x) = \sin(x)/\cos(y)$ .

void **arb\_cot**(*[arb\\_t](#page-568-0)* y, const *[arb\\_t](#page-568-0)* x, *[slong](#page-49-0)* prec)

Sets  $y = \cot(x) = \cos(x)/\sin(y)$ .

void **arb\_sin\_cos\_pi\_fmpq**(*[arb\\_t](#page-568-0)* s, *[arb\\_t](#page-568-0)* c, const *[fmpq\\_t](#page-304-0)* x, *[slong](#page-49-0)* prec)

void **arb\_sin\_pi\_fmpq**(*[arb\\_t](#page-568-0)* s, const *[fmpq\\_t](#page-304-0)* x, *[slong](#page-49-0)* prec)

void **arb\_cos\_pi\_fmpq**(*[arb\\_t](#page-568-0)* c, const *[fmpq\\_t](#page-304-0)* x, *[slong](#page-49-0)* prec)

Sets  $s = \sin(\pi x)$ ,  $c = \cos(\pi x)$  where x is a rational number (whose numerator and denominator are assumed to be reduced). We first use trigonometric symmetries to reduce the argument to the octant  $[0, 1/4]$ . Then we either multiply by a numerical approximation of  $\pi$  and evaluate the trigonometric function the usual way, or we use algebraic methods, depending on which is estimated to be faster. Since the argument has been reduced to the first octant, the first of these two methods gives full accuracy even if the original argument is close to some root other the origin.

void **arb\_tan\_pi**(*[arb\\_t](#page-568-0)* y, const *[arb\\_t](#page-568-0)* x, *[slong](#page-49-0)* prec) Sets  $y = \tan(\pi x)$ .

- void **arb\_cot\_pi**(*[arb\\_t](#page-568-0)* y, const *[arb\\_t](#page-568-0)* x, *[slong](#page-49-0)* prec) Sets  $y = \cot(\pi x)$ .
- void **arb\_sec**(*[arb\\_t](#page-568-0)* res, const *[arb\\_t](#page-568-0)* x, *[slong](#page-49-0)* prec) Computes  $sec(x) = 1/cos(x)$ .
- void **arb\_csc**(*[arb\\_t](#page-568-0)* res, const *[arb\\_t](#page-568-0)* x, *[slong](#page-49-0)* prec) Computes  $\csc(x) = 1/\sin(x)$ .
- void **arb\_csc\_pi**(*[arb\\_t](#page-568-0)* res, const *[arb\\_t](#page-568-0)* x, *[slong](#page-49-0)* prec) Computes  $\csc(\pi x) = 1/\sin(\pi x)$ .
- void **arb\_sinc**(*[arb\\_t](#page-568-0)* z, const *[arb\\_t](#page-568-0)* x, *[slong](#page-49-0)* prec) Sets  $z = \text{sinc}(x) = \sin(x)/x$ .
- void **arb\_sinc\_pi**(*[arb\\_t](#page-568-0)* z, const *[arb\\_t](#page-568-0)* x, *[slong](#page-49-0)* prec) Sets  $z = \text{sinc}(\pi x) = \sin(\pi x)/(\pi x)$ .

## **9.8.14 Inverse trigonometric functions**

<span id="page-582-0"></span>void **arb\_atan\_arf**(*[arb\\_t](#page-568-0)* z, const *[arf\\_t](#page-556-0)* x, *[slong](#page-49-0)* prec)

<span id="page-582-1"></span>void **arb\_atan**(*[arb\\_t](#page-568-0)* z, const *[arb\\_t](#page-568-0)* x, *[slong](#page-49-0)* prec) Sets  $z = \text{atan}(x)$ .

> At low to medium precision (up to about 4096 bits), *[arb\\_atan\\_arf\(\)](#page-582-0)* uses table-based argument reduction and fast Taylor series evaluation via *[\\_arb\\_atan\\_taylor\\_rs\(\)](#page-588-0)* . At high precision, it falls back to MPFR. The function *[arb\\_atan\(\)](#page-582-1)* simply calls *[arb\\_atan\\_arf\(\)](#page-582-0)* with the midpoint as input, and separately adds the propagated error.

> The function *[arb\\_atan\\_arf\(\)](#page-582-0)* uses lookup tables if possible, and otherwise falls back to *[arb\\_atan\\_arf\\_bb\(\)](#page-589-0)* .

<span id="page-582-2"></span>void **arb\_atan2**(*[arb\\_t](#page-568-0)* z, const *[arb\\_t](#page-568-0)* b, const *[arb\\_t](#page-568-0)* a, *[slong](#page-49-0)* prec)

Sets  $r$  to an the argument (phase) of the complex number  $a + bi$ , with the branch cut discontinuity on  $(-\infty, 0]$ . We define atan2(0*,* 0) = 0, and for *a* < 0, atan2(0*, a*) =  $\pi$ .

void **arb\_asin**(*[arb\\_t](#page-568-0)* z, const *[arb\\_t](#page-568-0)* x, *[slong](#page-49-0)* prec)

Sets  $z = \operatorname{asin}(x) = \operatorname{atan}(x/\sqrt{1-x^2})$ . If x is not contained in the domain [-1, 1], the result is an indeterminate interval.

void **arb\_acos**(*[arb\\_t](#page-568-0)* z, const *[arb\\_t](#page-568-0)* x, *[slong](#page-49-0)* prec)

Sets  $z = a\cos(x) = \pi/2 - a\sin(x)$ . If x is not contained in the domain [-1, 1], the result is an indeterminate interval.

## **9.8.15 Hyperbolic functions**

void **arb\_sinh**(*[arb\\_t](#page-568-0)* s, const *[arb\\_t](#page-568-0)* x, *[slong](#page-49-0)* prec)

void **arb\_cosh**(*[arb\\_t](#page-568-0)* c, const *[arb\\_t](#page-568-0)* x, *[slong](#page-49-0)* prec)

void **arb\_sinh\_cosh**(*[arb\\_t](#page-568-0)* s, *[arb\\_t](#page-568-0)* c, const *[arb\\_t](#page-568-0)* x, *[slong](#page-49-0)* prec)

Sets  $s = \sinh(x)$ ,  $c = \cosh(x)$ . If the midpoint of x is close to zero and the hyperbolic sine is to be computed, evaluates  $(e^{2x} \pm 1)/(2e^x)$  via  $\text{arb\_expm1}($ ) to avoid loss of accuracy. Otherwise evaluates  $(e^x \pm e^{-x})/2$ .

```
void arb_tanh(arb_t y, const arb_t x, slong prec)
```
Sets  $y = \tanh(x) = \sinh(x) / \cosh(x)$ , evaluated via  $arb\_expm1$  () as  $\tanh(x) = (e^{2x} - 1) / (e^{2x} + 1)$ if |x| is small, and as  $\tanh(\pm x) = 1 - 2e^{\mp 2x} / (1 + e^{\mp 2x})$  if |x| is large.

void **arb\_coth**(*[arb\\_t](#page-568-0)* y, const *[arb\\_t](#page-568-0)* x, *[slong](#page-49-0)* prec)

Sets  $y = \coth(x) = \cosh(x)/\sinh(x)$ , evaluated using the same strategy as  $arb \tanh(x)$ .

void **arb\_sech**(*[arb\\_t](#page-568-0)* res, const *[arb\\_t](#page-568-0)* x, *[slong](#page-49-0)* prec) Computes  $sech(x) = 1/cosh(x)$ .

```
void arb_csch(arb_t res, const arb_t x, slong prec)
 Computes \text{csch}(x) = 1/\sinh(x).
```
### **9.8.16 Inverse hyperbolic functions**

```
void arb_atanh(arb_t z, const arb_t x, slong prec)
 Sets z = \operatorname{atanh}(x).
```

```
void arb_asinh(arb_t z, const arb_t x, slong prec)
 Sets z = \operatorname{asinh}(x).
```

```
void arb_acosh(arb_t z, const arb_t x, slong prec)
```
Sets  $z = a \cosh(x)$ . If  $x < 1$ , the result is an indeterminate interval.

## **9.8.17 Constants**

The following functions cache the computed values to speed up repeated calls at the same or lower precision. For further implementation details, see *[Algorithms for mathematical constants](#page-773-0)*.

void **arb\_const\_pi**(*[arb\\_t](#page-568-0)* z, *[slong](#page-49-0)* prec)

Computes  $\pi$ .

- void **arb\_const\_sqrt\_pi**(*[arb\\_t](#page-568-0)* z, *[slong](#page-49-0)* prec) Computes  $\sqrt{\pi}$ .
- void **arb\_const\_log\_sqrt2pi**(*[arb\\_t](#page-568-0)* z, *[slong](#page-49-0)* prec) Computes  $\log \sqrt{2\pi}$ .
- void **arb\_const\_log2**(*[arb\\_t](#page-568-0)* z, *[slong](#page-49-0)* prec) Computes  $log(2)$ .
- void **arb\_const\_log10**(*[arb\\_t](#page-568-0)* z, *[slong](#page-49-0)* prec) Computes  $log(10)$ .
- void **arb\_const\_euler**(*[arb\\_t](#page-568-0)* z, *[slong](#page-49-0)* prec) Computes Euler's constant  $\gamma = \lim_{k \to \infty} (H_k - \log k)$  where  $H_k = 1 + 1/2 + ... + 1/k$ .
- void **arb\_const\_catalan**(*[arb\\_t](#page-568-0)* z, *[slong](#page-49-0)* prec) Computes Catalan's constant  $C = \sum_{n=0}^{\infty} (-1)^n / (2n + 1)^2$ .
- void **arb\_const\_e**(*[arb\\_t](#page-568-0)* z, *[slong](#page-49-0)* prec) Computes  $e = \exp(1)$ .
- void **arb\_const\_khinchin**(*[arb\\_t](#page-568-0)* z, *[slong](#page-49-0)* prec) Computes Khinchin's constant  $K_0$ .
- void **arb\_const\_glaisher**(*[arb\\_t](#page-568-0)* z, *[slong](#page-49-0)* prec) Computes the Glaisher-Kinkelin constant  $A = \exp(1/12 - \zeta'(-1)).$
- void **arb\_const\_apery**(*[arb\\_t](#page-568-0)* z, *[slong](#page-49-0)* prec) Computes Apery's constant  $\zeta(3)$ .
- void **arb\_const\_reciprocal\_fibonacci**(*[arb\\_t](#page-568-0)* z, *[slong](#page-49-0)* prec) Computes the reciprocal Fibonacci constant  $\sum_{n=1}^{\infty} 1/F_n$ .

## **9.8.18 Lambert W function**

void **arb\_lambertw**(*[arb\\_t](#page-568-0)* res, const *[arb\\_t](#page-568-0)* x, int flags, *[slong](#page-49-0)* prec)

Computes the Lambert W function, which solves the equation  $we^w = x$ .

The Lambert W function has infinitely many complex branches  $W_k(x)$ , two of which are real on a part of the real line. The principal branch  $W_0(x)$  is selected by setting *flags* to 0, and the  $W_{-1}$ branch is selected by setting *flags* to 1. The principal branch is real-valued for  $x \ge -1/e$  (taking values in  $[-1, +\infty)$ ) and the  $W_{-1}$  branch is real-valued for  $-1/e \leq x < 0$  and takes values in (−∞*,* −1]. Elsewhere, the Lambert W function is complex and *[acb\\_lambertw\(\)](#page-603-0)* should be used.

The implementation first computes a floating-point approximation heuristically and then computes a rigorously certified enclosure around this approximation. Some asymptotic cases are handled specially. The algorithm used to compute the Lambert W function is described in [\[Joh2017b\]](#page-1140-0), which follows the main ideas in [\[CGHJK1996\]](#page-1137-0).

## **9.8.19 Gamma function and factorials**

<span id="page-584-0"></span>void **arb\_rising\_ui**(*[arb\\_t](#page-568-0)* z, const *[arb\\_t](#page-568-0)* x, *[ulong](#page-49-1)* n, *[slong](#page-49-0)* prec)

- void **arb\_rising**(*[arb\\_t](#page-568-0)* z, const *[arb\\_t](#page-568-0)* x, const *[arb\\_t](#page-568-0)* n, *[slong](#page-49-0)* prec)
	- Computes the rising factorial  $z = x(x + 1)(x + 2) \cdots (x + n 1)$ . These functions are aliases for *[arb\\_hypgeom\\_rising\\_ui\(\)](#page-686-0)* and *[arb\\_hypgeom\\_rising\(\)](#page-686-1)* .
- void **arb\_rising\_fmpq\_ui**(*[arb\\_t](#page-568-0)* z, const *[fmpq\\_t](#page-304-0)* x, *[ulong](#page-49-1)* n, *[slong](#page-49-0)* prec)

Computes the rising factorial  $z = x(x + 1)(x + 2) \cdots (x + n - 1)$  using binary splitting. If the denominator or numerator of  $x$  is large compared to *prec*, it is more efficient to convert  $x$  to an approximation and use *[arb\\_rising\\_ui\(\)](#page-584-0)* .

void **arb\_rising2\_ui**(*[arb\\_t](#page-568-0)* u, *[arb\\_t](#page-568-0)* v, const *[arb\\_t](#page-568-0)* x, *[ulong](#page-49-1)* n, *[slong](#page-49-0)* prec)

Letting  $u(x) = x(x+1)(x+2)\cdots(x+n-1)$ , simultaneously compute  $u(x)$  and  $v(x) = u'(x)$ . This function is a wrapper of *[arb\\_hypgeom\\_rising\\_ui\\_jet\(\)](#page-686-2)* .

void **arb\_fac\_ui**(*[arb\\_t](#page-568-0)* z, *[ulong](#page-49-1)* n, *[slong](#page-49-0)* prec)

Computes the factorial  $z = n!$  via the gamma function.

void **arb\_doublefac\_ui**(*[arb\\_t](#page-568-0)* z, *[ulong](#page-49-1)* n, *[slong](#page-49-0)* prec)

Computes the double factorial  $z = n!!$  via the gamma function.

void **arb\_bin\_ui**(*[arb\\_t](#page-568-0)* z, const *[arb\\_t](#page-568-0)* n, *[ulong](#page-49-1)* k, *[slong](#page-49-0)* prec)

void **arb\_bin\_uiui**(*[arb\\_t](#page-568-0)* z, *[ulong](#page-49-1)* n, *[ulong](#page-49-1)* k, *[slong](#page-49-0)* prec)

Computes the binomial coefficient  $z = \binom{n}{k}$ , via the rising factorial as  $\binom{n}{k} = (n - k + 1)_k / k!$ .

void **arb\_gamma**(*[arb\\_t](#page-568-0)* z, const *[arb\\_t](#page-568-0)* x, *[slong](#page-49-0)* prec)

void **arb\_gamma\_fmpq**(*[arb\\_t](#page-568-0)* z, const *[fmpq\\_t](#page-304-0)* x, *[slong](#page-49-0)* prec)

void **arb\_gamma\_fmpz**(*[arb\\_t](#page-568-0)* z, const *[fmpz\\_t](#page-155-0)* x, *[slong](#page-49-0)* prec)

Computes the gamma function  $z = \Gamma(x)$ .

These functions are aliases for *arb* hypgeom gamma(), arb hypgeom gamma  $fmpq()$ , *[arb\\_hypgeom\\_gamma\\_fmpz\(\)](#page-687-2)* .

void **arb\_lgamma**(*[arb\\_t](#page-568-0)* z, const *[arb\\_t](#page-568-0)* x, *[slong](#page-49-0)* prec)

Computes the logarithmic gamma function  $z = \log \Gamma(x)$ . The complex branch structure is assumed, so if  $x \leq 0$ , the result is an indeterminate interval. This function is an alias for *[arb\\_hypgeom\\_lgamma\(\)](#page-687-3)* .

void **arb\_rgamma**(*[arb\\_t](#page-568-0)* z, const *[arb\\_t](#page-568-0)* x, *[slong](#page-49-0)* prec)

Computes the reciprocal gamma function  $z = 1/\Gamma(x)$ , avoiding division by zero at the poles of the gamma function. This function is an alias for *[arb\\_hypgeom\\_rgamma\(\)](#page-687-4)* .

void **arb\_digamma**(*[arb\\_t](#page-568-0)* y, const *[arb\\_t](#page-568-0)* x, *[slong](#page-49-0)* prec)

Computes the digamma function  $z = \psi(x) = (\log \Gamma(x))' = \Gamma'(x)/\Gamma(x)$ .

### **9.8.20 Zeta function**

void **arb\_zeta\_ui\_vec\_borwein**(*[arb\\_ptr](#page-568-2)* z, *[ulong](#page-49-1)* start, *[slong](#page-49-0)* num, *[ulong](#page-49-1)* step, *[slong](#page-49-0)* prec)

Evaluates  $\zeta(s)$  at num consecutive integers *s* beginning with *start* and proceeding in increments of *step*. Uses Borwein's formula ([\[Bor2000\]](#page-1137-1), [\[GS2003\]](#page-1139-0)), implemented to support fast multi-evaluation (but also works well for a single *s*).

Requires start ≥ 2. For efficiency, the largest *s* should be at most about as large as *prec*. Arguments approaching *LONG\_MAX* will cause overflows. One should therefore only use this function for *s* up to about *prec*, and then switch to the Euler product.

The algorithm for single *s* is basically identical to the one used in MPFR (see [\[MPFR2012\]](#page-1141-0) for a detailed description). In particular, we evaluate the sum backwards to avoid storing more than one  $d_k$  coefficient, and use integer arithmetic throughout since it is convenient and the terms turn out to be slightly larger than  $2^{prec}$ . The only numerical error in the main loop comes from the division by  $k^s$ , which adds less than 1 unit of error per term. For fast multi-evaluation, we repeatedly divide by  $k^{\text{step}}$ . Each division reduces the input error and adds at most 1 unit of additional rounding error, so by induction, the error per term is always smaller than 2 units.

```
void arb_zeta_ui_asymp(arb_t x, ulong s, slong prec)
```

```
void arb_zeta_ui_euler_product(arb_t z, ulong s, slong prec)
```
Computes  $\zeta(s)$  using the Euler product. This is fast only if *s* is large compared to the precision. Both methods are trivial wrappers for *[\\_acb\\_dirichlet\\_euler\\_product\\_real\\_ui\(\)](#page-741-0)* .

```
void arb_zeta_ui_bernoulli(arb_t x, ulong s, slong prec)
```
Computes  $\zeta(s)$  for even *s* via the corresponding Bernoulli number.

```
void arb_zeta_ui_borwein_bsplit(arb_t x, ulong s, slong prec)
```
Computes  $\zeta(s)$  for arbitrary  $s \geq 2$  using a binary splitting implementation of Borwein's algorithm. This has quasilinear complexity with respect to the precision (assuming that  $s$  is fixed).

void **arb\_zeta\_ui\_vec**(*[arb\\_ptr](#page-568-2)* x, *[ulong](#page-49-1)* start, *[slong](#page-49-0)* num, *[slong](#page-49-0)* prec)

```
void arb_zeta_ui_vec_even(arb_ptr x, ulong start, slong num, slong prec)
```
void **arb\_zeta\_ui\_vec\_odd**(*[arb\\_ptr](#page-568-2)* x, *[ulong](#page-49-1)* start, *[slong](#page-49-0)* num, *[slong](#page-49-0)* prec)

Computes  $\zeta(s)$  at *num* consecutive integers (respectively *num* even or *num* odd integers) beginning with  $s = \text{start} \geq 2$ , automatically choosing an appropriate algorithm.

void **arb\_zeta\_ui**(*[arb\\_t](#page-568-0)* x, *[ulong](#page-49-1)* s, *[slong](#page-49-0)* prec)

Computes  $\zeta(s)$  for nonnegative integer  $s \neq 1$ , automatically choosing an appropriate algorithm. This function is intended for numerical evaluation of isolated zeta values; for multi-evaluation, the vector versions are more efficient.

void **arb\_zeta**(*[arb\\_t](#page-568-0)* z, const *[arb\\_t](#page-568-0)* s, *[slong](#page-49-0)* prec)

Sets z to the value of the Riemann zeta function  $\zeta(s)$ .

For computing derivatives with respect to  $s$ , use  $arb\_poly\_zeta\_series()$ .

void **arb\_hurwitz\_zeta**(*[arb\\_t](#page-568-0)* z, const *[arb\\_t](#page-568-0)* s, const *[arb\\_t](#page-568-0)* a, *[slong](#page-49-0)* prec)

Sets *z* to the value of the Hurwitz zeta function  $\zeta(s, a)$ .

For computing derivatives with respect to s, use arb poly zeta series().

### **9.8.21 Bernoulli numbers and polynomials**

```
void arb_bernoulli_ui(arb_t b, ulong n, slong prec)
```
void **arb\_bernoulli\_fmpz**(*[arb\\_t](#page-568-0)* b, const *[fmpz\\_t](#page-155-0)* n, *[slong](#page-49-0)* prec)

Sets  $b$  to the numerical value of the Bernoulli number  $B_n$  approximated to *prec* bits.

The internal precision is increased automatically to give an accurate result. Note that, with huge *fmpz* input, the output will have a huge exponent and evaluation will accordingly be slower.

A single division from the exact fraction of  $B_n$  is used if this value is in the global cache or the exact numerator roughly is larger than *prec* bits. Otherwise, the Riemann zeta function is used (see *[arb\\_bernoulli\\_ui\\_zeta\(\)](#page-586-0)* ).

This function reads  $B_n$  from the global cache if the number is already cached, but does not automatically extend the cache by itself.

#### <span id="page-586-0"></span>void **arb\_bernoulli\_ui\_zeta**(*[arb\\_t](#page-568-0)* b, *[ulong](#page-49-1)* n, *[slong](#page-49-0)* prec)

Sets *b* to the numerical value of  $B_n$  accurate to *prec* bits, computed using the formula  $B_{2n}$  =  $(-1)^{n+1} 2(2n)! \zeta(2n)/(2\pi)^n$ .

To avoid potential infinite recursion, we explicitly call the Euler product implementation of the zeta function. This method will only give high accuracy if the precision is small enough compared to  $n$  for the Euler product to converge rapidly.

void **arb\_bernoulli\_poly\_ui**(*[arb\\_t](#page-568-0)* res, *[ulong](#page-49-1)* n, const *[arb\\_t](#page-568-0)* x, *[slong](#page-49-0)* prec)

Sets *res* to the value of the Bernoulli polynomial  $B_n(x)$ .

Warning: this function is only fast if either *n* or *x* is a small integer.

This function reads Bernoulli numbers from the global cache if they are already cached, but does not automatically extend the cache by itself.

void **arb\_power\_sum\_vec**(*[arb\\_ptr](#page-568-2)* res, const *[arb\\_t](#page-568-0)* a, const *[arb\\_t](#page-568-0)* b, *[slong](#page-49-0)* len, *[slong](#page-49-0)* prec)

For *n* from 0 to *len* - 1, sets entry *n* in the output vector *res* to

$$
S_n(a,b) = \frac{1}{n+1} (B_{n+1}(b) - B_{n+1}(a))
$$

where  $B_n(x)$  is a Bernoulli polynomial. If *a* and *b* are integers and  $b \ge a$ , this is equivalent to

$$
S_n(a,b) = \sum_{k=a}^{b-1} k^n.
$$

The computation uses the generating function for Bernoulli polynomials.

### **9.8.22 Polylogarithms**

void **arb\_polylog**(*[arb\\_t](#page-568-0)* w, const *[arb\\_t](#page-568-0)* s, const *[arb\\_t](#page-568-0)* z, *[slong](#page-49-0)* prec)

void **arb\_polylog\_si**(*[arb\\_t](#page-568-0)* w, *[slong](#page-49-0)* s, const *[arb\\_t](#page-568-0)* z, *[slong](#page-49-0)* prec) Sets *w* to the polylogarithm  $Li<sub>s</sub>(z)$ .

### **9.8.23 Other special functions**

- void **arb\_fib\_fmpz**(*[arb\\_t](#page-568-0)* z, const *[fmpz\\_t](#page-155-0)* n, *[slong](#page-49-0)* prec) void **arb\_fib\_ui**(*[arb\\_t](#page-568-0)* z, *[ulong](#page-49-1)* n, *[slong](#page-49-0)* prec) Computes the Fibonacci number  $F_n$  using binary squaring.
- void **arb\_agm**(*[arb\\_t](#page-568-0)* z, const *[arb\\_t](#page-568-0)* x, const *[arb\\_t](#page-568-0)* y, *[slong](#page-49-0)* prec) Sets *z* to the arithmetic-geometric mean of *x* and *y*.
- void **arb\_chebyshev\_t\_ui**(*[arb\\_t](#page-568-0)* a, *[ulong](#page-49-1)* n, const *[arb\\_t](#page-568-0)* x, *[slong](#page-49-0)* prec)
- void **arb\_chebyshev\_u\_ui**(*[arb\\_t](#page-568-0)* a, *[ulong](#page-49-1)* n, const *[arb\\_t](#page-568-0)* x, *[slong](#page-49-0)* prec) Evaluates the Chebyshev polynomial of the first kind  $a = T_n(x)$  or the Chebyshev polynomial of the second kind  $a = U_n(x)$ .
- void **arb\_chebyshev\_t2\_ui**(*[arb\\_t](#page-568-0)* a, *[arb\\_t](#page-568-0)* b, *[ulong](#page-49-1)* n, const *[arb\\_t](#page-568-0)* x, *[slong](#page-49-0)* prec)
- void **arb\_chebyshev\_u2\_ui**(*[arb\\_t](#page-568-0)* a, *[arb\\_t](#page-568-0)* b, *[ulong](#page-49-1)* n, const *[arb\\_t](#page-568-0)* x, *[slong](#page-49-0)* prec) Simultaneously evaluates  $a = T_n(x)$ ,  $b = T_{n-1}(x)$  or  $a = U_n(x)$ ,  $b = U_{n-1}(x)$ . Aliasing between a, *b* and *x* is not permitted.
- void **arb\_bell\_sum\_bsplit**(*[arb\\_t](#page-568-0)* res, const *[fmpz\\_t](#page-155-0)* n, const *[fmpz\\_t](#page-155-0)* a, const *[fmpz\\_t](#page-155-0)* b, const *[fmpz\\_t](#page-155-0)* mmag, *[slong](#page-49-0)* prec)
- void **arb\_bell\_sum\_taylor**(*[arb\\_t](#page-568-0)* res, const *[fmpz\\_t](#page-155-0)* n, const *[fmpz\\_t](#page-155-0)* a, const *[fmpz\\_t](#page-155-0)* b, const *[fmpz\\_t](#page-155-0)* mmag, *[slong](#page-49-0)* prec)

Helper functions for Bell numbers, evaluating the sum  $\sum_{k=a}^{b-1} k^n / k!$ . If  $mmag$  is non-NULL, it may be used to indicate that the target error tolerance should be  $2^{mmag-prec}$ .

void **arb\_bell\_fmpz**(*[arb\\_t](#page-568-0)* res, const *[fmpz\\_t](#page-155-0)* n, *[slong](#page-49-0)* prec)

```
void arb_bell_ui(arb_t res, ulong n, slong prec)
```
Sets res to the Bell number  $B_n$ . If the number is too large to fit exactly in *prec* bits, a numerical approximation is computed efficiently.

The algorithm to compute Bell numbers, including error analysis, is described in detail in [\[Joh2015\]](#page-1140-1).

void **arb\_euler\_number\_fmpz**(*[arb\\_t](#page-568-0)* res, const *[fmpz\\_t](#page-155-0)* n, *[slong](#page-49-0)* prec)

void **arb\_euler\_number\_ui**(*[arb\\_t](#page-568-0)* res, *[ulong](#page-49-1)* n, *[slong](#page-49-0)* prec)

Sets res to the Euler number  $E_n$ , which is defined by the exponential generating function  $1/\cosh(x)$ . The result will be exact if  $E_n$  is exactly representable at the requested precision.

void **arb\_fmpz\_euler\_number\_ui\_multi\_mod**(*[fmpz\\_t](#page-155-0)* res, *[ulong](#page-49-1)* n, double alpha)

void **arb\_fmpz\_euler\_number\_ui**(*[fmpz\\_t](#page-155-0)* res, *[ulong](#page-49-1)* n)

Computes the Euler number  $E_n$  as an exact integer. The default algorithm uses a table lookup, the Dirichlet beta function or a hybrid modular algorithm depending on the size of *n*. The *multi\_mod* algorithm accepts a tuning parameter *alpha* which can be set to a negative value to use defaults.

```
void arb_partitions_fmpz(arb_t res, const fmpz_t n, slong prec)
```
void **arb\_partitions\_ui**(*[arb\\_t](#page-568-0)* res, *[ulong](#page-49-1)* n, *[slong](#page-49-0)* prec)

Sets *res* to the partition function  $p(n)$ . When *n* is large and  $\log_2 p(n)$  is more than twice *prec*, the leading term in the Hardy-Ramanujan asymptotic series is used together with an error bound. Otherwise, the exact value is computed and rounded.

void **arb\_primorial\_nth\_ui**(*[arb\\_t](#page-568-0)* res, *[ulong](#page-49-1)* n, *[slong](#page-49-0)* prec)

Sets *res* to the *nth* primorial, defined as the product of the first *n* prime numbers. The running time is quasilinear in *n*.

void **arb\_primorial\_ui**(*[arb\\_t](#page-568-0)* res, *[ulong](#page-49-1)* n, *[slong](#page-49-0)* prec)

Sets *res* to the primorial defined as the product of the positive integers up to and including *n*. The running time is quasilinear in *n*.

### **9.8.24 Internals for computing elementary functions**

- void **\_arb\_atan\_taylor\_naive**(*[mp\\_ptr](#page-49-2)* y, *[mp\\_limb\\_t](#page-49-3)* \*error, *[mp\\_srcptr](#page-49-4)* x, *[mp\\_size\\_t](#page-49-5)* xn, *[ulong](#page-49-1)* N, int alternating)
- <span id="page-588-0"></span>void **\_arb\_atan\_taylor\_rs**(*[mp\\_ptr](#page-49-2)* y, *[mp\\_limb\\_t](#page-49-3)* \*error, *[mp\\_srcptr](#page-49-4)* x, *[mp\\_size\\_t](#page-49-5)* xn, *[ulong](#page-49-1)* N, int alternating)

Computes an approximation of  $y = \sum_{k=0}^{N-1} x^{2k+1}/(2k + 1)$  (if *alternating* is 0) or  $y =$  $\sum_{k=0}^{N-1}(-1)^kx^{2k+1}/(2k+1)$  (if *alternating* is 1). Used internally for computing arctangents and logarithms. The *naive* version uses the forward recurrence, and the *rs* version uses a division-avoiding rectangular splitting scheme.

Requires  $N \le 255$ ,  $0 \le x \le 1/16$ , and xn positive. The input x and output y are fixed-point numbers with *xn* fractional limbs. A bound for the ulp error is written to *error*.

void **\_arb\_exp\_taylor\_naive**(*[mp\\_ptr](#page-49-2)* y, *[mp\\_limb\\_t](#page-49-3)* \*error, *[mp\\_srcptr](#page-49-4)* x, *[mp\\_size\\_t](#page-49-5)* xn, *[ulong](#page-49-1)* N)

void **\_arb\_exp\_taylor\_rs**(*[mp\\_ptr](#page-49-2)* y, *[mp\\_limb\\_t](#page-49-3)* \*error, *[mp\\_srcptr](#page-49-4)* x, *[mp\\_size\\_t](#page-49-5)* xn, *[ulong](#page-49-1)* N)

Computes an approximation of  $y = \sum_{k=0}^{N-1} x^k / k!$ . Used internally for computing exponentials. The *naive* version uses the forward recurrence, and the *rs* version uses a division-avoiding rectangular splitting scheme.

Requires  $N \leq 287$ ,  $0 \leq x \leq 1/16$ , and xn positive. The input x is a fixed-point number with xn fractional limbs, and the output *y* is a fixed-point number with *xn* fractional limbs plus one extra limb for the integer part of the result.

A bound for the ulp error is written to *error*.

- void **\_arb\_sin\_cos\_taylor\_naive**(*[mp\\_ptr](#page-49-2)* ysin, *[mp\\_ptr](#page-49-2)* ycos, *[mp\\_limb\\_t](#page-49-3)* \*error, *[mp\\_srcptr](#page-49-4)* x, *[mp\\_size\\_t](#page-49-5)* xn, *[ulong](#page-49-1)* N)
- void **\_arb\_sin\_cos\_taylor\_rs**(*[mp\\_ptr](#page-49-2)* ysin, *[mp\\_ptr](#page-49-2)* ycos, *[mp\\_limb\\_t](#page-49-3)* \*error, *[mp\\_srcptr](#page-49-4)* x, *[mp\\_size\\_t](#page-49-5)* xn, *[ulong](#page-49-1)* N, int sinonly, int alternating)

Computes approximations of  $y_s = \sum_{k=0}^{N-1} (-1)^k x^{2k+1} / (2k+1)!$  and  $y_c = \sum_{k=0}^{N-1} (-1)^k x^{2k} / (2k)!$ . Used internally for computing sines and cosines. The *naive* version uses the forward recurrence, and the *rs* version uses a division-avoiding rectangular splitting scheme.

Requires  $N \leq 143$ ,  $0 \leq x \leq 1/16$ , and *xn* positive. The input *x* and outputs *ysin*, *ycos* are fixed-point numbers with *xn* fractional limbs. A bound for the ulp error is written to *error*.

If *sinonly* is 1, only the sine is computed; if *sinonly* is 0 both the sine and cosine are computed. To compute sin and cos, *alternating* should be 1. If *alternating* is 0, the hyperbolic sine is computed (this is currently only intended to be used together with *sinonly*).

int **\_arb\_get\_mpn\_fixed\_mod\_log2**(*[mp\\_ptr](#page-49-2)* w, *[fmpz\\_t](#page-155-0)* q, *[mp\\_limb\\_t](#page-49-3)* \*error, const *[arf\\_t](#page-556-0)* x, *[mp\\_size\\_t](#page-49-5)* wn)

Attempts to write  $w = x - q \log(2)$  with  $0 \leq w < \log(2)$ , where *w* is a fixed-point number with *wn* limbs and ulp error *error*. Returns success.

int **\_arb\_get\_mpn\_fixed\_mod\_pi4**(*[mp\\_ptr](#page-49-2)* w, *[fmpz\\_t](#page-155-0)* q, int \*octant, *[mp\\_limb\\_t](#page-49-3)* \*error, const *[arf\\_t](#page-556-0)* x, *[mp\\_size\\_t](#page-49-5)* wn)

Attempts to write  $w = |x| - q\pi/4$  with  $0 \leq w \leq \pi/4$ , where *w* is a fixed-point number with *wn* limbs and ulp error *error*. Returns success.

The value of *q* mod 8 is written to *octant*. The output variable *q* can be NULL, in which case the full value of *q* is not stored.

*[slong](#page-49-0)* **\_arb\_exp\_taylor\_bound**(*[slong](#page-49-0)* mag, *[slong](#page-49-0)* prec)

Returns *n* such that  $\left|\sum_{k=n}^{\infty} x^k / k! \right| \leq 2^{-\text{prec}}$ , assuming  $|x| \leq 2^{\text{mag}} \leq 1/4$ .

void **arb\_exp\_arf\_bb**(*[arb\\_t](#page-568-0)* z, const *[arf\\_t](#page-556-0)* x, *[slong](#page-49-0)* prec, int m1)

Computes the exponential function using the bit-burst algorithm. If *m1* is nonzero, the exponential function minus one is computed accurately.

Aborts if *x* is extremely small or large (where another algorithm should be used).

For large x, repeated halving is used. In fact, we always do argument reduction until  $|x|$  is smaller than about  $2^{-d}$  where  $d \approx 16$  to speed up convergence. If  $|x| \approx 2^m$ , we thus need about  $m + d$ squarings.

Computing  $log(2)$  costs roughly 100-200 multiplications, so is not usually worth the effort at very high precision. However, this function could be improved by using  $log(2)$  based reduction at precision low enough that the value can be assumed to be cached.

- void **\_arb\_exp\_sum\_bs\_simple**(*[fmpz\\_t](#page-155-0)* T, *[fmpz\\_t](#page-155-0)* Q, *[flint\\_bitcnt\\_t](#page-49-6)* \*Qexp, const *[fmpz\\_t](#page-155-0)* x, *[flint\\_bitcnt\\_t](#page-49-6)* r, *[slong](#page-49-0)* N)
- void **\_arb\_exp\_sum\_bs\_powtab**(*[fmpz\\_t](#page-155-0)* T, *[fmpz\\_t](#page-155-0)* Q, *[flint\\_bitcnt\\_t](#page-49-6)* \*Qexp, const *[fmpz\\_t](#page-155-0)* x, *[flint\\_bitcnt\\_t](#page-49-6)* r, *[slong](#page-49-0)* N)

Computes *T*, *Q* and *Qexp* such that  $T/(Q2^{Qexp}) = \sum_{k=1}^{N} (x/2^r)^k / k!$  using binary splitting. Note that the sum is taken to  $N$  inclusive and omits the constant term.

The *powtab* version precomputes a table of powers of *x*, resulting in slightly higher memory usage but better speed. For best efficiency, *N* should have many trailing zero bits.

void **arb\_exp\_arf\_rs\_generic**(*[arb\\_t](#page-568-0)* res, const *[arf\\_t](#page-556-0)* x, *[slong](#page-49-0)* prec, int minus\_one)

Computes the exponential function using a generic version of the rectangular splitting strategy, intended for intermediate precision.

- void **\_arb\_atan\_sum\_bs\_simple**(*[fmpz\\_t](#page-155-0)* T, *[fmpz\\_t](#page-155-0)* Q, *[flint\\_bitcnt\\_t](#page-49-6)* \*Qexp, const *[fmpz\\_t](#page-155-0)* x, *[flint\\_bitcnt\\_t](#page-49-6)* r, *[slong](#page-49-0)* N)
- void **\_arb\_atan\_sum\_bs\_powtab**(*[fmpz\\_t](#page-155-0)* T, *[fmpz\\_t](#page-155-0)* Q, *[flint\\_bitcnt\\_t](#page-49-6)* \*Qexp, const *[fmpz\\_t](#page-155-0)* x, *[flint\\_bitcnt\\_t](#page-49-6)* r, *[slong](#page-49-0)* N)

Computes *T*, *Q* and *Qexp* such that  $T/(Q2^{Qexp}) = \sum_{k=1}^{N} (-1)^k (x/2^r)^{2k} / (2k+1)$  using binary splitting. Note that the sum is taken to *N* inclusive, omits the linear term, and requires a final multiplication by  $(x/2^r)$  to give the true series for atan.

The *powtab* version precomputes a table of powers of *x*, resulting in slightly higher memory usage but better speed. For best efficiency, *N* should have many trailing zero bits.

<span id="page-589-0"></span>void **arb\_atan\_arf\_bb**(*[arb\\_t](#page-568-0)* z, const *[arf\\_t](#page-556-0)* x, *[slong](#page-49-0)* prec)

Computes the arctangent of *x*. Initially, the argument-halving formula

$$
\operatorname{atan}(x) = 2\operatorname{atan}\left(\frac{x}{1 + \sqrt{1 + x^2}}\right)
$$

is applied up to 8 times to get a small argument. Then a version of the bit-burst algorithm is used. The functional equation

$$
atan(x) = atan(p/q) + atan(w), \quad w = \frac{qx - p}{px + q}, \quad p = \lfloor qx \rfloor
$$

is applied repeatedly instead of integrating a differential equation for the arctangent, as this appears to be more efficient.

void **arb\_atan\_frac\_bsplit**(*[arb\\_t](#page-568-0)* s, const *[fmpz\\_t](#page-155-0)* p, const *[fmpz\\_t](#page-155-0)* q, int hyperbolic, *[slong](#page-49-0)* prec) Computes the arctangent of  $p/q$ , optionally the hyperbolic arctangent, using direct series summation with binary splitting.

<span id="page-590-0"></span>void arb sin cos arf generic(*arb* t s, *arb* t c, const *arf* t x, *[slong](#page-49-0)* prec)

Computes the sine and cosine of *x* using a generic strategy. This function gets called internally by the main sin and cos functions when the precision for argument reduction or series evaluation based on lookup tables is exhausted.

This function first performs a cheap test to see if  $|x| < \pi/2 - \varepsilon$ . If the test fails, it uses  $\pi$  to reduce the argument to the first octant, and then evaluates the sin and cos functions recursively (this call cannot result in infinite recursion).

If no argument reduction is needed, this function uses a generic version of the rectangular splitting algorithm if the precision is not too high, and otherwise invokes the asymptotically fast bit-burst algorithm.

#### void **arb\_sin\_cos\_arf\_bb**(*[arb\\_t](#page-568-0)* s, *[arb\\_t](#page-568-0)* c, const *[arf\\_t](#page-556-0)* x, *[slong](#page-49-0)* prec)

Computes the sine and cosine of *x* using the bit-burst algorithm. It is required that  $|x| < \pi/2$  (this is not checked).

#### void **arb\_sin\_cos\_wide**(*[arb\\_t](#page-568-0)* s, *[arb\\_t](#page-568-0)* c, const *[arb\\_t](#page-568-0)* x, *[slong](#page-49-0)* prec)

Computes an accurate enclosure (with both endpoints optimal to within about  $2^{-30}$  as afforded by the radius format) of the range of sine and cosine on a given wide interval. The computation is done by evaluating the sine and cosine at the interval endpoints and determining whether peaks of -1 or 1 occur between the endpoints. The interval is then converted back to a ball.

The internal computations are done with doubles, using a simple floating-point algorithm to approximate the sine and cosine. It is easy to see that the cumulative errors in this algorithm add up to less than  $2^{-30}$ , with the dominant source of error being a single approximate reduction by  $\pi/2$ . This reduction is done safely using doubles up to a magnitude of about  $2^{20}$ . For larger arguments, a slower reduction using *[arb\\_t](#page-568-0)* arithmetic is done as a preprocessing step.

void **arb\_sin\_cos\_generic**(*[arb\\_t](#page-568-0)* s, *[arb\\_t](#page-568-0)* c, const *[arb\\_t](#page-568-0)* x, *[slong](#page-49-0)* prec)

Computes the sine and cosine of *x* by taking care of various special cases and computing the propagated error before calling *[arb\\_sin\\_cos\\_arf\\_generic\(\)](#page-590-0)* . This is used as a fallback inside *[arb\\_sin\\_cos\(\)](#page-581-3)* to take care of all cases without a fast path in that function.

### void **arb\_log\_primes\_vec\_bsplit**(*[arb\\_ptr](#page-568-2)* res, *[slong](#page-49-0)* n, *[slong](#page-49-0)* prec)

Sets *res* to a vector containing the natural logarithms of the first *n* prime numbers, computed using binary splitting applied to simultaneous Machine-type formulas. This function is not optimized for large *n* or small *prec*.

### **ARB\_LOG\_PRIME\_CACHE\_NUM**

Number of logarithms of small prime numbers to cache automatically.

### **ARB\_LOG\_REDUCTION\_DEFAULT\_MAX\_PREC**

Maximum precision to cache logarithms of small prime numbers automatically.

### void **\_arb\_log\_p\_ensure\_cached**(*[slong](#page-49-0)* prec)

Ensure that the internal cache of logarithms of small prime numbers has entries to at least *prec* bits.

- void **arb** exp arf log reduction(*arb* t res, const *arf* t x, *[slong](#page-49-0)* prec, int minus one) Computes the exponential function using log reduction.
- void **arb\_exp\_arf\_generic**(*[arb\\_t](#page-568-0)* z, const *[arf\\_t](#page-556-0)* x, *[slong](#page-49-0)* prec, int minus\_one)

Computes the exponential function using an automatic choice between rectangular splitting and the bit-burst algorithm, without precomputation.

- void **arb\_exp\_arf**(*[arb\\_t](#page-568-0)* z, const *[arf\\_t](#page-556-0)* x, *[slong](#page-49-0)* prec, int minus\_one, *[slong](#page-49-0)* maglim) Computes the exponential function using an automatic choice between all implemented algorithms.
- void **arb\_log\_newton**(*[arb\\_t](#page-568-0)* res, const *[arb\\_t](#page-568-0)* x, *[slong](#page-49-0)* prec)
- void **arb\_log\_arf\_newton**(*[arb\\_t](#page-568-0)* res, const *[arf\\_t](#page-556-0)* x, *[slong](#page-49-0)* prec)

Computes the logarithm using Newton iteration.

### **ARB\_ATAN\_GAUSS\_PRIME\_CACHE\_NUM**

Number of primitive arctangents to cache automatically.

void **arb\_atan\_gauss\_primes\_vec\_bsplit**(*[arb\\_ptr](#page-568-2)* res, *[slong](#page-49-0)* n, *[slong](#page-49-0)* prec)

Sets *res* to the primitive angles corresponding to the first *n* nonreal Gaussian primes (ignoring symmetries), computed using binary splitting applied to simultaneous Machine-type formulas. This function is not optimized for large *n* or small *prec*.

void **\_arb\_atan\_gauss\_p\_ensure\_cached**(*[slong](#page-49-0)* prec)

- void **arb\_sin\_cos\_arf\_atan\_reduction**(*[arb\\_t](#page-568-0)* res1, *[arb\\_t](#page-568-0)* res2, const *[arf\\_t](#page-556-0)* x, *[slong](#page-49-0)* prec) Computes sin and/or cos using reduction by primitive angles.
- void **arb\_atan\_newton**(*[arb\\_t](#page-568-0)* res, const *[arb\\_t](#page-568-0)* x, *[slong](#page-49-0)* prec)
- void **arb\_atan\_arf\_newton**(*[arb\\_t](#page-568-0)* res, const *[arf\\_t](#page-556-0)* x, *[slong](#page-49-0)* prec)

Computes the arctangent using Newton iteration.

## **9.8.25 Vector functions**

- void **\_arb\_vec\_zero**(*[arb\\_ptr](#page-568-2)* vec, *[slong](#page-49-0)* n) Sets all entries in *vec* to zero.
- int **\_arb\_vec\_is\_zero**(*[arb\\_srcptr](#page-568-1)* vec, *[slong](#page-49-0)* len) Returns nonzero iff all entries in *x* are zero.
- int **\_arb\_vec\_is\_finite**(*[arb\\_srcptr](#page-568-1)* x, *[slong](#page-49-0)* len) Returns nonzero iff all entries in *x* certainly are finite.
- int **\_arb\_vec\_equal**(*[arb\\_srcptr](#page-568-1)* vec1, *[arb\\_srcptr](#page-568-1)* vec2, *[slong](#page-49-0)* len) Returns nonzero iff *vec1* and *vec2* are equal in the sense of *[arb\\_equal\(\)](#page-575-0)* , i.e. have both the same midpoint and radius elementwise.
- int **\_arb\_vec\_overlaps**(*[arb\\_srcptr](#page-568-1)* vec1, *[arb\\_srcptr](#page-568-1)* vec2, *[slong](#page-49-0)* len) Returns nonzero iff *vec1* overlaps *vec2* elementwise.
- int **\_arb\_vec\_contains**(*[arb\\_srcptr](#page-568-1)* vec1, *[arb\\_srcptr](#page-568-1)* vec2, *[slong](#page-49-0)* len) Returns nonzero iff *vec1* contains *vec2* elementwise.
- void **\_arb\_vec\_set**(*[arb\\_ptr](#page-568-2)* res, *[arb\\_srcptr](#page-568-1)* vec, *[slong](#page-49-0)* len) Sets *res* to a copy of *vec*.
- void **\_arb\_vec\_set\_round**(*[arb\\_ptr](#page-568-2)* res, *[arb\\_srcptr](#page-568-1)* vec, *[slong](#page-49-0)* len, *[slong](#page-49-0)* prec) Sets *res* to a copy of *vec*, rounding each entry to *prec* bits.
- void **\_arb\_vec\_swap**(*[arb\\_ptr](#page-568-2)* vec1, *[arb\\_ptr](#page-568-2)* vec2, *[slong](#page-49-0)* len) Swaps the entries of *vec1* and *vec2*.
- void **arb** vec neg(*arb* ptr B, *arb* srcptr A, *[slong](#page-49-0)* n)
- void **\_arb\_vec\_sub**(*[arb\\_ptr](#page-568-2)* C, *[arb\\_srcptr](#page-568-1)* A, *[arb\\_srcptr](#page-568-1)* B, *[slong](#page-49-0)* n, *[slong](#page-49-0)* prec)
- void **\_arb\_vec\_add**(*[arb\\_ptr](#page-568-2)* C, *[arb\\_srcptr](#page-568-1)* A, *[arb\\_srcptr](#page-568-1)* B, *[slong](#page-49-0)* n, *[slong](#page-49-0)* prec)
- void **\_arb\_vec\_scalar\_mul**(*[arb\\_ptr](#page-568-2)* res, *[arb\\_srcptr](#page-568-1)* vec, *[slong](#page-49-0)* len, const *[arb\\_t](#page-568-0)* c, *[slong](#page-49-0)* prec)
- void **\_arb\_vec\_scalar\_div**(*[arb\\_ptr](#page-568-2)* res, *[arb\\_srcptr](#page-568-1)* vec, *[slong](#page-49-0)* len, const *[arb\\_t](#page-568-0)* c, *[slong](#page-49-0)* prec)
- void **\_arb\_vec\_scalar\_mul\_fmpz**(*[arb\\_ptr](#page-568-2)* res, *[arb\\_srcptr](#page-568-1)* vec, *[slong](#page-49-0)* len, const *[fmpz\\_t](#page-155-0)* c, *[slong](#page-49-0)* prec)
- void **\_arb\_vec\_scalar\_mul\_2exp\_si**(*[arb\\_ptr](#page-568-2)* res, *[arb\\_srcptr](#page-568-1)* src, *[slong](#page-49-0)* len, *[slong](#page-49-0)* c)
- void **\_arb\_vec\_scalar\_addmul**(*[arb\\_ptr](#page-568-2)* res, *[arb\\_srcptr](#page-568-1)* vec, *[slong](#page-49-0)* len, const *[arb\\_t](#page-568-0)* c, *[slong](#page-49-0)* prec) Performs the respective scalar operation elementwise.
- void **\_arb\_vec\_get\_mag**(*[mag\\_t](#page-549-0)* bound, *[arb\\_srcptr](#page-568-1)* vec, *[slong](#page-49-0)* len) Sets *bound* to an upper bound for the entries in *vec*.
- *[slong](#page-49-0)* **\_arb\_vec\_bits**(*[arb\\_srcptr](#page-568-1)* x, *[slong](#page-49-0)* len) Returns the maximum of *[arb\\_bits\(\)](#page-574-0)* for all entries in *vec*.
- void **\_arb\_vec\_set\_powers**(*[arb\\_ptr](#page-568-2)* xs, const *[arb\\_t](#page-568-0)* x, *[slong](#page-49-0)* len, *[slong](#page-49-0)* prec) Sets *xs* to the powers  $1, x, x^2, \ldots, x^{len-1}$ .
- void **\_arb\_vec\_add\_error\_arf\_vec**(*[arb\\_ptr](#page-568-2)* res, arf\_srcptr err, *[slong](#page-49-0)* len)
- void **arb** vec add error mag vec (*arb* ptr res, mag srcptr err, *[slong](#page-49-0)* len) Adds the magnitude of each entry in *err* to the radius of the corresponding entry in *res*.
- void **\_arb\_vec\_indeterminate**(*[arb\\_ptr](#page-568-2)* vec, *[slong](#page-49-0)* len) Applies *[arb\\_indeterminate\(\)](#page-570-0)* elementwise.
- void **\_arb\_vec\_trim**(*[arb\\_ptr](#page-568-2)* res, *[arb\\_srcptr](#page-568-1)* vec, *[slong](#page-49-0)* len) Applies *[arb\\_trim\(\)](#page-574-1)* elementwise.
- int **\_arb\_vec\_get\_unique\_fmpz\_vec**(*[fmpz](#page-155-1)* \*res, *[arb\\_srcptr](#page-568-1)* vec, *[slong](#page-49-0)* len) Calls *[arb\\_get\\_unique\\_fmpz\(\)](#page-574-2)* elementwise and returns nonzero if all entries can be rounded uniquely to integers. If any entry in *vec* cannot be rounded uniquely to an integer, returns zero.
- void **\_arb\_vec\_printn**(*[arb\\_srcptr](#page-568-1)* vec, *[slong](#page-49-0)* len, *[slong](#page-49-0)* digits, *[ulong](#page-49-1)* flags)
- void **\_arb\_vec\_printd**(*[arb\\_srcptr](#page-568-1)* vec, *[slong](#page-49-0)* len, *[slong](#page-49-0)* ndigits) Prints *vec* in decimal using *[arb\\_printn\(\)](#page-571-0)* or *[arb\\_printd\(\)](#page-571-1)* on each entry.

# **9.9 acb.h – complex numbers**

An *[acb\\_t](#page-593-0)* represents a complex number with error bounds. An *[acb\\_t](#page-593-0)* consists of a pair of real number balls of type *[arb\\_struct](#page-568-3)* , representing the real and imaginary part with separate error bounds.

An *[acb\\_t](#page-593-0)* thus represents a rectangle  $[m_1 - r_1, m_1 + r_1] + [m_2 - r_2, m_2 + r_2]$  in the complex plane. This is used instead of a disk or square representation (consisting of a complex floating-point midpoint with a single radius), since it allows implementing many operations more conveniently by splitting into ball operations on the real and imaginary parts. It also allows tracking when complex numbers have an exact (for example exactly zero) real part and an inexact imaginary part, or vice versa.

The interface for the *[acb\\_t](#page-593-0)* type is slightly less developed than that for the *[arb\\_t](#page-568-0)* type. In many cases, the user can easily perform missing operations by directly manipulating the real and imaginary parts.

## **9.9.1 Types, macros and constants**

#### type **acb\_struct**

### <span id="page-593-0"></span>type **acb\_t**

An *acb\_struct* consists of a pair of *arb\_struct*:s. An *acb\_t* is defined as an array of length one of type *acb\_struct*, permitting an *acb\_t* to be passed by reference.

### <span id="page-593-1"></span>type **acb\_ptr**

Alias for acb\_struct \*, used for vectors of numbers.

#### <span id="page-593-2"></span>type **acb\_srcptr**

Alias for const acb struct  $*$ , used for vectors of numbers when passed as constant input to functions.

#### **acb\_realref**(x)

Macro returning a pointer to the real part of *x* as an *arb\_t*.

#### **acb\_imagref**(x)

Macro returning a pointer to the imaginary part of *x* as an *arb\_t*.

### **9.9.2 Memory management**

#### void **acb\_init**(*[acb\\_t](#page-593-0)* x)

Initializes the variable *x* for use, and sets its value to zero.

#### void **acb\_clear**(*[acb\\_t](#page-593-0)* x)

Clears the variable *x*, freeing or recycling its allocated memory.

#### *[acb\\_ptr](#page-593-1)* **\_acb\_vec\_init**(*[slong](#page-49-0)* n)

Returns a pointer to an array of *n* initialized *acb\_struct*:s.

```
void _acb_vec_clear(acb_ptr v, slong n)
```
Clears an array of *n* initialized *acb\_struct*:s.

#### *[slong](#page-49-0)* **acb\_allocated\_bytes**(const *[acb\\_t](#page-593-0)* x)

Returns the total number of bytes heap-allocated internally by this object. The count excludes the size of the structure itself. Add sizeof(acb\_struct) to get the size of the object as a whole.

#### *[slong](#page-49-0)* **\_acb\_vec\_allocated\_bytes**(*[acb\\_srcptr](#page-593-2)* vec, *[slong](#page-49-0)* len)

Returns the total number of bytes allocated for this vector, i.e. the space taken up by the vector itself plus the sum of the internal heap allocation sizes for all its member elements.

### double **\_acb\_vec\_estimate\_allocated\_bytes**(*[slong](#page-49-0)* len, *[slong](#page-49-0)* prec)

Estimates the number of bytes that need to be allocated for a vector of *len* elements with *prec* bits of precision, including the space for internal limb data. See comments for *[\\_arb\\_vec\\_estimate\\_allocated\\_bytes\(\)](#page-569-0)* .

### **9.9.3 Basic manipulation**

```
void acb_zero(acb_t z)
```

```
void acb_one(acb_t z)
```

```
void acb_onei(acb_t z)
```

```
Sets z respectively to 0, 1, i = \sqrt{-1}.
```
void **acb\_set**(*[acb\\_t](#page-593-0)* z, const *[acb\\_t](#page-593-0)* x)

- void **acb\_set\_ui**(*[acb\\_t](#page-593-0)* z, *[ulong](#page-49-1)* x)
- void **acb\_set\_si**(*[acb\\_t](#page-593-0)* z, *[slong](#page-49-0)* x)
- void **acb\_set\_d**(*[acb\\_t](#page-593-0)* z, double x)
- void **acb\_set\_fmpz**(*[acb\\_t](#page-593-0)* z, const *[fmpz\\_t](#page-155-0)* x)
- void **acb\_set\_arb**(*[acb\\_t](#page-593-0)* z, const *[arb\\_t](#page-568-0)* c) Sets *z* to the value of *x*.
- void **acb\_set\_si\_si**(*[acb\\_t](#page-593-0)* z, *[slong](#page-49-0)* x, *[slong](#page-49-0)* y)
- void **acb\_set\_d\_d**(*[acb\\_t](#page-593-0)* z, double x, double y)
- void **acb\_set\_fmpz\_fmpz**(*[acb\\_t](#page-593-0)* z, const *[fmpz\\_t](#page-155-0)* x, const *[fmpz\\_t](#page-155-0)* y)
- void **acb** set arb  $\text{arb}(acb\ t\ z, \text{const}\ arb\ t\ x, \text{const}\ arb\ t\ y)$ Sets the real and imaginary part of *z* to the values *x* and *y* respectively
- void **acb\_set\_fmpq**(*[acb\\_t](#page-593-0)* z, const *[fmpq\\_t](#page-304-0)* x, *[slong](#page-49-0)* prec)
- void **acb\_set\_round**(*[acb\\_t](#page-593-0)* z, const *[acb\\_t](#page-593-0)* x, *[slong](#page-49-0)* prec)
- void **acb\_set\_round\_fmpz**(*[acb\\_t](#page-593-0)* z, const *[fmpz\\_t](#page-155-0)* x, *[slong](#page-49-0)* prec)
- void **acb\_set\_round\_arb**(*[acb\\_t](#page-593-0)* z, const *[arb\\_t](#page-568-0)* x, *[slong](#page-49-0)* prec) Sets *z* to *x*, rounded to *prec* bits.
- void **acb\_swap**(*[acb\\_t](#page-593-0)* z, *[acb\\_t](#page-593-0)* x) Swaps *z* and *x* efficiently.
- void **acb\_add\_error\_arf**(*[acb\\_t](#page-593-0)* x, const *[arf\\_t](#page-556-0)* err)
- void **acb\_add\_error\_mag**(*[acb\\_t](#page-593-0)* x, const *[mag\\_t](#page-549-0)* err)

```
void acb_add_error_arb(acb_t x, const arb_t err)
```
Adds *err* to the error bounds of both the real and imaginary parts of *x*, modifying *x* in-place.

```
void acb_get_mid(acb_t m, const acb_t x)
Sets m to the midpoint of x.
```
### **9.9.4 Input and output**

The *acb\_print. . .* functions print to standard output, while *acb\_fprint. . .* functions print to the stream *file*.

```
void acb_print(const acb_t x)
```
void **acb\_fprint**(FILE \*file, const *[acb\\_t](#page-593-0)* x)

Prints the internal representation of *x*.

<span id="page-594-0"></span>void **acb\_printd**(const *[acb\\_t](#page-593-0)* x, *[slong](#page-49-0)* digits)

```
void acb_fprintd(FILE *file, const acb_t x, slong digits)
```
Prints *x* in decimal. The printed value of the radius is not adjusted to compensate for the fact that the binary-to-decimal conversion of both the midpoint and the radius introduces additional error.

<span id="page-594-1"></span>void **acb\_printn**(const *[acb\\_t](#page-593-0)* x, *[slong](#page-49-0)* digits, *[ulong](#page-49-1)* flags)

void **acb\_fprintn**(FILE \*file, const *[acb\\_t](#page-593-0)* x, *[slong](#page-49-0)* digits, *[ulong](#page-49-1)* flags)

Prints a nice decimal representation of *x*, using the format of *[arb\\_get\\_str\(\)](#page-570-1)* (or the corresponding *[arb\\_printn\(\)](#page-571-0)* ) for the real and imaginary parts.

By default, the output shows the midpoint of both the real and imaginary parts with a guaranteed error of at most one unit in the last decimal place. In addition, explicit error bounds are printed so that the displayed decimal interval is guaranteed to enclose *x*.

Any flags understood by *[arb\\_get\\_str\(\)](#page-570-1)* can be passed via *flags* to control the format of the real and imaginary parts.

### **9.9.5 Random number generation**

void **acb\_randtest**(*[acb\\_t](#page-593-0)* z, *[flint\\_rand\\_t](#page-50-0)* state, *[slong](#page-49-0)* prec, *[slong](#page-49-0)* mag\_bits)

Generates a random complex number by generating separate random real and imaginary parts.

- void **acb\_randtest\_special**(*[acb\\_t](#page-593-0)* z, *[flint\\_rand\\_t](#page-50-0)* state, *[slong](#page-49-0)* prec, *[slong](#page-49-0)* mag\_bits) Generates a random complex number by generating separate random real and imaginary parts. Also generates NaNs and infinities.
- void **acb\_randtest\_precise**(*[acb\\_t](#page-593-0)* z, *[flint\\_rand\\_t](#page-50-0)* state, *[slong](#page-49-0)* prec, *[slong](#page-49-0)* mag\_bits) Generates a random complex number with precise real and imaginary parts.
- void **acb\_randtest\_param**(*[acb\\_t](#page-593-0)* z, *[flint\\_rand\\_t](#page-50-0)* state, *[slong](#page-49-0)* prec, *[slong](#page-49-0)* mag\_bits) Generates a random complex number, with very high probability of generating integers and halfintegers.
- void **acb\_urandom**(*[acb\\_t](#page-593-0)* z, *[flint\\_rand\\_t](#page-50-0)* state, *[slong](#page-49-0)* prec)

Generates a random complex number with precise real and imaginary parts, uniformly chosen in the unit disk.

### **9.9.6 Precision and comparisons**

```
int acb_is_zero(const acb_t z)
```
Returns nonzero iff *z* is zero.

- int **acb\_is\_one**(const *[acb\\_t](#page-593-0)* z) Returns nonzero iff *z* is exactly 1.
- int **acb\_is\_finite**(const *[acb\\_t](#page-593-0)* z)

Returns nonzero iff *z* certainly is finite.

int **acb\_is\_exact**(const *[acb\\_t](#page-593-0)* z)

```
Returns nonzero iff z is exact.
```

```
int acb_is_int(const acb_t z)
```
Returns nonzero iff *z* is an exact integer.

int **acb\_is\_int\_2exp\_si**(const *[acb\\_t](#page-593-0)* x, *[slong](#page-49-0)* e)

Returns nonzero iff  $z$  exactly equals  $n2^e$  for some integer  $n$ .

```
int acb_equal(const acb_t x, const acb_t y)
```
Returns nonzero iff *x* and *y* are identical as sets, i.e. if the real and imaginary parts are equal as balls.

Note that this is not the same thing as testing whether both *x* and *y* certainly represent the same complex number, unless either *x* or *y* is exact (and neither contains NaN). To test whether both operands *might* represent the same mathematical quantity, use *[acb\\_overlaps\(\)](#page-596-0)* or *[acb\\_contains\(\)](#page-596-1)* , depending on the circumstance.

int **acb\_equal\_si**(const *[acb\\_t](#page-593-0)* x, *[slong](#page-49-0)* y)

Returns nonzero iff *x* is equal to the integer *y*.

int **acb\_eq**(const *[acb\\_t](#page-593-0)* x, const *[acb\\_t](#page-593-0)* y)

Returns nonzero iff *x* and *y* are certainly equal, as determined by testing that *[arb\\_eq\(\)](#page-576-0)* holds for both the real and imaginary parts.

int **acb\_ne**(const *[acb\\_t](#page-593-0)* x, const *[acb\\_t](#page-593-0)* y)

Returns nonzero iff x and y are certainly not equal, as determined by testing that  $arb<sub>n</sub>e()$  holds for either the real or imaginary parts.

<span id="page-596-0"></span>int **acb\_overlaps**(const *[acb\\_t](#page-593-0)* x, const *[acb\\_t](#page-593-0)* y)

Returns nonzero iff *x* and *y* have some point in common.

void **acb\_union**(*[acb\\_t](#page-593-0)* z, const *[acb\\_t](#page-593-0)* x, const *[acb\\_t](#page-593-0)* y, *[slong](#page-49-0)* prec)

Sets *z* to a complex interval containing both *x* and *y*.

void **acb\_get\_abs\_ubound\_arf**(*[arf\\_t](#page-556-0)* u, const *[acb\\_t](#page-593-0)* z, *[slong](#page-49-0)* prec)

Sets *u* to an upper bound for the absolute value of *z*, computed using a working precision of *prec* bits.

void **acb\_get\_abs\_lbound\_arf**(*[arf\\_t](#page-556-0)* u, const *[acb\\_t](#page-593-0)* z, *[slong](#page-49-0)* prec)

Sets *u* to a lower bound for the absolute value of *z*, computed using a working precision of *prec* bits.

void **acb\_get\_rad\_ubound\_arf**(*[arf\\_t](#page-556-0)* u, const *[acb\\_t](#page-593-0)* z, *[slong](#page-49-0)* prec)

Sets  $u$  to an upper bound for the error radius of  $z$  (the value is currently not computed tightly).

void **acb\_get\_mag**(*[mag\\_t](#page-549-0)* u, const *[acb\\_t](#page-593-0)* x)

Sets *u* to an upper bound for the absolute value of *x*.

void **acb\_get\_mag\_lower**(*[mag\\_t](#page-549-0)* u, const *[acb\\_t](#page-593-0)* x)

Sets *u* to a lower bound for the absolute value of *x*.

- int **acb** contains  $fmpq$ (const *acb* t x, const  $fmpq$  t y)
- int **acb\_contains\_fmpz**(const *[acb\\_t](#page-593-0)* x, const *[fmpz\\_t](#page-155-0)* y)
- <span id="page-596-1"></span>int **acb\_contains**(const *[acb\\_t](#page-593-0)* x, const *[acb\\_t](#page-593-0)* y)

Returns nonzero iff *y* is contained in *x*.

int **acb\_contains\_zero**(const *[acb\\_t](#page-593-0)* x)

Returns nonzero iff zero is contained in *x*.

int **acb\_contains\_int**(const *[acb\\_t](#page-593-0)* x)

Returns nonzero iff the complex interval represented by *x* contains an integer.

```
int acb_contains_interior(const acb_t x, const acb_t y)
```
Tests if *y* is contained in the interior of *x*. This predicate always evaluates to false if *x* and *y* are both real-valued, since an imaginary part of 0 is not considered contained in the interior of the point interval 0. More generally, the same problem occurs for intervals with an exact real or imaginary part. Such intervals must be handled specially by the user where a different interpretation is intended.

#### <span id="page-596-2"></span>*[slong](#page-49-0)* **acb\_rel\_error\_bits**(const *[acb\\_t](#page-593-0)* x)

Returns the effective relative error of *x* measured in bits. This is computed as if calling *[arb\\_rel\\_error\\_bits\(\)](#page-573-0)* on the real ball whose midpoint is the larger out of the real and imaginary midpoints of *x*, and whose radius is the larger out of the real and imaginary radiuses of *x*.

#### *[slong](#page-49-0)* **acb\_rel\_accuracy\_bits**(const *[acb\\_t](#page-593-0)* x)

Returns the effective relative accuracy of *x* measured in bits, equal to the negative of the return value from *[acb\\_rel\\_error\\_bits\(\)](#page-596-2)* .

#### *[slong](#page-49-0)* **acb\_rel\_one\_accuracy\_bits**(const *[acb\\_t](#page-593-0)* x)

Given a ball with midpoint *m* and radius *r*, returns an approximation of the relative accuracy of  $[\max(1, |m|) \pm r]$  measured in bits.

#### *[slong](#page-49-0)* **acb\_bits**(const *[acb\\_t](#page-593-0)* x)

Returns the maximum of *arb\_bits* applied to the real and imaginary parts of *x*, i.e. the minimum precision sufficient to represent *x* exactly.

### <span id="page-597-1"></span>void **acb\_indeterminate**(*[acb\\_t](#page-593-0)* x)

Sets *x* to  $[NaN \pm \infty] + [NaN \pm \infty]$ *i*, representing an indeterminate result.

#### <span id="page-597-2"></span>void **acb\_trim**(*[acb\\_t](#page-593-0)* y, const *[acb\\_t](#page-593-0)* x)

Sets *y* to a a copy of *x* with both the real and imaginary parts trimmed (see  $arb\_trim()$ ).

#### int **acb\_is\_real**(const *[acb\\_t](#page-593-0)* x)

Returns nonzero iff the imaginary part of *x* is zero. It does not test whether the real part of *x* also is finite.

<span id="page-597-3"></span>int **acb\_get\_unique\_fmpz**(*[fmpz\\_t](#page-155-0)* z, const *[acb\\_t](#page-593-0)* x)

If *x* contains a unique integer, sets *z* to that value and returns nonzero. Otherwise (if *x* represents no integers or more than one integer), returns zero.

### **9.9.7 Complex parts**

```
void acb_get_real(arb_t re, const acb_t z)
Sets re to the real part of z.
```

```
void acb_get_imag(arb_t im, const acb_t z)
```
Sets *im* to the imaginary part of *z*.

```
void acb_arg(arb_t r, const acb_t z, slong prec)
```
Sets *r* to a real interval containing the complex argument (phase) of *z*. We define the complex argument have a discontinuity on  $(-\infty, 0]$ , with the special value arg $(0) = 0$ , and  $\arg(a + 0i) = \pi$ for  $a < 0$ . Equivalently, if  $z = a + bi$ , the argument is given by  $\text{atan2}(b, a)$  (see  $\text{arb\_atan2}(b)$ ).

void **acb\_abs**(*[arb\\_t](#page-568-0)* r, const *[acb\\_t](#page-593-0)* z, *[slong](#page-49-0)* prec) Sets *r* to the absolute value of *z*.

```
void acb_sgn(acb_t r, const acb_t z, slong prec)
```
Sets *r* to the complex sign of *z*, defined as 0 if *z* is exactly zero and the projection onto the unit circle  $z/|z| = \exp(i \arg(z))$  otherwise.

<span id="page-597-0"></span>void **acb\_csgn**(*[arb\\_t](#page-568-0)* r, const *[acb\\_t](#page-593-0)* z)

Sets  $r$  to the extension of the real sign function taking the value 1 for  $z$  strictly in the right half plane, -1 for *z* strictly in the left half plane, and the sign of the imaginary part when *z* is on the plane, -1 for *z* strictly in the left half plane, and the sign of the imaginary part when *z* is on the imaginary axis. Equivalently,  $\text{csgn}(z) = z/\sqrt{z^2}$  except that the value is 0 when *z* is exactly zero.

## **9.9.8 Arithmetic**

void **acb\_neg**(*[acb\\_t](#page-593-0)* z, const *[acb\\_t](#page-593-0)* x)

void **acb\_neg\_round**(*[acb\\_t](#page-593-0)* z, const *[acb\\_t](#page-593-0)* x, *[slong](#page-49-0)* prec)

Sets *z* to the negation of *x*.

void **acb\_conj**(*[acb\\_t](#page-593-0)* z, const *[acb\\_t](#page-593-0)* x)

Sets *z* to the complex conjugate of *x*.

void **acb\_add\_ui**(*[acb\\_t](#page-593-0)* z, const *[acb\\_t](#page-593-0)* x, *[ulong](#page-49-1)* y, *[slong](#page-49-0)* prec)

- void **acb\_add\_si**(*[acb\\_t](#page-593-0)* z, const *[acb\\_t](#page-593-0)* x, *[slong](#page-49-0)* y, *[slong](#page-49-0)* prec)
- void **acb\_add\_fmpz**(*[acb\\_t](#page-593-0)* z, const *[acb\\_t](#page-593-0)* x, const *[fmpz\\_t](#page-155-0)* y, *[slong](#page-49-0)* prec)
- void **acb\_add\_arb**(*[acb\\_t](#page-593-0)* z, const *[acb\\_t](#page-593-0)* x, const *[arb\\_t](#page-568-0)* y, *[slong](#page-49-0)* prec)
- void **acb\_add**(*[acb\\_t](#page-593-0)* z, const *[acb\\_t](#page-593-0)* x, const *[acb\\_t](#page-593-0)* y, *[slong](#page-49-0)* prec) Sets *z* to the sum of *x* and *y*.
- void **acb\_sub\_ui**(*[acb\\_t](#page-593-0)* z, const *[acb\\_t](#page-593-0)* x, *[ulong](#page-49-1)* y, *[slong](#page-49-0)* prec)
- void **acb\_sub\_si**(*[acb\\_t](#page-593-0)* z, const *[acb\\_t](#page-593-0)* x, *[slong](#page-49-0)* y, *[slong](#page-49-0)* prec)
- void **acb\_sub\_fmpz**(*[acb\\_t](#page-593-0)* z, const *[acb\\_t](#page-593-0)* x, const *[fmpz\\_t](#page-155-0)* y, *[slong](#page-49-0)* prec)
- void **acb\_sub\_arb**(*[acb\\_t](#page-593-0)* z, const *[acb\\_t](#page-593-0)* x, const *[arb\\_t](#page-568-0)* y, *[slong](#page-49-0)* prec)
- void **acb\_sub**(*[acb\\_t](#page-593-0)* z, const *[acb\\_t](#page-593-0)* x, const *[acb\\_t](#page-593-0)* y, *[slong](#page-49-0)* prec) Sets *z* to the difference of *x* and *y*.
- void **acb\_mul\_onei**(*[acb\\_t](#page-593-0)* z, const *[acb\\_t](#page-593-0)* x) Sets *z* to *x* multiplied by the imaginary unit.
- void **acb\_div\_onei**(*[acb\\_t](#page-593-0)* z, const *[acb\\_t](#page-593-0)* x) Sets *z* to *x* divided by the imaginary unit.
- void **acb\_mul\_i\_pow\_si**(*[acb\\_t](#page-593-0)* z, const *[acb\\_t](#page-593-0)* x, *[slong](#page-49-0)* k) Sets  $z$  to  $x$  multiplied by  $i^k$ , where  $i$  denotes the imaginary unit.
- void **acb\_mul\_ui**(*[acb\\_t](#page-593-0)* z, const *[acb\\_t](#page-593-0)* x, *[ulong](#page-49-1)* y, *[slong](#page-49-0)* prec)
- void **acb\_mul\_si**(*[acb\\_t](#page-593-0)* z, const *[acb\\_t](#page-593-0)* x, *[slong](#page-49-0)* y, *[slong](#page-49-0)* prec)
- void **acb\_mul\_fmpz**(*[acb\\_t](#page-593-0)* z, const *[acb\\_t](#page-593-0)* x, const *[fmpz\\_t](#page-155-0)* y, *[slong](#page-49-0)* prec)
- void **acb\_mul\_arb**(*[acb\\_t](#page-593-0)* z, const *[acb\\_t](#page-593-0)* x, const *[arb\\_t](#page-568-0)* y, *[slong](#page-49-0)* prec) Sets *z* to the product of *x* and *y*.
- void **acb\_mul**(*[acb\\_t](#page-593-0)* z, const *[acb\\_t](#page-593-0)* x, const *[acb\\_t](#page-593-0)* y, *[slong](#page-49-0)* prec) Sets *z* to the product of *x* and *y*. If at least one part of *x* or *y* is zero, the operations is reduced to two real multiplications. If *x* and *y* are the same pointers, they are assumed to represent the same mathematical quantity and the squaring formula is used.
- void **acb\_mul\_2exp\_si**(*[acb\\_t](#page-593-0)* z, const *[acb\\_t](#page-593-0)* x, *[slong](#page-49-0)* e)
- void **acb\_mul\_2exp\_fmpz**(*[acb\\_t](#page-593-0)* z, const *[acb\\_t](#page-593-0)* x, const *[fmpz\\_t](#page-155-0)* e) Sets  $z$  to  $x$  multiplied by  $2^e$ , without rounding.
- void **acb\_sqr**(*[acb\\_t](#page-593-0)* z, const *[acb\\_t](#page-593-0)* x, *[slong](#page-49-0)* prec) Sets *z* to *x* squared.
- void **acb\_cube**(*[acb\\_t](#page-593-0)* z, const *[acb\\_t](#page-593-0)* x, *[slong](#page-49-0)* prec) Sets *z* to *x* cubed, computed efficiently using two real squarings, two real multiplications, and scalar operations.
- void **acb\_addmul**(*[acb\\_t](#page-593-0)* z, const *[acb\\_t](#page-593-0)* x, const *[acb\\_t](#page-593-0)* y, *[slong](#page-49-0)* prec)
- void **acb\_addmul\_ui**(*[acb\\_t](#page-593-0)* z, const *[acb\\_t](#page-593-0)* x, *[ulong](#page-49-1)* y, *[slong](#page-49-0)* prec)
- void **acb\_addmul\_si**(*[acb\\_t](#page-593-0)* z, const *[acb\\_t](#page-593-0)* x, *[slong](#page-49-0)* y, *[slong](#page-49-0)* prec)
- void **acb\_addmul\_fmpz**(*[acb\\_t](#page-593-0)* z, const *[acb\\_t](#page-593-0)* x, const *[fmpz\\_t](#page-155-0)* y, *[slong](#page-49-0)* prec)
- void **acb\_addmul\_arb**(*[acb\\_t](#page-593-0)* z, const *[acb\\_t](#page-593-0)* x, const *[arb\\_t](#page-568-0)* y, *[slong](#page-49-0)* prec) Sets *z* to *z* plus the product of *x* and *y*.
- void **acb\_submul**(*[acb\\_t](#page-593-0)* z, const *[acb\\_t](#page-593-0)* x, const *[acb\\_t](#page-593-0)* y, *[slong](#page-49-0)* prec)
- void **acb\_submul\_ui**(*[acb\\_t](#page-593-0)* z, const *[acb\\_t](#page-593-0)* x, *[ulong](#page-49-1)* y, *[slong](#page-49-0)* prec)
- void **acb\_submul\_si**(*[acb\\_t](#page-593-0)* z, const *[acb\\_t](#page-593-0)* x, *[slong](#page-49-0)* y, *[slong](#page-49-0)* prec)
- void **acb\_submul\_fmpz**(*[acb\\_t](#page-593-0)* z, const *[acb\\_t](#page-593-0)* x, const *[fmpz\\_t](#page-155-0)* y, *[slong](#page-49-0)* prec)
- void **acb\_submul\_arb**(*[acb\\_t](#page-593-0)* z, const *[acb\\_t](#page-593-0)* x, const *[arb\\_t](#page-568-0)* y, *[slong](#page-49-0)* prec) Sets *z* to *z* minus the product of *x* and *y*.
- void **acb\_inv**(*[acb\\_t](#page-593-0)* z, const *[acb\\_t](#page-593-0)* x, *[slong](#page-49-0)* prec) Sets *z* to the multiplicative inverse of *x*.
- void **acb\_div\_ui**(*[acb\\_t](#page-593-0)* z, const *[acb\\_t](#page-593-0)* x, *[ulong](#page-49-1)* y, *[slong](#page-49-0)* prec)
- void **acb\_div\_si**(*[acb\\_t](#page-593-0)* z, const *[acb\\_t](#page-593-0)* x, *[slong](#page-49-0)* y, *[slong](#page-49-0)* prec)
- void **acb\_div\_fmpz**(*[acb\\_t](#page-593-0)* z, const *[acb\\_t](#page-593-0)* x, const *[fmpz\\_t](#page-155-0)* y, *[slong](#page-49-0)* prec)
- void **acb\_div\_arb**(*[acb\\_t](#page-593-0)* z, const *[acb\\_t](#page-593-0)* x, const *[arb\\_t](#page-568-0)* y, *[slong](#page-49-0)* prec)
- void **acb\_div**(*[acb\\_t](#page-593-0)* z, const *[acb\\_t](#page-593-0)* x, const *[acb\\_t](#page-593-0)* y, *[slong](#page-49-0)* prec) Sets *z* to the quotient of *x* and *y*.

### **9.9.9 Dot product**

- void **acb\_dot\_precise**(*[acb\\_t](#page-593-0)* res, const *[acb\\_t](#page-593-0)* s, int subtract, *[acb\\_srcptr](#page-593-2)* x, *[slong](#page-49-0)* xstep, *[acb\\_srcptr](#page-593-2)* y, *[slong](#page-49-0)* ystep, *[slong](#page-49-0)* len, *[slong](#page-49-0)* prec)
- <span id="page-599-0"></span>void **acb\_dot\_simple**(*[acb\\_t](#page-593-0)* res, const *[acb\\_t](#page-593-0)* s, int subtract, *[acb\\_srcptr](#page-593-2)* x, *[slong](#page-49-0)* xstep, *[acb\\_srcptr](#page-593-2)* y, *[slong](#page-49-0)* ystep, *[slong](#page-49-0)* len, *[slong](#page-49-0)* prec)
- void **acb\_dot**(*[acb\\_t](#page-593-0)* res, const *[acb\\_t](#page-593-0)* s, int subtract, *[acb\\_srcptr](#page-593-2)* x, *[slong](#page-49-0)* xstep, *[acb\\_srcptr](#page-593-2)* y, *[slong](#page-49-0)* ystep, *[slong](#page-49-0)* len, *[slong](#page-49-0)* prec)

Computes the dot product of the vectors *x* and *y*, setting *res* to  $s + (-1)^{subtract} \sum_{i=0}^{len-1} x_i y_i$ .

The initial term *s* is optional and can be omitted by passing *NULL* (equivalently,  $s = 0$ ). The parameter *subtract* must be 0 or 1. The length *len* is allowed to be negative, which is equivalent to a length of zero. The parameters *xstep* or *ystep* specify a step length for traversing subsequences of the vectors  $x$  and  $y$ ; either can be negative to step in the reverse direction starting from the initial pointer. Aliasing is allowed between *res* and *s* but not between *res* and the entries of *x* and *y*.

The default version determines the optimal precision for each term and performs all internal calculations using mpn arithmetic with minimal overhead. This is the preferred way to compute a dot product; it is generally much faster and more precise than a simple loop.

The *simple* version performs fused multiply-add operations in a simple loop. This can be used for testing purposes and is also used as a fallback by the default version when the exponents are out of range for the optimized code.

The *precise* version computes the dot product exactly up to the final rounding. This can be extremely slow and is only intended for testing.

void **acb\_approx\_dot**(*[acb\\_t](#page-593-0)* res, const *[acb\\_t](#page-593-0)* s, int subtract, *[acb\\_srcptr](#page-593-2)* x, *[slong](#page-49-0)* xstep, *[acb\\_srcptr](#page-593-2)* y, *[slong](#page-49-0)* ystep, *[slong](#page-49-0)* len, *[slong](#page-49-0)* prec)

Computes an approximate dot product *without error bounds*. The radii of the inputs are ignored (only the midpoints are read) and only the midpoint of the output is written.

void **acb\_dot\_ui**(*[acb\\_t](#page-593-0)* res, const *[acb\\_t](#page-593-0)* initial, int subtract, *[acb\\_srcptr](#page-593-2)* x, *[slong](#page-49-0)* xstep, const *[ulong](#page-49-1)* \*y, *[slong](#page-49-0)* ystep, *[slong](#page-49-0)* len, *[slong](#page-49-0)* prec)

- void **acb\_dot\_si**(*[acb\\_t](#page-593-0)* res, const *[acb\\_t](#page-593-0)* initial, int subtract, *[acb\\_srcptr](#page-593-2)* x, *[slong](#page-49-0)* xstep, const *[slong](#page-49-0)* \*y, *[slong](#page-49-0)* ystep, *[slong](#page-49-0)* len, *[slong](#page-49-0)* prec)
- void **acb\_dot\_uiui**(*[acb\\_t](#page-593-0)* res, const *[acb\\_t](#page-593-0)* initial, int subtract, *[acb\\_srcptr](#page-593-2)* x, *[slong](#page-49-0)* xstep, const *[ulong](#page-49-1)* \*y, *[slong](#page-49-0)* ystep, *[slong](#page-49-0)* len, *[slong](#page-49-0)* prec)

void **acb\_dot\_siui**(*[acb\\_t](#page-593-0)* res, const *[acb\\_t](#page-593-0)* initial, int subtract, *[acb\\_srcptr](#page-593-2)* x, *[slong](#page-49-0)* xstep, const *[ulong](#page-49-1)* \*y, *[slong](#page-49-0)* ystep, *[slong](#page-49-0)* len, *[slong](#page-49-0)* prec)

void **acb\_dot\_fmpz**(*[acb\\_t](#page-593-0)* res, const *[acb\\_t](#page-593-0)* initial, int subtract, *[acb\\_srcptr](#page-593-2)* x, *[slong](#page-49-0)* xstep, const *[fmpz](#page-155-1)* \*y, *[slong](#page-49-0)* ystep, *[slong](#page-49-0)* len, *[slong](#page-49-0)* prec)

Equivalent to *[acb\\_dot\(\)](#page-599-0)* , but with integers in the array *y*. The *uiui* and *siui* versions take an array of double-limb integers as input; the *siui* version assumes that these represent signed integers in two's complement form.

### **9.9.10 Mathematical constants**

void **acb\_const\_pi**(*[acb\\_t](#page-593-0)* y, *[slong](#page-49-0)* prec) Sets  $y$  to the constant  $\pi$ .

## **9.9.11 Powers and roots**

void **acb\_sqrt**(*[acb\\_t](#page-593-0)* r, const *[acb\\_t](#page-593-0)* z, *[slong](#page-49-0)* prec)

Sets r to the square root of z. If either the real or imaginary part is exactly zero, only a single real Sets r to the square root or z. If either the real or imaginary part is exactly zero, only a single real square root is needed. Generally, we use the formula  $\sqrt{a + bi} = u/2 + ib/u$ ,  $u = \sqrt{2(|a + bi| + a)}$ , requiring two real square root extractions.

<span id="page-600-0"></span>void **acb\_sqrt\_analytic**(*[acb\\_t](#page-593-0)* r, const *[acb\\_t](#page-593-0)* z, int analytic, *[slong](#page-49-0)* prec)

Computes the square root. If *analytic* is set, gives a NaN-containing result if *z* touches the branch cut.

void **acb\_rsqrt**(*[acb\\_t](#page-593-0)* r, const *[acb\\_t](#page-593-0)* z, *[slong](#page-49-0)* prec)

Sets  $r$  to the reciprocal square root of  $z$ . If either the real or imaginary part is exactly zero, only a single real reciprocal square root is needed. Generally, we use the formula  $1/\sqrt{a} + bi$  $((a + r) - bi)/v, r = |a + bi|, v = \sqrt{r|a + bi + r|^2}$ , requiring one real square root and one real reciprocal square root.

void **acb\_rsqrt\_analytic**(*[acb\\_t](#page-593-0)* r, const *[acb\\_t](#page-593-0)* z, int analytic, *[slong](#page-49-0)* prec)

Computes the reciprocal square root. If *analytic* is set, gives a NaN-containing result if *z* touches the branch cut.

void **acb\_sqrts**(*[acb\\_t](#page-593-0)* y1, *[acb\\_t](#page-593-0)* y2, const *[acb\\_t](#page-593-0)* x, *[slong](#page-49-0)* prec)

Sets *y1* and *y2* to the two square roots of *x*, without any precision loss due to branch cuts. The order in which the square roots appear is not specified.

void **acb\_quadratic\_roots\_fmpz**(*[acb\\_t](#page-593-0)* r1, *[acb\\_t](#page-593-0)* r2, const *[fmpz\\_t](#page-155-0)* a, const *[fmpz\\_t](#page-155-0)* b, const *[fmpz\\_t](#page-155-0)* c, *[slong](#page-49-0)* prec)

Sets r1 and r2 to the roots of the quadratic polynomial  $ax^2 + bx + c$ . Requires that *a* is nonzero. This function is implemented so that both roots are computed accurately even when direct use of the quadratic formula would lose accuracy.

void **acb\_root\_ui**(*[acb\\_t](#page-593-0)* r, const *[acb\\_t](#page-593-0)* z, *[ulong](#page-49-1)* k, *[slong](#page-49-0)* prec)

Sets *r* to the principal *k*-th root of *z*.

void **acb** pow  $fmpz$ (*acb* t y, const *acb* t b, const  $fmpz$  t e, *[slong](#page-49-0)* prec)

void **acb\_pow\_ui**(*[acb\\_t](#page-593-0)* y, const *[acb\\_t](#page-593-0)* b, *[ulong](#page-49-1)* e, *[slong](#page-49-0)* prec)

void **acb\_pow\_si**(*[acb\\_t](#page-593-0)* y, const *[acb\\_t](#page-593-0)* b, *[slong](#page-49-0)* e, *[slong](#page-49-0)* prec)

Sets  $y = b^e$  using binary exponentiation (with an initial division if  $e < 0$ ). Note that these functions can get slow if the exponent is extremely large (in such cases *[acb\\_pow\(\)](#page-601-0)* may be superior).

void **acb\_pow\_arb**(*[acb\\_t](#page-593-0)* z, const *[acb\\_t](#page-593-0)* x, const *[arb\\_t](#page-568-0)* y, *[slong](#page-49-0)* prec)

<span id="page-601-0"></span>void **acb\_pow**(*[acb\\_t](#page-593-0)* z, const *[acb\\_t](#page-593-0)* x, const *[acb\\_t](#page-593-0)* y, *[slong](#page-49-0)* prec)

Sets  $z = x^y$ , computed using binary exponentiation if y if a small exact integer, as  $z = (x^{1/2})^{2y}$  if y is a small exact half-integer, and generally as  $z = \exp(y \log x)$ .

void **acb\_pow\_analytic**(*[acb\\_t](#page-593-0)* r, const *[acb\\_t](#page-593-0)* x, const *[acb\\_t](#page-593-0)* y, int analytic, *[slong](#page-49-0)* prec) Computes the power  $x^y$ . If *analytic* is set, gives a NaN-containing result if  $x$  touches the branch cut (unless *y* is an integer).

void **acb\_unit\_root**(*[acb\\_t](#page-593-0)* res, *[ulong](#page-49-1)* order, *[slong](#page-49-0)* prec)

Sets *res* to  $\exp(\frac{2i\pi}{\text{order}})$  to precision *prec*.

### **9.9.12 Exponentials and logarithms**

```
void acb_exp(acb_t y, const acb_t z, slong prec)
Sets y to the exponential function of z, computed as \exp(a + bi) = \exp(a)(\cos(b) + \sin(b)i).
```

```
void acb_exp_pi_i(acb_t y, const acb_t z, slong prec)
Sets y to \exp(\pi i z).
```

```
void acb_exp_invexp(acb_t s, acb_t t, const acb_t z, slong prec)
Sets s = \exp(z) and t = \exp(-z).
```
void **acb\_expm1**(*[acb\\_t](#page-593-0)* res, const *[acb\\_t](#page-593-0)* z, *[slong](#page-49-0)* prec)

Sets *res* to  $\exp(z) - 1$ , using a more accurate method when  $z \approx 0$ .

void **acb\_log**(*[acb\\_t](#page-593-0)* y, const *[acb\\_t](#page-593-0)* z, *[slong](#page-49-0)* prec) Sets *y* to the principal branch of the natural logarithm of *z*, computed as  $\log(a + bi) = \frac{1}{2} \log(a^2 + b^2)$  $b^2$ ) +  $i \arg(a + bi)$ .

void **acb\_log\_analytic**(*[acb\\_t](#page-593-0)* r, const *[acb\\_t](#page-593-0)* z, int analytic, *[slong](#page-49-0)* prec) Computes the natural logarithm. If *analytic* is set, gives a NaN-containing result if *z* touches the branch cut.

void **acb\_log1p**(*[acb\\_t](#page-593-0)* z, const *[acb\\_t](#page-593-0)* x, *[slong](#page-49-0)* prec) Sets  $z = \log(1 + x)$ , computed accurately when  $x \approx 0$ .

## **9.9.13 Trigonometric functions**

- void **acb\_sin**(*[acb\\_t](#page-593-0)* s, const *[acb\\_t](#page-593-0)* z, *[slong](#page-49-0)* prec)
- void **acb\_cos**(*[acb\\_t](#page-593-0)* c, const *[acb\\_t](#page-593-0)* z, *[slong](#page-49-0)* prec)

void **acb\_sin\_cos**(*[acb\\_t](#page-593-0)* s, *[acb\\_t](#page-593-0)* c, const *[acb\\_t](#page-593-0)* z, *[slong](#page-49-0)* prec) Sets  $s = \sin(z)$ ,  $c = \cos(z)$ , evaluated as  $\sin(a + bi) = \sin(a)\cosh(b) + i\cos(a)\sinh(b)$ ,  $\cos(a + bi) =$  $\cos(a) \cosh(b) - i \sin(a) \sinh(b).$ 

<span id="page-601-1"></span>void **acb\_tan**(*[acb\\_t](#page-593-0)* s, const *[acb\\_t](#page-593-0)* z, *[slong](#page-49-0)* prec)

Sets  $s = \tan(z) = \frac{\sin(z)}{\cos(z)}$ . For large imaginary parts, the function is evaluated in a numerically stable way as  $\pm i$  plus a decreasing exponential factor.

<span id="page-601-2"></span>void **acb\_cot**(*[acb\\_t](#page-593-0)* s, const *[acb\\_t](#page-593-0)* z, *[slong](#page-49-0)* prec)

<span id="page-601-3"></span>Sets  $s = \cot(z) = \cos(z)/\sin(z)$ . For large imaginary parts, the function is evaluated in a numerically stable way as  $\pm i$  plus a decreasing exponential factor.

void **acb\_sin\_pi**(*[acb\\_t](#page-593-0)* s, const *[acb\\_t](#page-593-0)* z, *[slong](#page-49-0)* prec) void **acb\_cos\_pi**(*[acb\\_t](#page-593-0)* s, const *[acb\\_t](#page-593-0)* z, *[slong](#page-49-0)* prec) void **acb\_sin\_cos\_pi**(*[acb\\_t](#page-593-0)* s, *[acb\\_t](#page-593-0)* c, const *[acb\\_t](#page-593-0)* z, *[slong](#page-49-0)* prec) Sets  $s = \sin(\pi z)$ ,  $c = \cos(\pi z)$ , evaluating the trigonometric factors of the real and imaginary part accurately via *[arb\\_sin\\_cos\\_pi\(\)](#page-581-4)* . void **acb\_tan\_pi**(*[acb\\_t](#page-593-0)* s, const *[acb\\_t](#page-593-0)* z, *[slong](#page-49-0)* prec) Sets  $s = \tan(\pi z)$ . Uses the same algorithm as  $acb \tan(\theta)$ , but evaluates the sine and cosine accurately via *[arb\\_sin\\_cos\\_pi\(\)](#page-581-4)* . void **acb\_cot\_pi**(*[acb\\_t](#page-593-0)* s, const *[acb\\_t](#page-593-0)* z, *[slong](#page-49-0)* prec) Sets  $s = \cot(\pi z)$ . Uses the same algorithm as  $acb\cot(x)$ , but evaluates the sine and cosine accurately via *[arb\\_sin\\_cos\\_pi\(\)](#page-581-4)* . void **acb\_sec**(*[acb\\_t](#page-593-0)* res, const *[acb\\_t](#page-593-0)* z, *[slong](#page-49-0)* prec) Computes  $sec(z) = 1/cos(z)$ . void **acb\_csc**(*[acb\\_t](#page-593-0)* res, const *[acb\\_t](#page-593-0)* z, *[slong](#page-49-0)* prec) Computes  $\csc(x) = 1/\sin(z)$ . void **acb\_csc\_pi**(*[acb\\_t](#page-593-0)* res, const *[acb\\_t](#page-593-0)* z, *[slong](#page-49-0)* prec) Computes  $\csc(\pi x) = 1/\sin(\pi z)$ . Evaluates the sine accurately via  $acb$ <sub>sin</sub> pi(). void **acb\_sinc**(*[acb\\_t](#page-593-0)* s, const *[acb\\_t](#page-593-0)* z, *[slong](#page-49-0)* prec) Sets  $s = \text{sinc}(x) = \sin(z)/z$ . void **acb\_sinc\_pi**(*[acb\\_t](#page-593-0)* s, const *[acb\\_t](#page-593-0)* z, *[slong](#page-49-0)* prec)

## Sets  $s = \text{sinc}(\pi x) = \sin(\pi z)/(\pi z)$ .

## **9.9.14 Inverse trigonometric functions**

- void **acb\_asin**(*[acb\\_t](#page-593-0)* res, const *[acb\\_t](#page-593-0)* z, *[slong](#page-49-0)* prec) Sets *res* to  $a\sin(z) = -i\log(iz +$ √  $(1-z^2).$
- void **acb\_acos**(*[acb\\_t](#page-593-0)* res, const *[acb\\_t](#page-593-0)* z, *[slong](#page-49-0)* prec) Sets *res* to  $\arccos(z) = \frac{1}{2}\pi - \arcsin(z)$ .
- void **acb\_atan**(*[acb\\_t](#page-593-0)* res, const *[acb\\_t](#page-593-0)* z, *[slong](#page-49-0)* prec) Sets *res* to  $atan(z) = \frac{1}{2}i(\log(1-iz) - \log(1+iz)).$

## **9.9.15 Hyperbolic functions**

void **acb\_sinh**(*[acb\\_t](#page-593-0)* s, const *[acb\\_t](#page-593-0)* z, *[slong](#page-49-0)* prec)

```
void acb_cosh(acb_t c, const acb_t z, slong prec)
```
void **acb\_sinh\_cosh**(*[acb\\_t](#page-593-0)* s, *[acb\\_t](#page-593-0)* c, const *[acb\\_t](#page-593-0)* z, *[slong](#page-49-0)* prec)

void **acb\_tanh**(*[acb\\_t](#page-593-0)* s, const *[acb\\_t](#page-593-0)* z, *[slong](#page-49-0)* prec)

void **acb\_coth**(*[acb\\_t](#page-593-0)* s, const *[acb\\_t](#page-593-0)* z, *[slong](#page-49-0)* prec) Respectively computes  $sinh(z) = -i sin(iz)$ ,  $cosh(z) = cos(iz)$ ,  $tanh(z) = -i tan(iz)$ ,  $coth(z) =$  $i \cot(iz)$ .

void **acb\_sech**(*[acb\\_t](#page-593-0)* res, const *[acb\\_t](#page-593-0)* z, *[slong](#page-49-0)* prec) Computes  $sech(z) = 1/\cosh(z)$ .

void **acb\_csch**(*[acb\\_t](#page-593-0)* res, const *[acb\\_t](#page-593-0)* z, *[slong](#page-49-0)* prec) Computes  $\text{csch}(z) = 1/\sinh(z)$ .

### **9.9.16 Inverse hyperbolic functions**

- void **acb\_asinh**(*[acb\\_t](#page-593-0)* res, const *[acb\\_t](#page-593-0)* z, *[slong](#page-49-0)* prec) Sets *res* to asinh $(z) = -i \operatorname{asin}(iz)$ .
- void **acb\_acosh**(*[acb\\_t](#page-593-0)* res, const *[acb\\_t](#page-593-0)* z, *[slong](#page-49-0)* prec) Sets *res* to  $a \cosh(z) = \log(z + \sqrt{z+1}\sqrt{z-1}).$
- void **acb\_atanh**(*[acb\\_t](#page-593-0)* res, const *[acb\\_t](#page-593-0)* z, *[slong](#page-49-0)* prec) Sets *res* to atanh( $z$ ) =  $-i$  atan( $iz$ ).

## **9.9.17 Lambert W function**

- void **acb\_lambertw\_asymp**(*[acb\\_t](#page-593-0)* res, const *[acb\\_t](#page-593-0)* z, const *[fmpz\\_t](#page-155-0)* k, *[slong](#page-49-0)* L, *[slong](#page-49-0)* M, *[slong](#page-49-0)* prec) Sets res to the Lambert W function  $W_k(z)$  computed using L and M terms in the bivariate series giving the asymptotic expansion at zero or infinity. This algorithm is valid everywhere, but the error bound is only finite when  $|\log(z)|$  is sufficiently large.
- int **acb\_lambertw\_check\_branch**(const *[acb\\_t](#page-593-0)* w, const *[fmpz\\_t](#page-155-0)* k, *[slong](#page-49-0)* prec)

Tests if *w* definitely lies in the image of the branch  $W_k(z)$ . This function is used internally to verify that a computed approximation of the Lambert W function lies on the intended branch. Note that this will necessarily evaluate to false for points exactly on (or overlapping) the branch cuts, where a different algorithm has to be used.

#### void **acb\_lambertw\_bound\_deriv**(*[mag\\_t](#page-549-0)* res, const *[acb\\_t](#page-593-0)* z, const *[acb\\_t](#page-593-0)* ez1, const *[fmpz\\_t](#page-155-0)* k)

Sets res to an upper bound for  $|W'_k(z)|$ . The input ez1 should contain the precomputed value of  $ez + 1$ .

Along the real line, the directional derivative of  $W_k(z)$  is understood to be taken. As a result, the user must handle the branch cut discontinuity separately when using this function to bound perturbations in the value of  $W_k(z)$ .

#### <span id="page-603-0"></span>void **acb\_lambertw**(*[acb\\_t](#page-593-0)* res, const *[acb\\_t](#page-593-0)* z, const *[fmpz\\_t](#page-155-0)* k, int flags, *[slong](#page-49-0)* prec)

Sets res to the Lambert W function  $W_k(z)$  where the index k selects the branch (with  $k = 0$  giving the principal branch). The placement of branch cuts follows [\[CGHJK1996\]](#page-1137-0).

If *flags* is nonzero, nonstandard branch cuts are used.

If *flags* is set to *ACB\_LAMBERTW\_LEFT*, computes  $W_{\text{left}|k}(z)$  which corresponds to  $W_k(z)$  in the upper half plane and  $W_{k+1}(z)$  in the lower half plane, connected continuously to the left of the branch points. In other words, the branch cut on  $(-\infty, 0)$  is rotated counterclockwise to  $(0, +\infty)$ . (For  $k = -1$  and  $k = 0$ , there is also a branch cut on  $(-1/e, 0)$ , continuous from below instead of from above to maintain counterclockwise continuity.)

If *flags* is set to *ACB\_LAMBERTW\_MIDDLE*, computes  $W_{\text{middle}}(z)$  which corresponds to  $W_{-1}(z)$ in the upper half plane and  $W_1(z)$  in the lower half plane, connected continuously through  $(-1/e, 0)$ with branch cuts on  $(-\infty, -1/e)$  and  $(0, +\infty)$ .  $W_{\text{middle}}(z)$  extends the real analytic function  $W_{-1}(x)$  defined on  $(-1/e, 0)$  to a complex analytic function, whereas the standard branch  $W_{-1}(z)$ has a branch cut along the real segment.

The algorithm used to compute the Lambert W function is described in [\[Joh2017b\]](#page-1140-0).

### **9.9.18 Rising factorials**

void **acb\_rising\_ui**(*[acb\\_t](#page-593-0)* z, const *[acb\\_t](#page-593-0)* x, *[ulong](#page-49-1)* n, *[slong](#page-49-0)* prec)

void **acb\_rising**(*[acb\\_t](#page-593-0)* z, const *[acb\\_t](#page-593-0)* x, const *[acb\\_t](#page-593-0)* n, *[slong](#page-49-0)* prec)

- Computes the rising factorial  $z = x(x + 1)(x + 2) \cdots (x + n 1)$ . These functions are aliases for *[acb\\_hypgeom\\_rising\\_ui\(\)](#page-670-0)* and *[acb\\_hypgeom\\_rising\(\)](#page-670-1)* .
- void **acb\_rising2\_ui**(*[acb\\_t](#page-593-0)* u, *[acb\\_t](#page-593-0)* v, const *[acb\\_t](#page-593-0)* x, *[ulong](#page-49-1)* n, *[slong](#page-49-0)* prec)

Letting  $u(x) = x(x+1)(x+2)\cdots(x+n-1)$ , simultaneously compute  $u(x)$  and  $v(x) = u'(x)$ . This function is a wrapper of *[acb\\_hypgeom\\_rising\\_ui\\_jet\(\)](#page-670-2)* .

void **acb\_rising\_ui\_get\_mag**(*[mag\\_t](#page-549-0)* bound, const *[acb\\_t](#page-593-0)* x, *[ulong](#page-49-1)* n) Computes an upper bound for the absolute value of the rising factorial  $z = x(x + 1)(x + 2) \cdots (x +$ − 1). Not currently optimized for large *n*.

## **9.9.19 Gamma function**

void **acb\_gamma**(*[acb\\_t](#page-593-0)* y, const *[acb\\_t](#page-593-0)* x, *[slong](#page-49-0)* prec)

Computes the gamma function  $y = \Gamma(x)$ . This is an alias for *[acb\\_hypgeom\\_gamma\(\)](#page-671-0)*.

void **acb\_rgamma**(*[acb\\_t](#page-593-0)* y, const *[acb\\_t](#page-593-0)* x, *[slong](#page-49-0)* prec)

Computes the reciprocal gamma function  $y = 1/\Gamma(x)$ , avoiding division by zero at the poles of the gamma function. This is an alias for *[acb\\_hypgeom\\_rgamma\(\)](#page-671-1)* .

void **acb\_lgamma**(*[acb\\_t](#page-593-0)* y, const *[acb\\_t](#page-593-0)* x, *[slong](#page-49-0)* prec)

Computes the logarithmic gamma function  $y = \log \Gamma(x)$ . This is an alias for *[acb\\_hypgeom\\_lgamma\(\)](#page-671-2)* .

The branch cut of the logarithmic gamma function is placed on the negative half-axis, which means that  $\log \Gamma(z) + \log z = \log \Gamma(z+1)$  holds for all z, whereas  $\log \Gamma(z) \neq \log(\Gamma(z))$  in general. In the left half plane, the reflection formula with correct branch structure is evaluated via *[acb\\_log\\_sin\\_pi\(\)](#page-604-0)* .

void **acb\_digamma**(*[acb\\_t](#page-593-0)* y, const *[acb\\_t](#page-593-0)* x, *[slong](#page-49-0)* prec)

Computes the digamma function  $y = \psi(x) = (\log \Gamma(x))' = \Gamma'(x)/\Gamma(x)$ .

```
void acb_log_sin_pi(acb_t res, const acb_t z, slong prec)
```
Computes the logarithmic sine function defined by

$$
S(z) = \log(\pi) - \log \Gamma(z) + \log \Gamma(1 - z)
$$

which is equal to

$$
S(z) = \int_{1/2}^{z} \pi \cot(\pi t) dt
$$

where the path of integration goes through the upper half plane if  $0 < \arg(z) \leq \pi$  and through the lower half plane if  $-\pi < \arg(z) \leq 0$ . Equivalently,

$$
S(z) = \log(\sin(\pi(z - n))) \mp n\pi i, \quad n = \lfloor \text{re}(z) \rfloor
$$

where the negative sign is taken if  $0 < arg(z) \leq \pi$  and the positive sign is taken otherwise (if the interval  $arg(z)$  does not certainly satisfy either condition, the union of both cases is computed). After subtracting *n*, we have  $0 \leq \text{re}(z) < 1$ . In this strip, we use use  $S(z) = \log(\sin(\pi(z)))$  if the imaginary part of *z* is small. Otherwise, we use  $S(z) = i\pi(z - 1/2) + \log((1 + e^{-2i\pi z})/2)$  in the lower half-plane and the conjugated expression in the upper half-plane to avoid exponent overflow.

The function is evaluated at the midpoint and the propagated error is computed from  $S'(z)$  to get a continuous change when  $z$  is non-real and  $n$  spans more than one possible integer value.

void **acb\_polygamma**(*[acb\\_t](#page-593-0)* res, const *[acb\\_t](#page-593-0)* s, const *[acb\\_t](#page-593-0)* z, *[slong](#page-49-0)* prec)

Sets *res* to the value of the generalized polygamma function  $\psi(s, z)$ .

If *s* is a nonnegative order, this is simply the *s*-order derivative of the digamma function. If  $s = 0$ , this function simply calls the digamma function internally. For integers  $s \geq 1$ , it calls the Hurwitz zeta function. Note that for small integers  $s \geq 1$ , it can be faster to use *[acb\\_poly\\_digamma\\_series\(\)](#page-637-0)* and read off the coefficients.

The generalization to other values of *s* is due to Espinosa and Moll [\[EM2004\]](#page-1138-0):

$$
\psi(s,z) = \frac{\zeta'(s+1,z) + (\gamma + \psi(-s))\zeta(s+1,z)}{\Gamma(-s)}
$$

void **acb\_barnes\_g**(*[acb\\_t](#page-593-0)* res, const *[acb\\_t](#page-593-0)* z, *[slong](#page-49-0)* prec)

void **acb\_log\_barnes\_g**(*[acb\\_t](#page-593-0)* res, const *[acb\\_t](#page-593-0)* z, *[slong](#page-49-0)* prec)

Computes Barnes *G*-function or the logarithmic Barnes *G*-function, respectively. The logarithmic version has branch cuts on the negative real axis and is continuous elsewhere in the complex plane, in analogy with the logarithmic gamma function. The functional equation

$$
\log G(z+1) = \log \Gamma(z) + \log G(z).
$$

holds for all *z*.

For small integers, we directly use the recurrence relation  $G(z + 1) = \Gamma(z)G(z)$  together with the initial value  $G(1) = 1$ . For general *z*, we use the formula

$$
\log G(z) = (z - 1) \log \Gamma(z) - \zeta'(-1, z) + \zeta'(-1).
$$

## **9.9.20 Zeta function**

```
void acb_zeta(acb_t z, const acb_t s, slong prec)
```
Sets *z* to the value of the Riemann zeta function  $\zeta(s)$ . Note: for computing derivatives with respect to s, use  $acb\_poly\_zeta\_series()$  or related methods.

This is a wrapper of *[acb\\_dirichlet\\_zeta\(\)](#page-735-0)* .

void **acb\_hurwitz\_zeta**(*[acb\\_t](#page-593-0)* z, const *[acb\\_t](#page-593-0)* s, const *[acb\\_t](#page-593-0)* a, *[slong](#page-49-0)* prec)

Sets *z* to the value of the Hurwitz zeta function  $\zeta(s, a)$ . Note: for computing derivatives with respect to s, use  $acb\_poly\_zeta\_series()$  or related methods.

This is a wrapper of *[acb\\_dirichlet\\_hurwitz\(\)](#page-736-0)* .

```
void acb_bernoulli_poly_ui(acb_t res, ulong n, const acb_t x, slong prec)
```
Sets *res* to the value of the Bernoulli polynomial  $B_n(x)$ .

Warning: this function is only fast if either *n* or *x* is a small integer.

This function reads Bernoulli numbers from the global cache if they are already cached, but does not automatically extend the cache by itself.

### **9.9.21 Polylogarithms**

void **acb\_polylog**(*[acb\\_t](#page-593-0)* w, const *[acb\\_t](#page-593-0)* s, const *[acb\\_t](#page-593-0)* z, *[slong](#page-49-0)* prec)

void **acb\_polylog\_si**(*[acb\\_t](#page-593-0)* w, *[slong](#page-49-0)* s, const *[acb\\_t](#page-593-0)* z, *[slong](#page-49-0)* prec) Sets *w* to the polylogarithm  $Li<sub>s</sub>(z)$ .

### **9.9.22 Arithmetic-geometric mean**

See *[Algorithms for the arithmetic-geometric mean](#page-782-0)* for implementation details.

void **acb\_agm1**(*[acb\\_t](#page-593-0)* m, const *[acb\\_t](#page-593-0)* z, *[slong](#page-49-0)* prec)

Sets *m* to the arithmetic-geometric mean  $M(z) = \text{agm}(1, z)$ , defined such that the function is continuous in the complex plane except for a branch cut along the negative half axis (where it is continuous from above). This corresponds to always choosing an "optimal" branch for the square root in the arithmetic-geometric mean iteration.

void **acb\_agm1\_cpx**(*[acb\\_ptr](#page-593-1)* m, const *[acb\\_t](#page-593-0)* z, *[slong](#page-49-0)* len, *[slong](#page-49-0)* prec)

Sets the coefficients in the array *m* to the power series expansion of the arithmetic-geometric mean at the point *z* truncated to length *len*, i.e.  $M(z+x) \in \mathbb{C}[[x]]$ .

void **acb\_agm**(*[acb\\_t](#page-593-0)* m, const *[acb\\_t](#page-593-0)* x, const *[acb\\_t](#page-593-0)* y, *[slong](#page-49-0)* prec)

Sets *m* to the arithmetic-geometric mean of *x* and *y*. The square roots in the AGM iteration are chosen so as to form the "optimal" AGM sequence. This gives a well-defined function of *x* and *y* except when  $x/y$  is a negative real number, in which case there are two optimal AGM sequences. In that case, an arbitrary but consistent choice is made (if a decision cannot be made due to inexact arithmetic, the union of both choices is returned).

### **9.9.23 Other special functions**

void **acb\_chebyshev\_t\_ui**(*[acb\\_t](#page-593-0)* a, *[ulong](#page-49-1)* n, const *[acb\\_t](#page-593-0)* x, *[slong](#page-49-0)* prec)

void **acb\_chebyshev\_u\_ui**(*[acb\\_t](#page-593-0)* a, *[ulong](#page-49-1)* n, const *[acb\\_t](#page-593-0)* x, *[slong](#page-49-0)* prec)

Evaluates the Chebyshev polynomial of the first kind  $a = T_n(x)$  or the Chebyshev polynomial of the second kind  $a = U_n(x)$ .

- void **acb\_chebyshev\_t2\_ui**(*[acb\\_t](#page-593-0)* a, *[acb\\_t](#page-593-0)* b, *[ulong](#page-49-1)* n, const *[acb\\_t](#page-593-0)* x, *[slong](#page-49-0)* prec)
- void **acb\_chebyshev\_u2\_ui**(*[acb\\_t](#page-593-0)* a, *[acb\\_t](#page-593-0)* b, *[ulong](#page-49-1)* n, const *[acb\\_t](#page-593-0)* x, *[slong](#page-49-0)* prec)

Simultaneously evaluates  $a = T_n(x)$ ,  $b = T_{n-1}(x)$  or  $a = U_n(x)$ ,  $b = U_{n-1}(x)$ . Aliasing between a, *b* and *x* is not permitted.

## **9.9.24 Piecewise real functions**

The following methods extend common piecewise real functions to piecewise complex analytic functions, useful together with the *[acb\\_calc.h](#page-754-0)* module. If *analytic* is set, evaluation on a discontinuity or nonanalytic point gives a NaN result.

void **acb\_real\_abs**(*[acb\\_t](#page-593-0)* res, const *[acb\\_t](#page-593-0)* z, int analytic, *[slong](#page-49-0)* prec)

The absolute value is extended to  $+z$  in the right half plane and  $-z$  in the left half plane, with a discontinuity on the vertical line  $Re(z) = 0$ .

void **acb\_real\_sgn**(*[acb\\_t](#page-593-0)* res, const *[acb\\_t](#page-593-0)* z, int analytic, *[slong](#page-49-0)* prec)

The sign function is extended to  $+1$  in the right half plane and  $-1$  in the left half plane, with a discontinuity on the vertical line  $\text{Re}(z) = 0$ . If *analytic* is not set, this is effectively the same function as *[acb\\_csgn\(\)](#page-597-0)* .

void **acb\_real\_heaviside**(*[acb\\_t](#page-593-0)* res, const *[acb\\_t](#page-593-0)* z, int analytic, *[slong](#page-49-0)* prec)

The Heaviside step function (or unit step function) is extended to  $+1$  in the right half plane and 0 in the left half plane, with a discontinuity on the vertical line  $Re(z) = 0$ .

void **acb\_real\_floor**(*[acb\\_t](#page-593-0)* res, const *[acb\\_t](#page-593-0)* z, int analytic, *[slong](#page-49-0)* prec)

The floor function is extended to a piecewise constant function equal to  $n$  in the strips with real part  $(n, n + 1)$ , with discontinuities on the vertical lines  $Re(z) = n$ .

void **acb\_real\_ceil**(*[acb\\_t](#page-593-0)* res, const *[acb\\_t](#page-593-0)* z, int analytic, *[slong](#page-49-0)* prec)

The ceiling function is extended to a piecewise constant function equal to  $n + 1$  in the strips with real part  $(n, n + 1)$ , with discontinuities on the vertical lines  $Re(z) = n$ .

void **acb\_real\_max**(*[acb\\_t](#page-593-0)* res, const *[acb\\_t](#page-593-0)* x, const *[acb\\_t](#page-593-0)* y, int analytic, *[slong](#page-49-0)* prec)

The real function  $\max(x, y)$  is extended to a piecewise analytic function of two variables by returning x when  $\text{Re}(x) \ge \text{Re}(y)$  and returning y when  $\text{Re}(x) < \text{Re}(y)$ , with discontinuities where  $\text{Re}(x) =$  $Re(y)$ .

void **acb\_real\_min**(*[acb\\_t](#page-593-0)* res, const *[acb\\_t](#page-593-0)* x, const *[acb\\_t](#page-593-0)* y, int analytic, *[slong](#page-49-0)* prec)

The real function  $\min(x, y)$  is extended to a piecewise analytic function of two variables by returning x when  $\text{Re}(x) \le \text{Re}(y)$  and returning y when  $\text{Re}(x) > \text{Re}(y)$ , with discontinuities where  $\text{Re}(x) =$  $Re(y)$ .

void **acb\_real\_sqrtpos**(*[acb\\_t](#page-593-0)* res, const *[acb\\_t](#page-593-0)* z, int analytic, *[slong](#page-49-0)* prec)

Extends the real square root function on  $[0, +\infty)$  to the usual complex square root on the cut plane. Like *[arb\\_sqrtpos\(\)](#page-580-2)* , only the nonnegative part of *z* is considered if *z* is purely real and *analytic* is not set. This is useful for integrating  $\sqrt{f(x)}$  where it is known that  $f(x) \geq 0$ : unlike  $acb\_sqrt\_analytic()$ , no spurious imaginary terms  $[\pm \varepsilon]$  are created when the balls computed for  $f(x)$  straddle zero.

## **9.9.25 Vector functions**

```
void _acb_vec_zero(acb_ptr A, slong n)
Sets all entries in vec to zero.
```
int **\_acb\_vec\_is\_zero**(*[acb\\_srcptr](#page-593-2)* vec, *[slong](#page-49-0)* len)

Returns nonzero iff all entries in *x* are zero.

int **\_acb\_vec\_is\_real**(*[acb\\_srcptr](#page-593-2)* v, *[slong](#page-49-0)* len)

Returns nonzero iff all entries in *x* have zero imaginary part.

int **\_acb\_vec\_is\_finite**(*[acb\\_srcptr](#page-593-2)* vec, *[slong](#page-49-0)* len)

Returns nonzero iff all entries in *x* certainly are finite.

- int **\_acb\_vec\_equal**(*[acb\\_srcptr](#page-593-2)* vec1, *[acb\\_srcptr](#page-593-2)* vec2, *[slong](#page-49-0)* len) Returns nonzero iff *vec1* and *vec2* are equal in the sense of *acb* equal(), i.e. have both the same midpoint and radius elementwise.
- int **\_acb\_vec\_overlaps**(*[acb\\_srcptr](#page-593-2)* vec1, *[acb\\_srcptr](#page-593-2)* vec2, *[slong](#page-49-0)* len) Returns true iff *vec1* overlaps *vec2* elementwise.
- int **\_acb\_vec\_contains**(*[acb\\_srcptr](#page-593-2)* vec1, *[acb\\_srcptr](#page-593-2)* vec2, *[slong](#page-49-0)* len) Returns true iff *vec1* contains *vec2* elementwise.
- void **\_acb\_vec\_set**(*[acb\\_ptr](#page-593-1)* res, *[acb\\_srcptr](#page-593-2)* vec, *[slong](#page-49-0)* len) Sets *res* to a copy of *vec*.
- void **\_acb\_vec\_set\_round**(*[acb\\_ptr](#page-593-1)* res, *[acb\\_srcptr](#page-593-2)* vec, *[slong](#page-49-0)* len, *[slong](#page-49-0)* prec) Sets *res* to a copy of *vec*, rounding each entry to *prec* bits.
- void **\_acb\_vec\_swap**(*[acb\\_ptr](#page-593-1)* vec1, *[acb\\_ptr](#page-593-1)* vec2, *[slong](#page-49-0)* len) Swaps the entries of *vec1* and *vec2*.
- void **\_acb\_vec\_get\_real**(*[arb\\_ptr](#page-568-2)* re, *[acb\\_srcptr](#page-593-2)* vec, *[slong](#page-49-0)* len)
- void **\_acb\_vec\_get\_imag**(*[arb\\_ptr](#page-568-2)* im, *[acb\\_srcptr](#page-593-2)* vec, *[slong](#page-49-0)* len) Sets each entry of *re* (resp. *im*) to the real (resp. imaginary) part of the corresponding entry of *vec*.
- void **\_acb\_vec\_set\_real\_imag**(*[acb\\_ptr](#page-593-1)* vec, *[arb\\_srcptr](#page-568-1)* re, *[arb\\_srcptr](#page-568-1)* im, *[slong](#page-49-0)* len) Sets *vec* to the vector with real part *re* and imaginary part *im*.
- void **\_acb\_vec\_neg**(*[acb\\_ptr](#page-593-1)* res, *[acb\\_srcptr](#page-593-2)* vec, *[slong](#page-49-0)* len)
- void **\_acb\_vec\_add**(*[acb\\_ptr](#page-593-1)* res, *[acb\\_srcptr](#page-593-2)* vec1, *[acb\\_srcptr](#page-593-2)* vec2, *[slong](#page-49-0)* len, *[slong](#page-49-0)* prec)
- void **\_acb\_vec\_sub**(*[acb\\_ptr](#page-593-1)* res, *[acb\\_srcptr](#page-593-2)* vec1, *[acb\\_srcptr](#page-593-2)* vec2, *[slong](#page-49-0)* len, *[slong](#page-49-0)* prec)
- void **\_acb\_vec\_scalar\_submul**(*[acb\\_ptr](#page-593-1)* res, *[acb\\_srcptr](#page-593-2)* vec, *[slong](#page-49-0)* len, const *[acb\\_t](#page-593-0)* c, *[slong](#page-49-0)* prec)
- void **\_acb\_vec\_scalar\_addmul**(*[acb\\_ptr](#page-593-1)* res, *[acb\\_srcptr](#page-593-2)* vec, *[slong](#page-49-0)* len, const *[acb\\_t](#page-593-0)* c, *[slong](#page-49-0)* prec)
- void **\_acb\_vec\_scalar\_mul**(*[acb\\_ptr](#page-593-1)* res, *[acb\\_srcptr](#page-593-2)* vec, *[slong](#page-49-0)* len, const *[acb\\_t](#page-593-0)* c, *[slong](#page-49-0)* prec)
- void **\_acb\_vec\_scalar\_mul\_ui**(*[acb\\_ptr](#page-593-1)* res, *[acb\\_srcptr](#page-593-2)* vec, *[slong](#page-49-0)* len, *[ulong](#page-49-1)* c, *[slong](#page-49-0)* prec)
- void **\_acb\_vec\_scalar\_mul\_2exp\_si**(*[acb\\_ptr](#page-593-1)* res, *[acb\\_srcptr](#page-593-2)* vec, *[slong](#page-49-0)* len, *[slong](#page-49-0)* c)
- void **\_acb\_vec\_scalar\_mul\_onei**(*[acb\\_ptr](#page-593-1)* res, *[acb\\_srcptr](#page-593-2)* vec, *[slong](#page-49-0)* len)
- void **\_acb\_vec\_scalar\_div\_ui**(*[acb\\_ptr](#page-593-1)* res, *[acb\\_srcptr](#page-593-2)* vec, *[slong](#page-49-0)* len, *[ulong](#page-49-1)* c, *[slong](#page-49-0)* prec)
- void **\_acb\_vec\_scalar\_div**(*[acb\\_ptr](#page-593-1)* res, *[acb\\_srcptr](#page-593-2)* vec, *[slong](#page-49-0)* len, const *[acb\\_t](#page-593-0)* c, *[slong](#page-49-0)* prec)
- void **\_acb\_vec\_scalar\_mul\_arb**(*[acb\\_ptr](#page-593-1)* res, *[acb\\_srcptr](#page-593-2)* vec, *[slong](#page-49-0)* len, const *[arb\\_t](#page-568-0)* c, *[slong](#page-49-0)* prec)
- void **\_acb\_vec\_scalar\_div\_arb**(*[acb\\_ptr](#page-593-1)* res, *[acb\\_srcptr](#page-593-2)* vec, *[slong](#page-49-0)* len, const *[arb\\_t](#page-568-0)* c, *[slong](#page-49-0)* prec)
- void **\_acb\_vec\_scalar\_mul\_fmpz**(*[acb\\_ptr](#page-593-1)* res, *[acb\\_srcptr](#page-593-2)* vec, *[slong](#page-49-0)* len, const *[fmpz\\_t](#page-155-0)* c, *[slong](#page-49-0)* prec)
- void **\_acb\_vec\_scalar\_div\_fmpz**(*[acb\\_ptr](#page-593-1)* res, *[acb\\_srcptr](#page-593-2)* vec, *[slong](#page-49-0)* len, const *[fmpz\\_t](#page-155-0)* c, *[slong](#page-49-0)* prec) Performs the respective scalar operation elementwise.
- void **\_acb\_vec\_sqr**(*[acb\\_ptr](#page-593-1)* res, *[acb\\_srcptr](#page-593-2)* vec, *[slong](#page-49-0)* len, *[slong](#page-49-0)* prec) Sets *res* to the square of *vec* elementwise.
- *[slong](#page-49-0)* **\_acb\_vec\_bits**(*[acb\\_srcptr](#page-593-2)* vec, *[slong](#page-49-0)* len) Returns the maximum of *[arb\\_bits\(\)](#page-574-0)* for all entries in *vec*.
- void **acb** vec set powers(*acb ptr* xs, const *acb* t x, *[slong](#page-49-0)* len, *slong* prec) Sets *xs* to the powers  $1, x, x^2, \ldots, x^{len-1}$ .
- void **\_acb\_vec\_unit\_roots**(*[acb\\_ptr](#page-593-1)* z, *[slong](#page-49-0)* order, *[slong](#page-49-0)* len, *[slong](#page-49-0)* prec) Sets *z* to the powers  $1, z, z^2, \ldots z^{\text{len}-1}$  where  $z = \exp(\frac{2i\pi}{\text{order}})$  to precision *prec. order* can be taken negative.

In order to avoid precision loss, this function does not simply compute powers of a primitive root.

- void **\_acb\_vec\_add\_error\_arf\_vec**(*[acb\\_ptr](#page-593-1)* res, arf\_srcptr err, *[slong](#page-49-0)* len)
- void **\_acb\_vec\_add\_error\_mag\_vec**(*[acb\\_ptr](#page-593-1)* res, mag\_srcptr err, *[slong](#page-49-0)* len) Adds the magnitude of each entry in *err* to the radius of the corresponding entry in *res*.
- void **\_acb\_vec\_indeterminate**(*[acb\\_ptr](#page-593-1)* vec, *[slong](#page-49-0)* len) Applies *[acb\\_indeterminate\(\)](#page-597-1)* elementwise.
- void **\_acb\_vec\_trim**(*[acb\\_ptr](#page-593-1)* res, *[acb\\_srcptr](#page-593-2)* vec, *[slong](#page-49-0)* len) Applies *[acb\\_trim\(\)](#page-597-2)* elementwise.
- int **\_acb\_vec\_get\_unique\_fmpz\_vec**(*[fmpz](#page-155-1)* \*res, *[acb\\_srcptr](#page-593-2)* vec, *[slong](#page-49-0)* len)

Calls *acb* get unique  $fmpz()$  elementwise and returns nonzero if all entries can be rounded uniquely to integers. If any entry in *vec* cannot be rounded uniquely to an integer, returns zero.

void **acb** vec sort pretty(*acb* ptr vec, *[slong](#page-49-0)* len)

Sorts the vector of complex numbers based on the real and imaginary parts. This is intended to reveal structure when printing a set of complex numbers, not to apply an order relation in a rigorous way.

void **\_acb\_vec\_printd**(*[acb\\_srcptr](#page-593-2)* vec, *[slong](#page-49-0)* len, *[slong](#page-49-0)* digits)

void **\_acb\_vec\_printn**(*[acb\\_srcptr](#page-593-2)* vec, *[slong](#page-49-0)* len, *[slong](#page-49-0)* digits, *[ulong](#page-49-1)* flags) Prints *vec* in decimal using *[acb\\_printd\(\)](#page-594-0)* or *[acb\\_printn\(\)](#page-594-1)* on each entry.

# **9.10 arb\_poly.h – polynomials over the real numbers**

An *[arb\\_poly\\_t](#page-609-0)* represents a polynomial over the real numbers, implemented as an array of coefficients of type *[arb\\_struct](#page-568-3)* .

Most functions are provided in two versions: an underscore method which operates directly on preallocated arrays of coefficients and generally has some restrictions (such as requiring the lengths to be nonzero and not supporting aliasing of the input and output arrays), and a non-underscore method which performs automatic memory management and handles degenerate cases.

### **9.10.1 Types, macros and constants**

### type **arb\_poly\_struct**

<span id="page-609-0"></span>type **arb\_poly\_t**

Contains a pointer to an array of coefficients (coeffs), the used length (length), and the allocated size of the array (alloc).

An *arb\_poly\_t* is defined as an array of length one of type *arb\_poly\_struct*, permitting an *arb\_poly\_t* to be passed by reference.

### **9.10.2 Memory management**

void **arb\_poly\_init**(*[arb\\_poly\\_t](#page-609-0)* poly)

Initializes the polynomial for use, setting it to the zero polynomial.

void **arb\_poly\_clear**(*[arb\\_poly\\_t](#page-609-0)* poly)

Clears the polynomial, deallocating all coefficients and the coefficient array.

void **arb\_poly\_fit\_length**(*[arb\\_poly\\_t](#page-609-0)* poly, *[slong](#page-49-0)* len)

Makes sure that the coefficient array of the polynomial contains at least *len* initialized coefficients.

```
void _arb_poly_set_length(arb_poly_t poly, slong len)
```
Directly changes the length of the polynomial, without allocating or deallocating coefficients. The value should not exceed the allocation length.

void **\_arb\_poly\_normalise**(*[arb\\_poly\\_t](#page-609-0)* poly)

Strips any trailing coefficients which are identical to zero.

### *[slong](#page-49-0)* **arb\_poly\_allocated\_bytes**(const *[arb\\_poly\\_t](#page-609-0)* x)

Returns the total number of bytes heap-allocated internally by this object. The count excludes the size of the structure itself. Add sizeof(arb\_poly\_struct) to get the size of the object as a whole.

### **9.10.3 Basic manipulation**

```
slong arb_poly_length(const arb_poly_t poly)
```
Returns the length of *poly*, i.e. zero if *poly* is identically zero, and otherwise one more than the index of the highest term that is not identically zero.

*[slong](#page-49-0)* **arb\_poly\_degree**(const *[arb\\_poly\\_t](#page-609-0)* poly)

Returns the degree of *poly*, defined as one less than its length. Note that if one or several leading coefficients are balls containing zero, this value can be larger than the true degree of the exact polynomial represented by *poly*, so the return value of this function is effectively an upper bound.

```
int arb_poly_is_zero(const arb_poly_t poly)
```
- int **arb\_poly\_is\_one**(const *[arb\\_poly\\_t](#page-609-0)* poly)
- int **arb\_poly\_is\_x**(const *[arb\\_poly\\_t](#page-609-0)* poly)

Returns 1 if *poly* is exactly the polynomial 0, 1 or *x* respectively. Returns 0 otherwise.

- void **arb\_poly\_zero**(*[arb\\_poly\\_t](#page-609-0)* poly)
- void **arb\_poly\_one**(*[arb\\_poly\\_t](#page-609-0)* poly)

Sets *poly* to the constant 0 respectively 1.

- void **arb\_poly\_set**(*[arb\\_poly\\_t](#page-609-0)* dest, const *[arb\\_poly\\_t](#page-609-0)* src) Sets *dest* to a copy of *src*.
- void **arb\_poly\_set\_round**(*[arb\\_poly\\_t](#page-609-0)* dest, const *[arb\\_poly\\_t](#page-609-0)* src, *[slong](#page-49-0)* prec) Sets *dest* to a copy of *src*, rounded to *prec* bits.
- void arb poly set trunc(*[arb\\_poly\\_t](#page-609-0)* dest, const *arb\_poly\_t* src, *[slong](#page-49-0)* n)
- void **arb\_poly\_set\_trunc\_round**(*[arb\\_poly\\_t](#page-609-0)* dest, const *[arb\\_poly\\_t](#page-609-0)* src, *[slong](#page-49-0)* n, *[slong](#page-49-0)* prec) Sets *dest* to a copy of *src*, truncated to length *n* and rounded to *prec* bits.
- void **arb\_poly\_set\_coeff\_si**(*[arb\\_poly\\_t](#page-609-0)* poly, *[slong](#page-49-0)* n, *[slong](#page-49-0)* c)

void **arb\_poly\_set\_coeff\_arb**(*[arb\\_poly\\_t](#page-609-0)* poly, *[slong](#page-49-0)* n, const *[arb\\_t](#page-568-0)* c) Sets the coefficient with index *n* in *poly* to the value *c*. We require that *n* is nonnegative.

- void **arb\_poly\_get\_coeff\_arb**(*[arb\\_t](#page-568-0)* v, const *[arb\\_poly\\_t](#page-609-0)* poly, *[slong](#page-49-0)* n) Sets *v* to the value of the coefficient with index *n* in *poly*. We require that *n* is nonnegative.
- **arb\_poly\_get\_coeff\_ptr**(poly, n) Given  $n \geq 0$ , returns a pointer to coefficient *n* of *poly*, or *NULL* if *n* exceeds the length of *poly*.
- void **\_arb\_poly\_shift\_right**(*[arb\\_ptr](#page-568-2)* res, *[arb\\_srcptr](#page-568-1)* poly, *[slong](#page-49-0)* len, *[slong](#page-49-0)* n)

void arb poly shift right(*[arb\\_poly\\_t](#page-609-0)* res, const *arb\_poly\_t* poly, *[slong](#page-49-0)* n) Sets res to poly divided by  $x^n$ , throwing away the lower coefficients. We require that *n* is nonnegative.

- void **\_arb\_poly\_shift\_left**(*[arb\\_ptr](#page-568-2)* res, *[arb\\_srcptr](#page-568-1)* poly, *[slong](#page-49-0)* len, *[slong](#page-49-0)* n)
- void **arb\_poly\_shift\_left**(*[arb\\_poly\\_t](#page-609-0)* res, const *[arb\\_poly\\_t](#page-609-0)* poly, *[slong](#page-49-0)* n) Sets *res* to *poly* multiplied by  $x^n$ . We require that *n* is nonnegative.

#### void **arb\_poly\_truncate**(*[arb\\_poly\\_t](#page-609-0)* poly, *[slong](#page-49-0)* n)

Truncates *poly* to have length at most *n*, i.e. degree strictly smaller than *n*. We require that *n* is nonnegative.

*[slong](#page-49-0)* **arb\_poly\_valuation**(const *[arb\\_poly\\_t](#page-609-0)* poly)

Returns the degree of the lowest term that is not exactly zero in *poly*. Returns -1 if *poly* is the zero polynomial.

## **9.10.4 Conversions**

void **arb\_poly\_set\_fmpz\_poly**(*[arb\\_poly\\_t](#page-609-0)* poly, const *[fmpz\\_poly\\_t](#page-207-0)* src, *[slong](#page-49-0)* prec) void **arb\_poly\_set\_fmpq\_poly**(*[arb\\_poly\\_t](#page-609-0)* poly, const *[fmpq\\_poly\\_t](#page-323-0)* src, *[slong](#page-49-0)* prec)

void **arb\_poly\_set\_si**(*[arb\\_poly\\_t](#page-609-0)* poly, *[slong](#page-49-0)* src)

Sets *poly* to *src*, rounding the coefficients to *prec* bits.

## **9.10.5 Input and output**

- void **arb\_poly\_printd**(const *[arb\\_poly\\_t](#page-609-0)* poly, *[slong](#page-49-0)* digits) Prints the polynomial as an array of coefficients, printing each coefficient using *arb\_printd*.
- void **arb\_poly\_fprintd**(FILE \*file, const *[arb\\_poly\\_t](#page-609-0)* poly, *[slong](#page-49-0)* digits) Prints the polynomial as an array of coefficients to the stream *file*, printing each coefficient using *arb\_fprintd*.

### **9.10.6 Random generation**

void **arb\_poly\_randtest**(*[arb\\_poly\\_t](#page-609-0)* poly, *[flint\\_rand\\_t](#page-50-0)* state, *[slong](#page-49-0)* len, *[slong](#page-49-0)* prec, *[slong](#page-49-0)* mag\_bits) Creates a random polynomial with length at most *len*.

## **9.10.7 Comparisons**

- int **arb\_poly\_contains**(const *[arb\\_poly\\_t](#page-609-0)* poly1, const *[arb\\_poly\\_t](#page-609-0)* poly2)
- int **arb\_poly\_contains\_fmpz\_poly**(const *[arb\\_poly\\_t](#page-609-0)* poly1, const *[fmpz\\_poly\\_t](#page-207-0)* poly2)
- int **arb\_poly\_contains\_fmpq\_poly**(const *[arb\\_poly\\_t](#page-609-0)* poly1, const *[fmpq\\_poly\\_t](#page-323-0)* poly2) Returns nonzero iff *poly1* contains *poly2*.
- int **arb\_poly\_equal**(const *[arb\\_poly\\_t](#page-609-0)* A, const *[arb\\_poly\\_t](#page-609-0)* B) Returns nonzero iff *A* and *B* are equal as polynomial balls, i.e. all coefficients have equal midpoint and radius.
- int **\_arb\_poly\_overlaps**(*[arb\\_srcptr](#page-568-1)* poly1, *[slong](#page-49-0)* len1, *[arb\\_srcptr](#page-568-1)* poly2, *[slong](#page-49-0)* len2)
- int **arb\_poly\_overlaps**(const *[arb\\_poly\\_t](#page-609-0)* poly1, const *[arb\\_poly\\_t](#page-609-0)* poly2) Returns nonzero iff *poly1* overlaps with *poly2*. The underscore function requires that *len1* is at least as large as *len2*.
- int **arb\_poly\_get\_unique\_fmpz\_poly**(*[fmpz\\_poly\\_t](#page-207-0)* z, const *[arb\\_poly\\_t](#page-609-0)* x)

If *x* contains a unique integer polynomial, sets *z* to that value and returns nonzero. Otherwise (if *x* represents no integers or more than one integer), returns zero, possibly partially modifying *z*.
# **9.10.8 Bounds**

- void **\_arb\_poly\_majorant**(*[arb\\_ptr](#page-568-0)* res, *[arb\\_srcptr](#page-568-1)* poly, *[slong](#page-49-0)* len, *[slong](#page-49-0)* prec)
- void **arb\_poly\_majorant**(*[arb\\_poly\\_t](#page-609-0)* res, const *[arb\\_poly\\_t](#page-609-0)* poly, *[slong](#page-49-0)* prec) Sets *res* to an exact real polynomial whose coefficients are upper bounds for the absolute values of the coefficients in *poly*, rounded to *prec* bits.

# **9.10.9 Arithmetic**

- void **\_arb\_poly\_add**(*[arb\\_ptr](#page-568-0)* C, *[arb\\_srcptr](#page-568-1)* A, *[slong](#page-49-0)* lenA, *[arb\\_srcptr](#page-568-1)* B, *[slong](#page-49-0)* lenB, *[slong](#page-49-0)* prec) Sets *{C, max(lenA, lenB)}* to the sum of *{A, lenA}* and *{B, lenB}*. Allows aliasing of the input and output operands.
- void **arb\_poly\_add**(*[arb\\_poly\\_t](#page-609-0)* C, const *[arb\\_poly\\_t](#page-609-0)* A, const *[arb\\_poly\\_t](#page-609-0)* B, *[slong](#page-49-0)* prec)
- void **arb\_poly\_add\_si**(*[arb\\_poly\\_t](#page-609-0)* C, const *[arb\\_poly\\_t](#page-609-0)* A, *[slong](#page-49-0)* B, *[slong](#page-49-0)* prec) Sets *C* to the sum of *A* and *B*.
- void **\_arb\_poly\_sub**(*[arb\\_ptr](#page-568-0)* C, *[arb\\_srcptr](#page-568-1)* A, *[slong](#page-49-0)* lenA, *[arb\\_srcptr](#page-568-1)* B, *[slong](#page-49-0)* lenB, *[slong](#page-49-0)* prec) Sets *{C, max(lenA, lenB)}* to the difference of *{A, lenA}* and *{B, lenB}*. Allows aliasing of the input and output operands.
- void **arb\_poly\_sub**(*[arb\\_poly\\_t](#page-609-0)* C, const *[arb\\_poly\\_t](#page-609-0)* A, const *[arb\\_poly\\_t](#page-609-0)* B, *[slong](#page-49-0)* prec) Sets *C* to the difference of *A* and *B*.
- void **arb\_poly\_add\_series**(*[arb\\_poly\\_t](#page-609-0)* C, const *[arb\\_poly\\_t](#page-609-0)* A, const *[arb\\_poly\\_t](#page-609-0)* B, *[slong](#page-49-0)* len, *[slong](#page-49-0)* prec)

Sets *C* to the sum of *A* and *B*, truncated to length *len*.

void **arb\_poly\_sub\_series**(*[arb\\_poly\\_t](#page-609-0)* C, const *[arb\\_poly\\_t](#page-609-0)* A, const *[arb\\_poly\\_t](#page-609-0)* B, *[slong](#page-49-0)* len, *[slong](#page-49-0)* prec)

Sets *C* to the difference of *A* and *B*, truncated to length *len*.

void **arb\_poly\_neg**(*[arb\\_poly\\_t](#page-609-0)* C, const *[arb\\_poly\\_t](#page-609-0)* A) Sets *C* to the negation of *A*.

- void **arb\_poly\_scalar\_mul\_2exp\_si**(*[arb\\_poly\\_t](#page-609-0)* C, const *[arb\\_poly\\_t](#page-609-0)* A, *[slong](#page-49-0)* c) Sets  $C$  to  $A$  multiplied by  $2^c$ .
- void **arb\_poly\_scalar\_mul**(*[arb\\_poly\\_t](#page-609-0)* C, const *[arb\\_poly\\_t](#page-609-0)* A, const *[arb\\_t](#page-568-2)* c, *[slong](#page-49-0)* prec) Sets *C* to *A* multiplied by *c*.
- void **arb\_poly\_scalar\_div**(*[arb\\_poly\\_t](#page-609-0)* C, const *[arb\\_poly\\_t](#page-609-0)* A, const *[arb\\_t](#page-568-2)* c, *[slong](#page-49-0)* prec) Sets *C* to *A* divided by *c*.
- void **\_arb\_poly\_mullow\_classical**(*[arb\\_ptr](#page-568-0)* C, *[arb\\_srcptr](#page-568-1)* A, *[slong](#page-49-0)* lenA, *[arb\\_srcptr](#page-568-1)* B, *[slong](#page-49-0)* lenB, *[slong](#page-49-0)* n, *[slong](#page-49-0)* prec)
- void **\_arb\_poly\_mullow\_block**(*[arb\\_ptr](#page-568-0)* C, *[arb\\_srcptr](#page-568-1)* A, *[slong](#page-49-0)* lenA, *[arb\\_srcptr](#page-568-1)* B, *[slong](#page-49-0)* lenB, *[slong](#page-49-0)* n, *[slong](#page-49-0)* prec)
- <span id="page-612-0"></span>void **\_arb\_poly\_mullow**(*[arb\\_ptr](#page-568-0)* C, *[arb\\_srcptr](#page-568-1)* A, *[slong](#page-49-0)* lenA, *[arb\\_srcptr](#page-568-1)* B, *[slong](#page-49-0)* lenB, *[slong](#page-49-0)* n, *[slong](#page-49-0)* prec)

Sets *{C, n}* to the product of *{A, lenA}* and *{B, lenB}*, truncated to length *n*. The output is not allowed to be aliased with either of the inputs. We require lenA  $\geq$  lenB  $> 0$ ,  $n > 0$ ,  $lenA + lenB - 1 \geq n$ .

The *classical* version uses a plain loop. This has good numerical stability but gets slow for large *n*.

The *block* version decomposes the product into several subproducts which are computed exactly over the integers.

It first attempts to find an integer c such that  $A(2^c x)$  and  $B(2^c x)$  have slowly varying coefficients, to reduce the number of blocks.

The scaling factor  $c$  is chosen in a quick, heuristic way by picking the first and last nonzero terms in each polynomial. If the indices in A are  $a_2, a_1$  and the log-2 magnitudes are  $e_2, e_1$ , and the indices in *B* are  $b_2, b_1$  with corresponding magnitudes  $f_2, f_1$ , then we compute *c* as the weighted arithmetic mean of the slopes, rounded to the nearest integer:

$$
c = \left\lfloor \frac{(e_2 - e_1) + (f_2 + f_1)}{(a_2 - a_1) + (b_2 - b_1)} + \frac{1}{2} \right\rfloor.
$$

This strategy is used because it is simple. It is not optimal in all cases, but will typically give good performance when multiplying two power series with a similar decay rate.

The default algorithm chooses the *classical* algorithm for short polynomials and the *block* algorithm for long polynomials.

If the input pointers are identical (and the lengths are the same), they are assumed to represent the same polynomial, and its square is computed.

- void **arb\_poly\_mullow\_classical**(*[arb\\_poly\\_t](#page-609-0)* C, const *[arb\\_poly\\_t](#page-609-0)* A, const *[arb\\_poly\\_t](#page-609-0)* B, *[slong](#page-49-0)* n, *[slong](#page-49-0)* prec)
- void **arb\_poly\_mullow\_ztrunc**(*[arb\\_poly\\_t](#page-609-0)* C, const *[arb\\_poly\\_t](#page-609-0)* A, const *[arb\\_poly\\_t](#page-609-0)* B, *[slong](#page-49-0)* n, *[slong](#page-49-0)* prec)
- void **arb\_poly\_mullow\_block**(*[arb\\_poly\\_t](#page-609-0)* C, const *[arb\\_poly\\_t](#page-609-0)* A, const *[arb\\_poly\\_t](#page-609-0)* B, *[slong](#page-49-0)* n, *[slong](#page-49-0)* prec)
- void **arb\_poly\_mullow**(*[arb\\_poly\\_t](#page-609-0)* C, const *[arb\\_poly\\_t](#page-609-0)* A, const *[arb\\_poly\\_t](#page-609-0)* B, *[slong](#page-49-0)* n, *[slong](#page-49-0)* prec) Sets *C* to the product of *A* and *B*, truncated to length *n*. If the same variable is passed for *A* and *B*, sets *C* to the square of *A* truncated to length *n*.
- void **\_arb\_poly\_mul**(*[arb\\_ptr](#page-568-0)* C, *[arb\\_srcptr](#page-568-1)* A, *[slong](#page-49-0)* lenA, *[arb\\_srcptr](#page-568-1)* B, *[slong](#page-49-0)* lenB, *[slong](#page-49-0)* prec) Sets  ${C, lenA + lenB - 1}$  to the product of  ${A, lenA}$  and  ${B, lenB}$ . The output is not allowed to be aliased with either of the inputs. We require  $\text{lenA} \geq \text{lenB} > 0$ . This function is implemented as a simple wrapper for *[\\_arb\\_poly\\_mullow\(\)](#page-612-0)* .

If the input pointers are identical (and the lengths are the same), they are assumed to represent the same polynomial, and its square is computed.

- void **arb\_poly\_mul**(*[arb\\_poly\\_t](#page-609-0)* C, const *[arb\\_poly\\_t](#page-609-0)* A, const *[arb\\_poly\\_t](#page-609-0)* B, *[slong](#page-49-0)* prec) Sets *C* to the product of *A* and *B*. If the same variable is passed for *A* and *B*, sets *C* to the square of *A*.
- void **\_arb\_poly\_inv\_series**(*[arb\\_ptr](#page-568-0)* Q, *[arb\\_srcptr](#page-568-1)* A, *[slong](#page-49-0)* Alen, *[slong](#page-49-0)* len, *[slong](#page-49-0)* prec) Sets *{Q, len}* to the power series inverse of *{A, Alen}*. Uses Newton iteration.
- void **arb\_poly\_inv\_series**(*[arb\\_poly\\_t](#page-609-0)* Q, const *[arb\\_poly\\_t](#page-609-0)* A, *[slong](#page-49-0)* n, *[slong](#page-49-0)* prec) Sets *Q* to the power series inverse of *A*, truncated to length *n*.
- void **\_arb\_poly\_div\_series**(*[arb\\_ptr](#page-568-0)* Q, *[arb\\_srcptr](#page-568-1)* A, *[slong](#page-49-0)* Alen, *[arb\\_srcptr](#page-568-1)* B, *[slong](#page-49-0)* Blen, *[slong](#page-49-0)* n, *[slong](#page-49-0)* prec)

Sets  $\{Q, n\}$  to the power series quotient of  $\{A, Alen\}$  by  $\{B, Blen\}$ . Uses Newton iteration followed by multiplication.

void **arb\_poly\_div\_series**(*[arb\\_poly\\_t](#page-609-0)* Q, const *[arb\\_poly\\_t](#page-609-0)* A, const *[arb\\_poly\\_t](#page-609-0)* B, *[slong](#page-49-0)* n, *[slong](#page-49-0)* prec)

Sets *Q* to the power series quotient *A* divided by *B*, truncated to length *n*.

- void **\_arb\_poly\_div**(*[arb\\_ptr](#page-568-0)* Q, *[arb\\_srcptr](#page-568-1)* A, *[slong](#page-49-0)* lenA, *[arb\\_srcptr](#page-568-1)* B, *[slong](#page-49-0)* lenB, *[slong](#page-49-0)* prec)
- void **\_arb\_poly\_rem**(*[arb\\_ptr](#page-568-0)* R, *[arb\\_srcptr](#page-568-1)* A, *[slong](#page-49-0)* lenA, *[arb\\_srcptr](#page-568-1)* B, *[slong](#page-49-0)* lenB, *[slong](#page-49-0)* prec)
- void **\_arb\_poly\_divrem**(*[arb\\_ptr](#page-568-0)* Q, *[arb\\_ptr](#page-568-0)* R, *[arb\\_srcptr](#page-568-1)* A, *[slong](#page-49-0)* lenA, *[arb\\_srcptr](#page-568-1)* B, *[slong](#page-49-0)* lenB, *[slong](#page-49-0)* prec)
- int **arb\_poly\_divrem**(*[arb\\_poly\\_t](#page-609-0)* Q, *[arb\\_poly\\_t](#page-609-0)* R, const *[arb\\_poly\\_t](#page-609-0)* A, const *[arb\\_poly\\_t](#page-609-0)* B, *[slong](#page-49-0)* prec)

Performs polynomial division with remainder, computing a quotient  $Q$  and a remainder  $R$  such that  $A = BQ + R$ . The implementation reverses the inputs and performs power series division.

If the leading coefficient of  $B$  contains zero (or if  $B$  is identically zero), returns 0 indicating failure without modifying the outputs. Otherwise returns nonzero.

void **\_arb\_poly\_div\_root**(*[arb\\_ptr](#page-568-0)* Q, *[arb\\_t](#page-568-2)* R, *[arb\\_srcptr](#page-568-1)* A, *[slong](#page-49-0)* len, const *[arb\\_t](#page-568-2)* c, *[slong](#page-49-0)* prec) Divides A by the polynomial  $x - c$ , computing the quotient Q as well as the remainder  $R = f(c)$ .

### **9.10.10 Composition**

- void **\_arb\_poly\_taylor\_shift**(*[arb\\_ptr](#page-568-0)* g, const *[arb\\_t](#page-568-2)* c, *[slong](#page-49-0)* n, *[slong](#page-49-0)* prec)
- void **arb\_poly\_taylor\_shift**(*[arb\\_poly\\_t](#page-609-0)* g, const *[arb\\_poly\\_t](#page-609-0)* f, const *[arb\\_t](#page-568-2)* c, *[slong](#page-49-0)* prec) Sets *q* to the Taylor shift  $f(x+c)$ . The underscore methods act in-place on  $g = f$  which has length *n*.
- void **\_arb\_poly\_compose**(*[arb\\_ptr](#page-568-0)* res, *[arb\\_srcptr](#page-568-1)* poly1, *[slong](#page-49-0)* len1, *[arb\\_srcptr](#page-568-1)* poly2, *[slong](#page-49-0)* len2, *[slong](#page-49-0)* prec)
- void **arb\_poly\_compose**(*[arb\\_poly\\_t](#page-609-0)* res, const *[arb\\_poly\\_t](#page-609-0)* poly1, const *[arb\\_poly\\_t](#page-609-0)* poly2, *[slong](#page-49-0)* prec) Sets res to the composition  $h(x) = f(g(x))$  where f is given by *poly1* and g is given by *poly2*. The underscore method does not support aliasing of the output with either input polynomial.
- <span id="page-614-0"></span>void **\_arb\_poly\_compose\_series**(*[arb\\_ptr](#page-568-0)* res, *[arb\\_srcptr](#page-568-1)* poly1, *[slong](#page-49-0)* len1, *[arb\\_srcptr](#page-568-1)* poly2, *[slong](#page-49-0)* len2, *[slong](#page-49-0)* n, *[slong](#page-49-0)* prec)
- void **arb\_poly\_compose\_series**(*[arb\\_poly\\_t](#page-609-0)* res, const *[arb\\_poly\\_t](#page-609-0)* poly1, const *[arb\\_poly\\_t](#page-609-0)* poly2, *[slong](#page-49-0)* n, *[slong](#page-49-0)* prec)

Sets res to the power series composition  $h(x) = f(g(x))$  truncated to order  $O(x^n)$  where f is given by *poly1* and *g* is given by *poly2*. Wraps  $\frac{gr\_poly\_composite}{\sim}$  *compose\_series()* which chooses automatically between various algorithms.

We require that the constant term in  $g(x)$  is exactly zero. The underscore method does not support aliasing of the output with either input polynomial.

void **\_arb\_poly\_revert\_series**(*[arb\\_ptr](#page-568-0)* h, *[arb\\_srcptr](#page-568-1)* f, *[slong](#page-49-0)* flen, *[slong](#page-49-0)* n, *[slong](#page-49-0)* prec)

void **arb\_poly\_revert\_series**(*[arb\\_poly\\_t](#page-609-0)* h, const *[arb\\_poly\\_t](#page-609-0)* f, *[slong](#page-49-0)* n, *[slong](#page-49-0)* prec)

Sets  $h$  to the power series reversion of  $f$ , i.e. the expansion of the compositional inverse function  $f^{-1}(x)$ , truncated to order  $O(x^n)$ . Wraps  $\frac{g r_{p} o l y_{p}}{g r_{p} o l y_{p}}$  revert\_series() which chooses automatically between various algorithms.

We require that the constant term in  $f$  is exactly zero and that the linear term is nonzero. The underscore methods assume that *flen* is at least 2, and do not support aliasing.

# **9.10.11 Evaluation**

void **\_arb\_poly\_evaluate\_horner**(*[arb\\_t](#page-568-2)* y, *[arb\\_srcptr](#page-568-1)* f, *[slong](#page-49-0)* len, const *[arb\\_t](#page-568-2)* x, *[slong](#page-49-0)* prec)

- void **arb\_poly\_evaluate\_horner**(*[arb\\_t](#page-568-2)* y, const *[arb\\_poly\\_t](#page-609-0)* f, const *[arb\\_t](#page-568-2)* x, *[slong](#page-49-0)* prec)
- void **\_arb\_poly\_evaluate\_rectangular**(*[arb\\_t](#page-568-2)* y, *[arb\\_srcptr](#page-568-1)* f, *[slong](#page-49-0)* len, const *[arb\\_t](#page-568-2)* x, *[slong](#page-49-0)* prec)
- void **arb\_poly\_evaluate\_rectangular**(*[arb\\_t](#page-568-2)* y, const *[arb\\_poly\\_t](#page-609-0)* f, const *[arb\\_t](#page-568-2)* x, *[slong](#page-49-0)* prec)
- <span id="page-615-0"></span>void **\_arb\_poly\_evaluate**(*[arb\\_t](#page-568-2)* y, *[arb\\_srcptr](#page-568-1)* f, *[slong](#page-49-0)* len, const *[arb\\_t](#page-568-2)* x, *[slong](#page-49-0)* prec)
- void **arb\_poly\_evaluate**(*[arb\\_t](#page-568-2)* y, const *[arb\\_poly\\_t](#page-609-0)* f, const *[arb\\_t](#page-568-2)* x, *[slong](#page-49-0)* prec) Sets  $y = f(x)$ , evaluated respectively using Horner's rule, rectangular splitting, and an automatic algorithm choice.
- void **\_arb\_poly\_evaluate\_acb\_horner**(*[acb\\_t](#page-593-0)* y, *[arb\\_srcptr](#page-568-1)* f, *[slong](#page-49-0)* len, const *[acb\\_t](#page-593-0)* x, *[slong](#page-49-0)* prec)
- void **arb\_poly\_evaluate\_acb\_horner**(*[acb\\_t](#page-593-0)* y, const *[arb\\_poly\\_t](#page-609-0)* f, const *[acb\\_t](#page-593-0)* x, *[slong](#page-49-0)* prec)
- void **\_arb\_poly\_evaluate\_acb\_rectangular**(*[acb\\_t](#page-593-0)* y, *[arb\\_srcptr](#page-568-1)* f, *[slong](#page-49-0)* len, const *[acb\\_t](#page-593-0)* x, *[slong](#page-49-0)* prec)
- void **arb\_poly\_evaluate\_acb\_rectangular**(*[acb\\_t](#page-593-0)* y, const *[arb\\_poly\\_t](#page-609-0)* f, const *[acb\\_t](#page-593-0)* x, *[slong](#page-49-0)* prec)
- void **\_arb\_poly\_evaluate\_acb**(*[acb\\_t](#page-593-0)* y, *[arb\\_srcptr](#page-568-1)* f, *[slong](#page-49-0)* len, const *[acb\\_t](#page-593-0)* x, *[slong](#page-49-0)* prec)
- void **arb\_poly\_evaluate\_acb**(*[acb\\_t](#page-593-0)* y, const *[arb\\_poly\\_t](#page-609-0)* f, const *[acb\\_t](#page-593-0)* x, *[slong](#page-49-0)* prec) Sets  $y = f(x)$  where x is a complex number, evaluating the polynomial respectively using Horner's rule, rectangular splitting, and an automatic algorithm choice.
- void **\_arb\_poly\_evaluate2\_horner**(*[arb\\_t](#page-568-2)* y, *[arb\\_t](#page-568-2)* z, *[arb\\_srcptr](#page-568-1)* f, *[slong](#page-49-0)* len, const *[arb\\_t](#page-568-2)* x, *[slong](#page-49-0)* prec)

void **arb\_poly\_evaluate2\_horner**(*[arb\\_t](#page-568-2)* y, *[arb\\_t](#page-568-2)* z, const *[arb\\_poly\\_t](#page-609-0)* f, const *[arb\\_t](#page-568-2)* x, *[slong](#page-49-0)* prec)

- void **\_arb\_poly\_evaluate2\_rectangular**(*[arb\\_t](#page-568-2)* y, *[arb\\_t](#page-568-2)* z, *[arb\\_srcptr](#page-568-1)* f, *[slong](#page-49-0)* len, const *[arb\\_t](#page-568-2)* x, *[slong](#page-49-0)* prec)
- void **arb\_poly\_evaluate2\_rectangular**(*[arb\\_t](#page-568-2)* y, *[arb\\_t](#page-568-2)* z, const *[arb\\_poly\\_t](#page-609-0)* f, const *[arb\\_t](#page-568-2)* x, *[slong](#page-49-0)* prec)
- void **\_arb\_poly\_evaluate2**(*[arb\\_t](#page-568-2)* y, *[arb\\_t](#page-568-2)* z, *[arb\\_srcptr](#page-568-1)* f, *[slong](#page-49-0)* len, const *[arb\\_t](#page-568-2)* x, *[slong](#page-49-0)* prec)
- void **arb\_poly\_evaluate2**(*[arb\\_t](#page-568-2)* y, *[arb\\_t](#page-568-2)* z, const *[arb\\_poly\\_t](#page-609-0)* f, const *[arb\\_t](#page-568-2)* x, *[slong](#page-49-0)* prec)

Sets  $y = f(x), z = f'(x)$ , evaluated respectively using Horner's rule, rectangular splitting, and an automatic algorithm choice.

When Horner's rule is used, the only advantage of evaluating the function and its derivative simultaneously is that one does not have to generate the derivative polynomial explicitly. With the rectangular splitting algorithm, the powers can be reused, making simultaneous evaluation slightly faster.

- void **\_arb\_poly\_evaluate2\_acb\_horner**(*[acb\\_t](#page-593-0)* y, *[acb\\_t](#page-593-0)* z, *[arb\\_srcptr](#page-568-1)* f, *[slong](#page-49-0)* len, const *[acb\\_t](#page-593-0)* x, *[slong](#page-49-0)* prec)
- void **arb\_poly\_evaluate2\_acb\_horner**(*[acb\\_t](#page-593-0)* y, *[acb\\_t](#page-593-0)* z, const *[arb\\_poly\\_t](#page-609-0)* f, const *[acb\\_t](#page-593-0)* x, *[slong](#page-49-0)* prec)
- void **\_arb\_poly\_evaluate2\_acb\_rectangular**(*[acb\\_t](#page-593-0)* y, *[acb\\_t](#page-593-0)* z, *[arb\\_srcptr](#page-568-1)* f, *[slong](#page-49-0)* len, const *[acb\\_t](#page-593-0)* x, *[slong](#page-49-0)* prec)

void **arb\_poly\_evaluate2\_acb\_rectangular**(*[acb\\_t](#page-593-0)* y, *[acb\\_t](#page-593-0)* z, const *[arb\\_poly\\_t](#page-609-0)* f, const *[acb\\_t](#page-593-0)* x, *[slong](#page-49-0)* prec)

- void **\_arb\_poly\_evaluate2\_acb**(*[acb\\_t](#page-593-0)* y, *[acb\\_t](#page-593-0)* z, *[arb\\_srcptr](#page-568-1)* f, *[slong](#page-49-0)* len, const *[acb\\_t](#page-593-0)* x, *[slong](#page-49-0)* prec)
- void **arb\_poly\_evaluate2\_acb**(*[acb\\_t](#page-593-0)* y, *[acb\\_t](#page-593-0)* z, const *[arb\\_poly\\_t](#page-609-0)* f, const *[acb\\_t](#page-593-0)* x, *[slong](#page-49-0)* prec) Sets  $y = f(x), z = f'(x)$ , evaluated respectively using Horner's rule, rectangular splitting, and an automatic algorithm choice.

### **9.10.12 Product trees**

- void **\_arb\_poly\_product\_roots**(*[arb\\_ptr](#page-568-0)* poly, *[arb\\_srcptr](#page-568-1)* xs, *[slong](#page-49-0)* n, *[slong](#page-49-0)* prec)
- void **arb\_poly\_product\_roots**(*[arb\\_poly\\_t](#page-609-0)* poly, *[arb\\_srcptr](#page-568-1)* xs, *[slong](#page-49-0)* n, *[slong](#page-49-0)* prec) Generates the polynomial  $(x - x_0)(x - x_1) \cdots (x - x_{n-1}).$
- void **\_arb\_poly\_product\_roots\_complex**(*[arb\\_ptr](#page-568-0)* poly, *[arb\\_srcptr](#page-568-1)* r, *[slong](#page-49-0)* rn, *[acb\\_srcptr](#page-593-1)* c, *[slong](#page-49-0)* cn, *[slong](#page-49-0)* prec)
- void **arb\_poly\_product\_roots\_complex**(*[arb\\_poly\\_t](#page-609-0)* poly, *[arb\\_srcptr](#page-568-1)* r, *[slong](#page-49-0)* rn, *[acb\\_srcptr](#page-593-1)* c, *[slong](#page-49-0)* cn, *[slong](#page-49-0)* prec)

Generates the polynomial

$$
\left(\prod_{i=0}^{rn-1} (x - r_i)\right) \left(\prod_{i=0}^{cn-1} (x - c_i)(x - \bar{c}_i)\right)
$$

having  $rn$  real roots given by the array  $r$  and having  $2cn$  complex roots in conjugate pairs given by the length-*cn* array *c*. Either *rn* or *cn* or both may be zero.

Note that only one representative from each complex conjugate pair is supplied (unless a pair is supposed to be repeated with higher multiplicity). To construct a polynomial from complex roots where the conjugate pairs have not been distinguished, use *[acb\\_poly\\_product\\_roots\(\)](#page-631-0)* instead.

```
arb_ptr *_arb_poly_tree_alloc(slong len)
```
Returns an initialized data structured capable of representing a remainder tree (product tree) of *len* roots.

void **\_arb\_poly\_tree\_free**(*[arb\\_ptr](#page-568-0)* \*tree, *[slong](#page-49-0)* len)

Deallocates a tree structure as allocated using *\_arb\_poly\_tree\_alloc*.

void **\_arb\_poly\_tree\_build**(*[arb\\_ptr](#page-568-0)* \*tree, *[arb\\_srcptr](#page-568-1)* roots, *[slong](#page-49-0)* len, *[slong](#page-49-0)* prec)

Constructs a product tree from a given array of *len* roots. The tree structure must be pre-allocated to the specified length using *[\\_arb\\_poly\\_tree\\_alloc\(\)](#page-616-0)* .

# **9.10.13 Multipoint evaluation**

- void **\_arb\_poly\_evaluate\_vec\_iter**(*[arb\\_ptr](#page-568-0)* ys, *[arb\\_srcptr](#page-568-1)* poly, *[slong](#page-49-0)* plen, *[arb\\_srcptr](#page-568-1)* xs, *[slong](#page-49-0)* n, *[slong](#page-49-0)* prec)
- void **arb\_poly\_evaluate\_vec\_iter**(*[arb\\_ptr](#page-568-0)* ys, const *[arb\\_poly\\_t](#page-609-0)* poly, *[arb\\_srcptr](#page-568-1)* xs, *[slong](#page-49-0)* n, *[slong](#page-49-0)* prec)

Evaluates the polynomial simultaneously at *n* given points, calling  $arb$  poly evaluate() repeatedly.

void **\_arb\_poly\_evaluate\_vec\_fast\_precomp**(*[arb\\_ptr](#page-568-0)* vs, *[arb\\_srcptr](#page-568-1)* poly, *[slong](#page-49-0)* plen, *[arb\\_ptr](#page-568-0)* \*tree, *[slong](#page-49-0)* len, *[slong](#page-49-0)* prec)

void **arb poly evaluate vec fast**(*arb ptr* ys, *arb srcptr* poly, *[slong](#page-49-0)* plen, *arb srcptr* xs, *slong* n, *[slong](#page-49-0)* prec)

void **arb\_poly\_evaluate\_vec\_fast**(*[arb\\_ptr](#page-568-0)* ys, const *[arb\\_poly\\_t](#page-609-0)* poly, *[arb\\_srcptr](#page-568-1)* xs, *[slong](#page-49-0)* n, *[slong](#page-49-0)* prec)

Evaluates the polynomial simultaneously at *n* given points, using fast multipoint evaluation.

#### **9.10.14 Interpolation**

- void **\_arb\_poly\_interpolate\_newton**(*[arb\\_ptr](#page-568-0)* poly, *[arb\\_srcptr](#page-568-1)* xs, *[arb\\_srcptr](#page-568-1)* ys, *[slong](#page-49-0)* n, *[slong](#page-49-0)* prec)
- void **arb\_poly\_interpolate\_newton**(*[arb\\_poly\\_t](#page-609-0)* poly, *[arb\\_srcptr](#page-568-1)* xs, *[arb\\_srcptr](#page-568-1)* ys, *[slong](#page-49-0)* n, *[slong](#page-49-0)* prec)

Recovers the unique polynomial of length at most *n* that interpolates the given *x* and *y* values. This implementation first interpolates in the Newton basis and then converts back to the monomial basis.

void **\_arb\_poly\_interpolate\_barycentric**(*[arb\\_ptr](#page-568-0)* poly, *[arb\\_srcptr](#page-568-1)* xs, *[arb\\_srcptr](#page-568-1)* ys, *[slong](#page-49-0)* n, *[slong](#page-49-0)* prec)

void **arb\_poly\_interpolate\_barycentric**(*[arb\\_poly\\_t](#page-609-0)* poly, *[arb\\_srcptr](#page-568-1)* xs, *[arb\\_srcptr](#page-568-1)* ys, *[slong](#page-49-0)* n, *[slong](#page-49-0)* prec)

Recovers the unique polynomial of length at most *n* that interpolates the given *x* and *y* values. This implementation uses the barycentric form of Lagrange interpolation.

- void **\_arb\_poly\_interpolation\_weights**(*[arb\\_ptr](#page-568-0)* w, *[arb\\_ptr](#page-568-0)* \*tree, *[slong](#page-49-0)* len, *[slong](#page-49-0)* prec)
- void **\_arb\_poly\_interpolate\_fast\_precomp**(*[arb\\_ptr](#page-568-0)* poly, *[arb\\_srcptr](#page-568-1)* ys, *[arb\\_ptr](#page-568-0)* \*tree, *[arb\\_srcptr](#page-568-1)* weights, *[slong](#page-49-0)* len, *[slong](#page-49-0)* prec)
- void **\_arb\_poly\_interpolate\_fast**(*[arb\\_ptr](#page-568-0)* poly, *[arb\\_srcptr](#page-568-1)* xs, *[arb\\_srcptr](#page-568-1)* ys, *[slong](#page-49-0)* len, *[slong](#page-49-0)* prec)
- void **arb\_poly\_interpolate\_fast**(*[arb\\_poly\\_t](#page-609-0)* poly, *[arb\\_srcptr](#page-568-1)* xs, *[arb\\_srcptr](#page-568-1)* ys, *[slong](#page-49-0)* n, *[slong](#page-49-0)* prec) Recovers the unique polynomial of length at most *n* that interpolates the given *x* and *y* values, using fast Lagrange interpolation. The precomp function takes a precomputed product tree over the *x* values and a vector of interpolation weights as additional inputs.

### **9.10.15 Differentiation**

- void **\_arb\_poly\_derivative**(*[arb\\_ptr](#page-568-0)* res, *[arb\\_srcptr](#page-568-1)* poly, *[slong](#page-49-0)* len, *[slong](#page-49-0)* prec) Sets *{res, len - 1}* to the derivative of *{poly, len}*. Allows aliasing of the input and output.
- void **arb\_poly\_derivative**(*[arb\\_poly\\_t](#page-609-0)* res, const *[arb\\_poly\\_t](#page-609-0)* poly, *[slong](#page-49-0)* prec) Sets *res* to the derivative of *poly*.
- void **\_arb\_poly\_nth\_derivative**(*[arb\\_ptr](#page-568-0)* res, *[arb\\_srcptr](#page-568-1)* poly, *[ulong](#page-49-1)* n, *[slong](#page-49-0)* len, *[slong](#page-49-0)* prec) Sets *{res, len - n}* to the nth derivative of *{poly, len}*. Does nothing if *len*  $\leq n$ . Allows aliasing of the input and output.
- void **arb\_poly\_nth\_derivative**(*[arb\\_poly\\_t](#page-609-0)* res, const *[arb\\_poly\\_t](#page-609-0)* poly, *[ulong](#page-49-1)* n, *[slong](#page-49-0)* prec) Sets *res* to the nth derivative of *poly*.
- void **\_arb\_poly\_integral**(*[arb\\_ptr](#page-568-0)* res, *[arb\\_srcptr](#page-568-1)* poly, *[slong](#page-49-0)* len, *[slong](#page-49-0)* prec) Sets *{res, len}* to the integral of *{poly, len - 1}*. Allows aliasing of the input and output.
- void **arb\_poly\_integral**(*[arb\\_poly\\_t](#page-609-0)* res, const *[arb\\_poly\\_t](#page-609-0)* poly, *[slong](#page-49-0)* prec) Sets *res* to the integral of *poly*.

# **9.10.16 Transforms**

void **\_arb\_poly\_borel\_transform**(*[arb\\_ptr](#page-568-0)* res, *[arb\\_srcptr](#page-568-1)* poly, *[slong](#page-49-0)* len, *[slong](#page-49-0)* prec)

void **arb\_poly\_borel\_transform**(*[arb\\_poly\\_t](#page-609-0)* res, const *[arb\\_poly\\_t](#page-609-0)* poly, *[slong](#page-49-0)* prec)

Computes the Borel transform of the input polynomial, mapping  $\sum_k a_k x^k$  to  $\sum_k (a_k/k!) x^k$ . The underscore method allows aliasing.

- void **\_arb\_poly\_inv\_borel\_transform**(*[arb\\_ptr](#page-568-0)* res, *[arb\\_srcptr](#page-568-1)* poly, *[slong](#page-49-0)* len, *[slong](#page-49-0)* prec)
- void **arb\_poly\_inv\_borel\_transform**(*[arb\\_poly\\_t](#page-609-0)* res, const *[arb\\_poly\\_t](#page-609-0)* poly, *[slong](#page-49-0)* prec)

Computes the inverse Borel transform of the input polynomial, mapping  $\sum_k a_k x^k$  to  $\sum_k a_k k! x^k$ . The underscore method allows aliasing.

void **\_arb\_poly\_binomial\_transform\_basecase**(*[arb\\_ptr](#page-568-0)* b, *[arb\\_srcptr](#page-568-1)* a, *[slong](#page-49-0)* alen, *[slong](#page-49-0)* len, *[slong](#page-49-0)* prec)

void **arb\_poly\_binomial\_transform\_basecase**(*[arb\\_poly\\_t](#page-609-0)* b, const *[arb\\_poly\\_t](#page-609-0)* a, *[slong](#page-49-0)* len, *[slong](#page-49-0)* prec)

void **\_arb\_poly\_binomial\_transform\_convolution**(*[arb\\_ptr](#page-568-0)* b, *[arb\\_srcptr](#page-568-1)* a, *[slong](#page-49-0)* alen, *[slong](#page-49-0)* len, *[slong](#page-49-0)* prec)

void **arb\_poly\_binomial\_transform\_convolution**(*[arb\\_poly\\_t](#page-609-0)* b, const *[arb\\_poly\\_t](#page-609-0)* a, *[slong](#page-49-0)* len, *[slong](#page-49-0)* prec)

void **\_arb\_poly\_binomial\_transform**(*[arb\\_ptr](#page-568-0)* b, *[arb\\_srcptr](#page-568-1)* a, *[slong](#page-49-0)* alen, *[slong](#page-49-0)* len, *[slong](#page-49-0)* prec)

<span id="page-618-0"></span>void **arb\_poly\_binomial\_transform**(*[arb\\_poly\\_t](#page-609-0)* b, const *[arb\\_poly\\_t](#page-609-0)* a, *[slong](#page-49-0)* len, *[slong](#page-49-0)* prec)

Computes the binomial transform of the input polynomial, truncating the output to length *len*. The binomial transform maps the coefficients  $a_k$  in the input polynomial to the coefficients  $b_k$  in the output polynomial via  $b_n = \sum_{k=0}^n (-1)^k {n \choose k} a_k$ . The binomial transform is equivalent to the power series composition  $f(x) \rightarrow (1-x)^{-1} f(x/(x-1))$ , and is its own inverse.

The *basecase* version evaluates coefficients one by one from the definition, generating the binomial coefficients by a recurrence relation.

The *convolution* version uses the identity  $T(f(x)) = B^{-1}(e^x B(f(-x)))$  where T denotes the binomial transform operator and  $B$  denotes the Borel transform operator. This only costs a single polynomial multiplication, plus some scalar operations.

The default version automatically chooses an algorithm.

The underscore methods do not support aliasing, and assume that the lengths are nonzero.

void **\_arb\_poly\_graeffe\_transform**(*[arb\\_ptr](#page-568-0)* b, *[arb\\_srcptr](#page-568-1)* a, *[slong](#page-49-0)* len, *[slong](#page-49-0)* prec)

<span id="page-618-1"></span>void **arb\_poly\_graeffe\_transform**(*[arb\\_poly\\_t](#page-609-0)* b, const *[arb\\_poly\\_t](#page-609-0)* a, *[slong](#page-49-0)* prec)

Computes the Graeffe transform of input polynomial.

The Graeffe transform G of a polynomial P is defined through the equation  $G(x^2) = \pm P(x)P(-x)$ . The sign is given by  $(-1)^d$ , where  $d = deg(P)$ . The Graeffe transform has the property that its roots are exactly the squares of the roots of P.

The underscore method assumes that *a* and *b* are initialized, *a* is of length *len*, and *b* is of length at least *len*. Both methods allow aliasing.

#### **9.10.17 Powers and elementary functions**

void **\_arb\_poly\_pow\_ui\_trunc\_binexp**(*[arb\\_ptr](#page-568-0)* res, *[arb\\_srcptr](#page-568-1)* f, *[slong](#page-49-0)* flen, *[ulong](#page-49-1)* exp, *[slong](#page-49-0)* len, *[slong](#page-49-0)* prec)

Sets  ${res, len}$  to  ${f, Ren}$  raised to the power  $exp$ , truncated to length *len*. Requires that *len* is no longer than the length of the power as computed without truncation (i.e. no zero-padding is performed). Does not support aliasing of the input and output, and requires that *flen* and *len* are positive. Uses binary exponentiation.

void **arb\_poly\_pow\_ui\_trunc\_binexp**(*[arb\\_poly\\_t](#page-609-0)* res, const *[arb\\_poly\\_t](#page-609-0)* poly, *[ulong](#page-49-1)* exp, *[slong](#page-49-0)* len, *[slong](#page-49-0)* prec)

Sets *res* to *poly* raised to the power *exp*, truncated to length *len*. Uses binary exponentiation.

void **\_arb\_poly\_pow\_ui**(*[arb\\_ptr](#page-568-0)* res, *[arb\\_srcptr](#page-568-1)* f, *[slong](#page-49-0)* flen, *[ulong](#page-49-1)* exp, *[slong](#page-49-0)* prec)

Sets *res* to *{f, flen}* raised to the power *exp*. Does not support aliasing of the input and output, and requires that *flen* is positive.

- void **arb\_poly\_pow\_ui**(*[arb\\_poly\\_t](#page-609-0)* res, const *[arb\\_poly\\_t](#page-609-0)* poly, *[ulong](#page-49-1)* exp, *[slong](#page-49-0)* prec) Sets *res* to *poly* raised to the power *exp*.
- void **\_arb\_poly\_pow\_series**(*[arb\\_ptr](#page-568-0)* h, *[arb\\_srcptr](#page-568-1)* f, *[slong](#page-49-0)* flen, *[arb\\_srcptr](#page-568-1)* g, *[slong](#page-49-0)* glen, *[slong](#page-49-0)* len, *[slong](#page-49-0)* prec)

Sets  $\{h, \text{ len}\}\$  to the power series  $f(x)^{g(x)} = \exp(g(x) \log f(x))$  truncated to length *len*. This function detects special cases such as  $q$  being an exact small integer or  $\pm 1/2$ , and computes such powers more efficiently. This function does not support aliasing of the output with either of the input operands. It requires that all lengths are positive, and assumes that *flen* and *glen* do not exceed *len*.

void **arb\_poly\_pow\_series**(*[arb\\_poly\\_t](#page-609-0)* h, const *[arb\\_poly\\_t](#page-609-0)* f, const *[arb\\_poly\\_t](#page-609-0)* g, *[slong](#page-49-0)* len, *[slong](#page-49-0)* prec)

Sets *h* to the power series  $f(x)^{g(x)} = \exp(g(x) \log f(x))$  truncated to length *len*. This function detects special cases such as  $g$  being an exact small integer or  $\pm 1/2$ , and computes such powers more efficiently.

void **\_arb\_poly\_pow\_arb\_series**(*[arb\\_ptr](#page-568-0)* h, *[arb\\_srcptr](#page-568-1)* f, *[slong](#page-49-0)* flen, const *[arb\\_t](#page-568-2)* g, *[slong](#page-49-0)* len, *[slong](#page-49-0)* prec)

Sets  $\{h, len\}$  to the power series  $f(x)^g = \exp(g \log f(x))$  truncated to length *len*. This function detects special cases such as  $g$  being an exact small integer or  $\pm 1/2$ , and computes such powers more efficiently. This function does not support aliasing of the output with either of the input operands. It requires that all lengths are positive, and assumes that *flen* does not exceed *len*.

void **arb\_poly\_pow\_arb\_series**(*[arb\\_poly\\_t](#page-609-0)* h, const *[arb\\_poly\\_t](#page-609-0)* f, const *[arb\\_t](#page-568-2)* g, *[slong](#page-49-0)* len, *[slong](#page-49-0)* prec)

Sets *h* to the power series  $f(x)^g = \exp(g \log f(x))$  truncated to length *len*.

- void **\_arb\_poly\_sqrt\_series**(*[arb\\_ptr](#page-568-0)* g, *[arb\\_srcptr](#page-568-1)* h, *[slong](#page-49-0)* hlen, *[slong](#page-49-0)* n, *[slong](#page-49-0)* prec)
- void **arb\_poly\_sqrt\_series**(*[arb\\_poly\\_t](#page-609-0)* g, const *[arb\\_poly\\_t](#page-609-0)* h, *[slong](#page-49-0)* n, *[slong](#page-49-0)* prec)

Sets *g* to the power series square root of *h*, truncated to length *n*. Uses division-free Newton iteration for the reciprocal square root, followed by a multiplication.

The underscore method does not support aliasing of the input and output arrays. It requires that *hlen* and *n* are greater than zero.

void **\_arb\_poly\_rsqrt\_series**(*[arb\\_ptr](#page-568-0)* g, *[arb\\_srcptr](#page-568-1)* h, *[slong](#page-49-0)* hlen, *[slong](#page-49-0)* n, *[slong](#page-49-0)* prec)

void **arb\_poly\_rsqrt\_series**(*[arb\\_poly\\_t](#page-609-0)* g, const *[arb\\_poly\\_t](#page-609-0)* h, *[slong](#page-49-0)* n, *[slong](#page-49-0)* prec)

Sets *g* to the reciprocal power series square root of *h*, truncated to length *n*. Uses division-free Newton iteration.

The underscore method does not support aliasing of the input and output arrays. It requires that *hlen* and *n* are greater than zero.

void **\_arb\_poly\_log\_series**(*[arb\\_ptr](#page-568-0)* res, *[arb\\_srcptr](#page-568-1)* f, *[slong](#page-49-0)* flen, *[slong](#page-49-0)* n, *[slong](#page-49-0)* prec)

void **arb\_poly\_log\_series**(*[arb\\_poly\\_t](#page-609-0)* res, const *[arb\\_poly\\_t](#page-609-0)* f, *[slong](#page-49-0)* n, *[slong](#page-49-0)* prec)

Sets res to the power series logarithm of f, truncated to length *n*. Uses the formula  $\log(f(x))$  =  $\int f'(x)/f(x)dx$ , adding the logarithm of the constant term in f as the constant of integration.

The underscore method supports aliasing of the input and output arrays. It requires that *flen* and *n* are greater than zero.

void **\_arb\_poly\_log1p\_series**(*[arb\\_ptr](#page-568-0)* res, *[arb\\_srcptr](#page-568-1)* f, *[slong](#page-49-0)* flen, *[slong](#page-49-0)* n, *[slong](#page-49-0)* prec)

void **arb\_poly\_log1p\_series**(*[arb\\_poly\\_t](#page-609-0)* res, const *[arb\\_poly\\_t](#page-609-0)* f, *[slong](#page-49-0)* n, *[slong](#page-49-0)* prec)

Computes the power series  $\log(1 + f)$ , with better accuracy when the constant term of f is small.

void **\_arb\_poly\_atan\_series**(*[arb\\_ptr](#page-568-0)* res, *[arb\\_srcptr](#page-568-1)* f, *[slong](#page-49-0)* flen, *[slong](#page-49-0)* n, *[slong](#page-49-0)* prec)

void **arb\_poly\_atan\_series**(*[arb\\_poly\\_t](#page-609-0)* res, const *[arb\\_poly\\_t](#page-609-0)* f, *[slong](#page-49-0)* n, *[slong](#page-49-0)* prec)

void **\_arb\_poly\_asin\_series**(*[arb\\_ptr](#page-568-0)* res, *[arb\\_srcptr](#page-568-1)* f, *[slong](#page-49-0)* flen, *[slong](#page-49-0)* n, *[slong](#page-49-0)* prec)

```
void arb_poly_asin_series(arb_poly_t res, const arb_poly_t f, slong n, slong prec)
```
void **\_arb\_poly\_acos\_series**(*[arb\\_ptr](#page-568-0)* res, *[arb\\_srcptr](#page-568-1)* f, *[slong](#page-49-0)* flen, *[slong](#page-49-0)* n, *[slong](#page-49-0)* prec)

void **arb\_poly\_acos\_series**(*[arb\\_poly\\_t](#page-609-0)* res, const *[arb\\_poly\\_t](#page-609-0)* f, *[slong](#page-49-0)* n, *[slong](#page-49-0)* prec) Sets *res* respectively to the power series inverse tangent, inverse sine and inverse cosine of *f*, truncated to length *n*.

Uses the formulas

$$
\tan^{-1}(f(x)) = \int f'(x)/(1 + f(x)^2)dx,
$$
  

$$
\sin^{-1}(f(x)) = \int f'(x)/(1 - f(x)^2)^{1/2}dx,
$$
  

$$
\cos^{-1}(f(x)) = -\int f'(x)/(1 - f(x)^2)^{1/2}dx,
$$

adding the inverse function of the constant term in *f* as the constant of integration.

The underscore methods supports aliasing of the input and output arrays. They require that *flen* and *n* are greater than zero.

- void **\_arb\_poly\_exp\_series\_basecase**(*[arb\\_ptr](#page-568-0)* f, *[arb\\_srcptr](#page-568-1)* h, *[slong](#page-49-0)* hlen, *[slong](#page-49-0)* n, *[slong](#page-49-0)* prec)
- void **arb\_poly\_exp\_series\_basecase**(*[arb\\_poly\\_t](#page-609-0)* f, const *[arb\\_poly\\_t](#page-609-0)* h, *[slong](#page-49-0)* n, *[slong](#page-49-0)* prec)

void **\_arb\_poly\_exp\_series**(*[arb\\_ptr](#page-568-0)* f, *[arb\\_srcptr](#page-568-1)* h, *[slong](#page-49-0)* hlen, *[slong](#page-49-0)* n, *[slong](#page-49-0)* prec)

void **arb\_poly\_exp\_series**(*[arb\\_poly\\_t](#page-609-0)* f, const *[arb\\_poly\\_t](#page-609-0)* h, *[slong](#page-49-0)* n, *[slong](#page-49-0)* prec)

Sets  $f$  to the power series exponential of  $h$ , truncated to length  $n$ .

The basecase version uses a simple recurrence for the coefficients, requiring  $O(nm)$  operations where *m* is the length of *h*.

The main implementation uses Newton iteration, starting from a small number of terms given by the basecase algorithm. The complexity is  $O(M(n))$ . Redundant operations in the Newton iteration are avoided by using the scheme described in [\[HZ2004\]](#page-1139-0).

The underscore methods support aliasing and allow the input to be shorter than the output, but require the lengths to be nonzero.

<span id="page-620-0"></span>void **\_arb\_poly\_sin\_cos\_series**(*[arb\\_ptr](#page-568-0)* s, *[arb\\_ptr](#page-568-0)* c, *[arb\\_srcptr](#page-568-1)* h, *[slong](#page-49-0)* hlen, *[slong](#page-49-0)* n, *[slong](#page-49-0)* prec)

- void **arb\_poly\_sin\_cos\_series**(*[arb\\_poly\\_t](#page-609-0)* s, *[arb\\_poly\\_t](#page-609-0)* c, const *[arb\\_poly\\_t](#page-609-0)* h, *[slong](#page-49-0)* n, *[slong](#page-49-0)* prec) Sets *s* and *c* to the power series sine and cosine of *h*, computed simultaneously. The underscore method supports aliasing and requires the lengths to be nonzero.
- void **\_arb\_poly\_sin\_series**(*[arb\\_ptr](#page-568-0)* s, *[arb\\_srcptr](#page-568-1)* h, *[slong](#page-49-0)* hlen, *[slong](#page-49-0)* n, *[slong](#page-49-0)* prec)
- void **arb\_poly\_sin\_series**(*[arb\\_poly\\_t](#page-609-0)* s, const *[arb\\_poly\\_t](#page-609-0)* h, *[slong](#page-49-0)* n, *[slong](#page-49-0)* prec)
- void **\_arb\_poly\_cos\_series**(*[arb\\_ptr](#page-568-0)* c, *[arb\\_srcptr](#page-568-1)* h, *[slong](#page-49-0)* hlen, *[slong](#page-49-0)* n, *[slong](#page-49-0)* prec)
- void **arb\_poly\_cos\_series**(*[arb\\_poly\\_t](#page-609-0)* c, const *[arb\\_poly\\_t](#page-609-0)* h, *[slong](#page-49-0)* n, *[slong](#page-49-0)* prec)

Respectively evaluates the power series sine or cosine. These functions simply wrap *[\\_arb\\_poly\\_sin\\_cos\\_series\(\)](#page-620-0)* . The underscore methods support aliasing and require the lengths to be nonzero.

- void **\_arb\_poly\_tan\_series**(*[arb\\_ptr](#page-568-0)* g, *[arb\\_srcptr](#page-568-1)* h, *[slong](#page-49-0)* hlen, *[slong](#page-49-0)* len, *[slong](#page-49-0)* prec)
- void **arb\_poly\_tan\_series**(*[arb\\_poly\\_t](#page-609-0)* g, const *[arb\\_poly\\_t](#page-609-0)* h, *[slong](#page-49-0)* n, *[slong](#page-49-0)* prec) Sets *g* to the power series tangent of *h*.

For small *n* takes the quotient of the sine and cosine as computed using the basecase algorithm. For large *n*, uses Newton iteration to invert the inverse tangent series. The complexity is  $O(M(n))$ .

The underscore version does not support aliasing, and requires the lengths to be nonzero.

- void **\_arb\_poly\_sin\_cos\_pi\_series**(*[arb\\_ptr](#page-568-0)* s, *[arb\\_ptr](#page-568-0)* c, *[arb\\_srcptr](#page-568-1)* h, *[slong](#page-49-0)* hlen, *[slong](#page-49-0)* n, *[slong](#page-49-0)* prec)
- void **arb\_poly\_sin\_cos\_pi\_series**(*[arb\\_poly\\_t](#page-609-0)* s, *[arb\\_poly\\_t](#page-609-0)* c, const *[arb\\_poly\\_t](#page-609-0)* h, *[slong](#page-49-0)* n, *[slong](#page-49-0)* prec)
- void **\_arb\_poly\_sin\_pi\_series**(*[arb\\_ptr](#page-568-0)* s, *[arb\\_srcptr](#page-568-1)* h, *[slong](#page-49-0)* hlen, *[slong](#page-49-0)* n, *[slong](#page-49-0)* prec)
- void **arb\_poly\_sin\_pi\_series**(*[arb\\_poly\\_t](#page-609-0)* s, const *[arb\\_poly\\_t](#page-609-0)* h, *[slong](#page-49-0)* n, *[slong](#page-49-0)* prec)
- void **\_arb\_poly\_cos\_pi\_series**(*[arb\\_ptr](#page-568-0)* c, *[arb\\_srcptr](#page-568-1)* h, *[slong](#page-49-0)* hlen, *[slong](#page-49-0)* n, *[slong](#page-49-0)* prec)
- void **arb\_poly\_cos\_pi\_series**(*[arb\\_poly\\_t](#page-609-0)* c, const *[arb\\_poly\\_t](#page-609-0)* h, *[slong](#page-49-0)* n, *[slong](#page-49-0)* prec)
- void **\_arb\_poly\_cot\_pi\_series**(*[arb\\_ptr](#page-568-0)* c, *[arb\\_srcptr](#page-568-1)* h, *[slong](#page-49-0)* hlen, *[slong](#page-49-0)* n, *[slong](#page-49-0)* prec)
- void **arb\_poly\_cot\_pi\_series**(*[arb\\_poly\\_t](#page-609-0)* c, const *[arb\\_poly\\_t](#page-609-0)* h, *[slong](#page-49-0)* n, *[slong](#page-49-0)* prec) Compute the respective trigonometric functions of the input multiplied by  $\pi$ .
- void **\_arb\_poly\_sinh\_cosh\_series\_basecase**(*[arb\\_ptr](#page-568-0)* s, *[arb\\_ptr](#page-568-0)* c, *[arb\\_srcptr](#page-568-1)* h, *[slong](#page-49-0)* hlen, *[slong](#page-49-0)* n, *[slong](#page-49-0)* prec)
- void **arb\_poly\_sinh\_cosh\_series\_basecase**(*[arb\\_poly\\_t](#page-609-0)* s, *[arb\\_poly\\_t](#page-609-0)* c, const *[arb\\_poly\\_t](#page-609-0)* h, *[slong](#page-49-0)* n, *[slong](#page-49-0)* prec)
- void **\_arb\_poly\_sinh\_cosh\_series\_exponential**(*[arb\\_ptr](#page-568-0)* s, *[arb\\_ptr](#page-568-0)* c, *[arb\\_srcptr](#page-568-1)* h, *[slong](#page-49-0)* hlen, *[slong](#page-49-0)* n, *[slong](#page-49-0)* prec)
- void **arb\_poly\_sinh\_cosh\_series\_exponential**(*[arb\\_poly\\_t](#page-609-0)* s, *[arb\\_poly\\_t](#page-609-0)* c, const *[arb\\_poly\\_t](#page-609-0)* h, *[slong](#page-49-0)* n, *[slong](#page-49-0)* prec)
- void **\_arb\_poly\_sinh\_cosh\_series**(*[arb\\_ptr](#page-568-0)* s, *[arb\\_ptr](#page-568-0)* c, *[arb\\_srcptr](#page-568-1)* h, *[slong](#page-49-0)* hlen, *[slong](#page-49-0)* n, *[slong](#page-49-0)* prec)
- void **arb\_poly\_sinh\_cosh\_series**(*[arb\\_poly\\_t](#page-609-0)* s, *[arb\\_poly\\_t](#page-609-0)* c, const *[arb\\_poly\\_t](#page-609-0)* h, *[slong](#page-49-0)* n, *[slong](#page-49-0)* prec)

void **\_arb\_poly\_sinh\_series**(*[arb\\_ptr](#page-568-0)* s, *[arb\\_srcptr](#page-568-1)* h, *[slong](#page-49-0)* hlen, *[slong](#page-49-0)* n, *[slong](#page-49-0)* prec)

void **arb\_poly\_sinh\_series**(*[arb\\_poly\\_t](#page-609-0)* s, const *[arb\\_poly\\_t](#page-609-0)* h, *[slong](#page-49-0)* n, *[slong](#page-49-0)* prec)

void **\_arb\_poly\_cosh\_series**(*[arb\\_ptr](#page-568-0)* c, *[arb\\_srcptr](#page-568-1)* h, *[slong](#page-49-0)* hlen, *[slong](#page-49-0)* n, *[slong](#page-49-0)* prec)

void **arb\_poly\_cosh\_series**(*[arb\\_poly\\_t](#page-609-0)* c, const *[arb\\_poly\\_t](#page-609-0)* h, *[slong](#page-49-0)* n, *[slong](#page-49-0)* prec) Sets *s* and *c* respectively to the hyperbolic sine and cosine of the power series *h*, truncated to length *n*.

The implementations mirror those for sine and cosine, except that the *exponential* version computes both functions using the exponential function instead of the hyperbolic tangent.

- void **\_arb\_poly\_sinc\_series**(*[arb\\_ptr](#page-568-0)* s, *[arb\\_srcptr](#page-568-1)* h, *[slong](#page-49-0)* hlen, *[slong](#page-49-0)* n, *[slong](#page-49-0)* prec)
- void **arb\_poly\_sinc\_series**(*[arb\\_poly\\_t](#page-609-0)* s, const *[arb\\_poly\\_t](#page-609-0)* h, *[slong](#page-49-0)* n, *[slong](#page-49-0)* prec) Sets *c* to the sinc function of the power series *h*, truncated to length *n*.
- void **\_arb\_poly\_sinc\_pi\_series**(*[arb\\_ptr](#page-568-0)* s, *[arb\\_srcptr](#page-568-1)* h, *[slong](#page-49-0)* hlen, *[slong](#page-49-0)* n, *[slong](#page-49-0)* prec)
- void **arb\_poly\_sinc\_pi\_series**(*[arb\\_poly\\_t](#page-609-0)* s, const *[arb\\_poly\\_t](#page-609-0)* h, *[slong](#page-49-0)* n, *[slong](#page-49-0)* prec) Compute the sinc function of the input multiplied by  $\pi$ .

## **9.10.18 Lambert W function**

- void **\_arb\_poly\_lambertw\_series**(*[arb\\_ptr](#page-568-0)* res, *[arb\\_srcptr](#page-568-1)* z, *[slong](#page-49-0)* zlen, int flags, *[slong](#page-49-0)* len, *[slong](#page-49-0)* prec)
- void **arb\_poly\_lambertw\_series**(*[arb\\_poly\\_t](#page-609-0)* res, const *[arb\\_poly\\_t](#page-609-0)* z, int flags, *[slong](#page-49-0)* len, *[slong](#page-49-0)* prec) Sets *res* to the Lambert W function of the power series *z*. If *flags* is 0, the principal branch is computed; if *flags* is 1, the second real branch  $W_{-1}(z)$  is computed. The underscore method allows aliasing, but assumes that the lengths are nonzero.

### **9.10.19 Gamma function and factorials**

void **\_arb\_poly\_gamma\_series**(*[arb\\_ptr](#page-568-0)* res, *[arb\\_srcptr](#page-568-1)* h, *[slong](#page-49-0)* hlen, *[slong](#page-49-0)* n, *[slong](#page-49-0)* prec)

void **arb\_poly\_gamma\_series**(*[arb\\_poly\\_t](#page-609-0)* res, const *[arb\\_poly\\_t](#page-609-0)* h, *[slong](#page-49-0)* n, *[slong](#page-49-0)* prec)

void **\_arb\_poly\_rgamma\_series**(*[arb\\_ptr](#page-568-0)* res, *[arb\\_srcptr](#page-568-1)* h, *[slong](#page-49-0)* hlen, *[slong](#page-49-0)* n, *[slong](#page-49-0)* prec)

void **arb\_poly\_rgamma\_series**(*[arb\\_poly\\_t](#page-609-0)* res, const *[arb\\_poly\\_t](#page-609-0)* h, *[slong](#page-49-0)* n, *[slong](#page-49-0)* prec)

void **\_arb\_poly\_lgamma\_series**(*[arb\\_ptr](#page-568-0)* res, *[arb\\_srcptr](#page-568-1)* h, *[slong](#page-49-0)* hlen, *[slong](#page-49-0)* n, *[slong](#page-49-0)* prec)

void **arb\_poly\_lgamma\_series**(*[arb\\_poly\\_t](#page-609-0)* res, const *[arb\\_poly\\_t](#page-609-0)* h, *[slong](#page-49-0)* n, *[slong](#page-49-0)* prec)

void **\_arb\_poly\_digamma\_series**(*[arb\\_ptr](#page-568-0)* res, *[arb\\_srcptr](#page-568-1)* h, *[slong](#page-49-0)* hlen, *[slong](#page-49-0)* n, *[slong](#page-49-0)* prec)

void **arb\_poly\_digamma\_series**(*[arb\\_poly\\_t](#page-609-0)* res, const *[arb\\_poly\\_t](#page-609-0)* h, *[slong](#page-49-0)* n, *[slong](#page-49-0)* prec) Sets res to the series expansion of  $\Gamma(h(x))$ ,  $1/\Gamma(h(x))$ , or log  $\Gamma(h(x))$ ,  $\psi(h(x))$ , truncated to length *n*.

These functions first generate the Taylor series at the constant term of *h*, and then call *[\\_arb\\_poly\\_compose\\_series\(\)](#page-614-0)* . The Taylor coefficients are generated using the Riemann zeta function if the constant term of *h* is a small integer, and with Stirling's series otherwise.

The underscore methods support aliasing of the input and output arrays, and require that *hlen* and *n* are greater than zero.

void **\_arb\_poly\_rising\_ui\_series**(*[arb\\_ptr](#page-568-0)* res, *[arb\\_srcptr](#page-568-1)* f, *[slong](#page-49-0)* flen, *[ulong](#page-49-1)* r, *[slong](#page-49-0)* trunc, *[slong](#page-49-0)* prec)

void **arb\_poly\_rising\_ui\_series**(*[arb\\_poly\\_t](#page-609-0)* res, const *[arb\\_poly\\_t](#page-609-0)* f, *[ulong](#page-49-1)* r, *[slong](#page-49-0)* trunc, *[slong](#page-49-0)* prec)

Sets *res* to the rising factorial  $(f)(f + 1)(f + 2) \cdots (f + r - 1)$ , truncated to length *trunc*. The underscore method assumes that *flen*, *r* and *trunc* are at least 1, and does not support aliasing. Uses binary splitting.

# **9.10.20 Zeta function**

void **arb\_poly\_zeta\_series**(*[arb\\_poly\\_t](#page-609-0)* res, const *[arb\\_poly\\_t](#page-609-0)* s, const *[arb\\_t](#page-568-2)* a, int deflate, *[slong](#page-49-0)* n, *[slong](#page-49-0)* prec)

Sets res to the Hurwitz zeta function  $\zeta(s, a)$  where s a power series and a is a constant, truncated to length *n*. To evaluate the usual Riemann zeta function, set  $a = 1$ .

If *deflate* is nonzero, evaluates  $\zeta(s, a) + 1/(1-s)$ , which is well-defined as a limit when the constant term of *s* is 1. In particular, expanding  $\zeta(s, a) + 1/(1-s)$  with  $s = 1+x$  gives the Stieltjes constants

$$
\sum_{k=0}^{n-1} \frac{(-1)^k}{k!} \gamma_k(a) x^k.
$$

If  $a = 1$ , this implementation uses the reflection formula if the midpoint of the constant term of s is negative.

void **\_arb\_poly\_riemann\_siegel\_theta\_series**(*[arb\\_ptr](#page-568-0)* res, *[arb\\_srcptr](#page-568-1)* h, *[slong](#page-49-0)* hlen, *[slong](#page-49-0)* n, *[slong](#page-49-0)* prec)

void **arb\_poly\_riemann\_siegel\_theta\_series**(*[arb\\_poly\\_t](#page-609-0)* res, const *[arb\\_poly\\_t](#page-609-0)* h, *[slong](#page-49-0)* n, *[slong](#page-49-0)* prec)

Sets *res* to the series expansion of the Riemann-Siegel theta function

$$
\theta(h) = \arg\left(\Gamma\left(\frac{2ih+1}{4}\right)\right) - \frac{\log \pi}{2}h
$$

where the argument of the gamma function is chosen continuously as the imaginary part of the log gamma function.

The underscore method does not support aliasing of the input and output arrays, and requires that the lengths are greater than zero.

- void **\_arb\_poly\_riemann\_siegel\_z\_series**(*[arb\\_ptr](#page-568-0)* res, *[arb\\_srcptr](#page-568-1)* h, *[slong](#page-49-0)* hlen, *[slong](#page-49-0)* n, *[slong](#page-49-0)* prec)
- void **arb\_poly\_riemann\_siegel\_z\_series**(*[arb\\_poly\\_t](#page-609-0)* res, const *[arb\\_poly\\_t](#page-609-0)* h, *[slong](#page-49-0)* n, *[slong](#page-49-0)* prec) Sets *res* to the series expansion of the Riemann-Siegel Z-function

$$
Z(h) = e^{i\theta(h)}\zeta(1/2+ih).
$$

The zeros of the Z-function on the real line precisely correspond to the imaginary parts of the zeros of the Riemann zeta function on the critical line.

The underscore method supports aliasing of the input and output arrays, and requires that the lengths are greater than zero.

### **9.10.21 Root-finding**

void **\_arb\_poly\_root\_bound\_fujiwara**(*[mag\\_t](#page-549-0)* bound, *[arb\\_srcptr](#page-568-1)* poly, *[slong](#page-49-0)* len)

void **arb\_poly\_root\_bound\_fujiwara**(*[mag\\_t](#page-549-0)* bound, *[arb\\_poly\\_t](#page-609-0)* poly)

Sets *bound* to an upper bound for the magnitude of all the complex roots of *poly*. Uses Fujiwara's bound

$$
2 \max \left\{ \left| \frac{a_{n-1}}{a_n} \right|, \left| \frac{a_{n-2}}{a_n} \right|^{1/2}, \cdots, \left| \frac{a_1}{a_n} \right|^{1/(n-1)}, \left| \frac{a_0}{2a_n} \right|^{1/n} \right\}
$$

where  $a_0, \ldots, a_n$  are the coefficients of *poly*.

void **\_arb\_poly\_newton\_convergence\_factor**(*[arf\\_t](#page-556-0)* convergence\_factor, *[arb\\_srcptr](#page-568-1)* poly, *[slong](#page-49-0)* len, const *[arb\\_t](#page-568-2)* convergence\_interval, *[slong](#page-49-0)* prec)

Given an interval  $I$  specified by *convergence\_interval*, evaluates a bound for  $C =$  $\sup_{t,u\in I} \frac{1}{2}|f''(t)|/|f'(u)|$ , where f is the polynomial defined by the coefficients *{poly, len}*. The bound is obtained by evaluating  $f'(I)$  and  $f''(I)$  directly. If f has large coefficients, I must be extremely precise in order to get a finite factor.

int **\_arb\_poly\_newton\_step**(*[arb\\_t](#page-568-2)* xnew, *[arb\\_srcptr](#page-568-1)* poly, *[slong](#page-49-0)* len, const *[arb\\_t](#page-568-2)* x, const *[arb\\_t](#page-568-2)* convergence\_interval, const *[arf\\_t](#page-556-0)* convergence\_factor, *[slong](#page-49-0)* prec)

Performs a single step with Newton's method.

The input consists of the polynomial f specified by the coefficients  $\{poly, len\}$ , an interval  $x =$  $[m - r, m + r]$  known to contain a single root of f, an interval I (*convergence interval*) containing x with an associated bound (*convergence\_factor*) for  $C = \sup_{t,u \in I} \frac{1}{2} |f''(t)|/|f'(u)|$ , and a working precision *prec*.

The Newton update consists of setting  $x' = [m' - r', m' + r']$  where  $m' = m - f(m)/f'(m)$  and  $r' = Cr^2$ . The expression  $m - f(m)/f'(m)$  is evaluated using ball arithmetic at a working precision of *prec* bits, and the rounding error during this evaluation is accounted for in the output. We now check that  $x' \in I$  and  $m' < m$ . If both conditions are satisfied, we set *xnew* to x' and return nonzero. If either condition fails, we set *xnew* to x and return zero, indicating that no progress was made.

void **\_arb\_poly\_newton\_refine\_root**(*[arb\\_t](#page-568-2)* r, *[arb\\_srcptr](#page-568-1)* poly, *[slong](#page-49-0)* len, const *[arb\\_t](#page-568-2)* start, const *[arb\\_t](#page-568-2)* convergence\_interval, const *[arf\\_t](#page-556-0)* convergence\_factor, *[slong](#page-49-0)* eval\_extra\_prec, *[slong](#page-49-0)* prec)

Refines a precise estimate of a polynomial root to high precision by performing several Newton steps, using nearly optimally chosen doubling precision steps.

The inputs are defined as for *\_arb\_poly\_newton\_step*, except for the precision parameters: *prec* is the target accuracy and *eval\_extra\_prec* is the estimated number of guard bits that need to be added to evaluate the polynomial accurately close to the root (typically, if the polynomial has large coefficients of alternating signs, this needs to be approximately the bit size of the coefficients).

#### **9.10.22 Other special polynomials**

void **\_arb\_poly\_swinnerton\_dyer\_ui**(*[arb\\_ptr](#page-568-0)* poly, *[ulong](#page-49-1)* n, *[slong](#page-49-0)* trunc, *[slong](#page-49-0)* prec)

void **arb\_poly\_swinnerton\_dyer\_ui**(*[arb\\_poly\\_t](#page-609-0)* poly, *[ulong](#page-49-1)* n, *[slong](#page-49-0)* prec)

Computes the Swinnerton-Dyer polynomial  $S_n$ , which has degree  $2^n$  and is the rational minimal polynomial of the sum of the square roots of the first *n* prime numbers.

If *prec* is set to zero, a precision is chosen automatically such that *[arb\\_poly\\_get\\_unique\\_fmpz\\_poly\(\)](#page-611-0)* should be successful. Otherwise a working precision of *prec* bits is used.

The underscore version accepts an additional *trunc* parameter. Even when computing a truncated polynomial, the array *poly* must have room for  $2<sup>n</sup> + 1$  coefficients, used as temporary space.

# **9.11 acb\_poly.h – polynomials over the complex numbers**

An *[acb\\_poly\\_t](#page-625-0)* represents a polynomial over the complex numbers, implemented as an array of coefficients of type *[acb\\_struct](#page-593-2)* .

Most functions are provided in two versions: an underscore method which operates directly on preallocated arrays of coefficients and generally has some restrictions (such as requiring the lengths to be nonzero and not supporting aliasing of the input and output arrays), and a non-underscore method which performs automatic memory management and handles degenerate cases.

### **9.11.1 Types, macros and constants**

#### type **acb\_poly\_struct**

#### <span id="page-625-0"></span>type **acb\_poly\_t**

Contains a pointer to an array of coefficients (coeffs), the used length (length), and the allocated size of the array (alloc).

An *acb\_poly\_t* is defined as an array of length one of type *acb\_poly\_struct*, permitting an *acb\_poly\_t* to be passed by reference.

### **9.11.2 Memory management**

```
void acb_poly_init(acb_poly_t poly)
```
Initializes the polynomial for use, setting it to the zero polynomial.

void **acb\_poly\_clear**(*[acb\\_poly\\_t](#page-625-0)* poly)

Clears the polynomial, deallocating all coefficients and the coefficient array.

- void **acb\_poly\_fit\_length**(*[acb\\_poly\\_t](#page-625-0)* poly, *[slong](#page-49-0)* len) Makes sure that the coefficient array of the polynomial contains at least *len* initialized coefficients.
- void **\_acb\_poly\_set\_length**(*[acb\\_poly\\_t](#page-625-0)* poly, *[slong](#page-49-0)* len)

Directly changes the length of the polynomial, without allocating or deallocating coefficients. The value should not exceed the allocation length.

void **\_acb\_poly\_normalise**(*[acb\\_poly\\_t](#page-625-0)* poly)

Strips any trailing coefficients which are identical to zero.

void **acb\_poly\_swap**(*[acb\\_poly\\_t](#page-625-0)* poly1, *[acb\\_poly\\_t](#page-625-0)* poly2) Swaps *poly1* and *poly2* efficiently.

```
slong acb_poly_allocated_bytes(const acb_poly_t x)
```
Returns the total number of bytes heap-allocated internally by this object. The count excludes the size of the structure itself. Add sizeof(acb\_poly\_struct) to get the size of the object as a whole.

## **9.11.3 Basic properties and manipulation**

```
slong acb_poly_length(const acb_poly_t poly)
```
Returns the length of *poly*, i.e. zero if *poly* is identically zero, and otherwise one more than the index of the highest term that is not identically zero.

```
slong acb_poly_degree(const acb_poly_t poly)
```
Returns the degree of *poly*, defined as one less than its length. Note that if one or several leading coefficients are balls containing zero, this value can be larger than the true degree of the exact polynomial represented by *poly*, so the return value of this function is effectively an upper bound.

- int **acb\_poly\_is\_zero**(const *[acb\\_poly\\_t](#page-625-0)* poly)
- int **acb\_poly\_is\_one**(const *[acb\\_poly\\_t](#page-625-0)* poly)
- int **acb\_poly\_is\_x**(const *[acb\\_poly\\_t](#page-625-0)* poly) Returns 1 if *poly* is exactly the polynomial 0, 1 or *x* respectively. Returns 0 otherwise.
- void **acb\_poly\_zero**(*[acb\\_poly\\_t](#page-625-0)* poly) Sets *poly* to the zero polynomial.
- void **acb\_poly\_one**(*[acb\\_poly\\_t](#page-625-0)* poly) Sets *poly* to the constant polynomial 1.
- void **acb\_poly\_set**(*[acb\\_poly\\_t](#page-625-0)* dest, const *[acb\\_poly\\_t](#page-625-0)* src) Sets *dest* to a copy of *src*.
- void **acb\_poly\_set\_round**(*[acb\\_poly\\_t](#page-625-0)* dest, const *[acb\\_poly\\_t](#page-625-0)* src, *[slong](#page-49-0)* prec) Sets *dest* to a copy of *src*, rounded to *prec* bits.
- void **acb\_poly\_set\_trunc**(*[acb\\_poly\\_t](#page-625-0)* dest, const *[acb\\_poly\\_t](#page-625-0)* src, *[slong](#page-49-0)* n)
- void **acb\_poly\_set\_trunc\_round**(*[acb\\_poly\\_t](#page-625-0)* dest, const *[acb\\_poly\\_t](#page-625-0)* src, *[slong](#page-49-0)* n, *[slong](#page-49-0)* prec) Sets *dest* to a copy of *src*, truncated to length *n* and rounded to *prec* bits.
- void **acb\_poly\_set\_coeff\_si**(*[acb\\_poly\\_t](#page-625-0)* poly, *[slong](#page-49-0)* n, *[slong](#page-49-0)* c)
- void **acb\_poly\_set\_coeff\_acb**(*[acb\\_poly\\_t](#page-625-0)* poly, *[slong](#page-49-0)* n, const *[acb\\_t](#page-593-0)* c) Sets the coefficient with index *n* in *poly* to the value *c*. We require that *n* is nonnegative.
- void **acb\_poly\_get\_coeff\_acb**(*[acb\\_t](#page-593-0)* v, const *[acb\\_poly\\_t](#page-625-0)* poly, *[slong](#page-49-0)* n) Sets *v* to the value of the coefficient with index *n* in *poly*. We require that *n* is nonnegative.
- **acb\_poly\_get\_coeff\_ptr**(poly, n)

Given  $n \geq 0$ , returns a pointer to coefficient *n* of *poly*, or *NULL* if *n* exceeds the length of *poly*.

- void **\_acb\_poly\_shift\_right**(*[acb\\_ptr](#page-593-3)* res, *[acb\\_srcptr](#page-593-1)* poly, *[slong](#page-49-0)* len, *[slong](#page-49-0)* n)
- void **acb\_poly\_shift\_right**(*[acb\\_poly\\_t](#page-625-0)* res, const *[acb\\_poly\\_t](#page-625-0)* poly, *[slong](#page-49-0)* n) Sets res to poly divided by  $x^n$ , throwing away the lower coefficients. We require that *n* is nonnegative.
- void **\_acb\_poly\_shift\_left**(*[acb\\_ptr](#page-593-3)* res, *[acb\\_srcptr](#page-593-1)* poly, *[slong](#page-49-0)* len, *[slong](#page-49-0)* n)
- void **acb\_poly\_shift\_left**(*[acb\\_poly\\_t](#page-625-0)* res, const *[acb\\_poly\\_t](#page-625-0)* poly, *[slong](#page-49-0)* n) Sets *res* to *poly* multiplied by  $x^n$ . We require that *n* is nonnegative.

#### void **acb\_poly\_truncate**(*[acb\\_poly\\_t](#page-625-0)* poly, *[slong](#page-49-0)* n)

Truncates *poly* to have length at most *n*, i.e. degree strictly smaller than *n*. We require that *n* is nonnegative.

#### *[slong](#page-49-0)* **acb\_poly\_valuation**(const *[acb\\_poly\\_t](#page-625-0)* poly)

Returns the degree of the lowest term that is not exactly zero in *poly*. Returns -1 if *poly* is the zero polynomial.

### **9.11.4 Input and output**

void **acb\_poly\_printd**(const *[acb\\_poly\\_t](#page-625-0)* poly, *[slong](#page-49-0)* digits)

Prints the polynomial as an array of coefficients, printing each coefficient using *acb printd*.

void **acb\_poly\_fprintd**(FILE \*file, const *[acb\\_poly\\_t](#page-625-0)* poly, *[slong](#page-49-0)* digits)

Prints the polynomial as an array of coefficients to the stream *file*, printing each coefficient using *acb\_fprintd*.

#### **9.11.5 Random generation**

void **acb\_poly\_randtest**(*[acb\\_poly\\_t](#page-625-0)* poly, *[flint\\_rand\\_t](#page-50-0)* state, *[slong](#page-49-0)* len, *[slong](#page-49-0)* prec, *[slong](#page-49-0)* mag\_bits) Creates a random polynomial with length at most *len*.

### **9.11.6 Comparisons**

```
int acb_poly_equal(const acb_poly_t A, const acb_poly_t B)
```
Returns nonzero iff *A* and *B* are identical as interval polynomials.

int **acb\_poly\_contains**(const *[acb\\_poly\\_t](#page-625-0)* poly1, const *[acb\\_poly\\_t](#page-625-0)* poly2)

```
int acb_poly_contains_fmpz_poly(const acb_poly_t poly1, const fmpz_poly_t poly2)
```
int **acb\_poly\_contains\_fmpq\_poly**(const *[acb\\_poly\\_t](#page-625-0)* poly1, const *[fmpq\\_poly\\_t](#page-323-0)* poly2) Returns nonzero iff *poly2* is contained in *poly1*.

- int **\_acb\_poly\_overlaps**(*[acb\\_srcptr](#page-593-1)* poly1, *[slong](#page-49-0)* len1, *[acb\\_srcptr](#page-593-1)* poly2, *[slong](#page-49-0)* len2)
- int **acb\_poly\_overlaps**(const *[acb\\_poly\\_t](#page-625-0)* poly1, const *[acb\\_poly\\_t](#page-625-0)* poly2)

Returns nonzero iff *poly1* overlaps with *poly2*. The underscore function requires that *len1* is at least as large as *len2*.

```
int acb_poly_get_unique_fmpz_poly(fmpz_poly_t z, const acb_poly_t x)
```
If *x* contains a unique integer polynomial, sets *z* to that value and returns nonzero. Otherwise (if *x* represents no integers or more than one integer), returns zero, possibly partially modifying *z*.

```
int acb_poly_is_real(const acb_poly_t poly)
```
Returns nonzero iff all coefficients in *poly* have zero imaginary part.

# **9.11.7 Conversions**

void **acb\_poly\_set\_fmpz\_poly**(*[acb\\_poly\\_t](#page-625-0)* poly, const *[fmpz\\_poly\\_t](#page-207-0)* re, *[slong](#page-49-0)* prec)

void **acb\_poly\_set2\_fmpz\_poly**(*[acb\\_poly\\_t](#page-625-0)* poly, const *[fmpz\\_poly\\_t](#page-207-0)* re, const *[fmpz\\_poly\\_t](#page-207-0)* im, *[slong](#page-49-0)* prec)

void **acb\_poly\_set\_arb\_poly**(*[acb\\_poly\\_t](#page-625-0)* poly, const *[arb\\_poly\\_t](#page-609-0)* re)

void **acb\_poly\_set2\_arb\_poly**(*[acb\\_poly\\_t](#page-625-0)* poly, const *[arb\\_poly\\_t](#page-609-0)* re, const *[arb\\_poly\\_t](#page-609-0)* im)

void **acb\_poly\_set\_fmpq\_poly**(*[acb\\_poly\\_t](#page-625-0)* poly, const *[fmpq\\_poly\\_t](#page-323-0)* re, *[slong](#page-49-0)* prec)

void **acb\_poly\_set2\_fmpq\_poly**(*[acb\\_poly\\_t](#page-625-0)* poly, const *[fmpq\\_poly\\_t](#page-323-0)* re, const *[fmpq\\_poly\\_t](#page-323-0)* im, *[slong](#page-49-0)* prec)

Sets *poly* to the given real part *re* plus the imaginary part *im*, both rounded to *prec* bits.

void **acb** poly set  $\text{acb}(acb-poly-t)$  poly, const *acb* t src)

void **acb\_poly\_set\_si**(*[acb\\_poly\\_t](#page-625-0)* poly, *[slong](#page-49-0)* src) Sets *poly* to *src*.

## **9.11.8 Bounds**

- void **\_acb\_poly\_majorant**(*[arb\\_ptr](#page-568-0)* res, *[acb\\_srcptr](#page-593-1)* poly, *[slong](#page-49-0)* len, *[slong](#page-49-0)* prec)
- void **acb\_poly\_majorant**(*[arb\\_poly\\_t](#page-609-0)* res, const *[acb\\_poly\\_t](#page-625-0)* poly, *[slong](#page-49-0)* prec)

# **9.11.9 Arithmetic**

- void **\_acb\_poly\_add**(*[acb\\_ptr](#page-593-3)* C, *[acb\\_srcptr](#page-593-1)* A, *[slong](#page-49-0)* lenA, *[acb\\_srcptr](#page-593-1)* B, *[slong](#page-49-0)* lenB, *[slong](#page-49-0)* prec) Sets *{C, max(lenA, lenB)}* to the sum of *{A, lenA}* and *{B, lenB}*. Allows aliasing of the input and output operands.
- void **acb\_poly\_add**(*[acb\\_poly\\_t](#page-625-0)* C, const *[acb\\_poly\\_t](#page-625-0)* A, const *[acb\\_poly\\_t](#page-625-0)* B, *[slong](#page-49-0)* prec)
- void **acb\_poly\_add\_si**(*[acb\\_poly\\_t](#page-625-0)* C, const *[acb\\_poly\\_t](#page-625-0)* A, *[slong](#page-49-0)* B, *[slong](#page-49-0)* prec) Sets *C* to the sum of *A* and *B*.
- void **\_acb\_poly\_sub**(*[acb\\_ptr](#page-593-3)* C, *[acb\\_srcptr](#page-593-1)* A, *[slong](#page-49-0)* lenA, *[acb\\_srcptr](#page-593-1)* B, *[slong](#page-49-0)* lenB, *[slong](#page-49-0)* prec) Sets *{C, max(lenA, lenB)}* to the difference of *{A, lenA}* and *{B, lenB}*. Allows aliasing of the input and output operands.
- void **acb\_poly\_sub**(*[acb\\_poly\\_t](#page-625-0)* C, const *[acb\\_poly\\_t](#page-625-0)* A, const *[acb\\_poly\\_t](#page-625-0)* B, *[slong](#page-49-0)* prec) Sets *C* to the difference of *A* and *B*.
- void **acb\_poly\_add\_series**(*[acb\\_poly\\_t](#page-625-0)* C, const *[acb\\_poly\\_t](#page-625-0)* A, const *[acb\\_poly\\_t](#page-625-0)* B, *[slong](#page-49-0)* len, *[slong](#page-49-0)* prec)

Sets *C* to the sum of *A* and *B*, truncated to length *len*.

void **acb\_poly\_sub\_series**(*[acb\\_poly\\_t](#page-625-0)* C, const *[acb\\_poly\\_t](#page-625-0)* A, const *[acb\\_poly\\_t](#page-625-0)* B, *[slong](#page-49-0)* len, *[slong](#page-49-0)* prec)

Sets *C* to the difference of *A* and *B*, truncated to length *len*.

- void **acb\_poly\_neg**(*[acb\\_poly\\_t](#page-625-0)* C, const *[acb\\_poly\\_t](#page-625-0)* A) Sets *C* to the negation of *A*.
- void **acb\_poly\_scalar\_mul\_2exp\_si**(*[acb\\_poly\\_t](#page-625-0)* C, const *[acb\\_poly\\_t](#page-625-0)* A, *[slong](#page-49-0)* c) Sets  $C$  to  $A$  multiplied by  $2^c$ .
- void **acb\_poly\_scalar\_mul**(*[acb\\_poly\\_t](#page-625-0)* C, const *[acb\\_poly\\_t](#page-625-0)* A, const *[acb\\_t](#page-593-0)* c, *[slong](#page-49-0)* prec) Sets *C* to *A* multiplied by *c*.
- void **acb\_poly\_scalar\_div**(*[acb\\_poly\\_t](#page-625-0)* C, const *[acb\\_poly\\_t](#page-625-0)* A, const *[acb\\_t](#page-593-0)* c, *[slong](#page-49-0)* prec) Sets *C* to *A* divided by *c*.
- void **\_acb\_poly\_mullow\_classical**(*[acb\\_ptr](#page-593-3)* C, *[acb\\_srcptr](#page-593-1)* A, *[slong](#page-49-0)* lenA, *[acb\\_srcptr](#page-593-1)* B, *[slong](#page-49-0)* lenB, *[slong](#page-49-0)* n, *[slong](#page-49-0)* prec)
- void **\_acb\_poly\_mullow\_transpose**(*[acb\\_ptr](#page-593-3)* C, *[acb\\_srcptr](#page-593-1)* A, *[slong](#page-49-0)* lenA, *[acb\\_srcptr](#page-593-1)* B, *[slong](#page-49-0)* lenB, *[slong](#page-49-0)* n, *[slong](#page-49-0)* prec)

<span id="page-628-0"></span>void **\_acb\_poly\_mullow\_transpose\_gauss**(*[acb\\_ptr](#page-593-3)* C, *[acb\\_srcptr](#page-593-1)* A, *[slong](#page-49-0)* lenA, *[acb\\_srcptr](#page-593-1)* B, *[slong](#page-49-0)* lenB, *[slong](#page-49-0)* n, *[slong](#page-49-0)* prec)

Sets *res* to an exact real polynomial whose coefficients are upper bounds for the absolute values of the coefficients in *poly*, rounded to *prec* bits.

void **\_acb\_poly\_mullow**(*[acb\\_ptr](#page-593-3)* C, *[acb\\_srcptr](#page-593-1)* A, *[slong](#page-49-0)* lenA, *[acb\\_srcptr](#page-593-1)* B, *[slong](#page-49-0)* lenB, *[slong](#page-49-0)* n, *[slong](#page-49-0)* prec)

Sets *{C, n}* to the product of *{A, lenA}* and *{B, lenB}*, truncated to length *n*. The output is not allowed to be aliased with either of the inputs. We require lenA  $>$  lenB  $> 0$ ,  $n > 0$ ,  $lenA + lenB - 1 \geq n.$ 

The *classical* version uses a plain loop.

The *transpose* version evaluates the product using four real polynomial multiplications (via *[\\_arb\\_poly\\_mullow\(\)](#page-612-0)* ).

The *transpose\_gauss* version evaluates the product using three real polynomial multiplications. This is almost always faster than *transpose*, but has worse numerical stability when the coefficients vary in magnitude.

The default function *[\\_acb\\_poly\\_mullow\(\)](#page-628-0)* automatically switches been *classical* and *transpose* multiplication.

If the input pointers are identical (and the lengths are the same), they are assumed to represent the same polynomial, and its square is computed.

void **acb\_poly\_mullow\_classical**(*[acb\\_poly\\_t](#page-625-0)* C, const *[acb\\_poly\\_t](#page-625-0)* A, const *[acb\\_poly\\_t](#page-625-0)* B, *[slong](#page-49-0)* n, *[slong](#page-49-0)* prec)

void **acb\_poly\_mullow\_transpose**(*[acb\\_poly\\_t](#page-625-0)* C, const *[acb\\_poly\\_t](#page-625-0)* A, const *[acb\\_poly\\_t](#page-625-0)* B, *[slong](#page-49-0)* n, *[slong](#page-49-0)* prec)

void **acb\_poly\_mullow\_transpose\_gauss**(*[acb\\_poly\\_t](#page-625-0)* C, const *[acb\\_poly\\_t](#page-625-0)* A, const *[acb\\_poly\\_t](#page-625-0)* B, *[slong](#page-49-0)* n, *[slong](#page-49-0)* prec)

- void **acb\_poly\_mullow**(*[acb\\_poly\\_t](#page-625-0)* C, const *[acb\\_poly\\_t](#page-625-0)* A, const *[acb\\_poly\\_t](#page-625-0)* B, *[slong](#page-49-0)* n, *[slong](#page-49-0)* prec) Sets *C* to the product of *A* and *B*, truncated to length *n*. If the same variable is passed for *A* and *B*, sets *C* to the square of *A* truncated to length *n*.
- void **\_acb\_poly\_mul**(*[acb\\_ptr](#page-593-3)* C, *[acb\\_srcptr](#page-593-1)* A, *[slong](#page-49-0)* lenA, *[acb\\_srcptr](#page-593-1)* B, *[slong](#page-49-0)* lenB, *[slong](#page-49-0)* prec) Sets  ${C, lenA + lenB - 1}$  to the product of  ${A, lenA}$  and  ${B, lenB}$ . The output is not allowed to be aliased with either of the inputs. We require  $\text{lenA} \geq \text{lenB} > 0$ . This function is implemented as a simple wrapper for *[\\_acb\\_poly\\_mullow\(\)](#page-628-0)* .

If the input pointers are identical (and the lengths are the same), they are assumed to represent the same polynomial, and its square is computed.

- void **acb\_poly\_mul**(*[acb\\_poly\\_t](#page-625-0)* C, const *[acb\\_poly\\_t](#page-625-0)* A1, const *[acb\\_poly\\_t](#page-625-0)* B2, *[slong](#page-49-0)* prec) Sets *C* to the product of *A* and *B*. If the same variable is passed for *A* and *B*, sets *C* to the square of *A*.
- void **\_acb\_poly\_inv\_series**(*[acb\\_ptr](#page-593-3)* Qinv, *[acb\\_srcptr](#page-593-1)* Q, *[slong](#page-49-0)* Qlen, *[slong](#page-49-0)* len, *[slong](#page-49-0)* prec) Sets *{Qinv, len}* to the power series inverse of *{Q, Qlen}*. Uses Newton iteration.
- void **acb\_poly\_inv\_series**(*[acb\\_poly\\_t](#page-625-0)* Qinv, const *[acb\\_poly\\_t](#page-625-0)* Q, *[slong](#page-49-0)* n, *[slong](#page-49-0)* prec) Sets *Qinv* to the power series inverse of *Q*.
- void **\_acb\_poly\_div\_series**(*[acb\\_ptr](#page-593-3)* Q, *[acb\\_srcptr](#page-593-1)* A, *[slong](#page-49-0)* Alen, *[acb\\_srcptr](#page-593-1)* B, *[slong](#page-49-0)* Blen, *[slong](#page-49-0)* n, *[slong](#page-49-0)* prec)

Sets  $\{Q, n\}$  to the power series quotient of  $\{A, Alen\}$  by  $\{B, Blen\}$ . Uses Newton iteration followed by multiplication.

void **acb\_poly\_div\_series**(*[acb\\_poly\\_t](#page-625-0)* Q, const *[acb\\_poly\\_t](#page-625-0)* A, const *[acb\\_poly\\_t](#page-625-0)* B, *[slong](#page-49-0)* n, *[slong](#page-49-0)* prec)

Sets *Q* to the power series quotient *A* divided by *B*, truncated to length *n*.

void **\_acb\_poly\_div**(*[acb\\_ptr](#page-593-3)* Q, *[acb\\_srcptr](#page-593-1)* A, *[slong](#page-49-0)* lenA, *[acb\\_srcptr](#page-593-1)* B, *[slong](#page-49-0)* lenB, *[slong](#page-49-0)* prec)

void **\_acb\_poly\_rem**(*[acb\\_ptr](#page-593-3)* R, *[acb\\_srcptr](#page-593-1)* A, *[slong](#page-49-0)* lenA, *[acb\\_srcptr](#page-593-1)* B, *[slong](#page-49-0)* lenB, *[slong](#page-49-0)* prec)

- void **\_acb\_poly\_divrem**(*[acb\\_ptr](#page-593-3)* Q, *[acb\\_ptr](#page-593-3)* R, *[acb\\_srcptr](#page-593-1)* A, *[slong](#page-49-0)* lenA, *[acb\\_srcptr](#page-593-1)* B, *[slong](#page-49-0)* lenB, *[slong](#page-49-0)* prec)
- int **acb\_poly\_divrem**(*[acb\\_poly\\_t](#page-625-0)* Q, *[acb\\_poly\\_t](#page-625-0)* R, const *[acb\\_poly\\_t](#page-625-0)* A, const *[acb\\_poly\\_t](#page-625-0)* B, *[slong](#page-49-0)* prec)

Performs polynomial division with remainder, computing a quotient  $Q$  and a remainder  $R$  such that  $A = BQ + R$ . The implementation reverses the inputs and performs power series division.

If the leading coefficient of  $B$  contains zero (or if  $B$  is identically zero), returns 0 indicating failure without modifying the outputs. Otherwise returns nonzero.

void **\_acb\_poly\_div\_root**(*[acb\\_ptr](#page-593-3)* Q, *[acb\\_t](#page-593-0)* R, *[acb\\_srcptr](#page-593-1)* A, *[slong](#page-49-0)* len, const *[acb\\_t](#page-593-0)* c, *[slong](#page-49-0)* prec) Divides A by the polynomial  $x - c$ , computing the quotient Q as well as the remainder  $R = f(c)$ .

#### **9.11.10 Composition**

- void **\_acb\_poly\_taylor\_shift**(*[acb\\_ptr](#page-593-3)* g, const *[acb\\_t](#page-593-0)* c, *[slong](#page-49-0)* n, *[slong](#page-49-0)* prec)
- void **acb\_poly\_taylor\_shift**(*[acb\\_poly\\_t](#page-625-0)* g, const *[acb\\_poly\\_t](#page-625-0)* f, const *[acb\\_t](#page-593-0)* c, *[slong](#page-49-0)* prec)
- Sets *g* to the Taylor shift  $f(x+c)$ . The underscore methods act in-place on  $q = f$  which has length *n*.
- void **\_acb\_poly\_compose**(*[acb\\_ptr](#page-593-3)* res, *[acb\\_srcptr](#page-593-1)* poly1, *[slong](#page-49-0)* len1, *[acb\\_srcptr](#page-593-1)* poly2, *[slong](#page-49-0)* len2, *[slong](#page-49-0)* prec)

void **acb\_poly\_compose**(*[acb\\_poly\\_t](#page-625-0)* res, const *[acb\\_poly\\_t](#page-625-0)* poly1, const *[acb\\_poly\\_t](#page-625-0)* poly2, *[slong](#page-49-0)* prec) Sets res to the composition  $h(x) = f(g(x))$  where f is given by *poly1* and g is given by *poly2*. The underscore method does not support aliasing of the output with either input polynomial.

<span id="page-630-0"></span>void **\_acb\_poly\_compose\_series**(*[acb\\_ptr](#page-593-3)* res, *[acb\\_srcptr](#page-593-1)* poly1, *[slong](#page-49-0)* len1, *[acb\\_srcptr](#page-593-1)* poly2, *[slong](#page-49-0)* len2, *[slong](#page-49-0)* n, *[slong](#page-49-0)* prec)

void **acb\_poly\_compose\_series**(*[acb\\_poly\\_t](#page-625-0)* res, const *[acb\\_poly\\_t](#page-625-0)* poly1, const *[acb\\_poly\\_t](#page-625-0)* poly2, *[slong](#page-49-0)* n, *[slong](#page-49-0)* prec)

Sets res to the power series composition  $h(x) = f(g(x))$  truncated to order  $O(x^n)$  where f is given by *poly1* and is given by *poly2*. Wraps *[\\_gr\\_poly\\_compose\\_series\(\)](#page-126-0)* which chooses automatically between various algorithms.

We require that the constant term in  $g(x)$  is exactly zero. The underscore method does not support aliasing of the output with either input polynomial.

void **\_acb\_poly\_revert\_series**(*[acb\\_ptr](#page-593-3)* h, *[acb\\_srcptr](#page-593-1)* f, *[slong](#page-49-0)* flen, *[slong](#page-49-0)* n, *[slong](#page-49-0)* prec)

void **acb\_poly\_revert\_series**(*[acb\\_poly\\_t](#page-625-0)* h, const *[acb\\_poly\\_t](#page-625-0)* f, *[slong](#page-49-0)* n, *[slong](#page-49-0)* prec)

Sets  $h$  to the power series reversion of  $f$ , i.e. the expansion of the compositional inverse function  $f^{-1}(x)$ , truncated to order  $O(x^n)$ . Wraps  $\frac{g r_{p} o l y_{p}}{g r_{p} o l y_{p}}$  revert\_series() which chooses automatically between various algorithms.

We require that the constant term in  $f$  is exactly zero and that the linear term is nonzero. The underscore method assumes that *flen* is at least 2, and do not support aliasing.

# **9.11.11 Evaluation**

void **\_acb\_poly\_evaluate\_horner**(*[acb\\_t](#page-593-0)* y, *[acb\\_srcptr](#page-593-1)* f, *[slong](#page-49-0)* len, const *[acb\\_t](#page-593-0)* x, *[slong](#page-49-0)* prec)

void **acb\_poly\_evaluate\_horner**(*[acb\\_t](#page-593-0)* y, const *[acb\\_poly\\_t](#page-625-0)* f, const *[acb\\_t](#page-593-0)* x, *[slong](#page-49-0)* prec)

- void **\_acb\_poly\_evaluate\_rectangular**(*[acb\\_t](#page-593-0)* y, *[acb\\_srcptr](#page-593-1)* f, *[slong](#page-49-0)* len, const *[acb\\_t](#page-593-0)* x, *[slong](#page-49-0)* prec)
- void **acb\_poly\_evaluate\_rectangular**(*[acb\\_t](#page-593-0)* y, const *[acb\\_poly\\_t](#page-625-0)* f, const *[acb\\_t](#page-593-0)* x, *[slong](#page-49-0)* prec)
- <span id="page-631-2"></span>void **\_acb\_poly\_evaluate**(*[acb\\_t](#page-593-0)* y, *[acb\\_srcptr](#page-593-1)* f, *[slong](#page-49-0)* len, const *[acb\\_t](#page-593-0)* x, *[slong](#page-49-0)* prec)
- void **acb\_poly\_evaluate**(*[acb\\_t](#page-593-0)* y, const *[acb\\_poly\\_t](#page-625-0)* f, const *[acb\\_t](#page-593-0)* x, *[slong](#page-49-0)* prec) Sets  $y = f(x)$ , evaluated respectively using Horner's rule, rectangular splitting, and an automatic algorithm choice.
- void **\_acb\_poly\_evaluate2\_horner**(*[acb\\_t](#page-593-0)* y, *[acb\\_t](#page-593-0)* z, *[acb\\_srcptr](#page-593-1)* f, *[slong](#page-49-0)* len, const *[acb\\_t](#page-593-0)* x, *[slong](#page-49-0)* prec)
- void **acb\_poly\_evaluate2\_horner**(*[acb\\_t](#page-593-0)* y, *[acb\\_t](#page-593-0)* z, const *[acb\\_poly\\_t](#page-625-0)* f, const *[acb\\_t](#page-593-0)* x, *[slong](#page-49-0)* prec)
- void **\_acb\_poly\_evaluate2\_rectangular**(*[acb\\_t](#page-593-0)* y, *[acb\\_t](#page-593-0)* z, *[acb\\_srcptr](#page-593-1)* f, *[slong](#page-49-0)* len, const *[acb\\_t](#page-593-0)* x, *[slong](#page-49-0)* prec)

void **acb\_poly\_evaluate2\_rectangular**(*[acb\\_t](#page-593-0)* y, *[acb\\_t](#page-593-0)* z, const *[acb\\_poly\\_t](#page-625-0)* f, const *[acb\\_t](#page-593-0)* x, *[slong](#page-49-0)* prec)

void **\_acb\_poly\_evaluate2**(*[acb\\_t](#page-593-0)* y, *[acb\\_t](#page-593-0)* z, *[acb\\_srcptr](#page-593-1)* f, *[slong](#page-49-0)* len, const *[acb\\_t](#page-593-0)* x, *[slong](#page-49-0)* prec)

void **acb\_poly\_evaluate2**(*[acb\\_t](#page-593-0)* y, *[acb\\_t](#page-593-0)* z, const *[acb\\_poly\\_t](#page-625-0)* f, const *[acb\\_t](#page-593-0)* x, *[slong](#page-49-0)* prec) Sets  $y = f(x), z = f'(x)$ , evaluated respectively using Horner's rule, rectangular splitting, and an automatic algorithm choice.

When Horner's rule is used, the only advantage of evaluating the function and its derivative simultaneously is that one does not have to generate the derivative polynomial explicitly. With the rectangular splitting algorithm, the powers can be reused, making simultaneous evaluation slightly faster.

### **9.11.12 Product trees**

- void **\_acb\_poly\_product\_roots**(*[acb\\_ptr](#page-593-3)* poly, *[acb\\_srcptr](#page-593-1)* xs, *[slong](#page-49-0)* n, *[slong](#page-49-0)* prec)
- <span id="page-631-0"></span>void **acb\_poly\_product\_roots**(*[acb\\_poly\\_t](#page-625-0)* poly, *[acb\\_srcptr](#page-593-1)* xs, *[slong](#page-49-0)* n, *[slong](#page-49-0)* prec) Generates the polynomial  $(x - x_0)(x - x_1) \cdots (x - x_{n-1}).$
- <span id="page-631-1"></span>*[acb\\_ptr](#page-593-3)* \***\_acb\_poly\_tree\_alloc**(*[slong](#page-49-0)* len)

Returns an initialized data structured capable of representing a remainder tree (product tree) of *len* roots.

void **\_acb\_poly\_tree\_free**(*[acb\\_ptr](#page-593-3)* \*tree, *[slong](#page-49-0)* len)

Deallocates a tree structure as allocated using *\_acb\_poly\_tree\_alloc*.

void **\_acb\_poly\_tree\_build**(*[acb\\_ptr](#page-593-3)* \*tree, *[acb\\_srcptr](#page-593-1)* roots, *[slong](#page-49-0)* len, *[slong](#page-49-0)* prec)

Constructs a product tree from a given array of *len* roots. The tree structure must be pre-allocated to the specified length using  $acb$  poly tree  $alloc()$ .

#### **9.11.13 Multipoint evaluation**

- void **\_acb\_poly\_evaluate\_vec\_iter**(*[acb\\_ptr](#page-593-3)* ys, *[acb\\_srcptr](#page-593-1)* poly, *[slong](#page-49-0)* plen, *[acb\\_srcptr](#page-593-1)* xs, *[slong](#page-49-0)* n, *[slong](#page-49-0)* prec)
- void **acb\_poly\_evaluate\_vec\_iter**(*[acb\\_ptr](#page-593-3)* ys, const *[acb\\_poly\\_t](#page-625-0)* poly, *[acb\\_srcptr](#page-593-1)* xs, *[slong](#page-49-0)* n, *[slong](#page-49-0)* prec)

Evaluates the polynomial simultaneously at *n* given points, calling  $acb$  poly evaluate() repeatedly.

- void **\_acb\_poly\_evaluate\_vec\_fast\_precomp**(*[acb\\_ptr](#page-593-3)* vs, *[acb\\_srcptr](#page-593-1)* poly, *[slong](#page-49-0)* plen, *[acb\\_ptr](#page-593-3)* \*tree, *[slong](#page-49-0)* len, *[slong](#page-49-0)* prec)
- void **\_acb\_poly\_evaluate\_vec\_fast**(*[acb\\_ptr](#page-593-3)* ys, *[acb\\_srcptr](#page-593-1)* poly, *[slong](#page-49-0)* plen, *[acb\\_srcptr](#page-593-1)* xs, *[slong](#page-49-0)* n, *[slong](#page-49-0)* prec)
- void **acb\_poly\_evaluate\_vec\_fast**(*[acb\\_ptr](#page-593-3)* ys, const *[acb\\_poly\\_t](#page-625-0)* poly, *[acb\\_srcptr](#page-593-1)* xs, *[slong](#page-49-0)* n, *[slong](#page-49-0)* prec)

Evaluates the polynomial simultaneously at *n* given points, using fast multipoint evaluation.

### **9.11.14 Interpolation**

- void **\_acb\_poly\_interpolate\_newton**(*[acb\\_ptr](#page-593-3)* poly, *[acb\\_srcptr](#page-593-1)* xs, *[acb\\_srcptr](#page-593-1)* ys, *[slong](#page-49-0)* n, *[slong](#page-49-0)* prec)
- void **acb\_poly\_interpolate\_newton**(*[acb\\_poly\\_t](#page-625-0)* poly, *[acb\\_srcptr](#page-593-1)* xs, *[acb\\_srcptr](#page-593-1)* ys, *[slong](#page-49-0)* n, *[slong](#page-49-0)* prec)

Recovers the unique polynomial of length at most *n* that interpolates the given *x* and *y* values. This implementation first interpolates in the Newton basis and then converts back to the monomial basis.

- void **\_acb\_poly\_interpolate\_barycentric**(*[acb\\_ptr](#page-593-3)* poly, *[acb\\_srcptr](#page-593-1)* xs, *[acb\\_srcptr](#page-593-1)* ys, *[slong](#page-49-0)* n, *[slong](#page-49-0)* prec)
- void **acb\_poly\_interpolate\_barycentric**(*[acb\\_poly\\_t](#page-625-0)* poly, *[acb\\_srcptr](#page-593-1)* xs, *[acb\\_srcptr](#page-593-1)* ys, *[slong](#page-49-0)* n, *[slong](#page-49-0)* prec)

Recovers the unique polynomial of length at most *n* that interpolates the given *x* and *y* values. This implementation uses the barycentric form of Lagrange interpolation.

- void **\_acb\_poly\_interpolation\_weights**(*[acb\\_ptr](#page-593-3)* w, *[acb\\_ptr](#page-593-3)* \*tree, *[slong](#page-49-0)* len, *[slong](#page-49-0)* prec)
- void **\_acb\_poly\_interpolate\_fast\_precomp**(*[acb\\_ptr](#page-593-3)* poly, *[acb\\_srcptr](#page-593-1)* ys, *[acb\\_ptr](#page-593-3)* \*tree, *[acb\\_srcptr](#page-593-1)* weights, *[slong](#page-49-0)* len, *[slong](#page-49-0)* prec)
- void **\_acb\_poly\_interpolate\_fast**(*[acb\\_ptr](#page-593-3)* poly, *[acb\\_srcptr](#page-593-1)* xs, *[acb\\_srcptr](#page-593-1)* ys, *[slong](#page-49-0)* len, *[slong](#page-49-0)* prec)
- void **acb\_poly\_interpolate\_fast**(*[acb\\_poly\\_t](#page-625-0)* poly, *[acb\\_srcptr](#page-593-1)* xs, *[acb\\_srcptr](#page-593-1)* ys, *[slong](#page-49-0)* n, *[slong](#page-49-0)* prec) Recovers the unique polynomial of length at most *n* that interpolates the given *x* and *y* values, using fast Lagrange interpolation. The precomp function takes a precomputed product tree over the *x* values and a vector of interpolation weights as additional inputs.

# **9.11.15 Differentiation**

- void **\_acb\_poly\_derivative**(*[acb\\_ptr](#page-593-3)* res, *[acb\\_srcptr](#page-593-1)* poly, *[slong](#page-49-0)* len, *[slong](#page-49-0)* prec) Sets *{res, len - 1}* to the derivative of *{poly, len}*. Allows aliasing of the input and output.
- void **acb\_poly\_derivative**(*[acb\\_poly\\_t](#page-625-0)* res, const *[acb\\_poly\\_t](#page-625-0)* poly, *[slong](#page-49-0)* prec) Sets *res* to the derivative of *poly*.
- void **\_acb\_poly\_nth\_derivative**(*[acb\\_ptr](#page-593-3)* res, *[acb\\_srcptr](#page-593-1)* poly, *[ulong](#page-49-1)* n, *[slong](#page-49-0)* len, *[slong](#page-49-0)* prec) Sets *{res, len - n}* to the nth derivative of *{poly, len}*. Does nothing if *len*  $\lt = n$ . Allows aliasing of the input and output.
- void **acb\_poly\_nth\_derivative**(*[acb\\_poly\\_t](#page-625-0)* res, const *[acb\\_poly\\_t](#page-625-0)* poly, *[ulong](#page-49-1)* n, *[slong](#page-49-0)* prec) Sets *res* to the nth derivative of *poly*.
- void **\_acb\_poly\_integral**(*[acb\\_ptr](#page-593-3)* res, *[acb\\_srcptr](#page-593-1)* poly, *[slong](#page-49-0)* len, *[slong](#page-49-0)* prec) Sets *{res, len}* to the integral of *{poly, len - 1}*. Allows aliasing of the input and output.
- void **acb\_poly\_integral**(*[acb\\_poly\\_t](#page-625-0)* res, const *[acb\\_poly\\_t](#page-625-0)* poly, *[slong](#page-49-0)* prec) Sets *res* to the integral of *poly*.

### **9.11.16 Transforms**

- void **\_acb\_poly\_borel\_transform**(*[acb\\_ptr](#page-593-3)* res, *[acb\\_srcptr](#page-593-1)* poly, *[slong](#page-49-0)* len, *[slong](#page-49-0)* prec)
- void **acb\_poly\_borel\_transform**(*[acb\\_poly\\_t](#page-625-0)* res, const *[acb\\_poly\\_t](#page-625-0)* poly, *[slong](#page-49-0)* prec) Computes the Borel transform of the input polynomial, mapping  $\sum_k a_k x^k$  to  $\sum_k (a_k/k!) x^k$ . The underscore method allows aliasing.
- void **\_acb\_poly\_inv\_borel\_transform**(*[acb\\_ptr](#page-593-3)* res, *[acb\\_srcptr](#page-593-1)* poly, *[slong](#page-49-0)* len, *[slong](#page-49-0)* prec)
- void **acb\_poly\_inv\_borel\_transform**(*[acb\\_poly\\_t](#page-625-0)* res, const *[acb\\_poly\\_t](#page-625-0)* poly, *[slong](#page-49-0)* prec) Computes the inverse Borel transform of the input polynomial, mapping  $\sum_k a_k x^k$  to  $\sum_k a_k k! x^k$ . The underscore method allows aliasing.
- void **\_acb\_poly\_binomial\_transform\_basecase**(*[acb\\_ptr](#page-593-3)* b, *[acb\\_srcptr](#page-593-1)* a, *[slong](#page-49-0)* alen, *[slong](#page-49-0)* len, *[slong](#page-49-0)* prec)
- void **acb\_poly\_binomial\_transform\_basecase**(*[acb\\_poly\\_t](#page-625-0)* b, const *[acb\\_poly\\_t](#page-625-0)* a, *[slong](#page-49-0)* len, *[slong](#page-49-0)* prec)
- void **\_acb\_poly\_binomial\_transform\_convolution**(*[acb\\_ptr](#page-593-3)* b, *[acb\\_srcptr](#page-593-1)* a, *[slong](#page-49-0)* alen, *[slong](#page-49-0)* len, *[slong](#page-49-0)* prec)
- void **acb\_poly\_binomial\_transform\_convolution**(*[acb\\_poly\\_t](#page-625-0)* b, const *[acb\\_poly\\_t](#page-625-0)* a, *[slong](#page-49-0)* len, *[slong](#page-49-0)* prec)
- void **\_acb\_poly\_binomial\_transform**(*[acb\\_ptr](#page-593-3)* b, *[acb\\_srcptr](#page-593-1)* a, *[slong](#page-49-0)* alen, *[slong](#page-49-0)* len, *[slong](#page-49-0)* prec)
- void **acb\_poly\_binomial\_transform**(*[acb\\_poly\\_t](#page-625-0)* b, const *[acb\\_poly\\_t](#page-625-0)* a, *[slong](#page-49-0)* len, *[slong](#page-49-0)* prec) Computes the binomial transform of the input polynomial, truncating the output to length *len*. See *[arb\\_poly\\_binomial\\_transform\(\)](#page-618-0)* for details.

The underscore methods do not support aliasing, and assume that the lengths are nonzero.

void **\_acb\_poly\_graeffe\_transform**(*[acb\\_ptr](#page-593-3)* b, *[acb\\_srcptr](#page-593-1)* a, *[slong](#page-49-0)* len, *[slong](#page-49-0)* prec)

void **acb\_poly\_graeffe\_transform**(*[acb\\_poly\\_t](#page-625-0)* b, const *[acb\\_poly\\_t](#page-625-0)* a, *[slong](#page-49-0)* prec)

Computes the Graeffe transform of input polynomial, which is of length *len*. See *[arb\\_poly\\_graeffe\\_transform\(\)](#page-618-1)* for details.

The underscore method assumes that *a* and *b* are initialized, *a* is of length *len*, and *b* is of length at least *len*. Both methods allow aliasing.

## **9.11.17 Elementary functions**

void **\_acb\_poly\_pow\_ui\_trunc\_binexp**(*[acb\\_ptr](#page-593-3)* res, *[acb\\_srcptr](#page-593-1)* f, *[slong](#page-49-0)* flen, *[ulong](#page-49-1)* exp, *[slong](#page-49-0)* len, *[slong](#page-49-0)* prec)

Sets  ${res, len}$  to  ${f, Ren}$  raised to the power *exp*, truncated to length *len*. Requires that *len* is no longer than the length of the power as computed without truncation (i.e. no zero-padding is performed). Does not support aliasing of the input and output, and requires that *flen* and *len* are positive. Uses binary exponentiation.

void **acb\_poly\_pow\_ui\_trunc\_binexp**(*[acb\\_poly\\_t](#page-625-0)* res, const *[acb\\_poly\\_t](#page-625-0)* poly, *[ulong](#page-49-1)* exp, *[slong](#page-49-0)* len, *[slong](#page-49-0)* prec)

Sets *res* to *poly* raised to the power *exp*, truncated to length *len*. Uses binary exponentiation.

- void **\_acb\_poly\_pow\_ui**(*[acb\\_ptr](#page-593-3)* res, *[acb\\_srcptr](#page-593-1)* f, *[slong](#page-49-0)* flen, *[ulong](#page-49-1)* exp, *[slong](#page-49-0)* prec) Sets *res* to *{f, flen}* raised to the power *exp*. Does not support aliasing of the input and output, and requires that *flen* is positive.
- void **acb\_poly\_pow\_ui**(*[acb\\_poly\\_t](#page-625-0)* res, const *[acb\\_poly\\_t](#page-625-0)* poly, *[ulong](#page-49-1)* exp, *[slong](#page-49-0)* prec) Sets *res* to *poly* raised to the power *exp*.
- void **\_acb\_poly\_pow\_series**(*[acb\\_ptr](#page-593-3)* h, *[acb\\_srcptr](#page-593-1)* f, *[slong](#page-49-0)* flen, *[acb\\_srcptr](#page-593-1)* g, *[slong](#page-49-0)* glen, *[slong](#page-49-0)* len, *[slong](#page-49-0)* prec)

Sets  $\{h, \text{ len}\}\$  to the power series  $f(x)^{g(x)} = \exp(g(x) \log f(x))$  truncated to length *len*. This function detects special cases such as  $g$  being an exact small integer or  $\pm 1/2$ , and computes such powers more efficiently. This function does not support aliasing of the output with either of the input operands. It requires that all lengths are positive, and assumes that *flen* and *glen* do not exceed *len*.

void **acb\_poly\_pow\_series**(*[acb\\_poly\\_t](#page-625-0)* h, const *[acb\\_poly\\_t](#page-625-0)* f, const *[acb\\_poly\\_t](#page-625-0)* g, *[slong](#page-49-0)* len, *[slong](#page-49-0)* prec)

Sets *h* to the power series  $f(x)^{g(x)} = \exp(g(x) \log f(x))$  truncated to length *len*. This function detects special cases such as  $q$  being an exact small integer or  $\pm 1/2$ , and computes such powers more efficiently.

void **\_acb\_poly\_pow\_acb\_series**(*[acb\\_ptr](#page-593-3)* h, *[acb\\_srcptr](#page-593-1)* f, *[slong](#page-49-0)* flen, const *[acb\\_t](#page-593-0)* g, *[slong](#page-49-0)* len, *[slong](#page-49-0)* prec)

Sets  $\{h, len\}$  to the power series  $f(x)^g = \exp(g \log f(x))$  truncated to length *len*. This function detects special cases such as  $q$  being an exact small integer or  $\pm 1/2$ , and computes such powers more efficiently. This function does not support aliasing of the output with either of the input operands. It requires that all lengths are positive, and assumes that *flen* does not exceed *len*.

void **acb\_poly\_pow\_acb\_series**(*[acb\\_poly\\_t](#page-625-0)* h, const *[acb\\_poly\\_t](#page-625-0)* f, const *[acb\\_t](#page-593-0)* g, *[slong](#page-49-0)* len, *[slong](#page-49-0)* prec)

Sets *h* to the power series  $f(x)^g = \exp(g \log f(x))$  truncated to length *len*.

- void **\_acb\_poly\_sqrt\_series**(*[acb\\_ptr](#page-593-3)* g, *[acb\\_srcptr](#page-593-1)* h, *[slong](#page-49-0)* hlen, *[slong](#page-49-0)* n, *[slong](#page-49-0)* prec)
- void **acb\_poly\_sqrt\_series**(*[acb\\_poly\\_t](#page-625-0)* g, const *[acb\\_poly\\_t](#page-625-0)* h, *[slong](#page-49-0)* n, *[slong](#page-49-0)* prec)

Sets *g* to the power series square root of *h*, truncated to length *n*. Uses division-free Newton iteration for the reciprocal square root, followed by a multiplication.

The underscore method does not support aliasing of the input and output arrays. It requires that *hlen* and *n* are greater than zero.

- void **\_acb\_poly\_rsqrt\_series**(*[acb\\_ptr](#page-593-3)* g, *[acb\\_srcptr](#page-593-1)* h, *[slong](#page-49-0)* hlen, *[slong](#page-49-0)* n, *[slong](#page-49-0)* prec)
- void **acb\_poly\_rsqrt\_series**(*[acb\\_poly\\_t](#page-625-0)* g, const *[acb\\_poly\\_t](#page-625-0)* h, *[slong](#page-49-0)* n, *[slong](#page-49-0)* prec)

Sets *g* to the reciprocal power series square root of *h*, truncated to length *n*. Uses division-free Newton iteration.

The underscore method does not support aliasing of the input and output arrays. It requires that *hlen* and *n* are greater than zero.

void **\_acb\_poly\_log\_series**(*[acb\\_ptr](#page-593-3)* res, *[acb\\_srcptr](#page-593-1)* f, *[slong](#page-49-0)* flen, *[slong](#page-49-0)* n, *[slong](#page-49-0)* prec)

void **acb\_poly\_log\_series**(*[acb\\_poly\\_t](#page-625-0)* res, const *[acb\\_poly\\_t](#page-625-0)* f, *[slong](#page-49-0)* n, *[slong](#page-49-0)* prec)

Sets res to the power series logarithm of f, truncated to length *n*. Uses the formula  $\log(f(x))$  =  $\int f'(x)/f(x)dx$ , adding the logarithm of the constant term in f as the constant of integration.

The underscore method supports aliasing of the input and output arrays. It requires that *flen* and *n* are greater than zero.

- void **\_acb\_poly\_log1p\_series**(*[acb\\_ptr](#page-593-3)* res, *[acb\\_srcptr](#page-593-1)* f, *[slong](#page-49-0)* flen, *[slong](#page-49-0)* n, *[slong](#page-49-0)* prec)
- void **acb\_poly\_log1p\_series**(*[acb\\_poly\\_t](#page-625-0)* res, const *[acb\\_poly\\_t](#page-625-0)* f, *[slong](#page-49-0)* n, *[slong](#page-49-0)* prec) Computes the power series  $\log(1 + f)$ , with better accuracy when the constant term of f is small.
- void **\_acb\_poly\_atan\_series**(*[acb\\_ptr](#page-593-3)* res, *[acb\\_srcptr](#page-593-1)* f, *[slong](#page-49-0)* flen, *[slong](#page-49-0)* n, *[slong](#page-49-0)* prec)
- void **acb\_poly\_atan\_series**(*[acb\\_poly\\_t](#page-625-0)* res, const *[acb\\_poly\\_t](#page-625-0)* f, *[slong](#page-49-0)* n, *[slong](#page-49-0)* prec) Sets *res* the power series inverse tangent of *f*, truncated to length *n*.

Uses the formula

$$
\tan^{-1}(f(x)) = \int f'(x)/(1 + f(x)^2)dx,
$$

adding the function of the constant term in *f* as the constant of integration.

The underscore method supports aliasing of the input and output arrays. It requires that *flen* and *n* are greater than zero.

- void **\_acb\_poly\_exp\_series\_basecase**(*[acb\\_ptr](#page-593-3)* f, *[acb\\_srcptr](#page-593-1)* h, *[slong](#page-49-0)* hlen, *[slong](#page-49-0)* n, *[slong](#page-49-0)* prec)
- void **acb\_poly\_exp\_series\_basecase**(*[acb\\_poly\\_t](#page-625-0)* f, const *[acb\\_poly\\_t](#page-625-0)* h, *[slong](#page-49-0)* n, *[slong](#page-49-0)* prec)
- void **\_acb\_poly\_exp\_series**(*[acb\\_ptr](#page-593-3)* f, *[acb\\_srcptr](#page-593-1)* h, *[slong](#page-49-0)* hlen, *[slong](#page-49-0)* n, *[slong](#page-49-0)* prec)
- void **acb\_poly\_exp\_series**(*[acb\\_poly\\_t](#page-625-0)* f, const *[acb\\_poly\\_t](#page-625-0)* h, *[slong](#page-49-0)* n, *[slong](#page-49-0)* prec) Sets  $f$  to the power series exponential of  $h$ , truncated to length  $n$ .

The basecase version uses a simple recurrence for the coefficients, requiring  $O(nm)$  operations where *m* is the length of *h*.

The main implementation uses Newton iteration, starting from a small number of terms given by the basecase algorithm. The complexity is  $O(M(n))$ . Redundant operations in the Newton iteration are avoided by using the scheme described in [\[HZ2004\]](#page-1139-0).

The underscore methods support aliasing and allow the input to be shorter than the output, but require the lengths to be nonzero.

- void **\_acb\_poly\_exp\_pi\_i\_series**(*[acb\\_ptr](#page-593-3)* f, *[acb\\_srcptr](#page-593-1)* h, *[slong](#page-49-0)* hlen, *[slong](#page-49-0)* n, *[slong](#page-49-0)* prec)
- void **acb\_poly\_exp\_pi\_i\_series**(*[acb\\_poly\\_t](#page-625-0)* f, const *[acb\\_poly\\_t](#page-625-0)* h, *[slong](#page-49-0)* n, *[slong](#page-49-0)* prec) Sets f to the power series  $\exp(\pi i h)$  truncated to length *n*. The underscore method supports aliasing and allows the input to be shorter than the output, but requires the lengths to be nonzero.
- <span id="page-635-0"></span>void **\_acb\_poly\_sin\_cos\_series**(*[acb\\_ptr](#page-593-3)* s, *[acb\\_ptr](#page-593-3)* c, *[acb\\_srcptr](#page-593-1)* h, *[slong](#page-49-0)* hlen, *[slong](#page-49-0)* n, *[slong](#page-49-0)* prec)
- void **acb\_poly\_sin\_cos\_series**(*[acb\\_poly\\_t](#page-625-0)* s, *[acb\\_poly\\_t](#page-625-0)* c, const *[acb\\_poly\\_t](#page-625-0)* h, *[slong](#page-49-0)* n, *[slong](#page-49-0)* prec) Sets *s* and *c* to the power series sine and cosine of *h*, computed simultaneously. The underscore method supports aliasing and requires the lengths to be nonzero.
- void **\_acb\_poly\_sin\_series**(*[acb\\_ptr](#page-593-3)* s, *[acb\\_srcptr](#page-593-1)* h, *[slong](#page-49-0)* hlen, *[slong](#page-49-0)* n, *[slong](#page-49-0)* prec)
- void **acb\_poly\_sin\_series**(*[acb\\_poly\\_t](#page-625-0)* s, const *[acb\\_poly\\_t](#page-625-0)* h, *[slong](#page-49-0)* n, *[slong](#page-49-0)* prec)
- void **\_acb\_poly\_cos\_series**(*[acb\\_ptr](#page-593-3)* c, *[acb\\_srcptr](#page-593-1)* h, *[slong](#page-49-0)* hlen, *[slong](#page-49-0)* n, *[slong](#page-49-0)* prec)
- void **acb\_poly\_cos\_series**(*[acb\\_poly\\_t](#page-625-0)* c, const *[acb\\_poly\\_t](#page-625-0)* h, *[slong](#page-49-0)* n, *[slong](#page-49-0)* prec) Respectively evaluates the power series sine or cosine. These functions simply wrap *[\\_acb\\_poly\\_sin\\_cos\\_series\(\)](#page-635-0)* . The underscore methods support aliasing and require the lengths to be nonzero.
- void **\_acb\_poly\_tan\_series**(*[acb\\_ptr](#page-593-3)* g, *[acb\\_srcptr](#page-593-1)* h, *[slong](#page-49-0)* hlen, *[slong](#page-49-0)* len, *[slong](#page-49-0)* prec)
- void **acb\_poly\_tan\_series**(*[acb\\_poly\\_t](#page-625-0)* g, const *[acb\\_poly\\_t](#page-625-0)* h, *[slong](#page-49-0)* n, *[slong](#page-49-0)* prec) Sets *g* to the power series tangent of *h*.

For small *n* takes the quotient of the sine and cosine as computed using the basecase algorithm. For large *n*, uses Newton iteration to invert the inverse tangent series. The complexity is  $O(M(n))$ .

The underscore version does not support aliasing, and requires the lengths to be nonzero.

- void **\_acb\_poly\_sin\_cos\_pi\_series**(*[acb\\_ptr](#page-593-3)* s, *[acb\\_ptr](#page-593-3)* c, *[acb\\_srcptr](#page-593-1)* h, *[slong](#page-49-0)* hlen, *[slong](#page-49-0)* n, *[slong](#page-49-0)* prec)
- void **acb\_poly\_sin\_cos\_pi\_series**(*[acb\\_poly\\_t](#page-625-0)* s, *[acb\\_poly\\_t](#page-625-0)* c, const *[acb\\_poly\\_t](#page-625-0)* h, *[slong](#page-49-0)* n, *[slong](#page-49-0)* prec)
- void **\_acb\_poly\_sin\_pi\_series**(*[acb\\_ptr](#page-593-3)* s, *[acb\\_srcptr](#page-593-1)* h, *[slong](#page-49-0)* hlen, *[slong](#page-49-0)* n, *[slong](#page-49-0)* prec)
- void **acb\_poly\_sin\_pi\_series**(*[acb\\_poly\\_t](#page-625-0)* s, const *[acb\\_poly\\_t](#page-625-0)* h, *[slong](#page-49-0)* n, *[slong](#page-49-0)* prec)
- void **\_acb\_poly\_cos\_pi\_series**(*[acb\\_ptr](#page-593-3)* c, *[acb\\_srcptr](#page-593-1)* h, *[slong](#page-49-0)* hlen, *[slong](#page-49-0)* n, *[slong](#page-49-0)* prec)
- void **acb\_poly\_cos\_pi\_series**(*[acb\\_poly\\_t](#page-625-0)* c, const *[acb\\_poly\\_t](#page-625-0)* h, *[slong](#page-49-0)* n, *[slong](#page-49-0)* prec)
- void **\_acb\_poly\_cot\_pi\_series**(*[acb\\_ptr](#page-593-3)* c, *[acb\\_srcptr](#page-593-1)* h, *[slong](#page-49-0)* hlen, *[slong](#page-49-0)* n, *[slong](#page-49-0)* prec)
- void **acb\_poly\_cot\_pi\_series**(*[acb\\_poly\\_t](#page-625-0)* c, const *[acb\\_poly\\_t](#page-625-0)* h, *[slong](#page-49-0)* n, *[slong](#page-49-0)* prec) Compute the respective trigonometric functions of the input multiplied by  $\pi$ .
- void **\_acb\_poly\_sinh\_cosh\_series\_basecase**(*[acb\\_ptr](#page-593-3)* s, *[acb\\_ptr](#page-593-3)* c, *[acb\\_srcptr](#page-593-1)* h, *[slong](#page-49-0)* hlen, *[slong](#page-49-0)* n, *[slong](#page-49-0)* prec)
- void **acb\_poly\_sinh\_cosh\_series\_basecase**(*[acb\\_poly\\_t](#page-625-0)* s, *[acb\\_poly\\_t](#page-625-0)* c, const *[acb\\_poly\\_t](#page-625-0)* h, *[slong](#page-49-0)* n, *[slong](#page-49-0)* prec)
- void **\_acb\_poly\_sinh\_cosh\_series\_exponential**(*[acb\\_ptr](#page-593-3)* s, *[acb\\_ptr](#page-593-3)* c, *[acb\\_srcptr](#page-593-1)* h, *[slong](#page-49-0)* hlen, *[slong](#page-49-0)* n, *[slong](#page-49-0)* prec)
- void **acb\_poly\_sinh\_cosh\_series\_exponential**(*[acb\\_poly\\_t](#page-625-0)* s, *[acb\\_poly\\_t](#page-625-0)* c, const *[acb\\_poly\\_t](#page-625-0)* h, *[slong](#page-49-0)* n, *[slong](#page-49-0)* prec)
- void **\_acb\_poly\_sinh\_cosh\_series**(*[acb\\_ptr](#page-593-3)* s, *[acb\\_ptr](#page-593-3)* c, *[acb\\_srcptr](#page-593-1)* h, *[slong](#page-49-0)* hlen, *[slong](#page-49-0)* n, *[slong](#page-49-0)* prec)
- void **acb\_poly\_sinh\_cosh\_series**(*[acb\\_poly\\_t](#page-625-0)* s, *[acb\\_poly\\_t](#page-625-0)* c, const *[acb\\_poly\\_t](#page-625-0)* h, *[slong](#page-49-0)* n, *[slong](#page-49-0)* prec)

void **\_acb\_poly\_sinh\_series**(*[acb\\_ptr](#page-593-3)* s, *[acb\\_srcptr](#page-593-1)* h, *[slong](#page-49-0)* hlen, *[slong](#page-49-0)* n, *[slong](#page-49-0)* prec)

void **acb\_poly\_sinh\_series**(*[acb\\_poly\\_t](#page-625-0)* s, const *[acb\\_poly\\_t](#page-625-0)* h, *[slong](#page-49-0)* n, *[slong](#page-49-0)* prec)

void **\_acb\_poly\_cosh\_series**(*[acb\\_ptr](#page-593-3)* c, *[acb\\_srcptr](#page-593-1)* h, *[slong](#page-49-0)* hlen, *[slong](#page-49-0)* n, *[slong](#page-49-0)* prec)

void **acb\_poly\_cosh\_series**(*[acb\\_poly\\_t](#page-625-0)* c, const *[acb\\_poly\\_t](#page-625-0)* h, *[slong](#page-49-0)* n, *[slong](#page-49-0)* prec) Sets *s* and *c* respectively to the hyperbolic sine and cosine of the power series *h*, truncated to length *n*.

The implementations mirror those for sine and cosine, except that the *exponential* version computes both functions using the exponential function instead of the hyperbolic tangent.

void **\_acb\_poly\_sinc\_series**(*[acb\\_ptr](#page-593-3)* s, *[acb\\_srcptr](#page-593-1)* h, *[slong](#page-49-0)* hlen, *[slong](#page-49-0)* n, *[slong](#page-49-0)* prec)

void **acb\_poly\_sinc\_series**(*[acb\\_poly\\_t](#page-625-0)* s, const *[acb\\_poly\\_t](#page-625-0)* h, *[slong](#page-49-0)* n, *[slong](#page-49-0)* prec) Sets *s* to the sinc function of the power series *h*, truncated to length *n*.

### **9.11.18 Lambert W function**

void **\_acb\_poly\_lambertw\_series**(*[acb\\_ptr](#page-593-3)* res, *[acb\\_srcptr](#page-593-1)* z, *[slong](#page-49-0)* zlen, const *[fmpz\\_t](#page-155-0)* k, int flags, *[slong](#page-49-0)* len, *[slong](#page-49-0)* prec)

void **acb\_poly\_lambertw\_series**(*[acb\\_poly\\_t](#page-625-0)* res, const *[acb\\_poly\\_t](#page-625-0)* z, const *[fmpz\\_t](#page-155-0)* k, int flags, *[slong](#page-49-0)* len, *[slong](#page-49-0)* prec)

Sets *res* to branch *k* of the Lambert W function of the power series *z*. The argument *flags* is reserved for future use. The underscore method allows aliasing, but assumes that the lengths are nonzero.

#### **9.11.19 Gamma function**

void **\_acb\_poly\_gamma\_series**(*[acb\\_ptr](#page-593-3)* res, *[acb\\_srcptr](#page-593-1)* h, *[slong](#page-49-0)* hlen, *[slong](#page-49-0)* n, *[slong](#page-49-0)* prec)

void **acb\_poly\_gamma\_series**(*[acb\\_poly\\_t](#page-625-0)* res, const *[acb\\_poly\\_t](#page-625-0)* h, *[slong](#page-49-0)* n, *[slong](#page-49-0)* prec)

void **\_acb\_poly\_rgamma\_series**(*[acb\\_ptr](#page-593-3)* res, *[acb\\_srcptr](#page-593-1)* h, *[slong](#page-49-0)* hlen, *[slong](#page-49-0)* n, *[slong](#page-49-0)* prec)

void **acb\_poly\_rgamma\_series**(*[acb\\_poly\\_t](#page-625-0)* res, const *[acb\\_poly\\_t](#page-625-0)* h, *[slong](#page-49-0)* n, *[slong](#page-49-0)* prec)

void **\_acb\_poly\_lgamma\_series**(*[acb\\_ptr](#page-593-3)* res, *[acb\\_srcptr](#page-593-1)* h, *[slong](#page-49-0)* hlen, *[slong](#page-49-0)* n, *[slong](#page-49-0)* prec)

- void **acb\_poly\_lgamma\_series**(*[acb\\_poly\\_t](#page-625-0)* res, const *[acb\\_poly\\_t](#page-625-0)* h, *[slong](#page-49-0)* n, *[slong](#page-49-0)* prec)
- void **\_acb\_poly\_digamma\_series**(*[acb\\_ptr](#page-593-3)* res, *[acb\\_srcptr](#page-593-1)* h, *[slong](#page-49-0)* hlen, *[slong](#page-49-0)* n, *[slong](#page-49-0)* prec)
- void **acb\_poly\_digamma\_series**(*[acb\\_poly\\_t](#page-625-0)* res, const *[acb\\_poly\\_t](#page-625-0)* h, *[slong](#page-49-0)* n, *[slong](#page-49-0)* prec) Sets res to the series expansion of  $\Gamma(h(x))$ ,  $1/\Gamma(h(x))$ , or log  $\Gamma(h(x))$ ,  $\psi(h(x))$ , truncated to length *n*.

These functions first generate the Taylor series at the constant term of *h*, and then call *[\\_acb\\_poly\\_compose\\_series\(\)](#page-630-0)* . The Taylor coefficients are generated using Stirling's series.

The underscore methods support aliasing of the input and output arrays, and require that *hlen* and *n* are greater than zero.

void **\_acb\_poly\_rising\_ui\_series**(*[acb\\_ptr](#page-593-3)* res, *[acb\\_srcptr](#page-593-1)* f, *[slong](#page-49-0)* flen, *[ulong](#page-49-1)* r, *[slong](#page-49-0)* trunc, *[slong](#page-49-0)* prec)

void **acb\_poly\_rising\_ui\_series**(*[acb\\_poly\\_t](#page-625-0)* res, const *[acb\\_poly\\_t](#page-625-0)* f, *[ulong](#page-49-1)* r, *[slong](#page-49-0)* trunc, *[slong](#page-49-0)* prec)

Sets res to the rising factorial  $(f)(f + 1)(f + 2) \cdots (f + r - 1)$ , truncated to length *trunc*. The underscore method assumes that *flen*, *r* and *trunc* are at least 1, and does not support aliasing. Uses binary splitting.

### **9.11.20 Power sums**

- void **\_acb\_poly\_powsum\_series\_naive**(*[acb\\_ptr](#page-593-3)* z, const *[acb\\_t](#page-593-0)* s, const *[acb\\_t](#page-593-0)* a, const *[acb\\_t](#page-593-0)* q, *[slong](#page-49-0)* n, *[slong](#page-49-0)* len, *[slong](#page-49-0)* prec)
- void **acb** poly powsum series naive threaded(*acb ptr* z, const *acb* t s, const *acb* t a, const *[acb\\_t](#page-593-0)* q, *[slong](#page-49-0)* n, *[slong](#page-49-0)* len, *[slong](#page-49-0)* prec)

Computes

$$
z = S(s, a, n) = \sum_{k=0}^{n-1} \frac{q^k}{(k+a)^{s+t}}
$$

as a power series in truncated to length *len*. This function evaluates the sum naively term by term. The *threaded* version splits the computation over the number of threads returned by *flint\_get\_num\_threads()*.

void **\_acb\_poly\_powsum\_one\_series\_sieved**(*[acb\\_ptr](#page-593-3)* z, const *[acb\\_t](#page-593-0)* s, *[slong](#page-49-0)* n, *[slong](#page-49-0)* len, *[slong](#page-49-0)* prec) Computes

$$
z=S(s,1,n)\sum_{k=1}^n\frac{1}{k^{s+t}}
$$

as a power series in t truncated to length *len*. This function stores a table of powers that have already been calculated, computing  $(ij)^r$  as  $i^r j^r$  whenever  $k = ij$  is composite. As a further optimization, it groups all even k and evaluates the sum as a polynomial in  $2^{-(s+t)}$ . This scheme requires about  $n/\log n$  powers,  $n/2$  multiplications, and temporary storage of  $n/6$  power series. Due to the extra power series multiplications, it is only faster than the naive algorithm when *len* is small.

# **9.11.21 Zeta function**

<span id="page-638-1"></span>void **\_acb\_poly\_zeta\_em\_choose\_param**(*[mag\\_t](#page-549-0)* bound, *[ulong](#page-49-1)* \*N, *[ulong](#page-49-1)* \*M, const *[acb\\_t](#page-593-0)* s, const *[acb\\_t](#page-593-0)* a, *[slong](#page-49-0)* d, *[slong](#page-49-0)* target, *[slong](#page-49-0)* prec)

Chooses *N* and *M* for Euler-Maclaurin summation of the Hurwitz zeta function, using a default algorithm.

- void **\_acb\_poly\_zeta\_em\_bound1**(*[mag\\_t](#page-549-0)* bound, const *[acb\\_t](#page-593-0)* s, const *[acb\\_t](#page-593-0)* a, *[slong](#page-49-0)* N, *[slong](#page-49-0)* M, *[slong](#page-49-0)* d, *[slong](#page-49-0)* wp)
- void **\_acb\_poly\_zeta\_em\_bound**(*[arb\\_ptr](#page-568-0)* vec, const *[acb\\_t](#page-593-0)* s, const *[acb\\_t](#page-593-0)* a, *[ulong](#page-49-1)* N, *[ulong](#page-49-1)* M, *[slong](#page-49-0)* d, *[slong](#page-49-0)* wp)

Compute bounds for Euler-Maclaurin evaluation of the Hurwitz zeta function or its power series, using the formulas in [\[Joh2013\]](#page-1140-0).

- void **\_acb\_poly\_zeta\_em\_tail\_naive**(*[acb\\_ptr](#page-593-3)* z, const *[acb\\_t](#page-593-0)* s, const *[acb\\_t](#page-593-0)* Na, *[acb\\_srcptr](#page-593-1)* Nasx, *[slong](#page-49-0)* M, *[slong](#page-49-0)* len, *[slong](#page-49-0)* prec)
- void **\_acb\_poly\_zeta\_em\_tail\_bsplit**(*[acb\\_ptr](#page-593-3)* z, const *[acb\\_t](#page-593-0)* s, const *[acb\\_t](#page-593-0)* Na, *[acb\\_srcptr](#page-593-1)* Nasx, *[slong](#page-49-0)* M, *[slong](#page-49-0)* len, *[slong](#page-49-0)* prec)

Evaluates the tail in the Euler-Maclaurin sum for the Hurwitz zeta function, respectively using the naive recurrence and binary splitting.

<span id="page-638-0"></span>void **\_acb\_poly\_zeta\_em\_sum**(*[acb\\_ptr](#page-593-3)* z, const *[acb\\_t](#page-593-0)* s, const *[acb\\_t](#page-593-0)* a, int deflate, *[ulong](#page-49-1)* N, *[ulong](#page-49-1)* M, *[slong](#page-49-0)* d, *[slong](#page-49-0)* prec)

Evaluates the truncated Euler-Maclaurin sum of order  $N, M$  for the length- $d$  truncated Taylor series of the Hurwitz zeta function  $\zeta(s, a)$  at s, using a working precision of *prec* bits. With  $a = 1$ , this gives the usual Riemann zeta function.

If *deflate* is nonzero,  $\zeta(s, a) - 1/(s - 1)$  is evaluated (which permits series expansion at  $s = 1$ ).

void **\_acb\_poly\_zeta\_cpx\_series**(*[acb\\_ptr](#page-593-3)* z, const *[acb\\_t](#page-593-0)* s, const *[acb\\_t](#page-593-0)* a, int deflate, *[slong](#page-49-0)* d, *[slong](#page-49-0)* prec)

Computes the series expansion of  $\zeta(s+x,a)$  (or  $\zeta(s+x,a)-1/(s+x-1)$ ) if *deflate* is nonzero) to order *d*.

This function wraps  $\text{ad} \log \text{ad} \text{d} \text{d} \text{d}$  and  $\text{ad} \text{d} \text{d} \text{d} \text{d}$  automatically choosing default values for *N*, *M* using [\\_acb\\_poly\\_zeta\\_em\\_choose\\_param\(\)](#page-638-1) to target an absolute truncation error of 2<sup>-prec</sup>.

void **\_acb\_poly\_zeta\_series**(*[acb\\_ptr](#page-593-3)* res, *[acb\\_srcptr](#page-593-1)* h, *[slong](#page-49-0)* hlen, const *[acb\\_t](#page-593-0)* a, int deflate, *[slong](#page-49-0)* len, *[slong](#page-49-0)* prec)

void **acb\_poly\_zeta\_series**(*[acb\\_poly\\_t](#page-625-0)* res, const *[acb\\_poly\\_t](#page-625-0)* f, const *[acb\\_t](#page-593-0)* a, int deflate, *[slong](#page-49-0)* n, *[slong](#page-49-0)* prec)

Sets res to the Hurwitz zeta function  $\zeta(s, a)$  where s a power series and a is a constant, truncated to length *n*. To evaluate the usual Riemann zeta function, set  $a = 1$ .

If *deflate* is nonzero, evaluates  $\zeta(s, a) + 1/(1-s)$ , which is well-defined as a limit when the constant term of *s* is 1. In particular, expanding  $\zeta(s, a) + 1/(1-s)$  with  $s = 1+x$  gives the Stieltjes constants

$$
\sum_{k=0}^{n-1} \frac{(-1)^k}{k!} \gamma_k(a) x^{k}.
$$

If  $a = 1$ , this implementation uses the reflection formula if the midpoint of the constant term of s is negative.

### **9.11.22 Other special functions**

- void **\_acb\_poly\_polylog\_cpx\_small**(*[acb\\_ptr](#page-593-3)* w, const *[acb\\_t](#page-593-0)* s, const *[acb\\_t](#page-593-0)* z, *[slong](#page-49-0)* len, *[slong](#page-49-0)* prec)
- void **\_acb\_poly\_polylog\_cpx\_zeta**(*[acb\\_ptr](#page-593-3)* w, const *[acb\\_t](#page-593-0)* s, const *[acb\\_t](#page-593-0)* z, *[slong](#page-49-0)* len, *[slong](#page-49-0)* prec)
- void **\_acb\_poly\_polylog\_cpx**(*[acb\\_ptr](#page-593-3)* w, const *[acb\\_t](#page-593-0)* s, const *[acb\\_t](#page-593-0)* z, *[slong](#page-49-0)* len, *[slong](#page-49-0)* prec)

Sets *w* to the Taylor series with respect to *x* of the polylogarithm  $\text{Li}_{s+x}(z)$ , where *s* and *z* are given complex constants. The output is computed to length *len* which must be positive. Aliasing between *w* and *s* or *z* is not permitted.

The *small* version uses the standard power series expansion with respect to *z*, convergent when  $|z|$  < 1. The *zeta* version evaluates the polylogarithm as a sum of two Hurwitz zeta functions. The default version automatically delegates to the *small* version when *z* is close to zero, and the *zeta* version otherwise. For further details, see *[Algorithms for polylogarithms](#page-777-0)*.

- void **\_acb\_poly\_polylog\_series**(*[acb\\_ptr](#page-593-3)* w, *[acb\\_srcptr](#page-593-1)* s, *[slong](#page-49-0)* slen, const *[acb\\_t](#page-593-0)* z, *[slong](#page-49-0)* len, *[slong](#page-49-0)* prec)
- void **acb\_poly\_polylog\_series**(*[acb\\_poly\\_t](#page-625-0)* w, const *[acb\\_poly\\_t](#page-625-0)* s, const *[acb\\_t](#page-593-0)* z, *[slong](#page-49-0)* len, *[slong](#page-49-0)* prec)

Sets *w* to the polylogarithm  $Li<sub>s</sub>(z)$  where *s* is a given power series, truncating the output to length *len*. The underscore method requires all lengths to be positive and supports aliasing between all inputs and outputs.

- void **\_acb\_poly\_erf\_series**(*[acb\\_ptr](#page-593-3)* res, *[acb\\_srcptr](#page-593-1)* z, *[slong](#page-49-0)* zlen, *[slong](#page-49-0)* n, *[slong](#page-49-0)* prec)
- void **acb\_poly\_erf\_series**(*[acb\\_poly\\_t](#page-625-0)* res, const *[acb\\_poly\\_t](#page-625-0)* z, *[slong](#page-49-0)* n, *[slong](#page-49-0)* prec)
	- Sets *res* to the error function of the power series *z*, truncated to length *n*. These methods are provided for backwards compatibility. See *[acb\\_hypgeom\\_erf\\_series\(\)](#page-675-0)* , *[acb\\_hypgeom\\_erfc\\_series\(\)](#page-675-1)* , *[acb\\_hypgeom\\_erfi\\_series\(\)](#page-675-2)* .
- void **\_acb\_poly\_agm1\_series**(*[acb\\_ptr](#page-593-3)* res, *[acb\\_srcptr](#page-593-1)* z, *[slong](#page-49-0)* zlen, *[slong](#page-49-0)* len, *[slong](#page-49-0)* prec)

void **acb\_poly\_agm1\_series**(*[acb\\_poly\\_t](#page-625-0)* res, const *[acb\\_poly\\_t](#page-625-0)* z, *[slong](#page-49-0)* n, *[slong](#page-49-0)* prec)

Sets *res* to the arithmetic-geometric mean of 1 and the power series *z*, truncated to length *n*.

See the *[acb\\_elliptic.h](#page-695-0)* module for power series of elliptic functions. The following wrappers are available for backwards compatibility.

void **\_acb\_poly\_elliptic\_k\_series**(*[acb\\_ptr](#page-593-3)* res, *[acb\\_srcptr](#page-593-1)* z, *[slong](#page-49-0)* zlen, *[slong](#page-49-0)* len, *[slong](#page-49-0)* prec)

void **acb\_poly\_elliptic\_k\_series**(*[acb\\_poly\\_t](#page-625-0)* res, const *[acb\\_poly\\_t](#page-625-0)* z, *[slong](#page-49-0)* n, *[slong](#page-49-0)* prec)

void **\_acb\_poly\_elliptic\_p\_series**(*[acb\\_ptr](#page-593-3)* res, *[acb\\_srcptr](#page-593-1)* z, *[slong](#page-49-0)* zlen, const *[acb\\_t](#page-593-0)* tau, *[slong](#page-49-0)* len, *[slong](#page-49-0)* prec)

void **acb\_poly\_elliptic\_p\_series**(*[acb\\_poly\\_t](#page-625-0)* res, const *[acb\\_poly\\_t](#page-625-0)* z, const *[acb\\_t](#page-593-0)* tau, *[slong](#page-49-0)* n, *[slong](#page-49-0)* prec)

#### **9.11.23 Root-finding**

void **\_acb\_poly\_root\_bound\_fujiwara**(*[mag\\_t](#page-549-0)* bound, *[acb\\_srcptr](#page-593-1)* poly, *[slong](#page-49-0)* len)

void **acb\_poly\_root\_bound\_fujiwara**(*[mag\\_t](#page-549-0)* bound, *[acb\\_poly\\_t](#page-625-0)* poly)

Sets *bound* to an upper bound for the magnitude of all the complex roots of *poly*. Uses Fujiwara's bound

$$
2\max\left\{\left|\frac{a_{n-1}}{a_n}\right|,\left|\frac{a_{n-2}}{a_n}\right|^{1/2},\cdots,\left|\frac{a_1}{a_n}\right|^{1/(n-1)},\left|\frac{a_0}{2a_n}\right|^{1/n}\right\}
$$

where  $a_0, \ldots, a_n$  are the coefficients of *poly*.

#### void **\_acb\_poly\_root\_inclusion**(*[acb\\_t](#page-593-0)* r, const *[acb\\_t](#page-593-0)* m, *[acb\\_srcptr](#page-593-1)* poly, *[acb\\_srcptr](#page-593-1)* polyder, *[slong](#page-49-0)* len, *[slong](#page-49-0)* prec)

Given any complex number  $m$ , and a nonconstant polynomial  $f$  and its derivative  $f'$ , sets  $r$  to a complex interval centered on  $m$  that is guaranteed to contain at least one root of  $f$ . Such an interval is obtained by taking a ball of radius  $|f(m)/f'(m)|n$  where n is the degree of f. Proof: assume that the distance to the nearest root exceeds  $r = |f(m)/f'(m)|n$ . Then

$$
\left|\frac{f'(m)}{f(m)}\right| = \left|\sum_{i} \frac{1}{m - \zeta_i}\right| \le \sum_{i} \frac{1}{|m - \zeta_i|} < \frac{n}{r} = \left|\frac{f'(m)}{f(m)}\right|
$$

which is a contradiction (see [\[Kob2010\]](#page-1141-0)).

#### *[slong](#page-49-0)* **\_acb\_poly\_validate\_roots**(*[acb\\_ptr](#page-593-3)* roots, *[acb\\_srcptr](#page-593-1)* poly, *[slong](#page-49-0)* len, *[slong](#page-49-0)* prec)

Given a list of approximate roots of the input polynomial, this function sets a rigorous bounding interval for each root, and determines which roots are isolated from all the other roots. It then rearranges the list of roots so that the isolated roots are at the front of the list, and returns the count of isolated roots.

If the return value equals the degree of the polynomial, then all roots have been found. If the return value is smaller, all the remaining output intervals are guaranteed to contain roots, but it is possible that not all of the polynomial's roots are contained among them.

- void **\_acb\_poly\_refine\_roots\_durand\_kerner**(*[acb\\_ptr](#page-593-3)* roots, *[acb\\_srcptr](#page-593-1)* poly, *[slong](#page-49-0)* len, *[slong](#page-49-0)* prec) Refines the given roots simultaneously using a single iteration of the Durand-Kerner method. The radius of each root is set to an approximation of the correction, giving a rough estimate of its error (not a rigorous bound).
- *[slong](#page-49-0)* **\_acb\_poly\_find\_roots**(*[acb\\_ptr](#page-593-3)* roots, *[acb\\_srcptr](#page-593-1)* poly, *[acb\\_srcptr](#page-593-1)* initial, *[slong](#page-49-0)* len, *[slong](#page-49-0)* maxiter, *[slong](#page-49-0)* prec)

*[slong](#page-49-0)* **acb** poly find roots $(acb$  *ptr* roots, const  $acb$  *poly*  $t$  poly,  $acb$  *srcptr* initial,  $slong$  maxiter, *[slong](#page-49-0)* prec)

Attempts to compute all the roots of the given nonzero polynomial *poly* using a working precision of *prec* bits. If *n* denotes the degree of *poly*, the function writes *n* approximate roots with rigorous error bounds to the preallocated array *roots*, and returns the number of roots that are isolated.

If the return value equals the degree of the polynomial, then all roots have been found. If the return value is smaller, all the output intervals are guaranteed to contain roots, but it is possible that not all of the polynomial's roots are contained among them.

The roots are computed numerically by performing several steps with the Durand-Kerner method and terminating if the estimated accuracy of the roots approaches the working precision or if the number of steps exceeds *maxiter*, which can be set to zero in order to use a default value. Finally, the approximate roots are validated rigorously.

Initial values for the iteration can be provided as the array *initial*. If *initial* is set to *NULL*, default values  $(0.4 + 0.9i)^k$  are used.

The polynomial is assumed to be squarefree. If there are repeated roots, the iteration is likely to find them (with low numerical accuracy), but the error bounds will not converge as the precision increases.

int **\_acb\_poly\_validate\_real\_roots**(*[acb\\_srcptr](#page-593-1)* roots, *[acb\\_srcptr](#page-593-1)* poly, *[slong](#page-49-0)* len, *[slong](#page-49-0)* prec)

#### int **acb\_poly\_validate\_real\_roots**(*[acb\\_srcptr](#page-593-1)* roots, const *[acb\\_poly\\_t](#page-625-0)* poly, *[slong](#page-49-0)* prec)

Given a strictly real polynomial *poly* (of length *len*) and isolating intervals for all its complex roots, determines if all the real roots are separated from the non-real roots. If this function returns nonzero, every root enclosure that touches the real axis (as tested by applying *[arb\\_contains\\_zero\(\)](#page-576-0)* to the imaginary part) corresponds to a real root (its imaginary part can be set to zero), and every other root enclosure corresponds to a non-real root (with known sign for the imaginary part).

If this function returns zero, then the signs of the imaginary parts are not known for certain, based on the accuracy of the inputs and the working precision *prec*.

# **9.12 arb\_fmpz\_poly.h – extra methods for integer polynomials**

This module provides methods for FLINT polynomials with integer and rational coefficients (*[fmpz\\_poly\\_t](#page-207-0)* ) and (*[fmpq\\_poly\\_t](#page-323-0)* ) requiring use of Arb real or complex numbers.

Some methods output real or complex numbers while others use real and complex numbers internally to produce an exact result. This module also contains some useful helper functions not specifically related to real and complex numbers.

Note that methods that combine Arb *polynomials* and FLINT polynomials are found in the respective Arb polynomial modules, such as *[arb\\_poly\\_set\\_fmpz\\_poly\(\)](#page-611-1)* and *[arb\\_poly\\_get\\_unique\\_fmpz\\_poly\(\)](#page-611-0)* .

## **9.12.1 Evaluation**

void **\_arb\_fmpz\_poly\_evaluate\_arb\_horner**(*[arb\\_t](#page-568-2)* res, const *[fmpz](#page-155-1)* \*poly, *[slong](#page-49-0)* len, const *[arb\\_t](#page-568-2)* x, *[slong](#page-49-0)* prec)

void **arb\_fmpz\_poly\_evaluate\_arb\_horner**(*[arb\\_t](#page-568-2)* res, const *[fmpz\\_poly\\_t](#page-207-0)* poly, const *[arb\\_t](#page-568-2)* x, *[slong](#page-49-0)* prec)

void **\_arb\_fmpz\_poly\_evaluate\_arb\_rectangular**(*[arb\\_t](#page-568-2)* res, const *[fmpz](#page-155-1)* \*poly, *[slong](#page-49-0)* len, const *[arb\\_t](#page-568-2)* x, *[slong](#page-49-0)* prec)

void arb fmpz poly evaluate arb rectangular(*arb* t res, const *fmpz* poly t poly, const *arb* t x, *[slong](#page-49-0)* prec)

void **\_arb\_fmpz\_poly\_evaluate\_arb**(*[arb\\_t](#page-568-2)* res, const *[fmpz](#page-155-1)* \*poly, *[slong](#page-49-0)* len, const *[arb\\_t](#page-568-2)* x, *[slong](#page-49-0)* prec)

void **arb\_fmpz\_poly\_evaluate\_arb**(*[arb\\_t](#page-568-2)* res, const *[fmpz\\_poly\\_t](#page-207-0)* poly, const *[arb\\_t](#page-568-2)* x, *[slong](#page-49-0)* prec)

- void **\_arb\_fmpz\_poly\_evaluate\_acb\_horner**(*[acb\\_t](#page-593-0)* res, const *[fmpz](#page-155-1)* \*poly, *[slong](#page-49-0)* len, const *[acb\\_t](#page-593-0)* x, *[slong](#page-49-0)* prec)
- void **arb\_fmpz\_poly\_evaluate\_acb\_horner**(*[acb\\_t](#page-593-0)* res, const *[fmpz\\_poly\\_t](#page-207-0)* poly, const *[acb\\_t](#page-593-0)* x, *[slong](#page-49-0)* prec)
- void **\_arb\_fmpz\_poly\_evaluate\_acb\_rectangular**(*[acb\\_t](#page-593-0)* res, const *[fmpz](#page-155-1)* \*poly, *[slong](#page-49-0)* len, const *[acb\\_t](#page-593-0)* x, *[slong](#page-49-0)* prec)
- void **arb\_fmpz\_poly\_evaluate\_acb\_rectangular**(*[acb\\_t](#page-593-0)* res, const *[fmpz\\_poly\\_t](#page-207-0)* poly, const *[acb\\_t](#page-593-0)* x, *[slong](#page-49-0)* prec)
- void **\_arb\_fmpz\_poly\_evaluate\_acb**(*[acb\\_t](#page-593-0)* res, const *[fmpz](#page-155-1)* \*poly, *[slong](#page-49-0)* len, const *[acb\\_t](#page-593-0)* x, *[slong](#page-49-0)* prec)
- void **arb\_fmpz\_poly\_evaluate\_acb**(*[acb\\_t](#page-593-0)* res, const *[fmpz\\_poly\\_t](#page-207-0)* poly, const *[acb\\_t](#page-593-0)* x, *[slong](#page-49-0)* prec) Evaluates *poly* (given by a polynomial object or an array with *len* coefficients) at the given real or complex number, respectively using Horner's rule, rectangular splitting, or a default algorithm choice.

# **9.12.2 Utility methods**

*[ulong](#page-49-1)* **arb\_fmpz\_poly\_deflation**(const *[fmpz\\_poly\\_t](#page-207-0)* poly)

Finds the maximal exponent by which *poly* can be deflated.

void **arb\_fmpz\_poly\_deflate**(*[fmpz\\_poly\\_t](#page-207-0)* res, const *[fmpz\\_poly\\_t](#page-207-0)* poly, *[ulong](#page-49-1)* deflation) Sets *res* to a copy of *poly* deflated by the exponent *deflation*.

# **9.12.3 Polynomial roots**

void **arb\_fmpz\_poly\_complex\_roots**(*[acb\\_ptr](#page-593-3)* roots, const *[fmpz\\_poly\\_t](#page-207-0)* poly, int flags, *[slong](#page-49-0)* prec) Writes to *roots* all the real and complex roots of the polynomial *poly*, computed to at least *prec* accurate bits. The root enclosures are guaranteed to be disjoint, so that all roots are isolated.

The real roots are written first in ascending order (with the imaginary parts set exactly to zero). The following nonreal roots are written in arbitrary order, but with conjugate pairs grouped together (the root in the upper plane leading the root in the lower plane).

The input polynomial *must* be squarefree. For a general polynomial, compute the squarefree part  $f/\gcd(f, f')$  or do a full squarefree factorization to obtain the multiplicities of the roots:

```
fmpz_poly_factor_t fac;
fmpz_poly_factor_init(fac);
fmpz_poly_factor_squarefree(fac, poly);
for (i = 0; i < fac->num; i++){
    deg = fmpz\_poly\_degree(fac \rightarrow p + i);flint_printf("%wd roots of multiplicity %wd\n", deg, fac->exp[i]);
    roots = _acb\_vec\_init(deg);arb_fmpz_poly_complex_roots(roots, fac->p + i, 0, prec);
    _acb_vec_clear(roots, deg);
```
(continues on next page)

}

(continued from previous page)

```
fmpz poly factor clear(fac);
```
All roots are refined to a relative accuracy of at least *prec* bits. The output values will generally have higher actual precision, depending on the precision needed for isolation and the precision used internally by the algorithm.

This implementation should be adequate for general use, but it is not currently competitive with state-of-the-art isolation methods for finding real roots alone.

The following *flags* are supported:

• *ARB\_FMPZ\_POLY\_ROOTS\_VERBOSE*

# **9.12.4 Special polynomials**

Note: see also the methods available in FLINT (e.g. for cyclotomic polynomials).

void **arb\_fmpz\_poly\_gauss\_period\_minpoly**(*[fmpz\\_poly\\_t](#page-207-0)* res, *[ulong](#page-49-1)* q, *[ulong](#page-49-1)* n)

Sets *res* to the minimal polynomial of the Gaussian periods  $\sum_{a \in H} \zeta^a$  where  $\zeta = \exp(2\pi i/q)$  and *H* are the cosets of the subgroups of order  $d = (q-1)/n$  of  $(\mathbb{Z}/q\mathbb{Z})^{\times}$ . The resulting polynomial has degree *n*. When  $d = 1$ , the result is the cyclotomic polynomial  $\Phi_q$ .

The implementation assumes that *q* is prime, and that *n* is a divisor of  $q-1$  such that *n* is coprime with *d*. If any condition is not met, *res* is set to the zero polynomial.

This method provides a fast (in practice) way to construct finite field extensions of prescribed degree. If *q* satisfies the conditions stated above and  $(q - 1)/f$  additionally is coprime with *n*, where  $f$  is the multiplicative order of  $p \mod q$ , then the Gaussian period minimal polynomial is irreducible over  $GF(p)$  [\[CP2005\]](#page-1137-0).

# **9.13 acb\_dft.h – Discrete Fourier transform**

*Warning: the interfaces in this module are experimental and may change without notice.*

All functions support aliasing.

Let *G* be a finite abelian group, and  $\chi$  a character of *G*. For any map  $f : G \to \mathbb{C}$ , the discrete fourier transform  $\hat{f} : \hat{G} \to \mathbb{C}$  is defined by

$$
\hat{f}(\chi) = \sum_{x \in G} \overline{\chi(x)} f(x)
$$

Note that by the inversion formula

$$
\widehat{\widehat{f}}(\chi) = \#G \times f(\chi^{-1})
$$

it is straightforward to recover f from its DFT  $\hat{f}$ .

# **9.13.1 Main DFT functions**

If  $G = \mathbb{Z}/n\mathbb{Z}$ , we compute the DFT according to the usual convention

$$
w_x = \sum_{y \bmod n} v_y e^{-\frac{2i\pi}{n}xy}
$$

void **acb\_dft**(*[acb\\_ptr](#page-593-3)* w, *[acb\\_srcptr](#page-593-1)* v, *[slong](#page-49-0)* n, *[slong](#page-49-0)* prec)

Set *w* to the DFT of *v* of length *len*, using an automatic choice of algorithm.

void **acb\_dft\_inverse**(*[acb\\_ptr](#page-593-3)* w, *[acb\\_srcptr](#page-593-1)* v, *[slong](#page-49-0)* n, *[slong](#page-49-0)* prec)

Compute the inverse DFT of *v* into *w*.

If several computations are to be done on the same group, the FFT scheme should be reused.

type **acb\_dft\_pre\_struct**

<span id="page-644-0"></span>type **acb\_dft\_pre\_t**

Stores a fast DFT scheme on  $\mathbb{Z}/n\mathbb{Z}$  as a recursive decomposition into simpler DFT with some tables of roots of unity.

An *acb\_dft\_pre\_t* is defined as an array of *acb\_dft\_pre\_struct* of length 1, permitting it to be passed by reference.

void **acb\_dft\_precomp\_init**(*[acb\\_dft\\_pre\\_t](#page-644-0)* pre, *[slong](#page-49-0)* len, *[slong](#page-49-0)* prec)

Initializes the fast DFT scheme of length *len*, using an automatic choice of algorithms depending on the factorization of *len*.

The length *len* is stored as *pre->n*.

void **acb\_dft\_precomp\_clear**(*[acb\\_dft\\_pre\\_t](#page-644-0)* pre)

Clears *pre*.

- void **acb\_dft\_precomp**(*[acb\\_ptr](#page-593-3)* w, *[acb\\_srcptr](#page-593-1)* v, const *[acb\\_dft\\_pre\\_t](#page-644-0)* pre, *[slong](#page-49-0)* prec) Computes the DFT of the sequence *v* into *w* by applying the precomputed scheme *pre*. Both *v* and *w* must have length *pre->n*.
- void **acb\_dft\_inverse\_precomp**(*[acb\\_ptr](#page-593-3)* w, *[acb\\_srcptr](#page-593-1)* v, const *[acb\\_dft\\_pre\\_t](#page-644-0)* pre, *[slong](#page-49-0)* prec) Compute the inverse DFT of *v* into *w*.

#### **9.13.2 DFT on products**

A finite abelian group is isomorphic to a product of cyclic components

$$
G=\bigoplus_{i=1}^r\mathbb{Z}/n_i\mathbb{Z}
$$

Characters are product of component characters and the DFT reads

$$
\hat{f}(x_1,\ldots x_r) = \sum_{y_1\ldots y_r} f(y_1,\ldots y_r) e^{-2i\pi \sum \frac{x_i y_i}{n_i}}
$$

We assume that f is given by a vector of length  $\prod n_i$  corresponding to a lexicographic ordering of the values  $y_1, \ldots y_r$ , and the computation returns the same indexing for values of  $\hat{f}$ .

void **acb\_dirichlet\_dft\_prod**(*[acb\\_ptr](#page-593-3)* w, *[acb\\_srcptr](#page-593-1)* v, *[slong](#page-49-0)* \*cyc, *[slong](#page-49-0)* num, *[slong](#page-49-0)* prec)

Computes the DFT on the group product of *num* cyclic components of sizes *cyc*. Assume the entries of *v* are indexed according to lexicographic ordering of the cyclic components.

<span id="page-644-1"></span>type **acb\_dft\_prod\_struct**

#### type **acb\_dft\_prod\_t**

Stores a fast DFT scheme on a product of cyclic groups.

An *acb\_dft\_prod\_t* is defined as an array of *acb\_dft\_prod\_struct* of length 1, permitting it to be passed by reference.

void **acb\_dft\_prod\_init**(*[acb\\_dft\\_prod\\_t](#page-644-1)* t, *[slong](#page-49-0)* \*cyc, *[slong](#page-49-0)* num, *[slong](#page-49-0)* prec)

Stores in *t* a DFT scheme for the product of *num* cyclic components whose sizes are given in the array *cyc*.

void **acb\_dft\_prod\_clear**(*[acb\\_dft\\_prod\\_t](#page-644-1)* t)

Clears *t*.

void **acb\_dirichlet\_dft\_prod\_precomp**(*[acb\\_ptr](#page-593-3)* w, *[acb\\_srcptr](#page-593-1)* v, const *[acb\\_dft\\_prod\\_t](#page-644-1)* prod, *[slong](#page-49-0)* prec)

Sets *w* to the DFT of *v*. Assume the entries are lexicographically ordered according to the product of cyclic groups initialized in *t*.

### **9.13.3 Convolution**

For functions  $f$  and  $g$  on  $G$  we consider the convolution

$$
(f \star g)(x) = \sum_{y \in G} f(x - y)g(y)
$$

void **acb\_dft\_convol\_naive**(*[acb\\_ptr](#page-593-3)* w, *[acb\\_srcptr](#page-593-1)* f, *[acb\\_srcptr](#page-593-1)* g, *[slong](#page-49-0)* len, *[slong](#page-49-0)* prec)

void **acb\_dft\_convol\_rad2**(*[acb\\_ptr](#page-593-3)* w, *[acb\\_srcptr](#page-593-1)* f, *[acb\\_srcptr](#page-593-1)* g, *[slong](#page-49-0)* len, *[slong](#page-49-0)* prec)

void **acb\_dft\_convol**(*[acb\\_ptr](#page-593-3)* w, *[acb\\_srcptr](#page-593-1)* f, *[acb\\_srcptr](#page-593-1)* g, *[slong](#page-49-0)* len, *[slong](#page-49-0)* prec) Sets *w* to the convolution of *f* and *g* of length *len*.

The *naive* version simply uses the definition.

The *rad2* version embeds the sequence into a power of 2 length and uses the formula

$$
\widehat{f \star g}(\chi) = \hat{f}(\chi)\hat{g}(\chi)
$$

to compute it using three radix 2 FFT.

The default version uses radix 2 FFT unless *len* is a product of small primes where a non padded FFT is faster.

#### **9.13.4 FFT algorithms**

Fast Fourier transform techniques allow to compute efficiently all values  $\hat{f}(\chi)$  by reusing common computations.

Specifically, if  $H \triangleleft G$  is a subgroup of size M and index  $[G : H] = m$ , then writing  $f_x(h) = f(xh)$  the translate of  $f$  by representatives  $x$  of  $G/H$ , one has a decomposition

$$
\hat{f}(\chi) = \sum_{x \in G/H} \overline{\chi(x)} \hat{f}_x(\chi_H)
$$

so that the DFT on G can be computed using  $m$  DFT on  $H$  (of appropriate translates of  $f$ ), then M DFT on  $G/H$ , one for each restriction  $\chi_H$ .

This decomposition can be done recursively.

#### **Naive algorithm**

void **acb\_dft\_naive**(*[acb\\_ptr](#page-593-3)* w, *[acb\\_srcptr](#page-593-1)* v, *[slong](#page-49-0)* n, *[slong](#page-49-0)* prec)

Computes the DFT of *v* into *w*, where *v* and *w* have size *n*, using the naive  $O(n^2)$  algorithm.

- type **acb\_dft\_naive\_struct**
- <span id="page-646-0"></span>type **acb\_dft\_naive\_t**
- void **acb\_dft\_naive\_init**(*[acb\\_dft\\_naive\\_t](#page-646-0)* t, *[slong](#page-49-0)* len, *[slong](#page-49-0)* prec)
- void **acb\_dft\_naive\_clear**(*[acb\\_dft\\_naive\\_t](#page-646-0)* t)

Stores a table of roots of unity in *t*. The length *len* is stored as *t->n*.

void acb dft naive precomp(*[acb\\_ptr](#page-593-3)* w, *[acb\\_srcptr](#page-593-1)* v, const *[acb\\_dft\\_naive\\_t](#page-646-0)* t, *[slong](#page-49-0)* prec) Sets *w* to the DFT of *v* of size *t->n*, using the naive algorithm data *t*.

#### **CRT decomposition**

void **acb\_dft\_crt**(*[acb\\_ptr](#page-593-3)* w, *[acb\\_srcptr](#page-593-1)* v, *[slong](#page-49-0)* n, *[slong](#page-49-0)* prec)

Computes the DFT of *v* into *w*, where *v* and *w* have size *len*, using CRT to express  $\mathbb{Z}/n\mathbb{Z}$  as a product of cyclic groups.

#### type **acb\_dft\_crt\_struct**

<span id="page-646-1"></span>type **acb\_dft\_crt\_t**

- void **acb\_dft\_crt\_init**(*[acb\\_dft\\_crt\\_t](#page-646-1)* t, *[slong](#page-49-0)* len, *[slong](#page-49-0)* prec)
- void **acb\_dft\_crt\_clear**(*[acb\\_dft\\_crt\\_t](#page-646-1)* t)

Initialize a CRT decomposition of  $\mathbb{Z}/n\mathbb{Z}$  as a direct product of cyclic groups. The length *len* is stored as *t->n*.

void **acb\_dft\_crt\_precomp**(*[acb\\_ptr](#page-593-3)* w, *[acb\\_srcptr](#page-593-1)* v, const *[acb\\_dft\\_crt\\_t](#page-646-1)* t, *[slong](#page-49-0)* prec) Sets *w* to the DFT of *v* of size  $t \geq n$ , using the CRT decomposition scheme *t*.

#### **Cooley-Tukey decomposition**

void **acb\_dft\_cyc**(*[acb\\_ptr](#page-593-3)* w, *[acb\\_srcptr](#page-593-1)* v, *[slong](#page-49-0)* n, *[slong](#page-49-0)* prec)

Computes the DFT of *v* into *w*, where *v* and *w* have size *n*, using each prime factor of *m* of *n* to decompose with the subgroup  $H = m\mathbb{Z}/n\mathbb{Z}$ .

- type **acb\_dft\_cyc\_struct**
- <span id="page-646-2"></span>type **acb\_dft\_cyc\_t**
- void **acb\_dft\_cyc\_init**(*[acb\\_dft\\_cyc\\_t](#page-646-2)* t, *[slong](#page-49-0)* len, *[slong](#page-49-0)* prec)
- void **acb\_dft\_cyc\_clear**(*[acb\\_dft\\_cyc\\_t](#page-646-2)* t)

Initialize a decomposition of  $\mathbb{Z}/n\mathbb{Z}$  into cyclic subgroups. The length *len* is stored as  $t > n$ .

void **acb\_dft\_cyc\_precomp**(*[acb\\_ptr](#page-593-3)* w, *[acb\\_srcptr](#page-593-1)* v, const *[acb\\_dft\\_cyc\\_t](#page-646-2)* t, *[slong](#page-49-0)* prec) Sets *w* to the DFT of *v* of size *t->n*, using the cyclic decomposition scheme *t*.

#### **Radix 2 decomposition**

- void **acb\_dft\_rad2**(*[acb\\_ptr](#page-593-3)* w, *[acb\\_srcptr](#page-593-1)* v, int e, *[slong](#page-49-0)* prec)
- Computes the DFT of  $v$  into  $w$ , where  $v$  and  $w$  have size  $2^e$ , using a radix  $2$  FFT.
- void **acb\_dft\_inverse\_rad2**(*[acb\\_ptr](#page-593-3)* w, *[acb\\_srcptr](#page-593-1)* v, int e, *[slong](#page-49-0)* prec)

Computes the inverse DFT of  $v$  into  $w$ , where  $v$  and  $w$  have size  $2^e$ , using a radix 2 FFT.

- type **acb\_dft\_rad2\_struct**
- <span id="page-647-0"></span>type **acb\_dft\_rad2\_t**
- void **acb\_dft\_rad2\_init**(*[acb\\_dft\\_rad2\\_t](#page-647-0)* t, int e, *[slong](#page-49-0)* prec)
- void **acb\_dft\_rad2\_clear**(*[acb\\_dft\\_rad2\\_t](#page-647-0)* t)

Initialize and clear a radix 2 FFT of size  $2^e$ , stored as  $t > n$ .

void **acb\_dft\_rad2\_precomp**(*[acb\\_ptr](#page-593-3)* w, *[acb\\_srcptr](#page-593-1)* v, const *[acb\\_dft\\_rad2\\_t](#page-647-0)* t, *[slong](#page-49-0)* prec) Sets *w* to the DFT of *v* of size  $t \geq n$ , using the precomputed radix 2 scheme *t*.

#### **Bluestein transform**

void **acb\_dft\_bluestein**(*[acb\\_ptr](#page-593-3)* w, *[acb\\_srcptr](#page-593-1)* v, *[slong](#page-49-0)* n, *[slong](#page-49-0)* prec)

Computes the DFT of *v* into *w*, where *v* and *w* have size *n*, by conversion to a radix 2 one using Bluestein's convolution trick.

#### type **acb\_dft\_bluestein\_struct**

<span id="page-647-1"></span>type **acb\_dft\_bluestein\_t**

Stores a Bluestein scheme for some length *n*: that is a  $acb\_dft\_rad2_t$  of size  $2^e \geq 2n - 1$  and a size *n* array of convolution factors.

- void **acb\_dft\_bluestein\_init**(*[acb\\_dft\\_bluestein\\_t](#page-647-1)* t, *[slong](#page-49-0)* len, *[slong](#page-49-0)* prec)
- void **acb\_dft\_bluestein\_clear**(*[acb\\_dft\\_bluestein\\_t](#page-647-1)* t)

Initialize and clear a Bluestein scheme to compute DFT of size *len*.

void **acb\_dft\_bluestein\_precomp**(*[acb\\_ptr](#page-593-3)* w, *[acb\\_srcptr](#page-593-1)* v, const *[acb\\_dft\\_bluestein\\_t](#page-647-1)* t, *[slong](#page-49-0)* prec) Sets *w* to the DFT of *v* of size *t->n*, using the precomputed Bluestein scheme *t*.

# **9.14 arb\_mat.h – matrices over the real numbers**

An *[arb\\_mat\\_t](#page-648-0)* represents a dense matrix over the real numbers, implemented as an array of entries of type *[arb\\_struct](#page-568-3)* . The dimension (number of rows and columns) of a matrix is fixed at initialization, and the user must ensure that inputs and outputs to an operation have compatible dimensions. The number of rows or columns in a matrix can be zero.

Note: Methods prefixed with  $arb\_mat\_approx$  treat all input entries as floating-point numbers (ignoring the radii of the balls) and compute floating-point output (balls with zero radius) representing approximate solutions *without error bounds*. All other methods compute rigorous error bounds. The *approx* methods are typically useful for computing initial values or preconditioners for rigorous solvers. Some users may also find *approx* methods useful for doing ordinary numerical linear algebra in applications where error bounds are not needed.
# **9.14.1 Types, macros and constants**

#### type **arb\_mat\_struct**

#### <span id="page-648-0"></span>type **arb\_mat\_t**

Contains a pointer to a flat array of the entries (entries), an array of pointers to the start of each row (rows), and the number of rows (r) and columns (c).

An *arb\_mat\_t* is defined as an array of length one of type *arb\_mat\_struct*, permitting an *arb\_mat\_t* to be passed by reference.

### **arb\_mat\_entry**(mat, i, j)

Macro giving a pointer to the entry at row *i* and column *j*.

#### **arb\_mat\_nrows**(mat)

Returns the number of rows of the matrix.

#### **arb\_mat\_ncols**(mat)

Returns the number of columns of the matrix.

### **9.14.2 Memory management**

```
void arb_mat_init(arb_mat_t mat, slong r, slong c)
```
Initializes the matrix, setting it to the zero matrix with *r* rows and *c* columns.

#### void **arb\_mat\_clear**(*[arb\\_mat\\_t](#page-648-0)* mat)

Clears the matrix, deallocating all entries.

#### *[slong](#page-49-0)* **arb\_mat\_allocated\_bytes**(const *[arb\\_mat\\_t](#page-648-0)* x)

Returns the total number of bytes heap-allocated internally by this object. The count excludes the size of the structure itself. Add sizeof(arb\_mat\_struct) to get the size of the object as a whole.

void **arb\_mat\_window\_init**(*[arb\\_mat\\_t](#page-648-0)* window, const *[arb\\_mat\\_t](#page-648-0)* mat, *[slong](#page-49-0)* r1, *[slong](#page-49-0)* c1, *[slong](#page-49-0)* r2, *[slong](#page-49-0)* c2)

Initializes *window* to a window matrix into the submatrix of *mat* starting at the corner at row *r1* and column *c1* (inclusive) and ending at row *r2* and column *c2* (exclusive).

#### void **arb\_mat\_window\_clear**(*[arb\\_mat\\_t](#page-648-0)* window)

Frees the window matrix.

# **9.14.3 Conversions**

void **arb\_mat\_set**(*[arb\\_mat\\_t](#page-648-0)* dest, const *[arb\\_mat\\_t](#page-648-0)* src)

void **arb\_mat\_set\_fmpz\_mat**(*[arb\\_mat\\_t](#page-648-0)* dest, const *[fmpz\\_mat\\_t](#page-184-0)* src)

void **arb\_mat\_set\_round\_fmpz\_mat**(*[arb\\_mat\\_t](#page-648-0)* dest, const *[fmpz\\_mat\\_t](#page-184-0)* src, *[slong](#page-49-0)* prec)

void **arb\_mat\_set\_fmpq\_mat**(*[arb\\_mat\\_t](#page-648-0)* dest, const *[fmpq\\_mat\\_t](#page-315-0)* src, *[slong](#page-49-0)* prec) Sets *dest* to *src*. The operands must have identical dimensions.

# **9.14.4 Random generation**

void **arb\_mat\_randtest**(*[arb\\_mat\\_t](#page-648-0)* mat, *[flint\\_rand\\_t](#page-50-0)* state, *[slong](#page-49-0)* prec, *[slong](#page-49-0)* mag\_bits)

Sets *mat* to a random matrix with up to *prec* bits of precision and with exponents of width up to *mag\_bits*.

- void **arb\_mat\_randtest\_cho**(*[arb\\_mat\\_t](#page-648-0)* mat, *[flint\\_rand\\_t](#page-50-0)* state, *[slong](#page-49-0)* prec, *[slong](#page-49-0)* mag\_bits) Sets *mat* to a random lower-triangular matrix with precise entries and positive diagonal entries. Requires that *mat* is square.
- void **arb\_mat\_randtest\_spd**(*[arb\\_mat\\_t](#page-648-0)* mat, *[flint\\_rand\\_t](#page-50-0)* state, *[slong](#page-49-0)* prec, *[slong](#page-49-0)* mag\_bits)

Sets *mat* to a random symmetric positive definite matrix, obtained as a product  $LL^T$  where L is a random Cholesky matrix. Requires that *mat* is square.

# **9.14.5 Input and output**

void **arb\_mat\_printd**(const *[arb\\_mat\\_t](#page-648-0)* mat, *[slong](#page-49-0)* digits)

Prints each entry in the matrix with the specified number of decimal digits.

void **arb\_mat\_fprintd**(FILE \*file, const *[arb\\_mat\\_t](#page-648-0)* mat, *[slong](#page-49-0)* digits)

Prints each entry in the matrix with the specified number of decimal digits to the stream *file*.

### **9.14.6 Comparisons**

Predicate methods return 1 if the property certainly holds and 0 otherwise.

int **arb\_mat\_equal**(const *[arb\\_mat\\_t](#page-648-0)* mat1, const *[arb\\_mat\\_t](#page-648-0)* mat2)

Returns whether the matrices have the same dimensions and identical intervals as entries.

int **arb\_mat\_overlaps**(const *[arb\\_mat\\_t](#page-648-0)* mat1, const *[arb\\_mat\\_t](#page-648-0)* mat2)

Returns whether the matrices have the same dimensions and each entry in *mat1* overlaps with the corresponding entry in *mat2*.

- int **arb\_mat\_contains**(const *[arb\\_mat\\_t](#page-648-0)* mat1, const *[arb\\_mat\\_t](#page-648-0)* mat2)
- int **arb\_mat\_contains\_fmpz\_mat**(const *[arb\\_mat\\_t](#page-648-0)* mat1, const *[fmpz\\_mat\\_t](#page-184-0)* mat2)
- int **arb\_mat\_contains\_fmpq\_mat**(const *[arb\\_mat\\_t](#page-648-0)* mat1, const *[fmpq\\_mat\\_t](#page-315-0)* mat2)

Returns whether the matrices have the same dimensions and each entry in *mat2* is contained in the corresponding entry in *mat1*.

int **arb\_mat\_eq**(const *[arb\\_mat\\_t](#page-648-0)* mat1, const *[arb\\_mat\\_t](#page-648-0)* mat2)

Returns whether *mat1* and *mat2* certainly represent the same matrix.

```
int arb_mat_ne(const arb_mat_t mat1, const arb_mat_t mat2)
```
Returns whether *mat1* and *mat2* certainly do not represent the same matrix.

```
int arb_mat_is_empty(const arb_mat_t mat)
```
Returns whether the number of rows or the number of columns in *mat* is zero.

int **arb\_mat\_is\_square**(const *[arb\\_mat\\_t](#page-648-0)* mat)

Returns whether the number of rows is equal to the number of columns in *mat*.

int **arb\_mat\_is\_exact**(const *[arb\\_mat\\_t](#page-648-0)* mat)

Returns whether all entries in *mat* have zero radius.

int **arb\_mat\_is\_zero**(const *[arb\\_mat\\_t](#page-648-0)* mat)

Returns whether all entries in *mat* are exactly zero.

```
int arb_mat_is_finite(const arb_mat_t mat)
```
Returns whether all entries in *mat* are finite.

```
int arb_mat_is_triu(const arb_mat_t mat)
```
Returns whether *mat* is upper triangular; that is, all entries below the main diagonal are exactly zero.

#### int **arb\_mat\_is\_tril**(const *[arb\\_mat\\_t](#page-648-0)* mat)

Returns whether *mat* is lower triangular; that is, all entries above the main diagonal are exactly zero.

```
int arb_mat_is_diag(const arb_mat_t mat)
```
Returns whether *mat* is a diagonal matrix; that is, all entries off the main diagonal are exactly zero.

# **9.14.7 Special matrices**

```
void arb_mat_zero(arb_mat_t mat)
```
Sets all entries in mat to zero.

```
void arb_mat_one(arb_mat_t mat)
```
Sets the entries on the main diagonal to ones, and all other entries to zero.

```
void arb_mat_ones(arb_mat_t mat)
```
Sets all entries in the matrix to ones.

```
void arb_mat_indeterminate(arb_mat_t mat)
```
Sets all entries in the matrix to indeterminate (NaN).

```
void arb_mat_hilbert(arb_mat_t mat, slong prec)
```
Sets *mat* to the Hilbert matrix, which has entries  $A_{i,k} = 1/(j + k + 1)$ .

```
void arb_mat_pascal(arb_mat_t mat, int triangular, slong prec)
```
Sets *mat* to a Pascal matrix, whose entries are binomial coefficients. If *triangular* is 0, constructs a full symmetric matrix with the rows of Pascal's triangle as successive antidiagonals. If *triangular* is 1, constructs the upper triangular matrix with the rows of Pascal's triangle as columns, and if *triangular* is -1, constructs the lower triangular matrix with the rows of Pascal's triangle as rows.

The entries are computed using recurrence relations. When the dimensions get large, some precision loss is possible; in that case, the user may wish to create the matrix at slightly higher precision and then round it to the final precision.

void **arb\_mat\_stirling**(*[arb\\_mat\\_t](#page-648-0)* mat, int kind, *[slong](#page-49-0)* prec)

Sets *mat* to a Stirling matrix, whose entries are Stirling numbers. If *kind* is 0, the entries are set to the unsigned Stirling numbers of the first kind. If *kind* is 1, the entries are set to the signed Stirling numbers of the first kind. If *kind* is 2, the entries are set to the Stirling numbers of the second kind.

The entries are computed using recurrence relations. When the dimensions get large, some precision loss is possible; in that case, the user may wish to create the matrix at slightly higher precision and then round it to the final precision.

void **arb\_mat\_dct**(*[arb\\_mat\\_t](#page-648-0)* mat, int type, *[slong](#page-49-0)* prec)

Sets *mat* to the DCT (discrete cosine transform) matrix of order *n* where *n* is the smallest dimension of *mat* (if *mat* is not square, the matrix is extended periodically along the larger dimension). There are many different conventions for defining DCT matrices; here, we use the normalized "DCT-II" transform matrix

$$
A_{j,k} = \sqrt{\frac{2}{n}} \cos\left(\frac{\pi j}{n}\left(k + \frac{1}{2}\right)\right)
$$

which satisfies  $A^{-1} = A^T$ . The *type* parameter is currently ignored and should be set to 0. In the future, it might be used to select a different convention.

#### **9.14.8 Transpose**

void **arb\_mat\_transpose**(*[arb\\_mat\\_t](#page-648-0)* dest, const *[arb\\_mat\\_t](#page-648-0)* src)

Sets *dest* to the exact transpose *src*. The operands must have compatible dimensions. Aliasing is allowed.

# **9.14.9 Norms**

- void **arb\_mat\_bound\_inf\_norm**(*[mag\\_t](#page-549-0)* b, const *[arb\\_mat\\_t](#page-648-0)* A)
	- Sets *b* to an upper bound for the infinity norm (i.e. the largest absolute value row sum) of *A*.
- void **arb\_mat\_frobenius\_norm**(*[arb\\_t](#page-568-0)* res, const *[arb\\_mat\\_t](#page-648-0)* A, *[slong](#page-49-0)* prec)

Sets *res* to the Frobenius norm (i.e. the square root of the sum of squares of entries) of *A*.

void **arb\_mat\_bound\_frobenius\_norm**(*[mag\\_t](#page-549-0)* res, const *[arb\\_mat\\_t](#page-648-0)* A) Sets *res* to an upper bound for the Frobenius norm of *A*.

# **9.14.10 Arithmetic**

void **arb\_mat\_neg**(*[arb\\_mat\\_t](#page-648-0)* dest, const *[arb\\_mat\\_t](#page-648-0)* src)

Sets *dest* to the exact negation of *src*. The operands must have the same dimensions.

- void **arb\_mat\_add**(*[arb\\_mat\\_t](#page-648-0)* res, const *[arb\\_mat\\_t](#page-648-0)* mat1, const *[arb\\_mat\\_t](#page-648-0)* mat2, *[slong](#page-49-0)* prec) Sets res to the sum of *mat1* and *mat2*. The operands must have the same dimensions.
- void **arb\_mat\_sub**(*[arb\\_mat\\_t](#page-648-0)* res, const *[arb\\_mat\\_t](#page-648-0)* mat1, const *[arb\\_mat\\_t](#page-648-0)* mat2, *[slong](#page-49-0)* prec) Sets *res* to the difference of *mat1* and *mat2*. The operands must have the same dimensions.
- void **arb\_mat\_mul\_classical**(*[arb\\_mat\\_t](#page-648-0)* C, const *[arb\\_mat\\_t](#page-648-0)* A, const *[arb\\_mat\\_t](#page-648-0)* B, *[slong](#page-49-0)* prec)
- void **arb\_mat\_mul\_threaded**(*[arb\\_mat\\_t](#page-648-0)* C, const *[arb\\_mat\\_t](#page-648-0)* A, const *[arb\\_mat\\_t](#page-648-0)* B, *[slong](#page-49-0)* prec)
- void **arb\_mat\_mul\_block**(*[arb\\_mat\\_t](#page-648-0)* C, const *[arb\\_mat\\_t](#page-648-0)* A, const *[arb\\_mat\\_t](#page-648-0)* B, *[slong](#page-49-0)* prec)
- <span id="page-651-0"></span>void **arb\_mat\_mul**(*[arb\\_mat\\_t](#page-648-0)* res, const *[arb\\_mat\\_t](#page-648-0)* mat1, const *[arb\\_mat\\_t](#page-648-0)* mat2, *[slong](#page-49-0)* prec) Sets *res* to the matrix product of *mat1* and *mat2*. The operands must have compatible dimensions for matrix multiplication.

The *classical* version performs matrix multiplication in the trivial way.

The *block* version decomposes the input matrices into one or several blocks of uniformly scaled matrices and multiplies large blocks via *fmpz\_mat\_mul*. It also invokes *[\\_arb\\_mat\\_addmul\\_rad\\_mag\\_fast\(\)](#page-652-0)* for the radius matrix multiplications.

The *threaded* version performs classical multiplication but splits the computation over the number of threads returned by *flint\_get\_num\_threads()*.

The default version chooses an algorithm automatically.

- void **arb\_mat\_mul\_entrywise**(*[arb\\_mat\\_t](#page-648-0)* C, const *[arb\\_mat\\_t](#page-648-0)* A, const *[arb\\_mat\\_t](#page-648-0)* B, *[slong](#page-49-0)* prec) Sets *C* to the entrywise product of *A* and *B*. The operands must have the same dimensions.
- void **arb\_mat\_sqr\_classical**(*[arb\\_mat\\_t](#page-648-0)* B, const *[arb\\_mat\\_t](#page-648-0)* A, *[slong](#page-49-0)* prec)
- void **arb\_mat\_sqr**(*[arb\\_mat\\_t](#page-648-0)* res, const *[arb\\_mat\\_t](#page-648-0)* mat, *[slong](#page-49-0)* prec) Sets *res* to the matrix square of *mat*. The operands must both be square with the same dimensions.

void **arb\_mat\_pow\_ui**(*[arb\\_mat\\_t](#page-648-0)* res, const *[arb\\_mat\\_t](#page-648-0)* mat, *[ulong](#page-49-1)* exp, *[slong](#page-49-0)* prec)

Sets *res* to *mat* raised to the power *exp*. Requires that *mat* is a square matrix.

<span id="page-652-0"></span>void **\_arb\_mat\_addmul\_rad\_mag\_fast**(*[arb\\_mat\\_t](#page-648-0)* C, mag\_srcptr A, mag\_srcptr B, *[slong](#page-49-0)* ar, *[slong](#page-49-0)* ac, *[slong](#page-49-0)* bc)

Helper function for matrix multiplication. Adds to the radii of *C* the matrix product of the matrices represented by *A* and *B*, where *A* is a linear array of coefficients in row-major order and *B* is a linear array of coefficients in column-major order. This function assumes that all exponents are small and is unsafe for general use.

void **arb\_mat\_approx\_mul**(*[arb\\_mat\\_t](#page-648-0)* res, const *[arb\\_mat\\_t](#page-648-0)* mat1, const *[arb\\_mat\\_t](#page-648-0)* mat2, *[slong](#page-49-0)* prec)

Approximate matrix multiplication. The input radii are ignored and the output matrix is set to an approximate floating-point result. The radii in the output matrix will *not* necessarily be zeroed.

### **9.14.11 Scalar arithmetic**

- void **arb\_mat\_scalar\_mul\_2exp\_si**(*[arb\\_mat\\_t](#page-648-0)* B, const *[arb\\_mat\\_t](#page-648-0)* A, *[slong](#page-49-0)* c) Sets  $B$  to  $A$  multiplied by  $2^c$ .
- void **arb\_mat\_scalar\_addmul\_si**(*[arb\\_mat\\_t](#page-648-0)* B, const *[arb\\_mat\\_t](#page-648-0)* A, *[slong](#page-49-0)* c, *[slong](#page-49-0)* prec)
- void **arb\_mat\_scalar\_addmul\_fmpz**(*[arb\\_mat\\_t](#page-648-0)* B, const *[arb\\_mat\\_t](#page-648-0)* A, const *[fmpz\\_t](#page-155-0)* c, *[slong](#page-49-0)* prec)
- void **arb\_mat\_scalar\_addmul\_arb**(*[arb\\_mat\\_t](#page-648-0)* B, const *[arb\\_mat\\_t](#page-648-0)* A, const *[arb\\_t](#page-568-0)* c, *[slong](#page-49-0)* prec) Sets *B* to  $B + A \times c$ .
- void arb mat scalar mul si( $arb$  mat  $t$  B, const  $arb$  mat  $t$  A,  $slong$  c,  $slong$  prec)
- void **arb\_mat\_scalar\_mul\_fmpz**(*[arb\\_mat\\_t](#page-648-0)* B, const *[arb\\_mat\\_t](#page-648-0)* A, const *[fmpz\\_t](#page-155-0)* c, *[slong](#page-49-0)* prec)
- void **arb\_mat\_scalar\_mul\_arb**(*[arb\\_mat\\_t](#page-648-0)* B, const *[arb\\_mat\\_t](#page-648-0)* A, const *[arb\\_t](#page-568-0)* c, *[slong](#page-49-0)* prec) Sets *B* to  $A \times c$ .
- void **arb\_mat\_scalar\_div\_si**(*[arb\\_mat\\_t](#page-648-0)* B, const *[arb\\_mat\\_t](#page-648-0)* A, *[slong](#page-49-0)* c, *[slong](#page-49-0)* prec)
- void **arb\_mat\_scalar\_div\_fmpz**(*[arb\\_mat\\_t](#page-648-0)* B, const *[arb\\_mat\\_t](#page-648-0)* A, const *[fmpz\\_t](#page-155-0)* c, *[slong](#page-49-0)* prec)
- void **arb\_mat\_scalar\_div\_arb**(*[arb\\_mat\\_t](#page-648-0)* B, const *[arb\\_mat\\_t](#page-648-0)* A, const *[arb\\_t](#page-568-0)* c, *[slong](#page-49-0)* prec) Sets  $B$  to  $A/c$ .

# **9.14.12 Vector arithmetic**

- void **\_arb\_mat\_vector\_mul\_row**(*[arb\\_ptr](#page-568-1)* res, *[arb\\_srcptr](#page-568-2)* v, const *[arb\\_mat\\_t](#page-648-0)* A, *[slong](#page-49-0)* prec)
- void **\_arb\_mat\_vector\_mul\_col**(*[arb\\_ptr](#page-568-1)* res, const *[arb\\_mat\\_t](#page-648-0)* A, *[arb\\_srcptr](#page-568-2)* v, *[slong](#page-49-0)* prec)
- void **arb\_mat\_vector\_mul\_row**(*[arb\\_ptr](#page-568-1)* res, *[arb\\_srcptr](#page-568-2)* v, const *[arb\\_mat\\_t](#page-648-0)* A, *[slong](#page-49-0)* prec)
- void **arb\_mat\_vector\_mul\_col**(*[arb\\_ptr](#page-568-1)* res, const *[arb\\_mat\\_t](#page-648-0)* A, *[arb\\_srcptr](#page-568-2)* v, *[slong](#page-49-0)* prec) Sets res to the product  $vA$ , (resp.  $Av$ ), where res and  $v$  are seen as row (resp. column) vectors. The lengths of the vectors must match the dimensions of *A*.

The underscore methods do not allow aliasing between *res* and *v*.

# **9.14.13 Gaussian elimination and solving**

int **arb\_mat\_lu\_classical**(*[slong](#page-49-0)* \*perm, *[arb\\_mat\\_t](#page-648-0)* LU, const *[arb\\_mat\\_t](#page-648-0)* A, *[slong](#page-49-0)* prec)

int **arb\_mat\_lu\_recursive**(*[slong](#page-49-0)* \*perm, *[arb\\_mat\\_t](#page-648-0)* LU, const *[arb\\_mat\\_t](#page-648-0)* A, *[slong](#page-49-0)* prec)

int **arb\_mat\_lu**(*[slong](#page-49-0)* \*perm, *[arb\\_mat\\_t](#page-648-0)* LU, const *[arb\\_mat\\_t](#page-648-0)* A, *[slong](#page-49-0)* prec)

Given an  $n \times n$  matrix A, computes an LU decomposition  $PLU = A$  using Gaussian elimination with partial pivoting. The input and output matrices can be the same, performing the decomposition in-place.

Entry  $i$  in the permutation vector perm is set to the row index in the input matrix corresponding to row  $i$  in the output matrix.

The algorithm succeeds and returns nonzero if it can find  $n$  invertible (i.e. not containing zero) pivot entries. This guarantees that the matrix is invertible.

The algorithm fails and returns zero, leaving the entries in  $P$  and  $LU$  undefined, if it cannot find  $n$ invertible pivot elements. In this case, either the matrix is singular, the input matrix was computed to insufficient precision, or the LU decomposition was attempted at insufficient precision.

The *classical* version uses Gaussian elimination directly while the *recursive* version performs the computation in a block recursive way to benefit from fast matrix multiplication. The default version chooses an algorithm automatically.

void **arb\_mat\_solve\_tril\_classical**(*[arb\\_mat\\_t](#page-648-0)* X, const *[arb\\_mat\\_t](#page-648-0)* L, const *[arb\\_mat\\_t](#page-648-0)* B, int unit, *[slong](#page-49-0)* prec)

void **arb\_mat\_solve\_tril\_recursive**(*[arb\\_mat\\_t](#page-648-0)* X, const *[arb\\_mat\\_t](#page-648-0)* L, const *[arb\\_mat\\_t](#page-648-0)* B, int unit, *[slong](#page-49-0)* prec)

void **arb\_mat\_solve\_tril**(*[arb\\_mat\\_t](#page-648-0)* X, const *[arb\\_mat\\_t](#page-648-0)* L, const *[arb\\_mat\\_t](#page-648-0)* B, int unit, *[slong](#page-49-0)* prec)

void arb mat solve triu classical(*arb* mat tX, const *arb* mat tU, const *arb* mat tB, int unit, *[slong](#page-49-0)* prec)

void **arb\_mat\_solve\_triu\_recursive**(*[arb\\_mat\\_t](#page-648-0)* X, const *[arb\\_mat\\_t](#page-648-0)* U, const *[arb\\_mat\\_t](#page-648-0)* B, int unit, *[slong](#page-49-0)* prec)

void **arb\_mat\_solve\_triu**(*[arb\\_mat\\_t](#page-648-0)* X, const *[arb\\_mat\\_t](#page-648-0)* U, const *[arb\\_mat\\_t](#page-648-0)* B, int unit, *[slong](#page-49-0)* prec)

Solves the lower triangular system  $LX = B$  or the upper triangular system  $UX = B$ , respectively. If *unit* is set, the main diagonal of *L* or *U* is taken to consist of all ones, and in that case the actual entries on the diagonal are not read at all and can contain other data.

The *classical* versions perform the computations iteratively while the *recursive* versions perform the computations in a block recursive way to benefit from fast matrix multiplication. The default versions choose an algorithm automatically.

void **arb\_mat\_solve\_lu\_precomp**(*[arb\\_mat\\_t](#page-648-0)* X, const *[slong](#page-49-0)* \*perm, const *[arb\\_mat\\_t](#page-648-0)* LU, const *[arb\\_mat\\_t](#page-648-0)* B, *[slong](#page-49-0)* prec)

Solves  $AX = B$  given the precomputed nonsingular LU decomposition  $A = PLU$ . The matrices X and B are allowed to be aliased with each other, but X is not allowed to be aliased with  $LU$ .

int **arb\_mat\_solve**(*[arb\\_mat\\_t](#page-648-0)* X, const *[arb\\_mat\\_t](#page-648-0)* A, const *[arb\\_mat\\_t](#page-648-0)* B, *[slong](#page-49-0)* prec)

int **arb\_mat\_solve\_lu**(*[arb\\_mat\\_t](#page-648-0)* X, const *[arb\\_mat\\_t](#page-648-0)* A, const *[arb\\_mat\\_t](#page-648-0)* B, *[slong](#page-49-0)* prec)

int **arb\_mat\_solve\_precond**(*[arb\\_mat\\_t](#page-648-0)* X, const *[arb\\_mat\\_t](#page-648-0)* A, const *[arb\\_mat\\_t](#page-648-0)* B, *[slong](#page-49-0)* prec)

Solves  $AX = B$  where A is a nonsingular  $n \times n$  matrix and X and B are  $n \times m$  matrices.

If  $m > 0$  and A cannot be inverted numerically (indicating either that A is singular or that the precision is insufficient), the values in the output matrix are left undefined and zero is returned. A nonzero return value guarantees that  $A$  is invertible and that the exact solution matrix is contained in the output.

Three algorithms are provided:

- The *lu* version performs LU decomposition directly in ball arithmetic. This is fast, but the bounds typically blow up exponentially with *n*, even if the system is well-conditioned. This algorithm is usually the best choice at very high precision.
- The *precond* version computes an approximate inverse to precondition the system [\[HS1967\]](#page-1139-0). This is usually several times slower than direct LU decomposition, but the bounds do not blow up with *n* if the system is well-conditioned. This algorithm is usually the best choice for large systems at low to moderate precision.
- The default version selects between *lu* and *precomp* automatically.

The automatic choice should be reasonable most of the time, but users may benefit from trying either *lu* or *precond* in specific applications. For example, the *lu* solver often performs better for ill-conditioned systems where use of very high precision is unavoidable.

int **arb\_mat\_solve\_preapprox**(*[arb\\_mat\\_t](#page-648-0)* X, const *[arb\\_mat\\_t](#page-648-0)* A, const *[arb\\_mat\\_t](#page-648-0)* B, const *[arb\\_mat\\_t](#page-648-0)* R, const *[arb\\_mat\\_t](#page-648-0)* T, *[slong](#page-49-0)* prec)

Solves  $AX = B$  where A is a nonsingular  $n \times n$  matrix and X and B are  $n \times m$  matrices, given an approximation R of the matrix inverse of A, and given the approximation T of the solution  $X$ .

If  $m > 0$  and A cannot be inverted numerically (indicating either that A is singular or that the precision is insufficient, or that  $R$  is not a close enough approximation of the inverse of  $A$ ), the values in the output matrix are left undefined and zero is returned. A nonzero return value guarantees that A is invertible and that the exact solution matrix is contained in the output.

int **arb\_mat\_inv**(*[arb\\_mat\\_t](#page-648-0)* X, const *[arb\\_mat\\_t](#page-648-0)* A, *[slong](#page-49-0)* prec)

Sets  $X = A^{-1}$  where A is a square matrix, computed by solving the system  $AX = I$ .

If  $A$  cannot be inverted numerically (indicating either that  $A$  is singular or that the precision is insufficient), the values in the output matrix are left undefined and zero is returned. A nonzero return value guarantees that the matrix is invertible and that the exact inverse is contained in the output.

void **arb\_mat\_det\_lu**(*[arb\\_t](#page-568-0)* det, const *[arb\\_mat\\_t](#page-648-0)* A, *[slong](#page-49-0)* prec)

void **arb\_mat\_det\_precond**(*[arb\\_t](#page-568-0)* det, const *[arb\\_mat\\_t](#page-648-0)* A, *[slong](#page-49-0)* prec)

void **arb\_mat\_det**(*[arb\\_t](#page-568-0)* det, const *[arb\\_mat\\_t](#page-648-0)* A, *[slong](#page-49-0)* prec)

Sets *det* to the determinant of the matrix *A*.

The *lu* version uses Gaussian elimination with partial pivoting. If at some point an invertible pivot element cannot be found, the elimination is stopped and the magnitude of the determinant of the remaining submatrix is bounded using Hadamard's inequality.

The *precond* version computes an approximate LU factorization of *A* and multiplies by the inverse *L* and *U* martices as preconditioners to obtain a matrix close to the identity matrix [\[Rum2010\]](#page-1142-0). An enclosure for this determinant is computed using Gershgorin circles. This is about four times slower than direct Gaussian elimination, but much more numerically stable.

The default version automatically selects between the *lu* and *precond* versions and additionally handles small or triangular matrices by direct formulas.

void **arb\_mat\_approx\_solve\_triu**(*[arb\\_mat\\_t](#page-648-0)* X, const *[arb\\_mat\\_t](#page-648-0)* U, const *[arb\\_mat\\_t](#page-648-0)* B, int unit, *[slong](#page-49-0)* prec)

void arb mat approx solve tril( $arb$  mat  $t X$ , const  $arb$  mat  $t L$ , const  $arb$  mat  $t B$ , int unit,*[slong](#page-49-0)* prec)

int **arb\_mat\_approx\_lu**(*[slong](#page-49-0)* \*P, *[arb\\_mat\\_t](#page-648-0)* LU, const *[arb\\_mat\\_t](#page-648-0)* A, *[slong](#page-49-0)* prec)

void **arb\_mat\_approx\_solve\_lu\_precomp**(*[arb\\_mat\\_t](#page-648-0)* X, const *[slong](#page-49-0)* \*perm, const *[arb\\_mat\\_t](#page-648-0)* A, const *[arb\\_mat\\_t](#page-648-0)* B, *[slong](#page-49-0)* prec)

int **arb\_mat\_approx\_solve**(*[arb\\_mat\\_t](#page-648-0)* X, const *[arb\\_mat\\_t](#page-648-0)* A, const *[arb\\_mat\\_t](#page-648-0)* B, *[slong](#page-49-0)* prec)

int **arb\_mat\_approx\_inv**(*[arb\\_mat\\_t](#page-648-0)* X, const *[arb\\_mat\\_t](#page-648-0)* A, *[slong](#page-49-0)* prec)

These methods perform approximate solving *without any error control*. The radii in the input matrices are ignored, the computations are done numerically with floating-point arithmetic (using ordinary Gaussian elimination and triangular solving, accelerated through the use of block recursive strategies for large matrices), and the output matrices are set to the approximate floating-point results with zeroed error bounds.

Approximate solutions are useful for computing preconditioning matrices for certified solutions. Some users may also find these methods useful for doing ordinary numerical linear algebra in applications where error bounds are not needed.

# **9.14.14 Cholesky decomposition and solving**

int **\_arb\_mat\_cholesky\_banachiewicz**(*[arb\\_mat\\_t](#page-648-0)* A, *[slong](#page-49-0)* prec)

<span id="page-655-0"></span>int **arb\_mat\_cho**(*[arb\\_mat\\_t](#page-648-0)* L, const *[arb\\_mat\\_t](#page-648-0)* A, *[slong](#page-49-0)* prec)

Computes the Cholesky decomposition of *A*, returning nonzero iff the symmetric matrix defined by the lower triangular part of *A* is certainly positive definite.

If a nonzero value is returned, then L is set to the lower triangular matrix such that  $A = L * L^T$ .

If zero is returned, then either the matrix is not symmetric positive definite, the input matrix was computed to insufficient precision, or the decomposition was attempted at insufficient precision.

The underscore method computes *L* from *A* in-place, leaving the strict upper triangular region undefined.

<span id="page-655-1"></span>void **arb\_mat\_solve\_cho\_precomp**(*[arb\\_mat\\_t](#page-648-0)* X, const *[arb\\_mat\\_t](#page-648-0)* L, const *[arb\\_mat\\_t](#page-648-0)* B, *[slong](#page-49-0)* prec)

Solves  $AX = B$  given the precomputed Cholesky decomposition  $A = LL^T$ . The matrices X and B are allowed to be aliased with each other, but *X* is not allowed to be aliased with *L*.

<span id="page-655-2"></span>int **arb\_mat\_spd\_solve**(*[arb\\_mat\\_t](#page-648-0)* X, const *[arb\\_mat\\_t](#page-648-0)* A, const *[arb\\_mat\\_t](#page-648-0)* B, *[slong](#page-49-0)* prec)

Solves  $AX = B$  where A is a symmetric positive definite matrix and X and B are  $n \times m$  matrices, using Cholesky decomposition.

If  $m > 0$  and *A* cannot be factored using Cholesky decomposition (indicating either that *A* is not symmetric positive definite or that the precision is insufficient), the values in the output matrix are left undefined and zero is returned. A nonzero return value guarantees that the symmetric matrix defined through the lower triangular part of *A* is invertible and that the exact solution matrix is contained in the output.

void **arb\_mat\_inv\_cho\_precomp**(*[arb\\_mat\\_t](#page-648-0)* X, const *[arb\\_mat\\_t](#page-648-0)* L, *[slong](#page-49-0)* prec)

Sets  $X = A^{-1}$  where A is a symmetric positive definite matrix whose Cholesky decomposition L has been computed with *[arb\\_mat\\_cho\(\)](#page-655-0)* . The inverse is calculated using the method of [\[Kri2013\]](#page-1141-0) which is more efficient than solving  $AX = I$  with  $arb\_mat\_solve\_cho\_precomp()$ .

int **arb\_mat\_spd\_inv**(*[arb\\_mat\\_t](#page-648-0)* X, const *[arb\\_mat\\_t](#page-648-0)* A, *[slong](#page-49-0)* prec)

Sets  $X = A^{-1}$  where A is a symmetric positive definite matrix. It is calculated using the method of [\[Kri2013\]](#page-1141-0) which computes fewer intermediate results than solving  $AX = I$  with *[arb\\_mat\\_spd\\_solve\(\)](#page-655-2)* .

If *A* cannot be factored using Cholesky decomposition (indicating either that *A* is not symmetric positive definite or that the precision is insufficient), the values in the output matrix are left undefined and zero is returned. A nonzero return value guarantees that the symmetric matrix defined through the lower triangular part of *A* is invertible and that the exact inverse is contained in the output.

int **\_arb\_mat\_ldl\_inplace**(*[arb\\_mat\\_t](#page-648-0)* A, *[slong](#page-49-0)* prec)

int **\_arb\_mat\_ldl\_golub\_and\_van\_loan**(*[arb\\_mat\\_t](#page-648-0)* A, *[slong](#page-49-0)* prec)

<span id="page-656-0"></span>int **arb\_mat\_ldl**(*[arb\\_mat\\_t](#page-648-0)* res, const *[arb\\_mat\\_t](#page-648-0)* A, *[slong](#page-49-0)* prec)

Computes the  $LDL<sup>T</sup>$  decomposition of *A*, returning nonzero iff the symmetric matrix defined by the lower triangular part of *A* is certainly positive definite.

If a nonzero value is returned, then *res* is set to a lower triangular matrix that encodes the  $L * D * L^T$ decomposition of A. In particular, L is a lower triangular matrix with ones on its diagonal and whose strictly lower triangular region is the same as that of *res*. D is a diagonal matrix with the same diagonal as that of *res*.

If zero is returned, then either the matrix is not symmetric positive definite, the input matrix was computed to insufficient precision, or the decomposition was attempted at insufficient precision.

The underscore methods compute *res* from *A* in-place, leaving the strict upper triangular region undefined. The default method uses algorithm 4.1.2 from [\[GVL1996\]](#page-1139-1).

<span id="page-656-1"></span>void **arb\_mat\_solve\_ldl\_precomp**(*[arb\\_mat\\_t](#page-648-0)* X, const *[arb\\_mat\\_t](#page-648-0)* L, const *[arb\\_mat\\_t](#page-648-0)* B, *[slong](#page-49-0)* prec)

Solves  $AX = B$  given the precomputed  $A = LDL^T$  decomposition encoded by L. The matrices X and *B* are allowed to be aliased with each other, but *X* is not allowed to be aliased with *L*.

void **arb\_mat\_inv\_ldl\_precomp**(*[arb\\_mat\\_t](#page-648-0)* X, const *[arb\\_mat\\_t](#page-648-0)* L, *[slong](#page-49-0)* prec)

Sets  $X = A^{-1}$  where A is a symmetric positive definite matrix whose  $LDL^{T}$  decomposition encoded by *L* has been computed with *[arb\\_mat\\_ldl\(\)](#page-656-0)* . The inverse is calculated using the method of [\[Kri2013\]](#page-1141-0) which is more efficient than solving  $AX = I$  with  $arb\_mat\_solve\_ldl\_precomp()$ .

# **9.14.15 Characteristic polynomial and companion matrix**

void **\_arb\_mat\_charpoly**(*[arb\\_ptr](#page-568-1)* poly, const *[arb\\_mat\\_t](#page-648-0)* mat, *[slong](#page-49-0)* prec)

void **arb\_mat\_charpoly**(*[arb\\_poly\\_t](#page-609-0)* poly, const *[arb\\_mat\\_t](#page-648-0)* mat, *[slong](#page-49-0)* prec)

Sets *poly* to the characteristic polynomial of *mat* which must be a square matrix. If the matrix has *n* rows, the underscore method requires space for  $n+1$  output coefficients. Employs a division-free algorithm using  $O(n^4)$  operations.

void **\_arb\_mat\_companion**(*[arb\\_mat\\_t](#page-648-0)* mat, *[arb\\_srcptr](#page-568-2)* poly, *[slong](#page-49-0)* prec)

void **arb\_mat\_companion**(*[arb\\_mat\\_t](#page-648-0)* mat, const *[arb\\_poly\\_t](#page-609-0)* poly, *[slong](#page-49-0)* prec)

Sets the *n* by *n* matrix *mat* to the companion matrix of the polynomial *poly* which must have degree *n*. The underscore method reads  $n + 1$  input coefficients.

# **9.14.16 Special functions**

<span id="page-657-1"></span>void **arb\_mat\_exp\_taylor\_sum**(*[arb\\_mat\\_t](#page-648-0)* S, const *[arb\\_mat\\_t](#page-648-0)* A, *[slong](#page-49-0)* N, *[slong](#page-49-0)* prec)

Sets *S* to the truncated exponential Taylor series  $S = \sum_{k=0}^{N-1} A^k / k!$ . Uses rectangular splitting to compute the sum using  $O(\sqrt{N})$  matrix multiplications. The recurrence relation for factorials is used to get scalars that are small integers instead of full factorials. As in  $[John2014b]$ , all divisions are postponed to the end by computing partial factorials of length  $O(\sqrt{N})$ . The scalars could be reduced by doing more divisions, but this appears to be slower in most cases.

<span id="page-657-2"></span>void **arb\_mat\_exp**(*[arb\\_mat\\_t](#page-648-0)* B, const *[arb\\_mat\\_t](#page-648-0)* A, *[slong](#page-49-0)* prec)

Sets *B* to the exponential of the matrix *A*, defined by the Taylor series

$$
\exp(A) = \sum_{k=0}^{\infty} \frac{A^k}{k!}.
$$

The function is evaluated as  $\exp(A/2^r)^{2^r}$ , where r is chosen to give rapid convergence.

The elementwise error when truncating the Taylor series after *N* terms is bounded by the error in the infinity norm, for which we have

$$
\left\|\exp(2^{-r}A) - \sum_{k=0}^{N-1} \frac{(2^{-r}A)^k}{k!} \right\|_{\infty} = \left\|\sum_{k=N}^{\infty} \frac{(2^{-r}A)^k}{k!} \right\|_{\infty} \le \sum_{k=N}^{\infty} \frac{(2^{-r}||A||_{\infty})^k}{k!}.
$$

We bound the sum on the right using  $\text{mag} \, \text{exp} \, \text{tail}($ ). Truncation error is not added to entries whose values are determined by the sparsity structure of  $A$ .

void **arb\_mat\_trace**(*[arb\\_t](#page-568-0)* trace, const *[arb\\_mat\\_t](#page-648-0)* mat, *[slong](#page-49-0)* prec)

Sets *trace* to the trace of the matrix, i.e. the sum of entries on the main diagonal of *mat*. The matrix is required to be square.

void **\_arb\_mat\_diag\_prod**(*[arb\\_t](#page-568-0)* res, const *[arb\\_mat\\_t](#page-648-0)* mat, *[slong](#page-49-0)* a, *[slong](#page-49-0)* b, *[slong](#page-49-0)* prec)

void **arb\_mat\_diag\_prod**(*[arb\\_t](#page-568-0)* res, const *[arb\\_mat\\_t](#page-648-0)* mat, *[slong](#page-49-0)* prec)

Sets *res* to the product of the entries on the main diagonal of *mat*. The underscore method computes the product of the entries between index *a* inclusive and *b* exclusive (the indices must be in range).

# **9.14.17 Sparsity structure**

<span id="page-657-0"></span>void **arb\_mat\_entrywise\_is\_zero**(*[fmpz\\_mat\\_t](#page-184-0)* dest, const *[arb\\_mat\\_t](#page-648-0)* src)

Sets each entry of *dest* to indicate whether the corresponding entry of *src* is certainly zero. If the entry of *src* at row *i* and column *j* is zero according to  $arb_is\_zero()$  then the entry of *dest* at that row and column is set to one, otherwise that entry of *dest* is set to zero.

void **arb\_mat\_entrywise\_not\_is\_zero**(*[fmpz\\_mat\\_t](#page-184-0)* dest, const *[arb\\_mat\\_t](#page-648-0)* src)

Sets each entry of *dest* to indicate whether the corresponding entry of *src* is not certainly zero. This the complement of *[arb\\_mat\\_entrywise\\_is\\_zero\(\)](#page-657-0)* .

```
slong arb_mat_count_is_zero(const arb_mat_t mat)
```
Returns the number of entries of *mat* that are certainly zero according to *[arb\\_is\\_zero\(\)](#page-575-0)* .

```
slong arb_mat_count_not_is_zero(const arb_mat_t mat)
```
Returns the number of entries of *mat* that are not certainly zero.

### **9.14.18 Component and error operations**

void **arb\_mat\_get\_mid**(*[arb\\_mat\\_t](#page-648-0)* B, const *[arb\\_mat\\_t](#page-648-0)* A)

Sets the entries of *B* to the exact midpoints of the entries of *A*.

void **arb\_mat\_add\_error\_mag**(*[arb\\_mat\\_t](#page-648-0)* mat, const *[mag\\_t](#page-549-0)* err)

Adds *err* in-place to the radii of the entries of *mat*.

# **9.14.19 Eigenvalues and eigenvectors**

To compute eigenvalues and eigenvectors, one can convert to an *[acb\\_mat\\_t](#page-659-0)* and use the functions in *[acb\\_mat.h: Eigenvalues and eigenvectors](#page-667-0)*. In the future dedicated methods for real matrices will be added here.

# **9.14.20 LLL reduction**

<span id="page-658-0"></span>int **arb\_mat\_spd\_get\_fmpz\_mat**(*[fmpz\\_mat\\_t](#page-184-0)* B, const *[arb\\_mat\\_t](#page-648-0)* A, *[slong](#page-49-0)* prec)

Attempts to set *B* to a symmetric and positive definite matrix obtained by rounding the midpoints of entries of  $2^{prec} \cdot A$  to integers. Returns 1 on success. Returns 0 and leaves *B* undefined if *A* is not symmetric or the result of rounding is not a positive definite matrix. The warnings of *[arf\\_get\\_fmpz\(\)](#page-559-0)* apply.

void **arb\_mat\_spd\_lll\_reduce**(*[fmpz\\_mat\\_t](#page-184-0)* U, const *[arb\\_mat\\_t](#page-648-0)* A, *[slong](#page-49-0)* prec)

Given a symmetric positive definite matrix  $A$ , sets  $U$  to an invertible matrix such that  $U^T A U$  is close to being LLL-reduced. If *[arb\\_mat\\_spd\\_get\\_fmpz\\_mat\(\)](#page-658-0)* succeeds at the chosen precision, we call *[fmpz\\_lll\(\)](#page-206-0)* , and otherwise set *U* to the identity matrix. The warnings of *[arf\\_get\\_fmpz\(\)](#page-559-0)* apply.

int **arb\_mat\_spd\_is\_lll\_reduced**(const *[arb\\_mat\\_t](#page-648-0)* A, *[slong](#page-49-0)* tol\_exp, *[slong](#page-49-0)* prec)

Given a symmetric positive definite matrix *A*, returns nonzero iff *A* is certainly LLL-reduced with a tolerance of  $\varepsilon = 2^{tol\_exp}$ , meaning that it satisfies the inequalities  $|\mu_{j,k}| \leq \eta + \varepsilon$  and  $(\delta - \varepsilon) \|b_{k-1}^*\|^2 \leq \|b_k^*\|^2 + \mu_{k,k-1}^2 \|b_{k-1}^*\|^2$  (with the usual notation) for the default parameters  $\eta = 0.51, \delta = 0.99.$ 

# **9.15 acb\_mat.h – matrices over the complex numbers**

An *[acb\\_mat\\_t](#page-659-0)* represents a dense matrix over the complex numbers, implemented as an array of entries of type *[acb\\_struct](#page-593-0)* . The dimension (number of rows and columns) of a matrix is fixed at initialization, and the user must ensure that inputs and outputs to an operation have compatible dimensions. The number of rows or columns in a matrix can be zero.

Note: Methods prefixed with *acb\_mat\_approx* treat all input entries as floating-point numbers (ignoring the radii of the balls) and compute floating-point output (balls with zero radius) representing approximate solutions *without error bounds*. All other methods compute rigorous error bounds. The *approx* methods are typically useful for computing initial values or preconditioners for rigorous solvers. Some users may also find *approx* methods useful for doing ordinary numerical linear algebra in applications where error bounds are not needed.

# **9.15.1 Types, macros and constants**

#### type **acb\_mat\_struct**

#### <span id="page-659-0"></span>type **acb\_mat\_t**

Contains a pointer to a flat array of the entries (entries), an array of pointers to the start of each row (rows), and the number of rows (r) and columns (c).

An *acb\_mat\_t* is defined as an array of length one of type *acb\_mat\_struct*, permitting an *acb\_mat\_t* to be passed by reference.

#### acb mat entry $(mat, i, j)$

Macro giving a pointer to the entry at row *i* and column *j*.

#### **acb\_mat\_nrows**(mat)

Returns the number of rows of the matrix.

#### **acb\_mat\_ncols**(mat)

Returns the number of columns of the matrix.

# **9.15.2 Memory management**

```
void acb_mat_init(acb_mat_t mat, slong r, slong c)
```
Initializes the matrix, setting it to the zero matrix with *r* rows and *c* columns.

#### void **acb\_mat\_clear**(*[acb\\_mat\\_t](#page-659-0)* mat)

Clears the matrix, deallocating all entries.

#### *[slong](#page-49-0)* **acb\_mat\_allocated\_bytes**(const *[acb\\_mat\\_t](#page-659-0)* x)

Returns the total number of bytes heap-allocated internally by this object. The count excludes the size of the structure itself. Add sizeof(acb\_mat\_struct) to get the size of the object as a whole.

void **acb\_mat\_window\_init**(*[acb\\_mat\\_t](#page-659-0)* window, const *[acb\\_mat\\_t](#page-659-0)* mat, *[slong](#page-49-0)* r1, *[slong](#page-49-0)* c1, *[slong](#page-49-0)* r2, *[slong](#page-49-0)* c2)

Initializes *window* to a window matrix into the submatrix of *mat* starting at the corner at row *r1* and column *c1* (inclusive) and ending at row *r2* and column *c2* (exclusive).

void **acb\_mat\_window\_clear**(*[acb\\_mat\\_t](#page-659-0)* window) Frees the window matrix.

### **9.15.3 Conversions**

- void **acb\_mat\_set**(*[acb\\_mat\\_t](#page-659-0)* dest, const *[acb\\_mat\\_t](#page-659-0)* src)
- void **acb\_mat\_set\_fmpz\_mat**(*[acb\\_mat\\_t](#page-659-0)* dest, const *[fmpz\\_mat\\_t](#page-184-0)* src)
- void **acb\_mat\_set\_round\_fmpz\_mat**(*[acb\\_mat\\_t](#page-659-0)* dest, const *[fmpz\\_mat\\_t](#page-184-0)* src, *[slong](#page-49-0)* prec)
- void **acb\_mat\_set\_fmpq\_mat**(*[acb\\_mat\\_t](#page-659-0)* dest, const *[fmpq\\_mat\\_t](#page-315-0)* src, *[slong](#page-49-0)* prec)
- void **acb\_mat\_set\_arb\_mat**(*[acb\\_mat\\_t](#page-659-0)* dest, const *[arb\\_mat\\_t](#page-648-0)* src)
- void **acb\_mat\_set\_round\_arb\_mat**(*[acb\\_mat\\_t](#page-659-0)* dest, const *[arb\\_mat\\_t](#page-648-0)* src, *[slong](#page-49-0)* prec) Sets *dest* to *src*. The operands must have identical dimensions.
- void **acb\_mat\_get\_real**(*[arb\\_mat\\_t](#page-648-0)* re, const *[arb\\_mat\\_t](#page-648-0)* mat)
- void **acb\_mat\_get\_imag**(*[arb\\_mat\\_t](#page-648-0)* im, const *[arb\\_mat\\_t](#page-648-0)* mat) Sets *re* or *im* to the real or imaginary part of *mat*, respectively. The operands must have identical dimensions.

void **acb\_mat\_set\_real\_imag**(*[acb\\_mat\\_t](#page-659-0)* mat, const *[arb\\_mat\\_t](#page-648-0)* re, const *[arb\\_mat\\_t](#page-648-0)* im) Sets *mat* to the complex matrix with real and imaginary parts *re*, *im*. The operands must have identical dimensions.

# **9.15.4 Random generation**

void **acb\_mat\_randtest**(*[acb\\_mat\\_t](#page-659-0)* mat, *[flint\\_rand\\_t](#page-50-0)* state, *[slong](#page-49-0)* prec, *[slong](#page-49-0)* mag\_bits)

Sets *mat* to a random matrix with up to *prec* bits of precision and with exponents of width up to *mag\_bits*.

void **acb\_mat\_randtest\_eig**(*[acb\\_mat\\_t](#page-659-0)* mat, *[flint\\_rand\\_t](#page-50-0)* state, *[acb\\_srcptr](#page-593-1)* E, *[slong](#page-49-0)* prec)

Sets *mat* to a random matrix with the prescribed eigenvalues supplied as the vector *E*. The output matrix is required to be square. We generate a random unitary matrix via a matrix exponential, and then evaluate an inverse Schur decomposition.

# **9.15.5 Input and output**

```
void acb_mat_printd(const acb_mat_t mat, slong digits)
```
Prints each entry in the matrix with the specified number of decimal digits.

void **acb\_mat\_fprintd**(FILE \*file, const *[acb\\_mat\\_t](#page-659-0)* mat, *[slong](#page-49-0)* digits)

Prints each entry in the matrix with the specified number of decimal digits to the stream *file*.

# **9.15.6 Comparisons**

Predicate methods return 1 if the property certainly holds and 0 otherwise.

int **acb\_mat\_equal**(const *[acb\\_mat\\_t](#page-659-0)* mat1, const *[acb\\_mat\\_t](#page-659-0)* mat2)

Returns whether the matrices have the same dimensions and identical intervals as entries.

int **acb\_mat\_overlaps**(const *[acb\\_mat\\_t](#page-659-0)* mat1, const *[acb\\_mat\\_t](#page-659-0)* mat2)

Returns whether the matrices have the same dimensions and each entry in *mat1* overlaps with the corresponding entry in *mat2*.

- int **acb\_mat\_contains**(const *[acb\\_mat\\_t](#page-659-0)* mat1, const *[acb\\_mat\\_t](#page-659-0)* mat2)
- int **acb\_mat\_contains\_fmpz\_mat**(const *[acb\\_mat\\_t](#page-659-0)* mat1, const *[fmpz\\_mat\\_t](#page-184-0)* mat2)
- int **acb\_mat\_contains\_fmpq\_mat**(const *[acb\\_mat\\_t](#page-659-0)* mat1, const *[fmpq\\_mat\\_t](#page-315-0)* mat2) Returns whether the matrices have the same dimensions and each entry in *mat2* is contained in the corresponding entry in *mat1*.
- int **acb\_mat\_eq**(const *[acb\\_mat\\_t](#page-659-0)* mat1, const *[acb\\_mat\\_t](#page-659-0)* mat2) Returns whether *mat1* and *mat2* certainly represent the same matrix.
- int **acb\_mat\_ne**(const *[acb\\_mat\\_t](#page-659-0)* mat1, const *[acb\\_mat\\_t](#page-659-0)* mat2) Returns whether *mat1* and *mat2* certainly do not represent the same matrix.
- int **acb\_mat\_is\_real**(const *[acb\\_mat\\_t](#page-659-0)* mat)

Returns whether all entries in *mat* have zero imaginary part.

int **acb\_mat\_is\_empty**(const *[acb\\_mat\\_t](#page-659-0)* mat)

Returns whether the number of rows or the number of columns in *mat* is zero.

int **acb\_mat\_is\_square**(const *[acb\\_mat\\_t](#page-659-0)* mat)

Returns whether the number of rows is equal to the number of columns in *mat*.

```
int acb_mat_is_exact(const acb_mat_t mat)
```
Returns whether all entries in *mat* have zero radius.

int **acb\_mat\_is\_zero**(const *[acb\\_mat\\_t](#page-659-0)* mat)

Returns whether all entries in *mat* are exactly zero.

int **acb\_mat\_is\_finite**(const *[acb\\_mat\\_t](#page-659-0)* mat)

Returns whether all entries in *mat* are finite.

int **acb\_mat\_is\_triu**(const *[acb\\_mat\\_t](#page-659-0)* mat)

Returns whether *mat* is upper triangular; that is, all entries below the main diagonal are exactly zero.

```
int acb_mat_is_tril(const acb_mat_t mat)
```
Returns whether *mat* is lower triangular; that is, all entries above the main diagonal are exactly zero.

int **acb\_mat\_is\_diag**(const *[acb\\_mat\\_t](#page-659-0)* mat)

Returns whether *mat* is a diagonal matrix; that is, all entries off the main diagonal are exactly zero.

# **9.15.7 Special matrices**

```
void acb_mat_zero(acb_mat_t mat)
Sets all entries in mat to zero.
```

```
void acb_mat_one(acb_mat_t mat)
```
Sets the entries on the main diagonal to ones, and all other entries to zero.

```
void acb_mat_ones(acb_mat_t mat)
```
Sets all entries in the matrix to ones.

```
void acb_mat_onei(acb_mat_t mat)
```
Sets the entries of the main diagonal to  $i = \sqrt{-1}$  and all other entries to zero.

```
void acb_mat_indeterminate(acb_mat_t mat)
```
Sets all entries in the matrix to indeterminate (NaN).

```
void acb_mat_dft(acb_mat_t mat, int type, slong prec)
```
Sets *mat* to the DFT (discrete Fourier transform) matrix of order *n* where *n* is the smallest dimension of *mat* (if *mat* is not square, the matrix is extended periodically along the larger dimension). Here, we use the normalized DFT matrix

$$
A_{j,k} = \frac{\omega^{jk}}{\sqrt{n}}, \quad \omega = e^{-2\pi i/n}.
$$

The *type* parameter is currently ignored and should be set to 0. In the future, it might be used to select a different convention.

### **9.15.8 Transpose**

```
void acb_mat_transpose(acb_mat_t dest, const acb_mat_t src)
```
Sets *dest* to the exact transpose *src*. The operands must have compatible dimensions. Aliasing is allowed.

void **acb\_mat\_conjugate\_transpose**(*[acb\\_mat\\_t](#page-659-0)* dest, const *[acb\\_mat\\_t](#page-659-0)* src)

Sets *dest* to the conjugate transpose of *src*. The operands must have compatible dimensions. Aliasing is allowed.

void **acb\_mat\_conjugate**(*[acb\\_mat\\_t](#page-659-0)* dest, const *[acb\\_mat\\_t](#page-659-0)* src) Sets *dest* to the elementwise complex conjugate of *src*.

# **9.15.9 Norms**

- void **acb\_mat\_bound\_inf\_norm**(*[mag\\_t](#page-549-0)* b, const *[acb\\_mat\\_t](#page-659-0)* A)
	- Sets *b* to an upper bound for the infinity norm (i.e. the largest absolute value row sum) of *A*.
- void **acb\_mat\_frobenius\_norm**(*[arb\\_t](#page-568-0)* res, const *[acb\\_mat\\_t](#page-659-0)* A, *[slong](#page-49-0)* prec) Sets *res* to the Frobenius norm (i.e. the square root of the sum of squares of entries) of *A*.
- void **acb\_mat\_bound\_frobenius\_norm**(*[mag\\_t](#page-549-0)* res, const *[acb\\_mat\\_t](#page-659-0)* A) Sets *res* to an upper bound for the Frobenius norm of *A*.

### **9.15.10 Arithmetic**

void **acb\_mat\_neg**(*[acb\\_mat\\_t](#page-659-0)* dest, const *[acb\\_mat\\_t](#page-659-0)* src)

Sets *dest* to the exact negation of *src*. The operands must have the same dimensions.

- void **acb\_mat\_add**(*[acb\\_mat\\_t](#page-659-0)* res, const *[acb\\_mat\\_t](#page-659-0)* mat1, const *[acb\\_mat\\_t](#page-659-0)* mat2, *[slong](#page-49-0)* prec) Sets res to the sum of *mat1* and *mat2*. The operands must have the same dimensions.
- void **acb\_mat\_sub**(*[acb\\_mat\\_t](#page-659-0)* res, const *[acb\\_mat\\_t](#page-659-0)* mat1, const *[acb\\_mat\\_t](#page-659-0)* mat2, *[slong](#page-49-0)* prec) Sets *res* to the difference of *mat1* and *mat2*. The operands must have the same dimensions.
- void **acb\_mat\_mul\_classical**(*[acb\\_mat\\_t](#page-659-0)* res, const *[acb\\_mat\\_t](#page-659-0)* mat1, const *[acb\\_mat\\_t](#page-659-0)* mat2, *[slong](#page-49-0)* prec)
- void **acb\_mat\_mul\_threaded**(*[acb\\_mat\\_t](#page-659-0)* res, const *[acb\\_mat\\_t](#page-659-0)* mat1, const *[acb\\_mat\\_t](#page-659-0)* mat2, *[slong](#page-49-0)* prec)
- void **acb\_mat\_mul\_reorder**(*[acb\\_mat\\_t](#page-659-0)* res, const *[acb\\_mat\\_t](#page-659-0)* mat1, const *[acb\\_mat\\_t](#page-659-0)* mat2, *[slong](#page-49-0)* prec)
- void **acb\_mat\_mul**(*[acb\\_mat\\_t](#page-659-0)* res, const *[acb\\_mat\\_t](#page-659-0)* mat1, const *[acb\\_mat\\_t](#page-659-0)* mat2, *[slong](#page-49-0)* prec) Sets *res* to the matrix product of *mat1* and *mat2*. The operands must have compatible dimensions for matrix multiplication.

The *classical* version performs matrix multiplication in the trivial way.

The *threaded* version performs classical multiplication but splits the computation over the number of threads returned by *flint\_get\_num\_threads()*.

The *reorder* version reorders the data and performs one to four real matrix multiplications via *[arb\\_mat\\_mul\(\)](#page-651-0)* .

The default version chooses an algorithm automatically.

void **acb\_mat\_mul\_entrywise**(*[acb\\_mat\\_t](#page-659-0)* res, const *[acb\\_mat\\_t](#page-659-0)* mat1, const *[acb\\_mat\\_t](#page-659-0)* mat2, *[slong](#page-49-0)* prec)

Sets *res* to the entrywise product of *mat1* and *mat2*. The operands must have the same dimensions.

- void **acb\_mat\_sqr\_classical**(*[acb\\_mat\\_t](#page-659-0)* res, const *[acb\\_mat\\_t](#page-659-0)* mat, *[slong](#page-49-0)* prec)
- void **acb\_mat\_sqr**(*[acb\\_mat\\_t](#page-659-0)* res, const *[acb\\_mat\\_t](#page-659-0)* mat, *[slong](#page-49-0)* prec)

Sets *res* to the matrix square of *mat*. The operands must both be square with the same dimensions.

- void **acb\_mat\_pow\_ui**(*[acb\\_mat\\_t](#page-659-0)* res, const *[acb\\_mat\\_t](#page-659-0)* mat, *[ulong](#page-49-1)* exp, *[slong](#page-49-0)* prec) Sets *res* to *mat* raised to the power *exp*. Requires that *mat* is a square matrix.
- void **acb\_mat\_approx\_mul**(*[acb\\_mat\\_t](#page-659-0)* res, const *[acb\\_mat\\_t](#page-659-0)* mat1, const *[acb\\_mat\\_t](#page-659-0)* mat2, *[slong](#page-49-0)* prec)

Approximate matrix multiplication. The input radii are ignored and the output matrix is set to an approximate floating-point result. For performance reasons, the radii in the output matrix will *not* necessarily be written (zeroed), but will remain zero if they are already zeroed in *res* before calling this function.

# **9.15.11 Scalar arithmetic**

- void **acb\_mat\_scalar\_mul\_2exp\_si**(*[acb\\_mat\\_t](#page-659-0)* B, const *[acb\\_mat\\_t](#page-659-0)* A, *[slong](#page-49-0)* c) Sets  $B$  to  $A$  multiplied by  $2^c$ .
- void **acb\_mat\_scalar\_addmul\_si**(*[acb\\_mat\\_t](#page-659-0)* B, const *[acb\\_mat\\_t](#page-659-0)* A, *[slong](#page-49-0)* c, *[slong](#page-49-0)* prec)
- void **acb\_mat\_scalar\_addmul\_fmpz**(*[acb\\_mat\\_t](#page-659-0)* B, const *[acb\\_mat\\_t](#page-659-0)* A, const *[fmpz\\_t](#page-155-0)* c, *[slong](#page-49-0)* prec)
- void **acb\_mat\_scalar\_addmul\_arb**(*[acb\\_mat\\_t](#page-659-0)* B, const *[acb\\_mat\\_t](#page-659-0)* A, const *[arb\\_t](#page-568-0)* c, *[slong](#page-49-0)* prec)
- void **acb\_mat\_scalar\_addmul\_acb**(*[acb\\_mat\\_t](#page-659-0)* B, const *[acb\\_mat\\_t](#page-659-0)* A, const *[acb\\_t](#page-593-2)* c, *[slong](#page-49-0)* prec) Sets *B* to  $B + A \times c$ .
- void **acb\_mat\_scalar\_mul\_si**(*[acb\\_mat\\_t](#page-659-0)* B, const *[acb\\_mat\\_t](#page-659-0)* A, *[slong](#page-49-0)* c, *[slong](#page-49-0)* prec)
- void **acb\_mat\_scalar\_mul\_fmpz**(*[acb\\_mat\\_t](#page-659-0)* B, const *[acb\\_mat\\_t](#page-659-0)* A, const *[fmpz\\_t](#page-155-0)* c, *[slong](#page-49-0)* prec)
- void **acb\_mat\_scalar\_mul\_arb**(*[acb\\_mat\\_t](#page-659-0)* B, const *[acb\\_mat\\_t](#page-659-0)* A, const *[arb\\_t](#page-568-0)* c, *[slong](#page-49-0)* prec)
- void **acb\_mat\_scalar\_mul\_acb**(*[acb\\_mat\\_t](#page-659-0)* B, const *[acb\\_mat\\_t](#page-659-0)* A, const *[acb\\_t](#page-593-2)* c, *[slong](#page-49-0)* prec) Sets *B* to  $A \times c$ .
- void **acb\_mat\_scalar\_div\_si**(*[acb\\_mat\\_t](#page-659-0)* B, const *[acb\\_mat\\_t](#page-659-0)* A, *[slong](#page-49-0)* c, *[slong](#page-49-0)* prec)
- void **acb\_mat\_scalar\_div\_fmpz**(*[acb\\_mat\\_t](#page-659-0)* B, const *[acb\\_mat\\_t](#page-659-0)* A, const *[fmpz\\_t](#page-155-0)* c, *[slong](#page-49-0)* prec)
- void **acb\_mat\_scalar\_div\_arb**(*[acb\\_mat\\_t](#page-659-0)* B, const *[acb\\_mat\\_t](#page-659-0)* A, const *[arb\\_t](#page-568-0)* c, *[slong](#page-49-0)* prec)
- void **acb\_mat\_scalar\_div\_acb**(*[acb\\_mat\\_t](#page-659-0)* B, const *[acb\\_mat\\_t](#page-659-0)* A, const *[acb\\_t](#page-593-2)* c, *[slong](#page-49-0)* prec) Sets  $B$  to  $A/c$ .

### **9.15.12 Vector arithmetic**

- void **acb** mat vector mul row(*acb ptr* res, *acb srcptr* v, const *acb mat* t A, *[slong](#page-49-0)* prec)
- void **acb** mat vector mul col(*acb ptr* res, const *acb mat* t A, *acb srcptr* v, *[slong](#page-49-0)* prec)
- void **acb\_mat\_vector\_mul\_row**(*[acb\\_ptr](#page-593-3)* res, *[acb\\_srcptr](#page-593-1)* v, const *[acb\\_mat\\_t](#page-659-0)* A, *[slong](#page-49-0)* prec)
- void **acb\_mat\_vector\_mul\_col**(*[acb\\_ptr](#page-593-3)* res, const *[acb\\_mat\\_t](#page-659-0)* A, *[acb\\_srcptr](#page-593-1)* v, *[slong](#page-49-0)* prec) Sets res to the product  $vA$ , (resp.  $Av$ ), where res and  $v$  are seen as row (resp. column) vectors. The lengths of the vectors must match the dimensions of *A*.

The underscore methods do not allow aliasing between *res* and *v*.

# **9.15.13 Gaussian elimination and solving**

int **acb\_mat\_lu\_classical**(*[slong](#page-49-0)* \*perm, *[acb\\_mat\\_t](#page-659-0)* LU, const *[acb\\_mat\\_t](#page-659-0)* A, *[slong](#page-49-0)* prec)

int **acb\_mat\_lu\_recursive**(*[slong](#page-49-0)* \*perm, *[acb\\_mat\\_t](#page-659-0)* LU, const *[acb\\_mat\\_t](#page-659-0)* A, *[slong](#page-49-0)* prec)

int **acb\_mat\_lu**(*[slong](#page-49-0)* \*perm, *[acb\\_mat\\_t](#page-659-0)* LU, const *[acb\\_mat\\_t](#page-659-0)* A, *[slong](#page-49-0)* prec)

Given an  $n \times n$  matrix A, computes an LU decomposition  $PLU = A$  using Gaussian elimination with partial pivoting. The input and output matrices can be the same, performing the decomposition in-place.

Entry  $i$  in the permutation vector perm is set to the row index in the input matrix corresponding to row  $i$  in the output matrix.

The algorithm succeeds and returns nonzero if it can find  $n$  invertible (i.e. not containing zero) pivot entries. This guarantees that the matrix is invertible.

The algorithm fails and returns zero, leaving the entries in  $P$  and  $LU$  undefined, if it cannot find  $n$ invertible pivot elements. In this case, either the matrix is singular, the input matrix was computed to insufficient precision, or the LU decomposition was attempted at insufficient precision.

The *classical* version uses Gaussian elimination directly while the *recursive* version performs the computation in a block recursive way to benefit from fast matrix multiplication. The default version chooses an algorithm automatically.

void **acb\_mat\_solve\_tril\_classical**(*[acb\\_mat\\_t](#page-659-0)* X, const *[acb\\_mat\\_t](#page-659-0)* L, const *[acb\\_mat\\_t](#page-659-0)* B, int unit, *[slong](#page-49-0)* prec)

void **acb\_mat\_solve\_tril\_recursive**(*[acb\\_mat\\_t](#page-659-0)* X, const *[acb\\_mat\\_t](#page-659-0)* L, const *[acb\\_mat\\_t](#page-659-0)* B, int unit, *[slong](#page-49-0)* prec)

void **acb\_mat\_solve\_tril**(*[acb\\_mat\\_t](#page-659-0)* X, const *[acb\\_mat\\_t](#page-659-0)* L, const *[acb\\_mat\\_t](#page-659-0)* B, int unit, *[slong](#page-49-0)* prec)

void **acb\_mat\_solve\_triu\_classical**(*[acb\\_mat\\_t](#page-659-0)* X, const *[acb\\_mat\\_t](#page-659-0)* U, const *[acb\\_mat\\_t](#page-659-0)* B, int unit, *[slong](#page-49-0)* prec)

void **acb\_mat\_solve\_triu\_recursive**(*[acb\\_mat\\_t](#page-659-0)* X, const *[acb\\_mat\\_t](#page-659-0)* U, const *[acb\\_mat\\_t](#page-659-0)* B, int unit, *[slong](#page-49-0)* prec)

void **acb\_mat\_solve\_triu**(*[acb\\_mat\\_t](#page-659-0)* X, const *[acb\\_mat\\_t](#page-659-0)* U, const *[acb\\_mat\\_t](#page-659-0)* B, int unit, *[slong](#page-49-0)* prec)

Solves the lower triangular system  $LX = B$  or the upper triangular system  $UX = B$ , respectively. If *unit* is set, the main diagonal of *L* or *U* is taken to consist of all ones, and in that case the actual entries on the diagonal are not read at all and can contain other data.

The *classical* versions perform the computations iteratively while the *recursive* versions perform the computations in a block recursive way to benefit from fast matrix multiplication. The default versions choose an algorithm automatically.

void **acb\_mat\_solve\_lu\_precomp**(*[acb\\_mat\\_t](#page-659-0)* X, const *[slong](#page-49-0)* \*perm, const *[acb\\_mat\\_t](#page-659-0)* LU, const *[acb\\_mat\\_t](#page-659-0)* B, *[slong](#page-49-0)* prec)

Solves  $AX = B$  given the precomputed nonsingular LU decomposition  $A = PLU$ . The matrices X and B are allowed to be aliased with each other, but X is not allowed to be aliased with  $LU$ .

int **acb\_mat\_solve**(*[acb\\_mat\\_t](#page-659-0)* X, const *[acb\\_mat\\_t](#page-659-0)* A, const *[acb\\_mat\\_t](#page-659-0)* B, *[slong](#page-49-0)* prec)

int **acb\_mat\_solve\_lu**(*[acb\\_mat\\_t](#page-659-0)* X, const *[acb\\_mat\\_t](#page-659-0)* A, const *[acb\\_mat\\_t](#page-659-0)* B, *[slong](#page-49-0)* prec)

int **acb\_mat\_solve\_precond**(*[acb\\_mat\\_t](#page-659-0)* X, const *[acb\\_mat\\_t](#page-659-0)* A, const *[acb\\_mat\\_t](#page-659-0)* B, *[slong](#page-49-0)* prec)

Solves  $AX = B$  where A is a nonsingular  $n \times n$  matrix and X and B are  $n \times m$  matrices.

If  $m > 0$  and A cannot be inverted numerically (indicating either that A is singular or that the precision is insufficient), the values in the output matrix are left undefined and zero is returned. A nonzero return value guarantees that  $A$  is invertible and that the exact solution matrix is contained in the output.

Three algorithms are provided:

- The *lu* version performs LU decomposition directly in ball arithmetic. This is fast, but the bounds typically blow up exponentially with *n*, even if the system is well-conditioned. This algorithm is usually the best choice at very high precision.
- The *precond* version computes an approximate inverse to precondition the system. This is usually several times slower than direct LU decomposition, but the bounds do not blow up with  $n$  if the system is well-conditioned. This algorithm is usually the best choice for large systems at low to moderate precision.
- The default version selects between *lu* and *precomp* automatically.

The automatic choice should be reasonable most of the time, but users may benefit from trying either *lu* or *precond* in specific applications. For example, the *lu* solver often performs better for ill-conditioned systems where use of very high precision is unavoidable.

int **acb\_mat\_inv**(*[acb\\_mat\\_t](#page-659-0)* X, const *[acb\\_mat\\_t](#page-659-0)* A, *[slong](#page-49-0)* prec)

Sets  $X = A^{-1}$  where A is a square matrix, computed by solving the system  $AX = I$ .

If  $A$  cannot be inverted numerically (indicating either that  $A$  is singular or that the precision is insufficient), the values in the output matrix are left undefined and zero is returned. A nonzero return value guarantees that the matrix is invertible and that the exact inverse is contained in the output.

void **acb\_mat\_det\_lu**(*[acb\\_t](#page-593-2)* det, const *[acb\\_mat\\_t](#page-659-0)* A, *[slong](#page-49-0)* prec)

void **acb\_mat\_det\_precond**(*[acb\\_t](#page-593-2)* det, const *[acb\\_mat\\_t](#page-659-0)* A, *[slong](#page-49-0)* prec)

void **acb\_mat\_det**(*[acb\\_t](#page-593-2)* det, const *[acb\\_mat\\_t](#page-659-0)* A, *[slong](#page-49-0)* prec)

Sets *det* to the determinant of the matrix *A*.

The *lu* version uses Gaussian elimination with partial pivoting. If at some point an invertible pivot element cannot be found, the elimination is stopped and the magnitude of the determinant of the remaining submatrix is bounded using Hadamard's inequality.

The *precond* version computes an approximate LU factorization of *A* and multiplies by the inverse *L* and *U* martices as preconditioners to obtain a matrix close to the identity matrix [\[Rum2010\]](#page-1142-0). An enclosure for this determinant is computed using Gershgorin circles. This is about four times slower than direct Gaussian elimination, but much more numerically stable.

The default version automatically selects between the *lu* and *precond* versions and additionally handles small or triangular matrices by direct formulas.

void **acb\_mat\_approx\_solve\_triu**(*[acb\\_mat\\_t](#page-659-0)* X, const *[acb\\_mat\\_t](#page-659-0)* U, const *[acb\\_mat\\_t](#page-659-0)* B, int unit, *[slong](#page-49-0)* prec)

void **acb\_mat\_approx\_solve\_tril**(*[acb\\_mat\\_t](#page-659-0)* X, const *[acb\\_mat\\_t](#page-659-0)* L, const *[acb\\_mat\\_t](#page-659-0)* B, int unit, *[slong](#page-49-0)* prec)

int **acb\_mat\_approx\_lu**(*[slong](#page-49-0)* \*P, *[acb\\_mat\\_t](#page-659-0)* LU, const *[acb\\_mat\\_t](#page-659-0)* A, *[slong](#page-49-0)* prec)

void **acb\_mat\_approx\_solve\_lu\_precomp**(*[acb\\_mat\\_t](#page-659-0)* X, const *[slong](#page-49-0)* \*perm, const *[acb\\_mat\\_t](#page-659-0)* A, const *[acb\\_mat\\_t](#page-659-0)* B, *[slong](#page-49-0)* prec)

int **acb\_mat\_approx\_solve**(*[acb\\_mat\\_t](#page-659-0)* X, const *[acb\\_mat\\_t](#page-659-0)* A, const *[acb\\_mat\\_t](#page-659-0)* B, *[slong](#page-49-0)* prec)

int **acb\_mat\_approx\_inv**(*[acb\\_mat\\_t](#page-659-0)* X, const *[acb\\_mat\\_t](#page-659-0)* A, *[slong](#page-49-0)* prec)

These methods perform approximate solving *without any error control*. The radii in the input matrices are ignored, the computations are done numerically with floating-point arithmetic (using ordinary Gaussian elimination and triangular solving, accelerated through the use of block recursive strategies for large matrices), and the output matrices are set to the approximate floating-point results with zeroed error bounds.

### **9.15.14 Characteristic polynomial and companion matrix**

void **\_acb\_mat\_charpoly**(*[acb\\_ptr](#page-593-3)* poly, const *[acb\\_mat\\_t](#page-659-0)* mat, *[slong](#page-49-0)* prec)

void **acb\_mat\_charpoly**(*[acb\\_poly\\_t](#page-625-0)* poly, const *[acb\\_mat\\_t](#page-659-0)* mat, *[slong](#page-49-0)* prec)

Sets *poly* to the characteristic polynomial of *mat* which must be a square matrix. If the matrix has *n* rows, the underscore method requires space for  $n+1$  output coefficients. Employs a division-free algorithm using  $O(n^4)$  operations.

void **\_acb\_mat\_companion**(*[acb\\_mat\\_t](#page-659-0)* mat, *[acb\\_srcptr](#page-593-1)* poly, *[slong](#page-49-0)* prec)

void **acb\_mat\_companion**(*[acb\\_mat\\_t](#page-659-0)* mat, const *[acb\\_poly\\_t](#page-625-0)* poly, *[slong](#page-49-0)* prec)

Sets the *n* by *n* matrix *mat* to the companion matrix of the polynomial *poly* which must have degree *n*. The underscore method reads  $n + 1$  input coefficients.

### **9.15.15 Special functions**

void **acb\_mat\_exp\_taylor\_sum**(*[acb\\_mat\\_t](#page-659-0)* S, const *[acb\\_mat\\_t](#page-659-0)* A, *[slong](#page-49-0)* N, *[slong](#page-49-0)* prec)

Sets  $S$  to the truncated exponential Taylor series  $S =$  $\sum_{k=0}^{N-1} A^k / k!$ . See *[arb\\_mat\\_exp\\_taylor\\_sum\(\)](#page-657-1)* for implementation notes.

void **acb\_mat\_exp**(*[acb\\_mat\\_t](#page-659-0)* B, const *[acb\\_mat\\_t](#page-659-0)* A, *[slong](#page-49-0)* prec)

Sets *B* to the exponential of the matrix *A*, defined by the Taylor series

$$
\exp(A) = \sum_{k=0}^{\infty} \frac{A^k}{k!}.
$$

The function is evaluated as  $\exp(A/2^r)^{2^r}$ , where r is chosen to give rapid convergence of the Taylor series. Error bounds are computed as for *[arb\\_mat\\_exp\(\)](#page-657-2)* .

void **acb\_mat\_trace**(*[acb\\_t](#page-593-2)* trace, const *[acb\\_mat\\_t](#page-659-0)* mat, *[slong](#page-49-0)* prec)

Sets *trace* to the trace of the matrix, i.e. the sum of entries on the main diagonal of *mat*. The matrix is required to be square.

void **\_acb\_mat\_diag\_prod**(*[acb\\_t](#page-593-2)* res, const *[acb\\_mat\\_t](#page-659-0)* mat, *[slong](#page-49-0)* a, *[slong](#page-49-0)* b, *[slong](#page-49-0)* prec)

void **acb\_mat\_diag\_prod**(*[acb\\_t](#page-593-2)* res, const *[acb\\_mat\\_t](#page-659-0)* mat, *[slong](#page-49-0)* prec)

Sets *res* to the product of the entries on the main diagonal of *mat*. The underscore method computes the product of the entries between index *a* inclusive and *b* exclusive (the indices must be in range).

# **9.15.16 Component and error operations**

void **acb\_mat\_get\_mid**(*[acb\\_mat\\_t](#page-659-0)* B, const *[acb\\_mat\\_t](#page-659-0)* A)

Sets the entries of *B* to the exact midpoints of the entries of *A*.

void **acb\_mat\_add\_error\_mag**(*[acb\\_mat\\_t](#page-659-0)* mat, const *[mag\\_t](#page-549-0)* err)

Adds *err* in-place to the radii of the entries of *mat*.

# <span id="page-667-0"></span>**9.15.17 Eigenvalues and eigenvectors**

The functions in this section are experimental. There are classes of matrices where the algorithms fail to converge even as *prec* is increased, or for which the error bounds are much worse than necessary. In some cases, it can help to manually precondition the matrix *A* by applying a similarity transformation  $T^{-1}AT$ .

- If *A* is badly scaled, take *T* to be a matrix such that the entries of  $T^{-1}AT$  are more uniform (this is known as balancing).
- Simply taking  $T$  to be a random invertible matrix can help if an algorithm fails to converge despite being well-scaled. (This can be the case when dealing with multiple eigenvalues.)

<span id="page-667-1"></span>int **acb\_mat\_approx\_eig\_qr**(*[acb\\_ptr](#page-593-3)* E, *[acb\\_mat\\_t](#page-659-0)* L, *[acb\\_mat\\_t](#page-659-0)* R, const *[acb\\_mat\\_t](#page-659-0)* A, const *[mag\\_t](#page-549-0)* tol, *[slong](#page-49-0)* maxiter, *[slong](#page-49-0)* prec)

Computes floating-point approximations of all the *n* eigenvalues (and optionally eigenvectors) of the given *n* by *n* matrix *A*. The approximations of the eigenvalues are written to the vector *E*, in no particular order. If *L* is not *NULL*, approximations of the corresponding left eigenvectors are written to the rows of *L*. If *R* is not *NULL*, approximations of the corresponding right eigenvectors are written to the columns of *R*.

The parameters *tol* and *maxiter* can be used to control the target numerical error and the maximum number of iterations allowed before giving up. Passing *NULL* and 0 respectively results in default values being used.

Uses the implicitly shifted QR algorithm with reduction to Hessenberg form. No guarantees are made about the accuracy of the output. A nonzero return value indicates that the QR iteration converged numerically, but this is only a heuristic termination test and does not imply any statement whatsoever about error bounds. The output may also be accurate even if this function returns zero.

#### void **acb\_mat\_eig\_global\_enclosure**(*[mag\\_t](#page-549-0)* eps, const *[acb\\_mat\\_t](#page-659-0)* A, *[acb\\_srcptr](#page-593-1)* E, const *[acb\\_mat\\_t](#page-659-0)* R, *[slong](#page-49-0)* prec)

Given an *n* by *n* matrix *A*, a length-*n* vector *E* containing approximations of the eigenvalues of *A*, and an *n* by *n* matrix *R* containing approximations of the corresponding right eigenvectors, computes a rigorous bound  $\varepsilon$  such that every eigenvalue  $\lambda$  of *A* satisfies  $|\lambda - \hat{\lambda}_k| \leq \varepsilon$  for some  $\hat{\lambda}_k$  in *E*. In other words, the union of the balls  $B_k = \{z : |z - \hat{\lambda}_k| \leq \varepsilon\}$  is guaranteed to be an enclosure of all eigenvalues of *A*.

Note that there is no guarantee that each ball  $B_k$  can be identified with a single eigenvalue: it is possible that some balls contain several eigenvalues while other balls contain no eigenvalues. In other words, this method is not powerful enough to compute isolating balls for the individual eigenvalues (or even for clusters of eigenvalues other than the whole spectrum). Nevertheless, in practice the balls  $B_k$  will represent eigenvalues one-to-one with high probability if the given approximations are good.

The output can be used to certify that all eigenvalues of *A* lie in some region of the complex plane (such as a specific half-plane, strip, disk, or annulus) without the need to certify the individual eigenvalues. The output is easily converted into lower or upper bounds for the absolute values or real or imaginary parts of the spectrum, and with high probability these bounds will be tight. Using  $acb\_add\_error\_mag()$  and  $acb\_union()$ , the output can also be converted to a single

*[acb\\_t](#page-593-2)* enclosing the whole spectrum of *A* in a rectangle, but note that to test whether a condition holds for all eigenvalues of A, it is typically better to iterate over the individual balls  $B_k$ .

This function implements the fast algorithm in Theorem 1 in [\[Miy2010\]](#page-1141-1) which extends the Bauer-Fike theorem. Approximations *E* and *R* can, for instance, be computed using *[acb\\_mat\\_approx\\_eig\\_qr\(\)](#page-667-1)* . No assumptions are made about the structure of *A* or the quality of the given approximations.

<span id="page-668-0"></span>void **acb\_mat\_eig\_enclosure\_rump**(*[acb\\_t](#page-593-2)* lambda, *[acb\\_mat\\_t](#page-659-0)* J, *[acb\\_mat\\_t](#page-659-0)* R, const *[acb\\_mat\\_t](#page-659-0)* A, const *[acb\\_t](#page-593-2)* lambda\_approx, const *[acb\\_mat\\_t](#page-659-0)* R\_approx, *[slong](#page-49-0)* prec)

Given an *n* by *n* matrix *A* and an approximate eigenvalue-eigenvector pair *lambda approx* and *R\_approx* (where *R\_approx* is an *n* by 1 matrix), computes an enclosure *lambda* guaranteed to contain at least one of the eigenvalues of *A*, along with an enclosure *R* for a corresponding right eigenvector.

More generally, this function can handle clustered (or repeated) eigenvalues. If *R\_approx* is an *n* by *k* matrix containing approximate eigenvectors for a presumed cluster of *k* eigenvalues near *lambda\_approx*, this function computes an enclosure *lambda* guaranteed to contain at least *k* eigenvalues of *A* along with a matrix *R* guaranteed to contain a basis for the *k*-dimensional invariant subspace associated with these eigenvalues. Note that for multiple eigenvalues, determining the individual eigenvectors is an ill-posed problem; describing an enclosure of the invariant subspace is the best we can hope for.

For  $k = 1$ , it is guaranteed that  $AR - R\lambda$  contains the zero matrix. For  $k > 2$ , this cannot generally be guaranteed (in particular, *A* might not diagonalizable). In this case, we can still compute an approximately diagonal k by k interval matrix  $J \approx \lambda I$  such that  $AR - RJ$  is guaranteed to contain the zero matrix. This matrix has the property that the Jordan canonical form of (any exact matrix contained in) *A* has a *k* by *k* submatrix equal to the Jordan canonical form of (some exact matrix contained in) *J*. The output *J* is optional (the user can pass *NULL* to omit it).

The algorithm follows section 13.4 in [\[Rum2010\]](#page-1142-0), corresponding to the verifyeig() routine in INT-LAB. The initial approximations can, for instance, be computed using  $acb\_mat\_approx\_eiq\_qr()$ . No assumptions are made about the structure of *A* or the quality of the given approximations.

int **acb\_mat\_eig\_simple\_rump**(*[acb\\_ptr](#page-593-3)* E, *[acb\\_mat\\_t](#page-659-0)* L, *[acb\\_mat\\_t](#page-659-0)* R, const *[acb\\_mat\\_t](#page-659-0)* A, *[acb\\_srcptr](#page-593-1)* E\_approx, const *[acb\\_mat\\_t](#page-659-0)* R\_approx, *[slong](#page-49-0)* prec)

<span id="page-668-1"></span>int **acb\_mat\_eig\_simple\_vdhoeven\_mourrain**(*[acb\\_ptr](#page-593-3)* E, *[acb\\_mat\\_t](#page-659-0)* L, *[acb\\_mat\\_t](#page-659-0)* R, const *[acb\\_mat\\_t](#page-659-0)* A, *[acb\\_srcptr](#page-593-1)* E\_approx, const *[acb\\_mat\\_t](#page-659-0)* R\_approx, *[slong](#page-49-0)* prec)

int **acb\_mat\_eig\_simple**(*[acb\\_ptr](#page-593-3)* E, *[acb\\_mat\\_t](#page-659-0)* L, *[acb\\_mat\\_t](#page-659-0)* R, const *[acb\\_mat\\_t](#page-659-0)* A, *[acb\\_srcptr](#page-593-1)* E\_approx, const *[acb\\_mat\\_t](#page-659-0)* R\_approx, *[slong](#page-49-0)* prec)

Computes all the eigenvalues (and optionally corresponding eigenvectors) of the given *n* by *n* matrix *A*.

Attempts to prove that *A* has *n* simple (isolated) eigenvalues, returning 1 if successful and 0 otherwise. On success, isolating complex intervals for the eigenvalues are written to the vector *E*, in no particular order. If *L* is not *NULL*, enclosures of the corresponding left eigenvectors are written to the rows of *L*. If *R* is not *NULL*, enclosures of the corresponding right eigenvectors are written to the columns of *R*.

The left eigenvectors are normalized so that  $L = R^{-1}$ . This produces a diagonalization  $LAR = D$ where *D* is the diagonal matrix with the entries in *E* on the diagonal.

The user supplies approximations *E\_approx* and *R\_approx* of the eigenvalues and the right eigenvectors. The initial approximations can, for instance, be computed using *[acb\\_mat\\_approx\\_eig\\_qr\(\)](#page-667-1)* . No assumptions are made about the structure of *A* or the quality of the given approximations.

Two algorithms are implemented:

- The *rump* version calls acb mat eig enclosure rump() repeatedly to certify eigenvalueeigenvector pairs one by one. The iteration is stopped to return non-success if a new eigenvalue overlaps with previously computed one. Finally, *L* is computed by a matrix inversion. This has complexity  $O(n^4)$ .
- The *vdhoeven* mourrain version uses the algorithm in [\[HM2017\]](#page-1139-2) to certify all eigenvalues and eigenvectors in one step. This has complexity  $O(n^3)$ .

The default version currently uses *vdhoeven\_mourrain*.

By design, these functions terminate instead of attempting to compute eigenvalue clusters if some eigenvalues cannot be isolated. To compute all eigenvalues of a matrix allowing for overlap, *[acb\\_mat\\_eig\\_multiple\\_rump\(\)](#page-669-0)* may be used as a fallback, or *[acb\\_mat\\_eig\\_multiple\(\)](#page-669-1)* may be used in the first place.

### <span id="page-669-0"></span>int **acb\_mat\_eig\_multiple\_rump**(*[acb\\_ptr](#page-593-3)* E, const *[acb\\_mat\\_t](#page-659-0)* A, *[acb\\_srcptr](#page-593-1)* E\_approx, const *[acb\\_mat\\_t](#page-659-0)* R\_approx, *[slong](#page-49-0)* prec)

<span id="page-669-1"></span>int **acb\_mat\_eig\_multiple**(*[acb\\_ptr](#page-593-3)* E, const *[acb\\_mat\\_t](#page-659-0)* A, *[acb\\_srcptr](#page-593-1)* E\_approx, const *[acb\\_mat\\_t](#page-659-0)* R\_approx, *[slong](#page-49-0)* prec)

Computes all the eigenvalues of the given *n* by *n* matrix *A*. On success, the output vector *E* contains *n* complex intervals, each representing one eigenvalue of *A* with the correct multiplicities in case of overlap. The output intervals are either disjoint or identical, and identical intervals are guaranteed to be grouped consecutively. Each complete run of *k* identical intervals thus represents a cluster of exactly *k* eigenvalues which could not be separated from each other at the current precision, but which could be isolated from the other  $n - k$  eigenvalues of the matrix.

The user supplies approximations *E\_approx* and *R\_approx* of the eigenvalues and the right eigenvectors. The initial approximations can, for instance, be computed using *[acb\\_mat\\_approx\\_eig\\_qr\(\)](#page-667-1)* . No assumptions are made about the structure of *A* or the quality of the given approximations.

The *rump* algorithm groups approximate eigenvalues that are close and calls *[acb\\_mat\\_eig\\_enclosure\\_rump\(\)](#page-668-0)* repeatedly to validate each cluster. The complexity is  $O(mn^3)$  for *m* clusters.

The default version, as currently implemented, first attempts to call *[acb\\_mat\\_eig\\_simple\\_vdhoeven\\_mourrain\(\)](#page-668-1)* hoping that the eigenvalues are actually simple. It then uses the *rump* algorithm as a fallback.

# **9.16 acb\_hypgeom.h – hypergeometric functions of complex variables**

The generalized hypergeometric function is formally defined by

$$
{}_{p}F_{q}(a_{1},...,a_{p};b_{1},...,b_{q};z) = \sum_{k=0}^{\infty} \frac{(a_{1})_{k}...(a_{p})_{k}}{(b_{1})_{k}...(b_{q})_{k}} \frac{z^{k}}{k!}.
$$

It can be interpreted using analytic continuation or regularization when the sum does not converge. In a looser sense, we understand "hypergeometric functions" to be linear combinations of generalized hypergeometric functions with prefactors that are products of exponentials, powers, and gamma functions.

# **9.16.1 Rising factorials**

void **acb\_hypgeom\_rising\_ui\_forward**(*[acb\\_t](#page-593-2)* res, const *[acb\\_t](#page-593-2)* x, *[ulong](#page-49-1)* n, *[slong](#page-49-0)* prec) void **acb\_hypgeom\_rising\_ui\_bs**(*[acb\\_t](#page-593-2)* res, const *[acb\\_t](#page-593-2)* x, *[ulong](#page-49-1)* n, *[slong](#page-49-0)* prec) void **acb\_hypgeom\_rising\_ui\_rs**(*[acb\\_t](#page-593-2)* res, const *[acb\\_t](#page-593-2)* x, *[ulong](#page-49-1)* n, *[ulong](#page-49-1)* m, *[slong](#page-49-0)* prec) void **acb\_hypgeom\_rising\_ui\_rec**(*[acb\\_t](#page-593-2)* res, const *[acb\\_t](#page-593-2)* x, *[ulong](#page-49-1)* n, *[slong](#page-49-0)* prec) void **acb\_hypgeom\_rising\_ui**(*[acb\\_t](#page-593-2)* res, const *[acb\\_t](#page-593-2)* x, *[ulong](#page-49-1)* n, *[slong](#page-49-0)* prec) void **acb\_hypgeom\_rising**(*[acb\\_t](#page-593-2)* res, const *[acb\\_t](#page-593-2)* x, const *[acb\\_t](#page-593-2)* n, *[slong](#page-49-0)* prec)

Computes the rising factorial  $(x)_n$ .

The *forward* version uses the forward recurrence. The *bs* version uses binary splitting. The *rs* version uses rectangular splitting. It takes an extra tuning parameter *m* which can be set to zero to choose automatically. The *rec* version chooses an algorithm automatically, avoiding use of the gamma function (so that it can be used in the computation of the gamma function). The default versions (*rising\_ui* and *rising\_ui*) choose an algorithm automatically and may additionally fall back on the gamma function.

void **acb\_hypgeom\_rising\_ui\_jet\_powsum**(*[acb\\_ptr](#page-593-3)* res, const *[acb\\_t](#page-593-2)* x, *[ulong](#page-49-1)* n, *[slong](#page-49-0)* len, *[slong](#page-49-0)* prec) void **acb\_hypgeom\_rising\_ui\_jet\_bs**(*[acb\\_ptr](#page-593-3)* res, const *[acb\\_t](#page-593-2)* x, *[ulong](#page-49-1)* n, *[slong](#page-49-0)* len, *[slong](#page-49-0)* prec) void **acb\_hypgeom\_rising\_ui\_jet\_rs**(*[acb\\_ptr](#page-593-3)* res, const *[acb\\_t](#page-593-2)* x, *[ulong](#page-49-1)* n, *[ulong](#page-49-1)* m, *[slong](#page-49-0)* len, *[slong](#page-49-0)* prec)

void **acb\_hypgeom\_rising\_ui\_jet**(*[acb\\_ptr](#page-593-3)* res, const *[acb\\_t](#page-593-2)* x, *[ulong](#page-49-1)* n, *[slong](#page-49-0)* len, *[slong](#page-49-0)* prec) Computes the jet of the rising factorial  $(x)_n$ , truncated to length *len*. In other words, constructs the polynomial  $(X + x)_n \in \mathbb{R}[X]$ , truncated if len  $\lt n + 1$  (and zero-extended if len  $> n + 1$ ).

The *powsum* version computes the sequence of powers of *x* and forms integral linear combinations of these. The *bs* version uses binary splitting. The *rs* version uses rectangular splitting. It takes an extra tuning parameter *m* which can be set to zero to choose automatically. The default version chooses an algorithm automatically.

void **acb\_hypgeom\_log\_rising\_ui**(*[acb\\_ptr](#page-593-3)* res, const *[acb\\_t](#page-593-2)* x, *[ulong](#page-49-1)* n, *[slong](#page-49-0)* prec)

Computes the log-rising factorial  $\log(x)_n = \sum_{k=0}^{n-1} \log(x+k)$ .

This first computes the ordinary rising factorial and then determines the branch correction  $2\pi i m$ with respect to the principal logarithm. The correction is computed using Hare's algorithm in floating-point arithmetic if this is safe; otherwise, a direct computation of  $\sum_{k=0}^{n-1} \arg(x+k)$  is used as a fallback.

void **acb\_hypgeom\_log\_rising\_ui\_jet**(*[acb\\_ptr](#page-593-3)* res, const *[acb\\_t](#page-593-2)* x, *[ulong](#page-49-1)* n, *[slong](#page-49-0)* len, *[slong](#page-49-0)* prec) Computes the jet of the log-rising factorial  $\log(x)_n$ , truncated to length *len*.

# **9.16.2 Gamma function**

void **acb\_hypgeom\_gamma\_stirling\_sum\_horner**(*[acb\\_t](#page-593-2)* s, const *[acb\\_t](#page-593-2)* z, *[slong](#page-49-0)* N, *[slong](#page-49-0)* prec) void **acb\_hypgeom\_gamma\_stirling\_sum\_improved**(*[acb\\_t](#page-593-2)* s, const *[acb\\_t](#page-593-2)* z, *[slong](#page-49-0)* N, *[slong](#page-49-0)* K, *[slong](#page-49-0)* prec)

Sets *res* to the final sum in the Stirling series for the gamma function truncated before the term with index *N*, i.e. computes  $\sum_{n=1}^{N-1} B_{2n}/(2n(2n-1)z^{2n-1})$ . The *horner* version uses Horner scheme with gradual precision adjustments. The *improved* version uses rectangular splitting for the lowindex terms and reexpands the high-index terms as hypergeometric polynomials, using a splitting parameter *K* (which can be set to 0 to use a default value).

void **acb\_hypgeom\_gamma\_stirling**(*[acb\\_t](#page-593-2)* res, const *[acb\\_t](#page-593-2)* x, int reciprocal, *[slong](#page-49-0)* prec)

Sets *res* to the gamma function of *x* computed using the Stirling series together with argument reduction. If *reciprocal* is set, the reciprocal gamma function is computed instead.

int **acb\_hypgeom\_gamma\_taylor**(*[acb\\_t](#page-593-2)* res, const *[acb\\_t](#page-593-2)* x, int reciprocal, *[slong](#page-49-0)* prec)

Attempts to compute the gamma function of *x* using Taylor series together with argument reduction. This is only supported if *x* and *prec* are both small enough. If successful, returns 1; otherwise, does nothing and returns 0. If *reciprocal* is set, the reciprocal gamma function is computed instead.

void **acb\_hypgeom\_gamma**(*[acb\\_t](#page-593-2)* res, const *[acb\\_t](#page-593-2)* x, *[slong](#page-49-0)* prec)

Sets *res* to the gamma function of *x* computed using a default algorithm choice.

void **acb\_hypgeom\_rgamma**(*[acb\\_t](#page-593-2)* res, const *[acb\\_t](#page-593-2)* x, *[slong](#page-49-0)* prec)

Sets *res* to the reciprocal gamma function of *x* computed using a default algorithm choice.

void **acb\_hypgeom\_lgamma**(*[acb\\_t](#page-593-2)* res, const *[acb\\_t](#page-593-2)* x, *[slong](#page-49-0)* prec)

Sets *res* to the principal branch of the log-gamma function of *x* computed using a default algorithm choice.

# **9.16.3 Convergent series**

In this section, we define

$$
T(k) = \frac{\prod_{i=0}^{p-1} (a_i)_k}{\prod_{i=0}^{q-1} (b_i)_k} z^k
$$

and

$$
{}_{p}f_{q}(a_{0},...,a_{p-1};b_{0}...b_{q-1};z) = {}_{p+1}F_{q}(a_{0},...,a_{p-1},1;b_{0}...b_{q-1};z) = \sum_{k=0}^{\infty} T(k)
$$

For the conventional generalized hypergeometric function  ${}_pF_q$ , compute  ${}_pf_{q+1}$  with the explicit parameter  $b_q = 1$ , or remove a 1 from the  $a_i$  parameters if there is one.

void **acb\_hypgeom\_pfq\_bound\_factor**(*[mag\\_t](#page-549-0)* C, *[acb\\_srcptr](#page-593-1)* a, *[slong](#page-49-0)* p, *[acb\\_srcptr](#page-593-1)* b, *[slong](#page-49-0)* q, const *[acb\\_t](#page-593-2)* z, *[ulong](#page-49-1)* n)

Computes a factor *C* such that  $\left|\sum_{k=n}^{\infty} T(k)\right| \leq C |T(n)|$ . See *[Convergent series](#page-778-0)*. As currently implemented, the bound becomes infinite when  $n$  is too small, even if the series converges.

<span id="page-671-1"></span>*[slong](#page-49-0)* **acb\_hypgeom\_pfq\_choose\_n**(*[acb\\_srcptr](#page-593-1)* a, *[slong](#page-49-0)* p, *[acb\\_srcptr](#page-593-1)* b, *[slong](#page-49-0)* q, const *[acb\\_t](#page-593-2)* z, *[slong](#page-49-0)* prec)

Heuristically attempts to choose a number of terms *n* to sum of a hypergeometric series at a working precision of *prec* bits.

Uses double precision arithmetic internally. As currently implemented, it can fail to produce a good result if the parameters are extremely large or extremely close to nonpositive integers.

Numerical cancellation is assumed to be significant, so truncation is done when the current term is *prec* bits smaller than the largest encountered term.

This function will also attempt to pick a reasonable truncation point for divergent series.

void **acb\_hypgeom\_pfq\_sum\_forward**(*[acb\\_t](#page-593-2)* s, *[acb\\_t](#page-593-2)* t, *[acb\\_srcptr](#page-593-1)* a, *[slong](#page-49-0)* p, *[acb\\_srcptr](#page-593-1)* b, *[slong](#page-49-0)* q, const *[acb\\_t](#page-593-2)* z, *[slong](#page-49-0)* n, *[slong](#page-49-0)* prec)

void **acb\_hypgeom\_pfq\_sum\_rs**(*[acb\\_t](#page-593-2)* s, *[acb\\_t](#page-593-2)* t, *[acb\\_srcptr](#page-593-1)* a, *[slong](#page-49-0)* p, *[acb\\_srcptr](#page-593-1)* b, *[slong](#page-49-0)* q, const *[acb\\_t](#page-593-2)* z, *[slong](#page-49-0)* n, *[slong](#page-49-0)* prec)

void **acb\_hypgeom\_pfq\_sum\_bs**(*[acb\\_t](#page-593-2)* s, *[acb\\_t](#page-593-2)* t, *[acb\\_srcptr](#page-593-1)* a, *[slong](#page-49-0)* p, *[acb\\_srcptr](#page-593-1)* b, *[slong](#page-49-0)* q, const *[acb\\_t](#page-593-2)* z, *[slong](#page-49-0)* n, *[slong](#page-49-0)* prec)

<span id="page-671-0"></span>void **acb\_hypgeom\_pfq\_sum\_fme**(*[acb\\_t](#page-593-2)* s, *[acb\\_t](#page-593-2)* t, *[acb\\_srcptr](#page-593-1)* a, *[slong](#page-49-0)* p, *[acb\\_srcptr](#page-593-1)* b, *[slong](#page-49-0)* q, const *[acb\\_t](#page-593-2)* z, *[slong](#page-49-0)* n, *[slong](#page-49-0)* prec)

void **acb\_hypgeom\_pfq\_sum**(*[acb\\_t](#page-593-2)* s, *[acb\\_t](#page-593-2)* t, *[acb\\_srcptr](#page-593-1)* a, *[slong](#page-49-0)* p, *[acb\\_srcptr](#page-593-1)* b, *[slong](#page-49-0)* q, const *[acb\\_t](#page-593-2)* z, *[slong](#page-49-0)* n, *[slong](#page-49-0)* prec)

Computes  $s = \sum_{k=0}^{n-1} T(k)$  and  $t = T(n)$ . Does not allow aliasing between input and output variables. We require  $n \geq 0$ .

The *forward* version computes the sum using forward recurrence.

The *bs* version computes the sum using binary splitting.

The *rs* version computes the sum in reverse order using rectangular splitting. It only computes a magnitude bound for the value of *t*.

The *fme* version uses fast multipoint evaluation.

The default version automatically chooses an algorithm depending on the inputs.

void **acb\_hypgeom\_pfq\_sum\_bs\_invz**(*[acb\\_t](#page-593-2)* s, *[acb\\_t](#page-593-2)* t, *[acb\\_srcptr](#page-593-1)* a, *[slong](#page-49-0)* p, *[acb\\_srcptr](#page-593-1)* b, *[slong](#page-49-0)* q, const *[acb\\_t](#page-593-2)* w, *[slong](#page-49-0)* n, *[slong](#page-49-0)* prec)

void **acb\_hypgeom\_pfq\_sum\_invz**(*[acb\\_t](#page-593-2)* s, *[acb\\_t](#page-593-2)* t, *[acb\\_srcptr](#page-593-1)* a, *[slong](#page-49-0)* p, *[acb\\_srcptr](#page-593-1)* b, *[slong](#page-49-0)* q, const *[acb\\_t](#page-593-2)* z, const *[acb\\_t](#page-593-2)* w, *[slong](#page-49-0)* n, *[slong](#page-49-0)* prec)

Like  $acb\_{hypgeom\_pfq\_sum()$ , but taking advantage of  $w=1/z$  possibly having few bits.

void **acb\_hypgeom\_pfq\_direct**(*[acb\\_t](#page-593-2)* res, *[acb\\_srcptr](#page-593-1)* a, *[slong](#page-49-0)* p, *[acb\\_srcptr](#page-593-1)* b, *[slong](#page-49-0)* q, const *[acb\\_t](#page-593-2)* z, *[slong](#page-49-0)* n, *[slong](#page-49-0)* prec)

Computes

$$
_{p}f_{q}(z) = \sum_{k=0}^{\infty} T(k) = \sum_{k=0}^{n-1} T(k) + \varepsilon
$$

directly from the defining series, including a rigorous bound for the truncation error  $\varepsilon$  in the output. If *n*  $\lt$  0, this function chooses a number of terms automatically using *[acb\\_hypgeom\\_pfq\\_choose\\_n\(\)](#page-671-1)* .

void **acb\_hypgeom\_pfq\_series\_sum\_forward**(*[acb\\_poly\\_t](#page-625-0)* s, *[acb\\_poly\\_t](#page-625-0)* t, const *[acb\\_poly\\_struct](#page-625-1)* \*a, *[slong](#page-49-0)* p, const *[acb\\_poly\\_struct](#page-625-1)* \*b, *[slong](#page-49-0)* q, const *[acb\\_poly\\_t](#page-625-0)* z, int regularized, *[slong](#page-49-0)* n, *[slong](#page-49-0)* len, *[slong](#page-49-0)*

prec)

void **acb\_hypgeom\_pfq\_series\_sum\_bs**(*[acb\\_poly\\_t](#page-625-0)* s, *[acb\\_poly\\_t](#page-625-0)* t, const *[acb\\_poly\\_struct](#page-625-1)* \*a, *[slong](#page-49-0)* p, const *[acb\\_poly\\_struct](#page-625-1)* \*b, *[slong](#page-49-0)* q, const *[acb\\_poly\\_t](#page-625-0)* z, int regularized, *[slong](#page-49-0)* n, *[slong](#page-49-0)* len, *[slong](#page-49-0)* prec)

void **acb\_hypgeom\_pfq\_series\_sum\_rs**(*[acb\\_poly\\_t](#page-625-0)* s, *[acb\\_poly\\_t](#page-625-0)* t, const *[acb\\_poly\\_struct](#page-625-1)* \*a, *[slong](#page-49-0)* p, const *[acb\\_poly\\_struct](#page-625-1)* \*b, *[slong](#page-49-0)* q, const *[acb\\_poly\\_t](#page-625-0)* z, int regularized, *[slong](#page-49-0)* n, *[slong](#page-49-0)* len, *[slong](#page-49-0)* prec)

void **acb\_hypgeom\_pfq\_series\_sum**(*[acb\\_poly\\_t](#page-625-0)* s, *[acb\\_poly\\_t](#page-625-0)* t, const *[acb\\_poly\\_struct](#page-625-1)* \*a, *[slong](#page-49-0)* p, const *[acb\\_poly\\_struct](#page-625-1)* \*b, *[slong](#page-49-0)* q, const *[acb\\_poly\\_t](#page-625-0)* z, int regularized, *[slong](#page-49-0)* n, *[slong](#page-49-0)* len, *[slong](#page-49-0)* prec)

Computes  $s = \sum_{k=0}^{n-1} T(k)$  and  $t = T(n)$  given parameters and argument that are power series. Does not allow aliasing between input and output variables. We require  $n \geq 0$  and that *len* is positive.

If *regularized* is set, the regularized sum is computed, avoiding division by zero at the poles of the gamma function.

The *forward*, *bs*, *rs* and default versions use forward recurrence, binary splitting, rectangular splitting, and an automatic algorithm choice.

void **acb\_hypgeom\_pfq\_series\_direct**(*[acb\\_poly\\_t](#page-625-0)* res, const *[acb\\_poly\\_struct](#page-625-1)* \*a, *[slong](#page-49-0)* p, const *[acb\\_poly\\_struct](#page-625-1)* \*b, *[slong](#page-49-0)* q, const *[acb\\_poly\\_t](#page-625-0)* z, int regularized, *[slong](#page-49-0)* n, *[slong](#page-49-0)* len, *[slong](#page-49-0)* prec)

Computes  $f_a(z)$  directly using the defining series, given parameters and argument that are power series. The result is a power series of length *len*. We require that *len* is positive.

An error bound is computed automatically as a function of the number of terms *n*. If  $n < 0$ , the number of terms is chosen automatically.

If *regularized* is set, the regularized hypergeometric function is computed instead.

# **9.16.4 Asymptotic series**

 $U(a, b, z)$  is the confluent hypergeometric function of the second kind with the principal branch cut, and  $U^* = z^a U(a, b, z)$ . For details about how error bounds are computed, see *[Asymptotic series for the](#page-779-0) [confluent hypergeometric function](#page-779-0)*.

<span id="page-673-1"></span>void **acb\_hypgeom\_u\_asymp**(*[acb\\_t](#page-593-2)* res, const *[acb\\_t](#page-593-2)* a, const *[acb\\_t](#page-593-2)* b, const *[acb\\_t](#page-593-2)* z, *[slong](#page-49-0)* n, *[slong](#page-49-0)* prec)

Sets res to  $U^*(a, b, z)$  computed using *n* terms of the asymptotic series, with a rigorous bound for the error included in the output. We require  $n \geq 0$ .

int **acb\_hypgeom\_u\_use\_asymp**(const *[acb\\_t](#page-593-2)* z, *[slong](#page-49-0)* prec)

Heuristically determines whether the asymptotic series can be used to evaluate  $U(a, b, z)$  to *prec* accurate bits (assuming that *a* and *b* are small).

# **9.16.5 Generalized hypergeometric function**

void **acb\_hypgeom\_pfq**(*[acb\\_t](#page-593-2)* res, *[acb\\_srcptr](#page-593-1)* a, *[slong](#page-49-0)* p, *[acb\\_srcptr](#page-593-1)* b, *[slong](#page-49-0)* q, const *[acb\\_t](#page-593-2)* z, int regularized, *[slong](#page-49-0)* prec)

Computes the generalized hypergeometric function  ${}_{p}F_{q}(z)$ , or the regularized version if *regularized* is set.

This function automatically delegates to a specialized implementation when the order  $(p, q)$  is one of  $(0,0)$ ,  $(1,0)$ ,  $(0,1)$ ,  $(1,1)$ ,  $(2,1)$ . Otherwise, it falls back to direct summation.

While this is a top-level function meant to take care of special cases automatically, it does not generally perform the optimization of deleting parameters that appear in both *a* and *b*. This can be done ahead of time by the user in applications where duplicate parameters are likely to occur.

### **9.16.6 Confluent hypergeometric functions**

<span id="page-673-0"></span>void **acb\_hypgeom\_u\_1f1\_series**(*[acb\\_poly\\_t](#page-625-0)* res, const *[acb\\_poly\\_t](#page-625-0)* a, const *[acb\\_poly\\_t](#page-625-0)* b, const *[acb\\_poly\\_t](#page-625-0)* z, *[slong](#page-49-0)* len, *[slong](#page-49-0)* prec)

Computes  $U(a, b, z)$  as a power series truncated to length *len*, given  $a, b, z \in \mathbb{C}[[x]]$ . If  $b[0] \in \mathbb{Z}$ , it computes one extra derivative and removes the singularity (it is then assumed that  $b[1] \neq 0$ ). As currently implemented, the output is indeterminate if  $b$  is nonexact and contains an integer.

<span id="page-673-2"></span>void  $\text{acb_hypgeom_u_1}$  if  $\text{f}(acb \text{ } t \text{ res}, \text{const } acb \text{ } t \text{ a}, \text{const } acb \text{ } t \text{ b}, \text{const } acb \text{ } t \text{ z}, \text{ } slope \text{ c}$ 

Computes  $U(a, b, z)$  as a sum of two convergent hypergeometric series. If  $b \in \mathbb{Z}$ , it computes the limit value via *[acb\\_hypgeom\\_u\\_1f1\\_series\(\)](#page-673-0)* . As currently implemented, the output is indeterminate if  $b$  is nonexact and contains an integer.

void **acb** hypgeom  $u(acb$  *t* res, const *acb t* a, const *acb t* b, const *acb t* z, *[slong](#page-49-0)* prec)

Computes  $U(a, b, z)$  using an automatic algorithm choice. The function  $acb_hypqeom_u\ asymp()$ is used if  $a$  or  $a - b + 1$  is a nonpositive integer (in which case the asymptotic series terminates), or if *z* is sufficiently large. Otherwise *[acb\\_hypgeom\\_u\\_1f1\(\)](#page-673-2)* is used.

- void **acb** hypgeom m asymp $(acb$  t res, const *acb*  $t$  a, const *acb*  $t$  b, const *acb*  $t$  z, int regularized, *[slong](#page-49-0)* prec)
- void **acb\_hypgeom\_m\_1f1**(*[acb\\_t](#page-593-2)* res, const *[acb\\_t](#page-593-2)* a, const *[acb\\_t](#page-593-2)* b, const *[acb\\_t](#page-593-2)* z, int regularized, *[slong](#page-49-0)* prec)
- <span id="page-674-0"></span>void **acb\_hypgeom\_m**(*[acb\\_t](#page-593-2)* res, const *[acb\\_t](#page-593-2)* a, const *[acb\\_t](#page-593-2)* b, const *[acb\\_t](#page-593-2)* z, int regularized, *[slong](#page-49-0)* prec)

Computes the confluent hypergeometric function  $M(a, b, z) = 1$  $F_1(a, b, z)$ , or  $\mathbf{M}(a, b, z) =$  $\frac{1}{\Gamma(b)} {}_1F_1(a, b, z)$  if *regularized* is set.

void **acb\_hypgeom\_1f1**(*[acb\\_t](#page-593-2)* res, const *[acb\\_t](#page-593-2)* a, const *[acb\\_t](#page-593-2)* b, const *[acb\\_t](#page-593-2)* z, int regularized, *[slong](#page-49-0)* prec)

Alias for *[acb\\_hypgeom\\_m\(\)](#page-674-0)* .

void **acb\_hypgeom\_0f1\_asymp**(*[acb\\_t](#page-593-2)* res, const *[acb\\_t](#page-593-2)* a, const *[acb\\_t](#page-593-2)* z, int regularized, *[slong](#page-49-0)* prec)

void **acb\_hypgeom\_0f1\_direct**(*[acb\\_t](#page-593-2)* res, const *[acb\\_t](#page-593-2)* a, const *[acb\\_t](#page-593-2)* z, int regularized, *[slong](#page-49-0)* prec)

void **acb\_hypgeom\_0f1**(*[acb\\_t](#page-593-2)* res, const *[acb\\_t](#page-593-2)* a, const *[acb\\_t](#page-593-2)* z, int regularized, *[slong](#page-49-0)* prec)

Computes the confluent hypergeometric function  $_0F_1(a,z)$ , or  $\frac{1}{\Gamma(a)}{}_0F_1(a,z)$  if *regularized* is set, using asymptotic expansions, direct summation, or an automatic algorithm choice. The *asymp* version uses the asymptotic expansions of Bessel functions, together with the connection formulas

$$
\frac{{}_0F_1(a,z)}{\Gamma(a)}=(-z)^{(1-a)/2}J_{a-1}(2\sqrt{-z})=z^{(1-a)/2}I_{a-1}(2\sqrt{z}).
$$

The Bessel-*J* function is used in the left half-plane and the Bessel-*I* function is used in the right half-plane, to avoid loss of accuracy due to evaluating the square root on the branch cut.

#### **9.16.7 Error functions and Fresnel integrals**

<span id="page-674-1"></span>void **acb\_hypgeom\_erf\_propagated\_error**(*[mag\\_t](#page-549-0)* re, *[mag\\_t](#page-549-0)* im, const *[acb\\_t](#page-593-2)* z)

Sets *re* and *im* to upper bounds for the error in the real and imaginary part resulting from approximating the error function of *z* by the error function evaluated at the midpoint of *z*. Uses the first derivative.

- void **acb\_hypgeom\_erf\_1f1a**(*[acb\\_t](#page-593-2)* res, const *[acb\\_t](#page-593-2)* z, *[slong](#page-49-0)* prec)
- void **acb\_hypgeom\_erf\_1f1b**(*[acb\\_t](#page-593-2)* res, const *[acb\\_t](#page-593-2)* z, *[slong](#page-49-0)* prec)
- void **acb\_hypgeom\_erf\_asymp**(*[acb\\_t](#page-593-2)* res, const *[acb\\_t](#page-593-2)* z, int complementary, *[slong](#page-49-0)* prec, *[slong](#page-49-0)* prec2) Computes the error function respectively using

$$
erf(z) = \frac{2z}{\sqrt{\pi}} {}_1F_1(\frac{1}{2}, \frac{3}{2}, -z^2)
$$
  
\n
$$
erf(z) = \frac{2ze^{-z^2}}{\sqrt{\pi}} {}_1F_1(1, \frac{3}{2}, z^2)
$$
  
\n
$$
erf(z) = \frac{z}{\sqrt{z^2}} \left(1 - \frac{e^{-z^2}}{\sqrt{\pi}} U(\frac{1}{2}, \frac{1}{2}, z^2)\right) = \frac{z}{\sqrt{z^2}} - \frac{e^{-z^2}}{z\sqrt{\pi}} U^*(\frac{1}{2}, \frac{1}{2}, z^2).
$$

The *asymp* version takes a second precision to use for the *U* term. It also takes an extra flag *complementary*, computing the complementary error function if set.

<span id="page-674-2"></span>void **acb\_hypgeom\_erf**(*[acb\\_t](#page-593-2)* res, const *[acb\\_t](#page-593-2)* z, *[slong](#page-49-0)* prec)

Computes the error function using an automatic algorithm choice. If *z* is too small to use the asymptotic expansion, a working precision sufficient to circumvent cancellation in the hypergeometric series is determined automatically, and a bound for the propagated error is computed with *[acb\\_hypgeom\\_erf\\_propagated\\_error\(\)](#page-674-1)* .

- void **\_acb\_hypgeom\_erf\_series**(*[acb\\_ptr](#page-593-3)* res, *[acb\\_srcptr](#page-593-1)* z, *[slong](#page-49-0)* zlen, *[slong](#page-49-0)* len, *[slong](#page-49-0)* prec)
- void **acb\_hypgeom\_erf\_series**(*[acb\\_poly\\_t](#page-625-0)* res, const *[acb\\_poly\\_t](#page-625-0)* z, *[slong](#page-49-0)* len, *[slong](#page-49-0)* prec) Computes the error function of the power series *z*, truncated to length *len*.
- void **acb\_hypgeom\_erfc**(*[acb\\_t](#page-593-2)* res, const *[acb\\_t](#page-593-2)* z, *[slong](#page-49-0)* prec) Computes the complementary error function erfc( $z$ ) = 1 –erf( $z$ ). This function avoids catastrophic cancellation for large positive *z*.
- void **\_acb\_hypgeom\_erfc\_series**(*[acb\\_ptr](#page-593-3)* res, *[acb\\_srcptr](#page-593-1)* z, *[slong](#page-49-0)* zlen, *[slong](#page-49-0)* len, *[slong](#page-49-0)* prec)
- void **acb\_hypgeom\_erfc\_series**(*[acb\\_poly\\_t](#page-625-0)* res, const *[acb\\_poly\\_t](#page-625-0)* z, *[slong](#page-49-0)* len, *[slong](#page-49-0)* prec) Computes the complementary error function of the power series *z*, truncated to length *len*.
- void **acb\_hypgeom\_erfi**(*[acb\\_t](#page-593-2)* res, const *[acb\\_t](#page-593-2)* z, *[slong](#page-49-0)* prec) Computes the imaginary error function erfi( $z$ ) =  $-i$  erf( $iz$ ). This is a trivial wrapper of *[acb\\_hypgeom\\_erf\(\)](#page-674-2)* .
- void **\_acb\_hypgeom\_erfi\_series**(*[acb\\_ptr](#page-593-3)* res, *[acb\\_srcptr](#page-593-1)* z, *[slong](#page-49-0)* zlen, *[slong](#page-49-0)* len, *[slong](#page-49-0)* prec)
- void **acb\_hypgeom\_erfi\_series**(*[acb\\_poly\\_t](#page-625-0)* res, const *[acb\\_poly\\_t](#page-625-0)* z, *[slong](#page-49-0)* len, *[slong](#page-49-0)* prec) Computes the imaginary error function of the power series *z*, truncated to length *len*.
- void **acb\_hypgeom\_fresnel**(*[acb\\_t](#page-593-2)* res1, *[acb\\_t](#page-593-2)* res2, const *[acb\\_t](#page-593-2)* z, int normalized, *[slong](#page-49-0)* prec) Sets res1 to the Fresnel sine integral  $S(z)$  and res2 to the Fresnel cosine integral  $C(z)$ . Optionally, just a single function can be computed by passing *NULL* as the other output variable. The definition  $S(z) = \int_0^z \sin(t^2) dt$  is used if *normalized* is 0, and  $S(z) = \int_0^z \sin(\frac{1}{2}\pi t^2) dt$  is used if *normalized* is 1 (the latter is the Abramowitz & Stegun convention).  $C(z)$  is defined analogously.
- void **\_acb\_hypgeom\_fresnel\_series**(*[acb\\_ptr](#page-593-3)* res1, *[acb\\_ptr](#page-593-3)* res2, *[acb\\_srcptr](#page-593-1)* z, *[slong](#page-49-0)* zlen, int normalized, *[slong](#page-49-0)* len, *[slong](#page-49-0)* prec)
- void **acb\_hypgeom\_fresnel\_series**(*[acb\\_poly\\_t](#page-625-0)* res1, *[acb\\_poly\\_t](#page-625-0)* res2, const *[acb\\_poly\\_t](#page-625-0)* z, int normalized, *[slong](#page-49-0)* len, *[slong](#page-49-0)* prec)

Sets *res1* to the Fresnel sine integral and *res2* to the Fresnel cosine integral of the power series *z*, truncated to length *len*. Optionally, just a single function can be computed by passing *NULL* as the other output variable.

# **9.16.8 Bessel functions**

<span id="page-675-0"></span>void **acb\_hypgeom\_bessel\_j\_asymp**(*[acb\\_t](#page-593-2)* res, const *[acb\\_t](#page-593-2)* nu, const *[acb\\_t](#page-593-2)* z, *[slong](#page-49-0)* prec)

Computes the Bessel function of the first kind via  $acb_hypqeom_u\text{ asympt}$ . For all complex  $\nu, z$ , we have

$$
J_{\nu}(z) = \frac{z^{\nu}}{2^{\nu}e^{iz}\Gamma(\nu+1)} {}_1F_1(\nu+\frac{1}{2},2\nu+1,2iz) = A_+B_+ + A_-B_-
$$

where

$$
A_{\pm} = z^{\nu} (z^2)^{-\frac{1}{2} - \nu} (\mp iz)^{\frac{1}{2} + \nu} (2\pi)^{-1/2} = (\pm iz)^{-1/2 - \nu} z^{\nu} (2\pi)^{-1/2}
$$

$$
B_{\pm} = e^{\pm iz} U^* (\nu + \frac{1}{2}, 2\nu + 1, \mp 2iz).
$$

Nicer representations of the factors  $A_{\pm}$  can be given depending conditionally on the parameters. If  $\nu + \frac{1}{2} = n \in \mathbb{Z}$ , we have  $A_{\pm} = (\pm i)^n (2\pi z)^{-1/2}$ . And if  $\text{Re}(z) > 0$ , we have  $A_{\pm} = \exp(\mp i[(2\nu +$  $1)/4\pi(2\pi z)^{-1/2}.$ 

void **acb\_hypgeom\_bessel\_j\_0f1**(*[acb\\_t](#page-593-2)* res, const *[acb\\_t](#page-593-2)* nu, const *[acb\\_t](#page-593-2)* z, *[slong](#page-49-0)* prec)

Computes the Bessel function of the first kind from

$$
J_{\nu}(z) = \frac{1}{\Gamma(\nu+1)} \left(\frac{z}{2}\right)^{\nu} {}_{0}F_{1}\left(\nu+1, -\frac{z^{2}}{4}\right).
$$

void **acb\_hypgeom\_bessel\_j**(*[acb\\_t](#page-593-2)* res, const *[acb\\_t](#page-593-2)* nu, const *[acb\\_t](#page-593-2)* z, *[slong](#page-49-0)* prec)

Computes the Bessel function of the first kind  $J_{\nu}(z)$  using an automatic algorithm choice.

void **acb\_hypgeom\_bessel\_y**(*[acb\\_t](#page-593-2)* res, const *[acb\\_t](#page-593-2)* nu, const *[acb\\_t](#page-593-2)* z, *[slong](#page-49-0)* prec)

Computes the Bessel function of the second kind  $Y_{\nu}(z)$  from the formula

$$
Y_{\nu}(z) = \frac{\cos(\nu \pi) J_{\nu}(z) - J_{-\nu}(z)}{\sin(\nu \pi)}
$$

unless  $\nu = n$  is an integer in which case the limit value

$$
Y_n(z) = -\frac{2}{\pi} \left( i^n K_n(iz) + [\log(iz) - \log(z)] J_n(z) \right)
$$

is computed. As currently implemented, the output is indeterminate if  $\nu$  is nonexact and contains an integer.

void **acb\_hypgeom\_bessel\_jy**(*[acb\\_t](#page-593-2)* res1, *[acb\\_t](#page-593-2)* res2, const *[acb\\_t](#page-593-2)* nu, const *[acb\\_t](#page-593-2)* z, *[slong](#page-49-0)* prec) Sets res1 to  $J_{\nu}(z)$  and res2 to  $Y_{\nu}(z)$ , computed simultaneously. From these values, the user can easily construct the Bessel functions of the third kind (Hankel functions)  $H_{\nu}^{(1)}(z)$ ,  $H_{\nu}^{(2)}(z)$  $J_{\nu}(z) \pm iY_{\nu}(z)$ .

#### **9.16.9 Modified Bessel functions**

void **acb\_hypgeom\_bessel\_i\_asymp**(*[acb\\_t](#page-593-2)* res, const *[acb\\_t](#page-593-2)* nu, const *[acb\\_t](#page-593-2)* z, int scaled, *[slong](#page-49-0)* prec) void **acb\_hypgeom\_bessel\_i\_0f1**(*[acb\\_t](#page-593-2)* res, const *[acb\\_t](#page-593-2)* nu, const *[acb\\_t](#page-593-2)* z, int scaled, *[slong](#page-49-0)* prec) void **acb\_hypgeom\_bessel\_i**(*[acb\\_t](#page-593-2)* res, const *[acb\\_t](#page-593-2)* nu, const *[acb\\_t](#page-593-2)* z, *[slong](#page-49-0)* prec)

void **acb\_hypgeom\_bessel\_i\_scaled**(*[acb\\_t](#page-593-2)* res, const *[acb\\_t](#page-593-2)* nu, const *[acb\\_t](#page-593-2)* z, *[slong](#page-49-0)* prec) Computes the modified Bessel function of the first kind  $I_{\nu}(z) = z^{\nu}(iz)^{-\nu} J_{\nu}(iz)$  respectively using asymptotic series (see *[acb\\_hypgeom\\_bessel\\_j\\_asymp\(\)](#page-675-0)* ), the convergent series

$$
I_{\nu}(z) = \frac{1}{\Gamma(\nu+1)} \left(\frac{z}{2}\right)^{\nu} {}_{0}F_{1}\left(\nu+1, \frac{z^{2}}{4}\right),
$$

or an automatic algorithm choice.

The *scaled* version computes the function  $e^{-z}I_{\nu}(z)$ . The *asymp* and *0f1* functions implement both variants and allow choosing with a flag.

void **acb\_hypgeom\_bessel\_k\_asymp**(*[acb\\_t](#page-593-2)* res, const *[acb\\_t](#page-593-2)* nu, const *[acb\\_t](#page-593-2)* z, int scaled, *[slong](#page-49-0)* prec) Computes the modified Bessel function of the second kind via via *[acb\\_hypgeom\\_u\\_asymp\(\)](#page-673-1)* . For all  $\nu$  and all  $z \neq 0$ , we have

$$
K_{\nu}(z) = \left(\frac{2z}{\pi}\right)^{-1/2} e^{-z} U^{*} (\nu + \frac{1}{2}, 2\nu + 1, 2z).
$$

If *scaled* is set, computes the function  $e^z K_\nu(z)$ .

<span id="page-676-0"></span>void **acb\_hypgeom\_bessel\_k\_0f1\_series**(*[acb\\_poly\\_t](#page-625-0)* res, const *[acb\\_poly\\_t](#page-625-0)* nu, const *[acb\\_poly\\_t](#page-625-0)* z, int scaled, *[slong](#page-49-0)* len, *[slong](#page-49-0)* prec)

Computes the modified Bessel function of the second kind  $K_{\nu}(z)$  as a power series truncated to length *len*, given  $\nu, z \in \mathbb{C}[[x]]$ . Uses the formula

$$
K_{\nu}(z) = \frac{1}{2} \frac{\pi}{\sin(\pi \nu)} \left[ \left(\frac{z}{2}\right)^{-\nu} {}_{0}\widetilde{F}_{1}\left(1-\nu,\frac{z^{2}}{4}\right) - \left(\frac{z}{2}\right)^{\nu} {}_{0}\widetilde{F}_{1}\left(1+\nu,\frac{z^{2}}{4}\right) \right].
$$

If  $\nu[0] \in \mathbb{Z}$ , it computes one extra derivative and removes the singularity (it is then assumed that  $\nu[1] \neq 0$ . As currently implemented, the output is indeterminate if  $\nu[0]$  is nonexact and contains an integer.

If *scaled* is set, computes the function  $e^z K_\nu(z)$ .

void **acb\_hypgeom\_bessel\_k\_0f1**(*[acb\\_t](#page-593-2)* res, const *[acb\\_t](#page-593-2)* nu, const *[acb\\_t](#page-593-2)* z, int scaled, *[slong](#page-49-0)* prec)

Computes the modified Bessel function of the second kind from

$$
K_{\nu}(z) = \frac{1}{2} \left[ \left( \frac{z}{2} \right)^{-\nu} \Gamma(\nu)_{0} F_{1} \left( 1 - \nu, \frac{z^{2}}{4} \right) - \left( \frac{z}{2} \right)^{\nu} \frac{\pi}{\nu \sin(\pi \nu) \Gamma(\nu)} {}_{0}F_{1} \left( \nu + 1, \frac{z^{2}}{4} \right) \right]
$$

if  $\nu \notin \mathbb{Z}$ . If  $\nu \in \mathbb{Z}$ , it computes the limit value via *[acb\\_hypgeom\\_bessel\\_k\\_0f1\\_series\(\)](#page-676-0)*. As currently implemented, the output is indeterminate if  $\nu$  is nonexact and contains an integer.

If *scaled* is set, computes the function  $e^z K_\nu(z)$ .

void **acb\_hypgeom\_bessel\_k**(*[acb\\_t](#page-593-2)* res, const *[acb\\_t](#page-593-2)* nu, const *[acb\\_t](#page-593-2)* z, *[slong](#page-49-0)* prec)

Computes the modified Bessel function of the second kind  $K_{\nu}(z)$  using an automatic algorithm choice.

void **acb\_hypgeom\_bessel\_k\_scaled**(*[acb\\_t](#page-593-2)* res, const *[acb\\_t](#page-593-2)* nu, const *[acb\\_t](#page-593-2)* z, *[slong](#page-49-0)* prec) Computes the function  $e^z K_\nu(z)$ .

# **9.16.10 Airy functions**

The Airy functions are linearly independent solutions of the differential equation  $y'' - zy = 0$ . All solutions are entire functions. The standard solutions are denoted  $Ai(z), Bi(z)$ . For negative *z*, both functions are oscillatory. For positive *z*, the first function decreases exponentially while the second increases exponentially.

The Airy functions can be expressed in terms of Bessel functions of fractional order, but this is inconvenient since such formulas only hold piecewise (due to the Stokes phenomenon). Computation of the Airy functions can also be optimized more than Bessel functions in general. We therefore provide a dedicated interface for evaluating Airy functions.

The following methods optionally compute  $(Ai(z), Ai'(z), Bi(z), Bi'(z))$  simultaneously. Any of the four function values can be omitted by passing *NULL* for the unwanted output variables, speeding up the evaluation.

<span id="page-677-1"></span>void **acb\_hypgeom\_airy\_direct**(*[acb\\_t](#page-593-2)* ai, *[acb\\_t](#page-593-2)* ai\_prime, *[acb\\_t](#page-593-2)* bi, *[acb\\_t](#page-593-2)* bi\_prime, const *[acb\\_t](#page-593-2)* z, *[slong](#page-49-0)* n, *[slong](#page-49-0)* prec)

Computes the Airy functions using direct series expansions truncated at *n* terms. Error bounds are included in the output.

<span id="page-677-0"></span>void **acb\_hypgeom\_airy\_asymp**(*[acb\\_t](#page-593-2)* ai, *[acb\\_t](#page-593-2)* ai\_prime, *[acb\\_t](#page-593-2)* bi, *[acb\\_t](#page-593-2)* bi\_prime, const *[acb\\_t](#page-593-2)* z, *[slong](#page-49-0)* n, *[slong](#page-49-0)* prec)

Computes the Airy functions using asymptotic expansions truncated at *n* terms. Error bounds are included in the output. For details about how the error bounds are computed, see *[Asymptotic](#page-780-0) [series for Airy functions](#page-780-0)*.

<span id="page-677-2"></span>void **acb\_hypgeom\_airy\_bound**(*[mag\\_t](#page-549-0)* ai, *[mag\\_t](#page-549-0)* ai\_prime, *[mag\\_t](#page-549-0)* bi, *[mag\\_t](#page-549-0)* bi\_prime, const *[acb\\_t](#page-593-2)* z)

Computes bounds for the Airy functions using first-order asymptotic expansions together with error bounds. This function uses some shortcuts to make it slightly faster than calling  $acb_hypqeom_airy_asymp()$  with  $n = 1$ .

#### void **acb\_hypgeom\_airy**(*[acb\\_t](#page-593-2)* ai, *[acb\\_t](#page-593-2)* ai\_prime, *[acb\\_t](#page-593-2)* bi, *[acb\\_t](#page-593-2)* bi\_prime, const *[acb\\_t](#page-593-2)* z, *[slong](#page-49-0)* prec)

Computes Airy functions using an automatic algorithm choice.

We use *[acb\\_hypgeom\\_airy\\_asymp\(\)](#page-677-0)* whenever this gives full accuracy and *[acb\\_hypgeom\\_airy\\_direct\(\)](#page-677-1)* otherwise. In the latter case, we first use hardware double precision arithmetic to determine an accurate estimate of the working precision needed to compute the Airy functions accurately for given *z*. This estimate is obtained by comparing the leading-order asymptotic estimate of the Airy functions with the magnitude of the largest term in the power series. The estimate is generic in the sense that it does not take into account vanishing near the roots of the functions. We subsequently evaluate the power series at the midpoint of *z* and bound the propagated error using derivatives. Derivatives are bounded using *[acb\\_hypgeom\\_airy\\_bound\(\)](#page-677-2)* .

void **acb\_hypgeom\_airy\_jet**(*[acb\\_ptr](#page-593-3)* ai, *[acb\\_ptr](#page-593-3)* bi, const *[acb\\_t](#page-593-2)* z, *[slong](#page-49-0)* len, *[slong](#page-49-0)* prec)

Writes to *ai* and *bi* the respective Taylor expansions of the Airy functions at the point *z*, truncated to length *len*. Either of the outputs can be *NULL* to avoid computing that function. The variable *z* is not allowed to be aliased with the outputs. To simplify the implementation, this method does not compute the series expansions of the primed versions directly; these are easily obtained by computing one extra coefficient and differentiating the output with *[\\_acb\\_poly\\_derivative\(\)](#page-633-0)* .

- void **\_acb\_hypgeom\_airy\_series**(*[acb\\_ptr](#page-593-3)* ai, *[acb\\_ptr](#page-593-3)* ai\_prime, *[acb\\_ptr](#page-593-3)* bi, *[acb\\_ptr](#page-593-3)* bi\_prime, *[acb\\_srcptr](#page-593-1)* z, *[slong](#page-49-0)* zlen, *[slong](#page-49-0)* len, *[slong](#page-49-0)* prec)
- void **acb\_hypgeom\_airy\_series**(*[acb\\_poly\\_t](#page-625-0)* ai, *[acb\\_poly\\_t](#page-625-0)* ai\_prime, *[acb\\_poly\\_t](#page-625-0)* bi, *[acb\\_poly\\_t](#page-625-0)* bi\_prime, const *[acb\\_poly\\_t](#page-625-0)* z, *[slong](#page-49-0)* len, *[slong](#page-49-0)* prec)

Computes the Airy functions evaluated at the power series *z*, truncated to length *len*. As with the other Airy methods, any of the outputs can be *NULL*.

# **9.16.11 Coulomb wave functions**

Coulomb wave functions are solutions of the Coulomb wave equation

$$
y'' + \left(1 - \frac{2\eta}{z} - \frac{\ell(\ell+1)}{z^2}\right)y = 0
$$

which is the radial Schrödinger equation for a charged particle in a Coulomb potential  $1/z$ , where  $\ell$  is the orbital angular momentum and  $\eta$  is the Sommerfeld parameter. The standard solutions are named  $F_{\ell}(\eta, z)$  (regular at the origin  $z = 0$ ) and  $G_{\ell}(\eta, z)$  (irregular at the origin). The irregular solutions  $H_{\ell}^{\pm}(\eta, z) = G_{\ell}(\eta, z) \pm i F_{\ell}(\eta, z)$  are also used.

Coulomb wave functions are special cases of confluent hypergeometric functions. The normalization constants and connection formulas are discussed in [\[DYF1999\]](#page-1138-0), [\[Gas2018\]](#page-1139-3), [\[Mic2007\]](#page-1141-2) and chapter 33 in [\[NIST2012\]](#page-1141-3). In this implementation, we define the analytic continuations of all the functions so that the branch cut with respect to  $z$  is placed on the negative real axis. Precise definitions are given in [http://fungrim.org/topic/Coulomb\\_wave\\_functions/](http://fungrim.org/topic/Coulomb_wave_functions/)

The following methods optionally compute  $F_{\ell}(\eta, z), G_{\ell}(\eta, z), H_{\ell}^+(\eta, z), H_{\ell}^-(\eta, z)$  simultaneously. Any of the four function values can be omitted by passing *NULL* for the unwanted output variables. The redundant functions  $H^{\pm}$  are provided explicitly since taking the linear combination of *F* and *G* suffers from cancellation in parts of the complex plane.

void **acb\_hypgeom\_coulomb**(*[acb\\_t](#page-593-2)* F, *[acb\\_t](#page-593-2)* G, *[acb\\_t](#page-593-2)* Hpos, *[acb\\_t](#page-593-2)* Hneg, const *[acb\\_t](#page-593-2)* l, const *[acb\\_t](#page-593-2)* eta, const *[acb\\_t](#page-593-2)* z, *[slong](#page-49-0)* prec)

Writes to *F*, *G*, *Hpos*, *Hneg* the values of the respective Coulomb wave functions. Any of the outputs can be *NULL*.

void **acb\_hypgeom\_coulomb\_jet**(*[acb\\_ptr](#page-593-3)* F, *[acb\\_ptr](#page-593-3)* G, *[acb\\_ptr](#page-593-3)* Hpos, *[acb\\_ptr](#page-593-3)* Hneg, const *[acb\\_t](#page-593-2)* l, const *[acb\\_t](#page-593-2)* eta, const *[acb\\_t](#page-593-2)* z, *[slong](#page-49-0)* len, *[slong](#page-49-0)* prec)

Writes to *F*, *G*, *Hpos*, *Hneg* the respective Taylor expansions of the Coulomb wave functions at the point *z*, truncated to length *len*. Any of the outputs can be *NULL*.

void **\_acb\_hypgeom\_coulomb\_series**(*[acb\\_ptr](#page-593-3)* F, *[acb\\_ptr](#page-593-3)* G, *[acb\\_ptr](#page-593-3)* Hpos, *[acb\\_ptr](#page-593-3)* Hneg, const *[acb\\_t](#page-593-2)* l, const *[acb\\_t](#page-593-2)* eta, *[acb\\_srcptr](#page-593-1)* z, *[slong](#page-49-0)* zlen, *[slong](#page-49-0)* len, *[slong](#page-49-0)* prec)

void **acb\_hypgeom\_coulomb\_series**(*[acb\\_poly\\_t](#page-625-0)* F, *[acb\\_poly\\_t](#page-625-0)* G, *[acb\\_poly\\_t](#page-625-0)* Hpos, *[acb\\_poly\\_t](#page-625-0)* Hneg, const *[acb\\_t](#page-593-2)* l, const *[acb\\_t](#page-593-2)* eta, const *[acb\\_poly\\_t](#page-625-0)* z, *[slong](#page-49-0)* len, *[slong](#page-49-0)* prec)

Computes the Coulomb wave functions evaluated at the power series *z*, truncated to length *len*. Any of the outputs can be *NULL*.

### **9.16.12 Incomplete gamma and beta functions**

void **acb\_hypgeom\_gamma\_upper\_asymp**(*[acb\\_t](#page-593-2)* res, const *[acb\\_t](#page-593-2)* s, const *[acb\\_t](#page-593-2)* z, int regularized, *[slong](#page-49-0)* prec)

- void **acb\_hypgeom\_gamma\_upper\_1f1a**(*[acb\\_t](#page-593-2)* res, const *[acb\\_t](#page-593-2)* s, const *[acb\\_t](#page-593-2)* z, int regularized, *[slong](#page-49-0)* prec)
- void **acb\_hypgeom\_gamma\_upper\_1f1b**(*[acb\\_t](#page-593-2)* res, const *[acb\\_t](#page-593-2)* s, const *[acb\\_t](#page-593-2)* z, int regularized, *[slong](#page-49-0)* prec)

void **acb\_hypgeom\_gamma\_upper\_singular**(*[acb\\_t](#page-593-2)* res, *[slong](#page-49-0)* s, const *[acb\\_t](#page-593-2)* z, int regularized, *[slong](#page-49-0)* prec)

<span id="page-679-0"></span>void **acb\_hypgeom\_gamma\_upper**(*[acb\\_t](#page-593-2)* res, const *[acb\\_t](#page-593-2)* s, const *[acb\\_t](#page-593-2)* z, int regularized, *[slong](#page-49-0)* prec) If *regularized* is 0, computes the upper incomplete gamma function  $\Gamma(s, z)$ .

If *regularized* is 1, computes the regularized upper incomplete gamma function  $Q(s, z)$  =  $\Gamma(s,z)/\Gamma(s)$ .

If *regularized* is 2, computes the generalized exponential integral  $z^{-s}\Gamma(s, z) = E_{1-s}(z)$  instead (this option is mainly intended for internal use; *[acb\\_hypgeom\\_expint\(\)](#page-680-0)* is the intended interface for computing the exponential integral).

The different methods respectively implement the formulas

$$
\Gamma(s, z) = e^{-z}U(1 - s, 1 - s, z)
$$

$$
\Gamma(s, z) = \Gamma(s) - \frac{z^s}{s} {}_1F_1(s, s + 1, -z)
$$

$$
\Gamma(s, z) = \Gamma(s) - \frac{z^s e^{-z}}{s} {}_1F_1(1, s + 1, z)
$$

$$
\Gamma(s, z) = \frac{(-1)^n}{n!} (\psi(n + 1) - \log(z)) + \frac{(-1)^n}{(n + 1)!} z {}_2F_2(1, 1, 2, 2 + n, -z) - z^{-n} \sum_{k=0}^{n-1} \frac{(-z)^k}{(k - n)!}, \quad n = -s \in \mathbb{Z}_{\ge 0}
$$

and an automatic algorithm choice. The automatic version also handles other special input such as  $z = 0$  and  $s = 1, 2, 3$ . The *singular* version evaluates the finite sum directly and therefore assumes that *s* is not too large.

void **\_acb\_hypgeom\_gamma\_upper\_series**(*[acb\\_ptr](#page-593-3)* res, const *[acb\\_t](#page-593-2)* s, *[acb\\_srcptr](#page-593-1)* z, *[slong](#page-49-0)* zlen, int regularized, *[slong](#page-49-0)* n, *[slong](#page-49-0)* prec)

### void **acb\_hypgeom\_gamma\_upper\_series**(*[acb\\_poly\\_t](#page-625-0)* res, const *[acb\\_t](#page-593-2)* s, const *[acb\\_poly\\_t](#page-625-0)* z, int regularized, *[slong](#page-49-0)* n, *[slong](#page-49-0)* prec)

Sets *res* to an upper incomplete gamma function where *s* is a constant and *z* is a power series, truncated to length *n*. The *regularized* argument has the same interpretation as in *[acb\\_hypgeom\\_gamma\\_upper\(\)](#page-679-0)* .

<span id="page-679-1"></span>void **acb\_hypgeom\_gamma\_lower**(*[acb\\_t](#page-593-2)* res, const *[acb\\_t](#page-593-2)* s, const *[acb\\_t](#page-593-2)* z, int regularized, *[slong](#page-49-0)* prec)

If *regularized* is 0, computes the lower incomplete gamma function  $\gamma(s, z) = \frac{z^s}{s} {}_1F_1(s, s + 1, -z)$ .

If *regularized* is 1, computes the regularized lower incomplete gamma function  $P(s, z)$  =  $\gamma(s, z)/\Gamma(s)$ .

If *regularized* is 2, computes a further regularized lower incomplete gamma function  $\gamma^*(s, z)$  $z^{-s}P(s, z).$ 

void **\_acb\_hypgeom\_gamma\_lower\_series**(*[acb\\_ptr](#page-593-3)* res, const *[acb\\_t](#page-593-2)* s, *[acb\\_srcptr](#page-593-1)* z, *[slong](#page-49-0)* zlen, int regularized, *[slong](#page-49-0)* n, *[slong](#page-49-0)* prec)

#### void **acb\_hypgeom\_gamma\_lower\_series**(*[acb\\_poly\\_t](#page-625-0)* res, const *[acb\\_t](#page-593-2)* s, const *[acb\\_poly\\_t](#page-625-0)* z, int regularized, *[slong](#page-49-0)* n, *[slong](#page-49-0)* prec)

Sets *res* to an lower incomplete gamma function where *s* is a constant and *z* is a power series, truncated to length *n*. The *regularized* argument has the same interpretation as in *[acb\\_hypgeom\\_gamma\\_lower\(\)](#page-679-1)* .

void **acb\_hypgeom\_beta\_lower**(*[acb\\_t](#page-593-2)* res, const *[acb\\_t](#page-593-2)* a, const *[acb\\_t](#page-593-2)* b, const *[acb\\_t](#page-593-2)* z, int regularized, *[slong](#page-49-0)* prec)

Computes the (lower) incomplete beta function, defined by  $B(a, b; z) = \int_0^z t^{a-1} (1-t)^{b-1}$ , optionally the regularized incomplete beta function  $I(a, b; z) = B(a, b; z)/B(a, b; 1)$ .

In general, the integral must be interpreted using analytic continuation. The precise definitions for all parameter values are

$$
B(a, b; z) = \frac{z^a}{a} {}_2F_1(a, 1 - b, a + 1, z)
$$

$$
I(a, b; z) = \frac{\Gamma(a + b)}{\Gamma(b)} z^a {}_2F_1(a, 1 - b, a + 1, z).
$$

Note that both functions with this definition are undefined for nonpositive integer *a*, and *I* is undefined for nonpositive integer  $a + b$ .

void **\_acb\_hypgeom\_beta\_lower\_series**(*[acb\\_ptr](#page-593-3)* res, const *[acb\\_t](#page-593-2)* a, const *[acb\\_t](#page-593-2)* b, *[acb\\_srcptr](#page-593-1)* z, *[slong](#page-49-0)* zlen, int regularized, *[slong](#page-49-0)* n, *[slong](#page-49-0)* prec)

void **acb\_hypgeom\_beta\_lower\_series**(*[acb\\_poly\\_t](#page-625-0)* res, const *[acb\\_t](#page-593-2)* a, const *[acb\\_t](#page-593-2)* b, const *[acb\\_poly\\_t](#page-625-0)* z, int regularized, *[slong](#page-49-0)* n, *[slong](#page-49-0)* prec)

Sets res to the lower incomplete beta function  $B(a, b; z)$  (optionally the regularized version  $I(a, b; z)$ ) where *a* and *b* are constants and *z* is a power series, truncating the result to length *n*. The underscore method requires positive lengths and does not support aliasing.

# **9.16.13 Exponential and trigonometric integrals**

The branch cut conventions of the following functions match Mathematica.

<span id="page-680-0"></span>void **acb\_hypgeom\_expint**(*[acb\\_t](#page-593-2)* res, const *[acb\\_t](#page-593-2)* s, const *[acb\\_t](#page-593-2)* z, *[slong](#page-49-0)* prec)

Computes the generalized exponential integral  $E_s(z)$ . This is a trivial wrapper of *[acb\\_hypgeom\\_gamma\\_upper\(\)](#page-679-0)* .

void **acb\_hypgeom\_ei\_asymp**(*[acb\\_t](#page-593-2)* res, const *[acb\\_t](#page-593-2)* z, *[slong](#page-49-0)* prec)

void **acb\_hypgeom\_ei\_2f2**(*[acb\\_t](#page-593-2)* res, const *[acb\\_t](#page-593-2)* z, *[slong](#page-49-0)* prec)

void **acb\_hypgeom\_ei**(*[acb\\_t](#page-593-2)* res, const *[acb\\_t](#page-593-2)* z, *[slong](#page-49-0)* prec)

Computes the exponential integral  $Ei(z)$ , respectively using

$$
\text{Ei}(z) = -e^{z}U(1, 1, -z) - \log(-z) + \frac{1}{2}\left(\log(z) - \log\left(\frac{1}{z}\right)\right)
$$

$$
\text{Ei}(z) = z_{2}F_{2}(1, 1; 2, 2; z) + \gamma + \frac{1}{2}\left(\log(z) - \log\left(\frac{1}{z}\right)\right)
$$

and an automatic algorithm choice.

void **\_acb\_hypgeom\_ei\_series**(*[acb\\_ptr](#page-593-3)* res, *[acb\\_srcptr](#page-593-1)* z, *[slong](#page-49-0)* zlen, *[slong](#page-49-0)* len, *[slong](#page-49-0)* prec)

void **acb\_hypgeom\_ei\_series**(*[acb\\_poly\\_t](#page-625-0)* res, const *[acb\\_poly\\_t](#page-625-0)* z, *[slong](#page-49-0)* len, *[slong](#page-49-0)* prec) Computes the exponential integral of the power series *z*, truncated to length *len*.

void **acb\_hypgeom\_si\_asymp**(*[acb\\_t](#page-593-2)* res, const *[acb\\_t](#page-593-2)* z, *[slong](#page-49-0)* prec)

void **acb\_hypgeom\_si\_1f2**(*[acb\\_t](#page-593-2)* res, const *[acb\\_t](#page-593-2)* z, *[slong](#page-49-0)* prec)

<span id="page-681-0"></span>void **acb\_hypgeom\_si**(*[acb\\_t](#page-593-2)* res, const *[acb\\_t](#page-593-2)* z, *[slong](#page-49-0)* prec)

Computes the sine integral  $\mathrm{Si}(z)$ , respectively using

$$
Si(z) = \frac{i}{2} \left[ e^{iz} U(1, 1, -iz) - e^{-iz} U(1, 1, iz) + \log(-iz) - \log(iz) \right]
$$
  

$$
Si(z) = z_1 F_2(\frac{1}{2}; \frac{3}{2}, \frac{3}{2}; -\frac{z^2}{4})
$$

and an automatic algorithm choice.

void **\_acb\_hypgeom\_si\_series**(*[acb\\_ptr](#page-593-3)* res, *[acb\\_srcptr](#page-593-1)* z, *[slong](#page-49-0)* zlen, *[slong](#page-49-0)* len, *[slong](#page-49-0)* prec)

- void **acb\_hypgeom\_si\_series**(*[acb\\_poly\\_t](#page-625-0)* res, const *[acb\\_poly\\_t](#page-625-0)* z, *[slong](#page-49-0)* len, *[slong](#page-49-0)* prec) Computes the sine integral of the power series *z*, truncated to length *len*.
- void **acb\_hypgeom\_ci\_asymp**(*[acb\\_t](#page-593-2)* res, const *[acb\\_t](#page-593-2)* z, *[slong](#page-49-0)* prec)
- void **acb\_hypgeom\_ci\_2f3**(*[acb\\_t](#page-593-2)* res, const *[acb\\_t](#page-593-2)* z, *[slong](#page-49-0)* prec)
- void **acb\_hypgeom\_ci**(*[acb\\_t](#page-593-2)* res, const *[acb\\_t](#page-593-2)* z, *[slong](#page-49-0)* prec)

Computes the cosine integral  $Ci(z)$ , respectively using

$$
Ci(z) = \log(z) - \frac{1}{2} \left[ e^{iz} U(1, 1, -iz) + e^{-iz} U(1, 1, iz) + \log(-iz) + \log(iz) \right]
$$
  

$$
Ci(z) = -\frac{z^2}{4} {}_2F_3(1, 1; 2, 2, \frac{3}{2}; -\frac{z^2}{4}) + \log(z) + \gamma
$$

and an automatic algorithm choice.

- void **\_acb\_hypgeom\_ci\_series**(*[acb\\_ptr](#page-593-3)* res, *[acb\\_srcptr](#page-593-1)* z, *[slong](#page-49-0)* zlen, *[slong](#page-49-0)* len, *[slong](#page-49-0)* prec)
- void **acb\_hypgeom\_ci\_series**(*[acb\\_poly\\_t](#page-625-0)* res, const *[acb\\_poly\\_t](#page-625-0)* z, *[slong](#page-49-0)* len, *[slong](#page-49-0)* prec) Computes the cosine integral of the power series *z*, truncated to length *len*.

void **acb\_hypgeom\_shi**(*[acb\\_t](#page-593-2)* res, const *[acb\\_t](#page-593-2)* z, *[slong](#page-49-0)* prec) Computes the hyperbolic sine integral Shi(z) =  $-i$ Si(iz). This is a trivial wrapper of *[acb\\_hypgeom\\_si\(\)](#page-681-0)* .

- void **\_acb\_hypgeom\_shi\_series**(*[acb\\_ptr](#page-593-3)* res, *[acb\\_srcptr](#page-593-1)* z, *[slong](#page-49-0)* zlen, *[slong](#page-49-0)* len, *[slong](#page-49-0)* prec)
- void **acb\_hypgeom\_shi\_series**(*[acb\\_poly\\_t](#page-625-0)* res, const *[acb\\_poly\\_t](#page-625-0)* z, *[slong](#page-49-0)* len, *[slong](#page-49-0)* prec) Computes the hyperbolic sine integral of the power series *z*, truncated to length *len*.
- void **acb\_hypgeom\_chi\_asymp**(*[acb\\_t](#page-593-2)* res, const *[acb\\_t](#page-593-2)* z, *[slong](#page-49-0)* prec)
- void **acb\_hypgeom\_chi\_2f3**(*[acb\\_t](#page-593-2)* res, const *[acb\\_t](#page-593-2)* z, *[slong](#page-49-0)* prec)
- void **acb\_hypgeom\_chi**(*[acb\\_t](#page-593-2)* res, const *[acb\\_t](#page-593-2)* z, *[slong](#page-49-0)* prec)

Computes the hyperbolic cosine integral  $Chi(z)$ , respectively using

$$
\text{Chi}(z) = -\frac{1}{2} \left[ e^z U(1, 1, -z) + e^{-z} U(1, 1, z) + \log(-z) - \log(z) \right]
$$

$$
\text{Chi}(z) = \frac{z^2}{4} {}_2F_3(1, 1; 2, 2, \frac{3}{2}; \frac{z^2}{4}) + \log(z) + \gamma
$$

and an automatic algorithm choice.

void **\_acb\_hypgeom\_chi\_series**(*[acb\\_ptr](#page-593-3)* res, *[acb\\_srcptr](#page-593-1)* z, *[slong](#page-49-0)* zlen, *[slong](#page-49-0)* len, *[slong](#page-49-0)* prec)

void **acb\_hypgeom\_chi\_series**(*[acb\\_poly\\_t](#page-625-0)* res, const *[acb\\_poly\\_t](#page-625-0)* z, *[slong](#page-49-0)* len, *[slong](#page-49-0)* prec) Computes the hyperbolic cosine integral of the power series *z*, truncated to length *len*. void **acb\_hypgeom\_li**(*[acb\\_t](#page-593-2)* res, const *[acb\\_t](#page-593-2)* z, int offset, *[slong](#page-49-0)* prec)

If *offset* is zero, computes the logarithmic integral  $li(z) = Ei(log(z))$ .

If *offset* is nonzero, computes the offset logarithmic integral Li(z) = li(z) – li(2).

- void **\_acb\_hypgeom\_li\_series**(*[acb\\_ptr](#page-593-3)* res, *[acb\\_srcptr](#page-593-1)* z, *[slong](#page-49-0)* zlen, int offset, *[slong](#page-49-0)* len, *[slong](#page-49-0)* prec)
- void **acb\_hypgeom\_li\_series**(*[acb\\_poly\\_t](#page-625-0)* res, const *[acb\\_poly\\_t](#page-625-0)* z, int offset, *[slong](#page-49-0)* len, *[slong](#page-49-0)* prec) Computes the logarithmic integral (optionally the offset version) of the power series *z*, truncated to length *len*.

### **9.16.14 Gauss hypergeometric function**

The following methods compute the Gauss hypergeometric function

$$
F(z) = {}_{2}F_{1}(a, b, c, z) = \sum_{k=0}^{\infty} \frac{(a)_{k}(b)_{k}}{(c)_{k}} \frac{z^{k}}{k!}
$$

or the regularized version  $\mathbf{F}(z) = \mathbf{F}(a, b, c, z) = {}_2F_1(a, b, c, z)/\Gamma(c)$  if the flag *regularized* is set.

void **acb\_hypgeom\_2f1\_continuation**(*[acb\\_t](#page-593-2)* res0, *[acb\\_t](#page-593-2)* res1, const *[acb\\_t](#page-593-2)* a, const *[acb\\_t](#page-593-2)* b, const *[acb\\_t](#page-593-2)* c, const *[acb\\_t](#page-593-2)* z0, const *[acb\\_t](#page-593-2)* z1, const *[acb\\_t](#page-593-2)* f0, const *[acb\\_t](#page-593-2)* f1, *[slong](#page-49-0)* prec)

Given  $F(z_0)$ ,  $F'(z_0)$  in *f0*, *f1*, sets *res0* and *res1* to  $F(z_1)$ ,  $F'(z_1)$  by integrating the hypergeometric differential equation along a straight-line path. The evaluation points should be well-isolated from the singular points 0 and 1.

void **acb\_hypgeom\_2f1\_series\_direct**(*[acb\\_poly\\_t](#page-625-0)* res, const *[acb\\_poly\\_t](#page-625-0)* a, const *[acb\\_poly\\_t](#page-625-0)* b, const *[acb\\_poly\\_t](#page-625-0)* c, const *[acb\\_poly\\_t](#page-625-0)* z, int regularized, *[slong](#page-49-0)* len, *[slong](#page-49-0)* prec)

Computes  $F(z)$  of the given power series truncated to length *len*, using direct summation of the hypergeometric series.

void **acb\_hypgeom\_2f1\_direct**(*[acb\\_t](#page-593-2)* res, const *[acb\\_t](#page-593-2)* a, const *[acb\\_t](#page-593-2)* b, const *[acb\\_t](#page-593-2)* c, const *[acb\\_t](#page-593-2)* z, int regularized, *[slong](#page-49-0)* prec)

Computes  $F(z)$  using direct summation of the hypergeometric series.

<span id="page-682-1"></span>void **acb\_hypgeom\_2f1\_transform**(*[acb\\_t](#page-593-2)* res, const *[acb\\_t](#page-593-2)* a, const *[acb\\_t](#page-593-2)* b, const *[acb\\_t](#page-593-2)* c, const *[acb\\_t](#page-593-2)* z, int flags, int which, *[slong](#page-49-0)* prec)

void **acb\_hypgeom\_2f1\_transform\_limit**(*[acb\\_t](#page-593-2)* res, const *[acb\\_t](#page-593-2)* a, const *[acb\\_t](#page-593-2)* b, const *[acb\\_t](#page-593-2)* c, const *[acb\\_t](#page-593-2)* z, int regularized, int which, *[slong](#page-49-0)* prec)

Computes  $F(z)$  using an argument transformation determined by the flag *which*. Legal values are 1 for  $z/(z-1)$ , 2 for  $1/z$ , 3 for  $1/(1-z)$ , 4 for  $1-z$ , and 5 for  $1-1/z$ .

The *transform\_limit* version assumes that *which* is not 1. If *which* is 2 or 3, it assumes that  $b - a$ represents an exact integer. If *which* is 4 or 5, it assumes that  $c-a-b$  represents an exact integer. In these cases, it computes the correct limit value.

See *[acb\\_hypgeom\\_2f1\(\)](#page-682-0)* for the meaning of *flags*.

void **acb\_hypgeom\_2f1\_corner**(*[acb\\_t](#page-593-2)* res, const *[acb\\_t](#page-593-2)* a, const *[acb\\_t](#page-593-2)* b, const *[acb\\_t](#page-593-2)* c, const *[acb\\_t](#page-593-2)* z, int regularized, *[slong](#page-49-0)* prec)

Computes  $F(z)$  near the corner cases  $\exp(\pm \pi i \sqrt{3})$  by analytic continuation.

int **acb\_hypgeom\_2f1\_choose**(const *[acb\\_t](#page-593-2)* z)

<span id="page-682-0"></span>Chooses a method to compute the function based on the location of *z* in the complex plane. If the return value is 0, direct summation should be used. If the return value is 1 to 5, the transformation with this index in *[acb\\_hypgeom\\_2f1\\_transform\(\)](#page-682-1)* should be used. If the return value is 6, the corner case algorithm should be used.

void **acb** hypgeom  $2f1(acb \text{ } t \text{ res}, \text{const } acb \text{ } t \text{ a}, \text{const } acb \text{ } t \text{ b}, \text{const } acb \text{ } t \text{ c}, \text{const } acb \text{ } t \text{ z}, \text{ int flags},$ *[slong](#page-49-0)* prec)

Computes  $F(z)$  or  $\mathbf{F}(z)$  using an automatic algorithm choice.

The following bit fields can be set in *flags*:

- *ACB\_HYPGEOM\_2F1\_REGULARIZED* computes the regularized hypergeometric function  $\mathbf{F}(z)$ . Setting *flags* to 1 is the same as just toggling this option.
- $ACB$  *HYPGEOM*  $2F1$  *AB*  $a b$  is an integer.
- $ACB_HYPGEOM_2FI_ABC a + b c$  is an integer.
- $ACB$  *HYPGEOM* 2F1 *AC*  $a c$  is an integer.
- $ACB$  *HYPGEOM*  $2F1$  *BC*  $b c$  is an integer.

The last four flags can be set to indicate that the respective parameter differences are known to represent exact integers, even if the input intervals are inexact. This allows the correct limits to be evaluated when applying transformation formulas. For example, to evaluate  ${}_2F_1(\sqrt{2},1/2,\sqrt{2}+\sqrt{2})$ 3*/*2*,* 9*/*10), the *ABC* flag should be set. If not set, the result will be an indeterminate interval due to internally dividing by an interval containing zero. If the parameters are exact floating-point numbers (including exact integers or half-integers), then the limits are computed automatically, and setting these flags is unnecessary.

Currently, only the *AB* and *ABC* flags are used this way; the *AC* and *BC* flags might be used in the future.

### **9.16.15 Orthogonal polynomials and functions**

void **acb\_hypgeom\_chebyshev\_t**(*[acb\\_t](#page-593-2)* res, const *[acb\\_t](#page-593-2)* n, const *[acb\\_t](#page-593-2)* z, *[slong](#page-49-0)* prec)

void **acb\_hypgeom\_chebyshev\_u**(*[acb\\_t](#page-593-2)* res, const *[acb\\_t](#page-593-2)* n, const *[acb\\_t](#page-593-2)* z, *[slong](#page-49-0)* prec)

Computes the Chebyshev polynomial (or Chebyshev function) of first or second kind

$$
T_n(z) = {}_2F_1\left(-n, n, \frac{1}{2}, \frac{1-z}{2}\right)
$$
  

$$
U_n(z) = (n+1){}_2F_1\left(-n, n+2, \frac{3}{2}, \frac{1-z}{2}\right).
$$

The hypergeometric series definitions are only used for computation near the point 1. In general, trigonometric representations are used. For word-size integer *n*, *[acb\\_chebyshev\\_t\\_ui\(\)](#page-606-0)* and *[acb\\_chebyshev\\_u\\_ui\(\)](#page-606-1)* are called.

void **acb\_hypgeom\_jacobi\_p**(*[acb\\_t](#page-593-2)* res, const *[acb\\_t](#page-593-2)* n, const *[acb\\_t](#page-593-2)* a, const *[acb\\_t](#page-593-2)* b, const *[acb\\_t](#page-593-2)* z, *[slong](#page-49-0)* prec)

Computes the Jacobi polynomial (or Jacobi function)

$$
P_n^{(a,b)}(z) = \frac{(a+1)_n}{\Gamma(n+1)} {}_2F_1 \left(-n, n+a+b+1, a+1, \frac{1-z}{2}\right).
$$

For nonnegative integer *n*, this is a polynomial in *a*, *b* and *z*, even when the parameters are such that the hypergeometric series is undefined. In such cases, the polynomial is evaluated using direct methods.

void **acb\_hypgeom\_gegenbauer\_c**(*[acb\\_t](#page-593-2)* res, const *[acb\\_t](#page-593-2)* n, const *[acb\\_t](#page-593-2)* m, const *[acb\\_t](#page-593-2)* z, *[slong](#page-49-0)* prec) Computes the Gegenbauer polynomial (or Gegenbauer function)

$$
C_n^m(z) = \frac{(2m)_n}{\Gamma(n+1)}{}_2F_1\left(-n, 2m+n, m+\frac{1}{2}, \frac{1-z}{2}\right).
$$

For nonnegative integer *n*, this is a polynomial in *m* and *z*, even when the parameters are such that the hypergeometric series is undefined. In such cases, the polynomial is evaluated using direct methods.
void **acb\_hypgeom\_laguerre\_l**(*[acb\\_t](#page-593-0)* res, const *[acb\\_t](#page-593-0)* n, const *[acb\\_t](#page-593-0)* m, const *[acb\\_t](#page-593-0)* z, *[slong](#page-49-0)* prec)

Computes the Laguerre polynomial (or Laguerre function)

$$
L_n^m(z) = \frac{(m+1)_n}{\Gamma(n+1)} {}_1F_1(-n, m+1, z) .
$$

For nonnegative integer *n*, this is a polynomial in *m* and *z*, even when the parameters are such that the hypergeometric series is undefined. In such cases, the polynomial is evaluated using direct methods.

There are at least two incompatible ways to define the Laguerre function when *n* is a negative integer. One possibility when  $m = 0$  is to define  $L^0_{-n}(z) = e^z L^0_{n-1}(-z)$ . Another possibility is to cover this case with the recurrence relation  $L_{n-1}^m(z) + L_n^{m-1}(z) = L_n^m(z)$ . Currently, we leave this case undefined (returning indeterminate).

void **acb\_hypgeom\_hermite\_h**(*[acb\\_t](#page-593-0)* res, const *[acb\\_t](#page-593-0)* n, const *[acb\\_t](#page-593-0)* z, *[slong](#page-49-0)* prec)

Computes the Hermite polynomial (or Hermite function)

$$
H_n(z) = 2^n \sqrt{\pi} \left( \frac{1}{\Gamma((1-n)/2)} {}_1F_1\left(-\frac{n}{2}, \frac{1}{2}, z^2\right) - \frac{2z}{\Gamma(-n/2)} {}_1F_1\left(\frac{1-n}{2}, \frac{3}{2}, z^2\right) \right).
$$

<span id="page-684-1"></span>void **acb\_hypgeom\_legendre\_p**(*[acb\\_t](#page-593-0)* res, const *[acb\\_t](#page-593-0)* n, const *[acb\\_t](#page-593-0)* m, const *[acb\\_t](#page-593-0)* z, int type, *[slong](#page-49-0)* prec)

Sets *res* to the associated Legendre function of the first kind evaluated for degree *n*, order *m*, and argument *z*. When *m* is zero, this reduces to the Legendre polynomial  $P_n(z)$ .

Many different branch cut conventions appear in the literature. If *type* is 0, the version

$$
P_n^m(z) = \frac{(1+z)^{m/2}}{(1-z)^{m/2}} \mathbf{F}\left(-n, n+1, 1-m, \frac{1-z}{2}\right)
$$

is computed, and if *type* is 1, the alternative version

$$
\mathcal{P}_n^m(z) = \frac{(z+1)^{m/2}}{(z-1)^{m/2}} \mathbf{F}\left(-n, n+1, 1-m, \frac{1-z}{2}\right).
$$

is computed. Type 0 and type 1 respectively correspond to type 2 and type 3 in *Mathematica* and *mpmath*.

<span id="page-684-2"></span>void **acb\_hypgeom\_legendre\_q**(*[acb\\_t](#page-593-0)* res, const *[acb\\_t](#page-593-0)* n, const *[acb\\_t](#page-593-0)* m, const *[acb\\_t](#page-593-0)* z, int type, *[slong](#page-49-0)* prec)

Sets *res* to the associated Legendre function of the second kind evaluated for degree *n*, order *m*, and argument *z*. When *m* is zero, this reduces to the Legendre function  $Q_n(z)$ .

Many different branch cut conventions appear in the literature. If *type* is 0, the version

$$
Q_n^m(z) = \frac{\pi}{2\sin(\pi m)} \left( \cos(\pi m) P_n^m(z) - \frac{\Gamma(1+m+n)}{\Gamma(1-m+n)} P_n^{-m}(z) \right)
$$

is computed, and if *type* is 1, the alternative version

$$
\mathcal{Q}_n^m(z) = \frac{\pi}{2\sin(\pi m)} e^{\pi i m} \left( \mathcal{P}_n^m(z) - \frac{\Gamma(1+m+n)}{\Gamma(1-m+n)} \mathcal{P}_n^{-m}(z) \right)
$$

is computed. Type 0 and type 1 respectively correspond to type 2 and type 3 in *Mathematica* and *mpmath*.

<span id="page-684-0"></span>When *m* is an integer, either expression is interpreted as a limit. We make use of the connection formulas [\[WQ3a\]](#page-1136-0), [\[WQ3b\]](#page-1136-1) and [\[WQ3c\]](#page-1136-2) to allow computing the function even in the limiting case. (The formula [\[WQ3d\]](#page-1136-3) would be useful, but is incorrect in the lower half plane.)

void **acb\_hypgeom\_legendre\_p\_uiui\_rec**(*[acb\\_t](#page-593-0)* res, *[ulong](#page-49-1)* n, *[ulong](#page-49-1)* m, const *[acb\\_t](#page-593-0)* z, *[slong](#page-49-0)* prec)

For nonnegative integer *n* and *m*, uses recurrence relations to evaluate  $(1 - z^2)^{-m/2} P_n^m(z)$  which is a polynomial in *z*.

void **acb\_hypgeom\_spherical\_y**(*[acb\\_t](#page-593-0)* res, *[slong](#page-49-0)* n, *[slong](#page-49-0)* m, const *[acb\\_t](#page-593-0)* theta, const *[acb\\_t](#page-593-0)* phi, *[slong](#page-49-0)* prec)

Computes the spherical harmonic of degree *n*, order *m*, latitude angle *theta*, and longitude angle *phi*, normalized such that

$$
Y_n^m(\theta,\phi) = \sqrt{\frac{2n+1}{4\pi} \frac{(n-m)!}{(n+m)!}} e^{im\phi} P_n^m(\cos(\theta)).
$$

The definition is extended to negative *m* and *n* by symmetry. This function is a polynomial in  $cos(\theta)$  and  $sin(\theta)$ . We evaluate it using *acb* hypgeom legendre p uiui rec().

### **9.16.16 Dilogarithm**

The dilogarithm function is given by  $\text{Li}_2(z) = -\int_0^z$  $log(1-t)$  $\frac{1-t}{t}dt = z_3F_2(1, 1, 1, 2, 2, z).$ 

void **acb\_hypgeom\_dilog\_bernoulli**(*[acb\\_t](#page-593-0)* res, const *[acb\\_t](#page-593-0)* z, *[slong](#page-49-0)* prec)

Computes the dilogarithm using a series expansion in  $w = \log(z)$ , with rate of convergence  $|w/(2\pi)|^n$ . This provides good convergence near  $z = e^{\pm i\pi/3}$ , where hypergeometric series expansions fail. Since the coefficients involve Bernoulli numbers, this method should only be used at moderate precision.

void **acb\_hypgeom\_dilog\_zero\_taylor**(*[acb\\_t](#page-593-0)* res, const *[acb\\_t](#page-593-0)* z, *[slong](#page-49-0)* prec)

Computes the dilogarithm for *z* close to 0 using the hypergeometric series (effective only when  $|z| \ll 1$ ).

<span id="page-685-0"></span>void **acb\_hypgeom\_dilog\_zero**(*[acb\\_t](#page-593-0)* res, const *[acb\\_t](#page-593-0)* z, *[slong](#page-49-0)* prec)

Computes the dilogarithm for *z* close to 0, using the bit-burst algorithm instead of the hypergeometric series directly at very high precision.

void **acb\_hypgeom\_dilog\_transform**(*[acb\\_t](#page-593-0)* res, const *[acb\\_t](#page-593-0)* z, int algorithm, *[slong](#page-49-0)* prec)

Computes the dilogarithm by applying one of the transformations  $1/z$ ,  $1-z$ ,  $z/(z-1)$ ,  $1/(1-z)$ ), indexed by *algorithm* from 1 to 4, and calling *[acb\\_hypgeom\\_dilog\\_zero\(\)](#page-685-0)* with the reduced variable. Alternatively, for *algorithm* between 5 and 7, starts from the respective point  $\pm i$ ,  $(1\pm i)/2$ ,  $(1 \pm i)/2$  (with the sign chosen according to the midpoint of *z*) and computes the dilogarithm by the bit-burst method.

void **acb\_hypgeom\_dilog\_continuation**(*[acb\\_t](#page-593-0)* res, const *[acb\\_t](#page-593-0)* a, const *[acb\\_t](#page-593-0)* z, *[slong](#page-49-0)* prec)

Computes Li<sub>2</sub>(*z*) – Li<sub>2</sub>(*a*) using Taylor expansion at *a*. Binary splitting is used. Both *a* and *z* should be well isolated from the points 0 and 1, except that *a* may be exactly 0. If the straight line path from *a* to *b* crosses the branch cut, this method provides continuous analytic continuation instead of computing the principal branch.

void **acb\_hypgeom\_dilog\_bitburst**(*[acb\\_t](#page-593-0)* res, *[acb\\_t](#page-593-0)* z0, const *[acb\\_t](#page-593-0)* z, *[slong](#page-49-0)* prec)

Sets *z0* to a point with short bit expansion close to *z* and sets *res* to  $\text{Li}_2(z) - \text{Li}_2(z_0)$ , computed using the bit-burst algorithm.

```
void acb_hypgeom_dilog(acb_t res, const acb_t z, slong prec)
```
Computes the dilogarithm using a default algorithm choice.

# **9.17 arb\_hypgeom.h – hypergeometric functions of real variables**

See *[acb\\_hypgeom.h – hypergeometric functions of complex variables](#page-669-0)* for the general implementation of hypergeometric functions.

For convenience, this module provides versions of the same functions for real variables represented using *[arb\\_t](#page-568-0)* and *[arb\\_poly\\_t](#page-609-0)* . Most methods are simple wrappers around the complex versions, but some of the functions in this module have been further optimized specifically for real variables.

This module also provides certain functions exclusive to real variables, such as functions for computing real roots of common special functions.

# **9.17.1 Rising factorials**

```
void _arb_hypgeom_rising_coeffs_1(ulong *c, ulong k, slong n)
```
void **\_arb\_hypgeom\_rising\_coeffs\_2**(*[ulong](#page-49-1)* \*c, *[ulong](#page-49-1)* k, *[slong](#page-49-0)* n)

```
void _arb_hypgeom_rising_coeffs_fmpz(fmpz *c, ulong k, slong n)
```
Sets *c* to the coefficients of the rising factorial polynomial  $(X + k)_n$ . The *1* and *2* versions respectively compute single-word and double-word coefficients, without checking for overflow, while the *fmpz* version allows arbitrarily large coefficients. These functions are mostly intended for internal use; the *fmpz* version does not use an asymptotically fast algorithm. The degree *n* must be at least 2.

void **arb\_hypgeom\_rising\_ui\_forward**(*[arb\\_t](#page-568-0)* res, const *[arb\\_t](#page-568-0)* x, *[ulong](#page-49-1)* n, *[slong](#page-49-0)* prec)

```
void arb_hypgeom_rising_ui_bs(arb_t res, const arb_t x, ulong n, slong prec)
```
void **arb\_hypgeom\_rising\_ui\_rs**(*[arb\\_t](#page-568-0)* res, const *[arb\\_t](#page-568-0)* x, *[ulong](#page-49-1)* n, *[ulong](#page-49-1)* m, *[slong](#page-49-0)* prec)

void **arb\_hypgeom\_rising\_ui\_rec**(*[arb\\_t](#page-568-0)* res, const *[arb\\_t](#page-568-0)* x, *[ulong](#page-49-1)* n, *[slong](#page-49-0)* prec)

```
void arb_hypgeom_rising_ui(arb_t res, const arb_t x, ulong n, slong prec)
```
void **arb\_hypgeom\_rising**(*[arb\\_t](#page-568-0)* res, const *[arb\\_t](#page-568-0)* x, const *[arb\\_t](#page-568-0)* n, *[slong](#page-49-0)* prec)

Computes the rising factorial  $(x)_n$ .

The *forward* version uses the forward recurrence. The *bs* version uses binary splitting. The *rs* version uses rectangular splitting. It takes an extra tuning parameter *m* which can be set to zero to choose automatically. The *rec* version chooses an algorithm automatically, avoiding use of the gamma function (so that it can be used in the computation of the gamma function). The default versions (*rising\_ui* and *rising\_ui*) choose an algorithm automatically and may additionally fall back on the gamma function.

```
void arb_hypgeom_rising_ui_jet_powsum(arb_ptr res, const arb_t x, ulong n, slong len, slong prec)
void arb_hypgeom_rising_ui_jet_bs(arb_ptr res, const arb_t x, ulong n, slong len, slong prec)
void arb_hypgeom_rising_ui_jet_rs(arb_ptr res, const arb_t x, ulong n, ulong m, slong len, slong
                                     prec)
```
void **arb\_hypgeom\_rising\_ui\_jet**(*[arb\\_ptr](#page-568-1)* res, const *[arb\\_t](#page-568-0)* x, *[ulong](#page-49-1)* n, *[slong](#page-49-0)* len, *[slong](#page-49-0)* prec)

Computes the jet of the rising factorial  $(x)_n$ , truncated to length *len*. In other words, constructs the polynomial  $(X + x)_n \in \mathbb{R}[X]$ , truncated if len  $\lt n + 1$  (and zero-extended if len  $> n + 1$ ).

The *powsum* version computes the sequence of powers of *x* and forms integral linear combinations of these. The *bs* version uses binary splitting. The *rs* version uses rectangular splitting. It takes an extra tuning parameter *m* which can be set to zero to choose automatically. The default version chooses an algorithm automatically.

# **9.17.2 Gamma function**

void **\_arb\_hypgeom\_gamma\_stirling\_term\_bounds**(*[slong](#page-49-0)* \*bound, const *[mag\\_t](#page-549-0)* zinv, *[slong](#page-49-0)* N)

For  $1 \leq n \leq N$ , sets *bound* to an exponent bounding the *n*-th term in the Stirling series for the gamma function, given a precomputed upper bound for  $|z|^{-1}$ . This function is intended for internal use and does not check for underflow or underflow in the exponents.

void **arb\_hypgeom\_gamma\_stirling\_sum\_horner**(*[arb\\_t](#page-568-0)* res, const *[arb\\_t](#page-568-0)* z, *[slong](#page-49-0)* N, *[slong](#page-49-0)* prec)

```
void arb_hypgeom_gamma_stirling_sum_improved(arb_t res, const arb_t z, slong N, slong K, slong
                                                 prec)
```
Sets *res* to the final sum in the Stirling series for the gamma function truncated before the term with index *N*, i.e. computes  $\sum_{n=1}^{N-1} B_{2n}/(2n(2n-1)z^{2n-1})$ . The *horner* version uses Horner scheme with gradual precision adjustments. The *improved* version uses rectangular splitting for the lowindex terms and reexpands the high-index terms as hypergeometric polynomials, using a splitting parameter *K* (which can be set to 0 to use a default value).

void **arb\_hypgeom\_gamma\_stirling**(*[arb\\_t](#page-568-0)* res, const *[arb\\_t](#page-568-0)* x, int reciprocal, *[slong](#page-49-0)* prec)

Sets *res* to the gamma function of *x* computed using the Stirling series together with argument reduction. If *reciprocal* is set, the reciprocal gamma function is computed instead.

int **arb\_hypgeom\_gamma\_taylor**(*[arb\\_t](#page-568-0)* res, const *[arb\\_t](#page-568-0)* x, int reciprocal, *[slong](#page-49-0)* prec)

Attempts to compute the gamma function of *x* using Taylor series together with argument reduction. This is only supported if *x* and *prec* are both small enough. If successful, returns 1; otherwise, does nothing and returns 0. If *reciprocal* is set, the reciprocal gamma function is computed instead.

- void **arb\_hypgeom\_gamma**(*[arb\\_t](#page-568-0)* res, const *[arb\\_t](#page-568-0)* x, *[slong](#page-49-0)* prec)
- void **arb\_hypgeom\_gamma\_fmpq**(*[arb\\_t](#page-568-0)* res, const *[fmpq\\_t](#page-304-0)* x, *[slong](#page-49-0)* prec)
- void **arb\_hypgeom\_gamma\_fmpz**(*[arb\\_t](#page-568-0)* res, const *[fmpz\\_t](#page-155-1)* x, *[slong](#page-49-0)* prec)

Sets *res* to the gamma function of *x* computed using a default algorithm choice.

void **arb\_hypgeom\_rgamma**(*[arb\\_t](#page-568-0)* res, const *[arb\\_t](#page-568-0)* x, *[slong](#page-49-0)* prec)

Sets *res* to the reciprocal gamma function of *x* computed using a default algorithm choice.

void **arb\_hypgeom\_lgamma**(*[arb\\_t](#page-568-0)* res, const *[arb\\_t](#page-568-0)* x, *[slong](#page-49-0)* prec)

Sets *res* to the log-gamma function of *x* computed using a default algorithm choice.

# **9.17.3 Binomial coefficients**

void **arb\_hypgeom\_central\_bin\_ui**(*[arb\\_t](#page-568-0)* res, *[ulong](#page-49-1)* n, *[slong](#page-49-0)* prec)

Computes the central binomial coefficient  $\binom{2n}{n}$ .

# **9.17.4 Generalized hypergeometric function**

void **arb\_hypgeom\_pfq**(*[arb\\_t](#page-568-0)* res, *[arb\\_srcptr](#page-568-2)* a, *[slong](#page-49-0)* p, *[arb\\_srcptr](#page-568-2)* b, *[slong](#page-49-0)* q, const *[arb\\_t](#page-568-0)* z, int regularized, *[slong](#page-49-0)* prec)

Computes the generalized hypergeometric function  ${}_pF_q(z)$ , or the regularized version if *regularized* is set.

### **9.17.5 Confluent hypergeometric functions**

void **arb\_hypgeom\_0f1**(*[arb\\_t](#page-568-0)* res, const *[arb\\_t](#page-568-0)* a, const *[arb\\_t](#page-568-0)* z, int regularized, *[slong](#page-49-0)* prec)

- Computes the confluent hypergeometric limit function  ${}_0F_1(a,z)$ , or  $\frac{1}{\Gamma(a)} {}_0F_1(a,z)$  if *regularized* is set.
- <span id="page-688-0"></span>void **arb\_hypgeom\_m**(*[arb\\_t](#page-568-0)* res, const *[arb\\_t](#page-568-0)* a, const *[arb\\_t](#page-568-0)* b, const *[arb\\_t](#page-568-0)* z, int regularized, *[slong](#page-49-0)* prec)

Computes the confluent hypergeometric function  $M(a, b, z) = 1 \cdot F_1(a, b, z)$ , or  $\mathbf{M}(a, b, z) =$  $\frac{1}{\Gamma(b)} {}_1F_1(a, b, z)$  if *regularized* is set.

void **arb\_hypgeom\_1f1**(*[arb\\_t](#page-568-0)* res, const *[arb\\_t](#page-568-0)* a, const *[arb\\_t](#page-568-0)* b, const *[arb\\_t](#page-568-0)* z, int regularized, *[slong](#page-49-0)* prec)

Alias for *[arb\\_hypgeom\\_m\(\)](#page-688-0)* .

void **arb\_hypgeom\_1f1\_integration**(*[arb\\_t](#page-568-0)* res, const *[arb\\_t](#page-568-0)* a, const *[arb\\_t](#page-568-0)* b, const *[arb\\_t](#page-568-0)* z, int regularized, *[slong](#page-49-0)* prec)

Computes the confluent hypergeometric function using numerical integration of the representation

$$
{}_1F_1(a,b,z) = \frac{\Gamma(b)}{\Gamma(a)\Gamma(b-a)} \int_0^1 e^{zt} t^{a-1} (1-t)^{b-a-1} dt.
$$

This algorithm can be useful if the parameters are large. This will currently only return a finite enclosure if  $a \geq 1$  and  $b - a \geq 1$ .

- void  $\text{arb}\_\text{hyperoom\_u}(arb\ t$  res, const *arb*  $t$  a, const *arb*  $t$  b, const *arb*  $t$  z, *[slong](#page-49-0)* prec) Computes the confluent hypergeometric function  $U(a, b, z)$ .
- void **arb\_hypgeom\_u\_integration**(*[arb\\_t](#page-568-0)* res, const *[arb\\_t](#page-568-0)* a, const *[arb\\_t](#page-568-0)* b, const *[arb\\_t](#page-568-0)* z, *[slong](#page-49-0)* prec) Computes the confluent hypergeometric function  $U(a, b, z)$  using numerical integration of the rep-

resentation

$$
U(a, b, z) = \frac{1}{\Gamma(a)} \int_0^{\infty} e^{-zt} t^{a-1} (1+t)^{b-a-1} dt.
$$

This algorithm can be useful if the parameters are large. This will currently only return a finite enclosure if  $a \ge 1$  and  $z > 0$ .

### **9.17.6 Gauss hypergeometric function**

void  $\text{arb}\_\text{hypgeom}\_2\text{f1}(arb\ t\text{res}, \text{const } arb\ t\text{a}, \text{const } arb\ t\text{b}, \text{const } arb\ t\text{c}, \text{const } arb\ t\text{z}, \text{int}$ regularized, *[slong](#page-49-0)* prec)

Computes the Gauss hypergeometric function  ${}_2F_1(a, b, c, z)$ , or  $\mathbf{F}(a, b, c, z) = \frac{1}{\Gamma(c)} {}_2F_1(a, b, c, z)$  if *regularized* is set.

Additional evaluation flags can be passed via the *regularized* argument; see *[acb\\_hypgeom\\_2f1\(\)](#page-682-0)* for documentation.

void **arb\_hypgeom\_2f1\_integration**(*[arb\\_t](#page-568-0)* res, const *[arb\\_t](#page-568-0)* a, const *[arb\\_t](#page-568-0)* b, const *[arb\\_t](#page-568-0)* c, const *[arb\\_t](#page-568-0)* z, int regularized, *[slong](#page-49-0)* prec)

Computes the Gauss hypergeometric function using numerical integration of the representation

$$
{}_2F_1(a,b,c,z) = \frac{\Gamma(a)}{\Gamma(b)\Gamma(c-b)} \int_0^1 t^{b-1} (1-t)^{c-b-1} (1-zt)^{-a} dt.
$$

This algorithm can be useful if the parameters are large. This will currently only return a finite enclosure if  $b \ge 1$  and  $c - b \ge 1$  and  $z < 1$ , possibly with a and b exchanged.

### **9.17.7 Error functions and Fresnel integrals**

- void **arb\_hypgeom\_erf**(*[arb\\_t](#page-568-0)* res, const *[arb\\_t](#page-568-0)* z, *[slong](#page-49-0)* prec) Computes the error function  $erf(z)$ .
- void **\_arb\_hypgeom\_erf\_series**(*[arb\\_ptr](#page-568-1)* res, *[arb\\_srcptr](#page-568-2)* z, *[slong](#page-49-0)* zlen, *[slong](#page-49-0)* len, *[slong](#page-49-0)* prec)
- void **arb\_hypgeom\_erf\_series**(*[arb\\_poly\\_t](#page-609-0)* res, const *[arb\\_poly\\_t](#page-609-0)* z, *[slong](#page-49-0)* len, *[slong](#page-49-0)* prec)
	- Computes the error function of the power series *z*, truncated to length *len*.
- void **arb\_hypgeom\_erfc**(*[arb\\_t](#page-568-0)* res, const *[arb\\_t](#page-568-0)* z, *[slong](#page-49-0)* prec)

Computes the complementary error function erfc( $z$ ) = 1 –erf( $z$ ). This function avoids catastrophic cancellation for large positive *z*.

- void **\_arb\_hypgeom\_erfc\_series**(*[arb\\_ptr](#page-568-1)* res, *[arb\\_srcptr](#page-568-2)* z, *[slong](#page-49-0)* zlen, *[slong](#page-49-0)* len, *[slong](#page-49-0)* prec)
- void **arb\_hypgeom\_erfc\_series**(*[arb\\_poly\\_t](#page-609-0)* res, const *[arb\\_poly\\_t](#page-609-0)* z, *[slong](#page-49-0)* len, *[slong](#page-49-0)* prec) Computes the complementary error function of the power series *z*, truncated to length *len*.
- void **arb\_hypgeom\_erfi**(*[arb\\_t](#page-568-0)* res, const *[arb\\_t](#page-568-0)* z, *[slong](#page-49-0)* prec) Computes the imaginary error function erfi( $z$ ) =  $-i$  erf( $iz$ ).
- void **\_arb\_hypgeom\_erfi\_series**(*[arb\\_ptr](#page-568-1)* res, *[arb\\_srcptr](#page-568-2)* z, *[slong](#page-49-0)* zlen, *[slong](#page-49-0)* len, *[slong](#page-49-0)* prec)
- void **arb\_hypgeom\_erfi\_series**(*[arb\\_poly\\_t](#page-609-0)* res, const *[arb\\_poly\\_t](#page-609-0)* z, *[slong](#page-49-0)* len, *[slong](#page-49-0)* prec) Computes the imaginary error function of the power series *z*, truncated to length *len*.

- void **arb\_hypgeom\_erfinv**(*[arb\\_t](#page-568-0)* res, const *[arb\\_t](#page-568-0)* z, *[slong](#page-49-0)* prec)
- void **arb\_hypgeom\_erfcinv**(*[arb\\_t](#page-568-0)* res, const *[arb\\_t](#page-568-0)* z, *[slong](#page-49-0)* prec)

Computes the inverse error function  $erf^{-1}(z)$  or inverse complementary error function  $erfc^{-1}(z)$ .

- void **arb\_hypgeom\_fresnel**(*[arb\\_t](#page-568-0)* res1, *[arb\\_t](#page-568-0)* res2, const *[arb\\_t](#page-568-0)* z, int normalized, *[slong](#page-49-0)* prec) Sets res1 to the Fresnel sine integral  $S(z)$  and res2 to the Fresnel cosine integral  $C(z)$ . Optionally, just a single function can be computed by passing *NULL* as the other output variable. The definition  $S(z) = \int_0^z \sin(t^2) dt$  is used if *normalized* is 0, and  $S(z) = \int_0^z \sin(\frac{1}{2}\pi t^2) dt$  is used if *normalized* is 1 (the latter is the Abramowitz & Stegun convention).  $C(z)$  is defined analogously.
- void **\_arb\_hypgeom\_fresnel\_series**(*[arb\\_ptr](#page-568-1)* res1, *[arb\\_ptr](#page-568-1)* res2, *[arb\\_srcptr](#page-568-2)* z, *[slong](#page-49-0)* zlen, int normalized, *[slong](#page-49-0)* len, *[slong](#page-49-0)* prec)
- void **arb\_hypgeom\_fresnel\_series**(*[arb\\_poly\\_t](#page-609-0)* res1, *[arb\\_poly\\_t](#page-609-0)* res2, const *[arb\\_poly\\_t](#page-609-0)* z, int normalized, *[slong](#page-49-0)* len, *[slong](#page-49-0)* prec)

Sets *res1* to the Fresnel sine integral and *res2* to the Fresnel cosine integral of the power series *z*, truncated to length *len*. Optionally, just a single function can be computed by passing *NULL* as the other output variable.

# **9.17.8 Incomplete gamma and beta functions**

<span id="page-689-0"></span>void **arb** hypgeom gamma upper $(\text{arb } t$  res, const  $\text{arb } t$  s, const  $\text{arb } t$  z, int regularized, *[slong](#page-49-0)* prec) If *regularized* is 0, computes the upper incomplete gamma function  $\Gamma(s, z)$ .

If *regularized* is 1, computes the regularized upper incomplete gamma function  $Q(s, z)$  =  $\Gamma(s,z)/\Gamma(s)$ .

If *regularized* is 2, computes the generalized exponential integral  $z^{-s}\Gamma(s, z) = E_{1-s}(z)$  instead (this option is mainly intended for internal use; *[arb\\_hypgeom\\_expint\(\)](#page-691-0)* is the intended interface for computing the exponential integral).

void **arb\_hypgeom\_gamma\_upper\_integration**(*[arb\\_t](#page-568-0)* res, const *[arb\\_t](#page-568-0)* s, const *[arb\\_t](#page-568-0)* z, int regularized, *[slong](#page-49-0)* prec)

Computes the upper incomplete gamma function using numerical integration.

void **\_arb\_hypgeom\_gamma\_upper\_series**(*[arb\\_ptr](#page-568-1)* res, const *[arb\\_t](#page-568-0)* s, *[arb\\_srcptr](#page-568-2)* z, *[slong](#page-49-0)* zlen, int regularized, *[slong](#page-49-0)* n, *[slong](#page-49-0)* prec)

void **arb\_hypgeom\_gamma\_upper\_series**(*[arb\\_poly\\_t](#page-609-0)* res, const *[arb\\_t](#page-568-0)* s, const *[arb\\_poly\\_t](#page-609-0)* z, int regularized, *[slong](#page-49-0)* n, *[slong](#page-49-0)* prec)

Sets *res* to an upper incomplete gamma function where *s* is a constant and *z* is a power series, truncated to length *n*. The *regularized* argument has the same interpretation as in *[arb\\_hypgeom\\_gamma\\_upper\(\)](#page-689-0)* .

<span id="page-690-0"></span>void **arb\_hypgeom\_gamma\_lower**(*[arb\\_t](#page-568-0)* res, const *[arb\\_t](#page-568-0)* s, const *[arb\\_t](#page-568-0)* z, int regularized, *[slong](#page-49-0)* prec)

If *regularized* is 0, computes the lower incomplete gamma function  $\gamma(s, z) = \frac{z^s}{s} {}_1F_1(s, s+1, -z)$ .

If *regularized* is 1, computes the regularized lower incomplete gamma function  $P(s, z)$  =  $\gamma(s, z)/\Gamma(s)$ .

If *regularized* is 2, computes a further regularized lower incomplete gamma function  $\gamma^*(s, z)$  $z^{-s}P(s, z).$ 

#### void **\_arb\_hypgeom\_gamma\_lower\_series**(*[arb\\_ptr](#page-568-1)* res, const *[arb\\_t](#page-568-0)* s, *[arb\\_srcptr](#page-568-2)* z, *[slong](#page-49-0)* zlen, int regularized, *[slong](#page-49-0)* n, *[slong](#page-49-0)* prec)

void **arb\_hypgeom\_gamma\_lower\_series**(*[arb\\_poly\\_t](#page-609-0)* res, const *[arb\\_t](#page-568-0)* s, const *[arb\\_poly\\_t](#page-609-0)* z, int regularized, *[slong](#page-49-0)* n, *[slong](#page-49-0)* prec)

Sets *res* to an lower incomplete gamma function where *s* is a constant and *z* is a power series, truncated to length *n*. The *regularized* argument has the same interpretation as in *[arb\\_hypgeom\\_gamma\\_lower\(\)](#page-690-0)* .

void **arb\_hypgeom\_beta\_lower**(*[arb\\_t](#page-568-0)* res, const *[arb\\_t](#page-568-0)* a, const *[arb\\_t](#page-568-0)* b, const *[arb\\_t](#page-568-0)* z, int regularized, *[slong](#page-49-0)* prec)

Computes the (lower) incomplete beta function, defined by  $B(a, b; z) = \int_0^z t^{a-1} (1-t)^{b-1}$ , optionally the regularized incomplete beta function  $I(a, b; z) = B(a, b; z)/B(a, b; 1)$ .

- void **\_arb\_hypgeom\_beta\_lower\_series**(*[arb\\_ptr](#page-568-1)* res, const *[arb\\_t](#page-568-0)* a, const *[arb\\_t](#page-568-0)* b, *[arb\\_srcptr](#page-568-2)* z, *[slong](#page-49-0)* zlen, int regularized, *[slong](#page-49-0)* n, *[slong](#page-49-0)* prec)
- void **arb\_hypgeom\_beta\_lower\_series**(*[arb\\_poly\\_t](#page-609-0)* res, const *[arb\\_t](#page-568-0)* a, const *[arb\\_t](#page-568-0)* b, const *[arb\\_poly\\_t](#page-609-0)* z, int regularized, *[slong](#page-49-0)* n, *[slong](#page-49-0)* prec)

Sets res to the lower incomplete beta function  $B(a, b; z)$  (optionally the regularized version  $I(a, b; z)$ ) where *a* and *b* are constants and *z* is a power series, truncating the result to length *n*. The underscore method requires positive lengths and does not support aliasing.

#### **Internal evaluation functions**

void **\_arb\_hypgeom\_gamma\_lower\_sum\_rs\_1**(*[arb\\_t](#page-568-0)* res, *[ulong](#page-49-1)* p, *[ulong](#page-49-1)* q, const *[arb\\_t](#page-568-0)* z, *[slong](#page-49-0)* N, *[slong](#page-49-0)* prec)

Computes  $\sum_{k=0}^{N-1} z^k/(a)_k$  where  $a = p/q$  using rectangular splitting. It is assumed that  $p+qN$  fits in a limb.

void **\_arb\_hypgeom\_gamma\_upper\_sum\_rs\_1**(*[arb\\_t](#page-568-0)* res, *[ulong](#page-49-1)* p, *[ulong](#page-49-1)* q, const *[arb\\_t](#page-568-0)* z, *[slong](#page-49-0)* N, *[slong](#page-49-0)* prec)

Computes  $\sum_{k=0}^{N-1} (a)_k / z^k$  where  $a = p/q$  using rectangular splitting. It is assumed that  $p + qN$  fits in a limb.

*[slong](#page-49-0)* **\_arb\_hypgeom\_gamma\_upper\_fmpq\_inf\_choose\_N**(*[mag\\_t](#page-549-0)* err, const *[fmpq\\_t](#page-304-0)* a, const *[arb\\_t](#page-568-0)* z, const *[mag\\_t](#page-549-0)* abs\_tol)

Returns number of terms *N* and sets *err* to the truncation error for evaluating  $\Gamma(a, z)$  using the asymptotic series at infinity, targeting an absolute tolerance of *abs\_tol*. The error may be set to *err* if the tolerance cannot be achieved. Assumes that *z* is positive.

void **\_arb\_hypgeom\_gamma\_upper\_fmpq\_inf\_bsplit**(*[arb\\_t](#page-568-0)* res, const *[fmpq\\_t](#page-304-0)* a, const *[arb\\_t](#page-568-0)* z, *[slong](#page-49-0)* N, *[slong](#page-49-0)* prec)

Sets res to the approximation of  $\Gamma(a, z)$  obtained by truncating the asymptotic series at infinity before term *N*. The truncation error bound has to be added separately.

*[slong](#page-49-0)* **\_arb\_hypgeom\_gamma\_lower\_fmpq\_0\_choose\_N**(*[mag\\_t](#page-549-0)* err, const *[fmpq\\_t](#page-304-0)* a, const *[arb\\_t](#page-568-0)* z, const  $mag$  t abs tol)

Returns number of terms *N* and sets *err* to the truncation error for evaluating  $\gamma(a, z)$  using the Taylor series at zero, targeting an absolute tolerance of *abs\_tol*. Assumes that *z* is positive.

void **\_arb\_hypgeom\_gamma\_lower\_fmpq\_0\_bsplit**(*[arb\\_t](#page-568-0)* res, const *[fmpq\\_t](#page-304-0)* a, const *[arb\\_t](#page-568-0)* z, *[slong](#page-49-0)* N, *[slong](#page-49-0)* prec)

Sets *res* to the approximation of  $\gamma(a, z)$  obtained by truncating the Taylor series at zero before term *N*. The truncation error bound has to be added separately.

*[slong](#page-49-0)* **\_arb\_hypgeom\_gamma\_upper\_singular\_si\_choose\_N**(*[mag\\_t](#page-549-0)* err, *[slong](#page-49-0)* n, const *[arb\\_t](#page-568-0)* z, const  $mag_t$  abs\_tol)

Returns number of terms *N* and sets *err* to the truncation error for evaluating  $\Gamma(-n, z)$  using the Taylor series at zero, targeting an absolute tolerance of *abs\_tol*.

void **\_arb\_hypgeom\_gamma\_upper\_singular\_si\_bsplit**(*[arb\\_t](#page-568-0)* res, *[slong](#page-49-0)* n, const *[arb\\_t](#page-568-0)* z, *[slong](#page-49-0)* N, *[slong](#page-49-0)* prec)

Sets *res* to the approximation of  $\Gamma(-n, z)$  obtained by truncating the Taylor series at zero before term *N*. The truncation error bound has to be added separately.

void **\_arb\_gamma\_upper\_fmpq\_step\_bsplit**(*[arb\\_t](#page-568-0)* Gz1, const *[fmpq\\_t](#page-304-0)* a, const *[arb\\_t](#page-568-0)* z0, const *[arb\\_t](#page-568-0)* z1, const *[arb\\_t](#page-568-0)* Gz0, const *[arb\\_t](#page-568-0)* expmz0, const *[mag\\_t](#page-549-0)* abs\_tol, *[slong](#page-49-0)* prec)

Given *Gz0* and *expmz0* representing the values  $\Gamma(a, z_0)$  and  $\exp(-z_0)$ , computes  $\Gamma(a, z_1)$  using the Taylor series at  $z_0$  evaluated using binary splitting, targeting an absolute error of *abs\_tol*. Assumes that  $z_0$  and  $z_1$  are positive.

# **9.17.9 Exponential and trigonometric integrals**

- <span id="page-691-0"></span>void **arb\_hypgeom\_expint**(*[arb\\_t](#page-568-0)* res, const *[arb\\_t](#page-568-0)* s, const *[arb\\_t](#page-568-0)* z, *[slong](#page-49-0)* prec) Computes the generalized exponential integral  $E_s(z)$ .
- void **arb\_hypgeom\_ei**(*[arb\\_t](#page-568-0)* res, const *[arb\\_t](#page-568-0)* z, *[slong](#page-49-0)* prec) Computes the exponential integral  $Ei(z)$ .

void **\_arb\_hypgeom\_ei\_series**(*[arb\\_ptr](#page-568-1)* res, *[arb\\_srcptr](#page-568-2)* z, *[slong](#page-49-0)* zlen, *[slong](#page-49-0)* len, *[slong](#page-49-0)* prec)

- void **arb\_hypgeom\_ei\_series**(*[arb\\_poly\\_t](#page-609-0)* res, const *[arb\\_poly\\_t](#page-609-0)* z, *[slong](#page-49-0)* len, *[slong](#page-49-0)* prec) Computes the exponential integral of the power series *z*, truncated to length *len*.
- void **\_arb\_hypgeom\_si\_asymp**(*[arb\\_t](#page-568-0)* res, const *[arb\\_t](#page-568-0)* z, *[slong](#page-49-0)* N, *[slong](#page-49-0)* prec)

void **\_arb\_hypgeom\_si\_1f2**(*[arb\\_t](#page-568-0)* res, const *[arb\\_t](#page-568-0)* z, *[slong](#page-49-0)* N, *[slong](#page-49-0)* wp, *[slong](#page-49-0)* prec)

void **arb\_hypgeom\_si**(*[arb\\_t](#page-568-0)* res, const *[arb\\_t](#page-568-0)* z, *[slong](#page-49-0)* prec) Computes the sine integral  $Si(z)$ .

void **\_arb\_hypgeom\_si\_series**(*[arb\\_ptr](#page-568-1)* res, *[arb\\_srcptr](#page-568-2)* z, *[slong](#page-49-0)* zlen, *[slong](#page-49-0)* len, *[slong](#page-49-0)* prec)

void **arb\_hypgeom\_si\_series**(*[arb\\_poly\\_t](#page-609-0)* res, const *[arb\\_poly\\_t](#page-609-0)* z, *[slong](#page-49-0)* len, *[slong](#page-49-0)* prec)

Computes the sine integral of the power series *z*, truncated to length *len*.

void **\_arb\_hypgeom\_ci\_asymp**(*[arb\\_t](#page-568-0)* res, const *[arb\\_t](#page-568-0)* z, *[slong](#page-49-0)* N, *[slong](#page-49-0)* prec)

void **\_arb\_hypgeom\_ci\_2f3**(*[arb\\_t](#page-568-0)* res, const *[arb\\_t](#page-568-0)* z, *[slong](#page-49-0)* N, *[slong](#page-49-0)* wp, *[slong](#page-49-0)* prec)

void **arb\_hypgeom\_ci**(*[arb\\_t](#page-568-0)* res, const *[arb\\_t](#page-568-0)* z, *[slong](#page-49-0)* prec)

Computes the cosine integral  $Ci(z)$ . The result is indeterminate if  $z < 0$  since the value of the function would be complex.

- void **\_arb\_hypgeom\_ci\_series**(*[arb\\_ptr](#page-568-1)* res, *[arb\\_srcptr](#page-568-2)* z, *[slong](#page-49-0)* zlen, *[slong](#page-49-0)* len, *[slong](#page-49-0)* prec)
- void **arb\_hypgeom\_ci\_series**(*[arb\\_poly\\_t](#page-609-0)* res, const *[arb\\_poly\\_t](#page-609-0)* z, *[slong](#page-49-0)* len, *[slong](#page-49-0)* prec) Computes the cosine integral of the power series *z*, truncated to length *len*.
- void **arb\_hypgeom\_shi**(*[arb\\_t](#page-568-0)* res, const *[arb\\_t](#page-568-0)* z, *[slong](#page-49-0)* prec) Computes the hyperbolic sine integral  $\text{Shi}(z) = -i \text{Si}(iz)$ .
- void **\_arb\_hypgeom\_shi\_series**(*[arb\\_ptr](#page-568-1)* res, *[arb\\_srcptr](#page-568-2)* z, *[slong](#page-49-0)* zlen, *[slong](#page-49-0)* len, *[slong](#page-49-0)* prec)

void **arb\_hypgeom\_shi\_series**(*[arb\\_poly\\_t](#page-609-0)* res, const *[arb\\_poly\\_t](#page-609-0)* z, *[slong](#page-49-0)* len, *[slong](#page-49-0)* prec)

Computes the hyperbolic sine integral of the power series *z*, truncated to length *len*.

- void **arb\_hypgeom\_chi**(*[arb\\_t](#page-568-0)* res, const *[arb\\_t](#page-568-0)* z, *[slong](#page-49-0)* prec) Computes the hyperbolic cosine integral Chi( $z$ ). The result is indeterminate if  $z < 0$  since the value of the function would be complex.
- void **\_arb\_hypgeom\_chi\_series**(*[arb\\_ptr](#page-568-1)* res, *[arb\\_srcptr](#page-568-2)* z, *[slong](#page-49-0)* zlen, *[slong](#page-49-0)* len, *[slong](#page-49-0)* prec)
- void **arb\_hypgeom\_chi\_series**(*[arb\\_poly\\_t](#page-609-0)* res, const *[arb\\_poly\\_t](#page-609-0)* z, *[slong](#page-49-0)* len, *[slong](#page-49-0)* prec) Computes the hyperbolic cosine integral of the power series *z*, truncated to length *len*.
- void **arb\_hypgeom\_li**(*[arb\\_t](#page-568-0)* res, const *[arb\\_t](#page-568-0)* z, int offset, *[slong](#page-49-0)* prec)

If *offset* is zero, computes the logarithmic integral  $li(z) = Ei(\log(z))$ .

If *offset* is nonzero, computes the offset logarithmic integral  $Li(z) = Li(z) - Li(2)$ .

The result is indeterminate if  $z < 0$  since the value of the function would be complex.

- void **\_arb\_hypgeom\_li\_series**(*[arb\\_ptr](#page-568-1)* res, *[arb\\_srcptr](#page-568-2)* z, *[slong](#page-49-0)* zlen, int offset, *[slong](#page-49-0)* len, *[slong](#page-49-0)* prec)
- void **arb\_hypgeom\_li\_series**(*[arb\\_poly\\_t](#page-609-0)* res, const *[arb\\_poly\\_t](#page-609-0)* z, int offset, *[slong](#page-49-0)* len, *[slong](#page-49-0)* prec) Computes the logarithmic integral (optionally the offset version) of the power series *z*, truncated to length *len*.

## **9.17.10 Bessel functions**

- void **arb\_hypgeom\_bessel\_j**(*[arb\\_t](#page-568-0)* res, const *[arb\\_t](#page-568-0)* nu, const *[arb\\_t](#page-568-0)* z, *[slong](#page-49-0)* prec) Computes the Bessel function of the first kind  $J_{\nu}(z)$ .
- void **arb** hypgeom bessel  $y$ ( $arb$   $t$  res, const  $arb$   $t$  nu, const  $arb$   $t$  z,  $slong$  prec) Computes the Bessel function of the second kind  $Y_{\nu}(z)$ .
- void **arb\_hypgeom\_bessel\_jy**(*[arb\\_t](#page-568-0)* res1, *[arb\\_t](#page-568-0)* res2, const *[arb\\_t](#page-568-0)* nu, const *[arb\\_t](#page-568-0)* z, *[slong](#page-49-0)* prec) Sets *res1* to  $J_{\nu}(z)$  and *res2* to  $Y_{\nu}(z)$ , computed simultaneously.
- void **arb\_hypgeom\_bessel\_i**(*[arb\\_t](#page-568-0)* res, const *[arb\\_t](#page-568-0)* nu, const *[arb\\_t](#page-568-0)* z, *[slong](#page-49-0)* prec) Computes the modified Bessel function of the first kind  $I_{\nu}(z) = z^{\nu}(iz)^{-\nu} J_{\nu}(iz)$ .
- void **arb\_hypgeom\_bessel\_i\_scaled**(*[arb\\_t](#page-568-0)* res, const *[arb\\_t](#page-568-0)* nu, const *[arb\\_t](#page-568-0)* z, *[slong](#page-49-0)* prec) Computes the function  $e^{-z}I_{\nu}(z)$ .
- void **arb\_hypgeom\_bessel\_k**(*[arb\\_t](#page-568-0)* res, const *[arb\\_t](#page-568-0)* nu, const *[arb\\_t](#page-568-0)* z, *[slong](#page-49-0)* prec) Computes the modified Bessel function of the second kind  $K_{\nu}(z)$ .
- void **arb\_hypgeom\_bessel\_k\_scaled**(*[arb\\_t](#page-568-0)* res, const *[arb\\_t](#page-568-0)* nu, const *[arb\\_t](#page-568-0)* z, *[slong](#page-49-0)* prec) Computes the function  $e^z K_\nu(z)$ .
- void **arb\_hypgeom\_bessel\_i\_integration**(*[arb\\_t](#page-568-0)* res, const *[arb\\_t](#page-568-0)* nu, const *[arb\\_t](#page-568-0)* z, int scaled, *[slong](#page-49-0)* prec)

void **arb\_hypgeom\_bessel\_k\_integration**(*[arb\\_t](#page-568-0)* res, const *[arb\\_t](#page-568-0)* nu, const *[arb\\_t](#page-568-0)* z, int scaled, *[slong](#page-49-0)* prec)

Computes the modified Bessel functions using numerical integration.

# **9.17.11 Airy functions**

void **arb\_hypgeom\_airy**(*[arb\\_t](#page-568-0)* ai, *[arb\\_t](#page-568-0)* ai\_prime, *[arb\\_t](#page-568-0)* bi, *[arb\\_t](#page-568-0)* bi\_prime, const *[arb\\_t](#page-568-0)* z, *[slong](#page-49-0)* prec)

Computes the Airy functions  $(Ai(z), Ai'(z), Bi(z), Bi'(z))$  simultaneously. Any of the four function values can be omitted by passing *NULL* for the unwanted output variables, speeding up the evaluation.

void **arb\_hypgeom\_airy\_jet**(*[arb\\_ptr](#page-568-1)* ai, *[arb\\_ptr](#page-568-1)* bi, const *[arb\\_t](#page-568-0)* z, *[slong](#page-49-0)* len, *[slong](#page-49-0)* prec)

Writes to *ai* and *bi* the respective Taylor expansions of the Airy functions at the point *z*, truncated to length *len*. Either of the outputs can be *NULL* to avoid computing that function. The variable *z* is not allowed to be aliased with the outputs. To simplify the implementation, this method does not compute the series expansions of the primed versions directly; these are easily obtained by computing one extra coefficient and differentiating the output with *[\\_arb\\_poly\\_derivative\(\)](#page-617-0)* .

void **\_arb\_hypgeom\_airy\_series**(*[arb\\_ptr](#page-568-1)* ai, *[arb\\_ptr](#page-568-1)* ai\_prime, *[arb\\_ptr](#page-568-1)* bi, *[arb\\_ptr](#page-568-1)* bi\_prime, *[arb\\_srcptr](#page-568-2)* z, *[slong](#page-49-0)* zlen, *[slong](#page-49-0)* len, *[slong](#page-49-0)* prec)

void **arb\_hypgeom\_airy\_series**(*[arb\\_poly\\_t](#page-609-0)* ai, *[arb\\_poly\\_t](#page-609-0)* ai\_prime, *[arb\\_poly\\_t](#page-609-0)* bi, *[arb\\_poly\\_t](#page-609-0)* bi\_prime, const *[arb\\_poly\\_t](#page-609-0)* z, *[slong](#page-49-0)* len, *[slong](#page-49-0)* prec)

Computes the Airy functions evaluated at the power series *z*, truncated to length *len*. As with the other Airy methods, any of the outputs can be *NULL*.

void  $\text{arb}\_\text{hypgeom}\_\text{airy}\_\text{zero}(arb\_t a, arb\_t a\_prime, arb\_t b, arb\_t b\_prime,$  const  $fmpz\_t n$ , *[slong](#page-49-0)* prec)

Computes the *n*-th real zero  $a_n$ ,  $a'_n$ ,  $b_n$ , or  $b'_n$  for the respective Airy function or Airy function derivative. Any combination of the four output variables can be *NULL*. The zeros are indexed by increasing magnitude, starting with  $n = 1$  to follow the convention in the literature. An index  $n$ that is not positive is invalid input. The implementation uses asymptotic expansions for the zeros [\[PS1991\]](#page-1142-0) together with the interval Newton method for refinement.

# **9.17.12 Coulomb wave functions**

void **arb\_hypgeom\_coulomb**(*[arb\\_t](#page-568-0)* F, *[arb\\_t](#page-568-0)* G, const *[arb\\_t](#page-568-0)* l, const *[arb\\_t](#page-568-0)* eta, const *[arb\\_t](#page-568-0)* z, *[slong](#page-49-0)* prec)

Writes to *F*, *G* the values of the respective Coulomb wave functions  $F_{\ell}(\eta, z)$  and  $G_{\ell}(\eta, z)$ . Either of the outputs can be *NULL*.

void **arb\_hypgeom\_coulomb\_jet**(*[arb\\_ptr](#page-568-1)* F, *[arb\\_ptr](#page-568-1)* G, const *[arb\\_t](#page-568-0)* l, const *[arb\\_t](#page-568-0)* eta, const *[arb\\_t](#page-568-0)* z, *[slong](#page-49-0)* len, *[slong](#page-49-0)* prec)

Writes to *F*, *G* the respective Taylor expansions of the Coulomb wave functions at the point *z*, truncated to length *len*. Either of the outputs can be *NULL*.

void **\_arb\_hypgeom\_coulomb\_series**(*[arb\\_ptr](#page-568-1)* F, *[arb\\_ptr](#page-568-1)* G, const *[arb\\_t](#page-568-0)* l, const *[arb\\_t](#page-568-0)* eta, *[arb\\_srcptr](#page-568-2)* z, *[slong](#page-49-0)* zlen, *[slong](#page-49-0)* len, *[slong](#page-49-0)* prec)

void **arb\_hypgeom\_coulomb\_series**(*[arb\\_poly\\_t](#page-609-0)* F, *[arb\\_poly\\_t](#page-609-0)* G, const *[arb\\_t](#page-568-0)* l, const *[arb\\_t](#page-568-0)* eta, const *[arb\\_poly\\_t](#page-609-0)* z, *[slong](#page-49-0)* len, *[slong](#page-49-0)* prec)

Computes the Coulomb wave functions evaluated at the power series *z*, truncated to length *len*. Either of the outputs can be *NULL*.

### **9.17.13 Orthogonal polynomials and functions**

void **arb\_hypgeom\_chebyshev\_t**(*[arb\\_t](#page-568-0)* res, const *[arb\\_t](#page-568-0)* nu, const *[arb\\_t](#page-568-0)* z, *[slong](#page-49-0)* prec) void **arb\_hypgeom\_chebyshev\_u**(*[arb\\_t](#page-568-0)* res, const *[arb\\_t](#page-568-0)* nu, const *[arb\\_t](#page-568-0)* z, *[slong](#page-49-0)* prec) void  $\text{arb}\_\text{hyperoom}\_\text{jacobi}\_\text{p}(arb\ t \text{res}, \text{const } arb\ t\ \text{n}, \text{const } arb\ t\ \text{a}, \text{const } arb\ t\ \text{b}, \text{const } arb\ t\ \text{z},$ *[slong](#page-49-0)* prec)

void **arb\_hypgeom\_gegenbauer\_c**(*[arb\\_t](#page-568-0)* res, const *[arb\\_t](#page-568-0)* n, const *[arb\\_t](#page-568-0)* m, const *[arb\\_t](#page-568-0)* z, *[slong](#page-49-0)* prec) void **arb\_hypgeom\_laguerre\_l**(*[arb\\_t](#page-568-0)* res, const *[arb\\_t](#page-568-0)* n, const *[arb\\_t](#page-568-0)* m, const *[arb\\_t](#page-568-0)* z, *[slong](#page-49-0)* prec)

void **arb\_hypgeom\_hermite\_h**(*[arb\\_t](#page-568-0)* res, const *[arb\\_t](#page-568-0)* nu, const *[arb\\_t](#page-568-0)* z, *[slong](#page-49-0)* prec)

Computes Chebyshev, Jacobi, Gegenbauer, Laguerre or Hermite polynomials, or their extensions to non-integer orders.

- void **arb\_hypgeom\_legendre\_p**(*[arb\\_t](#page-568-0)* res, const *[arb\\_t](#page-568-0)* n, const *[arb\\_t](#page-568-0)* m, const *[arb\\_t](#page-568-0)* z, int type, *[slong](#page-49-0)* prec)
- void **arb\_hypgeom\_legendre\_q**(*[arb\\_t](#page-568-0)* res, const *[arb\\_t](#page-568-0)* n, const *[arb\\_t](#page-568-0)* m, const *[arb\\_t](#page-568-0)* z, int type, *[slong](#page-49-0)* prec)

Computes Legendre functions of the first and second kind. See *[acb\\_hypgeom\\_legendre\\_p\(\)](#page-684-1)* and *[acb\\_hypgeom\\_legendre\\_q\(\)](#page-684-2)* for definitions.

void **arb\_hypgeom\_legendre\_p\_ui\_deriv\_bound**(*[mag\\_t](#page-549-0)* dp, *[mag\\_t](#page-549-0)* dp2, *[ulong](#page-49-1)* n, const *[arb\\_t](#page-568-0)* x, const  $arb$   $t$  **x2sub1)** 

Sets dp to an upper bound for  $P'_n(x)$  and  $dp\hat{z}$  to an upper bound for  $P''_n(x)$  given *x* assumed to represent a real number with  $|x| \leq 1$ . The variable  $x2sub1$  must contain the precomputed value  $1-x^2$  (or  $x^2-1$ ). This method is used internally to bound the propagated error for Legendre polynomials.

- void **arb\_hypgeom\_legendre\_p\_ui\_zero**(*[arb\\_t](#page-568-0)* res, *[arb\\_t](#page-568-0)* res\_prime, *[ulong](#page-49-1)* n, const *[arb\\_t](#page-568-0)* x, *[slong](#page-49-0)* K, *[slong](#page-49-0)* prec)
- void **arb\_hypgeom\_legendre\_p\_ui\_one**(*[arb\\_t](#page-568-0)* res, *[arb\\_t](#page-568-0)* res\_prime, *[ulong](#page-49-1)* n, const *[arb\\_t](#page-568-0)* x, *[slong](#page-49-0)* K, *[slong](#page-49-0)* prec)
- void **arb\_hypgeom\_legendre\_p\_ui\_asymp**(*[arb\\_t](#page-568-0)* res, *[arb\\_t](#page-568-0)* res\_prime, *[ulong](#page-49-1)* n, const *[arb\\_t](#page-568-0)* x, *[slong](#page-49-0)* K, *[slong](#page-49-0)* prec)
- void **arb\_hypgeom\_legendre\_p\_ui\_rec**(*[arb\\_t](#page-568-0)* res, *[arb\\_t](#page-568-0)* res\_prime, *[ulong](#page-49-1)* n, const *[arb\\_t](#page-568-0)* x, *[slong](#page-49-0)* prec)
- void **arb\_hypgeom\_legendre\_p\_ui**(*[arb\\_t](#page-568-0)* res, *[arb\\_t](#page-568-0)* res\_prime, *[ulong](#page-49-1)* n, const *[arb\\_t](#page-568-0)* x, *[slong](#page-49-0)* prec)

Evaluates the ordinary Legendre polynomial  $P_n(x)$ . If *res\_prime* is non-NULL, simultaneously evaluates the derivative  $P'_n(x)$ .

The overall algorithm is described in [\[JM2018\]](#page-1140-0).

The versions *zero*, one respectively use the hypergeometric series expansions at  $x = 0$  and  $x = 1$ while the *asymp* version uses an asymptotic series on  $(-1, 1)$  intended for large *n*. The parameter K specifies the exact number of expansion terms to use (if the series expansion truncated at this point does not give the exact polynomial, an error bound is computed automatically). The asymptotic expansion with error bounds is given in [\[Bog2012\]](#page-1137-0). The *rec* version uses the forward recurrence implemented using fixed-point arithmetic; it is only intended for the interval (−1*,* 1), moderate *n* and modest precision.

The default version attempts to choose the best algorithm automatically. It also estimates the amount of cancellation in the hypergeometric series and increases the working precision to compensate, bounding the propagated error using derivative bounds.

void **arb\_hypgeom\_legendre\_p\_ui\_root**(*[arb\\_t](#page-568-0)* res, *[arb\\_t](#page-568-0)* weight, *[ulong](#page-49-1)* n, *[ulong](#page-49-1)* k, *[slong](#page-49-0)* prec)

Sets res to the k-th root of the Legendre polynomial  $P_n(x)$ . We index the roots in decreasing order

 $1 > x_0 > x_1 > \ldots > x_{n-1} > -1$ 

(which corresponds to ordering the roots of  $P_n(\cos(\theta))$  in order of increasing  $\theta$ ). If *weight* is non-NULL, it is set to the weight corresponding to the node  $x_k$  for Gaussian quadrature on  $[-1, 1]$ . Note that only  $\lceil n/2 \rceil$  roots need to be computed, since the remaining roots are given by  $x_k = -x_{n-1-k}$ .

We compute an enclosing interval using an asymptotic approximation followed by some number of Newton iterations, using the error bounds given in [\[Pet1999\]](#page-1142-1). If very high precision is requested, the root is subsequently refined using interval Newton steps with doubling working precision.

# **9.17.14 Dilogarithm**

void **arb\_hypgeom\_dilog**(*[arb\\_t](#page-568-0)* res, const *[arb\\_t](#page-568-0)* z, *[slong](#page-49-0)* prec)

Computes the dilogarithm  $Li_2(z)$ .

# **9.17.15 Hypergeometric sums**

void **arb\_hypgeom\_sum\_fmpq\_arb\_forward**(*[arb\\_t](#page-568-0)* res, const *[fmpq](#page-304-1)* \*a, *[slong](#page-49-0)* alen, const *[fmpq](#page-304-1)* \*b, *[slong](#page-49-0)* blen, const *[arb\\_t](#page-568-0)* z, int reciprocal, *[slong](#page-49-0)* N, *[slong](#page-49-0)* prec)

void **arb\_hypgeom\_sum\_fmpq\_arb\_rs**(*[arb\\_t](#page-568-0)* res, const *[fmpq](#page-304-1)* \*a, *[slong](#page-49-0)* alen, const *[fmpq](#page-304-1)* \*b, *[slong](#page-49-0)* blen, const *[arb\\_t](#page-568-0)* z, int reciprocal, *[slong](#page-49-0)* N, *[slong](#page-49-0)* prec)

void **arb\_hypgeom\_sum\_fmpq\_arb**(*[arb\\_t](#page-568-0)* res, const *[fmpq](#page-304-1)* \*a, *[slong](#page-49-0)* alen, const *[fmpq](#page-304-1)* \*b, *[slong](#page-49-0)* blen, const *[arb\\_t](#page-568-0)* z, int reciprocal, *[slong](#page-49-0)* N, *[slong](#page-49-0)* prec)

Sets res to the finite hypergeometric sum  $\sum_{n=0}^{N-1} (\mathbf{a})_n z^n/(\mathbf{b})_n$  where  $\mathbf{x}_n = (x_1)_n (x_2)_n \cdots$ , given vectors of rational parameters *a* (of length *alen*) and *b* (of length *blen*). If *reciprocal* is set, replace by 1*/*. The *forward* version uses the forward recurrence, optimized by delaying divisions, the *rs* version uses rectangular splitting, and the default version uses an automatic algorithm choice.

void **arb\_hypgeom\_sum\_fmpq\_imag\_arb\_forward**(*[arb\\_t](#page-568-0)* res1, *[arb\\_t](#page-568-0)* res2, const *[fmpq](#page-304-1)* \*a, *[slong](#page-49-0)* alen, const *[fmpq](#page-304-1)* \*b, *[slong](#page-49-0)* blen, const *[arb\\_t](#page-568-0)* z, int reciprocal, *[slong](#page-49-0)* N, *[slong](#page-49-0)* prec)

void **arb\_hypgeom\_sum\_fmpq\_imag\_arb\_rs**(*[arb\\_t](#page-568-0)* res1, *[arb\\_t](#page-568-0)* res2, const *[fmpq](#page-304-1)* \*a, *[slong](#page-49-0)* alen, const *[fmpq](#page-304-1)* \*b, *[slong](#page-49-0)* blen, const *[arb\\_t](#page-568-0)* z, int reciprocal, *[slong](#page-49-0)* N, *[slong](#page-49-0)* prec)

void **arb\_hypgeom\_sum\_fmpq\_imag\_arb\_bs**(*[arb\\_t](#page-568-0)* res1, *[arb\\_t](#page-568-0)* res2, const *[fmpq](#page-304-1)* \*a, *[slong](#page-49-0)* alen, const *[fmpq](#page-304-1)* \*b, *[slong](#page-49-0)* blen, const *[arb\\_t](#page-568-0)* z, int reciprocal, *[slong](#page-49-0)* N, *[slong](#page-49-0)* prec)

void **arb\_hypgeom\_sum\_fmpq\_imag\_arb**(*[arb\\_t](#page-568-0)* res1, *[arb\\_t](#page-568-0)* res2, const *[fmpq](#page-304-1)* \*a, *[slong](#page-49-0)* alen, const *[fmpq](#page-304-1)* \*b, *[slong](#page-49-0)* blen, const *[arb\\_t](#page-568-0)* z, int reciprocal, *[slong](#page-49-0)* N, *[slong](#page-49-0)* prec)

 $\sum_{n=0}^{N-1} (\mathbf{a})_n (iz)^n / (\mathbf{b})_n$ . If *reciprocal* is set, replace z by  $1/z$ . Sets  $res1$  and  $res2$  to the real and imaginary part of the finite hypergeometric sum

# <span id="page-695-0"></span>**9.18 acb\_elliptic.h – elliptic integrals and functions of complex variables**

This module supports computation of elliptic (doubly periodic) functions, and their inverses, elliptic integrals. See *[acb\\_modular.h](#page-700-0)* for the closely related modular forms and Jacobi theta functions.

Warning: incomplete elliptic integrals have very complicated branch structure when extended to complex variables. For some functions in this module, branch cuts may be artifacts of the evaluation algorithm rather than having a natural mathematical justification. The user should, accordingly, watch out for edge cases where the functions implemented here may differ from other systems or literature. There may also exist points where a function should be well-defined but the implemented algorithm fails to produce a finite result due to artificial internal singularities.

### **9.18.1 Complete elliptic integrals**

void **acb\_elliptic\_k**(*[acb\\_t](#page-593-0)* res, const *[acb\\_t](#page-593-0)* m, *[slong](#page-49-0)* prec)

Computes the complete elliptic integral of the first kind

$$
K(m) = \int_0^{\pi/2} \frac{dt}{\sqrt{1 - m \sin^2 t}} = \int_0^1 \frac{dt}{(\sqrt{1 - t^2}) (\sqrt{1 - mt^2})}
$$

using the arithmetic-geometric mean:  $K(m) = \pi/(2M(\sqrt{1-m}))$ .

void **acb\_elliptic\_k\_jet**(*[acb\\_ptr](#page-593-1)* res, const *[acb\\_t](#page-593-0)* m, *[slong](#page-49-0)* len, *[slong](#page-49-0)* prec) Sets the coefficients in the array *res* to the power series expansion of the complete elliptic integral of the first kind at the point *m* truncated to length *len*, i.e.  $K(m + x) \in \mathbb{C}[[x]]$ .

- void **\_acb\_elliptic\_k\_series**(*[acb\\_ptr](#page-593-1)* res, *[acb\\_srcptr](#page-593-2)* m, *[slong](#page-49-0)* mlen, *[slong](#page-49-0)* len, *[slong](#page-49-0)* prec)
- void **acb\_elliptic\_k\_series**(*[acb\\_poly\\_t](#page-625-0)* res, const *[acb\\_poly\\_t](#page-625-0)* m, *[slong](#page-49-0)* len, *[slong](#page-49-0)* prec) Sets *res* to the complete elliptic integral of the first kind of the power series *m*, truncated to length *len*.

void **acb\_elliptic\_e**(*[acb\\_t](#page-593-0)* res, const *[acb\\_t](#page-593-0)* m, *[slong](#page-49-0)* prec)

Computes the complete elliptic integral of the second kind

$$
E(m) = \int_0^{\pi/2} \sqrt{1 - m \sin^2 t} dt = \int_0^1 \frac{\sqrt{1 - mt^2}}{\sqrt{1 - t^2}} dt
$$

using  $E(m) = (1 - m)(2mK'(m) + K(m))$  (where the prime denotes a derivative, not a complementary integral).

void **acb\_elliptic\_pi**(*[acb\\_t](#page-593-0)* res, const *[acb\\_t](#page-593-0)* n, const *[acb\\_t](#page-593-0)* m, *[slong](#page-49-0)* prec)

Evaluates the complete elliptic integral of the third kind

$$
\Pi(n,m) = \int_0^{\pi/2} \frac{dt}{(1 - n\sin^2 t)\sqrt{1 - m\sin^2 t}} = \int_0^1 \frac{dt}{(1 - nt^2)\sqrt{1 - t^2}\sqrt{1 - mt^2}}.
$$

This implementation currently uses the same algorithm as the corresponding incomplete integral. It is therefore less efficient than the implementations of the first two complete elliptic integrals which use the AGM.

#### **9.18.2 Legendre incomplete elliptic integrals**

void **acb\_elliptic\_f**(*[acb\\_t](#page-593-0)* res, const *[acb\\_t](#page-593-0)* phi, const *[acb\\_t](#page-593-0)* m, int pi, *[slong](#page-49-0)* prec)

Evaluates the Legendre incomplete elliptic integral of the first kind, given by

$$
F(\phi, m) = \int_0^{\phi} \frac{dt}{\sqrt{1 - m \sin^2 t}} = \int_0^{\sin \phi} \frac{dt}{(\sqrt{1 - t^2}) (\sqrt{1 - mt^2})}
$$

on the standard strip  $-\pi/2 \leq \text{Re}(\phi) \leq \pi/2$ . Outside this strip, the function extends quasiperiodically as

 $F(\phi + n\pi, m) = 2nK(m) + F(\phi, m), n \in \mathbb{Z}$ .

Inside the standard strip, the function is computed via the symmetric integral  $R_F$ .

If the flag *pi* is set to 1, the variable  $\phi$  is replaced by  $\pi\phi$ , changing the quasiperiod to 1.

The function reduces to a complete elliptic integral of the first kind when  $\phi = \frac{\pi}{2}$ ; that is,  $F(\frac{\pi}{2}, m) =$  $K(m).$ 

void **acb\_elliptic\_e\_inc**(*[acb\\_t](#page-593-0)* res, const *[acb\\_t](#page-593-0)* phi, const *[acb\\_t](#page-593-0)* m, int pi, *[slong](#page-49-0)* prec)

Evaluates the Legendre incomplete elliptic integral of the second kind, given by

$$
E(\phi, m) = \int_0^{\phi} \sqrt{1 - m \sin^2 t} dt = \int_0^{\sin \phi} \frac{\sqrt{1 - mt^2}}{\sqrt{1 - t^2}} dt
$$

on the standard strip  $-\pi/2 \le \text{Re}(\phi) \le \pi/2$ . Outside this strip, the function extends quasiperiodically as

$$
E(\phi + n\pi, m) = 2nE(m) + E(\phi, m), n \in \mathbb{Z}.
$$

Inside the standard strip, the function is computed via the symmetric integrals  $R_F$  and  $R_D$ .

If the flag *pi* is set to 1, the variable  $\phi$  is replaced by  $\pi\phi$ , changing the quasiperiod to 1.

The function reduces to a complete elliptic integral of the second kind when  $\phi = \frac{\pi}{2}$ ; that is,  $E\left(\frac{\pi}{2},m\right) = E(m).$ 

void **acb\_elliptic\_pi\_inc**(*[acb\\_t](#page-593-0)* res, const *[acb\\_t](#page-593-0)* n, const *[acb\\_t](#page-593-0)* phi, const *[acb\\_t](#page-593-0)* m, int pi, *[slong](#page-49-0)* prec)

Evaluates the Legendre incomplete elliptic integral of the third kind, given by

$$
\Pi(n,\phi,m) = \int_0^{\phi} \frac{dt}{(1 - n\sin^2 t)\sqrt{1 - m\sin^2 t}} = \int_0^{\sin\phi} \frac{dt}{(1 - nt^2)\sqrt{1 - t^2}\sqrt{1 - mt^2}}
$$

on the standard strip  $-\pi/2 \le \text{Re}(\phi) \le \pi/2$ . Outside this strip, the function extends quasiperiodically as

$$
\Pi(n, \phi + k\pi, m) = 2k\Pi(n, m) + \Pi(n, \phi, m), k \in \mathbb{Z}.
$$

Inside the standard strip, the function is computed via the symmetric integrals  $R_F$  and  $R_J$ .

If the flag *pi* is set to 1, the variable  $\phi$  is replaced by  $\pi\phi$ , changing the quasiperiod to 1.

The function reduces to a complete elliptic integral of the third kind when  $\phi = \frac{\pi}{2}$ ; that is,  $\Pi(n, \frac{\pi}{2}, m) = \Pi(n, m).$ 

#### **9.18.3 Carlson symmetric elliptic integrals**

Carlson symmetric forms are the preferred form of incomplete elliptic integrals, due to their neat properties and relatively simple computation based on duplication theorems. There are five named functions:  $R_F, R_G, R_J$ , and  $R_C, R_D$  which are special cases of  $R_F$  and  $R_J$  respectively. We largely follow the definitions and algorithms in [\[Car1995\]](#page-1138-0) and chapter 19 in [\[NIST2012\]](#page-1141-0).

void **acb\_elliptic\_rf**(*[acb\\_t](#page-593-0)* res, const *[acb\\_t](#page-593-0)* x, const *[acb\\_t](#page-593-0)* y, const *[acb\\_t](#page-593-0)* z, int flags, *[slong](#page-49-0)* prec)

Evaluates the Carlson symmetric elliptic integral of the first kind

$$
R_F(x, y, z) = \frac{1}{2} \int_0^\infty \frac{dt}{\sqrt{(t+x)(t+y)(t+z)}}
$$

where the square root extends continuously from positive infinity. The integral is well-defined for  $x, y, z \notin (-\infty, 0)$ , and with at most one of  $x, y, z$  being zero. When some parameters are negative real numbers, the function is still defined by analytic continuation.

In general, one or more duplication steps are applied until  $x, y, z$  are close enough to use a multivariate Taylor series.

The special case  $R_C(x, y) = R_F(x, y, y) = \frac{1}{2} \int_0^\infty (t+x)^{-1/2} (t+y)^{-1} dt$  may be computed by setting *y* and *z* to the same variable. (This case is not yet handled specially, but might be optimized in the future.)

The *flags* parameter is reserved for future use and currently does nothing. Passing 0 results in default behavior.

void  $\text{acb\_elliptic\_rg}(acb \text{ } t \text{ res}, \text{const } acb \text{ } t \text{ x}, \text{const } acb \text{ } t \text{ y}, \text{const } acb \text{ } t \text{ z}, \text{ int flags}, \text{slow } \text{prec})$ Evaluates the Carlson symmetric elliptic integral of the second kind

$$
R_G(x, y, z) = \frac{1}{4} \int_0^\infty \frac{t}{\sqrt{(t+x)(t+y)(t+z)}} \left(\frac{x}{t+x} + \frac{y}{t+y} + \frac{z}{t+z}\right) dt
$$

where the square root is taken continuously as in  $R_F$ . The evaluation is done by expressing  $R_G$  in terms of  $R_F$  and  $R_D$ . There are no restrictions on the variables.

void **acb\_elliptic\_rj**(*[acb\\_t](#page-593-0)* res, const *[acb\\_t](#page-593-0)* x, const *[acb\\_t](#page-593-0)* y, const *[acb\\_t](#page-593-0)* z, const *[acb\\_t](#page-593-0)* p, int flags, *[slong](#page-49-0)* prec)

void **acb\_elliptic\_rj\_carlson**(*[acb\\_t](#page-593-0)* res, const *[acb\\_t](#page-593-0)* x, const *[acb\\_t](#page-593-0)* y, const *[acb\\_t](#page-593-0)* z, const *[acb\\_t](#page-593-0)* p, int flags, *[slong](#page-49-0)* prec)

void **acb\_elliptic\_rj\_integration**(*[acb\\_t](#page-593-0)* res, const *[acb\\_t](#page-593-0)* x, const *[acb\\_t](#page-593-0)* y, const *[acb\\_t](#page-593-0)* z, const *[acb\\_t](#page-593-0)* p, int flags, *[slong](#page-49-0)* prec)

Evaluates the Carlson symmetric elliptic integral of the third kind

$$
R_J(x, y, z, p) = \frac{3}{2} \int_0^{\infty} \frac{dt}{(t+p)\sqrt{(t+x)(t+y)(t+z)}}
$$

where the square root is taken continuously as in  $R_F$ .

Three versions of this function are available: the *carlson* version applies one or more duplication steps until  $x, y, z, p$  are close enough to use a multivariate Taylor series.

The duplication algorithm is not correct for all possible combinations of complex variables, since the square roots taken during the computation can introduce spurious branch cuts. According to [\[Car1995\]](#page-1138-0), a sufficient (but not necessary) condition for correctness is that *x*, *y*, *z* have nonnegative real part and that *p* has positive real part.

In other cases, the algorithm *might* still be correct, but no attempt is made to check this; it is up to the user to verify that the duplication algorithm is appropriate for the given parameters before calling this function.

The *integration* algorithm uses explicit numerical integration to translate the parameters to the right half-plane. This is reliable but can be slow.

The default method uses the *carlson* algorithm when it is certain to be correct, and otherwise falls back to the slow *integration* algorithm.

The special case  $R_D(x, y, z) = R_J(x, y, z, z)$  may be computed by setting z and p to the same variable. This case is handled specially to avoid redundant arithmetic operations. In this case, the *carlson* algorithm is correct for all *x*, *y* and *z*.

The *flags* parameter is reserved for future use and currently does nothing. Passing 0 results in default behavior.

void **acb\_elliptic\_rc1**(*[acb\\_t](#page-593-0)* res, const *[acb\\_t](#page-593-0)* x, *[slong](#page-49-0)* prec)

This helper function computes the special case  $R_C(1, 1+x) = \frac{\tan(\sqrt{x})}{\sqrt{x}} = \frac{2F_1(1, 1/2, 3/2, -x)}{2F_2(1, 1/2, 3/2, -x)}$ which is needed in the evaluation of  $R_J$ .

### **9.18.4 Weierstrass elliptic functions**

Elliptic functions may be defined on a general lattice  $\Lambda = \{m2\omega_1 + n2\omega_2 : m, n \in \mathbb{Z}\}\$  with half-periods  $\omega_1, \omega_2$ . We simplify by setting  $2\omega_1 = 1, 2\omega_2 = \tau$  with  $\text{im}(\tau) > 0$ . To evaluate the functions on a general lattice, it is enough to make a linear change of variables. The main reference is chapter 23 in [\[NIST2012\]](#page-1141-0).

void **acb\_elliptic\_p**(*[acb\\_t](#page-593-0)* res, const *[acb\\_t](#page-593-0)* z, const *[acb\\_t](#page-593-0)* tau, *[slong](#page-49-0)* prec)

Computes Weierstrass's elliptic function

$$
\wp(z,\tau) = \frac{1}{z^2} + \sum_{n^2 + m^2 \neq 0} \left[ \frac{1}{(z+m+n\tau)^2} - \frac{1}{(m+n\tau)^2} \right]
$$

which satisfies  $\wp(z, \tau) = \wp(z + 1, \tau) = \wp(z + \tau, \tau)$ . To evaluate the function efficiently, we use the formula

$$
\wp(z,\tau) = \pi^2 \theta_2^2(0,\tau) \theta_3^2(0,\tau) \frac{\theta_4^2(z,\tau)}{\theta_1^2(z,\tau)} - \frac{\pi^2}{3} \left[ \theta_2^4(0,\tau) + \theta_3^4(0,\tau) \right].
$$

void **acb\_elliptic\_p\_prime**(*[acb\\_t](#page-593-0)* res, const *[acb\\_t](#page-593-0)* z, const *[acb\\_t](#page-593-0)* tau, *[slong](#page-49-0)* prec)

Computes the derivative  $\wp'(z, \tau)$  of Weierstrass's elliptic function  $\wp(z, \tau)$ .

void **acb\_elliptic\_p\_jet**(*[acb\\_ptr](#page-593-1)* res, const *[acb\\_t](#page-593-0)* z, const *[acb\\_t](#page-593-0)* tau, *[slong](#page-49-0)* len, *[slong](#page-49-0)* prec)

Computes the formal power series  $\wp(z + x, \tau) \in \mathbb{C}[[x]]$ , truncated to length *len*. In particular, with  $len = 2$ , simultaneously computes  $\wp(z, \tau)$ ,  $\wp'(z, \tau)$  which together generate the field of elliptic functions with periods 1 and  $\tau$ .

- void **\_acb\_elliptic\_p\_series**(*[acb\\_ptr](#page-593-1)* res, *[acb\\_srcptr](#page-593-2)* z, *[slong](#page-49-0)* zlen, const *[acb\\_t](#page-593-0)* tau, *[slong](#page-49-0)* len, *[slong](#page-49-0)* prec)
- void **acb\_elliptic\_p\_series**(*[acb\\_poly\\_t](#page-625-0)* res, const *[acb\\_poly\\_t](#page-625-0)* z, const *[acb\\_t](#page-593-0)* tau, *[slong](#page-49-0)* len, *[slong](#page-49-0)* prec)

Sets *res* to the Weierstrass elliptic function of the power series *z*, with periods 1 and *tau*, truncated to length *len*.

void **acb\_elliptic\_invariants**(*[acb\\_t](#page-593-0)* g2, *[acb\\_t](#page-593-0)* g3, const *[acb\\_t](#page-593-0)* tau, *[slong](#page-49-0)* prec)

Computes the lattice invariants  $g_2, g_3$ . The Weierstrass elliptic function satisfies the differential equation  $[\wp'(z,\tau)]^2 = 4[\wp(z,\tau)]^3 - g_2\wp(z,\tau) - g_3$ . Up to constant factors, the lattice invariants are the first two Eisenstein series (see *[acb\\_modular\\_eisenstein\(\)](#page-706-0)* ).

void **acb\_elliptic\_roots**(*[acb\\_t](#page-593-0)* e1, *[acb\\_t](#page-593-0)* e2, *[acb\\_t](#page-593-0)* e3, const *[acb\\_t](#page-593-0)* tau, *[slong](#page-49-0)* prec)

Computes the lattice roots  $e_1, e_2, e_3$ , which are the roots of the polynomial  $4z^3 - g_2z - g_3$ .

void **acb** elliptic inv  $p(acb_t$  $p(acb_t$  t res, const *acb*  $t$  z, const *acb*  $t$  tau, *[slong](#page-49-0)* prec)

Computes the inverse of the Weierstrass elliptic function, which satisfies  $\wp(\wp^{-1}(z,\tau),\tau)=z$ . This function is given by the elliptic integral

$$
\wp^{-1}(z,\tau) = \frac{1}{2} \int_z^{\infty} \frac{dt}{\sqrt{(t-e_1)(t-e_2)(t-e_3)}} = R_F(z-e_1, z-e_2, z-e_3).
$$

void **acb\_elliptic\_zeta**(*[acb\\_t](#page-593-0)* res, const *[acb\\_t](#page-593-0)* z, const *[acb\\_t](#page-593-0)* tau, *[slong](#page-49-0)* prec)

Computes the Weierstrass zeta function

$$
\zeta(z,\tau) = \frac{1}{z} + \sum_{n^2 + m^2 \neq 0} \left[ \frac{1}{z - m - n\tau} + \frac{1}{m + n\tau} + \frac{z}{(m + n\tau)^2} \right]
$$

which is quasiperiodic with  $\zeta(z+1, \tau) = \zeta(z, \tau) + \zeta(1/2, \tau)$  and  $\zeta(z+\tau, \tau) = \zeta(z, \tau) + \zeta(\tau/2, \tau)$ .

void **acb\_elliptic\_sigma**(*[acb\\_t](#page-593-0)* res, const *[acb\\_t](#page-593-0)* z, const *[acb\\_t](#page-593-0)* tau, *[slong](#page-49-0)* prec)

Computes the Weierstrass sigma function

$$
\sigma(z,\tau) = z \prod_{n^2 + m^2 \neq 0} \left[ \left( 1 - \frac{z}{m + n\tau} \right) \exp\left( \frac{z}{m + n\tau} + \frac{z^2}{2(m + n\tau)^2} \right) \right]
$$

which is quasiperiodic with  $\sigma(z + 1, \tau) = -e^{2\zeta(1/2, \tau)(z+1/2)}\sigma(z, \tau)$  and  $\sigma(z + \tau, \tau) =$  $-e^{2\zeta(\tau/2,\tau)(z+\tau/2)}\sigma(z,\tau).$ 

# <span id="page-700-0"></span>**9.19 acb\_modular.h – modular forms of complex variables**

This module provides methods for numerical evaluation of modular forms and Jacobi theta functions. See *[acb\\_elliptic.h](#page-695-0)* for the closely related elliptic functions and integrals.

In the context of this module, *tau* or  $\tau$  always denotes an element of the complex upper half-plane  $\mathbb{H} = \{z \in \mathbb{C} : \text{Im}(z) > 0\}.$  We also often use the variable q, variously defined as  $q = e^{2\pi i \tau}$  (usually in relation to modular forms) or  $q = e^{\pi i \tau}$  (usually in relation to theta functions) and satisfying  $|q| < 1$ . We will clarify the local meaning of q every time such a quantity appears as a function of  $\tau$ .

As usual, the numerical functions in this module compute strict error bounds: if *tau* is represented by an *[acb\\_t](#page-593-0)* whose content overlaps with the real line (or lies in the lower half-plane), and *tau* is passed to a function defined only on H, then the output will have an infinite radius. The analogous behavior holds for functions requiring  $|q|$  < 1.

## **9.19.1 The modular group**

type **psl2z\_struct**

<span id="page-700-1"></span>type **psl2z\_t**

Represents an element of the modular group  $PSL(2, \mathbb{Z})$ , namely an integer matrix

$$
\begin{pmatrix} a & b \\ c & d \end{pmatrix}
$$

with  $ad - bc = 1$ , and with signs canonicalized such that  $c \geq 0$ , and  $d > 0$  if  $c = 0$ . The struct members *a*, *b*, *c*, *d* are of type *fmpz*.

```
void psl2z_init(psl2z_t g)
```
Initializes *g* and set it to the identity element.

```
void psl2z_clear(psl2z_t g)
```
Clears *g*.

```
void psl2z_swap(psl2z_t f, psl2z_t g)
     Swaps f and g efficiently.
```

```
void psl2z_set(psl2z_t f, const psl2z_t g)
```
Sets *f* to a copy of *g*.

void **psl2z\_one**(*[psl2z\\_t](#page-700-1)* g)

Sets *g* to the identity element.

int **psl2z\_is\_one**(const *[psl2z\\_t](#page-700-1)* g)

Returns nonzero iff *g* is the identity element.

```
void psl2z_print(const psl2z_t g)
```

```
Prints g to standard output.
```
void **psl2z\_fprint**(FILE \*file, const *[psl2z\\_t](#page-700-1)* g) Prints *g* to the stream *file*.

int **psl2z\_equal**(const *[psl2z\\_t](#page-700-1)* f, const *[psl2z\\_t](#page-700-1)* g) Returns nonzero iff *f* and *g* are equal.

void **psl2z\_mul**(*[psl2z\\_t](#page-700-1)* h, const *[psl2z\\_t](#page-700-1)* f, const *[psl2z\\_t](#page-700-1)* g)

Sets *h* to the product of *f* and *g*, namely the matrix product with the signs canonicalized.

void **psl2z\_inv**(*[psl2z\\_t](#page-700-1)* h, const *[psl2z\\_t](#page-700-1)* g)

Sets *h* to the inverse of *g*.

int **psl2z\_is\_correct**(const *[psl2z\\_t](#page-700-1)* g)

Returns nonzero iff *q* contains correct data, i.e. satisfying  $ad - bc = 1$ ,  $c > 0$ , and  $d > 0$  if  $c = 0$ .

void **psl2z\_randtest**(*[psl2z\\_t](#page-700-1)* g, *[flint\\_rand\\_t](#page-50-0)* state, *[slong](#page-49-0)* bits)

Sets *g* to a random element of  $PSL(2,\mathbb{Z})$  with entries of bit length at most *bits* (or 1, if *bits* is not positive). We first generate *a* and *d*, compute their Bezout coefficients, divide by the GCD, and then correct the signs.

# **9.19.2 Modular transformations**

void **acb\_modular\_transform**(*[acb\\_t](#page-593-0)* w, const *[psl2z\\_t](#page-700-1)* g, const *[acb\\_t](#page-593-0)* z, *[slong](#page-49-0)* prec)

Applies the modular transformation *g* to the complex number *z*, evaluating

$$
w = gz = \frac{az + b}{cz + d}.
$$

<span id="page-701-0"></span>void **acb\_modular\_fundamental\_domain\_approx\_d**(*[psl2z\\_t](#page-700-1)* g, double x, double y, double one\_minus\_eps)

<span id="page-701-1"></span>void **acb\_modular\_fundamental\_domain\_approx\_arf**(*[psl2z\\_t](#page-700-1)* g, const *[arf\\_t](#page-556-0)* x, const *[arf\\_t](#page-556-0)* y, const *[arf\\_t](#page-556-0)* one\_minus\_eps, *[slong](#page-49-0)* prec)

Attempts to determine a modular transformation *q* that maps the complex number  $x + yi$  to the fundamental domain or just slightly outside the fundamental domain, where the target tolerance (not a strict bound) is specified by *one\_minus\_eps*.

The inputs are assumed to be finite numbers, with *y* positive.

Uses floating-point iteration, repeatedly applying either the transformation  $z \leftarrow z + b$  or  $z \leftarrow -1/z$ . The iteration is terminated if  $|x| \leq 1/2$  and  $x^2 + y^2 \geq 1 - \varepsilon$  where  $1 - \varepsilon$  is passed as *one\_minus\_eps*. It is also terminated if too many steps have been taken without convergence, or if the numbers end up too large or too small for the working precision.

The algorithm can fail to produce a satisfactory transformation. The output *g* is always set to *some* correct modular transformation, but it is up to the user to verify a posteriori that *g* maps  $x + yi$  close enough to the fundamental domain.

#### void **acb\_modular\_fundamental\_domain\_approx**(*[acb\\_t](#page-593-0)* w, *[psl2z\\_t](#page-700-1)* g, const *[acb\\_t](#page-593-0)* z, const *[arf\\_t](#page-556-0)* one\_minus\_eps, *[slong](#page-49-0)* prec)

Attempts to determine a modular transformation  $q$  that maps the complex number  $z$  to the fundamental domain or just slightly outside the fundamental domain, where the target tolerance (not a strict bound) is specified by *one\_minus\_eps*. It also computes the transformed value  $w = qz$ .

This function first tries to use *[acb\\_modular\\_fundamental\\_domain\\_approx\\_d\(\)](#page-701-0)* and checks if the result is acceptable. If this fails, it calls *[acb\\_modular\\_fundamental\\_domain\\_approx\\_arf\(\)](#page-701-1)* with higher precision. Finally,  $w = qz$  is evaluated by a single application of *q*.

The algorithm can fail to produce a satisfactory transformation. The output *g* is always set to *some* correct modular transformation, but it is up to the user to verify a posteriori that  $w$  is close enough to the fundamental domain.

int **acb\_modular\_is\_in\_fundamental\_domain**(const *[acb\\_t](#page-593-0)* z, const *[arf\\_t](#page-556-0)* tol, *[slong](#page-49-0)* prec)

Returns nonzero if it is certainly true that  $|z| \geq 1 - \varepsilon$  and  $|\text{Re}(z)| \leq 1/2 + \varepsilon$  where  $\varepsilon$  is specified by *tol*. Returns zero if this is false or cannot be determined.

# **9.19.3 Addition sequences**

void **acb\_modular\_fill\_addseq**(*[slong](#page-49-0)* \*tab, *[slong](#page-49-0)* len)

Builds a near-optimal addition sequence for a sequence of integers which is assumed to be reasonably dense.

As input, the caller should set each entry in *tab* to −1 if that index is to be part of the addition sequence, and to 0 otherwise. On output, entry *i* in *tab* will either be zero (if the number is not part of the sequence), or a value *j* such that both *j* and  $i - j$  are also marked. The first two entries in *tab* are ignored (the number 1 is always assumed to be part of the sequence).

#### **9.19.4 Jacobi theta functions**

Unfortunately, there are many inconsistent notational variations for Jacobi theta functions in the literature. Unless otherwise noted, we use the functions

$$
\theta_1(z,\tau) = -i \sum_{n=-\infty}^{\infty} (-1)^n \exp(\pi i[(n+1/2)^2 \tau + (2n+1)z]) = 2q_{1/4} \sum_{n=0}^{\infty} (-1)^n q^{n(n+1)} \sin((2n+1)\pi z)
$$

$$
\theta_2(z,\tau) = \sum_{n=-\infty}^{\infty} \exp(\pi i[(n+1/2)^2 \tau + (2n+1)z]) = 2q_{1/4} \sum_{n=0}^{\infty} q^{n(n+1)} \cos((2n+1)\pi z)
$$

$$
\theta_3(z,\tau) = \sum_{n=-\infty}^{\infty} \exp(\pi i[n^2 \tau + 2nz]) = 1 + 2 \sum_{n=1}^{\infty} q^{n^2} \cos(2n\pi z)
$$

$$
\theta_4(z,\tau) = \sum_{n=-\infty}^{\infty} (-1)^n \exp(\pi i[n^2 \tau + 2nz]) = 1 + 2 \sum_{n=1}^{\infty} (-1)^n q^{n^2} \cos(2n\pi z)
$$

where  $q = \exp(\pi i \tau)$  and  $q_{1/4} = \exp(\pi i \tau/4)$ . Note that many authors write  $q_{1/4}$  as  $q^{1/4}$ , but the principal fourth root  $(q)^{1/4} = \exp(\frac{1}{4} \log q)$  differs from  $q_{1/4}$  in general and some formulas are only correct if one reads " $q^{1/4} = \exp(\pi i \tau/4)$ ". To avoid confusion, we only write  $q^k$  when k is an integer.

void **acb\_modular\_theta\_transform**(int \*R, int \*S, int \*C, const *[psl2z\\_t](#page-700-1)* g)

We wish to write a theta function with quasiperiod  $\tau$  in terms of a theta function with quasiperiod  $\tau' = g\tau$ , given some  $g = (a, b; c, d) \in \text{PSL}(2, \mathbb{Z})$ . For  $i = 0, 1, 2, 3$ , this function computes integers  $R_i$  and  $S_i$  (R and S should be arrays of length 4) and  $C \in \{0,1\}$  such that

$$
\theta_{1+i}(z,\tau) = \exp(\pi i R_i/4) \cdot A \cdot B \cdot \theta_{1+S_i}(z',\tau')
$$

where  $z' = z$ ,  $A = B = 1$  if  $C = 0$ , and

$$
z' = \frac{-z}{c\tau + d}, \quad A = \sqrt{\frac{i}{c\tau + d}}, \quad B = \exp\left(-\pi i c \frac{z^2}{c\tau + d}\right)
$$

if  $C = 1$ . Note that A is well-defined with the principal branch of the square root since  $A^2 =$  $i/(c\tau+d)$  lies in the right half-plane.

Firstly, if  $c = 0$ , we have  $\theta_i(z, \tau) = \exp(-\pi i b/4) \theta_i(z, \tau + b)$  for  $i = 1, 2$ , whereas  $\theta_3$  and  $\theta_4$  remain unchanged when  $b$  is even and swap places with each other when  $b$  is odd. In this case we set  $C = 0$ .

For an arbitrary q with  $c > 0$ , we set  $C = 1$ . The general transformations are given by Rademacher [\[Rad1973\]](#page-1142-2). We need the function  $\theta_{m,n}(z,\tau)$  defined for  $m,n \in \mathbb{Z}$  by (beware of the typos in [\[Rad1973\]](#page-1142-2))

$$
\theta_{0,0}(z,\tau) = \theta_3(z,\tau), \quad \theta_{0,1}(z,\tau) = \theta_4(z,\tau)
$$

$$
\theta_{1,0}(z,\tau) = \theta_2(z,\tau), \quad \theta_{1,1}(z,\tau) = i\theta_1(z,\tau)
$$

$$
\theta_{m+2,n}(z,\tau) = (-1)^n \theta_{m,n}(z,\tau)
$$

$$
\theta_{m,n+2}(z,\tau) = \theta_{m,n}(z,\tau).
$$

Then we may write

 $\theta_1(z,\tau) = \varepsilon_1 AB \theta_1(z',\tau')$  $\theta_2(z,\tau) = \varepsilon_2 AB \theta_{1-c,1+a}(z',\tau')$  $\theta_3(z,\tau) = \varepsilon_3 AB \theta_{1+d-c,1-b+a}(z',\tau')$  $\theta_4(z,\tau) = \varepsilon_4 AB \theta_{1+d,1-b}(z',\tau')$ 

where  $\varepsilon_i$  is an 8th root of unity. Specifically, if we denote the 24th root of unity in the transformation formula of the Dedekind eta function by  $\varepsilon(a, b, c, d) = \exp(\pi i R(a, b, c, d)/12)$  (see *[acb\\_modular\\_epsilon\\_arg\(\)](#page-705-0)* ), then:

$$
\varepsilon_1(a, b, c, d) = \exp(\pi i[R(-d, b, c, -a) + 1]/4)
$$
  
\n
$$
\varepsilon_2(a, b, c, d) = \exp(\pi i[-R(a, b, c, d) + (5 + (2 - c)a)]/4)
$$
  
\n
$$
\varepsilon_3(a, b, c, d) = \exp(\pi i[-R(a, b, c, d) + (4 + (c - d - 2)(b - a))]/4)
$$
  
\n
$$
\varepsilon_4(a, b, c, d) = \exp(\pi i[-R(a, b, c, d) + (3 - (2 + d)b)]/4)
$$

These formulas are easily derived from the formulas in [\[Rad1973\]](#page-1142-2) (Rademacher has the transformed/untransformed variables exchanged, and his " $\varepsilon$ " differs from ours by a constant offset in the phase).

void **acb\_modular\_addseq\_theta**(*[slong](#page-49-0)* \*exponents, *[slong](#page-49-0)* \*aindex, *[slong](#page-49-0)* \*bindex, *[slong](#page-49-0)* num)

Constructs an addition sequence for the first *num* squares and triangular numbers interleaved (excluding zero), i.e. 1, 2, 4, 6, 9, 12, 16, 20, 25, 30 etc.

<span id="page-703-0"></span>void **acb\_modular\_theta\_sum**(*[acb\\_ptr](#page-593-1)* theta1, *[acb\\_ptr](#page-593-1)* theta2, *[acb\\_ptr](#page-593-1)* theta3, *[acb\\_ptr](#page-593-1)* theta4, const *[acb\\_t](#page-593-0)* w, int w\_is\_unit, const *[acb\\_t](#page-593-0)* q, *[slong](#page-49-0)* len, *[slong](#page-49-0)* prec)

Simultaneously computes the first *len* coefficients of each of the formal power series

$$
\theta_1(z+x,\tau)/q_{1/4} \in \mathbb{C}[[x]]
$$

$$
\theta_2(z+x,\tau)/q_{1/4} \in \mathbb{C}[[x]]
$$

$$
\theta_3(z+x,\tau) \in \mathbb{C}[[x]]
$$

$$
\theta_4(z+x,\tau) \in \mathbb{C}[[x]]
$$

given  $w = \exp(\pi i z)$  and  $q = \exp(\pi i \tau)$ , by summing a finite truncation of the respective theta function series. In particular, with *len* equal to 1, computes the respective value of the theta function at the point *z*. We require *len* to be positive. If *w\_is\_unit* is nonzero, *w* is assumed to lie on the unit circle, i.e. *z* is assumed to be real.

Note that the factor  $q_{1/4}$  is removed from  $\theta_1$  and  $\theta_2$ . To get the true theta function values, the user has to multiply this factor back. This convention avoids unnecessary computations, since the user can compute  $q_{1/4} = \exp(\pi i \tau/4)$  followed by  $q = (q_{1/4})^4$ , and in many cases when computing products or quotients of theta functions, the factor  $q_{1/4}$  can be eliminated entirely.

This function is intended for  $|q| \ll 1$ . It can be called with any q, but will return useless intervals if convergence is not rapid. For general evaluation of theta functions, the user should only call this function after applying a suitable modular transformation.

We consider the sums together, alternatingly updating  $(\theta_1, \theta_2)$  or  $(\theta_3, \theta_4)$ . For  $k = 0, 1, 2, \ldots$ , the powers of q are  $\lfloor (k+2)^2/4 \rfloor = 1, 2, 4, 6, 9$  etc. and the powers of w are  $\pm (k+2) = \pm 2, \pm 3, \pm 4, \ldots$ etc. The scheme is illustrated by the following table:

$$
\begin{array}{cccc} \theta_1, \theta_2 & q^0 & (w^1 \pm w^{-1}) \\ k=0 & \theta_3, \theta_4 & q^1 & (w^2 \pm w^{-2}) \\ k=1 & \theta_1, \theta_2 & q^2 & (w^3 \pm w^{-3}) \\ k=2 & \theta_3, \theta_4 & q^4 & (w^4 \pm w^{-4}) \\ k=3 & \theta_1, \theta_2 & q^6 & (w^5 \pm w^{-5}) \\ k=4 & \theta_3, \theta_4 & q^9 & (w^6 \pm w^{-6}) \\ k=5 & \theta_1, \theta_2 & q^{12} & (w^7 \pm w^{-7}) \end{array}
$$

For some integer  $N \geq 1$ , the summation is stopped just before term  $k = N$ . Let  $Q = |q|$ ,  $W = \max(|w|, |w^{-1}|), E = |(N+2)^2/4|$  and  $F = |(N+1)/2| + 1$ . The error of the zeroth derivative can be bounded as

$$
2Q^E W^{N+2} [1 + Q^F W + Q^{2F} W^2 + \ldots] = \frac{2Q^E W^{N+2}}{1 - Q^F W}
$$

provided that the denominator is positive (otherwise we set the error bound to infinity). When *len* is greater than 1, consider the derivative of order *r*. The term of index *k* and order *r* picks up a factor of magnitude  $(k+2)^r$  from differentiation of  $w^{k+2}$  (it also picks up a factor  $\pi^r$ , but we omit this until we rescale the coefficients at the end of the computation). Thus we have the error bound

$$
2Q^{E}W^{N+2}(N+2)^{r}\left[1+Q^{F}W\frac{(N+3)^{r}}{(N+2)^{r}}+Q^{2F}W^{2}\frac{(N+4)^{r}}{(N+2)^{r}}+\ldots\right]
$$

which by the inequality  $(1 + m/(N + 2))^r \le \exp(mr/(N + 2))$  can be bounded as

$$
\frac{2Q^E W^{N+2}(N+2)^r}{1 - Q^F W \exp(r/(N+2))},
$$

again valid when the denominator is positive.

To actually evaluate the series, we write the even cosine terms as  $w^{2n} + w^{-2n}$ , the odd cosine terms as  $w(w^{2n} + w^{-2n-2})$ , and the sine terms as  $w(w^{2n} - w^{-2n-2})$ . This way we only need even powers of w and  $w^{-1}$ . The implementation is not yet optimized for real z, in which case further work can be saved.

This function does not permit aliasing between input and output arguments.

<span id="page-704-0"></span>void **acb\_modular\_theta\_const\_sum\_basecase**(*[acb\\_t](#page-593-0)* theta2, *[acb\\_t](#page-593-0)* theta3, *[acb\\_t](#page-593-0)* theta4, const *[acb\\_t](#page-593-0)* q, *[slong](#page-49-0)* N, *[slong](#page-49-0)* prec)

<span id="page-704-1"></span>void **acb\_modular\_theta\_const\_sum\_rs**(*[acb\\_t](#page-593-0)* theta2, *[acb\\_t](#page-593-0)* theta3, *[acb\\_t](#page-593-0)* theta4, const *[acb\\_t](#page-593-0)* q, *[slong](#page-49-0)* N, *[slong](#page-49-0)* prec)

Computes the truncated theta constant sums  $\theta_2 = \sum_{k(k+1),  $\theta_3 = \sum_{k^2,  $\theta_4 =$$$  $\sum_{k^2 \le N} (-1)^k q^{k^2}$ . The *basecase* version uses a short addition sequence. The *rs* version uses rectangular splitting. The algorithms are described in [\[EHJ2016\]](#page-1138-1).

void **acb\_modular\_theta\_const\_sum**(*[acb\\_t](#page-593-0)* theta2, *[acb\\_t](#page-593-0)* theta3, *[acb\\_t](#page-593-0)* theta4, const *[acb\\_t](#page-593-0)* q, *[slong](#page-49-0)* prec)

Computes the respective theta constants by direct summation (without applying modular transformations). This function selects an appropriate *N*, calls either *[acb\\_modular\\_theta\\_const\\_sum\\_basecase\(\)](#page-704-0)* or *[acb\\_modular\\_theta\\_const\\_sum\\_rs\(\)](#page-704-1)* or depending on *N*, and adds a bound for the truncation error.

void **acb\_modular\_theta\_notransform**(*[acb\\_t](#page-593-0)* theta1, *[acb\\_t](#page-593-0)* theta2, *[acb\\_t](#page-593-0)* theta3, *[acb\\_t](#page-593-0)* theta4, const *[acb\\_t](#page-593-0)* z, const *[acb\\_t](#page-593-0)* tau, *[slong](#page-49-0)* prec)

Evaluates the Jacobi theta functions  $\theta_i(z, \tau)$ ,  $i = 1, 2, 3, 4$  simultaneously. This function does not move  $\tau$  to the fundamental domain. This is generally worse than  $acb_modular\_theta()$ , but can be slightly better for moderate input.

<span id="page-704-2"></span>void **acb\_modular\_theta**(*[acb\\_t](#page-593-0)* theta1, *[acb\\_t](#page-593-0)* theta2, *[acb\\_t](#page-593-0)* theta3, *[acb\\_t](#page-593-0)* theta4, const *[acb\\_t](#page-593-0)* z, const *[acb\\_t](#page-593-0)* tau, *[slong](#page-49-0)* prec)

Evaluates the Jacobi theta functions  $\theta_i(z, \tau)$ ,  $i = 1, 2, 3, 4$  simultaneously. This function moves  $\tau$  to the fundamental domain and then also reduces  $z$  modulo  $\tau$  before calling *[acb\\_modular\\_theta\\_sum\(\)](#page-703-0)* .

void **acb\_modular\_theta\_jet\_notransform**(*[acb\\_ptr](#page-593-1)* theta1, *[acb\\_ptr](#page-593-1)* theta2, *[acb\\_ptr](#page-593-1)* theta3, *[acb\\_ptr](#page-593-1)* theta4, const *[acb\\_t](#page-593-0)* z, const *[acb\\_t](#page-593-0)* tau, *[slong](#page-49-0)* len, *[slong](#page-49-0)* prec)

void **acb** modular theta jet(*acb ptr* theta1, *acb ptr* theta2, *acb ptr* theta3, *acb ptr* theta4, const *[acb\\_t](#page-593-0)* z, const *[acb\\_t](#page-593-0)* tau, *[slong](#page-49-0)* len, *[slong](#page-49-0)* prec)

Evaluates the Jacobi theta functions along with their derivatives with respect to *z*, writing the first *len* coefficients in the power series  $\theta_i(z + x, \tau) \in \mathbb{C}[[x]]$  to each respective output variable. The *notransform* version does not move  $\tau$  to the fundamental domain or reduce z during the computation.

void **acb modular theta series**(*acb ptr* theta1, *acb ptr* theta2, *acb ptr* theta3, *acb ptr* theta4, *[acb\\_srcptr](#page-593-2)* z, *[slong](#page-49-0)* zlen, const *[acb\\_t](#page-593-0)* tau, *[slong](#page-49-0)* len, *[slong](#page-49-0)* prec)

void **acb\_modular\_theta\_series**(*[acb\\_poly\\_t](#page-625-0)* theta1, *[acb\\_poly\\_t](#page-625-0)* theta2, *[acb\\_poly\\_t](#page-625-0)* theta3, *[acb\\_poly\\_t](#page-625-0)* theta4, const *[acb\\_poly\\_t](#page-625-0)* z, const *[acb\\_t](#page-593-0)* tau, *[slong](#page-49-0)* len, *[slong](#page-49-0)* prec)

Evaluates the respective Jacobi theta functions of the power series *z*, truncated to length *len*. Either of the output variables can be *NULL*.

# **9.19.5 Dedekind eta function**

void **acb\_modular\_addseq\_eta**(*[slong](#page-49-0)* \*exponents, *[slong](#page-49-0)* \*aindex, *[slong](#page-49-0)* \*bindex, *[slong](#page-49-0)* num)

Constructs an addition sequence for the first *num* generalized pentagonal numbers (excluding zero), i.e. 1, 2, 5, 7, 12, 15, 22, 26, 35, 40 etc.

<span id="page-705-1"></span>void **acb\_modular\_eta\_sum**(*[acb\\_t](#page-593-0)* eta, const *[acb\\_t](#page-593-0)* q, *[slong](#page-49-0)* prec)

Evaluates the Dedekind eta function without the leading 24th root, i.e.

$$
\exp(-\pi i \tau/12)\eta(\tau) = \sum_{n=-\infty}^{\infty} (-1)^n q^{(3n^2 - n)/2}
$$

given  $q = \exp(2\pi i \tau)$ , by summing the defining series.

This function is intended for  $|q| \ll 1$ . It can be called with any q, but will return useless intervals if convergence is not rapid. For general evaluation of the eta function, the user should only call this function after applying a suitable modular transformation.

The series is evaluated using either a short addition sequence or rectangular splitting, depending on the number of terms. The algorithms are described in [\[EHJ2016\]](#page-1138-1).

#### <span id="page-705-0"></span>int **acb\_modular\_epsilon\_arg**(const *[psl2z\\_t](#page-700-1)* g)

Given  $g = (a, b, c, d)$ , computes an integer R such that  $\varepsilon(a, b, c, d) = \exp(\pi i R/12)$  is the 24th root of unity in the transformation formula for the Dedekind eta function,

$$
\eta\left(\frac{a\tau+b}{c\tau+d}\right)=\varepsilon(a,b,c,d)\sqrt{c\tau+d}\eta(\tau).
$$

void **acb\_modular\_eta**(*[acb\\_t](#page-593-0)* r, const *[acb\\_t](#page-593-0)* tau, *[slong](#page-49-0)* prec)

Computes the Dedekind eta function  $\eta(\tau)$  given  $\tau$  in the upper half-plane. This function applies the functional equation to move  $\tau$  to the fundamental domain before calling  $acb\_modular\_eta\_sum()$ .

# **9.19.6 Modular forms**

void **acb\_modular\_j**(*[acb\\_t](#page-593-0)* r, const *[acb\\_t](#page-593-0)* tau, *[slong](#page-49-0)* prec)

Computes Klein's j-invariant  $j(\tau)$  given  $\tau$  in the upper half-plane. The function is normalized so that  $j(i) = 1728$ . We first move  $\tau$  to the fundamental domain, which does not change the value of the function. Then we use the formula  $j(\tau) = 32(\theta_2^8 + \theta_3^8 + \theta_4^8)^3/(\theta_2\theta_3\theta_4)^8$  where  $\theta_i = \theta_i(0, \tau)$ .

void **acb\_modular\_lambda**(*[acb\\_t](#page-593-0)* r, const *[acb\\_t](#page-593-0)* tau, *[slong](#page-49-0)* prec)

Computes the lambda function  $\lambda(\tau) = \theta_2^4(0, \tau) / \theta_3^4(0, \tau)$ , which is invariant under modular transformations  $(a, b; c, d)$  where  $a, d$  are odd and  $b, c$  are even.

void **acb\_modular\_delta**(*[acb\\_t](#page-593-0)* r, const *[acb\\_t](#page-593-0)* tau, *[slong](#page-49-0)* prec)

Computes the modular discriminant  $\Delta(\tau) = \eta(\tau)^{24}$ , which transforms as

$$
\Delta \left( \frac{a\tau + b}{c\tau + d} \right) = (c\tau + d)^{12} \Delta(\tau).
$$

The modular discriminant is sometimes defined with an extra factor  $(2\pi)^{12}$ , which we omit in this implementation.

<span id="page-706-0"></span>void **acb\_modular\_eisenstein**(*[acb\\_ptr](#page-593-1)* r, const *[acb\\_t](#page-593-0)* tau, *[slong](#page-49-0)* len, *[slong](#page-49-0)* prec)

Computes simultaneously the first *len* entries in the sequence of Eisenstein series  $G_4(\tau), G_6(\tau), G_8(\tau), \ldots$ , defined by

$$
G_{2k}(\tau) = \sum_{m^2 + n^2 \neq 0} \frac{1}{(m + n\tau)^{2k}}
$$

and satisfying

$$
G_{2k}\left(\frac{a\tau+b}{c\tau+d}\right) = (c\tau+d)^{2k}G_{2k}(\tau).
$$

We first evaluate  $G_4(\tau)$  and  $G_6(\tau)$  on the fundamental domain using theta functions, and then compute the Eisenstein series of higher index using a recurrence relation.

### **9.19.7 Elliptic integrals and functions**

See the *acb* elliptic.h module for elliptic integrals and functions. The following wrappers are available for backwards compatibility.

void **acb\_modular\_elliptic\_k**(*[acb\\_t](#page-593-0)* w, const *[acb\\_t](#page-593-0)* m, *[slong](#page-49-0)* prec)

void **acb\_modular\_elliptic\_k\_cpx**(*[acb\\_ptr](#page-593-1)* w, const *[acb\\_t](#page-593-0)* m, *[slong](#page-49-0)* len, *[slong](#page-49-0)* prec)

void **acb\_modular\_elliptic\_e**(*[acb\\_t](#page-593-0)* w, const *[acb\\_t](#page-593-0)* m, *[slong](#page-49-0)* prec)

void **acb\_modular\_elliptic\_p**(*[acb\\_t](#page-593-0)* wp, const *[acb\\_t](#page-593-0)* z, const *[acb\\_t](#page-593-0)* tau, *[slong](#page-49-0)* prec)

void **acb\_modular\_elliptic\_p\_zpx**(*[acb\\_ptr](#page-593-1)* wp, const *[acb\\_t](#page-593-0)* z, const *[acb\\_t](#page-593-0)* tau, *[slong](#page-49-0)* len, *[slong](#page-49-0)* prec)

### **9.19.8 Class polynomials**

void **acb\_modular\_hilbert\_class\_poly**(*[fmpz\\_poly\\_t](#page-207-0)* res, *[slong](#page-49-0)* D)

Sets *res* to the Hilbert class polynomial of discriminant *D*, defined as

$$
H_D(x) = \prod_{(a,b,c)} \left( x - j \left( \frac{-b + \sqrt{D}}{2a} \right) \right)
$$

where  $(a, b, c)$  ranges over the primitive reduced positive definite binary quadratic forms of discriminant  $b^2 - 4ac = D$ .

The Hilbert class polynomial is only defined if  $D < 0$  and *D* is congruent to 0 or 1 mod 4. If some other value of *D* is passed as input, *res* is set to the zero polynomial.

# **9.20 acb\_theta.h – Riemann theta functions**

This module provides methods for the numerical evaluation of theta functions in any dimension  $g \geq 1$ . The algorithms will be detailed in the forthcoming paper [\[EK2023\]](#page-1138-2). In the case  $g = 1$ , we rely on, but also improve on functionality from *[acb\\_modular.h](#page-700-0)*.

In the context of this module, *tau* or  $\tau$  always denotes an element of the Siegel upper half-space  $\mathbb{H}_a$ , which consists of all symmetric  $q \times q$  complex matrices with positive definite imaginary part. The letter z denotes an element of  $\mathbb{C}^g$ . For each  $a, b \in \{0, 1\}^g$ , the Riemann theta function of characteristic  $(a, b)$ is the following analytic function in  $\tau \in \mathbb{H}_g$  and  $z \in \mathbb{C}^g$ :

$$
\theta_{a,b}(z,\tau) = \sum_{n \in \mathbb{Z}^g + \frac{a}{2}} \exp(\pi i n^T \tau n + 2\pi i n^T (z + \frac{b}{2})),
$$

considering  $a, b$  and  $z$  as column vectors.

We encode a theta characteristic  $a \in \{0,1\}^g$  as the *[ulong](#page-49-1)* between 0 and  $2^g - 1$  that has the corresponding expansion in base 2: thus  $a = (1, 0, 0)$  for  $q = 3$  will be numbered 8. We also use this encoding to order vectors of theta values throughout. Similarly, a pair of characteristics  $(a, b)$  is encoded as an *[ulong](#page-49-1)* between 0 and  $2^{2g} - 1$ , where a corresponds to the g more significant bits. With these conventions, the output of  $acb_m \circ du \circ lar_r \circ heta()$  is  $(-\theta_3, \theta_2, \theta_0, \theta_1)$ .

The main user-facing function to evaluate theta functions is *[acb\\_theta\\_all\(\)](#page-707-0)* . This function first reduces the input  $(z, \tau)$  using the action of the Siegel modular group  $\text{Sp}_{2g}(\mathbb{Z})$  on  $\mathbb{C}^g \times \mathbb{H}_g$ , then uses a quasi-linear algorithm to compute theta values on the reduced domain. At low precisions and when  $\tau$  is reasonably reduced, one may also consider using "naive algorithms" directly, which consist in evaluating a partial sum of the theta series. The main functions to do so are *[acb\\_theta\\_naive\\_fixed\\_ab\(\)](#page-707-1)* and *[acb\\_theta\\_naive\\_all\(\)](#page-707-2)* . We also provide functionality to evaluate derivatives of theta functions, and to evaluate Siegel modular forms in terms of theta functions when  $g = 2$ .

The numerical functions in this module compute certified error bounds: for instance, if  $\tau$  is represented by an *[acb\\_mat\\_t](#page-659-0)* which is not certainly positive definite at the chosen working precision, the output will have an infinite radius. Throughout,  $q$  must be at least 1 (this is not checked.)

## **9.20.1 Main user functions**

- <span id="page-707-0"></span>void **acb\_theta\_all**(*[acb\\_ptr](#page-593-1)* th, *[acb\\_srcptr](#page-593-2)* z, const *[acb\\_mat\\_t](#page-659-0)* tau, int sqr, *[slong](#page-49-0)* prec)
	- Sets th to the vector of theta values  $\theta_{a,b}(z,\tau)$  or  $\theta_{a,b}(z,\tau)^2$  for all  $a,b \in \{0,1\}^g$ , depending on whether *sqr* is 0 (false) or nonzero (true).
- <span id="page-707-1"></span>void **acb\_theta\_naive\_fixed\_ab**(*[acb\\_ptr](#page-593-1)* th, *[ulong](#page-49-1)* ab, *[acb\\_srcptr](#page-593-2)* zs, *[slong](#page-49-0)* nb, const *[acb\\_mat\\_t](#page-659-0)* tau, *[slong](#page-49-0)* prec)
- <span id="page-707-2"></span>void **acb\_theta\_naive\_all**(*[acb\\_ptr](#page-593-1)* th, *[acb\\_srcptr](#page-593-2)* zs, *[slong](#page-49-0)* nb, const *[acb\\_mat\\_t](#page-659-0)* tau, *[slong](#page-49-0)* prec)

Assuming that *zs* is the concatenation of *nb* vectors *z* of length g, evaluates  $\theta_{a,b}(z,\tau)$  using the naive algorithm, for either the given value of  $(a, b)$  or all  $(a, b) \in \{0, 1\}^{2g}$ . The result *th* will be a concatenation of *nb* vectors of length 1 or  $2^{2g}$  respectively. The user should ensure that  $\tau$  is reasonably reduced before calling these functions.

void **acb\_theta\_jet\_all**(*[acb\\_ptr](#page-593-1)* dth, *[acb\\_srcptr](#page-593-2)* z, const *[acb\\_mat\\_t](#page-659-0)* tau, *[slong](#page-49-0)* ord, *[slong](#page-49-0)* prec) Sets *dth* to the partial derivatives with respect to z up to total order *ord* of all functions  $\theta_{a,b}$  for  $a, b \in \{0, 1\}^g$  at the given point  $(z, \tau)$ , as a concatenation of  $2^{2g}$  vectors. (See below for conventions on the numbering and normalization of derivatives.)

<span id="page-707-4"></span><span id="page-707-3"></span>void **acb\_theta\_jet\_naive\_fixed\_ab**(*[acb\\_ptr](#page-593-1)* dth, *[ulong](#page-49-1)* ab, *[acb\\_srcptr](#page-593-2)* z, const *[acb\\_mat\\_t](#page-659-0)* tau, *[slong](#page-49-0)* ord, *[slong](#page-49-0)* prec)

void **acb\_theta\_jet\_naive\_all**(*[acb\\_ptr](#page-593-1)* dth, *[acb\\_srcptr](#page-593-2)* z, const *[acb\\_mat\\_t](#page-659-0)* tau, *[slong](#page-49-0)* ord, *[slong](#page-49-0)* prec)

Sets *dth* to the partial derivatives with respect to z up to total order *ord* of  $\theta_{a,b}$  for the given (resp. all)  $(a, b) \in \{0, 1\}^g$  at the given point  $(z, \tau)$  using the naive algorithm. The user should ensure that  $\tau$  is reasonably reduced before calling these functions.

## **9.20.2 Example of usage**

The following code snippet constructs the period matrix  $\tau = iI_2$  for  $g = 2$ , computes the associated theta values at  $z = 0$  at 10000 bits of precision in roughly 0.1s, and prints them.

```
# include "acb_theta.h"
int main()
{
    acb_mat_t tau;
    acb_ptr th, z;
    slong prec = 10000;
    acb mat init(tau, 2, 2);
    z = _acb_vec_init(2);
    th = _acb\_vec\_init(16);acb_mat_onei(tau);
    acb_theta_all(th, z, tau, 0, prec);
    _{\text{ack}} vec printd(th, 16, 5);
    acb_mat_clear(tau);
    _{\text{ack}} vec_{\text{clear}}(z, 2);
    _acb_vec_clear(th, 16);
    flint_cleanup();
    return 0;
}
```

```
(1.1803 + 0j) +/- (2.23e-3010, 1.23e-3010j), (0.99254 + 0j) +/- (1.73e-3010, 1.˓→23e-3010j), (0.99254 + 0j) +/- (1.73e-3010, 1.23e-3010j), (0.83463 + 0j) +/- (1.
˓→73e-3010, 1.23e-3010j), (0.99254 + 0j) +/- (1.73e-3010, 1.23e-3010j), (0 + 0j) +/
˓→- (1.23e-3010, 1.23e-3010j), (0.83463 + 0j) +/- (1.73e-3010, 1.23e-3010j), (0 +␣
˓→0j) +/- (1.23e-3010, 1.23e-3010j), (0.99254 + 0j) +/- (1.73e-3010, 1.23e-3010j),
˓→ (0.83463 + 0j) +/- (1.73e-3010, 1.23e-3010j), (0 + 0j) +/- (1.23e-3010, 1.23e-
˓→3010j), (0 + 0j) +/- (1.23e-3010, 1.23e-3010j), (0.83463 + 0j) +/- (1.73e-3010,␣
˓→1.23e-3010j), (0 + 0j) +/- (1.23e-3010, 1.23e-3010j), (0 + 0j) +/- (1.23e-3010,␣
˓→1.23e-3010j), (0 + 0j) +/- (1.23e-3010, 1.23e-3010j)
```
### **9.20.3 The Siegel modular group**

We use the type  $fmpz\_mat\_t$  to handle matrices in  $Sp_{2g}(\mathbb{Z})$ . In addition to the functions in this section, methods from *[fmpz\\_mat.h](#page-183-0)* such as *[fmpz\\_mat\\_equal\(\)](#page-187-0)* can thus be used on symplectic matrices directly.

In the following functions (with the exception of *[sp2gz\\_is\\_correct\(\)](#page-709-0)* ) we always assume that the input matrix  $mat$  is square of even size  $2g$ , and write it as

$$
m = \begin{pmatrix} \alpha & \beta \\ \gamma & \delta \end{pmatrix}
$$

where  $\alpha, \beta, \gamma, \delta$  are  $q \times q$  blocks.

*[slong](#page-49-0)* **sp2gz\_dim**(const *[fmpz\\_mat\\_t](#page-184-0)* mat)

Returns g, which is half the number of rows (or columns) of *mat*. This is an inline function only.

void **sp2gz\_set\_blocks**(*[fmpz\\_mat\\_t](#page-184-0)* mat, const *[fmpz\\_mat\\_t](#page-184-0)* alpha, const *[fmpz\\_mat\\_t](#page-184-0)* beta, const *[fmpz\\_mat\\_t](#page-184-0)* gamma, const *[fmpz\\_mat\\_t](#page-184-0)* delta)

Sets *mat* to  $\begin{pmatrix} \alpha & \beta \\ \gamma & \delta \end{pmatrix}$ . The dimensions must match.

void **sp2gz\_j**(*[fmpz\\_mat\\_t](#page-184-0)* mat)

Sets *mat* to the symplectic matrix  $J = \begin{pmatrix} 0 & I_g \\ -I_g & 0 \end{pmatrix}$  $\begin{pmatrix} 0 & I_g \\ -I_g & 0 \end{pmatrix}$ .

<span id="page-709-1"></span>void **sp2gz\_block\_diag**(*[fmpz\\_mat\\_t](#page-184-0)* mat, const *[fmpz\\_mat\\_t](#page-184-0)* U)

Sets *mat* to the symplectic matrix  $\begin{pmatrix} U & 0 \\ 0 & U^{-T} \end{pmatrix}$ . We require that  $U \in GL_g(\mathbb{Z})$ .

<span id="page-709-2"></span>void **sp2gz\_trig**(*[fmpz\\_mat\\_t](#page-184-0)* mat, const *[fmpz\\_mat\\_t](#page-184-0)* S)

Sets *mat* to  $\begin{pmatrix} I_g & S \\ 0 & I_g \end{pmatrix}$  $\begin{pmatrix} I_g & S \\ 0 & I_g \end{pmatrix}$ , where *S* is a symmetric  $g \times g$  matrix.

<span id="page-709-3"></span>void **sp2gz\_embed**(*[fmpz\\_mat\\_t](#page-184-0)* res, const *[fmpz\\_mat\\_t](#page-184-0)* mat)

Assuming that *mat* is a symplectic matrix of size  $2r \times 2r$  and *res* is square of size  $2g \times 2g$  for some  $g \geq r$ , sets *res* to the symplectic matrix

$$
\begin{pmatrix} \alpha & \beta & \\ & I_{g-r} & 0_{g-r} \\ \gamma & \delta & \\ & 0_{g-r} & I_{g-r} \end{pmatrix}
$$

where  $\alpha, \beta, \gamma, \delta$  are the  $r \times r$  blocks of *mat*.

void **sp2gz\_restrict**(*[fmpz\\_mat\\_t](#page-184-0)* res, const *[fmpz\\_mat\\_t](#page-184-0)* mat)

Assuming that *mat* is a symplectic matrix of size  $2g \times 2g$  and *res* is square of size  $2r \times 2r$  for some  $r \leq g$ , sets *res* to the matrix whose  $r \times r$  blocks are the upper left corners of the corresponding  $g \times g$  block of *mat*. The result may not be a symplectic matrix.

#### *[slong](#page-49-0)* **sp2gz\_nb\_fundamental**(*[slong](#page-49-0)* g)

Returns the number of fundamental symplectic matrices used in the reduction algorithm on  $\mathbb{H}_q$ . This number is 1 when  $g = 1$  (the J matrix) and 19 when  $g = 2$  [\[Got1959\]](#page-1139-0). When  $g > 2$ , a complete set of matrices defining the boundary of a fundamental domain for the action of  $\text{Sp}_{2g}(\mathbb{Z})$  is not currently known. As a substitute, we consider two types of matrices: the  $19g(g - 1)/2$  matrices obtained by mimicking the  $g = 2$  matrices on any pair of indices between 0 and  $g - 1$ , and the  $2<sup>g</sup>$ matrices obtained by embedding a copy of a lower-dimensional  $J$  matrix on any subset of indices.

<span id="page-709-4"></span>void **sp2gz\_fundamental**(*[fmpz\\_mat\\_t](#page-184-0)* mat, *[slong](#page-49-0)* j)

Sets *mat* to the  $j<sup>th</sup>$  fundamental symplectic matrix as defined above.

<span id="page-709-0"></span>int **sp2gz\_is\_correct**(const *[fmpz\\_mat\\_t](#page-184-0)* mat)

Returns true (nonzero) iff *mat* is a symplectic matrix.

```
int sp2gz_is_j(const fmpz_mat_t mat)
```
Returns true (nonzero) iff the symplectic matrix *mat* is the *J* matrix.

int **sp2gz\_is\_block\_diag**(const *[fmpz\\_mat\\_t](#page-184-0)* mat)

Returns true (nonzero) iff the symplectic matrix *mat* is of block-diagonal form as in *[sp2gz\\_block\\_diag\(\)](#page-709-1)* .

```
int sp2gz_is_trig(const fmpz_mat_t mat)
```
Returns true (nonzero) iff the sympletic matrix *mat* is of trigonal form as in *[sp2gz\\_trig\(\)](#page-709-2)* .

```
int sp2gz_is_embedded(fmpz_mat_t res, const fmpz_mat_t mat)
```
Assuming that *mat* is a  $2g \times 2g$  symplectic matrix and *res* is square of size 2r for some  $r \leq g$ , returns true (nonzero) iff *mat* can be obtained as the result of  $\text{sp2gz}_{\text{}}$  embed() from a  $2r \times 2r$  symplectic matrix, and store this matrix in *res*. Otherwise, returns false (0) and leaves *res* undefined.

```
void sp2gz_inv(fmpz_mat_t inv, const fmpz_mat_t mat)
```
Sets *inv* to the inverse of the symplectic matrix *mat*.

*[fmpz\\_mat\\_struct](#page-184-1)* \***sp2gz\_decompose**(*[slong](#page-49-0)* \*nb, const *[fmpz\\_mat\\_t](#page-184-0)* mat)

Returns a vector *res* of symplectic matrices and store its length in *nb* such that the following holds: *mat* is the product of the elements of *res* from left to right, and each element of *res* is block-diagonal, trigonal, the  $J$  matrix, an embedded  $J$  matrix from a lower dimension, or an embedded matrix from dimension 1. The output vector *res* will need to be freed by the user as follows:

```
slong k;
for (k = 0; k < *nb; k++){
    fmpz_mat_clear(&res[k]);
}
flint_free(res);
```
void **sp2gz\_randtest**(*[fmpz\\_mat\\_t](#page-184-0)* mat, *[flint\\_rand\\_t](#page-50-0)* state, *[slong](#page-49-0)* bits)

Sets *mat* to a random symplectic matrix whose coefficients have length approximately *bits*, obtained as a product of block-diagonal and trigonal symplectic matrices and the  $J$  matrix.

### **9.20.4 The Siegel half space**

We continue to denote by  $\alpha, \beta, \gamma, \delta$  the  $g \times g$  blocks of *mat*, which is always assumed to be symplectic.

- void **acb\_siegel\_cocycle**(*[acb\\_mat\\_t](#page-659-0)* c, const *[fmpz\\_mat\\_t](#page-184-0)* mat, const *[acb\\_mat\\_t](#page-659-0)* tau, *[slong](#page-49-0)* prec) Sets *c* to  $\gamma \tau + \delta$ .
- void **acb\_siegel\_transform\_cocycle\_inv**(*[acb\\_mat\\_t](#page-659-0)* w, *[acb\\_mat\\_t](#page-659-0)* c, *[acb\\_mat\\_t](#page-659-0)* cinv, const *[fmpz\\_mat\\_t](#page-184-0)* mat, const *[acb\\_mat\\_t](#page-659-0)* tau, *[slong](#page-49-0)* prec)

Sets *w*, *c* and *cinv* to  $(\alpha \tau + \beta)(\gamma \tau + \delta)^{-1}$ ,  $\gamma \tau + \delta$  and  $(\gamma \tau + \delta)^{-1}$  respectively.

void **acb\_siegel\_transform**(*[acb\\_mat\\_t](#page-659-0)* w, const *[fmpz\\_mat\\_t](#page-184-0)* mat, const *[acb\\_mat\\_t](#page-659-0)* tau, *[slong](#page-49-0)* prec)

Sets *w* to  $(\alpha \tau + \beta)(\gamma \tau + \delta)^{-1}$ .

void **acb\_siegel\_transform\_z**(*[acb\\_ptr](#page-593-1)* r, *[acb\\_mat\\_t](#page-659-0)* w, const *[fmpz\\_mat\\_t](#page-184-0)* mat, *[acb\\_srcptr](#page-593-2)* z, const *[acb\\_mat\\_t](#page-659-0)* tau, *[slong](#page-49-0)* prec)

Sets *w* to  $(\alpha \tau + \beta)(\gamma \tau + \delta)^{-1}$  and *r* to  $(\gamma \tau + \delta)^{-T}z$ .

void **acb\_siegel\_cho**(*[arb\\_mat\\_t](#page-648-0)* C, const *[acb\\_mat\\_t](#page-659-0)* tau, *[slong](#page-49-0)* prec)

Sets *C* to an upper-triangular Cholesky matrix such that  $\pi \text{Im}(\tau) = C^T C$ . If one cannot determine that  $\text{Im}(\tau)$  is positive definite at the current working precision, *C* is set to an indeterminate matrix.

void **acb\_siegel\_yinv**(*[arb\\_mat\\_t](#page-648-0)* Yinv, const *[acb\\_mat\\_t](#page-659-0)* tau, *[slong](#page-49-0)* prec)

Sets *Yinv* to the inverse of  $\text{Im}(\tau)$ . If one cannot determine that  $\text{Im}(\tau)$  is invertible at the current working precision, *Yinv* is set to an indeterminate matrix.

void **acb\_siegel\_reduce**(*[fmpz\\_mat\\_t](#page-184-0)* mat, const *[acb\\_mat\\_t](#page-659-0)* tau, *[slong](#page-49-0)* prec)

Sets *mat* to a symplectic matrix such that  $mat \cdot \tau$  is as reduced as possible, repeatedly reducing the imaginary and real parts of  $\tau$  and applying fundamental symplectic matrices. If the coefficients of  $\tau$  do not have a reasonable size or if det Im( $\tau$ ) is vanishingly small, we simply set *mat* to the identity.

int **acb\_siegel\_is\_reduced**(const *[acb\\_mat\\_t](#page-659-0)* tau, *[slong](#page-49-0)* tol\_exp, *[slong](#page-49-0)* prec)

Returns true (nonzero) iff it is certainly true that  $\tau$  belongs to the reduced domain defined by the tolerance parameter  $\varepsilon = 2^{tol\_exp}$ . This means the following:  $|\text{Re}(\tau_{j,k})| < \frac{1}{2} + \varepsilon$  for all  $0 \leq j, k < g$ ; the imaginary part of  $\tau$  passes  $arb\_mat\_spd_is\_lll\_reduced()$  with the same parameters; and for every matrix obtained from *[sp2gz\\_fundamental\(\)](#page-709-4)* , the determinant of the corresponding cocycle is at least  $1 - \varepsilon$ .

- void **acb\_siegel\_randtest**(*[acb\\_mat\\_t](#page-659-0)* tau, *[flint\\_rand\\_t](#page-50-0)* state, *[slong](#page-49-0)* prec, *[slong](#page-49-0)* mag\_bits) Sets *tau* to a random matrix in  $\mathbb{H}_q$ , possibly far from being reduced.
- void **acb\_siegel\_randtest\_reduced**(*[acb\\_mat\\_t](#page-659-0)* tau, *[flint\\_rand\\_t](#page-50-0)* state, *[slong](#page-49-0)* prec, *[slong](#page-49-0)* mag\_bits) Sets *tau* to a random reduced matrix in  $\mathbb{H}_a$  that is likely to trigger corner cases for several functions in this module.

```
void acb_siegel_randtest_vec(acb_ptr z, flint_rand_t state, slong g, slong prec)
```
Sets *z* to a random vector of length *g* that is likely to trigger corner cases for several functions in this module.

# **9.20.5 Theta characteristics**

```
void acb_theta_char_get_slong(slong *n, ulong a, slong g)
     Sets each entry of n to the corresponding bit of a.
```

```
ulong acb_theta_char_get_a(const slong *n, slong g)
```
Returns the unique characteristic *a* such that  $n \in 2\mathbb{Z}^g + a$ .

```
void acb_theta_char_get_arb(arb_ptr v, ulong a, slong g)
```
void **acb\_theta\_char\_get\_acb**(*[acb\\_ptr](#page-593-1)* v, *[ulong](#page-49-1)* a, *[slong](#page-49-0)* g) Sets *v* to  $a/2$  seen as an element of  $\mathbb{R}^g$  or  $\mathbb{C}^g$  respectively.

*[slong](#page-49-0)* **acb\_theta\_char\_dot**(*[ulong](#page-49-1)* a, *[ulong](#page-49-1)* b, *[slong](#page-49-0)* g)

Returns  $\sum_{i=0}^{g-1} a_i b_i$  modulo 4 as an integer between 0 and 3, where  $a_i, b_i$  for  $0 \le i < g$  denote the bits of  $a$  and  $b$  respectively.

*[slong](#page-49-0)* **acb\_theta\_char\_dot\_slong**(*[ulong](#page-49-1)* a, const *[slong](#page-49-0)* \*n, *[slong](#page-49-0)* g)

Returns  $\sum_{i=0}^{g-1} a_i n_i$  modulo 4 as an integer between 0 and 3.

void **acb\_theta\_char\_dot\_acb**(*[acb\\_t](#page-593-0)* x, *[ulong](#page-49-1)* a, *[acb\\_srcptr](#page-593-2)* z, *[slong](#page-49-0)* g, *[slong](#page-49-0)* prec)

Sets *x* to  $\sum_{i=0}^{g-1} a_i z_i$ .

int **acb\_theta\_char\_is\_even**(*[ulong](#page-49-1)* ab, *[slong](#page-49-0)* g)

Returns true iff the characteristic  $(a, b)$  is even, i.e.  $a<sup>T</sup>b$  is divisible by 2.

int **acb\_theta\_char\_is\_goepel**(*[ulong](#page-49-1)* ch1, *[ulong](#page-49-1)* ch2, *[ulong](#page-49-1)* ch3, *[ulong](#page-49-1)* ch4, *[slong](#page-49-0)* g)

Returns true iff the given characteristics define a Göpel quadruple, i.e. they are distinct even characteristics whose sum belongs to  $2\mathbb{Z}^g$ .

## int **acb\_theta\_char\_is\_syzygous**(*[ulong](#page-49-1)* ch1, *[ulong](#page-49-1)* ch2, *[ulong](#page-49-1)* ch3, *[slong](#page-49-0)* g)

Returns true iff the given characteristics define a syzygous triple, i.e. they can be completed into a Göpel quadruple.

# **9.20.6 Ellipsoids: types and macros**

Following [\[DHBHS2004\]](#page-1138-3), naive algorithms will compute a partial sum of theta series over points  $n$  in the lattice  $\mathbb{Z}^g$  contained in certain ellipsoids, and finally add an error bound coming from the tail. We first gather methods to compute with ellipsoids themselves.

Fix an upper-triangular matrix  $C$  with positive diagonal entries (henceforth called a "Cholesky matrix"), a radius  $R \geq 0$ , a vector  $v \in \mathbb{R}^g$ , and  $1 \leq d \leq g$ . Consider the ellipsoid E consisting of points  $n = (n_0, \ldots, n_{g-1})$  satisfying  $(v + Cn)^T (v + Cn) \leq R^2$  and such that their last coordinates  $n_d, \ldots, n_{g-1}$ are fixed. We encode  $E$  as follows: we store the endpoints and midpoint of the interval of allowed values for  $n_{d-1}$  as *[slong](#page-49-0)*'s, and if  $d \ge 1$ , we store a  $(d-1)$ -dimensional "child" of E for each value of  $n_{d-1}$  as another ellipsoid in a recursive way. Children are partitioned between left and right children depending on the position of  $n_{d-1}$  relative to the midpoint (by convention, the midpoint is a right child). When  $d = g$  and for a fixed Cholesky matrix C, this representation uses  $O(R^{g-1})$  space for an ellipsoid of radius R containing approximately  $O(R<sup>g</sup>)$  points.

```
type acb_theta_eld_struct
```
#### <span id="page-712-0"></span>type **acb\_theta\_eld\_t**

An *[acb\\_theta\\_eld\\_t](#page-712-0)* is an array of length one of type *[acb\\_theta\\_eld\\_struct](#page-712-1)* encoding an ellipsoid as described above, permitting it to be passed by reference.

The following macros are available after *E* of type *[acb\\_theta\\_eld\\_t](#page-712-0)* has been initialized using *[acb\\_theta\\_eld\\_init\(\)](#page-713-0)* below.

#### **acb\_theta\_eld\_dim**(E)

Macro returning  $d$ .

#### **acb\_theta\_eld\_ambient\_dim**(E)

Macro returning  $q$ .

The following macros are available after *E* has been initialized and then computed using *[acb\\_theta\\_eld\\_set\(\)](#page-713-1)* below.

#### acb theta eld coord $(E, k)$

Macro returning the common coordinate  $n_k$  of the points in E. This requires  $d \leq k < g$ .

#### <span id="page-712-3"></span>**acb\_theta\_eld\_min**(E)

**acb\_theta\_eld\_mid**(E)

```
acb_theta_eld_max(E)
```
Macros returning the minimum, midpoint, and maximum of  $n_{d-1}$  in E respectively.

#### **acb\_theta\_eld\_nr**(E)

#### **acb\_theta\_eld\_nl**(E)

Macros returning the number of right and left children of  $E$  respectively.

```
acb theta eld rchild(E, k)
```
#### **acb\_theta\_eld\_lchild**(E, k)

Macros returning a pointer to the  $k^{\text{th}}$  right (resp. left) child of  $E$  as an  $acb\_theta\_eld\_t$ .

## **acb\_theta\_eld\_nb\_pts**(E)

Macro returning the number of points contained in  $E$ .

#### **acb\_theta\_eld\_nb\_border**(E)

Macro returning the number of points in the border of E, defined as follows. If  $d = 1$ , then it consists of the two points with  $n_0$  equal to  $m-1$  and  $M+1$ , where m and M are the result of *acb* theta eld max and acb theta eld min respectively. If  $d > 2$ , then it is the reunion of the borders of all children of  $E$ . This is only used for testing.

```
acb theta eld box(E, k)
```
Macro returning the smallest nonnegative integer  $M_k$  such that all the points in E satisfy  $|n_k| \le M_k$ . This requires  $0 \leq k < d$ .

### **9.20.7 Ellipsoids: memory management and computations**

```
void acb_theta_eld_init(acb_theta_eld_t E, slong d, slong g)
```
Initializes E as a *d*-dimensional ellipsoid in ambient dimension *q*. We require  $1 \leq d \leq q$ .

```
void acb_theta_eld_clear(acb_theta_eld_t E)
```
Clears *E* as well as any recursive data contained in it.

<span id="page-713-1"></span>int **acb\_theta\_eld\_set**(*[acb\\_theta\\_eld\\_t](#page-712-0)* E, const *[arb\\_mat\\_t](#page-648-0)* C, const *[arf\\_t](#page-556-0)* R2, *[arb\\_srcptr](#page-568-2)* v)

Assuming that *C* is upper-triangular with positive diagonal entries, attempts to set *E* to represent an ellipsoid as defined above, where  $R2$  indicates  $R^2$ , and returns 1 upon success. If the ellipsoid points do not fit in *[slong](#page-49-0)* 's or if the ellipsoid is unreasonably large, returns 0 instead and leaves *E* undefined.

The following functions are available after *[acb\\_theta\\_eld\\_set\(\)](#page-713-1)* has been called successfully.

```
void acb_theta_eld_points(slong *pts, const acb_theta_eld_t E)
```
Sets *pts* to the list of all the points in  $E$ , as a concatenation of vectors of length  $g$ .

- void **acb\_theta\_eld\_border**(*[slong](#page-49-0)* \*pts, const *[acb\\_theta\\_eld\\_t](#page-712-0)* E) Sets *pts* to the list of all the points in the border of  $E$ .
- int **acb\_theta\_eld\_contains**(const *[acb\\_theta\\_eld\\_t](#page-712-0)* E, *[slong](#page-49-0)* \*pt)

Returns true (nonzero) iff  $pt$  is contained in  $E$ . The vector  $pt$  must be of length  $g$ .

void **acb\_theta\_eld\_print**(const *[acb\\_theta\\_eld\\_t](#page-712-0)* E)

Prints a faithful description of  $E$ . This may be unwieldy in high dimensions.

### **9.20.8 Naive algorithms: error bounds**

By [\[EK2023\]](#page-1138-2), for any  $v \in \mathbb{R}^g$  and any upper-triangular Cholesky matrix C, and any R such that  $R^2 \geq \max(4, ord)$ , we have

$$
\sum_{n \in C\mathbb{Z}^g + v, \ ||n\|^2 \ge R^2} ||n||^{ord} e^{-||n||^2} \le 2^{2g+2} R^{g-1+p} e^{-R^2} \prod_{j=0}^{g-1} (1 + \gamma_j^{-1})
$$

where  $\gamma_0, \ldots, \gamma_{g-1}$  are the diagonal coefficients of C. We use this to bound the contribution from the tail of the theta series in naive algorithms, and thus to find out which ellipsoid to consider at a given precision. When several vectors  $z$  are present, we first reduce them to a common compact domain and use only one ellipsoid, following [\[DHBHS2004\]](#page-1138-3).

<span id="page-713-2"></span>void **acb\_theta\_naive\_radius**(*[arf\\_t](#page-556-0)* R2, *[arf\\_t](#page-556-0)* eps, const *[arb\\_mat\\_t](#page-648-0)* C, *[slong](#page-49-0)* ord, *[slong](#page-49-0)* prec)

Sets *R2* and *eps* such that the above upper bound for *R2* and the given *ord* is at most *eps*. We choose *eps* so that the relative error on the output of the naive algorithm should be roughly 2 −*prec* if no cancellations occur in the sum, i.e.  $eps \simeq 2^{-prec} \prod_{j=0}^{g-1} (1 + \gamma_j^{-1}).$ 

void **acb\_theta\_naive\_reduce**(*[arb\\_ptr](#page-568-1)* v, *[acb\\_ptr](#page-593-1)* new\_zs, *[arb\\_ptr](#page-568-1)* as, *[acb\\_ptr](#page-593-1)* cs, *[arb\\_ptr](#page-568-1)* us, *[acb\\_srcptr](#page-593-2)* zs, *[slong](#page-49-0)* nb, const *[acb\\_mat\\_t](#page-659-0)* tau, *[slong](#page-49-0)* prec)

Given  $zs$ , a concatenation of *nb* vectors of length  $q$ , performs the simultaneous reduction of these vectors with respect to the matrix  $\tau$ . This means the following. Let  $0 \leq k \leq nb$ , let z denote the  $k^{\text{th}}$  vector stored in *zs*, and let *X*, *Y* (resp. *x*, *y*) be the real and imaginary parts of  $\tau$  (resp. *z*). Write  $Y^{-1}y = r + a$  where a is an even integral vector and r is bounded. (We set  $a = 0$  instead if the entries of this vector have an unreasonably large magnitude.) Then

$$
\theta_{0,b}(z,\tau) = e^{\pi y^T Y^{-1} y} \sum_{n \in \mathbb{Z}^g} e^{\pi i ((n-a)^T X(n-a) + 2(n-a)^T (x + \frac{b}{2}))} e^{-\pi (n+r)^T Y(n+r)}
$$

$$
= e^{\pi y^T Y^{-1} y} e^{\pi i (a^T X a - 2a^T x + ir^T Y r)} \theta_{0,b}((x - Xa) + iYr, \tau).
$$

The reduction of z is defined as  $(x - Xa) + iYr$ , which has a bounded imaginary part, and this vector is stored as the  $k^{\text{th}}$  vector of *new\_zs*. The vector *a* is stored as the  $k^{\text{th}}$  vector of *as*. The quantity  $u = \exp(\pi y^T Y^{-1} y)$  is a multiplicative factor for the error bound, and is stored as the  $k^{\text{th}}$ entry of *us*. The quantity

$$
c = u \exp(\pi i (a^T X a - 2a^T x + ir^T Y r))
$$

is a multiplicative factor for the theta values, and is stored as the  $k<sup>th</sup>$  entry of *cs*. The offset for the corresponding ellipsoid is  $v^{(k)} = Cr$  which is also bounded independently of k, and v is set to the  $acb\_union()$  of the  $v^{(k)}$  for  $0 \leq k < nb$ .

void **acb\_theta\_naive\_term**(*[acb\\_t](#page-593-0)* res, *[acb\\_srcptr](#page-593-2)* z, const *[acb\\_mat\\_t](#page-659-0)* tau, *[slong](#page-49-0)* \*tup, *[slong](#page-49-0)* \*n, *[slong](#page-49-0)* prec)

Sets res to  $n_0^{k_0} \cdots n_{g-1}^{k_{g-1}} \exp(\pi i (n^T \tau n + 2n^T z))$ , where the  $k_j$  and  $n_j$  denotes the j<sup>th</sup> entry in tup and *n* respectively. The vector *tup* may be *NULL*, which is understood to mean the zero tuple. This is only used for testing.

## **9.20.9 Naive algorithms: main functions**

The main worker inside each version of the naive algorithm will process one line inside the computed ellipsoid. Before calling this worker, for fixed  $\tau$  and z and fixed coordinates  $n_1, \ldots n_{q-1}$  defining a line inside the ellipsoid, if  $n_{\min}$  are  $n_{\max}$  are the endpoints of the interval of allowed values for  $n_0$ , we (efficiently) compute:

- the vector  $v_1$  with entries  $\exp(\pi i j^2 \tau_{0,0})$  for  $n_{\min} \leq j \leq n_{\max}$ ,
- the vector  $v_2$  with entries  $x^j$  for  $n_{\min} \leq j \leq n_{\max}$ , where

$$
x = \exp(2\pi i z_0) \prod_{k=1}^{g-1} \exp(2\pi i n_k \tau_{0,k}),
$$

• the cofactor  $c \in \mathbb{C}$  given by

$$
c = \prod_{k=1}^{g-1} \exp(2\pi i n_k z_k) \cdot \prod_{1 \le j \le k < g} \exp(\pi i (2 - \delta_{j,k}) n_j n_k \tau_{j,k}).
$$

This allow us to use *acb*  $dot()$  in the workers while maintaining reasonable memory costs, and to use an average of strictly less than two complex multiplications per lattice point as  $R \to \infty$ . Moreover, these multiplications are performed at only a fraction of the full precision for lattice points far from the ellipsoid center. Different versions of the naive algorithm will rely on slightly different workers, so introducing a function pointer type is helpful to avoid code duplication.

The methods in this section are only used when  $g \geq 2$ : when  $g = 1$ , the naive algorithms will call functions from *[acb\\_modular.h](#page-700-0)* directly.

#### <span id="page-714-0"></span>type **acb\_theta\_naive\_worker\_t**

A function pointer type. A function *worker* of this type has the following signature:

void **worker**(*[acb\\_ptr](#page-593-1)* th, *[acb\\_srcptr](#page-593-2)* v1, *[acb\\_srcptr](#page-593-2)* v2, const *[slong](#page-49-0)* \*precs, *[slong](#page-49-0)* len, const *[acb\\_t](#page-593-0)* c, const *[slong](#page-49-0)* \*coords, *[slong](#page-49-0)* ord, *[slong](#page-49-0)* g, *[slong](#page-49-0)* prec, *[slong](#page-49-0)* fullprec)

where:

- *th* denotes the output vector of theta values to which terms will be added,
- *v1*, *v2* and *c* are precomputed as above,
- *precs* contains working precisions for each term  $n_{\min} \leq j \leq n_{\max}$ ,
- $len = n_{\text{max}} n_{\text{min}} + 1$  is the common length of *v1*, *v2* and *precs*,
- *coords* is  $(n_{\min}, n_1, \ldots, n_{q-1}),$
- *ord* is the maximal derivation order,
- *prec* is the working precision for this line inside the ellipsoid, and finally
- *fullprec* is the working precision for summing into *th*.

void **acb\_theta\_naive\_worker**(*[acb\\_ptr](#page-593-1)* th, *[slong](#page-49-0)* len, *[acb\\_srcptr](#page-593-2)* zs, *[slong](#page-49-0)* nb, const *[acb\\_mat\\_t](#page-659-0)* tau, const *[acb\\_theta\\_eld\\_t](#page-712-0)* E, *[slong](#page-49-0)* ord, *[slong](#page-49-0)* prec, *[acb\\_theta\\_naive\\_worker\\_t](#page-714-0)* worker)

Runs the naive algorithm by calling *worker* on each line in the ellipsoid *E*. The argument *zs* is a concatenation of *nb* vectors  $z \in \mathbb{C}^g$ , *len* is the number of theta values computed by *worker* for each , and *ord* is passed as an argument to *worker*. No error bound coming from the tail is added. Considering several vectors z at the same time allows for a faster computation of  $\theta_{a,b}(z,\tau)$  for many values of z and a fixed  $\tau$ , since exponentials of the entries of  $\tau$  can be computed only once.

<span id="page-715-1"></span>void **acb\_theta\_naive\_00**(*[acb\\_ptr](#page-593-1)* th, *[acb\\_srcptr](#page-593-2)* zs, *[slong](#page-49-0)* nb, const *[acb\\_mat\\_t](#page-659-0)* tau, *[slong](#page-49-0)* prec)

<span id="page-715-0"></span>void **acb\_theta\_naive\_0b**(*[acb\\_ptr](#page-593-1)* th, *[acb\\_srcptr](#page-593-2)* zs, *[slong](#page-49-0)* nb, const *[acb\\_mat\\_t](#page-659-0)* tau, *[slong](#page-49-0)* prec) Evaluates either  $\theta_{0,0}(z^{(k)},\tau)$ , or alternatively  $\theta_{0,b}(z^{(k)},\tau)$  for each  $b \in \{0,1\}^g$ , for each  $0 \leq k < nb$ . The result *th* will be a concatenation of *nb* vectors of length 1 or  $2<sup>g</sup>$  respectively.

The associated worker performs one *[acb\\_dot\(\)](#page-599-0)* operation.

void **acb\_theta\_naive\_fixed\_a**(*[acb\\_ptr](#page-593-1)* th, *[ulong](#page-49-1)* a, *[acb\\_srcptr](#page-593-2)* zs, *[slong](#page-49-0)* nb, const *[acb\\_mat\\_t](#page-659-0)* tau, *[slong](#page-49-0)* prec)

Evaluates  $\theta_{a,b}(z^{(k)}, \tau)$  for all  $(a, b)$  where  $b \in \{0, 1\}^g$  and a is fixed, for each  $0 \le k < nb$ . The result *th* will be a concatenation of *nb* vectors of length  $2<sup>g</sup>$ .

We reduce to calling *acb* theta naive  $0b()$  by writing

$$
\theta_{a,b}(z,\tau) = \exp(\pi i \frac{a^T}{2} \tau \frac{a}{2}) \exp(\pi i a^T (z + \frac{b}{2})) \theta_{0,b}(z + \tau \frac{a}{2}, \tau).
$$

We proceed similarly in *[acb\\_theta\\_naive\\_fixed\\_ab\(\)](#page-707-1)* and *[acb\\_theta\\_naive\\_all\(\)](#page-707-2)* , using *[acb\\_theta\\_naive\\_00\(\)](#page-715-1)* for the former.

#### **9.20.10 Naive algorithms for derivatives**

This section contains methods to evaluate the successive partial derivatives of  $\theta_{a,b}(z,\tau)$  with respect to the g coordinates of z. Derivatives with respect to  $\tau$  are accounted for by the heat equation

$$
\frac{\partial \theta_{a,b}}{\partial \tau_{j,k}} = \frac{1}{2\pi i (1 + \delta_{j,k})} \frac{\partial^2 \theta_{a,b}}{\partial z_j \partial z_k}.
$$

We encode tuples of derivation orders, henceforth called "derivation tuples", as vectors of type *[slong](#page-49-0)* and length g. In agreement with *[acb\\_modular.h](#page-700-0)*, we also normalize derivatives in the same way as in the Taylor expansion, so that the tuple  $(k_0, \ldots, k_{q-1})$  corresponds to the differential operator

$$
\frac{1}{k_0!} \cdots \frac{1}{k_{g-1}!} \cdot \frac{\partial^{|k|}}{\partial z_0^{k_0} \cdots \partial z_{g-1}^{k_{g-1}}},
$$

where  $|k| := \sum k_i$ . We always consider all derivation tuples up to a total order *ord*, and order them first by their total order, then reverse-lexicographically. For example, in the case  $q = 2$ , the sequence of orders is (0*,* 0), (1*,* 0), (0*,* 1), (2*,* 0), (1*,* 1), etc.

The naive algorithms for derivatives will evaluate a partial sum of the differentiated series:

$$
\frac{\partial^{|k|}\theta_{a,b}}{\partial z_0^{k_0}\cdots\partial z_{g-1}^{k_{g-1}}}(z,\tau)=(2\pi i)^{|k|}\sum_{n\in\mathbb{Z}^g+\frac{a}{2}}n_0^{k_0}\cdots n_{g-1}^{k_{g-1}}e^{\pi i n^T\tau n+2\pi i n^T(z+\frac{b}{2})}.
$$

*[slong](#page-49-0)* **acb\_theta\_jet\_nb**(*[slong](#page-49-0)* ord, *[slong](#page-49-0)* g)

Returns the number of derivation tuples with total order at most *ord*. The result will be zero if *ord* is negative.

```
slong acb_theta_jet_total_order(const slong *tup, slong g)
```
Returns the total derivation order for the given tuple *tup* of length *g*.

```
void acb_theta_jet_tuples(slong *tups, slong ord, slong g)
```
Sets *tups* to the concatenation of all derivation tuples up to total order *ord*.

*[slong](#page-49-0)* **acb\_theta\_jet\_index**(const *[slong](#page-49-0)* \*tup, *[slong](#page-49-0)* g)

Returns *n* such that  $tup$  is the  $n<sup>th</sup>$  derivation tuple of length *g*.

- void **acb\_theta\_jet\_mul**(*[acb\\_ptr](#page-593-1)* res, *[acb\\_srcptr](#page-593-2)* v1, *[acb\\_srcptr](#page-593-2)* v2, *[slong](#page-49-0)* ord, *[slong](#page-49-0)* g, *[slong](#page-49-0)* prec) Sets res to the vector of derivatives of the product  $fg$ , assuming that  $v1$  and  $v2$  contains the derivatives of  $f$  and  $g$  respectively.
- void **acb\_theta\_jet\_compose**(*[acb\\_ptr](#page-593-1)* res, *[acb\\_srcptr](#page-593-2)* v, const *[acb\\_mat\\_t](#page-659-0)* N, *[slong](#page-49-0)* ord, *[slong](#page-49-0)* prec) Sets res to the vector of derivatives of the composition  $f(Nz)$ , assuming that *v* contains the derivatives of  $f$  at the point  $Nz$ .
- void **acb\_theta\_jet\_exp\_pi\_i**(*[acb\\_ptr](#page-593-1)* res, *[arb\\_srcptr](#page-568-2)* a, *[slong](#page-49-0)* ord, *[slong](#page-49-0)* g, *[slong](#page-49-0)* prec) Sets res to the vector of derivatives of the function  $\exp(\pi i (a_0 z_1 + \cdots + a_{q-1} z_{q-1}))$  at  $z = 0$ , where  $a_0, \ldots, a_{n-1}$  are the entries of a.
- <span id="page-716-0"></span>void **acb\_theta\_jet\_naive\_radius**(*[arf\\_t](#page-556-0)* R2, *[arf\\_t](#page-556-0)* eps, *[arb\\_srcptr](#page-568-2)* v, const *[arb\\_mat\\_t](#page-648-0)* C, *[slong](#page-49-0)* ord, *[slong](#page-49-0)* prec)

Assuming that *C* is the upper-triangular Cholesky matrix for  $\pi Y$  and  $v = CY^{-1}y$  where  $y, Y$  are the imaginary parts of  $z$  and  $\tau$  respectively, returns  $R\hat{z}$  and  $eps$  so that, when summing the above series on terms  $n \in \mathbb{Z}^g$  such that  $(v + Cn)^T (v + Cn) \leq R^2$ , the absolute value of the tail of the series (before multiplying by the leading factor  $(2\pi i)^{|k|}e^{\pi y^T Y^{-1}y}$ , see below) will be bounded above by *eps*, for any derivation tuple k with  $|k| \leq ord$ .

We can rewrite the above sum as

$$
(2\pi i)^{|k|} e^{\pi y^T Y^{-1} y} \sum_{n \in \mathbb{Z}^g + \frac{a}{2}} n_0^{k_0} \cdots n_{g-1}^{k_{g-1}} e^{\pi i (\cdots)} e^{-\pi (n+Y^{-1}y)^T Y(n+Y^{-1}y)}.
$$

We ignore the leading multiplicative factor. Writing  $m = Cn + v$ , we have

$$
n_0^{k_0} \cdots n_{g-1}^{k_{g-1}} \le (\|C^{-1}\|_{\infty} \|n\|_2 + \|Y^{-1}y\|_{\infty})^{|k|}.
$$

Using the upper bound from *acb* theta naive radius(), we see that the absolute value of the tail of the series is bounded above by

$$
(\|C^{-1}\|_{\infty}R+\|Y^{-1}y\|_{\infty})^{|k|}2^{2g+2}R^{g-1}e^{-R^2}\prod_{j=0}^{g-1}(1+\gamma_j^{-1}).
$$

Thus, we proceed as follows. We first compute *R2* and *eps* using *[acb\\_theta\\_naive\\_radius\(\)](#page-713-2)* with  $ord = 0$ . If  $R \leq ||Y^{-1}y||_{\infty}/||C^{-1}||_{\infty}$ , we simply multiply  $eps$  by  $max\{1, 2||Y^{-1}y||\}^{ord}$ . Otherwise, we compute *R2* and *eps* using *[acb\\_theta\\_naive\\_radius\(\)](#page-713-2)* with the given value of *ord.* We can then set R2 to the maximum of R2 and  $||Y^{-1}y||_{\infty}/||C^{-1}||_{\infty}$ , and multiply *eps* by  $\max\{1,2\|C^{-1}\|\}^{ord}.$ 

#### void **acb\_theta\_jet\_naive\_00**(*[acb\\_ptr](#page-593-1)* dth, *[acb\\_srcptr](#page-593-2)* z, const *[acb\\_mat\\_t](#page-659-0)* tau, *[slong](#page-49-0)* ord, *[slong](#page-49-0)* prec)

Sets *dth* to the vector of derivatives of  $\theta_{0,0}$  at the given point  $(z, \tau)$  up to total order *ord*.

In *[acb\\_theta\\_jet\\_naive\\_fixed\\_ab\(\)](#page-707-3)* , we reduce to this function using the same formula as in *[acb\\_theta\\_naive\\_fixed\\_ab\(\)](#page-707-1)* , making suitable linear combinations of the derivatives.

In  $acb\_theta\_jet\_naive\_all$  (), we instead use an ellipsoid to encode points in  $\frac{1}{2}\mathbb{Z}^g$ , and divide  $\tau$ by 4 and by 2 to sum the correct terms. The bounds output by *[acb\\_theta\\_jet\\_naive\\_radius\(\)](#page-716-0)* are still valid, since this just has the effect of multiplying  $||C^{-1}||$  and each  $\gamma_j^{-1}$  by 2.

#### void acb theta jet error bounds (*arb ptr* err, *acb srcptr* z, const *acb mat* t tau, *acb srcptr* dth, *[slong](#page-49-0)* ord, *[slong](#page-49-0)* prec)

Assuming that *dth* contains the derivatives of a function  $\theta_{a,b}$  up to total order *ord* + 2, sets *err* to a vector with the following property. Let  $(z_0, \tau_0)$  be the midpoint of  $(z, \tau)$ , and let  $(z_1, \tau_1)$  be any point inside the ball specified by the given *z* and *tau*. Then the vectors of derivatives of  $\theta_{a,b}$  at  $(z_0, \tau_0)$  and  $(z_1, \tau_1)$  up to total order *ord* differ by at most *err* elementwise.

# **9.20.11 Quasi-linear algorithms: presentation**

We refer to [\[EK2023\]](#page-1138-2) for a detailed description of the quasi-linear algorithm implemented here. In a nutshell, the algorithm relies on the following duplication formula: for all  $z, z' \in \mathbb{C}^g$  and  $\tau \in \mathbb{H}_g$ ,

$$
\theta_{a,0}(z,\tau)\theta_{a,0}(z',\tau) = \sum_{a' \in (\mathbb{Z}/2\mathbb{Z})^g} \theta_{a',0}(z+z',2\tau)\theta_{a+a',0}(z-z',2\tau).
$$

In particular,

$$
\theta_{a,0}(z,\tau)^2 = \sum_{a' \in (\mathbb{Z}/2\mathbb{Z})^g} \theta_{a',0}(2z,2\tau) \theta_{a+a',0}(0,2\tau),
$$

$$
\theta_{a,0}(0,\tau) \theta_{a,0}(z,\tau) = \sum_{a' \in (\mathbb{Z}/2\mathbb{Z})^g} \theta_{a',0}(z,2\tau) \theta_{a+a',0}(z,2\tau),
$$

$$
\theta_{a,0}(0,\tau)^2 = \sum_{a' \in (\mathbb{Z}/2\mathbb{Z})^g} \theta_{a',0}(0,2\tau) \theta_{a+a',0}(0,2\tau).
$$

Applying one of these duplication formulas amounts to taking a step in a (generalized) AGM sequence. These formulas also have analogues for all theta values, not just  $\theta_{a,0}$ : for instance, we have

$$
\theta_{a,b}(0,\tau)^2 = \sum_{a' \in (\mathbb{Z}/2\mathbb{Z})^g} (-1)^{a'^T b} \theta_{a',0}(0,2\tau) \theta_{a+a',0}(0,2\tau).
$$

Suppose that we wish to compute  $\theta_{a,0}(0,\tau)$  for all  $a \in \{0,1\}^g$  and a reduced matrix  $\tau \in \mathbb{H}_g$ . Applying the last formula *n* times, we reduce to evaluating  $\theta_{a,0}(0, 2^n \tau)$ . We expect that the absolute value of this complex number is roughly  $\exp(-d^2)$  for  $d = 2^n \text{Dist}_{\tau}(0, \mathbb{Z}^g + \frac{a}{2})$ , where  $\text{Dist}_{\tau}$  denotes the distance in  $\mathbb{R}^g$  attached to the quadratic form Im(τ). Provided that  $n ≈ log_2(prec)$ , we have to sum only  $O_g(1)$ terms in the naive algorithm to evaluate  $\theta_{a,0}(0, 2^n \tau)$  at "shifted absolute precision" *prec*, i.e. absolute precision  $prec + d^2 / \log(2)$ .

In order to recover  $\theta_{a,0}(0,\tau)$ , we then perform n AGM steps. Assuming that each  $|\theta_{a,0}(0,2^k\tau)|$  is indeed of the expected order of magnitude, we can ensure that the precision loss is  $O_q(1)$  bits at each step in terms of shifted absolute precision, and we can calculate the correct sign choices of square roots at each step with the naive algorithm. However, depending on the choice of  $\tau$ , this assumption may not always hold.

We make the following adjustments to make the algorithm work for all  $\tau$ , as well as for theta values at  $z \neq 0$ :

- If we discover (after applying the naive algorithm) that some value  $\theta_{a,0}(0, 2^k \tau)$  is too small, we introduce an auxiliary real vector t. At each step, starting from  $\theta_{a,0}(0, 2^{k+1}\tau)$ ,  $\theta_{a,0}(2^{k+1}t, 2^{k+1}\tau)$ and  $\theta_{a,0}(2^{k+2}t, 2^{k+1}\tau)$ , we compute  $\theta_{a,0}(2^kt, 2^k\tau)$  and  $\theta_{a,0}(2^{k+1}t, 2^k\tau)$  using square roots (second formula above), then  $\theta_{a,0}(0, 2^k \tau)$  using divisions (third formula). For a huge majority of such t, none of the values  $\theta_{a,0}(2^k t, 2^k \tau)$  and  $\theta_{a,0}(2^{k+1} t, 2^k \tau)$  will be too small [\[EK2023\]](#page-1138-2). In practice, we choose  $t$  at random and obtain a probabilistic algorithm with a negligible failure probability.
- When computing  $\theta_{a,0}(z,\tau)$  for a nonzero z, we compute  $\theta_{a,0}(0,2^k\tau)$  and  $\theta_{a,0}(2^kz,2^k\tau)$  using the second and fourth formulas at each step. We actually replace each occurrence of  $\theta_{a,0}(z,\tau)$  by  $e^{-\pi y^T Y^{-1} y} \theta_{a,0}(z,\tau)$ , as the absolute values of the latter quantities do not increase as y gets farther from zero, and they still satisfy the duplication formulas.
- These two techniques can be combined by evaluating theta values at the six vectors  $2^k v$  for  $v =$  $0, t, 2t, z, z + t, z + 2t$ . Note that we only have to compute  $\theta_{a,0}(2^k z, 2^k \tau)$  at the last step  $k = 0$ .
- Finally, if the eigenvalues of  $\text{Im}(\tau)$  have different orders of magnitude, then the ellipsoid we have to sum on for the naive algorithm will become very thin in one direction while still being thick in other directions. In such a case, we can split the total sum and compute  $O(1)$  theta values in a lower dimension. This increases the efficiency of the algorithm while ensuring that the absolute precisions we consider are always in  $O(prec)$ .

### **9.20.12 Quasi-linear algorithms: distances**

void **acb\_theta\_dist\_pt**(*[arb\\_t](#page-568-0)* d, *[arb\\_srcptr](#page-568-2)* v, const *[arb\\_mat\\_t](#page-648-0)* C, *[slong](#page-49-0)* \*n, *[slong](#page-49-0)* prec) Sets *d* to  $||v + Cn||^2$  for the usual Euclidean norm.

#### void **acb\_theta\_dist\_lat**(*[arb\\_t](#page-568-0)* d, *[arb\\_srcptr](#page-568-2)* v, const *[arb\\_mat\\_t](#page-648-0)* C, *[slong](#page-49-0)* prec)

Sets *d* to  $Dist(v, C\mathbb{Z}^g)^2$  for the usual Euclidean norm. We first compute an upper bound on the result by considering the 2<sup>g</sup> vectors obtained by rounding the entries of  $C^{-1}v$  to integers up or down, then compute an ellipsoid to find the minimum distance.

<span id="page-718-0"></span>void **acb\_theta\_dist\_a0**(*[arb\\_ptr](#page-568-1)* d, *[acb\\_srcptr](#page-593-2)* z, const *[acb\\_mat\\_t](#page-659-0)* tau, *[slong](#page-49-0)* prec)

Sets *d* to the vector containing  $Dist(C \cdot (Y^{-1}y + \frac{a}{2}), C \cdot \mathbb{Z}^g)^2$  for  $a \in \{0,1\}^g$ , where  $y, Y$  are the imaginary parts of  $z, \tau$  respectively and C is the upper-triangular Cholesky matrix for  $\pi Y$ . The  $a^{\text{th}}$  entry of *d* is also  $\text{Dist}_{\tau}(-Y^{-1}y, \mathbb{Z}^g + \frac{a}{2})^2$ , where  $\text{Dist}_{\tau}$  denotes the distance attached to the quadratic form  $\text{Im}(\tau)$ .

*[slong](#page-49-0)* **acb\_theta\_dist\_addprec**(const *[arb\\_t](#page-568-0)* d)

Returns an integer that is close to *d* divided by log(2) if *d* is finite and of reasonable size, and otherwise returns 0.

### **9.20.13 Quasi-linear algorithms: AGM steps**

void **acb\_theta\_agm\_hadamard**(*[acb\\_ptr](#page-593-1)* res, *[acb\\_srcptr](#page-593-2)* a, *[slong](#page-49-0)* g, *[slong](#page-49-0)* prec)

Sets *res* to the product of the Hadamard matrix  $\left(\frac{1}{1} - 1\right)^{\otimes g}$  and the vector *a*. Both *res* and *a* must be vectors of length  $2^g$ . In other words, for each  $k \in \{0,1\}^g$ , this sets the  $k^{\text{th}}$  entry of *res* to  $\sum_{j \in \{0,1\}^g} (-1)^{k^T j} a_j.$ 

void **acb\_theta\_agm\_sqrt**(*[acb\\_ptr](#page-593-1)* res, *[acb\\_srcptr](#page-593-2)* a, *[acb\\_srcptr](#page-593-2)* rts, *[slong](#page-49-0)* nb, *[slong](#page-49-0)* prec)

Sets the  $k^{\text{th}}$  entry  $r_k$  of *res* for  $0 \leq k < nb$  to a square root of the corresponding entry  $a_k$  of a. The choice of sign is determined by  $rts$ : each  $r_k$  will overlap the corresponding entry of  $rts$  but not its opposite. Exceptional cases are handled as follows: if both square roots of  $a_k$  overlap rts, then  $r_k$ is set to their  $acb\_union()$ ; if none ovelaps *rts*, then  $r_k$  is set to an indeterminate value.

<span id="page-719-0"></span>void **acb\_theta\_agm\_mul**(*[acb\\_ptr](#page-593-1)* res, *[acb\\_srcptr](#page-593-2)* a1, *[acb\\_srcptr](#page-593-2)* a2, *[slong](#page-49-0)* g, *[slong](#page-49-0)* prec)

For each  $0 \le k < 2^g$ , sets the  $k^{\text{th}}$  entry of *res* to  $2^{-g} \sum_{b \in \{0,1\}^g} a_{1,b} a_{2,b+k}$ , where addition is meant in  $(\mathbb{Z}/2\mathbb{Z}^g)$  (a bitwise xor).

Following [\[LT2016\]](#page-1141-1), we apply the Hadamard matrix twice with multiplications in-between. This causes precision losses when the absolute values of the entries of *a1* and/or *a2* are of different orders of magnitude. This function is faster when *a1* and *a2* are equal as pointers, as we can use squarings instead of multiplications.

void **acb\_theta\_agm\_mul\_tight**(*[acb\\_ptr](#page-593-1)* res, *[acb\\_srcptr](#page-593-2)* a0, *[acb\\_srcptr](#page-593-2)* a, *[arb\\_srcptr](#page-568-2)* d0, *[arb\\_srcptr](#page-568-2)* d, *[slong](#page-49-0)* g, *[slong](#page-49-0)* prec)

Assuming that *d0* and *d* are obtained as the result of *acb* theta dist  $a0()$  on  $(0, \tau)$  and  $(z, \tau)$ respectively, performs the same computation as *[acb\\_theta\\_agm\\_mul\(\)](#page-719-0)* on the vectors *a0* and *a* with a different management of error bounds. The resulting error bounds on *res* will be tighter when the absolute value of  $a_k$  is roughly  $e^{-d_k}$  for each  $0 \le k < 2^g$ , and similarly for  $a\theta$  and  $d\theta$ .

When  $q > 1$ , we manage the error bounds as follows. We compute  $m, \varepsilon$  such that the following holds: for each  $0 \leq k < nb$ , if  $d_k$  (resp.  $a_k$ ) denotes the  $k^{\text{th}}$  entry of *d* (resp. *a*), then the absolute value of  $a_k$  is at most  $m \cdot e^{-d_k}$  and the radius of the complex ball  $a_k$  is at most  $eps \cdot e^{-d_k}$ . We proceed similarly on *a0* and *d0* to obtain  $m_0, \varepsilon_0$ . Then we call *[acb\\_theta\\_agm\\_mul\(\)](#page-719-0)* on the midpoints of a0 and a at a higher working precision, and finally add  $e^{-d_k}(m_0\varepsilon + m\varepsilon_0 + \varepsilon\varepsilon_0)$  to the error bound on the  $k^{\text{th}}$  entry of *res*. This is valid for the following reason: keeping notation from  $acb_{\perp}$  theta<sub>-</sub> dist<sub>-</sub>a0(), for each  $b \in \{0,1\}^g$ , the sum

$$
Dist_{\tau}(-Y^{-1}y, \mathbb{Z}^{g}+\frac{b}{2})^2 + Dist_{\tau}(-Y^{-1}y, \mathbb{Z}^{g}+\frac{b+k}{2})^2
$$

is at most  $Dist_{\tau}(-Y^{-1}y, \mathbb{Z}^{g}+\frac{k}{2})^2$  by the parallelogram identity.

### **9.20.14 Quasi-linear algorithms: main functions**

The functions in this section will work best when  $\tau$  lies in the reduced domain, however Im( $\tau$ ) may have large eigenvalues.

#### type **acb\_theta\_ql\_worker\_t**

A function pointer type. A function *worker* of this type has the following signature:

int **worker**(*[acb\\_ptr](#page-593-1)* th, *[acb\\_srcptr](#page-593-2)* t, *[acb\\_srcptr](#page-593-2)* z, arb\_scptr d0, *[arb\\_srcptr](#page-568-2)* d, const *[acb\\_mat\\_t](#page-659-0)* tau, *[slong](#page-49-0)* guard, *[slong](#page-49-0)* prec)

Such a worker will attempt to set th to the values  $\theta_{a,0}(v,\tau)$  for  $v = 0, t, 2t, z, z + t, z + 2t$  and  $a \in \{0,1\}^g$  at shifted absolute precision *prec*, and return 1 on success and 0 on failure. The vectors *d0* and *d* must contain the result of *[acb\\_theta\\_dist\\_a0\(\)](#page-718-0)* on  $(0, \tau)$  and  $(z, \tau)$ . If  $z = 0$ ,  $t = 0$ , or both, we only compute 3, 2, or 1 vectors of  $2<sup>g</sup>$  values respectively.
Two functions of this type are available: *[acb\\_theta\\_ql\\_a0\\_naive\(\)](#page-720-0)* and the main function *[acb\\_theta\\_ql\\_a0\(\)](#page-720-1)* . Using function pointers allows us to write independent test code for the main workhorses *[acb\\_theta\\_ql\\_a0\\_steps\(\)](#page-720-2)* and *[acb\\_theta\\_ql\\_a0\\_split\(\)](#page-720-3)* below.

<span id="page-720-0"></span>int **acb\_theta\_ql\_a0\_naive**(*[acb\\_ptr](#page-593-0)* th, *[acb\\_srcptr](#page-593-1)* t, *[acb\\_srcptr](#page-593-1)* z, *[arb\\_srcptr](#page-568-0)* d0, *[arb\\_srcptr](#page-568-0)* d, const *[acb\\_mat\\_t](#page-659-0)* tau, *[slong](#page-49-0)* guard, *[slong](#page-49-0)* prec)

Follows the specifications of a function of type *[acb\\_theta\\_ql\\_worker\\_t](#page-719-0)* using the naive algorithm only. The return value is 1 iff the output vector *th* contains finite values.

<span id="page-720-3"></span>int **acb\_theta\_ql\_a0\_split**(*[acb\\_ptr](#page-593-0)* th, *[acb\\_srcptr](#page-593-1)* t, *[acb\\_srcptr](#page-593-1)* z, *[arb\\_srcptr](#page-568-0)* d, const *[acb\\_mat\\_t](#page-659-0)* tau, *[slong](#page-49-0)* s, *[slong](#page-49-0)* guard, *[slong](#page-49-0)* prec, *[acb\\_theta\\_ql\\_worker\\_t](#page-719-0)* worker)

Follows the specifications of a function of type *[acb\\_theta\\_ql\\_worker\\_t](#page-719-0)* , except for the additional arguments *s* and *worker*. We split the theta series according to the first *s* coordinates of  $n \in \mathbb{Z}^g$ , writing  $n = (n_0, n_1)$  where  $n_0 \in \mathbb{Z}^s$  and  $n_1 \in \mathbb{Z}^{g-s}$ . We must have  $1 \leq s \leq g-1$ . Then *worker* is called to evaluate the sum corresponding to each  $n_1$ . The return value is 1 iff all the calls to *worker* succeed.

For each  $0 \le a < 2<sup>g</sup>$ , we compute *R2* and *eps* as in  $acb_{\perp}theta_{\perp}$  *naive\_radius()* at shifted absolte precision *prec*. Note that  $n^T \text{Im}(\tau) n \geq ||C_1 n_1||^2$ , where  $C_1$  denotes the lower-right block of C of dimensions  $(g - s) \times (g - s)$ . Thus, in order to compute  $\theta_{a,0}(z, 2^n \tau)$  at shifted absolute precision *prec*, it is enough to consider those  $n_1 \in \mathbb{Z}^{g-s}$  in an ellipsoid  $E_1$  of radius  $R2$  for the Cholesky matrix  $C_1$ . This ellipsoid is meant to contain very few points, and we list all of them. Then, for a given choice of  $n_1$ , the sum of the corresponding terms in the theta series is

$$
e^{\pi i \left( (n_1 + \frac{a_1}{2})\tau_1 (n_1 + \frac{a_1}{2}) + 2(n_1 + \frac{a_1}{2})z_1 \right)} \theta_{a_0,0}(z_0 + x(n_1 + \frac{a_1}{2}), \tau_0).
$$

where  $\tau = \begin{pmatrix} \tau_0 & x \\ x^T & \tau_1 \end{pmatrix}$  $\begin{pmatrix} \tau_0 & x \\ x^T & \tau_1 \end{pmatrix}$  and  $z = (z_0, z_1)$ . When calling *worker*, we adjust the shifted absolute precision according to the distance between  $n_1$  and the center of  $E_1$ .

### <span id="page-720-2"></span>int **acb\_theta\_ql\_a0\_steps**(*[acb\\_ptr](#page-593-0)* th, *[acb\\_srcptr](#page-593-1)* t, *[acb\\_srcptr](#page-593-1)* z, *[arb\\_srcptr](#page-568-0)* d0, *[arb\\_srcptr](#page-568-0)* d, const *[acb\\_mat\\_t](#page-659-0)* tau, *[slong](#page-49-0)* nb\_steps, *[slong](#page-49-0)* s, *[slong](#page-49-0)* guard, *[slong](#page-49-0)* prec, *[acb\\_theta\\_ql\\_worker\\_t](#page-719-0)* worker)

Follows the specifications of a function of type *[acb\\_theta\\_ql\\_worker\\_t](#page-719-0)* , except for the additional arguments *nb\_steps*, *s* and *worker*. We first compute low-precision approximations (more precisely, at shifted absolute precision *guard*) of the square roots we must take to perform *nb\_steps* AGM steps; we hope that none of these approximations contains zero. Then we call *[acb\\_theta\\_ql\\_a0\\_naive\(\)](#page-720-0)* or *[acb\\_theta\\_ql\\_a0\\_split\(\)](#page-720-3)* (with the given *worker*) depending on whether *s* is zero or not, and finally perform the AGM steps. The return value is 1 iff each subprocedure succeeds.

The user should ensure that the eigenvalues of  $2^{nb\_steps} \text{Im}(\tau)$  are not too large when calling this function.

<span id="page-720-4"></span>*[slong](#page-49-0)* **acb\_theta\_ql\_a0\_nb\_steps**(const *[arb\\_mat\\_t](#page-648-0)* C, *[slong](#page-49-0)* s, *[slong](#page-49-0)* prec)

Returns an integer *n* such that  $2^{n} \gamma_s^2 \simeq prec$  where  $\gamma_0, \ldots, \gamma_{g-1}$  denote the diagonal coefficients of C. This *n* is meant to be the number of AGM steps to use in  $acb\_theta_ql_aq_b$   $steps()$ , and its precise value is chosen to optimize performance. We require  $0 \leq s < g$ .

<span id="page-720-1"></span>int **acb\_theta\_ql\_a0**(*[acb\\_ptr](#page-593-0)* th, *[acb\\_srcptr](#page-593-1)* t, *[acb\\_srcptr](#page-593-1)* z, *[arb\\_srcptr](#page-568-0)* d0, *[arb\\_srcptr](#page-568-0)* d, const *[acb\\_mat\\_t](#page-659-0)* tau, *[slong](#page-49-0)* guard, *[slong](#page-49-0)* prec)

Follows the specifications of a function of type *[acb\\_theta\\_ql\\_worker\\_t](#page-719-0)* .

We first decide how many AGM steps we should use and whether we should use the splitting strategy. Then we run  $acb_{\perp}theta_{\perp}a_0_ssteps()$  on the midpoints of  $t, z$  and  $\tau$  at a slightly higher precision to account for precision losses in the duplication formulas, using a recursive call to *[acb\\_theta\\_ql\\_a0\(\)](#page-720-1)* as *worker*. If the return value is 1, we finally compute provable error bounds on the result using *[acb\\_theta\\_jet\\_naive\\_fixed\\_ab\(\)](#page-707-0)* and *[acb\\_theta\\_jet\\_error\\_bounds\(\)](#page-717-0)* .

The function *acb* theta ql  $a0()$  may fail for an unlucky choice of auxiliary vector t or when *guard* is too small. Thus, we implement a probabilistic algorithm where we gradually increase *guard* and first choose  $t = 0$ , then make a random choice of t at each step.

<span id="page-721-0"></span>*[slong](#page-49-0)* **acb\_theta\_ql\_reduce**(*[acb\\_ptr](#page-593-0)* new\_z, *[acb\\_t](#page-593-2)* c, *[arb\\_t](#page-568-1)* u, *[slong](#page-49-0)* \*n1, *[acb\\_srcptr](#page-593-1)* z, const *[acb\\_mat\\_t](#page-659-0)* tau, *[slong](#page-49-0)* prec)

Sets *new\_z*, *c*, *u*, *n1* and returns  $-1 \le s \le g$  such that the following holds. If  $s \ge 0$  is returned, then  $z' = new_z$  is a vector of length s and  $n_1$  is a vector of length  $g - s$ , and for each characteristic  $(a, b)$ , we have (borrowing notation from  $acb\_theta_ql_aq_bsplit()$ ): either

$$
|\theta_{a,b}(z,\tau) - ci^{n_1^T b_1} \theta_{a_0,b_0}(z',\tau_0)| \le u
$$

when the last  $g - s$  coordinates of a equal  $n_1$  modulo 2, or

$$
|\theta_{a,b}(z,\tau)| \le u
$$

otherwise. If  $s = -1$  is returned, then *n1*, *c* and *new\_z* are left undefined and we have  $\theta_{a,b}(z, \tau) \leq u$ for all characteristics  $(a, b)$ . This filters out very large eigenvalues of Im( $\tau$ ) that have a negligible impact on theta values but would give rise to unreasonable choices of precisions in the final duplication formula for computing all theta values  $\theta_{a,b}$ .

This works as follows. We first compute  $R2$  and  $eps$  as in acb theta naive radius(), then set *c*, *u* and  $new\_z$  as in  $acb\_theta\_naive\_reduce()$  in dimension g. We then set *s* such that the ellipsoid E of radius  $R^2$  that we are interested in is either empty or contains points whose  $g - s$  last coordinates are fixed. In the former case, we return  $s = -1$ . Now assume that E is not empty, let  $n_1$  be the vector of these fixed last  $g - s$  coordinates, and let  $a_1 \in \{0,1\}^{g-s}$  be the corresponding characteristic. We can then write the sum defining  $\theta_{a,b}$  over E as

$$
e^{\pi i (\frac{n_{1}^{T}}{2}\tau_{1}\frac{n_{1}}{2}+n_{1}^{T}(z_{1}+\frac{b_{1}}{2}))}\sum_{n_{0}\in E_{0}\cap (\mathbb{Z}^{s}+\frac{a_{0}}{2})}e^{\pi i (n_{0}^{T}\tau_{0}n_{0}+2n_{0}^{T}(z_{0}+x\frac{n_{1}}{2}+\frac{b_{0}}{2}))}
$$

if the last  $g - s$  coordinates of a are equal to  $n_1$  modulo 2; the sum is zero otherwise. Thus we can set z' to  $z_0 + x \frac{n_1}{2}$  and multiply c by  $\exp(\pi i(\frac{n_1^T}{2}\tau_1 \frac{n_1}{2} + n_1^T z_1)).$ 

<span id="page-721-1"></span>void **acb\_theta\_ql\_all**(*[acb\\_ptr](#page-593-0)* th, *[acb\\_srcptr](#page-593-1)* z, const *[acb\\_mat\\_t](#page-659-0)* tau, int sqr, *[slong](#page-49-0)* prec)

Sets th to the collection of  $\theta_{a,b}(z,\tau)$  or  $\theta_{a,b}(z,\tau)^2$  for all  $a,b \in \{0,1\}^g$ , depending on whether *sqr* is 0 (false) or nonzero (true).

After calling  $acb$  theta  $ql$  reduce(), we generally use the duplication formula on the result of  $acb_{\perp}$  theta<sub>-q</sub>l<sub>-a</sub> $0()$  at  $2\tau$ . When *sqr* is zero, we add a final square-root step.

### **9.20.15 Quasi-linear algorithms: derivatives**

We implement an algorithm for derivatives of theta functions on the reduced domain based on finite differences. Consider the Taylor expansion:

$$
\theta_{a,b}(z+h,\tau) = \sum_{k \in \mathbb{Z}^g, k \ge 0} a_k h_0^{k_0} \cdots h_{g-1}^{k_{g-1}}.
$$

If one chooses  $h = h_n = (\varepsilon \zeta^{n_0}, \ldots, \varepsilon \zeta^{n_{g-1}})$  where  $\varepsilon > 0$  and  $\zeta$  is a primitive  $m^{\text{th}}$  root of unity and lets *n* run through all vectors in  $\{0, \ldots, m-1\}$ , then taking a discrete Fourier transform of the resulting values will compute the individual Taylor coefficient for each derivation tuple that is bounded by  $m-1$ elementwise. A constant proportion, for fixed  $q$ , of this set consists of all tuples of total order at most  $m-1$ . More precisely, fix  $p \in \mathbb{Z}^g$ . Then

$$
\sum_{n \in \{0, \dots, m-1\}^g} \zeta^{-p^T n} \theta_{a,b}(z+h_n, \tau) = m^g \sum_{\substack{k \in \mathbb{Z}^g, k \ge 0, \\ k=p \pmod{m}}} a_k \, \varepsilon^{|k|}.
$$

We obtain an upper bound on the tail of this series from the Cauchy integration formula: if  $|\theta_{a,b}(z,\tau)| \leq c$ uniformly on a ball of radius  $\rho$  centered in z for  $\|\cdot\|_{\infty}$ , then the sum is  $m^g(a_p \varepsilon^{|p|} + T)$  with

$$
|T|\leq 2cg\,\frac{\varepsilon^{|p|+m}}{\rho^m}.
$$

Since we divide by  $\varepsilon^{|p|}$  to get  $a_p$ , we will add an error of  $2cge^m/\rho^{m+|p|}$  to the result of the discrete Fourier transform.

<span id="page-722-2"></span>void **acb\_theta\_jet\_ql\_bounds**(*[arb\\_t](#page-568-1)* c, *[arb\\_t](#page-568-1)* rho, *[acb\\_srcptr](#page-593-1)* z, const *[acb\\_mat\\_t](#page-659-0)* tau, *[slong](#page-49-0)* ord) Sets *c* and *rho* such that on every ball centered at (a point contained in) *z* of radius *rho*, the functions  $|\theta_{a,b}|$  for all characteristics  $(a,b)$  are uniformly bounded by c. The choice of *rho* is tuned to get interesting upper bounds on derivatives of  $\theta_{a,b}$  up to order *ord*.

We proceed as follows. First, we compute  $c_0$ ,  $c_1$ ,  $c_2$  such that for any choice of  $\rho$ , one can take  $c = c_0 \exp((c_1 + c_2 \rho)^2)$  above. We can take

$$
c_0 = 2^g \prod_{j=0}^{g-1} (1 + 2\gamma_j^{-1}),
$$
  
\n
$$
c_1 = \sqrt{\pi y^T Y^{-1} y},
$$
  
\n
$$
c_2 = \sup_{\|x\|_{\infty} \le 1} \sqrt{\pi x^T \text{Im}(\tau)^{-1} x}.
$$

One can easily compute an upper bound on  $c_2$  from the Cholesky decomposition of  $\pi \text{Im}(\tau)^{-1}$ . We then look for a value of  $\rho$  that minimizes  $\exp((c_1 + c_2 \rho)^2)/\rho^{2m-1}$  where  $m = ord + 1$ , i.e. we set  $\rho$ to the positive root of  $2c_2\rho(c_1 + c_2\rho) = 2m - 1$ .

<span id="page-722-0"></span>void **acb\_theta\_jet\_ql\_radius**(*[arf\\_t](#page-556-0)* eps, *[arf\\_t](#page-556-0)* err, const *[arb\\_t](#page-568-1)* c, const *[arb\\_t](#page-568-1)* rho, *[slong](#page-49-0)* ord, *[slong](#page-49-0)* g, *[slong](#page-49-0)* prec)

Sets *eps* and *err* to be a suitable radius and error bound for computing derivatives up to total order *ord* at precision *prec*, given *c* and *rho* as above.

We set varepsilon such that  $(2g)^{1/m} \varepsilon \leq \rho$  and  $2c g \varepsilon^m / \rho^{m+|p|} \leq 2^{-prec}$  where  $m = ord + 1$ . We also set *err* to  $2^{-prec}$ .

<span id="page-722-3"></span>void **acb\_theta\_jet\_ql\_finite\_diff**(*[acb\\_ptr](#page-593-0)* dth, const *[arf\\_t](#page-556-0)* eps, const *[arf\\_t](#page-556-0)* err, *[acb\\_srcptr](#page-593-1)* val, *[slong](#page-49-0)* ord, *[slong](#page-49-0)* g, *[slong](#page-49-0)* prec)

Assuming that *val* contains the values  $\theta_{a,b}(z + h_n, \tau)$  where  $h_n = (\varepsilon \zeta^{n_0}, \dots, \varepsilon \zeta^{n_{g-1}})$  for a root of unity  $\zeta$  of order *ord* + 1, and assuming that *eps* and *err* has been computed as in  $acb_{\perp}$  theta<sub>z</sub> jet<sub>z</sub>ql<sub>\_</sub>radius(), sets *dth* to the vector of partial derivatives of  $\theta_{a,b}$  at  $(z, \tau)$  up to total order *ord*. The vector *val* should be indexed in lexicographic order as in *[acb\\_dft\(\)](#page-644-0)* , i.e. writing  $j = \overline{a_{g-1} \cdots a_0}$  in basis m, the j<sup>th</sup> entry of *val* corresponds to  $n = (a_0, \ldots, a_{g-1})$ . The output derivatives are normalized as in the Taylor expansion.

<span id="page-722-1"></span>void **acb\_theta\_jet\_ql\_all**(*[acb\\_ptr](#page-593-0)* dth, *[acb\\_srcptr](#page-593-1)* z, const *[acb\\_mat\\_t](#page-659-0)* tau, *[slong](#page-49-0)* ord, *[slong](#page-49-0)* prec) Sets *dth* to the derivatives of all functions  $\theta_{a,b}$  for  $a,b \in \{0,1\}^g$  at  $(z,\tau)$ , as a concatenation of  $2^{2g}$  vectors of length N, the total number of derivation tuples of total order at most *ord*. This algorithm runs in quasi-linear time in *prec* · *ord*<sup>g</sup> for any fixed g provided that  $(z, \tau)$  is reduced.

We first compute *c*, *rho*, *err* and *eps* as above, then compute theta values  $\theta_{a,b}(z+h_n, \tau)$  at a higher precision at the midpoints of z and  $\tau$  to account for division by  $\varepsilon^{ord} \cdot (ord+1)^g$ . Finally, we adjust the error bounds using *[acb\\_theta\\_jet\\_error\\_bounds\(\)](#page-717-0)* and the naive algorithm for derivatives of order at most  $ord + 2$ .

## **9.20.16 The transformation formula**

The functions in this section implement the theta transformation formula of [\[Igu1972\]](#page-1139-0), p. 176 and [\[Mum1983\]](#page-1141-0), p. 189: for any symplectic matrix m, any  $(z, \tau) \in \mathbb{C}^g \times \mathbb{H}_g$ , and any characteristic  $(a, b)$ , we have

$$
\theta_{a,b}(m \cdot (z,\tau)) = \kappa(m)\zeta_8^{e(m,a,b)} \det(\gamma \tau + \delta)^{1/2} e^{\pi i z^T (\gamma \tau + \delta)^{-1} \gamma z} \theta_{a',b'}(z,\tau)
$$

where

- $\gamma$ ,  $\delta$  are the lower  $q \times q$  blocks of m,
- $a', b'$  is another characteristic depending on  $m, a, b$ ,
- $\zeta_8 = \exp(i\pi/4),$
- $e(m, a, b)$  is an integer given by an explicit formula in terms of  $m, a, b$  (this is  $\phi_m$  in Igusa's notation), and
- $\kappa(m)$  is an 8<sup>th</sup> root of unity, only well-defined up to sign unless we choose a particular branch of  $\det(\gamma \tau + \delta)^{1/2}$  on  $\mathbb{H}_g$ .

<span id="page-723-2"></span>*[ulong](#page-49-1)* **acb\_theta\_transform\_char**(*[slong](#page-49-0)* \*e, const *[fmpz\\_mat\\_t](#page-184-0)* mat, *[ulong](#page-49-1)* ab) Returns the theta characteristic  $(a', b')$  and sets *e* to  $e(mat, a, b)$ .

<span id="page-723-0"></span>void **acb** theta transform sqrtdet(*acb* t res, const *acb* mat t tau, *[slong](#page-49-0)* prec)

Sets res to  $\det(\tau)^{1/2}$ , where the branch of the square root is chosen such that the result is  $i^{g/2} \det(Y)$ when  $\tau = iY$  is purely imaginary.

We pick a purely imaginary matrix *A* and consider the polynomial  $P(t) = \det(A + \frac{t+1}{2}(\tau - A))$ . Up to choosing another  $A$ , we may assume that it has degree  $g$  and that its roots (as complex balls) do not intersect the segment  $[-1, 1] \subset \mathbb{C}$ . We then find the correct branch of  $P(t)^{1/2}$  between  $t = -1$ and  $t = 1$  following [\[MN2019\]](#page-1141-1).

### <span id="page-723-1"></span>*[slong](#page-49-0)* **acb\_theta\_transform\_kappa**(*[acb\\_t](#page-593-2)* sqrtdet, const *[fmpz\\_mat\\_t](#page-184-0)* mat, const *[acb\\_mat\\_t](#page-659-0)* tau, *[slong](#page-49-0)* prec)

Returns  $0 \leq r < 8$  such that  $\kappa(m) = \zeta_8^r$  and sets *sqrtdet* to the corresponding square root of  $\det(\gamma \tau + \delta).$ 

After applying *[sp2gz\\_decompose\(\)](#page-710-0)* , we only have to consider four special cases for *mat*. If *mat* is trigonal or block-diagonal, one can compute its action on  $\theta_{0,0}$  directly. If *mat* is an embedded matrix from SL2(Z), we rely on *[acb\\_modular\\_theta\\_transform\(\)](#page-702-0)* . Finally, if *mat* is an embedded matrix from dimension  $0 \le r \le g$ , then  $\kappa(m)\zeta_8^{e(m,0,0)}i^{r/2}\det(\tau_0)^{1/2} = 1$ , where  $\tau_0$  denotes the upper left  $r \times r$  submatrix of  $\tau$  and the square root is computed as in *[acb\\_theta\\_transform\\_sqrtdet\(\)](#page-723-0)*.

## <span id="page-723-3"></span>*[slong](#page-49-0)* **acb\_theta\_transform\_kappa2**(const *[fmpz\\_mat\\_t](#page-184-0)* mat)

Returns  $0 \leq r < 3$  such that  $\kappa(m)^2 = i^r$ , which makes sense without reference to a branch of  $\det(\gamma \tau + \delta)^{1/2}.$ 

We adopt a similar strategy to *[acb\\_theta\\_transform\\_kappa\(\)](#page-723-1)* but do not call *[acb\\_theta\\_transform\\_sqrtdet\(\)](#page-723-0)* .

<span id="page-723-4"></span>void **acb\_theta\_transform\_proj**(*[acb\\_ptr](#page-593-0)* res, const *[fmpz\\_mat\\_t](#page-184-0)* mat, *[acb\\_srcptr](#page-593-1)* th, int sqr, *[slong](#page-49-0)* prec)

Assuming that *sqr* is 0 (false) and that *th* contains  $\theta_{a,b}(z,\tau)$  for some  $(z,\tau)$ , sets *res* to contain the values  $\theta_{a,b}(mat \cdot (z,\tau))$  up to a common scalar factor in  $\mathbb{C}^{\times}$ . This only permutes the theta values and multiplies them by a suitable  $8<sup>th</sup>$  root of unity. If *sqr* is nonzero (true), does the same computation for squared theta values  $\theta_{a,b}(z,\tau)^2$  instead.

In  $acb_theta_all()$  and  $acb_theta_jet_all()$  , we first reduce  $\tau$  using  $acb_siegel_rreduce(),$ then call *[acb\\_theta\\_ql\\_all\(\)](#page-721-1)* , or *[acb\\_theta\\_jet\\_ql\\_all\(\)](#page-722-1)* on the reduced matrix, and finally apply the transformation formula. If the reduction step is not successful, we set the result to indeterminate values.

### **9.20.17 Dimension 2 specifics**

In the  $g = 2$  case, one can use theta functions to evaluate many fundamental Siegel modular forms. This section contains methods to do so, in analogy with *[acb\\_modular\\_delta\(\)](#page-706-0)* or *acb* modular eisenstein() when  $q = 1$ .

We use the following notation. Fix  $k, j \geq 0$ . A Siegel modular form of weight det<sup>k</sup>  $\otimes$ Sym<sup>j</sup> is by definition an analytic function  $f : \mathbb{H}_g \to \mathbb{C}_j[X]$  (the vector space of polynomials of degree at most j) such that for any  $\tau \in \mathbb{H}_g$  and  $m \in \mathrm{Sp}_4(\mathbb{Z})$ , we have

$$
f((\alpha \tau + \beta)(\gamma \tau + \delta)^{-1}) = \det(\gamma \tau + \delta)^k \cdot \operatorname{Sym}^j(\gamma \tau + \delta)(f(\tau)).
$$

Here  $\alpha, \beta, \gamma, \delta$  are the  $g \times g$  blocks of m, and the notation  $\text{Sym}^j(r)$  where  $r = \begin{pmatrix} a & b \\ c & d \end{pmatrix} \in \text{GL}_2(\mathbb{C})$  stands for the map

$$
P(X) \mapsto (bX + d)^j P\left(\frac{aX + c}{bX + d}\right).
$$

For a nonzero  $f$  to exist,  $j$  must be even.

Siegel modular forms generate a bi-graded ring which is not finitely generated. However, if we relax the definition of a Siegel modular form and allow them to have a pole along the diagonal  $\mathbb{H}_1^2 = \{(\begin{smallmatrix} \tau_1 & 0 \\ 0 & \tau_2 \end{smallmatrix})\} \subset \mathbb{H}_2$ of a certain order (depending on the weight), we indeed find a finitely generated ring corresponding to classical "covariants" of a binary sextic. Historically, covariants are classified in terms of their degree  $k$ and index j, corresponding to Siegel modular functions of weight det<sup> $k-j/2$ </sup> ⊗Sym<sup>j</sup>. See [\[CFG2017\]](#page-1137-0) for more details on the correspondence between modular forms and covariants.

#### **ACB\_THETA\_G2\_COV\_NB**

Macro giving the number of generators of the ring of covariants, equal to 26.

<span id="page-724-1"></span>void **acb\_theta\_g2\_jet\_naive\_1**(*[acb\\_ptr](#page-593-0)* dth, const *[acb\\_mat\\_t](#page-659-0)* tau, *[slong](#page-49-0)* prec)

Sets *dth* in the same way as *acb* theta jet naive all() at order 1 for  $z = 0$ .

We take advantage of the fact that the value (resp. gradients) of  $\theta_{a,b}(z,\tau)$  at  $z=0$  vanish if  $(a,b)$ is an odd (resp. even) characteristic. The attached worker of type *[acb\\_theta\\_naive\\_worker\\_t](#page-714-0)* uses one of two available strategies (doing multiplications and then summing, or calling *[acb\\_dot\(\)](#page-599-0)* twice) depending on *prec*.

<span id="page-724-3"></span>void **acb\_theta\_g2\_detk\_symj**(*[acb\\_poly\\_t](#page-625-0)* res, const *[acb\\_mat\\_t](#page-659-0)* m, const *[acb\\_poly\\_t](#page-625-0)* f, *[slong](#page-49-0)* k, *[slong](#page-49-0)* j, *[slong](#page-49-0)* prec)

Sets res to  $\det(m)^k \text{Sym}^j(m)(f)$ . The polynomial f should be of degree at most j (any coefficients of larger degree are ignored).

<span id="page-724-0"></span>void **acb\_theta\_g2\_transvectant**(*[acb\\_poly\\_t](#page-625-0)* res, const *[acb\\_poly\\_t](#page-625-0)* g, const *[acb\\_poly\\_t](#page-625-0)* h, *[slong](#page-49-0)* m, *[slong](#page-49-0)* n, *[slong](#page-49-0)* k, *[slong](#page-49-0)* prec)

Sets res to the  $k^{\text{th}}$  transvectant of the polynomials g and h of degrees m and n: considering g and *h* as homogeneous polynomials of degree *m* (resp. *n*) in  $x_1, x_2$ , this sets *res* to

$$
(g,h)_k := \frac{(m-k)!(n-k)!}{m!n!} \sum_{j=0}^k (-1)^{k-j} \binom{k}{j} \frac{\partial^k g}{\partial x_1^{k-j} \partial x_2^j} \frac{\partial^k h}{\partial x_1^j \partial x_2^{k-j}}.
$$

Any coefficients of  $g$  or  $h$  of larger degree than  $m$  (resp.  $n$ ) are ignored.

<span id="page-724-2"></span>void **acb\_theta\_g2\_transvectant\_lead**(*[acb\\_t](#page-593-2)* res, const *[acb\\_poly\\_t](#page-625-0)* g, const *[acb\\_poly\\_t](#page-625-0)* h, *[slong](#page-49-0)* m, *[slong](#page-49-0)* n, *[slong](#page-49-0)* k, *[slong](#page-49-0)* prec)

<span id="page-724-4"></span>Sets res to the leading coefficient of  $(g, h)_k$  in  $x_1$ , with the same conventions as in *[acb\\_theta\\_g2\\_transvectant\(\)](#page-724-0)* .

*[slong](#page-49-0)* **acb\_theta\_g2\_character**(const *[fmpz\\_mat\\_t](#page-184-0)* mat)

Returns the value in  $\mathbb{Z}/2\mathbb{Z}$  (0 or 1) of the unique nontrivial character of  $Sp_4(\mathbb{Z})$  at *mat*, following [\[CFG2019\]](#page-1137-1), §12.

<span id="page-725-0"></span>void **acb\_theta\_g2\_psi4**(*[acb\\_t](#page-593-2)* res, *[acb\\_srcptr](#page-593-1)* th2, *[slong](#page-49-0)* prec)

<span id="page-725-1"></span>void **acb\_theta\_g2\_psi6**(*[acb\\_t](#page-593-2)* res, *[acb\\_srcptr](#page-593-1)* th2, *[slong](#page-49-0)* prec)

<span id="page-725-2"></span>void **acb\_theta\_g2\_chi10**(*[acb\\_t](#page-593-2)* res, *[acb\\_srcptr](#page-593-1)* th2, *[slong](#page-49-0)* prec)

<span id="page-725-3"></span>void **acb\_theta\_g2\_chi12**(*[acb\\_t](#page-593-2)* res, *[acb\\_srcptr](#page-593-1)* th2, *[slong](#page-49-0)* prec)

Sets *res* to the value of the Eisenstein series  $\psi_4$ ,  $\psi_6$  or the cusp forms  $\chi_{10}$ ,  $\chi_{12}$  corresponding to the given vector *th2* of squared theta values (of length 16).

We use the formulas from §7.1 in [\[Str2014\]](#page-1143-0), with the following normalizations:

$$
\psi_4 = h_4/4, \quad \psi_6 = h_6/4, \quad \chi_{10} = -2^{-12}h_{10}, \quad \chi_{12} = 2^{-15}h_{12}.
$$

We warn that  $\chi_{10}$  and  $\chi_{12}$  differ from the classical notation of Igusa [\[Igu1979\]](#page-1140-0) by scalar factors. Writing  $\tau = \begin{pmatrix} \tau_1 & \tau_2 \\ \tau_2 & \tau_3 \end{pmatrix}$  and  $q_j = \exp(2\pi i \tau_j)$ , the Fourier expansions of these modular forms begin as follows:

> $\psi_4(\tau) = 1 + 240(q_1 + q_3) + \cdots$  $\psi_6(\tau) = 1 - 504(q_1 + q_3) + \cdots$  $\chi_{10}(\tau) = (q_2 - 2 + q_2^{-1})q_1q_3 + \cdots$  $\chi_{12}(\tau) = (q_2 + 10 + q_2^{-1})q_1q_3 + \cdots$

<span id="page-725-4"></span>void **acb\_theta\_g2\_chi5**(*[acb\\_t](#page-593-2)* res, *[acb\\_srcptr](#page-593-1)* th, *[slong](#page-49-0)* prec)

Sets res to the value of  $\chi_5 = -2^{-6} \prod_{(a,b) \text{ even}} \theta_{a,b}$  corresponding to the given theta values th. The form  $\chi_5$  is a Siegel cusp form with character: see [\[CFG2019\]](#page-1137-1) for more details.

<span id="page-725-5"></span>void **acb\_theta\_g2\_chi35**(*[acb\\_t](#page-593-2)* res, *[acb\\_srcptr](#page-593-1)* th, *[slong](#page-49-0)* prec)

Sets *res* to the value of the cusp form  $\chi_{35}$  corresponding to the vector of theta values *th*. The form  $\chi_{35}$  is the unique scalar-valued Siegel modular form of weight  $\det^{35} \otimes \text{Sym}^0$  up to scalars, and is normalized as follows:

$$
\chi_{35}(\tau) = q_1^2 q_3^2 (q_1 - q_3)(q_2 - q_2^{-1}) + \cdots
$$

An explicit formula for  $\chi_{35}$  in terms of theta values is given in [\[Bol1887\]](#page-1137-2). See also [\[Mum1984\]](#page-1141-2), Prop. 6.2 p. 98 for how to translate Bolza's notation in terms of theta characteristics.

<span id="page-725-6"></span>void **acb\_theta\_g2\_chi3\_6**(*[acb\\_poly\\_t](#page-625-0)* res, *[acb\\_srcptr](#page-593-1)* dth, *[slong](#page-49-0)* prec)

<span id="page-725-7"></span>Sets *res* to the value of the vector-valued cusp form with character  $\chi_{6,3}$  of weight det<sup>3</sup> ⊗Sym<sup>6</sup> corresponding to the given values of *dth*, computed as in e.g. *[acb\\_theta\\_g2\\_jet\\_naive\\_1\(\)](#page-724-1)* . We have by [\[CFG2017\]](#page-1137-0):

$$
\chi_{3,6}(\tau) = \frac{1}{64\pi^6} \prod_{(a,b)\text{ odd}} \left( \frac{\partial \theta_{a,b}}{\partial z_1} (0,\tau) x_1 + \frac{\partial \theta_{a,b}}{\partial z_2} (0,\tau) x_2 \right).
$$

void **acb\_theta\_g2\_sextic**(*[acb\\_poly\\_t](#page-625-0)* res, const *[acb\\_mat\\_t](#page-659-0)* tau, *[slong](#page-49-0)* prec)

Sets res to the value of  $\chi_{-2,6} := \chi_{3,6}/\chi_5$  at  $\tau$ . We reduce  $\tau$  to the Siegel fundamental domain and call either *[acb\\_theta\\_g2\\_jet\\_naive\\_1\(\)](#page-724-1)* or *[acb\\_theta\\_jet\\_ql\\_all\(\)](#page-722-1)* to compute theta gradients, depending on *prec*. Under the correspondence between Siegel modular functions and covariants of binary sextics,  $\chi_{-2,6}$  corresponds to the binary sextic itself, hence the name.

<span id="page-726-1"></span>void **acb\_theta\_g2\_sextic\_chi5**(*[acb\\_poly\\_t](#page-625-0)* res, *[acb\\_t](#page-593-2)* chi5, const *[acb\\_mat\\_t](#page-659-0)* tau, *[slong](#page-49-0)* prec)

Sets res and *chi*5 to the values of  $\chi_{-2,6}$  and  $\chi_{5}$  at  $\tau$ . Theta values are computed only once.

<span id="page-726-0"></span>void **acb\_theta\_g2\_covariants**(*[acb\\_poly\\_struct](#page-625-1)* \*res, const *[acb\\_poly\\_t](#page-625-0)* f, *[slong](#page-49-0)* prec)

Sets *res* to the vector of 26 generators of the ring of covariants evaluated at the sextic *f* (any terms of degree *>* 6 are ignored), in the following order:

- 0.  $C_{1,6} = f$
- 1.  $C_{2,0} = 60(f, f)_6$
- 2.  $C_{2,4} = 75(f, f)_4$
- 3.  $C_{2,8} = 90(f, f)_2$
- 4.  $C_{3,2} = 30(f, C_{2,4})_4$
- 5.  $C_{3,6} = 30(f, C_{2,4})_2$
- 6.  $C_{3,8} = 6(f, C_{2,4})_1$
- 7.  $C_{3,12} = 6(f, C_{2,8})_1$
- 8.  $C_{4,0} = 2(C_{2,4}, C_{2,4})_4$
- 9.  $C_{4,4} = 30(f, C_{3,2})_2$
- 10.  $C_{4,6} = 6(f, C_{3,2})_1$
- 11.  $C_{4,10} = 2(C_{2,8}, C_{2,4})_1$
- 12.  $C_{5,2} = (C_{2,4}, C_{3,2})_2$
- 13.  $C_{5,4} = \frac{2}{5}(C_{2,4}, C_{3,2})_1$
- 14.  $C_{5,8} = 2(C_{2,8}, C_{3,2})_1$
- 15.  $C_{6,0} = 2(C_{3,2}, C_{3,2})_2$
- 16.  $C_{6,6}^{(1)} = \frac{2}{5} (C_{3,6}, C_{3,2})_1$
- 17.  $C_{6,6}^{(2)} = \frac{8}{3} (C_{3,8}, C_{3,2})_2$
- 18.  $C_{7,2} = 30(f, C_{3,2}^2)_4$
- 19.  $C_{7,4} = 12(f, C_{3,2}^2)_3$
- 20.  $C_{8,2} = \frac{2}{5} (C_{2,4}, C_{3,2}^2)_3$
- 21.  $C_{9,4} = 4(C_{3,8}, C_{3,2}^2)_4$
- 22.  $C_{10,0} = 20(f, C_{3,2}^3)_6$
- 23.  $C_{10,2} = \frac{6}{5}(f, C_{3,2}^3)_5$

24. 
$$
C_{12,2} = \frac{8}{5}(C_{3,8}, C_{3,2}^3)_6
$$

25.  $C_{15,0} = \frac{1}{30000} (C_{3,8}, C_{3,2}^4)_8.$ 

<span id="page-726-2"></span>The scalar factors are chosen so that when evaluated at a formal sextic  $f = \sum a_i x_1^{6-i} x_2^i$ , the covariants are integral and primitive as multivariate polynomials in  $a_0, \ldots, a_6, x_1, x_2$ .

void **acb\_theta\_g2\_covariants\_lead**(*[acb\\_ptr](#page-593-0)* res, const *[acb\\_poly\\_t](#page-625-0)* f, *[slong](#page-49-0)* prec)

Sets res to the vector of leading coefficients in  $x_1$  of the 26 covariants evaluated at f. This is more efficient than taking leading coefficients of *[acb\\_theta\\_g2\\_covariants\(\)](#page-726-0)* , since we can use *[acb\\_theta\\_g2\\_transvectant\\_lead\(\)](#page-724-2)* instead of *[acb\\_theta\\_g2\\_transvectant\(\)](#page-724-0)* .

## **9.20.18 Tests**

./build/acb\_theta/test/main sp2gz\_set\_blocks

Generates a random  $2g \times 2g$  matrix, calls  $sp2gz$  set\_blocks() on its four  $q \times q$  windows, and checks that the result equals the original matrix.

./build/acb\_theta/test/main sp2gz\_is\_correct

Checks that the return value of  $sp2gz_is\_correct()$  is 1 on matrices generated by  $sp2gz_j()$ , *[sp2gz\\_block\\_diag\(\)](#page-709-3)* , *[sp2gz\\_trig\(\)](#page-709-4)* and *[sp2gz\\_fundamental\(\)](#page-709-5)* , and 0 on the identity matrix if it is not square of even size.

./build/acb\_theta/test/main sp2gz\_inv

Checks that the result of  $sp2gz$  inv() agrees with  $fmpz$  mat inv() on random input.

./build/acb\_theta/test/main sp2gz\_decompose

Checks that the result of *[sp2gz\\_decompose\(\)](#page-710-0)* on random input only consists of symplectic matrices of the allowed types, and that their product equals the original matrix.

./build/acb\_theta/test/main acb\_siegel\_cocycle

Checks that the chain rule holds: if  $m'' = m'm$  is a product of two symplectic matrices and  $\tau \in \mathbb{H}_g$ , then  $\gamma''\tau + \delta'' = (\gamma'\tau' + \delta')(\gamma\tau + \delta)$  where  $\tau' = m\tau$ . These quantities are computed using *[acb\\_siegel\\_cocycle\(\)](#page-710-3)* and *[acb\\_siegel\\_transform\(\)](#page-710-4)* .

./build/acb\_theta/test/main acb\_siegel\_transform

Checks that the chain rule holds, i.e.  $acb\_siegel\_transform()$  defines an action of the group  $Sp_{2g}(\mathbb{Z})$ on  $\mathbb{H}_q$ .

./build/acb\_theta/test/main acb\_siegel\_transform\_z

Checks that *[acb\\_siegel\\_transform\(\)](#page-710-4)* and *[acb\\_siegel\\_transform\\_z\(\)](#page-710-5)* agree on random input, and that  $acb\_siegel\_transform\_z()$  on the inverse of any matrix yields the inverse transformation.

./build/acb\_theta/test/main acb\_siegel\_reduce

Generates an input matrix  $\tau$  at a working precision that is not too low compared to the size of its coefficients, and calls *[acb\\_siegel\\_reduce\(\)](#page-710-1)* . Checks that the resulting matrix is symplectic and that  $m\tau$  is reduced with a tolerance of  $2^{-10}$  using  $acb\_siegel\_is\_reduced()$  .

./build/acb\_theta/test/main acb\_siegel\_is\_reduced

Checks that  $acb\_siegel\_is\_reduced()$  returns 1 on the matrix  $iI_q$ , but 0 on other matrices specially constructed to not be reduced.

./build/acb\_theta/test/main acb\_theta\_char\_get\_a

Generates a random characteristic *a*, sets *n* to the result of *[acb\\_theta\\_char\\_get\\_slong\(\)](#page-711-0)* on *a*, and checks that the result of *[acb\\_theta\\_char\\_get\\_a\(\)](#page-711-1)* on *n* gives back *a*.

./build/acb\_theta/test/main acb\_theta\_char\_dot

Checks that dot products computed by *[acb\\_theta\\_char\\_dot\(\)](#page-711-2)* , *[acb\\_theta\\_char\\_dot\\_slong\(\)](#page-711-3)* and *[acb\\_theta\\_char\\_dot\\_acb\(\)](#page-711-4)* agree on random input.

./build/acb\_theta/test/main acb\_theta\_char\_is\_even

Checks that the 10 even theta characteristics for  $q = 2$  are 0, 1, 2, 3, 4, 6, 8, 9, 12, 15.

./build/acb\_theta/test/main acb\_theta\_char\_is\_goepel

Checks that there are exactly 15 Göpel quadruples for  $q = 2$ .

./build/acb\_theta/test/main acb\_theta\_char\_is\_syzygous

Checks that there are exactly 60 syzygous triples for  $g = 2$ .

./build/acb\_theta/test/main acb\_theta\_eld\_points

Generates a random ellipsoid *E* using *[acb\\_theta\\_eld\\_set\(\)](#page-713-2)* , computes its points using *[acb\\_theta\\_eld\\_points\(\)](#page-713-3)* , and checks that each of these points lies within the box specified by *[acb\\_theta\\_eld\\_box](#page-712-0)* . Then, generates random points *pt*: if *pt* is in *E* according to *[acb\\_theta\\_eld\\_contains\(\)](#page-713-4)* , then *pt* must appear in the list of points, otherwise the norm of *pt* according to the chosen Cholesky matrix must be at least the radius of *E*.

./build/acb\_theta/test/main acb\_theta\_eld\_border

Generates a random ellipsoid *E*, computes its border using *[acb\\_theta\\_eld\\_border\(\)](#page-713-5)* , and checks that none of these border points lie in *E* nor any of its children.

./build/acb\_theta/test/main acb\_theta\_naive\_radius

Generates a reduced matrix  $\tau$  in  $\mathbb{H}_g$  and vector  $z \in \mathbb{C}^g$ , calls  $acb_{\perp}theta_{\perp}$  naive<sub>\_</sub>radius(), constructs the associated ellipsoid *E*, and checks that the sums of absolute values of terms of the theta series on the border of *E* is at most the specified bound.

./build/acb\_theta/test/main acb\_theta\_naive\_reduce

Checks that the results of *[acb\\_theta\\_naive\\_reduce\(\)](#page-713-1)* are sound on some special values of the input, namely when *zs* has only real entries and when  $\text{Im}(z) = -\text{Im}(\tau)n + \varepsilon$  where *n* is an even integral vector and  $\varepsilon$  is small.

./build/acb\_theta/test/main acb\_theta\_naive\_term

Checks that the result of  $acb\_theta\_naive\_term()$  is  $n^k \exp(i\pi(n^2\tau + 2nz))$  in the  $g = 1$  case.

./build/acb\_theta/test/main acb\_theta\_naive\_00

Checks that the ouput of *[acb\\_theta\\_naive\\_00\(\)](#page-715-0)* overlaps the first entry of the output of *[acb\\_theta\\_naive\\_0b\(\)](#page-715-1)* .

./build/acb\_theta/test/main acb\_theta\_naive\_all

Checks that the results of *[acb\\_theta\\_naive\\_all\(\)](#page-707-4)* agree with *[acb\\_modular\\_theta\(\)](#page-704-0)* as follows: if the input matrix  $\tau$  is diagonal with coefficients  $\tau_0, \ldots, \tau_{q-1}$ , then for all characteristics  $(a, b)$  and vectors  $z$ , we have

$$
\theta_{a,b}(z,\tau)=\prod_{j=0}^{g-1}\theta_{a_j,b_j}(z_j,\tau_j).
$$

./build/acb\_theta/test/main acb\_theta\_naive\_fixed\_a

Checks that the output of *[acb\\_theta\\_naive\\_fixed\\_a\(\)](#page-715-2)* overlaps the relevant entries of *[acb\\_theta\\_naive\\_all\(\)](#page-707-4)* on random input.

./build/acb\_theta/test/main acb\_theta\_naive\_fixed\_ab

Checks that the output of *[acb\\_theta\\_naive\\_fixed\\_ab\(\)](#page-707-5)* overlaps the relevant entries of *[acb\\_theta\\_naive\\_all\(\)](#page-707-4)* on random input.

./build/acb\_theta/test/main acb\_theta\_jet\_tuples

For random *g* and *ord*, generates the list of derivation tuples using *[acb\\_theta\\_jet\\_tuples\(\)](#page-716-0)* , picks an index *i* at random, and checks that the result of  $acb\_theta\_jet\_index()$  on the *i*<sup>th</sup> tuple is indeed *i*.

./build/acb\_theta/test/main acb\_theta\_jet\_mul

Checks that the results of *[acb\\_theta\\_jet\\_mul\(\)](#page-716-2)* agrees with the result of *[fmpz\\_mpoly\\_mul\(\)](#page-266-0)* on any input with integral entries.

./build/acb theta/test/main acb theta jet compose

Checks that the chain rule holds: if  $N_3 = N_2N_1$ , then applying  $acb\_theta\_jet\_composite$  () with  $N_2$ , then  $N_1$  corresponds to applying  $acb\_theta\_jet\_composite$  () with  $N_3$  directly.

./build/acb\_theta/test/main acb\_theta\_jet\_naive\_radius

Generates a reduced matrix  $\tau$  in  $\mathbb{H}_g$  and vector  $z \in \mathbb{C}^g$ , chooses a random order of derivation, calls *[acb\\_theta\\_jet\\_naive\\_radius\(\)](#page-716-4)* , constructs the associated ellipsoid *E*, and checks that the sums of absolute values of terms of the differentiated theta series on the border of *E* is at most the specified bound.

./build/acb\_theta/test/main acb\_theta\_jet\_naive\_all

Checks that the results of *[acb\\_theta\\_jet\\_naive\\_all\(\)](#page-707-3)* agree with *[acb\\_modular\\_theta\\_jet\(\)](#page-704-1)* as follows: if the input matrix  $\tau$  is diagonal with coefficients  $\tau_0, \ldots, \tau_{g-1}$ , then for all characteristics  $(a, b)$ , any vector z, and any derivation tuple  $(k_0, \ldots, k_{q-1})$ , we have

$$
\frac{\partial^{|k|}\theta_{a,b}}{\partial z_0^{k_0}\cdots\partial z_{g-1}^{k-1}}(z,\tau)=\prod_{j=0}^{g-1}\frac{\partial^{k_j}\theta_{a_j,b_j}}{\partial z^{k_j}}(z_j,\tau_j).
$$

./build/acb\_theta/test/main acb\_theta\_jet\_naive\_00

Checks that the output of *[acb\\_theta\\_jet\\_naive\\_00\(\)](#page-717-1)* agrees with the relevant entries of *[acb\\_theta\\_jet\\_naive\\_all\(\)](#page-707-3)* on random input.

./build/acb\_theta/test/main acb\_theta\_jet\_naive\_fixed\_ab

Checks that the output of *[acb\\_theta\\_jet\\_naive\\_fixed\\_ab\(\)](#page-707-0)* agrees with the relevant entries of *[acb\\_theta\\_jet\\_naive\\_all\(\)](#page-707-3)* on random input.

./build/acb\_theta/test/main acb\_theta\_jet\_error\_bounds

Generates two pairs  $(z_1, \tau_1)$  and  $(z_2, \tau_2)$  close to each other but not overlapping, sets  $(z, \tau)$  to be their reunion (as complex balls on each coefficient), and calls  $acb\_theta\_jet\_error\_bounds()$  on  $(z, \tau)$  for some choice of derivation order. The difference between the results of *[acb\\_theta\\_jet\\_naive\\_all\(\)](#page-707-3)* on  $(z_1, \tau_1)$  and  $(z_2, \tau_2)$  must then be at most two times the computed error.

./build/acb\_theta/test/main acb\_theta\_dist\_pt

Checks that for a random Cholesky matrix C and integral vectors  $n_1, n_2$ , the results of  $acb_{\perp}$  theta\_dist\_pt() on  $(v, n) = (Cn_1, n_2)$  and  $(Cn_2, n_1)$  agree.

./build/acb\_theta/test/main acb\_theta\_dist\_lat

Picks a random Cholesky matrix C and vector v, calls  $acb_{\perp}theta_{\perp}dist_{\perp}lat()$ , and computes the ellipsoid *E* whose radius is the computed distance. Checks that *E* contains at least one point and that the minimum distance is correct by looping over all the points in *E*.

./build/acb\_theta/test/main acb\_theta\_dist\_a0

Checks that when  $z = \text{Im}(\tau)\frac{a}{2}$  for some theta characteristic a, the result of  $acb\_theta\_dist\_a0()$  on  $(z, \tau)$  contains zero in its  $a^{\text{th}}$  entry.

./build/acb\_theta/test/main acb\_theta\_agm\_hadamard

Checks that calling *[acb\\_theta\\_agm\\_hadamard\(\)](#page-719-1)* twice on random input is equivalent to multiplying by  $2<sup>g</sup>$ .

./build/acb\_theta/test/main acb\_theta\_agm\_sqrt

Generates a random complex number *t*, sets *rts* to a low-precision rounding of *t* (possibly containing zero), and sets *a* to the square of *t*. Checks that the result of *[acb\\_theta\\_agm\\_sqrt\(\)](#page-719-2)* on this input is finite, contains *t*, and that the precision loss is small when *rts* does not contain zero.

./build/acb\_theta/test/main acb\_theta\_agm\_mul

Checks that the duplication formula holds: the result of *[acb\\_theta\\_agm\\_mul\(\)](#page-719-3)* on vectors containing  $\theta_{0,b}(0,\tau)$  and  $\theta_{0,b}(z,\tau)$  for all  $b \in \{0,1\}^g$  and any choice of  $(z,\tau)$  contains the squared theta values  $\theta_{0,b}^2(2z, 2\tau)$ .

./build/acb\_theta/test/main acb\_theta\_agm\_mul\_tight

Generates random  $\tau$  and  $z$  at working precision *prec*, computes the associated vectors of distances  $d\theta$ and *d* using  $acb_{\perp}$  theta\_dist\_a0(), and constructs vectors a0 and *a* with entries of the form  $xe^{-t}$  where x is uniformly random with  $|x| \leq 1$  (generated by  $acb\_urandom()$ ) and t is the corresponding entry of *d0* (resp. *d*). Calls  $acb\_theta\_agm\_mul\_tight()$  at a lower precision *mprec*. For each  $0 \leq k < 2^g$ , checks that the absolute value of  $k^{\text{th}}$  entry of the result *res* is at most  $e^{-d_k}$ , and that the error bound on that entry is at most  $2^{-mprec+\delta}e^{-d_k}$  for a reasonable value of  $\delta$  (e.g. 25).

./build/acb\_theta/test/main acb\_theta\_ql\_a0\_split

Checks that the result of *[acb\\_theta\\_ql\\_a0\\_split\(\)](#page-720-3)* (using *[acb\\_theta\\_ql\\_a0\\_naive\(\)](#page-720-0)* as *worker*) agrees with that of *[acb\\_theta\\_ql\\_a0\\_naive\(\)](#page-720-0)* in case of success.

./build/acb\_theta/test/main acb\_theta\_ql\_a0\_steps

Checks that the result of *[acb\\_theta\\_ql\\_a0\\_steps\(\)](#page-720-2)* (using *[acb\\_theta\\_ql\\_a0\\_naive\(\)](#page-720-0)* as *worker*) agrees with that of *[acb\\_theta\\_ql\\_a0\\_naive\(\)](#page-720-0)* in case of success.

./build/acb\_theta/test/main acb\_theta\_ql\_a0

Checks that *[acb\\_theta\\_ql\\_a0\(\)](#page-720-1)* , if successful, agrees with *[acb\\_theta\\_ql\\_a0\\_naive\(\)](#page-720-0)* on random input.

./build/acb\_theta/test/main acb\_theta\_ql\_reduce

Generates random values  $\tau$  and  $z$  in such a way that  $acb$  theta  $ql$  reduce() is likely to output  $s < q$ and a nonzero  $n_1$ , and checks that the claimed inequalities in that function's documentation hold when computing theta values using *[acb\\_theta\\_naive\\_all\(\)](#page-707-4)* .

./build/acb\_theta/test/main acb\_theta\_ql\_all

Checks that *[acb\\_theta\\_ql\\_all\(\)](#page-721-1)* agrees with *[acb\\_theta\\_naive\\_all\(\)](#page-707-4)* on random input.

./build/acb\_theta/test/main acb\_theta\_jet\_ql\_bounds

Generates random  $(z, \tau)$  at a working precision that is not too low and calls *[acb\\_theta\\_jet\\_ql\\_bounds\(\)](#page-722-2)* to compute the bounds *c* and *rho*. Checks that they are finite and that their definition is satisfied by sampling theta values on the corresponding neighborhood of  $z$ at low precisions with *[acb\\_theta\\_naive\\_all\(\)](#page-707-4)* .

./build/acb\_theta/test/main acb\_theta\_jet\_ql\_radius

Checks that the result of *[acb\\_theta\\_jet\\_ql\\_radius\(\)](#page-722-0)* on random input satisfies the required inequalities.

./build/acb\_theta/test/main acb\_theta\_jet\_ql\_finite\_diff

Checks that *[acb\\_theta\\_jet\\_ql\\_finite\\_diff\(\)](#page-722-3)* computes the correct Taylor coefficients for the function  $\exp(z_0 + \cdots + z_{n-1})$  at zero. Correct input can be generated by *acb* theta jet ql radius(), as the bounds *c* and *rho* can be computed directly for this function.

./build/acb\_theta/test/main acb\_theta\_jet\_ql\_all

Checks that *[acb\\_theta\\_jet\\_ql\\_all\(\)](#page-722-1)* agrees with *[acb\\_theta\\_jet\\_naive\\_all\(\)](#page-707-3)* on random input.

./build/acb\_theta/test/main acb\_theta\_transform\_char

Checks that the  $\alpha$  component of any theta characteristic remains the same after applying *[acb\\_theta\\_transform\\_char\(\)](#page-723-2)* when the symplectic matrix is trigonal as in *[sp2gz\\_trig\(\)](#page-709-4)* .

./build/acb\_theta/test/main acb\_theta\_transform\_sqrtdet

Checks that the result of  $acb\_theta\_transfer \equiv sqrtdet()$  on any input  $\tau \in \mathbb{H}_q$  squares to  $det(\tau)$ .

./build/acb\_theta/test/main acb\_theta\_transform\_kappa

Checks that *[acb\\_theta\\_transform\\_kappa\(\)](#page-723-1)* and *[acb\\_theta\\_transform\\_kappa2\(\)](#page-723-3)* agree on random input (i.e. they are congruent modulo 4).

./build/acb\_theta/test/main acb\_theta\_transform\_proj

Checks that applying *[acb\\_theta\\_transform\\_proj\(\)](#page-723-4)* with a random symplectic matrix, then its inverse gives back the initial vector up to scaling.

./build/acb\_theta/test/main acb\_theta\_all

Checks that *acb* theta all() agrees with acb theta naive all() on random input. The matrix  $\tau$ is chosen to be a priori non-reduced but still reasonably close to the reduced domain.

./build/acb\_theta/test/main acb\_theta\_jet\_all

Checks that *[acb\\_theta\\_jet\\_all\(\)](#page-707-2)* agrees with *[acb\\_theta\\_jet\\_naive\\_all\(\)](#page-707-3)* on random input. The matrix  $\tau$  is chosen to be a priori non-reduced but still reasonably close to the reduced domain.

./build/acb\_theta/test/main acb\_theta\_g2\_jet\_naive\_1

Checks that *acb* theta q2 jet naive  $1()$  agrees with *acb* theta jet naive all() with  $q = 2, z =$ 0 and  $ord = 1$  on a random matrix  $\tau$ .

./build/acb\_theta/test/main acb\_theta\_g2\_detk\_symj

Checks that the chain rule holds for the representation  $\det^k \text{Sym}^j$  of  $GL_2(\mathbb{C})$  as computed by *[acb\\_theta\\_g2\\_detk\\_symj\(\)](#page-724-3)* .

./build/acb\_theta/test/main acb\_theta\_g2\_transvectant

Checks that on any sextic polynomial  $f = \sum_{j=0}^{6} a_j x^{6-j}$ , the transvectant  $(f, f)_6$  as computed by  $acb_{\perp}theta_{\perp}g2_{\perp}transvectant()$  is  $-3a_2^3 + 8a_2a_4 - 20a_1a_5 + 120a_0a_6.$ 

./build/acb\_theta/test/main acb\_theta\_g2\_transvectant\_lead

Checks that the result of *[acb\\_theta\\_g2\\_transvectant\\_lead\(\)](#page-724-2)* is indeed the leading term of the result of *[acb\\_theta\\_g2\\_transvectant\(\)](#page-724-0)* on random input.

./build/acb\_theta/test/main acb\_theta\_g2\_character

Checks that the results of  $acb\_theta_g2$  character() and  $acb\_theta_{g}$  ransform\_kappa2() for  $g = 2$ are compatible, using the fact that the product  $\chi_5$  of the ten even theta constants is a Siegel modular form with character.

./build/acb\_theta/test/main acb\_theta\_g2\_psi4

Checks that the result of *[acb\\_theta\\_g2\\_psi4\(\)](#page-725-0)* is invariant when applying *[acb\\_theta\\_transform\\_proj\(\)](#page-723-4)* on any input vector.

./build/acb\_theta/test/main acb\_theta\_g2\_psi6

Checks that the result of  $acb\theta z = b\theta$  is multiplied by  $\pm 1$  when applying *[acb\\_theta\\_transform\\_proj\(\)](#page-723-4)* on any input vector. The correct sign is given by *[acb\\_theta\\_transform\\_kappa2\(\)](#page-723-3)* .

./build/acb\_theta/test/main acb\_theta\_g2\_chi10

Checks that the result of  $acb\_theta_q2_chi10()$  is multiplied by  $\pm 1$  when applying *[acb\\_theta\\_transform\\_proj\(\)](#page-723-4)* on any input vector. The correct sign is given by *[acb\\_theta\\_transform\\_kappa2\(\)](#page-723-3)* .

./build/acb\_theta/test/main acb\_theta\_g2\_chi12

Checks that the result of *[acb\\_theta\\_g2\\_chi12\(\)](#page-725-3)* is invariant when applying *[acb\\_theta\\_transform\\_proj\(\)](#page-723-4)* on any input vector.

./build/acb\_theta/test/main acb\_theta\_g2\_chi5

Checks that the result of *acb* theta  $q2$  chi5() squares to the result of *acb* theta  $q2$  chi10() on any input vector.

./build/acb\_theta/test/main acb\_theta\_g2\_chi35

Checks that the result of  $acb_{\perp}$  theta<sub> $\perp$ </sub>  $g2_{\perp}$  chi35() is multiplied by  $i^k$  when applying  $acb_{\perp}theta_{\perp}$  transform\_proj() on an input vector of theta values. The exponent k is given by *[acb\\_theta\\_transform\\_kappa2\(\)](#page-723-3)* .

./build/acb\_theta/test/main acb\_theta\_g2\_chi3\_6

Checks that the product  $\chi_{8,6} = \chi_{5}\chi_{3,6}$ , computed using  $acb_{\perp}theta_{\perp}g2_{\perp}chi5()$  and [acb\\_theta\\_g2\\_chi3\\_6\(\)](#page-725-6), indeed defines a modular form of weight  $\det^8 Sym^6$  by evaluating both sides of the transformation law on random input.

./build/acb\_theta/test/main acb\_theta\_g2\_sextic

Checks that the discriminant of the result of  $acb\_theta\_g2\_scitic$  () on a random matrix  $\tau$  is  $2^{12}\chi_{10}(\tau)$ , as computed by *[acb\\_theta\\_g2\\_chi10\(\)](#page-725-2)* .

./build/acb\_theta/test/main acb\_theta\_g2\_sextic\_chi5

Checks that the results of *[acb\\_theta\\_g2\\_sextic\\_chi5\(\)](#page-726-1)* agree with those of *[acb\\_theta\\_g2\\_sextic\(\)](#page-725-7)* and *[acb\\_theta\\_g2\\_chi5\(\)](#page-725-4)* on random input.

./build/acb\_theta/test/main acb\_theta\_g2\_covariants

Checks that the output of *[acb\\_theta\\_g2\\_covariants\(\)](#page-726-0)* agrees with that of *[acb\\_theta\\_g2\\_psi4\(\)](#page-725-0)* using the relation  $20\psi_4 = -C_{2,0} + 3C_{4,0}$ . Also checks that each covariant, when evaluated on the result of *[acb\\_theta\\_g2\\_sextic\(\)](#page-725-7)* , defines a Siegel modular function of the correct weight by evaluating the transformation law, and that covariants take integral values when the input polynomial is integral.

./build/acb\_theta/test/main acb\_theta\_g2\_covariants\_lead

Checks that the results of *[acb\\_theta\\_g2\\_covariants\\_lead\(\)](#page-726-2)* are indeed the leading terms of the results of *[acb\\_theta\\_g2\\_covariants\(\)](#page-726-0)* on random input.

## **9.20.19 Profiling**

./build/acb\_theta/profile/p-siegel\_reduce g pstep pmax dstep dmax

Prints quick performance measurements for  $acb\_siegel\_reduce()$ : for the given q, for  $d \leq dmax$ by steps of *dstep*, and *prec*  $\leq p \max$  by steps of *pstep*, constructs an input matrix w as  $\tau/d$  where  $\tau$ is generated by  $acb\_siegel\_randtest\_reduced()$  and runs  $acb\_siegel\_reduce()$  on  $w$  at working precision *prec*.

This is meant to show that reduction is generally not a critical step when evaluating theta functions.

./build/acb\_theta/profile/p-ql\_a0\_split g prec cstep cmax

Prints quick performance measurements for  $acb\_theta_ql_aq_c_spliit()$ : for the given g and at the given working precision *prec*, generates an input matrix  $\tau$  as in  $acb\_siegel\_randtest\_reduced(),$  but whose lower right  $(q - s) \times (q - s)$  submatrix is subsequently multiplied by c, where s runs between 1 and  $q - 1$ and  $c \leq cmax$  is increased by steps of *cstep*. The running times of *acb* theta al a0 steps() with or without splitting at are then compared on each of these matrices, as well as the running time of *[acb\\_theta\\_ql\\_a0\(\)](#page-720-1)* .

This is meant to provide information on how the choice of splitting in *[acb\\_theta\\_ql\\_a0\(\)](#page-720-1)* should be made.

./build/acb\_theta/profile/p-ql\_a0\_steps g pstep pmax

Prints quick performance measurements for  $acb_{\perp}theta_{\perp}q$ ,  $a0_{\perp}steps()$ : for the given g and for a working precision  $prec \leq pmax$  increasing by steps of *pstep*, generates a random matrix  $\tau$  in the reduced domain and compares the running time of *[acb\\_theta\\_ql\\_a0\\_steps\(\)](#page-720-2)* with different parameters *nb\_steps*.

This is meant to provide information on the correct value to return in *[acb\\_theta\\_ql\\_a0\\_nb\\_steps\(\)](#page-720-4)* .

./build/acb\_theta/profile/p-all g nb\_steps hasz

Prints quick performance measurements for the functions *acb* theta all(), acb theta al  $a0()$ . *[acb\\_theta\\_ql\\_all\(\)](#page-721-1)* and *[acb\\_theta\\_naive\\_all\(\)](#page-707-4)* at different precisions on a specific input matrix of the specified dimension *g*. We start at precision 32, then double it *nb\_steps* times. The parameter *hasz* should be either 0 (theta constants) or 1 (theta values at a nonzero point).

This is meant to show whether the main user function is slower than naive algorithms at low precisions. (This is currently the case.)

./build/acb\_theta/profile/p-jet\_all

Prints quick performance measurements for the functions *[acb\\_theta\\_jet\\_all\(\)](#page-707-2)* and *[acb\\_theta\\_jet\\_naive\\_all\(\)](#page-707-3)* at different precisions and order 1 on a specific input matrix for  $g = 2$ .

This is meant to show whether the main user function is slower than naive algorithms at low precisions. (This is currently the case.)

# **9.21 acb\_dirichlet.h – Dirichlet L-functions, Riemann zeta and related functions**

This module allows working with values of Dirichlet characters, Dirichlet L-functions, and related functions. A Dirichlet L-function is the analytic continuation of an L-series

$$
L(s, \chi) = \sum_{k=1}^{\infty} \frac{\chi(k)}{k^s}
$$

where  $\chi(k)$  is a Dirichlet character. The trivial character  $\chi(k) = 1$  gives the Riemann zeta function. Working with Dirichlet characters is documented in *[dirichlet.h – Dirichlet characters](#page-490-0)*.

The code in other modules for computing the Riemann zeta function, Hurwitz zeta function and polylogarithm will possibly be migrated to this module in the future.

## **9.21.1 Roots of unity**

type **acb\_dirichlet\_roots\_struct**

```
type acb_dirichlet_roots_t
```
void **acb\_dirichlet\_roots\_init**(*[acb\\_dirichlet\\_roots\\_t](#page-734-0)* roots, *[ulong](#page-49-1)* n, *[slong](#page-49-0)* num, *[slong](#page-49-0)* prec)

Initializes *roots* with precomputed data for fast evaluation of roots of unity  $e^{2\pi i k/n}$  of a fixed order *n*. The precomputation is optimized for *num* evaluations.

For very small *num*, only the single root  $e^{2\pi i/n}$  will be precomputed, which can then be raised to a power. For small *prec* and large *n*, this method might even skip precomputing this single root if it estimates that evaluating roots of unity from scratch will be faster than powering.

If *num* is large enough, the whole set of roots in the first quadrant will be precomputed at once. However, this is automatically avoided for large *n* if too much memory would be used. For intermediate *num*, baby-step giant-step tables are computed.

void **acb\_dirichlet\_roots\_clear**(*[acb\\_dirichlet\\_roots\\_t](#page-734-0)* roots)

Clears the structure.

```
void acb_dirichlet_root(acb_t res, const acb_dirichlet_roots_t roots, ulong k, slong prec)
      Computes e^{2\pi i k/n}.
```
## **9.21.2 Truncated L-series and power sums**

void **acb\_dirichlet\_powsum\_term**(*[acb\\_ptr](#page-593-0)* res, *[arb\\_t](#page-568-1)* log\_prev, *[ulong](#page-49-1)* \*prev, const *[acb\\_t](#page-593-2)* s, *[ulong](#page-49-1)* k, int integer, int critical\_line, *[slong](#page-49-0)* len, *[slong](#page-49-0)* prec)

Sets  $res$  to  $k^{-(s+x)}$  as a power series in x truncated to length *len*. The flags *integer* and *critical\_line* respectively specify optimizing for *s* being an integer or having real part 1/2.

On input *log\_prev* should contain the natural logarithm of the integer at *prev*. If *prev* is close to *k*, this can be used to speed up computations. If  $log(k)$  is computed internally by this function, then *log\_prev* is overwritten by this value, and the integer at *prev* is overwritten by *k*, allowing *log\_prev* to be recycled for the next term when evaluating a power sum.

void **acb\_dirichlet\_powsum\_sieved**(*[acb\\_ptr](#page-593-0)* res, const *[acb\\_t](#page-593-2)* s, *[ulong](#page-49-1)* n, *[slong](#page-49-0)* len, *[slong](#page-49-0)* prec)

Sets res to  $\sum_{k=1}^{n} k^{-(s+x)}$  as a power series in *x* truncated to length *len*. This function stores a table of powers that have already been calculated, computing  $(ij)^r$  as  $i^r j^r$  whenever  $k = ij$  is composite. As a further optimization, it groups all even  $k$  and evaluates the sum as a polynomial in  $2^{-(s+x)}$ . This scheme requires about  $n/\log n$  powers,  $n/2$  multiplications, and temporary storage of  $n/6$  power series. Due to the extra power series multiplications, it is only faster than the naive algorithm when *len* is small.

void **acb\_dirichlet\_powsum\_smooth**(*[acb\\_ptr](#page-593-0)* res, const *[acb\\_t](#page-593-2)* s, *[ulong](#page-49-1)* n, *[slong](#page-49-0)* len, *[slong](#page-49-0)* prec)

Sets res to  $\sum_{k=1}^{n} k^{-(s+x)}$  as a power series in *x* truncated to length *len*. This function performs partial sieving by adding multiples of 5-smooth *k* into separate buckets. Asymptotically, this requires computing 4/15 of the powers, which is slower than *sieved*, but only requires logarithmic extra space. It is also faster for large *len*, since most power series multiplications are traded for additions. A slightly bigger gain for larger *n* could be achieved by using more small prime factors, at the expense of space.

## **9.21.3 Riemann zeta function**

void **acb\_dirichlet\_zeta**(*[acb\\_t](#page-593-2)* res, const *[acb\\_t](#page-593-2)* s, *[slong](#page-49-0)* prec)

Computes  $\zeta(s)$  using an automatic choice of algorithm.

void **acb\_dirichlet\_zeta\_jet**(*[acb\\_t](#page-593-2)* res, const *[acb\\_t](#page-593-2)* s, int deflate, *[slong](#page-49-0)* len, *[slong](#page-49-0)* prec)

Computes the first *len* terms of the Taylor series of the Riemann zeta function at *s*. If *deflate* is nonzero, computes the deflated function  $\zeta(s) - 1/(s - 1)$  instead.

void **acb\_dirichlet\_zeta\_bound**(*[mag\\_t](#page-549-0)* res, const *[acb\\_t](#page-593-2)* s)

Computes an upper bound for  $|\zeta(s)|$  quickly. On the critical strip (and slightly outside of it), formula (43.3) in [\[Rad1973\]](#page-1142-0) is used. To the right, evaluating at the real part of *s* gives a trivial bound. To the left, the functional equation is used.

void **acb\_dirichlet\_zeta\_deriv\_bound**(*[mag\\_t](#page-549-0)* der1, *[mag\\_t](#page-549-0)* der2, const *[acb\\_t](#page-593-2)* s)

Sets *der1* to a bound for  $|\zeta'(s)|$  and *der2* to a bound for  $|\zeta''(s)|$ . These bounds are mainly intended for use in the critical strip and will not be tight.

void **acb\_dirichlet\_eta**(*[acb\\_t](#page-593-2)* res, const *[acb\\_t](#page-593-2)* s, *[slong](#page-49-0)* prec)

Sets res to the Dirichlet eta function  $\eta(s) = \sum_{k=1}^{\infty} (-1)^{k+1} / k^s = (1 - 2^{1-s})\zeta(s)$ , also known as the alternating zeta function. Note that the alternating character  $\{1, -1\}$  is not itself a Dirichlet character.

void **acb\_dirichlet\_xi**(*[acb\\_t](#page-593-2)* res, const *[acb\\_t](#page-593-2)* s, *[slong](#page-49-0)* prec)

Sets res to the Riemann xi function  $\xi(s) = \frac{1}{2}s(s-1)\pi^{-s/2}\Gamma(\frac{1}{2}s)\zeta(s)$ . The functional equation for xi is  $\xi(1-s) = \xi(s)$ .

## **9.21.4 Riemann-Siegel formula**

The Riemann-Siegel (RS) formula is implemented closely following J. Arias de Reyna [\[Ari2011\]](#page-1136-0). For  $s = \sigma + it$  with  $t > 0$ , the expansion takes the form

$$
\zeta(s) = \mathcal{R}(s) + X(s)\overline{\mathcal{R}}(1-s), \quad X(s) = \pi^{s-1/2} \frac{\Gamma((1-s)/2)}{\Gamma(s/2)}
$$

where

$$
\mathcal{R}(s) = \sum_{k=1}^{N} \frac{1}{k^s} + (-1)^{N-1} U a^{-\sigma} \left[ \sum_{k=0}^{K} \frac{C_k(p)}{a^k} + RS_K \right]
$$
  

$$
U = \exp\left(-i\left[\frac{t}{2}\log\left(\frac{t}{2\pi}\right) - \frac{t}{2} - \frac{\pi}{8}\right]\right), \quad a = \sqrt{\frac{t}{2\pi}}, \quad N = \lfloor a \rfloor, \quad p = 1 - 2(a - N).
$$

The coefficients  $C_k(p)$  in the asymptotic part of the expansion are expressed in terms of certain auxiliary coefficients  $d_j^{(k)}$  and  $F^{(j)}(p)$ . Because of artificial discontinuities, *s* should be exact inside the evaluation.

#### void **acb\_dirichlet\_zeta\_rs\_f\_coeffs**(*[acb\\_ptr](#page-593-0)* f, const *[arb\\_t](#page-568-1)* p, *[slong](#page-49-0)* n, *[slong](#page-49-0)* prec)

Computes the coefficients  $F^{(j)}(p)$  for  $0 \leq j \leq n$ . Uses power series division. This method breaks down when  $p = \pm 1/2$  (which is not problem if *s* is an exact floating-point number).

## void **acb\_dirichlet\_zeta\_rs\_d\_coeffs**(*[arb\\_ptr](#page-568-2)* d, const *[arb\\_t](#page-568-1)* sigma, *[slong](#page-49-0)* k, *[slong](#page-49-0)* prec)

Computes the coefficients  $d_j^{(k)}$  for  $0 \leq j \leq \lfloor 3k/2 \rfloor + 1$ . On input, the array *d* must contain the coefficients for  $d_j^{(k-1)}$  unless  $k = 0$ , and these coefficients will be updated in-place.

#### void **acb\_dirichlet\_zeta\_rs\_bound**(*[mag\\_t](#page-549-0)* err, const *[acb\\_t](#page-593-2)* s, *[slong](#page-49-0)* K)

Bounds the error term  $RS_K$  following Theorem 4.2 in Arias de Reyna.

void **acb\_dirichlet\_zeta\_rs\_r**(*[acb\\_t](#page-593-2)* res, const *[acb\\_t](#page-593-2)* s, *[slong](#page-49-0)* K, *[slong](#page-49-0)* prec)

Computes  $\mathcal{R}(s)$  in the upper half plane. Uses precisely *K* asymptotic terms in the RS formula if this input parameter is positive; otherwise chooses the number of terms automatically based on *s* and the precision.

#### void **acb\_dirichlet\_zeta\_rs**(*[acb\\_t](#page-593-2)* res, const *[acb\\_t](#page-593-2)* s, *[slong](#page-49-0)* K, *[slong](#page-49-0)* prec)

Computes  $\zeta(s)$  using the Riemann-Siegel formula. Uses precisely K asymptotic terms in the RS formula if this input parameter is positive; otherwise chooses the number of terms automatically based on *s* and the precision.

### void **acb\_dirichlet\_zeta\_jet\_rs**(*[acb\\_ptr](#page-593-0)* res, const *[acb\\_t](#page-593-2)* s, *[slong](#page-49-0)* len, *[slong](#page-49-0)* prec)

Computes the first *len* terms of the Taylor series of the Riemann zeta function at *s* using the Riemann Siegel formula. This function currently only supports  $len = 1$  or  $len = 2$ . A finite difference is used to compute the first derivative.

## **9.21.5 Hurwitz zeta function**

<span id="page-736-0"></span>void **acb\_dirichlet\_hurwitz**(*[acb\\_t](#page-593-2)* res, const *[acb\\_t](#page-593-2)* s, const *[acb\\_t](#page-593-2)* a, *[slong](#page-49-0)* prec)

Computes the Hurwitz zeta function  $\zeta(s, a)$ . This function automatically delegates to the code for the Riemann zeta function when  $a = 1$ . Some other special cases may also be handled by direct formulas. In general, Euler-Maclaurin summation is used.

## **9.21.6 Hurwitz zeta function precomputation**

### type **acb\_dirichlet\_hurwitz\_precomp\_struct**

### <span id="page-737-0"></span>type **acb\_dirichlet\_hurwitz\_precomp\_t**

## void **acb\_dirichlet\_hurwitz\_precomp\_init**(*[acb\\_dirichlet\\_hurwitz\\_precomp\\_t](#page-737-0)* pre, const *[acb\\_t](#page-593-2)* s, int deflate, *[slong](#page-49-0)* A, *[slong](#page-49-0)* K, *[slong](#page-49-0)* N, *[slong](#page-49-0)* prec)

Precomputes a grid of Taylor polynomials for fast evaluation of  $\zeta(s, a)$  on  $a \in (0, 1]$  with fixed *s. A* is the initial shift to apply to *a*, *K* is the number of Taylor terms, *N* is the number of grid points. The precomputation requires *NK* evaluations of the Hurwitz zeta function, and each subsequent evaluation requires *2K* simple arithmetic operations (polynomial evaluation) plus *A* powers. As *K* grows, the error is at most  $O(1/(2AN)^K)$ .

This function can be called with *A* set to zero, in which case no Taylor series precomputation is performed. This means that evaluation will be identical to calling *[acb\\_dirichlet\\_hurwitz\(\)](#page-736-0)* directly.

Otherwise, we require that *A*, *K* and *N* are all positive. For a finite error bound, we require  $K + \text{re}(s) > 1$ . To avoid an initial "bump" that steals precision and slows convergence, AN should be at least roughly as large as  $|s|$ , e.g. it is a good idea to have at least  $AN > 0.5|s|$ .

If *deflate* is set, the deflated Hurwitz zeta function is used, removing the pole at  $s = 1$ .

### void **acb\_dirichlet\_hurwitz\_precomp\_init\_num**(*[acb\\_dirichlet\\_hurwitz\\_precomp\\_t](#page-737-0)* pre, const *[acb\\_t](#page-593-2)* s, int deflate, double num\_eval, *[slong](#page-49-0)* prec)

Initializes *pre*, choosing the parameters *A*, *K*, and *N* automatically to minimize the cost of *num\_eval* evaluations of the Hurwitz zeta function at argument *s* to precision *prec*.

#### void **acb\_dirichlet\_hurwitz\_precomp\_clear**(*[acb\\_dirichlet\\_hurwitz\\_precomp\\_t](#page-737-0)* pre)

Clears the precomputed data.

void **acb\_dirichlet\_hurwitz\_precomp\_choose\_param**(*[ulong](#page-49-1)* \*A, *[ulong](#page-49-1)* \*K, *[ulong](#page-49-1)* \*N, const *[acb\\_t](#page-593-2)* s, double num\_eval, *[slong](#page-49-0)* prec)

Chooses precomputation parameters *A*, *K* and *N* to minimize the cost of *num\_eval* evaluations of the Hurwitz zeta function at argument *s* to precision *prec*. If it is estimated that evaluating each Hurwitz zeta function from scratch would be better than performing a precomputation, *A*, *K* and *N* are all set to 0.

void **acb\_dirichlet\_hurwitz\_precomp\_bound**(*[mag\\_t](#page-549-0)* res, const *[acb\\_t](#page-593-2)* s, *[slong](#page-49-0)* A, *[slong](#page-49-0)* K, *[slong](#page-49-0)* N)

Computes an upper bound for the truncation error (not accounting for roundoff error) when evaluating  $\zeta(s, a)$  with precomputation parameters A, K, N, assuming that  $0 < a \leq 1$ . For details, see *[Algorithms for the Hurwitz zeta function](#page-776-0)*.

void **acb\_dirichlet\_hurwitz\_precomp\_eval**(*[acb\\_t](#page-593-2)* res, const *[acb\\_dirichlet\\_hurwitz\\_precomp\\_t](#page-737-0)* pre, *[ulong](#page-49-1)* p, *[ulong](#page-49-1)* q, *[slong](#page-49-0)* prec)

Evaluates  $\zeta(s, p/q)$  using precomputed data, assuming that  $0 < p/q \leq 1$ .

## **9.21.7 Lerch transcendent**

void **acb\_dirichlet\_lerch\_phi\_integral**(*[acb\\_t](#page-593-2)* res, const *[acb\\_t](#page-593-2)* z, const *[acb\\_t](#page-593-2)* s, const *[acb\\_t](#page-593-2)* a, *[slong](#page-49-0)* prec)

void **acb\_dirichlet\_lerch\_phi\_direct**(*[acb\\_t](#page-593-2)* res, const *[acb\\_t](#page-593-2)* z, const *[acb\\_t](#page-593-2)* s, const *[acb\\_t](#page-593-2)* a, *[slong](#page-49-0)* prec)

void **acb\_dirichlet\_lerch\_phi**(*[acb\\_t](#page-593-2)* res, const *[acb\\_t](#page-593-2)* z, const *[acb\\_t](#page-593-2)* s, const *[acb\\_t](#page-593-2)* a, *[slong](#page-49-0)* prec) Computes the Lerch transcendent

$$
\Phi(z, s, a) = \sum_{k=0}^{\infty} \frac{z^k}{(k+a)^s}
$$

which is analytically continued for  $|z| > 1$ .

The *direct* version evaluates a truncation of the defining series. The *integral* version uses the Hankel contour integral

$$
\Phi(z, s, a) = -\frac{\Gamma(1 - s)}{2\pi i} \int_C \frac{(-t)^{s-1} e^{-at}}{1 - z e^{-t}} dt
$$

where the path is deformed as needed to avoid poles and branch cuts of the integrand. The default method chooses an algorithm automatically and also checks for some special cases where the function can be expressed in terms of simpler functions (Hurwitz zeta, polylogarithms).

## **9.21.8 Stieltjes constants**

void **acb\_dirichlet\_stieltjes**(*[acb\\_t](#page-593-2)* res, const *[fmpz\\_t](#page-155-0)* n, const *[acb\\_t](#page-593-2)* a, *[slong](#page-49-0)* prec)

Given a nonnegative integer *n*, sets *res* to the generalized Stieltjes constant  $\gamma_n(a)$  which is the coefficient in the Laurent series of the Hurwitz zeta function at the pole

$$
\zeta(s,a) = \frac{1}{s-1} + \sum_{n=0}^{\infty} \frac{(-1)^n}{n!} \gamma_n(a) (s-1)^n.
$$

With  $a = 1$ , this gives the ordinary Stieltjes constants for the Riemann zeta function.

This function uses an integral representation to permit fast computation for extremely large *n* [\[JB2018\]](#page-1140-1). If *n* is moderate and the precision is high enough, it falls back to evaluating the Hurwitz zeta function of a power series and reading off the last coefficient.

Note that for computing a range of values  $\gamma_0(a), \ldots, \gamma_n(a)$ , it is generally more efficient to evaluate the Hurwitz zeta function series expansion once at  $s = 1$  than to call this function repeatedly, unless *n* is extremely large (at least several hundred).

## **9.21.9 Dirichlet character evaluation**

void **acb\_dirichlet\_chi**(*[acb\\_t](#page-593-2)* res, const *[dirichlet\\_group\\_t](#page-490-1)* G, const *[dirichlet\\_char\\_t](#page-491-0)* chi, *[ulong](#page-49-1)* n, *[slong](#page-49-0)* prec)

Sets *res* to  $\chi(n)$ , the value of the Dirichlet character *chi* at the integer *n*.

void **acb\_dirichlet\_chi\_vec**(*[acb\\_ptr](#page-593-0)* v, const *[dirichlet\\_group\\_t](#page-490-1)* G, const *[dirichlet\\_char\\_t](#page-491-0)* chi, *[slong](#page-49-0)* nv, *[slong](#page-49-0)* prec)

Compute the *nv* first Dirichlet values.

void **acb\_dirichlet\_pairing**(*[acb\\_t](#page-593-2)* res, const *[dirichlet\\_group\\_t](#page-490-1)* G, *[ulong](#page-49-1)* m, *[ulong](#page-49-1)* n, *[slong](#page-49-0)* prec)

void **acb\_dirichlet\_pairing\_char**(*[acb\\_t](#page-593-2)* res, const *[dirichlet\\_group\\_t](#page-490-1)* G, const *[dirichlet\\_char\\_t](#page-491-0)* a, const *[dirichlet\\_char\\_t](#page-491-0)* b, *[slong](#page-49-0)* prec)

Sets res to the value of the Dirichlet pairing  $\chi(m, n)$  at numbers m and n. The second form takes two characters as input.

## **9.21.10 Dirichlet character Gauss, Jacobi and theta sums**

void **acb\_dirichlet\_gauss\_sum\_naive**(*[acb\\_t](#page-593-2)* res, const *[dirichlet\\_group\\_t](#page-490-1)* G, const *[dirichlet\\_char\\_t](#page-491-0)* chi, *[slong](#page-49-0)* prec)

void **acb\_dirichlet\_gauss\_sum\_factor**(*[acb\\_t](#page-593-2)* res, const *[dirichlet\\_group\\_t](#page-490-1)* G, const *[dirichlet\\_char\\_t](#page-491-0)* chi, *[slong](#page-49-0)* prec)

void **acb\_dirichlet\_gauss\_sum\_order2**(*[acb\\_t](#page-593-2)* res, const *[dirichlet\\_group\\_t](#page-490-1)* G, const *[dirichlet\\_char\\_t](#page-491-0)* chi, *[slong](#page-49-0)* prec)

void **acb\_dirichlet\_gauss\_sum\_theta**(*[acb\\_t](#page-593-2)* res, const *[dirichlet\\_group\\_t](#page-490-1)* G, const *[dirichlet\\_char\\_t](#page-491-0)* chi, *[slong](#page-49-0)* prec)

void **acb\_dirichlet\_gauss\_sum**(*[acb\\_t](#page-593-2)* res, const *[dirichlet\\_group\\_t](#page-490-1)* G, const *[dirichlet\\_char\\_t](#page-491-0)* chi, *[slong](#page-49-0)* prec)

Sets *res* to the Gauss sum

$$
G_q(a) = \sum_{x \bmod q} \chi_q(a, x) e^{\frac{2i\pi x}{q}}
$$

- the *naive* version computes the sum as defined.
- the *factor* version writes it as a product of local Gauss sums by chinese remainder theorem.
- the *order2* version assumes *chi* is real and primitive and returns  $i^p \sqrt{q}$  where p is the parity of  $\chi$ .
- the *theta* version assumes that *chi* is primitive to obtain the Gauss sum by functional equation of the theta series at  $t = 1$ . An abort will be raised if the theta series vanishes at  $t = 1$ . Only 4 exceptional characters of conductor 300 and 600 are known to have this particularity, and none with primepower modulus.
- the default version automatically combines the above methods.
- the *ui* version only takes the Conrey number *a* as parameter.

void **acb\_dirichlet\_jacobi\_sum\_naive**(*[acb\\_t](#page-593-2)* res, const *[dirichlet\\_group\\_t](#page-490-1)* G, const *[dirichlet\\_char\\_t](#page-491-0)* chi1, const *[dirichlet\\_char\\_t](#page-491-0)* chi2, *[slong](#page-49-0)* prec)

void **acb\_dirichlet\_jacobi\_sum\_factor**(*[acb\\_t](#page-593-2)* res, const *[dirichlet\\_group\\_t](#page-490-1)* G, const *[dirichlet\\_char\\_t](#page-491-0)* chi1, const *[dirichlet\\_char\\_t](#page-491-0)* chi2, *[slong](#page-49-0)* prec)

void **acb\_dirichlet\_jacobi\_sum\_gauss**(*[acb\\_t](#page-593-2)* res, const *[dirichlet\\_group\\_t](#page-490-1)* G, const *[dirichlet\\_char\\_t](#page-491-0)* chi1, const *[dirichlet\\_char\\_t](#page-491-0)* chi2, *[slong](#page-49-0)* prec)

void **acb\_dirichlet\_jacobi\_sum**(*[acb\\_t](#page-593-2)* res, const *[dirichlet\\_group\\_t](#page-490-1)* G, const *[dirichlet\\_char\\_t](#page-491-0)* chi1, const *[dirichlet\\_char\\_t](#page-491-0)* chi2, *[slong](#page-49-0)* prec)

void **acb\_dirichlet\_jacobi\_sum\_ui**(*[acb\\_t](#page-593-2)* res, const *[dirichlet\\_group\\_t](#page-490-1)* G, *[ulong](#page-49-1)* a, *[ulong](#page-49-1)* b, *[slong](#page-49-0)* prec)

Computes the Jacobi sum

$$
J_q(a,b) = \sum_{x \bmod q} \chi_q(a,x) \chi_q(b,1-x)
$$

- the *naive* version computes the sum as defined.
- the *factor* version writes it as a product of local Jacobi sums
- the *gauss* version assumes ab is primitive and uses the formula  $J_q(a, b)G_q(ab) = G_q(a)G_q(b)$
- the default version automatically combines the above methods.
- the *ui* version only takes the Conrey numbers *a* and *b* as parameters.

void **acb\_dirichlet\_chi\_theta\_arb**(*[acb\\_t](#page-593-2)* res, const *[dirichlet\\_group\\_t](#page-490-1)* G, const *[dirichlet\\_char\\_t](#page-491-0)* chi, const *[arb\\_t](#page-568-1)* t, *[slong](#page-49-0)* prec)

void **acb\_dirichlet\_ui\_theta\_arb**(*[acb\\_t](#page-593-2)* res, const *[dirichlet\\_group\\_t](#page-490-1)* G, *[ulong](#page-49-1)* a, const *[arb\\_t](#page-568-1)* t, *[slong](#page-49-0)* prec)

Compute the theta series  $\Theta_q(a,t)$  for real argument  $t > 0$ . Beware that if  $t < 1$  the functional equation

$$
t\theta(a,t)=\epsilon(\chi)\theta\left(\frac{1}{a},\frac{1}{t}\right)
$$

should be used, which is not done automatically (to avoid recomputing the Gauss sum).

We call *theta series* of a Dirichlet character the quadratic series

$$
\Theta_q(a) = \sum_{n \ge 0} \chi_q(a, n) n^p x^{n^2}
$$

where p is the parity of the character  $\chi_q(a, \cdot)$ .

For  $\Re(t) > 0$  we write  $x(t) = \exp(-\frac{\pi}{N}t^2)$  and define

$$
\Theta_q(a,t) = \sum_{n\geq 0} \chi_q(a,n) x(t)^{n^2}.
$$

*[ulong](#page-49-1)* **acb\_dirichlet\_theta\_length**(*[ulong](#page-49-1)* q, const *[arb\\_t](#page-568-1)* t, *[slong](#page-49-0)* prec)

Compute the number of terms to be summed in the theta series of argument *t* so that the tail is less than  $2^{-prec}$ .

void **acb\_dirichlet\_qseries\_arb\_powers\_naive**(*[acb\\_t](#page-593-2)* res, const *[arb\\_t](#page-568-1)* x, int p, const *[ulong](#page-49-1)* \*a, const *[acb\\_dirichlet\\_roots\\_t](#page-734-0)* z, *[slong](#page-49-0)* len, *[slong](#page-49-0)* prec)

void **acb\_dirichlet\_qseries\_arb\_powers\_smallorder**(*[acb\\_t](#page-593-2)* res, const *[arb\\_t](#page-568-1)* x, int p, const *[ulong](#page-49-1)* \*a, const *[acb\\_dirichlet\\_roots\\_t](#page-734-0)* z, *[slong](#page-49-0)* len, *[slong](#page-49-0)* prec)

Compute the series  $\sum n^p z^{a_n} x^{n^2}$  for exponent list *a*, precomputed powers *z* and parity *p* (being 0) or 1).

The *naive* version sums the series as defined, while the *smallorder* variant evaluates the series on the quotient ring by a cyclotomic polynomial before evaluating at the root of unity, ignoring its argument *z*.

## **9.21.11 Discrete Fourier transforms**

If f is a function  $\mathbb{Z}/q\mathbb{Z} \to \mathbb{C}$ , its discrete Fourier transform is the function defined on Dirichlet characters mod  $q$  by

$$
\hat{f}(\chi) = \sum_{x \mod q} \overline{\chi(x)} f(x)
$$

See the *[acb\\_dft.h – Discrete Fourier transform](#page-643-0)* module.

<span id="page-740-0"></span>Here we take advantage of the Conrey isomorphism  $G \to \hat{G}$  to consider the Fourier transform on Conrey labels as

$$
g(a) = \sum_{b \bmod q} \overline{\chi_q(a, b)} f(b)
$$

void **acb\_dirichlet\_dft\_conrey**(*[acb\\_ptr](#page-593-0)* w, *[acb\\_srcptr](#page-593-1)* v, const *[dirichlet\\_group\\_t](#page-490-1)* G, *[slong](#page-49-0)* prec)

Compute the DFT of  $v$  using Conrey indices. This function assumes  $v$  and  $w$  are vectors of size *G->phi\_q*, whose values correspond to a lexicographic ordering of Conrey logs (as obtained using *[dirichlet\\_char\\_next\(\)](#page-491-1)* or by *[dirichlet\\_char\\_index\(\)](#page-492-0)* ).

For example, if  $q = 15$ , the Conrey elements are stored in following order

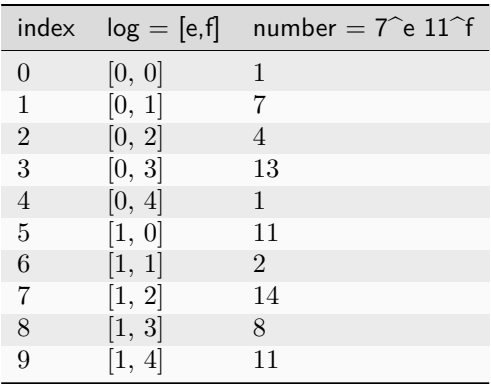

void **acb\_dirichlet\_dft**(*[acb\\_ptr](#page-593-0)* w, *[acb\\_srcptr](#page-593-1)* v, const *[dirichlet\\_group\\_t](#page-490-1)* G, *[slong](#page-49-0)* prec)

Compute the DFT of  $v$  using Conrey numbers. This function assumes  $v$  and  $w$  are vectors of size *G->q*. All values at index not coprime to *G->q* are ignored.

## **9.21.12 Dirichlet L-functions**

void **acb\_dirichlet\_root\_number\_theta**(*[acb\\_t](#page-593-2)* res, const *[dirichlet\\_group\\_t](#page-490-1)* G, const *[dirichlet\\_char\\_t](#page-491-0)* chi, *[slong](#page-49-0)* prec)

<span id="page-741-0"></span>void **acb\_dirichlet\_root\_number**(*[acb\\_t](#page-593-2)* res, const *[dirichlet\\_group\\_t](#page-490-1)* G, const *[dirichlet\\_char\\_t](#page-491-0)* chi, *[slong](#page-49-0)* prec)

Sets res to the root number  $\epsilon(\chi)$  for a primitive character *chi*, which appears in the functional equation (where  $p$  is the parity of  $\chi$ ):

$$
\left(\frac{q}{\pi}\right)^{\frac{s+p}{2}} \Gamma\left(\frac{s+p}{2}\right) L(s,\chi) = \epsilon(\chi) \left(\frac{q}{\pi}\right)^{\frac{1-s+p}{2}} \Gamma\left(\frac{1-s+p}{2}\right) L(1-s,\overline{\chi})
$$

• The *theta* variant uses the evaluation at  $t = 1$  of the Theta series.

• The default version computes it via the gauss sum.

void **acb\_dirichlet\_l\_hurwitz**(*[acb\\_t](#page-593-2)* res, const *[acb\\_t](#page-593-2)* s, const *[acb\\_dirichlet\\_hurwitz\\_precomp\\_t](#page-737-0)* precomp, const *[dirichlet\\_group\\_t](#page-490-1)* G, const *[dirichlet\\_char\\_t](#page-491-0)* chi, *[slong](#page-49-0)* prec)

Computes  $L(s, \chi)$  using decomposition in terms of the Hurwitz zeta function

$$
L(s,\chi) = q^{-s} \sum_{k=1}^{q} \chi(k) \zeta\left(s, \frac{k}{q}\right).
$$

If  $s = 1$  and  $\chi$  is non-principal, the deflated Hurwitz zeta function is used to avoid poles.

If *precomp* is *NULL*, each Hurwitz zeta function value is computed directly. If a pre-initialized *precomp* object is provided, this will be used instead to evaluate the Hurwitz zeta function.

void **acb\_dirichlet\_l\_euler\_product**(*[acb\\_t](#page-593-2)* res, const *[acb\\_t](#page-593-2)* s, const *[dirichlet\\_group\\_t](#page-490-1)* G, const *[dirichlet\\_char\\_t](#page-491-0)* chi, *[slong](#page-49-0)* prec)

void **acb dirichlet euler product real ui**(*arb* t res, *[ulong](#page-49-1)* s, const signed char \*chi, int mod, int reciprocal, *[slong](#page-49-0)* prec)

Computes  $L(s, \chi)$  directly using the Euler product. This is efficient if s has large positive real part. As implemented, this function only gives a finite result if  $re(s) \geq 2$ .

An error bound is computed via *[mag\\_hurwitz\\_zeta\\_uiui\(\)](#page-555-0)* . If *s* is complex, replace it with its real part. Since

$$
\frac{1}{L(s,\chi)} = \prod_p \left(1 - \frac{\chi(p)}{p^s}\right) = \sum_{k=1}^{\infty} \frac{\mu(k)\chi(k)}{k^s}
$$

and the truncated product gives all smooth-index terms in the series, we have

$$
\left| \prod_{p < N} \left( 1 - \frac{\chi(p)}{p^s} \right) - \frac{1}{L(s, \chi)} \right| \le \sum_{k=N}^{\infty} \frac{1}{k^s} = \zeta(s, N).
$$

The underscore version specialized for integer  $s$  assumes that  $\chi$  is a real Dirichlet character given by the explicit list *chi* of character values at 0, 1, . . . , *mod* - 1. If *reciprocal* is set, it computes  $1/L(s, \chi)$  (this is faster if the reciprocal can be used directly).

void **acb\_dirichlet\_l**(*[acb\\_t](#page-593-2)* res, const *[acb\\_t](#page-593-2)* s, const *[dirichlet\\_group\\_t](#page-490-1)* G, const *[dirichlet\\_char\\_t](#page-491-0)* chi, *[slong](#page-49-0)* prec)

Computes  $L(s, \chi)$  using a default choice of algorithm.

void **acb\_dirichlet\_l\_fmpq**(*[acb\\_t](#page-593-2)* res, const *[fmpq\\_t](#page-304-0)* s, const *[dirichlet\\_group\\_t](#page-490-1)* G, const *[dirichlet\\_char\\_t](#page-491-0)* chi, *[slong](#page-49-0)* prec)

void **acb\_dirichlet\_l\_fmpq\_afe**(*[acb\\_t](#page-593-2)* res, const *[fmpq\\_t](#page-304-0)* s, const *[dirichlet\\_group\\_t](#page-490-1)* G, const *[dirichlet\\_char\\_t](#page-491-0)* chi, *[slong](#page-49-0)* prec)

Computes  $L(s, \chi)$  where *s* is a rational number. The *afe* version uses the approximate functional equation; the default version chooses an algorithm automatically.

void **acb\_dirichlet\_l\_vec\_hurwitz**(*[acb\\_ptr](#page-593-0)* res, const *[acb\\_t](#page-593-2)* s, const *[acb\\_dirichlet\\_hurwitz\\_precomp\\_t](#page-737-0)* precomp, const

*[dirichlet\\_group\\_t](#page-490-1)* G, *[slong](#page-49-0)* prec)

Compute all values  $L(s, \chi)$  for  $\chi$  mod q, using the Hurwitz zeta function and a discrete Fourier transform. The output *res* is assumed to have length *G->phi\_q* and values are stored by lexicographically ordered Conrey logs. See *[acb\\_dirichlet\\_dft\\_conrey\(\)](#page-740-0)* .

If *precomp* is *NULL*, each Hurwitz zeta function value is computed directly. If a pre-initialized *precomp* object is provided, this will be used instead to evaluate the Hurwitz zeta function.

<span id="page-742-0"></span>void **acb\_dirichlet\_l\_jet**(*[acb\\_ptr](#page-593-0)* res, const *[acb\\_t](#page-593-2)* s, const *[dirichlet\\_group\\_t](#page-490-1)* G, const *[dirichlet\\_char\\_t](#page-491-0)* chi, int deflate, *[slong](#page-49-0)* len, *[slong](#page-49-0)* prec)

Computes the Taylor expansion of  $L(s, \chi)$  to length *len*, i.e.  $L(s), L'(s), \ldots, L^{(len-1)}(s)/(len-1)!$ . If *deflate* is set, computes the expansion of

$$
L(s, \chi) - \frac{\sum_{k=1}^{q} \chi(k)}{(s-1)q}
$$

instead. If *chi* is a principal character, then this has the effect of subtracting the pole with residue  $\sum_{k=1}^{q} \chi(k) = \phi(q)/q$  that is located at  $s = 1$ . In particular, when evaluated at  $s = 1$ , this gives the regular part of the Laurent expansion. When *chi* is non-principal, *deflate* has no effect.

void **\_acb\_dirichlet\_l\_series**(*[acb\\_ptr](#page-593-0)* res, *[acb\\_srcptr](#page-593-1)* s, *[slong](#page-49-0)* slen, const *[dirichlet\\_group\\_t](#page-490-1)* G, const *[dirichlet\\_char\\_t](#page-491-0)* chi, int deflate, *[slong](#page-49-0)* len, *[slong](#page-49-0)* prec)

void **acb\_dirichlet\_l\_series**(*[acb\\_poly\\_t](#page-625-0)* res, const *[acb\\_poly\\_t](#page-625-0)* s, const *[dirichlet\\_group\\_t](#page-490-1)* G, const *[dirichlet\\_char\\_t](#page-491-0)* chi, int deflate, *[slong](#page-49-0)* len, *[slong](#page-49-0)* prec)

Sets res to the power series  $L(s, \chi)$  where *s* is a given power series, truncating the result to length *len*. See *[acb\\_dirichlet\\_l\\_jet\(\)](#page-742-0)* for the meaning of the *deflate* flag.

# **9.21.13 Hardy Z-functions**

For convenience, setting both *G* and *chi* to *NULL* in the following methods selects the Riemann zeta function.

Currently, these methods require *chi* to be a primitive character.

<span id="page-743-0"></span>void **acb\_dirichlet\_hardy\_theta**(*[acb\\_ptr](#page-593-0)* res, const *[acb\\_t](#page-593-2)* t, const *[dirichlet\\_group\\_t](#page-490-1)* G, const *[dirichlet\\_char\\_t](#page-491-0)* chi, *[slong](#page-49-0)* len, *[slong](#page-49-0)* prec)

Computes the phase function used to construct the Z-function. We have

$$
\theta(t) = -\frac{t}{2}\log(\pi/q) - \frac{i\log(\epsilon)}{2} + \frac{\log\Gamma((s+\delta)/2)-\log\Gamma((1-s+\delta)/2)}{2i}
$$

where  $s = 1/2 + it$ ,  $\delta$  is the parity of *chi*, and  $\epsilon$  is the root number as computed by *[acb\\_dirichlet\\_root\\_number\(\)](#page-741-0)* . The first *len* terms in the Taylor expansion are written to the output.

void **acb\_dirichlet\_hardy\_z**(*[acb\\_ptr](#page-593-0)* res, const *[acb\\_t](#page-593-2)* t, const *[dirichlet\\_group\\_t](#page-490-1)* G, const *[dirichlet\\_char\\_t](#page-491-0)* chi, *[slong](#page-49-0)* len, *[slong](#page-49-0)* prec)

Computes the Hardy Z-function, also known as the Riemann-Siegel Z-function  $Z(t) = e^{i\theta(t)}L(1/2 +$ ), which is real-valued for real *t*. The first *len* terms in the Taylor expansion are written to the output.

void **\_acb\_dirichlet\_hardy\_theta\_series**(*[acb\\_ptr](#page-593-0)* res, *[acb\\_srcptr](#page-593-1)* t, *[slong](#page-49-0)* tlen, const *[dirichlet\\_group\\_t](#page-490-1)* G, const *[dirichlet\\_char\\_t](#page-491-0)* chi, *[slong](#page-49-0)* len, *[slong](#page-49-0)* prec)

*[slong](#page-49-0)* prec)

void **acb\_dirichlet\_hardy\_theta\_series**(*[acb\\_poly\\_t](#page-625-0)* res, const *[acb\\_poly\\_t](#page-625-0)* t, const *[dirichlet\\_group\\_t](#page-490-1)* G, const *[dirichlet\\_char\\_t](#page-491-0)* chi, *[slong](#page-49-0)* len,

Sets res to the power series  $\theta(t)$  where t is a given power series, truncating the result to length *len*.

void **\_acb\_dirichlet\_hardy\_z\_series**(*[acb\\_ptr](#page-593-0)* res, *[acb\\_srcptr](#page-593-1)* t, *[slong](#page-49-0)* tlen, const *[dirichlet\\_group\\_t](#page-490-1)* G, const *[dirichlet\\_char\\_t](#page-491-0)* chi, *[slong](#page-49-0)* len, *[slong](#page-49-0)* prec)

void **acb\_dirichlet\_hardy\_z\_series**(*[acb\\_poly\\_t](#page-625-0)* res, const *[acb\\_poly\\_t](#page-625-0)* t, const *[dirichlet\\_group\\_t](#page-490-1)* G, const *[dirichlet\\_char\\_t](#page-491-0)* chi, *[slong](#page-49-0)* len, *[slong](#page-49-0)* prec)

Sets res to the power series  $Z(t)$  where t is a given power series, truncating the result to length *len*.

# **9.21.14 Gram points**

void **acb\_dirichlet\_gram\_point**(*[arb\\_t](#page-568-1)* res, const *[fmpz\\_t](#page-155-0)* n, const *[dirichlet\\_group\\_t](#page-490-1)* G, const *[dirichlet\\_char\\_t](#page-491-0)* chi, *[slong](#page-49-0)* prec)

Sets res to the *n*-th Gram point  $g_n$ , defined as the unique solution in  $[7,\infty)$  of  $\theta(g_n) = \pi n$ . Currently only the Gram points corresponding to the Riemann zeta function are supported and *G* and *chi* must both be set to *NULL*. Requires  $n \geq -1$ .

## **9.21.15 Riemann zeta function zeros**

The following functions for counting and isolating zeros of the Riemann zeta function use the ideas from the implementation of Turing's method in mpmath [\[Joh2018b\]](#page-1140-2) by Juan Arias de Reyna, described in [\[Ari2012\]](#page-1136-1).

```
ulong acb_dirichlet_turing_method_bound(const fmpz_t p)
```
Computes an upper bound *B* for the minimum number of consecutive good Gram blocks sufficient to count nontrivial zeros of the Riemann zeta function using Turing's method [\[Tur1953\]](#page-1143-1) as updated by [\[Leh1970\]](#page-1141-3), [\[Bre1979\]](#page-1137-3), and [\[Tru2011\]](#page-1143-2).

Let  $N(T)$  denote the number of zeros (counted according to their multiplicities) of  $\zeta(s)$  in the region  $0 < \text{Im}(s) \leq T$ . If at least *B* consecutive Gram blocks with union  $[g_n, g_p]$  satisfy Rosser's rule, then  $N(q_n) \le n + 1$  and  $N(q_n) \ge p + 1$ .

int **\_acb\_dirichlet\_definite\_hardy\_z**(*[arb\\_t](#page-568-1)* res, const *[arf\\_t](#page-556-0)* t, *[slong](#page-49-0)* \*pprec)

Sets res to the Hardy Z-function  $Z(t)$ . The initial precision (\* *pprec*) is increased as necessary to determine the sign of  $Z(t)$ . The sign is returned.

void **\_acb\_dirichlet\_isolate\_gram\_hardy\_z\_zero**(*[arf\\_t](#page-556-0)* a, *[arf\\_t](#page-556-0)* b, const *[fmpz\\_t](#page-155-0)* n)

Uses Gram's law to compute an interval  $(a, b)$  that contains the *n*-th zero of the Hardy Z-function and no other zero. Requires  $1 \leq n \leq 126$ .

void **\_acb\_dirichlet\_isolate\_rosser\_hardy\_z\_zero**(*[arf\\_t](#page-556-0)* a, *[arf\\_t](#page-556-0)* b, const *[fmpz\\_t](#page-155-0)* n)

Uses Rosser's rule to compute an interval  $(a, b)$  that contains the *n*-th zero of the Hardy Z-function and no other zero. Requires  $1 \leq n \leq 13999526$ .

void **\_acb\_dirichlet\_isolate\_turing\_hardy\_z\_zero**(*[arf\\_t](#page-556-0)* a, *[arf\\_t](#page-556-0)* b, const *[fmpz\\_t](#page-155-0)* n)

Computes an interval  $(a, b)$  that contains the *n*-th zero of the Hardy Z-function and no other zero, following Turing's method. Requires  $n \geq 2$ .

void **acb\_dirichlet\_isolate\_hardy\_z\_zero**(*[arf\\_t](#page-556-0)* a, *[arf\\_t](#page-556-0)* b, const *[fmpz\\_t](#page-155-0)* n)

Computes an interval  $(a, b)$  that contains the *n*-th zero of the Hardy Z-function and contains no other zero, using the most appropriate underscore version of this function. Requires  $n \geq 1$ .

- void **\_acb\_dirichlet\_refine\_hardy\_z\_zero**(*[arb\\_t](#page-568-1)* res, const *[arf\\_t](#page-556-0)* a, const *[arf\\_t](#page-556-0)* b, *[slong](#page-49-0)* prec) Sets *res* to the unique zero of the Hardy Z-function in the interval  $(a, b)$ .
- void **acb\_dirichlet\_hardy\_z\_zero**(*[arb\\_t](#page-568-1)* res, const *[fmpz\\_t](#page-155-0)* n, *[slong](#page-49-0)* prec) Sets *res* to the *n*-th zero of the Hardy Z-function, requiring  $n \geq 1$ .
- void **acb\_dirichlet\_hardy\_z\_zeros**(*[arb\\_ptr](#page-568-2)* res, const *[fmpz\\_t](#page-155-0)* n, *[slong](#page-49-0)* len, *[slong](#page-49-0)* prec) Sets the entries of *res* to *len* consecutive zeros of the Hardy Z-function, beginning with the *n*-th zero. Requires positive *n*.
- void **acb\_dirichlet\_zeta\_zero**(*[acb\\_t](#page-593-2)* res, const *[fmpz\\_t](#page-155-0)* n, *[slong](#page-49-0)* prec) Sets *res* to the *n*-th nontrivial zero of  $\zeta(s)$ , requiring  $n \geq 1$ .
- void **acb\_dirichlet\_zeta\_zeros**(*[acb\\_ptr](#page-593-0)* res, const *[fmpz\\_t](#page-155-0)* n, *[slong](#page-49-0)* len, *[slong](#page-49-0)* prec) Sets the entries of *res* to *len* consecutive nontrivial zeros of  $\zeta(s)$  beginning with the *n*-th zero. Requires positive *n*.
- void **acb** dirichlet exact zeta nzeros( $fmpz$  tres, const  $arf$  t)
- <span id="page-744-0"></span>void **acb\_dirichlet\_zeta\_nzeros**(*[arb\\_t](#page-568-1)* res, const *[arb\\_t](#page-568-1)* t, *[slong](#page-49-0)* prec)

Compute the number of zeros (counted according to their multiplicities) of  $\zeta(s)$  in the region  $0 < \text{Im}(s) \leq t.$ 

void **acb\_dirichlet\_backlund\_s**(*[arb\\_t](#page-568-1)* res, const *[arb\\_t](#page-568-1)* t, *[slong](#page-49-0)* prec)

Compute  $S(t) = \frac{1}{\pi} \arg \zeta(\frac{1}{2} + it)$  where the argument is defined by continuous variation of s in  $\zeta(s)$  starting at  $s = 2$ , then vertically to  $s = 2 + it$ , then horizontally to  $s = \frac{1}{2} + it$ . In particular arg in this context is not the principal value of the argument, and it cannot be computed directly by  $acb\_arg()$ . In practice  $S(t)$  is computed as  $S(t) = N(t) - \frac{1}{\pi}\theta(t) - 1$  where  $N(t)$  is  $acb\_dirichlet\_zeta\_nzeros()$  and  $\theta(t)$  is  $acb\_dirichlet\_hardy\_theta()$ .

void **acb\_dirichlet\_backlund\_s\_bound**(*[mag\\_t](#page-549-0)* res, const *[arb\\_t](#page-568-1)* t)

Compute an upper bound for  $|S(t)|$  quickly. Theorem 1 and the bounds in (1.2) in [\[Tru2014\]](#page-1143-3) are used.

void **acb\_dirichlet\_zeta\_nzeros\_gram**(*[fmpz\\_t](#page-155-0)* res, const *[fmpz\\_t](#page-155-0)* n)

Compute  $N(q_n)$ . That is, compute the number of zeros (counted according to their multiplicities) of  $\zeta(s)$  in the region  $0 < \text{Im}(s) \leq g_n$  where  $g_n$  is the *n*-th Gram point. Requires  $n \geq -1$ .

*[slong](#page-49-0)* **acb\_dirichlet\_backlund\_s\_gram**(const *[fmpz\\_t](#page-155-0)* n)

Compute  $S(g_n)$  where  $g_n$  is the *n*-th Gram point. Requires  $n \geq -1$ .

## **9.21.16 Riemann zeta function zeros (Platt's method)**

The following functions related to the Riemann zeta function use the ideas and formulas described by David J. Platt in [\[Pla2017\]](#page-1142-1).

<span id="page-745-0"></span>void **acb\_dirichlet\_platt\_scaled\_lambda**(*[arb\\_t](#page-568-1)* res, const *[arb\\_t](#page-568-1)* t, *[slong](#page-49-0)* prec)

Compute  $\Lambda(t)e^{\pi t/4}$  where

$$
\Lambda(t)=\pi^{-\frac{it}{2}}\Gamma\left(\frac{\frac{1}{2}+it}{2}\right)\zeta\left(\frac{1}{2}+it\right)
$$

is defined in the beginning of section 3 of [\[Pla2017\]](#page-1142-1). As explained in [\[Pla2011\]](#page-1142-2) this function has the same zeros as  $\zeta(1/2 + it)$  and is real-valued by the functional equation, and the exponential factor is designed to counteract the decay of the gamma factor as  $t$  increases.

<span id="page-745-1"></span>void **acb\_dirichlet\_platt\_scaled\_lambda\_vec**(*[arb\\_ptr](#page-568-2)* res, const *[fmpz\\_t](#page-155-0)* T, *[slong](#page-49-0)* A, *[slong](#page-49-0)* B, *[slong](#page-49-0)* prec)

<span id="page-745-2"></span>void **acb\_dirichlet\_platt\_multieval**(*[arb\\_ptr](#page-568-2)* res, const *[fmpz\\_t](#page-155-0)* T, *[slong](#page-49-0)* A, *[slong](#page-49-0)* B, const *[arb\\_t](#page-568-1)* h, const *[fmpz\\_t](#page-155-0)* J, *[slong](#page-49-0)* K, *[slong](#page-49-0)* sigma, *[slong](#page-49-0)* prec)

void **acb\_dirichlet\_platt\_multieval\_threaded**(*[arb\\_ptr](#page-568-2)* res, const *[fmpz\\_t](#page-155-0)* T, *[slong](#page-49-0)* A, *[slong](#page-49-0)* B, const *[arb\\_t](#page-568-1)* h, const *[fmpz\\_t](#page-155-0)* J, *[slong](#page-49-0)* K, *[slong](#page-49-0)* sigma, *[slong](#page-49-0)* prec)

Compute  $acb\_dirichlet\_platt\_scaled\_lambda()$  at  $N = AB$  points on a grid, following the notation of [\[Pla2017\]](#page-1142-1). The first point on the grid is  $T - B/2$  and the distance between grid points is  $1/A$ . The product  $N = AB$  must be an even integer. The multieval versions evaluate the function at all points on the grid simultaneously using discrete Fourier transforms, and they require the four additional tuning parameters *h*, *J*, *K*, and *sigma*. The *threaded* multieval version splits the computation over the number of threads returned by *flint\_get\_num\_threads()*, while the default multieval version chooses whether to use multithreading automatically.

<span id="page-745-3"></span>void **acb\_dirichlet\_platt\_ws\_interpolation**(*[arb\\_t](#page-568-1)* res, *[arf\\_t](#page-556-0)* deriv, const *[arb\\_t](#page-568-1)* t0, *[arb\\_srcptr](#page-568-0)* p, const *[fmpz\\_t](#page-155-0)* T, *[slong](#page-49-0)* A, *[slong](#page-49-0)* B, *[slong](#page-49-0)* Ns\_max, const *[arb\\_t](#page-568-1)* H, *[slong](#page-49-0)* sigma, *[slong](#page-49-0)* prec)

Compute *[acb\\_dirichlet\\_platt\\_scaled\\_lambda\(\)](#page-745-0)* at *t0* by Gaussian-windowed Whittaker-Shannon interpolation of points evaluated by *[acb\\_dirichlet\\_platt\\_scaled\\_lambda\\_vec\(\)](#page-745-1)* . The derivative is also approximated if the output parameter *deriv* is not *NULL*. *Ns\_max* defines the maximum number of supporting points to be used in the interpolation on either side of *t0*. *H* is the standard deviation of the Gaussian window centered on *t0* to be applied before the interpolation. *sigma* is an odd positive integer tuning parameter  $\sigma \in 2\mathbb{Z}_{>0} + 1$  used in computing error bounds.

*[slong](#page-49-0)* **\_acb\_dirichlet\_platt\_local\_hardy\_z\_zeros**(*[arb\\_ptr](#page-568-2)* res, const *[fmpz\\_t](#page-155-0)* n, *[slong](#page-49-0)* len, const *[fmpz\\_t](#page-155-0)* T, *[slong](#page-49-0)* A, *[slong](#page-49-0)* B, const *[arb\\_t](#page-568-1)* h, const *[fmpz\\_t](#page-155-0)* J, *[slong](#page-49-0)* K, *[slong](#page-49-0)* sigma\_grid, *[slong](#page-49-0)* Ns\_max, const *[arb\\_t](#page-568-1)* H, *[slong](#page-49-0)* sigma\_interp, *[slong](#page-49-0)* prec)

*[slong](#page-49-0)* **acb\_dirichlet\_platt\_local\_hardy\_z\_zeros**(*[arb\\_ptr](#page-568-2)* res, const *[fmpz\\_t](#page-155-0)* n, *[slong](#page-49-0)* len, *[slong](#page-49-0)* prec)

- *[slong](#page-49-0)* **acb\_dirichlet\_platt\_hardy\_z\_zeros**(*[arb\\_ptr](#page-568-2)* res, const *[fmpz\\_t](#page-155-0)* n, *[slong](#page-49-0)* len, *[slong](#page-49-0)* prec) Sets at most the first *len* entries of *res* to consecutive zeros of the Hardy Z-function starting with the *n*-th zero. The number of obtained consecutive zeros is returned. The first two function variants each make a single call to Platt's grid evaluation of the scaled Lambda function, whereas the third variant performs as many evaluations as necessary to obtain *len* consecutive zeros. The final several parameters of the underscored local variant have the same meanings as in the functions *[acb\\_dirichlet\\_platt\\_multieval\(\)](#page-745-2)* and *[acb\\_dirichlet\\_platt\\_ws\\_interpolation\(\)](#page-745-3)* . The non-underscored variants currently expect  $10^4 \leq n \leq 10^{23}$ . The user has the option of multithreading through *flint\_set\_num\_threads(numthreads)*.
- *[slong](#page-49-0)* **acb\_dirichlet\_platt\_zeta\_zeros**(*[acb\\_ptr](#page-593-0)* res, const *[fmpz\\_t](#page-155-0)* n, *[slong](#page-49-0)* len, *[slong](#page-49-0)* prec)
	- Sets at most the first *len* entries of *res* to consecutive zeros of the Riemann zeta function starting with the *n*-th zero. The number of obtained consecutive zeros is returned. currently expects  $10^4 \leq n \leq 10^{23}$ . The user has the option of multi-threading through *flint\_set\_num\_threads(numthreads)*.

# **9.22 bernoulli.h – support for Bernoulli numbers**

This module provides helper functions for exact or approximate calculation of the Bernoulli numbers, which are defined by the exponential generating function

$$
\frac{x}{e^x - 1} = \sum_{n=0}^{\infty} B_n \frac{x^n}{n!}.
$$

Efficient algorithms are implemented for both multi-evaluation and calculation of isolated Bernoulli numbers. A global (or thread-local) cache is also provided, to support fast repeated evaluation of various special functions that depend on the Bernoulli numbers (including the gamma function and the Riemann zeta function).

## **9.22.1 Generation of Bernoulli numbers**

#### <span id="page-746-0"></span>type **bernoulli\_rev\_t**

An iterator object for generating a range of even-indexed Bernoulli numbers exactly in reverse order, i.e. computing the exact fractions  $B_n, B_{n-2}, B_{n-4}, \ldots, B_0$ . The Bernoulli numbers are generated from scratch, i.e. no caching is performed.

The Bernoulli numbers are computed by direct summation of the zeta series. This is made fast by storing a table of powers (as done by [\[Blo2009\]](#page-1137-4)). As an optimization, we only include the odd powers, and use fixed-point arithmetic.

The reverse iteration order is preferred for performance reasons, as the powers can be updated using multiplications instead of divisions, and we avoid having to periodically recompute terms to higher precision. To generate Bernoulli numbers in the forward direction without having to store all of them, one can split the desired range into smaller blocks and compute each block with a single reverse pass.

void **bernoulli\_rev\_init**(*[bernoulli\\_rev\\_t](#page-746-0)* iter, *[ulong](#page-49-1)* n)

Initializes the iterator *iter*. The first Bernoulli number to be generated by calling *[bernoulli\\_rev\\_next\(\)](#page-746-1)* is  $B_n$ . It is assumed that *n* is even.

### <span id="page-746-1"></span>void **bernoulli\_rev\_next**(*[fmpz\\_t](#page-155-0)* numer, *[fmpz\\_t](#page-155-0)* denom, *[bernoulli\\_rev\\_t](#page-746-0)* iter)

Sets *numer* and *denom* to the exact, reduced numerator and denominator of the Bernoulli number  $B_k$  and advances the state of *iter* so that the next invocation generates  $B_{k-2}$ .

void **bernoulli\_rev\_clear**(*[bernoulli\\_rev\\_t](#page-746-0)* iter)

Frees all memory allocated internally by *iter*.

<span id="page-747-2"></span>void **bernoulli\_fmpq\_vec\_no\_cache**(*[fmpq](#page-304-1)* \*res, *[ulong](#page-49-1)* a, *[slong](#page-49-0)* num)

Writes *num* consecutive Bernoulli numbers to *res* starting with  $B_a$ . This function is not currently optimized for a small count *num*. The entries are not read from or written to the Bernoulli number cache; if retrieving a vector of Bernoulli numbers is needed more than once, use *[bernoulli\\_cache\\_compute\(\)](#page-747-0)* followed by *[bernoulli\\_fmpq\\_ui\(\)](#page-747-1)* instead.

This function is a wrapper for the *rev* iterators. It can use multiple threads internally.

## **9.22.2 Caching**

#### *[slong](#page-49-0)* **bernoulli\_cache\_num**

### *[fmpq](#page-304-1)* \***bernoulli\_cache**

Cache of Bernoulli numbers. Uses thread-local storage if enabled in FLINT.

#### <span id="page-747-0"></span>void **bernoulli\_cache\_compute**(*[slong](#page-49-0)* n)

Makes sure that the Bernoulli numbers up to at least  $B_{n-1}$  are cached. Calling flint\_cleanup() frees the cache.

The cache is extended by calling *[bernoulli\\_fmpq\\_vec\\_no\\_cache\(\)](#page-747-2)* internally.

## **9.22.3 Bounding**

*[slong](#page-49-0)* **bernoulli\_bound\_2exp\_si**(*[ulong](#page-49-1)* n)

Returns an integer b such that  $|B_n| \leq 2^b$ . Uses a lookup table for small n, and for larger n uses the inequality  $|B_n| < 4n!/(2\pi)^n < 4(n+1)^{n+1}e^{-n}/(2\pi)^n$ . Uses integer arithmetic throughout, with the bound for the logarithm being looked up from a table. If  $|B_n| = 0$ , returns *LONG\_MIN*. Otherwise, the returned exponent  $b$  is never more than one percent larger than the true magnitude.

This function is intended for use when  $n$  small enough that one might comfortably compute  $B_n$ exactly. It aborts if  $n$  is so large that internal overflow occurs.

## **9.22.4 Isolated Bernoulli numbers**

```
ulong bernoulli_mod_p_harvey(ulong n, ulong p)
```
Returns the  $B_n$  modulo the prime number p, computed using Harvey's algorithm [\[Har2010\]](#page-1139-1). The running time is linear in  $p$ . If  $p$  divides the numerator of  $B_n$ ,  $UWORD\_MAX$  is returned as an error code.

void **\_bernoulli\_fmpq\_ui\_zeta**(*[fmpz\\_t](#page-155-0)* num, *[fmpz\\_t](#page-155-0)* den, *[ulong](#page-49-1)* n)

void **\_bernoulli\_fmpq\_ui\_multi\_mod**(*[fmpz\\_t](#page-155-0)* num, *[fmpz\\_t](#page-155-0)* den, *[ulong](#page-49-1)* n, double alpha)

Sets *num* and *den* to the reduced numerator and denominator of the Bernoulli number  $B_n$ .

The *zeta* version computes the denominator d using the von Staudt-Clausen theorem, numerically approximates  $B_n$  using  $arb\_bernoulli\_uij\_zeta()$ , and then rounds  $dB_n$  to the correct numerator.

The *multi* mod version reconstructs  $B_n$  by computing the high bits via the Riemann zeta function and the low bits via Harvey's multimodular algorithm. The tuning parameter *alpha* should be a fraction between 0 and 1 controlling the number of bits to compute by the multimodular algorithm. If set to a negative number, a default value will be used.

<span id="page-747-1"></span>void **\_bernoulli\_fmpq\_ui**(*[fmpz\\_t](#page-155-0)* num, *[fmpz\\_t](#page-155-0)* den, *[ulong](#page-49-1)* n)

void **bernoulli\_fmpq\_ui**(*[fmpq\\_t](#page-304-0)* b, *[ulong](#page-49-1)* n)

Computes the Bernoulli number  $B_n$  as an exact fraction, for an isolated integer n. This function reads  $B_n$  from the global cache if the number is already cached, but does not automatically extend the cache by itself.

# **9.23 hypgeom.h – support for hypergeometric series**

This module provides functions for high-precision evaluation of series of the form

$$
\sum_{k=0}^{n-1} \frac{A(k)}{B(k)} \prod_{j=1}^{k} \frac{P(k)}{Q(k)} z^{k}
$$

where *A, B, P, Q* are polynomials. The present version only supports  $A, B, P, Q \in \mathbb{Z}[k]$  (represented using the FLINT *fmpz\_poly\_t* type). This module also provides functions for high-precision evaluation of infinite series  $(n \to \infty)$ , with automatic, rigorous error bounding.

Note that we can standardize to  $A = B = 1$  by setting  $\tilde{P}(k) = P(k)A(k)B(k-1), \tilde{Q}(k) = Q(k)A(k-1)$  $1\right)B(k)$ . However, separating out A and B is convenient and improves efficiency during evaluation.

## **9.23.1 Strategy for error bounding**

We wish to evaluate  $S(z) = \sum_{k=0}^{\infty} T(k) z^k$  where  $T(k)$  satisfies  $T(0) = 1$  and

$$
T(k) = R(k)T(k-1) = \left(\frac{P(k)}{Q(k)}\right)T(k-1)
$$

for given polynomials

$$
P(k) = a_p k^p + a_{p-1} k^{p-1} + \dots a_0
$$
  
 
$$
Q(k) = b_q k^q + b_{q-1} k^{q-1} + \dots b_0.
$$

For convergence, we require  $p < q$ , or  $p = q$  with  $|z||a_p| < |b_q|$ . We also assume that  $P(k)$  and  $Q(k)$ have no roots among the positive integers (if there are positive integer roots, the sum is either finite or undefined). With these conditions satisfied, our goal is to find a parameter  $n \geq 0$  such that

$$
\left|\sum_{k=n}^{\infty} T(k) z^k\right| \leq 2^{-d}.
$$

We can rewrite the hypergeometric term ratio as

$$
zR(k) = z\frac{P(k)}{Q(k)} = z\left(\frac{a_p}{b_q}\right)\frac{1}{k^{q-p}}F(k)
$$

where

$$
F(k) = \frac{1 + \tilde{a}_1/k + \tilde{a}_2/k^2 + \ldots + \tilde{a}_q/k^p}{1 + \tilde{b}_1/k + \tilde{b}_2/k^2 + \ldots + \tilde{b}_q/k^q} = 1 + O(1/k)
$$

and where  $\tilde{a}_i = a_{p-i}/a_p$ ,  $\tilde{b}_i = b_{q-i}/b_q$ . Next, we define

$$
C = \max_{1 \le i \le p} |\tilde{a}_i|^{(1/i)}, \quad D = \max_{1 \le i \le q} |\tilde{b}_i|^{(1/i)}.
$$

Now, if  $k > C$ , the magnitude of the numerator of  $F(k)$  is bounded from above by

$$
1+\sum_{i=1}^p \left(\frac{C}{k}\right)^i \leq 1+\frac{C}{k-C}
$$

and if  $k > 2D$ , the magnitude of the denominator of  $F(k)$  is bounded from below by

$$
1 - \sum_{i=1}^{q} \left(\frac{D}{k}\right)^i \ge 1 + \frac{D}{D-k}.
$$

Putting the inequalities together gives the following bound, valid for  $k > K = \max(C, 2D)$ :

$$
|F(k)| \le \frac{k(k-D)}{(k-C)(k-2D)} = \left(1 + \frac{C}{k-C}\right)\left(1 + \frac{D}{k-2D}\right).
$$

Let  $r = q - p$  and  $\tilde{z} = |z a_p / b_q|$ . Assuming  $k > \max(C, 2D, \tilde{z}^{1/r})$ , we have

$$
|zR(k)| \le G(k) = \frac{\tilde{z}F(k)}{k^r}
$$

where  $G(k)$  is monotonically decreasing. Now we just need to find an *n* such that  $G(n) < 1$  and for which  $|T(n)|/(1 - G(n)) \leq 2^{-d}$ . This can be done by computing a floating-point guess for *n* then trying successively larger values.

This strategy leaves room for some improvement. For example, if  $\tilde{b}_1$  is positive and large, the bound B becomes very pessimistic (a larger positive  $b_1$  causes faster convergence, not slower convergence).

### **9.23.2 Types, macros and constants**

#### type **hypgeom\_struct**

#### <span id="page-749-0"></span>type **hypgeom\_t**

Stores polynomials *A*, *B*, *P*, *Q* and precomputed bounds, representing a fixed hypergeometric series.

### **9.23.3 Memory management**

```
void hypgeom_init(hypgeom_t hyp)
```

```
void hypgeom_clear(hypgeom_t hyp)
```
## **9.23.4 Error bounding**

*[slong](#page-49-0)* **hypgeom\_estimate\_terms**(const *[mag\\_t](#page-549-0)* z, int r, *[slong](#page-49-0)* d)

Computes an approximation of the largest *n* such that  $|z|^n/(n!)^r = 2^{-d}$ , giving a first-order estimate of the number of terms needed to approximate the sum of a hypergeometric series of weight  $r \geq 0$ and argument z to an absolute precision of  $d \geq 0$  bits. If  $r = 0$ , the direct solution of the equation is given by  $n = (\log(1-z) - d \log 2)/\log z$ . If  $r > 0$ , using  $\log n! \approx n \log n - n$  gives an equation that can be solved in terms of the Lambert *W*-function as  $n = (d \log 2)/(r W(t))$  where  $t = (d \log 2)/(erz^{1/r}).$ 

The evaluation is done using double precision arithmetic. The function aborts if the computed value of  $n$  is greater than or equal to LONG\_MAX  $/$  2.

### *[slong](#page-49-0)* **hypgeom\_bound**(*[mag\\_t](#page-549-0)* error, int r, *[slong](#page-49-0)* C, *[slong](#page-49-0)* D, *[slong](#page-49-0)* K, const *[mag\\_t](#page-549-0)* TK, const *[mag\\_t](#page-549-0)* z, *[slong](#page-49-0)* prec)

Computes a truncation parameter sufficient to achieve *prec* bits of absolute accuracy, according to the strategy described above. The input consists of r, C, D, K, precomputed bound for  $T(K)$ , and  $\tilde{z} = z(a_p/b_q)$ , such that for  $k > K$ , the hypergeometric term ratio is bounded by

$$
\frac{\tilde{z}}{k^r}\frac{k(k-D)}{(k-C)(k-2D)}.
$$

Given this information, we compute a  $\varepsilon$  and an integer n such that  $|\sum_{k=n}^{\infty} T(k)| \leq \varepsilon \leq 2^{-\text{prec}}$ . The output variable *error* is set to the value of  $\varepsilon$ , and *n* is returned.

void **hypgeom\_precompute**(*[hypgeom\\_t](#page-749-0)* hyp)

Precomputes the bounds data  $C, D, K$  and an upper bound for  $T(K)$ .

## **9.23.5 Summation**

void **arb\_hypgeom\_sum**(*[arb\\_t](#page-568-1)* P, *[arb\\_t](#page-568-1)* Q, const *[hypgeom\\_t](#page-749-0)* hyp, *[slong](#page-49-0)* n, *[slong](#page-49-0)* prec)

Computes *P*, *Q* such that  $P/Q = \sum_{k=0}^{n-1} T(k)$  where  $T(k)$  is defined by *hyp*, using binary splitting and a working precision of *prec* bits.

void **arb\_hypgeom\_infsum**(*[arb\\_t](#page-568-1)* P, *[arb\\_t](#page-568-1)* Q, *[hypgeom\\_t](#page-749-0)* hyp, *[slong](#page-49-0)* tol, *[slong](#page-49-0)* prec)

Computes *P*, *Q* such that  $P/Q = \sum_{k=0}^{\infty} T(k)$  where  $T(k)$  is defined by *hyp*, using binary splitting and working precision of *prec* bits. The number of terms is chosen automatically to bound the truncation error by at most  $2^{-tol}$ . The bound for the truncation error is included in the output as part of *P*.

# **9.24 partitions.h – computation of the partition function**

This module implements the asymptotically fast algorithm for evaluating the integer partition function  $p(n)$  described in [\[Joh2012\]](#page-1140-3). The idea is to evaluate a truncation of the Hardy-Ramanujan-Rademacher series using tight precision estimates, and symbolically factoring the occurring exponential sums.

An implementation based on floating-point arithmetic can also be found in FLINT. That version relies on some numerical subroutines that have not been proved correct.

The implementation provided here uses ball arithmetic throughout to guarantee a correct error bound for the numerical approximation of  $p(n)$ . Optionally, hardware double arithmetic can be used for lowprecision terms. This gives a significant speedup for small (e.g.  $n < 10^6$ ).

void **partitions\_rademacher\_bound**(*[arf\\_t](#page-556-0)* b, const *[fmpz\\_t](#page-155-0)* n, *[ulong](#page-49-1)* N)

Sets  $b$  to an upper bound for

$$
M(n,N) = \frac{44\pi^2}{225\sqrt{3}}N^{-1/2} + \frac{\pi\sqrt{2}}{75}\left(\frac{N}{n-1}\right)^{1/2}\sinh\left(\frac{\pi}{N}\sqrt{\frac{2n}{3}}\right).
$$

This formula gives an upper bound for the truncation error in the Hardy-Ramanujan-Rademacher formula when the series is taken up to the term  $t(n, N)$  inclusive.

<span id="page-750-0"></span>void **partitions** hrr sum  $\text{arb}(arb\ t\ x, \text{const } \text{fmpz } t\ n, \text{ *slong* N0, \text{ *slong* N}, \text{ int use } \text{ doubles})$  $\text{arb}(arb\ t\ x, \text{const } \text{fmpz } t\ n, \text{ *slong* N0, \text{ *slong* N}, \text{ int use } \text{ doubles})$  $\text{arb}(arb\ t\ x, \text{const } \text{fmpz } t\ n, \text{ *slong* N0, \text{ *slong* N}, \text{ int use } \text{ doubles})$ 

Evaluates the partial sum  $\sum_{k=N_0}^{N} t(n, k)$  of the Hardy-Ramanujan-Rademacher series.

If *use\_doubles* is nonzero, doubles and the system's standard library math functions are used to evaluate the smallest terms. This significantly speeds up evaluation for small  $n$  (e.g.  $n < 10^6$ ), and gives a small speed improvement for larger  $n$ , but the result is not guaranteed to be correct. In practice, the error is estimated very conservatively, and unless the system's standard library is broken, use of doubles can be considered safe. Setting *use\_doubles* to zero gives a fully guaranteed bound.

void **partitions\_fmpz\_fmpz**(*[fmpz\\_t](#page-155-0)* p, const *[fmpz\\_t](#page-155-0)* n, int use\_doubles)

Computes the partition function  $p(n)$  using the Hardy-Ramanujan-Rademacher formula. This function computes a numerical ball containing  $p(n)$  and verifies that the ball contains a unique integer.

If *n* is sufficiently large and a number of threads greater than 1 has been selected with *[flint\\_set\\_num\\_threads\(\)](#page-50-0)* , the computation time will be reduced by using two threads.

See *[partitions\\_hrr\\_sum\\_arb\(\)](#page-750-0)* for an explanation of the *use\_doubles* option.

void **partitions\_fmpz\_ui**(*[fmpz\\_t](#page-155-0)* p, *[ulong](#page-49-1)* n)

Computes the partition function  $p(n)$  using the Hardy-Ramanujan-Rademacher formula. This function computes a numerical ball containing  $p(n)$  and verifies that the ball contains a unique integer.

void **partitions\_fmpz\_ui\_using\_doubles**(*[fmpz\\_t](#page-155-0)* p, *[ulong](#page-49-1)* n)

Computes the partition function  $p(n)$ , enabling the use of doubles internally. This significantly speeds up evaluation for small *n* (e.g.  $n < 10^6$ ), but the error bounds are not certified (see remarks for *[partitions\\_hrr\\_sum\\_arb\(\)](#page-750-0)* ).

void **partitions\_leading\_fmpz**(*[arb\\_t](#page-568-1)* res, const *[fmpz\\_t](#page-155-0)* n, *[slong](#page-49-0)* prec)

Sets *res* to the leading term in the Hardy-Ramanujan series for  $p(n)$  (without Rademacher's corsets res to the leading term in the Hardy-Ramanujan series for  $p(n)$  (without Rademacher's correction of this term, which is vanishingly small when *n* is large), that is,  $\sqrt{12}(1-1/t)e^{t}/(24n-1)$ where  $t = \pi \sqrt{24n - 1/6}$ .

# **9.25 arb\_calc.h – calculus with real-valued functions**

This module provides functions for operations of calculus over the real numbers (intended to include root-finding, optimization, integration, and so on). It is planned that the module will include two types of algorithms:

- Interval algorithms that give provably correct results. An example would be numerical integration on an interval by dividing the interval into small balls and evaluating the function on each ball, giving rigorous upper and lower bounds.
- Conventional numerical algorithms that use heuristics to estimate the accuracy of a result, without guaranteeing that it is correct. An example would be numerical integration based on pointwise evaluation, where the error is estimated by comparing the results with two different sets of evaluation points. Ball arithmetic then still tracks the accuracy of the function evaluations.

Any algorithms of the second kind will be clearly marked as such.

## **9.25.1 Types, macros and constants**

### <span id="page-751-0"></span>type **arb\_calc\_func\_t**

Typedef for a pointer to a function with signature:

int func(arb\_ptr out, const arb\_t inp, void \* param, slong order, slong prec)

implementing a univariate real function  $f(x)$ . When called, *func* should write to *out* the first *order* coefficients in the Taylor series expansion of  $f(x)$  at the point *inp*, evaluated at a precision of *prec* bits. The *param* argument may be used to pass through additional parameters to the function. The return value is reserved for future use as an error code. It can be assumed that *out* and *inp* are not aliased and that *order* is positive.

### **ARB\_CALC\_SUCCESS**

Return value indicating that an operation is successful.

#### **ARB\_CALC\_IMPRECISE\_INPUT**

Return value indicating that the input to a function probably needs to be computed more accurately.

#### **ARB\_CALC\_NO\_CONVERGENCE**

Return value indicating that an algorithm has failed to convergence, possibly due to the problem not having a solution, the algorithm not being applicable, or the precision being insufficient

## **9.25.2 Debugging**

### int **arb\_calc\_verbose**

If set, enables printing information about the calculation to standard output.

## **9.25.3 Subdivision-based root finding**

#### <span id="page-752-0"></span>type **arf\_interval\_struct**

```
type arf_interval_t
```
An *[arf\\_interval\\_struct](#page-752-0)* consists of a pair of *[arf\\_struct](#page-556-1)* , representing an interval used for subdivision-based root-finding. An *[arf\\_interval\\_t](#page-752-1)* is defined as an array of length one of type *[arf\\_interval\\_struct](#page-752-0)* , permitting an *[arf\\_interval\\_t](#page-752-1)* to be passed by reference.

### <span id="page-752-2"></span>type **arf\_interval\_ptr**

Alias for arf\_interval\_struct \*, used for vectors of intervals.

#### type **arf\_interval\_srcptr**

Alias for const arf interval struct \*, used for vectors of intervals.

void **arf\_interval\_init**(*[arf\\_interval\\_t](#page-752-1)* v)

```
void arf_interval_clear(arf_interval_t v)
```
*[arf\\_interval\\_ptr](#page-752-2)* **\_arf\_interval\_vec\_init**(*[slong](#page-49-0)* n)

void **\_arf\_interval\_vec\_clear**(*[arf\\_interval\\_ptr](#page-752-2)* v, *[slong](#page-49-0)* n)

void **arf\_interval\_set**(*[arf\\_interval\\_t](#page-752-1)* v, const *[arf\\_interval\\_t](#page-752-1)* u)

void **arf\_interval\_swap**(*[arf\\_interval\\_t](#page-752-1)* v, *[arf\\_interval\\_t](#page-752-1)* u)

void **arf\_interval\_get\_arb**(*[arb\\_t](#page-568-1)* x, const *[arf\\_interval\\_t](#page-752-1)* v, *[slong](#page-49-0)* prec)

void **arf\_interval\_printd**(const *[arf\\_interval\\_t](#page-752-1)* v, *[slong](#page-49-0)* n) Helper functions for endpoint-based intervals.

void **arf\_interval\_fprintd**(FILE \*file, const *[arf\\_interval\\_t](#page-752-1)* v, *[slong](#page-49-0)* n) Helper functions for endpoint-based intervals.

*[slong](#page-49-0)* **arb\_calc\_isolate\_roots**(*[arf\\_interval\\_ptr](#page-752-2)* \*found, int \*\*flags, *[arb\\_calc\\_func\\_t](#page-751-0)* func, void \*param, const *[arf\\_interval\\_t](#page-752-1)* interval, *[slong](#page-49-0)* maxdepth, *[slong](#page-49-0)* maxeval, *[slong](#page-49-0)* maxfound, *[slong](#page-49-0)* prec)

Rigorously isolates single roots of a real analytic function on the interior of an interval.

This routine writes an array of *n* interesting subintervals of *interval* to *found* and corresponding flags to *flags*, returning the integer *n*. The output has the following properties:

- The function has no roots on *interval* outside of the output subintervals.
- Subintervals are sorted in increasing order (with no overlap except possibly starting and ending with the same point).
- Subintervals with a flag of 1 contain exactly one (single) root.
- Subintervals with any other flag may or may not contain roots.

If no flags other than 1 occur, all roots of the function on *interval* have been isolated. If there are output subintervals on which the existence or nonexistence of roots could not be determined, the user may attempt further searches on those subintervals (possibly with increased precision and/or increased bounds for the breaking criteria). Note that roots of multiplicity higher than one and roots located exactly at endpoints cannot be isolated by the algorithm.

The following breaking criteria are implemented:

- At most *maxdepth* recursive subdivisions are attempted. The smallest details that can be distinguished are therefore about 2 <sup>−</sup>maxdepth times the width of *interval*. A typical, reasonable value might be between 20 and 50.
- If the total number of tested subintervals exceeds *maxeval*, the algorithm is terminated and any untested subintervals are added to the output. The total number of calls to *func* is thereby restricted to a small multiple of *maxeval* (the actual count can be slightly higher depending on implementation details). A typical, reasonable value might be between 100 and 100000.
- The algorithm terminates if *maxfound* roots have been isolated. In particular, setting *maxfound* to 1 can be used to locate just one root of the function even if there are numerous roots. To try to find all roots, *LONG\_MAX* may be passed.

The argument *prec* denotes the precision used to evaluate the function. It is possibly also used for some other arithmetic operations performed internally by the algorithm. Note that it probably does not make sense for *maxdepth* to exceed *prec*.

Warning: it is assumed that subdivision points of *interval* can be represented exactly as floatingpoint numbers in memory. Do not pass  $1 \pm 2^{-10^{100}}$  as input.

int **arb\_calc\_refine\_root\_bisect**(*[arf\\_interval\\_t](#page-752-1)* r, *[arb\\_calc\\_func\\_t](#page-751-0)* func, void \*param, const *[arf\\_interval\\_t](#page-752-1)* start, *[slong](#page-49-0)* iter, *[slong](#page-49-0)* prec)

Given an interval *start* known to contain a single root of *func*, refines it using *iter* bisection steps. The algorithm can return a failure code if the sign of the function at an evaluation point is ambiguous. The output *r* is set to a valid isolating interval (possibly just *start*) even if the algorithm fails.

# **9.25.4 Newton-based root finding**

## void **arb\_calc\_newton\_conv\_factor**(*[arf\\_t](#page-556-0)* conv\_factor, *[arb\\_calc\\_func\\_t](#page-751-0)* func, void \*param, const *[arb\\_t](#page-568-1)* conv\_region, *[slong](#page-49-0)* prec)

Given an interval I specified by  $conv\_region$ , evaluates a bound for  $C = \sup_{t,u \in I} \frac{1}{2} |f''(t)|/|f'(u)|$ , where f is the function specified by func and param. The bound is obtained by evaluating  $f'(I)$ and  $f''(I)$  directly. If f is ill-conditioned, I may need to be extremely precise in order to get an effective, finite bound for *C*.

int **arb\_calc\_newton\_step**(*[arb\\_t](#page-568-1)* xnew, *[arb\\_calc\\_func\\_t](#page-751-0)* func, void \*param, const *[arb\\_t](#page-568-1)* x, const *[arb\\_t](#page-568-1)* conv\_region, const *[arf\\_t](#page-556-0)* conv\_factor, *[slong](#page-49-0)* prec)

Performs a single step with an interval version of Newton's method. The input consists of the function f specified by func and param, a ball  $x = [m - r, m + r]$  known to contain a single root of f, a ball I (*conv\_region*) containing x with an associated bound (*conv\_factor*) for  $C =$  $\sup_{t,u\in I} \frac{1}{2}|f''(t)|/|f'(u)|$ , and a working precision *prec*.

The Newton update consists of setting  $x' = [m' - r', m' + r']$  where  $m' = m - f(m)/f'(m)$ and  $r' = Cr^2$ . The expression  $m - f(m)/f'(m)$  is evaluated using ball arithmetic at a working precision of *prec* bits, and the rounding error during this evaluation is accounted for in the output. We now check that  $x' \in I$  and  $r' < r$ . If both conditions are satisfied, we set *xnew* to x' and return  $ARB\_CALC\_SUCCESS$ . If either condition fails, we set xnew to x and return *ARB\_CALC\_NO\_CONVERGENCE*, indicating that no progress is made.

## int **arb\_calc\_refine\_root\_newton**(*[arb\\_t](#page-568-1)* r, *[arb\\_calc\\_func\\_t](#page-751-0)* func, void \*param, const *[arb\\_t](#page-568-1)* start, const *[arb\\_t](#page-568-1)* conv\_region, const *[arf\\_t](#page-556-0)* conv\_factor, *[slong](#page-49-0)* eval\_extra\_prec, *[slong](#page-49-0)* prec)

Refines a precise estimate of a single root of a function to high precision by performing several Newton steps, using nearly optimally chosen doubling precision steps.

The inputs are defined as for *arb\_calc\_newton\_step*, except for the precision parameters: *prec* is the target accuracy and *eval\_extra\_prec* is the estimated number of guard bits that need to be added to evaluate the function accurately close to the root (for example, if the function is a

polynomial with large coefficients of alternating signs and Horner's rule is used to evaluate it, the extra precision should typically be approximately the bit size of the coefficients).

This function returns *ARB\_CALC\_SUCCESS* if all attempted Newton steps are successful (note that this does not guarantee that the computed root is accurate to *prec* bits, which has to be verified by the user), only that it is more accurate than the starting ball.

On failure, *ARB\_CALC\_IMPRECISE\_INPUT* or *ARB\_CALC\_NO\_CONVERGENCE* may be returned. In this case, *r* is set to a ball for the root which is valid but likely does have full accuracy (it can possibly just be equal to the starting ball).

# **9.26 acb\_calc.h – calculus with complex-valued functions**

This module provides functions for operations of calculus over the complex numbers (intended to include root-finding, integration, and so on). The numerical integration code is described in [\[Joh2018a\]](#page-1140-4).

## **9.26.1 Types, macros and constants**

## <span id="page-754-0"></span>type **acb\_calc\_func\_t**

Typedef for a pointer to a function with signature:

int func(acb\_ptr out, const acb\_t inp, void \* param, slong order, slong prec)

implementing a univariate complex function  $f(z)$ . The *param* argument may be used to pass through additional parameters to the function. The return value is reserved for future use as an error code. It can be assumed that *out* and *inp* are not aliased.

When called with  $order = 0$ , func should write to *out* the value of  $f(z)$  at the point *inp*, evaluated at a precision of *prec* bits. In this case, *f* can be an arbitrary complex function, which may have branch cuts or even be non-holomorphic.

When called with *order* = *n* for  $n \geq 1$ , *func* should write to *out* the first *n* coefficients in the Taylor series expansion of  $f(z)$  at the point *inp*, evaluated at a precision of *prec* bits. In this case, the implementation of *func* must verify that *f* is holomorphic on the complex interval defined by *z*, and set the coefficients in *out* to non-finite values otherwise.

For algorithms that do not rely on derivatives, *func* will always get called with *order* = 0 or *order*  $= 1$ , in which case the user only needs to implement evaluation of the direct function value  $f(z)$ (without derivatives). With *order*  $= 1$ , *func* must verify holomorphicity (unlike the *order*  $= 0$ case).

If f is built from field operations and meromorphic functions, then no special action is necessary when *order* is positive since division by zero or evaluation of builtin functions at poles automatically produces infinite enclosures. However, manual action is needed for bounded functions with branch produces minime enclosures. However, manual action is needed for bounded functions with branch<br>cuts. For example, when evaluating  $\sqrt{z}$ , the output must be set to an non-finite value if z overlaps with the branch cut [−∞*,* 0]. The easiest way to accomplish this is to use versions of basic functions (sqrt, log, pow, etc.) that test holomorphicity of their arguments individually.

Some functions with branch cut detection are available as builtins: see  $acb\_sqrt\_analytic()$ , *[acb\\_rsqrt\\_analytic\(\)](#page-600-1)* , *[acb\\_log\\_analytic\(\)](#page-601-0)* , *[acb\\_pow\\_analytic\(\)](#page-601-1)* . It is not difficult to write custom functions of this type, using the following pattern:

```
/* Square root function on C with detection of the branch cut. */
void sqrt analytic(acb t res, const acb t z, int analytic, slong prec)
{
   if (analytic &&
        arb_contains_zero(acb_imagref(z)) &&
        arb_contains_nonpositive(acb_realref(z))))
```
(continues on next page)

(continued from previous page)

```
{
        acb_indeterminate(res);
    }
    else
    {
        acb_sqrt(res, z, prec);
    }
}
```
The built-in methods  $acb\text{ real }abs()$ ,  $acb\text{ real }sgn()$ ,  $acb\text{ real }heaviside()$ , *[acb\\_real\\_floor\(\)](#page-606-3)* , *[acb\\_real\\_ceil\(\)](#page-606-4)* , *[acb\\_real\\_max\(\)](#page-607-0)* , *[acb\\_real\\_min\(\)](#page-607-1)* provide piecewise holomorphic functions that are useful for integrating piecewise-defined real functions.

For example, here we define a piecewise holomorphic extension of the function  $f(z) = \sqrt{z}$  (for simplicity, without implementing derivatives):

```
int func(acb_ptr out, const acb_t inp, void * param, slong order, slong prec)
{
    if (order > 1) flint_abort(); /* derivatives not implemented */
    acb_real_floor(out, inp, order != 0, prec);
    acb sqrt analytic(out, out, order != 0, prec);
    return 0;
}
```
(Here, *[acb\\_real\\_sqrtpos\(\)](#page-607-2)* may be slightly better if it is known that *z* will be nonnegative on the path.)

See the demo program examples/integrals.c for more examples.

## **9.26.2 Integration**

int **acb\_calc\_integrate**(*[acb\\_t](#page-593-2)* res, *[acb\\_calc\\_func\\_t](#page-754-0)* func, void \*param, const *[acb\\_t](#page-593-2)* a, const *[acb\\_t](#page-593-2)* b, *[slong](#page-49-0)* rel\_goal, const *[mag\\_t](#page-549-0)* abs\_tol, const *[acb\\_calc\\_integrate\\_opt\\_t](#page-756-0)* options, *[slong](#page-49-0)* prec)

Computes a rigorous enclosure of the integral

$$
I = \int_{a}^{b} f(t)dt
$$

where *f* is specified by (*func*, *param*), following a straight-line path between the complex numbers *a* and *b*. For finite results, *a*, *b* must be finite and *f* must be bounded on the path of integration. To compute improper integrals, the user should therefore truncate the path of integration manually (or make a regularizing change of variables, if possible). Returns *ARB\_CALC\_SUCCESS* if the integration converged to the target accuracy on all subintervals, and returns *ARB\_CALC\_NO\_CONVERGENCE* otherwise.

By default, the integrand *func* will only be called with *order* = 0 or *order* = 1; that is, derivatives are not required.

- The integrand will be called with *order* = 0 to evaluate f normally on the integration path (either at a single point or on a subinterval). In this case, *f* is treated as a pointwise defined function and can have arbitrary discontinuities.
- The integrand will be called with  $order = 1$  to evaluate f on a domain surrounding a segment of the integration path for the purpose of bounding the error of a quadrature formula. In this case, *func* must verify that *f* is holomorphic on this domain (and output a non-finite value if it is not).
The integration algorithm combines direct interval enclosures, Gauss-Legendre quadrature where *f* is holomorphic, and adaptive subdivision. This strategy supports integrands with discontinuities while providing exponential convergence for typical piecewise holomorphic integrands.

The following parameters control accuracy:

- *rel\_goal* relative accuracy goal as a number of bits, i.e. target a relative error less than  $\varepsilon_{rel} = 2^{-r}$  where  $r = rel$  goal (note the sign: *rel\_goal* should be nonnegative).
- *abs\_tol* absolute accuracy goal as a *[mag\\_t](#page-549-0)* describing the error tolerance, i.e. target an absolute error less than  $\varepsilon_{abs} = abs\_tol$ .
- *prec* working precision. This is the working precision used to evaluate the integrand and manipulate interval endpoints. As currently implemented, the algorithm does not attempt to adjust the working precision by itself, and adaptive control of the working precision must be handled by the user.

For typical usage, set  $rel\_goal = prec$  and  $abs\_tol = 2^{-prec}$ . It usually only makes sense to have *rel\_goal* between 0 and *prec*.

The algorithm attempts to achieve an error of  $\max(\varepsilon_{abs}, M\varepsilon_{rel})$  on each subinterval, where M is the magnitude of the integral. These parameters are only guidelines; the cumulative error may be larger than both the prescribed absolute and relative error goals, depending on the number of subdivisions, cancellation between segments of the integral, and numerical errors in the evaluation of the integrand.

To compute tiny integrals with high relative accuracy, one should set  $\varepsilon_{abs} \approx M \varepsilon_{rel}$  where M is a known estimate of the magnitude. Setting  $\varepsilon_{abs}$  to 0 is also allowed, forcing use of a relative instead of an absolute tolerance goal. This can be handy for exponentially small or large functions of unknown magnitude. It is recommended to avoid setting  $\varepsilon_{abs}$  very small if possible since the algorithm might need many extra subdivisions to estimate *M* automatically; if the approximate magnitude can be estimated by some external means (for example if a midpoint-width or endpoint-width estimate is known to be accurate), providing an appropriate  $\varepsilon_{abs} \approx M \varepsilon_{rel}$  will be more efficient.

If the integral has very large magnitude, setting the absolute tolerance to a corresponding large value is recommended for best performance, but it is not necessary for convergence since the absolute tolerance is increased automatically during the execution of the algorithm if the partial integrals are found to have larger error.

Additional options for the integration can be provided via the *options* parameter (documented below). To use all defaults, *NULL* can be passed for *options*.

#### **Options for integration**

#### type **acb\_calc\_integrate\_opt\_struct**

#### <span id="page-756-0"></span>type **acb\_calc\_integrate\_opt\_t**

This structure contains several fields, explained below. An *acb\_calc\_integrate\_opt\_t* is defined as an array of *acb\_calc\_integrate\_opt\_struct* of length 1, permitting it to be passed by reference. An *acb\_calc\_integrate\_opt\_t* must be initialized before use, which sets all fields to 0 or *NULL*. For fields that have not been set to other values, the integration algorithm will choose defaults automatically (based on the precision and accuracy goals). This structure will most likely be extended in the future to accommodate more options.

#### *[slong](#page-49-0)* **deg\_limit**

Maximum quadrature degree for each subinterval. If a zero or negative value is provided, the limit is set to a default value which currently equals  $0.5 \cdot \min(prec, rel \ goal) + 60$  for Gauss-Legendre quadrature. A higher quadrature degree can be beneficial for functions that are holomorphic on a large domain around the integration path and yet behave irregularly, such as oscillatory entire functions. The drawback of increasing the degree is that the precomputation time for quadrature nodes increases.

#### *[slong](#page-49-0)* **eval\_limit**

Maximum number of function evaluations. If a zero or negative value is provided, the limit is set to a default value which currently equals  $1000 \cdot prec + prec^2$ . This is the main parameter used to limit the amount of work before aborting due to possible slow convergence or nonconvergence. A lower limit allows aborting faster. A higher limit may be needed for integrands with many discontinuities or many singularities close to the integration path. This limit is only taken as a rough guideline, and the actual number of function evaluations may be slightly higher depending on the actual subdivisions.

#### *[slong](#page-49-0)* **depth\_limit**

Maximum search depth for adaptive subdivision. Technically, this is not the limit on the local bisection depth but the limit on the number of simultaneously queued subintervals. If a zero or negative value is provided, the limit is set to the default value  $2 \cdot$  prec. Warning: memory usage may increase in proportion to this limit.

#### int **use\_heap**

By default (if set to 0), new subintervals generated by adaptive bisection will be appended to the top of a stack. If set to 1, a binary heap will be used to maintain a priority queue where the subintervals with larger error have higher priority. This sometimes gives better results in case of convergence failure, but can lead to a much larger array of subintervals (requiring a higher *depth limit*) when many global bisections are needed.

#### int **verbose**

If set to 1, some information about the overall integration process is printed to standard output. If set to 2, information about each subinterval is printed.

void **acb\_calc\_integrate\_opt\_init**(*[acb\\_calc\\_integrate\\_opt\\_t](#page-756-0)* options)

Initializes *options* for use, setting all fields to 0 indicating default values.

## **9.26.3 Local integration algorithms**

#### int **acb\_calc\_integrate\_gl\_auto\_deg**(*[acb\\_t](#page-593-0)* res, *[slong](#page-49-0)* \*num\_eval, *[acb\\_calc\\_func\\_t](#page-754-0)* func, void \*param, const *[acb\\_t](#page-593-0)* a, const *[acb\\_t](#page-593-0)* b, const *[mag\\_t](#page-549-0)* tol, *[slong](#page-49-0)* deg\_limit, int flags, *[slong](#page-49-0)* prec)

Attempts to compute  $I = \int_a^b f(t)dt$  using a single application of Gauss-Legendre quadrature with automatic determination of the quadrature degree so that the error is smaller than *tol*. Returns *ARB\_CALC\_SUCCESS* if the integral has been evaluated successfully or *ARB\_CALC\_NO\_CONVERGENCE* if the tolerance could not be met. The total number of function evaluations is written to *num\_eval*.

For the interval [−1*,* 1], the error of the *n*-point Gauss-Legendre rule is bounded by

$$
\left| I - \sum_{k=0}^{n-1} w_k f(x_k) \right| \le \frac{64M}{15(\rho - 1)\rho^{2n-1}}
$$

if f is holomorphic with  $|f(z)| \leq M$  inside the ellipse E with foci  $\pm 1$  and semiaxes X and Y =  $\sqrt{X^2 - 1}$  such that  $\rho = X + Y$  with  $\rho > 1$  [\[Tre2008\]](#page-1143-0).

For an arbitrary interval, we use  $\int_a^b f(t)dt = \int_{-1}^1 g(t)dt$  where  $g(t) = \Delta f(\Delta t + m)$ ,  $\Delta = \frac{1}{2}(b - a)$ ,  $m = \frac{1}{2}(a+b)$ . With  $I = [\pm X] + [\pm Y]i$ , this means that we evaluate  $\Delta f(\Delta I + m)$  to get the bound . (An improvement would be to reduce the wrapping effect of rotating the ellipse when the path is not rectilinear).

We search for an X that makes the error small by trying steps  $2^{2^k}$ . Larger X will give smaller  $1/\rho^{2n-1}$  but larger M. If we try successive larger values of k, we can abort when  $M = \infty$  since this either means that we have hit a singularity or a branch cut or that overestimation in the evaluation of  $f$  is becoming too severe.

### **9.26.4 Integration (old)**

void **acb\_calc\_cauchy\_bound**(*[arb\\_t](#page-568-0)* bound, *[acb\\_calc\\_func\\_t](#page-754-0)* func, void \*param, const *[acb\\_t](#page-593-0)* x, const *[arb\\_t](#page-568-0)* radius, *[slong](#page-49-0)* maxdepth, *[slong](#page-49-0)* prec)

Sets *bound* to a ball containing the value of the integral

$$
C(x,r) = \frac{1}{2\pi r} \oint_{|z-x|=r} |f(z)| dz = \int_0^1 |f(x+re^{2\pi i t})| dt
$$

where *f* is specified by (*func*, *param*) and *r* is given by *radius*. The integral is computed using a simple step sum. The integration range is subdivided until the order of magnitude of *b* can be determined (i.e. its error bound is smaller than its midpoint), or until the step length has been cut in half *maxdepth* times. This function is currently implemented completely naively, and repeatedly subdivides the whole integration range instead of performing adaptive subdivisions.

int **acb\_calc\_integrate\_taylor**(*[acb\\_t](#page-593-0)* res, *[acb\\_calc\\_func\\_t](#page-754-0)* func, void \*param, const *[acb\\_t](#page-593-0)* a, const *[acb\\_t](#page-593-0)* b, const *[arf\\_t](#page-556-0)* inner\_radius, const *[arf\\_t](#page-556-0)* outer\_radius, *[slong](#page-49-0)* accuracy\_goal, *[slong](#page-49-0)* prec)

Computes the integral

$$
I = \int_{a}^{b} f(t)dt
$$

where *f* is specified by (*func*, *param*), following a straight-line path between the complex numbers *a* and *b* which both must be finite.

The integral is approximated by piecewise centered Taylor polynomials. Rigorous truncation error bounds are calculated using the Cauchy integral formula. More precisely, if the Taylor series of *f* centered at the point *m* is  $f(m+x) = \sum_{n=0}^{\infty} a_n x^n$ , then

$$
\int f(m+x) = \left(\sum_{n=0}^{N-1} a_n \frac{x^{n+1}}{n+1}\right) + \left(\sum_{n=N}^{\infty} a_n \frac{x^{n+1}}{n+1}\right).
$$

For sufficiently small x, the second series converges and its absolute value is bounded by

$$
\sum_{n=N}^\infty \frac{C(m,R)}{R^n} \frac{|x|^{n+1}}{N+1} = \frac{C(m,R)Rx}{(R-x)(N+1)} \left(\frac{x}{R}\right)^N.
$$

It is required that any singularities of *f* are isolated from the path of integration by a distance strictly greater than the positive value *outer\_radius* (which is the integration radius used for the Cauchy bound). Taylor series step lengths are chosen so as not to exceed *inner\_radius*, which must be strictly smaller than *outer\_radius* for convergence. A smaller *inner\_radius* gives more rapid convergence of each Taylor series but means that more series might have to be used. A reasonable choice might be to set *inner\_radius* to half the value of *outer\_radius*, giving roughly one accurate bit per term.

The truncation point of each Taylor series is chosen so that the absolute truncation error is roughly  $2^{-p}$  where p is given by *accuracy\_goal* (in the future, this might change to a relative accuracy). Arithmetic operations and function evaluations are performed at a precision of *prec* bits. Note that due to accumulation of numerical errors, both values may have to be set higher (and the endpoints may have to be computed more accurately) to achieve a desired accuracy.

This function chooses the evaluation points uniformly rather than implementing adaptive subdivision.

# **9.27 arb\_fpwrap.h – floating-point wrappers of Arb mathematical functions**

This module provides wrappers of Arb functions intended users who want accurate floating-point mathematical functions without necessarily caring about ball arithmetic. The wrappers take floating-point input, give floating-point output, and automatically increase the internal working precision to ensure that the output is accurate (in the rare case of failure, they output NaN along with an error code).

**Warning:** This module is experimental (as of Arb 2.21). It has not been extensively tested, and interfaces may change in the future.

Supported types:

• double and complex double (53-bit precision)

Limitations:

- The wrappers currently only handle finite input and points where function value is finite. For example, they do not know that  $log(0) = -\infty$  or that  $exp(-\infty) = 0$ . Singular input or output result in FPWRAP\_UNABLE and a NaN output value. Evaluation of limit values may be implemented in the future for some functions.
- The wrappers currently treat  $-0.0$  as  $+0.0$ . Users who need to distinguish signs of zero, e.g. on branch cuts, currently need to do so manually.
- When requesting *correct rounding*, the wrappers can fail to converge in asymptotic or exact cases (where special algorithms are required).
- If the value is computed accurately internally but is too small to represent as a floating-point number, the result will be -0.0 or +0.0 (on underflow) or -Inf or +Inf (on overflow). Since the underflowed or overflowed result is the best possible floating-point approximation of the true value, this outcome is considered correct and the flag FPWRAP\_SUCCESS is returned. In the future, return status flags may be added to indicate that underflow or overflow has occurred.
- Different rounding modes are not yet implemented.

## **9.27.1 Option and return flags**

Functions return an int flag indicating the status.

#### **FPWRAP\_SUCCESS**

Indicates an accurate result. (Up to inevitable underflow or overflow in the final conversion to a floating-point result; see above.)

This flag has the numerical value 0.

#### **FPWRAP\_UNABLE**

Indicates failure (unable to achieve to target accuracy, possibly because of a singularity). The output is set to NaN.

This flag has the numerical value 1.

Functions take a *flags* parameter specifying optional rounding and termination behavior. This can be set to 0 to use defaults.

#### **FPWRAP\_ACCURATE\_PARTS**

For complex output, compute both real and imaginary parts to full relative accuracy. By default (if this flag is not set), complex results are computed to at least 53-bit accuracy as a whole, but if either the real or imaginary part is much smaller than the other, that part can have a large relative error. Setting this flag can result in slower evaluation or failure to converge in some cases.

This flag has the numerical value 1.

#### **FPWRAP\_CORRECT\_ROUNDING**

Guarantees *correct rounding*. By default (if this flag is not set), real results are accurate up to the rounding of the last bit, but the last bit is not guaranteed to be rounded optimally. Setting this flag can result in slower evaluation or failure to converge in some cases. Correct rounding automatically applies to both real and imaginary parts of complex numbers, so it is unnecessary to set both this flag and *FPWRAP\_ACCURATE\_PARTS*.

This flag has the numerical value 2.

#### **FPWRAP\_WORK\_LIMIT**

Multiplied by an integer, specifies the maximum working precision to use before giving up. With n \* FPWRAP\_WORK\_LIMIT added to *flags*, *n* levels of precision will be used. The default  $n = 0$  is equivalent to  $n = 8$ , which for double means trying with a working precision of 64, 128, 256, 512, 1024, 2048, 4096, 8192 bits. With flags = 2 \* FPWRAP\_WORK\_LIMIT, we only try 64 and 128 bits, and with flags =  $16 *$  FPWRAP\_WORK\_LIMIT we go up to 2097152 bits.

This flag has the numerical value 65536.

## **9.27.2 Types**

Outputs are passed by reference so that we can return status flags and so that the interface is uniform for functions with multiple outputs.

#### <span id="page-760-0"></span>type **complex\_double**

A struct of two double components (real and imag), used to represent a machine-precision complex number. We use this custom type instead of the complex types defined in  $\zeta$ complex.h> since Arb does not depend on C99. Users should easily be able to convert to the C99 complex type since the layout in memory is identical.

## **9.27.3 Functions**

#### **Elementary functions**

```
int arb fpwrap double exp(double *res, double x, int flags)
int arb_fpwrap_cdouble_exp(complex_double *res, complex_double x, int flags)
int arb_fpwrap_double_expm1(double *res, double x, int flags)
int arb_fpwrap_cdouble_expm1(complex_double *res, complex_double x, int flags)
int arb_fpwrap_double_log(double *res, double x, int flags)
int arb_fpwrap_cdouble_log(complex_double *res, complex_double x, int flags)
int arb_fpwrap_double_log1p(double *res, double x, int flags)
int arb_fpwrap_cdouble_log1p(complex_double *res, complex_double x, int flags)
int arb fpwrap double pow(double *res, double x, double y, int flags)
int arb_fpwrap_cdouble_pow(complex_double *res, complex_double x, complex_double y, int flags)
int arb_fpwrap_double_sqrt(double *res, double x, int flags)
int arb_fpwrap_cdouble_sqrt(complex_double *res, complex_double x, int flags)
int arb_fpwrap_double_rsqrt(double *res, double x, int flags)
int arb_fpwrap_cdouble_rsqrt(complex_double *res, complex_double x, int flags)
int arb_fpwrap_double_cbrt(double *res, double x, int flags)
int arb_fpwrap_cdouble_cbrt(complex_double *res, complex_double x, int flags)
int arb_fpwrap_double_sin(double *res, double x, int flags)
```
int **arb\_fpwrap\_cdouble\_sin**(*[complex\\_double](#page-760-0)* \*res, *[complex\\_double](#page-760-0)* x, int flags) int **arb\_fpwrap\_double\_cos**(double \*res, double x, int flags) int **arb\_fpwrap\_cdouble\_cos**(*[complex\\_double](#page-760-0)* \*res, *[complex\\_double](#page-760-0)* x, int flags) int **arb\_fpwrap\_double\_tan**(double \*res, double x, int flags) int **arb\_fpwrap\_cdouble\_tan**(*[complex\\_double](#page-760-0)* \*res, *[complex\\_double](#page-760-0)* x, int flags) int **arb\_fpwrap\_double\_cot**(double \*res, double x, int flags) int **arb\_fpwrap\_cdouble\_cot**(*[complex\\_double](#page-760-0)* \*res, *[complex\\_double](#page-760-0)* x, int flags) int **arb\_fpwrap\_double\_sec**(double \*res, double x, int flags) int **arb\_fpwrap\_cdouble\_sec**(*[complex\\_double](#page-760-0)* \*res, *[complex\\_double](#page-760-0)* x, int flags) int **arb\_fpwrap\_double\_csc**(double \*res, double x, int flags) int **arb\_fpwrap\_cdouble\_csc**(*[complex\\_double](#page-760-0)* \*res, *[complex\\_double](#page-760-0)* x, int flags) int **arb\_fpwrap\_double\_sinc**(double \*res, double x, int flags) int **arb\_fpwrap\_cdouble\_sinc**(*[complex\\_double](#page-760-0)* \*res, *[complex\\_double](#page-760-0)* x, int flags) int **arb** fpwrap double sin pi(double \*res, double x, int flags) int **arb\_fpwrap\_cdouble\_sin\_pi**(*[complex\\_double](#page-760-0)* \*res, *[complex\\_double](#page-760-0)* x, int flags) int **arb\_fpwrap\_double\_cos\_pi**(double \*res, double x, int flags) int **arb\_fpwrap\_cdouble\_cos\_pi**(*[complex\\_double](#page-760-0)* \*res, *[complex\\_double](#page-760-0)* x, int flags) int **arb\_fpwrap\_double\_tan\_pi**(double \*res, double x, int flags) int **arb\_fpwrap\_cdouble\_tan\_pi**(*[complex\\_double](#page-760-0)* \*res, *[complex\\_double](#page-760-0)* x, int flags) int **arb\_fpwrap\_double\_cot\_pi**(double \*res, double x, int flags) int **arb\_fpwrap\_cdouble\_cot\_pi**(*[complex\\_double](#page-760-0)* \*res, *[complex\\_double](#page-760-0)* x, int flags) int **arb\_fpwrap\_double\_sinc\_pi**(double \*res, double x, int flags) int **arb\_fpwrap\_cdouble\_sinc\_pi**(*[complex\\_double](#page-760-0)* \*res, *[complex\\_double](#page-760-0)* x, int flags) int arb fpwrap double asin(double \*res, double x, int flags) int **arb\_fpwrap\_cdouble\_asin**(*[complex\\_double](#page-760-0)* \*res, *[complex\\_double](#page-760-0)* x, int flags) int **arb\_fpwrap\_double\_acos**(double \*res, double x, int flags) int **arb\_fpwrap\_cdouble\_acos**(*[complex\\_double](#page-760-0)* \*res, *[complex\\_double](#page-760-0)* x, int flags) int **arb\_fpwrap\_double\_atan**(double \*res, double x, int flags) int **arb\_fpwrap\_cdouble\_atan**(*[complex\\_double](#page-760-0)* \*res, *[complex\\_double](#page-760-0)* x, int flags) int **arb\_fpwrap\_double\_atan2**(double \*res, double x1, double x2, int flags) int **arb\_fpwrap\_double\_asinh**(double \*res, double x, int flags) int **arb\_fpwrap\_cdouble\_asinh**(*[complex\\_double](#page-760-0)* \*res, *[complex\\_double](#page-760-0)* x, int flags) int **arb\_fpwrap\_double\_acosh**(double \*res, double x, int flags) int **arb\_fpwrap\_cdouble\_acosh**(*[complex\\_double](#page-760-0)* \*res, *[complex\\_double](#page-760-0)* x, int flags) int **arb\_fpwrap\_double\_atanh**(double \*res, double x, int flags) int **arb\_fpwrap\_cdouble\_atanh**(*[complex\\_double](#page-760-0)* \*res, *[complex\\_double](#page-760-0)* x, int flags) int **arb\_fpwrap\_double\_lambertw**(double \*res, double x, *[slong](#page-49-0)* branch, int flags) int **arb\_fpwrap\_cdouble\_lambertw**(*[complex\\_double](#page-760-0)* \*res, *[complex\\_double](#page-760-0)* x, *[slong](#page-49-0)* branch, int flags)

#### **Gamma, zeta and related functions**

- int **arb\_fpwrap\_double\_rising**(double \*res, double x, double n, int flags)
- int **arb\_fpwrap\_cdouble\_rising**(*[complex\\_double](#page-760-0)* \*res, *[complex\\_double](#page-760-0)* x, *[complex\\_double](#page-760-0)* n, int flags)

Rising factorial.

- int **arb\_fpwrap\_double\_gamma**(double \*res, double x, int flags)
- int **arb\_fpwrap\_cdouble\_gamma**(*[complex\\_double](#page-760-0)* \*res, *[complex\\_double](#page-760-0)* x, int flags) Gamma function.
- int **arb\_fpwrap\_double\_rgamma**(double \*res, double x, int flags)
- int **arb\_fpwrap\_cdouble\_rgamma**(*[complex\\_double](#page-760-0)* \*res, *[complex\\_double](#page-760-0)* x, int flags) Reciprocal gamma function.
- int **arb** fpwrap double lgamma(double \*res, double x, int flags)
- int **arb\_fpwrap\_cdouble\_lgamma**(*[complex\\_double](#page-760-0)* \*res, *[complex\\_double](#page-760-0)* x, int flags) Log-gamma function.
- int arb fpwrap double digamma (double \*res, double x, int flags)
- int **arb\_fpwrap\_cdouble\_digamma**(*[complex\\_double](#page-760-0)* \*res, *[complex\\_double](#page-760-0)* x, int flags) Digamma function.
- int **arb\_fpwrap\_double\_zeta**(double \*res, double x, int flags)
- int **arb\_fpwrap\_cdouble\_zeta**(*[complex\\_double](#page-760-0)* \*res, *[complex\\_double](#page-760-0)* x, int flags) Riemann zeta function.
- int **arb\_fpwrap\_double\_hurwitz\_zeta**(double \*res, double s, double z, int flags)
- int **arb\_fpwrap\_cdouble\_hurwitz\_zeta**(*[complex\\_double](#page-760-0)* \*res, *[complex\\_double](#page-760-0)* s, *[complex\\_double](#page-760-0)* z, int flags)

Hurwitz zeta function.

int **arb\_fpwrap\_double\_lerch\_phi**(double \*res, double z, double s, double a, int flags)

```
int arb_fpwrap_cdouble_lerch_phi(complex_double *res, complex_double z, complex_double s,
                                   complex_double a, int flags)
```
Lerch transcendent.

- int **arb\_fpwrap\_double\_barnes\_g**(double \*res, double x, int flags)
- int **arb\_fpwrap\_cdouble\_barnes\_g**(*[complex\\_double](#page-760-0)* \*res, *[complex\\_double](#page-760-0)* x, int flags) Barnes G-function.
- int **arb\_fpwrap\_double\_log\_barnes\_g**(double \*res, double x, int flags)
- int **arb\_fpwrap\_cdouble\_log\_barnes\_g**(*[complex\\_double](#page-760-0)* \*res, *[complex\\_double](#page-760-0)* x, int flags) Logarithmic Barnes G-function.
- int **arb\_fpwrap\_double\_polygamma**(double \*res, double s, double z, int flags)
- int **arb\_fpwrap\_cdouble\_polygamma**(*[complex\\_double](#page-760-0)* \*res, *[complex\\_double](#page-760-0)* s, *[complex\\_double](#page-760-0)* z, int flags)

Polygamma function.

- int **arb\_fpwrap\_double\_polylog**(double \*res, double s, double z, int flags)
- int **arb\_fpwrap\_cdouble\_polylog**(*[complex\\_double](#page-760-0)* \*res, *[complex\\_double](#page-760-0)* s, *[complex\\_double](#page-760-0)* z, int flags)

Polylogarithm.

int **arb\_fpwrap\_cdouble\_dirichlet\_eta**(*[complex\\_double](#page-760-0)* \*res, *[complex\\_double](#page-760-0)* s, int flags)

int **arb\_fpwrap\_cdouble\_riemann\_xi**(*[complex\\_double](#page-760-0)* \*res, *[complex\\_double](#page-760-0)* s, int flags) int **arb\_fpwrap\_cdouble\_hardy\_theta**(*[complex\\_double](#page-760-0)* \*res, *[complex\\_double](#page-760-0)* z, int flags) int **arb\_fpwrap\_cdouble\_hardy\_z**(*[complex\\_double](#page-760-0)* \*res, *[complex\\_double](#page-760-0)* z, int flags) int **arb\_fpwrap\_cdouble\_zeta\_zero**(*[complex\\_double](#page-760-0)* \*res, *[ulong](#page-49-1)* n, int flags)

#### **Error functions and exponential integrals**

int **arb** fpwrap double erf (double \*res, double x, int flags) int **arb\_fpwrap\_cdouble\_erf**(*[complex\\_double](#page-760-0)* \*res, *[complex\\_double](#page-760-0)* x, int flags) int **arb** fpwrap double erfc(double \*res, double x, int flags) int **arb\_fpwrap\_cdouble\_erfc**(*[complex\\_double](#page-760-0)* \*res, *[complex\\_double](#page-760-0)* x, int flags) int **arb** fpwrap double erfi(double \*res, double x, int flags) int **arb\_fpwrap\_cdouble\_erfi**(*[complex\\_double](#page-760-0)* \*res, *[complex\\_double](#page-760-0)* x, int flags) int **arb\_fpwrap\_double\_erfinv**(double \*res, double x, int flags) int **arb\_fpwrap\_double\_erfcinv**(double \*res, double x, int flags) int **arb fpwrap double fresnel s**(double \*res, double x, int normalized, int flags) int **arb\_fpwrap\_cdouble\_fresnel\_s**(*[complex\\_double](#page-760-0)* \*res, *[complex\\_double](#page-760-0)* x, int normalized, int flags) int **arb\_fpwrap\_double\_fresnel\_c**(double \*res, double x, int normalized, int flags) int **arb\_fpwrap\_cdouble\_fresnel\_c**(*[complex\\_double](#page-760-0)* \*res, *[complex\\_double](#page-760-0)* x, int normalized, int flags)

int **arb\_fpwrap\_double\_gamma\_upper**(double \*res, double s, double z, int regularized, int flags) int **arb\_fpwrap\_cdouble\_gamma\_upper**(*[complex\\_double](#page-760-0)* \*res, *[complex\\_double](#page-760-0)* s, *[complex\\_double](#page-760-0)* z, int regularized, int flags)

int **arb\_fpwrap\_double\_gamma\_lower**(double \*res, double s, double z, int regularized, int flags) int **arb\_fpwrap\_cdouble\_gamma\_lower**(*[complex\\_double](#page-760-0)* \*res, *[complex\\_double](#page-760-0)* s, *[complex\\_double](#page-760-0)* z, int regularized, int flags)

int **arb\_fpwrap\_double\_beta\_lower**(double \*res, double a, double b, double z, int regularized, int flags)

int **arb\_fpwrap\_cdouble\_beta\_lower**(*[complex\\_double](#page-760-0)* \*res, *[complex\\_double](#page-760-0)* a, *[complex\\_double](#page-760-0)* b, *[complex\\_double](#page-760-0)* z, int regularized, int flags)

int **arb\_fpwrap\_double\_exp\_integral\_e**(double \*res, double s, double z, int flags) int **arb\_fpwrap\_cdouble\_exp\_integral\_e**(*[complex\\_double](#page-760-0)* \*res, *[complex\\_double](#page-760-0)* s, *[complex\\_double](#page-760-0)* z, int flags)

- int **arb\_fpwrap\_double\_exp\_integral\_ei**(double \*res, double x, int flags) int **arb\_fpwrap\_cdouble\_exp\_integral\_ei**(*[complex\\_double](#page-760-0)* \*res, *[complex\\_double](#page-760-0)* x, int flags) int **arb\_fpwrap\_double\_sin\_integral**(double \*res, double x, int flags) int **arb\_fpwrap\_cdouble\_sin\_integral**(*[complex\\_double](#page-760-0)* \*res, *[complex\\_double](#page-760-0)* x, int flags)
- int **arb\_fpwrap\_double\_cos\_integral**(double \*res, double x, int flags) int **arb\_fpwrap\_cdouble\_cos\_integral**(*[complex\\_double](#page-760-0)* \*res, *[complex\\_double](#page-760-0)* x, int flags)

int arb fpwrap double sinh integral(double \*res, double x, int flags)

int **arb\_fpwrap\_cdouble\_sinh\_integral**(*[complex\\_double](#page-760-0)* \*res, *[complex\\_double](#page-760-0)* x, int flags)

- int **arb\_fpwrap\_double\_cosh\_integral**(double \*res, double x, int flags) int **arb\_fpwrap\_cdouble\_cosh\_integral**(*[complex\\_double](#page-760-0)* \*res, *[complex\\_double](#page-760-0)* x, int flags) int **arb** fpwrap double log integral (double \*res, double x, int offset, int flags)
- int **arb\_fpwrap\_cdouble\_log\_integral**(*[complex\\_double](#page-760-0)* \*res, *[complex\\_double](#page-760-0)* x, int offset, int flags)

int  $arb$  fpwrap double  $dilog(double *res, double x, int flags)$ int **arb\_fpwrap\_cdouble\_dilog**(*[complex\\_double](#page-760-0)* \*res, *[complex\\_double](#page-760-0)* x, int flags)

#### **Bessel, Airy and Coulomb functions**

int **arb\_fpwrap\_double\_bessel\_j**(double \*res, double nu, double x, int flags) int **arb\_fpwrap\_cdouble\_bessel\_j**(*[complex\\_double](#page-760-0)* \*res, *[complex\\_double](#page-760-0)* nu, *[complex\\_double](#page-760-0)* x, int flags) int **arb\_fpwrap\_double\_bessel\_y**(double \*res, double nu, double x, int flags) int **arb\_fpwrap\_cdouble\_bessel\_y**(*[complex\\_double](#page-760-0)* \*res, *[complex\\_double](#page-760-0)* nu, *[complex\\_double](#page-760-0)* x, int flags) int **arb\_fpwrap\_double\_bessel\_i**(double \*res, double nu, double x, int flags) int **arb\_fpwrap\_cdouble\_bessel\_i**(*[complex\\_double](#page-760-0)* \*res, *[complex\\_double](#page-760-0)* nu, *[complex\\_double](#page-760-0)* x, int flags) int **arb fpwrap** double bessel k(double \*res, double nu, double x, int flags) int **arb\_fpwrap\_cdouble\_bessel\_k**(*[complex\\_double](#page-760-0)* \*res, *[complex\\_double](#page-760-0)* nu, *[complex\\_double](#page-760-0)* x, int flags) int **arb\_fpwrap\_double\_bessel\_k\_scaled**(double \*res, double nu, double x, int flags) int **arb\_fpwrap\_cdouble\_bessel\_k\_scaled**(*[complex\\_double](#page-760-0)* \*res, *[complex\\_double](#page-760-0)* nu, *[complex\\_double](#page-760-0)* x, int flags) int **arb\_fpwrap\_double\_airy\_ai**(double \*res, double x, int flags) int **arb\_fpwrap\_cdouble\_airy\_ai**(*[complex\\_double](#page-760-0)* \*res, *[complex\\_double](#page-760-0)* x, int flags) int **arb\_fpwrap\_double\_airy\_ai\_prime**(double \*res, double x, int flags) int **arb\_fpwrap\_cdouble\_airy\_ai\_prime**(*[complex\\_double](#page-760-0)* \*res, *[complex\\_double](#page-760-0)* x, int flags) int **arb\_fpwrap\_double\_airy\_bi**(double \*res, double x, int flags) int **arb\_fpwrap\_cdouble\_airy\_bi**(*[complex\\_double](#page-760-0)* \*res, *[complex\\_double](#page-760-0)* x, int flags) int **arb\_fpwrap\_double\_airy\_bi\_prime**(double \*res, double x, int flags) int **arb\_fpwrap\_cdouble\_airy\_bi\_prime**(*[complex\\_double](#page-760-0)* \*res, *[complex\\_double](#page-760-0)* x, int flags) int **arb\_fpwrap\_double\_airy\_ai\_zero**(double \*res, *[ulong](#page-49-1)* n, int flags) int **arb\_fpwrap\_double\_airy\_ai\_prime\_zero**(double \*res, *[ulong](#page-49-1)* n, int flags) int **arb\_fpwrap\_double\_airy\_bi\_zero**(double \*res, *[ulong](#page-49-1)* n, int flags) int **arb\_fpwrap\_double\_airy\_bi\_prime\_zero**(double \*res, *[ulong](#page-49-1)* n, int flags) int **arb\_fpwrap\_double\_coulomb\_f**(double \*res, double l, double eta, double x, int flags) int **arb\_fpwrap\_cdouble\_coulomb\_f**(*[complex\\_double](#page-760-0)* \*res, *[complex\\_double](#page-760-0)* l, *[complex\\_double](#page-760-0)* eta, *[complex\\_double](#page-760-0)* x, int flags) int **arb fpwrap** double coulomb  $g$ (double \*res, double l, double eta, double x, int flags)

- int **arb\_fpwrap\_cdouble\_coulomb\_g**(*[complex\\_double](#page-760-0)* \*res, *[complex\\_double](#page-760-0)* l, *[complex\\_double](#page-760-0)* eta, *[complex\\_double](#page-760-0)* x, int flags)
- int **arb\_fpwrap\_cdouble\_coulomb\_hpos**(*[complex\\_double](#page-760-0)* \*res, *[complex\\_double](#page-760-0)* l, *[complex\\_double](#page-760-0)* eta, *[complex\\_double](#page-760-0)* x, int flags)
- int **arb\_fpwrap\_cdouble\_coulomb\_hneg**(*[complex\\_double](#page-760-0)* \*res, *[complex\\_double](#page-760-0)* l, *[complex\\_double](#page-760-0)* eta, *[complex\\_double](#page-760-0)* x, int flags)

#### **Orthogonal polynomials**

int **arb\_fpwrap\_double\_chebyshev\_t**(double \*res, double n, double x, int flags) int **arb\_fpwrap\_cdouble\_chebyshev\_t**(*[complex\\_double](#page-760-0)* \*res, *[complex\\_double](#page-760-0)* n, *[complex\\_double](#page-760-0)* x, int flags)

int **arb\_fpwrap\_double\_chebyshev\_u**(double \*res, double n, double x, int flags) int **arb\_fpwrap\_cdouble\_chebyshev\_u**(*[complex\\_double](#page-760-0)* \*res, *[complex\\_double](#page-760-0)* n, *[complex\\_double](#page-760-0)* x, int flags)

int **arb\_fpwrap\_double\_jacobi\_p**(double \*res, double n, double a, double b, double x, int flags) int **arb\_fpwrap\_cdouble\_jacobi\_p**(*[complex\\_double](#page-760-0)* \*res, *[complex\\_double](#page-760-0)* n, *[complex\\_double](#page-760-0)* a, *[complex\\_double](#page-760-0)* b, *[complex\\_double](#page-760-0)* x, int flags)

int **arb fpwrap** double gegenbauer c(double \*res, double n, double m, double x, int flags) int **arb\_fpwrap\_cdouble\_gegenbauer\_c**(*[complex\\_double](#page-760-0)* \*res, *[complex\\_double](#page-760-0)* n, *[complex\\_double](#page-760-0)* m, *[complex\\_double](#page-760-0)* x, int flags)

int **arb\_fpwrap\_double\_laguerre\_l**(double \*res, double n, double m, double x, int flags) int **arb\_fpwrap\_cdouble\_laguerre\_l**(*[complex\\_double](#page-760-0)* \*res, *[complex\\_double](#page-760-0)* n, *[complex\\_double](#page-760-0)* m, *[complex\\_double](#page-760-0)* x, int flags)

int **arb\_fpwrap\_double\_hermite\_h**(double \*res, double n, double x, int flags) int **arb\_fpwrap\_cdouble\_hermite\_h**(*[complex\\_double](#page-760-0)* \*res, *[complex\\_double](#page-760-0)* n, *[complex\\_double](#page-760-0)* x, int flags)

int **arb\_fpwrap\_double\_legendre\_p**(double \*res, double n, double m, double x, int type, int flags) int **arb\_fpwrap\_cdouble\_legendre\_p**(*[complex\\_double](#page-760-0)* \*res, *[complex\\_double](#page-760-0)* n, *[complex\\_double](#page-760-0)* m, *[complex\\_double](#page-760-0)* x, int type, int flags)

int **arb\_fpwrap\_double\_legendre\_q**(double \*res, double n, double m, double x, int type, int flags) int **arb\_fpwrap\_cdouble\_legendre\_q**(*[complex\\_double](#page-760-0)* \*res, *[complex\\_double](#page-760-0)* n, *[complex\\_double](#page-760-0)* m, *[complex\\_double](#page-760-0)* x, int type, int flags)

int **arb\_fpwrap\_double\_legendre\_root**(double \*res1, double \*res2, *[ulong](#page-49-1)* n, *[ulong](#page-49-1)* k, int flags) Sets res1 to the index *k* root of the Legendre polynomial  $P_n(x)$ , and simultaneously sets res2 to the corresponding weight for Gauss-Legendre quadrature.

int **arb\_fpwrap\_cdouble\_spherical\_y**(*[complex\\_double](#page-760-0)* \*res, *[slong](#page-49-0)* n, *[slong](#page-49-0)* m, *[complex\\_double](#page-760-0)* x1, *[complex\\_double](#page-760-0)* x2, int flags)

#### **Hypergeometric functions**

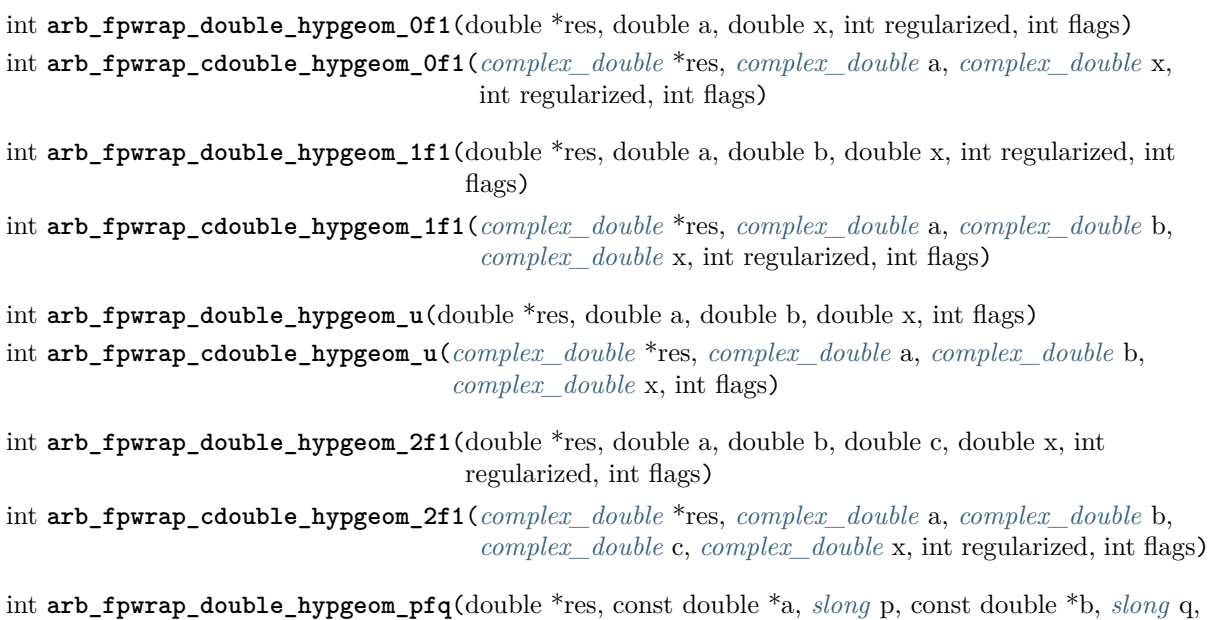

int **arb\_fpwrap\_cdouble\_hypgeom\_pfq**(*[complex\\_double](#page-760-0)* \*res, const *[complex\\_double](#page-760-0)* \*a, *[slong](#page-49-0)* p, const *[complex\\_double](#page-760-0)* \*b, *[slong](#page-49-0)* q, *[complex\\_double](#page-760-0)* z, int regularized, int flags)

double z, int regularized, int flags)

#### **Elliptic integrals, elliptic functions and modular forms**

int **arb** fpwrap double agm(double \*res, double x, double y, int flags)

- int **arb\_fpwrap\_cdouble\_agm**(*[complex\\_double](#page-760-0)* \*res, *[complex\\_double](#page-760-0)* x, *[complex\\_double](#page-760-0)* y, int flags) Arithmetic-geometric mean.
- int **arb\_fpwrap\_cdouble\_elliptic\_k**(*[complex\\_double](#page-760-0)* \*res, *[complex\\_double](#page-760-0)* m, int flags)
- int **arb\_fpwrap\_cdouble\_elliptic\_e**(*[complex\\_double](#page-760-0)* \*res, *[complex\\_double](#page-760-0)* m, int flags)
- int **arb\_fpwrap\_cdouble\_elliptic\_pi**(*[complex\\_double](#page-760-0)* \*res, *[complex\\_double](#page-760-0)* n, *[complex\\_double](#page-760-0)* m, int flags)

int **arb\_fpwrap\_cdouble\_elliptic\_f**(*[complex\\_double](#page-760-0)* \*res, *[complex\\_double](#page-760-0)* phi, *[complex\\_double](#page-760-0)* m, int pi, int flags)

int **arb\_fpwrap\_cdouble\_elliptic\_e\_inc**(*[complex\\_double](#page-760-0)* \*res, *[complex\\_double](#page-760-0)* phi, *[complex\\_double](#page-760-0)* m, int pi, int flags)

int **arb\_fpwrap\_cdouble\_elliptic\_pi\_inc**(*[complex\\_double](#page-760-0)* \*res, *[complex\\_double](#page-760-0)* n, *[complex\\_double](#page-760-0)* phi, *[complex\\_double](#page-760-0)* m, int pi, int flags)

Complete and incomplete elliptic integrals.

- int **arb\_fpwrap\_cdouble\_elliptic\_rf**(*[complex\\_double](#page-760-0)* \*res, *[complex\\_double](#page-760-0)* x, *[complex\\_double](#page-760-0)* y, *[complex\\_double](#page-760-0)* z, int option, int flags)
- int **arb\_fpwrap\_cdouble\_elliptic\_rg**(*[complex\\_double](#page-760-0)* \*res, *[complex\\_double](#page-760-0)* x, *[complex\\_double](#page-760-0)* y, *[complex\\_double](#page-760-0)* z, int option, int flags)
- int **arb\_fpwrap\_cdouble\_elliptic\_rj**(*[complex\\_double](#page-760-0)* \*res, *[complex\\_double](#page-760-0)* x, *[complex\\_double](#page-760-0)* y, *[complex\\_double](#page-760-0)* z, *[complex\\_double](#page-760-0)* w, int option, int flags)

Carlson symmetric elliptic integrals.

- int **arb\_fpwrap\_cdouble\_elliptic\_p**(*[complex\\_double](#page-760-0)* \*res, *[complex\\_double](#page-760-0)* z, *[complex\\_double](#page-760-0)* tau, int flags)
- int **arb\_fpwrap\_cdouble\_elliptic\_p\_prime**(*[complex\\_double](#page-760-0)* \*res, *[complex\\_double](#page-760-0)* z, *[complex\\_double](#page-760-0)* tau, int flags)
- int **arb\_fpwrap\_cdouble\_elliptic\_inv\_p**(*[complex\\_double](#page-760-0)* \*res, *[complex\\_double](#page-760-0)* z, *[complex\\_double](#page-760-0)* tau, int flags)
- int **arb\_fpwrap\_cdouble\_elliptic\_zeta**(*[complex\\_double](#page-760-0)* \*res, *[complex\\_double](#page-760-0)* z, *[complex\\_double](#page-760-0)* tau, int flags)
- int **arb\_fpwrap\_cdouble\_elliptic\_sigma**(*[complex\\_double](#page-760-0)* \*res, *[complex\\_double](#page-760-0)* z, *[complex\\_double](#page-760-0)* tau, int flags)

Weierstrass elliptic functions.

- int **arb\_fpwrap\_cdouble\_jacobi\_theta\_1**(*[complex\\_double](#page-760-0)* \*res, *[complex\\_double](#page-760-0)* z, *[complex\\_double](#page-760-0)* tau, int flags)
- int **arb\_fpwrap\_cdouble\_jacobi\_theta\_2**(*[complex\\_double](#page-760-0)* \*res, *[complex\\_double](#page-760-0)* z, *[complex\\_double](#page-760-0)* tau, int flags)
- int **arb\_fpwrap\_cdouble\_jacobi\_theta\_3**(*[complex\\_double](#page-760-0)* \*res, *[complex\\_double](#page-760-0)* z, *[complex\\_double](#page-760-0)* tau, int flags)
- int **arb\_fpwrap\_cdouble\_jacobi\_theta\_4**(*[complex\\_double](#page-760-0)* \*res, *[complex\\_double](#page-760-0)* z, *[complex\\_double](#page-760-0)* tau, int flags)

Jacobi theta functions.

- int **arb\_fpwrap\_cdouble\_dedekind\_eta**(*[complex\\_double](#page-760-0)* \*res, *[complex\\_double](#page-760-0)* tau, int flags)
- int **arb\_fpwrap\_cdouble\_modular\_j**(*[complex\\_double](#page-760-0)* \*res, *[complex\\_double](#page-760-0)* tau, int flags)
- int **arb\_fpwrap\_cdouble\_modular\_lambda**(*[complex\\_double](#page-760-0)* \*res, *[complex\\_double](#page-760-0)* tau, int flags)
- int **arb\_fpwrap\_cdouble\_modular\_delta**(*[complex\\_double](#page-760-0)* \*res, *[complex\\_double](#page-760-0)* tau, int flags)

#### **9.27.4 Calling from C**

The program examples/fpwrap.c provides a usage example:

```
#include "arb_fpwrap.h"
int main()
{
   double x, y;
   complex_double cx, cy;
   int flags = 0; /* default options */
   x = 2.0;cx.read = 0.5;
   cx . image = 123.0;arb_fpwrap_double_zeta(&y, x, flags);
   arb_fpwrap_cdouble_zeta(&cy, cx, flags);
   printf("zeta(\%g) = \%.16g\n", x, y);
   printf("zeta(\%g + \%gi) = \%.16g + \%.16gi\n", cx.real, cx.imag, cy.real, cy.imag);
```

```
(continues on next page)
```
(continued from previous page)

```
flint_cleanup();
return 0;
```
This should print:

}

```
> build/examples/fpwrap
zeta(2) = 1.644934066848226
zeta(0.5 + 123i) = 0.006252861175594465 + 0.08206030514520983i
```
Note that this program does not check the return flag to perform error handling.

## **9.27.5 Interfacing from Python**

This illustrates how to call functions from Python using ctypes:

```
import ctypes
import ctypes.util
libarb path = ctypes.util.find library('arb')
libarb = ctypes.CDLL(libarb_path)
class _complex_double(ctypes.Structure):
    __fields_ = [('real', ctypes.c_double),('imag', ctypes.c_double)]
def wrap_double_fun(fun):
    def f(x):
        y = ctypes.c_double()
        if fun(ctypes.byref(y), ctypes.c_double(x), 0):
            raise ValueError(f"unable to evaluate function accurately at { x} ")
        return y.value
    return f
def wrap_cdouble_fun(fun):
   def f(x):
       x = \text{complex}(x)cx = _complex_double()cy = complex double()cx.read = x.readcx .imag = x .imagif fun(ctypes.byref(cy), cx, 0):
            raise ValueError(f"unable to evaluate function accurately at \{x\}")
        return complex(cy.real, cy.imag)
    return f
zeta = wrap_double_fun(libarb.arb_fpwrap_double_zeta)
czeta = wrap_cdouble_fun(libarb.arb_fpwrap_cdouble_zeta)
print(zeta(2.0))
print(czeta(0.5+1e9j))
print(zeta(1.0)) # pole, where wrapper throws exception
```
This should print:

1.6449340668482264 (-2.761748029838061-1.6775122409894598j) Traceback (most recent call last): ... ValueError: unable to evaluate function accurately at 1.0

## **9.27.6 Interfacing from Julia**

This illustrates how to call functions from Julia using ccall:

```
using Libdl
dlopen("/home/fredrik/src/arb/libarb.so")
function zeta(x::Float64)
   cy = Ref{Float64}()
   if Bool(ccall((:arb_fpwrap_double_zeta, :libarb), Cint, (Ptr{Float64}, Float64,␣
˓→Cint), cy, x, 0))
       error("unable to evaluate accurately at ", x)
   end
   return cy[]
end
function zeta(x::Complex{Float64})
   cy = Ref{Complex{Float64}}()
   if Bool(ccall((:arb_fpwrap_cdouble_zeta, :libarb), Cint, (Ptr{Complex{Float64}},␣
˓→Complex{Float64}, Cint), cy, x, 0))
        error("unable to evaluate accurately at ", x)
    end
   return cy[]
end
println(zeta(2.0))
printhIn(zeta(0.5 + 1e9im))println(zeta(1.0)) # pole, where wrapper throws exception
```
This should print:

```
1.6449340668482264
-2.761748029838061 - 1.6775122409894598im
ERROR: unable to evaluate accurately at 1.0
Stacktrace:
 ...
```
# **9.28 fmpz\_extras.h – extra methods for FLINT integers**

This module implements a few utility methods for the FLINT multiprecision integer type (*fmpz\_t*). It is mainly intended for internal use.

### **9.28.1 Memory-related methods**

```
slong fmpz_allocated_bytes(const fmpz_t x)
```
Returns the total number of bytes heap-allocated internally by this object. The count excludes the size of the structure itself. Add size of (fmpz) to get the size of the object as a whole.

## **9.28.2 Convenience methods**

```
void fmpz_adiv_q_2exp(fmpz_t z, const fmpz_t x, flint_bitcnt_t exp)
     Sets z to x/2^{exp}, rounded away from zero.
```
- void **fmpz\_ui\_mul\_ui**(*[fmpz\\_t](#page-155-0)* x, *[ulong](#page-49-1)* a, *[ulong](#page-49-1)* b) Sets *x* to *a* times *b*.
- void  $fmpz max(fmpz t z, const fmpz t x, const fmpz t y)$

void  $fmpz$  min $(fmpz$  t z, const  $fmpz$  t x, const  $fmpz$  t y) Sets *z* to the maximum (respectively minimum) of *x* and *y*.

## **9.28.3 Inlined arithmetic**

The *fmpz* t bignum type uses an immediate representation for small integers, specifically when the absolute value is at most  $2^{62} - 1$  (on 64-bit machines) or  $2^{30} - 1$  (on 32-bit machines). The following methods completely inline the case where all operands (and possibly some intermediate values in the calculation) are known to be small. This is faster in code where all values *almost certainly will be much smaller than a full word*. In particular, these methods are used within Arb for manipulating exponents of floating-point numbers. Inlining slows down the general case, and increases code size, so these methods should not be used gratuitously.

```
void fmpz_add_inline(fmpz_t z, const fmpz_t x, const fmpz_t y)
```

```
void fmpz_add_si_inline(fmpz_t z, const fmpz_t x, slong y)
```
- void **fmpz\_add\_ui\_inline**(*[fmpz\\_t](#page-155-0)* z, const *[fmpz\\_t](#page-155-0)* x, *[ulong](#page-49-1)* y) Sets *z* to the sum of *x* and *y*.
- void **fmpz\_sub\_si\_inline**(*[fmpz\\_t](#page-155-0)* z, const *[fmpz\\_t](#page-155-0)* x, *[slong](#page-49-0)* y)

Sets *z* to the difference of *x* and *y*.

- void **fmpz\_add2\_fmpz\_si\_inline**(*[fmpz\\_t](#page-155-0)* z, const *[fmpz\\_t](#page-155-0)* x, const *[fmpz\\_t](#page-155-0)* y, *[slong](#page-49-0)* c) Sets *z* to the sum of *x*, *y*, and *c*.
- *[mp\\_size\\_t](#page-49-3)* **\_fmpz\_size**(const *[fmpz\\_t](#page-155-0)* x)

Returns the number of limbs required to represent *x*.

```
slong _fmpz_sub_small(const fmpz_t x, const fmpz_t y)
```
Computes the difference of  $x$  and  $y$  and returns the result as an *slong*. The result is clamped between -*WORD\_MAX* and *WORD\_MAX*, i.e. between  $\pm (2^{63} - 1)$  inclusive on a 64-bit machine.

```
void _fmpz_set_si_small(fmpz_t x, slong v)
```
Sets *x* to the integer *v* which is required to be a value between *COEFF\_MIN* and *COEFF\_MAX* so that promotion to a bignum cannot occur.

#### **9.28.4 Low-level conversions**

void **fmpz\_set\_mpn\_large**(*[fmpz\\_t](#page-155-0)* z, *[mp\\_srcptr](#page-49-4)* src, *[mp\\_size\\_t](#page-49-3)* n, int negative)

Sets *z* to the integer represented by the *n* limbs in the array *src*, or minus this value if *negative* is 1. Requires  $n \geq 2$  and that the top limb of *src* is nonzero. Note that  $fmpz\_set\_ui$ ,  $fmpz\_neg\_ui$ can be used for single-limb integers.

**FMPZ\_GET\_MPN\_READONLY**(zsign, zn, zptr, ztmp, zv)

Given an *fmpz\_t zv*, this macro sets *zptr* to a pointer to the limbs of *zv*, *zn* to the number of limbs, and *zsign* to a sign bit (0 if nonnegative, 1 if negative). The variable *ztmp* must be a single *mp\_limb\_t*, which is used as a buffer. If *zv* is a small value, *zv* itself contains no limb array that *zptr* could point to, so the single limb is copied to *ztmp* and *zptr* is set to point to *ztmp*. The case where *zv* is zero is not handled specially, and *zn* is set to 1.

void **fmpz\_lshift\_mpn**(*[fmpz\\_t](#page-155-0)* z, *[mp\\_srcptr](#page-49-4)* src, *[mp\\_size\\_t](#page-49-3)* n, int negative, *[flint\\_bitcnt\\_t](#page-49-2)* shift) Sets *z* to the integer represented by the *n* limbs in the array *src*, or minus this value if *negative* is 1, shifted left by *shift* bits. Requires  $n \geq 1$  and that the top limb of *src* is nonzero.

## **9.29 General formulas and bounds**

This section collects some results from real and complex analysis that are useful when deriving error bounds. Beware of typos.

## **9.29.1 Error propagation**

We want to bound the error when  $f(x + a)$  is approximated by  $f(x)$ . Specifically, the goal is to bound  $f(x+a)-f(x)$  in terms of r for the set of values a with  $|a| \leq r$ . Most bounds will be monotone increasing with |a| (assuming that x is fixed), so for brevity we simply express the bounds in terms of |a|.

#### **Theorem (generic first-order bound)**:

$$
|f(x+a) - f(x)| \le \min(2C_0, C_1|a|)
$$

where

$$
C_0 = \sup_{|t| \le |a|} |f(x+t)|, \quad C_1 = \sup_{|t| \le |a|} |f'(x+t)|.
$$

The statement is valid with either  $a, t \in \mathbb{R}$  or  $a, t \in \mathbb{C}$ .

**Theorem (product)**: For  $x, y \in \mathbb{C}$  and  $a, b \in \mathbb{C}$ ,

$$
|(x+a)(y+b) - xy| \le |xb| + |ya| + |ab|.
$$

**Theorem (quotient)**: For  $x, y \in \mathbb{C}$  and  $a, b \in \mathbb{C}$  with  $|b| < |y|$ ,

$$
\left|\frac{x}{y}-\frac{x+a}{y+b}\right| \le \frac{|xb|+|ya|}{|y|(|y|-|b|)}.
$$

**Theorem (square root):** For  $x, a \in \mathbb{R}$  with  $0 \leq |a| \leq x$ ,

$$
\left|\sqrt{x+a} - \sqrt{x}\right| \le \sqrt{x}\left(1 - \sqrt{1-\frac{|a|}{x}}\right) \le \frac{\sqrt{x}}{2}\left(\frac{|a|}{x} + \frac{|a|^2}{x^2}\right)
$$

where the first inequality is an equality if  $a \leq 0$ . (When  $x = a = 0$ , the limiting value is 0.) **Theorem (reciprocal square root)**: For  $x, a \in \mathbb{R}$  with  $0 \leq |a| < x$ ,

$$
\left|\frac{1}{\sqrt{x+a}} - \frac{1}{\sqrt{x}}\right| \le \frac{|a|}{2(x-|a|)^{3/2}}.
$$

**Theorem (k-th root)**: For  $k > 1$  and  $x, a \in \mathbb{R}$  with  $0 \leq |a| \leq x$ ,

$$
\left| (x+a)^{1/k} - x^{1/k} \right| \leq x^{1/k} \min\left(1, \frac{1}{k} \log\left(1 + \frac{|a|}{x-|a|}\right)\right).
$$

*Proof*: The error is largest when  $a = -r$  is negative, and

$$
x^{1/k} - (x - r)^{1/k} = x^{1/k} [1 - (1 - r/x)^{1/k}]
$$
  
=  $x^{1/k} [1 - \exp(\log(1 - r/x)/k)] \le x^{1/k} \min(1, -\log(1 - r/x)/k)$   
=  $x^{1/k} \min(1, \log(1 + r/(x - r))/k).$ 

**Theorem (sine, cosine)**: For  $x, a \in \mathbb{R}$ ,  $|\sin(x + a) - \sin(x)| \le \min(2, |a|)$ .

**Theorem (logarithm)**: For  $x, a \in \mathbb{R}$  with  $0 \leq |a| < x$ ,

$$
|\log(x+a)-\log(x)| \leq \log\left(1+\frac{|a|}{x-|a|}\right),\,
$$

with equality if  $a \leq 0$ .

**Theorem (exponential):** For  $x, a \in \mathbb{R}$ ,  $|e^{x+a} - e^x| = e^x(e^a - 1) \le e^x(e^{|a|} - 1)$ , with equality if  $a \ge 0$ . **Theorem (inverse tangent):** For  $x, a \in \mathbb{R}$ ,

$$
|\operatorname{atan}(x+a) - \operatorname{atan}(x)| \le \min(\pi, C_1|a|).
$$

where

$$
C_1 = \sup_{|t| \le |a|} \frac{1}{1 + (x + t)^2}.
$$

If  $|a| < |x|$ , then  $C_1 = (1 + (|x| - |a|)^2)^{-1}$  gives a monotone bound. An exact bound: if  $|a| < |x|$  or  $|x(x + a)| < 1$ , then

$$
|\operatorname{atan}(x+a)-\operatorname{atan}(x)|=\operatorname{atan}\left(\frac{|a|}{1+x(x+a)}\right).
$$

In the last formula, a case distinction has to be made depending on the signs of *x* and *a*.

## **9.29.2 Sums and series**

**Theorem (geometric bound):** If  $|c_k| \leq C$  and  $|z| \leq D < 1$ , then

$$
\left|\sum_{k=N}^{\infty} c_k z^k\right| \leq \frac{CD^N}{1-D}.
$$

**Theorem (integral bound)**: If  $f(x)$  is nonnegative and monotone decreasing, then

$$
\int_{N}^{\infty} f(x) \le \sum_{k=N}^{\infty} f(k) \le f(N) + \int_{N}^{\infty} f(x) dx.
$$

#### **9.29.3 Complex analytic functions**

**Theorem (Cauchy's integral formula)**: If  $f(z) = \sum_{k=0}^{\infty} c_k z^k$  is analytic (on an open subset of  $\mathbb{C}$ containing the disk  $D = \{z : |z| \le R\}$  in its interior, where  $R > 0$ , then

$$
c_k = \frac{1}{2\pi i} \int_{|z|=R} \frac{f(z)}{z^{k+1}} \, dz.
$$

**Corollary (derivative bound)**:

$$
|c_k| \le \frac{C}{R^k}, \quad C = \max_{|z|=R} |f(z)|.
$$

**Corollary (Taylor series tail):** If  $0 \leq r < R$  and  $|z| \leq r$ , then

$$
\left|\sum_{k=N}^{\infty} c_k z^k\right| \le \frac{CD^N}{1-D}, \quad D = \left|\frac{r}{R}\right|.
$$

#### **9.29.4 Euler-Maclaurin formula**

**Theorem (Euler-Maclaurin)**: If  $f(t)$  is 2*M*-times differentiable, then

$$
\sum_{k=L}^{U} f(k) = S + I + T + R
$$
  
\n
$$
S = \sum_{k=L}^{N-1} f(k), \quad I = \int_{N}^{U} f(t)dt,
$$
  
\n
$$
T = \frac{1}{2} (f(N) + f(U)) + \sum_{k=1}^{M} \frac{B_{2k}}{(2k)!} \left( f^{(2k-1)}(U) - f^{(2k-1)}(N) \right),
$$
  
\n
$$
R = -\int_{N}^{U} \frac{B_{2M}(t - \lfloor t \rfloor)}{(2M)!} f^{(2M)}(t)dt.
$$

**Lemma (Bernoulli polynomials)**:  $|B_n(t - \lfloor t \rfloor)| \leq 4n!/(2\pi)^n$ . **Theorem (remainder bound)**:

$$
|R| \le \frac{4}{(2\pi)^{2M}} \int_N^U \left| f^{(2M)}(t) \right| dt.
$$

**Theorem (parameter derivatives):** If  $f(t) = f(t, x) = \sum_{k=0}^{\infty} a_k(t) x^k$  and  $R = R(x) = \sum_{k=0}^{\infty} c_k x^k$ are analytic functions of  $x$ , then

$$
|c_k| \le \frac{4}{(2\pi)^{2M}} \int_N^U |a_k^{(2M)}(t)| dt.
$$

# **9.30 Algorithms for mathematical constants**

Most mathematical constants are evaluated using the generic hypergeometric summation code.

## **9.30.1 Pi**

 $\pi$  is computed using the Chudnovsky series

$$
\frac{1}{\pi}=12\sum_{k=0}^{\infty}\frac{(-1)^k(6k)!(13591409+545140134k)}{(3k)!(k!)^3640320^{3k+3/2}}
$$

which is hypergeometric and adds roughly 14 digits per term. Methods based on the arithmetic-geometric mean seem to be slower by a factor three in practice.

A small trick is to compute 1*/*  $\sqrt{640320}$  instead of  $\sqrt{640320}$  at the end.

### **9.30.2 Logarithms of integers**

The standalone constant log(2) is computed using Zuniga's series [\[Zun2023b\]](#page-1143-1)

$$
\log(2)=\frac{1}{2}\sum^{\infty}_{n=1}\frac{1}{3888^n}\frac{(1794n-297)}{n(2n-1)}\frac{n!(\frac{1}{2})_n}{(\frac{1}{6})_n(\frac{5}{6})_n}.
$$

Logarithms of other small integers are in certain situations computed using Machin-like formulas, e.g.:

$$
log(10) = 46 \operatorname{atanh}(1/31) + 34 \operatorname{atanh}(1/49) + 20 \operatorname{atanh}(1/161)
$$

## **9.30.3 Euler's constant**

Euler's constant  $\gamma$  is computed using the Brent-McMillan formula ([\[BM1980\]](#page-1136-0), [\[MPFR2012\]](#page-1141-0))

$$
\gamma = \frac{S_0(2n) - K_0(2n)}{I_0(2n)} - \log(n)
$$

in which  $n$  is a free parameter and

$$
S_0(x) = \sum_{k=0}^{\infty} \frac{H_k}{(k!)^2} \left(\frac{x}{2}\right)^{2k}, \quad I_0(x) = \sum_{k=0}^{\infty} \frac{1}{(k!)^2} \left(\frac{x}{2}\right)^{2k}
$$

$$
2xI_0(x)K_0(x) \sim \sum_{k=0}^{\infty} \frac{[(2k)!]^3}{(k!)^4 8^{2k} x^{2k}}.
$$

All series are evaluated using binary splitting. The first two series are evaluated simultaneously, with the summation taken up to  $k = N - 1$  inclusive where  $N \ge \alpha n + 1$  and  $\alpha \approx 4.9706257595442318644$ satisfies  $\alpha(\log \alpha - 1) = 3$ . The third series is taken up to  $k = 2n - 1$  inclusive. With these parameters, it is shown in [\[BJ2013\]](#page-1136-1) that the error is bounded by  $24e^{-8n}$ .

### **9.30.4 Catalan's constant**

Catalan's constant is computed using the hypergeometric series

$$
C = \frac{1}{768} \sum_{k=1}^{\infty} \frac{(-4096)^k P(k)}{k^3 (2k-1)(3k-1)(3k-2)(6k-1)(6k-5) {5k \choose k} {10k \choose 5k} {12k \choose 6k}}
$$

where

$$
P(k) = -43203456k^{6} + 92809152k^{5} - 76613904k^{4}
$$
  
+30494304k<sup>3</sup> - 6004944k<sup>2</sup> + 536620<sup>k</sup> - 17325,

discovered by Zuniga [\[Zun2023\]](#page-1143-2). It was previously computed using a series given in [\[PP2010\]](#page-1142-0).

#### **9.30.5 Apery's constant**

Apery's constant  $\zeta(3)$  is computed using the hypergeometric series

$$
\zeta(3)=\frac{1}{48}\sum_{k=1}^{\infty}\frac{(-1)^{k-1}P(k)}{k^5(2k-1)^3(3k-1)(3k-2)(4k-1)(4k-3)(6k-1)(6k-5)\binom{5k}{k}\binom{9k}{2k}\binom{10k}{4k}\binom{12k}{5k}\binom{10k}{6k}}
$$

where

$$
\begin{array}{ll} P(k) & = 1565994397644288k^{11} - 6719460725627136k^{10} + 12632254526031264k^9 \\ & & - 13684352515879536k^8 + 9451223531851808k^7 - 4348596587040104k^6 \\ & & + 1352700034136826k^5 - 282805786014979k^4 + 38721705264979k^3 \\ & & - 3292502315430k^2 + 156286859400k - 3143448000, \end{array}
$$

discovered by Zuniga [\[Zun2023\]](#page-1143-2).

#### **9.30.6 Khinchin's constant**

Khinchin's constant  $K_0$  is computed using the formula

$$
\log K_0 = \frac{1}{\log 2} \left[ \sum_{k=2}^{N-1} \log \left( \frac{k-1}{k} \right) \log \left( \frac{k+1}{k} \right) + \sum_{n=1}^{\infty} \frac{\zeta(2n, N)}{n} \sum_{k=1}^{2n-1} \frac{(-1)^{k+1}}{k} \right]
$$

where  $N \geq 2$  is a free parameter that can be used for tuning [\[BBC1997\]](#page-1136-2). If the infinite series is truncated after  $n = M$ , the remainder is smaller in absolute value than

$$
\sum_{n=M+1}^{\infty} \zeta(2n, N) = \sum_{n=M+1}^{\infty} \sum_{k=0}^{\infty} (k+N)^{-2n} \le \sum_{n=M+1}^{\infty} \left( N^{-2n} + \int_{0}^{\infty} (t+N)^{-2n} dt \right)
$$

$$
= \sum_{n=M+1}^{\infty} \frac{1}{N^{2n}} \left( 1 + \frac{N}{2n-1} \right) \le \sum_{n=M+1}^{\infty} \frac{N+1}{N^{2n}} = \frac{1}{N^{2M}(N-1)} \le \frac{1}{N^{2M}}.
$$

Thus, for an error of at most  $2^{-p}$  in the series, it is sufficient to choose  $M \ge p/(2 \log_2 N)$ .

### **9.30.7 Glaisher's constant**

Glaisher's constant  $A = \exp(1/12 - \zeta'(-1))$  is computed directly from this formula. We don't use the reflection formula for the zeta function, as the arithmetic in Euler-Maclaurin summation is faster at  $s = -1$  than at  $s = 2$ .

## **9.30.8 Reciprocal Fibonacci constant**

We use Gosper's series ([\[Gos1974\]](#page-1139-0), corrected in [\[Arn2012\]](#page-1136-3))

$$
\sum_{n=1}^{\infty} \frac{1}{F_n} = \sum_{n=0}^{\infty} \frac{(-1)^{n(n-1)/2} (F_{4n+3} + (-1)^n F_{2n+2})}{F_{2n+1} F_{2n+2} L_1 L_3 \cdots L_{2n+1}}
$$

where  $L_n = 2F_{n-1} + F_n$  denotes a Lucas number. The truncation error after  $N \ge 1$  terms is bounded by  $(1/\phi)^{N^2}$ . The series is not of hypergeometric type, but we can evaluate it in quasilinar time using binary splitting; factoring out a multiplicative recurrence for  $L_1L_3 \cdots$  allows computing the series as a binary sphering, factoring out a matripresarily recently product of  $O(\sqrt{p})$  matrices with  $O(\sqrt{p})$ -bit entries.

## **9.31 Algorithms for the gamma function**

### **9.31.1 The Stirling series**

In general, the gamma function is computed via the Stirling series

$$
\log \Gamma(z) = \left(z - \frac{1}{2}\right) \log z - z + \frac{\ln 2\pi}{2} + \sum_{k=1}^{n-1} \frac{B_{2k}}{2k(2k-1)z^{2k-1}} + R(n, z)
$$

where ([\[Olv1997\]](#page-1141-1) pp. 293-295) the remainder term is exactly

$$
R_n(z) = \int_0^\infty \frac{B_{2n} - \tilde{B}_{2n}(x)}{2n(x+z)^{2n}} dx.
$$

To evaluate the gamma function of a power series argument, we substitute  $z \to z + t \in \mathbb{C}[[t]]$ .

Using the bound for  $|x + z|$  given by [\[Olv1997\]](#page-1141-1) and the fact that the numerator of the integrand is bounded in absolute value by  $2|B_{2n}|$ , the remainder can be shown to satisfy the bound

$$
| [t^k] R_n(z+t) | \leq 2|B_{2n}| \frac{\Gamma(2n+k-1)}{\Gamma(k+1)\Gamma(2n+1)} |z| \left(\frac{b}{|z|}\right)^{2n+k}
$$

*.*

where  $b = 1/\cos(\arg(z)/2)$ . Note that by trigonometric identities, assuming that  $z = x + yi$ , we have  $b = \sqrt{1 + u^2}$  where

$$
u = \frac{y}{\sqrt{x^2 + y^2} + x} = \frac{\sqrt{x^2 + y^2} - x}{y}.
$$

To use the Stirling series at p-bit precision, we select parameters r, n such that the remainder  $R(n, z)$ approximately is bounded by  $2^{-p}$ . If |z| is too small for the Stirling series to give sufficient accuracy directly, we first translate to  $z + r$  using the formula  $\Gamma(z) = \Gamma(z + r)/(z(z + 1)(z + 2) \cdots (z + r - 1)).$ 

To obtain a remainder smaller than  $2^{-p}$ , we must choose an r such that, in the real case,  $z + r > \beta p$ , where  $\beta > \log(2)/(2\pi) \approx 0.11$ . In practice, a slightly larger factor  $\beta \approx 0.2$  more closely balances *n* and r. A much larger  $\beta$  (e.g.  $\beta = 1$ ) could be used to reduce the number of Bernoulli numbers that have to be precomputed, at the expense of slower repeated evaluation.

#### **9.31.2 Rational arguments**

We use efficient methods to compute  $y = \Gamma(p/q)$  where q is one of 1, 2, 3, 4, 6 and p is a small integer. The cases  $\Gamma(1) = 1$  and  $\Gamma(1/2) = \sqrt{\pi}$  are trivial. We reduce all remaining cases to  $\Gamma(1/3)$  or  $\Gamma(1/4)$ using the following relations:

$$
\Gamma(2/3) = \frac{2\pi}{3^{1/2}\Gamma(1/3)}, \qquad \Gamma(3/4) = \frac{2^{1/2}\pi}{\Gamma(1/4)},
$$

$$
\Gamma(1/6) = \frac{\Gamma(1/3)^2}{(\pi/3)^{1/2}2^{1/3}}, \qquad \Gamma(5/6) = \frac{2\pi(\pi/3)^{1/2}2^{1/3}}{\Gamma(1/3)^2}
$$

We compute  $\Gamma(1/3)$  and  $\Gamma(1/4)$  rapidly to high precision using

$$
\frac{\pi}{\Gamma(1/3)^3} = \frac{1}{960 \cdot 10^{1/4}} \sum_{k=0}^{\infty} \left( -\frac{3^2}{2^9 \cdot 5^3} \right)^k (9108k + 279) \frac{(1/12)_k (5/12)_k}{(k!)^2}, \qquad \Gamma(1/4) = \sqrt{\frac{(2\pi)^{3/2}}{\text{agm}(1, \sqrt{2})}}.
$$

where the infinite series is due to Guillera. An alternative formula which could be used for Γ(1*/*3) is

$$
\Gamma(1/3) = \frac{2^{4/9} \pi^{2/3}}{3^{1/12} \left(\text{agm}\left(1, \frac{1}{2}\sqrt{2+\sqrt{3}}\right)\right)^{1/3}},
$$

but this appears to be slightly slower in practice.

## **9.32 Algorithms for the Hurwitz zeta function**

#### **9.32.1 Euler-Maclaurin summation**

The Euler-Maclaurin formula allows evaluating the Hurwitz zeta function and its derivatives for general complex input. The algorithm is described in [\[Joh2013\]](#page-1140-0).

#### **9.32.2 Parameter Taylor series**

To evaluate  $\zeta(s, a)$  for several nearby parameter values, the following Taylor expansion is useful:

$$
\zeta(s, a+x) = \sum_{k=0}^{\infty} (-x)^k \frac{(s)_k}{k!} \zeta(s+k, a)
$$

We assume that  $a \ge 1$  is real and that  $\sigma = \text{re}(s)$  with  $K + \sigma > 1$ . The tail is bounded by

$$
\sum_{k=K}^{\infty} |x|^k \frac{|(s)_k|}{k!} \zeta(\sigma+k, a) \leq \sum_{k=K}^{\infty} |x|^k \frac{|(s)_k|}{k!} \left[ \frac{1}{a^{\sigma+k}} + \frac{1}{(\sigma+k-1)a^{\sigma+k-1}} \right].
$$

Denote the term on the right by  $T(k)$ . Then

$$
\left|\frac{T(k+1)}{T(k)}\right| = \frac{|x|}{a}\frac{(k+\sigma-1)}{(k+\sigma)}\frac{(k+\sigma+a)}{(k+\sigma+a-1)}\frac{|k+s|}{(k+1)} \le \frac{|x|}{a}\left(1 + \frac{1}{K+\sigma+a-1}\right)\left(1 + \frac{|s-1|}{K+1}\right) = C
$$

and if  $C < 1$ ,

$$
\sum_{k=K}^{\infty} T(k) \le \frac{T(K)}{1 - C}.
$$

# **9.33 Algorithms for polylogarithms**

The polylogarithm is defined for  $s, z \in \mathbb{C}$  with  $|z| < 1$  by

$$
\mathrm{Li}_s(z) = \sum_{k=1}^{\infty} \frac{z^k}{k^s}
$$

and for  $|z| \ge 1$  by analytic continuation, except for the singular point  $z = 1$ .

## **9.33.1 Computation for small z**

The power sum converges rapidly when  $|z| \ll 1$ . To compute the series expansion with respect to s, we substitute  $s \to s + x \in \mathbb{C}[[x]]$  and obtain

$$
\text{Li}_{s+x}(z) = \sum_{d=0}^{\infty} x^d \frac{(-1)^d}{d!} \sum_{k=1}^{\infty} T(k)
$$

where

$$
T(k) = \frac{z^k \log^d(k)}{k^s}.
$$

The remainder term  $|\sum_{k=N}^{\infty} T(k)|$  is bounded via the following strategy, implemented in *[mag\\_polylog\\_tail\(\)](#page-555-0)* .

Denote the terms by  $T(k)$ . We pick a nonincreasing function  $U(k)$  such that

$$
\frac{T(k+1)}{T(k)} = z \left(\frac{k}{k+1}\right)^s \left(\frac{\log(k+1)}{\log(k)}\right)^d \le U(k).
$$

Then, as soon as  $U(N) < 1$ ,

$$
\sum_{k=N}^{\infty} T(k) \le T(N) \sum_{k=0}^{\infty} U(N)^k = \frac{T(N)}{1 - U(N)}.
$$

In particular, we take

$$
U(k) = z B(k, \max(0, -s)) B(k \log(k), d)
$$

where  $B(m, n) = (1 + 1/m)^n$ . This follows from the bounds

$$
\left(\frac{k}{k+1}\right)^s \le \begin{cases} 1 & \text{if } s \ge 0\\ (1+1/k)^{-s} & \text{if } s < 0. \end{cases}
$$

and

$$
\left(\frac{\log(k+1)}{\log(k)}\right)^d \le \left(1 + \frac{1}{k \log(k)}\right)^d.
$$

#### **9.33.2 Expansion for general z**

For general complex  $s, z$ , we write the polylogarithm as a sum of two Hurwitz zeta functions

$$
\text{Li}_s(z) = \frac{\Gamma(v)}{(2\pi)^v} \left[ i^v \zeta \left( v, \frac{1}{2} + \frac{\log(-z)}{2\pi i} \right) + i^{-v} \zeta \left( v, \frac{1}{2} - \frac{\log(-z)}{2\pi i} \right) \right]
$$

in which  $s = 1-v$ . With the principal branch of  $log(-z)$ , we obtain the conventional analytic continuation of the polylogarithm with a branch cut on  $z \in (1, +\infty)$ .

To compute the series expansion with respect to v, we substitute  $v \to v + x \in \mathbb{C}[[x]]$  in this formula (at the end of the computation, we map  $x \to -x$  to obtain the power series for  $\text{Li}_{s+x}(z)$ ). The right hand side becomes

$$
\Gamma(v+x)[E_1Z_1+E_2Z_2]
$$

where  $E_1 = (i/(2\pi))^{v+x}$ ,  $Z_1 = \zeta(v+x,\ldots), E_2 = (1/(2\pi i))^{v+x}$ ,  $Z_2 = \zeta(v+x,\ldots)$ .

When  $v = 1$ , the  $Z_1$  and  $Z_2$  terms become Laurent series with a leading  $1/x$  term. In this case, we compute the deflated series  $\tilde{Z}_1, \tilde{Z}_2 = \zeta(x, \ldots) - 1/x$ . Then

$$
E_1Z_1 + E_2Z_2 = (E_1 + E_2)/x + E_1\tilde{Z}_1 + E_2\tilde{Z}_2.
$$

Note that  $(E_1 + E_2)/x$  is a power series, since the constant term in  $E_1 + E_2$  is zero when  $v = 1$ . So we simply compute one extra derivative of both  $E_1$  and  $E_2$ , and shift them one step. When  $v = 0, -1, -2, \ldots$ , the  $\Gamma(v + x)$  prefactor has a pole. In this case, we proceed analogously and formally multiply  $x \Gamma(v + x)$ with  $[E_1 Z_1 + E_2 Z_2]/x$ .

Note that the formal cancellation only works when the order  $s$  (or  $v$ ) is an exact integer: it is not currently possible to use this method when is a small ball containing any of 0*,* 1*,* 2*, . . .* (then the result becomes indeterminate).

The Hurwitz zeta method becomes inefficient when  $|z| \to 0$  (it gives an indeterminate result when  $z = 0$ ). This is not a problem since we just use the defining series for the polylogarithm in that region. It also becomes inefficient when  $|z| \to \infty$ , for which an asymptotic expansion would better.

## **9.34 Algorithms for hypergeometric functions**

The algorithms used to compute hypergeometric functions are described in [\[Joh2016\]](#page-1140-1). Here, we state the most important error bounds.

#### **9.34.1 Convergent series**

Let

$$
T(k) = \frac{\prod_{i=0}^{p-1} (a_i)_k}{\prod_{i=0}^{q-1} (b_i)_k} z^k.
$$

We compute a factor *C* such that

$$
\left|\sum_{k=n}^{\infty} T(k)\right| \leq C|T(n)|.
$$

We check that  $\text{Re}(b + n) > 0$  for all lower parameters *b*. If this does not hold, *C* is set to infinity. Otherwise, we cancel out pairs of parameters  $a$  and  $b$  against each other. We have

$$
\left|\frac{a+k}{b+k}\right| = \left|1 + \frac{a-b}{b+k}\right| \le 1 + \frac{|a-b|}{|b+n|}
$$

and

$$
\left|\frac{1}{b+k}\right| \le \frac{1}{|b+n|}
$$

for all  $k \geq n$ . This gives us a constant *D* such that  $T(k + 1) \leq DT(k)$  for all  $k \geq n$ . If  $D \geq 1$ , we set *C* to infinity. Otherwise, we take  $C = \sum_{k=0}^{\infty} D^k = (1 - D)^{-1}$ .

## **9.34.2 Convergent series of power series**

The same principle is used to get tail bounds for with  $a_i, b_i, z \in \mathbb{C}[[x]]$ , or more precisely, bounds for each coefficient in  $\sum_{k=N}^{\infty} T(k) \in \mathbb{C}[[x]]/\langle x^n \rangle$  given  $a_i, b_i, z \in \mathbb{C}[[x]]/\langle x^n \rangle$ . First, we fix some notation, assuming that  $A$  and  $B$  are power series:

- $A_{[k]}$  denotes the coefficient of  $x^k$  in A, and  $A_{[m:n]}$  denotes the power series  $\sum_{k=m}^{n-1} A_{[k]} x^k$ .
- |A| denotes  $\sum_{k=0}^{\infty} |A_{[k]}| x^k$  (this can be viewed as an element of  $\mathbb{R}_{\geq 0}[[x]]$ ).
- $A \leq B$  signifies that  $|A|_{[k]} \leq |B|_{[k]}$  holds for all k.
- We define  $\mathcal{R}(B) = |B_{[0]}| |B_{[1:\infty]}|$ .

Using the formulas

$$
(AB)_{[k]} = \sum_{j=0}^{k} A_{[j]} B_{[k-j]}, \quad (1/B)_{[k]} = \frac{1}{B_{[0]}} \sum_{j=1}^{k} -B_{[j]} (1/B)_{[k-j]},
$$

it is easy prove the following bounds for the coefficients of sums, products and quotients of formal power series:

 $|A + B| \le |A| + |B|$ ,  $|AB| \le |A||B|$ ,  $|A/B| \le |A|/\mathcal{R}(B)$ .

If  $p \leq q$  and  $\text{Re}(b_{i[0]} + N) > 0$  for all  $b_i$ , then we may take

$$
D = |z| \prod_{i=1}^{p} \left( 1 + \frac{|a_i - b_i|}{\mathcal{R}(b_i + N)} \right) \prod_{i=p+1}^{q} \frac{1}{\mathcal{R}(b_i + N)}.
$$

If  $D_{[0]} < 1$ , then  $(1 - D)^{-1}|T(n)|$  gives the error bound.

Note when adding and multiplying power series with (complex) interval coefficients, we can use pointvalued upper bounds for the absolute values instead of performing interval arithmetic throughout. For  $\mathcal{R}(B)$ , we must then pick a lower bound for  $|B_{[0]}|$  and upper bounds for the coefficients of  $|B_{[1:\infty]}|$ .

#### **9.34.3 Asymptotic series for the confluent hypergeometric function**

Let  $U(a, b, z)$  denote the confluent hypergeometric function of the second kind with the principal branch cut, and let  $U^* = z^a U(a, b, z)$ . For all  $z \neq 0$  and  $b \notin \mathbb{Z}$  (but valid for all b as a limit), we have (DLMF) 13.2.42)

$$
U(a,b,z) = \frac{\Gamma(1-b)}{\Gamma(a-b+1)} M(a,b,z) + \frac{\Gamma(b-1)}{\Gamma(a)} z^{1-b} M(a-b+1,2-b,z).
$$

Moreover, for all  $z \neq 0$  we have

$$
\frac{{}_1F_1(a,b,z)}{\Gamma(b)} = \frac{(-z)^{-a}}{\Gamma(b-a)}U^*(a,b,z) + \frac{z^{a-b}e^z}{\Gamma(a)}U^*(b-a,b,-z)
$$

which is equivalent to DLMF 13.2.41 (but simpler in form).

We have the asymptotic expansion

$$
U^*(a, b, z) \sim {}_2F_0(a, a - b + 1, -1/z)
$$

where  ${}_2F_0(a, b, z)$  denotes a formal hypergeometric series, i.e.

$$
U^*(a, b, z) = \sum_{k=0}^{n-1} \frac{(a)_k (a - b + 1)_k}{k!(-z)^k} + \varepsilon_n(z).
$$

The error term  $\varepsilon_n(z)$  is bounded according to DLMF 13.7. A case distinction is made depending on whether  $z$  lies in one of three regions which we index by  $R$ . Our formula for the error bound increases with the value of  $R$ , so we can always choose the larger out of two indices if  $z$  lies in the union of two regions.

Let  $r = |b - 2a|$ . If  $\text{Re}(z) \ge r$ , set  $R = 1$ . Otherwise, if  $\text{Im}(z) \ge r$  or  $\text{Re}(z) \ge 0 \wedge |z| \ge r$ , set  $R = 2$ . Otherwise, if  $|z| \geq 2r$ , set  $R = 3$ . Otherwise, the bound is infinite. If the bound is finite, we have

$$
|\varepsilon_n(z)| \le 2\alpha C_n \left| \frac{(a)_n (a-b+1)_n}{n! z^n} \right| \exp(2\alpha \rho C_1/|z|)
$$

in terms of the following auxiliary quantities

$$
\sigma = |(b - 2a)/z|
$$

$$
C_n = \begin{cases} 1 & \text{if } R = 1 \\ \chi(n) & \text{if } R = 2 \\ (\chi(n) + \sigma \nu^2 n) \nu^n & \text{if } R = 3 \end{cases}
$$

$$
\nu = \left(\frac{1}{2} + \frac{1}{2}\sqrt{1 - 4\sigma^2}\right)^{-1/2} \le 1 + 2\sigma^2
$$

$$
\chi(n) = \sqrt{\pi} \Gamma(\frac{1}{2}n + 1) / \Gamma(\frac{1}{2}n + \frac{1}{2})
$$

$$
\sigma' = \begin{cases} \sigma & \text{if } R \neq 3 \\ \nu \sigma & \text{if } R = 3 \end{cases}
$$

$$
\alpha = (1 - \sigma')^{-1}
$$

$$
\rho = \frac{1}{2} |2a^2 - 2ab + b| + \sigma'(1 + \frac{1}{4}\sigma')(1 - \sigma')^{-2}
$$

#### **9.34.4 Asymptotic series for Airy functions**

Error bounds are based on Olver (DLMF section 9.7). For  $\arg(z) < \pi$  and  $\zeta = (2/3)z^{3/2}$ , we have

$$
\text{Ai}(z) = \frac{e^{-\zeta}}{2\sqrt{\pi}z^{1/4}} \left[ S_n(\zeta) + R_n(z) \right], \quad \text{Ai}'(z) = -\frac{z^{1/4}e^{-\zeta}}{2\sqrt{\pi}} \left[ (S_n'(\zeta) + R_n'(z) \right]
$$
\n
$$
S_n(\zeta) = \sum_{k=0}^{n-1} (-1)^k \frac{u(k)}{\zeta^k}, \quad S_n'(\zeta) = \sum_{k=0}^{n-1} (-1)^k \frac{v(k)}{\zeta^k}
$$
\n
$$
u(k) = \frac{(1/6)_k (5/6)_k}{2^k k!}, \quad v(k) = \frac{6k+1}{1-6k} u(k).
$$

Assuming that *n* is positive, the error terms are bounded by

$$
|R_n(z)| \le C|u(n)||\zeta|^{-n}, \quad |R_n'(z)| \le C|v(n)||\zeta|^{-n}
$$

where

$$
C = \begin{cases} 2\exp(7/(36|\zeta|)) & |\arg(z)| \le \pi/3 \\ 2\chi(n)\exp(7\pi/(72|\zeta|)) & \pi/3 \le |\arg(z)| \le 2\pi/3 \\ 4\chi(n)\exp(7\pi/(36|\operatorname{re}(\zeta)|))|\cos(\arg(\zeta))|^{-n} & 2\pi/3 \le |\arg(z)| < \pi. \end{cases}
$$

For computing Bi when *z* is roughly in the positive half-plane, we use the connection formulas

$$
Bi(z) = -i(2w^{+1} Ai(zw^{-2}) - Ai(z))
$$
  
Bi(z) = +i(2w^{-1} Ai(zw^{+2}) - Ai(z))

where  $w = \exp(\pi i/3)$ . Combining roots of unity gives

$$
Bi(z) = \frac{1}{2\sqrt{\pi}z^{1/4}} [2X + iY]
$$

$$
Bi(z) = \frac{1}{2\sqrt{\pi}z^{1/4}} [2X - iY]
$$

$$
X = \exp(+\zeta)[S_n(-\zeta) + R_n(zw^{\mp 2})], \quad Y = \exp(-\zeta)[S_n(\zeta) + R_n(z)]
$$

where the upper formula is valid for  $-\pi/3 < \arg(z) < \pi$  and the lower formula is valid for  $-\pi < \arg(z) <$  $\pi/3$ . We proceed analogously for the derivative of Bi.

In the negative half-plane, we use the connection formulas

$$
\text{Ai}(z) = e^{+\pi i/3} \text{Ai}(z_1) + e^{-\pi i/3} \text{Ai}(z_2)
$$
\n
$$
\text{Bi}(z) = e^{-\pi i/6} \text{Ai}(z_1) + e^{+\pi i/6} \text{Ai}(z_2)
$$

where  $z_1 = -ze^{+\pi i/3}$ ,  $z_2 = -ze^{-\pi i/3}$ . Provided that  $|\arg(-z)| < 2\pi/3$ , we have  $|\arg(z_1)|, |\arg(z_2)| < \pi$ , and thus the asymptotic expansion for Ai can be used. As before, we collect roots of unity to obtain

$$
Ai(z) = A_1[S_n(i\zeta) + R_n(z_1)] + A_2[S_n(-i\zeta) + R_n(z_2)]
$$
  
\n
$$
Bi(z) = A_3[S_n(i\zeta) + R_n(z_1)] + A_4[S_n(-i\zeta) + R_n(z_2)]
$$

where  $\zeta = (2/3)(-z)^{3/2}$  and

$$
A_1 = \frac{\exp(-i(\zeta - \pi/4))}{2\sqrt{\pi}(-z)^{1/4}}, \quad A_2 = \frac{\exp(+i(\zeta - \pi/4))}{2\sqrt{\pi}(-z)^{1/4}}, \quad A_3 = -iA_1, \quad A_4 = +iA_2.
$$

The differentiated formulas are analogous.

#### **9.34.5 Corner case of the Gauss hypergeometric function**

In the corner case where z is near  $\exp(\pm \pi i/3)$ , none of the linear fractional transformations is effective. In this case, we use Taylor series to analytically continue the solution of the hypergeometric differential equation from the origin. The function  $f(z) = {}_2F_1(a, b, c, z_0 + z)$  satisfies

$$
f''(z) = -\frac{((z_0 + z)(a + b + 1) - c)}{(z_0 + z)(z_0 - 1 + z)} f'(z) - \frac{ab}{(z_0 + z)(z_0 - 1 + z)} f(z).
$$

Knowing  $f(0)$ ,  $f'(0)$ , we can compute the consecutive derivatives recursively, and evaluating the truncated Taylor series allows us to compute  $f(z)$ ,  $f'(z)$  to high accuracy for sufficiently small z. Some experimentation showed that two continuation steps

$$
0 \quad \rightarrow \quad 0.375 \pm 0.625i \quad \rightarrow \quad 0.5 \pm 0.8125i \quad \rightarrow \quad z
$$

gives good performance. Error bounds for the truncated Taylor series are obtained using the Cauchy-Kovalevskaya majorant method, following the outline in [\[Hoe2001\]](#page-1139-1). The differential equation is majorized by

$$
g''(z) = \frac{N+1}{2} \left( \frac{\nu}{1-\nu z} \right) g'(z) + \frac{(N+1)N}{2} \left( \frac{\nu}{1-\nu z} \right)^2 g(z)
$$

provided that N and  $\nu \ge \max(1/|z_0|, 1/|z_0 - 1|)$  are chosen sufficiently large. It follows that we can compute explicit numbers  $A, N, \nu$  such that the simple solution  $g(z) = A(1 - \nu z)^{-N}$  of the differential equation provides the bound

$$
|f_{[k]}| \le g_{[k]} = A \binom{N+k}{k} \nu^k.
$$

## **9.35 Algorithms for the arithmetic-geometric mean**

With complex variables, it is convenient to work with the univariate function  $M(z) = \text{agm}(1, z)$ . The general case is given by  $\text{agm}(a, b) = aM(1, b/a)$ .

#### **9.35.1 Functional equation**

If the real part of *z* initially is not completely nonnegative, we apply the functional equation  $M(z) = (z+1)M(z)$  $(z+1)M(u)/2$  where  $u = \sqrt{z}/(z+1)$ .

Note that *u* has nonnegative real part, absent rounding error. It is not a problem for correctness if rounding makes the interval contain negative points, as this just inflates the final result.

For the derivative, the functional equation becomes  $M'(z) = [M(u) - (z-1)M'(u)/((1+z)\sqrt{z})]/2$ .

## **9.35.2 AGM iteration**

Once *z* is in the right half plane, we can apply the AGM iteration  $(2a_{n+1} = a_n + b_n, b_{n+1}^2 = a_n b_n)$ directly. The correct square root is given by  $\sqrt{a}\sqrt{b}$ , which is computed as  $\sqrt{ab}$ ,  $i\sqrt{-ab}$ ,  $-i\sqrt{-ab}$ ,  $\sqrt{a}\sqrt{b}$ respectively if both *a* and *b* have positive real part, nonnegative imaginary part, nonpositive imaginary part, or otherwise.

The iteration should be terminated when  $a_n$  and  $b_n$  are close enough. For positive real variables, we can simply take lower and upper bounds to get a correct enclosure at this point. For complex variables, it is shown in [\[Dup2006\]](#page-1138-0), p. 87 that, for *z* with nonnegative real part,  $|M(z) - a_n| \leq |a_n - b_n|$ , giving a convenient error bound.

Rather than running the AGM iteration until  $a_n$  and  $b_n$  agree to p bits, it is slightly more efficient to iterate until they agree to about  $p/10$  bits and finish with a series expansion. With  $z = (a - b)/(a + b)$ , we have

$$
agm(a,b) = \frac{(a+b)\pi}{4K(z^2)},
$$

valid at least when  $|z| < 1$  and a, b have nonnegative real part, and

$$
\frac{\pi}{4K(z^2)} = \frac{1}{2} - \frac{1}{8}z^2 - \frac{5}{128}z^4 - \frac{11}{512}z^6 - \frac{469}{32768}z^8 + \dots
$$

where the tail is bounded by  $\sum_{k=10}^{\infty} |z|^k / 64$ .

#### **9.35.3 First derivative**

Assuming that *z* is exact and that  $|\arg(z)| \leq 3\pi/4$ , we compute  $(M(z), M'(z))$  simultaneously using a finite difference.

The basic inequality we need is  $|M(z)| \leq \max(1, |z|)$ , which is an immediate consequence of the AGM iteration.

By Cauchy's integral formula,  $|M^{(k)}(z)/k!| \leq CD^k$  where  $C = \max(1, |z| + r)$  and  $D = 1/r$ , for any  $0 < r < |z|$  (we choose r to be of the order  $|z|/4$ ). Taylor expansion now gives

$$
\left| \frac{M(z+h) - M(z)}{h} - M'(z) \right| \le \frac{CD^2 h}{1 - Dh}
$$

$$
\left| \frac{M(z+h) - M(z-h)}{2h} - M'(z) \right| \le \frac{CD^3 h^2}{1 - Dh}
$$

$$
\left| \frac{M(z+h) + M(z-h)}{2} - M(z) \right| \le \frac{CD^2 h^2}{1 - Dh}
$$

assuming that *h* is chosen so that it satisfies  $hD < 1$ .

The forward finite difference would require two function evaluations at doubled precision. We use the central difference as it only requires 1.5 times the precision.

When *z* is not exact, we evaluate at the midpoint as above and bound the propagated error using derivatives. Again by Cauchy's integral formula, we have

$$
|M'(z+\varepsilon)| \le \frac{\max(1,|z|+|\varepsilon|+r)}{r}
$$

$$
|M''(z+\varepsilon)| \le \frac{2\max(1,|z|+|\varepsilon|+r)}{r^2}
$$

assuming that the circle centered on *z* with radius  $|\varepsilon|+r$  does not cross the negative half axis. We choose *r* of order  $|z|/2$  and verify that all assumptions hold.

### **9.35.4 Higher derivatives**

The function  $W(z) = 1/M(z)$  is D-finite. The coefficients of  $W(z + x) = \sum_{k=0}^{\infty} c_k x^k$  satisfy

$$
-2z(z^2 - 1)c_2 = (3z^2 - 1)c_1 + zc_0,
$$

$$
-(k+2)(k+3)z(z^2-1)c_{k+3} = (k+2)^2(3z^2-1)c_{k+2} + (3k(k+3)+7)zc_{k+1} + (k+1)^2c_k
$$

in general, and

$$
-(k+2)^2c_{k+2} = (3k(k+3) + 7)c_{k+1} + (k+1)^2c_k
$$

when  $z = 1$ .

# **EXACT REAL AND COMPLEX NUMBERS**

## **10.1 Introduction**

### **10.1.1 Exact numbers in Calcium**

The core idea behind Calcium is to represent real and complex numbers as elements of extension fields

$$
\mathbb{Q}(a_1,\ldots,a_n)
$$

of the rational numbers, where the extension numbers  $a_k$  are described by symbolic expressions (which may depend on other fields recursively). The system constructs such fields automatically as needed to represent the results of computations. Any extension field is isomorphic to a formal field

$$
\mathbb{Q}(a_1,\ldots,a_n) \cong K_{\text{formal}} := \text{Frac}(\mathbb{Q}[X_1,\ldots,X_n]/I)
$$

where  $I$  is the ideal of algebraic relations among the extension numbers. The relations may involve algebraic numbers (for example:  $i^2 + 1 = 0$ ), transcendental numbers (for example:  $e^{-\pi} \cdot e^{\pi} = 1$ ), or combinations thereof.

Computation in the formal field depends (in general) on multivariate polynomial arithmetic together with use of a Gröbner basis for the ideal. The map from the formal field to the true complex field is maintained using arbitrary-precision ball arithmetic where necessary.

As an important special case, Calcium can be used for arithmetic in algebraic number fields (embedded explicitly in  $\mathbb{C}$ )

$$
\mathbb{Q}(a) \cong \mathbb{Q}[X]/\langle f(X) \rangle
$$

with excellent performance thanks to internal use of the Antic library.

It will not always work perfectly: although Calcium by design should never give a mathematically erroneous answer, it may be unable to simplify a result as much as expected and it may be unable to decide a predicate (in which case it can return "Unknown"). Equality is at least decidable over the algebraic numbers  $\overline{Q}$  (for practical degrees and bit sizes of the numbers!), and in certain cases involving transcendentals. We hope to improve Calcium's capabilities gradually through enhancements to its built-in algorithms and through customization options.

#### **Usage details**

To understand how Calcium works more concretely, see *[Calcium example programs](#page-787-0)* and the documentation for the main Calcium number type (*[ca\\_t](#page-796-0)* ):

• *[ca.h – exact real and complex numbers](#page-795-0)*

Implementation details for extension numbers and formal fields can be found in the documentation of the corresponding modules:

• *[ca\\_ext.h – real and complex extension numbers](#page-832-0)*

• *[ca\\_field.h – extension fields](#page-836-0)*

The following modules are used internally for arithmetic in transcendental number fields (rational function fields)  $\mathbb{Q}(x_1, \ldots, x_n)$  and over the field of algebraic numbers  $\overline{\mathbb{Q}}$ , respectively. They may be of independent interest:

- *[fmpz\\_mpoly\\_q.h multivariate rational functions over Q](#page-361-0)*
- *[qqbar.h algebraic numbers represented by minimal polynomials](#page-509-0)*

## **10.1.2 FAQ**

### **Isn't x = 0 undecidable?**

In general, yes: equality over the reals is undecidable. In practice, much of calculus and elementary number theory can be done with numbers that are simple algebraic combinations of well-known elementary and special functions, and there are heuristics that work quite well for deciding predicates about such numbers. Calcium will be able to give a definitive answer at least in simple cases (for example, proving 16 atan( $\frac{1}{5}$ ) – 4 atan( $\frac{1}{239}$ ) =  $\pi$  or  $\sqrt{5+2\sqrt{6}} = \sqrt{2} + \sqrt{3}$ ), and will simply answer "Unknown" when its heuristics are not powerful enough.

#### **How does Calcium compare to ordinary numerical computing?**

Calcium is far too slow to replace floating-point numbers for 99.93% of scientific computing. The target is symbolic and algebraic computation. Nevertheless, Calcium may well be useful as a tool to test and enhance the capabilities of numerical programs.

#### **How does Calcium compare to Arb arithmetic?**

The main advantage of Calcium over ball arithmetic alone is the ability to do exact comparisons. The automatic precision management in Calcium can also be convenient.

Calcium will usually be slower than Arb arithmetic. If a computation is mostly numerical, it is probably better to try using Arb first, and fall back on an exact calculation with Calcium only if that fails because an exact comparison is needed.

#### **How does Calcium compare to symbolic computation systems (Mathematica, SymPy, etc.)?**

Calculating with constant values is only a small part of what such systems have to do, but it is one of the most complex parts. Existing computer algebra systems sometimes manage this very well, and sometimes fail horribly. The most common problems are 1) getting numerical error bounds or branch cuts wrong, and 2) slowing down too much when the expressions get large. Calcium is intended to address both problems (through rigorous numerical evaluation and use of fast polynomial arithmetic).

Ultimately, Calcium will no doubt handle some problems better and others worse, and it should be considered a complement to existing computer algebra systems rather than a replacement. A symbolic expression simplifier may use Calcium evaluation as one of its tools, but this probably needs to be done selectively and in combination with many other heuristics.

## **Why is Calcium written in C?**

The main advantage of developing Calcium as a C library is that it will not be tied to a particular programming language ecosystem: C is uniquely easy to interface from almost any other language. The second most important reason is familiarity: Calcium follows the design of Flint and Arb (coding style, naming, module layout, memory management, test code, etc.) which has proved to work quite well for libraries of this type.

There is also the performance argument. Some core functions will benefit from optimizations that are natural in C such as in-place operations and fine-grained manual memory management. However, the performance aspect should not be overemphasized: Calcium will spend most of its time in Flint and Arb kernel functions and this would probably still be true even if it were written in a slower language.

There are certainly types of mathematical functionality that will be too inconvenient to implement in C. Our intention is indeed to leave such functionality to projects written in Python, Julia, etc. which may then opt to depend on Calcium for basic operations.

## **What is the development status of Calcium?**

Calcium is presently in early development and should be considered experimental software. The interfaces are subject to change and many important functions and optimizations have not been implemented. A more stable and functional release can be expected in late 2021.

# <span id="page-787-0"></span>**10.2 Calcium example programs**

See *[Examples](#page-43-0)* for general information about example programs. Running:

make examples

will compile the programs and place the binaries in build/examples. The examples related to the Calcium module are documented below.

### **10.2.1 elementary.c**

This program evaluates several elementary expressions. For some inputs, Calcium's arithmetic should produce a simplified result automatically. Some inputs do not yet automatically simplify as much as one might hope. Calcium may still able to prove that such a number is zero or nonzero; the output of *[ca\\_check\\_is\\_zero\(\)](#page-802-0)* is then T\_TRUE or T\_FALSE.

Sample output:

```
> build/examples/elementary
>>> Exp(Pi*I) + 1
0
>>> Log(-1) / (Pi*I)
1
>>> Log(-I) / (Pi*I)
-0.500000 \{-1/2\}>>> Log(1 / 10^123) / Log(100)
-61.5000 {-123/2}
>>> Log(1 + Sqrt(2)) / Log(3 + 2*Sqrt(2))
0.500000 \{1/2\}>>> Sqrt(2)*Sqrt(3) - Sqrt(6)
\Omega>>> Exp(1+Sqrt(2)) * Exp(1-Sqrt(2)) / (Exp(1)^2)
1
\gg I<sup>^</sup>I - Exp(-Pi/2)
0
>>> Exp(Sqrt(3))^2 - Exp(Sqrt(12))0
>>> 2*Log(Pi*I) - 4*Log(Sqrt(Pi)) - Pi*I
\Omega>>> -I*Pi/8*Log(2/3-2*I/3)^2 + I*Pi/8*Log(2/3+2*I/3)^2 + Pi^2/12*Log(-1-I) + Pi^2/
˓→12*Log(-1+I) + Pi^2/12*Log(1/3-I/3) + Pi^2/12*Log(1/3+I/3) - Pi^2/48*Log(18)
0
>>> Sqrt(5 + 2*Sqrt(6)) - Sqrt(2) - Sqrt(3)
0e-1126 {a-c-d where a = 3.14626 [Sqrt(9.89898 {2*b+5})], b = 2.44949 [b^2-6=0], c =<sub>□</sub>
˓→1.73205 [c^2-3=0], d = 1.41421 [d^2-2=0]}
>>> Is zero?
```
(continues on next page)

(continued from previous page)

```
T_TRUE
```

```
>>> Sqrt(I) - (1+I)/Sqrt(2)0e-1126 + 0e-1126*I {(2*a-b*c-b)/2 where a = 0.707107 + 0.707107*I [Sqrt(1.00000*I {c}
→)], b = 1.41421 [b<sup>2</sup>-2=0], c = I [c<sup>2+1=0]}</sup>
>>> Is zero?
T_TRUE
>>> Exp(Pi*Sqrt(163)) - (640320^{\circ}3 + 744)-7.49927e-13 {a-262537412640768744 where a = 2.62537e+17 [Exp(40.1092 {b*c})], b = 3.
˓→14159 [Pi], c = 12.7671 [c^2-163=0]}
>>> Erf(2*Log(Sqrt(1/2-Sqrt(2)/4))+Log(4)) - Erf(Log(2-Sqrt(2)))
0
cpu/wall(s): 0.022 0.022
virt/peak/res/peak(MB): 36.45 36.47 9.37 9.37
```
## **10.2.2 binet.c**

This program computes the *n*-th Fibonacci number using Binet's formula  $F_n = (\varphi^n - (1 - \varphi)^n)/\sqrt{\pi}$  $\mathfrak{\zeta}$ This program computes the *n*-th Fibonacci number<br>where  $\varphi = \frac{1}{2}(1 + \sqrt{5})$ . The program takes *n* as input.

Sample output:

```
> build/examples/binet 250
7.89633e+51 {7896325826131730509282738943634332893686268675876375}
cpu/wall(s): 0.002 0.001
virt/peak/res/peak(MB): 36.14 36.14 5.81 5.81
```
This illustrates exact arithmetic in algebraic number fields. The program also illustrates another aspect of Calcium arithmetic: evaluation limits. For example, trying to compute the index  $n = 10^6$  Fibonacci number hits an evaluation limit, so the value is not expanded to an explicit integer:

```
> build/examples/binet 1000000
1.95328e+208987 {(a*c-b*c)/5 where a = 4.36767e+208987 [Pow(1.61803 {(c+1)/2}, 1.
˓→00000e+6 {1000000})], b = 2.28955e-208988 [Pow(-0.618034 {(-c+1)/2}, 1.00000e+6
˓→{1000000})], c = 2.23607 [c^2-5=0]}
cpu/wall(s): 0.006 0.005
virt/peak/res/peak(MB): 36.14 36.14 9.05 9.05
```
Calling the program with -limit B n raises the bit evaluation limit to *B*. Setting this large enough allows  $F_{10^6}$  to expand to an integer (the following output has been truncated to avoid reproducing all 208988 digits):

```
> build/examples/binet -limit 10000000 1000000
1.95328e+208987 {1953282128...8242546875}
cpu/wall(s): 0.229 0.242
virt/peak/res/peak(MB): 36.79 37.29 7.13 7.13
```
The exact mechanisms and interfaces for evaluation limits are still a work in progress.

### **10.2.3 machin.c**

This program checks several variations of Machin's formula

$$
\frac{\pi}{4} = 4 \operatorname{atan}\left(\frac{1}{5}\right) - \operatorname{atan}\left(\frac{1}{239}\right)
$$

expressing  $\pi$  or logarithms of small integers in terms of arctangents or hyperbolic arctangents of rational numbers. The program actually evaluates  $4 \tan\left(\frac{1}{5}\right) - \tan\left(\frac{1}{239}\right) - \frac{\pi}{4}$  (etc.) and prints the result, which should be precisely 0, proving the identity. Inverse trigonometric functions are not yet implemented in Calcium, so the example program evaluates them using logarithms.

Sample output:

```
> build/examples/machin
[(1)*Atan(1/1) - Pi/4] = 0[(1)*Atan(1/2) + (1)*Atan(1/3) - Pi/4] = 0[(2)*Atan(1/2) + (-1)*Atan(1/7) - Pi/4] = 0[(2)*Atan(1/3) + (1)*Atan(1/7) - Pi/4] = 0[(4)*Atan(1/5) + (-1)*Atan(1/239) - Pi/4] = 0[(1)*Atan(1/2) + (1)*Atan(1/5) + (1)*Atan(1/8) - Pi/4] = 0[(1)*Atan(1/3) + (1)*Atan(1/4) + (1)*Atan(1/7) + (1)*Atan(1/13) - Pi/4][(12)*Atan(1/49) + (32)*Atan(1/57) + (-5)*Atan(1/239) + (12)*Atan(1/110443) - P1/4]˓→= 0
[(14)*Atanh(1/31) + (10)*Atanh(1/49) + (6)*Atanh(1/161) - Log(2)] = 0[(22)*Atanh(1/31) + (16)*Atanh(1/49) + (10)*Atanh(1/161) - Log(3)] = 0[(32)*Atanh(1/31) + (24)*Atanh(1/49) + (14)*Atanh(1/161) - Log(5)] = 0[(144)*Atanh(1/251) + (54)*Atanh(1/449) + (-38)*Atanh(1/4801) + (62)*Atanh(1/8749) -\Box\rightarrowLog(2)] = 0
[(228)*Atanh(1/251) + (86)*Atanh(1/449) + (-60)*Atanh(1/4801) + (98)*Atanh(1/8749) -\n\rightarrowLog(3)] = 0
[(334)*Atanh(1/251) + (126)*Atanh(1/449) + (-88)*Atanh(1/4801) + (144)*Atanh(1/8749) -\rightarrow Log(5)] = 0
[(404)*Atanh(1/251) + (152)*Atanh(1/449) + (-106)*Atanh(1/4801) + (174)*Atanh(1/8749)\rightarrow- Log(7)] = 0
cpu/wall(s): 0.016 0.016
virt/peak/res/peak(MB): 35.57 35.57 8.80 8.80
```
#### **10.2.4 swinnerton\_dyer\_poly.c**

This program computes the coefficients of the Swinnerton-Dyer polynomial

$$
S_n = \prod (x \pm \sqrt{2} \pm \sqrt{3} \pm \sqrt{5} \pm \ldots \pm \sqrt{p_n})
$$

where  $p_n$  denotes the *n*-th prime number and all combinations of signs are taken. This polynomial has degree  $2^n$ . The polynomial is expanded from its roots using naive polynomial multiplication over *[ca\\_t](#page-796-0)* coefficients. There are far more efficient ways to construct this polynomial; this program simply illustrates that arithmetic in multivariate number fields works smoothly.

The program prints the coefficients of  $S_n$ , from the constant term to the coefficient of  $x^{2^n}$ .

Sample output:

```
> build/examples/swinnerton_dyer_poly 3
576
0
-960
```
(continues on next page)

(continued from previous page)

0 352  $\Omega$  $-40$  $\Omega$ 1 cpu/wall(s): 0.002 0.002 virt/peak/res/peak(MB): 35.07 35.11 5.40 5.40

A big benchmark problem (output truncated):

```
> build/examples/swinnerton_dyer_poly 10
4.35675e+809 {43567450015...212890625}
0
...
0
1
cpu/wall(s): 9.296 9.307
virt/peak/res/peak(MB): 38.95 38.95 10.01 10.01
```
## **10.2.5 huge\_expr.c**

This program proves equality of two complicated algebraic numbers. More precisely, the program verifies that  $N = -(1 - |M|^2)^2$  where *N* and *M* are given by huge symbolic expressions involving nested square roots (about 7000 operations in total).

By default, the program runs the computation using *[qqbar\\_t](#page-509-1)* arithmetic:

```
> build/examples/huge_expr
Evaluating N...
cpu/wall(s): 7.205 7.206
Evaluating M...
cpu/wall(s): 0.933 0.934
Evaluating E = -(1-|M|^2)^2...
cpu/wall(s): 0.391 0.391
N ~ -0.16190853053311203695842869991458578203473645660641
E ~ -0.16190853053311203695842869991458578203473645660641
Testing E = N...cpu/wall(s): 0.001 0
Equal = T_TRUETotal: cpu/wall(s): 8.53 8.531
virt/peak/res/peak(MB): 54.50 64.56 24.64 34.61
```
To run the computation using *[ca\\_t](#page-796-0)* arithmetic instead, pass the -ca flag:

```
> build/examples/huge_expr -ca
Evaluating N...
cpu/wall(s): 0.193 0.193
Evaluating M...
cpu/wall(s): 0.024 0.024
Evaluating E = -(1-|M|^2)^2...
cpu/wall(s): 0.008 0.009
```
(continues on next page)

(continued from previous page)

```
N ~ -0.16190853053311203695842869991458578203473645660641
E ~ -0.16190853053311203695842869991458578203473645660641
Testing E = N...cpu/wall(s): 8.017 8.019
Equal = T_TRUETotal: cpu/wall(s): 8.243 8.246
virt/peak/res/peak(MB): 61.67 65.29 33.97 37.54
```
This simplification problem was posted in a help request for Sage ([https://ask.sagemath.org/](https://ask.sagemath.org/question/52653) [question/52653](https://ask.sagemath.org/question/52653)). The C code has been generated from the symbolic expressions using a Python script.

## **10.2.6 hilbert\_matrix.c**

This program constructs the Hilbert matrix  $H_n = (1/(i+j-1))_{i=1,j=1}^n$ , computes its eigenvalues  $\lambda_1, \ldots, \lambda_n$ , as exact algebraic numbers, and verifies the exact trace and determinant formulas

$$
\lambda_1 + \lambda_2 + \ldots + \lambda_n = \text{tr}(H_n), \quad \lambda_1 \lambda_2 \cdots \lambda_n = \det(H_n).
$$

Sample output:

```
> build/examples/hilbert_matrix 6
Trace:
1.87821 {6508/3465}
1.87821 {6508/3465}
Equal: T_TRUE
Det:
5.36730e-18 {1/186313420339200000}
5.36730e-18 {1/186313420339200000}
Equal: T_TRUE
cpu/wall(s): 0.07 0.069
virt/peak/res/peak(MB): 36.56 36.66 9.69 9.69
```
The program accepts the following optional arguments:

- With -vieta, force use of Vieta's formula internally (by default, Calcium uses Vieta's formulas when working with algebraic conjugates, but only up to some bound on the degree).
- With -novieta, force Calcium not to use Vieta's formulas internally.
- With -qqbar, do a similar computation using *[qqbar\\_t](#page-509-1)* arithmetic.

## **10.2.7 dft.c**

This program demonstrates the discrete Fourier transform (DFT) in exact arithmetic. For the input vector  $\mathbf{x} = (x_n)_{n=0}^{N-1}$ , it verifies the identity

$$
\mathbf{x} - DFT^{-1}(DFT(\mathbf{x})) = 0
$$

where

$$
\text{DFT}(\mathbf{x})_n = \sum_{k=0}^{N-1} \omega^{-kn} x_k, \quad \text{DFT}^{-1}(\mathbf{x})_n = \frac{1}{N} \sum_{k=0}^{N-1} \omega^{kn} x_k, \quad \omega = e^{2\pi i/N}.
$$
The program computes the DFT by naive  $O(N^2)$  summation (not using FFT). It uses repeated multiplication of  $\omega$  to precompute an array of roots of unity  $1, \omega, \omega^2, \ldots, \omega^{2N-1}$  for use in both the DFT and the inverse DFT.

Usage:

build/examples/dft [-verbose] [-input i] [-limit B] [-timing T] N

The required parameter N selects the length of the vector.

The optional flag -verbose chooses whether to print the arrays.

The optional parameter  $-\text{tining }$  T selects a timing method (default = 0).

- 0: run the computation once and time it
- 1: run the computation repeatedly if needed to get an accurate timing, creating a new context object for each iteration so that fields are not cached
- 2: run the computation once, then run the computation at least one more time (repeatedly if needed to get an accurate timing), recycling the same context object to measure the performance with cached fields

The optional parameter  $-i$ nput i selects an input sequence (default = 0).

- 0:  $x_n = n + 2$
- 1:  $x_n = \sqrt{n+2}$
- 2:  $x_n = \log(n+2)$
- 3:  $x_n = e^{2\pi i/(n+2)}$

The optional parameter -limit B sets the internal degree limit for algebraic numbers.

Sample output:

```
> build/examples/dft 4 -input 1 -verbose
DFT benchmark, length N = 4\lceil x \rceil =
1.41421 {a where a = 1.41421 [a^2-2=0]}
1.73205 {a where a = 1.73205 [a^2-3=0]}
2
2.23607 {a where a = 2.23607 [a^2-5=0]}
DFT([x]) =7.38233 {a+b+c+2 where a = 2.23607 [a^2-5=0], b = 1.73205 [b^2-3=0], c = 1.41421 [c^2-
\rightarrow 2=0] }
-0.585786 + 0.504017 * I {a*d-b*d+c-2 where a = 2.23607 [a^2-5=0], b = 1.73205 [b^2-
˓→3=0], c = 1.41421 [c^2-2=0], d = I [d^2+1=0]}
-0.553905 {-a-b+c+2 where a = 2.23607 [a^2-5=0], b = 1.73205 [b^2-3=0], c = 1.41421
˓→[c^2-2=0]}
-0.585786 - 0.504017 * I {-a*d+b*d+c-2 where a = 2.23607 [a^2-5=0], b = 1.73205 [b^2-
\rightarrow3=0], c = 1.41421 [c<sup>\sim</sup>2-2=0], d = I [d<sup>\sim</sup>2+1=0]}
IDFT(DFT(\lceil x\rceil)) =1.41421 {c where a = 2.23607 [a^2-5=0], b = 1.73205 [b^2-3=0], c = 1.41421 [c^2-2=0],
\rightarrow d = I \left[ d^2 + 1 = 0 \right]1.73205 {b where a = 2.23607 [a^2-5=0], b = 1.73205 [b^2-3=0], c = 1.41421 [c^2-2=0],
\rightarrow d = I \left[ d^2 + 1 = 0 \right]2
2.23607 {a where a = 2.23607 [a^2-5=0], b = 1.73205 [b^2-3=0], c = 1.41421 [c^2-2=0],
\rightarrow d = I \left[ d^2+1=0 \right]
```
(continues on next page)

(continued from previous page)

 $[x] - IDFT(DFT([x])) =$ <br>0  $(= 0 \t T TRUE)$ 0 (= 0 T\_TRUE)<br>0 (= 0 T\_TRUE) 0 (= 0 T\_TRUE)<br>0 (= 0 T\_TRUE) 0  $(= 0 \t T_T^T R U E)$ <br>0  $(= 0 \t T_T^T R U E)$  $(= 0$  T\_TRUE) cpu/wall(s): 0.009 0.009 virt/peak/res/peak(MB): 36.28 36.28 9.14 9.14

# **10.3 calcium.h – global definitions**

# **10.3.1 Version**

const char \***calcium\_version**(void)

Returns a pointer to the version of the library as a string X.Y.Z.

# **10.3.2 Triple-valued logic**

The Calcium modules use two kinds of predicate functions:

- Predicates with signature int foo\_is\_X(const foo\_t x) return the usual C boolean values 1 for true and 0 for false, unless otherwise documented. Some functions may return 0 also when truth cannot be certified (this will be documented explicitly).
- Predicates with signature truth\_t foo\_check\_is\_X(const foo\_t x) check a mathematical property that may not be decidable (or may be too costly to decide). The return value is a *[truth\\_t](#page-70-0)* (T\_TRUE, T\_FALSE or T\_UNKNOWN).

### **10.3.3 Flint, Arb and Antic extras**

Here we collect various utility methods for Flint, Arb and Antic types that are missing in those libraries. Some of these functions may be migrated upstream in the future.

```
ulong calcium_fmpz_hash(const fmpz_t x)
```
Hash function for integers. The algorithm may change; presently, this simply extracts the low word (with sign).

### **10.3.4 Input and output**

```
type calcium_stream_struct
```

```
type calcium_stream_t
```
A stream object which can hold either a file pointer or a string (with automatic resizing).

```
void calcium_stream_init_file(calcium_stream_t out, FILE *fp)
```
Initializes the stream *out* for writing to the file *fp*. The file can be *stdout*, *stderr*, or any file opened for writing by the user.

```
void calcium_stream_init_str(calcium_stream_t out)
```
Initializes the stream *out* for writing to a string in memory. When finished, the user should free the string (the *s* member of *out* with flint\_free()).

void **calcium\_write**(*[calcium\\_stream\\_t](#page-794-0)* out, const char \*s)

Writes the string *s* to *out*.

void **calcium\_write\_free**(*[calcium\\_stream\\_t](#page-794-0)* out, char \*s)

Writes *s* to *out* and then frees *s* by calling flint\_free().

- void **calcium\_write\_si**(*[calcium\\_stream\\_t](#page-794-0)* out, *[slong](#page-49-1)* x)
- void **calcium\_write\_fmpz**(*[calcium\\_stream\\_t](#page-794-0)* out, const *[fmpz\\_t](#page-155-0)* x) Writes the integer *x* to *out*.

void **calcium\_write\_arb**(*[calcium\\_stream\\_t](#page-794-0)* out, const *[arb\\_t](#page-568-0)* z, *[slong](#page-49-1)* digits, *[ulong](#page-49-0)* flags)

void **calcium\_write\_acb**(*[calcium\\_stream\\_t](#page-794-0)* out, const *[acb\\_t](#page-593-0)* z, *[slong](#page-49-1)* digits, *[ulong](#page-49-0)* flags)

Writes the Arb number *z* to *out*, showing *digits* digits and with the display style specified by *flags* (ARB\_STR\_NO\_RADIUS, etc.).

# **10.4 ca.h – exact real and complex numbers**

A *[ca\\_t](#page-796-0)* represents a real or complex number in a form suitable for exact field arithmetic or comparison. Exceptionally, a *[ca\\_t](#page-796-0)* may represent a special nonnumerical value, such as an infinity.

# **10.4.1 Introduction: numbers**

A *Calcium number* is a real or complex number represented as an element of a formal field  $K =$  $\mathbb{Q}(a_1, \ldots, a_n)$  where the symbols  $a_k$  denote fixed algebraic or transcendental numbers called *extension numbers.* For example,  $e^{-2\pi} - 3i$  may be represented as  $(1 - 3a_2^2 a_1)/a_2^2$  in the field  $\mathbb{Q}(a_1, a_2)$  with  $a_1 = i, a_2 = e^{\pi}$ . Extension numbers and fields are documented in the following separate modules:

- *[ca\\_ext.h real and complex extension numbers](#page-832-0)*
- *[ca\\_field.h extension fields](#page-836-0)*

The user does not need to construct extension numbers or formal extension fields explicitly: each *[ca\\_t](#page-796-0)* contains an internal pointer to its formal field, and operations on Calcium numbers generate and cache fields automatically as needed to express the results.

This representation is not canonical (in general). A given complex number can be represented in different ways depending on the choice of formal field *K*. Even within a fixed field *K*, a number can have different representations if there are algebraic relations between the extension numbers. Two numbers *x* and *y* can be tested for inequality using numerical evaluation; to test for equality, it may be necessary to eliminate dependencies between extension numbers. One of the central goals of Calcium will be to implement heuristics for such elimination.

Together with each formal field *K*, Calcium stores a *reduction ideal*  $I = \{g_1, \ldots, g_m\}$  with  $g_i \in$  $\mathbb{Z}[a_1,\ldots,a_n]$ , defining a set of algebraic relations  $g_i(a_1,\ldots,a_n) = 0$ . Relations can be absolute, say  $g_i = a_j^2 + 1$ , or relative, say  $g_i = 2a_j - 4a_k - a_l a_m$ . The reduction ideal effectively partitions K into  $g_i = a_j^2 + 1$ , or relative, say  $g_i = 2a_j^2 - 4a_k^2 - a_l^2 a_m^2$ . The reduction received between the equivalence classes of complex numbers (e.g.  $i^2 = -1$  or  $2 \log(\pi i) = 4 \log(\sqrt{\pi}) + \pi i$ ), enabling simplifications and equality proving.

Extension numbers are always sorted  $a_1 \succ a_2 \succ \ldots \succ a_n$  where  $\succ$  denotes a structural ordering (see *[ca\\_cmp\\_repr\(\)](#page-801-0)*). If the reduction ideal is triangular and the multivariate polynomial arithmetic uses lexicographic ordering, reduction by *I* eliminates numbers  $a_i$  with higher complexity in the sense of  $\succ$ .

The reduction ideal is an imperfect computational crutch: it is not guaranteed to capture *all* algebraic relations, and reduction is not guaranteed to produce uniquely defined representatives. However, in the specific case of an absolute number field  $K = \mathbb{Q}(a)$  where a is a *[qqbar\\_t](#page-509-0)* extension, the reduction ideal (consisting of a single minimal polynomial) is canonical and field elements of *K* can be chosen canonically.

# **10.4.2 Introduction: special values**

In order to provide a closed arithmetic system and express limiting cases of operators and special functions, a *[ca\\_t](#page-796-0)* can hold any of the following special values besides ordinary numbers:

- *Unsigned infinity*, a formal object  $\tilde{\infty}$  representing the value of 1/0. More generally, this is the value of meromorphic functions at poles.
- *Signed infinity*, a formal object  $a \cdot \infty$  where the sign  $a$  is a Calcium number with  $|a| = 1$ . The most common values are  $+\infty, -\infty, +i\infty, -i\infty$ . Signed infinities are used to denote directional limits and logarithmic singularities (for example,  $log(0) = -\infty$ ).
- *Undefined*, a formal object representing the value of indeterminate forms such as 0*/*0 and essential singularities such as  $\exp(\tilde{\infty})$ , where a number or infinity would not make sense as an answer.
- *Unknown*, a meta-value used to signal that the actual desired value could not be computed, either because Calcium does not (yet) have a data structure or algorithm for that case, or because doing so would be unreasonably expensive. This occurs, for example, if Calcium performs a division and is unable to decide whether the result is a number, unsigned infinity or undefined (because testing

for zero fails). Wrappers may want to check output variables for *Unknown* and throw an exception (e.g. *NotImplementedError* in Python).

The distinction between *Calcium numbers* (which must represent elements of C) and the different kinds of nonnumerical values (infinities, Undefined or Unknown) is essential. Nonnumerical values may not be used as field extension numbers  $a_k$ , and the denominator of a formal field element must always represent a nonzero complex number. Accordingly, for any given Calcium value *x* that is not *Unknown*, it is exactly known whether *x* represents A) a number, B) unsigned infinity, C) a signed infinity, or D) Undefined.

### **10.4.3 Number objects**

For all types, a *type\_t* is defined as an array of length one of type *type\_struct*, permitting a *type\_t* to be passed by reference.

<span id="page-796-3"></span>type **ca\_struct**

#### <span id="page-796-0"></span>type **ca\_t**

A *[ca\\_t](#page-796-0)* contains an index to a field *K*, and data representing an element *x* of *K*. The data is either an inline rational number ( $fmpq~t$ ), an inline Antic number field element ( $nf~elem~t$ ) when K is an absolute algebraic number field  $\mathbb{Q}(a)$ , or a pointer to a heap-allocated *fmpz* mpoly q t representing an element of a generic field  $\mathbb{Q}(a_1, \ldots, a_n)$ . Special values are encoded using magic bits in the field index.

#### <span id="page-796-4"></span>type **ca\_ptr**

Alias for ca\_struct \*, used for vectors of numbers.

#### <span id="page-796-2"></span>type **ca\_srcptr**

Alias for const ca\_struct \*, used for vectors of numbers when passed as constant input to functions.

### **10.4.4 Context objects**

#### type **ca\_ctx\_struct**

<span id="page-796-1"></span>type **ca\_ctx\_t**

A *[ca\\_ctx\\_t](#page-796-1)* context object holds a cache of fields *K* and constituent extension numbers  $a_k$ . The field index in an individual *[ca\\_t](#page-796-0)* instance represents a shallow reference to the object defining the field *K* within the context object, so creating many elements of the same field is cheap.

Since context objects are mutable (and may be mutated even when performing read-only operations on *[ca\\_t](#page-796-0)* instances), they must not be accessed simultaneously by different threads: in multithreaded environments, the user must use a separate context object for each thread.

#### void **ca\_ctx\_init**(*[ca\\_ctx\\_t](#page-796-1)* ctx)

Initializes the context object *ctx* for use. Any evaluation options stored in the context object are set to default values.

#### void **ca\_ctx\_clear**(*[ca\\_ctx\\_t](#page-796-1)* ctx)

Clears the context object *ctx*, freeing any memory allocated internally. This function should only be called after all *[ca\\_t](#page-796-0)* instances referring to this context have been cleared.

#### void **ca\_ctx\_print**(*[ca\\_ctx\\_t](#page-796-1)* ctx)

Prints a description of the context *ctx* to standard output. This will give a complete listing of the cached fields in *ctx*.

### **10.4.5 Memory management for numbers**

void **ca\_init**(*[ca\\_t](#page-796-0)* x, *[ca\\_ctx\\_t](#page-796-1)* ctx)

Initializes the variable  $x$  for use, associating it with the context object *ctx*. The value of  $x$  is set to the rational number 0.

void **ca\_clear**(*[ca\\_t](#page-796-0)* x, *[ca\\_ctx\\_t](#page-796-1)* ctx)

Clears the variable *x*.

void **ca\_swap**(*[ca\\_t](#page-796-0)* x, *[ca\\_t](#page-796-0)* y, *[ca\\_ctx\\_t](#page-796-1)* ctx) Efficiently swaps the variables *x* and *y*.

# **10.4.6 Symbolic expressions**

<span id="page-797-0"></span>void **ca\_get\_fexpr**(*[fexpr\\_t](#page-840-0)* res, const *[ca\\_t](#page-796-0)* x, *[ulong](#page-49-0)* flags, *[ca\\_ctx\\_t](#page-796-1)* ctx)

Sets *res* to a symbolic expression representing *x*.

int **ca\_set\_fexpr**(*[ca\\_t](#page-796-0)* res, const *[fexpr\\_t](#page-840-0)* expr, *[ca\\_ctx\\_t](#page-796-1)* ctx)

Sets *res* to the value represented by the symbolic expression *expr*. Returns 1 on success and 0 on failure. This function essentially just traverses the expression tree using ca arithmetic; it does not provide advanced symbolic evaluation. It is guaranteed to at least be able to parse the output of *[ca\\_get\\_fexpr\(\)](#page-797-0)* .

# <span id="page-797-1"></span>**10.4.7 Printing**

The style of printed output is controlled by ctx->options[CA\_OPT\_PRINT\_FLAGS] (see *[Context options](#page-812-0)*) which can be set to any combination of the following flags:

#### **CA\_PRINT\_N**

Print a decimal approximation of the number. The approximation is guaranteed to be correctly rounded to within one unit in the last place.

If combined with CA\_PRINT\_REPR, numbers appearing within the symbolic representation will also be printed with decimal approximations.

Warning: printing a decimal approximation requires a computation, which can be expensive. It can also mutate cached data (numerical enclosures of extension numbers), affecting subsequent computations.

#### **CA\_PRINT\_DIGITS**

Multiplied by a positive integer, specifies the number of decimal digits to show with CA\_PRINT\_N. If not given, the default precision is six digits.

#### **CA\_PRINT\_REPR**

Print the symbolic representation of the number (including its recursive elements). If used together with CA\_PRINT\_N, field elements will print as decimal {symbolic} while extension numbers will print as decimal [symbolic].

All extension numbers appearing in the field defining x and in the inner constructions of those extension numbers will be given local labels a, b, etc. for this printing.

#### **CA\_PRINT\_FIELD**

For each field element, explicitly print its formal field along with its reduction ideal if present, e.g.  $QQ$  or  $QQ(a,b,c)$  /  $\langle a-b, c^2+1\rangle$ .

#### **CA\_PRINT\_DEFAULT**

The default print style. Equivalent to CA\_PRINT\_N | CA\_PRINT\_REPR.

#### **CA\_PRINT\_DEBUG**

Verbose print style for debugging. Equivalent to CA\_PRINT\_N | CA\_PRINT\_REPR | CA\_PRINT\_FIELD.

As a special case, small integers are always printed as simple literals.

As illustration, here are the numbers −7, 2*/*3, (  $\sqrt{3} + 5/2$  and  $\sqrt{2}(\log(\pi) + \pi i)$  printed in various styles:

```
# CA_PRINT_DEFAULT
-7
0.666667 {2/3}
3.36603 \{(a+5)/2 where a = 1.73205 [a^2-3=0]1.61889 + 4.44288*I {a*c+b*c*d where a = 1.14473 [Log(3.14159 {b})], b = 3.14159 [Pi],
\rightarrow c = 1.41421 [c<sup>2</sup>-2=0], d = I [d<sup>2</sup>+1=0]}
# CA_PRINT_N
-7
0.666667
3.36603
1.61889 + 4.44288*I
# CA_PRINT_N | (CA_PRINT_DIGITS * 20)
-70.66666666666666666667
3.3660254037844386468
1.6188925298220266685 + 4.4428829381583662470*I
# CA_PRINT_REPR
-7
2/3
(a+5)/2 where a = [a^2-3=0]a * c + b * c * d where a = Log(b), b = Pi, c = [c^2-2=0], d = [d^2+1=0]# CA_PRINT_DEBUG
-70.666667 {2/3 in QQ}
3.36603 {(a+5)/2 in QQ(a)/<a^2-3> where a = 1.73205 [a^2-3=0]}
1.61889 + 4.44288*I {a*c+b*c*d in QQ(a, b, c, d)/c^2-2, d<sup>2</sup>+1> where a = 1.14473<sub>u</sub>\rightarrow[Log(3.14159 {b in QQ(b)})], b = 3.14159 [Pi], c = 1.41421 [c<sup>\sim</sup>2-2=0], d = I [d\sim\rightarrow2+1=0]}
```
void **ca\_print**(const *[ca\\_t](#page-796-0)* x, *[ca\\_ctx\\_t](#page-796-1)* ctx) Prints *x* to standard output.

void **ca\_fprint**(FILE \*fp, const *[ca\\_t](#page-796-0)* x, *[ca\\_ctx\\_t](#page-796-1)* ctx) Prints *x* to the file *fp*.

char \***ca\_get\_str**(const *[ca\\_t](#page-796-0)* x, *[ca\\_ctx\\_t](#page-796-1)* ctx)

Prints *x* to a string which is returned. The user should free this string by calling flint\_free.

void **ca\_printn**(const *[ca\\_t](#page-796-0)* x, *[slong](#page-49-1)* n, *[ca\\_ctx\\_t](#page-796-1)* ctx)

Prints an *n*-digit numerical representation of *x* to standard output.

### **10.4.8 Special values**

```
void ca_zero(ca_t res, ca_ctx_t ctx)
```
void **ca\_one**(*[ca\\_t](#page-796-0)* res, *[ca\\_ctx\\_t](#page-796-1)* ctx)

```
void ca_neg_one(ca_t res, ca_ctx_t ctx)
```
Sets *res* to the integer 0, 1 or -1. This creates a canonical representation of this number as an element of the trivial field Q.

void **ca\_i**(*[ca\\_t](#page-796-0)* res, *[ca\\_ctx\\_t](#page-796-1)* ctx)

void **ca\_neg\_i**(*[ca\\_t](#page-796-0)* res, *[ca\\_ctx\\_t](#page-796-1)* ctx)

Sets *res* to the imaginary unit  $i = \sqrt{-1}$ , or its negation  $-i$ . This creates a canonical representation of *i* as the generator of the algebraic number field  $\mathbb{Q}(i)$ .

void **ca\_pi**(*[ca\\_t](#page-796-0)* res, *[ca\\_ctx\\_t](#page-796-1)* ctx)

Sets res to the constant  $\pi$ . This creates an element of the transcendental number field  $\mathbb{Q}(\pi)$ .

void **ca\_pi\_i**(*[ca\\_t](#page-796-0)* res, *[ca\\_ctx\\_t](#page-796-1)* ctx)

Sets res to the constant  $\pi i$ . This creates an element of the composite field  $\mathbb{Q}(i,\pi)$  rather than representing  $\pi i$  (or even  $2\pi i$ , which for some purposes would be more elegant) as an atomic quantity.

void **ca\_euler**(*[ca\\_t](#page-796-0)* res, *[ca\\_ctx\\_t](#page-796-1)* ctx)

Sets res to Euler's constant  $\gamma$ . This creates an element of the (transcendental?) number field  $\mathbb{Q}(\gamma)$ .

- void **ca\_unknown**(*[ca\\_t](#page-796-0)* res, *[ca\\_ctx\\_t](#page-796-1)* ctx) Sets *res* to the meta-value *Unknown*.
- void **ca\_undefined**(*[ca\\_t](#page-796-0)* res, *[ca\\_ctx\\_t](#page-796-1)* ctx) Sets *res* to *Undefined*.
- void **ca\_uinf**(*[ca\\_t](#page-796-0)* res, *[ca\\_ctx\\_t](#page-796-1)* ctx) Sets *res* to unsigned infinity  $\tilde{\infty}$ .
- void **ca\_pos\_inf**(*[ca\\_t](#page-796-0)* res, *[ca\\_ctx\\_t](#page-796-1)* ctx)

```
void ca_neg_inf(ca_t res, ca_ctx_t ctx)
```
void **ca\_pos\_i\_inf**(*[ca\\_t](#page-796-0)* res, *[ca\\_ctx\\_t](#page-796-1)* ctx)

```
void ca_neg_i_inf(ca_t res, ca_ctx_t ctx)
```
Sets *res* to the signed infinity  $+\infty$ ,  $-\infty$ ,  $+i\infty$  or  $-i\infty$ .

## **10.4.9 Assignment and conversion**

- void **ca\_set**(*[ca\\_t](#page-796-0)* res, const *[ca\\_t](#page-796-0)* x, *[ca\\_ctx\\_t](#page-796-1)* ctx) Sets *res* to a copy of *x*.
- void **ca\_set\_si**(*[ca\\_t](#page-796-0)* res, *[slong](#page-49-1)* v, *[ca\\_ctx\\_t](#page-796-1)* ctx)
- void **ca\_set\_ui**(*[ca\\_t](#page-796-0)* res, *[ulong](#page-49-0)* v, *[ca\\_ctx\\_t](#page-796-1)* ctx)

void **ca\_set\_fmpz**(*[ca\\_t](#page-796-0)* res, const *[fmpz\\_t](#page-155-0)* v, *[ca\\_ctx\\_t](#page-796-1)* ctx)

- void **ca\_set\_fmpq**(*[ca\\_t](#page-796-0)* res, const *[fmpq\\_t](#page-304-0)* v, *[ca\\_ctx\\_t](#page-796-1)* ctx)
	- Sets *res* to the integer or rational number *v*. This creates a canonical representation of this number as an element of the trivial field Q.
- void **ca\_set\_d**(*[ca\\_t](#page-796-0)* res, double x, *[ca\\_ctx\\_t](#page-796-1)* ctx)
- void **ca\_set\_d\_d**(*[ca\\_t](#page-796-0)* res, double x, double y, *[ca\\_ctx\\_t](#page-796-1)* ctx)

Sets res to the value of x, or the complex value  $x + yi$ . NaN is interpreted as *Unknown* (not *Undefined*).

void **ca\_transfer**(*[ca\\_t](#page-796-0)* res, *[ca\\_ctx\\_t](#page-796-1)* res\_ctx, const *[ca\\_t](#page-796-0)* src, *[ca\\_ctx\\_t](#page-796-1)* src\_ctx)

Sets *res* to *src* where the corresponding context objects *res\_ctx* and *src\_ctx* may be different.

This operation preserves the mathematical value represented by *src*, but may result in a different internal representation depending on the settings of the context objects.

### **10.4.10 Conversion of algebraic numbers**

void **ca\_set\_qqbar**(*[ca\\_t](#page-796-0)* res, const *[qqbar\\_t](#page-509-0)* x, *[ca\\_ctx\\_t](#page-796-1)* ctx)

Sets *res* to the algebraic number *x*.

If *x* is rational, *res* is set to the canonical representation as an element in the trivial field Q.

If *x* is irrational, this function always sets *res* to an element of a univariate number field  $\mathbb{Q}(a)$ . It If x is irrational, this function always sets res to an element of a univariate number neid  $\mathbb{Q}(d)$ . It will not, for example, identify  $\sqrt{2} + \sqrt{3}$  as an element of  $\mathbb{Q}(\sqrt{2}, \sqrt{3})$ . However, it may attempt to find a simpler number field than that generated by *x* itself. For example:

- If *x* is quadratic, it will be expressed as an element of  $\mathbb{Q}(\sqrt{\mathbb{Q}(\sqrt{a})})$ ) where *N* has no small repeated factors (obtained by performing a smooth factorization of the discriminant).
- TODO: if possible, coerce *x* to a low-degree cyclotomic field.

```
int ca_get_fmpz(fmpz_t res, const ca_t x, ca_ctx_t ctx)
```
<span id="page-800-0"></span>int **ca\_get\_fmpq**( $f$ *mpq\_t* res, const *[ca\\_t](#page-796-0)* x, *[ca\\_ctx\\_t](#page-796-1)* ctx)

```
int ca_get_qqbar(qqbar_t res, const ca_t x, ca_ctx_t ctx)
```
Attempts to evaluate *x* to an explicit integer, rational or algebraic number. If successful, sets *res* to this number and returns 1. If unsuccessful, returns 0.

The conversion certainly fails if *x* does not represent an integer, rational or algebraic number (respectively), but can also fail if  $x$  is too expensive to compute under the current evaluation limits. In particular, the evaluation will be aborted if an intermediate algebraic number (or more precisely, the resultant polynomial prior to factorization) exceeds CA\_OPT\_QQBAR\_DEG\_LIMIT or the coefficients exceed some multiple of CA\_OPT\_PREC\_LIMIT. Note that evaluation may hit those limits even if the minimal polynomial for *x* itself is small. The conversion can also fail if no algorithm has been implemented for the functions appearing in the construction of *x*.

```
int ca_can_evaluate_qqbar(const ca_t x, ca_ctx_t ctx)
```
Checks if *ca\_get\_ggbar()* has a chance to succeed. In effect, this checks if all extension numbers are manifestly algebraic numbers (without doing any evaluation).

### **10.4.11 Random generation**

```
void ca_randtest_rational(ca_t res, flint_rand_t state, slong bits, ca_ctx_t ctx)
```
Sets *res* to a random rational number with numerator and denominator up to *bits* bits in size.

<span id="page-800-1"></span>void **ca\_randtest**(*[ca\\_t](#page-796-0)* res, *[flint\\_rand\\_t](#page-50-0)* state, *[slong](#page-49-1)* depth, *[slong](#page-49-1)* bits, *[ca\\_ctx\\_t](#page-796-1)* ctx)

Sets *res* to a random number generated by evaluating a random expression. The algorithm randomly selects between generating a "simple" number (a random rational number or quadratic field element with coefficients up to *bits* in size, or a random builtin constant), or if *depth* is nonzero, applying a random arithmetic operation or function to operands produced through recursive calls with *depth* - 1. The output is guaranteed to be a number, not a special value.

void **ca\_randtest\_special**(*[ca\\_t](#page-796-0)* res, *[flint\\_rand\\_t](#page-50-0)* state, *[slong](#page-49-1)* depth, *[slong](#page-49-1)* bits, *[ca\\_ctx\\_t](#page-796-1)* ctx)

Randomly generates either a special value or a number.

void **ca\_randtest\_same\_nf**(*[ca\\_t](#page-796-0)* res, *[flint\\_rand\\_t](#page-50-0)* state, const *[ca\\_t](#page-796-0)* x, *[slong](#page-49-1)* bits, *[slong](#page-49-1)* den\_bits, *[ca\\_ctx\\_t](#page-796-1)* ctx)

Sets *res* to a random element in the same number field as *x*, with numerator coefficients up to *bits* in size and denominator up to *den\_bits* in size. This function requires that *x* is an element of an absolute number field.

# **10.4.12 Representation properties**

The following functions deal with the representation of a *[ca\\_t](#page-796-0)* and hence can always be decided quickly and unambiguously. The return value for predicates is 0 for false and 1 for true.

int **ca\_equal\_repr**(const *[ca\\_t](#page-796-0)* x, const *[ca\\_t](#page-796-0)* y, *[ca\\_ctx\\_t](#page-796-1)* ctx)

Returns whether *x* and *y* have identical representation. For field elements, this checks if *x* and *y* belong to the same formal field (with generators having identical representation) and are represented by the same rational function within that field.

For special values, this tests equality of the special values, with *Unknown* handled as if it were a value rather than a meta-value: that is, *Unknown* = *Unknown* gives 1, and *Unknown* =  $y$  gives 0 for any other kind of value *y*. If neither *x* nor *y* is *Unknown*, then representation equality implies that *x* and *y* describe to the same mathematical value, but if either operand is *Unknown*, the result is meaningless for mathematical comparison.

<span id="page-801-0"></span>int **ca\_cmp\_repr**(const *[ca\\_t](#page-796-0)* x, const *[ca\\_t](#page-796-0)* y, *[ca\\_ctx\\_t](#page-796-1)* ctx)

Compares the representations of *x* and *y* in a canonical sort order, returning -1, 0 or 1. This only performs a lexicographic comparison of the representations of *x* and *y*; the return value does not say anything meaningful about the numbers represented by *x* and *y*.

### *[ulong](#page-49-0)* **ca\_hash\_repr**(const *[ca\\_t](#page-796-0)* x, *[ca\\_ctx\\_t](#page-796-1)* ctx)

Hashes the representation of *x*.

```
int ca_is_unknown(const ca_t x, ca_ctx_t ctx)
```
Returns whether *x* is Unknown.

```
int ca_is_special(const ca_t x, ca_ctx_t ctx)
```
Returns whether *x* is a special value or metavalue (not a field element).

int ca\_is\_qq\_elem(const *[ca\\_t](#page-796-0)* x, *[ca\\_ctx\\_t](#page-796-1)* ctx)

Returns whether *x* is represented as an element of the rational field Q.

int **ca\_is\_qq\_elem\_zero**(const *[ca\\_t](#page-796-0)* x, *[ca\\_ctx\\_t](#page-796-1)* ctx)

```
int ca_is_qq_elem_one(const ca_t x, ca_ctx_t ctx)
```
int **ca\_is\_qq\_elem\_integer**(const *[ca\\_t](#page-796-0)* x, *[ca\\_ctx\\_t](#page-796-1)* ctx)

Returns whether *x* is represented as the element 0, 1 or any integer in the rational field Q.

```
int ca_is_nf_elem(const ca_t x, ca_ctx_t ctx)
```
Returns whether x is represented as an element of a univariate algebraic number field  $\mathbb{Q}(a)$ .

#### int **ca\_is\_cyclotomic\_nf\_elem**(*[slong](#page-49-1)* \*p, *[ulong](#page-49-0)* \*q, const *[ca\\_t](#page-796-0)* x, *[ca\\_ctx\\_t](#page-796-1)* ctx)

Returns whether x is represented as an element of a univariate cyclotomic field, i.e.  $\mathbb{O}(a)$  where *a* is a root of unity. If *p* and *q* are not *NULL* and *x* is represented as an element of a cyclotomic field, this also sets  $p$  and  $q$  to the minimal integers with  $0 \leq p < q$  such that the generating root of unity is  $a = e^{2\pi i p/q}$ . Note that the answer 0 does not prove that x is not a cyclotomic number, and the order *q* is also not necessarily the generator of the *smallest* cyclotomic field containing *x*. For the purposes of this function, only nontrivial cyclotomic fields count; the return value is 0 if *x* is represented as a rational number.

```
int ca_is_generic_elem(const ca_t x, ca_ctx_t ctx)
```
Returns whether *x* is represented as a generic field element; i.e. it is not a special value, not represented as an element of the rational field, and not represented as an element of a univariate algebraic number field.

## **10.4.13 Value predicates**

The following predicates check a mathematical property which might not be effectively decidable. The result is a *[truth\\_t](#page-70-0)* to allow representing an unknown outcome.

```
truth_t ca_check_is_number(const ca_t x, ca_ctx_t ctx)
```
Tests if *x* is a number. The result is T\_TRUE is *x* is a field element (and hence a complex number), T\_FALSE if *x* is an infinity or *Undefined*, and T\_UNKNOWN if *x* is *Unknown*.

*[truth\\_t](#page-70-0)* **ca\_check\_is\_zero**(const *[ca\\_t](#page-796-0)* x, *[ca\\_ctx\\_t](#page-796-1)* ctx)

*[truth\\_t](#page-70-0)* **ca\_check\_is\_one**(const *[ca\\_t](#page-796-0)* x, *[ca\\_ctx\\_t](#page-796-1)* ctx)

*truth*  $t$  **ca** check is neg one (const *[ca\\_t](#page-796-0)* x, *[ca\\_ctx\\_t](#page-796-1)* ctx)

*[truth\\_t](#page-70-0)* **ca\_check\_is\_i**(const *[ca\\_t](#page-796-0)* x, *[ca\\_ctx\\_t](#page-796-1)* ctx)

*[truth\\_t](#page-70-0)* **ca\_check\_is\_neg\_i**(const *[ca\\_t](#page-796-0)* x, *[ca\\_ctx\\_t](#page-796-1)* ctx)

Tests if *x* is equal to the number 0, 1,  $-1$ , *i*, or  $-i$ .

*[truth\\_t](#page-70-0)* **ca\_check\_is\_algebraic**(const *[ca\\_t](#page-796-0)* x, *[ca\\_ctx\\_t](#page-796-1)* ctx)

*[truth\\_t](#page-70-0)* **ca\_check\_is\_rational**(const *[ca\\_t](#page-796-0)* x, *[ca\\_ctx\\_t](#page-796-1)* ctx)

*[truth\\_t](#page-70-0)* **ca\_check\_is\_integer**(const *[ca\\_t](#page-796-0)* x, *[ca\\_ctx\\_t](#page-796-1)* ctx)

Tests if *x* is respectively an algebraic number, a rational number, or an integer.

*[truth\\_t](#page-70-0)* **ca\_check\_is\_real**(const *[ca\\_t](#page-796-0)* x, *[ca\\_ctx\\_t](#page-796-1)* ctx)

Tests if *x* is a real number. Warning: this returns T\_FALSE if *x* is an infinity with real sign.

- *[truth\\_t](#page-70-0)* **ca\_check\_is\_negative\_real**(const *[ca\\_t](#page-796-0)* x, *[ca\\_ctx\\_t](#page-796-1)* ctx) Tests if *x* is a negative real number. Warning: this returns  $\overline{T}$  FALSE if *x* is negative infinity.
- *[truth\\_t](#page-70-0)* **ca\_check\_is\_imaginary**(const *[ca\\_t](#page-796-0)* x, *[ca\\_ctx\\_t](#page-796-1)* ctx) Tests if *x* is an imaginary number. Warning: this returns T\_FALSE if *x* is an infinity with imaginary sign.
- *truth*  $t$  **ca** check is undefined (const *[ca\\_t](#page-796-0)* x, *[ca\\_ctx\\_t](#page-796-1)* ctx) Tests if *x* is the special value *Undefined*.
- *truth*  $t$  **ca** check is infinity(const *[ca\\_t](#page-796-0)* x, *[ca\\_ctx\\_t](#page-796-1)* ctx) Tests if *x* is any infinity (unsigned or signed).
- *truth*  $t$  **ca** check is uinf(const *[ca\\_t](#page-796-0)* x, *[ca\\_ctx\\_t](#page-796-1)* ctx) Tests if *x* is unsigned infinity  $\tilde{\infty}$ .
- *[truth\\_t](#page-70-0)* **ca\_check\_is\_signed\_inf**(const *[ca\\_t](#page-796-0)* x, *[ca\\_ctx\\_t](#page-796-1)* ctx) Tests if *x* is any signed infinity.
- *[truth\\_t](#page-70-0)* **ca\_check\_is\_pos\_inf**(const *[ca\\_t](#page-796-0)* x, *[ca\\_ctx\\_t](#page-796-1)* ctx)
- *[truth\\_t](#page-70-0)* **ca\_check\_is\_neg\_inf**(const *[ca\\_t](#page-796-0)* x, *[ca\\_ctx\\_t](#page-796-1)* ctx)
- *[truth\\_t](#page-70-0)* **ca\_check\_is\_pos\_i\_inf**(const *[ca\\_t](#page-796-0)* x, *[ca\\_ctx\\_t](#page-796-1)* ctx)

*[truth\\_t](#page-70-0)* **ca\_check\_is\_neg\_i\_inf**(const *[ca\\_t](#page-796-0)* x, *[ca\\_ctx\\_t](#page-796-1)* ctx)

Tests if *x* is equal to the signed infinity  $+\infty$ ,  $-\infty$ ,  $+i\infty$ ,  $-i\infty$ , respectively.

### **10.4.14 Comparisons**

*[truth\\_t](#page-70-0)* **ca\_check\_equal**(const *[ca\\_t](#page-796-0)* x, const *[ca\\_t](#page-796-0)* y, *[ca\\_ctx\\_t](#page-796-1)* ctx)

Tests  $x = y$  as a mathematical equality. The result is  $T$ <sub>UNKNOWN</sub> if either operand is *Unknown*. The result may also be T\_UNKNOWN if *x* and *y* are numerically indistinguishable and cannot be proved equal or unequal by an exact computation.

*[truth\\_t](#page-70-0)* **ca\_check\_lt**(const *[ca\\_t](#page-796-0)* x, const *[ca\\_t](#page-796-0)* y, *[ca\\_ctx\\_t](#page-796-1)* ctx)

*truth*  $t$  **ca** check le(const *ca*  $t$  x, const *ca*  $t$  y, *ca\_ctx*  $t$  ctx)

*[truth\\_t](#page-70-0)* **ca\_check\_gt**(const *[ca\\_t](#page-796-0)* x, const *[ca\\_t](#page-796-0)* y, *[ca\\_ctx\\_t](#page-796-1)* ctx)

*[truth\\_t](#page-70-0)* **ca\_check\_ge**(const *[ca\\_t](#page-796-0)* x, const *[ca\\_t](#page-796-0)* y, *[ca\\_ctx\\_t](#page-796-1)* ctx)

Compares x and y, implementing the respective operations  $x < y$ ,  $x \le y$ ,  $x > y$ ,  $x \ge y$ . Only real numbers and  $-\infty$  and  $+\infty$  are considered comparable. The result is T\_FALSE (not T\_UNKNOWN) if either operand is not comparable (being a nonreal complex number, unsigned infinity, or undefined).

### **10.4.15 Field structure operations**

```
void ca_merge_fields(ca_t resx, ca_t resy, const ca_t x, const ca_t y, ca_ctx_t ctx)
```
Sets *resx* and *resy* to copies of *x* and *y* coerced to a common field. Both *x* and *y* must be field elements (not special values).

In the present implementation, this simply merges the lists of generators, avoiding duplication. In the future, it will be able to eliminate generators satisfying algebraic relations.

```
void ca_condense_field(ca_t res, ca_ctx_t ctx)
```
Attempts to demote the value of *res* to a trivial subfield of its current field by removing unused generators. In particular, this demotes any obviously rational value to the trivial field Q.

This function is applied automatically in most operations (arithmetic operations, etc.).

*[ca\\_ext\\_ptr](#page-833-0)* **ca\_is\_gen\_as\_ext**(const *[ca\\_t](#page-796-0)* x, *[ca\\_ctx\\_t](#page-796-1)* ctx)

If *x* is a generator of its formal field,  $x = a_k \in \mathbb{Q}(a_1, \ldots, a_n)$ , returns a pointer to the extension number defining  $a_k$ . If x is not a generator, returns *NULL*.

# **10.4.16 Arithmetic**

```
void ca_neg(ca_t res, const ca_t x, ca_ctx_t ctx)
```
Sets *res* to the negation of *x*. For numbers, this operation amounts to a direct negation within the formal field. For a signed infinity  $c\infty$ , negation gives  $(-c)\infty$ ; all other special values are unchanged.

- void **ca\_add\_fmpq**(*[ca\\_t](#page-796-0)* res, const *[ca\\_t](#page-796-0)* x, const *[fmpq\\_t](#page-304-0)* y, *[ca\\_ctx\\_t](#page-796-1)* ctx)
- void ca\_add\_fmpz( $ca$  t res, const  $ca$  t x, const  $fmpz$  t y,  $ca$   $ctx$  t ctx)

void **ca\_add\_ui**(*[ca\\_t](#page-796-0)* res, const *[ca\\_t](#page-796-0)* x, *[ulong](#page-49-0)* y, *[ca\\_ctx\\_t](#page-796-1)* ctx)

void **ca\_add\_si**(*[ca\\_t](#page-796-0)* res, const *[ca\\_t](#page-796-0)* x, *[slong](#page-49-1)* y, *[ca\\_ctx\\_t](#page-796-1)* ctx)

void **ca\_add**(*[ca\\_t](#page-796-0)* res, const *[ca\\_t](#page-796-0)* x, const *[ca\\_t](#page-796-0)* y, *[ca\\_ctx\\_t](#page-796-1)* ctx)

Sets res to the sum of x and y. For special values, the following rules apply ( $c\infty$  denotes a signed infinity,  $|c| = 1$ :

- $c\infty + d\infty = c\infty$  if  $c = d$
- $c\infty + d\infty =$  Undefined if  $c \neq d$
- $\tilde{\infty} + c\infty = \tilde{\infty} + \tilde{\infty} =$  Undefined
- $c\infty + z = c\infty$  if  $z \in \mathbb{C}$
- $\tilde{\infty} + z = \tilde{\infty}$  if  $z \in \mathbb{C}$
- $z +$ Undefined = Undefined for any value *z* (including *Unknown*)

In any other case involving special values, or if the specific case cannot be distinguished, the result is *Unknown*.

- void **ca\_sub\_fmpq**( $ca$  t res, const  $ca$  t x, const  $fmpq$  t y,  $ca$  ctx t ctx)
- void ca\_sub\_fmpz $(ca_t$  $(ca_t$  t res, const *ca\_t* x, const  $fmpz$  t y, *[ca\\_ctx\\_t](#page-796-1)* ctx)
- void **ca\_sub\_ui**(*[ca\\_t](#page-796-0)* res, const *[ca\\_t](#page-796-0)* x, *[ulong](#page-49-0)* y, *[ca\\_ctx\\_t](#page-796-1)* ctx)
- void **ca\_sub\_si**(*[ca\\_t](#page-796-0)* res, const *[ca\\_t](#page-796-0)* x, *[slong](#page-49-1)* y, *[ca\\_ctx\\_t](#page-796-1)* ctx)
- void **ca\_fmpq\_sub**(*[ca\\_t](#page-796-0)* res, const *[fmpq\\_t](#page-304-0)* x, const *[ca\\_t](#page-796-0)* y, *[ca\\_ctx\\_t](#page-796-1)* ctx)
- void ca fmpz  $\text{sub}(ca \text{ } t \text{ res}, \text{const } \text{fmpz} \text{ } t \text{ x}, \text{const } ca \text{ } t \text{ y}, \text{ } ca \text{ } ctx \text{ } t \text{ ctx})$
- void **ca\_ui\_sub**(*[ca\\_t](#page-796-0)* res, *[ulong](#page-49-0)* x, const *[ca\\_t](#page-796-0)* y, *[ca\\_ctx\\_t](#page-796-1)* ctx)
- void **ca\_si\_sub**(*[ca\\_t](#page-796-0)* res, *[slong](#page-49-1)* x, const *[ca\\_t](#page-796-0)* y, *[ca\\_ctx\\_t](#page-796-1)* ctx)
- void **ca\_sub**(*[ca\\_t](#page-796-0)* res, const *[ca\\_t](#page-796-0)* x, const *[ca\\_t](#page-796-0)* y, *[ca\\_ctx\\_t](#page-796-1)* ctx)

Sets *res* to the difference of *x* and *y*. This is equivalent to computing  $x + (-y)$ .

- void **ca\_mul\_fmpq**(*[ca\\_t](#page-796-0)* res, const *[ca\\_t](#page-796-0)* x, const *[fmpq\\_t](#page-304-0)* y, *[ca\\_ctx\\_t](#page-796-1)* ctx)
- void **ca\_mul\_fmpz**(*[ca\\_t](#page-796-0)* res, const *[ca\\_t](#page-796-0)* x, const *[fmpz\\_t](#page-155-0)* y, *[ca\\_ctx\\_t](#page-796-1)* ctx)
- void **ca\_mul\_ui**(*[ca\\_t](#page-796-0)* res, const *[ca\\_t](#page-796-0)* x, *[ulong](#page-49-0)* y, *[ca\\_ctx\\_t](#page-796-1)* ctx)
- void **ca\_mul\_si**(*[ca\\_t](#page-796-0)* res, const *[ca\\_t](#page-796-0)* x, *[slong](#page-49-1)* y, *[ca\\_ctx\\_t](#page-796-1)* ctx)
- void **ca\_mul**(*[ca\\_t](#page-796-0)* res, const *[ca\\_t](#page-796-0)* x, const *[ca\\_t](#page-796-0)* y, *[ca\\_ctx\\_t](#page-796-1)* ctx)

Sets res to the product of x and y. For special values, the following rules apply  $(c\infty)$  denotes a signed infinity,  $|c| = 1$ :

- $c\infty \cdot d\infty = cd\infty$
- $c\infty \cdot \tilde{\infty} = \tilde{\infty}$
- $\tilde{\infty} \cdot \tilde{\infty} = \tilde{\infty}$
- $c\infty \cdot z = \text{sgn}(z)c\infty$  if  $z \in \mathbb{C} \setminus \{0\}$
- $c\infty \cdot 0 =$  Undefined
- $\tilde{\infty} \cdot 0 =$  Undefined
- $z \cdot$  Undefined = Undefined for any value  $z$  (including *Unknown*)

In any other case involving special values, or if the specific case cannot be distinguished, the result is *Unknown*.

void **ca\_inv**(*[ca\\_t](#page-796-0)* res, const *[ca\\_t](#page-796-0)* x, *[ca\\_ctx\\_t](#page-796-1)* ctx)

Sets *res* to the multiplicative inverse of *x*. In a univariate algebraic number field, this always produces a rational denominator, but the denominator might not be rationalized in a multivariate field. For special values and zero, the following rules apply:

- $1/(c\infty) = 1/\tilde{\infty} = 0$
- $1/0 = \tilde{\infty}$
- $1/$ Undefined  $=$  Undefined
- $\bullet$  1/Unknown = Unknown

If it cannot be determined whether *x* is zero or nonzero, the result is *Unknown*.

```
void ca_fmpq_div(ca_t res, const fmpq_t x, const ca_t y, ca_ctx_t ctx)
void ca_fmpz_div(ca_t res, const fmpz_t x, const ca_t y, ca_ctx_t ctx)
void ca_ui_div(ca_t res, ulong x, const ca_t y, ca_ctx_t ctx)
void ca_si_div(ca_t res, slong x, const ca_t y, ca_ctx_t ctx)
void ca_div_fmpq(ca_t res, const ca_t x, const fmpq_t y, ca_ctx_t ctx)
void ca_div_fmpz(ca_t res, const ca_t x, const fmpz_t y, ca_ctx_t ctx)
void ca_div_ui(ca_t res, const ca_t x, ulong y, ca_ctx_t ctx)
void ca_div_si(ca_t res, const ca_t x, slong y, ca_ctx_t ctx)
```
void **ca\_div**(*[ca\\_t](#page-796-0)* res, const *[ca\\_t](#page-796-0)* x, const *[ca\\_t](#page-796-0)* y, *[ca\\_ctx\\_t](#page-796-1)* ctx)

Sets *res* to the quotient of *x* and *y*. This is equivalent to computing  $x \cdot (1/y)$ . For special values and division by zero, this implies the following rules ( $c\infty$  denotes a signed infinity,  $|c| = 1$ ):

- $(c\infty)/(d\infty) = (c\infty)/\tilde{\infty} = \tilde{\infty}/(c\infty) = \tilde{\infty}/\tilde{\infty} = \text{Undefined}$
- $c\infty/z = (c/\operatorname{sgn}(z))\infty$  if  $z \in \mathbb{C} \setminus \{0\}$
- $c\infty/0 = \tilde{\infty}/0 = \tilde{\infty}$
- $z/(c\infty) = z/\tilde{\infty} = 0$  if  $z \in \mathbb{C}$
- $z/0 = \tilde{\infty}$  if  $z \in \mathbb{C} \setminus \{0\}$
- $\bullet$  0/0 = Undefined
- $z/Undefined = Undefined$  for any value  $z$  (including *Unknown*)
- Undefined  $/z =$  Undefined for any value  $z$  (including *Unknown*)

In any other case involving special values, or if the specific case cannot be distinguished, the result is *Unknown*.

void **ca\_dot**(*[ca\\_t](#page-796-0)* res, const *[ca\\_t](#page-796-0)* initial, int subtract, *[ca\\_srcptr](#page-796-2)* x, *[slong](#page-49-1)* xstep, *[ca\\_srcptr](#page-796-2)* y, *[slong](#page-49-1)* ystep, *[slong](#page-49-1)* len, *[ca\\_ctx\\_t](#page-796-1)* ctx)

Computes the dot product of the vectors *x* and *y*, setting *res* to  $s + (-1)^{subtract} \sum_{i=0}^{len-1} x_i y_i$ .

The initial term *s* is optional and can be omitted by passing *NULL* (equivalently,  $s = 0$ ). The parameter *subtract* must be 0 or 1. The length *len* is allowed to be negative, which is equivalent to a length of zero. The parameters *xstep* or *ystep* specify a step length for traversing subsequences of the vectors  $x$  and  $y$ ; either can be negative to step in the reverse direction starting from the initial pointer. Aliasing is allowed between *res* and *s* but not between *res* and the entries of *x* and *y*.

- void **ca\_fmpz\_poly\_evaluate**(*[ca\\_t](#page-796-0)* res, const *[fmpz\\_poly\\_t](#page-207-0)* poly, const *[ca\\_t](#page-796-0)* x, *[ca\\_ctx\\_t](#page-796-1)* ctx) void **ca\_fmpq\_poly\_evaluate**(*[ca\\_t](#page-796-0)* res, const *[fmpq\\_poly\\_t](#page-323-0)* poly, const *[ca\\_t](#page-796-0)* x, *[ca\\_ctx\\_t](#page-796-1)* ctx) Sets *res* to the polynomial *poly* evaluated at *x*.
- void **ca\_fmpz\_mpoly\_evaluate\_horner**(*[ca\\_t](#page-796-0)* res, const *[fmpz\\_mpoly\\_t](#page-257-0)* f, *[ca\\_srcptr](#page-796-2)* x, const *[fmpz\\_mpoly\\_ctx\\_t](#page-257-1)* mctx, *[ca\\_ctx\\_t](#page-796-1)* ctx)
- void **ca\_fmpz\_mpoly\_evaluate\_iter**(*[ca\\_t](#page-796-0)* res, const *[fmpz\\_mpoly\\_t](#page-257-0)* f, *[ca\\_srcptr](#page-796-2)* x, const *[fmpz\\_mpoly\\_ctx\\_t](#page-257-1)* mctx, *[ca\\_ctx\\_t](#page-796-1)* ctx)
- void **ca\_fmpz\_mpoly\_evaluate**(*[ca\\_t](#page-796-0)* res, const *[fmpz\\_mpoly\\_t](#page-257-0)* f, *[ca\\_srcptr](#page-796-2)* x, const *[fmpz\\_mpoly\\_ctx\\_t](#page-257-1)* mctx, *[ca\\_ctx\\_t](#page-796-1)* ctx)

Sets *res* to the multivariate polynomial *f* evaluated at the vector of arguments *x*.

void **ca\_fmpz\_mpoly\_q\_evaluate**(*[ca\\_t](#page-796-0)* res, const *[fmpz\\_mpoly\\_q\\_t](#page-362-0)* f, *[ca\\_srcptr](#page-796-2)* x, const *[fmpz\\_mpoly\\_ctx\\_t](#page-257-1)* mctx, *[ca\\_ctx\\_t](#page-796-1)* ctx)

Sets *res* to the multivariate rational function *f* evaluated at the vector of arguments *x*.

void **ca\_fmpz\_mpoly\_q\_evaluate\_no\_division\_by\_zero**(*[ca\\_t](#page-796-0)* res, const *[fmpz\\_mpoly\\_q\\_t](#page-362-0)* f, *[ca\\_srcptr](#page-796-2)* x, const *[fmpz\\_mpoly\\_ctx\\_t](#page-257-1)* mctx, *[ca\\_ctx\\_t](#page-796-1)* ctx)

void **ca\_inv\_no\_division\_by\_zero**(*[ca\\_t](#page-796-0)* res, const *[ca\\_t](#page-796-0)* x, *[ca\\_ctx\\_t](#page-796-1)* ctx)

These functions behave like the normal arithmetic functions, but assume (and do not check) that division by zero cannot occur. Division by zero will result in undefined behavior.

## **10.4.17 Powers and roots**

```
void ca_sqr(ca_t res, const ca_t x, ca_ctx_t ctx)
```
Sets *res* to the square of *x*.

void ca pow fmpq(*[ca\\_t](#page-796-0)* res, const *ca\_t* x, const  $fmpq$  t y, *[ca\\_ctx\\_t](#page-796-1)* ctx)

void **ca\_pow\_fmpz**(*[ca\\_t](#page-796-0)* res, const *[ca\\_t](#page-796-0)* x, const *[fmpz\\_t](#page-155-0)* y, *[ca\\_ctx\\_t](#page-796-1)* ctx)

<span id="page-806-1"></span>void **ca\_pow\_ui**(*[ca\\_t](#page-796-0)* res, const *[ca\\_t](#page-796-0)* x, *[ulong](#page-49-0)* y, *[ca\\_ctx\\_t](#page-796-1)* ctx)

<span id="page-806-0"></span>void **ca\_pow\_si**(*[ca\\_t](#page-796-0)* res, const *[ca\\_t](#page-796-0)* x, *[slong](#page-49-1)* y, *[ca\\_ctx\\_t](#page-796-1)* ctx)

void **ca\_pow**(*[ca\\_t](#page-796-0)* res, const *[ca\\_t](#page-796-0)* x, const *[ca\\_t](#page-796-0)* y, *[ca\\_ctx\\_t](#page-796-1)* ctx)

Sets *res* to *x* raised to the power *y*. Handling of special values is not yet implemented.

void **ca\_pow\_si\_arithmetic**(*[ca\\_t](#page-796-0)* res, const *[ca\\_t](#page-796-0)* x, *[slong](#page-49-1)* n, *[ca\\_ctx\\_t](#page-796-1)* ctx)

Sets res to x raised to the power *n*. Whereas  $ca\_pow($ ,  $ca\_pow\_si($ ) etc. may create  $x^n$  as an extension number if *n* is large, this function always perform the exponentiation using field arithmetic.

void **ca\_sqrt\_inert**(*[ca\\_t](#page-796-0)* res, const *[ca\\_t](#page-796-0)* x, *[ca\\_ctx\\_t](#page-796-1)* ctx)

void **ca\_sqrt\_nofactor**(*[ca\\_t](#page-796-0)* res, const *[ca\\_t](#page-796-0)* x, *[ca\\_ctx\\_t](#page-796-1)* ctx)

void **ca\_sqrt\_factor**(*[ca\\_t](#page-796-0)* res, const *[ca\\_t](#page-796-0)* x, *[ulong](#page-49-0)* flags, *[ca\\_ctx\\_t](#page-796-1)* ctx)

void **ca\_sqrt**(*[ca\\_t](#page-796-0)* res, const *[ca\\_t](#page-796-0)* x, *[ca\\_ctx\\_t](#page-796-1)* ctx)

Sets *res* to the principal square root of *x*.

For special values, the following definitions apply:

- $\sqrt{c\infty} = \sqrt{c\infty}$
- √  $\tilde{\infty} = \tilde{\infty}.$
- Both *Undefined* and *Unknown* map to themselves.

The *inert* version outputs the generator in the formal field  $\mathbb{Q}(\sqrt{x})$  without simplifying.

The *factor* version writes  $x = A^2 B$  in K where K is the field of x, and outputs  $A\sqrt{A}$ B or  $-A$ √ the field of x, and outputs  $A\sqrt{B}$  or  $-A\sqrt{B}$ (whichever gives the correct sign) as an element of  $K(\sqrt{B})$  or some subfield thereof. This factorization is only a heuristic and is not guaranteed to make  $B$  minimal. Factorization options can be passed through to *flags*: see *[ca\\_factor\(\)](#page-812-1)* for details.

The *nofactor* version will not perform a general factorization, but may still perform other simpli-The *hojactor* version will not perform a general factorization, but may still perfections. It may in particular attempt to simplify  $\sqrt{x}$  to a single element in  $\overline{Q}$ .

void **ca\_sqrt\_ui**(*[ca\\_t](#page-796-0)* res, *[ulong](#page-49-0)* n, *[ca\\_ctx\\_t](#page-796-1)* ctx)

Sets *res* to the principal square root of *n*.

# **10.4.18 Complex parts**

```
void ca_abs(ca_t res, const ca_t x, ca_ctx_t ctx)
```
Sets *res* to the absolute value of *x*.

For special values, the following definitions apply:

•  $|c\infty| = |\tilde{\infty}| = +\infty$ .

• Both *Undefined* and *Unknown* map to themselves.

This function will attempt to simplify its argument through an exact computation. It may in particular attempt to simplify |x| to a single element in  $\overline{Q}$ .

In the generic case, this function outputs an element of the formal field  $\mathbb{O}(|x|)$ .

void **ca\_sgn**(*[ca\\_t](#page-796-0)* res, const *[ca\\_t](#page-796-0)* x, *[ca\\_ctx\\_t](#page-796-1)* ctx)

Sets *res* to the sign of *x*, defined by

$$
sgn(x) = \begin{cases} 0 & x = 0\\ \frac{x}{|x|} & x \neq 0 \end{cases}
$$

for numbers. For special values, the following definitions apply:

- $sgn(c\infty) = c$ .
- $sgn(\tilde{\infty}) =$  Undefined.
- Both *Undefined* and *Unknown* map to themselves.

This function will attempt to simplify its argument through an exact computation. It may in particular attempt to simplify  $sgn(x)$  to a single element in  $\mathbb{Q}$ .

In the generic case, this function outputs an element of the formal field  $\mathbb{Q}(\text{sgn}(x))$ .

void **ca\_csgn**(*[ca\\_t](#page-796-0)* res, const *[ca\\_t](#page-796-0)* x, *[ca\\_ctx\\_t](#page-796-1)* ctx)

Sets *res* to the extension of the real sign function taking the value 1 for *z* strictly in the right half plane,  $-1$  for *z* strictly in the left half plane, and the sign of the imaginary part when *z* is on half plane, -1 for *z* strictly in the left half plane, and the sign of the imaginary part when *z* is on the imaginary axis. Equivalently,  $csgn(z) = z/\sqrt{z^2}$  except that the value is 0 when *z* is exactly zero. This function gives *Undefined* for unsigned infinity and  $csgn(sgn(c\infty)) = csgn(c)$  for signed infinities.

```
void ca_arg(ca_t res, const ca_t x, ca_ctx_t ctx)
```
Sets *res* to the complex argument (phase) of *x*, normalized to the range  $(-\pi, +\pi]$ . The argument of 0 is defined as 0. For special values, the following definitions apply:

- $arg(c\infty) = arg(c)$ .
- $arg(\tilde{\infty}) = Undefined.$
- Both *Undefined* and *Unknown* map to themselves.
- void **ca\_re**(*[ca\\_t](#page-796-0)* res, const *[ca\\_t](#page-796-0)* x, *[ca\\_ctx\\_t](#page-796-1)* ctx)

Sets *res* to the real part of *x*. The result is *Undefined* if *x* is any infinity (including a real infinity).

void **ca\_im**(*[ca\\_t](#page-796-0)* res, const *[ca\\_t](#page-796-0)* x, *[ca\\_ctx\\_t](#page-796-1)* ctx)

Sets *res* to the imaginary part of *x*. The result is *Undefined* if *x* is any infinity (including an imaginary infinity).

void **ca\_conj\_deep**(*[ca\\_t](#page-796-0)* res, const *[ca\\_t](#page-796-0)* x, *[ca\\_ctx\\_t](#page-796-1)* ctx)

void **ca\_conj\_shallow**(*[ca\\_t](#page-796-0)* res, const *[ca\\_t](#page-796-0)* x, *[ca\\_ctx\\_t](#page-796-1)* ctx)

void **ca\_conj**(*[ca\\_t](#page-796-0)* res, const *[ca\\_t](#page-796-0)* x, *[ca\\_ctx\\_t](#page-796-1)* ctx)

Sets res to the complex conjugate of x. The *shallow* version creates a new extension element  $\overline{x}$ unless *x* can be trivially conjugated in-place in the existing field. The *deep* version recursively conjugates the extension numbers in the field of *x*.

void **ca\_floor**(*[ca\\_t](#page-796-0)* res, const *[ca\\_t](#page-796-0)* x, *[ca\\_ctx\\_t](#page-796-1)* ctx)

Sets *res* to the floor function of *x*. The result is *Undefined* if *x* is any infinity (including a real infinity). For complex numbers, this is presently defined to take the floor of the real part.

void **ca\_ceil**(*[ca\\_t](#page-796-0)* res, const *[ca\\_t](#page-796-0)* x, *[ca\\_ctx\\_t](#page-796-1)* ctx)

Sets *res* to the ceiling function of *x*. The result is *Undefined* if *x* is any infinity (including a real infinity). For complex numbers, this is presently defined to take the ceiling of the real part.

# **10.4.19 Exponentials and logarithms**

void **ca\_exp**(*[ca\\_t](#page-796-0)* res, const *[ca\\_t](#page-796-0)* x, *[ca\\_ctx\\_t](#page-796-1)* ctx)

Sets *res* to the exponential function of *x*.

For special values, the following definitions apply:

- $e^{+\infty} = +\infty$
- $e^{c\infty} = \tilde{\infty}$  if  $0 < \text{Re}(c) < 1$ .
- $e^{c\infty} = 0$  if  $\text{Re}(c) < 0$ .
- $e^{c\infty}$  = Undefined if Re(c) = 0.
- $e^{\tilde{\infty}} =$  Undefined.
- Both *Undefined* and *Unknown* map to themselves.

The following symbolic simplifications are performed automatically:

- $e^0 = 1$
- $e^{\log(z)} = z$
- $e^{(p/q)\log(z)} = z^{p/q}$  (for rational  $p/q$ )
- $e^{(p/q)\pi i}$  = algebraic root of unity (for small rational  $p/q$ )

In the generic case, this function outputs an element of the formal field  $\mathbb{Q}(e^x)$ .

void **ca\_log**(*[ca\\_t](#page-796-0)* res, const *[ca\\_t](#page-796-0)* x, *[ca\\_ctx\\_t](#page-796-1)* ctx)

Sets *res* to the natural logarithm of *x*.

For special values and at the origin, the following definitions apply:

- For any infinity,  $\log(c\infty) = \log(\tilde{\infty}) = +\infty$ .
- $log(0) = -\infty$ . The result is *Unknown* if deciding  $x = 0$  fails.
- Both *Undefined* and *Unknown* map to themselves.

The following symbolic simplifications are performed automatically:

- $log(1) = 0$
- $\log(e^z) = z + 2\pi i k$
- $\log (\sqrt{z}) = \frac{1}{2} \log(z) + 2\pi i k$
- $\log(z^a) = a \log(z) + 2\pi i k$
- $\log(x) = \log(-x) + \pi i$  for negative real *x*

In the generic case, this function outputs an element of the formal field  $\mathbb{Q}(\log(x))$ .

# **10.4.20 Trigonometric functions**

```
void ca_sin_cos_exponential(ca_t res1, ca_t res2, const ca_t x, ca_ctx_t ctx)
void ca_sin_cos_direct(ca_t res1, ca_t res2, const ca_t x, ca_ctx_t ctx)
void ca_sin_cos_tangent(ca_t res1, ca_t res2, const ca_t x, ca_ctx_t ctx)
void ca_sin_cos(ca t res1, ca t res2, const ca t x, ca ctx t ctx)
```
Sets *res1* to the sine of *x* and *res2* to the cosine of *x*. Either *res1* or *res2* can be *NULL* to compute only the other function. Various representations are implemented:

• The *exponential* version expresses the sine and cosine in terms of complex exponentials. Simple algebraic values will simplify to rational numbers or elements of cyclotomic fields.

- The *direct* method expresses the sine and cosine in terms of the original functions (perhaps after applying some symmetry transformations, which may interchange sin and cos). Extremely simple algebraic values will automatically simplify to elements of real algebraic number fields.
- The *tangent* version expresses the sine and cosine in terms of  $tan(x/2)$ , perhaps after applying some symmetry transformations. Extremely simple algebraic values will automatically simplify to elements of real algebraic number fields.

By default, the standard function uses the *exponential* representation as this typically works best for field arithmetic and simplifications, although it has the disadvantage of introducing complex numbers where real numbers would be sufficient. The behavior of the standard function can be changed using the *[CA\\_OPT\\_TRIG\\_FORM](#page-813-0)* context setting.

For special values, the following definitions apply:

- $\sin(\pm i\infty) = \pm i\infty$
- $\cos(\pm i\infty) = +\infty$
- All other infinities give Undefined

void **ca\_sin**(*[ca\\_t](#page-796-0)* res, const *[ca\\_t](#page-796-0)* x, *[ca\\_ctx\\_t](#page-796-1)* ctx)

void **ca\_cos**(*[ca\\_t](#page-796-0)* res, const *[ca\\_t](#page-796-0)* x, *[ca\\_ctx\\_t](#page-796-1)* ctx)

Sets res to the sine or cosine of x. These functions are shortcuts for  $ca \sin \cos(\theta)$ .

void **ca\_tan\_sine\_cosine**(*[ca\\_t](#page-796-0)* res, const *[ca\\_t](#page-796-0)* x, *[ca\\_ctx\\_t](#page-796-1)* ctx)

- void **ca\_tan\_exponential**(*[ca\\_t](#page-796-0)* res, const *[ca\\_t](#page-796-0)* x, *[ca\\_ctx\\_t](#page-796-1)* ctx)
- void **ca\_tan\_direct**(*[ca\\_t](#page-796-0)* res, const *[ca\\_t](#page-796-0)* x, *[ca\\_ctx\\_t](#page-796-1)* ctx)
- void **ca\_tan**(*[ca\\_t](#page-796-0)* res, const *[ca\\_t](#page-796-0)* x, *[ca\\_ctx\\_t](#page-796-1)* ctx)

Sets *res* to the tangent of *x*. The *sine\_cosine* version evaluates the tangent as a quotient of a sine and cosine, the *direct* version evaluates it directly as a tangent (possibly after transforming the variable), and the *exponential* version evaluates it in terms of complex exponentials. Simple algebraic values will automatically simplify to elements of trigonometric or cyclotomic number fields.

By default, the standard function uses the *exponential* representation as this typically works best for field arithmetic and simplifications, although it has the disadvantage of introducing complex numbers where real numbers would be sufficient. The behavior of the standard function can be changed using the *[CA\\_OPT\\_TRIG\\_FORM](#page-813-0)* context setting.

For special values, the following definitions apply:

- At poles,  $\tan((n + \frac{1}{2})\pi) = \tilde{\infty}$
- $\tan(e^{i\theta}\infty) = +i, \quad 0 < \theta < \pi$
- $\tan(e^{i\theta}\infty) = -i, \quad -\pi < \theta < 0$
- $tan(\pm \infty) = tan(\tilde{\infty}) = Undefined$

void **ca\_cot**(*[ca\\_t](#page-796-0)* res, const *[ca\\_t](#page-796-0)* x, *[ca\\_ctx\\_t](#page-796-1)* ctx)

Sets *res* to the cotangent *x*. This is equivalent to computing the reciprocal of the tangent.

void **ca\_atan\_logarithm**(*[ca\\_t](#page-796-0)* res, const *[ca\\_t](#page-796-0)* x, *[ca\\_ctx\\_t](#page-796-1)* ctx)

void **ca\_atan\_direct**(*[ca\\_t](#page-796-0)* res, const *[ca\\_t](#page-796-0)* x, *[ca\\_ctx\\_t](#page-796-1)* ctx)

void **ca\_atan**(*[ca\\_t](#page-796-0)* res, const *[ca\\_t](#page-796-0)* x, *[ca\\_ctx\\_t](#page-796-1)* ctx)

Sets *res* to the inverse tangent of *x*.

The *direct* version expresses the result as an inverse tangent (possibly after transforming the variable). The *logarithm* version expresses it in terms of complex logarithms. Simple algebraic inputs will automatically simplify to rational multiples of  $\pi$ .

By default, the standard function uses the *logarithm* representation as this typically works best for field arithmetic and simplifications, although it has the disadvantage of introducing complex numbers where real numbers would be sufficient. The behavior of the standard function can be changed using the *[CA\\_OPT\\_TRIG\\_FORM](#page-813-0)* context setting (exponential mode results in logarithmic forms).

For special values, the following definitions apply:

- $atan(\pm i) = \pm i\infty$
- $atan(c\infty) = csgn(c)\pi/2$
- $atan(\tilde{\infty}) = Undefined$

void **ca\_asin\_logarithm**(*[ca\\_t](#page-796-0)* res, const *[ca\\_t](#page-796-0)* x, *[ca\\_ctx\\_t](#page-796-1)* ctx)

```
void ca_acos_logarithm(ca_t res, const ca_t x, ca_ctx_t ctx)
```

```
void ca_asin_direct(ca_t res, const ca_t x, ca_ctx_t ctx)
```
void **ca\_acos\_direct**(*[ca\\_t](#page-796-0)* res, const *[ca\\_t](#page-796-0)* x, *[ca\\_ctx\\_t](#page-796-1)* ctx)

void **ca\_asin**(*[ca\\_t](#page-796-0)* res, const *[ca\\_t](#page-796-0)* x, *[ca\\_ctx\\_t](#page-796-1)* ctx)

void **ca\_acos**(*[ca\\_t](#page-796-0)* res, const *[ca\\_t](#page-796-0)* x, *[ca\\_ctx\\_t](#page-796-1)* ctx)

Sets *res* to the inverse sine (respectively, cosine) of *x*.

The *direct* version expresses the result as an inverse sine or cosine (possibly after transforming the variable). The *logarithm* version expresses it in terms of complex logarithms. Simple algebraic inputs will automatically simplify to rational multiples of  $\pi$ .

By default, the standard function uses the *logarithm* representation as this typically works best for field arithmetic and simplifications, although it has the disadvantage of introducing complex numbers where real numbers would be sufficient. The behavior of the standard function can be changed using the *[CA\\_OPT\\_TRIG\\_FORM](#page-813-0)* context setting (exponential mode results in logarithmic forms).

The inverse cosine is presently implemented as  $a\cos(x) = \pi/2 - a\sin(x)$ .

# **10.4.21 Special functions**

```
void ca_gamma(ca_t res, const ca_t x, ca_ctx_t ctx)
     Sets res to the gamma function of x.
```
void **ca\_erf**(*[ca\\_t](#page-796-0)* res, const *[ca\\_t](#page-796-0)* x, *[ca\\_ctx\\_t](#page-796-1)* ctx) Sets *res* to the error function of *x*.

void **ca\_erfc**(*[ca\\_t](#page-796-0)* res, const *[ca\\_t](#page-796-0)* x, *[ca\\_ctx\\_t](#page-796-1)* ctx) Sets *res* to the complementary error function of *x*.

void **ca\_erfi**(*[ca\\_t](#page-796-0)* res, const *[ca\\_t](#page-796-0)* x, *[ca\\_ctx\\_t](#page-796-1)* ctx) Sets *res* to the imaginary error function of *x*.

# **10.4.22 Numerical evaluation**

void **ca\_get\_acb\_raw**(*[acb\\_t](#page-593-0)* res, const *[ca\\_t](#page-796-0)* x, *[slong](#page-49-1)* prec, *[ca\\_ctx\\_t](#page-796-1)* ctx)

Sets *res* to an enclosure of the numerical value of *x*. A working precision of *prec* bits is used internally for the evaluation, without adaptive refinement. If *x* is any special value, *res* is set to *acb\_indeterminate*.

- void **ca\_get\_acb**(*[acb\\_t](#page-593-0)* res, const *[ca\\_t](#page-796-0)* x, *[slong](#page-49-1)* prec, *[ca\\_ctx\\_t](#page-796-1)* ctx)
- void **ca\_get\_acb\_accurate\_parts**(*[acb\\_t](#page-593-0)* res, const *[ca\\_t](#page-796-0)* x, *[slong](#page-49-1)* prec, *[ca\\_ctx\\_t](#page-796-1)* ctx)

Sets *res* to an enclosure of the numerical value of *x*. The working precision is increased adaptively to try to ensure *prec* accurate bits in the output. The *accurate\_parts* version tries to ensure *prec* accurate bits for both the real and imaginary part separately.

The refinement is stopped if the working precision exceeds CA\_OPT\_PREC\_LIMIT (or twice the initial precision, if this is larger). The user may call *acb\_rel\_accuracy\_bits* to check is the calculation was successful.

The output is not rounded down to *prec* bits (to avoid unnecessary double rounding); the user may call *acb\_set\_round* when rounding is desired.

char \***ca\_get\_decimal\_str**(const *[ca\\_t](#page-796-0)* x, *[slong](#page-49-1)* digits, *[ulong](#page-49-0)* flags, *[ca\\_ctx\\_t](#page-796-1)* ctx)

Returns a decimal approximation of *x* with precision up to *digits*. The output is guaranteed to be correct within 1 ulp in the returned digits, but the number of returned digits may be smaller than *digits* if the numerical evaluation does not succeed.

If *flags* is set to 1, attempts to achieve full accuracy for both the real and imaginary parts separately.

If *x* is not finite or a finite enclosure cannot be produced, returns the string "?".

The user should free the returned string with flint\_free.

### **10.4.23 Rewriting and simplification**

#### void **ca\_rewrite\_complex\_normal\_form**( $ca$  t\_res, const  $ca$  t\_x, int deep,  $ca$   $ctx$  t\_ctx)

Sets *res* to *x* rewritten using standardizing transformations over the complex numbers:

- Elementary functions are rewritten in terms of (complex) exponentials, roots and logarithms
- Complex parts are rewritten using logarithms, square roots, and (deep) complex conjugates
- Algebraic numbers are rewritten in terms of cyclotomic fields where applicable

If *deep* is set, the rewriting is applied recursively to the tower of extension numbers; otherwise, the rewriting is only applied to the top-level extension numbers.

The result is not a normal form in the strong sense (the same number can have many possible representations even after applying this transformation), but in practice this is a powerful heuristic for simplification.

# **10.4.24 Factorization**

#### type **ca\_factor\_struct**

<span id="page-811-0"></span>type **ca\_factor\_t**

Represents a real or complex number in factored form  $b_1^{e_1}b_2^{e_2}\cdots b_n^{e_n}$  where  $b_i$  and  $e_i$  are  $ca_t$ numbers (the exponents need not be integers).

void **ca\_factor\_init**(*[ca\\_factor\\_t](#page-811-0)* fac, *[ca\\_ctx\\_t](#page-796-1)* ctx)

Initializes *fac* and sets it to the empty factorization (equivalent to the number 1).

void **ca\_factor\_clear**(*[ca\\_factor\\_t](#page-811-0)* fac, *[ca\\_ctx\\_t](#page-796-1)* ctx)

Clears the factorization structure *fac*.

void **ca\_factor\_one**(*[ca\\_factor\\_t](#page-811-0)* fac, *[ca\\_ctx\\_t](#page-796-1)* ctx)

Sets *fac* to the empty factorization (equivalent to the number 1).

void **ca\_factor\_print**(const *[ca\\_factor\\_t](#page-811-0)* fac, *[ca\\_ctx\\_t](#page-796-1)* ctx)

Prints a description of *fac* to standard output.

void **ca\_factor\_insert**(*[ca\\_factor\\_t](#page-811-0)* fac, const *[ca\\_t](#page-796-0)* base, const *[ca\\_t](#page-796-0)* exp, *[ca\\_ctx\\_t](#page-796-1)* ctx)

Inserts  $b^e$  into *fac* where *b* is given by *base* and *e* is given by *exp*. If a base element structurally identical to *base* already exists in *fac*, the corresponding exponent is incremented by *exp*; otherwise, this factor is appended.

void **ca\_factor\_get\_ca**(*[ca\\_t](#page-796-0)* res, const *[ca\\_factor\\_t](#page-811-0)* fac, *[ca\\_ctx\\_t](#page-796-1)* ctx)

Expands *fac* back to a single *[ca\\_t](#page-796-0)* by evaluating the powers and multiplying out the result.

<span id="page-812-1"></span>void **ca\_factor**(*[ca\\_factor\\_t](#page-811-0)* res, const *[ca\\_t](#page-796-0)* x, *[ulong](#page-49-0)* flags, *[ca\\_ctx\\_t](#page-796-1)* ctx)

Sets res to a factorization of *x* of the form  $x = b_1^{e_1} b_2^{e_2} \cdots b_n^{e_n}$ . Requires that *x* is not a special value. The type of factorization is controlled by *flags*, which can be set to a combination of constants in the following section.

#### **Factorization options**

The following flags select the structural polynomial factorization to perform over formal fields  $\mathbb{O}(a_1, \ldots, a_n)$ . Each flag in the list strictly encompasses the factorization power of the preceding flag, so it is unnecessary to pass more than one flag.

#### **CA\_FACTOR\_POLY\_NONE**

No polynomial factorization at all.

### **CA\_FACTOR\_POLY\_CONTENT**

Only extract the rational content.

#### **CA\_FACTOR\_POLY\_SQF**

Perform a squarefree factorization in addition to extracting the rational content.

### **CA\_FACTOR\_POLY\_FULL**

Perform a full multivariate polynomial factorization.

The following flags select the factorization to perform over Z. Integer factorization is applied if *x* is an element of  $\mathbb{Q}$ , and to the extracted rational content of polynomials. Each flag in the list strictly encompasses the factorization power of the preceding flag, so it is unnecessary to pass more than one flag.

#### **CA\_FACTOR\_ZZ\_NONE**

No integer factorization at all.

#### **CA\_FACTOR\_ZZ\_SMOOTH**

Perform a smooth factorization to extract small prime factors (heuristically up to CA\_OPT\_SMOOTH\_LIMIT bits) in addition to identifying perfect powers.

#### **CA\_FACTOR\_ZZ\_FULL**

Perform a complete integer factorization into prime numbers. This is prohibitively slow for general integers exceeding 70-80 digits.

### <span id="page-812-0"></span>**10.4.25 Context options**

The *options* member of a *[ca\\_ctx\\_t](#page-796-1)* object is an array of *slong* values controlling simplification behavior and various other settings. The values of the array at the following indices can be changed by the user (example: ctx->options[CA\_OPT\_PREC\_LIMIT] = 65536).

It is recommended to set options controlling evaluation only at the time when a context object is created. Changing such options later should normally be harmless, but since the update will not apply retroactively to objects that have already been computed and cached, one might not see the expected behavior. Superficial options (printing) can be changed at any time.

### **CA\_OPT\_VERBOSE**

Whether to print debug information. Default value: 0.

### **CA\_OPT\_PRINT\_FLAGS**

Printing style. See *[Printing](#page-797-1)* for details. Default value: CA\_PRINT\_DEFAULT.

#### **CA\_OPT\_MPOLY\_ORD**

Monomial ordering to use for multivariate polynomials. Possible values are ORD\_LEX, ORD\_DEGLEX and ORD DEGREVLEX. Default value: ORD LEX. This option must be set before doing any computations.

#### **CA\_OPT\_PREC\_LIMIT**

Maximum precision to use internally for numerical evaluation with Arb, and in some cases for the magntiude of exact coefficients. This parameter affects the possibility to prove inequalities and find simplifications between related extension numbers. This is not a strict limit; some calculations may use higher precision when there is a good reason to do so. Default value: 4096.

#### **CA\_OPT\_QQBAR\_DEG\_LIMIT**

Maximum degree of *[qqbar\\_t](#page-509-0)* elements allowed internally during simplification of algebraic numbers. This limit may be exceeded when the user provides explicit *[qqbar\\_t](#page-509-0)* input of higher degree. Default value: 120.

#### **CA\_OPT\_LOW\_PREC**

Numerical precision to use for fast checks (typically, before attempting more expensive operations). Default value: 64.

### **CA\_OPT\_SMOOTH\_LIMIT**

Size in bits for factors in smooth integer factorization. Default value: 32.

#### **CA\_OPT\_LLL\_PREC**

Precision to use to find integer relations using LLL. Default value: 128.

#### **CA\_OPT\_POW\_LIMIT**

Largest exponent to expand powers automatically. This only applies in multivariate and transcendental fields: in number fields, CA\_OPT\_PREC\_LIMIT applies instead. Default value: 20.

#### **CA\_OPT\_USE\_GROEBNER**

Boolean flag for whether to use Gröbner basis computation. This flag and the following limits affect the ability to prove multivariate identities. Default value: 1.

#### **CA\_OPT\_GROEBNER\_LENGTH\_LIMIT**

Maximum length of ideal basis allowed in Buchberger's algorithm. Default value: 100.

#### **CA\_OPT\_GROEBNER\_POLY\_LENGTH\_LIMIT**

Maximum length of polynomials allowed in Buchberger's algorithm. Default value: 1000.

#### **CA\_OPT\_GROEBNER\_POLY\_BITS\_LIMIT**

Maximum coefficient size in bits of polynomials allowed in Buchberger's algorithm. Default value: 10000.

#### **CA\_OPT\_VIETA\_LIMIT**

Maximum degree *n* of algebraic numbers for which to add Vieta's formulas to the reduction ideal. This must be set relatively low since the number of terms in Vieta's formulas is  $O(2^n)$  and the resulting Gröbner basis computations can be expensive. Default value: 6.

### <span id="page-813-0"></span>**CA\_OPT\_TRIG\_FORM**

Default representation of trigonometric functions. The following values are possible:

#### **CA\_TRIG\_DIRECT**

Use the direct functions (with some exceptions).

#### **CA\_TRIG\_EXPONENTIAL**

Use complex exponentials.

### **CA\_TRIG\_SINE\_COSINE**

Use sines and cosines.

#### **CA\_TRIG\_TANGENT**

Use tangents.

Default value: CA\_TRIG\_EXPONENTIAL.

The *exponential* representation is currently used by default as typically works best for field arithmetic and simplifications, although it has the disadvantage of introducing complex numbers where real numbers would be sufficient. This may change in the future.

# **10.4.26 Internal representation**

#### **CA\_FMPQ**(x)

### **CA\_FMPQ\_NUMREF**(x)

#### **CA\_FMPQ\_DENREF**(x)

Assuming that *x* holds an element of the trivial field Q, this macro returns a pointer which can be used as an  $fmpq$  t, or respectively to the numerator or denominator as an  $fmpz$  t.

#### **CA\_MPOLY\_Q**(x)

Assuming that *x* holds a generic field element as data, this macro returns a pointer which can be used as an *[fmpz\\_mpoly\\_q\\_t](#page-362-0)* .

#### **CA\_NF\_ELEM**(x)

Assuming that *x* holds an Antic number field element as data, this macro returns a pointer which can be used as an *[nf\\_elem\\_t](#page-502-0)* .

#### void **\_ca\_make\_field\_element**(*[ca\\_t](#page-796-0)* x, *[ca\\_field\\_srcptr](#page-836-1)* new\_index, *[ca\\_ctx\\_t](#page-796-1)* ctx)

Changes the internal representation of *x* to that of an element of the field with index *new\_index* in the context object *ctx*. This may destroy the value of *x*.

#### void **\_ca\_make\_fmpq**(*[ca\\_t](#page-796-0)* x, *[ca\\_ctx\\_t](#page-796-1)* ctx)

Changes the internal representation of  $x$  to that of an element of the trivial field  $\mathbb{Q}$ . This may destroy the value of *x*.

# **10.5 ca\_vec.h – vectors of real and complex numbers**

A *[ca\\_vec\\_t](#page-815-0)* represents a vector of real or complex numbers, implemented as an array of coefficients of type *[ca\\_struct](#page-796-3)* .

Most functions are provided in two versions: an underscore method which operates directly on preallocated arrays of coefficients (taking *[ca\\_ptr](#page-796-4)* and *[ca\\_srcptr](#page-796-2)* arguments), and a non-underscore method which takes *[ca\\_vec\\_t](#page-815-0)* input and performs automatic memory management.

Unlike *[ca\\_poly\\_t](#page-818-0)*, a *[ca\\_vec\\_t](#page-815-0)* is not normalised by removing zero coefficients; it retains the exact length assigned by the user.

### **10.5.1 Types, macros and constants**

type **ca\_vec\_struct**

```
type ca_vec_t
```
Contains a pointer to an array of entries (*coeffs*), the used length (*length*), and the allocated size of the array (*alloc*).

A *ca\_vec\_t* is defined as an array of length one of type *ca\_vec\_struct*, permitting an *ca\_vec\_t* to be passed by reference.

**ca\_vec\_entry**(vec, i)

Macro returning a pointer to entry *i* in the vector *vec*. The index must be in bounds.

### **10.5.2 Memory management**

```
ca_ptr _ca_vec_init(slong len, ca_ctx_t ctx)
```
Returns a pointer to an array of *len* coefficients initialized to zero.

- void **ca\_vec\_init**(*[ca\\_vec\\_t](#page-815-0)* vec, *[slong](#page-49-1)* len, *[ca\\_ctx\\_t](#page-796-1)* ctx) Initializes *vec* to a length *len* vector. All entries are set to zero.
- void **\_ca\_vec\_clear**(*[ca\\_ptr](#page-796-4)* vec, *[slong](#page-49-1)* len, *[ca\\_ctx\\_t](#page-796-1)* ctx) Clears all *len* entries in *vec* and frees the pointer *vec* itself.
- void **ca\_vec\_clear**(*[ca\\_vec\\_t](#page-815-0)* vec, *[ca\\_ctx\\_t](#page-796-1)* ctx) Clears the vector *vec*.
- void **\_ca\_vec\_swap**(*[ca\\_ptr](#page-796-4)* vec1, *[ca\\_ptr](#page-796-4)* vec2, *[slong](#page-49-1)* len, *[ca\\_ctx\\_t](#page-796-1)* ctx) Swaps the entries in *vec1* and *vec2* efficiently.
- void **ca\_vec\_swap**(*[ca\\_vec\\_t](#page-815-0)* vec1, *[ca\\_vec\\_t](#page-815-0)* vec2, *[ca\\_ctx\\_t](#page-796-1)* ctx) Swaps the vectors *vec1* and *vec2* efficiently.

# **10.5.3 Length**

- *[slong](#page-49-1)* **ca\_vec\_length**(const *[ca\\_vec\\_t](#page-815-0)* vec, *[ca\\_ctx\\_t](#page-796-1)* ctx) Returns the length of *vec*.
- void **\_ca\_vec\_fit\_length**(*[ca\\_vec\\_t](#page-815-0)* vec, *[slong](#page-49-1)* len, *[ca\\_ctx\\_t](#page-796-1)* ctx) Allocates space in *vec* for *len* elements.

void **ca\_vec\_set\_length**(*[ca\\_vec\\_t](#page-815-0)* vec, *[slong](#page-49-1)* len, *[ca\\_ctx\\_t](#page-796-1)* ctx)

Sets the length of *vec* to *len*. If *vec* is shorter on input, it will be zero-extended. If *vec* is longer on input, it will be truncated.

### **10.5.4 Assignment**

- void **\_ca\_vec\_set**(*[ca\\_ptr](#page-796-4)* res, *[ca\\_srcptr](#page-796-2)* src, *[slong](#page-49-1)* len, *[ca\\_ctx\\_t](#page-796-1)* ctx) Sets *res* to a copy of *src* of length *len*.
- void **ca\_vec\_set**(*[ca\\_vec\\_t](#page-815-0)* res, const *[ca\\_vec\\_t](#page-815-0)* src, *[ca\\_ctx\\_t](#page-796-1)* ctx) Sets *res* to a copy of *src*.

### **10.5.5 Special vectors**

- void **\_ca\_vec\_zero**(*[ca\\_ptr](#page-796-4)* res, *[slong](#page-49-1)* len, *[ca\\_ctx\\_t](#page-796-1)* ctx) Sets the *len* entries in *res* to zeros.
- void **ca\_vec\_zero**(*[ca\\_vec\\_t](#page-815-0)* res, *[slong](#page-49-1)* len, *[ca\\_ctx\\_t](#page-796-1)* ctx) Sets *res* to the length *len* zero vector.

# **10.5.6 Input and output**

```
void ca_vec_print(const ca_vec_t vec, ca_ctx_t ctx)
```
Prints *vec* to standard output. The coefficients are printed on separate lines.

```
void ca_vec_printn(const ca_vec_t poly, slong digits, ca_ctx_t ctx)
```
Prints a decimal representation of *vec* with precision specified by *digits*. The coefficients are commaseparated and the whole list is enclosed in square brackets.

# **10.5.7 List operations**

```
void ca_vec_append(ca_vec_t vec, const ca_t f, ca_ctx_t ctx)
     Appends f to the end of vec.
```
# **10.5.8 Arithmetic**

- void **\_ca\_vec\_neg**(*[ca\\_ptr](#page-796-4)* res, *[ca\\_srcptr](#page-796-2)* src, *[slong](#page-49-1)* len, *[ca\\_ctx\\_t](#page-796-1)* ctx)
- void **ca\_vec\_neg**(*[ca\\_vec\\_t](#page-815-0)* res, const *[ca\\_vec\\_t](#page-815-0)* src, *[ca\\_ctx\\_t](#page-796-1)* ctx) Sets *res* to the negation of *src*.
- void **\_ca\_vec\_add**(*[ca\\_ptr](#page-796-4)* res, *[ca\\_srcptr](#page-796-2)* vec1, *[ca\\_srcptr](#page-796-2)* vec2, *[slong](#page-49-1)* len, *[ca\\_ctx\\_t](#page-796-1)* ctx)
- void **\_ca\_vec\_sub**(*[ca\\_ptr](#page-796-4)* res, *[ca\\_srcptr](#page-796-2)* vec1, *[ca\\_srcptr](#page-796-2)* vec2, *[slong](#page-49-1)* len, *[ca\\_ctx\\_t](#page-796-1)* ctx) Sets *res* to the sum or difference of *vec1* and *vec2*, all vectors having length *len*.
- void **\_ca\_vec\_scalar\_mul\_ca**(*[ca\\_ptr](#page-796-4)* res, *[ca\\_srcptr](#page-796-2)* src, *[slong](#page-49-1)* len, const *[ca\\_t](#page-796-0)* c, *[ca\\_ctx\\_t](#page-796-1)* ctx) Sets *res* to *src* multiplied by *c*, all vectors having length *len*.
- void **\_ca\_vec\_scalar\_div\_ca**(*[ca\\_ptr](#page-796-4)* res, *[ca\\_srcptr](#page-796-2)* src, *[slong](#page-49-1)* len, const *[ca\\_t](#page-796-0)* c, *[ca\\_ctx\\_t](#page-796-1)* ctx) Sets *res* to *src* divided by *c*, all vectors having length *len*.
- void **\_ca\_vec\_scalar\_addmul\_ca**(*[ca\\_ptr](#page-796-4)* res, *[ca\\_srcptr](#page-796-2)* src, *[slong](#page-49-1)* len, const *[ca\\_t](#page-796-0)* c, *[ca\\_ctx\\_t](#page-796-1)* ctx) Adds *src* multiplied by *c* to the vector *res*, all vectors having length *len*.
- void **\_ca\_vec\_scalar\_submul\_ca**(*[ca\\_ptr](#page-796-4)* res, *[ca\\_srcptr](#page-796-2)* src, *[slong](#page-49-1)* len, const *[ca\\_t](#page-796-0)* c, *[ca\\_ctx\\_t](#page-796-1)* ctx) Subtracts *src* multiplied by *c* from the vector *res*, all vectors having length *len*.

### **10.5.9 Comparisons and properties**

*[truth\\_t](#page-70-0)* **\_ca\_vec\_check\_is\_zero**(*[ca\\_srcptr](#page-796-2)* vec, *[slong](#page-49-1)* len, *[ca\\_ctx\\_t](#page-796-1)* ctx) Returns whether *vec* is the zero vector.

# **10.5.10 Internal representation**

int **\_ca\_vec\_is\_fmpq\_vec**(*[ca\\_srcptr](#page-796-2)* vec, *[slong](#page-49-1)* len, *[ca\\_ctx\\_t](#page-796-1)* ctx)

Checks if all elements of *vec* are structurally rational numbers.

- int **\_ca\_vec\_fmpq\_vec\_is\_fmpz\_vec**(*[ca\\_srcptr](#page-796-2)* vec, *[slong](#page-49-1)* len, *[ca\\_ctx\\_t](#page-796-1)* ctx) Assuming that all elements of *vec* are structurally rational numbers, checks if all elements are integers.
- void **\_ca\_vec\_fmpq\_vec\_get\_fmpz\_vec\_den**(*[fmpz](#page-155-1)* \*c, *[fmpz\\_t](#page-155-0)* den, *[ca\\_srcptr](#page-796-2)* vec, *[slong](#page-49-1)* len, *[ca\\_ctx\\_t](#page-796-1)* ctx)

Assuming that all elements of *vec* are structurally rational numbers, converts them to a vector of integers *c* on a common denominator *den*.

void **\_ca\_vec\_set\_fmpz\_vec\_div\_fmpz**(*[ca\\_ptr](#page-796-4)* res, const *[fmpz](#page-155-1)* \*v, const *[fmpz\\_t](#page-155-0)* den, *[slong](#page-49-1)* len, *[ca\\_ctx\\_t](#page-796-1)* ctx)

Sets *res* to the rational vector given by numerators *v* and the common denominator *den*.

# **10.6 ca\_poly.h – dense univariate polynomials over the real and complex numbers**

A *[ca\\_poly\\_t](#page-818-0)* represents a univariate polynomial over the real or complex numbers (an element of  $\mathbb{R}[X]$ ) or  $\mathbb{C}[X]$ , implemented as an array of coefficients of type *[ca\\_struct](#page-796-3)*.

Most functions are provided in two versions: an underscore method which operates directly on preallocated arrays of coefficients and generally has some restrictions (such as requiring the lengths to be nonzero and not supporting aliasing of the input and output arrays), and a non-underscore method which performs automatic memory management and handles degenerate cases.

Warnings:

- A polynomial is always normalised by removing zero coefficients at the top. Coefficients will not be removed when Calcium is unable to prove that they are zero. The represented degree can therefore be larger than the degree of the mathematical polynomial. When the correct degree is needed, it is important to verify the leading coefficient. (Of course, this will never be an issue with polynomials that are explicitly monic, for example.)
- The special values *Undefined*, unsigned infinity and signed infinity supported by the scalar *[ca\\_t](#page-796-0)* type are not really meaningful as coefficients of polynomials. We normally assume that the user does not assign those values to coefficients of polynomials, and the functions in this module will likewise normally not generate such coefficients. *Unknown* can still appear as a coefficient representing a number that is inaccessible for computation.

A polynomial with numerical coefficients and with a nonzero leading coefficient is called *proper*. The function *[ca\\_poly\\_is\\_proper\(\)](#page-820-0)* can be used to check for violations.

# **10.6.1 Types, macros and constants**

#### <span id="page-818-1"></span>type **ca\_poly\_struct**

<span id="page-818-0"></span>type **ca\_poly\_t**

Contains a pointer to an array of coefficients (*coeffs*), the used length (*length*), and the allocated size of the array (*alloc*).

A *ca\_poly\_t* is defined as an array of length one of type *ca\_poly\_struct*, permitting an *ca\_poly\_t* to be passed by reference.

### **10.6.2 Memory management**

void **ca\_poly\_init**(*[ca\\_poly\\_t](#page-818-0)* poly, *[ca\\_ctx\\_t](#page-796-1)* ctx)

Initializes the polynomial for use, setting it to the zero polynomial.

```
void ca_poly_clear(ca_poly_t poly, ca_ctx_t ctx)
```
Clears the polynomial, deallocating all coefficients and the coefficient array.

void **ca\_poly\_fit\_length**(*[ca\\_poly\\_t](#page-818-0)* poly, *[slong](#page-49-1)* len, *[ca\\_ctx\\_t](#page-796-1)* ctx)

Makes sure that the coefficient array of the polynomial contains at least *len* initialized coefficients.

void **\_ca\_poly\_set\_length**(*[ca\\_poly\\_t](#page-818-0)* poly, *[slong](#page-49-1)* len, *[ca\\_ctx\\_t](#page-796-1)* ctx)

Directly changes the length of the polynomial, without allocating or deallocating coefficients. The value should not exceed the allocation length.

# void **\_ca\_poly\_normalise**(*[ca\\_poly\\_t](#page-818-0)* poly, *[ca\\_ctx\\_t](#page-796-1)* ctx)

Strips any top coefficients which can be proved identical to zero.

### **10.6.3 Assignment and simple values**

```
void ca_poly_zero(ca_poly_t poly, ca_ctx_t ctx)
     Sets poly to the zero polynomial.
void ca_poly_one(ca_poly_t poly, ca_ctx_t ctx)
```
- Sets *poly* to the constant polynomial 1.
- void **ca\_poly\_x**(*[ca\\_poly\\_t](#page-818-0)* poly, *[ca\\_ctx\\_t](#page-796-1)* ctx) Sets *poly* to the monomial *x*.
- void **ca\_poly\_set\_ca**(*[ca\\_poly\\_t](#page-818-0)* poly, const *[ca\\_t](#page-796-0)* c, *[ca\\_ctx\\_t](#page-796-1)* ctx)
- void **ca\_poly\_set\_si**(*[ca\\_poly\\_t](#page-818-0)* poly, *[slong](#page-49-1)* c, *[ca\\_ctx\\_t](#page-796-1)* ctx) Sets *poly* to the constant polynomial *c*.

void **ca\_poly\_set**(*[ca\\_poly\\_t](#page-818-0)* res, const *[ca\\_poly\\_t](#page-818-0)* src, *[ca\\_ctx\\_t](#page-796-1)* ctx)

- void **ca\_poly\_set\_fmpz\_poly**(*[ca\\_poly\\_t](#page-818-0)* res, const *[fmpz\\_poly\\_t](#page-207-0)* src, *[ca\\_ctx\\_t](#page-796-1)* ctx)
- void **ca\_poly\_set\_fmpq\_poly**(*[ca\\_poly\\_t](#page-818-0)* res, const *[fmpq\\_poly\\_t](#page-323-0)* src, *[ca\\_ctx\\_t](#page-796-1)* ctx) Sets *poly* the polynomial *src*.
- void **ca\_poly\_set\_coeff\_ca**(*[ca\\_poly\\_t](#page-818-0)* poly, *[slong](#page-49-1)* n, const *[ca\\_t](#page-796-0)* x, *[ca\\_ctx\\_t](#page-796-1)* ctx) Sets the coefficient at position *n* in *poly* to *x*.
- void **ca\_poly\_transfer**(*[ca\\_poly\\_t](#page-818-0)* res, *[ca\\_ctx\\_t](#page-796-1)* res\_ctx, const *[ca\\_poly\\_t](#page-818-0)* src, *[ca\\_ctx\\_t](#page-796-1)* src\_ctx) Sets *res* to *src* where the corresponding context objects *res\_ctx* and *src\_ctx* may be different.

This operation preserves the mathematical value represented by *src*, but may result in a different internal representation depending on the settings of the context objects.

### **10.6.4 Random generation**

void **ca\_poly\_randtest**(*[ca\\_poly\\_t](#page-818-0)* poly, *[flint\\_rand\\_t](#page-50-0)* state, *[slong](#page-49-1)* len, *[slong](#page-49-1)* depth, *[slong](#page-49-1)* bits, *[ca\\_ctx\\_t](#page-796-1)* ctx)

Sets *poly* to a random polynomial of length up to *len* and with entries having complexity up to *depth* and *bits* (see *[ca\\_randtest\(\)](#page-800-1)* ).

void **ca\_poly\_randtest\_rational**(*[ca\\_poly\\_t](#page-818-0)* poly, *[flint\\_rand\\_t](#page-50-0)* state, *[slong](#page-49-1)* len, *[slong](#page-49-1)* bits, *[ca\\_ctx\\_t](#page-796-1)* ctx)

Sets *poly* to a random rational polynomial of length up to *len* and with entries up to *bits* bits in size.

### **10.6.5 Input and output**

```
void ca_poly_print(const ca_poly_t poly, ca_ctx_t ctx)
```
Prints *poly* to standard output. The coefficients are printed on separate lines.

void **ca\_poly\_printn**(const *[ca\\_poly\\_t](#page-818-0)* poly, *[slong](#page-49-1)* digits, *[ca\\_ctx\\_t](#page-796-1)* ctx)

Prints a decimal representation of *poly* with precision specified by *digits*. The coefficients are comma-separated and the whole list is enclosed in square brackets.

## **10.6.6 Degree and leading coefficient**

<span id="page-820-0"></span>int **ca\_poly\_is\_proper**(const *[ca\\_poly\\_t](#page-818-0)* poly, *[ca\\_ctx\\_t](#page-796-1)* ctx)

Checks that *poly* represents an element of  $\mathbb{C}[X]$  with well-defined degree. This returns 1 if the leading coefficient of *poly* is nonzero and all coefficients of *poly* are numbers (not special values). It returns 0 otherwise. It returns 1 when *poly* is precisely the zero polynomial (which does not have a leading coefficient).

int **ca\_poly\_make\_monic**(*[ca\\_poly\\_t](#page-818-0)* res, const *[ca\\_poly\\_t](#page-818-0)* poly, *[ca\\_ctx\\_t](#page-796-1)* ctx)

Makes *poly* monic by dividing by the leading coefficient if possible and returns 1. Returns 0 if the leading coefficient cannot be certified to be nonzero, or if *poly* is the zero polynomial.

void **\_ca\_poly\_reverse**(*[ca\\_ptr](#page-796-4)* res, *[ca\\_srcptr](#page-796-2)* poly, *[slong](#page-49-1)* len, *[slong](#page-49-1)* n, *[ca\\_ctx\\_t](#page-796-1)* ctx)

```
void ca_poly_reverse(ca_poly_t res, const ca_poly_t poly, slong n, ca_ctx_t ctx)
     Sets res to the reversal of poly considered as a polynomial of length n, zero-padding if needed. The
     underscore method assumes that len is positive and less than or equal to n.
```
### **10.6.7 Comparisons**

- *[truth\\_t](#page-70-0)* **\_ca\_poly\_check\_equal**(*[ca\\_srcptr](#page-796-2)* poly1, *[slong](#page-49-1)* len1, *[ca\\_srcptr](#page-796-2)* poly2, *[slong](#page-49-1)* len2, *[ca\\_ctx\\_t](#page-796-1)* ctx)
- *[truth\\_t](#page-70-0)* **ca\_poly\_check\_equal**(const *[ca\\_poly\\_t](#page-818-0)* poly1, const *[ca\\_poly\\_t](#page-818-0)* poly2, *[ca\\_ctx\\_t](#page-796-1)* ctx) Checks if *poly1* and *poly2* represent the same polynomial. The underscore method assumes that *len1* is at least as large as *len2*.
- *[truth\\_t](#page-70-0)* **ca\_poly\_check\_is\_zero**(const *[ca\\_poly\\_t](#page-818-0)* poly, *[ca\\_ctx\\_t](#page-796-1)* ctx) Checks if *poly* is the zero polynomial.
- *[truth\\_t](#page-70-0)* **ca\_poly\_check\_is\_one**(const *[ca\\_poly\\_t](#page-818-0)* poly, *[ca\\_ctx\\_t](#page-796-1)* ctx) Checks if *poly* is the constant polynomial 1.

# **10.6.8 Arithmetic**

- void **\_ca\_poly\_shift\_left**(*[ca\\_ptr](#page-796-4)* res, *[ca\\_srcptr](#page-796-2)* poly, *[slong](#page-49-1)* len, *[slong](#page-49-1)* n, *[ca\\_ctx\\_t](#page-796-1)* ctx)
- void **ca\_poly\_shift\_left**(*[ca\\_poly\\_t](#page-818-0)* res, const *[ca\\_poly\\_t](#page-818-0)* poly, *[slong](#page-49-1)* n, *[ca\\_ctx\\_t](#page-796-1)* ctx) Sets *res* to *poly* shifted *n* coefficients to the left; that is, multiplied by  $x^n$ .
- void **\_ca\_poly\_shift\_right**(*[ca\\_ptr](#page-796-4)* res, *[ca\\_srcptr](#page-796-2)* poly, *[slong](#page-49-1)* len, *[slong](#page-49-1)* n, *[ca\\_ctx\\_t](#page-796-1)* ctx)
- void **ca\_poly\_shift\_right**(*[ca\\_poly\\_t](#page-818-0)* res, const *[ca\\_poly\\_t](#page-818-0)* poly, *[slong](#page-49-1)* n, *[ca\\_ctx\\_t](#page-796-1)* ctx) Sets *res* to *poly* shifted *n* coefficients to the right; that is, divided by  $x^n$ .
- void **ca\_poly\_neg**(*[ca\\_poly\\_t](#page-818-0)* res, const *[ca\\_poly\\_t](#page-818-0)* src, *[ca\\_ctx\\_t](#page-796-1)* ctx) Sets *res* to the negation of *src*.
- void **\_ca\_poly\_add**(*[ca\\_ptr](#page-796-4)* res, *[ca\\_srcptr](#page-796-2)* poly1, *[slong](#page-49-1)* len1, *[ca\\_srcptr](#page-796-2)* poly2, *[slong](#page-49-1)* len2, *[ca\\_ctx\\_t](#page-796-1)* ctx)
- void **ca\_poly\_add**(*[ca\\_poly\\_t](#page-818-0)* res, const *[ca\\_poly\\_t](#page-818-0)* poly1, const *[ca\\_poly\\_t](#page-818-0)* poly2, *[ca\\_ctx\\_t](#page-796-1)* ctx) Sets *res* to the sum of *poly1* and *poly2*.
- void **\_ca\_poly\_sub**(*[ca\\_ptr](#page-796-4)* res, *[ca\\_srcptr](#page-796-2)* poly1, *[slong](#page-49-1)* len1, *[ca\\_srcptr](#page-796-2)* poly2, *[slong](#page-49-1)* len2, *[ca\\_ctx\\_t](#page-796-1)* ctx)
- void **ca\_poly\_sub**(*[ca\\_poly\\_t](#page-818-0)* res, const *[ca\\_poly\\_t](#page-818-0)* poly1, const *[ca\\_poly\\_t](#page-818-0)* poly2, *[ca\\_ctx\\_t](#page-796-1)* ctx) Sets *res* to the difference of *poly1* and *poly2*.
- void **\_ca\_poly\_mul**(*[ca\\_ptr](#page-796-4)* res, *[ca\\_srcptr](#page-796-2)* poly1, *[slong](#page-49-1)* len1, *[ca\\_srcptr](#page-796-2)* poly2, *[slong](#page-49-1)* len2, *[ca\\_ctx\\_t](#page-796-1)* ctx)
- void **ca\_poly\_mul**(*[ca\\_poly\\_t](#page-818-0)* res, const *[ca\\_poly\\_t](#page-818-0)* poly1, const *[ca\\_poly\\_t](#page-818-0)* poly2, *[ca\\_ctx\\_t](#page-796-1)* ctx) Sets *res* to the product of *poly1* and *poly2*.
- void **\_ca\_poly\_mullow**(*[ca\\_ptr](#page-796-4)* C, *[ca\\_srcptr](#page-796-2)* poly1, *[slong](#page-49-1)* len1, *[ca\\_srcptr](#page-796-2)* poly2, *[slong](#page-49-1)* len2, *[slong](#page-49-1)* n, *[ca\\_ctx\\_t](#page-796-1)* ctx)
- void **ca\_poly\_mullow**(*[ca\\_poly\\_t](#page-818-0)* res, const *[ca\\_poly\\_t](#page-818-0)* poly1, const *[ca\\_poly\\_t](#page-818-0)* poly2, *[slong](#page-49-1)* n, *[ca\\_ctx\\_t](#page-796-1)* ctx)

Sets *res* to the product of *poly1* and *poly2* truncated to length *n*.

- void **ca\_poly\_mul\_ca**(*[ca\\_poly\\_t](#page-818-0)* res, const *[ca\\_poly\\_t](#page-818-0)* poly, const *[ca\\_t](#page-796-0)* c, *[ca\\_ctx\\_t](#page-796-1)* ctx) Sets *res* to *poly* multiplied by the scalar *c*.
- void **ca\_poly\_div\_ca**(*[ca\\_poly\\_t](#page-818-0)* res, const *[ca\\_poly\\_t](#page-818-0)* poly, const *[ca\\_t](#page-796-0)* c, *[ca\\_ctx\\_t](#page-796-1)* ctx) Sets *res* to *poly* divided by the scalar *c*.
- void **\_ca\_poly\_divrem\_basecase**(*[ca\\_ptr](#page-796-4)* Q, *[ca\\_ptr](#page-796-4)* R, *[ca\\_srcptr](#page-796-2)* A, *[slong](#page-49-1)* lenA, *[ca\\_srcptr](#page-796-2)* B, *[slong](#page-49-1)* lenB, const *[ca\\_t](#page-796-0)* invB, *[ca\\_ctx\\_t](#page-796-1)* ctx)
- int **ca\_poly\_divrem\_basecase**(*[ca\\_poly\\_t](#page-818-0)* Q, *[ca\\_poly\\_t](#page-818-0)* R, const *[ca\\_poly\\_t](#page-818-0)* A, const *[ca\\_poly\\_t](#page-818-0)* B, *[ca\\_ctx\\_t](#page-796-1)* ctx)
- void **\_ca\_poly\_divrem**(*[ca\\_ptr](#page-796-4)* Q, *[ca\\_ptr](#page-796-4)* R, *[ca\\_srcptr](#page-796-2)* A, *[slong](#page-49-1)* lenA, *[ca\\_srcptr](#page-796-2)* B, *[slong](#page-49-1)* lenB, const  $ca\_t$  invB,  $ca\_ctx\_t$  ctx)
- int **ca\_poly\_divrem**(*[ca\\_poly\\_t](#page-818-0)* Q, *[ca\\_poly\\_t](#page-818-0)* R, const *[ca\\_poly\\_t](#page-818-0)* A, const *[ca\\_poly\\_t](#page-818-0)* B, *[ca\\_ctx\\_t](#page-796-1)* ctx)
- int **ca\_poly\_div**(*[ca\\_poly\\_t](#page-818-0)* Q, const *[ca\\_poly\\_t](#page-818-0)* A, const *[ca\\_poly\\_t](#page-818-0)* B, *[ca\\_ctx\\_t](#page-796-1)* ctx)
- int **ca\_poly\_rem**(*[ca\\_poly\\_t](#page-818-0)* R, const *[ca\\_poly\\_t](#page-818-0)* A, const *[ca\\_poly\\_t](#page-818-0)* B, *[ca\\_ctx\\_t](#page-796-1)* ctx)

If the leading coefficient of *B* can be proved invertible, sets *Q* and *R* to the quotient and remainder of polynomial division of *A* by *B* and returns 1. If the leading coefficient cannot be proved invertible, returns 0. The underscore method takes a precomputed inverse of the leading coefficient of *B*.

- void **\_ca\_poly\_pow\_ui\_trunc**(*[ca\\_ptr](#page-796-4)* res, *[ca\\_srcptr](#page-796-2)* f, *[slong](#page-49-1)* flen, *[ulong](#page-49-0)* exp, *[slong](#page-49-1)* len, *[ca\\_ctx\\_t](#page-796-1)* ctx)
- void **ca\_poly\_pow\_ui\_trunc**(*[ca\\_poly\\_t](#page-818-0)* res, const *[ca\\_poly\\_t](#page-818-0)* poly, *[ulong](#page-49-0)* exp, *[slong](#page-49-1)* len, *[ca\\_ctx\\_t](#page-796-1)* ctx) Sets *res* to *poly* raised to the power *exp*, truncated to length *len*.
- void **\_ca\_poly\_pow\_ui**(*[ca\\_ptr](#page-796-4)* res, *[ca\\_srcptr](#page-796-2)* f, *[slong](#page-49-1)* flen, *[ulong](#page-49-0)* exp, *[ca\\_ctx\\_t](#page-796-1)* ctx)
- void **ca\_poly\_pow\_ui**(*[ca\\_poly\\_t](#page-818-0)* res, const *[ca\\_poly\\_t](#page-818-0)* poly, *[ulong](#page-49-0)* exp, *[ca\\_ctx\\_t](#page-796-1)* ctx) Sets *res* to *poly* raised to the power *exp*.

### **10.6.9 Evaluation and composition**

- void **\_ca\_poly\_evaluate\_horner**(*[ca\\_t](#page-796-0)* res, *[ca\\_srcptr](#page-796-2)* f, *[slong](#page-49-1)* len, const *[ca\\_t](#page-796-0)* x, *[ca\\_ctx\\_t](#page-796-1)* ctx)
- void **ca\_poly\_evaluate\_horner**(*[ca\\_t](#page-796-0)* res, const *[ca\\_poly\\_t](#page-818-0)* f, const *[ca\\_t](#page-796-0)* a, *[ca\\_ctx\\_t](#page-796-1)* ctx)
- void **\_ca\_poly\_evaluate**(*[ca\\_t](#page-796-0)* res, *[ca\\_srcptr](#page-796-2)* f, *[slong](#page-49-1)* len, const *[ca\\_t](#page-796-0)* x, *[ca\\_ctx\\_t](#page-796-1)* ctx)

void **ca\_poly\_evaluate**(*[ca\\_t](#page-796-0)* res, const *[ca\\_poly\\_t](#page-818-0)* f, const *[ca\\_t](#page-796-0)* a, *[ca\\_ctx\\_t](#page-796-1)* ctx) Sets *res* to *f* evaluated at the point *a*.

- void **\_ca\_poly\_compose**(*[ca\\_ptr](#page-796-4)* res, *[ca\\_srcptr](#page-796-2)* poly1, *[slong](#page-49-1)* len1, *[ca\\_srcptr](#page-796-2)* poly2, *[slong](#page-49-1)* len2, *[ca\\_ctx\\_t](#page-796-1)* ctx)
- void **ca\_poly\_compose**(*[ca\\_poly\\_t](#page-818-0)* res, const *[ca\\_poly\\_t](#page-818-0)* poly1, const *[ca\\_poly\\_t](#page-818-0)* poly2, *[ca\\_ctx\\_t](#page-796-1)* ctx) Sets *res* to the composition of *poly1* with *poly2*.

## **10.6.10 Derivative and integral**

void **\_ca\_poly\_derivative**(*[ca\\_ptr](#page-796-4)* res, *[ca\\_srcptr](#page-796-2)* poly, *[slong](#page-49-1)* len, *[ca\\_ctx\\_t](#page-796-1)* ctx)

void **ca\_poly\_derivative**(*[ca\\_poly\\_t](#page-818-0)* res, const *[ca\\_poly\\_t](#page-818-0)* poly, *[ca\\_ctx\\_t](#page-796-1)* ctx)

Sets *res* to the derivative of *poly*. The underscore method needs one less coefficient than *len* for the output array.

void **\_ca\_poly\_integral**(*[ca\\_ptr](#page-796-4)* res, *[ca\\_srcptr](#page-796-2)* poly, *[slong](#page-49-1)* len, *[ca\\_ctx\\_t](#page-796-1)* ctx)

void **ca\_poly\_integral**(*[ca\\_poly\\_t](#page-818-0)* res, const *[ca\\_poly\\_t](#page-818-0)* poly, *[ca\\_ctx\\_t](#page-796-1)* ctx)

Sets *res* to the integral of *poly*. The underscore method needs one more coefficient than *len* for the output array.

# **10.6.11 Power series division**

void **\_ca\_poly\_inv\_series**(*[ca\\_ptr](#page-796-4)* res, *[ca\\_srcptr](#page-796-2)* f, *[slong](#page-49-1)* flen, *[slong](#page-49-1)* len, *[ca\\_ctx\\_t](#page-796-1)* ctx)

void **ca\_poly\_inv\_series**(*[ca\\_poly\\_t](#page-818-0)* res, const *[ca\\_poly\\_t](#page-818-0)* f, *[slong](#page-49-1)* len, *[ca\\_ctx\\_t](#page-796-1)* ctx)

Sets *res* to the power series inverse of *f* truncated to length *len*.

- void **\_ca\_poly\_div\_series**(*[ca\\_ptr](#page-796-4)* res, *[ca\\_srcptr](#page-796-2)* f, *[slong](#page-49-1)* flen, *[ca\\_srcptr](#page-796-2)* g, *[slong](#page-49-1)* glen, *[slong](#page-49-1)* len, *[ca\\_ctx\\_t](#page-796-1)* ctx)
- void **ca\_poly\_div\_series**(*[ca\\_poly\\_t](#page-818-0)* res, const *[ca\\_poly\\_t](#page-818-0)* f, const *[ca\\_poly\\_t](#page-818-0)* g, *[slong](#page-49-1)* len, *[ca\\_ctx\\_t](#page-796-1)* ctx)

Sets *res* to the power series quotient of *f* and *g* truncated to length *len*. This function divides by zero if *g* has constant term zero; the user should manually remove initial zeros when an exact cancellation is required.

### **10.6.12 Elementary functions**

void **\_ca\_poly\_exp\_series**(*[ca\\_ptr](#page-796-4)* res, *[ca\\_srcptr](#page-796-2)* f, *[slong](#page-49-1)* flen, *[slong](#page-49-1)* len, *[ca\\_ctx\\_t](#page-796-1)* ctx)

void **ca\_poly\_exp\_series**(*[ca\\_poly\\_t](#page-818-0)* res, const *[ca\\_poly\\_t](#page-818-0)* f, *[slong](#page-49-1)* len, *[ca\\_ctx\\_t](#page-796-1)* ctx) Sets *res* to the power series exponential of *f* truncated to length *len*.

void **\_ca\_poly\_log\_series**(*[ca\\_ptr](#page-796-4)* res, *[ca\\_srcptr](#page-796-2)* f, *[slong](#page-49-1)* flen, *[slong](#page-49-1)* len, *[ca\\_ctx\\_t](#page-796-1)* ctx) void **ca\_poly\_log\_series**(*[ca\\_poly\\_t](#page-818-0)* res, const *[ca\\_poly\\_t](#page-818-0)* f, *[slong](#page-49-1)* len, *[ca\\_ctx\\_t](#page-796-1)* ctx)

Sets *res* to the power series logarithm of *f* truncated to length *len*.

## **10.6.13 Greatest common divisor**

*[slong](#page-49-1)* **\_ca\_poly\_gcd\_euclidean**(*[ca\\_ptr](#page-796-4)* res, *[ca\\_srcptr](#page-796-2)* A, *[slong](#page-49-1)* lenA, *[ca\\_srcptr](#page-796-2)* B, *[slong](#page-49-1)* lenB, *[ca\\_ctx\\_t](#page-796-1)* ctx)

int **ca\_poly\_gcd\_euclidean**(*[ca\\_poly\\_t](#page-818-0)* res, const *[ca\\_poly\\_t](#page-818-0)* A, const *[ca\\_poly\\_t](#page-818-0)* B, *[ca\\_ctx\\_t](#page-796-1)* ctx) *[slong](#page-49-1)* **\_ca\_poly\_gcd**(*[ca\\_ptr](#page-796-4)* res, *[ca\\_srcptr](#page-796-2)* A, *[slong](#page-49-1)* lenA, *[ca\\_srcptr](#page-796-2)* B, *[slong](#page-49-1)* lenB, *[ca\\_ctx\\_t](#page-796-1)* ctx) int **ca\_poly\_gcd**( $ca$ \_poly\_t res, const  $ca$ \_poly\_t A, const  $ca$ \_poly\_t g,  $ca$   $ctx$   $t$  ctx)

Sets *res* to the GCD of *A* and *B* and returns 1 on success. On failure, returns 0 leaving the value of *res* arbitrary. The computation can fail if testing a leading coefficient for zero fails in the execution of the GCD algorithm. The output is normalized to be monic if it is not the zero polynomial.

The underscore methods assume lenA  $>$  lenB  $>$  1, and that both *A* and *B* have nonzero leading coefficient. They return the length of the GCD, or 0 if the computation fails.

The *euclidean* version implements the standard Euclidean algorithm. The default version first checks for rational polynomials or attempts to certify numerically that the polynomials are coprime and otherwise falls back to an automatic choice of algorithm (currently only the Euclidean algorithm).

### **10.6.14 Roots and factorization**

int **ca\_poly\_factor\_squarefree**(*[ca\\_t](#page-796-0)* c, *[ca\\_poly\\_vec\\_t](#page-823-0)* fac, *[ulong](#page-49-0)* \*exp, const *[ca\\_poly\\_t](#page-818-0)* F, *[ca\\_ctx\\_t](#page-796-1)* ctx)

Computes the squarefree factorization of *F*, giving a product  $F = cf_1 f_2^2 \dots f_n^2$  where all  $f_i$  with  $f_i \neq 1$  are squarefree and pairwise coprime. The nontrivial factors  $f_i$  are written to *fac* and the corresponding exponents are written to *exp*. This algorithm can fail if GCD computation fails internally. Returns 1 on success and 0 on failure.

int **ca\_poly\_squarefree\_part**(*[ca\\_poly\\_t](#page-818-0)* res, const *[ca\\_poly\\_t](#page-818-0)* poly, *[ca\\_ctx\\_t](#page-796-1)* ctx)

Sets *res* to the squarefree part of *poly*, normalized to be monic. This algorithm can fail if GCD computation fails internally. Returns 1 on success and 0 on failure.

void **\_ca\_poly\_set\_roots**(*[ca\\_ptr](#page-796-4)* poly, *[ca\\_srcptr](#page-796-2)* roots, const *[ulong](#page-49-0)* \*exp, *[slong](#page-49-1)* n, *[ca\\_ctx\\_t](#page-796-1)* ctx)

void **ca\_poly\_set\_roots**(*[ca\\_poly\\_t](#page-818-0)* poly, *[ca\\_vec\\_t](#page-815-0)* roots, const *[ulong](#page-49-0)* \*exp, *[ca\\_ctx\\_t](#page-796-1)* ctx)

Sets *poly* to the monic polynomial with the *n* roots given in the vector *roots*, with multiplicities given in the vector *exp*. In other words, this constructs the polynomial  $(x - r_0)^{e_0}(x - r_1)^{e_1} \cdots (x - r_n)^{e_n}$  $(r_{n-1})^{e_{n-1}}$ . Uses binary splitting.

int **\_ca\_poly\_roots**(*[ca\\_ptr](#page-796-4)* roots, *[ca\\_srcptr](#page-796-2)* poly, *[slong](#page-49-1)* len, *[ca\\_ctx\\_t](#page-796-1)* ctx)

int **ca\_poly\_roots**(*[ca\\_vec\\_t](#page-815-0)* roots,  $\text{ulong}$  $\text{ulong}$  $\text{ulong}$  \*exp, const *[ca\\_poly\\_t](#page-818-0)* poly, *[ca\\_ctx\\_t](#page-796-1)* ctx)

Attempts to compute all complex roots of the given polynomial *poly*. On success, returns 1 and sets *roots* to a vector containing all the distinct roots with corresponding multiplicities in *exp*. On failure, returns 0 and leaves the values in *roots* arbitrary. The roots are returned in arbitrary order.

Failure will occur if the leading coefficient of *poly* cannot be proved to be nonzero, if determining the correct multiplicities fails, or if the builtin algorithms do not have a means to represent the roots symbolically.

The underscore method assumes that the polynomial is squarefree. The non-underscore method performs a squarefree factorization.

### **10.6.15 Vectors of polynomials**

type **ca\_poly\_vec\_struct**

```
type ca_poly_vec_t
```
Represents a vector of polynomials.

*[ca\\_poly\\_struct](#page-818-1)* \***\_ca\_poly\_vec\_init**(*[slong](#page-49-1)* len, *[ca\\_ctx\\_t](#page-796-1)* ctx)

- void **ca\_poly\_vec\_init**(*[ca\\_poly\\_vec\\_t](#page-823-0)* res, *[slong](#page-49-1)* len, *[ca\\_ctx\\_t](#page-796-1)* ctx) Initializes a vector with *len* polynomials.
- void **\_ca\_poly\_vec\_fit\_length**(*[ca\\_poly\\_vec\\_t](#page-823-0)* vec, *[slong](#page-49-1)* len, *[ca\\_ctx\\_t](#page-796-1)* ctx) Allocates space for *len* polynomials in *vec*.
- void **ca\_poly\_vec\_set\_length**(*[ca\\_poly\\_vec\\_t](#page-823-0)* vec, *[slong](#page-49-1)* len, *[ca\\_ctx\\_t](#page-796-1)* ctx) Resizes *vec* to length *len*, zero-extending if needed.
- void **\_ca\_poly\_vec\_clear**(*[ca\\_poly\\_struct](#page-818-1)* \*vec, *[slong](#page-49-1)* len, *[ca\\_ctx\\_t](#page-796-1)* ctx)
- void **ca\_poly\_vec\_clear**(*[ca\\_poly\\_vec\\_t](#page-823-0)* vec, *[ca\\_ctx\\_t](#page-796-1)* ctx) Clears the vector *vec*.
- void **ca\_poly\_vec\_append**(*[ca\\_poly\\_vec\\_t](#page-823-0)* vec, const *[ca\\_poly\\_t](#page-818-0)* poly, *[ca\\_ctx\\_t](#page-796-1)* ctx) Appends *poly* to the end of the vector *vec*.

# **10.7 ca\_mat.h – matrices over the real and complex numbers**

A *[ca\\_mat\\_t](#page-824-0)* represents a dense matrix over the real or complex numbers, implemented as an array of entries of type *[ca\\_struct](#page-796-3)* . The dimension (number of rows and columns) of a matrix is fixed at initialization, and the user must ensure that inputs and outputs to an operation have compatible dimensions. The number of rows or columns in a matrix can be zero.

# **10.7.1 Types, macros and constants**

#### type **ca\_mat\_struct**

#### <span id="page-824-0"></span>type **ca\_mat\_t**

Contains a pointer to a flat array of the entries (*entries*), an array of pointers to the start of each row (*rows*), and the number of rows (*r*) and columns (*c*).

A *ca\_mat\_t* is defined as an array of length one of type *ca\_mat\_struct*, permitting a *ca\_mat\_t* to be passed by reference.

#### <span id="page-824-1"></span>**ca\_mat\_entry**(mat, i, j)

Macro giving a pointer to the entry at row *i* and column *j*.

#### **ca\_mat\_nrows**(mat)

Returns the number of rows of the matrix.

#### **ca\_mat\_ncols**(mat)

Returns the number of columns of the matrix.

```
ca_ptr ca_mat_entry_ptr(ca_mat_t mat, slong i, slong j)
```
Returns a pointer to the entry at row *i* and column *j*. Equivalent to *[ca\\_mat\\_entry](#page-824-1)* but implemented as a function.

### **10.7.2 Memory management**

```
void ca_mat_init(ca_mat_t mat, slong r, slong c, ca_ctx_t ctx)
     Initializes the matrix, setting it to the zero matrix with r rows and c columns.
```
void **ca\_mat\_clear**(*[ca\\_mat\\_t](#page-824-0)* mat, *[ca\\_ctx\\_t](#page-796-1)* ctx)

Clears the matrix, deallocating all entries.

- void **ca\_mat\_swap**(*[ca\\_mat\\_t](#page-824-0)* mat1, *[ca\\_mat\\_t](#page-824-0)* mat2, *[ca\\_ctx\\_t](#page-796-1)* ctx) Efficiently swaps *mat1* and *mat2*.
- void **ca\_mat\_window\_init**(*[ca\\_mat\\_t](#page-824-0)* window, const *[ca\\_mat\\_t](#page-824-0)* mat, *[slong](#page-49-1)* r1, *[slong](#page-49-1)* c1, *[slong](#page-49-1)* r2, *[slong](#page-49-1)* c2, *[ca\\_ctx\\_t](#page-796-1)* ctx)

Initializes *window* to a window matrix into the submatrix of *mat* starting at the corner at row *r1* and column *c1* (inclusive) and ending at row *r2* and column *c2* (exclusive).

void **ca\_mat\_window\_clear**(*[ca\\_mat\\_t](#page-824-0)* window, *[ca\\_ctx\\_t](#page-796-1)* ctx)

Frees the window matrix.

### **10.7.3 Assignment and conversions**

void **ca\_mat\_set**(*[ca\\_mat\\_t](#page-824-0)* dest, const *[ca\\_mat\\_t](#page-824-0)* src, *[ca\\_ctx\\_t](#page-796-1)* ctx)

void **ca\_mat\_set\_fmpz\_mat**(*[ca\\_mat\\_t](#page-824-0)* dest, const *[fmpz\\_mat\\_t](#page-184-0)* src, *[ca\\_ctx\\_t](#page-796-1)* ctx)

void **ca\_mat\_set\_fmpq\_mat**(*[ca\\_mat\\_t](#page-824-0)* dest, const *[fmpq\\_mat\\_t](#page-315-0)* src, *[ca\\_ctx\\_t](#page-796-1)* ctx)

Sets *dest* to *src*. The operands must have identical dimensions.

void **ca\_mat\_set\_ca**(*[ca\\_mat\\_t](#page-824-0)* mat, const *[ca\\_t](#page-796-0)* c, *[ca\\_ctx\\_t](#page-796-1)* ctx)

Sets *mat* to the matrix with the scalar *c* on the main diagonal and zeros elsewhere.

void **ca\_mat\_transfer**(*[ca\\_mat\\_t](#page-824-0)* res, *[ca\\_ctx\\_t](#page-796-1)* res\_ctx, const *[ca\\_mat\\_t](#page-824-0)* src, *[ca\\_ctx\\_t](#page-796-1)* src\_ctx) Sets *res* to *src* where the corresponding context objects *res\_ctx* and *src\_ctx* may be different.

This operation preserves the mathematical value represented by *src*, but may result in a different internal representation depending on the settings of the context objects.

# **10.7.4 Random generation**

- void **ca\_mat\_randtest**(*[ca\\_mat\\_t](#page-824-0)* mat, *[flint\\_rand\\_t](#page-50-0)* state, *[slong](#page-49-1)* depth, *[slong](#page-49-1)* bits, *[ca\\_ctx\\_t](#page-796-1)* ctx) Sets *mat* to a random matrix with entries having complexity up to *depth* and *bits* (see *[ca\\_randtest\(\)](#page-800-1)* ).
- void **ca\_mat\_randtest\_rational**(*[ca\\_mat\\_t](#page-824-0)* mat, *[flint\\_rand\\_t](#page-50-0)* state, *[slong](#page-49-1)* bits, *[ca\\_ctx\\_t](#page-796-1)* ctx) Sets *mat* to a random rational matrix with entries up to *bits* bits in size.
- void **ca\_mat\_randops**(*[ca\\_mat\\_t](#page-824-0)* mat, *[flint\\_rand\\_t](#page-50-0)* state, *[slong](#page-49-1)* count, *[ca\\_ctx\\_t](#page-796-1)* ctx) Randomizes *mat* in-place by performing elementary row or column operations. More precisely, at most count random additions or subtractions of distinct rows and columns will be performed. This leaves the rank (and for square matrices, the determinant) unchanged.

# **10.7.5 Input and output**

void **ca\_mat\_print**(const *[ca\\_mat\\_t](#page-824-0)* mat, *[ca\\_ctx\\_t](#page-796-1)* ctx)

Prints *mat* to standard output. The entries are printed on separate lines.

void **ca\_mat\_printn**(const *[ca\\_mat\\_t](#page-824-0)* mat, *[slong](#page-49-1)* digits, *[ca\\_ctx\\_t](#page-796-1)* ctx)

Prints a decimal representation of *mat* with precision specified by *digits*. The entries are commaseparated with square brackets and comma separation for the rows.

### **10.7.6 Special matrices**

void **ca\_mat\_zero**(*[ca\\_mat\\_t](#page-824-0)* mat, *[ca\\_ctx\\_t](#page-796-1)* ctx)

Sets all entries in *mat* to zero.

void **ca\_mat\_one**(*[ca\\_mat\\_t](#page-824-0)* mat, *[ca\\_ctx\\_t](#page-796-1)* ctx)

Sets the entries on the main diagonal of *mat* to one, and all other entries to zero.

void **ca\_mat\_ones**(*[ca\\_mat\\_t](#page-824-0)* mat, *[ca\\_ctx\\_t](#page-796-1)* ctx)

Sets all entries in *mat* to one.

void **ca\_mat\_pascal**(*[ca\\_mat\\_t](#page-824-0)* mat, int triangular, *[ca\\_ctx\\_t](#page-796-1)* ctx)

Sets *mat* to a Pascal matrix, whose entries are binomial coefficients. If *triangular* is 0, constructs a full symmetric matrix with the rows of Pascal's triangle as successive antidiagonals. If *triangular* is 1, constructs the upper triangular matrix with the rows of Pascal's triangle as columns, and if *triangular* is -1, constructs the lower triangular matrix with the rows of Pascal's triangle as rows.

```
void ca_mat_stirling(ca_mat_t mat, int kind, ca_ctx_t ctx)
```
Sets *mat* to a Stirling matrix, whose entries are Stirling numbers. If *kind* is 0, the entries are set to the unsigned Stirling numbers of the first kind. If *kind* is 1, the entries are set to the signed Stirling numbers of the first kind. If *kind* is 2, the entries are set to the Stirling numbers of the second kind.

void **ca\_mat\_hilbert**(*[ca\\_mat\\_t](#page-824-0)* mat, *[ca\\_ctx\\_t](#page-796-1)* ctx)

Sets *mat* to the Hilbert matrix, which has entries  $A_{i,i} = 1/(i + j + 1)$ .

void **ca\_mat\_dft**(*[ca\\_mat\\_t](#page-824-0)* mat, int type, *[ca\\_ctx\\_t](#page-796-1)* ctx)

Sets *mat* to the DFT (discrete Fourier transform) matrix of order *n* where *n* is the smallest dimension of *mat* (if *mat* is not square, the matrix is extended periodically along the larger dimension). The *type* parameter selects between four different versions of the DFT matrix (in which  $\omega = e^{2\pi i/n}$ ):

- Type 0 entries  $A_{j,k} = \omega^{-jk}$
- Type 1 entries  $A_{j,k} = \omega^{jk}/n$
- Type 2 entries  $A_{j,k} = \omega^{-jk}/\sqrt{n}$
- Type 3 entries  $A_{j,k} = \omega^{jk}/\sqrt{n}$

The type 0 and 1 matrices are inverse pairs, and similarly for the type 2 and 3 matrices.

## **10.7.7 Comparisons and properties**

```
truth_t ca_mat_check_equal(const ca_mat_t A, const ca_mat_t B, ca_ctx_t ctx)
     Compares A and B for equality.
```
- *[truth\\_t](#page-70-0)* **ca\_mat\_check\_is\_zero**(const *[ca\\_mat\\_t](#page-824-0)* A, *[ca\\_ctx\\_t](#page-796-1)* ctx) Tests if *A* is the zero matrix.
- *truth*  $t$  **ca\_mat\_check\_is\_one**(const *[ca\\_mat\\_t](#page-824-0)* A, *[ca\\_ctx\\_t](#page-796-1)* ctx) Tests if *A* has ones on the main diagonal and zeros elsewhere.

## **10.7.8 Conjugate and transpose**

- void **ca\_mat\_transpose**(*[ca\\_mat\\_t](#page-824-0)* res, const *[ca\\_mat\\_t](#page-824-0)* A, *[ca\\_ctx\\_t](#page-796-1)* ctx) Sets *res* to the transpose of *A*.
- void **ca\_mat\_conj**(*[ca\\_mat\\_t](#page-824-0)* res, const *[ca\\_mat\\_t](#page-824-0)* A, *[ca\\_ctx\\_t](#page-796-1)* ctx) Sets *res* to the entrywise complex conjugate of *A*.
- void **ca\_mat\_conj\_transpose**(*[ca\\_mat\\_t](#page-824-0)* res, const *[ca\\_mat\\_t](#page-824-0)* A, *[ca\\_ctx\\_t](#page-796-1)* ctx) Sets *res* to the conjugate transpose (Hermitian transpose) of *A*.

# **10.7.9 Arithmetic**

- void **ca\_mat\_neg**(*[ca\\_mat\\_t](#page-824-0)* res, const *[ca\\_mat\\_t](#page-824-0)* A, *[ca\\_ctx\\_t](#page-796-1)* ctx) Sets *res* to the negation of *A*.
- void **ca\_mat\_add**(*[ca\\_mat\\_t](#page-824-0)* res, const *[ca\\_mat\\_t](#page-824-0)* A, const *[ca\\_mat\\_t](#page-824-0)* B, *[ca\\_ctx\\_t](#page-796-1)* ctx) Sets *res* to the sum of *A* and *B*.
- void **ca\_mat\_sub**(*[ca\\_mat\\_t](#page-824-0)* res, const *[ca\\_mat\\_t](#page-824-0)* A, const *[ca\\_mat\\_t](#page-824-0)* B, *[ca\\_ctx\\_t](#page-796-1)* ctx) Sets *res* to the difference of *A* and *B*.
- void **ca\_mat\_mul\_classical**(*[ca\\_mat\\_t](#page-824-0)* res, const *[ca\\_mat\\_t](#page-824-0)* A, const *[ca\\_mat\\_t](#page-824-0)* B, *[ca\\_ctx\\_t](#page-796-1)* ctx)
- void **ca\_mat\_mul\_same\_nf**(*[ca\\_mat\\_t](#page-824-0)* res, const *[ca\\_mat\\_t](#page-824-0)* A, const *[ca\\_mat\\_t](#page-824-0)* B, *[ca\\_field\\_t](#page-836-2)* K, *[ca\\_ctx\\_t](#page-796-1)* ctx)
- void **ca\_mat\_mul**(*[ca\\_mat\\_t](#page-824-0)* res, const *[ca\\_mat\\_t](#page-824-0)* A, const *[ca\\_mat\\_t](#page-824-0)* B, *[ca\\_ctx\\_t](#page-796-1)* ctx) Sets *res* to the matrix product of *A* and *B*. The *classical* version uses classical multiplication. The *same\_nf* version assumes (not checked) that both *A* and *B* have coefficients in the same simple algebraic number field *K* or in Q. The default version chooses an algorithm automatically.
- void ca\_mat\_mul\_si(*[ca\\_mat\\_t](#page-824-0)* B, const *ca\_mat\_t* A, *[slong](#page-49-1)* c, *[ca\\_ctx\\_t](#page-796-1)* ctx)
- void **ca\_mat\_mul\_fmpz**(*[ca\\_mat\\_t](#page-824-0)* B, const *[ca\\_mat\\_t](#page-824-0)* A, const *[fmpz\\_t](#page-155-0)* c, *[ca\\_ctx\\_t](#page-796-1)* ctx)
- void **ca\_mat\_mul\_fmpq**(*[ca\\_mat\\_t](#page-824-0)* B, const *[ca\\_mat\\_t](#page-824-0)* A, const *[fmpq\\_t](#page-304-0)* c, *[ca\\_ctx\\_t](#page-796-1)* ctx)
- void **ca\_mat\_mul\_ca**(*[ca\\_mat\\_t](#page-824-0)* B, const *[ca\\_mat\\_t](#page-824-0)* A, const *[ca\\_t](#page-796-0)* c, *[ca\\_ctx\\_t](#page-796-1)* ctx) Sets *B* to *A* multiplied by the scalar *c*.
- void **ca\_mat\_div\_si**(*[ca\\_mat\\_t](#page-824-0)* B, const *[ca\\_mat\\_t](#page-824-0)* A, *[slong](#page-49-1)* c, *[ca\\_ctx\\_t](#page-796-1)* ctx)
- void **ca\_mat\_div\_fmpz**(*[ca\\_mat\\_t](#page-824-0)* B, const *[ca\\_mat\\_t](#page-824-0)* A, const *[fmpz\\_t](#page-155-0)* c, *[ca\\_ctx\\_t](#page-796-1)* ctx)
- void **ca\_mat\_div\_fmpq**(*[ca\\_mat\\_t](#page-824-0)* B, const *[ca\\_mat\\_t](#page-824-0)* A, const *[fmpq\\_t](#page-304-0)* c, *[ca\\_ctx\\_t](#page-796-1)* ctx)
- void **ca\_mat\_div\_ca**(*[ca\\_mat\\_t](#page-824-0)* B, const *[ca\\_mat\\_t](#page-824-0)* A, const *[ca\\_t](#page-796-0)* c, *[ca\\_ctx\\_t](#page-796-1)* ctx) Sets *B* to *A* divided by the scalar *c*.
- void **ca\_mat\_add\_ca**(*[ca\\_mat\\_t](#page-824-0)* B, const *[ca\\_mat\\_t](#page-824-0)* A, const *[ca\\_t](#page-796-0)* c, *[ca\\_ctx\\_t](#page-796-1)* ctx)
- void **ca\_mat\_sub\_ca**(*[ca\\_mat\\_t](#page-824-0)* B, const *[ca\\_mat\\_t](#page-824-0)* A, const *[ca\\_t](#page-796-0)* c, *[ca\\_ctx\\_t](#page-796-1)* ctx) Sets *B* to *A* plus or minus the scalar *c* (interpreted as a diagonal matrix).
- void **ca\_mat\_addmul\_ca**(*[ca\\_mat\\_t](#page-824-0)* B, const *[ca\\_mat\\_t](#page-824-0)* A, const *[ca\\_t](#page-796-0)* c, *[ca\\_ctx\\_t](#page-796-1)* ctx)

void ca\_mat\_submul\_ca $(ca_mat_t)$  $(ca_mat_t)$  $(ca_mat_t)$  B, const *ca\_mat\_t* A, const *[ca\\_t](#page-796-0)* c, *[ca\\_ctx\\_t](#page-796-1)* ctx)

Sets the matrix *B* to *B* plus (or minus) the matrix *A* multiplied by the scalar *c*.

### **10.7.10 Powers**

- void **ca\_mat\_sqr**(*[ca\\_mat\\_t](#page-824-0)* B, const *[ca\\_mat\\_t](#page-824-0)* A, *[ca\\_ctx\\_t](#page-796-1)* ctx) Sets *B* to the square of *A*.
- void **ca\_mat\_pow\_ui\_binexp**(*[ca\\_mat\\_t](#page-824-0)* B, const *[ca\\_mat\\_t](#page-824-0)* A, *[ulong](#page-49-0)* exp, *[ca\\_ctx\\_t](#page-796-1)* ctx) Sets *B* to *A* raised to the power *exp*, evaluated using binary exponentiation.

### **10.7.11 Polynomial evaluation**

- void **\_ca\_mat\_ca\_poly\_evaluate**(*[ca\\_mat\\_t](#page-824-0)* res, *[ca\\_srcptr](#page-796-2)* poly, *[slong](#page-49-1)* len, const *[ca\\_mat\\_t](#page-824-0)* A, *[ca\\_ctx\\_t](#page-796-1)* ctx)
- void **ca\_mat\_ca\_poly\_evaluate**(*[ca\\_mat\\_t](#page-824-0)* res, const *[ca\\_poly\\_t](#page-818-0)* poly, const *[ca\\_mat\\_t](#page-824-0)* A, *[ca\\_ctx\\_t](#page-796-1)* ctx)

Sets res to  $f(A)$  where f is the polynomial given by *poly* and A is a square matrix. Uses the Paterson-Stockmeyer algorithm.
## **10.7.12 Gaussian elimination and LU decomposition**

*[truth\\_t](#page-70-0)* **ca\_mat\_find\_pivot**(*[slong](#page-49-0)* \*pivot\_row, *[ca\\_mat\\_t](#page-824-0)* mat, *[slong](#page-49-0)* start\_row, *[slong](#page-49-0)* end\_row, *[slong](#page-49-0)* column, *[ca\\_ctx\\_t](#page-796-0)* ctx)

Attempts to find a nonzero entry in *mat* with column index *column* and row index between *start\_row* (inclusive) and *end\_row* (exclusive).

If the return value is T\_TRUE, such an element exists, and *pivot\_row* is set to the row index. If the return value is T\_FALSE, no such element exists (all entries in this part of the column are zero). If the return value is T\_UNKNOWN, it is unknown whether such an element exists (zero certification failed).

This function is destructive: any elements that are nontrivially zero but can be certified zero will be overwritten by exact zeros.

int **ca\_mat\_lu\_classical**(*[slong](#page-49-0)* \*rank, *[slong](#page-49-0)* \*P, *[ca\\_mat\\_t](#page-824-0)* LU, const *[ca\\_mat\\_t](#page-824-0)* A, int rank\_check, *[ca\\_ctx\\_t](#page-796-0)* ctx)

<span id="page-828-0"></span>int **ca\_mat\_lu\_recursive**(*[slong](#page-49-0)* \*rank, *[slong](#page-49-0)* \*P, *[ca\\_mat\\_t](#page-824-0)* LU, const *[ca\\_mat\\_t](#page-824-0)* A, int rank\_check, *[ca\\_ctx\\_t](#page-796-0)* ctx)

int **ca\_mat\_lu**(*[slong](#page-49-0)* \*rank, *[slong](#page-49-0)* \*P, *[ca\\_mat\\_t](#page-824-0)* LU, const *[ca\\_mat\\_t](#page-824-0)* A, int rank\_check, *[ca\\_ctx\\_t](#page-796-0)* ctx)

Computes a generalized LU decomposition  $A = PLU$  of a given matrix A, writing the rank of A to *rank*.

If *A* is a nonsingular square matrix, *LU* will be set to a unit diagonal lower triangular matrix *L* and an upper triangular matrix *U* (the diagonal of *L* will not be stored explicitly).

If *A* is an arbitrary matrix of rank *r*, *U* will be in row echelon form having *r* nonzero rows, and *L* will be lower triangular but truncated to *r* columns, having implicit ones on the *r* first entries of the main diagonal. All other entries will be zero.

If a nonzero value for rank\_check is passed, the function will abandon the output matrix in an undefined state and set the rank to 0 if *A* is detected to be rank-deficient.

The algorithm can fail if it fails to certify that a pivot element is zero or nonzero, in which case the correct rank cannot be determined. The return value is 1 on success and 0 on failure. On failure, the data in the output variables rank, P and LU will be meaningless.

The *classical* version uses iterative Gaussian elimination. The *recursive* version uses a block recursive algorithm to take advantage of fast matrix multiplication.

<span id="page-828-1"></span>int **ca\_mat\_fflu**(*[slong](#page-49-0)* \*rank, *[slong](#page-49-0)* \*P, *[ca\\_mat\\_t](#page-824-0)* LU, *[ca\\_t](#page-796-1)* den, const *[ca\\_mat\\_t](#page-824-0)* A, int rank\_check, *[ca\\_ctx\\_t](#page-796-0)* ctx)

Similar to  $ca\_mat\_lu()$ , but computes a fraction-free LU decomposition using the Bareiss algorithm. The denominator is written to *den*. Note that despite being "fraction-free", this algorithm may introduce fractions due to incomplete symbolic simplifications.

<span id="page-828-2"></span>*truth*  $t$  **ca\_mat\_nonsingular\_lu**( $slong *P$  $slong *P$ , *[ca\\_mat\\_t](#page-824-0)* LU, const *ca\_mat\_t* A, *[ca\\_ctx\\_t](#page-796-0)* ctx)

Wrapper for *[ca\\_mat\\_lu\(\)](#page-828-0)*. If *A* can be proved to be invertible/nonsingular, returns **T\_TRUE** and sets *P* and *LU* to a LU decomposition  $A = PLU$ . If *A* can be proved to be singular, returns T\_FALSE. If *A* cannot be proved to be either singular or nonsingular, returns T\_UNKNOWN. When the return value is T\_FALSE or T\_UNKNOWN, the LU factorization is not completed and the values of *P* and *LU* are arbitrary.

*[truth\\_t](#page-70-0)* **ca\_mat\_nonsingular\_fflu**(*[slong](#page-49-0)* \*P, *[ca\\_mat\\_t](#page-824-0)* LU, *[ca\\_t](#page-796-1)* den, const *[ca\\_mat\\_t](#page-824-0)* A, *[ca\\_ctx\\_t](#page-796-0)* ctx)

Wrapper for *[ca\\_mat\\_fflu\(\)](#page-828-1)*. Similar to *[ca\\_mat\\_nonsingular\\_lu\(\)](#page-828-2)*, but computes a fractionfree LU decomposition using the Bareiss algorithm. The denominator is written to *den*. Note that despite being "fraction-free", this algorithm may introduce fractions due to incomplete symbolic simplifications.

## **10.7.13 Solving and inverse**

*[truth\\_t](#page-70-0)* **ca\_mat\_inv**(*[ca\\_mat\\_t](#page-824-0)* X, const *[ca\\_mat\\_t](#page-824-0)* A, *[ca\\_ctx\\_t](#page-796-0)* ctx)

Determines if the square matrix *A* is nonsingular, and if successful, sets  $X = A^{-1}$  and returns T\_TRUE. Returns T\_FALSE if *A* is singular, and T\_UNKNOWN if the rank of *A* cannot be determined.

*[truth\\_t](#page-70-0)* **ca\_mat\_nonsingular\_solve\_adjugate**(*[ca\\_mat\\_t](#page-824-0)* X, const *[ca\\_mat\\_t](#page-824-0)* A, const *[ca\\_mat\\_t](#page-824-0)* B, *[ca\\_ctx\\_t](#page-796-0)* ctx)

- *[truth\\_t](#page-70-0)* **ca\_mat\_nonsingular\_solve\_fflu**(*[ca\\_mat\\_t](#page-824-0)* X, const *[ca\\_mat\\_t](#page-824-0)* A, const *[ca\\_mat\\_t](#page-824-0)* B, *[ca\\_ctx\\_t](#page-796-0)* ctx)
- *[truth\\_t](#page-70-0)* **ca\_mat\_nonsingular\_solve\_lu**(*[ca\\_mat\\_t](#page-824-0)* X, const *[ca\\_mat\\_t](#page-824-0)* A, const *[ca\\_mat\\_t](#page-824-0)* B, *[ca\\_ctx\\_t](#page-796-0)* ctx)

*[truth\\_t](#page-70-0)* **ca\_mat\_nonsingular\_solve**(*[ca\\_mat\\_t](#page-824-0)* X, const *[ca\\_mat\\_t](#page-824-0)* A, const *[ca\\_mat\\_t](#page-824-0)* B, *[ca\\_ctx\\_t](#page-796-0)* ctx)

Determines if the square matrix A is nonsingular, and if successful, solves  $AX = B$  and returns T\_TRUE. Returns T\_FALSE if *A* is singular, and T\_UNKNOWN if the rank of *A* cannot be determined.

void **ca\_mat\_solve\_tril\_classical**(*[ca\\_mat\\_t](#page-824-0)* X, const *[ca\\_mat\\_t](#page-824-0)* L, const *[ca\\_mat\\_t](#page-824-0)* B, int unit, *[ca\\_ctx\\_t](#page-796-0)* ctx)

void **ca\_mat\_solve\_tril\_recursive**(*[ca\\_mat\\_t](#page-824-0)* X, const *[ca\\_mat\\_t](#page-824-0)* L, const *[ca\\_mat\\_t](#page-824-0)* B, int unit, *[ca\\_ctx\\_t](#page-796-0)* ctx)

void **ca\_mat\_solve\_tril**(*[ca\\_mat\\_t](#page-824-0)* X, const *[ca\\_mat\\_t](#page-824-0)* L, const *[ca\\_mat\\_t](#page-824-0)* B, int unit, *[ca\\_ctx\\_t](#page-796-0)* ctx) void **ca\_mat\_solve\_triu\_classical**(*[ca\\_mat\\_t](#page-824-0)* X, const *[ca\\_mat\\_t](#page-824-0)* U, const *[ca\\_mat\\_t](#page-824-0)* B, int unit,  $ca\_ctx\_t$  ctx)

void **ca\_mat\_solve\_triu\_recursive**(*[ca\\_mat\\_t](#page-824-0)* X, const *[ca\\_mat\\_t](#page-824-0)* U, const *[ca\\_mat\\_t](#page-824-0)* B, int unit, *[ca\\_ctx\\_t](#page-796-0)* ctx)

void **ca\_mat\_solve\_triu**(*[ca\\_mat\\_t](#page-824-0)* X, const *[ca\\_mat\\_t](#page-824-0)* U, const *[ca\\_mat\\_t](#page-824-0)* B, int unit, *[ca\\_ctx\\_t](#page-796-0)* ctx) Solves the lower triangular system  $LX = B$  or the upper triangular system  $UX = B$ , respectively. It is assumed (not checked) that the diagonal entries are nonzero. If *unit* is set, the main diagonal of *L* or *U* is taken to consist of all ones, and in that case the actual entries on the diagonal are not read at all and can contain other data.

The *classical* versions perform the computations iteratively while the *recursive* versions perform the computations in a block recursive way to benefit from fast matrix multiplication. The default versions choose an algorithm automatically.

void **ca\_mat\_solve\_fflu\_precomp**(*[ca\\_mat\\_t](#page-824-0)* X, const *[slong](#page-49-0)* \*perm, const *[ca\\_mat\\_t](#page-824-0)* A, const *[ca\\_t](#page-796-1)* den, const *[ca\\_mat\\_t](#page-824-0)* B, *[ca\\_ctx\\_t](#page-796-0)* ctx)

void **ca\_mat\_solve\_lu\_precomp**(*[ca\\_mat\\_t](#page-824-0)* X, const *[slong](#page-49-0)* \*P, const *[ca\\_mat\\_t](#page-824-0)* LU, const *[ca\\_mat\\_t](#page-824-0)* B, *[ca\\_ctx\\_t](#page-796-0)* ctx)

Solves  $AX = B$  given the precomputed nonsingular LU decomposition  $A = PLU$  or fraction-free LU decomposition with denominator  $den$ . The matrices  $X$  and  $B$  are allowed to be aliased with each other, but  $X$  is not allowed to be aliased with  $LU$ .

## **10.7.14 Rank and echelon form**

int **ca\_mat\_rank**(*[slong](#page-49-0)* \*rank, const *[ca\\_mat\\_t](#page-824-0)* A, *[ca\\_ctx\\_t](#page-796-0)* ctx)

Computes the rank of the matrix *A*. If successful, returns 1 and writes the rank to rank. If unsuccessful, returns 0.

int **ca\_mat\_rref\_fflu**(*[slong](#page-49-0)* \*rank, *[ca\\_mat\\_t](#page-824-0)* R, const *[ca\\_mat\\_t](#page-824-0)* A, *[ca\\_ctx\\_t](#page-796-0)* ctx)

int **ca\_mat\_rref\_lu**(*[slong](#page-49-0)* \*rank, *[ca\\_mat\\_t](#page-824-0)* R, const *[ca\\_mat\\_t](#page-824-0)* A, *[ca\\_ctx\\_t](#page-796-0)* ctx)

int ca\_mat\_rref( $slong$  \*rank, *[ca\\_mat\\_t](#page-824-0)* R, const *ca\_mat\_t* A, *[ca\\_ctx\\_t](#page-796-0)* ctx)

Computes the reduced row echelon form (rref) of a given matrix. On success, sets *R* to the rref of *A*, writes the rank to *rank*, and returns 1. On failure to certify the correct rank, returns 0, leaving the data in *rank* and *R* meaningless.

The *fflu* version computes a fraction-free LU decomposition and then converts the output ro rref form. The *lu* version computes a regular LU decomposition and then converts the output to rref form. The default version uses an automatic algorithm choice and may implement additional methods for special cases.

int **ca\_mat\_right\_kernel**(*[ca\\_mat\\_t](#page-824-0)* X, const *[ca\\_mat\\_t](#page-824-0)* A, *[ca\\_ctx\\_t](#page-796-0)* ctx)

Sets *X* to a basis of the right kernel (nullspace) of *A*. The output matrix *X* will be resized in-place to have a number of columns equal to the nullity of *A*. Returns 1 on success. On failure, returns 0 and leaves the data in *X* meaningless.

## **10.7.15 Determinant and trace**

```
void ca_mat_trace(ca_t trace, const ca_mat_t mat, ca_ctx_t ctx)
```
Sets *trace* to the sum of the entries on the main diagonal of *mat*.

```
void ca_mat_det_berkowitz(ca_t det, const ca_mat_t A, ca_ctx_t ctx)
```

```
int ca_mat_det_lu(ca_t det, const ca_mat_t A, ca_ctx_t ctx)
```
int **ca\_mat\_det\_bareiss**(*[ca\\_t](#page-796-1)* det, const *[ca\\_mat\\_t](#page-824-0)* A, *[ca\\_ctx\\_t](#page-796-0)* ctx)

void **ca\_mat\_det\_cofactor**(*[ca\\_t](#page-796-1)* det, const *[ca\\_mat\\_t](#page-824-0)* A, *[ca\\_ctx\\_t](#page-796-0)* ctx)

void **ca\_mat\_det**(*[ca\\_t](#page-796-1)* det, const *[ca\\_mat\\_t](#page-824-0)* A, *[ca\\_ctx\\_t](#page-796-0)* ctx)

Sets *det* to the determinant of the square matrix *A*. Various algorithms are available:

- The *berkowitz* version uses the division-free Berkowitz algorithm performing  $O(n^4)$  operations. Since no zero tests are required, it is guaranteed to succeed.
- The *cofactor* version performs cofactor expansion. This is currently only supported for matrices up to size 4.
- The *lu* and *bareiss* versions use rational LU decomposition and fraction-free LU decomposition (Bareiss algorithm) respectively, requiring  $O(n^3)$  operations. These algorithms can fail if zero certification fails (see *[ca\\_mat\\_nonsingular\\_lu\(\)](#page-828-2)* ); they return 1 for success and 0 for failure. Note that the Bareiss algorithm, despite being "fraction-free", may introduce fractions due to incomplete symbolic simplifications.

The default function chooses an algorithm automatically. It will, in addition, recognize trivially rational and integer matrices and evaluate those determinants using *[fmpq\\_mat\\_t](#page-315-0)* or *[fmpz\\_mat\\_t](#page-184-0)* .

The various algorithms can produce different symbolic forms of the same determinant. Which algorithm performs better depends strongly and sometimes unpredictably on the structure of the matrix.

```
void ca_mat_adjugate_cofactor(ca_mat_t adj, ca_t det, const ca_mat_t A, ca_ctx_t ctx)
void ca_mat_adjugate_charpoly(ca_mat_t adj, ca_t det, const ca_mat_t A, ca_ctx_t ctx)
void ca_mat_adjugate(ca_mat_t adj, ca_t det, const ca_mat_t A, ca_ctx_t ctx)
```
Sets *adj* to the adjuate matrix of *A* and *det* to the determinant of *A*, both computed simultaneously. The *cofactor* version uses cofactor expansion. The *charpoly* version computes and evaluates the characteristic polynomial. The default version uses an automatic algorithm choice.

## **10.7.16 Characteristic polynomial**

void **\_ca\_mat\_charpoly\_berkowitz**(*[ca\\_ptr](#page-796-2)* cp, const *[ca\\_mat\\_t](#page-824-0)* mat, *[ca\\_ctx\\_t](#page-796-0)* ctx) void **ca\_mat\_charpoly\_berkowitz**(*[ca\\_poly\\_t](#page-818-0)* cp, const *[ca\\_mat\\_t](#page-824-0)* mat, *[ca\\_ctx\\_t](#page-796-0)* ctx) int **\_ca\_mat\_charpoly\_danilevsky**(*[ca\\_ptr](#page-796-2)* cp, const *[ca\\_mat\\_t](#page-824-0)* mat, *[ca\\_ctx\\_t](#page-796-0)* ctx) int **ca\_mat\_charpoly\_danilevsky**(*[ca\\_poly\\_t](#page-818-0)* cp, const *[ca\\_mat\\_t](#page-824-0)* mat, *[ca\\_ctx\\_t](#page-796-0)* ctx) void **\_ca\_mat\_charpoly**(*[ca\\_ptr](#page-796-2)* cp, const *[ca\\_mat\\_t](#page-824-0)* mat, *[ca\\_ctx\\_t](#page-796-0)* ctx) void **ca\_mat\_charpoly**(*[ca\\_poly\\_t](#page-818-0)* cp, const *[ca\\_mat\\_t](#page-824-0)* mat, *[ca\\_ctx\\_t](#page-796-0)* ctx)

Sets *poly* to the characteristic polynomial of *mat* which must be a square matrix. If the matrix has *n* rows, the underscore method requires space for  $n + 1$  output coefficients.

The *berkowitz* version uses a division-free algorithm requiring  $O(n^4)$  operations. The *danilevsky* version only performs  $O(n^3)$  operations, but performs divisions and needs to check for zero which can fail. This version returns 1 on success and 0 on failure. The default version chooses an algorithm automatically.

int **ca\_mat\_companion**(*[ca\\_mat\\_t](#page-824-0)* mat, const *[ca\\_poly\\_t](#page-818-0)* poly, *[ca\\_ctx\\_t](#page-796-0)* ctx)

Sets *mat* to the companion matrix of *poly*. This function verifies that the leading coefficient of *poly* is provably nonzero and that the output matrix has the right size, returning 1 on success. It returns 0 if the leading coefficient of *poly* cannot be proved nonzero or if the size of the output matrix does not match.

## **10.7.17 Eigenvalues and eigenvectors**

int **ca\_mat\_eigenvalues**(*[ca\\_vec\\_t](#page-815-0)* lambda, *[ulong](#page-49-1)* \*exp, const *[ca\\_mat\\_t](#page-824-0)* mat, *[ca\\_ctx\\_t](#page-796-0)* ctx)

Attempts to compute all complex eigenvalues of the given matrix *mat*. On success, returns 1 and sets *lambda* to the distinct eigenvalues with corresponding multiplicities in *exp*. The eigenvalues are returned in arbitrary order. On failure, returns 0 and leaves the values in *lambda* and *exp* arbitrary.

This function effectively computes the characteristic polynomial and then calls *[ca\\_poly\\_roots](#page-823-0)* .

*[truth\\_t](#page-70-0)* **ca\_mat\_diagonalization**(*[ca\\_mat\\_t](#page-824-0)* D, *[ca\\_mat\\_t](#page-824-0)* P, const *[ca\\_mat\\_t](#page-824-0)* A, *[ca\\_ctx\\_t](#page-796-0)* ctx)

Matrix diagonalization: attempts to compute a diagonal matrix *D* and an invertible matrix *P* such that  $A = PDP^{-1}$ . Returns **T\_TRUE** if *A* is diagonalizable and the computation succeeds, **T\_FALSE** if *A* is provably not diagonalizable, and T\_UNKNOWN if it is unknown whether *A* is diagonalizable. If the return value is not T\_TRUE, the values in *D* and *P* are arbitrary.

## **10.7.18 Jordan canonical form**

<span id="page-831-0"></span>int **ca\_mat\_jordan\_blocks**(*[ca\\_vec\\_t](#page-815-0)* lambda, *[slong](#page-49-0)* \*num\_blocks, *[slong](#page-49-0)* \*block\_lambda, *[slong](#page-49-0)* \*block\_size, const *[ca\\_mat\\_t](#page-824-0)* A, *[ca\\_ctx\\_t](#page-796-0)* ctx)

Computes the blocks of the Jordan canonical form of *A*. On success, returns 1 and sets *lambda* to the unique eigenvalues of *A*, sets *num\_blocks* to the number of Jordan blocks, entry *i* of *block\_lambda* to the index of the eigenvalue in Jordan block *i*, and entry *i* of *block\_size* to the size of Jordan block *i*. On failure, returns 0, leaving arbitrary values in the output variables. The user should allocate space in *block\_lambda* and *block\_size* for up to *n* entries where *n* is the size of the matrix.

The Jordan form is unique up to the ordering of blocks, which is arbitrary.

<span id="page-831-1"></span>void **ca\_mat\_set\_jordan\_blocks**(*[ca\\_mat\\_t](#page-824-0)* mat, const *[ca\\_vec\\_t](#page-815-0)* lambda, *[slong](#page-49-0)* num\_blocks, *[slong](#page-49-0)* \*block\_lambda, *[slong](#page-49-0)* \*block\_size, *[ca\\_ctx\\_t](#page-796-0)* ctx)

<span id="page-831-2"></span>Sets *mat* to the concatenation of the Jordan blocks given in *lambda*, *num\_blocks*, *block\_lambda* and *block\_size*. See *[ca\\_mat\\_jordan\\_blocks\(\)](#page-831-0)* for an explanation of these variables.

int **ca\_mat\_jordan\_transformation**(*[ca\\_mat\\_t](#page-824-0)* mat, const *[ca\\_vec\\_t](#page-815-0)* lambda, *[slong](#page-49-0)* num\_blocks, *[slong](#page-49-0)* \*block\_lambda, *[slong](#page-49-0)* \*block\_size, const *[ca\\_mat\\_t](#page-824-0)* A, *[ca\\_ctx\\_t](#page-796-0)* ctx)

Given the precomputed Jordan block decomposition (*lambda*, *num\_blocks*, *block\_lambda*, *block* size) of the square matrix *A*, computes the corresponding transformation matrix *P* such that  $A = PJP^{-1}$ . On success, writes P to mat and returns 1. On failure, returns 0, leaving the value of *mat* arbitrary.

int **ca\_mat\_jordan\_form**(*[ca\\_mat\\_t](#page-824-0)* J, *[ca\\_mat\\_t](#page-824-0)* P, const *[ca\\_mat\\_t](#page-824-0)* A, *[ca\\_ctx\\_t](#page-796-0)* ctx)

Computes the Jordan decomposition  $A = PJP^{-1}$  of the given square matrix A. The user can pass *NULL* for the output variable *P*, in which case only *J* is computed. On success, returns 1. On failure, returns 0, leaving the values of *J* and *P* arbitrary.

This function is a convenience wrapper around *[ca\\_mat\\_jordan\\_blocks\(\)](#page-831-0)* , *[ca\\_mat\\_set\\_jordan\\_blocks\(\)](#page-831-1)* and *[ca\\_mat\\_jordan\\_transformation\(\)](#page-831-2)* . For computations with the Jordan decomposition, it is often better to use those methods directly since they give direct access to the spectrum and block structure.

## **10.7.19 Matrix functions**

int ca\_mat\_exp( $ca$ \_mat\_t res, const  $ca$ \_mat\_t A,  $ca$ \_ctx\_t ctx)

Matrix exponential: given a square matrix  $A$ , sets  $res$  to  $e^A$  and returns 1 on success. If unsuccessful, returns 0, leaving the values in *res* arbitrary.

This function uses Jordan decomposition. The matrix exponential always exists, but computation can fail if computing the Jordan decomposition fails.

*truth*  $t$  **ca\_mat\_log**( $ca$ \_mat\_t res, const  $ca$ \_mat\_t A,  $ca$  ctx\_t ctx)

Matrix logarithm: given a square matrix  $A$ , sets *res* to a logarithm  $log(A)$  and returns **T\_TRUE** on success. If *A* can be proved to have no logarithm, returns **T\_FALSE**. If the existence of a logarithm cannot be proved, returns T\_UNKNOWN.

This function uses the Jordan decomposition, and the branch of the matrix logarithm is defined by taking the principal values of the logarithms of all eigenvalues.

## **10.8 ca\_ext.h – real and complex extension numbers**

A *[ca\\_ext\\_t](#page-833-0)* represents a fixed real or complex number *a*. The content of a *[ca\\_ext\\_t](#page-833-0)* can be one of the following:

- An algebraic constant represented in canonical form by a  $qqbar$ <sub>r</sub>  $t$  instance (example:  $i$ , represented as the root of  $x^2 + 1$  with positive imaginary part).
- A constant of the form  $f(x_1, \ldots, x_n)$  where f is a builtin symbolic function and  $x_1, \ldots, x_n$  are given *[ca\\_t](#page-796-1)* instances.
- A builtin symbolic constant such as  $\pi$ . (This is just a special case of the above with a zero-length argument list.)
- (Not implemented): a user-defined constant or function defined by suppling a function pointer for Arb numerical evaluation to specified precision.

The *[ca\\_ext\\_t](#page-833-0)* structure is heavy-weight object, not just meant to act as a node in a symbolic expression. It will cache various data to support repeated computation with this particular number, including its numerical enclosure and number field data in the case of algebraic numbers.

Extension numbers are used internally by the *[ca\\_t](#page-796-1)* type to define the embeddings  $\mathbb{Q}(a) \to \mathbb{C}$  of formal fields. The user does not normally need to create *[ca\\_ext\\_t](#page-833-0)* instances directly; the intended way for the user to work with the extension number *a* is to create a  $ca_t$  representing the field element  $1 \cdot a$ . The underlying *[ca\\_ext\\_t](#page-833-0)* may be accessed to determine symbolic and numerical properties of this number.

Since extension numbers may depend recursively on nontrivial fields for function arguments, *[ca\\_ext\\_t](#page-833-0)* operations require a *[ca\\_ctx\\_t](#page-796-0)* context object.

## **10.8.1 Type and macros**

For all types, a *type\_t* is defined as an array of length one of type *type\_struct*, permitting a *type\_t* to be passed by reference.

### <span id="page-833-1"></span>type **ca\_ext\_struct**

#### <span id="page-833-0"></span>type **ca\_ext\_t**

An extension number object contains a header, a hash value, data (a *[qqbar\\_t](#page-509-0)* instance and an Antic  $n f t$  in the case of algebraic numbers, and a pointer to arguments in the case of a symbolic function), and a cached *[acb\\_t](#page-593-0)* enclosure (in the case of a *[qqbar\\_t](#page-509-0)* , the enclosure internal to that structure is used).

### <span id="page-833-2"></span>type **ca\_ext\_ptr**

Alias for ca\_ext\_struct \*.

## <span id="page-833-3"></span>type **ca\_ext\_srcptr**

Alias for const ca\_ext\_struct \*.

### **CA\_EXT\_HEAD**(x)

Accesses the head (a calcium\_func\_code) of *x*. This is *CA\_QQBar* if *x* represents an algebraic constant in canonical form, and *CA\_Exp*, *CA\_Pi*, etc. for symbolic functions and constants.

#### **CA\_EXT\_HASH**(x)

Accesses the hash value of *x*.

### **CA\_EXT\_QQBAR**(x)

Assuming that *x* represents an algebraic constant in canonical form, accesses this *[qqbar\\_t](#page-509-0)* object.

#### **CA\_EXT\_QQBAR\_NF**(x)

Assuming that *x* represents an algebraic constant in canonical form, accesses the corresponding Antic number field *[nf\\_t](#page-502-0)* object.

### **CA\_EXT\_FUNC\_ARGS**(x)

Assuming that *x* represents a symbolic constant or function, accesses the argument list (as a *[ca\\_ptr](#page-796-2)* ).

### **CA\_EXT\_FUNC\_NARGS**(x)

Assuming that *x* represents a symbolic constant or function, accesses the number of function arguments.

#### **CA\_EXT\_FUNC\_ENCLOSURE**(x)

Assuming that *x* represents a symbolic constant or function, accesses the cached *[acb\\_t](#page-593-0)* numerical enclosure.

### **CA\_EXT\_FUNC\_PREC**(x)

Assuming that *x* represents a symbolic constant or function, accesses the working precision of the cached numerical enclosure.

### **10.8.2 Memory management**

```
void ca_ext_init_qqbar(ca_ext_t res, const qqbar_t x, ca_ctx_t ctx)
     Initializes res and sets it to the algebraic constant x.
```
- void **ca\_ext\_init\_const**(*[ca\\_ext\\_t](#page-833-0)* res, calcium\_func\_code func, *[ca\\_ctx\\_t](#page-796-0)* ctx) Initializes res and sets it to the constant defined by *func* (example: *func* =  $CA\_Pi$  for  $x = \pi$ ).
- void **ca\_ext\_init\_fx**(*[ca\\_ext\\_t](#page-833-0)* res, calcium\_func\_code func, const *[ca\\_t](#page-796-1)* x, *[ca\\_ctx\\_t](#page-796-0)* ctx) Initializes *res* and sets it to the univariate function value  $f(x)$  where f is defined by func (example:  $func = CA\_Exp$  for  $e^x$ ).
- void **ca\_ext\_init\_fxy**(*[ca\\_ext\\_t](#page-833-0)* res, calcium\_func\_code func, const *[ca\\_t](#page-796-1)* x, const *[ca\\_t](#page-796-1)* y, *[ca\\_ctx\\_t](#page-796-0)* ctx)

Initializes *res* and sets it to the bivariate function value  $f(x, y)$  where f is defined by func (example:  $func = CA\_Pow$  for  $x^y$ ).

void **ca\_ext\_init\_fxn**(*[ca\\_ext\\_t](#page-833-0)* res, calcium\_func\_code func, *[ca\\_srcptr](#page-796-3)* x, *[slong](#page-49-0)* nargs, *[ca\\_ctx\\_t](#page-796-0)* ctx)

Initializes res and sets it to the multivariate function value  $f(x_1, \ldots, x_n)$  where f is defined by func and *n* is given by *nargs*.

- void **ca\_ext\_init\_set**(*[ca\\_ext\\_t](#page-833-0)* res, const *[ca\\_ext\\_t](#page-833-0)* x, *[ca\\_ctx\\_t](#page-796-0)* ctx) Initializes *res* and sets it to a copy of *x*.
- void **ca\_ext\_clear**(*[ca\\_ext\\_t](#page-833-0)* res, *[ca\\_ctx\\_t](#page-796-0)* ctx) Clears *res*.

## **10.8.3 Structure**

```
slong ca_ext_nargs(const ca_ext_t x, ca_ctx_t ctx)
```
Returns the number of function arguments of *x*. The return value is 0 for any algebraic constant and for any built-in symbolic constant such as  $\pi$ .

```
void ca_ext_get_arg(ca_t res, const ca_ext_t x, slong i, ca_ctx_t ctx)
```
Sets *res* to argument *i* (indexed from zero) of *x*. This calls *flint\_abort* if *i* is out of range.

```
ulong ca_ext_hash(const ca_ext_t x, ca_ctx_t ctx)
```
Returns a hash of the structural representation of *x*.

int **ca\_ext\_equal\_repr**(const *[ca\\_ext\\_t](#page-833-0)* x, const *[ca\\_ext\\_t](#page-833-0)* y, *[ca\\_ctx\\_t](#page-796-0)* ctx)

Tests *x* and *y* for structural equality, returning 0 (false) or 1 (true).

int **ca\_ext\_cmp\_repr**(const *[ca\\_ext\\_t](#page-833-0)* x, const *[ca\\_ext\\_t](#page-833-0)* y, *[ca\\_ctx\\_t](#page-796-0)* ctx)

Compares the representations of *x* and *y* in a canonical sort order, returning -1, 0 or 1. This only performs a structural comparison of the symbolic representations; the return value does not say anything meaningful about the numbers represented by *x* and *y*.

## **10.8.4 Input and output**

```
void ca_ext_print(const ca_ext_t x, ca_ctx_t ctx)
     Prints a description of x to standard output.
```
## **10.8.5 Numerical evaluation**

void **ca\_ext\_get\_acb\_raw**(*[acb\\_t](#page-593-0)* res, *[ca\\_ext\\_t](#page-833-0)* x, *[slong](#page-49-0)* prec, *[ca\\_ctx\\_t](#page-796-0)* ctx)

Sets *res* to an enclosure of the numerical value of *x*. A working precision of *prec* bits is used for the evaluation, without adaptive refinement.

## **10.8.6 Cache**

type **ca\_ext\_cache\_struct**

```
type ca_ext_cache_t
```
Represents a set of structurally distinct *[ca\\_ext\\_t](#page-833-0)* instances. This object contains an array of pointers to individual heap-allocated *[ca\\_ext\\_struct](#page-833-1)* objects as well as a hash table for quick lookup.

void **ca\_ext\_cache\_init**(*[ca\\_ext\\_cache\\_t](#page-835-0)* cache, *[ca\\_ctx\\_t](#page-796-0)* ctx)

Initializes *cache* for use.

void **ca\_ext\_cache\_clear**(*[ca\\_ext\\_cache\\_t](#page-835-0)* cache, *[ca\\_ctx\\_t](#page-796-0)* ctx)

Clears *cache*, freeing the memory allocated internally.

*[ca\\_ext\\_ptr](#page-833-2)* **ca\_ext\_cache\_insert**(*[ca\\_ext\\_cache\\_t](#page-835-0)* cache, const *[ca\\_ext\\_t](#page-833-0)* x, *[ca\\_ctx\\_t](#page-796-0)* ctx)

Adds *x* to *cache* without duplication. If a structurally identical instance already exists in *cache*, a pointer to that instance is returned. Otherwise, a copy of *x* is inserted into *cache* and a pointer to that new instance is returned.

## **10.9 ca\_field.h – extension fields**

A *[ca\\_field\\_t](#page-836-0)* represents the parent field  $K = \mathbb{Q}(a_1, \ldots, a_n)$  of a *[ca\\_t](#page-796-1)* element. A *ca\_field\_t* contains a list of pointers to *[ca\\_ext\\_t](#page-833-0)* objects as well as a reduction ideal.

The user does not normally need to create *[ca\\_field\\_t](#page-836-0)* objects manually: a *[ca\\_ctx\\_t](#page-796-0)* context object manages a cache of fields automatically.

Internally, three types of field representation are used:

- The trivial field Q.
- An Antic number field  $\mathbb{Q}(a)$  where a is defined by a *[qqbar\\_t](#page-509-0)*
- A generic field  $\mathbb{Q}(a_1, \ldots, a_n)$  where  $n \geq 1$ , and  $a_1$  is not defined by a *[qqbar\\_t](#page-509-0)* if  $n = 1$ .

The field type mainly affects the internal storage of the field elements; the distinction is mostly transparent to the external interface.

### **10.9.1 Type and macros**

For all types, a *type* t is defined as an array of length one of type *type struct*, permitting a *type* t to be passed by reference.

<span id="page-836-1"></span>type **ca\_field\_struct**

#### <span id="page-836-0"></span>type **ca\_field\_t**

Represents a formal field.

### <span id="page-836-2"></span>type **ca\_field\_ptr**

Alias for ca\_field\_struct \*.

type **ca\_field\_srcptr**

Alias for const ca\_field\_struct \*.

#### **CA\_FIELD\_LENGTH**(K)

Accesses the number *n* of extension numbers of *K*. This is 0 if  $K = \mathbb{Q}$ .

#### **CA\_FIELD\_EXT**(K)

Accesses the array of extension numbers as a *[ca\\_ext\\_ptr](#page-833-2)* .

#### **CA\_FIELD\_EXT\_ELEM**(K, i)

Accesses the extension number at position *i* (indexed from zero) as a *[ca\\_ext\\_t](#page-833-0)* .

#### **CA\_FIELD\_HASH**(K)

Accesses the hash value of *K*.

## **CA\_FIELD\_IS\_QQ**(K)

Returns whether  $K$  is the trivial field  $\mathbb{O}$ .

#### **CA\_FIELD\_IS\_NF**(K)

Returns whether *K* represents an Antic number field  $K = \mathbb{Q}(a)$  where a is represented by a *[qqbar\\_t](#page-509-0)* .

## **CA\_FIELD\_IS\_GENERIC**(K)

Returns whether *K* represents a generic field.

### **CA\_FIELD\_NF**(K)

Assuming that *K* represents an Antic number field  $K = \mathbb{Q}(a)$ , accesses the  $nf_t$  object representing this field.

#### **CA\_FIELD\_NF\_QQBAR**(K)

Assuming that *K* represents an Antic number field  $K = \mathbb{Q}(a)$ , accesses the *[qqbar\\_t](#page-509-0)* object representing *a*.

#### **CA\_FIELD\_IDEAL**(K)

Assuming that *K* represents a multivariate field, accesses the reduction ideal as a *[fmpz\\_mpoly\\_t](#page-257-0)* array.

## **CA\_FIELD\_IDEAL\_ELEM**(K, i)

Assuming that *K* represents a multivariate field, accesses element *i* (indexed from zero) of the reduction ideal as a *[fmpz\\_mpoly\\_t](#page-257-0)* .

### **CA\_FIELD\_IDEAL\_LENGTH**(K)

Assuming that *K* represents a multivariate field, accesses the number of polynomials in the reduction ideal.

#### **CA\_FIELD\_MCTX**(K, ctx)

Assuming that *K* represents a multivariate field, accesses the *[fmpz\\_mpoly\\_ctx\\_t](#page-257-1)* context object for multivariate polynomial arithmetic on the internal representation of elements in this field.

### **10.9.2 Memory management**

```
void ca_field_init_qq(ca_field_t K, ca_ctx_t ctx)
```
Initializes  $K$  to represent the trivial field  $\mathbb{Q}$ .

- void **ca\_field\_init\_nf**(*[ca\\_field\\_t](#page-836-0)* K, const *[qqbar\\_t](#page-509-0)* x, *[ca\\_ctx\\_t](#page-796-0)* ctx) Initializes K to represent the algebraic number field  $\mathbb{O}(x)$ .
- void **ca\_field\_init\_const**(*[ca\\_field\\_t](#page-836-0)* K, calcium\_func\_code func, *[ca\\_ctx\\_t](#page-796-0)* ctx) Initializes K to represent the field  $\mathbb{Q}(x)$  where x is a builtin constant defined by *func* (example:  $func = CA$  *Pi* for  $x = \pi$ ).
- void **ca\_field\_init\_fx**(*[ca\\_field\\_t](#page-836-0)* K, calcium\_func\_code func, const *[ca\\_t](#page-796-1)* x, *[ca\\_ctx\\_t](#page-796-0)* ctx) Initializes K to represent the field  $\mathbb{Q}(a)$  where  $a = f(x)$ , given a number x and a builtin univariate function *func* (example: *func* =  $CA\_Exp$  for  $e^x$ ).
- void **ca\_field\_init\_fxy**(*[ca\\_field\\_t](#page-836-0)* K, calcium\_func\_code func, const *[ca\\_t](#page-796-1)* x, const *[ca\\_t](#page-796-1)* y, *[ca\\_ctx\\_t](#page-796-0)* ctx)

Initializes K to represent the field  $\mathbb{Q}(a, b)$  where  $a = f(x, y)$ .

void **ca\_field\_init\_multi**(*[ca\\_field\\_t](#page-836-0)* K, *[slong](#page-49-0)* len, *[ca\\_ctx\\_t](#page-796-0)* ctx)

Initializes K to represent a multivariate field  $\mathbb{Q}(a_1, \ldots, a_n)$  in *n* extension numbers. The extension numbers must subsequently be assigned one by one using  $ca\_field\_set\_ext()$ .

<span id="page-837-0"></span>void **ca\_field\_set\_ext**(*[ca\\_field\\_t](#page-836-0)* K, *[slong](#page-49-0)* i, *[ca\\_ext\\_srcptr](#page-833-3)* x\_index, *[ca\\_ctx\\_t](#page-796-0)* ctx)

Sets the extension number at position *i* (here indexed from 0) of *K* to the generator of the field with index x index in *ctx*. (It is assumed that the generating field is a univariate field.)

This only inserts a shallow reference: the field at index *x\_index* must be kept alive until *K* has been cleared.

void **ca\_field\_clear**(*[ca\\_field\\_t](#page-836-0)* K, *[ca\\_ctx\\_t](#page-796-0)* ctx)

Clears the field *K*. This does not clear the individual extension numbers, which are only held as references.

## **10.9.3 Input and output**

```
void ca_field_print(const ca_field_t K, ca_ctx_t ctx)
```
Prints a description of the field *K* to standard output.

## **10.9.4 Ideal**

<span id="page-838-1"></span>void **ca\_field\_build\_ideal**(*[ca\\_field\\_t](#page-836-0)* K, *[ca\\_ctx\\_t](#page-796-0)* ctx)

Given *K* with assigned extension numbers, builds the reduction ideal in-place.

void **ca\_field\_build\_ideal\_erf**(*[ca\\_field\\_t](#page-836-0)* K, *[ca\\_ctx\\_t](#page-796-0)* ctx)

Builds relations for error functions present among the extension numbers in *K*. This heuristic adds relations that are consequences of the functional equations  $erf(x) = -erf(-x)$ ,  $erfc(x) = 1-erf(x)$ ,  $erfi(x) = -i erf(ix).$ 

## **10.9.5 Structure operations**

int **ca\_field\_cmp**(const *[ca\\_field\\_t](#page-836-0)* K1, const *[ca\\_field\\_t](#page-836-0)* K2, *[ca\\_ctx\\_t](#page-796-0)* ctx)

Compares the field objects *K1* and *K2* in a canonical sort order, returning -1, 0 or 1. This only performs a lexicographic comparison of the representations of *K1* and *K2* ; the return value does not say anything meaningful about the relative structures of *K1* and *K2* as mathematical fields.

## **10.9.6 Cache**

type **ca\_field\_cache\_struct**

<span id="page-838-0"></span>type **ca\_field\_cache\_t**

Represents a set of distinct *[ca\\_field\\_t](#page-836-0)* instances. This object contains an array of pointers to individual heap-allocated *[ca\\_field\\_struct](#page-836-1)* objects as well as a hash table for quick lookup.

void **ca\_field\_cache\_init**(*[ca\\_field\\_cache\\_t](#page-838-0)* cache, *[ca\\_ctx\\_t](#page-796-0)* ctx)

Initializes *cache* for use.

void **ca\_field\_cache\_clear**(*[ca\\_field\\_cache\\_t](#page-838-0)* cache, *[ca\\_ctx\\_t](#page-796-0)* ctx)

Clears *cache*, freeing the memory allocated internally. This does not clear the individual extension numbers, which are only held as references.

*[ca\\_field\\_ptr](#page-836-2)* **ca\_field\_cache\_insert\_ext**(*[ca\\_field\\_cache\\_t](#page-838-0)* cache, *[ca\\_ext\\_struct](#page-833-1)* \*\*x, *[slong](#page-49-0)* len, *[ca\\_ctx\\_t](#page-796-0)* ctx)

Adds the field defined by the length-*len* list of extension numbers *x* to *cache* without duplication. If such a field already exists in *cache*, a pointer to that instance is returned. Otherwise, a field with extension numbers *x* is inserted into *cache* and a pointer to that new instance is returned. Upon insertion of a new field, the reduction ideal is constructed via *[ca\\_field\\_build\\_ideal\(\)](#page-838-1)* .

# **10.10 fexpr.h – flat-packed symbolic expressions**

This module supports working with symbolic expressions.

# **10.10.1 Introduction**

Formally, a symbolic expression is either:

- An atom, being one of the following:
	- **–** An integer, for example 0 or -34.
	- **–** A symbol, for example x, Mul, SomeUserNamedSymbol. Symbols should be valid C identifiers (containing only the characters A-Z, a-z, 0-9, \_, and not starting with a digit).
	- **–** A string, for example "Hello, world!". For the moment, we only consider ASCII strings, but there is no obstacle in principle to supporting UTF-8.
- A non-atomic expression, representing a function call  $e_0(e_1, \ldots, e_n)$  where  $e_0, \ldots, e_n$  are symbolic expressions.

The meaning of an expression depends on the interpretation of symbols in a given context. For example, with a standard interpretation (used within Calcium) of the symbols Mul, Add and Neg, the expression Mul(3, Add(Neg(x), y)) encodes the formula  $3 \cdot ((-x) + y)$  where x and y are symbolic variables. See *[fexpr\\_builtin.h – builtin symbols](#page-847-0)* for documentation of builtin symbols.

## **Computing and embedding data**

Symbolic expressions are usually not the best data structure to use directly for heavy-duty computations. Functions acting on symbolic expressions will typically convert to a dedicated data structure (e.g. polynomials) internally and (optionally) convert the final result back to a symbolic expression.

Symbolic expressions do not allow embedding arbitrary binary objects such as Flint/Arb/Antic/Calcium types as atoms. This is done on purpose to make symbolic expressions easy to use as a data exchange format. To embed an object in an expression, one has the following options:

- Represent the object structurally using atoms supported natively by symbolic expressions (for example, an integer polynomial can be represented as a list of coefficients or as an arithmetic expression tree).
- Introduce a dummy symbol to represent the object, maintaining an external translation table mapping this symbol to the intended value.
- Encode the object using a string or symbol name. This is generally not recommended, as it requires parsing; properly used, symbolic expressions have the benefit of being able to represent the parsed structure.

## **Flat-packed representation**

Symbolic expressions are often implemented using trees of pointers (often together with hash tables for uniqueness), requiring some form of memory management. The *[fexpr\\_t](#page-840-0)* type, by contrast, stores a symbolic expression using a "flat-packed" representation without internal pointers. The expression data is just an array of words (ulong). The first word is a header encoding type information (whether the expression is a function call or an atom, and the type of the atom) and the total number of words in the expression. For atoms, the data is stored either in the header word itself (small integers and short symbols/strings) or in the following words. For function calls, the header is followed by the expressions  $e_0, \ldots, e_n$  packed contiguously in memory.

Pros:

• Memory management is trivial.

- Copying an expression is just copying an array of words.
- Comparing expressions for equality is just comparing arrays of words.
- Merging expressions is basically just concatenating arrays of words.
- Expression data can be shared freely in binary form between threads and even between machines (as long as all machines have the same word size and endianness).

Cons:

- Repeated instances of the same subexpression cannot share memory (a workaround is to introduce local dummy symbols for repeated subexpressions).
- Extracting a subexpression for modification generally requires making a complete copy of that subxepression (however, for read-only access to subexpressions, one can use "view" expressions which have zero overhead).
- Manipulating a part of an expression generally requires rebuilding the whole expression.
- Building an expression incrementally is typically  $O(n^2)$ . As a workaround, it is a good idea to work with balanced (low-depth) expressions and try to construct an expression in one go (for example, to create a sum, create a single Add expression with many arguments instead of chaining binary Add operations).

## **10.10.2 Types and macros**

#### type **fexpr\_struct**

### <span id="page-840-0"></span>type **fexpr\_t**

An *fexpr* struct consists of a pointer to an array of words along with a record of the number of allocated words.

An *fexpr\_t* is defined as an array of length one of type *fexpr\_struct*, permitting an *fexpr\_t* to be passed by reference.

#### <span id="page-840-1"></span>type **fexpr\_ptr**

Alias for fexpr struct \*, used for arrays of expressions.

#### <span id="page-840-2"></span>type **fexpr\_srcptr**

Alias for const fexpr struct \*, used for arrays of expressions when passed as constant input to functions.

#### type **fexpr\_vec\_struct**

#### <span id="page-840-3"></span>type **fexpr\_vec\_t**

A type representing a vector of expressions with managed length. The structure contains an *[fexpr\\_ptr](#page-840-1) entries* for the entries, an integer *length* (the size of the vector), and an integer *alloc* (the number of allocated entries).

## **fexpr\_vec\_entry**(vec, i)

Returns a pointer to entry *i* in the vector *vec*.

## **10.10.3 Memory management**

```
void fexpr_init(fexpr_t expr)
     Initializes expr for use. Its value is set to the atomic integer 0.
```
void **fexpr\_clear**(*[fexpr\\_t](#page-840-0)* expr) Clears *expr*, freeing its allocated memory.

```
fexpr_ptr _fexpr_vec_init(slong len)
     Returns a heap-allocated vector of len initialized expressions.
```

```
void _fexpr_vec_clear(fexpr_ptr vec, slong len)
     Clears the len expressions in vec and frees vec itself.
```

```
void fexpr_fit_size(fexpr_t expr, slong size)
     Ensures that expr has room for size words.
```

```
void fexpr_set(fexpr_t res, const fexpr_t expr)
     Sets res to the a copy of expr.
```

```
void fexpr_swap(fexpr_t a, fexpr_t b)
```
Swaps *a* and *b* efficiently.

## **10.10.4 Size information**

```
slong fexpr_depth(const fexpr_t expr)
```
Returns the depth of *expr* as a symbolic expression tree.

```
slong fexpr_num_leaves(const fexpr_t expr)
```
Returns the number of leaves (atoms, counted with repetition) in the expression *expr*.

```
slong fexpr_size(const fexpr_t expr)
```
Returns the number of words in the internal representation of *expr*.

```
slong fexpr_size_bytes(const fexpr_t expr)
```
Returns the number of bytes in the internal representation of *expr*. The count excludes the size of the structure itself. Add size of (fexpr\_struct) to get the size of the object as a whole.

```
slong fexpr_allocated_bytes(const fexpr_t expr)
```
Returns the number of allocated bytes in the internal representation of *expr*. The count excludes the size of the structure itself. Add size of (fexpr\_struct) to get the size of the object as a whole.

## **10.10.5 Comparisons**

```
int fexpr_equal(const fexpr_t a, const fexpr_t b)
```
Checks if *a* and *b* are exactly equal as expressions.

```
int fexpr_equal_si(const fexpr_t expr, slong c)
```

```
int fexpr_equal_ui(const fexpr_t expr, ulong c)
```
Checks if *expr* is an atomic integer exactly equal to *c*.

```
ulong fexpr_hash(const fexpr_t expr)
```
Returns a hash of the expression *expr*.

<span id="page-841-0"></span>int **fexpr\_cmp\_fast**(const *[fexpr\\_t](#page-840-0)* a, const *[fexpr\\_t](#page-840-0)* b)

Compares *a* and *b* using an ordering based on the internal representation, returning -1, 0 or 1. This can be used, for instance, to maintain sorted arrays of expressions for binary search; the sort order has no mathematical significance.

## **10.10.6 Atoms**

```
int fexpr_is_integer(const fexpr_t expr)
     Returns whether expr is an atomic integer
int fexpr_is_symbol(const fexpr_t expr)
     Returns whether expr is an atomic symbol.
int fexpr_is_string(const fexpr_t expr)
     Returns whether expr is an atomic string.
int fexpr_is_atom(const fexpr_t expr)
     Returns whether expr is any atom.
void fexpr_zero(fexpr_t res)
     Sets res to the atomic integer 0.
int fexpr_is_zero(const fexpr_t expr)
     Returns whether expr is the atomic integer 0.
int fexpr_is_neg_integer(const fexpr_t expr)
     Returns whether expr is any negative atomic integer.
void fexpr_set_si(fexpr_t res, slong c)
void fexpr_set_ui(fexpr_t res, ulong c)
void fexpr_set_fmpz(fexpr_t res, const fmpz_t c)
     Sets res to the atomic integer c.
int fexpr_get_fmpz(fmpz_t res, const fexpr_t expr)
     Sets res to the atomic integer in expr. This aborts if expr is not an atomic integer.
void fexpr_set_symbol_builtin(fexpr_t res, slong id)
     Sets res to the builtin symbol with internal index id (see fexpr_builtin.h – builtin symbols).
int fexpr_is_builtin_symbol(const fexpr_t expr, slong id)
     Returns whether expr is the builtin symbol with index id (see fexpr_builtin.h – builtin symbols).
int fexpr_is_any_builtin_symbol(const fexpr_t expr)
     Returns whether expr is any builtin symbol (see fexpr_builtin.h – builtin symbols).
void fexpr_set_symbol_str(fexpr_t res, const char *s)
     Sets res to the symbol given by s.
char *fexpr_get_symbol_str(const fexpr_t expr)
     Returns the symbol in expr as a string. The string must be freed with flint_free() . This aborts
     if expr is not an atomic symbol.
void fexpr_set_string(fexpr_t res, const char *s)
     Sets res to the atomic string s.
char *fexpr_get_string(const fexpr_t expr)
     Assuming that expr is an atomic string, returns a copy of this string. The string must be freed
     with flint free().
```
## **10.10.7 Input and output**

```
void fexpr_write(calcium_stream_t stream, const fexpr_t expr)
     Writes expr to stream.
```
- void **fexpr\_print**(const *[fexpr\\_t](#page-840-0)* expr) Prints *expr* to standard output.
- char \***fexpr\_get\_str**(const *[fexpr\\_t](#page-840-0)* expr)

Returns a string representation of *expr*. The string must be freed with *[flint\\_free\(\)](#page-49-2)* .

Warning: string literals appearing in expressions are currently not escaped.

## **10.10.8 LaTeX output**

- void **fexpr\_write\_latex**(*[calcium\\_stream\\_t](#page-794-0)* stream, const *[fexpr\\_t](#page-840-0)* expr, *[ulong](#page-49-1)* flags) Writes the LaTeX representation of *expr* to *stream*.
- void **fexpr\_print\_latex**(const *[fexpr\\_t](#page-840-0)* expr, *[ulong](#page-49-1)* flags) Prints the LaTeX representation of *expr* to standard output.
- char \***fexpr\_get\_str\_latex**(const *[fexpr\\_t](#page-840-0)* expr, *[ulong](#page-49-1)* flags)

Returns a string of the LaTeX representation of *expr*. The string must be freed with *[flint\\_free\(\)](#page-49-2)* .

Warning: string literals appearing in expressions are currently not escaped.

The *flags* parameter allows specifying options for LaTeX output. The following flags are supported:

#### **FEXPR\_LATEX\_SMALL**

Generate more compact formulas, most importantly by printing fractions in line as  $p/q$  instead of as  $\frac{p}{q}$  $\frac{\mu}{q}$ . This flag is automatically activated within subscripts and superscripts and in certain other parts of formulas.

### **FEXPR\_LATEX\_LOGIC**

Use symbols for logical operators such as Not, And, Or, which by default are rendered as words for legibility.

## **10.10.9 Function call structure**

#### *[slong](#page-49-0)* **fexpr\_nargs**(const *[fexpr\\_t](#page-840-0)* expr)

Returns the number of arguments *n* in the function call  $f(e_1, \ldots, e_n)$  represented by *expr*. If *expr* is an atom, returns -1.

<span id="page-843-0"></span>void **fexpr\_func**(*[fexpr\\_t](#page-840-0)* res, const *[fexpr\\_t](#page-840-0)* expr)

Assuming that *expr* represents a function call  $f(e_1, \ldots, e_n)$ , sets *res* to the function expression *f*.

void **fexpr\_view\_func**(*[fexpr\\_t](#page-840-0)* view, const *[fexpr\\_t](#page-840-0)* expr)

As *fexpr* func(), but sets *view* to a shallow view instead of copying the expression. The variable *view* must not be initialized before use or cleared after use, and *expr* must not be modified or cleared as long as *view* is in use.

```
void fexpr_arg(fexpr_t res, const fexpr_t expr, slong i)
```
Assuming that *expr* represents a function call  $f(e_1, \ldots, e_n)$ , sets *res* to the argument  $e_{i+1}$ . Note that indexing starts from 0. The index must be in bounds, with  $0 \leq i \leq n$ .

void **fexpr** view  $\arg(fexpr \ t \text{ view}, \text{const} \ fexpr \ t \text{ expr}, \text{slow} \ i)$ 

As *fexpr*  $arg()$ , but sets *view* to a shallow view instead of copying the expression. The variable *view* must not be initialized before use or cleared after use, and *expr* must not be modified or cleared as long as *view* is in use.

void **fexpr\_view\_next**(*[fexpr\\_t](#page-840-0)* view)

Assuming that *view* is a shallow view of a function argument  $e_i$  in a function call  $f(e_1, \ldots, e_n)$ , sets *view* to a view of the next argument  $e_{i+1}$ . This function can be called when *view* refers to the last argument  $e_n$ , provided that *view* is not used afterwards. This function can also be called when *view* refers to the function *f*, in which case it will make *view* point to  $e_1$ .

```
int fexpr_is_builtin_call(const fexpr_t expr, slong id)
```
Returns whether *expr* has the form  $f(\ldots)$  where f is a builtin function defined by *id* (see *[fexpr\\_builtin.h – builtin symbols](#page-847-0)*).

```
int fexpr_is_any_builtin_call(const fexpr_t expr)
```
Returns whether *expr* has the form  $f(\ldots)$  where f is any builtin function (see *fexpr* builtin.h – *[builtin symbols](#page-847-0)*).

## **10.10.10 Composition**

void **fexpr\_call0**(*[fexpr\\_t](#page-840-0)* res, const *[fexpr\\_t](#page-840-0)* f)

void **fexpr\_call1**(*[fexpr\\_t](#page-840-0)* res, const *[fexpr\\_t](#page-840-0)* f, const *[fexpr\\_t](#page-840-0)* x1)

void **fexpr** call2(*fexpr t* res, const *fexpr t* f, const *fexpr t* x1, const *fexpr t* x2)

- void **fexpr\_call3**(*[fexpr\\_t](#page-840-0)* res, const *[fexpr\\_t](#page-840-0)* f, const *[fexpr\\_t](#page-840-0)* x1, const *[fexpr\\_t](#page-840-0)* x2, const *[fexpr\\_t](#page-840-0)* x3)
- void **fexpr\_call4**(*[fexpr\\_t](#page-840-0)* res, const *[fexpr\\_t](#page-840-0)* f, const *[fexpr\\_t](#page-840-0)* x1, const *[fexpr\\_t](#page-840-0)* x2, const *[fexpr\\_t](#page-840-0)* x3, const *[fexpr\\_t](#page-840-0)* x4)

void **fexpr\_call\_vec**(*[fexpr\\_t](#page-840-0)* res, const *[fexpr\\_t](#page-840-0)* f, *[fexpr\\_srcptr](#page-840-2)* args, *[slong](#page-49-0)* len)

Creates the function call  $f(x_1, \ldots, x_n)$ . The *vec* version takes the arguments as an array *args* and *n* is given by *len*. Warning: aliasing between inputs and outputs is not implemented.

- void **fexpr\_call\_builtin1**(*[fexpr\\_t](#page-840-0)* res, *[slong](#page-49-0)* f, const *[fexpr\\_t](#page-840-0)* x1)
- void **fexpr\_call\_builtin2**(*[fexpr\\_t](#page-840-0)* res, *[slong](#page-49-0)* f, const *[fexpr\\_t](#page-840-0)* x1, const *[fexpr\\_t](#page-840-0)* x2) Creates the function call  $f(x_1, \ldots, x_n)$ , where *f* defines a builtin symbol.

# **10.10.11 Subexpressions and replacement**

```
int fexpr_contains(const fexpr_t expr, const fexpr_t x)
```
Returns whether *expr* contains the expression *x* as a subexpression (this includes the case where *expr* and *x* are equal).

<span id="page-844-0"></span>int **fexpr\_replace**(*[fexpr\\_t](#page-840-0)* res, const *[fexpr\\_t](#page-840-0)* expr, const *[fexpr\\_t](#page-840-0)* x, const *[fexpr\\_t](#page-840-0)* y)

Sets *res* to the expression *expr* with all occurrences of the subexpression *x* replaced by the expression *y*. Returns a boolean value indicating whether any replacements have been performed. Aliasing is allowed between *res* and *expr* but not between *res* and *x* or *y*.

int **fexpr** replace2(*fexpr* t res, const *fexpr* t expr, const *fexpr* t x1, const *fexpr* t y1, const *fexpr* t x2, const *[fexpr\\_t](#page-840-0)* y2)

Like *[fexpr\\_replace\(\)](#page-844-0)* , but simultaneously replaces *x1* by *y1* and *x2* by *y2*.

int **fexpr\_replace\_vec**(*[fexpr\\_t](#page-840-0)* res, const *[fexpr\\_t](#page-840-0)* expr, const *[fexpr\\_vec\\_t](#page-840-3)* xs, const *[fexpr\\_vec\\_t](#page-840-3)* ys)

Sets *res* to the expression *expr* with all occurrences of the subexpressions given by entries in *xs* replaced by the corresponding expressions in *ys*. It is required that *xs* and *ys* have the same length. Returns a boolean value indicating whether any replacements have been performed. Aliasing is allowed between *res* and *expr* but not between *res* and the entries of *xs* or *ys*.

## **10.10.12 Arithmetic expressions**

```
void fexpr_set_fmpq(fexpr_t res, const fmpq_t x)
```
Sets *res* to the rational number *x*. This creates an atomic integer if the denominator of *x* is one, and otherwise creates a division expression.

void **fexpr\_set\_arf**(*[fexpr\\_t](#page-840-0)* res, const *[arf\\_t](#page-556-0)* x)

void **fexpr\_set\_d**(*[fexpr\\_t](#page-840-0)* res, double x)

Sets *res* to an expression for the value of the floating-point number *x*. NaN is represented as Undefined. For a regular value, this creates an atomic integer or a rational fraction if the exponent is small, and otherwise creates an expression of the form  $Mul(m, Pow(2, e))$ .

```
void fexpr_set_re_im_d(fexpr_t res, double x, double y)
```
Sets *res* to an expression for the complex number with real part *x* and imaginary part *y*.

void **fexpr\_neg**(*[fexpr\\_t](#page-840-0)* res, const *[fexpr\\_t](#page-840-0)* a)

void **fexpr\_add**(*[fexpr\\_t](#page-840-0)* res, const *[fexpr\\_t](#page-840-0)* a, const *[fexpr\\_t](#page-840-0)* b)

void **fexpr\_sub**(*[fexpr\\_t](#page-840-0)* res, const *[fexpr\\_t](#page-840-0)* a, const *[fexpr\\_t](#page-840-0)* b)

void **fexpr\_mul**(*[fexpr\\_t](#page-840-0)* res, const *[fexpr\\_t](#page-840-0)* a, const *[fexpr\\_t](#page-840-0)* b)

void **fexpr\_div**(*[fexpr\\_t](#page-840-0)* res, const *[fexpr\\_t](#page-840-0)* a, const *[fexpr\\_t](#page-840-0)* b)

void **fexpr\_pow**(*[fexpr\\_t](#page-840-0)* res, const *[fexpr\\_t](#page-840-0)* a, const *[fexpr\\_t](#page-840-0)* b)

Constructs an arithmetic expression with given arguments. No simplifications whatsoever are performed.

### int **fexpr\_is\_arithmetic\_operation**(const *[fexpr\\_t](#page-840-0)* expr)

Returns whether *expr* is of the form  $f(e_1, \ldots, e_n)$  where f is one of the arithmetic operators Pos, Neg, Add, Sub, Mul, Div.

<span id="page-845-0"></span>void **fexpr\_arithmetic\_nodes**(*[fexpr\\_vec\\_t](#page-840-3)* nodes, const *[fexpr\\_t](#page-840-0)* expr)

Sets *nodes* to a vector of subexpressions of *expr* such that *expr* is an arithmetic expression with *nodes* as leaves. More precisely, *expr* will be constructed out of nested application the arithmetic operators Pos, Neg, Add, Sub, Mul, Div with integers and expressions in *nodes* as leaves. Powers Pow with an atomic integer exponent are also allowed. The nodes are output without repetition but are not automatically sorted in a canonical order.

<span id="page-845-1"></span>int **fexpr\_get\_fmpz\_mpoly\_q**(*[fmpz\\_mpoly\\_q\\_t](#page-362-0)* res, const *[fexpr\\_t](#page-840-0)* expr, const *[fexpr\\_vec\\_t](#page-840-3)* vars, const *[fmpz\\_mpoly\\_ctx\\_t](#page-257-1)* ctx)

Sets *res* to the expression *expr* as a formal rational function of the subexpressions in *vars*. The vector *vars* must have the same length as the number of variables specified in *ctx*. To build *vars* automatically for a given expression, *[fexpr\\_arithmetic\\_nodes\(\)](#page-845-0)* may be used.

Returns 1 on success and 0 on failure. Failure can occur for the following reasons:

- A subexpression is encountered that cannot be interpreted as an arithmetic operation and does not appear (exactly) in *vars*.
- Overflow (too many terms or too large exponent).
- Division by zero (a zero denominator is encountered).

It is important to note that this function views *expr* as a formal rational function with *vars* as formal indeterminates. It does thus not check for algebraic relations between *vars* and can implicitly divide by zero if *vars* are not algebraically independent.

<span id="page-845-2"></span>void **fexpr\_set\_fmpz\_mpoly**(*[fexpr\\_t](#page-840-0)* res, const *[fmpz\\_mpoly\\_t](#page-257-0)* poly, const *[fexpr\\_vec\\_t](#page-840-3)* vars, const *[fmpz\\_mpoly\\_ctx\\_t](#page-257-1)* ctx)

void **fexpr\_set\_fmpz\_mpoly\_q**(*[fexpr\\_t](#page-840-0)* res, const *[fmpz\\_mpoly\\_q\\_t](#page-362-0)* frac, const *[fexpr\\_vec\\_t](#page-840-3)* vars, const *[fmpz\\_mpoly\\_ctx\\_t](#page-257-1)* ctx)

Sets *res* to an expression for the multivariate polynomial *poly* (or rational function *frac*), using the expressions in *vars* as the variables. The length of *vars* must agree with the number of variables in *ctx*. If *NULL* is passed for *vars*, a default choice of symbols is used.

int **fexpr** expanded normal form $(fexpr \ t$  res, const  $fexpr \ t$  expr,  $ulong$  flags)

Sets *res* to *expr* converted to expanded normal form viewed as a formal rational function with its non-arithmetic subexpressions as terminal nodes. This function first computes nodes with *[fexpr\\_arithmetic\\_nodes\(\)](#page-845-0)* , sorts the nodes, evaluates to a rational function with *[fexpr\\_get\\_fmpz\\_mpoly\\_q\(\)](#page-845-1)* , and then converts back to an expression with *[fexpr\\_set\\_fmpz\\_mpoly\\_q\(\)](#page-845-2)* . Optional *flags* are reserved for future use.

## **10.10.13 Vectors**

```
void fexpr_vec_init(fexpr_vec_t vec, slong len)
     Initializes vec to a vector of length len. All entries are set to the atomic integer 0.
```
- void **fexpr\_vec\_clear**(*[fexpr\\_vec\\_t](#page-840-3)* vec) Clears the vector *vec*.
- void **fexpr\_vec\_print**(const *[fexpr\\_vec\\_t](#page-840-3)* vec) Prints *vec* to standard output.
- void **fexpr\_vec\_swap**(*[fexpr\\_vec\\_t](#page-840-3)* x, *[fexpr\\_vec\\_t](#page-840-3)* y) Swaps *x* and *y* efficiently.
- void **fexpr\_vec\_fit\_length**(*[fexpr\\_vec\\_t](#page-840-3)* vec, *[slong](#page-49-0)* len) Ensures that *vec* has space for *len* entries.
- void **fexpr\_vec\_set**(*[fexpr\\_vec\\_t](#page-840-3)* dest, const *[fexpr\\_vec\\_t](#page-840-3)* src) Sets *dest* to a copy of *src*.
- void **fexpr\_vec\_append**(*[fexpr\\_vec\\_t](#page-840-3)* vec, const *[fexpr\\_t](#page-840-0)* expr) Appends *expr* to the end of the vector *vec*.
- *[slong](#page-49-0)* **fexpr\_vec\_insert\_unique**(*[fexpr\\_vec\\_t](#page-840-3)* vec, const *[fexpr\\_t](#page-840-0)* expr) Inserts *expr* without duplication into vec, returning its position. If this expression already exists, *vec* is unchanged. If this expression does not exist in *vec*, it is appended.
- void **fexpr\_vec\_set\_length**(*[fexpr\\_vec\\_t](#page-840-3)* vec, *[slong](#page-49-0)* len) Sets the length of *vec* to *len*, truncating or zero-extending as needed.
- void **fexpr** vec sort fast(*[fexpr\\_ptr](#page-840-1)* vec, *[slong](#page-49-0)* len)

Sorts the *len* entries in *vec* using the comparison function *[fexpr\\_cmp\\_fast\(\)](#page-841-0)* .

# <span id="page-847-0"></span>**10.11 fexpr\_builtin.h – builtin symbols**

This module defines symbol names with a predefined meaning for use in symbolic expressions. These symbols will eventually all support LaTeX rendering as well as symbolic and numerical evaluation (where applicable).

By convention, all builtin symbol names are at least two characters long and start with an uppercase letter. Single-letter symbol names and symbol names beginning with a lowercase letter are reserved for variables.

For any builtin symbol name Symbol, the header file fexpr builtin.h defines a C constant FEXPR\_Symbol as an index to a builtin symbol table. The symbol will be documented as Symbol below.

## **10.11.1 C helper functions**

```
slong fexpr_builtin_lookup(const char *s)
```
Returns the internal index used to encode the builtin symbol with name *s* in expressions. If *s* is not the name of a builtin symbol, returns -1.

```
const char *fexpr_builtin_name(slong n)
```
Returns a read-only pointer for a string giving the name of the builtin symbol with index *n*.

### *[slong](#page-49-0)* **fexpr\_builtin\_length**(void)

Returns the number of builtin symbols.

## **10.11.2 Variables and iteration**

Expressions involving the following symbols have a special role in binding variables.

**For**

Generator expression. This is a syntactical construct which does not represent a mathematical object on its own. In general,  $For(x, \ldots)$  defines the symbol x as a locally bound variable in the scope of the parent expression. The following arguments ... specify an evaluation range, set or point. Their interpretation depends on the parent operator. The following cases are possible.

Case 1: For(x, S) specifies iteration or comprehension for x ranging over the values of the set S. This interpretation is used in operators that aggregate values over a set. The For expression may be followed by a filter predicate  $P(x)$  restricting the range to a subset of S. Examples:

Set(f(x), For(x, S)) denotes  $\{f(x) : x \in S\}.$ Set(f(x), For(x, S), P(x)) denotes  $\{f(x) : x \in S \text{ and } P(x)\}.$ Sum(f(x), For(x, S)) denotes  $\sum_{x \in S} f(x)$ .  $\texttt{Sum}(f(x), \texttt{For}(x, S), P(x)) \text{ denotes } \sum_{x \in S, P(x)} f(x).$ 

Case 2: For(x, a, b) specifies that x ranges between the endpoints a and b in the context of Sum, Product, Integral, and similar operators. Examples:

Sum(f(n), For(n, a, b)) denotes  $\sum_{n=a}^{b} f(n)$ . The iteration is empty if  $b < a$ .

Integral(f(x), For(x, a, b)) denotes  $\int_a^b f(x)dx$ , where the integral follows a straight-line path from *a* to *b*. Swapping *a* and *b* negates the value.

Case 3: For(x, a) specifies that x approaches the point a in the context of Limit-type operator, or differentiation with respect to x at the point a in the context of a Derivative-type operator. Examples:

```
Derivative(f(x), For(x, a)) denotes f'(a).
```
Limit(f(x), For(x, a)) denotes  $\lim_{x\to a} f(x)$ .

Case 4: For(x, a, n) specifies differentiation with respect to x at the point a to order n in the context of a Derivative-type operator. Examples:

Derivative(f(x), For(x, a, n)) denotes  $f^{(n)}(a)$ .

#### **Where**

Where( $f(x)$ , Def( $x$ , a)) defines the symbol x as an alias for the expression a and evaluates the expression  $f(x)$  with this bound value of x. This is equivalent to  $f(a)$ . This may be rendered as  $f(x)$  where  $x = a$ .

Where( $f(x)$ , Def( $f(t)$ , a)) defines the symbol f as a function mapping the dummy variable t to a.

Where(Add(a, b), Def(Tuple(a, b), T)) is a destructuring assignment.

#### **Def**

Definition expression. This is a syntactical construct which does not represent a mathematical object on its own. The Def expression is used only within a Where-expression; see that documentation of that symbol for more examples.

 $Def(x, a)$  defines the symbol x as an alias for the expression a.

Def( $f(x, y, z)$ , a) defines the symbol f as a function of three variables. The dummy variables x, y and z may appear within the expression a.

#### **Fun**

Fun(x, expr) defines an anonymous univariate function mapping the symbol  $x$  to the expression expr. The symbol x becomes locally bound within this Fun expression.

**Step**

### **Repeat**

## **10.11.3 Booleans and logic**

#### **Equal**

Equal(a, b), signifying  $a = b$ , is True if a and b represent the same object, and False otherwise. This operator can be called with any number of arguments, in which case it evaluates whether all arguments are equal.

### **NotEqual**

NotEqual(a, b), signifying  $a \neq b$ , is equivalent to Not(Equal(a, b)).

#### **Same**

Same $(a, b)$  gives a (or equivalently b) if a and b represent the same object, and Undefined otherwise. This can be used to assert or emphasize that two expressions represent the same value within a formula. This operator can be called with any number of arguments, in which case it asserts that all arguments are equal.

#### **True**

True is a logical constant.

#### **False**

False is a logical constant.

#### **Not**

 $Not(x)$  is the logical negation of x.

#### **And**

And(x, y) is the logical AND of x and y. This function can be called with any number of arguments.

### **Or**

 $Or(x, y)$  is the logical OR of x and y. This function can be called with any number of arguments.

#### **Equivalent**

Equivalent(x, y) denotes the logical equivalence  $x \Leftrightarrow y$ . Semantically, this is the same as Equal called with logical arguments.

#### **Implies**

Implies(x, y) denotes the logical implication  $x \implies y$ .

#### **Exists**

Existence quantifier.

Exists(f(x), For(x, S)) denotes  $f(x)$  for some  $x \in S$ .

Exists(f(x), For(x, S), P(x)) denotes  $f(x)$  for some  $x \in S$  with  $P(x)$ .

### **All**

Universal quantifier.

All(f(x), For(x, S)) denotes  $f(x)$  for all  $x \in S$ .

All(f(x), For(x, S), P(x)) denotes  $f(x)$  for all  $x \in S$  with  $P(x)$ .

### **Cases**

 $\texttt{Cases}( \texttt{Case}(f(x), P(x))$ ,  $\texttt{Case}(g(x), \texttt{Otherwise})$ ) denotes:

$$
\begin{cases} f(x), & P(x) \\ g(x), & \text{otherwise} \end{cases}
$$

Cases(Case(f(x),  $P(x)$ ), Case( $g(x)$ ,  $Q(x)$ ), Case( $h(x)$ , Otherwise)) denotes:

$$
\begin{cases}\nf(x), & P(x) \\
g(x), & Q(x) \\
h(x), & \text{otherwise}\n\end{cases}
$$

If both  $P(x)$  and  $Q(x)$  are true simultaneously, no ordering is implied; it is assumed that  $f(x)$ and  $g(x)$  give the same value for any such x. More generally, this operator can be called with any number of case distinctions.

If the *Otherwise* case is omitted, the result is undefined if neither predicate is true.

#### **Case**

See Cases.

#### **Otherwise**

See Cases.

## **10.11.4 Tuples, lists and sets**

**Tuple List Set Item Element NotElement** **EqualAndElement**

**Length**

**Cardinality**

**Concatenation**

**Union**

**Intersection**

**SetMinus**

**Subset**

**SubsetEqual**

**CartesianProduct**

#### **CartesianPower**

#### **Subsets**

Subsets(S) is the power set  $\mathcal{P}(S)$  comprising all subsets of the set S.

#### **Sets**

Sets is the class Sets of all sets.

### **Tuples**

Tuples is the class of all tuples.

Tuples(S) is the set of all tuples with elements in the set S.

Tuples(S, n) is the set of all length-n tuples with elements in the set S.

## **10.11.5 Numbers and arithmetic**

## **Undefined**

```
Undefined
```
Undefined is the special value  $\mu$  (undefined).

## **Particular numbers**

#### **Pi**

Pi is the constant  $\pi$ .

### **NumberI**

NumberI is the imaginary unit  $i$ . The verbose name leaves i and I to be used as a variable names.

### **NumberE**

NumberE is the base of the natural logarithm  $e$ . The verbose name leaves e and E to be used as a variable names.

### **GoldenRatio**

GoldenRatio is the golden ratio  $\varphi$ .

### **Euler**

Euler is Euler's constant  $\gamma$ .

### **CatalanConstant**

 $\texttt{CatalanConstant}$  is  $\texttt{Catalan's constant } G$ .

### **KhinchinConstant**

KhinchinConstant is Khinchin's constant  $K$ .

### **GlaisherConstant**

GlaisherConstant is Glaisher's constant  $A$ .

### **RootOfUnity**

RootOfUnity(n) is the principal complex *n*-th root of unity  $\zeta_n = e^{2\pi i/n}$ .

RootOfUnity(n, k) is the complex *n*-th root of unity  $\zeta_n^k$ .

### **Number constructors**

Remark: the rational number with numerator  $p$  and denominator  $q$  can be constructed as  $Div(p, q)$ .

#### **Decimal**

Decimal(str) gives the rational number specified by the string *str* in ordinary decimal floatingpoint notation (for example -3.25e-725).

**AlgebraicNumberSerialized**

### **PolynomialRootIndexed**

**PolynomialRootNearest**

**Enclosure**

**Approximation**

**Guess**

**Unknown**

## **Arithmetic operations**

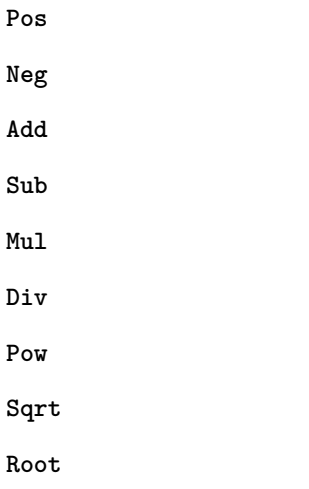

## **Inequalities**

**Less**

**LessEqual**

**Greater**

**GreaterEqual**

**EqualNearestDecimal**

## **Sets of numbers**

## **NN**

NN is the set of natural numbers (including 0), N.

## **ZZ**

ZZ is the set of integers, Z.

# **QQ**

 $\ensuremath{\mathsf{QQ}}$  is the set of rational numbers,<br>  $\ensuremath{\mathbb{Q}}.$ 

## **RR**

RR is the set of real numbers, R.

### **CC**

CC is the set of complex numbers, C.

## **Primes**

Primes is the set of positive prime numbers, P

### **IntegersGreaterEqual**

IntegersGreaterEqual(x), given an extended real number *x*, gives the set  $\mathbb{Z}_{\geq x}$  of integers greater than or equal to *x*.

## **IntegersLessEqual**

IntegersLessEqual(x), given an extended real number *x*, gives the set  $\mathbb{Z}_{\leq x}$  of integers less than or equal to *x*.

### **Range**

Range(a, b), given integers *a* and *b*, gives the set  $\{a, a+1, \ldots, b\}$  of integers between *a* and *b*. This is the empty set if *a* is greater than *b*.

## **AlgebraicNumbers**

The set of complex algebraic numbers  $\overline{Q}$ .

## **RealAlgebraicNumbers**

The set of real algebraic numbers  $\overline{\mathbb{Q}}_{\mathbb{R}}$ .

## **Interval**

Interval(a, b), given extended real numbers a and b, gives the closed interval  $[a, b]$ .

## **OpenInterval**

**OpenInterval(a, b)**, given extended real numbers  $a$  and  $b$ , gives the open interval  $(a, b)$ .

## **ClosedOpenInterval**

ClosedOpenInterval(a, b), given extended real numbers *a* and *b*, gives the closed-open interval  $[a, b).$ 

### **OpenClosedInterval**

OpenClosedInterval(a, b), given extended real numbers *a* and *b*, gives the closed-open interval  $(a, b]$ .

### **RealBall**

RealBall $(m, r)$ , given a real number *m* and an extended real number *r*, gives the the closed real ball  $[m \pm r]$  with center m and radius r.

## **OpenRealBall**

**OpenRealBall**( $m$ ,  $r$ ), given a real number  $m$  and an extended real number  $r$ , gives the the open real ball  $(m \pm r)$  with center *m* and radius *r*.

## **OpenComplexDisk**

OpenComplexDisk(m,  $r$ ), given a complex number  $m$  and an extended real number  $r$ , gives the open complex disk  $D(m, r)$  with center *m* and radius *r*.

### **ClosedComplexDisk**

ClosedComplexDisk $(m, r)$ , given a complex number  $m$  and a real number  $r$ , gives the closed complex disk  $\overline{D}(m, r)$  with center *m* and radius *r*.

#### **UpperHalfPlane**

UpperHalfPlane is the set H of complex numbers with positive imaginary part.

#### **UnitCircle**

#### **BernsteinEllipse**

**Lattice**

### **Infinities and extended numbers**

#### **Infinity**

Infinity is the positive signed infinity  $\infty$ .

#### **UnsignedInfinity**

UnsignedInfinity is the unsigned infinity  $\tilde{\infty}$ .

## **RealSignedInfinities**

RealSignedInfinities is the set of real signed infinities  $\{+\infty, -\infty\}$ .

#### **ComplexSignedInfinities**

ComplexSignedInfinities is the set of complex signed infinities  $\{e^{i\theta}\cdot\infty:\theta\in\mathbb R\}.$ 

#### **RealInfinities**

RealInfinities is the set of real infinities (signed and unsigned)  $\{+\infty, -\infty\} \cup \{\tilde{\infty}\}.$ 

#### **ComplexInfinities**

ComplexInfinities is the set of complex infinities (signed and unsigned)  $\{e^{i\theta} \cdot \infty : \theta \in \mathbb{R}\} \cup \{\tilde{\infty}\}.$ 

#### **ExtendedRealNumbers**

ExtendedRealNumbers is the set of extended real numbers  $\mathbb{R} \cup \{+\infty, -\infty\}.$ 

#### **ProjectiveRealNumbers**

ProjectiveRealNumbers is the set of projectively extended real numbers  $\mathbb{R} \cup \{\tilde{\infty}\}\.$ 

#### **SignExtendedComplexNumbers**

SignExtendedComplexNumbers is the set of complex numbers extended with signed infinities C ∪  $\{e^{i\theta} \cdot \infty : \theta \in \mathbb{R}\}.$ 

## **ProjectiveComplexNumbers**

ProjectiveComplexNumbers is the set of projectively extended complex numbers (also known as the Riemann sphere)  $\mathbb{C} \cup {\tilde{\infty}}$ .

#### **RealSingularityClosure**

RealSingularityClosure is the Calcium singularity closure for real functions, encompassing real numbers, signed infinities, unsigned infinity, and *undefined* (u). This set is defined as  $\mathbb{R}_{\text{Sing}}$  =  $\mathbb{R} \cup \{+\infty, -\infty\} \cup \{\tilde{\infty}\} \cup \{\mathfrak{u}\}.$ 

## **ComplexSingularityClosure**

ComplexSingularityClosure is the Calcium singularity closure for complex functions, encompassing complex numbers, signed infinities, unsigned infinity, and *undefined* (u). This set is defined as  $\mathbb{C}_{\text{Sing}} = \mathbb{C} \cup \{e^{i\theta} \cdot \infty : \theta \in \mathbb{R}\} \cup \{\tilde{\infty}\} \cup \{\mathfrak{u}\}.$ 

## **10.11.6 Operators and calculus**

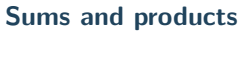

**Sum**

**Product**

**PrimeSum**

**PrimeProduct**

**DivisorSum**

**DivisorProduct**

**Solutions and zeros**

**Zeros**

**UniqueZero**

**Solutions**

**UniqueSolution**

**Extreme values**

**Supremum**

**Infimum**

**Minimum**

**Maximum**

**ArgMin**

**ArgMax**

**ArgMinUnique**

**ArgMaxUnique**

## **Limits**

**Limit**

**SequenceLimit**

**RealLimit**

**LeftLimit**

**RightLimit**

**ComplexLimit**

**MeromorphicLimit**

**SequenceLimitInferior**

**SequenceLimitSuperior**

**AsymptoticTo**

## **Derivatives**

**Derivative**

**RealDerivative**

**ComplexDerivative**

**ComplexBranchDerivative**

**MeromorphicDerivative**

## **Integrals**

**Integral**

**Complex analysis**

**Path**

**CurvePath**

**Poles**

**IsHolomorphicOn**

**IsMeromorphicOn**

**Residue**

**ComplexZeroMultiplicity**

**AnalyticContinuation**

# **10.11.7 Matrices and linear algebra**

**Matrix**

**Row**

**Column**

**RowMatrix**

**ColumnMatrix**

**DiagonalMatrix**

**Matrix2x2**

**ZeroMatrix**

**IdentityMatrix**

**Det**

**Spectrum**

**SingularValues**

**Matrices**

**SL2Z**

**PSL2Z**

**SpecialLinearGroup**

**GeneralLinearGroup**

**HilbertMatrix**

## **10.11.8 Polynomials, series and rings**

**Pol Ser Polynomial Coefficient PolynomialDegree Polynomials PolynomialFractions FormalPowerSeries FormalLaurentSeries**

**FormalPuiseuxSeries**

**Zero**

**One**

**Characteristic**

**Rings**

**CommutativeRings**

**Fields**

**QuotientRing**

**FiniteField**

**EqualQSeriesEllipsis**

**IndefiniteIntegralEqual**

**QSeriesCoefficient**

**Call**

**CallIndeterminate**

# **10.11.9 Special functions**

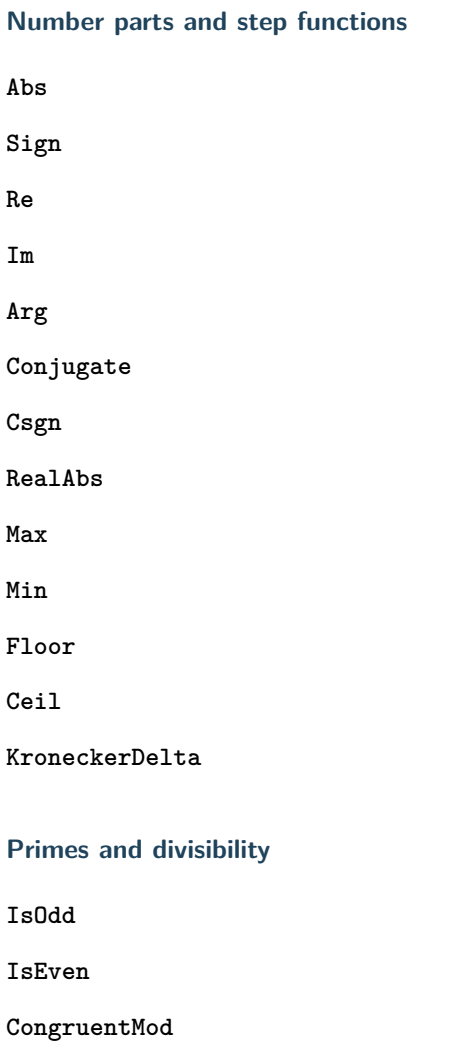

**Divides**

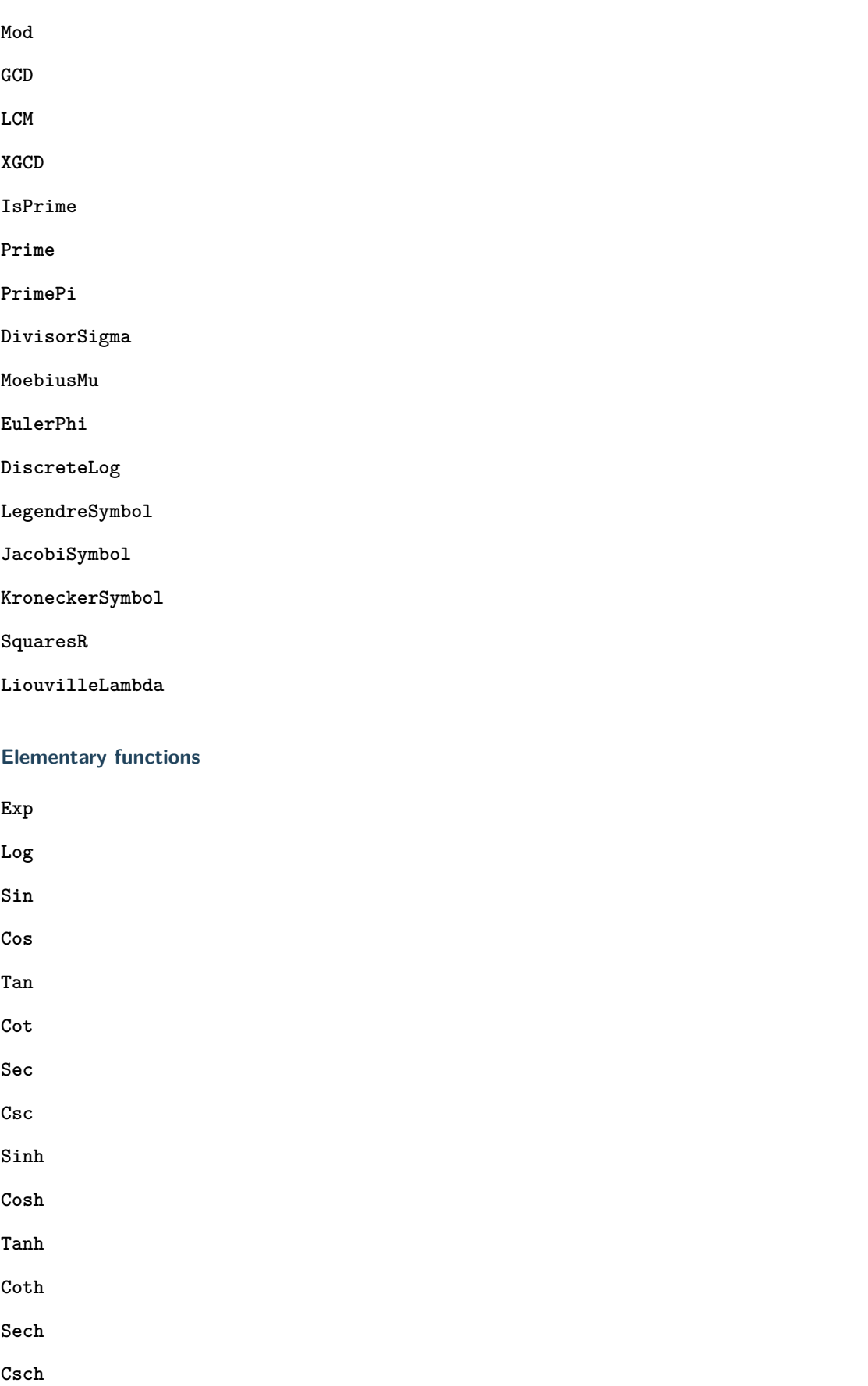

**Acos Atan Acot Asec Acsc Asinh Acosh Atanh Acoth Asech Acsch Atan2 Sinc**

**LambertW**

**Combinatorial functions**

**SloaneA**

**SymmetricPolynomial**

**Cyclotomic**

**Fibonacci**

**BernoulliB**

**BernoulliPolynomial**

**StirlingCycle**

**StirlingS1**

**StirlingS2**

**EulerE**

**EulerPolynomial**

**BellNumber**

**PartitionsP**

**LandauG**

## **Gamma function and factorials**

**Factorial**

**Binomial**

**Gamma**

**LogGamma**

**DoubleFactorial**

**RisingFactorial**

**FallingFactorial**

**HarmonicNumber**

**DigammaFunction**

**DigammaFunctionZero**

**BetaFunction**

**BarnesG**

**LogBarnesG**

**StirlingSeriesRemainder**

**LogBarnesGRemainder**

## **Orthogonal polynomials**

**ChebyshevT**

**ChebyshevU**

**LegendreP**

**JacobiP**

**HermiteH**

**LaguerreL**

**GegenbauerC**

**SphericalHarmonicY**

**LegendrePolynomialZero**

**GaussLegendreWeight**

**Exponential integrals**

**Erf**

**Erfc**

**Erfi**

**UpperGamma**

**LowerGamma**

**IncompleteBeta**

**IncompleteBetaRegularized**

**LogIntegral**

**ExpIntegralE**

**ExpIntegralEi**

**SinIntegral**

**SinhIntegral**

**CosIntegral**

**CoshIntegral**

**FresnelC**

**FresnelS**

### **Bessel and Airy functions**

**AiryAi**

**AiryBi**

**AiryAiZero**

**AiryBiZero**

**BesselJ**

**BesselI**

**BesselY**

**BesselK**

**HankelH1**

**HankelH2**

**BesselJZero**

**BesselYZero**

**CoulombF**

**CoulombG**

**CoulombH**

**CoulombC**

**CoulombSigma**

### **Hypergeometric functions**

**Hypergeometric0F1**

**Hypergeometric1F1**

**Hypergeometric1F2**

**Hypergeometric2F1**

**Hypergeometric2F2**

**Hypergeometric2F0**

**Hypergeometric3F2**

**HypergeometricU**

**HypergeometricUStar**

**HypergeometricUStarRemainder**

**Hypergeometric0F1Regularized**

**Hypergeometric1F1Regularized**

**Hypergeometric1F2Regularized**

**Hypergeometric2F1Regularized**

**Hypergeometric2F2Regularized**

**Hypergeometric3F2Regularized**

## **Zeta and L-functions**

**RiemannZeta RiemannZetaZero RiemannHypothesis RiemannXi HurwitzZeta LerchPhi PolyLog MultiZetaValue DirichletL**

**DirichletLZero**

**DirichletLambda**

**DirichletCharacter**

**DirichletGroup**

**PrimitiveDirichletCharacters**

**GeneralizedRiemannHypothesis**

**ConreyGenerator**

**GeneralizedBernoulliB**

**StieltjesGamma**

**KeiperLiLambda**

**GaussSum**

**Elliptic integrals**

**AGM**

**AGMSequence**

**EllipticK**

**EllipticE**

**EllipticPi**

**IncompleteEllipticF**

**IncompleteEllipticE**

**IncompleteEllipticPi**

**CarlsonRF**

**CarlsonRG**

**CarlsonRJ**

**CarlsonRD**

**CarlsonRC**

**CarlsonHypergeometricR**

**CarlsonHypergeometricT**

### **Elliptic, theta and modular functions**

**JacobiTheta**

**JacobiThetaQ**

**DedekindEta**

**ModularJ**
**ModularLambda**

**EisensteinG**

**EisensteinE**

**DedekindSum**

**WeierstrassP**

**WeierstrassZeta**

**WeierstrassSigma**

**EllipticRootE**

**HilbertClassPolynomial**

**EulerQSeries**

**DedekindEtaEpsilon**

**ModularGroupAction**

**ModularGroupFundamentalDomain**

**ModularLambdaFundamentalDomain**

**PrimitiveReducedPositiveIntegralBinaryQuadraticForms**

**JacobiThetaEpsilon**

**JacobiThetaPermutation**

#### **Nonsemantic markup**

#### **Ellipsis**

Ellipsis renders as *. . .* in LaTeX. It can be used to indicate missing function arguments for display purposes, but it has no predefined builtin semantics.

#### **Parentheses**

Parentheses (x) semantically represents x, but renders with parentheses  $((x))$  when converted to LaTeX.

#### **Brackets**

Brackets(x) semantically represents x, but renders with brackets  $([x])$  when converted to LaTeX.

#### **Braces**

Braces(x) semantically represents x, but renders with braces ( ${x}$ ) when converted to LaTeX.

#### **AngleBrackets**

AngleBrackets(x) semantically represents x, but renders with angle brackets  $(\langle x \rangle)$  when converted to LaTeX.

#### **Logic**

Logic(x) semantically represents x, but forces logical expressions within  $x$  to be rendered using symbols instead of text.

#### **ShowExpandedNormalForm**

 $Show ExpandedNormalForm(x) semantically represents x, but displays the expanded normal form$ of the expression instead of rendering the expression verbatim. Warning: this triggers a nontrivial (potentially very expensive) computation.

#### **Subscript**

# **CHAPTER ELEVEN**

# **FINITE FIELDS**

# **11.1 fq.h – finite fields**

We represent an element of the finite field  $\mathbf{F}_{p^n} \cong \mathbf{F}_{p}[X]/(f(X))$ , where  $f(X) \in \mathbf{F}_{p}[X]$  is a monic, irreducible polynomial of degree n, as a polynomial in  $\mathbf{F}_p[X]$  of degree less than n. The underlying data structure is an *[fmpz\\_poly\\_t](#page-207-0)* .

The default choice for  $f(X)$  is the Conway polynomial for the pair  $(p, n)$ , enabled by Frank Lübeck's data base of Conway polynomials using the *[\\_nmod\\_poly\\_conway\(\)](#page-408-0)* function. If a Conway polynomial is not available, then a random irreducible polynomial will be chosen for  $f(X)$ . Additionally, the user is able to supply their own  $f(X)$ .

## **11.1.1 Types, macros and constants**

type **fq\_ctx\_struct**

<span id="page-866-0"></span>type **fq\_ctx\_t**

<span id="page-866-2"></span>type **fq\_struct**

<span id="page-866-1"></span>type **fq\_t**

## **11.1.2 Context Management**

void **fq\_ctx\_init**(*[fq\\_ctx\\_t](#page-866-0)* ctx, const *[fmpz\\_t](#page-155-0)* p, *[slong](#page-49-0)* d, const char \*var)

Initialises the context for prime  $p$  and extension degree  $d$ , with name var for the generator. By default, it will try use a Conway polynomial; if one is not available, a random irreducible polynomial will be used.

Assumes that  $p$  is a prime.

Assumes that the string var is a null-terminated string of length at least one.

int **\_fq\_ctx\_init\_conway**(*[fq\\_ctx\\_t](#page-866-0)* ctx, const *[fmpz\\_t](#page-155-0)* p, *[slong](#page-49-0)* d, const char \*var)

Attempts to initialise the context for prime  $p$  and extension degree  $d$ , with name var for the generator using a Conway polynomial for the modulus.

Returns 1 if the Conway polynomial is in the database for the given size and the initialization is successful; otherwise, returns 0.

Assumes that  $p$  is a prime.

Assumes that the string var is a null-terminated string of length at least one.

void **fq\_ctx\_init\_conway**(*[fq\\_ctx\\_t](#page-866-0)* ctx, const *[fmpz\\_t](#page-155-0)* p, *[slong](#page-49-0)* d, const char \*var)

Initialises the context for prime  $p$  and extension degree  $d$ , with name var for the generator using a Conway polynomial for the modulus.

Assumes that  $p$  is a prime.

Assumes that the string var is a null-terminated string of length at least one.

void **fq\_ctx\_init\_modulus**(*[fq\\_ctx\\_t](#page-866-0)* ctx, const *[fmpz\\_mod\\_poly\\_t](#page-443-0)* modulus, const *[fmpz\\_mod\\_ctx\\_t](#page-433-0)* ctxp, const char \*var)

Initialises the context for given modulus with name var for the generator.

Assumes that modulus is an irreducible polynomial over the finite field  $\mathbf{F}_p$  in ctxp.

Assumes that the string var is a null-terminated string of length at least one.

void **fq\_ctx\_init\_randtest**(*[fq\\_ctx\\_t](#page-866-0)* ctx, *[flint\\_rand\\_t](#page-50-0)* state, int type)

Initialises ctx to a random finite field, where the prime and degree is set according to type. To see what prime and degrees may be output, see type in *[\\_nmod\\_poly\\_conway\\_rand\(\)](#page-408-1)* .

void **fq\_ctx\_init\_randtest\_reducible**(*[fq\\_ctx\\_t](#page-866-0)* ctx, *[flint\\_rand\\_t](#page-50-0)* state, int type)

Initializes ctx to a random extension of a prime field, where the prime and degree is set according to type. If type is 0 the prime and degree may be large, else if type is 1 the degree is small but the prime may be large, else if type is 2 the prime is small but the degree may be large, else if type is 3 both prime and degree are small.

The modulus may or may not be irreducible.

```
void fq_ctx_clear(fq_ctx_t ctx)
```
Clears all memory that has been allocated as part of the context.

const *[fmpz\\_mod\\_poly\\_struct](#page-443-1)* \***fq\_ctx\_modulus**(const *[fq\\_ctx\\_t](#page-866-0)* ctx)

Returns a pointer to the modulus in the context.

*[slong](#page-49-0)* **fq\_ctx\_degree**(const *[fq\\_ctx\\_t](#page-866-0)* ctx)

Returns the degree of the field extension  $[\mathbf{F}_q : \mathbf{F}_p]$ , which is equal to  $\log_p q$ .

- const *[fmpz](#page-155-1)* \***fq\_ctx\_prime**(const *[fq\\_ctx\\_t](#page-866-0)* ctx) Returns a pointer to the prime  $p$  in the context.
- void **fq\_ctx\_order**(*[fmpz\\_t](#page-155-0)* f, const *[fq\\_ctx\\_t](#page-866-0)* ctx) Sets  $f$  to be the size of the finite field.
- int **fq\_ctx\_fprint**(FILE \*file, const *[fq\\_ctx\\_t](#page-866-0)* ctx)

Prints the context information to file. Returns 1 for a success and a negative number for an error.

void **fq\_ctx\_print**(const *[fq\\_ctx\\_t](#page-866-0)* ctx) Prints the context information to stdout.

#### **11.1.3 Memory management**

- void **fq\_init**(*[fq\\_t](#page-866-1)* rop, const *[fq\\_ctx\\_t](#page-866-0)* ctx) Initialises the element rop, setting its value to 0.
- void  $fq\_init2(fq~trop, const.fq~ctx~t~ctx)$ Initialises poly with at least enough space for it to be an element of ctx and sets it to 0.
- void **fq\_clear**(*[fq\\_t](#page-866-1)* rop, const *[fq\\_ctx\\_t](#page-866-0)* ctx) Clears the element rop.
- void **\_fq\_sparse\_reduce**(*[fmpz](#page-155-1)* \*R, *[slong](#page-49-0)* lenR, const *[fq\\_ctx\\_t](#page-866-0)* ctx) Reduces (R, lenR) modulo the polynomial  $f$  given by the modulus of  $ctx$ .
- void **\_fq\_dense\_reduce**(*[fmpz](#page-155-1)* \*R, *[slong](#page-49-0)* lenR, const *[fq\\_ctx\\_t](#page-866-0)* ctx) Reduces (R, lenR) modulo the polynomial  $f$  given by the modulus of  $ctx$  using Newton division.
- void **\_fq\_reduce**(*[fmpz](#page-155-1)* \*r, *[slong](#page-49-0)* lenR, const *[fq\\_ctx\\_t](#page-866-0)* ctx) Reduces  $(R, lenR)$  modulo the polynomial  $f$  given by the modulus of  $ctx$ . Does either sparse or dense reduction based on ctx->sparse\_modulus.
- void **fq\_reduce**(*[fq\\_t](#page-866-1)* rop, const *[fq\\_ctx\\_t](#page-866-0)* ctx) Reduces the polynomial rop as an element of  $\mathbf{F}_{n}[X]/(f(X)).$

# **11.1.4 Basic arithmetic**

- void **fq\_add**(*[fq\\_t](#page-866-1)* rop, const *[fq\\_t](#page-866-1)* op1, const *[fq\\_t](#page-866-1)* op2, const *[fq\\_ctx\\_t](#page-866-0)* ctx) Sets rop to the sum of op1 and op2.
- void **fq\_sub**(*[fq\\_t](#page-866-1)* rop, const *[fq\\_t](#page-866-1)* op1, const *[fq\\_t](#page-866-1)* op2, const *[fq\\_ctx\\_t](#page-866-0)* ctx) Sets rop to the difference of op1 and op2.
- void **fq\_sub\_one**( $fq$  t rop, const  $fq$  t op1, const  $fq$  ctx t ctx) Sets rop to the difference of op1 and 1.
- void **fq\_neg**(*[fq\\_t](#page-866-1)* rop, const *[fq\\_t](#page-866-1)* op, const *[fq\\_ctx\\_t](#page-866-0)* ctx) Sets rop to the negative of op.
- void **fq\_mul**(*[fq\\_t](#page-866-1)* rop, const *[fq\\_t](#page-866-1)* op1, const *[fq\\_t](#page-866-1)* op2, const *[fq\\_ctx\\_t](#page-866-0)* ctx) Sets rop to the product of op1 and op2, reducing the output in the given context.
- void **fq\_mul\_fmpz**(*[fq\\_t](#page-866-1)* rop, const *[fq\\_t](#page-866-1)* op, const *[fmpz\\_t](#page-155-0)* x, const *[fq\\_ctx\\_t](#page-866-0)* ctx) Sets rop to the product of  $\infty$  and x, reducing the output in the given context.
- void **fq\_mul\_si**(*[fq\\_t](#page-866-1)* rop, const *[fq\\_t](#page-866-1)* op, *[slong](#page-49-0)* x, const *[fq\\_ctx\\_t](#page-866-0)* ctx) Sets rop to the product of  $\infty$  and x, reducing the output in the given context.
- void **fq\_mul\_ui**(*[fq\\_t](#page-866-1)* rop, const *[fq\\_t](#page-866-1)* op, *[ulong](#page-49-1)* x, const *[fq\\_ctx\\_t](#page-866-0)* ctx) Sets rop to the product of  $op$  and x, reducing the output in the given context.
- void **fq\_sqr**(*[fq\\_t](#page-866-1)* rop, const *[fq\\_t](#page-866-1)* op, const *[fq\\_ctx\\_t](#page-866-0)* ctx) Sets rop to the square of op, reducing the output in the given context.
- void  $\mathbf{fq\_div}(fq \text{ top}, \text{const } fq \text{ top1}, \text{const } fq \text{ top2}, \text{const } fq \text{ ctx } t \text{ ctx})$ Sets rop to the quotient of op1 and op2, reducing the output in the given context.
- void **fq** inv $(\text{fmpz}^*$  $(\text{fmpz}^*$  $(\text{fmpz}^*$ rop, const  $\text{fmpz}^*$ op, *[slong](#page-49-0)* len, const *[fq\\_ctx\\_t](#page-866-0)* ctx) Sets (rop, d) to the inverse of the non-zero element (op, len).
- void **fq\_inv**(*[fq\\_t](#page-866-1)* rop, const *[fq\\_t](#page-866-1)* op, const *[fq\\_ctx\\_t](#page-866-0)* ctx) Sets rop to the inverse of the non-zero element op.
- void **fq\_gcdinv**(*[fq\\_t](#page-866-1)* f, *[fq\\_t](#page-866-1)* inv, const *[fq\\_t](#page-866-1)* op, const *[fq\\_ctx\\_t](#page-866-0)* ctx) Sets inv to be the inverse of op modulo the modulus of ctx. If op is not invertible, then f is set to a factor of the modulus; otherwise, it is set to one.
- void **\_fq\_pow**(*[fmpz](#page-155-1)* \*rop, const *[fmpz](#page-155-1)* \*op, *[slong](#page-49-0)* len, const *[fmpz\\_t](#page-155-0)* e, const *[fq\\_ctx\\_t](#page-866-0)* ctx) Sets (rop, 2\*d-1) to (op, len) raised to the power e, reduced modulo  $f(X)$ , the modulus of ctx.

Assumes that  $e \geq 0$  and that len is positive and at most d.

Although we require that rop provides space for  $2d - 1$  coefficients, the output will be reduced modulo  $f(X)$ , which is a polynomial of degree d.

Does not support aliasing.

void **fq\_pow**( $fq$  t rop, const  $fq$  t op, const  $fmpz$  t e, const  $fq$  ctx t ctx) Sets rop the op raised to the power  $e$ .

Currently assumes that  $e \geq 0$ .

Note that for any input op, rop is set to 1 whenever  $e = 0$ .

void **fq\_pow\_ui**(*[fq\\_t](#page-866-1)* rop, const *[fq\\_t](#page-866-1)* op, const *[ulong](#page-49-1)* e, const *[fq\\_ctx\\_t](#page-866-0)* ctx)

Sets rop the op raised to the power  $e$ .

Currently assumes that  $e \geq 0$ .

Note that for any input op, rop is set to 1 whenever  $e = 0$ .

## **11.1.5 Roots**

int **fq\_sqrt**(*[fq\\_t](#page-866-1)* rop, const *[fq\\_t](#page-866-1)* op1, const *[fq\\_ctx\\_t](#page-866-0)* ctx)

Sets rop to the square root of op1 if it is a square, and return 1, otherwise return 0.

void  $fq\_pth\_root(fq\_trop, const fq\_t op1, const fq\_ctx\_t' ctx)$ 

Sets rop to a  $p^{th}$  root root of op1. Currently, this computes the root by raising op1 to  $p^{d-1}$  where  $d$  is the degree of the extension.

int **fq\_is\_square**(const *[fq\\_t](#page-866-1)* op, const *[fq\\_ctx\\_t](#page-866-0)* ctx)

Return 1 if op is a square.

#### **11.1.6 Output**

```
int fq_fprint_pretty(FILE *file, const fq_t op, const fq_ctx_t ctx)
```
Prints a pretty representation of op to file.

In the current implementation, always returns 1. The return code is part of the function's signature to allow for a later implementation to return the number of characters printed or a non-positive error code.

```
int fq_print_pretty(const fq_t op, const fq_ctx_t ctx)
```
Prints a pretty representation of op to stdout.

In the current implementation, always returns 1. The return code is part of the function's signature to allow for a later implementation to return the number of characters printed or a non-positive error code.

```
int fq_fprint(FILE *file, const fq_t op, const fq_ctx_t ctx)
```
Prints a representation of op to file.

For further details on the representation used, see *[fmpz\\_mod\\_poly\\_fprint\(\)](#page-467-0)* .

void **fq\_print**(const *[fq\\_t](#page-866-1)* op, const *[fq\\_ctx\\_t](#page-866-0)* ctx)

Prints a representation of op to stdout.

For further details on the representation used, see *fmpz* mod poly print().

char \***fq\_get\_str**(const *[fq\\_t](#page-866-1)* op, const *[fq\\_ctx\\_t](#page-866-0)* ctx)

Returns the plain FLINT string representation of the element op.

#### char \***fq\_get\_str\_pretty**(const *[fq\\_t](#page-866-1)* op, const *[fq\\_ctx\\_t](#page-866-0)* ctx)

Returns a pretty representation of the element op using the null-terminated string x as the variable name.

#### **11.1.7 Randomisation**

- void **fq\_randtest**(*[fq\\_t](#page-866-1)* rop, *[flint\\_rand\\_t](#page-50-0)* state, const *[fq\\_ctx\\_t](#page-866-0)* ctx) Generates a random element of  $\mathbf{F}_a$ .
- void **fq\_randtest\_not\_zero**(*[fq\\_t](#page-866-1)* rop, *[flint\\_rand\\_t](#page-50-0)* state, const *[fq\\_ctx\\_t](#page-866-0)* ctx) Generates a random non-zero element of  $\mathbf{F}_q$ .
- void **fq\_randtest\_dense**(*[fq\\_t](#page-866-1)* rop, *[flint\\_rand\\_t](#page-50-0)* state, const *[fq\\_ctx\\_t](#page-866-0)* ctx) Generates a random element of  $\mathbf{F}_q$  which has an underlying polynomial with dense coefficients.
- void **fq\_rand**(*[fq\\_t](#page-866-1)* rop, *[flint\\_rand\\_t](#page-50-0)* state, const *[fq\\_ctx\\_t](#page-866-0)* ctx) Generates a high quality random element of  $\mathbf{F}_a$ .
- void **fq\_rand\_not\_zero**(*[fq\\_t](#page-866-1)* rop, *[flint\\_rand\\_t](#page-50-0)* state, const *[fq\\_ctx\\_t](#page-866-0)* ctx) Generates a high quality non-zero random element of  $\mathbf{F}_q$ .

#### **11.1.8 Assignments and conversions**

- void **fq\_set**(*[fq\\_t](#page-866-1)* rop, const *[fq\\_t](#page-866-1)* op, const *[fq\\_ctx\\_t](#page-866-0)* ctx) Sets rop to op.
- void **fq\_set\_si**(*[fq\\_t](#page-866-1)* rop, const *[slong](#page-49-0)* x, const *[fq\\_ctx\\_t](#page-866-0)* ctx) Sets rop to x, considered as an element of  $\mathbf{F}_n$ .
- void **fq\_set\_ui**(*[fq\\_t](#page-866-1)* rop, const *[ulong](#page-49-1)* x, const *[fq\\_ctx\\_t](#page-866-0)* ctx) Sets rop to x, considered as an element of  $\mathbf{F}_p$ .
- void **fq\_set\_fmpz**(*[fq\\_t](#page-866-1)* rop, const *[fmpz\\_t](#page-155-0)* x, const *[fq\\_ctx\\_t](#page-866-0)* ctx) Sets rop to x, considered as an element of  $\mathbf{F}_p$ .
- void **fq\_swap**(*[fq\\_t](#page-866-1)* op1, *[fq\\_t](#page-866-1)* op2, const *[fq\\_ctx\\_t](#page-866-0)* ctx) Swaps the two elements op1 and op2.
- void **fq\_zero**(*[fq\\_t](#page-866-1)* rop, const *[fq\\_ctx\\_t](#page-866-0)* ctx) Sets rop to zero.
- void **fq\_one**(*[fq\\_t](#page-866-1)* rop, const *[fq\\_ctx\\_t](#page-866-0)* ctx) Sets rop to one, reduced in the given context.
- void **fq\_gen**(*[fq\\_t](#page-866-1)* rop, const *[fq\\_ctx\\_t](#page-866-0)* ctx) Sets rop to a generator for the finite field. There is no guarantee this is a multiplicative generator of the finite field.
- int **fq\_get\_fmpz**(*[fmpz\\_t](#page-155-0)* rop, const *[fq\\_t](#page-866-1)* op, const *[fq\\_ctx\\_t](#page-866-0)* ctx)

If op has a lift to the integers, return 1 and set rop to the lift in  $[0, p)$ . Otherwise, return 0 and leave *rop* undefined.

- void **fq\_get\_fmpz\_poly**(*[fmpz\\_poly\\_t](#page-207-0)* a, const *[fq\\_t](#page-866-1)* b, const *[fq\\_ctx\\_t](#page-866-0)* ctx)
- void **fq\_get\_fmpz\_mod\_poly**(*[fmpz\\_mod\\_poly\\_t](#page-443-0)* a, const *[fq\\_t](#page-866-1)* b, const *[fq\\_ctx\\_t](#page-866-0)* ctx)

Set a to a representative of b in ctx. The representatives are taken in  $(\mathbb{Z}/p\mathbb{Z})[x]/h(x)$  where  $h(x)$ is the defining polynomial in ctx.

- void **fq** set **fmpz** poly(*[fq\\_t](#page-866-1)* a, const *[fmpz\\_poly\\_t](#page-207-0)* b, const *[fq\\_ctx\\_t](#page-866-0)* ctx)
- void **fq** set **fmpz** mod poly( $fq$  t a, const  $fmpz$  mod poly t b, const  $fq$  ctx t ctx) Set a to the element in ctx with representative b. The representatives are taken in  $(\mathbb{Z}/p\mathbb{Z})[x]/h(x)$ where  $h(x)$  is the defining polynomial in ctx.
- void **fq\_get\_fmpz\_mod\_mat**(*[fmpz\\_mod\\_mat\\_t](#page-436-0)* col, const *[fq\\_t](#page-866-1)* a, const *[fq\\_ctx\\_t](#page-866-0)* ctx) Convert a to a column vector of length degree(ctx).
- void **fq\_set\_fmpz\_mod\_mat**(*[fq\\_t](#page-866-1)* a, const *[fmpz\\_mod\\_mat\\_t](#page-436-0)* col, const *[fq\\_ctx\\_t](#page-866-0)* ctx) Convert a column vector col of length degree(ctx) to an element of ctx.

## **11.1.9 Comparison**

- int **fq\_is\_zero**(const *[fq\\_t](#page-866-1)* op, const *[fq\\_ctx\\_t](#page-866-0)* ctx) Returns whether op is equal to zero.
- int **fq\_is\_one**(const *[fq\\_t](#page-866-1)* op, const *[fq\\_ctx\\_t](#page-866-0)* ctx) Returns whether op is equal to one.
- int **fq\_equal**(const *[fq\\_t](#page-866-1)* op1, const *[fq\\_t](#page-866-1)* op2, const *[fq\\_ctx\\_t](#page-866-0)* ctx) Returns whether op1 and op2 are equal.
- int **fq\_is\_invertible**(const *[fq\\_t](#page-866-1)* op, const *[fq\\_ctx\\_t](#page-866-0)* ctx) Returns whether op is an invertible element.
- int **fq\_is\_invertible\_f**(*[fq\\_t](#page-866-1)* f, const *[fq\\_t](#page-866-1)* op, const *[fq\\_ctx\\_t](#page-866-0)* ctx) Returns whether op is an invertible element. If it is not, then f is set of a factor of the modulus.

## **11.1.10 Special functions**

- void **\_fq\_trace**(*[fmpz\\_t](#page-155-0)* rop, const *[fmpz](#page-155-1)* \*op, *[slong](#page-49-0)* len, const *[fq\\_ctx\\_t](#page-866-0)* ctx) Sets rop to the trace of the non-zero element (op, len) in  $\mathbf{F}_q$ .
- void **fq\_trace**(*[fmpz\\_t](#page-155-0)* rop, const *[fq\\_t](#page-866-1)* op, const *[fq\\_ctx\\_t](#page-866-0)* ctx) Sets rop to the trace of op.

For an element  $a \in \mathbf{F}_q$ , multiplication by a defines a  $\mathbf{F}_p$ -linear map on  $\mathbf{F}_q$ . We define the trace of a as the trace of this map. Equivalently, if  $\Sigma$  generates  $Gal(\mathbf{F}_q/\mathbf{F}_p)$  then the trace of a is equal to  $\sum_{i=0}^{d-1} \Sigma^{i}(a)$ , where  $d = \log_p q$ .

- void **\_fq\_norm**(*[fmpz\\_t](#page-155-0)* rop, const *[fmpz](#page-155-1)* \*op, *[slong](#page-49-0)* len, const *[fq\\_ctx\\_t](#page-866-0)* ctx) Sets rop to the norm of the non-zero element (op, len) in  $\mathbf{F}_q$ .
- void **fq\_norm**(*[fmpz\\_t](#page-155-0)* rop, const *[fq\\_t](#page-866-1)* op, const *[fq\\_ctx\\_t](#page-866-0)* ctx)

Computes the norm of op.

For an element  $a \in \mathbf{F}_q$ , multiplication by a defines a  $\mathbf{F}_p$ -linear map on  $\mathbf{F}_q$ . We define the norm of a as the determinant of this map. Equivalently, if  $\Sigma$  generates Gal( $\mathbf{F}_q/\mathbf{F}_p$ ) then the trace of a is equal to  $\prod_{i=0}^{d-1} \Sigma^{i}(a)$ , where  $d = \dim_{\mathbf{F}_p}(\mathbf{F}_q)$ .

Algorithm selection is automatic depending on the input.

- void **\_fq\_frobenius**(*[fmpz](#page-155-1)* \*rop, const *[fmpz](#page-155-1)* \*op, *[slong](#page-49-0)* len, *[slong](#page-49-0)* e, const *[fq\\_ctx\\_t](#page-866-0)* ctx) Sets (rop, 2d-1) to the image of (op, len) under the Frobenius operator raised to the e-th power, assuming that neither op nor e are zero.
- void **fq\_frobenius**(*[fq\\_t](#page-866-1)* rop, const *[fq\\_t](#page-866-1)* op, *[slong](#page-49-0)* e, const *[fq\\_ctx\\_t](#page-866-0)* ctx) Evaluates the homomorphism  $\Sigma^e$  at op.

Recall that  $\mathbf{F}_q/\mathbf{F}_p$  is Galois with Galois group  $\langle \sigma \rangle$ , which is also isomorphic to  $\mathbf{Z}/d\mathbf{Z}$ , where  $\sigma \in \text{Gal}(\mathbf{F}_q/\mathbf{F}_p)$  is the Frobenius element  $\sigma: x \mapsto x^p$ .

int **fq\_multiplicative\_order**( $fmpz$  \*ord, const  $fq$  t\_op, const  $fq$  ctx\_t\_ ctx)

Computes the order of op as an element of the multiplicative group of ctx.

Returns 0 if op is 0, otherwise it returns 1 if op is a generator of the multiplicative group, and -1 if it is not.

This function can also be used to check primitivity of a generator of a finite field whose defining polynomial is not primitive.

int **fq\_is\_primitive**(const *[fq\\_t](#page-866-1)* op, const *[fq\\_ctx\\_t](#page-866-0)* ctx)

Returns whether op is primitive, i.e., whether it is a generator of the multiplicative group of ctx.

#### **11.1.11 Bit packing**

- void **fq\_bit\_pack**(*[fmpz\\_t](#page-155-0)* f, const *[fq\\_t](#page-866-1)* op, *[flint\\_bitcnt\\_t](#page-49-2)* bit\_size, const *[fq\\_ctx\\_t](#page-866-0)* ctx) Packs op into bitfields of size bit\_size, writing the result to f.
- void **fq\_bit\_unpack**(*[fq\\_t](#page-866-1)* rop, const *[fmpz\\_t](#page-155-0)* f, *[flint\\_bitcnt\\_t](#page-49-2)* bit\_size, const *[fq\\_ctx\\_t](#page-866-0)* ctx) Unpacks into rop the element with coefficients packed into fields of size bit size as represented by the integer f.

# **11.2 fq\_default\_default.h – unified finite fields**

## **11.2.1 Types, macros and constants**

type **fq\_default\_default\_ctx\_t**

type **fq\_default\_default\_t**

#### **11.2.2 Context Management**

void **fq\_default\_ctx\_init**(fq\_default\_ctx\_t ctx, const *[fmpz\\_t](#page-155-0)* p, *[slong](#page-49-0)* d, const char \*var)

Initialises the context for prime  $p$  and extension degree  $d$ , with name var for the generator. By default, it will try use a Conway polynomial; if one is not available, a random irreducible polynomial will be used.

Assumes that  $p$  is a prime.

Assumes that the string var is a null-terminated string of length at least one.

void **fq\_default\_ctx\_init\_type**(fq\_default\_ctx\_t ctx, const *[fmpz\\_t](#page-155-0)* p, *[slong](#page-49-0)* d, const char \*var, int type)

As per the previous function except that if type  $== 1$  an  $fq$  zech context is created, if type  $== 2$ an  $fq$  mmod and if type  $== 3$  an  $fq$ . If type  $== 0$  the functionality is as per the previous function.

void **fq\_default\_ctx\_init\_modulus**(fq\_default\_ctx\_t ctx, const *[fmpz\\_mod\\_poly\\_t](#page-443-0)* modulus, *[fmpz\\_mod\\_ctx\\_t](#page-433-0)* mod\_ctx, const char \*var)

Initialises the context for the finite field defined by the given polynomial modulus. The characteristic will be the modulus of the polynomial and the degree equal to its degree.

Assumes that the characteristic is prime and the polynomial irreducible.

Assumes that the string var is a null-terminated string of length at least one.

void **fq\_default\_ctx\_init\_modulus\_type**(fq\_default\_ctx\_t ctx, const *[fmpz\\_mod\\_poly\\_t](#page-443-0)* modulus, *[fmpz\\_mod\\_ctx\\_t](#page-433-0)* mod\_ctx, const char \*var, int type)

As per the previous function except that if type == 1 an fq\_zech context is created, if type == 2 an fq nmod and if type  $== 3$  an fq. If type  $== 0$  the functionality is as per the previous function.

void **fq\_default\_ctx\_init\_modulus\_nmod**(fq\_default\_ctx\_t ctx, const *[nmod\\_poly\\_t](#page-380-0)* modulus, const char \*var)

Initialises the context for the finite field defined by the given polynomial modulus. The characteristic will be the modulus of the polynomial and the degree equal to its degree.

Assumes that the characteristic is prime and the polynomial irreducible.

Assumes that the string var is a null-terminated string of length at least one.

void **fq\_default\_ctx\_init\_modulus\_nmod\_type**(fq\_default\_ctx\_t ctx, const *[nmod\\_poly\\_t](#page-380-0)* modulus, const char \*var, int type)

As per the previous function except that if type  $== 1$  an  $fq$ <sub>zech</sub> context is created, if type  $== 2$ an fq\_nmod and if type == 3 an fq. If type == 0 the functionality is as per the previous function.

void **fq\_default\_ctx\_clear**(fq\_default\_ctx\_t ctx)

Clears all memory that has been allocated as part of the context.

int **fq\_default\_ctx\_type**(const fq\_default\_ctx\_t ctx)

Returns 1 if the context contains an fq\_zech context, 2 if it contains an fq\_mod context and 3 if it contains an fq context.

void \***fq\_default\_ctx\_inner**(const fq\_default\_ctx\_t ctx)

Returns a pointer to the internal context object of type  $fq\_ctx_t$ ,  $fq\_zech_ctx_t$ , fmpz\_mod\_ctx\_t, etc.

- *[slong](#page-49-0)* **fq\_default\_ctx\_degree**(const fq\_default\_ctx\_t ctx) Returns the degree of the field extension  $[\mathbf{F}_q : \mathbf{F}_p]$ , which is equal to  $\log_p q$ .
- void **fq\_default\_ctx\_prime**(*[fmpz\\_t](#page-155-0)* prime, const fq\_default\_ctx\_t ctx) Sets *prime* to the prime  $p$  in the context.
- void **fq\_default\_ctx\_order**(*[fmpz\\_t](#page-155-0)* f, const fq\_default\_ctx\_t ctx) Sets  $f$  to be the size of the finite field.
- void **fq\_default\_ctx\_modulus**(*[fmpz\\_mod\\_poly\\_t](#page-443-0)* p, const fq\_default\_ctx\_t ctx) Sets  $p$  to the defining polynomial of the finite field..
- int **fq\_default\_ctx\_fprint**(FILE \*file, const fq\_default\_ctx\_t ctx) Prints the context information to file. Returns 1 for a success and a negative number for an error.
- void **fq\_default\_ctx\_print**(const fq\_default\_ctx\_t ctx) Prints the context information to stdout.

void **fq\_default\_ctx\_randtest**(fq\_default\_ctx\_t ctx) Initializes ctx to a random finite field. Assumes that fq\_default\_ctx\_init has not been called on ctx already.

void **fq\_default\_get\_coeff\_fmpz**( $\{mpz \mid t \in \mathcal{K}, \text{ for } z \neq 0\}$  default\_t op, *[slong](#page-49-0)* n, const fq\_default\_ctx\_t ctx) Set  $c$  to the degree  $n$  coefficient of the polynomial representation of the finite field element op.

#### **11.2.3 Memory management**

- void **fq\_default\_init**(fq\_default\_t rop, const fq\_default\_ctx\_t ctx) Initialises the element rop, setting its value to 0.
- void **fq\_default\_init2**(fq\_default\_t rop, const fq\_default\_ctx\_t ctx) Initialises poly with at least enough space for it to be an element of ctx and sets it to 0.
- void **fq\_default\_clear**(fq\_default\_t rop, const fq\_default\_ctx\_t ctx) Clears the element rop.

## **11.2.4 Predicates**

int **fq\_default\_is\_invertible**(const fq\_default\_t op, const fq\_default\_ctx\_t ctx) Return 1 if op is an invertible element.

## **11.2.5 Basic arithmetic**

void **fq\_default\_add**(fq\_default\_t rop, const fq\_default\_t op1, const fq\_default\_t op2, const fq\_default\_ctx\_t ctx)

Sets rop to the sum of op1 and op2.

void **fq\_default\_sub**(fq\_default\_t rop, const fq\_default\_t op1, const fq\_default\_t op2, const fq default  $\text{ctx} t \text{ctx}$ 

Sets rop to the difference of op1 and op2.

- void **fq\_default\_sub\_one**(fq\_default\_t rop, const fq\_default\_t op1, const fq\_default\_ctx\_t ctx) Sets rop to the difference of op1 and 1.
- void **fq\_default\_neg**(fq\_default\_t rop, const fq\_default\_t op, const fq\_default\_ctx\_t ctx) Sets rop to the negative of op.
- void **fq\_default\_mul**(fq\_default\_t rop, const fq\_default\_t op1, const fq\_default\_t op2, const fq\_default\_ctx\_t ctx)

Sets rop to the product of op1 and op2, reducing the output in the given context.

void **fq\_default\_mul\_fmpz**(fq\_default\_t rop, const fq\_default\_t op, const *[fmpz\\_t](#page-155-0)* x, const fq default  $\text{ctx} t \text{ctx}$ 

Sets rop to the product of  $op$  and  $x$ , reducing the output in the given context.

void **fq\_default\_mul\_si**(fq\_default\_t rop, const fq\_default\_t op, *[slong](#page-49-0)* x, const fq\_default\_ctx\_t ctx)

Sets rop to the product of  $\infty$  and x, reducing the output in the given context.

void **fq\_default\_mul\_ui**(fq\_default\_t rop, const fq\_default\_t op, *[ulong](#page-49-1)* x, const fq\_default\_ctx\_t ctx)

Sets rop to the product of  $\infty$  and x, reducing the output in the given context.

- void **fq\_default\_sqr**(fq\_default\_t rop, const fq\_default\_t op, const fq\_default\_ctx\_t ctx) Sets rop to the square of op, reducing the output in the given context.
- void **fq\_default\_div**(fq\_default\_t rop, fq\_default\_t op1, fq\_default\_t op2, const fq\_default\_ctx\_t ctx)

Sets rop to the quotient of op1 and op2, reducing the output in the given context.

void **fq\_default\_inv**(fq\_default\_t rop, const fq\_default\_t op, const fq\_default\_ctx\_t ctx) Sets rop to the inverse of the non-zero element op.

void **fq\_default\_pow**(fq\_default\_t rop, const fq\_default\_t op, const *[fmpz\\_t](#page-155-0)* e, const fq default  $\text{ctx} t \text{ctx}$ 

Sets rop the op raised to the power  $e$ .

Currently assumes that  $e \geq 0$ .

Note that for any input op, rop is set to 1 whenever  $e = 0$ .

void **fq\_default\_pow\_ui**(fq\_default\_t rop, const fq\_default\_t op, const *[ulong](#page-49-1)* e, const fq default  $\text{ctx } t \text{ ctx})$ 

Sets rop the op raised to the power  $e$ .

Currently assumes that  $e > 0$ .

Note that for any input op, rop is set to 1 whenever  $e = 0$ .

## **11.2.6 Roots**

int **fq\_default\_sqrt**(fq\_default\_t rop, const fq\_default\_t op1, const fq\_default\_ctx\_t ctx) Sets rop to the square root of op1 if it is a square, and return 1, otherwise return 0.

- void **fq\_default\_pth\_root**(fq\_default\_t rop, const fq\_default\_t op1, const fq\_default\_ctx\_t ctx) Sets rop to a  $p^{th}$  root root of op1. Currently, this computes the root by raising op1 to  $p^{d-1}$  where  $d$  is the degree of the extension.
- int **fq\_default\_is\_square**(const fq\_default\_t op, const fq\_default\_ctx\_t ctx) Return 1 if op is a square.

## **11.2.7 Output**

int **fq\_default\_fprint\_pretty**(FILE \*file, const fq\_default\_t op, const fq\_default\_ctx\_t ctx) Prints a pretty representation of op to file.

In the current implementation, always returns 1. The return code is part of the function's signature to allow for a later implementation to return the number of characters printed or a non-positive error code.

void **fq\_default\_print\_pretty**(const fq\_default\_t op, const fq\_default\_ctx\_t ctx)

Prints a pretty representation of op to stdout.

In the current implementation, always returns 1. The return code is part of the function's signature to allow for a later implementation to return the number of characters printed or a non-positive error code.

- int **fq\_default\_fprint**(FILE \*file, const fq\_default\_t op, const fq\_default\_ctx\_t ctx) Prints a representation of op to file.
- void **fq\_default\_print**(const fq\_default\_t op, const fq\_default\_ctx\_t ctx)

Prints a representation of op to stdout.

- char \***fq\_default\_get\_str**(const fq\_default\_t op, const fq\_default\_ctx\_t ctx) Returns the plain FLINT string representation of the element op.
- char \***fq\_default\_get\_str\_pretty**(const fq\_default\_t op, const fq\_default\_ctx\_t ctx) Returns a pretty representation of the element op using the null-terminated string x as the variable name.

### **11.2.8 Randomisation**

- void **fq\_default\_randtest**(fq\_default\_t rop, *[flint\\_rand\\_t](#page-50-0)* state, const fq\_default\_ctx\_t ctx) Generates a random element of  $\mathbf{F}_a$ .
- void **fq\_default\_randtest\_not\_zero**(fq\_default\_t rop, *[flint\\_rand\\_t](#page-50-0)* state, const fq\_default\_ctx\_t ctx)

Generates a random non-zero element of  $\mathbf{F}_q$ .

- void **fq\_default\_rand**(fq\_default\_t rop, *[flint\\_rand\\_t](#page-50-0)* state, const fq\_default\_ctx\_t ctx) Generates a high quality random element of  $\mathbf{F}_q$ .
- void **fq\_default\_rand\_not\_zero**(fq\_default\_t rop, *[flint\\_rand\\_t](#page-50-0)* state, const fq\_default\_ctx\_t ctx) Generates a high quality non-zero random element of  $\mathbf{F}_q$ .

#### **11.2.9 Assignments and conversions**

- void **fq\_default\_set**(fq\_default\_t rop, const fq\_default\_t op, const fq\_default\_ctx\_t ctx) Sets rop to op.
- void **fq\_default\_set\_si**(fq\_default\_t rop, const *[slong](#page-49-0)* x, const fq\_default\_ctx\_t ctx) Sets rop to x, considered as an element of  $\mathbf{F}_n$ .
- void **fq\_default\_set\_ui**(fq\_default\_t rop, const *[ulong](#page-49-1)* x, const fq\_default\_ctx\_t ctx) Sets rop to x, considered as an element of  $\mathbf{F}_n$ .
- void **fq\_default\_set\_fmpz**(fq\_default\_t rop, const *[fmpz\\_t](#page-155-0)* x, const fq\_default\_ctx\_t ctx) Sets rop to x, considered as an element of  $\mathbf{F}_n$ .
- void **fq\_default\_swap**(fq\_default\_t op1, fq\_default\_t op2, const fq\_default\_ctx\_t ctx) Swaps the two elements op1 and op2.
- void **fq\_default\_zero**(fq\_default\_t rop, const fq\_default\_ctx\_t ctx) Sets rop to zero.
- void **fq\_default\_one**(fq\_default\_t rop, const fq\_default\_ctx\_t ctx) Sets rop to one, reduced in the given context.
- void **fq\_default\_gen**(fq\_default\_t rop, const fq\_default\_ctx\_t ctx)

Sets rop to a generator for the finite field. There is no guarantee this is a multiplicative generator of the finite field.

int **fq\_default\_get\_fmpz**(*[fmpz\\_t](#page-155-0)* rop, const fq\_default\_t op, const fq\_default\_ctx\_t ctx)

If op has a lift to the integers, return 1 and set rop to the lift in  $[0, p)$ . Otherwise, return 0 and leave *rop* undefined.

void **fq\_default\_get\_nmod\_poly**(*[nmod\\_poly\\_t](#page-380-0)* poly, const fq\_default\_t op, const fq\_default\_ctx\_t ctx)

Sets poly to the polynomial representation of op. Assumes the characteristic of the field and the modulus of the polynomial are the same. No checking of this occurs.

void **fq\_default\_set\_nmod\_poly**(fq\_default\_t op, const *[nmod\\_poly\\_t](#page-380-0)\_poly, const fq\_default\_ctx\_t* ctx)

Sets op to the finite field element represented by the polynomial poly. Assumes the characteristic of the field and the modulus of the polynomial are the same. No checking of this occurs.

void **fq\_default\_get\_fmpz\_mod\_poly**(*[fmpz\\_mod\\_poly\\_t](#page-443-0)* poly, const fq\_default\_t op, const fq default  $\text{ctx} t \text{ctx}$ 

Sets poly to the polynomial representation of op. Assumes the characteristic of the field and the modulus of the polynomial are the same. No checking of this occurs.

void **fq\_default\_set\_fmpz\_mod\_poly**(fq\_default\_t op, const *[fmpz\\_mod\\_poly\\_t](#page-443-0)* poly, const fq default  $\text{ctx} t \text{ctx}$ 

Sets op to the finite field element represented by the polynomial poly. Assumes the characteristic of the field and the modulus of the polynomial are the same. No checking of this occurs.

- void **fq\_default\_get\_fmpz\_poly**(*[fmpz\\_poly\\_t](#page-207-0)* a, const fq\_default\_t b, const fq\_default\_ctx\_t ctx) Set a to a representative of b in ctx. The representatives are taken in  $(\mathbb{Z}/p\mathbb{Z})[x]/h(x)$  where  $h(x)$ is the defining polynomial in ctx.
- void **fq\_default\_set\_fmpz\_poly**(fq\_default\_t a, const *[fmpz\\_poly\\_t](#page-207-0)* b, const fq\_default\_ctx\_t ctx) Set a to the element in ctx with representative b. The representatives are taken in  $(\mathbb{Z}/p\mathbb{Z})[x]/h(x)$ where  $h(x)$  is the defining polynomial in ctx.

#### **11.2.10 Comparison**

- int **fq\_default\_is\_zero**(const fq\_default\_t op, const fq\_default\_ctx\_t ctx) Returns whether op is equal to zero.
- int **fq\_default\_is\_one**(const fq\_default\_t op, const fq\_default\_ctx\_t ctx) Returns whether op is equal to one.
- int **fq\_default\_equal**(const fq\_default\_t op1, const fq\_default\_t op2, const fq\_default\_ctx\_t ctx) Returns whether op1 and op2 are equal.

#### **11.2.11 Special functions**

void **fq\_default\_trace**(*[fmpz\\_t](#page-155-0)* rop, const fq\_default\_t op, const fq\_default\_ctx\_t ctx) Sets rop to the trace of op.

For an element  $a \in \mathbf{F}_q$ , multiplication by a defines a  $\mathbf{F}_p$ -linear map on  $\mathbf{F}_q$ . We define the trace of a as the trace of this map. Equivalently, if  $\Sigma$  generates Gal( $\mathbf{F}_q/\mathbf{F}_p$ ) then the trace of a is equal to  $\sum_{i=0}^{d-1} \Sigma^{i}(a)$ , where  $d = \log_p q$ .

void **fq\_default\_norm**(*[fmpz\\_t](#page-155-0)* rop, const fq\_default\_t op, const fq\_default\_ctx\_t ctx) Computes the norm of op.

For an element  $a \in \mathbf{F}_q$ , multiplication by a defines a  $\mathbf{F}_p$ -linear map on  $\mathbf{F}_q$ . We define the norm of a as the determinant of this map. Equivalently, if  $\Sigma$  generates  $Gal(\mathbf{F}_q/\mathbf{F}_p)$  then the trace of a is equal to  $\prod_{i=0}^{d-1} \Sigma^{i}(a)$ , where  $d = \dim_{\mathbf{F}_p}(\mathbf{F}_q)$ .

Algorithm selection is automatic depending on the input.

void **fq\_default\_frobenius**(fq\_default\_t rop, const fq\_default\_t op, *[slong](#page-49-0)* e, const fq\_default\_ctx\_t ctx)

Evaluates the homomorphism  $\Sigma^e$  at op.

Recall that  $\mathbf{F}_q/\mathbf{F}_p$  is Galois with Galois group  $\langle \sigma \rangle$ , which is also isomorphic to  $\mathbf{Z}/d\mathbf{Z}$ , where  $\sigma \in \text{Gal}(\mathbf{F}_q/\mathbf{F}_p)$  is the Frobenius element  $\sigma: x \mapsto x^p$ .

## **11.3 fq\_vec.h – vectors over finite fields**

#### **11.3.1 Memory management**

- *[fq\\_struct](#page-866-2)* \***\_fq\_vec\_init**(*[slong](#page-49-0)* len, const *[fq\\_ctx\\_t](#page-866-0)* ctx) Returns an initialised vector of fq's of given length.
- void **\_fq\_vec\_clear**(*[fq\\_struct](#page-866-2)* \*vec, *[slong](#page-49-0)* len, const *[fq\\_ctx\\_t](#page-866-0)* ctx) Clears the entries of (vec, len) and frees the space allocated for vec.

#### **11.3.2 Randomisation**

void **\_fq\_vec\_randtest**(*[fq\\_struct](#page-866-2)* \*f, *[flint\\_rand\\_t](#page-50-0)* state, *[slong](#page-49-0)* len, const *[fq\\_ctx\\_t](#page-866-0)* ctx) Sets the entries of a vector of the given length to elements of the finite field.

#### **11.3.3 Input and output**

- int **\_fq\_vec\_fprint**(FILE \*file, const *[fq\\_struct](#page-866-2)* \*vec, *[slong](#page-49-0)* len, const *[fq\\_ctx\\_t](#page-866-0)* ctx) Prints the vector of given length to the stream file. The format is the length followed by two spaces, then a space separated list of coefficients. If the length is zero, only 0 is printed. In case of success, returns a positive value. In case of failure, returns a non-positive value.
- int **\_fq\_vec\_print**(const *[fq\\_struct](#page-866-2)* \*vec, *[slong](#page-49-0)* len, const *[fq\\_ctx\\_t](#page-866-0)* ctx) Prints the vector of given length to stdout.

For further details, see \_fq\_vec\_fprint().

#### **11.3.4 Assignment and basic manipulation**

- void **\_fq\_vec\_set**(*[fq\\_struct](#page-866-2)* \*vec1, const *[fq\\_struct](#page-866-2)* \*vec2, *[slong](#page-49-0)* len2, const *[fq\\_ctx\\_t](#page-866-0)* ctx) Makes a copy of (vec2, len2) into vec1.
- void **\_fq\_vec\_swap**(*[fq\\_struct](#page-866-2)* \*vec1, *[fq\\_struct](#page-866-2)* \*vec2, *[slong](#page-49-0)* len2, const *[fq\\_ctx\\_t](#page-866-0)* ctx) Swaps the elements in (vec1, len2) and (vec2, len2).
- void **\_fq\_vec\_zero**(*[fq\\_struct](#page-866-2)* \*vec, *[slong](#page-49-0)* len, const *[fq\\_ctx\\_t](#page-866-0)* ctx) Zeros the entries of (vec, len).
- void **\_fq\_vec\_neg**(*[fq\\_struct](#page-866-2)* \*vec1, const *[fq\\_struct](#page-866-2)* \*vec2, *[slong](#page-49-0)* len2, const *[fq\\_ctx\\_t](#page-866-0)* ctx) Negates (vec2, len2) and places it into vec1.

## **11.3.5 Comparison**

- int **\_fq\_vec\_equal**(const *[fq\\_struct](#page-866-2)* \*vec1, const *[fq\\_struct](#page-866-2)* \*vec2, *[slong](#page-49-0)* len, const *[fq\\_ctx\\_t](#page-866-0)* ctx) Compares two vectors of the given length and returns 1 if they are equal, otherwise returns 0.
- int **\_fq\_vec\_is\_zero**(const *[fq\\_struct](#page-866-2)* \*vec, *[slong](#page-49-0)* len, const *[fq\\_ctx\\_t](#page-866-0)* ctx) Returns 1 if (vec, len) is zero, and 0 otherwise.

#### **11.3.6 Addition and subtraction**

void **\_fq\_vec\_add**(*[fq\\_struct](#page-866-2)* \*res, const *[fq\\_struct](#page-866-2)* \*vec1, const *[fq\\_struct](#page-866-2)* \*vec2, *[slong](#page-49-0)* len2, const *[fq\\_ctx\\_t](#page-866-0)* ctx)

Sets (res, len2) to the sum of (vec1, len2) and (vec2, len2).

void **\_fq\_vec\_sub**(*[fq\\_struct](#page-866-2)* \*res, const *[fq\\_struct](#page-866-2)* \*vec1, const *[fq\\_struct](#page-866-2)* \*vec2, *[slong](#page-49-0)* len2, const *[fq\\_ctx\\_t](#page-866-0)* ctx)

Sets (res, len2) to (vec1, len2) minus (vec2, len2).

#### **11.3.7 Scalar multiplication and division**

void **\_fq\_vec\_scalar\_addmul\_fq**(*[fq\\_struct](#page-866-2)* \*vec1, const *[fq\\_struct](#page-866-2)* \*vec2, *[slong](#page-49-0)* len2, const *[fq\\_t](#page-866-1)* c, const *[fq\\_ctx\\_t](#page-866-0)* ctx)

Adds (vec2, len2) times  $c$  to (vec1, len2), where  $c$  is a fq\_t.

void **\_fq\_vec\_scalar\_submul\_fq**(*[fq\\_struct](#page-866-2)* \*vec1, const *[fq\\_struct](#page-866-2)* \*vec2, *[slong](#page-49-0)* len2, const *[fq\\_t](#page-866-1)* c, const *[fq\\_ctx\\_t](#page-866-0)* ctx)

Subtracts (vec2, len2) times  $c$  from (vec1, len2), where  $c$  is a fq t.

## **11.3.8 Dot products**

void **\_fq\_vec\_dot**(*[fq\\_t](#page-866-1)* res, const *[fq\\_struct](#page-866-2)* \*vec1, const *[fq\\_struct](#page-866-2)* \*vec2, *[slong](#page-49-0)* len2, const *[fq\\_ctx\\_t](#page-866-0)* ctx)

Sets res to the dot product of (vec1, len) and (vec2, len).

# **11.4 fq\_mat.h – matrices over finite fields**

#### **11.4.1 Types, macros and constants**

type **fq\_mat\_struct**

<span id="page-879-0"></span>type **fq\_mat\_t**

#### **11.4.2 Memory management**

void **fq\_mat\_init**(*[fq\\_mat\\_t](#page-879-0)* mat, *[slong](#page-49-0)* rows, *[slong](#page-49-0)* cols, const *[fq\\_ctx\\_t](#page-866-0)* ctx)

Initialises mat to a rows-by-cols matrix with coefficients in  $\mathbf{F}_q$  given by ctx. All elements are set to zero.

void **fq\_mat\_init\_set**(*[fq\\_mat\\_t](#page-879-0)* mat, const *[fq\\_mat\\_t](#page-879-0)* src, const *[fq\\_ctx\\_t](#page-866-0)* ctx) Initialises mat and sets its dimensions and elements to those of src.

void **fq\_mat\_clear**(*[fq\\_mat\\_t](#page-879-0)* mat, const *[fq\\_ctx\\_t](#page-866-0)* ctx)

Clears the matrix and releases any memory it used. The matrix cannot be used again until it is initialised. This function must be called exactly once when finished using an fq\_mat\_t object.

void **fq\_mat\_set**(*[fq\\_mat\\_t](#page-879-0)* mat, const *[fq\\_mat\\_t](#page-879-0)* src, const *[fq\\_ctx\\_t](#page-866-0)* ctx)

Sets mat to a copy of src. It is assumed that mat and src have identical dimensions.

#### **11.4.3 Basic properties and manipulation**

*[fq\\_struct](#page-866-2)* \***fq\_mat\_entry**(const *[fq\\_mat\\_t](#page-879-0)* mat, *[slong](#page-49-0)* i, *[slong](#page-49-0)* j)

Directly accesses the entry in mat in row  $i$  and column  $j$ , indexed from zero. No bounds checking is performed.

- void **fq\_mat\_entry\_set**(*[fq\\_mat\\_t](#page-879-0)* mat, *[slong](#page-49-0)* i, *[slong](#page-49-0)* j, const *[fq\\_t](#page-866-1)* x, const *[fq\\_ctx\\_t](#page-866-0)* ctx) Sets the entry in mat in row  $i$  and column  $j$  to x.
- *[slong](#page-49-0)* **fq\_mat\_nrows**(const *[fq\\_mat\\_t](#page-879-0)* mat, const *[fq\\_ctx\\_t](#page-866-0)* ctx) Returns the number of rows in mat.
- *[slong](#page-49-0)* **fq\_mat\_ncols**(const *[fq\\_mat\\_t](#page-879-0)* mat, const *[fq\\_ctx\\_t](#page-866-0)* ctx) Returns the number of columns in mat.
- void **fq\_mat\_swap**(*[fq\\_mat\\_t](#page-879-0)* mat1, *[fq\\_mat\\_t](#page-879-0)* mat2, const *[fq\\_ctx\\_t](#page-866-0)* ctx) Swaps two matrices. The dimensions of mat1 and mat2 are allowed to be different.
- void **fq\_mat\_swap\_entrywise**(*[fq\\_mat\\_t](#page-879-0)* mat1, *[fq\\_mat\\_t](#page-879-0)* mat2, const *[fq\\_ctx\\_t](#page-866-0)* ctx) Swaps two matrices by swapping the individual entries rather than swapping the contents of the structs.
- void **fq\_mat\_zero**(*[fq\\_mat\\_t](#page-879-0)* mat, const *[fq\\_ctx\\_t](#page-866-0)* ctx) Sets all entries of mat to 0.
- void **fq\_mat\_one**(*[fq\\_mat\\_t](#page-879-0)* mat, const *[fq\\_ctx\\_t](#page-866-0)* ctx) Sets all the diagonal entries of mat to 1 and all other entries to 0.
- void **fq\_mat\_swap\_rows**(*[fq\\_mat\\_t](#page-879-0)* mat, *[slong](#page-49-0)* \*perm, *[slong](#page-49-0)* r, *[slong](#page-49-0)* s, const *[fq\\_ctx\\_t](#page-866-0)* ctx) Swaps rows r and s of mat. If perm is non-NULL, the permutation of the rows will also be applied to perm.
- void **fq\_mat\_swap\_cols**(*[fq\\_mat\\_t](#page-879-0)* mat, *[slong](#page-49-0)* \*perm, *[slong](#page-49-0)* r, *[slong](#page-49-0)* s, const *[fq\\_ctx\\_t](#page-866-0)* ctx) Swaps columns  $r$  and  $s$  of mat. If perm is non-NULL, the permutation of the columns will also be applied to perm.
- void **fq\_mat\_invert\_rows**( $fq$ \_mat\_t\_mat,  $slong$  \*perm, const  $fq$  ctx\_t\_ctx) Swaps rows i and  $r - i$  of mat for  $0 \le i \le r/2$ , where r is the number of rows of mat. If perm is non-NULL, the permutation of the rows will also be applied to perm.
- void **fq\_mat\_invert\_cols**(*[fq\\_mat\\_t](#page-879-0)* mat, *[slong](#page-49-0)* \*perm, const *[fq\\_ctx\\_t](#page-866-0)* ctx) Swaps columns i and  $c - i$  of mat for  $0 \le i \le c/2$ , where c is the number of columns of mat. If perm is non-NULL, the permutation of the columns will also be applied to perm.

## **11.4.4 Conversions**

- void **fq\_mat\_set\_nmod\_mat**(*[fq\\_mat\\_t](#page-879-0)* mat1, const *[nmod\\_mat\\_t](#page-370-0)* mat2, const *[fq\\_ctx\\_t](#page-866-0)* ctx) Sets the matrix mat1 to the matrix mat2.
- void **fq\_mat\_set\_fmpz\_mod\_mat**(*[fq\\_mat\\_t](#page-879-0)* mat1, const *[fmpz\\_mod\\_mat\\_t](#page-436-0)* mat2, const *[fq\\_ctx\\_t](#page-866-0)* ctx) Sets the matrix mat1 to the matrix mat2.

#### **11.4.5 Concatenate**

void **fq\_mat\_concat\_vertical**(*[fq\\_mat\\_t](#page-879-0)* res, const *[fq\\_mat\\_t](#page-879-0)* mat1, const *[fq\\_mat\\_t](#page-879-0)* mat2, const *[fq\\_ctx\\_t](#page-866-0)* ctx)

Sets res to vertical concatenation of (mat1, mat2) in that order. Matrix dimensions : mat1 :  $m \times n$ ,  $mat2: k \times n$ , res :  $(m+k) \times n$ .

void **fq\_mat\_concat\_horizontal**(*[fq\\_mat\\_t](#page-879-0)* res, const *[fq\\_mat\\_t](#page-879-0)* mat1, const *[fq\\_mat\\_t](#page-879-0)* mat2, const *[fq\\_ctx\\_t](#page-866-0)* ctx)

Sets res to horizontal concatenation of (mat1, mat2) in that order. Matrix dimensions : mat1 :  $m \times n$ , mat2 :  $m \times k$ , res :  $m \times (n + k)$ .

#### **11.4.6 Printing**

int **fq\_mat\_print\_pretty**(const *[fq\\_mat\\_t](#page-879-0)* mat, const *[fq\\_ctx\\_t](#page-866-0)* ctx)

Pretty-prints mat to stdout. A header is printed followed by the rows enclosed in brackets.

int **fq\_mat\_fprint\_pretty**(FILE \*file, const *[fq\\_mat\\_t](#page-879-0)* mat, const *[fq\\_ctx\\_t](#page-866-0)* ctx) Pretty-prints mat to file. A header is printed followed by the rows enclosed in brackets. In case of success, returns a positive value. In case of failure, returns a non-positive value.

int **fq\_mat\_print**(const *[fq\\_mat\\_t](#page-879-0)* mat, const *[fq\\_ctx\\_t](#page-866-0)* ctx) Prints mat to stdout. A header is printed followed by the rows enclosed in brackets.

int **fq\_mat\_fprint**(FILE \*file, const *[fq\\_mat\\_t](#page-879-0)* mat, const *[fq\\_ctx\\_t](#page-866-0)* ctx)

Prints mat to file. A header is printed followed by the rows enclosed in brackets.

In case of success, returns a positive value. In case of failure, returns a non-positive value.

## **11.4.7 Window**

void **fq\_mat\_window\_init**(*[fq\\_mat\\_t](#page-879-0)* window, const *[fq\\_mat\\_t](#page-879-0)* mat, *[slong](#page-49-0)* r1, *[slong](#page-49-0)* c1, *[slong](#page-49-0)* r2, *[slong](#page-49-0)* c2, const *[fq\\_ctx\\_t](#page-866-0)* ctx)

Initializes the matrix window to be an  $r2 - r1$  by  $c2 - c1$  submatrix of mat whose (0.0) entry is the  $(r1, c1)$  entry of mat. The memory for the elements of window is shared with mat.

void **fq\_mat\_window\_clear**(*[fq\\_mat\\_t](#page-879-0)* window, const *[fq\\_ctx\\_t](#page-866-0)* ctx)

Clears the matrix window and releases any memory that it uses. Note that the memory to the underlying matrix that window points to is not freed.

#### **11.4.8 Random matrix generation**

void **fq\_mat\_randtest**(*[fq\\_mat\\_t](#page-879-0)* mat, *[flint\\_rand\\_t](#page-50-0)* state, const *[fq\\_ctx\\_t](#page-866-0)* ctx)

Sets the elements of mat to random elements of  $\mathbf{F}_q$ , given by ctx.

int **fq\_mat\_randpermdiag**(*[fq\\_mat\\_t](#page-879-0)* mat, *[flint\\_rand\\_t](#page-50-0)* state, *[fq\\_struct](#page-866-2)* \*diag, *[slong](#page-49-0)* n, const *[fq\\_ctx\\_t](#page-866-0)* ctx)

Sets mat to a random permutation of the diagonal matrix with  $n$  leading entries given by the vector diag. It is assumed that the main diagonal of mat has room for at least  $n$  entries.

Returns 0 or 1, depending on whether the permutation is even or odd respectively.

void **fq\_mat\_randrank**(*[fq\\_mat\\_t](#page-879-0)* mat, *[flint\\_rand\\_t](#page-50-0)* state, *[slong](#page-49-0)* rank, const *[fq\\_ctx\\_t](#page-866-0)* ctx)

Sets mat to a random sparse matrix with the given rank, having exactly as many non-zero elements as the rank, with the non-zero elements being uniformly random elements of  $\mathbf{F}_q$ .

The matrix can be transformed into a dense matrix with unchanged rank by subsequently calling *[fq\\_mat\\_randops\(\)](#page-882-0)* .

<span id="page-882-0"></span>void **fq\_mat\_randops**(*[fq\\_mat\\_t](#page-879-0)* mat, *[flint\\_rand\\_t](#page-50-0)* state, *[slong](#page-49-0)* count, const *[fq\\_ctx\\_t](#page-866-0)* ctx)

Randomises mat by performing elementary row or column operations. More precisely, at most count random additions or subtractions of distinct rows and columns will be performed. This leaves the rank (and for square matrices, determinant) unchanged.

void **fq\_mat\_randtril**(*[fq\\_mat\\_t](#page-879-0)* mat, *[flint\\_rand\\_t](#page-50-0)* state, int unit, const *[fq\\_ctx\\_t](#page-866-0)* ctx)

Sets mat to a random lower triangular matrix. If unit is 1, it will have ones on the main diagonal, otherwise it will have random nonzero entries on the main diagonal.

void **fq\_mat\_randtriu**(*[fq\\_mat\\_t](#page-879-0)* mat, *[flint\\_rand\\_t](#page-50-0)* state, int unit, const *[fq\\_ctx\\_t](#page-866-0)* ctx) Sets mat to a random upper triangular matrix. If unit is 1, it will have ones on the main diagonal, otherwise it will have random nonzero entries on the main diagonal.

## **11.4.9 Comparison**

int **fq\_mat\_equal**(const *[fq\\_mat\\_t](#page-879-0)* mat1, const *[fq\\_mat\\_t](#page-879-0)* mat2, const *[fq\\_ctx\\_t](#page-866-0)* ctx) Returns nonzero if mat1 and mat2 have the same dimensions and elements, and zero otherwise.

```
int fq_mat_is_zero(const fq_mat_t mat, const fq_ctx_t ctx)
```
Returns a non-zero value if all entries of mat are zero, and otherwise returns zero.

int **fq\_mat\_is\_one**(const *[fq\\_mat\\_t](#page-879-0)* mat, const *[fq\\_ctx\\_t](#page-866-0)* ctx)

Returns a non-zero value if all entries mat are zero except the diagonal entries which must be one, otherwise returns zero..

int **fq\_mat\_is\_empty**(const *[fq\\_mat\\_t](#page-879-0)* mat, const *[fq\\_ctx\\_t](#page-866-0)* ctx)

Returns a non-zero value if the number of rows or the number of columns in mat is zero, and otherwise returns zero.

int **fq\_mat\_is\_square**(const *[fq\\_mat\\_t](#page-879-0)* mat, const *[fq\\_ctx\\_t](#page-866-0)* ctx) Returns a non-zero value if the number of rows is equal to the number of columns in mat, and

#### **11.4.10 Addition and subtraction**

otherwise returns zero.

- void **fq\_mat\_add**(*[fq\\_mat\\_t](#page-879-0)* C, const *[fq\\_mat\\_t](#page-879-0)* A, const *[fq\\_mat\\_t](#page-879-0)* B, const *[fq\\_ctx\\_t](#page-866-0)* ctx) Computes  $C = A + B$ . Dimensions must be identical.
- void **fq\_mat\_sub**(*[fq\\_mat\\_t](#page-879-0)* C, const *[fq\\_mat\\_t](#page-879-0)* A, const *[fq\\_mat\\_t](#page-879-0)* B, const *[fq\\_ctx\\_t](#page-866-0)* ctx) Computes  $C = A - B$ . Dimensions must be identical.
- void **fq\_mat\_neg**(*[fq\\_mat\\_t](#page-879-0)* A, const *[fq\\_mat\\_t](#page-879-0)* B, const *[fq\\_ctx\\_t](#page-866-0)* ctx) Sets  $B = -A$ . Dimensions must be identical.

## **11.4.11 Matrix multiplication**

- void **fq\_mat\_mul**(*[fq\\_mat\\_t](#page-879-0)* C, const *[fq\\_mat\\_t](#page-879-0)* A, const *[fq\\_mat\\_t](#page-879-0)* B, const *[fq\\_ctx\\_t](#page-866-0)* ctx) Sets  $C = AB$ . Dimensions must be compatible for matrix multiplication. Aliasing is allowed. This function automatically chooses between classical and KS multiplication.
- void **fq\_mat\_mul\_classical**(*[fq\\_mat\\_t](#page-879-0)* C, const *[fq\\_mat\\_t](#page-879-0)* A, const *[fq\\_mat\\_t](#page-879-0)* B, const *[fq\\_ctx\\_t](#page-866-0)* ctx) Sets  $C = AB$ . Dimensions must be compatible for matrix multiplication. C is not allowed to be aliased with  $A$  or  $B$ . Uses classical matrix multiplication.
- void **fq\_mat\_mul\_KS**(*[fq\\_mat\\_t](#page-879-0)* C, const *[fq\\_mat\\_t](#page-879-0)* A, const *[fq\\_mat\\_t](#page-879-0)* B, const *[fq\\_ctx\\_t](#page-866-0)* ctx) Sets  $C = AB$ . Dimensions must be compatible for matrix multiplication. C is not allowed to be aliased with  $A$  or  $B$ . Uses Kronecker substitution to perform the multiplication over the integers.
- void **fq\_mat\_submul**(*[fq\\_mat\\_t](#page-879-0)* D, const *[fq\\_mat\\_t](#page-879-0)* C, const *[fq\\_mat\\_t](#page-879-0)* A, const *[fq\\_mat\\_t](#page-879-0)* B, const *[fq\\_ctx\\_t](#page-866-0)* ctx)

Sets  $D = C + AB$ . C and D may be aliased with each other but not with A or B.

- void **fq\_mat\_mul\_vec**(*[fq\\_struct](#page-866-2)* \*c, const *[fq\\_mat\\_t](#page-879-0)* A, const *[fq\\_struct](#page-866-2)* \*b, *[slong](#page-49-0)* blen, const *[fq\\_ctx\\_t](#page-866-0)* ctx)
- void **fq\_mat\_mul\_vec\_ptr**(*[fq\\_struct](#page-866-2)* \*const \*c, const *[fq\\_mat\\_t](#page-879-0)* A, const *[fq\\_struct](#page-866-2)* \*const \*b, *[slong](#page-49-0)* blen, const *[fq\\_ctx\\_t](#page-866-0)* ctx)

Compute a matrix-vector product of A and (b, blen) and store the result in c. The vector (b, blen) is either truncated or zero-extended to the number of columns of A. The number entries written to c is always equal to the number of rows of A.

- void **fq\_mat\_vec\_mul**(*[fq\\_struct](#page-866-2)* \*c, const *[fq\\_struct](#page-866-2)* \*a, *[slong](#page-49-0)* alen, const *[fq\\_mat\\_t](#page-879-0)* B, const *[fq\\_ctx\\_t](#page-866-0)* ctx)
- void **fq\_mat\_vec\_mul\_ptr**(*[fq\\_struct](#page-866-2)* \*const \*c, const *[fq\\_struct](#page-866-2)* \*const \*a, *[slong](#page-49-0)* alen, const *[fq\\_mat\\_t](#page-879-0)* B, const *[fq\\_ctx\\_t](#page-866-0)* ctx)

Compute a vector-matrix product of (a, alen) and B and and store the result in c. The vector (a, alen) is either truncated or zero-extended to the number of rows of B. The number entries written to c is always equal to the number of columns of B.

## **11.4.12 Inverse**

int **fq\_mat\_inv**(*[fq\\_mat\\_t](#page-879-0)* B, *[fq\\_mat\\_t](#page-879-0)* A, const *[fq\\_ctx\\_t](#page-866-0)* ctx)

Sets  $B = A^{-1}$  and returns 1 if A is invertible. If A is singular, returns 0 and sets the elements of  $B$  to undefined values.

 $A$  and  $B$  must be square matrices with the same dimensions.

## **11.4.13 LU decomposition**

*[slong](#page-49-0)*  $fq_matrix = l u(s \log *P, fq \text{ mat } t A, int rank \text{ check, const } f q \text{ ext } t \text{ ext})$ 

Computes a generalised LU decomposition  $LU = PA$  of a given matrix A, returning the rank of  $A$ .

If  $\Lambda$  is a nonsingular square matrix, it will be overwritten with a unit diagonal lower triangular matrix  $L$  and an upper triangular matrix  $U$  (the diagonal of  $L$  will not be stored explicitly).

If  $A$  is an arbitrary matrix of rank  $r, U$  will be in row echelon form having  $r$  nonzero rows, and  $L$ will be lower triangular but truncated to  $r$  columns, having implicit ones on the  $r$  first entries of the main diagonal. All other entries will be zero.

If a nonzero value for rank\_check is passed, the function will abandon the output matrix in an undefined state and return  $0$  if  $A$  is detected to be rank-deficient.

This function calls fq\_mat\_lu\_recursive.

*[slong](#page-49-0)* **fq\_mat\_lu\_classical**(*[slong](#page-49-0)* \*P, *[fq\\_mat\\_t](#page-879-0)* A, int rank\_check, const *[fq\\_ctx\\_t](#page-866-0)* ctx)

Computes a generalised LU decomposition  $LU = PA$  of a given matrix A, returning the rank of . The behavior of this function is identical to that of fq\_mat\_lu. Uses Gaussian elimination.

*[slong](#page-49-0)* **fq\_mat\_lu\_recursive**(*[slong](#page-49-0)* \*P, *[fq\\_mat\\_t](#page-879-0)* A, int rank\_check, const *[fq\\_ctx\\_t](#page-866-0)* ctx)

Computes a generalised LU decomposition  $LU = PA$  of a given matrix A, returning the rank of A. The behavior of this function is identical to that of  $fq\_mat\_lu$ . Uses recursive block decomposition, switching to classical Gaussian elimination for sufficiently small blocks.

#### **11.4.14 Reduced row echelon form**

*[slong](#page-49-0)* **fq\_mat\_rref**(*[fq\\_mat\\_t](#page-879-0)* B, const *[fq\\_mat\\_t](#page-879-0)* A, const *[fq\\_ctx\\_t](#page-866-0)* ctx)

Puts  $B$  in reduced row echelon form and returns the rank of  $A$ .

The rref is computed by first obtaining an unreduced row echelon form via LU decomposition and then solving an additional triangular system.

*[slong](#page-49-0)* **fq\_mat\_reduce\_row**(*[fq\\_mat\\_t](#page-879-0)* A, *[slong](#page-49-0)* \*P, *[slong](#page-49-0)* \*L, *[slong](#page-49-0)* n, const *[fq\\_ctx\\_t](#page-866-0)* ctx)

Reduce row n of the matrix  $A$ , assuming the prior rows are in Gauss form. However those rows may not be in order. The entry i of the array P is the row of A which has a pivot in the i-th column. If no such row exists, the entry of  $P$  will be  $-1$ . The function returns the column in which the  $n$ -th row has a pivot after reduction. This will always be chosen to be the first available column for a pivot from the left. This information is also updated in  $P$ . Entry  $i$  of the array  $L$  contains the number of possibly nonzero columns of  $A$  row  $i$ . This speeds up reduction in the case that  $A$ is chambered on the right. Otherwise the entries of  $L$  can all be set to the number of columns of A. We require the entries of  $L$  to be monotonic increasing.

#### **11.4.15 Triangular solving**

void **fq\_mat\_solve\_tril**(*[fq\\_mat\\_t](#page-879-0)* X, const *[fq\\_mat\\_t](#page-879-0)* L, const *[fq\\_mat\\_t](#page-879-0)* B, int unit, const *[fq\\_ctx\\_t](#page-866-0)* ctx)

Sets  $X = L^{-1}B$  where L is a full rank lower triangular square matrix. If unit = 1, L is assumed to have ones on its main diagonal, and the main diagonal will not be read.  $X$  and  $B$  are allowed to be the same matrix, but no other aliasing is allowed. Automatically chooses between the classical and recursive algorithms.

void **fq\_mat\_solve\_tril\_classical**(*[fq\\_mat\\_t](#page-879-0)* X, const *[fq\\_mat\\_t](#page-879-0)* L, const *[fq\\_mat\\_t](#page-879-0)* B, int unit, const *[fq\\_ctx\\_t](#page-866-0)* ctx)

Sets  $X = L^{-1}B$  where L is a full rank lower triangular square matrix. If unit = 1, L is assumed to have ones on its main diagonal, and the main diagonal will not be read.  $X$  and  $B$  are allowed to be the same matrix, but no other aliasing is allowed. Uses forward substitution.

void **fq\_mat\_solve\_tril\_recursive**(*[fq\\_mat\\_t](#page-879-0)* X, const *[fq\\_mat\\_t](#page-879-0)* L, const *[fq\\_mat\\_t](#page-879-0)* B, int unit, const *[fq\\_ctx\\_t](#page-866-0)* ctx)

Sets  $X = L^{-1}B$  where L is a full rank lower triangular square matrix. If unit = 1, L is assumed to have ones on its main diagonal, and the main diagonal will not be read.  $X$  and  $B$  are allowed to be the same matrix, but no other aliasing is allowed.

Uses the block inversion formula

$$
\begin{pmatrix} A & 0 \ C & D \end{pmatrix}^{-1} \begin{pmatrix} X \\ Y \end{pmatrix} = \begin{pmatrix} A^{-1}X \\ D^{-1}(Y - CA^{-1}X) \end{pmatrix}
$$

to reduce the problem to matrix multiplication and triangular solving of smaller systems.

void **fq\_mat\_solve\_triu**(*[fq\\_mat\\_t](#page-879-0)* X, const *[fq\\_mat\\_t](#page-879-0)* U, const *[fq\\_mat\\_t](#page-879-0)* B, int unit, const *[fq\\_ctx\\_t](#page-866-0)* ctx)

Sets  $X = U^{-1}B$  where U is a full rank upper triangular square matrix. If unit  $= 1, U$  is assumed to have ones on its main diagonal, and the main diagonal will not be read.  $X$  and  $B$  are allowed to be the same matrix, but no other aliasing is allowed. Automatically chooses between the classical and recursive algorithms.

void **fq\_mat\_solve\_triu\_classical**(*[fq\\_mat\\_t](#page-879-0)* X, const *[fq\\_mat\\_t](#page-879-0)* U, const *[fq\\_mat\\_t](#page-879-0)* B, int unit, const *[fq\\_ctx\\_t](#page-866-0)* ctx)

Sets  $X = U^{-1}B$  where U is a full rank upper triangular square matrix. If  $unit = 1, U$  is assumed to have ones on its main diagonal, and the main diagonal will not be read.  $X$  and  $B$  are allowed to be the same matrix, but no other aliasing is allowed. Uses forward substitution.

void **fq\_mat\_solve\_triu\_recursive**(*[fq\\_mat\\_t](#page-879-0)* X, const *[fq\\_mat\\_t](#page-879-0)* U, const *[fq\\_mat\\_t](#page-879-0)* B, int unit, const *[fq\\_ctx\\_t](#page-866-0)* ctx)

Sets  $X = U^{-1}B$  where U is a full rank upper triangular square matrix. If unit  $= 1, U$  is assumed to have ones on its main diagonal, and the main diagonal will not be read.  $X$  and  $B$  are allowed to be the same matrix, but no other aliasing is allowed.

Uses the block inversion formula

$$
\begin{pmatrix} A & B \\ 0 & D \end{pmatrix}^{-1} \begin{pmatrix} X \\ Y \end{pmatrix} = \begin{pmatrix} A^{-1}(X - BD^{-1}Y) \\ D^{-1}Y \end{pmatrix}
$$

to reduce the problem to matrix multiplication and triangular solving of smaller systems.

## **11.4.16 Solving**

int **fq\_mat\_solve**(*[fq\\_mat\\_t](#page-879-0)* X, const *[fq\\_mat\\_t](#page-879-0)* A, const *[fq\\_mat\\_t](#page-879-0)* B, const *[fq\\_ctx\\_t](#page-866-0)* ctx) Solves the matrix-matrix equation  $AX = B$ .

Returns 1 if  $A$  has full rank; otherwise returns 0 and sets the elements of  $X$  to undefined values.

The matrix  $A$  must be square.

int **fq\_mat\_can\_solve**(*[fq\\_mat\\_t](#page-879-0)* X, const *[fq\\_mat\\_t](#page-879-0)* A, const *[fq\\_mat\\_t](#page-879-0)* B, const *[fq\\_ctx\\_t](#page-866-0)* ctx) Solves the matrix-matrix equation  $AX = B$  over  $Fq$ .

Returns 1 if a solution exists; otherwise returns 0 and sets the elements of  $X$  to zero. If more than one solution exists, one of the valid solutions is given.

There are no restrictions on the shape of  $A$  and it may be singular.

# **11.4.17 Transforms**

void **fq\_mat\_similarity**(*[fq\\_mat\\_t](#page-879-0)* M, *[slong](#page-49-0)* r, *[fq\\_t](#page-866-1)* d, const *[fq\\_ctx\\_t](#page-866-0)* ctx)

Applies a similarity transform to the  $n \times n$  matrix M in-place.

If P is the  $n \times n$  identity matrix the zero entries of whose row r (0-indexed) have been replaced by d, this transform is equivalent to  $M = P^{-1}MP$ .

Similarity transforms preserve the determinant, characteristic polynomial and minimal polynomial.

The value d is required to be reduced modulo the modulus of the entries in the matrix.

#### **11.4.18 Characteristic polynomial**

- void **fq\_mat\_charpoly\_danilevsky**(*[fq\\_poly\\_t](#page-892-0)* p, const *[fq\\_mat\\_t](#page-879-0)* M, const *[fq\\_ctx\\_t](#page-866-0)* ctx) Compute the characteristic polynomial  $p$  of the matrix  $M$ . The matrix is assumed to be square.
- void **fq\_mat\_charpoly**(*[fq\\_poly\\_t](#page-892-0)* p, const *[fq\\_mat\\_t](#page-879-0)* M, const *[fq\\_ctx\\_t](#page-866-0)* ctx)

Compute the characteristic polynomial  $p$  of the matrix  $M$ . The matrix is required to be square, otherwise an exception is raised.

#### **11.4.19 Minimal polynomial**

void **fq\_mat\_minpoly**(*[fq\\_poly\\_t](#page-892-0)* p, const *[fq\\_mat\\_t](#page-879-0)* M, const *[fq\\_ctx\\_t](#page-866-0)* ctx) Compute the minimal polynomial  $p$  of the matrix  $M$ . The matrix is required to be square, otherwise an exception is raised.

# **11.5 fq\_default\_mat.h – matrices over finite fields**

#### **11.5.1 Types, macros and constants**

<span id="page-886-0"></span>type **fq\_default\_mat\_t**

#### **11.5.2 Memory management**

void **fq\_default\_mat\_init**( $fq$ \_default\_mat\_t\_mat, *[slong](#page-49-0)* rows, *slong* cols, const fq\_default\_ctx\_t ctx)

Initialises mat to a rows-by-cols matrix with coefficients in  $\mathbf{F}_q$  given by ctx. All elements are set to zero.

void **fq\_default\_mat\_init\_set**(*[fq\\_default\\_mat\\_t](#page-886-0)* mat, const *[fq\\_default\\_mat\\_t](#page-886-0)* src, const fq default  $\text{ctx} t \text{ctx}$ 

Initialises mat and sets its dimensions and elements to those of src.

void **fq\_default\_mat\_clear**(*[fq\\_default\\_mat\\_t](#page-886-0)* mat, const fq\_default\_ctx\_t ctx)

Clears the matrix and releases any memory it used. The matrix cannot be used again until it is initialised. This function must be called exactly once when finished using an fq\_default\_mat\_t object.

void **fq\_default\_mat\_set**(*[fq\\_default\\_mat\\_t](#page-886-0)* mat, const *[fq\\_default\\_mat\\_t](#page-886-0)* src, const fq\_default\_ctx\_t ctx)

Sets mat to a copy of src. It is assumed that mat and src have identical dimensions.

## **11.5.3 Basic properties and manipulation**

void **fq\_default\_mat\_entry**(fq\_default\_t val, const *[fq\\_default\\_mat\\_t](#page-886-0)* mat, *[slong](#page-49-0)* i, *[slong](#page-49-0)* j, const fq default  $\text{ctx} t \text{ ctx}$ 

Directly accesses the entry in mat in row  $i$  and column  $j$ , indexed from zero by setting val to the value of that entry. No bounds checking is performed.

void **fq\_default\_mat\_entry\_set**(*[fq\\_default\\_mat\\_t](#page-886-0)* mat, *[slong](#page-49-0)* i, *slong* j, const fq\_default\_t x, const fq default  $\text{ctx} t \text{ctx}$ 

Sets the entry in mat in row  $i$  and column  $j$  to x.

void **fq\_default\_mat\_entry\_set\_fmpz**(*[fq\\_default\\_mat\\_t](#page-886-0)* mat, *[slong](#page-49-0)* i, *[slong](#page-49-0)* j, const *[fmpz\\_t](#page-155-0)* x, const fq default  $\text{ctx} t \text{ctx}$ 

Sets the entry in mat in row  $i$  and column  $j$  to x.

- *[slong](#page-49-0)* **fq\_default\_mat\_nrows**(const *[fq\\_default\\_mat\\_t](#page-886-0)* mat, const fq\_default\_ctx\_t ctx) Returns the number of rows in mat.
- *[slong](#page-49-0)* **fq\_default\_mat\_ncols**(const *[fq\\_default\\_mat\\_t](#page-886-0)* mat, const fq\_default\_ctx\_t ctx) Returns the number of columns in mat.
- void **fq\_default\_mat\_swap**(*[fq\\_default\\_mat\\_t](#page-886-0)* mat1, *[fq\\_default\\_mat\\_t](#page-886-0)* mat2, const fq default  $\text{ctx } t \text{ ctx})$

Swaps two matrices. The dimensions of mat1 and mat2 are allowed to be different.

- void **fq\_default\_mat\_zero**(*[fq\\_default\\_mat\\_t](#page-886-0)* mat, const fq\_default\_ctx\_t ctx) Sets all entries of mat to 0.
- void **fq\_default\_mat\_one**(*[fq\\_default\\_mat\\_t](#page-886-0)* mat, const fq\_default\_ctx\_t ctx) Sets the diagonal entries of mat to 1 and all other entries to 0.
- void **fq\_default\_mat\_swap\_rows**(*[fq\\_default\\_mat\\_t](#page-886-0)* mat, *[slong](#page-49-0)* \*perm, *[slong](#page-49-0)* r, *[slong](#page-49-0)* s, const fq default  $\text{ctx} t \text{ctx}$

Swaps rows  $r$  and  $s$  of mat. If perm is non-NULL, the permutation of the rows will also be applied to perm.

void **fq\_default\_mat\_swap\_cols**(*[fq\\_default\\_mat\\_t](#page-886-0)* mat, *[slong](#page-49-0)* \*perm, *[slong](#page-49-0)* r, *[slong](#page-49-0)* s, const fq default  $\text{ctx} t \text{ ctx}$ 

Swaps columns r and s of mat. If perm is non-NULL, the permutation of the columns will also be applied to perm.

void **fq\_default\_mat\_invert\_rows**(*[fq\\_default\\_mat\\_t](#page-886-0)* mat, *[slong](#page-49-0)* \*perm, const fq\_default\_ctx\_t ctx)

Swaps rows i and  $r - i$  of mat for  $0 \le i \le r/2$ , where r is the number of rows of mat. If perm is non-NULL, the permutation of the rows will also be applied to perm.

void **fq\_default\_mat\_invert\_cols**(*[fq\\_default\\_mat\\_t](#page-886-0)* mat, *[slong](#page-49-0)* \*perm, const fq\_default\_ctx\_t ctx)

Swaps columns i and  $c - i$  of mat for  $0 \le i \le c/2$ , where c is the number of columns of mat. If perm is non-NULL, the permutation of the columns will also be applied to perm.

## **11.5.4 Conversions**

void **fq\_default\_mat\_set\_nmod\_mat**(*[fq\\_default\\_mat\\_t](#page-886-0)* mat1, const *[nmod\\_mat\\_t](#page-370-0)* mat2, const fq default  $\text{ctx} t \text{ctx}$ 

Sets the matrix mat1 to the matrix mat2.

void **fq\_default\_mat\_set\_fmpz\_mod\_mat**(*[fq\\_default\\_mat\\_t](#page-886-0)* mat1, const *[fmpz\\_mod\\_mat\\_t](#page-436-0)* mat2, const fq default ctx t ctx)

Sets the matrix mat1 to the matrix mat2.

void **fq\_default\_mat\_set\_fmpz\_mat**(*[fq\\_default\\_mat\\_t](#page-886-0)* mat1, const *[fmpz\\_mat\\_t](#page-184-0)* mat2, const fq default  $\text{ctx} t \text{ctx}$ 

Sets the matrix mat1 to the matrix mat2, reducing the entries modulo the characteristic of the finite field.

## **11.5.5 Concatenate**

void **fq\_default\_mat\_concat\_vertical**(*[fq\\_default\\_mat\\_t](#page-886-0)* res, const *[fq\\_default\\_mat\\_t](#page-886-0)* mat1, const *[fq\\_default\\_mat\\_t](#page-886-0)* mat2, const fq\_default\_ctx\_t ctx)

Sets res to vertical concatenation of (mat1, mat2) in that order. Matrix dimensions : mat1 :  $m \times n$ ,  $mat2: k \times n$ , res :  $(m+k) \times n$ .

void **fq\_default\_mat\_concat\_horizontal**(*[fq\\_default\\_mat\\_t](#page-886-0)* res, const *[fq\\_default\\_mat\\_t](#page-886-0)* mat1, const *[fq\\_default\\_mat\\_t](#page-886-0)* mat2, const fq\_default\_ctx\_t ctx)

Sets res to horizontal concatenation of (mat1, mat2) in that order. Matrix dimensions : mat1 :  $m \times n$ , mat2 :  $m \times k$ , res :  $m \times (n + k)$ .

## **11.5.6 Printing**

int **fq\_default\_mat\_print\_pretty**(const *[fq\\_default\\_mat\\_t](#page-886-0)* mat, const fq\_default\_ctx\_t ctx) Pretty-prints mat to stdout. A header is printed followed by the rows enclosed in brackets.

int **fq\_default\_mat\_fprint\_pretty**(FILE \*file, const *[fq\\_default\\_mat\\_t](#page-886-0)* mat, const fq\_default\_ctx\_t ctx)

Pretty-prints mat to file. A header is printed followed by the rows enclosed in brackets.

In case of success, returns a positive value. In case of failure, returns a non-positive value.

- int **fq\_default\_mat\_print**(const *[fq\\_default\\_mat\\_t](#page-886-0)* mat, const fq\_default\_ctx\_t ctx) Prints mat to stdout. A header is printed followed by the rows enclosed in brackets.
- int **fq\_default\_mat\_fprint**(FILE \*file, const *[fq\\_default\\_mat\\_t](#page-886-0)* mat, const fq\_default\_ctx\_t ctx) Prints mat to file. A header is printed followed by the rows enclosed in brackets.

In case of success, returns a positive value. In case of failure, returns a non-positive value.

#### **11.5.7 Window**

void **fq\_default\_mat\_window\_init**(*[fq\\_default\\_mat\\_t](#page-886-0)* window, const *[fq\\_default\\_mat\\_t](#page-886-0)* mat, *[slong](#page-49-0)* r1, *[slong](#page-49-0)* c1, *[slong](#page-49-0)* r2, *[slong](#page-49-0)* c2, const fq\_default\_ctx\_t ctx)

Initializes the matrix window to be an r2 - r1 by c2 - c1 submatrix of mat whose  $(0,0)$  entry is the (r1, c1) entry of mat. The memory for the elements of window is shared with mat.

void **fq\_default\_mat\_window\_clear**( $fq$ \_default\_mat\_t\_window, const fq\_default\_ctx\_t ctx)

Clears the matrix window and releases any memory that it uses. Note that the memory to the underlying matrix that window points to is not freed.

#### **11.5.8 Random matrix generation**

void **fq\_default\_mat\_randtest**(*[fq\\_default\\_mat\\_t](#page-886-0)* mat, *[flint\\_rand\\_t](#page-50-0)* state, const fq\_default\_ctx\_t ctx)

Sets the elements of mat to random elements of  $\mathbf{F}_q$ , given by ctx.

int **fq\_default\_mat\_randpermdiag**(*[fq\\_mat\\_t](#page-879-0)* mat, *[flint\\_rand\\_t](#page-50-0)* state, *[fq\\_struct](#page-866-2)* \*diag, *[slong](#page-49-0)* n, const *[fq\\_ctx\\_t](#page-866-0)* ctx)

Sets mat to a random permutation of the diagonal matrix with  $n$  leading entries given by the vector diag. It is assumed that the main diagonal of mat has room for at least  $n$  entries.

Returns 0 or 1, depending on whether the permutation is even or odd respectively.

void **fq\_default\_mat\_randrank**(*[fq\\_default\\_mat\\_t](#page-886-0)* mat, *[flint\\_rand\\_t](#page-50-0)* state, *[slong](#page-49-0)* rank, const fq default  $\text{ctx} t \text{ctx}$ 

Sets mat to a random sparse matrix with the given rank, having exactly as many non-zero elements as the rank, with the non-zero elements being uniformly random elements of  $\mathbf{F}_q$ .

The matrix can be transformed into a dense matrix with unchanged rank by subsequently calling *[fq\\_default\\_mat\\_randops\(\)](#page-889-0)* .

<span id="page-889-0"></span>void **fq\_default\_mat\_randops**(*[fq\\_default\\_mat\\_t](#page-886-0)* mat, *[flint\\_rand\\_t](#page-50-0)* state, *[slong](#page-49-0)* count, const fq\_default\_ctx\_t ctx)

Randomises mat by performing elementary row or column operations. More precisely, at most count random additions or subtractions of distinct rows and columns will be performed. This leaves the rank (and for square matrices, determinant) unchanged.

void **fq\_default\_mat\_randtril**(*[fq\\_default\\_mat\\_t](#page-886-0)* mat, *[flint\\_rand\\_t](#page-50-0)* state, int unit, const fq default  $\text{ctx} t \text{ctx}$ 

Sets mat to a random lower triangular matrix. If unit is 1, it will have ones on the main diagonal, otherwise it will have random nonzero entries on the main diagonal.

void **fq\_default\_mat\_randtriu**(*[fq\\_default\\_mat\\_t](#page-886-0)* mat, *[flint\\_rand\\_t](#page-50-0)* state, int unit, const fq default  $\text{ctx} t \text{ctx}$ 

Sets mat to a random upper triangular matrix. If unit is 1, it will have ones on the main diagonal, otherwise it will have random nonzero entries on the main diagonal.

## **11.5.9 Comparison**

int **fq\_default\_mat\_equal**(const *[fq\\_default\\_mat\\_t](#page-886-0)* mat1, const *[fq\\_default\\_mat\\_t](#page-886-0)* mat2, const fq default  $\text{ctx} t \text{ ctx}$ 

Returns nonzero if mat1 and mat2 have the same dimensions and elements, and zero otherwise.

- int **fq\_default\_mat\_is\_zero**(const *[fq\\_default\\_mat\\_t](#page-886-0)* mat, const fq\_default\_ctx\_t ctx) Returns a non-zero value if all entries of mat are zero, and otherwise returns zero.
- int **fq\_default\_mat\_is\_one**(const *[fq\\_default\\_mat\\_t](#page-886-0)* mat, const fq\_default\_ctx\_t ctx) Returns a non-zero value if all diagonal entries of mat are one and all other entries are zero, and otherwise returns zero.
- int **fq\_default\_mat\_is\_empty**(const *[fq\\_default\\_mat\\_t](#page-886-0)* mat, const fq\_default\_ctx\_t ctx)

Returns a non-zero value if the number of rows or the number of columns in mat is zero, and otherwise returns zero.

int **fq\_default\_mat\_is\_square**(const *[fq\\_default\\_mat\\_t](#page-886-0)* mat, const fq\_default\_ctx\_t ctx)

Returns a non-zero value if the number of rows is equal to the number of columns in mat, and otherwise returns zero.

#### **11.5.10 Addition and subtraction**

void **fq\_default\_mat\_add**(*[fq\\_default\\_mat\\_t](#page-886-0)* C, const *[fq\\_default\\_mat\\_t](#page-886-0)* A, const *[fq\\_default\\_mat\\_t](#page-886-0)* B, const fq\_default\_ctx\_t ctx)

Computes  $C = A + B$ . Dimensions must be identical.

void **fq\_default\_mat\_sub**(*[fq\\_default\\_mat\\_t](#page-886-0)* C, const *[fq\\_default\\_mat\\_t](#page-886-0)* A, const *[fq\\_default\\_mat\\_t](#page-886-0)* B, const fq\_default\_ctx\_t ctx)

Computes  $C = A - B$ . Dimensions must be identical.

void **fq\_default\_mat\_neg**(*[fq\\_default\\_mat\\_t](#page-886-0)* A, const *[fq\\_default\\_mat\\_t](#page-886-0)* B, const fq\_default\_ctx\_t ctx)

Sets  $B = -A$ . Dimensions must be identical.

### **11.5.11 Matrix multiplication**

void **fq\_default\_mat\_mul**(*[fq\\_default\\_mat\\_t](#page-886-0)* C, const *[fq\\_default\\_mat\\_t](#page-886-0)* A, const *[fq\\_default\\_mat\\_t](#page-886-0)* B, const fq default ctx  $t$  ctx)

Sets  $C = AB$ . Dimensions must be compatible for matrix multiplication. Aliasing is allowed. This function automatically chooses between classical and KS multiplication.

void **fq\_default\_mat\_submul**(*[fq\\_default\\_mat\\_t](#page-886-0)* D, const *[fq\\_default\\_mat\\_t](#page-886-0)* C, const *[fq\\_default\\_mat\\_t](#page-886-0)* A, const *[fq\\_default\\_mat\\_t](#page-886-0)* B, const fq default  $\text{ctx } t \text{ ctx})$ 

Sets  $D = C + AB$ . C and D may be aliased with each other but not with A or B.

#### **11.5.12 Inverse**

int **fq\_default\_mat\_inv**(*[fq\\_default\\_mat\\_t](#page-886-0)* B, *[fq\\_default\\_mat\\_t](#page-886-0)* A, const fq\_default\_ctx\_t ctx)

Sets  $B = A^{-1}$  and returns 1 if A is invertible. If A is singular, returns 0 and sets the elements of  $B$  to undefined values.

 $A$  and  $B$  must be square matrices with the same dimensions.

## **11.5.13 LU decomposition**

*[slong](#page-49-0)* **fq\_default\_mat\_lu**( $slong$  \*P,  $fq$  default\_mat\_t\_A, int rank\_check, const fq\_default\_ctx\_t ctx)

Computes a generalised LU decomposition  $LU = PA$  of a given matrix A, returning the rank of A.

If  $A$  is a nonsingular square matrix, it will be overwritten with a unit diagonal lower triangular matrix  $L$  and an upper triangular matrix  $U$  (the diagonal of  $L$  will not be stored explicitly).

If A is an arbitrary matrix of rank  $r, U$  will be in row echelon form having  $r$  nonzero rows, and  $L$ will be lower triangular but truncated to  $r$  columns, having implicit ones on the  $r$  first entries of the main diagonal. All other entries will be zero.

If a nonzero value for rank\_check is passed, the function will abandon the output matrix in an undefined state and return  $0$  if  $A$  is detected to be rank-deficient.

This function calls fq\_default\_mat\_lu\_recursive.

## **11.5.14 Reduced row echelon form**

*[slong](#page-49-0)* **fq\_default\_mat\_rref**(*[fq\\_default\\_mat\\_t](#page-886-0)* B, const *[fq\\_default\\_mat\\_t](#page-886-0)* A, const fq default  $\text{ctx} t \text{ctx}$ 

Puts  $B$  in reduced row echelon form and returns the rank of  $A$ .

The rref is computed by first obtaining an unreduced row echelon form via LU decomposition and then solving an additional triangular system.

# **11.5.15 Triangular solving**

void **fq\_default\_mat\_solve\_tril**(*[fq\\_default\\_mat\\_t](#page-886-0)* X, const *[fq\\_default\\_mat\\_t](#page-886-0)* L, const *[fq\\_default\\_mat\\_t](#page-886-0)* B, int unit, const fq\_default\_ctx\_t ctx)

Sets  $X = L^{-1}B$  where L is a full rank lower triangular square matrix. If unit = 1, L is assumed to have ones on its main diagonal, and the main diagonal will not be read.  $X$  and  $B$  are allowed to be the same matrix, but no other aliasing is allowed. Automatically chooses between the classical and recursive algorithms.

void **fq\_default\_mat\_solve\_triu**(*[fq\\_default\\_mat\\_t](#page-886-0)* X, const *[fq\\_default\\_mat\\_t](#page-886-0)* U, const *[fq\\_default\\_mat\\_t](#page-886-0)* B, int unit, const fq\_default\_ctx\_t ctx)

Sets  $X = U^{-1}B$  where U is a full rank upper triangular square matrix. If  $unit = 1, U$  is assumed to have ones on its main diagonal, and the main diagonal will not be read.  $X$  and  $B$  are allowed to be the same matrix, but no other aliasing is allowed. Automatically chooses between the classical and recursive algorithms.

# **11.5.16 Solving**

int **fq\_default\_mat\_solve**(*[fq\\_default\\_mat\\_t](#page-886-0)* X, const *[fq\\_default\\_mat\\_t](#page-886-0)* A, const *[fq\\_default\\_mat\\_t](#page-886-0)* B, const fq\_default\_ctx\_t ctx)

Solves the matrix-matrix equation  $AX = B$ .

Returns 1 if  $A$  has full rank; otherwise returns 0 and sets the elements of  $X$  to undefined values.

The matrix  $A$  must be square.

int **fq\_default\_mat\_can\_solve**(*[fq\\_default\\_mat\\_t](#page-886-0)* X, const *[fq\\_default\\_mat\\_t](#page-886-0)* A, const *[fq\\_default\\_mat\\_t](#page-886-0)* B, const fq\_default\_ctx\_t ctx)

Solves the matrix-matrix equation  $AX = B$  over  $Fq$ .

Returns 1 if a solution exists; otherwise returns 0 and sets the elements of  $X$  to zero. If more than one solution exists, one of the valid solutions is given.

There are no restrictions on the shape of  $A$  and it may be singular.

## **11.5.17 Transforms**

void **fq\_default\_mat\_similarity**(*[fq\\_default\\_mat\\_t](#page-886-0)* M, *[slong](#page-49-0)* r, fq\_default\_t d, const fq default  $\text{ctx } t \text{ ctx}$ 

Applies a similarity transform to the  $n \times n$  matrix M in-place.

If P is the  $n \times n$  identity matrix the zero entries of whose row r (0-indexed) have been replaced by d, this transform is equivalent to  $M = P^{-1}MP$ .

Similarity transforms preserve the determinant, characteristic polynomial and minimal polynomial.

The value  $d$  is required to be reduced modulo the modulus of the entries in the matrix.

#### **11.5.18 Characteristic polynomial**

void **fq\_default\_mat\_charpoly**(*[fq\\_default\\_poly\\_t](#page-910-0)* p, const *[fq\\_default\\_mat\\_t](#page-886-0)* M, const fq default  $\text{ctx} t \text{ctx}$ 

Compute the characteristic polynomial  $p$  of the matrix  $M$ . The matrix is required to be square, otherwise an exception is raised.

## **11.5.19 Minimal polynomial**

void **fq\_default\_mat\_minpoly**(*[fq\\_default\\_poly\\_t](#page-910-0)* p, const *[fq\\_default\\_mat\\_t](#page-886-0)* M, const fq default  $\text{ctx} t \text{ctx}$ 

Compute the minimal polynomial  $p$  of the matrix  $M$ . The matrix is required to be square, otherwise an exception is raised.

# **11.6 fq\_poly.h – univariate polynomials over finite fields**

We represent a polynomial in  $\mathbf{F}_q[X]$  as a struct which includes an array coeffs with the coefficients, as well as the length length and the number alloc of coefficients for which memory has been allocated.

As a data structure, we call this polynomial *normalised* if the top coefficient is non-zero.

Unless otherwise stated here, all functions that deal with polynomials assume that the  $\mathbf{F}_q$  context of said polynomials are compatible, i.e., it assumes that the fields are generated by the same polynomial.

#### **11.6.1 Types, macros and constants**

type **fq\_poly\_struct**

<span id="page-892-0"></span>type **fq\_poly\_t**

#### **11.6.2 Memory management**

void **fq\_poly\_init**(*[fq\\_poly\\_t](#page-892-0)* poly, const *[fq\\_ctx\\_t](#page-866-0)* ctx)

Initialises poly for use, with context ctx, and setting its length to zero. A corresponding call to *[fq\\_poly\\_clear\(\)](#page-893-0)* must be made after finishing with the fq\_poly\_t to free the memory used by the polynomial.

void **fq\_poly\_init2**(*[fq\\_poly\\_t](#page-892-0)* poly, *[slong](#page-49-0)* alloc, const *[fq\\_ctx\\_t](#page-866-0)* ctx)

Initialises poly with space for at least alloc coefficients and sets the length to zero. The allocated coefficients are all set to zero. A corresponding call to *[fq\\_poly\\_clear\(\)](#page-893-0)* must be made after finishing with the fq\_poly\_t to free the memory used by the polynomial.

void **fq\_poly\_realloc**(*[fq\\_poly\\_t](#page-892-0)* poly, *[slong](#page-49-0)* alloc, const *[fq\\_ctx\\_t](#page-866-0)* ctx)

Reallocates the given polynomial to have space for alloc coefficients. If alloc is zero the polynomial is cleared and then reinitialised. If the current length is greater than alloc the polynomial is first truncated to length alloc.

void **fq\_poly\_fit\_length**(*[fq\\_poly\\_t](#page-892-0)* poly, *[slong](#page-49-0)* len, const *[fq\\_ctx\\_t](#page-866-0)* ctx)

If len is greater than the number of coefficients currently allocated, then the polynomial is reallocated to have space for at least len coefficients. No data is lost when calling this function.

The function efficiently deals with the case where  $fit$  length is called many times in small increments by at least doubling the number of allocated coefficients when length is larger than the number of coefficients currently allocated.

- void **\_fq\_poly\_set\_length**(*[fq\\_poly\\_t](#page-892-0)* poly, *[slong](#page-49-0)* newlen, const *[fq\\_ctx\\_t](#page-866-0)* ctx) Sets the coefficients of poly beyond len to zero and sets the length of poly to len.
- <span id="page-893-0"></span>void **fq\_poly\_clear**(*[fq\\_poly\\_t](#page-892-0)* poly, const *[fq\\_ctx\\_t](#page-866-0)* ctx)

Clears the given polynomial, releasing any memory used. It must be reinitialised in order to be used again.

void **\_fq\_poly\_normalise**(*[fq\\_poly\\_t](#page-892-0)* poly, const *[fq\\_ctx\\_t](#page-866-0)* ctx)

Sets the length of poly so that the top coefficient is non-zero. If all coefficients are zero, the length is set to zero. This function is mainly used internally, as all functions guarantee normalisation.

void **\_fq\_poly\_normalise2**(const *[fq\\_struct](#page-866-2)* \*poly, *[slong](#page-49-0)* \*length, const *[fq\\_ctx\\_t](#page-866-0)* ctx)

Sets the length length of (poly,length) so that the top coefficient is non-zero. If all coefficients are zero, the length is set to zero. This function is mainly used internally, as all functions guarantee normalisation.

- void **fq\_poly\_truncate**(*[fq\\_poly\\_t](#page-892-0)* poly, *[slong](#page-49-0)* newlen, const *[fq\\_ctx\\_t](#page-866-0)* ctx) Truncates the polynomial to length at most  $n$ .
- void **fq\_poly\_set\_trunc**(*[fq\\_poly\\_t](#page-892-0)* poly1, *[fq\\_poly\\_t](#page-892-0)* poly2, *[slong](#page-49-0)* newlen, const *[fq\\_ctx\\_t](#page-866-0)* ctx) Sets poly1 to poly2 truncated to length  $n$ .
- void **\_fq\_poly\_reverse**(*[fq\\_struct](#page-866-2)* \*output, const *[fq\\_struct](#page-866-2)* \*input, *[slong](#page-49-0)* len, *[slong](#page-49-0)* m, const *[fq\\_ctx\\_t](#page-866-0)* ctx)

Sets output to the reverse of input, which is of length len, but thinking of it as a polynomial of length m, notionally zero-padded if necessary. The length m must be non-negative, but there are no other restrictions. The polynomial output must have space for m coefficients.

void **fq\_poly\_reverse**(*[fq\\_poly\\_t](#page-892-0)* output, const *[fq\\_poly\\_t](#page-892-0)* input, *[slong](#page-49-0)* m, const *[fq\\_ctx\\_t](#page-866-0)* ctx)

Sets output to the reverse of input, thinking of it as a polynomial of length m, notionally zeropadded if necessary). The length m must be non-negative, but there are no other restrictions. The output polynomial will be set to length m and then normalised.

## **11.6.3 Polynomial parameters**

- *[slong](#page-49-0)* **fq\_poly\_degree**(const *[fq\\_poly\\_t](#page-892-0)* poly, const *[fq\\_ctx\\_t](#page-866-0)* ctx) Returns the degree of the polynomial poly.
- *[slong](#page-49-0)* **fq\_poly\_length**(const *[fq\\_poly\\_t](#page-892-0)* poly, const *[fq\\_ctx\\_t](#page-866-0)* ctx) Returns the length of the polynomial poly.
- *[fq\\_struct](#page-866-2)* \***fq\_poly\_lead**(const *[fq\\_poly\\_t](#page-892-0)* poly, const *[fq\\_ctx\\_t](#page-866-0)* ctx) Returns a pointer to the leading coefficient of poly, or NULL if poly is the zero polynomial.

## **11.6.4 Randomisation**

- void **fq\_poly\_randtest**(*[fq\\_poly\\_t](#page-892-0)* f, *[flint\\_rand\\_t](#page-50-0)* state, *[slong](#page-49-0)* len, const *[fq\\_ctx\\_t](#page-866-0)* ctx) Sets  $f$  to a random polynomial of length at most len with entries in the field described by  $\mathtt{ctx}$ .
- void **fq\_poly\_randtest\_not\_zero**(*[fq\\_poly\\_t](#page-892-0)* f, *[flint\\_rand\\_t](#page-50-0)* state, *[slong](#page-49-0)* len, const *[fq\\_ctx\\_t](#page-866-0)* ctx) Same as fq\_poly\_randtest but guarantees that the polynomial is not zero.
- void **fq\_poly\_randtest\_monic**(*[fq\\_poly\\_t](#page-892-0)* f, *[flint\\_rand\\_t](#page-50-0)* state, *[slong](#page-49-0)* len, const *[fq\\_ctx\\_t](#page-866-0)* ctx) Sets  $f$  to a random monic polynomial of length len with entries in the field described by  $ctx$ .
- void **fq\_poly\_randtest\_irreducible**(*[fq\\_poly\\_t](#page-892-0)* f, *[flint\\_rand\\_t](#page-50-0)* state, *[slong](#page-49-0)* len, const *[fq\\_ctx\\_t](#page-866-0)* ctx) Sets  $f$  to a random monic, irreducible polynomial of length len with entries in the field described by ctx.

#### **11.6.5 Assignment and basic manipulation**

- void **\_fq\_poly\_set**(*[fq\\_struct](#page-866-2)* \*rop, const *[fq\\_struct](#page-866-2)* \*op, *[slong](#page-49-0)* len, const *[fq\\_ctx\\_t](#page-866-0)* ctx) Sets (rop, len) to (op, len).
- void **fq\_poly\_set**(*[fq\\_poly\\_t](#page-892-0)* poly1, const *[fq\\_poly\\_t](#page-892-0)* poly2, const *[fq\\_ctx\\_t](#page-866-0)* ctx) Sets the polynomial poly1 to the polynomial poly2.
- void **fq\_poly\_set\_fq**(*[fq\\_poly\\_t](#page-892-0)* poly, const *[fq\\_t](#page-866-1)* c, const *[fq\\_ctx\\_t](#page-866-0)* ctx) Sets the polynomial poly to c.
- void **fq\_poly\_set\_fmpz\_mod\_poly**(*[fq\\_poly\\_t](#page-892-0)* rop, const *[fmpz\\_mod\\_poly\\_t](#page-443-0)* op, const *[fq\\_ctx\\_t](#page-866-0)* ctx) Sets the polynomial rop to the polynomial op
- void **fq\_poly\_set\_nmod\_poly**(*[fq\\_poly\\_t](#page-892-0)* rop, const *[nmod\\_poly\\_t](#page-380-0)* op, const *[fq\\_ctx\\_t](#page-866-0)* ctx) Sets the polynomial rop to the polynomial op
- void **fq\_poly\_swap**(*[fq\\_poly\\_t](#page-892-0)* op1, *[fq\\_poly\\_t](#page-892-0)* op2, const *[fq\\_ctx\\_t](#page-866-0)* ctx) Swaps the two polynomials op1 and op2.
- void **\_fq\_poly\_zero**(*[fq\\_struct](#page-866-2)* \*rop, *[slong](#page-49-0)* len, const *[fq\\_ctx\\_t](#page-866-0)* ctx) Sets (rop, len) to the zero polynomial.
- void **fq\_poly\_zero**(*[fq\\_poly\\_t](#page-892-0)* poly, const *[fq\\_ctx\\_t](#page-866-0)* ctx) Sets poly to the zero polynomial.
- void **fq\_poly\_one**(*[fq\\_poly\\_t](#page-892-0)* poly, const *[fq\\_ctx\\_t](#page-866-0)* ctx) Sets poly to the constant polynomial 1.
- void **fq\_poly\_gen**(*[fq\\_poly\\_t](#page-892-0)* poly, const *[fq\\_ctx\\_t](#page-866-0)* ctx) Sets poly to the polynomial  $x$ .
- void **fq\_poly\_make\_monic**(*[fq\\_poly\\_t](#page-892-0)* rop, const *[fq\\_poly\\_t](#page-892-0)* op, const *[fq\\_ctx\\_t](#page-866-0)* ctx) Sets rop to op, normed to have leading coefficient 1.
- void **\_fq\_poly\_make\_monic**(*[fq\\_struct](#page-866-2)* \*rop, const *[fq\\_struct](#page-866-2)* \*op, *[slong](#page-49-0)* length, const *[fq\\_ctx\\_t](#page-866-0)* ctx) Sets rop to (op,length), normed to have leading coefficient 1. Assumes that rop has enough space for the polynomial, assumes that op is not zero (and thus has an invertible leading coefficient).

#### **11.6.6 Getting and setting coefficients**

- void **fq\_poly\_get\_coeff**(*[fq\\_t](#page-866-1)* x, const *[fq\\_poly\\_t](#page-892-0)* poly, *[slong](#page-49-0)* n, const *[fq\\_ctx\\_t](#page-866-0)* ctx) Sets x to the coefficient of  $X^n$  in poly.
- void **fq\_poly\_set\_coeff**(*[fq\\_poly\\_t](#page-892-0)* poly, *[slong](#page-49-0)* n, const *[fq\\_t](#page-866-1)* x, const *[fq\\_ctx\\_t](#page-866-0)* ctx) Sets the coefficient of  $X^n$  in poly to x.
- void **fq\_poly\_set\_coeff\_fmpz**(*[fq\\_poly\\_t](#page-892-0)* poly, *[slong](#page-49-0)* n, const *[fmpz\\_t](#page-155-0)* x, const *[fq\\_ctx\\_t](#page-866-0)* ctx) Sets the coefficient of  $X^n$  in the polynomial to x, assuming  $n \geq 0$ .

#### **11.6.7 Comparison**

- int **fq\_poly\_equal**(const *[fq\\_poly\\_t](#page-892-0)* poly1, const *[fq\\_poly\\_t](#page-892-0)* poly2, const *[fq\\_ctx\\_t](#page-866-0)* ctx) Returns nonzero if the two polynomials poly1 and poly2 are equal, otherwise returns zero.
- int **fq\_poly\_equal\_trunc**(const *[fq\\_poly\\_t](#page-892-0)* poly1, const *[fq\\_poly\\_t](#page-892-0)* poly2, *[slong](#page-49-0)* n, const *[fq\\_ctx\\_t](#page-866-0)* ctx) Notionally truncate  $poly1$  and  $poly2$  to length  $n$  and return nonzero if they are equal, otherwise return zero.
- int **fq\_poly\_is\_zero**(const *[fq\\_poly\\_t](#page-892-0)* poly, const *[fq\\_ctx\\_t](#page-866-0)* ctx) Returns whether the polynomial poly is the zero polynomial.
- int **fq** poly is one (const *[fq\\_poly\\_t](#page-892-0)* op, const *[fq\\_ctx\\_t](#page-866-0)* ctx) Returns whether the polynomial poly is equal to the constant polynomial 1.
- int **fq\_poly\_is\_gen**(const *[fq\\_poly\\_t](#page-892-0)* op, const *[fq\\_ctx\\_t](#page-866-0)* ctx) Returns whether the polynomial poly is equal to the polynomial  $x$ .
- int **fq\_poly\_is\_unit**(const *[fq\\_poly\\_t](#page-892-0)* op, const *[fq\\_ctx\\_t](#page-866-0)* ctx) Returns whether the polynomial poly is a unit in the polynomial ring  $\mathbf{F}_q[X]$ , i.e. if it has degree 0 and is non-zero.
- int **fq\_poly\_equal\_fq**(const *[fq\\_poly\\_t](#page-892-0)* poly, const *[fq\\_t](#page-866-1)* c, const *[fq\\_ctx\\_t](#page-866-0)* ctx) Returns whether the polynomial poly is equal the (constant)  $\mathbf{F}_q$  element c

#### **11.6.8 Addition and subtraction**

void **\_fq\_poly\_add**(*[fq\\_struct](#page-866-2)* \*res, const *[fq\\_struct](#page-866-2)* \*poly1, *[slong](#page-49-0)* len1, const *[fq\\_struct](#page-866-2)* \*poly2, *[slong](#page-49-0)* len2, const *[fq\\_ctx\\_t](#page-866-0)* ctx)

Sets res to the sum of (poly1,len1) and (poly2,len2).

- void **fq\_poly\_add**(*[fq\\_poly\\_t](#page-892-0)* res, const *[fq\\_poly\\_t](#page-892-0)* poly1, const *[fq\\_poly\\_t](#page-892-0)* poly2, const *[fq\\_ctx\\_t](#page-866-0)* ctx) Sets res to the sum of poly1 and poly2.
- void **fq\_poly\_add\_si**(*[fq\\_poly\\_t](#page-892-0)* res, const *[fq\\_poly\\_t](#page-892-0)* poly1, *[slong](#page-49-0)* c, const *[fq\\_ctx\\_t](#page-866-0)* ctx) Sets res to the sum of poly1 and c.
- void **fq\_poly\_add\_series**(*[fq\\_poly\\_t](#page-892-0)* res, const *[fq\\_poly\\_t](#page-892-0)* poly1, const *[fq\\_poly\\_t](#page-892-0)* poly2, *[slong](#page-49-0)* n, const *[fq\\_ctx\\_t](#page-866-0)* ctx)

Notionally truncate poly1 and poly2 to length n and set res to the sum.

void **\_fq\_poly\_sub**(*[fq\\_struct](#page-866-2)* \*res, const *[fq\\_struct](#page-866-2)* \*poly1, *[slong](#page-49-0)* len1, const *[fq\\_struct](#page-866-2)* \*poly2, *[slong](#page-49-0)* len2, const *[fq\\_ctx\\_t](#page-866-0)* ctx)

Sets res to the difference of (poly1,len1) and (poly2,len2).

- void **fq\_poly\_sub**(*[fq\\_poly\\_t](#page-892-0)* res, const *[fq\\_poly\\_t](#page-892-0)* poly1, const *[fq\\_poly\\_t](#page-892-0)* poly2, const *[fq\\_ctx\\_t](#page-866-0)* ctx) Sets res to the difference of poly1 and poly2.
- void **fq\_poly\_sub\_series**(*[fq\\_poly\\_t](#page-892-0)* res, const *[fq\\_poly\\_t](#page-892-0)* poly1, const *[fq\\_poly\\_t](#page-892-0)* poly2, *[slong](#page-49-0)* n, const *[fq\\_ctx\\_t](#page-866-0)* ctx)

Notionally truncate poly1 and poly2 to length n and set res to the difference.

- void **\_fq\_poly\_neg**(*[fq\\_struct](#page-866-2)* \*rop, const *[fq\\_struct](#page-866-2)* \*op, *[slong](#page-49-0)* len, const *[fq\\_ctx\\_t](#page-866-0)* ctx) Sets rop to the additive inverse of (poly,len).
- void **fq\_poly\_neg**(*[fq\\_poly\\_t](#page-892-0)* res, const *[fq\\_poly\\_t](#page-892-0)* poly, const *[fq\\_ctx\\_t](#page-866-0)* ctx) Sets res to the additive inverse of poly.

#### **11.6.9 Scalar multiplication and division**

void **\_fq\_poly\_scalar\_mul\_fq**(*[fq\\_struct](#page-866-2)* \*rop, const *[fq\\_struct](#page-866-2)* \*op, *[slong](#page-49-0)* len, const *[fq\\_t](#page-866-1)* x, const *[fq\\_ctx\\_t](#page-866-0)* ctx)

Sets ( $rop, len$ ) to the product of  $(op, len)$  by the scalar x, in the context defined by  $ctx$ .

- void  $fq\_poly\_scalar\_mul\_fq(fq\_poly\_t$  rop, const  $fq\_poly\_t$  op, const  $fq\_tx$ , const  $fq\_ctx\_t$  ctx) Sets rop to the product of op by the scalar x, in the context defined by ctx.
- void **\_fq\_poly\_scalar\_addmul\_fq**(*[fq\\_struct](#page-866-2)* \*rop, const *[fq\\_struct](#page-866-2)* \*op, *[slong](#page-49-0)* len, const *[fq\\_t](#page-866-1)* x, const *[fq\\_ctx\\_t](#page-866-0)* ctx)

Adds to (rop,len) the product of (op,len) by the scalar x, in the context defined by ctx. In particular, assumes the same length for op and rop.

void **fq\_poly\_scalar\_addmul\_fq**(*[fq\\_poly\\_t](#page-892-0)* rop, const *[fq\\_poly\\_t](#page-892-0)* op, const *[fq\\_t](#page-866-1)* x, const *[fq\\_ctx\\_t](#page-866-0)* ctx)

Adds to rop the product of op by the scalar x, in the context defined by ctx.

void **\_fq\_poly\_scalar\_submul\_fq**(*[fq\\_struct](#page-866-2)* \*rop, const *[fq\\_struct](#page-866-2)* \*op, *[slong](#page-49-0)* len, const *[fq\\_t](#page-866-1)* x, const *[fq\\_ctx\\_t](#page-866-0)* ctx)

Subtracts from  $(rop, len)$  the product of  $(op, len)$  by the scalar x, in the context defined by  $ctx$ . In particular, assumes the same length for op and rop.

void **fq\_poly\_scalar\_submul\_fq**(*[fq\\_poly\\_t](#page-892-0)* rop, const *[fq\\_poly\\_t](#page-892-0)* op, const *[fq\\_t](#page-866-1)* x, const *[fq\\_ctx\\_t](#page-866-0)* ctx)

Subtracts from  $\text{rop the product of }$  op by the scalar  $x$ , in the context defined by  $\text{ctx}$ .

void **\_fq\_poly\_scalar\_div\_fq**(*[fq\\_struct](#page-866-2)* \*rop, const *[fq\\_struct](#page-866-2)* \*op, *[slong](#page-49-0)* len, const *[fq\\_t](#page-866-1)* x, const *[fq\\_ctx\\_t](#page-866-0)* ctx)

Sets ( $rop, len$ ) to the quotient of  $(op, len)$  by the scalar x, in the context defined by  $ctx$ . An exception is raised if x is zero.

void **fq\_poly\_scalar\_div\_fq**( $fq$ \_poly\_t\_rop, const  $fq$ \_poly\_t\_op, const  $fq$ \_t\_x, const  $fq$ \_ctx\_t\_ctx) Sets rop to the quotient of  $op$  by the scalar  $x$ , in the context defined by  $ctx$ . An exception is raised if x is zero.

#### **11.6.10 Multiplication**

void **\_fq\_poly\_mul\_classical**(*[fq\\_struct](#page-866-2)* \*rop, const *[fq\\_struct](#page-866-2)* \*op1, *[slong](#page-49-0)* len1, const *[fq\\_struct](#page-866-2)* \*op2, *[slong](#page-49-0)* len2, const *[fq\\_ctx\\_t](#page-866-0)* ctx)

Sets (rop, len1 + len2 - 1) to the product of (op1, len1) and (op2, len2), assuming that len1 is at least len2 and neither is zero.

Permits zero padding. Does not support aliasing of rop with either op1 or op2.

void **fq\_poly\_mul\_classical**(*[fq\\_poly\\_t](#page-892-0)* rop, const *[fq\\_poly\\_t](#page-892-0)* op1, const *[fq\\_poly\\_t](#page-892-0)* op2, const *[fq\\_ctx\\_t](#page-866-0)* ctx)

Sets rop to the product of op1 and op2 using classical polynomial multiplication.

void **\_fq\_poly\_mul\_reorder**(*[fq\\_struct](#page-866-2)* \*rop, const *[fq\\_struct](#page-866-2)* \*op1, *[slong](#page-49-0)* len1, const *[fq\\_struct](#page-866-2)* \*op2, *[slong](#page-49-0)* len2, const *[fq\\_ctx\\_t](#page-866-0)* ctx)

Sets (rop, len1 + len2 - 1) to the product of (op1, len1) and (op2, len2), assuming that len1 and len2 are non-zero.

Permits zero padding. Supports aliasing.

void **fq\_poly\_mul\_reorder**(*[fq\\_poly\\_t](#page-892-0)* rop, const *[fq\\_poly\\_t](#page-892-0)* op1, const *[fq\\_poly\\_t](#page-892-0)* op2, const *[fq\\_ctx\\_t](#page-866-0)* ctx)

Sets rop to the product of  $op1$  and  $op2$ , reordering the two indeterminates X and Y when viewing the polynomials as elements of  $\mathbf{F}_p[X, Y]$ .

Suppose  $\mathbf{F}_q = \mathbf{F}_p[X]/(f(X))$  and recall that elements of  $\mathbf{F}_q$  are internally represented by elements of type fmpz\_poly. For small degree extensions but polynomials in  $\mathbf{F}_q[Y]$  of large degree n, we change the representation to

$$
g(Y) = \sum_{i=0}^{n} a_i(X)Y^i
$$
  
= 
$$
\sum_{j=0}^{d} \sum_{i=0}^{n} \text{Coeff}(a_i(X), j)Y^i.
$$

This allows us to use a poor algorithm (such as classical multiplication) in the  $X$ -direction and leverage the existing fast integer multiplication routines in the  $Y$ -direction where the polynomial degree  $n$  is large.

void **\_fq\_poly\_mul\_univariate**(*[fq\\_struct](#page-866-2)* \*rop, const *[fq\\_struct](#page-866-2)* \*op1, *[slong](#page-49-0)* len1, const *[fq\\_struct](#page-866-2)* \*op2, *[slong](#page-49-0)* len2, const *[fq\\_ctx\\_t](#page-866-0)* ctx)

Sets (rop, len1 + len2 - 1) to the product of  $(op1, len1)$  and  $(op2, len2)$ .

Permits zero padding and places no assumptions on the lengths len1 and len2. Supports aliasing.

void **fq\_poly\_mul\_univariate**(*[fq\\_poly\\_t](#page-892-0)* rop, const *[fq\\_poly\\_t](#page-892-0)* op1, const *[fq\\_poly\\_t](#page-892-0)* op2, const *[fq\\_ctx\\_t](#page-866-0)* ctx)

Sets rop to the product of op1 and op2 using a bivariate to univariate transformation and reducing this problem to multiplying two univariate polynomials.

void **\_fq\_poly\_mul\_KS**(*[fq\\_struct](#page-866-2)* \*rop, const *[fq\\_struct](#page-866-2)* \*op1, *[slong](#page-49-0)* len1, const *[fq\\_struct](#page-866-2)* \*op2, *[slong](#page-49-0)* len2, const *[fq\\_ctx\\_t](#page-866-0)* ctx)

Sets (rop, len1 + len2 - 1) to the product of (op1, len1) and (op2, len2).

Permits zero padding and places no assumptions on the lengths len1 and len2. Supports aliasing.

- void **fq\_poly\_mul\_KS**(*[fq\\_poly\\_t](#page-892-0)* rop, const *[fq\\_poly\\_t](#page-892-0)* op1, const *[fq\\_poly\\_t](#page-892-0)* op2, const *[fq\\_ctx\\_t](#page-866-0)* ctx) Sets rop to the product of op1 and op2 using Kronecker substitution, that is, by encoding each coefficient in  $\mathbf{F}_q$  as an integer and reducing this problem to multiplying two polynomials over the integers.
- void **\_fq\_poly\_mul**(*[fq\\_struct](#page-866-2)* \*rop, const *[fq\\_struct](#page-866-2)* \*op1, *[slong](#page-49-0)* len1, const *[fq\\_struct](#page-866-2)* \*op2, *[slong](#page-49-0)* len2, const *[fq\\_ctx\\_t](#page-866-0)* ctx)

Sets (rop, len1 + len2 - 1) to the product of (op1, len1) and (op2, len2), choosing an appropriate algorithm.

Permits zero padding. Does not support aliasing.

- void **fq\_poly\_mul**(*[fq\\_poly\\_t](#page-892-0)* rop, const *[fq\\_poly\\_t](#page-892-0)* op1, const *[fq\\_poly\\_t](#page-892-0)* op2, const *[fq\\_ctx\\_t](#page-866-0)* ctx) Sets rop to the product of op1 and op2, choosing an appropriate algorithm.
- void **\_fq\_poly\_mullow\_classical**(*[fq\\_struct](#page-866-2)* \*rop, const *[fq\\_struct](#page-866-2)* \*op1, *[slong](#page-49-0)* len1, const *[fq\\_struct](#page-866-2)* \*op2, *[slong](#page-49-0)* len2, *[slong](#page-49-0)* n, const *[fq\\_ctx\\_t](#page-866-0)* ctx)

Sets (rop, n) to the first  $n$  coefficients of (op1, len1) multiplied by (op2, len2).

Assumes 0 < n <= len1 + len2 - 1. Assumes neither len1 nor len2 is zero.

void **fq\_poly\_mullow\_classical**(*[fq\\_poly\\_t](#page-892-0)* rop, const *[fq\\_poly\\_t](#page-892-0)* op1, const *[fq\\_poly\\_t](#page-892-0)* op2, *[slong](#page-49-0)* n, const *[fq\\_ctx\\_t](#page-866-0)* ctx)

Sets rop to the product of poly1 and poly2, computed using the classical or schoolbook method.

void **\_fq\_poly\_mullow\_univariate**(*[fq\\_struct](#page-866-2)* \*rop, const *[fq\\_struct](#page-866-2)* \*op1, *[slong](#page-49-0)* len1, const *[fq\\_struct](#page-866-2)* \*op2, *[slong](#page-49-0)* len2, *[slong](#page-49-0)* n, const *[fq\\_ctx\\_t](#page-866-0)* ctx)

Sets (rop, n) to the lowest *n* coefficients of the product of (op1, len1) and (op2, len2), computed using a bivariate to univariate transformation.

Assumes that len1 and len2 are positive, but does allow for the polynomials to be zero-padded. The polynomials may be zero, too. Assumes *n* is positive. Supports aliasing between res,  $poly1$ and poly2.

void **fq\_poly\_mullow\_univariate**(*[fq\\_poly\\_t](#page-892-0)* rop, const *[fq\\_poly\\_t](#page-892-0)* op1, const *[fq\\_poly\\_t](#page-892-0)* op2, *[slong](#page-49-0)* n, const *[fq\\_ctx\\_t](#page-866-0)* ctx)

Sets rop to the lowest *n* coefficients of the product of  $op1$  and  $op2$ , computed using a bivariate to univariate transformation.

void **\_fq\_poly\_mullow\_KS**(*[fq\\_struct](#page-866-2)* \*rop, const *[fq\\_struct](#page-866-2)* \*op1, *[slong](#page-49-0)* len1, const *[fq\\_struct](#page-866-2)* \*op2, *[slong](#page-49-0)* len2, *[slong](#page-49-0)* n, const *[fq\\_ctx\\_t](#page-866-0)* ctx)

Sets (rop, n) to the lowest *n* coefficients of the product of (op1, len1) and (op2, len2).

Assumes that len1 and len2 are positive, but does allow for the polynomials to be zero-padded. The polynomials may be zero, too. Assumes *n* is positive. Supports aliasing between rop, op1 and op2.

void **fq\_poly\_mullow\_KS**(*[fq\\_poly\\_t](#page-892-0)* rop, const *[fq\\_poly\\_t](#page-892-0)* op1, const *[fq\\_poly\\_t](#page-892-0)* op2, *[slong](#page-49-0)* n, const *[fq\\_ctx\\_t](#page-866-0)* ctx)

Sets rop to the lowest  $n$  coefficients of the product of op1 and op2.

void **\_fq\_poly\_mullow**(*[fq\\_struct](#page-866-2)* \*rop, const *[fq\\_struct](#page-866-2)* \*op1, *[slong](#page-49-0)* len1, const *[fq\\_struct](#page-866-2)* \*op2, *[slong](#page-49-0)* len2, *[slong](#page-49-0)* n, const *[fq\\_ctx\\_t](#page-866-0)* ctx)

Sets (rop, n) to the lowest  $n$  coefficients of the product of (op1, len1) and (op2, len2).

Assumes  $0 \le n \le len1 + len2 - 1$ . Allows for zero-padding in the inputs. Does not support aliasing between the inputs and the output.

void **fq\_poly\_mullow**(*[fq\\_poly\\_t](#page-892-0)* rop, const *[fq\\_poly\\_t](#page-892-0)* op1, const *[fq\\_poly\\_t](#page-892-0)* op2, *[slong](#page-49-0)* n, const *[fq\\_ctx\\_t](#page-866-0)* ctx)

Sets rop to the lowest *n* coefficients of the product of op1 and op2.

void **\_fq\_poly\_mulhigh\_classical**(*[fq\\_struct](#page-866-2)* \*res, const *[fq\\_struct](#page-866-2)* \*poly1, *[slong](#page-49-0)* len1, const *[fq\\_struct](#page-866-2)* \*poly2, *[slong](#page-49-0)* len2, *[slong](#page-49-0)* start, const *[fq\\_ctx\\_t](#page-866-0)* ctx)

Computes the product of (poly1, len1) and (poly2, len2) and writes the coefficients from start onwards into the high coefficients of res, the remaining coefficients being arbitrary but reduced. Assumes that len1 >= len2 > 0. Aliasing of inputs and output is not permitted. Algorithm is classical multiplication.

void **fq\_poly\_mulhigh\_classical**(*[fq\\_poly\\_t](#page-892-0)* res, const *[fq\\_poly\\_t](#page-892-0)* poly1, const *[fq\\_poly\\_t](#page-892-0)* poly2, *[slong](#page-49-0)* start, const *[fq\\_ctx\\_t](#page-866-0)* ctx)

Computes the product of poly1 and poly2 and writes the coefficients from start onwards into the high coefficients of res, the remaining coefficients being arbitrary but reduced. Algorithm is classical multiplication.

void **\_fq\_poly\_mulhigh**(*[fq\\_struct](#page-866-2)* \*res, const *[fq\\_struct](#page-866-2)* \*poly1, *[slong](#page-49-0)* len1, const *[fq\\_struct](#page-866-2)* \*poly2, *[slong](#page-49-0)* len2, *[slong](#page-49-0)* start, *[fq\\_ctx\\_t](#page-866-0)* ctx)

Computes the product of (poly1, len1) and (poly2, len2) and writes the coefficients from start onwards into the high coefficients of res, the remaining coefficients being arbitrary but reduced. Assumes that  $l$ en1 > len2 > 0. Aliasing of inputs and output is not permitted.

void **fq\_poly\_mulhigh**(*[fq\\_poly\\_t](#page-892-0)* res, const *[fq\\_poly\\_t](#page-892-0)* poly1, const *[fq\\_poly\\_t](#page-892-0)* poly2, *[slong](#page-49-0)* start, const *[fq\\_ctx\\_t](#page-866-0)* ctx)

Computes the product of poly1 and poly2 and writes the coefficients from start onwards into the high coefficients of res, the remaining coefficients being arbitrary but reduced.

void **\_fq\_poly\_mulmod**(*[fq\\_struct](#page-866-2)* \*res, const *[fq\\_struct](#page-866-2)* \*poly1, *[slong](#page-49-0)* len1, const *[fq\\_struct](#page-866-2)* \*poly2, *[slong](#page-49-0)* len2, const *[fq\\_struct](#page-866-2)* \*f, *[slong](#page-49-0)* lenf, const *[fq\\_ctx\\_t](#page-866-0)* ctx)

Sets res to the remainder of the product of poly1 and poly2 upon polynomial division by f.

It is required that len1 + len2 - lenf > 0, which is equivalent to requiring that the result will actually be reduced. Otherwise, simply use \_fq\_poly\_mul instead.

Aliasing of f and res is not permitted.

void **fq\_poly\_mulmod**(*[fq\\_poly\\_t](#page-892-0)* res, const *[fq\\_poly\\_t](#page-892-0)* poly1, const *[fq\\_poly\\_t](#page-892-0)* poly2, const *[fq\\_poly\\_t](#page-892-0)* f, const *[fq\\_ctx\\_t](#page-866-0)* ctx)

Sets res to the remainder of the product of poly1 and poly2 upon polynomial division by f.

void **\_fq\_poly\_mulmod\_preinv**(*[fq\\_struct](#page-866-2)* \*res, const *[fq\\_struct](#page-866-2)* \*poly1, *[slong](#page-49-0)* len1, const *[fq\\_struct](#page-866-2)* \*poly2, *[slong](#page-49-0)* len2, const *[fq\\_struct](#page-866-2)* \*f, *[slong](#page-49-0)* lenf, const *[fq\\_struct](#page-866-2)* \*finv, *[slong](#page-49-0)* lenfinv, const *[fq\\_ctx\\_t](#page-866-0)* ctx)

Sets res to the remainder of the product of poly1 and poly2 upon polynomial division by f.

It is required that finv is the inverse of the reverse of f mod  $x^{\text{th}}$ .

Aliasing of res with any of the inputs is not permitted.

void **fq\_poly\_mulmod\_preinv**(*[fq\\_poly\\_t](#page-892-0)* res, const *[fq\\_poly\\_t](#page-892-0)* poly1, const *[fq\\_poly\\_t](#page-892-0)* poly2, const *[fq\\_poly\\_t](#page-892-0)* f, const *fq\_poly\_t* finv, const *[fq\\_ctx\\_t](#page-866-0)* ctx)

Sets res to the remainder of the product of poly1 and poly2 upon polynomial division by f. finv is the inverse of the reverse of f.

## **11.6.11 Squaring**

void **\_fq\_poly\_sqr\_classical**(*[fq\\_struct](#page-866-2)* \*rop, const *[fq\\_struct](#page-866-2)* \*op, *[slong](#page-49-0)* len, const *[fq\\_ctx\\_t](#page-866-0)* ctx) Sets (rop, 2\*len - 1) to the square of (op, len), assuming that (op, len) is not zero and using classical polynomial multiplication.

Permits zero padding. Does not support aliasing of rop with either op1 or op2.

void **fq\_poly\_sqr\_classical**(*[fq\\_poly\\_t](#page-892-0)* rop, const *[fq\\_poly\\_t](#page-892-0)* op, const *[fq\\_ctx\\_t](#page-866-0)* ctx)

**Sets rop to the square of op using classical** polynomial multiplication.

void **\_fq\_poly\_sqr\_reorder**(*[fq\\_struct](#page-866-2)* \*rop, const *[fq\\_struct](#page-866-2)* \*op, *[slong](#page-49-0)* len, const *[fq\\_ctx\\_t](#page-866-0)* ctx) Sets (rop,  $2*len-1$ ) to the square of (op, len), assuming that len is not zero reordering the two indeterminates X and Y when viewing the polynomials as elements of  $\mathbf{F}_p[X, Y]$ .

Permits zero padding. Supports aliasing.

- void **fq\_poly\_sqr\_reorder**(*[fq\\_poly\\_t](#page-892-0)* rop, const *[fq\\_poly\\_t](#page-892-0)* op, const *[fq\\_ctx\\_t](#page-866-0)* ctx) Sets rop to the square of  $op$ , assuming that len is not zero reordering the two indeterminates X
- and Y when viewing the polynomials as elements of  $\mathbf{F}_p[X, Y]$ . See  $\texttt{fq\_poly\_mul\_reorder.}$ void **\_fq\_poly\_sqr\_KS**(*[fq\\_struct](#page-866-2)* \*rop, const *[fq\\_struct](#page-866-2)* \*op, *[slong](#page-49-0)* len, const *[fq\\_ctx\\_t](#page-866-0)* ctx)

Sets (rop,  $2*len - 1$ ) to the square of (op, len).

Permits zero padding and places no assumptions on the lengths len1 and len2. Supports aliasing.

- void **fq\_poly\_sqr\_KS**(*[fq\\_poly\\_t](#page-892-0)* rop, const *[fq\\_poly\\_t](#page-892-0)* op, const *[fq\\_ctx\\_t](#page-866-0)* ctx) Sets rop to the square op using Kronecker substitution, that is, by encoding each coefficient in  $\mathbf{F}_q$ as an integer and reducing this problem to multiplying two polynomials over the integers.
- void **\_fq\_poly\_sqr**(*[fq\\_struct](#page-866-2)* \*rop, const *[fq\\_struct](#page-866-2)* \*op, *[slong](#page-49-0)* len, const *[fq\\_ctx\\_t](#page-866-0)* ctx) Sets (rop,  $2 * len - 1$ ) to the square of (op, len), choosing an appropriate algorithm.

Permits zero padding. Does not support aliasing.
void **fq\_poly\_sqr**(*[fq\\_poly\\_t](#page-892-0)* rop, const *[fq\\_poly\\_t](#page-892-0)* op, const *[fq\\_ctx\\_t](#page-866-0)* ctx) Sets rop to the square of op, choosing an appropriate algorithm.

# **11.6.12 Powering**

- void **\_fq\_poly\_pow**(*[fq\\_struct](#page-866-1)* \*rop, const *[fq\\_struct](#page-866-1)* \*op, *[slong](#page-49-0)* len, *[ulong](#page-49-1)* e, const *[fq\\_ctx\\_t](#page-866-0)* ctx) Sets rop = op^e, assuming that e, len > 0 and that rop has space for  $e*(len - 1) + 1$  coefficients. Does not support aliasing.
- void **fq\_poly\_pow**(*[fq\\_poly\\_t](#page-892-0)* rop, const *[fq\\_poly\\_t](#page-892-0)* op, *[ulong](#page-49-1)* e, const *[fq\\_ctx\\_t](#page-866-0)* ctx) Computes rop = op^e. If  $e$  is zero, returns one, so that in particular  $0^{\circ}0 = 1$ .
- void **\_fq\_poly\_powmod\_ui\_binexp**(*[fq\\_struct](#page-866-1)* \*res, const *[fq\\_struct](#page-866-1)* \*poly, *[ulong](#page-49-1)* e, const *[fq\\_struct](#page-866-1)* \*f, *[slong](#page-49-0)* lenf, const *[fq\\_ctx\\_t](#page-866-0)* ctx)

Sets res to poly raised to the power e modulo f, using binary exponentiation. We require e > 0.

We require lenf  $> 1$ . It is assumed that poly is already reduced modulo f and zero-padded as necessary to have length exactly  $l$ enf - 1. The output res must have room for  $l$ enf - 1 coefficients.

void **fq\_poly\_powmod\_ui\_binexp**(*[fq\\_poly\\_t](#page-892-0)* res, const *[fq\\_poly\\_t](#page-892-0)* poly, *[ulong](#page-49-1)* e, const *[fq\\_poly\\_t](#page-892-0)* f, const *[fq\\_ctx\\_t](#page-866-0)* ctx)

Sets res to poly raised to the power  $e$  modulo  $f$ , using binary exponentiation. We require  $e$   $\ge$  $\Omega$ 

void **\_fq\_poly\_powmod\_ui\_binexp\_preinv**(*[fq\\_struct](#page-866-1)* \*res, const *[fq\\_struct](#page-866-1)* \*poly, *[ulong](#page-49-1)* e, const *[fq\\_struct](#page-866-1)* \*f, *[slong](#page-49-0)* lenf, const *[fq\\_struct](#page-866-1)* \*finv, *[slong](#page-49-0)* lenfinv, const *[fq\\_ctx\\_t](#page-866-0)* ctx)

Sets res to poly raised to the power e modulo f, using binary exponentiation. We require  $e > 0$ . We require finv to be the inverse of the reverse of f.

We require lenf  $> 1$ . It is assumed that poly is already reduced modulo f and zero-padded as necessary to have length exactly  $l$ enf - 1. The output res must have room for  $l$ enf - 1 coefficients.

void **fq\_poly\_powmod\_ui\_binexp\_preinv**(*[fq\\_poly\\_t](#page-892-0)* res, const *[fq\\_poly\\_t](#page-892-0)* poly, *[ulong](#page-49-1)* e, const *[fq\\_poly\\_t](#page-892-0)* f, const *[fq\\_poly\\_t](#page-892-0)* finv, const *[fq\\_ctx\\_t](#page-866-0)* ctx)

Sets res to poly raised to the power  $e$  modulo f, using binary exponentiation. We require  $e$  >= 0. We require finv to be the inverse of the reverse of f.

void **\_fq\_poly\_powmod\_fmpz\_binexp**(*[fq\\_struct](#page-866-1)* \*res, const *[fq\\_struct](#page-866-1)* \*poly, const *[fmpz\\_t](#page-155-0)* e, const *[fq\\_struct](#page-866-1)* \*f, *[slong](#page-49-0)* lenf, const *[fq\\_ctx\\_t](#page-866-0)* ctx)

Sets res to poly raised to the power  $e$  modulo  $f$ , using binary exponentiation. We require  $e > 0$ .

We require lenf  $> 1$ . It is assumed that poly is already reduced modulo f and zero-padded as necessary to have length exactly lenf - 1. The output res must have room for lenf - 1 coefficients.

void **fq\_poly\_powmod\_fmpz\_binexp**(*[fq\\_poly\\_t](#page-892-0)* res, const *[fq\\_poly\\_t](#page-892-0)* poly, const *[fmpz\\_t](#page-155-0)* e, const *[fq\\_poly\\_t](#page-892-0)* f, const *[fq\\_ctx\\_t](#page-866-0)* ctx)

Sets res to poly raised to the power e modulo  $f$ , using binary exponentiation. We require  $e$  >= 0.

void **\_fq\_poly\_powmod\_fmpz\_binexp\_preinv**(*[fq\\_struct](#page-866-1)* \*res, const *[fq\\_struct](#page-866-1)* \*poly, const *[fmpz\\_t](#page-155-0)* e, const *[fq\\_struct](#page-866-1)* \*f, *[slong](#page-49-0)* lenf, const *[fq\\_struct](#page-866-1)* \*finv, *[slong](#page-49-0)* lenfinv, const *[fq\\_ctx\\_t](#page-866-0)* ctx)

Sets res to poly raised to the power e modulo f, using binary exponentiation. We require  $e > 0$ . We require finv to be the inverse of the reverse of f.

We require lenf  $> 1$ . It is assumed that poly is already reduced modulo f and zero-padded as necessary to have length exactly  $l$ enf - 1. The output res must have room for lenf - 1 coefficients.

void **fq\_poly\_powmod\_fmpz\_binexp\_preinv**(*[fq\\_poly\\_t](#page-892-0)* res, const *[fq\\_poly\\_t](#page-892-0)* poly, const *[fmpz\\_t](#page-155-0)* e, const *[fq\\_poly\\_t](#page-892-0)* f, const *[fq\\_poly\\_t](#page-892-0)* finv, const *[fq\\_ctx\\_t](#page-866-0)*

ctx)

Sets res to poly raised to the power  $e$  modulo  $f$ , using binary exponentiation. We require  $e$  >= 0. We require finv to be the inverse of the reverse of f.

void **\_fq\_poly\_powmod\_fmpz\_sliding\_preinv**(*[fq\\_struct](#page-866-1)* \*res, const *[fq\\_struct](#page-866-1)* \*poly, const *[fmpz\\_t](#page-155-0)* e, *[ulong](#page-49-1)* k, const *[fq\\_struct](#page-866-1)* \*f, *[slong](#page-49-0)* lenf, const *[fq\\_struct](#page-866-1)* \*finv, *[slong](#page-49-0)* lenfinv, const *[fq\\_ctx\\_t](#page-866-0)* ctx)

Sets res to poly raised to the power e modulo f, using sliding-window exponentiation with window size k. We require  $e > 0$ . We require finv to be the inverse of the reverse of f. If k is set to zero, then an "optimum" size will be selected automatically base on e.

We require lenf > 1. It is assumed that poly is already reduced modulo f and zero-padded as necessary to have length exactly  $l$ enf - 1. The output res must have room for lenf - 1 coefficients.

void **fq\_poly\_powmod\_fmpz\_sliding\_preinv**(*[fq\\_poly\\_t](#page-892-0)* res, const *[fq\\_poly\\_t](#page-892-0)* poly, const *[fmpz\\_t](#page-155-0)* e, *[ulong](#page-49-1)* k, const *[fq\\_poly\\_t](#page-892-0)* f, const *[fq\\_poly\\_t](#page-892-0)* finv, const *[fq\\_ctx\\_t](#page-866-0)* ctx)

Sets res to poly raised to the power e modulo f, using sliding-window exponentiation with window size k. We require  $e$  >= 0. We require finv to be the inverse of the reverse of f. If k is set to zero, then an "optimum" size will be selected automatically base on e.

void **\_fq\_poly\_powmod\_x\_fmpz\_preinv**(*[fq\\_struct](#page-866-1)* \*res, const *[fmpz\\_t](#page-155-0)* e, const *[fq\\_struct](#page-866-1)* \*f, *[slong](#page-49-0)* lenf, const *[fq\\_struct](#page-866-1)* \*finv, *[slong](#page-49-0)* lenfinv, const *[fq\\_ctx\\_t](#page-866-0)* ctx)

Sets res to x raised to the power e modulo f, using sliding window exponentiation. We require e > 0. We require finv to be the inverse of the reverse of f.

We require lenf  $> 2$ . The output res must have room for lenf  $-1$  coefficients.

void **fq\_poly\_powmod\_x\_fmpz\_preinv**(*[fq\\_poly\\_t](#page-892-0)* res, const *[fmpz\\_t](#page-155-0)* e, const *[fq\\_poly\\_t](#page-892-0)* f, const *[fq\\_poly\\_t](#page-892-0)* finv, const *[fq\\_ctx\\_t](#page-866-0)* ctx)

Sets res to x raised to the power e modulo f, using sliding window exponentiation. We require e >= 0. We require finv to be the inverse of the reverse of f.

void **\_fq\_poly\_pow\_trunc\_binexp**(*[fq\\_struct](#page-866-1)* \*res, const *[fq\\_struct](#page-866-1)* \*poly, *[ulong](#page-49-1)* e, *[slong](#page-49-0)* trunc, const *[fq\\_ctx\\_t](#page-866-0)* ctx)

Sets res to the low trunc coefficients of poly (assumed to be zero padded if necessary to length trunc) to the power e. This is equivalent to doing a powering followed by a truncation. We require that res has enough space for trunc coefficients, that trunc  $> 0$  and that  $e > 1$ . Aliasing is not permitted. Uses the binary exponentiation method.

void **fq\_poly\_pow\_trunc\_binexp**(*[fq\\_poly\\_t](#page-892-0)* res, const *[fq\\_poly\\_t](#page-892-0)* poly, *[ulong](#page-49-1)* e, *[slong](#page-49-0)* trunc, const *[fq\\_ctx\\_t](#page-866-0)* ctx)

Sets res to the low trunc coefficients of poly to the power e. This is equivalent to doing a powering followed by a truncation. Uses the binary exponentiation method.

void **\_fq\_poly\_pow\_trunc**(*[fq\\_struct](#page-866-1)* \*res, const *[fq\\_struct](#page-866-1)* \*poly, *[ulong](#page-49-1)* e, *[slong](#page-49-0)* trunc, const *[fq\\_ctx\\_t](#page-866-0)* mod)

Sets res to the low trunc coefficients of poly (assumed to be zero padded if necessary to length trunc) to the power e. This is equivalent to doing a powering followed by a truncation. We require that res has enough space for trunc coefficients, that trunc  $> 0$  and that  $e > 1$ . Aliasing is not permitted.

void **fq\_poly\_pow\_trunc**(*[fq\\_poly\\_t](#page-892-0)* res, const *[fq\\_poly\\_t](#page-892-0)* poly, *[ulong](#page-49-1)* e, *[slong](#page-49-0)* trunc, const *[fq\\_ctx\\_t](#page-866-0)* ctx)

Sets res to the low trunc coefficients of poly to the power e. This is equivalent to doing a powering followed by a truncation.

### **11.6.13 Shifting**

```
void _fq_poly_shift_left(fq_struct *rop, const fq_struct *op, slong len, slong n, const fq_ctx_t
                       ctx)
```
Sets (rop, len + n) to (op, len) shifted left by  $n$  coefficients.

Inserts zero coefficients at the lower end. Assumes that  $1en$  and  $n$  are positive, and that rop fits len + n elements. Supports aliasing between rop and op.

void **fq\_poly\_shift\_left**(*[fq\\_poly\\_t](#page-892-0)* rop, const *[fq\\_poly\\_t](#page-892-0)* op, *[slong](#page-49-0)* n, const *[fq\\_ctx\\_t](#page-866-0)* ctx) Sets rop to op shifted left by  $n$  coeffs. Zero coefficients are inserted.

void **\_fq\_poly\_shift\_right**(*[fq\\_struct](#page-866-1)* \*rop, const *[fq\\_struct](#page-866-1)* \*op, *[slong](#page-49-0)* len, *[slong](#page-49-0)* n, const *[fq\\_ctx\\_t](#page-866-0)* ctx)

Sets (rop, len - n) to (op, len) shifted right by  $n$  coefficients.

Assumes that len and  $n$  are positive, that len  $\geq$  n, and that rop fits len  $\sim$  n elements. Supports aliasing between rop and op, although in this case the top coefficients of op are not set to zero.

void **fq\_poly\_shift\_right**(*[fq\\_poly\\_t](#page-892-0)* rop, const *[fq\\_poly\\_t](#page-892-0)* op, *[slong](#page-49-0)* n, const *[fq\\_ctx\\_t](#page-866-0)* ctx) Sets rop to op shifted right by  $n$  coefficients. If  $n$  is equal to or greater than the current length of op, rop is set to the zero polynomial.

### **11.6.14 Norms**

- *[slong](#page-49-0)* **\_fq\_poly\_hamming\_weight**(const *[fq\\_struct](#page-866-1)* \*op, *[slong](#page-49-0)* len, const *[fq\\_ctx\\_t](#page-866-0)* ctx) Returns the number of non-zero entries in (op, len).
- *[slong](#page-49-0)* **fq\_poly\_hamming\_weight**(const *[fq\\_poly\\_t](#page-892-0)* op, const *[fq\\_ctx\\_t](#page-866-0)* ctx) Returns the number of non-zero entries in the polynomial op.

## **11.6.15 Euclidean division**

void **\_fq\_poly\_divrem**(*[fq\\_struct](#page-866-1)* \*Q, *[fq\\_struct](#page-866-1)* \*R, const *[fq\\_struct](#page-866-1)* \*A, *[slong](#page-49-0)* lenA, const *[fq\\_struct](#page-866-1)* \*B, *[slong](#page-49-0)* lenB, const *[fq\\_t](#page-866-2)* invB, const *[fq\\_ctx\\_t](#page-866-0)* ctx)

Computes  $(Q, lenA - lenB + 1)$ ,  $(R, lenA)$  such that  $A = BQ + R$  with  $0 \leq len(R) \leq len(B)$ .

Assumes that the leading coefficient of  $B$  is invertible and that  $invB$  is its inverse.

Assumes that  $len(A), len(B) > 0$ . Allows zero-padding in (A, lenA). R and A may be aliased, but apart from this no aliasing of input and output operands is allowed.

void **fq\_poly\_divrem**(*[fq\\_poly\\_t](#page-892-0)* Q, *[fq\\_poly\\_t](#page-892-0)* R, const *[fq\\_poly\\_t](#page-892-0)* A, const *[fq\\_poly\\_t](#page-892-0)* B, const *[fq\\_ctx\\_t](#page-866-0)* ctx)

Computes Q, R such that  $A = BQ + R$  with  $0 \leq \text{len}(R) < \text{len}(B)$ .

Assumes that the leading coefficient of  $B$  is invertible. This can be taken for granted the context is for a finite field, that is, when  $p$  is prime and  $f(X)$  is irreducible.

void **fq\_poly\_divrem\_f**(*[fq\\_t](#page-866-2)* f, *[fq\\_poly\\_t](#page-892-0)* Q, *[fq\\_poly\\_t](#page-892-0)* R, const *[fq\\_poly\\_t](#page-892-0)* A, const *[fq\\_poly\\_t](#page-892-0)* B, const *[fq\\_ctx\\_t](#page-866-0)* ctx)

Either finds a non-trivial factor f of the modulus of  $ctx$ , or computes Q, R such that  $A = BQ + R$ and  $0 \leq \text{len}(R) < \text{len}(B)$ .

If the leading coefficient of  $B$  is invertible, the division with remainder operation is carried out,  $Q$ and  $R$  are computed correctly, and  $f$  is set to 1. Otherwise,  $f$  is set to a non-trivial factor of the modulus and  $Q$  and  $R$  are not touched.

Assumes that  $B$  is non-zero.

void **\_fq\_poly\_rem**(*[fq\\_struct](#page-866-1)* \*R, const *[fq\\_struct](#page-866-1)* \*A, *[slong](#page-49-0)* lenA, const *[fq\\_struct](#page-866-1)* \*B, *[slong](#page-49-0)* lenB, const *[fq\\_t](#page-866-2)* invB, const *[fq\\_ctx\\_t](#page-866-0)* ctx)

Sets R to the remainder of the division of  $(A, lenA)$  by  $(B, lenB)$ . Assumes that the leading coefficient of (B,lenB) is invertible and that invB is its inverse.

void **fq\_poly\_rem**(*[fq\\_poly\\_t](#page-892-0)* R, const *[fq\\_poly\\_t](#page-892-0)* A, const *[fq\\_poly\\_t](#page-892-0)* B, const *[fq\\_ctx\\_t](#page-866-0)* ctx)

Sets R to the remainder of the division of A by B in the context described by ctx.

void **\_fq\_poly\_div**(*[fq\\_struct](#page-866-1)* \*Q, const *[fq\\_struct](#page-866-1)* \*A, *[slong](#page-49-0)* lenA, const *[fq\\_struct](#page-866-1)* \*B, *[slong](#page-49-0)* lenB, const *[fq\\_t](#page-866-2)* invB, const *[fq\\_ctx\\_t](#page-866-0)* ctx)

Notationally, computes Q, R such that  $A = BQ + R$  with  $0 \leq \text{len}(R) < \text{len}(B)$  but only sets  $(Q, R)$ lenA - lenB + 1). Allows zero-padding in A but not in B. Assumes that the leading coefficient of  $B$  is a unit.

- void **fq\_poly\_div**(*[fq\\_poly\\_t](#page-892-0)* Q, const *[fq\\_poly\\_t](#page-892-0)* A, const *[fq\\_poly\\_t](#page-892-0)* B, const *[fq\\_ctx\\_t](#page-866-0)* ctx) Notionally finds polynomials Q and R such that  $A = BQ + R$  with  $\text{len}(R) < \text{len}(B)$ , but returns only Q. If  $len(B) = 0$  an exception is raised.
- void **\_fq\_poly\_div\_newton\_n\_preinv**(*[fq\\_struct](#page-866-1)* \*Q, const *[fq\\_struct](#page-866-1)* \*A, *[slong](#page-49-0)* lenA, const *[fq\\_struct](#page-866-1)* \*B, *[slong](#page-49-0)* lenB, const *[fq\\_struct](#page-866-1)* \*Binv, *[slong](#page-49-0)* lenBinv, const *[fq\\_ctx\\_t](#page-866-0)* ctx)

Notionally computes polynomials Q and R such that  $A = BQ + R$  with len(R) less than lenB, where  $A$  is of length lenA and  $B$  is of length lenB, but return only  $Q$ .

We require that  $Q$  have space for lenA - lenB + 1 coefficients and assume that the leading coefficient of  $B$  is a unit. Furthermore, we assume that  $Binv$  is the inverse of the reverse of  $B$  mod  $x^{\text{len}(B)}$ .

The algorithm used is to reverse the polynomials and divide the resulting power series, then reverse the result.

void **fq\_poly\_div\_newton\_n\_preinv**(*[fq\\_poly\\_t](#page-892-0)* Q, const *[fq\\_poly\\_t](#page-892-0)* A, const *[fq\\_poly\\_t](#page-892-0)* B, const *[fq\\_poly\\_t](#page-892-0)* Binv, const *[fq\\_ctx\\_t](#page-866-0)* ctx)

Notionally computes Q and R such that  $A = BQ + R$  with len $(R) < \text{len}(B)$ , but returns only Q.

We assume that the leading coefficient of  $B$  is a unit and that  $Binv$  is the inverse of the reverse of B mod  $x^{\text{len}(B)}$ .

It is required that the length of  $A$  is less than or equal to  $2^*$ the length of  $B - 2$ .

The algorithm used is to reverse the polynomials and divide the resulting power series, then reverse the result.

void **\_fq\_poly\_divrem\_newton\_n\_preinv**(*[fq\\_struct](#page-866-1)* \*Q, *[fq\\_struct](#page-866-1)* \*R, const *[fq\\_struct](#page-866-1)* \*A, *[slong](#page-49-0)* lenA, const *[fq\\_struct](#page-866-1)* \*B, *[slong](#page-49-0)* lenB, const *[fq\\_struct](#page-866-1)* \*Binv, *[slong](#page-49-0)* lenBinv, const *[fq\\_ctx\\_t](#page-866-0)* ctx)

Computes Q and R such that  $A = BQ + R$  with len(R) less than lenB, where A is of length lenA and  $B$  is of length lenB. We require that  $Q$  have space for lenA - lenB + 1 coefficients. Furthermore, we assume that  $Binv$  is the inverse of the reverse of B mod  $x^{\text{len}(B)}$ . The algorithm used is to call div newton n preinv() and then multiply out and compute the remainder.

void **fq\_poly\_divrem\_newton\_n\_preinv**(*[fq\\_poly\\_t](#page-892-0)* Q, *[fq\\_poly\\_t](#page-892-0)* R, const *[fq\\_poly\\_t](#page-892-0)* A, const *[fq\\_poly\\_t](#page-892-0)* B, const *[fq\\_poly\\_t](#page-892-0)* Binv, const *[fq\\_ctx\\_t](#page-866-0)* ctx)

Computes Q and R such that  $A = BQ + R$  with len(R)  $\lt$  len(B). We assume *Binv* is the inverse of the reverse of B mod  $x^{\text{len}(B)}$ .

It is required that the length of  $A$  is less than or equal to  $2^*$ the length of  $B - 2$ .

The algorithm used is to call  $div$  newton  $n()$  and then multiply out and compute the remainder.

void **\_fq\_poly\_inv\_series\_newton**(*[fq\\_struct](#page-866-1)* \*Qinv, const *[fq\\_struct](#page-866-1)* \*Q, *[slong](#page-49-0)* n, const *[fq\\_t](#page-866-2)* cinv, const *[fq\\_ctx\\_t](#page-866-0)* ctx)

Given Q of length n whose constant coefficient is invertible modulo the given modulus, find a polynomial Qinv of length n such that  $Q * Q$ inv is 1 modulo  $x^n$ . Requires n > 0. This function can be viewed as inverting a power series via Newton iteration.

- void **fq\_poly\_inv\_series\_newton**(*[fq\\_poly\\_t](#page-892-0)* Qinv, const *[fq\\_poly\\_t](#page-892-0)* Q, *[slong](#page-49-0)* n, const *[fq\\_ctx\\_t](#page-866-0)* ctx) Given Q find Qinv such that  $Q *$  Qinv is 1 modulo  $x^n$ . The constant coefficient of Q must be invertible modulo the modulus of  $\mathbf Q$ . An exception is raised if this is not the case or if  $\mathbf n = 0$ . This function can be viewed as inverting a power series via Newton iteration.
- void **\_fq\_poly\_inv\_series**(*[fq\\_struct](#page-866-1)* \*Qinv, const *[fq\\_struct](#page-866-1)* \*Q, *[slong](#page-49-0)* n, const *[fq\\_t](#page-866-2)* cinv, const *[fq\\_ctx\\_t](#page-866-0)* ctx)

Given Q of length n whose constant coefficient is invertible modulo the given modulus, find a polynomial Qinv of length n such that  $Q *$  Qinv is 1 modulo  $x^n$ . Requires n > 0.

void **fq\_poly\_inv\_series**(*[fq\\_poly\\_t](#page-892-0)* Qinv, const *[fq\\_poly\\_t](#page-892-0)* Q, *[slong](#page-49-0)* n, const *[fq\\_ctx\\_t](#page-866-0)* ctx)

Given Q find Qinv such that  $Q * Q$ inv is 1 modulo  $x^n$ . The constant coefficient of Q must be invertible modulo the modulus of  $Q$ . An exception is raised if this is not the case or if  $n = 0$ .

void **\_fq\_poly\_div\_series**(*[fq\\_struct](#page-866-1)* \*Q, const *[fq\\_struct](#page-866-1)* \*A, *[slong](#page-49-0)* Alen, const *[fq\\_struct](#page-866-1)* \*B, *[slong](#page-49-0)* Blen, *[slong](#page-49-0)* n, const *[fq\\_ctx\\_t](#page-866-0)* ctx)

Set  $(Q, n)$  to the quotient of the series  $(A, Alen)$  and  $(B, Blen)$  assuming Alen, Blen  $\le n$ . We assume the bottom coefficient of B is invertible.

void **fq\_poly\_div\_series**(*[fq\\_poly\\_t](#page-892-0)* Q, const *[fq\\_poly\\_t](#page-892-0)* A, const *[fq\\_poly\\_t](#page-892-0)* B, *[slong](#page-49-0)* n, const *[fq\\_ctx\\_t](#page-866-0)* ctx)

Set Q to the quotient of the series A by B, thinking of the series as though they were of length n. We assume that the bottom coefficient of  $B$  is invertible.

#### **11.6.16 Greatest common divisor**

void **fq\_poly\_gcd**(*[fq\\_poly\\_t](#page-892-0)* rop, const *[fq\\_poly\\_t](#page-892-0)* op1, const *[fq\\_poly\\_t](#page-892-0)* op2, const *[fq\\_ctx\\_t](#page-866-0)* ctx)

Sets rop to the greatest common divisor of op1 and op2, using the either the Euclidean or HGCD algorithm. The GCD of zero polynomials is defined to be zero, whereas the GCD of the zero polynomial and some other polynomial  $P$  is defined to be  $P$ . Except in the case where the GCD is zero, the GCD  $G$  is made monic.

*[slong](#page-49-0)* **\_fq\_poly\_gcd**(*[fq\\_struct](#page-866-1)* \*G, const *[fq\\_struct](#page-866-1)* \*A, *[slong](#page-49-0)* lenA, const *[fq\\_struct](#page-866-1)* \*B, *[slong](#page-49-0)* lenB, const *[fq\\_ctx\\_t](#page-866-0)* ctx)

Computes the GCD of A of length lenA and B of length lenB, where lenA  $>=$  lenB  $>$  0 and sets  $G$  to it. The length of the GCD  $G$  is returned by the function. No attempt is made to make the  $GCD$  monic. It is required that  $G$  have space for lenB coefficients.

*[slong](#page-49-0)* **\_fq\_poly\_gcd\_euclidean\_f**(*[fq\\_t](#page-866-2)* f, *[fq\\_struct](#page-866-1)* \*G, const *[fq\\_struct](#page-866-1)* \*A, *[slong](#page-49-0)* lenA, const *[fq\\_struct](#page-866-1)* \*B, *[slong](#page-49-0)* lenB, const *[fq\\_ctx\\_t](#page-866-0)* ctx)

Either sets  $f = 1$  and G to the greatest common divisor of  $(A, \text{len}(A))$  and  $(B, \text{len}(B))$  and returns its length, or sets  $f$  to a non-trivial factor of the modulus of  $\mathsf{ctx}$  and leaves the contents of the vector  $(G, lenB)$  undefined.

Assumes that  $len(A) \geq len(B) > 0$  and that the vector G has space for sufficiently many coefficients.

void **fq\_poly\_gcd\_euclidean\_f**(*[fq\\_t](#page-866-2)* f, *[fq\\_poly\\_t](#page-892-0)* G, const *[fq\\_poly\\_t](#page-892-0)* A, const *[fq\\_poly\\_t](#page-892-0)* B, const *[fq\\_ctx\\_t](#page-866-0)* ctx)

Either sets  $f = 1$  and G to the greatest common divisor of A and B or sets f to a factor of the modulus of ctx.

*[slong](#page-49-0)* **\_fq\_poly\_xgcd**(*[fq\\_struct](#page-866-1)* \*G, *[fq\\_struct](#page-866-1)* \*S, *[fq\\_struct](#page-866-1)* \*T, const *[fq\\_struct](#page-866-1)* \*A, *[slong](#page-49-0)* lenA, const *[fq\\_struct](#page-866-1)* \*B, *[slong](#page-49-0)* lenB, const *[fq\\_ctx\\_t](#page-866-0)* ctx)

Computes the GCD of A and B together with cofactors S and T such that  $SA+TB = G$ . Returns the length of  $G$ .

Assumes that  $\text{len}(A) \geq \text{len}(B) \geq 1$  and  $(\text{len}(A), \text{len}(B)) \neq (1, 1)$ .

No attempt is made to make the GCD monic.

Requires that G have space for len(B) coefficients. Writes len(B) – 1 and len(A) – 1 coefficients to S and T, respectively. Note that, in fact,  $len(S) \leq max(len(B) - len(G), 1)$  and  $len(T) \leq$  $\max(\text{len}(A) - \text{len}(G), 1).$ 

No aliasing of input and output operands is permitted.

void **fq\_poly\_xgcd**(*[fq\\_poly\\_t](#page-892-0)* G, *[fq\\_poly\\_t](#page-892-0)* S, *[fq\\_poly\\_t](#page-892-0)* T, const *[fq\\_poly\\_t](#page-892-0)* A, const *[fq\\_poly\\_t](#page-892-0)* B, const *[fq\\_ctx\\_t](#page-866-0)* ctx)

Computes the GCD of  $A$  and  $B$ . The GCD of zero polynomials is defined to be zero, whereas the GCD of the zero polynomial and some other polynomial  $P$  is defined to be  $P$ . Except in the case where the GCD is zero, the GCD  $G$  is made monic.

Polynomials S and T are computed such that  $S*A + T*B = G$ . The length of S will be at most lenB and the length of T will be at most lenA.

#### *[slong](#page-49-0)* **\_fq\_poly\_xgcd\_euclidean\_f**(*[fq\\_t](#page-866-2)* f, *[fq\\_struct](#page-866-1)* \*G, *[fq\\_struct](#page-866-1)* \*S, *[fq\\_struct](#page-866-1)* \*T, const *[fq\\_struct](#page-866-1)* \*A, *[slong](#page-49-0)* lenA, const *[fq\\_struct](#page-866-1)* \*B, *[slong](#page-49-0)* lenB, const *[fq\\_ctx\\_t](#page-866-0)* ctx)

Either sets  $f = 1$  and computes the GCD of A and B together with cofactors S and T such that  $SA+TB = G$ ; otherwise, sets f to a non-trivial factor of the modulus of  $\text{ctx}$  and leaves  $G, S$ , and  $T$  undefined. Returns the length of  $G$ .

Assumes that  $\text{len}(A) \geq \text{len}(B) \geq 1$  and  $(\text{len}(A), \text{len}(B)) \neq (1, 1)$ .

No attempt is made to make the GCD monic.

Requires that G have space for len(B) coefficients. Writes len(B) – 1 and len(A) – 1 coefficients to S and T, respectively. Note that, in fact,  $len(S) \leq max(len(B) - len(G), 1)$  and  $len(T) \leq$  $\max(\text{len}(A) - \text{len}(G), 1).$ 

No aliasing of input and output operands is permitted.

void **fq\_poly\_xgcd\_euclidean\_f**(*[fq\\_t](#page-866-2)* f, *[fq\\_poly\\_t](#page-892-0)* G, *[fq\\_poly\\_t](#page-892-0)* S, *[fq\\_poly\\_t](#page-892-0)* T, const *[fq\\_poly\\_t](#page-892-0)* A, const *[fq\\_poly\\_t](#page-892-0)* B, const *[fq\\_ctx\\_t](#page-866-0)* ctx)

Either sets  $f = 1$  and computes the GCD of A and B or sets f to a non-trivial factor of the modulus of ctx.

If the GCD is computed, polynomials S and T are computed such that  $S*A + T*B = G$ ; otherwise, they are undefined. The length of S will be at most lenB and the length of T will be at most lenA.

The GCD of zero polynomials is defined to be zero, whereas the GCD of the zero polynomial and some other polynomial  $P$  is defined to be  $P$ . Except in the case where the GCD is zero, the GCD  $G$  is made monic.

#### **11.6.17 Divisibility testing**

- int **\_fq\_poly\_divides**(*[fq\\_struct](#page-866-1)* \*Q, const *[fq\\_struct](#page-866-1)* \*A, *[slong](#page-49-0)* lenA, const *[fq\\_struct](#page-866-1)* \*B, *[slong](#page-49-0)* lenB, const *[fq\\_t](#page-866-2)* invB, const *[fq\\_ctx\\_t](#page-866-0)* ctx)
	- Returns 1 if (B, lenB) divides  $(A, \text{lenA})$  exactly and sets  $Q$  to the quotient, otherwise returns 0.
	- It is assumed that  $\text{len}(A) \ge \text{len}(B) > 0$  and that  $Q$  has space for  $\text{len}(A) \text{len}(B) + 1$  coefficients.

Aliasing of  $Q$  with either of the inputs is not permitted.

This function is currently unoptimised and provided for convenience only.

int **fq\_poly\_divides**(*[fq\\_poly\\_t](#page-892-0)* Q, const *[fq\\_poly\\_t](#page-892-0)* A, const *[fq\\_poly\\_t](#page-892-0)* B, const *[fq\\_ctx\\_t](#page-866-0)* ctx) Returns 1 if  $B$  divides  $A$  exactly and sets  $Q$  to the quotient, otherwise returns 0.

This function is currently unoptimised and provided for convenience only.

# **11.6.18 Derivative**

- void **\_fq\_poly\_derivative**(*[fq\\_struct](#page-866-1)* \*rop, const *[fq\\_struct](#page-866-1)* \*op, *[slong](#page-49-0)* len, const *[fq\\_ctx\\_t](#page-866-0)* ctx) Sets (rop, len - 1) to the derivative of (op, len). Also handles the cases where len is 0 or 1 correctly. Supports aliasing of rop and op.
- void **fq\_poly\_derivative**(*[fq\\_poly\\_t](#page-892-0)* rop, const *[fq\\_poly\\_t](#page-892-0)* op, const *[fq\\_ctx\\_t](#page-866-0)* ctx) Sets rop to the derivative of op.

# **11.6.19 Square root**

- void **\_fq\_poly\_invsqrt\_series**(*[fq\\_struct](#page-866-1)* \*g, const *[fq\\_struct](#page-866-1)* \*h, *[slong](#page-49-0)* n, *[fq\\_ctx\\_t](#page-866-0)* mod) Set the first  $n$  terms of  $g$  to the series expansion of  $1/$ √ *h*. It is assumed that  $n > 0$ , that *h* has constant term 1 and that *h* is zero-padded as necessary to length *n*. Aliasing is not permitted.
- void **fq\_poly\_invsqrt\_series**(*[fq\\_poly\\_t](#page-892-0)* g, const *[fq\\_poly\\_t](#page-892-0)* h, *[slong](#page-49-0)* n, *[fq\\_ctx\\_t](#page-866-0)* ctx) √

Set  $g$  to the series expansion of  $1/$  $\overline{h}$  to order  $O(x^n)$ . It is assumed that *h* has constant term 1.

void **\_fq\_poly\_sqrt\_series**(*[fq\\_struct](#page-866-1)* \*g, const *[fq\\_struct](#page-866-1)* \*h, *[slong](#page-49-0)* n, *[fq\\_ctx\\_t](#page-866-0)* ctx)

Set the first *n* terms of *g* to the series expansion of  $\sqrt{h}$ . It is assumed that  $n > 0$ , that *h* has constant term 1 and that *h* is zero-padded as necessary to length *n*. Aliasing is not permitted.

- void **fq\_poly\_sqrt\_series**(*[fq\\_poly\\_t](#page-892-0)* g, const *[fq\\_poly\\_t](#page-892-0)* h, *[slong](#page-49-0)* n, *[fq\\_ctx\\_t](#page-866-0)* ctx) Set g to the series expansion of  $\sqrt{h}$  to order  $O(x^n)$ . It is assumed that *h* has constant term 1.
- int **\_fq\_poly\_sqrt**(*[fq\\_struct](#page-866-1)* \*s, const *[fq\\_struct](#page-866-1)* \*p, *[slong](#page-49-0)* n, *[fq\\_ctx\\_t](#page-866-0)* mod) If (p, n) is a perfect square, sets (s, n / 2 + 1) to a square root of p and returns 1. Otherwise returns 0.

If  $p$  is a perfect square, sets  $s$  to a square root of  $p$  and returns 1. Otherwise returns 0.

int **fq\_poly\_sqrt**(*[fq\\_poly\\_t](#page-892-0)* s, const *[fq\\_poly\\_t](#page-892-0)* p, *[fq\\_ctx\\_t](#page-866-0)* mod)

#### **11.6.20 Evaluation**

void **\_fq\_poly\_evaluate\_fq**(*[fq\\_t](#page-866-2)* rop, const *[fq\\_struct](#page-866-1)* \*op, *[slong](#page-49-0)* len, const *[fq\\_t](#page-866-2)* a, const *[fq\\_ctx\\_t](#page-866-0)* ctx)

Sets rop to  $(op, len)$  evaluated at  $a$ .

Supports zero padding. There are no restrictions on len, that is, len is allowed to be zero, too.

void **fq\_poly\_evaluate\_fq**(*[fq\\_t](#page-866-2)* rop, const *[fq\\_poly\\_t](#page-892-0)* f, const *[fq\\_t](#page-866-2)* a, const *[fq\\_ctx\\_t](#page-866-0)* ctx) Sets rop to the value of  $f(a)$ .

As the coefficient ring  $\mathbf{F}_q$  is finite, Horner's method is sufficient.

# **11.6.21 Composition**

void **\_fq\_poly\_compose**(*[fq\\_struct](#page-866-1)* \*rop, const *[fq\\_struct](#page-866-1)* \*op1, *[slong](#page-49-0)* len1, const *[fq\\_struct](#page-866-1)* \*op2, *[slong](#page-49-0)* len2, const *[fq\\_ctx\\_t](#page-866-0)* ctx)

Sets rop to the composition of (op1, len1) and (op2, len2).

Assumes that rop has space for  $(\text{len1-1)*(len2-1) + 1$  coefficients. Assumes that op1 and op2 are non-zero polynomials. Does not support aliasing between any of the inputs and the output.

- void **fq\_poly\_compose**(*[fq\\_poly\\_t](#page-892-0)* rop, const *[fq\\_poly\\_t](#page-892-0)* op1, const *[fq\\_poly\\_t](#page-892-0)* op2, const *[fq\\_ctx\\_t](#page-866-0)* ctx) Sets rop to the composition of op1 and op2. To be precise about the order of composition, denoting rop, op1, and op2 by f, g, and h, respectively, sets  $f(t) = g(h(t))$ .
- void **\_fq\_poly\_compose\_mod\_horner**(*[fq\\_struct](#page-866-1)* \*res, const *[fq\\_struct](#page-866-1)* \*f, *[slong](#page-49-0)* lenf, const *[fq\\_struct](#page-866-1)* \*g, const *[fq\\_struct](#page-866-1)* \*h, *[slong](#page-49-0)* lenh, const *[fq\\_ctx\\_t](#page-866-0)* ctx)

Sets res to the composition  $f(g)$  modulo *h*. We require that *h* is nonzero and that the length of g is one less than the length of *h* (possibly with zero padding). The output is not allowed to be aliased with any of the inputs.

The algorithm used is Horner's rule.

void **fq\_poly\_compose\_mod\_horner**(*[fq\\_poly\\_t](#page-892-0)* res, const *[fq\\_poly\\_t](#page-892-0)* f, const *[fq\\_poly\\_t](#page-892-0)* g, const *[fq\\_poly\\_t](#page-892-0)* h, const *[fq\\_ctx\\_t](#page-866-0)* ctx)

Sets res to the composition  $f(g)$  modulo *h*. We require that *h* is nonzero. The algorithm used is Horner's rule.

void **\_fq\_poly\_compose\_mod\_horner\_preinv**(*[fq\\_struct](#page-866-1)* \*res, const *[fq\\_struct](#page-866-1)* \*f, *[slong](#page-49-0)* lenf, const *[fq\\_struct](#page-866-1)* \*g, const *[fq\\_struct](#page-866-1)* \*h, *[slong](#page-49-0)* lenh, const *[fq\\_struct](#page-866-1)* \*hinv, *[slong](#page-49-0)* lenhiv, const *[fq\\_ctx\\_t](#page-866-0)* ctx)

Sets res to the composition  $f(g)$  modulo *h*. We require that *h* is nonzero and that the length of g is one less than the length of *h* (possibly with zero padding). We also require that the length of f is less than the length of *h*. Furthermore, we require hinv to be the inverse of the reverse of h. The output is not allowed to be aliased with any of the inputs.

The algorithm used is Horner's rule.

void **fq\_poly\_compose\_mod\_horner\_preinv**(*[fq\\_poly\\_t](#page-892-0)* res, const *[fq\\_poly\\_t](#page-892-0)* f, const *[fq\\_poly\\_t](#page-892-0)* g, const *[fq\\_poly\\_t](#page-892-0)* h, const *fq\_poly\_t* hinv, const *[fq\\_ctx\\_t](#page-866-0)* ctx)

Sets res to the composition  $f(g)$  modulo *h*. We require that *h* is nonzero and that f has smaller degree than *h*. Furthermore, we require hinv to be the inverse of the reverse of h. The algorithm used is Horner's rule.

void **\_fq\_poly\_compose\_mod\_brent\_kung**(*[fq\\_struct](#page-866-1)* \*res, const *[fq\\_struct](#page-866-1)* \*f, *[slong](#page-49-0)* lenf, const

*[fq\\_struct](#page-866-1)* \*g, const *[fq\\_struct](#page-866-1)* \*h, *[slong](#page-49-0)* lenh, const *[fq\\_ctx\\_t](#page-866-0)* ctx)

Sets res to the composition  $f(g)$  modulo *h*. We require that *h* is nonzero and that the length of g

is one less than the length of *h* (possibly with zero padding). We also require that the length of f is less than the length of *ℎ*. The output is not allowed to be aliased with any of the inputs.

The algorithm used is the Brent-Kung matrix algorithm.

void **fq\_poly\_compose\_mod\_brent\_kung**(*[fq\\_poly\\_t](#page-892-0)* res, const *[fq\\_poly\\_t](#page-892-0)* f, const *[fq\\_poly\\_t](#page-892-0)* g, const *[fq\\_poly\\_t](#page-892-0)* h, const *[fq\\_ctx\\_t](#page-866-0)* ctx)

Sets res to the composition  $f(q)$  modulo *h*. We require that *h* is nonzero and that f has smaller degree than *h*. The algorithm used is the Brent-Kung matrix algorithm.

void **\_fq\_poly\_compose\_mod\_brent\_kung\_preinv**(*[fq\\_struct](#page-866-1)* \*res, const *[fq\\_struct](#page-866-1)* \*f, *[slong](#page-49-0)* lenf, const *[fq\\_struct](#page-866-1)* \*g, const *[fq\\_struct](#page-866-1)* \*h, *[slong](#page-49-0)* lenh, const *[fq\\_struct](#page-866-1)* \*hinv, *[slong](#page-49-0)* lenhiv, const *[fq\\_ctx\\_t](#page-866-0)* ctx)

Sets res to the composition  $f(g)$  modulo *h*. We require that *h* is nonzero and that the length of q is one less than the length of *h* (possibly with zero padding). We also require that the length of f is less than the length of *h*. Furthermore, we require hinv to be the inverse of the reverse of h. The output is not allowed to be aliased with any of the inputs.

The algorithm used is the Brent-Kung matrix algorithm.

void **fq\_poly\_compose\_mod\_brent\_kung\_preinv**(*[fq\\_poly\\_t](#page-892-0)* res, const *[fq\\_poly\\_t](#page-892-0)* f, const *[fq\\_poly\\_t](#page-892-0)* g, const *[fq\\_poly\\_t](#page-892-0)* h, const *[fq\\_poly\\_t](#page-892-0)* hinv, const *[fq\\_ctx\\_t](#page-866-0)* ctx)

Sets res to the composition  $f(g)$  modulo *h*. We require that *h* is nonzero and that f has smaller degree than *h*. Furthermore, we require hinv to be the inverse of the reverse of h. The algorithm used is the Brent-Kung matrix algorithm.

void **\_fq\_poly\_compose\_mod**(*[fq\\_struct](#page-866-1)* \*res, const *[fq\\_struct](#page-866-1)* \*f, *[slong](#page-49-0)* lenf, const *[fq\\_struct](#page-866-1)* \*g, const *[fq\\_struct](#page-866-1)* \*h, *[slong](#page-49-0)* lenh, const *[fq\\_ctx\\_t](#page-866-0)* ctx)

Sets res to the composition  $f(g)$  modulo *h*. We require that *h* is nonzero and that the length of g is one less than the length of *h* (possibly with zero padding). The output is not allowed to be aliased with any of the inputs.

void **fq\_poly\_compose\_mod**(*[fq\\_poly\\_t](#page-892-0)* res, const *[fq\\_poly\\_t](#page-892-0)* f, const *[fq\\_poly\\_t](#page-892-0)* g, const *[fq\\_poly\\_t](#page-892-0)* h, const *[fq\\_ctx\\_t](#page-866-0)* ctx)

Sets res to the composition  $f(g)$  modulo *h*. We require that *h* is nonzero.

void **\_fq\_poly\_compose\_mod\_preinv**(*[fq\\_struct](#page-866-1)* \*res, const *[fq\\_struct](#page-866-1)* \*f, *[slong](#page-49-0)* lenf, const *[fq\\_struct](#page-866-1)* \*g, const *[fq\\_struct](#page-866-1)* \*h, *[slong](#page-49-0)* lenh, const *[fq\\_struct](#page-866-1)* \*hinv, *[slong](#page-49-0)* lenhiv, const *[fq\\_ctx\\_t](#page-866-0)* ctx)

Sets res to the composition  $f(g)$  modulo *h*. We require that *h* is nonzero and that the length of q is one less than the length of *h* (possibly with zero padding). We also require that the length of f is less than the length of h. Furthermore, we require hinv to be the inverse of the reverse of h. The output is not allowed to be aliased with any of the inputs.

void **fq\_poly\_compose\_mod\_preinv**(*[fq\\_poly\\_t](#page-892-0)* res, const *[fq\\_poly\\_t](#page-892-0)* f, const *[fq\\_poly\\_t](#page-892-0)* g, const *[fq\\_poly\\_t](#page-892-0)* h, const *[fq\\_poly\\_t](#page-892-0)* hinv, const *[fq\\_ctx\\_t](#page-866-0)* ctx)

Sets res to the composition  $f(g)$  modulo *h*. We require that *h* is nonzero and that f has smaller degree than *h*. Furthermore, we require **hinv** to be the inverse of the reverse of **h**.

void **\_fq\_poly\_reduce\_matrix\_mod\_poly**(*[fq\\_mat\\_t](#page-879-0)* A, const *[fq\\_mat\\_t](#page-879-0)* B, const *[fq\\_poly\\_t](#page-892-0)* f, const *[fq\\_ctx\\_t](#page-866-0)* ctx)

Sets the ith row of A to the reduction of the ith row of B modulo f for  $i = 1, \ldots, \sqrt{\deg(f)}$ . We require B to be at least a  $\sqrt{\deg(f)} \times \deg(f)$  matrix and f to be nonzero.

void **\_fq\_poly\_precompute\_matrix**(*[fq\\_mat\\_t](#page-879-0)* A, const *[fq\\_struct](#page-866-1)* \*f, const *[fq\\_struct](#page-866-1)* \*g, *[slong](#page-49-0)* leng, const *[fq\\_struct](#page-866-1)* \*ginv, *[slong](#page-49-0)* lenginv, const *[fq\\_ctx\\_t](#page-866-0)* ctx)

Sets the ith row of A to  $f^i$  modulo g for  $i = 1, \ldots, \sqrt{\deg(g)}$ . We require A to be a  $\sqrt{\deg(g)} \times \deg(g)$ matrix. We require ginv to be the inverse of the reverse of  $g$  and  $g$  to be nonzero.

void **fq\_poly\_precompute\_matrix**(*[fq\\_mat\\_t](#page-879-0)* A, const *[fq\\_poly\\_t](#page-892-0)* f, const *[fq\\_poly\\_t](#page-892-0)* g, const *[fq\\_poly\\_t](#page-892-0)* ginv, const *[fq\\_ctx\\_t](#page-866-0)* ctx)

Sets the ith row of A to  $f^i$  modulo g for  $i = 1, \ldots, \sqrt{\deg(g)}$ . We require A to be a  $\sqrt{\deg(g)} \times \deg(g)$ matrix. We require ginv to be the inverse of the reverse of g.

void **\_fq\_poly\_compose\_mod\_brent\_kung\_precomp\_preinv**(*[fq\\_struct](#page-866-1)* \*res, const *[fq\\_struct](#page-866-1)* \*f, *[slong](#page-49-0)* lenf, const *[fq\\_mat\\_t](#page-879-0)* A, const *[fq\\_struct](#page-866-1)* \*h, *[slong](#page-49-0)* lenh, const *[fq\\_struct](#page-866-1)* \*hinv, *[slong](#page-49-0)* lenhinv, const *[fq\\_ctx\\_t](#page-866-0)* ctx)

Sets res to the composition  $f(g)$  modulo *h*. We require that *h* is nonzero. We require that the ith row of A contains  $g^i$  for  $i = 1, ..., \sqrt{\deg(h)}$ , i.e. A is a  $\sqrt{\deg(h)} \times \deg(h)$  matrix. We also require that the length of is less than the length of *ℎ*. Furthermore, we require hinv to be the inverse of the reverse of h. The output is not allowed to be aliased with any of the inputs.

The algorithm used is the Brent-Kung matrix algorithm.

void **fq\_poly\_compose\_mod\_brent\_kung\_precomp\_preinv**(*[fq\\_poly\\_t](#page-892-0)* res, const *[fq\\_poly\\_t](#page-892-0)* f, const *[fq\\_mat\\_t](#page-879-0)* A, const *[fq\\_poly\\_t](#page-892-0)* h, const *[fq\\_poly\\_t](#page-892-0)* hinv, const *[fq\\_ctx\\_t](#page-866-0)* ctx)

Sets res to the composition  $f(g)$  modulo *h*. We require that the ith row of A contains  $g^i$  for  $i = 1, \ldots, \sqrt{\deg(h)}$ , i.e. A is a  $\sqrt{\deg(h)} \times \deg(h)$  matrix. We require that h is nonzero and that f has smaller degree than *h*. Furthermore, we require **hinv** to be the inverse of the reverse of h. This version of Brent-Kung modular composition is particularly useful if one has to perform several modular composition of the form  $f(g)$  modulo *h* for fixed g and *h*.

## **11.6.22 Output**

int **\_fq\_poly\_fprint\_pretty**(FILE \*file, const *[fq\\_struct](#page-866-1)* \*poly, *[slong](#page-49-0)* len, const char \*x, const *[fq\\_ctx\\_t](#page-866-0)* ctx)

Prints the pretty representation of (poly, len) to the stream file, using the string x to represent the indeterminate.

In case of success, returns a positive value. In case of failure, returns a non-positive value.

int **fq\_poly\_fprint\_pretty**(FILE \*file, const *[fq\\_poly\\_t](#page-892-0)* poly, const char \*x, const *[fq\\_ctx\\_t](#page-866-0)* ctx) Prints the pretty representation of  $poly$  to the stream file, using the string  $x$  to represent the indeterminate.

In case of success, returns a positive value. In case of failure, returns a non-positive value.

- int **\_fq\_poly\_print\_pretty**(const *[fq\\_struct](#page-866-1)* \*poly, *[slong](#page-49-0)* len, const char \*x, const *[fq\\_ctx\\_t](#page-866-0)* ctx)
	- Prints the pretty representation of (poly, len) to stdout, using the string x to represent the indeterminate.

In case of success, returns a positive value. In case of failure, returns a non-positive value.

int **fq\_poly\_print\_pretty**(const *[fq\\_poly\\_t](#page-892-0)* poly, const char \*x, const *[fq\\_ctx\\_t](#page-866-0)* ctx)

Prints the pretty representation of poly to stdout, using the string x to represent the indeterminate.

In case of success, returns a positive value. In case of failure, returns a non-positive value.

int **\_fq\_poly\_fprint**(FILE \*file, const *[fq\\_struct](#page-866-1)* \*poly, *[slong](#page-49-0)* len, const *[fq\\_ctx\\_t](#page-866-0)* ctx) Prints the pretty representation of (poly, len) to the stream file.

In case of success, returns a positive value. In case of failure, returns a non-positive value.

int **fq\_poly\_fprint**(FILE \*file, const *[fq\\_poly\\_t](#page-892-0)* poly, const *[fq\\_ctx\\_t](#page-866-0)* ctx)

Prints the pretty representation of poly to the stream file.

In case of success, returns a positive value. In case of failure, returns a non-positive value.

int **fq** poly print (const *[fq\\_struct](#page-866-1)* \*poly, *[slong](#page-49-0)* len, const *[fq\\_ctx\\_t](#page-866-0)* ctx) Prints the pretty representation of (poly, len) to stdout.

In case of success, returns a positive value. In case of failure, returns a non-positive value.

int **fq\_poly\_print**(const *[fq\\_poly\\_t](#page-892-0)* poly, const *[fq\\_ctx\\_t](#page-866-0)* ctx) Prints the representation of poly to stdout.

In case of success, returns a positive value. In case of failure, returns a non-positive value.

- char \***\_fq\_poly\_get\_str**(const *[fq\\_struct](#page-866-1)* \*poly, *[slong](#page-49-0)* len, const *[fq\\_ctx\\_t](#page-866-0)* ctx) Returns the plain FLINT string representation of the polynomial (poly, len).
- char \***fq\_poly\_get\_str**(const *[fq\\_poly\\_t](#page-892-0)* poly, const *[fq\\_ctx\\_t](#page-866-0)* ctx) Returns the plain FLINT string representation of the polynomial poly.
- char \***\_fq\_poly\_get\_str\_pretty**(const *[fq\\_struct](#page-866-1)* \*poly, *[slong](#page-49-0)* len, const char \*x, const *[fq\\_ctx\\_t](#page-866-0)* ctx) Returns a pretty representation of the polynomial (poly, len) using the null-terminated string x as the variable name.
- char \***fq\_poly\_get\_str\_pretty**(const *[fq\\_poly\\_t](#page-892-0)* poly, const char \*x, const *[fq\\_ctx\\_t](#page-866-0)* ctx) Returns a pretty representation of the polynomial poly using the null-terminated string x as the variable name

# **11.6.23 Inflation and deflation**

- void **fq\_poly\_inflate**(*[fq\\_poly\\_t](#page-892-0)* result, const *[fq\\_poly\\_t](#page-892-0)* input, *[ulong](#page-49-1)* inflation, const *[fq\\_ctx\\_t](#page-866-0)* ctx) Sets result to the inflated polynomial  $p(x^n)$  where  $p$  is given by input and  $n$  is given by inflation.
- void **fq\_poly\_deflate**(*[fq\\_poly\\_t](#page-892-0)* result, const *[fq\\_poly\\_t](#page-892-0)* input, *[ulong](#page-49-1)* deflation, const *[fq\\_ctx\\_t](#page-866-0)* ctx) Sets result to the deflated polynomial  $p(x^{1/n})$  where p is given by input and n is given by deflation. Requires  $n > 0$ .
- *[ulong](#page-49-1)* **fq\_poly\_deflation**(const *[fq\\_poly\\_t](#page-892-0)* input, const *[fq\\_ctx\\_t](#page-866-0)* ctx)

Returns the largest integer by which input can be deflated. As special cases, returns 0 if input is the zero polynomial and 1 of input is a constant polynomial.

# **11.7 fq\_default\_poly.h – univariate polynomials over finite fields**

## **11.7.1 Types, macros and constants**

<span id="page-910-0"></span>type **fq\_default\_poly\_t**

#### **11.7.2 Memory management**

void **fq\_default\_poly\_init**(*[fq\\_default\\_poly\\_t](#page-910-0)* poly, const fq\_default\_ctx\_t ctx)

Initialises poly for use, with context ctx, and setting its length to zero. A corresponding call to *[fq\\_default\\_poly\\_clear\(\)](#page-911-0)* must be made after finishing with the fq\_default\_poly\_t to free the memory used by the polynomial.

void **fq\_default\_poly\_init2**(*[fq\\_default\\_poly\\_t](#page-910-0)* poly, *[slong](#page-49-0)* alloc, const fq\_default\_ctx\_t ctx) Initialises poly with space for at least alloc coefficients and sets the length to zero. The allocated coefficients are all set to zero. A corresponding call to *[fq\\_default\\_poly\\_clear\(\)](#page-911-0)* must be made after finishing with the fq\_default\_poly\_t to free the memory used by the polynomial.

- void **fq\_default\_poly\_realloc**(*[fq\\_default\\_poly\\_t](#page-910-0)* poly, *[slong](#page-49-0)* alloc, const fq\_default\_ctx\_t ctx) Reallocates the given polynomial to have space for alloc coefficients. If alloc is zero the polynomial is cleared and then reinitialised. If the current length is greater than alloc the polynomial is first truncated to length alloc.
- void **fq\_default\_poly\_fit\_length**(*[fq\\_default\\_poly\\_t](#page-910-0)* poly, *[slong](#page-49-0)* len, const fq\_default\_ctx\_t ctx) If len is greater than the number of coefficients currently allocated, then the polynomial is reallocated to have space for at least len coefficients. No data is lost when calling this function.

The function efficiently deals with the case where fit\_length is called many times in small increments by at least doubling the number of allocated coefficients when length is larger than the number of coefficients currently allocated.

- <span id="page-911-0"></span>void **fq\_default\_poly\_clear**(*[fq\\_default\\_poly\\_t](#page-910-0)* poly, const fq\_default\_ctx\_t ctx) Clears the given polynomial, releasing any memory used. It must be reinitialised in order to be used again.
- void **\_fq\_default\_poly\_set\_length**(*[fq\\_default\\_poly\\_t](#page-910-0)* poly, *[slong](#page-49-0)* len, const fq\_default\_ctx\_t ctx) Set the length of poly to len.
- void **fq\_default\_poly\_truncate**(*[fq\\_default\\_poly\\_t](#page-910-0)* poly, *[slong](#page-49-0)* newlen, const fq\_default\_ctx\_t ctx) Truncates the polynomial to length at most  $n$ .
- void **fq\_default\_poly\_set\_trunc**(*[fq\\_default\\_poly\\_t](#page-910-0)* poly1, *[fq\\_default\\_poly\\_t](#page-910-0)* poly2, *[slong](#page-49-0)* newlen, const fq\_default\_ctx\_t ctx)

Sets poly1 to poly2 truncated to length  $n$ .

void **fq\_default\_poly\_reverse**(*[fq\\_default\\_poly\\_t](#page-910-0)* output, const *[fq\\_default\\_poly\\_t](#page-910-0)* input, *[slong](#page-49-0)* m, const fq\_default\_ctx\_t ctx)

Sets output to the reverse of input, thinking of it as a polynomial of length m, notionally zeropadded if necessary). The length m must be non-negative, but there are no other restrictions. The output polynomial will be set to length m and then normalised.

## **11.7.3 Polynomial parameters**

- *[slong](#page-49-0)* **fq\_default\_poly\_degree**(const *[fq\\_default\\_poly\\_t](#page-910-0)* poly, const fq\_default\_ctx\_t ctx) Returns the degree of the polynomial poly.
- *[slong](#page-49-0)* **fq\_default\_poly\_length**(const *[fq\\_default\\_poly\\_t](#page-910-0)* poly, const fq\_default\_ctx\_t ctx) Returns the length of the polynomial poly.

# **11.7.4 Randomisation**

void **fq\_default\_poly\_randtest**(*[fq\\_default\\_poly\\_t](#page-910-0)* f, *[flint\\_rand\\_t](#page-50-0)* state, *[slong](#page-49-0)* len, const fq\_default\_ctx\_t ctx)

Sets  $f$  to a random polynomial of length at most len with entries in the field described by  $\mathtt{ctx}$ .

void **fq\_default\_poly\_randtest\_not\_zero**(*[fq\\_default\\_poly\\_t](#page-910-0)* f, *[flint\\_rand\\_t](#page-50-0)* state, *[slong](#page-49-0)* len, const fq default  $\text{ctx} t \text{ctx}$ 

Same as  $fq$  default poly\_randtest but guarantees that the polynomial is not zero.

void **fq\_default\_poly\_randtest\_monic**(*[fq\\_default\\_poly\\_t](#page-910-0)* f, *[flint\\_rand\\_t](#page-50-0)* state, *[slong](#page-49-0)* len, const fq\_default\_ctx\_t ctx)

Sets  $f$  to a random monic polynomial of length len with entries in the field described by  $\mathtt{ctx}$ .

void **fq\_default\_poly\_randtest\_irreducible**(*[fq\\_default\\_poly\\_t](#page-910-0)* f, *[flint\\_rand\\_t](#page-50-0)* state, *[slong](#page-49-0)* len, const fq\_default\_ctx\_t ctx)

Sets  $f$  to a random monic, irreducible polynomial of length len with entries in the field described by ctx.

#### **11.7.5 Assignment and basic manipulation**

void **fq\_default\_poly\_set**(*[fq\\_default\\_poly\\_t](#page-910-0)* poly1, const *[fq\\_default\\_poly\\_t](#page-910-0)* poly2, const fq default  $\text{ctx } t \text{ ctx})$ 

Sets the polynomial poly1 to the polynomial poly2.

void **fq\_default\_poly\_set\_fq\_default**(*[fq\\_default\\_poly\\_t](#page-910-0)* poly, const fq\_default\_t c, const fq default  $\text{ctx} t \text{ctx}$ 

Sets the polynomial poly to c.

void **fq\_default\_poly\_swap**(*[fq\\_default\\_poly\\_t](#page-910-0)* op1, *[fq\\_default\\_poly\\_t](#page-910-0)* op2, const fq\_default\_ctx\_t ctx)

Swaps the two polynomials op1 and op2.

- void **fq\_default\_poly\_zero**(*[fq\\_default\\_poly\\_t](#page-910-0)* poly, const fq\_default\_ctx\_t ctx) Sets poly to the zero polynomial.
- void **fq\_default\_poly\_one**(*[fq\\_default\\_poly\\_t](#page-910-0)* poly, const fq\_default\_ctx\_t ctx) Sets poly to the constant polynomial 1.
- void **fq\_default\_poly\_gen**(*[fq\\_default\\_poly\\_t](#page-910-0)* poly, const fq\_default\_ctx\_t ctx) Sets poly to the polynomial  $x$ .
- void **fq\_default\_poly\_make\_monic**(*[fq\\_default\\_poly\\_t](#page-910-0)* rop, const *[fq\\_default\\_poly\\_t](#page-910-0)* op, const fq default  $\text{ctx} t \text{ctx}$

Sets rop to op, normed to have leading coefficient 1.

void **fq\_default\_poly\_set\_nmod\_poly**(*[fq\\_default\\_poly\\_t](#page-910-0)* rop, const *[nmod\\_poly\\_t](#page-380-0)* op, const fq default  $\text{ctx } t \text{ ctx})$ 

Sets the polynomial rop to the polynomial op.

void **fq\_default\_poly\_set\_fmpz\_mod\_poly**(*[fq\\_default\\_poly\\_t](#page-910-0)* rop, const *[fmpz\\_mod\\_poly\\_t](#page-443-0)* op, const fq\_default\_ctx\_t ctx)

Sets the polynomial rop to the polynomial op.

void **fq\_default\_poly\_set\_fmpz\_poly**(*[fq\\_default\\_poly\\_t](#page-910-0)* rop, const *[fmpz\\_poly\\_t](#page-207-0)* op, const fq default  $\text{ctx} t \text{ctx}$ 

Sets the polynomial rop to the polynomial op.

#### **11.7.6 Getting and setting coefficients**

void **fq\_default\_poly\_get\_coeff**(fq\_default\_t x, const *[fq\\_default\\_poly\\_t](#page-910-0)* poly, *[slong](#page-49-0)* n, const fq default  $\text{ctx } t \text{ ctx}$ 

Sets x to the coefficient of  $X^n$  in poly.

void **fq\_default\_poly\_set\_coeff**(*[fq\\_default\\_poly\\_t](#page-910-0)* poly, *[slong](#page-49-0)* n, const fq\_default\_t x, const fq default  $\text{ctx} t \text{ctx}$ 

Sets the coefficient of  $X^n$  in poly to x.

void **fq\_default\_poly\_set\_coeff\_fmpz**(*[fq\\_default\\_poly\\_t](#page-910-0)* poly, *[slong](#page-49-0)* n, const *[fmpz\\_t](#page-155-0)* x, const fq\_default\_ctx\_t ctx)

Sets the coefficient of  $X^n$  in the polynomial to x, assuming  $n \geq 0$ .

## **11.7.7 Comparison**

int **fq\_default\_poly\_equal**(const *[fq\\_default\\_poly\\_t](#page-910-0)* poly1, const *[fq\\_default\\_poly\\_t](#page-910-0)* poly2, const fq default  $\text{ctx} t \text{ ctx}$ 

Returns nonzero if the two polynomials poly1 and poly2 are equal, otherwise returns zero.

int **fq\_default\_poly\_equal\_trunc**(const *[fq\\_default\\_poly\\_t](#page-910-0)* poly1, const *[fq\\_default\\_poly\\_t](#page-910-0)* poly2, *[slong](#page-49-0)* n, const fq default ctx t ctx)

Notionally truncate  $poly1$  and  $poly2$  to length  $n$  and return nonzero if they are equal, otherwise return zero.

- int **fq\_default\_poly\_is\_zero**(const *[fq\\_default\\_poly\\_t](#page-910-0)* poly, const fq\_default\_ctx\_t ctx) Returns whether the polynomial poly is the zero polynomial.
- int **fq\_default\_poly\_is\_one**(const *[fq\\_default\\_poly\\_t](#page-910-0)* op, const fq\_default\_ctx\_t ctx) Returns whether the polynomial poly is equal to the constant polynomial 1.
- int **fq\_default\_poly\_is\_gen**(const *[fq\\_default\\_poly\\_t](#page-910-0)* op, const fq\_default\_ctx\_t ctx) Returns whether the polynomial poly is equal to the polynomial  $x$ .
- int **fq\_default\_poly\_is\_unit**(const *[fq\\_default\\_poly\\_t](#page-910-0)* op, const fq\_default\_ctx\_t ctx) Returns whether the polynomial poly is a unit in the polynomial ring  $\mathbf{F}_q[X]$ , i.e. if it has degree 0 and is non-zero.
- int **fq\_default\_poly\_equal\_fq\_default**(const *[fq\\_default\\_poly\\_t](#page-910-0)* poly, const fq\_default\_t c, const fq default  $\text{ctx} t \text{ctx}$

Returns whether the polynomial poly is equal the (constant)  $\mathbf{F}_q$  element c

## **11.7.8 Addition and subtraction**

void **fq\_default\_poly\_add**(*[fq\\_default\\_poly\\_t](#page-910-0)* res, const *[fq\\_default\\_poly\\_t](#page-910-0)* poly1, const *[fq\\_default\\_poly\\_t](#page-910-0)* poly2, const fq\_default\_ctx\_t ctx)

Sets res to the sum of poly1 and poly2.

void **fq\_default\_poly\_add\_si**(*[fq\\_default\\_poly\\_t](#page-910-0)* res, const *[fq\\_default\\_poly\\_t](#page-910-0)* poly1, *[slong](#page-49-0)* c, const fq\_default\_ctx\_t ctx)

Sets res to the sum of poly1 and c.

void **fq\_default\_poly\_add\_series**(*[fq\\_default\\_poly\\_t](#page-910-0)* res, const *[fq\\_default\\_poly\\_t](#page-910-0)* poly1, const *[fq\\_default\\_poly\\_t](#page-910-0)* poly2, *[slong](#page-49-0)* n, const fq\_default\_ctx\_t ctx)

Notionally truncate poly1 and poly2 to length n and set res to the sum.

void **fq\_default\_poly\_sub**(*[fq\\_default\\_poly\\_t](#page-910-0)* res, const *[fq\\_default\\_poly\\_t](#page-910-0)* poly1, const *[fq\\_default\\_poly\\_t](#page-910-0)* poly2, const fq\_default\_ctx\_t ctx)

Sets res to the difference of poly1 and poly2.

void **fq\_default\_poly\_sub\_series**(*[fq\\_default\\_poly\\_t](#page-910-0)* res, const *[fq\\_default\\_poly\\_t](#page-910-0)* poly1, const *[fq\\_default\\_poly\\_t](#page-910-0)* poly2, *[slong](#page-49-0)* n, const fq\_default\_ctx\_t ctx)

Notionally truncate poly1 and poly2 to length n and set res to the difference.

void **fq\_default\_poly\_neg**(*[fq\\_default\\_poly\\_t](#page-910-0)* res, const *[fq\\_default\\_poly\\_t](#page-910-0)* poly, const fq default  $\text{ctx} t \text{ctx}$ 

Sets res to the additive inverse of poly.

#### **11.7.9 Scalar multiplication and division**

void **fq\_default\_poly\_scalar\_mul\_fq\_default**(*[fq\\_default\\_poly\\_t](#page-910-0)* rop, const *[fq\\_default\\_poly\\_t](#page-910-0)* op, const fq\_default\_t x, const fq\_default\_ctx\_t ctx)

Sets rop to the product of op by the scalar x, in the context defined by ctx.

void **fq\_default\_poly\_scalar\_addmul\_fq\_default**(*[fq\\_default\\_poly\\_t](#page-910-0)* rop, const *[fq\\_default\\_poly\\_t](#page-910-0)* op, const fq\_default\_t x, const fq default  $\text{ctx} t \text{ctx}$ 

Adds to rop the product of op by the scalar x, in the context defined by ctx.

void **fq\_default\_poly\_scalar\_submul\_fq\_default**(*[fq\\_default\\_poly\\_t](#page-910-0)* rop, const *[fq\\_default\\_poly\\_t](#page-910-0)* op, const fq\_default\_t x, const fq default  $\text{ctx} t \text{ctx}$ 

Subtracts from rop the product of op by the scalar x, in the context defined by ctx.

void **fq\_default\_poly\_scalar\_div\_fq\_default**(*[fq\\_default\\_poly\\_t](#page-910-0)* rop, const *[fq\\_default\\_poly\\_t](#page-910-0)* op, const fq\_default\_t x, const fq\_default\_ctx\_t ctx)

Sets rop to the quotient of  $op$  by the scalar  $x$ , in the context defined by  $ctx$ . An exception is raised if x is zero.

### **11.7.10 Multiplication**

void **fq\_default\_poly\_mul**(*[fq\\_default\\_poly\\_t](#page-910-0)* rop, const *[fq\\_default\\_poly\\_t](#page-910-0)* op1, const *[fq\\_default\\_poly\\_t](#page-910-0)* op2, const fq\_default\_ctx\_t ctx)

Sets rop to the product of op1 and op2, choosing an appropriate algorithm.

void **fq\_default\_poly\_mullow**(*[fq\\_default\\_poly\\_t](#page-910-0)* rop, const *[fq\\_default\\_poly\\_t](#page-910-0)* op1, const *[fq\\_default\\_poly\\_t](#page-910-0)* op2, *[slong](#page-49-0)* n, const fq\_default\_ctx\_t ctx)

Sets rop to the lowest  $n$  coefficients of the product of op1 and op2.

void **fq\_default\_poly\_mulhigh**(*[fq\\_default\\_poly\\_t](#page-910-0)* res, const *[fq\\_default\\_poly\\_t](#page-910-0)* poly1, const *[fq\\_default\\_poly\\_t](#page-910-0)* poly2, *[slong](#page-49-0)* start, const fq\_default\_ctx\_t ctx)

Computes the product of poly1 and poly2 and writes the coefficients from start onwards into the high coefficients of res, the remaining coefficients being arbitrary but reduced.

void **fq\_default\_poly\_mulmod**(*[fq\\_default\\_poly\\_t](#page-910-0)* res, const *[fq\\_default\\_poly\\_t](#page-910-0)* poly1, const *[fq\\_default\\_poly\\_t](#page-910-0)* poly2, const *[fq\\_default\\_poly\\_t](#page-910-0)* f, const fo default  $\text{ctx} t \text{ ctx}$ 

Sets res to the remainder of the product of poly1 and poly2 upon polynomial division by f.

# **11.7.11 Squaring**

void **fq\_default\_poly\_sqr**(*[fq\\_default\\_poly\\_t](#page-910-0)* rop, const *[fq\\_default\\_poly\\_t](#page-910-0)* op, const fq default  $\text{ctx } t \text{ ctx})$ 

Sets rop to the square of op, choosing an appropriate algorithm.

### **11.7.12 Powering**

void **fq\_default\_poly\_pow**(*[fq\\_default\\_poly\\_t](#page-910-0)* rop, const *[fq\\_default\\_poly\\_t](#page-910-0)* op, *[ulong](#page-49-1)* e, const fq default  $\text{ctx} t \text{ctx}$ 

Computes rop = op^e. If  $e$  is zero, returns one, so that in particular  $0^{\circ}0 = 1$ .

void **fq\_default\_poly\_powmod\_ui\_binexp**(*[fq\\_default\\_poly\\_t](#page-910-0)* res, const *[fq\\_default\\_poly\\_t](#page-910-0)* poly, *[ulong](#page-49-1)* e, const *[fq\\_default\\_poly\\_t](#page-910-0)* f, const fq\_default\_ctx\_t ctx)

Sets res to poly raised to the power  $e$  modulo  $f$ , using binary exponentiation. We require  $e$   $\ge$ 0.

void **fq\_default\_poly\_powmod\_fmpz\_binexp**(*[fq\\_default\\_poly\\_t](#page-910-0)* res, const *[fq\\_default\\_poly\\_t](#page-910-0)* poly, const *[fmpz\\_t](#page-155-0)* e, const *[fq\\_default\\_poly\\_t](#page-910-0)* f, const fq default  $\text{ctx} t \text{ctx}$ 

Sets res to poly raised to the power e modulo f, using binary exponentiation. We require  $e$  >=  $\Omega$ 

void **fq\_default\_poly\_pow\_trunc**(*[fq\\_default\\_poly\\_t](#page-910-0)* res, const *[fq\\_default\\_poly\\_t](#page-910-0)* poly, *[ulong](#page-49-1)* e, *[slong](#page-49-0)* trunc, const fq default ctx t ctx)

Sets res to the low trunc coefficients of poly to the power e. This is equivalent to doing a powering followed by a truncation.

## **11.7.13 Shifting**

void **fq\_default\_poly\_shift\_left**(*[fq\\_default\\_poly\\_t](#page-910-0)* rop, const *[fq\\_default\\_poly\\_t](#page-910-0)* op, *[slong](#page-49-0)* n, const fq default ctx t ctx)

Sets rop to op shifted left by  $n$  coeffs. Zero coefficients are inserted.

void **fq\_default\_poly\_shift\_right**(*[fq\\_default\\_poly\\_t](#page-910-0)* rop, const *[fq\\_default\\_poly\\_t](#page-910-0)* op, *[slong](#page-49-0)* n, const fq default ctx t ctx)

Sets rop to op shifted right by n coefficients. If n is equal to or greater than the current length of op, rop is set to the zero polynomial.

#### **11.7.14 Norms**

*[slong](#page-49-0)* **fq\_default\_poly\_hamming\_weight**(const *[fq\\_default\\_poly\\_t](#page-910-0)* op, const fq\_default\_ctx\_t ctx) Returns the number of non-zero entries in the polynomial op.

## **11.7.15 Euclidean division**

void **fq\_default\_poly\_divrem**(*[fq\\_default\\_poly\\_t](#page-910-0)* Q, *[fq\\_default\\_poly\\_t](#page-910-0)* R, const *[fq\\_default\\_poly\\_t](#page-910-0)* A, const *[fq\\_default\\_poly\\_t](#page-910-0)* B, const fq\_default\_ctx\_t ctx)

Computes Q, R such that  $A = BQ + R$  with  $0 \leq \text{len}(R) < \text{len}(B)$ .

Assumes that the leading coefficient of  $B$  is invertible. This can be taken for granted the context is for a finite field, that is, when  $p$  is prime and  $f(X)$  is irreducible.

void **fq\_default\_poly\_rem**(*[fq\\_default\\_poly\\_t](#page-910-0)* R, const *[fq\\_default\\_poly\\_t](#page-910-0)* A, const *[fq\\_default\\_poly\\_t](#page-910-0)* B, const fq\_default\_ctx\_t ctx)

Sets R to the remainder of the division of A by B in the context described by ctx.

void **fq\_default\_poly\_inv\_series**(*[fq\\_default\\_poly\\_t](#page-910-0)* Qinv, const *[fq\\_default\\_poly\\_t](#page-910-0)* Q, *[slong](#page-49-0)* n, const fq default ctx t ctx)

Given Q find Qinv such that  $Q * Q$ inv is 1 modulo  $x^n$ . The constant coefficient of Q must be invertible modulo the modulus of  $\mathbf{Q}$ . An exception is raised if this is not the case or if  $\mathbf{n} = 0$ .

void **fq\_default\_poly\_div\_series**(*[fq\\_default\\_poly\\_t](#page-910-0)* Q, const *[fq\\_default\\_poly\\_t](#page-910-0)* A, const *[fq\\_default\\_poly\\_t](#page-910-0)* B, *[slong](#page-49-0)* n, const fq\_default\_ctx\_t ctx)

Set Q to the quotient of the series A by B, thinking of the series as though they were of length  $n$ . We assume that the bottom coefficient of  $B$  is invertible.

### **11.7.16 Greatest common divisor**

void **fq\_default\_poly\_gcd**(*[fq\\_default\\_poly\\_t](#page-910-0)* rop, const *[fq\\_default\\_poly\\_t](#page-910-0)* op1, const *[fq\\_default\\_poly\\_t](#page-910-0)* op2, const fq\_default\_ctx\_t ctx)

Sets rop to the greatest common divisor of op1 and op2, using the either the Euclidean or HGCD algorithm. The GCD of zero polynomials is defined to be zero, whereas the GCD of the zero polynomial and some other polynomial  $P$  is defined to be  $P$ . Except in the case where the GCD is zero, the GCD  $G$  is made monic.

void **fq\_default\_poly\_xgcd**(*[fq\\_default\\_poly\\_t](#page-910-0)* G, *[fq\\_default\\_poly\\_t](#page-910-0)* S, *[fq\\_default\\_poly\\_t](#page-910-0)* T, const *[fq\\_default\\_poly\\_t](#page-910-0)* A, const *[fq\\_default\\_poly\\_t](#page-910-0)* B, const fq default  $\text{ctx} t \text{ctx}$ 

Computes the GCD of  $A$  and  $B$ . The GCD of zero polynomials is defined to be zero, whereas the GCD of the zero polynomial and some other polynomial  $P$  is defined to be  $P$ . Except in the case where the GCD is zero, the GCD  $G$  is made monic.

Polynomials S and T are computed such that  $S*A + T*B = G$ . The length of S will be at most lenB and the length of T will be at most lenA.

### **11.7.17 Divisibility testing**

```
int fq_default_poly_divides(fq_default_poly_t Q, const fq_default_poly_t A, const
                         fq_default_poly_t B, const fq_default_ctx_t ctx)
```
Returns 1 if  $B$  divides  $A$  exactly and sets  $Q$  to the quotient, otherwise returns 0.

This function is currently unoptimised and provided for convenience only.

# **11.7.18 Derivative**

void **fq\_default\_poly\_derivative**(*[fq\\_default\\_poly\\_t](#page-910-0)* rop, const *[fq\\_default\\_poly\\_t](#page-910-0)* op, const fq default  $\text{ctx} t \text{ ctx}$ 

Sets rop to the derivative of op.

#### **11.7.19 Square root**

void **fq\_default\_poly\_invsqrt\_series**(*[fq\\_default\\_poly\\_t](#page-910-0)* g, const *[fq\\_default\\_poly\\_t](#page-910-0)* h, *[slong](#page-49-0)* n, fq default  $\text{ctx} t \text{ctx}$ √

Set  $g$  to the series expansion of  $1/$  $\overline{h}$  to order  $O(x^n)$ . It is assumed that *h* has constant term 1.

void **fq\_default\_poly\_sqrt\_series**(*[fq\\_default\\_poly\\_t](#page-910-0)* g, const *[fq\\_default\\_poly\\_t](#page-910-0)* h, *[slong](#page-49-0)* n, fq\_default\_ctx\_t ctx)

Set g to the series expansion of  $\sqrt{h}$  to order  $O(x^n)$ . It is assumed that *h* has constant term 1.

int **fq\_default\_poly\_sqrt**(*[fq\\_default\\_poly\\_t](#page-910-0)* s, const *[fq\\_default\\_poly\\_t](#page-910-0)* p, fq\_default\_ctx\_t mod) If  $p$  is a perfect square, sets  $s$  to a square root of  $p$  and returns 1. Otherwise returns 0.

# **11.7.20 Evaluation**

void **fq\_default\_poly\_evaluate\_fq\_default**(fq\_default\_t rop, const *[fq\\_default\\_poly\\_t](#page-910-0)* f, const fq default t a, const fq default  $\text{ctx} t \text{ctx}$ 

Sets rop to the value of  $f(a)$ .

As the coefficient ring  $\mathbf{F}_q$  is finite, Horner's method is sufficient.

# **11.7.21 Composition**

void **fq\_default\_poly\_compose**(*[fq\\_default\\_poly\\_t](#page-910-0)* rop, const *[fq\\_default\\_poly\\_t](#page-910-0)* op1, const *[fq\\_default\\_poly\\_t](#page-910-0)* op2, const fq\_default\_ctx\_t ctx)

Sets rop to the composition of op1 and op2. To be precise about the order of composition, denoting rop, op1, and op2 by f, g, and h, respectively, sets  $f(t) = g(h(t))$ .

void **fq\_default\_poly\_compose\_mod**(*[fq\\_default\\_poly\\_t](#page-910-0)* res, const *[fq\\_default\\_poly\\_t](#page-910-0)* f, const *[fq\\_default\\_poly\\_t](#page-910-0)* g, const *[fq\\_default\\_poly\\_t](#page-910-0)* h, const fq default  $\text{ctx} t \text{ctx}$ 

Sets res to the composition  $f(g)$  modulo *h*. We require that *h* is nonzero.

# **11.7.22 Output**

int **fq\_default\_poly\_fprint\_pretty**(FILE \*file, const *[fq\\_default\\_poly\\_t](#page-910-0)* poly, const char \*x, const fq\_default\_ctx\_t ctx)

Prints the pretty representation of poly to the stream file, using the string x to represent the indeterminate.

In case of success, returns a positive value. In case of failure, returns a non-positive value.

int **fq\_default\_poly\_print\_pretty**(const *[fq\\_default\\_poly\\_t](#page-910-0)* poly, const char \*x, const fq default  $\text{ctx} t \text{ ctx}$ 

Prints the pretty representation of poly to stdout, using the string x to represent the indeterminate.

In case of success, returns a positive value. In case of failure, returns a non-positive value.

int **fq\_default\_poly\_fprint**(FILE \*file, const *[fq\\_default\\_poly\\_t](#page-910-0)* poly, const fq\_default\_ctx\_t ctx) Prints the pretty representation of poly to the stream file.

In case of success, returns a positive value. In case of failure, returns a non-positive value.

int **fq\_default\_poly\_print**(const *[fq\\_default\\_poly\\_t](#page-910-0)* poly, const fq\_default\_ctx\_t ctx) Prints the representation of poly to stdout.

In case of success, returns a positive value. In case of failure, returns a non-positive value.

- char \***fq\_default\_poly\_get\_str**(const *[fq\\_default\\_poly\\_t](#page-910-0)* poly, const fq\_default\_ctx\_t ctx) Returns the plain FLINT string representation of the polynomial poly.
- char \***fq\_default\_poly\_get\_str\_pretty**(const *[fq\\_default\\_poly\\_t](#page-910-0)* poly, const char \*x, const fq default  $\text{ctx} t \text{ctx}$

Returns a pretty representation of the polynomial poly using the null-terminated string x as the variable name

# **11.7.23 Inflation and deflation**

void **fq\_default\_poly\_inflate**(*[fq\\_default\\_poly\\_t](#page-910-0)* result, const *[fq\\_default\\_poly\\_t](#page-910-0)* input, *[ulong](#page-49-1)* inflation, const fq\_default\_ctx\_t ctx)

Sets result to the inflated polynomial  $p(x^n)$  where  $p$  is given by input and  $n$  is given by inflation.

void **fq\_default\_poly\_deflate**(*[fq\\_default\\_poly\\_t](#page-910-0)* result, const *[fq\\_default\\_poly\\_t](#page-910-0)* input, *[ulong](#page-49-1)* deflation, const fq default  $\ct{c}tx$  t  $\ct{x}$ )

Sets result to the deflated polynomial  $p(x^{1/n})$  where p is given by input and n is given by deflation. Requires  $n > 0$ .

*[ulong](#page-49-1)* **fq\_default\_poly\_deflation**(const *[fq\\_default\\_poly\\_t](#page-910-0)* input, const fq\_default\_ctx\_t ctx)

Returns the largest integer by which input can be deflated. As special cases, returns 0 if input is the zero polynomial and 1 of input is a constant polynomial.

# **11.8 fq\_poly\_factor.h – factorisation of univariate polynomials over finite fields**

#### **11.8.1 Types, macros and constants**

- type **fq\_poly\_factor\_struct**
- <span id="page-918-0"></span>type **fq\_poly\_factor\_t**

#### **11.8.2 Memory Management**

- void **fq\_poly\_factor\_init**(*[fq\\_poly\\_factor\\_t](#page-918-0)* fac, const *[fq\\_ctx\\_t](#page-866-0)* ctx) Initialises fac for use. An *[fq\\_poly\\_factor\\_t](#page-918-0)* represents a polynomial in factorised form as a product of polynomials with associated exponents.
- void **fq\_poly\_factor\_clear**(*[fq\\_poly\\_factor\\_t](#page-918-0)* fac, const *[fq\\_ctx\\_t](#page-866-0)* ctx) Frees all memory associated with fac.
- void **fq\_poly\_factor\_realloc**(*[fq\\_poly\\_factor\\_t](#page-918-0)* fac, *[slong](#page-49-0)* alloc, const *[fq\\_ctx\\_t](#page-866-0)* ctx) Reallocates the factor structure to provide space for precisely alloc factors.
- void **fq\_poly\_factor\_fit\_length**(*[fq\\_poly\\_factor\\_t](#page-918-0)* fac, *[slong](#page-49-0)* len, const *[fq\\_ctx\\_t](#page-866-0)* ctx)

Ensures that the factor structure has space for at least len factors. This function takes care of the case of repeated calls by always at least doubling the number of factors the structure can hold.

#### **11.8.3 Basic Operations**

- void **fq\_poly\_factor\_set**(*[fq\\_poly\\_factor\\_t](#page-918-0)* res, const *[fq\\_poly\\_factor\\_t](#page-918-0)* fac, const *[fq\\_ctx\\_t](#page-866-0)* ctx) Sets res to the same factorisation as fac.
- void **fq\_poly\_factor\_print\_pretty**(const *[fq\\_poly\\_factor\\_t](#page-918-0)* fac, const char \*var, const *[fq\\_ctx\\_t](#page-866-0)* ctx) Pretty-prints the entries of fac to standard output.
- <span id="page-918-1"></span>void **fq\_poly\_factor\_print**(const *[fq\\_poly\\_factor\\_t](#page-918-0)* fac, const *[fq\\_ctx\\_t](#page-866-0)* ctx) Prints the entries of fac to standard output.

void **fq\_poly\_factor\_insert**(*[fq\\_poly\\_factor\\_t](#page-918-0)* fac, const *[fq\\_poly\\_t](#page-892-0)* poly, *[slong](#page-49-0)* exp, const *[fq\\_ctx\\_t](#page-866-0)* ctx)

Inserts the factor poly with multiplicity exp into the factorisation fac.

If fac already contains poly, then exp simply gets added to the exponent of the existing entry.

void **fq\_poly\_factor\_concat**(*[fq\\_poly\\_factor\\_t](#page-918-0)* res, const *[fq\\_poly\\_factor\\_t](#page-918-0)* fac, const *[fq\\_ctx\\_t](#page-866-0)* ctx) Concatenates two factorisations.

This is equivalent to calling *[fq\\_poly\\_factor\\_insert\(\)](#page-918-1)* repeatedly with the individual factors of fac.

Does not support aliasing between res and fac.

- void **fq\_poly\_factor\_pow**(*[fq\\_poly\\_factor\\_t](#page-918-0)* fac, *[slong](#page-49-0)* exp, const *[fq\\_ctx\\_t](#page-866-0)* ctx) Raises fac to the power exp.
- *[ulong](#page-49-1)* **fq\_poly\_remove**(*[fq\\_poly\\_t](#page-892-0)* f, const *[fq\\_poly\\_t](#page-892-0)* p, const *[fq\\_ctx\\_t](#page-866-0)* ctx) Removes the highest possible power of p from f and returns the exponent.

# **11.8.4 Irreducibility Testing**

- int **fq\_poly\_is\_irreducible**(const *[fq\\_poly\\_t](#page-892-0)* f, const *[fq\\_ctx\\_t](#page-866-0)* ctx) Returns 1 if the polynomial f is irreducible, otherwise returns 0.
- int **fq\_poly\_is\_irreducible\_ddf**(const *[fq\\_poly\\_t](#page-892-0)* f, const *[fq\\_ctx\\_t](#page-866-0)* ctx) Returns 1 if the polynomial f is irreducible, otherwise returns 0. Uses fast distinct-degree factorisation.
- int **fq\_poly\_is\_irreducible\_ben\_or**(const *[fq\\_poly\\_t](#page-892-0)* f, const *[fq\\_ctx\\_t](#page-866-0)* ctx)

Returns 1 if the polynomial f is irreducible, otherwise returns 0. Uses Ben-Or's irreducibility test.

- int **\_fq\_poly\_is\_squarefree**(const *[fq\\_struct](#page-866-1)* \*f, *[slong](#page-49-0)* len, const *[fq\\_ctx\\_t](#page-866-0)* ctx) Returns 1 if (f, len) is squarefree, and 0 otherwise. As a special case, the zero polynomial is not considered squarefree. There are no restrictions on the length.
- int **fq\_poly\_is\_squarefree**(const *[fq\\_poly\\_t](#page-892-0)* f, const *[fq\\_ctx\\_t](#page-866-0)* ctx) Returns 1 if f is squarefree, and 0 otherwise. As a special case, the zero polynomial is not considered squarefree.

# **11.8.5 Factorisation**

int **fq\_poly\_factor\_equal\_deg\_prob**(*[fq\\_poly\\_t](#page-892-0)* factor, *[flint\\_rand\\_t](#page-50-0)* state, const *[fq\\_poly\\_t](#page-892-0)* pol, *[slong](#page-49-0)* d, const *[fq\\_ctx\\_t](#page-866-0)* ctx)

Probabilistic equal degree factorisation of pol into irreducible factors of degree d. If it passes, a factor is placed in factor and 1 is returned, otherwise 0 is returned and the value of factor is undetermined.

Requires that pol be monic, non-constant and squarefree.

void **fq\_poly\_factor\_equal\_deg**(*[fq\\_poly\\_factor\\_t](#page-918-0)* factors, const *[fq\\_poly\\_t](#page-892-0)* pol, *[slong](#page-49-0)* d, const *[fq\\_ctx\\_t](#page-866-0)* ctx)

Assuming pol is a product of irreducible factors all of degree d, finds all those factors and places them in factors. Requires that pol be monic, non-constant and squarefree.

void **fq\_poly\_factor\_split\_single**(*[fq\\_poly\\_t](#page-892-0)* linfactor, const *[fq\\_poly\\_t](#page-892-0)* input, const *[fq\\_ctx\\_t](#page-866-0)* ctx) Assuming input is a product of factors all of degree 1, finds a single linear factor of input and

places it in linfactor. Requires that input be monic and non-constant.

void **fq\_poly\_factor\_distinct\_deg**(*[fq\\_poly\\_factor\\_t](#page-918-0)* res, const *[fq\\_poly\\_t](#page-892-0)* poly, *[slong](#page-49-0)* \*const \*degs, const *[fq\\_ctx\\_t](#page-866-0)* ctx)

Factorises a monic non-constant squarefree polynomial poly of degree  $n$  into factors  $f[d]$  such that for  $1 \leq d \leq n$  f(d) is the product of the monic irreducible factors of poly of degree d. Factors are stored in res, associated powers of irreducible polynomials are stored in degs in the same order as factors.

Requires that degs have enough space for irreducible polynomials' powers (maximum space required is  $n *$  size of  $(\text{slope})$ ).

- void **fq\_poly\_factor\_squarefree**(*[fq\\_poly\\_factor\\_t](#page-918-0)* res, const *[fq\\_poly\\_t](#page-892-0)* f, const *[fq\\_ctx\\_t](#page-866-0)* ctx) Sets res to a squarefree factorization of f.
- void **fq\_poly\_factor**(*[fq\\_poly\\_factor\\_t](#page-918-0)* res, *[fq\\_t](#page-866-2)* lead, const *[fq\\_poly\\_t](#page-892-0)* f, const *[fq\\_ctx\\_t](#page-866-0)* ctx) Factorises a non-constant polynomial f into monic irreducible factors choosing the best algorithm for given modulo and degree. The output lead is set to the leading coefficient of  $f$  upon return. Choice of algorithm is based on heuristic measurements.
- void **fq\_poly\_factor\_cantor\_zassenhaus**(*[fq\\_poly\\_factor\\_t](#page-918-0)* res, const *[fq\\_poly\\_t](#page-892-0)* f, const *[fq\\_ctx\\_t](#page-866-0)* ctx)

Factorises a non-constant polynomial f into monic irreducible factors using the Cantor-Zassenhaus algorithm.

void **fq\_poly\_factor\_kaltofen\_shoup**(*[fq\\_poly\\_factor\\_t](#page-918-0)* res, const *[fq\\_poly\\_t](#page-892-0)* poly, const *[fq\\_ctx\\_t](#page-866-0)* ctx)

Factorises a non-constant polynomial f into monic irreducible factors using the fast version of Cantor-Zassenhaus algorithm proposed by Kaltofen and Shoup (1998). More precisely this algorithm uses a "baby step/giant step" strategy for the distinct-degree factorization step.

- void **fq\_poly\_factor\_berlekamp**(*[fq\\_poly\\_factor\\_t](#page-918-0)* factors, const *[fq\\_poly\\_t](#page-892-0)* f, const *[fq\\_ctx\\_t](#page-866-0)* ctx) Factorises a non-constant polynomial f into monic irreducible factors using the Berlekamp algorithm.
- void **fq\_poly\_factor\_with\_berlekamp**(*[fq\\_poly\\_factor\\_t](#page-918-0)* res, *[fq\\_t](#page-866-2)* leading\_coeff, const *[fq\\_poly\\_t](#page-892-0)* f, const *[fq\\_ctx\\_t](#page-866-0)* ctx)

Factorises a general polynomial f into monic irreducible factors and sets leading\_coeff to the leading coefficient of f, or 0 if f is the zero polynomial.

This function first checks for small special cases, deflates f if it is of the form  $p(x^m)$  for some  $m > 1$ , then performs a square-free factorisation, and finally runs Berlekamp factorisation on all the individual square-free factors.

void **fq\_poly\_factor\_with\_cantor\_zassenhaus**(*[fq\\_poly\\_factor\\_t](#page-918-0)* res, *[fq\\_t](#page-866-2)* leading\_coeff, const *[fq\\_poly\\_t](#page-892-0)* f, const *[fq\\_ctx\\_t](#page-866-0)* ctx)

Factorises a general polynomial f into monic irreducible factors and sets leading\_coeff to the leading coefficient of f, or 0 if f is the zero polynomial.

This function first checks for small special cases, deflates f if it is of the form  $p(x^m)$  for some  $m > 1$ , then performs a square-free factorisation, and finally runs Cantor-Zassenhaus on all the individual square-free factors.

void **fq\_poly\_factor\_with\_kaltofen\_shoup**(*[fq\\_poly\\_factor\\_t](#page-918-0)* res, *[fq\\_t](#page-866-2)* leading\_coeff, const *[fq\\_poly\\_t](#page-892-0)* f, const *[fq\\_ctx\\_t](#page-866-0)* ctx)

Factorises a general polynomial f into monic irreducible factors and sets leading\_coeff to the leading coefficient of f, or 0 if f is the zero polynomial.

This function first checks for small special cases, deflates f if it is of the form  $p(x^m)$  for some  $m > 1$ , then performs a square-free factorisation, and finally runs Kaltofen-Shoup on all the individual square-free factors.

void **fq\_poly\_iterated\_frobenius\_preinv**(*[fq\\_poly\\_t](#page-892-0)* \*rop, *[slong](#page-49-0)* n, const *[fq\\_poly\\_t](#page-892-0)* v, const *[fq\\_poly\\_t](#page-892-0)* vinv, const *[fq\\_ctx\\_t](#page-866-0)* ctx)

Sets rop[i] to be  $x^{q^i} \bmod v$  for  $0 \le i < n$ .

It is required that vinv is the inverse of the reverse of  $v \mod x^{\text{env}}$ .

# **11.8.6 Root Finding**

void **fq\_poly\_roots**(*[fq\\_poly\\_factor\\_t](#page-918-0)* r, const *[fq\\_poly\\_t](#page-892-0)* f, int with\_multiplicity, const *[fq\\_ctx\\_t](#page-866-0)* ctx) Fill r with factors of the form  $x - r_i$  where the  $r_i$  are the distinct roots of a nonzero f in  $F_q$ . If  $with\_multiplicity$  is zero, the exponent  $e_i$  of the factor  $x - r_i$  is 1. Otherwise, it is the largest  $e_i$ such that  $(x - r_i)_i^e$  divides f. This function throws if f is zero, but is otherwise always successful.

# **11.9 fq\_default\_poly\_factor.h – factorisation of univariate polynomials over finite fields**

#### **11.9.1 Types, macros and constants**

<span id="page-921-0"></span>type **fq\_default\_poly\_factor\_t**

#### **11.9.2 Memory Management**

- void **fq\_default\_poly\_factor\_init**( $fq$ \_default\_poly\_factor\_t\_ fac, const fq\_default\_ctx\_t ctx) Initialises fac for use. An *[fq\\_default\\_poly\\_factor\\_t](#page-921-0)* represents a polynomial in factorised form as a product of polynomials with associated exponents.
- void **fq\_default\_poly\_factor\_clear**(*[fq\\_default\\_poly\\_factor\\_t](#page-921-0)* fac, const fq\_default\_ctx\_t ctx) Frees all memory associated with fac.
- void **fq\_default\_poly\_factor\_realloc**(*[fq\\_default\\_poly\\_factor\\_t](#page-921-0)* fac, *[slong](#page-49-0)* alloc, const fq default  $\text{ctx} t \text{ctx}$

Reallocates the factor structure to provide space for precisely alloc factors.

void **fq\_default\_poly\_factor\_fit\_length**(*[fq\\_default\\_poly\\_factor\\_t](#page-921-0)* fac, *[slong](#page-49-0)* len, const fq default  $\text{ctx} t \text{ctx}$ 

Ensures that the factor structure has space for at least len factors. This function takes care of the case of repeated calls by always at least doubling the number of factors the structure can hold.

## **11.9.3 Basic Operations**

void **fq\_default\_poly\_factor\_set**(*[fq\\_default\\_poly\\_factor\\_t](#page-921-0)* res, const *[fq\\_default\\_poly\\_factor\\_t](#page-921-0)* fac, const fq\_default\_ctx\_t ctx)

Sets res to the same factorisation as fac.

void **fq\_default\_poly\_factor\_print\_pretty**(const *[fq\\_default\\_poly\\_factor\\_t](#page-921-0)* fac, const char \*var, const fq default ctx t ctx)

Pretty-prints the entries of fac to standard output.

void **fq\_default\_poly\_factor\_print**(const *[fq\\_default\\_poly\\_factor\\_t](#page-921-0)* fac, const fq\_default\_ctx\_t ctx)

<span id="page-921-1"></span>Prints the entries of fac to standard output.

void **fq\_default\_poly\_factor\_insert**(*[fq\\_default\\_poly\\_factor\\_t](#page-921-0)* fac, const *[fq\\_default\\_poly\\_t](#page-910-0)* poly, *[slong](#page-49-0)* exp, const fq\_default\_ctx\_t ctx)

Inserts the factor poly with multiplicity exp into the factorisation fac.

If fac already contains poly, then exp simply gets added to the exponent of the existing entry.

void **fq\_default\_poly\_factor\_concat**(*[fq\\_default\\_poly\\_factor\\_t](#page-921-0)* res, const *[fq\\_default\\_poly\\_factor\\_t](#page-921-0)* fac, const fq default  $\ct{c}tx$   $\ct{t}$   $\ct{x}$ )

Concatenates two factorisations.

This is equivalent to calling *[fq\\_default\\_poly\\_factor\\_insert\(\)](#page-921-1)* repeatedly with the individual factors of fac.

Does not support aliasing between res and fac.

void **fq\_default\_poly\_factor\_pow**(*[fq\\_default\\_poly\\_factor\\_t](#page-921-0)* fac, *[slong](#page-49-0)* exp, const fq\_default\_ctx\_t ctx)

Raises fac to the power exp.

*[ulong](#page-49-1)* **fq\_default\_poly\_remove**(*[fq\\_default\\_poly\\_t](#page-910-0)* f, const *[fq\\_default\\_poly\\_t](#page-910-0)* p, const fo default  $\text{ctx} t \text{ctx}$ 

Removes the highest possible power of p from f and returns the exponent.

- *[slong](#page-49-0)* **fq\_default\_poly\_factor\_length**(*[fq\\_default\\_poly\\_factor\\_t](#page-921-0)* fac, const fq\_default\_ctx\_t ctx) Return the number of factors, not including the unit.
- void **fq\_default\_poly\_factor\_get\_poly**( $fq$ \_default\_poly\_t\_poly, const  $fq$ \_default\_poly\_factor\_t fac, *[slong](#page-49-0)* i, const fq default ctx t ctx)

Set poly to factor i of fac (numbering starts at zero).

*[slong](#page-49-0)* **fq\_default\_poly\_factor\_exp**(*[fq\\_default\\_poly\\_factor\\_t](#page-921-0)* fac, *[slong](#page-49-0)* i, const fq\_default\_ctx\_t ctx)

Return the exponent of factor i of fac.

#### **11.9.4 Irreducibility Testing**

- int **fq\_default\_poly\_is\_irreducible**(const *[fq\\_default\\_poly\\_t](#page-910-0)* f, const fq\_default\_ctx\_t ctx) Returns 1 if the polynomial f is irreducible, otherwise returns 0.
- int **fq\_default\_poly\_is\_squarefree**(const *[fq\\_default\\_poly\\_t](#page-910-0)* f, const fq\_default\_ctx\_t ctx) Returns 1 if f is squarefree, and 0 otherwise. As a special case, the zero polynomial is not considered squarefree.

# **11.9.5 Factorisation**

void **fq\_default\_poly\_factor\_equal\_deg**(*[fq\\_default\\_poly\\_factor\\_t](#page-921-0)* factors, const *[fq\\_default\\_poly\\_t](#page-910-0)* pol, *[slong](#page-49-0)* d, const fq\_default\_ctx\_t ctx)

Assuming pol is a product of irreducible factors all of degree d, finds all those factors and places them in factors. Requires that pol be monic, non-constant and squarefree.

void **fq\_default\_poly\_factor\_split\_single**(*[fq\\_default\\_poly\\_t](#page-910-0)* linfactor, const *[fq\\_default\\_poly\\_t](#page-910-0)* input, const fq\_default\_ctx\_t ctx)

Assuming input is a product of factors all of degree 1, finds a single linear factor of input and places it in linfactor. Requires that input be monic and non-constant.

void **fq\_default\_poly\_factor\_distinct\_deg**(*[fq\\_default\\_poly\\_factor\\_t](#page-921-0)* res, const *[fq\\_default\\_poly\\_t](#page-910-0)* poly, *[slong](#page-49-0)* \*const \*degs, const fq\_default\_ctx\_t ctx)

Factorises a monic non-constant squarefree polynomial poly of degree  $n$  into factors  $f[d]$  such that for  $1 \leq d \leq n$  f(d) is the product of the monic irreducible factors of poly of degree d. Factors are stored in res, associated powers of irreducible polynomials are stored in degs in the same order as factors.

Requires that degs have enough space for irreducible polynomials' powers (maximum space required is n \* sizeof(slong)).

void **fq\_default\_poly\_factor\_squarefree**(*[fq\\_default\\_poly\\_factor\\_t](#page-921-0)* res, const *[fq\\_default\\_poly\\_t](#page-910-0)* f, const fq default ctx t ctx)

Sets res to a squarefree factorization of f.

void **fq\_default\_poly\_factor**(*[fq\\_default\\_poly\\_factor\\_t](#page-921-0)* res, fq\_default\_t lead, const *[fq\\_default\\_poly\\_t](#page-910-0)* f, const fq\_default\_ctx\_t ctx)

Factorises a non-constant polynomial f into monic irreducible factors choosing the best algorithm for given modulo and degree. The output lead is set to the leading coefficient of  $f$  upon return. Choice of algorithm is based on heuristic measurements.

# **11.9.6 Root Finding**

void **fq\_default\_poly\_roots**(*[fq\\_default\\_poly\\_factor\\_t](#page-921-0)* r, const *[fq\\_default\\_poly\\_t](#page-910-0)* f, int with\_multiplicity, const fq\_default\_ctx\_t ctx)

Fill r with factors of the form  $x - r_i$  where the  $r_i$  are the distinct roots of a nonzero f in  $F_a$ . If  $with\_multiplicity$  is zero, the exponent  $e_i$  of the factor  $x - r_i$  is 1. Otherwise, it is the largest  $e_i$ such that  $(x - r_i)_i^e$  divides f. This function throws if f is zero, but is otherwise always successful.

# **11.10 fq\_embed.h – Computing isomorphisms and embeddings of finite fields**

<span id="page-923-0"></span>void **fq\_embed\_gens**(*[fq\\_t](#page-866-2)* gen\_sub, *[fq\\_t](#page-866-2)* gen\_sup, *[fmpz\\_mod\\_poly\\_t](#page-443-0)* minpoly, const *[fq\\_ctx\\_t](#page-866-0)* sub\_ctx, const *[fq\\_ctx\\_t](#page-866-0)* sup\_ctx)

Given two contexts sub\_ctx and sup\_ctx, such that degree(sub\_ctx) divides degree(sup\_ctx), compute:

- an element gen\_sub in sub\_ctx such that gen\_sub generates the finite field defined by sub\_ctx,
- its minimal polynomial minpoly,
- a root gen\_sup of minpoly inside the field defined by sup\_ctx.

These data uniquely define an embedding of sub\_ctx into sup\_ctx.

void **\_fq\_embed\_gens\_naive**(*[fq\\_t](#page-866-2)* gen\_sub, *[fq\\_t](#page-866-2)* gen\_sup, *[fmpz\\_mod\\_poly\\_t](#page-443-0)* minpoly, const *[fq\\_ctx\\_t](#page-866-0)* sub\_ctx, const *[fq\\_ctx\\_t](#page-866-0)* sup\_ctx)

Given two contexts sub\_ctx and sup\_ctx, such that degree(sub\_ctx) divides degree(sup\_ctx), compute an embedding of sub\_ctx into sup\_ctx defined as follows:

- gen\_sub is the canonical generator of  $\sup_{\alpha} c$ tx (i.e., the class of X),
- minpoly is the defining polynomial of sub\_ctx,
- gen\_sup is a root of minpoly inside the field defined by sup\_ctx.

void **fq\_embed\_matrices**(*[fmpz\\_mod\\_mat\\_t](#page-436-0)* embed, *[fmpz\\_mod\\_mat\\_t](#page-436-0)* project, const *[fq\\_t](#page-866-2)* gen\_sub, const *[fq\\_ctx\\_t](#page-866-0)* sub\_ctx, const *[fq\\_t](#page-866-2)* gen\_sup, const *[fq\\_ctx\\_t](#page-866-0)* sup\_ctx, const *[fmpz\\_mod\\_poly\\_t](#page-443-0)* gen\_minpoly)

Given:

- two contexts sub ctx and sup ctx, of respective degrees  $m$  and  $n$ , such that  $m$  divides  $n$ ;
- a generator gen sub of sub ctx, its minimal polynomial gen minpoly, and a root gen sup of gen\_minpoly in sup\_ctx, as returned by *[fq\\_embed\\_gens\(\)](#page-923-0)* ;

Compute:

- the  $n \times m$  matrix embed mapping gen\_sub to gen\_sup, and all their powers accordingly;
- an  $m \times n$  matrix project such that project  $\times$  embed is the  $m \times m$  identity matrix.

void **fq\_embed\_trace\_matrix**(*[fmpz\\_mod\\_mat\\_t](#page-436-0)* res, const *[fmpz\\_mod\\_mat\\_t](#page-436-0)* basis, const *[fq\\_ctx\\_t](#page-866-0)* sub\_ctx, const *[fq\\_ctx\\_t](#page-866-0)* sup\_ctx)

Given:

- two contexts sub\_ctx and sup\_ctx, of degrees  $m$  and  $n$ , such that  $m$  divides  $n$ ;
- an  $n \times m$  matrix basis that maps sub\_ctx to an isomorphic subfield in sup\_ctx;

Compute the  $m \times n$  matrix of the trace from sup\_ctx to sub\_ctx.

This matrix is computed as

embed\_dual\_to\_mono\_matrix(\_, sub\_ctx)  $\times$  basis<sup>t</sup>  $\times$  embed\_mono\_to\_dual\_matrix(\_, sup ctx).

**Note:** if  $m = n$ , basis represents a Frobenius, and the result is its inverse matrix.

void **fq\_embed\_composition\_matrix**(*[fmpz\\_mod\\_mat\\_t](#page-436-0)* matrix, const *[fq\\_t](#page-866-2)* gen, const *[fq\\_ctx\\_t](#page-866-0)* ctx) Compute the *composition matrix* of gen.

For an element  $a \in \mathbf{F}_{p^n}$ , its composition matrix is the matrix whose columns are  $a^0, a^1, \ldots, a^{n-1}$ .

void **fq\_embed\_composition\_matrix\_sub**( $fmpz$  mod\_mat\_t\_matrix, const  $fq$  t\_gen, const  $fq$  ctx\_t ctx, *[slong](#page-49-0)* trunc)

Compute the *composition matrix* of gen, truncated to trunc columns.

void **fq\_embed\_mul\_matrix**(*[fmpz\\_mod\\_mat\\_t](#page-436-0)* matrix, const *[fq\\_t](#page-866-2)* gen, const *[fq\\_ctx\\_t](#page-866-0)* ctx) Compute the *multiplication matrix* of gen.

For an element a in  $\mathbf{F}_{p^n} = \mathbf{F}_p[x]$ , its multiplication matrix is the matrix whose columns are  $a, ax, \ldots, ax^{n-1}.$ 

- void **fq\_embed\_mono\_to\_dual\_matrix**(*[fmpz\\_mod\\_mat\\_t](#page-436-0)* res, const *[fq\\_ctx\\_t](#page-866-0)* ctx) Compute the change of basis matrix from the monomial basis of  $\mathtt{ctx}$  to its dual basis.
- void **fq\_embed\_dual\_to\_mono\_matrix**(*[fmpz\\_mod\\_mat\\_t](#page-436-0)* res, const *[fq\\_ctx\\_t](#page-866-0)* ctx) Compute the change of basis matrix from the dual basis of  $\texttt{ctx}$  to its monomial basis.
- void **fq\_modulus\_pow\_series\_inv**(*[fmpz\\_mod\\_poly\\_t](#page-443-0)* res, const *[fq\\_ctx\\_t](#page-866-0)* ctx, *[slong](#page-49-0)* trunc) Compute the power series inverse of the reverse of the modulus of  $\texttt{ctx up to } O(x^{\texttt{trunc}})$ .
- void **fq\_modulus\_derivative\_inv**(*[fq\\_t](#page-866-2)* m\_prime, *[fq\\_t](#page-866-2)* m\_prime\_inv, const *[fq\\_ctx\\_t](#page-866-0)* ctx) Compute the derivative m\_prime of the modulus of ctx as an element of ctx, and its inverse m\_prime\_inv.

# **11.11 fq\_nmod.h – finite fields (word-size characteristic)**

We represent an element of the finite field  $\mathbf{F}_{p^n} \cong \mathbf{F}_{p}[X]/(f(X))$ , where  $f(X) \in \mathbf{F}_{p}[X]$  is a monic, irreducible polynomial of degree n, as a polynomial in  $\mathbf{F}_p[X]$  of degree less than n. The underlying data structure is an *[nmod\\_poly\\_t](#page-380-0)* .

The default choice for  $f(X)$  is the Conway polynomial for the pair  $(p, n)$ , enabled by Frank Lübeck's data base of Conway polynomials using the *[\\_nmod\\_poly\\_conway\(\)](#page-408-0)* function. If a Conway polynomial is not available, then a random irreducible polynomial will be chosen for  $f(X)$ . Additionally, the user is able to supply their own  $f(X)$ .

## **11.11.1 Types, macros and constants**

type **fq\_nmod\_ctx\_struct**

<span id="page-925-0"></span>type **fq\_nmod\_ctx\_t**

<span id="page-925-2"></span>type **fq\_nmod\_struct**

<span id="page-925-1"></span>type **fq\_nmod\_t**

## **11.11.2 Context Management**

void **fq\_nmod\_ctx\_init\_ui**(*[fq\\_nmod\\_ctx\\_t](#page-925-0)* ctx, *[ulong](#page-49-1)* p, *[slong](#page-49-0)* d, const char \*var)

Initialises the context for prime  $p$  and extension degree  $d$ , with name var for the generator. By default, it will try use a Conway polynomial; if one is not available, a random irreducible polynomial will be used.

Assumes that  $p$  is a prime.

Assumes that the string var is a null-terminated string of length at least one.

int **\_fq\_nmod\_ctx\_init\_conway\_ui**(*[fq\\_nmod\\_ctx\\_t](#page-925-0)* ctx, *[ulong](#page-49-1)* p, *[slong](#page-49-0)* d, const char \*var)

Attempts to initialise the context for prime  $p$  and extension degree  $d$ , with name var for the generator using a Conway polynomial for the modulus.

Returns 1 if the Conway polynomial is in the database for the given size and the initialization is successful; otherwise, returns 0.

Assumes that  $p$  is a prime.

Assumes that the string var is a null-terminated string of length at least one.

void **fq\_nmod\_ctx\_init\_conway\_ui**(*[fq\\_nmod\\_ctx\\_t](#page-925-0)* ctx, *[ulong](#page-49-1)* p, *[slong](#page-49-0)* d, const char \*var)

Initialises the context for prime  $p$  and extension degree  $d$ , with name var for the generator using a Conway polynomial for the modulus.

Assumes that  $p$  is a prime.

Assumes that the string var is a null-terminated string of length at least one.

void **fq\_nmod\_ctx\_init\_modulus**(*[fq\\_nmod\\_ctx\\_t](#page-925-0)* ctx, const *[nmod\\_poly\\_t](#page-380-0)* modulus, const char \*var) Initialises the context for given modulus with name var for the generator.

Assumes that modulus is an irreducible polynomial over  $\mathbf{F}_p$ .

Assumes that the string var is a null-terminated string of length at least one.

void **fq\_nmod\_ctx\_init\_randtest**(*[fq\\_nmod\\_ctx\\_t](#page-925-0)* ctx, *[flint\\_rand\\_t](#page-50-0)* state, int type)

Initialises ctx to a random finite field, where the prime and degree is set according to type. To see what prime and degrees may be output, see type in *[\\_nmod\\_poly\\_conway\\_rand\(\)](#page-408-1)* .

```
void fq_nmod_ctx_init_randtest_reducible(fq\ nmod_ctx_t_ctx, flint_rand_t state, int type)
```
Initializes ctx to a random extension of a word-sized prime field, where the prime and degree is set according to type. If type is 0 the prime and degree may be large, else if type is 1 the degree is small but the prime may be large, else if type is 2 the prime is small but the degree may be large, else if type is 3 both prime and degree are small.

The modulus may or may not be irreducible.

```
void fq_nmod_ctx_clear(fq_nmod_ctx_t ctx)
```
Clears all memory that has been allocated as part of the context.

```
const nmod_poly_struct *fq_nmod_ctx_modulus(const fq_nmod_ctx_t ctx)
```
Returns a pointer to the modulus in the context.

```
slong fq_nmod_ctx_degree(const fq_nmod_ctx_t ctx)
```
Returns the degree of the field extension  $[\mathbf{F}_q : \mathbf{F}_p]$ , which is equal to  $\log_p q$ .

```
ulong fq_nmod_ctx_prime(const fq_nmod_ctx_t ctx)
```
Returns the prime  $p$  of the context.

- void **fq\_nmod\_ctx\_order**(*[fmpz\\_t](#page-155-0)* f, const *[fq\\_nmod\\_ctx\\_t](#page-925-0)* ctx) Sets  $f$  to be the size of the finite field.
- int **fq\_nmod\_ctx\_fprint**(FILE \*file, const *[fq\\_nmod\\_ctx\\_t](#page-925-0)* ctx)

Prints the context information to file. Returns 1 for a success and a negative number for an error.

```
void fq_nmod_ctx_print(const fq_nmod_ctx_t ctx)
Prints the context information to stdout.
```
### **11.11.3 Memory management**

```
void fq_nmod_init(fq_nmod_t rop, const fq_nmod_ctx_t ctx)
Initialises the element rop, setting its value to 0. Currently, the behaviour is identical to
fq_nmod_init2, as it also ensures rop has enough space for it to be an element of ctx, this
may change in the future.
```

```
void fq_nmod_init2(fq_nmod_t rop, const fq_nmod_ctx_t ctx)
 Initialises rop with at least enough space for it to be an element of \mathtt{ctx} and sets it to 0.
```
- void **fq\_nmod\_clear**(*[fq\\_nmod\\_t](#page-925-1)* rop, const *[fq\\_nmod\\_ctx\\_t](#page-925-0)* ctx) Clears the element rop.
- void **\_fq\_nmod\_sparse\_reduce**(*[mp\\_limb\\_t](#page-49-2)* \*R, *[slong](#page-49-0)* lenR, const *[fq\\_nmod\\_ctx\\_t](#page-925-0)* ctx) Reduces (R, lenR) modulo the polynomial  $f$  given by the modulus of  $ctx$ .
- void **\_fq\_nmod\_dense\_reduce**(*[mp\\_limb\\_t](#page-49-2)* \*R, *[slong](#page-49-0)* lenR, const *[fq\\_nmod\\_ctx\\_t](#page-925-0)* ctx) Reduces ( $R$ , lenR) modulo the polynomial  $f$  given by the modulus of  $ctx$  using Newton division.
- void **\_fq\_nmod\_reduce**(*[mp\\_limb\\_t](#page-49-2)* \*r, *[slong](#page-49-0)* lenR, const *[fq\\_nmod\\_ctx\\_t](#page-925-0)* ctx) Reduces  $(R, lenR)$  modulo the polynomial f given by the modulus of  $ctx$ . Does either sparse or dense reduction based on ctx->sparse modulus.
- void **fq\_nmod\_reduce**(*[fq\\_nmod\\_t](#page-925-1)* rop, const *[fq\\_nmod\\_ctx\\_t](#page-925-0)* ctx) Reduces the polynomial rop as an element of  $\mathbf{F}_p[X]/(f(X))$ .

#### **11.11.4 Basic arithmetic**

void **fq\_nmod\_add**(*[fq\\_nmod\\_t](#page-925-1)* rop, const *[fq\\_nmod\\_t](#page-925-1)* op1, const *[fq\\_nmod\\_t](#page-925-1)* op2, const *[fq\\_nmod\\_ctx\\_t](#page-925-0)* ctx)

Sets rop to the sum of op1 and op2.

void **fq\_nmod\_sub**(*[fq\\_nmod\\_t](#page-925-1)* rop, const *[fq\\_nmod\\_t](#page-925-1)* op1, const *[fq\\_nmod\\_t](#page-925-1)* op2, const *[fq\\_nmod\\_ctx\\_t](#page-925-0)* ctx)

Sets rop to the difference of op1 and op2.

- void **fq\_nmod\_sub\_one**(*[fq\\_nmod\\_t](#page-925-1)* rop, const *[fq\\_nmod\\_t](#page-925-1)* op1, const *[fq\\_nmod\\_ctx\\_t](#page-925-0)* ctx) Sets rop to the difference of op1 and 1.
- void **fq\_nmod\_neg**(*[fq\\_nmod\\_t](#page-925-1)* rop, const *[fq\\_nmod\\_t](#page-925-1)* op, const *[fq\\_nmod\\_ctx\\_t](#page-925-0)* ctx) Sets rop to the negative of op.
- void **fq\_nmod\_mul**(*[fq\\_nmod\\_t](#page-925-1)* rop, const *[fq\\_nmod\\_t](#page-925-1)* op1, const *[fq\\_nmod\\_t](#page-925-1)* op2, const *[fq\\_nmod\\_ctx\\_t](#page-925-0)* ctx)

Sets rop to the product of op1 and op2, reducing the output in the given context.

void **fq\_nmod\_mul\_fmpz**(*[fq\\_nmod\\_t](#page-925-1)* rop, const *[fq\\_nmod\\_t](#page-925-1)* op, const *[fmpz\\_t](#page-155-0)* x, const *[fq\\_nmod\\_ctx\\_t](#page-925-0)* ctx)

Sets rop to the product of  $\infty$  and x, reducing the output in the given context.

- void **fq\_nmod\_mul\_si**(*[fq\\_nmod\\_t](#page-925-1)* rop, const *[fq\\_nmod\\_t](#page-925-1)* op, *[slong](#page-49-0)* x, const *[fq\\_nmod\\_ctx\\_t](#page-925-0)* ctx) Sets rop to the product of  $\infty$  and x, reducing the output in the given context.
- void **fq\_nmod\_mul\_ui**(*[fq\\_nmod\\_t](#page-925-1)* rop, const *[fq\\_nmod\\_t](#page-925-1)* op, *[ulong](#page-49-1)* x, const *[fq\\_nmod\\_ctx\\_t](#page-925-0)* ctx) Sets rop to the product of  $\infty$  and x, reducing the output in the given context.
- void **fq\_nmod\_sqr**(*[fq\\_nmod\\_t](#page-925-1)* rop, const *[fq\\_nmod\\_t](#page-925-1)* op, const *[fq\\_nmod\\_ctx\\_t](#page-925-0)* ctx) Sets rop to the square of op, reducing the output in the given context.
- void **\_fq\_nmod\_inv**(*[mp\\_ptr](#page-49-3)* \*rop, *[mp\\_srcptr](#page-49-4)* \*op, *[slong](#page-49-0)* len, const *[fq\\_nmod\\_ctx\\_t](#page-925-0)* ctx) Sets (rop, d) to the inverse of the non-zero element (op, len).
- void **fq\_nmod\_inv**(*[fq\\_nmod\\_t](#page-925-1)* rop, const *[fq\\_nmod\\_t](#page-925-1)* op, const *[fq\\_nmod\\_ctx\\_t](#page-925-0)* ctx) Sets rop to the inverse of the non-zero element op.
- void **fq\_nmod\_gcdinv**(*[fq\\_nmod\\_t](#page-925-1)* f, *[fq\\_nmod\\_t](#page-925-1)* inv, const *[fq\\_nmod\\_t](#page-925-1)* op, const *[fq\\_nmod\\_ctx\\_t](#page-925-0)* ctx) Sets inv to be the inverse of  $\infty$  modulo the modulus of  $\text{ctx}$ . If  $\infty$  is not invertible, then f is set to a factor of the modulus; otherwise, it is set to one.
- void **\_fq\_nmod\_pow**(*[mp\\_limb\\_t](#page-49-2)* \*rop, const *[mp\\_limb\\_t](#page-49-2)* \*op, *[slong](#page-49-0)* len, const *[fmpz\\_t](#page-155-0)* e, const *[fq\\_nmod\\_ctx\\_t](#page-925-0)* ctx)

```
Sets (rop, 2*d-1) to (op, len) raised to the power e, reduced modulo f(X), the modulus of ctx.
```
Assumes that  $e > 0$  and that len is positive and at most d.

Although we require that rop provides space for  $2d - 1$  coefficients, the output will be reduced modulo  $f(X)$ , which is a polynomial of degree d.

Does not support aliasing.

void **fq\_nmod\_pow**(*[fq\\_nmod\\_t](#page-925-1)* rop, const *[fq\\_nmod\\_t](#page-925-1)* op, const *[fmpz\\_t](#page-155-0)* e, const *[fq\\_nmod\\_ctx\\_t](#page-925-0)* ctx) Sets rop to op raised to the power  $e$ .

Currently assumes that  $e \geq 0$ .

Note that for any input op, rop is set to 1 whenever  $e = 0$ .

void **fq\_nmod\_pow\_ui**(*[fq\\_nmod\\_t](#page-925-1)* rop, const *[fq\\_nmod\\_t](#page-925-1)* op, const *[ulong](#page-49-1)* e, const *[fq\\_nmod\\_ctx\\_t](#page-925-0)* ctx) Sets rop to op raised to the power  $e$ .

Currently assumes that  $e \geq 0$ .

Note that for any input op, rop is set to 1 whenever  $e = 0$ .

#### **11.11.5 Roots**

- int **fq\_nmod\_sqrt**(*[fq\\_nmod\\_t](#page-925-1)* rop, const *[fq\\_nmod\\_t](#page-925-1)* op1, const *[fq\\_nmod\\_ctx\\_t](#page-925-0)* ctx) Sets rop to the square root of op1 if it is a square, and return 1, otherwise return 0.
- void **fq\_nmod\_pth\_root**(*[fq\\_nmod\\_t](#page-925-1)* rop, const *[fq\\_nmod\\_t](#page-925-1)* op1, const *[fq\\_nmod\\_ctx\\_t](#page-925-0)* ctx) Sets rop to a  $p<sup>th</sup>$  root of op1. Currently, this computes the root by raising op1 to  $p<sup>d-1</sup>$  where d is the degree of the extension.
- int **fq\_nmod\_is\_square**(const *[fq\\_nmod\\_t](#page-925-1)* op, const *[fq\\_nmod\\_ctx\\_t](#page-925-0)* ctx) Return 1 if op is a square.

#### **11.11.6 Output**

int **fq\_nmod\_fprint\_pretty**(FILE \*file, const *[fq\\_nmod\\_t](#page-925-1)* op, const *[fq\\_nmod\\_ctx\\_t](#page-925-0)* ctx) Prints a pretty representation of op to file.

In case of success, returns a positive value. In case of failure, returns a non-positive value.

void **fq\_nmod\_print\_pretty**(const *[fq\\_nmod\\_t](#page-925-1)* op, const *[fq\\_nmod\\_ctx\\_t](#page-925-0)* ctx) Prints a pretty representation of op to stdout.

In case of success, returns a positive value. In case of failure, returns a non-positive value.

int **fq\_nmod\_fprint**(FILE \*file, const *[fq\\_nmod\\_t](#page-925-1)* op, const *[fq\\_nmod\\_ctx\\_t](#page-925-0)* ctx) Prints a representation of op to file.

For further details on the representation used, see nmod\_poly\_fprint().

void **fq\_nmod\_print**(const *[fq\\_nmod\\_t](#page-925-1)* op, const *[fq\\_nmod\\_ctx\\_t](#page-925-0)* ctx) Prints a representation of op to stdout.

For further details on the representation used, see nmod\_poly\_print().

- char \***fq\_nmod\_get\_str**(const *[fq\\_nmod\\_t](#page-925-1)* op, const *[fq\\_nmod\\_ctx\\_t](#page-925-0)* ctx) Returns the plain FLINT string representation of the element op.
- char \***fq\_nmod\_get\_str\_pretty**(const *[fq\\_nmod\\_t](#page-925-1)* op, const *[fq\\_nmod\\_ctx\\_t](#page-925-0)* ctx) Returns a pretty representation of the element op using the null-terminated string x as the variable name.

# **11.11.7 Randomisation**

- void **fq\_nmod\_randtest**(*[fq\\_nmod\\_t](#page-925-1)* rop, *[flint\\_rand\\_t](#page-50-0)* state, const *[fq\\_nmod\\_ctx\\_t](#page-925-0)* ctx) Generates a random element of  $\mathbf{F}_q$ .
- void **fq\_nmod\_randtest\_not\_zero**(*[fq\\_nmod\\_t](#page-925-1)* rop, *[flint\\_rand\\_t](#page-50-0)* state, const *[fq\\_nmod\\_ctx\\_t](#page-925-0)* ctx) Generates a random non-zero element of  $\mathbf{F}_q$ .
- void **fq\_nmod\_randtest\_dense**(*[fq\\_nmod\\_t](#page-925-1)* rop, *[flint\\_rand\\_t](#page-50-0)* state, const *[fq\\_nmod\\_ctx\\_t](#page-925-0)* ctx) Generates a random element of  $\mathbf{F}_q$  which has an underlying polynomial with dense coefficients.
- void **fq\_nmod\_rand**(*[fq\\_nmod\\_t](#page-925-1)* rop, *[flint\\_rand\\_t](#page-50-0)* state, const *[fq\\_nmod\\_ctx\\_t](#page-925-0)* ctx) Generates a high quality random element of  $\mathbf{F}_a$ .
- void **fq\_nmod\_rand\_not\_zero**(*[fq\\_nmod\\_t](#page-925-1)* rop, *[flint\\_rand\\_t](#page-50-0)* state, const *[fq\\_nmod\\_ctx\\_t](#page-925-0)* ctx) Generates a high quality non-zero random element of  $\mathbf{F}_a$ .

### **11.11.8 Assignments and conversions**

- void **fq\_nmod\_set**(*[fq\\_nmod\\_t](#page-925-1)* rop, const *[fq\\_nmod\\_t](#page-925-1)* op, const *[fq\\_nmod\\_ctx\\_t](#page-925-0)* ctx) Sets rop to op.
- void **fq\_nmod\_set\_si**(*[fq\\_nmod\\_t](#page-925-1)* rop, const *[slong](#page-49-0)* x, const *[fq\\_nmod\\_ctx\\_t](#page-925-0)* ctx) Sets rop to x, considered as an element of  $\mathbf{F}_p$ .
- void **fq\_nmod\_set\_ui**(*[fq\\_nmod\\_t](#page-925-1)* rop, const *[ulong](#page-49-1)* x, const *[fq\\_nmod\\_ctx\\_t](#page-925-0)* ctx) Sets rop to x, considered as an element of  $\mathbf{F}_p$ .
- void **fq\_nmod\_set\_fmpz**(*[fq\\_nmod\\_t](#page-925-1)* rop, const *[fmpz\\_t](#page-155-0)* x, const *[fq\\_nmod\\_ctx\\_t](#page-925-0)* ctx) Sets rop to x, considered as an element of  $\mathbf{F}_p$ .
- void **fq\_nmod\_swap**(*[fq\\_nmod\\_t](#page-925-1)* op1, *[fq\\_nmod\\_t](#page-925-1)* op2, const *[fq\\_nmod\\_ctx\\_t](#page-925-0)* ctx) Swaps the two elements op1 and op2.
- void **fq\_nmod\_zero**(*[fq\\_nmod\\_t](#page-925-1)* rop, const *[fq\\_nmod\\_ctx\\_t](#page-925-0)* ctx) Sets rop to zero.
- void **fq\_nmod\_one**(*[fq\\_nmod\\_t](#page-925-1)* rop, const *[fq\\_nmod\\_ctx\\_t](#page-925-0)* ctx) Sets rop to one, reduced in the given context.
- void **fq\_nmod\_gen**(*[fq\\_nmod\\_t](#page-925-1)* rop, const *[fq\\_nmod\\_ctx\\_t](#page-925-0)* ctx) Sets rop to a generator for the finite field. There is no guarantee this is a multiplicative generator of the finite field.
- int **fq\_nmod\_get\_fmpz**(*[fmpz\\_t](#page-155-0)* rop, const *[fq\\_nmod\\_t](#page-925-1)* op, const *[fq\\_nmod\\_ctx\\_t](#page-925-0)* ctx) If op has a lift to the integers, return 1 and set rop to the lift in  $[0, p)$ . Otherwise, return 0 and leave *rop* undefined.
- void **fq\_nmod\_get\_nmod\_poly**(*[nmod\\_poly\\_t](#page-380-0)* a, const *[fq\\_nmod\\_t](#page-925-1)* b, const *[fq\\_nmod\\_ctx\\_t](#page-925-0)* ctx) Set a to a representative of b in ctx. The representatives are taken in  $(\mathbb{Z}/p\mathbb{Z})[x]/h(x)$  where  $h(x)$ is the defining polynomial in ctx.
- void **fq\_nmod\_set\_nmod\_poly**(*[fq\\_nmod\\_t](#page-925-1)* a, const *[nmod\\_poly\\_t](#page-380-0)* b, const *[fq\\_nmod\\_ctx\\_t](#page-925-0)* ctx) Set a to the element in ctx with representative b. The representatives are taken in  $(\mathbb{Z}/p\mathbb{Z})[x]/h(x)$ where  $h(x)$  is the defining polynomial in ctx.
- void **fq\_nmod\_get\_nmod\_mat**(*[nmod\\_mat\\_t](#page-370-0)* col, const *[fq\\_nmod\\_t](#page-925-1)* a, const *[fq\\_nmod\\_ctx\\_t](#page-925-0)* ctx) Convert a to a column vector of length degree(ctx).
- void **fq\_nmod\_set\_nmod\_mat**(*[fq\\_nmod\\_t](#page-925-1)* a, const *[nmod\\_mat\\_t](#page-370-0)* col, const *[fq\\_nmod\\_ctx\\_t](#page-925-0)* ctx) Convert a column vector col of length degree(ctx) to an element of ctx.

#### **11.11.9 Comparison**

- int **fq\_nmod\_is\_zero**(const *[fq\\_nmod\\_t](#page-925-1)* op, const *[fq\\_nmod\\_ctx\\_t](#page-925-0)* ctx) Returns whether op is equal to zero.
- int **fq\_nmod\_is\_one**(const *[fq\\_nmod\\_t](#page-925-1)* op, const *[fq\\_nmod\\_ctx\\_t](#page-925-0)* ctx) Returns whether op is equal to one.
- int **fq\_nmod\_equal**(const *[fq\\_nmod\\_t](#page-925-1)* op1, const *[fq\\_nmod\\_t](#page-925-1)* op2, const *[fq\\_nmod\\_ctx\\_t](#page-925-0)* ctx) Returns whether op1 and op2 are equal.
- int **fq\_nmod\_is\_invertible**(const *[fq\\_nmod\\_t](#page-925-1)* op, const *[fq\\_nmod\\_ctx\\_t](#page-925-0)* ctx) Returns whether op is an invertible element.
- int **fq\_nmod\_is\_invertible\_f**(*[fq\\_nmod\\_t](#page-925-1)* f, const *[fq\\_nmod\\_t](#page-925-1)* op, const *[fq\\_nmod\\_ctx\\_t](#page-925-0)* ctx) Returns whether op is an invertible element. If it is not, then f is set to a factor of the modulus.
- int **fq\_nmod\_cmp**(const *[fq\\_nmod\\_t](#page-925-1)* a, const *[fq\\_nmod\\_t](#page-925-1)* b, const *[fq\\_nmod\\_ctx\\_t](#page-925-0)* ctx) Return 1 (resp. -1, or 0) if a is after (resp. before, same as) b in some arbitrary but fixed total ordering of the elements.

## **11.11.10 Special functions**

- void **\_fq\_nmod\_trace**(*[fmpz\\_t](#page-155-0)* rop, const *[mp\\_limb\\_t](#page-49-2)* \*op, *[slong](#page-49-0)* len, const *[fq\\_nmod\\_ctx\\_t](#page-925-0)* ctx) Sets rop to the trace of the non-zero element (op, len) in  $\mathbf{F}_q$ .
- void **fq\_nmod\_trace**(*[fmpz\\_t](#page-155-0)* rop, const *[fq\\_nmod\\_t](#page-925-1)* op, const *[fq\\_nmod\\_ctx\\_t](#page-925-0)* ctx) Sets rop to the trace of op.

For an element  $a \in \mathbf{F}_q$ , multiplication by a defines a  $\mathbf{F}_p$ -linear map on  $\mathbf{F}_q$ . We define the trace of a as the trace of this map. Equivalently, if  $\Sigma$  generates Gal( $\mathbf{F}_q/\mathbf{F}_p$ ) then the trace of a is equal to  $\sum_{i=0}^{d-1} \Sigma^{i}(a)$ , where  $d = \log_p q$ .

- void **\_fq\_nmod\_norm**(*[fmpz\\_t](#page-155-0)* rop, const *[mp\\_limb\\_t](#page-49-2)* \*op, *[slong](#page-49-0)* len, const *[fq\\_nmod\\_ctx\\_t](#page-925-0)* ctx) Sets rop to the norm of the non-zero element (op, len) in  $\mathbf{F}_q$ .
- void **fq\_nmod\_norm**(*[fmpz\\_t](#page-155-0)* rop, const *[fq\\_nmod\\_t](#page-925-1)* op, const *[fq\\_nmod\\_ctx\\_t](#page-925-0)* ctx)

Computes the norm of op.

For an element  $a \in \mathbf{F}_q$ , multiplication by a defines a  $\mathbf{F}_p$ -linear map on  $\mathbf{F}_q$ . We define the norm of a as the determinant of this map. Equivalently, if  $\Sigma$  generates Gal( $\mathbf{F}_q/\mathbf{F}_p$ ) then the trace of a is equal to  $\prod_{i=0}^{d-1} \Sigma^{i}(a)$ , where  $d = \dim_{\mathbf{F}_p}(\mathbf{F}_q)$ .

Algorithm selection is automatic depending on the input.

void **\_fq\_nmod\_frobenius**(*[mp\\_limb\\_t](#page-49-2)* \*rop, const *[mp\\_limb\\_t](#page-49-2)* \*op, *[slong](#page-49-0)* len, *[slong](#page-49-0)* e, const *[fq\\_nmod\\_ctx\\_t](#page-925-0)* ctx)

Sets (rop, 2d-1) to the image of (op, len) under the Frobenius operator raised to the e-th power, assuming that neither op nor e are zero.

void **fq\_nmod\_frobenius**(*[fq\\_nmod\\_t](#page-925-1)* rop, const *[fq\\_nmod\\_t](#page-925-1)* op, *[slong](#page-49-0)* e, const *[fq\\_nmod\\_ctx\\_t](#page-925-0)* ctx) Evaluates the homomorphism  $\Sigma^e$  at op.

Recall that  $\mathbf{F}_q/\mathbf{F}_p$  is Galois with Galois group  $\langle \sigma \rangle$ , which is also isomorphic to  $\mathbf{Z}/d\mathbf{Z}$ , where  $\sigma \in \text{Gal}(\mathbf{F}_q/\mathbf{F}_p)$  is the Frobenius element  $\sigma: x \mapsto x^p$ .

int **fq\_nmod\_multiplicative\_order**(*[fmpz](#page-155-1)* \*ord, const *[fq\\_nmod\\_t](#page-925-1)* op, const *[fq\\_nmod\\_ctx\\_t](#page-925-0)* ctx)

Computes the order of op as an element of the multiplicative group of ctx.

Returns 0 if op is 0, otherwise it returns 1 if op is a generator of the multiplicative group, and -1 if it is not.

This function can also be used to check primitivity of a generator of a finite field whose defining polynomial is not primitive.

int **fq\_nmod\_is\_primitive**(const *[fq\\_nmod\\_t](#page-925-1)* op, const *[fq\\_nmod\\_ctx\\_t](#page-925-0)* ctx)

Returns whether op is primitive, i.e., whether it is a generator of the multiplicative group of ctx.

#### **11.11.11 Bit packing**

void **fq\_nmod\_bit\_pack**(*[fmpz\\_t](#page-155-0)* f, const *[fq\\_nmod\\_t](#page-925-1)* op, *[flint\\_bitcnt\\_t](#page-49-5)* bit\_size, const *[fq\\_nmod\\_ctx\\_t](#page-925-0)* ctx)

Packs op into bitfields of size bit\_size, writing the result to f.

void **fq\_nmod\_bit\_unpack**(*[fq\\_nmod\\_t](#page-925-1)* rop, const *[fmpz\\_t](#page-155-0)* f, *[flint\\_bitcnt\\_t](#page-49-5)* bit\_size, const *[fq\\_nmod\\_ctx\\_t](#page-925-0)* ctx)

Unpacks into rop the element with coefficients packed into fields of size bit\_size as represented by the integer f.

# **11.12 fq\_nmod\_vec.h – vectors over finite fields (word-size characteristic)**

#### **11.12.1 Memory management**

- *[fq\\_nmod\\_struct](#page-925-2)* \***\_fq\_nmod\_vec\_init**(*[slong](#page-49-0)* len, const *[fq\\_nmod\\_ctx\\_t](#page-925-0)* ctx) Returns an initialised vector of fq\_nmod's of given length.
- void **\_fq\_nmod\_vec\_clear**(*[fq\\_nmod\\_struct](#page-925-2)* \*vec, *[slong](#page-49-0)* len, const *[fq\\_nmod\\_ctx\\_t](#page-925-0)* ctx) Clears the entries of (vec, len) and frees the space allocated for vec.

# **11.12.2 Randomisation**

void **\_fq\_nmod\_vec\_randtest**(*[fq\\_nmod\\_struct](#page-925-2)* \*f, *[flint\\_rand\\_t](#page-50-0)* state, *[slong](#page-49-0)* len, const *[fq\\_nmod\\_ctx\\_t](#page-925-0)* ctx)

Sets the entries of a vector of the given length to elements of the finite field.

#### **11.12.3 Input and output**

int **\_fq\_nmod\_vec\_fprint**(FILE \*file, const *[fq\\_nmod\\_struct](#page-925-2)* \*vec, *[slong](#page-49-0)* len, const *[fq\\_nmod\\_ctx\\_t](#page-925-0)* ctx)

Prints the vector of given length to the stream file. The format is the length followed by two spaces, then a space separated list of coefficients. If the length is zero, only 0 is printed.

In case of success, returns a positive value. In case of failure, returns a non-positive value.

int **\_fq\_nmod\_vec\_print**(const *[fq\\_nmod\\_struct](#page-925-2)* \*vec, *[slong](#page-49-0)* len, const *[fq\\_nmod\\_ctx\\_t](#page-925-0)* ctx) Prints the vector of given length to stdout.

For further details, see \_fq\_nmod\_vec\_fprint().

#### **11.12.4 Assignment and basic manipulation**

void **\_fq\_nmod\_vec\_set**(*[fq\\_nmod\\_struct](#page-925-2)* \*vec1, const *[fq\\_nmod\\_struct](#page-925-2)* \*vec2, *[slong](#page-49-0)* len2, const *[fq\\_nmod\\_ctx\\_t](#page-925-0)* ctx)

Makes a copy of (vec2, len2) into vec1.

void **\_fq\_nmod\_vec\_swap**(*[fq\\_nmod\\_struct](#page-925-2)* \*vec1, *[fq\\_nmod\\_struct](#page-925-2)* \*vec2, *[slong](#page-49-0)* len2, const *[fq\\_nmod\\_ctx\\_t](#page-925-0)* ctx)

Swaps the elements in (vec1, len2) and (vec2, len2).

- void **\_fq\_nmod\_vec\_zero**(*[fq\\_nmod\\_struct](#page-925-2)* \*vec, *[slong](#page-49-0)* len, const *[fq\\_nmod\\_ctx\\_t](#page-925-0)* ctx) Zeros the entries of (vec, len).
- void **\_fq\_nmod\_vec\_neg**(*[fq\\_nmod\\_struct](#page-925-2)* \*vec1, const *[fq\\_nmod\\_struct](#page-925-2)* \*vec2, *[slong](#page-49-0)* len2, const *[fq\\_nmod\\_ctx\\_t](#page-925-0)* ctx)

Negates (vec2, len2) and places it into vec1.

## **11.12.5 Comparison**

int **\_fq\_nmod\_vec\_equal**(const *[fq\\_nmod\\_struct](#page-925-2)* \*vec1, const *[fq\\_nmod\\_struct](#page-925-2)* \*vec2, *[slong](#page-49-0)* len, const *[fq\\_nmod\\_ctx\\_t](#page-925-0)* ctx)

Compares two vectors of the given length and returns 1 if they are equal, otherwise returns 0.

int **\_fq\_nmod\_vec\_is\_zero**(const *[fq\\_nmod\\_struct](#page-925-2)* \*vec, *[slong](#page-49-0)* len, const *[fq\\_nmod\\_ctx\\_t](#page-925-0)* ctx) Returns 1 if (vec, len) is zero, and 0 otherwise.

#### **11.12.6 Addition and subtraction**

void **\_fq\_nmod\_vec\_add**(*[fq\\_nmod\\_struct](#page-925-2)* \*res, const *[fq\\_nmod\\_struct](#page-925-2)* \*vec1, const *[fq\\_nmod\\_struct](#page-925-2)* \*vec2, *[slong](#page-49-0)* len2, const *[fq\\_nmod\\_ctx\\_t](#page-925-0)* ctx)

Sets (res, len2) to the sum of (vec1, len2) and (vec2, len2).

void **\_fq\_nmod\_vec\_sub**(*[fq\\_nmod\\_struct](#page-925-2)* \*res, const *[fq\\_nmod\\_struct](#page-925-2)* \*vec1, const *[fq\\_nmod\\_struct](#page-925-2)* \*vec2, *[slong](#page-49-0)* len2, const *[fq\\_nmod\\_ctx\\_t](#page-925-0)* ctx)

Sets (res, len2) to (vec1, len2) minus (vec2, len2).

#### **11.12.7 Scalar multiplication and division**

void **\_fq\_nmod\_vec\_scalar\_addmul\_fq\_nmod**(*[fq\\_nmod\\_struct](#page-925-2)* \*vec1, const *[fq\\_nmod\\_struct](#page-925-2)* \*vec2, *[slong](#page-49-0)* len2, const *[fq\\_nmod\\_t](#page-925-1)* c, const *[fq\\_nmod\\_ctx\\_t](#page-925-0)* ctx)

Adds (vec2, len2) times  $c$  to (vec1, len2), where  $c$  is a fq\_nmod\_t.

void **\_fq\_nmod\_vec\_scalar\_submul\_fq\_nmod**(*[fq\\_nmod\\_struct](#page-925-2)* \*vec1, const *[fq\\_nmod\\_struct](#page-925-2)* \*vec2, *[slong](#page-49-0)* len2, const *[fq\\_nmod\\_t](#page-925-1)* c, const *[fq\\_nmod\\_ctx\\_t](#page-925-0)* ctx)

Subtracts (vec2, len2) times  $c$  from (vec1, len2), where  $c$  is a fq\_nmod\_t.

## **11.12.8 Dot products**

void **\_fq\_nmod\_vec\_dot**(*[fq\\_nmod\\_t](#page-925-1)* res, const *[fq\\_nmod\\_struct](#page-925-2)* \*vec1, const *[fq\\_nmod\\_struct](#page-925-2)* \*vec2, *[slong](#page-49-0)* len2, const *[fq\\_nmod\\_ctx\\_t](#page-925-0)* ctx)

Sets res to the dot product of (vec1, len) and (vec2, len).

# **11.13 fq\_nmod\_mat.h – matrices over finite fields (word-size characteristic)**

#### **11.13.1 Types, macros and constants**

type **fq\_nmod\_mat\_struct**

<span id="page-933-0"></span>type **fq\_nmod\_mat\_t**

#### **11.13.2 Memory management**

- void **fq\_nmod\_mat\_init**(*[fq\\_nmod\\_mat\\_t](#page-933-0)* mat, *[slong](#page-49-0)* rows, *[slong](#page-49-0)* cols, const *[fq\\_nmod\\_ctx\\_t](#page-925-0)* ctx) Initialises mat to a rows-by-cols matrix with coefficients in  $\mathbf{F}_q$  given by ctx. All elements are set to zero.
- void **fq\_nmod\_mat\_init\_set**(*[fq\\_nmod\\_mat\\_t](#page-933-0)* mat, const *[fq\\_nmod\\_mat\\_t](#page-933-0)* src, const *[fq\\_nmod\\_ctx\\_t](#page-925-0)* ctx)

Initialises mat and sets its dimensions and elements to those of src.

void **fq\_nmod\_mat\_clear**(*[fq\\_nmod\\_mat\\_t](#page-933-0)* mat, const *[fq\\_nmod\\_ctx\\_t](#page-925-0)* ctx)

Clears the matrix and releases any memory it used. The matrix cannot be used again until it is initialised. This function must be called exactly once when finished using an *[fq\\_nmod\\_mat\\_t](#page-933-0)* object.

void **fq\_nmod\_mat\_set**(*[fq\\_nmod\\_mat\\_t](#page-933-0)* mat, const *[fq\\_nmod\\_mat\\_t](#page-933-0)* src, const *[fq\\_nmod\\_ctx\\_t](#page-925-0)* ctx) Sets mat to a copy of src. It is assumed that mat and src have identical dimensions.

#### **11.13.3 Basic properties and manipulation**

- *[fq\\_nmod\\_struct](#page-925-2)* \***fq\_nmod\_mat\_entry**(const *[fq\\_nmod\\_mat\\_t](#page-933-0)* mat, *[slong](#page-49-0)* i, *[slong](#page-49-0)* j) Directly accesses the entry in mat in row  $i$  and column  $j$ , indexed from zero. No bounds checking
	- is performed.
- void **fq\_nmod\_mat\_entry\_set**(*[fq\\_nmod\\_mat\\_t](#page-933-0)* mat, *[slong](#page-49-0)* i, *[slong](#page-49-0)* j, const *[fq\\_nmod\\_t](#page-925-1)* x, const *[fq\\_nmod\\_ctx\\_t](#page-925-0)* ctx)

Sets the entry in mat in row  $i$  and column  $j$  to x.

- *[slong](#page-49-0)* **fq\_nmod\_mat\_nrows**(const *[fq\\_nmod\\_mat\\_t](#page-933-0)* mat, const *[fq\\_nmod\\_ctx\\_t](#page-925-0)* ctx) Returns the number of rows in mat.
- *[slong](#page-49-0)* **fq\_nmod\_mat\_ncols**(const *[fq\\_nmod\\_mat\\_t](#page-933-0)* mat, const *[fq\\_nmod\\_ctx\\_t](#page-925-0)* ctx) Returns the number of columns in mat.
- void **fq\_nmod\_mat\_swap**(*[fq\\_nmod\\_mat\\_t](#page-933-0)* mat1, *[fq\\_nmod\\_mat\\_t](#page-933-0)* mat2, const *[fq\\_nmod\\_ctx\\_t](#page-925-0)* ctx) Swaps two matrices. The dimensions of mat1 and mat2 are allowed to be different.

void **fq\_nmod\_mat\_swap\_entrywise**(*[fq\\_nmod\\_mat\\_t](#page-933-0)* mat1, *[fq\\_nmod\\_mat\\_t](#page-933-0)* mat2, const *[fq\\_nmod\\_ctx\\_t](#page-925-0)* ctx)

Swaps two matrices by swapping the individual entries rather than swapping the contents of the structs.

- void **fq\_nmod\_mat\_zero**(*[fq\\_nmod\\_mat\\_t](#page-933-0)* mat, const *[fq\\_nmod\\_ctx\\_t](#page-925-0)* ctx) Sets all entries of mat to 0.
- void **fq\_nmod\_mat\_one**(*[fq\\_nmod\\_mat\\_t](#page-933-0)* mat, const *[fq\\_nmod\\_ctx\\_t](#page-925-0)* ctx) Sets all diagonal entries of mat to 1 and all other entries to 0.
- void **fq\_nmod\_mat\_swap\_rows**(*[fq\\_nmod\\_mat\\_t](#page-933-0)* mat, *[slong](#page-49-0)* \*perm, *[slong](#page-49-0)* r, *[slong](#page-49-0)* s, const *[fq\\_nmod\\_ctx\\_t](#page-925-0)* ctx)

Swaps rows  $r$  and  $s$  of mat. If perm is non-NULL, the permutation of the rows will also be applied to perm.

void **fq\_nmod\_mat\_swap\_cols**(*[fq\\_nmod\\_mat\\_t](#page-933-0)* mat, *[slong](#page-49-0)* \*perm, *[slong](#page-49-0)* r, *[slong](#page-49-0)* s, const *[fq\\_nmod\\_ctx\\_t](#page-925-0)* ctx)

Swaps columns  $r$  and  $s$  of mat. If perm is non-NULL, the permutation of the columns will also be applied to perm.

- void **fq\_nmod\_mat\_invert\_rows**(*[fq\\_nmod\\_mat\\_t](#page-933-0)* mat, *[slong](#page-49-0)* \*perm, const *[fq\\_nmod\\_ctx\\_t](#page-925-0)* ctx) Swaps rows i and  $r - i$  of mat for  $0 \le i \le r/2$ , where r is the number of rows of mat. If perm is non-NULL, the permutation of the rows will also be applied to perm.
- void **fq\_nmod\_mat\_invert\_cols**(*[fq\\_nmod\\_mat\\_t](#page-933-0)* mat, *[slong](#page-49-0)* \*perm, const *[fq\\_nmod\\_ctx\\_t](#page-925-0)* ctx) Swaps columns i and  $c - i$  of mat for  $0 \le i \le c/2$ , where c is the number of columns of mat. If perm is non-NULL, the permutation of the columns will also be applied to perm.

# **11.13.4 Conversions**

void **fq\_nmod\_mat\_set\_nmod\_mat**(*[fq\\_nmod\\_mat\\_t](#page-933-0)* mat1, const *[nmod\\_mat\\_t](#page-370-0)* mat2, const *[fq\\_nmod\\_ctx\\_t](#page-925-0)* ctx)

Sets the matrix mat1 to the matrix mat2.

void **fq\_nmod\_mat\_set\_fmpz\_mod\_mat**(*[fq\\_nmod\\_mat\\_t](#page-933-0)* mat1, const *[fmpz\\_mod\\_mat\\_t](#page-436-0)* mat2, const *[fq\\_nmod\\_ctx\\_t](#page-925-0)* ctx)

Sets the matrix mat1 to the matrix mat2.

# **11.13.5 Concatenate**

void **fq\_nmod\_mat\_concat\_vertical**(*[fq\\_nmod\\_mat\\_t](#page-933-0)* res, const *[fq\\_nmod\\_mat\\_t](#page-933-0)* mat1, const *[fq\\_nmod\\_mat\\_t](#page-933-0)* mat2, const *[fq\\_nmod\\_ctx\\_t](#page-925-0)* ctx)

Sets res to vertical concatenation of ( $m$ at1,  $m$ at2) in that order. Matrix dimensions :  $m$ at1 :  $m \times n$ ,  $mat2: k \times n$ , res :  $(m+k) \times n$ .

void **fq\_nmod\_mat\_concat\_horizontal**(*[fq\\_nmod\\_mat\\_t](#page-933-0)* res, const *[fq\\_nmod\\_mat\\_t](#page-933-0)* mat1, const *[fq\\_nmod\\_mat\\_t](#page-933-0)* mat2, const *[fq\\_nmod\\_ctx\\_t](#page-925-0)* ctx)

Sets res to horizontal concatenation of (mat1, mat2) in that order. Matrix dimensions : mat1 :  $m \times n$ , mat2 :  $m \times k$ , res :  $m \times (n+k)$ .

### **11.13.6 Printing**

- int **fq\_nmod\_mat\_print\_pretty**(const *[fq\\_nmod\\_mat\\_t](#page-933-0)* mat, const *[fq\\_nmod\\_ctx\\_t](#page-925-0)* ctx) Pretty-prints mat to stdout. A header is printed followed by the rows enclosed in brackets.
- int **fq\_nmod\_mat\_fprint\_pretty**(FILE \*file, const *[fq\\_nmod\\_mat\\_t](#page-933-0)* mat, const *[fq\\_nmod\\_ctx\\_t](#page-925-0)* ctx) Pretty-prints mat to file. A header is printed followed by the rows enclosed in brackets. In case of success, returns a positive value. In case of failure, returns a non-positive value.
- int **fq\_nmod\_mat\_print**(const *[fq\\_nmod\\_mat\\_t](#page-933-0)* mat, const *[fq\\_nmod\\_ctx\\_t](#page-925-0)* ctx) Prints mat to stdout. A header is printed followed by the rows enclosed in brackets.
- int **fq\_nmod\_mat\_fprint**(FILE \*file, const *[fq\\_nmod\\_mat\\_t](#page-933-0)* mat, const *[fq\\_nmod\\_ctx\\_t](#page-925-0)* ctx) Prints mat to file. A header is printed followed by the rows enclosed in brackets.

In case of success, returns a positive value. In case of failure, returns a non-positive value.

# **11.13.7 Window**

void **fq\_nmod\_mat\_window\_init**(*[fq\\_nmod\\_mat\\_t](#page-933-0)* window, const *[fq\\_nmod\\_mat\\_t](#page-933-0)* mat, *[slong](#page-49-0)* r1, *[slong](#page-49-0)* c1, *[slong](#page-49-0)* r2, *[slong](#page-49-0)* c2, const *[fq\\_nmod\\_ctx\\_t](#page-925-0)* ctx)

Initializes the matrix window to be an r2 - r1 by c2 - c1 submatrix of mat whose  $(0,0)$  entry is the (r1, c1) entry of mat. The memory for the elements of window is shared with mat.

void **fq\_nmod\_mat\_window\_clear**(*[fq\\_nmod\\_mat\\_t](#page-933-0)* window, const *[fq\\_nmod\\_ctx\\_t](#page-925-0)* ctx) Clears the matrix window and releases any memory that it uses. Note that the memory to the underlying matrix that window points to is not freed.

#### **11.13.8 Random matrix generation**

- void **fq\_nmod\_mat\_randtest**(*[fq\\_nmod\\_mat\\_t](#page-933-0)* mat, *[flint\\_rand\\_t](#page-50-0)* state, const *[fq\\_nmod\\_ctx\\_t](#page-925-0)* ctx) Sets the elements of mat to random elements of  $\mathbf{F}_q$ , given by ctx.
- int **fq\_nmod\_mat\_randpermdiag**(*[fq\\_nmod\\_mat\\_t](#page-933-0)* mat, *[flint\\_rand\\_t](#page-50-0)* state, *[fq\\_nmod\\_struct](#page-925-2)* \*diag, *[slong](#page-49-0)* n, const *[fq\\_nmod\\_ctx\\_t](#page-925-0)* ctx)

Sets mat to a random permutation of the diagonal matrix with  $n$  leading entries given by the vector diag. It is assumed that the main diagonal of  $\text{mat}$  has room for at least n entries.

Returns 0 or 1, depending on whether the permutation is even or odd respectively.

void **fq\_nmod\_mat\_randrank**(*[fq\\_nmod\\_mat\\_t](#page-933-0)* mat, *[flint\\_rand\\_t](#page-50-0)* state, *[slong](#page-49-0)* rank, const *[fq\\_nmod\\_ctx\\_t](#page-925-0)* ctx)

Sets mat to a random sparse matrix with the given rank, having exactly as many non-zero elements as the rank, with the non-zero elements being uniformly random elements of  $\mathbf{F}_q$ .

The matrix can be transformed into a dense matrix with unchanged rank by subsequently calling *[fq\\_nmod\\_mat\\_randops\(\)](#page-935-0)* .

<span id="page-935-0"></span>void **fq\_nmod\_mat\_randops**(*[fq\\_nmod\\_mat\\_t](#page-933-0)* mat, *[flint\\_rand\\_t](#page-50-0)* state, *[slong](#page-49-0)* count, const *[fq\\_nmod\\_ctx\\_t](#page-925-0)* ctx)

Randomises mat by performing elementary row or column operations. More precisely, at most count random additions or subtractions of distinct rows and columns will be performed. This leaves the rank (and for square matrices, determinant) unchanged.

void **fq\_nmod\_mat\_randtril**(*[fq\\_nmod\\_mat\\_t](#page-933-0)* mat, *[flint\\_rand\\_t](#page-50-0)* state, int unit, const *[fq\\_nmod\\_ctx\\_t](#page-925-0)* ctx)

Sets mat to a random lower triangular matrix. If unit is 1, it will have ones on the main diagonal, otherwise it will have random nonzero entries on the main diagonal.
void **fq\_nmod\_mat\_randtriu**(*[fq\\_nmod\\_mat\\_t](#page-933-0)* mat, *[flint\\_rand\\_t](#page-50-0)* state, int unit, const *[fq\\_nmod\\_ctx\\_t](#page-925-0)* ctx)

Sets mat to a random upper triangular matrix. If unit is 1, it will have ones on the main diagonal, otherwise it will have random nonzero entries on the main diagonal.

## **11.13.9 Comparison**

int **fq\_nmod\_mat\_equal**(const *[fq\\_nmod\\_mat\\_t](#page-933-0)* mat1, const *[fq\\_nmod\\_mat\\_t](#page-933-0)* mat2, const *[fq\\_nmod\\_ctx\\_t](#page-925-0)* ctx)

Returns nonzero if mat1 and mat2 have the same dimensions and elements, and zero otherwise.

int **fq\_nmod\_mat\_is\_zero**(const *[fq\\_nmod\\_mat\\_t](#page-933-0)* mat, const *[fq\\_nmod\\_ctx\\_t](#page-925-0)* ctx)

Returns a non-zero value if all entries mat are zero, and otherwise returns zero.

int **fq\_nmod\_mat\_is\_one**(const *[fq\\_nmod\\_mat\\_t](#page-933-0)* mat, const *[fq\\_nmod\\_ctx\\_t](#page-925-0)* ctx)

Returns a non-zero value if all entries mat are zero except the diagonal entries which must be one, otherwise returns zero.

int **fq\_nmod\_mat\_is\_empty**(const *[fq\\_nmod\\_mat\\_t](#page-933-0)* mat, const *[fq\\_nmod\\_ctx\\_t](#page-925-0)* ctx)

Returns a non-zero value if the number of rows or the number of columns in mat is zero, and otherwise returns zero.

int **fq\_nmod\_mat\_is\_square**(const *[fq\\_nmod\\_mat\\_t](#page-933-0)* mat, const *[fq\\_nmod\\_ctx\\_t](#page-925-0)* ctx) Returns a non-zero value if the number of rows is equal to the number of columns in mat, and otherwise returns zero.

#### **11.13.10 Addition and subtraction**

void **fq\_nmod\_mat\_add**(*[fq\\_nmod\\_mat\\_t](#page-933-0)* C, const *[fq\\_nmod\\_mat\\_t](#page-933-0)* A, const *[fq\\_nmod\\_mat\\_t](#page-933-0)* B, const *[fq\\_nmod\\_ctx\\_t](#page-925-0)* ctx)

Computes  $C = A + B$ . Dimensions must be identical.

void **fq\_nmod\_mat\_sub**(*[fq\\_nmod\\_mat\\_t](#page-933-0)* C, const *[fq\\_nmod\\_mat\\_t](#page-933-0)* A, const *[fq\\_nmod\\_mat\\_t](#page-933-0)* B, const *[fq\\_nmod\\_ctx\\_t](#page-925-0)* ctx)

Computes  $C = A - B$ . Dimensions must be identical.

void **fq\_nmod\_mat\_neg**(*[fq\\_nmod\\_mat\\_t](#page-933-0)* A, const *[fq\\_nmod\\_mat\\_t](#page-933-0)* B, const *[fq\\_nmod\\_ctx\\_t](#page-925-0)* ctx) Sets  $B = -A$ . Dimensions must be identical.

## **11.13.11 Matrix multiplication**

void **fq\_nmod\_mat\_mul**(*[fq\\_nmod\\_mat\\_t](#page-933-0)* C, const *[fq\\_nmod\\_mat\\_t](#page-933-0)* A, const *[fq\\_nmod\\_mat\\_t](#page-933-0)* B, const *[fq\\_nmod\\_ctx\\_t](#page-925-0)* ctx)

Sets  $C = AB$ . Dimensions must be compatible for matrix multiplication. Aliasing is allowed. This function automatically chooses between classical and KS multiplication.

void **fq\_nmod\_mat\_mul\_classical**(*[fq\\_nmod\\_mat\\_t](#page-933-0)* C, const *[fq\\_nmod\\_mat\\_t](#page-933-0)* A, const *[fq\\_nmod\\_mat\\_t](#page-933-0)* B, const *[fq\\_nmod\\_ctx\\_t](#page-925-0)* ctx)

Sets  $C = AB$ . Dimensions must be compatible for matrix multiplication. C is not allowed to be aliased with  $A$  or  $B$ . Uses classical matrix multiplication.

void **fq\_nmod\_mat\_mul\_KS**(*[fq\\_nmod\\_mat\\_t](#page-933-0)* C, const *[fq\\_nmod\\_mat\\_t](#page-933-0)* A, const *[fq\\_nmod\\_mat\\_t](#page-933-0)* B, const *[fq\\_nmod\\_ctx\\_t](#page-925-0)* ctx)

Sets  $C = AB$ . Dimensions must be compatible for matrix multiplication. C is not allowed to be aliased with  $A$  or  $B$ . Uses Kronecker substitution to perform the multiplication over the integers.

void **fq\_nmod\_mat\_submul**(*[fq\\_nmod\\_mat\\_t](#page-933-0)* D, const *[fq\\_nmod\\_mat\\_t](#page-933-0)* C, const *[fq\\_nmod\\_mat\\_t](#page-933-0)* A, const *[fq\\_nmod\\_mat\\_t](#page-933-0)* B, const *[fq\\_nmod\\_ctx\\_t](#page-925-0)* ctx)

Sets  $D = C + AB$ . C and D may be aliased with each other but not with A or B.

void **fq\_nmod\_mat\_mul\_vec**(*[fq\\_nmod\\_struct](#page-925-1)* \*c, const *[fq\\_nmod\\_mat\\_t](#page-933-0)* A, const *[fq\\_nmod\\_struct](#page-925-1)* \*b, *[slong](#page-49-0)* blen, const *[fq\\_nmod\\_ctx\\_t](#page-925-0)* ctx)

void **fq\_nmod\_mat\_mul\_vec\_ptr**(*[fq\\_nmod\\_struct](#page-925-1)* \*const \*c, const *[fq\\_nmod\\_mat\\_t](#page-933-0)* A, const *[fq\\_nmod\\_struct](#page-925-1)* \*const \*b, *[slong](#page-49-0)* blen, const *[fq\\_nmod\\_ctx\\_t](#page-925-0)* ctx)

Compute a matrix-vector product of A and (b, blen) and store the result in c. The vector (b, blen) is either truncated or zero-extended to the number of columns of A. The number entries written to c is always equal to the number of rows of A.

void **fq\_nmod\_mat\_vec\_mul**(*[fq\\_nmod\\_struct](#page-925-1)* \*c, const *[fq\\_nmod\\_struct](#page-925-1)* \*a, *[slong](#page-49-0)* alen, const *[fq\\_nmod\\_mat\\_t](#page-933-0)* B, const *[fq\\_nmod\\_ctx\\_t](#page-925-0)* ctx)

void **fq\_nmod\_mat\_vec\_mul\_ptr**(*[fq\\_nmod\\_struct](#page-925-1)* \*const \*c, const *[fq\\_nmod\\_struct](#page-925-1)* \*const \*a, *[slong](#page-49-0)* alen, const *[fq\\_nmod\\_mat\\_t](#page-933-0)* B, const *[fq\\_nmod\\_ctx\\_t](#page-925-0)* ctx)

Compute a vector-matrix product of (a, alen) and B and and store the result in c. The vector (a, alen) is either truncated or zero-extended to the number of rows of B. The number entries written to c is always equal to the number of columns of B.

# **11.13.12 Inverse**

int **fq\_nmod\_mat\_inv**(*[fq\\_nmod\\_mat\\_t](#page-933-0)* B, *[fq\\_nmod\\_mat\\_t](#page-933-0)* A, const *[fq\\_nmod\\_ctx\\_t](#page-925-0)* ctx)

Sets  $B = A^{-1}$  and returns 1 if A is invertible. If A is singular, returns 0 and sets the elements of  $B$  to undefined values.

 $A$  and  $B$  must be square matrices with the same dimensions.

## **11.13.13 LU decomposition**

*[slong](#page-49-0)* **fq\_nmod\_mat\_lu**(*[slong](#page-49-0)* \*P, *[fq\\_nmod\\_mat\\_t](#page-933-0)* A, int rank\_check, const *[fq\\_nmod\\_ctx\\_t](#page-925-0)* ctx)

Computes a generalised LU decomposition  $LU = PA$  of a given matrix A, returning the rank of  $A$ .

If  $\tilde{A}$  is a nonsingular square matrix, it will be overwritten with a unit diagonal lower triangular matrix  $L$  and an upper triangular matrix  $U$  (the diagonal of  $L$  will not be stored explicitly).

If  $A$  is an arbitrary matrix of rank  $r, U$  will be in row echelon form having  $r$  nonzero rows, and  $L$ will be lower triangular but truncated to  $r$  columns, having implicit ones on the  $r$  first entries of the main diagonal. All other entries will be zero.

If a nonzero value for rank\_check is passed, the function will abandon the output matrix in an undefined state and return  $0$  if  $A$  is detected to be rank-deficient.

This function calls fq\_nmod\_mat\_lu\_recursive.

*[slong](#page-49-0)* **fq\_nmod\_mat\_lu\_classical**(*[slong](#page-49-0)* \*P, *[fq\\_nmod\\_mat\\_t](#page-933-0)* A, int rank\_check, const *[fq\\_nmod\\_ctx\\_t](#page-925-0)* ctx)

Computes a generalised LU decomposition  $LU = PA$  of a given matrix A, returning the rank of A. The behavior of this function is identical to that of  $fq\_nmod\_mat\_lu$ . Uses Gaussian elimination.

*[slong](#page-49-0)* **fq\_nmod\_mat\_lu\_recursive**(*[slong](#page-49-0)* \*P, *[fq\\_nmod\\_mat\\_t](#page-933-0)* A, int rank\_check, const *[fq\\_nmod\\_ctx\\_t](#page-925-0)* ctx)

Computes a generalised LU decomposition  $LU = PA$  of a given matrix A, returning the rank of . The behavior of this function is identical to that of fq\_nmod\_mat\_lu. Uses recursive block decomposition, switching to classical Gaussian elimination for sufficiently small blocks.

#### **11.13.14 Reduced row echelon form**

*[slong](#page-49-0)* **fq\_nmod\_mat\_rref**(*[fq\\_nmod\\_mat\\_t](#page-933-0)* B, const *[fq\\_nmod\\_mat\\_t](#page-933-0)* A, const *[fq\\_nmod\\_ctx\\_t](#page-925-0)* ctx) Puts  $B$  in reduced row echelon form and returns the rank of  $A$ .

The rref is computed by first obtaining an unreduced row echelon form via LU decomposition and then solving an additional triangular system.

*[slong](#page-49-0)* **fq\_nmod\_mat\_reduce\_row**(*[fq\\_nmod\\_mat\\_t](#page-933-0)* A, *[slong](#page-49-0)* \*P, *[slong](#page-49-0)* \*L, *[slong](#page-49-0)* n, const *[fq\\_nmod\\_ctx\\_t](#page-925-0)* ctx)

Reduce row n of the matrix  $A$ , assuming the prior rows are in Gauss form. However those rows may not be in order. The entry i of the array  $P$  is the row of  $A$  which has a pivot in the i-th column. If no such row exists, the entry of  $P$  will be  $-1$ . The function returns the column in which the  $n$ -th row has a pivot after reduction. This will always be chosen to be the first available column for a pivot from the left. This information is also updated in  $P$ . Entry  $i$  of the array  $L$  contains the number of possibly nonzero columns of  $A$  row  $i$ . This speeds up reduction in the case that  $A$ is chambered on the right. Otherwise the entries of  $L$  can all be set to the number of columns of A. We require the entries of  $L$  to be monotonic increasing.

## **11.13.15 Triangular solving**

void **fq\_nmod\_mat\_solve\_tril**(*[fq\\_nmod\\_mat\\_t](#page-933-0)* X, const *[fq\\_nmod\\_mat\\_t](#page-933-0)* L, const *[fq\\_nmod\\_mat\\_t](#page-933-0)* B, int unit, const *[fq\\_nmod\\_ctx\\_t](#page-925-0)* ctx)

Sets  $X = L^{-1}B$  where L is a full rank lower triangular square matrix. If unit = 1, L is assumed to have ones on its main diagonal, and the main diagonal will not be read.  $X$  and  $B$  are allowed to be the same matrix, but no other aliasing is allowed. Automatically chooses between the classical and recursive algorithms.

void **fq\_nmod\_mat\_solve\_tril\_classical**(*[fq\\_nmod\\_mat\\_t](#page-933-0)* X, const *[fq\\_nmod\\_mat\\_t](#page-933-0)* L, const *[fq\\_nmod\\_mat\\_t](#page-933-0)* B, int unit, const *[fq\\_nmod\\_ctx\\_t](#page-925-0)* ctx)

Sets  $X = L^{-1}B$  where L is a full rank lower triangular square matrix. If unit = 1, L is assumed to have ones on its main diagonal, and the main diagonal will not be read.  $X$  and  $B$  are allowed to be the same matrix, but no other aliasing is allowed. Uses forward substitution.

void **fq\_nmod\_mat\_solve\_tril\_recursive**(*[fq\\_nmod\\_mat\\_t](#page-933-0)* X, const *[fq\\_nmod\\_mat\\_t](#page-933-0)* L, const *[fq\\_nmod\\_mat\\_t](#page-933-0)* B, int unit, const *[fq\\_nmod\\_ctx\\_t](#page-925-0)* ctx)

Sets  $X = L^{-1}B$  where L is a full rank lower triangular square matrix. If unit = 1, L is assumed to have ones on its main diagonal, and the main diagonal will not be read.  $X$  and  $B$  are allowed to be the same matrix, but no other aliasing is allowed.

Uses the block inversion formula

$$
\begin{pmatrix} A & 0 \ C & D \end{pmatrix}^{-1} \begin{pmatrix} X \\ Y \end{pmatrix} = \begin{pmatrix} A^{-1}X \\ D^{-1}(Y - CA^{-1}X) \end{pmatrix}
$$

to reduce the problem to matrix multiplication and triangular solving of smaller systems.

void **fq\_nmod\_mat\_solve\_triu**(*[fq\\_nmod\\_mat\\_t](#page-933-0)* X, const *[fq\\_nmod\\_mat\\_t](#page-933-0)* U, const *[fq\\_nmod\\_mat\\_t](#page-933-0)* B, int unit, const *[fq\\_nmod\\_ctx\\_t](#page-925-0)* ctx)

Sets  $X = U^{-1}B$  where U is a full rank upper triangular square matrix. If unit  $= 1, U$  is assumed to have ones on its main diagonal, and the main diagonal will not be read.  $X$  and  $B$  are allowed to be the same matrix, but no other aliasing is allowed. Automatically chooses between the classical and recursive algorithms.

void **fq\_nmod\_mat\_solve\_triu\_classical**(*[fq\\_nmod\\_mat\\_t](#page-933-0)* X, const *[fq\\_nmod\\_mat\\_t](#page-933-0)* U, const *[fq\\_nmod\\_mat\\_t](#page-933-0)* B, int unit, const *[fq\\_nmod\\_ctx\\_t](#page-925-0)* ctx)

Sets  $X = U^{-1}B$  where U is a full rank upper triangular square matrix. If unit  $= 1, U$  is assumed to have ones on its main diagonal, and the main diagonal will not be read.  $X$  and  $B$  are allowed to be the same matrix, but no other aliasing is allowed. Uses forward substitution.

void **fq\_nmod\_mat\_solve\_triu\_recursive**(*[fq\\_nmod\\_mat\\_t](#page-933-0)* X, const *[fq\\_nmod\\_mat\\_t](#page-933-0)* U, const *[fq\\_nmod\\_mat\\_t](#page-933-0)* B, int unit, const *[fq\\_nmod\\_ctx\\_t](#page-925-0)* ctx)

Sets  $X = U^{-1}B$  where U is a full rank upper triangular square matrix. If unit  $= 1, U$  is assumed to have ones on its main diagonal, and the main diagonal will not be read.  $X$  and  $B$  are allowed to be the same matrix, but no other aliasing is allowed.

Uses the block inversion formula

$$
\begin{pmatrix} A & B \\ 0 & D \end{pmatrix}^{-1} \begin{pmatrix} X \\ Y \end{pmatrix} = \begin{pmatrix} A^{-1}(X - BD^{-1}Y) \\ D^{-1}Y \end{pmatrix}
$$

to reduce the problem to matrix multiplication and triangular solving of smaller systems.

## **11.13.16 Solving**

int **fq\_nmod\_mat\_solve**(*[fq\\_nmod\\_mat\\_t](#page-933-0)* X, const *[fq\\_nmod\\_mat\\_t](#page-933-0)* A, const *[fq\\_nmod\\_mat\\_t](#page-933-0)* B, const *[fq\\_nmod\\_ctx\\_t](#page-925-0)* ctx)

Solves the matrix-matrix equation  $AX = B$ .

Returns 1 if  $A$  has full rank; otherwise returns 0 and sets the elements of  $X$  to undefined values.

The matrix  $A$  must be square.

int **fq\_nmod\_mat\_can\_solve**(*[fq\\_nmod\\_mat\\_t](#page-933-0)* X, const *[fq\\_nmod\\_mat\\_t](#page-933-0)* A, const *[fq\\_nmod\\_mat\\_t](#page-933-0)* B, const *[fq\\_nmod\\_ctx\\_t](#page-925-0)* ctx)

Solves the matrix-matrix equation  $AX = B$  over  $Fq$ .

Returns 1 if a solution exists; otherwise returns 0 and sets the elements of  $X$  to zero. If more than one solution exists, one of the valid solutions is given.

There are no restrictions on the shape of  $A$  and it may be singular.

# **11.13.17 Transforms**

void **fq\_nmod\_mat\_similarity**(*[fq\\_nmod\\_mat\\_t](#page-933-0)* M, *[slong](#page-49-0)* r, *[fq\\_nmod\\_t](#page-925-2)* d, const *[fq\\_nmod\\_ctx\\_t](#page-925-0)* ctx) Applies a similarity transform to the  $n \times n$  matrix M in-place.

If P is the  $n \times n$  identity matrix the zero entries of whose row r (0-indexed) have been replaced by d, this transform is equivalent to  $M = P^{-1}MP$ .

Similarity transforms preserve the determinant, characteristic polynomial and minimal polynomial.

The value  $d$  is required to be reduced modulo the modulus of the entries in the matrix.

#### **11.13.18 Characteristic polynomial**

void **fq\_nmod\_mat\_charpoly\_danilevsky**(*[fq\\_nmod\\_poly\\_t](#page-940-0)* p, const *[fq\\_nmod\\_mat\\_t](#page-933-0)* M, const *[fq\\_nmod\\_ctx\\_t](#page-925-0)* ctx)

Compute the characteristic polynomial  $p$  of the matrix  $M$ . The matrix is assumed to be square.

void **fq\_nmod\_mat\_charpoly**(*[fq\\_nmod\\_poly\\_t](#page-940-0)* p, const *[fq\\_nmod\\_mat\\_t](#page-933-0)* M, const *[fq\\_nmod\\_ctx\\_t](#page-925-0)* ctx)

Compute the characteristic polynomial  $p$  of the matrix  $M$ . The matrix is required to be square, otherwise an exception is raised.

### **11.13.19 Minimal polynomial**

void **fq\_nmod\_mat\_minpoly**(*[fq\\_nmod\\_poly\\_t](#page-940-0)* p, const *[fq\\_nmod\\_mat\\_t](#page-933-0)* M, const *[fq\\_nmod\\_ctx\\_t](#page-925-0)* ctx) Compute the minimal polynomial  $p$  of the matrix  $M$ . The matrix is required to be square, otherwise an exception is raised.

# **11.14 fq\_nmod\_poly.h – univariate polynomials over finite fields (word-size characteristic)**

We represent a polynomial in  $\mathbf{F}_q[X]$  as a struct which includes an array coeffs with the coefficients, as well as the length length and the number alloc of coefficients for which memory has been allocated.

As a data structure, we call this polynomial *normalised* if the top coefficient is non-zero.

Unless otherwise stated here, all functions that deal with polynomials assume that the  $\mathbf{F}_q$  context of said polynomials are compatible, i.e., it assumes that the fields are generated by the same polynomial.

#### **11.14.1 Types, macros and constants**

<span id="page-940-2"></span>type **fq\_nmod\_poly\_struct**

<span id="page-940-0"></span>type **fq\_nmod\_poly\_t**

#### **11.14.2 Memory management**

void **fq\_nmod\_poly\_init**(*[fq\\_nmod\\_poly\\_t](#page-940-0)* poly, const *[fq\\_nmod\\_ctx\\_t](#page-925-0)* ctx)

Initialises poly for use, with context ctx, and setting its length to zero. A corresponding call to *[fq\\_nmod\\_poly\\_clear\(\)](#page-940-1)* must be made after finishing with the fq\_nmod\_poly\_t to free the memory used by the polynomial.

void **fq\_nmod\_poly\_init2**(*[fq\\_nmod\\_poly\\_t](#page-940-0)* poly, *[slong](#page-49-0)* alloc, const *[fq\\_nmod\\_ctx\\_t](#page-925-0)* ctx)

Initialises poly with space for at least alloc coefficients and sets the length to zero. The allocated coefficients are all set to zero. A corresponding call to *[fq\\_nmod\\_poly\\_clear\(\)](#page-940-1)* must be made after finishing with the fq\_nmod\_poly\_t to free the memory used by the polynomial.

void **fq\_nmod\_poly\_realloc**(*[fq\\_nmod\\_poly\\_t](#page-940-0)* poly, *[slong](#page-49-0)* alloc, const *[fq\\_nmod\\_ctx\\_t](#page-925-0)* ctx)

Reallocates the given polynomial to have space for alloc coefficients. If alloc is zero the polynomial is cleared and then reinitialised. If the current length is greater than alloc the polynomial is first truncated to length alloc.

void **fq\_nmod\_poly\_fit\_length**(*[fq\\_nmod\\_poly\\_t](#page-940-0)* poly, *[slong](#page-49-0)* len, const *[fq\\_nmod\\_ctx\\_t](#page-925-0)* ctx)

If len is greater than the number of coefficients currently allocated, then the polynomial is reallocated to have space for at least len coefficients. No data is lost when calling this function.

The function efficiently deals with the case where fit\_length is called many times in small increments by at least doubling the number of allocated coefficients when length is larger than the number of coefficients currently allocated.

- void **\_fq\_nmod\_poly\_set\_length**(*[fq\\_nmod\\_poly\\_t](#page-940-0)* poly, *[slong](#page-49-0)* newlen, const *[fq\\_nmod\\_ctx\\_t](#page-925-0)* ctx) Sets the coefficients of poly beyond len to zero and sets the length of poly to len.
- <span id="page-940-1"></span>void **fq\_nmod\_poly\_clear**(*[fq\\_nmod\\_poly\\_t](#page-940-0)* poly, const *[fq\\_nmod\\_ctx\\_t](#page-925-0)* ctx)

Clears the given polynomial, releasing any memory used. It must be reinitialised in order to be used again.

void **\_fq\_nmod\_poly\_normalise**(*[fq\\_nmod\\_poly\\_t](#page-940-0)* poly, const *[fq\\_nmod\\_ctx\\_t](#page-925-0)* ctx)

Sets the length of poly so that the top coefficient is non-zero. If all coefficients are zero, the length is set to zero. This function is mainly used internally, as all functions guarantee normalisation.

void **\_fq\_nmod\_poly\_normalise2**(const *[fq\\_nmod\\_struct](#page-925-1)* \*poly, *[slong](#page-49-0)* \*length, const *[fq\\_nmod\\_ctx\\_t](#page-925-0)* ctx)

Sets the length length of (poly,length) so that the top coefficient is non-zero. If all coefficients are zero, the length is set to zero. This function is mainly used internally, as all functions guarantee normalisation.

- void **fq\_nmod\_poly\_truncate**(*[fq\\_nmod\\_poly\\_t](#page-940-0)* poly, *[slong](#page-49-0)* newlen, const *[fq\\_nmod\\_ctx\\_t](#page-925-0)* ctx) Truncates the polynomial to length at most n.
- void **fq\_nmod\_poly\_set\_trunc**(*[fq\\_nmod\\_poly\\_t](#page-940-0)* poly1, *[fq\\_nmod\\_poly\\_t](#page-940-0)* poly2, *[slong](#page-49-0)* newlen, const *[fq\\_nmod\\_ctx\\_t](#page-925-0)* ctx)

Sets poly1 to poly2 truncated to length  $n$ .

void **\_fq\_nmod\_poly\_reverse**(*[fq\\_nmod\\_struct](#page-925-1)* \*output, const *[fq\\_nmod\\_struct](#page-925-1)* \*input, *[slong](#page-49-0)* len, *[slong](#page-49-0)* m, const *[fq\\_nmod\\_ctx\\_t](#page-925-0)* ctx)

Sets output to the reverse of input, which is of length len, but thinking of it as a polynomial of length m, notionally zero-padded if necessary. The length m must be non-negative, but there are no other restrictions. The polynomial output must have space for m coefficients.

void **fq\_nmod\_poly\_reverse**(*[fq\\_nmod\\_poly\\_t](#page-940-0)* output, const *[fq\\_nmod\\_poly\\_t](#page-940-0)* input, *[slong](#page-49-0)* m, const *[fq\\_nmod\\_ctx\\_t](#page-925-0)* ctx)

Sets output to the reverse of input, thinking of it as a polynomial of length m, notionally zeropadded if necessary). The length m must be non-negative, but there are no other restrictions. The output polynomial will be set to length m and then normalised.

### **11.14.3 Polynomial parameters**

- *[slong](#page-49-0)* **fq\_nmod\_poly\_degree**(const *[fq\\_nmod\\_poly\\_t](#page-940-0)* poly, const *[fq\\_nmod\\_ctx\\_t](#page-925-0)* ctx) Returns the degree of the polynomial poly.
- *[slong](#page-49-0)* **fq\_nmod\_poly\_length**(const *[fq\\_nmod\\_poly\\_t](#page-940-0)* poly, const *[fq\\_nmod\\_ctx\\_t](#page-925-0)* ctx) Returns the length of the polynomial poly.
- *[fq\\_nmod\\_struct](#page-925-1)* \***fq\_nmod\_poly\_lead**(const *[fq\\_nmod\\_poly\\_t](#page-940-0)* poly, const *[fq\\_nmod\\_ctx\\_t](#page-925-0)* ctx) Returns a pointer to the leading coefficient of poly, or NULL if poly is the zero polynomial.

# **11.14.4 Randomisation**

void **fq\_nmod\_poly\_randtest**(*[fq\\_nmod\\_poly\\_t](#page-940-0)* f, *[flint\\_rand\\_t](#page-50-0)* state, *[slong](#page-49-0)* len, const *[fq\\_nmod\\_ctx\\_t](#page-925-0)* ctx)

Sets  $f$  to a random polynomial of length at most len with entries in the field described by  $\mathtt{ctx}$ .

void **fq\_nmod\_poly\_randtest\_not\_zero**(*[fq\\_nmod\\_poly\\_t](#page-940-0)* f, *[flint\\_rand\\_t](#page-50-0)* state, *[slong](#page-49-0)* len, const *[fq\\_nmod\\_ctx\\_t](#page-925-0)* ctx)

Same as fq\_nmod\_poly\_randtest but guarantees that the polynomial is not zero.

void **fq\_nmod\_poly\_randtest\_monic**(*[fq\\_nmod\\_poly\\_t](#page-940-0)* f, *[flint\\_rand\\_t](#page-50-0)* state, *[slong](#page-49-0)* len, const *[fq\\_nmod\\_ctx\\_t](#page-925-0)* ctx)

Sets  $f$  to a random monic polynomial of length len with entries in the field described by  $\mathtt{ctx}$ .

void **fq\_nmod\_poly\_randtest\_irreducible**(*[fq\\_nmod\\_poly\\_t](#page-940-0)* f, *[flint\\_rand\\_t](#page-50-0)* state, *[slong](#page-49-0)* len, const *[fq\\_nmod\\_ctx\\_t](#page-925-0)* ctx)

Sets  $f$  to a random monic, irreducible polynomial of length len with entries in the field described by ctx.

#### **11.14.5 Assignment and basic manipulation**

void **\_fq\_nmod\_poly\_set**(*[fq\\_nmod\\_struct](#page-925-1)* \*rop, const *[fq\\_nmod\\_struct](#page-925-1)* \*op, *[slong](#page-49-0)* len, const *[fq\\_nmod\\_ctx\\_t](#page-925-0)* ctx)

Sets (rop, len) to (op, len).

void **fq\_nmod\_poly\_set**(*[fq\\_nmod\\_poly\\_t](#page-940-0)* poly1, const *[fq\\_nmod\\_poly\\_t](#page-940-0)* poly2, const *[fq\\_nmod\\_ctx\\_t](#page-925-0)* ctx)

Sets the polynomial poly1 to the polynomial poly2.

void **fq\_nmod\_poly\_set\_fq\_nmod**(*[fq\\_nmod\\_poly\\_t](#page-940-0)* poly, const *[fq\\_nmod\\_t](#page-925-2)* c, const *[fq\\_nmod\\_ctx\\_t](#page-925-0)* ctx)

Sets the polynomial poly to c.

void **fq\_nmod\_poly\_set\_fmpz\_mod\_poly**(*[fq\\_nmod\\_poly\\_t](#page-940-0)* rop, const *[fmpz\\_mod\\_poly\\_t](#page-443-0)* op, const *[fq\\_nmod\\_ctx\\_t](#page-925-0)* ctx)

Sets the polynomial rop to the polynomial op

void **fq\_nmod\_poly\_set\_nmod\_poly**(*[fq\\_nmod\\_poly\\_t](#page-940-0)* rop, const *[nmod\\_poly\\_t](#page-380-0)* op, const *[fq\\_nmod\\_ctx\\_t](#page-925-0)* ctx)

Sets the polynomial rop to the polynomial op

- void **fq\_nmod\_poly\_swap**(*[fq\\_nmod\\_poly\\_t](#page-940-0)* op1, *[fq\\_nmod\\_poly\\_t](#page-940-0)* op2, const *[fq\\_nmod\\_ctx\\_t](#page-925-0)* ctx) Swaps the two polynomials op1 and op2.
- void **\_fq\_nmod\_poly\_zero**(*[fq\\_nmod\\_struct](#page-925-1)* \*rop, *[slong](#page-49-0)* len, const *[fq\\_nmod\\_ctx\\_t](#page-925-0)* ctx) Sets (rop, len) to the zero polynomial.
- void **fq\_nmod\_poly\_zero**(*[fq\\_nmod\\_poly\\_t](#page-940-0)* poly, const *[fq\\_nmod\\_ctx\\_t](#page-925-0)* ctx) Sets poly to the zero polynomial.
- void **fq\_nmod\_poly\_one**(*[fq\\_nmod\\_poly\\_t](#page-940-0)* poly, const *[fq\\_nmod\\_ctx\\_t](#page-925-0)* ctx) Sets poly to the constant polynomial 1.
- void **fq\_nmod\_poly\_gen**(*[fq\\_nmod\\_poly\\_t](#page-940-0)* poly, const *[fq\\_nmod\\_ctx\\_t](#page-925-0)* ctx) Sets poly to the polynomial  $x$ .
- void **fq\_nmod\_poly\_make\_monic**(*[fq\\_nmod\\_poly\\_t](#page-940-0)* rop, const *[fq\\_nmod\\_poly\\_t](#page-940-0)* op, const *[fq\\_nmod\\_ctx\\_t](#page-925-0)* ctx)

Sets rop to op, normed to have leading coefficient 1.

void **\_fq\_nmod\_poly\_make\_monic**(*[fq\\_nmod\\_struct](#page-925-1)* \*rop, const *[fq\\_nmod\\_struct](#page-925-1)* \*op, *[slong](#page-49-0)* length, const *[fq\\_nmod\\_ctx\\_t](#page-925-0)* ctx)

Sets rop to (op,length), normed to have leading coefficient 1. Assumes that rop has enough space for the polynomial, assumes that op is not zero (and thus has an invertible leading coefficient).

#### **11.14.6 Getting and setting coefficients**

void **fq\_nmod\_poly\_get\_coeff**(*[fq\\_nmod\\_t](#page-925-2)* x, const *[fq\\_nmod\\_poly\\_t](#page-940-0)* poly, *[slong](#page-49-0)* n, const *[fq\\_nmod\\_ctx\\_t](#page-925-0)* ctx)

Sets x to the coefficient of  $X^n$  in poly.

void **fq\_nmod\_poly\_set\_coeff**(*[fq\\_nmod\\_poly\\_t](#page-940-0)* poly, *[slong](#page-49-0)* n, const *[fq\\_nmod\\_t](#page-925-2)* x, const *[fq\\_nmod\\_ctx\\_t](#page-925-0)* ctx)

Sets the coefficient of  $X^n$  in poly to x.

void **fq\_nmod\_poly\_set\_coeff\_fmpz**(*[fq\\_nmod\\_poly\\_t](#page-940-0)* poly, *[slong](#page-49-0)* n, const *[fmpz\\_t](#page-155-0)* x, const *[fq\\_nmod\\_ctx\\_t](#page-925-0)* ctx)

Sets the coefficient of  $X^n$  in the polynomial to x, assuming  $n \geq 0$ .

## **11.14.7 Comparison**

int **fq\_nmod\_poly\_equal**(const *[fq\\_nmod\\_poly\\_t](#page-940-0)* poly1, const *[fq\\_nmod\\_poly\\_t](#page-940-0)* poly2, const *[fq\\_nmod\\_ctx\\_t](#page-925-0)* ctx)

Returns nonzero if the two polynomials poly1 and poly2 are equal, otherwise return zero.

int **fq\_nmod\_poly\_equal\_trunc**(const *[fq\\_nmod\\_poly\\_t](#page-940-0)* poly1, const *[fq\\_nmod\\_poly\\_t](#page-940-0)* poly2, *[slong](#page-49-0)* n, const *[fq\\_nmod\\_ctx\\_t](#page-925-0)* ctx)

Notionally truncate  $poly1$  and  $poly2$  to length  $n$  and return nonzero if they are equal, otherwise return zero.

- int **fq\_nmod\_poly\_is\_zero**(const *[fq\\_nmod\\_poly\\_t](#page-940-0)* poly, const *[fq\\_nmod\\_ctx\\_t](#page-925-0)* ctx) Returns whether the polynomial poly is the zero polynomial.
- int **fq\_nmod\_poly\_is\_one**(const *[fq\\_nmod\\_poly\\_t](#page-940-0)* op, const *[fq\\_nmod\\_ctx\\_t](#page-925-0)* ctx) Returns whether the polynomial poly is equal to the constant polynomial 1.
- int **fq\_nmod\_poly\_is\_gen**(const *[fq\\_nmod\\_poly\\_t](#page-940-0)* op, const *[fq\\_nmod\\_ctx\\_t](#page-925-0)* ctx) Returns whether the polynomial poly is equal to the polynomial  $x$ .
- int **fq\_nmod\_poly\_is\_unit**(const *[fq\\_nmod\\_poly\\_t](#page-940-0)* op, const *[fq\\_nmod\\_ctx\\_t](#page-925-0)* ctx) Returns whether the polynomial poly is a unit in the polynomial ring  $\mathbf{F}_q[X]$ , i.e. if it has degree 0 and is non-zero.
- int **fq\_nmod\_poly\_equal\_fq\_nmod**(const *[fq\\_nmod\\_poly\\_t](#page-940-0)* poly, const *[fq\\_nmod\\_t](#page-925-2)* c, const *[fq\\_nmod\\_ctx\\_t](#page-925-0)* ctx)

Returns whether the polynomial poly is equal the (constant)  $\mathbf{F}_q$  element c

## **11.14.8 Addition and subtraction**

void **\_fq\_nmod\_poly\_add**(*[fq\\_nmod\\_struct](#page-925-1)* \*res, const *[fq\\_nmod\\_struct](#page-925-1)* \*poly1, *[slong](#page-49-0)* len1, const *[fq\\_nmod\\_struct](#page-925-1)* \*poly2, *[slong](#page-49-0)* len2, const *[fq\\_nmod\\_ctx\\_t](#page-925-0)* ctx)

Sets res to the sum of (poly1,len1) and (poly2,len2).

void **fq\_nmod\_poly\_add**(*[fq\\_nmod\\_poly\\_t](#page-940-0)* res, const *[fq\\_nmod\\_poly\\_t](#page-940-0)* poly1, const *[fq\\_nmod\\_poly\\_t](#page-940-0)* poly2, const *[fq\\_nmod\\_ctx\\_t](#page-925-0)* ctx)

Sets res to the sum of poly1 and poly2.

void **fq\_nmod\_poly\_add\_si**(*[fq\\_nmod\\_poly\\_t](#page-940-0)* res, const *[fq\\_nmod\\_poly\\_t](#page-940-0)* poly1, *[slong](#page-49-0)* c, const *[fq\\_nmod\\_ctx\\_t](#page-925-0)* ctx)

Sets res to the sum of poly1 and c.

void **fq\_nmod\_poly\_add\_series**(*[fq\\_nmod\\_poly\\_t](#page-940-0)* res, const *[fq\\_nmod\\_poly\\_t](#page-940-0)* poly1, const *[fq\\_nmod\\_poly\\_t](#page-940-0)* poly2, *[slong](#page-49-0)* n, const *[fq\\_nmod\\_ctx\\_t](#page-925-0)* ctx)

Notionally truncate poly1 and poly2 to length n and set res to the sum.

void **\_fq\_nmod\_poly\_sub**(*[fq\\_nmod\\_struct](#page-925-1)* \*res, const *[fq\\_nmod\\_struct](#page-925-1)* \*poly1, *[slong](#page-49-0)* len1, const *[fq\\_nmod\\_struct](#page-925-1)* \*poly2, *[slong](#page-49-0)* len2, const *[fq\\_nmod\\_ctx\\_t](#page-925-0)* ctx)

Sets res to the difference of (poly1,len1) and (poly2,len2).

void **fq\_nmod\_poly\_sub**(*[fq\\_nmod\\_poly\\_t](#page-940-0)* res, const *[fq\\_nmod\\_poly\\_t](#page-940-0)* poly1, const *[fq\\_nmod\\_poly\\_t](#page-940-0)* poly2, const *[fq\\_nmod\\_ctx\\_t](#page-925-0)* ctx)

Sets res to the difference of poly1 and poly2.

void **fq\_nmod\_poly\_sub\_series**(*[fq\\_nmod\\_poly\\_t](#page-940-0)* res, const *[fq\\_nmod\\_poly\\_t](#page-940-0)* poly1, const *[fq\\_nmod\\_poly\\_t](#page-940-0)* poly2, *[slong](#page-49-0)* n, const *[fq\\_nmod\\_ctx\\_t](#page-925-0)* ctx)

Notionally truncate poly1 and poly2 to length n and set res to the difference.

void **\_fq\_nmod\_poly\_neg**(*[fq\\_nmod\\_struct](#page-925-1)* \*rop, const *[fq\\_nmod\\_struct](#page-925-1)* \*op, *[slong](#page-49-0)* len, const *[fq\\_nmod\\_ctx\\_t](#page-925-0)* ctx)

Sets rop to the additive inverse of (poly,len).

void **fq\_nmod\_poly\_neg**(*[fq\\_nmod\\_poly\\_t](#page-940-0)* res, const *[fq\\_nmod\\_poly\\_t](#page-940-0)* poly, const *[fq\\_nmod\\_ctx\\_t](#page-925-0)* ctx) Sets res to the additive inverse of poly.

#### **11.14.9 Scalar multiplication and division**

void **\_fq\_nmod\_poly\_scalar\_mul\_fq\_nmod**(*[fq\\_nmod\\_struct](#page-925-1)* \*rop, const *[fq\\_nmod\\_struct](#page-925-1)* \*op, *[slong](#page-49-0)* len, const *[fq\\_nmod\\_t](#page-925-2)* x, const *[fq\\_nmod\\_ctx\\_t](#page-925-0)* ctx)

Sets ( $rop, len$ ) to the product of  $(op, len)$  by the scalar x, in the context defined by  $ctx$ .

void **fq\_nmod\_poly\_scalar\_mul\_fq\_nmod**(*[fq\\_nmod\\_poly\\_t](#page-940-0)* rop, const *[fq\\_nmod\\_poly\\_t](#page-940-0)* op, const *[fq\\_nmod\\_t](#page-925-2)* x, const *[fq\\_nmod\\_ctx\\_t](#page-925-0)* ctx)

Sets rop to the product of op by the scalar x, in the context defined by ctx.

void **\_fq\_nmod\_poly\_scalar\_addmul\_fq\_nmod**(*[fq\\_nmod\\_struct](#page-925-1)* \*rop, const *[fq\\_nmod\\_struct](#page-925-1)* \*op, *[slong](#page-49-0)* len, const *[fq\\_nmod\\_t](#page-925-2)* x, const *[fq\\_nmod\\_ctx\\_t](#page-925-0)* ctx)

Adds to  $(rop, len)$  the product of  $(op, len)$  by the scalar x, in the context defined by  $ctx$ . In particular, assumes the same length for op and rop.

void **fq\_nmod\_poly\_scalar\_addmul\_fq\_nmod**(*[fq\\_nmod\\_poly\\_t](#page-940-0)* rop, const *[fq\\_nmod\\_poly\\_t](#page-940-0)* op, const *[fq\\_nmod\\_t](#page-925-2)* x, const *[fq\\_nmod\\_ctx\\_t](#page-925-0)* ctx)

Adds to rop the product of op by the scalar x, in the context defined by ctx.

void **\_fq\_nmod\_poly\_scalar\_submul\_fq\_nmod**(*[fq\\_nmod\\_struct](#page-925-1)* \*rop, const *[fq\\_nmod\\_struct](#page-925-1)* \*op, *[slong](#page-49-0)* len, const *[fq\\_nmod\\_t](#page-925-2)* x, const *[fq\\_nmod\\_ctx\\_t](#page-925-0)* ctx)

Subtracts from  $(rop, len)$  the product of  $(op, len)$  by the scalar x, in the context defined by  $ctx$ . In particular, assumes the same length for op and rop.

void **fq\_nmod\_poly\_scalar\_submul\_fq\_nmod**(*[fq\\_nmod\\_poly\\_t](#page-940-0)* rop, const *[fq\\_nmod\\_poly\\_t](#page-940-0)* op, const *[fq\\_nmod\\_t](#page-925-2)* x, const *[fq\\_nmod\\_ctx\\_t](#page-925-0)* ctx)

Subtracts from rop the product of op by the scalar x, in the context defined by ctx.

void **\_fq\_nmod\_poly\_scalar\_div\_fq**(*[fq\\_nmod\\_struct](#page-925-1)* \*rop, const *[fq\\_nmod\\_struct](#page-925-1)* \*op, *[slong](#page-49-0)* len, const *[fq\\_nmod\\_t](#page-925-2)* x, const *[fq\\_nmod\\_ctx\\_t](#page-925-0)* ctx)

Sets (rop, len) to the quotient of (op, len) by the scalar x, in the context defined by ctx. An exception is raised if x is zero.

void **fq\_nmod\_poly\_scalar\_div\_fq**(*[fq\\_nmod\\_poly\\_t](#page-940-0)* rop, const *[fq\\_nmod\\_poly\\_t](#page-940-0)* op, const *[fq\\_nmod\\_t](#page-925-2)* x, const *[fq\\_nmod\\_ctx\\_t](#page-925-0)* ctx)

Sets rop to the quotient of  $op$  by the scalar  $x$ , in the context defined by  $ctx$ . An exception is raised if x is zero.

#### **11.14.10 Multiplication**

void **\_fq\_nmod\_poly\_mul\_classical**(*[fq\\_nmod\\_struct](#page-925-1)* \*rop, const *[fq\\_nmod\\_struct](#page-925-1)* \*op1, *[slong](#page-49-0)* len1, const *[fq\\_nmod\\_struct](#page-925-1)* \*op2, *[slong](#page-49-0)* len2, const *[fq\\_nmod\\_ctx\\_t](#page-925-0)* ctx)

Sets (rop, len1 + len2 - 1) to the product of  $(op1, len1)$  and  $(op2, len2)$ , assuming that len1 is at least len2 and neither is zero.

Permits zero padding. Does not support aliasing of rop with either op1 or op2.

void **fq\_nmod\_poly\_mul\_classical**(*[fq\\_nmod\\_poly\\_t](#page-940-0)* rop, const *[fq\\_nmod\\_poly\\_t](#page-940-0)* op1, const *[fq\\_nmod\\_poly\\_t](#page-940-0)* op2, const *[fq\\_nmod\\_ctx\\_t](#page-925-0)* ctx)

Sets rop to the product of op1 and op2 using classical polynomial multiplication.

void **\_fq\_nmod\_poly\_mul\_reorder**(*[fq\\_nmod\\_struct](#page-925-1)* \*rop, const *[fq\\_nmod\\_struct](#page-925-1)* \*op1, *[slong](#page-49-0)* len1, const *[fq\\_nmod\\_struct](#page-925-1)* \*op2, *[slong](#page-49-0)* len2, const *[fq\\_nmod\\_ctx\\_t](#page-925-0)* ctx)

Sets (rop, len1 + len2 - 1) to the product of  $(op1, len1)$  and  $(op2, len2)$ , assuming that len1 and len2 are non-zero.

Permits zero padding. Supports aliasing.

void **fq\_nmod\_poly\_mul\_reorder**(*[fq\\_nmod\\_poly\\_t](#page-940-0)* rop, const *[fq\\_nmod\\_poly\\_t](#page-940-0)* op1, const *[fq\\_nmod\\_poly\\_t](#page-940-0)* op2, const *[fq\\_nmod\\_ctx\\_t](#page-925-0)* ctx)

Sets rop to the product of op1 and op2, reordering the two indeterminates  $X$  and  $Y$  when viewing the polynomials as elements of  $\mathbf{F}_p[X, Y]$ .

Suppose  $\mathbf{F}_q = \mathbf{F}_p[X]/(f(X))$  and recall that elements of  $\mathbf{F}_q$  are internally represented by elements of type **fmpz\_poly.** For small degree extensions but polynomials in  $\mathbf{F}_q[Y]$  of large degree n, we change the representation to

$$
g(Y) = \sum_{i=0}^{n} a_i(X)Y^i
$$
  
= 
$$
\sum_{j=0}^{d} \sum_{i=0}^{n} \text{Coeff}(a_i(X), j)Y^i.
$$

This allows us to use a poor algorithm (such as classical multiplication) in the  $X$ -direction and leverage the existing fast integer multiplication routines in the Y-direction where the polynomial degree  $n$  is large.

void **\_fq\_nmod\_poly\_mul\_univariate**(*[fq\\_nmod\\_struct](#page-925-1)* \*rop, const *[fq\\_nmod\\_struct](#page-925-1)* \*op1, *[slong](#page-49-0)* len1, const *[fq\\_nmod\\_struct](#page-925-1)* \*op2, *[slong](#page-49-0)* len2, const *[fq\\_nmod\\_ctx\\_t](#page-925-0)* ctx)

Sets (rop, len1 + len2 - 1) to the product of (op1, len1) and (op2, len2).

Permits zero padding and makes no assumptions on len1 and len2. Supports aliasing.

void **fq\_nmod\_poly\_mul\_univariate**(*[fq\\_nmod\\_poly\\_t](#page-940-0)* rop, const *[fq\\_nmod\\_poly\\_t](#page-940-0)* op1, const *[fq\\_nmod\\_poly\\_t](#page-940-0)* op2, const *[fq\\_nmod\\_ctx\\_t](#page-925-0)* ctx)

Sets rop to the product of op1 and op2 using a bivariate to univariate transformation and reducing this problem to multiplying two univariate polynomials.

void **\_fq\_nmod\_poly\_mul\_KS**(*[fq\\_nmod\\_struct](#page-925-1)* \*rop, const *[fq\\_nmod\\_struct](#page-925-1)* \*op1, *[slong](#page-49-0)* len1, const *[fq\\_nmod\\_struct](#page-925-1)* \*op2, *[slong](#page-49-0)* len2, const *[fq\\_nmod\\_ctx\\_t](#page-925-0)* ctx)

Sets (rop, len1 + len2 - 1) to the product of (op1, len1) and (op2, len2).

Permits zero padding and places no assumptions on the lengths len1 and len2. Supports aliasing.

void **fq\_nmod\_poly\_mul\_KS**(*[fq\\_nmod\\_poly\\_t](#page-940-0)* rop, const *[fq\\_nmod\\_poly\\_t](#page-940-0)* op1, const *[fq\\_nmod\\_poly\\_t](#page-940-0)* op2, const *[fq\\_nmod\\_ctx\\_t](#page-925-0)* ctx)

Sets rop to the product of op1 and op2 using Kronecker substitution, that is, by encoding each coefficient in  $\mathbf{F}_q$  as an integer and reducing this problem to multiplying two polynomials over the integers.

void **\_fq\_nmod\_poly\_mul**(*[fq\\_nmod\\_struct](#page-925-1)* \*rop, const *[fq\\_nmod\\_struct](#page-925-1)* \*op1, *[slong](#page-49-0)* len1, const *[fq\\_nmod\\_struct](#page-925-1)* \*op2, *[slong](#page-49-0)* len2, const *[fq\\_nmod\\_ctx\\_t](#page-925-0)* ctx)

Sets (rop, len1 + len2 - 1) to the product of (op1, len1) and (op2, len2), choosing an appropriate algorithm.

Permits zero padding. Does not support aliasing.

void **fq\_nmod\_poly\_mul**(*[fq\\_nmod\\_poly\\_t](#page-940-0)* rop, const *[fq\\_nmod\\_poly\\_t](#page-940-0)* op1, const *[fq\\_nmod\\_poly\\_t](#page-940-0)* op2, const *[fq\\_nmod\\_ctx\\_t](#page-925-0)* ctx)

Sets rop to the product of op1 and op2, choosing an appropriate algorithm.

void **\_fq\_nmod\_poly\_mullow\_classical**(*[fq\\_nmod\\_struct](#page-925-1)* \*rop, const *[fq\\_nmod\\_struct](#page-925-1)* \*op1, *[slong](#page-49-0)* len1, const *[fq\\_nmod\\_struct](#page-925-1)* \*op2, *[slong](#page-49-0)* len2, *[slong](#page-49-0)* n, const *[fq\\_nmod\\_ctx\\_t](#page-925-0)* ctx)

Sets (rop, n) to the first  $n$  coefficients of (op1, len1) multiplied by (op2, len2).

Assumes 0 < n <= len1 + len2 - 1. Assumes neither len1 nor len2 is zero.

void **fq\_nmod\_poly\_mullow\_classical**(*[fq\\_nmod\\_poly\\_t](#page-940-0)* rop, const *[fq\\_nmod\\_poly\\_t](#page-940-0)* op1, const *[fq\\_nmod\\_poly\\_t](#page-940-0)* op2, *[slong](#page-49-0)* n, const *[fq\\_nmod\\_ctx\\_t](#page-925-0)* ctx)

Sets rop to the product of op1 and op2, computed using the classical or schoolbook method.

void **\_fq\_nmod\_poly\_mullow\_univariate**(*[fq\\_nmod\\_struct](#page-925-1)* \*rop, const *[fq\\_nmod\\_struct](#page-925-1)* \*op1, *[slong](#page-49-0)* len1, const *[fq\\_nmod\\_struct](#page-925-1)* \*op2, *[slong](#page-49-0)* len2, *[slong](#page-49-0)* n, const *[fq\\_nmod\\_ctx\\_t](#page-925-0)* ctx)

Sets (rop, n) to the lowest  $n$  coefficients of the product of (op1, len1) and (op2, len2), computed using a bivariate to univariate transformation.

Assumes that len1 and len2 are positive, but does allow for the polynomials to be zero-padded. The polynomials may be zero, too. Assumes  $n$  is positive. Supports aliasing between rop, op1 and op2.

void **fq\_nmod\_poly\_mullow\_univariate**(*[fq\\_nmod\\_poly\\_t](#page-940-0)* rop, const *[fq\\_nmod\\_poly\\_t](#page-940-0)* op1, const *[fq\\_nmod\\_poly\\_t](#page-940-0)* op2, *[slong](#page-49-0)* n, const *[fq\\_nmod\\_ctx\\_t](#page-925-0)* ctx)

Sets rop to the lowest  $n$  coefficients of the product of poly1 and poly2, computed using a bivariate to univariate transformation.

void **\_fq\_nmod\_poly\_mullow\_KS**(*[fq\\_nmod\\_struct](#page-925-1)* \*rop, const *[fq\\_nmod\\_struct](#page-925-1)* \*op1, *[slong](#page-49-0)* len1, const *[fq\\_nmod\\_struct](#page-925-1)* \*op2, *[slong](#page-49-0)* len2, *[slong](#page-49-0)* n, const *[fq\\_nmod\\_ctx\\_t](#page-925-0)* ctx)

Sets (rop, n) to the lowest *n* coefficients of the product of (op1, len1) and (op2, len2).

Assumes that len1 and len2 are positive, but does allow for the polynomials to be zero-padded. The polynomials may be zero, too. Assumes *n* is positive. Supports aliasing between rop, op1 and op2.

void **fq\_nmod\_poly\_mullow\_KS**(*[fq\\_nmod\\_poly\\_t](#page-940-0)* rop, const *[fq\\_nmod\\_poly\\_t](#page-940-0)* op1, const *[fq\\_nmod\\_poly\\_t](#page-940-0)* op2, *[slong](#page-49-0)* n, const *[fq\\_nmod\\_ctx\\_t](#page-925-0)* ctx)

Sets rop to the product of op1 and op2.

void **\_fq\_nmod\_poly\_mullow**(*[fq\\_nmod\\_struct](#page-925-1)* \*rop, const *[fq\\_nmod\\_struct](#page-925-1)* \*op1, *[slong](#page-49-0)* len1, const *[fq\\_nmod\\_struct](#page-925-1)* \*op2, *[slong](#page-49-0)* len2, *[slong](#page-49-0)* n, const *[fq\\_nmod\\_ctx\\_t](#page-925-0)* ctx)

Sets (rop, n) to the lowest  $n$  coefficients of the product of (op1, len1) and (op2, len2).

Assumes 0 < n <= len1 + len2 - 1. Allows for zero-padding in the inputs. Does not support aliasing between the inputs and the output.

void **fq\_nmod\_poly\_mullow**(*[fq\\_nmod\\_poly\\_t](#page-940-0)* rop, const *[fq\\_nmod\\_poly\\_t](#page-940-0)* op1, const *[fq\\_nmod\\_poly\\_t](#page-940-0)* op2, *[slong](#page-49-0)* n, const *[fq\\_nmod\\_ctx\\_t](#page-925-0)* ctx)

Sets rop to the lowest  $n$  coefficients of the product of op1 and op2.

void **\_fq\_nmod\_poly\_mulhigh\_classical**(*[fq\\_nmod\\_struct](#page-925-1)* \*res, const *[fq\\_nmod\\_struct](#page-925-1)* \*poly1, *[slong](#page-49-0)* len1, const *[fq\\_nmod\\_struct](#page-925-1)* \*poly2, *[slong](#page-49-0)* len2, *[slong](#page-49-0)* start, const *[fq\\_nmod\\_ctx\\_t](#page-925-0)* ctx)

Computes the product of (poly1, len1) and (poly2, len2) and writes the coefficients from start onwards into the high coefficients of res, the remaining coefficients being arbitrary but reduced. Assumes that  $l$ en1 > len2 > 0. Aliasing of inputs and output is not permitted. Algorithm is classical multiplication.

void **fq\_nmod\_poly\_mulhigh\_classical**(*[fq\\_nmod\\_poly\\_t](#page-940-0)* res, const *[fq\\_nmod\\_poly\\_t](#page-940-0)* poly1, const *[fq\\_nmod\\_poly\\_t](#page-940-0)* poly2, *[slong](#page-49-0)* start, const *[fq\\_nmod\\_ctx\\_t](#page-925-0)* ctx)

Computes the product of poly1 and poly2 and writes the coefficients from start onwards into the high coefficients of res, the remaining coefficients being arbitrary but reduced. Algorithm is classical multiplication.

void **\_fq\_nmod\_poly\_mulhigh**(*[fq\\_nmod\\_struct](#page-925-1)* \*res, const *[fq\\_nmod\\_struct](#page-925-1)* \*poly1, *[slong](#page-49-0)* len1, const *[fq\\_nmod\\_struct](#page-925-1)* \*poly2, *[slong](#page-49-0)* len2, *[slong](#page-49-0)* start, *[fq\\_nmod\\_ctx\\_t](#page-925-0)* ctx)

Computes the product of (poly1, len1) and (poly2, len2) and writes the coefficients from start onwards into the high coefficients of res, the remaining coefficients being arbitrary but reduced. Assumes that len1 >= len2 > 0. Aliasing of inputs and output is not permitted.

void **fq\_nmod\_poly\_mulhigh**(*[fq\\_nmod\\_poly\\_t](#page-940-0)* res, const *[fq\\_nmod\\_poly\\_t](#page-940-0)* poly1, const *[fq\\_nmod\\_poly\\_t](#page-940-0)* poly2, *[slong](#page-49-0)* start, const *[fq\\_nmod\\_ctx\\_t](#page-925-0)* ctx)

Computes the product of poly1 and poly2 and writes the coefficients from start onwards into the high coefficients of res, the remaining coefficients being arbitrary but reduced.

void **\_fq\_nmod\_poly\_mulmod**(*[fq\\_nmod\\_struct](#page-925-1)* \*res, const *[fq\\_nmod\\_struct](#page-925-1)* \*poly1, *[slong](#page-49-0)* len1, const *[fq\\_nmod\\_struct](#page-925-1)* \*poly2, *[slong](#page-49-0)* len2, const *[fq\\_nmod\\_struct](#page-925-1)* \*f, *[slong](#page-49-0)* lenf, const *[fq\\_nmod\\_ctx\\_t](#page-925-0)* ctx)

Sets res to the remainder of the product of poly1 and poly2 upon polynomial division by f.

It is required that len1 + len2 - lenf  $> 0$ , which is equivalent to requiring that the result will actually be reduced. Otherwise, simply use  $f$ q nmod poly mul instead.

Aliasing of f and res is not permitted.

void **fq\_nmod\_poly\_mulmod**(*[fq\\_nmod\\_poly\\_t](#page-940-0)* res, const *[fq\\_nmod\\_poly\\_t](#page-940-0)* poly1, const *[fq\\_nmod\\_poly\\_t](#page-940-0)* poly2, const *[fq\\_nmod\\_poly\\_t](#page-940-0)* f, const *[fq\\_nmod\\_ctx\\_t](#page-925-0)* ctx)

Sets res to the remainder of the product of poly1 and poly2 upon polynomial division by f.

void **\_fq\_nmod\_poly\_mulmod\_preinv**(*[fq\\_nmod\\_struct](#page-925-1)* \*res, const *[fq\\_nmod\\_struct](#page-925-1)* \*poly1, *[slong](#page-49-0)* len1, const *[fq\\_nmod\\_struct](#page-925-1)* \*poly2, *[slong](#page-49-0)* len2, const *[fq\\_nmod\\_struct](#page-925-1)* \*f, *[slong](#page-49-0)* lenf, const *[fq\\_nmod\\_struct](#page-925-1)* \*finv, *[slong](#page-49-0)* lenfinv, const *[fq\\_nmod\\_ctx\\_t](#page-925-0)* ctx)

Sets res to the remainder of the product of poly1 and poly2 upon polynomial division by f.

It is required that finy is the inverse of the reverse of f mod  $x^{\text{th}}$ .

Aliasing of res with any of the inputs is not permitted.

void **fq\_nmod\_poly\_mulmod\_preinv**(*[fq\\_nmod\\_poly\\_t](#page-940-0)* res, const *[fq\\_nmod\\_poly\\_t](#page-940-0)* poly1, const *[fq\\_nmod\\_poly\\_t](#page-940-0)* poly2, const *[fq\\_nmod\\_poly\\_t](#page-940-0)* f, const *[fq\\_nmod\\_poly\\_t](#page-940-0)* finv, const *[fq\\_nmod\\_ctx\\_t](#page-925-0)* ctx)

Sets res to the remainder of the product of poly1 and poly2 upon polynomial division by f. finv is the inverse of the reverse of f.

## **11.14.11 Squaring**

void **\_fq\_nmod\_poly\_sqr\_classical**(*[fq\\_nmod\\_struct](#page-925-1)* \*rop, const *[fq\\_nmod\\_struct](#page-925-1)* \*op, *[slong](#page-49-0)* len, const *[fq\\_nmod\\_ctx\\_t](#page-925-0)* ctx)

Sets (rop,  $2*len - 1$ ) to the square of (op, len), assuming that (op, len) is not zero and using classical polynomial multiplication.

Permits zero padding. Does not support aliasing of rop with either op1 or op2.

void **fq\_nmod\_poly\_sqr\_classical**(*[fq\\_nmod\\_poly\\_t](#page-940-0)* rop, const *[fq\\_nmod\\_poly\\_t](#page-940-0)* op, const *[fq\\_nmod\\_ctx\\_t](#page-925-0)* ctx)

Sets rop to the square of op using classical polynomial multiplication.

void **\_fq\_nmod\_poly\_sqr\_KS**(*[fq\\_nmod\\_struct](#page-925-1)* \*rop, const *[fq\\_nmod\\_struct](#page-925-1)* \*op, *[slong](#page-49-0)* len, const *[fq\\_nmod\\_ctx\\_t](#page-925-0)* ctx)

Sets (rop,  $2*len - 1$ ) to the square of (op, len).

Permits zero padding and places no assumptions on the lengths len1 and len2. Supports aliasing.

void **fq\_nmod\_poly\_sqr\_KS**(*[fq\\_nmod\\_poly\\_t](#page-940-0)* rop, const *[fq\\_nmod\\_poly\\_t](#page-940-0)* op, const *[fq\\_nmod\\_ctx\\_t](#page-925-0)* ctx)

Sets rop to the square op using Kronecker substitution, that is, by encoding each coefficient in  $\mathbf{F}_q$ as an integer and reducing this problem to multiplying two polynomials over the integers.

void **\_fq\_nmod\_poly\_sqr**(*[fq\\_nmod\\_struct](#page-925-1)* \*rop, const *[fq\\_nmod\\_struct](#page-925-1)* \*op, *[slong](#page-49-0)* len, const *[fq\\_nmod\\_ctx\\_t](#page-925-0)* ctx)

Sets (rop,  $2 * len - 1$ ) to the square of (op, len), choosing an appropriate algorithm.

Permits zero padding. Does not support aliasing.

void **fq\_nmod\_poly\_sqr**(*[fq\\_nmod\\_poly\\_t](#page-940-0)* rop, const *[fq\\_nmod\\_poly\\_t](#page-940-0)* op, const *[fq\\_nmod\\_ctx\\_t](#page-925-0)* ctx) Sets rop to the square of op, choosing an appropriate algorithm.

#### **11.14.12 Powering**

void **\_fq\_nmod\_poly\_pow**(*[fq\\_nmod\\_struct](#page-925-1)* \*rop, const *[fq\\_nmod\\_struct](#page-925-1)* \*op, *[slong](#page-49-0)* len, *[ulong](#page-49-1)* e, const *[fq\\_nmod\\_ctx\\_t](#page-925-0)* ctx)

Sets rop = op^e, assuming that e, len > 0 and that rop has space for  $e*(len - 1) + 1$  coefficients. Does not support aliasing.

void **fq\_nmod\_poly\_pow**(*[fq\\_nmod\\_poly\\_t](#page-940-0)* rop, const *[fq\\_nmod\\_poly\\_t](#page-940-0)* op, *[ulong](#page-49-1)* e, const *[fq\\_nmod\\_ctx\\_t](#page-925-0)* ctx)

Computes rop = op^e. If  $e$  is zero, returns one, so that in particular 0^0 = 1.

void **\_fq\_nmod\_poly\_powmod\_ui\_binexp**(*[fq\\_nmod\\_struct](#page-925-1)* \*res, const *[fq\\_nmod\\_struct](#page-925-1)* \*poly, *[ulong](#page-49-1)* e, const *[fq\\_nmod\\_struct](#page-925-1)* \*f, *[slong](#page-49-0)* lenf, const *[fq\\_nmod\\_ctx\\_t](#page-925-0)* ctx)

Sets res to poly raised to the power e modulo f, using binary exponentiation. We require e > 0.

We require lenf  $> 1$ . It is assumed that poly is already reduced modulo f and zero-padded as necessary to have length exactly  $l$ enf - 1. The output res must have room for lenf - 1 coefficients.

void **fq\_nmod\_poly\_powmod\_ui\_binexp**(*[fq\\_nmod\\_poly\\_t](#page-940-0)* res, const *[fq\\_nmod\\_poly\\_t](#page-940-0)* poly, *[ulong](#page-49-1)* e, const *[fq\\_nmod\\_poly\\_t](#page-940-0)* f, const *[fq\\_nmod\\_ctx\\_t](#page-925-0)* ctx)

Sets res to poly raised to the power e modulo f, using binary exponentiation. We require e  $\ge$ 0.

void **\_fq\_nmod\_poly\_powmod\_ui\_binexp\_preinv**(*[fq\\_nmod\\_struct](#page-925-1)* \*res, const *[fq\\_nmod\\_struct](#page-925-1)* \*poly, *[ulong](#page-49-1)* e, const *[fq\\_nmod\\_struct](#page-925-1)* \*f, *[slong](#page-49-0)* lenf, const *[fq\\_nmod\\_struct](#page-925-1)* \*finv, *[slong](#page-49-0)* lenfinv, const *[fq\\_nmod\\_ctx\\_t](#page-925-0)* ctx)

Sets res to poly raised to the power  $e$  modulo f, using binary exponentiation. We require  $e > 0$ . We require finv to be the inverse of the reverse of f.

We require lenf  $> 1$ . It is assumed that poly is already reduced modulo f and zero-padded as necessary to have length exactly  $l$ enf - 1. The output res must have room for lenf - 1 coefficients.

void **fq\_nmod\_poly\_powmod\_ui\_binexp\_preinv**(*[fq\\_nmod\\_poly\\_t](#page-940-0)* res, const *[fq\\_nmod\\_poly\\_t](#page-940-0)* poly, *[ulong](#page-49-1)* e, const *[fq\\_nmod\\_poly\\_t](#page-940-0)* f, const *[fq\\_nmod\\_poly\\_t](#page-940-0)* finv, const *[fq\\_nmod\\_ctx\\_t](#page-925-0)* ctx)

Sets res to poly raised to the power e modulo f, using binary exponentiation. We require  $e$  >= 0. We require finv to be the inverse of the reverse of f.

void **\_fq\_nmod\_poly\_powmod\_fmpz\_binexp**(*[fq\\_nmod\\_struct](#page-925-1)* \*res, const *[fq\\_nmod\\_struct](#page-925-1)* \*poly, const *[fmpz\\_t](#page-155-0)* e, const *[fq\\_nmod\\_struct](#page-925-1)* \*f, *[slong](#page-49-0)* lenf, const *[fq\\_nmod\\_ctx\\_t](#page-925-0)* ctx)

Sets res to poly raised to the power  $e$  modulo f, using binary exponentiation. We require  $e > 0$ .

We require lenf  $> 1$ . It is assumed that poly is already reduced modulo f and zero-padded as necessary to have length exactly  $l$ enf - 1. The output res must have room for  $l$ enf - 1 coefficients.

void **fq\_nmod\_poly\_powmod\_fmpz\_binexp**(*[fq\\_nmod\\_poly\\_t](#page-940-0)* res, const *[fq\\_nmod\\_poly\\_t](#page-940-0)* poly, const *[fmpz\\_t](#page-155-0)* e, const *[fq\\_nmod\\_poly\\_t](#page-940-0)* f, const *[fq\\_nmod\\_ctx\\_t](#page-925-0)* ctx)

Sets res to poly raised to the power  $e$  modulo  $f$ , using binary exponentiation. We require  $e$  >= 0.

void **\_fq\_nmod\_poly\_powmod\_fmpz\_binexp\_preinv**(*[fq\\_nmod\\_struct](#page-925-1)* \*res, const *[fq\\_nmod\\_struct](#page-925-1)* \*poly, const *[fmpz\\_t](#page-155-0)* e, const *[fq\\_nmod\\_struct](#page-925-1)* \*f, *[slong](#page-49-0)* lenf, const *[fq\\_nmod\\_struct](#page-925-1)* \*finv, *[slong](#page-49-0)* lenfinv, const *[fq\\_nmod\\_ctx\\_t](#page-925-0)* ctx)

Sets res to poly raised to the power  $e$  modulo f, using binary exponentiation. We require  $e > 0$ . We require finv to be the inverse of the reverse of f.

We require lenf > 1. It is assumed that poly is already reduced modulo f and zero-padded as necessary to have length exactly  $l$ enf - 1. The output res must have room for lenf - 1 coefficients.

void **fq\_nmod\_poly\_powmod\_fmpz\_binexp\_preinv**(*[fq\\_nmod\\_poly\\_t](#page-940-0)* res, const *[fq\\_nmod\\_poly\\_t](#page-940-0)* poly, const *[fmpz\\_t](#page-155-0)* e, const *[fq\\_nmod\\_poly\\_t](#page-940-0)* f, const *[fq\\_nmod\\_poly\\_t](#page-940-0)* finv, const *[fq\\_nmod\\_ctx\\_t](#page-925-0)* ctx)

Sets res to poly raised to the power  $e$  modulo f, using binary exponentiation. We require  $e$  >= 0. We require finv to be the inverse of the reverse of f.

void **\_fq\_nmod\_poly\_powmod\_fmpz\_sliding\_preinv**(*[fq\\_nmod\\_struct](#page-925-1)* \*res, const *[fq\\_nmod\\_struct](#page-925-1)* \*poly, const *[fmpz\\_t](#page-155-0)* e, *[ulong](#page-49-1)* k, const *[fq\\_nmod\\_struct](#page-925-1)* \*f, *[slong](#page-49-0)* lenf, const *[fq\\_nmod\\_struct](#page-925-1)* \*finv, *[slong](#page-49-0)* lenfinv, const *[fq\\_nmod\\_ctx\\_t](#page-925-0)* ctx)

Sets res to poly raised to the power e modulo f, using sliding-window exponentiation with window size k. We require  $e > 0$ . We require finv to be the inverse of the reverse of f. If k is set to zero, then an "optimum" size will be selected automatically base on e.

We require lenf > 1. It is assumed that poly is already reduced modulo f and zero-padded as necessary to have length exactly lenf - 1. The output res must have room for lenf - 1 coefficients.

void **fq\_nmod\_poly\_powmod\_fmpz\_sliding\_preinv**(*[fq\\_nmod\\_poly\\_t](#page-940-0)* res, const *[fq\\_nmod\\_poly\\_t](#page-940-0)* poly, const *[fmpz\\_t](#page-155-0)* e, *[ulong](#page-49-1)* k, const *[fq\\_nmod\\_poly\\_t](#page-940-0)* f, const *[fq\\_nmod\\_poly\\_t](#page-940-0)* finv, const *[fq\\_nmod\\_ctx\\_t](#page-925-0)* ctx)

Sets res to poly raised to the power e modulo f, using sliding-window exponentiation with window size k. We require  $e \ge 0$ . We require finv to be the inverse of the reverse of f. If k is set to zero, then an "optimum" size will be selected automatically base on e.

void **\_fq\_nmod\_poly\_powmod\_x\_fmpz\_preinv**(*[fq\\_nmod\\_struct](#page-925-1)* \*res, const *[fmpz\\_t](#page-155-0)* e, const *[fq\\_nmod\\_struct](#page-925-1)* \*f, *[slong](#page-49-0)* lenf, const *[fq\\_nmod\\_struct](#page-925-1)* \*finv, *[slong](#page-49-0)* lenfinv, const *[fq\\_nmod\\_ctx\\_t](#page-925-0)* ctx)

Sets res to x raised to the power e modulo f, using sliding window exponentiation. We require e > 0. We require finv to be the inverse of the reverse of f.

We require lenf  $> 2$ . The output res must have room for lenf  $-1$  coefficients.

void **fq\_nmod\_poly\_powmod\_x\_fmpz\_preinv**(*[fq\\_nmod\\_poly\\_t](#page-940-0)* res, const *[fmpz\\_t](#page-155-0)* e, const

*[fq\\_nmod\\_poly\\_t](#page-940-0)* f, const *[fq\\_nmod\\_poly\\_t](#page-940-0)* finv, const *[fq\\_nmod\\_ctx\\_t](#page-925-0)* ctx)

Sets res to x raised to the power e modulo f, using sliding window exponentiation. We require e >= 0. We require finv to be the inverse of the reverse of f.

void **\_fq\_nmod\_poly\_pow\_trunc\_binexp**(*[fq\\_nmod\\_struct](#page-925-1)* \*res, const *[fq\\_nmod\\_struct](#page-925-1)* \*poly, *[ulong](#page-49-1)* e, *[slong](#page-49-0)* trunc, const *[fq\\_nmod\\_ctx\\_t](#page-925-0)* ctx)

Sets res to the low trunc coefficients of poly (assumed to be zero padded if necessary to length trunc) to the power e. This is equivalent to doing a powering followed by a truncation. We require that res has enough space for trunc coefficients, that trunc  $> 0$  and that  $e > 1$ . Aliasing is not permitted. Uses the binary exponentiation method.

void **fq\_nmod\_poly\_pow\_trunc\_binexp**(*[fq\\_nmod\\_poly\\_t](#page-940-0)* res, const *[fq\\_nmod\\_poly\\_t](#page-940-0)* poly, *[ulong](#page-49-1)* e, *[slong](#page-49-0)* trunc, const *[fq\\_nmod\\_ctx\\_t](#page-925-0)* ctx)

Sets res to the low trunc coefficients of poly to the power e. This is equivalent to doing a powering followed by a truncation. Uses the binary exponentiation method.

void **\_fq\_nmod\_poly\_pow\_trunc**(*[fq\\_nmod\\_struct](#page-925-1)* \*res, const *[fq\\_nmod\\_struct](#page-925-1)* \*poly, *[ulong](#page-49-1)* e, *[slong](#page-49-0)* trunc, const *[fq\\_nmod\\_ctx\\_t](#page-925-0)* mod)

Sets res to the low trunc coefficients of poly (assumed to be zero padded if necessary to length trunc) to the power e. This is equivalent to doing a powering followed by a truncation. We require that res has enough space for trunc coefficients, that trunc  $> 0$  and that  $e > 1$ . Aliasing is not permitted.

void **fq\_nmod\_poly\_pow\_trunc**(*[fq\\_nmod\\_poly\\_t](#page-940-0)* res, const *[fq\\_nmod\\_poly\\_t](#page-940-0)* poly, *[ulong](#page-49-1)* e, *[slong](#page-49-0)* trunc, const *[fq\\_nmod\\_ctx\\_t](#page-925-0)* ctx)

Sets res to the low trunc coefficients of poly to the power e. This is equivalent to doing a powering followed by a truncation.

## **11.14.13 Shifting**

void **\_fq\_nmod\_poly\_shift\_left**(*[fq\\_nmod\\_struct](#page-925-1)* \*rop, const *[fq\\_nmod\\_struct](#page-925-1)* \*op, *[slong](#page-49-0)* len, *[slong](#page-49-0)* n, const *[fq\\_nmod\\_ctx\\_t](#page-925-0)* ctx)

Sets (rop, len + n) to (op, len) shifted left by  $n$  coefficients.

Inserts zero coefficients at the lower end. Assumes that  $1en$  and  $n$  are positive, and that rop fits len + n elements. Supports aliasing between rop and op.

void **fq\_nmod\_poly\_shift\_left**(*[fq\\_nmod\\_poly\\_t](#page-940-0)* rop, const *[fq\\_nmod\\_poly\\_t](#page-940-0)* op, *[slong](#page-49-0)* n, const *[fq\\_nmod\\_ctx\\_t](#page-925-0)* ctx)

Sets rop to op shifted left by  $n$  coeffs. Zero coefficients are inserted.

void **\_fq\_nmod\_poly\_shift\_right**(*[fq\\_nmod\\_struct](#page-925-1)* \*rop, const *[fq\\_nmod\\_struct](#page-925-1)* \*op, *[slong](#page-49-0)* len, *[slong](#page-49-0)* n, const *[fq\\_nmod\\_ctx\\_t](#page-925-0)* ctx)

Sets (rop, len - n) to (op, len) shifted right by  $n$  coefficients.

Assumes that len and  $n$  are positive, that len  $> n$ , and that rop fits len  $- n$  elements. Supports aliasing between rop and op, although in this case the top coefficients of op are not set to zero.

void **fq\_nmod\_poly\_shift\_right**(*[fq\\_nmod\\_poly\\_t](#page-940-0)* rop, const *[fq\\_nmod\\_poly\\_t](#page-940-0)* op, *[slong](#page-49-0)* n, const *[fq\\_nmod\\_ctx\\_t](#page-925-0)* ctx)

Sets rop to op shifted right by  $n$  coefficients. If  $n$  is equal to or greater than the current length of op, rop is set to the zero polynomial.

#### **11.14.14 Norms**

*[slong](#page-49-0)* **\_fq\_nmod\_poly\_hamming\_weight**(const *[fq\\_nmod\\_struct](#page-925-1)* \*op, *[slong](#page-49-0)* len, const *[fq\\_nmod\\_ctx\\_t](#page-925-0)* ctx)

Returns the number of non-zero entries in (op, len).

*[slong](#page-49-0)* **fq\_nmod\_poly\_hamming\_weight**(const *[fq\\_nmod\\_poly\\_t](#page-940-0)* op, const *[fq\\_nmod\\_ctx\\_t](#page-925-0)* ctx) Returns the number of non-zero entries in the polynomial op.

### **11.14.15 Euclidean division**

void **\_fq\_nmod\_poly\_divrem**(*[fq\\_nmod\\_struct](#page-925-1)* \*Q, *[fq\\_nmod\\_struct](#page-925-1)* \*R, const *[fq\\_nmod\\_struct](#page-925-1)* \*A, *[slong](#page-49-0)* lenA, const *[fq\\_nmod\\_struct](#page-925-1)* \*B, *[slong](#page-49-0)* lenB, const *[fq\\_nmod\\_t](#page-925-2)* invB, const *[fq\\_nmod\\_ctx\\_t](#page-925-0)* ctx)

Computes  $(Q, lenA - lenB + 1)$ ,  $(R, lenA)$  such that  $A = BQ + R$  with  $0 \leq len(R) < len(B)$ .

Assumes that the leading coefficient of  $B$  is invertible and that  $invB$  is its inverse.

Assumes that  $len(A), len(B) > 0$ . Allows zero-padding in (A, lenA). R and A may be aliased, but apart from this no aliasing of input and output operands is allowed.

void **fq\_nmod\_poly\_divrem**(*[fq\\_nmod\\_poly\\_t](#page-940-0)* Q, *[fq\\_nmod\\_poly\\_t](#page-940-0)* R, const *[fq\\_nmod\\_poly\\_t](#page-940-0)* A, const *[fq\\_nmod\\_poly\\_t](#page-940-0)* B, const *[fq\\_nmod\\_ctx\\_t](#page-925-0)* ctx)

Computes Q, R such that  $A = BQ + R$  with  $0 \leq \text{len}(R) < \text{len}(B)$ .

Assumes that the leading coefficient of  $B$  is invertible. This can be taken for granted the context is for a finite field, that is, when  $p$  is prime and  $f(X)$  is irreducible.

void **fq\_nmod\_poly\_divrem\_f**(*[fq\\_nmod\\_t](#page-925-2)* f, *[fq\\_nmod\\_poly\\_t](#page-940-0)* Q, *[fq\\_nmod\\_poly\\_t](#page-940-0)* R, const *[fq\\_nmod\\_poly\\_t](#page-940-0)* A, const *[fq\\_nmod\\_poly\\_t](#page-940-0)* B, const *[fq\\_nmod\\_ctx\\_t](#page-925-0)* ctx)

Either finds a non-trivial factor f of the modulus of  $\texttt{ctx}$ , or computes Q, R such that  $A = BQ + R$ and  $0 \leq \text{len}(R) < \text{len}(B)$ .

If the leading coefficient of  $B$  is invertible, the division with remainder operation is carried out,  $Q$ and  $R$  are computed correctly, and  $f$  is set to 1. Otherwise,  $f$  is set to a non-trivial factor of the modulus and  $Q$  and  $R$  are not touched.

Assumes that  $B$  is non-zero.

void **\_fq\_nmod\_poly\_rem**(*[fq\\_nmod\\_struct](#page-925-1)* \*R, const *[fq\\_nmod\\_struct](#page-925-1)* \*A, *[slong](#page-49-0)* lenA, const *[fq\\_nmod\\_struct](#page-925-1)* \*B, *[slong](#page-49-0)* lenB, const *[fq\\_nmod\\_t](#page-925-2)* invB, const *[fq\\_nmod\\_ctx\\_t](#page-925-0)* ctx)

Sets R to the remainder of the division of  $(A, lenA)$  by  $(B, lenB)$ . Assumes that the leading coefficient of (B,lenB) is invertible and that invB is its inverse.

void **fq\_nmod\_poly\_rem**(*[fq\\_nmod\\_poly\\_t](#page-940-0)* R, const *[fq\\_nmod\\_poly\\_t](#page-940-0)* A, const *[fq\\_nmod\\_poly\\_t](#page-940-0)* B, const *[fq\\_nmod\\_ctx\\_t](#page-925-0)* ctx)

Sets R to the remainder of the division of A by B in the context described by ctx.

void **\_fq\_nmod\_poly\_div**(*[fq\\_nmod\\_struct](#page-925-1)* \*Q, const *[fq\\_nmod\\_struct](#page-925-1)* \*A, *[slong](#page-49-0)* lenA, const *[fq\\_nmod\\_struct](#page-925-1)* \*B, *[slong](#page-49-0)* lenB, const *[fq\\_nmod\\_t](#page-925-2)* invB, const *[fq\\_nmod\\_ctx\\_t](#page-925-0)* ctx)

Notationally, computes Q, R such that  $A = BQ + R$  with  $0 \leq \text{len}(R) < \text{len}(B)$  but only sets  $(\mathbf{Q}, \mathbf{R})$  $lenA - lenB + 1$ .

Allows zero-padding in  $A$  but not in  $B$ . Assumes that the leading coefficient of  $B$  is a unit.

void **fq\_nmod\_poly\_div**(*[fq\\_nmod\\_poly\\_t](#page-940-0)* Q, const *[fq\\_nmod\\_poly\\_t](#page-940-0)* A, const *[fq\\_nmod\\_poly\\_t](#page-940-0)* B, const *[fq\\_nmod\\_ctx\\_t](#page-925-0)* ctx)

Notionally finds polynomials Q and R such that  $A = BQ + R$  with  $\text{len}(R) < \text{len}(B)$ , but returns only Q. If  $len(B) = 0$  an exception is raised.

void **\_fq\_nmod\_poly\_div\_newton\_n\_preinv**(*[fq\\_nmod\\_struct](#page-925-1)* \*Q, const *[fq\\_nmod\\_struct](#page-925-1)* \*A, *[slong](#page-49-0)* lenA, const *[fq\\_nmod\\_struct](#page-925-1)* \*B, *[slong](#page-49-0)* lenB, const *[fq\\_nmod\\_struct](#page-925-1)* \*Binv, *[slong](#page-49-0)* lenBinv, const *[fq\\_nmod\\_ctx\\_t](#page-925-0)* ctx)

Notionally computes polynomials Q and R such that  $A = BQ + R$  with len(R) less than lenB, where  $A$  is of length lenA and  $B$  is of length lenB, but return only  $Q$ .

We require that  $Q$  have space for lenA - lenB + 1 coefficients and assume that the leading coefficient of  $B$  is a unit. Furthermore, we assume that  $Binv$  is the inverse of the reverse of  $B$  mod  $x^{\operatorname{len}(B)}$ .

The algorithm used is to reverse the polynomials and divide the resulting power series, then reverse the result.

void **fq\_nmod\_poly\_div\_newton\_n\_preinv**(*[fq\\_nmod\\_poly\\_t](#page-940-0)* Q, const *[fq\\_nmod\\_poly\\_t](#page-940-0)* A, const *[fq\\_nmod\\_poly\\_t](#page-940-0)* B, const *[fq\\_nmod\\_poly\\_t](#page-940-0)* Binv, const *[fq\\_nmod\\_ctx\\_t](#page-925-0)* ctx)

Notionally computes Q and R such that  $A = BQ + R$  with len $(R) < \text{len}(B)$ , but returns only Q.

We assume that the leading coefficient of  $B$  is a unit and that  $Binv$  is the inverse of the reverse of B mod  $x^{\text{len}(B)}$ .

It is required that the length of  $A$  is less than or equal to  $2^*$ the length of  $B - 2$ .

The algorithm used is to reverse the polynomials and divide the resulting power series, then reverse the result.

void **\_fq\_nmod\_poly\_divrem\_newton\_n\_preinv**(*[fq\\_nmod\\_struct](#page-925-1)* \*Q, *[fq\\_nmod\\_struct](#page-925-1)* \*R, const *[fq\\_nmod\\_struct](#page-925-1)* \*A, *[slong](#page-49-0)* lenA, const

*[fq\\_nmod\\_struct](#page-925-1)* \*B, *[slong](#page-49-0)* lenB, const *[fq\\_nmod\\_struct](#page-925-1)* \*Binv, *[slong](#page-49-0)* lenBinv, const *[fq\\_nmod\\_ctx\\_t](#page-925-0)* ctx)

Computes Q and R such that  $A = BQ + R$  with len(R) less than lenB, where A is of length lenA and  $B$  is of length lenB. We require that  $Q$  have space for lenA - lenB + 1 coefficients. Furthermore, we assume that  $Binv$  is the inverse of the reverse of B mod  $x^{\text{len}(B)}$ . The algorithm used is to call div\_newton\_preinv() and then multiply out and compute the remainder.

void **fq\_nmod\_poly\_divrem\_newton\_n\_preinv**(*[fq\\_nmod\\_poly\\_t](#page-940-0)* Q, *[fq\\_nmod\\_poly\\_t](#page-940-0)* R, const *[fq\\_nmod\\_poly\\_t](#page-940-0)* A, const *[fq\\_nmod\\_poly\\_t](#page-940-0)* B, const *[fq\\_nmod\\_poly\\_t](#page-940-0)* Binv, const *[fq\\_nmod\\_ctx\\_t](#page-925-0)* ctx)

Computes Q and R such that  $A = BQ + R$  with len(R)  $\lt$  len(B). We assume *Binv* is the inverse of the reverse of B mod  $x^{\text{len}(B)}$ .

It is required that the length of  $A$  is less than or equal to  $2^*$ the length of  $B$  - 2.

The algorithm used is to call div\_newton() and then multiply out and compute the remainder.

void **\_fq\_nmod\_poly\_inv\_series\_newton**(*[fq\\_nmod\\_struct](#page-925-1)* \*Qinv, const *[fq\\_nmod\\_struct](#page-925-1)* \*Q, *[slong](#page-49-0)* n, const *[fq\\_nmod\\_t](#page-925-2)* cinv, const *[fq\\_nmod\\_ctx\\_t](#page-925-0)* ctx)

Given Q of length n whose constant coefficient is invertible modulo the given modulus, find a polynomial Qinv of length n such that  $Q * Q$ inv is 1 modulo  $x^n$ . Requires n > 0. This function can be viewed as inverting a power series via Newton iteration.

void **fq\_nmod\_poly\_inv\_series\_newton**(*[fq\\_nmod\\_poly\\_t](#page-940-0)* Qinv, const *[fq\\_nmod\\_poly\\_t](#page-940-0)* Q, *[slong](#page-49-0)* n, const *[fq\\_nmod\\_ctx\\_t](#page-925-0)* ctx)

Given Q find Qinv such that  $Q * Q$ inv is 1 modulo  $x^n$ . The constant coefficient of Q must be invertible modulo the modulus of  $\Omega$ . An exception is raised if this is not the case or if  $n = 0$ . This function can be viewed as inverting a power series via Newton iteration.

void **\_fq\_nmod\_poly\_inv\_series**(*[fq\\_nmod\\_struct](#page-925-1)* \*Qinv, const *[fq\\_nmod\\_struct](#page-925-1)* \*Q, *[slong](#page-49-0)* n, const *[fq\\_nmod\\_t](#page-925-2)* cinv, const *[fq\\_nmod\\_ctx\\_t](#page-925-0)* ctx)

Given Q of length n whose constant coefficient is invertible modulo the given modulus, find a polynomial Qinv of length n such that  $Q *$  Qinv is 1 modulo  $x^n$ . Requires n > 0.

void **fq\_nmod\_poly\_inv\_series**(*[fq\\_nmod\\_poly\\_t](#page-940-0)* Qinv, const *[fq\\_nmod\\_poly\\_t](#page-940-0)* Q, *[slong](#page-49-0)* n, const *[fq\\_nmod\\_ctx\\_t](#page-925-0)* ctx)

Given Q find Qinv such that  $Q *$  Qinv is 1 modulo  $x^n$ . The constant coefficient of Q must be invertible modulo the modulus of  $Q$ . An exception is raised if this is not the case or if  $n = 0$ .

void **\_fq\_nmod\_poly\_div\_series**(*[fq\\_nmod\\_struct](#page-925-1)* \*Q, const *[fq\\_nmod\\_struct](#page-925-1)* \*A, mp\_limb\_signed\_t Alen, const *[fq\\_nmod\\_struct](#page-925-1)* \*B, mp\_limb\_signed\_t Blen, mp\_limb\_signed\_t n, const *[fq\\_nmod\\_ctx\\_t](#page-925-0)* ctx)

Set  $(Q, n)$  to the quotient of the series  $(A, Alen)$  and  $(B, Blen)$  assuming Alen, Blen  $\le n$ . We assume the bottom coefficient of B is invertible.

void **fq\_nmod\_poly\_div\_series**(*[fq\\_nmod\\_poly\\_t](#page-940-0)* Q, const *[fq\\_nmod\\_poly\\_t](#page-940-0)* A, const *[fq\\_nmod\\_poly\\_t](#page-940-0)* B, *[slong](#page-49-0)* n, *[fq\\_nmod\\_ctx\\_t](#page-925-0)* ctx)

Set  $Q$  to the quotient of the series  $A$  by  $B$ , thinking of the series as though they were of length  $n$ . We assume that the bottom coefficient of  $B$  is invertible.

## **11.14.16 Greatest common divisor**

void **fq\_nmod\_poly\_gcd**(*[fq\\_nmod\\_poly\\_t](#page-940-0)* rop, const *[fq\\_nmod\\_poly\\_t](#page-940-0)* op1, const *[fq\\_nmod\\_poly\\_t](#page-940-0)* op2, const *[fq\\_nmod\\_ctx\\_t](#page-925-0)* ctx)

Sets rop to the greatest common divisor of op1 and op2, using the either the Euclidean or HGCD algorithm. The GCD of zero polynomials is defined to be zero, whereas the GCD of the zero polynomial and some other polynomial  $P$  is defined to be  $P$ . Except in the case where the GCD is zero, the GCD  $G$  is made monic.

*[slong](#page-49-0)* **\_fq\_nmod\_poly\_gcd**(*[fq\\_nmod\\_struct](#page-925-1)* \*G, const *[fq\\_nmod\\_struct](#page-925-1)* \*A, *[slong](#page-49-0)* lenA, const *[fq\\_nmod\\_struct](#page-925-1)* \*B, *[slong](#page-49-0)* lenB, const *[fq\\_nmod\\_ctx\\_t](#page-925-0)* ctx)

Computes the GCD of A of length lenA and B of length lenB, where lenA  $\ge$  lenB  $>$  0 and sets  $G$  to it. The length of the GCD  $G$  is returned by the function. No attempt is made to make the GCD monic. It is required that  $G$  have space for lenB coefficients.

*[slong](#page-49-0)* **\_fq\_nmod\_poly\_gcd\_euclidean\_f**(*[fq\\_nmod\\_t](#page-925-2)* f, *[fq\\_nmod\\_struct](#page-925-1)* \*G, const *[fq\\_nmod\\_struct](#page-925-1)* \*A, *[slong](#page-49-0)* lenA, const *[fq\\_nmod\\_struct](#page-925-1)* \*B, *[slong](#page-49-0)* lenB, const *[fq\\_nmod\\_ctx\\_t](#page-925-0)* ctx)

Either sets  $f = 1$  and G to the greatest common divisor of  $(A, \text{len}(A))$  and  $(B, \text{len}(B))$  and returns its length, or sets  $f$  to a non-trivial factor of the modulus of  $ctx$  and leaves the contents of the vector  $(G, lenB)$  undefined.

Assumes that  $\text{len}(A) > \text{len}(B) > 0$  and that the vector G has space for sufficiently many coefficients.

void **fq\_nmod\_poly\_gcd\_euclidean\_f**(*[fq\\_nmod\\_t](#page-925-2)* f, *[fq\\_nmod\\_poly\\_t](#page-940-0)* G, const *[fq\\_nmod\\_poly\\_t](#page-940-0)* A, const *[fq\\_nmod\\_poly\\_t](#page-940-0)* B, const *[fq\\_nmod\\_ctx\\_t](#page-925-0)* ctx)

Either sets  $f = 1$  and G to the greatest common divisor of A and B or sets f to a factor of the modulus of ctx.

*[slong](#page-49-0)* **\_fq\_nmod\_poly\_xgcd**(*[fq\\_nmod\\_struct](#page-925-1)* \*G, *[fq\\_nmod\\_struct](#page-925-1)* \*S, *[fq\\_nmod\\_struct](#page-925-1)* \*T, const *[fq\\_nmod\\_struct](#page-925-1)* \*A, *[slong](#page-49-0)* lenA, const *[fq\\_nmod\\_struct](#page-925-1)* \*B, *[slong](#page-49-0)* lenB, const *[fq\\_nmod\\_ctx\\_t](#page-925-0)* ctx)

Computes the GCD of A and B together with cofactors S and T such that  $SA + TB = G$ . Returns the length of  $G$ .

Assumes that  $\text{len}(A) > \text{len}(B) > 1$  and  $(\text{len}(A), \text{len}(B)) \neq (1, 1)$ .

No attempt is made to make the GCD monic.

Requires that G have space for len(B) coefficients. Writes len(B) – 1 and len(A) – 1 coefficients to S and T, respectively. Note that, in fact,  $len(S) \leq max(len(B) - len(G), 1)$  and  $len(T) \leq$  $\max(\text{len}(A) - \text{len}(G), 1).$ 

No aliasing of input and output operands is permitted.

void **fq\_nmod\_poly\_xgcd**(*[fq\\_nmod\\_poly\\_t](#page-940-0)* G, *[fq\\_nmod\\_poly\\_t](#page-940-0)* S, *[fq\\_nmod\\_poly\\_t](#page-940-0)* T, const *[fq\\_nmod\\_poly\\_t](#page-940-0)* A, const *[fq\\_nmod\\_poly\\_t](#page-940-0)* B, const *[fq\\_nmod\\_ctx\\_t](#page-925-0)* ctx)

Computes the GCD of  $A$  and  $B$ . The GCD of zero polynomials is defined to be zero, whereas the GCD of the zero polynomial and some other polynomial  $P$  is defined to be  $P$ . Except in the case where the GCD is zero, the GCD  $G$  is made monic.

Polynomials S and T are computed such that  $S*A + T*B = G$ . The length of S will be at most lenB and the length of T will be at most lenA.

*[slong](#page-49-0)* **\_fq\_nmod\_poly\_xgcd\_euclidean\_f**(*[fq\\_nmod\\_t](#page-925-2)* f, *[fq\\_nmod\\_struct](#page-925-1)* \*G, *[fq\\_nmod\\_struct](#page-925-1)* \*S, *[fq\\_nmod\\_struct](#page-925-1)* \*T, const *[fq\\_nmod\\_struct](#page-925-1)* \*A, *[slong](#page-49-0)* lenA, const *[fq\\_nmod\\_struct](#page-925-1)* \*B, *[slong](#page-49-0)* lenB, const *[fq\\_nmod\\_ctx\\_t](#page-925-0)* ctx)

Either sets  $f = 1$  and computes the GCD of A and B together with cofactors S and T such that  $SA+TB = G$ ; otherwise, sets f to a non-trivial factor of the modulus of  $\text{ctx}$  and leaves  $G, S$ , and  $T$  undefined. Returns the length of  $G$ .

Assumes that  $\text{len}(A) \geq \text{len}(B) \geq 1$  and  $(\text{len}(A), \text{len}(B)) \neq (1, 1)$ .

No attempt is made to make the GCD monic.

Requires that G have space for len(B) coefficients. Writes len(B) – 1 and len(A) – 1 coefficients to S and T, respectively. Note that, in fact,  $len(S) \leq max(len(B) - len(G), 1)$  and  $len(T) \leq$  $\max(\text{len}(A) - \text{len}(G), 1).$ 

No aliasing of input and output operands is permitted.

void **fq\_nmod\_poly\_xgcd\_euclidean\_f**(*[fq\\_nmod\\_t](#page-925-2)* f, *[fq\\_nmod\\_poly\\_t](#page-940-0)* G, *[fq\\_nmod\\_poly\\_t](#page-940-0)* S, *[fq\\_nmod\\_poly\\_t](#page-940-0)* T, const *[fq\\_nmod\\_poly\\_t](#page-940-0)* A, const *[fq\\_nmod\\_poly\\_t](#page-940-0)* B, const *[fq\\_nmod\\_ctx\\_t](#page-925-0)* ctx)

Either sets  $f = 1$  and computes the GCD of A and B or sets f to a non-trivial factor of the modulus of ctx.

If the GCD is computed, polynomials S and T are computed such that  $S*A + T*B = G$ ; otherwise, they are undefined. The length of S will be at most lenB and the length of T will be at most lenA.

The GCD of zero polynomials is defined to be zero, whereas the GCD of the zero polynomial and some other polynomial  $P$  is defined to be  $P$ . Except in the case where the GCD is zero, the GCD  $G$  is made monic.

## **11.14.17 Divisibility testing**

int **\_fq\_nmod\_poly\_divides**(*[fq\\_nmod\\_struct](#page-925-1)* \*Q, const *[fq\\_nmod\\_struct](#page-925-1)* \*A, *[slong](#page-49-0)* lenA, const *[fq\\_nmod\\_struct](#page-925-1)* \*B, *[slong](#page-49-0)* lenB, const *[fq\\_nmod\\_t](#page-925-2)* invB, const *[fq\\_nmod\\_ctx\\_t](#page-925-0)* ctx)

Returns 1 if ( $B$ , lenB) divides ( $A$ , lenA) exactly and sets  $Q$  to the quotient, otherwise returns 0.

It is assumed that  $\text{len}(A) \ge \text{len}(B) > 0$  and that  $Q$  has space for  $\text{len}(A) - \text{len}(B) + 1$  coefficients.

Aliasing of  $Q$  with either of the inputs is not permitted.

This function is currently unoptimised and provided for convenience only.

int **fq\_nmod\_poly\_divides**(*[fq\\_nmod\\_poly\\_t](#page-940-0)* Q, const *[fq\\_nmod\\_poly\\_t](#page-940-0)* A, const *[fq\\_nmod\\_poly\\_t](#page-940-0)* B, const *[fq\\_nmod\\_ctx\\_t](#page-925-0)* ctx)

Returns 1 if  $B$  divides  $A$  exactly and sets  $Q$  to the quotient, otherwise returns 0.

This function is currently unoptimised and provided for convenience only.

# **11.14.18 Derivative**

void **\_fq\_nmod\_poly\_derivative**(*[fq\\_nmod\\_struct](#page-925-1)* \*rop, const *[fq\\_nmod\\_struct](#page-925-1)* \*op, *[slong](#page-49-0)* len, const *[fq\\_nmod\\_ctx\\_t](#page-925-0)* ctx)

Sets (rop, len - 1) to the derivative of (op, len). Also handles the cases where len is  $0$  or  $1$ correctly. Supports aliasing of rop and op.

void **fq\_nmod\_poly\_derivative**(*[fq\\_nmod\\_poly\\_t](#page-940-0)* rop, const *[fq\\_nmod\\_poly\\_t](#page-940-0)* op, const *[fq\\_nmod\\_ctx\\_t](#page-925-0)* ctx)

Sets rop to the derivative of op.

#### **11.14.19 Square root**

void **\_fq\_nmod\_poly\_invsqrt\_series**(*[fq\\_nmod\\_struct](#page-925-1)* \*g, const *[fq\\_nmod\\_struct](#page-925-1)* \*h, *[slong](#page-49-0)* n, *[fq\\_nmod\\_ctx\\_t](#page-925-0)* mod)

Set the first  $n$  terms of  $g$  to the series expansion of  $1/$ √ *h*. It is assumed that  $n > 0$ , that *h* has constant term 1 and that *h* is zero-padded as necessary to length *n*. Aliasing is not permitted.

void **fq\_nmod\_poly\_invsqrt\_series**(*[fq\\_nmod\\_poly\\_t](#page-940-0)* g, const *[fq\\_nmod\\_poly\\_t](#page-940-0)* h, *[slong](#page-49-0)* n, *[fq\\_nmod\\_ctx\\_t](#page-925-0)* ctx)

Set  $g$  to the series expansion of  $1/$ √  $\overline{h}$  to order  $O(x^n)$ . It is assumed that *h* has constant term 1.

void **\_fq\_nmod\_poly\_sqrt\_series**(*[fq\\_nmod\\_struct](#page-925-1)* \*g, const *[fq\\_nmod\\_struct](#page-925-1)* \*h, *[slong](#page-49-0)* n, *[fq\\_nmod\\_ctx\\_t](#page-925-0)* ctx)

Set the first *n* terms of *g* to the series expansion of  $\sqrt{h}$ . It is assumed that  $n > 0$ , that *h* has constant term 1 and that *h* is zero-padded as necessary to length *n*. Aliasing is not permitted.

void **fq\_nmod\_poly\_sqrt\_series**(*[fq\\_nmod\\_poly\\_t](#page-940-0)* g, const *[fq\\_nmod\\_poly\\_t](#page-940-0)* h, *[slong](#page-49-0)* n, *[fq\\_nmod\\_ctx\\_t](#page-925-0)* ctx)

Set g to the series expansion of  $\sqrt{h}$  to order  $O(x^n)$ . It is assumed that *h* has constant term 1.

int **\_fq\_nmod\_poly\_sqrt**(*[fq\\_nmod\\_struct](#page-925-1)* \*s, const *[fq\\_nmod\\_struct](#page-925-1)* \*p, *[slong](#page-49-0)* n, *[fq\\_nmod\\_ctx\\_t](#page-925-0)* mod)

If (p, n) is a perfect square, sets (s, n / 2 + 1) to a square root of p and returns 1. Otherwise returns 0.

int **fq\_nmod\_poly\_sqrt**(*[fq\\_nmod\\_poly\\_t](#page-940-0)* s, const *[fq\\_nmod\\_poly\\_t](#page-940-0)* p, *[fq\\_nmod\\_ctx\\_t](#page-925-0)* mod) If  $p$  is a perfect square, sets  $s$  to a square root of  $p$  and returns 1. Otherwise returns 0.

### **11.14.20 Evaluation**

void **\_fq\_nmod\_poly\_evaluate\_fq\_nmod**(*[fq\\_nmod\\_t](#page-925-2)* rop, const *[fq\\_nmod\\_struct](#page-925-1)* \*op, *[slong](#page-49-0)* len, const *[fq\\_nmod\\_t](#page-925-2)* a, const *[fq\\_nmod\\_ctx\\_t](#page-925-0)* ctx)

Sets rop to  $(op, len)$  evaluated at  $a$ .

Supports zero padding. There are no restrictions on len, that is, len is allowed to be zero, too.

void **fq\_nmod\_poly\_evaluate\_fq\_nmod**(*[fq\\_nmod\\_t](#page-925-2)* rop, const *[fq\\_nmod\\_poly\\_t](#page-940-0)* f, const *[fq\\_nmod\\_t](#page-925-2)* a, const *[fq\\_nmod\\_ctx\\_t](#page-925-0)* ctx)

Sets rop to the value of  $f(a)$ .

As the coefficient ring  $\mathbf{F}_q$  is finite, Horner's method is sufficient.

#### **11.14.21 Composition**

void **\_fq\_nmod\_poly\_compose**(*[fq\\_nmod\\_struct](#page-925-1)* \*rop, const *[fq\\_nmod\\_struct](#page-925-1)* \*op1, *[slong](#page-49-0)* len1, const *[fq\\_nmod\\_struct](#page-925-1)* \*op2, *[slong](#page-49-0)* len2, const *[fq\\_nmod\\_ctx\\_t](#page-925-0)* ctx)

Sets rop to the composition of (op1, len1) and (op2, len2).

Assumes that rop has space for  $(\text{len1-1)*(len2-1) + 1$  coefficients. Assumes that op1 and op2 are non-zero polynomials. Does not support aliasing between any of the inputs and the output.

void **fq\_nmod\_poly\_compose**(*[fq\\_nmod\\_poly\\_t](#page-940-0)* rop, const *[fq\\_nmod\\_poly\\_t](#page-940-0)* op1, const *[fq\\_nmod\\_poly\\_t](#page-940-0)* op2, const *[fq\\_nmod\\_ctx\\_t](#page-925-0)* ctx)

Sets rop to the composition of op1 and op2. To be precise about the order of composition, denoting rop, op1, and op2 by f, g, and h, respectively, sets  $f(t) = g(h(t))$ .

void **\_fq\_nmod\_poly\_compose\_mod\_horner**(*[fq\\_nmod\\_struct](#page-925-1)* \*res, const *[fq\\_nmod\\_struct](#page-925-1)* \*f, *[slong](#page-49-0)* lenf, const *[fq\\_nmod\\_struct](#page-925-1)* \*g, const *[fq\\_nmod\\_struct](#page-925-1)* \*h, *[slong](#page-49-0)* lenh, const *[fq\\_nmod\\_ctx\\_t](#page-925-0)* ctx)

Sets res to the composition  $f(g)$  modulo *h*. We require that *h* is nonzero and that the length of g is one less than the length of *h* (possibly with zero padding). The output is not allowed to be aliased with any of the inputs.

The algorithm used is Horner's rule.

void **fq\_nmod\_poly\_compose\_mod\_horner**(*[fq\\_nmod\\_poly\\_t](#page-940-0)* res, const *[fq\\_nmod\\_poly\\_t](#page-940-0)* f, const *[fq\\_nmod\\_poly\\_t](#page-940-0)* g, const *[fq\\_nmod\\_poly\\_t](#page-940-0)* h, const *[fq\\_nmod\\_ctx\\_t](#page-925-0)* ctx)

Sets res to the composition  $f(g)$  modulo *h*. We require that *h* is nonzero. The algorithm used is Horner's rule.

void **\_fq\_nmod\_poly\_compose\_mod\_horner\_preinv**(*[fq\\_nmod\\_struct](#page-925-1)* \*res, const *[fq\\_nmod\\_struct](#page-925-1)* \*f,

*[slong](#page-49-0)* lenf, const *[fq\\_nmod\\_struct](#page-925-1)* \*g, const

*[fq\\_nmod\\_struct](#page-925-1)* \*h, *[slong](#page-49-0)* lenh, const

*[fq\\_nmod\\_struct](#page-925-1)* \*hinv, *[slong](#page-49-0)* lenhiv, const

*[fq\\_nmod\\_ctx\\_t](#page-925-0)* ctx)

Sets res to the composition  $f(g)$  modulo *h*. We require that *h* is nonzero and that the length of g is one less than the length of *h* (possibly with zero padding). We also require that the length of f is less than the length of h. Furthermore, we require hinv to be the inverse of the reverse of h. The output is not allowed to be aliased with any of the inputs.

The algorithm used is Horner's rule.

void **fq\_nmod\_poly\_compose\_mod\_horner\_preinv**(*[fq\\_nmod\\_poly\\_t](#page-940-0)* res, const *[fq\\_nmod\\_poly\\_t](#page-940-0)* f, const *[fq\\_nmod\\_poly\\_t](#page-940-0)* g, const *[fq\\_nmod\\_poly\\_t](#page-940-0)* h, const *[fq\\_nmod\\_poly\\_t](#page-940-0)* hinv, const *[fq\\_nmod\\_ctx\\_t](#page-925-0)* ctx)

Sets res to the composition  $f(q)$  modulo *h*. We require that *h* is nonzero and that f has smaller degree than *ℎ*. Furthermore, we require hinv to be the inverse of the reverse of h. The algorithm used is Horner's rule.

void **\_fq\_nmod\_poly\_compose\_mod\_brent\_kung**(*[fq\\_nmod\\_struct](#page-925-1)* \*res, const *[fq\\_nmod\\_struct](#page-925-1)* \*f, *[slong](#page-49-0)* lenf, const *[fq\\_nmod\\_struct](#page-925-1)* \*g, const *[fq\\_nmod\\_struct](#page-925-1)* \*h, *[slong](#page-49-0)* lenh, const *[fq\\_nmod\\_ctx\\_t](#page-925-0)* ctx)

Sets res to the composition  $f(g)$  modulo *h*. We require that *h* is nonzero and that the length of g is one less than the length of *h* (possibly with zero padding). We also require that the length of f is less than the length of *ℎ*. The output is not allowed to be aliased with any of the inputs.

The algorithm used is the Brent-Kung matrix algorithm.

void **fq\_nmod\_poly\_compose\_mod\_brent\_kung**(*[fq\\_nmod\\_poly\\_t](#page-940-0)* res, const *[fq\\_nmod\\_poly\\_t](#page-940-0)* f, const *[fq\\_nmod\\_poly\\_t](#page-940-0)* g, const *[fq\\_nmod\\_poly\\_t](#page-940-0)* h, const *[fq\\_nmod\\_ctx\\_t](#page-925-0)* ctx)

Sets res to the composition  $f(g)$  modulo *h*. We require that *h* is nonzero and that f has smaller degree than *h*. The algorithm used is the Brent-Kung matrix algorithm.

void **\_fq\_nmod\_poly\_compose\_mod\_brent\_kung\_preinv**(*[fq\\_nmod\\_struct](#page-925-1)* \*res, const *[fq\\_nmod\\_struct](#page-925-1)* \*f, *[slong](#page-49-0)* lenf, const *[fq\\_nmod\\_struct](#page-925-1)* \*g, const *[fq\\_nmod\\_struct](#page-925-1)* \*h, *[slong](#page-49-0)* lenh, const *[fq\\_nmod\\_struct](#page-925-1)* \*hinv, *[slong](#page-49-0)* lenhiv, const *[fq\\_nmod\\_ctx\\_t](#page-925-0)* ctx)

Sets res to the composition  $f(g)$  modulo *h*. We require that *h* is nonzero and that the length of g is one less than the length of *h* (possibly with zero padding). We also require that the length of f is less than the length of *h*. Furthermore, we require hinv to be the inverse of the reverse of h. The output is not allowed to be aliased with any of the inputs.

The algorithm used is the Brent-Kung matrix algorithm.

void **fq\_nmod\_poly\_compose\_mod\_brent\_kung\_preinv**(*[fq\\_nmod\\_poly\\_t](#page-940-0)* res, const *[fq\\_nmod\\_poly\\_t](#page-940-0)* f, const *[fq\\_nmod\\_poly\\_t](#page-940-0)* g, const *[fq\\_nmod\\_poly\\_t](#page-940-0)* h, const *[fq\\_nmod\\_poly\\_t](#page-940-0)* hinv, const *[fq\\_nmod\\_ctx\\_t](#page-925-0)* ctx)

Sets res to the composition  $f(g)$  modulo *h*. We require that *h* is nonzero and that f has smaller degree than *ℎ*. Furthermore, we require hinv to be the inverse of the reverse of h. The algorithm used is the Brent-Kung matrix algorithm.

void **\_fq\_nmod\_poly\_compose\_mod**(*[fq\\_nmod\\_struct](#page-925-1)* \*res, const *[fq\\_nmod\\_struct](#page-925-1)* \*f, *[slong](#page-49-0)* lenf, const *[fq\\_nmod\\_struct](#page-925-1)* \*g, const *[fq\\_nmod\\_struct](#page-925-1)* \*h, *[slong](#page-49-0)* lenh, const *[fq\\_nmod\\_ctx\\_t](#page-925-0)* ctx)

Sets res to the composition  $f(g)$  modulo *h*. We require that *h* is nonzero and that the length of g is one less than the length of *h* (possibly with zero padding). The output is not allowed to be aliased with any of the inputs.

void **fq\_nmod\_poly\_compose\_mod**(*[fq\\_nmod\\_poly\\_t](#page-940-0)* res, const *[fq\\_nmod\\_poly\\_t](#page-940-0)* f, const *[fq\\_nmod\\_poly\\_t](#page-940-0)* g, const *[fq\\_nmod\\_poly\\_t](#page-940-0)* h, const *[fq\\_nmod\\_ctx\\_t](#page-925-0)* ctx)

Sets res to the composition  $f(g)$  modulo *h*. We require that *h* is nonzero.

void **\_fq\_nmod\_poly\_compose\_mod\_preinv**(*[fq\\_nmod\\_struct](#page-925-1)* \*res, const *[fq\\_nmod\\_struct](#page-925-1)* \*f, *[slong](#page-49-0)* lenf, const *[fq\\_nmod\\_struct](#page-925-1)* \*g, const *[fq\\_nmod\\_struct](#page-925-1)* \*h, *[slong](#page-49-0)* lenh, const *[fq\\_nmod\\_struct](#page-925-1)* \*hinv, *[slong](#page-49-0)* lenhiv, const *[fq\\_nmod\\_ctx\\_t](#page-925-0)* ctx)

Sets res to the composition  $f(g)$  modulo *h*. We require that *h* is nonzero and that the length of g is one less than the length of *h* (possibly with zero padding). We also require that the length of f is less than the length of h. Furthermore, we require hinv to be the inverse of the reverse of h. The output is not allowed to be aliased with any of the inputs.

void **fq\_nmod\_poly\_compose\_mod\_preinv**(*[fq\\_nmod\\_poly\\_t](#page-940-0)* res, const *[fq\\_nmod\\_poly\\_t](#page-940-0)* f, const *[fq\\_nmod\\_poly\\_t](#page-940-0)* g, const *[fq\\_nmod\\_poly\\_t](#page-940-0)* h, const *[fq\\_nmod\\_poly\\_t](#page-940-0)* hinv, const *[fq\\_nmod\\_ctx\\_t](#page-925-0)* ctx)

Sets res to the composition  $f(g)$  modulo *h*. We require that *h* is nonzero and that f has smaller degree than *ℎ*. Furthermore, we require hinv to be the inverse of the reverse of h.

void **\_fq\_nmod\_poly\_reduce\_matrix\_mod\_poly**(*[fq\\_nmod\\_mat\\_t](#page-933-0)* A, const *[fq\\_nmod\\_mat\\_t](#page-933-0)* B, const *[fq\\_nmod\\_poly\\_t](#page-940-0)* f, const *[fq\\_nmod\\_ctx\\_t](#page-925-0)* ctx)

Sets the ith row of A to the reduction of the ith row of B modulo f for  $i = 1, \ldots, \sqrt{\deg(f)}$ . We require B to be at least a  $\sqrt{\deg(f)} \times \deg(f)$  matrix and f to be nonzero.

void **\_fq\_nmod\_poly\_precompute\_matrix**(*[fq\\_nmod\\_mat\\_t](#page-933-0)* A, const *[fq\\_nmod\\_struct](#page-925-1)* \*f, const *[fq\\_nmod\\_struct](#page-925-1)* \*g, *[slong](#page-49-0)* leng, const *[fq\\_nmod\\_struct](#page-925-1)* \*ginv, *[slong](#page-49-0)* lenginv, const *[fq\\_nmod\\_ctx\\_t](#page-925-0)* ctx)

Sets the ith row of A to  $f^i$  modulo g for  $i = 1, \ldots, \sqrt{\deg(g)}$ . We require A to be a  $\sqrt{\deg(g)} \times \deg(g)$ matrix. We require ginv to be the inverse of the reverse of  $g$  and  $g$  to be nonzero.

void **fq\_nmod\_poly\_precompute\_matrix**(*[fq\\_nmod\\_mat\\_t](#page-933-0)* A, const *[fq\\_nmod\\_poly\\_t](#page-940-0)* f, const *[fq\\_nmod\\_poly\\_t](#page-940-0)* g, const *[fq\\_nmod\\_poly\\_t](#page-940-0)* ginv, const *[fq\\_nmod\\_ctx\\_t](#page-925-0)* ctx)

Sets the ith row of A to  $f^i$  modulo g for  $i = 1, \ldots, \sqrt{\deg(g)}$ . We require A to be a  $\sqrt{\deg(g)} \times \deg(g)$ matrix. We require ginv to be the inverse of the reverse of  $g$ .

void **\_fq\_nmod\_poly\_compose\_mod\_brent\_kung\_precomp\_preinv**(*[fq\\_nmod\\_struct](#page-925-1)* \*res, const *[fq\\_nmod\\_struct](#page-925-1)* \*f, *[slong](#page-49-0)* lenf, const *[fq\\_nmod\\_mat\\_t](#page-933-0)* A, const *[fq\\_nmod\\_struct](#page-925-1)* \*h, *[slong](#page-49-0)* lenh, const *[fq\\_nmod\\_struct](#page-925-1)* \*hinv, *[slong](#page-49-0)* lenhinv, const *[fq\\_nmod\\_ctx\\_t](#page-925-0)* ctx)

Sets res to the composition  $f(g)$  modulo *h*. We require that *h* is nonzero. We require that the ith row of A contains  $g^i$  for  $i = 1, ..., \sqrt{\deg(h)}$ , i.e. A is a  $\sqrt{\deg(h)} \times \deg(h)$  matrix. We also require that the length of is less than the length of *ℎ*. Furthermore, we require hinv to be the inverse of the reverse of h. The output is not allowed to be aliased with any of the inputs.

The algorithm used is the Brent-Kung matrix algorithm.

void **fq\_nmod\_poly\_compose\_mod\_brent\_kung\_precomp\_preinv**(*[fq\\_nmod\\_poly\\_t](#page-940-0)* res, const

*[fq\\_nmod\\_poly\\_t](#page-940-0)* f, const *[fq\\_nmod\\_mat\\_t](#page-933-0)* A, const *[fq\\_nmod\\_poly\\_t](#page-940-0)* h, const *[fq\\_nmod\\_poly\\_t](#page-940-0)* hinv, const *[fq\\_nmod\\_ctx\\_t](#page-925-0)* ctx)

Sets res to the composition  $f(g)$  modulo *h*. We require that the ith row of A contains  $g^i$  for  $i = 1, \ldots, \sqrt{\deg(h)}$ , i.e. A is a  $\sqrt{\deg(h)} \times \deg(h)$  matrix. We require that h is nonzero and that f has smaller degree than *h*. Furthermore, we require **hinv** to be the inverse of the reverse of h. This version of Brent-Kung modular composition is particularly useful if one has to perform several modular composition of the form  $f(q)$  modulo *h* for fixed g and *h*.

## **11.14.22 Output**

int **\_fq\_nmod\_poly\_fprint\_pretty**(FILE \*file, const *[fq\\_nmod\\_struct](#page-925-1)* \*poly, *[slong](#page-49-0)* len, const char \*x, const *[fq\\_nmod\\_ctx\\_t](#page-925-0)* ctx)

Prints the pretty representation of  $(\text{poly}, \text{len})$  to the stream file, using the string x to represent the indeterminate.

In case of success, returns a positive value. In case of failure, returns a non-positive value.

int **fq\_nmod\_poly\_fprint\_pretty**(FILE \*file, const *[fq\\_nmod\\_poly\\_t](#page-940-0)* poly, const char \*x, const *[fq\\_nmod\\_ctx\\_t](#page-925-0)* ctx)

Prints the pretty representation of poly to the stream file, using the string x to represent the indeterminate.

In case of success, returns a positive value. In case of failure, returns a non-positive value.

int **\_fq\_nmod\_poly\_print\_pretty**(const *[fq\\_nmod\\_struct](#page-925-1)* \*poly, *[slong](#page-49-0)* len, const char \*x, const *[fq\\_nmod\\_ctx\\_t](#page-925-0)* ctx)

Prints the pretty representation of (poly, len) to stdout, using the string x to represent the indeterminate.

In case of success, returns a positive value. In case of failure, returns a non-positive value.

int **fq\_nmod\_poly\_print\_pretty**(const *[fq\\_nmod\\_poly\\_t](#page-940-0)* poly, const char \*x, const *[fq\\_nmod\\_ctx\\_t](#page-925-0)* ctx)

Prints the pretty representation of poly to stdout, using the string x to represent the indeterminate.

In case of success, returns a positive value. In case of failure, returns a non-positive value.

int **\_fq\_nmod\_poly\_fprint**(FILE \*file, const *[fq\\_nmod\\_struct](#page-925-1)* \*poly, *[slong](#page-49-0)* len, const *[fq\\_nmod\\_ctx\\_t](#page-925-0)* ctx)

Prints the pretty representation of (poly, len) to the stream file.

In case of success, returns a positive value. In case of failure, returns a non-positive value.

int **fq\_nmod\_poly\_fprint**(FILE \*file, const *[fq\\_nmod\\_poly\\_t](#page-940-0)* poly, const *[fq\\_nmod\\_ctx\\_t](#page-925-0)* ctx) Prints the pretty representation of poly to the stream file.

In case of success, returns a positive value. In case of failure, returns a non-positive value.

int **\_fq\_nmod\_poly\_print**(const *[fq\\_nmod\\_struct](#page-925-1)* \*poly, *[slong](#page-49-0)* len, const *[fq\\_nmod\\_ctx\\_t](#page-925-0)* ctx) Prints the pretty representation of (poly, len) to stdout.

In case of success, returns a positive value. In case of failure, returns a non-positive value.

int **fq\_nmod\_poly\_print**(const *[fq\\_nmod\\_poly\\_t](#page-940-0)* poly, const *[fq\\_nmod\\_ctx\\_t](#page-925-0)* ctx) Prints the representation of poly to stdout.

In case of success, returns a positive value. In case of failure, returns a non-positive value.

- char \***\_fq\_nmod\_poly\_get\_str**(const *[fq\\_nmod\\_struct](#page-925-1)* \*poly, *[slong](#page-49-0)* len, const *[fq\\_nmod\\_ctx\\_t](#page-925-0)* ctx) Returns the plain FLINT string representation of the polynomial (poly, len).
- char \***fq\_nmod\_poly\_get\_str**(const *[fq\\_nmod\\_poly\\_t](#page-940-0)* poly, const *[fq\\_nmod\\_ctx\\_t](#page-925-0)* ctx) Returns the plain FLINT string representation of the polynomial poly.
- char \***\_fq\_nmod\_poly\_get\_str\_pretty**(const *[fq\\_nmod\\_struct](#page-925-1)* \*poly, *[slong](#page-49-0)* len, const char \*x, const *[fq\\_nmod\\_ctx\\_t](#page-925-0)* ctx)

Returns a pretty representation of the polynomial (poly, len) using the null-terminated string x as the variable name.

char \***fq\_nmod\_poly\_get\_str\_pretty**(const *[fq\\_nmod\\_poly\\_t](#page-940-0)* poly, const char \*x, const *[fq\\_nmod\\_ctx\\_t](#page-925-0)* ctx)

Returns a pretty representation of the polynomial poly using the null-terminated string x as the variable name

## **11.14.23 Inflation and deflation**

void **fq\_nmod\_poly\_inflate**(*[fq\\_nmod\\_poly\\_t](#page-940-0)* result, const *[fq\\_nmod\\_poly\\_t](#page-940-0)* input, *[ulong](#page-49-1)* inflation, const *[fq\\_nmod\\_ctx\\_t](#page-925-0)* ctx)

Sets result to the inflated polynomial  $p(x^n)$  where  $p$  is given by input and  $n$  is given by inflation.

void **fq\_nmod\_poly\_deflate**(*[fq\\_nmod\\_poly\\_t](#page-940-0)* result, const *[fq\\_nmod\\_poly\\_t](#page-940-0)* input, *[ulong](#page-49-1)* deflation, const *[fq\\_nmod\\_ctx\\_t](#page-925-0)* ctx)

Sets result to the deflated polynomial  $p(x^{1/n})$  where p is given by input and n is given by deflation. Requires  $n > 0$ .

*[ulong](#page-49-1)* **fq\_nmod\_poly\_deflation**(const *[fq\\_nmod\\_poly\\_t](#page-940-0)* input, const *[fq\\_nmod\\_ctx\\_t](#page-925-0)* ctx)

Returns the largest integer by which input can be deflated. As special cases, returns 0 if input is the zero polynomial and 1 of input is a constant polynomial.

# **11.15 fq\_nmod\_poly\_factor.h – factorisation of univariate polynomials over finite fields (word-size characteristic)**

#### **11.15.1 Types, macros and constants**

- type **fq\_nmod\_poly\_factor\_struct**
- <span id="page-960-0"></span>type **fq\_nmod\_poly\_factor\_t**

## **11.15.2 Memory Management**

- void **fq\_nmod\_poly\_factor\_init**(*[fq\\_nmod\\_poly\\_factor\\_t](#page-960-0)* fac, const *[fq\\_nmod\\_ctx\\_t](#page-925-0)* ctx) Initialises fac for use. An *[fq\\_nmod\\_poly\\_factor\\_t](#page-960-0)* represents a polynomial in factorised form as a product of polynomials with associated exponents.
- void **fq\_nmod\_poly\_factor\_clear**(*[fq\\_nmod\\_poly\\_factor\\_t](#page-960-0)* fac, const *[fq\\_nmod\\_ctx\\_t](#page-925-0)* ctx) Frees all memory associated with fac.
- void **fq\_nmod\_poly\_factor\_realloc**(*[fq\\_nmod\\_poly\\_factor\\_t](#page-960-0)* fac, *[slong](#page-49-0)* alloc, const *[fq\\_nmod\\_ctx\\_t](#page-925-0)* ctx)

Reallocates the factor structure to provide space for precisely alloc factors.

void **fq\_nmod\_poly\_factor\_fit\_length**(*[fq\\_nmod\\_poly\\_factor\\_t](#page-960-0)* fac, *[slong](#page-49-0)* len, const *[fq\\_nmod\\_ctx\\_t](#page-925-0)* ctx)

Ensures that the factor structure has space for at least len factors. This function takes care of the case of repeated calls by always at least doubling the number of factors the structure can hold.

## **11.15.3 Basic Operations**

void **fq\_nmod\_poly\_factor\_set**(*[fq\\_nmod\\_poly\\_factor\\_t](#page-960-0)* res, const *[fq\\_nmod\\_poly\\_factor\\_t](#page-960-0)* fac, const *[fq\\_nmod\\_ctx\\_t](#page-925-0)* ctx)

Sets res to the same factorisation as fac.

void **fq\_nmod\_poly\_factor\_print\_pretty**(const *[fq\\_nmod\\_poly\\_factor\\_t](#page-960-0)* fac, const char \*var, const *[fq\\_nmod\\_ctx\\_t](#page-925-0)* ctx)

Pretty-prints the entries of fac to standard output.

- void **fq\_nmod\_poly\_factor\_print**(const *[fq\\_nmod\\_poly\\_factor\\_t](#page-960-0)* fac, const *[fq\\_nmod\\_ctx\\_t](#page-925-0)* ctx) Prints the entries of fac to standard output.
- <span id="page-960-1"></span>void **fq\_nmod\_poly\_factor\_insert**(*[fq\\_nmod\\_poly\\_factor\\_t](#page-960-0)* fac, const *[fq\\_nmod\\_poly\\_t](#page-940-0)* poly, *[slong](#page-49-0)* exp, const *[fq\\_nmod\\_ctx\\_t](#page-925-0)* ctx)

Inserts the factor poly with multiplicity exp into the factorisation fac.

If fac already contains poly, then exp simply gets added to the exponent of the existing entry.

void **fq\_nmod\_poly\_factor\_concat**(*[fq\\_nmod\\_poly\\_factor\\_t](#page-960-0)* res, const *[fq\\_nmod\\_poly\\_factor\\_t](#page-960-0)* fac, const *[fq\\_nmod\\_ctx\\_t](#page-925-0)* ctx)

Concatenates two factorisations.

This is equivalent to calling *[fq\\_nmod\\_poly\\_factor\\_insert\(\)](#page-960-1)* repeatedly with the individual factors of fac.

Does not support aliasing between res and fac.

void **fq\_nmod\_poly\_factor\_pow**(*[fq\\_nmod\\_poly\\_factor\\_t](#page-960-0)* fac, *[slong](#page-49-0)* exp, const *[fq\\_nmod\\_ctx\\_t](#page-925-0)* ctx) Raises fac to the power exp.

*[ulong](#page-49-1)* **fq\_nmod\_poly\_remove**(*[fq\\_nmod\\_poly\\_t](#page-940-0)* f, const *[fq\\_nmod\\_poly\\_t](#page-940-0)* p, const *[fq\\_nmod\\_ctx\\_t](#page-925-0)* ctx) Removes the highest possible power of p from f and returns the exponent.

# **11.15.4 Irreducibility Testing**

- int **fq\_nmod\_poly\_is\_irreducible**(const *[fq\\_nmod\\_poly\\_t](#page-940-0)* f, const *[fq\\_nmod\\_ctx\\_t](#page-925-0)* ctx) Returns 1 if the polynomial f is irreducible, otherwise returns 0.
- int **fq\_nmod\_poly\_is\_irreducible\_ddf**(const *[fq\\_nmod\\_poly\\_t](#page-940-0)* f, const *[fq\\_nmod\\_ctx\\_t](#page-925-0)* ctx) Returns 1 if the polynomial f is irreducible, otherwise returns 0. Uses fast distinct-degree factorisation.
- int **fq\_nmod\_poly\_is\_irreducible\_ben\_or**(const *[fq\\_nmod\\_poly\\_t](#page-940-0)* f, const *[fq\\_nmod\\_ctx\\_t](#page-925-0)* ctx) Returns 1 if the polynomial f is irreducible, otherwise returns 0. Uses Ben-Or's irreducibility test.
- int **\_fq\_nmod\_poly\_is\_squarefree**(const *[fq\\_nmod\\_struct](#page-925-1)* \*f, *[slong](#page-49-0)* len, const *[fq\\_nmod\\_ctx\\_t](#page-925-0)* ctx) Returns 1 if (f, len) is squarefree, and 0 otherwise. As a special case, the zero polynomial is not considered squarefree. There are no restrictions on the length.
- int **fq\_nmod\_poly\_is\_squarefree**(const *[fq\\_nmod\\_poly\\_t](#page-940-0)* f, const *[fq\\_nmod\\_ctx\\_t](#page-925-0)* ctx)

Returns 1 if f is squarefree, and 0 otherwise. As a special case, the zero polynomial is not considered squarefree.

# **11.15.5 Factorisation**

int **fq\_nmod\_poly\_factor\_equal\_deg\_prob**(*[fq\\_nmod\\_poly\\_t](#page-940-0)* factor, *[flint\\_rand\\_t](#page-50-0)* state, const *[fq\\_nmod\\_poly\\_t](#page-940-0)* pol, *[slong](#page-49-0)* d, const *[fq\\_nmod\\_ctx\\_t](#page-925-0)* ctx)

Probabilistic equal degree factorisation of pol into irreducible factors of degree d. If it passes, a factor is placed in factor and 1 is returned, otherwise 0 is returned and the value of factor is undetermined.

Requires that pol be monic, non-constant and squarefree.

void **fq\_nmod\_poly\_factor\_equal\_deg**(*[fq\\_nmod\\_poly\\_factor\\_t](#page-960-0)* factors, const *[fq\\_nmod\\_poly\\_t](#page-940-0)* pol, *[slong](#page-49-0)* d, const *[fq\\_nmod\\_ctx\\_t](#page-925-0)* ctx)

Assuming pol is a product of irreducible factors all of degree d, finds all those factors and places them in factors. Requires that pol be monic, non-constant and squarefree.

void **fq\_nmod\_poly\_factor\_split\_single**(*[fq\\_nmod\\_poly\\_t](#page-940-0)* linfactor, const *[fq\\_nmod\\_poly\\_t](#page-940-0)* input, const *[fq\\_nmod\\_ctx\\_t](#page-925-0)* ctx)

Assuming input is a product of factors all of degree 1, finds a single linear factor of input and places it in linfactor. Requires that input be monic and non-constant.

void **fq\_nmod\_poly\_factor\_distinct\_deg**(*[fq\\_nmod\\_poly\\_factor\\_t](#page-960-0)* res, const *[fq\\_nmod\\_poly\\_t](#page-940-0)* poly, *[slong](#page-49-0)* \*const \*degs, const *[fq\\_nmod\\_ctx\\_t](#page-925-0)* ctx)

Factorises a monic non-constant squarefree polynomial poly of degree  $n$  into factors  $f[d]$  such that for  $1 \leq d \leq n$  f [d] is the product of the monic irreducible factors of poly of degree d. Factors are stored in res, associated powers of irreducible polynomials are stored in degs in the same order as factors.

Requires that degs have enough space for irreducible polynomials' powers (maximum space required is  $n * sizeof(slong)$ .

void **fq\_nmod\_poly\_factor\_squarefree**(*[fq\\_nmod\\_poly\\_factor\\_t](#page-960-0)* res, const *[fq\\_nmod\\_poly\\_t](#page-940-0)* f, const *[fq\\_nmod\\_ctx\\_t](#page-925-0)* ctx)

Sets res to a squarefree factorization of f.

void **fq\_nmod\_poly\_factor**(*[fq\\_nmod\\_poly\\_factor\\_t](#page-960-0)* res, *[fq\\_nmod\\_t](#page-925-2)* lead, const *[fq\\_nmod\\_poly\\_t](#page-940-0)* f, const *[fq\\_nmod\\_ctx\\_t](#page-925-0)* ctx)

Factorises a non-constant polynomial f into monic irreducible factors choosing the best algorithm for given modulo and degree. The output lead is set to the leading coefficient of  $f$  upon return. Choice of algorithm is based on heuristic measurements.

void **fq\_nmod\_poly\_factor\_cantor\_zassenhaus**(*[fq\\_nmod\\_poly\\_factor\\_t](#page-960-0)* res, const *[fq\\_nmod\\_poly\\_t](#page-940-0)* f, const *[fq\\_nmod\\_ctx\\_t](#page-925-0)* ctx)

Factorises a non-constant polynomial f into monic irreducible factors using the Cantor-Zassenhaus algorithm.

void **fq\_nmod\_poly\_factor\_kaltofen\_shoup**(*[fq\\_nmod\\_poly\\_factor\\_t](#page-960-0)* res, const *[fq\\_nmod\\_poly\\_t](#page-940-0)* poly, const *[fq\\_nmod\\_ctx\\_t](#page-925-0)* ctx)

Factorises a non-constant polynomial f into monic irreducible factors using the fast version of Cantor-Zassenhaus algorithm proposed by Kaltofen and Shoup (1998). More precisely this algorithm uses a "baby step/giant step" strategy for the distinct-degree factorization step.

void **fq\_nmod\_poly\_factor\_berlekamp**(*[fq\\_nmod\\_poly\\_factor\\_t](#page-960-0)* factors, const *[fq\\_nmod\\_poly\\_t](#page-940-0)* f, const *[fq\\_nmod\\_ctx\\_t](#page-925-0)* ctx)

Factorises a non-constant polynomial f into monic irreducible factors using the Berlekamp algorithm.

void **fq\_nmod\_poly\_factor\_with\_berlekamp**(*[fq\\_nmod\\_poly\\_factor\\_t](#page-960-0)* res, *[fq\\_nmod\\_t](#page-925-2)* leading\_coeff, const *[fq\\_nmod\\_poly\\_t](#page-940-0)* f, const *[fq\\_nmod\\_ctx\\_t](#page-925-0)* ctx)

Factorises a general polynomial f into monic irreducible factors and sets leading\_coeff to the leading coefficient of f, or 0 if f is the zero polynomial.

This function first checks for small special cases, deflates **f** if it is of the form  $p(x^m)$  for some  $m > 1$ , then performs a square-free factorisation, and finally runs Berlekamp on all the individual square-free factors.

void **fq\_nmod\_poly\_factor\_with\_cantor\_zassenhaus**(*[fq\\_nmod\\_poly\\_factor\\_t](#page-960-0)* res, *[fq\\_nmod\\_t](#page-925-2)* leading\_coeff, const *[fq\\_nmod\\_poly\\_t](#page-940-0)* f, const *[fq\\_nmod\\_ctx\\_t](#page-925-0)* ctx)

Factorises a general polynomial f into monic irreducible factors and sets leading\_coeff to the leading coefficient of f, or 0 if f is the zero polynomial.

This function first checks for small special cases, deflates f if it is of the form  $p(x^m)$  for some  $m > 1$ , then performs a square-free factorisation, and finally runs Cantor-Zassenhaus on all the individual square-free factors.

void **fq\_nmod\_poly\_factor\_with\_kaltofen\_shoup**(*[fq\\_nmod\\_poly\\_factor\\_t](#page-960-0)* res, *[fq\\_nmod\\_t](#page-925-2)* leading\_coeff, const *[fq\\_nmod\\_poly\\_t](#page-940-0)* f, const *[fq\\_nmod\\_ctx\\_t](#page-925-0)* ctx)

Factorises a general polynomial f into monic irreducible factors and sets leading\_coeff to the leading coefficient of f, or 0 if f is the zero polynomial.

This function first checks for small special cases, deflates f if it is of the form  $p(x^m)$  for some  $m > 1$ , then performs a square-free factorisation, and finally runs Kaltofen-Shoup on all the individual square-free factors.

void **fq\_nmod\_poly\_iterated\_frobenius\_preinv**(*[fq\\_nmod\\_poly\\_t](#page-940-0)* \*rop, *[slong](#page-49-0)* n, const *[fq\\_nmod\\_poly\\_t](#page-940-0)* v, const *[fq\\_nmod\\_poly\\_t](#page-940-0)* vinv,

const *[fq\\_nmod\\_ctx\\_t](#page-925-0)* ctx)

Sets rop[i] to be  $x^{q^i} \bmod v$  for  $0 \le i < n$ .

It is required that vinv is the inverse of the reverse of  $v \mod x^{\text{th}}$ .

# **11.15.6 Root Finding**

void **fq\_nmod\_poly\_roots**(*[fq\\_nmod\\_poly\\_factor\\_t](#page-960-0)* r, const *[fq\\_nmod\\_poly\\_t](#page-940-0)* f, int with\_multiplicity, const *[fq\\_nmod\\_ctx\\_t](#page-925-0)* ctx)

Fill r with factors of the form  $x - r_i$  where the  $r_i$  are the distinct roots of a nonzero f in  $F_q$ . If  $with\_multiplicity$  is zero, the exponent  $e_i$  of the factor  $x - r_i$  is 1. Otherwise, it is the largest  $e_i$ such that  $(x - r_i)_i^e$  divides f. This function throws if f is zero, but is otherwise always successful.

# **11.16 fq\_nmod\_embed.h – Computing isomorphisms and embeddings of finite fields**

void **fq\_nmod\_embed\_gens**(*[fq\\_nmod\\_t](#page-925-2)* gen\_sub, *[fq\\_nmod\\_t](#page-925-2)* gen\_sup, *[nmod\\_poly\\_t](#page-380-0)* minpoly, const *[fq\\_nmod\\_ctx\\_t](#page-925-0)* sub\_ctx, const *[fq\\_nmod\\_ctx\\_t](#page-925-0)* sup\_ctx)

Given two contexts sub\_ctx and sup\_ctx, such that degree(sub\_ctx) divides degree(sup\_ctx), compute:

- an element gen\_sub in sub\_ctx such that gen\_sub generates the finite field defined by sub\_ctx,
- its minimal polynomial minpoly,
- a root gen\_sup of minpoly inside the field defined by sup\_ctx.

These data uniquely define an embedding of sub ctx into sup ctx.

void **\_fq\_nmod\_embed\_gens\_naive**(*[fq\\_nmod\\_t](#page-925-2)* gen\_sub, *[fq\\_nmod\\_t](#page-925-2)* gen\_sup, *[nmod\\_poly\\_t](#page-380-0)* minpoly, const *[fq\\_nmod\\_ctx\\_t](#page-925-0)* sub\_ctx, const *[fq\\_nmod\\_ctx\\_t](#page-925-0)* sup\_ctx)

Given two contexts sub\_ctx and sup\_ctx, such that degree(sub\_ctx) divides degree(sup\_ctx), compute an embedding of sub\_ctx into sup\_ctx defined as follows:

- gen\_sub is the canonical generator of  $\text{sup\_ctx}$  (i.e., the class of X),
- minpoly is the defining polynomial of sub\_ctx,
- gen\_sup is a root of minpoly inside the field defined by sup\_ctx.

void **fq\_nmod\_embed\_matrices**(*[nmod\\_mat\\_t](#page-370-0)* embed, *[nmod\\_mat\\_t](#page-370-0)* project, const *[fq\\_nmod\\_t](#page-925-2)* gen\_sub, const *[fq\\_nmod\\_ctx\\_t](#page-925-0)* sub\_ctx, const *[fq\\_nmod\\_t](#page-925-2)* gen\_sup, const *[fq\\_nmod\\_ctx\\_t](#page-925-0)* sup\_ctx, const *[nmod\\_poly\\_t](#page-380-0)* gen\_minpoly)

Given:

- two contexts sub ctx and sup ctx, of respective degrees  $m$  and  $n$ , such that  $m$  divides  $n$ ;
- a generator gen\_sub of sub\_ctx, its minimal polynomial gen\_minpoly, and a root gen\_sup of gen\_minpoly in sup\_ctx, as returned by fq\_nmod\_embed\_gens;

Compute:

- the  $n \times m$  matrix embed mapping gen\_sub to gen\_sup, and all their powers accordingly;
- an  $m \times n$  matrix project such that project  $\times$  embed is the  $m \times m$  identity matrix.

void **fq\_nmod\_embed\_trace\_matrix**(*[nmod\\_mat\\_t](#page-370-0)* res, const *[nmod\\_mat\\_t](#page-370-0)* basis, const *[fq\\_nmod\\_ctx\\_t](#page-925-0)* sub\_ctx, const *[fq\\_nmod\\_ctx\\_t](#page-925-0)* sup\_ctx)

Given:

- two contexts sub\_ctx and sup\_ctx, of degrees  $m$  and  $n$ , such that  $m$  divides  $n$ ;
- an  $n \times m$  matrix basis that maps sub\_ctx to an isomorphic subfield in sup\_ctx;

Compute the  $m \times n$  matrix of the trace from sup\_ctx to sub\_ctx.

This matrix is computed as

embed\_dual\_to\_mono\_matrix(\_, sub\_ctx)  $\times$  basis<sup>t</sup>  $\times$  embed\_mono\_to\_dual\_matrix(\_, sup\_ctx)}.

**Note:** if  $m = n$ , basis represents a Frobenius, and the result is its inverse matrix.

void **fq\_nmod\_embed\_composition\_matrix**(*[nmod\\_mat\\_t](#page-370-0)* matrix, const *[fq\\_nmod\\_t](#page-925-2)* gen, const *[fq\\_nmod\\_ctx\\_t](#page-925-0)* ctx)

Compute the *composition matrix* of gen.

For an element  $a \in \mathbf{F}_{p^n}$ , its composition matrix is the matrix whose columns are  $a^0, a^1, \ldots, a^{n-1}$ .

void **fq\_nmod\_embed\_composition\_matrix\_sub**(*[nmod\\_mat\\_t](#page-370-0)* matrix, const *[fq\\_nmod\\_t](#page-925-2)* gen, const *[fq\\_nmod\\_ctx\\_t](#page-925-0)* ctx, *[slong](#page-49-0)* trunc)

Compute the *composition matrix* of gen, truncated to trunc columns.

void **fq\_nmod\_embed\_mul\_matrix**(*[nmod\\_mat\\_t](#page-370-0)* matrix, const *[fq\\_nmod\\_t](#page-925-2)* gen, const *[fq\\_nmod\\_ctx\\_t](#page-925-0)* ctx)

Compute the *multiplication matrix* of gen.

For an element a in  $\mathbf{F}_{p^n} = \mathbf{F}_p[x]$ , its multiplication matrix is the matrix whose columns are  $a, ax, \ldots, ax^{n-1}.$ 

- void **fq\_nmod\_embed\_mono\_to\_dual\_matrix**(*[nmod\\_mat\\_t](#page-370-0)* res, const *[fq\\_nmod\\_ctx\\_t](#page-925-0)* ctx) Compute the change of basis matrix from the monomial basis of  $\mathtt{ctx}$  to its dual basis.
- void **fq\_nmod\_embed\_dual\_to\_mono\_matrix**(*[nmod\\_mat\\_t](#page-370-0)* res, const *[fq\\_nmod\\_ctx\\_t](#page-925-0)* ctx) Compute the change of basis matrix from the dual basis of ctx to its monomial basis.
- void **fq\_nmod\_modulus\_pow\_series\_inv**(*[nmod\\_poly\\_t](#page-380-0)* res, const *[fq\\_nmod\\_ctx\\_t](#page-925-0)* ctx, *[slong](#page-49-0)* trunc) Compute the power series inverse of the reverse of the modulus of  $\texttt{ctx up to } O(x^{\texttt{trunc}})$ .
- void **fq\_nmod\_modulus\_derivative\_inv**(*[fq\\_nmod\\_t](#page-925-2)* m\_prime, *[fq\\_nmod\\_t](#page-925-2)* m\_prime\_inv, const *[fq\\_nmod\\_ctx\\_t](#page-925-0)* ctx)

Compute the derivative m\_prime of the modulus of ctx as an element of ctx, and its inverse m\_prime\_inv.

# **11.17 fq\_nmod\_mpoly.h – multivariate polynomials over finite fields of word-sized characteristic**

The exponents follow the mpoly interface. No references to the coefficients are available.

#### **11.17.1 Types, macros and constants**

```
type fq_nmod_mpoly_struct
```
A structure holding a multivariate polynomial over a finite field of word-sized characteristic.

<span id="page-964-1"></span>type **fq\_nmod\_mpoly\_t**

An array of length 1 of fq\_nmod\_mpoly\_struct.

type **fq\_nmod\_mpoly\_ctx\_struct**

Context structure representing the parent ring of an fq\_nmod\_mpoly.

<span id="page-964-0"></span>type **fq\_nmod\_mpoly\_ctx\_t**

An array of length 1 of fq\_nmod\_mpoly\_ctx\_struct.

## **11.17.2 Context object**

void **fq\_nmod\_mpoly\_ctx\_init**(*[fq\\_nmod\\_mpoly\\_ctx\\_t](#page-964-0)* ctx, *[slong](#page-49-0)* nvars, const *[ordering\\_t](#page-58-0)* ord, const *[fq\\_nmod\\_ctx\\_t](#page-925-0)* fqctx)

Initialise a context object for a polynomial ring with the given number of variables and the given ordering. It will have coefficients in the finite field *fqctx*. The possibilities for the ordering are ORD\_LEX, ORD\_DEGLEX and ORD\_DEGREVLEX.

- *[slong](#page-49-0)* **fq\_nmod\_mpoly\_ctx\_nvars**(const *[fq\\_nmod\\_mpoly\\_ctx\\_t](#page-964-0)* ctx) Return the number of variables used to initialize the context.
- *[ordering\\_t](#page-58-0)* **fq\_nmod\_mpoly\_ctx\_ord**(const *[fq\\_nmod\\_mpoly\\_ctx\\_t](#page-964-0)* ctx) Return the ordering used to initialize the context.
- void **fq\_nmod\_mpoly\_ctx\_clear**(*[fq\\_nmod\\_mpoly\\_ctx\\_t](#page-964-0)* ctx) Release any space allocated by an *ctx*.

#### **11.17.3 Memory management**

- void **fq\_nmod\_mpoly\_init**(*[fq\\_nmod\\_mpoly\\_t](#page-964-1)* A, const *[fq\\_nmod\\_mpoly\\_ctx\\_t](#page-964-0)* ctx) Initialise *A* for use with the given an initialised context object. Its value is set to zero.
- void **fq\_nmod\_mpoly\_init2**(*[fq\\_nmod\\_mpoly\\_t](#page-964-1)* A, *[slong](#page-49-0)* alloc, const *[fq\\_nmod\\_mpoly\\_ctx\\_t](#page-964-0)* ctx) Initialise *A* for use with the given an initialised context object. Its value is set to zero. It is allocated with space for *alloc* terms and at least MPOLY\_MIN\_BITS bits for the exponents.
- void **fq\_nmod\_mpoly\_init3**(*[fq\\_nmod\\_mpoly\\_t](#page-964-1)* A, *[slong](#page-49-0)* alloc, *[flint\\_bitcnt\\_t](#page-49-2)* bits, const *[fq\\_nmod\\_mpoly\\_ctx\\_t](#page-964-0)* ctx)

Initialise *A* for use with the given an initialised context object. Its value is set to zero. It is allocated with space for *alloc* terms and *bits* bits for the exponents.

- void **fq\_nmod\_mpoly\_fit\_length**(*[fq\\_nmod\\_mpoly\\_t](#page-964-1)* A, *[slong](#page-49-0)* len, const *[fq\\_nmod\\_mpoly\\_ctx\\_t](#page-964-0)* ctx) Ensure that *A* has space for at least *len* terms.
- void **fq\_nmod\_mpoly\_realloc**(*[fq\\_nmod\\_mpoly\\_t](#page-964-1)* A, *[slong](#page-49-0)* alloc, const *[fq\\_nmod\\_mpoly\\_ctx\\_t](#page-964-0)* ctx) Reallocate *A* to have space for *alloc* terms. Assumes the current length of the polynomial is not greater than *alloc*.
- void **fq\_nmod\_mpoly\_clear**(*[fq\\_nmod\\_mpoly\\_t](#page-964-1)* A, const *[fq\\_nmod\\_mpoly\\_ctx\\_t](#page-964-0)* ctx) Release any space allocated for *A*.

# **11.17.4 Input/Output**

The variable strings in  $x$  start with the variable of most significance at index 0. If  $x$  is NULL, the variables are named x1, x2, etc.

char \***fq\_nmod\_mpoly\_get\_str\_pretty**(const *[fq\\_nmod\\_mpoly\\_t](#page-964-1)* A, const char \*\*x, const *[fq\\_nmod\\_mpoly\\_ctx\\_t](#page-964-0)* ctx)

Return a string, which the user is responsible for cleaning up, representing *A*, given an array of variable strings *x*.

int **fq\_nmod\_mpoly\_fprint\_pretty**(FILE \*file, const *[fq\\_nmod\\_mpoly\\_t](#page-964-1)* A, const char \*\*x, const *[fq\\_nmod\\_mpoly\\_ctx\\_t](#page-964-0)* ctx)

Print a string representing *A* to *file*.

int **fq\_nmod\_mpoly\_print\_pretty**(const *[fq\\_nmod\\_mpoly\\_t](#page-964-1)* A, const char \*\*x, const *[fq\\_nmod\\_mpoly\\_ctx\\_t](#page-964-0)* ctx)

Print a string representing *A* to stdout.

int **fq\_nmod\_mpoly\_set\_str\_pretty**(*[fq\\_nmod\\_mpoly\\_t](#page-964-1)* A, const char \*str, const char \*\*x, const *[fq\\_nmod\\_mpoly\\_ctx\\_t](#page-964-0)* ctx)

Set *A* to the polynomial in the null-terminates string *str* given an array *x* of variable strings. If parsing *str* fails, *A* is set to zero, and −1 is returned. Otherwise, 0 is returned. The operations  $+, -$ ,  $*,$  and / are permitted along with integers and the variables in x. The character  $\hat{ }$  must be immediately followed by the (integer) exponent. If any division is not exact, parsing fails.

#### **11.17.5 Basic manipulation**

void **fq\_nmod\_mpoly\_gen**(*[fq\\_nmod\\_mpoly\\_t](#page-964-1)* A, *[slong](#page-49-0)* var, const *[fq\\_nmod\\_mpoly\\_ctx\\_t](#page-964-0)* ctx)

Set *A* to the variable of index *var*, where  $var = 0$  corresponds to the variable with the most significance with respect to the ordering.

int **fq\_nmod\_mpoly\_is\_gen**(const *[fq\\_nmod\\_mpoly\\_t](#page-964-1)* A, *[slong](#page-49-0)* var, const *[fq\\_nmod\\_mpoly\\_ctx\\_t](#page-964-0)* ctx)

If  $var \ge 0$ , return 1 if A is equal to the *var*-th generator, otherwise return 0. If  $var < 0$ , return 1 if the polynomial is equal to any generator, otherwise return 0.

void **fq\_nmod\_mpoly\_set**(*[fq\\_nmod\\_mpoly\\_t](#page-964-1)* A, const *[fq\\_nmod\\_mpoly\\_t](#page-964-1)* B, const *[fq\\_nmod\\_mpoly\\_ctx\\_t](#page-964-0)* ctx)

Set *A* to *B*.

int **fq\_nmod\_mpoly\_equal**(const *[fq\\_nmod\\_mpoly\\_t](#page-964-1)* A, const *[fq\\_nmod\\_mpoly\\_t](#page-964-1)* B, const *[fq\\_nmod\\_mpoly\\_ctx\\_t](#page-964-0)* ctx)

Return 1 if *A* is equal to *B*, else return 0.

void **fq\_nmod\_mpoly\_swap**(*[fq\\_nmod\\_mpoly\\_t](#page-964-1)* A, *[fq\\_nmod\\_mpoly\\_t](#page-964-1)* B, const *[fq\\_nmod\\_mpoly\\_ctx\\_t](#page-964-0)* ctx)

Efficiently swap *A* and *B*.

# **11.17.6 Constants**

- int **fq\_nmod\_mpoly\_is\_fq\_nmod**(const *[fq\\_nmod\\_mpoly\\_t](#page-964-1)* A, const *[fq\\_nmod\\_mpoly\\_ctx\\_t](#page-964-0)* ctx) Return 1 if *A* is a constant, else return 0.
- void **fq\_nmod\_mpoly\_get\_fq\_nmod**(*[fq\\_nmod\\_t](#page-925-2)* c, const *[fq\\_nmod\\_mpoly\\_t](#page-964-1)* A, const *[fq\\_nmod\\_mpoly\\_ctx\\_t](#page-964-0)* ctx)

Assuming that *A* is a constant, set *c* to this constant. This function throws if *A* is not a constant.

- void **fq\_nmod\_mpoly\_set\_fq\_nmod**(*[fq\\_nmod\\_mpoly\\_t](#page-964-1)* A, const *[fq\\_nmod\\_t](#page-925-2)* c, const *[fq\\_nmod\\_mpoly\\_ctx\\_t](#page-964-0)* ctx)
- void **fq\_nmod\_mpoly\_set\_ui**(*[fq\\_nmod\\_mpoly\\_t](#page-964-1)* A, *[ulong](#page-49-1)* c, const *[fq\\_nmod\\_mpoly\\_ctx\\_t](#page-964-0)* ctx) Set *A* to the constant *c*.
- void **fq\_nmod\_mpoly\_set\_fq\_nmod\_gen**(*[fq\\_nmod\\_mpoly\\_t](#page-964-1)* A, const *[fq\\_nmod\\_mpoly\\_ctx\\_t](#page-964-0)* ctx) Set *A* to the constant given by *[fq\\_nmod\\_gen\(\)](#page-929-0)* .
- void **fq\_nmod\_mpoly\_zero**(*[fq\\_nmod\\_mpoly\\_t](#page-964-1)* A, const *[fq\\_nmod\\_mpoly\\_ctx\\_t](#page-964-0)* ctx) Set *A* to the constant 0.
- void **fq\_nmod\_mpoly\_one**(*[fq\\_nmod\\_mpoly\\_t](#page-964-1)* A, const *[fq\\_nmod\\_mpoly\\_ctx\\_t](#page-964-0)* ctx) Set *A* to the constant 1.
- int **fq\_nmod\_mpoly\_equal\_fq\_nmod**(const *[fq\\_nmod\\_mpoly\\_t](#page-964-1)* A, const *[fq\\_nmod\\_t](#page-925-2)* c, const *[fq\\_nmod\\_mpoly\\_ctx\\_t](#page-964-0)* ctx)

Return 1 if *A* is equal to the constant *c*, else return 0.

- int **fq\_nmod\_mpoly\_is\_zero**(const *[fq\\_nmod\\_mpoly\\_t](#page-964-1)* A, const *[fq\\_nmod\\_mpoly\\_ctx\\_t](#page-964-0)* ctx) Return 1 if *A* is the constant 0, else return 0.
- int **fq\_nmod\_mpoly\_is\_one**(const *[fq\\_nmod\\_mpoly\\_t](#page-964-1)* A, const *[fq\\_nmod\\_mpoly\\_ctx\\_t](#page-964-0)* ctx) Return 1 if *A* is the constant 1, else return 0.

# **11.17.7 Degrees**

- int **fq\_nmod\_mpoly\_degrees\_fit\_si**(const *[fq\\_nmod\\_mpoly\\_t](#page-964-1)* A, const *[fq\\_nmod\\_mpoly\\_ctx\\_t](#page-964-0)* ctx) Return 1 if the degrees of *A* with respect to each variable fit into an slong, otherwise return 0.
- void **fq\_nmod\_mpoly\_degrees\_fmpz**(*[fmpz](#page-155-1)* \*\*degs, const *[fq\\_nmod\\_mpoly\\_t](#page-964-1)* A, const *[fq\\_nmod\\_mpoly\\_ctx\\_t](#page-964-0)* ctx)
- void **fq\_nmod\_mpoly\_degrees\_si**(*[slong](#page-49-0)* \*degs, const *[fq\\_nmod\\_mpoly\\_t](#page-964-1)* A, const *[fq\\_nmod\\_mpoly\\_ctx\\_t](#page-964-0)* ctx)

Set *degs* to the degrees of *A* with respect to each variable. If *A* is zero, all degrees are set to −1.

void **fq\_nmod\_mpoly\_degree\_fmpz**(*[fmpz\\_t](#page-155-0)* deg, const *[fq\\_nmod\\_mpoly\\_t](#page-964-1)* A, *[slong](#page-49-0)* var, const *[fq\\_nmod\\_mpoly\\_ctx\\_t](#page-964-0)* ctx)

*[slong](#page-49-0)* **fq\_nmod\_mpoly\_degree\_si**(const *[fq\\_nmod\\_mpoly\\_t](#page-964-1)* A, *[slong](#page-49-0)* var, const *[fq\\_nmod\\_mpoly\\_ctx\\_t](#page-964-0)* ctx)

Either return or set *deg* to the degree of *A* with respect to the variable of index *var*. If *A* is zero, the degree is defined to be  $-1$ .

int **fq\_nmod\_mpoly\_total\_degree\_fits\_si**(const *[fq\\_nmod\\_mpoly\\_t](#page-964-1)* A, const *[fq\\_nmod\\_mpoly\\_ctx\\_t](#page-964-0)* ctx)

Return 1 if the total degree of *A* fits into an slong, otherwise return 0.

- void **fq\_nmod\_mpoly\_total\_degree\_fmpz**(*[fmpz\\_t](#page-155-0)* tdeg, const *[fq\\_nmod\\_mpoly\\_t](#page-964-1)* A, const *[fq\\_nmod\\_mpoly\\_ctx\\_t](#page-964-0)* ctx)
- *[slong](#page-49-0)* **fq\_nmod\_mpoly\_total\_degree\_si**(const *[fq\\_nmod\\_mpoly\\_t](#page-964-1)* A, const *[fq\\_nmod\\_mpoly\\_ctx\\_t](#page-964-0)* ctx)

Either return or set *tdeg* to the total degree of *A*. If *A* is zero, the total degree is defined to be −1.

void **fq\_nmod\_mpoly\_used\_vars**(int \*used, const *[fq\\_nmod\\_mpoly\\_t](#page-964-1)* A, const *[fq\\_nmod\\_mpoly\\_ctx\\_t](#page-964-0)* ctx)

For each variable index *i*, set used[i] to nonzero if the variable of index *i* appears in *A* and to zero otherwise.

# **11.17.8 Coefficients**

void **fq\_nmod\_mpoly\_get\_coeff\_fq\_nmod\_monomial**(*[fq\\_nmod\\_t](#page-925-2)* c, const *[fq\\_nmod\\_mpoly\\_t](#page-964-1)* A, const *[fq\\_nmod\\_mpoly\\_t](#page-964-1)* M, const *[fq\\_nmod\\_mpoly\\_ctx\\_t](#page-964-0)* ctx)

Assuming that *M* is a monomial, set *c* to the coefficient of the corresponding monomial in *A*. This function throws if *M* is not a monomial.

void **fq\_nmod\_mpoly\_set\_coeff\_fq\_nmod\_monomial**(*[fq\\_nmod\\_mpoly\\_t](#page-964-1)* A, const *[fq\\_nmod\\_t](#page-925-2)* c, const *[fq\\_nmod\\_mpoly\\_t](#page-964-1)* M, const *[fq\\_nmod\\_mpoly\\_ctx\\_t](#page-964-0)* ctx)

Assuming that *M* is a monomial, set the coefficient of the corresponding monomial in *A* to *c*. This function throws if *M* is not a monomial.

void **fq\_nmod\_mpoly\_get\_coeff\_fq\_nmod\_fmpz**(*[fq\\_nmod\\_t](#page-925-2)* c, const *[fq\\_nmod\\_mpoly\\_t](#page-964-1)* A, *[fmpz](#page-155-1)* \*const \*exp, const *[fq\\_nmod\\_mpoly\\_ctx\\_t](#page-964-0)* ctx)

void **fq\_nmod\_mpoly\_get\_coeff\_fq\_nmod\_ui**(*[fq\\_nmod\\_t](#page-925-2)* c, const *[fq\\_nmod\\_mpoly\\_t](#page-964-1)* A, const *[ulong](#page-49-1)* \*exp, const *[fq\\_nmod\\_mpoly\\_ctx\\_t](#page-964-0)* ctx)

Set *c* to the coefficient of the monomial with exponent vector *exp*.

- void **fq\_nmod\_mpoly\_set\_coeff\_fq\_nmod\_fmpz**(*[fq\\_nmod\\_mpoly\\_t](#page-964-1)* A, const *[fq\\_nmod\\_t](#page-925-2)* c, *[fmpz](#page-155-1)* \*const \*exp, const *[fq\\_nmod\\_mpoly\\_ctx\\_t](#page-964-0)* ctx)
- void **fq\_nmod\_mpoly\_set\_coeff\_fq\_nmod\_ui**(*[fq\\_nmod\\_mpoly\\_t](#page-964-1)* A, const *[fq\\_nmod\\_t](#page-925-2)* c, const *[ulong](#page-49-1)* \*exp, const *[fq\\_nmod\\_mpoly\\_ctx\\_t](#page-964-0)* ctx)

Set the coefficient of the monomial with exponent *exp* to *c*.

void **fq\_nmod\_mpoly\_get\_coeff\_vars\_ui**(*[fq\\_nmod\\_mpoly\\_t](#page-964-1)* C, const *[fq\\_nmod\\_mpoly\\_t](#page-964-1)* A, const *[slong](#page-49-0)* \*vars, const *[ulong](#page-49-1)* \*exps, *[slong](#page-49-0)* length, const *[fq\\_nmod\\_mpoly\\_ctx\\_t](#page-964-0)* ctx)

Set *C* to the coefficient of *A* with respect to the variables in *vars* with powers in the corresponding array *exps*. Both *vars* and *exps* point to array of length *length*. It is assumed that  $0 <$  length  $\le$  $nvars(A)$  and that the variables in *vars* are distinct.

#### **11.17.9 Comparison**

int **fq\_nmod\_mpoly\_cmp**(const *[fq\\_nmod\\_mpoly\\_t](#page-964-1)* A, const *[fq\\_nmod\\_mpoly\\_t](#page-964-1)* B, const *[fq\\_nmod\\_mpoly\\_ctx\\_t](#page-964-0)* ctx)

Return 1 (resp. −1, or 0) if *A* is after (resp. before, same as) *B* in some arbitrary but fixed total ordering of the polynomials. This ordering agrees with the usual ordering of monomials when *A* and *B* are both monomials.

#### **11.17.10 Container operations**

These functions deal with violations of the internal canonical representation. If a term index is negative or not strictly less than the length of the polynomial, the function will throw.

- int **fq\_nmod\_mpoly\_is\_canonical**(const *[fq\\_nmod\\_mpoly\\_t](#page-964-1)* A, const *[fq\\_nmod\\_mpoly\\_ctx\\_t](#page-964-0)* ctx) Return 1 if *A* is in canonical form. Otherwise, return 0. To be in canonical form, all of the terms must have nonzero coefficients, and the terms must be sorted from greatest to least.
- *[slong](#page-49-0)* **fq\_nmod\_mpoly\_length**(const *[fq\\_nmod\\_mpoly\\_t](#page-964-1)* A, const *[fq\\_nmod\\_mpoly\\_ctx\\_t](#page-964-0)* ctx) Return the number of terms in *A*. If the polynomial is in canonical form, this will be the number of nonzero coefficients.
- void **fq\_nmod\_mpoly\_resize**(*[fq\\_nmod\\_mpoly\\_t](#page-964-1)* A, *[slong](#page-49-0)* new\_length, const *[fq\\_nmod\\_mpoly\\_ctx\\_t](#page-964-0)* ctx)

Set the length of *A* to new\_length. Terms are either deleted from the end, or new zero terms are appended.

void **fq\_nmod\_mpoly\_get\_term\_coeff\_fq\_nmod**(*[fq\\_nmod\\_t](#page-925-2)* c, const *[fq\\_nmod\\_mpoly\\_t](#page-964-1)* A, *[slong](#page-49-0)* i, const *[fq\\_nmod\\_mpoly\\_ctx\\_t](#page-964-0)* ctx)

Set *c* to the coefficient of the term of index *i*.

void **fq\_nmod\_mpoly\_set\_term\_coeff\_ui**(*[fq\\_nmod\\_mpoly\\_t](#page-964-1)* A, *[slong](#page-49-0)* i, *[ulong](#page-49-1)* c, const *[fq\\_nmod\\_mpoly\\_ctx\\_t](#page-964-0)* ctx)

Set the coefficient of the term of index *i* to *c*.

- int **fq\_nmod\_mpoly\_term\_exp\_fits\_si**(const *[fq\\_nmod\\_mpoly\\_t](#page-964-1)* A, *[slong](#page-49-0)* i, const *[fq\\_nmod\\_mpoly\\_ctx\\_t](#page-964-0)* ctx)
- int **fq\_nmod\_mpoly\_term\_exp\_fits\_ui**(const *[fq\\_nmod\\_mpoly\\_t](#page-964-1)* A, *[slong](#page-49-0)* i, const *[fq\\_nmod\\_mpoly\\_ctx\\_t](#page-964-0)* ctx)

Return 1 if all entries of the exponent vector of the term of index  $i$  fit into an slong (resp. a ulong). Otherwise, return 0.

- void **fq\_nmod\_mpoly\_get\_term\_exp\_fmpz**(*[fmpz](#page-155-1)* \*\*exp, const *[fq\\_nmod\\_mpoly\\_t](#page-964-1)* A, *[slong](#page-49-0)* i, const *[fq\\_nmod\\_mpoly\\_ctx\\_t](#page-964-0)* ctx)
- void **fq\_nmod\_mpoly\_get\_term\_exp\_ui**(*[ulong](#page-49-1)* \*exp, const *[fq\\_nmod\\_mpoly\\_t](#page-964-1)* A, *[slong](#page-49-0)* i, const *[fq\\_nmod\\_mpoly\\_ctx\\_t](#page-964-0)* ctx)
- void **fq\_nmod\_mpoly\_get\_term\_exp\_si**(*[slong](#page-49-0)* \*exp, const *[fq\\_nmod\\_mpoly\\_t](#page-964-1)* A, *[slong](#page-49-0)* i, const *[fq\\_nmod\\_mpoly\\_ctx\\_t](#page-964-0)* ctx)

Set *exp* to the exponent vector of the term of index *i*. The <u>ui</u> (resp. si) version throws if any entry does not fit into a ulong (resp. slong).

- *[ulong](#page-49-1)* **fq\_nmod\_mpoly\_get\_term\_var\_exp\_ui**(const *[fq\\_nmod\\_mpoly\\_t](#page-964-1)* A, *[slong](#page-49-0)* i, *[slong](#page-49-0)* var, const *[fq\\_nmod\\_mpoly\\_ctx\\_t](#page-964-0)* ctx)
- *[slong](#page-49-0)* **fq\_nmod\_mpoly\_get\_term\_var\_exp\_si**(const *[fq\\_nmod\\_mpoly\\_t](#page-964-1)* A, *[slong](#page-49-0)* i, *[slong](#page-49-0)* var, const *[fq\\_nmod\\_mpoly\\_ctx\\_t](#page-964-0)* ctx)

Return the exponent of the variable *var* of the term of index *i*. This function throws if the exponent does not fit into a ulong (resp. slong).

- void **fq\_nmod\_mpoly\_set\_term\_exp\_fmpz**(*[fq\\_nmod\\_mpoly\\_t](#page-964-1)* A, *[slong](#page-49-0)* i, *[fmpz](#page-155-1)* \*const \*exp, const *[fq\\_nmod\\_mpoly\\_ctx\\_t](#page-964-0)* ctx)
- void **fq\_nmod\_mpoly\_set\_term\_exp\_ui**(*[fq\\_nmod\\_mpoly\\_t](#page-964-1)* A, *[slong](#page-49-0)* i, const *[ulong](#page-49-1)* \*exp, const *[fq\\_nmod\\_mpoly\\_ctx\\_t](#page-964-0)* ctx)

Set the exponent of the term of index *i* to *exp*.

void **fq\_nmod\_mpoly\_get\_term**(*[fq\\_nmod\\_mpoly\\_t](#page-964-1)* M, const *[fq\\_nmod\\_mpoly\\_t](#page-964-1)* A, *[slong](#page-49-0)* i, const *[fq\\_nmod\\_mpoly\\_ctx\\_t](#page-964-0)* ctx)

Set *M* to the term of index *i* in *A*.

void **fq\_nmod\_mpoly\_get\_term\_monomial**(*[fq\\_nmod\\_mpoly\\_t](#page-964-1)* M, const *[fq\\_nmod\\_mpoly\\_t](#page-964-1)* A, *[slong](#page-49-0)* i, const *[fq\\_nmod\\_mpoly\\_ctx\\_t](#page-964-0)* ctx)

Set *M* to the monomial of the term of index *i* in *A*. The coefficient of *M* will be one.

- void **fq\_nmod\_mpoly\_push\_term\_fq\_nmod\_fmpz**(*[fq\\_nmod\\_mpoly\\_t](#page-964-1)* A, const *[fq\\_nmod\\_t](#page-925-2)* c, *[fmpz](#page-155-1)* \*const \*exp, const *[fq\\_nmod\\_mpoly\\_ctx\\_t](#page-964-0)* ctx)
- void **fq\_nmod\_mpoly\_push\_term\_fq\_nmod\_ffmpz**(*[fq\\_nmod\\_mpoly\\_t](#page-964-1)* A, const *[fq\\_nmod\\_t](#page-925-2)* c, const *[fmpz](#page-155-1)* \*exp, const *[fq\\_nmod\\_mpoly\\_ctx\\_t](#page-964-0)* ctx)
- void **fq\_nmod\_mpoly\_push\_term\_fq\_nmod\_ui**(*[fq\\_nmod\\_mpoly\\_t](#page-964-1)* A, const *[fq\\_nmod\\_t](#page-925-2)* c, const *[ulong](#page-49-1)* \*exp, const *[fq\\_nmod\\_mpoly\\_ctx\\_t](#page-964-0)* ctx)

Append a term to *A* with coefficient *c* and exponent vector *exp*. This function runs in constant average time.

void **fq\_nmod\_mpoly\_sort\_terms**(*[fq\\_nmod\\_mpoly\\_t](#page-964-1)* A, const *[fq\\_nmod\\_mpoly\\_ctx\\_t](#page-964-0)* ctx)

Sort the terms of *A* into the canonical ordering dictated by the ordering in *ctx*. This function simply reorders the terms: It does not combine like terms, nor does it delete terms with coefficient zero. This function runs in linear time in the bit size of *A*.

- void **fq\_nmod\_mpoly\_combine\_like\_terms**(*[fq\\_nmod\\_mpoly\\_t](#page-964-1)* A, const *[fq\\_nmod\\_mpoly\\_ctx\\_t](#page-964-0)* ctx) Combine adjacent like terms in *A* and delete terms with coefficient zero. If the terms of *A* were sorted to begin with, the result will be in canonical form. This function runs in linear time in the bit size of *A*.
- void **fq\_nmod\_mpoly\_reverse**(*[fq\\_nmod\\_mpoly\\_t](#page-964-1)* A, const *[fq\\_nmod\\_mpoly\\_t](#page-964-1)* B, const *[fq\\_nmod\\_mpoly\\_ctx\\_t](#page-964-0)* ctx)

Set *A* to the reversal of *B*.

#### **11.17.11 Random generation**

void **fq\_nmod\_mpoly\_randtest\_bound**(*[fq\\_nmod\\_mpoly\\_t](#page-964-1)* A, *[flint\\_rand\\_t](#page-50-0)* state, *[slong](#page-49-0)* length, *[ulong](#page-49-1)* exp\_bound, const *[fq\\_nmod\\_mpoly\\_ctx\\_t](#page-964-0)* ctx)

Generate a random polynomial with length up to *length* and exponents in the range [0, exp\_bound - 1]. The exponents of each variable are generated by calls to n\_randint(state, exp\_bound).

void **fq\_nmod\_mpoly\_randtest\_bounds**(*[fq\\_nmod\\_mpoly\\_t](#page-964-1)* A, *[flint\\_rand\\_t](#page-50-0)* state, *[slong](#page-49-0)* length, *[ulong](#page-49-1)* \*exp\_bounds, const *[fq\\_nmod\\_mpoly\\_ctx\\_t](#page-964-0)* ctx)

Generate a random polynomial with length up to *length* and exponents in the range [0, exp\_bounds[i] - 1]. The exponents of the variable of index *i* are generated by calls to n\_randint(state, exp\_bounds[i]).

void **fq\_nmod\_mpoly\_randtest\_bits**(*[fq\\_nmod\\_mpoly\\_t](#page-964-1)* A, *[flint\\_rand\\_t](#page-50-0)* state, *[slong](#page-49-0)* length, *[mp\\_limb\\_t](#page-49-3)* exp\_bits, const *[fq\\_nmod\\_mpoly\\_ctx\\_t](#page-964-0)* ctx)

Generate a random polynomial with length up to *length* and exponents whose packed form does not exceed the given bit count.

## **11.17.12 Addition/Subtraction**

void **fq\_nmod\_mpoly\_add\_fq\_nmod**(*[fq\\_nmod\\_mpoly\\_t](#page-964-1)* A, const *[fq\\_nmod\\_mpoly\\_t](#page-964-1)* B, const *[fq\\_nmod\\_t](#page-925-2)* C, const *[fq\\_nmod\\_mpoly\\_ctx\\_t](#page-964-0)* ctx)

Set  $A$  to  $B + c$ .

void **fq\_nmod\_mpoly\_sub\_fq\_nmod**(*[fq\\_nmod\\_mpoly\\_t](#page-964-1)* A, const *[fq\\_nmod\\_mpoly\\_t](#page-964-1)* B, const *[fq\\_nmod\\_t](#page-925-2)* C, const *[fq\\_nmod\\_mpoly\\_ctx\\_t](#page-964-0)* ctx)

Set  $A$  to  $B - c$ .

void **fq\_nmod\_mpoly\_add**(*[fq\\_nmod\\_mpoly\\_t](#page-964-1)* A, const *fq\_nmod\_mpoly\_t* B, const *fq\_nmod\_mpoly\_t* C, const *[fq\\_nmod\\_mpoly\\_ctx\\_t](#page-964-0)* ctx)

Set  $A$  to  $B + C$ .

void **fq\_nmod\_mpoly\_sub**(*[fq\\_nmod\\_mpoly\\_t](#page-964-1)* A, const *fq\_nmod\_mpoly\_t* B, const *fq\_nmod\_mpoly\_t* C, const *[fq\\_nmod\\_mpoly\\_ctx\\_t](#page-964-0)* ctx)

Set  $A$  to  $B - C$ .

# **11.17.13 Scalar operations**

void **fq\_nmod\_mpoly\_neg**(*[fq\\_nmod\\_mpoly\\_t](#page-964-1)* A, const *[fq\\_nmod\\_mpoly\\_t](#page-964-1)* B, const *[fq\\_nmod\\_mpoly\\_ctx\\_t](#page-964-0)* ctx)

```
Set A to -B.
```
void **fq\_nmod\_mpoly\_scalar\_mul\_fq\_nmod**(*[fq\\_nmod\\_mpoly\\_t](#page-964-1)* A, const *[fq\\_nmod\\_mpoly\\_t](#page-964-1)* B, const *[fq\\_nmod\\_t](#page-925-2)* c, const *[fq\\_nmod\\_mpoly\\_ctx\\_t](#page-964-0)* ctx)

Set *A* to  $B \times c$ .

void **fq\_nmod\_mpoly\_make\_monic**(*[fq\\_nmod\\_mpoly\\_t](#page-964-1)* A, const *[fq\\_nmod\\_mpoly\\_t](#page-964-1)* B, const *[fq\\_nmod\\_mpoly\\_ctx\\_t](#page-964-0)* ctx)

Set *A* to *B* divided by the leading coefficient of *B*. This throws if *B* is zero.

## **11.17.14 Differentiation**

void **fq\_nmod\_mpoly\_derivative**(*[fq\\_nmod\\_mpoly\\_t](#page-964-1)* A, const *[fq\\_nmod\\_mpoly\\_t](#page-964-1)* B, *[slong](#page-49-0)* var, const *[fq\\_nmod\\_mpoly\\_ctx\\_t](#page-964-0)* ctx)

Set *A* to the derivative of *B* with respect to the variable of index *var*.

### **11.17.15 Evaluation**

These functions return 0 when the operation would imply unreasonable arithmetic.

void **fq\_nmod\_mpoly\_evaluate\_all\_fq\_nmod**(*[fq\\_nmod\\_t](#page-925-2)* ev, const *[fq\\_nmod\\_mpoly\\_t](#page-964-1)* A, *[fq\\_nmod\\_struct](#page-925-1)* \*const \*vals, const *[fq\\_nmod\\_mpoly\\_ctx\\_t](#page-964-0)* ctx)

Set *ev* the evaluation of *A* where the variables are replaced by the corresponding elements of the array *vals*.

void **fq\_nmod\_mpoly\_evaluate\_one\_fq\_nmod**(*[fq\\_nmod\\_mpoly\\_t](#page-964-1)* A, const *[fq\\_nmod\\_mpoly\\_t](#page-964-1)* B, *[slong](#page-49-0)* var, const *[fq\\_nmod\\_t](#page-925-2)* val, const *[fq\\_nmod\\_mpoly\\_ctx\\_t](#page-964-0)* ctx)

Set *A* to the evaluation of *B* where the variable of index *var* is replaced by *val*.

int **fq\_nmod\_mpoly\_compose\_fq\_nmod\_poly**(*[fq\\_nmod\\_poly\\_t](#page-940-0)* A, const *[fq\\_nmod\\_mpoly\\_t](#page-964-1)* B, *[fq\\_nmod\\_poly\\_struct](#page-940-2)* \*const \*C, const *[fq\\_nmod\\_mpoly\\_ctx\\_t](#page-964-0)* ctx)

Set *A* to the evaluation of *B* where the variables are replaced by the corresponding elements of the array *C*. The context object of *B* is *ctxB*. Return 1 for success and 0 for failure.

int **fq\_nmod\_mpoly\_compose\_fq\_nmod\_mpoly**(*[fq\\_nmod\\_mpoly\\_t](#page-964-1)* A, const *[fq\\_nmod\\_mpoly\\_t](#page-964-1)* B, *[fq\\_nmod\\_mpoly\\_struct](#page-964-2)* \*const \*C, const *[fq\\_nmod\\_mpoly\\_ctx\\_t](#page-964-0)* ctxB, const *[fq\\_nmod\\_mpoly\\_ctx\\_t](#page-964-0)* ctxAC)

Set *A* to the evaluation of *B* where the variables are replaced by the corresponding elements of the array *C*. Both *A* and the elements of *C* have context object *ctxAC*, while *B* has context object *ctxB*. Neither *A* nor *B* is allowed to alias any other polynomial. Return 1 for success and 0 for failure.

void **fq\_nmod\_mpoly\_compose\_fq\_nmod\_mpoly\_gen**(*[fq\\_nmod\\_mpoly\\_t](#page-964-1)* A, const *[fq\\_nmod\\_mpoly\\_t](#page-964-1)* B, const *[slong](#page-49-0)* \*c, const *[fq\\_nmod\\_mpoly\\_ctx\\_t](#page-964-0)* ctxB, const *[fq\\_nmod\\_mpoly\\_ctx\\_t](#page-964-0)* ctxAC)

Set *A* to the evaluation of *B* where the variable of index *i* in *ctxB* is replaced by the variable of index c[i] in *ctxAC*. The length of the array *C* is the number of variables in *ctxB*. If any c[i] is negative, the corresponding variable of *B* is replaced by zero. Otherwise, it is expected that  $c[i]$ is less than the number of variables in *ctxAC*.

## **11.17.16 Multiplication**

void **fq\_nmod\_mpoly\_mul**(*[fq\\_nmod\\_mpoly\\_t](#page-964-1)* A, const *[fq\\_nmod\\_mpoly\\_t](#page-964-1)* B, const *[fq\\_nmod\\_mpoly\\_t](#page-964-1)* C, const *[fq\\_nmod\\_mpoly\\_ctx\\_t](#page-964-0)* ctx)

Set *A* to *B* times *C*.
#### **11.17.17 Powering**

These functions return 0 when the operation would imply unreasonable arithmetic.

int **fq\_nmod\_mpoly\_pow\_fmpz**(*[fq\\_nmod\\_mpoly\\_t](#page-964-0)* A, const *[fq\\_nmod\\_mpoly\\_t](#page-964-0)* B, const *[fmpz\\_t](#page-155-0)* k, const *[fq\\_nmod\\_mpoly\\_ctx\\_t](#page-964-1)* ctx)

Set  $A$  to  $B$  raised to the  $k$ -th power. Return 1 for success and 0 for failure.

int **fq\_nmod\_mpoly\_pow\_ui**(*[fq\\_nmod\\_mpoly\\_t](#page-964-0)* A, const *[fq\\_nmod\\_mpoly\\_t](#page-964-0)* B, *[ulong](#page-49-0)* k, const *[fq\\_nmod\\_mpoly\\_ctx\\_t](#page-964-1)* ctx)

Set  $A$  to  $B$  raised to the  $k$ -th power. Return 1 for success and 0 for failure.

# **11.17.18 Division**

int **fq\_nmod\_mpoly\_divides**(*[fq\\_nmod\\_mpoly\\_t](#page-964-0)* Q, const *[fq\\_nmod\\_mpoly\\_t](#page-964-0)* A, const *[fq\\_nmod\\_mpoly\\_t](#page-964-0)* B, const *[fq\\_nmod\\_mpoly\\_ctx\\_t](#page-964-1)* ctx)

If *A* is divisible by *B*, set *Q* to the exact quotient and return 1. Otherwise, set *Q* to zero and return 0.

void **fq\_nmod\_mpoly\_div**(*[fq\\_nmod\\_mpoly\\_t](#page-964-0)* Q, const *[fq\\_nmod\\_mpoly\\_t](#page-964-0)* A, const *[fq\\_nmod\\_mpoly\\_t](#page-964-0)* B, const *[fq\\_nmod\\_mpoly\\_ctx\\_t](#page-964-1)* ctx)

Set *Q* to the quotient of *A* by *B*, discarding the remainder.

<span id="page-972-0"></span>void **fq\_nmod\_mpoly\_divrem**(*[fq\\_nmod\\_mpoly\\_t](#page-964-0)* Q, *[fq\\_nmod\\_mpoly\\_t](#page-964-0)* R, const *[fq\\_nmod\\_mpoly\\_t](#page-964-0)* A, const *[fq\\_nmod\\_mpoly\\_t](#page-964-0)* B, const *[fq\\_nmod\\_mpoly\\_ctx\\_t](#page-964-1)* ctx)

Set *Q* and *R* to the quotient and remainder of *A* divided by *B*.

void **fq\_nmod\_mpoly\_divrem\_ideal**(*[fq\\_nmod\\_mpoly\\_struct](#page-964-2)* \*\*Q, *[fq\\_nmod\\_mpoly\\_t](#page-964-0)* R, const *[fq\\_nmod\\_mpoly\\_t](#page-964-0)* A, *[fq\\_nmod\\_mpoly\\_struct](#page-964-2)* \*const \*B, *[slong](#page-49-1)* len, const *[fq\\_nmod\\_mpoly\\_ctx\\_t](#page-964-1)* ctx)

This function is as per *[fq\\_nmod\\_mpoly\\_divrem\(\)](#page-972-0)* except that it takes an array of divisor polynomials *B* and it returns an array of quotient polynomials *Q*. The number of divisor (and hence quotient) polynomials, is given by *len*.

# **11.17.19 Greatest Common Divisor**

void **fq\_nmod\_mpoly\_term\_content**(*[fq\\_nmod\\_mpoly\\_t](#page-964-0)* M, const *[fq\\_nmod\\_mpoly\\_t](#page-964-0)* A, const *[fq\\_nmod\\_mpoly\\_ctx\\_t](#page-964-1)* ctx)

Set *M* to the GCD of the terms of *A*. If *A* is zero, *M* will be zero. Otherwise, *M* will be a monomial with coefficient one.

int **fq\_nmod\_mpoly\_content\_vars**(*[fq\\_nmod\\_mpoly\\_t](#page-964-0)* g, const *[fq\\_nmod\\_mpoly\\_t](#page-964-0)* A, *[slong](#page-49-1)* \*vars, *[slong](#page-49-1)* vars\_length, const *[fq\\_nmod\\_mpoly\\_ctx\\_t](#page-964-1)* ctx)

Set *g* to the GCD of the coefficients of *A* when viewed as a polynomial in the variables *vars*. Return 1 for success and 0 for failure. Upon success, *g* will be independent of the variables *vars*.

<span id="page-972-1"></span>int **fq\_nmod\_mpoly\_gcd**(*[fq\\_nmod\\_mpoly\\_t](#page-964-0)* G, const *[fq\\_nmod\\_mpoly\\_t](#page-964-0)* A, const *[fq\\_nmod\\_mpoly\\_t](#page-964-0)* B, const *[fq\\_nmod\\_mpoly\\_ctx\\_t](#page-964-1)* ctx)

Try to set *G* to the monic GCD of *A* and *B*. The GCD of zero and zero is defined to be zero. If the return is 1 the function was successful. Otherwise the return is 0 and *G* is left untouched.

int **fq\_nmod\_mpoly\_gcd\_cofactors**(*[fq\\_nmod\\_mpoly\\_t](#page-964-0)* G, *[fq\\_nmod\\_mpoly\\_t](#page-964-0)* Abar, *[fq\\_nmod\\_mpoly\\_t](#page-964-0)* Bbar, const *[fq\\_nmod\\_mpoly\\_t](#page-964-0)* A, const *[fq\\_nmod\\_mpoly\\_t](#page-964-0)* B, const *[fq\\_nmod\\_mpoly\\_ctx\\_t](#page-964-1)* ctx)

Do the operation of *[fq\\_nmod\\_mpoly\\_gcd\(\)](#page-972-1)* and also compute  $Abar = A/G$  and  $Bbar = B/G$  if successful.

- int **fq\_nmod\_mpoly\_gcd\_brown**(*[fq\\_nmod\\_mpoly\\_t](#page-964-0)* G, const *[fq\\_nmod\\_mpoly\\_t](#page-964-0)* A, const *[fq\\_nmod\\_mpoly\\_t](#page-964-0)* B, const *[fq\\_nmod\\_mpoly\\_ctx\\_t](#page-964-1)* ctx)
- int **fq\_nmod\_mpoly\_gcd\_hensel**(*[fq\\_nmod\\_mpoly\\_t](#page-964-0)* G, const *[fq\\_nmod\\_mpoly\\_t](#page-964-0)* A, const *[fq\\_nmod\\_mpoly\\_t](#page-964-0)* B, const *[fq\\_nmod\\_mpoly\\_ctx\\_t](#page-964-1)* ctx)
- int **fq\_nmod\_mpoly\_gcd\_zippel**(*[fq\\_nmod\\_mpoly\\_t](#page-964-0)* G, const *[fq\\_nmod\\_mpoly\\_t](#page-964-0)* A, const *[fq\\_nmod\\_mpoly\\_t](#page-964-0)* B, const *[fq\\_nmod\\_mpoly\\_ctx\\_t](#page-964-1)* ctx)

Try to set *G* to the GCD of *A* and *B* using various algorithms.

int **fq\_nmod\_mpoly\_resultant**(*[fq\\_nmod\\_mpoly\\_t](#page-964-0)* R, const *[fq\\_nmod\\_mpoly\\_t](#page-964-0)* A, const *[fq\\_nmod\\_mpoly\\_t](#page-964-0)* B, *[slong](#page-49-1)* var, const *[fq\\_nmod\\_mpoly\\_ctx\\_t](#page-964-1)* ctx)

Try to set *R* to the resultant of *A* and *B* with respect to the variable of index *var*.

int **fq\_nmod\_mpoly\_discriminant**(*[fq\\_nmod\\_mpoly\\_t](#page-964-0)* D, const *[fq\\_nmod\\_mpoly\\_t](#page-964-0)* A, *[slong](#page-49-1)* var, const *[fq\\_nmod\\_mpoly\\_ctx\\_t](#page-964-1)* ctx)

Try to set *D* to the discriminant of *A* with respect to the variable of index *var*.

# **11.17.20 Square Root**

int **fq\_nmod\_mpoly\_sqrt**(*[fq\\_nmod\\_mpoly\\_t](#page-964-0)* Q, const *[fq\\_nmod\\_mpoly\\_t](#page-964-0)* A, const *[fq\\_nmod\\_mpoly\\_ctx\\_t](#page-964-1)* ctx)

If  $Q^2 = A$  has a solution, set Q to a solution and return 1, otherwise return 0 and set Q to zero.

- int **fq\_nmod\_mpoly\_is\_square**(const *[fq\\_nmod\\_mpoly\\_t](#page-964-0)* A, const *[fq\\_nmod\\_mpoly\\_ctx\\_t](#page-964-1)* ctx) Return 1 if *A* is a perfect square, otherwise return 0.
- int **fq\_nmod\_mpoly\_quadratic\_root**(*[fq\\_nmod\\_mpoly\\_t](#page-964-0)* Q, const *[fq\\_nmod\\_mpoly\\_t](#page-964-0)* A, const *[fq\\_nmod\\_mpoly\\_t](#page-964-0)* B, const *[fq\\_nmod\\_mpoly\\_ctx\\_t](#page-964-1)* ctx)

If  $Q^2 + AQ = B$  has a solution, set Q to a solution and return 1, otherwise return 0.

### **11.17.21 Univariate Functions**

An fq\_nmod\_mpoly\_univar\_t holds a univariate polynomial in some main variable with  $fq\_nmod\_mpoly_t$  coefficients in the remaining variables. These functions are useful when one wants to rewrite an element of  $\mathbb{F}_q[x_1, \ldots, x_m]$  as an element of  $(\mathbb{F}_{q}[x_1, \ldots, x_{v-1}, x_{v+1}, \ldots, x_m])[x_v]$  and vice versa.

- void **fq\_nmod\_mpoly\_univar\_init**(fq\_nmod\_mpoly\_univar\_t A, const *[fq\\_nmod\\_mpoly\\_ctx\\_t](#page-964-1)* ctx) Initialize *A*.
- void **fq\_nmod\_mpoly\_univar\_clear**(fq\_nmod\_mpoly\_univar\_t A, const *[fq\\_nmod\\_mpoly\\_ctx\\_t](#page-964-1)* ctx) Clear *A*.
- void **fq\_nmod\_mpoly\_univar\_swap**(fq\_nmod\_mpoly\_univar\_t A, fq\_nmod\_mpoly\_univar\_t B, const *[fq\\_nmod\\_mpoly\\_ctx\\_t](#page-964-1)* ctx)

Swap  $A$  and  $B$ .

void **fq\_nmod\_mpoly\_to\_univar**(fq\_nmod\_mpoly\_univar\_t A, const *[fq\\_nmod\\_mpoly\\_t](#page-964-0)* B, *[slong](#page-49-1)* var, const *[fq\\_nmod\\_mpoly\\_ctx\\_t](#page-964-1)* ctx)

Set *A* to a univariate form of *B* by pulling out the variable of index *var*. The coefficients of *A* will still belong to the content *ctx* but will not depend on the variable of index *var*.

void **fq\_nmod\_mpoly\_from\_univar**(*[fq\\_nmod\\_mpoly\\_t](#page-964-0)* A, const fq\_nmod\_mpoly\_univar\_t B, *[slong](#page-49-1)* var, const *[fq\\_nmod\\_mpoly\\_ctx\\_t](#page-964-1)* ctx)

Set *A* to the normal form of *B* by putting in the variable of index *var*. This function is undefined if the coefficients of *B* depend on the variable of index *var*.

int **fq\_nmod\_mpoly\_univar\_degree\_fits\_si**(const fq\_nmod\_mpoly\_univar\_t A, const *[fq\\_nmod\\_mpoly\\_ctx\\_t](#page-964-1)* ctx)

Return 1 if the degree of *A* with respect to the main variable fits an slong. Otherwise, return 0.

*[slong](#page-49-1)* **fq\_nmod\_mpoly\_univar\_length**(const fq\_nmod\_mpoly\_univar\_t A, const *[fq\\_nmod\\_mpoly\\_ctx\\_t](#page-964-1)* ctx)

Return the number of terms in *A* with respect to the main variable.

*[slong](#page-49-1)* **fq\_nmod\_mpoly\_univar\_get\_term\_exp\_si**(fq\_nmod\_mpoly\_univar\_t A, *[slong](#page-49-1)* i, const *[fq\\_nmod\\_mpoly\\_ctx\\_t](#page-964-1)* ctx)

Return the exponent of the term of index *i* of *A*.

- void **fq\_nmod\_mpoly\_univar\_get\_term\_coeff**(*[fq\\_nmod\\_mpoly\\_t](#page-964-0)* c, const fq\_nmod\_mpoly\_univar\_t A, *[slong](#page-49-1)* i, const *[fq\\_nmod\\_mpoly\\_ctx\\_t](#page-964-1)* ctx)
- void **fq\_nmod\_mpoly\_univar\_swap\_term\_coeff**(*[fq\\_nmod\\_mpoly\\_t](#page-964-0)* c, fq\_nmod\_mpoly\_univar\_t A, *[slong](#page-49-1)* i, const *[fq\\_nmod\\_mpoly\\_ctx\\_t](#page-964-1)* ctx)

Set (resp. swap) *c* to (resp. with) the coefficient of the term of index *i* of *A*.

# **11.18 fq\_nmod\_mpoly\_factor.h – factorisation of multivariate polynomials over finite fields of word-sized characteristic**

#### **11.18.1 Types, macros and constants**

#### type **fq\_nmod\_mpoly\_factor\_struct**

A struct for holding a factored polynomial. There is a single constant and a product of bases to corresponding exponents.

<span id="page-974-0"></span>type **fq\_nmod\_mpoly\_factor\_t**

An array of length 1 of fq\_nmod\_mpoly\_factor\_struct.

### **11.18.2 Memory management**

- void **fq\_nmod\_mpoly\_factor\_init**(*[fq\\_nmod\\_mpoly\\_factor\\_t](#page-974-0)* f, const *[fq\\_nmod\\_mpoly\\_ctx\\_t](#page-964-1)* ctx) Initialise *f*.
- void **fq\_nmod\_mpoly\_factor\_clear**(*[fq\\_nmod\\_mpoly\\_factor\\_t](#page-974-0)* f, const *[fq\\_nmod\\_mpoly\\_ctx\\_t](#page-964-1)* ctx) Clear *f*.

#### **11.18.3 Basic manipulation**

void **fq\_nmod\_mpoly\_factor\_swap**(*[fq\\_nmod\\_mpoly\\_factor\\_t](#page-974-0)* f, *[fq\\_nmod\\_mpoly\\_factor\\_t](#page-974-0)* g, const *[fq\\_nmod\\_mpoly\\_ctx\\_t](#page-964-1)* ctx)

Efficiently swap *f* and *g*.

*[slong](#page-49-1)* **fq\_nmod\_mpoly\_factor\_length**(const *[fq\\_nmod\\_mpoly\\_factor\\_t](#page-974-0)* f, const *[fq\\_nmod\\_mpoly\\_ctx\\_t](#page-964-1)* ctx)

Return the length of the product in *f*.

void **fq\_nmod\_mpoly\_factor\_get\_constant\_fq\_nmod**(*[fq\\_nmod\\_t](#page-925-0)* c, const *[fq\\_nmod\\_mpoly\\_factor\\_t](#page-974-0)* f, const *[fq\\_nmod\\_mpoly\\_ctx\\_t](#page-964-1)* ctx)

Set c to the constant of f.

void **fq\_nmod\_mpoly\_factor\_get\_base**(*[fq\\_nmod\\_mpoly\\_t](#page-964-0)* p, const *[fq\\_nmod\\_mpoly\\_factor\\_t](#page-974-0)* f, *[slong](#page-49-1)* i, const *[fq\\_nmod\\_mpoly\\_ctx\\_t](#page-964-1)* ctx)

void **fq\_nmod\_mpoly\_factor\_swap\_base**(*[fq\\_nmod\\_mpoly\\_t](#page-964-0)* p, const *[fq\\_nmod\\_mpoly\\_factor\\_t](#page-974-0)* f, *[slong](#page-49-1)* i, const *[fq\\_nmod\\_mpoly\\_ctx\\_t](#page-964-1)* ctx)

Set (resp. swap) *B* to (resp. with) the base of the term of index *i* in *A*.

*[slong](#page-49-1)* **fq\_nmod\_mpoly\_factor\_get\_exp\_si**(*[fq\\_nmod\\_mpoly\\_factor\\_t](#page-974-0)* f, *[slong](#page-49-1)* i, const *[fq\\_nmod\\_mpoly\\_ctx\\_t](#page-964-1)* ctx)

Return the exponent of the term of index *i* in *A*. It is assumed to fit an slong.

<span id="page-975-0"></span>void **fq\_nmod\_mpoly\_factor\_sort**(*[fq\\_nmod\\_mpoly\\_factor\\_t](#page-974-0)* f, const *[fq\\_nmod\\_mpoly\\_ctx\\_t](#page-964-1)* ctx) Sort the product of *f* first by exponent and then by base.

#### **11.18.4 Factorisation**

A return of 1 indicates that the function was successful. Otherwise, the return is 0 and *f* is undefined. None of these functions multiply *f* by *A*: *f* is simply set to a factorisation of *A*, and thus these functions should not depend on the initial value of the output *f*.

int **fq\_nmod\_mpoly\_factor\_squarefree**(*[fq\\_nmod\\_mpoly\\_factor\\_t](#page-974-0)* f, const *[fq\\_nmod\\_mpoly\\_t](#page-964-0)* A, const *[fq\\_nmod\\_mpoly\\_ctx\\_t](#page-964-1)* ctx)

Set  $f$  to a factorization of  $A$  where the bases are primitive and pairwise relatively prime. If the product of all irreducible factors with a given exponent is desired, it is recommended to call *[fq\\_nmod\\_mpoly\\_factor\\_sort\(\)](#page-975-0)* and then multiply the bases with the desired exponent.

int **fq\_nmod\_mpoly\_factor**(*[fq\\_nmod\\_mpoly\\_factor\\_t](#page-974-0)* f, const *[fq\\_nmod\\_mpoly\\_t](#page-964-0)* A, const *[fq\\_nmod\\_mpoly\\_ctx\\_t](#page-964-1)* ctx)

Set *f* to a factorization of *A* where the bases are irreducible.

# **11.19 fq\_zech.h – finite fields (Zech logarithm representation)**

We represent an element of the finite field as a power of a generator for the multiplicative group of the finite field. In particular, we use a root of  $f(x)$ , where  $f(X) \in \mathbf{F}_n[X]$  is a monic, irreducible polynomial of degree n, as a polynomial in  $\mathbf{F}_p[X]$  of degree less than n. The underlying data structure is just an mp\_limb\_t.

The default choice for  $f(X)$  is the Conway polynomial for the pair  $(p, n)$ , enabled by Frank Lübeck's data base of Conway polynomials using the *[\\_nmod\\_poly\\_conway\(\)](#page-408-0)* function. If a Conway polynomial is not available, then a random irreducible polynomial will be chosen for  $f(X)$ . Additionally, the user is able to supply their own  $f(X)$ .

We required that the order of the field fits inside of an  $mp\_limb\_t$ ; however, it is recommended that  $p^{n}$   $<$  2<sup>20</sup> due to the time and memory needed to compute the Zech logarithm table.

### **11.19.1 Types, macros and constants**

<span id="page-975-3"></span><span id="page-975-2"></span><span id="page-975-1"></span>type **fq\_zech\_ctx\_struct** type **fq\_zech\_ctx\_t** type **fq\_zech\_struct** type **fq\_zech\_t**

# **11.19.2 Context Management**

void **fq\_zech\_ctx\_init\_ui**(*[fq\\_zech\\_ctx\\_t](#page-975-1)* ctx, *[ulong](#page-49-0)* p, *[slong](#page-49-1)* d, const char \*var)

Initialises the context for prime  $p$  and extension degree  $d$ , with name var for the generator. By default, it will try use a Conway polynomial; if one is not available, a random primitive polynomial will be used.

Assumes that  $p$  is a prime and  $p^d < 2^{\text{FLINT\_BITS}}$ .

Assumes that the string var is a null-terminated string of length at least one.

int **\_fq\_zech\_ctx\_init\_conway\_ui**(*[fq\\_zech\\_ctx\\_t](#page-975-1)* ctx, *[ulong](#page-49-0)* p, *[slong](#page-49-1)* d, const char \*var)

Attempts to initialise the context for prime  $p$  and extension degree  $d$ , with name var for the generator using a Conway polynomial for the modulus.

Returns 1 if the Conway polynomial is in the database for the given size and the initialization is successful; otherwise, returns 0.

Assumes that  $p$  is a prime and  $p^d < 2^{\text{FLINT\_BITS}}$ .

Assumes that the string var is a null-terminated string of length at least one.

void **fq\_zech\_ctx\_init\_conway\_ui**(*[fq\\_zech\\_ctx\\_t](#page-975-1)* ctx, *[ulong](#page-49-0)* p, *[slong](#page-49-1)* d, const char \*var)

Initialises the context for prime  $p$  and extension degree  $d$ , with name var for the generator using a Conway polynomial for the modulus.

Assumes that p is a prime and  $p^d < 2^{\text{FLINT\_BITS}}$ .

Assumes that the string var is a null-terminated string of length at least one.

void **fq\_zech\_ctx\_init\_random\_ui**(*[fq\\_zech\\_ctx\\_t](#page-975-1)* ctx, *[ulong](#page-49-0)* p, *[slong](#page-49-1)* d, const char \*var)

Initialises the context for prime  $p$  and extension degree  $d$ , with name var for the generator using a random primitive polynomial.

Assumes that p is a prime and  $p^d < 2^{\text{FLINT\_BITS}}$ .

Assumes that the string var is a null-terminated string of length at least one.

void **fq\_zech\_ctx\_init\_modulus**(*[fq\\_zech\\_ctx\\_t](#page-975-1)* ctx, const *[nmod\\_poly\\_t](#page-380-0)* modulus, const char \*var) Initialises the context for given modulus with name var for the generator.

Assumes that modulus is an primitive polynomial over  $\mathbf{F}_n$ . An exception is raised if a non-primitive modulus is detected.

Assumes that the string var is a null-terminated string of length at least one.

int **fq\_zech\_ctx\_init\_modulus\_check**(*[fq\\_zech\\_ctx\\_t](#page-975-1)* ctx, const *[nmod\\_poly\\_t](#page-380-0)* modulus, const char \*var)

As per the previous function, but returns 0 if the modulus was not primitive and 1 if the context was successfully initialised with the given modulus. No exception is raised.

void **fq\_zech\_ctx\_init\_fq\_nmod\_ctx**(*[fq\\_zech\\_ctx\\_t](#page-975-1)* ctx, *[fq\\_nmod\\_ctx\\_t](#page-925-1)* ctxn)

Initializes the context ctx to be the Zech representation for the finite field given by ctxn.

int **fq\_zech\_ctx\_init\_fq\_nmod\_ctx\_check**(*[fq\\_zech\\_ctx\\_t](#page-975-1)* ctx, *[fq\\_nmod\\_ctx\\_t](#page-925-1)* ctxn)

As per the previous function but returns 0 if a non-primitive modulus is detected. Returns 0 if the Zech representation was successfully initialised.

<span id="page-976-0"></span>void **fq\_zech\_ctx\_init\_randtest**(*[fq\\_zech\\_ctx\\_t](#page-975-1)* ctx, *[flint\\_rand\\_t](#page-50-0)* state, int type)

Initialises ctx to a random finite field, where the prime and degree is set according to type. If type is 0 the prime and degree may be large, else if type is 1 the degree is small but the prime may be large, else if type is 2 the prime is small but the degree may be large, else if type is 3 both prime and degree are small.

- void **fq\_zech\_ctx\_init\_randtest\_reducible**(*[fq\\_zech\\_ctx\\_t](#page-975-1)* ctx, *[flint\\_rand\\_t](#page-50-0)* state, int type) Since the Zech logarithm representation does not work with a non-irreducible modulus, this function does the same as *[fq\\_zech\\_ctx\\_init\\_randtest\(\)](#page-976-0)* .
- void **fq\_zech\_ctx\_clear**(*[fq\\_zech\\_ctx\\_t](#page-975-1)* ctx)

Clears all memory that has been allocated as part of the context.

const *[nmod\\_poly\\_struct](#page-380-1)* \***fq\_zech\_ctx\_modulus**(const *[fq\\_zech\\_ctx\\_t](#page-975-1)* ctx) Returns a pointer to the modulus in the context.

*[slong](#page-49-1)* **fq\_zech\_ctx\_degree**(const *[fq\\_zech\\_ctx\\_t](#page-975-1)* ctx) Returns the degree of the field extension  $[\mathbf{F}_q : \mathbf{F}_p]$ , which is equal to  $\log_p q$ .

*[ulong](#page-49-0)* **fq\_zech\_ctx\_prime**(const *[fq\\_zech\\_ctx\\_t](#page-975-1)* ctx) Returns the prime  $p$  of the context.

- void **fq\_zech\_ctx\_order**(*[fmpz\\_t](#page-155-0)* f, const *[fq\\_zech\\_ctx\\_t](#page-975-1)* ctx) Sets  $f$  to be the size of the finite field.
- *[mp\\_limb\\_t](#page-49-2)* **fq\_zech\_ctx\_order\_ui**(const *[fq\\_zech\\_ctx\\_t](#page-975-1)* ctx) Returns the size of the finite field.
- int **fq\_zech\_ctx\_fprint**(FILE \*file, const *[fq\\_zech\\_ctx\\_t](#page-975-1)* ctx) Prints the context information to {tt{file}}. Returns 1 for a success and a negative number for an error.

void **fq\_zech\_ctx\_print**(const *[fq\\_zech\\_ctx\\_t](#page-975-1)* ctx) Prints the context information to {tt{stdout}}.

# **11.19.3 Memory management**

- void **fq\_zech\_init**(*[fq\\_zech\\_t](#page-975-2)* rop, const *[fq\\_zech\\_ctx\\_t](#page-975-1)* ctx) Initialises the element rop, setting its value to 0.
- void **fq\_zech\_init2**(*[fq\\_zech\\_t](#page-975-2)* rop, const *[fq\\_zech\\_ctx\\_t](#page-975-1)* ctx) Initialises poly with at least enough space for it to be an element of ctx and sets it to 0.
- void **fq\_zech\_clear**(*[fq\\_zech\\_t](#page-975-2)* rop, const *[fq\\_zech\\_ctx\\_t](#page-975-1)* ctx) Clears the element rop.
- void **\_fq\_zech\_sparse\_reduce**(*[mp\\_ptr](#page-49-3)* R, *[slong](#page-49-1)* lenR, const *[fq\\_zech\\_ctx\\_t](#page-975-1)* ctx) Reduces (R, lenR) modulo the polynomial  $f$  given by the modulus of  $ctx$ .
- void **\_fq\_zech\_dense\_reduce**(*[mp\\_ptr](#page-49-3)* R, *[slong](#page-49-1)* lenR, const *[fq\\_zech\\_ctx\\_t](#page-975-1)* ctx) Reduces (R, lenR) modulo the polynomial  $f$  given by the modulus of  $\text{ctx}$  using Newton division.

```
void _fq_zech_reduce(mp_ptr r, slong lenR, const fq_zech_ctx_t ctx)
Reduces (R, lenR) modulo the polynomial f given by the modulus of ctx. Does either sparse or
dense reduction based on ctx->sparse_modulus.
```
void **fq\_zech\_reduce**(*[fq\\_zech\\_t](#page-975-2)* rop, const *[fq\\_zech\\_ctx\\_t](#page-975-1)* ctx) Reduces the polynomial rop as an element of  $\mathbf{F}_p[X]/(f(X)).$ 

#### **11.19.4 Basic arithmetic**

void **fq\_zech\_add**(*[fq\\_zech\\_t](#page-975-2)* rop, const *[fq\\_zech\\_t](#page-975-2)* op1, const *[fq\\_zech\\_t](#page-975-2)* op2, const *[fq\\_zech\\_ctx\\_t](#page-975-1)* ctx)

Sets rop to the sum of op1 and op2.

void **fq\_zech\_sub**(*[fq\\_zech\\_t](#page-975-2)* rop, const *[fq\\_zech\\_t](#page-975-2)* op1, const *[fq\\_zech\\_t](#page-975-2)* op2, const *[fq\\_zech\\_ctx\\_t](#page-975-1)* ctx)

Sets rop to the difference of op1 and op2.

- void **fq\_zech\_sub\_one**(*[fq\\_zech\\_t](#page-975-2)* rop, const *[fq\\_zech\\_t](#page-975-2)* op1, const *[fq\\_zech\\_ctx\\_t](#page-975-1)* ctx) Sets rop to the difference of op1 and 1.
- void **fq\_zech\_neg**(*[fq\\_zech\\_t](#page-975-2)* rop, const *[fq\\_zech\\_t](#page-975-2)* op, const *[fq\\_zech\\_ctx\\_t](#page-975-1)* ctx) Sets rop to the negative of op.
- void **fq\_zech\_mul**(*[fq\\_zech\\_t](#page-975-2)* rop, const *[fq\\_zech\\_t](#page-975-2)* op1, const *[fq\\_zech\\_t](#page-975-2)* op2, const *[fq\\_zech\\_ctx\\_t](#page-975-1)* ctx)

Sets rop to the product of op1 and op2, reducing the output in the given context.

- void **fq\_zech\_mul\_fmpz**(*[fq\\_zech\\_t](#page-975-2)* rop, const *[fq\\_zech\\_t](#page-975-2)* op, const *[fmpz\\_t](#page-155-0)* x, const *[fq\\_zech\\_ctx\\_t](#page-975-1)* ctx) Sets rop to the product of  $\infty$  and x, reducing the output in the given context.
- void **fq\_zech\_mul\_si**(*[fq\\_zech\\_t](#page-975-2)* rop, const *[fq\\_zech\\_t](#page-975-2)* op, *[slong](#page-49-1)* x, const *[fq\\_zech\\_ctx\\_t](#page-975-1)* ctx) Sets rop to the product of  $\infty$  and x, reducing the output in the given context.
- void **fq\_zech\_mul\_ui**(*[fq\\_zech\\_t](#page-975-2)* rop, const *[fq\\_zech\\_t](#page-975-2)* op, *[ulong](#page-49-0)* x, const *[fq\\_zech\\_ctx\\_t](#page-975-1)* ctx) Sets rop to the product of  $\infty$  and x, reducing the output in the given context.
- void **fq\_zech\_sqr**(*[fq\\_zech\\_t](#page-975-2)* rop, const *[fq\\_zech\\_t](#page-975-2)* op, const *[fq\\_zech\\_ctx\\_t](#page-975-1)* ctx) Sets rop to the square of op, reducing the output in the given context.
- void **fq\_zech\_div**(*[fq\\_zech\\_t](#page-975-2)* rop, const *[fq\\_zech\\_t](#page-975-2)* op1, const *[fq\\_zech\\_t](#page-975-2)* op2, const *[fq\\_zech\\_ctx\\_t](#page-975-1)* ctx)

Sets rop to the quotient of op1 and op2, reducing the output in the given context.

- void **\_fq\_zech\_inv**(*[mp\\_ptr](#page-49-3)* \*rop, *[mp\\_srcptr](#page-49-4)* \*op, *[slong](#page-49-1)* len, const *[fq\\_zech\\_ctx\\_t](#page-975-1)* ctx) Sets (rop, d) to the inverse of the non-zero element (op, len).
- void **fq\_zech\_inv**(*[fq\\_zech\\_t](#page-975-2)* rop, const *[fq\\_zech\\_t](#page-975-2)* op, const *[fq\\_zech\\_ctx\\_t](#page-975-1)* ctx) Sets rop to the inverse of the non-zero element op.
- void **fq\_zech\_gcdinv**(*[fq\\_zech\\_t](#page-975-2)* f, *[fq\\_zech\\_t](#page-975-2)* inv, const *[fq\\_zech\\_t](#page-975-2)* op, const *[fq\\_zech\\_ctx\\_t](#page-975-1)* ctx) Sets inv to be the inverse of op modulo the modulus of ctx and sets f to one. Since the modulus for ctx is always irreducible, op is always invertible.
- void **\_fq\_zech\_pow**(*[fmpz](#page-155-1)* \*rop, const *[fmpz](#page-155-1)* \*op, *[slong](#page-49-1)* len, const *[fmpz\\_t](#page-155-0)* e, const *[fmpz](#page-155-1)* \*a, const *[slong](#page-49-1)* \*j, *[slong](#page-49-1)* lena, const *[fmpz\\_t](#page-155-0)* p)

Sets (rop, 2<sup>\*d-1</sup>) to (op, len) raised to the power e, reduced modulo  $f(X)$ , the modulus of ctx.

Assumes that  $e \geq 0$  and that len is positive and at most d.

Although we require that rop provides space for  $2d - 1$  coefficients, the output will be reduced modulo  $f(X)$ , which is a polynomial of degree d.

Does not support aliasing.

void **fq\_zech\_pow**(*[fq\\_zech\\_t](#page-975-2)* rop, const *[fq\\_zech\\_t](#page-975-2)* op, const *[fmpz\\_t](#page-155-0)* e, const *[fq\\_zech\\_ctx\\_t](#page-975-1)* ctx) Sets rop the op raised to the power  $e$ .

Currently assumes that  $e \geq 0$ .

Note that for any input op, rop is set to 1 whenever  $e = 0$ .

void **fq\_zech\_pow\_ui**(*[fq\\_zech\\_t](#page-975-2)* rop, const *[fq\\_zech\\_t](#page-975-2)* op, const *[ulong](#page-49-0)* e, const *[fq\\_zech\\_ctx\\_t](#page-975-1)* ctx) Sets rop the op raised to the power  $e$ .

Currently assumes that  $e \geq 0$ .

Note that for any input op, rop is set to 1 whenever  $e = 0$ .

### **11.19.5 Roots**

- int **fq\_zech\_sqrt**(*[fq\\_zech\\_t](#page-975-2)* rop, const *[fq\\_zech\\_t](#page-975-2)* op1, const *[fq\\_zech\\_ctx\\_t](#page-975-1)* ctx) Sets rop to the square root of op1 if it is a square, and return 1, otherwise return 0.
- void **fq\_zech\_pth\_root**(*[fq\\_zech\\_t](#page-975-2)* rop, const *[fq\\_zech\\_t](#page-975-2)* op1, const *[fq\\_zech\\_ctx\\_t](#page-975-1)* ctx) Sets rop to a  $p^{th}$  root root of op1. Currently, this computes the root by raising op1 to  $p^{d-1}$  where  $d$  is the degree of the extension.
- int **fq\_zech\_is\_square**(const *[fq\\_zech\\_t](#page-975-2)* op, const *[fq\\_zech\\_ctx\\_t](#page-975-1)* ctx) Return 1 if op is a square.

# **11.19.6 Output**

int **fq\_zech\_fprint\_pretty**(FILE \*file, const *[fq\\_zech\\_t](#page-975-2)* op, const *[fq\\_zech\\_ctx\\_t](#page-975-1)* ctx)

Prints a pretty representation of op to file.

In the current implementation, always returns 1. The return code is part of the function's signature to allow for a later implementation to return the number of characters printed or a non-positive error code.

void **fq\_zech\_print\_pretty**(const *[fq\\_zech\\_t](#page-975-2)* op, const *[fq\\_zech\\_ctx\\_t](#page-975-1)* ctx) Prints a pretty representation of op to stdout.

In the current implementation, always returns 1. The return code is part of the function's signature to allow for a later implementation to return the number of characters printed or a non-positive error code.

- int **fq\_zech\_fprint**(FILE \*file, const *[fq\\_zech\\_t](#page-975-2)* op, const *[fq\\_zech\\_ctx\\_t](#page-975-1)* ctx) Prints a representation of op to file.
- void **fq** zech print (const *[fq\\_zech\\_t](#page-975-2)* op, const *[fq\\_zech\\_ctx\\_t](#page-975-1)* ctx) Prints a representation of op to stdout.
- char \***fq\_zech\_get\_str**(const *[fq\\_zech\\_t](#page-975-2)* op, const *[fq\\_zech\\_ctx\\_t](#page-975-1)* ctx) Returns the plain FLINT string representation of the element op.
- char \***fq\_zech\_get\_str\_pretty**(const *[fq\\_zech\\_t](#page-975-2)* op, const *[fq\\_zech\\_ctx\\_t](#page-975-1)* ctx) Returns a pretty representation of the element op using the null-terminated string x as the variable name.

# **11.19.7 Randomisation**

- void **fq\_zech\_randtest**(*[fq\\_zech\\_t](#page-975-2)* rop, *[flint\\_rand\\_t](#page-50-0)* state, const *[fq\\_zech\\_ctx\\_t](#page-975-1)* ctx) Generates a random element of  $\mathbf{F}_q$ .
- void **fq\_zech\_randtest\_not\_zero**(*[fq\\_zech\\_t](#page-975-2)* rop, *[flint\\_rand\\_t](#page-50-0)* state, const *[fq\\_zech\\_ctx\\_t](#page-975-1)* ctx) Generates a random non-zero element of  $\mathbf{F}_q$ .
- void **fq\_zech\_randtest\_dense**(*[fq\\_zech\\_t](#page-975-2)* rop, *[flint\\_rand\\_t](#page-50-0)* state, const *[fq\\_zech\\_ctx\\_t](#page-975-1)* ctx) Generates a random element of  $\mathbf{F}_q$  which has an underlying polynomial with dense coefficients.
- void **fq** zech rand (*fq zech* t rop, *flint* rand t state, const *fq zech ctx* t ctx) Generates a high quality random element of  $\mathbf{F}_a$ .
- void **fq\_zech\_rand\_not\_zero**(*[fq\\_zech\\_t](#page-975-2)* rop, *[flint\\_rand\\_t](#page-50-0)* state, const *[fq\\_zech\\_ctx\\_t](#page-975-1)* ctx) Generates a high quality non-zero random element of  $\mathbf{F}_a$ .

## **11.19.8 Assignments and conversions**

- void **fq\_zech\_set**(*[fq\\_zech\\_t](#page-975-2)* rop, const *[fq\\_zech\\_t](#page-975-2)* op, const *[fq\\_zech\\_ctx\\_t](#page-975-1)* ctx) Sets rop to op.
- void **fq\_zech\_set\_si**(*[fq\\_zech\\_t](#page-975-2)* rop, const *[slong](#page-49-1)* x, const *[fq\\_zech\\_ctx\\_t](#page-975-1)* ctx) Sets rop to x, considered as an element of  $\mathbf{F}_p$ .
- void **fq\_zech\_set\_ui**(*[fq\\_zech\\_t](#page-975-2)* rop, const *[ulong](#page-49-0)* x, const *[fq\\_zech\\_ctx\\_t](#page-975-1)* ctx) Sets rop to x, considered as an element of  $\mathbf{F}_p$ .
- void **fq\_zech\_set\_fmpz**(*[fq\\_zech\\_t](#page-975-2)* rop, const *[fmpz\\_t](#page-155-0)* x, const *[fq\\_zech\\_ctx\\_t](#page-975-1)* ctx) Sets rop to x, considered as an element of  $\mathbf{F}_n$ .
- void **fq\_zech\_swap**(*[fq\\_zech\\_t](#page-975-2)* op1, *[fq\\_zech\\_t](#page-975-2)* op2, const *[fq\\_zech\\_ctx\\_t](#page-975-1)* ctx) Swaps the two elements op1 and op2.
- void **fq\_zech\_zero**(*[fq\\_zech\\_t](#page-975-2)* rop, const *[fq\\_zech\\_ctx\\_t](#page-975-1)* ctx) Sets rop to zero.
- void **fq\_zech\_one**(*[fq\\_zech\\_t](#page-975-2)* rop, const *[fq\\_zech\\_ctx\\_t](#page-975-1)* ctx) Sets rop to one, reduced in the given context.
- void **fq\_zech\_gen**(*[fq\\_zech\\_t](#page-975-2)* rop, const *[fq\\_zech\\_ctx\\_t](#page-975-1)* ctx) Sets rop to a generator for the finite field. There is no guarantee this is a multiplicative generator of the finite field.
- int **fq\_zech\_get\_fmpz**(*[fmpz\\_t](#page-155-0)* rop, const *[fq\\_zech\\_t](#page-975-2)* op, const *[fq\\_zech\\_ctx\\_t](#page-975-1)* ctx) If op has a lift to the integers, return 1 and set rop to the lift in  $[0, p)$ . Otherwise, return 0 and leave *rop* undefined.
- void **fq\_zech\_get\_fq\_nmod**(*[fq\\_nmod\\_t](#page-925-0)* rop, const *[fq\\_zech\\_t](#page-975-2)* op, const *[fq\\_zech\\_ctx\\_t](#page-975-1)* ctx) Sets rop to the fq\_nmod\_t element corresponding to op.
- void **fq\_zech\_set\_fq\_nmod**(*[fq\\_zech\\_t](#page-975-2)* rop, const *[fq\\_nmod\\_t](#page-925-0)* op, const *[fq\\_zech\\_ctx\\_t](#page-975-1)* ctx) Sets rop to the fq zech t element corresponding to op.
- void **fq\_zech\_get\_nmod\_poly**(*[nmod\\_poly\\_t](#page-380-0)* a, const *[fq\\_zech\\_t](#page-975-2)* b, const *[fq\\_zech\\_ctx\\_t](#page-975-1)* ctx) Set a to a representative of b in ctx. The representatives are taken in  $(\mathbb{Z}/p\mathbb{Z})[x]/h(x)$  where  $h(x)$ is the defining polynomial in ctx.
- void **fq\_zech\_set\_nmod\_poly**(*[fq\\_zech\\_t](#page-975-2)* a, const *[nmod\\_poly\\_t](#page-380-0)* b, const *[fq\\_zech\\_ctx\\_t](#page-975-1)* ctx) Set a to the element in ctx with representative b. The representatives are taken in  $(\mathbb{Z}/p\mathbb{Z})[x]/h(x)$ where  $h(x)$  is the defining polynomial in ctx.
- void **fq\_zech\_get\_nmod\_mat**(*[nmod\\_mat\\_t](#page-370-0)* col, const *[fq\\_zech\\_t](#page-975-2)* a, const *[fq\\_zech\\_ctx\\_t](#page-975-1)* ctx) Convert a to a column vector of length degree(ctx).
- void **fq\_zech\_set\_nmod\_mat**(*[fq\\_zech\\_t](#page-975-2)* a, const *[nmod\\_mat\\_t](#page-370-0)* col, const *[fq\\_zech\\_ctx\\_t](#page-975-1)* ctx) Convert a column vector col of length degree(ctx) to an element of ctx.

## **11.19.9 Comparison**

- int **fq\_zech\_is\_zero**(const *[fq\\_zech\\_t](#page-975-2)* op, const *[fq\\_zech\\_ctx\\_t](#page-975-1)* ctx) Returns whether op is equal to zero.
- int **fq\_zech\_is\_one**(const *[fq\\_zech\\_t](#page-975-2)* op, const *[fq\\_zech\\_ctx\\_t](#page-975-1)* ctx) Returns whether op is equal to one.
- int **fq\_zech\_equal**(const *[fq\\_zech\\_t](#page-975-2)* op1, const *[fq\\_zech\\_t](#page-975-2)* op2, const *[fq\\_zech\\_ctx\\_t](#page-975-1)* ctx) Returns whether op1 and op2 are equal.
- int **fq\_zech\_is\_invertible**(const *[fq\\_zech\\_t](#page-975-2)* op, const *[fq\\_zech\\_ctx\\_t](#page-975-1)* ctx) Returns whether op is an invertible element.
- int **fq\_zech\_is\_invertible\_f**(*[fq\\_zech\\_t](#page-975-2)* f, const *[fq\\_zech\\_t](#page-975-2)* op, const *[fq\\_zech\\_ctx\\_t](#page-975-1)* ctx)

Returns whether op is an invertible element. If it is not, then f is set of a factor of the modulus. Since the modulus for an  $fq$  zech ctx t is always irreducible, then any non-zero op will be invertible.

# **11.19.10 Special functions**

void **fq\_zech\_trace**(*[fmpz\\_t](#page-155-0)* rop, const *[fq\\_zech\\_t](#page-975-2)* op, const *[fq\\_zech\\_ctx\\_t](#page-975-1)* ctx)

Sets rop to the trace of op.

For an element  $a \in \mathbf{F}_q$ , multiplication by a defines a  $\mathbf{F}_p$ -linear map on  $\mathbf{F}_q$ . We define the trace of a as the trace of this map. Equivalently, if  $\Sigma$  generates  $Gal(\mathbf{F}_q/\mathbf{F}_p)$  then the trace of a is equal to  $\sum_{i=0}^{d-1} \Sigma^{i}(a)$ , where  $d = \log_p q$ .

void **fq\_zech\_norm**(*[fmpz\\_t](#page-155-0)* rop, const *[fq\\_zech\\_t](#page-975-2)* op, const *[fq\\_zech\\_ctx\\_t](#page-975-1)* ctx) Computes the norm of op.

For an element  $a \in \mathbf{F}_a$ , multiplication by a defines a  $\mathbf{F}_a$ -linear map on  $\mathbf{F}_a$ . We define the norm of a as the determinant of this map. Equivalently, if  $\Sigma$  generates Gal( $\mathbf{F}_q/\mathbf{F}_p$ ) then the trace of a is equal to  $\prod_{i=0}^{d-1} \Sigma^{i}(a)$ , where  $d = \dim_{\mathbf{F}_p}(\mathbf{F}_q)$ .

Algorithm selection is automatic depending on the input.

void **fq\_zech\_frobenius**(*[fq\\_zech\\_t](#page-975-2)* rop, const *[fq\\_zech\\_t](#page-975-2)* op, *[slong](#page-49-1)* e, const *[fq\\_zech\\_ctx\\_t](#page-975-1)* ctx) Evaluates the homomorphism  $\Sigma^e$  at op.

Recall that  $\mathbf{F}_q/\mathbf{F}_p$  is Galois with Galois group  $\langle \sigma \rangle$ , which is also isomorphic to  $\mathbf{Z}/d\mathbf{Z}$ , where  $\sigma \in \text{Gal}(\mathbf{F}_q/\mathbf{F}_p)$  is the Frobenius element  $\sigma: x \mapsto x^p$ .

int **fq\_zech\_multiplicative\_order**(*[fmpz](#page-155-1)* \*ord, const *[fq\\_zech\\_t](#page-975-2)* op, const *[fq\\_zech\\_ctx\\_t](#page-975-1)* ctx)

Computes the order of op as an element of the multiplicative group of ctx.

Returns 0 if op is 0, otherwise it returns 1 if op is a generator of the multiplicative group, and -1 if it is not.

Note that ctx must already correspond to a finite field defined by a primitive polynomial and so this function cannot be used to check primitivity of the generator, but can be used to check that other elements are primitive.

int **fq\_zech\_is\_primitive**(const *[fq\\_zech\\_t](#page-975-2)* op, const *[fq\\_zech\\_ctx\\_t](#page-975-1)* ctx)

Returns whether op is primitive, i.e., whether it is a generator of the multiplicative group of ctx.

## **11.19.11 Bit packing**

void **fq\_zech\_bit\_pack**(*[fmpz\\_t](#page-155-0)* f, const *[fq\\_zech\\_t](#page-975-2)* op, *[flint\\_bitcnt\\_t](#page-49-5)* bit\_size, const *[fq\\_zech\\_ctx\\_t](#page-975-1)* ctx)

Packs op into bitfields of size bit\_size, writing the result to f.

void **fq\_zech\_bit\_unpack**(*[fq\\_zech\\_t](#page-975-2)* rop, const *[fmpz\\_t](#page-155-0)* f, *[flint\\_bitcnt\\_t](#page-49-5)* bit\_size, const *[fq\\_zech\\_ctx\\_t](#page-975-1)* ctx)

Unpacks into rop the element with coefficients packed into fields of size bit\_size as represented by the integer f.

# **11.20 fq\_zech\_vec.h – vectors over finite fields (Zech logarithm representation)**

#### **11.20.1 Memory management**

*[fq\\_zech\\_struct](#page-975-3)* \***\_fq\_zech\_vec\_init**(*[slong](#page-49-1)* len, const *[fq\\_zech\\_ctx\\_t](#page-975-1)* ctx) Returns an initialised vector of fq\_zech's of given length.

void **\_fq\_zech\_vec\_clear**(*[fq\\_zech\\_struct](#page-975-3)* \*vec, *[slong](#page-49-1)* len, const *[fq\\_zech\\_ctx\\_t](#page-975-1)* ctx) Clears the entries of (vec, len) and frees the space allocated for vec.

### **11.20.2 Randomisation**

void **\_fq\_zech\_vec\_randtest**(*[fq\\_zech\\_struct](#page-975-3)* \*f, *[flint\\_rand\\_t](#page-50-0)* state, *[slong](#page-49-1)* len, const *[fq\\_zech\\_ctx\\_t](#page-975-1)* ctx)

Sets the entries of a vector of the given length to elements of the finite field.

#### **11.20.3 Input and output**

int **\_fq\_zech\_vec\_fprint**(FILE \*file, const *[fq\\_zech\\_struct](#page-975-3)* \*vec, *[slong](#page-49-1)* len, const *[fq\\_zech\\_ctx\\_t](#page-975-1)* ctx) Prints the vector of given length to the stream file. The format is the length followed by two spaces, then a space separated list of coefficients. If the length is zero, only 0 is printed.

In case of success, returns a positive value. In case of failure, returns a non-positive value.

int **\_fq\_zech\_vec\_print**(const *[fq\\_zech\\_struct](#page-975-3)* \*vec, *[slong](#page-49-1)* len, const *[fq\\_zech\\_ctx\\_t](#page-975-1)* ctx) Prints the vector of given length to stdout.

For further details, see \_fq\_zech\_vec\_fprint().

#### **11.20.4 Assignment and basic manipulation**

void **\_fq\_zech\_vec\_set**(*[fq\\_zech\\_struct](#page-975-3)* \*vec1, const *[fq\\_zech\\_struct](#page-975-3)* \*vec2, *[slong](#page-49-1)* len2, const *[fq\\_zech\\_ctx\\_t](#page-975-1)* ctx)

Makes a copy of (vec2, len2) into vec1.

void **\_fq\_zech\_vec\_swap**(*[fq\\_zech\\_struct](#page-975-3)* \*vec1, *[fq\\_zech\\_struct](#page-975-3)* \*vec2, *[slong](#page-49-1)* len2, const *[fq\\_zech\\_ctx\\_t](#page-975-1)* ctx)

Swaps the elements in (vec1, len2) and (vec2, len2).

void **\_fq\_zech\_vec\_zero**(*[fq\\_zech\\_struct](#page-975-3)* \*vec, *[slong](#page-49-1)* len, const *[fq\\_zech\\_ctx\\_t](#page-975-1)* ctx) Zeros the entries of (vec, len).

void **\_fq\_zech\_vec\_neg**(*[fq\\_zech\\_struct](#page-975-3)* \*vec1, const *[fq\\_zech\\_struct](#page-975-3)* \*vec2, *[slong](#page-49-1)* len2, const *[fq\\_zech\\_ctx\\_t](#page-975-1)* ctx)

Negates (vec2, len2) and places it into vec1.

## **11.20.5 Comparison**

int **\_fq\_zech\_vec\_equal**(const *[fq\\_zech\\_struct](#page-975-3)* \*vec1, const *[fq\\_zech\\_struct](#page-975-3)* \*vec2, *[slong](#page-49-1)* len, const *[fq\\_zech\\_ctx\\_t](#page-975-1)* ctx)

Compares two vectors of the given length and returns 1 if they are equal, otherwise returns 0.

int **\_fq\_zech\_vec\_is\_zero**(const *[fq\\_zech\\_struct](#page-975-3)* \*vec, *[slong](#page-49-1)* len, const *[fq\\_zech\\_ctx\\_t](#page-975-1)* ctx) Returns 1 if (vec, len) is zero, and 0 otherwise.

### **11.20.6 Addition and subtraction**

void **\_fq\_zech\_vec\_add**(*[fq\\_zech\\_struct](#page-975-3)* \*res, const *[fq\\_zech\\_struct](#page-975-3)* \*vec1, const *[fq\\_zech\\_struct](#page-975-3)* \*vec2, *[slong](#page-49-1)* len2, const *[fq\\_zech\\_ctx\\_t](#page-975-1)* ctx)

Sets (res, len2) to the sum of (vec1, len2) and (vec2, len2).

void **\_fq\_zech\_vec\_sub**(*[fq\\_zech\\_struct](#page-975-3)* \*res, const *[fq\\_zech\\_struct](#page-975-3)* \*vec1, const *[fq\\_zech\\_struct](#page-975-3)* \*vec2, *[slong](#page-49-1)* len2, const *[fq\\_zech\\_ctx\\_t](#page-975-1)* ctx)

Sets (res, len2) to (vec1, len2) minus (vec2, len2).

## **11.20.7 Scalar multiplication and division**

void **\_fq\_zech\_vec\_scalar\_addmul\_fq\_zech**(*[fq\\_zech\\_struct](#page-975-3)* \*vec1, const *[fq\\_zech\\_struct](#page-975-3)* \*vec2, *[slong](#page-49-1)* len2, const *[fq\\_zech\\_t](#page-975-2)* c, const *[fq\\_zech\\_ctx\\_t](#page-975-1)* ctx)

Adds (vec2, len2) times  $c$  to (vec1, len2), where  $c$  is a fq\_zech\_t.

void **\_fq\_zech\_vec\_scalar\_submul\_fq\_zech**(*[fq\\_zech\\_struct](#page-975-3)* \*vec1, const *[fq\\_zech\\_struct](#page-975-3)* \*vec2, *[slong](#page-49-1)* len2, const *[fq\\_zech\\_t](#page-975-2)* c, const *[fq\\_zech\\_ctx\\_t](#page-975-1)* ctx)

Subtracts (vec2, len2) times  $c$  from (vec1, len2), where  $c$  is a fq\_zech\_t.

## **11.20.8 Dot products**

void **fq** zech vec dot $(fq \; zech \; t$  res, const *fq zech struct* \*vec1, const *fq zech struct* \*vec2, *[slong](#page-49-1)* len2, const *[fq\\_zech\\_ctx\\_t](#page-975-1)* ctx)

Sets res to the dot product of (vec1, len) and (vec2, len).

# **11.21 fq\_zech\_mat.h – matrices over finite fields (Zech logarithm representation)**

#### **11.21.1 Types, macros and constants**

type **fq\_zech\_mat\_struct**

```
type fq_zech_mat_t
```
#### **11.21.2 Memory management**

- void **fq\_zech\_mat\_init**(*[fq\\_zech\\_mat\\_t](#page-983-0)* mat, *[slong](#page-49-1)* rows, *[slong](#page-49-1)* cols, const *[fq\\_zech\\_ctx\\_t](#page-975-1)* ctx) Initialises mat to a rows-by-cols matrix with coefficients in  $\mathbf{F}_q$  given by ctx. All elements are set to zero.
- void **fq\_zech\_mat\_init\_set**(*[fq\\_zech\\_mat\\_t](#page-983-0)* mat, const *[fq\\_zech\\_mat\\_t](#page-983-0)* src, const *[fq\\_zech\\_ctx\\_t](#page-975-1)* ctx)

Initialises mat and sets its dimensions and elements to those of src.

void **fq\_zech\_mat\_clear**(*[fq\\_zech\\_mat\\_t](#page-983-0)* mat, const *[fq\\_zech\\_ctx\\_t](#page-975-1)* ctx)

Clears the matrix and releases any memory it used. The matrix cannot be used again until it is initialised. This function must be called exactly once when finished using an fq\_zech\_mat\_t object.

void **fq\_zech\_mat\_set**(*[fq\\_zech\\_mat\\_t](#page-983-0)* mat, const *[fq\\_zech\\_mat\\_t](#page-983-0)* src, const *[fq\\_zech\\_ctx\\_t](#page-975-1)* ctx) Sets mat to a copy of src. It is assumed that mat and src have identical dimensions.

# **11.21.3 Basic properties and manipulation**

*[fq\\_zech\\_struct](#page-975-3)* \***fq\_zech\_mat\_entry**(const *[fq\\_zech\\_mat\\_t](#page-983-0)* mat, *[slong](#page-49-1)* i, *[slong](#page-49-1)* j)

Directly accesses the entry in mat in row  $i$  and column  $j$ , indexed from zero. No bounds checking is performed.

void **fq\_zech\_mat\_entry\_set**(*[fq\\_zech\\_mat\\_t](#page-983-0)* mat, *[slong](#page-49-1)* i, *[slong](#page-49-1)* j, const *[fq\\_zech\\_t](#page-975-2)* x, const *[fq\\_zech\\_ctx\\_t](#page-975-1)* ctx)

Sets the entry in mat in row  $i$  and column  $j$  to x.

- *[slong](#page-49-1)* **fq\_zech\_mat\_nrows**(const *[fq\\_zech\\_mat\\_t](#page-983-0)* mat, const *[fq\\_zech\\_ctx\\_t](#page-975-1)* ctx) Returns the number of rows in mat.
- *[slong](#page-49-1)* **fq\_zech\_mat\_ncols**(const *[fq\\_zech\\_mat\\_t](#page-983-0)* mat, const *[fq\\_zech\\_ctx\\_t](#page-975-1)* ctx) Returns the number of columns in mat.
- void **fq\_zech\_mat\_swap**(*[fq\\_zech\\_mat\\_t](#page-983-0)* mat1, *[fq\\_zech\\_mat\\_t](#page-983-0)* mat2, const *[fq\\_zech\\_ctx\\_t](#page-975-1)* ctx) Swaps two matrices. The dimensions of mat1 and mat2 are allowed to be different.
- void **fq\_zech\_mat\_swap\_entrywise**(*[fq\\_zech\\_mat\\_t](#page-983-0)* mat1, *[fq\\_zech\\_mat\\_t](#page-983-0)* mat2, const *[fq\\_zech\\_ctx\\_t](#page-975-1)* ctx)

Swaps two matrices by swapping the individual entries rather than swapping the contents of the structs.

- void **fq\_zech\_mat\_zero**(*[fq\\_zech\\_mat\\_t](#page-983-0)* mat, const *[fq\\_zech\\_ctx\\_t](#page-975-1)* ctx) Sets all entries of mat to 0.
- void **fq\_zech\_mat\_one**(*[fq\\_zech\\_mat\\_t](#page-983-0)* mat, const *[fq\\_zech\\_ctx\\_t](#page-975-1)* ctx) Sets all diagonal entries of mat to 1 and all other entries to 0.

# **11.21.4 Conversions**

void **fq\_zech\_mat\_set\_nmod\_mat**(*[fq\\_zech\\_mat\\_t](#page-983-0)* mat1, const *[nmod\\_mat\\_t](#page-370-0)* mat2, const *[fq\\_zech\\_ctx\\_t](#page-975-1)* ctx)

Sets the matrix mat1 to the matrix mat2.

void **fq\_zech\_mat\_set\_fmpz\_mod\_mat**(*[fq\\_zech\\_mat\\_t](#page-983-0)* mat1, const *[fmpz\\_mod\\_mat\\_t](#page-436-0)* mat2, const *[fq\\_zech\\_ctx\\_t](#page-975-1)* ctx)

Sets the matrix mat1 to the matrix mat2.

# **11.21.5 Concatenate**

void **fq\_zech\_mat\_concat\_vertical**(*[fq\\_zech\\_mat\\_t](#page-983-0)* res, const *[fq\\_zech\\_mat\\_t](#page-983-0)* mat1, const *[fq\\_zech\\_mat\\_t](#page-983-0)* mat2, const *[fq\\_zech\\_ctx\\_t](#page-975-1)* ctx)

Sets res to vertical concatenation of (mat1, mat2) in that order. Matrix dimensions : mat1 :  $m \times n$ ,  $mat2: k \times n$ , res :  $(m+k) \times n$ .

void **fq\_zech\_mat\_concat\_horizontal**(*[fq\\_zech\\_mat\\_t](#page-983-0)* res, const *[fq\\_zech\\_mat\\_t](#page-983-0)* mat1, const *[fq\\_zech\\_mat\\_t](#page-983-0)* mat2, const *[fq\\_zech\\_ctx\\_t](#page-975-1)* ctx)

Sets res to horizontal concatenation of (mat1, mat2) in that order. Matrix dimensions : mat1 :  $m \times n$ , mat2 :  $m \times k$ , res :  $m \times (n + k)$ .

## **11.21.6 Printing**

int **fq\_zech\_mat\_print\_pretty**(const *[fq\\_zech\\_mat\\_t](#page-983-0)* mat, const *[fq\\_zech\\_ctx\\_t](#page-975-1)* ctx)

Pretty-prints mat to stdout. A header is printed followed by the rows enclosed in brackets.

int **fq\_zech\_mat\_fprint\_pretty**(FILE \*file, const *[fq\\_zech\\_mat\\_t](#page-983-0)* mat, const *[fq\\_zech\\_ctx\\_t](#page-975-1)* ctx) Pretty-prints mat to file. A header is printed followed by the rows enclosed in brackets. In case of success, returns a positive value. In case of failure, returns a non-positive value.

- int **fq\_zech\_mat\_print**(const *[fq\\_zech\\_mat\\_t](#page-983-0)* mat, const *[fq\\_zech\\_ctx\\_t](#page-975-1)* ctx) Prints mat to stdout. A header is printed followed by the rows enclosed in brackets.
- int **fq\_zech\_mat\_fprint**(FILE \*file, const *[fq\\_zech\\_mat\\_t](#page-983-0)* mat, const *[fq\\_zech\\_ctx\\_t](#page-975-1)* ctx) Prints mat to file. A header is printed followed by the rows enclosed in brackets.

In case of success, returns a positive value. In case of failure, returns a non-positive value.

# **11.21.7 Window**

void **fq\_zech\_mat\_window\_init**(*[fq\\_zech\\_mat\\_t](#page-983-0)* window, const *[fq\\_zech\\_mat\\_t](#page-983-0)* mat, *[slong](#page-49-1)* r1, *[slong](#page-49-1)* c1, *[slong](#page-49-1)* r2, *[slong](#page-49-1)* c2, const *[fq\\_zech\\_ctx\\_t](#page-975-1)* ctx)

Initializes the matrix window to be an r2 - r1 by c2 - c1 submatrix of mat whose  $(0,0)$  entry is the  $(r1, c1)$  entry of mat. The memory for the elements of window is shared with mat.

void **fq\_zech\_mat\_window\_clear**(*[fq\\_zech\\_mat\\_t](#page-983-0)* window, const *[fq\\_zech\\_ctx\\_t](#page-975-1)* ctx)

Clears the matrix window and releases any memory that it uses. Note that the memory to the underlying matrix that window points to is not freed.

# **11.21.8 Random matrix generation**

- void **fq\_zech\_mat\_randtest**(*[fq\\_zech\\_mat\\_t](#page-983-0)* mat, *[flint\\_rand\\_t](#page-50-0)* state, const *[fq\\_zech\\_ctx\\_t](#page-975-1)* ctx) Sets the elements of mat to random elements of  $\mathbf{F}_q$ , given by ctx.
- int **fq\_zech\_mat\_randpermdiag**(*[fq\\_zech\\_mat\\_t](#page-983-0)* mat, *[flint\\_rand\\_t](#page-50-0)* state, *[fq\\_zech\\_struct](#page-975-3)* \*diag, *[slong](#page-49-1)* n, const *[fq\\_zech\\_ctx\\_t](#page-975-1)* ctx)

Sets mat to a random permutation of the diagonal matrix with  $n$  leading entries given by the vector diag. It is assumed that the main diagonal of  $\text{mat}$  has room for at least n entries.

Returns 0 or 1, depending on whether the permutation is even or odd respectively.

void **fq\_zech\_mat\_randrank**(*[fq\\_zech\\_mat\\_t](#page-983-0)* mat, *[flint\\_rand\\_t](#page-50-0)* state, *[slong](#page-49-1)* rank, const *[fq\\_zech\\_ctx\\_t](#page-975-1)* ctx)

Sets mat to a random sparse matrix with the given rank, having exactly as many non-zero elements as the rank, with the non-zero elements being uniformly random elements of  $\mathbf{F}_q$ .

The matrix can be transformed into a dense matrix with unchanged rank by subsequently calling *[fq\\_zech\\_mat\\_randops\(\)](#page-986-0)* .

<span id="page-986-0"></span>void **fq\_zech\_mat\_randops**(*[fq\\_zech\\_mat\\_t](#page-983-0)* mat, *[flint\\_rand\\_t](#page-50-0)* state, *[slong](#page-49-1)* count, const *[fq\\_zech\\_ctx\\_t](#page-975-1)* ctx)

Randomises mat by performing elementary row or column operations. More precisely, at most count random additions or subtractions of distinct rows and columns will be performed. This leaves the rank (and for square matrices, determinant) unchanged.

void **fq\_zech\_mat\_randtril**(*[fq\\_zech\\_mat\\_t](#page-983-0)* mat, *[flint\\_rand\\_t](#page-50-0)* state, int unit, const *[fq\\_zech\\_ctx\\_t](#page-975-1)* ctx)

Sets mat to a random lower triangular matrix. If unit is 1, it will have ones on the main diagonal, otherwise it will have random nonzero entries on the main diagonal.

void **fq\_zech\_mat\_randtriu**(*[fq\\_zech\\_mat\\_t](#page-983-0)* mat, *[flint\\_rand\\_t](#page-50-0)* state, int unit, const *[fq\\_zech\\_ctx\\_t](#page-975-1)* ctx)

Sets mat to a random upper triangular matrix. If unit is 1, it will have ones on the main diagonal, otherwise it will have random nonzero entries on the main diagonal.

# **11.21.9 Comparison**

int **fq\_zech\_mat\_equal**(const *[fq\\_zech\\_mat\\_t](#page-983-0)* mat1, const *[fq\\_zech\\_mat\\_t](#page-983-0)* mat2, const *[fq\\_zech\\_ctx\\_t](#page-975-1)*  $ctv)$ 

Returns nonzero if mat1 and mat2 have the same dimensions and elements, and zero otherwise.

int **fq** zech mat is zero(const *[fq\\_zech\\_mat\\_t](#page-983-0)* mat, const *[fq\\_zech\\_ctx\\_t](#page-975-1)* ctx)

Returns a non-zero value if all entries mat are zero, and otherwise returns zero.

int **fq\_zech\_mat\_is\_one**(const *[fq\\_zech\\_mat\\_t](#page-983-0)* mat, const *[fq\\_zech\\_ctx\\_t](#page-975-1)* ctx)

Returns a non-zero value if all entries mat are zero except the diagonal entries which must be one, otherwise returns zero.

int **fq\_zech\_mat\_is\_empty**(const *[fq\\_zech\\_mat\\_t](#page-983-0)* mat, const *[fq\\_zech\\_ctx\\_t](#page-975-1)* ctx)

Returns a non-zero value if the number of rows or the number of columns in mat is zero, and otherwise returns zero.

int **fq\_zech\_mat\_is\_square**(const *[fq\\_zech\\_mat\\_t](#page-983-0)* mat, const *[fq\\_zech\\_ctx\\_t](#page-975-1)* ctx)

Returns a non-zero value if the number of rows is equal to the number of columns in mat, and otherwise returns zero.

### **11.21.10 Addition and subtraction**

void **fq\_zech\_mat\_add**(*[fq\\_zech\\_mat\\_t](#page-983-0)* C, const *[fq\\_zech\\_mat\\_t](#page-983-0)* A, const *[fq\\_zech\\_mat\\_t](#page-983-0)* B, const *[fq\\_zech\\_ctx\\_t](#page-975-1)* ctx)

Computes  $C = A + B$ . Dimensions must be identical.

void **fq\_zech\_mat\_sub**(*[fq\\_zech\\_mat\\_t](#page-983-0)* C, const *[fq\\_zech\\_mat\\_t](#page-983-0)* A, const *[fq\\_zech\\_mat\\_t](#page-983-0)* B, const *[fq\\_zech\\_ctx\\_t](#page-975-1)* ctx)

Computes  $C = A - B$ . Dimensions must be identical.

void **fq\_zech\_mat\_neg**(*[fq\\_zech\\_mat\\_t](#page-983-0)* A, const *[fq\\_zech\\_mat\\_t](#page-983-0)* B, const *[fq\\_zech\\_ctx\\_t](#page-975-1)* ctx) Sets  $B = -A$ . Dimensions must be identical.

# **11.21.11 Matrix multiplication**

void **fq\_zech\_mat\_mul**(*[fq\\_zech\\_mat\\_t](#page-983-0)* C, const *[fq\\_zech\\_mat\\_t](#page-983-0)* A, const *[fq\\_zech\\_mat\\_t](#page-983-0)* B, const *[fq\\_zech\\_ctx\\_t](#page-975-1)* ctx)

Sets  $C = AB$ . Dimensions must be compatible for matrix multiplication. C is not allowed to be aliased with  $A$  or  $B$ . This function automatically chooses between classical and KS multiplication.

void **fq\_zech\_mat\_mul\_classical**(*[fq\\_zech\\_mat\\_t](#page-983-0)* C, const *[fq\\_zech\\_mat\\_t](#page-983-0)* A, const *[fq\\_zech\\_mat\\_t](#page-983-0)* B, const *[fq\\_zech\\_ctx\\_t](#page-975-1)* ctx)

Sets  $C = AB$ . Dimensions must be compatible for matrix multiplication. C is not allowed to be aliased with  $A$  or  $B$ . Uses classical matrix multiplication.

void **fq\_zech\_mat\_mul\_KS**(*[fq\\_zech\\_mat\\_t](#page-983-0)* C, const *[fq\\_zech\\_mat\\_t](#page-983-0)* A, const *[fq\\_zech\\_mat\\_t](#page-983-0)* B, const *[fq\\_zech\\_ctx\\_t](#page-975-1)* ctx)

Sets  $C = AB$ . Dimensions must be compatible for matrix multiplication. C is not allowed to be aliased with  $A$  or  $B$ . Uses Kronecker substitution to perform the multiplication over the integers.

void **fq\_zech\_mat\_submul**(*[fq\\_zech\\_mat\\_t](#page-983-0)* D, const *[fq\\_zech\\_mat\\_t](#page-983-0)* C, const *[fq\\_zech\\_mat\\_t](#page-983-0)* A, const *[fq\\_zech\\_mat\\_t](#page-983-0)* B, const *[fq\\_zech\\_ctx\\_t](#page-975-1)* ctx)

Sets  $D = C + AB$ . C and D may be aliased with each other but not with A or B.

- void **fq\_zech\_mat\_mul\_vec**(*[fq\\_zech\\_struct](#page-975-3)* \*c, const *[fq\\_zech\\_mat\\_t](#page-983-0)* A, const *[fq\\_zech\\_struct](#page-975-3)* \*b, *[slong](#page-49-1)* blen, const *[fq\\_zech\\_ctx\\_t](#page-975-1)* ctx)
- void **fq\_zech\_mat\_mul\_vec\_ptr**(*[fq\\_zech\\_struct](#page-975-3)* \*const \*c, const *[fq\\_zech\\_mat\\_t](#page-983-0)* A, const *[fq\\_zech\\_struct](#page-975-3)* \*const \*b, *[slong](#page-49-1)* blen, const *[fq\\_zech\\_ctx\\_t](#page-975-1)* ctx)

Compute a matrix-vector product of A and (b, blen) and store the result in c. The vector (b, blen) is either truncated or zero-extended to the number of columns of A. The number entries written to c is always equal to the number of rows of A.

- void **fq\_zech\_mat\_vec\_mul**(*[fq\\_zech\\_struct](#page-975-3)* \*c, const *[fq\\_zech\\_struct](#page-975-3)* \*a, *[slong](#page-49-1)* alen, const *[fq\\_zech\\_mat\\_t](#page-983-0)* B, const *[fq\\_zech\\_ctx\\_t](#page-975-1)* ctx)
- void **fq\_zech\_mat\_vec\_mul\_ptr**(*[fq\\_zech\\_struct](#page-975-3)* \*const \*c, const *[fq\\_zech\\_struct](#page-975-3)* \*const \*a, *[slong](#page-49-1)* alen, const *[fq\\_zech\\_mat\\_t](#page-983-0)* B, const *[fq\\_zech\\_ctx\\_t](#page-975-1)* ctx)

Compute a vector-matrix product of (a, alen) and B and and store the result in c. The vector (a, alen) is either truncated or zero-extended to the number of rows of B. The number entries written to c is always equal to the number of columns of B.

# **11.21.12 LU decomposition**

- *[slong](#page-49-1)* **fq\_zech\_mat\_lu**(*[slong](#page-49-1)* \*P, *[fq\\_zech\\_mat\\_t](#page-983-0)* A, int rank\_check, const *[fq\\_zech\\_ctx\\_t](#page-975-1)* ctx)
	- Computes a generalised LU decomposition  $LU = PA$  of a given matrix A, returning the rank of  $\boldsymbol{A}$

If  $A$  is a nonsingular square matrix, it will be overwritten with a unit diagonal lower triangular matrix  $L$  and an upper triangular matrix  $U$  (the diagonal of  $L$  will not be stored explicitly).

If  $A$  is an arbitrary matrix of rank  $r, U$  will be in row echelon form having  $r$  nonzero rows, and  $L$ will be lower triangular but truncated to  $r$  columns, having implicit ones on the  $r$  first entries of the main diagonal. All other entries will be zero.

If a nonzero value for rank\_check is passed, the function will abandon the output matrix in an undefined state and return  $0$  if  $A$  is detected to be rank-deficient.

This function calls fq\_zech\_mat\_lu\_recursive.

*[slong](#page-49-1)* **fq\_zech\_mat\_lu\_classical**(*[slong](#page-49-1)* \*P, *[fq\\_zech\\_mat\\_t](#page-983-0)* A, int rank\_check, const *[fq\\_zech\\_ctx\\_t](#page-975-1)* ctx)

Computes a generalised LU decomposition  $LU = PA$  of a given matrix A, returning the rank of A. The behavior of this function is identical to that of  $fq\_zech\_mat\_lu$ . Uses Gaussian elimination.

*[slong](#page-49-1)* **fq\_zech\_mat\_lu\_recursive**(*[slong](#page-49-1)* \*P, *[fq\\_zech\\_mat\\_t](#page-983-0)* A, int rank\_check, const *[fq\\_zech\\_ctx\\_t](#page-975-1)* ctx)

Computes a generalised LU decomposition  $LU = PA$  of a given matrix A, returning the rank of . The behavior of this function is identical to that of fq\_zech\_mat\_lu. Uses recursive block decomposition, switching to classical Gaussian elimination for sufficiently small blocks.

# **11.21.13 Reduced row echelon form**

*[slong](#page-49-1)* **fq\_zech\_mat\_rref**(*[fq\\_zech\\_mat\\_t](#page-983-0)* B, const *[fq\\_zech\\_mat\\_t](#page-983-0)* A, const *[fq\\_zech\\_ctx\\_t](#page-975-1)* ctx)

Puts  $B$  in reduced row echelon form and returns the rank of  $A$ .

The rref is computed by first obtaining an unreduced row echelon form via LU decomposition and then solving an additional triangular system.

#### *[slong](#page-49-1)* **fq\_zech\_mat\_reduce\_row**(*[fq\\_zech\\_mat\\_t](#page-983-0)* A, *[slong](#page-49-1)* \*P, *[slong](#page-49-1)* \*L, *[slong](#page-49-1)* n, const *[fq\\_zech\\_ctx\\_t](#page-975-1)* ctx)

Reduce row n of the matrix  $A$ , assuming the prior rows are in Gauss form. However those rows may not be in order. The entry i of the array  $P$  is the row of  $A$  which has a pivot in the i-th column. If no such row exists, the entry of  $P$  will be  $-1$ . The function returns the column in which the  $n$ -th row has a pivot after reduction. This will always be chosen to be the first available column for a pivot from the left. This information is also updated in  $P$ . Entry  $i$  of the array  $L$  contains the number of possibly nonzero columns of  $A$  row  $i$ . This speeds up reduction in the case that  $A$ is chambered on the right. Otherwise the entries of  $L$  can all be set to the number of columns of A. We require the entries of  $L$  to be monotonic increasing.

# **11.21.14 Triangular solving**

void **fq\_zech\_mat\_solve\_tril**(*[fq\\_zech\\_mat\\_t](#page-983-0)* X, const *[fq\\_zech\\_mat\\_t](#page-983-0)* L, const *[fq\\_zech\\_mat\\_t](#page-983-0)* B, int unit, const *[fq\\_zech\\_ctx\\_t](#page-975-1)* ctx)

Sets  $X = L^{-1}B$  where L is a full rank lower triangular square matrix. If unit = 1, L is assumed to have ones on its main diagonal, and the main diagonal will not be read.  $X$  and  $B$  are allowed to be the same matrix, but no other aliasing is allowed. Automatically chooses between the classical and recursive algorithms.

void **fq\_zech\_mat\_solve\_tril\_classical**(*[fq\\_zech\\_mat\\_t](#page-983-0)* X, const *[fq\\_zech\\_mat\\_t](#page-983-0)* L, const *[fq\\_zech\\_mat\\_t](#page-983-0)* B, int unit, const *[fq\\_zech\\_ctx\\_t](#page-975-1)* ctx)

Sets  $X = L^{-1}B$  where L is a full rank lower triangular square matrix. If unit = 1, L is assumed to have ones on its main diagonal, and the main diagonal will not be read.  $X$  and  $B$  are allowed to be the same matrix, but no other aliasing is allowed. Uses forward substitution.

#### void **fq\_zech\_mat\_solve\_tril\_recursive**(*[fq\\_zech\\_mat\\_t](#page-983-0)* X, const *[fq\\_zech\\_mat\\_t](#page-983-0)* L, const *[fq\\_zech\\_mat\\_t](#page-983-0)* B, int unit, const *[fq\\_zech\\_ctx\\_t](#page-975-1)* ctx)

Sets  $X = L^{-1}B$  where L is a full rank lower triangular square matrix. If unit = 1, L is assumed to have ones on its main diagonal, and the main diagonal will not be read.  $X$  and  $B$  are allowed to be the same matrix, but no other aliasing is allowed.

Uses the block inversion formula

$$
\begin{pmatrix} A & 0 \ C & D \end{pmatrix}^{-1} \begin{pmatrix} X \\ Y \end{pmatrix} = \begin{pmatrix} A^{-1}X \\ D^{-1}(Y - CA^{-1}X) \end{pmatrix}
$$

to reduce the problem to matrix multiplication and triangular solving of smaller systems.

void **fq\_zech\_mat\_solve\_triu**(*[fq\\_zech\\_mat\\_t](#page-983-0)* X, const *[fq\\_zech\\_mat\\_t](#page-983-0)* U, const *[fq\\_zech\\_mat\\_t](#page-983-0)* B, int unit, const *[fq\\_zech\\_ctx\\_t](#page-975-1)* ctx)

Sets  $X = U^{-1}B$  where U is a full rank upper triangular square matrix. If  $unit = 1, U$  is assumed to have ones on its main diagonal, and the main diagonal will not be read.  $X$  and  $B$  are allowed to

be the same matrix, but no other aliasing is allowed. Automatically chooses between the classical and recursive algorithms.

void **fq\_zech\_mat\_solve\_triu\_classical**(*[fq\\_zech\\_mat\\_t](#page-983-0)* X, const *[fq\\_zech\\_mat\\_t](#page-983-0)* U, const *[fq\\_zech\\_mat\\_t](#page-983-0)* B, int unit, const *[fq\\_zech\\_ctx\\_t](#page-975-1)* ctx)

Sets  $X = U^{-1}B$  where U is a full rank upper triangular square matrix. If unit  $= 1, U$  is assumed to have ones on its main diagonal, and the main diagonal will not be read.  $X$  and  $B$  are allowed to be the same matrix, but no other aliasing is allowed. Uses forward substitution.

void **fq\_zech\_mat\_solve\_triu\_recursive**(*[fq\\_zech\\_mat\\_t](#page-983-0)* X, const *[fq\\_zech\\_mat\\_t](#page-983-0)* U, const *[fq\\_zech\\_mat\\_t](#page-983-0)* B, int unit, const *[fq\\_zech\\_ctx\\_t](#page-975-1)* ctx)

Sets  $X = U^{-1}B$  where U is a full rank upper triangular square matrix. If unit  $= 1, U$  is assumed to have ones on its main diagonal, and the main diagonal will not be read.  $X$  and  $B$  are allowed to be the same matrix, but no other aliasing is allowed.

Uses the block inversion formula

$$
\begin{pmatrix} A & B \\ 0 & D \end{pmatrix}^{-1} \begin{pmatrix} X \\ Y \end{pmatrix} = \begin{pmatrix} A^{-1}(X-BD^{-1}Y) \\ D^{-1}Y \end{pmatrix}
$$

to reduce the problem to matrix multiplication and triangular solving of smaller systems.

# **11.21.15 Solving**

int **fq\_zech\_mat\_solve**(*[fq\\_zech\\_mat\\_t](#page-983-0)* X, const *[fq\\_zech\\_mat\\_t](#page-983-0)* A, const *[fq\\_zech\\_mat\\_t](#page-983-0)* B, const *[fq\\_zech\\_ctx\\_t](#page-975-1)* ctx)

Solves the matrix-matrix equation  $AX = B$ .

Returns 1 if  $A$  has full rank; otherwise returns 0 and sets the elements of  $X$  to undefined values.

The matrix  $A$  must be square.

int **fq\_zech\_mat\_can\_solve**(*[fq\\_zech\\_mat\\_t](#page-983-0)* X, const *[fq\\_zech\\_mat\\_t](#page-983-0)* A, const *[fq\\_zech\\_mat\\_t](#page-983-0)* B, const *[fq\\_zech\\_ctx\\_t](#page-975-1)* ctx)

Solves the matrix-matrix equation  $AX = B$  over  $Fq$ .

Returns 1 if a solution exists; otherwise returns 0 and sets the elements of  $X$  to zero. If more than one solution exists, one of the valid solutions is given.

There are no restrictions on the shape of  $A$  and it may be singular.

# **11.21.16 Transforms**

void **fq\_zech\_mat\_similarity**(*[fq\\_zech\\_mat\\_t](#page-983-0)* M, *[slong](#page-49-1)* r, *[fq\\_zech\\_t](#page-975-2)* d, const *[fq\\_zech\\_ctx\\_t](#page-975-1)* ctx)

Applies a similarity transform to the  $n \times n$  matrix M in-place.

If P is the  $n \times n$  identity matrix the zero entries of whose row r (0-indexed) have been replaced by d, this transform is equivalent to  $M = P^{-1}MP$ .

Similarity transforms preserve the determinant, characteristic polynomial and minimal polynomial.

The value  $d$  is required to be reduced modulo the modulus of the entries in the matrix.

# **11.21.17 Characteristic polynomial**

void **fq\_zech\_mat\_charpoly\_danilevsky**(*[fq\\_zech\\_poly\\_t](#page-990-0)* p, const *[fq\\_zech\\_mat\\_t](#page-983-0)* M, const *[fq\\_zech\\_ctx\\_t](#page-975-1)* ctx)

Compute the characteristic polynomial  $p$  of the matrix  $M$ . The matrix is assumed to be square.

void **fq\_zech\_mat\_charpoly**(*[fq\\_zech\\_poly\\_t](#page-990-0)* p, const *[fq\\_zech\\_mat\\_t](#page-983-0)* M, const *[fq\\_zech\\_ctx\\_t](#page-975-1)* ctx) Compute the characteristic polynomial  $p$  of the matrix  $M$ . The matrix is required to be square, otherwise an exception is raised.

# **11.21.18 Minimal polynomial**

void **fq\_zech\_mat\_minpoly**(*[fq\\_zech\\_poly\\_t](#page-990-0)* p, const *[fq\\_zech\\_mat\\_t](#page-983-0)* M, const *[fq\\_zech\\_ctx\\_t](#page-975-1)* ctx) Compute the minimal polynomial  $p$  of the matrix  $M$ . The matrix is required to be square, otherwise an exception is raised.

# **11.22 fq\_zech\_poly.h – univariate polynomials over finite fields (Zech logarithm representation)**

We represent a polynomial in  $\mathbf{F}_q[X]$  as a struct which includes an array coeffs with the coefficients, as well as the length length and the number alloc of coefficients for which memory has been allocated.

As a data structure, we call this polynomial *normalised* if the top coefficient is non-zero.

Unless otherwise stated here, all functions that deal with polynomials assume that the  $\mathbf{F}_q$  context of said polynomials are compatible, i.e., it assumes that the fields are generated by the same polynomial.

#### **11.22.1 Types, macros and constants**

```
type fq_zech_poly_struct
```
<span id="page-990-0"></span>type **fq\_zech\_poly\_t**

# **11.22.2 Memory management**

void **fq\_zech\_poly\_init**(*[fq\\_zech\\_poly\\_t](#page-990-0)* poly, const *[fq\\_zech\\_ctx\\_t](#page-975-1)* ctx)

Initialises poly for use, with context ctx, and setting its length to zero. A corresponding call to *[fq\\_zech\\_poly\\_clear\(\)](#page-991-0)* must be made after finishing with the fq\_zech\_poly\_t to free the memory used by the polynomial.

void **fq\_zech\_poly\_init2**(*[fq\\_zech\\_poly\\_t](#page-990-0)* poly, *[slong](#page-49-1)* alloc, const *[fq\\_zech\\_ctx\\_t](#page-975-1)* ctx)

Initialises poly with space for at least alloc coefficients and sets the length to zero. The allocated coefficients are all set to zero. A corresponding call to *[fq\\_zech\\_poly\\_clear\(\)](#page-991-0)* must be made after finishing with the fq\_zech\_poly\_t to free the memory used by the polynomial.

void **fq\_zech\_poly\_realloc**(*[fq\\_zech\\_poly\\_t](#page-990-0)* poly, *[slong](#page-49-1)* alloc, const *[fq\\_zech\\_ctx\\_t](#page-975-1)* ctx)

Reallocates the given polynomial to have space for alloc coefficients. If alloc is zero the polynomial is cleared and then reinitialised. If the current length is greater than alloc the polynomial is first truncated to length alloc.

void **fq\_zech\_poly\_fit\_length**(*[fq\\_zech\\_poly\\_t](#page-990-0)* poly, *[slong](#page-49-1)* len, const *[fq\\_zech\\_ctx\\_t](#page-975-1)* ctx)

If len is greater than the number of coefficients currently allocated, then the polynomial is reallocated to have space for at least len coefficients. No data is lost when calling this function.

The function efficiently deals with the case where fit\_length is called many times in small increments by at least doubling the number of allocated coefficients when length is larger than the number of coefficients currently allocated.

- void **\_fq\_zech\_poly\_set\_length**(*[fq\\_zech\\_poly\\_t](#page-990-0)* poly, *[slong](#page-49-1)* newlen, const *[fq\\_zech\\_ctx\\_t](#page-975-1)* ctx) Sets the coefficients of poly beyond len to zero and sets the length of poly to len.
- <span id="page-991-0"></span>void **fq\_zech\_poly\_clear**(*[fq\\_zech\\_poly\\_t](#page-990-0)* poly, const *[fq\\_zech\\_ctx\\_t](#page-975-1)* ctx)

Clears the given polynomial, releasing any memory used. It must be reinitialised in order to be used again.

- void **\_fq\_zech\_poly\_normalise**(*[fq\\_zech\\_poly\\_t](#page-990-0)* poly, const *[fq\\_zech\\_ctx\\_t](#page-975-1)* ctx) Sets the length of poly so that the top coefficient is non-zero. If all coefficients are zero, the length is set to zero. This function is mainly used internally, as all functions guarantee normalisation.
- void **\_fq\_zech\_poly\_normalise2**(const *[fq\\_zech\\_struct](#page-975-3)* \*poly, *[slong](#page-49-1)* \*length, const *[fq\\_zech\\_ctx\\_t](#page-975-1)* ctx) Sets the length length of (poly,length) so that the top coefficient is non-zero. If all coefficients are zero, the length is set to zero. This function is mainly used internally, as all functions guarantee normalisation.
- void **fq\_zech\_poly\_truncate**(*[fq\\_zech\\_poly\\_t](#page-990-0)* poly, *[slong](#page-49-1)* newlen, const *[fq\\_zech\\_ctx\\_t](#page-975-1)* ctx) Truncates the polynomial to length at most  $n$ .
- void **fq\_zech\_poly\_set\_trunc**(*[fq\\_zech\\_poly\\_t](#page-990-0)* poly1, *[fq\\_zech\\_poly\\_t](#page-990-0)* poly2, *[slong](#page-49-1)* newlen, const *[fq\\_zech\\_ctx\\_t](#page-975-1)* ctx)

Sets poly1 to poly2 truncated to length  $n$ .

void **\_fq\_zech\_poly\_reverse**(*[fq\\_zech\\_struct](#page-975-3)* \*output, const *[fq\\_zech\\_struct](#page-975-3)* \*input, *[slong](#page-49-1)* len, *[slong](#page-49-1)* m, const *[fq\\_zech\\_ctx\\_t](#page-975-1)* ctx)

Sets output to the reverse of input, which is of length len, but thinking of it as a polynomial of length m, notionally zero-padded if necessary. The length m must be non-negative, but there are no other restrictions. The polynomial output must have space for m coefficients.

void **fq\_zech\_poly\_reverse**(*[fq\\_zech\\_poly\\_t](#page-990-0)* output, const *[fq\\_zech\\_poly\\_t](#page-990-0)* input, *[slong](#page-49-1)* m, const *[fq\\_zech\\_ctx\\_t](#page-975-1)* ctx)

Sets output to the reverse of input, thinking of it as a polynomial of length m, notionally zeropadded if necessary). The length m must be non-negative, but there are no other restrictions. The output polynomial will be set to length m and then normalised.

# **11.22.3 Polynomial parameters**

- *[slong](#page-49-1)* **fq\_zech\_poly\_degree**(const *[fq\\_zech\\_poly\\_t](#page-990-0)* poly, const *[fq\\_zech\\_ctx\\_t](#page-975-1)* ctx) Returns the degree of the polynomial poly.
- *[slong](#page-49-1)* **fq\_zech\_poly\_length**(const *[fq\\_zech\\_poly\\_t](#page-990-0)* poly, const *[fq\\_zech\\_ctx\\_t](#page-975-1)* ctx) Returns the length of the polynomial poly.
- *[fq\\_zech\\_struct](#page-975-3)* \***fq\_zech\_poly\_lead**(const *[fq\\_zech\\_poly\\_t](#page-990-0)* poly, const *[fq\\_zech\\_ctx\\_t](#page-975-1)* ctx) Returns a pointer to the leading coefficient of poly, or NULL if poly is the zero polynomial.

#### **11.22.4 Randomisation**

void **fq\_zech\_poly\_randtest**(*[fq\\_zech\\_poly\\_t](#page-990-0)* f, *[flint\\_rand\\_t](#page-50-0)* state, *[slong](#page-49-1)* len, const *[fq\\_zech\\_ctx\\_t](#page-975-1)* ctx)

Sets  $f$  to a random polynomial of length at most len with entries in the field described by  $ctx$ .

void **fq\_zech\_poly\_randtest\_not\_zero**(*[fq\\_zech\\_poly\\_t](#page-990-0)* f, *[flint\\_rand\\_t](#page-50-0)* state, *[slong](#page-49-1)* len, const *[fq\\_zech\\_ctx\\_t](#page-975-1)* ctx)

Same as fq\_zech\_poly\_randtest but guarantees that the polynomial is not zero.

void **fq\_zech\_poly\_randtest\_monic**(*[fq\\_zech\\_poly\\_t](#page-990-0)* f, *[flint\\_rand\\_t](#page-50-0)* state, *[slong](#page-49-1)* len, const *[fq\\_zech\\_ctx\\_t](#page-975-1)* ctx)

Sets  $f$  to a random monic polynomial of length len with entries in the field described by  $\mathtt{ctx}$ .

void **fq\_zech\_poly\_randtest\_irreducible**(*[fq\\_zech\\_poly\\_t](#page-990-0)* f, *[flint\\_rand\\_t](#page-50-0)* state, *[slong](#page-49-1)* len, const *[fq\\_zech\\_ctx\\_t](#page-975-1)* ctx)

Sets  $f$  to a random monic, irreducible polynomial of length  $l$ en with entries in the field described by ctx.

#### **11.22.5 Assignment and basic manipulation**

void **\_fq\_zech\_poly\_set**(*[fq\\_zech\\_struct](#page-975-3)* \*rop, const *[fq\\_zech\\_struct](#page-975-3)* \*op, *[slong](#page-49-1)* len, const *[fq\\_zech\\_ctx\\_t](#page-975-1)* ctx)

Sets (rop, len) to (op, len).

- void **fq\_zech\_poly\_set**(*[fq\\_zech\\_poly\\_t](#page-990-0)* poly1, const *[fq\\_zech\\_poly\\_t](#page-990-0)* poly2, const *[fq\\_zech\\_ctx\\_t](#page-975-1)* ctx) Sets the polynomial poly1 to the polynomial poly2.
- void **fq\_zech\_poly\_set\_fq\_zech**(*[fq\\_zech\\_poly\\_t](#page-990-0)* poly, const *[fq\\_zech\\_t](#page-975-2)* c, const *[fq\\_zech\\_ctx\\_t](#page-975-1)* ctx) Sets the polynomial poly to c.
- void **fq\_zech\_poly\_set\_fmpz\_mod\_poly**(*[fq\\_zech\\_poly\\_t](#page-990-0)* rop, const *[fmpz\\_mod\\_poly\\_t](#page-443-0)* op, const *[fq\\_zech\\_ctx\\_t](#page-975-1)* ctx)

Sets the polynomial rop to the polynomial op

void **fq\_zech\_poly\_set\_nmod\_poly**(*[fq\\_zech\\_poly\\_t](#page-990-0)* rop, const *[nmod\\_poly\\_t](#page-380-0)* op, const *[fq\\_zech\\_ctx\\_t](#page-975-1)* ctx)

Sets the polynomial rop to the polynomial op

- void **fq\_zech\_poly\_swap**(*[fq\\_zech\\_poly\\_t](#page-990-0)* op1, *[fq\\_zech\\_poly\\_t](#page-990-0)* op2, const *[fq\\_zech\\_ctx\\_t](#page-975-1)* ctx) Swaps the two polynomials op1 and op2.
- void **\_fq\_zech\_poly\_zero**(*[fq\\_zech\\_struct](#page-975-3)* \*rop, *[slong](#page-49-1)* len, const *[fq\\_zech\\_ctx\\_t](#page-975-1)* ctx) Sets (rop, len) to the zero polynomial.
- void **fq\_zech\_poly\_zero**(*[fq\\_zech\\_poly\\_t](#page-990-0)* poly, const *[fq\\_zech\\_ctx\\_t](#page-975-1)* ctx) Sets poly to the zero polynomial.
- void **fq\_zech\_poly\_one**(*[fq\\_zech\\_poly\\_t](#page-990-0)* poly, const *[fq\\_zech\\_ctx\\_t](#page-975-1)* ctx) Sets poly to the constant polynomial 1.
- void **fq\_zech\_poly\_gen**(*[fq\\_zech\\_poly\\_t](#page-990-0)* poly, const *[fq\\_zech\\_ctx\\_t](#page-975-1)* ctx) Sets poly to the polynomial  $x$ .
- void **fq\_zech\_poly\_make\_monic**(*[fq\\_zech\\_poly\\_t](#page-990-0)* rop, const *[fq\\_zech\\_poly\\_t](#page-990-0)* op, const *[fq\\_zech\\_ctx\\_t](#page-975-1)* ctx)

Sets rop to op, normed to have leading coefficient 1.

void **\_fq\_zech\_poly\_make\_monic**(*[fq\\_zech\\_struct](#page-975-3)* \*rop, const *[fq\\_zech\\_struct](#page-975-3)* \*op, *[slong](#page-49-1)* length, const *[fq\\_zech\\_ctx\\_t](#page-975-1)* ctx)

Sets rop to (op,length), normed to have leading coefficient 1. Assumes that rop has enough space for the polynomial, assumes that op is not zero (and thus has an invertible leading coefficient).

# **11.22.6 Getting and setting coefficients**

void **fq\_zech\_poly\_get\_coeff**(*[fq\\_zech\\_t](#page-975-2)* x, const *[fq\\_zech\\_poly\\_t](#page-990-0)* poly, *[slong](#page-49-1)* n, const *[fq\\_zech\\_ctx\\_t](#page-975-1)* ctx)

Sets x to the coefficient of  $X^n$  in poly.

void **fq\_zech\_poly\_set\_coeff**(*[fq\\_zech\\_poly\\_t](#page-990-0)* poly, *[slong](#page-49-1)* n, const *[fq\\_zech\\_t](#page-975-2)* x, const *[fq\\_zech\\_ctx\\_t](#page-975-1)* ctx)

Sets the coefficient of  $X^n$  in poly to x.

void **fq\_zech\_poly\_set\_coeff\_fmpz**(*[fq\\_zech\\_poly\\_t](#page-990-0)* poly, *[slong](#page-49-1)* n, const *[fmpz\\_t](#page-155-0)* x, const *[fq\\_zech\\_ctx\\_t](#page-975-1)* ctx)

Sets the coefficient of  $X^n$  in the polynomial to x, assuming  $n \geq 0$ .

# **11.22.7 Comparison**

int **fq\_zech\_poly\_equal**(const *[fq\\_zech\\_poly\\_t](#page-990-0)* poly1, const *[fq\\_zech\\_poly\\_t](#page-990-0)* poly2, const *[fq\\_zech\\_ctx\\_t](#page-975-1)* ctx)

Returns nonzero if the two polynomials poly1 and poly2 are equal, otherwise return zero.

int **fq\_zech\_poly\_equal\_trunc**(const *[fq\\_zech\\_poly\\_t](#page-990-0)* poly1, const *[fq\\_zech\\_poly\\_t](#page-990-0)* poly2, *[slong](#page-49-1)* n, const *[fq\\_zech\\_ctx\\_t](#page-975-1)* ctx)

Notionally truncate  $poly1$  and  $poly2$  to length  $n$  and return nonzero if they are equal, otherwise return zero.

- int **fq\_zech\_poly\_is\_zero**(const *[fq\\_zech\\_poly\\_t](#page-990-0)* poly, const *[fq\\_zech\\_ctx\\_t](#page-975-1)* ctx) Returns whether the polynomial poly is the zero polynomial.
- int **fq\_zech\_poly\_is\_one**(const *[fq\\_zech\\_poly\\_t](#page-990-0)* op, const *[fq\\_zech\\_ctx\\_t](#page-975-1)* ctx) Returns whether the polynomial poly is equal to the constant polynomial 1.
- int **fq\_zech\_poly\_is\_gen**(const *[fq\\_zech\\_poly\\_t](#page-990-0)* op, const *[fq\\_zech\\_ctx\\_t](#page-975-1)* ctx) Returns whether the polynomial poly is equal to the polynomial  $x$ .
- int **fq\_zech\_poly\_is\_unit**(const *[fq\\_zech\\_poly\\_t](#page-990-0)* op, const *[fq\\_zech\\_ctx\\_t](#page-975-1)* ctx) Returns whether the polynomial poly is a unit in the polynomial ring  $\mathbf{F}_q[X]$ , i.e. if it has degree 0 and is non-zero.
- int **fq\_zech\_poly\_equal\_fq\_zech**(const *[fq\\_zech\\_poly\\_t](#page-990-0)* poly, const *[fq\\_zech\\_t](#page-975-2)* c, const *[fq\\_zech\\_ctx\\_t](#page-975-1)* ctx)

Returns whether the polynomial poly is equal the (constant)  $\mathbf{F}_q$  element c

### **11.22.8 Addition and subtraction**

void **\_fq\_zech\_poly\_add**(*[fq\\_zech\\_struct](#page-975-3)* \*res, const *[fq\\_zech\\_struct](#page-975-3)* \*poly1, *[slong](#page-49-1)* len1, const *[fq\\_zech\\_struct](#page-975-3)* \*poly2, *[slong](#page-49-1)* len2, const *[fq\\_zech\\_ctx\\_t](#page-975-1)* ctx)

Sets res to the sum of (poly1,len1) and (poly2,len2).

void **fq\_zech\_poly\_add**(*[fq\\_zech\\_poly\\_t](#page-990-0)* res, const *[fq\\_zech\\_poly\\_t](#page-990-0)* poly1, const *[fq\\_zech\\_poly\\_t](#page-990-0)* poly2, const *[fq\\_zech\\_ctx\\_t](#page-975-1)* ctx)

Sets res to the sum of poly1 and poly2.

void **fq\_zech\_poly\_add\_si**(*[fq\\_zech\\_poly\\_t](#page-990-0)* res, const *[fq\\_zech\\_poly\\_t](#page-990-0)* poly1, *[slong](#page-49-1)* c, const *[fq\\_zech\\_ctx\\_t](#page-975-1)* ctx)

Sets res to the sum of poly1 and c.

void **fq\_zech\_poly\_add\_series**(*[fq\\_zech\\_poly\\_t](#page-990-0)* res, const *[fq\\_zech\\_poly\\_t](#page-990-0)* poly1, const *[fq\\_zech\\_poly\\_t](#page-990-0)* poly2, *[slong](#page-49-1)* n, const *[fq\\_zech\\_ctx\\_t](#page-975-1)* ctx)

Notionally truncate poly1 and poly2 to length n and set res to the sum.

void **\_fq\_zech\_poly\_sub**(*[fq\\_zech\\_struct](#page-975-3)* \*res, const *[fq\\_zech\\_struct](#page-975-3)* \*poly1, *[slong](#page-49-1)* len1, const *[fq\\_zech\\_struct](#page-975-3)* \*poly2, *[slong](#page-49-1)* len2, const *[fq\\_zech\\_ctx\\_t](#page-975-1)* ctx)

Sets res to the difference of (poly1,len1) and (poly2,len2).

void **fq\_zech\_poly\_sub**(*[fq\\_zech\\_poly\\_t](#page-990-0)* res, const *[fq\\_zech\\_poly\\_t](#page-990-0)* poly1, const *[fq\\_zech\\_poly\\_t](#page-990-0)* poly2, const *[fq\\_zech\\_ctx\\_t](#page-975-1)* ctx)

Sets res to the difference of poly1 and poly2.

void **fq\_zech\_poly\_sub\_series**(*[fq\\_zech\\_poly\\_t](#page-990-0)* res, const *[fq\\_zech\\_poly\\_t](#page-990-0)* poly1, const *[fq\\_zech\\_poly\\_t](#page-990-0)* poly2, *[slong](#page-49-1)* n, const *[fq\\_zech\\_ctx\\_t](#page-975-1)* ctx)

Notionally truncate poly1 and poly2 to length n and set res to the difference.

void **\_fq\_zech\_poly\_neg**(*[fq\\_zech\\_struct](#page-975-3)* \*rop, const *[fq\\_zech\\_struct](#page-975-3)* \*op, *[slong](#page-49-1)* len, const *[fq\\_zech\\_ctx\\_t](#page-975-1)* ctx)

Sets rop to the additive inverse of  $(op, len)$ .

void **fq\_zech\_poly\_neg**(*[fq\\_zech\\_poly\\_t](#page-990-0)* res, const *[fq\\_zech\\_poly\\_t](#page-990-0)* poly, const *[fq\\_zech\\_ctx\\_t](#page-975-1)* ctx) Sets res to the additive inverse of poly.

## **11.22.9 Scalar multiplication and division**

void **\_fq\_zech\_poly\_scalar\_mul\_fq\_zech**(*[fq\\_zech\\_struct](#page-975-3)* \*rop, const *[fq\\_zech\\_struct](#page-975-3)* \*op, *[slong](#page-49-1)* len, const *[fq\\_zech\\_t](#page-975-2)* x, const *[fq\\_zech\\_ctx\\_t](#page-975-1)* ctx)

Sets (rop, len) to the product of  $(op, len)$  by the scalar x, in the context defined by  $ctx$ .

void **fq\_zech\_poly\_scalar\_mul\_fq\_zech**(*[fq\\_zech\\_poly\\_t](#page-990-0)* rop, const *[fq\\_zech\\_poly\\_t](#page-990-0)* op, const *[fq\\_zech\\_t](#page-975-2)* x, const *[fq\\_zech\\_ctx\\_t](#page-975-1)* ctx)

Sets rop to the product of op by the scalar x, in the context defined by ctx.

void **\_fq\_zech\_poly\_scalar\_addmul\_fq\_zech**(*[fq\\_zech\\_struct](#page-975-3)* \*rop, const *[fq\\_zech\\_struct](#page-975-3)* \*op, *[slong](#page-49-1)* len, const *[fq\\_zech\\_t](#page-975-2)* x, const *[fq\\_zech\\_ctx\\_t](#page-975-1)* ctx)

Adds to (rop, len) the product of (op, len) by the scalar x, in the context defined by ctx. In particular, assumes the same length for op and rop.

void **fq\_zech\_poly\_scalar\_addmul\_fq\_zech**(*[fq\\_zech\\_poly\\_t](#page-990-0)* rop, const *[fq\\_zech\\_poly\\_t](#page-990-0)* op, const *[fq\\_zech\\_t](#page-975-2)* x, const *[fq\\_zech\\_ctx\\_t](#page-975-1)* ctx)

Adds to rop the product of op by the scalar x, in the context defined by ctx.

void **\_fq\_zech\_poly\_scalar\_submul\_fq\_zech**(*[fq\\_zech\\_struct](#page-975-3)* \*rop, const *[fq\\_zech\\_struct](#page-975-3)* \*op, *[slong](#page-49-1)* len, const *[fq\\_zech\\_t](#page-975-2)* x, const *[fq\\_zech\\_ctx\\_t](#page-975-1)* ctx)

Subtracts from (rop, len) the product of (op, len) by the scalar x, in the context defined by ctx. In particular, assumes the same length for op and rop.

void **fq\_zech\_poly\_scalar\_submul\_fq\_zech**(*[fq\\_zech\\_poly\\_t](#page-990-0)* rop, const *[fq\\_zech\\_poly\\_t](#page-990-0)* op, const *[fq\\_zech\\_t](#page-975-2)* x, const *[fq\\_zech\\_ctx\\_t](#page-975-1)* ctx)

Subtracts from rop the product of op by the scalar x, in the context defined by ctx.

void **\_fq\_zech\_poly\_scalar\_div\_fq\_zech**(*[fq\\_zech\\_struct](#page-975-3)* \*rop, const *[fq\\_zech\\_struct](#page-975-3)* \*op, *[slong](#page-49-1)* len, const *[fq\\_zech\\_t](#page-975-2)* x, const *[fq\\_zech\\_ctx\\_t](#page-975-1)* ctx)

Sets ( $rop, len$ ) to the quotient of  $(op, len)$  by the scalar x, in the context defined by  $ctx$ . An exception is raised if x is zero.

void **fq\_zech\_poly\_scalar\_div\_fq\_zech**(*[fq\\_zech\\_poly\\_t](#page-990-0)* rop, const *[fq\\_zech\\_poly\\_t](#page-990-0)* op, const *[fq\\_zech\\_t](#page-975-2)* x, const *[fq\\_zech\\_ctx\\_t](#page-975-1)* ctx)

Sets rop to the quotient of op by the scalar x, in the context defined by ctx. An exception is raised if x is zero.

## **11.22.10 Multiplication**

void **\_fq\_zech\_poly\_mul\_classical**(*[fq\\_zech\\_struct](#page-975-3)* \*rop, const *[fq\\_zech\\_struct](#page-975-3)* \*op1, *[slong](#page-49-1)* len1, const *[fq\\_zech\\_struct](#page-975-3)* \*op2, *[slong](#page-49-1)* len2, const *[fq\\_zech\\_ctx\\_t](#page-975-1)* ctx)

Sets (rop, len1 + len2 - 1) to the product of (op1, len1) and (op2, len2), assuming that len1 is at least len2 and neither is zero.

Permits zero padding. Does not support aliasing of rop with either op1 or op2.

void **fq\_zech\_poly\_mul\_classical**(*[fq\\_zech\\_poly\\_t](#page-990-0)* rop, const *[fq\\_zech\\_poly\\_t](#page-990-0)* op1, const *[fq\\_zech\\_poly\\_t](#page-990-0)* op2, const *[fq\\_zech\\_ctx\\_t](#page-975-1)* ctx)

Sets rop to the product of op1 and op2 using classical polynomial multiplication.

void **\_fq\_zech\_poly\_mul\_reorder**(*[fq\\_zech\\_struct](#page-975-3)* \*rop, const *[fq\\_zech\\_struct](#page-975-3)* \*op1, *[slong](#page-49-1)* len1, const *[fq\\_zech\\_struct](#page-975-3)* \*op2, *[slong](#page-49-1)* len2, const *[fq\\_zech\\_ctx\\_t](#page-975-1)* ctx)

Sets (rop, len1 + len2 - 1) to the product of  $(op1, len1)$  and  $(op2, len2)$ , assuming that len1 and len2 are non-zero.

Permits zero padding. Supports aliasing.

void **fq\_zech\_poly\_mul\_reorder**(*[fq\\_zech\\_poly\\_t](#page-990-0)* rop, const *[fq\\_zech\\_poly\\_t](#page-990-0)* op1, const *[fq\\_zech\\_poly\\_t](#page-990-0)* op2, const *[fq\\_zech\\_ctx\\_t](#page-975-1)* ctx)

Sets rop to the product of op1 and op2, reordering the two indeterminates  $X$  and  $Y$  when viewing the polynomials as elements of  $\mathbf{F}_p[X, Y]$ .

Suppose  $\mathbf{F}_q = \mathbf{F}_p[X]/(f(X))$  and recall that elements of  $\mathbf{F}_q$  are internally represented by elements of type fmpz\_poly. For small degree extensions but polynomials in  $\mathbf{F}_q[Y]$  of large degree n, we change the representation to

$$
g(Y) = \sum_{i=0}^{n} a_i(X)Y^i
$$
  
= 
$$
\sum_{j=0}^{d} \sum_{i=0}^{n} \text{Coeff}(a_i(X), j)Y^i.
$$

This allows us to use a poor algorithm (such as classical multiplication) in the  $X$ -direction and leverage the existing fast integer multiplication routines in the Y-direction where the polynomial degree  $n$  is large.

void **\_fq\_zech\_poly\_mul\_KS**(*[fq\\_zech\\_struct](#page-975-3)* \*rop, const *[fq\\_zech\\_struct](#page-975-3)* \*op1, *[slong](#page-49-1)* len1, const *[fq\\_zech\\_struct](#page-975-3)* \*op2, *[slong](#page-49-1)* len2, const *[fq\\_zech\\_ctx\\_t](#page-975-1)* ctx)

Sets (rop, len1 + len2 - 1) to the product of (op1, len1) and (op2, len2).

Permits zero padding and places no assumptions on the lengths len1 and len2. Supports aliasing.

void **fq\_zech\_poly\_mul\_KS**(*[fq\\_zech\\_poly\\_t](#page-990-0)* rop, const *[fq\\_zech\\_poly\\_t](#page-990-0)* op1, const *[fq\\_zech\\_poly\\_t](#page-990-0)* op2, const *[fq\\_zech\\_ctx\\_t](#page-975-1)* ctx)

Sets rop to the product of op1 and op2 using Kronecker substitution, that is, by encoding each coefficient in  $\mathbf{F}_q$  as an integer and reducing this problem to multiplying two polynomials over the integers.

void **\_fq\_zech\_poly\_mul**(*[fq\\_zech\\_struct](#page-975-3)* \*rop, const *[fq\\_zech\\_struct](#page-975-3)* \*op1, *[slong](#page-49-1)* len1, const *[fq\\_zech\\_struct](#page-975-3)* \*op2, *[slong](#page-49-1)* len2, const *[fq\\_zech\\_ctx\\_t](#page-975-1)* ctx)

Sets (rop, len1 + len2 - 1) to the product of  $(op1, len1)$  and  $(op2, len2)$ , choosing an appropriate algorithm.

Permits zero padding. Does not support aliasing.

void **fq\_zech\_poly\_mul**(*[fq\\_zech\\_poly\\_t](#page-990-0)* rop, const *[fq\\_zech\\_poly\\_t](#page-990-0)* op1, const *[fq\\_zech\\_poly\\_t](#page-990-0)* op2, const *[fq\\_zech\\_ctx\\_t](#page-975-1)* ctx)

Sets rop to the product of op1 and op2, choosing an appropriate algorithm.

void **\_fq\_zech\_poly\_mullow\_classical**(*[fq\\_zech\\_struct](#page-975-3)* \*rop, const *[fq\\_zech\\_struct](#page-975-3)* \*op1, *[slong](#page-49-1)* len1, const *[fq\\_zech\\_struct](#page-975-3)* \*op2, *[slong](#page-49-1)* len2, *[slong](#page-49-1)* n, const *[fq\\_zech\\_ctx\\_t](#page-975-1)* ctx)

Sets (rop, n) to the first  $n$  coefficients of (op1, len1) multiplied by (op2, len2).

Assumes 0 < n <= len1 + len2 - 1. Assumes neither len1 nor len2 is zero.

void **fq\_zech\_poly\_mullow\_classical**(*[fq\\_zech\\_poly\\_t](#page-990-0)* rop, const *[fq\\_zech\\_poly\\_t](#page-990-0)* op1, const *[fq\\_zech\\_poly\\_t](#page-990-0)* op2, *[slong](#page-49-1)* n, const *[fq\\_zech\\_ctx\\_t](#page-975-1)* ctx)

Sets rop to the product of op1 and op2, computed using the classical or schoolbook method.

void **\_fq\_zech\_poly\_mullow\_KS**(*[fq\\_zech\\_struct](#page-975-3)* \*rop, const *[fq\\_zech\\_struct](#page-975-3)* \*op1, *[slong](#page-49-1)* len1, const *[fq\\_zech\\_struct](#page-975-3)* \*op2, *[slong](#page-49-1)* len2, *[slong](#page-49-1)* n, const *[fq\\_zech\\_ctx\\_t](#page-975-1)* ctx)

Sets (rop, n) to the lowest  $n$  coefficients of the product of (op1, len1) and (op2, len2).

Assumes that len1 and len2 are positive, but does allow for the polynomials to be zero-padded. The polynomials may be zero, too. Assumes  $n$  is positive. Supports aliasing between rop, op1 and op2.

void **fq\_zech\_poly\_mullow\_KS**(*[fq\\_zech\\_poly\\_t](#page-990-0)* rop, const *[fq\\_zech\\_poly\\_t](#page-990-0)* op1, const *[fq\\_zech\\_poly\\_t](#page-990-0)* op2, *[slong](#page-49-1)* n, const *[fq\\_zech\\_ctx\\_t](#page-975-1)* ctx)

Sets rop to the product of op1 and op2.

void **\_fq\_zech\_poly\_mullow**(*[fq\\_zech\\_struct](#page-975-3)* \*rop, const *[fq\\_zech\\_struct](#page-975-3)* \*op1, *[slong](#page-49-1)* len1, const *[fq\\_zech\\_struct](#page-975-3)* \*op2, *[slong](#page-49-1)* len2, *[slong](#page-49-1)* n, const *[fq\\_zech\\_ctx\\_t](#page-975-1)* ctx)

Sets (rop, n) to the lowest *n* coefficients of the product of (op1, len1) and (op2, len2).

Assumes  $0 \le n \le len1 + len2 - 1$ . Allows for zero-padding in the inputs. Does not support aliasing between the inputs and the output.

void **fq\_zech\_poly\_mullow**(*[fq\\_zech\\_poly\\_t](#page-990-0)* rop, const *[fq\\_zech\\_poly\\_t](#page-990-0)* op1, const *[fq\\_zech\\_poly\\_t](#page-990-0)* op2, *[slong](#page-49-1)* n, const *[fq\\_zech\\_ctx\\_t](#page-975-1)* ctx)

Sets rop to the lowest  $n$  coefficients of the product of op1 and op2.

void **\_fq\_zech\_poly\_mulhigh\_classical**(*[fq\\_zech\\_struct](#page-975-3)* \*res, const *[fq\\_zech\\_struct](#page-975-3)* \*poly1, *[slong](#page-49-1)* len1, const *[fq\\_zech\\_struct](#page-975-3)* \*poly2, *[slong](#page-49-1)* len2, *[slong](#page-49-1)* start, const *[fq\\_zech\\_ctx\\_t](#page-975-1)* ctx)

Computes the product of (poly1, len1) and (poly2, len2) and writes the coefficients from start onwards into the high coefficients of res, the remaining coefficients being arbitrary but

reduced. Assumes that len1 >= len2 > 0. Aliasing of inputs and output is not permitted. Algorithm is classical multiplication.

void **fq\_zech\_poly\_mulhigh\_classical**(*[fq\\_zech\\_poly\\_t](#page-990-0)* res, const *[fq\\_zech\\_poly\\_t](#page-990-0)* poly1, const *[fq\\_zech\\_poly\\_t](#page-990-0)* poly2, *[slong](#page-49-1)* start, const *[fq\\_zech\\_ctx\\_t](#page-975-1)* ctx)

Computes the product of poly1 and poly2 and writes the coefficients from start onwards into the high coefficients of res, the remaining coefficients being arbitrary but reduced. Algorithm is classical multiplication.

void **\_fq\_zech\_poly\_mulhigh**(*[fq\\_zech\\_struct](#page-975-3)* \*res, const *[fq\\_zech\\_struct](#page-975-3)* \*poly1, *[slong](#page-49-1)* len1, const *[fq\\_zech\\_struct](#page-975-3)* \*poly2, *[slong](#page-49-1)* len2, *[slong](#page-49-1)* start, *[fq\\_zech\\_ctx\\_t](#page-975-1)* ctx)

Computes the product of  $(poly1, len1)$  and  $(poly2, len2)$  and writes the coefficients from start onwards into the high coefficients of res, the remaining coefficients being arbitrary but reduced. Assumes that len1 >= len2 > 0. Aliasing of inputs and output is not permitted.

void **fq\_zech\_poly\_mulhigh**(*[fq\\_zech\\_poly\\_t](#page-990-0)* res, const *[fq\\_zech\\_poly\\_t](#page-990-0)* poly1, const *[fq\\_zech\\_poly\\_t](#page-990-0)* poly2, *[slong](#page-49-1)* start, const *[fq\\_zech\\_ctx\\_t](#page-975-1)* ctx)

Computes the product of poly1 and poly2 and writes the coefficients from start onwards into the high coefficients of res, the remaining coefficients being arbitrary but reduced.

void **\_fq\_zech\_poly\_mulmod**(*[fq\\_zech\\_struct](#page-975-3)* \*res, const *[fq\\_zech\\_struct](#page-975-3)* \*poly1, *[slong](#page-49-1)* len1, const *[fq\\_zech\\_struct](#page-975-3)* \*poly2, *[slong](#page-49-1)* len2, const *[fq\\_zech\\_struct](#page-975-3)* \*f, *[slong](#page-49-1)* lenf, const *[fq\\_zech\\_ctx\\_t](#page-975-1)* ctx)

Sets res to the remainder of the product of poly1 and poly2 upon polynomial division by f.

It is required that  $l$ en1 + len2 - lenf > 0, which is equivalent to requiring that the result will actually be reduced. Otherwise, simply use  $f$ q zech poly mul instead.

Aliasing of f and res is not permitted.

void **fq\_zech\_poly\_mulmod**(*[fq\\_zech\\_poly\\_t](#page-990-0)* res, const *[fq\\_zech\\_poly\\_t](#page-990-0)* poly1, const *[fq\\_zech\\_poly\\_t](#page-990-0)* poly2, const *[fq\\_zech\\_poly\\_t](#page-990-0)* f, const *[fq\\_zech\\_ctx\\_t](#page-975-1)* ctx)

Sets res to the remainder of the product of poly1 and poly2 upon polynomial division by f.

void **\_fq\_zech\_poly\_mulmod\_preinv**(*[fq\\_zech\\_struct](#page-975-3)* \*res, const *[fq\\_zech\\_struct](#page-975-3)* \*poly1, *[slong](#page-49-1)* len1, const *[fq\\_zech\\_struct](#page-975-3)* \*poly2, *[slong](#page-49-1)* len2, const *[fq\\_zech\\_struct](#page-975-3)* \*f, *[slong](#page-49-1)* lenf, const *[fq\\_zech\\_struct](#page-975-3)* \*finv, *[slong](#page-49-1)* lenfinv, const *[fq\\_zech\\_ctx\\_t](#page-975-1)* ctx)

Sets res to the remainder of the product of poly1 and poly2 upon polynomial division by f.

It is required that finv is the inverse of the reverse of f mod  $x^{\text{th}}$ .

Aliasing of res with any of the inputs is not permitted.

void **fq\_zech\_poly\_mulmod\_preinv**(*[fq\\_zech\\_poly\\_t](#page-990-0)* res, const *[fq\\_zech\\_poly\\_t](#page-990-0)* poly1, const *[fq\\_zech\\_poly\\_t](#page-990-0)* poly2, const *[fq\\_zech\\_poly\\_t](#page-990-0)* f, const *[fq\\_zech\\_poly\\_t](#page-990-0)* finv, const *[fq\\_zech\\_ctx\\_t](#page-975-1)* ctx)

Sets res to the remainder of the product of poly1 and poly2 upon polynomial division by f. finv is the inverse of the reverse of f.

### **11.22.11 Squaring**

void **\_fq\_zech\_poly\_sqr\_classical**(*[fq\\_zech\\_struct](#page-975-3)* \*rop, const *[fq\\_zech\\_struct](#page-975-3)* \*op, *[slong](#page-49-1)* len, const *[fq\\_zech\\_ctx\\_t](#page-975-1)* ctx)

Sets (rop,  $2*len - 1$ ) to the square of (op, len), assuming that (op, len) is not zero and using classical polynomial multiplication.

Permits zero padding. Does not support aliasing of rop with either op1 or op2.

void **fq\_zech\_poly\_sqr\_classical**(*[fq\\_zech\\_poly\\_t](#page-990-0)* rop, const *[fq\\_zech\\_poly\\_t](#page-990-0)* op, const *[fq\\_zech\\_ctx\\_t](#page-975-1)* ctx)

Sets rop to the square of op using classical polynomial multiplication.

void **\_fq\_zech\_poly\_sqr\_KS**(*[fq\\_zech\\_struct](#page-975-3)* \*rop, const *[fq\\_zech\\_struct](#page-975-3)* \*op, *[slong](#page-49-1)* len, const *[fq\\_zech\\_ctx\\_t](#page-975-1)* ctx)

Sets (rop, 2\*len - 1) to the square of (op, len).

Permits zero padding and places no assumptions on the lengths len1 and len2. Supports aliasing.

- void **fq\_zech\_poly\_sqr\_KS**(*[fq\\_zech\\_poly\\_t](#page-990-0)* rop, const *[fq\\_zech\\_poly\\_t](#page-990-0)* op, const *[fq\\_zech\\_ctx\\_t](#page-975-1)* ctx) Sets rop to the square op using Kronecker substitution, that is, by encoding each coefficient in  $\mathbf{F}_a$ as an integer and reducing this problem to multiplying two polynomials over the integers.
- void **\_fq\_zech\_poly\_sqr**(*[fq\\_zech\\_struct](#page-975-3)* \*rop, const *[fq\\_zech\\_struct](#page-975-3)* \*op, *[slong](#page-49-1)* len, const *[fq\\_zech\\_ctx\\_t](#page-975-1)* ctx)

Sets (rop,  $2 * len - 1$ ) to the square of (op, 1en), choosing an appropriate algorithm.

Permits zero padding. Does not support aliasing.

void **fq\_zech\_poly\_sqr**(*[fq\\_zech\\_poly\\_t](#page-990-0)* rop, const *[fq\\_zech\\_poly\\_t](#page-990-0)* op, const *[fq\\_zech\\_ctx\\_t](#page-975-1)* ctx) Sets rop to the square of op, choosing an appropriate algorithm.

#### **11.22.12 Powering**

void **\_fq\_zech\_poly\_pow**(*[fq\\_zech\\_struct](#page-975-3)* \*rop, const *[fq\\_zech\\_struct](#page-975-3)* \*op, *[slong](#page-49-1)* len, *[ulong](#page-49-0)* e, const *[fq\\_zech\\_ctx\\_t](#page-975-1)* ctx)

Sets rop = op^e, assuming that e, len > 0 and that res has space for  $e*(len - 1) + 1$  coefficients. Does not support aliasing.

void **fq\_zech\_poly\_pow**(*[fq\\_zech\\_poly\\_t](#page-990-0)* rop, const *[fq\\_zech\\_poly\\_t](#page-990-0)* op, *[ulong](#page-49-0)* e, const *[fq\\_zech\\_ctx\\_t](#page-975-1)* ctx)

Computes rop = op<sup> $\epsilon$ </sup>. If  $e$  is zero, returns one, so that in particular 0 $\degree$  0 = 1.

void **\_fq\_zech\_poly\_powmod\_ui\_binexp**(*[fq\\_zech\\_struct](#page-975-3)* \*res, const *[fq\\_zech\\_struct](#page-975-3)* \*poly, *[ulong](#page-49-0)* e, const *[fq\\_zech\\_struct](#page-975-3)* \*f, *[slong](#page-49-1)* lenf, const *[fq\\_zech\\_ctx\\_t](#page-975-1)* ctx)

Sets res to poly raised to the power  $e$  modulo f, using binary exponentiation. We require  $e > 0$ .

We require lenf  $> 1$ . It is assumed that poly is already reduced modulo f and zero-padded as necessary to have length exactly  $l$ enf - 1. The output res must have room for lenf - 1 coefficients.

void **fq\_zech\_poly\_powmod\_ui\_binexp**(*[fq\\_zech\\_poly\\_t](#page-990-0)* res, const *[fq\\_zech\\_poly\\_t](#page-990-0)* poly, *[ulong](#page-49-0)* e, const *[fq\\_zech\\_poly\\_t](#page-990-0)* f, const *[fq\\_zech\\_ctx\\_t](#page-975-1)* ctx)

Sets res to poly raised to the power e modulo f, using binary exponentiation. We require  $e$  >=  $\Omega$ 

void **\_fq\_zech\_poly\_powmod\_ui\_binexp\_preinv**(*[fq\\_zech\\_struct](#page-975-3)* \*res, const *[fq\\_zech\\_struct](#page-975-3)* \*poly, *[ulong](#page-49-0)* e, const *[fq\\_zech\\_struct](#page-975-3)* \*f, *[slong](#page-49-1)* lenf, const

*[fq\\_zech\\_struct](#page-975-3)* \*finv, *[slong](#page-49-1)* lenfinv, const *[fq\\_zech\\_ctx\\_t](#page-975-1)* ctx)

Sets res to poly raised to the power e modulo f, using binary exponentiation. We require  $e > 0$ . We require finy to be the inverse of the reverse of f.

We require lenf  $> 1$ . It is assumed that poly is already reduced modulo f and zero-padded as necessary to have length exactly  $l$ enf - 1. The output res must have room for lenf - 1 coefficients.

void **fq\_zech\_poly\_powmod\_ui\_binexp\_preinv**(*[fq\\_zech\\_poly\\_t](#page-990-0)* res, const *[fq\\_zech\\_poly\\_t](#page-990-0)* poly, *[ulong](#page-49-0)* e, const *[fq\\_zech\\_poly\\_t](#page-990-0)* f, const *[fq\\_zech\\_poly\\_t](#page-990-0)* finv, const *[fq\\_zech\\_ctx\\_t](#page-975-1)* ctx)

Sets res to poly raised to the power e modulo f, using binary exponentiation. We require  $e \ge$ 0. We require finv to be the inverse of the reverse of f.

void **\_fq\_zech\_poly\_powmod\_fmpz\_binexp**(*[fq\\_zech\\_struct](#page-975-3)* \*res, const *[fq\\_zech\\_struct](#page-975-3)* \*poly, const *[fmpz\\_t](#page-155-0)* e, const *[fq\\_zech\\_struct](#page-975-3)* \*f, *[slong](#page-49-1)* lenf, const *[fq\\_zech\\_ctx\\_t](#page-975-1)* ctx)

Sets res to poly raised to the power  $e$  modulo f, using binary exponentiation. We require  $e > 0$ .

We require lenf  $> 1$ . It is assumed that poly is already reduced modulo f and zero-padded as necessary to have length exactly  $l$ enf - 1. The output res must have room for lenf - 1 coefficients.

void **fq\_zech\_poly\_powmod\_fmpz\_binexp**(*[fq\\_zech\\_poly\\_t](#page-990-0)* res, const *[fq\\_zech\\_poly\\_t](#page-990-0)* poly, const *[fmpz\\_t](#page-155-0)* e, const *[fq\\_zech\\_poly\\_t](#page-990-0)* f, const *[fq\\_zech\\_ctx\\_t](#page-975-1)* ctx)

Sets res to poly raised to the power  $e$  modulo f, using binary exponentiation. We require  $e$  >= 0.

void **\_fq\_zech\_poly\_powmod\_fmpz\_binexp\_preinv**(*[fq\\_zech\\_struct](#page-975-3)* \*res, const *[fq\\_zech\\_struct](#page-975-3)* \*poly, const *[fmpz\\_t](#page-155-0)* e, const *[fq\\_zech\\_struct](#page-975-3)* \*f, *[slong](#page-49-1)* lenf, const *[fq\\_zech\\_struct](#page-975-3)* \*finv, *[slong](#page-49-1)* lenfinv, const *[fq\\_zech\\_ctx\\_t](#page-975-1)* ctx)

Sets res to poly raised to the power e modulo f, using binary exponentiation. We require  $e > 0$ . We require finv to be the inverse of the reverse of f.

We require lenf  $> 1$ . It is assumed that poly is already reduced modulo f and zero-padded as necessary to have length exactly  $l$ enf - 1. The output res must have room for lenf - 1 coefficients.

void **fq\_zech\_poly\_powmod\_fmpz\_binexp\_preinv**(*[fq\\_zech\\_poly\\_t](#page-990-0)* res, const *[fq\\_zech\\_poly\\_t](#page-990-0)* poly, const *[fmpz\\_t](#page-155-0)* e, const *[fq\\_zech\\_poly\\_t](#page-990-0)* f, const *[fq\\_zech\\_poly\\_t](#page-990-0)* finv, const *[fq\\_zech\\_ctx\\_t](#page-975-1)* ctx)

Sets res to poly raised to the power  $e$  modulo f, using binary exponentiation. We require  $e$  >= 0. We require finv to be the inverse of the reverse of f.

void **\_fq\_zech\_poly\_powmod\_fmpz\_sliding\_preinv**(*[fq\\_zech\\_struct](#page-975-3)* \*res, const *[fq\\_zech\\_struct](#page-975-3)* \*poly, const *[fmpz\\_t](#page-155-0)* e, *[ulong](#page-49-0)* k, const *[fq\\_zech\\_struct](#page-975-3)* \*f, *[slong](#page-49-1)* lenf, const *[fq\\_zech\\_struct](#page-975-3)* \*finv, *[slong](#page-49-1)* lenfinv, const *[fq\\_zech\\_ctx\\_t](#page-975-1)* ctx)

Sets res to poly raised to the power e modulo f, using sliding-window exponentiation with window size k. We require  $e > 0$ . We require finv to be the inverse of the reverse of f. If k is set to zero, then an "optimum" size will be selected automatically base on e.

We require lenf  $> 1$ . It is assumed that poly is already reduced modulo f and zero-padded as necessary to have length exactly  $l$ enf - 1. The output res must have room for  $l$ enf - 1 coefficients.

void **fq\_zech\_poly\_powmod\_fmpz\_sliding\_preinv**(*[fq\\_zech\\_poly\\_t](#page-990-0)* res, const *[fq\\_zech\\_poly\\_t](#page-990-0)* poly, const *[fmpz\\_t](#page-155-0)* e, *[ulong](#page-49-0)* k, const *[fq\\_zech\\_poly\\_t](#page-990-0)* f, const *[fq\\_zech\\_poly\\_t](#page-990-0)* finv, const *[fq\\_zech\\_ctx\\_t](#page-975-1)* ctx)

Sets res to poly raised to the power e modulo f, using sliding-window exponentiation with window size k. We require  $e \ge 0$ . We require finv to be the inverse of the reverse of f. If k is set to zero, then an "optimum" size will be selected automatically base on e.

void **\_fq\_zech\_poly\_powmod\_x\_fmpz\_preinv**(*[fq\\_zech\\_struct](#page-975-3)* \*res, const *[fmpz\\_t](#page-155-0)* e, const *[fq\\_zech\\_struct](#page-975-3)* \*f, *[slong](#page-49-1)* lenf, const *[fq\\_zech\\_struct](#page-975-3)* \*finv, *[slong](#page-49-1)* lenfinv, const *[fq\\_zech\\_ctx\\_t](#page-975-1)* ctx)

Sets res to x raised to the power e modulo f, using sliding window exponentiation. We require e > 0. We require finv to be the inverse of the reverse of f.

We require lenf  $> 2$ . The output res must have room for lenf  $-1$  coefficients.

void **fq\_zech\_poly\_powmod\_x\_fmpz\_preinv**(*[fq\\_zech\\_poly\\_t](#page-990-0)* res, const *[fmpz\\_t](#page-155-0)* e, const

*[fq\\_zech\\_poly\\_t](#page-990-0)* f, const *[fq\\_zech\\_poly\\_t](#page-990-0)* finv, const *[fq\\_zech\\_ctx\\_t](#page-975-1)* ctx)

Sets res to x raised to the power e modulo f, using sliding window exponentiation. We require e >= 0. We require finv to be the inverse of the reverse of f.

void **\_fq\_zech\_poly\_pow\_trunc\_binexp**(*[fq\\_zech\\_struct](#page-975-3)* \*res, const *[fq\\_zech\\_struct](#page-975-3)* \*poly, *[ulong](#page-49-0)* e, *[slong](#page-49-1)* trunc, const *[fq\\_zech\\_ctx\\_t](#page-975-1)* ctx)

Sets res to the low trunc coefficients of poly (assumed to be zero padded if necessary to length trunc) to the power e. This is equivalent to doing a powering followed by a truncation. We require that res has enough space for trunc coefficients, that trunc  $> 0$  and that  $e > 1$ . Aliasing is not permitted. Uses the binary exponentiation method.

void **fq\_zech\_poly\_pow\_trunc\_binexp**(*[fq\\_zech\\_poly\\_t](#page-990-0)* res, const *[fq\\_zech\\_poly\\_t](#page-990-0)* poly, *[ulong](#page-49-0)* e, *[slong](#page-49-1)* trunc, const *[fq\\_zech\\_ctx\\_t](#page-975-1)* ctx)

Sets res to the low trunc coefficients of poly to the power e. This is equivalent to doing a powering followed by a truncation. Uses the binary exponentiation method.

void **\_fq\_zech\_poly\_pow\_trunc**(*[fq\\_zech\\_struct](#page-975-3)* \*res, const *[fq\\_zech\\_struct](#page-975-3)* \*poly, *[ulong](#page-49-0)* e, *[slong](#page-49-1)* trunc, const *[fq\\_zech\\_ctx\\_t](#page-975-1)* mod)

Sets res to the low trunc coefficients of poly (assumed to be zero padded if necessary to length trunc) to the power e. This is equivalent to doing a powering followed by a truncation. We require that res has enough space for trunc coefficients, that trunc  $> 0$  and that  $e > 1$ . Aliasing is not permitted.

void **fq\_zech\_poly\_pow\_trunc**(*[fq\\_zech\\_poly\\_t](#page-990-0)* res, const *[fq\\_zech\\_poly\\_t](#page-990-0)* poly, *[ulong](#page-49-0)* e, *[slong](#page-49-1)* trunc, const *[fq\\_zech\\_ctx\\_t](#page-975-1)* ctx)

Sets res to the low trunc coefficients of poly to the power e. This is equivalent to doing a powering followed by a truncation.

# **11.22.13 Shifting**

void **\_fq\_zech\_poly\_shift\_left**(*[fq\\_zech\\_struct](#page-975-3)* \*rop, const *[fq\\_zech\\_struct](#page-975-3)* \*op, *[slong](#page-49-1)* len, *[slong](#page-49-1)* n, const *[fq\\_zech\\_ctx\\_t](#page-975-1)* ctx)

Sets (rop, len + n) to (op, len) shifted left by  $n$  coefficients.

Inserts zero coefficients at the lower end. Assumes that  $1en$  and  $n$  are positive, and that rop fits len + n elements. Supports aliasing between rop and op.

void **fq\_zech\_poly\_shift\_left**(*[fq\\_zech\\_poly\\_t](#page-990-0)* rop, const *[fq\\_zech\\_poly\\_t](#page-990-0)* op, *[slong](#page-49-1)* n, const *[fq\\_zech\\_ctx\\_t](#page-975-1)* ctx)

Sets rop to op shifted left by  $n$  coeffs. Zero coefficients are inserted.

void **\_fq\_zech\_poly\_shift\_right**(*[fq\\_zech\\_struct](#page-975-3)* \*rop, const *[fq\\_zech\\_struct](#page-975-3)* \*op, *[slong](#page-49-1)* len, *[slong](#page-49-1)* n, const *[fq\\_zech\\_ctx\\_t](#page-975-1)* ctx)

Sets (rop, len - n) to (op, len) shifted right by  $n$  coefficients.

Assumes that len and  $n$  are positive, that len  $\geq$  n, and that rop fits len  $\sim$  n elements. Supports aliasing between rop and op, although in this case the top coefficients of op are not set to zero.

void **fq\_zech\_poly\_shift\_right**(*[fq\\_zech\\_poly\\_t](#page-990-0)* rop, const *[fq\\_zech\\_poly\\_t](#page-990-0)* op, *[slong](#page-49-1)* n, const *[fq\\_zech\\_ctx\\_t](#page-975-1)* ctx)

Sets rop to op shifted right by  $n$  coefficients. If  $n$  is equal to or greater than the current length of op, rop is set to the zero polynomial.

### **11.22.14 Norms**

- *[slong](#page-49-1)* **\_fq\_zech\_poly\_hamming\_weight**(const *[fq\\_zech\\_struct](#page-975-3)* \*op, *[slong](#page-49-1)* len, const *[fq\\_zech\\_ctx\\_t](#page-975-1)* ctx) Returns the number of non-zero entries in (op, len).
- *[slong](#page-49-1)* **fq\_zech\_poly\_hamming\_weight**(const *[fq\\_zech\\_poly\\_t](#page-990-0)* op, const *[fq\\_zech\\_ctx\\_t](#page-975-1)* ctx) Returns the number of non-zero entries in the polynomial op.

# **11.22.15 Euclidean division**

void **\_fq\_zech\_poly\_divrem**(*[fq\\_zech\\_struct](#page-975-3)* \*Q, *[fq\\_zech\\_struct](#page-975-3)* \*R, const *[fq\\_zech\\_struct](#page-975-3)* \*A, *[slong](#page-49-1)* lenA, const *[fq\\_zech\\_struct](#page-975-3)* \*B, *[slong](#page-49-1)* lenB, const *[fq\\_zech\\_t](#page-975-2)* invB, const *[fq\\_zech\\_ctx\\_t](#page-975-1)* ctx)

Computes  $(Q, lenA - lenB + 1)$ ,  $(R, lenA)$  such that  $A = BQ + R$  with  $0 \leq len(R) < len(B)$ .

Assumes that the leading coefficient of  $B$  is invertible and that  $invB$  is its inverse.

Assumes that  $len(A), len(B) > 0$ . Allows zero-padding in (A, lenA). R and A may be aliased, but apart from this no aliasing of input and output operands is allowed.

void **fq\_zech\_poly\_divrem**(*[fq\\_zech\\_poly\\_t](#page-990-0)* Q, *[fq\\_zech\\_poly\\_t](#page-990-0)* R, const *[fq\\_zech\\_poly\\_t](#page-990-0)* A, const *[fq\\_zech\\_poly\\_t](#page-990-0)* B, const *[fq\\_zech\\_ctx\\_t](#page-975-1)* ctx)

Computes Q, R such that  $A = BQ + R$  with  $0 \leq \text{len}(R) < \text{len}(B)$ .

Assumes that the leading coefficient of  $B$  is invertible. This can be taken for granted the context is for a finite field, that is, when  $p$  is prime and  $f(X)$  is irreducible.

void **fq\_zech\_poly\_divrem\_f**(*[fq\\_zech\\_t](#page-975-2)* f, *[fq\\_zech\\_poly\\_t](#page-990-0)* Q, *[fq\\_zech\\_poly\\_t](#page-990-0)* R, const *[fq\\_zech\\_poly\\_t](#page-990-0)* A, const *[fq\\_zech\\_poly\\_t](#page-990-0)* B, const *[fq\\_zech\\_ctx\\_t](#page-975-1)* ctx)

Either finds a non-trivial factor f of the modulus of  $\text{ctx}$ , or computes Q, R such that  $A = BQ + R$ and  $0 \leq \text{len}(R) < \text{len}(B)$ .

If the leading coefficient of  $B$  is invertible, the division with remainder operation is carried out,  $Q$ and  $R$  are computed correctly, and  $f$  is set to 1. Otherwise,  $f$  is set to a non-trivial factor of the modulus and  $Q$  and  $R$  are not touched.

Assumes that  $B$  is non-zero.

void **\_fq\_zech\_poly\_rem**(*[fq\\_zech\\_struct](#page-975-3)* \*R, const *[fq\\_zech\\_struct](#page-975-3)* \*A, *[slong](#page-49-1)* lenA, const *[fq\\_zech\\_struct](#page-975-3)* \*B, *[slong](#page-49-1)* lenB, const *[fq\\_zech\\_t](#page-975-2)* invB, const *[fq\\_zech\\_ctx\\_t](#page-975-1)* ctx)

Sets R to the remainder of the division of  $(A, lenA)$  by  $(B, lenB)$ . Assumes that the leading coefficient of (B,lenB) is invertible and that invB is its inverse.

void **fq\_zech\_poly\_rem**(*[fq\\_zech\\_poly\\_t](#page-990-0)* R, const *[fq\\_zech\\_poly\\_t](#page-990-0)* A, const *[fq\\_zech\\_poly\\_t](#page-990-0)* B, const *[fq\\_zech\\_ctx\\_t](#page-975-1)* ctx)

Sets R to the remainder of the division of A by B in the context described by ctx.

void **\_fq\_zech\_poly\_div**(*[fq\\_zech\\_struct](#page-975-3)* \*Q, const *[fq\\_zech\\_struct](#page-975-3)* \*A, *[slong](#page-49-1)* lenA, const *[fq\\_zech\\_struct](#page-975-3)* \*B, *[slong](#page-49-1)* lenB, const *[fq\\_zech\\_t](#page-975-2)* invB, const *[fq\\_zech\\_ctx\\_t](#page-975-1)* ctx)

Notationally, computes Q, R such that  $A = BQ + R$  with  $0 \leq \text{len}(R) < \text{len}(B)$  but only sets  $(Q, R)$  $lenA - lenB + 1$ .

Allows zero-padding in  $A$  but not in  $B$ . Assumes that the leading coefficient of  $B$  is a unit.

void **fq\_zech\_poly\_div**(*[fq\\_zech\\_poly\\_t](#page-990-0)* Q, const *[fq\\_zech\\_poly\\_t](#page-990-0)* A, const *[fq\\_zech\\_poly\\_t](#page-990-0)* B, const *[fq\\_zech\\_ctx\\_t](#page-975-1)* ctx)

Notionally finds polynomials Q and R such that  $A = BQ + R$  with len(R)  $\langle$  len(B), but returns only Q. If  $len(B) = 0$  an exception is raised.

void **\_fq\_zech\_poly\_div\_newton\_n\_preinv**(*[fq\\_zech\\_struct](#page-975-3)* \*Q, const *[fq\\_zech\\_struct](#page-975-3)* \*A, *[slong](#page-49-1)* lenA, const *[fq\\_zech\\_struct](#page-975-3)* \*B, *[slong](#page-49-1)* lenB, const

*[fq\\_zech\\_struct](#page-975-3)* \*Binv, *[slong](#page-49-1)* lenBinv, const *[fq\\_zech\\_ctx\\_t](#page-975-1)* ctx)

Notionally computes polynomials Q and R such that  $A = BQ + R$  with len(R) less than lenB, where  $A$  is of length lenA and  $B$  is of length lenB, but return only  $Q$ .

We require that  $Q$  have space for lenA - lenB + 1 coefficients and assume that the leading coefficient of  $B$  is a unit. Furthermore, we assume that  $Binv$  is the inverse of the reverse of  $B$  mod  $x^{\text{len}(B)}$ .

The algorithm used is to reverse the polynomials and divide the resulting power series, then reverse the result.

void **fq\_zech\_poly\_div\_newton\_n\_preinv**(*[fq\\_zech\\_poly\\_t](#page-990-0)* Q, const *[fq\\_zech\\_poly\\_t](#page-990-0)* A, const *[fq\\_zech\\_poly\\_t](#page-990-0)* B, const *[fq\\_zech\\_poly\\_t](#page-990-0)* Binv, const *[fq\\_zech\\_ctx\\_t](#page-975-1)* ctx)

Notionally computes Q and R such that  $A = BQ + R$  with len(R)  $\langle$  len(B), but returns only Q.

We assume that the leading coefficient of  $B$  is a unit and that  $Binv$  is the inverse of the reverse of B mod  $x^{\text{len}(B)}$ .

It is required that the length of  $A$  is less than or equal to  $2^*$ the length of  $B - 2$ .

The algorithm used is to reverse the polynomials and divide the resulting power series, then reverse the result.

void **\_fq\_zech\_poly\_divrem\_newton\_n\_preinv**(*[fq\\_zech\\_struct](#page-975-3)* \*Q, *[fq\\_zech\\_struct](#page-975-3)* \*R, const *[fq\\_zech\\_struct](#page-975-3)* \*A, *[slong](#page-49-1)* lenA, const *[fq\\_zech\\_struct](#page-975-3)* \*B, *[slong](#page-49-1)* lenB, const *[fq\\_zech\\_struct](#page-975-3)* \*Binv, *[slong](#page-49-1)* lenBinv, const *[fq\\_zech\\_ctx\\_t](#page-975-1)* ctx)

Computes Q and R such that  $A = BQ + R$  with len(R) less than lenB, where A is of length lenA and  $B$  is of length lenB. We require that  $Q$  have space for lenA - lenB + 1 coefficients. Furthermore, we assume that  $Binv$  is the inverse of the reverse of B mod  $x^{\text{len}(B)}$ . The algorithm used is to call div\_newton\_preinv() and then multiply out and compute the remainder.

void **fq\_zech\_poly\_divrem\_newton\_n\_preinv**(*[fq\\_zech\\_poly\\_t](#page-990-0)* Q, *[fq\\_zech\\_poly\\_t](#page-990-0)* R, const *[fq\\_zech\\_poly\\_t](#page-990-0)* A, const *[fq\\_zech\\_poly\\_t](#page-990-0)* B, const *[fq\\_zech\\_poly\\_t](#page-990-0)* Binv, const *[fq\\_zech\\_ctx\\_t](#page-975-1)* ctx)

Computes Q and R such that  $A = BQ + R$  with len(R)  $\lt$  len(B). We assume *Binv* is the inverse of the reverse of B mod  $x^{\text{len}(B)}$ .

It is required that the length of  $A$  is less than or equal to  $2^*$ the length of  $B - 2$ .

The algorithm used is to call div\_newton() and then multiply out and compute the remainder.

void **\_fq\_zech\_poly\_inv\_series\_newton**(*[fq\\_zech\\_struct](#page-975-3)* \*Qinv, const *[fq\\_zech\\_struct](#page-975-3)* \*Q, *[slong](#page-49-1)* n, const *[fq\\_zech\\_t](#page-975-2)* cinv, const *[fq\\_zech\\_ctx\\_t](#page-975-1)* ctx)

Given Q of length n whose constant coefficient is invertible modulo the given modulus, find a polynomial Qinv of length n such that  $Q * Q$ inv is 1 modulo  $x^n$ . Requires n > 0. This function can be viewed as inverting a power series via Newton iteration.

void **fq\_zech\_poly\_inv\_series\_newton**(*[fq\\_zech\\_poly\\_t](#page-990-0)* Qinv, const *[fq\\_zech\\_poly\\_t](#page-990-0)* Q, *[slong](#page-49-1)* n, const *[fq\\_zech\\_ctx\\_t](#page-975-1)* ctx)

Given Q find Qinv such that  $Q *$  Qinv is 1 modulo  $x^n$ . The constant coefficient of Q must be invertible modulo the modulus of  $Q$ . An exception is raised if this is not the case or if  $n = 0$ . This function can be viewed as inverting a power series via Newton iteration.

void **\_fq\_zech\_poly\_inv\_series**(*[fq\\_zech\\_struct](#page-975-3)* \*Qinv, const *[fq\\_zech\\_struct](#page-975-3)* \*Q, *[slong](#page-49-1)* n, const *[fq\\_zech\\_t](#page-975-2)* cinv, const *[fq\\_zech\\_ctx\\_t](#page-975-1)* ctx)

Given Q of length n whose constant coefficient is invertible modulo the given modulus, find a polynomial Qinv of length n such that  $Q *$  Qinv is 1 modulo  $x^n$ . Requires n > 0.

void **fq\_zech\_poly\_inv\_series**(*[fq\\_zech\\_poly\\_t](#page-990-0)* Qinv, const *[fq\\_zech\\_poly\\_t](#page-990-0)* Q, *[slong](#page-49-1)* n, const *[fq\\_zech\\_ctx\\_t](#page-975-1)* ctx)

Given Q find Qinv such that  $Q * Q$ inv is 1 modulo  $x^n$ . The constant coefficient of Q must be invertible modulo the modulus of  $Q$ . An exception is raised if this is not the case or if  $n = 0$ .

void **\_fq\_zech\_poly\_div\_series**(*[fq\\_zech\\_struct](#page-975-3)* \*Q, const *[fq\\_zech\\_struct](#page-975-3)* \*A, *[slong](#page-49-1)* Alen, const *[fq\\_zech\\_struct](#page-975-3)* \*B, *[slong](#page-49-1)* Blen, *[slong](#page-49-1)* n, const *[fq\\_zech\\_ctx\\_t](#page-975-1)* ctx)

Set  $(Q, n)$  to the quotient of the series  $(A, Alen)$  and  $(B, Blen)$  assuming Alen, Blen  $\le n$ . We assume the bottom coefficient of B is invertible.

void **fq\_zech\_poly\_div\_series**(*[fq\\_zech\\_poly\\_t](#page-990-0)* Q, const *[fq\\_zech\\_poly\\_t](#page-990-0)* A, const *[fq\\_zech\\_poly\\_t](#page-990-0)* B, *[slong](#page-49-1)* n, const *[fq\\_zech\\_ctx\\_t](#page-975-1)* ctx)

Set  $Q$  to the quotient of the series  $A$  by  $B$ , thinking of the series as though they were of length  $n$ . We assume that the bottom coefficient of  $B$  is invertible.

# **11.22.16 Greatest common divisor**

void **fq\_zech\_poly\_gcd**(*[fq\\_zech\\_poly\\_t](#page-990-0)* rop, const *[fq\\_zech\\_poly\\_t](#page-990-0)* op1, const *[fq\\_zech\\_poly\\_t](#page-990-0)* op2, const *[fq\\_zech\\_ctx\\_t](#page-975-1)* ctx)

Sets rop to the greatest common divisor of op1 and op2, using the either the Euclidean or HGCD algorithm. The GCD of zero polynomials is defined to be zero, whereas the GCD of the zero polynomial and some other polynomial  $P$  is defined to be  $P$ . Except in the case where the GCD is zero, the GCD  $G$  is made monic.

*[slong](#page-49-1)* **\_fq\_zech\_poly\_gcd**(*[fq\\_zech\\_struct](#page-975-3)* \*G, const *[fq\\_zech\\_struct](#page-975-3)* \*A, *[slong](#page-49-1)* lenA, const *[fq\\_zech\\_struct](#page-975-3)* \*B, *[slong](#page-49-1)* lenB, const *[fq\\_zech\\_ctx\\_t](#page-975-1)* ctx)

Computes the GCD of A of length lenA and B of length lenB, where lenA  $>=$  lenB  $> 0$  and sets  $G$  to it. The length of the GCD  $G$  is returned by the function. No attempt is made to make the  $GCD$  monic. It is required that  $G$  have space for lenB coefficients.

*[slong](#page-49-1)* **\_fq\_zech\_poly\_gcd\_euclidean\_f**(*[fq\\_zech\\_t](#page-975-2)* f, *[fq\\_zech\\_struct](#page-975-3)* \*G, const *[fq\\_zech\\_struct](#page-975-3)* \*A, *[slong](#page-49-1)* lenA, const *[fq\\_zech\\_struct](#page-975-3)* \*B, *[slong](#page-49-1)* lenB, const *[fq\\_zech\\_ctx\\_t](#page-975-1)* ctx)

Either sets  $f = 1$  and G to the greatest common divisor of  $(A, \text{len}(A))$  and  $(B, \text{len}(B))$  and returns its length, or sets  $f$  to a non-trivial factor of the modulus of  $ctx$  and leaves the contents of the vector  $(G, lenB)$  undefined.

Assumes that  $\text{len}(A) \ge \text{len}(B) > 0$  and that the vector G has space for sufficiently many coefficients.

void **fq\_zech\_poly\_gcd\_euclidean\_f**(*[fq\\_zech\\_t](#page-975-2)* f, *[fq\\_zech\\_poly\\_t](#page-990-0)* G, const *[fq\\_zech\\_poly\\_t](#page-990-0)* A, const *[fq\\_zech\\_poly\\_t](#page-990-0)* B, const *[fq\\_zech\\_ctx\\_t](#page-975-1)* ctx)

Either sets  $f = 1$  and G to the greatest common divisor of A and B or sets f to a factor of the modulus of ctx.

*[slong](#page-49-1)* **\_fq\_zech\_poly\_xgcd**(*[fq\\_zech\\_struct](#page-975-3)* \*G, *[fq\\_zech\\_struct](#page-975-3)* \*S, *[fq\\_zech\\_struct](#page-975-3)* \*T, const

*[fq\\_zech\\_struct](#page-975-3)* \*A, *[slong](#page-49-1)* lenA, const *[fq\\_zech\\_struct](#page-975-3)* \*B, *[slong](#page-49-1)* lenB, const *[fq\\_zech\\_ctx\\_t](#page-975-1)* ctx)

Computes the GCD of A and B together with cofactors S and T such that  $SA + TB = G$ . Returns the length of  $G$ .

Assumes that  $\text{len}(A) \geq \text{len}(B) \geq 1$  and  $(\text{len}(A), \text{len}(B)) \neq (1, 1)$ .

No attempt is made to make the GCD monic.

Requires that G have space for len(B) coefficients. Writes len(B) – 1 and len(A) – 1 coefficients to S and T, respectively. Note that, in fact,  $len(S) \leq max(len(B) - len(G), 1)$  and  $len(T) \leq$  $\max(\text{len}(A) - \text{len}(G), 1).$ 

No aliasing of input and output operands is permitted.

void **fq\_zech\_poly\_xgcd**(*[fq\\_zech\\_poly\\_t](#page-990-0)* G, *[fq\\_zech\\_poly\\_t](#page-990-0)* S, *[fq\\_zech\\_poly\\_t](#page-990-0)* T, const *[fq\\_zech\\_poly\\_t](#page-990-0)* A, const *[fq\\_zech\\_poly\\_t](#page-990-0)* B, const *[fq\\_zech\\_ctx\\_t](#page-975-1)* ctx)

Computes the GCD of  $A$  and  $B$ . The GCD of zero polynomials is defined to be zero, whereas the GCD of the zero polynomial and some other polynomial  $P$  is defined to be  $P$ . Except in the case where the GCD is zero, the GCD  $G$  is made monic.

Polynomials S and T are computed such that  $S*A + T*B = G$ . The length of S will be at most lenB and the length of T will be at most lenA.

*[slong](#page-49-1)* **\_fq\_zech\_poly\_xgcd\_euclidean\_f**(*[fq\\_zech\\_t](#page-975-2)* f, *[fq\\_zech\\_struct](#page-975-3)* \*G, *[fq\\_zech\\_struct](#page-975-3)* \*S, *[fq\\_zech\\_struct](#page-975-3)* \*T, const *[fq\\_zech\\_struct](#page-975-3)* \*A, *[slong](#page-49-1)* lenA, const *[fq\\_zech\\_struct](#page-975-3)* \*B, *[slong](#page-49-1)* lenB, const *[fq\\_zech\\_ctx\\_t](#page-975-1)*

ctx)

Either sets  $f = 1$  and computes the GCD of A and B together with cofactors S and T such that  $SA+TB = G$ ; otherwise, sets f to a non-trivial factor of the modulus of  $\text{ctx}$  and leaves  $G, S$ , and  $T$  undefined. Returns the length of  $G$ .

Assumes that  $len(A) \geq len(B) \geq 1$  and  $(len(A), len(B)) \neq (1, 1)$ .

No attempt is made to make the GCD monic.

Requires that G have space for len(B) coefficients. Writes len(B) – 1 and len(A) – 1 coefficients to S and T, respectively. Note that, in fact,  $len(S) \leq max(len(B) - len(G), 1)$  and  $len(T) \leq$  $\max(\text{len}(A) - \text{len}(G), 1).$ 

No aliasing of input and output operands is permitted.

void **fq\_zech\_poly\_xgcd\_euclidean\_f**(*[fq\\_zech\\_t](#page-975-2)* f, *[fq\\_zech\\_poly\\_t](#page-990-0)* G, *[fq\\_zech\\_poly\\_t](#page-990-0)* S, *[fq\\_zech\\_poly\\_t](#page-990-0)* T, const *[fq\\_zech\\_poly\\_t](#page-990-0)* A, const *[fq\\_zech\\_poly\\_t](#page-990-0)* B, const *[fq\\_zech\\_ctx\\_t](#page-975-1)* ctx)

Either sets  $f = 1$  and computes the GCD of A and B or sets f to a non-trivial factor of the modulus of ctx.

If the GCD is computed, polynomials S and T are computed such that  $S*A + T*B = G$ ; otherwise, they are undefined. The length of S will be at most length and the length of T will be at most lenA.

The GCD of zero polynomials is defined to be zero, whereas the GCD of the zero polynomial and some other polynomial  $P$  is defined to be  $P$ . Except in the case where the GCD is zero, the GCD  $G$  is made monic.

# **11.22.17 Divisibility testing**

```
int _fq_zech_poly_divides(fq_zech_struct *Q, const fq_zech_struct *A, slong lenA, const
                       fq_zech_struct *B, slong lenB, const fq_zech_t invB, const
                       fq_zech_ctx_t ctx)
```
Returns 1 if  $(B, lenB)$  divides  $(A, lenA)$  exactly and sets  $Q$  to the quotient, otherwise returns  $\Omega$ .

It is assumed that  $len(A) > len(B) > 0$  and that Q has space for  $len(A) - len(B) + 1$  coefficients.

Aliasing of  $Q$  with either of the inputs is not permitted.

This function is currently unoptimised and provided for convenience only.

int **fq\_zech\_poly\_divides**(*[fq\\_zech\\_poly\\_t](#page-990-0)* Q, const *[fq\\_zech\\_poly\\_t](#page-990-0)* A, const *[fq\\_zech\\_poly\\_t](#page-990-0)* B, const *[fq\\_zech\\_ctx\\_t](#page-975-1)* ctx)

Returns 1 if  $B$  divides  $A$  exactly and sets  $Q$  to the quotient, otherwise returns 0.

This function is currently unoptimised and provided for convenience only.

## **11.22.18 Derivative**

void **\_fq\_zech\_poly\_derivative**(*[fq\\_zech\\_struct](#page-975-3)* \*rop, const *[fq\\_zech\\_struct](#page-975-3)* \*op, *[slong](#page-49-1)* len, const *[fq\\_zech\\_ctx\\_t](#page-975-1)* ctx)

Sets (rop, len - 1) to the derivative of (op, len). Also handles the cases where len is 0 or 1 correctly. Supports aliasing of rop and op.

void **fq\_zech\_poly\_derivative**(*[fq\\_zech\\_poly\\_t](#page-990-0)* rop, const *[fq\\_zech\\_poly\\_t](#page-990-0)* op, const *[fq\\_zech\\_ctx\\_t](#page-975-1)* ctx)

Sets rop to the derivative of op.

### **11.22.19 Square root**

void **\_fq\_zech\_poly\_invsqrt\_series**(*[fq\\_zech\\_struct](#page-975-3)* \*g, const *[fq\\_zech\\_struct](#page-975-3)* \*h, *[slong](#page-49-1)* n, *[fq\\_zech\\_ctx\\_t](#page-975-1)* mod)

Set the first  $n$  terms of  $g$  to the series expansion of  $1/$ √ *h*. It is assumed that  $n > 0$ , that *h* has constant term 1 and that *h* is zero-padded as necessary to length *n*. Aliasing is not permitted.

void **fq\_zech\_poly\_invsqrt\_series**(*[fq\\_zech\\_poly\\_t](#page-990-0)* g, const *[fq\\_zech\\_poly\\_t](#page-990-0)* h, *[slong](#page-49-1)* n, *[fq\\_zech\\_ctx\\_t](#page-975-1)* ctx)

Set  $g$  to the series expansion of  $1/$ √  $\overline{h}$  to order  $O(x^n)$ . It is assumed that *h* has constant term 1.

void **\_fq\_zech\_poly\_sqrt\_series**(*[fq\\_zech\\_struct](#page-975-3)* \*g, const *[fq\\_zech\\_struct](#page-975-3)* \*h, *[slong](#page-49-1)* n, *[fq\\_zech\\_ctx\\_t](#page-975-1)* ctx)

Set the first *n* terms of *g* to the series expansion of  $\sqrt{h}$ . It is assumed that  $n > 0$ , that *h* has constant term 1 and that *h* is zero-padded as necessary to length *n*. Aliasing is not permitted.

void **fq\_zech\_poly\_sqrt\_series**(*[fq\\_zech\\_poly\\_t](#page-990-0)* g, const *[fq\\_zech\\_poly\\_t](#page-990-0)* h, *[slong](#page-49-1)* n, *[fq\\_zech\\_ctx\\_t](#page-975-1)* ctx)

Set g to the series expansion of  $\sqrt{h}$  to order  $O(x^n)$ . It is assumed that *h* has constant term 1.

int **\_fq\_zech\_poly\_sqrt**(*[fq\\_zech\\_struct](#page-975-3)* \*s, const *[fq\\_zech\\_struct](#page-975-3)* \*p, *[slong](#page-49-1)* n, *[fq\\_zech\\_ctx\\_t](#page-975-1)* mod) If (p, n) is a perfect square, sets (s, n / 2 + 1) to a square root of p and returns 1. Otherwise returns 0.

int **fq\_zech\_poly\_sqrt**(*[fq\\_zech\\_poly\\_t](#page-990-0)* s, const *[fq\\_zech\\_poly\\_t](#page-990-0)* p, *[fq\\_zech\\_ctx\\_t](#page-975-1)* mod) If p is a perfect square, sets s to a square root of p and returns 1. Otherwise returns 0.

# **11.22.20 Evaluation**

void **\_fq\_zech\_poly\_evaluate\_fq\_zech**(*[fq\\_zech\\_t](#page-975-2)* rop, const *[fq\\_zech\\_struct](#page-975-3)* \*op, *[slong](#page-49-1)* len, const *[fq\\_zech\\_t](#page-975-2)* a, const *[fq\\_zech\\_ctx\\_t](#page-975-1)* ctx)

Sets rop to  $(op, len)$  evaluated at  $a$ .

Supports zero padding. There are no restrictions on len, that is, len is allowed to be zero, too.

void **fq\_zech\_poly\_evaluate\_fq\_zech**(*[fq\\_zech\\_t](#page-975-2)* rop, const *[fq\\_zech\\_poly\\_t](#page-990-0)* f, const *[fq\\_zech\\_t](#page-975-2)* a, const *[fq\\_zech\\_ctx\\_t](#page-975-1)* ctx)

Sets rop to the value of  $f(a)$ .

As the coefficient ring  $\mathbf{F}_q$  is finite, Horner's method is sufficient.

# **11.22.21 Composition**

void **\_fq\_zech\_poly\_compose**(*[fq\\_zech\\_struct](#page-975-3)* \*rop, const *[fq\\_zech\\_struct](#page-975-3)* \*op1, *[slong](#page-49-1)* len1, const *[fq\\_zech\\_struct](#page-975-3)* \*op2, *[slong](#page-49-1)* len2, const *[fq\\_zech\\_ctx\\_t](#page-975-1)* ctx)

Sets rop to the composition of (op1, len1) and (op2, len2).

Assumes that rop has space for  $(\text{len1-1)*(len2-1) + 1$  coefficients. Assumes that op1 and op2 are non-zero polynomials. Does not support aliasing between any of the inputs and the output.

void **fq\_zech\_poly\_compose**(*[fq\\_zech\\_poly\\_t](#page-990-0)* rop, const *[fq\\_zech\\_poly\\_t](#page-990-0)* op1, const *[fq\\_zech\\_poly\\_t](#page-990-0)* op2, const *[fq\\_zech\\_ctx\\_t](#page-975-1)* ctx)

Sets rop to the composition of op1 and op2. To be precise about the order of composition, denoting rop, op1, and op2 by f, g, and h, respectively, sets  $f(t) = g(h(t))$ .

void **\_fq\_zech\_poly\_compose\_mod\_horner**(*[fq\\_zech\\_struct](#page-975-3)* \*res, const *[fq\\_zech\\_struct](#page-975-3)* \*f, *[slong](#page-49-1)* lenf, const *[fq\\_zech\\_struct](#page-975-3)* \*g, const *[fq\\_zech\\_struct](#page-975-3)* \*h, *[slong](#page-49-1)* lenh, const *[fq\\_zech\\_ctx\\_t](#page-975-1)* ctx)

Sets res to the composition  $f(g)$  modulo *h*. We require that *h* is nonzero and that the length of g is one less than the length of *h* (possibly with zero padding). The output is not allowed to be aliased with any of the inputs.

The algorithm used is Horner's rule.

void **fq\_zech\_poly\_compose\_mod\_horner**(*[fq\\_zech\\_poly\\_t](#page-990-0)* res, const *[fq\\_zech\\_poly\\_t](#page-990-0)* f, const *[fq\\_zech\\_poly\\_t](#page-990-0)* g, const *[fq\\_zech\\_poly\\_t](#page-990-0)* h, const *[fq\\_zech\\_ctx\\_t](#page-975-1)* ctx)

Sets res to the composition  $f(g)$  modulo *h*. We require that *h* is nonzero. The algorithm used is Horner's rule.

void **\_fq\_zech\_poly\_compose\_mod\_horner\_preinv**(*[fq\\_zech\\_struct](#page-975-3)* \*res, const *[fq\\_zech\\_struct](#page-975-3)* \*f,

*[slong](#page-49-1)* lenf, const *[fq\\_zech\\_struct](#page-975-3)* \*g, const *[fq\\_zech\\_struct](#page-975-3)* \*h, *[slong](#page-49-1)* lenh, const *[fq\\_zech\\_struct](#page-975-3)* \*hinv, *[slong](#page-49-1)* lenhiv, const *[fq\\_zech\\_ctx\\_t](#page-975-1)* ctx)

Sets res to the composition  $f(g)$  modulo *h*. We require that *h* is nonzero and that the length of g is one less than the length of *h* (possibly with zero padding). We also require that the length of f is less than the length of h. Furthermore, we require hinv to be the inverse of the reverse of h. The output is not allowed to be aliased with any of the inputs.

The algorithm used is Horner's rule.

void **fq\_zech\_poly\_compose\_mod\_horner\_preinv**(*[fq\\_zech\\_poly\\_t](#page-990-0)* res, const *[fq\\_zech\\_poly\\_t](#page-990-0)* f, const *[fq\\_zech\\_poly\\_t](#page-990-0)* g, const *[fq\\_zech\\_poly\\_t](#page-990-0)* h, const *[fq\\_zech\\_poly\\_t](#page-990-0)* hinv, const *[fq\\_zech\\_ctx\\_t](#page-975-1)* ctx)

Sets res to the composition  $f(g)$  modulo *h*. We require that *h* is nonzero and that f has smaller degree than *ℎ*. Furthermore, we require hinv to be the inverse of the reverse of h. The algorithm used is Horner's rule.

void **\_fq\_zech\_poly\_compose\_mod\_brent\_kung**(*[fq\\_zech\\_struct](#page-975-3)* \*res, const *[fq\\_zech\\_struct](#page-975-3)* \*f, *[slong](#page-49-1)* lenf, const *[fq\\_zech\\_struct](#page-975-3)* \*g, const *[fq\\_zech\\_struct](#page-975-3)* \*h, *[slong](#page-49-1)* lenh, const *[fq\\_zech\\_ctx\\_t](#page-975-1)* ctx)

Sets res to the composition  $f(g)$  modulo *h*. We require that *h* is nonzero and that the length of g is one less than the length of *h* (possibly with zero padding). We also require that the length of f is less than the length of *ℎ*. The output is not allowed to be aliased with any of the inputs.

The algorithm used is the Brent-Kung matrix algorithm.

void **fq\_zech\_poly\_compose\_mod\_brent\_kung**(*[fq\\_zech\\_poly\\_t](#page-990-0)* res, const *[fq\\_zech\\_poly\\_t](#page-990-0)* f, const *[fq\\_zech\\_poly\\_t](#page-990-0)* g, const *[fq\\_zech\\_poly\\_t](#page-990-0)* h, const *[fq\\_zech\\_ctx\\_t](#page-975-1)* ctx)

Sets res to the composition  $f(g)$  modulo *h*. We require that *h* is nonzero and that f has smaller degree than *h*. The algorithm used is the Brent-Kung matrix algorithm.

void **\_fq\_zech\_poly\_compose\_mod\_brent\_kung\_preinv**(*[fq\\_zech\\_struct](#page-975-3)* \*res, const *[fq\\_zech\\_struct](#page-975-3)* \*f, *[slong](#page-49-1)* lenf, const *[fq\\_zech\\_struct](#page-975-3)* \*g, const *[fq\\_zech\\_struct](#page-975-3)* \*h, *[slong](#page-49-1)* lenh, const *[fq\\_zech\\_struct](#page-975-3)* \*hinv, *[slong](#page-49-1)* lenhiv, const *[fq\\_zech\\_ctx\\_t](#page-975-1)* ctx)

Sets res to the composition  $f(g)$  modulo *h*. We require that *h* is nonzero and that the length of g is one less than the length of *h* (possibly with zero padding). We also require that the length of f is less than the length of h. Furthermore, we require hinv to be the inverse of the reverse of h. The output is not allowed to be aliased with any of the inputs.

The algorithm used is the Brent-Kung matrix algorithm.

void **fq\_zech\_poly\_compose\_mod\_brent\_kung\_preinv**(*[fq\\_zech\\_poly\\_t](#page-990-0)* res, const *[fq\\_zech\\_poly\\_t](#page-990-0)* f, const *[fq\\_zech\\_poly\\_t](#page-990-0)* g, const *[fq\\_zech\\_poly\\_t](#page-990-0)* h, const *[fq\\_zech\\_poly\\_t](#page-990-0)* hinv, const *[fq\\_zech\\_ctx\\_t](#page-975-1)* ctx)

Sets res to the composition  $f(g)$  modulo *h*. We require that *h* is nonzero and that f has smaller degree than *ℎ*. Furthermore, we require hinv to be the inverse of the reverse of h. The algorithm used is the Brent-Kung matrix algorithm.

void **\_fq\_zech\_poly\_compose\_mod**(*[fq\\_zech\\_struct](#page-975-3)* \*res, const *[fq\\_zech\\_struct](#page-975-3)* \*f, *[slong](#page-49-1)* lenf, const *[fq\\_zech\\_struct](#page-975-3)* \*g, const *[fq\\_zech\\_struct](#page-975-3)* \*h, *[slong](#page-49-1)* lenh, const *[fq\\_zech\\_ctx\\_t](#page-975-1)* ctx)

Sets res to the composition  $f(q)$  modulo *h*. We require that *h* is nonzero and that the length of g is one less than the length of *h* (possibly with zero padding). The output is not allowed to be aliased with any of the inputs.

void **fq\_zech\_poly\_compose\_mod**(*[fq\\_zech\\_poly\\_t](#page-990-0)* res, const *[fq\\_zech\\_poly\\_t](#page-990-0)* f, const *[fq\\_zech\\_poly\\_t](#page-990-0)* g, const *[fq\\_zech\\_poly\\_t](#page-990-0)* h, const *[fq\\_zech\\_ctx\\_t](#page-975-1)* ctx)

Sets res to the composition  $f(g)$  modulo *h*. We require that *h* is nonzero.

void **\_fq\_zech\_poly\_compose\_mod\_preinv**(*[fq\\_zech\\_struct](#page-975-3)* \*res, const *[fq\\_zech\\_struct](#page-975-3)* \*f, *[slong](#page-49-1)* lenf, const *[fq\\_zech\\_struct](#page-975-3)* \*g, const *[fq\\_zech\\_struct](#page-975-3)* \*h, *[slong](#page-49-1)* lenh, const *[fq\\_zech\\_struct](#page-975-3)* \*hinv, *[slong](#page-49-1)* lenhiv, const *[fq\\_zech\\_ctx\\_t](#page-975-1)* ctx)

Sets res to the composition  $f(g)$  modulo *h*. We require that *h* is nonzero and that the length of g is one less than the length of *h* (possibly with zero padding). We also require that the length of f is less than the length of h. Furthermore, we require hinv to be the inverse of the reverse of h. The output is not allowed to be aliased with any of the inputs.

void **fq\_zech\_poly\_compose\_mod\_preinv**(*[fq\\_zech\\_poly\\_t](#page-990-0)* res, const *[fq\\_zech\\_poly\\_t](#page-990-0)* f, const *[fq\\_zech\\_poly\\_t](#page-990-0)* g, const *[fq\\_zech\\_poly\\_t](#page-990-0)* h, const *[fq\\_zech\\_poly\\_t](#page-990-0)* hinv, const *[fq\\_zech\\_ctx\\_t](#page-975-1)* ctx)

Sets res to the composition  $f(g)$  modulo *h*. We require that *h* is nonzero and that f has smaller degree than *h*. Furthermore, we require **hinv** to be the inverse of the reverse of **h**.

void **\_fq\_zech\_poly\_reduce\_matrix\_mod\_poly**(*[fq\\_zech\\_mat\\_t](#page-983-0)* A, const *[fq\\_zech\\_mat\\_t](#page-983-0)* B, const *[fq\\_zech\\_poly\\_t](#page-990-0)* f, const *[fq\\_zech\\_ctx\\_t](#page-975-1)* ctx)

Sets the ith row of A to the reduction of the ith row of B modulo f for  $i = 1, \ldots, \sqrt{\deg(f)}$ . We require B to be at least a  $\sqrt{\deg(f)} \times \deg(f)$  matrix and f to be nonzero.

void **\_fq\_zech\_poly\_precompute\_matrix**(*[fq\\_zech\\_mat\\_t](#page-983-0)* A, const *[fq\\_zech\\_struct](#page-975-3)* \*f, const *[fq\\_zech\\_struct](#page-975-3)* \*g, *[slong](#page-49-1)* leng, const *[fq\\_zech\\_struct](#page-975-3)* \*ginv, *[slong](#page-49-1)* lenginv, const *[fq\\_zech\\_ctx\\_t](#page-975-1)* ctx)

Sets the ith row of A to  $f^i$  modulo g for  $i = 1, \ldots, \sqrt{\deg(g)}$ . We require A to be a  $\sqrt{\deg(g)} \times \deg(g)$ matrix. We require ginv to be the inverse of the reverse of  $g$  and  $g$  to be nonzero.
void **fq\_zech\_poly\_precompute\_matrix**(*[fq\\_zech\\_mat\\_t](#page-983-0)* A, const *[fq\\_zech\\_poly\\_t](#page-990-0)* f, const *[fq\\_zech\\_poly\\_t](#page-990-0)* g, const *[fq\\_zech\\_poly\\_t](#page-990-0)* ginv, const *[fq\\_zech\\_ctx\\_t](#page-975-0)* ctx)

Sets the ith row of A to  $f^i$  modulo g for  $i = 1, \ldots, \sqrt{\deg(g)}$ . We require A to be a  $\sqrt{\deg(g)} \times \deg(g)$ matrix. We require ginv to be the inverse of the reverse of g.

void **\_fq\_zech\_poly\_compose\_mod\_brent\_kung\_precomp\_preinv**(*[fq\\_zech\\_struct](#page-975-1)* \*res, const

*[fq\\_zech\\_struct](#page-975-1)* \*f, *[slong](#page-49-0)* lenf, const *[fq\\_zech\\_mat\\_t](#page-983-0)* A, const *[fq\\_zech\\_struct](#page-975-1)* \*h, *[slong](#page-49-0)* lenh, const *[fq\\_zech\\_struct](#page-975-1)* \*hinv, *[slong](#page-49-0)* lenhinv, const *[fq\\_zech\\_ctx\\_t](#page-975-0)* ctx)

Sets res to the composition  $f(q)$  modulo *h*. We require that *h* is nonzero. We require that the ith row of A contains  $g^i$  for  $i = 1, \ldots, \sqrt{\deg(h)}$ , i.e. A is a  $\sqrt{\deg(h)} \times \deg(h)$  matrix. We also require that the length of is less than the length of *ℎ*. Furthermore, we require hinv to be the inverse of the reverse of h. The output is not allowed to be aliased with any of the inputs.

The algorithm used is the Brent-Kung matrix algorithm.

void **fq\_zech\_poly\_compose\_mod\_brent\_kung\_precomp\_preinv**(*[fq\\_zech\\_poly\\_t](#page-990-0)* res, const *[fq\\_zech\\_poly\\_t](#page-990-0)* f, const *[fq\\_zech\\_mat\\_t](#page-983-0)* A, const *[fq\\_zech\\_poly\\_t](#page-990-0)* h, const *[fq\\_zech\\_poly\\_t](#page-990-0)* hinv, const *[fq\\_zech\\_ctx\\_t](#page-975-0)* ctx)

Sets res to the composition  $f(g)$  modulo *h*. We require that the ith row of A contains  $g^i$  for  $i = 1, \ldots, \sqrt{\deg(h)}$ , i.e. A is a  $\sqrt{\deg(h)} \times \deg(h)$  matrix. We require that h is nonzero and that f has smaller degree than *h*. Furthermore, we require **hinv** to be the inverse of the reverse of h. This version of Brent-Kung modular composition is particularly useful if one has to perform several modular composition of the form  $f(q)$  modulo *h* for fixed  $q$  and  $h$ .

### **11.22.22 Output**

int **\_fq\_zech\_poly\_fprint\_pretty**(FILE \*file, const *[fq\\_zech\\_struct](#page-975-1)* \*poly, *[slong](#page-49-0)* len, const char \*x, const *[fq\\_zech\\_ctx\\_t](#page-975-0)* ctx)

Prints the pretty representation of  $(\text{poly}, \text{len})$  to the stream file, using the string x to represent the indeterminate.

In case of success, returns a positive value. In case of failure, returns a non-positive value.

int **fq\_zech\_poly\_fprint\_pretty**(FILE \*file, const *[fq\\_zech\\_poly\\_t](#page-990-0)* poly, const char \*x, const *[fq\\_zech\\_ctx\\_t](#page-975-0)* ctx)

Prints the pretty representation of poly to the stream file, using the string x to represent the indeterminate.

In case of success, returns a positive value. In case of failure, returns a non-positive value.

int **\_fq\_zech\_poly\_print\_pretty**(const *[fq\\_zech\\_struct](#page-975-1)* \*poly, *[slong](#page-49-0)* len, const char \*x, const *[fq\\_zech\\_ctx\\_t](#page-975-0)* ctx)

Prints the pretty representation of (poly, len) to stdout, using the string x to represent the indeterminate.

In case of success, returns a positive value. In case of failure, returns a non-positive value.

int **fq\_zech\_poly\_print\_pretty**(const *[fq\\_zech\\_poly\\_t](#page-990-0)* poly, const char \*x, const *[fq\\_zech\\_ctx\\_t](#page-975-0)* ctx) Prints the pretty representation of poly to stdout, using the string x to represent the indeterminate.

In case of success, returns a positive value. In case of failure, returns a non-positive value.

int **\_fq\_zech\_poly\_fprint**(FILE \*file, const *[fq\\_zech\\_struct](#page-975-1)* \*poly, *[slong](#page-49-0)* len, const *[fq\\_zech\\_ctx\\_t](#page-975-0)* ctx)

Prints the pretty representation of (poly, len) to the stream file.

In case of success, returns a positive value. In case of failure, returns a non-positive value.

int **fq\_zech\_poly\_fprint**(FILE \*file, const *[fq\\_zech\\_poly\\_t](#page-990-0)* poly, const *[fq\\_zech\\_ctx\\_t](#page-975-0)* ctx) Prints the pretty representation of poly to the stream file.

In case of success, returns a positive value. In case of failure, returns a non-positive value.

int **\_fq\_zech\_poly\_print**(const *[fq\\_zech\\_struct](#page-975-1)* \*poly, *[slong](#page-49-0)* len, const *[fq\\_zech\\_ctx\\_t](#page-975-0)* ctx) Prints the pretty representation of (poly, len) to stdout.

In case of success, returns a positive value. In case of failure, returns a non-positive value.

int **fq\_zech\_poly\_print**(const *[fq\\_zech\\_poly\\_t](#page-990-0)* poly, const *[fq\\_zech\\_ctx\\_t](#page-975-0)* ctx) Prints the representation of poly to stdout.

In case of success, returns a positive value. In case of failure, returns a non-positive value.

- char \***\_fq\_zech\_poly\_get\_str**(const *[fq\\_zech\\_struct](#page-975-1)* \*poly, *[slong](#page-49-0)* len, const *[fq\\_zech\\_ctx\\_t](#page-975-0)* ctx) Returns the plain FLINT string representation of the polynomial (poly, len).
- char \***fq\_zech\_poly\_get\_str**(const *[fq\\_zech\\_poly\\_t](#page-990-0)* poly, const *[fq\\_zech\\_ctx\\_t](#page-975-0)* ctx) Returns the plain FLINT string representation of the polynomial poly.
- char \***\_fq\_zech\_poly\_get\_str\_pretty**(const *[fq\\_zech\\_struct](#page-975-1)* \*poly, *[slong](#page-49-0)* len, const char \*x, const *[fq\\_zech\\_ctx\\_t](#page-975-0)* ctx)

Returns a pretty representation of the polynomial (poly, len) using the null-terminated string x as the variable name.

char \***fq\_zech\_poly\_get\_str\_pretty**(const *[fq\\_zech\\_poly\\_t](#page-990-0)* poly, const char \*x, const *[fq\\_zech\\_ctx\\_t](#page-975-0)* ctx)

Returns a pretty representation of the polynomial poly using the null-terminated string x as the variable name

### **11.22.23 Inflation and deflation**

void **fq\_zech\_poly\_inflate**(*[fq\\_zech\\_poly\\_t](#page-990-0)* result, const *[fq\\_zech\\_poly\\_t](#page-990-0)* input, *[ulong](#page-49-1)* inflation, const *[fq\\_zech\\_ctx\\_t](#page-975-0)* ctx)

Sets result to the inflated polynomial  $p(x^n)$  where  $p$  is given by input and  $n$  is given by inflation.

void **fq\_zech\_poly\_deflate**(*[fq\\_zech\\_poly\\_t](#page-990-0)* result, const *[fq\\_zech\\_poly\\_t](#page-990-0)* input, *[ulong](#page-49-1)* deflation, const *[fq\\_zech\\_ctx\\_t](#page-975-0)* ctx)

Sets result to the deflated polynomial  $p(x^{1/n})$  where p is given by input and n is given by deflation. Requires  $n > 0$ .

*[ulong](#page-49-1)* **fq\_zech\_poly\_deflation**(const *[fq\\_zech\\_poly\\_t](#page-990-0)* input, const *[fq\\_zech\\_ctx\\_t](#page-975-0)* ctx)

Returns the largest integer by which input can be deflated. As special cases, returns 0 if input is the zero polynomial and 1 of input is a constant polynomial.

# **11.23 fq\_zech\_poly\_factor.h – factorisation of univariate polynomials over finite fields (Zech logarithm representation)**

#### **11.23.1 Types, macros and constants**

- type **fq\_zech\_poly\_factor\_struct**
- <span id="page-1010-0"></span>type **fq\_zech\_poly\_factor\_t**

### **11.23.2 Memory Management**

void **fq\_zech\_poly\_factor\_init**(*[fq\\_zech\\_poly\\_factor\\_t](#page-1010-0)* fac, const *[fq\\_zech\\_ctx\\_t](#page-975-0)* ctx)

Initialises fac for use. An fq\_zech\_poly\_factor\_t represents a polynomial in factorised form as a product of polynomials with associated exponents.

- void **fq\_zech\_poly\_factor\_clear**(*[fq\\_zech\\_poly\\_factor\\_t](#page-1010-0)* fac, const *[fq\\_zech\\_ctx\\_t](#page-975-0)* ctx) Frees all memory associated with fac.
- void **fq\_zech\_poly\_factor\_realloc**(*[fq\\_zech\\_poly\\_factor\\_t](#page-1010-0)* fac, *[slong](#page-49-0)* alloc, const *[fq\\_zech\\_ctx\\_t](#page-975-0)* ctx)

Reallocates the factor structure to provide space for precisely alloc factors.

void **fq\_zech\_poly\_factor\_fit\_length**(*[fq\\_zech\\_poly\\_factor\\_t](#page-1010-0)* fac, *[slong](#page-49-0)* len, const *[fq\\_zech\\_ctx\\_t](#page-975-0)* ctx)

Ensures that the factor structure has space for at least len factors. This function takes care of the case of repeated calls by always at least doubling the number of factors the structure can hold.

### **11.23.3 Basic Operations**

void **fq\_zech\_poly\_factor\_set**(*[fq\\_zech\\_poly\\_factor\\_t](#page-1010-0)* res, const *[fq\\_zech\\_poly\\_factor\\_t](#page-1010-0)* fac, const *[fq\\_zech\\_ctx\\_t](#page-975-0)* ctx)

Sets res to the same factorisation as fac.

void **fq\_zech\_poly\_factor\_print\_pretty**(const *[fq\\_zech\\_poly\\_factor\\_t](#page-1010-0)* fac, const char \*var, const *[fq\\_zech\\_ctx\\_t](#page-975-0)* ctx)

Pretty-prints the entries of fac to standard output.

- void **fq\_zech\_poly\_factor\_print**(const *[fq\\_zech\\_poly\\_factor\\_t](#page-1010-0)* fac, const *[fq\\_zech\\_ctx\\_t](#page-975-0)* ctx) Prints the entries of fac to standard output.
- void **fq\_zech\_poly\_factor\_insert**(*[fq\\_zech\\_poly\\_factor\\_t](#page-1010-0)* fac, const *[fq\\_zech\\_poly\\_t](#page-990-0)* poly, *[slong](#page-49-0)* exp, const *[fq\\_zech\\_ctx\\_t](#page-975-0)* ctx)

Inserts the factor poly with multiplicity exp into the factorisation fac.

If fac already contains poly, then exp simply gets added to the exponent of the existing entry.

void **fq\_zech\_poly\_factor\_concat**(*[fq\\_zech\\_poly\\_factor\\_t](#page-1010-0)* res, const *[fq\\_zech\\_poly\\_factor\\_t](#page-1010-0)* fac, const *[fq\\_zech\\_ctx\\_t](#page-975-0)* ctx)

Concatenates two factorisations.

This is equivalent to calling  $fq\_zech\_poly\_factor\_insert()$  repeatedly with the individual factors of fac.

Does not support aliasing between res and fac.

void **fq\_zech\_poly\_factor\_pow**(*[fq\\_zech\\_poly\\_factor\\_t](#page-1010-0)* fac, *[slong](#page-49-0)* exp, const *[fq\\_zech\\_ctx\\_t](#page-975-0)* ctx) Raises fac to the power exp.

*[ulong](#page-49-1)* **fq\_zech\_poly\_remove**(*[fq\\_zech\\_poly\\_t](#page-990-0)* f, const *[fq\\_zech\\_poly\\_t](#page-990-0)* p, const *[fq\\_zech\\_ctx\\_t](#page-975-0)* ctx) Removes the highest possible power of p from f and returns the exponent.

### **11.23.4 Irreducibility Testing**

- int **fq\_zech\_poly\_is\_irreducible**(const *[fq\\_zech\\_poly\\_t](#page-990-0)* f, const *[fq\\_zech\\_ctx\\_t](#page-975-0)* ctx) Returns 1 if the polynomial f is irreducible, otherwise returns 0.
- int **fq\_zech\_poly\_is\_irreducible\_ddf**(const *[fq\\_zech\\_poly\\_t](#page-990-0)* f, const *[fq\\_zech\\_ctx\\_t](#page-975-0)* ctx) Returns 1 if the polynomial f is irreducible, otherwise returns 0. Uses fast distinct-degree factorisation.
- int **fq\_zech\_poly\_is\_irreducible\_ben\_or**(const *[fq\\_zech\\_poly\\_t](#page-990-0)* f, const *[fq\\_zech\\_ctx\\_t](#page-975-0)* ctx) Returns 1 if the polynomial f is irreducible, otherwise returns 0. Uses Ben-Or's irreducibility test.
- int **\_fq\_zech\_poly\_is\_squarefree**(const *[fq\\_zech\\_struct](#page-975-1)* \*f, *[slong](#page-49-0)* len, const *[fq\\_zech\\_ctx\\_t](#page-975-0)* ctx) Returns 1 if (f, len) is squarefree, and 0 otherwise. As a special case, the zero polynomial is not considered squarefree. There are no restrictions on the length.
- int **fq\_zech\_poly\_is\_squarefree**(const *[fq\\_zech\\_poly\\_t](#page-990-0)* f, const *[fq\\_zech\\_ctx\\_t](#page-975-0)* ctx)

Returns 1 if f is squarefree, and 0 otherwise. As a special case, the zero polynomial is not considered squarefree.

### **11.23.5 Factorisation**

int **fq\_zech\_poly\_factor\_equal\_deg\_prob**(*[fq\\_zech\\_poly\\_t](#page-990-0)* factor, *[flint\\_rand\\_t](#page-50-0)* state, const *[fq\\_zech\\_poly\\_t](#page-990-0)* pol, *[slong](#page-49-0)* d, const *[fq\\_zech\\_ctx\\_t](#page-975-0)* ctx)

Probabilistic equal degree factorisation of pol into irreducible factors of degree d. If it passes, a factor is placed in factor and 1 is returned, otherwise 0 is returned and the value of factor is undetermined.

Requires that pol be monic, non-constant and squarefree.

void **fq\_zech\_poly\_factor\_equal\_deg**(*[fq\\_zech\\_poly\\_factor\\_t](#page-1010-0)* factors, const *[fq\\_zech\\_poly\\_t](#page-990-0)* pol, *[slong](#page-49-0)* d, const *[fq\\_zech\\_ctx\\_t](#page-975-0)* ctx)

Assuming pol is a product of irreducible factors all of degree d, finds all those factors and places them in factors. Requires that pol be monic, non-constant and squarefree.

void **fq\_zech\_poly\_factor\_split\_single**(*[fq\\_zech\\_poly\\_t](#page-990-0)* linfactor, const *[fq\\_zech\\_poly\\_t](#page-990-0)* input, const *[fq\\_zech\\_ctx\\_t](#page-975-0)* ctx)

Assuming input is a product of factors all of degree 1, finds a single linear factor of input and places it in linfactor. Requires that input be monic and non-constant.

void **fq\_zech\_poly\_factor\_distinct\_deg**(*[fq\\_zech\\_poly\\_factor\\_t](#page-1010-0)* res, const *[fq\\_zech\\_poly\\_t](#page-990-0)* poly, *[slong](#page-49-0)* \*const \*degs, const *[fq\\_zech\\_ctx\\_t](#page-975-0)* ctx)

Factorises a monic non-constant squarefree polynomial poly of degree  $n$  into factors  $f[d]$  such that for  $1 \leq d \leq n$  f [d] is the product of the monic irreducible factors of poly of degree d. Factors are stored in res, associated powers of irreducible polynomials are stored in degs in the same order as factors.

Requires that degs have enough space for irreducible polynomials' powers (maximum space required is  $n * sizeof(slong)$ .

void **fq\_zech\_poly\_factor\_squarefree**(*[fq\\_zech\\_poly\\_factor\\_t](#page-1010-0)* res, const *[fq\\_zech\\_poly\\_t](#page-990-0)* f, const *[fq\\_zech\\_ctx\\_t](#page-975-0)* ctx)

Sets res to a squarefree factorization of f.

void **fq\_zech\_poly\_factor**(*[fq\\_zech\\_poly\\_factor\\_t](#page-1010-0)* res, *[fq\\_zech\\_t](#page-975-2)* lead, const *[fq\\_zech\\_poly\\_t](#page-990-0)* f, const *[fq\\_zech\\_ctx\\_t](#page-975-0)* ctx)

Factorises a non-constant polynomial f into monic irreducible factors choosing the best algorithm for given modulo and degree. The output lead is set to the leading coefficient of  $f$  upon return. Choice of algorithm is based on heuristic measurements.

void **fq\_zech\_poly\_factor\_cantor\_zassenhaus**(*[fq\\_zech\\_poly\\_factor\\_t](#page-1010-0)* res, const *[fq\\_zech\\_poly\\_t](#page-990-0)* f, const *[fq\\_zech\\_ctx\\_t](#page-975-0)* ctx)

Factorises a non-constant polynomial f into monic irreducible factors using the Cantor-Zassenhaus algorithm.

void **fq\_zech\_poly\_factor\_kaltofen\_shoup**(*[fq\\_zech\\_poly\\_factor\\_t](#page-1010-0)* res, const *[fq\\_zech\\_poly\\_t](#page-990-0)* poly, const *[fq\\_zech\\_ctx\\_t](#page-975-0)* ctx)

Factorises a non-constant polynomial f into monic irreducible factors using the fast version of Cantor-Zassenhaus algorithm proposed by Kaltofen and Shoup (1998). More precisely this algorithm uses a "baby step/giant step" strategy for the distinct-degree factorization step.

void **fq\_zech\_poly\_factor\_berlekamp**(*[fq\\_zech\\_poly\\_factor\\_t](#page-1010-0)* factors, const *[fq\\_zech\\_poly\\_t](#page-990-0)* f, const *[fq\\_zech\\_ctx\\_t](#page-975-0)* ctx)

Factorises a non-constant polynomial f into monic irreducible factors using the Berlekamp algorithm.

void **fq\_zech\_poly\_factor\_with\_berlekamp**(*[fq\\_zech\\_poly\\_factor\\_t](#page-1010-0)* res, *[fq\\_zech\\_t](#page-975-2)* leading\_coeff, const *[fq\\_zech\\_poly\\_t](#page-990-0)* f, const *[fq\\_zech\\_ctx\\_t](#page-975-0)* ctx)

Factorises a general polynomial f into monic irreducible factors and sets leading\_coeff to the leading coefficient of f, or 0 if f is the zero polynomial.

This function first checks for small special cases, deflates **f** if it is of the form  $p(x^m)$  for some  $m > 1$ , then performs a square-free factorisation, and finally runs Berlekamp on all the individual square-free factors.

void **fq\_zech\_poly\_factor\_with\_cantor\_zassenhaus**(*[fq\\_zech\\_poly\\_factor\\_t](#page-1010-0)* res, *[fq\\_zech\\_t](#page-975-2)* leading\_coeff, const *[fq\\_zech\\_poly\\_t](#page-990-0)* f, const *[fq\\_zech\\_ctx\\_t](#page-975-0)* ctx)

Factorises a general polynomial f into monic irreducible factors and sets leading\_coeff to the leading coefficient of f, or 0 if f is the zero polynomial.

This function first checks for small special cases, deflates f if it is of the form  $p(x^m)$  for some  $m > 1$ , then performs a square-free factorisation, and finally runs Cantor-Zassenhaus on all the individual square-free factors.

void **fq\_zech\_poly\_factor\_with\_kaltofen\_shoup**(*[fq\\_zech\\_poly\\_factor\\_t](#page-1010-0)* res, *[fq\\_zech\\_t](#page-975-2)* leading\_coeff, const *[fq\\_zech\\_poly\\_t](#page-990-0)* f, const

*[fq\\_zech\\_ctx\\_t](#page-975-0)* ctx)

Factorises a general polynomial f into monic irreducible factors and sets leading\_coeff to the leading coefficient of f, or 0 if f is the zero polynomial.

This function first checks for small special cases, deflates f if it is of the form  $p(x^m)$  for some  $m > 1$ , then performs a square-free factorisation, and finally runs Kaltofen-Shoup on all the individual square-free factors.

void **fq\_zech\_poly\_iterated\_frobenius\_preinv**(*[fq\\_zech\\_poly\\_t](#page-990-0)* \*rop, *[slong](#page-49-0)* n, const *[fq\\_zech\\_poly\\_t](#page-990-0)* v, const *[fq\\_zech\\_poly\\_t](#page-990-0)* vinv, const *[fq\\_zech\\_ctx\\_t](#page-975-0)* ctx)

Sets rop[i] to be  $x^{q^i} \bmod v$  for  $0 \le i < n$ .

It is required that vinv is the inverse of the reverse of  $v \mod x^{\text{th}}$ .

### **11.23.6 Root Finding**

void **fq\_zech\_poly\_roots**(*[fq\\_zech\\_poly\\_factor\\_t](#page-1010-0)* r, const *[fq\\_zech\\_poly\\_t](#page-990-0)* f, int with\_multiplicity, const *[fq\\_zech\\_ctx\\_t](#page-975-0)* ctx)

Fill r with factors of the form  $x - r_i$  where the  $r_i$  are the distinct roots of a nonzero f in  $F_q$ . If  $with\_multiplicity$  is zero, the exponent  $e_i$  of the factor  $x - r_i$  is 1. Otherwise, it is the largest  $e_i$ such that  $(x - r_i)_i^e$  divides f. This function throws if f is zero, but is otherwise always successful.

# **11.24 fq\_zech\_embed.h – Computing isomorphisms and embeddings of finite fields**

void **fq\_zech\_embed\_gens**(*[fq\\_zech\\_t](#page-975-2)* gen\_sub, *[fq\\_zech\\_t](#page-975-2)* gen\_sup, *[nmod\\_poly\\_t](#page-380-0)* minpoly, const *[fq\\_zech\\_ctx\\_t](#page-975-0)* sub\_ctx, const *[fq\\_zech\\_ctx\\_t](#page-975-0)* sup\_ctx)

Given two contexts sub\_ctx and sup\_ctx, such that degree(sub\_ctx) divides degree(sup\_ctx), compute:

- an element gen\_sub in sub\_ctx such that gen\_sub generates the finite field defined by sub\_ctx,
- its minimal polynomial minpoly,
- a root gen\_sup of minpoly inside the field defined by sup\_ctx.

These data uniquely define an embedding of sub ctx into sup ctx.

void **\_fq\_zech\_embed\_gens\_naive**(*[fq\\_zech\\_t](#page-975-2)* gen\_sub, *[fq\\_zech\\_t](#page-975-2)* gen\_sup, *[nmod\\_poly\\_t](#page-380-0)* minpoly, const *[fq\\_zech\\_ctx\\_t](#page-975-0)* sub\_ctx, const *[fq\\_zech\\_ctx\\_t](#page-975-0)* sup\_ctx)

Given two contexts sub\_ctx and sup\_ctx, such that degree(sub\_ctx) divides degree(sup\_ctx), compute an embedding of sub\_ctx into sup\_ctx defined as follows:

- gen\_sub is the canonical generator of sup\_ctx (i.e., the class of  $X$ ),
- minpoly is the defining polynomial of sub\_ctx,
- gen\_sup is a root of minpoly inside the field defined by sup\_ctx.

void **fq\_zech\_embed\_matrices**(*[nmod\\_mat\\_t](#page-370-0)* embed, *[nmod\\_mat\\_t](#page-370-0)* project, const *[fq\\_zech\\_t](#page-975-2)* gen\_sub, const *[fq\\_zech\\_ctx\\_t](#page-975-0)* sub\_ctx, const *[fq\\_zech\\_t](#page-975-2)* gen\_sup, const *[fq\\_zech\\_ctx\\_t](#page-975-0)* sup\_ctx, const *[nmod\\_poly\\_t](#page-380-0)* gen\_minpoly)

Given:

- two contexts sub ctx and sup ctx, of respective degrees  $m$  and  $n$ , such that  $m$  divides  $n$ ;
- a generator gen\_sub of sub\_ctx, its minimal polynomial gen\_minpoly, and a root gen\_sup of gen\_minpoly in sup\_ctx, as returned by fq\_zech\_embed\_gens;

Compute:

- the  $n \times m$  matrix embed mapping gen\_sub to gen\_sup, and all their powers accordingly;
- an  $m \times n$  matrix project such that project  $\times$  embed is the  $m \times m$  identity matrix.

void **fq\_zech\_embed\_trace\_matrix**(*[nmod\\_mat\\_t](#page-370-0)* res, const *[nmod\\_mat\\_t](#page-370-0)* basis, const *[fq\\_zech\\_ctx\\_t](#page-975-0)* sub\_ctx, const *[fq\\_zech\\_ctx\\_t](#page-975-0)* sup\_ctx)

Given:

- two contexts sub\_ctx and sup\_ctx, of degrees  $m$  and  $n$ , such that  $m$  divides  $n$ ;
- an  $n \times m$  matrix basis that maps sub\_ctx to an isomorphic subfield in sup\_ctx;

Compute the  $m \times n$  matrix of the trace from sup\_ctx to sub\_ctx.

This matrix is computed as

embed\_dual\_to\_mono\_matrix(\_, sub\_ctx)  $\times$  basis<sup>t</sup>  $\times$  embed\_mono\_to\_dual\_matrix(\_, sup\_ctx)}.

**Note:** if  $m = n$ , basis represents a Frobenius, and the result is its inverse matrix.

void **fq\_zech\_embed\_composition\_matrix**(*[nmod\\_mat\\_t](#page-370-0)* matrix, const *[fq\\_zech\\_t](#page-975-2)* gen, const *[fq\\_zech\\_ctx\\_t](#page-975-0)* ctx)

Compute the *composition matrix* of gen.

For an element  $a \in \mathbf{F}_{p^n}$ , its composition matrix is the matrix whose columns are  $a^0, a^1, \ldots, a^{n-1}$ .

void **fq\_zech\_embed\_composition\_matrix\_sub**(*[nmod\\_mat\\_t](#page-370-0)* matrix, const *[fq\\_zech\\_t](#page-975-2)* gen, const *[fq\\_zech\\_ctx\\_t](#page-975-0)* ctx, *[slong](#page-49-0)* trunc)

Compute the *composition matrix* of gen, truncated to trunc columns.

void **fq\_zech\_embed\_mul\_matrix**(*[nmod\\_mat\\_t](#page-370-0)* matrix, const *[fq\\_zech\\_t](#page-975-2)* gen, const *[fq\\_zech\\_ctx\\_t](#page-975-0)* ctx)

Compute the *multiplication matrix* of gen.

For an element a in  $\mathbf{F}_{p^n} = \mathbf{F}_p[x]$ , its multiplication matrix is the matrix whose columns are  $a, ax, \ldots, ax^{n-1}.$ 

- void **fq\_zech\_embed\_mono\_to\_dual\_matrix**(*[nmod\\_mat\\_t](#page-370-0)* res, const *[fq\\_zech\\_ctx\\_t](#page-975-0)* ctx) Compute the change of basis matrix from the monomial basis of  $\mathtt{ctx}$  to its dual basis.
- void **fq\_zech\_embed\_dual\_to\_mono\_matrix**(*[nmod\\_mat\\_t](#page-370-0)* res, const *[fq\\_zech\\_ctx\\_t](#page-975-0)* ctx) Compute the change of basis matrix from the dual basis of ctx to its monomial basis.
- void **fq\_zech\_modulus\_pow\_series\_inv**(*[nmod\\_poly\\_t](#page-380-0)* res, const *[fq\\_zech\\_ctx\\_t](#page-975-0)* ctx, *[slong](#page-49-0)* trunc) Compute the power series inverse of the reverse of the modulus of  $\texttt{ctx up to } O(x^{\texttt{trunc}})$ .
- void **fq\_zech\_modulus\_derivative\_inv**(*[fq\\_zech\\_t](#page-975-2)* m\_prime, *[fq\\_zech\\_t](#page-975-2)* m\_prime\_inv, const *[fq\\_zech\\_ctx\\_t](#page-975-0)* ctx)

Compute the derivative m\_prime of the modulus of ctx as an element of ctx, and its inverse m\_prime\_inv.

# **CHAPTER TWELVE**

# **P-ADIC NUMBERS**

## **12.1 padic.h – p-adic numbers**

### **12.1.1 Introduction**

The **padic**<sub>t</sub> data type represents elements of  $\mathbf{Q}_p$  to precision N, stored in the form  $x = p^v u$  with  $u, v \in \mathbf{Z}$ . Arithmetic operations can be carried out with respect to a context containing the prime number  $p$  and various pieces of pre-computed data.

Independent of the context, we consider a p-adic number  $x = up^v$  to be in canonical form whenever either  $p \nmid u$  or  $u = v = 0$ , and we say it is reduced if, in addition, for non-zero  $u, u \in (0, p^{N-v})$ .

We briefly describe the interface:

The functions in this module expect arguments of type padic\_t, and each variable carries its own precision. The functions have an interface that is similar to the MPFR functions. In particular, they have the same semantics, specified as follows: Compute the requested operation exactly and then reduce the result to the precision of the output variable.

### **12.1.2 Data structures**

A p-adic number of type padic\_t comprises a unit  $u$ , a valuation v, and a precision N. We provide the following macros to access these fields, so that code can be developed somewhat independently from the underlying data layout.

*[fmpz](#page-155-0)* \***padic\_unit**(const padic\_t op)

Returns the unit part of the  $p$ -adic number as a FLINT integer, which can be used as an operand for the fmpz functions.

*[slong](#page-49-0)* **padic\_val**(const padic\_t op)

Returns the valuation part of the  $p$ -adic number.

Note that this function is implemented as a macro and that the expression padic\_val(op) can be used as both an *lvalue* and an *rvalue*.

```
slong padic_get_val(const padic_t op)
```
Returns the valuation part of the  $p$ -adic number.

```
slong padic_prec(const padic_t op)
```
Returns the precision of the  $p$ -adic number.

Note that this function is implemented as a macro and that the expression padic\_prec(op) can be used as both an *lvalue* and an *rvalue*.

*[slong](#page-49-0)* **padic\_get\_prec**(const padic\_t op)

Returns the precision of the  $\nu$ -adic number.

### **12.1.3 Context**

A context object for  $p$ -adic arithmetic contains data pertinent to  $p$ -adic computations, but which we choose not to store with each element individually. Currently, this includes the prime number  $p$ , its double inverse in case of word-sized primes, precomputed powers of  $p$  in the range given by  $\min$  and max, and the printing mode.

void **padic\_ctx\_init**(padic\_ctx\_t ctx, const *[fmpz\\_t](#page-155-1)* p, *[slong](#page-49-0)* min, *[slong](#page-49-0)* max, enum padic\_print\_mode mode)

Initialises the context ctx with the given data.

Assumes that  $p$  is a prime. This is not verified but the subsequent behaviour is undefined if  $p$  is a composite number.

Assumes that min and max are non-negative and that min is at most max, raising an abort signal otherwise.

Assumes that the printing mode is one of PADIC TERSE, PADIC SERIES, or PADIC VAL UNIT. Using the example  $x = 7^{-1}12$  in  $\mathbf{Q}_7$ , these behave as follows:

In PADIC TERSE mode, a  $p$ -adic number is printed in the same way as a rational number, e.g. 12/7.

In PADIC\_SERIES mode, a p-adic number is printed digit by digit, e.g.  $5*7^{\text{-}}1 + 1$ .

In PADIC\_VAL\_UNIT mode, a  $p$ -adic number is printed showing the valuation and unit parts separately, e.g. 12\*7^-1.

#### void **padic\_ctx\_clear**(padic\_ctx\_t ctx)

Clears all memory that has been allocated as part of the context.

int **\_padic\_ctx\_pow\_ui**(*[fmpz\\_t](#page-155-1)* rop, *[ulong](#page-49-1)* e, const padic\_ctx\_t ctx)

Sets rop to  $p^e$  as efficiently as possible, where rop is expected to be an uninitialised fmpz\_t.

If the return value is non-zero, it is the responsibility of the caller to clear the returned integer.

#### **12.1.4 Memory management**

```
void padic_init(padic_t rop)
```
Initialises the  $p$ -adic number with the precision set to PADIC DEFAULT PREC, which is defined as 20.

void **padic\_init2**(padic\_t rop, *[slong](#page-49-0)* N)

Initialises the  $p$ -adic number rop with precision  $N$ .

void **padic\_clear**(padic\_t rop)

Clears all memory used by the  $p$ -adic number rop.

void **\_padic\_canonicalise**(padic t rop, const padic ctx t ctx) Brings the  $p$ -adic number rop into canonical form.

That is to say, ensures that either  $u = v = 0$  or  $p \nmid u$ . There is no reduction modulo a power of p.

void \_padic\_reduce(padic\_t rop, const padic\_ctx\_t ctx)

Given a *p*-adic number rop in canonical form, reduces it modulo  $p^N$ .

void **padic\_reduce**(padic\_t rop, const padic\_ctx\_t ctx)

Ensures that the  $p$ -adic number rop is reduced.

### **12.1.5 Randomisation**

<span id="page-1018-0"></span>void **padic\_randtest**(padic\_t rop, *[flint\\_rand\\_t](#page-50-0)* state, const padic\_ctx\_t ctx)

Sets rop to a random p-adic number modulo  $p^N$  with valuation in the range  $[-\lceil N/10 \rceil, N)$ ,  $[N [-N/10], N$ , or  $[-10, 0)$  as N is positive, negative or zero, whenever rop is non-zero.

void **padic\_randtest\_not\_zero**(padic\_t rop, *[flint\\_rand\\_t](#page-50-0)* state, const padic\_ctx\_t ctx)

Sets rop to a random non-zero p-adic number modulo  $p^N$ , where the range of the valuation is as for the function *[padic\\_randtest\(\)](#page-1018-0)* .

void **padic\_randtest\_int**(padic\_t rop, *[flint\\_rand\\_t](#page-50-0)* state, const padic\_ctx\_t ctx)

Sets rop to a random *p*-adic integer modulo  $p^N$ .

Note that whenever  $N \leq 0$ , rop is set to zero.

#### **12.1.6 Assignments and conversions**

All assignment functions set the value of rop from op, reduced to the precision of rop.

- <span id="page-1018-1"></span>void **padic\_set**(padic\_t rop, const padic\_t op, const padic\_ctx\_t ctx) Sets rop to the  $p$ -adic number op.
- void **padic\_set\_si**(padic\_t rop, *[slong](#page-49-0)* op, const padic\_ctx\_t ctx) Sets the  $p$ -adic number rop to the slong integer op.
- void **padic\_set\_ui**(padic\_t rop, *[ulong](#page-49-1)* op, const padic\_ctx\_t ctx) Sets the  $p$ -adic number rop to the ulong integer op.
- void **padic\_set\_fmpz**(padic\_t rop, const *[fmpz\\_t](#page-155-1)* op, const padic\_ctx\_t ctx) Sets the  $p$ -adic number rop to the integer op.
- void **padic** set fmpq(padic t rop, const *fmpq* t op, const padic ctx t ctx) Sets rop to the rational op.
- void **padic** set mpz(padic t rop, const mpz t op, const padic ctx t ctx) Sets the  $p$ -adic number rop to the GMP integer op.
- void **padic\_set\_mpq**(padic\_t rop, const mpq\_t op, const padic\_ctx\_t ctx) Sets rop to the GMP rational op.
- void **padic\_get\_fmpz**(*[fmpz\\_t](#page-155-1)* rop, const padic\_t op, const padic\_ctx\_t ctx) Sets the integer rop to the exact  $p$ -adic integer op.

If op is not a  $p$ -adic integer, raises an abort signal.

- void **padic\_get\_fmpq**( $fmpq$  trop, const padic t op, const padic ctx t ctx) Sets the rational rop to the  $p$ -adic number op.
- void **padic\_get\_mpz**(mpz\_t rop, const padic\_t op, const padic\_ctx\_t ctx) Sets the GMP integer rop to the  $p$ -adic integer op.

If op is not a  $p$ -adic integer, raises an abort signal.

- void **padic\_get\_mpq**(mpq\_t rop, const padic\_t op, const padic\_ctx\_t ctx) Sets the GMP rational rop to the value of op.
- void **padic\_swap**(padic\_t op1, padic\_t op2)

Swaps the two  $p$ -adic numbers op1 and op2.

Note that this includes swapping the precisions. In particular, this operation is not equivalent to swapping op1 and op2 using *[padic\\_set\(\)](#page-1018-1)* and an auxiliary variable whenever the precisions of the two elements are different.

void **padic\_zero**(padic\_t rop)

Sets the  $p$ -adic number rop to zero.

void **padic\_one**(padic\_t rop)

Sets the  $p$ -adic number rop to one, reduced modulo the precision of rop.

### **12.1.7 Comparison**

```
int padic_is_zero(const padic_t op)
```
Returns whether op is equal to zero.

```
int padic_is_one(const padic_t op)
```
Returns whether op is equal to one, that is, whether  $u = 1$  and  $v = 0$ .

int **padic\_equal**(const padic\_t op1, const padic\_t op2)

Returns whether  $\text{op1}$  and  $\text{op2}$  are equal, that is, whether  $u_1 = u_2$  and  $v_1 = v_2$ .

### **12.1.8 Arithmetic operations**

```
slong *_padic_lifts_exps(slong *n, slong N)
```
Given a positive integer N define the sequence  $a_0 = N, a_1 = [a_0/2], \ldots, a_{n-1} = [a_{n-2}/2] = 1.$ Then  $n = \left\lceil \log_2 N \right\rceil + 1$ .

This function sets  $n$  and allocates and returns the array  $a$ .

- void **\_padic\_lifts\_pows**(*[fmpz](#page-155-0)* \*pow, const *[slong](#page-49-0)* \*a, *[slong](#page-49-0)* n, const *[fmpz\\_t](#page-155-1)* p) Given an array  $\alpha$  as computed above, this function computes the corresponding powers of  $p$ , that is, pow[i] is equal to  $p^{a_i}$ .
- void **padic\_add**(padic t rop, const padic t op1, const padic t op2, const padic ctx t ctx) Sets rop to the sum of op1 and op2.
- void **padic\_sub**(padic\_t rop, const padic\_t op1, const padic\_t op2, const padic\_ctx\_t ctx) Sets rop to the difference of op1 and op2.
- void **padic\_neg**(padic\_t rop, const padic\_t op, const padic\_ctx\_t ctx) Sets rop to the additive inverse of op.
- void **padic\_mul**(padic t rop, const padic t op1, const padic t op2, const padic ctx t ctx) Sets rop to the product of op1 and op2.
- void **padic\_shift**(padic\_t rop, const padic\_t op, *[slong](#page-49-0)* v, const padic\_ctx\_t ctx) Sets rop to the product of op and  $p^v$ .
- void **padic\_div**(padic\_t rop, const padic\_t op1, const padic\_t op2, const padic\_ctx\_t ctx) Sets rop to the quotient of op1 and op2.
- <span id="page-1019-0"></span>void **\_padic\_inv\_precompute**(padic\_inv\_t S, const *[fmpz\\_t](#page-155-1)* p, *[slong](#page-49-0)* N) Pre-computes some data and allocates temporary space for  $p$ -adic inversion using Hensel lifting.
- void **\_padic\_inv\_clear**(padic\_inv\_t S) Frees the memory used by  $S$ .
- void **\_padic\_inv\_precomp**(*[fmpz\\_t](#page-155-1)* rop, const *[fmpz\\_t](#page-155-1)* op, const padic\_inv\_t S)

Sets rop to the inverse of op modulo  $p^N$ , assuming that op is a unit and  $N \geq 1$ .

In the current implementation, allows aliasing, but this might change in future versions.

Uses some data S precomputed by calling the function  $_{padic\_inv\_precompute()}$ . Note that this object is not declared const and in fact it carries a field providing temporary work space. This

allows repeated calls of this function to avoid repeated memory allocations, as used e.g. by the function *[padic\\_log\(\)](#page-1021-0)* .

void **\_padic\_inv**(*[fmpz\\_t](#page-155-1)* rop, const *[fmpz\\_t](#page-155-1)* op, const *[fmpz\\_t](#page-155-1)* p, *[slong](#page-49-0)* N)

Sets rop to the inverse of op modulo  $p^N$ , assuming that op is a unit and  $N \geq 1$ .

In the current implementation, allows aliasing, but this might change in future versions.

void **padic** inv(padic t rop, const padic t op, const padic ctx t ctx)

Computes the inverse of  $op$  modulo  $p^N$ .

Suppose that op is given as  $x = up^v$ . Raises an abort signal if  $v < -N$ . Otherwise, computes the inverse of u modulo  $p^{N+v}$ .

This function employs Hensel lifting of an inverse modulo  $p$ .

int **padic** sqrt(padic t rop, const padic t op, const padic ctx t ctx)

Returns whether op is a  $p$ -adic square. If this is the case, sets rop to one of the square roots; otherwise, the value of rop is undefined.

We have the following theorem:

Let  $u \in \mathbb{Z}^{\times}$ . Then u is a square if and only if u mod p is a square in  $\mathbb{Z}/p\mathbb{Z}$ , for  $p > 2$ , or if u mod 8 is a square in  $\mathbf{Z}/8\mathbf{Z}$ , for  $p=2$ .

void **padic\_pow\_si**(padic\_t rop, const padic\_t op, *[slong](#page-49-0)* e, const padic\_ctx\_t ctx)

Sets rop to op raised to the power e, which is defined as one whenever  $e = 0$ .

Assumes that some computations involving  $e$  and the valuation of  $op$  do not overflow in the slong range.

Note that if the input  $x = p^v u$  is defined modulo  $p^N$  then  $x^e = p^{ev} u^e$  is defined modulo  $p^{N+(e-1)v}$ , which is a precision loss in case  $v < 0$ .

#### **12.1.9 Exponential**

*[slong](#page-49-0)* **\_padic\_exp\_bound**(*[slong](#page-49-0)* v, *[slong](#page-49-0)* N, const *[fmpz\\_t](#page-155-1)* p)

Returns an integer *i* such that for all  $j \geq i$  we have  $\text{ord}_p(x^j/j!) \geq N$ , where  $\text{ord}_p(x) = v$ .

When p is a word-sized prime, returns  $\left[\frac{(p-1)N-1}{(p-1)N-1}\right]$  $\frac{(p-1)N-1}{(p-1)v-1}$ . Otherwise, returns  $\lceil N/v \rceil$ .

Assumes that  $v < N$ . Moreover, v has to be at least 2 or 1, depending on whether p is 2 or odd.

void **\_padic\_exp\_rectangular**(*[fmpz\\_t](#page-155-1)* rop, const *[fmpz\\_t](#page-155-1)* u, *[slong](#page-49-0)* v, const *[fmpz\\_t](#page-155-1)* p, *[slong](#page-49-0)* N)

- void **\_padic\_exp\_balanced**(*[fmpz\\_t](#page-155-1)* rop, const *[fmpz\\_t](#page-155-1)* u, *[slong](#page-49-0)* v, const *[fmpz\\_t](#page-155-1)* p, *[slong](#page-49-0)* N)
- void **\_padic\_exp**(*[fmpz\\_t](#page-155-1)* rop, const *[fmpz\\_t](#page-155-1)* u, *[slong](#page-49-0)* v, const *[fmpz\\_t](#page-155-1)* p, *[slong](#page-49-0)* N)

Sets rop to the *p*-exponential function evaluated at  $x = p^v u$ , reduced modulo  $p^N$ .

Assumes that  $x \neq 0$ , that  $\text{ord}_n(x) < N$  and that  $\exp(x)$  converges, that is, that  $\text{ord}_n(x)$  is at least 2 or 1 depending on whether the prime  $p$  is 2 or odd.

Supports aliasing between rop and  $u$ .

int **padic\_exp**(padic\_t y, const padic\_t x, const padic\_ctx\_t ctx)

Returns whether the  $p$ -adic exponential function converges at the  $p$ -adic number  $x$ , and if so sets  $y$  to its value.

The  $p$ -adic exponential function is defined by the usual series

$$
\exp_p(x) = \sum_{i=0}^{\infty} \frac{x^i}{i!}
$$

but this only converges only when  $\text{ord}_p(x) > 1/(p-1)$ . For elements  $x \in \mathbf{Q}_p$ , this means that ord<sub>p</sub> $(x) \ge 1$  when  $p \ge 3$  and ord<sub>2</sub> $(x) \ge 2$  when  $p = 2$ .

int **padic** exp rectangular (padic t y, const padic t x, const padic ctx t ctx)

Returns whether the  $p$ -adic exponential function converges at the  $p$ -adic number  $x$ , and if so sets  *to its value.* 

Uses a rectangular splitting algorithm to evaluate the series expression of  $\exp(x) \mod p^N$ .

int **padic\_exp\_balanced**(padic\_t y, const padic\_t x, const padic\_ctx\_t ctx)

Returns whether the  $p$ -adic exponential function converges at the  $p$ -adic number  $x$ , and if so sets  $y$  to its value.

Uses a balanced approach, balancing the size of chunks of  $x$  with the valuation and hence the rate of convergence, which results in a quasi-linear algorithm in  $N$ , for fixed  $p$ .

#### **12.1.10 Logarithm**

```
slong _padic_log_bound(slong v, slong N, const fmpz_t p)
```
Returns *b* such that for all  $i > b$  we have

$$
iv - \text{ord}_p(i) \geq N
$$

where  $v \geq 1$ .

Assumes that  $1 \le v \le N$  or  $2 \le v \le N$  when p is odd or  $p = 2$ , respectively, and also that  $N < 2^{f-2}$  where  $f$  is FLINT\_BITS.

void **\_padic\_log**(*[fmpz\\_t](#page-155-1)* z, const *[fmpz\\_t](#page-155-1)* y, *[slong](#page-49-0)* v, const *[fmpz\\_t](#page-155-1)* p, *[slong](#page-49-0)* N)

void **\_padic\_log\_rectangular**(*[fmpz\\_t](#page-155-1)* z, const *[fmpz\\_t](#page-155-1)* y, *[slong](#page-49-0)* v, const *[fmpz\\_t](#page-155-1)* p, *[slong](#page-49-0)* N)

- void **\_padic\_log\_satoh**(*[fmpz\\_t](#page-155-1)* z, const *[fmpz\\_t](#page-155-1)* y, *[slong](#page-49-0)* v, const *[fmpz\\_t](#page-155-1)* p, *[slong](#page-49-0)* N)
- void **\_padic\_log\_balanced**(*[fmpz\\_t](#page-155-1)* z, const *[fmpz\\_t](#page-155-1)* y, *[slong](#page-49-0)* v, const *[fmpz\\_t](#page-155-1)* p, *[slong](#page-49-0)* N) Computes

$$
z = -\sum_{i=1}^{\infty} \frac{y^i}{i} \pmod{p^N},
$$

reduced modulo  $p^N$ .

Note that this can be used to compute the  $p$ -adic logarithm via the equation

$$
\log(x) = \sum_{i=1}^{\infty} (-1)^{i-1} \frac{(x-1)^i}{i}
$$

$$
= -\sum_{i=1}^{\infty} \frac{(1-x)^i}{i}.
$$

Assumes that  $y = 1 - x$  is non-zero and that  $v = \text{ord}_p(y)$  is at least 1 when p is odd and at least 2 when  $p = 2$  so that the series converges.

Assumes that  $v < N$ , and hence in particular  $N \geq 2$ .

Does not support aliasing between  $y$  and  $z$ .

<span id="page-1021-0"></span>int **padic\_log**(padic\_t rop, const padic\_t op, const padic\_ctx\_t ctx)

Returns whether the  $p$ -adic logarithm function converges at the  $p$ -adic number op, and if so sets rop to its value.

The  $p$ -adic logarithm function is defined by the usual series

$$
\log_p(x) = \sum_{i=1}^{\infty} (-1)^{i-1} \frac{(x-1)^i}{i}
$$

but this only converges when  $\text{ord}_p(x-1)$  is at least 2 or 1 when  $p = 2$  or  $p > 2$ , respectively.

int **padic** log rectangular (padic t rop, const padic t op, const padic ctx t ctx)

Returns whether the  $p$ -adic logarithm function converges at the  $p$ -adic number op, and if so sets rop to its value.

Uses a rectangular splitting algorithm to evaluate the series expression of  $log(x)$  mod  $p^N$ .

int **padic\_log\_satoh**(padic\_t rop, const padic\_t op, const padic\_ctx\_t ctx)

Returns whether the  $p$ -adic logarithm function converges at the  $p$ -adic number op, and if so sets rop to its value.

Uses an algorithm based on a result of Satoh, Skjernaa and Taguchi that  $\text{ord}_p(a^{p^k}-1) > k$ , which implies that

 $\log(a) \equiv p^{-k} \left( \log(a^{p^k}) \pmod{p^{N+k}} \right) \pmod{p^N}.$ 

int **padic\_log\_balanced**(padic\_t rop, const padic\_t op, const padic\_ctx\_t ctx)

Returns whether the  $p$ -adic logarithm function converges at the  $p$ -adic number op, and if so sets rop to its value.

### **12.1.11 Special functions**

void **\_padic\_teichmuller**(*[fmpz\\_t](#page-155-1)* rop, const *[fmpz\\_t](#page-155-1)* op, const *[fmpz\\_t](#page-155-1)* p, *[slong](#page-49-0)* N) Computes the Teichm"uller lift of the *p*-adic unit op, assuming that  $N \geq 1$ .

Supports aliasing between rop and op.

void **padic\_teichmuller**(padic\_t rop, const padic\_t op, const padic\_ctx\_t ctx)

Computes the Teichm"uller lift of the  $p$ -adic unit op.

If op is a p-adic integer divisible by p, sets rop to zero, which satisfies  $t^p - t = 0$ , although it is clearly not a  $(p-1)$ -st root of unity.

If op has negative valuation, raises an abort signal.

*[ulong](#page-49-1)* **padic\_val\_fac\_ui\_2**(*[ulong](#page-49-1)* n)

Computes the 2-adic valuation of  $n!$ .

Note that since *n* fits into an ulong, so does  $\text{ord}_2(n!)$  since  $\text{ord}_2(n!) \leq (n-1)/(p-1) = n-1$ .

*[ulong](#page-49-1)* **padic\_val\_fac\_ui**(*[ulong](#page-49-1)* n, const *[fmpz\\_t](#page-155-1)* p)

Computes the  $p$ -adic valuation of  $n!$ .

Note that since *n* fits into an ulong, so does  $\text{ord}_n(n!)$  since  $\text{ord}_n(n!) \leq (n-1)/(p-1)$ .

void **padic\_val\_fac**(*[fmpz\\_t](#page-155-1)* rop, const *[fmpz\\_t](#page-155-1)* op, const *[fmpz\\_t](#page-155-1)* p)

Sets rop to the  $p$ -adic valuation of the factorial of op, assuming that op is non-negative.

#### **12.1.12 Input and output**

char \***padic\_get\_str**(char \*str, const padic\_t op, const padic\_ctx\_t ctx)

Returns the string representation of the  $p$ -adic number op according to the printing mode set in the context.

If str is NULL then a new block of memory is allocated and a pointer to this is returned. Otherwise, it is assumed that the string str is large enough to hold the representation and it is also the return value.

int **\_padic\_fprint**(FILE \*file, const *[fmpz\\_t](#page-155-1)* u, *[slong](#page-49-0)* v, const padic\_ctx\_t ctx)

int **padic** for int (FILE \*file, const padic t op, const padic ctx t ctx)

Prints the string representation of the  $p$ -adic number op to the stream file.

In the current implementation, always returns 1.

int **\_padic\_print**(const *[fmpz\\_t](#page-155-1)* u, *[slong](#page-49-0)* v, const padic\_ctx\_t ctx)

int **padic\_print**(const padic\_t op, const padic\_ctx\_t ctx)

Prints the string representation of the  $p$ -adic number op to the stream stdout.

In the current implementation, always returns 1.

void **padic\_debug**(const padic\_t op)

Prints debug information about op to the stream stdout, in the format "(u v N)".

### **12.2 padic\_poly.h – polynomials over p-adic numbers**

### **12.2.1 Module documentation**

We represent a polynomial in  $\mathbf{Q}_p[x]$  as a product  $p^v f(x)$ , where p is a prime number,  $v \in \mathbf{Z}$  and  $f(x) \in \mathbf{Z}[x]$ . As a data structure, we call this polynomial *normalised* if the polynomial  $f(x)$  is *normalised*, that is, if the top coefficient is non-zero. We say this polynomial is in *canonical form* if one of the coefficients of  $f(x)$  is a p-adic unit. If  $f(x)$  is the zero polynomial, we require that  $v = 0$ . We say this polynomial is *reduced* modulo  $p^N$  if it is canonical form and if all coefficients lie in the range  $[0, p^N)$ .

#### **12.2.2 Memory management**

```
void padic_poly_init(padic_poly_t poly)
```
Initialises poly for use, setting its length to zero. The precision of the polynomial is set to PADIC\_DEFAULT\_PREC. A corresponding call to *[padic\\_poly\\_clear\(\)](#page-1023-0)* must be made after finishing with the **padic\_poly\_t** to free the memory used by the polynomial.

```
void padic_poly_init2(padic_poly_t poly, slong alloc, slong prec)
```
Initialises poly with space for at least alloc coefficients and sets the length to zero. The allocated coefficients are all set to zero. The precision is set to prec.

void **padic\_poly\_realloc**(padic\_poly\_t poly, *[slong](#page-49-0)* alloc, const *[fmpz\\_t](#page-155-1)* p)

Reallocates the given polynomial to have space for alloc coefficients. If alloc is zero the polynomial is cleared and then reinitialised. If the current length is greater than alloc the polynomial is first truncated to length alloc.

```
void padic_poly_fit_length(padic_poly_t poly, slong len)
```
If len is greater than the number of coefficients currently allocated, then the polynomial is reallocated to have space for at least len coefficients. No data is lost when calling this function.

The function efficiently deals with the case where fit\_length is called many times in small increments by at least doubling the number of allocated coefficients when length is larger than the number of coefficients currently allocated.

```
void _padic_poly_set_length(padic_poly_t poly, slong len)
```
Demotes the coefficients of poly beyond len and sets the length of poly to len.

Note that if the current length is greater than len the polynomial may no slonger be in canonical form.

<span id="page-1023-0"></span>void **padic\_poly\_clear**(padic\_poly\_t poly)

Clears the given polynomial, releasing any memory used. It must be reinitialised in order to be used again.

```
void padic poly normalise(padic poly t poly)
```
Sets the length of poly so that the top coefficient is non-zero. If all coefficients are zero, the length is set to zero. This function is mainly used internally, as all functions guarantee normalisation.

void **\_padic\_poly\_canonicalise**(*[fmpz](#page-155-0)* \*poly, *[slong](#page-49-0)* \*v, *[slong](#page-49-0)* len, const *[fmpz\\_t](#page-155-1)* p)

```
void padic_poly_canonicalise(padic_poly_t poly, const fmpz_t p)
```
Brings the polynomial poly into canonical form, assuming that it is normalised already. Does *not* carry out any reduction.

```
void padic_poly_reduce(padic_poly_t poly, const padic_ctx_t ctx)
Reduces the polynomial poly modulo p^N, assuming that it is in canonical form already.
```

```
void padic_poly_truncate(padic_poly_t poly, slong n, const fmpz_t p)
Truncates the polynomial to length at most\sim'n'.
```
### **12.2.3 Polynomial parameters**

```
slong padic_poly_degree(const padic_poly_t poly)
Returns the degree of the polynomial poly.
```

```
slong padic_poly_length(const padic_poly_t poly)
Returns the length of the polynomial poly.
```

```
slong padic_poly_val(const padic_poly_t poly)
```
Returns the valuation of the polynomial poly, which is defined to be the minimum valuation of all its coefficients.

The valuation of the zero polynomial is~`0`.

Note that this is implemented as a macro and can be used as either a lvalue or a rvalue.

```
slong padic_poly_prec(padic_poly_t poly)
```
Returns the precision of the polynomial poly.

Note that this is implemented as a macro and can be used as either a lyalue or a ryalue.

Note that increasing the precision might require a call to *[padic\\_poly\\_reduce\(\)](#page-1024-0)* .

### **12.2.4 Randomisation**

- void **padic\_poly\_randtest**(padic\_poly\_t f, *[flint\\_rand\\_t](#page-50-0)* state, *[slong](#page-49-0)* len, const padic\_ctx\_t ctx) Sets  $f$  to a random polynomial of length at most  $1$ en with entries reduced modulo  $p^N$ .
- void **padic\_poly\_randtest\_not\_zero**(padic\_poly\_t f, *[flint\\_rand\\_t](#page-50-0)* state, *[slong](#page-49-0)* len, const padic\_ctx\_t ctx)

Sets  $f$  to a non-zero random polynomial of length at most  $1$ en with entries reduced modulo  $p^N$ .

```
void padic_poly_randtest_val(padic_poly_t f, flint_rand_t state, slong val, slong len, const
                           padic_ctx_t ctx)
```
Sets  $f$  to a random polynomial of length at most len with at most the prescribed valuation val and entries reduced modulo  $p^N$ .

Specifically, we aim to set the valuation to be exactly equal to val, but do not check for additional cancellation when creating the coefficients.

#### **12.2.5 Assignment and basic manipulation**

- void **padic\_poly\_set\_padic**(padic\_poly\_t poly, const padic\_t x, const padic\_ctx\_t ctx) Sets the polynomial poly to the  $p$ -adic number  $x$ , reduced to the precision of the polynomial.
- void **padic** poly set (padic poly t poly1, const padic poly t poly2, const padic ctx t ctx) Sets the polynomial poly1 to the polynomial poly2, reduced to the precision of poly1.
- void **padic\_poly\_set\_si**(padic\_poly\_t poly, *[slong](#page-49-0)* x, const padic\_ctx\_t ctx) Sets the polynomial poly to the signed slong integer  $x$  reduced to the precision of the polynomial.
- void **padic\_poly\_set\_ui**(padic\_poly\_t poly, *[ulong](#page-49-1)* x, const padic\_ctx\_t ctx) Sets the polynomial poly to the unsigned slong integer  $x$  reduced to the precision of the polynomial.
- void **padic\_poly\_set\_fmpz**(padic\_poly\_t poly, const *[fmpz\\_t](#page-155-1)* x, const padic\_ctx\_t ctx) Sets the polynomial poly to the integer  $x$  reduced to the precision of the polynomial.
- void **padic\_poly\_set\_fmpq**(padic\_poly\_t poly, const *[fmpq\\_t](#page-304-0)* x, const padic\_ctx\_t ctx) Sets the polynomial poly to the value of the rational  $x$ , reduced to the precision of the polynomial.
- void **padic** poly set fmpz poly(padic poly t rop, const *fmpz* poly t op, const padic ctx t ctx) Sets the polynomial rop to the integer polynomial op reduced to the precision of the polynomial.
- void **padic\_poly\_set\_fmpq\_poly**(padic\_poly\_t rop, const *[fmpq\\_poly\\_t](#page-323-0)* op, const padic\_ctx\_t ctx) Sets the polynomial rop to the value of the rational polynomial op, reduced to the precision of the polynomial.
- int **padic\_poly\_get\_fmpz\_poly**(*[fmpz\\_poly\\_t](#page-207-0)* rop, const padic\_poly\_t op, const padic\_ctx\_t ctx) Sets the integer polynomial rop to the value of the  $p$ -adic polynomial op and returns 1 if the polynomial is  $p$ -adically integral. Otherwise, returns 0.
- void **padic\_poly\_get\_fmpq\_poly**(*[fmpq\\_poly\\_t](#page-323-0)* rop, const padic\_poly\_t op, const padic\_ctx\_t ctx) Sets rop to the rational polynomial corresponding to the  $p$ -adic polynomial op.
- void **padic\_poly\_zero**(padic\_poly\_t poly) Sets poly to the zero polynomial.
- void **padic\_poly\_one**(padic\_poly\_t poly) Sets poly to the constant polynomial 1, reduced to the precision of the polynomial.
- void **padic\_poly\_swap**(padic\_poly\_t poly1, padic\_poly\_t poly2) Swaps the two polynomials poly1 and poly2, including their precisions.

This is done efficiently by swapping pointers.

### **12.2.6 Getting and setting coefficients**

void **padic\_poly\_get\_coeff\_padic**(padic\_t c, const padic\_poly\_t poly, *[slong](#page-49-0)* n, const padic\_ctx\_t ctx)

Sets  $c$  to the coefficient of  $x^n$  in the polynomial, reduced modulo the precision of  $c$ .

void **padic\_poly\_set\_coeff\_padic**(padic\_poly\_t f, *[slong](#page-49-0)* n, const padic\_t c, const padic\_ctx\_t ctx) Sets the coefficient of  $x^n$  in the polynomial f to c, reduced to the precision of the polynomial f. Note that this operation can take linear time in the length of the polynomial.

#### **12.2.7 Comparison**

int **padic\_poly\_equal**(const padic\_poly\_t poly1, const padic\_poly\_t poly2) Returns whether the two polynomials poly1 and poly2 are equal.

int **padic\_poly\_is\_zero**(const padic\_poly\_t poly)

Returns whether the polynomial poly is the zero polynomial.

int **padic\_poly\_is\_one**(const padic\_poly\_t poly)

Returns whether the polynomial poly is equal to the constant polynomial  $\sim$  1  $\degree$ , taking the precision of the polynomial into account.

### **12.2.8 Addition and subtraction**

void **\_padic\_poly\_add**(*[fmpz](#page-155-0)* \*rop, *[slong](#page-49-0)* \*rval, *[slong](#page-49-0)* N, const *[fmpz](#page-155-0)* \*op1, *[slong](#page-49-0)* val1, *[slong](#page-49-0)* len1, *[slong](#page-49-0)* N1, const *[fmpz](#page-155-0)* \*op2, *[slong](#page-49-0)* val2, *[slong](#page-49-0)* len2, *[slong](#page-49-0)* N2, const padic\_ctx\_t ctx)

Sets (rop, \*val, FLINT\_MAX(len1, len2) to the sum of (op1, val1, len1) and (op2, val2, len2).

Assumes that the input is reduced and guarantees that this is also the case for the output.

Assumes that  $\min\{v_1, v_2\}$  < N.

Supports aliasing between the output and input arguments.

void **padic\_poly\_add**(padic\_poly\_t f, const padic\_poly\_t g, const padic\_poly\_t h, const padic\_ctx\_t ctx)

Sets f to the sum  $q + h$ .

void **\_padic\_poly\_sub**(*[fmpz](#page-155-0)* \*rop, *[slong](#page-49-0)* \*rval, *[slong](#page-49-0)* N, const *[fmpz](#page-155-0)* \*op1, *[slong](#page-49-0)* val1, *[slong](#page-49-0)* len1, *[slong](#page-49-0)* N1, const *[fmpz](#page-155-0)* \*op2, *[slong](#page-49-0)* val2, *[slong](#page-49-0)* len2, *[slong](#page-49-0)* N2, const padic\_ctx\_t ctx)

Sets (rop, \*val, FLINT\_MAX(len1, len2) to the difference of (op1, val1, len1) and (op2, val2, len2).

Assumes that the input is reduced and guarantees that this is also the case for the output.

Assumes that  $\min\{v_1, v_2\}$  < N.

Support aliasing between the output and input arguments.

void **padic\_poly\_sub**(padic\_poly\_t f, const padic\_poly\_t g, const padic\_poly\_t h, const padic\_ctx\_t ctx)

Sets  $f$  to the difference  $q - h$ .

void **padic** poly neg(padic poly t f, const padic poly t g, const padic ctx t ctx) Sets  $f$  to  $-q$ .

#### **12.2.9 Scalar multiplication**

void **\_padic\_poly\_scalar\_mul\_padic**(*[fmpz](#page-155-0)* \*rop, *[slong](#page-49-0)* \*rval, *[slong](#page-49-0)* N, const *[fmpz](#page-155-0)* \*op, *[slong](#page-49-0)* val, *[slong](#page-49-0)* len, const padic t c, const padic ctx t ctx)

Sets (rop, \*rval, len) to (op, val, len) multiplied by the scalar  $c$ .

The result will only be correctly reduced if the polynomial is non-zero. Otherwise, the array (rop, len) will be set to zero but the valuation \*rval might be wrong.

void **padic\_poly\_scalar\_mul\_padic**(padic\_poly\_t rop, const padic\_poly\_t op, const padic\_t c, const padic\_ctx\_t ctx)

Sets the polynomial rop to the product of the polynomial op and the  $p$ -adic number  $c$ , reducing the result modulo  $p^N$ .

#### **12.2.10 Multiplication**

void **\_padic\_poly\_mul**(*[fmpz](#page-155-0)* \*rop, *[slong](#page-49-0)* \*rval, *[slong](#page-49-0)* N, const *[fmpz](#page-155-0)* \*op1, *[slong](#page-49-0)* val1, *[slong](#page-49-0)* len1, const *[fmpz](#page-155-0)* \*op2, *[slong](#page-49-0)* val2, *[slong](#page-49-0)* len2, const padic\_ctx\_t ctx)

Sets (rop, \*rval, len1 + len2 - 1) to the product of (op1, val1, len1) and (op2, val2, len2).

Assumes that the resulting valuation \*rval, which is the sum of the valuations val1 and val2, is less than the precision $\sim$ 'N' of the context.

Assumes that len1 >= len2 > 0.

void **padic\_poly\_mul**(padic\_poly\_t res, const padic\_poly\_t poly1, const padic\_poly\_t poly2, const padic\_ctx\_t ctx)

Sets the polynomial res to the product of the two polynomials poly1 and poly2, reduced modulo  $p^N.$ 

### **12.2.11 Powering**

void **\_padic\_poly\_pow**(*[fmpz](#page-155-0)* \*rop, *[slong](#page-49-0)* \*rval, *[slong](#page-49-0)* N, const *[fmpz](#page-155-0)* \*op, *[slong](#page-49-0)* val, *[slong](#page-49-0)* len, *[ulong](#page-49-1)* e, const padic\_ctx\_t ctx)

Sets the polynomial (rop,  $*rval$ , e (len - 1) + 1) to the polynomial (op, val, len) raised to the power $\sim$ 'e'.

Assumes that  $e > 1$  and  $1en > 0$ .

Does not support aliasing between the input and output arguments.

void **padic\_poly\_pow**(padic\_poly\_t rop, const padic\_poly\_t op, *[ulong](#page-49-1)* e, const padic\_ctx\_t ctx)

Sets the polynomial rop to the polynomial op raised to the power $\sim$ 'e', reduced to the precision in rop.

In the special case  $e = 0$ , sets rop to the constant polynomial one reduced to the precision of rop. Also note that when  $e = 1$ , this operation sets rop to op and then reduces rop.

When the valuation of the input polynomial is negative, this results in a loss of  $p$ -adic precision. Suppose that the input polynomial is given to precision~`N` and has valuation~`v < 0`. The result then has valuation  $ev < 0$  but is only correct to precision  $N + (e - 1)v$ .

### **12.2.12 Series inversion**

void **padic\_poly\_inv\_series**(padic\_poly\_t g, const padic\_poly\_t f, *[slong](#page-49-0)* n, const padic\_ctx\_t ctx) Computes the power series inverse q of f modulo  $X^n$ , where  $n \geq 1$ .

Given the polynomial  $f \in \mathbf{Q}[X] \subset \mathbf{Q}_p[X]$ , there exists a unique polynomial  $f^{-1} \in \mathbf{Q}[X]$  such that  $ff^{-1} = 1$  modulo  $X^n$ . This function sets g to  $f^{-1}$  reduced modulo  $p^N$ .

Assumes that the constant coefficient of  $f$  is non-zero.

Moreover, assumes that the valuation of the constant coefficient of  $f$  is minimal among the coefficients of  $f$ .

Note that the result g is zero if and only if  $-\operatorname{ord}_p(f) \geq N$ .

### **12.2.13 Derivative**

void **\_padic\_poly\_derivative**(*[fmpz](#page-155-0)* \*rop, *[slong](#page-49-0)* \*rval, *[slong](#page-49-0)* N, const *[fmpz](#page-155-0)* \*op, *[slong](#page-49-0)* val, *[slong](#page-49-0)* len, const padic\_ctx\_t ctx)

Sets (rop, rval) to the derivative of (op, val) reduced modulo  $p^N$ .

Supports aliasing of the input and the output parameters.

void **padic\_poly\_derivative**(padic\_poly\_t rop, const padic\_poly\_t op, const padic\_ctx\_t ctx) Sets rop to the derivative of op, reducing the result modulo the precision of rop.

### **12.2.14 Shifting**

void **padic\_poly\_shift\_left**(padic\_poly\_t rop, const padic\_poly\_t op, *[slong](#page-49-0)* n, const padic\_ctx\_t ctx)

Notationally, sets the polynomial rop to the polynomial op multiplied by  $x^n$ , where  $n \geq 0$ , and reduces the result.

void **padic\_poly\_shift\_right**(padic\_poly\_t rop, const padic\_poly\_t op, *[slong](#page-49-0)* n, const padic\_ctx\_t ctx)

Notationally, sets the polynomial rop to the polynomial op after floor division by  $x^n$ , where  $n \geq 0$ , ensuring the result is reduced.

### **12.2.15 Evaluation**

void **\_padic\_poly\_evaluate\_padic**(*[fmpz\\_t](#page-155-1)* u, *[slong](#page-49-0)* \*v, *[slong](#page-49-0)* N, const *[fmpz](#page-155-0)* \*poly, *[slong](#page-49-0)* val, *[slong](#page-49-0)* len, const *[fmpz\\_t](#page-155-1)* a, *[slong](#page-49-0)* b, const padic\_ctx\_t ctx)

void **padic\_poly\_evaluate\_padic**(padic\_t y, const padic\_poly\_t poly, const padic\_t a, const padic\_ctx\_t ctx)

Sets the  $p$ -adic number y to poly evaluated at  $a$ , reduced in the given context.

Suppose that the polynomial can be written as  $F(X) = p^{w} f(X)$  with  $\text{ord}_{p}(f) = 1$ , that  $\text{ord}_{p}(a) = b$ and that both are defined to precision~`N`. Then f is defined to precision  $N - w$  and so  $f(a)$  is defined to precision  $N - w$  when a is integral and  $N - w + (n - 1)b$  when  $b < 0$ , where  $n = \text{deg}(f)$ . Thus,  $y = F(a)$  is defined to precision N when a is integral and  $N + (n - 1)b$  when  $b < 0$ .

#### **12.2.16 Composition**

void **\_padic\_poly\_compose**(*[fmpz](#page-155-0)* \*rop, *[slong](#page-49-0)* \*rval, *[slong](#page-49-0)* N, const *[fmpz](#page-155-0)* \*op1, *[slong](#page-49-0)* val1, *[slong](#page-49-0)* len1, const *[fmpz](#page-155-0)* \*op2, *[slong](#page-49-0)* val2, *[slong](#page-49-0)* len2, const padic\_ctx\_t ctx)

Sets (rop,  $*rval$ , (len1-1) $*(len2-1)+1)$  to the composition of the two input polynomials, reducing the result modulo  $p^N$ .

Assumes that len1 is non-zero.

Does not support aliasing.

void **padic\_poly\_compose**(padic\_poly\_t rop, const padic\_poly\_t op1, const padic\_poly\_t op2, const padic\_ctx\_t ctx)

Sets rop to the composition of op1 and op2, reducing the result in the given context.

To be clear about the order of composition, let  $f(X)$  and  $g(X)$  denote the polynomials op1 and op2, respectively. Then rop is set to  $f(g(X))$ .

void **\_padic\_poly\_compose\_pow**(*[fmpz](#page-155-0)* \*rop, *[slong](#page-49-0)* \*rval, *[slong](#page-49-0)* N, const *[fmpz](#page-155-0)* \*op, *[slong](#page-49-0)* val, *[slong](#page-49-0)* len, *[slong](#page-49-0)* k, const padic\_ctx\_t ctx)

Sets (rop, \*rval,  $(len - 1)*k + 1)$  to the composition of (op, val, len) and the monomial  $x^k$ , where  $k \geq 1$ .

Assumes that len is positive.

Supports aliasing between the input and output polynomials.

void **padic\_poly\_compose\_pow**(padic\_poly\_t rop, const padic\_poly\_t op, *[slong](#page-49-0)* k, const padic\_ctx\_t ctx)

Sets rop to the composition of op and the monomial  $x^k$ , where  $k \geq 1$ .

Note that no reduction takes place.

#### **12.2.17 Input and output**

int **padic\_poly\_debug**(const padic\_poly\_t poly)

Prints the data defining the  $p$ -adic polynomial poly in a simple format useful for debugging purposes.

In the current implementation, always returns 1.

int **\_padic\_poly\_fprint**(FILE \*file, const *[fmpz](#page-155-0)* \*poly, *[slong](#page-49-0)* val, *[slong](#page-49-0)* len, const padic\_ctx\_t ctx)

int **padic\_poly\_fprint**(FILE \*file, const padic\_poly\_t poly, const padic\_ctx\_t ctx)

Prints a simple representation of the polynomial poly to the stream file.

A non-zero polynomial is represented by the number of coefficients, two spaces, followed by a list of the coefficients, which are printed in a way depending on the print mode,

In the PADIC\_TERSE mode, the coefficients are printed as rational numbers.

The PADIC SERIES mode is currently not supported and will raise an abort signal.

In the PADIC\_VAL\_UNIT mode, the coefficients are printed in the form  $p^v u$ .

The zero polynomial is represented by "0".

In the current implementation, always returns 1.

int **\_padic\_poly\_print**(const *[fmpz](#page-155-0)* \*poly, *[slong](#page-49-0)* val, *[slong](#page-49-0)* len, const padic\_ctx\_t ctx)

int **padic\_poly\_print**(const padic\_poly\_t poly, const padic\_ctx\_t ctx)

Prints a simple representation of the polynomial poly to stdout.

In the current implementation, always returns 1.

int **\_padic\_poly\_fprint\_pretty**(FILE \*file, const *[fmpz](#page-155-0)* \*poly, *[slong](#page-49-0)* val, *[slong](#page-49-0)* len, const char \*var, const padic\_ctx\_t ctx)

int **padic\_poly\_fprint\_pretty**(FILE \*file, const padic\_poly\_t poly, const char \*var, const padic\_ctx\_t ctx)

int **\_padic\_poly\_print\_pretty**(const *[fmpz](#page-155-0)* \*poly, *[slong](#page-49-0)* val, *[slong](#page-49-0)* len, const char \*var, const padic\_ctx\_t ctx)

int **padic\_poly\_print\_pretty**(const padic\_poly\_t poly, const char \*var, const padic\_ctx\_t ctx)

### **12.2.18 Testing**

int **\_padic\_poly\_is\_canonical**(const *[fmpz](#page-155-0)* \*op, *[slong](#page-49-0)* val, *[slong](#page-49-0)* len, const padic\_ctx\_t ctx) int **padic\_poly\_is\_canonical**(const padic\_poly\_t op, const padic\_ctx\_t ctx) int **\_padic\_poly\_is\_reduced**(const *[fmpz](#page-155-0)* \*op, *[slong](#page-49-0)* val, *[slong](#page-49-0)* len, *[slong](#page-49-0)* N, const padic\_ctx\_t ctx) int **padic\_poly\_is\_reduced**(const padic\_poly\_t op, const padic\_ctx\_t ctx)

### **12.3 padic\_mat.h – matrices over p-adic numbers**

#### **12.3.1 Module documentation**

We represent a matrix over  $\mathbf{Q}_p$  as a product  $p^v M$ , where p is a prime number,  $v \in \mathbf{Z}$  and M a matrix over **Z**. We say this matrix is in *canonical form* if either M is zero, in which case we choose  $v = 0$ , too, or if M contains at least one  $p$ -adic unit. We say this matrix is *reduced* modulo  $p<sup>N</sup>$  if it is canonical form and if all coefficients of  $M$  lie in the range  $[0, p^{N-v}).$ 

#### **12.3.2 Macros**

```
fmpz_mat_struct *padic_mat(const padic_mat_t A)
```
Returns a pointer to the unit part of the matrix, which is a matrix over **Z**.

The return value can be used as an argument to the functions in the  $fmpz$  mat module.

```
fmpz *padic_mat_entry(const padic_mat_t A, slong i, slong j)
```
Returns a pointer to unit part of the entry in position  $(i, j)$ . Note that this is not necessarily a unit.

The return value can be used as an argument to the functions in the fmpz module.

```
slong padic_mat_val(const padic_mat_t A)
```
Allow access (as L-value or R-value) to val field of  $A$ . This function is implemented as a macro.

```
slong padic_mat_prec(const padic_mat_t A)
```
Allow access (as L-value or R-value) to prec field of  $A$ . This function is implemented as a macro.

```
slong padic_mat_get_val(const padic_mat_t A)
Returns the valuation of the matrix.
```

```
slong padic_mat_get_prec(const padic_mat_t A)
Returns the p-adic precision of the matrix.
```
*[slong](#page-49-0)* **padic\_mat\_nrows**(const padic\_mat\_t A) Returns the number of rows of the matrix  $A$ .

```
slong padic_mat_ncols(const padic_mat_t A)
Returns the number of columns of the matrix A.
```
#### **12.3.3 Memory management**

```
void padic_mat_init(padic_mat_t A, slong r, slong c)
```
Initialises the matrix  $A$  as a zero matrix with the specified numbers of rows and columns and precision PADIC\_DEFAULT\_PREC.

```
void padic_mat_init2(padic_mat_t A, slong r, slong c, slong prec)
```
Initialises the matrix  $A$  as a zero matrix with the specified numbers of rows and columns and the given precision.

- void **padic\_mat\_clear**(padic\_mat\_t A) Clears the matrix  $A$ .
- void **\_padic\_mat\_canonicalise**(padic\_mat\_t A, const padic\_ctx\_t ctx) Ensures that the matrix  $A$  is in canonical form.
- void **padic mat reduce**(padic mat t A, const padic ctx t ctx) Ensures that the matrix A is reduced modulo  $p^N$ , assuming that it is in canonical form already.

void **padic** mat reduce(padic mat t A, const padic ctx t ctx)

Ensures that the matrix A is reduced modulo  $p^N$ , without assuming that it is necessarily in canonical form.

int **padic\_mat\_is\_empty**(const padic\_mat\_t A)

Returns whether the matrix  $A$  is empty, that is, whether it has zero rows or zero columns.

```
int padic mat is square(const padic mat t A)
```
Returns whether the matrix  $A$  is square.

int **padic\_mat\_is\_canonical**(const padic\_mat\_t A, const padic\_ctx\_t p) Returns whether the matrix  $A$  is in canonical form.

### **12.3.4 Basic assignment**

void **padic\_mat\_set**(padic\_mat\_t B, const padic\_mat\_t A, const padic\_ctx\_t p) Sets  $B$  to a copy of  $A$ , respecting the precision of  $B$ .

```
void padic_mat_swap(padic_mat_t A, padic_mat_t B)
```
Swaps the two matrices  $A$  and  $B$ . This is done efficiently by swapping pointers.

- void **padic\_mat\_swap\_entrywise**(padic\_mat\_t mat1, padic\_mat\_t mat2) Swaps two matrices by swapping the individual entries rather than swapping the contents of the structs.
- void **padic\_mat\_zero**(padic\_mat\_t A) Sets the matrix  $A$  to zero.

```
void padic_mat_one(padic_mat_t A)
```
Sets the matrix  $A$  to the identity matrix. If the precision is negative then the matrix will be the zero matrix.

### **12.3.5 Conversions**

- void **padic\_mat\_set\_fmpq\_mat**(padic\_mat\_t B, const *[fmpq\\_mat\\_t](#page-315-0)* A, const padic\_ctx\_t ctx) Sets the  $p$ -adic matrix  $B$  to the rational matrix  $A$ , reduced according to the given context.
- void **padic\_mat\_get\_fmpq\_mat**(*[fmpq\\_mat\\_t](#page-315-0)* B, const padic\_mat\_t A, const padic\_ctx\_t ctx) Sets the rational matrix  $B$  to the  $p$ -adic matrices  $A$ ; no reduction takes place.

### **12.3.6 Entries**

Because of the choice of the data structure, representing the matrix as  $p^v M$ , setting an entry of the matrix might lead to changes in all entries in the matrix  $M$ . Also, a specific entry is not readily available as a  $p$ -adic number. Thus, there are separate functions available for getting and setting entries.

```
void padic_mat_get_entry_padic(padic_t rop, const padic_mat_t op, slong i, slong j, const
                            padic_ctx_t ctx)
```
Sets rop to the entry in position  $(i, j)$  in the matrix op.

```
void padic_mat_set_entry_padic(padic_mat_t rop, slong i, slong j, const padic_t op, const
                            padic_ctx_t ctx)
```
Sets the entry in position  $(i, j)$  in the matrix to rop.

### **12.3.7 Comparison**

int **padic** mat **equal**(const padic mat t A, const padic mat t B) Returns whether the two matrices  $A$  and  $B$  are equal.

int **padic\_mat\_is\_zero**(const padic\_mat\_t A)

Returns whether the matrix  $A$  is zero.

### **12.3.8 Input and output**

int **padic\_mat\_fprint**(FILE \*file, const padic\_mat\_t A, const padic\_ctx\_t ctx)

Prints a simple representation of the matrix  $A$  to the output stream file. The format is the number of rows, a space, the number of columns, two spaces, followed by a list of all the entries, one row after the other.

In the current implementation, always returns 1.

int **padic\_mat\_fprint\_pretty**(FILE \*file, const padic\_mat\_t A, const padic\_ctx\_t ctx) Prints a *pretty* representation of the matrix A to the output stream file.

In the current implementation, always returns 1.

int **padic** mat **print**(const padic mat t A, const padic ctx t ctx)

int **padic** mat print pretty(const padic mat t A, const padic ctx t ctx)

#### **12.3.9 Random matrix generation**

void **padic\_mat\_randtest**(padic\_mat\_t A, *[flint\\_rand\\_t](#page-50-0)* state, const padic\_ctx\_t ctx)

Sets  $A$  to a random matrix.

The valuation will be in the range  $[-[N/10], N)$ ,  $[N - [-N/10], N)$ , or  $[-10, 0)$  as N is positive, negative or zero.

### **12.3.10 Transpose**

void **padic\_mat\_transpose**(padic\_mat\_t B, const padic\_mat\_t A) Sets  $B$  to  $A^t$ .

#### **12.3.11 Addition and subtraction**

void **\_padic\_mat\_add**(padic\_mat\_t C, const padic\_mat\_t A, const padic\_mat\_t B, const padic\_ctx\_t ctx)

Sets C to the exact sum  $A + B$ , ensuring that the result is in canonical form.

void **padic** mat add (padic mat t C, const padic mat t A, const padic mat t B, const padic\_ctx\_t ctx)

Sets C to the sum  $A + B$  modulo  $p^N$ .

void **\_padic\_mat\_sub**(padic\_mat\_t C, const padic\_mat\_t A, const padic\_mat\_t B, const padic\_ctx\_t ctx)

Sets C to the exact difference  $A - B$ , ensuring that the result is in canonical form.

void **padic\_mat\_sub**(padic\_mat\_t C, const padic\_mat\_t A, const padic\_mat\_t B, const padic\_ctx\_t ctx)

Sets  $C$  to  $A - B$ , ensuring that the result is reduced.

- void **\_padic\_mat\_neg**(padic\_mat\_t B, const padic\_mat\_t A) Sets  $B$  to  $-A$  in canonical form.
- void **padic\_mat\_neg**(padic\_mat\_t B, const padic\_mat\_t A, const padic\_ctx\_t ctx) Sets  $B$  to  $-A$ , ensuring the result is reduced.

#### **12.3.12 Scalar operations**

void **\_padic\_mat\_scalar\_mul\_padic**(padic\_mat\_t B, const padic\_mat\_t A, const padic\_t c, const padic\_ctx\_t ctx)

Sets  $B$  to  $cA$ , ensuring that the result is in canonical form.

void **padic\_mat\_scalar\_mul\_padic**(padic\_mat\_t B, const padic\_mat\_t A, const padic\_t c, const padic\_ctx\_t ctx)

Sets  $B$  to  $cA$ , ensuring that the result is reduced.

void **\_padic\_mat\_scalar\_mul\_fmpz**(padic\_mat\_t B, const padic\_mat\_t A, const *[fmpz\\_t](#page-155-1)* c, const padic\_ctx\_t ctx)

Sets  $B$  to  $cA$ , ensuring that the result is in canonical form.

void **padic\_mat\_scalar\_mul\_fmpz**(padic\_mat\_t B, const padic\_mat\_t A, const *[fmpz\\_t](#page-155-1)* c, const padic\_ctx\_t ctx)

Sets  $B$  to  $cA$ , ensuring that the result is reduced.

void **padic\_mat\_scalar\_div\_fmpz**(padic\_mat\_t B, const padic\_mat\_t A, const *[fmpz\\_t](#page-155-1)* c, const padic\_ctx\_t ctx)

Sets B to  $c^{-1}A$ , assuming that  $c \neq 0$ . Ensures that the result B is reduced.

#### **12.3.13 Multiplication**

void **padic mat mul**(padic mat t C, const padic mat t A, const padic mat t B, const padic\_ctx\_t ctx)

Sets  $C$  to the product  $AB$  of the two matrices  $A$  and  $B$ , ensuring that  $C$  is in canonical form.

void **padic\_mat\_mul**(padic\_mat\_t C, const padic\_mat\_t A, const padic\_mat\_t B, const padic\_ctx\_t ctx)

Sets  $C$  to the product  $\overline{AB}$  of the two matrices  $\overline{A}$  and  $\overline{B}$ , ensuring that  $\overline{C}$  is reduced.

### **12.4 qadic.h – unramified extensions over p-adic numbers**

### **12.4.1 Data structures**

We represent an element of the extension  $\mathbf{Q}_q \cong \mathbf{Q}_p[X]/(f(X))$  as a polynomial in  $\mathbf{Q}_p[X]$  of degree less than  $\deg(f)$ . As such, qadic\_struct and qadic\_t are typedef'ed as padic\_poly\_struct and padic\_poly\_t.

### **12.4.2 Context**

We represent an unramified extension of  $\mathbf{Q}_p$  via  $\mathbf{Q}_q \cong \mathbf{Q}_p[X]/(f(X))$ , where  $f \in \mathbf{Q}_p[X]$  is a monic, irreducible polynomial which we assume to actually be in  $\mathbf{Z}[X]$ . The first field in the context structure is a  $p$ -adic context struct pctx, which contains data about the prime  $p$ , precomputed powers, the printing mode etc. The polynomial  $f$  is represented as a sparse polynomial using two arrays  $j$  and  $a$  of length **len**, where  $f(X) = \sum_i a_i X^{j_i}$ . We also assume that the array j is sorted in ascending order. We choose this data structure to improve reduction modulo  $f(X)$  in  $\mathbf{Q}_p[X]$ , assuming a sparse polynomial  $f(X)$  is chosen. The field var contains the name of a generator of the extension, which is used when printing the elements.

void **qadic\_ctx\_init**(qadic\_ctx\_t ctx, const *[fmpz\\_t](#page-155-1)* p, *[slong](#page-49-0)* d, *[slong](#page-49-0)* min, *[slong](#page-49-0)* max, const char \*var, enum padic\_print\_mode mode)

Initialises the context  $\texttt{ctx}$  with prime p, extension degree d, variable name var and printing mode mode. The defining polynomial is chosen as a Conway polynomial if possible and otherwise as a random sparse polynomial.

Stores powers of  $p$  with exponents between  $\min$  (inclusive) and  $\max$  exclusive. Assumes that  $\min$  is at most max.

Assumes that  $p$  is a prime.

Assumes that the string var is a null-terminated string of length at least one.

Assumes that the printing mode is one of PADIC\_TERSE, PADIC\_SERIES, or PADIC\_VAL\_UNIT.

This function also carries out some relevant precomputation for arithmetic in  $\mathbf{Q}_p/(p^N)$  such as powers of p close to  $p^N$ .

void **qadic\_ctx\_init\_conway**(qadic\_ctx\_t ctx, const *[fmpz\\_t](#page-155-1)* p, *[slong](#page-49-0)* d, *[slong](#page-49-0)* min, *[slong](#page-49-0)* max, const char \*var, enum padic\_print\_mode mode)

Initialises the context  $\texttt{ctx}$  with prime  $p$ , extension degree  $d$ , variable name var and printing mode mode. The defining polynomial is chosen as a Conway polynomial, hence has restrictions on the prime and the degree.

Stores powers of  $p$  with exponents between  $\min$  (inclusive) and  $\max$  exclusive. Assumes that  $\min$  is at most max.

Assumes that  $p$  is a prime.

Assumes that the string var is a null-terminated string of length at least one.

Assumes that the printing mode is one of PADIC\_TERSE, PADIC\_SERIES, or PADIC\_VAL\_UNIT.

This function also carries out some relevant precomputation for arithmetic in  $\mathbf{Q}_p/(p^N)$  such as powers of p close to  $p^N$ .

void **qadic\_ctx\_clear**(qadic\_ctx\_t ctx)

Clears all memory that has been allocated as part of the context.

```
slong qadic_ctx_degree(const qadic_ctx_t ctx)
Returns the extension degree.
```
void **qadic\_ctx\_print**(const qadic\_ctx\_t ctx) Prints the data from the given context.

#### **12.4.3 Memory management**

void **qadic\_init**(qadic\_t rop)

Initialises the element rop, setting its value to 0.

void **qadic\_init2**(qadic\_t rop, *[slong](#page-49-0)* prec) Initialises the element rop with the given output precision, setting the value to 0.

```
void qadic_clear(qadic_t rop)
Clears the element rop.
```
void **\_fmpz\_poly\_reduce**(*[fmpz](#page-155-0)* \*R, *[slong](#page-49-0)* lenR, const *[fmpz](#page-155-0)* \*a, const *[slong](#page-49-0)* \*j, *[slong](#page-49-0)* len) Reduces a polynomial (R, lenR) modulo a sparse monic polynomial  $f(X) = \sum_i a_i X^{j_i}$  of degree at least 2.

Assumes that the array  $\dot{\eta}$  of positive length len is sorted in ascending order.

Allows zero-padding in (R, lenR).

void **\_fmpz\_mod\_poly\_reduce**(*[fmpz](#page-155-0)* \*R, *[slong](#page-49-0)* lenR, const *[fmpz](#page-155-0)* \*a, const *[slong](#page-49-0)* \*j, *[slong](#page-49-0)* len, const *[fmpz\\_t](#page-155-1)* p)

Reduces a polynomial (R, lenR) modulo a sparse monic polynomial  $f(X) = \sum_i a_i X^{j_i}$  of degree at least 2 in  $\mathbf{Z}/(p)$ , where p is typically a prime power.

Assumes that the array  $j$  of positive length len is sorted in ascending order.

Allows zero-padding in (R, lenR).

void **qadic\_reduce**(qadic\_t rop, const qadic\_ctx\_t ctx)

Reduces rop modulo  $f(X)$  and  $p^N$ .

### **12.4.4 Properties**

*[slong](#page-49-0)* **qadic\_val**(const qadic\_t op) Returns the valuation of op.

*[slong](#page-49-0)* **qadic\_prec**(const qadic\_t op) Returns the precision of op.

### **12.4.5 Randomisation**

void **qadic\_randtest**(qadic\_t rop, *[flint\\_rand\\_t](#page-50-0)* state, const qadic\_ctx\_t ctx) Generates a random element of  $\mathbf{Q}_q$ .

void **qadic\_randtest\_not\_zero**(qadic\_t rop, *[flint\\_rand\\_t](#page-50-0)* state, const qadic\_ctx\_t ctx) Generates a random non-zero element of  $\mathbf{Q}_a$ .

void **qadic\_randtest\_val**(qadic\_t rop, *[flint\\_rand\\_t](#page-50-0)* state, *[slong](#page-49-0)* v, const qadic\_ctx\_t ctx) Generates a random element of  $\mathbf{Q}_q$  with prescribed valuation val.

Note that if  $v \geq N$  then the element is necessarily zero.

void **qadic\_randtest\_int**(qadic\_t rop, *[flint\\_rand\\_t](#page-50-0)* state, const qadic\_ctx\_t ctx) Generates a random element of  $\mathbf{Q}_q$  with non-negative valuation.

#### **12.4.6 Assignments and conversions**

```
void qadic_set(qadic_t rop, const qadic_t op, const qadic_ctx_t ctx)
Sets rop to op.
```
void **qadic\_zero**(qadic\_t rop) Sets rop to zero.

```
void qadic_one(qadic_t rop)
```
Sets rop to one, reduced in the given context.

Note that if the precision  $N$  is non-positive then rop is actually set to zero.

```
void qadic_gen(qadic_t rop, const qadic_ctx_t ctx)
```
Sets rop to the generator X for the extension when  $N > 0$ , and zero otherwise. If the extension degree is one, raises an abort signal.

void **qadic\_set\_ui**(qadic\_t rop, *[ulong](#page-49-1)* op, const qadic\_ctx\_t ctx) Sets rop to the integer op, reduced in the context.

int **qadic\_get\_padic**(padic\_t rop, const qadic\_t op, const qadic\_ctx\_t ctx) If the element op lies in  $\mathbf{Q}_p$ , sets rop to its value and returns 1; otherwise, returns 0.

### **12.4.7 Comparison**

int **qadic\_is\_zero**(const qadic\_t op)

Returns whether op is equal to zero.

int **qadic\_is\_one**(const qadic\_t op)

Returns whether op is equal to one in the given context.

int **qadic** equal(const qadic t op1, const qadic t op2)

Returns whether op1 and op2 are equal.

### **12.4.8 Basic arithmetic**

void **qadic\_add**(qadic t rop, const qadic t op1, const qadic t op2, const qadic ctx t ctx) Sets rop to the sum of op1 and op2.

Assumes that both op1 and op2 are reduced in the given context and ensures that rop is, too.

void **qadic\_sub**(qadic\_t rop, const qadic\_t op1, const qadic\_t op2, const qadic\_ctx\_t ctx) Sets rop to the difference of op1 and op2.

Assumes that both op1 and op2 are reduced in the given context and ensures that rop is, too.

void **qadic\_neg**(qadic\_t rop, const qadic\_t op, const qadic\_ctx\_t ctx) Sets rop to the negative of op.

Assumes that op is reduced in the given context and ensures that rop is, too.

- void **qadic** mul(qadic t rop, const qadic t op1, const qadic t op2, const qadic ctx t ctx) Sets rop to the product of op1 and op2, reducing the output in the given context.
- void **\_qadic\_inv**(*[fmpz](#page-155-0)* \*rop, const *[fmpz](#page-155-0)* \*op, *[slong](#page-49-0)* len, const *[fmpz](#page-155-0)* \*a, const *[slong](#page-49-0)* \*j, *[slong](#page-49-0)* lena, const *[fmpz\\_t](#page-155-1)* p, *[slong](#page-49-0)* N)

Sets (rop, d) to the inverse of (op, len) modulo  $f(X)$  given by (a,j,lena) and  $p^N$ .

Assumes that  $(op, len)$  has valuation 0, that is, that it represents a  $p$ -adic unit.

Assumes that len is at most  $d$ .

Does not support aliasing.

- void **qadic** inv(qadic t rop, const qadic t op, const qadic ctx t ctx) Sets rop to the inverse of op, reduced in the given context.
- void **\_qadic\_pow**(*[fmpz](#page-155-0)* \*rop, const *[fmpz](#page-155-0)* \*op, *[slong](#page-49-0)* len, const *[fmpz\\_t](#page-155-1)* e, const *[fmpz](#page-155-0)* \*a, const *[slong](#page-49-0)* \*j, *[slong](#page-49-0)* lena, const *[fmpz\\_t](#page-155-1)* p)

Sets (rop, 2\*d-1) to (op, len) raised to the power e, reduced modulo  $f(X)$  given by (a, j, lena) and  $p$ , which is expected to be a prime power.

Assumes that  $e > 0$  and that len is positive and at most d.

Although we require that rop provides space for  $2d - 1$  coefficients, the output will be reduced modulo  $f(X)$ , which is a polynomial of degree d.

Does not support aliasing.

void **qadic\_pow**(qadic\_t rop, const qadic\_t op, const *[fmpz\\_t](#page-155-1)* e, const qadic\_ctx\_t ctx)

Sets rop the op raised to the power  $e$ .

Currently assumes that  $e \geq 0$ .

Note that for any input op, rop is set to one in the given context whenever  $e = 0$ .

### **12.4.9 Square root**

int **qadic\_sqrt**(qadic\_t rop, const qadic\_t op, const qadic\_ctx\_t ctx)

Return 1 if the input is a square (to input precision). If so, set rop to a square root (truncated to output precision).

#### **12.4.10 Special functions**

void **\_qadic\_exp\_rectangular**(*[fmpz](#page-155-0)* \*rop, const *[fmpz](#page-155-0)* \*op, *[slong](#page-49-0)* v, *[slong](#page-49-0)* len, const *[fmpz](#page-155-0)* \*a, const *[slong](#page-49-0)* \*j, *[slong](#page-49-0)* lena, const *[fmpz\\_t](#page-155-1)* p, *[slong](#page-49-0)* N, const *[fmpz\\_t](#page-155-1)* pN)

Sets (rop, 2\*d - 1) to the exponential of (op, v, len) reduced modulo  $p^N$ , assuming that the series converges.

Assumes that (op, v, len) is non-zero.

Does not support aliasing.

int **qadic\_exp\_rectangular**(qadic\_t rop, const qadic\_t op, const qadic\_ctx\_t ctx)

Returns whether the exponential series converges at op and sets rop to its value reduced modulo in the given context.

void **\_qadic\_exp\_balanced**(*[fmpz](#page-155-0)* \*rop, const *[fmpz](#page-155-0)* \*x, *[slong](#page-49-0)* v, *[slong](#page-49-0)* len, const *[fmpz](#page-155-0)* \*a, const *[slong](#page-49-0)* \*j, *[slong](#page-49-0)* lena, const *[fmpz\\_t](#page-155-1)* p, *[slong](#page-49-0)* N, const *[fmpz\\_t](#page-155-1)* pN)

Sets (rop, d) to the exponential of (op, v, len) reduced modulo  $p^N$ , assuming that the series converges.

Assumes that len is in [1, d] but supports zero padding, including the special case when (op. len) is zero.

Supports aliasing between rop and op.

int **qadic\_exp\_balanced**(qadic\_t rop, const qadic\_t op, const qadic\_ctx\_t ctx)

Returns whether the exponential series converges at op and sets rop to its value reduced modulo in the given context.

void **\_qadic\_exp**(*[fmpz](#page-155-0)* \*rop, const *[fmpz](#page-155-0)* \*op, *[slong](#page-49-0)* v, *[slong](#page-49-0)* len, const *[fmpz](#page-155-0)* \*a, const *[slong](#page-49-0)* \*j, *[slong](#page-49-0)* lena, const *[fmpz\\_t](#page-155-1)* p, *[slong](#page-49-0)* N, const *[fmpz\\_t](#page-155-1)* pN)

Sets (rop, 2\*d - 1) to the exponential of (op, v, len) reduced modulo  $p^N$ , assuming that the series converges.

Assumes that (op, v, len) is non-zero.

Does not support aliasing.

int **qadic**  $exp(\text{qadic} t \text{rop}, \text{const} \text{qadic} t \text{ op}, \text{const} \text{qadic} \text{ctx} t \text{ctx})$ 

Returns whether the exponential series converges at op and sets rop to its value reduced modulo in the given context.

The exponential series converges if the valuation of  $op$  is at least 2 or 1 when p is even or odd, respectively.

void **\_qadic\_log\_rectangular**(*[fmpz](#page-155-0)* \*z, const *[fmpz](#page-155-0)* \*y, *[slong](#page-49-0)* v, *[slong](#page-49-0)* len, const *[fmpz](#page-155-0)* \*a, const *[slong](#page-49-0)* \*j, *[slong](#page-49-0)* lena, const *[fmpz\\_t](#page-155-1)* p, *[slong](#page-49-0)* N, const *[fmpz\\_t](#page-155-1)* pN)

Computes

$$
z = -\sum_{i=1}^{\infty} \frac{y^i}{i} \pmod{p^N}.
$$

Note that this can be used to compute the  $p$ -adic logarithm via the equation

$$
\log(x) = \sum_{i=1}^{\infty} (-1)^{i-1} \frac{(x-1)^i}{i}
$$

$$
= -\sum_{i=1}^{\infty} \frac{(1-x)^i}{i}.
$$

Assumes that  $y = 1 - x$  is non-zero and that  $v = \text{ord}_p(y)$  is at least 1 when p is odd and at least 2 when  $p = 2$  so that the series converges.

Assumes that y is reduced modulo  $p^N$ .

Assumes that  $v < N$ , and in particular  $N \geq 2$ .

Supports aliasing between  $y$  and  $z$ .

int **qadic\_log\_rectangular**(qadic\_t rop, const qadic\_t op, const qadic\_ctx\_t ctx)

Returns whether the  $p$ -adic logarithm function converges at  $op$ , and if so sets rop to its value.

void **\_qadic\_log\_balanced**(*[fmpz](#page-155-0)* \*z, const *[fmpz](#page-155-0)* \*y, *[slong](#page-49-0)* len, const *[fmpz](#page-155-0)* \*a, const *[slong](#page-49-0)* \*j, *[slong](#page-49-0)* lena, const *[fmpz\\_t](#page-155-1)* p, *[slong](#page-49-0)* N, const *[fmpz\\_t](#page-155-1)* pN)

Computes  $(z, d)$  as

$$
z = -\sum_{i=1}^{\infty} \frac{y^i}{i} \pmod{p^N}.
$$

Assumes that  $v = \text{ord}_p(y)$  is at least 1 when p is odd and at least 2 when  $p = 2$  so that the series converges.

Supports aliasing between  $z$  and  $y$ .

int **qadic\_log\_balanced**(qadic\_t rop, const qadic\_t op, const qadic\_ctx\_t ctx)

Returns whether the  $p$ -adic logarithm function converges at  $op$ , and if so sets rop to its value.

void **\_qadic\_log**(*[fmpz](#page-155-0)* \*z, const *[fmpz](#page-155-0)* \*y, *[slong](#page-49-0)* v, *[slong](#page-49-0)* len, const *[fmpz](#page-155-0)* \*a, const *[slong](#page-49-0)* \*j, *[slong](#page-49-0)* lena, const *[fmpz\\_t](#page-155-1)* p, *[slong](#page-49-0)* N, const *[fmpz\\_t](#page-155-1)* pN)

Computes  $(z, d)$  as

$$
z = -\sum_{i=1}^{\infty} \frac{y^i}{i} \pmod{p^N}.
$$

Note that this can be used to compute the  $p$ -adic logarithm via the equation

$$
\log(x) = \sum_{i=1}^{\infty} (-1)^{i-1} \frac{(x-1)^i}{i}
$$

$$
= -\sum_{i=1}^{\infty} \frac{(1-x)^i}{i}.
$$

Assumes that  $y = 1 - x$  is non-zero and that  $v = \text{ord}_p(y)$  is at least 1 when p is odd and at least 2 when  $p = 2$  so that the series converges.

Assumes that  $(y, d)$  is reduced modulo  $p^N$ .

Assumes that  $v < N$ , and hence in particular  $N \geq 2$ .

Supports aliasing between  $z$  and  $y$ .

int **qadic\_log**(qadic\_t rop, const qadic\_t op, const qadic\_ctx\_t ctx)

Returns whether the  $p$ -adic logarithm function converges at  $op$ , and if so sets rop to its value.

The  $p$ -adic logarithm function is defined by the usual series

$$
\log_p(x) = \sum_{i=1}^{\infty} (-1)^{i-1} \frac{(x-1)^i}{i}
$$

but this only converges when  $\text{ord}_p(x)$  is at least 2 or 1 when  $p = 2$  or  $p > 2$ , respectively.

void **\_qadic\_frobenius\_a**(*[fmpz](#page-155-0)* \*rop, *[slong](#page-49-0)* e, const *[fmpz](#page-155-0)* \*a, const *[slong](#page-49-0)* \*j, *[slong](#page-49-0)* lena, const *[fmpz\\_t](#page-155-1)* p, *[slong](#page-49-0)* N)

Computes  $\sigma^e(X)$  mod  $p^N$  where X is such that  $\mathbf{Q}_q \cong \mathbf{Q}_p[X]/(f(X)).$ 

Assumes that the precision N is at least 2 and that the extension is non-trivial, i.e.  $d \geq 2$ .

Assumes that  $0 < e < d$ .

Sets (rop,  $2*d-1$ ), although the actual length of the output will be at most d.

void **\_qadic\_frobenius**(*[fmpz](#page-155-0)* \*rop, const *[fmpz](#page-155-0)* \*op, *[slong](#page-49-0)* len, *[slong](#page-49-0)* e, const *[fmpz](#page-155-0)* \*a, const *[slong](#page-49-0)* \*j, *[slong](#page-49-0)* lena, const *[fmpz\\_t](#page-155-1)* p, *[slong](#page-49-0)* N)

Sets (rop, 2\*d-1) to  $\Sigma$  evaluated at (op, len).

Assumes that len is positive but at most  $d$ .

Assumes that  $0 < e < d$ .

Does not support aliasing.

void **qadic\_frobenius**(qadic\_t rop, const qadic\_t op, *[slong](#page-49-0)* e, const qadic\_ctx\_t ctx)

Evaluates the homomorphism  $\Sigma^e$  at op.

Recall that  $\mathbf{Q}_q/\mathbf{Q}_p$  is Galois with Galois group  $\langle \Sigma \rangle \cong \langle \sigma \rangle$ , which is also isomorphic to  $\mathbf{Z}/d\mathbf{Z}$ , where  $\sigma \in \text{Gal}(\mathbf{F}_q/\mathbf{F}_p)$  is the Frobenius element  $\sigma: x \mapsto x^p$  and  $\Sigma$  is its lift to  $\text{Gal}(\mathbf{Q}_q/\mathbf{Q}_p)$ .

This functionality is implemented as GaloisImage() in Magma.

void **\_qadic\_teichmuller**(*[fmpz](#page-155-0)* \*rop, const *[fmpz](#page-155-0)* \*op, *[slong](#page-49-0)* len, const *[fmpz](#page-155-0)* \*a, const *[slong](#page-49-0)* \*j, *[slong](#page-49-0)* lena, const *[fmpz\\_t](#page-155-1)* p, *[slong](#page-49-0)* N)

Sets (rop, d) to the Teichmüller lift of (op, len) modulo  $p^N.$ 

Does not support aliasing.

void **qadic\_teichmuller**(qadic\_t rop, const qadic\_t op, const qadic\_ctx\_t ctx)

Sets rop to the Teichmüller lift of op to the precision given in the context.

For a unit op, this is the unique  $(q - 1)$ th root of unity which is congruent to op modulo p.

Sets rop to zero if op is zero in the given context.

Raises an exception if the valuation of op is negative.

- void **\_qadic\_trace**(*[fmpz\\_t](#page-155-1)* rop, const *[fmpz](#page-155-0)* \*op, *[slong](#page-49-0)* len, const *[fmpz](#page-155-0)* \*a, const *[slong](#page-49-0)* \*j, *[slong](#page-49-0)* lena, const *[fmpz\\_t](#page-155-1)* pN)
- void **qadic\_trace**(padic\_t rop, const qadic\_t op, const qadic\_ctx\_t ctx) Sets rop to the trace of op.

For an element  $a \in \mathbf{Q}_q$ , multiplication by a defines a  $\mathbf{Q}_p$ -linear map on  $\mathbf{Q}_q$ . We define the trace of a as the trace of this map. Equivalently, if  $\Sigma$  generates Gal( $\mathbf{Q}_q/\mathbf{Q}_p$ ) then the trace of a is equal to  $\sum_{i=0}^{d-1} \Sigma^{i}(a)$ .

void **\_qadic\_norm**(*[fmpz\\_t](#page-155-1)* rop, const *[fmpz](#page-155-0)* \*op, *[slong](#page-49-0)* len, const *[fmpz](#page-155-0)* \*a, const *[slong](#page-49-0)* \*j, *[slong](#page-49-0)* lena, const *[fmpz\\_t](#page-155-1)* p, *[slong](#page-49-0)* N)

Sets rop to the norm of the element (op, len) in  $\mathbb{Z}_q$  to precision N, where len is at least one.

The result will be reduced modulo  $p^N$ .

Note that whenever (op,len) is a unit, so is its norm. Thus, the output rop of this function will typically not have to be canonicalised or reduced by the caller.

void **qadic\_norm**(padic\_t rop, const qadic\_t op, const qadic\_ctx\_t ctx) Computes the norm of op to the given precision.

Algorithm selection is automatic depending on the input.

void **qadic\_norm\_analytic**(padic\_t rop, const qadic\_t op, const qadic\_ctx\_t ctx)

Whenever op has valuation greater than  $(p-1)^{-1}$ , this routine computes its norm rop via

$$
Norm(x) = exp((Trace log(x))).
$$

In the special case that op lies in  $\mathbf{Q}_p$ , returns its norm as  $\text{Norm}(x) = x^d$ , where d is the extension degree.

Otherwise, raises an abort signal.

The complexity of this implementation is quasi-linear in  $d$  and  $N$ , and polynomial in log  $p$ .

void **qadic\_norm\_resultant**(padic\_t rop, const qadic\_t op, const qadic\_ctx\_t ctx)

Sets rop to the norm of op, using the formula

$$
Norm(x) = \ell(f)^{-\deg(a)} Res(f(X), a(X)),
$$

where  $\mathbf{Q}_q \cong \mathbf{Q}_p[X]/(f(X)), \ell(f)$  is the leading coefficient of  $f(X)$ , and  $a(X) \in \mathbf{Q}_p[X]$  denotes the same polynomial as  $x$ .

The complexity of the current implementation is given by  $\mathcal{O}(d^4M(N \log p))$ , where  $M(n)$  denotes the complexity of multiplying to  $n$ -bit integers.

### **12.4.11 Output**

int **qadic\_fprint\_pretty**(FILE \*file, const qadic\_t op, const qadic\_ctx\_t ctx)

Prints a pretty representation of op to file.

In the current implementation, always returns 1. The return code is part of the function's signature to allow for a later implementation to return the number of characters printed or a non-positive error code.

int **qadic\_print\_pretty**(const qadic\_t op, const qadic\_ctx\_t ctx)

Prints a pretty representation of op to stdout.

In the current implementation, always returns 1. The return code is part of the function's signature to allow for a later implementation to return the number of characters printed or a non-positive error code.

**CHAPTER THIRTEEN**

# **FLOATING-POINT SUPPORT CODE**

# **13.1 double\_extras.h – support functions for double arithmetic**

### **13.1.1 Random functions**

double **d\_randtest**(*[flint\\_rand\\_t](#page-50-0)* state)

Returns a random number in the interval [0*.*5*,* 1).

double **d\_randtest\_signed**(*[flint\\_rand\\_t](#page-50-0)* state, *[slong](#page-49-0)* minexp, *[slong](#page-49-0)* maxexp) Returns a random signed number with exponent between minexp and maxexp or zero.

double **d\_randtest\_special**(*[flint\\_rand\\_t](#page-50-0)* state, *[slong](#page-49-0)* minexp, *[slong](#page-49-0)* maxexp)

Returns a random signed number with exponent between minexp and maxexp, zero, D\_NAN or  $\pm$ D\_INF.

### **13.1.2 Arithmetic**

double **d\_polyval**(const double \*poly, int len, double x)

Uses Horner's rule to evaluate the polynomial defined by the given len coefficients. Requires that len is nonzero.

double **d\_mul\_2exp\_inrange**(double x, int i)

double **d\_mul\_2exp\_inrange2**(double x, int i)

double **d\_mul\_2exp**(double x, int i)

Returns  $x \cdot 2^i$ .

The *inrange* version requires that  $2^i$  is in the normal exponent range. The *inrange* version additionally requires that both x and  $x \cdot 2^i$  are in the normal exponent range, and in particular also assumes that  $x \neq 0$ .

### **13.1.3 Special functions**

double **d\_lambertw**(double x)

Computes the principal branch of the Lambert W function, solving the equation  $x =$  $W(x) \exp(W(x))$ . If  $x < -1/e$ , the solution is complex, and NaN is returned.

Depending on the magnitude of  $x$ , we start from a piecewise rational approximation or a zerothorder truncation of the asymptotic expansion at infinity, and perform 0, 1 or 2 iterations with Halley's method to obtain full accuracy.

A test of  $10^7$  random inputs showed a maximum relative error smaller than 0.95 times DBL\_EPSILON  $(2^{-52})$  for positive x. Accuracy for negative x is slightly worse, and can grow to about 10 times DBL EPSILON close to  $-1/e$ . However, accuracy may be worse depending on compiler flags and the accuracy of the system libm functions.

#### int **d\_is\_nan**(double x)

Returns a nonzero integral value if x is D\_NAN, and otherwise returns 0.

#### double **d\_log2**(double x)

Returns the base 2 logarithm of  $x$  provided  $x$  is positive. If a domain or pole error occurs, the appropriate error value is returned.

### **13.2 d\_vec.h – double precision vectors**

#### **13.2.1 Memory management**

double \***\_d\_vec\_init**(*[slong](#page-49-0)* len)

Returns an initialised vector of doubles of given length. The entries are not zeroed.

void **\_d\_vec\_clear**(double \*vec)

Frees the space allocated for vec.

### **13.2.2 Randomisation**

void **\_d\_vec\_randtest**(double \*f, *[flint\\_rand\\_t](#page-50-0)* state, *[slong](#page-49-0)* len, *[slong](#page-49-0)* minexp, *[slong](#page-49-0)* maxexp) Sets the entries of a vector of the given length to random signed numbers with exponents between minexp and maxexp or zero.

#### **13.2.3 Assignment and basic manipulation**

- void **\_d\_vec\_set**(double \*vec1, const double \*vec2, *[slong](#page-49-0)* len2) Makes a copy of (vec2, len2) into vec1.
- void **\_d\_vec\_zero**(double \*vec, *[slong](#page-49-0)* len) Zeros the entries of (vec, len).

#### **13.2.4 Comparison**

- int **\_d\_vec\_equal**(const double \*vec1, const double \*vec2, *[slong](#page-49-0)* len) Compares two vectors of the given length and returns 1 if they are equal, otherwise returns 0.
- int **\_d\_vec\_is\_zero**(const double \*vec, *[slong](#page-49-0)* len) Returns 1 if (vec, len) is zero, and 0 otherwise.
- int **\_d\_vec\_is\_approx\_zero**(const double \*vec, *[slong](#page-49-0)* len, double eps) Returns 1 if the entries of (vec, len) are zero to within eps, and 0 otherwise.
- int **\_d\_vec\_approx\_equal**(const double \*vec1, const double \*vec2, *[slong](#page-49-0)* len, double eps) Compares two vectors of the given length and returns 1 if their entries are within eps of each other, otherwise returns 0.
#### **13.2.5 Arithmetic**

- void **d** vec add(double \*res, const double \*vec1, const double \*vec2, *[slong](#page-49-0)* len2) Sets (res, len2) to the sum of (vec1, len2) and (vec2, len2).
- void **d** vec sub(double \*res, const double \*vec1, const double \*vec2, *[slong](#page-49-0)* len2) Sets (res, len2) to (vec1, len2) minus (vec2, len2).
- void **d** vec mul 2exp(double \*res, const double \*vec, *[slong](#page-49-0)* len, int e) Sets (res, len) to (vec, len) multiplied by  $2^e$ .

#### **13.2.6 Dot product and norm**

double **\_d\_vec\_dot**(const double \*vec1, const double \*vec2, *[slong](#page-49-0)* len2) Returns the dot product of (vec1, len2) and (vec2, len2).

double **\_d\_vec\_norm**(const double \*vec, *[slong](#page-49-0)* len)

Returns the square of the Euclidean norm of (vec, len).

double **\_d\_vec\_dot\_heuristic**(const double \*vec1, const double \*vec2, *[slong](#page-49-0)* len2, double \*err)

Returns the dot product of (vec1, len2) and (vec2, len2) by adding up the positive and negative products, and doing a single subtraction of the two sums at the end. err is a pointer to a double in which an error bound for the operation will be stored.

double **\_d\_vec\_dot\_thrice**(const double \*vec1, const double \*vec2, *[slong](#page-49-0)* len2, double \*err)

Returns the dot product of (vec1, len2) and (vec2, len2) using error-free floating point sums and products to compute the dot product with three times (thrice) the working precision. err is a pointer to a double in which an error bound for the operation will be stored.

This implements the algorithm of Ogita-Rump-Oishi. See [http://www.ti3.tuhh.de/paper/rump/](http://www.ti3.tuhh.de/paper/rump/OgRuOi05.pdf) [OgRuOi05.pdf](http://www.ti3.tuhh.de/paper/rump/OgRuOi05.pdf).

## **13.3 d\_mat.h – double precision matrices**

#### **13.3.1 Memory management**

void **d\_mat\_init**(d\_mat\_t mat, *[slong](#page-49-0)* rows, *[slong](#page-49-0)* cols)

Initialises a matrix with the given number of rows and columns for use.

void **d\_mat\_clear**(d\_mat\_t mat) Clears the given matrix.

#### **13.3.2 Basic assignment and manipulation**

void **d\_mat\_set**(d\_mat\_t mat1, const d\_mat\_t mat2)

Sets mat1 to a copy of mat2. The dimensions of mat1 and mat2 must be the same.

void **d\_mat\_swap\_entrywise**(d\_mat\_t mat1, d\_mat\_t mat2)

Swaps two matrices by swapping the individual entries rather than swapping the contents of the structs.

double **d\_mat\_entry**(d\_mat\_t mat, *[slong](#page-49-0)* i, *[slong](#page-49-0)* j)

Returns the entry of mat at row i and column j. Both i and j must not exceed the dimensions of the matrix. This function is implemented as a macro.

double **d\_mat\_get\_entry**(const d\_mat\_t mat, *[slong](#page-49-0)* i, *[slong](#page-49-0)* j)

Returns the entry of mat at row  $i$  and column  $j$ . Both  $i$  and  $j$  must not exceed the dimensions of the matrix.

double \***d\_mat\_entry\_ptr**(const d\_mat\_t mat, *[slong](#page-49-0)* i, *[slong](#page-49-0)* j)

Returns a pointer to the entry of mat at row  $i$  and column  $j$ . Both  $i$  and  $j$  must not exceed the dimensions of the matrix.

void **d\_mat\_zero**(d\_mat\_t mat) Sets all entries of mat to 0.

#### **13.3.3 Random matrix generation**

void **d\_mat\_randtest**(d\_mat\_t mat, *[flint\\_rand\\_t](#page-50-0)* state, *[slong](#page-49-0)* minexp, *[slong](#page-49-0)* maxexp) Sets the entries of mat to random signed numbers with exponents between minexp and maxexp or zero.

#### **13.3.4 Input and output**

void **d\_mat\_print**(const d\_mat\_t mat) Prints the given matrix to the stream stdout.

#### **13.3.5 Comparison**

int **d\_mat\_equal**(const d\_mat\_t mat1, const d\_mat\_t mat2)

Returns a non-zero value if  $\text{mat1}$  and  $\text{mat2}$  have the same dimensions and entries, and zero otherwise.

int **d\_mat\_approx\_equal**(const d\_mat\_t mat1, const d\_mat\_t mat2, double eps)

Returns a non-zero value if mat1 and mat2 have the same dimensions and entries within eps of each other, and zero otherwise.

```
int d_mat_is_square(const d_mat_t mat)
```
Returns a non-zero value if the number of rows is equal to the number of columns in mat, and otherwise returns zero.

#### **13.3.6 Transpose**

```
void d_mat_transpose(d_mat_t B, const d_mat_t A)
```
Sets  $B$  to  $A<sup>T</sup>$ , the transpose of A. Dimensions must be compatible. A and B are allowed to be the same object if  $A$  is a square matrix.

#### **13.3.7 Matrix multiplication**

void **d\_mat\_mul\_classical**(d\_mat\_t C, const d\_mat\_t A, const d\_mat\_t B)

Sets C to the matrix product  $C = AB$ . The matrices must have compatible dimensions for matrix multiplication (an exception is raised otherwise). Aliasing is allowed.

## **13.4 mpfr\_vec.h – vectors of MPFR floating-point numbers**

#### **13.4.1 Memory management**

mpfr\_ptr **\_mpfr\_vec\_init**(*[slong](#page-49-0)* len, *[flint\\_bitcnt\\_t](#page-49-1)* prec) Returns a vector of the given length of initialised mpfr's with the given exact precision.

void **\_mpfr\_vec\_clear**(mpfr\_ptr vec, *[slong](#page-49-0)* len) Clears the given vector.

#### **13.4.2 Arithmetic**

- void **\_mpfr\_vec\_zero**(mpfr\_ptr vec, *[slong](#page-49-0)* len) Zeros the vector (vec, len).
- void **mpfr** vec set(mpfr ptr vec1, mpfr srcptr vec2, *[slong](#page-49-0)* len) Copies the vector vec2 of the given length into vec1. No check is made to ensure vec1 and vec2 are different.
- void **mpfr** vec add(mpfr ptr res, mpfr srcptr vec1, mpfr srcptr vec2, *[slong](#page-49-0)* len) Adds the given vectors of the given length together and stores the result in res.
- void **\_mpfr\_vec\_scalar\_mul\_mpfr**(mpfr\_ptr res, mpfr\_srcptr vec, *[slong](#page-49-0)* len, mpfr\_t c) Multiplies the vector with given length by the scalar  $c$  and sets res to the result.
- void **\_mpfr\_vec\_scalar\_mul\_2exp**(mpfr\_ptr res, mpfr\_srcptr vec, *[slong](#page-49-0)* len, *[flint\\_bitcnt\\_t](#page-49-1)* exp) Multiplies the given vector of the given length by  $2^e$ exp.
- void **mpfr** vec scalar product (mpfr t res, mpfr srcptr vec1, mpfr srcptr vec2, *[slong](#page-49-0)* len) Sets res to the scalar product of (vec1, len) with (vec2, len). Assumes len > 0.

# **13.5 mpfr\_mat.h – matrices of MPFR floating-point numbers**

#### **13.5.1 Memory management**

void **mpfr\_mat\_init**(mpfr\_mat\_t mat, *[slong](#page-49-0)* rows, *[slong](#page-49-0)* cols, mpfr\_prec\_t prec)

Initialises a matrix with the given number of rows and columns and the given precision for use. The precision is the exact precision of the entries.

void **mpfr\_mat\_clear**(mpfr\_mat\_t mat)

Clears the given matrix.

#### **13.5.2 Basic manipulation**

\_\_mpfr\_struct \***mpfr\_mat\_entry**(const mpfr\_mat\_t mat, *[slong](#page-49-0)* i, *[slong](#page-49-0)* j)

Return a reference to the entry at row i and column j of the given matrix. The values i and j must be within the bounds for the matrix. The reference can be used to either return or set the given entry.

void **mpfr\_mat\_swap**(mpfr\_mat\_t mat1, mpfr\_mat\_t mat2)

Efficiently swap matrices mat1 and mat2.

- void **mpfr\_mat\_swap\_entrywise**(mpfr\_mat\_t mat1, mpfr\_mat\_t mat2) Swaps two matrices by swapping the individual entries rather than swapping the contents of the structs.
- void **mpfr\_mat\_set**(mpfr\_mat\_t mat1, const mpfr\_mat\_t mat2) Set mat1 to the value of mat2.
- void **mpfr\_mat\_zero**(mpfr\_mat\_t mat) Set mat to the zero matrix.

### **13.5.3 Comparison**

```
int mpfr_mat_equal(const mpfr_mat_t mat1, const mpfr_mat_t mat2)
     Return 1 if the two given matrices are equal, otherwise return 0.
```
### **13.5.4 Randomisation**

void **mpfr\_mat\_randtest**(mpfr\_mat\_t mat, *[flint\\_rand\\_t](#page-50-0)* state)

Generate a random matrix with random number of rows and columns and random entries for use in test code.

### **13.5.5 Basic arithmetic**

void **mpfr\_mat\_mul\_classical**(mpfr\_mat\_t C, const mpfr\_mat\_t A, const mpfr\_mat\_t B, mpfr\_rnd\_t rnd)

Set  $C$  to the product of  $A$  and  $B$  with the given rounding mode, using the classical algorithm.

# **CHAPTER FOURTEEN**

# **INTERFACES**

# **14.1 flint\_ctypes - Python interface**

There is a Python wrapper (flint ctypes) included with FLINT available in the  $src/python$  directory. This wrapper is not currently officially supported and should not be used in production, but it can be useful for experimenting with FLINT.

## **14.1.1 Introduction**

Examples:

```
>>> from flint_ctypes import *
>>> QQ.bernoulli(50)
495057205241079648212477525/66
>>> sign, primes, exponents = _.factor()
>>> sign
1
>>> primes
[5, 417202699, 47464429777438199, 2, 3, 11]
>>> exponents
[2, 1, 1, -1, -1, -1]>>> sign * (primes ** exponents).product()
495057205241079648212477525/66
```
#### **Types, parents and coercions**

```
>>> ZZ(5)
5
>>> _.parent()
Integer ring (fmpz)
>>> QQ(5)
5
>>> _.parent()
Rational field (fmpq)
>>> ZZ(10) / ZZ(6)
Traceback (most recent call last):
  ...
FlintDomainError: x / y is not an element of {Integer ring (fmpz)} for \{x = 10\}, \{y = \_˓→6}
>>> x = QQ(1) / 2; x ** x
Traceback (most recent call last):
  ...
```
(continues on next page)

(continued from previous page)

FlintDomainError:  $x ** y$  is not an element of {Rational field (fmpq)} for  $\{x = 1/2\}$ ,  $\rightarrow$ {y = 1/2}

**>>>** ZZ(10) / QQ(6) 5/3  $\Rightarrow$   $x = QQbar(1) / 2; x * x$ Root a = 0.707107 of 2\*a^2-1

#### **Real and complex numbers**

**>>>** RR.zeta(2) [1.644934066848226 +/- 4.57e-16] **>>>** RR.prec = 128 **>>>** RR.zeta(2) [1.64493406684822643647241516664602518922 +/- 2.88e-39] **>>>** RR.prec = 53 *# restore default*

### **14.1.2 API documentation**

# **CHAPTER FIFTEEN**

# **REFERENCES**

# **15.1 References**

(In the PDF edition, this section is empty. See the bibliography listing at the end of the document.)

All referenced works: [\[AbbottBronsteinMulders1999\]](#page-1136-0), [\[Apostol1997\]](#page-1136-1), [\[Ari2011\]](#page-1136-2), [\[Ari2012\]](#page-1136-3), [\[Arn2010\]](#page-1136-4), [\[Arn2012\]](#page-1136-5), [\[ArnoldMonagan2011\]](#page-1136-6), [\[BBC1997\]](#page-1136-7), [\[BBC2000\]](#page-1136-8), [\[BBK2014\]](#page-1136-9), [\[BD1992\]](#page-1136-10), [\[BF2020\]](#page-1136-11), [\[BFSS2006\]](#page-1136-12), [\[BJ2013\]](#page-1136-13), [\[BM1980\]](#page-1136-14), [\[BZ1992\]](#page-1137-0), [\[BZ2011\]](#page-1137-1), [\[BaiWag1980\]](#page-1137-2), [\[BerTas2010\]](#page-1137-3), [\[Blo2009\]](#page-1137-4), [\[Bodrato2010\]](#page-1137-5), [\[Boe2020\]](#page-1137-6), [\[Bog2012\]](#page-1137-7), [\[Bol1887\]](#page-1137-8), [\[Bor1987\]](#page-1137-9), [\[Bor2000\]](#page-1137-10), [\[Bre1978\]](#page-1137-11), [\[Bre1979\]](#page-1137-12), [\[Bre2010\]](#page-1137-13), [\[BrentKung1978\]](#page-1137-14), [\[BuhlerCrandallSompolski1992\]](#page-1137-15), [\[CFG2017\]](#page-1137-16), [\[CFG2019\]](#page-1137-17), [\[CGHJK1996\]](#page-1137-18), [\[CP2005\]](#page-1137-19), [\[Car1995\]](#page-1138-0), [\[Car2004\]](#page-1138-1), [\[Chen2003\]](#page-1138-2), [\[Cho1999\]](#page-1138-3), [\[Coh1996\]](#page-1138-4), [\[Coh2000\]](#page-1138-5), [\[Col1971\]](#page-1138-6), [\[CraPom2005\]](#page-1138-7), [\[DHBHS2004\]](#page-1138-8), [\[DYF1999\]](#page-1138-9), [\[DelegliseNicolasZimmermann2009\]](#page-1138-10), [\[DomKanTro1987\]](#page-1138-11), [\[Dup2006\]](#page-1138-12), [\[Dus1999\]](#page-1138-13), [\[EHJ2016\]](#page-1138-14), [\[EM2004\]](#page-1138-15), [\[EK2023\]](#page-1138-16), [\[Fie2007\]](#page-1138-17), [\[FieHof2014\]](#page-1138-18), [\[Fil1992\]](#page-1138-19), [\[GCL1992\]](#page-1138-20), [\[GG2003\]](#page-1138-21), [\[GS2003\]](#page-1139-0), [\[GVL1996\]](#page-1139-1), [\[Gas2018\]](#page-1139-2), [\[Gos1974\]](#page-1139-3), [\[GowWag2008\]](#page-1139-4), [\[GraMol2010\]](#page-1139-5), [\[HM2017\]](#page-1139-6), [\[HS1967\]](#page-1139-7), [\[HZ2004\]](#page-1139-8), [\[HanZim2004\]](#page-1139-9), [\[Har2010\]](#page-1139-10), [\[Har2012\]](#page-1139-11), [\[Har2015\]](#page-1139-12), [\[Har2018\]](#page-1139-13), [\[Hart2010\]](#page-1139-14), [\[Hen1956\]](#page-1139-15), [\[Hoe2001\]](#page-1139-16), [\[Hoe2009\]](#page-1139-17), [\[Hor1972\]](#page-1139-18), [\[Iliopoulos1989\]](#page-1139-19), [\[Igu1972\]](#page-1139-20), [\[Igu1979\]](#page-1140-0), [\[JB2018\]](#page-1140-1), [\[JM2018\]](#page-1140-2), [\[JR1999\]](#page-1140-3), [\[Joh2012\]](#page-1140-4), [\[Joh2013\]](#page-1140-5), [\[Joh2014a\]](#page-1140-6), [\[Joh2014b\]](#page-1140-7), [\[Joh2014c\]](#page-1140-8), [\[Joh2015\]](#page-1140-9), [\[Joh2015b\]](#page-1140-10), [\[Joh2016\]](#page-1140-11), [\[Joh2017\]](#page-1140-12), [\[Joh2017a\]](#page-1140-13), [\[Joh2017b\]](#page-1140-14), [\[Joh2018a\]](#page-1140-15), [\[Joh2018b\]](#page-1140-16), [\[JvdP2002\]](#page-1140-17), [\[Kahan1991\]](#page-1140-18), [\[KanBac1979\]](#page-1140-19), [\[Kar1998\]](#page-1141-0), [\[Knu1997\]](#page-1141-1), [\[Kob2010\]](#page-1141-2), [\[Kri2013\]](#page-1141-3), [\[LT2016\]](#page-1141-4), [\[Leh1970\]](#page-1141-5), [\[LukPatWil1996\]](#page-1141-6), [\[MN2019\]](#page-1141-7), [\[MP2006\]](#page-1141-8), [\[MPFR2012\]](#page-1141-9), [\[MasRob1996\]](#page-1141-10), [\[Mic2007\]](#page-1141-11), [\[Miy2010\]](#page-1141-12), [\[Mos1971\]](#page-1141-13), [\[Mul2000\]](#page-1141-14), [\[Mum1983\]](#page-1141-15), [\[Mum1984\]](#page-1141-16), [\[NIST2012\]](#page-1141-17), [\[NakTurWil1997\]](#page-1141-18), [\[Olv1997\]](#page-1141-19), [\[PP2010\]](#page-1142-0), [\[PS1973\]](#page-1142-1), [\[PS1991\]](#page-1142-2), [\[Paterson1973\]](#page-1142-3), [\[PernetStein2010\]](#page-1142-4), [\[Pet1999\]](#page-1142-5), [\[Pla2011\]](#page-1142-6), [\[Pla2017\]](#page-1142-7), [\[RF1994\]](#page-1142-8), [\[Rad1973\]](#page-1142-9), [\[Rademacher1937\]](#page-1142-10), [\[Ric1992\]](#page-1142-11), [\[Ric1995\]](#page-1142-12), [\[Ric1997\]](#page-1142-13), [\[Ric2007\]](#page-1142-14), [\[Ric2009\]](#page-1142-15), [\[RosSch1962\]](#page-1142-16), [\[Rum2010\]](#page-1142-17), [\[Smi2001\]](#page-1142-18), [\[SorWeb2016\]](#page-1142-19), [\[Ste2002\]](#page-1142-20), [\[Ste2010\]](#page-1143-0), [\[Stehle2010\]](#page-1143-1), [\[Stein2007\]](#page-1143-2), [\[Sut2007\]](#page-1143-3), [\[StoMul1998\]](#page-1143-4), [\[Str2014\]](#page-1143-5), [\[Str1997\]](#page-1143-6), [\[Str2012\]](#page-1143-7), [\[Tak2000\]](#page-1143-8), [\[ThullYap1990\]](#page-1143-9), [\[Tre2008\]](#page-1143-10), [\[Tru2011\]](#page-1143-11), [\[Tru2014\]](#page-1143-12), [\[Tur1953\]](#page-1143-13), [\[Villard2007\]](#page-1143-14), [\[WaktinsZeitlin1993\]](#page-1143-15), [\[Wei2000\]](#page-1143-16), [\[Whiteman1956\]](#page-1143-17), [\[Zip1985\]](#page-1143-18), [\[Zun2023\]](#page-1143-19), [\[Zun2023b\]](#page-1143-20), [\[vHP2012\]](#page-1144-0), [\[vdH1995\]](#page-1144-1), [\[vdH2006\]](#page-1144-2)

# **CHAPTER SIXTEEN**

# **VERSION HISTORY**

# **16.1 History and changes**

#### **16.1.1 FLINT version history**

#### **2024-02-25 – FLINT 3.1.0**

Main contributors: Fredrik Johansson (FJ), Albin Ahlbäck (AA), Jean Kieffer (JK).

- License
	- **–** Changed license from "LGPL 2.1 or later" to "LGPL 3 or later".
- Major interface changes
	- **–** The methods in the fmpz\_mod\_mat module now use a context object (FJ).
	- **–** Changed fq\_mat\_rref and others to allow separate input and output matrices (FJ).
- Features
	- **–** New module acb\_theta for computing complex Riemann theta functions with characteristics in any dimension (JK).
	- **–** flint\_printf and related functions now supports printing common FLINT types, e.g. using the format string  $\frac{1}{2}$  funnting  $\frac{1}{2}$  for funnting t (AA).
	- **–** Generic expression parsing: gr\_set\_str supports parsing expressions like a\*x^2+1/3 or (0.1 +  $0.2*i$ ) +/-  $(0.001 + 0.001*i)$  in any ring (FJ).
	- **–** Added fmpz\_mpoly\_q\_set\_str\_pretty and fmpz\_mpoly\_q\_get\_str\_pretty.
	- **–** Added flint\_mpn\_mulhigh (AA).
	- **–** Primality testing for Gaussian integers (fmpzi\_is\_prime, fmpzi\_is\_probabprime) (Mathieu Gouttenoire).
	- **–** Modular splitting evaluation of polynomials (\_gr\_poly\_evaluate\_modular) (David Berghaus).
	- **–** Reversion of generic power series (gr\_poly\_revert\_series and variants) (FJ).
	- **–** Support inversion for gr vectors (FJ).
	- **–** Split generic division into gr\_div and gr\_div\_nonunique to make the semantics of division more precise (FJ).
	- **–** Added gr\_ctx\_is\_zero\_ring (FJ).
	- **–** Added nmod\_divides (FJ).
	- **–** Reciprocal Fibonacci constant (arb\_const\_reciprocal\_fibonacci) (FJ).
- **–** Added functions for working with symmetric positive-definite matrices (fmpz\_mat\_is\_spd, arb\_mat\_spd\_get\_fmpz\_mat, arb\_mat\_spd\_is\_lll\_reduced, arb\_mat\_spd\_lll\_reduce, arb\_mat\_randtest\_cho, arb\_mat\_randtest\_spd) (JK).
- **–** Added several helper functions for arb and acb vectors and matrices (\_arb\_vec\_contains, \_arb\_vec\_equal, \_arb\_vec\_overlaps, \_arb\_vec\_printd, \_acb\_vec\_contains, \_acb\_vec\_equal, \_acb\_vec\_get\_imag, \_acb\_vec\_get\_real, \_acb\_vec\_overlaps, \_acb\_vec\_printd, \_acb\_vec\_set\_real\_imag, \_acb\_vec\_sqr, arb\_mat\_vector\_mul\_col, arb\_mat\_vector\_mul\_row acb\_mat\_vector\_mul\_col, acb\_mat\_vector\_mul\_row acb\_mat\_get\_imag, acb\_mat\_get\_real, acb\_mat\_onei) (JK).
- **–** Added acb\_urandom and arb\_randtest\_positive (JK).
- **–** Added acb\_mul\_i\_pow\_si (JK).
- **–** Handle modulus 1 in fmpz\_CRT functions (Fabian Gundlach).
- **–** Added \_nmod\_poly\_conway and \_nmod\_poly\_conway\_rand (AA).
- **–** Added fft\_small\_mulmod\_satisfies\_bounds. The function sd\_fft\_ctx\_init now verifies that the modulus satisfies the assumptions for correct modular arithmetic. (Daniel Schultz).
- **–** Allow setting generator names for gr\_mpoly, gr\_series, fmpz\_mpoly and fmpz\_mpoly\_q generic rings (FJ).
- **–** Added gr\_gens\_recursive (FJ).
- **–** Allow overriding flint\_aligned\_alloc (AA).
- **–** Added \_fmpz\_vec\_dot\_general (FJ).
- **–** Allow setting degree and bit size evaluation limits for the gr qqbar context (FJ).
- **–** Added nmod\_poly\_divexact and use this instead of nmod\_poly\_div where an exact division is intended to improve performance (FJ).
- **–** Added fmpz\_poly\_divexact and use this instead of fmpz\_poly\_div where an exact division is intended to improve performance (FJ).
- **–** Added fq\_default\_ctx\_inner to access the internal context object of a fq\_default\_ctx  $(FJ).$
- **–** Implemented gr\_is\_ring and gr\_ctx\_is\_commutative\_ring properly (FJ).
- **–** Added d\_mul\_2exp\_inrange, d\_mul\_2exp\_inrange2, d\_mul\_2exp and \_d\_vec\_mul\_2exp  $(FJ)$ .
- **–** Added fmpz\_mod\_mat\_det (FJ).
- **–** Allow overriding gr\_mat\_lu (FJ).
- Bugs
	- **–** Fixed threading problem in gr\_method\_tab\_init: FLINT would occasionally crash when calling generics-based internal code when using a large number of threads (FJ, after debugging by Alexander Smirnov).
	- **–** Fixed comparison of gr vectors with fmpq elements (FJ).
	- **–** Fixed allocation bug in gr\_mpoly\_mul\_monomial (FJ).
	- **–** Fixed aliasing in fmpzi\_divrem\_approx (FJ).
	- **–** Avoid division by zero in acb\_poly\_refine\_roots\_durand\_kerner: in rare instances, computing roots of an integer polynomial could hang (FJ).
	- **–** Allow large arguments in arb\_atan\_frac\_bsplit (FJ).
	- **–** Fixed printing large coefficients in nmod\_mpoly (Alexander Smirnov, AA).
	- **–** Fixed fq\_\*\_poly\_powmod (AA).
- **–** Fixed initialization of fq\_default\_ctx (Claus Fieker, Tommy Hofmann).
- **–** Fixed memory leak in gr\_poly\_write (FJ).
- **–** Fixed printing nmod32 elements on 32-bit systems (FJ).
- **–** Fixed ldconfig for BSD systems (AA).
- **–** Fixed FLINT\_WANT\_ASSERT for CMake (AA).
- **–** Fixed memory leak in arb\_nint (FJ).
- Performance
	- **–** FLINT is now built with -O3 -march=native by default (AA).
	- **–** FLINT is no longer built with -funroll-loops by default except for select modules. This reduces the library size by more than 20%. (AA).
	- **–** Assembly routines are now used as intended on ARM64 when compiling with GCC (AA).
	- **–** New basecase code for flint\_mpn\_mul, flint\_mpn\_mul\_n and flint\_mpn\_sqr (generic C versions, assembly for x86-64). This can yield up to a 2x speedup over GMP for short integer multiplications when calling mpn functions directly, though few applications currently benefit significantly due to wrapper overheads (some Arb benchmarks run  $~5\%$  faster with this change) (AA, FJ).
	- **–** Added hardcoded low-level routines for high multiplications of two operands of the same size for Broadwell-type CPUs – flint mpn\_mulhigh  $*$  and flint\_mpn\_sqrhigh  $*$  (AA).
	- **–** Added hardcoded low-level routines for high normalised multiplications of two normalised operands of the same size for Broadwell-type CPUs – flint\_mpn\_mulhigh\_normalised\_ $*$  $(AA)$ .
	- **–** Added flint\_mpn\_mulhigh\_basecase and flint\_mpn\_sqrhigh\_basecase for Broadwelltype CPUs (AA).
	- **–** Use toom22 on top of custom basecase code for intermediate operands in flint\_mpn\_mul (FJ, based on GMP code).
	- **–** Use mulx in umul\_ppmm when available (AA).
	- **–** Faster \_fmpz\_vec\_dot (FJ).
	- **–** Faster \_fmpz\_mod\_vec\_dot (FJ).
	- **–** Faster fmpz\_poly and fmpz\_mat basecase algorithms based on dot products (FJ).
	- **–** Optimized fmpz\_mat\_mul\_classical (FJ).
	- **–** Added fmpz\_mat\_mul\_waksman, speeding up fmpz\_mat multiplication for balanced matrices with huge entries (Éric Schost, Vincent Neiger, FJ).
	- **–** Tweaks to improve GCC's code generation for fmpz\_mpoly and nmod\_mpoly multiplication  $(FJ).$
	- **–** Improved fmpz\_mod\_mat\_set\_fmpz\_mat (FJ).
	- **–** Improved tuning for fmpz\_mat\_sqr (FJ).
	- **–** Improved fmpz\_mat\_sqr\_bodrato with small coefficients (Marco Bodrato).
	- **–** Squaring optimizations in fmpz\_mat\_mul\_multi\_mod (FJ).
	- **–** Use Bodrato's sequence for Strassen multiplication (Marco Bodrato).
	- **–** Strip trailing zeros in fmpz\_poly\_gcd: this gives a 50x speedup computing gcd(x^1000,  $x^{\text{-}}1001)$  (FJ).
	- **–** Faster CLD bound computation, speeding up fmpz\_poly\_factor for some polynomials (FJ).
	- **–** Use new formulas from Jorge Zuniga and Jesús Guillera to compute log(2), Catalan's constant, zeta $(3)$  and gamma $(1/3)$  faster  $(FJ)$ .
- **–** Compressed the database of Conway polynomials to 10% of the original size (AA).
- **–** Optimized context initializers for fq, fq\_zech, fq\_nmod and qadic (AA).
- **–** Avoid calls to the slow standard library function ldexp (FJ).
- **–** Improved fmpz\_is\_probabprime for word-size input (FJ).
- **–** Make gr\_poly\_resultant use the quasilinear hgcd algorithm by default over finite rings and remove obsolete fmpz mod poly implementations (FJ).
- **–** Optimized header files (AA).
- **–** Changed several internal helper functions to forced inlines (AA).
- **–** Merged some sources files to speed up compilation (AA).
- **–** Faster computation of Swinnerton-Dyer polynomials (FJ).
- **–** Added benchmark script (dev/bench.py) that should be used to check performance increases and regressions (FJ).
- **–** Add special cases for Clang and MSVC in longlong.h (AA).
- Test code
	- **–** Unified test programs per module: compiling FLINT's test suite is now an order of magnitude faster (AA).
	- **–** Added pretty-printing and timing output for unit tests (AA).
	- **–** Improve use of test multiplier in some long-running unit tests (AA, FJ).
	- **–** Improved test coverage (AA, FJ).
	- **–** Allow gr\_ctx\_init\_random to generate composite rings (FJ).
	- **–** Fixed the test code of fq\_\*\_poly\_powmod (AA).
- Maintenance
	- **–** Require GMP >= 6.2.1 and MPFR >= 4.1.0 (AA).
	- **–** Drop support for Itanium (AA).
	- **–** Drop support for MPIR (AA).
	- **–** Cleaned up longlong.h (AA).
	- **–** Removed ARB\_VERSION, ANTIC\_VERSION, CALCIUM\_VERSION and associated constants (AA).
	- **–** Removed \_long\_vec\_print and \_perm\_print (use flint\_printf instead) (AA).
	- **–** Removed unused functions in the d\_mat and aprcl modules (AA).
	- **–** Removed fmpq\_get\_mpz\_frac (AA).
	- **–** Removed arb\_fmpz\_poly\_cos\_minpoly (AA).
	- **–** Removed fmpz\_mat\_mul\_classical\_inline (FJ).
	- **–** Removed fmpz\_mat\_rref\_mod (use fmpz\_mod\_mat\_rref instead) (FJ).
	- **–** Introduce FLINT\_SWAP macro to replace several older macros (FJ).
	- **–** Replaced invert\_limb by n\_preinvert\_limb\_prenorm (AA).
	- **–** Renamed \_perm\_set\_one to \_perm\_one (AA).
	- **–** Only define some multithreaded "divides" function when the CPU is strongly ordered (AA).
	- **–** Enable fft\_small for MSVC builds (AA).
	- **–** Use binary format instead of decimal format in qsieve, removing the need of conversions between said formats (AA).
- **–** Use C11 atomics in the fmpz memory manager (AA).
- **–** Merged some repeated code in the mpoly modules (FJ).
- **–** Refactored fq\_default to use gr generics internally (FJ).
- **–** Replaced more functions by generics-based versions (FJ).
- **–** Do not include pthread.h when opted out (AA).
- **–** Test ARM NEON in CI via Github's Apple M1 runner (AA).
- **–** Test examples in CI (AA).
- **–** Detect MPFR and GMP internals in configure (AA).
- **–** Add -lflint to PKG-CONFIG (Josh Rickmar).
- **–** Silence GCC compiler warnings (AA).
- **–** Unified exception handling (AA).
- **–** Corrected some function signatures in the documentation (Vincent Delecroix, Joel-Dahne, Edgar Costa).
- **–** Rename the default Git-branch from trunk to main (FJ).
- **–** Document some macros defined in flint.h (AA).
- **–** Other code cleanup and modernisation (AA).
- **–** Major cleanup in configure.ac and acinclude.m4.
- **–** Use parts of GMP's configuration to configure assembly properly.
- **–** Change instances of #ifdef FLINT\_WANT\_ASSERT to #if FLINT\_WANT\_ASSERT (AA).

#### **2023-11-10 – FLINT 3.0.1**

- Build issues
	- **–** Fix LIBS2 order for static linking (Tomás Oliveira e Silva).
	- **–** Fix substitution of version number for older autotools (Albin Ahlbäck).
	- **–** Fix use of AC\_SEARCH\_LIBS to find cblas\_dgemm (Gonzalo Tornaría).
	- **–** Add FlexiBLAS as a cblas option (Mahrud Sayrafi).
	- **–** Don't use deprecated PythonInterp in CMake build (Mahrud Sayrafi).
	- **–** Fix setting version numbers and strings in CMake build (Mahrud Sayrafi).
	- **–** Only link with NTL for the tests on CMake (Mahrud Sayrafi).
- Bugs
	- **–** Fix bug in nmod32 on 32-bit systems.
	- **–** Fix missing modulus assignment in nmod\_poly\_mat\_window\_init (Vincent Neiger).
	- **–** Fix tmp allocation size in \_fmpz\_set\_str\_basecase.
	- **–** Fix rare arithmetic bug and memory leak in n\_factor\_ecm\_select\_curve.
- Other
	- **–** Some corrections to the documentation.

#### **2023-10-20 – FLINT 3.0.0**

#### **Merged libraries and reorganisation**

- The following libraries have been merged into FLINT:
	- **–** Arb 2.23 (arbitrary-precision ball arithmetic)
	- **–** Calcium 0.4 (exact real and complex arithmetic)
	- **–** Antic 0.2.5 (number fields, binary quadratic forms)
- Arb, Calcium and Antic will no longer be maintained as separate libraries. Users upgrading to FLINT 3.0 should ensure that they no longer link to the old Arb, Calcium or Antic library files or include any header files from those libraries which may be incompatible.
- The FLINT 3.0 API is largely backwards-compatible with FLINT 2.9, Arb 2.23, Calcium 0.4 and Antic 0.2.5, except for changes to rarely-used and internal functions documented below. However, the following changes to the handling of header files are likely to require (trivial) patches in many downstream codebases:
	- **–** Header files belonging to Arb, Calcium and Antic now appear in the flint/ subdirectory. For example, instead of #include "arb.h", it is necessary to #include "flint/arb.h" unless <INCLUDE\_DIR>/flint has been added to the include path.
	- **–** Most header files no longer include their implicit dependencies. For example, fmpz\_poly.h no longer includes fmpz.h. Code that used functions from the fmpz module but only included fmpz\_poly.h may thus now need to include fmpz.h explicitly. Likewise, many inclusions of system libraries like stdlib.h have been removed.
- The following people helped with the merge: Fredrik Johansson, Isuru Fernando, Albin Ahlbäck.
- FLINT 3.0 has a new build system based on Autotools, contributed by Albin Ahlbäck. Among other improvements, parallel builds are much faster and it is possible to build individual targets. Additional build system and CI improvements have been made by Marc Mezzarobba, Max Horn, Edgar Costa, Alex Best, Andreas Enge, and others.
- It is now necessary to run bootstrap. sh to generate the configure script in order to build FLINT from the git repository.
- Some configure options have changed: for example, --reentrant is now --enable-reentrant.
- The root directory has been cleaned up by moving all source code into the src directory. This should not affect any users.
- The NTL interface has been moved to a single header file. The  $-\text{with-ntl}$  build flag is now only needed to build the test code for this interface.
- The C++ interface (flintxx) has been removed. This interface is now maintained in the separate repository <https://github.com/flintlib/flintxx> (Edgar Costa).

#### **Generic rings**

- The new gr module supports generic programming. It provides wrappers for most builtin FLINT types and allows constructing generic structures (polynomials, matrices, etc.) over arbitrary base rings. The following modules are available:
	- **–** gr\_generic (various generic algorithms)
	- **–** gr\_mat (matrices with generic elements)
	- **–** gr\_mpoly (multivariate polynomials with generic elements)
	- **–** gr\_poly (univariate polynomials with generic elements)
	- **–** gr\_special (special functions for generic elements)

**–** gr\_vec (vectors with generic elements)

This feature is experimental: it is highly likely that some interfaces will change in a future FLINT release.

- There is also a Python wrapper (flint\_ctypes) included with FLINT available in the src/python directory. Unlike other third-party FLINT wrappers available currently, this wrapper uses the gr interface to wrap (nearly) all FLINT types at once. This wrapper is not officially supported and will likely be deprecated in the future, but it can be useful for experimenting with FLINT.
- The generics system supports certain representations that do not have dedicated FLINT modules, for example 8-bit and 32-bit nmods.

#### **Small-prime FFT**

- The new fft\_small module implements FFTs modulo word-size primes and multiplication based on such FFTs. This module requires AVX2 or NEON vector instructions and will not be built on targets that do not support them. The small-prime FFT speeds up the following functions for huge input, sometimes by a factor 2x to 10x:
	- **–** flint\_mpn\_mul and variants, and indirectly any function based on FLINT's integer multiplication for large inputs. For example, fmpz\_mul and arb\_mul are faster, but fmpz\_gcd is currently unaffected since it calls GMP.
	- **–** nmod\_poly\_mul and variants, and indirectly any function based on nmod\_poly multiplication.
	- **–** fmpz\_poly\_mul and variants, and indirectly any function based on fmpz\_poly multiplication.
	- **–** Division functions for fmpz and arb, which now use Newton iteration instead of calling GMP for huge input.
	- **–** fmpz\_mod arithmetic.
	- **–** Radix conversion functions like fmpz\_get\_str, fmpz\_set\_str and arb\_get\_str.
- The FFT was contributed by Daniel Schultz, with final integration work and adaptations for other FLINT functions (Newton iteration implementations, etc.) done by Fredrik Johansson.

#### **Other changes**

- Changed the order of the alloc and length fields in arb\_poly\_t, acb\_poly\_t and ca\_poly\_t to match the FLINT types.
- Added fmpzi division, norm and GCD functions (gcd shortest by Daniel Schultz).
- Added an acf type for complex floating-point numbers.
- Added error handling to dirichlet group init.
- Increased the prime factor limit in dirichlet\_group\_init from 1e12 to 1e16.
- Added arb\_nonnegative\_abs (Erik Postma).
- Fixed  $arb_pow$  for x just barely containing  $0, y > 0$  (Erik Postma).
- Improved precision handling in arb\_gamma for huge input.
- Faster arb\_contains\_arf, arb\_overlaps, arb\_gt, arb\_lt.
- Changed the argument order of \_fmpz\_mod\_poly\_mullow and \_fmpz\_mod\_poly\_div\_series.
- Changed the call signature of many  $fmpz$  mod poly methods to take a context object as input instead of the raw modulus.
- Support test coverage reports (--enable-coverage).
- Added fmpz poly randtest irreducible.
- Improved tuning for various nmod poly functions.
- Most Newton polynomial division and square root functions now use the Karp-Markstein algorithm.
- Replaced count\_leading\_zeros and count\_trailing\_zeros macros with flint\_clz and flint\_ctz.
- Fixed nmod\_poly\_compose which was not using an asymptotically fast algorithm.
- Various functions in the nmod, fmpz\_mod, fq modules and elsewhere have been rewritten to use algorithms in the generics module. In many cases the corresponding type-specific algorithm implementation has been removed entirely (for example, nmod\_poly\_divrem\_newton no longer exists).
- Fixed fmpz\_mod\_poly\_factor\_squarefree, annod\_poly\_factor\_squarefree and fq\_\*\_poly\_factor\_squarefree sometimes returning non-monic factors. Among other consequences, this could lead to functions like fq\_poly\_roots returning incorrect roots
- Fixed several bugs in the fq\_default modules (Tommy Hofmann).
- Fixed stack overflow in mpoly\_divrem\_ideal functions.
- Handle the the zero polynomial correctly in nmod poly shift left (Vincent Neiger).
- Fixed handling of permutations in invert\_cols matrix methods (Vincent Neiger).
- Added nmod mat permute rows (Vincent Neiger).
- Fixed bug in mpoly\_monomial\_halves (Daniel Schultz).
- Fixed overflow bug in fmpz\_mod\_mpoly\_divrem\_ideal (Daniel Schultz).
- Optimized fmpz\_addmul, fmpz\_addmul\_ui, fmpz\_submul, fmpz\_submul\_ui for small arguments.
- Fixed demotion bug in fmpz addmul si and fmpz submul si.
- Optimized fmpq\_cmp, fmpq\_cmp\_ui, fmpq\_cmp\_si, fmpq\_cmp\_fmpz for small arguments.
- Optimized fmpz\_poly\_resultant\_modular by using a tighter bound.
- Allow lll to work with rank deficient Z basis (Daniel Schultz).
- Added fmpq\_mat\_can\_solve\_dixon (William Hart).
- Inlined **n\_gcd** (Albin Ahlbäck).
- Fixed fallback code for sub ddmmss when given signed arguments.
- Many documentation fixes (Håvard Damm-Johnsen, Joel Dahne, Albin Ahlbäck, David Einstein, Alex Best, and others).
- Code simplifications (Vincent Neiger).
- Fixed several type signatures (Ricardo Buring).
- Fixed several memory leaks (Ricardo Buring).
- Fixed fmpz\_poly\_factor\_squarefree crashing when given the zero polynomial.
- Added arb\_minmax (Joel Dahne).
- Added \_push\_term\_ffmpz functions to mpoly types (David Einstein).
- Added functions for printing nmod vectors (Vincent Neiger).
- Added nmod\_poly\_is\_monic (Vincent Neiger).
- Fixed threaded Arb functions to use the thread pool (Albin Ahlbäck).
- Removed nmod poly mpz functions (Ricardo Buring).
- Fixed file handling in qsieve (Michiel de Wilde, Oscar Benjamin).
- Free memory in case of failure in fq\_zech\_ctx\_init (Claus Fieker).
- Fixed corrupted output in fmpz or.

• Added several nmod poly mat utility functions (Vincent Neiger).

#### **List of additions**

- FLINT 3.0 includes all functions in FLINT 2.9, Arb 2.23, Calcium 0.4 and Antic 0.2.5 except those listed under "list of removals". On top of this, the following functions have been added. This list is incomplete; many internal functions and functions starting with an underscore have been omitted.
- mpn\_mul\_default\_mpn\_ctx, \_nmod\_poly\_mul\_mid\_default\_mpn\_ctx, \_fmpz\_poly\_mul\_mid\_default\_mpn\_ctx and many internal functions in the new fft\_small module
- acb\_poly\_nth\_derivative, arb\_div\_arf\_newton, arb\_div\_newton, arb\_fmpz\_divapprox, arb\_nint, arb\_poly\_nth\_derivative, arb\_rsqrt\_arf, arb\_rsqrt\_arf\_newton, arb\_sqrt\_arf\_newton, arb\_sqrt\_newton, arb\_trunc, arb\_minmax
- ca\_set\_fmpzi
- flint aligned alloc, flint aligned free
- flint get num available threads
- flint\_mpn\_add\_inplace\_c, flint\_mpn\_cmp\_ui\_2exp, flint\_mpn\_mul\_large, flint\_mpn\_nbits
- fmpz\_get\_str\_bsplit\_threaded
- fmpz\_mat\_equal\_col, fmpz\_mat\_equal\_row, fmpz\_neg\_ui\_array
- fmpz\_poly\_randtest\_irreducible
- fmpz\_poly\_q\_evaluate\_fmpq, fmpz\_poly\_q\_scalar\_div\_fmpq, fmpz\_poly\_q\_scalar\_div\_fmpz, fmpz\_poly\_q\_scalar\_mul\_fmpq, fmpz\_poly\_q\_scalar\_mul\_fmpz
- fmpz\_ui\_pow\_ui
- fmpzi\_set\_qqbar
- get\_default\_mpn\_ctx
- gr\_abs, gr\_acos, gr\_acos\_pi, gr\_acosh, gr\_acot, gr\_acot\_pi, gr\_acoth, gr\_acsc, gr\_acsc\_pi, gr\_acsch, gr\_add, gr\_add\_fmpq, gr\_add\_fmpz, gr\_add\_other, gr\_add\_si, gr\_add\_ui, gr\_addmul, gr\_addmul\_fmpq, gr\_addmul\_fmpz, gr\_addmul\_other, gr\_addmul\_si, gr\_addmul\_ui, gr\_agm, gr\_agm1, gr\_airy, gr\_airy\_ai, gr\_airy\_ai\_prime, gr\_airy\_ai\_prime\_zero, gr\_airy\_ai\_zero, gr\_airy\_bi, gr\_airy\_bi\_prime, gr\_airy\_bi\_prime\_zero, gr\_airy\_bi\_zero, gr\_asec, gr\_asec\_pi, gr\_asech, gr\_asin, gr\_asin\_pi, gr\_asinh, gr\_atan, gr\_atan2, gr\_atan\_pi, gr\_atanh, gr\_barnes\_g, gr\_bellnum\_fmpz, gr\_bellnum\_ui, gr\_bellnum\_vec, gr\_bernoulli\_fmpz, gr\_bernoulli\_ui, gr\_bernoulli\_vec, gr\_bernpoly\_ui, gr\_bessel\_i, gr\_bessel\_i\_scaled, gr\_bessel\_j, gr\_bessel\_j\_y, gr\_bessel\_k, gr\_bessel\_k\_scaled, gr\_bessel\_y, gr\_beta, gr\_beta\_lower, gr\_bin, gr\_bin\_ui, gr\_bin\_ui\_vec, gr\_bin\_uiui, gr\_bin\_vec, gr\_carlson\_rc, gr\_carlson\_rd, gr\_carlson\_rf, gr\_carlson\_rg, gr\_carlson\_rj, gr\_catalan, gr\_ceil, gr\_chebyshev\_t, gr\_chebyshev\_t\_fmpz, gr\_chebyshev\_u, gr\_chebyshev\_u\_fmpz, gr\_clear, gr\_cmp, gr\_cmp\_other, gr\_cmpabs, gr\_cmpabs\_other, gr\_conj, gr\_cos, gr\_cos\_integral, gr\_cos\_pi, gr\_cosh, gr\_cosh\_integral, gr\_cot, gr\_cot\_pi, gr\_coth, gr\_coulomb, gr\_coulomb\_f, gr\_coulomb\_g, gr\_coulomb\_hneg, gr\_coulomb\_hpos, gr\_csc, gr\_csc\_pi, gr\_csch, gr\_csgn, gr\_ctx\_ca\_get\_option, gr\_ctx\_ca\_set\_option, gr\_ctx\_clear, gr\_ctx\_cmp\_coercion, gr\_ctx\_data\_as\_ptr, gr\_ctx\_data\_ptr, gr\_ctx\_fmpz\_mod\_set\_primality, gr\_ctx\_fq\_degree, gr\_ctx\_fq\_order, gr\_ctx\_fq\_prime, gr\_ctx\_get\_real\_prec, gr\_ctx\_get\_str, gr\_ctx\_has\_real\_prec, gr\_ctx\_init\_complex\_acb, gr\_ctx\_init\_complex\_algebraic\_ca, gr\_ctx\_init\_complex\_ca, gr\_ctx\_init\_complex\_float\_acf, gr\_ctx\_init\_complex\_qqbar, gr\_ctx\_init\_dirichlet\_group, gr\_ctx\_init\_fmpq, gr\_ctx\_init\_fmpz,

gr\_ctx\_init\_fmpz\_mod, gr\_ctx\_init\_fmpz\_poly, gr\_ctx\_init\_fmpzi, gr\_ctx\_init\_fq, gr\_ctx\_init\_fq\_nmod, gr\_ctx\_init\_fq\_zech, gr\_ctx\_init\_gr\_series, gr\_ctx\_init\_gr\_series\_mod, gr\_ctx\_init\_matrix\_domain, gr\_ctx\_init\_matrix\_ring, gr\_ctx\_init\_matrix\_space, gr\_ctx\_init\_gr\_mpoly, gr\_ctx\_init\_nf, gr\_ctx\_init\_nf\_fmpq\_poly, gr\_ctx\_init\_nmod, gr\_ctx\_init\_nmod8, gr\_ctx\_init\_nmod32, gr\_ctx\_init\_perm, gr\_ctx\_init\_gr\_poly, gr\_ctx\_init\_psl2z, gr\_ctx\_init\_random, gr\_ctx\_init\_real\_algebraic\_ca, gr\_ctx\_init\_real\_arb, gr\_ctx\_init\_real\_ca, gr\_ctx\_init\_real\_float\_arf, gr\_ctx\_init\_real\_qqbar, gr\_ctx\_init\_vector\_gr\_vec, gr\_ctx\_init\_vector\_space\_gr\_vec, gr\_ctx\_is\_algebraically\_closed, gr\_ctx\_is\_canonical, gr\_ctx\_is\_commutative\_ring, gr\_ctx\_is\_exact, gr\_ctx\_is\_field, gr\_ctx\_is\_finite, gr\_ctx\_is\_finite\_characteristic, gr\_ctx\_is\_integral\_domain, gr\_ctx\_is\_multiplicative\_group, gr\_ctx\_is\_ordered\_ring, gr\_ctx\_is\_ring, gr\_ctx\_is\_threadsafe, gr\_ctx\_is\_unique\_factorization\_domain, gr\_ctx\_matrix\_is\_fixed\_size, gr\_ctx\_print, gr\_ctx\_println, gr\_ctx\_set\_real\_prec, gr\_ctx\_sizeof\_ctx, gr\_ctx\_sizeof\_elem, gr\_ctx\_vector\_gr\_vec\_is\_fixed\_size, gr\_ctx\_write, gr\_dedekind\_eta, gr\_dedekind\_eta\_q, gr\_digamma, gr\_dilog, gr\_dirichlet\_beta, gr\_dirichlet\_chi\_fmpz, gr\_dirichlet\_chi\_vec, gr\_dirichlet\_eta, gr\_dirichlet\_hardy\_theta, gr\_dirichlet\_hardy\_z, gr\_dirichlet\_l, gr\_div, gr\_div\_fmpq, gr\_div\_fmpz, gr\_div\_other, gr\_div\_si, gr\_div\_ui, gr\_divexact, gr\_divexact\_fmpq, gr\_divexact\_fmpz, gr\_divexact\_other, gr\_divexact\_si, gr\_divexact\_ui, gr\_divides, gr\_dot\_other, gr\_doublefac, gr\_doublefac\_ui, gr\_eisenstein\_e, gr\_eisenstein\_g, gr\_eisenstein\_g\_vec, gr\_elliptic\_e, gr\_elliptic\_e\_inc, gr\_elliptic\_f, gr\_elliptic\_invariants, gr\_elliptic\_k, gr\_elliptic\_pi, gr\_elliptic\_pi\_inc, gr\_elliptic\_roots, gr\_equal, gr\_erf, gr\_erfc, gr\_erfcinv, gr\_erfcx, gr\_erfi, gr\_erfinv, gr\_euclidean\_div, gr\_euclidean\_divrem, gr\_euclidean\_rem, gr\_euler, gr\_eulernum\_fmpz, gr\_eulernum\_ui, gr\_eulernum\_vec, gr\_eulerpoly\_ui, gr\_evaluate\_fmpz\_mpoly\_iter, gr\_exp, gr\_exp10, gr\_exp2, gr\_exp\_integral, gr\_exp\_integral\_ei, gr\_exp\_pi\_i, gr\_expm1, gr\_fac, gr\_fac\_fmpz, gr\_fac\_ui, gr\_fac\_vec, gr\_factor, gr\_falling, gr\_falling\_ui, gr\_fib\_fmpz, gr\_fib\_ui, gr\_fib\_vec, gr\_floor, gr\_fmms, gr\_fmpz\_mpoly\_evaluate, gr\_fmpz\_mpoly\_evaluate\_horner, gr\_fmpz\_poly\_evaluate, gr\_fmpz\_poly\_evaluate\_horner, gr\_fmpz\_poly\_evaluate\_rectangular, gr\_fq\_frobenius, gr\_fq\_is\_primitive, gr\_fq\_multiplicative\_order, gr\_fq\_norm, gr\_fq\_pth\_root, gr\_fq\_trace, gr\_fresnel, gr\_fresnel\_c, gr\_fresnel\_s, gr\_gamma, gr\_gamma\_fmpq, gr\_gamma\_fmpz, gr\_gamma\_lower, gr\_gamma\_upper, gr\_gcd, gr\_gegenbauer\_c, gr\_gen, gr\_generic\_acot, gr\_generic\_acoth, gr\_generic\_acsc, gr\_generic\_acsch, gr\_generic\_add\_fmpq, gr\_generic\_add\_fmpz, gr\_generic\_add\_other, gr\_generic\_add\_si, gr\_generic\_add\_ui, gr\_generic\_addmul, gr\_generic\_addmul\_fmpq, gr\_generic\_addmul\_fmpz, gr\_generic\_addmul\_other, gr\_generic\_addmul\_si, gr\_generic\_addmul\_ui, gr\_generic\_asec, gr\_generic\_asech, gr\_generic\_asin, gr\_generic\_asinh, gr\_generic\_atan, gr\_generic\_atanh, gr\_generic\_bellnum\_fmpz, gr\_generic\_bellnum\_ui, gr\_generic\_bellnum\_vec, gr\_generic\_bernoulli\_fmpz, gr\_generic\_bernoulli\_ui, gr\_generic\_bernoulli\_vec, gr\_generic\_beta, gr\_generic\_bin, gr\_generic\_bin\_ui, gr\_generic\_bin\_ui\_vec, gr\_generic\_bin\_uiui, gr\_generic\_bin\_vec, gr\_generic\_chebyshev\_t2\_fmpz, gr\_generic\_chebyshev\_t\_fmpz, gr\_generic\_chebyshev\_u2\_fmpz, gr\_generic\_chebyshev\_u\_fmpz, gr\_generic\_cmp, gr\_generic\_cmp\_other, gr\_generic\_cmpabs, gr\_generic\_cmpabs\_other, gr\_generic\_cos, gr\_generic\_ctx\_clear, gr\_generic\_ctx\_predicate, gr\_generic\_ctx\_predicate\_false, gr\_generic\_ctx\_predicate\_true, gr\_generic\_div\_fmpq, gr\_generic\_div\_fmpz, gr\_generic\_div\_other, gr\_generic\_div\_si, gr\_generic\_div\_ui, gr\_generic\_divexact, gr\_generic\_doublefac, gr\_generic\_doublefac\_ui, gr\_generic\_erfcx, gr\_generic\_eulernum\_fmpz, gr\_generic\_eulernum\_ui, gr\_generic\_eulernum\_vec, gr\_generic\_exp, gr\_generic\_exp10, gr\_generic\_exp2, gr\_generic\_expm1, gr\_generic\_fac, gr\_generic\_fac\_fmpz, gr\_generic\_fac\_ui, gr\_generic\_fac\_vec, gr\_generic\_falling, gr\_generic\_falling\_ui, gr\_generic\_fib2\_fmpz, gr\_generic\_fib\_fmpz, gr\_generic\_fib\_ui, gr\_generic\_fib\_vec, gr\_generic\_get\_fmpz\_2exp\_fmpz,

```
gr_generic_harmonic, gr_generic_harmonic_ui, gr_generic_hilbert_class_poly,
gr_generic_inv, gr_generic_is_invertible, gr_generic_is_neg_one,
gr_generic_is_one, gr_generic_is_square, gr_generic_is_zero,
gr_generic_log, gr_generic_log10, gr_generic_log1p, gr_generic_log2,
gr_generic_mul_2exp_fmpz, gr_generic_mul_2exp_si, gr_generic_mul_fmpq,
gr_generic_mul_fmpz, gr_generic_mul_other, gr_generic_mul_si, gr_generic_mul_two,
gr_generic_mul_ui, gr_generic_mul_ui_via_ZZ, gr_generic_neg_one,
gr_generic_other_add, gr_generic_other_add_vec, gr_generic_other_div,
gr_generic_other_div_vec, gr_generic_other_divexact_vec, gr_generic_other_mul,
gr_generic_other_mul_vec, gr_generic_other_pow, gr_generic_other_pow_vec,
gr_generic_other_sub, gr_generic_other_sub_vec, gr_generic_partitions_fmpz,
gr_generic_partitions_ui, gr_generic_partitions_vec, gr_generic_pow_fmpq,
gr_generic_pow_fmpz, gr_generic_pow_fmpz_binexp, gr_generic_pow_other,
gr_generic_pow_si, gr_generic_pow_ui, gr_generic_pow_ui_binexp,
gr_generic_randtest_not_zero, gr_generic_rfac, gr_generic_rfac_fmpz,
gr_generic_rfac_ui, gr_generic_rfac_vec, gr_generic_rising, gr_generic_rising_ui,
gr_generic_rsqrt, gr_generic_scalar_add_vec, gr_generic_scalar_div_vec,
gr_generic_scalar_divexact_vec, gr_generic_scalar_mul_vec,
gr_generic_scalar_other_add_vec, gr_generic_scalar_other_div_vec,
gr_generic_scalar_other_divexact_vec, gr_generic_scalar_other_mul_vec,
gr_generic_scalar_other_pow_vec, gr_generic_scalar_other_sub_vec,
gr_generic_scalar_pow_vec, gr_generic_scalar_sub_vec, gr_generic_set_fmpq,
gr_generic_set_fmpz_2exp_fmpz, gr_generic_set_other, gr_generic_set_shallow,
gr_generic_sin, gr_generic_sin_cos, gr_generic_sqr, gr_generic_sqrt,
gr_generic_stirling_s1_ui_vec, gr_generic_stirling_s1_uiui,
gr_generic_stirling_s1u_ui_vec, gr_generic_stirling_s1u_uiui,
gr_generic_stirling_s2_ui_vec, gr_generic_stirling_s2_uiui, gr_generic_sub_fmpq,
gr_generic_sub_fmpz, gr_generic_sub_other, gr_generic_sub_si, gr_generic_sub_ui,
gr_generic_submul, gr_generic_submul_fmpq, gr_generic_submul_fmpz,
gr_generic_submul_other, gr_generic_submul_si, gr_generic_submul_ui,
gr_generic_tan, gr_generic_vec_add, gr_generic_vec_add_other,
gr_generic_vec_add_scalar, gr_generic_vec_add_scalar_fmpq,
gr_generic_vec_add_scalar_fmpz, gr_generic_vec_add_scalar_other,
gr_generic_vec_add_scalar_si, gr_generic_vec_add_scalar_ui,
gr_generic_vec_clear, gr_generic_vec_div, gr_generic_vec_div_other,
gr_generic_vec_div_scalar, gr_generic_vec_div_scalar_fmpq,
gr_generic_vec_div_scalar_fmpz, gr_generic_vec_div_scalar_other,
gr_generic_vec_div_scalar_si, gr_generic_vec_div_scalar_ui,
gr_generic_vec_divexact, gr_generic_vec_divexact_other, gr_generic_vec_divexact_scalar,
gr_generic_vec_divexact_scalar_fmpq, gr_generic_vec_divexact_scalar_fmpz,
gr_generic_vec_divexact_scalar_other, gr_generic_vec_divexact_scalar_si,
gr_generic_vec_divexact_scalar_ui, gr_generic_vec_dot, gr_generic_vec_dot_fmpz,
gr_generic_vec_dot_rev, gr_generic_vec_dot_si, gr_generic_vec_dot_ui,
gr_generic_vec_equal, gr_generic_vec_init, gr_generic_vec_is_zero,
gr_generic_vec_mul, gr_generic_vec_mul_other, gr_generic_vec_mul_scalar,
gr_generic_vec_mul_scalar_2exp_si, gr_generic_vec_mul_scalar_fmpq,
gr_generic_vec_mul_scalar_fmpz, gr_generic_vec_mul_scalar_other,
gr_generic_vec_mul_scalar_si, gr_generic_vec_mul_scalar_ui,
gr_generic_vec_neg, gr_generic_vec_normalise, gr_generic_vec_normalise_weak,
gr_generic_vec_pow, gr_generic_vec_pow_other, gr_generic_vec_pow_scalar,
gr_generic_vec_pow_scalar_fmpq, gr_generic_vec_pow_scalar_fmpz,
gr_generic_vec_pow_scalar_other, gr_generic_vec_pow_scalar_si,
gr_generic_vec_pow_scalar_ui, gr_generic_vec_reciprocals,
gr_generic_vec_scalar_addmul, gr_generic_vec_scalar_addmul_si,
gr_generic_vec_scalar_submul, gr_generic_vec_scalar_submul_si,
gr_generic_vec_set, gr_generic_vec_set_powers, gr_generic_vec_sub,
gr_generic_vec_sub_other, gr_generic_vec_sub_scalar, gr_generic_vec_sub_scalar_fmpq,
gr_generic_vec_sub_scalar_fmpz, gr_generic_vec_sub_scalar_other,
```
gr\_generic\_vec\_sub\_scalar\_si, gr\_generic\_vec\_sub\_scalar\_ui, gr\_generic\_vec\_swap, gr\_generic\_vec\_zero, gr\_generic\_write\_n, gr\_get\_d, gr\_get\_fmpq, gr\_get\_fmpz, gr\_get\_fmpz\_2exp\_fmpz, gr\_get\_si, gr\_get\_str, gr\_get\_str\_n, gr\_get\_ui, gr\_glaisher, gr\_harmonic, gr\_harmonic\_ui, gr\_heap\_clear, gr\_heap\_clear\_vec, gr\_heap\_init, gr\_heap\_init\_vec, gr\_hermite\_h, gr\_hilbert\_class\_poly, gr\_hurwitz\_zeta, gr\_hypgeom\_0f1, gr\_hypgeom\_1f1, gr\_hypgeom\_2f1, gr\_hypgeom\_pfq, gr\_hypgeom\_u, gr\_i, gr\_im, gr\_init, gr\_inv, gr\_is\_invertible, gr\_is\_neg\_one, gr\_is\_one, gr\_is\_square, gr\_is\_zero, gr\_jacobi\_p, gr\_jacobi\_theta, gr\_jacobi\_theta\_1, gr\_jacobi\_theta\_2, gr\_jacobi\_theta\_3, gr\_jacobi\_theta\_4, gr\_khinchin, gr\_laguerre\_l, gr\_lambertw, gr\_lambertw\_fmpz, gr\_lcm, gr\_legendre\_p, gr\_legendre\_p\_root\_ui, gr\_legendre\_q, gr\_lerch\_phi, gr\_lgamma, gr\_log, gr\_log10, gr\_log1p, gr\_log2, gr\_log\_barnes\_g, gr\_log\_integral, gr\_log\_pi\_i, gr\_mat\_add, gr\_mat\_add\_scalar, gr\_mat\_addmul\_scalar, gr\_mat\_adjugate, gr\_mat\_adjugate\_charpoly, gr\_mat\_adjugate\_cofactor, gr\_mat\_apply\_row\_similarity, gr\_mat\_charpoly, gr\_mat\_charpoly\_berkowitz, gr\_mat\_charpoly\_danilevsky, gr\_mat\_charpoly\_faddeev, gr\_mat\_charpoly\_faddeev\_bsgs, gr\_mat\_charpoly\_from\_hessenberg, gr\_mat\_charpoly\_gauss, gr\_mat\_charpoly\_householder, gr\_mat\_clear, gr\_mat\_concat\_horizontal, gr\_mat\_concat\_vertical, gr\_mat\_det, gr\_mat\_det\_berkowitz, gr\_mat\_det\_cofactor, gr\_mat\_det\_fflu, gr\_mat\_det\_generic, gr\_mat\_det\_generic\_field, gr\_mat\_det\_generic\_integral\_domain, gr\_mat\_det\_lu, gr\_mat\_diag\_mul, gr\_mat\_diagonalization, gr\_mat\_diagonalization\_generic, gr\_mat\_diagonalization\_precomp, gr\_mat\_div\_scalar, gr\_mat\_eigenvalues, gr\_mat\_eigenvalues\_other, gr\_mat\_entry\_ptr, gr\_mat\_entry\_srcptr, gr\_mat\_equal, gr\_mat\_exp, gr\_mat\_exp\_jordan, gr\_mat\_fflu, gr\_mat\_find\_nonzero\_pivot, gr\_mat\_find\_nonzero\_pivot\_generic, gr\_mat\_find\_nonzero\_pivot\_large\_abs, gr\_mat\_gr\_poly\_evaluate, gr\_mat\_hadamard, gr\_mat\_hessenberg, gr\_mat\_hessenberg\_gauss, gr\_mat\_hessenberg\_householder, gr\_mat\_hilbert, gr\_mat\_init, gr\_mat\_init\_set, gr\_mat\_inv, gr\_mat\_invert\_cols, gr\_mat\_invert\_rows, gr\_mat\_is\_diagonal, gr\_mat\_is\_empty, gr\_mat\_is\_hessenberg, gr\_mat\_is\_lower\_triangular, gr\_mat\_is\_neg\_one, gr\_mat\_is\_one, gr\_mat\_is\_scalar, gr\_mat\_is\_square, gr\_mat\_is\_upper\_triangular, gr\_mat\_is\_zero, gr\_mat\_jordan\_blocks, gr\_mat\_jordan\_form, gr\_mat\_jordan\_transformation, gr\_mat\_log, gr\_mat\_log\_jordan, gr\_mat\_lu, gr\_mat\_lu\_classical, gr\_mat\_lu\_recursive, gr\_mat\_minpoly\_field, gr\_mat\_mul, gr\_mat\_mul\_classical, gr\_mat\_mul\_diag, gr\_mat\_mul\_generic, gr\_mat\_mul\_scalar, gr\_mat\_mul\_strassen, gr\_mat\_neg, gr\_mat\_nonsingular\_solve, gr\_mat\_nonsingular\_solve\_den, gr\_mat\_nonsingular\_solve\_den\_fflu, gr\_mat\_nonsingular\_solve\_fflu, gr\_mat\_nonsingular\_solve\_fflu\_precomp, gr\_mat\_nonsingular\_solve\_lu, gr\_mat\_nonsingular\_solve\_lu\_precomp, gr\_mat\_nonsingular\_solve\_tril, gr\_mat\_nonsingular\_solve\_tril\_classical, gr\_mat\_nonsingular\_solve\_tril\_recursive, gr\_mat\_nonsingular\_solve\_triu, gr\_mat\_nonsingular\_solve\_triu\_classical, gr\_mat\_nonsingular\_solve\_triu\_recursive, gr\_mat\_nullspace, gr\_mat\_one, gr\_mat\_ones, gr\_mat\_pascal, gr\_mat\_print, gr\_mat\_randops, gr\_mat\_randpermdiag, gr\_mat\_randrank, gr\_mat\_randtest, gr\_mat\_rank, gr\_mat\_rank\_fflu, gr\_mat\_rank\_lu, gr\_mat\_reduce\_row, gr\_mat\_rref, gr\_mat\_rref\_den, gr\_mat\_rref\_den\_fflu, gr\_mat\_rref\_fflu, gr\_mat\_rref\_lu, gr\_mat\_set, gr\_mat\_set\_fmpq, gr\_mat\_set\_fmpq\_mat, gr\_mat\_set\_fmpz, gr\_mat\_set\_fmpz\_mat, gr\_mat\_set\_jordan\_blocks, gr\_mat\_set\_scalar, gr\_mat\_set\_si, gr\_mat\_set\_ui, gr\_mat\_solve\_field, gr\_mat\_sqr, gr\_mat\_stirling, gr\_mat\_sub, gr\_mat\_sub\_scalar, gr\_mat\_submul\_scalar, gr\_mat\_swap, gr\_mat\_swap\_cols, gr\_mat\_swap\_entrywise, gr\_mat\_swap\_rows, gr\_mat\_trace, gr\_mat\_trace\_prod2, gr\_mat\_transpose, gr\_mat\_transpose\_resize, gr\_mat\_window\_clear, gr\_mat\_window\_init, gr\_mat\_write, gr\_mat\_zero, gr\_method\_tab\_init, gr\_modular\_delta, gr\_modular\_j, gr\_modular\_lambda, gr\_mpoly\_add, gr\_mpoly\_assert\_canonical, gr\_mpoly\_clear, gr\_mpoly\_combine\_like\_terms, gr\_mpoly\_equal, gr\_mpoly\_fit\_bits, gr\_mpoly\_fit\_length, gr\_mpoly\_fit\_length\_fit\_bits, gr\_mpoly\_fit\_length\_reset\_bits, gr\_mpoly\_gen, gr\_mpoly\_get\_coeff\_scalar\_fmpz, gr\_mpoly\_get\_coeff\_scalar\_ui, gr\_mpoly\_init, gr\_mpoly\_init2, gr\_mpoly\_init3, gr\_mpoly\_is\_canonical, gr\_mpoly\_is\_gen,

gr\_mpoly\_is\_one, gr\_mpoly\_is\_zero, gr\_mpoly\_mul, gr\_mpoly\_mul\_fmpq, gr\_mpoly\_mul\_fmpz, gr\_mpoly\_mul\_johnson, gr\_mpoly\_mul\_monomial, gr\_mpoly\_mul\_scalar, gr\_mpoly\_mul\_si, gr\_mpoly\_mul\_ui, gr\_mpoly\_neg, gr\_mpoly\_one, gr\_mpoly\_print\_pretty, gr\_mpoly\_push\_term\_scalar\_fmpz, gr\_mpoly\_push\_term\_scalar\_ui, gr\_mpoly\_randtest\_bits, gr\_mpoly\_randtest\_bound, gr\_mpoly\_set, gr\_mpoly\_set\_coeff\_fmpq\_fmpz, gr\_mpoly\_set\_coeff\_fmpq\_ui, gr\_mpoly\_set\_coeff\_fmpz\_fmpz, gr\_mpoly\_set\_coeff\_fmpz\_ui, gr\_mpoly\_set\_coeff\_scalar\_fmpz, gr\_mpoly\_set\_coeff\_scalar\_ui, gr\_mpoly\_set\_coeff\_si\_fmpz, gr\_mpoly\_set\_coeff\_si\_ui, gr\_mpoly\_set\_coeff\_ui\_fmpz, gr\_mpoly\_set\_coeff\_ui\_ui, gr\_mpoly\_set\_fmpq, gr\_mpoly\_set\_fmpz, gr\_mpoly\_set\_scalar, gr\_mpoly\_set\_si, gr\_mpoly\_set\_ui, gr\_mpoly\_sort\_terms, gr\_mpoly\_sub, gr\_mpoly\_swap, gr\_mpoly\_write\_pretty, gr\_mpoly\_zero, gr\_mul, gr\_mul\_2exp\_fmpz, gr\_mul\_2exp\_si, gr\_mul\_fmpq, gr\_mul\_fmpz, gr\_mul\_other, gr\_mul\_si, gr\_mul\_two, gr\_mul\_ui, gr\_neg, gr\_neg\_one, gr\_nint, gr\_not\_equal, gr\_not\_implemented, gr\_not\_in\_domain, gr\_one, gr\_other\_add, gr\_other\_div, gr\_other\_divexact, gr\_other\_mul, gr\_other\_pow, gr\_other\_sub, gr\_partitions\_fmpz, gr\_partitions\_ui, gr\_partitions\_vec, gr\_pi, gr\_poly\_acos\_series, gr\_poly\_acosh\_series, gr\_poly\_add, gr\_poly\_add\_series, gr\_poly\_asin\_series, gr\_poly\_asinh\_series, gr\_poly\_atan\_series, gr\_poly\_atanh\_series, gr\_poly\_clear, gr\_poly\_compose, gr\_poly\_compose\_divconquer, gr\_poly\_compose\_horner, gr\_poly\_compose\_series, gr\_poly\_compose\_series\_brent\_kung, gr\_poly\_compose\_series\_divconquer, gr\_poly\_compose\_series\_horner, gr\_poly\_derivative, gr\_poly\_div, gr\_poly\_div\_basecase, gr\_poly\_div\_divconquer, gr\_poly\_div\_newton, gr\_poly\_div\_series, gr\_poly\_div\_series\_basecase, gr\_poly\_div\_series\_invmul, gr\_poly\_div\_series\_newton, gr\_poly\_divrem, gr\_poly\_divrem\_basecase, gr\_poly\_divrem\_divconquer, gr\_poly\_divrem\_newton, gr\_poly\_entry\_ptr, gr\_poly\_equal, gr\_poly\_evaluate, gr\_poly\_evaluate\_horner, gr\_poly\_evaluate\_other, gr\_poly\_evaluate\_other\_horner, gr\_poly\_evaluate\_other\_rectangular, gr\_poly\_evaluate\_rectangular, gr\_poly\_evaluate\_vec\_fast, gr\_poly\_evaluate\_vec\_iter, gr\_poly\_exp\_series, gr\_poly\_exp\_series\_basecase, gr\_poly\_exp\_series\_basecase\_mul, gr\_poly\_exp\_series\_newton, gr\_poly\_factor\_squarefree, gr\_poly\_fit\_length, gr\_poly\_gcd, gr\_poly\_gcd\_euclidean, gr\_poly\_gcd\_hgcd, gr\_poly\_gen, gr\_poly\_get\_coeff\_scalar, gr\_poly\_init, gr\_poly\_init2, gr\_poly\_integral, gr\_poly\_inv, gr\_poly\_inv\_series, gr\_poly\_inv\_series\_basecase, gr\_poly\_inv\_series\_newton, gr\_poly\_is\_gen, gr\_poly\_is\_monic, gr\_poly\_is\_one, gr\_poly\_is\_zero, gr\_poly\_length, gr\_poly\_log1p\_series, gr\_poly\_log\_series, gr\_poly\_make\_monic, gr\_poly\_mul, gr\_poly\_mul\_scalar, gr\_poly\_mullow, gr\_poly\_neg, gr\_poly\_neg\_one, gr\_poly\_nth\_derivative, gr\_poly\_one, gr\_poly\_pow\_fmpz, gr\_poly\_pow\_series\_fmpq\_recurrence, gr\_poly\_pow\_series\_ui, gr\_poly\_pow\_series\_ui\_binexp, gr\_poly\_pow\_ui, gr\_poly\_pow\_ui\_binexp, gr\_poly\_print, gr\_poly\_randtest, gr\_poly\_rem, gr\_poly\_resultant, gr\_poly\_resultant\_euclidean, gr\_poly\_resultant\_hgcd, gr\_poly\_resultant\_small, gr\_poly\_resultant\_sylvester, gr\_poly\_reverse, gr\_poly\_roots, gr\_poly\_roots\_other, gr\_poly\_rsqrt\_series, gr\_poly\_rsqrt\_series\_basecase, gr\_poly\_rsqrt\_series\_miller, gr\_poly\_rsqrt\_series\_newton, gr\_poly\_set, gr\_poly\_set\_coeff\_fmpq, gr\_poly\_set\_coeff\_fmpz, gr\_poly\_set\_coeff\_scalar, gr\_poly\_set\_coeff\_si, gr\_poly\_set\_coeff\_ui, gr\_poly\_set\_fmpq, gr\_poly\_set\_fmpq\_poly, gr\_poly\_set\_fmpz, gr\_poly\_set\_fmpz\_poly, gr\_poly\_set\_gr\_poly\_other, gr\_poly\_set\_scalar, gr\_poly\_set\_si, gr\_poly\_set\_ui, gr\_poly\_shift\_left, gr\_poly\_shift\_right, gr\_poly\_sin\_cos\_series\_basecase, gr\_poly\_sin\_cos\_series\_tangent, gr\_poly\_sqrt\_series, gr\_poly\_sqrt\_series\_basecase, gr\_poly\_sqrt\_series\_miller, gr\_poly\_sqrt\_series\_newton, gr\_poly\_squarefree\_part, gr\_poly\_sub, gr\_poly\_sub\_series, gr\_poly\_swap, gr\_poly\_tan\_series, gr\_poly\_tan\_series\_basecase, gr\_poly\_tan\_series\_newton, gr\_poly\_taylor\_shift, gr\_poly\_taylor\_shift\_convolution, gr\_poly\_taylor\_shift\_divconquer, gr\_poly\_taylor\_shift\_horner, gr\_poly\_truncate, gr\_poly\_write, gr\_poly\_xgcd\_euclidean, gr\_poly\_xgcd\_hgcd, gr\_poly\_zero, gr\_polygamma, gr\_polylog, gr\_pow, gr\_pow\_fmpq, gr\_pow\_fmpz, gr\_pow\_other, gr\_pow\_si, gr\_pow\_ui, gr\_print, gr\_println, gr\_randtest, gr\_randtest\_not\_zero, gr\_randtest\_small, gr\_re, gr\_rfac, gr\_rfac\_fmpz, gr\_rfac\_ui, gr\_rfac\_vec, gr\_rgamma, gr\_riemann\_xi, gr\_rising, gr\_rising\_ui, gr\_rising\_ui\_forward, gr\_rsqrt, gr\_sec, gr\_sec\_pi, gr\_sech, gr\_series\_acos, gr\_series\_acosh, gr\_series\_add, gr\_series\_agm1, gr\_series\_airy, gr\_series\_airy\_ai, gr\_series\_airy\_ai\_prime, gr\_series\_airy\_bi, gr\_series\_airy\_bi\_prime, gr\_series\_asin, gr\_series\_asinh, gr\_series\_atan, gr\_series\_atanh, gr\_series\_beta\_lower, gr\_series\_clear, gr\_series\_cos\_integral, gr\_series\_cosh\_integral, gr\_series\_digamma, gr\_series\_dirichlet\_hardy\_theta, gr\_series\_dirichlet\_hardy\_z, gr\_series\_dirichlet\_l, gr\_series\_div, gr\_series\_elliptic\_k, gr\_series\_equal, gr\_series\_erf, gr\_series\_erfc,

gr\_series\_erfi, gr\_series\_exp, gr\_series\_exp\_integral\_ei, gr\_series\_fresnel, gr\_series\_fresnel\_c, gr\_series\_fresnel\_s, gr\_series\_gamma, gr\_series\_gamma\_lower, gr\_series\_gamma\_upper, gr\_series\_gen, gr\_series\_hurwitz\_zeta, gr\_series\_hypgeom\_pfq, gr\_series\_init, gr\_series\_inv, gr\_series\_is\_one, gr\_series\_is\_zero, gr\_series\_jacobi\_theta, gr\_series\_jacobi\_th gr\_series\_jacobi\_theta\_2, gr\_series\_jacobi\_theta\_3, gr\_series\_jacobi\_theta\_4, gr\_series\_lgamma, gr\_series\_log, gr\_series\_log\_integral, gr\_series\_make\_exact, gr\_series\_mul, gr\_series\_neg, gr\_series\_one, gr\_series\_polylog, gr\_series\_randtest, gr\_series\_rgamma, gr\_series\_rsqrt, gr\_series\_set, gr\_series\_set\_fmpq, gr\_series\_set\_fmpz, gr\_series\_set\_gr\_poly, gr\_series\_set\_scalar, gr\_series\_set\_si, gr\_series\_set\_ui, gr\_series\_sin\_integral, gr\_series\_sinh\_integral, gr\_series\_sqrt, gr\_series\_sub, gr\_series\_swap, gr\_series\_tan, gr\_series\_weierstrass\_p, gr\_series\_write, gr\_series\_zero, gr\_set, gr\_set\_d, gr\_set\_fmpq, gr\_set\_fmpz, gr\_set\_fmpz\_2exp\_f gr\_set\_other, gr\_set\_shallow, gr\_set\_si, gr\_set\_str, gr\_set\_ui, gr\_sgn, gr\_sin, gr\_sin\_cos, gr\_sin\_cos\_pi, gr\_sin\_integral, gr\_sin\_pi, gr\_sinc, gr\_sinc\_pi, gr\_sinh, gr\_sinh\_cosh, gr\_sinh\_integral, gr\_spherical\_y\_si, gr\_sqr, gr\_sqrt, gr\_stieltjes, gr\_stirling\_s1\_ui\_vec, gr\_stirling\_s1\_uiui, gr\_stirling\_s1u\_ui\_vec, gr\_stirling\_s1u\_uiui, gr\_stirling\_s2\_ui\_vec, gr\_stirling\_s2\_uiui, gr\_stream\_init\_file, gr\_stream\_init\_str, gr\_stream\_write, gr\_stream\_write\_fmpz, gr\_stream\_write\_free, gr\_stream\_write\_si, gr\_stream\_write\_ui, gr\_sub, gr\_sub\_fmpq, gr\_sub\_fmpz, gr\_sub\_other, gr\_sub\_si, gr\_sub\_ui, gr\_submul, gr\_submul\_fmpq, gr\_submul\_fmpz, gr\_submul\_other, gr\_submul\_si, gr\_submul\_ui, gr\_swap, gr\_swap2, gr\_tan, gr\_tan\_pi, gr\_tanh, gr\_test\_add\_aliasing, gr\_test\_add\_associative, gr\_test\_add\_commutative, gr\_test\_add\_type\_variants, gr\_test\_addmul\_sub gr\_test\_addmul\_type\_variants, gr\_test\_binary\_op\_aliasing, gr\_test\_binary\_op\_associative, gr\_test\_binary\_op\_commutative, gr\_test\_binary\_op\_left\_distributive, gr\_test\_binary\_op\_right\_dis gr\_test\_binary\_op\_type\_variants, gr\_test\_complex\_parts, gr\_test\_div\_right\_distributive, gr\_test\_div\_then\_mul, gr\_test\_div\_type\_variants, gr\_test\_divexact, gr\_test\_divexact\_type\_variants, gr\_test\_equal, gr\_test\_field, gr\_test\_get\_fmpq, gr\_test\_get\_fmpz, gr\_test\_get\_fmpz\_2exp\_fmpz, gr\_test\_get\_si, gr\_test\_get\_ui, gr\_test\_init\_clear, gr\_test\_integral\_domain, gr\_test\_inv\_involu gr\_test\_inv\_multiplication, gr\_test\_iter, gr\_test\_mat\_mul\_classical\_associative, gr\_test\_mul\_2exp\_fmpz, gr\_test\_mul\_2exp\_si, gr\_test\_mul\_aliasing, gr\_test\_mul\_associative, gr\_test\_mul\_commutative, gr\_test\_mul\_left\_distributive, gr\_test\_mul\_right\_distributive, gr\_test\_mul\_then\_div, gr\_test\_mul\_type\_variants, gr\_test\_multiplicative\_group, gr\_test\_neg, gr\_test\_one, gr\_test\_ordered\_ring\_cmp, gr\_test\_ordered\_ring\_cmpabs, gr\_test\_pow\_fmpz\_exponent\_a gr\_test\_pow\_ui\_aliasing, gr\_test\_pow\_ui\_base\_multiplication, gr\_test\_pow\_ui\_base\_scalar\_multiplication, gr\_test\_pow\_ui\_exponent\_addition, gr\_test\_randtest\_not\_zero, gr\_test\_ring, gr\_test\_rsqrt, gr\_test\_set\_fmpq, gr\_test\_set\_fmpz, gr\_test\_set\_si, gr\_test\_set\_ui, gr\_test\_sqrt, gr\_test\_sub\_aliasing, gr\_test\_sub\_equal\_neg\_add, gr\_test\_sub\_type\_variants, gr\_test\_submul\_type\_variants, gr\_test\_swap, gr\_test\_vec\_add, gr\_test\_vec\_binary\_op, gr\_test\_vec\_div, gr\_test\_vec\_divexact, gr\_test\_vec\_dot, gr\_test\_vec\_mul, gr\_test\_vec\_pow, gr\_test\_vec\_sub, gr\_test\_zero\_one, gr\_trunc, gr\_vec\_append, gr\_vec\_clear, gr\_vec\_entry\_ptr, gr\_vec\_entry\_srcptr, gr\_vec\_fit\_length, gr\_vec\_init, gr\_vec\_length, gr\_vec\_print, gr\_vec\_set, gr\_vec\_set\_length, gr\_vec\_write, gr\_weierstrass\_p, gr\_weierstrass\_p\_inv, gr\_weierstrass\_p\_prime, gr\_weierstrass\_sigma, gr\_weierstrass\_zeta, gr\_write, gr\_write\_n, gr\_zero, gr\_zeta, gr\_zeta\_nzeros, gr\_zeta\_ui, gr\_zeta\_zero, gr\_zeta\_zero\_vec

- gr\_pos\_inf, gr\_neg\_inf, gr\_uinf, gr\_undefined, gr\_unknown, gr\_arg, gr\_ctx\_init\_complex\_extended\_ca, gr\_poly\_divexact\_basecase\_bidirectional, gr\_poly\_divexact\_bidirectional, gr\_poly\_divexact\_basecase, gr\_poly\_is\_scalar, gr\_poly\_div\_series\_divconquer, gr\_poly\_divexact\_series\_basecase
- nmod\_mat\_fprint\_pretty, nmod\_mat\_print, nmod\_mat\_fprint, nmod\_poly\_is\_monic
- nmod\_poly\_mat\_set\_trunc, nmod\_poly\_mat\_truncate, nmod\_poly\_mat\_shift\_left, nmod\_poly\_mat\_shift\_right, nmod\_poly\_mat\_get\_coeff\_mat, nmod\_poly\_mat\_set\_coeff\_mat, nmod\_poly\_mat\_set\_nmod\_mat, nmod\_poly\_mat\_equal\_nmod\_mat, nmod\_poly\_mat\_degree
- qqbar\_set\_fmpzi
- fmpq\_mpoly\_push\_term\_fmpq\_ffmpz, fmpq\_mpoly\_push\_term\_fmpz\_ffmpz, fmpq\_mpoly\_push\_term\_ui\_ffmpz, fmpq\_mpoly\_push\_term\_si\_ffmpz, fmpz\_mod\_mpoly\_push\_term\_fmpz\_ffmpz, fmpz\_mod\_mpoly\_push\_term\_ui\_ffmpz, fmpz\_mod\_mpoly\_push\_term\_si\_ffmpz, fmpz\_mpoly\_push\_term\_fmpz\_ffmpz,

fmpz\_mpoly\_push\_term\_ui\_ffmpz, fmpz\_mpoly\_push\_term\_si\_ffmpz, fq\_nmod\_mpoly\_push\_term\_fq\_nmod\_ffmpz, nmod\_mpoly\_push\_term\_ui\_ffmpz, fmpq\_mpoly\_push\_term\_fmpz\_ffmpz, fmpq\_mpoly\_push\_term\_fmpq\_ffmpz, fmpq\_mpoly\_push\_term\_ui\_ffmpz, fmpq\_mpoly\_push\_term\_si\_ffmpz, fmpq\_mpoly\_push\_term\_fmpq\_ffmpz

#### **List of removals**

- The following functions that were present in FLINT 2.9, Arb 2.23 or Calcium 0.4 have been removed, deprecated, or replaced. Most are algorithms obsoleted by new gr implementations, functions dealing with removed types (fmpr) or GMP types (mpz, etc.), and internal functions that are no longer needed.
- \_\_fmpz\_clear, \_\_fmpz\_eq, \_\_fmpz\_gt, \_\_fmpz\_gte, \_\_fmpz\_init, \_\_fmpz\_init\_set, \_\_fmpz\_init\_set\_ui, \_\_fmpz\_lt, \_\_fmpz\_lte, \_\_fmpz\_neg, \_\_fmpz\_neq, \_\_fmpz\_set\_si, \_\_fmpz\_set\_ui
- \_\_fmpz\_mod\_poly\_div\_divconquer, \_\_fmpz\_mod\_poly\_divrem\_divconquer, \_\_fq\_nmod\_poly\_divrem\_divconquer, \_\_fq\_poly\_divrem\_divconquer, \_\_fq\_zech\_poly\_divrem\_divconquer
- \_\_nmod\_poly\_div\_divconquer, \_\_nmod\_poly\_divrem\_divconquer, \_\_nmod\_poly\_invsqrt\_series\_prealloc
- \_acb\_poly\_compose\_axnc, \_acb\_poly\_compose\_divconquer, \_acb\_poly\_compose\_horner, \_acb\_poly\_compose\_series\_brent\_kung, \_acb\_poly\_compose\_series\_horner, \_acb\_poly\_sin\_cos\_series\_basecase, \_acb\_poly\_sin\_cos\_series\_tangent, \_acb\_poly\_taylor\_shift\_convolution, \_acb\_poly\_taylor\_shift\_divconquer, \_acb\_poly\_taylor\_shift\_horner
- acb\_rising\_ui\_bs, acb\_rising\_ui\_rs, acb\_rising\_ui\_rec
- \_arb\_poly\_compose\_axnc, \_arb\_poly\_compose\_divconquer, \_arb\_poly\_compose\_horner, \_arb\_poly\_compose\_series\_brent\_kung, \_arb\_poly\_compose\_series\_horner, \_arb\_poly\_sin\_cos\_series\_basecase, \_arb\_poly\_sin\_cos\_series\_tangent, \_arb\_poly\_taylor\_shift\_convolution, \_arb\_poly\_taylor\_shift\_divconquer, \_arb\_poly\_taylor\_shift\_horner
- arb rising ui bs, arb rising ui rs, arb rising ui rec, arb rising2 ui bs, arb\_rising2\_ui\_rs, arb\_rising2\_ui
- \_arith\_bernoulli\_number\_vec\_zeta, \_arith\_bernoulli\_number\_zeta, \_arith\_cos\_minpoly, \_arith\_euler\_number\_zeta, \_arith\_number\_of\_partitions\_mpfr
- \_ca\_poly\_atan\_series, \_ca\_poly\_compose\_divconquer, \_ca\_poly\_compose\_horner
- \_fmpq\_poly\_set\_array\_mpq
- \_fmpr\_add\_1x1, \_fmpr\_add\_eps, \_fmpr\_add\_mpn, \_fmpr\_mul\_1x1, \_fmpr\_mul\_mpn, \_fmpr\_normalise\_naive, \_fmpr\_set\_round, \_fmpr\_set\_round\_mpn
- \_fmpz\_deprecated\_multi\_crt\_local\_size, \_fmpz\_deprecated\_multi\_crt\_run, \_fmpz\_deprecated\_multi\_crt\_run\_p, \_fmpz\_mod\_poly\_compose\_divconquer, \_fmpz\_mod\_poly\_compose\_divconquer\_recursive, \_fmpz\_mod\_poly\_compose\_horner, fmpz mod poly div basecase, fmpz mod poly div divconquer, \_fmpz\_mod\_poly\_div\_divconquer\_recursive, \_fmpz\_mod\_poly\_div\_newton, \_fmpz\_mod\_poly\_divrem\_divconquer, \_fmpz\_mod\_poly\_divrem\_divconquer\_recursive, \_fmpz\_mod\_poly\_gcd\_cofactors, \_fmpz\_mod\_poly\_gcd\_euclidean, \_fmpz\_mod\_poly\_gcd\_hgcd, \_fmpz\_mod\_poly\_hgcd\_recursive, \_fmpz\_mod\_poly\_hgcd\_recursive\_iter, \_fmpz\_mod\_poly\_hgcd\_res, \_fmpz\_mod\_poly\_xgcd\_euclidean, \_fmpz\_mod\_poly\_xgcd\_hgcd, \_fmpz\_poly\_evaluate\_mpfr
- fmpz ui pow ui, fmpz vec get mpf vec
- \_fq\_nmod\_poly\_compose\_divconquer, \_fq\_nmod\_poly\_compose\_horner, \_fq\_nmod\_poly\_div\_basecase, \_fq\_nmod\_poly\_divrem\_basecase, \_fq\_nmod\_poly\_divrem\_divconquer, \_fq\_nmod\_poly\_divrem\_divconquer\_recursive, \_fq\_nmod\_poly\_gcd\_euclidean, \_fq\_nmod\_poly\_gcd\_hgcd, \_fq\_nmod\_poly\_hgcd, \_fq\_nmod\_poly\_hgcd\_recursive, \_fq\_nmod\_poly\_hgcd\_recursive\_iter, \_fq\_nmod\_poly\_xgcd\_euclidean
- \_fq\_poly\_compose\_divconquer, \_fq\_poly\_compose\_horner, \_fq\_poly\_div\_basecase, \_fq\_poly\_divrem\_basecase, \_fq\_poly\_divrem\_divconquer, \_fq\_poly\_divrem\_divconquer\_recursive, \_fq\_poly\_gcd\_euclidean, \_fq\_poly\_gcd\_hgcd, \_fq\_poly\_hgcd, \_fq\_poly\_hgcd\_recursive, \_fq\_poly\_hgcd\_recursive\_iter, \_fq\_poly\_xgcd\_euclidean
- \_fq\_zech\_poly\_compose\_divconquer, \_fq\_zech\_poly\_compose\_horner, \_fq\_zech\_poly\_div\_basecase, \_fq\_zech\_poly\_divrem\_basecase, \_fq\_zech\_poly\_divrem\_divconquer, \_fq\_zech\_poly\_divrem\_divconquer\_recursive, \_fq\_zech\_poly\_gcd\_euclidean, \_fq\_zech\_poly\_gcd\_hgcd, \_fq\_zech\_poly\_hgcd, \_fq\_zech\_poly\_hgcd\_recursive, \_fq\_zech\_poly\_hgcd\_recursive\_iter, \_fq\_zech\_poly\_xgcd\_euclidean
- \_nmod\_mat\_set\_mod
- \_nmod\_poly\_compose\_divconquer, \_nmod\_poly\_compose\_series\_brent\_kung, \_nmod\_poly\_compose\_series\_divconquer, \_nmod\_poly\_compose\_series\_horner, \_nmod\_poly\_div\_basecase, \_nmod\_poly\_div\_basecase\_1, \_nmod\_poly\_div\_basecase\_2, \_nmod\_poly\_div\_basecase\_3, \_nmod\_poly\_div\_divconquer, \_nmod\_poly\_div\_divconquer\_recursive, \_nmod\_poly\_div\_newton, \_nmod\_poly\_divrem\_basecase\_1, \_nmod\_poly\_divrem\_basecase\_2, \_nmod\_poly\_divrem\_basecase\_3, \_nmod\_poly\_divrem\_divconquer, \_nmod\_poly\_divrem\_divconquer\_recursive, \_nmod\_poly\_divrem\_newton, \_nmod\_poly\_divrem\_q0, \_nmod\_poly\_divrem\_q1, \_nmod\_poly\_exp\_series\_basecase, \_nmod\_poly\_exp\_series\_monomial\_ui, \_nmod\_poly\_exp\_series\_newton, \_nmod\_poly\_hgcd\_recursive, \_nmod\_poly\_hgcd\_recursive\_iter, \_nmod\_poly\_hgcd\_res, \_nmod\_poly\_integral\_offset, \_nmod\_poly\_log\_series\_monomial\_ui, \_nmod\_poly\_rem\_basecase, \_nmod\_poly\_rem\_basecase\_1, \_nmod\_poly\_rem\_basecase\_2, \_nmod\_poly\_rem\_basecase\_3
- acb\_poly\_compose\_divconquer, acb\_poly\_compose\_horner, acb\_poly\_compose\_series\_brent\_kung, acb\_poly\_compose\_series\_horner, acb\_poly\_sin\_cos\_series\_basecase, acb\_poly\_sin\_cos\_series\_tangent, acb\_poly\_taylor\_shift\_convolution, acb\_poly\_taylor\_shift\_divconquer, acb\_poly\_taylor\_shift\_horner
- arb\_flint\_get\_num\_available\_threads
- arb\_poly\_compose\_divconquer, arb\_poly\_compose\_horner, arb\_poly\_compose\_series\_brent\_kung, arb\_poly\_compose\_series\_horner, arb\_poly\_sin\_cos\_series\_basecase, arb\_poly\_sin\_cos\_series\_tangent, arb\_poly\_taylor\_shift\_convolution, arb\_poly\_taylor\_shift\_divconquer, arb\_poly\_taylor\_shift\_horner
- arb\_test\_multiplier
- arb\_thread\_pool\_num\_available
- arf\_get\_fmpr, arf\_set\_fmpr
- arith\_cos\_minpoly, arith\_number\_of\_partitions\_mpfr
- ca\_mat\_transpose\_resize, ca\_poly\_atan\_series, ca\_poly\_compose\_divconquer, ca\_poly\_compose\_horner, calcium\_test\_multiplier
- cos\_minpoly, cos\_pi\_pq
- fmpq\_poly\_evaluate\_mpq, fmpq\_poly\_evaluate\_mpz, fmpq\_poly\_get\_coeff\_mpq, fmpq\_poly\_scalar\_div\_mpq, fmpq\_poly\_scalar\_div\_mpz, fmpq\_poly\_scalar\_mul\_mpq, fmpq\_poly\_scalar\_mul\_mpz, fmpq\_poly\_set\_array\_mpq, fmpq\_poly\_set\_coeff\_mpq, fmpq\_poly\_set\_coeff\_mpz, fmpq\_poly\_set\_mpq, fmpq\_poly\_set\_mpz
- fmpr\_add, fmpr\_add\_fmpz, fmpr\_add\_naive, fmpr\_add\_si, fmpr\_add\_ui, fmpr\_addmul, fmpr\_addmul\_fmpz, fmpr\_addmul\_si, fmpr\_addmul\_ui, fmpr\_check\_ulp, fmpr\_cmp, fmpr\_cmp\_2exp\_si, fmpr\_cmpabs, fmpr\_cmpabs\_2exp\_si, fmpr\_cmpabs\_ui, fmpr\_div, fmpr\_div\_fmpz, fmpr\_div\_si, fmpr\_div\_ui, fmpr\_exp, fmpr\_expm1, fmpr\_fmpz\_div, fmpr\_fmpz\_div\_fmpz, fmpr\_get\_d, fmpr\_get\_fmpq, fmpr\_get\_fmpz, fmpr\_get\_fmpz\_2exp, fmpr\_get\_fmpz\_fixed\_fmpz, fmpr\_get\_fmpz\_fixed\_si, fmpr\_get\_mpfr, fmpr\_get\_si, fmpr\_log, fmpr\_log1p, fmpr\_mul, fmpr\_mul\_fmpz, fmpr\_mul\_naive, fmpr\_mul\_si, fmpr\_mul\_ui, fmpr\_pow\_sloppy\_fmpz, fmpr\_pow\_sloppy\_si, fmpr\_pow\_sloppy\_ui, fmpr\_print, fmpr\_printd, fmpr\_randtest, fmpr\_randtest\_not\_zero, fmpr\_randtest\_special, fmpr\_root, fmpr\_rsqrt, fmpr\_set\_d, fmpr\_set\_fmpq, fmpr\_set\_fmpz\_2exp, fmpr\_set\_mpfr, fmpr\_set\_round\_ui\_2exp\_fmpz, fmpr\_set\_round\_uiui\_2exp\_fmpz, fmpr\_si\_div, fmpr\_sqrt, fmpr\_sub, fmpr\_sub\_fmpz, fmpr\_sub\_si, fmpr\_sub\_ui, fmpr\_submul, fmpr\_submul\_fmpz, fmpr\_submul\_si, fmpr\_submul\_ui, fmpr\_ui\_div, fmpr\_ulp
- fmpz\_deprecated\_multi\_crt, fmpz\_deprecated\_multi\_crt\_clear, fmpz\_deprecated\_multi\_crt\_init, fmpz\_deprecated\_multi\_crt\_precomp, fmpz\_deprecated\_multi\_crt\_precomp\_p, fmpz\_deprecated\_multi\_crt\_precompute, fmpz\_deprecated\_multi\_crt\_precompute\_p
- fmpz\_mat\_col\_equal, fmpz\_mat\_get\_mpf\_mat, fmpz\_mat\_row\_equal
- fmpz\_mod\_ctx\_get\_modulus\_mpz\_read\_only
- fmpz\_mod\_poly\_compose\_divconquer, fmpz\_mod\_poly\_compose\_horner, fmpz\_mod\_poly\_div\_basecase, fmpz\_mod\_poly\_div\_divconquer, fmpz\_mod\_poly\_div\_newton, fmpz\_mod\_poly\_divrem\_divconquer, fmpz\_mod\_poly\_gcd\_euclidean, fmpz\_mod\_poly\_gcd\_hgcd, fmpz\_mod\_poly\_get\_coeff\_mpz, fmpz\_mod\_poly\_set\_coeff\_mpz, fmpz\_mod\_poly\_xgcd\_euclidean, fmpz\_mod\_poly\_xgcd\_hgcd
- fmpz\_poly\_evaluate\_mpfr, fmpz\_poly\_evaluate\_mpq, fmpz\_poly\_get\_coeff\_mpz, fmpz\_poly\_q\_evaluate, fmpz\_poly\_q\_scalar\_div\_mpq, fmpz\_poly\_q\_scalar\_div\_mpz, fmpz\_poly\_q\_scalar\_mul\_mpq, fmpz\_poly\_q\_scalar\_mul\_mpz, fmpz\_poly\_scalar\_divexact\_mpz, fmpz\_poly\_scalar\_fdiv\_mpz, fmpz\_poly\_scalar\_mul\_mpz, fmpz\_poly\_set\_coeff\_mpz, fmpz\_poly\_set\_mpz
- fq\_nmod\_poly\_compose\_divconquer, fq\_nmod\_poly\_compose\_horner, fq\_nmod\_poly\_divrem\_basecase, fq\_nmod\_poly\_divrem\_divconquer, fq\_nmod\_poly\_gcd\_euclidean, fq\_nmod\_poly\_gcd\_hgcd, fq\_nmod\_poly\_xgcd\_euclidean, fq\_poly\_compose\_divconquer, fq\_poly\_compose\_horner, fq\_poly\_divrem\_basecase, fq\_poly\_divrem\_divconquer, fq\_poly\_gcd\_euclidean, fq\_poly\_gcd\_hgcd, fq\_poly\_xgcd\_euclidean, fq\_zech\_poly\_compose\_divconquer, fq\_zech\_poly\_compose\_horner, fq\_zech\_poly\_divrem\_basecase, fq\_zech\_poly\_divrem\_divconquer, fq\_zech\_poly\_gcd\_euclidean, fq\_zech\_poly\_gcd\_hgcd, fq\_zech\_poly\_xgcd\_euclidean
- mag\_get\_fmpr, mag\_set\_fmpr
- mpfr\_cos\_pi\_pq, mpfr\_zeta\_inv\_euler\_product
- nmod\_poly\_compose\_divconquer, nmod\_poly\_compose\_series\_brent\_kung, nmod\_poly\_compose\_series\_divconquer, nmod\_poly\_compose\_series\_horner, nmod\_poly\_div\_basecase, nmod\_poly\_div\_divconquer, nmod\_poly\_div\_newton, nmod\_poly\_divrem\_divconquer, nmod\_poly\_divrem\_newton, nmod\_poly\_exp\_series\_basecase, nmod\_poly\_exp\_series\_monomial\_ui, nmod\_poly\_factor\_get\_nmod\_poly, nmod\_poly\_log\_series\_monomial\_ui, nmod\_poly\_rem\_basecase, nmod\_poly\_set\_fmpz\_poly, sinh\_cosh\_divk\_precomp
- \_nmod\_poly\_powmod\_mpz\_binexp, nmod\_poly\_powmod\_mpz\_binexp, \_nmod\_poly\_powmod\_mpz\_binexp\_preinv, nmod\_poly\_powmod\_mpz\_binexp\_preinv, \_nmod\_poly\_powmod\_mpz\_binexp, nmod\_poly\_powmod\_mpz\_binexp, \_nmod\_poly\_powmod\_mpz\_binexp\_preinv, nmod\_poly\_powmod\_mpz\_binexp\_preinv

#### **2022-06-24 – FLINT 2.9.0**

- Add fmpz\_mod\_poly\_div function
- Add \_flint\_get\_memory function
- Add Eulerian polynomials
- Support "multivariate" polynomials with zero variables
- Improve Stirling numbers of both kinds
- Speed up numerous fmpz functions for small inputs
- Improve Bell numbers
- Speedups to nmod arithmetic
- Improve nmod\_mat LU decomposition
- Fully separate nmod module from nmod\_vec
- Speed up Hermite polynomials
- Add n-th derivative for  $Z[x]$  and  $Q[x]$
- Improve fq default module (nmod is now used where optimal)
- Add sqrt functions for numerous polynomial/series modules and finite fields
- Add FFT matrix multiplication
- Improve CI
- Improve LLL for general use
- Add matrix-vector products over Q
- Add can solve function for fmpq mat, handling non-square/singular matrices
- Document fmpz\_mod\_vec module
- Fix and document qadic\_sqrt function
- Add parallel programming helpers

#### **2022-04-25 – FLINT 2.8.5**

• Fix a serious bug in LLL

#### **2021-11-17 – FLINT 2.8.4**

- Fix a serious bug in fmpz\_mod\_poly\_xgcd for polynomials of large length
- Fix an assertion failure in fmpz\_mat\_solve\_fflu (only relevant if asserts enabled)
- Fix some bugs on 32 bit machines
- Work around a compiler bug on Apple M1
- Fix bug in nmod mpoly factor (returned 0 for some factorisations)
- Fix some documentation build errors and some doc formatting issues

#### **2021-11-03 – FLINT 2.8.3**

- Fix a serious bug in nmod\_poly\_xgcd\_hgcd, nmod\_poly\_xgcd, fmpz\_poly\_xgcd\_modular, fmpz\_poly\_xgcd, fmpq\_poly\_xgcd for polynomials of length  $>= 340$ .
- Fix some copyright assignments
- Fix some documentation errors

#### **2021-10-15 – FLINT 2.8.2**

• Fix an issue with –disable-dependency-tracking on some distributions

#### **2021-10-01 – FLINT 2.8.1**

- Numerous bug fixes
- Adjust soname on android
- Allow disabling of dependency tracking

#### **2021-07-23 – FLINT 2.8.0**

- New fq\_default module which combines existing finite fields
- Speedups for linear algebra when using BLAS and/or threading
- New series expansions with coefficients in QQ
- Faster CRT
- New fmpz\_mod\_mpoly module
- Polynomial factoring improvements over ZZ
- Fixed bugs in gmpcompat on Windows
- Add fmpz\_mat\_can\_solve\_fflu and fmpz\_mat\_can\_solve
- Cleanup of the nmod poly and nmod poly factor code
- Implement nmod\_mat\_det\_howell
- Add fmpz\_mod\_poly\_divides, fmpz\_divides, n\_divides, nmod\_poly\_divides
- Interface for multiplying matrices by vectors and arrays
- Nearest Euclidean division
- Subresultant GCD
- XGCD over ZZ with canonical Bezout coefficients
- Add fmpz\_mpoly resultant and discriminant
- Add deprecations list
- Add FLINT\_SGN macro
- Speedups for series computations
- Switch to GitHub Actions for CI
- Improve Taylor shift
- Numerous bug fixes and speedups

#### **2021-01-18 – FLINT 2.7.1**

- Fix build bug due to missing test files
- Fix bug in fmpz\_mod\_poly\_factor when there are more than five factors
- Fix issue when using MPIR 3.0.0 on Win64 with command line build
- Fix bug in fmpz\_mod\_poly\_div\_series
- Fix some broken asserts
- Support standard GNU installation directories in CMake build
- Fix stack overflow with ICC

#### **2020-12-18 – FLINT 2.7.0**

- Multivariate factorisation
- Square root and square testing for finite fields
- Square root and square testing for multivariates
- Zassenhaus factoring speedups (incl. degree pruning)
- Fast factorisation of cubic univariate polynomials
- Add context objects to fmpz\_mod\_poly functions
- Use BLAS for matrix multiplication over  $Z/nZ$  (small n)
- Linear solving for non-square/singular matrices (can\_solve)
- Speed up factorisation over  $Z/nZ$  (for multiprecision n)

#### **2020-08-12 – FLINT 2.6.3**

- Fix a bug in generator of finite field in characteristic 2
- Allow Flint to work with GMP 6.1.2 and 6.2.0 interchangeably
- Fix some old license headers

#### **2020-07-31 – FLINT 2.6.2**

- Fix for choice of generator in an fq finite field of degree one
- Fix an incorrectly written test

#### **2020-07-23 – FLINT 2.6.1**

- Fix issues on Debian major architectures
- Fix numerous reported bugs (mpoly, fq\_poly, mpn\_mul\_1, mod 2 code, etc.)

#### **2020-06-05 – FLINT 2.6.0**

- multivariate polynomials over most standard rings (sparse distributed)
- APR-CL primality proving
- elliptic curve integer factoring
- minpoly and charpoly
- improved quadratic sieve for integer factoring
- embeddings of finite fields
- pollard rho integer factoring
- $p+1$  integer factoring
- best of breed smooth integer factoring routine
- best of breed general integer factoring routine
- howell and strong echelon form
- large speedups for solve and hence inverse over Z and Q
- randprime and nextprime functions
- pernet-stein HNF improvements
- moller-granlund precomputed inverses
- resultant\_modular\_div
- fibonacci polynomials
- exception mechanism/flint\_abort
- sqrt of series and polynomials
- division of series over Z
- power sums
- improved base cases of various power series functions
- ability to switch memory allocators
- fast recurrence for Hermite polys
- shifted Legendre polynomials
- Laguerre polynomials
- Gegenbauer polys
- sphinx documentation
- van hoeij with gradual feeding implementation of polynomial factoring over Z
- perfect power detection
- divisibility testing for polynomials
- fast block based memory manager for bundling fmpz allocations
- uniform random generation
- CMake build system
- linear algebra speedups when everything can be kept in longs
- nmod module for integers mod (small) n
- fmpz\_mod\_mat module for matrices over integers mod multiprecision n
- kronecker product (tensor product)
- random primitive polys (for finite fields)
- thread pool implementation
- threading of FFT for integer and polynomial multiplication over Z
- threading of quadratic sieve for integer factoring
- improved threading of factoring of polynomials mod p
- threading for multivariate polynomial multiplication, division and GCD
- threaded multiplication of matrices mod p
- Berlekamp-Massey (nmod)
- fmpz\_mod module for integers mod multiprecision n
- Pohlig-Hellman (discrete log)
- farey neighbours
- remove openMP option
- additional integer division variants
- speed up mpn\_mulmod\_preinv
- fft precaching
- cyclotomic polynomial detection
- polynomial root finding over finite fields
- GMP 6.2 support
- MPIR 3.0.0 support
- many small speedups and additional convenience functions added

#### **2015-08-13 – FLINT 2.5.2**

- Fix further issues with soname versioning and ldconfig
- Fix a bug when using GMP instead of MPIR.

#### **2015-08-12 – FLINT 2.5.1**

- Fix some build bugs related to soname versioning and ldconfig
- Fix issue with Windows MSVC build

#### **2015-08-07 – FLINT 2.5.0**

- LLL (rational, Nguyen-Stehle, from Gram matrix, with\_removal, Storjohann/ULLL)
- Hermite normal form (naive, xgcd, Domich-Kannan-Trotter, Kannan-Bachem, Pernet-Stein)
- Smith normal form (diagonal, Kannan-Bachem, Iliopoulos)
- Paterson-Stockmeyer algorithm
- modular resultant
- hgcd resultant
- polynomial discriminant
- multithreaded multimodular Taylor shift
- multithreaded Brent-Kung composition
- multithreaded Kaltofen-Shoup distinct degree factorisation
- multiplication based reduced row echelon form
- place inline functions in library for foreign function interfaces
- Primality tests for large integers (Pocklington, Morrison)
- Probable prime tests for large integers (Lucas, Baillie-PSW, strong-psp, Brillhart-Lehmer-Selfridge)
- CRT for large integers
- Dixon algorithm for nullspace
- Brent-Kung composition in irreducibility and distinct degree factorisation
- floating point QR decomposition
- Schwarz-Rutishauser Gram-Schmidt algorithm
- Ogita-Rump-Oishi dot product
- matrix window functions
- MSVC support (Brian Gladman)
- fast cube/nth-root (Newton, Kahan, magic number, Chebyshev)
- Bodrato matrix squaring
- matrix concatenation functions
- matrix content
- faster n\_gcd
- faster n\_sqrtmod and fmpz\_sqrtmod
- additional functions for returning factor of modulus in polys over  $Z/nZ$
- Hadamard matrix construction
- series addition/subtraction
- faster prime pi bounds
- speedup creation of sparse polynomials
- speedup n\_isprime n\_nextprime
- speedup n\_isprime\_pocklington
- speedups to fmpq\_poly and fmpz\_poly arithmetic
- speedup polynomial irreducibility testing over  $Z/pZ$
- speedup of rank computation over ZZ
- made CPimport compile time dependency only
- $\bullet$  teach flint printf/sprintf about explicit width format specifiers
- support relative paths in configure
- library soname versioning
- ARM64 patches
- Support MSYS2
- Progress towards supporting MIPS64
- Fix a serious bug in fmpz poly signature

#### **????-??-?? – FLINT 2.4.5**

• fixed a severe bug in flint's fmpz\_poly\_gcd\_heuristic, reported by Anton Mellit.

#### **????-??-?? – FLINT 2.4.4**

• fixed a severe bug in flint's primality code  $(n_is\_prime)$  affecting  $n_factor()$ 

#### **2014-04-01 – FLINT 2.4.3**

• Fix a linker issue on Mac OSX.

#### **2014-03-11 – FLINT 2.4.2**

• Fix bug in ARM assembly

#### **2012-11-20 – FLINT 2.4**

- C++ expressions template wrapper
- Fast factorisation of polynomials over Z/nZ
- improved p-adics
- polynomials/matrices over p-adics
- qadics
- Finite fields (small and large  $F_q$ ), polynomials/matrices over  $F_q$
- Finite fields with Zech logarithm representation
- Fast factorisation of polynomials over F\_q
- Faster Brent-Kung modular composition
- New prime sieving code
- Lambert-W function
- Precomputed inverses for polynomials and large integers
- Williams' P+1 integer factoring algorithm
- Harvey's KS2/KS4 polynomial multiplication
- Faster primality testing up to 64 bits
- Support for Cygwin64 and MinGW64
- Support for Clang
- Support for GMP
- Support for Boehm-Demers-Weiser GC
- Support for flint extension modules

#### **2012-07-01 – FLINT 2.3**

- general
	- **–** many changes to the build system
	- **–** added NTL interface
	- **–** switched to custom memory allocation functions flint\_malloc etc
	- **–** in addition to the entries below, fixed a large number of memory leaks, problems with the test code, and bugs in corner cases of various functions
	- **–** added \_fmpz\_cleanup\_mpz\_content as an alternative to \_fmpz\_cleanup
	- **–** support MinGW32
	- **–** support Cygwin
	- **–** bugfix on ia64
	- **–** support sparc32/sparc64
	- **–** support OSX
	- **–** support Solaris, NetBSD, OpenBSD, etc (if bash, GNU Make present)
- ulong extras
	- **–** implemented the improved Lehman algorithm
	- **–** added n\_jacobi\_unsigned to allow n > WORD\_MAX
	- **–** fixed n\_sqrtmod for n > WORD\_MAX
	- **–** fixed bug causing n\_sqrtmod to hang
	- **–** added sublinear algorithm for computing factorials mod p
	- **–** added n\_sqrtmod\_primepow, n\_sqrtmodn and associated functions for computing square roots modulo composite integers
	- **–** fixed bugs in n\_is\_prime\_pocklington
	- **–** fixed UWORD\_MAX case in powmod and powmod2
	- **–** fixed problems with the random number generators
	- **–** fixed rare bug in n\_mod\_precomp
	- **–** fixed rare bug in n\_is\_prime\_pseudosquare
- long extras
	- **–** added z\_sizeinbase
- qsieve
	- **–** new module implementing a quadratic sieve for numbers up to two limbs
- fft
	- **–** new module providing an efficient Schoenhage-Strassen FFT
- longlong
	- **–** added assembly code for ia64 and ARM
	- **–** fixed bug in fallback version of add\_sssaaaaaa
- fmpz
	- **–** added fmpz\_fib\_ui
	- **–** added double precision natural logarithm
- **–** added fmpz\_val2 for 2-valuation
- **–** added mul\_2exp, div\_2exp, cdiv\_q\_2exp, tdiv\_q\_2exp, fdiv\_r, fdiv\_r\_2exp, tdiv\_ui, mul\_tdiv\_q\_2exp
- **–** added get\_d/set\_d
- **–** added fmpz\_divisible, divisible\_si
- **–** optimised fmpz\_powm and fmpz\_powm\_ui
- **–** added clog, clog\_ui, flog, flog\_ui for computing logarithms
- **–** added abs\_lbound\_ui\_2exp, ubound\_ui\_2exp
- **–** added fmpz\_rfac\_ui and fmpz\_rfac\_uiui for rising factorials
- **–** added functions to obtain read-only fmpz\_t's from mpz\_t's
- **–** added fmpz\_init\_set, init\_set\_ui
- **–** added fmpz\_gcdinv
- **–** added fmpz\_is\_square
- **–** added fmpz\_tstbit, setbit, clrbit, complement, combit, and, or, xor, popcnt
- **–** added a sign flag for CRT instead of using separate methods
- **–** fixed bugs in fmpz\_sqrtmod
- **–** fixed a bug in fmpz\_bit\_unpack that could cause corruption of the global fmpz array when compiled in single mode
- **–** fixed a bug in fmpz\_sub\_ui that could cause memory corruption
- fmpz\_vec
	- **–** added functions for obtaining the largest absolute value coefficient
	- **–** added functions for computing the sum and product of an integer vector
	- **–** made max\_bits much faster
	- **–** added \_fmpz\_vec\_mod\_fmpz
	- **–** made randtest produce sparse output
- fmpz\_poly
	- **–** added fmpz\_poly\_sqr, fmpz\_poly\_sqrlow for squaring a polynomial
	- **–** added fmpz\_poly\_lcm
	- **–** made multipoint interpolation faster by using the Newton basis
	- **–** added a function for fast division by a linear polynomial
	- **–** added power series composition (classical and Brent-Kung)
	- **–** added power series reversion (classical, Newton, fast Lagrange)
	- **–** added a function for obtaining the largest absolute value coefficient
	- **–** fixed quadratic memory usage and stack overflow when performing unbalanced division or pseudo division using the divconquer algorithm
	- **–** fixed a bug in poly\_zero\_coeffs
	- **–** fixed a bug in xgcd\_modular
	- **–** allowing +/-1 in the constant term of power series inversion
	- **–** fixed aliasing bug in divrem
	- **–** added restartable Hensel lifting and associated utility functions
- **–** fixed rem, which used to only call the basecase algorithm
- **–** fixed pseudo\_divrem, which used to only call the basecase algorithm
- **–** implemented Schoenhage-Strassen multiplication (mul\_SS, mullow\_SS) and enabled this by default
- **–** fixed a bug in the heuristic GCD algorithm
- **–** added functions for Newton basis conversion
- **–** added functions for fast Taylor shift
- **–** added fmpz\_poly\_sqrt implementing a basecase algorithm
- **–** added scalar mul\_2exp, fdiv\_2exp, tdiv\_2exp
- **–** made randtest produce sparse output
- **–** added fmpz\_poly\_equal\_fmpz
- **–** improved performance by always using basecase multiplication when one polynomial is short
- **–** improved algorithm selection for fmpz\_poly\_gcd
- **–** fixed several bugs in gcd\_modular
- **–** improved performance of gcd\_modular
- fmpz poly factor
	- **–** new module for factorisation of fmpz\_polys
	- **–** added a naive implementation of the Zassenhaus algorithm
- fmpz\_mod\_poly
	- **–** new module for polynomials modulo over Z/nZ for arbitrary-precision n
	- **–** multiplication, powering
	- **–** classical and divconquer division
	- **–** series inversion
	- **–** Euclidean GCD and XGCD
	- **–** invmod
	- **–** radix conversion
	- **–** divconquer composition
	- **–** GCD and division functions that test invertibility of the leading coefficient
- fmpz\_mat
	- **–** added det\_divisor for computing a random divisor of the determinant
	- **–** faster determinant computation using divisor trick
	- **–** faster determinant computation by using multimodular updates
	- **–** fixed n x 0 x m product not zeroing the result
	- **–** various interface improvements
	- **–** faster implementation of Cramer's rule for multiple right hand sides
	- **–** added fmpz\_mat\_fread and read
	- **–** added multi CRT/mod functions
	- **–** added trace
- fmpz\_poly\_mat
- **–** fixed n x 0 x m product not zeroing the result
- **–** added inverse
- **–** added rank computation
- **–** added reduced row echelon form and nullspace computation
- **–** added more utility functions
- **–** added squaring and exponentiation
- **–** added balanced product of a sequence of matrices
- **–** added truncate, mullow, sqrlow, pow\_trunc
- **–** added trace
- fmpz\_factor
	- **–** new module providing interface for integer factorisation
	- **–** fast expansion of a factored integer
- fmpq
	- **–** cleaned up and improved performance of rational reconstruction code
	- **–** allow separate numerator and denominator bounds for rational reconstruction
	- **–** added continued fraction expansion
	- **–** added functions for summation using binary splitting
	- **–** added fmpq\_swap
	- **–** added fmpq\_print, fmpq\_get\_str
	- **–** added fmpq\_pow\_si
	- **–** added functions to obtain read-only fmpq\_t's from mpq\_t's
	- **–** added fmpq\_cmp
- fmpq\_mat
	- **–** fixed n x 0 x m product not zeroing the result
	- **–** added fmpq\_mat\_transpose
	- **–** added trace
- fmpq poly
	- **–** improved speed of multipoint interpolation using \_fmpz\_poly\_div\_root
	- **–** fmpq\_poly: added power series composition (classical and Brent-Kung)
	- **–** fmpq\_poly: added power series reversion (classical, Newton, fast Lagrange)
	- **–** fixed bug wherein set\_array\_mpq modified the input
	- **–** added gcd, xgcd, lcm, resultant
	- **–** added fmpq\_poly\_set\_fmpq
	- **–** added fmpq\_poly\_get\_slice, fmpq\_poly\_reverse
	- **–** fixed aliasing bug in divrem
	- **–** changed some functions to use FLINT scalar types instead of MPIR data types
	- **–** added fmpq\_poly\_get\_numerator
- nmod poly
	- **–** implemented the half gcd algorithm for subquadratic gcd and xgcd
- **–** added multipoint evaluation and interpolation
- **–** added asymptotically fast multipoint evaluation and interpolation
- **–** added a function for forming the product of linear factors
- **–** added a function for fast division by a linear polynomial
- **–** added power series composition (classical and Brent-Kung)
- **–** added power series reversion (classical, Newton, fast Lagrange)
- **–** added nmod\_poly\_mulmod, powmod and related functions (ported from flint1)
- **–** added squarefree, irreducibility tests (ported from flint1)
- **–** added Berlekamp and Cantor-Zassenhaus factoring (ported from flint1)
- **–** fixed quadratic memory usage and stack overflow when performing unbalanced division using the divconquer algorithm
- **–** added compose\_series\_divconquer
- **–** added resultant
- **–** fixed aliasing bug in divrem
- **–** added rem functions
- **–** added divrem\_q0, q1 for special cases of division
- **–** added functions for fast Taylor shift
- **–** added nmod\_poly\_sqrt
- **–** made fread read the modulus from the file
- **–** made randtest produce sparse output
- **–** fixed bug in xgcd\_euclidean with scalar inputs
- nmod vec
	- **–** added functions and macros for computing dot products
	- **–** made randtest produce sparse output
- nmod mat
	- **–** added addmul/submul functions
	- **–** asymptotically fast solving of triangular systems
	- **–** asymptotically fast LUP decomposition
	- **–** asymptotically fast determinant and rank computation
	- **–** asymptotically fast reduced row echelon form and nullspace
	- **–** asymptotically fast nonsingular solving
	- **–** asymptotically fast inverse
	- **–** tidied some interfaces
	- **–** fixed n x 0 x m product not zeroing the result
	- **–** added trace
	- **–** made multiplication faster for tiny moduli by means of bit packing
- nmod poly mat
	- **–** new module for matrices over Z/nZ[x], with similar functionality as the fmpz\_poly\_mat module
	- **–** determinant, rank, solving, reduced echelon form, nullspace
- **–** fraction-free Gaussian elimination
- **–** multiplication using bit packing
- **–** multiplication using evaluation-interpolation
- **–** determinant using evaluation-interpolation
- padic
	- **–** restructured and improved much of the code
	- **–** added padic\_log
	- **–** improved log and exp using rectangular splitting
	- **–** added asymptotically fast log and exp based on binary splitting
- perm
	- **–** added the perm module for permutation matrices
	- **–** computing the parity of a permutation
	- **–** inverting a permutation
- arith
	- **–** added generation of cyclotomic polynomials
	- **–** added functions for evaluating Dedekind sums
	- **–** fast computation of the partition function
	- **–** added a function for factoring a Hardy-Ramanujan-Rademacher type exponential sum
	- **–** added Chebyshev polynomials T and U
	- **–** added computation of the minimal polynomial of cos(2pi/n)
	- **–** added asymptotically fast high-precision approximation of zeta(n)
	- **–** added asymptotically fast computation of Euler's constant
	- **–** added new algorithms and functions for computing Bell numbers
	- **–** fast computation of pi (adapting code written by Hanhong Xue)
	- **–** added functions for computing the number of sum of squares representations of an integer
	- **–** renamed functions to have an arith prefix

### **2011-06-04 – FLINT 2.2**

- fmpq (multiprecision rational numbers)
	- **–** Basic arithmetic functions
	- **–** Utility functions
	- **–** Rational reconstruction
	- **–** Functions for enumerating the rationals
- fmpq mat (matrices over Q)
	- **–** Basic arithmetic functions
	- **–** Utility functions
	- **–** Fast multiplication
	- **–** Classical and fraction-free reduced row echelon form
	- **–** Determinants
- **–** Fast non-singular solving
- fmpz poly mat (matrices over  $Z[x]$ 
	- **–** Basic arithmetic functions
	- **–** Utility functions
	- **–** Fraction-free row reduction and determinants
	- **–** Fast determinants (experimental)
- fmpz\_mat
	- **–** Added more utility functions (scalar multiplication, etc)
	- **–** Added Dixon's p-adic algorithm (used by fast nonsingular rational system solving)
	- **–** Added reduced row echelon form
	- **–** Added conversions between fmpz\_mat and nmod\_mat
	- **–** Added CRT functions for fmpz\_mats
	- **–** Faster matrix multiplication for small to medium dimensions
- longlong.h
	- **–** Added x86 assembly macros for accumulating sums of two limb operands
- nmod\_mat
	- **–** Sped up arithmetic for moduli close to FLINT\_BITS
- arith
	- **–** Changed interface of various functions to use new fmpq type
- fmpz
	- **–** Added fmpz\_set\_ui\_mod
	- **–** Inlined fmpz\_neg, fmpz\_set\_si, fmpz\_set\_ui for better performance
	- **–** Added fmpz\_lcm
	- **–** Small performance improvement to fmpz\_CRT\_ui
- fmpz\_vec
	- **–** Added \_fmpz\_vec\_lcm
- fmpz poly q (rational functions over  $Q$ , modeled as quotients of fmpz polys)
	- **–** Basic arithmetic functions
	- **–** Conversion and IO functions
	- **–** Evaluation
- padic (p-adic numbers experimental)
	- **–** Basic arithmetic
	- **–** Data conversion and IO
	- **–** Inverse and square root using Newton iteration
	- **–** Teichmuller lifts (not optimised)
	- **–** p-adic exponential function (not optimised)
- fmpz poly
	- **–** Added fmpz\_poly\_gcd\_modular (and fmpz\_poly\_gcd wrapper)
	- **–** Added fmpz\_poly\_xgcd\_modular (and fmpz\_poly\_xgcd wrapper)
- **–** Added conversions between fmpz\_poly and nmod\_poly
- **–** Added CRT functions
- **–** Added multipoint evaluation and interpolation
- nmod\_poly
	- **–** Added nmod\_poly\_xgcd\_euclidean (and nmod\_poly\_xgcd wrapper)
	- **–** nmod\_poly\_gcd wrapper
- mpn\_extras
	- **–** Added MPN\_NORM and MPN\_SWAP macros.
	- **–** Added mpn\_gcd\_full to remove some of the restrictions from the usual mpn\_gcd
- build fixes
	- **–** fixed make install to create nonexistent dirs (reported by Serge Torres)
	- **–** -L use /usr instead of /usr/local by default (reported by Serge Torres)
	- **–** guards for system headers because of flint's use of ulong

### **2011-03-09 – FLINT 2.1**

- fmpz
	- **–** Simplified interface for fast multimodular reduction and CRT reconstruction
	- **–** Fixed segmentation fault in fmpz\_multi\_mod\_ui when the input exceeds the product of the moduli
	- **–** Added simple incremental CRT functions (fmpz\_CRT\_ui, fmpz\_CRT\_ui\_unsigned) to complement the existing fast ones
	- **–** Added example programs for CRT
	- **–** Added random number generators designed for testing modular code (fmpz\_randtest\_mod, fmpz randtest mod signed)
	- **–** Added fmpz\_fdiv\_ui for remainder on division by an ulong
	- **–** Added fmpz\_bin\_uiui for computing binomial coefficients
	- **–** Added fmpz\_mul2\_uiui and fmpz\_divexact2\_uiui for multiplying or dividing an fmpz by a pair of ulongs (efficiently when their product fits in a single limb)
- fmpz\_mat
	- **–** Added utility functions for basic arithmetic and creating unit matrices
	- **–** Added multimodular determinant computation (certified or heuristic)
	- **–** Added support for computing right nullspaces (fmpz\_mat\_kernel). Fast only for small matrices.
	- **–** Some internal code cleanup and various small fixes
- nmod\_mat
	- **–** Faster Gaussian elimination for small moduli
	- **–** Faster determinants
	- **–** Faster matrix inversion and nonsingular solving
- nmod\_poly
	- **–** Added nmod\_poly\_integral for computing integrals
- **–** Added fast square root and inverse square root of power series
- **–** Added fast transcendental functions of power series (log, exp, sin, cos, tan, sinh, cosh, tanh, asin, atan, asinh, atanh)
- **–** Made nmod\_poly\_inv\_series\_newton more memory efficient
- fmpq poly
	- **–** Added fmpq\_poly\_integral for computing integrals
	- **–** Added fast transcendental functions of power series (log, exp, sin, cos, tan, sinh, cosh, tanh, asin, atan, asinh, atanh)
- arith
	- **–** Made computation of vectors of Bernoulli numbers faster
	- **–** Added fast computation of single Bernoulli numbers
	- **–** Added a separate function for computing denominators of Bernoulli numbers
	- **–** Added fast computation of Bell numbers (vector and single)
	- **–** Added fast computation of Euler numbers (vector and single)
	- **–** Added fast computation of Euler polynomials
	- **–** Added fast computation of Swinnerton-Dyer polynomials
	- **–** Added fast computation of Legendre polynomials
	- **–** Added fast vector computation of the partition function
	- **–** Added fast vector computation of Landau's function
- ulong extras
	- **–** Added a function for computing factorials mod n
- build system
	- **–** Added support for building static and shared libraries
	- **–** All object files and test/profile/example binaries now build in separate build directory
- documentation
	- **–** Large number of corrections

#### **2011-01-16 – FLINT 2.0**

N.B: FLINT 2 is a complete rewrite of flint from scratch It includes the following modules:

- ulong extras: (word sized integers and modular arithmetic)
	- **–** random numbers (randint, randbits, randprime, randint)
	- **–** powering
	- **–** reverse binary
	- **–** mod, divrem, mulmod all with precomputed inverses
	- **–** gcd, invgcd, xgcd
	- **–** jacobi symbols
	- **–** addmod, submod, invmod, powmod
	- **–** prime sieve, nextprime, prime-pi, nth-prime
	- **–** primality testing (small, binary search, Pocklington-Lehmer, Pseudosquare)
- **–** probably prime tests (strong base-a, Fermat, Fibonacci, BPSW, Lucas)
- **–** sqrt, sqrtrem, is-square, perfect-power (2,3,5)
- **–** remove, is-squarefree
- **–** factorisation (trial-range, trial, power (2,3,5), one-line, SQUFOF)
- **–** Moebius mu, Euler phi
- fmpz: (memory managed multiple precision integers)
	- **–** memory management (init, clear)
	- **–** random numbers (randbits, randm)
	- **–** conversion to and from long, ulong, doubles, mpz's, strings
	- **–** read/write to file, stdin, stdout
	- **–** sizeinbase, bits, size, sgn, swap, set, zero
	- **–** cmp, cmp-ui, cmpabs, equal, is-zero, is-one
	- **–** neg, abs, add, add-ui, sub, sub-ui, mul, mul-si, mul-ui, mul-2exp
	- **–** addmul, addmul-ui, submul, submul-ui
	- **–** cdiv-q, cdiv-q-si, cdiv-q-ui
	- **–** fdiv-q, fdiv-q-si, fdiv-q-ui, fdiv-qr, fdiv-q-2exp
	- **–** tdiv-q, tdiv-q-si
	- **–** divexact, divexact-si, divexact-ui
	- **–** mod, mod-ui
	- **–** powering
	- **–** sqrt, sqrt-rem
	- **–** factorial
	- **–** gcd, invmod
	- **–** bit-pack, bit-unpack
	- **–** multimodular reduction, CRT
- fmpz vec: (vectors over fmpz's)
	- **–** memory management (init, clear)
	- **–** random vectors
	- **–** max-bits, max-limbs
	- **–** read/write to file/stdin/stdout
	- **–** set, swap, zero, neg
	- **–** equal, is-zero
	- **–** sort
	- **–** add, sub
	- **–** scalar multiplication by fmpz, ulong, long, 2exp
	- **–** exact division by fmpz, long, ulong
	- **–** fdiv-q by fmpz, long, ulong, 2exp
	- **–** tdiv-q by fmpq, long, ulong
	- **–** addmul by fmpz, long, long by 2exp
- **–** submul by fmpz, long, long by 2exp
- **–** Gaussian content
- fmpz poly: (polys over fmpz's)
	- **–** memory management (init, realloc, fit-length, clear)
	- **–** random polys
	- **–** normalise, set-length, truncate
	- **–** length, degree, max-limbs, max-bits
	- **–** set, set-si, set-ui, set-fmpz, set-str
	- **–** get-str, get-str-pretty
	- **–** zero, one, zero-coeffs
	- **–** swap, reverse
	- **–** get/set coeffs from fmpz, long, ulong
	- **–** get-coeff-ptr, lead
	- **–** equal, is-zero
	- **–** add, sub
	- **–** scalar multiplication by fmpz, long, ulong
	- **–** scalar addmul/submul by fmpz
	- **–** scalar fdiv by fmpz, long, ulong
	- **–** scalar tdiv by fmpz, long, ulong
	- **–** scalar divexact by fmpz, long, ulong
	- **–** bit pack, bit unpack
	- **–** multiplication (classical, karatsuba, KS)
	- **–** mullow (classical, karatsuba, KS)
	- **–** mulhigh (classical, karatsuba)
	- **–** middle product (classical)
	- **–** powering (small, binary exponent, binomial, multinomial, addition chains)
	- **–** truncated powering (binary exponent)
	- **–** shift left/right
	- **–** euclidean norm
	- **–** gcd (subresultant)
	- **–** resultant
	- **–** content, primitive part
	- **–** divrem (basecase, divide-and-conquer)
	- **–** div (basecase, divide-and-conquer)
	- **–** rem (basecase)
	- **–** invert series (basecase, Newton)
	- **–** div series
	- **–** pseudo divrem (basecase, divide-and-conquer, Cohen)
	- **–** rem (Cohen)
- **–** div
- **–** evaluate (Horner) at fmpz, mpq, a mod n
- **–** composition (Horner, divide-and-conquer)
- **–** signature
- **–** read/write to file/stdin/stdout
- fmpq\_poly: (polynomials over Q stored as poly over fmpz with fmpz denominator)
	- **–** memory management (init, realloc, fit-length, clear)
	- **–** random polys
	- **–** set-length, canonicalise, normalise, truncate
	- **–** is-canonical, length, degree
	- **–** reference to numerator, denominator
	- **–** set, set-si, set-ui, set-fmpz, set-mpz, set-mpq
	- **–** set-array-mpq, set-str
	- **–** get-str, get-str-pretty
	- **–** zero, neg, swap
	- **–** invert
	- **–** set coefficient to mpq, long, ulong, fmpz, mpz
	- **–** get coefficient as mpq
	- **–** equal, cmp, is-one, is-zero
	- **–** add, sub
	- **–** scalar multiplication by long, ulong, fmpz, mpq
	- **–** scalar division by fmpz, long, ulong, mpq
	- **–** multiplication, mullow
	- **–** powering
	- **–** shift left/right
	- **–** divrem, div, rem
	- **–** invert series (Newton iteration)
	- **–** divide series
	- **–** derivative
	- **–** evaluate at fmpz, mpq
	- **–** composition, scale by constant
	- **–** content, primitive part
	- **–** make-monic, is-monic
	- **–** is-squarefree
	- **–** read/write to file/stdin/stdout
- nmod\_vec: (vectors over  $Z/nZ$  for n fitting in a machine word)
	- **–** memory management (init/clear)
	- **–** macros for efficient reduction of 1, 2 and 3 limb integers mod n
	- **–** macro for addmul mod n
- **–** add/sub/neg individual coefficients mod n
- **–** random vectors
- **–** set, zero, swap
- **–** reduce, max-bits
- **–** equal
- **–** add, sub, neg
- **–** scalar multiplication by a value reduced mod n
- **–** scalar addmul by a value reduced mod n
- nmod\_poly: (polynomials over  $Z/nZ$  for n fitting in a machine word)
	- **–** memory management (init, realloc, fit-length, clear)
	- **–** random polys
	- **–** normalise, truncate
	- **–** length, degree, modulus, max-bits
	- **–** set, swap, zero, reverse
	- **–** get/set coefficients as ulongs, strings
	- **–** read/write to file, stdin, stdout
	- **–** equal, is-zero
	- **–** shift left/right
	- **–** add, sub, neg
	- **–** scalar multiplication by a value reduced mod n
	- **–** make-monic
	- **–** bit pack, bit unpack
	- **–** multiplication (classical, KS)
	- **–** mullow (classical, KS)
	- **–** mulhigh (classical)
	- **–** powering (binary exponent)
	- **–** pow-trunc (binary exponent)
	- **–** divrem (basecase, divide-and-conquer, Newton iteration)
	- **–** div (basecase, divide-and-conquer, Newton iteration)
	- **–** invert series (basecase, Newton iteration)
	- **–** divide series (Newton iteration)
	- **–** derivative
	- **–** evaluation at a value taken mod n
	- **–** composition (Horner, divide-and-conquer)
	- **–** gcd (euclidean)
- fmpz\_mat: (matrices over fmpz's)
	- **–** memory management (init, clear)
	- **–** random matrices (bits, integer relations, simultaneous diophantine equations NTRU-like, ajtai, permutation of rows and cols of a diagonal matrix, random of given rank, random of given determinant, random elementary operations)
- **–** set, init-set, swap, entry pointer
- **–** write to file or stdout
- **–** equal
- **–** transpose
- **–** multiplication (classical, multimodular)
- **–** inverse
- **–** determinant
- **–** row reduce (Gaussian and Gauss-Jordan fraction-free elimination)
- **–** rank
- $-$  solve  $Ax = b$ , solve  $AX = B$
- **–** fraction free LU decomposition
- nmod\_mat: (matrices over  $Z/nZ$  for n fitting in a machine word)
	- **–** memory management (init, clear)
	- **–** random matrices (uniform, full, permutations of diagonal matrix, random of given rank, random elementary operations)
	- **–** set, equal
	- **–** print to stdout
	- **–** add
	- **–** transpose
	- **–** multiplication (classical, Strassen, A\*B^T)
	- **–** row reduction (Gaussian and Gauss-Jordan)
	- **–** determinant
	- **–** rank
	- $-$  solve ( $Ax = b$ ,  $AX = B$ , solve with precomputed LU)
	- **–** invert
- arith: (arithmetic functions)
	- **–** Bernoulli numbers
	- **–** Bernoulli polynomials
	- **–** primorials (product of primes up to n)
	- **–** harmonic numbers
	- **–** Stirling numbers
	- **–** Euler phi function
	- **–** Moebius mu function
	- **–** Sigma (sum of powers of divisors)
	- **–** Ramanujan tau function
- examples: (example programs)
	- **–** compute coefficients of q-series of Delta function
- mpfr\_vec: (vectors over mpfr reals)
	- **–** memory management (init, clear)
- **–** add
- **–** set, zero
- **–** scalar multiplication by mpfr, 2exp
- **–** scalar product
- mpfr\_mat: (matrices over mpfr reals)
	- **–** memory management (init, clear)

#### **2010-12-24 – FLINT 1.6.0**

- Bugs:
	- **–** Fixed a memory leak in mpz\_poly\_to\_string\_pretty
	- **–** Fixed a bug inherited from an old version of fpLLL
	- **–** Makefile to respect CC and CXX
	- **–** Fixed bug in F\_mpz\_set\_si
	- **–** Fixed bug in F\_mpz\_equal
	- **–** Most for loops to C90 standard (for easier MSVC porting)
	- **–** Better Cygwin support
	- **–** Fixed a bug in zmod\_poly\_resultant
	- **–** Fixed bug in F\_mpz\_mul\_KS/2
	- **–** Fixed bug in tinyQS
	- **–** Worked around some known bugs in older GMP/MPIR's
- Major new functionality
	- **–** F\_mpz\_poly\_factor\_zassenhaus
	- **–** F\_mpz\_poly\_factor (incl. fmpz\_poly\_factor wrapper) using new vH-N approach (see the paper of van Hoeij and Novocin and the paper of van Hoeij, Novocin and Hart)
	- **–** Implementation of new CLD bounds function for polynomial factors (see the paper of van Hoeij, Novocin and Hart
	- **–** Restartable Hensel lifting
	- **–** Heuristic LLL implementations using doubles and mpfr
	- **–** LLL implementations optimised for knapsack lattices
	- **–** New (probably subquadratic) LLL implementation (ULLL)
	- **–** zmod\_poly\_factor\_cantor\_zassenhaus
	- $-$  New F\_mpz\_mod\_poly module for polynomials over  $Z/pZ$  for multiprec. p
- Some of the other new functions added
	- **–** F\_mpz
	- **–** F\_mpz\_gcd
	- **–** F\_mpz\_smod
	- **–** F\_mpz\_mod\_preinv
	- **–** F\_mpz\_fdiv\_qr
	- **–** F\_mpz\_get/set\_mpfr/2exp
- **–** F\_mpz\_sscanf
- **–** F\_mpz\_set\_d
- **–** F\_mpz\_poly:
- **–** read F\_mpz\_poly to\_string/from\_string/fprint/print/fread/pretty
- **–** F\_mpz\_poly\_to/from\_zmod\_poly
- **–** F\_mpz\_poly\_scalar\_div\_exact
- **–** F\_mpz\_poly\_smod
- $-$  F\_mpz\_poly\_derivative, F\_mpz\_poly\_content, F\_mpz\_poly\_eval\_horner\_d/2exp
- **–** F\_mpz\_poly\_scalar\_abs
- **–** F\_mpz\_poly\_set\_d\_2exp
- **–** F\_mpz\_poly\_div/divrem
- **–** F\_mpz\_poly\_gcd
- **–** F\_mpz\_poly\_is\_squarefree
- **–** F\_mpz\_poly\_factor\_squarefree
- **–** F\_mpz\_poly\_mul\_trunc\_left
- **–** F\_mpz\_poly\_pseudo\_div
- **–** F\_mpz\_poly\_set\_coeff
- **–** F\_mpz\_poly\_pow\_ui
- **–** Inflation/deflation trick for factorisation
- zmod\_poly:
	- **–** Inflation/deflation trick for factorisation
	- mpz\_mat:
	- mpz\_mat\_from\_string/to\_string/fprint/fread/pretty
	- mpq\_mat:
	- mpq mat  $init/clear$
	- Gramm-schmidt Orthogonalisation
	- F\_mpz\_mat:
	- F\_mpz\_mat\_print/fprint/fread/pretty
	- F\_mpz\_mat\_mul\_classical
	- F\_mpz\_mat\_max\_bits/2
	- F\_mpz\_mat\_scalar\_mul/div\_2exp
	- F\_mpz\_mat\_col\_equal
	- F\_mpz\_mat\_smod
	- F\_mpz\_vec\_scalar\_product/norm
	- F\_mpz\_vec\_add/submul\_ui/si/F\_mpz/2exp
	- zmod\_mat:
	- classical multiplication
	- strassen multiplication
	- scalar multiplication
- zmod mat equal
- zmod mat add/sub
- zmod\_mat\_addmul\_classical
- d\_mat:
- d\_vec\_norm, d\_vec\_scalar\_product
- mpfr\_mat:
- mpfr\_vec\_scalar\_product/norm

# **2009-09-22 – FLINT 1.5.0**

- Added multimodular reduction and CRT to F\_mpz module
- Fixed some bugs in F\_mpz module and numerous bugs in test code
- Added zmod\_poly\_compose
- Added zmod\_poly\_evaluate
- Added functions for reduced evaluation and composition to fmpz poly module (contributed by Burcin Erocal)
- Fixed bugs in the primality tests in long\_extras
- Removed all polynomial multimodular multiplication functions
- Added new thetaproduct code used in the 1 trillion triangles computation
- Fixed a severe bug in the fmpz poly pseudo div function reported by Sebastian Pancratz
- Added fmpz\_comb\_temp\_init/clear functions
- Fixed a normalisation buglet in fmpz\_poly\_pack\_bytes
- Added F\_mpz\_pow\_ui function (contributed by Andy Novocin)
- Fixed a severe bug in the FFT reported by William Stein and Mariah Lennox (fix contributed by David Harvey)
- Removed some memory leaks from F\_mpz test code
- Fixed bug in zmod\_poly\_evaluate test code

#### **2009-07-06 – FLINT 1.4.0**

- Sped up zmod\_poly division in case where operands are the same length
- Sped up zmod\_poly division in case where operands have lengths differing by 1
- Fixed a bug in zmod\_poly\_gcd for polynomials of zero length
- Sped up zmod\_poly\_gcd considerably (both euclidean and half gcd)
- Sped up zmod poly gcd invert and zmod poly xgcd considerably
- Made zmod\_poly\_gcd\_invert and zmod\_poly\_xgcd asymptotically fast
- Made zmod poly resultant asymptotically fast
- Added optimised zmod\_poly\_rem function
- Fixed a divide by zero bug in zmod\_poly\_factor\_berlekamp
- Added test code for z\_factor\_tinyQS and z\_factor\_HOLF
- Fixed many bugs in the z\_factor code, tinyQS and mpQS
- Corrected numerous typos in the documentation and added missing descriptions
- Added F\_mpz\_cmp function
- Added documentation to the manual for the new F\_mpz module

## **2009-06-09 – FLINT 1.3.0**

- Added new code for checking 2nd, 3rd and 5th roots
- Fixed a bug in z factor
- Connected quadratic sieve for factoring large ulongs
- Added one line factor algorithm
- constructed best of breed factor algorithm
- Fixed termination conditions for z\_intcuberoot and z\_intfifthroot which were broken
- Added some code for special cases which cause infinite loops in cuberoot and fifthroot
- Went back to ceil(pow(n, 0.333333333)) and ceil(pow(n, 0.2)) for initial guesses in cube and fifth root functions as these were about 50% faster than sqrt(n) and sqrt(sqrt(n)) respectively.
- Added test code for z\_intfifthroot
- Added test code for z\_factor\_235power
- Fixed some uninitialised data found by valgrind in intcuberoot and intfifthroot
- Fixed multiply defined PRIME\_COUNT in long\_extras-test
- Got rid of gotos in some functions in long extras
- Knocked optimisation level back to -O2 because it miscompiles on sage math
- Changed tables to use uint 64 t's instead of ulongs which are not 64 bits on a 32 bit machine
- Only checked MAX HOLF on 64 bit machine
- Changed MAX\_SQUFOF to WORD(-1)
- Check constant 0x3FFFFFFFFUL only on a 64 bit machine
- Fixed a bug in z\_oddprime\_lt\_4096 on 32 bit machines
- Fixed some TLS issues with Cygwin
- Fixed some typos in makefile
- Fixed a wrong path in fmpz.c

#### **2009-04-18 – FLINT 1.2.5**

• Upgraded to zn\_poly-0.9 to avoid a serious error in squaring of large polynomials over  $Z/nZ$ 

#### **2009-04-04 – FLINT 1.2.4**

- Defined THREAD to be blank on Apple CC and \_\_thread for thread local storage on other gcc's (where it's defined)
- #undef ulong in profiler.h where time.h and other system time headers are included (both reported by M. Abshoff)

## **2009-03-31 – FLINT 1.2.3**

• Fixed bugs in all fmpz\_poly evaluation functions, identified by Burcin Erocal.

### **2009-03-20 – FLINT 1.2.2**

- Fixed a memory leak in zmod\_poly\_factor
- Fixed zmod\_poly-profile build

### **2009-03-14 – FLINT 1.2.1**

- Removed some FLINT 2.0 code which was interfering with the build of the NTL-interface
- Removed an omp.h from fmpz\_poly.c.

#### **2009-03-10 – FLINT 1.2.0**

- made memory manager, fmpz and fmpz\_poly threadsafe
- Code for running tests in parallel (not activated)
- Sped up fmpz\_poly\_scalar\_div\_ui/si when scalar is  $1/-1$
- Parallelise fmpz poly mul modular
- fmpz mul modular packed to pack coefficients to the byte before running \_fmpz\_poly\_mul\_modular
- fmpz\_poly\_pseudo\_rem\_cohen (not documented)
- special case for leading coeff  $1/-1$  in fmpz poly pseudo divrem basecase
- removed a memory allocation bug which caused a massive slowdown in fmpz\_poly\_pseudo\_divrem\_basecase
- fmpz\_poly\_pseudo\_rem\_basecase (not documented)
- fmpz\_poly\_pseudo\_rem (not asymptotically fast)
- fmpz\_poly\_signature (not asymptotically fast)
- basic fmpz\_poly\_is\_squarefree function
- included zn poly in trunk and made FLINT build zn poly as part of its build process
- switched to using zn\_poly for polynomial multiplication, newton inversion, scalar multiplication in zmod\_poly
- Integer cube root of word sized integers
- Fibonacci pseudoprime test
- BSPW probable prime test
- n 1 primality test
- Complete implementation of z\_issquarefree
- Significantly improved the thetaproduct example program.
- Fixed bug in fmpz\_poly\_byte\_pack which is triggered when trying to pack into fields a multiple of 8 bytes (could cause a segfault)
- Fixed a bug in fmpz\_poly\_pseudo\_divrem (relied on an uninitialised poly to have length 0)
- Fixed bug in fmpz\_multi\_CRT\_ui (could segfault)
- Fixed bug in fmpz\_multi\_mod\_ui (could segfault)
- Fixed memory leak in zmod poly factor squarefree
- Fixed memory leak in zmod poly from string

### **2009-03-01 – FLINT 1.1.3**

• Inserted some missing return values in zmod\_poly test code.

### **2009-03-01 – FLINT 1.1.2**

• Fixed some memory allocation slowdowns and bugs in fmpz poly division and pseudo division functions (reported by William Stein).

### **2009-02-11 – FLINT 1.1.1**

• Fixed bugs in \_fmpz\_poly\_scalar\_mul\_fmpz, fmpz\_poly\_gcd\_heuristic and fmpz\_poly\_gcd\_subresultant and fixed bugs in test\_\_fmpz\_poly\_scalar\_div\_fmpz, test\_fmpz\_poly\_scalar\_div\_fmpz and test\_fmpz\_poly\_scalar\_div\_mpz.

# **2008-12-21 – FLINT 1.1.0**

Some of the following features were previewed in FLINT 1.0.11.

- integer gcd (this just wraps the GMP gcd code)
- polynomial content
- primitive part
- convert to and from FLINT and NTL integers and polynomials
- get a coefficient of a polynomial efficiently as a read only mpz\_t
- print polynomials in a prettified format with a specified variable
- Sped up integer multiplication
- Convert to and from zmod\_polys from fmpz\_polys
- Chinese remainder for fmpz\_polys
- Leading coeff macro
- Euclidean norm of polynomials
- Exact division testing of polynomials
- Polynomial GCD (subresultant, heuristic, modular)
- Modular inversion of polynomials
- Resultant
- XGCD (Pohst-Zassenhaus)
- Multimodular polynomial multiplication
- Rewritten karatsuba trunc function
- Rewritten division functions
- Polynomial derivative
- Polynomial evaluation
- Polynomial composition
- Addition and subtraction of zmod\_polys
- Sped up multiplication of zmod polys
- Extended multiplication of zmod polys to allow up to 63 bit moduli
- zmod\_poly subpolynomials
- zmod\_poly reverse
- Truncated multiplication for zmod polys (left, right, classical and KS)
- Scalar multiplication
- Division for zmod polys (divrem and div, classical, divide and conquer and newton)
- Series inversion for zmod\_polys
- Series division for zmod\_polys
- Resultant for zmod polys
- GCD for zmod\_polys including half-gcd
- Inversion modulo a polynomial for zmod\_polys
- XGCD for zmod polys
- Squarefree factorisation for zmod\_polys
- Berlekamp factorisation for zmod\_polys
- Irreducibility testing for zmod\_polys
- Derivative for zmod\_polys
- Middle product for zmod\_polys (sped up newton division)
- addmod, submod and divmod for ulongs
- Sped up limb sized integer square root
- Partial factoring of ulongs
- z\_randbits
- Pocklington-Lehmer primality testing
- BSPW pseudo-primality testing
- Fermat pseudo-primality testing
- Fast Legendre symbol computation
- Chinese remainder for fmpzs
- Square root with remainder for fmpzs
- Left and right shift for fmpzs
- Reduction modulo a ulong for fmpzs
- Montgomery redc, mulmod, divmod and mod for fmpzs
- Multimodular reduction and CRT for fmpzs
- fmpz\_mulmod and fmpz\_divmod
- fmpz invert for inversion modulo an fmpz
- Dramatically sped up gcd for small fmpzs
- Computation of 1D, 2D and some 3D theta functions
- Example program for multiplying theta functions
- Test code now times test functions
- Quick and dirty timing function for profiler
- Tiny quadratic sieve for small one and two limb integers
- Completely rewritten self initialising multiple polynomial quadratic sieve
- Build fix for 64 bit OSX dylibs (reported by Michael Abshoff)

### **2008-12-25 – FLINT 1.0.21**

• Fixed the Christmas bug reported by Michael Abshoff which causes a test failure in fmpz\_poly\_gcd\_modular and a hang in fmpz\_poly\_invmod\_modular on 32 bit machines

### **2008-12-13 – FLINT 1.0.20**

• Fixed some bugs in conversion of zmod\_poly's to and from strings

### **2008-12-12 – FLINT 1.0.19**

• Fixed a bug in z\_remove\_precomp

#### **2008-12-05 – FLINT 1.0.18**

• Fixed another bug in the fmpz\_poly\_set\_coeff\_\* functions which resulted in dirty coefficients

#### **2008-11-30 – FLINT 1.0.17**

- Fixed a segfault caused by left shifting of polynomials with zero limbs allocated in division and pseudo division functions.
- Fixed a bound used in fmpz\_gcd\_modular to use a proven bound
- Fixed a bug in fmpz\_poly-profile where the top bit of random coefficients of n bits was always set

#### **2008-10-22 – FLINT 1.0.16**

• Fixed a segfault when trying to truncate a polynomial to an longer length than it currently is, with the function fmpz\_poly\_truncate (reported by Craig Citro)

#### **2008-10-15 – FLINT 1.0.15**

- Fixed a bug which causes a segfault when setting a coefficient of the zero polynomial to zero
- Fixed build bug in longlong.h on s390 platform

#### **2008-09-23 – FLINT 1.0.14**

- Update long\_extras and test code for the sake of new quadratic sieve (new functions in long\_extras remain undocumented)
- Removed many bugs from tinyQS and mpQS and joined them into a single program for factoring integers

#### **2008-07-13 – FLINT 1.0.13**

- Fixed memory leaks and dirty memory issues in test code for numerous modules.
- Removed further issues with cache prefetching in mpn\_extras.c

# **2008-07-11 – FLINT 1.0.12**

- Removed some Opteron tuning flags which cause illegal instruction errors on Pentium4
- Fixed numerous memory leaks in fmpz poly test code
- Fixed memory leak in fmpz\_poly\_power\_trunc\_n
- Fixed major memory leaks in fmpz\_poly\_xgcd\_modular
- Rewrote \_\_fmpz\_poly\_mul\_karatrunc\_recursive and \_fmpz\_poly\_mul\_karatsuba\_trunc to "prove code" and got rid of some dirty memory issues
- Fixed some potential illegal memory accesses to do with cache prefetching in fmpz\_poly.c

#### **2008-07-09 – FLINT 1.0.11**

• Fixed a bug in z ll\_mod\_precomp on ia64 (reported by Michael Abshoff and William Stein)

#### **2008-06-16 – FLINT 1.0.10**

- integer gcd (this just wraps the GMP gcd code)
- polynomial content
- convert to and from FLINT and NTL integers and polynomials
- get a coefficient of a polynomial efficiently as a read only mpz\_t
- print polynomials in a prettified format with a specified variable

### **2008-03-11 – FLINT 1.0.9**

• Fixed a memory allocation bug in fmpz\_poly\_power

## **2008-02-15 – FLINT 1.0.8**

• Fixed a bug in fmpz\_poly\_right\_shift (reported by Kiran Kedlaya)

### **2008-01-22 – FLINT 1.0.7**

• Made F\_mpn\_mul binary compatible with the way mpn\_mul *operates* in practice.

### **2008-01-17 – FLINT 1.0.6**

• Fixed an issue with FLINT\_BIT\_COUNT on certain machines (probably due to arithmetic shift issues)

### **2008-01-05 – FLINT 1.0.5**

- Fixed some inline issues which cause problems because of the C99 inline rules (reported by David Harvey).
- Fixed a makefile issue reported (and solved) by David Harvey when *not* linking against NTL.

### **2008-01-04 – FLINT 1.0.4**

- Fixed a bug in the bernoulli\_zmod example program and associated polynomial zmod code which caused memory corruption.
- Fixed a bug in the fmpz-test code which manifested on 32 bit machines, reported by David Harvey.
- Fixed some bugs in the pari profiling code.

# **2007-12-16 – FLINT 1.0.3**

- Fixed a bug in the polynomial memory management code which caused a segfault
- Fixed a bug in the pseudo division code which caused a block overrun

# **2007-12-10 – FLINT 1.0.2**

• Rewrote tuning code for integer multiplication functions, making it more robust and fixing a bug which showed up on 32 bit machines (reported by Michael Abshoff and Jaap Spies). Factored the tuning code out into a number of macros.

### **2007-12-07 – FLINT 1.0.1**

- Fixed a bug in \_fmpz\_poly\_maxbits1 on 32 bit machines, reported by Michael Abshoff and Carl **Witty**
- Removed some instances of u\_int64\_t and replaced them with uint64\_t, reported by Michael Abshoff
- Replaced sys/types.h with stdint.h
- Added FLINT macros to documentation
- Corrected numerous typos in documentation

### **2007-12-02 – FLINT 1.0**

• First version of FLINT, includes fmpz\_poly, fmpz and mpQS

# **16.1.2 Antic version history**

### **2021-06-24 – Antic 0.2.5**

• TODO: list changes here

### **2021-04-15 – Antic 0.2.4**

• TODO: list changes here

## **2020-12-11 – Antic 0.2.3**

• TODO: list changes here

#### **2020-06-30 – Antic 0.2.2**

• TODO: list changes here

#### **2020-06-16 – Antic 0.2.1**

• TODO: list changes here

# **2019-02-12 – Antic 0.2**

• Many bug fixes, standalone build system, continuous integration.

#### **2013-05-12 – Antic 0.1**

• First version of antic, including a qfb module for (positive definite) binary quadratic forms.

# **16.1.3 Calcium version history**

### **2021-05-28 – Calcium 0.4**

- Algebraic numbers
	- **–** Fixed bug in special-casing of roots of unity in qqbar\_root\_ui.
	- **–** Fixed qqbar\_randtest with bits == 1.
	- **–** Faster qqbar\_cmp\_re for nearby reals.
	- **–** Faster qqbar polynomial evaluation and powering using linear algebra.
	- **–** Improved qqbar\_abs, qqbar\_abs2 to produce cleaner enclosures.
	- **–** Use a slightly better method to detect real numbers in qqbar\_sgn\_im.
	- **–** Added qqbar\_hash.
	- **–** Added qqbar\_get\_fmpq, qqbar\_get\_fmpz.
	- **–** Added qqbar\_pow\_fmpq, qqbar\_pow\_fmpz, qqbar\_pow\_si.
	- **–** Added qqbar\_numerator, qqbar\_denominator.
- Basic arithmetic and elementary functions
	- **–** Improved ca\_condense\_field: automatically demote to a simple number field when the only used extension number is algebraic.
	- **–** Improved multivariate field arithmetic to automatically remove algebraic or redundant monomial factors from denominators.
	- **–** Added ca\_pow\_si\_arithmetic (guaranteed in-field exponentiation).
	- **–** Added polynomial evaluation functions (ca\_fmpz\_poly\_evaluate, ca\_fmpq\_poly\_evaluate, ca\_fmpz\_poly\_evaluate, ca\_fmpz\_mpoly\_q\_evaluate).
	- **–** Added several helper functions (ca\_is\_special, ca\_is\_qq\_elem, ca\_is\_qq\_elem\_zero, ca\_is\_qq\_elem\_one, ca\_is\_qq\_elem\_integer, ca\_is\_nf\_elem, ca\_is\_cyclotomic\_nf\_elem, ca\_is\_generic\_elem).
	- **–** Added ca\_rewrite\_complex\_normal\_form.
	- **–** Perform direct complex conjugation in cyclotomic fields.
	- **–** Use ca\_get\_acb\_raw instead of ca\_get\_acb when printing to avoid expensive recomputations.
	- **–** Added alternative algorithms for various basic functions.
	- **–** Deep complex conjugation.
	- **–** Use complex conjugation in is\_real, is\_imaginary, is\_negative\_real.
	- **–** Added functions for unsafe inversion for internal use.
	- **–** Significantly stronger zero testing in mixed algebraic-transcendental fields.
	- **–** Added ca\_arg.
	- **–** Added special case for testing equality between number field elements and rationals.
	- **–** Added ca\_sin\_cos, ca\_sin, ca\_cos, ca\_tan and variants.
	- **–** Added ca\_atan, ca\_asin, ca\_acos and variants.
- **–** Added ca\_csgn.
- **–** Improved ca\_get\_acb and ca\_get\_acb\_accurate\_parts to fall back on exact zero tests when direct numerical evaluation does not give precise enclosures.
- **–** Added ca\_get\_decimal\_str.
- **–** More automatic simplifications of logarithms (simplify logarithms of exponentials, square roots and powers raised to integer powers).
- **–** More automatic simplifications of square roots (simplify square roots of exponentials, square roots and powers raised to integer powers).
- **–** Improved order comparisons (ca\_check\_ge etc.) to handle special values and to fall back on strong equality tests.
- **–** Fixed a test failure in the ca\_mat module.
- Polynomials
	- **–** Added ca\_poly\_inv\_series, ca\_poly\_div\_series (power series division).
	- **–** Added ca\_poly\_exp\_series (power series exponential).
	- **–** Added ca\_poly\_log\_series (power series logarithm).
	- **–** Added ca\_poly\_atan\_series (power series arctangent).
- Other
	- **–** Added fmpz\_mpoly\_q\_used\_vars.
	- **–** Remove useless rpath line from configure (reported by Julien Puydt).
	- **–** Added missing declaration of fexpr\_hash.
	- **–** Fixed crashes on OS X in Python interface (contributed by deinst).
	- **–** Fixed memory leaks in Python string conversions (contributed by deinst).
	- **–** Reserve I, E for symbolic expressions in Python interface.

### **2021-04-23 – Calcium 0.3**

- Symbolic expressions
	- **–** Added the fexpr module for flat-packed unevaluated symbolic expressions.
	- **–** LaTeX output.
	- **–** Basic manipulation (construction, replacement, accessing subexpressions).
	- **–** Numerical evaluation with Arb.
	- **–** Expanded normal form.
	- **–** Conversion methods for other types.
	- **–** Enable LaTeX rendering of objects in Jupyter notebooks.
- Algebraic numbers
	- **–** Fix a major performance issue (slow root refinement) that made Calcium as a whole far slower than necessary.
	- **–** Added qqbar\_cmp\_root\_order; sort polynomial roots consistently by default.
	- **–** Added qqbar\_get\_quadratic.
	- **–** Added qqbar\_equal\_fmpq\_poly\_val and use it to speed up checking guessed values.
- **–** Conversion of qqbar\_t to and from symbolic expression (qqbar\_set\_fexpr, qqbar\_get\_fexpr\_repr, qqbar\_get\_fexpr\_root\_nearest, qqbar\_get\_fexpr\_root\_indexed, qqbar\_get\_fexpr\_formula).
- **–** Fixed bugs in qqbar\_cmpabs\_re, cmpabs\_im.
- **–** Optimized qqbar\_cmp\_im and qqbar\_cmpabs\_im for conjugates with mirror symmetry.
- **–** Added qqbar\_pow (taking a qqbar exponent).
- **–** Special-case roots of unity in qqbar\_pow\_ui, qqbar\_root\_ui, qqbar\_abs and qqbar\_abs2.
- **–** Wrapped qqbar in Python.
- Polynomials
	- **–** Added several utility functions.
	- **–** Optimized polynomial multiplication with rational entries.
	- **–** Fast polynomial multiplication over number fields.
- Matrices
	- **–** Fast matrix multiplication over number fields.
	- **–** Right kernel (ca\_mat\_right\_kernel).
	- **–** Matrix diagonalization (ca\_mat\_diagonalization).
	- **–** Jordan normal form (ca\_mat\_jordan\_form, ca\_mat\_jordan\_transformation, ca\_mat\_jordan\_blocks).
	- **–** Matrix exponential (ca\_mat\_exp).
	- **–** Matrix logarithm (ca\_mat\_log).
	- **–** Polynomial evaluation (ca\_mat\_ca\_poly\_evaluate).
	- **–** Cofactor expansion algorithm for determinant and adjugate (ca\_mat\_adjugate\_cofactor).
	- **–** Added several utility functions.
	- **–** Improved algorithm selection in ca\_mat\_inv.
	- **–** Solving using the adjugate matrix.
	- **–** Danilevsky characteristic polynomial algorithm (ca\_mat\_charpoly\_danilevsky).
- Field elements
	- **–** Use factoring in ca\_sqrt to enable more simplifications.
	- **–** Simplify square roots and logarithms of negative real numbers.
	- **–** Optimized ca\_sub.
	- **–** Conversion of ca\_t to and from symbolic expressions (ca\_set\_fexpr, ca\_get\_fexpr).
	- **–** Added function for assigning elements between context objects (ca\_transfer).
	- **–** Fixed a possible memory corruption bug when Vieta's formulas are used.
	- **–** Optimized constructing square roots of rational numbers.
- Other
	- **–** Added demonstration notebook to documentation.
	- **–** Fixed OSX compatibility in Python wrapper (contributed by deinst).
	- **–** Fixed bug in calcium\_write\_acb.
	- **–** Fixed bug in fmpz\_mpoly\_vec\_set\_primitive\_unique (contributed by gbunting).

#### **2020-10-16 – Calcium 0.2**

- Basic arithmetic and expression simplification
	- Use Gr $\tilde{A}$  oner basis for reduction ideals, making simplification much more robust.
	- **–** Compute all linear relations with LLL simultaneously instead of piecemeal.
	- **–** Make monomial ordering configurable (default is lex as before).
	- **–** Use Vieta's formulas to simplify expressions involving conjugate algebraic numbers.
	- **–** Denest exponentials of symbolic logarithms.
	- **–** Denest logarithms of symbolic powers and square roots.
	- **–** Denest powers of symbolic powers.
	- **–** Simplify exponentials that evaluate to roots of unity.
	- **–** Simplify logarithms of roots of unity.
	- **–** Improve ideal reduction to avoid some unnecessary GCD computations.
- Python wrapper
	- **–** Calcium now includes a minimal ctypes-based Python wrapper for testing.
- New ca\_mat module for matrices
	- **–** Mostly using naive basecase algorithms.
	- **–** Matrix arithmetic, basic manipulation.
	- **–** Construction of special matrices (Hilbert, Pascal, Stirling, DFT).
	- **–** LU factorization.
	- **–** Fraction-free LU decomposition.
	- **–** Nonsingular solving and inverse.
	- **–** Reduced row echelon form.
	- **–** Rank.
	- **–** Trace and determinant.
	- **–** Characteristic polynomial.
	- **–** Computation of eigenvalues with multiplicities.
- New ca\_poly module for polynomials
	- **–** Mostly using naive basecase algorithms.
	- **–** Polynomial arithmetic, basic manipulation.
	- **–** Polynomial division.
	- **–** Evaluation and composition.
	- **–** Derivative and integral.
	- **–** GCD (Euclidean algorithm).
	- **–** Squarefree factorization.
	- **–** Computation of roots with multiplicities.
	- **–** Construction from given roots.
- New ca\_vec module for vectors.
	- **–** Memory management and basic scalar operations.
- Bug fixes
- **–** Fix bug in powering number field elements.
- **–** Fix bug in qqbar\_log\_pi\_i.
- **–** Fix aliasing bug in ca\_pow.
- New basic functions
	- **–** Conversion from double: ca\_set\_d, ca\_set\_d\_d.
	- **–** Special functions: ca\_erf, ca\_erfi, ca\_erfc, with algebraic relations.
	- **–** Special functions: ca\_gamma (incomplete simplification algorithms).
- New utils flint module for Flint utilities
	- **–** Vectors of multivariate polynomials.
	- **–** Construction of elementary symmetric polynomials.
	- **–** Gröbner basis computation (naive Buchberger algorithm).
- Documentation and presentation
	- **–** Various improvements to the documentation.
	- **–** DFT example program.

### **2020-09-08 – Calcium 0.1**

- Initial test release.
- ca module (exact real and complex numbers).
- fmpz\_mpoly\_q module (multivariate rational functions over Q).
- qqbar module (algebraic numbers represented by minimal polynomials).
- Example programs.

# **16.1.4 Arb version history**

#### **2022-06-29 – Arb 2.23.0**

- Performance
	- **–** Multithreaded numerical integration.
	- **–** Multithreaded binary splitting computation of mathematical constants.
	- **–** Multithreaded computation of Bernoulli numbers.
	- **–** Multithreaded computation of Euler numbers.
	- **–** Multithreaded refinement of Riemann zeta zeros.
	- **–** Multithreaded complex\_plot example program.
	- **–** Multithreaded elementary functions.
	- **–** Multithreaded computation of Hilbert class polynomials.
	- **–** Improved multithreaded partition function.
	- **–** Use FLINT's FFT multiplication instead of GMP in appropriate ranges.
	- **–** New, faster algorithm for elementary functions between roughly 10^3 and 10^6 digits.
	- **–** Faster computation of log using Newton-like iteration instead of using MPFR.
	- **–** Faster computation of atan using Newton-like iteration instead of the bit-burst algorithm.
- **–** Fix performance bug in atan() leading to quadratic running time with large arguments in high precision.
- **–** Optimized high-precision complex squaring.
- **–** Added internal function arb\_flint\_get\_num\_available\_threads() to improve tuning for multithreaded algorithms
- **–** Fixed performance bug making erf() slower at high precision with multiple threads.
- Features
	- **–** Implemented the Lerch transcendent (acb\_dirichlet\_lerch\_phi()).
	- **–** fpwrap wrapper for Lerch transcendent (contributed by Valentin Boettcher).
	- **–** Added a rudimentary module for Gaussian integers (fmpzi.h).
	- **–** Added zeta\_zeros example program (contributed by D.H.J. Polymath).
	- **–** Added functions for simultaneous high-precision computation of logarithms of primes and arctangents for primitive angles.
	- **–** Added bernoulli, class\_poly, functions\_benchmark example programs for benchmarking use.
	- **–** Multiplying a signed number by an infinity yields an infinity instead of [0 +/- inf] (contributed by Erik Postma).
- Miscellaneous
	- **–** Deprecated doubles version of partition function.
	- **–** Fix crash in erf on some systems including mips64el (reported by Julien Puydt).
	- **–** Fixed MINGW64 build (contributed by Massoud Mazar).
	- **–** Avoid deprecated FLINT function n\_gcd\_full.
	- **–** Documentation fixes.

#### **2022-01-25 – Arb 2.22.1**

- Fixed bugs causing some hypergeometric functions hang or crash for some input on various non-x86 architectures.
- Fixed a minor bug in acb\_hypgeom\_m (NaN result sometimes only set the real part to NaN).

#### **2022-01-15 – Arb 2.22.0**

- Special functions
	- **–** Use numerical integration in some cases to compute the hypergeometric functions 0F1, 1F1, U, 2F1, incomplete gamma and beta, modified Bessel, etc. with real parameters and argument, improving performance and accuracy when the parameters are large.
	- **–** Much faster computation of Bernoulli numbers using hybrid numerical-modular algorithm (modular code adapted from bernmm by David Harvey).
	- **–** Faster computation of Euler numbers using hybrid algorithm; added arb\_fmpz\_euler\_number\_ui.
	- **–** Added inverse error function (arb\_hypgeom\_erfinv, arb\_hypgeom\_erfcinv).
	- **–** New (faster, more accurate) implementations of real error functions (arb\_hypgeom\_erf, arb\_hypgeom\_erfc) and trigonometric integrals (arb\_hypgeom\_si, arb\_hypgeom\_ci).
	- **–** Added acb\_dirichlet\_l\_fmpq and acb\_dirichlet\_l\_fmpq\_afe: reduced-complexity evaluation of L-functions at rational points.
- **–** Added functions for computing primorials (arb\_primorial\_ui, arb\_primorial\_nth\_ui).
- **–** New, highly optimized internal code for real hypergeometric series (arb\_hypgeom\_sum\_fmpq\_arb, etc.; currently only used in some functions).
- **–** Fix arb\_fpwrap\_double\_hypgeom\_2f1 which computed the wrong thing.
- Core arithmetic and functions
	- **–** Faster implementation of arb\_ui\_pow\_ui.
	- **–** Added arb\_fma\_si, arb\_fma\_fmpz.
	- **–** Added arf\_equal\_ui, arf\_equal\_d.
	- **–** Added arf\_get\_str.
	- **–** Use arb-based printing code instead of MPFR in arf\_printd and mag\_printd so that large exponents work.
	- **–** Fixed bug in arb\_get\_str that caused loss of precision when printing more than about 10^6 digits.
	- **–** Allow negative exponents in mag\_pow\_fmpz.
	- **–** Added the double\_interval module for fast machine-precision interval arithmetic (experimental, intended for internal use).

### **2021-10-20 – Arb 2.21.1**

- Fixed 32-bit test failures for arb hypgeom gamma fmpq.
- Added pow function to the fpwrap module.
- Added missing header file includes.
- Do not encode the library version in the SONAME on Android (contributed by Andreas Enge).

# **2021-09-25 – Arb 2.21.0**

- Experimental new arb fpwrap module: accurate floating-point wrappers of Arb mathematical functions (supersedes the external arbcmath.h).
- Fixed memory leak in arf load file (reported by Dave Platt).
- New and faster gamma function code.
- Most gamma function internals are now located in the arb\_hypgeom and acb\_hypgeom modules. The user-facing functions (arb\_gamma, etc.) are still available under the old names for compatibility. The internal algorithms for rising factorials (binary splitting, etc.) have been moved without aliases.
- Added arb\_fma, arb\_fma\_arf, arb\_fma\_ui (like addmul, but take a separate input and output).
- Slightly faster internal Bernoulli number generation for small n.
- Better enclosures for acb barnes g at negative reals.
- Added Graeffe transforms (arb poly graeffe transform, acb poly graeffe transform) (contributed by Matthias Gessinger).
- Fixed conflict with musl libc (reported by Gonzalo Tornaría).
- Added acb add error arb (contributed by Albin Ahlbäck).

#### **2021-07-25 – Arb 2.20.0**

- Flint 2.8 support.
- Change arb\_get\_str with ARB\_STR\_NO\_RADIUS:  $[+/$  1.20e-15] now prints as 0e-14.
- Uniformly distributed random number functions arf\_urandom, arb\_urandom (contributed by Albin Ahlbäck).
- Use quasilinear algorithm in arb\_gamma\_fmpq for all small fractions.
- Added derivative of Weierstrass elliptic function (acb\_elliptic\_p\_prime) (contributed by Daniel Schultz).
- Added dot products with integer coefficients: arb dot fmpz, arb dot siui, arb dot uiui, arb\_dot\_si, arb\_dot\_ui, acb\_dot\_fmpz, acb\_dot\_siui, acb\_dot\_uiui, acb\_dot\_si, acb\_dot\_ui.
- Faster arb\_fmpz\_poly\_evaluate\_arb and arb\_fmpz\_poly\_evaluate\_acb.
- Explicitly guarantee that roots are isolated in arb\_fmpz\_poly\_complex\_roots (could previously theoretically fail when using the deflation hack).
- Use GNUInstallDirs in CMakeLists.txt to support standard GNU installation directories (contributed by Michael Orlitzky).
- Fixed bug for aliased multiplication of window matrices (contributed by David Berghaus).
- Documentation fixes (contributed by Joel Dahne, Hanno Rein).

### **2020-12-06 – Arb 2.19.0**

- Significant improvements to the implementation of Platt's algorithm for computing Riemann zeta function zeros at large height (contributed by p15-git-acc).
- Better criterion for selecting asymptotic expansion of incomplete gamma function (contributed by p15-git-acc).
- Multithreaded acb\_dft for power-of-two lengths (contributed by p15-git-acc).
- Added acb csc\_pi, arb\_csc\_pi (contributed by p15-git-acc).
- Fixed segfault in acb\_mat\_eig\_simple\_rump when called with L non-NULL and R NULL (contributed by p15-git-acc).
- Fixed bug in acb\_real\_abs (contributed by Joel Dahne).
- Changed several functions to more consistently return infinities instead of NaNs where reasonable (contributed by p15-git-acc).
- Added Fransen-Robinson as an integral example (contributed by p15-git-acc).
- Cleaned up makefile (contributed by p15-git-acc).
- Fixed several typos and some omitted functions in the documentation (contributed by Joel-Dahne, p15-git-acc).

#### **2020-06-25 – Arb 2.18.1**

- Support MinGW64.
- Added version numbers ( $ARB_VERSION$ ,  $ARB_RELEASE$ ,  $ARB_VERSION$ ) to arb.h.

### **2020-06-09 – Arb 2.18.0**

- General
	- **–** Flint 2.6 support.
	- **–** Several build system improvements (contributed by Isuru Fernando).
	- **–** Changed arf\_get\_mpfr to return an MPFR underflow/overflow result (rounding to 0 or infinity with the right sign and MPFR overflow flags) instead of throwing flint\_abort() if the exponent is out of bounds for MPFR.
	- **–** Documentation and type corrections (contributed by Joel Dahne).
- Arithmetic
	- **–** The number of iterations per precision level in arb\_fmpz\_poly\_complex\_roots has been tweaked to avoid extreme slowdown for some polynomials with closely clustered roots.
	- **–** Added arb\_contains\_interior, acb\_contains\_interior.
- Special functions
	- **–** Fixed unsafe shifts causing Dirichlet characters for certain moduli exceeding 32 bits to crash.
	- **–** Added acb\_agm for computing the arithmetic-geometric mean of two complex numbers.
	- **–** acb\_elliptic\_rj now uses a slow fallback algorithm in cases where Carlson's algorithm is not known to be valid. This fixes instances where acb\_elliptic\_pi, acb\_elliptic\_pi\_inc and acb\_elliptic\_rj previously ended up on the wrong branch. Users should be cautioned that the new version can give worse enclosures and sometimes fails to converge in some cases where the old algorithm did (the pi flag for acb\_elliptic\_pi\_inc is useful as a workaround).
	- **–** Optimized some special cases in acb\_hurwitz\_zeta.

# **2019-10-16 – Arb 2.17.0**

- General
	- **–** Added exact serialization methods (arb\_dump\_str, arb\_load\_str, arb\_dump\_file, arb\_load\_file, arf\_dump\_str, arf\_load\_str, arf\_dump\_file, arf\_load\_file, mag\_dump\_str, mag\_load\_str, mag\_dump\_file, mag\_load\_file) (contributed by Julian Rüth).
	- **–** Removed many obsolete fmpr methods and de-inlined several helper functions to slightly improve compile time and library size.
	- **–** Fixed a namespace clash for an internal function (contributed by Julian Rüth).
	- **–** Added the helper function arb\_sgn\_nonzero.
	- **–** Added the helper function acb\_rel\_one\_accuracy\_bits.
- Riemann zeta function
	- **–** Added a function for efficiently computing individual zeros of the Riemann zeta function using Turing's method (acb\_dirichlet\_zeta\_zero) (contributed by D.H.J. Polymath).
	- **–** Added a function for counting zeros of the Riemann zeta function up to given height using Turing's method (acb\_dirichlet\_zeta\_nzeros) (contributed by D.H.J. Polymath).
	- **–** Added the Backlund S function (acb\_dirichlet\_backlund\_s).
- **–** Added a function for computing Gram points (acb\_dirichlet\_gram\_point).
- **–** Added acb\_dirichlet\_zeta\_deriv\_bound for quickly bounding the derivative of the Riemann zeta function.
- **–** Fast multi-evaluation of the Riemann zeta function using Platt's algorithm (acb\_dirichlet\_platt\_multieval) (contributed by D.H.J. Polymath).
- Other special functions
	- **–** Improved the algorithm in acb\_hypgeom\_u to estimate precision loss more accurately.
	- **–** Implemented Coulomb wave functions (acb\_hypgeom\_coulomb, acb\_hypgeom\_coulomb\_series and other functions).
	- **–** Faster algorithm for Catalan's constant.
	- **–** Added acb\_modular\_theta\_series.
	- **–** Added arb\_poly\_sinc\_pi\_series (contributed by D.H.J. Polymath).
	- **–** Improved tuning in acb\_hypgeom\_pfq\_series\_sum for higher derivatives at high precision (reported by Mark Watkins).

#### **2018-12-07 – Arb 2.16.0**

- Linear algebra and arithmetic
	- **–** Added acb\_mat\_approx\_eig\_qr for approximate computation of eigenvalues and eigenvectors of complex matrices.
	- **–** Added acb\_mat\_eig\_enclosure\_rump implementing Rump's algorithm for certification of eigenvalue-eigenvector pairs as well as clusters.
	- **–** Added acb\_mat\_eig\_simple\_rump for certified diagonalization of matrices with simple eigenvalues.
	- **–** Added acb\_mat\_eig\_simple\_vdhoeven\_mourrain, acb\_mat\_eig\_simple for fast certified diagonalization of matrices with simple eigenvalues.
	- **–** Added acb\_mat\_eig\_multiple\_rump, acb\_mat\_eig\_multiple for certified computation of eigenvalues with possible overlap.
	- **–** Added acb\_mat\_eig\_global\_enclosure for fast global inclusion of eigenvalues without isolation.
	- **–** Added arb\_mat\_companion, acb\_mat\_companion for constructing companion matrices.
	- **–** Added several arb\_mat and acb\_mat helper functions: indeterminate, is\_exact, is\_zero, is finite, is triu, is tril, is diag, diag prod.
	- **–** Added arb\_mat\_approx\_inv, acb\_mat\_approx\_inv.
	- **–** Optimized arb\_mat\_mul\_block by using arb\_dot when the blocks are small.
	- **–** Added acb\_get\_mid.
	- **–** Updated hilbert\_matrix example program.

#### **2018-10-25 – Arb 2.15.1**

• Fixed precision issue leading to spurious NaN results in incomplete elliptic integrals

# **2018-09-18 – Arb 2.15.0**

- Arithmetic
	- **–** Added arb\_dot and acb\_dot for efficient evaluation of dot products.
	- **–** Added arb\_approx\_dot and acb\_approx\_dot for efficient evaluation of dot products without error bounds.
	- **–** Converted loops to arb\_dot and acb\_dot in the arb\_poly and acb\_poly methods mullow classical, inv\_series, div\_series, exp\_series\_basecase, sin\_cos\_series\_basecase, sinh cosh series basecase, evaluate rectangular, evaluate2 rectangular, revert series lagrange fast. Also changed the algorithm cutoffs for mullow, exp series, sin\_cos\_series, sinh\_cosh\_series.
	- **–** Converted loops to arb\_dot and acb\_dot in the arb\_mat and acb\_mat methods mul\_classical, mul\_threaded, solve\_tril, solve\_triu, charpoly. Also changed the algorithm cutoffs for mul, solve\_tril, solve\_triu.
	- **–** Converted loops to arb\_approx\_dot and acb\_approx\_dot in the arb\_mat and acb\_mat methods approx\_solve\_tril, approx\_solve\_triu. Also changed the algorithm cutoffs.
	- **–** Added arb\_mat\_approx\_mul and acb\_mat\_approx\_mul for matrix multiplication without error bounds.
- Miscellaneous
	- **–** Added arb\_hypgeom\_airy\_zero for computing zeros of Airy functions.
	- **–** Added arb\_hypgeom\_dilog wrapper.
	- **–** Optimized arb\_const\_pi and arb\_const\_log2 by using a static table at low precision, giving a small speedup and avoiding common recomputation when starting threads.
	- **–** Optimized mag\_set\_ui\_2exp\_si.
	- **–** Remove obsolete and unused function \_arb\_vec\_dot.
	- **–** Converted some inline functions to ordinary functions to reduce library size.
	- **–** Fixed acb\_dirichlet\_stieltjes to use the integration algorithm also when a != 1.
	- **–** Fixed test failure for acb\_dirichlet\_stieltjes on ARM64 (reported by Gianfranco Costamagna). Special thanks to Julien Puydt for assistance with debugging.
	- **–** Fixed crash in acb\_dft\_bluestein with zero length (reported by Gianfranco Costamagna).

# **2018-07-22 – Arb 2.14.0**

- Linear algebra
	- **–** Faster and more accurate real matrix multiplication using block decomposition, scaling, and multiplying via FLINT integer matrices in combination with safe use of doubles for radius matrix multiplications.
	- **–** Faster and more accurate complex matrix multiplication by reordering and taking advantage of real matrix multiplication.
	- **–** The new multiplication algorithm methods (arb\_mat\_mul\_block, acb\_mat\_mul\_reorder) are used automatically by the main multiplication methods.
- **–** Faster and more accurate LU factorization by using a block recursive algorithm that takes advantage of matrix multiplication. Added separate algorithm methods (arb/acb)\_mat\_lu\_(recursive/classical) with an automatic algorithm choice in the default lu methods.
- **–** Added methods (arb/acb)\_mat\_solve\_(tril/triu) (and variants) for solving upper or lower triangular systems using a block recursive algorithm taking advantage of matrix multiplication.
- **–** Improved linear solving and inverse for large well-conditioned matrices by using a preconditioning algorithm. Added separate solving algorithm methods  $(arb/acb)$  mat solve  $(lu/precond)$  with an automatic algorithm choice in the default solve methods (contributed by anonymous user arbguest).
- **–** Improved determinants using a preconditioning algorithm. Added separate determinant algorithm methods (arb/acb)\_mat\_det\_(lu/precond) with an automatic algorithm choice in the default det methods.
- **–** Added automatic detection of triangular matrices in arb\_mat\_det and acb\_mat\_det.
- **–** Added arb\_mat\_solve\_preapprox which allows certifying a precomputed approximate solution (contributed by anonymous user arbguest).
- **–** Added methods for constructing various useful test matrices: arb\_mat\_ones, arb\_mat\_hilbert, arb\_mat\_pascal, arb\_mat\_stirling, arb\_mat\_dct, acb\_mat\_ones, acb\_mat\_dft.
- **–** Added support for window matrices (arb/acb\_mat\_window\_init/clear).
- **–** Changed random test matrix generation (arb/acb\_mat\_randtest) to produce sparse matrices with higher probability.
- **–** Added acb\_mat\_conjugate and acb\_mat\_conjugate\_transpose.
- Arithmetic and elementary functions
	- **–** Improved arb\_sin\_cos, arb\_sin and arb\_cos to produce more accurate enclosures for wide input intervals. The working precision is also reduced automatically based on the accuracy of the input to improve efficiency.
	- **–** Improved arb\_sinh\_cosh, arb\_sinh and arb\_cosh to produce more accurate enclosures for wide input intervals. The working precision is also reduced automatically based on the accuracy of the input to improve efficiency.
	- **–** Improved arb\_exp\_invexp and arb\_expm1 to produce more accurate enclosures for wide input intervals. The working precision is also reduced automatically based on the accuracy of the input to improve efficiency.
	- **–** Improved acb\_rsqrt to produce more accurate enclosures for wide intervals.
	- **–** Made mag\_add\_ui\_lower public.
	- **–** Added mag\_sinh, mag\_cosh, mag\_sinh\_lower, mag\_cosh\_lower.
	- **–** Fixed minor precision loss near -1 in arb\_log\_hypot and acb\_log.
	- **–** Return imaginary numbers with exact zero real part when possible in acb\_acos and acb\_acosh (contributed by Ralf Stephan).
	- **–** Improved special cases in arb\_set\_interval\_arf (reported by Marc Mezzarobba).
- Special functions
	- **–** Added a function for computing isolated generalized Stieltjes constants (acb\_dirichlet\_stieltjes).
	- **–** Added scaled versions of Bessel functions (acb\_hypgeom\_bessel\_i\_scaled, acb\_hypgeom\_bessel\_k\_scaled).
	- **–** The interface for the internal methods computing Bessel functions (i\_asymp, k\_asymp, etc.) has been changed to accommodate computing scaled versions.
- **–** Added Riemann xi function (acb\_dirichlet\_xi) (contributed by D.H.J Polymath).
- **–** Fixed infinite error bounds in the Riemann zeta function when evaluating at a ball containing zero centered in the left plane (contributed by D.H.J Polymath).
- **–** Fixed precision loss in Airy functions with huge input and high precision.
- **–** Legendre functions of the first kind (legendre\_p): handle inexact integer a+b-c in 2F1 better (contributed by Joel Dahne).
- Example programs and documentation
	- **–** Added more color functions to complex\_plot.c.
	- **–** Added more example integrals suggested by Nicolas Brisebarre and Bruno Salvy to integrals.c
	- **–** Changed Sphinx style and redesigned the documentation front page.
	- **–** Miscellaneous documentation cleanups.
	- **–** Added documentation page about contributing.
- Other
	- **–** Fixed a crash on some systems when calling acb\_dft methods with a length of zero.
	- **–** Fixed issue with setting rpath in configure (contributed by Vincent Delecroix).

# **2018-02-23 – Arb 2.13.0**

- Major bugs
	- **–** Fixed rounding direction in arb\_get\_abs\_lbound\_arf() which in some cases could result in an invalid lower bound being returned, and added forgotten test code for this and related functions (reported by deinst). Although this bug could lead to incorrect results, it probably had limited impact in practice (explaining why it was not caught indirectly by other test code) since a single rounding in the wrong direction in this operation generally will be dwarfed by multiple roundings in the correct direction in surrounding operations.
- Important notes about bounds
	- **–** Many functions have been modified to compute tighter enclosures when the input balls are wide. In most cases the bounds should be improved, but there may be some regressions. Bug reports about any significant regressions are welcome.
	- **–** Division by zero in arb\_div() has been changed to return [NaN +/- inf] instead of [+/- inf]. This change might be reverted in the future if it proves to be too inconvenient. In either case, users should only assume that division by zero produces something non-finite, and user code that depends on division by zero to produce  $[0 +/- \inf]$  should be modified to handle zero-containing denominators as a separate case.
- Improvements to arithmetic and elementary functions
	- **–** Faster implementation of acb\_get\_mag\_lower().
	- **–** Optimized arb\_get\_mag\_lower(), arb\_get\_mag\_lower\_nonnegative().
	- **–** Added arb\_set\_interval\_mag() and arb\_set\_interval\_neg\_pos\_mag() for constructing an arb t from a pair of mag t endpoints.
	- **–** Added mag\_const\_pi\_lower(), mag\_atan(), mag\_atan\_lower().
	- **–** Added mag\_div\_lower(), mag\_inv(), mag\_inv\_lower().
	- **–** Added mag\_sqrt\_lower() and mag\_rsqrt\_lower().
	- **–** Added mag\_log(), mag\_log\_lower(), mag\_neg\_log(), mag\_neg\_log\_lower().
	- **–** Added mag\_exp\_lower(), mag\_expinv\_lower() and tweaked mag\_exp().
- $-$  Added mag\_pow\_fmpz\_lower(), mag\_get\_fmpz(), mag\_get\_fmpz\_lower().
- **–** Improved arb\_exp() for wide input.
- **–** Improved arb\_log() for wide input.
- **–** Improved arb\_sqrt() for wide input.
- **–** Improved arb\_rsqrt() for wide input.
- **–** Improved arb\_div() for wide input.
- **–** Improved arb\_atan() for wide input and slightly optimized arb\_atan2() for input spanning multiple signs.
- **–** Improved acb\_rsqrt() for wide input and improved stability of this function generally in the left half plane.
- **–** Added arb\_log\_hypot() and improved acb\_log() for wide input.
- **–** Slightly optimized trigonometric functions (acb\_sin(), acb\_sin\_pi(), acb\_cos(), acb\_cos\_pi(), acb\_sin\_cos(), acb\_sin\_cos\_pi()) for pure real or imaginary input.
- Special functions
	- **–** Slightly improved bounds for gamma function (arb\_gamma(), acb\_gamma(), arb\_rgamma(), acb\_rgamma()) for wide input.
	- **–** Improved bounds for Airy functions for wide input.
	- **–** Simplifications to code for computing Gauss period minimal polynomials (contributed by Jean-Pierre Flori).
	- **–** Optimized arb\_hypgeom\_legendre\_p\_ui() further by avoiding divisions in the basecase recurrence and computing the prefactor more quickly in the asymptotic series (contributed by Marc Mezzarobba).
	- **–** Small further optimization of arb\_hypgeom\_legendre\_p\_ui\_root() (contributed by Marc Mezzarobba).
	- **–** Improved derivative bounds for Legendre polynomials (contributed by Marc Mezzarobba).
- Numerical integration
	- **–** Increased default quadrature deg\_limit at low precision to improve performance for integration of functions without singularities near the path.
	- **–** Added several more integrals to examples/integrals.c
	- **–** Added utility functions acb\_real\_abs(), acb\_real\_sgn(), acb\_real\_heaviside(), acb real floor(), acb real ceil(), acb real min(), acb real max(), acb real sqrtpos(), useful for numerical integration.
	- **–** Added utility functions acb\_sqrt\_analytic(), acb\_rsqrt\_analytic(), acb\_log\_analytic(), acb\_pow\_analytic() with branch cut detection, useful for numerical integration.
- Build system and compatibility issues
	- **–** Removed -Wl flag from Makefile.subdirs to fix "-r and -pie may not be used together" compilation error on some newer Linux distributions (reported by many users).
	- **–** Fixed broken test code for l\_vec\_hurwitz which resulted in spurious failures on 32-bit systems (originally reported by Thierry Monteil on Sage trac).
	- **–** Avoid using deprecated MPFR function mpfr\_root() with MPFR versions >= 4.0.0.
	- **–** Remark: the recently released MPFR 4.0.0 has a bug in mpfr\_div() leading to test failures in Arb (though not affecting correctness of Arb itself). Users should make sure to install the patched version MPFR 4.0.1.
	- **–** Added missing C++ include guards in arb\_fmpz\_poly.h and dlog.h (reported by Marc Mezzarobba).
- **–** Fixed Travis builds on Mac OS again (contributed by Isuru Fernando).
- **–** Added missing declaration for arb\_bell\_ui() (reported by numsys).

## **2017-11-29 – Arb 2.12.0**

- Numerical integration
	- **–** Added a new function (acb\_calc\_integrate) for rigorous numerical integration using adaptive subdivision and Gauss-Legendre quadrature. This largely obsoletes the old integration code using Taylor series.
	- **–** Added new integrals.c example program (old example program moved to integrals\_taylor.c).
- Discrete Fourier transforms
	- $-$  Added acb dft module with various FFT algorithm implementations, including top level  $O(n)$ log n) acb dft and acb dft inverse functions (contributed by Pascal Molin).
- Legendre polynomials
	- **–** Added arb\_hypgeom\_legendre\_p\_ui for fast and accurate evaluation of Legendre polynomials. This is also used automatically by the Legendre functions, where it is substantially faster and gives better error bounds than the generic algorithm.
	- **–** Added arb\_hypgeom\_legendre\_p\_ui\_root for fast computation of Legendre polynomial roots and Gauss-Legendre quadrature nodes (used internally by the new integration code).
	- **–** Added arb\_hypgeom\_central\_bin\_ui for fast computation of central binomial coefficients (used internally for Legendre polynomials).
- Dirichlet L-functions and zeta functions
	- **–** Fixed a bug in the Riemann zeta function involving a too small error bound in the implementation of the Riemann-Siegel formula for inexact input. This bug could result in a too small enclosure when evaluating the Riemann zeta function at an argument of large imaginary height without also computing derivatives, if the input interval was very wide.
	- **–** Add acb\_dirichlet\_zeta\_jet; also made computation of the first derivative of Riemann zeta function use the Riemann-Siegel formula where appropriate.
	- **–** Added acb\_dirichlet\_l\_vec\_hurwitz for fast simultaneous evaluation of Dirichlet L-functions for multiple characters using Hurwitz zeta function and FFT (contributed by Pascal Molin).
	- **–** Simplified interface for using hurwitz\_precomp functions.
	- **–** Added lcentral.c example program (contributed by Pascal Molin).
	- **–** Improved error bounds when evaluating Dirichlet L-functions using Euler product.
- Elementary functions
	- **–** Faster custom implementation of sin, cos at 4600 bits and above instead of using MPFR (30-40% asymptotic improvement, up to a factor two speedup).
	- **–** Faster code for exp between 4600 and 19000 bits.
	- **–** Improved error bounds for acb\_atan by using derivative.
	- **–** Improved error bounds for arb\_sinh\_cosh, arb\_sinh and arb\_cosh when the input has a small midpoint and large radius.
	- **–** Added reciprocal trigonometric and hyperbolic functions (arb\_sec, arb\_csc, arb\_sech, arb\_csch, acb\_sec, acb\_csc, acb\_sech, acb\_csch).
	- **–** Changed the interface of \_acb\_vec\_unit\_roots to take an extra length parameter (compatibility-breaking change).
- **–** Improved arb\_pow and acb\_pow with an inexact base and a negative integer or negative half-integer exponent; the inverse is now computed before performing binary exponentiation in this case to avoid spurious blow-up.
- Elliptic functions
	- **–** Improved Jacobi theta functions to reduce the argument modulo the lattice parameter, greatly improving speed and numerical stability for large input.
	- **–** Optimized arb\_agm by using a final series expansion and using special code for wide intervals.
	- **–** Optimized acb\_agm1 by using a final series expansion and using special code for positive real input.
	- **–** Optimized derivative of AGM for high precision by using a central difference instead of a forward difference.
	- **–** Optimized acb\_elliptic\_rf and acb\_elliptic\_rj for high precision by using a variable length series expansion.
- Other
	- **–** Fixed incorrect handling of subnormals in arf\_set\_d.
	- **–** Added mag\_bin\_uiui for bounding binomial coefficients.
	- **–** Added mag\_set\_d\_lower, mag\_sqrt\_lower, mag\_set\_d\_2exp\_fmpz\_lower.
	- **–** Implemented multithreaded complex matrix multiplication.
	- **–** Optimized arb\_rel\_accuracy\_bits by adding fast path.
	- **–** Fixed a spurious floating-point exception (division by zero) in the t-gauss\_period\_minpoly test program triggered by new code optimizations in recent versions of GCC that are unsafe together with FLINT inline assembly functions (a workaround was added to the test code, and a proper fix for the assembly code has been added to FLINT).

## **2017-07-10 – Arb 2.11.1**

• Avoid use of a function that was unavailable in the latest public FLINT release

## **2017-07-09 – Arb 2.11.0**

- Special functions
	- **–** Added the Lambert W function (arb\_lambertw, acb\_lambertw, arb\_poly\_lambertw\_series, acb\_poly\_lambertw\_series). All complex branches and evaluation of derivatives are supported.
	- **–** Added the acb\_expm1 method, complementing arb\_expm1.
	- **–** Added arb\_sinc\_pi, acb\_sinc\_pi.
	- **–** Optimized handling of more special cases in the Hurwitz zeta function.
- Polynomials
	- **–** Added the arb\_fmpz\_poly module to provide Arb methods for FLINT integer polynomials.
	- **–** Added methods for evaluating an fmpz\_poly at arb\_t and acb\_t arguments.
	- **–** Added arb\_fmpz\_poly\_complex\_roots for computing the real and complex roots of an integer polynomial, turning the functionality previously available in the poly\_roots.c example program into a proper library function.
	- **–** Added a method (arb\_fmpz\_poly\_gauss\_period\_minpoly) for constructing minimal polynomials of Gaussian periods.
- **–** Added arb\_poly\_product\_roots\_complex for constructing a real polynomial from complex conjugate roots.
- Miscellaneous
	- **–** Fixed test code in the dirichlet module for 32-bit systems (contributed by Pascal Molin).
	- **–** Use flint\_abort() instead of abort() (contributed by Tommy Hofmann).
	- **–** Fixed the static library install path (contributed by François Bissey).
	- **–** Made arb\_nonnegative\_part() a publicly documented method.
	- **–** Arb now requires FLINT version 2.5 or later.

## **2017-02-27 – Arb 2.10.0**

- General
	- **–** Changed a large number of methods from inline functions to normal functions, substantially reducing the size of the built library.
	- **–** Fixed a few minor memory leaks (missing clear() calls).
- Basic arithmetic
	- **–** Added arb\_is\_int\_2exp\_si and acb\_is\_int\_2exp\_si.
	- Added art sosq for computing  $x^2+y^2$  of floating-point numbers.
	- **–** Improved error bounds for complex square roots in the left half plane.
	- **–** Improved error bounds for complex reciprocal (acb\_inv) and division.
	- **–** Added the internal helper mag\_get\_d\_log2\_approx as a public method.
- Elliptic functions and integrals
	- **–** New module acb\_elliptic.h for elliptic functions and integrals.
	- **–** Added complete elliptic integral of the third kind.
	- **–** Added Legendre incomplete elliptic integrals (first, second, third kinds).
	- **–** Added Carlson symmetric incomplete elliptic integrals (RF, RC, RG, RJ, RD).
	- **–** Added Weierstrass elliptic zeta and sigma functions.
	- **–** Added inverse Weierstrass elliptic p-function.
	- **–** Added utility functions for computing the Weierstrass invariants and lattice roots.
	- **–** Improved computation of derivatives of Jacobi theta functions by using modular transformations, and added a main evaluation function (acb\_modular\_theta\_jet).
	- **–** Improved detection of pure real or pure imaginary parts in various cases of evaluating theta and modular functions.
- Other special functions
	- **–** New, far more efficient implementation of the dilogarithm function (acb\_polylog with s = 2).
	- **–** Fixed an issue in the Hurwitz zeta function leading to unreasonable slowdown for certain complex input.
	- **–** Added add acb\_poly\_exp\_pi\_i\_series.
	- **–** Added arb\_poly\_log1p\_series, acb\_poly\_log1p\_series.

### **2016-12-02 – Arb 2.9.0**

- License
	- **–** Changed license from GPL to LGPL.
- Build system and compatibility
	- **–** Fixed FLINT includes to use flint/foo.h instead of foo.h, simplifying compilation on many systems.
	- **–** Added another alias for the dynamic library to fix make check on certain systems (contributed by Andreas Enge).
	- **–** Travis CI support (contributed by Isuru Fernando).
	- **–** Added support for ARB\_TEST\_MULTIPLIER environment variable to control the number of test iterations.
	- **–** Support building with CMake (contributed by Isuru Fernando).
	- **–** Support building with MSVC on Windows (contributed by Isuru Fernando).
	- **–** Fixed unsafe use of FLINT\_ABS for slong -> ulong conversion in arf.h, which caused failures on MIPS and ARM systems.
- Basic arithmetic and methods
	- **–** Fixed mag\_addmul(x,x,x) with x having a mantissa of all ones. This could produce a nonnormalized mag\_t value, potentially leading to incorrect results in arb and acb level arithmetic. This bug was caught by new test code, and fortunately would have been hard to trigger accidentally.
	- **–** Added fasth paths for error bound calculations in arb\_sqrt and arb\_div, speeding up these operations significantly at low precision
	- **–** Added support for round-to-nearest in all arf methods.
	- **–** Added fprint methods (contributed by Alex Griffing).
	- **–** Added acb\_printn and acb\_fprintn methods to match arb\_printn.
	- **–** Added arb\_equal\_si and acb\_equal\_si.
	- **–** Added arb\_can\_round\_mpfr.
	- **–** Added arb\_get\_ubound\_arf, arb\_get\_lbound\_arf (contributed by Tommy Hofmann).
	- **–** Added sign function (arb\_sgn).
	- **–** Added complex sign functions (acb\_sgn, acb\_csgn).
	- **–** Rewrote arb\_contains\_fmpq to make the test exact.
	- **–** Optimized mag\_get\_fmpq.
	- **–** Optimized arf\_get\_fmpz and added more robust test code.
	- **–** Rewrote arb\_get\_unique\_fmpz and arb\_get\_interval\_fmpz\_2exp, reducing overhead, making them more robust with huge exponents, and documenting their behavior more carefully.
	- **–** Optimized arb\_union.
	- **–** Optimized arf\_is\_int, arf\_is\_int\_2exp\_si and changed these from inline to normal functions.
	- **–** Added mag\_const\_pi, mag\_sub, mag\_expinv.
	- **–** Optimized binary-to-decimal conversion for huge exponents by using exponential function instead of binary powering.
	- **–** Added arb\_intersection (contributed by Alex Griffing).
	- **–** Added arb\_min, arb\_max (contributed by Alex Griffing).
- **–** Fixed a bug in arb\_log and in test code on 64-bit Windows due to unsafe use of MPFR which only uses 32-bit exponents on Win64.
- **–** Improved some test functions to reduce the chance of reporting spurious failures.
- **–** Added squaring functions (arb\_sqr, acb\_sqr) (contributed by Ricky Farr).
- **–** Added arf\_frexp.
- **–** Added arf\_cmp\_si, arf\_cmp\_ui, arf\_cmp\_d.
- **–** Added methods to count allocated bytes (arb\_allocated\_bytes, \_arb\_vec\_allocated\_bytes, etc.).
- **–** Added methods to predict memory usage for large vectors (\_arb/\_acb\_vec\_estimate\_allocated\_bytes).
- **–** Changed clear() methods from inline to normal functions, giving 8% faster compilation and 25% smaller libarb.so.
- **–** Added acb\_unit\_root and \_acb\_vec\_unit\_roots (contributed by Pascal Molin).
- Polynomials
	- **–** Added sinh and cosh functions of power series (arb/acb\_poly\_sinh/cosh\_series and sinh cosh series).
	- **–** Use basecase series inversion algorithm to improve speed and error bounds in arb/acb\_poly\_inv\_series.
	- **–** Added functions for fast polynomial Taylor shift (arb\_poly\_taylor\_shift, acb\_poly\_taylor\_shift and variants).
	- **–** Fast handling of special cases in polynomial composition.
	- **–** Added acb\_poly scalar mul and div convenience methods (contributed by Alex Griffing).
	- **–** Added set\_trunc, set\_trunc\_round convenience methods.
	- **–** Added add\_series, sub\_series methods for truncating addition.
	- **–** Added polynomial is\_zero, is\_one, is\_x, valuation convenience methods.
	- **–** Added hack to arb\_poly\_mullow and acb\_poly\_mullow to avoid overhead when doing an in-place multiplication with length at most 2.
	- **–** Added binomial and Borel transform methods for acb\_poly.
- Matrices
	- **–** Added Cholesky decomposition plus solving and inverse for positive definite matrices (arb\_mat\_cho, arb\_mat\_spd\_solve, arb\_mat\_spd\_inv and related methods) (contributed by Alex Griffing).
	- **–** Added LDL decomposition and inverse and solving based on LDL decomposition for real matrices (arb\_mat\_ldl, arb\_mat\_solve\_ldl\_precomp, arb\_mat\_inv\_ldl\_precomp) (contributed by Alex Griffing).
	- **–** Improved the entrywise error bounds in matrix exponential computation to preserve sparsity and give exact entries where possible in many cases (contributed by Alex Griffing).
	- **–** Added public functions for computing the truncated matrix exponential Taylor series (arb\_mat\_exp\_taylor\_sum, acb\_mat\_exp\_taylor\_sum).
	- **–** Added functions related to sparsity structure (arb\_mat\_entrywise\_is\_zero, arb mat count is zero, etc.) (contributed by Alex Griffing).
	- **–** Entrywise multiplication (arb\_mat\_mul\_entrywise, acb\_mat\_mul\_entrywise) (contributed by Alex Griffing).
	- **–** Added is\_empty and is\_square convenience methods (contributed by Alex Griffing).
- **–** Added the bool\_mat helper module for matrices over the boolean semiring (contributed by Alex Griffing).
- **–** Added Frobenius norm computation (contributed by Alex Griffing).
- Miscellaneous special functions
	- **–** Added evaluation of Bernoulli polynomials (arb\_bernoulli\_poly\_ui, acb bernoulli poly ui).
	- **–** Added convenience function for evaluation of huge Bernoulli numbers (arb\_bernoulli\_fmpz).
	- **–** Added Euler numbers (arb\_euler\_number\_ui, arb\_euler\_number\_fmpz).
	- **–** Added fast approximate partition function (arb\_partitions\_fmpz/ui).
	- **–** Optimized partition function for n < 1000 by using recurrence for the low 64 bits.
	- **–** Improved the worst-case error bound in arb\_atan.
	- **–** Added arb\_log\_base\_ui.
	- **–** Added complex sinc function (acb\_sinc).
	- **–** Special handling of z = 1 when computing polylogarithms.
	- **–** Fixed agm(-1,-1) to output 0 instead of indeterminate.
	- **–** Made working precision in arb\_gamma and acb\_gamma more sensitive to the input accuracy.
- Hypergeometric functions
	- **–** Compute erf and erfc without cancellation problems for large or complex z.
	- **–** Avoid re-computing the square root of pi in several places.
	- **–** Added generalized hypergeometric function (acb\_hypgeom\_pfq).
	- **–** Implement binary splitting and rectangular splitting for evaluation of hypergeometric series with a power series parameter, greatly speeding up  $Y_n$ , K\_n and other functions at high precision, as well as speeding up high-order parameter derivatives.
	- **–** Use binary splitting more aggressively in acb\_hypgeom\_pfq\_sum to reduce error bound inflation.
	- **–** Asymptotic expansions of hypergeometric functions: more accurate parameter selection, and better handling of terminating cases.
	- **–** Tweaked algorithm selection and working precision in acb\_hypgeom\_m.
	- **–** Avoid dividing by the denominator of the next term in acb\_hypgeom\_sum, which would lead to a division by zero when evaluating hypergeometric polynomials.
	- **–** Fixed a bug in hypergeometric series evaluation resulting in near-integers not being skipped in some cases, leading to unnecessary loss of precision.
	- **–** Added series expansions of Airy functions (acb\_hypgeom\_airy\_series, acb\_hypgeom\_airy\_jet).
	- **–** Fixed a case where Airy functions accidentally chose the worst algorithm instead of the best one.
	- **–** Added functions for computing erf, erfc, erfi of power series in the acb\_hypgeom module.
	- **–** Added series expansion of the logarithmic integral (acb\_hypgeom\_li\_series).
	- **–** Added Fresnel integrals (acb\_hypgeom\_fresnel, acb\_hypgeom\_fresnel\_series).
	- **–** Added the lower incomplete gamma function (acb\_hypgeom\_gamma\_lower) (contributed by Alex Griffing).
	- **–** Added series expansion of the lower incomplete gamma function (acb\_hypgeom\_gamma\_lower\_series) (contributed by Alex Griffing).
- **–** Added support for computing the regularized incomplete gamma functions.
- **–** Use slightly sharper error bound for analytic continuation of 2F1.
- **–** Added support for computing finite limits of 2F1 with inexact parameters differing by integers.
- **–** Added the incomplete beta function (acb\_hypgeom\_beta\_lower, acb\_hypgeom\_beta\_lower\_series)
- **–** Improved acb\_hypgeom\_u to use a division-avoiding algorithm for small polynomial cases.
- **–** Added arb\_hypgeom module, wrapping the complex hypergeometric functions for more convenient use with the arb\_t type.
- Dirichlet L-functions and Riemann zeta function
	- **–** New module dirichlet for working algebraically with Dirichlet groups and characters (contributed by Pascal Molin).
	- **–** New module acb\_dirichlet for numerical evaluation of Dirichlet characters and L-functions (contributed by Pascal Molin).
	- **–** Efficient representation and manipulation of Dirichlet characters using the Conrey representation (contributed by Pascal Molin).
	- **–** New module dlog for word-size discrete logarithm evaluation, used to support algorithms on Dirichlet characters (contributed by Pascal Molin).
	- **–** Methods for properties, evaluation, iteration, pairing, lift, lowering etc. of Dirichlet characters (contributed by Pascal Molin).
	- **–** Added acb\_dirichlet\_roots methods for fast evaluation of many roots of unity (contributed by Pascal Molin).
	- **–** Added acb\_dirichlet\_hurwitz\_precomp methods for fast multi-evaluation of the Hurwitz zeta function for many parameter values.
	- **–** Added methods for computing Gauss, Jacobi and theta sums over Dirichlet characters (contributed by Pascal Molin).
	- **–** Added methods (acb\_dirichlet\_l, acb\_dirichlet\_l\_jet, acb\_dirichlet\_l\_series) for evaluation of Dirichlet L-functions and their derivatives.
	- **–** Implemented multiple algorithms for evaluation of Dirichlet L-functions depending on the argument (Hurwitz zeta function decomposition, Euler product, functional equation).
	- **–** Added methods (acb\_dirichlet\_hardy\_z, acb\_dirichlet\_hardy\_z\_series, etc.) for computing the Hardy Z-function corresponding to a Dirichlet L-function.
	- **–** Added fast bound for Hurwitz zeta function (mag\_hurwitz\_zeta\_uiui).
	- **–** Improved parameter selection in Hurwitz zeta function to target relative instead of absolute error for large positive s.
	- **–** Improved parameter selection in Hurwitz zeta function to avoid computing unnecessary Bernoulli numbers for large imaginary s.
	- **–** Added Dirichlet eta function (acb\_dirichlet\_eta).
	- **–** Implemented the Riemann-Siegel formula for faster evaluation of the Riemann zeta function at large height.
	- **–** Added smooth-index algorithm for the main sum when evaluating the Riemann zeta function, avoiding the high memory usage of the full sieving algorithm when the number of terms gets huge.
	- **–** Improved tuning for using the Euler product when computing the Riemann zeta function.
- Example programs
	- **–** Added logistic map example program.
- **–** Added lvalue example program.
- **–** Improved poly\_roots in several ways: identify roots that are exactly real, automatically perform squarefree factorization, use power hack, and allow specifying a product of polynomials as input on the command line.
- Housekeeping
	- **–** New section in the documentation giving an introduction to ball arithmetic and using the library.
	- **–** Tidied, documented and added test code for the fmpz\_extras module.
	- **–** Added proper documentation and test code for many helper methods.
	- **–** Removed the obsolete fmprb module entirely.
	- **–** Documented more algorithms and formulas.
	- **–** Clarified integer overflow issues and use of ARF\_PREC\_EXACT in the documentation.
	- **–** Added .gitignore file.
	- **–** Miscellaneous improvements to the documentation.

#### **2015-12-31 – Arb 2.8.1**

- Fixed 32-bit test failure for the Laguerre function.
- Made the Laguerre function indeterminate at negative integer orders, to be consistent with the test code.

#### **2015-12-29 – Arb 2.8.0**

- Compatibility and build system
	- **–** Windows64 support (contributed by Bill Hart).
	- **–** Fixed a bug that broke basic arithmetic on targets where FLINT uses fallback code instead of assembly code, such as PPC64 (contributed by Jeroen Demeyer).
	- **–** Fixed configure to use EXTRA\_SHARED\_FLAGS/LDFLAGS, and other build system fixes (contributed by Tommy Hofmann, Bill Hart).
	- **–** Added soname versioning (contributed by Julien Puydt).
	- **–** Fixed test code on MinGW (contributed by Hrvoje Abraham).
	- **–** Miscellaneous fixes to simplify interfacing Arb from Julia.
- Arithmetic and elementary functions
	- **–** Fixed arf\_get\_d to handle underflow/overflow correctly and to support round-to-nearest.
	- **–** Added more complex inverse hyperbolic functions (acb\_asin, acb\_acos, acb\_asinh, acb\_acosh, acb\_atanh).
	- **–** Added arb\_contains\_int and acb\_contains\_int for testing whether an interval contains any integer.
	- **–** Added acb\_quadratic\_roots\_fmpz.
	- Improved arb  $\sinh$  to use a more accurate formula for  $x < 0$ .
	- **–** Added sinc function (arb\_sinc) (contributed by Alex Griffing).
	- **–** Fixed bug in arb\_exp affecting convergence for huge input.
	- **–** Faster implementation of arb\_div\_2expm1\_ui.
- **–** Added mag\_root, mag\_geom\_series.
- **–** Improved and added test code for arb\_add\_error functions.
- Changed arb pow and acb pow to make  $pow(0, positive) = 0$  instead of nan.
- **–** Improved acb\_sqrt to return finite output for finite input straddling the branch cut.
- **–** Improved arb\_set\_interval\_arf so that [inf,inf] = inf instead of an infinite interval.
- **–** Added computation of Bell numbers (arb\_bell\_fmpz).
- **–** Added arb\_power\_sum\_vec for computing power sums using Bernoulli numbers.
- **–** Added computation of the Fujiwara root bound for acb\_poly.
- **–** Added code to identify all the real roots of a real polynomial (acb\_poly\_validate\_real\_roots).
- **–** Added several convenient assignment functions, including arb\_set\_d, acb\_set\_d, acb\_set\_d\_d, acb\_set\_fmpz\_fmpz (contributed by Ricky Farr).
- **–** Added many accessor functions (\_arb/acb\_vec\_entry\_ptr, arb\_get\_mid/rad\_arb, acb\_real/imag\_ptr, arb\_mid/rad\_ptr, acb\_get\_real/imag).
- **–** Added missing functions acb\_add\_si, acb\_sub\_si.
- **–** Renamed arb\_root to arb\_root\_ui (keeping alias) and added acb\_root\_ui.
- Special functions
	- **–** Implemented the Gauss hypergeometric function 2F1 and its regularized version.
	- **–** Fixed two bugs in acb\_hypgeom\_pfq\_series\_direct discovered while implementing 2F1. In rare cases, these could lead to incorrect values for functions depending on parameter derivatives of hypergeometric series.
		- ∗ The first bug involved incorrect handling of negative integer parameters. The bug only affected 2F1 and higher functions; it did not affect correctness of any previously implemented functions that relied on acb\_hypgeom\_pfq\_series\_direct (such as Bessel Y and K functions of integer order).
		- ∗ The second bug involved a too small bound being computed for the sum of a geometric series. The geometric series bound is nearly tight for 2F1, and the incorrect version caused immediate test failures for that function. Theoretically, this bug affected correctness of some previously-implemented functions that relied on acb\_hypgeom\_pfq\_series\_direct (such as Bessel Y and K functions of integer order), but since the geometric bound is not as tight in those cases, those functions were still reliable in practice (no failing test case has been found).
	- **–** Implemented Airy functions and their derivatives (acb\_hypgeom\_airy).
	- **–** Implemented the confluent hypergeometric function 0F1 (acb\_hypgeom\_0f1).
	- **–** Implemented associated Legendre functions P and Q.
	- **–** Implemented Chebyshev, Jacobi, Gegenbauer, Laguerre, Hermite functions.
	- **–** Implemented spherical harmonics.
	- **–** Added function for computing Bessel J and Y functions simultaneously.
	- **–** Added rising factorials for non-integer n (arb\_rising, acb\_rising).
	- **–** Made rising factorials use gamma function for large integer n.
	- **–** Faster algorithm for theta constants and Dedekind eta function at very high precision.
	- **–** Fixed erf to give finite values instead of +/-inf for big imaginary input.
	- **–** Improved acb\_zeta (and arb\_zeta) to automatically use fast code for integer zeta values.
	- **–** Added double factorial (arb\_doublefac\_ui).
- **–** Added code for generating Hilbert class polynomials (acb\_modular\_hilbert\_class\_poly).
- Matrices
	- **–** Added faster matrix squaring (arb/acb\_mat\_sqr) (contributed by Alex Griffing).
	- **–** Added matrix trace (arb/acb\_mat\_trace) (contributed by Alex Griffing).
	- **–** Added arb/acb\_mat\_set\_round\_fmpz\_mat, acb\_mat\_set(\_round)\_arb\_mat (contributed by Tommy Hofmann).
	- **–** Added arb/acb\_mat\_transpose (contributed by Tommy Hofmann).
	- **–** Added comparison methods arb/acb\_mat\_eq/ne (contributed by Tommy Hofmann).
- Other
	- **–** Added complex\_plot example program.
	- **–** Added Airy functions to real\_roots example program.
	- **–** Other minor patches were contributed by Alexander Kobel, Marc Mezzarobba, Julien Puydt.
	- **–** Removed obsolete file config.h.

#### **2015-07-14 – Arb 2.7.0**

- Hypergeometric functions
	- **–** Implemented Bessel I and Y functions (acb\_hypgeom\_bessel\_i, acb\_hypgeom\_bessel\_y).
	- **–** Fixed bug in Bessel K function giving the wrong branch for negative real arguments.
	- **–** Added code for evaluating complex hypergeometric series binary splitting.
	- **–** Added code for evaluating complex hypergeometric series using fast multipoint evaluation.
- Gamma related functions
	- **–** Implemented the Barnes G-function and its continuous logarithm (acb\_barnes\_g, acb\_log\_barnes\_g).
	- **–** Implemented the generalized polygamma function (acb\_polygamma).
	- **–** Implemented the reflection formula for the logarithmic gamma function (acb\_lgamma, acb\_poly\_lgamma\_series).
	- **–** Implemented the digamma function of power series (arb\_poly\_digamma\_series, acb\_poly\_digamma\_series).
	- **–** Improved acb\_poly\_zeta\_series to produce exact zero imaginary parts in most cases when the result should be real-valued.
	- **–** Made the real logarithmic gamma function (arb\_lgamma, arb\_poly\_lgamma\_series) abort more quickly for negative input.
- Elementary functions
	- Added arb exp expinv and acb exp expinv functions for simultaneously computing  $\exp(x)$ ,  $\exp(-x)$ .
	- **–** Improved acb\_tan, acb\_tan\_pi, acb\_cot and acb\_cot\_pi for input with large imaginary parts.
	- **–** Added complex hyperbolic functions (acb\_sinh, acb\_cosh, acb\_sinh\_cosh, acb\_tanh, acb\_coth).
	- **–** Added acb\_log\_sin\_pi for computing the logarithmic sine function without branch cuts away from the real line.
	- **–** Added arb\_poly\_cot\_pi\_series, acb\_poly\_cot\_pi\_series.
- **–** Added arf\_root and improved speed of arb\_root.
- **–** Tuned algorithm selection in arb\_pow\_fmpq.
- Other
	- **–** Added documentation for arb and acb vector functions.

### **2015-04-19 – Arb 2.6.0**

- Special functions
	- **–** Added the Bessel K function.
	- **–** Added the confluent hypergeometric functions M and U.
	- **–** Added exponential, trigonometric and logarithmic integrals ei, si, shi, ci, chi, li.
	- **–** Added the complete elliptic integral of the second kind E.
	- **–** Added support for computing hypergeometric functions with power series as parameters.
	- **–** Fixed special cases in Bessel J function returning useless output.
	- **–** Fixed precision of zeta function accidentally being capped at 7000 digits (bug in 2.5).
	- **–** Special-cased real input in the gamma functions for complex types.
	- **–** Fixed exp of huge numbers outputting unnecessarily useless intervals.
	- **–** Fixed broken code in erf that sometimes gave useless output.
	- **–** Made selection of number of terms in hypergeometric series more robust.
- Polynomials and power series.
	- **–** Added sin\_pi, cos\_pi and sin\_cos\_pi for real and complex power series.
	- **–** Speeded up series reciprocal and division for length = 2.
	- **–** Added add\_si methods for polynomials.
	- **–** Made inv\_series and div\_series with zero input produce indeterminates instead of aborting.
	- **–** Added arb\_poly\_majorant, acb\_poly\_majorant.
- Basic functions
	- **–** Added comparison methods arb\_eq, arb\_ne, arb\_lt, arb\_le, arb\_gt, arb\_ge, acb\_eq, acb\_ne.
	- **–** Added acb\_rel\_accuracy\_bits and improved the real version.
	- **–** Fixed precision of constants like pi behaving more nondeterministically than necessary.
	- **–** Fixed arf\_get\_mag\_lower(nan) to output 0 instead of inf.
- Other
	- **–** Removed call to fmpq\_dedekind\_sum which only exists in the git version of flint.
	- **–** Fixed a test code bug that could cause crashes on some systems.
	- **–** Added fix for static build on OS X (thanks Marcello Seri).
	- **–** Miscellaneous corrections to the documentation.

#### **2015-01-28 – Arb 2.5.0**

- String conversion
	- **–** Added arb\_set\_str.
	- **–** Added arb\_get\_str and arb\_printn for pretty-printed rigorous decimal output.
	- **–** Added helper functions for binary to decimal conversion.
- Core arithmetic
	- **–** Improved speed of division when using GMP instead of MPIR.
	- **–** Improved complex division with a small denominator.
	- **–** Removed a little bit of overhead for complex squaring.
- Special functions
	- **–** Faster code for atan at very high precision, used instead of mpfr\_atan.
	- **–** Optimized elementary functions slightly for small input.
	- **–** Added modified error functions erfc and erfi.
	- **–** Added the generalized exponential integral.
	- **–** Added the upper incomplete gamma function.
	- **–** Implemented the complete elliptic integral of the first kind.
	- **–** Implemented the arithmetic-geometric mean of complex numbers.
	- **–** Optimized arb\_digamma for small integers.
	- **–** Made mag\_log\_ui, mag\_binpow\_uiui and mag\_polylog\_tail proper functions.
	- **–** Added pow, agm, erf, elliptic\_k, elliptic\_p as functions of complex power series.
	- **–** Added incomplete gamma function of complex power series.
	- **–** Improved code for bounding complex rising factorials (the old code could potentially have given wrong results in degenerate cases).
	- **–** Added arb\_sqrt1pm1, arb\_atanh, arb\_asinh, arb\_atanh.
	- **–** Added arb\_log1p, acb\_log1p, acb\_atan.
	- **–** Added arb\_hurwitz\_zeta.
	- **–** Improved parameter selection in the Hurwitz zeta function to try to avoid stalling when given enormous input.
	- **–** Optimized sqrt and rsqrt of power series when given a binomial as input.
	- **–** Made arb\_bernoulli\_ui(2^64-2) not crash.
	- **–** Fixed rgamma of negative integers returning indeterminate.
- Polynomials and matrices
	- **–** Added characteristic polynomial computation for real and complex matrices.
	- **–** Added polynomial set\_round methods.
	- **–** Added is\_real methods for more types.
	- **–** Added more get\_unique\_fmpz methods.
	- **–** Added code for generating Swinnerton-Dyer polynomials.
	- **–** Improved error bounding in det() and exp() of complex matrices to recognize when the result is real-valued.
	- **–** Changed polynomial divrem to return success/fail instead of aborting on divide by zero.
- Miscellaneous
	- **–** Added logo to documentation.
	- **–** Made inlined functions build as part of the library.
	- **–** Silenced a clang warning.
	- **–** Made \_acb\_vec\_sort\_pretty a library function.

## **2014-11-15 – Arb 2.4.0**

- Arithmetic and core functions
	- **–** Made evaluation of sin, cos and exp at medium precision faster using the sqrt trick.
	- **–** Optimized arb\_sinh and arb\_sinh\_cosh.
	- **–** Optimized complex division with a small denominator.
	- **–** Optimized cubing of complex numbers.
	- **–** Added floor and ceil functions for the arf and arb types.
	- **–** Added acb\_poly powering functions.
	- **–** Added acb\_exp\_pi\_i.
	- **–** Added functions for evaluation of Chebyshev polynomials.
	- **–** Fixed arb\_div to output nan for input containing nan.
- Added a module acb hypgeom for hypergeometric functions
	- **–** Evaluation of the generalized hypergeometric function in convergent cases.
	- **–** Evaluation of confluent hypergeometric functions using asymptotic expansions.
	- **–** The Bessel function of the first kind for complex input.
	- **–** The error function for complex input.
- Added a module acb\_modular for modular forms and elliptic functions
	- **–** Support for working with modular transformations.
	- **–** Mapping a point to the fundamental domain.
	- **–** Evaluation of Jacobi theta functions and their series expansions.
	- **–** The Dedekind eta function.
	- **–** The j-invariant and the modular lambda and delta function.
	- **–** Eisenstein series.
	- **–** The Weierstrass elliptic function and its series expansion.
- Miscellaneous
	- **–** Fixed mag\_print printing a too large exponent.
	- **–** Fixed printd methods to use a fallback instead of aborting when printing numbers too large for MPFR.
	- **–** Added version number string (arb\_version).
	- **–** Various additions to the documentation.

#### **2014-09-25 – Arb 2.3.0**

- Removed most of the legacy (Arb 1.x) modules.
- Updated build scripts, hopefully fixing various issues.
- New implementations of arb\_sin, arb\_cos, arb\_sin\_cos, arb\_atan, arb\_log, arb\_exp, arb\_expm1, much faster up to a few thousand bits.
- Ported the bit-burst code for high-precision exponentials to the arb type.
- Speeded up arb log\_ui\_from\_prev.
- Added mag\_exp, mag\_expm1, mag\_exp\_tail, mag\_pow\_fmpz.
- Improved various mag functions.
- Added arb\_get/set\_interval\_mpfr, arb\_get\_interval\_arf, and improved arb\_set\_interval\_arf.
- Improved arf get fmpz.
- Prettier printing of complex numbers with negative imaginary part.
- Changed some frequently-used functions from inline to non-inline to reduce code size.

## **2014-08-01 – Arb 2.2.0**

- Added functions for computing polylogarithms and order expansions of polylogarithms, with support for real and complex s, z.
- Added a missing cast affecting C++ compatibility.
- Generalized powsum functions to allow a geometric factor.
- Improved powsum functions slightly when the exponent is an integer.
- Faster arb  $log$  ui from prev.
- Added mag\_sqrt and mag\_rsqrt functions.
- Fixed various minor bugs and added missing tests and documentation entries.

# **2014-06-20 – Arb 2.1.0**

- Ported most of the remaining functions to the new arb/acb types, including:
	- **–** Elementary functions (log, atan, etc.).
	- **–** Hypergeometric series summation.
	- **–** The gamma function.
	- **–** The Riemann zeta function and related functions.
	- **–** Bernoulli numbers.
	- **–** The partition function.
	- **–** The calculus modules (rigorous real root isolation, rigorous numerical integration of complexvalued functions).
	- **–** Example programs.
- Added several missing utility functions to the arf and mag modules.

#### **2014-05-27 – Arb 2.0.0**

- New modules mag, arf, arb, arb\_poly, arb\_mat, acb, acb\_poly, acb\_mat for higher-performance ball arithmetic.
- Poly\_roots2 and hilbert\_matrix2 example programs.
- Vector dot product and norm functions (contributed by Abhinav Baid).

## **2014-05-03 – Arb 1.1.0**

- Faster and more accurate error bounds for polynomial multiplication (error bounds are now always as good as with classical multiplication, and multiplying high-degree polynomials with approximately equal coefficients now has proper quasilinear complexity).
- Faster and much less memory-hungry exponentials at very high precision.
- Improved the partition function to support n bigger than a single word, and enabled the possibility to use two threads for the computation.
- Fixed a bug in floating-point arithmetic that caused a too small bound for the rounding error to be reported when the result of an inexact operation was rounded up to a power of two (this bug did not affect the correctness of ball arithmetic, because operations on ball midpoints always round down).
- Minor optimizations to floating-point arithmetic.
- Improved argument reduction of the digamma function and short series expansions of the rising factorial.
- Removed the holonomic module for now, as it did not really do anything very useful.

## **2013-12-21 – Arb 1.0.0**

- New example programs directory
	- **–** poly\_roots example program.
	- **–** real\_roots example program.
	- **–** pi\_digits example program.
	- **–** hilbert\_matrix example program.
	- **–** keiper\_li example program.
- New fmprb calc module for calculus with real functions
	- **–** Bisection-based root isolation.
	- **–** Asymptotically fast Newton root refinement.
- New fmpcb calc module for calculus with complex functions
	- **–** Numerical integration using Taylor series.
- Scalar functions
	- **–** Simplified fmprb\_const\_euler using published error bound.
	- **–** Added fmprb\_inv.
	- **–** Added fmprb\_trim, fmpcb\_trim.
	- **–** Added fmpcb\_rsqrt (complex reciprocal square root).
	- **–** Fixed bug in fmprb\_sqrtpos with nonfinite input.
	- **–** Slightly improved fmprb powering code.
- **–** Added various functions for bounding fmprs by powers of two.
- **–** Added fmpr\_is\_int.
- Polynomials and power series
	- **–** Implemented scaling to speed up blockwise multiplication.
	- **–** Slightly faster basecase power series exponentials.
	- **–** Improved sin/cos/tan/exp for short power series.
	- **–** Added complex sqrt\_series, rsqrt\_series.
	- **–** Implemented the Riemann-Siegel Z and theta functions for real power series.
	- **–** Added fmprb\_poly\_pow\_series, fmprb\_poly\_pow\_ui and related methods.
	- **–** Added fmprb/fmpcb\_poly\_contains\_fmpz\_poly.
	- **–** Faster composition by monomials.
	- **–** Implemented Borel transform and binomial transform for real power series.
- Matrices
	- **–** Implemented matrix exponentials.
	- **–** Multithreaded fmprb\_mat\_mul.
	- **–** Added matrix infinity norm functions.
	- **–** Added some more matrix-scalar functions.
	- **–** Added matrix contains and overlaps methods.
- Zeta function evaluation
	- **–** Multithreaded power sum evaluation.
	- **–** Faster parameter selection when computing many derivatives.
	- **–** Implemented binary splitting to speed up computing many derivatives.
- Miscellaneous
	- **–** Corrections for C++ compatibility (contributed by Jonathan Bober).
	- **–** Several minor bugfixes and test code enhancements.

## **2013-08-07 – Arb 0.7**

- Floating-point and ball functions
	- **–** Documented, added test code, and fixed bugs for various operations involving a ball containing an infinity or NaN.
	- **–** Added reciprocal square root functions (fmpr\_rsqrt, fmprb\_rsqrt) based on mpfr\_rec\_sqrt.
	- **–** Faster high-precision division by not computing an explicit remainder.
	- **–** Slightly faster computation of pi by using new reciprocal square root and division code.
	- **–** Added an fmpr function for approximate division to speed up certain radius operations.
	- **–** Added fmpr\_set\_d for conversion from double.
	- **–** Allow use of doubles to optionally compute the partition function faster but without an error bound.
	- **–** Bypass mpfr overflow when computing the exponential function to extremely high precision (approximately 1 billion digits).
- $-$  Made fmprb exp faster for large numbers at extremely high precision by skipping the  $log(2)$ removal.
- **–** Made fmpcb\_lgamma faster at high precision by speeding up the argument reduction branch computation.
- **–** Added fmprb\_asin, fmprb\_acos.
- **–** Added various other utility functions to the fmprb module.
- **–** Added a function for computing the Glaisher constant.
- **–** Optimized evaluation of the Riemann zeta function at high precision.
- Polynomials and power series
	- **–** Made squaring of polynomials faster than generic multiplication.
	- **–** Implemented power series reversion (various algorithms) for the fmprb\_poly type.
	- **–** Added many fmprb\_poly utility functions (shifting, truncating, setting/getting coefficients, etc.).
	- **–** Improved power series division when either operand is short
	- **–** Improved power series logarithm when the input is short.
	- **–** Improved power series exponential to use the basecase algorithm for short input regardless of the output size.
	- **–** Added power series square root and reciprocal square root.
	- **–** Added atan, tan, sin, cos, sin\_cos, asin, acos fmprb\_poly power series functions.
	- **–** Added Newton iteration macros to simplify various functions.
	- **–** Added gamma functions of real and complex power series ([fmprb/fmpcb]\_poly\_[gamma/rgamma/lgamma]\_series).
	- **–** Added wrappers for computing the Hurwitz zeta function of a power series ([fmprb/fmpcb]\_poly\_zeta\_series).
	- **–** Implemented sieving and other optimizations to improve performance for evaluating the zeta function of a short power series.
	- **–** Improved power series composition when the inner series is linear.
	- **–** Added many fmpcb\_poly versions of nearly all fmprb\_poly functions.
	- **–** Improved speed and stability of series composition/reversion by balancing the power table exponents.
- Other
	- **–** Added support for freeing all cached data by calling flint\_cleanup().
	- **–** Introduced fmprb\_ptr, fmprb\_srcptr, fmpcb\_ptr, fmpcb\_srcptr typedefs for cleaner function signatures.
	- **–** Various bug fixes and general cleanup.

#### **2013-05-31 – Arb 0.6**

- Made fast polynomial multiplication over the reals numerically stable by using a blockwise algorithm.
- Disabled default use of the Gauss formula for multiplication of complex polynomials, to improve numerical stability.
- Added division and remainder for complex polynomials.
- Added fast multipoint evaluation and interpolation for complex polynomials.
- Added missing fmprb poly sub and fmpcb poly sub functions.
- Faster exponentials (fmprb exp and dependent functions) at low precision, using precomputation.
- Rewrote fmpr\_add and fmpr\_sub using mpn level code, improving efficiency at low precision.
- Ported the partition function implementation from flint (using ball arithmetic in all steps of the calculation to guarantee correctness).
- Ported algorithm for computing the cosine minimal polynomial from flint (using ball arithmetic to guarantee correctness).
- Support using GMP instead of MPIR.
- Only use thread-local storage when enabled in flint.
- Slightly faster error bounding for the zeta function.
- Added some other helper functions.

## **2013-03-28 – Arb 0.5**

- Arithmetic and elementary functions
	- **–** Added fmpr\_get\_fmpz, fmpr\_get\_si.
	- **–** Fixed accuracy problem with fmprb\_div\_2expm1.
	- **–** Special-cased squaring of complex numbers.
	- **–** Added various fmpcb convenience functions (addmul\_ui, etc).
	- **–** Optimized fmpr\_cmp\_2exp\_si and fmpr\_cmpabs\_2exp\_si, and added test code for comparison functions.
	- **–** Added fmprb\_atan2, also fixing a bug in fmpcb\_arg.
	- **–** Added fmprb\_sin\_pi, cos\_pi, sin\_cos\_pi, etc.
	- **–** Added fmprb\_sin\_pi\_fmpq (etc.) using algebraic methods for fast evaluation of roots of unity.
	- **–** Faster fmprb\_poly\_evaluate and evaluate\_fmpcb using rectangular splitting.
	- **–** Added fmprb\_poly\_evaluate2, evaluate2\_fmpcb for simultaneously evaluating the derivative.
	- **–** Added fmprb\_poly root polishing code using near-optimal Newton steps (experimental).
	- **–** Added fmpr\_root, fmprb\_root (currently based on MPFR).
	- **–** Added fmpr\_min, fmpr\_max.
	- **–** Added fmprb\_set\_interval\_fmpr, fmprb\_union.
	- **–** Added fmpr\_bits, fmprb\_bits, fmpcb\_bits for obtaining the mantissa width.
	- **–** Added fmprb\_hypot.
	- **–** Added complex square roots.
- **–** Improved fmprb\_log to slightly improve speed, and properly support huge arguments.
- **–** Fixed exp, cosh, sinh to work with huge arguments.
- **–** Added fmprb\_expm1.
- **–** Fixed sin, cos, atan to work with huge arguments.
- **–** Improved fmprb\_pow and fmpcb\_pow, including automatic detection of small integer and half-integer exponents.
- **–** Added many more elementary functions: fmprb\_tan/cot/tanh/coth, fmpcb\_tan/cot, and pi versions.
- **–** Added fmprb const\_e, const\_log2, const\_log10, const\_catalan.
- **–** Fixed ball containment/overlap checking to work operate efficiently and correctly with huge exponents.
- **–** Strengthened test code for many core operations.
- Special functions
	- **–** Reorganized zeta function related code.
	- **–** Faster evaluation of the Riemann zeta function via sieving.
	- **–** Documented and improved efficiency of the zeta constant binary splitting code.
	- **–** Calculate error bound in Borwein's algorithm with fmprs instead of using doubles.
	- **–** Optimized divisions in zeta evaluation via the Euler product.
	- **–** Use functional equation for Riemann zeta function of a negative argument.
	- **–** Compute single Bernoulli numbers using ball arithmetic instead of relying on the floating-point code in flint.
	- **–** Initial code for evaluating the gamma function using its Taylor series.
	- **–** Much faster rising factorials at high precision, using difference polynomials.
	- **–** Much faster gamma function at high precision.
	- **–** Added complex gamma function, log gamma function, and other versions.
	- **–** Added fmprb\_agm (real arithmetic-geometric mean).
	- Added fmprb gamma fmpq, supporting rapid computation of gamma $(p/q)$  for  $q = 1,2,3,4,6$ .
	- **–** Added real and complex digamma function.
	- **–** Fixed unnecessary recomputation of Bernoulli numbers.
	- **–** Optimized computation of Euler's constant, and added proper error bounds.
	- **–** Avoid reliance on doubles in the hypergeometric series tail bound.
	- **–** Cleaned up factorials and binomials, computing factorials via gamma.
- Other
	- **–** Added an fmpz\_extras module to collect various internal fmpz helper functions.
	- **–** Fixed detection of flint header files.
	- **–** Fixed various other small bugs.

#### **2013-01-26 – Arb 0.4**

- Much faster fmpr\_mul, fmprb\_mul and set\_round, resulting in general speed improvements.
- Code for computing the complex Hurwitz zeta function with derivatives.
- Fixed and documented error bounds for hypergeometric series.
- Better algorithm for series evaluation of the gamma function at a rational point.
- Much faster generation of Bernoulli numbers.
- Complex log, exp, pow, trigonometric functions (currently based on MPFR).
- Complex nth roots via Newton iteration.
- Added code for arithmetic on fmpcb\_polys.
- Code for computing Khinchin's constant.
- Code for rising factorials of polynomials or power series
- Faster sin\_cos.
- Better div 2expm1.
- Many other new helper functions.
- Improved thread safety.
- More test code for core operations.

#### **2012-11-07 – Arb 0.3**

- Converted documentation to Sphinx.
- New module fmpcb for ball interval arithmetic over the complex numbers
	- **–** Conversions, utility functions and arithmetic operations.
- New module fmpcb mat for matrices over the complex numbers
	- **–** Conversions, utility functions and arithmetic operations.
	- **–** Multiplication, LU decomposition, solving, inverse and determinant.
- New module fmpcb poly for polynomials over the complex numbers
	- **–** Root isolation for complex polynomials.
- New module fmpz holonomic for functions/sequences defined by linear differential/difference equations with polynomial coefficients
	- **–** Functions for creating various special sequences and functions.
	- **–** Some closure properties for sequences.
	- **–** Taylor series expansion for differential equations.
	- **–** Computing the nth entry of a sequence using binary splitting.
	- **–** Computing the nth entry mod p using fast multipoint evaluation.
- Generic binary splitting code with automatic error bounding is now used for evaluating hypergeometric series.
- Matrix powering.
- Various other helper functions.

#### **2012-09-29 – Arb 0.2**

- Code for computing the gamma function (Karatsuba, Stirling's series).
- Rising factorials.
- Fast exp\_series using Newton iteration.
- Improved multiplication of small polynomials by using classical multiplication.
- Implemented error propagation for square roots.
- Polynomial division (Newton-based).
- Polynomial evaluation (Horner) and composition (divide-and-conquer).
- Product trees, fast multipoint evaluation and interpolation (various algorithms).
- Power series composition (Horner, Brent-Kung).
- Added the fmprb\_mat module for matrices of balls of real numbers.
- Matrix multiplication.
- Interval-aware LU decomposition, solving, inverse and determinant.
- Many helper functions and small bugfixes.

## **2012-09-14 – Arb 0.1**

- 2012-08-05 Began simplified rewrite.
- 2012-04-05 Experimental ball and polynomial code (first commit).

# **BIBLIOGRAPHY**

- [WQ3a] <http://functions.wolfram.com/07.11.26.0033.01>
- [WQ3b] <http://functions.wolfram.com/07.12.27.0014.01>
- [WQ3c] <http://functions.wolfram.com/07.12.26.0003.01>
- [WQ3d] <http://functions.wolfram.com/07.12.26.0088.01>
- [AbbottBronsteinMulders1999] Fast deterministic computation of determinants of dense matrices, ACM International Symposium on Symbolic and Algebraic Computation (1999)
- [Apostol1997] Apostol, Tom : Modular functions and Dirichlet series in number theory, Springer (1997)
- [Ari2011] J. Arias de Reyna, "High precision computation of Riemann's zeta function by the Riemann-Siegel formula, I", Mathematics of Computation 80 (2011), 995-1009
- [Ari2012] J. Arias de Reyna, "Programs for Riemann's zeta function", (J. A. J. van Vonderen, Ed.) *Leven met getallen : liber amicorum ter gelegenheid van de pensionering van Herman te Riele* CWI (2012) 102-112, <https://ir.cwi.nl/pub/19724>
- [Arn2010] J. Arndt, *Matters Computational*, Springer (2010), <https://www.jjj.de/fxt/#fxtbook>
- [Arn2012] J. Arndt, "On computing the generalized Lambert series", [https://arxiv.org/abs/1202.](https://arxiv.org/abs/1202.6525) [6525](https://arxiv.org/abs/1202.6525)
- [ArnoldMonagan2011] Arnold, Andrew and Monagan, Michael : Calculating cyclotomic polynomials, Mathematics of Computation 80:276 (2011) 2359–2379
- [BBC1997] D. H. Bailey, J. M. Borwein and R. E. Crandall, "On the Khintchine constant", Mathematics of Computation 66 (1997) 417-431
- [BBC2000] J. Borwein, D. M. Bradley and R. E. Crandall, "Computational strategies for the Riemann zeta function", Journal of Computational and Applied Mathematics 121 (2000) 247-296
- [BBK2014] D. H. Bailey, J. M. Borwein and A. D. Kaiser. "Automated simplification of large symbolic expressions". Journal of Symbolic Computation Volume 60, January 2014, Pages 120-136. <https://doi.org/10.1016/j.jsc.2013.09.001>
- [BD1992] D. Buchmann and S. Düllmann. "Distributed class group computation." Informatik: Festschrift zum 60. Geburtstag von Günter Hotz (1992): 69-79.
- [BF2020] F. Beukers and J. Forsgård. "Gamma-evaluations of hypergeometric series". Preprint, 2020. <https://arxiv.org/abs/2004.08117>
- [BFSS2006] A. Bostan, P. Flajolet, B. Salvy and É. Schost. "Fast computation of special resultants". Journal of Symbolic Computation, 41(1):1–29, January 2006. [https://doi.org/10.1016/j.](https://doi.org/10.1016/j.jsc.2005.07.001) [jsc.2005.07.001](https://doi.org/10.1016/j.jsc.2005.07.001)
- [BJ2013] R. P. Brent and F. Johansson, "A bound for the error term in the Brent-McMillan algorithm", preprint (2013), <https://arxiv.org/abs/1312.0039>
- [BM1980] R. P. Brent and E. M. McMillan, "Some new algorithms for high-precision computation of Euler's constant", Mathematics of Computation 34 (1980) 305-312.
- [BZ1992] J. Borwein and I. Zucker, "Fast evaluation of the gamma function for small rational fractions using complete elliptic integrals of the first kind", IMA Journal of Numerical Analysis 12 (1992) 519-526
- [BZ2011] R. P. Brent and P. Zimmermann, *Modern Computer Arithmetic*, Cambridge University Press (2011), <http://www.loria.fr/~zimmerma/mca/pub226.html>
- [BaiWag1980] Robert Baillie; Samuel S. Wagstaff, Jr. (October 1980). "Lucas Pseudoprimes". Mathematics of Computation. 35 (152): 1391–1417.
- [BerTas2010] D. Berend and T. Tassa : Improved bounds on Bell numbers and on moments of sums of random variables, Probability and Mathematical Statistics vol. 30 (2010) 185–205
- [Blo2009] R. Bloemen, "Even faster zeta(2n) calculation!", [https://web.archive.org/web/20141101133659/](https://web.archive.org/web/20141101133659/http://xn--2-umb.com/09/11/even-faster-zeta-calculation)http://xn–2 [umb.com/09/11/even-faster-zeta-calculation](https://web.archive.org/web/20141101133659/http://xn--2-umb.com/09/11/even-faster-zeta-calculation)
- [Bodrato2010] Bodrato, Marco : A Strassen-like Matrix Multiplication Suited for Squaring and Higher Power Computation. Proceedings of the ISSAC 2010 München, Germany, 25-28 July, 2010
- [Boe2020] H. Boehm. "Towards an API for the real numbers". PLDI 2020: Proceedings of the 41st ACM SIGPLAN Conference on Programming Language Design and Implementation, June 2020, Pages 562-576. <https://doi.org/10.1145/3385412.3386037>
- [Bog2012] I. Bogaert, B. Michiels and J. Fostier, "O(1) computation of Legendre polynomials and Gauss-Legendre nodes and weights for parallel computing", SIAM Journal on Scientific Computing 34:3 (2012), C83-C101
- [Bol1887] O. Bolza, "Darstellung der rationalen ganzen Invarianten der Binärform sechsten Grades durch die Nullwerthe der zugehörigen Theta-Functionen", Math. Ann. 30:4 (1887), 478–495. [https:](https://doi.org/10.1007/BF01444091) [//doi.org/10.1007/BF01444091](https://doi.org/10.1007/BF01444091)
- [Bor1987] P. Borwein, "Reduced complexity evaluation of hypergeometric functions", Journal of Approximation Theory 50:3 (1987)
- [Bor2000] P. Borwein, "An Efficient Algorithm for the Riemann Zeta Function", Constructive experimental and nonlinear analysis, CMS Conference Proc. 27 (2000) 29-34, [http://www.cecm.](http://www.cecm.sfu.ca/personal/pborwein/PAPERS/P155.pdf) [sfu.ca/personal/pborwein/PAPERS/P155.pdf](http://www.cecm.sfu.ca/personal/pborwein/PAPERS/P155.pdf)
- [Bre1978] R. P. Brent, "A Fortran multiple-precision arithmetic package", ACM Transactions on Mathematical Software, 4(1):57–70, March 1978.
- [Bre1979] R. P. Brent, "On the Zeros of the Riemann Zeta Function in the Critical Strip", Mathematics of Computation 33 (1979), 1361-1372, [https://doi.org/10.1090/](https://doi.org/10.1090/S0025-5718-1979-0537983-2) [S0025-5718-1979-0537983-2](https://doi.org/10.1090/S0025-5718-1979-0537983-2)
- [Bre2010] R. P. Brent, "Ramanujan and Euler's Constant", [http://wwwmaths.anu.edu.au/~brent/pd/](http://wwwmaths.anu.edu.au/~brent/pd/Euler_CARMA_10.pdf) [Euler\\_CARMA\\_10.pdf](http://wwwmaths.anu.edu.au/~brent/pd/Euler_CARMA_10.pdf)
- [BrentKung1978] Brent, R. P. and Kung, H. T. : Fast Algorithms for Manipulating Formal Power Series, J. ACM 25:4 (1978) 581–595
- [BuhlerCrandallSompolski1992] Buhler, J.P. and Crandall, R.E. and Sompolski, R.W. : Irregular primes to one million : Math. Comp. 59:2000 (1992) 717–722
- [CFG2017] F. Cléry, C. Faber, and G. van der Geer. "Covariants of binary sextics and vector-valued Siegel modular forms of genus two", Math. Ann. 369 (2017), 1649–1669. [https://doi.org/](https://doi.org/10.1007/s00208-016-1510-2) [10.1007/s00208-016-1510-2](https://doi.org/10.1007/s00208-016-1510-2)
- [CFG2019] F. Cléry, C. Faber, and G. van der Geer. "Covariants of binary sextics and modular forms of degree 2 with character", Math. Comp. 88 (2019), 2423–2441. [https://doi.org/10.1090/](https://doi.org/10.1090/mcom/3412) [mcom/3412](https://doi.org/10.1090/mcom/3412)
- [CGHJK1996] R. M. Corless, G. H. Gonnet, D. E. Hare, D. J. Jeffrey and D. E. Knuth, "On the Lambert W function", Advances in Computational Mathematics, 5(1) (1996), 329-359
- [CP2005] R. Crandall and C. Pomerance, *Prime Numbers: A Computational Perspective*, second edition, Springer (2005).
- [Car1995] B. C. Carlson, "Numerical computation of real or complex elliptic integrals". Numerical Algorithms, 10(1):13-26 (1995).
- [Car2004] J. Carette. "Understanding expression simplification." ISSAC '04: Proceedings of the 2004 international symposium on Symbolic and algebraic computation, pp. 72-79. 2004. [https:](https://doi.org/10.1145/1005285.1005298) [//doi.org/10.1145/1005285.1005298](https://doi.org/10.1145/1005285.1005298)
- [Chen2003] Zhuo Chen and John Greene : Some Comments on Baillie–PSW Pseudoprimes, The Fibonacci Quarterly 41:4 (2003) 334–344
- [Cho1999] T. Chow. "What is a closed-form number?". The American Mathematical Monthly Volume 106, 1999 - Issue 5. <https://doi.org/10.1080/00029890.1999.12005066>
- [Coh1996] Cohen, Henri : A course in computational algebraic number theory, Springer, 1996
- [Coh2000] H. Cohen. *Advanced topics in computational number theory*. Springer, 2000. [https://doi.](https://doi.org/10.1007/978-1-4419-8489-0) [org/10.1007/978-1-4419-8489-0](https://doi.org/10.1007/978-1-4419-8489-0)
- [Col1971] Collins, George E. : The Calculation of Multivariate Polynomial Resultants, SYMSAC '71, ACM 1971 212–222
- [CraPom2005] Richard Crandall and Carl Pomerance: Prime numbers: a computational perspective. 2005.
- [DHBHS2004] B. Deconinck, M. Heil, A. Bobenko, M. van Hoeij, and M. Schmies, "Computing Riemann theta functions", Math. Comp. 73:247 (2004), 1417–1442. [https://arxiv.org/abs/nlin/](https://arxiv.org/abs/nlin/0206009) [0206009](https://arxiv.org/abs/nlin/0206009)
- [DYF1999] A. Dzieciol, S. Yngve and P. O. Fröman, "Coulomb wave functions with complex values of the variable and the parameters", J. Math. Phys. 40, 6145 (1999), [https://doi.org/10.1063/1.](https://doi.org/10.1063/1.533083) [533083](https://doi.org/10.1063/1.533083)
- [DelegliseNicolasZimmermann2009] Deleglise, Marc and Niclas, Jean-Louis and Zimmermann, Paul : Landau's function for one million billions, J. Théor. Nombres Bordeaux 20:3 (2009) 625–671
- [DomKanTro1987] Domich, P. D. and Kannan, R. and Trotter, L. E. Jr. : Hermite Normal Form Computation Using Modulo Determinant Arithmetic, Math. Operations Res. (12) 1987 50-59
- [Dup2006] R. Dupont. "Moyenne arithmético-géométrique, suites de Borchardt et applications." These de doctorat, École polytechnique, Palaiseau (2006). [http://www.lix.polytechnique.fr/Labo/](http://www.lix.polytechnique.fr/Labo/Regis.Dupont/these_soutenance.pdf) [Regis.Dupont/these\\_soutenance.pdf](http://www.lix.polytechnique.fr/Labo/Regis.Dupont/these_soutenance.pdf)
- [Dus1999] P. Dusart, "The  $k^{th}$  prime is greater than  $k(\ln k + \ln \ln k 1)$  for  $k \geq 2$ ," Math. Comp., 68:225 (January 1999) 411–415.
- [EHJ2016] A. Enge, W. Hart and F. Johansson, "Short addition sequences for theta functions", preprint (2016), <https://arxiv.org/abs/1608.06810>
- [EM2004] O. Espinosa and V. Moll, "A generalized polygamma function", Integral Transforms and Special Functions (2004), 101-115.
- [EK2023] N. D. Elkies and J. Kieffer, "A uniform quasi-linear time algorithm for evaluating theta functions in any dimension", in preparation.
- [Fie2007] C. Fieker, "Sparse representation for cyclotomic fields". Experiment. Math. Volume 16, Issue 4 (2007), 493-500. <https://doi.org/10.1080/10586458.2007.10129012>
- [FieHof2014] Fieker C. and Hofmann T.: "Computing in quotients of rings of integers" LMS Journal of Computation and Mathematics, 17(A), 349-365
- [Fil1992] S. Fillebrown, "Faster Computation of Bernoulli Numbers", Journal of Algorithms 13 (1992) 431-445
- [GCL1992] K. O. Geddes, S. R. Czapor and G. Labahn. *Algorithms for computer algebra*. Springer, 1992. <https://doi.org/10.1007/b102438>
- [GG2003] J. von zur Gathen and J. Gerhard, *Modern Computer Algebra*, second edition, Cambridge University Press (2003)
- [GS2003] X. Gourdon and P. Sebah, "Numerical evaluation of the Riemann Zeta-function" (2003), [http:](http://numbers.computation.free.fr/Constants/Miscellaneous/zetaevaluations.pdf) [//numbers.computation.free.fr/Constants/Miscellaneous/zetaevaluations.pdf](http://numbers.computation.free.fr/Constants/Miscellaneous/zetaevaluations.pdf)
- [GVL1996] G. H. Golub and C. F. Van Loan, *Matrix Computations*, third edition, Johns Hopkins University Press (1996).
- [Gas2018] D. Gaspard, "Connection formulas between Coulomb wave functions" (2018), [https://](https://arxiv.org/abs/1804.10976) [arxiv.org/abs/1804.10976](https://arxiv.org/abs/1804.10976)
- [Gos1974] R. W. Gosper, "Acceleration of series", MIT AI Memo no.304, (March-1974). [https:](https://dspace.mit.edu/handle/1721.1/6088) [//dspace.mit.edu/handle/1721.1/6088](https://dspace.mit.edu/handle/1721.1/6088)
- [Got1959] E. Gottschling, "Explizite Bestimmung der Randflächen es Fundamentalbereiches der Modulgruppe zweiten Grades", Math. Annalen 138 (1959), 103–124. [https://doi.org/10.1007/](https://doi.org/10.1007/BF01342938) [BF01342938](https://doi.org/10.1007/BF01342938)
- [GowWag2008] Jason Gower and Sam Wagstaff : "Square form factoring" Math. Comp. 77, 2008, pp 551-588, <https://doi.org/10.1090/S0025-5718-07-02010-8>
- [GraMol2010] Torbjorn Granlund and Niels Moller : Improved Division by Invariant Integers [https:](https://gmplib.org/~tege/division-paper.pdf) [//gmplib.org/~tege/division-paper.pdf](https://gmplib.org/~tege/division-paper.pdf)
- [HM2017] J. van der Hoeven and B. Mourrain. "Efficient certification of numeric solutions to eigenproblems", MACIS 2017, 81-94, (2017), <https://hal.archives-ouvertes.fr/hal-01579079>
- [HS1967] E. Hansen and R. Smith, "Interval Arithmetic in Matrix Computations, Part II", SIAM Journal of Numerical Analysis, 4(1):1-9 (1967). <https://doi.org/10.1137/0704001>
- [HZ2004] G. Hanrot and P. Zimmermann, "Newton Iteration Revisited" (2004), [http://www.loria.](http://www.loria.fr/~zimmerma/papers/fastnewton.ps.gz) [fr/~zimmerma/papers/fastnewton.ps.gz](http://www.loria.fr/~zimmerma/papers/fastnewton.ps.gz)
- [HanZim2004] Guillaume Hanrot and Paul Zimmermann : Newton Iteration Revisited (2004) [https:](https://www.loria.fr/~zimmerma/papers/fastnewton.ps.gz) [//www.loria.fr/~zimmerma/papers/fastnewton.ps.gz](https://www.loria.fr/~zimmerma/papers/fastnewton.ps.gz)
- [Har2010] D. Harvey, "A multimodular algorithm for computing Bernoulli numbers" (2010), Mathematics of Computation 79.272: 2361-2370
- [Har2012] Hart, William B.. (2012) A one line factoring algorithm. Journal of the Australian Mathematical Society, Volume 92 (Number 1). pp. 61-69.
- [Har2015] W. B. Hart. "ANTIC: Algebraic number theory in C". Computeralgebra-Rundbrief: Vol. 56, 2015
- [Har2018] W. B. Hart. "Algebraic number theory". Unpublished manuscript, 2018.
- [Hart2010] W. B. Hart. "Fast library for number theory: an introduction." International Congress on Mathematical Software. Springer, Berlin, Heidelberg, 2010. [https://doi.org/10.1007/](https://doi.org/10.1007/978-3-642-15582-6_18) [978-3-642-15582-6\\_18](https://doi.org/10.1007/978-3-642-15582-6_18)
- [Hen1956] Peter Henrici : "A Subroutine for Computations with Rational Numbers" J. ACM (1956), <https://doi.org/10.1145/320815.320818>
- [Hoe2001] J. van der Hoeven. "Fast evaluation of holonomic functions near and in regular singularities", Journal of Symbolic Computation, 31(6):717-743 (2001).
- [Hoe2009] J. van der Hoeven, "Ball arithmetic", Technical Report, HAL 00432152 (2009), [http://www.](http://www.texmacs.org/joris/ball/ball-abs.html) [texmacs.org/joris/ball/ball-abs.html](http://www.texmacs.org/joris/ball/ball-abs.html)
- [Hor1972] Ellis Horowitz : "Algorithms for Rational Function Arithmetic Operations" Annual ACM Symposium on Theory of Computing: Proceedings of the Fourth Annual ACM Symposium on Theory of Computing (Denver) (1972), <https://doi.org/10.1145/800152.804903>
- [Iliopoulos1989] Iliopoulos, C. S., Worst-Case Complexity Bounds on Algorithms for Computing the Canonical Structure of Finite Abelian Groups and the Hermite and Smith Normal Forms of an Integer Matrix : SIAM J. Computation 18:4 (1989) 658
- [Igu1972] J.-I. Igusa. *Theta functions*, Springer, 1972. <https://doi.org/10.1007/978-3-642-65315-5>
- [Igu1979] J.-I. Igusa, "On the ring of modular forms of degree two over Z", Amer. J. Math. 101:1 (1979), 149–183. <https://doi.org/10.2307/2373943>
- [JB2018] F. Johansson and I. Blagouchine. "Computing Stieltjes constants using complex integration", preprint (2018), <https://arxiv.org/abs/1804.01679>
- [JM2018] F. Johansson and M. Mezzarobba, "Fast and rigorous arbitrary-precision computation of Gauss-Legendre quadrature nodes and weights", preprint (2018), [https://arxiv.org/abs/](https://arxiv.org/abs/1802.03948) [1802.03948](https://arxiv.org/abs/1802.03948)
- [JR1999] D. Jeffrey and A. D. Rich. "Simplifying square roots of square roots by denesting". Computer Algebra Systems: A Practical Guide, M.J. Wester, Ed., Wiley 1999.
- [Joh2012] F. Johansson, "Efficient implementation of the Hardy-Ramanujan-Rademacher formula", LMS Journal of Computation and Mathematics, Volume 15 (2012), 341-359, [http://journals.](http://journals.cambridge.org/action/displayAbstract?fromPage=online&aid=8710297) [cambridge.org/action/displayAbstract?fromPage=online&aid=8710297](http://journals.cambridge.org/action/displayAbstract?fromPage=online&aid=8710297)
- [Joh2013] F. Johansson, "Rigorous high-precision computation of the Hurwitz zeta function and its derivatives", Numerical Algorithms, <http://arxiv.org/abs/1309.2877> [https://doi.org/](https://doi.org/10.1007/s11075-014-9893-1) [10.1007/s11075-014-9893-1](https://doi.org/10.1007/s11075-014-9893-1)
- [Joh2014a] F. Johansson, *Fast and rigorous computation of special functions to high precision*, PhD thesis, RISC, Johannes Kepler University, Linz, 2014. <https://fredrikj.net/thesis/>
- [Joh2014b] F. Johansson, "Evaluating parametric holonomic sequences using rectangular splitting", IS-SAC 2014, 256-263. <https://doi.org/10.1145/2608628.2608629>
- [Joh2014c] F. Johansson, "Efficient implementation of elementary functions in the medium-precision range", <https://arxiv.org/abs/1410.7176>
- [Joh2015] F. Johansson, "Computing Bell numbers", [https://fredrikj.net/blog/2015/08/](https://fredrikj.net/blog/2015/08/computing-bell-numbers/) [computing-bell-numbers/](https://fredrikj.net/blog/2015/08/computing-bell-numbers/)
- [Joh2015b] F. Johansson, "A fast algorithm for reversion of power series", Math. Comp. 84 (2015), 475-484, <http://doi.org/10.1090/S0025-5718-2014-02857-3>
- [Joh2016] F. Johansson, "Computing hypergeometric functions rigorously", preprint (2016), [https://](https://arxiv.org/abs/1606.06977) [arxiv.org/abs/1606.06977](https://arxiv.org/abs/1606.06977)
- [Joh2017] F. Johansson. "Arb: efficient arbitrary-precision midpoint-radius interval arithmetic". IEEE Transactions on Computers, vol 66, issue 8, 2017, pp. 1281-1292. [https://doi.org/10.1109/](https://doi.org/10.1109/TC.2017.2690633) [TC.2017.2690633](https://doi.org/10.1109/TC.2017.2690633)
- [Joh2017a] F. Johansson. "Arb: efficient arbitrary-precision midpoint-radius interval arithmetic", IEEE Transactions on Computers, 66(8):1281-1292 (2017). [https://doi.org/10.1109/TC.2017.](https://doi.org/10.1109/TC.2017.2690633) [2690633](https://doi.org/10.1109/TC.2017.2690633)
- [Joh2017b] F. Johansson, "Computing the Lambert W function in arbitrary-precision complex interval arithmetic", preprint (2017), <https://arxiv.org/abs/1705.03266>
- [Joh2018a] F. Johansson, "Numerical integration in arbitrary-precision ball arithmetic", preprint (2018), <https://arxiv.org/abs/1802.07942>
- [Joh2018b] F. Johansson and others, "mpmath: a Python library for arbitrary-precision floating-point arithmetic (version 1.1.0)", December 2018. <https://mpmath.org/>
- [JvdP2002] M. J. Jacobson Jr. and A. J. van der Poorten. "Computational aspects of NUCOMP." In International Algorithmic Number Theory Symposium, pp. 120-133. Berlin, Heidelberg: Springer Berlin Heidelberg, 2002.
- [Kahan1991] Kahan, William: Computing a Real Cube Root. [https://csclub.uwaterloo.ca/](https://csclub.uwaterloo.ca/~pbarfuss/qbrt.pdf) [~pbarfuss/qbrt.pdf](https://csclub.uwaterloo.ca/~pbarfuss/qbrt.pdf)
- [KanBac1979] Kannan, R. and Bachem, A. : Polynomial algorithms for computing and the Smith and Hermite normal forms of an integer matrix, SIAM J. Computation vol. 9 (1979) 499–507
- [Kar1998] E. A. Karatsuba, "Fast evaluation of the Hurwitz zeta function and Dirichlet L-series", Problems of Information Transmission 34:4 (1998), 342-353, [http://www.mathnet.ru/php/](http://www.mathnet.ru/php/archive.phtml?wshow=paper&jrnid=ppi&paperid=425&option_lang=eng) [archive.phtml?wshow=paper&jrnid=ppi&paperid=425&option\\_lang=eng](http://www.mathnet.ru/php/archive.phtml?wshow=paper&jrnid=ppi&paperid=425&option_lang=eng)
- [Knu1997] Knuth, D. E. The Art of Computer Programming, volume 2: Seminumerical algorithms, 1997
- [Kob2010] A. Kobel, "Certified Complex Numerical Root Finding", Seminar on Computational Geometry and Geometric Computing (2010), [http://www.mpi-inf.mpg.de/departments/d1/](http://www.mpi-inf.mpg.de/departments/d1/teaching/ss10/Seminar_CGGC/Slides/02_Kobel_NRS.pdf) [teaching/ss10/Seminar\\_CGGC/Slides/02\\_Kobel\\_NRS.pdf](http://www.mpi-inf.mpg.de/departments/d1/teaching/ss10/Seminar_CGGC/Slides/02_Kobel_NRS.pdf)
- [Kri2013] A. Krishnamoorthy and D. Menon, "Matrix Inversion Using Cholesky Decomposition" Proc. of the International Conference on Signal Processing Algorithms, Architectures, Arrangements, and Applications (SPA-2013), pp. 70-72, 2013.
- [LT2016] H. Labrande and E. Thomé, "Computing theta functions in quasi-linear time in genus 2 and above", ANTS XII, Kaiserslautern, LMS J. Comp. Math 19 (2016), 163–177. [https://doi.](https://doi.org/10.1112/S1461157016000309) [org/10.1112/S1461157016000309](https://doi.org/10.1112/S1461157016000309)
- [Leh1970] R. S. Lehman, "On the Distribution of Zeros of the Riemann Zeta-Function", Proc. of the London Mathematical Society 20(3) (1970), 303-320, [https://doi.org/10.1112/plms/s3-20.2.](https://doi.org/10.1112/plms/s3-20.2.303) [303](https://doi.org/10.1112/plms/s3-20.2.303)
- [LukPatWil1996] R. F. Lukes and C. D. Patterson and H. C. Williams "Some results on pseudosquares" Math. Comp. 1996, no. 65, 361–372
- [Lüb2004] F. Lübeck, "Conway polynomials for finite fields", RTWH Aachen, [https://www.math.](https://www.math.rwth-aachen.de/~Frank.Luebeck/data/ConwayPol/index.html) [rwth-aachen.de/~Frank.Luebeck/data/ConwayPol/index.html](https://www.math.rwth-aachen.de/~Frank.Luebeck/data/ConwayPol/index.html), (accessed 2024-01-12)
- [MN2019] P. Molin and C. Neurohr, "Computing period matrices and the Abel–Jacobi map of superelliptic curves", Math. Comp. 88:316 (2019), 847–888.
- [MP2006] M. Monagan and R. Pearce. "Rational simplification modulo a polynomial ideal". Proceedings of the 2006 international symposium on Symbolic and algebraic computation - ISSAC '06. <https://doi.org/10.1145/1145768.1145809>
- [MPFR2012] The MPFR team, "MPFR Algorithms" (2012), <https://www.mpfr.org/algo.html>
- [MasRob1996] J. Massias and G. Robin, "Bornes effectives pour certaines fonctions concernant les nombres premiers," J. Theorie Nombres Bordeaux, 8 (1996) 215-242.
- [Mic2007] N. Michel, "Precise Coulomb wave functions for a wide range of complex l, eta and z", Computer Physics Communications, Volume 176, Issue 3, (2007), 232-249, [https://doi.org/10.](https://doi.org/10.1016/j.cpc.2006.10.004) [1016/j.cpc.2006.10.004](https://doi.org/10.1016/j.cpc.2006.10.004)
- [Miy2010] S. Miyajima, "Fast enclosure for all eigenvalues in generalized eigenvalue problems", Journal of Computational and Applied Mathematics, 233 (2010), 2994-3004, [https://doi.org/10.](https://doi.org/10.1016/j.cam.2009.11.048) [1016/j.cam.2009.11.048](https://doi.org/10.1016/j.cam.2009.11.048)
- [Mos1971] J. Moses. "Algebraic simplification a guide for the perplexed". Proceedings of the second ACM symposium on Symbolic and algebraic manipulation (1971), 282-304. [https://doi.org/](https://doi.org/10.1145/362637.362648) [10.1145/362637.362648](https://doi.org/10.1145/362637.362648)
- [Mul2000] Thom Mulders : On Short Multiplications and Divisions, AAECC vol. 11 (2000) 69–88
- [Mum1983] D. Mumford, *Tata Lectures on Theta I*, Birkhäuser, 1983. [https://doi.org/10.1007/](https://doi.org/10.1007/978-1-4899-2843-6) [978-1-4899-2843-6](https://doi.org/10.1007/978-1-4899-2843-6)
- [Mum1984] D. Mumford, *Tata Lectures on Theta II*, Birkhäuser, 1984. [https://doi.org/10.1007/](https://doi.org/10.1007/978-0-8176-4578-6) [978-0-8176-4578-6](https://doi.org/10.1007/978-0-8176-4578-6)
- [NIST2012] National Institute of Standards and Technology, *Digital Library of Mathematical Functions* (2012), <https://dlmf.nist.gov/>
- [NakTurWil1997] Nakos, George and Turner, Peter and Williams, Robert : Fraction-free algorithms for linear and polynomial equations, ACM SIGSAM Bull. 31 (1997) 3 11–19
- [Olv1997] F. Olver, *Asymptotics and special functions*, AKP Classics, AK Peters Ltd., Wellesley, MA, 1997. Reprint of the 1974 original.
- [PP2010] K. H. Pilehrood and T. H. Pilehrood. "Series acceleration formulas for beta values", Discrete Mathematics and Theoretical Computer Science, DMTCS, 12 (2) (2010), 223-236, [https:](https://hal.inria.fr/hal-00990465/) [//hal.inria.fr/hal-00990465/](https://hal.inria.fr/hal-00990465/)
- [PS1973] M. S. Paterson and L. J. Stockmeyer, "On the number of nonscalar multiplications necessary to evaluate polynomials", SIAM J. Comput (1973)
- [PS1991] G. Pittaluga and L. Sacripante, "Inequalities for the zeros of the Airy functions", SIAM J. Math. Anal. 22:1 (1991), 260-267.
- [Paterson1973] Michael S. Paterson and Larry J. Stockmeyer : On the number of nonscalar multiplications necessary to evaluate polynomials, SIAM Journal on Computing (1973)
- [PernetStein2010] Pernet, C. and Stein, W. : Fast computation of Hermite normal forms of random integer matrices ,J. Number Theory 130:17 (2010) 1675–1683
- [Pet1999] K. Petras, "On the computation of the Gauss-Legendre quadrature formula with a given precision", Journal of Computational and Applied Mathematics 112 (1999), 253-267
- [Pla2011] D. J. Platt, "Computing degree 1 L-functions rigorously", Ph.D. Thesis, University of Bristol (2011), <https://people.maths.bris.ac.uk/~madjp/thesis5.pdf>
- [Pla2017] D. J. Platt, "Isolating some non-trivial zeros of zeta", Mathematics of Computation 86 (2017), 2449-2467, <https://doi.org/10.1090/mcom/3198>
- [RF1994] D. Richardson and J. Fitch. "The identity problem for elementary functions and constants". IS-SAC '94: Proceedings of the international symposium on Symbolic and algebraic computation, August 1994, 285-290. <https://doi.org/10.1145/190347.190429>
- [Rad1973] H. Rademacher, *Topics in analytic number theory*, Springer, 1973.
- [Rademacher1937] Rademacher, Hans: On the partition function  $p(n)$  Proc. London Math. Soc vol. 43 (1937) 241–254
- [Ric1992] D. Richardson. "The elementary constant problem". ISSAC '92: Papers from the international symposium on Symbolic and algebraic computation, August 1992, 108-116. [https://doi.org/](https://doi.org/10.1145/143242.143284) [10.1145/143242.143284](https://doi.org/10.1145/143242.143284)
- [Ric1995] D. Richardson. "A simplified method of recognizing zero among elementary constants". ISSAC '95: Proceedings of the 1995 international symposium on Symbolic and algebraic computation, April 1995, 104-109. <https://doi.org/10.1145/220346.220360>
- [Ric1997] D. Richardson. "How to recognize zero". Journal of Symbolic Computation 24.6 (1997): 627- 645. <https://doi.org/10.1006/jsco.1997.0157>
- [Ric2007] D. Richardson. "Zero tests for constants in simple scientific computation". Mathematics in Computer Science volume 1, pages  $21-37$  (2007). [https://doi.org/10.1007/](https://doi.org/10.1007/s11786-007-0002-x) [s11786-007-0002-x](https://doi.org/10.1007/s11786-007-0002-x)
- [Ric2009] D. Richardson. "Recognising zero among implicitly defined elementary numbers". Preprint, 2009.
- [RosSch1962] Rosser, J. Barkley; Schoenfeld, Lowell: Approximate formulas for some functions of prime numbers. Illinois J. Math. 6 (1962), no. 1, 64–94.
- [Rum2010] S. M. Rump, "Verification methods: Rigorous results using floating-point arithmetic", Acta Numerica 19 (2010), 287-449.
- [Smi2001] D. M. Smith, "Algorithm: Fortran 90 Software for Floating-Point Multiple Precision Arithmetic, Gamma and Related Functions", Transactions on Mathematical Software 27 (2001) 377-387, <http://myweb.lmu.edu/dmsmith/toms2001.pdf>
- [SorWeb2016] Sorenson, Jonathan and Webster, Jonathan : Strong pseudoprimes to twelve prime bases. Math. Comp. 86 (2017), 985-1003, <https://doi.org/10.1090/mcom/3134>
- [Ste2002] A. Steel. "A new scheme for computing with algebraically closed fields". In: Fieker C., Kohel D.R. (eds) Algorithmic Number Theory. ANTS 2002. Lecture Notes in Computer Science, vol 2369. Springer, Berlin, Heidelberg. [https://doi.org/10.1007/3-540-45455-1\\_38](https://doi.org/10.1007/3-540-45455-1_38)
- [Ste2010] A. Steel. "Computing with algebraically closed fields". Journal of Symbolic Computation 45 (2010) 342-372. <https://doi.org/10.1016/j.jsc.2009.09.005>
- [Stehle2010] Stehlé, Damien : Floating-Point LLL: Theoretical and Practical Aspects, in Nguyen, Phong Q. and Vallée, Brigitte : The LLL Algorithm: Survey and Applications (2010) 179–213
- [Stein2007] Stein, William A.: Modular forms, a computational approach. American Mathematical Society. 2007
- [StoMul1998] Storjohann, Arne and Mulders, Thom : Fast algorithms for linear algebra modulo  $N$ : Algorithms—{ESA} '98 (Venice), Lecture Notes in Comput. Sci. 1461 139–150
- [Str2014] M. Streng, "Computing Igusa class polynomials", Math. Comp. 83:285 (2014), 275–309. [https:](https://doi.org/10.1090/S0025-5718-2013-02712-3) [//doi.org/10.1090/S0025-5718-2013-02712-3](https://doi.org/10.1090/S0025-5718-2013-02712-3)
- [Str1997] A. Strzebonski. "Computing in the field of complex algebraic numbers". Journal of Symbolic Computation (1997) 24, 647-656. <https://doi.org/10.1006/jsco.1997.0158>
- [Str2012] A. Strzebonski. "Real root isolation for exp-log-arctan functions". Journal of Symbolic Computation 47 (2012) 282–314. <https://doi.org/10.1016/j.jsc.2011.11.004>
- [Sut2007] A. V. Sutherland. "Order computations in generic groups." PhD diss., Massachusetts Institute of Technology, 2007.
- [Tak2000] D. Takahashi, "A fast algorithm for computing large Fibonacci numbers", Information Processing Letters 75 (2000) 243-246, [http://www.ii.uni.wroc.pl/~lorys/IPL/](http://www.ii.uni.wroc.pl/~lorys/IPL/article75-6-1.pdf) [article75-6-1.pdf](http://www.ii.uni.wroc.pl/~lorys/IPL/article75-6-1.pdf)
- [ThullYap1990] Thull, K. and Yap, C. : A Unified Approach to HGCD Algorithms for Polynomials and Integers, (1990)
- [Tre2008] L. N. Trefethen, "Is Gauss Quadrature Better than Clenshaw-Curtis?", SIAM Review, 50:1 (2008), 67-87, <https://doi.org/10.1137/060659831>
- [Tru2011] T. S. Trudgian, "Improvements to Turing's method", Mathematics of Computation 80 (2011), 2259-2279, <https://doi.org/10.1090/S0025-5718-2011-02470-1>
- [Tru2014] T. S. Trudgian, "An improved upper bound for the argument of the Riemann zeta-function on the critical line II", Journal of Number Theory 134 (2014), 280-292, [https://doi.org/10.](https://doi.org/10.1016/j.jnt.2013.07.017) [1016/j.jnt.2013.07.017](https://doi.org/10.1016/j.jnt.2013.07.017)
- [Tur1953] A. M. Turing, "Some Calculations of the Riemann Zeta-Function", Proc. of the London Mathematical Society 3(3) (1953), 99-117, <https://doi.org/10.1112/plms/s3-3.1.99>
- [Villard2007] Villard, Gilles : Certification of the QR Factor R and of Lattice Basis Reducedness, In proceedings of ACM International Symposium on Symbolic and Algebraic Computation (2007) 361–368 ACM Press.
- [WaktinsZeitlin1993] Watkins, W. and Zeitlin, J. : The minimal polynomial of  $cos(2\pi/n)$  The American Mathematical Monthly 100:5 (1993) 471–474
- [Wei2000] A. Weilert, " $(1+i)$ -ary GCD computation in  $Z[i]$  as an analogue to the binary GCD algorithm", Journal of Symbolic Computation 30.5 (2000): 605-617, [https://doi.org/10.1006/jsco.](https://doi.org/10.1006/jsco.2000.0422) [2000.0422](https://doi.org/10.1006/jsco.2000.0422)
- [Whiteman1956] Whiteman, A. L. : A sum connected with the series for the partition function, Pacific Journal of Mathematics 6:1 (1956) 159–176
- [Zip1985] R. Zippel. "Simplification of expressions involving radicals". Journal of Symbolic Computation (1985) 1, 189-210. [https://doi.org/10.1016/S0747-7171\(85\)80014-6](https://doi.org/10.1016/S0747-7171(85)80014-6)
- [Zun2023] J. Zuniga, "Catalan's constant fast convergent series", [https://mathoverflow.net/q/](https://mathoverflow.net/q/424055) [424055](https://mathoverflow.net/q/424055)
- [Zun2023b] J. Zuniga, "Are these fast convergent series for log(2) and log(3) already known and proven?", <https://math.stackexchange.com/q/4854073>
- [vHP2012] M. van Hoeij and V. Pal. "Isomorphisms of algebraic number fields". Journal de Théorie des Nombres de Bordeaux, Vol. 24, No. 2 (2012), pp. 293-305. [https://doi.org/10.2307/](https://doi.org/10.2307/43973105) [43973105](https://doi.org/10.2307/43973105)
- [vdH1995] J. van der Hoeven, "Automatic numerical expansions". Proc. of the conference Real numbers and computers (1995), 261-274. <https://www.texmacs.org/joris/ane/ane-abs.html>
- [vdH2006] J. van der Hoeven, "Computations with effective real numbers". Theoretical Computer Science, Volume 351, Issue 1, 14 February 2006, Pages 52-60. [https://doi.org/10.1016/j.tcs.](https://doi.org/10.1016/j.tcs.2005.09.060) [2005.09.060](https://doi.org/10.1016/j.tcs.2005.09.060)

# **INDEX**

# Symbols

 $\Box$ acb $\Box$ dirichlet $\Box$ definite $\Box$ hardy $\Box$ z (*C tion*), [711](#page-744-0) \_acb\_dirichlet\_euler\_product\_real\_ui (*C function*), [708](#page-741-0) \_acb\_dirichlet\_exact\_zeta\_nzeros (*C function*), [711](#page-744-0) \_acb\_dirichlet\_hardy\_theta\_series (*C function*), [710](#page-743-0) \_acb\_dirichlet\_hardy\_z\_series (*C function*), [710](#page-743-0) \_acb\_dirichlet\_isolate\_gram\_hardy\_z\_zero (*C function*), [711](#page-744-0) \_acb\_dirichlet\_isolate\_rosser\_hardy\_z\_zero (*C function*), [711](#page-744-0) acb dirichlet isolate turing hardy z zero (*C function*), [711](#page-744-0) \_acb\_dirichlet\_l\_series (*C function*), [709](#page-742-0) \_acb\_dirichlet\_platt\_local\_hardy\_z\_zeros (*C function*), [712](#page-745-0) \_acb\_dirichlet\_refine\_hardy\_z\_zero (*C function*), [711](#page-744-0) \_acb\_elliptic\_k\_series (*C function*), [663](#page-696-0) \_acb\_elliptic\_p\_series (*C function*), [666](#page-699-0) \_acb\_hypgeom\_airy\_series (*C function*), [645](#page-678-0) \_acb\_hypgeom\_beta\_lower\_series (*C function*), [647](#page-680-0) \_acb\_hypgeom\_chi\_series (*C function*), [648](#page-681-0) \_acb\_hypgeom\_ci\_series (*C function*), [648](#page-681-0) \_acb\_hypgeom\_coulomb\_series (*C function*), [645](#page-678-0) \_acb\_hypgeom\_ei\_series (*C function*), [647](#page-680-0) acb hypgeom erf series  $(C$  function),  $641$ \_acb\_hypgeom\_erfc\_series (*C function*), [642](#page-675-0) \_acb\_hypgeom\_erfi\_series (*C function*), [642](#page-675-0) \_acb\_hypgeom\_fresnel\_series (*C function*), [642](#page-675-0) \_acb\_hypgeom\_gamma\_lower\_series (*C function*), [646](#page-679-0) \_acb\_hypgeom\_gamma\_upper\_series (*C function*), [646](#page-679-0) \_acb\_hypgeom\_li\_series (*C function*), [649](#page-682-0) \_acb\_hypgeom\_shi\_series (*C function*), [648](#page-681-0) \_acb\_hypgeom\_si\_series (*C function*), [648](#page-681-0) \_acb\_mat\_charpoly (*C function*), [633](#page-666-0) \_acb\_mat\_companion (*C function*), [633](#page-666-0) \_acb\_mat\_diag\_prod (*C function*), [633](#page-666-0) \_acb\_mat\_vector\_mul\_col (*C function*), [630](#page-663-0)

acb mat vector mul row (*C function*), [630](#page-663-0)

 $func-$  \_acb\_modular\_theta\_series  $(C$   $function)$ , [672](#page-705-0)

- \_acb\_poly\_add (*C function*), [595](#page-628-0)  $(C \quad \texttt{acb\_poly\_agm1\_series} \; (C \; function), \, 606$  $(C \quad \texttt{acb\_poly\_agm1\_series} \; (C \; function), \, 606$ 
	- \_acb\_poly\_atan\_series (*C function*), [602](#page-635-0)
	- \_acb\_poly\_binomial\_transform (*C function*), [600](#page-633-0)
	- \_acb\_poly\_binomial\_transform\_basecase (*C function*), [600](#page-633-0)
	- \_acb\_poly\_binomial\_transform\_convolution (*C function*), [600](#page-633-0)
	- \_acb\_poly\_borel\_transform (*C function*), [600](#page-633-0)
	- \_acb\_poly\_compose (*C function*), [597](#page-630-0)
	- \_acb\_poly\_compose\_series (*C function*), [597](#page-630-0)
	- \_acb\_poly\_cos\_pi\_series (*C function*), [603](#page-636-0)
	- \_acb\_poly\_cos\_series (*C function*), [603](#page-636-0) \_acb\_poly\_cosh\_series (*C function*), [604](#page-637-0)
	- \_acb\_poly\_cot\_pi\_series (*C function*), [603](#page-636-0)
	- acb poly derivative  $(C \ function)$ , [600](#page-633-0)
	- \_acb\_poly\_digamma\_series (*C function*), [604](#page-637-0)
	- \_acb\_poly\_div (*C function*), [596](#page-629-0)
	- acb poly div root  $(C$  function), [597](#page-630-0)
	- \_acb\_poly\_div\_series (*C function*), [596](#page-629-0)
	- \_acb\_poly\_divrem (*C function*), [597](#page-630-0)
	- \_acb\_poly\_elliptic\_k\_series (*C function*), [607](#page-640-0)
	- \_acb\_poly\_elliptic\_p\_series (*C function*), [607](#page-640-0)
	- \_acb\_poly\_erf\_series (*C function*), [606](#page-639-0)
	- \_acb\_poly\_evaluate (*C function*), [598](#page-631-0)
	- \_acb\_poly\_evaluate2 (*C function*), [598](#page-631-0)
	- \_acb\_poly\_evaluate2\_horner (*C function*), [598](#page-631-0)
	- \_acb\_poly\_evaluate2\_rectangular (*C function*), [598](#page-631-0)
	- \_acb\_poly\_evaluate\_horner (*C function*), [598](#page-631-0)
	- \_acb\_poly\_evaluate\_rectangular (*C function*), [598](#page-631-0)
	- \_acb\_poly\_evaluate\_vec\_fast (*C function*), [599](#page-632-0) \_acb\_poly\_evaluate\_vec\_fast\_precomp (*C*
	- *function*), [599](#page-632-0)
	- \_acb\_poly\_evaluate\_vec\_iter (*C function*), [599](#page-632-0)
	- acb poly exp pi i series  $(C \ function)$ ,  $602$
	- \_acb\_poly\_exp\_series (*C function*), [602](#page-635-0)
	- \_acb\_poly\_exp\_series\_basecase (*C function*), [602](#page-635-0)
	- \_acb\_poly\_find\_roots (*C function*), [607](#page-640-0)
	- \_acb\_poly\_gamma\_series (*C function*), [604](#page-637-0)
	- \_acb\_poly\_graeffe\_transform (*C function*), [600](#page-633-0)

\_acb\_poly\_integral (*C function*), [600](#page-633-0) \_acb\_poly\_interpolate\_barycentric (*C function*), [599](#page-632-0) \_acb\_poly\_interpolate\_fast (*C function*), [599](#page-632-0) \_acb\_poly\_interpolate\_fast\_precomp (*C function*), [599](#page-632-0) \_acb\_poly\_interpolate\_newton (*C function*), [599](#page-632-0) \_acb\_poly\_interpolation\_weights (*C function*), [599](#page-632-0) \_acb\_poly\_inv\_borel\_transform (*C function*), [600](#page-633-0) \_acb\_poly\_inv\_series (*C function*), [596](#page-629-0) \_acb\_poly\_lambertw\_series (*C function*), [604](#page-637-0) \_acb\_poly\_lgamma\_series (*C function*), [604](#page-637-0) \_acb\_poly\_log1p\_series (*C function*), [602](#page-635-0) \_acb\_poly\_log\_series (*C function*), [602](#page-635-0) acb poly majorant  $(C$  function), [595](#page-628-0) \_acb\_poly\_mul (*C function*), [596](#page-629-0) acb poly mullow  $(C \ function)$ , [595](#page-628-0) acb poly mullow classical  $(C$  function), [595](#page-628-0) \_acb\_poly\_mullow\_transpose (*C function*), [595](#page-628-0) \_acb\_poly\_mullow\_transpose\_gauss (*C function*), [595](#page-628-0) \_acb\_poly\_normalise (*C function*), [592](#page-625-0) \_acb\_poly\_nth\_derivative (*C function*), [600](#page-633-0) \_acb\_poly\_overlaps (*C function*), [594](#page-627-0) \_acb\_poly\_polylog\_cpx (*C function*), [606](#page-639-0) \_acb\_poly\_polylog\_cpx\_small (*C function*), [606](#page-639-0) \_acb\_poly\_polylog\_cpx\_zeta (*C function*), [606](#page-639-0) \_acb\_poly\_polylog\_series (*C function*), [606](#page-639-0) \_acb\_poly\_pow\_acb\_series (*C function*), [601](#page-634-0) \_acb\_poly\_pow\_series (*C function*), [601](#page-634-0) \_acb\_poly\_pow\_ui (*C function*), [601](#page-634-0) \_acb\_poly\_pow\_ui\_trunc\_binexp (*C function*), [601](#page-634-0) \_acb\_poly\_powsum\_one\_series\_sieved (*C function*), [605](#page-638-0) \_acb\_poly\_powsum\_series\_naive (*C function*), [605](#page-638-0) \_acb\_poly\_powsum\_series\_naive\_threaded (*C function*), [605](#page-638-0) \_acb\_poly\_product\_roots (*C function*), [598](#page-631-0) \_acb\_poly\_refine\_roots\_durand\_kerner (*C function*), [607](#page-640-0) \_acb\_poly\_rem (*C function*), [596](#page-629-0) \_acb\_poly\_revert\_series (*C function*), [597](#page-630-0) \_acb\_poly\_rgamma\_series (*C function*), [604](#page-637-0) \_acb\_poly\_rising\_ui\_series (*C function*), [604](#page-637-0) \_acb\_poly\_root\_bound\_fujiwara (*C function*), [607](#page-640-0) \_acb\_poly\_root\_inclusion (*C function*), [607](#page-640-0) \_acb\_poly\_rsqrt\_series (*C function*), [602](#page-635-0) \_acb\_poly\_set\_length (*C function*), [592](#page-625-0) \_acb\_poly\_shift\_left (*C function*), [593](#page-626-0) \_acb\_poly\_shift\_right (*C function*), [593](#page-626-0) \_acb\_poly\_sin\_cos\_pi\_series (*C function*), [603](#page-636-0) \_acb\_poly\_sin\_cos\_series (*C function*), [602](#page-635-0)

\_acb\_poly\_sin\_pi\_series (*C function*), [603](#page-636-0) \_acb\_poly\_sin\_series (*C function*), [603](#page-636-0) \_acb\_poly\_sinc\_series (*C function*), [604](#page-637-0) \_acb\_poly\_sinh\_cosh\_series (*C function*), [603](#page-636-0) \_acb\_poly\_sinh\_cosh\_series\_basecase (*C function*), [603](#page-636-0) \_acb\_poly\_sinh\_cosh\_series\_exponential (*C function*), [603](#page-636-0) \_acb\_poly\_sinh\_series (*C function*), [603](#page-636-0) \_acb\_poly\_sqrt\_series (*C function*), [601](#page-634-0)  $\text{\texttt{ack}}$  poly\_sub (*C* function), [595](#page-628-0) \_acb\_poly\_tan\_series (*C function*), [603](#page-636-0) \_acb\_poly\_taylor\_shift (*C function*), [597](#page-630-0) \_acb\_poly\_tree\_alloc (*C function*), [598](#page-631-0) \_acb\_poly\_tree\_build (*C function*), [598](#page-631-0) \_acb\_poly\_tree\_free (*C function*), [598](#page-631-0) acb poly validate real roots  $(C$  function), [608](#page-641-0) acb poly validate roots  $(C \ function)$ , [607](#page-640-0) acb poly zeta cpx series  $(C$  function),  $605$ acb poly zeta em bound  $(C$  *function*),  $605$ \_acb\_poly\_zeta\_em\_bound1 (*C function*), [605](#page-638-0) \_acb\_poly\_zeta\_em\_choose\_param (*C function*), [605](#page-638-0) \_acb\_poly\_zeta\_em\_sum (*C function*), [605](#page-638-0) \_acb\_poly\_zeta\_em\_tail\_bsplit (*C function*), [605](#page-638-0) \_acb\_poly\_zeta\_em\_tail\_naive (*C function*), [605](#page-638-0) \_acb\_poly\_zeta\_series (*C function*), [606](#page-639-0) \_acb\_vec\_add (*C function*), [575](#page-608-0) \_acb\_vec\_add\_error\_arf\_vec (*C function*), [575](#page-608-0) \_acb\_vec\_add\_error\_mag\_vec (*C function*), [575](#page-608-0) \_acb\_vec\_allocated\_bytes (*C function*), [560](#page-593-0) \_acb\_vec\_bits (*C function*), [575](#page-608-0) \_acb\_vec\_clear (*C function*), [560](#page-593-0) \_acb\_vec\_contains (*C function*), [574](#page-607-0) \_acb\_vec\_equal (*C function*), [574](#page-607-0) \_acb\_vec\_estimate\_allocated\_bytes (*C function*), [560](#page-593-0) \_acb\_vec\_get\_imag (*C function*), [574](#page-607-0) \_acb\_vec\_get\_real (*C function*), [574](#page-607-0) \_acb\_vec\_get\_unique\_fmpz\_vec (*C function*), [575](#page-608-0) \_acb\_vec\_indeterminate (*C function*), [575](#page-608-0) \_acb\_vec\_init (*C function*), [560](#page-593-0) \_acb\_vec\_is\_finite (*C function*), [574](#page-607-0) \_acb\_vec\_is\_real (*C function*), [574](#page-607-0) \_acb\_vec\_is\_zero (*C function*), [574](#page-607-0) acb vec neg  $(C \ function)$ , [575](#page-608-0) \_acb\_vec\_overlaps (*C function*), [574](#page-607-0) \_acb\_vec\_printd (*C function*), [576](#page-609-0) \_acb\_vec\_printn (*C function*), [576](#page-609-0) \_acb\_vec\_scalar\_addmul (*C function*), [575](#page-608-0) \_acb\_vec\_scalar\_div (*C function*), [575](#page-608-0) \_acb\_vec\_scalar\_div\_arb (*C function*), [575](#page-608-0) \_acb\_vec\_scalar\_div\_fmpz (*C function*), [575](#page-608-0) acb vec scalar div ui  $(C$  *function*), [575](#page-608-0)

acb vec scalar mul  $(C$  function), [575](#page-608-0) \_acb\_vec\_scalar\_mul\_2exp\_si (*C function*), [575](#page-608-0) \_acb\_vec\_scalar\_mul\_arb (*C function*), [575](#page-608-0) \_acb\_vec\_scalar\_mul\_fmpz (*C function*), [575](#page-608-0) \_acb\_vec\_scalar\_mul\_onei (*C function*), [575](#page-608-0) \_acb\_vec\_scalar\_mul\_ui (*C function*), [575](#page-608-0) \_acb\_vec\_scalar\_submul (*C function*), [575](#page-608-0) \_acb\_vec\_set (*C function*), [574](#page-607-0) \_acb\_vec\_set\_powers (*C function*), [575](#page-608-0) \_acb\_vec\_set\_real\_imag (*C function*), [574](#page-607-0) \_acb\_vec\_set\_round (*C function*), [574](#page-607-0) \_acb\_vec\_sort\_pretty (*C function*), [575](#page-608-0) \_acb\_vec\_sqr (*C function*), [575](#page-608-0) \_acb\_vec\_sub (*C function*), [575](#page-608-0) \_acb\_vec\_swap (*C function*), [574](#page-607-0) \_acb\_vec\_trim (*C function*), [575](#page-608-0) \_acb\_vec\_unit\_roots (*C function*), [575](#page-608-0) \_acb\_vec\_zero (*C function*), [574](#page-607-0) \_aprcl\_config (*C type*), [248](#page-281-0) \_aprcl\_is\_prime\_gauss (*C function*), [248](#page-281-0) \_aprcl\_is\_prime\_jacobi (*C function*), [248](#page-281-0) \_arb\_atan\_gauss\_p\_ensure\_cached (*C function*), [558](#page-591-0) \_arb\_atan\_sum\_bs\_powtab (*C function*), [556](#page-589-0) \_arb\_atan\_sum\_bs\_simple (*C function*), [556](#page-589-0) \_arb\_atan\_taylor\_naive (*C function*), [555](#page-588-0) arb atan taylor rs  $(C$  *function*), [555](#page-588-0) arb exp sum bs powtab ( $C$  function), [556](#page-589-0) \_arb\_exp\_sum\_bs\_simple (*C function*), [556](#page-589-0) \_arb\_exp\_taylor\_bound (*C function*), [556](#page-589-0) \_arb\_exp\_taylor\_naive (*C function*), [555](#page-588-0) \_arb\_exp\_taylor\_rs (*C function*), [555](#page-588-0) \_arb\_fmpz\_poly\_evaluate\_acb (*C function*), [609](#page-642-0) \_arb\_fmpz\_poly\_evaluate\_acb\_horner (*C function*), [609](#page-642-0) \_arb\_fmpz\_poly\_evaluate\_acb\_rectangular (*C function*), [609](#page-642-0) \_arb\_fmpz\_poly\_evaluate\_arb (*C function*), [609](#page-642-0) \_arb\_fmpz\_poly\_evaluate\_arb\_horner (*C function*), [608](#page-641-0) \_arb\_fmpz\_poly\_evaluate\_arb\_rectangular (*C function*), [608](#page-641-0) \_arb\_gamma\_upper\_fmpq\_step\_bsplit (*C function*), [658](#page-691-0) \_arb\_get\_mpn\_fixed\_mod\_log2 (*C function*), [555](#page-588-0) \_arb\_get\_mpn\_fixed\_mod\_pi4 (*C function*), [556](#page-589-0) \_arb\_hypgeom\_airy\_series (*C function*), [660](#page-693-0) \_arb\_hypgeom\_beta\_lower\_series (*C function*), [657](#page-690-0) \_arb\_hypgeom\_chi\_series (*C function*), [659](#page-692-0) \_arb\_hypgeom\_ci\_2f3 (*C function*), [658](#page-691-0) \_arb\_hypgeom\_ci\_asymp (*C function*), [658](#page-691-0) \_arb\_hypgeom\_ci\_series (*C function*), [659](#page-692-0) \_arb\_hypgeom\_coulomb\_series (*C function*), [660](#page-693-0) \_arb\_hypgeom\_ei\_series (*C function*), [658](#page-691-0) \_arb\_hypgeom\_erf\_series (*C function*), [656](#page-689-0) \_arb\_hypgeom\_erfc\_series (*C function*), [656](#page-689-0) \_arb\_hypgeom\_erfi\_series (*C function*), [656](#page-689-0)

arb hypgeom fresnel series ( $C$  function), [656](#page-689-0)

\_arb\_hypgeom\_gamma\_lower\_fmpq\_0\_bsplit (*C function*), [658](#page-691-0)

- \_arb\_hypgeom\_gamma\_lower\_fmpq\_0\_choose\_N (*C function*), [658](#page-691-0)
- \_arb\_hypgeom\_gamma\_lower\_series (*C function*), [657](#page-690-0)
- \_arb\_hypgeom\_gamma\_lower\_sum\_rs\_1 (*C function*), [657](#page-690-0)
- \_arb\_hypgeom\_gamma\_stirling\_term\_bounds (*C function*), [654](#page-687-0)
- \_arb\_hypgeom\_gamma\_upper\_fmpq\_inf\_bsplit (*C function*), [657](#page-690-0)
- \_arb\_hypgeom\_gamma\_upper\_fmpq\_inf\_choose\_N (*C function*), [657](#page-690-0)
- \_arb\_hypgeom\_gamma\_upper\_series (*C function*), [656](#page-689-0)
- arb hypgeom gamma upper singular si bsplit (*C function*), [658](#page-691-0)
- arb hypgeom gamma upper singular si choose N (*C function*), [658](#page-691-0)
- \_arb\_hypgeom\_gamma\_upper\_sum\_rs\_1 (*C function*), [657](#page-690-0)
- \_arb\_hypgeom\_li\_series (*C function*), [659](#page-692-0)
- \_arb\_hypgeom\_rising\_coeffs\_1 (*C function*), [653](#page-686-0)
- \_arb\_hypgeom\_rising\_coeffs\_2 (*C function*), [653](#page-686-0)
- \_arb\_hypgeom\_rising\_coeffs\_fmpz (*C function*), [653](#page-686-0)
- \_arb\_hypgeom\_shi\_series (*C function*), [659](#page-692-0)
- \_arb\_hypgeom\_si\_1f2 (*C function*), [658](#page-691-0)
- \_arb\_hypgeom\_si\_asymp (*C function*), [658](#page-691-0)
- \_arb\_hypgeom\_si\_series (*C function*), [658](#page-691-0)
- \_arb\_log\_p\_ensure\_cached (*C function*), [557](#page-590-0)
- \_arb\_mat\_addmul\_rad\_mag\_fast (*C function*), [619](#page-652-0)
- \_arb\_mat\_charpoly (*C function*), [623](#page-656-0)
- \_arb\_mat\_cholesky\_banachiewicz (*C function*), [622](#page-655-0)
- \_arb\_mat\_companion (*C function*), [623](#page-656-0)
- \_arb\_mat\_diag\_prod (*C function*), [624](#page-657-0)
- \_arb\_mat\_ldl\_golub\_and\_van\_loan (*C function*), [623](#page-656-0)
- \_arb\_mat\_ldl\_inplace (*C function*), [623](#page-656-0)
- \_arb\_mat\_vector\_mul\_col (*C function*), [619](#page-652-0)
- \_arb\_mat\_vector\_mul\_row (*C function*), [619](#page-652-0)
- \_arb\_poly\_acos\_series (*C function*), [587](#page-620-0)
- \_arb\_poly\_add (*C function*), [579](#page-612-0)
- arb poly asin series  $(C \ function)$ , [587](#page-620-0)
- \_arb\_poly\_atan\_series (*C function*), [587](#page-620-0)
- \_arb\_poly\_binomial\_transform (*C function*), [585](#page-618-0)
- \_arb\_poly\_binomial\_transform\_basecase (*C function*), [585](#page-618-0)
- \_arb\_poly\_binomial\_transform\_convolution (*C function*), [585](#page-618-0)
- \_arb\_poly\_borel\_transform (*C function*), [585](#page-618-0)

\_arb\_poly\_compose (*C function*), [581](#page-614-0) \_arb\_poly\_compose\_series (*C function*), [581](#page-614-0) \_arb\_poly\_cos\_pi\_series (*C function*), [588](#page-621-0) \_arb\_poly\_cos\_series (*C function*), [588](#page-621-0) \_arb\_poly\_cosh\_series (*C function*), [589](#page-622-0) \_arb\_poly\_cot\_pi\_series (*C function*), [588](#page-621-0) \_arb\_poly\_derivative (*C function*), [584](#page-617-0) \_arb\_poly\_digamma\_series (*C function*), [589](#page-622-0) \_arb\_poly\_div (*C function*), [580](#page-613-0) \_arb\_poly\_div\_root (*C function*), [581](#page-614-0) \_arb\_poly\_div\_series (*C function*), [580](#page-613-0) \_arb\_poly\_divrem (*C function*), [581](#page-614-0) \_arb\_poly\_evaluate (*C function*), [582](#page-615-0) \_arb\_poly\_evaluate2 (*C function*), [582](#page-615-0) \_arb\_poly\_evaluate2\_acb (*C function*), [583](#page-616-0) \_arb\_poly\_evaluate2\_acb\_horner (*C function*), [582](#page-615-0) \_arb\_poly\_evaluate2\_acb\_rectangular (*C function*), [582](#page-615-0) \_arb\_poly\_evaluate2\_horner (*C function*), [582](#page-615-0) arb poly evaluate2 rectangular  $(C$  func*tion*), [582](#page-615-0) \_arb\_poly\_evaluate\_acb (*C function*), [582](#page-615-0) \_arb\_poly\_evaluate\_acb\_horner (*C function*), [582](#page-615-0) \_arb\_poly\_evaluate\_acb\_rectangular (*C function*), [582](#page-615-0) \_arb\_poly\_evaluate\_horner (*C function*), [582](#page-615-0) \_arb\_poly\_evaluate\_rectangular (*C function*), [582](#page-615-0) \_arb\_poly\_evaluate\_vec\_fast (*C function*), [583](#page-616-0) \_arb\_poly\_evaluate\_vec\_fast\_precomp (*C function*), [583](#page-616-0) \_arb\_poly\_evaluate\_vec\_iter (*C function*), [583](#page-616-0) \_arb\_poly\_exp\_series (*C function*), [587](#page-620-0) \_arb\_poly\_exp\_series\_basecase (*C function*), [587](#page-620-0) \_arb\_poly\_gamma\_series (*C function*), [589](#page-622-0) \_arb\_poly\_graeffe\_transform (*C function*), [585](#page-618-0) \_arb\_poly\_integral (*C function*), [584](#page-617-0) \_arb\_poly\_interpolate\_barycentric (*C function*), [584](#page-617-0) \_arb\_poly\_interpolate\_fast (*C function*), [584](#page-617-0) \_arb\_poly\_interpolate\_fast\_precomp (*C function*), [584](#page-617-0) \_arb\_poly\_interpolate\_newton (*C function*), [584](#page-617-0) \_arb\_poly\_interpolation\_weights (*C function*), [584](#page-617-0) \_arb\_poly\_inv\_borel\_transform (*C function*), [585](#page-618-0) \_arb\_poly\_inv\_series (*C function*), [580](#page-613-0) \_arb\_poly\_lambertw\_series (*C function*), [589](#page-622-0) \_arb\_poly\_lgamma\_series (*C function*), [589](#page-622-0) \_arb\_poly\_log1p\_series (*C function*), [587](#page-620-0) \_arb\_poly\_log\_series (*C function*), [587](#page-620-0) \_arb\_poly\_majorant (*C function*), [579](#page-612-0) \_arb\_poly\_mul (*C function*), [580](#page-613-0)

arb poly mullow  $(C$  *function*), [579](#page-612-0) \_arb\_poly\_mullow\_block (*C function*), [579](#page-612-0) \_arb\_poly\_mullow\_classical (*C function*), [579](#page-612-0) \_arb\_poly\_newton\_convergence\_factor (*C function*), [591](#page-624-0) \_arb\_poly\_newton\_refine\_root (*C function*), [591](#page-624-0) \_arb\_poly\_newton\_step (*C function*), [591](#page-624-0) \_arb\_poly\_normalise (*C function*), [576](#page-609-0) \_arb\_poly\_nth\_derivative (*C function*), [584](#page-617-0) \_arb\_poly\_overlaps (*C function*), [578](#page-611-0) \_arb\_poly\_pow\_arb\_series (*C function*), [586](#page-619-0) \_arb\_poly\_pow\_series (*C function*), [586](#page-619-0) \_arb\_poly\_pow\_ui (*C function*), [586](#page-619-0) \_arb\_poly\_pow\_ui\_trunc\_binexp (*C function*), [586](#page-619-0) \_arb\_poly\_product\_roots (*C function*), [583](#page-616-0) arb poly product roots complex (*C function*), [583](#page-616-0) \_arb\_poly\_rem (*C function*), [581](#page-614-0) \_arb\_poly\_revert\_series (*C function*), [581](#page-614-0) \_arb\_poly\_rgamma\_series (*C function*), [589](#page-622-0) \_arb\_poly\_riemann\_siegel\_theta\_series (*C function*), [590](#page-623-0) \_arb\_poly\_riemann\_siegel\_z\_series (*C function*), [590](#page-623-0) \_arb\_poly\_rising\_ui\_series (*C function*), [589](#page-622-0) \_arb\_poly\_root\_bound\_fujiwara (*C function*), [591](#page-624-0) \_arb\_poly\_rsqrt\_series (*C function*), [586](#page-619-0) \_arb\_poly\_set\_length (*C function*), [576](#page-609-0) \_arb\_poly\_shift\_left (*C function*), [577](#page-610-0) \_arb\_poly\_shift\_right (*C function*), [577](#page-610-0) \_arb\_poly\_sin\_cos\_pi\_series (*C function*), [588](#page-621-0) \_arb\_poly\_sin\_cos\_series (*C function*), [587](#page-620-0) \_arb\_poly\_sin\_pi\_series (*C function*), [588](#page-621-0) \_arb\_poly\_sin\_series (*C function*), [588](#page-621-0) \_arb\_poly\_sinc\_pi\_series (*C function*), [589](#page-622-0) \_arb\_poly\_sinc\_series (*C function*), [589](#page-622-0) arb poly sinh cosh series  $(C \ function)$ , [588](#page-621-0) \_arb\_poly\_sinh\_cosh\_series\_basecase (*C function*), [588](#page-621-0) \_arb\_poly\_sinh\_cosh\_series\_exponential (*C function*), [588](#page-621-0) \_arb\_poly\_sinh\_series (*C function*), [588](#page-621-0) \_arb\_poly\_sqrt\_series (*C function*), [586](#page-619-0) \_arb\_poly\_sub (*C function*), [579](#page-612-0) \_arb\_poly\_swinnerton\_dyer\_ui (*C function*), [591](#page-624-0) \_arb\_poly\_tan\_series (*C function*), [588](#page-621-0) \_arb\_poly\_taylor\_shift (*C function*), [581](#page-614-0) \_arb\_poly\_tree\_alloc (*C function*), [583](#page-616-0) \_arb\_poly\_tree\_build (*C function*), [583](#page-616-0) \_arb\_poly\_tree\_free (*C function*), [583](#page-616-0) \_arb\_sin\_cos\_taylor\_naive (*C function*), [555](#page-588-0) \_arb\_sin\_cos\_taylor\_rs (*C function*), [555](#page-588-0)

\_arb\_vec\_add (*C function*), [559](#page-592-0)

arb vec add error arf vec  $(C \ function)$ , [559](#page-592-0)

arb vec add error mag vec ( $C$  function), [559](#page-592-0) arb vec allocated bytes  $(C \ function)$ , [535](#page-568-0) \_arb\_vec\_bits (*C function*), [559](#page-592-0) \_arb\_vec\_clear (*C function*), [535](#page-568-0) \_arb\_vec\_contains (*C function*), [558](#page-591-0) \_arb\_vec\_equal (*C function*), [558](#page-591-0) \_arb\_vec\_estimate\_allocated\_bytes (*C function*), [536](#page-569-0) \_arb\_vec\_get\_mag (*C function*), [559](#page-592-0) \_arb\_vec\_get\_unique\_fmpz\_vec (*C function*), [559](#page-592-0) \_arb\_vec\_indeterminate (*C function*), [559](#page-592-0) \_arb\_vec\_init (*C function*), [535](#page-568-0) \_arb\_vec\_is\_finite (*C function*), [558](#page-591-0) \_arb\_vec\_is\_zero (*C function*), [558](#page-591-0) \_arb\_vec\_neg (*C function*), [558](#page-591-0) \_arb\_vec\_overlaps (*C function*), [558](#page-591-0) \_arb\_vec\_printd (*C function*), [559](#page-592-0) arb vec printn  $(C$  *function*), [559](#page-592-0) arb vec scalar addmul  $(C$  *function*), [559](#page-592-0) arb vec scalar div  $(C$  *function*), [559](#page-592-0) \_arb\_vec\_scalar\_mul (*C function*), [559](#page-592-0) \_arb\_vec\_scalar\_mul\_2exp\_si (*C function*), [559](#page-592-0) \_arb\_vec\_scalar\_mul\_fmpz (*C function*), [559](#page-592-0) \_arb\_vec\_set (*C function*), [558](#page-591-0) \_arb\_vec\_set\_powers (*C function*), [559](#page-592-0) \_arb\_vec\_set\_round (*C function*), [558](#page-591-0) \_arb\_vec\_sub (*C function*), [559](#page-592-0) \_arb\_vec\_swap (*C function*), [558](#page-591-0) \_arb\_vec\_trim (*C function*), [559](#page-592-0) \_arb\_vec\_zero (*C function*), [558](#page-591-0) \_arf\_get\_integer\_mpn (*C function*), [532](#page-565-0) \_arf\_interval\_vec\_clear (*C function*), [719](#page-752-0) \_arf\_interval\_vec\_init (*C function*), [719](#page-752-0) \_arf\_set\_mpn\_fixed (*C function*), [532](#page-565-0) \_arf\_set\_round\_mpn (*C function*), [532](#page-565-0) arf set round ui (*C function*), [532](#page-565-0) \_arf\_set\_round\_uiui (*C function*), [532](#page-565-0) \_arith\_bernoulli\_number (*C function*), [255](#page-288-0) \_arith\_bernoulli\_number\_vec (*C function*), [255](#page-288-0) \_arith\_bernoulli\_number\_vec\_multi\_mod (*C function*), [255](#page-288-0) \_arith\_bernoulli\_number\_vec\_recursive (*C function*), [255](#page-288-0) \_arith\_harmonic\_number (*C function*), [252](#page-285-0) \_bernoulli\_fmpq\_ui (*C function*), [714](#page-747-0) \_bernoulli\_fmpq\_ui\_multi\_mod (*C function*), [714](#page-747-0) \_bernoulli\_fmpq\_ui\_zeta (*C function*), [714](#page-747-0) \_ca\_make\_field\_element (*C function*), [781](#page-814-0) \_ca\_make\_fmpq (*C function*), [781](#page-814-0) \_ca\_mat\_ca\_poly\_evaluate (*C function*), [794](#page-827-0) \_ca\_mat\_charpoly (*C function*), [798](#page-831-0) \_ca\_mat\_charpoly\_berkowitz (*C function*), [798](#page-831-0) \_ca\_mat\_charpoly\_danilevsky (*C function*), [798](#page-831-0) \_ca\_poly\_add (*C function*), [787](#page-820-0) \_ca\_poly\_check\_equal (*C function*), [787](#page-820-0) \_ca\_poly\_compose (*C function*), [788](#page-821-0)

\_ca\_poly\_derivative (*C function*), [789](#page-822-0) \_ca\_poly\_div\_series (*C function*), [789](#page-822-0) \_ca\_poly\_divrem (*C function*), [788](#page-821-0) \_ca\_poly\_divrem\_basecase (*C function*), [788](#page-821-0) \_ca\_poly\_evaluate (*C function*), [788](#page-821-0) \_ca\_poly\_evaluate\_horner (*C function*), [788](#page-821-0) \_ca\_poly\_exp\_series (*C function*), [789](#page-822-0) \_ca\_poly\_gcd (*C function*), [789](#page-822-0) \_ca\_poly\_gcd\_euclidean (*C function*), [789](#page-822-0) \_ca\_poly\_integral (*C function*), [789](#page-822-0) \_ca\_poly\_inv\_series (*C function*), [789](#page-822-0) \_ca\_poly\_log\_series (*C function*), [789](#page-822-0) \_ca\_poly\_mul (*C function*), [787](#page-820-0) \_ca\_poly\_mullow (*C function*), [788](#page-821-0) \_ca\_poly\_normalise (*C function*), [785](#page-818-0) \_ca\_poly\_pow\_ui (*C function*), [788](#page-821-0) ca poly pow ui trunc  $(C$  *function*), [788](#page-821-0) \_ca\_poly\_reverse (*C function*), [787](#page-820-0) ca poly roots  $(C \ function)$ , [790](#page-823-0) ca poly set length  $(C \ function)$ , [785](#page-818-0) \_ca\_poly\_set\_roots (*C function*), [790](#page-823-0) \_ca\_poly\_shift\_left (*C function*), [787](#page-820-0) \_ca\_poly\_shift\_right (*C function*), [787](#page-820-0) \_ca\_poly\_sub (*C function*), [787](#page-820-0) \_ca\_poly\_vec\_clear (*C function*), [790](#page-823-0) \_ca\_poly\_vec\_fit\_length (*C function*), [790](#page-823-0) ca poly vec init  $(C$  *function*), [790](#page-823-0) \_ca\_vec\_add (*C function*), [783](#page-816-0) \_ca\_vec\_check\_is\_zero (*C function*), [784](#page-817-0) \_ca\_vec\_clear (*C function*), [782](#page-815-0) \_ca\_vec\_fit\_length (*C function*), [782](#page-815-0) \_ca\_vec\_fmpq\_vec\_get\_fmpz\_vec\_den (*C function*), [784](#page-817-0) \_ca\_vec\_fmpq\_vec\_is\_fmpz\_vec (*C function*), [784](#page-817-0) ca vec init  $(C$  *function*), [782](#page-815-0) \_ca\_vec\_is\_fmpq\_vec (*C function*), [784](#page-817-0) \_ca\_vec\_neg (*C function*), [783](#page-816-0) \_ca\_vec\_scalar\_addmul\_ca (*C function*), [783](#page-816-0) \_ca\_vec\_scalar\_div\_ca (*C function*), [783](#page-816-0) \_ca\_vec\_scalar\_mul\_ca (*C function*), [783](#page-816-0) \_ca\_vec\_scalar\_submul\_ca (*C function*), [783](#page-816-0) \_ca\_vec\_set (*C function*), [783](#page-816-0) \_ca\_vec\_set\_fmpz\_vec\_div\_fmpz (*C function*), [784](#page-817-0) \_ca\_vec\_sub (*C function*), [783](#page-816-0) \_ca\_vec\_swap (*C function*), [782](#page-815-0) \_ca\_vec\_zero (*C function*), [783](#page-816-0) \_d\_vec\_add (*C function*), [1011](#page-1044-0) d vec approx equal  $(C$  function),  $1010$ \_d\_vec\_clear (*C function*), [1010](#page-1043-0) \_d\_vec\_dot (*C function*), [1011](#page-1044-0) \_d\_vec\_dot\_heuristic (*C function*), [1011](#page-1044-0) \_d\_vec\_dot\_thrice (*C function*), [1011](#page-1044-0) \_d\_vec\_equal (*C function*), [1010](#page-1043-0) \_d\_vec\_init (*C function*), [1010](#page-1043-0) \_d\_vec\_is\_approx\_zero (*C function*), [1010](#page-1043-0) d vec is zero  $(C$  *function*),  $1010$ 

\_d\_vec\_mul\_2exp (*C function*), [1011](#page-1044-0) \_d\_vec\_norm (*C function*), [1011](#page-1044-0) \_d\_vec\_randtest (*C function*), [1010](#page-1043-0) \_d\_vec\_set (*C function*), [1010](#page-1043-0) \_d\_vec\_sub (*C function*), [1011](#page-1044-0) \_d\_vec\_zero (*C function*), [1010](#page-1043-0) \_dirichlet\_char\_exp (*C function*), [458](#page-491-0) \_fexpr\_vec\_clear (*C function*), [808](#page-841-0) \_fexpr\_vec\_init (*C function*), [808](#page-841-0) \_fexpr\_vec\_sort\_fast (*C function*), [813](#page-846-0) \_fft\_mulmod\_2expp1 (*C function*), [265](#page-298-0) \_fmpq\_add (*C function*), [276](#page-309-0) \_fmpq\_add\_fmpz (*C function*), [276](#page-309-0) \_fmpq\_add\_si (*C function*), [276](#page-309-0) \_fmpq\_add\_small (*C function*), [277](#page-310-0) \_fmpq\_add\_ui (*C function*), [276](#page-309-0)  $fmpq$  addmul (*C function*), [276](#page-309-0) \_fmpq\_canonicalise (*C function*), [272](#page-305-0)  $fmpq$  div (*C function*), [276](#page-309-0)  $fmpq$  fprint (*C function*), [275](#page-308-0)  $fmpq$  gcd (*C function*), [277](#page-310-0) \_fmpq\_gcd\_cofactors (*C function*), [277](#page-310-0) \_fmpq\_get\_str (*C function*), [274](#page-307-0) \_fmpq\_harmonic\_ui (*C function*), [280](#page-313-0) \_fmpq\_is\_canonical (*C function*), [272](#page-305-0) \_fmpq\_mat\_charpoly (*C function*), [289](#page-322-0) \_fmpq\_mat\_minpoly (*C function*), [290](#page-323-0) \_fmpq\_mod\_fmpz (*C function*), [278](#page-311-0) \_fmpq\_mul (*C function*), [276](#page-309-0) \_fmpq\_mul\_si (*C function*), [276](#page-309-0) \_fmpq\_mul\_small (*C function*), [277](#page-310-0) \_fmpq\_mul\_ui (*C function*), [276](#page-309-0) \_fmpq\_next\_calkin\_wilf (*C function*), [278](#page-311-0) \_fmpq\_next\_minimal (*C function*), [278](#page-311-0) \_fmpq\_next\_signed\_calkin\_wilf (*C function*), [279](#page-312-0) \_fmpq\_next\_signed\_minimal (*C function*), [278](#page-311-0) \_fmpq\_poly\_add (*C function*), [295](#page-328-0) \_fmpq\_poly\_add\_can (*C function*), [295](#page-328-0) \_fmpq\_poly\_add\_series (*C function*), [295](#page-328-0) \_fmpq\_poly\_add\_series\_can (*C function*), [296](#page-329-0) \_fmpq\_poly\_asin\_series (*C function*), [305](#page-338-0) \_fmpq\_poly\_asinh\_series (*C function*), [305](#page-338-0) \_fmpq\_poly\_atan\_series (*C function*), [304](#page-337-0) \_fmpq\_poly\_atanh\_series (*C function*), [305](#page-338-0) \_fmpq\_poly\_canonicalise (*C function*), [291](#page-324-0) \_fmpq\_poly\_cmp (*C function*), [295](#page-328-0) \_fmpq\_poly\_compose (*C function*), [308](#page-341-0) \_fmpq\_poly\_compose\_series (*C function*), [309](#page-342-0) \_fmpq\_poly\_compose\_series\_brent\_kung (*C function*), [309](#page-342-0) \_fmpq\_poly\_compose\_series\_horner (*C function*), [308](#page-341-0) \_fmpq\_poly\_content (*C function*), [311](#page-344-0) \_fmpq\_poly\_cos\_series (*C function*), [305](#page-338-0) \_fmpq\_poly\_cosh\_series (*C function*), [306](#page-339-0) \_fmpq\_poly\_derivative (*C function*), [303](#page-336-0) \_fmpq\_poly\_div (*C function*), [299](#page-332-0)

\_fmpq\_poly\_div\_series (*C function*), [301](#page-334-0) \_fmpq\_poly\_divides (*C function*), [301](#page-334-0) \_fmpq\_poly\_divrem (*C function*), [299](#page-332-0) \_fmpq\_poly\_equal\_trunc (*C function*), [295](#page-328-0) \_fmpq\_poly\_evaluate\_fmpq (*C function*), [307](#page-340-0) \_fmpq\_poly\_evaluate\_fmpz (*C function*), [307](#page-340-0) \_fmpq\_poly\_exp\_expinv\_series (*C function*), [304](#page-337-0) \_fmpq\_poly\_exp\_series (*C function*), [304](#page-337-0) \_fmpq\_poly\_fprint (*C function*), [312](#page-345-0) \_fmpq\_poly\_fprint\_pretty (*C function*), [312](#page-345-0) \_fmpq\_poly\_gcd (*C function*), [302](#page-335-0) \_fmpq\_poly\_gegenbauer\_c (*C function*), [307](#page-340-0) \_fmpq\_poly\_integral (*C function*), [303](#page-336-0) \_fmpq\_poly\_interpolate\_fmpz\_vec (*C function*), [308](#page-341-0) \_fmpq\_poly\_inv\_series (*C function*), [301](#page-334-0)  $fmpq$  poly inv series newton  $(C$  function), [301](#page-334-0) \_fmpq\_poly\_invsqrt\_series (*C function*), [303](#page-336-0) \_fmpq\_poly\_is\_canonical (*C function*), [291](#page-324-0) \_fmpq\_poly\_is\_monic (*C function*), [311](#page-344-0) \_fmpq\_poly\_laguerre\_l (*C function*), [307](#page-340-0) \_fmpq\_poly\_lcm (*C function*), [302](#page-335-0) \_fmpq\_poly\_legendre\_p (*C function*), [307](#page-340-0) \_fmpq\_poly\_log\_series (*C function*), [304](#page-337-0) \_fmpq\_poly\_make\_monic (*C function*), [311](#page-344-0) \_fmpq\_poly\_mul (*C function*), [298](#page-331-0) \_fmpq\_poly\_mullow (*C function*), [298](#page-331-0) \_fmpq\_poly\_normalise (*C function*), [291](#page-324-0) \_fmpq\_poly\_nth\_derivative (*C function*), [303](#page-336-0) \_fmpq\_poly\_pow (*C function*), [299](#page-332-0) \_fmpq\_poly\_pow\_trunc (*C function*), [299](#page-332-0) \_fmpq\_poly\_power\_sums (*C function*), [304](#page-337-0) \_fmpq\_poly\_power\_sums\_to\_poly (*C function*), [304](#page-337-0) \_fmpq\_poly\_powers\_clear (*C function*), [300](#page-333-0) \_fmpq\_poly\_powers\_precompute (*C function*), [300](#page-333-0) \_fmpq\_poly\_primitive\_part (*C function*), [311](#page-344-0) \_fmpq\_poly\_print (*C function*), [311](#page-344-0) \_fmpq\_poly\_print\_pretty (*C function*), [311](#page-344-0) \_fmpq\_poly\_rem (*C function*), [300](#page-333-0) \_fmpq\_poly\_rem\_powers\_precomp (*C function*), [300](#page-333-0) \_fmpq\_poly\_rescale (*C function*), [308](#page-341-0) \_fmpq\_poly\_resultant (*C function*), [302](#page-335-0) \_fmpq\_poly\_revert\_series (*C function*), [310](#page-343-0) \_fmpq\_poly\_revert\_series\_lagrange (*C function*), [310](#page-343-0) \_fmpq\_poly\_revert\_series\_lagrange\_fast (*C function*), [310](#page-343-0) \_fmpq\_poly\_revert\_series\_newton (*C function*), [310](#page-343-0) \_fmpq\_poly\_scalar\_div\_fmpq (*C function*), [298](#page-331-0) \_fmpq\_poly\_scalar\_div\_fmpz (*C function*), [297](#page-330-0) \_fmpq\_poly\_scalar\_div\_si (*C function*), [297](#page-330-0) \_fmpq\_poly\_scalar\_div\_ui (*C function*), [298](#page-331-0)
\_fmpq\_poly\_scalar\_mul\_fmpq (*C function*), [297](#page-330-0) \_fmpq\_poly\_scalar\_mul\_fmpz (*C function*), [297](#page-330-0) \_fmpq\_poly\_scalar\_mul\_si (*C function*), [297](#page-330-0) \_fmpq\_poly\_scalar\_mul\_ui (*C function*), [297](#page-330-0) \_fmpq\_poly\_set\_length (*C function*), [291](#page-324-0) \_fmpq\_poly\_set\_str (*C function*), [293](#page-326-0) \_fmpq\_poly\_sin\_cos\_series (*C function*), [306](#page-339-0) \_fmpq\_poly\_sin\_series (*C function*), [305](#page-338-0) \_fmpq\_poly\_sinh\_cosh\_series (*C function*), [306](#page-339-0) \_fmpq\_poly\_sinh\_series (*C function*), [306](#page-339-0) \_fmpq\_poly\_sqrt\_series (*C function*), [303](#page-336-0) \_fmpq\_poly\_sub (*C function*), [296](#page-329-0) \_fmpq\_poly\_sub\_can (*C function*), [296](#page-329-0) \_fmpq\_poly\_sub\_series (*C function*), [296](#page-329-0) \_fmpq\_poly\_sub\_series\_can (*C function*), [296](#page-329-0) \_fmpq\_poly\_tan\_series (*C function*), [305](#page-338-0) \_fmpq\_poly\_tanh\_series (*C function*), [306](#page-339-0)  $fmpq$  poly xgcd (*C function*), [302](#page-335-0)  $fmpq$  pow si (*C function*), [277](#page-310-0)  $fmpq$  print (*C function*), [275](#page-308-0)  $fmpq$  randbits (*C function*), [275](#page-308-0) \_fmpq\_randtest (*C function*), [275](#page-308-0) \_fmpq\_reconstruct\_fmpz (*C function*), [278](#page-311-0) \_fmpq\_reconstruct\_fmpz\_2 (*C function*), [278](#page-311-0) \_fmpq\_reconstruct\_fmpz\_2\_naive (*C function*), [278](#page-311-0)  $fmpq$  set si (*C function*), [273](#page-306-0) \_fmpq\_set\_ui (*C function*), [273](#page-306-0) \_fmpq\_simplest\_between (*C function*), [279](#page-312-0) \_fmpq\_sub (*C function*), [276](#page-309-0) \_fmpq\_sub\_fmpz (*C function*), [276](#page-309-0) \_fmpq\_sub\_si (*C function*), [276](#page-309-0) \_fmpq\_sub\_ui (*C function*), [276](#page-309-0) \_fmpq\_submul (*C function*), [276](#page-309-0) \_fmpq\_vec\_clear (*C function*), [281](#page-314-0) \_fmpq\_vec\_dot (*C function*), [281](#page-314-0) \_fmpq\_vec\_fprint (*C function*), [282](#page-315-0) \_fmpq\_vec\_get\_fmpz\_vec\_fmpz (*C function*), [281](#page-314-0) \_fmpq\_vec\_init (*C function*), [281](#page-314-0) \_fmpq\_vec\_print (*C function*), [282](#page-315-0) \_fmpq\_vec\_randtest (*C function*), [281](#page-314-0) \_fmpq\_vec\_randtest\_uniq\_sorted (*C function*), [281](#page-314-0) \_fmpq\_vec\_set\_fmpz\_vec (*C function*), [281](#page-314-0) \_fmpq\_vec\_sort (*C function*), [281](#page-314-0) \_fmpz\_cleanup (*C function*), [123](#page-156-0) \_fmpz\_cleanup\_mpz\_content (*C function*), [123](#page-156-0) \_fmpz\_clear\_mpz (*C function*), [123](#page-156-0) \_fmpz\_demote (*C function*), [123](#page-156-0)  $fmpz$  demote val (*C function*), [123](#page-156-0) \_fmpz\_factor\_append (*C function*), [146](#page-179-0) \_fmpz\_factor\_append\_ui (*C function*), [146](#page-179-0) \_fmpz\_is\_canonical (*C function*), [123](#page-156-0) \_fmpz\_mat\_charpoly (*C function*), [160](#page-193-0) \_fmpz\_mat\_charpoly\_berkowitz (*C function*), [160](#page-193-0) \_fmpz\_mat\_charpoly\_modular (*C function*), [160](#page-193-0) \_fmpz\_mat\_minpoly (*C function*), [161](#page-194-0)

\_fmpz\_mat\_minpoly\_modular (*C function*), [161](#page-194-0)  $fmpz$  mat mul double word (*C function*), [158](#page-191-0) \_fmpz\_mat\_mul\_multi\_mod (*C function*), [157](#page-190-0) \_fmpz\_mat\_mul\_small (*C function*), [158](#page-191-0) \_fmpz\_mat\_solve\_dixon\_den (*C function*), [162](#page-195-0) \_fmpz\_mod\_mat\_mul\_classical\_threaded\_op (*C function*), [406](#page-439-0) \_fmpz\_mod\_mat\_mul\_classical\_threaded\_pool\_op (*C function*), [406](#page-439-0) \_fmpz\_mod\_mat\_reduce (*C function*), [404](#page-437-0) \_fmpz\_mod\_mat\_set\_mod (*C function*), [403](#page-436-0) \_fmpz\_mod\_poly\_add (*C function*), [414](#page-447-0) \_fmpz\_mod\_poly\_compose (*C function*), [429](#page-462-0) \_fmpz\_mod\_poly\_compose\_mod (*C function*), [430](#page-463-0) \_fmpz\_mod\_poly\_compose\_mod\_brent\_kung (*C function*), [430](#page-463-0) \_fmpz\_mod\_poly\_compose\_mod\_brent\_kung\_precomp\_preinv (*C function*), [431](#page-464-0) \_fmpz\_mod\_poly\_compose\_mod\_brent\_kung\_precomp\_preinv\_worker (*C function*), [431](#page-464-0) \_fmpz\_mod\_poly\_compose\_mod\_brent\_kung\_preinv (*C function*), [431](#page-464-0) \_fmpz\_mod\_poly\_compose\_mod\_brent\_kung\_vec\_preinv (*C function*), [431](#page-464-0) \_fmpz\_mod\_poly\_compose\_mod\_brent\_kung\_vec\_preinv\_threaded\_pool (*C function*), [432](#page-465-0) \_fmpz\_mod\_poly\_compose\_mod\_horner (*C function*), [430](#page-463-0) \_fmpz\_mod\_poly\_derivative (*C function*), [427](#page-460-0) \_fmpz\_mod\_poly\_discriminant (*C function*), [427](#page-460-0) \_fmpz\_mod\_poly\_div (*C function*), [421](#page-454-0) \_fmpz\_mod\_poly\_div\_newton\_n\_preinv (*C function*), [420](#page-453-0) \_fmpz\_mod\_poly\_div\_series (*C function*), [422](#page-455-0) \_fmpz\_mod\_poly\_divides (*C function*), [422](#page-455-0) \_fmpz\_mod\_poly\_divides\_classical (*C function*), [422](#page-455-0) \_fmpz\_mod\_poly\_divrem (*C function*), [421](#page-454-0) \_fmpz\_mod\_poly\_divrem\_basecase (*C function*), [419](#page-452-0) \_fmpz\_mod\_poly\_divrem\_newton\_n\_preinv (*C function*), [420](#page-453-0) \_fmpz\_mod\_poly\_evaluate\_fmpz (*C function*), [428](#page-461-0) \_fmpz\_mod\_poly\_evaluate\_fmpz\_vec (*C function*), [428](#page-461-0) \_fmpz\_mod\_poly\_evaluate\_fmpz\_vec\_fast (*C function*), [428](#page-461-0) \_fmpz\_mod\_poly\_evaluate\_fmpz\_vec\_fast\_precomp (*C function*), [428](#page-461-0) \_fmpz\_mod\_poly\_evaluate\_fmpz\_vec\_iter (*C function*), [428](#page-461-0) \_fmpz\_mod\_poly\_fprint (*C function*), [434](#page-467-0) \_fmpz\_mod\_poly\_gcd (*C function*), [423](#page-456-0) \_fmpz\_mod\_poly\_gcd\_euclidean\_f (*C function*), [423](#page-456-0) \_fmpz\_mod\_poly\_gcd\_f (*C function*), [423](#page-456-0)  $fmpz$  mod poly gcdinv (*C function*), [425](#page-458-0)

\_fmpz\_mod\_poly\_gcdinv\_euclidean (*C function*), [424](#page-457-0) \_fmpz\_mod\_poly\_gcdinv\_euclidean\_f (*C function*), [425](#page-458-0) \_fmpz\_mod\_poly\_gcdinv\_f (*C function*), [425](#page-458-0) \_fmpz\_mod\_poly\_hgcd (*C function*), [423](#page-456-0) \_fmpz\_mod\_poly\_interval\_poly\_worker (*C function*), [439](#page-472-0) \_fmpz\_mod\_poly\_inv\_series (*C function*), [422](#page-455-0) \_fmpz\_mod\_poly\_invmod (*C function*), [425](#page-458-0) \_fmpz\_mod\_poly\_invmod\_f (*C function*), [425](#page-458-0) \_fmpz\_mod\_poly\_invsqrt\_series (*C function*), [429](#page-462-0) \_fmpz\_mod\_poly\_is\_squarefree (*C function*), [437](#page-470-0) \_fmpz\_mod\_poly\_is\_squarefree\_f (*C function*), [438](#page-471-0) \_fmpz\_mod\_poly\_minpoly (*C function*), [426](#page-459-0)  $fmpz$  mod poly minpoly bm (*C function*), [426](#page-459-0) \_fmpz\_mod\_poly\_minpoly\_hgcd (*C function*), [426](#page-459-0)  $fmpz$  mod poly mul (*C function*), [415](#page-448-0) \_fmpz\_mod\_poly\_mullow (*C function*), [415](#page-448-0) \_fmpz\_mod\_poly\_mulmod (*C function*), [415](#page-448-0) \_fmpz\_mod\_poly\_mulmod\_preinv (*C function*), [416](#page-449-0) \_fmpz\_mod\_poly\_neg (*C function*), [414](#page-447-0)  $fmpz$  mod poly normalise (*C function*), [410](#page-443-0) \_fmpz\_mod\_poly\_pow (*C function*), [416](#page-449-0) \_fmpz\_mod\_poly\_pow\_trunc (*C function*), [417](#page-450-0) \_fmpz\_mod\_poly\_pow\_trunc\_binexp (*C function*), [417](#page-450-0) \_fmpz\_mod\_poly\_powers\_mod\_preinv\_naive (*C function*), [418](#page-451-0) \_fmpz\_mod\_poly\_powers\_mod\_preinv\_threaded\_pool \_fmpz\_mpoly\_divides\_array (*C function*), [236](#page-269-0) (*C function*), [418](#page-451-0) \_fmpz\_mod\_poly\_powmod\_fmpz\_binexp (*C function*), [417](#page-450-0) \_fmpz\_mod\_poly\_powmod\_fmpz\_binexp\_preinv (*C function*), [418](#page-451-0) \_fmpz\_mod\_poly\_powmod\_ui\_binexp (*C function*), [417](#page-450-0) \_fmpz\_mod\_poly\_powmod\_ui\_binexp\_preinv (*C function*), [417](#page-450-0) \_fmpz\_mod\_poly\_powmod\_x\_fmpz\_preinv (*C function*), [418](#page-451-0) \_fmpz\_mod\_poly\_precompute\_matrix (*C function*), [430](#page-463-0) \_fmpz\_mod\_poly\_precompute\_matrix\_worker (*C function*), [430](#page-463-0) \_fmpz\_mod\_poly\_product\_roots\_fmpz\_vec (*C function*), [416](#page-449-0) \_fmpz\_mod\_poly\_radix (*C function*), [434](#page-467-0) \_fmpz\_mod\_poly\_radix\_init (*C function*), [433](#page-466-0) \_fmpz\_mod\_poly\_reduce (*C function*), [1002](#page-1035-0) \_fmpz\_mod\_poly\_reduce\_matrix\_mod\_poly (*C function*), [430](#page-463-0) \_fmpz\_mod\_poly\_rem (*C function*), [421](#page-454-0) \_fmpz\_mod\_poly\_rem\_basecase (*C function*), [420](#page-453-0) \_fmpz\_poly\_chebyshev\_t (*C function*), [213](#page-246-0)

\_fmpz\_mod\_poly\_resultant (*C function*), [427](#page-460-0) \_fmpz\_mod\_poly\_scalar\_div\_fmpz (*C function*), [415](#page-448-0) \_fmpz\_mod\_poly\_scalar\_mul\_fmpz (*C function*), [415](#page-448-0) \_fmpz\_mod\_poly\_set\_length (*C function*), [410](#page-443-0) \_fmpz\_mod\_poly\_shift\_left (*C function*), [414](#page-447-0) \_fmpz\_mod\_poly\_shift\_right (*C function*), [414](#page-447-0) \_fmpz\_mod\_poly\_sqr (*C function*), [415](#page-448-0) \_fmpz\_mod\_poly\_sqrt (*C function*), [429](#page-462-0) \_fmpz\_mod\_poly\_sqrt\_series (*C function*), [429](#page-462-0) \_fmpz\_mod\_poly\_sub (*C function*), [414](#page-447-0) \_fmpz\_mod\_poly\_tree\_alloc (*C function*), [433](#page-466-0) \_fmpz\_mod\_poly\_tree\_build (*C function*), [433](#page-466-0) \_fmpz\_mod\_poly\_tree\_free (*C function*), [433](#page-466-0)  $fmpz$  mod poly xgcd (*C function*), [424](#page-457-0) \_fmpz\_mod\_poly\_xgcd\_euclidean\_f (*C function*), [424](#page-457-0)  $fmpz$  mod vec add (*C function*),  $402$  $fmpz$  mod vec dot (*C function*),  $402$ \_fmpz\_mod\_vec\_dot\_rev (*C function*), [402](#page-435-0) \_fmpz\_mod\_vec\_mul (*C function*), [402](#page-435-0) \_fmpz\_mod\_vec\_neg (*C function*), [402](#page-435-0) \_fmpz\_mod\_vec\_scalar\_addmul\_fmpz\_mod (*C function*), [402](#page-435-0) \_fmpz\_mod\_vec\_scalar\_div\_fmpz\_mod (*C function*), [402](#page-435-0) \_fmpz\_mod\_vec\_scalar\_mul\_fmpz\_mod (*C function*), [402](#page-435-0) \_fmpz\_mod\_vec\_set\_fmpz\_vec (*C function*), [402](#page-435-0) \_fmpz\_mod\_vec\_sub (*C function*), [402](#page-435-0) \_fmpz\_mpoly\_div\_monagan\_pearce (*C function*), [237](#page-270-0) \_fmpz\_mpoly\_divides\_monagan\_pearce (*C function*), [237](#page-270-0) \_fmpz\_mpoly\_divrem\_array (*C function*), [238](#page-271-0) \_fmpz\_mpoly\_divrem\_ideal\_monagan\_pearce (*C function*), [238](#page-271-0) \_fmpz\_mpoly\_divrem\_monagan\_pearce (*C function*), [237](#page-270-0) \_fmpz\_mpoly\_fits\_small (*C function*), [225](#page-258-0) \_fmpz\_mpoly\_q\_content (*C function*), [332](#page-365-0) \_fmpz\_new\_mpz (*C function*), [122](#page-155-0) \_fmpz\_nm1\_trial\_factors (*C function*), [139](#page-172-0) \_fmpz\_np1\_trial\_factors (*C function*), [139](#page-172-0) \_fmpz\_poly\_2norm (*C function*), [187](#page-220-0) \_fmpz\_poly\_2norm\_normalised\_bits (*C function*), [187](#page-220-0) \_fmpz\_poly\_CRT\_ui (*C function*), [211](#page-244-0) \_fmpz\_poly\_CRT\_ui\_precomp (*C function*), [211](#page-244-0) \_fmpz\_poly\_add (*C function*), [178](#page-211-0) \_fmpz\_poly\_bit\_pack (*C function*), [180](#page-213-0) \_fmpz\_poly\_bit\_unpack (*C function*), [180](#page-213-0) \_fmpz\_poly\_bit\_unpack\_unsigned (*C function*), [180](#page-213-0) \_fmpz\_poly\_bound\_roots (*C function*), [212](#page-245-0)

\_fmpz\_poly\_chebyshev\_u (*C function*), [213](#page-246-0) \_fmpz\_poly\_compose (*C function*), [202](#page-235-0) \_fmpz\_poly\_compose\_divconquer (*C function*), [202](#page-235-0) \_fmpz\_poly\_compose\_horner (*C function*), [202](#page-235-0) \_fmpz\_poly\_compose\_series (*C function*), [204](#page-237-0) \_fmpz\_poly\_compose\_series\_brent\_kung (*C function*), [204](#page-237-0) \_fmpz\_poly\_compose\_series\_horner (*C function*), [204](#page-237-0) \_fmpz\_poly\_content (*C function*), [191](#page-224-0) \_fmpz\_poly\_cos\_minpoly (*C function*), [213](#page-246-0) \_fmpz\_poly\_cyclotomic (*C function*), [212](#page-245-0) \_fmpz\_poly\_derivative (*C function*), [200](#page-233-0) \_fmpz\_poly\_discriminant (*C function*), [190](#page-223-0) \_fmpz\_poly\_div (*C function*), [194](#page-227-0) \_fmpz\_poly\_div\_basecase (*C function*), [193](#page-226-0) \_fmpz\_poly\_div\_divconquer (*C function*), [194](#page-227-0) \_fmpz\_poly\_div\_divconquer\_recursive (*C function*), [193](#page-226-0) \_fmpz\_poly\_div\_preinv (*C function*), [195](#page-228-0) \_fmpz\_poly\_div\_root (*C function*), [195](#page-228-0) \_fmpz\_poly\_div\_series (*C function*), [197](#page-230-0) \_fmpz\_poly\_div\_series\_basecase (*C function*), [197](#page-230-0) \_fmpz\_poly\_div\_series\_divconquer (*C function*), [197](#page-230-0) \_fmpz\_poly\_divexact (*C function*), [195](#page-228-0) \_fmpz\_poly\_divides (*C function*), [196](#page-229-0) \_fmpz\_poly\_divrem (*C function*), [192](#page-225-0) \_fmpz\_poly\_divrem\_basecase (*C function*), [191](#page-224-0) \_fmpz\_poly\_divrem\_divconquer (*C function*), [192](#page-225-0) \_fmpz\_poly\_divrem\_divconquer\_recursive (*C function*), [191](#page-224-0) \_fmpz\_poly\_divrem\_preinv (*C function*), [195](#page-228-0) \_fmpz\_poly\_divremlow\_divconquer\_recursive (*C function*), [193](#page-226-0) \_fmpz\_poly\_eta\_qexp (*C function*), [215](#page-248-0) \_fmpz\_poly\_evaluate\_divconquer\_fmpq (*C function*), [200](#page-233-0) \_fmpz\_poly\_evaluate\_divconquer\_fmpz (*C function*), [200](#page-233-0) \_fmpz\_poly\_evaluate\_fmpq (*C function*), [201](#page-234-0) \_fmpz\_poly\_evaluate\_fmpz (*C function*), [200](#page-233-0) \_fmpz\_poly\_evaluate\_horner\_d (*C function*), [201](#page-234-0) \_fmpz\_poly\_evaluate\_horner\_d\_2exp (*C function*), [201](#page-234-0) \_fmpz\_poly\_evaluate\_horner\_d\_2exp2 (*C function*), [201](#page-234-0) \_fmpz\_poly\_evaluate\_horner\_fmpq (*C function*), [200](#page-233-0) \_fmpz\_poly\_evaluate\_horner\_fmpz (*C function*), [200](#page-233-0) \_fmpz\_poly\_evaluate\_mod (*C function*), [201](#page-234-0) \_fmpz\_poly\_factor\_cubic (*C function*), [223](#page-256-0) \_fmpz\_poly\_factor\_quadratic (*C function*), [223](#page-256-0)

 $fmpz$  poly factor zassenhaus  $(C$  function), [223](#page-256-0) \_fmpz\_poly\_fibonacci (*C function*), [214](#page-247-0) \_fmpz\_poly\_fprint (*C function*), [210](#page-243-0) \_fmpz\_poly\_fprint\_pretty (*C function*), [210](#page-243-0) \_fmpz\_poly\_gcd (*C function*), [188](#page-221-0) \_fmpz\_poly\_gcd\_heuristic (*C function*), [188](#page-221-0) \_fmpz\_poly\_gcd\_modular (*C function*), [188](#page-221-0) \_fmpz\_poly\_gcd\_subresultant (*C function*), [188](#page-221-0) \_fmpz\_poly\_get\_str (*C function*), [176](#page-209-0) \_fmpz\_poly\_get\_str\_pretty (*C function*), [176](#page-209-0) \_fmpz\_poly\_hensel\_continue\_lift (*C function*), [209](#page-242-0) \_fmpz\_poly\_hensel\_start\_lift (*C function*), [208](#page-241-0) \_fmpz\_poly\_hermite\_h (*C function*), [214](#page-247-0) \_fmpz\_poly\_hermite\_he (*C function*), [214](#page-247-0) \_fmpz\_poly\_inv\_series (*C function*), [197](#page-230-0)  $fmpz$  poly inv series basecase ( $C$  function), [197](#page-230-0) \_fmpz\_poly\_inv\_series\_newton (*C function*), [197](#page-230-0) \_fmpz\_poly\_is\_cyclotomic (*C function*), [213](#page-246-0) \_fmpz\_poly\_is\_squarefree (*C function*), [191](#page-224-0) \_fmpz\_poly\_lcm (*C function*), [189](#page-222-0) \_fmpz\_poly\_legendre\_pt (*C function*), [213](#page-246-0) \_fmpz\_poly\_monomial\_to\_newton (*C function*), [202](#page-235-0) \_fmpz\_poly\_mul (*C function*), [182](#page-215-0) \_fmpz\_poly\_mul\_KS (*C function*), [182](#page-215-0) \_fmpz\_poly\_mul\_SS (*C function*), [182](#page-215-0) \_fmpz\_poly\_mul\_classical (*C function*), [181](#page-214-0) \_fmpz\_poly\_mul\_karatsuba (*C function*), [181](#page-214-0) \_fmpz\_poly\_mul\_mid\_default\_mpn\_ctx (*C function*), [267](#page-300-0) \_fmpz\_poly\_mul\_mid\_mpn\_ctx (*C function*), [267](#page-300-0) \_fmpz\_poly\_mulhigh (*C function*), [183](#page-216-0) \_fmpz\_poly\_mulhigh\_classical (*C function*), [181](#page-214-0) \_fmpz\_poly\_mulhigh\_karatsuba\_n (*C function*), [182](#page-215-0) \_fmpz\_poly\_mullow (*C function*), [183](#page-216-0) \_fmpz\_poly\_mullow\_KS (*C function*), [182](#page-215-0) \_fmpz\_poly\_mullow\_SS (*C function*), [182](#page-215-0) \_fmpz\_poly\_mullow\_SS\_precache (*C function*), [183](#page-216-0) \_fmpz\_poly\_mullow\_classical (*C function*), [181](#page-214-0) \_fmpz\_poly\_mullow\_karatsuba\_n (*C function*), [181](#page-214-0) \_fmpz\_poly\_mulmid\_classical (*C function*), [181](#page-214-0) \_fmpz\_poly\_newton\_to\_monomial (*C function*), [202](#page-235-0) \_fmpz\_poly\_normalise (*C function*), [175](#page-208-0) \_fmpz\_poly\_nth\_derivative (*C function*), [200](#page-233-0) \_fmpz\_poly\_num\_real\_roots (*C function*), [212](#page-245-0) \_fmpz\_poly\_num\_real\_roots\_sturm (*C function*), [212](#page-245-0)  $fmpz$  poly pow (*C function*), [186](#page-219-0)

\_fmpz\_poly\_pow\_addchains (*C function*), [186](#page-219-0) \_fmpz\_poly\_pow\_binexp (*C function*), [186](#page-219-0) \_fmpz\_poly\_pow\_binomial (*C function*), [185](#page-218-0) \_fmpz\_poly\_pow\_multinomial (*C function*), [185](#page-218-0) \_fmpz\_poly\_pow\_small (*C function*), [186](#page-219-0) \_fmpz\_poly\_pow\_trunc (*C function*), [186](#page-219-0) \_fmpz\_poly\_power\_sums\_naive (*C function*), [206](#page-239-0) \_fmpz\_poly\_power\_sums\_to\_poly (*C function*), [206](#page-239-0) \_fmpz\_poly\_powers\_clear (*C function*), [196](#page-229-0) \_fmpz\_poly\_powers\_precompute (*C function*), [196](#page-229-0) \_fmpz\_poly\_preinvert (*C function*), [195](#page-228-0) \_fmpz\_poly\_primitive\_part (*C function*), [191](#page-224-0) \_fmpz\_poly\_print (*C function*), [209](#page-242-0) \_fmpz\_poly\_print\_pretty (*C function*), [210](#page-243-0) \_fmpz\_poly\_product\_roots\_fmpq\_vec (*C function*), [211](#page-244-0) \_fmpz\_poly\_product\_roots\_fmpz\_vec (*C function*), [211](#page-244-0) \_fmpz\_poly\_pseudo\_div (*C function*), [199](#page-232-0) \_fmpz\_poly\_pseudo\_divrem (*C function*), [199](#page-232-0) \_fmpz\_poly\_pseudo\_divrem\_basecase (*C function*), [198](#page-231-0) \_fmpz\_poly\_pseudo\_divrem\_cohen (*C function*), [198](#page-231-0) \_fmpz\_poly\_pseudo\_divrem\_divconquer (*C function*), [198](#page-231-0) \_fmpz\_poly\_pseudo\_rem (*C function*), [199](#page-232-0) \_fmpz\_poly\_pseudo\_rem\_cohen (*C function*), [199](#page-232-0) \_fmpz\_poly\_reduce (*C function*), [1002](#page-1035-0) \_fmpz\_poly\_rem (*C function*), [195](#page-228-0) \_fmpz\_poly\_rem\_basecase (*C function*), [194](#page-227-0) \_fmpz\_poly\_rem\_powers\_precomp (*C function*), [196](#page-229-0) \_fmpz\_poly\_remove\_content\_2exp (*C function*), [180](#page-213-0) \_fmpz\_poly\_resultant (*C function*), [190](#page-223-0) \_fmpz\_poly\_resultant\_euclidean (*C function*), [190](#page-223-0) \_fmpz\_poly\_resultant\_modular (*C function*), [189](#page-222-0) \_fmpz\_poly\_reverse (*C function*), [176](#page-209-0) \_fmpz\_poly\_revert\_series (*C function*), [205](#page-238-0) \_fmpz\_poly\_scale\_2exp (*C function*), [180](#page-213-0) \_fmpz\_poly\_set\_length (*C function*), [175](#page-208-0) \_fmpz\_poly\_set\_str (*C function*), [175](#page-208-0) \_fmpz\_poly\_shift\_left (*C function*), [187](#page-220-0) \_fmpz\_poly\_shift\_right (*C function*), [187](#page-220-0) \_fmpz\_poly\_signature (*C function*), [207](#page-240-0) \_fmpz\_poly\_sqr (*C function*), [184](#page-217-0) \_fmpz\_poly\_sqr\_KS (*C function*), [184](#page-217-0) \_fmpz\_poly\_sqr\_classical (*C function*), [184](#page-217-0) \_fmpz\_poly\_sqr\_karatsuba (*C function*), [184](#page-217-0) \_fmpz\_poly\_sqrlow (*C function*), [185](#page-218-0) \_fmpz\_poly\_sqrlow\_KS (*C function*), [184](#page-217-0) \_fmpz\_poly\_sqrlow\_classical (*C function*), [185](#page-218-0)

\_fmpz\_poly\_sqrlow\_karatsuba\_n (*C function*), [185](#page-218-0) \_fmpz\_poly\_sqrt (*C function*), [206](#page-239-0) \_fmpz\_poly\_sqrt\_KS (*C function*), [205](#page-238-0) \_fmpz\_poly\_sqrt\_classical (*C function*), [205](#page-238-0) \_fmpz\_poly\_sqrt\_divconquer (*C function*), [205](#page-238-0) \_fmpz\_poly\_sqrt\_series (*C function*), [206](#page-239-0) \_fmpz\_poly\_sqrtrem\_classical (*C function*), [205](#page-238-0) \_fmpz\_poly\_sqrtrem\_divconquer (*C function*), [205](#page-238-0) \_fmpz\_poly\_sub (*C function*), [179](#page-212-0) \_fmpz\_poly\_swinnerton\_dyer (*C function*), [213](#page-246-0) \_fmpz\_poly\_taylor\_shift (*C function*), [203](#page-236-0) \_fmpz\_poly\_taylor\_shift\_divconquer (*C function*), [203](#page-236-0) \_fmpz\_poly\_taylor\_shift\_horner (*C function*), [203](#page-236-0) \_fmpz\_poly\_taylor\_shift\_multi\_mod (*C function*), [203](#page-236-0) \_fmpz\_poly\_theta\_qexp (*C function*), [215](#page-248-0) \_fmpz\_poly\_xgcd (*C function*), [189](#page-222-0) \_fmpz\_poly\_xgcd\_modular (*C function*), [188](#page-221-0) \_fmpz\_promote (*C function*), [123](#page-156-0) \_fmpz\_promote\_val (*C function*), [123](#page-156-0) \_fmpz\_remove (*C function*), [135](#page-168-0)  $fmpz$  rfac ui (*C function*), [133](#page-166-0) \_fmpz\_set\_si\_small (*C function*), [737](#page-770-0) \_fmpz\_size (*C function*), [737](#page-770-0) \_fmpz\_sub\_small (*C function*), [737](#page-770-0) \_fmpz\_vec\_add (*C function*), [144](#page-177-0) \_fmpz\_vec\_clear (*C function*), [141](#page-174-0) \_fmpz\_vec\_content (*C function*), [146](#page-179-0) \_fmpz\_vec\_content\_chained (*C function*), [146](#page-179-0) \_fmpz\_vec\_dot (*C function*), [146](#page-179-0) \_fmpz\_vec\_dot\_general (*C function*), [146](#page-179-0)  $fmpz$  vec dot general naive (*C function*), [146](#page-179-0) \_fmpz\_vec\_equal (*C function*), [143](#page-176-0) \_fmpz\_vec\_fprint (*C function*), [142](#page-175-0) \_fmpz\_vec\_fread (*C function*), [142](#page-175-0) \_fmpz\_vec\_get\_d\_vec\_2exp (*C function*), [143](#page-176-0) \_fmpz\_vec\_get\_fft (*C function*), [143](#page-176-0) \_fmpz\_vec\_get\_nmod\_vec (*C function*), [143](#page-176-0) \_fmpz\_vec\_height (*C function*), [142](#page-175-0) \_fmpz\_vec\_height\_index (*C function*), [142](#page-175-0) \_fmpz\_vec\_init (*C function*), [141](#page-174-0) \_fmpz\_vec\_is\_zero (*C function*), [143](#page-176-0) \_fmpz\_vec\_lcm (*C function*), [146](#page-179-0) \_fmpz\_vec\_max (*C function*), [143](#page-176-0)  $fmpz$  vec max bits (*C function*), [142](#page-175-0) \_fmpz\_vec\_max\_bits\_ref (*C function*), [142](#page-175-0) \_fmpz\_vec\_max\_inplace (*C function*), [143](#page-176-0) \_fmpz\_vec\_max\_limbs (*C function*), [142](#page-175-0) \_fmpz\_vec\_neg (*C function*), [143](#page-176-0) \_fmpz\_vec\_print (*C function*), [142](#page-175-0) \_fmpz\_vec\_prod (*C function*), [145](#page-178-0) \_fmpz\_vec\_randtest (*C function*), [141](#page-174-0) \_fmpz\_vec\_randtest\_unsigned (*C function*), [141](#page-174-0)

 $fmpz$  vec read (*C function*), [142](#page-175-0) \_fmpz\_vec\_scalar\_abs (*C function*), [143](#page-176-0) \_fmpz\_vec\_scalar\_addmul\_fmpz (*C function*), [145](#page-178-0) \_fmpz\_vec\_scalar\_addmul\_si (*C function*), [145](#page-178-0) \_fmpz\_vec\_scalar\_addmul\_si\_2exp (*C function*), [145](#page-178-0) \_fmpz\_vec\_scalar\_addmul\_ui (*C function*), [145](#page-178-0) \_fmpz\_vec\_scalar\_divexact\_fmpz (*C function*), [144](#page-177-0) \_fmpz\_vec\_scalar\_divexact\_si (*C function*), [144](#page-177-0) \_fmpz\_vec\_scalar\_divexact\_ui (*C function*), [144](#page-177-0) \_fmpz\_vec\_scalar\_fdiv\_q\_2exp (*C function*), [144](#page-177-0)  $fmpz$  vec scalar fdiv q  $fmpz$  (*C function*), [144](#page-177-0)  $fmpz$  vec scalar fdiv q si (*C function*), [144](#page-177-0)  $fmpz$  vec scalar fdiv q ui  $(C$  *function*), [144](#page-177-0)  $fmpz$  vec scalar fdiv r 2exp (*C function*), [144](#page-177-0) \_fmpz\_vec\_scalar\_mod\_fmpz (*C function*), [145](#page-178-0) \_fmpz\_vec\_scalar\_mul\_2exp (*C function*), [144](#page-177-0) \_fmpz\_vec\_scalar\_mul\_fmpz (*C function*), [144](#page-177-0) \_fmpz\_vec\_scalar\_mul\_si (*C function*), [144](#page-177-0)  $fmpz$  vec scalar mul ui  $(C$  function), [144](#page-177-0) \_fmpz\_vec\_scalar\_smod\_fmpz (*C function*), [145](#page-178-0) \_fmpz\_vec\_scalar\_submul\_fmpz (*C function*), [145](#page-178-0) \_fmpz\_vec\_scalar\_submul\_si (*C function*), [145](#page-178-0) \_fmpz\_vec\_scalar\_submul\_si\_2exp (*C function*), [145](#page-178-0) \_fmpz\_vec\_scalar\_tdiv\_q\_2exp (*C function*), [145](#page-178-0) \_fmpz\_vec\_scalar\_tdiv\_q\_fmpz (*C function*), [144](#page-177-0) \_fmpz\_vec\_scalar\_tdiv\_q\_si (*C function*), [145](#page-178-0) \_fmpz\_vec\_scalar\_tdiv\_q\_ui (*C function*), [145](#page-178-0) \_fmpz\_vec\_set (*C function*), [143](#page-176-0) \_fmpz\_vec\_set\_fft (*C function*), [143](#page-176-0) \_fmpz\_vec\_set\_nmod\_vec (*C function*), [143](#page-176-0) \_fmpz\_vec\_sort (*C function*), [144](#page-177-0) \_fmpz\_vec\_sub (*C function*), [144](#page-177-0) \_fmpz\_vec\_sum (*C function*), [145](#page-178-0) \_fmpz\_vec\_sum\_max\_bits (*C function*), [142](#page-175-0) \_fmpz\_vec\_swap (*C function*), [143](#page-176-0) \_fmpz\_vec\_zero (*C function*), [143](#page-176-0) \_fq\_ctx\_init\_conway (*C function*), [833](#page-866-0) \_fq\_default\_poly\_set\_length (*C function*), [878](#page-911-0) \_fq\_dense\_reduce (*C function*), [834](#page-867-0) \_fq\_embed\_gens\_naive (*C function*), [890](#page-923-0) \_fq\_frobenius (*C function*), [838](#page-871-0) \_fq\_inv (*C function*), [835](#page-868-0) \_fq\_nmod\_ctx\_init\_conway\_ui (*C function*), [892](#page-925-0) \_fq\_nmod\_dense\_reduce (*C function*), [893](#page-926-0) \_fq\_nmod\_embed\_gens\_naive (*C function*), [930](#page-963-0) \_fq\_nmod\_frobenius (*C function*), [897](#page-930-0)  $fq$  nmod inv (*C function*), [894](#page-927-0) \_fq\_nmod\_norm (*C function*), [897](#page-930-0)

\_fq\_nmod\_poly\_add (*C function*), [910](#page-943-0) \_fq\_nmod\_poly\_compose (*C function*), [923](#page-956-0) \_fq\_nmod\_poly\_compose\_mod (*C function*), [924](#page-957-0) \_fq\_nmod\_poly\_compose\_mod\_brent\_kung (*C function*), [923](#page-956-0) \_fq\_nmod\_poly\_compose\_mod\_brent\_kung\_precomp\_preinv (*C function*), [925](#page-958-0) \_fq\_nmod\_poly\_compose\_mod\_brent\_kung\_preinv (*C function*), [924](#page-957-0) \_fq\_nmod\_poly\_compose\_mod\_horner (*C function*), [923](#page-956-0) \_fq\_nmod\_poly\_compose\_mod\_horner\_preinv (*C function*), [923](#page-956-0) \_fq\_nmod\_poly\_compose\_mod\_preinv (*C function*), [924](#page-957-0) \_fq\_nmod\_poly\_derivative (*C function*), [922](#page-955-0) \_fq\_nmod\_poly\_div (*C function*), [918](#page-951-0) \_fq\_nmod\_poly\_div\_newton\_n\_preinv (*C function*), [919](#page-952-0) \_fq\_nmod\_poly\_div\_series (*C function*), [920](#page-953-0) \_fq\_nmod\_poly\_divides (*C function*), [921](#page-954-0) \_fq\_nmod\_poly\_divrem (*C function*), [918](#page-951-0) \_fq\_nmod\_poly\_divrem\_newton\_n\_preinv (*C function*), [919](#page-952-0) \_fq\_nmod\_poly\_evaluate\_fq\_nmod (*C function*), [922](#page-955-0) \_fq\_nmod\_poly\_fprint (*C function*), [926](#page-959-0) \_fq\_nmod\_poly\_fprint\_pretty (*C function*), [925](#page-958-0) \_fq\_nmod\_poly\_gcd (*C function*), [920](#page-953-0) \_fq\_nmod\_poly\_gcd\_euclidean\_f (*C function*), [920](#page-953-0) \_fq\_nmod\_poly\_get\_str (*C function*), [926](#page-959-0) \_fq\_nmod\_poly\_get\_str\_pretty (*C function*), [926](#page-959-0) \_fq\_nmod\_poly\_hamming\_weight (*C function*), [918](#page-951-0) \_fq\_nmod\_poly\_inv\_series (*C function*), [920](#page-953-0) \_fq\_nmod\_poly\_inv\_series\_newton (*C function*), [919](#page-952-0) \_fq\_nmod\_poly\_invsqrt\_series (*C function*), [922](#page-955-0) \_fq\_nmod\_poly\_is\_squarefree (*C function*), [928](#page-961-0) \_fq\_nmod\_poly\_make\_monic (*C function*), [909](#page-942-0) \_fq\_nmod\_poly\_mul (*C function*), [912](#page-945-0) \_fq\_nmod\_poly\_mul\_KS (*C function*), [912](#page-945-0) \_fq\_nmod\_poly\_mul\_classical (*C function*), [911](#page-944-0) \_fq\_nmod\_poly\_mul\_reorder (*C function*), [912](#page-945-0) \_fq\_nmod\_poly\_mul\_univariate (*C function*), [912](#page-945-0) \_fq\_nmod\_poly\_mulhigh (*C function*), [914](#page-947-0) \_fq\_nmod\_poly\_mulhigh\_classical (*C function*), [913](#page-946-0) \_fq\_nmod\_poly\_mullow (*C function*), [913](#page-946-0) \_fq\_nmod\_poly\_mullow\_KS (*C function*), [913](#page-946-0)

\_fq\_nmod\_poly\_mullow\_classical (*C function*), [913](#page-946-0)

\_fq\_nmod\_poly\_mullow\_univariate (*C function*), [913](#page-946-0) \_fq\_nmod\_poly\_mulmod (*C function*), [914](#page-947-0) \_fq\_nmod\_poly\_mulmod\_preinv (*C function*), [914](#page-947-0) \_fq\_nmod\_poly\_neg (*C function*), [910](#page-943-0) \_fq\_nmod\_poly\_normalise (*C function*), [907](#page-940-0) \_fq\_nmod\_poly\_normalise2 (*C function*), [908](#page-941-0) \_fq\_nmod\_poly\_pow (*C function*), [915](#page-948-0) \_fq\_nmod\_poly\_pow\_trunc (*C function*), [917](#page-950-0) \_fq\_nmod\_poly\_pow\_trunc\_binexp (*C function*), [917](#page-950-0) \_fq\_nmod\_poly\_powmod\_fmpz\_binexp (*C function*), [916](#page-949-0) \_fq\_nmod\_poly\_powmod\_fmpz\_binexp\_preinv (*C function*), [916](#page-949-0) \_fq\_nmod\_poly\_powmod\_fmpz\_sliding\_preinv (*C function*), [916](#page-949-0) \_fq\_nmod\_poly\_powmod\_ui\_binexp (*C function*), [915](#page-948-0) \_fq\_nmod\_poly\_powmod\_ui\_binexp\_preinv (*C function*), [915](#page-948-0) \_fq\_nmod\_poly\_powmod\_x\_fmpz\_preinv (*C function*), [916](#page-949-0) \_fq\_nmod\_poly\_precompute\_matrix (*C function*), [924](#page-957-0) \_fq\_nmod\_poly\_print (*C function*), [926](#page-959-0) \_fq\_nmod\_poly\_print\_pretty (*C function*), [925](#page-958-0) \_fq\_nmod\_poly\_reduce\_matrix\_mod\_poly (*C function*), [924](#page-957-0) \_fq\_nmod\_poly\_rem (*C function*), [918](#page-951-0) \_fq\_nmod\_poly\_reverse (*C function*), [908](#page-941-0) \_fq\_nmod\_poly\_scalar\_addmul\_fq\_nmod (*C function*), [911](#page-944-0) \_fq\_nmod\_poly\_scalar\_div\_fq (*C function*), [911](#page-944-0) \_fq\_nmod\_poly\_scalar\_mul\_fq\_nmod (*C function*), [911](#page-944-0) \_fq\_nmod\_poly\_scalar\_submul\_fq\_nmod (*C function*), [911](#page-944-0) \_fq\_nmod\_poly\_set (*C function*), [909](#page-942-0) \_fq\_nmod\_poly\_set\_length (*C function*), [907](#page-940-0) \_fq\_nmod\_poly\_shift\_left (*C function*), [917](#page-950-0) \_fq\_nmod\_poly\_shift\_right (*C function*), [917](#page-950-0) \_fq\_nmod\_poly\_sqr (*C function*), [915](#page-948-0) \_fq\_nmod\_poly\_sqr\_KS (*C function*), [915](#page-948-0) \_fq\_nmod\_poly\_sqr\_classical (*C function*), [914](#page-947-0) \_fq\_nmod\_poly\_sqrt (*C function*), [922](#page-955-0) \_fq\_nmod\_poly\_sqrt\_series (*C function*), [922](#page-955-0) \_fq\_nmod\_poly\_sub (*C function*), [910](#page-943-0) \_fq\_nmod\_poly\_xgcd (*C function*), [920](#page-953-0) \_fq\_nmod\_poly\_xgcd\_euclidean\_f (*C function*), [921](#page-954-0) \_fq\_nmod\_poly\_zero (*C function*), [909](#page-942-0) \_fq\_nmod\_pow (*C function*), [894](#page-927-0) \_fq\_nmod\_reduce (*C function*), [893](#page-926-0) \_fq\_nmod\_sparse\_reduce (*C function*), [893](#page-926-0) \_fq\_nmod\_trace (*C function*), [897](#page-930-0) \_fq\_nmod\_vec\_add (*C function*), [899](#page-932-0) \_fq\_nmod\_vec\_clear (*C function*), [898](#page-931-0)  $(C$  func- fq nmod vec dot  $(C$  function), [900](#page-933-0)

\_fq\_nmod\_vec\_equal (*C function*), [899](#page-932-0) \_fq\_nmod\_vec\_fprint (*C function*), [898](#page-931-0) \_fq\_nmod\_vec\_init (*C function*), [898](#page-931-0) \_fq\_nmod\_vec\_is\_zero (*C function*), [899](#page-932-0) \_fq\_nmod\_vec\_neg (*C function*), [899](#page-932-0) \_fq\_nmod\_vec\_print (*C function*), [898](#page-931-0) \_fq\_nmod\_vec\_randtest (*C function*), [898](#page-931-0) \_fq\_nmod\_vec\_scalar\_addmul\_fq\_nmod (*C function*), [899](#page-932-0) \_fq\_nmod\_vec\_scalar\_submul\_fq\_nmod (*C function*), [899](#page-932-0) \_fq\_nmod\_vec\_set (*C function*), [899](#page-932-0) \_fq\_nmod\_vec\_sub (*C function*), [899](#page-932-0) \_fq\_nmod\_vec\_swap (*C function*), [899](#page-932-0) \_fq\_nmod\_vec\_zero (*C function*), [899](#page-932-0) \_fq\_norm (*C function*), [838](#page-871-0) \_fq\_poly\_add (*C function*), [862](#page-895-0) \_fq\_poly\_compose (*C function*), [874](#page-907-0) \_fq\_poly\_compose\_mod (*C function*), [875](#page-908-0) \_fq\_poly\_compose\_mod\_brent\_kung (*C function*), [874](#page-907-0) \_fq\_poly\_compose\_mod\_brent\_kung\_precomp\_preinv (*C function*), [876](#page-909-0) \_fq\_poly\_compose\_mod\_brent\_kung\_preinv (*C function*), [875](#page-908-0) \_fq\_poly\_compose\_mod\_horner (*C function*), [874](#page-907-0) \_fq\_poly\_compose\_mod\_horner\_preinv (*C function*), [874](#page-907-0) \_fq\_poly\_compose\_mod\_preinv (*C function*), [875](#page-908-0) \_fq\_poly\_derivative (*C function*), [873](#page-906-0)  $(C \text{_qpol} \text{qul} \text{div} (C \text{function}), 870)$  $(C \text{_qpol} \text{qul} \text{div} (C \text{function}), 870)$  $(C \text{_qpol} \text{qul} \text{div} (C \text{function}), 870)$ \_fq\_poly\_div\_newton\_n\_preinv (*C function*), [870](#page-903-0) \_fq\_poly\_div\_series (*C function*), [871](#page-904-0) \_fq\_poly\_divides (*C function*), [873](#page-906-0)  $(C \text{ fq poly divrem } (C \text{ function}), 869)$  $(C \text{ fq poly divrem } (C \text{ function}), 869)$  $(C \text{ fq poly divrem } (C \text{ function}), 869)$ \_fq\_poly\_divrem\_newton\_n\_preinv (*C function*), [870](#page-903-0) \_fq\_poly\_evaluate\_fq (*C function*), [874](#page-907-0) \_fq\_poly\_fprint (*C function*), [876](#page-909-0) \_fq\_poly\_fprint\_pretty (*C function*), [876](#page-909-0) \_fq\_poly\_gcd (*C function*), [871](#page-904-0) \_fq\_poly\_gcd\_euclidean\_f (*C function*), [871](#page-904-0) \_fq\_poly\_get\_str (*C function*), [877](#page-910-0) \_fq\_poly\_get\_str\_pretty (*C function*), [877](#page-910-0) \_fq\_poly\_hamming\_weight (*C function*), [869](#page-902-0) \_fq\_poly\_inv\_series (*C function*), [871](#page-904-0) \_fq\_poly\_inv\_series\_newton (*C function*), [871](#page-904-0)  $f$ q poly invsqrt series (*C function*), [873](#page-906-0) \_fq\_poly\_is\_squarefree (*C function*), [886](#page-919-0) \_fq\_poly\_make\_monic (*C function*), [861](#page-894-0) \_fq\_poly\_mul (*C function*), [864](#page-897-0) \_fq\_poly\_mul\_KS (*C function*), [864](#page-897-0) \_fq\_poly\_mul\_classical (*C function*), [863](#page-896-0) \_fq\_poly\_mul\_reorder (*C function*), [863](#page-896-0) \_fq\_poly\_mul\_univariate (*C function*), [864](#page-897-0)

- \_fq\_poly\_mulhigh\_classical (*C function*), [865](#page-898-0) \_fq\_poly\_mullow (*C function*), [865](#page-898-0) \_fq\_poly\_mullow\_KS (*C function*), [865](#page-898-0) \_fq\_poly\_mullow\_classical (*C function*), [864](#page-897-0) \_fq\_poly\_mullow\_univariate (*C function*), [864](#page-897-0) \_fq\_poly\_mulmod (*C function*), [865](#page-898-0) \_fq\_poly\_mulmod\_preinv (*C function*), [866](#page-899-0) \_fq\_poly\_neg (*C function*), [862](#page-895-0) \_fq\_poly\_normalise (*C function*), [860](#page-893-0) \_fq\_poly\_normalise2 (*C function*), [860](#page-893-0)  $_f$ q<sub>polypow</sub> (*C function*), [867](#page-900-0) \_fq\_poly\_pow\_trunc (*C function*), [868](#page-901-0) \_fq\_poly\_pow\_trunc\_binexp (*C function*), [868](#page-901-0) \_fq\_poly\_powmod\_fmpz\_binexp (*C function*), [867](#page-900-0) \_fq\_poly\_powmod\_fmpz\_binexp\_preinv (*C function*), [867](#page-900-0) \_fq\_poly\_powmod\_fmpz\_sliding\_preinv (*C function*), [868](#page-901-0) \_fq\_poly\_powmod\_ui\_binexp (*C function*), [867](#page-900-0) \_fq\_poly\_powmod\_ui\_binexp\_preinv (*C function*), [867](#page-900-0) \_fq\_poly\_powmod\_x\_fmpz\_preinv (*C function*), [868](#page-901-0) \_fq\_poly\_precompute\_matrix (*C function*), [875](#page-908-0) \_fq\_poly\_print (*C function*), [876](#page-909-0) \_fq\_poly\_print\_pretty (*C function*), [876](#page-909-0) \_fq\_poly\_reduce\_matrix\_mod\_poly (*C function*), [875](#page-908-0) \_fq\_poly\_rem (*C function*), [870](#page-903-0) \_fq\_poly\_reverse (*C function*), [860](#page-893-0) \_fq\_poly\_scalar\_addmul\_fq (*C function*), [863](#page-896-0) \_fq\_poly\_scalar\_div\_fq (*C function*), [863](#page-896-0) \_fq\_poly\_scalar\_mul\_fq (*C function*), [863](#page-896-0) \_fq\_poly\_scalar\_submul\_fq (*C function*), [863](#page-896-0) \_fq\_poly\_set (*C function*), [861](#page-894-0) \_fq\_poly\_set\_length (*C function*), [859](#page-892-0) \_fq\_poly\_shift\_left (*C function*), [869](#page-902-0) \_fq\_poly\_shift\_right (*C function*), [869](#page-902-0) \_fq\_poly\_sqr (*C function*), [866](#page-899-0) \_fq\_poly\_sqr\_KS (*C function*), [866](#page-899-0) \_fq\_poly\_sqr\_classical (*C function*), [866](#page-899-0) \_fq\_poly\_sqr\_reorder (*C function*), [866](#page-899-0) \_fq\_poly\_sqrt (*C function*), [873](#page-906-0) \_fq\_poly\_sqrt\_series (*C function*), [873](#page-906-0) \_fq\_poly\_sub (*C function*), [862](#page-895-0) \_fq\_poly\_xgcd (*C function*), [871](#page-904-0) \_fq\_poly\_xgcd\_euclidean\_f (*C function*), [872](#page-905-0) \_fq\_poly\_zero (*C function*), [861](#page-894-0)  $_f$ q<sub>\_pow</sub> (*C function*), [835](#page-868-0)  $f$ q reduce (*C function*), [835](#page-868-0) \_fq\_sparse\_reduce (*C function*), [834](#page-867-0) \_fq\_trace (*C function*), [838](#page-871-0) \_fq\_vec\_add (*C function*), [846](#page-879-0) \_fq\_vec\_clear (*C function*), [845](#page-878-0) \_fq\_vec\_dot (*C function*), [846](#page-879-0) \_fq\_vec\_equal (*C function*), [845](#page-878-0) \_fq\_vec\_fprint (*C function*), [845](#page-878-0)
- fq vec init  $(C$  *function*), [845](#page-878-0)
- $f$ q vec is zero (*C function*), [845](#page-878-0)
- \_fq\_vec\_neg (*C function*), [845](#page-878-0)
- \_fq\_vec\_print (*C function*), [845](#page-878-0)
- \_fq\_vec\_randtest (*C function*), [845](#page-878-0)
- \_fq\_vec\_scalar\_addmul\_fq (*C function*), [846](#page-879-0)
- \_fq\_vec\_scalar\_submul\_fq (*C function*), [846](#page-879-0)
- \_fq\_vec\_set (*C function*), [845](#page-878-0)
- \_fq\_vec\_sub (*C function*), [846](#page-879-0)
- \_fq\_vec\_swap (*C function*), [845](#page-878-0)
- \_fq\_vec\_zero (*C function*), [845](#page-878-0)
- \_fq\_zech\_ctx\_init\_conway\_ui (*C function*), [943](#page-976-0)
- \_fq\_zech\_dense\_reduce (*C function*), [944](#page-977-0)
- \_fq\_zech\_embed\_gens\_naive (*C function*), [980](#page-1013-0)
- \_fq\_zech\_inv (*C function*), [945](#page-978-0)
- \_fq\_zech\_poly\_add (*C function*), [961](#page-994-0)
- \_fq\_zech\_poly\_compose (*C function*), [973](#page-1006-0)
- \_fq\_zech\_poly\_compose\_mod (*C function*), [974](#page-1007-0)
- \_fq\_zech\_poly\_compose\_mod\_brent\_kung (*C function*), [973](#page-1006-0)
- \_fq\_zech\_poly\_compose\_mod\_brent\_kung\_precomp\_preinv (*C function*), [975](#page-1008-0)
- \_fq\_zech\_poly\_compose\_mod\_brent\_kung\_preinv (*C function*), [974](#page-1007-0)
- \_fq\_zech\_poly\_compose\_mod\_horner (*C function*), [973](#page-1006-0)
- \_fq\_zech\_poly\_compose\_mod\_horner\_preinv (*C function*), [973](#page-1006-0)
- \_fq\_zech\_poly\_compose\_mod\_preinv (*C function*), [974](#page-1007-0)
- \_fq\_zech\_poly\_derivative (*C function*), [972](#page-1005-0)
- \_fq\_zech\_poly\_div (*C function*), [968](#page-1001-0)
- \_fq\_zech\_poly\_div\_newton\_n\_preinv (*C function*), [968](#page-1001-0)
- \_fq\_zech\_poly\_div\_series (*C function*), [970](#page-1003-0)
- \_fq\_zech\_poly\_divides (*C function*), [971](#page-1004-0)
- \_fq\_zech\_poly\_divrem (*C function*), [968](#page-1001-0)
- $f$ q zech poly divrem newton n preinv  $f$   $C$ *function*), [969](#page-1002-0)
- \_fq\_zech\_poly\_evaluate\_fq\_zech (*C function*), [972](#page-1005-0)
- \_fq\_zech\_poly\_fprint (*C function*), [975](#page-1008-0)
- \_fq\_zech\_poly\_fprint\_pretty (*C function*), [975](#page-1008-0)
- \_fq\_zech\_poly\_gcd (*C function*), [970](#page-1003-0)
- \_fq\_zech\_poly\_gcd\_euclidean\_f (*C function*), [970](#page-1003-0)
- \_fq\_zech\_poly\_get\_str (*C function*), [976](#page-1009-0)
- \_fq\_zech\_poly\_get\_str\_pretty (*C function*), [976](#page-1009-0)
- \_fq\_zech\_poly\_hamming\_weight (*C function*), [968](#page-1001-0)
- \_fq\_zech\_poly\_inv\_series (*C function*), [969](#page-1002-0)
- \_fq\_zech\_poly\_inv\_series\_newton (*C function*), [969](#page-1002-0)
- \_fq\_zech\_poly\_invsqrt\_series (*C function*), [972](#page-1005-0)
- \_fq\_zech\_poly\_is\_squarefree (*C function*), [978](#page-1011-0)
- \_fq\_zech\_poly\_make\_monic (*C function*), [959](#page-992-0)
- \_fq\_zech\_poly\_mul (*C function*), [963](#page-996-0)

\_fq\_zech\_poly\_mul\_KS (*C function*), [962](#page-995-0) \_fq\_zech\_poly\_mul\_classical (*C function*), [962](#page-995-0) \_fq\_zech\_poly\_mul\_reorder (*C function*), [962](#page-995-0) \_fq\_zech\_poly\_mulhigh (*C function*), [964](#page-997-0) \_fq\_zech\_poly\_mulhigh\_classical (*C function*), [963](#page-996-0) \_fq\_zech\_poly\_mullow (*C function*), [963](#page-996-0) \_fq\_zech\_poly\_mullow\_KS (*C function*), [963](#page-996-0) \_fq\_zech\_poly\_mullow\_classical (*C function*), [963](#page-996-0) \_fq\_zech\_poly\_mulmod (*C function*), [964](#page-997-0) \_fq\_zech\_poly\_mulmod\_preinv (*C function*), [964](#page-997-0) \_fq\_zech\_poly\_neg (*C function*), [961](#page-994-0) \_fq\_zech\_poly\_normalise (*C function*), [958](#page-991-0) \_fq\_zech\_poly\_normalise2 (*C function*), [958](#page-991-0) \_fq\_zech\_poly\_pow (*C function*), [965](#page-998-0) \_fq\_zech\_poly\_pow\_trunc (*C function*), [967](#page-1000-0) \_fq\_zech\_poly\_pow\_trunc\_binexp (*C function*), [967](#page-1000-0) \_fq\_zech\_poly\_powmod\_fmpz\_binexp (*C function*), [966](#page-999-0) \_fq\_zech\_poly\_powmod\_fmpz\_binexp\_preinv (*C function*), [966](#page-999-0) \_fq\_zech\_poly\_powmod\_fmpz\_sliding\_preinv (*C function*), [966](#page-999-0) \_fq\_zech\_poly\_powmod\_ui\_binexp (*C function*), [965](#page-998-0) \_fq\_zech\_poly\_powmod\_ui\_binexp\_preinv (*C function*), [965](#page-998-0) \_fq\_zech\_poly\_powmod\_x\_fmpz\_preinv (*C function*), [966](#page-999-0) \_fq\_zech\_poly\_precompute\_matrix (*C function*), [974](#page-1007-0) \_fq\_zech\_poly\_print (*C function*), [976](#page-1009-0) \_fq\_zech\_poly\_print\_pretty (*C function*), [975](#page-1008-0) \_fq\_zech\_poly\_reduce\_matrix\_mod\_poly (*C function*), [974](#page-1007-0) \_fq\_zech\_poly\_rem (*C function*), [968](#page-1001-0) \_fq\_zech\_poly\_reverse (*C function*), [958](#page-991-0) \_fq\_zech\_poly\_scalar\_addmul\_fq\_zech (*C function*), [961](#page-994-0) \_fq\_zech\_poly\_scalar\_div\_fq\_zech (*C function*), [962](#page-995-0) \_fq\_zech\_poly\_scalar\_mul\_fq\_zech (*C function*), [961](#page-994-0) \_fq\_zech\_poly\_scalar\_submul\_fq\_zech (*C function*), [961](#page-994-0) \_fq\_zech\_poly\_set (*C function*), [959](#page-992-0) \_fq\_zech\_poly\_set\_length (*C function*), [958](#page-991-0) \_fq\_zech\_poly\_shift\_left (*C function*), [967](#page-1000-0) \_fq\_zech\_poly\_shift\_right (*C function*), [967](#page-1000-0) \_fq\_zech\_poly\_sqr (*C function*), [965](#page-998-0) \_fq\_zech\_poly\_sqr\_KS (*C function*), [965](#page-998-0) \_fq\_zech\_poly\_sqr\_classical (*C function*), [964](#page-997-0) \_fq\_zech\_poly\_sqrt (*C function*), [972](#page-1005-0) \_fq\_zech\_poly\_sqrt\_series (*C function*), [972](#page-1005-0) \_fq\_zech\_poly\_sub (*C function*), [961](#page-994-0) fq zech poly  $xgcd (C function), 970$  $xgcd (C function), 970$ 

fq zech poly xgcd euclidean  $f$  (*C function*), [971](#page-1004-0) \_fq\_zech\_poly\_zero (*C function*), [959](#page-992-0) \_fq\_zech\_pow (*C function*), [945](#page-978-0) \_fq\_zech\_reduce (*C function*), [944](#page-977-0) \_fq\_zech\_sparse\_reduce (*C function*), [944](#page-977-0) \_fq\_zech\_vec\_add (*C function*), [950](#page-983-0) \_fq\_zech\_vec\_clear (*C function*), [949](#page-982-0) \_fq\_zech\_vec\_dot (*C function*), [950](#page-983-0) \_fq\_zech\_vec\_equal (*C function*), [950](#page-983-0) \_fq\_zech\_vec\_fprint (*C function*), [949](#page-982-0) \_fq\_zech\_vec\_init (*C function*), [949](#page-982-0) \_fq\_zech\_vec\_is\_zero (*C function*), [950](#page-983-0) \_fq\_zech\_vec\_neg (*C function*), [949](#page-982-0) \_fq\_zech\_vec\_print (*C function*), [949](#page-982-0) \_fq\_zech\_vec\_randtest (*C function*), [949](#page-982-0) \_fq\_zech\_vec\_scalar\_addmul\_fq\_zech (*C function*), [950](#page-983-0) \_fq\_zech\_vec\_scalar\_submul\_fq\_zech (*C function*), [950](#page-983-0) \_fq\_zech\_vec\_set (*C function*), [949](#page-982-0) \_fq\_zech\_vec\_sub (*C function*), [950](#page-983-0) \_fq\_zech\_vec\_swap (*C function*), [949](#page-982-0) \_fq\_zech\_vec\_zero (*C function*), [949](#page-982-0) \_gr\_ctx\_qqbar\_set\_limits (*C function*), [51](#page-84-0) \_gr\_fmpz\_poly\_evaluate (*C function*), [56](#page-89-0) \_gr\_fmpz\_poly\_evaluate\_horner (*C function*), [56](#page-89-0) \_gr\_fmpz\_poly\_evaluate\_rectangular (*C function*), [56](#page-89-0) \_gr\_mat\_charpoly (*C function*), [80](#page-113-0) \_gr\_mat\_charpoly\_berkowitz (*C function*), [80](#page-113-0) \_gr\_mat\_charpoly\_danilevsky (*C function*), [80](#page-113-0) \_gr\_mat\_charpoly\_danilevsky\_inplace (*C function*), [80](#page-113-0) \_gr\_mat\_charpoly\_faddeev (*C function*), [81](#page-114-0) gr\_mat\_charpoly\_faddeev\_bsgs  $(C$  function), [81](#page-114-0) \_gr\_mat\_charpoly\_from\_hessenberg (*C function*), [81](#page-114-0) \_gr\_mat\_charpoly\_gauss (*C function*), [80](#page-113-0) \_gr\_mat\_charpoly\_householder (*C function*), [80](#page-113-0) \_gr\_mat\_gr\_poly\_evaluate (*C function*), [76](#page-109-0) \_gr\_mpoly\_fit\_length (*C function*), [100](#page-133-0) \_gr\_mpoly\_push\_exp\_fmpz (*C function*), [101](#page-134-0) \_gr\_mpoly\_push\_exp\_ui (*C function*), [100](#page-133-0) \_gr\_mpoly\_set\_length (*C function*), [100](#page-133-0) \_gr\_other\_add\_vec (*C function*), [69](#page-102-0) \_gr\_other\_div\_vec (*C function*), [69](#page-102-0) gr other divexact vec  $(C \ function)$ , [69](#page-102-0) \_gr\_other\_mul\_vec (*C function*), [69](#page-102-0) \_gr\_other\_pow\_vec (*C function*), [69](#page-102-0) \_gr\_other\_sub\_vec (*C function*), [69](#page-102-0) \_gr\_poly\_acos\_series (*C function*), [96](#page-129-0) \_gr\_poly\_acosh\_series (*C function*), [96](#page-129-0) \_gr\_poly\_add (*C function*), [87](#page-120-0) \_gr\_poly\_asin\_series (*C function*), [96](#page-129-0) gr poly asinh series  $(C$  *function*), [96](#page-129-0)

\_gr\_poly\_atan\_series (*C function*), [96](#page-129-0) \_gr\_poly\_atanh\_series (*C function*), [96](#page-129-0) \_gr\_poly\_compose (*C function*), [92](#page-125-0) \_gr\_poly\_compose\_divconquer (*C function*), [92](#page-125-0) \_gr\_poly\_compose\_horner (*C function*), [92](#page-125-0) \_gr\_poly\_compose\_series (*C function*), [93](#page-126-0) \_gr\_poly\_compose\_series\_brent\_kung (*C function*), [93](#page-126-0) \_gr\_poly\_compose\_series\_divconquer (*C function*), [93](#page-126-0) \_gr\_poly\_compose\_series\_horner (*C function*), [93](#page-126-0) \_gr\_poly\_derivative (*C function*), [94](#page-127-0) \_gr\_poly\_div (*C function*), [89](#page-122-0) \_gr\_poly\_div\_basecase (*C function*), [89](#page-122-0) \_gr\_poly\_div\_basecase\_noinv (*C function*), [89](#page-122-0) \_gr\_poly\_div\_basecase\_preinv1 (*C function*), [89](#page-122-0) \_gr\_poly\_div\_divconquer (*C function*), [89](#page-122-0) \_gr\_poly\_div\_divconquer\_noinv (*C function*), [89](#page-122-0) \_gr\_poly\_div\_divconquer\_preinv1 (*C function*), [89](#page-122-0) \_gr\_poly\_div\_newton (*C function*), [89](#page-122-0) \_gr\_poly\_div\_series (*C function*), [89](#page-122-0) \_gr\_poly\_div\_series\_basecase (*C function*), [89](#page-122-0) \_gr\_poly\_div\_series\_basecase\_noinv (*C function*), [89](#page-122-0) \_gr\_poly\_div\_series\_basecase\_preinv1 (*C function*), [89](#page-122-0) \_gr\_poly\_div\_series\_divconquer (*C function*), [89](#page-122-0) \_gr\_poly\_div\_series\_invmul (*C function*), [89](#page-122-0) \_gr\_poly\_div\_series\_newton (*C function*), [89](#page-122-0) \_gr\_poly\_divexact\_basecase (*C function*), [90](#page-123-0) \_gr\_poly\_divexact\_basecase\_bidirectional (*C function*), [90](#page-123-0) \_gr\_poly\_divexact\_basecase\_noinv (*C function*), [90](#page-123-0) \_gr\_poly\_divexact\_bidirectional (*C function*), [90](#page-123-0) \_gr\_poly\_divexact\_series\_basecase (*C function*), [91](#page-124-0) \_gr\_poly\_divexact\_series\_basecase\_noinv (*C function*), [91](#page-124-0) \_gr\_poly\_divrem (*C function*), [88](#page-121-0) \_gr\_poly\_divrem\_basecase (*C function*), [88](#page-121-0) \_gr\_poly\_divrem\_basecase\_noinv (*C function*), [88](#page-121-0) \_gr\_poly\_divrem\_basecase\_preinv1 (*C function*), [88](#page-121-0) \_gr\_poly\_divrem\_divconquer (*C function*), [88](#page-121-0) \_gr\_poly\_divrem\_divconquer\_noinv (*C function*), [88](#page-121-0) \_gr\_poly\_divrem\_divconquer\_preinv1 (*C function*), [88](#page-121-0) \_gr\_poly\_divrem\_newton (*C function*), [88](#page-121-0)

gr poly equal  $(C$  *function*), [86](#page-119-0)

\_gr\_poly\_evaluate (*C function*), [91](#page-124-0) \_gr\_poly\_evaluate\_horner (*C function*), [91](#page-124-0) \_gr\_poly\_evaluate\_modular (*C function*), [91](#page-124-0) \_gr\_poly\_evaluate\_other (*C function*), [91](#page-124-0) \_gr\_poly\_evaluate\_other\_horner (*C function*), [91](#page-124-0) \_gr\_poly\_evaluate\_other\_rectangular (*C function*), [91](#page-124-0) \_gr\_poly\_evaluate\_rectangular (*C function*), [91](#page-124-0) \_gr\_poly\_evaluate\_vec\_fast (*C function*), [92](#page-125-0) \_gr\_poly\_evaluate\_vec\_fast\_precomp (*C function*), [92](#page-125-0) \_gr\_poly\_evaluate\_vec\_iter (*C function*), [92](#page-125-0) \_gr\_poly\_exp\_series (*C function*), [97](#page-130-0) \_gr\_poly\_exp\_series\_basecase (*C function*), [97](#page-130-0) gr poly exp series basecase mul  $(C$  func*tion*), [97](#page-130-0) gr poly exp series generic ( $C$  function), [97](#page-130-0) gr poly exp series newton  $(C$  function), [97](#page-130-0) \_gr\_poly\_gcd (*C function*), [94](#page-127-0) \_gr\_poly\_gcd\_euclidean (*C function*), [94](#page-127-0) \_gr\_poly\_gcd\_hgcd (*C function*), [94](#page-127-0) \_gr\_poly\_hgcd (*C function*), [94](#page-127-0) \_gr\_poly\_integral (*C function*), [94](#page-127-0) \_gr\_poly\_inv\_series (*C function*), [89](#page-122-0) \_gr\_poly\_inv\_series\_basecase (*C function*), [89](#page-122-0) \_gr\_poly\_inv\_series\_basecase\_preinv1 (*C function*), [89](#page-122-0) \_gr\_poly\_inv\_series\_newton (*C function*), [89](#page-122-0) \_gr\_poly\_is\_monic (*C function*), [94](#page-127-0) \_gr\_poly\_log1p\_series (*C function*), [97](#page-130-0) \_gr\_poly\_log\_series (*C function*), [97](#page-130-0) \_gr\_poly\_make\_monic (*C function*), [94](#page-127-0) \_gr\_poly\_mul (*C function*), [87](#page-120-0) \_gr\_poly\_mullow (*C function*), [87](#page-120-0) gr poly mullow generic  $(C \ function)$ , [87](#page-120-0) \_gr\_poly\_normalise (*C function*), [86](#page-119-0) \_gr\_poly\_nth\_derivative (*C function*), [94](#page-127-0) \_gr\_poly\_pow\_series\_fmpq\_recurrence (*C function*), [87](#page-120-0) \_gr\_poly\_pow\_series\_ui (*C function*), [87](#page-120-0) \_gr\_poly\_pow\_series\_ui\_binexp (*C function*), [87](#page-120-0) \_gr\_poly\_pow\_ui (*C function*), [87](#page-120-0) \_gr\_poly\_pow\_ui\_binexp (*C function*), [87](#page-120-0) \_gr\_poly\_rem (*C function*), [89](#page-122-0) \_gr\_poly\_resultant (*C function*), [95](#page-128-0) \_gr\_poly\_resultant\_euclidean (*C function*), [95](#page-128-0) \_gr\_poly\_resultant\_hgcd (*C function*), [95](#page-128-0) \_gr\_poly\_resultant\_small (*C function*), [95](#page-128-0) \_gr\_poly\_resultant\_sylvester (*C function*), [95](#page-128-0) \_gr\_poly\_reverse (*C function*), [86](#page-119-0) \_gr\_poly\_revert\_series (*C function*), [93](#page-126-0) \_gr\_poly\_revert\_series\_lagrange (*C function*), [93](#page-126-0) \_gr\_poly\_revert\_series\_lagrange\_fast (*C*

*function*), [93](#page-126-0)

\_gr\_poly\_revert\_series\_newton (*C function*), [93](#page-126-0) \_gr\_poly\_rsqrt\_series (*C function*), [91](#page-124-0) \_gr\_poly\_rsqrt\_series\_basecase (*C function*), [91](#page-124-0) \_gr\_poly\_rsqrt\_series\_miller (*C function*), [91](#page-124-0) \_gr\_poly\_rsqrt\_series\_newton (*C function*), [91](#page-124-0) \_gr\_poly\_set\_length (*C function*), [86](#page-119-0) \_gr\_poly\_shift\_left (*C function*), [87](#page-120-0) \_gr\_poly\_shift\_right (*C function*), [87](#page-120-0) \_gr\_poly\_sin\_cos\_series\_basecase (*C function*), [97](#page-130-0) \_gr\_poly\_sin\_cos\_series\_tangent (*C function*), [97](#page-130-0) \_gr\_poly\_sqrt\_series (*C function*), [91](#page-124-0) \_gr\_poly\_sqrt\_series\_basecase (*C function*), [91](#page-124-0) gr\_poly\_sqrt\_series\_miller ( $C$  function), [91](#page-124-0) gr\_poly\_sqrt\_series\_newton  $(C$  function), [91](#page-124-0) gr poly sub  $(C$  *function*), [87](#page-120-0) \_gr\_poly\_tan\_series (*C function*), [97](#page-130-0) \_gr\_poly\_tan\_series\_basecase (*C function*), [97](#page-130-0) \_gr\_poly\_tan\_series\_newton (*C function*), [97](#page-130-0) \_gr\_poly\_taylor\_shift (*C function*), [92](#page-125-0) \_gr\_poly\_taylor\_shift\_convolution (*C function*), [92](#page-125-0) \_gr\_poly\_taylor\_shift\_divconquer (*C function*), [92](#page-125-0) \_gr\_poly\_taylor\_shift\_horner (*C function*), [92](#page-125-0) \_gr\_poly\_tree\_alloc (*C function*), [92](#page-125-0) \_gr\_poly\_tree\_build (*C function*), [92](#page-125-0) \_gr\_poly\_tree\_free (*C function*), [92](#page-125-0) \_gr\_poly\_xgcd\_euclidean (*C function*), [95](#page-128-0) \_gr\_poly\_xgcd\_hgcd (*C function*), [95](#page-128-0) \_gr\_scalar\_add\_vec (*C function*), [69](#page-102-0) \_gr\_scalar\_div\_vec (*C function*), [69](#page-102-0) \_gr\_scalar\_divexact\_vec (*C function*), [69](#page-102-0) \_gr\_scalar\_mul\_vec (*C function*), [69](#page-102-0) \_gr\_scalar\_other\_add\_vec (*C function*), [70](#page-103-0) \_gr\_scalar\_other\_div\_vec (*C function*), [70](#page-103-0) \_gr\_scalar\_other\_divexact\_vec (*C function*), [70](#page-103-0) \_gr\_scalar\_other\_mul\_vec (*C function*), [70](#page-103-0) \_gr\_scalar\_other\_pow\_vec (*C function*), [70](#page-103-0) \_gr\_scalar\_other\_sub\_vec (*C function*), [70](#page-103-0) \_gr\_scalar\_pow\_vec (*C function*), [69](#page-102-0) \_gr\_scalar\_sub\_vec (*C function*), [69](#page-102-0) \_gr\_vec\_add (*C function*), [69](#page-102-0) \_gr\_vec\_add\_other (*C function*), [69](#page-102-0) \_gr\_vec\_add\_scalar (*C function*), [69](#page-102-0) \_gr\_vec\_add\_scalar\_fmpq (*C function*), [70](#page-103-0) \_gr\_vec\_add\_scalar\_fmpz (*C function*), [70](#page-103-0) \_gr\_vec\_add\_scalar\_other (*C function*), [70](#page-103-0) \_gr\_vec\_add\_scalar\_si (*C function*), [70](#page-103-0) \_gr\_vec\_add\_scalar\_ui (*C function*), [70](#page-103-0) \_gr\_vec\_addmul\_scalar (*C function*), [71](#page-104-0) \_gr\_vec\_addmul\_scalar\_si (*C function*), [71](#page-104-0) gr vec clear  $(C \ function)$ , [68](#page-101-0)

\_gr\_vec\_div (*C function*), [69](#page-102-0) \_gr\_vec\_div\_other (*C function*), [69](#page-102-0) \_gr\_vec\_div\_scalar (*C function*), [69](#page-102-0) \_gr\_vec\_div\_scalar\_fmpq (*C function*), [70](#page-103-0) \_gr\_vec\_div\_scalar\_fmpz (*C function*), [70](#page-103-0) \_gr\_vec\_div\_scalar\_other (*C function*), [70](#page-103-0) \_gr\_vec\_div\_scalar\_si (*C function*), [70](#page-103-0) \_gr\_vec\_div\_scalar\_ui (*C function*), [70](#page-103-0) \_gr\_vec\_divexact (*C function*), [69](#page-102-0) \_gr\_vec\_divexact\_other (*C function*), [69](#page-102-0) \_gr\_vec\_divexact\_scalar (*C function*), [69](#page-102-0) \_gr\_vec\_divexact\_scalar\_fmpq (*C function*), [70](#page-103-0) \_gr\_vec\_divexact\_scalar\_fmpz (*C function*), [70](#page-103-0) \_gr\_vec\_divexact\_scalar\_other (*C function*), [70](#page-103-0) \_gr\_vec\_divexact\_scalar\_si (*C function*), [70](#page-103-0) \_gr\_vec\_divexact\_scalar\_ui (*C function*), [70](#page-103-0) gr vec dot  $(C$  *function*), [71](#page-104-0) gr vec dot fmpz  $(C$  function), [71](#page-104-0) gr vec dot rev  $(C \ function)$ , [71](#page-104-0) \_gr\_vec\_dot\_si (*C function*), [71](#page-104-0) \_gr\_vec\_dot\_ui (*C function*), [71](#page-104-0) \_gr\_vec\_equal (*C function*), [69](#page-102-0) \_gr\_vec\_init (*C function*), [68](#page-101-0) \_gr\_vec\_is\_zero (*C function*), [69](#page-102-0)  $_{\text{gr\_vec\_mul}}$  (*C function*), [69](#page-102-0) gr vec mul other  $(C$  function), [69](#page-102-0) \_gr\_vec\_mul\_scalar (*C function*), [69](#page-102-0) \_gr\_vec\_mul\_scalar\_2exp\_si (*C function*), [71](#page-104-0)  $\_gr\_vec\_mul\_scalar\_fmpq$   $(C\ function),\ 70$  $(C\ function),\ 70$ \_gr\_vec\_mul\_scalar\_fmpz (*C function*), [70](#page-103-0) \_gr\_vec\_mul\_scalar\_other (*C function*), [70](#page-103-0) \_gr\_vec\_mul\_scalar\_si (*C function*), [70](#page-103-0) \_gr\_vec\_mul\_scalar\_ui (*C function*), [70](#page-103-0) \_gr\_vec\_neg (*C function*), [69](#page-102-0) \_gr\_vec\_normalise (*C function*), [69](#page-102-0) \_gr\_vec\_normalise\_weak (*C function*), [69](#page-102-0) \_gr\_vec\_pow (*C function*), [69](#page-102-0) \_gr\_vec\_pow\_other (*C function*), [69](#page-102-0) \_gr\_vec\_pow\_scalar (*C function*), [69](#page-102-0) \_gr\_vec\_pow\_scalar\_fmpq (*C function*), [70](#page-103-0) \_gr\_vec\_pow\_scalar\_fmpz (*C function*), [70](#page-103-0) \_gr\_vec\_pow\_scalar\_other (*C function*), [70](#page-103-0) \_gr\_vec\_pow\_scalar\_si (*C function*), [70](#page-103-0) \_gr\_vec\_pow\_scalar\_ui (*C function*), [70](#page-103-0) \_gr\_vec\_product (*C function*), [71](#page-104-0) \_gr\_vec\_randtest (*C function*), [68](#page-101-0) \_gr\_vec\_reciprocals (*C function*), [72](#page-105-0) \_gr\_vec\_set (*C function*), [68](#page-101-0) \_gr\_vec\_set\_powers (*C function*), [72](#page-105-0) \_gr\_vec\_step (*C function*), [72](#page-105-0) \_gr\_vec\_sub (*C function*), [69](#page-102-0) \_gr\_vec\_sub\_other (*C function*), [69](#page-102-0) \_gr\_vec\_sub\_scalar (*C function*), [69](#page-102-0) \_gr\_vec\_sub\_scalar\_fmpq (*C function*), [70](#page-103-0) \_gr\_vec\_sub\_scalar\_fmpz (*C function*), [70](#page-103-0) \_gr\_vec\_sub\_scalar\_other (*C function*), [70](#page-103-0) gr vec sub scalar si  $(C$  *function*), [70](#page-103-0)

\_gr\_vec\_sub\_scalar\_ui (*C function*), [70](#page-103-0) \_gr\_vec\_submul\_scalar (*C function*), [71](#page-104-0) \_gr\_vec\_submul\_scalar\_si (*C function*), [71](#page-104-0) \_gr\_vec\_sum (*C function*), [71](#page-104-0) \_gr\_vec\_swap (*C function*), [68](#page-101-0) \_gr\_vec\_write (*C function*), [68](#page-101-0) \_gr\_vec\_zero (*C function*), [69](#page-102-0) \_mag\_vec\_clear (*C function*), [516](#page-549-0) \_mag\_vec\_init (*C function*), [516](#page-549-0) \_mpfr\_vec\_add (*C function*), [1013](#page-1046-0) \_mpfr\_vec\_clear (*C function*), [1013](#page-1046-0) \_mpfr\_vec\_init (*C function*), [1013](#page-1046-0) \_mpfr\_vec\_scalar\_mul\_2exp (*C function*), [1013](#page-1046-0) \_mpfr\_vec\_scalar\_mul\_mpfr (*C function*), [1013](#page-1046-0) \_mpfr\_vec\_scalar\_product (*C function*), [1013](#page-1046-0) \_mpfr\_vec\_set (*C function*), [1013](#page-1046-0) \_mpfr\_vec\_zero (*C function*), [1013](#page-1046-0) mpoly heap insert  $(C function)$ , [29](#page-62-0) mpoly heap insert1 ( $C$  function), [29](#page-62-0) mpoly heap pop  $(C$  *function*), [29](#page-62-0) \_mpoly\_heap\_pop1 (*C function*), [29](#page-62-0) \_mul\_precomp\_clear (*C function*), [268](#page-301-0) \_mul\_precomp\_init (*C function*), [268](#page-301-0) \_nf\_elem\_add (*C function*), [471](#page-504-0) \_nf\_elem\_div (*C function*), [472](#page-505-0) \_nf\_elem\_equal (*C function*), [471](#page-504-0) \_nf\_elem\_inv (*C function*), [472](#page-505-0) \_nf\_elem\_invertible\_check (*C function*), [470](#page-503-0) \_nf\_elem\_mul (*C function*), [472](#page-505-0) \_nf\_elem\_mul\_red (*C function*), [472](#page-505-0) \_nf\_elem\_norm (*C function*), [472](#page-505-0) \_nf\_elem\_norm\_div (*C function*), [472](#page-505-0) \_nf\_elem\_pow (*C function*), [472](#page-505-0) \_nf\_elem\_reduce (*C function*), [469](#page-502-0) \_nf\_elem\_set\_coeff\_num\_fmpz (*C function*), [471](#page-504-0) \_nf\_elem\_sub (*C function*), [472](#page-505-0)  $nf$  elem trace (*C function*), [472](#page-505-0) \_nmod\_add (*C function*), [333](#page-366-0) \_nmod\_mat\_mul\_classical\_op (*C function*), [341](#page-374-0) \_nmod\_mat\_mul\_classical\_threaded\_op (*C function*), [341](#page-374-0) \_nmod\_mat\_mul\_classical\_threaded\_pool\_op (*C function*), [341](#page-374-0) \_nmod\_mat\_pow (*C function*), [342](#page-375-0) \_nmod\_mul\_fullword (*C function*), [334](#page-367-0) \_nmod\_poly\_KS2\_pack (*C function*), [353](#page-386-0) \_nmod\_poly\_KS2\_pack1 (*C function*), [353](#page-386-0) \_nmod\_poly\_KS2\_recover\_reduce (*C function*), [354](#page-387-0) \_nmod\_poly\_KS2\_recover\_reduce1 (*C function*), [353](#page-386-0) \_nmod\_poly\_KS2\_recover\_reduce2 (*C function*), [353](#page-386-0) \_nmod\_poly\_KS2\_recover\_reduce2b (*C function*), [353](#page-386-0) \_nmod\_poly\_KS2\_recover\_reduce3 (*C function*), [353](#page-386-0) \_nmod\_poly\_KS2\_reduce (*C function*), [353](#page-386-0)

\_nmod\_poly\_KS2\_unpack (*C function*), [353](#page-386-0) \_nmod\_poly\_KS2\_unpack1 (*C function*), [353](#page-386-0) \_nmod\_poly\_KS2\_unpack2 (*C function*), [353](#page-386-0) \_nmod\_poly\_KS2\_unpack3 (*C function*), [353](#page-386-0) \_nmod\_poly\_add (*C function*), [352](#page-385-0) \_nmod\_poly\_asin\_series (*C function*), [374](#page-407-0) \_nmod\_poly\_asinh\_series (*C function*), [374](#page-407-0) \_nmod\_poly\_atan\_series (*C function*), [374](#page-407-0) \_nmod\_poly\_atanh\_series (*C function*), [374](#page-407-0) \_nmod\_poly\_bit\_pack (*C function*), [353](#page-386-0) \_nmod\_poly\_bit\_unpack (*C function*), [353](#page-386-0) \_nmod\_poly\_compose (*C function*), [364](#page-397-0) \_nmod\_poly\_compose\_divconquer (*C function*), [364](#page-397-0) \_nmod\_poly\_compose\_horner (*C function*), [364](#page-397-0) \_nmod\_poly\_compose\_mod (*C function*), [367](#page-400-0) \_nmod\_poly\_compose\_mod\_brent\_kung (*C function*), [365](#page-398-0) \_nmod\_poly\_compose\_mod\_brent\_kung\_precomp\_preinv (*C function*), [366](#page-399-0) \_nmod\_poly\_compose\_mod\_brent\_kung\_precomp\_preinv\_worker (*C function*), [366](#page-399-0) \_nmod\_poly\_compose\_mod\_brent\_kung\_preinv (*C function*), [365](#page-398-0) \_nmod\_poly\_compose\_mod\_brent\_kung\_vec\_preinv (*C function*), [366](#page-399-0) \_nmod\_poly\_compose\_mod\_brent\_kung\_vec\_preinv\_threaded\_pool (*C function*), [367](#page-400-0) \_nmod\_poly\_compose\_mod\_horner (*C function*), [365](#page-398-0) \_nmod\_poly\_compose\_series (*C function*), [372](#page-405-0) \_nmod\_poly\_conway (*C function*), [375](#page-408-0) \_nmod\_poly\_conway\_rand (*C function*), [375](#page-408-0) \_nmod\_poly\_cos\_series (*C function*), [375](#page-408-0) \_nmod\_poly\_cosh\_series (*C function*), [375](#page-408-0) \_nmod\_poly\_derivative (*C function*), [361](#page-394-0) \_nmod\_poly\_discriminant (*C function*), [371](#page-404-0) \_nmod\_poly\_div (*C function*), [359](#page-392-0) \_nmod\_poly\_div\_newton\_n\_preinv (*C function*), [360](#page-393-0) \_nmod\_poly\_div\_root (*C function*), [361](#page-394-0) \_nmod\_poly\_div\_series (*C function*), [360](#page-393-0) \_nmod\_poly\_div\_series\_basecase (*C function*), [360](#page-393-0) \_nmod\_poly\_divexact (*C function*), [359](#page-392-0) \_nmod\_poly\_divides (*C function*), [361](#page-394-0) \_nmod\_poly\_divides\_classical (*C function*), [361](#page-394-0) \_nmod\_poly\_divrem (*C function*), [358](#page-391-0) \_nmod\_poly\_divrem\_basecase (*C function*), [358](#page-391-0) \_nmod\_poly\_divrem\_mpn\_ctx (*C function*), [268](#page-301-0) \_nmod\_poly\_divrem\_newton\_n\_preinv (*C function*), [360](#page-393-0) \_nmod\_poly\_divrem\_precomp (*C function*), [268](#page-301-0) \_nmod\_poly\_divrem\_precomp\_clear (*C function*), [268](#page-301-0) \_nmod\_poly\_divrem\_precomp\_init (*C function*), [268](#page-301-0)

\_nmod\_poly\_evaluate\_nmod (*C function*), [362](#page-395-0) \_nmod\_poly\_evaluate\_nmod\_vec (*C function*), [362](#page-395-0) \_nmod\_poly\_evaluate\_nmod\_vec\_fast (*C function*), [362](#page-395-0) \_nmod\_poly\_evaluate\_nmod\_vec\_fast\_precomp (*C function*), [362](#page-395-0) \_nmod\_poly\_evaluate\_nmod\_vec\_iter (*C function*), [362](#page-395-0) \_nmod\_poly\_exp\_expinv\_series (*C function*), [374](#page-407-0) \_nmod\_poly\_exp\_series (*C function*), [374](#page-407-0) \_nmod\_poly\_gcd (*C function*), [368](#page-401-0) \_nmod\_poly\_gcd\_euclidean (*C function*), [368](#page-401-0) \_nmod\_poly\_gcd\_hgcd (*C function*), [368](#page-401-0) \_nmod\_poly\_gcdinv (*C function*), [371](#page-404-0) \_nmod\_poly\_hgcd (*C function*), [368](#page-401-0) \_nmod\_poly\_integral (*C function*), [361](#page-394-0) \_nmod\_poly\_interpolate\_nmod\_vec (*C function*), [363](#page-396-0) \_nmod\_poly\_interpolate\_nmod\_vec\_barycentric \_nmod\_poly\_powers\_mod\_preinv\_naive (*C func-*(*C function*), [363](#page-396-0) \_nmod\_poly\_interpolate\_nmod\_vec\_fast (*C function*), [363](#page-396-0) \_nmod\_poly\_interpolate\_nmod\_vec\_fast\_precomp \_nmod\_poly\_powers\_mod\_preinv\_threaded\_pool (*C function*), [363](#page-396-0) \_nmod\_poly\_interpolate\_nmod\_vec\_newton (*C function*), [363](#page-396-0) \_nmod\_poly\_interpolation\_weights (*C function*), [363](#page-396-0) \_nmod\_poly\_interval\_poly\_worker (*C function*), [387](#page-420-0) \_nmod\_poly\_inv\_series (*C function*), [359](#page-392-0) \_nmod\_poly\_inv\_series\_basecase (*C function*), [359](#page-392-0) \_nmod\_poly\_inv\_series\_newton (*C function*), [359](#page-392-0) \_nmod\_poly\_invmod (*C function*), [371](#page-404-0) \_nmod\_poly\_invsqrt\_series (*C function*), [372](#page-405-0) \_nmod\_poly\_is\_squarefree (*C function*), [386](#page-419-0) \_nmod\_poly\_log\_series (*C function*), [374](#page-407-0) \_nmod\_poly\_make\_monic (*C function*), [352](#page-385-0) \_nmod\_poly\_mul (*C function*), [355](#page-388-0) \_nmod\_poly\_mul\_KS (*C function*), [354](#page-387-0) \_nmod\_poly\_mul\_KS2 (*C function*), [354](#page-387-0) \_nmod\_poly\_mul\_KS4 (*C function*), [354](#page-387-0) \_nmod\_poly\_mul\_classical (*C function*), [354](#page-387-0) \_nmod\_poly\_mul\_mid\_default\_mpn\_ctx (*C function*), [267](#page-300-0) \_nmod\_poly\_mul\_mid\_mpn\_ctx (*C function*), [267](#page-300-0) \_nmod\_poly\_mul\_mid\_precomp (*C function*), [268](#page-301-0) \_nmod\_poly\_mulhigh (*C function*), [355](#page-388-0) \_nmod\_poly\_mulhigh\_classical (*C function*), [354](#page-387-0) \_nmod\_poly\_mullow (*C function*), [355](#page-388-0) \_nmod\_poly\_mullow\_KS (*C function*), [355](#page-388-0) \_nmod\_poly\_mullow\_classical (*C function*), [354](#page-387-0) \_nmod\_poly\_mulmod (*C function*), [355](#page-388-0) \_nmod\_poly\_mulmod\_preinv (*C function*), [355](#page-388-0) \_nmod\_poly\_multi\_crt\_local\_size (*C function*), [377](#page-410-0) \_nmod\_poly\_multi\_crt\_run (*C function*), [377](#page-410-0) \_nmod\_poly\_multi\_crt\_run\_p (*C function*), [377](#page-410-0) \_nmod\_poly\_normalise (*C function*), [348](#page-381-0) \_nmod\_poly\_pow (*C function*), [356](#page-389-0) \_nmod\_poly\_pow\_binexp (*C function*), [356](#page-389-0) \_nmod\_poly\_pow\_trunc (*C function*), [356](#page-389-0) \_nmod\_poly\_pow\_trunc\_binexp (*C function*), [356](#page-389-0) \_nmod\_poly\_power\_sums (*C function*), [373](#page-406-0) \_nmod\_poly\_power\_sums\_naive (*C function*), [373](#page-406-0) \_nmod\_poly\_power\_sums\_schoenhage (*C function*), [373](#page-406-0) \_nmod\_poly\_power\_sums\_to\_poly (*C function*), [373](#page-406-0) \_nmod\_poly\_power\_sums\_to\_poly\_naive (*C function*), [373](#page-406-0) \_nmod\_poly\_power\_sums\_to\_poly\_schoenhage (*C function*), [373](#page-406-0) *tion*), [358](#page-391-0) \_nmod\_poly\_powers\_mod\_preinv\_threaded (*C function*), [358](#page-391-0) (*C function*), [358](#page-391-0) \_nmod\_poly\_powmod\_fmpz\_binexp (*C function*), [357](#page-390-0) \_nmod\_poly\_powmod\_fmpz\_binexp\_preinv (*C function*), [357](#page-390-0) \_nmod\_poly\_powmod\_ui\_binexp (*C function*), [356](#page-389-0) \_nmod\_poly\_powmod\_ui\_binexp\_preinv (*C function*), [357](#page-390-0) \_nmod\_poly\_powmod\_x\_fmpz\_preinv (*C function*), [357](#page-390-0) \_nmod\_poly\_powmod\_x\_ui\_preinv (*C function*), [357](#page-390-0) \_nmod\_poly\_precompute\_matrix (*C function*), [366](#page-399-0) \_nmod\_poly\_precompute\_matrix\_worker (*C function*), [366](#page-399-0) \_nmod\_poly\_product\_roots\_nmod\_vec (*C function*), [376](#page-409-0) \_nmod\_poly\_reduce\_matrix\_mod\_poly (*C function*), [365](#page-398-0) \_nmod\_poly\_rem (*C function*), [359](#page-392-0) \_nmod\_poly\_rem\_q1 (*C function*), [359](#page-392-0) \_nmod\_poly\_resultant (*C function*), [370](#page-403-0) \_nmod\_poly\_resultant\_euclidean (*C function*), [369](#page-402-0) \_nmod\_poly\_resultant\_hgcd (*C function*), [370](#page-403-0) \_nmod\_poly\_reverse (*C function*), [349](#page-382-0) \_nmod\_poly\_revert\_series (*C function*), [372](#page-405-0) \_nmod\_poly\_shift\_left (*C function*), [351](#page-384-0) \_nmod\_poly\_shift\_right (*C function*), [351](#page-384-0) \_nmod\_poly\_sin\_series (*C function*), [374](#page-407-0) \_nmod\_poly\_sinh\_series (*C function*), [375](#page-408-0)  $nmod$  poly sqrt (*C function*), [372](#page-405-0)

\_nmod\_poly\_sqrt\_series (*C function*), [372](#page-405-0)  $nmod$  poly sub (*C function*), [352](#page-385-0) \_nmod\_poly\_tan\_series (*C function*), [375](#page-408-0) \_nmod\_poly\_tanh\_series (*C function*), [375](#page-408-0) \_nmod\_poly\_taylor\_shift (*C function*), [365](#page-398-0) \_nmod\_poly\_taylor\_shift\_convolution (*C function*), [364](#page-397-0) \_nmod\_poly\_taylor\_shift\_horner (*C function*), [364](#page-397-0) \_nmod\_poly\_tree\_alloc (*C function*), [376](#page-409-0) \_nmod\_poly\_tree\_build (*C function*), [376](#page-409-0) \_nmod\_poly\_tree\_free (*C function*), [376](#page-409-0) \_nmod\_poly\_xgcd (*C function*), [369](#page-402-0) \_nmod\_poly\_xgcd\_euclidean (*C function*), [368](#page-401-0) \_nmod\_poly\_xgcd\_hgcd (*C function*), [369](#page-402-0) \_nmod\_sub (*C function*), [334](#page-367-0) \_nmod\_vec\_add (*C function*), [336](#page-369-0) \_nmod\_vec\_clear (*C function*), [335](#page-368-0) \_nmod\_vec\_dot (*C function*), [337](#page-370-0) \_nmod\_vec\_dot\_bound\_limbs (*C function*), [336](#page-369-0) \_nmod\_vec\_dot\_ptr (*C function*), [337](#page-370-0) \_nmod\_vec\_dot\_rev (*C function*), [337](#page-370-0) \_nmod\_vec\_equal (*C function*), [335](#page-368-0) \_nmod\_vec\_fprint (*C function*), [336](#page-369-0) \_nmod\_vec\_fprint\_pretty (*C function*), [336](#page-369-0) \_nmod\_vec\_init (*C function*), [335](#page-368-0)  $-$ nmod vec max bits (*C function*), [335](#page-368-0) \_nmod\_vec\_neg (*C function*), [336](#page-369-0) \_nmod\_vec\_print (*C function*), [336](#page-369-0) \_nmod\_vec\_print\_pretty (*C function*), [336](#page-369-0) \_nmod\_vec\_randtest (*C function*), [335](#page-368-0) \_nmod\_vec\_reduce (*C function*), [335](#page-368-0) \_nmod\_vec\_scalar\_addmul\_nmod (*C function*), [336](#page-369-0) \_nmod\_vec\_scalar\_mul\_nmod (*C function*), [336](#page-369-0) \_nmod\_vec\_scalar\_mul\_nmod\_shoup (*C function*), [336](#page-369-0) \_nmod\_vec\_set (*C function*), [335](#page-368-0) \_nmod\_vec\_sub (*C function*), [336](#page-369-0)  $nmod$  vec swap (*C function*), [335](#page-368-0) \_nmod\_vec\_zero (*C function*), [335](#page-368-0) \_padic\_canonicalise (*C function*), [984](#page-1017-0) \_padic\_ctx\_pow\_ui (*C function*), [984](#page-1017-0) \_padic\_exp (*C function*), [987](#page-1020-0) \_padic\_exp\_balanced (*C function*), [987](#page-1020-0) \_padic\_exp\_bound (*C function*), [987](#page-1020-0) \_padic\_exp\_rectangular (*C function*), [987](#page-1020-0) \_padic\_fprint (*C function*), [989](#page-1022-0) \_padic\_inv (*C function*), [987](#page-1020-0) \_padic\_inv\_clear (*C function*), [986](#page-1019-0) \_padic\_inv\_precomp (*C function*), [986](#page-1019-0) \_padic\_inv\_precompute (*C function*), [986](#page-1019-0) \_padic\_lifts\_exps (*C function*), [986](#page-1019-0) \_padic\_lifts\_pows (*C function*), [986](#page-1019-0) \_padic\_log (*C function*), [988](#page-1021-0) \_padic\_log\_balanced (*C function*), [988](#page-1021-0) \_padic\_log\_bound (*C function*), [988](#page-1021-0) \_padic\_log\_rectangular (*C function*), [988](#page-1021-0)

\_padic\_log\_satoh (*C function*), [988](#page-1021-0) \_padic\_mat\_add (*C function*), [1000](#page-1033-0) \_padic\_mat\_canonicalise (*C function*), [998](#page-1031-0) \_padic\_mat\_mul (*C function*), [1001](#page-1034-0) \_padic\_mat\_neg (*C function*), [1000](#page-1033-0) \_padic\_mat\_reduce (*C function*), [998](#page-1031-0) \_padic\_mat\_scalar\_mul\_fmpz (*C function*), [1000](#page-1033-0) padic mat scalar mul padic  $(C$  function), [1000](#page-1033-0) \_padic\_mat\_sub (*C function*), [1000](#page-1033-0) \_padic\_poly\_add (*C function*), [993](#page-1026-0) \_padic\_poly\_canonicalise (*C function*), [991](#page-1024-0) \_padic\_poly\_compose (*C function*), [995](#page-1028-0) \_padic\_poly\_compose\_pow (*C function*), [995](#page-1028-0) \_padic\_poly\_derivative (*C function*), [995](#page-1028-0) \_padic\_poly\_evaluate\_padic (*C function*), [995](#page-1028-0) \_padic\_poly\_fprint (*C function*), [996](#page-1029-0) padic poly fprint pretty  $(C \ function)$ , [996](#page-1029-0) \_padic\_poly\_is\_canonical (*C function*), [997](#page-1030-0) \_padic\_poly\_is\_reduced (*C function*), [997](#page-1030-0) \_padic\_poly\_mul (*C function*), [994](#page-1027-0) \_padic\_poly\_normalise (*C function*), [990](#page-1023-0) \_padic\_poly\_pow (*C function*), [994](#page-1027-0) \_padic\_poly\_print (*C function*), [996](#page-1029-0) \_padic\_poly\_print\_pretty (*C function*), [996](#page-1029-0) \_padic\_poly\_scalar\_mul\_padic (*C function*), [993](#page-1026-0) \_padic\_poly\_set\_length (*C function*), [990](#page-1023-0) \_padic\_poly\_sub (*C function*), [993](#page-1026-0) \_padic\_print (*C function*), [990](#page-1023-0) \_padic\_reduce (*C function*), [984](#page-1017-0) \_padic\_teichmuller (*C function*), [989](#page-1022-0) \_perm\_clear (*C function*), [453](#page-486-0) \_perm\_compose (*C function*), [453](#page-486-0) \_perm\_init (*C function*), [453](#page-486-0) \_perm\_inv (*C function*), [453](#page-486-0) \_perm\_one (*C function*), [453](#page-486-0) \_perm\_parity (*C function*), [453](#page-486-0) \_perm\_randtest (*C function*), [454](#page-487-0) \_perm\_set (*C function*), [453](#page-486-0)  $\Box$ qadic $\Box$ exp (*C function*), [1005](#page-1038-0) \_qadic\_exp\_balanced (*C function*), [1005](#page-1038-0) \_qadic\_exp\_rectangular (*C function*), [1005](#page-1038-0) \_qadic\_frobenius (*C function*), [1006](#page-1039-0) \_qadic\_frobenius\_a (*C function*), [1006](#page-1039-0) \_qadic\_inv (*C function*), [1004](#page-1037-0) \_qadic\_log (*C function*), [1006](#page-1039-0) \_qadic\_log\_balanced (*C function*), [1006](#page-1039-0) \_qadic\_log\_rectangular (*C function*), [1005](#page-1038-0) \_qadic\_norm (*C function*), [1007](#page-1040-0) \_qadic\_pow (*C function*), [1004](#page-1037-0) \_qadic\_teichmuller (*C function*), [1007](#page-1040-0) \_qadic\_trace (*C function*), [1007](#page-1040-0) \_qqbar\_acb\_lindep (*C function*), [489](#page-522-0) \_qqbar\_enclosure\_raw (*C function*), [489](#page-522-0) \_qqbar\_evaluate\_fmpq\_poly (*C function*), [483](#page-516-0) \_qqbar\_evaluate\_fmpz\_poly (*C function*), [483](#page-516-0) qqbar get fmpq  $(C$  *function*), [478](#page-511-0)

\_qqbar\_validate\_existence\_uniqueness (*C function*), [488](#page-521-0) \_qqbar\_validate\_uniqueness (*C function*), [488](#page-521-0) \_qqbar\_vec\_clear (*C function*), [477](#page-510-0) \_qqbar\_vec\_init (*C function*), [477](#page-510-0) \_unity\_zp (*C type*), [249](#page-282-0) \_unity\_zp\_pow\_select\_k (*C function*), [250](#page-283-0) \_unity\_zp\_reduce\_cyclotomic (*C function*), [251](#page-284-0) \_unity\_zp\_reduce\_cyclotomic\_divmod (*C function*), [251](#page-284-0) \_unity\_zpq (*C type*), [249](#page-282-0) \_unity\_zpq\_mul\_unity\_p (*C function*), [252](#page-285-0)

## A

Abs (*C macro*), [824](#page-857-0) acb\_abs (*C function*), [564](#page-597-0) acb\_acos (*C function*), [569](#page-602-0) acb\_acosh (*C function*), [570](#page-603-0) acb\_add (*C function*), [565](#page-598-0) acb\_add\_arb (*C function*), [565](#page-598-0) acb\_add\_error\_arb (*C function*), [561](#page-594-0) acb\_add\_error\_arf (*C function*), [561](#page-594-0) acb\_add\_error\_mag (*C function*), [561](#page-594-0) acb\_add\_fmpz (*C function*), [565](#page-598-0) acb\_add\_si (*C function*), [564](#page-597-0) acb\_add\_ui (*C function*), [564](#page-597-0) acb\_addmul (*C function*), [565](#page-598-0) acb\_addmul\_arb (*C function*), [565](#page-598-0) acb\_addmul\_fmpz (*C function*), [565](#page-598-0) acb\_addmul\_si (*C function*), [565](#page-598-0) acb\_addmul\_ui (*C function*), [565](#page-598-0) acb\_agm (*C function*), [573](#page-606-0) acb\_agm1 (*C function*), [573](#page-606-0) acb\_agm1\_cpx (*C function*), [573](#page-606-0) acb\_allocated\_bytes (*C function*), [560](#page-593-0) acb\_approx\_dot (*C function*), [566](#page-599-0) acb\_arg (*C function*), [564](#page-597-0) acb\_asin (*C function*), [569](#page-602-0) acb\_asinh (*C function*), [570](#page-603-0) acb\_atan (*C function*), [569](#page-602-0) acb\_atanh (*C function*), [570](#page-603-0) acb barnes  $g$  (*C function*), [572](#page-605-0) acb\_bernoulli\_poly\_ui (*C function*), [572](#page-605-0) acb\_bits (*C function*), [564](#page-597-0) acb\_calc\_cauchy\_bound (*C function*), [725](#page-758-0) acb\_calc\_func\_t (*C type*), [721](#page-754-0) acb\_calc\_integrate (*C function*), [722](#page-755-0) acb\_calc\_integrate\_gl\_auto\_deg (*C function*), [724](#page-757-0) acb\_calc\_integrate\_opt\_init (*C function*), [724](#page-757-0) acb\_calc\_integrate\_opt\_struct (*C type*), [723](#page-756-0) acb\_calc\_integrate\_opt\_t (*C type*), [723](#page-756-0) acb\_calc\_integrate\_opt\_t.deg\_limit (*C member*), [723](#page-756-0) acb\_calc\_integrate\_opt\_t.depth\_limit (*C member*), [724](#page-757-0)

acb calc integrate opt t.eval limit *member*), [723](#page-756-0)

 $(C$  acb calc integrate opt t.use heap  $(C$  mem*ber*), [724](#page-757-0) acb\_calc\_integrate\_opt\_t.verbose (*C member*), [724](#page-757-0) acb\_calc\_integrate\_taylor (*C function*), [725](#page-758-0) acb\_chebyshev\_t2\_ui (*C function*), [573](#page-606-0) acb\_chebyshev\_t\_ui (*C function*), [573](#page-606-0) acb\_chebyshev\_u2\_ui (*C function*), [573](#page-606-0) acb\_chebyshev\_u\_ui (*C function*), [573](#page-606-0) acb\_clear (*C function*), [560](#page-593-0) acb\_conj (*C function*), [564](#page-597-0) acb\_const\_pi (*C function*), [567](#page-600-0) acb\_contains (*C function*), [563](#page-596-0) acb\_contains\_fmpq (*C function*), [563](#page-596-0) acb\_contains\_fmpz (*C function*), [563](#page-596-0) acb\_contains\_int (*C function*), [563](#page-596-0) acb\_contains\_interior (*C function*), [563](#page-596-0) acb\_contains\_zero (*C function*), [563](#page-596-0) acb\_cos (*C function*), [568](#page-601-0) acb\_cos\_pi (*C function*), [569](#page-602-0) acb\_cosh (*C function*), [569](#page-602-0) acb\_cot (*C function*), [568](#page-601-0) acb\_cot\_pi (*C function*), [569](#page-602-0) acb\_coth (*C function*), [569](#page-602-0) acb\_csc (*C function*), [569](#page-602-0) acb\_csc\_pi (*C function*), [569](#page-602-0) acb\_csch (*C function*), [569](#page-602-0) acb\_csgn (*C function*), [564](#page-597-0) acb\_cube (*C function*), [565](#page-598-0) acb\_dft (*C function*), [611](#page-644-0) acb\_dft\_bluestein (*C function*), [614](#page-647-0) acb\_dft\_bluestein\_clear (*C function*), [614](#page-647-0) acb\_dft\_bluestein\_init (*C function*), [614](#page-647-0) acb\_dft\_bluestein\_precomp (*C function*), [614](#page-647-0) acb\_dft\_bluestein\_struct (*C type*), [614](#page-647-0) acb\_dft\_bluestein\_t (*C type*), [614](#page-647-0) acb\_dft\_convol (*C function*), [612](#page-645-0) acb\_dft\_convol\_naive (*C function*), [612](#page-645-0) acb\_dft\_convol\_rad2 (*C function*), [612](#page-645-0) acb\_dft\_crt (*C function*), [613](#page-646-0) acb\_dft\_crt\_clear (*C function*), [613](#page-646-0) acb\_dft\_crt\_init (*C function*), [613](#page-646-0) acb\_dft\_crt\_precomp (*C function*), [613](#page-646-0) acb\_dft\_crt\_struct (*C type*), [613](#page-646-0) acb\_dft\_crt\_t (*C type*), [613](#page-646-0) acb\_dft\_cyc (*C function*), [613](#page-646-0) acb\_dft\_cyc\_clear (*C function*), [613](#page-646-0) acb\_dft\_cyc\_init (*C function*), [613](#page-646-0) acb\_dft\_cyc\_precomp (*C function*), [613](#page-646-0) acb dft cyc struct  $(C \text{ type})$ , [613](#page-646-0) acb\_dft\_cyc\_t (*C type*), [613](#page-646-0) acb\_dft\_inverse (*C function*), [611](#page-644-0) acb\_dft\_inverse\_precomp (*C function*), [611](#page-644-0) acb\_dft\_inverse\_rad2 (*C function*), [614](#page-647-0) acb\_dft\_naive (*C function*), [613](#page-646-0) acb\_dft\_naive\_clear (*C function*), [613](#page-646-0)  $(C \text{ acb\_dft\_naive\_init} (C \text{ function}), 613$  $(C \text{ acb\_dft\_naive\_init} (C \text{ function}), 613$ acb\_dft\_naive\_precomp (*C function*), [613](#page-646-0)

acb\_dft\_naive\_struct (*C type*), [613](#page-646-0) acb dft naive  $t$  (*C type*), [613](#page-646-0) acb\_dft\_pre\_struct (*C type*), [611](#page-644-0) acb\_dft\_pre\_t (*C type*), [611](#page-644-0) acb\_dft\_precomp (*C function*), [611](#page-644-0) acb\_dft\_precomp\_clear (*C function*), [611](#page-644-0) acb\_dft\_precomp\_init (*C function*), [611](#page-644-0) acb\_dft\_prod\_clear (*C function*), [612](#page-645-0) acb\_dft\_prod\_init (*C function*), [612](#page-645-0) acb\_dft\_prod\_struct (*C type*), [611](#page-644-0) acb\_dft\_prod\_t (*C type*), [611](#page-644-0) acb\_dft\_rad2 (*C function*), [614](#page-647-0) acb\_dft\_rad2\_clear (*C function*), [614](#page-647-0) acb\_dft\_rad2\_init (*C function*), [614](#page-647-0) acb\_dft\_rad2\_precomp (*C function*), [614](#page-647-0) acb dft rad2 struct  $(C \text{ type})$ , [614](#page-647-0) acb\_dft\_rad2\_t (*C type*), [614](#page-647-0) acb\_digamma (*C function*), [571](#page-604-0) acb\_dirichlet\_backlund\_s (*C function*), [711](#page-744-0) acb\_dirichlet\_backlund\_s\_bound (*C function*), [712](#page-745-0) acb\_dirichlet\_backlund\_s\_gram (*C function*), [712](#page-745-0) acb\_dirichlet\_chi (*C function*), [705](#page-738-0) acb\_dirichlet\_chi\_theta\_arb (*C function*), [706](#page-739-0) acb\_dirichlet\_chi\_vec (*C function*), [705](#page-738-0) acb\_dirichlet\_dft (*C function*), [708](#page-741-0) acb\_dirichlet\_dft\_conrey (*C function*), [707](#page-740-0) acb\_dirichlet\_dft\_prod (*C function*), [611](#page-644-0) acb\_dirichlet\_dft\_prod\_precomp (*C function*), [612](#page-645-0) acb\_dirichlet\_eta (*C function*), [702](#page-735-0) acb\_dirichlet\_gauss\_sum (*C function*), [706](#page-739-0) acb\_dirichlet\_gauss\_sum\_factor (*C function*), [705](#page-738-0) acb\_dirichlet\_gauss\_sum\_naive (*C function*), [705](#page-738-0) acb\_dirichlet\_gauss\_sum\_order2 (*C function*), [705](#page-738-0) acb\_dirichlet\_gauss\_sum\_theta (*C function*), [706](#page-739-0) acb\_dirichlet\_gram\_point (*C function*), [710](#page-743-0) acb\_dirichlet\_hardy\_theta (*C function*), [710](#page-743-0) acb\_dirichlet\_hardy\_theta\_series (*C function*), [710](#page-743-0) acb\_dirichlet\_hardy\_z (*C function*), [710](#page-743-0) acb\_dirichlet\_hardy\_z\_series (*C function*), [710](#page-743-0) acb\_dirichlet\_hardy\_z\_zero (*C function*), [711](#page-744-0) acb\_dirichlet\_hardy\_z\_zeros (*C function*), [711](#page-744-0) acb\_dirichlet\_hurwitz (*C function*), [703](#page-736-0) acb\_dirichlet\_hurwitz\_precomp\_bound (*C function*), [704](#page-737-0) acb\_dirichlet\_hurwitz\_precomp\_choose\_param (*C function*), [704](#page-737-0) acb\_dirichlet\_hurwitz\_precomp\_clear (*C function*), [704](#page-737-0)

acb\_dirichlet\_hurwitz\_precomp\_eval (*C function*), [704](#page-737-0) acb\_dirichlet\_hurwitz\_precomp\_init (*C function*), [704](#page-737-0) acb\_dirichlet\_hurwitz\_precomp\_init\_num (*C function*), [704](#page-737-0) acb\_dirichlet\_hurwitz\_precomp\_struct (*C type*), [704](#page-737-0) acb\_dirichlet\_hurwitz\_precomp\_t (*C type*), [704](#page-737-0) acb\_dirichlet\_isolate\_hardy\_z\_zero (*C function*), [711](#page-744-0) acb\_dirichlet\_jacobi\_sum (*C function*), [706](#page-739-0) acb\_dirichlet\_jacobi\_sum\_factor (*C function*), [706](#page-739-0) acb\_dirichlet\_jacobi\_sum\_gauss (*C function*), [706](#page-739-0) acb\_dirichlet\_jacobi\_sum\_naive (*C function*), [706](#page-739-0) acb\_dirichlet\_jacobi\_sum\_ui (*C function*), [706](#page-739-0) acb\_dirichlet\_l (*C function*), [709](#page-742-0) acb\_dirichlet\_l\_euler\_product (*C function*), [708](#page-741-0) acb\_dirichlet\_l\_fmpq (*C function*), [709](#page-742-0) acb\_dirichlet\_l\_fmpq\_afe (*C function*), [709](#page-742-0) acb\_dirichlet\_l\_hurwitz (*C function*), [708](#page-741-0) acb\_dirichlet\_l\_jet (*C function*), [709](#page-742-0) acb\_dirichlet\_l\_series (*C function*), [709](#page-742-0) acb\_dirichlet\_l\_vec\_hurwitz (*C function*), [709](#page-742-0) acb\_dirichlet\_lerch\_phi (*C function*), [704](#page-737-0) acb\_dirichlet\_lerch\_phi\_direct (*C function*), [704](#page-737-0) acb\_dirichlet\_lerch\_phi\_integral (*C function*), [704](#page-737-0) acb\_dirichlet\_pairing (*C function*), [705](#page-738-0) acb\_dirichlet\_pairing\_char (*C function*), [705](#page-738-0) acb\_dirichlet\_platt\_hardy\_z\_zeros (*C function*), [713](#page-746-0) acb\_dirichlet\_platt\_local\_hardy\_z\_zeros (*C function*), [713](#page-746-0) acb\_dirichlet\_platt\_multieval (*C function*), [712](#page-745-0) acb\_dirichlet\_platt\_multieval\_threaded (*C function*), [712](#page-745-0) acb\_dirichlet\_platt\_scaled\_lambda (*C function*), [712](#page-745-0) acb\_dirichlet\_platt\_scaled\_lambda\_vec (*C function*), [712](#page-745-0) acb\_dirichlet\_platt\_ws\_interpolation (*C function*), [712](#page-745-0) acb\_dirichlet\_platt\_zeta\_zeros (*C function*), [713](#page-746-0) acb\_dirichlet\_powsum\_sieved (*C function*), [702](#page-735-0) acb\_dirichlet\_powsum\_smooth (*C function*), [702](#page-735-0) acb\_dirichlet\_powsum\_term (*C function*), [702](#page-735-0) acb\_dirichlet\_qseries\_arb\_powers\_naive (*C function*), [707](#page-740-0) acb\_dirichlet\_qseries\_arb\_powers\_smallorder (*C function*), [707](#page-740-0)

acb\_dirichlet\_root (*C function*), [701](#page-734-0) acb\_dirichlet\_root\_number (*C function*), [708](#page-741-0) acb\_dirichlet\_root\_number\_theta (*C function*), [708](#page-741-0) acb\_dirichlet\_roots\_clear (*C function*), [701](#page-734-0) acb\_dirichlet\_roots\_init (*C function*), [701](#page-734-0) acb\_dirichlet\_roots\_struct (*C type*), [701](#page-734-0) acb\_dirichlet\_roots\_t (*C type*), [701](#page-734-0) acb\_dirichlet\_stieltjes (*C function*), [705](#page-738-0) acb\_dirichlet\_theta\_length (*C function*), [707](#page-740-0) acb\_dirichlet\_turing\_method\_bound (*C function*), [711](#page-744-0) acb\_dirichlet\_ui\_theta\_arb (*C function*), [706](#page-739-0) acb\_dirichlet\_xi (*C function*), [702](#page-735-0) acb\_dirichlet\_zeta (*C function*), [702](#page-735-0) acb\_dirichlet\_zeta\_bound (*C function*), [702](#page-735-0) acb\_dirichlet\_zeta\_deriv\_bound (*C function*), [702](#page-735-0) acb\_dirichlet\_zeta\_jet (*C function*), [702](#page-735-0) acb\_dirichlet\_zeta\_jet\_rs (*C function*), [703](#page-736-0) acb\_dirichlet\_zeta\_nzeros (*C function*), [711](#page-744-0) acb\_dirichlet\_zeta\_nzeros\_gram (*C function*), [712](#page-745-0) acb\_dirichlet\_zeta\_rs (*C function*), [703](#page-736-0) acb\_dirichlet\_zeta\_rs\_bound (*C function*), [703](#page-736-0) acb\_dirichlet\_zeta\_rs\_d\_coeffs (*C function*), [703](#page-736-0) acb\_dirichlet\_zeta\_rs\_f\_coeffs (*C function*), [703](#page-736-0) acb\_dirichlet\_zeta\_rs\_r (*C function*), [703](#page-736-0) acb\_dirichlet\_zeta\_zero (*C function*), [711](#page-744-0) acb\_dirichlet\_zeta\_zeros (*C function*), [711](#page-744-0) acb\_div (*C function*), [566](#page-599-0) acb\_div\_arb (*C function*), [566](#page-599-0) acb\_div\_fmpz (*C function*), [566](#page-599-0) acb\_div\_onei (*C function*), [565](#page-598-0) acb div si  $(C function)$ , [566](#page-599-0) acb\_div\_ui (*C function*), [566](#page-599-0) acb\_dot (*C function*), [566](#page-599-0) acb\_dot\_fmpz (*C function*), [566](#page-599-0) acb\_dot\_precise (*C function*), [566](#page-599-0) acb\_dot\_si (*C function*), [566](#page-599-0) acb\_dot\_simple (*C function*), [566](#page-599-0) acb\_dot\_siui (*C function*), [566](#page-599-0) acb\_dot\_ui (*C function*), [566](#page-599-0) acb\_dot\_uiui (*C function*), [566](#page-599-0) acb\_elliptic\_e (*C function*), [663](#page-696-0) acb\_elliptic\_e\_inc (*C function*), [663](#page-696-0) acb\_elliptic\_f (*C function*), [663](#page-696-0) acb\_elliptic\_inv\_p (*C function*), [666](#page-699-0) acb\_elliptic\_invariants (*C function*), [666](#page-699-0) acb\_elliptic\_k (*C function*), [663](#page-696-0) acb\_elliptic\_k\_jet (*C function*), [663](#page-696-0) acb\_elliptic\_k\_series (*C function*), [663](#page-696-0) acb\_elliptic\_p (*C function*), [666](#page-699-0) acb\_elliptic\_p\_jet (*C function*), [666](#page-699-0) acb\_elliptic\_p\_prime (*C function*), [666](#page-699-0) acb\_elliptic\_p\_series (*C function*), [666](#page-699-0)

acb\_elliptic\_pi (*C function*), [663](#page-696-0) acb\_elliptic\_pi\_inc (*C function*), [664](#page-697-0) acb\_elliptic\_rc1 (*C function*), [665](#page-698-0) acb\_elliptic\_rf (*C function*), [664](#page-697-0) acb\_elliptic\_rg (*C function*), [665](#page-698-0) acb\_elliptic\_rj (*C function*), [665](#page-698-0) acb\_elliptic\_rj\_carlson (*C function*), [665](#page-698-0) acb\_elliptic\_rj\_integration (*C function*), [665](#page-698-0) acb\_elliptic\_roots (*C function*), [666](#page-699-0) acb\_elliptic\_sigma (*C function*), [666](#page-699-0) acb\_elliptic\_zeta (*C function*), [666](#page-699-0) acb\_eq (*C function*), [563](#page-596-0) acb\_equal (*C function*), [562](#page-595-0) acb\_equal\_si (*C function*), [562](#page-595-0) acb\_exp (*C function*), [568](#page-601-0) acb\_exp\_invexp (*C function*), [568](#page-601-0) acb\_exp\_pi\_i (*C function*), [568](#page-601-0) acb\_expm1 (*C function*), [568](#page-601-0) acb\_fprint (*C function*), [561](#page-594-0) acb\_fprintd (*C function*), [561](#page-594-0) acb\_fprintn (*C function*), [561](#page-594-0) acb\_gamma (*C function*), [571](#page-604-0) acb\_get\_abs\_lbound\_arf (*C function*), [563](#page-596-0) acb\_get\_abs\_ubound\_arf (*C function*), [563](#page-596-0) acb\_get\_imag (*C function*), [564](#page-597-0) acb\_get\_mag (*C function*), [563](#page-596-0) acb\_get\_mag\_lower (*C function*), [563](#page-596-0) acb\_get\_mid (*C function*), [561](#page-594-0) acb\_get\_rad\_ubound\_arf (*C function*), [563](#page-596-0) acb\_get\_real (*C function*), [564](#page-597-0) acb get unique  $fmpz$  (*C function*), [564](#page-597-0) acb\_hurwitz\_zeta (*C function*), [572](#page-605-0) acb\_hypgeom\_0f1 (*C function*), [641](#page-674-0) acb\_hypgeom\_0f1\_asymp (*C function*), [641](#page-674-0) acb\_hypgeom\_0f1\_direct (*C function*), [641](#page-674-0) acb\_hypgeom\_1f1 (*C function*), [641](#page-674-0) acb\_hypgeom\_2f1 (*C function*), [649](#page-682-0) acb\_hypgeom\_2f1\_choose (*C function*), [649](#page-682-0) acb\_hypgeom\_2f1\_continuation (*C function*), [649](#page-682-0) acb\_hypgeom\_2f1\_corner (*C function*), [649](#page-682-0) acb\_hypgeom\_2f1\_direct (*C function*), [649](#page-682-0) acb\_hypgeom\_2f1\_series\_direct (*C function*), [649](#page-682-0) acb\_hypgeom\_2f1\_transform (*C function*), [649](#page-682-0) acb\_hypgeom\_2f1\_transform\_limit (*C function*), [649](#page-682-0) acb\_hypgeom\_airy (*C function*), [644](#page-677-0) acb\_hypgeom\_airy\_asymp (*C function*), [644](#page-677-0) acb\_hypgeom\_airy\_bound (*C function*), [644](#page-677-0) acb\_hypgeom\_airy\_direct (*C function*), [644](#page-677-0) acb\_hypgeom\_airy\_jet (*C function*), [645](#page-678-0) acb\_hypgeom\_airy\_series (*C function*), [645](#page-678-0) acb\_hypgeom\_bessel\_i (*C function*), [643](#page-676-0) acb\_hypgeom\_bessel\_i\_0f1 (*C function*), [643](#page-676-0) acb\_hypgeom\_bessel\_i\_asymp (*C function*), [643](#page-676-0) acb\_hypgeom\_bessel\_i\_scaled (*C function*), [643](#page-676-0) acb\_hypgeom\_bessel\_j (*C function*), [642](#page-675-0)

acb\_hypgeom\_bessel\_j\_0f1 (*C function*), [642](#page-675-0)

- acb\_hypgeom\_bessel\_j\_asymp (*C function*), [642](#page-675-0)
- acb\_hypgeom\_bessel\_jy (*C function*), [643](#page-676-0)
- acb\_hypgeom\_bessel\_k (*C function*), [644](#page-677-0)
- acb\_hypgeom\_bessel\_k\_0f1 (*C function*), [643](#page-676-0)
- acb\_hypgeom\_bessel\_k\_0f1\_series (*C function*), [643](#page-676-0)
- acb\_hypgeom\_bessel\_k\_asymp (*C function*), [643](#page-676-0)
- acb\_hypgeom\_bessel\_k\_scaled (*C function*), [644](#page-677-0)
- acb\_hypgeom\_bessel\_y (*C function*), [643](#page-676-0)
- acb\_hypgeom\_beta\_lower (*C function*), [647](#page-680-0)
- acb\_hypgeom\_beta\_lower\_series (*C function*), [647](#page-680-0)
- acb\_hypgeom\_chebyshev\_t (*C function*), [650](#page-683-0)
- acb\_hypgeom\_chebyshev\_u (*C function*), [650](#page-683-0)
- acb\_hypgeom\_chi (*C function*), [648](#page-681-0)
- acb\_hypgeom\_chi\_2f3 (*C function*), [648](#page-681-0)
- acb\_hypgeom\_chi\_asymp (*C function*), [648](#page-681-0)
- acb\_hypgeom\_chi\_series (*C function*), [648](#page-681-0)
- acb\_hypgeom\_ci (*C function*), [648](#page-681-0)
- acb\_hypgeom\_ci\_2f3 (*C function*), [648](#page-681-0)
- acb\_hypgeom\_ci\_asymp (*C function*), [648](#page-681-0)
- acb\_hypgeom\_ci\_series (*C function*), [648](#page-681-0)
- acb\_hypgeom\_coulomb (*C function*), [645](#page-678-0)
- acb\_hypgeom\_coulomb\_jet (*C function*), [645](#page-678-0)
- acb\_hypgeom\_coulomb\_series (*C function*), [645](#page-678-0)
- acb\_hypgeom\_dilog (*C function*), [652](#page-685-0)
- acb\_hypgeom\_dilog\_bernoulli (*C function*), [652](#page-685-0)
- acb\_hypgeom\_dilog\_bitburst (*C function*), [652](#page-685-0)
- acb\_hypgeom\_dilog\_continuation (*C function*), [652](#page-685-0)
- acb\_hypgeom\_dilog\_transform (*C function*), [652](#page-685-0)
- acb\_hypgeom\_dilog\_zero (*C function*), [652](#page-685-0)
- acb\_hypgeom\_dilog\_zero\_taylor (*C function*), [652](#page-685-0)
- acb\_hypgeom\_ei (*C function*), [647](#page-680-0)
- acb\_hypgeom\_ei\_2f2 (*C function*), [647](#page-680-0)
- acb\_hypgeom\_ei\_asymp (*C function*), [647](#page-680-0)
- acb\_hypgeom\_ei\_series (*C function*), [647](#page-680-0)
- acb\_hypgeom\_erf (*C function*), [641](#page-674-0)
- acb\_hypgeom\_erf\_1f1a (*C function*), [641](#page-674-0)
- acb\_hypgeom\_erf\_1f1b (*C function*), [641](#page-674-0)
- acb\_hypgeom\_erf\_asymp (*C function*), [641](#page-674-0)
- acb\_hypgeom\_erf\_propagated\_error (*C function*), [641](#page-674-0)
- acb\_hypgeom\_erf\_series (*C function*), [642](#page-675-0)
- acb\_hypgeom\_erfc (*C function*), [642](#page-675-0)
- acb\_hypgeom\_erfc\_series (*C function*), [642](#page-675-0)
- acb\_hypgeom\_erfi (*C function*), [642](#page-675-0)
- acb\_hypgeom\_erfi\_series (*C function*), [642](#page-675-0)
- acb\_hypgeom\_expint (*C function*), [647](#page-680-0)
- acb\_hypgeom\_fresnel (*C function*), [642](#page-675-0)
- acb\_hypgeom\_fresnel\_series (*C function*), [642](#page-675-0)
- acb\_hypgeom\_gamma (*C function*), [638](#page-671-0)
- acb\_hypgeom\_gamma\_lower (*C function*), [646](#page-679-0)
- acb\_hypgeom\_gamma\_lower\_series (*C function*), [646](#page-679-0)
- acb\_hypgeom\_gamma\_stirling (*C function*), [637](#page-670-0)
- acb\_hypgeom\_gamma\_stirling\_sum\_horner (*C function*), [637](#page-670-0)
- acb\_hypgeom\_gamma\_stirling\_sum\_improved (*C function*), [637](#page-670-0)
- acb\_hypgeom\_gamma\_taylor (*C function*), [637](#page-670-0)
- acb\_hypgeom\_gamma\_upper (*C function*), [646](#page-679-0)
- acb\_hypgeom\_gamma\_upper\_1f1a (*C function*), [646](#page-679-0)
- acb\_hypgeom\_gamma\_upper\_1f1b (*C function*), [646](#page-679-0)
- acb\_hypgeom\_gamma\_upper\_asymp (*C function*), [646](#page-679-0)
- acb\_hypgeom\_gamma\_upper\_series (*C function*), [646](#page-679-0)
- acb\_hypgeom\_gamma\_upper\_singular (*C function*), [646](#page-679-0)
- acb\_hypgeom\_gegenbauer\_c (*C function*), [650](#page-683-0)
- acb\_hypgeom\_hermite\_h (*C function*), [651](#page-684-0)
- acb\_hypgeom\_jacobi\_p (*C function*), [650](#page-683-0)
- acb\_hypgeom\_laguerre\_l (*C function*), [650](#page-683-0)
- acb\_hypgeom\_legendre\_p (*C function*), [651](#page-684-0)
- acb\_hypgeom\_legendre\_p\_uiui\_rec (*C function*), [651](#page-684-0)
- acb\_hypgeom\_legendre\_q (*C function*), [651](#page-684-0)
- acb\_hypgeom\_lgamma (*C function*), [638](#page-671-0)
- acb\_hypgeom\_li (*C function*), [648](#page-681-0)
- acb\_hypgeom\_li\_series (*C function*), [649](#page-682-0)
- acb\_hypgeom\_log\_rising\_ui (*C function*), [637](#page-670-0)
- acb\_hypgeom\_log\_rising\_ui\_jet (*C function*), [637](#page-670-0)
- acb\_hypgeom\_m (*C function*), [641](#page-674-0)
- acb\_hypgeom\_m\_1f1 (*C function*), [641](#page-674-0)
- acb\_hypgeom\_m\_asymp (*C function*), [640](#page-673-0)
- acb\_hypgeom\_pfq (*C function*), [640](#page-673-0)
- acb\_hypgeom\_pfq\_bound\_factor (*C function*), [638](#page-671-0)
- acb\_hypgeom\_pfq\_choose\_n (*C function*), [638](#page-671-0)
- acb\_hypgeom\_pfq\_direct (*C function*), [639](#page-672-0)
- acb\_hypgeom\_pfq\_series\_direct (*C function*), [639](#page-672-0)
- acb\_hypgeom\_pfq\_series\_sum (*C function*), [639](#page-672-0)
- acb\_hypgeom\_pfq\_series\_sum\_bs (*C function*), [639](#page-672-0)
- acb\_hypgeom\_pfq\_series\_sum\_forward (*C function*), [639](#page-672-0)
- acb\_hypgeom\_pfq\_series\_sum\_rs (*C function*), [639](#page-672-0)
- acb\_hypgeom\_pfq\_sum (*C function*), [638](#page-671-0)
- acb\_hypgeom\_pfq\_sum\_bs (*C function*), [638](#page-671-0)
- acb\_hypgeom\_pfq\_sum\_bs\_invz (*C function*), [639](#page-672-0)
- acb\_hypgeom\_pfq\_sum\_fme (*C function*), [638](#page-671-0)
- acb\_hypgeom\_pfq\_sum\_forward (*C function*), [638](#page-671-0)
- acb\_hypgeom\_pfq\_sum\_invz (*C function*), [639](#page-672-0)
- acb\_hypgeom\_pfq\_sum\_rs (*C function*), [638](#page-671-0)
- acb\_hypgeom\_rgamma (*C function*), [638](#page-671-0)
- acb\_hypgeom\_rising (*C function*), [637](#page-670-0)
- acb\_hypgeom\_rising\_ui (*C function*), [637](#page-670-0)
- acb\_hypgeom\_rising\_ui\_bs (*C function*), [637](#page-670-0)

acb\_hypgeom\_rising\_ui\_forward (*C function*), [637](#page-670-0) acb\_hypgeom\_rising\_ui\_jet (*C function*), [637](#page-670-0) acb\_hypgeom\_rising\_ui\_jet\_bs (*C function*), [637](#page-670-0) acb\_hypgeom\_rising\_ui\_jet\_powsum (*C function*), [637](#page-670-0) acb\_hypgeom\_rising\_ui\_jet\_rs (*C function*), [637](#page-670-0) acb\_hypgeom\_rising\_ui\_rec (*C function*), [637](#page-670-0) acb\_hypgeom\_rising\_ui\_rs (*C function*), [637](#page-670-0) acb\_hypgeom\_shi (*C function*), [648](#page-681-0) acb\_hypgeom\_shi\_series (*C function*), [648](#page-681-0) acb\_hypgeom\_si (*C function*), [648](#page-681-0) acb\_hypgeom\_si\_1f2 (*C function*), [647](#page-680-0) acb\_hypgeom\_si\_asymp (*C function*), [647](#page-680-0) acb\_hypgeom\_si\_series (*C function*), [648](#page-681-0) acb hypgeom spherical  $y$  (*C* function), [652](#page-685-0) acb\_hypgeom\_u (*C function*), [640](#page-673-0) acb\_hypgeom\_u\_1f1 (*C function*), [640](#page-673-0) acb\_hypgeom\_u\_1f1\_series (*C function*), [640](#page-673-0) acb\_hypgeom\_u\_asymp (*C function*), [640](#page-673-0) acb\_hypgeom\_u\_use\_asymp (*C function*), [640](#page-673-0) acb\_imagref (*C macro*), [560](#page-593-0) acb\_indeterminate (*C function*), [564](#page-597-0) acb\_init (*C function*), [560](#page-593-0) acb\_inv (*C function*), [566](#page-599-0) acb\_is\_exact (*C function*), [562](#page-595-0) acb\_is\_finite (*C function*), [562](#page-595-0) acb\_is\_int (*C function*), [562](#page-595-0) acb\_is\_int\_2exp\_si (*C function*), [562](#page-595-0) acb\_is\_one (*C function*), [562](#page-595-0) acb\_is\_real (*C function*), [564](#page-597-0) acb\_is\_zero (*C function*), [562](#page-595-0) acb\_lambertw (*C function*), [570](#page-603-0) acb\_lambertw\_asymp (*C function*), [570](#page-603-0) acb\_lambertw\_bound\_deriv (*C function*), [570](#page-603-0) acb\_lambertw\_check\_branch (*C function*), [570](#page-603-0) acb\_lgamma (*C function*), [571](#page-604-0) acb\_log (*C function*), [568](#page-601-0) acb\_log1p (*C function*), [568](#page-601-0) acb\_log\_analytic (*C function*), [568](#page-601-0) acb\_log\_barnes\_g (*C function*), [572](#page-605-0) acb\_log\_sin\_pi (*C function*), [571](#page-604-0) acb\_mat\_add (*C function*), [629](#page-662-0) acb\_mat\_add\_error\_mag (*C function*), [634](#page-667-0) acb\_mat\_allocated\_bytes (*C function*), [626](#page-659-0) acb\_mat\_approx\_eig\_qr (*C function*), [634](#page-667-0) acb\_mat\_approx\_inv (*C function*), [632](#page-665-0) acb\_mat\_approx\_lu (*C function*), [632](#page-665-0) acb\_mat\_approx\_mul (*C function*), [629](#page-662-0) acb\_mat\_approx\_solve (*C function*), [632](#page-665-0) acb\_mat\_approx\_solve\_lu\_precomp (*C function*), [632](#page-665-0) acb\_mat\_approx\_solve\_tril (*C function*), [632](#page-665-0) acb\_mat\_approx\_solve\_triu (*C function*), [632](#page-665-0) acb\_mat\_bound\_frobenius\_norm (*C function*), [629](#page-662-0)

acb mat bound inf norm (*C function*), [629](#page-662-0) acb\_mat\_charpoly (*C function*), [633](#page-666-0) acb\_mat\_clear (*C function*), [626](#page-659-0) acb\_mat\_companion (*C function*), [633](#page-666-0) acb\_mat\_conjugate (*C function*), [628](#page-661-0) acb\_mat\_conjugate\_transpose (*C function*), [628](#page-661-0) acb\_mat\_contains (*C function*), [627](#page-660-0) acb\_mat\_contains\_fmpq\_mat (*C function*), [627](#page-660-0) acb\_mat\_contains\_fmpz\_mat (*C function*), [627](#page-660-0) acb\_mat\_det (*C function*), [632](#page-665-0) acb\_mat\_det\_lu (*C function*), [632](#page-665-0) acb\_mat\_det\_precond (*C function*), [632](#page-665-0) acb\_mat\_dft (*C function*), [628](#page-661-0) acb\_mat\_diag\_prod (*C function*), [633](#page-666-0) acb\_mat\_eig\_enclosure\_rump (*C function*), [635](#page-668-0) acb\_mat\_eig\_global\_enclosure (*C function*), [634](#page-667-0) acb\_mat\_eig\_multiple (*C function*), [636](#page-669-0) acb\_mat\_eig\_multiple\_rump (*C function*), [636](#page-669-0) acb\_mat\_eig\_simple (*C function*), [635](#page-668-0) acb\_mat\_eig\_simple\_rump (*C function*), [635](#page-668-0) acb\_mat\_eig\_simple\_vdhoeven\_mourrain (*C function*), [635](#page-668-0) acb\_mat\_entry (*C macro*), [626](#page-659-0) acb\_mat\_eq (*C function*), [627](#page-660-0) acb\_mat\_equal (*C function*), [627](#page-660-0) acb\_mat\_exp (*C function*), [633](#page-666-0) acb\_mat\_exp\_taylor\_sum (*C function*), [633](#page-666-0) acb\_mat\_fprintd (*C function*), [627](#page-660-0) acb\_mat\_frobenius\_norm (*C function*), [629](#page-662-0) acb\_mat\_get\_imag (*C function*), [626](#page-659-0) acb\_mat\_get\_mid (*C function*), [634](#page-667-0) acb\_mat\_get\_real (*C function*), [626](#page-659-0) acb\_mat\_indeterminate (*C function*), [628](#page-661-0) acb mat init  $(C$  function), [626](#page-659-0) acb\_mat\_inv (*C function*), [632](#page-665-0) acb\_mat\_is\_diag (*C function*), [628](#page-661-0) acb\_mat\_is\_empty (*C function*), [627](#page-660-0) acb\_mat\_is\_exact (*C function*), [627](#page-660-0) acb\_mat\_is\_finite (*C function*), [628](#page-661-0) acb\_mat\_is\_real (*C function*), [627](#page-660-0) acb\_mat\_is\_square (*C function*), [627](#page-660-0) acb\_mat\_is\_tril (*C function*), [628](#page-661-0) acb\_mat\_is\_triu (*C function*), [628](#page-661-0) acb\_mat\_is\_zero (*C function*), [628](#page-661-0) acb\_mat\_lu (*C function*), [631](#page-664-0) acb\_mat\_lu\_classical (*C function*), [631](#page-664-0) acb\_mat\_lu\_recursive (*C function*), [631](#page-664-0) acb\_mat\_mul (*C function*), [629](#page-662-0) acb\_mat\_mul\_classical (*C function*), [629](#page-662-0) acb\_mat\_mul\_entrywise (*C function*), [629](#page-662-0) acb\_mat\_mul\_reorder (*C function*), [629](#page-662-0) acb\_mat\_mul\_threaded (*C function*), [629](#page-662-0) acb\_mat\_ncols (*C macro*), [626](#page-659-0) acb\_mat\_ne (*C function*), [627](#page-660-0) acb\_mat\_neg (*C function*), [629](#page-662-0) acb\_mat\_nrows (*C macro*), [626](#page-659-0) acb\_mat\_one (*C function*), [628](#page-661-0)

acb\_mat\_onei (*C function*), [628](#page-661-0) acb\_mat\_ones (*C function*), [628](#page-661-0) acb\_mat\_overlaps (*C function*), [627](#page-660-0) acb\_mat\_pow\_ui (*C function*), [629](#page-662-0) acb\_mat\_printd (*C function*), [627](#page-660-0) acb\_mat\_randtest (*C function*), [627](#page-660-0) acb\_mat\_randtest\_eig (*C function*), [627](#page-660-0) acb\_mat\_scalar\_addmul\_acb (*C function*), [630](#page-663-0) acb\_mat\_scalar\_addmul\_arb (*C function*), [630](#page-663-0) acb\_mat\_scalar\_addmul\_fmpz (*C function*), [630](#page-663-0) acb\_mat\_scalar\_addmul\_si (*C function*), [630](#page-663-0) acb\_mat\_scalar\_div\_acb (*C function*), [630](#page-663-0) acb\_mat\_scalar\_div\_arb (*C function*), [630](#page-663-0) acb\_mat\_scalar\_div\_fmpz (*C function*), [630](#page-663-0) acb\_mat\_scalar\_div\_si (*C function*), [630](#page-663-0) acb\_mat\_scalar\_mul\_2exp\_si (*C function*), [630](#page-663-0) acb\_mat\_scalar\_mul\_acb (*C function*), [630](#page-663-0) acb mat scalar mul arb (*C function*), [630](#page-663-0) acb mat scalar mul fmpz (*C function*), [630](#page-663-0) acb mat scalar mul si (*C function*), [630](#page-663-0) acb mat set (*C function*), [626](#page-659-0) acb\_mat\_set\_arb\_mat (*C function*), [626](#page-659-0) acb\_mat\_set\_fmpq\_mat (*C function*), [626](#page-659-0) acb\_mat\_set\_fmpz\_mat (*C function*), [626](#page-659-0) acb\_mat\_set\_real\_imag (*C function*), [626](#page-659-0) acb\_mat\_set\_round\_arb\_mat (*C function*), [626](#page-659-0) acb mat set round fmpz mat (*C function*), [626](#page-659-0) acb\_mat\_solve (*C function*), [631](#page-664-0) acb\_mat\_solve\_lu (*C function*), [631](#page-664-0) acb\_mat\_solve\_lu\_precomp (*C function*), [631](#page-664-0) acb\_mat\_solve\_precond (*C function*), [631](#page-664-0) acb\_mat\_solve\_tril (*C function*), [631](#page-664-0) acb\_mat\_solve\_tril\_classical (*C function*), [631](#page-664-0) acb\_mat\_solve\_tril\_recursive (*C function*), [631](#page-664-0) acb\_mat\_solve\_triu (*C function*), [631](#page-664-0) acb\_mat\_solve\_triu\_classical (*C function*), [631](#page-664-0) acb mat solve triu recursive (*C function*), [631](#page-664-0) acb\_mat\_sqr (*C function*), [629](#page-662-0) acb\_mat\_sqr\_classical (*C function*), [629](#page-662-0) acb\_mat\_struct (*C type*), [626](#page-659-0) acb\_mat\_sub (*C function*), [629](#page-662-0) acb\_mat\_t (*C type*), [626](#page-659-0) acb\_mat\_trace (*C function*), [633](#page-666-0) acb\_mat\_transpose (*C function*), [628](#page-661-0) acb\_mat\_vector\_mul\_col (*C function*), [630](#page-663-0) acb mat vector mul row (*C function*), [630](#page-663-0) acb\_mat\_window\_clear (*C function*), [626](#page-659-0) acb\_mat\_window\_init (*C function*), [626](#page-659-0) acb\_mat\_zero (*C function*), [628](#page-661-0) acb\_modular\_addseq\_eta (*C function*), [672](#page-705-0) acb\_modular\_addseq\_theta (*C function*), [670](#page-703-0) acb\_modular\_delta (*C function*), [673](#page-706-0) acb\_modular\_eisenstein (*C function*), [673](#page-706-0) acb\_modular\_elliptic\_e (*C function*), [673](#page-706-0)

acb\_modular\_elliptic\_k (*C function*), [673](#page-706-0) acb\_modular\_elliptic\_k\_cpx (*C function*), [673](#page-706-0) acb\_modular\_elliptic\_p (*C function*), [673](#page-706-0) acb\_modular\_elliptic\_p\_zpx (*C function*), [673](#page-706-0) acb\_modular\_epsilon\_arg (*C function*), [672](#page-705-0) acb\_modular\_eta (*C function*), [672](#page-705-0) acb\_modular\_eta\_sum (*C function*), [672](#page-705-0) acb\_modular\_fill\_addseq (*C function*), [669](#page-702-0) acb\_modular\_fundamental\_domain\_approx (*C function*), [668](#page-701-0) acb\_modular\_fundamental\_domain\_approx\_arf (*C function*), [668](#page-701-0) acb\_modular\_fundamental\_domain\_approx\_d (*C function*), [668](#page-701-0) acb\_modular\_hilbert\_class\_poly (*C function*), [673](#page-706-0) acb\_modular\_is\_in\_fundamental\_domain (*C function*), [668](#page-701-0) acb modular  $j$  (*C function*), [672](#page-705-0) acb\_modular\_lambda (*C function*), [672](#page-705-0) acb\_modular\_theta (*C function*), [671](#page-704-0) acb\_modular\_theta\_const\_sum (*C function*), [671](#page-704-0) acb\_modular\_theta\_const\_sum\_basecase (*C function*), [671](#page-704-0) acb\_modular\_theta\_const\_sum\_rs (*C function*), [671](#page-704-0) acb\_modular\_theta\_jet (*C function*), [671](#page-704-0) acb\_modular\_theta\_jet\_notransform (*C function*), [671](#page-704-0) acb\_modular\_theta\_notransform (*C function*), [671](#page-704-0) acb\_modular\_theta\_series (*C function*), [672](#page-705-0) acb\_modular\_theta\_sum (*C function*), [670](#page-703-0) acb\_modular\_theta\_transform (*C function*), [669](#page-702-0) acb\_modular\_transform (*C function*), [668](#page-701-0) acb\_mul (*C function*), [565](#page-598-0) acb\_mul\_2exp\_fmpz (*C function*), [565](#page-598-0) acb\_mul\_2exp\_si (*C function*), [565](#page-598-0) acb\_mul\_arb (*C function*), [565](#page-598-0) acb mul  $fmpz$  (*C function*), [565](#page-598-0) acb\_mul\_i\_pow\_si (*C function*), [565](#page-598-0) acb\_mul\_onei (*C function*), [565](#page-598-0) acb\_mul\_si (*C function*), [565](#page-598-0) acb\_mul\_ui (*C function*), [565](#page-598-0) acb\_ne (*C function*), [563](#page-596-0) acb\_neg (*C function*), [564](#page-597-0) acb\_neg\_round (*C function*), [564](#page-597-0) acb\_one (*C function*), [560](#page-593-0) acb\_onei (*C function*), [560](#page-593-0) acb\_overlaps (*C function*), [563](#page-596-0) acb\_poly\_add (*C function*), [595](#page-628-0) acb\_poly\_add\_series (*C function*), [595](#page-628-0) acb\_poly\_add\_si (*C function*), [595](#page-628-0) acb\_poly\_agm1\_series (*C function*), [606](#page-639-0) acb\_poly\_allocated\_bytes (*C function*), [592](#page-625-0) acb\_poly\_atan\_series (*C function*), [602](#page-635-0) acb\_poly\_binomial\_transform (*C function*), [600](#page-633-0)

acb poly binomial transform basecase *function*), [600](#page-633-0) acb\_poly\_binomial\_transform\_convolution (*C function*), [600](#page-633-0) acb\_poly\_borel\_transform (*C function*), [600](#page-633-0) acb\_poly\_clear (*C function*), [592](#page-625-0) acb\_poly\_compose (*C function*), [597](#page-630-0) acb\_poly\_compose\_series (*C function*), [597](#page-630-0) acb\_poly\_contains (*C function*), [594](#page-627-0) acb\_poly\_contains\_fmpq\_poly (*C function*), [594](#page-627-0) acb\_poly\_contains\_fmpz\_poly (*C function*), [594](#page-627-0) acb\_poly\_cos\_pi\_series (*C function*), [603](#page-636-0) acb\_poly\_cos\_series (*C function*), [603](#page-636-0) acb\_poly\_cosh\_series (*C function*), [604](#page-637-0) acb\_poly\_cot\_pi\_series (*C function*), [603](#page-636-0) acb\_poly\_degree (*C function*), [592](#page-625-0) acb\_poly\_derivative (*C function*), [600](#page-633-0) acb\_poly\_digamma\_series (*C function*), [604](#page-637-0) acb\_poly\_div\_series (*C function*), [596](#page-629-0) acb\_poly\_divrem (*C function*), [597](#page-630-0) acb\_poly\_elliptic\_k\_series (*C function*), [607](#page-640-0) acb\_poly\_elliptic\_p\_series (*C function*), [607](#page-640-0) acb\_poly\_equal (*C function*), [594](#page-627-0) acb\_poly\_erf\_series (*C function*), [606](#page-639-0) acb\_poly\_evaluate (*C function*), [598](#page-631-0) acb\_poly\_evaluate2 (*C function*), [598](#page-631-0) acb\_poly\_evaluate2\_horner (*C function*), [598](#page-631-0) acb\_poly\_evaluate2\_rectangular (*C function*), [598](#page-631-0) acb\_poly\_evaluate\_horner (*C function*), [598](#page-631-0) acb\_poly\_evaluate\_rectangular (*C function*), [598](#page-631-0) acb\_poly\_evaluate\_vec\_fast (*C function*), [599](#page-632-0) acb\_poly\_evaluate\_vec\_iter (*C function*), [599](#page-632-0) acb\_poly\_exp\_pi\_i\_series (*C function*), [602](#page-635-0) acb\_poly\_exp\_series (*C function*), [602](#page-635-0) acb\_poly\_exp\_series\_basecase (*C function*), [602](#page-635-0) acb\_poly\_find\_roots (*C function*), [607](#page-640-0) acb\_poly\_fit\_length (*C function*), [592](#page-625-0) acb\_poly\_fprintd (*C function*), [594](#page-627-0) acb\_poly\_gamma\_series (*C function*), [604](#page-637-0) acb\_poly\_get\_coeff\_acb (*C function*), [593](#page-626-0) acb\_poly\_get\_coeff\_ptr (*C macro*), [593](#page-626-0) acb\_poly\_get\_unique\_fmpz\_poly (*C function*), [594](#page-627-0) acb\_poly\_graeffe\_transform (*C function*), [600](#page-633-0) acb\_poly\_init (*C function*), [592](#page-625-0) acb\_poly\_integral (*C function*), [600](#page-633-0) acb\_poly\_interpolate\_barycentric (*C function*), [599](#page-632-0) acb\_poly\_interpolate\_fast (*C function*), [599](#page-632-0) acb\_poly\_interpolate\_newton (*C function*), [599](#page-632-0) acb\_poly\_inv\_borel\_transform (*C function*), [600](#page-633-0) acb\_poly\_inv\_series (*C function*), [596](#page-629-0) acb\_poly\_is\_one (*C function*), [593](#page-626-0) acb\_poly\_is\_real (*C function*), [594](#page-627-0)

 $(C$  acb poly is  $x (C function), 593$  $x (C function), 593$ acb\_poly\_is\_zero (*C function*), [592](#page-625-0) acb\_poly\_lambertw\_series (*C function*), [604](#page-637-0) acb\_poly\_length (*C function*), [592](#page-625-0) acb\_poly\_lgamma\_series (*C function*), [604](#page-637-0) acb\_poly\_log1p\_series (*C function*), [602](#page-635-0) acb\_poly\_log\_series (*C function*), [602](#page-635-0) acb\_poly\_majorant (*C function*), [595](#page-628-0) acb\_poly\_mul (*C function*), [596](#page-629-0) acb\_poly\_mullow (*C function*), [596](#page-629-0) acb\_poly\_mullow\_classical (*C function*), [596](#page-629-0) acb\_poly\_mullow\_transpose (*C function*), [596](#page-629-0) acb\_poly\_mullow\_transpose\_gauss (*C function*), [596](#page-629-0) acb\_poly\_neg (*C function*), [595](#page-628-0) acb poly nth derivative (*C function*), [600](#page-633-0) acb\_poly\_one (*C function*), [593](#page-626-0) acb\_poly\_overlaps (*C function*), [594](#page-627-0) acb\_poly\_polylog\_series (*C function*), [606](#page-639-0) acb\_poly\_pow\_acb\_series (*C function*), [601](#page-634-0) acb\_poly\_pow\_series (*C function*), [601](#page-634-0) acb\_poly\_pow\_ui (*C function*), [601](#page-634-0) acb\_poly\_pow\_ui\_trunc\_binexp (*C function*), [601](#page-634-0) acb\_poly\_printd (*C function*), [594](#page-627-0) acb\_poly\_product\_roots (*C function*), [598](#page-631-0) acb\_poly\_randtest (*C function*), [594](#page-627-0) acb\_poly\_revert\_series (*C function*), [597](#page-630-0) acb\_poly\_rgamma\_series (*C function*), [604](#page-637-0) acb\_poly\_rising\_ui\_series (*C function*), [604](#page-637-0) acb\_poly\_root\_bound\_fujiwara (*C function*), [607](#page-640-0) acb\_poly\_rsqrt\_series (*C function*), [602](#page-635-0) acb\_poly\_scalar\_div (*C function*), [595](#page-628-0) acb\_poly\_scalar\_mul (*C function*), [595](#page-628-0) acb\_poly\_scalar\_mul\_2exp\_si (*C function*), [595](#page-628-0) acb\_poly\_set (*C function*), [593](#page-626-0) acb\_poly\_set2\_arb\_poly (*C function*), [594](#page-627-0) acb\_poly\_set2\_fmpq\_poly (*C function*), [594](#page-627-0) acb\_poly\_set2\_fmpz\_poly (*C function*), [594](#page-627-0) acb\_poly\_set\_acb (*C function*), [594](#page-627-0) acb\_poly\_set\_arb\_poly (*C function*), [594](#page-627-0) acb\_poly\_set\_coeff\_acb (*C function*), [593](#page-626-0) acb\_poly\_set\_coeff\_si (*C function*), [593](#page-626-0) acb\_poly\_set\_fmpq\_poly (*C function*), [594](#page-627-0) acb\_poly\_set\_fmpz\_poly (*C function*), [594](#page-627-0) acb\_poly\_set\_round (*C function*), [593](#page-626-0) acb\_poly\_set\_si (*C function*), [594](#page-627-0) acb\_poly\_set\_trunc (*C function*), [593](#page-626-0) acb poly set trunc round (*C function*), [593](#page-626-0) acb\_poly\_shift\_left (*C function*), [593](#page-626-0) acb\_poly\_shift\_right (*C function*), [593](#page-626-0) acb\_poly\_sin\_cos\_pi\_series (*C function*), [603](#page-636-0) acb\_poly\_sin\_cos\_series (*C function*), [602](#page-635-0) acb\_poly\_sin\_pi\_series (*C function*), [603](#page-636-0) acb\_poly\_sin\_series (*C function*), [603](#page-636-0) acb\_poly\_sinc\_series (*C function*), [604](#page-637-0) acb\_poly\_sinh\_cosh\_series (*C function*), [603](#page-636-0)

acb\_poly\_sinh\_cosh\_series\_basecase (*C func-*acb\_sech (*C function*), [569](#page-602-0) *tion*), [603](#page-636-0) acb\_poly\_sinh\_cosh\_series\_exponential (*C function*), [603](#page-636-0) acb\_poly\_sinh\_series (*C function*), [603](#page-636-0) acb\_poly\_sqrt\_series (*C function*), [601](#page-634-0) acb\_poly\_struct (*C type*), [592](#page-625-0) acb\_poly\_sub (*C function*), [595](#page-628-0) acb\_poly\_sub\_series (*C function*), [595](#page-628-0) acb\_poly\_swap (*C function*), [592](#page-625-0) acb\_poly\_t (*C type*), [592](#page-625-0) acb\_poly\_tan\_series (*C function*), [603](#page-636-0) acb\_poly\_taylor\_shift (*C function*), [597](#page-630-0) acb\_poly\_truncate (*C function*), [593](#page-626-0) acb\_poly\_validate\_real\_roots (*C function*), [608](#page-641-0) acb\_poly\_valuation (*C function*), [593](#page-626-0) acb\_poly\_zero (*C function*), [593](#page-626-0) acb\_poly\_zeta\_series (*C function*), [606](#page-639-0) acb\_polygamma (*C function*), [571](#page-604-0) acb\_polylog (*C function*), [572](#page-605-0) acb\_polylog\_si (*C function*), [572](#page-605-0) acb\_pow (*C function*), [568](#page-601-0) acb\_pow\_analytic (*C function*), [568](#page-601-0) acb\_pow\_arb (*C function*), [568](#page-601-0) acb\_pow\_fmpz (*C function*), [567](#page-600-0) acb pow si  $(C function)$ , [567](#page-600-0) acb\_pow\_ui (*C function*), [567](#page-600-0) acb\_print (*C function*), [561](#page-594-0) acb\_printd (*C function*), [561](#page-594-0) acb\_printn (*C function*), [561](#page-594-0) acb\_ptr (*C type*), [560](#page-593-0) acb\_quadratic\_roots\_fmpz (*C function*), [567](#page-600-0) acb\_randtest (*C function*), [562](#page-595-0) acb\_randtest\_param (*C function*), [562](#page-595-0) acb\_randtest\_precise (*C function*), [562](#page-595-0) acb\_randtest\_special (*C function*), [562](#page-595-0) acb\_real\_abs (*C function*), [573](#page-606-0) acb\_real\_ceil (*C function*), [573](#page-606-0) acb\_real\_floor (*C function*), [573](#page-606-0) acb\_real\_heaviside (*C function*), [573](#page-606-0) acb\_real\_max (*C function*), [574](#page-607-0) acb real min  $(C$  *function*), [574](#page-607-0) acb\_real\_sgn (*C function*), [573](#page-606-0) acb\_real\_sqrtpos (*C function*), [574](#page-607-0) acb\_realref (*C macro*), [560](#page-593-0) acb\_rel\_accuracy\_bits (*C function*), [563](#page-596-0) acb\_rel\_error\_bits (*C function*), [563](#page-596-0) acb\_rel\_one\_accuracy\_bits (*C function*), [563](#page-596-0) acb\_rgamma (*C function*), [571](#page-604-0) acb\_rising (*C function*), [571](#page-604-0) acb\_rising2\_ui (*C function*), [571](#page-604-0) acb\_rising\_ui (*C function*), [571](#page-604-0) acb\_rising\_ui\_get\_mag (*C function*), [571](#page-604-0) acb\_root\_ui (*C function*), [567](#page-600-0) acb\_rsqrt (*C function*), [567](#page-600-0) acb\_rsqrt\_analytic (*C function*), [567](#page-600-0) acb\_sec (*C function*), [569](#page-602-0)

acb\_set (*C function*), [560](#page-593-0) acb\_set\_arb (*C function*), [561](#page-594-0) acb\_set\_arb\_arb (*C function*), [561](#page-594-0) acb\_set\_d (*C function*), [561](#page-594-0) acb\_set\_d\_d (*C function*), [561](#page-594-0) acb\_set\_fmpq (*C function*), [561](#page-594-0) acb\_set\_fmpz (*C function*), [561](#page-594-0) acb\_set\_fmpz\_fmpz (*C function*), [561](#page-594-0) acb\_set\_round (*C function*), [561](#page-594-0) acb\_set\_round\_arb (*C function*), [561](#page-594-0) acb\_set\_round\_fmpz (*C function*), [561](#page-594-0) acb\_set\_si (*C function*), [561](#page-594-0) acb\_set\_si\_si (*C function*), [561](#page-594-0) acb\_set\_ui (*C function*), [560](#page-593-0) acb\_sgn (*C function*), [564](#page-597-0) acb\_siegel\_cho (*C function*), [677](#page-710-0) acb\_siegel\_cocycle (*C function*), [677](#page-710-0) acb siegel is reduced (*C function*), [677](#page-710-0) acb\_siegel\_randtest (*C function*), [678](#page-711-0) acb siegel randtest reduced (*C function*), [678](#page-711-0) acb\_siegel\_randtest\_vec (*C function*), [678](#page-711-0) acb\_siegel\_reduce (*C function*), [677](#page-710-0) acb\_siegel\_transform (*C function*), [677](#page-710-0) acb\_siegel\_transform\_cocycle\_inv (*C function*), [677](#page-710-0) acb\_siegel\_transform\_z (*C function*), [677](#page-710-0) acb\_siegel\_yinv (*C function*), [677](#page-710-0) acb\_sin (*C function*), [568](#page-601-0) acb\_sin\_cos (*C function*), [568](#page-601-0) acb sin cos pi  $(C$  *function*), [569](#page-602-0) acb\_sin\_pi (*C function*), [568](#page-601-0) acb\_sinc (*C function*), [569](#page-602-0) acb\_sinc\_pi (*C function*), [569](#page-602-0) acb\_sinh (*C function*), [569](#page-602-0) acb\_sinh\_cosh (*C function*), [569](#page-602-0) acb\_sqr (*C function*), [565](#page-598-0) acb\_sqrt (*C function*), [567](#page-600-0) acb\_sqrt\_analytic (*C function*), [567](#page-600-0) acb\_sqrts (*C function*), [567](#page-600-0) acb\_srcptr (*C type*), [560](#page-593-0) acb\_struct (*C type*), [560](#page-593-0) acb\_sub (*C function*), [565](#page-598-0) acb\_sub\_arb (*C function*), [565](#page-598-0) acb\_sub\_fmpz (*C function*), [565](#page-598-0) acb\_sub\_si (*C function*), [565](#page-598-0) acb\_sub\_ui (*C function*), [565](#page-598-0) acb\_submul (*C function*), [566](#page-599-0) acb\_submul\_arb (*C function*), [566](#page-599-0) acb submul  $fmpz$  (*C function*), [566](#page-599-0) acb\_submul\_si (*C function*), [566](#page-599-0) acb\_submul\_ui (*C function*), [566](#page-599-0) acb\_swap (*C function*), [561](#page-594-0) acb\_t (*C type*), [560](#page-593-0) acb\_tan (*C function*), [568](#page-601-0) acb\_tan\_pi (*C function*), [569](#page-602-0) acb\_tanh (*C function*), [569](#page-602-0) acb\_theta\_agm\_hadamard (*C function*), [686](#page-719-0)

acb\_theta\_agm\_mul (*C function*), [686](#page-719-0) acb\_theta\_agm\_mul\_tight (*C function*), [686](#page-719-0) acb\_theta\_agm\_sqrt (*C function*), [686](#page-719-0) acb\_theta\_all (*C function*), [674](#page-707-0) acb\_theta\_char\_dot (*C function*), [678](#page-711-0) acb\_theta\_char\_dot\_acb (*C function*), [678](#page-711-0) acb\_theta\_char\_dot\_slong (*C function*), [678](#page-711-0) acb\_theta\_char\_get\_a (*C function*), [678](#page-711-0) acb\_theta\_char\_get\_acb (*C function*), [678](#page-711-0) acb\_theta\_char\_get\_arb (*C function*), [678](#page-711-0) acb\_theta\_char\_get\_slong (*C function*), [678](#page-711-0) acb\_theta\_char\_is\_even (*C function*), [678](#page-711-0) acb\_theta\_char\_is\_goepel (*C function*), [678](#page-711-0) acb\_theta\_char\_is\_syzygous (*C function*), [678](#page-711-0) acb\_theta\_dist\_a0 (*C function*), [685](#page-718-0) acb\_theta\_dist\_addprec (*C function*), [685](#page-718-0) acb\_theta\_dist\_lat (*C function*), [685](#page-718-0) acb\_theta\_dist\_pt (*C function*), [685](#page-718-0) acb\_theta\_eld\_ambient\_dim (*C macro*), [679](#page-712-0) acb\_theta\_eld\_border (*C function*), [680](#page-713-0) acb theta eld box  $(C \text{ macro})$ , [679](#page-712-0) acb\_theta\_eld\_clear (*C function*), [680](#page-713-0) acb\_theta\_eld\_contains (*C function*), [680](#page-713-0) acb\_theta\_eld\_coord (*C macro*), [679](#page-712-0) acb\_theta\_eld\_dim (*C macro*), [679](#page-712-0) acb\_theta\_eld\_init (*C function*), [680](#page-713-0) acb\_theta\_eld\_lchild (*C macro*), [679](#page-712-0) acb\_theta\_eld\_max (*C macro*), [679](#page-712-0) acb\_theta\_eld\_mid (*C macro*), [679](#page-712-0) acb\_theta\_eld\_min (*C macro*), [679](#page-712-0) acb\_theta\_eld\_nb\_border (*C macro*), [679](#page-712-0) acb\_theta\_eld\_nb\_pts (*C macro*), [679](#page-712-0) acb\_theta\_eld\_nl (*C macro*), [679](#page-712-0) acb\_theta\_eld\_nr (*C macro*), [679](#page-712-0) acb\_theta\_eld\_points (*C function*), [680](#page-713-0) acb\_theta\_eld\_print (*C function*), [680](#page-713-0) acb\_theta\_eld\_rchild (*C macro*), [679](#page-712-0) acb\_theta\_eld\_set (*C function*), [680](#page-713-0) acb\_theta\_eld\_struct (*C type*), [679](#page-712-0) acb theta eld t  $(C \text{ type})$ , [679](#page-712-0) acb\_theta\_g2\_character (*C function*), [691](#page-724-0) acb\_theta\_g2\_chi10 (*C function*), [692](#page-725-0) acb\_theta\_g2\_chi12 (*C function*), [692](#page-725-0) acb\_theta\_g2\_chi35 (*C function*), [692](#page-725-0) acb\_theta\_g2\_chi3\_6 (*C function*), [692](#page-725-0) acb\_theta\_g2\_chi5 (*C function*), [692](#page-725-0) ACB\_THETA\_G2\_COV\_NB (*C macro*), [691](#page-724-0) acb\_theta\_g2\_covariants (*C function*), [693](#page-726-0) acb\_theta\_g2\_covariants\_lead (*C function*), [693](#page-726-0) acb\_theta\_g2\_detk\_symj (*C function*), [691](#page-724-0) acb\_theta\_g2\_jet\_naive\_1 (*C function*), [691](#page-724-0) acb\_theta\_g2\_psi4 (*C function*), [692](#page-725-0) acb\_theta\_g2\_psi6 (*C function*), [692](#page-725-0) acb\_theta\_g2\_sextic (*C function*), [692](#page-725-0) acb\_theta\_g2\_sextic\_chi5 (*C function*), [693](#page-726-0) acb\_theta\_g2\_transvectant (*C function*), [691](#page-724-0)

acb\_theta\_g2\_transvectant\_lead (*C function*), [691](#page-724-0) acb\_theta\_jet\_all (*C function*), [674](#page-707-0) acb\_theta\_jet\_compose (*C function*), [683](#page-716-0) acb\_theta\_jet\_error\_bounds (*C function*), [684](#page-717-0) acb\_theta\_jet\_exp\_pi\_i (*C function*), [683](#page-716-0) acb\_theta\_jet\_index (*C function*), [683](#page-716-0) acb\_theta\_jet\_mul (*C function*), [683](#page-716-0) acb\_theta\_jet\_naive\_00 (*C function*), [684](#page-717-0) acb\_theta\_jet\_naive\_all (*C function*), [674](#page-707-0) acb\_theta\_jet\_naive\_fixed\_ab (*C function*), [674](#page-707-0) acb\_theta\_jet\_naive\_radius (*C function*), [683](#page-716-0) acb\_theta\_jet\_nb (*C function*), [683](#page-716-0) acb\_theta\_jet\_ql\_all (*C function*), [689](#page-722-0) acb\_theta\_jet\_ql\_bounds (*C function*), [689](#page-722-0) acb\_theta\_jet\_ql\_finite\_diff (*C function*), [689](#page-722-0) acb theta jet ql\_radius (*C* function), [689](#page-722-0) acb\_theta\_jet\_total\_order (*C function*), [683](#page-716-0) acb theta jet tuples (*C function*), [683](#page-716-0) acb\_theta\_naive\_00 (*C function*), [682](#page-715-0) acb\_theta\_naive\_0b (*C function*), [682](#page-715-0) acb\_theta\_naive\_all (*C function*), [674](#page-707-0) acb\_theta\_naive\_fixed\_a (*C function*), [682](#page-715-0) acb\_theta\_naive\_fixed\_ab (*C function*), [674](#page-707-0) acb\_theta\_naive\_radius (*C function*), [680](#page-713-0) acb\_theta\_naive\_reduce (*C function*), [680](#page-713-0) acb\_theta\_naive\_term (*C function*), [681](#page-714-0) acb\_theta\_naive\_worker (*C function*), [682](#page-715-0) acb theta naive worker t  $(C \text{ type})$ , [681](#page-714-0) acb\_theta\_naive\_worker\_t.worker (*C function*), [681](#page-714-0) acb\_theta\_ql\_a0 (*C function*), [687](#page-720-0) acb\_theta\_ql\_a0\_naive (*C function*), [687](#page-720-0) acb\_theta\_ql\_a0\_nb\_steps (*C function*), [687](#page-720-0) acb theta ql a0 split  $(C$  *function*), [687](#page-720-0) acb\_theta\_ql\_a0\_steps (*C function*), [687](#page-720-0) acb\_theta\_ql\_all (*C function*), [688](#page-721-0) acb\_theta\_ql\_reduce (*C function*), [688](#page-721-0) acb\_theta\_ql\_worker\_t (*C type*), [686](#page-719-0) acb\_theta\_ql\_worker\_t.worker (*C function*), [686](#page-719-0) acb\_theta\_transform\_char (*C function*), [690](#page-723-0) acb\_theta\_transform\_kappa (*C function*), [690](#page-723-0) acb\_theta\_transform\_kappa2 (*C function*), [690](#page-723-0) acb\_theta\_transform\_proj (*C function*), [690](#page-723-0) acb\_theta\_transform\_sqrtdet (*C function*), [690](#page-723-0) acb\_trim (*C function*), [564](#page-597-0) acb\_union (*C function*), [563](#page-596-0) acb\_unit\_root (*C function*), [568](#page-601-0) acb\_urandom (*C function*), [562](#page-595-0) acb\_zero (*C function*), [560](#page-593-0) acb\_zeta (*C function*), [572](#page-605-0) acf\_add (*C function*), [534](#page-567-0) acf\_allocated\_bytes (*C function*), [533](#page-566-0) acf\_approx\_div (*C function*), [534](#page-567-0)

acf\_approx\_dot (*C function*), [534](#page-567-0)

acf\_approx\_inv (*C function*), [534](#page-567-0) acf\_approx\_sqrt (*C function*), [534](#page-567-0) acf\_clear (*C function*), [533](#page-566-0) acf\_equal (*C function*), [533](#page-566-0) acf\_imag\_ptr (*C function*), [533](#page-566-0) acf\_imagref (*C macro*), [533](#page-566-0) acf\_init (*C function*), [533](#page-566-0) acf\_mul (*C function*), [534](#page-567-0) acf\_ptr (*C type*), [533](#page-566-0) acf\_real\_ptr (*C function*), [533](#page-566-0) acf\_realref (*C macro*), [533](#page-566-0) acf\_set (*C function*), [533](#page-566-0) acf\_srcptr (*C type*), [533](#page-566-0) acf\_struct (*C type*), [533](#page-566-0) acf\_sub (*C function*), [534](#page-567-0) acf\_swap (*C function*), [533](#page-566-0) acf\_t (*C type*), [533](#page-566-0) Acos (*C macro*), [825](#page-858-0) Acosh (*C macro*), [826](#page-859-0) Acot (*C macro*), [826](#page-859-0) Acoth (*C macro*), [826](#page-859-0) Acsc (*C macro*), [826](#page-859-0) Acsch (*C macro*), [826](#page-859-0) Add (*C macro*), [818](#page-851-0) add\_ssaaaa (*C macro*), [243](#page-276-0) add\_sssaaaaaa (*C macro*), [243](#page-276-0) AGM (*C macro*), [830](#page-863-0) AGMSequence (*C macro*), [830](#page-863-0) AiryAi (*C macro*), [828](#page-861-0) AiryAiZero (*C macro*), [828](#page-861-0) AiryBi (*C macro*), [828](#page-861-0) AiryBiZero (*C macro*), [828](#page-861-0) AlgebraicNumbers (*C macro*), [819](#page-852-0) AlgebraicNumberSerialized (*C macro*), [818](#page-851-0) All (*C macro*), [816](#page-849-0) AnalyticContinuation (*C macro*), [822](#page-855-0) And (*C macro*), [815](#page-848-0) AngleBrackets (*C macro*), [831](#page-864-0) Approximation (*C macro*), [818](#page-851-0) aprcl\_config (*C type*), [248](#page-281-0) aprcl\_config\_gauss\_clear (*C function*), [248](#page-281-0) aprcl\_config\_gauss\_init (*C function*), [248](#page-281-0) aprcl\_config\_gauss\_init\_min\_R (*C function*), [248](#page-281-0) aprcl\_config\_jacobi\_clear (*C function*), [249](#page-282-0) aprcl\_config\_jacobi\_init (*C function*), [248](#page-281-0) aprcl\_is\_prime (*C function*), [248](#page-281-0) aprcl\_is\_prime\_final\_division (*C function*), [248](#page-281-0) aprcl\_is\_prime\_gauss (*C function*), [248](#page-281-0) aprcl\_is\_prime\_gauss\_min\_R (*C function*), [248](#page-281-0) aprcl\_is\_prime\_jacobi (*C function*), [248](#page-281-0) aprcl\_R\_value (*C function*), [248](#page-281-0) arb\_abs (*C function*), [543](#page-576-0) arb\_acos (*C function*), [549](#page-582-0) arb\_acosh (*C function*), [550](#page-583-0) arb\_add (*C function*), [544](#page-577-0) arb\_add\_arf (*C function*), [544](#page-577-0)

arb\_add\_error (*C function*), [539](#page-572-0) arb\_add\_error\_2exp\_fmpz (*C function*), [539](#page-572-0) arb\_add\_error\_2exp\_si (*C function*), [539](#page-572-0) arb\_add\_error\_arf (*C function*), [539](#page-572-0) arb\_add\_error\_mag (*C function*), [539](#page-572-0) arb\_add\_fmpz (*C function*), [544](#page-577-0) arb\_add\_fmpz\_2exp (*C function*), [544](#page-577-0) arb\_add\_si (*C function*), [544](#page-577-0) arb\_add\_ui (*C function*), [544](#page-577-0) arb\_addmul (*C function*), [544](#page-577-0) arb\_addmul\_arf (*C function*), [545](#page-578-0) arb\_addmul\_fmpz (*C function*), [545](#page-578-0) arb\_addmul\_si (*C function*), [545](#page-578-0) arb\_addmul\_ui (*C function*), [545](#page-578-0) arb\_agm (*C function*), [554](#page-587-0) arb\_allocated\_bytes (*C function*), [535](#page-568-0) arb\_approx\_dot (*C function*), [546](#page-579-0) arb\_asin (*C function*), [549](#page-582-0) arb\_asinh (*C function*), [550](#page-583-0) arb\_atan (*C function*), [549](#page-582-0) arb\_atan2 (*C function*), [549](#page-582-0) arb\_atan\_arf (*C function*), [549](#page-582-0) arb\_atan\_arf\_bb (*C function*), [556](#page-589-0) arb\_atan\_arf\_newton (*C function*), [558](#page-591-0) arb\_atan\_frac\_bsplit (*C function*), [557](#page-590-0) ARB\_ATAN\_GAUSS\_PRIME\_CACHE\_NUM (*C macro*), [558](#page-591-0) arb\_atan\_gauss\_primes\_vec\_bsplit (*C function*), [558](#page-591-0) arb\_atan\_newton (*C function*), [558](#page-591-0) arb\_atanh (*C function*), [550](#page-583-0) arb\_bell\_fmpz (*C function*), [554](#page-587-0) arb\_bell\_sum\_bsplit (*C function*), [554](#page-587-0) arb\_bell\_sum\_taylor (*C function*), [554](#page-587-0) arb bell ui  $(C$  *function*), [554](#page-587-0) arb\_bernoulli\_fmpz (*C function*), [553](#page-586-0) arb\_bernoulli\_poly\_ui (*C function*), [553](#page-586-0) arb\_bernoulli\_ui (*C function*), [553](#page-586-0) arb\_bernoulli\_ui\_zeta (*C function*), [553](#page-586-0) arb\_bin\_ui (*C function*), [551](#page-584-0) arb\_bin\_uiui (*C function*), [551](#page-584-0) arb\_bits (*C function*), [541](#page-574-0) arb calc func  $t$  (*C type*), [718](#page-751-0) ARB\_CALC\_IMPRECISE\_INPUT (*C macro*), [718](#page-751-0) arb\_calc\_isolate\_roots (*C function*), [719](#page-752-0) arb\_calc\_newton\_conv\_factor (*C function*), [720](#page-753-0) arb\_calc\_newton\_step (*C function*), [720](#page-753-0) ARB\_CALC\_NO\_CONVERGENCE (*C macro*), [718](#page-751-0) arb\_calc\_refine\_root\_bisect (*C function*), [720](#page-753-0) arb\_calc\_refine\_root\_newton (*C function*), [720](#page-753-0) ARB\_CALC\_SUCCESS (*C macro*), [718](#page-751-0) arb\_calc\_verbose (*C var*), [719](#page-752-0) arb\_can\_round\_arf (*C function*), [541](#page-574-0) arb\_can\_round\_mpfr (*C function*), [541](#page-574-0) arb\_ceil (*C function*), [541](#page-574-0) arb\_chebyshev\_t2\_ui (*C function*), [554](#page-587-0) arb\_chebyshev\_t\_ui (*C function*), [554](#page-587-0) arb\_chebyshev\_u2\_ui (*C function*), [554](#page-587-0)

arb\_chebyshev\_u\_ui (*C function*), [554](#page-587-0) arb\_clear (*C function*), [535](#page-568-0) arb\_const\_apery (*C function*), [551](#page-584-0) arb\_const\_catalan (*C function*), [550](#page-583-0) arb\_const\_e (*C function*), [551](#page-584-0) arb\_const\_euler (*C function*), [550](#page-583-0) arb\_const\_glaisher (*C function*), [551](#page-584-0) arb\_const\_khinchin (*C function*), [551](#page-584-0) arb\_const\_log10 (*C function*), [550](#page-583-0) arb\_const\_log2 (*C function*), [550](#page-583-0) arb\_const\_log\_sqrt2pi (*C function*), [550](#page-583-0) arb\_const\_pi (*C function*), [550](#page-583-0) arb\_const\_reciprocal\_fibonacci (*C function*), [551](#page-584-0) arb\_const\_sqrt\_pi (*C function*), [550](#page-583-0) arb\_contains (*C function*), [543](#page-576-0) arb\_contains\_arf (*C function*), [542](#page-575-0) arb\_contains\_fmpq (*C function*), [542](#page-575-0) arb\_contains\_fmpz (*C function*), [542](#page-575-0) arb\_contains\_int (*C function*), [543](#page-576-0) arb\_contains\_interior (*C function*), [543](#page-576-0) arb\_contains\_mpfr (*C function*), [543](#page-576-0) arb\_contains\_negative (*C function*), [543](#page-576-0) arb\_contains\_nonnegative (*C function*), [543](#page-576-0) arb\_contains\_nonpositive (*C function*), [543](#page-576-0) arb\_contains\_positive (*C function*), [543](#page-576-0) arb\_contains\_si (*C function*), [543](#page-576-0) arb\_contains\_zero (*C function*), [543](#page-576-0) arb\_cos (*C function*), [548](#page-581-0) arb\_cos\_pi (*C function*), [548](#page-581-0) arb\_cos\_pi\_fmpq (*C function*), [549](#page-582-0) arb\_cosh (*C function*), [550](#page-583-0) arb\_cot (*C function*), [548](#page-581-0) arb\_cot\_pi (*C function*), [549](#page-582-0) arb\_coth (*C function*), [550](#page-583-0) arb\_csc (*C function*), [549](#page-582-0) arb\_csc\_pi (*C function*), [549](#page-582-0) arb\_csch (*C function*), [550](#page-583-0) arb\_digamma (*C function*), [552](#page-585-0) arb\_div (*C function*), [545](#page-578-0) arb\_div\_2expm1\_ui (*C function*), [545](#page-578-0) arb\_div\_arf (*C function*), [545](#page-578-0) arb\_div\_fmpz (*C function*), [545](#page-578-0) arb\_div\_si (*C function*), [545](#page-578-0) arb\_div\_ui (*C function*), [545](#page-578-0) arb\_dot (*C function*), [546](#page-579-0) arb\_dot\_fmpz (*C function*), [546](#page-579-0) arb\_dot\_precise (*C function*), [546](#page-579-0) arb\_dot\_si (*C function*), [546](#page-579-0) arb\_dot\_simple (*C function*), [546](#page-579-0) arb\_dot\_siui (*C function*), [546](#page-579-0) arb\_dot\_ui (*C function*), [546](#page-579-0) arb\_dot\_uiui (*C function*), [546](#page-579-0) arb\_doublefac\_ui (*C function*), [551](#page-584-0) arb\_dump\_file (*C function*), [538](#page-571-0) arb\_dump\_str (*C function*), [538](#page-571-0) arb\_eq (*C function*), [543](#page-576-0) arb\_equal (*C function*), [542](#page-575-0)

arb equal si  $(C$  *function*), [542](#page-575-0) arb\_euler\_number\_fmpz (*C function*), [554](#page-587-0) arb\_euler\_number\_ui (*C function*), [554](#page-587-0) arb\_exp (*C function*), [548](#page-581-0) arb\_exp\_arf (*C function*), [558](#page-591-0) arb\_exp\_arf\_bb (*C function*), [556](#page-589-0) arb\_exp\_arf\_generic (*C function*), [558](#page-591-0) arb\_exp\_arf\_log\_reduction (*C function*), [557](#page-590-0) arb\_exp\_arf\_rs\_generic (*C function*), [556](#page-589-0) arb\_exp\_invexp (*C function*), [548](#page-581-0) arb\_expm1 (*C function*), [548](#page-581-0) arb\_fac\_ui (*C function*), [551](#page-584-0) arb\_fib\_fmpz (*C function*), [554](#page-587-0) arb\_fib\_ui (*C function*), [554](#page-587-0) arb\_floor (*C function*), [541](#page-574-0) arb\_fma (*C function*), [545](#page-578-0) arb\_fma\_arf (*C function*), [545](#page-578-0) arb fma fmpz  $(C$  function), [545](#page-578-0) arb fma si  $(C$  *function*), [545](#page-578-0) arb\_fma\_ui (*C function*), [545](#page-578-0) arb\_fmpz\_div\_fmpz (*C function*), [545](#page-578-0) arb\_fmpz\_euler\_number\_ui (*C function*), [554](#page-587-0) arb\_fmpz\_euler\_number\_ui\_multi\_mod (*C function*), [554](#page-587-0) arb\_fmpz\_poly\_complex\_roots (*C function*), [609](#page-642-0) arb\_fmpz\_poly\_deflate (*C function*), [609](#page-642-0) arb\_fmpz\_poly\_deflation (*C function*), [609](#page-642-0) arb\_fmpz\_poly\_evaluate\_acb (*C function*), [609](#page-642-0) arb\_fmpz\_poly\_evaluate\_acb\_horner (*C function*), [609](#page-642-0) arb\_fmpz\_poly\_evaluate\_acb\_rectangular (*C function*), [609](#page-642-0) arb\_fmpz\_poly\_evaluate\_arb (*C function*), [609](#page-642-0) arb\_fmpz\_poly\_evaluate\_arb\_horner (*C function*), [608](#page-641-0) arb\_fmpz\_poly\_evaluate\_arb\_rectangular (*C function*), [608](#page-641-0) arb\_fmpz\_poly\_gauss\_period\_minpoly (*C function*), [610](#page-643-0) arb\_fprint (*C function*), [538](#page-571-0) arb\_fprintd (*C function*), [538](#page-571-0) arb\_fprintn (*C function*), [538](#page-571-0) arb\_fpwrap\_cdouble\_acos (*C function*), [728](#page-761-0) arb\_fpwrap\_cdouble\_acosh (*C function*), [728](#page-761-0) arb\_fpwrap\_cdouble\_agm (*C function*), [733](#page-766-0) arb\_fpwrap\_cdouble\_airy\_ai (*C function*), [731](#page-764-0) arb\_fpwrap\_cdouble\_airy\_ai\_prime (*C function*), [731](#page-764-0) arb\_fpwrap\_cdouble\_airy\_bi (*C function*), [731](#page-764-0) arb\_fpwrap\_cdouble\_airy\_bi\_prime (*C function*), [731](#page-764-0) arb\_fpwrap\_cdouble\_asin (*C function*), [728](#page-761-0) arb\_fpwrap\_cdouble\_asinh (*C function*), [728](#page-761-0) arb\_fpwrap\_cdouble\_atan (*C function*), [728](#page-761-0) arb\_fpwrap\_cdouble\_atanh (*C function*), [728](#page-761-0) arb\_fpwrap\_cdouble\_barnes\_g (*C function*), [729](#page-762-0) arb\_fpwrap\_cdouble\_bessel\_i (*C function*), [731](#page-764-0) arb\_fpwrap\_cdouble\_bessel\_j (*C function*), [731](#page-764-0)

arb\_fpwrap\_cdouble\_bessel\_k (*C function*), [731](#page-764-0) arb\_fpwrap\_cdouble\_bessel\_k\_scaled (*C function*), [731](#page-764-0) arb\_fpwrap\_cdouble\_bessel\_y (*C function*), [731](#page-764-0) arb\_fpwrap\_cdouble\_beta\_lower (*C function*), [730](#page-763-0) arb\_fpwrap\_cdouble\_cbrt (*C function*), [727](#page-760-0) arb\_fpwrap\_cdouble\_chebyshev\_t (*C function*), [732](#page-765-0) arb\_fpwrap\_cdouble\_chebyshev\_u (*C function*), [732](#page-765-0) arb\_fpwrap\_cdouble\_cos (*C function*), [728](#page-761-0) arb\_fpwrap\_cdouble\_cos\_integral (*C function*), [730](#page-763-0) arb\_fpwrap\_cdouble\_cos\_pi (*C function*), [728](#page-761-0) arb\_fpwrap\_cdouble\_cosh\_integral (*C function*), [731](#page-764-0) arb\_fpwrap\_cdouble\_cot (*C function*), [728](#page-761-0) arb\_fpwrap\_cdouble\_cot\_pi (*C function*), [728](#page-761-0) arb\_fpwrap\_cdouble\_coulomb\_f (*C function*), [731](#page-764-0) arb\_fpwrap\_cdouble\_coulomb\_g (*C function*), [731](#page-764-0) arb\_fpwrap\_cdouble\_coulomb\_hneg (*C function*), [732](#page-765-0) arb\_fpwrap\_cdouble\_coulomb\_hpos (*C function*), [732](#page-765-0) arb\_fpwrap\_cdouble\_csc (*C function*), [728](#page-761-0) arb\_fpwrap\_cdouble\_dedekind\_eta (*C function*), [734](#page-767-0) arb\_fpwrap\_cdouble\_digamma (*C function*), [729](#page-762-0) arb\_fpwrap\_cdouble\_dilog (*C function*), [731](#page-764-0) arb\_fpwrap\_cdouble\_dirichlet\_eta (*C function*), [729](#page-762-0) arb\_fpwrap\_cdouble\_elliptic\_e (*C function*), [733](#page-766-0) arb\_fpwrap\_cdouble\_elliptic\_e\_inc (*C function*), [733](#page-766-0) arb\_fpwrap\_cdouble\_elliptic\_f (*C function*), [733](#page-766-0) arb\_fpwrap\_cdouble\_elliptic\_inv\_p (*C function*), [734](#page-767-0) arb\_fpwrap\_cdouble\_elliptic\_k (*C function*), [733](#page-766-0) arb\_fpwrap\_cdouble\_elliptic\_p (*C function*), [733](#page-766-0) arb\_fpwrap\_cdouble\_elliptic\_p\_prime (*C function*), [734](#page-767-0) arb\_fpwrap\_cdouble\_elliptic\_pi (*C function*), [733](#page-766-0) arb\_fpwrap\_cdouble\_elliptic\_pi\_inc (*C function*), [733](#page-766-0) arb\_fpwrap\_cdouble\_elliptic\_rf (*C function*), [733](#page-766-0) arb\_fpwrap\_cdouble\_elliptic\_rg (*C function*), [733](#page-766-0)

arb\_fpwrap\_cdouble\_elliptic\_rj (*C function*), [733](#page-766-0)

- arb\_fpwrap\_cdouble\_elliptic\_sigma (*C function*), [734](#page-767-0)
- arb\_fpwrap\_cdouble\_elliptic\_zeta (*C function*), [734](#page-767-0)
- arb\_fpwrap\_cdouble\_erf (*C function*), [730](#page-763-0)
- arb\_fpwrap\_cdouble\_erfc (*C function*), [730](#page-763-0)
- arb\_fpwrap\_cdouble\_erfi (*C function*), [730](#page-763-0)
- arb\_fpwrap\_cdouble\_exp (*C function*), [727](#page-760-0)
- arb\_fpwrap\_cdouble\_exp\_integral\_e (*C function*), [730](#page-763-0)
- arb\_fpwrap\_cdouble\_exp\_integral\_ei (*C function*), [730](#page-763-0)
- arb\_fpwrap\_cdouble\_expm1 (*C function*), [727](#page-760-0)
- arb\_fpwrap\_cdouble\_fresnel\_c (*C function*), [730](#page-763-0)
- arb\_fpwrap\_cdouble\_fresnel\_s (*C function*), [730](#page-763-0)
- arb\_fpwrap\_cdouble\_gamma (*C function*), [729](#page-762-0)
- arb fpwrap cdouble gamma lower  $(C$  function), [730](#page-763-0)
- arb\_fpwrap\_cdouble\_gamma\_upper (*C function*), [730](#page-763-0)
- arb\_fpwrap\_cdouble\_gegenbauer\_c (*C function*), [732](#page-765-0)
- arb\_fpwrap\_cdouble\_hardy\_theta (*C function*), [730](#page-763-0)
- arb fpwrap cdouble hardy  $z$  (*C function*), [730](#page-763-0)

arb\_fpwrap\_cdouble\_hermite\_h (*C function*), [732](#page-765-0)

- arb\_fpwrap\_cdouble\_hurwitz\_zeta (*C function*), [729](#page-762-0)
- arb\_fpwrap\_cdouble\_hypgeom\_0f1 (*C function*), [733](#page-766-0)
- arb\_fpwrap\_cdouble\_hypgeom\_1f1 (*C function*), [733](#page-766-0)
- arb\_fpwrap\_cdouble\_hypgeom\_2f1 (*C function*), [733](#page-766-0)
- arb\_fpwrap\_cdouble\_hypgeom\_pfq (*C function*), [733](#page-766-0)
- arb\_fpwrap\_cdouble\_hypgeom\_u (*C function*), [733](#page-766-0)
- arb\_fpwrap\_cdouble\_jacobi\_p (*C function*), [732](#page-765-0)
- arb\_fpwrap\_cdouble\_jacobi\_theta\_1 (*C function*), [734](#page-767-0)
- arb\_fpwrap\_cdouble\_jacobi\_theta\_2 (*C function*), [734](#page-767-0)
- arb\_fpwrap\_cdouble\_jacobi\_theta\_3 (*C function*), [734](#page-767-0)
	- arb\_fpwrap\_cdouble\_jacobi\_theta\_4 (*C function*), [734](#page-767-0)
	- arb\_fpwrap\_cdouble\_laguerre\_l (*C function*), [732](#page-765-0)
	- arb\_fpwrap\_cdouble\_lambertw (*C function*), [728](#page-761-0)
	- arb\_fpwrap\_cdouble\_legendre\_p (*C function*), [732](#page-765-0)
	- arb\_fpwrap\_cdouble\_legendre\_q (*C function*), [732](#page-765-0)
	- arb\_fpwrap\_cdouble\_lerch\_phi (*C function*),

[729](#page-762-0)

- arb\_fpwrap\_cdouble\_lgamma (*C function*), [729](#page-762-0)
- arb\_fpwrap\_cdouble\_log (*C function*), [727](#page-760-0)
- arb\_fpwrap\_cdouble\_log1p (*C function*), [727](#page-760-0)
- arb\_fpwrap\_cdouble\_log\_barnes\_g (*C function*), [729](#page-762-0)
- arb\_fpwrap\_cdouble\_log\_integral (*C function*), [731](#page-764-0)
- arb\_fpwrap\_cdouble\_modular\_delta (*C function*), [734](#page-767-0)
- arb\_fpwrap\_cdouble\_modular\_j (*C function*), [734](#page-767-0)
- arb\_fpwrap\_cdouble\_modular\_lambda (*C function*), [734](#page-767-0)
- arb\_fpwrap\_cdouble\_polygamma (*C function*), [729](#page-762-0)
- arb\_fpwrap\_cdouble\_polylog (*C function*), [729](#page-762-0)
- arb\_fpwrap\_cdouble\_pow (*C function*), [727](#page-760-0)
- arb\_fpwrap\_cdouble\_rgamma (*C function*), [729](#page-762-0)
- arb\_fpwrap\_cdouble\_riemann\_xi (*C function*), [729](#page-762-0)
- arb\_fpwrap\_cdouble\_rising (*C function*), [729](#page-762-0)
- arb\_fpwrap\_cdouble\_rsqrt (*C function*), [727](#page-760-0)
- arb\_fpwrap\_cdouble\_sec (*C function*), [728](#page-761-0)
- arb\_fpwrap\_cdouble\_sin (*C function*), [727](#page-760-0) arb\_fpwrap\_cdouble\_sin\_integral (*C func-*
- *tion*), [730](#page-763-0)
- arb\_fpwrap\_cdouble\_sin\_pi (*C function*), [728](#page-761-0)
- arb\_fpwrap\_cdouble\_sinc (*C function*), [728](#page-761-0)
- arb\_fpwrap\_cdouble\_sinc\_pi (*C function*), [728](#page-761-0)
- arb\_fpwrap\_cdouble\_sinh\_integral (*C function*), [730](#page-763-0)
- arb\_fpwrap\_cdouble\_spherical\_y (*C function*), [732](#page-765-0)
- arb\_fpwrap\_cdouble\_sqrt (*C function*), [727](#page-760-0)
- arb\_fpwrap\_cdouble\_tan (*C function*), [728](#page-761-0)
- arb\_fpwrap\_cdouble\_tan\_pi (*C function*), [728](#page-761-0)
- arb\_fpwrap\_cdouble\_zeta (*C function*), [729](#page-762-0)
- arb\_fpwrap\_cdouble\_zeta\_zero (*C function*), [730](#page-763-0)
- arb\_fpwrap\_double\_acos (*C function*), [728](#page-761-0)
- arb\_fpwrap\_double\_acosh (*C function*), [728](#page-761-0)
- arb\_fpwrap\_double\_agm (*C function*), [733](#page-766-0)
- arb\_fpwrap\_double\_airy\_ai (*C function*), [731](#page-764-0)
- arb\_fpwrap\_double\_airy\_ai\_prime (*C function*), [731](#page-764-0)
- arb\_fpwrap\_double\_airy\_ai\_prime\_zero (*C function*), [731](#page-764-0)
- arb\_fpwrap\_double\_airy\_ai\_zero (*C function*), [731](#page-764-0)
- arb\_fpwrap\_double\_airy\_bi (*C function*), [731](#page-764-0)
- arb\_fpwrap\_double\_airy\_bi\_prime (*C function*), [731](#page-764-0)
- arb\_fpwrap\_double\_airy\_bi\_prime\_zero (*C function*), [731](#page-764-0)
- arb\_fpwrap\_double\_airy\_bi\_zero (*C function*), [731](#page-764-0)
- arb\_fpwrap\_double\_asin (*C function*), [728](#page-761-0)
- arb\_fpwrap\_double\_asinh (*C function*), [728](#page-761-0)
- arb\_fpwrap\_double\_atan (*C function*), [728](#page-761-0)
- arb\_fpwrap\_double\_atan2 (*C function*), [728](#page-761-0)
- arb\_fpwrap\_double\_atanh (*C function*), [728](#page-761-0)
- arb\_fpwrap\_double\_barnes\_g (*C function*), [729](#page-762-0)
- arb\_fpwrap\_double\_bessel\_i (*C function*), [731](#page-764-0)
- arb\_fpwrap\_double\_bessel\_j (*C function*), [731](#page-764-0)
- arb\_fpwrap\_double\_bessel\_k (*C function*), [731](#page-764-0)
- arb\_fpwrap\_double\_bessel\_k\_scaled (*C function*), [731](#page-764-0)
- arb\_fpwrap\_double\_bessel\_y (*C function*), [731](#page-764-0)
- arb\_fpwrap\_double\_beta\_lower (*C function*), [730](#page-763-0)
- arb\_fpwrap\_double\_cbrt (*C function*), [727](#page-760-0)
- arb\_fpwrap\_double\_chebyshev\_t (*C function*), [732](#page-765-0)
- arb\_fpwrap\_double\_chebyshev\_u (*C function*), [732](#page-765-0)
- arb\_fpwrap\_double\_cos (*C function*), [728](#page-761-0)
- arb\_fpwrap\_double\_cos\_integral (*C function*), [730](#page-763-0)
- arb\_fpwrap\_double\_cos\_pi (*C function*), [728](#page-761-0)
- arb\_fpwrap\_double\_cosh\_integral (*C function*), [731](#page-764-0)
- arb\_fpwrap\_double\_cot (*C function*), [728](#page-761-0)
- arb\_fpwrap\_double\_cot\_pi (*C function*), [728](#page-761-0)
- arb fpwrap double coulomb  $f$  (*C function*), [731](#page-764-0)
- arb\_fpwrap\_double\_coulomb\_g (*C function*), [731](#page-764-0)
- arb\_fpwrap\_double\_csc (*C function*), [728](#page-761-0)
- arb\_fpwrap\_double\_digamma (*C function*), [729](#page-762-0)
- arb\_fpwrap\_double\_dilog (*C function*), [731](#page-764-0)
- arb\_fpwrap\_double\_erf (*C function*), [730](#page-763-0)
- arb\_fpwrap\_double\_erfc (*C function*), [730](#page-763-0)
- arb\_fpwrap\_double\_erfcinv (*C function*), [730](#page-763-0)
- arb\_fpwrap\_double\_erfi (*C function*), [730](#page-763-0)
- arb\_fpwrap\_double\_erfinv (*C function*), [730](#page-763-0)
- arb\_fpwrap\_double\_exp (*C function*), [727](#page-760-0)
- arb\_fpwrap\_double\_exp\_integral\_e (*C function*), [730](#page-763-0)
- arb\_fpwrap\_double\_exp\_integral\_ei (*C function*), [730](#page-763-0)
- arb\_fpwrap\_double\_expm1 (*C function*), [727](#page-760-0)
- arb\_fpwrap\_double\_fresnel\_c (*C function*), [730](#page-763-0)
- arb\_fpwrap\_double\_fresnel\_s (*C function*), [730](#page-763-0)
- arb\_fpwrap\_double\_gamma (*C function*), [729](#page-762-0)
- arb\_fpwrap\_double\_gamma\_lower (*C function*), [730](#page-763-0)
- arb\_fpwrap\_double\_gamma\_upper (*C function*), [730](#page-763-0)
- arb\_fpwrap\_double\_gegenbauer\_c (*C function*), [732](#page-765-0)
- arb\_fpwrap\_double\_hermite\_h (*C function*), [732](#page-765-0)
- arb\_fpwrap\_double\_hurwitz\_zeta (*C function*), [729](#page-762-0)
- arb\_fpwrap\_double\_hypgeom\_0f1 (*C function*), [733](#page-766-0)
- arb\_fpwrap\_double\_hypgeom\_1f1 (*C function*), [733](#page-766-0)
- arb\_fpwrap\_double\_hypgeom\_2f1 (*C function*), arb\_get\_rad\_arb (*C function*), [539](#page-572-0) [733](#page-766-0) arb\_fpwrap\_double\_hypgeom\_pfq (*C function*), [733](#page-766-0) arb\_fpwrap\_double\_hypgeom\_u (*C function*), [733](#page-766-0) arb\_fpwrap\_double\_jacobi\_p (*C function*), [732](#page-765-0) arb\_fpwrap\_double\_laguerre\_l (*C function*), [732](#page-765-0) arb\_fpwrap\_double\_lambertw (*C function*), [728](#page-761-0) arb\_fpwrap\_double\_legendre\_p (*C function*), [732](#page-765-0) arb\_fpwrap\_double\_legendre\_q (*C function*), [732](#page-765-0) arb\_fpwrap\_double\_legendre\_root (*C function*), [732](#page-765-0) arb\_fpwrap\_double\_lerch\_phi (*C function*), [729](#page-762-0) arb\_fpwrap\_double\_lgamma (*C function*), [729](#page-762-0) arb\_fpwrap\_double\_log (*C function*), [727](#page-760-0) arb\_fpwrap\_double\_log1p (*C function*), [727](#page-760-0) arb\_fpwrap\_double\_log\_barnes\_g (*C function*), [729](#page-762-0) arb\_fpwrap\_double\_log\_integral (*C function*), [731](#page-764-0) arb\_fpwrap\_double\_polygamma (*C function*), [729](#page-762-0) arb\_fpwrap\_double\_polylog (*C function*), [729](#page-762-0) arb\_fpwrap\_double\_pow (*C function*), [727](#page-760-0) arb\_fpwrap\_double\_rgamma (*C function*), [729](#page-762-0) arb\_fpwrap\_double\_rising (*C function*), [729](#page-762-0) arb\_fpwrap\_double\_rsqrt (*C function*), [727](#page-760-0) arb\_fpwrap\_double\_sec (*C function*), [728](#page-761-0) arb\_fpwrap\_double\_sin (*C function*), [727](#page-760-0) arb\_fpwrap\_double\_sin\_integral (*C function*), [730](#page-763-0) arb\_fpwrap\_double\_sin\_pi (*C function*), [728](#page-761-0) arb\_fpwrap\_double\_sinc (*C function*), [728](#page-761-0) arb\_fpwrap\_double\_sinc\_pi (*C function*), [728](#page-761-0) arb\_fpwrap\_double\_sinh\_integral (*C function*), [730](#page-763-0) arb\_fpwrap\_double\_sqrt (*C function*), [727](#page-760-0) arb\_fpwrap\_double\_tan (*C function*), [728](#page-761-0) arb\_fpwrap\_double\_tan\_pi (*C function*), [728](#page-761-0) arb\_fpwrap\_double\_zeta (*C function*), [729](#page-762-0) arb\_gamma (*C function*), [552](#page-585-0) arb\_gamma\_fmpq (*C function*), [552](#page-585-0) arb\_gamma\_fmpz (*C function*), [552](#page-585-0) arb\_ge (*C function*), [543](#page-576-0) arb\_get\_abs\_lbound\_arf (*C function*), [540](#page-573-0) arb\_get\_abs\_ubound\_arf (*C function*), [540](#page-573-0) arb\_get\_fmpz\_mid\_rad\_10exp (*C function*), [541](#page-574-0) arb\_get\_interval\_arf (*C function*), [540](#page-573-0) arb\_get\_interval\_fmpz\_2exp (*C function*), [540](#page-573-0) arb\_get\_interval\_mpfr (*C function*), [540](#page-573-0) arb\_get\_lbound\_arf (*C function*), [540](#page-573-0) arb\_get\_mag (*C function*), [540](#page-573-0) arb\_get\_mag\_lower (*C function*), [540](#page-573-0) arb\_get\_mag\_lower\_nonnegative (*C function*), [540](#page-573-0)
- arb\_get\_mid\_arb (*C function*), [539](#page-572-0)

arb\_get\_rand\_fmpq (*C function*), [539](#page-572-0) arb\_get\_str (*C function*), [537](#page-570-0)

- arb\_get\_ubound\_arf (*C function*), [540](#page-573-0)
- arb\_get\_unique\_fmpz (*C function*), [541](#page-574-0)
- arb\_gt (*C function*), [543](#page-576-0)
- arb\_hurwitz\_zeta (*C function*), [553](#page-586-0)
- arb\_hypgeom\_0f1 (*C function*), [655](#page-688-0)
- arb\_hypgeom\_1f1 (*C function*), [655](#page-688-0)
- arb\_hypgeom\_1f1\_integration (*C function*), [655](#page-688-0)
- arb\_hypgeom\_2f1 (*C function*), [655](#page-688-0)
- arb\_hypgeom\_2f1\_integration (*C function*), [655](#page-688-0)
- arb\_hypgeom\_airy (*C function*), [660](#page-693-0)
- arb\_hypgeom\_airy\_jet (*C function*), [660](#page-693-0)
- arb\_hypgeom\_airy\_series (*C function*), [660](#page-693-0)
- arb\_hypgeom\_airy\_zero (*C function*), [660](#page-693-0)
- arb\_hypgeom\_bessel\_i (*C function*), [659](#page-692-0)
- arb\_hypgeom\_bessel\_i\_integration (*C function*), [659](#page-692-0)
- arb\_hypgeom\_bessel\_i\_scaled (*C function*), [659](#page-692-0)
- arb\_hypgeom\_bessel\_j (*C function*), [659](#page-692-0)
- arb\_hypgeom\_bessel\_jy (*C function*), [659](#page-692-0)
- arb\_hypgeom\_bessel\_k (*C function*), [659](#page-692-0)
- arb\_hypgeom\_bessel\_k\_integration (*C function*), [659](#page-692-0)
- arb\_hypgeom\_bessel\_k\_scaled (*C function*), [659](#page-692-0)
- arb\_hypgeom\_bessel\_y (*C function*), [659](#page-692-0)
- arb\_hypgeom\_beta\_lower (*C function*), [657](#page-690-0)
- arb\_hypgeom\_beta\_lower\_series (*C function*), [657](#page-690-0)
- arb\_hypgeom\_central\_bin\_ui (*C function*), [654](#page-687-0)
- arb\_hypgeom\_chebyshev\_t (*C function*), [661](#page-694-0)
- arb\_hypgeom\_chebyshev\_u (*C function*), [661](#page-694-0)
- arb\_hypgeom\_chi (*C function*), [659](#page-692-0)
- arb\_hypgeom\_chi\_series (*C function*), [659](#page-692-0)
- arb\_hypgeom\_ci (*C function*), [658](#page-691-0)
- arb\_hypgeom\_ci\_series (*C function*), [659](#page-692-0)
- arb\_hypgeom\_coulomb (*C function*), [660](#page-693-0)
- arb\_hypgeom\_coulomb\_jet (*C function*), [660](#page-693-0)
- arb\_hypgeom\_coulomb\_series (*C function*), [660](#page-693-0)
- arb\_hypgeom\_dilog (*C function*), [662](#page-695-0)
	- arb\_hypgeom\_ei (*C function*), [658](#page-691-0)
- arb\_hypgeom\_ei\_series (*C function*), [658](#page-691-0)
- arb\_hypgeom\_erf (*C function*), [656](#page-689-0)
- arb\_hypgeom\_erf\_series (*C function*), [656](#page-689-0)
- arb\_hypgeom\_erfc (*C function*), [656](#page-689-0) arb\_hypgeom\_erfc\_series (*C function*), [656](#page-689-0)
- arb\_hypgeom\_erfcinv (*C function*), [656](#page-689-0)
- arb\_hypgeom\_erfi (*C function*), [656](#page-689-0)
- arb\_hypgeom\_erfi\_series (*C function*), [656](#page-689-0)
- arb\_hypgeom\_erfinv (*C function*), [656](#page-689-0)
- arb\_hypgeom\_expint (*C function*), [658](#page-691-0)
- arb\_hypgeom\_fresnel (*C function*), [656](#page-689-0)
- arb\_hypgeom\_fresnel\_series (*C function*), [656](#page-689-0)
- arb\_hypgeom\_gamma (*C function*), [654](#page-687-0)
- arb\_hypgeom\_gamma\_fmpq (*C function*), [654](#page-687-0)
- arb\_hypgeom\_gamma\_fmpz (*C function*), [654](#page-687-0) arb\_hypgeom\_gamma\_lower (*C function*), [657](#page-690-0)

arb\_hypgeom\_gamma\_lower\_series (*C function*), arb\_hypgeom\_sum\_fmpq\_arb (*C function*), [662](#page-695-0) [657](#page-690-0) arb\_hypgeom\_gamma\_stirling (*C function*), [654](#page-687-0) arb\_hypgeom\_gamma\_stirling\_sum\_horner (*C function*), [654](#page-687-0) arb\_hypgeom\_gamma\_stirling\_sum\_improved (*C function*), [654](#page-687-0) arb\_hypgeom\_gamma\_taylor (*C function*), [654](#page-687-0) arb\_hypgeom\_gamma\_upper (*C function*), [656](#page-689-0) arb\_hypgeom\_gamma\_upper\_integration (*C function*), [656](#page-689-0) arb\_hypgeom\_gamma\_upper\_series (*C function*), [656](#page-689-0) arb\_hypgeom\_gegenbauer\_c (*C function*), [661](#page-694-0) arb\_hypgeom\_hermite\_h (*C function*), [661](#page-694-0) arb\_hypgeom\_infsum (*C function*), [717](#page-750-0) arb\_hypgeom\_jacobi\_p (*C function*), [661](#page-694-0) arb\_hypgeom\_laguerre\_l (*C function*), [661](#page-694-0) arb\_hypgeom\_legendre\_p (*C function*), [661](#page-694-0) arb\_hypgeom\_legendre\_p\_ui (*C function*), [661](#page-694-0) arb\_hypgeom\_legendre\_p\_ui\_asymp (*C function*), [661](#page-694-0) arb\_hypgeom\_legendre\_p\_ui\_deriv\_bound (*C function*), [661](#page-694-0) arb\_hypgeom\_legendre\_p\_ui\_one (*C function*), [661](#page-694-0) arb\_hypgeom\_legendre\_p\_ui\_rec (*C function*), [661](#page-694-0) arb\_hypgeom\_legendre\_p\_ui\_root (*C function*), [661](#page-694-0) arb\_hypgeom\_legendre\_p\_ui\_zero (*C function*), [661](#page-694-0) arb\_hypgeom\_legendre\_q (*C function*), [661](#page-694-0) arb\_hypgeom\_lgamma (*C function*), [654](#page-687-0) arb\_hypgeom\_li (*C function*), [659](#page-692-0) arb\_hypgeom\_li\_series (*C function*), [659](#page-692-0) arb\_hypgeom\_m (*C function*), [655](#page-688-0) arb\_hypgeom\_pfq (*C function*), [654](#page-687-0) arb\_hypgeom\_rgamma (*C function*), [654](#page-687-0) arb\_hypgeom\_rising (*C function*), [653](#page-686-0) arb\_hypgeom\_rising\_ui (*C function*), [653](#page-686-0) arb\_hypgeom\_rising\_ui\_bs (*C function*), [653](#page-686-0) arb\_hypgeom\_rising\_ui\_forward (*C function*), [653](#page-686-0) arb\_hypgeom\_rising\_ui\_jet (*C function*), [653](#page-686-0) arb\_hypgeom\_rising\_ui\_jet\_bs (*C function*), [653](#page-686-0) arb\_hypgeom\_rising\_ui\_jet\_powsum (*C function*), [653](#page-686-0) arb\_hypgeom\_rising\_ui\_jet\_rs (*C function*), [653](#page-686-0) arb\_hypgeom\_rising\_ui\_rec (*C function*), [653](#page-686-0) arb\_hypgeom\_rising\_ui\_rs (*C function*), [653](#page-686-0) arb\_hypgeom\_shi (*C function*), [659](#page-692-0) arb\_hypgeom\_shi\_series (*C function*), [659](#page-692-0) arb\_hypgeom\_si (*C function*), [658](#page-691-0) arb\_hypgeom\_si\_series (*C function*), [658](#page-691-0) arb\_hypgeom\_sum (*C function*), [717](#page-750-0) arb\_hypgeom\_sum\_fmpq\_arb\_forward (*C func-*

- *tion*), [662](#page-695-0) arb\_hypgeom\_sum\_fmpq\_arb\_rs (*C function*), [662](#page-695-0) arb\_hypgeom\_sum\_fmpq\_imag\_arb (*C function*), [662](#page-695-0) arb\_hypgeom\_sum\_fmpq\_imag\_arb\_bs (*C function*), [662](#page-695-0) arb\_hypgeom\_sum\_fmpq\_imag\_arb\_forward (*C function*), [662](#page-695-0) arb\_hypgeom\_sum\_fmpq\_imag\_arb\_rs (*C function*), [662](#page-695-0) arb\_hypgeom\_u (*C function*), [655](#page-688-0) arb\_hypgeom\_u\_integration (*C function*), [655](#page-688-0) arb\_hypot (*C function*), [547](#page-580-0) arb\_indeterminate (*C function*), [537](#page-570-0) arb\_init (*C function*), [535](#page-568-0) arb\_intersection (*C function*), [539](#page-572-0) arb inv  $(C$  *function*), [545](#page-578-0) arb is exact  $(C function)$ , [542](#page-575-0) arb\_is\_finite (*C function*), [542](#page-575-0) arb\_is\_int (*C function*), [542](#page-575-0)  $(C \text{arb_is-int2exp_s} \ (C \ function), 542)$  $(C \text{arb_is-int2exp_s} \ (C \ function), 542)$  $(C \text{arb_is-int2exp_s} \ (C \ function), 542)$ arb\_is\_negative (*C function*), [542](#page-575-0) arb\_is\_nonnegative (*C function*), [542](#page-575-0) arb\_is\_nonpositive (*C function*), [542](#page-575-0) arb\_is\_nonzero (*C function*), [542](#page-575-0) arb is one ( $C$  function), [542](#page-575-0) arb\_is\_positive (*C function*), [542](#page-575-0) arb\_is\_zero (*C function*), [542](#page-575-0) arb\_lambertw (*C function*), [551](#page-584-0) arb\_le (*C function*), [543](#page-576-0) arb\_lgamma (*C function*), [552](#page-585-0) arb\_load\_file (*C function*), [538](#page-571-0) arb\_load\_str (*C function*), [538](#page-571-0) arb\_log (*C function*), [548](#page-581-0) arb\_log1p (*C function*), [548](#page-581-0) arb\_log\_arf (*C function*), [548](#page-581-0) arb\_log\_arf\_newton (*C function*), [558](#page-591-0) arb\_log\_base\_ui (*C function*), [548](#page-581-0) arb\_log\_fmpz (*C function*), [548](#page-581-0) arb\_log\_hypot (*C function*), [548](#page-581-0) arb\_log\_newton (*C function*), [558](#page-591-0) ARB\_LOG\_PRIME\_CACHE\_NUM (*C macro*), [557](#page-590-0) arb\_log\_primes\_vec\_bsplit (*C function*), [557](#page-590-0) ARB\_LOG\_REDUCTION\_DEFAULT\_MAX\_PREC (*C macro*), [557](#page-590-0) arb\_log\_ui (*C function*), [548](#page-581-0) arb\_log\_ui\_from\_prev (*C function*), [548](#page-581-0) arb\_lt (*C function*), [543](#page-576-0) arb\_mat\_add (*C function*), [618](#page-651-0) arb\_mat\_add\_error\_mag (*C function*), [625](#page-658-0) arb\_mat\_allocated\_bytes (*C function*), [615](#page-648-0) arb\_mat\_approx\_inv (*C function*), [622](#page-655-0) arb\_mat\_approx\_lu (*C function*), [622](#page-655-0)
	- arb\_mat\_approx\_mul (*C function*), [619](#page-652-0) arb\_mat\_approx\_solve (*C function*), [622](#page-655-0)

arb\_mat\_approx\_solve\_lu\_precomp (*C function*), [622](#page-655-0) arb\_mat\_approx\_solve\_tril (*C function*), [621](#page-654-0) arb\_mat\_approx\_solve\_triu (*C function*), [621](#page-654-0) arb\_mat\_bound\_frobenius\_norm (*C function*), [618](#page-651-0) arb\_mat\_bound\_inf\_norm (*C function*), [618](#page-651-0) arb\_mat\_charpoly (*C function*), [623](#page-656-0) arb\_mat\_cho (*C function*), [622](#page-655-0) arb\_mat\_clear (*C function*), [615](#page-648-0) arb\_mat\_companion (*C function*), [623](#page-656-0) arb\_mat\_contains (*C function*), [616](#page-649-0) arb\_mat\_contains\_fmpq\_mat (*C function*), [616](#page-649-0) arb\_mat\_contains\_fmpz\_mat (*C function*), [616](#page-649-0) arb\_mat\_count\_is\_zero (*C function*), [624](#page-657-0) arb mat count not is zero  $(C$  function), [624](#page-657-0) arb\_mat\_dct (*C function*), [617](#page-650-0) arb\_mat\_det (*C function*), [621](#page-654-0) arb\_mat\_det\_lu (*C function*), [621](#page-654-0) arb\_mat\_det\_precond (*C function*), [621](#page-654-0) arb\_mat\_diag\_prod (*C function*), [624](#page-657-0) arb\_mat\_entry (*C macro*), [615](#page-648-0) arb\_mat\_entrywise\_is\_zero (*C function*), [624](#page-657-0) arb\_mat\_entrywise\_not\_is\_zero (*C function*), [624](#page-657-0) arb\_mat\_eq (*C function*), [616](#page-649-0) arb\_mat\_equal (*C function*), [616](#page-649-0) arb\_mat\_exp (*C function*), [624](#page-657-0) arb\_mat\_exp\_taylor\_sum (*C function*), [624](#page-657-0) arb\_mat\_fprintd (*C function*), [616](#page-649-0) arb\_mat\_frobenius\_norm (*C function*), [618](#page-651-0) arb\_mat\_get\_mid (*C function*), [625](#page-658-0) arb\_mat\_hilbert (*C function*), [617](#page-650-0) arb\_mat\_indeterminate (*C function*), [617](#page-650-0) arb mat init  $(C$  *function*), [615](#page-648-0) arb\_mat\_inv (*C function*), [621](#page-654-0) arb mat inv cho precomp (*C function*), [622](#page-655-0) arb\_mat\_inv\_ldl\_precomp (*C function*), [623](#page-656-0) arb\_mat\_is\_diag (*C function*), [617](#page-650-0) arb\_mat\_is\_empty (*C function*), [616](#page-649-0) arb\_mat\_is\_exact (*C function*), [616](#page-649-0) arb\_mat\_is\_finite (*C function*), [616](#page-649-0) arb\_mat\_is\_square (*C function*), [616](#page-649-0) arb\_mat\_is\_tril (*C function*), [617](#page-650-0) arb\_mat\_is\_triu (*C function*), [617](#page-650-0) arb\_mat\_is\_zero (*C function*), [616](#page-649-0) arb\_mat\_ldl (*C function*), [623](#page-656-0) arb\_mat\_lu (*C function*), [620](#page-653-0) arb\_mat\_lu\_classical (*C function*), [620](#page-653-0) arb\_mat\_lu\_recursive (*C function*), [620](#page-653-0) arb\_mat\_mul (*C function*), [618](#page-651-0) arb\_mat\_mul\_block (*C function*), [618](#page-651-0) arb\_mat\_mul\_classical (*C function*), [618](#page-651-0) arb\_mat\_mul\_entrywise (*C function*), [618](#page-651-0) arb\_mat\_mul\_threaded (*C function*), [618](#page-651-0) arb\_mat\_ncols (*C macro*), [615](#page-648-0) arb\_mat\_ne (*C function*), [616](#page-649-0) arb\_mat\_neg (*C function*), [618](#page-651-0)

arb mat nrows  $(C \; macro)$ , [615](#page-648-0) arb\_mat\_one (*C function*), [617](#page-650-0) arb\_mat\_ones (*C function*), [617](#page-650-0) arb\_mat\_overlaps (*C function*), [616](#page-649-0) arb\_mat\_pascal (*C function*), [617](#page-650-0) arb\_mat\_pow\_ui (*C function*), [618](#page-651-0) arb\_mat\_printd (*C function*), [616](#page-649-0) arb\_mat\_randtest (*C function*), [616](#page-649-0) arb\_mat\_randtest\_cho (*C function*), [616](#page-649-0) arb\_mat\_randtest\_spd (*C function*), [616](#page-649-0) arb\_mat\_scalar\_addmul\_arb (*C function*), [619](#page-652-0) arb\_mat\_scalar\_addmul\_fmpz (*C function*), [619](#page-652-0) arb\_mat\_scalar\_addmul\_si (*C function*), [619](#page-652-0) arb\_mat\_scalar\_div\_arb (*C function*), [619](#page-652-0) arb\_mat\_scalar\_div\_fmpz (*C function*), [619](#page-652-0) arb\_mat\_scalar\_div\_si (*C function*), [619](#page-652-0) arb\_mat\_scalar\_mul\_2exp\_si (*C function*), [619](#page-652-0) arb\_mat\_scalar\_mul\_arb (*C function*), [619](#page-652-0) arb\_mat\_scalar\_mul\_fmpz (*C function*), [619](#page-652-0) arb\_mat\_scalar\_mul\_si (*C function*), [619](#page-652-0) arb\_mat\_set (*C function*), [615](#page-648-0) arb\_mat\_set\_fmpq\_mat (*C function*), [615](#page-648-0) arb\_mat\_set\_fmpz\_mat (*C function*), [615](#page-648-0) arb\_mat\_set\_round\_fmpz\_mat (*C function*), [615](#page-648-0) arb\_mat\_solve (*C function*), [620](#page-653-0) arb\_mat\_solve\_cho\_precomp (*C function*), [622](#page-655-0) arb\_mat\_solve\_ldl\_precomp (*C function*), [623](#page-656-0) arb\_mat\_solve\_lu (*C function*), [620](#page-653-0) arb\_mat\_solve\_lu\_precomp (*C function*), [620](#page-653-0) arb\_mat\_solve\_preapprox (*C function*), [621](#page-654-0) arb\_mat\_solve\_precond (*C function*), [620](#page-653-0) arb\_mat\_solve\_tril (*C function*), [620](#page-653-0) arb\_mat\_solve\_tril\_classical (*C function*), [620](#page-653-0) arb\_mat\_solve\_tril\_recursive (*C function*), [620](#page-653-0) arb\_mat\_solve\_triu (*C function*), [620](#page-653-0) arb\_mat\_solve\_triu\_classical (*C function*), [620](#page-653-0) arb\_mat\_solve\_triu\_recursive (*C function*), [620](#page-653-0) arb\_mat\_spd\_get\_fmpz\_mat (*C function*), [625](#page-658-0) arb\_mat\_spd\_inv (*C function*), [622](#page-655-0) arb\_mat\_spd\_is\_lll\_reduced (*C function*), [625](#page-658-0) arb\_mat\_spd\_lll\_reduce (*C function*), [625](#page-658-0) arb\_mat\_spd\_solve (*C function*), [622](#page-655-0) arb\_mat\_sqr (*C function*), [618](#page-651-0) arb\_mat\_sqr\_classical (*C function*), [618](#page-651-0) arb\_mat\_stirling (*C function*), [617](#page-650-0) arb mat struct  $(C \text{ type})$ , [615](#page-648-0) arb\_mat\_sub (*C function*), [618](#page-651-0) arb\_mat\_t (*C type*), [615](#page-648-0) arb\_mat\_trace (*C function*), [624](#page-657-0) arb\_mat\_transpose (*C function*), [618](#page-651-0) arb\_mat\_vector\_mul\_col (*C function*), [619](#page-652-0) arb\_mat\_vector\_mul\_row (*C function*), [619](#page-652-0) arb\_mat\_window\_clear (*C function*), [615](#page-648-0) arb mat window init  $(C$  function), [615](#page-648-0)

arb\_mat\_zero (*C function*), [617](#page-650-0) arb max  $(C$  *function*), [544](#page-577-0) arb\_midref (*C macro*), [535](#page-568-0) arb\_min (*C function*), [544](#page-577-0) arb\_minmax (*C function*), [544](#page-577-0) arb\_mul (*C function*), [544](#page-577-0) arb\_mul\_2exp\_fmpz (*C function*), [544](#page-577-0) arb\_mul\_2exp\_si (*C function*), [544](#page-577-0) arb\_mul\_arf (*C function*), [544](#page-577-0) arb\_mul\_fmpz (*C function*), [544](#page-577-0) arb\_mul\_si (*C function*), [544](#page-577-0) arb\_mul\_ui (*C function*), [544](#page-577-0) arb\_ne (*C function*), [543](#page-576-0) arb\_neg (*C function*), [543](#page-576-0) arb\_neg\_inf (*C function*), [537](#page-570-0) arb\_neg\_round (*C function*), [543](#page-576-0) arb\_nint (*C function*), [541](#page-574-0) arb\_nonnegative\_abs (*C function*), [543](#page-576-0) arb\_nonnegative\_part (*C function*), [539](#page-572-0) arb\_one (*C function*), [537](#page-570-0) arb\_overlaps (*C function*), [542](#page-575-0) arb\_partitions\_fmpz (*C function*), [554](#page-587-0) arb\_partitions\_ui (*C function*), [554](#page-587-0) arb\_poly\_acos\_series (*C function*), [587](#page-620-0) arb\_poly\_add (*C function*), [579](#page-612-0) arb\_poly\_add\_series (*C function*), [579](#page-612-0) arb\_poly\_add\_si (*C function*), [579](#page-612-0) arb\_poly\_allocated\_bytes (*C function*), [576](#page-609-0) arb\_poly\_asin\_series (*C function*), [587](#page-620-0) arb\_poly\_atan\_series (*C function*), [587](#page-620-0) arb\_poly\_binomial\_transform (*C function*), [585](#page-618-0) arb\_poly\_binomial\_transform\_basecase (*C function*), [585](#page-618-0) arb\_poly\_binomial\_transform\_convolution (*C function*), [585](#page-618-0) arb\_poly\_borel\_transform (*C function*), [585](#page-618-0) arb\_poly\_clear (*C function*), [576](#page-609-0) arb\_poly\_compose (*C function*), [581](#page-614-0) arb\_poly\_compose\_series (*C function*), [581](#page-614-0) arb\_poly\_contains (*C function*), [578](#page-611-0) arb\_poly\_contains\_fmpq\_poly (*C function*), [578](#page-611-0) arb\_poly\_contains\_fmpz\_poly (*C function*), [578](#page-611-0) arb\_poly\_cos\_pi\_series (*C function*), [588](#page-621-0) arb\_poly\_cos\_series (*C function*), [588](#page-621-0) arb\_poly\_cosh\_series (*C function*), [589](#page-622-0) arb\_poly\_cot\_pi\_series (*C function*), [588](#page-621-0) arb\_poly\_degree (*C function*), [577](#page-610-0) arb\_poly\_derivative (*C function*), [584](#page-617-0) arb\_poly\_digamma\_series (*C function*), [589](#page-622-0) arb\_poly\_div\_series (*C function*), [580](#page-613-0) arb\_poly\_divrem (*C function*), [581](#page-614-0) arb\_poly\_equal (*C function*), [578](#page-611-0) arb\_poly\_evaluate (*C function*), [582](#page-615-0) arb\_poly\_evaluate2 (*C function*), [582](#page-615-0) arb\_poly\_evaluate2\_acb (*C function*), [583](#page-616-0) arb\_poly\_evaluate2\_acb\_horner (*C function*), [582](#page-615-0)

arb\_poly\_evaluate2\_acb\_rectangular (*C function*), [582](#page-615-0) arb\_poly\_evaluate2\_horner (*C function*), [582](#page-615-0) arb\_poly\_evaluate2\_rectangular (*C function*), [582](#page-615-0) arb\_poly\_evaluate\_acb (*C function*), [582](#page-615-0) arb\_poly\_evaluate\_acb\_horner (*C function*), [582](#page-615-0) arb\_poly\_evaluate\_acb\_rectangular (*C function*), [582](#page-615-0) arb\_poly\_evaluate\_horner (*C function*), [582](#page-615-0) arb\_poly\_evaluate\_rectangular (*C function*), [582](#page-615-0) arb\_poly\_evaluate\_vec\_fast (*C function*), [584](#page-617-0) arb\_poly\_evaluate\_vec\_iter (*C function*), [583](#page-616-0) arb\_poly\_exp\_series (*C function*), [587](#page-620-0) arb\_poly\_exp\_series\_basecase (*C function*), [587](#page-620-0) arb\_poly\_fit\_length (*C function*), [576](#page-609-0) arb\_poly\_fprintd (*C function*), [578](#page-611-0) arb\_poly\_gamma\_series (*C function*), [589](#page-622-0) arb\_poly\_get\_coeff\_arb (*C function*), [577](#page-610-0) arb\_poly\_get\_coeff\_ptr (*C macro*), [577](#page-610-0) arb\_poly\_get\_unique\_fmpz\_poly (*C function*), [578](#page-611-0) arb\_poly\_graeffe\_transform (*C function*), [585](#page-618-0) arb\_poly\_init (*C function*), [576](#page-609-0) arb\_poly\_integral (*C function*), [584](#page-617-0) arb\_poly\_interpolate\_barycentric (*C function*), [584](#page-617-0) arb\_poly\_interpolate\_fast (*C function*), [584](#page-617-0) arb\_poly\_interpolate\_newton (*C function*), [584](#page-617-0) arb\_poly\_inv\_borel\_transform (*C function*), [585](#page-618-0) arb\_poly\_inv\_series (*C function*), [580](#page-613-0) arb\_poly\_is\_one (*C function*), [577](#page-610-0) arb poly is  $x (C function), 577$  $x (C function), 577$ arb\_poly\_is\_zero (*C function*), [577](#page-610-0) arb\_poly\_lambertw\_series (*C function*), [589](#page-622-0) arb\_poly\_length (*C function*), [577](#page-610-0) arb\_poly\_lgamma\_series (*C function*), [589](#page-622-0) arb\_poly\_log1p\_series (*C function*), [587](#page-620-0) arb\_poly\_log\_series (*C function*), [587](#page-620-0) arb\_poly\_majorant (*C function*), [579](#page-612-0) arb\_poly\_mul (*C function*), [580](#page-613-0) arb\_poly\_mullow (*C function*), [580](#page-613-0) arb\_poly\_mullow\_block (*C function*), [580](#page-613-0) arb\_poly\_mullow\_classical (*C function*), [580](#page-613-0) arb\_poly\_mullow\_ztrunc (*C function*), [580](#page-613-0) arb\_poly\_neg (*C function*), [579](#page-612-0) arb\_poly\_nth\_derivative (*C function*), [584](#page-617-0) arb\_poly\_one (*C function*), [577](#page-610-0) arb\_poly\_overlaps (*C function*), [578](#page-611-0) arb\_poly\_pow\_arb\_series (*C function*), [586](#page-619-0) arb\_poly\_pow\_series (*C function*), [586](#page-619-0) arb\_poly\_pow\_ui (*C function*), [586](#page-619-0)

arb\_poly\_pow\_ui\_trunc\_binexp (*C function*), [586](#page-619-0)

arb\_poly\_printd (*C function*), [578](#page-611-0) arb\_poly\_product\_roots (*C function*), [583](#page-616-0) arb\_poly\_product\_roots\_complex (*C function*), [583](#page-616-0) arb\_poly\_randtest (*C function*), [578](#page-611-0) arb\_poly\_revert\_series (*C function*), [581](#page-614-0) arb\_poly\_rgamma\_series (*C function*), [589](#page-622-0) arb poly riemann siegel theta series *function*), [590](#page-623-0) arb\_poly\_riemann\_siegel\_z\_series (*C function*), [590](#page-623-0) arb\_poly\_rising\_ui\_series (*C function*), [589](#page-622-0) arb\_poly\_root\_bound\_fujiwara (*C function*), [591](#page-624-0) arb\_poly\_rsqrt\_series (*C function*), [586](#page-619-0) arb\_poly\_scalar\_div (*C function*), [579](#page-612-0) arb\_poly\_scalar\_mul (*C function*), [579](#page-612-0) arb\_poly\_scalar\_mul\_2exp\_si (*C function*), [579](#page-612-0) arb\_poly\_set (*C function*), [577](#page-610-0) arb poly set coeff arb (*C function*), [577](#page-610-0) arb\_poly\_set\_coeff\_si (*C function*), [577](#page-610-0) arb\_poly\_set\_fmpq\_poly (*C function*), [578](#page-611-0) arb\_poly\_set\_fmpz\_poly (*C function*), [578](#page-611-0) arb\_poly\_set\_round (*C function*), [577](#page-610-0) arb\_poly\_set\_si (*C function*), [578](#page-611-0) arb\_poly\_set\_trunc (*C function*), [577](#page-610-0) arb\_poly\_set\_trunc\_round (*C function*), [577](#page-610-0) arb\_poly\_shift\_left (*C function*), [577](#page-610-0) arb\_poly\_shift\_right (*C function*), [577](#page-610-0) arb\_poly\_sin\_cos\_pi\_series (*C function*), [588](#page-621-0) arb\_poly\_sin\_cos\_series (*C function*), [587](#page-620-0) arb\_poly\_sin\_pi\_series (*C function*), [588](#page-621-0) arb\_poly\_sin\_series (*C function*), [588](#page-621-0) arb\_poly\_sinc\_pi\_series (*C function*), [589](#page-622-0) arb\_poly\_sinc\_series (*C function*), [589](#page-622-0) arb\_poly\_sinh\_cosh\_series (*C function*), [588](#page-621-0) arb\_poly\_sinh\_cosh\_series\_basecase (*C function*), [588](#page-621-0) arb\_poly\_sinh\_cosh\_series\_exponential (*C function*), [588](#page-621-0) arb\_poly\_sinh\_series (*C function*), [588](#page-621-0) arb\_poly\_sqrt\_series (*C function*), [586](#page-619-0) arb\_poly\_struct (*C type*), [576](#page-609-0) arb\_poly\_sub (*C function*), [579](#page-612-0) arb\_poly\_sub\_series (*C function*), [579](#page-612-0) arb\_poly\_swinnerton\_dyer\_ui (*C function*), [591](#page-624-0) arb\_poly\_t (*C type*), [576](#page-609-0) arb\_poly\_tan\_series (*C function*), [588](#page-621-0) arb\_poly\_taylor\_shift (*C function*), [581](#page-614-0) arb\_poly\_truncate (*C function*), [577](#page-610-0) arb\_poly\_valuation (*C function*), [577](#page-610-0) arb\_poly\_zero (*C function*), [577](#page-610-0) arb\_poly\_zeta\_series (*C function*), [590](#page-623-0) arb\_polylog (*C function*), [554](#page-587-0) arb\_polylog\_si (*C function*), [554](#page-587-0) arb\_pos\_inf (*C function*), [537](#page-570-0) arb\_pow (*C function*), [547](#page-580-0) arb\_pow\_fmpq (*C function*), [547](#page-580-0)

arb pow fmpz  $(C$  function), [547](#page-580-0) arb\_pow\_fmpz\_binexp (*C function*), [547](#page-580-0) arb\_pow\_ui (*C function*), [547](#page-580-0) arb\_power\_sum\_vec (*C function*), [553](#page-586-0) arb\_primorial\_nth\_ui (*C function*), [555](#page-588-0) arb\_primorial\_ui (*C function*), [555](#page-588-0) arb\_print (*C function*), [538](#page-571-0) arb\_printd (*C function*), [538](#page-571-0) arb\_printn (*C function*), [538](#page-571-0) arb\_ptr (*C type*), [535](#page-568-0) arb\_radref (*C macro*), [535](#page-568-0) arb\_randtest (*C function*), [539](#page-572-0) arb\_randtest\_exact (*C function*), [539](#page-572-0) arb\_randtest\_positive (*C function*), [539](#page-572-0) arb\_randtest\_precise (*C function*), [539](#page-572-0) arb randtest special (*C function*), [539](#page-572-0) arb\_randtest\_wide (*C function*), [539](#page-572-0) arb\_rel\_accuracy\_bits (*C function*), [541](#page-574-0) arb rel error bits (*C function*), [540](#page-573-0) arb rel one accuracy bits (*C function*), [541](#page-574-0) arb\_rgamma (*C function*), [552](#page-585-0) arb\_rising (*C function*), [551](#page-584-0) arb\_rising2\_ui (*C function*), [551](#page-584-0) arb\_rising\_fmpq\_ui (*C function*), [551](#page-584-0) arb\_rising\_ui (*C function*), [551](#page-584-0) arb\_root (*C function*), [547](#page-580-0) arb\_root\_ui (*C function*), [547](#page-580-0) arb\_rsqrt (*C function*), [547](#page-580-0) arb\_rsqrt\_ui (*C function*), [547](#page-580-0) arb\_sec (*C function*), [549](#page-582-0) arb\_sech (*C function*), [550](#page-583-0) arb\_set (*C function*), [536](#page-569-0) arb\_set\_arf (*C function*), [536](#page-569-0) arb\_set\_d (*C function*), [536](#page-569-0) arb\_set\_fmpq (*C function*), [536](#page-569-0) arb\_set\_fmpz (*C function*), [536](#page-569-0) arb\_set\_fmpz\_2exp (*C function*), [536](#page-569-0) arb\_set\_interval\_arf (*C function*), [540](#page-573-0)  $(C \text{ arb set interval } \text{mag } (C \text{ function}), 540)$  $(C \text{ arb set interval } \text{mag } (C \text{ function}), 540)$  $(C \text{ arb set interval } \text{mag } (C \text{ function}), 540)$ arb set interval mpfr (*C function*), [540](#page-573-0) arb\_set\_interval\_neg\_pos\_mag (*C function*), [540](#page-573-0) arb\_set\_round (*C function*), [536](#page-569-0) arb\_set\_round\_fmpz (*C function*), [536](#page-569-0) arb\_set\_round\_fmpz\_2exp (*C function*), [536](#page-569-0) arb\_set\_si (*C function*), [536](#page-569-0) arb\_set\_str (*C function*), [536](#page-569-0) arb\_set\_ui (*C function*), [536](#page-569-0) arb\_sgn (*C function*), [544](#page-577-0) arb\_sgn\_nonzero (*C function*), [544](#page-577-0) arb\_si\_pow\_ui (*C function*), [547](#page-580-0) arb\_sin (*C function*), [548](#page-581-0) arb\_sin\_cos (*C function*), [548](#page-581-0) arb\_sin\_cos\_arf\_atan\_reduction (*C function*), [558](#page-591-0) arb\_sin\_cos\_arf\_bb (*C function*), [557](#page-590-0) arb\_sin\_cos\_arf\_generic (*C function*), [557](#page-590-0) arb sin cos generic  $(C$  function), [557](#page-590-0)

arb sin cos pi  $(C$  *function*), [548](#page-581-0) arb\_sin\_cos\_pi\_fmpq (*C function*), [549](#page-582-0) arb\_sin\_cos\_wide (*C function*), [557](#page-590-0) arb\_sin\_pi (*C function*), [548](#page-581-0) arb\_sin\_pi\_fmpq (*C function*), [549](#page-582-0) arb\_sinc (*C function*), [549](#page-582-0) arb\_sinc\_pi (*C function*), [549](#page-582-0) arb\_sinh (*C function*), [550](#page-583-0) arb\_sinh\_cosh (*C function*), [550](#page-583-0) arb\_sqr (*C function*), [547](#page-580-0) arb\_sqrt (*C function*), [546](#page-579-0) arb\_sqrt1pm1 (*C function*), [547](#page-580-0) arb\_sqrt\_arf (*C function*), [546](#page-579-0) arb\_sqrt\_fmpz (*C function*), [546](#page-579-0) arb\_sqrt\_ui (*C function*), [546](#page-579-0) arb\_sqrtpos (*C function*), [547](#page-580-0) arb\_srcptr (*C type*), [535](#page-568-0) arb struct  $(C \text{ type})$ , [535](#page-568-0) arb\_sub (*C function*), [544](#page-577-0) arb\_sub\_arf (*C function*), [544](#page-577-0) arb sub  $fmpz$  (*C function*), [544](#page-577-0) arb\_sub\_si (*C function*), [544](#page-577-0) arb\_sub\_ui (*C function*), [544](#page-577-0) arb\_submul (*C function*), [545](#page-578-0) arb\_submul\_arf (*C function*), [545](#page-578-0) arb\_submul\_fmpz (*C function*), [545](#page-578-0) arb\_submul\_si (*C function*), [545](#page-578-0) arb\_submul\_ui (*C function*), [545](#page-578-0) arb\_swap (*C function*), [535](#page-568-0) arb\_t (*C type*), [535](#page-568-0) arb\_tan (*C function*), [548](#page-581-0) arb\_tan\_pi (*C function*), [549](#page-582-0) arb\_tanh (*C function*), [550](#page-583-0) arb\_trim (*C function*), [541](#page-574-0) arb\_trunc (*C function*), [541](#page-574-0) arb\_ui\_div (*C function*), [545](#page-578-0) arb\_ui\_pow\_ui (*C function*), [547](#page-580-0) arb\_union (*C function*), [539](#page-572-0) arb\_unit\_interval (*C function*), [537](#page-570-0) arb\_urandom (*C function*), [539](#page-572-0) arb\_zero (*C function*), [537](#page-570-0) arb\_zero\_pm\_inf (*C function*), [537](#page-570-0) arb\_zero\_pm\_one (*C function*), [537](#page-570-0) arb\_zeta (*C function*), [553](#page-586-0) arb\_zeta\_ui (*C function*), [553](#page-586-0) arb\_zeta\_ui\_asymp (*C function*), [552](#page-585-0) arb\_zeta\_ui\_bernoulli (*C function*), [552](#page-585-0) arb\_zeta\_ui\_borwein\_bsplit (*C function*), [552](#page-585-0) arb\_zeta\_ui\_euler\_product (*C function*), [552](#page-585-0) arb zeta ui vec  $(C$  *function*), [552](#page-585-0) arb\_zeta\_ui\_vec\_borwein (*C function*), [552](#page-585-0) arb\_zeta\_ui\_vec\_even (*C function*), [552](#page-585-0) arb\_zeta\_ui\_vec\_odd (*C function*), [552](#page-585-0) arf\_abs (*C function*), [529](#page-562-0) arf\_abs\_bound\_le\_2exp\_fmpz (*C function*), [527](#page-560-0) arf\_abs\_bound\_lt\_2exp\_fmpz (*C function*), [527](#page-560-0) arf\_abs\_bound\_lt\_2exp\_si (*C function*), [527](#page-560-0) arf\_add (*C function*), [529](#page-562-0)

arf\_add\_fmpz (*C function*), [529](#page-562-0) arf\_add\_fmpz\_2exp (*C function*), [529](#page-562-0) arf\_add\_si (*C function*), [529](#page-562-0) arf\_add\_ui (*C function*), [529](#page-562-0) arf\_addmul (*C function*), [530](#page-563-0) arf\_addmul\_fmpz (*C function*), [530](#page-563-0) arf\_addmul\_mpz (*C function*), [530](#page-563-0) arf\_addmul\_si (*C function*), [530](#page-563-0) arf\_addmul\_ui (*C function*), [530](#page-563-0) arf\_allocated\_bytes (*C function*), [524](#page-557-0) arf\_approx\_dot (*C function*), [531](#page-564-0) arf\_bits (*C function*), [527](#page-560-0) arf\_ceil (*C function*), [526](#page-559-0) arf\_clear (*C function*), [524](#page-557-0) arf\_cmp (*C function*), [526](#page-559-0) arf\_cmp\_2exp\_si (*C function*), [527](#page-560-0) arf\_cmp\_d (*C function*), [527](#page-560-0) arf cmp  $si$  (*C function*), [526](#page-559-0) arf cmp ui  $(C$  *function*), [526](#page-559-0) arf\_cmpabs (*C function*), [527](#page-560-0) arf\_cmpabs\_2exp\_si (*C function*), [527](#page-560-0) arf\_cmpabs\_d (*C function*), [527](#page-560-0) arf\_cmpabs\_mag (*C function*), [527](#page-560-0) arf\_cmpabs\_ui (*C function*), [527](#page-560-0) arf\_complex\_mul (*C function*), [532](#page-565-0) arf\_complex\_mul\_fallback (*C function*), [532](#page-565-0) arf\_complex\_sqr (*C function*), [532](#page-565-0) arf\_debug (*C function*), [529](#page-562-0) arf\_div (*C function*), [531](#page-564-0) arf\_div\_fmpz (*C function*), [531](#page-564-0) arf\_div\_si (*C function*), [531](#page-564-0) arf\_div\_ui (*C function*), [531](#page-564-0) arf\_dump\_file (*C function*), [529](#page-562-0) arf\_dump\_str (*C function*), [529](#page-562-0) arf\_equal (*C function*), [526](#page-559-0) arf\_equal\_d (*C function*), [526](#page-559-0) arf equal si  $(C function)$ , [526](#page-559-0) arf\_equal\_ui (*C function*), [526](#page-559-0) arf\_floor (*C function*), [526](#page-559-0) arf\_fma (*C function*), [530](#page-563-0) arf\_fmpz\_div (*C function*), [531](#page-564-0) arf\_fmpz\_div\_fmpz (*C function*), [531](#page-564-0) arf\_fprint (*C function*), [529](#page-562-0) arf\_fprintd (*C function*), [529](#page-562-0) arf\_frexp (*C function*), [525](#page-558-0) arf\_get\_d (*C function*), [525](#page-558-0) arf\_get\_fmpq (*C function*), [526](#page-559-0) arf\_get\_fmpz (*C function*), [526](#page-559-0) arf\_get\_fmpz\_2exp (*C function*), [525](#page-558-0) arf get fmpz fixed fmpz  $(C$  function), [526](#page-559-0) arf\_get\_fmpz\_fixed\_si (*C function*), [526](#page-559-0) arf\_get\_mag (*C function*), [527](#page-560-0) arf\_get\_mag\_lower (*C function*), [527](#page-560-0) arf\_get\_mpfr (*C function*), [525](#page-558-0) arf\_get\_si (*C function*), [526](#page-559-0) arf\_get\_str (*C function*), [529](#page-562-0) arf\_init (*C function*), [524](#page-557-0) arf\_init\_neg\_mag\_shallow (*C function*), [528](#page-561-0) arf\_init\_neg\_shallow (*C function*), [528](#page-561-0) arf\_init\_set\_mag\_shallow (*C function*), [528](#page-561-0) arf\_init\_set\_shallow (*C function*), [528](#page-561-0) arf\_init\_set\_si (*C function*), [525](#page-558-0) arf\_init\_set\_ui (*C function*), [525](#page-558-0) arf\_interval\_clear (*C function*), [719](#page-752-0) arf\_interval\_fprintd (*C function*), [719](#page-752-0) arf\_interval\_get\_arb (*C function*), [719](#page-752-0) arf\_interval\_init (*C function*), [719](#page-752-0) arf\_interval\_printd (*C function*), [719](#page-752-0) arf\_interval\_ptr (*C type*), [719](#page-752-0) arf\_interval\_set (*C function*), [719](#page-752-0) arf\_interval\_srcptr (*C type*), [719](#page-752-0) arf\_interval\_struct (*C type*), [719](#page-752-0) arf\_interval\_swap (*C function*), [719](#page-752-0) arf interval  $t$  (*C type*), [719](#page-752-0) arf\_is\_finite (*C function*), [524](#page-557-0) arf\_is\_inf (*C function*), [524](#page-557-0) arf\_is\_int (*C function*), [527](#page-560-0) arf\_is\_int\_2exp\_si (*C function*), [527](#page-560-0) arf is nan  $(C$  *function*), [524](#page-557-0) arf\_is\_neg\_inf (*C function*), [524](#page-557-0) arf\_is\_normal (*C function*), [524](#page-557-0) arf\_is\_one (*C function*), [524](#page-557-0) arf\_is\_pos\_inf (*C function*), [524](#page-557-0) arf\_is\_special (*C function*), [524](#page-557-0) arf\_is\_zero (*C function*), [524](#page-557-0) arf\_load\_file (*C function*), [529](#page-562-0) arf\_load\_str (*C function*), [529](#page-562-0) arf\_mag\_add\_ulp (*C function*), [528](#page-561-0) arf\_mag\_fast\_add\_ulp (*C function*), [528](#page-561-0) arf\_mag\_set\_ulp (*C function*), [528](#page-561-0) arf\_max (*C function*), [527](#page-560-0) arf\_min (*C function*), [527](#page-560-0) arf\_mul (*C function*), [530](#page-563-0) arf\_mul\_2exp\_fmpz (*C function*), [530](#page-563-0) arf\_mul\_2exp\_si (*C function*), [530](#page-563-0) arf\_mul\_fmpz (*C function*), [530](#page-563-0) arf\_mul\_mpz (*C function*), [530](#page-563-0) arf\_mul\_si (*C function*), [530](#page-563-0) arf\_mul\_ui (*C function*), [530](#page-563-0) arf\_nan (*C function*), [524](#page-557-0) arf\_neg (*C function*), [529](#page-562-0) arf\_neg\_inf (*C function*), [524](#page-557-0) arf\_neg\_round (*C function*), [529](#page-562-0) arf\_one (*C function*), [524](#page-557-0) arf\_pos\_inf (*C function*), [524](#page-557-0) ARF\_PREC\_EXACT (*C macro*), [523](#page-556-0) arf\_print (*C function*), [529](#page-562-0) arf\_printd (*C function*), [529](#page-562-0) arf\_randtest (*C function*), [528](#page-561-0) arf\_randtest\_not\_zero (*C function*), [528](#page-561-0) arf\_randtest\_special (*C function*), [528](#page-561-0) ARF\_RND\_CEIL (*C macro*), [523](#page-556-0) ARF\_RND\_DOWN (*C macro*), [523](#page-556-0) ARF\_RND\_FLOOR (*C macro*), [523](#page-556-0) ARF\_RND\_NEAR (*C macro*), [523](#page-556-0) arf\_rnd\_t (*C type*), [523](#page-556-0)

ARF\_RND\_UP (*C macro*), [523](#page-556-0) arf\_root (*C function*), [531](#page-564-0) arf\_rsqrt (*C function*), [531](#page-564-0) arf\_set (*C function*), [525](#page-558-0) arf\_set\_d (*C function*), [525](#page-558-0) arf\_set\_fmpz (*C function*), [525](#page-558-0) arf\_set\_fmpz\_2exp (*C function*), [525](#page-558-0) arf\_set\_mag (*C function*), [527](#page-560-0) arf\_set\_mpfr (*C function*), [525](#page-558-0) arf\_set\_mpz (*C function*), [525](#page-558-0) arf\_set\_round (*C function*), [525](#page-558-0) arf\_set\_round\_fmpz (*C function*), [525](#page-558-0) arf\_set\_round\_fmpz\_2exp (*C function*), [525](#page-558-0) arf\_set\_round\_mpz (*C function*), [525](#page-558-0) arf\_set\_round\_si (*C function*), [525](#page-558-0) arf set round ui  $(C function)$ , [525](#page-558-0) arf\_set\_si (*C function*), [525](#page-558-0) arf set si  $2exp$  si (*C function*), [525](#page-558-0) arf\_set\_ui (*C function*), [525](#page-558-0) arf\_set\_ui\_2exp\_si (*C function*), [525](#page-558-0) arf\_sgn (*C function*), [527](#page-560-0) arf\_si\_div (*C function*), [531](#page-564-0) arf\_sosq (*C function*), [530](#page-563-0) arf\_sqrt (*C function*), [531](#page-564-0) arf\_sqrt\_fmpz (*C function*), [531](#page-564-0) arf\_sqrt\_ui (*C function*), [531](#page-564-0) arf\_struct (*C type*), [523](#page-556-0) arf\_sub (*C function*), [530](#page-563-0) arf\_sub\_fmpz (*C function*), [530](#page-563-0) arf\_sub\_si (*C function*), [530](#page-563-0) arf\_sub\_ui (*C function*), [530](#page-563-0) arf\_submul (*C function*), [530](#page-563-0) arf\_submul\_fmpz (*C function*), [530](#page-563-0) arf\_submul\_mpz (*C function*), [530](#page-563-0) arf\_submul\_si (*C function*), [530](#page-563-0) arf\_submul\_ui (*C function*), [530](#page-563-0) arf\_sum (*C function*), [531](#page-564-0) arf\_swap (*C function*), [525](#page-558-0) arf\_t (*C type*), [523](#page-556-0) arf\_ui\_div (*C function*), [531](#page-564-0) arf\_urandom (*C function*), [528](#page-561-0) arf\_zero (*C function*), [524](#page-557-0) Arg (*C macro*), [824](#page-857-0) ArgMax (*C macro*), [821](#page-854-0) ArgMaxUnique (*C macro*), [821](#page-854-0) ArgMin (*C macro*), [821](#page-854-0) ArgMinUnique (*C macro*), [821](#page-854-0) arith\_bell\_number (*C function*), [254](#page-287-0) arith\_bell\_number\_dobinski (*C function*), [254](#page-287-0) arith\_bell\_number\_multi\_mod (*C function*), [254](#page-287-0) arith\_bell\_number\_nmod (*C function*), [254](#page-287-0) arith\_bell\_number\_nmod\_vec (*C function*), [254](#page-287-0) arith\_bell\_number\_nmod\_vec\_ogf (*C function*), [254](#page-287-0) arith\_bell\_number\_nmod\_vec\_recursive (*C function*), [254](#page-287-0) arith\_bell\_number\_nmod\_vec\_series (*C function*), [254](#page-287-0)

arith\_bell\_number\_size (*C function*), [254](#page-287-0) arith\_bell\_number\_vec (*C function*), [254](#page-287-0) arith\_bell\_number\_vec\_multi\_mod (*C function*), [254](#page-287-0) arith\_bell\_number\_vec\_recursive (*C function*), [254](#page-287-0) arith\_bernoulli\_number (*C function*), [255](#page-288-0) arith\_bernoulli\_number\_denom (*C function*), [255](#page-288-0) arith\_bernoulli\_number\_size (*C function*), [255](#page-288-0) arith\_bernoulli\_number\_vec (*C function*), [255](#page-288-0) arith\_bernoulli\_polynomial (*C function*), [255](#page-288-0) arith\_dedekind\_sum (*C function*), [257](#page-290-0) arith\_dedekind\_sum\_coprime (*C function*), [257](#page-290-0) arith\_dedekind\_sum\_coprime\_d (*C function*), [257](#page-290-0) arith\_dedekind\_sum\_coprime\_large (*C function*), [257](#page-290-0) arith\_dedekind\_sum\_naive (*C function*), [257](#page-290-0) arith\_divisor\_sigma (*C function*), [256](#page-289-0) arith\_divisors (*C function*), [256](#page-289-0) arith\_euler\_number (*C function*), [256](#page-289-0) arith\_euler\_number\_size (*C function*), [256](#page-289-0) arith\_euler\_number\_vec (*C function*), [256](#page-289-0) arith\_euler\_phi (*C function*), [256](#page-289-0) arith\_euler\_polynomial (*C function*), [256](#page-289-0) arith\_eulerian\_polynomial (*C function*), [214](#page-247-0) arith\_harmonic\_number (*C function*), [252](#page-285-0) arith\_hrr\_expsum\_factored (*C function*), [257](#page-290-0) arith\_landau\_function\_vec (*C function*), [257](#page-290-0) arith\_moebius\_mu (*C function*), [256](#page-289-0) arith\_number\_of\_partitions (*C function*), [258](#page-291-0) arith\_number\_of\_partitions\_mpfr (*C function*), [258](#page-291-0) arith\_number\_of\_partitions\_nmod\_vec (*C function*), [257](#page-290-0) arith number of partitions vec (*C function*), [257](#page-290-0) arith\_primorial (*C function*), [252](#page-285-0) arith\_ramanujan\_tau (*C function*), [256](#page-289-0) arith\_ramanujan\_tau\_series (*C function*), [256](#page-289-0) arith\_stirling\_matrix\_1 (*C function*), [253](#page-286-0) arith\_stirling\_matrix\_1u (*C function*), [253](#page-286-0) arith\_stirling\_matrix\_2 (*C function*), [253](#page-286-0) arith\_stirling\_number\_1 (*C function*), [253](#page-286-0) arith\_stirling\_number\_1\_vec (*C function*), [253](#page-286-0) arith\_stirling\_number\_1\_vec\_next (*C function*), [253](#page-286-0) arith\_stirling\_number\_1u (*C function*), [253](#page-286-0) arith\_stirling\_number\_1u\_vec (*C function*), [253](#page-286-0) arith\_stirling\_number\_1u\_vec\_next (*C function*), [253](#page-286-0) arith\_stirling\_number\_2 (*C function*), [253](#page-286-0) arith\_stirling\_number\_2\_vec (*C function*), [253](#page-286-0) arith\_stirling\_number\_2\_vec\_next (*C function*), [253](#page-286-0) arith sum of squares (*C function*), [259](#page-292-0)

arith sum of squares vec (*C function*), [259](#page-292-0) Asec (*C macro*), [826](#page-859-0) Asech (*C macro*), [826](#page-859-0) Asin (*C macro*), [825](#page-858-0) Asinh (*C macro*), [826](#page-859-0) AsymptoticTo (*C macro*), [822](#page-855-0) Atan (*C macro*), [826](#page-859-0) Atan2 (*C macro*), [826](#page-859-0) Atanh (*C macro*), [826](#page-859-0)

## B

- BarnesG (*C macro*), [827](#page-860-0)
- BellNumber (*C macro*), [826](#page-859-0)
- bernoulli\_bound\_2exp\_si (*C function*), [714](#page-747-0)
- bernoulli\_cache (*C var*), [714](#page-747-0)
- bernoulli\_cache\_compute (*C function*), [714](#page-747-0)
- bernoulli\_cache\_num (*C var*), [714](#page-747-0)
- bernoulli\_fmpq\_ui (*C function*), [714](#page-747-0)
- bernoulli\_fmpq\_vec\_no\_cache (*C function*), [714](#page-747-0)
- bernoulli\_mod\_p\_harvey (*C function*), [714](#page-747-0)
- bernoulli\_rev\_clear (*C function*), [713](#page-746-0)
- bernoulli\_rev\_init (*C function*), [713](#page-746-0)
- bernoulli\_rev\_next (*C function*), [713](#page-746-0)
- bernoulli\_rev\_t (*C type*), [713](#page-746-0)
- BernoulliB (*C macro*), [826](#page-859-0)
- BernoulliPolynomial (*C macro*), [826](#page-859-0)
- BernsteinEllipse (*C macro*), [820](#page-853-0)
- BesselI (*C macro*), [828](#page-861-0)
- BesselJ (*C macro*), [828](#page-861-0)
- BesselJZero (*C macro*), [828](#page-861-0)
- BesselK (*C macro*), [828](#page-861-0)
- BesselY (*C macro*), [828](#page-861-0) BesselYZero (*C macro*), [828](#page-861-0)
- BetaFunction (*C macro*), [827](#page-860-0)
- $(C$  Binomial  $(C$  macro), [827](#page-860-0)
	- bool\_mat\_add (*C function*), [467](#page-500-0)
	- bool\_mat\_all (*C function*), [466](#page-499-0)
	- bool\_mat\_all\_pairs\_longest\_walk (*C function*), [467](#page-500-0)
	- bool mat any  $(C$  function), [466](#page-499-0)
	- bool\_mat\_clear (*C function*), [465](#page-498-0)
	- bool\_mat\_complement (*C function*), [467](#page-500-0)
	- bool\_mat\_directed\_cycle (*C function*), [466](#page-499-0)
	- bool\_mat\_directed\_path (*C function*), [466](#page-499-0)
	- bool\_mat\_equal (*C function*), [466](#page-499-0)
	- bool\_mat\_fprint (*C function*), [466](#page-499-0)
	- bool\_mat\_get\_entry (*C function*), [465](#page-498-0)
	- bool\_mat\_get\_strongly\_connected\_components (*C function*), [467](#page-500-0)
	- bool\_mat\_init (*C function*), [465](#page-498-0)
	- bool\_mat\_is\_diagonal (*C function*), [466](#page-499-0)
	- bool\_mat\_is\_empty (*C function*), [465](#page-498-0)
	- bool\_mat\_is\_lower\_triangular (*C function*), [466](#page-499-0)
	- bool\_mat\_is\_nilpotent (*C function*), [466](#page-499-0)
	- bool\_mat\_is\_square (*C function*), [465](#page-498-0)
	- bool\_mat\_is\_transitive (*C function*), [466](#page-499-0)
	- bool\_mat\_mul (*C function*), [467](#page-500-0)

bool\_mat\_mul\_entrywise (*C function*), [467](#page-500-0) bool\_mat\_ncols (*C macro*), [465](#page-498-0) bool\_mat\_nilpotency\_degree (*C function*), [467](#page-500-0) bool\_mat\_nrows (*C macro*), [465](#page-498-0) bool\_mat\_one (*C function*), [466](#page-499-0) bool\_mat\_pow\_ui (*C function*), [467](#page-500-0) bool\_mat\_print (*C function*), [466](#page-499-0) bool\_mat\_randtest (*C function*), [466](#page-499-0) bool\_mat\_randtest\_diagonal (*C function*), [466](#page-499-0) bool\_mat\_randtest\_nilpotent (*C function*), [466](#page-499-0) bool\_mat\_set (*C function*), [465](#page-498-0) bool\_mat\_set\_entry (*C function*), [465](#page-498-0) bool\_mat\_sqr (*C function*), [467](#page-500-0) bool\_mat\_struct (*C type*), [465](#page-498-0) bool\_mat\_t (*C type*), [465](#page-498-0) bool\_mat\_trace (*C function*), [467](#page-500-0) bool\_mat\_transitive\_closure (*C function*), [467](#page-500-0) bool\_mat\_transpose (*C function*), [467](#page-500-0) bool\_mat\_zero (*C function*), [466](#page-499-0) Braces (*C macro*), [831](#page-864-0) Brackets (*C macro*), [831](#page-864-0) bsplit\_basecase\_func\_t (*C type*), [14](#page-47-0) bsplit\_clear\_func\_t (*C type*), [14](#page-47-0) bsplit\_init\_func\_t (*C type*), [14](#page-47-0) bsplit\_merge\_func\_t (*C type*), [14](#page-47-0) butterfly\_lshB (*C function*), [260](#page-293-0) butterfly\_rshB (*C function*), [260](#page-293-0) byte\_swap (*C macro*), [243](#page-276-0)

## C

ca\_abs (*C function*), [773](#page-806-0) ca\_acos (*C function*), [777](#page-810-0) ca\_acos\_direct (*C function*), [777](#page-810-0) ca\_acos\_logarithm (*C function*), [777](#page-810-0) ca\_add (*C function*), [770](#page-803-0) ca\_add\_fmpq (*C function*), [770](#page-803-0) ca\_add\_fmpz (*C function*), [770](#page-803-0) ca\_add\_si (*C function*), [770](#page-803-0) ca\_add\_ui (*C function*), [770](#page-803-0) ca\_arg (*C function*), [774](#page-807-0) ca\_asin (*C function*), [777](#page-810-0) ca\_asin\_direct (*C function*), [777](#page-810-0) ca\_asin\_logarithm (*C function*), [777](#page-810-0) ca\_atan (*C function*), [776](#page-809-0) ca\_atan\_direct (*C function*), [776](#page-809-0) ca\_atan\_logarithm (*C function*), [776](#page-809-0) ca\_can\_evaluate\_qqbar (*C function*), [767](#page-800-0) ca\_ceil (*C function*), [774](#page-807-0) ca\_check\_equal (*C function*), [770](#page-803-0) ca\_check\_ge (*C function*), [770](#page-803-0) ca\_check\_gt (*C function*), [770](#page-803-0) ca\_check\_is\_algebraic (*C function*), [769](#page-802-0) ca\_check\_is\_i (*C function*), [769](#page-802-0) ca\_check\_is\_imaginary (*C function*), [769](#page-802-0) ca\_check\_is\_infinity (*C function*), [769](#page-802-0) ca\_check\_is\_integer (*C function*), [769](#page-802-0) ca\_check\_is\_neg\_i (*C function*), [769](#page-802-0) ca\_check\_is\_neg\_i\_inf (*C function*), [769](#page-802-0) ca\_check\_is\_neg\_inf (*C function*), [769](#page-802-0) ca\_check\_is\_neg\_one (*C function*), [769](#page-802-0) ca\_check\_is\_negative\_real (*C function*), [769](#page-802-0) ca\_check\_is\_number (*C function*), [769](#page-802-0) ca\_check\_is\_one (*C function*), [769](#page-802-0) ca\_check\_is\_pos\_i\_inf (*C function*), [769](#page-802-0) ca\_check\_is\_pos\_inf (*C function*), [769](#page-802-0) ca\_check\_is\_rational (*C function*), [769](#page-802-0) ca\_check\_is\_real (*C function*), [769](#page-802-0) ca\_check\_is\_signed\_inf (*C function*), [769](#page-802-0) ca\_check\_is\_uinf (*C function*), [769](#page-802-0) ca\_check\_is\_undefined (*C function*), [769](#page-802-0) ca\_check\_is\_zero (*C function*), [769](#page-802-0) ca\_check\_le (*C function*), [770](#page-803-0) ca\_check\_lt (*C function*), [770](#page-803-0) ca\_clear (*C function*), [764](#page-797-0) ca\_cmp\_repr (*C function*), [768](#page-801-0) ca\_condense\_field (*C function*), [770](#page-803-0) ca\_conj (*C function*), [774](#page-807-0) ca\_conj\_deep (*C function*), [774](#page-807-0) ca\_conj\_shallow (*C function*), [774](#page-807-0) ca\_cos (*C function*), [776](#page-809-0) ca\_cot (*C function*), [776](#page-809-0) ca\_csgn (*C function*), [774](#page-807-0) ca\_ctx\_clear (*C function*), [763](#page-796-0) ca\_ctx\_init (*C function*), [763](#page-796-0) ca\_ctx\_print (*C function*), [763](#page-796-0) ca\_ctx\_struct (*C type*), [763](#page-796-0) ca\_ctx\_t (*C type*), [763](#page-796-0) ca\_div (*C function*), [771](#page-804-0) ca\_div\_fmpq (*C function*), [771](#page-804-0) ca\_div\_fmpz (*C function*), [771](#page-804-0) ca\_div\_si (*C function*), [771](#page-804-0) ca\_div\_ui (*C function*), [771](#page-804-0) ca\_dot (*C function*), [772](#page-805-0) ca\_equal\_repr (*C function*), [768](#page-801-0) ca\_erf (*C function*), [777](#page-810-0) ca\_erfc (*C function*), [777](#page-810-0) ca\_erfi (*C function*), [777](#page-810-0) ca\_euler (*C function*), [766](#page-799-0) ca\_exp (*C function*), [775](#page-808-0) ca\_ext\_cache\_clear (*C function*), [802](#page-835-0) ca\_ext\_cache\_init (*C function*), [802](#page-835-0) ca\_ext\_cache\_insert (*C function*), [802](#page-835-0) ca\_ext\_cache\_struct (*C type*), [802](#page-835-0) ca\_ext\_cache\_t (*C type*), [802](#page-835-0) ca\_ext\_clear (*C function*), [801](#page-834-0) ca\_ext\_cmp\_repr (*C function*), [801](#page-834-0) ca\_ext\_equal\_repr (*C function*), [801](#page-834-0) CA\_EXT\_FUNC\_ARGS (*C macro*), [800](#page-833-0) CA\_EXT\_FUNC\_ENCLOSURE (*C macro*), [800](#page-833-0) CA\_EXT\_FUNC\_NARGS (*C macro*), [800](#page-833-0) CA\_EXT\_FUNC\_PREC (*C macro*), [800](#page-833-0) ca\_ext\_get\_acb\_raw (*C function*), [802](#page-835-0) ca\_ext\_get\_arg (*C function*), [801](#page-834-0) ca\_ext\_hash (*C function*), [801](#page-834-0) CA\_EXT\_HASH (*C macro*), [800](#page-833-0) CA\_EXT\_HEAD (*C macro*), [800](#page-833-0)

ca\_ext\_init\_const (*C function*), [801](#page-834-0) ca\_ext\_init\_fx (*C function*), [801](#page-834-0) ca\_ext\_init\_fxn (*C function*), [801](#page-834-0) ca\_ext\_init\_fxy (*C function*), [801](#page-834-0) ca\_ext\_init\_qqbar (*C function*), [801](#page-834-0) ca\_ext\_init\_set (*C function*), [801](#page-834-0) ca\_ext\_nargs (*C function*), [801](#page-834-0) ca\_ext\_print (*C function*), [801](#page-834-0) ca\_ext\_ptr (*C type*), [800](#page-833-0) CA\_EXT\_QQBAR (*C macro*), [800](#page-833-0) CA\_EXT\_QQBAR\_NF (*C macro*), [800](#page-833-0) ca\_ext\_srcptr (*C type*), [800](#page-833-0) ca\_ext\_struct (*C type*), [800](#page-833-0) ca\_ext\_t (*C type*), [800](#page-833-0) ca\_factor (*C function*), [779](#page-812-0) ca\_factor\_clear (*C function*), [778](#page-811-0) ca\_factor\_get\_ca (*C function*), [778](#page-811-0) ca\_factor\_init (*C function*), [778](#page-811-0) ca\_factor\_insert (*C function*), [778](#page-811-0) ca\_factor\_one (*C function*), [778](#page-811-0) CA\_FACTOR\_POLY\_CONTENT (*C macro*), [779](#page-812-0) CA\_FACTOR\_POLY\_FULL (*C macro*), [779](#page-812-0) CA\_FACTOR\_POLY\_NONE (*C macro*), [779](#page-812-0) CA\_FACTOR\_POLY\_SQF (*C macro*), [779](#page-812-0) ca\_factor\_print (*C function*), [778](#page-811-0) ca\_factor\_struct (*C type*), [778](#page-811-0) ca\_factor\_t (*C type*), [778](#page-811-0) CA\_FACTOR\_ZZ\_FULL (*C macro*), [779](#page-812-0) CA\_FACTOR\_ZZ\_NONE (*C macro*), [779](#page-812-0) CA\_FACTOR\_ZZ\_SMOOTH (*C macro*), [779](#page-812-0) ca\_field\_build\_ideal (*C function*), [805](#page-838-0) ca\_field\_build\_ideal\_erf (*C function*), [805](#page-838-0) ca\_field\_cache\_clear (*C function*), [805](#page-838-0) ca\_field\_cache\_init (*C function*), [805](#page-838-0) ca\_field\_cache\_insert\_ext (*C function*), [805](#page-838-0) ca\_field\_cache\_struct (*C type*), [805](#page-838-0) ca field cache  $t$  (*C type*), [805](#page-838-0) ca\_field\_clear (*C function*), [804](#page-837-0) ca\_field\_cmp (*C function*), [805](#page-838-0) CA\_FIELD\_EXT (*C macro*), [803](#page-836-0) CA\_FIELD\_EXT\_ELEM (*C macro*), [803](#page-836-0) CA\_FIELD\_HASH (*C macro*), [803](#page-836-0) CA\_FIELD\_IDEAL (*C macro*), [804](#page-837-0) CA\_FIELD\_IDEAL\_ELEM (*C macro*), [804](#page-837-0) CA\_FIELD\_IDEAL\_LENGTH (*C macro*), [804](#page-837-0) ca\_field\_init\_const (*C function*), [804](#page-837-0) ca\_field\_init\_fx (*C function*), [804](#page-837-0) ca\_field\_init\_fxy (*C function*), [804](#page-837-0) ca\_field\_init\_multi (*C function*), [804](#page-837-0) ca\_field\_init\_nf (*C function*), [804](#page-837-0) ca\_field\_init\_qq (*C function*), [804](#page-837-0) CA\_FIELD\_IS\_GENERIC (*C macro*), [803](#page-836-0) CA\_FIELD\_IS\_NF (*C macro*), [803](#page-836-0) CA\_FIELD\_IS\_QQ (*C macro*), [803](#page-836-0) CA\_FIELD\_LENGTH (*C macro*), [803](#page-836-0) CA\_FIELD\_MCTX (*C macro*), [804](#page-837-0) CA\_FIELD\_NF (*C macro*), [803](#page-836-0) CA\_FIELD\_NF\_QQBAR (*C macro*), [803](#page-836-0)

ca\_field\_print (*C function*), [805](#page-838-0) ca field ptr  $(C \text{ type})$ , [803](#page-836-0) ca\_field\_set\_ext (*C function*), [804](#page-837-0) ca\_field\_srcptr (*C type*), [803](#page-836-0) ca\_field\_struct (*C type*), [803](#page-836-0) ca\_field\_t (*C type*), [803](#page-836-0) ca\_floor (*C function*), [774](#page-807-0) CA\_FMPQ (*C macro*), [781](#page-814-0) CA\_FMPQ\_DENREF (*C macro*), [781](#page-814-0) ca\_fmpq\_div (*C function*), [771](#page-804-0) CA\_FMPQ\_NUMREF (*C macro*), [781](#page-814-0) ca\_fmpq\_poly\_evaluate (*C function*), [772](#page-805-0) ca\_fmpq\_sub (*C function*), [771](#page-804-0) ca\_fmpz\_div (*C function*), [771](#page-804-0) ca\_fmpz\_mpoly\_evaluate (*C function*), [772](#page-805-0) ca fmpz mpoly evaluate horner  $(C$  function), [772](#page-805-0) ca\_fmpz\_mpoly\_evaluate\_iter (*C function*), [772](#page-805-0) ca\_fmpz\_mpoly\_q\_evaluate (*C function*), [772](#page-805-0) ca fmpz mpoly q evaluate no division by zero (*C function*), [772](#page-805-0) ca\_fmpz\_poly\_evaluate (*C function*), [772](#page-805-0) ca\_fmpz\_sub (*C function*), [771](#page-804-0) ca\_fprint (*C function*), [765](#page-798-0) ca\_gamma (*C function*), [777](#page-810-0) ca\_get\_acb (*C function*), [777](#page-810-0) ca\_get\_acb\_accurate\_parts (*C function*), [777](#page-810-0) ca\_get\_acb\_raw (*C function*), [777](#page-810-0) ca\_get\_decimal\_str (*C function*), [778](#page-811-0) ca\_get\_fexpr (*C function*), [764](#page-797-0) ca\_get\_fmpq (*C function*), [767](#page-800-0) ca\_get\_fmpz (*C function*), [767](#page-800-0) ca\_get\_qqbar (*C function*), [767](#page-800-0) ca\_get\_str (*C function*), [765](#page-798-0) ca\_hash\_repr (*C function*), [768](#page-801-0) ca\_i (*C function*), [766](#page-799-0) ca\_im (*C function*), [774](#page-807-0) ca\_init (*C function*), [764](#page-797-0) ca\_inv (*C function*), [771](#page-804-0) ca\_inv\_no\_division\_by\_zero (*C function*), [772](#page-805-0) ca\_is\_cyclotomic\_nf\_elem (*C function*), [768](#page-801-0) ca\_is\_gen\_as\_ext (*C function*), [770](#page-803-0) ca\_is\_generic\_elem (*C function*), [768](#page-801-0) ca\_is\_nf\_elem (*C function*), [768](#page-801-0) ca\_is\_qq\_elem (*C function*), [768](#page-801-0) ca\_is\_qq\_elem\_integer (*C function*), [768](#page-801-0) ca\_is\_qq\_elem\_one (*C function*), [768](#page-801-0) ca\_is\_qq\_elem\_zero (*C function*), [768](#page-801-0) ca\_is\_special (*C function*), [768](#page-801-0) ca\_is\_unknown (*C function*), [768](#page-801-0) ca\_log (*C function*), [775](#page-808-0) ca\_mat\_add (*C function*), [793](#page-826-0) ca\_mat\_add\_ca (*C function*), [794](#page-827-0) ca\_mat\_addmul\_ca (*C function*), [794](#page-827-0) ca\_mat\_adjugate (*C function*), [797](#page-830-0) ca\_mat\_adjugate\_charpoly (*C function*), [797](#page-830-0) ca\_mat\_adjugate\_cofactor (*C function*), [797](#page-830-0) ca\_mat\_ca\_poly\_evaluate (*C function*), [794](#page-827-0)
ca\_mat\_charpoly (*C function*), [798](#page-831-0) ca\_mat\_charpoly\_berkowitz (*C function*), [798](#page-831-0) ca\_mat\_charpoly\_danilevsky (*C function*), [798](#page-831-0) ca\_mat\_check\_equal (*C function*), [793](#page-826-0) ca\_mat\_check\_is\_one (*C function*), [793](#page-826-0) ca\_mat\_check\_is\_zero (*C function*), [793](#page-826-0) ca\_mat\_clear (*C function*), [791](#page-824-0) ca\_mat\_companion (*C function*), [798](#page-831-0) ca\_mat\_conj (*C function*), [793](#page-826-0) ca\_mat\_conj\_transpose (*C function*), [793](#page-826-0) ca\_mat\_det (*C function*), [797](#page-830-0) ca\_mat\_det\_bareiss (*C function*), [797](#page-830-0) ca\_mat\_det\_berkowitz (*C function*), [797](#page-830-0) ca\_mat\_det\_cofactor (*C function*), [797](#page-830-0) ca\_mat\_det\_lu (*C function*), [797](#page-830-0) ca\_mat\_dft (*C function*), [793](#page-826-0) ca\_mat\_diagonalization (*C function*), [798](#page-831-0) ca\_mat\_div\_ca (*C function*), [794](#page-827-0) ca\_mat\_div\_fmpq (*C function*), [794](#page-827-0) ca\_mat\_div\_fmpz (*C function*), [794](#page-827-0) ca mat div si  $(C$  *function*), [794](#page-827-0) ca\_mat\_eigenvalues (*C function*), [798](#page-831-0) ca\_mat\_entry (*C macro*), [791](#page-824-0) ca\_mat\_entry\_ptr (*C function*), [791](#page-824-0) ca\_mat\_exp (*C function*), [799](#page-832-0) ca\_mat\_fflu (*C function*), [795](#page-828-0) ca\_mat\_find\_pivot (*C function*), [795](#page-828-0) ca\_mat\_hilbert (*C function*), [793](#page-826-0) ca\_mat\_init (*C function*), [791](#page-824-0) ca\_mat\_inv (*C function*), [796](#page-829-0) ca\_mat\_jordan\_blocks (*C function*), [798](#page-831-0) ca\_mat\_jordan\_form (*C function*), [799](#page-832-0) ca\_mat\_jordan\_transformation (*C function*), [798](#page-831-0) ca\_mat\_log (*C function*), [799](#page-832-0) ca\_mat\_lu (*C function*), [795](#page-828-0) ca\_mat\_lu\_classical (*C function*), [795](#page-828-0) ca\_mat\_lu\_recursive (*C function*), [795](#page-828-0) ca\_mat\_mul (*C function*), [793](#page-826-0) ca\_mat\_mul\_ca (*C function*), [794](#page-827-0) ca\_mat\_mul\_classical (*C function*), [793](#page-826-0) ca\_mat\_mul\_fmpq (*C function*), [794](#page-827-0) ca\_mat\_mul\_fmpz (*C function*), [794](#page-827-0) ca\_mat\_mul\_same\_nf (*C function*), [793](#page-826-0) ca\_mat\_mul\_si (*C function*), [794](#page-827-0) ca\_mat\_ncols (*C macro*), [791](#page-824-0) ca\_mat\_neg (*C function*), [793](#page-826-0) ca\_mat\_nonsingular\_fflu (*C function*), [795](#page-828-0) ca\_mat\_nonsingular\_lu (*C function*), [795](#page-828-0) ca\_mat\_nonsingular\_solve (*C function*), [796](#page-829-0) ca\_mat\_nonsingular\_solve\_adjugate (*C function*), [796](#page-829-0) ca\_mat\_nonsingular\_solve\_fflu (*C function*), [796](#page-829-0) ca\_mat\_nonsingular\_solve\_lu (*C function*), [796](#page-829-0) ca\_mat\_nrows (*C macro*), [791](#page-824-0) ca\_mat\_one (*C function*), [792](#page-825-0) ca\_mat\_ones (*C function*), [792](#page-825-0)

ca\_mat\_pascal (*C function*), [792](#page-825-0) ca\_mat\_pow\_ui\_binexp (*C function*), [794](#page-827-0) ca\_mat\_print (*C function*), [792](#page-825-0) ca\_mat\_printn (*C function*), [792](#page-825-0) ca\_mat\_randops (*C function*), [792](#page-825-0) ca\_mat\_randtest (*C function*), [792](#page-825-0) ca\_mat\_randtest\_rational (*C function*), [792](#page-825-0) ca\_mat\_rank (*C function*), [796](#page-829-0) ca\_mat\_right\_kernel (*C function*), [797](#page-830-0) ca\_mat\_rref (*C function*), [796](#page-829-0) ca\_mat\_rref\_fflu (*C function*), [796](#page-829-0) ca\_mat\_rref\_lu (*C function*), [796](#page-829-0) ca\_mat\_set (*C function*), [792](#page-825-0) ca\_mat\_set\_ca (*C function*), [792](#page-825-0) ca\_mat\_set\_fmpq\_mat (*C function*), [792](#page-825-0) ca mat set fmpz mat  $(C$  function), [792](#page-825-0) ca\_mat\_set\_jordan\_blocks (*C function*), [798](#page-831-0) ca\_mat\_solve\_fflu\_precomp (*C function*), [796](#page-829-0) ca\_mat\_solve\_lu\_precomp (*C function*), [796](#page-829-0) ca\_mat\_solve\_tril (*C function*), [796](#page-829-0) ca\_mat\_solve\_tril\_classical (*C function*), [796](#page-829-0) ca\_mat\_solve\_tril\_recursive (*C function*), [796](#page-829-0) ca\_mat\_solve\_triu (*C function*), [796](#page-829-0) ca\_mat\_solve\_triu\_classical (*C function*), [796](#page-829-0) ca\_mat\_solve\_triu\_recursive (*C function*), [796](#page-829-0) ca\_mat\_sqr (*C function*), [794](#page-827-0) ca\_mat\_stirling (*C function*), [792](#page-825-0) ca\_mat\_struct (*C type*), [791](#page-824-0) ca\_mat\_sub (*C function*), [793](#page-826-0) ca\_mat\_sub\_ca (*C function*), [794](#page-827-0) ca\_mat\_submul\_ca (*C function*), [794](#page-827-0) ca\_mat\_swap (*C function*), [791](#page-824-0) ca\_mat\_t (*C type*), [791](#page-824-0) ca\_mat\_trace (*C function*), [797](#page-830-0) ca\_mat\_transfer (*C function*), [792](#page-825-0) ca\_mat\_transpose (*C function*), [793](#page-826-0) ca\_mat\_window\_clear (*C function*), [791](#page-824-0) ca\_mat\_window\_init (*C function*), [791](#page-824-0) ca\_mat\_zero (*C function*), [792](#page-825-0) ca\_merge\_fields (*C function*), [770](#page-803-0) CA\_MPOLY\_Q (*C macro*), [781](#page-814-0) ca\_mul (*C function*), [771](#page-804-0) ca\_mul\_fmpq (*C function*), [771](#page-804-0) ca\_mul\_fmpz (*C function*), [771](#page-804-0) ca\_mul\_si (*C function*), [771](#page-804-0) ca\_mul\_ui (*C function*), [771](#page-804-0) ca\_neg (*C function*), [770](#page-803-0) ca\_neg\_i (*C function*), [766](#page-799-0) ca\_neg\_i\_inf (*C function*), [766](#page-799-0) ca neg inf  $(C$  function), [766](#page-799-0) ca\_neg\_one (*C function*), [766](#page-799-0) CA\_NF\_ELEM (*C macro*), [781](#page-814-0) ca\_one (*C function*), [766](#page-799-0) CA\_OPT\_GROEBNER\_LENGTH\_LIMIT (*C macro*), [780](#page-813-0) CA\_OPT\_GROEBNER\_POLY\_BITS\_LIMIT (*C macro*), [780](#page-813-0) CA\_OPT\_GROEBNER\_POLY\_LENGTH\_LIMIT (*C*

*macro*), [780](#page-813-0)

CA\_OPT\_LLL\_PREC (*C macro*), [780](#page-813-0) CA\_OPT\_LOW\_PREC (*C macro*), [780](#page-813-0) CA\_OPT\_MPOLY\_ORD (*C macro*), [779](#page-812-0) CA\_OPT\_POW\_LIMIT (*C macro*), [780](#page-813-0) CA\_OPT\_PREC\_LIMIT (*C macro*), [780](#page-813-0) CA\_OPT\_PRINT\_FLAGS (*C macro*), [779](#page-812-0) CA\_OPT\_QQBAR\_DEG\_LIMIT (*C macro*), [780](#page-813-0) CA\_OPT\_SMOOTH\_LIMIT (*C macro*), [780](#page-813-0) CA\_OPT\_TRIG\_FORM (*C macro*), [780](#page-813-0) CA\_OPT\_TRIG\_FORM.CA\_TRIG\_DIRECT (*C macro*), [780](#page-813-0) CA\_OPT\_TRIG\_FORM.CA\_TRIG\_EXPONENTIAL (*C macro*), [780](#page-813-0) CA\_OPT\_TRIG\_FORM.CA\_TRIG\_SINE\_COSINE (*C macro*), [780](#page-813-0) CA\_OPT\_TRIG\_FORM.CA\_TRIG\_TANGENT (*C macro*), [780](#page-813-0) CA\_OPT\_USE\_GROEBNER (*C macro*), [780](#page-813-0) CA\_OPT\_VERBOSE (*C macro*), [779](#page-812-0) CA\_OPT\_VIETA\_LIMIT (*C macro*), [780](#page-813-0) ca\_pi (*C function*), [766](#page-799-0) ca\_pi\_i (*C function*), [766](#page-799-0) ca\_poly\_add (*C function*), [787](#page-820-0) ca\_poly\_check\_equal (*C function*), [787](#page-820-0) ca\_poly\_check\_is\_one (*C function*), [787](#page-820-0) ca\_poly\_check\_is\_zero (*C function*), [787](#page-820-0) ca\_poly\_clear (*C function*), [785](#page-818-0) ca\_poly\_compose (*C function*), [788](#page-821-0) ca\_poly\_derivative (*C function*), [789](#page-822-0) ca\_poly\_div (*C function*), [788](#page-821-0) ca\_poly\_div\_ca (*C function*), [788](#page-821-0) ca\_poly\_div\_series (*C function*), [789](#page-822-0) ca\_poly\_divrem (*C function*), [788](#page-821-0) ca\_poly\_divrem\_basecase (*C function*), [788](#page-821-0) ca\_poly\_evaluate (*C function*), [788](#page-821-0) ca\_poly\_evaluate\_horner (*C function*), [788](#page-821-0) ca\_poly\_exp\_series (*C function*), [789](#page-822-0) ca\_poly\_factor\_squarefree (*C function*), [790](#page-823-0) ca\_poly\_fit\_length (*C function*), [785](#page-818-0) ca\_poly\_gcd (*C function*), [789](#page-822-0) ca\_poly\_gcd\_euclidean (*C function*), [789](#page-822-0) ca\_poly\_init (*C function*), [785](#page-818-0) ca\_poly\_integral (*C function*), [789](#page-822-0) ca\_poly\_inv\_series (*C function*), [789](#page-822-0) ca\_poly\_is\_proper (*C function*), [787](#page-820-0) ca\_poly\_log\_series (*C function*), [789](#page-822-0) ca\_poly\_make\_monic (*C function*), [787](#page-820-0) ca\_poly\_mul (*C function*), [787](#page-820-0) ca\_poly\_mul\_ca (*C function*), [788](#page-821-0) ca\_poly\_mullow (*C function*), [788](#page-821-0) ca\_poly\_neg (*C function*), [787](#page-820-0) ca\_poly\_one (*C function*), [786](#page-819-0) ca\_poly\_pow\_ui (*C function*), [788](#page-821-0) ca\_poly\_pow\_ui\_trunc (*C function*), [788](#page-821-0) ca\_poly\_print (*C function*), [786](#page-819-0) ca\_poly\_printn (*C function*), [786](#page-819-0) ca\_poly\_randtest (*C function*), [786](#page-819-0) ca\_poly\_randtest\_rational (*C function*), [786](#page-819-0)

ca\_poly\_rem (*C function*), [788](#page-821-0) ca\_poly\_reverse (*C function*), [787](#page-820-0) ca\_poly\_roots (*C function*), [790](#page-823-0) ca\_poly\_set (*C function*), [786](#page-819-0) ca\_poly\_set\_ca (*C function*), [786](#page-819-0) ca\_poly\_set\_coeff\_ca (*C function*), [786](#page-819-0) ca\_poly\_set\_fmpq\_poly (*C function*), [786](#page-819-0) ca\_poly\_set\_fmpz\_poly (*C function*), [786](#page-819-0) ca\_poly\_set\_roots (*C function*), [790](#page-823-0) ca\_poly\_set\_si (*C function*), [786](#page-819-0) ca\_poly\_shift\_left (*C function*), [787](#page-820-0) ca\_poly\_shift\_right (*C function*), [787](#page-820-0) ca\_poly\_squarefree\_part (*C function*), [790](#page-823-0) ca\_poly\_struct (*C type*), [785](#page-818-0) ca\_poly\_sub (*C function*), [787](#page-820-0) ca\_poly\_t (*C type*), [785](#page-818-0) ca\_poly\_transfer (*C function*), [786](#page-819-0) ca\_poly\_vec\_append (*C function*), [790](#page-823-0) ca\_poly\_vec\_clear (*C function*), [790](#page-823-0) ca\_poly\_vec\_init (*C function*), [790](#page-823-0) ca\_poly\_vec\_set\_length (*C function*), [790](#page-823-0) ca\_poly\_vec\_struct (*C type*), [790](#page-823-0) ca\_poly\_vec\_t (*C type*), [790](#page-823-0) ca\_poly\_x (*C function*), [786](#page-819-0) ca\_poly\_zero (*C function*), [786](#page-819-0) ca\_pos\_i\_inf (*C function*), [766](#page-799-0) ca pos inf  $(C function)$ , [766](#page-799-0) ca\_pow  $(C$  *function* $)$ , [773](#page-806-0) ca\_pow\_fmpq (*C function*), [773](#page-806-0) ca\_pow\_fmpz (*C function*), [773](#page-806-0) ca pow si  $(C function)$ , [773](#page-806-0) ca\_pow\_si\_arithmetic (*C function*), [773](#page-806-0) ca\_pow\_ui (*C function*), [773](#page-806-0) ca\_print (*C function*), [765](#page-798-0) CA\_PRINT\_DEBUG (*C macro*), [764](#page-797-0) CA\_PRINT\_DEFAULT (*C macro*), [764](#page-797-0) CA\_PRINT\_DIGITS (*C macro*), [764](#page-797-0) CA\_PRINT\_FIELD (*C macro*), [764](#page-797-0) CA\_PRINT\_N (*C macro*), [764](#page-797-0) CA\_PRINT\_REPR (*C macro*), [764](#page-797-0) ca\_printn (*C function*), [765](#page-798-0) ca\_ptr (*C type*), [763](#page-796-0) ca\_randtest (*C function*), [767](#page-800-0) ca\_randtest\_rational (*C function*), [767](#page-800-0) ca\_randtest\_same\_nf (*C function*), [767](#page-800-0) ca\_randtest\_special (*C function*), [767](#page-800-0) ca\_re (*C function*), [774](#page-807-0) ca\_rewrite\_complex\_normal\_form (*C function*), [778](#page-811-0) ca\_set (*C function*), [766](#page-799-0) ca\_set\_d (*C function*), [766](#page-799-0) ca\_set\_d\_d (*C function*), [766](#page-799-0) ca\_set\_fexpr (*C function*), [764](#page-797-0) ca\_set\_fmpq (*C function*), [766](#page-799-0) ca\_set\_fmpz (*C function*), [766](#page-799-0) ca\_set\_qqbar (*C function*), [767](#page-800-0) ca\_set\_si (*C function*), [766](#page-799-0) ca\_set\_ui (*C function*), [766](#page-799-0)

ca\_sgn (*C function*), [773](#page-806-0) ca\_si\_div (*C function*), [771](#page-804-0) ca\_si\_sub (*C function*), [771](#page-804-0) ca\_sin (*C function*), [776](#page-809-0) ca\_sin\_cos (*C function*), [775](#page-808-0) ca\_sin\_cos\_direct (*C function*), [775](#page-808-0) ca\_sin\_cos\_exponential (*C function*), [775](#page-808-0) ca\_sin\_cos\_tangent (*C function*), [775](#page-808-0) ca\_sqr (*C function*), [773](#page-806-0) ca\_sqrt (*C function*), [773](#page-806-0) ca\_sqrt\_factor (*C function*), [773](#page-806-0) ca\_sqrt\_inert (*C function*), [773](#page-806-0) ca\_sqrt\_nofactor (*C function*), [773](#page-806-0) ca\_sqrt\_ui (*C function*), [773](#page-806-0) ca\_srcptr (*C type*), [763](#page-796-0) ca\_struct (*C type*), [763](#page-796-0) ca\_sub (*C function*), [771](#page-804-0) ca\_sub\_fmpq (*C function*), [771](#page-804-0) ca sub  $fmpz$  (*C function*), [771](#page-804-0) ca sub si  $(C function)$ , [771](#page-804-0) ca sub ui  $(C$  *function*), [771](#page-804-0) ca\_swap (*C function*), [764](#page-797-0) ca\_t (*C type*), [763](#page-796-0) ca\_tan (*C function*), [776](#page-809-0) ca\_tan\_direct (*C function*), [776](#page-809-0) ca\_tan\_exponential (*C function*), [776](#page-809-0) ca\_tan\_sine\_cosine (*C function*), [776](#page-809-0) ca\_transfer (*C function*), [766](#page-799-0) ca\_ui\_div (*C function*), [771](#page-804-0) ca\_ui\_sub (*C function*), [771](#page-804-0) ca\_uinf (*C function*), [766](#page-799-0) ca\_undefined (*C function*), [766](#page-799-0) ca\_unknown (*C function*), [766](#page-799-0) ca\_vec\_append (*C function*), [783](#page-816-0) ca\_vec\_clear (*C function*), [782](#page-815-0) ca\_vec\_entry (*C macro*), [782](#page-815-0) ca\_vec\_init (*C function*), [782](#page-815-0) ca\_vec\_length (*C function*), [782](#page-815-0) ca\_vec\_neg (*C function*), [783](#page-816-0) ca\_vec\_print (*C function*), [783](#page-816-0) ca\_vec\_printn (*C function*), [783](#page-816-0) ca\_vec\_set (*C function*), [783](#page-816-0) ca\_vec\_set\_length (*C function*), [782](#page-815-0) ca\_vec\_struct (*C type*), [782](#page-815-0) ca\_vec\_swap (*C function*), [782](#page-815-0) ca\_vec\_t (*C type*), [782](#page-815-0) ca\_vec\_zero (*C function*), [783](#page-816-0) ca\_zero (*C function*), [766](#page-799-0) calcium\_fmpz\_hash (*C function*), [761](#page-794-0) calcium\_stream\_init\_file (*C function*), [761](#page-794-0) calcium\_stream\_init\_str (*C function*), [761](#page-794-0) calcium\_stream\_struct (*C type*), [761](#page-794-0) calcium\_stream\_t (*C type*), [761](#page-794-0) calcium\_version (*C function*), [761](#page-794-0) calcium\_write (*C function*), [761](#page-794-0) calcium\_write\_acb (*C function*), [761](#page-794-0) calcium\_write\_arb (*C function*), [761](#page-794-0) calcium\_write\_fmpz (*C function*), [761](#page-794-0)

calcium\_write\_free (*C function*), [761](#page-794-0) calcium\_write\_si (*C function*), [761](#page-794-0) Call (*C macro*), [824](#page-857-0) CallIndeterminate (*C macro*), [824](#page-857-0) Cardinality (*C macro*), [817](#page-850-0) CarlsonHypergeometricR (*C macro*), [830](#page-863-0) CarlsonHypergeometricT (*C macro*), [830](#page-863-0) CarlsonRC (*C macro*), [830](#page-863-0) CarlsonRD (*C macro*), [830](#page-863-0) CarlsonRF (*C macro*), [830](#page-863-0) CarlsonRG (*C macro*), [830](#page-863-0) CarlsonRJ (*C macro*), [830](#page-863-0) CartesianPower (*C macro*), [817](#page-850-0) CartesianProduct (*C macro*), [817](#page-850-0) Case (*C macro*), [816](#page-849-0) Cases (*C macro*), [816](#page-849-0) CatalanConstant (*C macro*), [817](#page-850-0) CC (*C macro*), [819](#page-852-0) Ceil (*C macro*), [824](#page-857-0) Characteristic (*C macro*), [823](#page-856-0) ChebyshevT (*C macro*), [827](#page-860-0) ChebyshevU (*C macro*), [827](#page-860-0) ClosedComplexDisk (*C macro*), [820](#page-853-0) ClosedOpenInterval (*C macro*), [819](#page-852-0) COEFF\_IS\_MPZ (*C macro*), [122](#page-155-0) COEFF\_MAX (*C macro*), [122](#page-155-0) COEFF\_MIN (*C macro*), [122](#page-155-0) COEFF\_TO\_PTR (*C function*), [122](#page-155-0) Coefficient (*C macro*), [823](#page-856-0) Column (*C macro*), [823](#page-856-0) ColumnMatrix (*C macro*), [823](#page-856-0) CommutativeRings (*C macro*), [824](#page-857-0) complex\_double (*C type*), [727](#page-760-0) ComplexBranchDerivative (*C macro*), [822](#page-855-0) ComplexDerivative (*C macro*), [822](#page-855-0) ComplexInfinities (*C macro*), [820](#page-853-0) ComplexLimit (*C macro*), [822](#page-855-0) ComplexSignedInfinities (*C macro*), [820](#page-853-0) ComplexSingularityClosure (*C macro*), [821](#page-854-0) ComplexZeroMultiplicity (*C macro*), [822](#page-855-0) Concatenation (*C macro*), [817](#page-850-0) CongruentMod (*C macro*), [824](#page-857-0) Conjugate (*C macro*), [824](#page-857-0) ConreyGenerator (*C macro*), [830](#page-863-0) Cos (*C macro*), [825](#page-858-0) Cosh (*C macro*), [825](#page-858-0) CoshIntegral (*C macro*), [828](#page-861-0) CosIntegral (*C macro*), [828](#page-861-0) Cot (*C macro*), [825](#page-858-0) Coth (*C macro*), [825](#page-858-0) CoulombC (*C macro*), [829](#page-862-0) CoulombF (*C macro*), [828](#page-861-0) CoulombG (*C macro*), [828](#page-861-0) CoulombH (*C macro*), [828](#page-861-0) CoulombSigma (*C macro*), [829](#page-862-0) Csc (*C macro*), [825](#page-858-0) Csch (*C macro*), [825](#page-858-0) Csgn (*C macro*), [824](#page-857-0)

CurvePath (*C macro*), [822](#page-855-0) Cyclotomic (*C macro*), [826](#page-859-0)

## D

d\_is\_nan (*C function*), [1009](#page-1042-0) d\_lambertw (*C function*), [1009](#page-1042-0) d\_log2 (*C function*), [1010](#page-1043-0) d\_mat\_approx\_equal (*C function*), [1012](#page-1045-0) d\_mat\_clear (*C function*), [1011](#page-1044-0) d\_mat\_entry (*C function*), [1011](#page-1044-0) d\_mat\_entry\_ptr (*C function*), [1012](#page-1045-0) d\_mat\_equal (*C function*), [1012](#page-1045-0) d\_mat\_get\_entry (*C function*), [1011](#page-1044-0) d\_mat\_init (*C function*), [1011](#page-1044-0) d\_mat\_is\_square (*C function*), [1012](#page-1045-0) d\_mat\_mul\_classical (*C function*), [1012](#page-1045-0) d\_mat\_print (*C function*), [1012](#page-1045-0) d\_mat\_randtest (*C function*), [1012](#page-1045-0) d\_mat\_set (*C function*), [1011](#page-1044-0) d\_mat\_swap\_entrywise (*C function*), [1011](#page-1044-0) d\_mat\_transpose (*C function*), [1012](#page-1045-0) d\_mat\_zero (*C function*), [1012](#page-1045-0) d\_mul\_2exp (*C function*), [1009](#page-1042-0) d\_mul\_2exp\_inrange (*C function*), [1009](#page-1042-0) d\_mul\_2exp\_inrange2 (*C function*), [1009](#page-1042-0) d\_polyval (*C function*), [1009](#page-1042-0) d\_randtest (*C function*), [1009](#page-1042-0) d\_randtest\_signed (*C function*), [1009](#page-1042-0) d\_randtest\_special (*C function*), [1009](#page-1042-0) Decimal (*C macro*), [818](#page-851-0) DedekindEta (*C macro*), [830](#page-863-0) DedekindEtaEpsilon (*C macro*), [831](#page-864-0) DedekindSum (*C macro*), [831](#page-864-0) Def (*C macro*), [815](#page-848-0) Derivative (*C macro*), [822](#page-855-0) Det (*C macro*), [823](#page-856-0) DiagonalMatrix (*C macro*), [823](#page-856-0) DigammaFunction (*C macro*), [827](#page-860-0) DigammaFunctionZero (*C macro*), [827](#page-860-0) dirichlet char clear (*C function*), [458](#page-491-0) dirichlet\_char\_eq (*C function*), [459](#page-492-0) dirichlet char eq deep (*C function*), [459](#page-492-0) dirichlet\_char\_exp (*C function*), [458](#page-491-0) dirichlet\_char\_first\_primitive (*C function*), [458](#page-491-0) dirichlet\_char\_index (*C function*), [459](#page-492-0) dirichlet char init (*C function*), [458](#page-491-0) dirichlet\_char\_is\_primitive (*C function*), [459](#page-492-0) dirichlet\_char\_is\_principal (*C function*), [459](#page-492-0) dirichlet\_char\_is\_real (*C function*), [459](#page-492-0) dirichlet\_char\_lift (*C function*), [460](#page-493-0) dirichlet\_char\_log (*C function*), [458](#page-491-0) dirichlet\_char\_lower (*C function*), [460](#page-493-0) dirichlet\_char\_mul (*C function*), [460](#page-493-0) dirichlet\_char\_next (*C function*), [458](#page-491-0) dirichlet\_char\_next\_primitive (*C function*), [459](#page-492-0) dirichlet char one (*C function*), [458](#page-491-0)

dirichlet char pow (*C function*), [460](#page-493-0) dirichlet char print (*C function*), [458](#page-491-0) dirichlet\_char\_set (*C function*), [458](#page-491-0) dirichlet\_char\_struct (*C type*), [458](#page-491-0) dirichlet\_char\_t (*C type*), [458](#page-491-0) dirichlet\_chi (*C function*), [460](#page-493-0) dirichlet\_chi\_vec (*C function*), [460](#page-493-0) dirichlet chi vec order (*C function*), [460](#page-493-0) dirichlet\_conductor\_char (*C function*), [459](#page-492-0) dirichlet\_conductor\_ui (*C function*), [459](#page-492-0) dirichlet\_group\_clear (*C function*), [457](#page-490-0) dirichlet\_group\_dlog\_clear (*C function*), [458](#page-491-0) dirichlet\_group\_dlog\_precompute (*C function*), [458](#page-491-0) dirichlet\_group\_init (*C function*), [457](#page-490-0) dirichlet\_group\_num\_primitive (*C function*), [458](#page-491-0) dirichlet\_group\_size (*C function*), [457](#page-490-0) dirichlet\_group\_struct (*C type*), [457](#page-490-0) dirichlet\_group\_t (*C type*), [457](#page-490-0) dirichlet\_index\_char (*C function*), [459](#page-492-0) dirichlet\_order\_char (*C function*), [459](#page-492-0) dirichlet\_order\_ui (*C function*), [459](#page-492-0) dirichlet\_pairing (*C function*), [460](#page-493-0) dirichlet\_pairing\_char (*C function*), [460](#page-493-0) dirichlet\_parity\_char (*C function*), [459](#page-492-0) dirichlet\_parity\_ui (*C function*), [459](#page-492-0) dirichlet subgroup init (*C function*), [457](#page-490-0) DirichletCharacter (*C macro*), [830](#page-863-0) DirichletGroup (*C macro*), [830](#page-863-0) DirichletL (*C macro*), [829](#page-862-0) DirichletLambda (*C macro*), [829](#page-862-0) DirichletLZero (*C macro*), [829](#page-862-0) DiscreteLog (*C macro*), [825](#page-858-0) Div (*C macro*), [818](#page-851-0) Divides (*C macro*), [824](#page-857-0) DivisorProduct (*C macro*), [821](#page-854-0) DivisorSigma (*C macro*), [825](#page-858-0) DivisorSum (*C macro*), [821](#page-854-0) dlog\_bsgs (*C function*), [463](#page-496-0) dlog\_bsgs\_clear (*C function*), [463](#page-496-0) dlog\_bsgs\_init (*C function*), [463](#page-496-0) dlog\_bsgs\_struct (*C type*), [463](#page-496-0) dlog\_bsgs\_t (*C type*), [463](#page-496-0) dlog\_crt (*C function*), [464](#page-497-0) dlog\_crt\_clear (*C function*), [464](#page-497-0) dlog\_crt\_init (*C function*), [464](#page-497-0) dlog\_crt\_struct (*C type*), [464](#page-497-0) dlog\_crt\_t (*C type*), [464](#page-497-0) dlog\_modpe (*C function*), [463](#page-496-0) dlog\_modpe\_clear (*C function*), [463](#page-496-0) dlog\_modpe\_init (*C function*), [463](#page-496-0) dlog\_modpe\_struct (*C type*), [463](#page-496-0) dlog\_modpe\_t (*C type*), [463](#page-496-0) DLOG\_NONE (*C macro*), [461](#page-494-0) dlog\_once (*C function*), [461](#page-494-0) dlog\_power (*C function*), [464](#page-497-0) dlog\_power\_clear (*C function*), [464](#page-497-0)

dlog\_power\_init (*C function*), [464](#page-497-0) dlog\_power\_struct (*C type*), [464](#page-497-0) dlog\_power\_t (*C type*), [464](#page-497-0) dlog\_precomp (*C function*), [461](#page-494-0) dlog\_precomp\_clear (*C function*), [461](#page-494-0) dlog\_precomp\_modpe\_init (*C function*), [461](#page-494-0) dlog\_precomp\_n\_init (*C function*), [461](#page-494-0) dlog\_precomp\_p\_init (*C function*), [461](#page-494-0) dlog\_precomp\_pe\_init (*C function*), [461](#page-494-0) dlog\_precomp\_small\_init (*C function*), [461](#page-494-0) dlog\_precomp\_struct (*C type*), [461](#page-494-0) dlog\_precomp\_t (*C type*), [461](#page-494-0) dlog\_rho (*C function*), [464](#page-497-0) dlog\_rho\_clear (*C function*), [464](#page-497-0) dlog\_rho\_init (*C function*), [464](#page-497-0) dlog\_rho\_struct (*C type*), [464](#page-497-0) dlog rho t  $(C \text{ type})$ , [464](#page-497-0) dlog\_table (*C function*), [463](#page-496-0) dlog\_table\_clear (*C function*), [463](#page-496-0) dlog\_table\_init (*C function*), [463](#page-496-0) dlog\_table\_struct (*C type*), [463](#page-496-0) dlog\_table\_t (*C type*), [463](#page-496-0) dlog\_vec (*C function*), [462](#page-495-0) dlog\_vec\_add (*C function*), [462](#page-495-0) dlog\_vec\_eratos (*C function*), [462](#page-495-0) dlog\_vec\_eratos\_add (*C function*), [462](#page-495-0) dlog\_vec\_fill (*C function*), [462](#page-495-0) dlog\_vec\_loop (*C function*), [462](#page-495-0) dlog\_vec\_loop\_add (*C function*), [462](#page-495-0) dlog\_vec\_set\_not\_found (*C function*), [462](#page-495-0) dlog\_vec\_sieve (*C function*), [462](#page-495-0) dlog\_vec\_sieve\_add (*C function*), [462](#page-495-0) do\_func\_t (*C type*), [13](#page-46-0) DoubleFactorial (*C macro*), [827](#page-860-0)

## E

EisensteinE (*C macro*), [831](#page-864-0) EisensteinG (*C macro*), [831](#page-864-0) Element (*C macro*), [816](#page-849-0) Ellipsis (*C macro*), [831](#page-864-0) EllipticE (*C macro*), [830](#page-863-0) EllipticK (*C macro*), [830](#page-863-0) EllipticPi (*C macro*), [830](#page-863-0) EllipticRootE (*C macro*), [831](#page-864-0) Enclosure (*C macro*), [818](#page-851-0) Equal (*C macro*), [815](#page-848-0) EqualAndElement (*C macro*), [816](#page-849-0) EqualNearestDecimal (*C macro*), [819](#page-852-0) EqualQSeriesEllipsis (*C macro*), [824](#page-857-0) Equivalent (*C macro*), [816](#page-849-0) Erf (*C macro*), [828](#page-861-0) Erfc (*C macro*), [828](#page-861-0) Erfi (*C macro*), [828](#page-861-0) Euler (*C macro*), [817](#page-850-0) EulerE (*C macro*), [826](#page-859-0) EulerPhi (*C macro*), [825](#page-858-0) EulerPolynomial (*C macro*), [826](#page-859-0) EulerQSeries (*C macro*), [831](#page-864-0)

Exists (*C macro*), [816](#page-849-0) Exp (*C macro*), [825](#page-858-0) ExpIntegralE (*C macro*), [828](#page-861-0) ExpIntegralEi (*C macro*), [828](#page-861-0) ExtendedRealNumbers (*C macro*), [820](#page-853-0)

## F

Factorial (*C macro*), [827](#page-860-0) FallingFactorial (*C macro*), [827](#page-860-0) False (*C macro*), [815](#page-848-0) fermat\_to\_mpz (*C function*), [260](#page-293-0) fexpr\_add (*C function*), [812](#page-845-0) fexpr\_allocated\_bytes (*C function*), [808](#page-841-0) fexpr\_arg (*C function*), [810](#page-843-0) fexpr\_arithmetic\_nodes (*C function*), [812](#page-845-0) fexpr\_builtin\_length (*C function*), [814](#page-847-0) fexpr\_builtin\_lookup (*C function*), [814](#page-847-0) fexpr\_builtin\_name (*C function*), [814](#page-847-0) fexpr\_call0 (*C function*), [811](#page-844-0) fexpr\_call1 (*C function*), [811](#page-844-0) fexpr call2 ( $C$  function), [811](#page-844-0) fexpr\_call3 (*C function*), [811](#page-844-0) fexpr\_call4 (*C function*), [811](#page-844-0) fexpr\_call\_builtin1 (*C function*), [811](#page-844-0) fexpr\_call\_builtin2 (*C function*), [811](#page-844-0) fexpr\_call\_vec (*C function*), [811](#page-844-0) fexpr\_clear (*C function*), [808](#page-841-0) fexpr\_cmp\_fast (*C function*), [808](#page-841-0) fexpr\_contains (*C function*), [811](#page-844-0) fexpr\_depth (*C function*), [808](#page-841-0) fexpr\_div (*C function*), [812](#page-845-0) fexpr\_equal (*C function*), [808](#page-841-0) fexpr\_equal\_si (*C function*), [808](#page-841-0) fexpr\_equal\_ui (*C function*), [808](#page-841-0) fexpr\_expanded\_normal\_form (*C function*), [813](#page-846-0) fexpr\_fit\_size (*C function*), [808](#page-841-0) fexpr\_func (*C function*), [810](#page-843-0) fexpr\_get\_fmpz (*C function*), [809](#page-842-0) fexpr get fmpz mpoly  $q$  (*C function*), [812](#page-845-0) fexpr get str  $(C function)$ , [810](#page-843-0) fexpr\_get\_str\_latex (*C function*), [810](#page-843-0) fexpr\_get\_string (*C function*), [809](#page-842-0) fexpr\_get\_symbol\_str (*C function*), [809](#page-842-0) fexpr\_hash (*C function*), [808](#page-841-0) fexpr\_init (*C function*), [808](#page-841-0) fexpr\_is\_any\_builtin\_call (*C function*), [811](#page-844-0) fexpr is any builtin symbol  $(C function)$ , [809](#page-842-0) fexpr\_is\_arithmetic\_operation (*C function*), [812](#page-845-0) fexpr\_is\_atom (*C function*), [809](#page-842-0) fexpr\_is\_builtin\_call (*C function*), [811](#page-844-0) fexpr\_is\_builtin\_symbol (*C function*), [809](#page-842-0) fexpr\_is\_integer (*C function*), [809](#page-842-0) fexpr\_is\_neg\_integer (*C function*), [809](#page-842-0) fexpr\_is\_string (*C function*), [809](#page-842-0) fexpr\_is\_symbol (*C function*), [809](#page-842-0) fexpr\_is\_zero (*C function*), [809](#page-842-0) FEXPR\_LATEX\_LOGIC (*C macro*), [810](#page-843-0)

FEXPR\_LATEX\_SMALL (*C macro*), [810](#page-843-0) fexpr\_mul (*C function*), [812](#page-845-0) fexpr\_nargs (*C function*), [810](#page-843-0) fexpr\_neg (*C function*), [812](#page-845-0) fexpr\_num\_leaves (*C function*), [808](#page-841-0) fexpr\_pow (*C function*), [812](#page-845-0) fexpr\_print (*C function*), [810](#page-843-0) fexpr\_print\_latex (*C function*), [810](#page-843-0) fexpr\_ptr (*C type*), [807](#page-840-0) fexpr\_replace (*C function*), [811](#page-844-0) fexpr\_replace2 (*C function*), [811](#page-844-0) fexpr\_replace\_vec (*C function*), [811](#page-844-0) fexpr\_set (*C function*), [808](#page-841-0) fexpr\_set\_arf (*C function*), [812](#page-845-0) fexpr\_set\_d (*C function*), [812](#page-845-0) fexpr\_set\_fmpq (*C function*), [812](#page-845-0) fexpr\_set\_fmpz (*C function*), [809](#page-842-0) fexpr\_set\_fmpz\_mpoly (*C function*), [812](#page-845-0) fexpr set fmpz mpoly  $q$  (*C function*), [812](#page-845-0) fexpr\_set\_re\_im\_d (*C function*), [812](#page-845-0) fexpr\_set\_si (*C function*), [809](#page-842-0) fexpr\_set\_string (*C function*), [809](#page-842-0) fexpr\_set\_symbol\_builtin (*C function*), [809](#page-842-0) fexpr\_set\_symbol\_str (*C function*), [809](#page-842-0) fexpr\_set\_ui (*C function*), [809](#page-842-0) fexpr\_size (*C function*), [808](#page-841-0) fexpr\_size\_bytes (*C function*), [808](#page-841-0) fexpr\_srcptr (*C type*), [807](#page-840-0) fexpr\_struct (*C type*), [807](#page-840-0) fexpr\_sub (*C function*), [812](#page-845-0) fexpr\_swap (*C function*), [808](#page-841-0) fexpr\_t (*C type*), [807](#page-840-0) fexpr\_vec\_append (*C function*), [813](#page-846-0) fexpr\_vec\_clear (*C function*), [813](#page-846-0) fexpr\_vec\_entry (*C macro*), [807](#page-840-0) fexpr\_vec\_fit\_length (*C function*), [813](#page-846-0) fexpr\_vec\_init (*C function*), [813](#page-846-0) fexpr\_vec\_insert\_unique (*C function*), [813](#page-846-0) fexpr\_vec\_print (*C function*), [813](#page-846-0) fexpr\_vec\_set (*C function*), [813](#page-846-0) fexpr\_vec\_set\_length (*C function*), [813](#page-846-0) fexpr\_vec\_struct (*C type*), [807](#page-840-0) fexpr\_vec\_swap (*C function*), [813](#page-846-0) fexpr\_vec\_t (*C type*), [807](#page-840-0) fexpr\_view\_arg (*C function*), [810](#page-843-0) fexpr\_view\_func (*C function*), [810](#page-843-0) fexpr\_view\_next (*C function*), [810](#page-843-0) fexpr\_write (*C function*), [810](#page-843-0) fexpr\_write\_latex (*C function*), [810](#page-843-0) fexpr\_zero (*C function*), [809](#page-842-0) fft\_adjust (*C function*), [260](#page-293-0) fft\_adjust\_limbs (*C function*), [266](#page-299-0) fft\_adjust\_sqrt2 (*C function*), [260](#page-293-0) fft\_butterfly (*C function*), [261](#page-294-0) fft\_butterfly\_sqrt2 (*C function*), [263](#page-296-0) fft\_butterfly\_twiddle (*C function*), [263](#page-296-0) fft\_combine\_bits (*C function*), [259](#page-292-0) fft\_combine\_limbs (*C function*), [259](#page-292-0)

fft\_convolution (*C function*), [266](#page-299-0) fft\_convolution\_precache (*C function*), [267](#page-300-0) fft\_mfa\_truncate\_sqrt2 (*C function*), [264](#page-297-0) fft\_mfa\_truncate\_sqrt2\_inner (*C function*), [265](#page-298-0) fft\_mfa\_truncate\_sqrt2\_outer (*C function*), [265](#page-298-0) fft\_mulmod\_2expp1 (*C function*), [266](#page-299-0) fft\_naive\_convolution\_1 (*C function*), [265](#page-298-0) fft\_negacyclic (*C function*), [265](#page-298-0) fft\_precache (*C function*), [267](#page-300-0) fft\_radix2 (*C function*), [261](#page-294-0) fft\_radix2\_twiddle (*C function*), [264](#page-297-0) fft\_split\_bits (*C function*), [259](#page-292-0) fft\_split\_limbs (*C function*), [259](#page-292-0) fft truncate ( $C$  function), [261](#page-294-0) fft\_truncate1 (*C function*), [261](#page-294-0) fft\_truncate1\_twiddle (*C function*), [264](#page-297-0) fft\_truncate\_sqrt2 (*C function*), [263](#page-296-0) Fibonacci (*C macro*), [826](#page-859-0) Fields (*C macro*), [824](#page-857-0) FiniteField (*C macro*), [824](#page-857-0) flint\_abort (*C function*), [21](#page-54-0) FLINT\_BIT\_COUNT (*C function*), [15](#page-48-0) flint\_bitcnt\_t (*C type*), [16](#page-49-0) flint\_calloc (*C function*), [16](#page-49-0) flint\_clz (*C macro*), [243](#page-276-0) flint\_ctz (*C macro*), [243](#page-276-0) flint\_err\_t (*C enum*), [21](#page-54-0) flint\_err\_t.FLINT\_DIVZERO (*C macro*), [21](#page-54-0) flint\_err\_t.FLINT\_DOMERR (*C macro*), [21](#page-54-0) flint\_err\_t.FLINT\_ERROR (*C macro*), [21](#page-54-0) flint\_err\_t.FLINT\_EXPOF (*C macro*), [21](#page-54-0) flint\_err\_t.FLINT\_IMPINV (*C macro*), [21](#page-54-0) flint err t.FLINT INEXACT (*C macro*), [21](#page-54-0) flint\_err\_t.FLINT\_OVERFLOW (*C macro*), [21](#page-54-0) flint err t.FLINT TEST FAIL (*C macro*), [21](#page-54-0) flint\_fprintf (*C function*), [18](#page-51-0) flint\_free (*C function*), [16](#page-49-0) flint fscanf (*C function*), [20](#page-53-0) flint\_get\_num\_available\_threads (*C function*), [13](#page-46-0) flint\_get\_num\_threads (*C function*), [17](#page-50-0) flint\_malloc (*C function*), [16](#page-49-0) flint\_mpn\_debug (*C function*), [244](#page-277-0) flint\_mpn\_divexact\_1 (*C function*), [245](#page-278-0) flint\_mpn\_divides (*C function*), [246](#page-279-0) flint\_mpn\_divisible\_1\_odd (*C function*), [245](#page-278-0) flint\_mpn\_divrem\_preinv1 (*C function*), [246](#page-279-0) flint\_mpn\_divrem\_preinvn (*C function*), [246](#page-279-0) flint\_mpn\_factor\_trial (*C function*), [245](#page-278-0) flint\_mpn\_factor\_trial\_tree (*C function*), [245](#page-278-0) flint\_mpn\_fmms1 (*C function*), [244](#page-277-0) flint\_mpn\_gcd\_full (*C function*), [247](#page-280-0) flint\_mpn\_gcd\_full2 (*C function*), [247](#page-280-0) flint\_mpn\_mod\_preinvn (*C function*), [246](#page-279-0) flint mpn mul  $(C$  *function*), [244](#page-277-0) flint mpn mul fft main (*C function*), [266](#page-299-0)

flint mpn mul n  $(C function)$ , [244](#page-277-0) flint mpn mul toom22 (*C function*), [245](#page-278-0) flint\_mpn\_mulhigh\_n (*C function*), [245](#page-278-0) flint\_mpn\_mulmod\_preinv1 (*C function*), [246](#page-279-0) flint\_mpn\_mulmod\_preinvn (*C function*), [246](#page-279-0) flint\_mpn\_preinv1 (*C function*), [246](#page-279-0) flint\_mpn\_preinvn (*C function*), [246](#page-279-0) flint\_mpn\_remove\_2exp (*C function*), [245](#page-278-0) flint\_mpn\_remove\_power\_ascending (*C function*), [245](#page-278-0) flint\_mpn\_rrandom (*C function*), [247](#page-280-0) flint\_mpn\_sqr (*C function*), [244](#page-277-0) flint\_mpn\_sumdiff\_n (*C function*), [244](#page-277-0) flint\_mpn\_urandomb (*C function*), [247](#page-280-0) flint\_mpn\_zero\_p (*C function*), [244](#page-277-0) flint\_mpq\_clear\_readonly (*C function*), [274](#page-307-0) flint\_mpq\_init\_set\_readonly (*C function*), [274](#page-307-0) flint\_mpz\_clear\_readonly (*C function*), [127](#page-160-0) flint mpz init set readonly (*C function*), [126](#page-159-0) flint\_parallel\_binary\_splitting (*C function*), [14](#page-47-0) flint\_parallel\_do (*C function*), [13](#page-46-0) flint\_printf (*C function*), [18](#page-51-0) flint\_rand\_alloc (*C function*), [17](#page-50-0) flint\_rand\_free (*C function*), [17](#page-50-0) flint\_rand\_s (*C type*), [17](#page-50-0) flint rand t  $(C \text{ type})$ , [17](#page-50-0) flint randclear (*C function*), [17](#page-50-0) flint\_randinit (*C function*), [17](#page-50-0) flint\_realloc (*C function*), [16](#page-49-0) flint reset num workers (*C function*), [17](#page-50-0) flint\_scanf (*C function*), [20](#page-53-0) flint\_set\_abort (*C function*), [21](#page-54-0) flint\_set\_num\_threads (*C function*), [17](#page-50-0) flint\_set\_num\_workers (*C function*), [17](#page-50-0) FLINT\_SGN (*C macro*), [15](#page-48-0) flint sprintf (*C function*), [20](#page-53-0) flint\_sscanf (*C function*), [20](#page-53-0) flint\_throw (*C function*), [21](#page-54-0) flint\_vfprintf (*C function*), [18](#page-51-0) flint\_vprintf (*C function*), [18](#page-51-0) Floor (*C macro*), [824](#page-857-0) fmpq (*C type*), [271](#page-304-0) fmpq\_abs (*C function*), [272](#page-305-0) fmpq\_add (*C function*), [276](#page-309-0) fmpq\_add\_fmpz (*C function*), [276](#page-309-0) fmpq\_add\_si (*C function*), [276](#page-309-0) fmpq\_add\_ui (*C function*), [276](#page-309-0) fmpq\_addmul (*C function*), [276](#page-309-0) fmpq\_canonicalise (*C function*), [272](#page-305-0) fmpq\_cfrac\_bound (*C function*), [280](#page-313-0) fmpq\_clear (*C function*), [272](#page-305-0) fmpq\_clear\_readonly (*C function*), [275](#page-308-0) fmpq\_cmp (*C function*), [273](#page-306-0) fmpq\_cmp\_fmpz (*C function*), [273](#page-306-0) fmpq\_cmp\_si (*C function*), [273](#page-306-0) fmpq\_cmp\_ui (*C function*), [273](#page-306-0) fmpq\_dedekind\_sum (*C function*), [280](#page-313-0)

fmpq\_dedekind\_sum\_naive (*C function*), [280](#page-313-0) fmpq\_denref (*C function*), [271](#page-304-0) fmpq\_div (*C function*), [276](#page-309-0) fmpq\_div\_2exp (*C function*), [277](#page-310-0) fmpq\_div\_fmpz (*C function*), [277](#page-310-0) fmpq equal  $(C function)$ , [273](#page-306-0) fmpq\_equal\_fmpz (*C function*), [273](#page-306-0) fmpq equal  $si$  (*C function*), [273](#page-306-0) fmpq\_equal\_ui (*C function*), [273](#page-306-0) fmpq\_farey\_neighbors (*C function*), [279](#page-312-0) fmpq\_fprint (*C function*), [275](#page-308-0) fmpq\_gcd (*C function*), [277](#page-310-0) fmpq\_gcd\_cofactors (*C function*), [277](#page-310-0) fmpq\_get\_cfrac (*C function*), [279](#page-312-0) fmpq\_get\_cfrac\_naive (*C function*), [279](#page-312-0) fmpq\_get\_d (*C function*), [274](#page-307-0) fmpq\_get\_mpfr (*C function*), [274](#page-307-0) fmpq get mpq  $(C$  function), [274](#page-307-0) fmpq get mpz frac  $(C$  function), [273](#page-306-0) fmpq get str  $(C$  function), [274](#page-307-0) fmpq\_harmonic\_ui (*C function*), [280](#page-313-0) fmpq\_height (*C function*), [273](#page-306-0) fmpq\_height\_bits (*C function*), [273](#page-306-0) fmpq\_init (*C function*), [272](#page-305-0) fmpq\_init\_set\_readonly (*C function*), [274](#page-307-0) fmpq\_inv (*C function*), [277](#page-310-0) fmpq\_is\_canonical (*C function*), [272](#page-305-0) fmpq\_is\_one (*C function*), [273](#page-306-0) fmpq\_is\_pm1 (*C function*), [273](#page-306-0) fmpq\_is\_zero (*C function*), [273](#page-306-0) fmpq mat add  $(C$  *function*), [284](#page-317-0) fmpq\_mat\_can\_solve (*C function*), [288](#page-321-0) fmpq\_mat\_can\_solve\_fraction\_free (*C function*), [288](#page-321-0) fmpq\_mat\_can\_solve\_multi\_mod (*C function*), [288](#page-321-0) fmpq\_mat\_charpoly (*C function*), [289](#page-322-0) fmpq mat clear  $(C \ function)$ , [282](#page-315-0) fmpq\_mat\_concat\_horizontal (*C function*), [285](#page-318-0) fmpq\_mat\_concat\_vertical (*C function*), [285](#page-318-0) fmpq\_mat\_det (*C function*), [287](#page-320-0) fmpq\_mat\_entry (*C function*), [283](#page-316-0) fmpq\_mat\_entry\_den (*C function*), [283](#page-316-0) fmpq\_mat\_entry\_num (*C function*), [283](#page-316-0) fmpq\_mat\_equal (*C function*), [285](#page-318-0) fmpq\_mat\_fmpq\_vec\_mul (*C function*), [287](#page-320-0) fmpq\_mat\_fmpq\_vec\_mul\_ptr (*C function*), [287](#page-320-0) fmpq\_mat\_fmpz\_vec\_mul (*C function*), [287](#page-320-0) fmpq\_mat\_fmpz\_vec\_mul\_ptr (*C function*), [287](#page-320-0) fmpq\_mat\_get\_fmpz\_mat (*C function*), [285](#page-318-0) fmpq\_mat\_get\_fmpz\_mat\_colwise (*C function*), [286](#page-319-0) fmpq\_mat\_get\_fmpz\_mat\_entrywise (*C function*), [285](#page-318-0) fmpq\_mat\_get\_fmpz\_mat\_matwise (*C function*), [285](#page-318-0)

fmpq\_mat\_get\_fmpz\_mat\_mod\_fmpz (*C function*), [286](#page-319-0)

fmpq\_mat\_get\_fmpz\_mat\_rowwise (*C function*), fmpq\_mat\_solve\_fraction\_free (*C function*), [286](#page-319-0) fmpq\_mat\_get\_fmpz\_mat\_rowwise\_2 (*C function*), [286](#page-319-0) fmpq\_mat\_gso (*C function*), [289](#page-322-0) fmpq\_mat\_hilbert\_matrix (*C function*), [285](#page-318-0) fmpq\_mat\_init (*C function*), [282](#page-315-0) fmpq\_mat\_init\_set (*C function*), [282](#page-315-0) fmpq\_mat\_inv (*C function*), [289](#page-322-0) fmpq\_mat\_invert\_cols (*C function*), [283](#page-316-0) fmpq\_mat\_invert\_rows (*C function*), [283](#page-316-0) fmpq\_mat\_is\_empty (*C function*), [285](#page-318-0) fmpq\_mat\_is\_integral (*C function*), [285](#page-318-0) fmpq\_mat\_is\_one (*C function*), [285](#page-318-0) fmpq\_mat\_is\_square (*C function*), [285](#page-318-0) fmpq mat is zero  $(C$  function), [285](#page-318-0) fmpq\_mat\_kronecker\_product (*C function*), [287](#page-320-0) fmpq\_mat\_minpoly (*C function*), [290](#page-323-0) fmpq mat mul  $(C$  *function* $)$ , [286](#page-319-0) fmpq\_mat\_mul\_cleared (*C function*), [286](#page-319-0) fmpq\_mat\_mul\_direct (*C function*), [286](#page-319-0) fmpq\_mat\_mul\_fmpq\_vec (*C function*), [287](#page-320-0) fmpq\_mat\_mul\_fmpq\_vec\_ptr (*C function*), [287](#page-320-0) fmpq\_mat\_mul\_fmpz\_mat (*C function*), [286](#page-319-0) fmpq\_mat\_mul\_fmpz\_vec (*C function*), [287](#page-320-0) fmpq\_mat\_mul\_fmpz\_vec\_ptr (*C function*), [287](#page-320-0) fmpq mat mul r fmpz mat  $(C$  function), [287](#page-320-0) fmpq\_mat\_ncols (*C function*), [283](#page-316-0) fmpq\_mat\_neg (*C function*), [284](#page-317-0) fmpq\_mat\_nrows (*C function*), [283](#page-316-0) fmpq mat one  $(C$  *function*), [283](#page-316-0) fmpq\_mat\_pivot (*C function*), [289](#page-322-0) fmpq\_mat\_print (*C function*), [284](#page-317-0) fmpq\_mat\_randbits (*C function*), [284](#page-317-0) fmpq\_mat\_randtest (*C function*), [284](#page-317-0) fmpq\_mat\_rref (*C function*), [289](#page-322-0) fmpq\_mat\_rref\_classical (*C function*), [289](#page-322-0) fmpq\_mat\_rref\_fraction\_free (*C function*), [289](#page-322-0) fmpq\_mat\_scalar\_div\_fmpz (*C function*), [284](#page-317-0) fmpq\_mat\_scalar\_mul\_fmpq (*C function*), [284](#page-317-0) fmpq\_mat\_scalar\_mul\_fmpz (*C function*), [284](#page-317-0) fmpq\_mat\_set (*C function*), [283](#page-316-0) fmpq\_mat\_set\_fmpz\_mat (*C function*), [286](#page-319-0) fmpq\_mat\_set\_fmpz\_mat\_div\_fmpz (*C function*), [286](#page-319-0) fmpq\_mat\_set\_fmpz\_mat\_mod\_fmpz (*C function*), [286](#page-319-0) fmpq\_mat\_similarity (*C function*), [289](#page-322-0) fmpq\_mat\_solve (*C function*), [288](#page-321-0) fmpq mat solve dixon  $(C$  *function*), [288](#page-321-0) fmpq\_mat\_solve\_fmpz\_mat (*C function*), [288](#page-321-0) fmpq\_mat\_solve\_fmpz\_mat\_dixon (*C function*), [288](#page-321-0) fmpq\_mat\_solve\_fmpz\_mat\_fraction\_free (*C function*), [288](#page-321-0) fmpq\_mat\_solve\_fmpz\_mat\_multi\_mod (*C function*), [288](#page-321-0)

[288](#page-321-0) fmpq\_mat\_solve\_multi\_mod (*C function*), [288](#page-321-0) fmpq\_mat\_struct (*C type*), [282](#page-315-0) fmpq\_mat\_sub (*C function*), [284](#page-317-0) fmpq\_mat\_swap (*C function*), [282](#page-315-0) fmpq\_mat\_swap\_cols (*C function*), [283](#page-316-0) fmpq\_mat\_swap\_entrywise (*C function*), [282](#page-315-0) fmpq\_mat\_swap\_rows (*C function*), [283](#page-316-0) fmpq\_mat\_t (*C type*), [282](#page-315-0) fmpq\_mat\_trace (*C function*), [287](#page-320-0) fmpq\_mat\_transpose (*C function*), [283](#page-316-0) fmpq\_mat\_window\_clear (*C function*), [284](#page-317-0) fmpq\_mat\_window\_init (*C function*), [284](#page-317-0) fmpq\_mat\_zero (*C function*), [283](#page-316-0) fmpq\_mod\_fmpz (*C function*), [278](#page-311-0) fmpq\_mpoly\_add (*C function*), [320](#page-353-0) fmpq mpoly add fmpq  $(C$  function), [320](#page-353-0) fmpq mpoly add fmpz  $(C$  function), [320](#page-353-0) fmpq mpoly add  $si$  (*C function*), [320](#page-353-0) fmpq mpoly add ui  $(C function)$ , [320](#page-353-0) fmpq\_mpoly\_clear (*C function*), [314](#page-347-0) fmpq\_mpoly\_cmp (*C function*), [317](#page-350-0) fmpq\_mpoly\_combine\_like\_terms (*C function*), [319](#page-352-0) fmpq\_mpoly\_compose\_fmpq\_mpoly (*C function*), [321](#page-354-0) fmpq\_mpoly\_compose\_fmpq\_mpoly\_gen (*C function*), [321](#page-354-0) fmpq\_mpoly\_compose\_fmpq\_poly (*C function*), [321](#page-354-0) fmpq\_mpoly\_content (*C function*), [322](#page-355-0) fmpq\_mpoly\_content\_ref (*C function*), [317](#page-350-0) fmpq\_mpoly\_content\_vars (*C function*), [322](#page-355-0) fmpq\_mpoly\_ctx\_clear (*C function*), [314](#page-347-0) fmpq\_mpoly\_ctx\_init (*C function*), [314](#page-347-0) fmpq mpoly ctx nvars  $(C$  function), [314](#page-347-0) fmpq\_mpoly\_ctx\_ord (*C function*), [314](#page-347-0) fmpq\_mpoly\_ctx\_struct (*C type*), [314](#page-347-0) fmpq mpoly ctx t  $(C \text{ type})$ , [314](#page-347-0) fmpq\_mpoly\_degree\_fmpz (*C function*), [316](#page-349-0) fmpq\_mpoly\_degree\_si (*C function*), [316](#page-349-0) fmpq\_mpoly\_degrees\_fit\_si (*C function*), [316](#page-349-0) fmpq\_mpoly\_degrees\_fmpz (*C function*), [316](#page-349-0) fmpq\_mpoly\_degrees\_si (*C function*), [316](#page-349-0) fmpq\_mpoly\_derivative (*C function*), [321](#page-354-0) fmpq\_mpoly\_discriminant (*C function*), [323](#page-356-0) fmpq\_mpoly\_div (*C function*), [322](#page-355-0) fmpq\_mpoly\_divides (*C function*), [322](#page-355-0) fmpq\_mpoly\_divrem (*C function*), [322](#page-355-0) fmpq\_mpoly\_divrem\_ideal (*C function*), [322](#page-355-0) fmpq\_mpoly\_equal (*C function*), [315](#page-348-0) fmpq\_mpoly\_equal\_fmpq (*C function*), [316](#page-349-0) fmpq\_mpoly\_equal\_fmpz (*C function*), [316](#page-349-0) fmpq\_mpoly\_equal\_si (*C function*), [316](#page-349-0) fmpq\_mpoly\_equal\_ui (*C function*), [316](#page-349-0) fmpq\_mpoly\_evaluate\_all\_fmpq (*C function*), [321](#page-354-0)

fmpq\_mpoly\_evaluate\_one\_fmpq (*C function*), fmpq\_mpoly\_init2 (*C function*), [314](#page-347-0) [321](#page-354-0) fmpq\_mpoly\_factor (*C function*), [313](#page-346-0) fmpq\_mpoly\_factor\_clear (*C function*), [312](#page-345-0) fmpq\_mpoly\_factor\_get\_base (*C function*), [313](#page-346-0) fmpq\_mpoly\_factor\_get\_constant\_fmpq (*C function*), [313](#page-346-0) fmpq\_mpoly\_factor\_get\_exp\_si (*C function*), [313](#page-346-0) fmpq\_mpoly\_factor\_init (*C function*), [312](#page-345-0) fmpq\_mpoly\_factor\_length (*C function*), [313](#page-346-0) fmpq\_mpoly\_factor\_make\_integral (*C function*), [313](#page-346-0) fmpq\_mpoly\_factor\_make\_monic (*C function*), [313](#page-346-0) fmpq\_mpoly\_factor\_sort (*C function*), [313](#page-346-0) fmpq\_mpoly\_factor\_squarefree (*C function*), [313](#page-346-0) fmpq mpoly factor struct  $(C \text{ type})$ , [312](#page-345-0) fmpq mpoly factor swap base  $(C function)$ , [313](#page-346-0) fmpq mpoly factor  $t$  (*C type*), [312](#page-345-0) fmpq\_mpoly\_fit\_bits (*C function*), [314](#page-347-0) fmpq\_mpoly\_fit\_length (*C function*), [314](#page-347-0) fmpq\_mpoly\_fprint\_pretty (*C function*), [315](#page-348-0) fmpq\_mpoly\_from\_univar (*C function*), [324](#page-357-0) fmpq\_mpoly\_gcd (*C function*), [322](#page-355-0) fmpq mpoly gcd brown  $(C$  *function*), [323](#page-356-0) fmpq\_mpoly\_gcd\_cofactors (*C function*), [323](#page-356-0) fmpq\_mpoly\_gcd\_hensel (*C function*), [323](#page-356-0) fmpq\_mpoly\_gcd\_subresultant (*C function*), [323](#page-356-0) fmpq\_mpoly\_gcd\_zippel (*C function*), [323](#page-356-0) fmpq\_mpoly\_gcd\_zippel2 (*C function*), [323](#page-356-0) fmpq\_mpoly\_gen (*C function*), [315](#page-348-0) fmpq\_mpoly\_get\_coeff\_fmpq\_fmpz (*C function*), [317](#page-350-0) fmpq\_mpoly\_get\_coeff\_fmpq\_monomial (*C function*), [316](#page-349-0) fmpq\_mpoly\_get\_coeff\_fmpq\_ui (*C function*), [317](#page-350-0) fmpq mpoly get coeff vars ui  $(C$  function), [317](#page-350-0) fmpq\_mpoly\_get\_denominator (*C function*), [316](#page-349-0) fmpq\_mpoly\_get\_fmpq (*C function*), [315](#page-348-0) fmpq\_mpoly\_get\_str\_pretty (*C function*), [315](#page-348-0) fmpq\_mpoly\_get\_term (*C function*), [318](#page-351-0) fmpq\_mpoly\_get\_term\_coeff\_fmpq (*C function*), [318](#page-351-0) fmpq\_mpoly\_get\_term\_exp\_fmpz (*C function*), [318](#page-351-0) fmpq\_mpoly\_get\_term\_exp\_si (*C function*), [318](#page-351-0) fmpq\_mpoly\_get\_term\_exp\_ui (*C function*), [318](#page-351-0) fmpq\_mpoly\_get\_term\_monomial (*C function*), [318](#page-351-0) fmpq\_mpoly\_get\_term\_var\_exp\_si (*C function*), [318](#page-351-0) fmpq\_mpoly\_get\_term\_var\_exp\_ui (*C function*), [318](#page-351-0)

fmpq mpoly init  $(C function)$ , [314](#page-347-0)

- fmpq\_mpoly\_init3 (*C function*), [314](#page-347-0)
- fmpq\_mpoly\_integral (*C function*), [321](#page-354-0)
- fmpq\_mpoly\_is\_canonical (*C function*), [317](#page-350-0)
- fmpq\_mpoly\_is\_fmpq (*C function*), [315](#page-348-0)
- fmpq\_mpoly\_is\_gen (*C function*), [315](#page-348-0)
	- fmpq\_mpoly\_is\_one (*C function*), [316](#page-349-0)
	- fmpq mpoly is square  $(C function)$ , [323](#page-356-0)
	- fmpq\_mpoly\_is\_zero (*C function*), [316](#page-349-0) fmpq\_mpoly\_length (*C function*), [317](#page-350-0)
	- fmpq\_mpoly\_make\_monic (*C function*), [320](#page-353-0)
	- fmpq\_mpoly\_mul (*C function*), [322](#page-355-0)
	- fmpq\_mpoly\_neg (*C function*), [320](#page-353-0)
	- fmpq\_mpoly\_one (*C function*), [316](#page-349-0)
	- fmpq\_mpoly\_pow\_fmpz (*C function*), [322](#page-355-0)
	- fmpq mpoly pow ui  $(C$  *function*), [322](#page-355-0)
	- fmpq\_mpoly\_print\_pretty (*C function*), [315](#page-348-0)
	- fmpq\_mpoly\_push\_term\_fmpq\_ffmpz (*C function*), [318](#page-351-0)
	- fmpq\_mpoly\_push\_term\_fmpq\_fmpz (*C function*), [318](#page-351-0)
	- fmpq\_mpoly\_push\_term\_fmpq\_ui (*C function*), [318](#page-351-0)
	- fmpq\_mpoly\_push\_term\_fmpz\_ffmpz (*C function*), [318](#page-351-0)
	- fmpq\_mpoly\_push\_term\_fmpz\_fmpz (*C function*), [318](#page-351-0)
	- fmpq\_mpoly\_push\_term\_fmpz\_ui (*C function*), [318](#page-351-0)
	- fmpq\_mpoly\_push\_term\_si\_ffmpz (*C function*), [318](#page-351-0)
	- fmpq\_mpoly\_push\_term\_si\_fmpz (*C function*), [318](#page-351-0)
	- fmpq\_mpoly\_push\_term\_si\_ui (*C function*), [318](#page-351-0)
	- fmpq\_mpoly\_push\_term\_ui\_ffmpz (*C function*), [318](#page-351-0)
	- fmpq\_mpoly\_push\_term\_ui\_fmpz (*C function*), [318](#page-351-0)
	- fmpq mpoly push term ui ui  $(C$  function), [318](#page-351-0)
	- fmpq\_mpoly\_randtest\_bits (*C function*), [319](#page-352-0)
	- fmpq\_mpoly\_randtest\_bound (*C function*), [319](#page-352-0)
	- fmpq\_mpoly\_randtest\_bounds (*C function*), [319](#page-352-0)
	- fmpq mpoly realloc  $(C$  function), [314](#page-347-0)
	- fmpq\_mpoly\_reduce (*C function*), [319](#page-352-0)
	- fmpq\_mpoly\_resize (*C function*), [318](#page-351-0)
	- fmpq\_mpoly\_resultant (*C function*), [323](#page-356-0)
	- fmpq\_mpoly\_reverse (*C function*), [319](#page-352-0)
	- fmpq\_mpoly\_scalar\_div\_fmpq (*C function*), [320](#page-353-0)
	- fmpq\_mpoly\_scalar\_div\_fmpz (*C function*), [320](#page-353-0) fmpq mpoly scalar div si  $(C function)$ , [320](#page-353-0)
	- fmpq\_mpoly\_scalar\_div\_ui (*C function*), [320](#page-353-0)
	- fmpq\_mpoly\_scalar\_mul\_fmpq (*C function*), [320](#page-353-0)
	- fmpq\_mpoly\_scalar\_mul\_fmpz (*C function*), [320](#page-353-0)
	- fmpq\_mpoly\_scalar\_mul\_si (*C function*), [320](#page-353-0)
	- fmpq\_mpoly\_scalar\_mul\_ui (*C function*), [320](#page-353-0)
	- fmpq\_mpoly\_set (*C function*), [315](#page-348-0)

fmpq\_mpoly\_set\_coeff\_fmpq\_fmpz (*C function*), [317](#page-350-0)

fmpq\_mpoly\_set\_coeff\_fmpq\_monomial (*C func-*fmpq\_next\_signed\_calkin\_wilf (*C function*), *tion*), [316](#page-349-0) fmpq\_mpoly\_set\_coeff\_fmpq\_ui (*C function*), [317](#page-350-0) fmpq\_mpoly\_set\_fmpq (*C function*), [315](#page-348-0) fmpq\_mpoly\_set\_fmpz (*C function*), [315](#page-348-0) fmpq\_mpoly\_set\_si (*C function*), [315](#page-348-0) fmpq mpoly set str pretty  $(C$  function), [315](#page-348-0) fmpq\_mpoly\_set\_term\_coeff\_fmpq (*C function*), [318](#page-351-0) fmpq\_mpoly\_set\_term\_exp\_fmpz (*C function*), [318](#page-351-0) fmpq\_mpoly\_set\_term\_exp\_ui (*C function*), [318](#page-351-0) fmpq\_mpoly\_set\_ui (*C function*), [315](#page-348-0) fmpq\_mpoly\_sort\_terms (*C function*), [319](#page-352-0) fmpq mpoly sqrt  $(C function)$ , [323](#page-356-0) fmpq\_mpoly\_struct (*C type*), [314](#page-347-0) fmpq mpoly sub  $(C$  function), [320](#page-353-0) fmpq mpoly sub fmpq  $(C$  function), [320](#page-353-0) fmpq mpoly sub fmpz  $(C$  function), [320](#page-353-0) fmpq mpoly sub si  $(C function)$ , [320](#page-353-0) fmpq\_mpoly\_sub\_ui (*C function*), [320](#page-353-0) fmpq\_mpoly\_swap (*C function*), [315](#page-348-0) fmpq\_mpoly\_t (*C type*), [314](#page-347-0) fmpq\_mpoly\_term\_content (*C function*), [322](#page-355-0) fmpq\_mpoly\_term\_exp\_fits\_si (*C function*), [318](#page-351-0) fmpq mpoly term exp fits ui  $(C function)$ , [318](#page-351-0) fmpq\_mpoly\_to\_univar (*C function*), [323](#page-356-0) fmpq\_mpoly\_total\_degree\_fits\_si (*C function*), [316](#page-349-0) fmpq\_mpoly\_total\_degree\_fmpz (*C function*), [316](#page-349-0) fmpq\_mpoly\_total\_degree\_si (*C function*), [316](#page-349-0) fmpq\_mpoly\_univar\_clear (*C function*), [323](#page-356-0) fmpq\_mpoly\_univar\_degree\_fits\_si (*C function*), [324](#page-357-0) fmpq\_mpoly\_univar\_get\_term\_coeff (*C function*), [324](#page-357-0) fmpq\_mpoly\_univar\_get\_term\_exp\_si (*C function*), [324](#page-357-0) fmpq\_mpoly\_univar\_init (*C function*), [323](#page-356-0) fmpq\_mpoly\_univar\_length (*C function*), [324](#page-357-0) fmpq\_mpoly\_univar\_swap (*C function*), [323](#page-356-0) fmpq\_mpoly\_univar\_swap\_term\_coeff (*C function*), [324](#page-357-0) fmpq\_mpoly\_used\_vars (*C function*), [316](#page-349-0) fmpq\_mpoly\_zero (*C function*), [315](#page-348-0) fmpq\_mpoly\_zpoly\_ref (*C function*), [317](#page-350-0) fmpq\_mpoly\_zpoly\_term\_coeff\_ref (*C function*), [317](#page-350-0) fmpq\_mul (*C function*), [276](#page-309-0) fmpq\_mul\_2exp (*C function*), [277](#page-310-0) fmpq\_mul\_fmpz (*C function*), [277](#page-310-0) fmpq\_mul\_si (*C function*), [276](#page-309-0) fmpq\_mul\_ui (*C function*), [276](#page-309-0) fmpq\_neg (*C function*), [272](#page-305-0) fmpq\_next\_calkin\_wilf (*C function*), [278](#page-311-0) fmpq\_next\_minimal (*C function*), [278](#page-311-0)

[279](#page-312-0) fmpq\_next\_signed\_minimal (*C function*), [278](#page-311-0) fmpq\_numref (*C function*), [271](#page-304-0) fmpq\_one (*C function*), [272](#page-305-0) fmpq\_poly\_add (*C function*), [295](#page-328-0) fmpq\_poly\_add\_can (*C function*), [295](#page-328-0) fmpq\_poly\_add\_series (*C function*), [296](#page-329-0) fmpq\_poly\_add\_series\_can (*C function*), [296](#page-329-0) fmpq\_poly\_addmul (*C function*), [298](#page-331-0) fmpq\_poly\_asin\_series (*C function*), [305](#page-338-0) fmpq\_poly\_asinh\_series (*C function*), [305](#page-338-0) fmpq\_poly\_atan\_series (*C function*), [304](#page-337-0) fmpq\_poly\_atanh\_series (*C function*), [305](#page-338-0) fmpq\_poly\_canonicalise (*C function*), [291](#page-324-0) fmpq\_poly\_clear (*C function*), [291](#page-324-0) fmpq\_poly\_cmp (*C function*), [295](#page-328-0) fmpq\_poly\_compose (*C function*), [308](#page-341-0) fmpq\_poly\_compose\_series (*C function*), [309](#page-342-0) fmpq\_poly\_compose\_series\_brent\_kung (*C function*), [309](#page-342-0) fmpq\_poly\_compose\_series\_horner (*C function*), [308](#page-341-0) fmpq\_poly\_content (*C function*), [311](#page-344-0) fmpq\_poly\_cos\_series (*C function*), [305](#page-338-0) fmpq\_poly\_cosh\_series (*C function*), [306](#page-339-0) fmpq\_poly\_degree (*C function*), [292](#page-325-0) fmpq\_poly\_denref (*C function*), [292](#page-325-0) fmpq\_poly\_derivative (*C function*), [303](#page-336-0) fmpq\_poly\_div (*C function*), [299](#page-332-0) fmpq poly div series  $(C$  *function*), [301](#page-334-0) fmpq\_poly\_divides (*C function*), [301](#page-334-0) fmpq\_poly\_divrem (*C function*), [299](#page-332-0) fmpq\_poly\_equal (*C function*), [295](#page-328-0) fmpq\_poly\_equal\_trunc (*C function*), [295](#page-328-0) fmpq\_poly\_evaluate\_fmpq (*C function*), [307](#page-340-0) fmpq\_poly\_evaluate\_fmpz (*C function*), [307](#page-340-0) fmpq\_poly\_exp\_expinv\_series (*C function*), [304](#page-337-0) fmpq\_poly\_exp\_series (*C function*), [304](#page-337-0) fmpq\_poly\_fit\_length (*C function*), [291](#page-324-0) fmpq\_poly\_fprint (*C function*), [312](#page-345-0) fmpq\_poly\_fprint\_pretty (*C function*), [312](#page-345-0) fmpq\_poly\_fread (*C function*), [312](#page-345-0) fmpq\_poly\_gcd (*C function*), [302](#page-335-0) fmpq\_poly\_gegenbauer\_c (*C function*), [307](#page-340-0) fmpq\_poly\_get\_coeff\_fmpq (*C function*), [294](#page-327-0) fmpq\_poly\_get\_coeff\_fmpz (*C function*), [294](#page-327-0) fmpq\_poly\_get\_denominator (*C function*), [292](#page-325-0) fmpq\_poly\_get\_nmod\_poly (*C function*), [293](#page-326-0) fmpq poly get nmod poly den  $(C$  function), [293](#page-326-0) fmpq\_poly\_get\_numerator (*C function*), [292](#page-325-0) fmpq\_poly\_get\_slice (*C function*), [294](#page-327-0) fmpq\_poly\_get\_str (*C function*), [293](#page-326-0) fmpq\_poly\_get\_str\_pretty (*C function*), [293](#page-326-0) fmpq\_poly\_init (*C function*), [291](#page-324-0) fmpq\_poly\_init2 (*C function*), [291](#page-324-0) fmpq\_poly\_integral (*C function*), [303](#page-336-0)

fmpq poly interpolate fmpz vec  $(C$  function), [308](#page-341-0) fmpq\_poly\_inv (*C function*), [294](#page-327-0) fmpq\_poly\_inv\_series (*C function*), [301](#page-334-0) fmpq\_poly\_inv\_series\_newton (*C function*), [301](#page-334-0) fmpq\_poly\_invsqrt\_series (*C function*), [303](#page-336-0) fmpq\_poly\_is\_canonical (*C function*), [291](#page-324-0) fmpq\_poly\_is\_gen (*C function*), [295](#page-328-0) fmpq\_poly\_is\_monic (*C function*), [311](#page-344-0) fmpq\_poly\_is\_one (*C function*), [295](#page-328-0) fmpq\_poly\_is\_squarefree (*C function*), [311](#page-344-0) fmpq\_poly\_is\_zero (*C function*), [295](#page-328-0) fmpq\_poly\_laguerre\_l (*C function*), [307](#page-340-0) fmpq\_poly\_lcm (*C function*), [302](#page-335-0) fmpq\_poly\_legendre\_p (*C function*), [307](#page-340-0) fmpq\_poly\_length (*C function*), [292](#page-325-0) fmpq\_poly\_log\_series (*C function*), [304](#page-337-0) fmpq\_poly\_make\_monic (*C function*), [311](#page-344-0) fmpq\_poly\_mul (*C function*), [298](#page-331-0) fmpq\_poly\_mullow (*C function*), [298](#page-331-0) fmpq\_poly\_neg (*C function*), [294](#page-327-0) fmpq\_poly\_nth\_derivative (*C function*), [303](#page-336-0) fmpq\_poly\_numref (*C function*), [292](#page-325-0) fmpq\_poly\_one (*C function*), [294](#page-327-0) fmpq\_poly\_pow (*C function*), [299](#page-332-0) fmpq\_poly\_pow\_trunc (*C function*), [299](#page-332-0) fmpq poly power sums  $(C function)$ , [304](#page-337-0) fmpq\_poly\_power\_sums\_to\_fmpz\_poly (*C function*), [304](#page-337-0) fmpq\_poly\_power\_sums\_to\_poly (*C function*), [304](#page-337-0) fmpq\_poly\_powers\_clear (*C function*), [300](#page-333-0) fmpq\_poly\_powers\_precompute (*C function*), [300](#page-333-0) fmpq\_poly\_primitive\_part (*C function*), [311](#page-344-0) fmpq\_poly\_print (*C function*), [311](#page-344-0) fmpq\_poly\_print\_pretty (*C function*), [312](#page-345-0) fmpq\_poly\_randtest (*C function*), [292](#page-325-0) fmpq\_poly\_randtest\_not\_zero (*C function*), [292](#page-325-0) fmpq\_poly\_randtest\_unsigned (*C function*), [292](#page-325-0) fmpq\_poly\_read (*C function*), [312](#page-345-0) fmpq\_poly\_realloc (*C function*), [291](#page-324-0) fmpq\_poly\_rem (*C function*), [300](#page-333-0) fmpq\_poly\_rem\_powers\_precomp (*C function*), [300](#page-333-0) fmpq\_poly\_remove (*C function*), [301](#page-334-0) fmpq\_poly\_rescale (*C function*), [308](#page-341-0) fmpq\_poly\_resultant (*C function*), [302](#page-335-0) fmpq\_poly\_resultant\_div (*C function*), [303](#page-336-0) fmpq\_poly\_reverse (*C function*), [294](#page-327-0) fmpq\_poly\_revert\_series (*C function*), [310](#page-343-0) fmpq\_poly\_revert\_series\_lagrange (*C function*), [310](#page-343-0) fmpq\_poly\_revert\_series\_lagrange\_fast (*C function*), [310](#page-343-0) fmpq\_poly\_revert\_series\_newton (*C function*), [310](#page-343-0) fmpq\_poly\_scalar\_div\_fmpq (*C function*), [298](#page-331-0)

fmpq\_poly\_scalar\_div\_fmpz (*C function*), [298](#page-331-0)

fmpq\_poly\_scalar\_div\_si (*C function*), [298](#page-331-0) fmpq\_poly\_scalar\_div\_ui (*C function*), [298](#page-331-0) fmpq\_poly\_scalar\_mul\_fmpq (*C function*), [297](#page-330-0) fmpq\_poly\_scalar\_mul\_fmpz (*C function*), [297](#page-330-0) fmpq\_poly\_scalar\_mul\_si (*C function*), [297](#page-330-0) fmpq\_poly\_scalar\_mul\_ui (*C function*), [297](#page-330-0) fmpq\_poly\_set (*C function*), [293](#page-326-0) fmpq\_poly\_set\_coeff\_fmpq (*C function*), [294](#page-327-0) fmpq\_poly\_set\_coeff\_fmpz (*C function*), [294](#page-327-0) fmpq\_poly\_set\_coeff\_si (*C function*), [294](#page-327-0) fmpq\_poly\_set\_coeff\_ui (*C function*), [294](#page-327-0) fmpq\_poly\_set\_fmpq (*C function*), [293](#page-326-0) fmpq\_poly\_set\_fmpz (*C function*), [293](#page-326-0) fmpq\_poly\_set\_fmpz\_poly (*C function*), [293](#page-326-0) fmpq\_poly\_set\_nmod\_poly (*C function*), [293](#page-326-0) fmpq poly set si  $(C function)$ , [293](#page-326-0) fmpq\_poly\_set\_str (*C function*), [293](#page-326-0) fmpq\_poly\_set\_trunc (*C function*), [294](#page-327-0) fmpq\_poly\_set\_ui (*C function*), [293](#page-326-0) fmpq\_poly\_shift\_left (*C function*), [299](#page-332-0) fmpq\_poly\_shift\_right (*C function*), [299](#page-332-0) fmpq\_poly\_sin\_cos\_series (*C function*), [306](#page-339-0) fmpq\_poly\_sin\_series (*C function*), [305](#page-338-0) fmpq\_poly\_sinh\_cosh\_series (*C function*), [306](#page-339-0) fmpq\_poly\_sinh\_series (*C function*), [306](#page-339-0) fmpq\_poly\_sqrt\_series (*C function*), [303](#page-336-0) fmpq poly struct  $(C \text{ type})$ , [290](#page-323-0) fmpq\_poly\_sub (*C function*), [296](#page-329-0) fmpq\_poly\_sub\_can (*C function*), [296](#page-329-0) fmpq\_poly\_sub\_series (*C function*), [296](#page-329-0) fmpq\_poly\_sub\_series\_can (*C function*), [296](#page-329-0) fmpq\_poly\_submul (*C function*), [298](#page-331-0) fmpq\_poly\_swap (*C function*), [294](#page-327-0) fmpq\_poly\_t (*C type*), [290](#page-323-0) fmpq poly tan series  $(C function)$ , [305](#page-338-0) fmpq\_poly\_tanh\_series (*C function*), [306](#page-339-0) fmpq\_poly\_truncate (*C function*), [294](#page-327-0) fmpq\_poly\_xgcd (*C function*), [302](#page-335-0) fmpq\_poly\_zero (*C function*), [293](#page-326-0) fmpq pow fmpz  $(C$  function), [277](#page-310-0) fmpq\_pow\_si (*C function*), [277](#page-310-0) fmpq\_print (*C function*), [275](#page-308-0) fmpq\_randbits (*C function*), [275](#page-308-0) fmpq\_randtest (*C function*), [275](#page-308-0) fmpq\_randtest\_not\_zero (*C function*), [275](#page-308-0) fmpq\_reconstruct\_fmpz (*C function*), [278](#page-311-0) fmpq\_reconstruct\_fmpz\_2 (*C function*), [278](#page-311-0) fmpq\_set (*C function*), [272](#page-305-0) fmpq\_set\_cfrac (*C function*), [280](#page-313-0) fmpq set fmpz frac  $(C$  function), [273](#page-306-0) fmpq\_set\_mpq (*C function*), [273](#page-306-0) fmpq\_set\_si (*C function*), [273](#page-306-0) fmpq\_set\_str (*C function*), [273](#page-306-0) fmpq\_set\_ui (*C function*), [273](#page-306-0) fmpq\_sgn (*C function*), [273](#page-306-0) fmpq\_simplest\_between (*C function*), [279](#page-312-0) fmpq\_sub (*C function*), [276](#page-309-0) fmpq sub fmpz  $(C$  function), [276](#page-309-0)

fmpq sub  $si$  (*C function*), [276](#page-309-0) fmpq\_sub\_ui (*C function*), [276](#page-309-0) fmpq\_submul (*C function*), [276](#page-309-0) fmpq\_swap (*C function*), [272](#page-305-0) fmpq\_t (*C type*), [271](#page-304-0) fmpq\_zero (*C function*), [272](#page-305-0) fmpz (*C type*), [122](#page-155-0) fmpz\_abs (*C function*), [129](#page-162-0) fmpz\_abs\_fits\_ui (*C function*), [128](#page-161-0) fmpz\_abs\_lbound\_ui\_2exp (*C function*), [128](#page-161-0) fmpz\_abs\_ubound\_ui\_2exp (*C function*), [129](#page-162-0) fmpz\_add (*C function*), [129](#page-162-0) fmpz\_add2\_fmpz\_si\_inline (*C function*), [737](#page-770-0) fmpz\_add\_inline (*C function*), [737](#page-770-0) fmpz\_add\_si (*C function*), [129](#page-162-0) fmpz\_add\_si\_inline (*C function*), [737](#page-770-0) fmpz add ui  $(C function)$ , [129](#page-162-0) fmpz\_add\_ui\_inline (*C function*), [737](#page-770-0) fmpz\_addmul (*C function*), [130](#page-163-0) fmpz\_addmul\_si (*C function*), [130](#page-163-0) fmpz\_addmul\_ui (*C function*), [130](#page-163-0) fmpz\_adiv\_q\_2exp (*C function*), [737](#page-770-0) fmpz\_allocated\_bytes (*C function*), [737](#page-770-0) fmpz\_and (*C function*), [136](#page-169-0) fmpz\_bin\_uiui (*C function*), [133](#page-166-0) fmpz\_bit\_pack (*C function*), [135](#page-168-0) fmpz\_bit\_unpack (*C function*), [135](#page-168-0) fmpz\_bit\_unpack\_unsigned (*C function*), [136](#page-169-0) fmpz\_bits (*C function*), [128](#page-161-0) fmpz\_cdiv\_q (*C function*), [130](#page-163-0) fmpz\_cdiv\_q\_2exp (*C function*), [131](#page-164-0) fmpz\_cdiv\_q\_si (*C function*), [130](#page-163-0) fmpz\_cdiv\_q\_ui (*C function*), [130](#page-163-0) fmpz\_cdiv\_qr (*C function*), [130](#page-163-0) fmpz\_cdiv\_r\_2exp (*C function*), [131](#page-164-0) fmpz\_cdiv\_ui (*C function*), [131](#page-164-0) fmpz\_clear (*C function*), [123](#page-156-0) fmpz\_clear\_readonly (*C function*), [127](#page-160-0) fmpz\_clog (*C function*), [132](#page-165-0) fmpz\_clog\_ui (*C function*), [132](#page-165-0) fmpz\_clrbit (*C function*), [136](#page-169-0) fmpz\_cmp (*C function*), [129](#page-162-0) fmpz\_cmp2abs (*C function*), [129](#page-162-0) fmpz\_cmp\_si (*C function*), [129](#page-162-0) fmpz\_cmp\_ui (*C function*), [129](#page-162-0) fmpz\_cmpabs (*C function*), [129](#page-162-0) fmpz\_comb\_clear (*C function*), [137](#page-170-0) fmpz\_comb\_init (*C function*), [137](#page-170-0) fmpz\_comb\_temp\_clear (*C function*), [137](#page-170-0) fmpz comb temp init  $(C function)$ , [137](#page-170-0) fmpz\_combit (*C function*), [136](#page-169-0) fmpz\_complement (*C function*), [136](#page-169-0) fmpz\_CRT (*C function*), [137](#page-170-0) fmpz\_CRT\_ui (*C function*), [136](#page-169-0) fmpz\_divexact (*C function*), [131](#page-164-0) fmpz\_divexact2\_uiui (*C function*), [131](#page-164-0) fmpz\_divexact\_si (*C function*), [131](#page-164-0) fmpz\_divexact\_ui (*C function*), [131](#page-164-0)

fmpz\_divides (*C function*), [131](#page-164-0) fmpz\_divides\_mod\_list (*C function*), [135](#page-168-0) fmpz\_divisible (*C function*), [131](#page-164-0) fmpz\_divisible\_si (*C function*), [131](#page-164-0) fmpz\_divisor\_in\_residue\_class\_lenstra (*C function*), [140](#page-173-0) fmpz\_divisor\_sigma (*C function*), [141](#page-174-0) fmpz\_dlog (*C function*), [132](#page-165-0) fmpz\_equal (*C function*), [129](#page-162-0) fmpz\_equal\_si (*C function*), [129](#page-162-0) fmpz\_equal\_ui (*C function*), [129](#page-162-0) fmpz\_euler\_phi (*C function*), [141](#page-174-0) fmpz\_fac\_ui (*C function*), [133](#page-166-0) fmpz\_factor (*C function*), [147](#page-180-0) fmpz\_factor\_clear (*C function*), [146](#page-179-0) fmpz\_factor\_divisor\_sigma (*C function*), [141](#page-174-0) fmpz factor  $ecm (C function), 150$  $ecm (C function), 150$ fmpz\_factor\_ecm\_add (*C function*), [149](#page-182-0) fmpz\_factor\_ecm\_addmod (*C function*), [149](#page-182-0) fmpz\_factor\_ecm\_clear (*C function*), [149](#page-182-0) fmpz\_factor\_ecm\_double (*C function*), [149](#page-182-0) fmpz\_factor\_ecm\_init (*C function*), [149](#page-182-0) fmpz\_factor\_ecm\_mul\_montgomery\_ladder (*C function*), [149](#page-182-0) fmpz\_factor\_ecm\_select\_curve (*C function*), [149](#page-182-0) fmpz factor ecm stage I ( $C$  function), [150](#page-183-0) fmpz\_factor\_ecm\_stage\_II (*C function*), [150](#page-183-0) fmpz\_factor\_ecm\_submod (*C function*), [149](#page-182-0) fmpz\_factor\_euler\_phi (*C function*), [141](#page-174-0) fmpz factor expand iterative  $(C$  function), [147](#page-180-0) fmpz\_factor\_fprint (*C function*), [148](#page-181-0) fmpz\_factor\_init (*C function*), [146](#page-179-0) fmpz\_factor\_moebius\_mu (*C function*), [141](#page-174-0) fmpz\_factor\_pollard\_brent (*C function*), [148](#page-181-0) fmpz\_factor\_pollard\_brent\_single (*C function*), [148](#page-181-0) fmpz\_factor\_pp1 (*C function*), [148](#page-181-0) fmpz\_factor\_print (*C function*), [148](#page-181-0) fmpz\_factor\_refine (*C function*), [147](#page-180-0) fmpz\_factor\_si (*C function*), [147](#page-180-0) fmpz\_factor\_smooth (*C function*), [147](#page-180-0) fmpz\_factor\_struct (*C type*), [146](#page-179-0) fmpz\_factor\_t (*C type*), [146](#page-179-0) fmpz\_factor\_trial (*C function*), [147](#page-180-0) fmpz\_factor\_trial\_range (*C function*), [147](#page-180-0) fmpz\_fdiv\_q (*C function*), [130](#page-163-0) fmpz\_fdiv\_q\_2exp (*C function*), [131](#page-164-0) fmpz fdiv q si  $(C$  *function*), [130](#page-163-0) fmpz\_fdiv\_q\_ui (*C function*), [130](#page-163-0) fmpz\_fdiv\_qr (*C function*), [130](#page-163-0) fmpz\_fdiv\_qr\_preinvn (*C function*), [132](#page-165-0) fmpz\_fdiv\_r (*C function*), [131](#page-164-0) fmpz\_fdiv\_r\_2exp (*C function*), [131](#page-164-0) fmpz\_fdiv\_ui (*C function*), [131](#page-164-0) fmpz fib ui  $(C$  *function*), [133](#page-166-0) fmpz fits  $si (C function), 128$  $si (C function), 128$ 

fmpz\_flog (*C function*), [132](#page-165-0) fmpz\_flog\_ui (*C function*), [132](#page-165-0) fmpz\_fmma (*C function*), [130](#page-163-0) fmpz\_fmms (*C function*), [130](#page-163-0) fmpz\_fprint (*C function*), [127](#page-160-0) fmpz\_fread (*C function*), [127](#page-160-0) fmpz\_gcd (*C function*), [133](#page-166-0) fmpz  $gcd3$  (*C* function), [133](#page-166-0) fmpz\_gcd\_ui (*C function*), [133](#page-166-0) fmpz\_gcdinv (*C function*), [134](#page-167-0) fmpz\_get\_d (*C function*), [124](#page-157-0) fmpz\_get\_d\_2exp (*C function*), [125](#page-158-0) fmpz\_get\_mpf (*C function*), [125](#page-158-0) fmpz\_get\_mpfr (*C function*), [125](#page-158-0) fmpz\_get\_mpn (*C function*), [125](#page-158-0) FMPZ\_GET\_MPN\_READONLY (*C macro*), [738](#page-771-0) fmpz get mpz  $(C$  *function*), [125](#page-158-0) fmpz\_get\_nmod (*C function*), [124](#page-157-0) fmpz get si  $(C function)$ , [124](#page-157-0) fmpz\_get\_signed\_ui\_array (*C function*), [126](#page-159-0) fmpz\_get\_signed\_uiui (*C function*), [126](#page-159-0) fmpz\_get\_str (*C function*), [125](#page-158-0) fmpz\_get\_ui (*C function*), [124](#page-157-0) fmpz\_get\_ui\_array (*C function*), [126](#page-159-0) fmpz\_get\_uiui (*C function*), [124](#page-157-0) fmpz\_init (*C function*), [123](#page-156-0) fmpz  $init2$  (*C function*), [123](#page-156-0) fmpz\_init\_set (*C function*), [123](#page-156-0) fmpz\_init\_set\_readonly (*C function*), [127](#page-160-0) fmpz\_init\_set\_si (*C function*), [123](#page-156-0) fmpz\_init\_set\_ui (*C function*), [123](#page-156-0) fmpz\_inp\_raw (*C function*), [127](#page-160-0) fmpz\_invmod (*C function*), [135](#page-168-0) fmpz\_is\_even (*C function*), [129](#page-162-0) fmpz is odd  $(C function)$ , [129](#page-162-0) fmpz\_is\_one (*C function*), [129](#page-162-0) fmpz is perfect power  $(C$  function), [133](#page-166-0)  $fmpz$  is pm1 (*C function*), [129](#page-162-0) fmpz\_is\_prime (*C function*), [139](#page-172-0) fmpz\_is\_prime\_morrison (*C function*), [139](#page-172-0) fmpz\_is\_prime\_pocklington (*C function*), [138](#page-171-0) fmpz\_is\_prime\_pseudosquare (*C function*), [138](#page-171-0) fmpz\_is\_probabprime (*C function*), [138](#page-171-0) fmpz\_is\_probabprime\_BPSW (*C function*), [138](#page-171-0) fmpz\_is\_probabprime\_lucas (*C function*), [138](#page-171-0) fmpz\_is\_square (*C function*), [133](#page-166-0) fmpz\_is\_strong\_probabprime (*C function*), [138](#page-171-0) fmpz\_is\_zero (*C function*), [129](#page-162-0) fmpz\_jacobi (*C function*), [135](#page-168-0) fmpz\_kronecker (*C function*), [135](#page-168-0) fmpz\_lcm (*C function*), [133](#page-166-0) fmpz\_lll (*C function*), [173](#page-206-0) fmpz\_lll\_advance\_check\_babai (*C function*), [169](#page-202-0) fmpz\_lll\_advance\_check\_babai\_heuristic\_d (*C function*), [170](#page-203-0) fmpz\_lll\_check\_babai (*C function*), [169](#page-202-0)

fmpz\_lll\_check\_babai\_heuristic (*C function*), [169](#page-202-0) fmpz\_lll\_check\_babai\_heuristic\_d (*C function*), [169](#page-202-0) fmpz\_lll\_context\_init (*C function*), [168](#page-201-0) fmpz\_lll\_context\_init\_default (*C function*), [168](#page-201-0) fmpz\_lll\_d (*C function*), [170](#page-203-0) fmpz\_lll\_d\_heuristic (*C function*), [170](#page-203-0) fmpz\_lll\_d\_heuristic\_with\_removal (*C function*), [171](#page-204-0) fmpz\_lll\_d\_with\_removal (*C function*), [171](#page-204-0) fmpz\_lll\_d\_with\_removal\_knapsack (*C function*), [171](#page-204-0) fmpz\_lll\_heuristic\_dot (*C function*), [169](#page-202-0) fmpz\_lll\_is\_reduced (*C function*), [172](#page-205-0) fmpz\_lll\_is\_reduced\_d (*C function*), [172](#page-205-0) fmpz\_lll\_is\_reduced\_d\_with\_removal (*C function*), [172](#page-205-0) fmpz\_lll\_is\_reduced\_mpfr (*C function*), [172](#page-205-0) fmpz\_lll\_is\_reduced\_mpfr\_with\_removal (*C function*), [172](#page-205-0) fmpz\_lll\_is\_reduced\_with\_removal (*C function*), [172](#page-205-0) fmpz\_lll\_mpf (*C function*), [170](#page-203-0) fmpz\_lll\_mpf2 (*C function*), [170](#page-203-0) fmpz 111 mpf2 with removal  $(C$  function), [171](#page-204-0) fmpz 111 mpf with removal  $(C$  function), [171](#page-204-0) fmpz\_lll\_randtest (*C function*), [169](#page-202-0) fmpz\_lll\_shift (*C function*), [170](#page-203-0) fmpz\_lll\_storjohann\_ulll (*C function*), [172](#page-205-0) fmpz\_lll\_with\_removal (*C function*), [173](#page-206-0) fmpz\_lll\_with\_removal\_ulll (*C function*), [172](#page-205-0) fmpz\_lll\_wrapper (*C function*), [171](#page-204-0) fmpz\_lll\_wrapper\_with\_removal (*C function*), [171](#page-204-0) fmpz\_lll\_wrapper\_with\_removal\_knapsack (*C function*), [171](#page-204-0) fmpz\_lshift\_mpn (*C function*), [738](#page-771-0) fmpz\_lucas\_chain (*C function*), [140](#page-173-0) fmpz\_lucas\_chain\_add (*C function*), [140](#page-173-0) fmpz\_lucas\_chain\_double (*C function*), [140](#page-173-0) fmpz\_lucas\_chain\_full (*C function*), [140](#page-173-0) fmpz\_lucas\_chain\_mul (*C function*), [140](#page-173-0) fmpz\_lucas\_chain\_VtoU (*C function*), [140](#page-173-0) fmpz\_mat\_add (*C function*), [156](#page-189-0) fmpz\_mat\_can\_solve (*C function*), [163](#page-196-0) fmpz\_mat\_can\_solve\_fflu (*C function*), [163](#page-196-0) fmpz\_mat\_can\_solve\_multi\_mod\_den (*C function*), [163](#page-196-0) fmpz\_mat\_charpoly (*C function*), [161](#page-194-0) fmpz\_mat\_charpoly\_berkowitz (*C function*), [160](#page-193-0) fmpz\_mat\_charpoly\_modular (*C function*), [160](#page-193-0) fmpz\_mat\_chol\_d (*C function*), [167](#page-200-0) fmpz\_mat\_clear (*C function*), [151](#page-184-0) fmpz\_mat\_col\_partition (*C function*), [161](#page-194-0) fmpz\_mat\_concat\_horizontal (*C function*), [155](#page-188-0) fmpz mat concat vertical  $(C function)$ , [155](#page-188-0)

fmpz\_mat\_content (*C function*), [159](#page-192-0) fmpz\_mat\_CRT\_ui (*C function*), [155](#page-188-0) fmpz\_mat\_det (*C function*), [159](#page-192-0) fmpz\_mat\_det\_bareiss (*C function*), [159](#page-192-0) fmpz\_mat\_det\_bound (*C function*), [160](#page-193-0) fmpz\_mat\_det\_bound\_nonzero (*C function*), [160](#page-193-0) fmpz\_mat\_det\_cofactor (*C function*), [159](#page-192-0) fmpz\_mat\_det\_divisor (*C function*), [160](#page-193-0) fmpz\_mat\_det\_modular (*C function*), [159](#page-192-0) fmpz\_mat\_det\_modular\_accelerated (*C function*), [159](#page-192-0) fmpz\_mat\_det\_modular\_given\_divisor (*C function*), [160](#page-193-0) fmpz\_mat\_entry (*C function*), [152](#page-185-0) fmpz\_mat\_equal (*C function*), [154](#page-187-0) fmpz mat equal col  $(C function)$ , [155](#page-188-0) fmpz\_mat\_equal\_row (*C function*), [155](#page-188-0) fmpz mat fflu  $(C function)$ , [163](#page-196-0) fmpz mat find pivot any  $(C$  *function*), [163](#page-196-0) fmpz mat fmpz vec mul  $(C$  function), [158](#page-191-0) fmpz\_mat\_fmpz\_vec\_mul\_ptr (*C function*), [158](#page-191-0) fmpz\_mat\_fprint (*C function*), [154](#page-187-0) fmpz\_mat\_fprint\_pretty (*C function*), [154](#page-187-0) fmpz\_mat\_fread (*C function*), [154](#page-187-0) fmpz\_mat\_get\_d\_mat (*C function*), [167](#page-200-0) fmpz\_mat\_get\_d\_mat\_transpose (*C function*), [167](#page-200-0) fmpz\_mat\_get\_nmod\_mat (*C function*), [155](#page-188-0) fmpz\_mat\_gram (*C function*), [167](#page-200-0) fmpz\_mat\_hadamard (*C function*), [167](#page-200-0) fmpz mat  $hnf$  (*C function*), [165](#page-198-0) fmpz\_mat\_hnf\_classical (*C function*), [165](#page-198-0) fmpz\_mat\_hnf\_minors (*C function*), [166](#page-199-0) fmpz\_mat\_hnf\_modular (*C function*), [165](#page-198-0) fmpz\_mat\_hnf\_modular\_eldiv (*C function*), [166](#page-199-0) fmpz\_mat\_hnf\_pernet\_stein (*C function*), [166](#page-199-0) fmpz\_mat\_hnf\_transform (*C function*), [165](#page-198-0) fmpz\_mat\_hnf\_xgcd (*C function*), [165](#page-198-0) fmpz\_mat\_howell\_form\_mod (*C function*), [164](#page-197-0) fmpz mat init  $(C function)$ , [151](#page-184-0) fmpz\_mat\_init\_set (*C function*), [152](#page-185-0) fmpz\_mat\_inv (*C function*), [159](#page-192-0) fmpz mat invert cols  $(C function)$ , [152](#page-185-0) fmpz\_mat\_invert\_rows (*C function*), [152](#page-185-0) fmpz\_mat\_is\_empty (*C function*), [154](#page-187-0) fmpz\_mat\_is\_hadamard (*C function*), [167](#page-200-0) fmpz\_mat\_is\_in\_hnf (*C function*), [166](#page-199-0) fmpz\_mat\_is\_in\_rref\_with\_rank (*C function*), [164](#page-197-0) fmpz mat is in snf  $(C function)$ , [166](#page-199-0) fmpz\_mat\_is\_one (*C function*), [154](#page-187-0) fmpz\_mat\_is\_reduced (*C function*), [167](#page-200-0) fmpz\_mat\_is\_reduced\_gram (*C function*), [167](#page-200-0) fmpz\_mat\_is\_reduced\_gram\_with\_removal (*C function*), [167](#page-200-0) fmpz\_mat\_is\_reduced\_with\_removal (*C function*), [167](#page-200-0) fmpz mat is spd  $(C function)$ , [167](#page-200-0)

fmpz mat is square  $(C function)$ , [155](#page-188-0) fmpz mat is zero  $(C$  *function*), [154](#page-187-0) fmpz\_mat\_is\_zero\_row (*C function*), [155](#page-188-0) fmpz\_mat\_kronecker\_product (*C function*), [159](#page-192-0) fmpz\_mat\_lll\_original (*C function*), [168](#page-201-0) fmpz\_mat\_lll\_storjohann (*C function*), [168](#page-201-0) fmpz\_mat\_minpoly (*C function*), [161](#page-194-0) fmpz\_mat\_minpoly\_modular (*C function*), [161](#page-194-0) fmpz\_mat\_mul (*C function*), [157](#page-190-0) fmpz\_mat\_mul\_blas (*C function*), [158](#page-191-0) fmpz\_mat\_mul\_classical (*C function*), [157](#page-190-0) fmpz\_mat\_mul\_fft (*C function*), [158](#page-191-0) fmpz\_mat\_mul\_fmpz\_vec (*C function*), [158](#page-191-0) fmpz\_mat\_mul\_fmpz\_vec\_ptr (*C function*), [158](#page-191-0) fmpz\_mat\_mul\_multi\_mod (*C function*), [157](#page-190-0) fmpz mat mul strassen  $(C$  function), [157](#page-190-0) fmpz\_mat\_mul\_waksman (*C function*), [157](#page-190-0) fmpz\_mat\_multi\_CRT\_ui (*C function*), [156](#page-189-0) fmpz\_mat\_multi\_CRT\_ui\_precomp (*C function*), [156](#page-189-0) fmpz mat multi mod ui  $(C$  function), [156](#page-189-0) fmpz\_mat\_multi\_mod\_ui\_precomp (*C function*), [155](#page-188-0) fmpz\_mat\_ncols (*C function*), [152](#page-185-0) fmpz\_mat\_neg (*C function*), [156](#page-189-0) fmpz\_mat\_nrows (*C function*), [152](#page-185-0) fmpz mat nullspace  $(C function)$ , [165](#page-198-0) fmpz mat one  $(C$  function), [152](#page-185-0) fmpz\_mat\_pow (*C function*), [158](#page-191-0) fmpz mat print  $(C function)$ , [154](#page-187-0) fmpz mat print pretty  $(C \ function)$ , [154](#page-187-0) fmpz\_mat\_randajtai (*C function*), [153](#page-186-0) fmpz\_mat\_randbits (*C function*), [153](#page-186-0) fmpz\_mat\_randdet (*C function*), [154](#page-187-0) fmpz\_mat\_randintrel (*C function*), [153](#page-186-0) fmpz\_mat\_randntrulike (*C function*), [153](#page-186-0) fmpz\_mat\_randntrulike2 (*C function*), [153](#page-186-0) fmpz\_mat\_randops (*C function*), [154](#page-187-0) fmpz\_mat\_randpermdiag (*C function*), [153](#page-186-0) fmpz\_mat\_randrank (*C function*), [153](#page-186-0) fmpz\_mat\_randsimdioph (*C function*), [153](#page-186-0) fmpz\_mat\_randtest (*C function*), [153](#page-186-0) fmpz mat rank  $(C$  *function*), [161](#page-194-0) fmpz\_mat\_read (*C function*), [154](#page-187-0) fmpz\_mat\_rref (*C function*), [163](#page-196-0) fmpz\_mat\_rref\_fflu (*C function*), [164](#page-197-0) fmpz\_mat\_rref\_fraction\_free (*C function*), [165](#page-198-0) fmpz\_mat\_rref\_mul (*C function*), [164](#page-197-0) fmpz\_mat\_scalar\_addmul\_fmpz (*C function*), [156](#page-189-0) fmpz\_mat\_scalar\_addmul\_nmod\_mat\_fmpz (*C function*), [157](#page-190-0) fmpz\_mat\_scalar\_addmul\_nmod\_mat\_ui (*C function*), [157](#page-190-0) fmpz\_mat\_scalar\_addmul\_si (*C function*), [156](#page-189-0) fmpz\_mat\_scalar\_addmul\_ui (*C function*), [156](#page-189-0) fmpz\_mat\_scalar\_divexact\_fmpz (*C function*), [157](#page-190-0)

fmpz mat scalar divexact si  $(C$  function), [157](#page-190-0)

- fmpz mat scalar divexact ui  $(C$  function), [157](#page-190-0)
- fmpz\_mat\_scalar\_mul\_2exp (*C function*), [157](#page-190-0)
- fmpz\_mat\_scalar\_mul\_fmpz (*C function*), [156](#page-189-0)
- fmpz\_mat\_scalar\_mul\_si (*C function*), [156](#page-189-0)
- fmpz\_mat\_scalar\_mul\_ui (*C function*), [156](#page-189-0)
- fmpz\_mat\_scalar\_smod (*C function*), [157](#page-190-0)
- fmpz\_mat\_scalar\_submul\_fmpz (*C function*), [156](#page-189-0)
- fmpz mat scalar submul si  $(C function)$ , [156](#page-189-0)
- fmpz\_mat\_scalar\_submul\_ui (*C function*), [156](#page-189-0)
- fmpz\_mat\_scalar\_tdiv\_q\_2exp (*C function*), [157](#page-190-0)
- fmpz\_mat\_set (*C function*), [152](#page-185-0)
- fmpz\_mat\_set\_nmod\_mat (*C function*), [155](#page-188-0)
- fmpz\_mat\_set\_nmod\_mat\_unsigned (*C function*), [155](#page-188-0)
- fmpz\_mat\_similarity (*C function*), [160](#page-193-0)
- fmpz mat snf  $(C$  function), [166](#page-199-0)
- fmpz\_mat\_snf\_diagonal (*C function*), [166](#page-199-0)
- fmpz\_mat\_snf\_iliopoulos (*C function*), [166](#page-199-0)
- fmpz\_mat\_snf\_kannan\_bachem (*C function*), [166](#page-199-0)
- fmpz\_mat\_solve (*C function*), [161](#page-194-0)
- fmpz\_mat\_solve\_bound (*C function*), [162](#page-195-0)
- fmpz\_mat\_solve\_cramer (*C function*), [162](#page-195-0)
- fmpz\_mat\_solve\_dixon (*C function*), [162](#page-195-0)
- fmpz\_mat\_solve\_dixon\_den (*C function*), [162](#page-195-0)
- fmpz\_mat\_solve\_fflu (*C function*), [161](#page-194-0)
- fmpz\_mat\_solve\_fflu\_precomp (*C function*), [162](#page-195-0)
- fmpz\_mat\_solve\_multi\_mod\_den (*C function*), [162](#page-195-0)
- fmpz\_mat\_sqr (*C function*), [158](#page-191-0)
- fmpz\_mat\_sqr\_bodrato (*C function*), [158](#page-191-0)
- fmpz\_mat\_strong\_echelon\_form\_mod (*C function*), [164](#page-197-0)
- fmpz\_mat\_struct (*C type*), [151](#page-184-0)
- fmpz\_mat\_sub (*C function*), [156](#page-189-0)
- fmpz mat swap  $(C$  *function*), [152](#page-185-0)
- fmpz\_mat\_swap\_cols (*C function*), [152](#page-185-0)
- fmpz\_mat\_swap\_entrywise (*C function*), [152](#page-185-0)
- fmpz\_mat\_swap\_rows (*C function*), [152](#page-185-0)
- fmpz\_mat\_t (*C type*), [151](#page-184-0)
- fmpz mat trace  $(C$  *function*), [159](#page-192-0)
- fmpz\_mat\_transpose (*C function*), [155](#page-188-0)
- fmpz\_mat\_window\_clear (*C function*), [152](#page-185-0)
- fmpz mat window init  $(C$  function), [152](#page-185-0)
- fmpz\_mat\_zero (*C function*), [152](#page-185-0)
- fmpz\_max (*C function*), [737](#page-770-0)
- fmpz\_min (*C function*), [737](#page-770-0)
- fmpz\_mod (*C function*), [131](#page-164-0)
- fmpz\_mod\_add (*C function*), [400](#page-433-0)
- fmpz\_mod\_add\_fmpz (*C function*), [400](#page-433-0)
- fmpz mod add si  $(C function)$ , [400](#page-433-0)
- fmpz\_mod\_add\_ui (*C function*), [400](#page-433-0)
- fmpz\_mod\_berlekamp\_massey\_add\_point (*C function*), [436](#page-469-0)
- fmpz\_mod\_berlekamp\_massey\_add\_points (*C function*), [436](#page-469-0)
- fmpz\_mod\_berlekamp\_massey\_add\_zeros (*C function*), [436](#page-469-0)
- fmpz\_mod\_berlekamp\_massey\_clear (*C function*), [435](#page-468-0)
- fmpz\_mod\_berlekamp\_massey\_init (*C function*), [435](#page-468-0)
- fmpz\_mod\_berlekamp\_massey\_point\_count (*C function*), [436](#page-469-0)
- fmpz\_mod\_berlekamp\_massey\_points (*C function*), [436](#page-469-0)
- fmpz\_mod\_berlekamp\_massey\_R\_poly (*C function*), [436](#page-469-0)
- fmpz\_mod\_berlekamp\_massey\_reduce (*C function*), [436](#page-469-0)
- fmpz\_mod\_berlekamp\_massey\_start\_over (*C function*), [435](#page-468-0)
- fmpz\_mod\_berlekamp\_massey\_V\_poly (*C function*), [436](#page-469-0)
- fmpz mod ctx clear  $(C function)$ ,  $400$
- fmpz mod ctx init  $(C function)$ , [400](#page-433-0)
- fmpz mod ctx set modulus  $(C function), 400$  $(C function), 400$
- fmpz mod ctx struct  $(C \text{ type})$ ,  $400$
- fmpz mod ctx t  $(C type)$ , [400](#page-433-0)
- fmpz\_mod\_discrete\_log\_pohlig\_hellman\_clear (*C function*), [401](#page-434-0)
- fmpz\_mod\_discrete\_log\_pohlig\_hellman\_init (*C function*), [401](#page-434-0)
- fmpz\_mod\_discrete\_log\_pohlig\_hellman\_precompute\_prime (*C function*), [401](#page-434-0)
- fmpz\_mod\_discrete\_log\_pohlig\_hellman\_primitive\_root (*C function*), [401](#page-434-0)
- fmpz\_mod\_discrete\_log\_pohlig\_hellman\_run (*C function*), [401](#page-434-0)
- fmpz\_mod\_divides (*C function*), [401](#page-434-0)
- fmpz\_mod\_fmpz\_sub (*C function*), [400](#page-433-0)
- fmpz\_mod\_inv (*C function*), [401](#page-434-0)
- fmpz mod is canonical  $(C$  *function*),  $400$
- fmpz\_mod\_is\_one (*C function*), [400](#page-433-0)
- fmpz\_mod\_mat\_add (*C function*), [405](#page-438-0)
- fmpz\_mod\_mat\_can\_solve (*C function*), [408](#page-441-0)
- fmpz\_mod\_mat\_charpoly (*C function*), [409](#page-442-0)
- fmpz mod mat clear  $(C$  function),  $403$
- fmpz\_mod\_mat\_concat\_horizontal (*C function*), [404](#page-437-0)
- fmpz\_mod\_mat\_concat\_vertical (*C function*), [404](#page-437-0)
- fmpz\_mod\_mat\_det (*C function*), [407](#page-440-0)
- fmpz\_mod\_mat\_entry (*C function*), [403](#page-436-0)
- fmpz\_mod\_mat\_fmpz\_vec\_mul (*C function*), [406](#page-439-0)
- fmpz\_mod\_mat\_fmpz\_vec\_mul\_ptr (*C function*), [406](#page-439-0)
- fmpz mod mat get fmpz mat  $(C$  function),  $405$ fmpz\_mod\_mat\_howell\_form (*C function*), [407](#page-440-0)
- $(C$  fmpz\_mod\_mat\_init  $(C$  function),  $403$ fmpz\_mod\_mat\_init\_set (*C function*), [403](#page-436-0)
- $\{C \text{ fmpz model} \text{mat inv } (C \text{ function}), 407\}$  $\{C \text{ fmpz model} \text{mat inv } (C \text{ function}), 407\}$  $\{C \text{ fmpz model} \text{mat inv } (C \text{ function}), 407\}$ fmpz\_mod\_mat\_is\_empty (*C function*), [403](#page-436-0)
- $\{C \text{ fmpz_model\_mat_is\_square} (C function), 404\}$  $\{C \text{ fmpz_model\_mat_is\_square} (C function), 404\}$  $\{C \text{ fmpz_model\_mat_is\_square} (C function), 404\}$ fmpz\_mod\_mat\_is\_zero (*C function*), [404](#page-437-0) fmpz mod mat  $lu$  (*C function*), [407](#page-440-0)

fmpz\_mod\_mat\_minpoly (*C function*), [409](#page-442-0) fmpz mod mat mul  $(C function)$ , [406](#page-439-0) fmpz\_mod\_mat\_mul\_classical\_threaded (*C function*), [406](#page-439-0) fmpz\_mod\_mat\_mul\_fmpz\_vec (*C function*), [406](#page-439-0) fmpz\_mod\_mat\_mul\_fmpz\_vec\_ptr (*C function*), [406](#page-439-0) fmpz\_mod\_mat\_ncols (*C function*), [403](#page-436-0) fmpz\_mod\_mat\_neg (*C function*), [405](#page-438-0) fmpz\_mod\_mat\_nrows (*C function*), [403](#page-436-0) fmpz\_mod\_mat\_one (*C function*), [403](#page-436-0) fmpz\_mod\_mat\_print\_pretty (*C function*), [404](#page-437-0) fmpz\_mod\_mat\_randtest (*C function*), [404](#page-437-0) fmpz\_mod\_mat\_rref (*C function*), [407](#page-440-0) fmpz\_mod\_mat\_scalar\_mul\_fmpz (*C function*), [405](#page-438-0) fmpz mod mat scalar mul si  $(C function)$ , [405](#page-438-0) fmpz\_mod\_mat\_scalar\_mul\_ui (*C function*), [405](#page-438-0) fmpz mod mat set  $(C function)$ , [405](#page-438-0) fmpz mod mat set entry  $(C$  function),  $403$ fmpz mod mat set fmpz mat  $(C function)$ ,  $405$ fmpz\_mod\_mat\_similarity (*C function*), [408](#page-441-0) fmpz\_mod\_mat\_solve (*C function*), [408](#page-441-0) fmpz\_mod\_mat\_solve\_tril (*C function*), [408](#page-441-0) fmpz\_mod\_mat\_solve\_triu (*C function*), [408](#page-441-0) fmpz\_mod\_mat\_sqr (*C function*), [406](#page-439-0) fmpz\_mod\_mat\_strong\_echelon\_form (*C function*), [407](#page-440-0) fmpz\_mod\_mat\_struct (*C type*), [403](#page-436-0) fmpz\_mod\_mat\_sub (*C function*), [405](#page-438-0) fmpz mod mat swap  $(C$  function),  $403$ fmpz\_mod\_mat\_swap\_entrywise (*C function*), [403](#page-436-0) fmpz\_mod\_mat\_t (*C type*), [403](#page-436-0) fmpz\_mod\_mat\_trace (*C function*), [406](#page-439-0) fmpz\_mod\_mat\_transpose (*C function*), [405](#page-438-0) fmpz\_mod\_mat\_window\_clear (*C function*), [404](#page-437-0) fmpz\_mod\_mat\_window\_init (*C function*), [404](#page-437-0) fmpz\_mod\_mat\_zero (*C function*), [403](#page-436-0) fmpz\_mod\_mpoly\_add (*C function*), [446](#page-479-0) fmpz mod mpoly add fmpz  $(C$  function), [446](#page-479-0) fmpz\_mod\_mpoly\_add\_si (*C function*), [446](#page-479-0) fmpz\_mod\_mpoly\_add\_ui (*C function*), [446](#page-479-0) fmpz\_mod\_mpoly\_clear (*C function*), [440](#page-473-0) fmpz\_mod\_mpoly\_cmp (*C function*), [443](#page-476-0) fmpz\_mod\_mpoly\_combine\_like\_terms (*C function*), [445](#page-478-0) fmpz\_mod\_mpoly\_compose\_fmpz\_mod\_mpoly (*C function*), [447](#page-480-0) fmpz\_mod\_mpoly\_compose\_fmpz\_mod\_mpoly\_gen (*C function*), [447](#page-480-0) fmpz\_mod\_mpoly\_compose\_fmpz\_mod\_mpoly\_geobucket fmpz\_mod\_mpoly\_gcd\_brown (*C function*), [449](#page-482-0) (*C function*), [447](#page-480-0) fmpz\_mod\_mpoly\_compose\_fmpz\_poly (*C function*), [447](#page-480-0) fmpz\_mod\_mpoly\_content\_vars (*C function*), [449](#page-482-0) fmpz\_mod\_mpoly\_ctx\_clear (*C function*), [440](#page-473-0) fmpz\_mod\_mpoly\_ctx\_get\_modulus (*C function*),

fmpz mod mpoly ctx init  $(C function)$ , [440](#page-473-0) fmpz\_mod\_mpoly\_ctx\_nvars (*C function*), [440](#page-473-0) fmpz\_mod\_mpoly\_ctx\_ord (*C function*), [440](#page-473-0) fmpz\_mod\_mpoly\_ctx\_struct (*C type*), [439](#page-472-0) fmpz\_mod\_mpoly\_ctx\_t (*C type*), [439](#page-472-0) fmpz\_mod\_mpoly\_deflate (*C function*), [451](#page-484-0) fmpz\_mod\_mpoly\_deflation (*C function*), [451](#page-484-0) fmpz mod mpoly degree fmpz  $(C function)$ , [442](#page-475-0) fmpz\_mod\_mpoly\_degree\_si (*C function*), [442](#page-475-0) fmpz\_mod\_mpoly\_degrees\_fit\_si (*C function*), [442](#page-475-0) fmpz\_mod\_mpoly\_degrees\_fmpz (*C function*), [442](#page-475-0) fmpz\_mod\_mpoly\_degrees\_si (*C function*), [442](#page-475-0) fmpz\_mod\_mpoly\_derivative (*C function*), [447](#page-480-0) fmpz\_mod\_mpoly\_discriminant (*C function*), [449](#page-482-0) fmpz mod mpoly div  $(C function)$ , [448](#page-481-0) fmpz\_mod\_mpoly\_divides (*C function*), [448](#page-481-0) fmpz\_mod\_mpoly\_divrem (*C function*), [448](#page-481-0) fmpz\_mod\_mpoly\_divrem\_ideal (*C function*), [448](#page-481-0) fmpz mod mpoly equal  $(C function)$ , [441](#page-474-0) fmpz mod mpoly equal fmpz  $(C$  function), [441](#page-474-0) fmpz\_mod\_mpoly\_equal\_si (*C function*), [441](#page-474-0) fmpz\_mod\_mpoly\_equal\_ui (*C function*), [441](#page-474-0) fmpz\_mod\_mpoly\_evaluate\_all\_fmpz (*C function*), [447](#page-480-0) fmpz\_mod\_mpoly\_evaluate\_one\_fmpz (*C function*), [447](#page-480-0) fmpz\_mod\_mpoly\_factor (*C function*), [452](#page-485-0) fmpz\_mod\_mpoly\_factor\_clear (*C function*), [451](#page-484-0) fmpz\_mod\_mpoly\_factor\_get\_base (*C function*), [452](#page-485-0) fmpz\_mod\_mpoly\_factor\_get\_constant\_fmpz (*C function*), [452](#page-485-0) fmpz\_mod\_mpoly\_factor\_get\_exp\_si (*C function*), [452](#page-485-0) fmpz\_mod\_mpoly\_factor\_init (*C function*), [451](#page-484-0) fmpz\_mod\_mpoly\_factor\_length (*C function*), [452](#page-485-0) fmpz mod mpoly factor sort  $(C function)$ ,  $452$ fmpz\_mod\_mpoly\_factor\_squarefree (*C function*), [452](#page-485-0) fmpz\_mod\_mpoly\_factor\_struct (*C type*), [451](#page-484-0) fmpz\_mod\_mpoly\_factor\_swap (*C function*), [452](#page-485-0) fmpz\_mod\_mpoly\_factor\_swap\_base (*C function*), [452](#page-485-0) fmpz\_mod\_mpoly\_factor\_t (*C type*), [451](#page-484-0) fmpz\_mod\_mpoly\_fprint\_pretty (*C function*), [440](#page-473-0) fmpz\_mod\_mpoly\_from\_univar (*C function*), [450](#page-483-0) fmpz mod mpoly gcd  $(C$  function), [449](#page-482-0) fmpz\_mod\_mpoly\_gcd\_cofactors (*C function*), [449](#page-482-0) fmpz\_mod\_mpoly\_gcd\_hensel (*C function*), [449](#page-482-0) fmpz\_mod\_mpoly\_gcd\_subresultant (*C function*), [449](#page-482-0)

fmpz\_mod\_mpoly\_gcd\_zippel (*C function*), [449](#page-482-0)

[440](#page-473-0)

- fmpz mod mpoly gen  $(C$  *function*), [441](#page-474-0)
- fmpz\_mod\_mpoly\_get\_coeff\_fmpz\_fmpz (*C func-*fmpz\_mod\_mpoly\_push\_term\_ui\_ffmpz (*C function*), [443](#page-476-0)
- fmpz\_mod\_mpoly\_get\_coeff\_fmpz\_monomial (*C function*), [442](#page-475-0)
- fmpz\_mod\_mpoly\_get\_coeff\_fmpz\_ui (*C function*), [443](#page-476-0)
- fmpz\_mod\_mpoly\_get\_coeff\_vars\_ui (*C function*), [443](#page-476-0)
- fmpz\_mod\_mpoly\_get\_fmpz (*C function*), [441](#page-474-0)
- fmpz\_mod\_mpoly\_get\_str\_pretty (*C function*), [440](#page-473-0)
- fmpz\_mod\_mpoly\_get\_term (*C function*), [444](#page-477-0)
- fmpz\_mod\_mpoly\_get\_term\_coeff\_fmpz (*C function*), [444](#page-477-0)
- fmpz\_mod\_mpoly\_get\_term\_exp\_fmpz (*C function*), [444](#page-477-0)
- fmpz mod mpoly get term exp si  $(C$  function), [444](#page-477-0)
- fmpz\_mod\_mpoly\_get\_term\_exp\_ui (*C function*), [444](#page-477-0)
- fmpz\_mod\_mpoly\_get\_term\_monomial (*C function*), [444](#page-477-0)
- fmpz\_mod\_mpoly\_get\_term\_var\_exp\_si (*C function*), [444](#page-477-0)
- fmpz\_mod\_mpoly\_get\_term\_var\_exp\_ui (*C function*), [444](#page-477-0)
- fmpz\_mod\_mpoly\_inflate (*C function*), [451](#page-484-0)
- fmpz\_mod\_mpoly\_init (*C function*), [440](#page-473-0)
- fmpz\_mod\_mpoly\_init2 (*C function*), [440](#page-473-0)
- fmpz\_mod\_mpoly\_init3 (*C function*), [440](#page-473-0)
- fmpz\_mod\_mpoly\_is\_canonical (*C function*), [443](#page-476-0)
- fmpz\_mod\_mpoly\_is\_fmpz (*C function*), [441](#page-474-0)
- fmpz\_mod\_mpoly\_is\_gen (*C function*), [441](#page-474-0) fmpz\_mod\_mpoly\_is\_one (*C function*), [442](#page-475-0)
- fmpz\_mod\_mpoly\_is\_square (*C function*), [449](#page-482-0)
- fmpz mod mpoly is zero  $(C$  function),  $442$
- fmpz\_mod\_mpoly\_length (*C function*), [443](#page-476-0)
- fmpz\_mod\_mpoly\_make\_monic (*C function*), [446](#page-479-0)
- fmpz mod mpoly mul  $(C$  function),  $448$
- fmpz\_mod\_mpoly\_mul\_dense (*C function*), [448](#page-481-0)
- fmpz\_mod\_mpoly\_mul\_johnson (*C function*), [448](#page-481-0)
- fmpz\_mod\_mpoly\_neg (*C function*), [446](#page-479-0)
- fmpz\_mod\_mpoly\_one (*C function*), [441](#page-474-0)
- fmpz\_mod\_mpoly\_pow\_fmpz (*C function*), [448](#page-481-0)
- fmpz\_mod\_mpoly\_pow\_ui (*C function*), [448](#page-481-0)
- fmpz\_mod\_mpoly\_print\_pretty (*C function*), [440](#page-473-0)
- fmpz\_mod\_mpoly\_push\_term\_fmpz\_ffmpz (*C function*), [444](#page-477-0)
- fmpz\_mod\_mpoly\_push\_term\_fmpz\_fmpz (*C function*), [444](#page-477-0)
- fmpz\_mod\_mpoly\_push\_term\_fmpz\_ui (*C function*), [444](#page-477-0)
- fmpz\_mod\_mpoly\_push\_term\_si\_ffmpz (*C function*), [444](#page-477-0)
- fmpz\_mod\_mpoly\_push\_term\_si\_fmpz (*C function*), [444](#page-477-0)
- fmpz\_mod\_mpoly\_push\_term\_si\_ui (*C function*), fmpz\_mod\_mpoly\_sqrt (*C function*), [449](#page-482-0)

[444](#page-477-0)

- *tion*), [444](#page-477-0)
- fmpz\_mod\_mpoly\_push\_term\_ui\_fmpz (*C function*), [444](#page-477-0)
- fmpz\_mod\_mpoly\_push\_term\_ui\_ui (*C function*), [444](#page-477-0)
- fmpz\_mod\_mpoly\_quadratic\_root (*C function*), [449](#page-482-0)
- fmpz\_mod\_mpoly\_randtest\_bits (*C function*), [445](#page-478-0)
- fmpz\_mod\_mpoly\_randtest\_bound (*C function*), [445](#page-478-0)
- fmpz\_mod\_mpoly\_randtest\_bounds (*C function*), [445](#page-478-0)
- fmpz mod mpoly resize  $(C function)$ , [443](#page-476-0)
- fmpz\_mod\_mpoly\_resultant (*C function*), [449](#page-482-0)
- fmpz\_mod\_mpoly\_reverse (*C function*), [445](#page-478-0)
- fmpz\_mod\_mpoly\_scalar\_addmul\_fmpz (*C function*), [446](#page-479-0)
- fmpz\_mod\_mpoly\_scalar\_mul\_fmpz (*C function*), [446](#page-479-0)
- fmpz\_mod\_mpoly\_scalar\_mul\_si (*C function*), [446](#page-479-0)
- fmpz\_mod\_mpoly\_scalar\_mul\_ui (*C function*), [446](#page-479-0)
- fmpz mod mpoly set  $(C function)$ , [441](#page-474-0)
- fmpz\_mod\_mpoly\_set\_coeff\_fmpz\_fmpz (*C function*), [443](#page-476-0)
- fmpz\_mod\_mpoly\_set\_coeff\_fmpz\_monomial (*C function*), [442](#page-475-0)
- fmpz\_mod\_mpoly\_set\_coeff\_fmpz\_ui (*C function*), [443](#page-476-0)
- fmpz\_mod\_mpoly\_set\_coeff\_si\_fmpz (*C function*), [443](#page-476-0)
- fmpz\_mod\_mpoly\_set\_coeff\_si\_ui (*C function*), [443](#page-476-0)
- fmpz\_mod\_mpoly\_set\_coeff\_ui\_fmpz (*C function*), [443](#page-476-0)
- fmpz mod mpoly set coeff ui ui  $(C$  function), [443](#page-476-0)
- fmpz\_mod\_mpoly\_set\_fmpz (*C function*), [441](#page-474-0)
- fmpz\_mod\_mpoly\_set\_si (*C function*), [441](#page-474-0)
- fmpz\_mod\_mpoly\_set\_str\_pretty (*C function*), [440](#page-473-0)
- fmpz\_mod\_mpoly\_set\_term\_coeff\_fmpz (*C function*), [444](#page-477-0)
- fmpz\_mod\_mpoly\_set\_term\_coeff\_si (*C function*), [444](#page-477-0)
- fmpz\_mod\_mpoly\_set\_term\_coeff\_ui (*C function*), [444](#page-477-0)
- fmpz\_mod\_mpoly\_set\_term\_exp\_fmpz (*C function*), [444](#page-477-0)
- fmpz\_mod\_mpoly\_set\_term\_exp\_ui (*C function*), [444](#page-477-0)
- fmpz\_mod\_mpoly\_set\_ui (*C function*), [441](#page-474-0)
- fmpz\_mod\_mpoly\_sort\_terms (*C function*), [445](#page-478-0)
- 
- fmpz mod mpoly struct  $(C \text{ type})$ , [439](#page-472-0)
- fmpz\_mod\_mpoly\_sub (*C function*), [446](#page-479-0)
- fmpz\_mod\_mpoly\_sub\_fmpz (*C function*), [446](#page-479-0)
- fmpz\_mod\_mpoly\_sub\_si (*C function*), [446](#page-479-0)
- fmpz\_mod\_mpoly\_sub\_ui (*C function*), [446](#page-479-0)
- fmpz\_mod\_mpoly\_swap (*C function*), [441](#page-474-0)
- fmpz\_mod\_mpoly\_t (*C type*), [439](#page-472-0)
- fmpz\_mod\_mpoly\_term\_content (*C function*), [449](#page-482-0)
- fmpz\_mod\_mpoly\_term\_exp\_fits\_si (*C function*), [444](#page-477-0)
- fmpz\_mod\_mpoly\_term\_exp\_fits\_ui (*C function*), [444](#page-477-0)
- fmpz\_mod\_mpoly\_to\_univar (*C function*), [450](#page-483-0)
- fmpz\_mod\_mpoly\_total\_degree\_fits\_si (*C function*), [442](#page-475-0)
- fmpz\_mod\_mpoly\_total\_degree\_fmpz (*C function*), [442](#page-475-0)
- fmpz mod mpoly total degree si  $(C$  function), [442](#page-475-0)
- fmpz mod mpoly univar clear  $(C$  function),  $450$
- fmpz\_mod\_mpoly\_univar\_degree\_fits\_si (*C function*), [450](#page-483-0)
- fmpz\_mod\_mpoly\_univar\_discriminant (*C function*), [450](#page-483-0)
- fmpz\_mod\_mpoly\_univar\_get\_term\_coeff (*C function*), [450](#page-483-0)
- fmpz\_mod\_mpoly\_univar\_get\_term\_exp\_si (*C function*), [450](#page-483-0)
- fmpz\_mod\_mpoly\_univar\_init (*C function*), [450](#page-483-0)
- fmpz\_mod\_mpoly\_univar\_length (*C function*), [450](#page-483-0)
- fmpz\_mod\_mpoly\_univar\_resultant (*C function*), [450](#page-483-0)
- fmpz\_mod\_mpoly\_univar\_set\_coeff\_ui (*C function*), [450](#page-483-0)
- fmpz\_mod\_mpoly\_univar\_swap (*C function*), [450](#page-483-0)
- fmpz\_mod\_mpoly\_univar\_swap\_term\_coeff (*C function*), [450](#page-483-0)
- fmpz\_mod\_mpoly\_used\_vars (*C function*), [442](#page-475-0)
- fmpz\_mod\_mpoly\_zero (*C function*), [441](#page-474-0)
- fmpz\_mod\_mul (*C function*), [401](#page-434-0)
- fmpz\_mod\_neg (*C function*), [401](#page-434-0)

*function*), [430](#page-463-0)

- fmpz\_mod\_poly\_add (*C function*), [414](#page-447-0)
- fmpz\_mod\_poly\_add\_series (*C function*), [414](#page-447-0)
- fmpz\_mod\_poly\_clear (*C function*), [410](#page-443-0)
- fmpz\_mod\_poly\_compose (*C function*), [429](#page-462-0)
- fmpz\_mod\_poly\_compose\_mod (*C function*), [430](#page-463-0)
- fmpz\_mod\_poly\_compose\_mod\_brent\_kung (*C*
- (*C function*), [432](#page-465-0)
- fmpz\_mod\_poly\_compose\_mod\_horner (*C function*), [430](#page-463-0)
- fmpz\_mod\_poly\_deflate (*C function*), [435](#page-468-0)
- fmpz\_mod\_poly\_deflation (*C function*), [435](#page-468-0)
- fmpz\_mod\_poly\_degree (*C function*), [412](#page-445-0)
- fmpz\_mod\_poly\_derivative (*C function*), [427](#page-460-0)
- fmpz\_mod\_poly\_discriminant (*C function*), [427](#page-460-0)
- fmpz\_mod\_poly\_div (*C function*), [421](#page-454-0)
- fmpz\_mod\_poly\_div\_newton\_n\_preinv (*C function*), [420](#page-453-0)
- fmpz\_mod\_poly\_div\_series (*C function*), [422](#page-455-0)
- fmpz\_mod\_poly\_divides (*C function*), [422](#page-455-0)
- fmpz\_mod\_poly\_divides\_classical (*C function*), [422](#page-455-0)
- fmpz\_mod\_poly\_divrem (*C function*), [421](#page-454-0)
- fmpz\_mod\_poly\_divrem\_basecase (*C function*), [419](#page-452-0)
- fmpz\_mod\_poly\_divrem\_f (*C function*), [421](#page-454-0)
- fmpz\_mod\_poly\_divrem\_newton\_n\_preinv (*C function*), [420](#page-453-0)
- fmpz\_mod\_poly\_equal (*C function*), [413](#page-446-0)
- fmpz\_mod\_poly\_equal\_trunc (*C function*), [413](#page-446-0)
- fmpz\_mod\_poly\_evaluate\_fmpz (*C function*), [428](#page-461-0)
- fmpz\_mod\_poly\_evaluate\_fmpz\_vec (*C function*), [428](#page-461-0)
- fmpz\_mod\_poly\_evaluate\_fmpz\_vec\_fast (*C function*), [428](#page-461-0)
- fmpz\_mod\_poly\_evaluate\_fmpz\_vec\_iter (*C function*), [428](#page-461-0)
- fmpz\_mod\_poly\_factor (*C function*), [438](#page-471-0)
- fmpz\_mod\_poly\_factor\_berlekamp (*C function*), [439](#page-472-0)
- fmpz\_mod\_poly\_factor\_cantor\_zassenhaus (*C function*), [438](#page-471-0)
- fmpz\_mod\_poly\_factor\_clear (*C function*), [437](#page-470-0)
- $\int_{C}$  fmpz mod poly factor concat  $\int_{C}$  function), [437](#page-470-0)
	- fmpz\_mod\_poly\_factor\_distinct\_deg (*C function*), [438](#page-471-0)
	- fmpz\_mod\_poly\_factor\_distinct\_deg\_threaded (*C function*), [438](#page-471-0)
	- fmpz\_mod\_poly\_factor\_equal\_deg (*C function*), [438](#page-471-0)
	- fmpz\_mod\_poly\_factor\_equal\_deg\_prob (*C function*), [438](#page-471-0)
	- fmpz\_mod\_poly\_factor\_fit\_length (*C function*), [437](#page-470-0)
- $\{C \text{ fmpz_model poly_factor}\}$ init  $(C \text{ function})$ , [437](#page-470-0)
- fmpz\_mod\_poly\_factor\_insert (*C function*), [437](#page-470-0)
- fmpz\_mod\_poly\_compose\_mod\_brent\_kung\_precomp\_preinv fmpz\_mod\_poly\_factor\_kaltofen\_shoup (*C* (*C function*), [431](#page-464-0) *function*), [438](#page-471-0)
- fmpz\_mod\_poly\_compose\_mod\_brent\_kung\_preinv fmpz\_mod\_poly\_factor\_pow (*C function*), [437](#page-470-0)
- (*C function*), [431](#page-464-0) fmpz\_mod\_poly\_factor\_print (*C function*), [437](#page-470-0)
- fmpz\_mod\_poly\_compose\_mod\_brent\_kung\_vec\_preinv fmpz\_mod\_poly\_factor\_realloc (*C function*), (*C function*), [432](#page-465-0) [437](#page-470-0)
- $\tt{fmpz\_mod\_poly\_compose\_mod\_brent\_kung\_vec\_prefix\_dpdf\_factor\_set}$  ( $C\textit{function}$ ),  $437$
- (*C function*), [432](#page-465-0) fmpz\_mod\_poly\_compose\_mod\_brent\_kung\_vec\_preinv\_threaded, pool fmpz\_mod\_poly\_factor\_squarefree (*C func-*
- fmpz mod poly factor struct  $(C \text{ type})$ , [436](#page-469-0) fmpz mod poly factor  $t$  (*C type*), [436](#page-469-0) fmpz\_mod\_poly\_find\_distinct\_nonzero\_roots (*C function*), [416](#page-449-0) fmpz\_mod\_poly\_fit\_length (*C function*), [410](#page-443-0) fmpz\_mod\_poly\_fprint (*C function*), [434](#page-467-0) fmpz\_mod\_poly\_fprint\_pretty (*C function*), [434](#page-467-0) fmpz\_mod\_poly\_frobenius\_power (*C function*), [419](#page-452-0) fmpz\_mod\_poly\_frobenius\_powers\_2exp\_clear (*C function*), [419](#page-452-0) fmpz\_mod\_poly\_frobenius\_powers\_2exp\_precomp fmpz\_mod\_poly\_pow (*C function*), [416](#page-449-0) (*C function*), [419](#page-452-0) fmpz\_mod\_poly\_frobenius\_powers\_clear (*C function*), [419](#page-452-0) fmpz\_mod\_poly\_frobenius\_powers\_precomp (*C function*), [419](#page-452-0) fmpz\_mod\_poly\_gcd (*C function*), [423](#page-456-0) fmpz\_mod\_poly\_gcd\_euclidean\_f (*C function*), [423](#page-456-0) fmpz\_mod\_poly\_gcd\_f (*C function*), [423](#page-456-0) fmpz\_mod\_poly\_gcdinv (*C function*), [425](#page-458-0) fmpz\_mod\_poly\_gcdinv\_euclidean (*C function*), [425](#page-458-0) fmpz\_mod\_poly\_gcdinv\_euclidean\_f (*C function*), [425](#page-458-0) fmpz mod poly gcdinv  $f$  (*C function*), [425](#page-458-0) fmpz\_mod\_poly\_get\_coeff\_fmpz (*C function*), [413](#page-446-0) fmpz\_mod\_poly\_get\_coeff\_mpz (*C function*), [413](#page-446-0) fmpz\_mod\_poly\_get\_fmpz\_poly (*C function*), [412](#page-445-0) fmpz\_mod\_poly\_get\_nmod\_poly (*C function*), [413](#page-446-0) fmpz\_mod\_poly\_inflate (*C function*), [435](#page-468-0) fmpz\_mod\_poly\_init (*C function*), [410](#page-443-0) fmpz\_mod\_poly\_init2 (*C function*), [410](#page-443-0) fmpz\_mod\_poly\_inv\_series (*C function*), [422](#page-455-0) fmpz mod poly inv series  $f$  (*C function*), [422](#page-455-0) fmpz\_mod\_poly\_invmod (*C function*), [425](#page-458-0) fmpz\_mod\_poly\_invmod\_f (*C function*), [426](#page-459-0) fmpz\_mod\_poly\_invsqrt\_series (*C function*), [429](#page-462-0) fmpz\_mod\_poly\_is\_gen (*C function*), [413](#page-446-0) fmpz\_mod\_poly\_is\_irreducible (*C function*), [437](#page-470-0) fmpz\_mod\_poly\_is\_irreducible\_ddf (*C function*), [437](#page-470-0) fmpz\_mod\_poly\_is\_irreducible\_rabin (*C function*), [437](#page-470-0) fmpz\_mod\_poly\_is\_irreducible\_rabin\_f (*C function*), [437](#page-470-0) fmpz\_mod\_poly\_is\_one (*C function*), [413](#page-446-0) fmpz\_mod\_poly\_is\_squarefree (*C function*), [438](#page-471-0) fmpz\_mod\_poly\_is\_squarefree\_f (*C function*), [438](#page-471-0) fmpz\_mod\_poly\_is\_zero (*C function*), [413](#page-446-0) fmpz\_mod\_poly\_lead (*C function*), [412](#page-445-0) fmpz\_mod\_poly\_length (*C function*), [412](#page-445-0) fmpz mod poly make monic  $(C function)$ , [423](#page-456-0)
- fmpz mod poly make monic f  $(C function)$ , [423](#page-456-0)
	- fmpz\_mod\_poly\_minpoly (*C function*), [426](#page-459-0)
	- fmpz\_mod\_poly\_minpoly\_bm (*C function*), [426](#page-459-0)
	- fmpz\_mod\_poly\_minpoly\_hgcd (*C function*), [426](#page-459-0)
	- fmpz\_mod\_poly\_mul (*C function*), [415](#page-448-0)
	- fmpz\_mod\_poly\_mulhigh (*C function*), [415](#page-448-0)
	- fmpz\_mod\_poly\_mullow (*C function*), [415](#page-448-0)
	- fmpz\_mod\_poly\_mulmod (*C function*), [416](#page-449-0)
	- fmpz\_mod\_poly\_mulmod\_preinv (*C function*), [416](#page-449-0)
	- fmpz\_mod\_poly\_neg (*C function*), [414](#page-447-0)
	- fmpz\_mod\_poly\_one (*C function*), [412](#page-445-0)
	-
	- fmpz\_mod\_poly\_pow\_trunc (*C function*), [417](#page-450-0)
	- fmpz\_mod\_poly\_pow\_trunc\_binexp (*C function*), [417](#page-450-0)
	- $(C$  fmpz\_mod\_poly\_powers\_mod\_bsgs  $(C$  function), [419](#page-452-0)
		- fmpz mod poly powers mod naive  $(C$  function), [418](#page-451-0)
		- fmpz\_mod\_poly\_powmod\_fmpz\_binexp (*C function*), [418](#page-451-0)
		- fmpz\_mod\_poly\_powmod\_fmpz\_binexp\_preinv (*C function*), [418](#page-451-0)
		- fmpz\_mod\_poly\_powmod\_ui\_binexp (*C function*), [417](#page-450-0)
		- fmpz\_mod\_poly\_powmod\_ui\_binexp\_preinv (*C function*), [417](#page-450-0)
		- fmpz\_mod\_poly\_powmod\_x\_fmpz\_preinv (*C function*), [418](#page-451-0)
		- fmpz\_mod\_poly\_precompute\_matrix (*C function*), [430](#page-463-0)
		- fmpz\_mod\_poly\_print (*C function*), [434](#page-467-0)
		- fmpz\_mod\_poly\_print\_pretty (*C function*), [434](#page-467-0)
		- fmpz\_mod\_poly\_product\_roots\_fmpz\_vec (*C function*), [416](#page-449-0)
		- fmpz\_mod\_poly\_radix (*C function*), [434](#page-467-0)
		- fmpz\_mod\_poly\_radix\_init (*C function*), [433](#page-466-0)
		- fmpz\_mod\_poly\_randtest (*C function*), [411](#page-444-0)
		- fmpz\_mod\_poly\_randtest\_irreducible (*C function*), [411](#page-444-0)
		- fmpz\_mod\_poly\_randtest\_monic (*C function*), [411](#page-444-0)
		- fmpz\_mod\_poly\_randtest\_monic\_irreducible (*C function*), [411](#page-444-0)
		- fmpz\_mod\_poly\_randtest\_monic\_primitive (*C function*), [411](#page-444-0)
		- fmpz\_mod\_poly\_randtest\_not\_zero (*C function*), [411](#page-444-0)
		- fmpz\_mod\_poly\_randtest\_pentomial (*C function*), [411](#page-444-0)
		- fmpz\_mod\_poly\_randtest\_pentomial\_irreducible (*C function*), [411](#page-444-0)
		- fmpz\_mod\_poly\_randtest\_sparse\_irreducible (*C function*), [411](#page-444-0)
		- fmpz\_mod\_poly\_randtest\_trinomial (*C function*), [411](#page-444-0)
		- fmpz\_mod\_poly\_randtest\_trinomial\_irreducible (*C function*), [411](#page-444-0)
- fmpz mod poly realloc  $(C function)$ , [410](#page-443-0)
- fmpz\_mod\_poly\_rem (*C function*), [421](#page-454-0)
- fmpz\_mod\_poly\_rem\_basecase (*C function*), [420](#page-453-0)
- fmpz\_mod\_poly\_rem\_f (*C function*), [421](#page-454-0)
- fmpz\_mod\_poly\_remove (*C function*), [420](#page-453-0)
- fmpz\_mod\_poly\_resultant (*C function*), [427](#page-460-0)
- fmpz\_mod\_poly\_reverse (*C function*), [412](#page-445-0)
- fmpz\_mod\_poly\_roots (*C function*), [439](#page-472-0)
- fmpz\_mod\_poly\_roots\_factored (*C function*), [439](#page-472-0)
- fmpz\_mod\_poly\_scalar\_addmul\_fmpz (*C function*), [415](#page-448-0)
- fmpz\_mod\_poly\_scalar\_div\_fmpz (*C function*), [415](#page-448-0)
- fmpz\_mod\_poly\_scalar\_mul\_fmpz (*C function*), [415](#page-448-0)
- fmpz\_mod\_poly\_set (*C function*), [412](#page-445-0)
- fmpz\_mod\_poly\_set\_coeff\_fmpz (*C function*), [413](#page-446-0)
- fmpz mod poly set coeff mpz  $(C$  function), [413](#page-446-0)
- fmpz\_mod\_poly\_set\_coeff\_ui (*C function*), [413](#page-446-0)
- fmpz\_mod\_poly\_set\_fmpz (*C function*), [412](#page-445-0)
- fmpz\_mod\_poly\_set\_fmpz\_poly (*C function*), [412](#page-445-0)
- fmpz\_mod\_poly\_set\_nmod\_poly (*C function*), [413](#page-446-0)
- fmpz\_mod\_poly\_set\_trunc (*C function*), [411](#page-444-0)
- fmpz\_mod\_poly\_set\_ui (*C function*), [412](#page-445-0)
- fmpz\_mod\_poly\_shift\_left (*C function*), [414](#page-447-0)
- fmpz\_mod\_poly\_shift\_right (*C function*), [414](#page-447-0) fmpz\_mod\_poly\_sqr (*C function*), [415](#page-448-0)
- fmpz\_mod\_poly\_sqrt (*C function*), [429](#page-462-0)
- fmpz\_mod\_poly\_sqrt\_series (*C function*), [429](#page-462-0)
- fmpz\_mod\_poly\_struct (*C type*), [410](#page-443-0)
- fmpz\_mod\_poly\_sub (*C function*), [414](#page-447-0)
- fmpz\_mod\_poly\_sub\_series (*C function*), [414](#page-447-0)
- fmpz\_mod\_poly\_swap (*C function*), [412](#page-445-0)
- fmpz\_mod\_poly\_t (*C type*), [410](#page-443-0)
- fmpz\_mod\_poly\_truncate (*C function*), [410](#page-443-0)
- fmpz\_mod\_poly\_xgcd (*C function*), [424](#page-457-0)
- 
- fmpz\_mod\_poly\_xgcd\_euclidean\_f (*C function*), [424](#page-457-0)
- fmpz\_mod\_poly\_xgcd\_f (*C function*), [424](#page-457-0)
- fmpz\_mod\_poly\_zero (*C function*), [412](#page-445-0)
- fmpz\_mod\_poly\_zero\_coeffs (*C function*), [412](#page-445-0)
- fmpz\_mod\_pow\_fmpz (*C function*), [401](#page-434-0)
- fmpz\_mod\_pow\_ui (*C function*), [401](#page-434-0) fmpz\_mod\_set\_fmpz (*C function*), [400](#page-433-0)
- fmpz\_mod\_si\_sub (*C function*), [400](#page-433-0)
- fmpz\_mod\_sub (*C function*), [400](#page-433-0)
- fmpz mod sub fmpz  $(C$  function),  $400$
- fmpz mod sub si  $(C function)$ , [400](#page-433-0)
- fmpz\_mod\_sub\_ui (*C function*), [400](#page-433-0)
- fmpz\_mod\_ui (*C function*), [131](#page-164-0)
- fmpz\_mod\_ui\_sub (*C function*), [400](#page-433-0)
- 
- fmpz\_moebius\_mu (*C function*), [141](#page-174-0) fmpz\_mpoly\_add (*C function*), [231](#page-264-0)
- 
- fmpz\_mpoly\_add\_fmpz (*C function*), [230](#page-263-0)
- fmpz\_mpoly\_add\_si (*C function*), [230](#page-263-0)
- fmpz\_mpoly\_add\_ui (*C function*), [230](#page-263-0)
- fmpz mpoly buchberger naive  $(C function)$ , [240](#page-273-0)
- fmpz\_mpoly\_buchberger\_naive\_with\_limits (*C function*), [240](#page-273-0)
- fmpz\_mpoly\_clear (*C function*), [224](#page-257-0)
- fmpz\_mpoly\_cmp (*C function*), [228](#page-261-0)
- fmpz\_mpoly\_combine\_like\_terms (*C function*), [230](#page-263-0)
- fmpz\_mpoly\_compose\_fmpz\_mpoly (*C function*), [232](#page-265-0)
- fmpz\_mpoly\_compose\_fmpz\_mpoly\_gen (*C function*), [232](#page-265-0)
- fmpz\_mpoly\_compose\_fmpz\_mpoly\_geobucket (*C function*), [232](#page-265-0)
- fmpz\_mpoly\_compose\_fmpz\_mpoly\_horner (*C function*), [232](#page-265-0)
- fmpz\_mpoly\_compose\_fmpz\_poly (*C function*), [232](#page-265-0)
- fmpz\_mpoly\_content\_vars (*C function*), [234](#page-267-0)
- fmpz\_mpoly\_ctx\_clear (*C function*), [224](#page-257-0)
- fmpz mpoly ctx init  $(C function)$ , [224](#page-257-0)
- fmpz mpoly ctx nvars  $(C function)$ , [224](#page-257-0)
- fmpz\_mpoly\_ctx\_ord (*C function*), [224](#page-257-0)
- fmpz\_mpoly\_ctx\_struct (*C type*), [224](#page-257-0)
- fmpz\_mpoly\_ctx\_t (*C type*), [224](#page-257-0)
- fmpz\_mpoly\_deflate (*C function*), [236](#page-269-0)
- fmpz\_mpoly\_deflation (*C function*), [236](#page-269-0)
- fmpz\_mpoly\_degree\_fmpz (*C function*), [226](#page-259-0)
- fmpz\_mpoly\_degree\_si (*C function*), [226](#page-259-0)
- fmpz\_mpoly\_degrees\_fit\_si (*C function*), [226](#page-259-0)
- fmpz\_mpoly\_degrees\_fmpz (*C function*), [226](#page-259-0)
- fmpz\_mpoly\_degrees\_si (*C function*), [226](#page-259-0)
- fmpz\_mpoly\_derivative (*C function*), [232](#page-265-0)
- fmpz\_mpoly\_discriminant (*C function*), [235](#page-268-0)
- fmpz\_mpoly\_div (*C function*), [233](#page-266-0)
- fmpz\_mpoly\_div\_monagan\_pearce (*C function*), [237](#page-270-0)
- fmpz\_mpoly\_divides (*C function*), [233](#page-266-0)
- fmpz\_mpoly\_divides\_array (*C function*), [236](#page-269-0)
- fmpz\_mpoly\_divides\_heap\_threaded (*C function*), [237](#page-270-0)
- fmpz\_mpoly\_divides\_monagan\_pearce (*C function*), [237](#page-270-0)
- fmpz\_mpoly\_divrem (*C function*), [233](#page-266-0)
- fmpz\_mpoly\_divrem\_array (*C function*), [238](#page-271-0)
- fmpz\_mpoly\_divrem\_ideal (*C function*), [234](#page-267-0)
- fmpz\_mpoly\_divrem\_ideal\_monagan\_pearce (*C function*), [239](#page-272-0)
- fmpz\_mpoly\_divrem\_monagan\_pearce (*C function*), [238](#page-271-0)
- fmpz mpoly equal  $(C function)$ , [225](#page-258-0)
- fmpz\_mpoly\_equal\_fmpz (*C function*), [226](#page-259-0)
- fmpz\_mpoly\_equal\_si (*C function*), [226](#page-259-0)
- fmpz\_mpoly\_equal\_ui (*C function*), [226](#page-259-0)
- fmpz\_mpoly\_evaluate\_all\_fmpz (*C function*), [232](#page-265-0)
- fmpz\_mpoly\_evaluate\_one\_fmpz (*C function*), [232](#page-265-0)
- fmpz\_mpoly\_factor (*C function*), [242](#page-275-0)

fmpz\_mpoly\_factor\_clear (*C function*), [241](#page-274-0) fmpz\_mpoly\_factor\_get\_base (*C function*), [241](#page-274-0) fmpz\_mpoly\_factor\_get\_constant\_fmpq (*C function*), [241](#page-274-0) fmpz\_mpoly\_factor\_get\_constant\_fmpz (*C function*), [241](#page-274-0) fmpz\_mpoly\_factor\_get\_exp\_si (*C function*), [241](#page-274-0) fmpz\_mpoly\_factor\_init (*C function*), [241](#page-274-0) fmpz\_mpoly\_factor\_length (*C function*), [241](#page-274-0) fmpz\_mpoly\_factor\_sort (*C function*), [241](#page-274-0) fmpz\_mpoly\_factor\_squarefree (*C function*), [242](#page-275-0) fmpz\_mpoly\_factor\_struct (*C type*), [241](#page-274-0) fmpz\_mpoly\_factor\_swap (*C function*), [241](#page-274-0) fmpz mpoly factor swap base  $(C$  function), [241](#page-274-0) fmpz\_mpoly\_factor\_t (*C type*), [241](#page-274-0) fmpz\_mpoly\_fit\_bits (*C function*), [224](#page-257-0) fmpz\_mpoly\_fit\_length (*C function*), [224](#page-257-0) fmpz\_mpoly\_fprint\_pretty (*C function*), [225](#page-258-0) fmpz mpoly from univar  $(C$  function), [235](#page-268-0) fmpz\_mpoly\_gcd (*C function*), [234](#page-267-0) fmpz\_mpoly\_gcd\_brown (*C function*), [234](#page-267-0) fmpz\_mpoly\_gcd\_cofactors (*C function*), [234](#page-267-0) fmpz\_mpoly\_gcd\_hensel (*C function*), [234](#page-267-0) fmpz\_mpoly\_gcd\_subresultant (*C function*), [234](#page-267-0) fmpz\_mpoly\_gcd\_zippel (*C function*), [234](#page-267-0) fmpz\_mpoly\_gcd\_zippel2 (*C function*), [234](#page-267-0) fmpz\_mpoly\_gen (*C function*), [225](#page-258-0) fmpz\_mpoly\_get\_coeff\_fmpz\_fmpz (*C function*), [227](#page-260-0) fmpz\_mpoly\_get\_coeff\_fmpz\_monomial (*C function*), [227](#page-260-0) fmpz\_mpoly\_get\_coeff\_fmpz\_ui (*C function*), [227](#page-260-0) fmpz\_mpoly\_get\_coeff\_si\_fmpz (*C function*), [227](#page-260-0) fmpz\_mpoly\_get\_coeff\_si\_ui (*C function*), [227](#page-260-0) fmpz\_mpoly\_get\_coeff\_ui\_fmpz (*C function*), [227](#page-260-0) fmpz\_mpoly\_get\_coeff\_ui\_ui (*C function*), [227](#page-260-0) fmpz\_mpoly\_get\_coeff\_vars\_ui (*C function*), [227](#page-260-0) fmpz\_mpoly\_get\_fmpz (*C function*), [226](#page-259-0) fmpz\_mpoly\_get\_fmpz\_poly (*C function*), [228](#page-261-0) fmpz\_mpoly\_get\_str\_pretty (*C function*), [225](#page-258-0) fmpz\_mpoly\_get\_term (*C function*), [229](#page-262-0) fmpz\_mpoly\_get\_term\_coeff\_fmpz (*C function*), [228](#page-261-0) fmpz\_mpoly\_get\_term\_coeff\_si (*C function*), [228](#page-261-0) fmpz\_mpoly\_get\_term\_coeff\_ui (*C function*), [228](#page-261-0) fmpz\_mpoly\_get\_term\_exp\_fmpz (*C function*), [229](#page-262-0) fmpz\_mpoly\_get\_term\_exp\_si (*C function*), [229](#page-262-0) fmpz\_mpoly\_get\_term\_exp\_ui (*C function*), [229](#page-262-0) fmpz\_mpoly\_get\_term\_monomial (*C function*),

[229](#page-262-0)

- fmpz\_mpoly\_get\_term\_var\_exp\_si (*C function*), [229](#page-262-0)
- fmpz\_mpoly\_get\_term\_var\_exp\_ui (*C function*), [229](#page-262-0)
- fmpz\_mpoly\_inflate (*C function*), [236](#page-269-0)
- fmpz\_mpoly\_init (*C function*), [224](#page-257-0)
- fmpz mpoly init2  $(C$  *function*), [224](#page-257-0)
- fmpz\_mpoly\_init3 (*C function*), [224](#page-257-0)
- fmpz\_mpoly\_integral (*C function*), [232](#page-265-0) fmpz\_mpoly\_is\_canonical (*C function*), [228](#page-261-0)
- fmpz\_mpoly\_is\_fmpz (*C function*), [226](#page-259-0)
- fmpz\_mpoly\_is\_fmpz\_poly (*C function*), [228](#page-261-0)
- fmpz\_mpoly\_is\_gen (*C function*), [225](#page-258-0)
- fmpz\_mpoly\_is\_one (*C function*), [226](#page-259-0)
- fmpz\_mpoly\_is\_square (*C function*), [235](#page-268-0)
- fmpz\_mpoly\_is\_zero (*C function*), [226](#page-259-0)
- fmpz\_mpoly\_length (*C function*), [228](#page-261-0)
- fmpz mpoly max bits  $(C function)$ , [225](#page-258-0)
- fmpz\_mpoly\_mul (*C function*), [233](#page-266-0)
- fmpz mpoly mul array  $(C$  *function*), [233](#page-266-0)
- fmpz\_mpoly\_mul\_array\_threaded (*C function*), [233](#page-266-0)
- fmpz\_mpoly\_mul\_dense (*C function*), [233](#page-266-0)
- fmpz\_mpoly\_mul\_heap\_threaded (*C function*), [233](#page-266-0)
- fmpz\_mpoly\_mul\_johnson (*C function*), [233](#page-266-0)
- fmpz\_mpoly\_mul\_threaded (*C function*), [233](#page-266-0)
- fmpz\_mpoly\_neg (*C function*), [231](#page-264-0)
- fmpz\_mpoly\_one (*C function*), [226](#page-259-0)
- fmpz\_mpoly\_pow\_fmpz (*C function*), [233](#page-266-0)
- fmpz\_mpoly\_pow\_fps (*C function*), [236](#page-269-0)
- fmpz\_mpoly\_pow\_ui (*C function*), [233](#page-266-0)
- fmpz\_mpoly\_primitive\_part (*C function*), [235](#page-268-0)
- fmpz\_mpoly\_print\_pretty (*C function*), [225](#page-258-0)
- fmpz\_mpoly\_push\_term\_fmpz\_ffmpz (*C function*), [229](#page-262-0)
- fmpz\_mpoly\_push\_term\_fmpz\_fmpz (*C function*), [229](#page-262-0)
- fmpz\_mpoly\_push\_term\_fmpz\_ui (*C function*), [229](#page-262-0)
- fmpz\_mpoly\_push\_term\_si\_ffmpz (*C function*), [229](#page-262-0)
- fmpz\_mpoly\_push\_term\_si\_fmpz (*C function*), [229](#page-262-0)
- fmpz\_mpoly\_push\_term\_si\_ui (*C function*), [229](#page-262-0)
- fmpz\_mpoly\_push\_term\_ui\_ffmpz (*C function*), [229](#page-262-0)
- fmpz\_mpoly\_push\_term\_ui\_fmpz (*C function*), [229](#page-262-0)
- fmpz\_mpoly\_push\_term\_ui\_ui (*C function*), [229](#page-262-0)
- fmpz\_mpoly\_q\_add (*C function*), [331](#page-364-0)
- fmpz\_mpoly\_q\_add\_fmpq (*C function*), [331](#page-364-0)
- fmpz\_mpoly\_q\_add\_fmpz (*C function*), [331](#page-364-0)
- fmpz\_mpoly\_q\_add\_si (*C function*), [331](#page-364-0)
- fmpz\_mpoly\_q\_canonicalise (*C function*), [329](#page-362-0)
- fmpz\_mpoly\_q\_clear (*C function*), [329](#page-362-0)
- fmpz\_mpoly\_q\_content (*C function*), [332](#page-365-0)

fmpz\_mpoly\_q\_denref (*C macro*), [329](#page-362-0) fmpz mpoly q div  $(C$  *function*), [331](#page-364-0) fmpz\_mpoly\_q\_div\_fmpq (*C function*), [331](#page-364-0) fmpz\_mpoly\_q\_div\_fmpz (*C function*), [331](#page-364-0) fmpz\_mpoly\_q\_div\_si (*C function*), [331](#page-364-0) fmpz\_mpoly\_q\_equal (*C function*), [331](#page-364-0) fmpz\_mpoly\_q\_gen (*C function*), [330](#page-363-0) fmpz\_mpoly\_q\_get\_str\_pretty (*C function*), [330](#page-363-0) fmpz\_mpoly\_q\_init (*C function*), [329](#page-362-0) fmpz\_mpoly\_q\_inv (*C function*), [332](#page-365-0) fmpz\_mpoly\_q\_is\_canonical (*C function*), [329](#page-362-0) fmpz\_mpoly\_q\_is\_one (*C function*), [330](#page-363-0) fmpz\_mpoly\_q\_is\_zero (*C function*), [330](#page-363-0) fmpz\_mpoly\_q\_mul (*C function*), [331](#page-364-0) fmpz\_mpoly\_q\_mul\_fmpq (*C function*), [331](#page-364-0) fmpz mpoly q mul fmpz  $(C$  function), [331](#page-364-0) fmpz\_mpoly\_q\_mul\_si (*C function*), [331](#page-364-0) fmpz\_mpoly\_q\_neg (*C function*), [331](#page-364-0) fmpz\_mpoly\_q\_numref (*C macro*), [329](#page-362-0) fmpz mpoly q one  $(C$  *function*), [330](#page-363-0) fmpz mpoly q print pretty  $(C function)$ , [330](#page-363-0) fmpz\_mpoly\_q\_randtest (*C function*), [331](#page-364-0) fmpz\_mpoly\_q\_set (*C function*), [329](#page-362-0) fmpz\_mpoly\_q\_set\_fmpq (*C function*), [329](#page-362-0) fmpz\_mpoly\_q\_set\_fmpz (*C function*), [329](#page-362-0) fmpz\_mpoly\_q\_set\_si (*C function*), [329](#page-362-0) fmpz mpoly q set str pretty  $(C function)$ , [330](#page-363-0) fmpz\_mpoly\_q\_struct (*C type*), [329](#page-362-0) fmpz\_mpoly\_q\_sub (*C function*), [331](#page-364-0) fmpz\_mpoly\_q\_sub\_fmpq (*C function*), [331](#page-364-0) fmpz\_mpoly\_q\_sub\_fmpz (*C function*), [331](#page-364-0) fmpz\_mpoly\_q\_sub\_si (*C function*), [331](#page-364-0) fmpz\_mpoly\_q\_swap (*C function*), [329](#page-362-0) fmpz\_mpoly\_q\_t (*C type*), [329](#page-362-0) fmpz mpoly q used vars  $(C function)$ , [330](#page-363-0) fmpz\_mpoly\_q\_used\_vars\_den (*C function*), [330](#page-363-0) fmpz mpoly q used vars  $num (C function), 330$  $num (C function), 330$ fmpz\_mpoly\_q\_zero (*C function*), [330](#page-363-0) fmpz\_mpoly\_quasidiv (*C function*), [234](#page-267-0) fmpz\_mpoly\_quasidivrem (*C function*), [233](#page-266-0) fmpz\_mpoly\_quasidivrem\_heap (*C function*), [238](#page-271-0) fmpz\_mpoly\_quasidivrem\_ideal (*C function*), [234](#page-267-0) fmpz\_mpoly\_randtest\_bits (*C function*), [230](#page-263-0) fmpz\_mpoly\_randtest\_bound (*C function*), [230](#page-263-0) fmpz\_mpoly\_randtest\_bounds (*C function*), [230](#page-263-0) fmpz\_mpoly\_realloc (*C function*), [224](#page-257-0) fmpz\_mpoly\_reduction\_primitive\_part (*C function*), [240](#page-273-0) fmpz\_mpoly\_resize (*C function*), [228](#page-261-0) fmpz\_mpoly\_resultant (*C function*), [235](#page-268-0) fmpz\_mpoly\_reverse (*C function*), [230](#page-263-0) fmpz\_mpoly\_scalar\_divexact\_fmpz (*C function*), [231](#page-264-0) fmpz\_mpoly\_scalar\_divexact\_si (*C function*), [231](#page-264-0)

fmpz\_mpoly\_scalar\_divexact\_ui (*C function*), [231](#page-264-0)

fmpz\_mpoly\_scalar\_divides\_fmpz (*C function*), [231](#page-264-0) fmpz\_mpoly\_scalar\_divides\_si (*C function*), [231](#page-264-0) fmpz\_mpoly\_scalar\_divides\_ui (*C function*), [231](#page-264-0) fmpz\_mpoly\_scalar\_fmma (*C function*), [231](#page-264-0) fmpz mpoly scalar mul fmpz  $(C function)$ , [231](#page-264-0) fmpz\_mpoly\_scalar\_mul\_si (*C function*), [231](#page-264-0) fmpz\_mpoly\_scalar\_mul\_ui (*C function*), [231](#page-264-0) fmpz\_mpoly\_set (*C function*), [225](#page-258-0) fmpz\_mpoly\_set\_coeff\_fmpz\_fmpz (*C function*), [227](#page-260-0) fmpz\_mpoly\_set\_coeff\_fmpz\_monomial (*C function*), [227](#page-260-0) fmpz\_mpoly\_set\_coeff\_fmpz\_ui (*C function*), [227](#page-260-0) fmpz mpoly set coeff si fmpz  $(C$  function), [227](#page-260-0) fmpz mpoly set coeff si ui  $(C function)$ , [227](#page-260-0) fmpz mpoly set coeff ui fmpz  $(C$  function), [227](#page-260-0) fmpz\_mpoly\_set\_coeff\_ui\_ui (*C function*), [227](#page-260-0) fmpz\_mpoly\_set\_fmpz (*C function*), [226](#page-259-0) fmpz\_mpoly\_set\_fmpz\_poly (*C function*), [228](#page-261-0) fmpz\_mpoly\_set\_gen\_fmpz\_poly (*C function*), [228](#page-261-0) fmpz\_mpoly\_set\_si (*C function*), [226](#page-259-0) fmpz\_mpoly\_set\_str\_pretty (*C function*), [225](#page-258-0) fmpz\_mpoly\_set\_term\_coeff\_fmpz (*C function*), [228](#page-261-0) fmpz\_mpoly\_set\_term\_coeff\_si (*C function*), [228](#page-261-0) fmpz\_mpoly\_set\_term\_coeff\_ui (*C function*), [228](#page-261-0) fmpz\_mpoly\_set\_term\_exp\_fmpz (*C function*), [229](#page-262-0) fmpz\_mpoly\_set\_term\_exp\_ui (*C function*), [229](#page-262-0) fmpz\_mpoly\_set\_ui (*C function*), [226](#page-259-0) fmpz\_mpoly\_sort\_terms (*C function*), [230](#page-263-0) fmpz\_mpoly\_spoly (*C function*), [240](#page-273-0) fmpz\_mpoly\_sqrt (*C function*), [235](#page-268-0) fmpz\_mpoly\_sqrt\_heap (*C function*), [235](#page-268-0) fmpz\_mpoly\_struct (*C type*), [224](#page-257-0) fmpz\_mpoly\_sub (*C function*), [231](#page-264-0) fmpz\_mpoly\_sub\_fmpz (*C function*), [230](#page-263-0) fmpz\_mpoly\_sub\_si (*C function*), [230](#page-263-0) fmpz\_mpoly\_sub\_ui (*C function*), [230](#page-263-0) fmpz\_mpoly\_swap (*C function*), [225](#page-258-0) fmpz\_mpoly\_symmetric (*C function*), [240](#page-273-0) fmpz\_mpoly\_symmetric\_gens (*C function*), [240](#page-273-0) fmpz\_mpoly\_t (*C type*), [224](#page-257-0) fmpz\_mpoly\_term\_coeff\_ref (*C function*), [228](#page-261-0) fmpz\_mpoly\_term\_content (*C function*), [234](#page-267-0) fmpz\_mpoly\_term\_exp\_fits\_si (*C function*), [229](#page-262-0) fmpz\_mpoly\_term\_exp\_fits\_ui (*C function*), [229](#page-262-0) fmpz\_mpoly\_to\_univar (*C function*), [235](#page-268-0)

fmpz\_mpoly\_total\_degree\_fits\_si (*C function*), [226](#page-259-0) fmpz\_mpoly\_total\_degree\_fmpz (*C function*), [226](#page-259-0) fmpz\_mpoly\_total\_degree\_si (*C function*), [226](#page-259-0) fmpz\_mpoly\_univar\_clear (*C function*), [235](#page-268-0) fmpz\_mpoly\_univar\_degree\_fits\_si (*C function*), [236](#page-269-0) fmpz\_mpoly\_univar\_get\_term\_coeff (*C function*), [236](#page-269-0) fmpz\_mpoly\_univar\_get\_term\_exp\_si (*C function*), [236](#page-269-0) fmpz\_mpoly\_univar\_init (*C function*), [235](#page-268-0) fmpz\_mpoly\_univar\_length (*C function*), [236](#page-269-0) fmpz\_mpoly\_univar\_swap (*C function*), [235](#page-268-0) fmpz\_mpoly\_univar\_swap\_term\_coeff (*C function*), [236](#page-269-0) fmpz\_mpoly\_used\_vars (*C function*), [226](#page-259-0) fmpz\_mpoly\_vec\_append (*C function*), [239](#page-272-0) fmpz\_mpoly\_vec\_autoreduction (*C function*), [240](#page-273-0) fmpz\_mpoly\_vec\_autoreduction\_groebner (*C function*), [240](#page-273-0) fmpz\_mpoly\_vec\_clear (*C function*), [239](#page-272-0) fmpz\_mpoly\_vec\_entry (*C macro*), [239](#page-272-0) fmpz\_mpoly\_vec\_fit\_length (*C function*), [239](#page-272-0) fmpz mpoly vec init  $(C function)$ , [239](#page-272-0) fmpz\_mpoly\_vec\_insert\_unique (*C function*), [239](#page-272-0) fmpz\_mpoly\_vec\_is\_autoreduced (*C function*), [240](#page-273-0) fmpz\_mpoly\_vec\_is\_groebner (*C function*), [240](#page-273-0) fmpz\_mpoly\_vec\_print (*C function*), [239](#page-272-0) fmpz\_mpoly\_vec\_randtest\_not\_zero (*C function*), [239](#page-272-0) fmpz\_mpoly\_vec\_set (*C function*), [239](#page-272-0) fmpz\_mpoly\_vec\_set\_length (*C function*), [239](#page-272-0) fmpz\_mpoly\_vec\_set\_primitive\_unique (*C function*), [239](#page-272-0) fmpz\_mpoly\_vec\_struct (*C type*), [239](#page-272-0) fmpz\_mpoly\_vec\_swap (*C function*), [239](#page-272-0) fmpz\_mpoly\_vec\_t (*C type*), [239](#page-272-0) fmpz\_mpoly\_zero (*C function*), [226](#page-259-0) fmpz\_mul (*C function*), [130](#page-163-0) fmpz\_mul2\_uiui (*C function*), [130](#page-163-0) fmpz\_mul\_2exp (*C function*), [130](#page-163-0) fmpz\_mul\_si (*C function*), [130](#page-163-0) fmpz\_mul\_si\_tdiv\_q\_2exp (*C function*), [133](#page-166-0) fmpz\_mul\_tdiv\_q\_2exp (*C function*), [133](#page-166-0) fmpz mul ui  $(C$  *function*), [130](#page-163-0) fmpz\_multi\_CRT (*C function*), [137](#page-170-0) fmpz\_multi\_CRT\_clear (*C function*), [138](#page-171-0) fmpz\_multi\_CRT\_init (*C function*), [137](#page-170-0) fmpz\_multi\_CRT\_precomp (*C function*), [137](#page-170-0) fmpz\_multi\_CRT\_precompute (*C function*), [137](#page-170-0) fmpz\_multi\_CRT\_ui (*C function*), [137](#page-170-0) fmpz\_multi\_mod\_ui (*C function*), [137](#page-170-0) fmpz  $ndiv$  qr (*C function*), [130](#page-163-0)

fmpz\_neg (*C function*), [129](#page-162-0) fmpz\_neg\_ui (*C function*), [125](#page-158-0) fmpz\_neg\_uiui (*C function*), [125](#page-158-0) fmpz\_negmod (*C function*), [135](#page-168-0) fmpz\_next\_smooth\_prime (*C function*), [401](#page-434-0) fmpz\_nextprime (*C function*), [140](#page-173-0) fmpz\_one (*C function*), [128](#page-161-0) fmpz one  $2exp (C function)$ , [130](#page-163-0) fmpz\_or (*C function*), [136](#page-169-0) fmpz\_out\_raw (*C function*), [128](#page-161-0) fmpz\_poly\_2norm (*C function*), [187](#page-220-0) fmpz\_poly\_add (*C function*), [178](#page-211-0) fmpz\_poly\_add\_series (*C function*), [178](#page-211-0) fmpz\_poly\_attach\_shift (*C function*), [175](#page-208-0) fmpz\_poly\_attach\_truncate (*C function*), [175](#page-208-0) fmpz\_poly\_bit\_pack (*C function*), [180](#page-213-0) fmpz\_poly\_bit\_unpack (*C function*), [180](#page-213-0) fmpz\_poly\_bit\_unpack\_unsigned (*C function*), [180](#page-213-0) fmpz\_poly\_bound\_roots (*C function*), [212](#page-245-0) fmpz poly chebyshev  $t$  (*C function*), [213](#page-246-0) fmpz\_poly\_chebyshev\_u (*C function*), [213](#page-246-0) fmpz\_poly\_CLD\_bound (*C function*), [215](#page-248-0) fmpz\_poly\_clear (*C function*), [175](#page-208-0) fmpz\_poly\_compose (*C function*), [203](#page-236-0) fmpz\_poly\_compose\_divconquer (*C function*), [202](#page-235-0) fmpz\_poly\_compose\_horner (*C function*), [202](#page-235-0) fmpz\_poly\_compose\_series (*C function*), [204](#page-237-0) fmpz\_poly\_compose\_series\_brent\_kung (*C function*), [204](#page-237-0) fmpz\_poly\_compose\_series\_horner (*C function*), [204](#page-237-0) fmpz\_poly\_content (*C function*), [191](#page-224-0) fmpz\_poly\_cos\_minpoly (*C function*), [213](#page-246-0) fmpz\_poly\_CRT\_ui (*C function*), [211](#page-244-0) fmpz\_poly\_cyclotomic (*C function*), [213](#page-246-0)  $\overline{(C \text{ fmpz}\text{ poly}\text{ deflate }(C \text{ function}), 203)}$  $\overline{(C \text{ fmpz}\text{ poly}\text{ deflate }(C \text{ function}), 203)}$  $\overline{(C \text{ fmpz}\text{ poly}\text{ deflate }(C \text{ function}), 203)}$ fmpz\_poly\_deflation (*C function*), [203](#page-236-0) fmpz\_poly\_degree (*C function*), [175](#page-208-0) fmpz\_poly\_derivative (*C function*), [200](#page-233-0) fmpz\_poly\_discriminant (*C function*), [190](#page-223-0) fmpz\_poly\_div (*C function*), [194](#page-227-0) fmpz\_poly\_div\_basecase (*C function*), [193](#page-226-0) fmpz\_poly\_div\_divconquer (*C function*), [194](#page-227-0) fmpz\_poly\_div\_preinv (*C function*), [195](#page-228-0) fmpz\_poly\_div\_root (*C function*), [195](#page-228-0) fmpz\_poly\_div\_series (*C function*), [198](#page-231-0) fmpz\_poly\_div\_series\_basecase (*C function*), [197](#page-230-0) fmpz\_poly\_div\_series\_divconquer (*C function*), [197](#page-230-0) fmpz\_poly\_divexact (*C function*), [195](#page-228-0) fmpz\_poly\_divhigh\_smodp (*C function*), [197](#page-230-0) fmpz\_poly\_divides (*C function*), [196](#page-229-0) fmpz\_poly\_divlow\_smodp (*C function*), [197](#page-230-0) fmpz\_poly\_divrem (*C function*), [192](#page-225-0) fmpz\_poly\_divrem\_basecase (*C function*), [191](#page-224-0)

fmpz\_poly\_divrem\_divconquer (*C function*), [192](#page-225-0) fmpz\_poly\_hensel\_lift\_only\_inverse (*C func*fmpz\_poly\_divrem\_preinv (*C function*), [196](#page-229-0) fmpz\_poly\_equal (*C function*), [178](#page-211-0) fmpz\_poly\_equal\_trunc (*C function*), [178](#page-211-0) fmpz\_poly\_eta\_qexp (*C function*), [215](#page-248-0) fmpz\_poly\_evaluate\_divconquer\_fmpq (*C function*), [200](#page-233-0) fmpz\_poly\_evaluate\_divconquer\_fmpz (*C function*), [200](#page-233-0) fmpz\_poly\_evaluate\_fmpq (*C function*), [201](#page-234-0) fmpz\_poly\_evaluate\_fmpz (*C function*), [200](#page-233-0) fmpz\_poly\_evaluate\_fmpz\_vec (*C function*), [201](#page-234-0) fmpz\_poly\_evaluate\_horner\_d (*C function*), [201](#page-234-0) fmpz\_poly\_evaluate\_horner\_d\_2exp (*C function*), [201](#page-234-0) fmpz\_poly\_evaluate\_horner\_fmpq (*C function*), [201](#page-234-0) fmpz\_poly\_evaluate\_horner\_fmpz (*C function*), [200](#page-233-0) fmpz\_poly\_evaluate\_mod (*C function*), [201](#page-234-0) fmpz poly factor  $(C \ function)$ , [223](#page-256-0) fmpz\_poly\_factor\_clear (*C function*), [222](#page-255-0) fmpz\_poly\_factor\_concat (*C function*), [222](#page-255-0) fmpz\_poly\_factor\_fit\_length (*C function*), [222](#page-255-0) fmpz\_poly\_factor\_init (*C function*), [222](#page-255-0) fmpz\_poly\_factor\_init2 (*C function*), [222](#page-255-0) fmpz\_poly\_factor\_insert (*C function*), [222](#page-255-0) fmpz poly factor print  $(C function)$ , [223](#page-256-0) fmpz\_poly\_factor\_realloc (*C function*), [222](#page-255-0) fmpz\_poly\_factor\_set (*C function*), [222](#page-255-0) fmpz poly factor squarefree ( $C$  function), [223](#page-256-0) fmpz\_poly\_factor\_struct (*C type*), [222](#page-255-0) fmpz\_poly\_factor\_t (*C type*), [222](#page-255-0) fmpz\_poly\_factor\_zassenhaus (*C function*), [223](#page-256-0) fmpz\_poly\_factor\_zassenhaus\_recombination (*C function*), [223](#page-256-0) fmpz\_poly\_fibonacci (*C function*), [214](#page-247-0) fmpz\_poly\_fit\_length (*C function*), [174](#page-207-0) fmpz\_poly\_fprint (*C function*), [210](#page-243-0) fmpz\_poly\_fprint\_pretty (*C function*), [210](#page-243-0) fmpz\_poly\_fread (*C function*), [210](#page-243-0) fmpz\_poly\_fread\_pretty (*C function*), [210](#page-243-0) fmpz\_poly\_gcd (*C function*), [188](#page-221-0) fmpz\_poly\_gcd\_heuristic (*C function*), [188](#page-221-0) fmpz\_poly\_gcd\_modular (*C function*), [188](#page-221-0) fmpz\_poly\_gcd\_subresultant (*C function*), [188](#page-221-0) fmpz\_poly\_get\_coeff\_fmpz (*C function*), [177](#page-210-0) fmpz\_poly\_get\_coeff\_ptr (*C function*), [177](#page-210-0) fmpz\_poly\_get\_coeff\_si (*C function*), [177](#page-210-0) fmpz poly get coeff ui  $(C function)$ , [177](#page-210-0) fmpz\_poly\_get\_nmod\_poly (*C function*), [211](#page-244-0) fmpz\_poly\_get\_str (*C function*), [176](#page-209-0) fmpz\_poly\_get\_str\_pretty (*C function*), [176](#page-209-0) fmpz\_poly\_height (*C function*), [187](#page-220-0) fmpz\_poly\_hensel\_build\_tree (*C function*), [207](#page-240-0) fmpz\_poly\_hensel\_lift (*C function*), [207](#page-240-0) fmpz\_poly\_hensel\_lift\_once (*C function*), [209](#page-242-0)

*tion*), [208](#page-241-0) fmpz\_poly\_hensel\_lift\_tree (*C function*), [208](#page-241-0) fmpz\_poly\_hensel\_lift\_tree\_recursive (*C function*), [208](#page-241-0) fmpz\_poly\_hensel\_lift\_without\_inverse (*C function*), [208](#page-241-0) fmpz\_poly\_hermite\_h (*C function*), [214](#page-247-0) fmpz\_poly\_hermite\_he (*C function*), [214](#page-247-0) fmpz\_poly\_inflate (*C function*), [203](#page-236-0) fmpz\_poly\_init (*C function*), [174](#page-207-0) fmpz\_poly\_init2 (*C function*), [174](#page-207-0) fmpz\_poly\_interpolate\_fmpz\_vec (*C function*), [202](#page-235-0) fmpz\_poly\_inv\_series (*C function*), [197](#page-230-0) fmpz\_poly\_inv\_series\_basecase (*C function*), [197](#page-230-0) fmpz\_poly\_inv\_series\_newton (*C function*), [197](#page-230-0) fmpz\_poly\_is\_cyclotomic (*C function*), [213](#page-246-0) fmpz poly is gen  $(C function)$ , [178](#page-211-0) fmpz poly is one  $(C$  *function*), [178](#page-211-0) fmpz\_poly\_is\_squarefree (*C function*), [191](#page-224-0) fmpz\_poly\_is\_unit (*C function*), [178](#page-211-0) fmpz\_poly\_is\_zero (*C function*), [178](#page-211-0) fmpz\_poly\_lcm (*C function*), [189](#page-222-0) fmpz\_poly\_lead (*C function*), [177](#page-210-0) fmpz\_poly\_legendre\_pt (*C function*), [213](#page-246-0) fmpz\_poly\_length (*C function*), [175](#page-208-0) fmpz\_poly\_mat\_add (*C function*), [218](#page-251-0) fmpz\_poly\_mat\_clear (*C function*), [216](#page-249-0) fmpz\_poly\_mat\_det (*C function*), [221](#page-254-0) fmpz\_poly\_mat\_det\_fflu (*C function*), [221](#page-254-0) fmpz\_poly\_mat\_det\_interpolate (*C function*), [221](#page-254-0) fmpz\_poly\_mat\_entry (*C function*), [217](#page-250-0) fmpz\_poly\_mat\_equal (*C function*), [218](#page-251-0) fmpz\_poly\_mat\_evaluate\_fmpz (*C function*), [218](#page-251-0) fmpz\_poly\_mat\_fflu (*C function*), [220](#page-253-0) fmpz\_poly\_mat\_find\_pivot\_any (*C function*), [220](#page-253-0) fmpz\_poly\_mat\_find\_pivot\_partial (*C function*), [220](#page-253-0) fmpz\_poly\_mat\_init (*C function*), [216](#page-249-0) fmpz\_poly\_mat\_init\_set (*C function*), [216](#page-249-0) fmpz\_poly\_mat\_inv (*C function*), [221](#page-254-0) fmpz\_poly\_mat\_is\_empty (*C function*), [218](#page-251-0) fmpz\_poly\_mat\_is\_one (*C function*), [218](#page-251-0) fmpz\_poly\_mat\_is\_square (*C function*), [218](#page-251-0) fmpz\_poly\_mat\_is\_zero (*C function*), [218](#page-251-0) fmpz poly mat max bits  $(C function)$ , [218](#page-251-0) fmpz\_poly\_mat\_max\_length (*C function*), [218](#page-251-0) fmpz\_poly\_mat\_mul (*C function*), [219](#page-252-0) fmpz\_poly\_mat\_mul\_classical (*C function*), [219](#page-252-0) fmpz\_poly\_mat\_mul\_KS (*C function*), [219](#page-252-0) fmpz\_poly\_mat\_mullow (*C function*), [219](#page-252-0) fmpz\_poly\_mat\_ncols (*C function*), [216](#page-249-0) fmpz\_poly\_mat\_neg (*C function*), [219](#page-252-0) fmpz\_poly\_mat\_nrows (*C function*), [216](#page-249-0)

fmpz\_poly\_mat\_nullspace (*C function*), [221](#page-254-0) fmpz\_poly\_mat\_one (*C function*), [217](#page-250-0) fmpz\_poly\_mat\_pow (*C function*), [219](#page-252-0) fmpz\_poly\_mat\_pow\_trunc (*C function*), [219](#page-252-0) fmpz\_poly\_mat\_print (*C function*), [217](#page-250-0) fmpz\_poly\_mat\_prod (*C function*), [219](#page-252-0) fmpz\_poly\_mat\_randtest (*C function*), [217](#page-250-0) fmpz poly mat randtest sparse  $(C$  function), [217](#page-250-0) fmpz\_poly\_mat\_randtest\_unsigned (*C function*), [217](#page-250-0) fmpz\_poly\_mat\_rank (*C function*), [221](#page-254-0) fmpz\_poly\_mat\_rref (*C function*), [220](#page-253-0) fmpz\_poly\_mat\_scalar\_mul\_fmpz (*C function*), [218](#page-251-0) fmpz\_poly\_mat\_scalar\_mul\_fmpz\_poly (*C function*), [218](#page-251-0) fmpz\_poly\_mat\_set (*C function*), [217](#page-250-0) fmpz poly mat solve  $(C$  *function*), [221](#page-254-0) fmpz\_poly\_mat\_solve\_fflu (*C function*), [221](#page-254-0) fmpz\_poly\_mat\_solve\_fflu\_precomp (*C function*), [221](#page-254-0) fmpz\_poly\_mat\_sqr (*C function*), [219](#page-252-0) fmpz\_poly\_mat\_sqr\_classical (*C function*), [219](#page-252-0) fmpz\_poly\_mat\_sqr\_KS (*C function*), [219](#page-252-0) fmpz\_poly\_mat\_sqrlow (*C function*), [219](#page-252-0) fmpz poly mat struct  $(C \text{ type})$ , [216](#page-249-0) fmpz poly mat sub  $(C function)$ , [218](#page-251-0) fmpz\_poly\_mat\_swap (*C function*), [217](#page-250-0) fmpz\_poly\_mat\_swap\_entrywise (*C function*), [217](#page-250-0) fmpz\_poly\_mat\_t (*C type*), [216](#page-249-0) fmpz\_poly\_mat\_trace (*C function*), [220](#page-253-0) fmpz\_poly\_mat\_transpose (*C function*), [218](#page-251-0) fmpz\_poly\_mat\_zero (*C function*), [217](#page-250-0) fmpz\_poly\_max\_bits (*C function*), [187](#page-220-0) fmpz\_poly\_max\_limbs (*C function*), [187](#page-220-0) fmpz\_poly\_mul (*C function*), [183](#page-216-0) fmpz\_poly\_mul\_classical (*C function*), [181](#page-214-0) fmpz\_poly\_mul\_karatsuba (*C function*), [181](#page-214-0) fmpz\_poly\_mul\_KS (*C function*), [182](#page-215-0) fmpz\_poly\_mul\_precache\_clear (*C function*), [183](#page-216-0) fmpz\_poly\_mul\_SS (*C function*), [182](#page-215-0) fmpz\_poly\_mul\_SS\_precache (*C function*), [184](#page-217-0) fmpz\_poly\_mul\_SS\_precache\_init (*C function*), [183](#page-216-0) fmpz\_poly\_mulhigh\_classical (*C function*), [181](#page-214-0) fmpz\_poly\_mulhigh\_karatsuba\_n (*C function*), [182](#page-215-0) fmpz\_poly\_mulhigh\_n (*C function*), [183](#page-216-0) fmpz\_poly\_mullow (*C function*), [183](#page-216-0) fmpz\_poly\_mullow\_classical (*C function*), [181](#page-214-0) fmpz\_poly\_mullow\_karatsuba\_n (*C function*), [182](#page-215-0) fmpz\_poly\_mullow\_KS (*C function*), [182](#page-215-0) fmpz\_poly\_mullow\_SS (*C function*), [182](#page-215-0)

fmpz\_poly\_mullow\_SS\_precache (*C function*), [184](#page-217-0) fmpz\_poly\_mulmid\_classical (*C function*), [181](#page-214-0) fmpz\_poly\_neg (*C function*), [179](#page-212-0) fmpz\_poly\_nth\_derivative (*C function*), [200](#page-233-0) fmpz\_poly\_num\_real\_roots (*C function*), [212](#page-245-0) fmpz\_poly\_num\_real\_roots\_sturm (*C function*), [212](#page-245-0) fmpz\_poly\_one (*C function*), [176](#page-209-0) fmpz\_poly\_pow (*C function*), [186](#page-219-0) fmpz\_poly\_pow\_addchains (*C function*), [186](#page-219-0) fmpz\_poly\_pow\_binexp (*C function*), [186](#page-219-0) fmpz\_poly\_pow\_binomial (*C function*), [186](#page-219-0) fmpz\_poly\_pow\_multinomial (*C function*), [185](#page-218-0) fmpz\_poly\_pow\_trunc (*C function*), [186](#page-219-0) fmpz\_poly\_power\_sums (*C function*), [206](#page-239-0) fmpz\_poly\_power\_sums\_naive (*C function*), [206](#page-239-0) fmpz poly power sums to poly  $(C$  function), [206](#page-239-0) fmpz\_poly\_powers\_clear (*C function*), [196](#page-229-0) fmpz\_poly\_powers\_precompute (*C function*), [196](#page-229-0) fmpz\_poly\_preinvert (*C function*), [195](#page-228-0) fmpz\_poly\_primitive\_part (*C function*), [191](#page-224-0) fmpz\_poly\_print (*C function*), [210](#page-243-0) fmpz\_poly\_print\_pretty (*C function*), [210](#page-243-0) fmpz\_poly\_product\_roots\_fmpq\_vec (*C function*), [211](#page-244-0) fmpz\_poly\_product\_roots\_fmpz\_vec (*C function*), [211](#page-244-0) fmpz\_poly\_pseudo\_div (*C function*), [199](#page-232-0) fmpz\_poly\_pseudo\_divrem (*C function*), [199](#page-232-0) fmpz\_poly\_pseudo\_divrem\_basecase (*C function*), [198](#page-231-0) fmpz\_poly\_pseudo\_divrem\_cohen (*C function*), [198](#page-231-0) fmpz\_poly\_pseudo\_divrem\_divconquer (*C function*), [198](#page-231-0) fmpz\_poly\_pseudo\_rem (*C function*), [199](#page-232-0) fmpz\_poly\_pseudo\_rem\_cohen (*C function*), [199](#page-232-0) fmpz poly q add  $(C function)$ , [327](#page-360-0) fmpz\_poly\_q\_addmul (*C function*), [327](#page-360-0) fmpz\_poly\_q\_canonicalise (*C function*), [325](#page-358-0) fmpz\_poly\_q\_clear (*C function*), [325](#page-358-0) fmpz\_poly\_q\_denref (*C function*), [325](#page-358-0) fmpz\_poly\_q\_derivative (*C function*), [328](#page-361-0) fmpz\_poly\_q\_div (*C function*), [327](#page-360-0) fmpz\_poly\_q\_equal (*C function*), [326](#page-359-0) fmpz\_poly\_q\_evaluate\_fmpq (*C function*), [328](#page-361-0) fmpz\_poly\_q\_get\_str (*C function*), [328](#page-361-0) fmpz\_poly\_q\_get\_str\_pretty (*C function*), [328](#page-361-0) fmpz\_poly\_q\_init (*C function*), [325](#page-358-0) fmpz\_poly\_q\_inv (*C function*), [326](#page-359-0) fmpz\_poly\_q\_is\_canonical (*C function*), [325](#page-358-0) fmpz\_poly\_q\_is\_one (*C function*), [326](#page-359-0) fmpz\_poly\_q\_is\_zero (*C function*), [326](#page-359-0) fmpz\_poly\_q\_mul (*C function*), [327](#page-360-0)

- fmpz\_poly\_q\_neg (*C function*), [326](#page-359-0)
- fmpz poly q numref  $(C function)$ , [325](#page-358-0)

fmpz poly q one  $(C$  *function*), [326](#page-359-0) fmpz\_poly\_q\_pow (*C function*), [327](#page-360-0) fmpz\_poly\_q\_print (*C function*), [328](#page-361-0) fmpz\_poly\_q\_print\_pretty (*C function*), [328](#page-361-0) fmpz\_poly\_q\_randtest (*C function*), [326](#page-359-0) fmpz\_poly\_q\_randtest\_not\_zero (*C function*), [326](#page-359-0) fmpz\_poly\_q\_scalar\_div\_fmpq (*C function*), [327](#page-360-0) fmpz\_poly\_q\_scalar\_div\_fmpz (*C function*), [327](#page-360-0) fmpz\_poly\_q\_scalar\_div\_si (*C function*), [327](#page-360-0) fmpz\_poly\_q\_scalar\_mul\_fmpq (*C function*), [327](#page-360-0) fmpz\_poly\_q\_scalar\_mul\_fmpz (*C function*), [327](#page-360-0) fmpz\_poly\_q\_scalar\_mul\_si (*C function*), [327](#page-360-0) fmpz\_poly\_q\_set (*C function*), [326](#page-359-0) fmpz\_poly\_q\_set\_si (*C function*), [326](#page-359-0) fmpz poly q set str  $(C function)$ , [328](#page-361-0) fmpz\_poly\_q\_struct (*C type*), [325](#page-358-0) fmpz poly q sub  $(C$  *function*), [327](#page-360-0) fmpz\_poly\_q\_submul (*C function*), [327](#page-360-0) fmpz poly q swap  $(C$  *function*), [326](#page-359-0) fmpz poly q t  $(C \text{ type})$ , [325](#page-358-0) fmpz\_poly\_q\_zero (*C function*), [326](#page-359-0) fmpz\_poly\_randtest (*C function*), [177](#page-210-0) fmpz\_poly\_randtest\_irreducible (*C function*), [177](#page-210-0) fmpz\_poly\_randtest\_irreducible1 (*C function*), [177](#page-210-0) fmpz\_poly\_randtest\_irreducible2 (*C function*), [177](#page-210-0) fmpz\_poly\_randtest\_no\_real\_root (*C function*), [177](#page-210-0) fmpz\_poly\_randtest\_not\_zero (*C function*), [177](#page-210-0) fmpz\_poly\_randtest\_unsigned (*C function*), [177](#page-210-0) fmpz\_poly\_read (*C function*), [210](#page-243-0) fmpz\_poly\_read\_pretty (*C function*), [210](#page-243-0) fmpz\_poly\_realloc (*C function*), [174](#page-207-0) fmpz\_poly\_rem (*C function*), [195](#page-228-0) fmpz\_poly\_rem\_basecase (*C function*), [194](#page-227-0) fmpz\_poly\_rem\_powers\_precomp (*C function*), [196](#page-229-0) fmpz\_poly\_remove (*C function*), [196](#page-229-0) fmpz\_poly\_resultant (*C function*), [190](#page-223-0) fmpz\_poly\_resultant\_euclidean (*C function*), [190](#page-223-0) fmpz\_poly\_resultant\_modular (*C function*), [189](#page-222-0) fmpz\_poly\_resultant\_modular\_div (*C function*), [190](#page-223-0) fmpz\_poly\_reverse (*C function*), [176](#page-209-0) fmpz\_poly\_revert\_series (*C function*), [205](#page-238-0) fmpz poly scalar abs  $(C function)$ , [179](#page-212-0) fmpz\_poly\_scalar\_addmul\_fmpz (*C function*), [179](#page-212-0) fmpz\_poly\_scalar\_addmul\_si (*C function*), [179](#page-212-0) fmpz\_poly\_scalar\_addmul\_ui (*C function*), [179](#page-212-0) fmpz\_poly\_scalar\_divexact\_fmpz (*C function*), [180](#page-213-0) fmpz\_poly\_scalar\_divexact\_si (*C function*), [180](#page-213-0)

fmpz poly scalar divexact ui  $(C$  function), [180](#page-213-0) fmpz\_poly\_scalar\_fdiv\_2exp (*C function*), [179](#page-212-0) fmpz\_poly\_scalar\_fdiv\_fmpz (*C function*), [179](#page-212-0) fmpz\_poly\_scalar\_fdiv\_si (*C function*), [179](#page-212-0) fmpz\_poly\_scalar\_fdiv\_ui (*C function*), [179](#page-212-0) fmpz\_poly\_scalar\_mod\_fmpz (*C function*), [180](#page-213-0) fmpz\_poly\_scalar\_mul\_2exp (*C function*), [179](#page-212-0) fmpz\_poly\_scalar\_mul\_fmpz (*C function*), [179](#page-212-0) fmpz\_poly\_scalar\_mul\_si (*C function*), [179](#page-212-0) fmpz\_poly\_scalar\_mul\_ui (*C function*), [179](#page-212-0) fmpz\_poly\_scalar\_smod\_fmpz (*C function*), [180](#page-213-0) fmpz\_poly\_scalar\_submul\_fmpz (*C function*), [179](#page-212-0) fmpz\_poly\_scalar\_tdiv\_2exp (*C function*), [180](#page-213-0) fmpz poly scalar tdiv fmpz  $(C$  function), [179](#page-212-0) fmpz\_poly\_scalar\_tdiv\_si (*C function*), [179](#page-212-0) fmpz\_poly\_scalar\_tdiv\_ui (*C function*), [180](#page-213-0) fmpz poly set  $(C function)$ , [175](#page-208-0) fmpz\_poly\_set\_coeff\_fmpz (*C function*), [178](#page-211-0) fmpz\_poly\_set\_coeff\_si (*C function*), [178](#page-211-0) fmpz\_poly\_set\_coeff\_ui (*C function*), [178](#page-211-0) fmpz\_poly\_set\_fmpz (*C function*), [175](#page-208-0) fmpz\_poly\_set\_nmod\_poly (*C function*), [211](#page-244-0) fmpz\_poly\_set\_nmod\_poly\_unsigned (*C function*), [211](#page-244-0) fmpz poly set si  $(C function)$ , [175](#page-208-0) fmpz poly set str  $(C function)$ , [175](#page-208-0) fmpz\_poly\_set\_trunc (*C function*), [176](#page-209-0) fmpz\_poly\_set\_ui (*C function*), [175](#page-208-0) fmpz\_poly\_shift\_left (*C function*), [187](#page-220-0) fmpz\_poly\_shift\_right (*C function*), [187](#page-220-0) fmpz\_poly\_signature (*C function*), [207](#page-240-0) fmpz\_poly\_sqr (*C function*), [184](#page-217-0) fmpz\_poly\_sqr\_classical (*C function*), [184](#page-217-0) fmpz\_poly\_sqr\_karatsuba (*C function*), [184](#page-217-0) fmpz\_poly\_sqr\_KS (*C function*), [184](#page-217-0) fmpz\_poly\_sqrlow (*C function*), [185](#page-218-0) fmpz\_poly\_sqrlow\_classical (*C function*), [185](#page-218-0) fmpz\_poly\_sqrlow\_karatsuba\_n (*C function*), [185](#page-218-0) fmpz\_poly\_sqrlow\_KS (*C function*), [185](#page-218-0) fmpz\_poly\_sqrt (*C function*), [206](#page-239-0) fmpz\_poly\_sqrt\_classical (*C function*), [205](#page-238-0) fmpz\_poly\_sqrt\_divconquer (*C function*), [206](#page-239-0) fmpz\_poly\_sqrt\_KS (*C function*), [205](#page-238-0) fmpz\_poly\_sqrt\_series (*C function*), [206](#page-239-0) fmpz\_poly\_sqrtrem\_classical (*C function*), [205](#page-238-0) fmpz\_poly\_sqrtrem\_divconquer (*C function*), [205](#page-238-0) fmpz\_poly\_struct (*C type*), [174](#page-207-0) fmpz\_poly\_sub (*C function*), [179](#page-212-0) fmpz\_poly\_sub\_series (*C function*), [179](#page-212-0) fmpz\_poly\_swap (*C function*), [176](#page-209-0) fmpz\_poly\_swinnerton\_dyer (*C function*), [213](#page-246-0) fmpz\_poly\_t (*C type*), [174](#page-207-0) fmpz\_poly\_taylor\_shift (*C function*), [203](#page-236-0)

fmpz\_poly\_taylor\_shift\_divconquer (*C function*), [203](#page-236-0) fmpz\_poly\_taylor\_shift\_horner (*C function*), [203](#page-236-0) fmpz\_poly\_taylor\_shift\_multi\_mod (*C function*), [203](#page-236-0) fmpz\_poly\_theta\_qexp (*C function*), [215](#page-248-0) fmpz\_poly\_truncate (*C function*), [176](#page-209-0) fmpz\_poly\_xgcd (*C function*), [189](#page-222-0) fmpz\_poly\_xgcd\_modular (*C function*), [189](#page-222-0) fmpz\_poly\_zero (*C function*), [176](#page-209-0) fmpz\_poly\_zero\_coeffs (*C function*), [176](#page-209-0) fmpz\_popcnt (*C function*), [136](#page-169-0) fmpz\_pow\_fmpz (*C function*), [132](#page-165-0) fmpz\_pow\_ui (*C function*), [132](#page-165-0) fmpz powm  $(C$  function), [132](#page-165-0) fmpz\_powm\_ui (*C function*), [132](#page-165-0) fmpz\_preinvn\_clear (*C function*), [132](#page-165-0) fmpz\_preinvn\_init (*C function*), [132](#page-165-0) fmpz\_primorial (*C function*), [141](#page-174-0) fmpz\_print (*C function*), [127](#page-160-0) fmpz\_randbits (*C function*), [124](#page-157-0) fmpz\_randm (*C function*), [124](#page-157-0) fmpz\_randprime (*C function*), [124](#page-157-0) fmpz\_randtest (*C function*), [124](#page-157-0) fmpz\_randtest\_mod (*C function*), [124](#page-157-0) fmpz\_randtest\_mod\_signed (*C function*), [124](#page-157-0) fmpz\_randtest\_not\_zero (*C function*), [124](#page-157-0) fmpz\_randtest\_unsigned (*C function*), [124](#page-157-0) fmpz\_read (*C function*), [127](#page-160-0) fmpz\_remove (*C function*), [135](#page-168-0) fmpz\_rfac\_ui (*C function*), [133](#page-166-0) fmpz\_rfac\_uiui (*C function*), [133](#page-166-0) fmpz\_root (*C function*), [133](#page-166-0) fmpz\_set (*C function*), [128](#page-161-0) fmpz\_set\_d (*C function*), [125](#page-158-0) fmpz set  $d$  2exp (*C function*), [125](#page-158-0) fmpz\_set\_mpf (*C function*), [124](#page-157-0) fmpz\_set\_mpn\_large (*C function*), [738](#page-771-0) fmpz\_set\_mpz (*C function*), [126](#page-159-0) fmpz\_set\_si (*C function*), [125](#page-158-0) fmpz\_set\_signed\_ui\_array (*C function*), [125](#page-158-0) fmpz\_set\_signed\_uiui (*C function*), [125](#page-158-0) fmpz\_set\_signed\_uiuiui (*C function*), [125](#page-158-0) fmpz\_set\_str (*C function*), [126](#page-159-0) fmpz\_set\_ui (*C function*), [125](#page-158-0) fmpz\_set\_ui\_array (*C function*), [125](#page-158-0) fmpz\_set\_ui\_smod (*C function*), [126](#page-159-0) fmpz\_set\_uiui (*C function*), [125](#page-158-0) fmpz setbit  $(C function)$ , [128](#page-161-0) fmpz  $sgn (C function), 128$  $sgn (C function), 128$ fmpz\_size (*C function*), [128](#page-161-0) fmpz\_sizeinbase (*C function*), [128](#page-161-0) fmpz\_smod (*C function*), [132](#page-165-0) fmpz\_sqrt (*C function*), [132](#page-165-0) fmpz\_sqrtmod (*C function*), [132](#page-165-0) fmpz\_sqrtrem (*C function*), [133](#page-166-0) fmpz  $sub (C function), 130$  $sub (C function), 130$ 

fmpz sub si  $(C$  *function*), [130](#page-163-0) fmpz\_sub\_si\_inline (*C function*), [737](#page-770-0) fmpz\_sub\_ui (*C function*), [130](#page-163-0) fmpz\_submul (*C function*), [130](#page-163-0) fmpz\_submul\_si (*C function*), [130](#page-163-0) fmpz\_submul\_ui (*C function*), [130](#page-163-0) fmpz\_swap (*C function*), [128](#page-161-0) fmpz\_t (*C type*), [122](#page-155-0) fmpz\_tdiv\_q (*C function*), [130](#page-163-0) fmpz\_tdiv\_q\_2exp (*C function*), [131](#page-164-0) fmpz\_tdiv\_q\_si (*C function*), [130](#page-163-0) fmpz\_tdiv\_q\_ui (*C function*), [131](#page-164-0) fmpz\_tdiv\_qr (*C function*), [130](#page-163-0) fmpz\_tdiv\_r\_2exp (*C function*), [131](#page-164-0) fmpz\_tdiv\_ui (*C function*), [131](#page-164-0) fmpz\_tstbit (*C function*), [128](#page-161-0) fmpz\_ui\_mul\_ui (*C function*), [737](#page-770-0) fmpz\_ui\_pow\_ui (*C function*), [132](#page-165-0) fmpz\_val2 (*C function*), [128](#page-161-0) fmpz\_xgcd (*C function*), [134](#page-167-0) fmpz\_xgcd\_canonical\_bezout (*C function*), [134](#page-167-0) fmpz\_xgcd\_partial (*C function*), [134](#page-167-0) fmpz\_xor (*C function*), [136](#page-169-0) fmpz\_zero (*C function*), [128](#page-161-0) fmpzi\_add (*C function*), [475](#page-508-0) fmpzi\_bits (*C function*), [475](#page-508-0) fmpzi canonical unit i pow  $(C$  *function*), [475](#page-508-0) fmpzi\_canonicalise\_unit (*C function*), [475](#page-508-0) fmpzi\_clear (*C function*), [474](#page-507-0) fmpzi\_conj (*C function*), [475](#page-508-0) fmpzi\_divexact (*C function*), [475](#page-508-0) fmpzi\_divrem (*C function*), [475](#page-508-0) fmpzi\_divrem\_approx (*C function*), [475](#page-508-0) fmpzi\_equal (*C function*), [474](#page-507-0) fmpzi\_gcd (*C function*), [475](#page-508-0) fmpzi\_gcd\_binary (*C function*), [475](#page-508-0) fmpzi\_gcd\_euclidean (*C function*), [475](#page-508-0) fmpzi\_gcd\_euclidean\_improved (*C function*), [475](#page-508-0) fmpzi\_gcd\_shortest (*C function*), [475](#page-508-0) fmpzi\_imagref (*C macro*), [474](#page-507-0) fmpzi\_init (*C function*), [474](#page-507-0) fmpzi is one  $(C$  function), [474](#page-507-0) fmpzi\_is\_prime (*C function*), [476](#page-509-0) fmpzi\_is\_probabprime (*C function*), [476](#page-509-0) fmpzi\_is\_unit (*C function*), [475](#page-508-0) fmpzi\_is\_zero (*C function*), [474](#page-507-0) fmpzi\_mul (*C function*), [475](#page-508-0) fmpzi\_neg (*C function*), [475](#page-508-0) fmpzi norm  $(C$  *function*), [475](#page-508-0) fmpzi\_one (*C function*), [474](#page-507-0) fmpzi\_pow\_ui (*C function*), [475](#page-508-0) fmpzi\_print (*C function*), [474](#page-507-0) fmpzi\_randtest (*C function*), [474](#page-507-0) fmpzi\_realref (*C macro*), [474](#page-507-0) fmpzi\_remove\_one\_plus\_i (*C function*), [475](#page-508-0) fmpzi\_set (*C function*), [474](#page-507-0) fmpzi\_set\_si\_si (*C function*), [474](#page-507-0)

fmpzi\_sqr (*C function*), [475](#page-508-0) fmpzi\_struct (*C type*), [474](#page-507-0) fmpzi\_sub (*C function*), [475](#page-508-0) fmpzi\_swap (*C function*), [474](#page-507-0) fmpzi\_t (*C type*), [474](#page-507-0) fmpzi\_zero (*C function*), [474](#page-507-0) For (*C macro*), [814](#page-847-0) FormalLaurentSeries (*C macro*), [823](#page-856-0) FormalPowerSeries (*C macro*), [823](#page-856-0) FormalPuiseuxSeries (*C macro*), [823](#page-856-0) FPWRAP\_ACCURATE\_PARTS (*C macro*), [726](#page-759-0) FPWRAP\_CORRECT\_ROUNDING (*C macro*), [726](#page-759-0) FPWRAP\_SUCCESS (*C macro*), [726](#page-759-0) FPWRAP\_UNABLE (*C macro*), [726](#page-759-0) FPWRAP\_WORK\_LIMIT (*C macro*), [727](#page-760-0) fq  $add (C function), 835$  $add (C function), 835$ fq\_bit\_pack (*C function*), [839](#page-872-0) fq\_bit\_unpack (*C function*), [839](#page-872-0) fq\_clear (*C function*), [834](#page-867-0) fq\_ctx\_clear (*C function*), [834](#page-867-0) fq\_ctx\_degree (*C function*), [834](#page-867-0) fq\_ctx\_fprint (*C function*), [834](#page-867-0) fq\_ctx\_init (*C function*), [833](#page-866-0) fq\_ctx\_init\_conway (*C function*), [833](#page-866-0) fq\_ctx\_init\_modulus (*C function*), [834](#page-867-0) fq\_ctx\_init\_randtest (*C function*), [834](#page-867-0) fq\_ctx\_init\_randtest\_reducible (*C function*), [834](#page-867-0) fq\_ctx\_modulus (*C function*), [834](#page-867-0) fq\_ctx\_order (*C function*), [834](#page-867-0) fq\_ctx\_prime (*C function*), [834](#page-867-0) fq\_ctx\_print (*C function*), [834](#page-867-0) fq\_ctx\_struct (*C type*), [833](#page-866-0) fq\_ctx\_t (*C type*), [833](#page-866-0) fq\_default\_add (*C function*), [841](#page-874-0) fq\_default\_clear (*C function*), [841](#page-874-0) fq\_default\_ctx\_clear (*C function*), [840](#page-873-0) fq\_default\_ctx\_degree (*C function*), [840](#page-873-0) fq\_default\_ctx\_fprint (*C function*), [840](#page-873-0) fq\_default\_ctx\_init (*C function*), [839](#page-872-0) fq\_default\_ctx\_init\_modulus (*C function*), [839](#page-872-0) fq\_default\_ctx\_init\_modulus\_nmod (*C function*), [840](#page-873-0) fq\_default\_ctx\_init\_modulus\_nmod\_type (*C function*), [840](#page-873-0) fq\_default\_ctx\_init\_modulus\_type (*C function*), [839](#page-872-0) fq\_default\_ctx\_init\_type (*C function*), [839](#page-872-0) fq\_default\_ctx\_inner (*C function*), [840](#page-873-0) fq\_default\_ctx\_modulus (*C function*), [840](#page-873-0) fq\_default\_ctx\_order (*C function*), [840](#page-873-0) fq\_default\_ctx\_prime (*C function*), [840](#page-873-0) fq\_default\_ctx\_print (*C function*), [840](#page-873-0) fq\_default\_ctx\_randtest (*C function*), [840](#page-873-0) fq\_default\_ctx\_type (*C function*), [840](#page-873-0) fq\_default\_default\_ctx\_t (*C type*), [839](#page-872-0) fq\_default\_default\_t (*C type*), [839](#page-872-0)

fq\_default\_div (*C function*), [841](#page-874-0)

fq\_default\_equal (*C function*), [844](#page-877-0) fq\_default\_fprint (*C function*), [842](#page-875-0) fq\_default\_fprint\_pretty (*C function*), [842](#page-875-0) fq\_default\_frobenius (*C function*), [844](#page-877-0) fq\_default\_gen (*C function*), [843](#page-876-0) fq\_default\_get\_coeff\_fmpz (*C function*), [840](#page-873-0) fq\_default\_get\_fmpz (*C function*), [843](#page-876-0) fq\_default\_get\_fmpz\_mod\_poly (*C function*), [843](#page-876-0) fq\_default\_get\_fmpz\_poly (*C function*), [844](#page-877-0) fq\_default\_get\_nmod\_poly (*C function*), [843](#page-876-0) fq\_default\_get\_str (*C function*), [842](#page-875-0) fq\_default\_get\_str\_pretty (*C function*), [842](#page-875-0) fq\_default\_init (*C function*), [841](#page-874-0) fq\_default\_init2 (*C function*), [841](#page-874-0) fq\_default\_inv (*C function*), [841](#page-874-0) fq\_default\_is\_invertible (*C function*), [841](#page-874-0) fq\_default\_is\_one (*C function*), [844](#page-877-0) fq default is square  $(C$  function), [842](#page-875-0) fq\_default\_is\_zero (*C function*), [844](#page-877-0) fq\_default\_mat\_add (*C function*), [856](#page-889-0) fq\_default\_mat\_can\_solve (*C function*), [858](#page-891-0) fq\_default\_mat\_charpoly (*C function*), [859](#page-892-0) fq\_default\_mat\_clear (*C function*), [853](#page-886-0) fq\_default\_mat\_concat\_horizontal (*C function*), [855](#page-888-0) fq\_default\_mat\_concat\_vertical (*C function*), [855](#page-888-0) fq\_default\_mat\_entry (*C function*), [853](#page-886-0) fq\_default\_mat\_entry\_set (*C function*), [853](#page-886-0) fq\_default\_mat\_entry\_set\_fmpz (*C function*), [853](#page-886-0) fq\_default\_mat\_equal (*C function*), [856](#page-889-0) fq\_default\_mat\_fprint (*C function*), [855](#page-888-0) fq\_default\_mat\_fprint\_pretty (*C function*), [855](#page-888-0) fq default mat init  $(C function)$ , [853](#page-886-0) fq\_default\_mat\_init\_set (*C function*), [853](#page-886-0) fq default mat inv  $(C$  function), [857](#page-890-0) fq\_default\_mat\_invert\_cols (*C function*), [854](#page-887-0) fq\_default\_mat\_invert\_rows (*C function*), [854](#page-887-0) fq\_default\_mat\_is\_empty (*C function*), [856](#page-889-0) fq\_default\_mat\_is\_one (*C function*), [856](#page-889-0) fq\_default\_mat\_is\_square (*C function*), [856](#page-889-0) fq\_default\_mat\_is\_zero (*C function*), [856](#page-889-0) fq\_default\_mat\_lu (*C function*), [857](#page-890-0) fq\_default\_mat\_minpoly (*C function*), [859](#page-892-0) fq\_default\_mat\_mul (*C function*), [857](#page-890-0) fq\_default\_mat\_ncols (*C function*), [854](#page-887-0) fq default mat neg  $(C$  function), [856](#page-889-0) fq\_default\_mat\_nrows (*C function*), [854](#page-887-0) fq\_default\_mat\_one (*C function*), [854](#page-887-0) fq\_default\_mat\_print (*C function*), [855](#page-888-0) fq\_default\_mat\_print\_pretty (*C function*), [855](#page-888-0) fq\_default\_mat\_randops (*C function*), [856](#page-889-0) fq\_default\_mat\_randpermdiag (*C function*), [855](#page-888-0) fq\_default\_mat\_randrank (*C function*), [855](#page-888-0)

fq\_default\_mat\_randtril (*C function*), [856](#page-889-0) fq\_default\_mat\_randtriu (*C function*), [856](#page-889-0) fq\_default\_mat\_rref (*C function*), [857](#page-890-0) fq\_default\_mat\_set (*C function*), [853](#page-886-0) fq\_default\_mat\_set\_fmpz\_mat (*C function*), [854](#page-887-0) fq\_default\_mat\_set\_fmpz\_mod\_mat (*C function*), [854](#page-887-0) fq default mat set nmod mat  $(C$  function), [854](#page-887-0) fq\_default\_mat\_similarity (*C function*), [858](#page-891-0) fq\_default\_mat\_solve (*C function*), [858](#page-891-0) fq\_default\_mat\_solve\_tril (*C function*), [858](#page-891-0) fq\_default\_mat\_solve\_triu (*C function*), [858](#page-891-0) fq\_default\_mat\_sub (*C function*), [856](#page-889-0) fq\_default\_mat\_submul (*C function*), [857](#page-890-0) fq\_default\_mat\_swap (*C function*), [854](#page-887-0) fq\_default\_mat\_swap\_cols (*C function*), [854](#page-887-0) fq\_default\_mat\_swap\_rows (*C function*), [854](#page-887-0) fq default mat  $t$  (*C type*), [853](#page-886-0) fq\_default\_mat\_window\_clear (*C function*), [855](#page-888-0) fq default mat window init  $(C function)$ , [855](#page-888-0) fq\_default\_mat\_zero (*C function*), [854](#page-887-0) fq\_default\_mul (*C function*), [841](#page-874-0) fq\_default\_mul\_fmpz (*C function*), [841](#page-874-0) fq\_default\_mul\_si (*C function*), [841](#page-874-0) fq\_default\_mul\_ui (*C function*), [841](#page-874-0) fq\_default\_neg (*C function*), [841](#page-874-0) fq\_default\_norm (*C function*), [844](#page-877-0) fq\_default\_one (*C function*), [843](#page-876-0) fq\_default\_poly\_add (*C function*), [880](#page-913-0) fq\_default\_poly\_add\_series (*C function*), [880](#page-913-0) fq\_default\_poly\_add\_si (*C function*), [880](#page-913-0) fq\_default\_poly\_clear (*C function*), [878](#page-911-0) fq\_default\_poly\_compose (*C function*), [884](#page-917-0) fq\_default\_poly\_compose\_mod (*C function*), [884](#page-917-0) fq\_default\_poly\_deflate (*C function*), [885](#page-918-0) fq\_default\_poly\_deflation (*C function*), [885](#page-918-0) fq\_default\_poly\_degree (*C function*), [878](#page-911-0) fq\_default\_poly\_derivative (*C function*), [883](#page-916-0) fq\_default\_poly\_div\_series (*C function*), [882](#page-915-0) fq\_default\_poly\_divides (*C function*), [883](#page-916-0) fq\_default\_poly\_divrem (*C function*), [882](#page-915-0) fq\_default\_poly\_equal (*C function*), [880](#page-913-0) fq\_default\_poly\_equal\_fq\_default (*C function*), [880](#page-913-0) fq\_default\_poly\_equal\_trunc (*C function*), [880](#page-913-0) fq\_default\_poly\_evaluate\_fq\_default (*C function*), [884](#page-917-0) fq\_default\_poly\_factor (*C function*), [890](#page-923-0) fq\_default\_poly\_factor\_clear (*C function*), [888](#page-921-0) fq\_default\_poly\_factor\_concat (*C function*), [889](#page-922-0) fq\_default\_poly\_factor\_distinct\_deg (*C function*), [889](#page-922-0) fq\_default\_poly\_factor\_equal\_deg (*C function*), [889](#page-922-0) fq\_default\_poly\_factor\_exp (*C function*), [889](#page-922-0)

- fq\_default\_poly\_factor\_fit\_length (*C function*), [888](#page-921-0) fq\_default\_poly\_factor\_get\_poly (*C function*), [889](#page-922-0) fq\_default\_poly\_factor\_init (*C function*), [888](#page-921-0) fq\_default\_poly\_factor\_insert (*C function*), [888](#page-921-0) fq\_default\_poly\_factor\_length (*C function*), [889](#page-922-0) fq\_default\_poly\_factor\_pow (*C function*), [889](#page-922-0) fq\_default\_poly\_factor\_print (*C function*), [888](#page-921-0) fq\_default\_poly\_factor\_print\_pretty (*C function*), [888](#page-921-0) fq\_default\_poly\_factor\_realloc (*C function*), [888](#page-921-0) fq\_default\_poly\_factor\_set (*C function*), [888](#page-921-0) fq default poly factor split single  $\overline{C}$ *function*), [889](#page-922-0) fq\_default\_poly\_factor\_squarefree (*C function*), [890](#page-923-0) fq\_default\_poly\_factor\_t (*C type*), [888](#page-921-0) fq\_default\_poly\_fit\_length (*C function*), [878](#page-911-0) fq\_default\_poly\_fprint (*C function*), [884](#page-917-0) fq\_default\_poly\_fprint\_pretty (*C function*), [884](#page-917-0) fq\_default\_poly\_gcd (*C function*), [883](#page-916-0) fq\_default\_poly\_gen (*C function*), [879](#page-912-0) fq\_default\_poly\_get\_coeff (*C function*), [879](#page-912-0) fq\_default\_poly\_get\_str (*C function*), [884](#page-917-0) fq\_default\_poly\_get\_str\_pretty (*C function*), [884](#page-917-0) fq\_default\_poly\_hamming\_weight (*C function*), [882](#page-915-0) fq\_default\_poly\_inflate (*C function*), [885](#page-918-0) fq\_default\_poly\_init (*C function*), [877](#page-910-0) fq\_default\_poly\_init2 (*C function*), [877](#page-910-0) fq\_default\_poly\_inv\_series (*C function*), [882](#page-915-0) fq\_default\_poly\_invsqrt\_series (*C function*), [883](#page-916-0) fq\_default\_poly\_is\_gen (*C function*), [880](#page-913-0) fq\_default\_poly\_is\_irreducible (*C function*), [889](#page-922-0) fq\_default\_poly\_is\_one (*C function*), [880](#page-913-0) fq\_default\_poly\_is\_squarefree (*C function*), [889](#page-922-0) fq\_default\_poly\_is\_unit (*C function*), [880](#page-913-0) fq\_default\_poly\_is\_zero (*C function*), [880](#page-913-0) fq\_default\_poly\_length (*C function*), [878](#page-911-0) fq default poly make monic  $(C \ function)$ , [879](#page-912-0) fq\_default\_poly\_mul (*C function*), [881](#page-914-0) fq\_default\_poly\_mulhigh (*C function*), [881](#page-914-0) fq\_default\_poly\_mullow (*C function*), [881](#page-914-0) fq\_default\_poly\_mulmod (*C function*), [881](#page-914-0) fq\_default\_poly\_neg (*C function*), [880](#page-913-0)
	- fq\_default\_poly\_one (*C function*), [879](#page-912-0) fq\_default\_poly\_pow (*C function*), [882](#page-915-0)
	- fq\_default\_poly\_pow\_trunc (*C function*), [882](#page-915-0)

fq\_default\_poly\_powmod\_fmpz\_binexp (*C func-*fq\_default\_rand\_not\_zero (*C function*), [843](#page-876-0) *tion*), [882](#page-915-0) fq\_default\_poly\_powmod\_ui\_binexp (*C function*), [882](#page-915-0) fq\_default\_poly\_print (*C function*), [884](#page-917-0) fq\_default\_poly\_print\_pretty (*C function*), [884](#page-917-0) fq\_default\_poly\_randtest (*C function*), [878](#page-911-0) fq\_default\_poly\_randtest\_irreducible (*C function*), [878](#page-911-0) fq\_default\_poly\_randtest\_monic (*C function*), [878](#page-911-0) fq\_default\_poly\_randtest\_not\_zero (*C function*), [878](#page-911-0) fq\_default\_poly\_realloc (*C function*), [877](#page-910-0) fq\_default\_poly\_rem (*C function*), [882](#page-915-0) fq\_default\_poly\_remove (*C function*), [889](#page-922-0) fq\_default\_poly\_reverse (*C function*), [878](#page-911-0) fq\_default\_poly\_roots (*C function*), [890](#page-923-0) fq\_default\_poly\_scalar\_addmul\_fq\_default (*C function*), [881](#page-914-0) fq\_default\_poly\_scalar\_div\_fq\_default (*C function*), [881](#page-914-0) fq\_default\_poly\_scalar\_mul\_fq\_default (*C function*), [881](#page-914-0) fq\_default\_poly\_scalar\_submul\_fq\_default (*C function*), [881](#page-914-0) fq\_default\_poly\_set (*C function*), [879](#page-912-0) fq\_default\_poly\_set\_coeff (*C function*), [879](#page-912-0) fq\_default\_poly\_set\_coeff\_fmpz (*C function*), [879](#page-912-0) fq\_default\_poly\_set\_fmpz\_mod\_poly (*C function*), [879](#page-912-0) fq\_default\_poly\_set\_fmpz\_poly (*C function*), [879](#page-912-0) fq\_default\_poly\_set\_fq\_default (*C function*), [879](#page-912-0) fq\_default\_poly\_set\_nmod\_poly (*C function*), [879](#page-912-0) fq\_default\_poly\_set\_trunc (*C function*), [878](#page-911-0) fq\_default\_poly\_shift\_left (*C function*), [882](#page-915-0) fq\_default\_poly\_shift\_right (*C function*), [882](#page-915-0) fq\_default\_poly\_sqr (*C function*), [881](#page-914-0) fq\_default\_poly\_sqrt (*C function*), [883](#page-916-0) fq\_default\_poly\_sqrt\_series (*C function*), [883](#page-916-0) fq\_default\_poly\_sub (*C function*), [880](#page-913-0) fq\_default\_poly\_sub\_series (*C function*), [880](#page-913-0) fq\_default\_poly\_swap (*C function*), [879](#page-912-0) fq\_default\_poly\_t (*C type*), [877](#page-910-0) fq\_default\_poly\_truncate (*C function*), [878](#page-911-0) fq\_default\_poly\_xgcd (*C function*), [883](#page-916-0) fq\_default\_poly\_zero (*C function*), [879](#page-912-0) fq\_default\_pow (*C function*), [841](#page-874-0) fq\_default\_pow\_ui (*C function*), [842](#page-875-0) fq\_default\_print (*C function*), [842](#page-875-0) fq\_default\_print\_pretty (*C function*), [842](#page-875-0) fq\_default\_pth\_root (*C function*), [842](#page-875-0) fq\_default\_rand (*C function*), [843](#page-876-0)

fq\_default\_randtest (*C function*), [843](#page-876-0) fq\_default\_randtest\_not\_zero (*C function*), [843](#page-876-0) fq\_default\_set (*C function*), [843](#page-876-0) fq\_default\_set\_fmpz (*C function*), [843](#page-876-0) fq\_default\_set\_fmpz\_mod\_poly (*C function*), [843](#page-876-0) fq\_default\_set\_fmpz\_poly (*C function*), [844](#page-877-0) fq\_default\_set\_nmod\_poly (*C function*), [843](#page-876-0) fq\_default\_set\_si (*C function*), [843](#page-876-0) fq\_default\_set\_ui (*C function*), [843](#page-876-0) fq\_default\_sqr (*C function*), [841](#page-874-0) fq\_default\_sqrt (*C function*), [842](#page-875-0) fq\_default\_sub (*C function*), [841](#page-874-0) fq default sub one  $(C$  function), [841](#page-874-0) fq\_default\_swap (*C function*), [843](#page-876-0) fq\_default\_trace (*C function*), [844](#page-877-0) fq\_default\_zero (*C function*), [843](#page-876-0) fq\_div (*C function*), [835](#page-868-0) fq\_embed\_composition\_matrix (*C function*), [891](#page-924-0) fq\_embed\_composition\_matrix\_sub (*C function*), [891](#page-924-0)  $\begin{array}{cccc} (C & \texttt{fq\_embed\_dual\_to\_mono\_matrix} & (C & \textit{function}), \end{array}$ [891](#page-924-0) fq\_embed\_gens (*C function*), [890](#page-923-0) fq\_embed\_matrices (*C function*), [890](#page-923-0) fq\_embed\_mono\_to\_dual\_matrix (*C function*), [891](#page-924-0) fq\_embed\_mul\_matrix (*C function*), [891](#page-924-0) fq\_embed\_trace\_matrix (*C function*), [891](#page-924-0) fq\_equal (*C function*), [838](#page-871-0) fq\_fprint (*C function*), [836](#page-869-0) fq\_fprint\_pretty (*C function*), [836](#page-869-0) fq\_frobenius (*C function*), [838](#page-871-0) fq\_gcdinv (*C function*), [835](#page-868-0) fq gen  $(C$  function), [837](#page-870-0) fq\_get\_fmpz (*C function*), [837](#page-870-0) fq get fmpz mod mat  $(C function)$ , [837](#page-870-0) fq\_get\_fmpz\_mod\_poly (*C function*), [837](#page-870-0) fq\_get\_fmpz\_poly (*C function*), [837](#page-870-0) fq\_get\_str (*C function*), [836](#page-869-0) fq\_get\_str\_pretty (*C function*), [836](#page-869-0) fq\_init (*C function*), [834](#page-867-0) fq\_init2 (*C function*), [834](#page-867-0) fq\_inv (*C function*), [835](#page-868-0) fq\_is\_invertible (*C function*), [838](#page-871-0) fq\_is\_invertible\_f (*C function*), [838](#page-871-0) fq\_is\_one (*C function*), [838](#page-871-0) fq\_is\_primitive (*C function*), [839](#page-872-0) fq\_is\_square (*C function*), [836](#page-869-0) fq\_is\_zero (*C function*), [838](#page-871-0) fq\_mat\_add (*C function*), [849](#page-882-0) fq\_mat\_can\_solve (*C function*), [852](#page-885-0) fq\_mat\_charpoly (*C function*), [853](#page-886-0) fq\_mat\_charpoly\_danilevsky (*C function*), [853](#page-886-0) fq\_mat\_clear (*C function*), [846](#page-879-0)

fq\_mat\_concat\_horizontal (*C function*), [848](#page-881-0)

fq\_mat\_concat\_vertical (*C function*), [848](#page-881-0) fq\_mat\_entry (*C function*), [847](#page-880-0) fq\_mat\_entry\_set (*C function*), [847](#page-880-0) fq\_mat\_equal (*C function*), [849](#page-882-0) fq\_mat\_fprint (*C function*), [848](#page-881-0) fq\_mat\_fprint\_pretty (*C function*), [848](#page-881-0) fq\_mat\_init (*C function*), [846](#page-879-0) fq\_mat\_init\_set (*C function*), [846](#page-879-0) fq\_mat\_inv (*C function*), [850](#page-883-0) fq\_mat\_invert\_cols (*C function*), [847](#page-880-0) fq\_mat\_invert\_rows (*C function*), [847](#page-880-0) fq\_mat\_is\_empty (*C function*), [849](#page-882-0) fq\_mat\_is\_one (*C function*), [849](#page-882-0) fq\_mat\_is\_square (*C function*), [849](#page-882-0) fq\_mat\_is\_zero (*C function*), [849](#page-882-0) fq mat  $lu$  (*C function*), [850](#page-883-0) fq\_mat\_lu\_classical (*C function*), [851](#page-884-0) fq\_mat\_lu\_recursive (*C function*), [851](#page-884-0) fq mat minpoly  $(C function)$ , [853](#page-886-0) fq mat mul  $(C function)$ , [850](#page-883-0) fq\_mat\_mul\_classical (*C function*), [850](#page-883-0) fq\_mat\_mul\_KS (*C function*), [850](#page-883-0) fq\_mat\_mul\_vec (*C function*), [850](#page-883-0) fq\_mat\_mul\_vec\_ptr (*C function*), [850](#page-883-0) fq\_mat\_ncols (*C function*), [847](#page-880-0) fq\_mat\_neg (*C function*), [849](#page-882-0) fq mat nrows  $(C$  function), [847](#page-880-0) fq\_mat\_one (*C function*), [847](#page-880-0) fq\_mat\_print (*C function*), [848](#page-881-0) fq\_mat\_print\_pretty (*C function*), [848](#page-881-0) fq\_mat\_randops (*C function*), [849](#page-882-0) fq\_mat\_randpermdiag (*C function*), [848](#page-881-0) fq\_mat\_randrank (*C function*), [848](#page-881-0) fq\_mat\_randtest (*C function*), [848](#page-881-0) fq\_mat\_randtril (*C function*), [849](#page-882-0) fq\_mat\_randtriu (*C function*), [849](#page-882-0) fq\_mat\_reduce\_row (*C function*), [851](#page-884-0) fq\_mat\_rref (*C function*), [851](#page-884-0) fq\_mat\_set (*C function*), [846](#page-879-0) fq\_mat\_set\_fmpz\_mod\_mat (*C function*), [847](#page-880-0) fq\_mat\_set\_nmod\_mat (*C function*), [847](#page-880-0) fq\_mat\_similarity (*C function*), [852](#page-885-0) fq\_mat\_solve (*C function*), [852](#page-885-0) fq\_mat\_solve\_tril (*C function*), [851](#page-884-0) fq\_mat\_solve\_tril\_classical (*C function*), [851](#page-884-0) fq\_mat\_solve\_tril\_recursive (*C function*), [851](#page-884-0) fq\_mat\_solve\_triu (*C function*), [851](#page-884-0) fq\_mat\_solve\_triu\_classical (*C function*), [852](#page-885-0) fq\_mat\_solve\_triu\_recursive (*C function*), [852](#page-885-0) fq mat struct  $(C \text{ type})$ , [846](#page-879-0) fq\_mat\_sub (*C function*), [849](#page-882-0) fq\_mat\_submul (*C function*), [850](#page-883-0) fq\_mat\_swap (*C function*), [847](#page-880-0) fq\_mat\_swap\_cols (*C function*), [847](#page-880-0) fq\_mat\_swap\_entrywise (*C function*), [847](#page-880-0) fq\_mat\_swap\_rows (*C function*), [847](#page-880-0) fq\_mat\_t (*C type*), [846](#page-879-0) fq mat vec mul  $(C$  *function*), [850](#page-883-0)

fq mat vec mul ptr  $(C function)$ , [850](#page-883-0) fq\_mat\_window\_clear (*C function*), [848](#page-881-0) fq\_mat\_window\_init (*C function*), [848](#page-881-0) fq\_mat\_zero (*C function*), [847](#page-880-0) fq\_modulus\_derivative\_inv (*C function*), [891](#page-924-0) fq\_modulus\_pow\_series\_inv (*C function*), [891](#page-924-0) fq\_mul (*C function*), [835](#page-868-0) fq\_mul\_fmpz (*C function*), [835](#page-868-0) fq\_mul\_si (*C function*), [835](#page-868-0) fq\_mul\_ui (*C function*), [835](#page-868-0) fq\_multiplicative\_order (*C function*), [838](#page-871-0) fq\_neg (*C function*), [835](#page-868-0) fq\_nmod\_add (*C function*), [894](#page-927-0) fq\_nmod\_bit\_pack (*C function*), [898](#page-931-0) fq\_nmod\_bit\_unpack (*C function*), [898](#page-931-0) fq\_nmod\_clear (*C function*), [893](#page-926-0) fq\_nmod\_cmp (*C function*), [897](#page-930-0) fq\_nmod\_ctx\_clear (*C function*), [893](#page-926-0) fq\_nmod\_ctx\_degree (*C function*), [893](#page-926-0) fq\_nmod\_ctx\_fprint (*C function*), [893](#page-926-0) fq\_nmod\_ctx\_init\_conway\_ui (*C function*), [892](#page-925-0) fq\_nmod\_ctx\_init\_modulus (*C function*), [892](#page-925-0) fq\_nmod\_ctx\_init\_randtest (*C function*), [892](#page-925-0) fq\_nmod\_ctx\_init\_randtest\_reducible (*C function*), [892](#page-925-0) fq\_nmod\_ctx\_init\_ui (*C function*), [892](#page-925-0) fq\_nmod\_ctx\_modulus (*C function*), [893](#page-926-0) fq\_nmod\_ctx\_order (*C function*), [893](#page-926-0) fq\_nmod\_ctx\_prime (*C function*), [893](#page-926-0) fq\_nmod\_ctx\_print (*C function*), [893](#page-926-0) fq\_nmod\_ctx\_struct (*C type*), [892](#page-925-0) fq\_nmod\_ctx\_t (*C type*), [892](#page-925-0) fq\_nmod\_embed\_composition\_matrix (*C function*), [931](#page-964-0) fq\_nmod\_embed\_composition\_matrix\_sub (*C function*), [931](#page-964-0) fq\_nmod\_embed\_dual\_to\_mono\_matrix (*C function*), [931](#page-964-0) fq\_nmod\_embed\_gens (*C function*), [930](#page-963-0) fq\_nmod\_embed\_matrices (*C function*), [930](#page-963-0) fq\_nmod\_embed\_mono\_to\_dual\_matrix (*C function*), [931](#page-964-0) fq\_nmod\_embed\_mul\_matrix (*C function*), [931](#page-964-0) fq\_nmod\_embed\_trace\_matrix (*C function*), [930](#page-963-0) fq\_nmod\_equal (*C function*), [897](#page-930-0) fq\_nmod\_fprint (*C function*), [895](#page-928-0) fq\_nmod\_fprint\_pretty (*C function*), [895](#page-928-0) fq\_nmod\_frobenius (*C function*), [897](#page-930-0) fq\_nmod\_gcdinv (*C function*), [894](#page-927-0) fq\_nmod\_gen (*C function*), [896](#page-929-0) fq\_nmod\_get\_fmpz (*C function*), [896](#page-929-0) fq\_nmod\_get\_nmod\_mat (*C function*), [896](#page-929-0) fq\_nmod\_get\_nmod\_poly (*C function*), [896](#page-929-0) fq\_nmod\_get\_str (*C function*), [895](#page-928-0) fq\_nmod\_get\_str\_pretty (*C function*), [895](#page-928-0) fq\_nmod\_init (*C function*), [893](#page-926-0) fq\_nmod\_init2 (*C function*), [893](#page-926-0) fq\_nmod\_inv (*C function*), [894](#page-927-0)

fq\_nmod\_is\_invertible (*C function*), [897](#page-930-0) fq\_nmod\_is\_invertible\_f (*C function*), [897](#page-930-0) fq\_nmod\_is\_one (*C function*), [897](#page-930-0) fq\_nmod\_is\_primitive (*C function*), [898](#page-931-0) fq\_nmod\_is\_square (*C function*), [895](#page-928-0) fq\_nmod\_is\_zero (*C function*), [897](#page-930-0) fq\_nmod\_mat\_add (*C function*), [903](#page-936-0) fq\_nmod\_mat\_can\_solve (*C function*), [906](#page-939-0) fq\_nmod\_mat\_charpoly (*C function*), [906](#page-939-0) fq\_nmod\_mat\_charpoly\_danilevsky (*C function*), [906](#page-939-0) fq\_nmod\_mat\_clear (*C function*), [900](#page-933-0) fq\_nmod\_mat\_concat\_horizontal (*C function*), [901](#page-934-0) fq\_nmod\_mat\_concat\_vertical (*C function*), [901](#page-934-0) fq\_nmod\_mat\_entry (*C function*), [900](#page-933-0) fq\_nmod\_mat\_entry\_set (*C function*), [900](#page-933-0) fq\_nmod\_mat\_equal (*C function*), [903](#page-936-0) fq\_nmod\_mat\_fprint (*C function*), [902](#page-935-0) fq\_nmod\_mat\_fprint\_pretty (*C function*), [902](#page-935-0) fq\_nmod\_mat\_init (*C function*), [900](#page-933-0) fq\_nmod\_mat\_init\_set (*C function*), [900](#page-933-0) fq\_nmod\_mat\_inv (*C function*), [904](#page-937-0) fq\_nmod\_mat\_invert\_cols (*C function*), [901](#page-934-0) fq\_nmod\_mat\_invert\_rows (*C function*), [901](#page-934-0) fq\_nmod\_mat\_is\_empty (*C function*), [903](#page-936-0) fq nmod mat is one  $(C$  function), [903](#page-936-0) fq\_nmod\_mat\_is\_square (*C function*), [903](#page-936-0) fq\_nmod\_mat\_is\_zero (*C function*), [903](#page-936-0) fq\_nmod\_mat\_lu (*C function*), [904](#page-937-0) fq\_nmod\_mat\_lu\_classical (*C function*), [904](#page-937-0) fq\_nmod\_mat\_lu\_recursive (*C function*), [904](#page-937-0) fq\_nmod\_mat\_minpoly (*C function*), [907](#page-940-0) fq\_nmod\_mat\_mul (*C function*), [903](#page-936-0) fq\_nmod\_mat\_mul\_classical (*C function*), [903](#page-936-0) fq\_nmod\_mat\_mul\_KS (*C function*), [903](#page-936-0) fq\_nmod\_mat\_mul\_vec (*C function*), [904](#page-937-0) fq\_nmod\_mat\_mul\_vec\_ptr (*C function*), [904](#page-937-0) fq\_nmod\_mat\_ncols (*C function*), [900](#page-933-0) fq\_nmod\_mat\_neg (*C function*), [903](#page-936-0) fq\_nmod\_mat\_nrows (*C function*), [900](#page-933-0) fq\_nmod\_mat\_one (*C function*), [901](#page-934-0) fq\_nmod\_mat\_print (*C function*), [902](#page-935-0) fq\_nmod\_mat\_print\_pretty (*C function*), [902](#page-935-0) fq\_nmod\_mat\_randops (*C function*), [902](#page-935-0) fq\_nmod\_mat\_randpermdiag (*C function*), [902](#page-935-0) fq\_nmod\_mat\_randrank (*C function*), [902](#page-935-0) fq\_nmod\_mat\_randtest (*C function*), [902](#page-935-0) fq\_nmod\_mat\_randtril (*C function*), [902](#page-935-0) fq nmod mat randtriu  $(C$  function), [902](#page-935-0) fq\_nmod\_mat\_reduce\_row (*C function*), [905](#page-938-0) fq\_nmod\_mat\_rref (*C function*), [905](#page-938-0) fq\_nmod\_mat\_set (*C function*), [900](#page-933-0) fq\_nmod\_mat\_set\_fmpz\_mod\_mat (*C function*), [901](#page-934-0) fq\_nmod\_mat\_set\_nmod\_mat (*C function*), [901](#page-934-0) fq\_nmod\_mat\_similarity (*C function*), [906](#page-939-0) fq\_nmod\_mat\_solve (*C function*), [906](#page-939-0)

fq\_nmod\_mat\_solve\_tril (*C function*), [905](#page-938-0) fq\_nmod\_mat\_solve\_tril\_classical (*C function*), [905](#page-938-0) fq\_nmod\_mat\_solve\_tril\_recursive (*C function*), [905](#page-938-0) fq\_nmod\_mat\_solve\_triu (*C function*), [905](#page-938-0) fq\_nmod\_mat\_solve\_triu\_classical (*C function*), [905](#page-938-0) fq\_nmod\_mat\_solve\_triu\_recursive (*C function*), [905](#page-938-0) fq\_nmod\_mat\_struct (*C type*), [900](#page-933-0) fq\_nmod\_mat\_sub (*C function*), [903](#page-936-0) fq\_nmod\_mat\_submul (*C function*), [903](#page-936-0) fq\_nmod\_mat\_swap (*C function*), [900](#page-933-0) fq\_nmod\_mat\_swap\_cols (*C function*), [901](#page-934-0) fq nmod mat swap entrywise  $(C function)$ , [900](#page-933-0) fq\_nmod\_mat\_swap\_rows (*C function*), [901](#page-934-0) fq nmod mat t  $(C \text{ type})$ , [900](#page-933-0) fq\_nmod\_mat\_vec\_mul (*C function*), [904](#page-937-0) fq\_nmod\_mat\_vec\_mul\_ptr (*C function*), [904](#page-937-0) fq\_nmod\_mat\_window\_clear (*C function*), [902](#page-935-0) fq\_nmod\_mat\_window\_init (*C function*), [902](#page-935-0) fq\_nmod\_mat\_zero (*C function*), [901](#page-934-0) fq\_nmod\_modulus\_derivative\_inv (*C function*), [931](#page-964-0) fq\_nmod\_modulus\_pow\_series\_inv (*C function*), [931](#page-964-0) fq\_nmod\_mpoly\_add (*C function*), [937](#page-970-0) fq\_nmod\_mpoly\_add\_fq\_nmod (*C function*), [937](#page-970-0) fq\_nmod\_mpoly\_clear (*C function*), [932](#page-965-0) fq\_nmod\_mpoly\_cmp (*C function*), [935](#page-968-0) fq\_nmod\_mpoly\_combine\_like\_terms (*C function*), [936](#page-969-0) fq\_nmod\_mpoly\_compose\_fq\_nmod\_mpoly (*C function*), [938](#page-971-0) fq\_nmod\_mpoly\_compose\_fq\_nmod\_mpoly\_gen (*C function*), [938](#page-971-0) fq\_nmod\_mpoly\_compose\_fq\_nmod\_poly (*C function*), [938](#page-971-0) fq\_nmod\_mpoly\_content\_vars (*C function*), [939](#page-972-0) fq\_nmod\_mpoly\_ctx\_clear (*C function*), [932](#page-965-0) fq\_nmod\_mpoly\_ctx\_init (*C function*), [932](#page-965-0) fq\_nmod\_mpoly\_ctx\_nvars (*C function*), [932](#page-965-0) fq\_nmod\_mpoly\_ctx\_ord (*C function*), [932](#page-965-0) fq\_nmod\_mpoly\_ctx\_struct (*C type*), [931](#page-964-0) fq\_nmod\_mpoly\_ctx\_t (*C type*), [931](#page-964-0) fq\_nmod\_mpoly\_degree\_fmpz (*C function*), [934](#page-967-0) fq\_nmod\_mpoly\_degree\_si (*C function*), [934](#page-967-0) fq\_nmod\_mpoly\_degrees\_fit\_si (*C function*), [934](#page-967-0) fq\_nmod\_mpoly\_degrees\_fmpz (*C function*), [934](#page-967-0) fq\_nmod\_mpoly\_degrees\_si (*C function*), [934](#page-967-0) fq\_nmod\_mpoly\_derivative (*C function*), [938](#page-971-0) fq\_nmod\_mpoly\_discriminant (*C function*), [940](#page-973-0) fq\_nmod\_mpoly\_div (*C function*), [939](#page-972-0) fq\_nmod\_mpoly\_divides (*C function*), [939](#page-972-0) fq\_nmod\_mpoly\_divrem (*C function*), [939](#page-972-0)

fq\_nmod\_mpoly\_equal (*C function*), [933](#page-966-0) fq\_nmod\_mpoly\_equal\_fq\_nmod (*C function*), [933](#page-966-0) fq\_nmod\_mpoly\_evaluate\_all\_fq\_nmod (*C function*), [938](#page-971-0) fq\_nmod\_mpoly\_evaluate\_one\_fq\_nmod (*C function*), [938](#page-971-0) fq\_nmod\_mpoly\_factor (*C function*), [942](#page-975-0) fq\_nmod\_mpoly\_factor\_clear (*C function*), [941](#page-974-0) fq\_nmod\_mpoly\_factor\_get\_base (*C function*), [941](#page-974-0) fq\_nmod\_mpoly\_factor\_get\_constant\_fq\_nmod (*C function*), [941](#page-974-0) fq\_nmod\_mpoly\_factor\_get\_exp\_si (*C function*), [942](#page-975-0) fq\_nmod\_mpoly\_factor\_init (*C function*), [941](#page-974-0) fq\_nmod\_mpoly\_factor\_length (*C function*), [941](#page-974-0) fq\_nmod\_mpoly\_factor\_sort (*C function*), [942](#page-975-0) fq\_nmod\_mpoly\_factor\_squarefree (*C function*), [942](#page-975-0) fq\_nmod\_mpoly\_factor\_struct (*C type*), [941](#page-974-0) fq\_nmod\_mpoly\_factor\_swap (*C function*), [941](#page-974-0) fq\_nmod\_mpoly\_factor\_swap\_base (*C function*), [941](#page-974-0) fq\_nmod\_mpoly\_factor\_t (*C type*), [941](#page-974-0) fq\_nmod\_mpoly\_fit\_length (*C function*), [932](#page-965-0) fq\_nmod\_mpoly\_fprint\_pretty (*C function*), [932](#page-965-0) fq\_nmod\_mpoly\_from\_univar (*C function*), [940](#page-973-0) fq\_nmod\_mpoly\_gcd (*C function*), [939](#page-972-0) fq\_nmod\_mpoly\_gcd\_brown (*C function*), [939](#page-972-0) fq\_nmod\_mpoly\_gcd\_cofactors (*C function*), [939](#page-972-0) fq\_nmod\_mpoly\_gcd\_hensel (*C function*), [939](#page-972-0) fq\_nmod\_mpoly\_gcd\_zippel (*C function*), [939](#page-972-0) fq\_nmod\_mpoly\_gen (*C function*), [933](#page-966-0) fq\_nmod\_mpoly\_get\_coeff\_fq\_nmod\_fmpz (*C function*), [934](#page-967-0) fq\_nmod\_mpoly\_get\_coeff\_fq\_nmod\_monomial (*C function*), [934](#page-967-0) fq\_nmod\_mpoly\_get\_coeff\_fq\_nmod\_ui (*C function*), [934](#page-967-0) fq\_nmod\_mpoly\_get\_coeff\_vars\_ui (*C function*), [935](#page-968-0) fq\_nmod\_mpoly\_get\_fq\_nmod (*C function*), [933](#page-966-0) fq\_nmod\_mpoly\_get\_str\_pretty (*C function*), [932](#page-965-0) fq\_nmod\_mpoly\_get\_term (*C function*), [936](#page-969-0) fq\_nmod\_mpoly\_get\_term\_coeff\_fq\_nmod (*C function*), [935](#page-968-0) fq\_nmod\_mpoly\_get\_term\_exp\_fmpz (*C func-*fq\_nmod\_mpoly\_set\_str\_pretty (*C function*), *tion*), [936](#page-969-0) fq\_nmod\_mpoly\_get\_term\_exp\_si (*C function*), fq\_nmod\_mpoly\_set\_term\_coeff\_ui (*C func-*[936](#page-969-0) fq\_nmod\_mpoly\_get\_term\_exp\_ui (*C function*), fq\_nmod\_mpoly\_set\_term\_exp\_fmpz (*C func-*[936](#page-969-0) fq\_nmod\_mpoly\_get\_term\_monomial (*C func-*fq\_nmod\_mpoly\_set\_term\_exp\_ui (*C function*), *tion*), [936](#page-969-0) fq\_nmod\_mpoly\_get\_term\_var\_exp\_si (*C func-*fq\_nmod\_mpoly\_set\_ui (*C function*), [933](#page-966-0) *tion*), [936](#page-969-0)

fq\_nmod\_mpoly\_get\_term\_var\_exp\_ui (*C func-*fq\_nmod\_mpoly\_sqrt (*C function*), [940](#page-973-0)

*tion*), [936](#page-969-0)

- fq\_nmod\_mpoly\_init (*C function*), [932](#page-965-0)
- fq\_nmod\_mpoly\_init2 (*C function*), [932](#page-965-0)
- fq\_nmod\_mpoly\_init3 (*C function*), [932](#page-965-0)
- fq\_nmod\_mpoly\_is\_canonical (*C function*), [935](#page-968-0)
- fq\_nmod\_mpoly\_is\_fq\_nmod (*C function*), [933](#page-966-0)
- fq\_nmod\_mpoly\_is\_gen (*C function*), [933](#page-966-0)
- fq\_nmod\_mpoly\_is\_one (*C function*), [934](#page-967-0)
- fq\_nmod\_mpoly\_is\_square (*C function*), [940](#page-973-0)
- fq\_nmod\_mpoly\_is\_zero (*C function*), [933](#page-966-0)
- fq\_nmod\_mpoly\_length (*C function*), [935](#page-968-0)
- fq\_nmod\_mpoly\_make\_monic (*C function*), [937](#page-970-0)
- fq\_nmod\_mpoly\_mul (*C function*), [938](#page-971-0)
- fq\_nmod\_mpoly\_neg (*C function*), [937](#page-970-0)
- fq\_nmod\_mpoly\_one (*C function*), [933](#page-966-0)
- fq\_nmod\_mpoly\_pow\_fmpz (*C function*), [939](#page-972-0)
- fq\_nmod\_mpoly\_pow\_ui (*C function*), [939](#page-972-0)
- fq\_nmod\_mpoly\_print\_pretty (*C function*), [932](#page-965-0)
- fq\_nmod\_mpoly\_push\_term\_fq\_nmod\_ffmpz (*C function*), [936](#page-969-0)
- fq\_nmod\_mpoly\_push\_term\_fq\_nmod\_fmpz (*C function*), [936](#page-969-0)
- fq\_nmod\_mpoly\_push\_term\_fq\_nmod\_ui (*C function*), [936](#page-969-0)
- fq\_nmod\_mpoly\_quadratic\_root (*C function*), [940](#page-973-0)

fq nmod mpoly randtest bits  $(C function)$ , [937](#page-970-0)

- fq\_nmod\_mpoly\_randtest\_bound (*C function*), [937](#page-970-0)
- fq\_nmod\_mpoly\_randtest\_bounds (*C function*), [937](#page-970-0)
- fq\_nmod\_mpoly\_realloc (*C function*), [932](#page-965-0)
- fq\_nmod\_mpoly\_resize (*C function*), [935](#page-968-0)
- $\{C \text{ fq\_nmod\_mpoly\_resultant } (C \text{ function}), 940\}$  $\{C \text{ fq\_nmod\_mpoly\_resultant } (C \text{ function}), 940\}$  $\{C \text{ fq\_nmod\_mpoly\_resultant } (C \text{ function}), 940\}$ 
	- fq\_nmod\_mpoly\_reverse (*C function*), [936](#page-969-0)
	- fq\_nmod\_mpoly\_scalar\_mul\_fq\_nmod (*C function*), [937](#page-970-0)
	- fq\_nmod\_mpoly\_set (*C function*), [933](#page-966-0)
	- fq nmod mpoly set coeff fq nmod fmpz  $\overline{C}$ *function*), [935](#page-968-0)
	- fq\_nmod\_mpoly\_set\_coeff\_fq\_nmod\_monomial (*C function*), [934](#page-967-0)
	- fq\_nmod\_mpoly\_set\_coeff\_fq\_nmod\_ui (*C function*), [935](#page-968-0)

fq\_nmod\_mpoly\_set\_fq\_nmod (*C function*), [933](#page-966-0)

- $\{C \text{ fq_mmod\_mpoly\_set\_fq_mmod\_gen} \}$   $(C \text{ function}),$ [933](#page-966-0)
	- [932](#page-965-0)
	- *tion*), [935](#page-968-0)
	- *tion*), [936](#page-969-0)
	- [936](#page-969-0)
	-
	- fq\_nmod\_mpoly\_sort\_terms (*C function*), [936](#page-969-0)
	-

fq nmod mpoly struct  $(C \text{ type})$ , [931](#page-964-0) fq\_nmod\_mpoly\_sub (*C function*), [937](#page-970-0) fq\_nmod\_mpoly\_sub\_fq\_nmod (*C function*), [937](#page-970-0) fq\_nmod\_mpoly\_swap (*C function*), [933](#page-966-0) fq\_nmod\_mpoly\_t (*C type*), [931](#page-964-0) fq\_nmod\_mpoly\_term\_content (*C function*), [939](#page-972-0) fq\_nmod\_mpoly\_term\_exp\_fits\_si (*C function*), [935](#page-968-0) fq\_nmod\_mpoly\_term\_exp\_fits\_ui (*C function*), [935](#page-968-0) fq\_nmod\_mpoly\_to\_univar (*C function*), [940](#page-973-0) fq\_nmod\_mpoly\_total\_degree\_fits\_si (*C function*), [934](#page-967-0) fq\_nmod\_mpoly\_total\_degree\_fmpz (*C function*), [934](#page-967-0) fq\_nmod\_mpoly\_total\_degree\_si (*C function*), [934](#page-967-0) fq\_nmod\_mpoly\_univar\_clear (*C function*), [940](#page-973-0) fq\_nmod\_mpoly\_univar\_degree\_fits\_si (*C function*), [940](#page-973-0) fq\_nmod\_mpoly\_univar\_get\_term\_coeff (*C function*), [941](#page-974-0) fq\_nmod\_mpoly\_univar\_get\_term\_exp\_si (*C function*), [941](#page-974-0) fq\_nmod\_mpoly\_univar\_init (*C function*), [940](#page-973-0) fq\_nmod\_mpoly\_univar\_length (*C function*), [941](#page-974-0) fq\_nmod\_mpoly\_univar\_swap (*C function*), [940](#page-973-0) fq\_nmod\_mpoly\_univar\_swap\_term\_coeff (*C function*), [941](#page-974-0) fq\_nmod\_mpoly\_used\_vars (*C function*), [934](#page-967-0) fq\_nmod\_mpoly\_zero (*C function*), [933](#page-966-0) fq\_nmod\_mul (*C function*), [894](#page-927-0) fq\_nmod\_mul\_fmpz (*C function*), [894](#page-927-0) fq\_nmod\_mul\_si (*C function*), [894](#page-927-0) fq\_nmod\_mul\_ui (*C function*), [894](#page-927-0) fq\_nmod\_multiplicative\_order (*C function*), [897](#page-930-0) fq\_nmod\_neg (*C function*), [894](#page-927-0) fq\_nmod\_norm (*C function*), [897](#page-930-0) fq\_nmod\_one (*C function*), [896](#page-929-0) fq\_nmod\_poly\_add (*C function*), [910](#page-943-0) fq\_nmod\_poly\_add\_series (*C function*), [910](#page-943-0) fq\_nmod\_poly\_add\_si (*C function*), [910](#page-943-0) fq\_nmod\_poly\_clear (*C function*), [907](#page-940-0) fq\_nmod\_poly\_compose (*C function*), [923](#page-956-0) fq\_nmod\_poly\_compose\_mod (*C function*), [924](#page-957-0) fq\_nmod\_poly\_compose\_mod\_brent\_kung (*C function*), [923](#page-956-0) fq\_nmod\_poly\_compose\_mod\_brent\_kung\_precomp\_preinv fq\_nmod\_poly\_factor\_t (*C type*), [927](#page-960-0) (*C function*), [925](#page-958-0) fq\_nmod\_poly\_compose\_mod\_brent\_kung\_preinv (*C function*), [924](#page-957-0) fq\_nmod\_poly\_compose\_mod\_horner (*C function*), [923](#page-956-0) fq\_nmod\_poly\_compose\_mod\_horner\_preinv (*C function*), [923](#page-956-0) fq\_nmod\_poly\_compose\_mod\_preinv (*C function*), [924](#page-957-0)

fq\_nmod\_poly\_deflate (*C function*), [926](#page-959-0) fq\_nmod\_poly\_deflation (*C function*), [926](#page-959-0) fq\_nmod\_poly\_degree (*C function*), [908](#page-941-0) fq\_nmod\_poly\_derivative (*C function*), [922](#page-955-0) fq\_nmod\_poly\_div (*C function*), [918](#page-951-0) fq\_nmod\_poly\_div\_newton\_n\_preinv (*C function*), [919](#page-952-0) fq\_nmod\_poly\_div\_series (*C function*), [920](#page-953-0) fq\_nmod\_poly\_divides (*C function*), [921](#page-954-0) fq\_nmod\_poly\_divrem (*C function*), [918](#page-951-0) fq\_nmod\_poly\_divrem\_f (*C function*), [918](#page-951-0) fq\_nmod\_poly\_divrem\_newton\_n\_preinv (*C function*), [919](#page-952-0) fq\_nmod\_poly\_equal (*C function*), [910](#page-943-0) fq\_nmod\_poly\_equal\_fq\_nmod (*C function*), [910](#page-943-0) fq\_nmod\_poly\_equal\_trunc (*C function*), [910](#page-943-0) fq\_nmod\_poly\_evaluate\_fq\_nmod (*C function*), [922](#page-955-0)  $(C$  fq nmod poly factor  $(C$  function), [928](#page-961-0) fq\_nmod\_poly\_factor\_berlekamp (*C function*), [929](#page-962-0) fq\_nmod\_poly\_factor\_cantor\_zassenhaus (*C function*), [929](#page-962-0) fq\_nmod\_poly\_factor\_clear (*C function*), [927](#page-960-0) fq\_nmod\_poly\_factor\_concat (*C function*), [927](#page-960-0) fq\_nmod\_poly\_factor\_distinct\_deg (*C function*), [928](#page-961-0)  $\{C \text{ fq_mmod\_poly\_factor\_equal\_deg} \ (C \text{ function}),\}$ [928](#page-961-0) fq\_nmod\_poly\_factor\_equal\_deg\_prob (*C function*), [928](#page-961-0) fq\_nmod\_poly\_factor\_fit\_length (*C function*), [927](#page-960-0) fq\_nmod\_poly\_factor\_init (*C function*), [927](#page-960-0) fq\_nmod\_poly\_factor\_insert (*C function*), [927](#page-960-0) fq\_nmod\_poly\_factor\_kaltofen\_shoup (*C function*), [929](#page-962-0) fq\_nmod\_poly\_factor\_pow (*C function*), [927](#page-960-0) fq\_nmod\_poly\_factor\_print (*C function*), [927](#page-960-0) fq\_nmod\_poly\_factor\_print\_pretty (*C function*), [927](#page-960-0) fq\_nmod\_poly\_factor\_realloc (*C function*), [927](#page-960-0) fq\_nmod\_poly\_factor\_set (*C function*), [927](#page-960-0) fq\_nmod\_poly\_factor\_split\_single (*C function*), [928](#page-961-0) fq\_nmod\_poly\_factor\_squarefree (*C function*), [928](#page-961-0) fq\_nmod\_poly\_factor\_struct (*C type*), [927](#page-960-0) fq\_nmod\_poly\_factor\_with\_berlekamp (*C function*), [929](#page-962-0) fq\_nmod\_poly\_factor\_with\_cantor\_zassenhaus (*C function*), [929](#page-962-0) fq\_nmod\_poly\_factor\_with\_kaltofen\_shoup (*C function*), [929](#page-962-0)

fq\_nmod\_poly\_fit\_length (*C function*), [907](#page-940-0)

- fq\_nmod\_poly\_fprint (*C function*), [926](#page-959-0)
- fq\_nmod\_poly\_fprint\_pretty (*C function*), [925](#page-958-0)
- fq\_nmod\_poly\_gcd (*C function*), [920](#page-953-0)
- fq\_nmod\_poly\_gcd\_euclidean\_f (*C function*), [920](#page-953-0)
- fq\_nmod\_poly\_gen (*C function*), [909](#page-942-0)
- fq\_nmod\_poly\_get\_coeff (*C function*), [909](#page-942-0)
- fq\_nmod\_poly\_get\_str (*C function*), [926](#page-959-0)
- fq\_nmod\_poly\_get\_str\_pretty (*C function*), [926](#page-959-0)
- fq\_nmod\_poly\_hamming\_weight (*C function*), [918](#page-951-0)
- fq\_nmod\_poly\_inflate (*C function*), [926](#page-959-0)
- fq\_nmod\_poly\_init (*C function*), [907](#page-940-0)
- fq\_nmod\_poly\_init2 (*C function*), [907](#page-940-0)
- fq\_nmod\_poly\_inv\_series (*C function*), [920](#page-953-0)
- fq\_nmod\_poly\_inv\_series\_newton (*C function*), [919](#page-952-0)
- fq\_nmod\_poly\_invsqrt\_series (*C function*), [922](#page-955-0)
- fq nmod poly is gen  $(C$  function), [910](#page-943-0)
- fq\_nmod\_poly\_is\_irreducible (*C function*), [928](#page-961-0)
- fq\_nmod\_poly\_is\_irreducible\_ben\_or (*C function*), [928](#page-961-0)
- fq\_nmod\_poly\_is\_irreducible\_ddf (*C function*), [928](#page-961-0)
- fq\_nmod\_poly\_is\_one (*C function*), [910](#page-943-0)
- fq\_nmod\_poly\_is\_squarefree (*C function*), [928](#page-961-0)
- fq\_nmod\_poly\_is\_unit (*C function*), [910](#page-943-0)
- fq\_nmod\_poly\_is\_zero (*C function*), [910](#page-943-0)
- fq\_nmod\_poly\_iterated\_frobenius\_preinv (*C function*), [929](#page-962-0)
- fq\_nmod\_poly\_lead (*C function*), [908](#page-941-0)
- fq\_nmod\_poly\_length (*C function*), [908](#page-941-0)
- fq\_nmod\_poly\_make\_monic (*C function*), [909](#page-942-0)
- fq\_nmod\_poly\_mul (*C function*), [912](#page-945-0)
- fq\_nmod\_poly\_mul\_classical (*C function*), [911](#page-944-0)
- fq\_nmod\_poly\_mul\_KS (*C function*), [912](#page-945-0)
- fq\_nmod\_poly\_mul\_reorder (*C function*), [912](#page-945-0)
- fq\_nmod\_poly\_mul\_univariate (*C function*), [912](#page-945-0)
- fq\_nmod\_poly\_mulhigh (*C function*), [914](#page-947-0)
- fq\_nmod\_poly\_mulhigh\_classical (*C function*), [913](#page-946-0)
- fq\_nmod\_poly\_mullow (*C function*), [913](#page-946-0)
- fq\_nmod\_poly\_mullow\_classical (*C function*), [913](#page-946-0)
- fq\_nmod\_poly\_mullow\_KS (*C function*), [913](#page-946-0)
- fq\_nmod\_poly\_mullow\_univariate (*C function*), [913](#page-946-0)
- fq\_nmod\_poly\_mulmod (*C function*), [914](#page-947-0)
- fq\_nmod\_poly\_mulmod\_preinv (*C function*), [914](#page-947-0)
- fq\_nmod\_poly\_neg (*C function*), [911](#page-944-0)
- fq\_nmod\_poly\_one (*C function*), [909](#page-942-0)
- fq\_nmod\_poly\_pow (*C function*), [915](#page-948-0)
- fq\_nmod\_poly\_pow\_trunc (*C function*), [917](#page-950-0)
- fq\_nmod\_poly\_pow\_trunc\_binexp (*C function*), [917](#page-950-0)
- fq\_nmod\_poly\_powmod\_fmpz\_binexp (*C function*), [916](#page-949-0)
- fq\_nmod\_poly\_powmod\_fmpz\_binexp\_preinv (*C function*), [916](#page-949-0)
- fq\_nmod\_poly\_powmod\_fmpz\_sliding\_preinv (*C* fq\_nmod\_print\_pretty (*C function*), [895](#page-928-0) *function*), [916](#page-949-0)
- fq\_nmod\_poly\_powmod\_ui\_binexp (*C function*), [915](#page-948-0)
- fq\_nmod\_poly\_powmod\_ui\_binexp\_preinv (*C function*), [915](#page-948-0)
- fq\_nmod\_poly\_powmod\_x\_fmpz\_preinv (*C function*), [917](#page-950-0)
- fq\_nmod\_poly\_precompute\_matrix (*C function*), [925](#page-958-0)
- fq\_nmod\_poly\_print (*C function*), [926](#page-959-0)
- fq\_nmod\_poly\_print\_pretty (*C function*), [925](#page-958-0)
- fq\_nmod\_poly\_randtest (*C function*), [908](#page-941-0)
- fq\_nmod\_poly\_randtest\_irreducible (*C function*), [908](#page-941-0)
- fq\_nmod\_poly\_randtest\_monic (*C function*), [908](#page-941-0)
- fq\_nmod\_poly\_randtest\_not\_zero (*C function*), [908](#page-941-0)
- fq\_nmod\_poly\_realloc (*C function*), [907](#page-940-0)
- fq\_nmod\_poly\_rem (*C function*), [918](#page-951-0)
- fq\_nmod\_poly\_remove (*C function*), [927](#page-960-0)
- fq\_nmod\_poly\_reverse (*C function*), [908](#page-941-0)
- fq\_nmod\_poly\_roots (*C function*), [930](#page-963-0)
- fq\_nmod\_poly\_scalar\_addmul\_fq\_nmod (*C function*), [911](#page-944-0)
- fq\_nmod\_poly\_scalar\_div\_fq (*C function*), [911](#page-944-0)
- fq\_nmod\_poly\_scalar\_mul\_fq\_nmod (*C function*), [911](#page-944-0)
- fq\_nmod\_poly\_scalar\_submul\_fq\_nmod (*C function*), [911](#page-944-0)
- fq\_nmod\_poly\_set (*C function*), [909](#page-942-0)
- fq\_nmod\_poly\_set\_coeff (*C function*), [909](#page-942-0)
- fq\_nmod\_poly\_set\_coeff\_fmpz (*C function*), [909](#page-942-0)
- fq\_nmod\_poly\_set\_fmpz\_mod\_poly (*C function*), [909](#page-942-0)
- fq\_nmod\_poly\_set\_fq\_nmod (*C function*), [909](#page-942-0)
- fq\_nmod\_poly\_set\_nmod\_poly (*C function*), [909](#page-942-0)
- fq\_nmod\_poly\_set\_trunc (*C function*), [908](#page-941-0)
- fq\_nmod\_poly\_shift\_left (*C function*), [917](#page-950-0)
- fq\_nmod\_poly\_shift\_right (*C function*), [917](#page-950-0)
- fq\_nmod\_poly\_sqr (*C function*), [915](#page-948-0)
- fq\_nmod\_poly\_sqr\_classical (*C function*), [914](#page-947-0)
- fq\_nmod\_poly\_sqr\_KS (*C function*), [915](#page-948-0)
- fq\_nmod\_poly\_sqrt (*C function*), [922](#page-955-0)
- fq\_nmod\_poly\_sqrt\_series (*C function*), [922](#page-955-0)
- fq\_nmod\_poly\_struct (*C type*), [907](#page-940-0)
- fq\_nmod\_poly\_sub (*C function*), [910](#page-943-0)
- fq\_nmod\_poly\_sub\_series (*C function*), [910](#page-943-0)
- fq\_nmod\_poly\_swap (*C function*), [909](#page-942-0)
- fq\_nmod\_poly\_t (*C type*), [907](#page-940-0)
- fq\_nmod\_poly\_truncate (*C function*), [908](#page-941-0)
- fq\_nmod\_poly\_xgcd (*C function*), [921](#page-954-0)
- fq\_nmod\_poly\_xgcd\_euclidean\_f (*C function*), [921](#page-954-0)
- func- fq\_nmod\_poly\_zero (*C function*), [909](#page-942-0)
	- fq\_nmod\_pow (*C function*), [894](#page-927-0)
	- $(C$  fq\_nmod\_pow\_ui  $(C$  function), [894](#page-927-0)
		- fq\_nmod\_print (*C function*), [895](#page-928-0)
		- fq nmod pth root  $(C$  *function*), [895](#page-928-0)

fq nmod rand  $(C$  *function* $)$ , [895](#page-928-0) fq\_nmod\_rand\_not\_zero (*C function*), [896](#page-929-0) fq\_nmod\_randtest (*C function*), [895](#page-928-0) fq\_nmod\_randtest\_dense (*C function*), [895](#page-928-0) fq\_nmod\_randtest\_not\_zero (*C function*), [895](#page-928-0) fq\_nmod\_reduce (*C function*), [893](#page-926-0) fq\_nmod\_set (*C function*), [896](#page-929-0) fq\_nmod\_set\_fmpz (*C function*), [896](#page-929-0) fq\_nmod\_set\_nmod\_mat (*C function*), [896](#page-929-0) fq\_nmod\_set\_nmod\_poly (*C function*), [896](#page-929-0) fq\_nmod\_set\_si (*C function*), [896](#page-929-0) fq\_nmod\_set\_ui (*C function*), [896](#page-929-0) fq\_nmod\_sqr (*C function*), [894](#page-927-0) fq\_nmod\_sqrt (*C function*), [895](#page-928-0) fq\_nmod\_struct (*C type*), [892](#page-925-0) fq\_nmod\_sub (*C function*), [894](#page-927-0) fq\_nmod\_sub\_one (*C function*), [894](#page-927-0) fq\_nmod\_swap (*C function*), [896](#page-929-0) fq\_nmod\_t (*C type*), [892](#page-925-0) fq\_nmod\_trace (*C function*), [897](#page-930-0) fq\_nmod\_zero (*C function*), [896](#page-929-0) fq\_norm (*C function*), [838](#page-871-0) fq\_one (*C function*), [837](#page-870-0) fq\_poly\_add (*C function*), [862](#page-895-0) fq\_poly\_add\_series (*C function*), [862](#page-895-0) fq\_poly\_add\_si (*C function*), [862](#page-895-0) fq\_poly\_clear (*C function*), [860](#page-893-0) fq\_poly\_compose (*C function*), [874](#page-907-0) fq\_poly\_compose\_mod (*C function*), [875](#page-908-0) fq\_poly\_compose\_mod\_brent\_kung (*C function*), [875](#page-908-0) fq\_poly\_compose\_mod\_brent\_kung\_precomp\_preinv fq\_poly\_gcd (*C function*), [871](#page-904-0) (*C function*), [876](#page-909-0) fq\_poly\_compose\_mod\_brent\_kung\_preinv (*C function*), [875](#page-908-0) fq\_poly\_compose\_mod\_horner (*C function*), [874](#page-907-0) fq\_poly\_compose\_mod\_horner\_preinv (*C function*), [874](#page-907-0) fq\_poly\_compose\_mod\_preinv (*C function*), [875](#page-908-0) fq\_poly\_deflate (*C function*), [877](#page-910-0) fq\_poly\_deflation (*C function*), [877](#page-910-0) fq\_poly\_degree (*C function*), [860](#page-893-0) fq\_poly\_derivative (*C function*), [873](#page-906-0) fq\_poly\_div (*C function*), [870](#page-903-0) fq\_poly\_div\_newton\_n\_preinv (*C function*), [870](#page-903-0) fq\_poly\_div\_series (*C function*), [871](#page-904-0) fq\_poly\_divides (*C function*), [873](#page-906-0) fq\_poly\_divrem (*C function*), [869](#page-902-0) fq\_poly\_divrem\_f (*C function*), [869](#page-902-0) fq\_poly\_divrem\_newton\_n\_preinv (*C function*), [870](#page-903-0) fq\_poly\_equal (*C function*), [862](#page-895-0) fq\_poly\_equal\_fq (*C function*), [862](#page-895-0) fq\_poly\_equal\_trunc (*C function*), [862](#page-895-0) fq\_poly\_evaluate\_fq (*C function*), [874](#page-907-0) fq\_poly\_factor (*C function*), [887](#page-920-0) fq\_poly\_factor\_berlekamp (*C function*), [887](#page-920-0)

fq\_poly\_factor\_cantor\_zassenhaus (*C function*), [887](#page-920-0) fq\_poly\_factor\_clear (*C function*), [885](#page-918-0) fq\_poly\_factor\_concat (*C function*), [886](#page-919-0) fq\_poly\_factor\_distinct\_deg (*C function*), [886](#page-919-0) fq\_poly\_factor\_equal\_deg (*C function*), [886](#page-919-0) fq\_poly\_factor\_equal\_deg\_prob (*C function*), [886](#page-919-0) fq\_poly\_factor\_fit\_length (*C function*), [885](#page-918-0) fq\_poly\_factor\_init (*C function*), [885](#page-918-0) fq\_poly\_factor\_insert (*C function*), [885](#page-918-0) fq\_poly\_factor\_kaltofen\_shoup (*C function*), [887](#page-920-0) fq\_poly\_factor\_pow (*C function*), [886](#page-919-0) fq\_poly\_factor\_print (*C function*), [885](#page-918-0) fq poly factor print pretty  $(C \ function)$ , [885](#page-918-0) fq\_poly\_factor\_realloc (*C function*), [885](#page-918-0) fq\_poly\_factor\_set (*C function*), [885](#page-918-0) fq\_poly\_factor\_split\_single (*C function*), [886](#page-919-0) fq\_poly\_factor\_squarefree (*C function*), [887](#page-920-0) fq poly factor struct  $(C \text{ type})$ , [885](#page-918-0) fq\_poly\_factor\_t (*C type*), [885](#page-918-0) fq\_poly\_factor\_with\_berlekamp (*C function*), [887](#page-920-0) fq\_poly\_factor\_with\_cantor\_zassenhaus (*C function*), [887](#page-920-0) fq\_poly\_factor\_with\_kaltofen\_shoup (*C function*), [887](#page-920-0) fq\_poly\_fit\_length (*C function*), [859](#page-892-0) fq\_poly\_fprint (*C function*), [876](#page-909-0) fq\_poly\_fprint\_pretty (*C function*), [876](#page-909-0) fq\_poly\_gcd\_euclidean\_f (*C function*), [871](#page-904-0)  $(C$  fq\_poly\_gen  $(C$  function), [861](#page-894-0) fq\_poly\_get\_coeff (*C function*), [861](#page-894-0) fq\_poly\_get\_str (*C function*), [877](#page-910-0) fq\_poly\_get\_str\_pretty (*C function*), [877](#page-910-0) fq\_poly\_hamming\_weight (*C function*), [869](#page-902-0) fq\_poly\_inflate (*C function*), [877](#page-910-0) fq\_poly\_init (*C function*), [859](#page-892-0) fq\_poly\_init2 (*C function*), [859](#page-892-0) fq\_poly\_inv\_series (*C function*), [871](#page-904-0) fq\_poly\_inv\_series\_newton (*C function*), [871](#page-904-0) fq\_poly\_invsqrt\_series (*C function*), [873](#page-906-0) fq\_poly\_is\_gen (*C function*), [862](#page-895-0) fq\_poly\_is\_irreducible (*C function*), [886](#page-919-0) fq\_poly\_is\_irreducible\_ben\_or (*C function*), [886](#page-919-0) fq\_poly\_is\_irreducible\_ddf (*C function*), [886](#page-919-0) fq poly is one  $(C$  *function*), [862](#page-895-0) fq\_poly\_is\_squarefree (*C function*), [886](#page-919-0) fq\_poly\_is\_unit (*C function*), [862](#page-895-0) fq\_poly\_is\_zero (*C function*), [862](#page-895-0) fq\_poly\_iterated\_frobenius\_preinv (*C function*), [887](#page-920-0) fq\_poly\_lead (*C function*), [860](#page-893-0) fq\_poly\_length (*C function*), [860](#page-893-0) fq\_poly\_make\_monic (*C function*), [861](#page-894-0)
fq poly  $mu1$  (*C function*), [864](#page-897-0) fq\_poly\_mul\_classical (*C function*), [863](#page-896-0) fq\_poly\_mul\_KS (*C function*), [864](#page-897-0) fq\_poly\_mul\_reorder (*C function*), [863](#page-896-0) fq\_poly\_mul\_univariate (*C function*), [864](#page-897-0) fq\_poly\_mulhigh (*C function*), [865](#page-898-0) fq\_poly\_mulhigh\_classical (*C function*), [865](#page-898-0) fq\_poly\_mullow (*C function*), [865](#page-898-0) fq\_poly\_mullow\_classical (*C function*), [864](#page-897-0) fq\_poly\_mullow\_KS (*C function*), [865](#page-898-0) fq\_poly\_mullow\_univariate (*C function*), [865](#page-898-0) fq\_poly\_mulmod (*C function*), [866](#page-899-0) fq\_poly\_mulmod\_preinv (*C function*), [866](#page-899-0) fq\_poly\_neg (*C function*), [862](#page-895-0) fq\_poly\_one (*C function*), [861](#page-894-0) fq\_poly\_pow (*C function*), [867](#page-900-0) fq\_poly\_pow\_trunc (*C function*), [868](#page-901-0) fq\_poly\_pow\_trunc\_binexp (*C function*), [868](#page-901-0) fq\_poly\_powmod\_fmpz\_binexp (*C function*), [867](#page-900-0) fq\_poly\_powmod\_fmpz\_binexp\_preinv (*C function*), [868](#page-901-0) fq\_poly\_powmod\_fmpz\_sliding\_preinv (*C function*), [868](#page-901-0) fq\_poly\_powmod\_ui\_binexp (*C function*), [867](#page-900-0) fq\_poly\_powmod\_ui\_binexp\_preinv (*C function*), [867](#page-900-0) fq\_poly\_powmod\_x\_fmpz\_preinv (*C function*), [868](#page-901-0) fq\_poly\_precompute\_matrix (*C function*), [875](#page-908-0) fq\_poly\_print (*C function*), [877](#page-910-0) fq\_poly\_print\_pretty (*C function*), [876](#page-909-0) fq\_poly\_randtest (*C function*), [860](#page-893-0) fq\_poly\_randtest\_irreducible (*C function*), [860](#page-893-0) fq\_poly\_randtest\_monic (*C function*), [860](#page-893-0) fq\_poly\_randtest\_not\_zero (*C function*), [860](#page-893-0) fq\_poly\_realloc (*C function*), [859](#page-892-0) fq\_poly\_rem (*C function*), [870](#page-903-0) fq\_poly\_remove (*C function*), [886](#page-919-0) fq\_poly\_reverse (*C function*), [860](#page-893-0) fq\_poly\_roots (*C function*), [888](#page-921-0) fq\_poly\_scalar\_addmul\_fq (*C function*), [863](#page-896-0) fq\_poly\_scalar\_div\_fq (*C function*), [863](#page-896-0) fq\_poly\_scalar\_mul\_fq (*C function*), [863](#page-896-0) fq\_poly\_scalar\_submul\_fq (*C function*), [863](#page-896-0) fq\_poly\_set (*C function*), [861](#page-894-0) fq\_poly\_set\_coeff (*C function*), [861](#page-894-0) fq\_poly\_set\_coeff\_fmpz (*C function*), [861](#page-894-0) fq\_poly\_set\_fmpz\_mod\_poly (*C function*), [861](#page-894-0) fq poly set fq  $(C$  function), [861](#page-894-0) fq\_poly\_set\_nmod\_poly (*C function*), [861](#page-894-0) fq\_poly\_set\_trunc (*C function*), [860](#page-893-0) fq\_poly\_shift\_left (*C function*), [869](#page-902-0) fq\_poly\_shift\_right (*C function*), [869](#page-902-0) fq\_poly\_sqr (*C function*), [866](#page-899-0) fq\_poly\_sqr\_classical (*C function*), [866](#page-899-0) fq\_poly\_sqr\_KS (*C function*), [866](#page-899-0) fq\_poly\_sqr\_reorder (*C function*), [866](#page-899-0)

fq poly sqrt  $(C function)$ , [873](#page-906-0) fq\_poly\_sqrt\_series (*C function*), [873](#page-906-0) fq\_poly\_struct (*C type*), [859](#page-892-0) fq\_poly\_sub (*C function*), [862](#page-895-0) fq\_poly\_sub\_series (*C function*), [862](#page-895-0) fq\_poly\_swap (*C function*), [861](#page-894-0) fq\_poly\_t (*C type*), [859](#page-892-0) fq\_poly\_truncate (*C function*), [860](#page-893-0) fq\_poly\_xgcd (*C function*), [872](#page-905-0) fq\_poly\_xgcd\_euclidean\_f (*C function*), [872](#page-905-0) fq\_poly\_zero (*C function*), [861](#page-894-0) fq\_pow (*C function*), [835](#page-868-0) fq\_pow\_ui (*C function*), [836](#page-869-0) fq\_print (*C function*), [836](#page-869-0) fq\_print\_pretty (*C function*), [836](#page-869-0) fq pth root  $(C$  *function*), [836](#page-869-0) fq rand  $(C$  *function*), [837](#page-870-0) fq rand not zero  $(C$  *function*), [837](#page-870-0) fq\_randtest (*C function*), [837](#page-870-0) fq\_randtest\_dense (*C function*), [837](#page-870-0) fq\_randtest\_not\_zero (*C function*), [837](#page-870-0) fq\_reduce (*C function*), [835](#page-868-0) fq\_set (*C function*), [837](#page-870-0) fq\_set\_fmpz (*C function*), [837](#page-870-0) fq\_set\_fmpz\_mod\_mat (*C function*), [838](#page-871-0) fq\_set\_fmpz\_mod\_poly (*C function*), [837](#page-870-0) fq\_set\_fmpz\_poly (*C function*), [837](#page-870-0) fq\_set\_si (*C function*), [837](#page-870-0) fq\_set\_ui (*C function*), [837](#page-870-0) fq\_sqr (*C function*), [835](#page-868-0) fq\_sqrt (*C function*), [836](#page-869-0) fq\_struct (*C type*), [833](#page-866-0) fq\_sub (*C function*), [835](#page-868-0) fq\_sub\_one (*C function*), [835](#page-868-0) fq\_swap (*C function*), [837](#page-870-0) fq\_t (*C type*), [833](#page-866-0) fq trace  $(C$  *function*), [838](#page-871-0) fq\_zech\_add (*C function*), [945](#page-978-0) fq\_zech\_bit\_pack (*C function*), [949](#page-982-0) fq\_zech\_bit\_unpack (*C function*), [949](#page-982-0) fq\_zech\_clear (*C function*), [944](#page-977-0) fq\_zech\_ctx\_clear (*C function*), [944](#page-977-0) fq\_zech\_ctx\_degree (*C function*), [944](#page-977-0) fq\_zech\_ctx\_fprint (*C function*), [944](#page-977-0) fq\_zech\_ctx\_init\_conway\_ui (*C function*), [943](#page-976-0) fq\_zech\_ctx\_init\_fq\_nmod\_ctx (*C function*), [943](#page-976-0) fq\_zech\_ctx\_init\_fq\_nmod\_ctx\_check (*C function*), [943](#page-976-0) fq\_zech\_ctx\_init\_modulus (*C function*), [943](#page-976-0) fq\_zech\_ctx\_init\_modulus\_check (*C function*), [943](#page-976-0) fq\_zech\_ctx\_init\_random\_ui (*C function*), [943](#page-976-0) fq\_zech\_ctx\_init\_randtest (*C function*), [943](#page-976-0) fq\_zech\_ctx\_init\_randtest\_reducible (*C function*), [943](#page-976-0) fq\_zech\_ctx\_init\_ui (*C function*), [943](#page-976-0) fq\_zech\_ctx\_modulus (*C function*), [944](#page-977-0)

fq\_zech\_ctx\_order (*C function*), [944](#page-977-0) fq\_zech\_ctx\_order\_ui (*C function*), [944](#page-977-0) fq\_zech\_ctx\_prime (*C function*), [944](#page-977-0) fq\_zech\_ctx\_print (*C function*), [944](#page-977-0) fq\_zech\_ctx\_struct (*C type*), [942](#page-975-0) fq\_zech\_ctx\_t (*C type*), [942](#page-975-0) fq\_zech\_div (*C function*), [945](#page-978-0) fq\_zech\_embed\_composition\_matrix (*C func-*fq\_zech\_mat\_mul\_classical (*C function*), [954](#page-987-0) *tion*), [981](#page-1014-0) fq\_zech\_embed\_composition\_matrix\_sub (*C function*), [981](#page-1014-0) fq\_zech\_embed\_dual\_to\_mono\_matrix (*C function*), [981](#page-1014-0) fq\_zech\_embed\_gens (*C function*), [980](#page-1013-0) fq\_zech\_embed\_matrices (*C function*), [980](#page-1013-0) fq\_zech\_embed\_mono\_to\_dual\_matrix (*C function*), [981](#page-1014-0) fq\_zech\_embed\_mul\_matrix (*C function*), [981](#page-1014-0) fq\_zech\_embed\_trace\_matrix (*C function*), [980](#page-1013-0) fq\_zech\_equal (*C function*), [948](#page-981-0) fq\_zech\_fprint (*C function*), [946](#page-979-0) fq\_zech\_fprint\_pretty (*C function*), [946](#page-979-0) fq\_zech\_frobenius (*C function*), [948](#page-981-0) fq\_zech\_gcdinv (*C function*), [945](#page-978-0) fq\_zech\_gen (*C function*), [947](#page-980-0) fq\_zech\_get\_fmpz (*C function*), [947](#page-980-0) fq\_zech\_get\_fq\_nmod (*C function*), [947](#page-980-0) fq\_zech\_get\_nmod\_mat (*C function*), [947](#page-980-0) fq\_zech\_get\_nmod\_poly (*C function*), [947](#page-980-0) fq\_zech\_get\_str (*C function*), [946](#page-979-0) fq\_zech\_get\_str\_pretty (*C function*), [946](#page-979-0) fq\_zech\_init (*C function*), [944](#page-977-0) fq\_zech\_init2 (*C function*), [944](#page-977-0) fq\_zech\_inv (*C function*), [945](#page-978-0) fq\_zech\_is\_invertible (*C function*), [948](#page-981-0) fq\_zech\_is\_invertible\_f (*C function*), [948](#page-981-0) fq zech is one  $(C$  *function*), [948](#page-981-0) fq\_zech\_is\_primitive (*C function*), [948](#page-981-0) fq\_zech\_is\_square (*C function*), [946](#page-979-0) fq\_zech\_is\_zero (*C function*), [948](#page-981-0) fq\_zech\_mat\_add (*C function*), [953](#page-986-0) fq\_zech\_mat\_can\_solve (*C function*), [956](#page-989-0) fq\_zech\_mat\_charpoly (*C function*), [957](#page-990-0) fq\_zech\_mat\_charpoly\_danilevsky (*C function*), [957](#page-990-0) fq\_zech\_mat\_clear (*C function*), [951](#page-984-0) fq\_zech\_mat\_concat\_horizontal (*C function*), [952](#page-985-0) fq\_zech\_mat\_concat\_vertical (*C function*), [952](#page-985-0) fq\_zech\_mat\_entry (*C function*), [951](#page-984-0) fq\_zech\_mat\_entry\_set (*C function*), [951](#page-984-0) fq\_zech\_mat\_equal (*C function*), [953](#page-986-0) fq\_zech\_mat\_fprint (*C function*), [952](#page-985-0) fq\_zech\_mat\_fprint\_pretty (*C function*), [952](#page-985-0) fq\_zech\_mat\_init (*C function*), [951](#page-984-0) fq\_zech\_mat\_init\_set (*C function*), [951](#page-984-0) fq\_zech\_mat\_is\_empty (*C function*), [953](#page-986-0) fq zech mat is one  $(C function)$ , [953](#page-986-0)

fq zech mat is square  $(C function)$ , [953](#page-986-0) fq zech mat is zero  $(C$  function), [953](#page-986-0) fq\_zech\_mat\_lu (*C function*), [954](#page-987-0) fq\_zech\_mat\_lu\_classical (*C function*), [954](#page-987-0) fq\_zech\_mat\_lu\_recursive (*C function*), [954](#page-987-0) fq\_zech\_mat\_minpoly (*C function*), [957](#page-990-0) fq\_zech\_mat\_mul (*C function*), [954](#page-987-0) fq\_zech\_mat\_mul\_KS (*C function*), [954](#page-987-0)  $\{C \text{ fq_zech_mat_mul\_vec} (C \text{ function}), 954\}$  $\{C \text{ fq_zech_mat_mul\_vec} (C \text{ function}), 954\}$  $\{C \text{ fq_zech_mat_mul\_vec} (C \text{ function}), 954\}$ fq\_zech\_mat\_mul\_vec\_ptr (*C function*), [954](#page-987-0) fq\_zech\_mat\_ncols (*C function*), [951](#page-984-0) fq\_zech\_mat\_neg (*C function*), [953](#page-986-0) fq\_zech\_mat\_nrows (*C function*), [951](#page-984-0) fq\_zech\_mat\_one (*C function*), [951](#page-984-0) fq\_zech\_mat\_print (*C function*), [952](#page-985-0) fq\_zech\_mat\_print\_pretty (*C function*), [952](#page-985-0) fq\_zech\_mat\_randops (*C function*), [953](#page-986-0) fq\_zech\_mat\_randpermdiag (*C function*), [952](#page-985-0) fq\_zech\_mat\_randrank (*C function*), [952](#page-985-0) fq\_zech\_mat\_randtest (*C function*), [952](#page-985-0) fq\_zech\_mat\_randtril (*C function*), [953](#page-986-0) fq\_zech\_mat\_randtriu (*C function*), [953](#page-986-0) fq\_zech\_mat\_reduce\_row (*C function*), [955](#page-988-0) fq\_zech\_mat\_rref (*C function*), [955](#page-988-0) fq\_zech\_mat\_set (*C function*), [951](#page-984-0) fq zech mat set fmpz mod mat  $(C$  function), [951](#page-984-0) fq\_zech\_mat\_set\_nmod\_mat (*C function*), [951](#page-984-0) fq\_zech\_mat\_similarity (*C function*), [956](#page-989-0) fq\_zech\_mat\_solve (*C function*), [956](#page-989-0) fq\_zech\_mat\_solve\_tril (*C function*), [955](#page-988-0) fq\_zech\_mat\_solve\_tril\_classical (*C function*), [955](#page-988-0) fq\_zech\_mat\_solve\_tril\_recursive (*C function*), [955](#page-988-0) fq\_zech\_mat\_solve\_triu (*C function*), [955](#page-988-0) fq\_zech\_mat\_solve\_triu\_classical (*C function*), [956](#page-989-0) fq\_zech\_mat\_solve\_triu\_recursive (*C function*), [956](#page-989-0) fq\_zech\_mat\_struct (*C type*), [950](#page-983-0) fq\_zech\_mat\_sub (*C function*), [953](#page-986-0) fq\_zech\_mat\_submul (*C function*), [954](#page-987-0) fq\_zech\_mat\_swap (*C function*), [951](#page-984-0) fq\_zech\_mat\_swap\_entrywise (*C function*), [951](#page-984-0) fq\_zech\_mat\_t (*C type*), [950](#page-983-0) fq\_zech\_mat\_vec\_mul (*C function*), [954](#page-987-0) fq\_zech\_mat\_vec\_mul\_ptr (*C function*), [954](#page-987-0) fq\_zech\_mat\_window\_clear (*C function*), [952](#page-985-0) fq\_zech\_mat\_window\_init (*C function*), [952](#page-985-0) fq\_zech\_mat\_zero (*C function*), [951](#page-984-0) fq\_zech\_modulus\_derivative\_inv (*C function*), [981](#page-1014-0) fq\_zech\_modulus\_pow\_series\_inv (*C function*), [981](#page-1014-0) fq\_zech\_mul (*C function*), [945](#page-978-0) fq\_zech\_mul\_fmpz (*C function*), [945](#page-978-0)

fq\_zech\_poly\_factor\_init (*C function*), [977](#page-1010-0) fq\_zech\_poly\_factor\_insert (*C function*), [977](#page-1010-0) fq\_zech\_poly\_factor\_kaltofen\_shoup (*C func-*

- fq\_zech\_mul\_si (*C function*), [945](#page-978-0) fq\_zech\_mul\_ui (*C function*), [945](#page-978-0) fq\_zech\_multiplicative\_order (*C function*), [948](#page-981-0) fq\_zech\_neg (*C function*), [945](#page-978-0) fq\_zech\_norm (*C function*), [948](#page-981-0) fq\_zech\_one (*C function*), [947](#page-980-0) fq\_zech\_poly\_add (*C function*), [961](#page-994-0) fq\_zech\_poly\_add\_series (*C function*), [961](#page-994-0) fq\_zech\_poly\_add\_si (*C function*), [961](#page-994-0) fq\_zech\_poly\_clear (*C function*), [958](#page-991-0) fq\_zech\_poly\_compose (*C function*), [973](#page-1006-0) fq\_zech\_poly\_compose\_mod (*C function*), [974](#page-1007-0) fq\_zech\_poly\_compose\_mod\_brent\_kung (*C function*), [973](#page-1006-0) fq\_zech\_poly\_compose\_mod\_brent\_kung\_precomp\_preinv fq\_zech\_poly\_factor\_t (*C type*), [977](#page-1010-0) (*C function*), [975](#page-1008-0) fq\_zech\_poly\_compose\_mod\_brent\_kung\_preinv (*C function*), [974](#page-1007-0) fq\_zech\_poly\_compose\_mod\_horner (*C function*), [973](#page-1006-0) fq\_zech\_poly\_compose\_mod\_horner\_preinv (*C function*), [973](#page-1006-0) fq\_zech\_poly\_compose\_mod\_preinv (*C function*), [974](#page-1007-0) fq\_zech\_poly\_deflate (*C function*), [976](#page-1009-0) fq\_zech\_poly\_deflation (*C function*), [976](#page-1009-0) fq\_zech\_poly\_degree (*C function*), [958](#page-991-0) fq\_zech\_poly\_derivative (*C function*), [972](#page-1005-0) fq\_zech\_poly\_div (*C function*), [968](#page-1001-0) fq\_zech\_poly\_div\_newton\_n\_preinv (*C function*), [969](#page-1002-0) fq\_zech\_poly\_div\_series (*C function*), [970](#page-1003-0) fq\_zech\_poly\_divides (*C function*), [971](#page-1004-0) fq\_zech\_poly\_divrem (*C function*), [968](#page-1001-0) fq\_zech\_poly\_divrem\_f (*C function*), [968](#page-1001-0) fq\_zech\_poly\_divrem\_newton\_n\_preinv (*C function*), [969](#page-1002-0) fq\_zech\_poly\_equal (*C function*), [960](#page-993-0) fq zech poly equal fq zech  $(C function)$ , [960](#page-993-0) fq\_zech\_poly\_equal\_trunc (*C function*), [960](#page-993-0) fq\_zech\_poly\_evaluate\_fq\_zech (*C function*), [972](#page-1005-0) fq\_zech\_poly\_factor (*C function*), [978](#page-1011-0) [979](#page-1012-0) fq\_zech\_poly\_factor\_cantor\_zassenhaus (*C function*), [979](#page-1012-0) fq\_zech\_poly\_factor\_clear (*C function*), [977](#page-1010-0) fq\_zech\_poly\_factor\_concat (*C function*), [977](#page-1010-0) fq\_zech\_poly\_factor\_distinct\_deg (*C function*), [978](#page-1011-0) fq\_zech\_poly\_factor\_equal\_deg (*C function*), [978](#page-1011-0) fq\_zech\_poly\_factor\_equal\_deg\_prob (*C function*), [978](#page-1011-0) fq\_zech\_poly\_factor\_fit\_length (*C function*), [977](#page-1010-0)
- fq\_zech\_poly\_factor\_berlekamp (*C function*), fq\_zech\_poly\_is\_irreducible\_ddf (*C function*), [979](#page-1012-0) fq\_zech\_poly\_factor\_pow (*C function*), [977](#page-1010-0) fq\_zech\_poly\_factor\_print (*C function*), [977](#page-1010-0) fq\_zech\_poly\_factor\_print\_pretty (*C function*), [977](#page-1010-0) fq\_zech\_poly\_factor\_realloc (*C function*), [977](#page-1010-0) fq\_zech\_poly\_factor\_set (*C function*), [977](#page-1010-0) fq\_zech\_poly\_factor\_split\_single (*C function*), [978](#page-1011-0) fq\_zech\_poly\_factor\_squarefree (*C function*), [978](#page-1011-0) fq\_zech\_poly\_factor\_struct (*C type*), [977](#page-1010-0) fq\_zech\_poly\_factor\_with\_berlekamp (*C function*), [979](#page-1012-0) fq zech poly factor with cantor zassenhaus (*C function*), [979](#page-1012-0) fq\_zech\_poly\_factor\_with\_kaltofen\_shoup (*C function*), [979](#page-1012-0) fq\_zech\_poly\_fit\_length (*C function*), [957](#page-990-0) fq\_zech\_poly\_fprint (*C function*), [976](#page-1009-0) fq\_zech\_poly\_fprint\_pretty (*C function*), [975](#page-1008-0) fq\_zech\_poly\_gcd (*C function*), [970](#page-1003-0) fq\_zech\_poly\_gcd\_euclidean\_f (*C function*), [970](#page-1003-0) fq\_zech\_poly\_gen (*C function*), [959](#page-992-0) fq\_zech\_poly\_get\_coeff (*C function*), [960](#page-993-0) fq\_zech\_poly\_get\_str (*C function*), [976](#page-1009-0) fq\_zech\_poly\_get\_str\_pretty (*C function*), [976](#page-1009-0) fq\_zech\_poly\_hamming\_weight (*C function*), [968](#page-1001-0) fq\_zech\_poly\_inflate (*C function*), [976](#page-1009-0) fq\_zech\_poly\_init (*C function*), [957](#page-990-0) fq\_zech\_poly\_init2 (*C function*), [957](#page-990-0)  $\int_{C}$  fq zech poly inv series  $(C$  *function*), [969](#page-1002-0) fq\_zech\_poly\_inv\_series\_newton (*C function*), [969](#page-1002-0) fq\_zech\_poly\_invsqrt\_series (*C function*), [972](#page-1005-0) fq\_zech\_poly\_is\_gen (*C function*), [960](#page-993-0) fq\_zech\_poly\_is\_irreducible (*C function*), [978](#page-1011-0) fq\_zech\_poly\_is\_irreducible\_ben\_or (*C function*), [978](#page-1011-0) *tion*), [978](#page-1011-0)  $(C$  fq\_zech\_poly\_is\_one  $(C$  function), [960](#page-993-0) fq\_zech\_poly\_is\_squarefree (*C function*), [978](#page-1011-0) fq\_zech\_poly\_is\_unit (*C function*), [960](#page-993-0) fq\_zech\_poly\_is\_zero (*C function*), [960](#page-993-0) fq\_zech\_poly\_iterated\_frobenius\_preinv (*C function*), [979](#page-1012-0) fq\_zech\_poly\_lead (*C function*), [958](#page-991-0) fq\_zech\_poly\_length (*C function*), [958](#page-991-0) fq\_zech\_poly\_make\_monic (*C function*), [959](#page-992-0) fq\_zech\_poly\_mul (*C function*), [963](#page-996-0)
	- fq\_zech\_poly\_mul\_classical (*C function*), [962](#page-995-0)
- fq\_zech\_poly\_mul\_reorder (*C function*), [962](#page-995-0)
- fq\_zech\_poly\_mulhigh (*C function*), [964](#page-997-0)
- fq\_zech\_poly\_mulhigh\_classical (*C function*), [964](#page-997-0)
- fq\_zech\_poly\_mullow (*C function*), [963](#page-996-0)
- fq\_zech\_poly\_mullow\_classical (*C function*), [963](#page-996-0)
- fq\_zech\_poly\_mullow\_KS (*C function*), [963](#page-996-0)
- fq\_zech\_poly\_mulmod (*C function*), [964](#page-997-0)
- fq\_zech\_poly\_mulmod\_preinv (*C function*), [964](#page-997-0)
- fq\_zech\_poly\_neg (*C function*), [961](#page-994-0)
- fq\_zech\_poly\_one (*C function*), [959](#page-992-0)
- fq\_zech\_poly\_pow (*C function*), [965](#page-998-0)
- fq\_zech\_poly\_pow\_trunc (*C function*), [967](#page-1000-0)
- fq\_zech\_poly\_pow\_trunc\_binexp (*C function*), [967](#page-1000-0)
- fq\_zech\_poly\_powmod\_fmpz\_binexp (*C function*), [966](#page-999-0)
- fq\_zech\_poly\_powmod\_fmpz\_binexp\_preinv (*C function*), [966](#page-999-0)
- fq\_zech\_poly\_powmod\_fmpz\_sliding\_preinv (*C* fq\_zech\_print (*C function*), [946](#page-979-0) *function*), [966](#page-999-0)
- fq\_zech\_poly\_powmod\_ui\_binexp (*C function*), [965](#page-998-0)
- fq\_zech\_poly\_powmod\_ui\_binexp\_preinv (*C function*), [965](#page-998-0)
- fq\_zech\_poly\_powmod\_x\_fmpz\_preinv (*C function*), [967](#page-1000-0)
- fq\_zech\_poly\_precompute\_matrix (*C function*), [975](#page-1008-0)
- fq\_zech\_poly\_print (*C function*), [976](#page-1009-0)
- fq\_zech\_poly\_print\_pretty (*C function*), [975](#page-1008-0)
- fq\_zech\_poly\_randtest (*C function*), [959](#page-992-0)
- fq\_zech\_poly\_randtest\_irreducible (*C function*), [959](#page-992-0)
- fq\_zech\_poly\_randtest\_monic (*C function*), [959](#page-992-0)
- fq\_zech\_poly\_randtest\_not\_zero (*C function*), [959](#page-992-0)
- fq\_zech\_poly\_realloc (*C function*), [957](#page-990-0)
- fq\_zech\_poly\_rem (*C function*), [968](#page-1001-0)
- fq\_zech\_poly\_remove (*C function*), [977](#page-1010-0)
- fq\_zech\_poly\_reverse (*C function*), [958](#page-991-0)
- fq\_zech\_poly\_roots (*C function*), [980](#page-1013-0)
- fq\_zech\_poly\_scalar\_addmul\_fq\_zech (*C function*), [961](#page-994-0)
- fq\_zech\_poly\_scalar\_div\_fq\_zech (*C function*), [962](#page-995-0)
- fq\_zech\_poly\_scalar\_mul\_fq\_zech (*C function*), [961](#page-994-0)
- fq\_zech\_poly\_scalar\_submul\_fq\_zech (*C function*), [962](#page-995-0)
- fq\_zech\_poly\_set (*C function*), [959](#page-992-0)
- fq\_zech\_poly\_set\_coeff (*C function*), [960](#page-993-0)
- fq\_zech\_poly\_set\_coeff\_fmpz (*C function*), [960](#page-993-0)
- fq\_zech\_poly\_set\_fmpz\_mod\_poly (*C function*), [959](#page-992-0)
- fq\_zech\_poly\_set\_fq\_zech (*C function*), [959](#page-992-0)
- fq\_zech\_poly\_set\_nmod\_poly (*C function*), [959](#page-992-0)
- fq\_zech\_poly\_set\_trunc (*C function*), [958](#page-991-0)
- fq\_zech\_poly\_shift\_left (*C function*), [967](#page-1000-0)
- fq\_zech\_poly\_shift\_right (*C function*), [967](#page-1000-0)
- fq\_zech\_poly\_sqr (*C function*), [965](#page-998-0)
- fq\_zech\_poly\_sqr\_classical (*C function*), [964](#page-997-0)
- fq\_zech\_poly\_sqr\_KS (*C function*), [965](#page-998-0)
- fq\_zech\_poly\_sqrt (*C function*), [972](#page-1005-0)
- fq\_zech\_poly\_sqrt\_series (*C function*), [972](#page-1005-0)
- fq\_zech\_poly\_struct (*C type*), [957](#page-990-0)
- fq\_zech\_poly\_sub (*C function*), [961](#page-994-0)
- fq\_zech\_poly\_sub\_series (*C function*), [961](#page-994-0)
- fq\_zech\_poly\_swap (*C function*), [959](#page-992-0)
- fq\_zech\_poly\_t (*C type*), [957](#page-990-0)
- fq\_zech\_poly\_truncate (*C function*), [958](#page-991-0)
- fq\_zech\_poly\_xgcd (*C function*), [970](#page-1003-0)
- fq\_zech\_poly\_xgcd\_euclidean\_f (*C function*), [971](#page-1004-0)
- fq\_zech\_poly\_zero (*C function*), [959](#page-992-0)
- fq\_zech\_pow (*C function*), [945](#page-978-0)
- fq\_zech\_pow\_ui (*C function*), [945](#page-978-0)
- 
- fq\_zech\_print\_pretty (*C function*), [946](#page-979-0)
- fq\_zech\_pth\_root (*C function*), [946](#page-979-0)
- fq\_zech\_rand (*C function*), [946](#page-979-0)
- fq\_zech\_rand\_not\_zero (*C function*), [947](#page-980-0)
	- fq\_zech\_randtest (*C function*), [946](#page-979-0)
	- fq\_zech\_randtest\_dense (*C function*), [946](#page-979-0)
	- fq\_zech\_randtest\_not\_zero (*C function*), [946](#page-979-0)
	- fq\_zech\_reduce (*C function*), [944](#page-977-0)
	- fq\_zech\_set (*C function*), [947](#page-980-0)
	- fq\_zech\_set\_fmpz (*C function*), [947](#page-980-0)
	- fq\_zech\_set\_fq\_nmod (*C function*), [947](#page-980-0)
	- fq\_zech\_set\_nmod\_mat (*C function*), [947](#page-980-0)
	- fq\_zech\_set\_nmod\_poly (*C function*), [947](#page-980-0)
	- fq\_zech\_set\_si (*C function*), [947](#page-980-0)
	- fq\_zech\_set\_ui (*C function*), [947](#page-980-0)
	- fq zech sqr  $(C$  *function*), [945](#page-978-0)
	- fq\_zech\_sqrt (*C function*), [946](#page-979-0) fq zech struct  $(C$  type),  $942$
	- fq\_zech\_sub (*C function*), [945](#page-978-0)
	- fq\_zech\_sub\_one (*C function*), [945](#page-978-0)
	- fq\_zech\_swap (*C function*), [947](#page-980-0)
	- fq\_zech\_t (*C type*), [942](#page-975-0)
	- fq\_zech\_trace (*C function*), [948](#page-981-0)
	- fq\_zech\_zero (*C function*), [947](#page-980-0)
	- fq\_zero (*C function*), [837](#page-870-0)
	- FresnelC (*C macro*), [828](#page-861-0)
	- FresnelS (*C macro*), [828](#page-861-0)
	- Fun (*C macro*), [815](#page-848-0)

#### G

- Gamma (*C macro*), [827](#page-860-0)
- GaussLegendreWeight (*C macro*), [827](#page-860-0)
- GaussSum (*C macro*), [830](#page-863-0)
- GCD (*C macro*), [825](#page-858-0)
- GegenbauerC (*C macro*), [827](#page-860-0)
- GeneralizedBernoulliB (*C macro*), [830](#page-863-0)
- GeneralizedRiemannHypothesis (*C macro*), [830](#page-863-0)

GeneralLinearGroup (*C macro*), [823](#page-856-0) get\_clock (*C function*), [22](#page-55-0) get\_default\_mpn\_ctx (*C function*), [267](#page-300-0) get\_memory\_usage (*C function*), [23](#page-56-0) GlaisherConstant (*C macro*), [818](#page-851-0) GoldenRatio (*C macro*), [817](#page-850-0) gr\_abs (*C function*), [45](#page-78-0) gr\_acos (*C function*), [62](#page-95-0) gr\_acos\_pi (*C function*), [62](#page-95-0) gr\_acosh (*C function*), [62](#page-95-0) gr\_acot (*C function*), [62](#page-95-0) gr\_acot\_pi (*C function*), [62](#page-95-0) gr\_acoth (*C function*), [62](#page-95-0) gr\_acsc (*C function*), [62](#page-95-0) gr\_acsc\_pi (*C function*), [62](#page-95-0) gr\_acsch (*C function*), [62](#page-95-0) gr\_add (*C function*), [41](#page-74-0) gr add fmpq  $(C$  function), [41](#page-74-0) gr add fmpz  $(C$  *function*), [41](#page-74-0) gr add other  $(C$  function), [41](#page-74-0) gr add si  $(C function)$ , [41](#page-74-0) gr\_add\_ui (*C function*), [41](#page-74-0) gr\_addmul (*C function*), [42](#page-75-0) gr\_addmul\_fmpq (*C function*), [42](#page-75-0) gr\_addmul\_fmpz (*C function*), [42](#page-75-0) gr\_addmul\_other (*C function*), [42](#page-75-0) gr addmul si  $(C function)$ , [42](#page-75-0) gr\_addmul\_ui (*C function*), [42](#page-75-0) gr\_agm (*C function*), [66](#page-99-0) gr\_agm1 (*C function*), [66](#page-99-0) gr airy  $(C$  *function*), [65](#page-98-0) gr\_airy\_ai (*C function*), [65](#page-98-0) gr\_airy\_ai\_prime (*C function*), [65](#page-98-0) gr\_airy\_ai\_prime\_zero (*C function*), [65](#page-98-0) gr\_airy\_ai\_zero (*C function*), [65](#page-98-0) gr\_airy\_bi (*C function*), [65](#page-98-0) gr airy bi prime  $(C$  *function*), [65](#page-98-0) gr\_airy\_bi\_prime\_zero (*C function*), [65](#page-98-0) gr\_airy\_bi\_zero (*C function*), [65](#page-98-0) gr\_arg (*C function*), [45](#page-78-0) gr\_asec (*C function*), [62](#page-95-0) gr\_asec\_pi (*C function*), [62](#page-95-0) gr\_asech (*C function*), [62](#page-95-0) gr\_asin (*C function*), [62](#page-95-0) gr\_asin\_pi (*C function*), [62](#page-95-0) gr\_asinh (*C function*), [62](#page-95-0) gr\_atan (*C function*), [62](#page-95-0) gr\_atan2 (*C function*), [62](#page-95-0) gr\_atan\_pi (*C function*), [62](#page-95-0) gr atanh  $(C$  *function*), [62](#page-95-0) gr\_barnes\_g (*C function*), [63](#page-96-0) gr\_bellnum\_fmpz (*C function*), [64](#page-97-0) gr\_bellnum\_ui (*C function*), [64](#page-97-0) gr\_bellnum\_vec (*C function*), [64](#page-97-0) gr\_bernoulli\_fmpz (*C function*), [63](#page-96-0) gr\_bernoulli\_ui (*C function*), [63](#page-96-0) gr\_bernoulli\_vec (*C function*), [63](#page-96-0) gr bessel i  $(C function)$ , [65](#page-98-0)

gr\_bessel\_i\_scaled (*C function*), [65](#page-98-0) gr\_bessel\_j (*C function*), [65](#page-98-0) gr\_bessel\_j\_y (*C function*), [65](#page-98-0) gr\_bessel\_k (*C function*), [65](#page-98-0) gr\_bessel\_k\_scaled (*C function*), [65](#page-98-0) gr\_bessel\_y (*C function*), [65](#page-98-0) gr\_beta (*C function*), [63](#page-96-0) gr beta lower ( $C$  function),  $64$ gr\_bin (*C function*), [62](#page-95-0) gr\_bin\_ui (*C function*), [62](#page-95-0) gr\_bin\_ui\_vec (*C function*), [62](#page-95-0) gr\_bin\_uiui (*C function*), [62](#page-95-0) gr\_bin\_vec (*C function*), [62](#page-95-0) gr\_carlson\_rc (*C function*), [66](#page-99-0) gr\_carlson\_rd (*C function*), [66](#page-99-0) gr\_carlson\_rf (*C function*), [66](#page-99-0) gr\_carlson\_rg (*C function*), [66](#page-99-0) gr carlson  $ri$  (*C function*), [66](#page-99-0) gr\_catalan (*C function*), [61](#page-94-0) gr\_ceil (*C function*), [45](#page-78-0) gr chebyshev t  $(C$  *function*), [64](#page-97-0) gr\_chebyshev\_t\_fmpz (*C function*), [64](#page-97-0) gr\_chebyshev\_u (*C function*), [64](#page-97-0) gr\_chebyshev\_u\_fmpz (*C function*), [64](#page-97-0) gr\_clear (*C function*), [38](#page-71-0) gr\_cmp (*C function*), [46](#page-79-0) gr cmp other  $(C$  function),  $46$ gr cmpabs  $(C function)$ , [46](#page-79-0) gr\_cmpabs\_other (*C function*), [46](#page-79-0) gr\_conj (*C function*), [45](#page-78-0) gr\_cos (*C function*), [61](#page-94-0) gr\_cos\_integral (*C function*), [64](#page-97-0) gr\_cos\_pi (*C function*), [61](#page-94-0) gr\_cosh (*C function*), [61](#page-94-0) gr\_cosh\_integral (*C function*), [64](#page-97-0) gr\_cot (*C function*), [61](#page-94-0) gr\_cot\_pi (*C function*), [61](#page-94-0) gr\_coth (*C function*), [61](#page-94-0) gr\_coulomb (*C function*), [65](#page-98-0) gr coulomb  $f$  (*C function*), [65](#page-98-0) gr\_coulomb\_g (*C function*), [65](#page-98-0) gr\_coulomb\_hneg (*C function*), [65](#page-98-0) gr\_coulomb\_hpos (*C function*), [65](#page-98-0) gr\_csc (*C function*), [61](#page-94-0) gr\_csc\_pi (*C function*), [61](#page-94-0) gr\_csch (*C function*), [61](#page-94-0) gr\_csgn (*C function*), [45](#page-78-0) gr\_ctx\_arb\_get\_prec (*C function*), [52](#page-85-0) gr\_ctx\_arb\_set\_prec (*C function*), [52](#page-85-0) gr\_ctx\_ca\_get\_option (*C function*), [52](#page-85-0) gr\_ctx\_ca\_set\_option (*C function*), [52](#page-85-0) gr\_ctx\_clear (*C function*), [38](#page-71-0) gr\_ctx\_cmp\_coercion (*C function*), [50](#page-83-0) gr\_ctx\_fmpz\_mod\_set\_primality (*C function*), [51](#page-84-0) gr\_ctx\_fq\_degree (*C function*), [46](#page-79-0) gr\_ctx\_fq\_order (*C function*), [46](#page-79-0) gr ctx fq prime  $(C$  *function*),  $46$ 

gr ctx get real prec  $(C$  function), [50](#page-83-0) gr\_ctx\_get\_str (*C function*), [38](#page-71-0) gr\_ctx\_has\_real\_prec (*C function*), [50](#page-83-0) gr\_ctx\_init\_complex\_acb (*C function*), [51](#page-84-0) gr\_ctx\_init\_complex\_algebraic\_ca (*C function*), [52](#page-85-0) gr\_ctx\_init\_complex\_ca (*C function*), [52](#page-85-0) gr\_ctx\_init\_complex\_extended\_ca (*C function*), [52](#page-85-0) gr\_ctx\_init\_complex\_float\_acf (*C function*), [52](#page-85-0) gr\_ctx\_init\_complex\_qqbar (*C function*), [51](#page-84-0) gr\_ctx\_init\_dirichlet\_group (*C function*), [50](#page-83-0) gr\_ctx\_init\_fexpr (*C function*), [53](#page-86-0) gr\_ctx\_init\_fmpq (*C function*), [51](#page-84-0) gr\_ctx\_init\_fmpq\_poly (*C function*), [53](#page-86-0) gr\_ctx\_init\_fmpz (*C function*), [51](#page-84-0) gr ctx init fmpz mod  $(C$  function), [51](#page-84-0) gr ctx init fmpz mpoly  $(C \ function)$ , [53](#page-86-0) gr ctx init fmpz mpoly  $q$  (*C function*), [53](#page-86-0) gr ctx init fmpz poly  $(C \ function)$ , [53](#page-86-0) gr\_ctx\_init\_fmpzi (*C function*), [51](#page-84-0) gr\_ctx\_init\_fq (*C function*), [51](#page-84-0) gr\_ctx\_init\_fq\_nmod (*C function*), [51](#page-84-0) gr\_ctx\_init\_fq\_zech (*C function*), [51](#page-84-0) gr\_ctx\_init\_gr\_mpoly (*C function*), [53](#page-86-0) gr\_ctx\_init\_gr\_poly (*C function*), [53](#page-86-0) gr\_ctx\_init\_matrix\_domain (*C function*), [53](#page-86-0) gr\_ctx\_init\_matrix\_ring (*C function*), [53](#page-86-0) gr\_ctx\_init\_matrix\_space (*C function*), [53](#page-86-0) gr\_ctx\_init\_nf (*C function*), [51](#page-84-0) gr\_ctx\_init\_nf\_fmpz\_poly (*C function*), [51](#page-84-0) gr\_ctx\_init\_nmod (*C function*), [51](#page-84-0) gr\_ctx\_init\_nmod32 (*C function*), [51](#page-84-0) gr\_ctx\_init\_nmod8 (*C function*), [51](#page-84-0) gr\_ctx\_init\_perm (*C function*), [50](#page-83-0) gr ctx init  $psl2z$  (*C function*), [50](#page-83-0) gr\_ctx\_init\_random (*C function*), [51](#page-84-0) gr\_ctx\_init\_real\_algebraic\_ca (*C function*), [52](#page-85-0) gr\_ctx\_init\_real\_arb (*C function*), [51](#page-84-0) gr\_ctx\_init\_real\_ca (*C function*), [52](#page-85-0) gr\_ctx\_init\_real\_float\_arf (*C function*), [52](#page-85-0) gr\_ctx\_init\_real\_qqbar (*C function*), [51](#page-84-0) gr\_ctx\_init\_vector\_gr\_vec (*C function*), [52](#page-85-0) gr\_ctx\_init\_vector\_space\_gr\_vec (*C function*), [52](#page-85-0) gr\_ctx\_is\_algebraically\_closed (*C function*), [50](#page-83-0) gr\_ctx\_is\_canonical (*C function*), [50](#page-83-0) gr\_ctx\_is\_commutative\_ring (*C function*), [50](#page-83-0) gr\_ctx\_is\_exact (*C function*), [50](#page-83-0) gr\_ctx\_is\_field (*C function*), [50](#page-83-0) gr\_ctx\_is\_finite (*C function*), [50](#page-83-0) gr\_ctx\_is\_finite\_characteristic (*C function*), [50](#page-83-0) gr\_ctx\_is\_integral\_domain (*C function*), [50](#page-83-0)

gr\_ctx\_is\_multiplicative\_group (*C function*), [50](#page-83-0) gr\_ctx\_is\_ordered\_ring (*C function*), [50](#page-83-0) gr\_ctx\_is\_ring (*C function*), [50](#page-83-0) gr\_ctx\_is\_unique\_factorization\_domain (*C function*), [50](#page-83-0) gr\_ctx\_is\_zero\_ring (*C function*), [50](#page-83-0) gr ctx nmod set primality  $(C \ function)$ , [51](#page-84-0) gr\_ctx\_print (*C function*), [38](#page-71-0) gr\_ctx\_println (*C function*), [38](#page-71-0) gr\_ctx\_ptr (*C type*), [36](#page-69-0) gr\_ctx\_set\_gen\_name (*C function*), [38](#page-71-0) gr\_ctx\_set\_gen\_names (*C function*), [38](#page-71-0) gr\_ctx\_set\_real\_prec (*C function*), [50](#page-83-0) gr\_ctx\_sizeof\_elem (*C function*), [38](#page-71-0) gr\_ctx\_struct (*C type*), [36](#page-69-0) gr\_ctx\_t (*C type*), [36](#page-69-0) gr\_ctx\_write (*C function*), [38](#page-71-0) gr\_dedekind\_eta (*C function*), [67](#page-100-0) gr\_dedekind\_eta\_q (*C function*), [67](#page-100-0) gr denominator  $(C function)$ , [45](#page-78-0) gr\_digamma (*C function*), [63](#page-96-0) gr\_dilog (*C function*), [64](#page-97-0) gr\_dirichlet\_chi\_fmpz (*C function*), [66](#page-99-0) gr\_dirichlet\_chi\_vec (*C function*), [66](#page-99-0) gr\_dirichlet\_eta (*C function*), [66](#page-99-0) gr\_dirichlet\_hardy\_theta (*C function*), [66](#page-99-0) gr dirichlet hardy  $z$  (*C function*), [66](#page-99-0) gr\_dirichlet\_l (*C function*), [66](#page-99-0) gr\_dirichlet\_l\_all (*C function*), [66](#page-99-0) gr\_div (*C function*), [43](#page-76-0) gr\_div\_fmpq (*C function*), [43](#page-76-0) gr\_div\_fmpz (*C function*), [43](#page-76-0) gr\_div\_nonunique (*C function*), [43](#page-76-0) gr\_div\_other (*C function*), [43](#page-76-0) gr\_div\_si (*C function*), [43](#page-76-0) gr\_div\_ui (*C function*), [43](#page-76-0) gr\_divexact (*C function*), [43](#page-76-0) gr\_divexact\_fmpz (*C function*), [43](#page-76-0) gr divexact other  $(C function)$ , [43](#page-76-0) gr\_divexact\_si (*C function*), [43](#page-76-0) gr\_divexact\_ui (*C function*), [43](#page-76-0) gr\_divides (*C function*), [43](#page-76-0) GR\_DOMAIN (*C macro*), [36](#page-69-0) gr\_doublefac (*C function*), [63](#page-96-0) gr\_doublefac\_ui (*C function*), [63](#page-96-0) gr\_eisenstein\_e (*C function*), [67](#page-100-0) gr\_eisenstein\_g (*C function*), [67](#page-100-0) gr\_eisenstein\_g\_vec (*C function*), [67](#page-100-0) gr elliptic e ( $C$  function), [66](#page-99-0) gr\_elliptic\_e\_inc (*C function*), [66](#page-99-0) gr\_elliptic\_f (*C function*), [66](#page-99-0) gr\_elliptic\_invariants (*C function*), [67](#page-100-0) gr\_elliptic\_k (*C function*), [66](#page-99-0) gr\_elliptic\_pi (*C function*), [66](#page-99-0) gr\_elliptic\_pi\_inc (*C function*), [66](#page-99-0) gr\_elliptic\_roots (*C function*), [67](#page-100-0) GR\_ENTRY (*C macro*), [68](#page-101-0)

gr equal  $(C function)$ , [41](#page-74-0) gr\_erf (*C function*), [64](#page-97-0) gr\_erfc (*C function*), [64](#page-97-0) gr\_erfcinv (*C function*), [64](#page-97-0) gr\_erfcx (*C function*), [64](#page-97-0) gr\_erfi (*C function*), [64](#page-97-0) gr\_erfinv (*C function*), [64](#page-97-0) gr\_euclidean\_div (*C function*), [43](#page-76-0) gr\_euclidean\_divrem (*C function*), [43](#page-76-0) gr\_euclidean\_rem (*C function*), [43](#page-76-0) gr\_euler (*C function*), [61](#page-94-0) gr\_eulernum\_fmpz (*C function*), [63](#page-96-0) gr\_eulernum\_ui (*C function*), [63](#page-96-0) gr\_eulernum\_vec (*C function*), [63](#page-96-0) gr\_exp (*C function*), [61](#page-94-0) gr  $exp10$  (*C function*), [61](#page-94-0) gr  $exp2 (C function), 61$  $exp2 (C function), 61$ gr\_exp\_integral (*C function*), [64](#page-97-0) gr\_exp\_integral\_ei (*C function*), [64](#page-97-0) gr exp pi  $i$  (*C function*), [61](#page-94-0) gr\_expm1 (*C function*), [61](#page-94-0) gr\_fac (*C function*), [62](#page-95-0) gr\_fac\_fmpz (*C function*), [62](#page-95-0) gr\_fac\_ui (*C function*), [62](#page-95-0) gr\_fac\_vec (*C function*), [62](#page-95-0) gr\_factor (*C function*), [45](#page-78-0) gr falling  $(C function)$ , [62](#page-95-0) gr\_falling\_ui (*C function*), [62](#page-95-0) gr\_fib\_fmpz (*C function*), [63](#page-96-0) gr\_fib\_ui (*C function*), [63](#page-96-0) gr fib vec  $(C$  function), [63](#page-96-0) gr\_floor (*C function*), [45](#page-78-0) gr\_fmpz\_mpoly\_evaluate (*C function*), [56](#page-89-0) gr\_fmpz\_mpoly\_evaluate\_horner (*C function*), [56](#page-89-0) gr fmpz mpoly evaluate iter  $(C function)$ , [56](#page-89-0) gr\_fmpz\_poly\_evaluate (*C function*), [56](#page-89-0) gr\_fmpz\_poly\_evaluate\_horner (*C function*), [56](#page-89-0) gr\_fmpz\_poly\_evaluate\_rectangular (*C function*), [56](#page-89-0) gr\_fq\_frobenius (*C function*), [46](#page-79-0) gr\_fq\_is\_primitive (*C function*), [46](#page-79-0) gr fq multiplicative order  $(C$  function),  $46$ gr\_fq\_norm (*C function*), [46](#page-79-0) gr\_fq\_pth\_root (*C function*), [46](#page-79-0) gr\_fq\_trace (*C function*), [46](#page-79-0) gr\_fresnel (*C function*), [64](#page-97-0) gr\_fresnel\_c (*C function*), [64](#page-97-0) gr\_fresnel\_s (*C function*), [64](#page-97-0) gr funcptr  $(C \text{ type})$ , [48](#page-81-0) gr gamma  $(C function)$ , [63](#page-96-0) gr\_gamma\_fmpq (*C function*), [63](#page-96-0) gr\_gamma\_fmpz (*C function*), [63](#page-96-0) gr\_gamma\_lower (*C function*), [64](#page-97-0) gr\_gamma\_upper (*C function*), [64](#page-97-0) gr\_gcd (*C function*), [44](#page-77-0) gr\_gegenbauer\_c (*C function*), [64](#page-97-0) gr gen  $(C$  function), [41](#page-74-0)

gr\_generic\_add (*C function*), [54](#page-87-0) gr generic add fmpq  $(C$  function), [55](#page-88-0) gr\_generic\_add\_fmpz (*C function*), [55](#page-88-0) gr\_generic\_add\_other (*C function*), [55](#page-88-0) gr\_generic\_add\_si (*C function*), [55](#page-88-0) gr\_generic\_add\_ui (*C function*), [55](#page-88-0) gr\_generic\_addmul (*C function*), [55](#page-88-0) gr generic addmul fmpq  $(C function)$ , [55](#page-88-0) gr\_generic\_addmul\_fmpz (*C function*), [55](#page-88-0) gr\_generic\_addmul\_other (*C function*), [55](#page-88-0) gr\_generic\_addmul\_si (*C function*), [55](#page-88-0) gr\_generic\_addmul\_ui (*C function*), [55](#page-88-0) gr\_generic\_bernoulli\_fmpz (*C function*), [57](#page-90-0) gr\_generic\_bernoulli\_ui (*C function*), [57](#page-90-0) gr\_generic\_bernoulli\_vec (*C function*), [57](#page-90-0) gr generic clear  $(C$  *function*), [54](#page-87-0) gr\_generic\_cmp (*C function*), [57](#page-90-0) gr generic cmp other  $(C$  function), [57](#page-90-0) gr\_generic\_cmpabs (*C function*), [57](#page-90-0) gr generic cmpabs other  $(C function)$ , [57](#page-90-0) gr\_generic\_ctx\_clear (*C function*), [54](#page-87-0) gr\_generic\_ctx\_predicate (*C function*), [48](#page-81-0) gr\_generic\_ctx\_predicate\_false (*C function*), [48](#page-81-0) gr\_generic\_ctx\_predicate\_true (*C function*), [48](#page-81-0) gr generic denominator  $(C function)$ , [56](#page-89-0) gr\_generic\_div\_fmpq (*C function*), [56](#page-89-0) gr\_generic\_div\_fmpz (*C function*), [56](#page-89-0) gr\_generic\_div\_other (*C function*), [56](#page-89-0) gr\_generic\_div\_si (*C function*), [56](#page-89-0) gr\_generic\_div\_ui (*C function*), [56](#page-89-0) gr\_generic\_divexact (*C function*), [56](#page-89-0) gr\_generic\_equal (*C function*), [54](#page-87-0) gr\_generic\_eulernum\_fmpz (*C function*), [57](#page-90-0) gr\_generic\_eulernum\_ui (*C function*), [57](#page-90-0) gr\_generic\_eulernum\_vec (*C function*), [57](#page-90-0) gr\_generic\_get\_fmpz\_2exp\_fmpz (*C function*), [55](#page-88-0) gr\_generic\_init (*C function*), [54](#page-87-0) gr\_generic\_inv (*C function*), [56](#page-89-0) gr\_generic\_is\_invertible (*C function*), [56](#page-89-0) gr\_generic\_is\_neg\_one (*C function*), [54](#page-87-0) gr\_generic\_is\_one (*C function*), [54](#page-87-0) gr\_generic\_is\_square (*C function*), [56](#page-89-0) gr\_generic\_is\_zero (*C function*), [54](#page-87-0) gr\_generic\_mul (*C function*), [54](#page-87-0) gr\_generic\_mul\_2exp\_fmpz (*C function*), [55](#page-88-0) gr\_generic\_mul\_2exp\_si (*C function*), [55](#page-88-0) gr generic mul fmpq  $(C$  function), [55](#page-88-0) gr\_generic\_mul\_fmpz (*C function*), [55](#page-88-0) gr\_generic\_mul\_other (*C function*), [55](#page-88-0) gr\_generic\_mul\_si (*C function*), [55](#page-88-0) gr\_generic\_mul\_two (*C function*), [55](#page-88-0) gr\_generic\_mul\_ui (*C function*), [55](#page-88-0) gr\_generic\_neg (*C function*), [54](#page-87-0) gr\_generic\_neg\_one (*C function*), [54](#page-87-0) gr generic numerator  $(C \, function)$ , [56](#page-89-0)

gr generic one ( $C$  function), [54](#page-87-0) gr\_generic\_other\_add (*C function*), [55](#page-88-0) gr\_generic\_other\_add\_vec (*C function*), [58](#page-91-0) gr\_generic\_other\_div (*C function*), [56](#page-89-0) gr\_generic\_other\_div\_vec (*C function*), [58](#page-91-0) gr\_generic\_other\_divexact\_vec (*C function*), [58](#page-91-0) gr\_generic\_other\_mul (*C function*), [55](#page-88-0) gr\_generic\_other\_mul\_vec (*C function*), [58](#page-91-0) gr\_generic\_other\_pow (*C function*), [56](#page-89-0) gr\_generic\_other\_pow\_vec (*C function*), [58](#page-91-0) gr\_generic\_other\_sub (*C function*), [55](#page-88-0) gr\_generic\_other\_sub\_vec (*C function*), [58](#page-91-0) gr\_generic\_pow\_fmpq (*C function*), [56](#page-89-0) gr\_generic\_pow\_fmpz (*C function*), [56](#page-89-0) gr\_generic\_pow\_fmpz\_binexp (*C function*), [56](#page-89-0) gr\_generic\_pow\_fmpz\_sliding (*C function*), [56](#page-89-0) gr generic pow other  $(C$  function), [56](#page-89-0) gr generic pow si  $(C function)$ , [56](#page-89-0) gr generic pow ui  $(C function)$ , [56](#page-89-0) gr\_generic\_pow\_ui\_binexp (*C function*), [56](#page-89-0) gr\_generic\_pow\_ui\_sliding (*C function*), [56](#page-89-0) gr\_generic\_randtest (*C function*), [54](#page-87-0) gr\_generic\_randtest\_not\_zero (*C function*), [54](#page-87-0) gr\_generic\_randtest\_small (*C function*), [54](#page-87-0) gr\_generic\_rsqrt (*C function*), [56](#page-89-0) gr\_generic\_scalar\_add\_vec (*C function*), [58](#page-91-0) gr\_generic\_scalar\_div\_vec (*C function*), [58](#page-91-0) gr\_generic\_scalar\_divexact\_vec (*C function*), [58](#page-91-0) gr\_generic\_scalar\_mul\_vec (*C function*), [58](#page-91-0) gr\_generic\_scalar\_other\_add\_vec (*C function*), [58](#page-91-0) gr\_generic\_scalar\_other\_div\_vec (*C function*), [58](#page-91-0) gr\_generic\_scalar\_other\_divexact\_vec (*C function*), [58](#page-91-0) gr\_generic\_scalar\_other\_mul\_vec (*C function*), [58](#page-91-0) gr\_generic\_scalar\_other\_pow\_vec (*C function*), [58](#page-91-0) gr\_generic\_scalar\_other\_sub\_vec (*C function*), [58](#page-91-0) gr\_generic\_scalar\_pow\_vec (*C function*), [58](#page-91-0) gr\_generic\_scalar\_sub\_vec (*C function*), [58](#page-91-0) gr\_generic\_set (*C function*), [54](#page-87-0) gr\_generic\_set\_fmpq (*C function*), [54](#page-87-0) gr\_generic\_set\_fmpz (*C function*), [54](#page-87-0) gr\_generic\_set\_fmpz\_2exp\_fmpz (*C function*), [55](#page-88-0) gr\_generic\_set\_other (*C function*), [54](#page-87-0) gr\_generic\_set\_shallow (*C function*), [54](#page-87-0) gr\_generic\_set\_si (*C function*), [54](#page-87-0) gr\_generic\_set\_str (*C function*), [54](#page-87-0) gr\_generic\_set\_str\_balance\_additions (*C function*), [54](#page-87-0) gr\_generic\_set\_str\_expr (*C function*), [54](#page-87-0)

gr\_generic\_set\_str\_ring\_exponents (*C function*), [54](#page-87-0) gr\_generic\_set\_ui (*C function*), [54](#page-87-0) gr\_generic\_sqr (*C function*), [55](#page-88-0) gr\_generic\_sqrt (*C function*), [56](#page-89-0) gr\_generic\_stirling\_s1\_ui\_vec (*C function*), [57](#page-90-0) gr\_generic\_stirling\_s1\_uiui (*C function*), [57](#page-90-0) gr\_generic\_stirling\_s1u\_ui\_vec (*C function*), [57](#page-90-0) gr\_generic\_stirling\_s1u\_uiui (*C function*), [57](#page-90-0) gr\_generic\_stirling\_s2\_ui\_vec (*C function*), [57](#page-90-0) gr\_generic\_stirling\_s2\_uiui (*C function*), [57](#page-90-0) gr\_generic\_sub (*C function*), [54](#page-87-0) gr generic sub fmpq  $(C$  function), [55](#page-88-0) gr\_generic\_sub\_fmpz (*C function*), [55](#page-88-0) gr generic sub other  $(C$  function), [55](#page-88-0) gr generic sub si  $(C function)$ , [55](#page-88-0) gr generic sub ui  $(C$  *function*), [55](#page-88-0) gr\_generic\_submul (*C function*), [55](#page-88-0) gr\_generic\_submul\_fmpq (*C function*), [55](#page-88-0) gr\_generic\_submul\_fmpz (*C function*), [55](#page-88-0) gr\_generic\_submul\_other (*C function*), [55](#page-88-0) gr\_generic\_submul\_si (*C function*), [55](#page-88-0) gr\_generic\_submul\_ui (*C function*), [55](#page-88-0) gr generic swap ( $C$  function), [54](#page-87-0) gr\_generic\_vec\_add (*C function*), [58](#page-91-0) gr\_generic\_vec\_add\_other (*C function*), [58](#page-91-0) gr\_generic\_vec\_add\_scalar (*C function*), [58](#page-91-0) gr\_generic\_vec\_add\_scalar\_fmpq (*C function*), [58](#page-91-0) gr\_generic\_vec\_add\_scalar\_fmpz (*C function*), [58](#page-91-0) gr\_generic\_vec\_add\_scalar\_other (*C function*), [58](#page-91-0) gr generic vec add scalar si  $(C$  function), [58](#page-91-0) gr\_generic\_vec\_add\_scalar\_ui (*C function*), [58](#page-91-0) gr\_generic\_vec\_clear (*C function*), [57](#page-90-0) gr generic vec div  $(C$  function), [58](#page-91-0) gr\_generic\_vec\_div\_other (*C function*), [58](#page-91-0) gr\_generic\_vec\_div\_scalar (*C function*), [58](#page-91-0) gr\_generic\_vec\_div\_scalar\_fmpq (*C function*), [58](#page-91-0) gr\_generic\_vec\_div\_scalar\_fmpz (*C function*), [58](#page-91-0) gr\_generic\_vec\_div\_scalar\_other (*C function*), [58](#page-91-0) gr\_generic\_vec\_div\_scalar\_si (*C function*), [58](#page-91-0) gr generic vec div scalar ui  $(C$  function), [58](#page-91-0) gr\_generic\_vec\_divexact (*C function*), [58](#page-91-0) gr\_generic\_vec\_divexact\_other (*C function*), [58](#page-91-0) gr\_generic\_vec\_divexact\_scalar (*C function*), [58](#page-91-0)

gr generic vec divexact scalar fmpz *function*), [58](#page-91-0) gr\_generic\_vec\_divexact\_scalar\_other (*C function*), [58](#page-91-0) gr\_generic\_vec\_divexact\_scalar\_si (*C func-*gr\_generic\_vec\_sub\_scalar\_si (*C function*), [58](#page-91-0) *tion*), [58](#page-91-0) gr\_generic\_vec\_divexact\_scalar\_ui (*C function*), [58](#page-91-0) gr\_generic\_vec\_dot (*C function*), [58](#page-91-0) gr\_generic\_vec\_dot\_fmpz (*C function*), [58](#page-91-0) gr\_generic\_vec\_dot\_rev (*C function*), [58](#page-91-0) gr\_generic\_vec\_dot\_si (*C function*), [58](#page-91-0) gr\_generic\_vec\_dot\_ui (*C function*), [58](#page-91-0) gr\_generic\_vec\_equal (*C function*), [57](#page-90-0) gr\_generic\_vec\_init (*C function*), [57](#page-90-0) gr generic vec is zero  $(C$  *function*), [58](#page-91-0) gr\_generic\_vec\_mul (*C function*), [58](#page-91-0) gr generic vec mul other  $(C function)$ , [58](#page-91-0) gr generic vec mul scalar  $(C function)$ , [58](#page-91-0) gr\_generic\_vec\_mul\_scalar\_2exp\_si (*C function*), [57](#page-90-0) gr\_generic\_vec\_mul\_scalar\_fmpq (*C function*), [58](#page-91-0) gr\_generic\_vec\_mul\_scalar\_fmpz (*C function*), [58](#page-91-0) gr\_generic\_vec\_mul\_scalar\_other (*C function*), [58](#page-91-0) gr\_generic\_vec\_mul\_scalar\_si (*C function*), [58](#page-91-0) gr\_generic\_vec\_mul\_scalar\_ui (*C function*), [58](#page-91-0) gr\_generic\_vec\_neg (*C function*), [57](#page-90-0) gr\_generic\_vec\_normalise (*C function*), [57](#page-90-0) gr\_generic\_vec\_normalise\_weak (*C function*), [57](#page-90-0) gr\_generic\_vec\_pow (*C function*), [58](#page-91-0) gr\_generic\_vec\_pow\_other (*C function*), [58](#page-91-0) gr\_generic\_vec\_pow\_scalar (*C function*), [58](#page-91-0) gr\_generic\_vec\_pow\_scalar\_fmpq (*C function*), [58](#page-91-0) gr\_generic\_vec\_pow\_scalar\_fmpz (*C function*), [58](#page-91-0) gr\_generic\_vec\_pow\_scalar\_other (*C function*), [58](#page-91-0) gr\_generic\_vec\_pow\_scalar\_si (*C function*), [58](#page-91-0) gr\_generic\_vec\_pow\_scalar\_ui (*C function*), [58](#page-91-0) gr\_generic\_vec\_reciprocals (*C function*), [58](#page-91-0) gr\_generic\_vec\_scalar\_addmul (*C function*), [57](#page-90-0) gr\_generic\_vec\_scalar\_addmul\_si (*C function*), [57](#page-90-0) gr\_generic\_vec\_scalar\_submul (*C function*), [57](#page-90-0) gr\_generic\_vec\_scalar\_submul\_si (*C function*), [57](#page-90-0) gr\_generic\_vec\_set (*C function*), [57](#page-90-0) gr\_generic\_vec\_set\_powers (*C function*), [58](#page-91-0) gr\_generic\_vec\_sub (*C function*), [58](#page-91-0) gr\_generic\_vec\_sub\_other (*C function*), [58](#page-91-0) gr\_generic\_vec\_sub\_scalar (*C function*), [58](#page-91-0) gr generic vec sub scalar fmpq  $(C$  function),

- $(C$  gr generic vec sub scalar fmpz  $(C$  function), [58](#page-91-0)
	- gr\_generic\_vec\_sub\_scalar\_other (*C function*), [58](#page-91-0)
	-
	- gr\_generic\_vec\_sub\_scalar\_ui (*C function*), [58](#page-91-0)
	- gr\_generic\_vec\_swap (*C function*), [57](#page-90-0)
	- gr\_generic\_vec\_zero (*C function*), [57](#page-90-0)
	- gr\_generic\_write (*C function*), [54](#page-87-0)
	- gr\_generic\_write\_n (*C function*), [54](#page-87-0)
	- gr\_generic\_zero (*C function*), [54](#page-87-0)
	- gr\_gens (*C function*), [41](#page-74-0)
	- gr\_gens\_recursive (*C function*), [41](#page-74-0)
	- gr\_get\_d (*C function*), [40](#page-73-0)
	- gr\_get\_fexpr (*C function*), [40](#page-73-0)
	- gr get fexpr serialize  $(C$  function),  $40$
	- gr\_get\_fmpq (*C function*), [40](#page-73-0)
	- gr get  $fmpz$  (*C function*), [40](#page-73-0)
	- gr get fmpz  $2exp$  fmpz  $(C function)$ ,  $40$
	- gr get si  $(C function)$ , [40](#page-73-0)
	- gr\_get\_str (*C function*), [40](#page-73-0)
	- gr\_get\_str\_n (*C function*), [40](#page-73-0)
	- gr\_get\_ui (*C function*), [40](#page-73-0)
	- gr\_glaisher (*C function*), [61](#page-94-0)
	- gr\_harmonic (*C function*), [63](#page-96-0)
	- gr\_harmonic\_ui (*C function*), [63](#page-96-0)
	- gr\_heap\_clear (*C function*), [38](#page-71-0)
	- gr heap clear vec  $(C$  function), [38](#page-71-0)
	- gr\_heap\_init (*C function*), [38](#page-71-0)
	- gr\_heap\_init\_vec (*C function*), [38](#page-71-0)
	- gr\_hermite\_h (*C function*), [64](#page-97-0)
	- gr\_hilbert\_class\_poly (*C function*), [67](#page-100-0)
	- gr\_hurwitz\_zeta (*C function*), [66](#page-99-0)
	- gr\_hypgeom\_0f1 (*C function*), [65](#page-98-0)
	- gr\_hypgeom\_1f1 (*C function*), [65](#page-98-0) gr\_hypgeom\_2f1 (*C function*), [65](#page-98-0)
	- gr hypgeom pfq  $(C$  function), [65](#page-98-0)
	- gr\_hypgeom\_u (*C function*), [65](#page-98-0)
	- gr\_i (*C function*), [45](#page-78-0)
	- gr im  $(C$  function),  $45$
	- gr\_init (*C function*), [38](#page-71-0)
	- gr\_inv (*C function*), [43](#page-76-0)
	- gr\_is\_integer (*C function*), [41](#page-74-0)
	- gr\_is\_invertible (*C function*), [43](#page-76-0)
	- gr\_is\_neg\_one (*C function*), [41](#page-74-0)
	- gr\_is\_one (*C function*), [41](#page-74-0)
	- gr\_is\_rational (*C function*), [41](#page-74-0)
	- gr\_is\_square (*C function*), [44](#page-77-0)
	- gr\_is\_zero (*C function*), [41](#page-74-0)
	- gr jacobi  $p(C function)$ , [64](#page-97-0)
	- gr\_jacobi\_theta (*C function*), [67](#page-100-0)
	- gr\_jacobi\_theta\_1 (*C function*), [67](#page-100-0)
	- gr\_jacobi\_theta\_2 (*C function*), [67](#page-100-0)
	- gr\_jacobi\_theta\_3 (*C function*), [67](#page-100-0)
	- gr\_jacobi\_theta\_4 (*C function*), [67](#page-100-0)
	- gr\_khinchin (*C function*), [61](#page-94-0)
	- gr\_laguerre\_l (*C function*), [64](#page-97-0) gr\_lambertw (*C function*), [62](#page-95-0)

[58](#page-91-0)

gr\_lambertw\_fmpz (*C function*), [62](#page-95-0) gr\_lcm (*C function*), [44](#page-77-0) gr\_legendre\_p (*C function*), [64](#page-97-0) gr\_legendre\_p\_root\_ui (*C function*), [64](#page-97-0) gr\_legendre\_q (*C function*), [64](#page-97-0) gr\_lerch\_phi (*C function*), [66](#page-99-0) gr\_lgamma (*C function*), [63](#page-96-0) gr\_log (*C function*), [61](#page-94-0) gr\_log10 (*C function*), [61](#page-94-0) gr\_log1p (*C function*), [61](#page-94-0) gr\_log2 (*C function*), [61](#page-94-0) gr\_log\_barnes\_g (*C function*), [63](#page-96-0) gr\_log\_integral (*C function*), [64](#page-97-0) gr\_log\_pi\_i (*C function*), [61](#page-94-0) gr\_mat\_add (*C function*), [76](#page-109-0) gr\_mat\_add\_scalar (*C function*), [76](#page-109-0) gr mat addmul scalar  $(C function)$ , [76](#page-109-0) gr mat adjugate  $(C function)$ , [80](#page-113-0) gr mat adjugate charpoly  $(C$  function), [80](#page-113-0) gr mat adjugate cofactor  $(C$  function), [80](#page-113-0) gr\_mat\_apply\_row\_similarity (*C function*), [81](#page-114-0) gr\_mat\_charpoly (*C function*), [80](#page-113-0) gr\_mat\_charpoly\_berkowitz (*C function*), [80](#page-113-0) gr\_mat\_charpoly\_danilevsky (*C function*), [80](#page-113-0) gr\_mat\_charpoly\_faddeev (*C function*), [81](#page-114-0) gr\_mat\_charpoly\_faddeev\_bsgs (*C function*), [81](#page-114-0) gr\_mat\_charpoly\_from\_hessenberg (*C function*), [81](#page-114-0) gr\_mat\_charpoly\_gauss (*C function*), [80](#page-113-0) gr\_mat\_charpoly\_householder (*C function*), [80](#page-113-0) gr\_mat\_clear (*C function*), [74](#page-107-0) gr\_mat\_concat\_horizontal (*C function*), [75](#page-108-0) gr\_mat\_concat\_vertical (*C function*), [75](#page-108-0) gr\_mat\_det (*C function*), [79](#page-112-0) gr\_mat\_det\_berkowitz (*C function*), [79](#page-112-0) gr\_mat\_det\_cofactor (*C function*), [79](#page-112-0) gr\_mat\_det\_fflu (*C function*), [79](#page-112-0) gr\_mat\_det\_generic (*C function*), [79](#page-112-0) gr\_mat\_det\_generic\_field (*C function*), [79](#page-112-0) gr\_mat\_det\_generic\_integral\_domain (*C function*), [79](#page-112-0) gr\_mat\_det\_lu (*C function*), [79](#page-112-0) gr\_mat\_diag\_mul (*C function*), [76](#page-109-0) gr\_mat\_diagonalization (*C function*), [81](#page-114-0) gr\_mat\_diagonalization\_generic (*C function*), [81](#page-114-0) gr\_mat\_diagonalization\_precomp (*C function*), [81](#page-114-0) gr\_mat\_div\_scalar (*C function*), [76](#page-109-0) gr\_mat\_eigenvalues (*C function*), [81](#page-114-0) gr\_mat\_eigenvalues\_other (*C function*), [81](#page-114-0) GR\_MAT\_ENTRY (*C macro*), [73](#page-106-0) gr\_mat\_entry\_ptr (*C function*), [73](#page-106-0) gr\_mat\_equal (*C function*), [74](#page-107-0) gr\_mat\_exp (*C function*), [82](#page-115-0) gr\_mat\_exp\_jordan (*C function*), [82](#page-115-0) gr\_mat\_fflu (*C function*), [77](#page-110-0) gr\_mat\_find\_nonzero\_pivot  $(C$  function), [77](#page-110-0)

gr\_mat\_find\_nonzero\_pivot\_generic (*C function*), [77](#page-110-0) gr\_mat\_find\_nonzero\_pivot\_large\_abs (*C function*), [77](#page-110-0) gr\_mat\_gr\_poly\_evaluate (*C function*), [76](#page-109-0) gr\_mat\_hadamard (*C function*), [83](#page-116-0) gr\_mat\_hessenberg (*C function*), [82](#page-115-0) gr\_mat\_hessenberg\_gauss (*C function*), [82](#page-115-0) gr\_mat\_hessenberg\_householder (*C function*), [82](#page-115-0) gr\_mat\_hilbert (*C function*), [83](#page-116-0) gr\_mat\_init (*C function*), [74](#page-107-0) gr\_mat\_init\_set (*C function*), [74](#page-107-0) gr\_mat\_inv (*C function*), [80](#page-113-0) gr\_mat\_invert\_cols (*C function*), [75](#page-108-0) gr\_mat\_invert\_rows  $(C$  *function*), [75](#page-108-0) gr mat is diagonal  $(C$  *function*), [76](#page-109-0) gr mat is empty  $(C function)$ , [75](#page-108-0) gr mat is hessenberg  $(C function)$ , [82](#page-115-0) gr mat is lower triangular  $(C \ function)$ , [76](#page-109-0) gr mat is neg one  $(C$  function), [74](#page-107-0) gr\_mat\_is\_one (*C function*), [74](#page-107-0) gr\_mat\_is\_scalar (*C function*), [74](#page-107-0) gr\_mat\_is\_square (*C function*), [75](#page-108-0) gr\_mat\_is\_upper\_triangular (*C function*), [76](#page-109-0) gr\_mat\_is\_zero (*C function*), [74](#page-107-0) gr\_mat\_jordan\_blocks (*C function*), [82](#page-115-0) gr\_mat\_jordan\_form (*C function*), [82](#page-115-0) gr\_mat\_jordan\_transformation (*C function*), [82](#page-115-0) gr\_mat\_log (*C function*), [82](#page-115-0) gr\_mat\_log\_jordan (*C function*), [82](#page-115-0) gr\_mat\_lu (*C function*), [77](#page-110-0) gr\_mat\_lu\_classical (*C function*), [77](#page-110-0) gr\_mat\_lu\_generic (*C function*), [77](#page-110-0) gr\_mat\_lu\_recursive (*C function*), [77](#page-110-0) gr\_mat\_minpoly\_field (*C function*), [81](#page-114-0) gr\_mat\_mul  $(C$  *function* $)$ , [76](#page-109-0) gr\_mat\_mul\_classical (*C function*), [76](#page-109-0) gr\_mat\_mul\_diag (*C function*), [76](#page-109-0) gr\_mat\_mul\_generic (*C function*), [76](#page-109-0) gr\_mat\_mul\_scalar (*C function*), [76](#page-109-0) gr\_mat\_mul\_strassen (*C function*), [76](#page-109-0) gr\_mat\_ncols (*C macro*), [73](#page-106-0) gr\_mat\_neg (*C function*), [76](#page-109-0) gr\_mat\_nonsingular\_solve (*C function*), [78](#page-111-0) gr\_mat\_nonsingular\_solve\_den (*C function*), [78](#page-111-0) gr\_mat\_nonsingular\_solve\_den\_fflu (*C function*), [78](#page-111-0) gr\_mat\_nonsingular\_solve\_fflu (*C function*), [78](#page-111-0) gr\_mat\_nonsingular\_solve\_fflu\_precomp (*C function*), [78](#page-111-0) gr\_mat\_nonsingular\_solve\_lu (*C function*), [78](#page-111-0) gr\_mat\_nonsingular\_solve\_lu\_precomp (*C function*), [78](#page-111-0) gr\_mat\_nonsingular\_solve\_tril (*C function*), [78](#page-111-0)

gr\_mat\_nonsingular\_solve\_tril\_classical (*C* gr\_method\_tab\_input (*C type*), [48](#page-81-0) *function*), [78](#page-111-0) gr\_mat\_nonsingular\_solve\_tril\_recursive (*C function*), [78](#page-111-0) gr\_mat\_nonsingular\_solve\_triu (*C function*), [78](#page-111-0) gr\_mat\_nonsingular\_solve\_triu\_classical (*C function*), [78](#page-111-0) gr\_mat\_nonsingular\_solve\_triu\_recursive (*C function*), [78](#page-111-0) gr\_mat\_nrows (*C macro*), [73](#page-106-0) gr\_mat\_nullspace (*C function*), [80](#page-113-0) gr\_mat\_one (*C function*), [75](#page-108-0) gr\_mat\_ones (*C function*), [83](#page-116-0) gr\_mat\_pascal (*C function*), [83](#page-116-0) gr\_mat\_print  $(C$  *function*), [74](#page-107-0) gr\_mat\_randops  $(C function)$ , [83](#page-116-0) gr mat randpermdiag ( $C$  function), [83](#page-116-0) gr\_mat\_randrank (*C function*), [83](#page-116-0) gr\_mat\_randtest (*C function*), [83](#page-116-0) gr\_mat\_rank  $(C function)$ , [79](#page-112-0) gr\_mat\_rank\_fflu (*C function*), [79](#page-112-0) gr\_mat\_rank\_lu (*C function*), [79](#page-112-0) gr\_mat\_reduce\_row (*C function*), [84](#page-117-0) gr\_mat\_rref (*C function*), [79](#page-112-0) gr\_mat\_rref\_den (*C function*), [79](#page-112-0) gr\_mat\_rref\_den\_fflu (*C function*), [79](#page-112-0) gr\_mat\_rref\_fflu (*C function*), [79](#page-112-0) gr\_mat\_rref\_lu (*C function*), [79](#page-112-0) gr\_mat\_set (*C function*), [75](#page-108-0) gr\_mat\_set\_fmpq (*C function*), [75](#page-108-0) gr\_mat\_set\_fmpq\_mat (*C function*), [75](#page-108-0) gr\_mat\_set\_fmpz (*C function*), [75](#page-108-0) gr\_mat\_set\_fmpz\_mat (*C function*), [75](#page-108-0) gr\_mat\_set\_jordan\_blocks (*C function*), [82](#page-115-0) gr\_mat\_set\_scalar (*C function*), [75](#page-108-0) gr\_mat\_set\_si  $(C function)$ , [75](#page-108-0) gr\_mat\_set\_ui (*C function*), [75](#page-108-0) gr\_mat\_solve\_field (*C function*), [78](#page-111-0) gr\_mat\_sqr  $(C function)$ , [76](#page-109-0) gr\_mat\_stirling (*C function*), [83](#page-116-0) gr\_mat\_struct (*C type*), [73](#page-106-0) gr\_mat\_sub (*C function*), [76](#page-109-0) gr\_mat\_sub\_scalar (*C function*), [76](#page-109-0) gr\_mat\_submul\_scalar (*C function*), [76](#page-109-0) gr\_mat\_swap (*C function*), [74](#page-107-0) gr\_mat\_swap\_cols (*C function*), [75](#page-108-0) gr\_mat\_swap\_entrywise (*C function*), [74](#page-107-0) gr\_mat\_swap\_rows (*C function*), [75](#page-108-0) gr\_mat\_t (*C type*), [73](#page-106-0) gr\_mat\_trace (*C function*), [79](#page-112-0) gr\_mat\_transpose (*C function*), [75](#page-108-0) gr\_mat\_window\_clear (*C function*), [74](#page-107-0) gr\_mat\_window\_init (*C function*), [74](#page-107-0) gr\_mat\_write (*C function*), [74](#page-107-0) gr\_mat\_zero (*C function*), [74](#page-107-0) gr\_method (*C type*), [48](#page-81-0) gr method tab init  $(C function)$ , [48](#page-81-0)

gr\_modular\_delta (*C function*), [67](#page-100-0) gr\_modular\_j (*C function*), [67](#page-100-0) gr\_modular\_lambda (*C function*), [67](#page-100-0) gr\_mpoly\_add (*C function*), [100](#page-133-0) gr\_mpoly\_assert\_canonical (*C function*), [101](#page-134-0) gr\_mpoly\_clear (*C function*), [98](#page-131-0) gr\_mpoly\_combine\_like\_terms (*C function*), [101](#page-134-0) gr\_mpoly\_equal (*C function*), [99](#page-132-0) gr\_mpoly\_fit\_bits (*C function*), [100](#page-133-0) gr\_mpoly\_fit\_length (*C function*), [100](#page-133-0) gr\_mpoly\_fit\_length\_fit\_bits (*C function*), [100](#page-133-0) gr\_mpoly\_fit\_length\_reset\_bits (*C function*), [100](#page-133-0) gr\_mpoly\_gen (*C function*), [98](#page-131-0) gr\_mpoly\_get\_coeff\_scalar\_fmpz (*C function*), [99](#page-132-0) gr\_mpoly\_get\_coeff\_scalar\_ui ( $C$  function), [99](#page-132-0) gr\_mpoly\_init (*C function*), [98](#page-131-0) gr mpoly init2 ( $C$  function), [98](#page-131-0) gr\_mpoly\_init3 (*C function*), [98](#page-131-0) gr\_mpoly\_is\_canonical (*C function*), [101](#page-134-0) gr\_mpoly\_is\_gen (*C function*), [98](#page-131-0) gr\_mpoly\_is\_zero (*C function*), [98](#page-131-0) gr\_mpoly\_mul (*C function*), [100](#page-133-0) gr\_mpoly\_mul\_fmpq (*C function*), [100](#page-133-0) gr\_mpoly\_mul\_fmpz (*C function*), [100](#page-133-0) gr\_mpoly\_mul\_johnson (*C function*), [100](#page-133-0) gr\_mpoly\_mul\_monomial (*C function*), [100](#page-133-0) gr\_mpoly\_mul\_scalar (*C function*), [100](#page-133-0) gr\_mpoly\_mul\_si (*C function*), [100](#page-133-0) gr\_mpoly\_mul\_ui (*C function*), [100](#page-133-0) gr\_mpoly\_neg (*C function*), [100](#page-133-0) gr\_mpoly\_print\_pretty (*C function*), [99](#page-132-0) gr\_mpoly\_push\_term\_scalar\_fmpz (*C function*), [101](#page-134-0) gr\_mpoly\_push\_term\_scalar\_ui (*C function*), [100](#page-133-0) gr\_mpoly\_randtest\_bits (*C function*), [99](#page-132-0) gr\_mpoly\_set (*C function*), [98](#page-131-0) gr\_mpoly\_set\_coeff\_fmpq\_fmpz (*C function*), [99](#page-132-0) gr\_mpoly\_set\_coeff\_fmpq\_ui (*C function*), [99](#page-132-0) gr\_mpoly\_set\_coeff\_fmpz\_fmpz (*C function*), [99](#page-132-0) gr\_mpoly\_set\_coeff\_fmpz\_ui (*C function*), [99](#page-132-0) gr\_mpoly\_set\_coeff\_scalar\_fmpz (*C function*), [99](#page-132-0) gr\_mpoly\_set\_coeff\_scalar\_ui (*C function*), [99](#page-132-0) gr\_mpoly\_set\_coeff\_si\_fmpz (*C function*), [99](#page-132-0) gr\_mpoly\_set\_coeff\_si\_ui (*C function*), [99](#page-132-0) gr\_mpoly\_set\_coeff\_ui\_fmpz (*C function*), [99](#page-132-0) gr\_mpoly\_set\_coeff\_ui\_ui (*C function*), [99](#page-132-0) gr\_mpoly\_sort\_terms (*C function*), [101](#page-134-0) gr\_mpoly\_struct (*C type*), [98](#page-131-0) gr\_mpoly\_sub (*C function*), [100](#page-133-0) gr\_mpoly\_swap (*C function*), [98](#page-131-0) gr\_mpoly\_t (*C type*), [98](#page-131-0) gr\_mpoly\_write\_pretty (*C function*), [99](#page-132-0)

gr\_mpoly\_zero (*C function*), [98](#page-131-0) gr\_mul (*C function*), [42](#page-75-0) gr\_mul\_2exp\_fmpz (*C function*), [42](#page-75-0) gr\_mul\_2exp\_si (*C function*), [42](#page-75-0) gr\_mul\_fmpq (*C function*), [42](#page-75-0) gr\_mul\_fmpz (*C function*), [42](#page-75-0) gr\_mul\_other (*C function*), [42](#page-75-0) gr\_mul\_si (*C function*), [42](#page-75-0) gr\_mul\_two (*C function*), [42](#page-75-0) gr\_mul\_ui (*C function*), [42](#page-75-0) GR\_MUST\_SUCCEED (*C macro*), [37](#page-70-0) gr\_neg (*C function*), [41](#page-74-0) gr\_neg\_inf (*C function*), [46](#page-79-0) gr\_neg\_one (*C function*), [41](#page-74-0) gr\_nint (*C function*), [45](#page-78-0) gr\_not\_implemented (*C function*), [48](#page-81-0) gr\_not\_in\_domain  $(C$  *function* $), 48$  $), 48$ gr numerator  $(C$  *function*), [45](#page-78-0) gr\_one (*C function*), [41](#page-74-0) gr\_other\_add (*C function*), [41](#page-74-0) gr other div  $(C$  *function*),  $43$ gr\_other\_divexact (*C function*), [43](#page-76-0) gr\_other\_mul (*C function*), [42](#page-75-0) gr\_other\_pow (*C function*), [44](#page-77-0) gr\_other\_sub (*C function*), [42](#page-75-0) GR\_PARSE\_BALANCE\_ADDITIONS (*C macro*), [54](#page-87-0) GR\_PARSE\_RING\_EXPONENTS (*C macro*), [54](#page-87-0) gr\_partitions\_fmpz (*C function*), [64](#page-97-0) gr\_partitions\_ui (*C function*), [64](#page-97-0) gr\_partitions\_vec (*C function*), [64](#page-97-0) gr\_pi (*C function*), [61](#page-94-0) gr\_poly\_acos\_series (*C function*), [96](#page-129-0) gr\_poly\_acosh\_series (*C function*), [96](#page-129-0) gr\_poly\_add (*C function*), [87](#page-120-0) gr\_poly\_asin\_series (*C function*), [96](#page-129-0) gr\_poly\_asinh\_series (*C function*), [96](#page-129-0) gr\_poly\_atan\_series (*C function*), [96](#page-129-0) gr\_poly\_atanh\_series (*C function*), [96](#page-129-0) gr\_poly\_clear (*C function*), [85](#page-118-0) gr\_poly\_compose (*C function*), [92](#page-125-0) gr\_poly\_compose\_divconquer (*C function*), [92](#page-125-0) gr\_poly\_compose\_horner (*C function*), [92](#page-125-0) gr\_poly\_compose\_series (*C function*), [93](#page-126-0) gr\_poly\_compose\_series\_brent\_kung (*C function*), [93](#page-126-0) gr\_poly\_compose\_series\_divconquer (*C function*), [93](#page-126-0) gr\_poly\_compose\_series\_horner (*C function*), [93](#page-126-0) gr\_poly\_derivative (*C function*), [94](#page-127-0) gr\_poly\_div (*C function*), [89](#page-122-0) gr\_poly\_div\_basecase (*C function*), [89](#page-122-0) gr\_poly\_div\_divconquer (*C function*), [89](#page-122-0) gr\_poly\_div\_newton (*C function*), [89](#page-122-0) gr\_poly\_div\_scalar (*C function*), [88](#page-121-0) gr\_poly\_div\_series (*C function*), [89](#page-122-0) gr\_poly\_div\_series\_basecase (*C function*), [89](#page-122-0)

gr\_poly\_div\_series\_divconquer (*C function*),  $80$ gr\_poly\_div\_series\_invmul (*C function*), [89](#page-122-0) gr\_poly\_div\_series\_newton (*C function*), [89](#page-122-0) gr\_poly\_divexact\_basecase (*C function*), [90](#page-123-0) gr\_poly\_divexact\_basecase\_bidirectional (*C function*), [90](#page-123-0) gr\_poly\_divexact\_bidirectional (*C function*), [90](#page-123-0) gr\_poly\_divexact\_series\_basecase (*C function*), [91](#page-124-0) gr\_poly\_divrem (*C function*), [88](#page-121-0) gr\_poly\_divrem\_basecase (*C function*), [88](#page-121-0) gr\_poly\_divrem\_divconquer (*C function*), [88](#page-121-0) gr\_poly\_divrem\_newton (*C function*), [88](#page-121-0) gr\_poly\_entry\_ptr (*C function*), [85](#page-118-0) gr\_poly\_entry\_srcptr (*C function*), [85](#page-118-0) gr poly equal  $(C$  *function*), [86](#page-119-0) gr poly evaluate  $(C$  function), [91](#page-124-0) gr\_poly\_evaluate\_horner (*C function*), [91](#page-124-0) gr\_poly\_evaluate\_modular (*C function*), [91](#page-124-0) gr\_poly\_evaluate\_other (*C function*), [91](#page-124-0) gr\_poly\_evaluate\_other\_horner (*C function*), [91](#page-124-0) gr\_poly\_evaluate\_other\_rectangular (*C function*), [91](#page-124-0) gr\_poly\_evaluate\_rectangular  $(C$  function), [91](#page-124-0) gr\_poly\_evaluate\_vec\_fast (*C function*), [92](#page-125-0) gr\_poly\_evaluate\_vec\_iter (*C function*), [92](#page-125-0) gr\_poly\_exp\_series (*C function*), [97](#page-130-0) gr\_poly\_exp\_series\_basecase (*C function*), [97](#page-130-0) gr\_poly\_exp\_series\_basecase\_mul (*C function*), [97](#page-130-0) gr\_poly\_exp\_series\_newton (*C function*), [97](#page-130-0) gr\_poly\_factor\_squarefree (*C function*), [96](#page-129-0) gr\_poly\_fit\_length (*C function*), [86](#page-119-0) gr\_poly\_gcd (*C function*), [94](#page-127-0) gr\_poly\_gcd\_euclidean (*C function*), [94](#page-127-0) gr\_poly\_gcd\_hgcd (*C function*), [94](#page-127-0) gr\_poly\_gen (*C function*), [86](#page-119-0) gr\_poly\_get\_coeff\_scalar (*C function*), [86](#page-119-0) gr\_poly\_get\_fmpz\_poly (*C function*), [86](#page-119-0) gr\_poly\_init (*C function*), [85](#page-118-0) gr\_poly\_init2 (*C function*), [85](#page-118-0) gr\_poly\_integral (*C function*), [94](#page-127-0) gr\_poly\_inv\_series (*C function*), [89](#page-122-0) gr\_poly\_inv\_series\_basecase (*C function*), [89](#page-122-0) gr\_poly\_inv\_series\_newton (*C function*), [89](#page-122-0) gr\_poly\_is\_gen (*C function*), [86](#page-119-0) gr\_poly\_is\_monic (*C function*), [94](#page-127-0) gr\_poly\_is\_one (*C function*), [86](#page-119-0) gr\_poly\_is\_scalar (*C function*), [86](#page-119-0) gr\_poly\_is\_zero (*C function*), [86](#page-119-0) gr\_poly\_length (*C function*), [85](#page-118-0) gr\_poly\_log1p\_series (*C function*), [97](#page-130-0) gr\_poly\_log\_series (*C function*), [97](#page-130-0) gr\_poly\_make\_monic (*C function*), [94](#page-127-0)

gr\_poly\_mul\_scalar (*C function*), [87](#page-120-0) gr\_poly\_mullow (*C function*), [87](#page-120-0) gr\_poly\_neg (*C function*), [87](#page-120-0) gr\_poly\_neg\_one (*C function*), [86](#page-119-0) gr\_poly\_nth\_derivative (*C function*), [94](#page-127-0) gr\_poly\_one (*C function*), [86](#page-119-0) gr\_poly\_pow\_fmpz (*C function*), [87](#page-120-0) gr\_poly\_pow\_series\_fmpq\_recurrence (*C function*), [87](#page-120-0) gr\_poly\_pow\_series\_ui (*C function*), [87](#page-120-0) gr\_poly\_pow\_series\_ui\_binexp (*C function*), [87](#page-120-0) gr\_poly\_pow\_ui (*C function*), [87](#page-120-0) gr\_poly\_pow\_ui\_binexp (*C function*), [87](#page-120-0) gr\_poly\_print (*C function*), [86](#page-119-0) gr\_poly\_randtest (*C function*), [86](#page-119-0) gr\_poly\_rem (*C function*), [89](#page-122-0) gr\_poly\_resultant (*C function*), [95](#page-128-0) gr\_poly\_resultant\_euclidean (*C function*), [95](#page-128-0) gr\_poly\_resultant\_hgcd (*C function*), [95](#page-128-0) gr poly resultant small  $(C function)$ , [95](#page-128-0) gr\_poly\_resultant\_sylvester (*C function*), [95](#page-128-0) gr\_poly\_reverse (*C function*), [86](#page-119-0) gr\_poly\_revert\_series (*C function*), [93](#page-126-0) gr\_poly\_revert\_series\_lagrange (*C function*), [93](#page-126-0) gr\_poly\_revert\_series\_lagrange\_fast (*C function*), [93](#page-126-0) gr\_poly\_revert\_series\_newton (*C function*), [93](#page-126-0) gr\_poly\_roots (*C function*), [96](#page-129-0) gr\_poly\_roots\_other (*C function*), [96](#page-129-0) gr\_poly\_rsqrt\_series (*C function*), [91](#page-124-0) gr\_poly\_rsqrt\_series\_basecase (*C function*), [91](#page-124-0) gr\_poly\_rsqrt\_series\_miller (*C function*), [91](#page-124-0) gr\_poly\_rsqrt\_series\_newton (*C function*), [91](#page-124-0) gr\_poly\_set (*C function*), [86](#page-119-0) gr\_poly\_set\_coeff\_fmpq (*C function*), [86](#page-119-0) gr\_poly\_set\_coeff\_fmpz (*C function*), [86](#page-119-0) gr\_poly\_set\_coeff\_scalar (*C function*), [86](#page-119-0) gr\_poly\_set\_coeff\_si (*C function*), [86](#page-119-0) gr\_poly\_set\_coeff\_ui (*C function*), [86](#page-119-0) gr\_poly\_set\_fmpq (*C function*), [86](#page-119-0) gr\_poly\_set\_fmpq\_poly (*C function*), [86](#page-119-0) gr\_poly\_set\_fmpz (*C function*), [86](#page-119-0) gr\_poly\_set\_gr\_poly\_other (*C function*), [86](#page-119-0) gr\_poly\_set\_scalar (*C function*), [86](#page-119-0) gr\_poly\_set\_si (*C function*), [86](#page-119-0) gr\_poly\_set\_ui (*C function*), [86](#page-119-0) gr\_poly\_shift\_left (*C function*), [87](#page-120-0) gr\_poly\_shift\_right (*C function*), [87](#page-120-0) gr\_poly\_sin\_cos\_series\_basecase (*C function*), [97](#page-130-0) gr\_poly\_sin\_cos\_series\_tangent (*C function*), [97](#page-130-0) gr\_poly\_sqrt\_series (*C function*), [91](#page-124-0) gr\_poly\_sqrt\_series\_basecase (*C function*), [91](#page-124-0) gr\_poly\_sqrt\_series\_miller (*C function*), [91](#page-124-0) gr\_poly\_sqrt\_series\_newton (*C function*), [91](#page-124-0)

gr\_poly\_squarefree\_part (*C function*), [96](#page-129-0) gr\_poly\_struct (*C type*), [85](#page-118-0) gr\_poly\_sub (*C function*), [87](#page-120-0) gr\_poly\_swap (*C function*), [85](#page-118-0) gr\_poly\_t (*C type*), [85](#page-118-0) gr\_poly\_tan\_series (*C function*), [97](#page-130-0) gr\_poly\_tan\_series\_basecase (*C function*), [97](#page-130-0) gr\_poly\_tan\_series\_newton (*C function*), [97](#page-130-0) gr\_poly\_taylor\_shift (*C function*), [92](#page-125-0) gr\_poly\_taylor\_shift\_convolution (*C function*), [92](#page-125-0) gr\_poly\_taylor\_shift\_divconquer (*C function*), [92](#page-125-0) gr\_poly\_taylor\_shift\_horner (*C function*), [92](#page-125-0) gr\_poly\_truncate (*C function*), [86](#page-119-0) gr\_poly\_write (*C function*), [86](#page-119-0) gr\_poly\_xgcd\_euclidean (*C function*), [95](#page-128-0) gr\_poly\_xgcd\_hgcd (*C function*), [95](#page-128-0) gr poly zero  $(C$  *function*), [86](#page-119-0) gr\_polygamma (*C function*), [66](#page-99-0) gr\_polylog (*C function*), [66](#page-99-0) gr\_pos\_inf (*C function*), [46](#page-79-0) gr\_pow (*C function*), [44](#page-77-0) gr\_pow\_fmpq (*C function*), [44](#page-77-0) gr\_pow\_fmpz (*C function*), [44](#page-77-0) gr\_pow\_other (*C function*), [44](#page-77-0) gr pow si  $(C function)$ , [44](#page-77-0) gr\_pow\_ui (*C function*), [44](#page-77-0) gr\_print (*C function*), [40](#page-73-0) gr\_println (*C function*), [40](#page-73-0) gr\_ptr (*C type*), [36](#page-69-0) gr\_randtest (*C function*), [39](#page-72-0) gr\_randtest\_not\_zero (*C function*), [39](#page-72-0) gr\_randtest\_small (*C function*), [39](#page-72-0) gr re  $(C$  function),  $45$ gr\_rfac (*C function*), [62](#page-95-0) gr rfac fmpz  $(C$  function),  $62$ gr\_rfac\_ui (*C function*), [62](#page-95-0) gr\_rfac\_vec (*C function*), [62](#page-95-0) gr\_rgamma (*C function*), [63](#page-96-0) gr\_riemann\_xi (*C function*), [66](#page-99-0) gr\_rising (*C function*), [62](#page-95-0) gr\_rising\_ui (*C function*), [62](#page-95-0) gr\_rsqrt (*C function*), [44](#page-77-0) gr\_sec (*C function*), [61](#page-94-0) gr\_sec\_pi (*C function*), [61](#page-94-0) gr\_sech (*C function*), [61](#page-94-0) gr\_set (*C function*), [40](#page-73-0) gr\_set\_d (*C function*), [40](#page-73-0) gr set fexpr  $(C$  function),  $40$ gr\_set\_fmpq (*C function*), [40](#page-73-0) gr\_set\_fmpz (*C function*), [40](#page-73-0) gr\_set\_fmpz\_10exp\_fmpz (*C function*), [40](#page-73-0) gr\_set\_fmpz\_2exp\_fmpz (*C function*), [40](#page-73-0) gr\_set\_interval\_mid\_rad (*C function*), [46](#page-79-0) gr\_set\_other (*C function*), [40](#page-73-0) gr\_set\_shallow (*C function*), [38](#page-71-0) gr\_set\_si (*C function*), [40](#page-73-0)

gr set str  $(C function)$ , [40](#page-73-0) gr\_set\_ui (*C function*), [40](#page-73-0) gr\_sgn (*C function*), [45](#page-78-0) gr\_sin (*C function*), [61](#page-94-0) gr\_sin\_cos (*C function*), [61](#page-94-0) gr\_sin\_cos\_pi (*C function*), [61](#page-94-0) gr\_sin\_integral (*C function*), [64](#page-97-0) gr\_sin\_pi (*C function*), [61](#page-94-0) gr\_sinc (*C function*), [61](#page-94-0) gr\_sinc\_pi (*C function*), [61](#page-94-0) gr\_sinh (*C function*), [61](#page-94-0) gr\_sinh\_cosh (*C function*), [61](#page-94-0) gr\_sinh\_integral (*C function*), [64](#page-97-0) gr\_spherical\_y\_si (*C function*), [64](#page-97-0) gr\_sqr (*C function*), [42](#page-75-0) gr sqrt  $(C function)$ , [44](#page-77-0) gr\_srcptr (*C type*), [36](#page-69-0) gr static method table  $(C \text{ type})$ , [48](#page-81-0) gr\_stieltjes (*C function*), [66](#page-99-0) gr\_stirling\_s1\_ui\_vec (*C function*), [63](#page-96-0) gr\_stirling\_s1\_uiui (*C function*), [63](#page-96-0) gr\_stirling\_s1u\_ui\_vec (*C function*), [63](#page-96-0) gr\_stirling\_s1u\_uiui (*C function*), [63](#page-96-0) gr\_stirling\_s2\_ui\_vec (*C function*), [63](#page-96-0) gr\_stirling\_s2\_uiui (*C function*), [63](#page-96-0) gr\_sub (*C function*), [42](#page-75-0) gr sub fmpq  $(C$  function),  $42$ gr\_sub\_fmpz (*C function*), [42](#page-75-0) gr\_sub\_other (*C function*), [42](#page-75-0) gr\_sub\_si (*C function*), [42](#page-75-0) gr\_sub\_ui (*C function*), [42](#page-75-0) gr\_submul (*C function*), [42](#page-75-0) gr\_submul\_fmpq (*C function*), [42](#page-75-0) gr\_submul\_fmpz (*C function*), [42](#page-75-0) gr\_submul\_other (*C function*), [42](#page-75-0) gr\_submul\_si (*C function*), [42](#page-75-0) gr submul ui  $(C function)$ , [42](#page-75-0) GR\_SUCCESS (*C macro*), [36](#page-69-0) gr\_swap (*C function*), [38](#page-71-0) gr tan  $(C$  *function*), [61](#page-94-0) gr\_tan\_pi (*C function*), [61](#page-94-0) gr\_tanh (*C function*), [61](#page-94-0) GR\_TEST\_FAIL (*C macro*), [37](#page-70-0) gr\_test\_ring (*C function*), [49](#page-82-0) GR\_TMP\_CLEAR (*C macro*), [39](#page-72-0) GR\_TMP\_CLEAR2 (*C macro*), [39](#page-72-0) GR\_TMP\_CLEAR3 (*C macro*), [39](#page-72-0) GR\_TMP\_CLEAR4 (*C macro*), [39](#page-72-0) GR\_TMP\_CLEAR5 (*C macro*), [39](#page-72-0) GR\_TMP\_CLEAR\_VEC (*C macro*), [39](#page-72-0) GR\_TMP\_INIT (*C macro*), [39](#page-72-0) GR\_TMP\_INIT2 (*C macro*), [39](#page-72-0) GR\_TMP\_INIT3 (*C macro*), [39](#page-72-0) GR\_TMP\_INIT4 (*C macro*), [39](#page-72-0) GR\_TMP\_INIT5 (*C macro*), [39](#page-72-0) GR\_TMP\_INIT\_VEC (*C macro*), [39](#page-72-0) gr\_trunc (*C function*), [45](#page-78-0) gr uinf  $(C function)$ , [46](#page-79-0)

GR\_UNABLE (*C macro*), [37](#page-70-0) gr\_undefined (*C function*), [46](#page-79-0) gr\_unknown (*C function*), [46](#page-79-0) gr\_vec\_append (*C function*), [68](#page-101-0) gr\_vec\_clear (*C function*), [68](#page-101-0) GR\_VEC\_ENTRY (*C macro*), [68](#page-101-0) gr\_vec\_entry\_ptr (*C function*), [68](#page-101-0) gr\_vec\_fit\_length (*C function*), [68](#page-101-0) gr\_vec\_init (*C function*), [68](#page-101-0) gr\_vec\_length (*C function*), [68](#page-101-0) gr\_vec\_print (*C function*), [68](#page-101-0) gr\_vec\_set (*C function*), [68](#page-101-0) gr\_vec\_set\_length (*C function*), [68](#page-101-0) gr\_vec\_struct (*C type*), [68](#page-101-0) gr\_vec\_t (*C type*), [68](#page-101-0) gr\_vec\_write (*C function*), [68](#page-101-0) gr\_weierstrass\_p (*C function*), [67](#page-100-0) gr\_weierstrass\_p\_inv (*C function*), [67](#page-100-0) gr\_weierstrass\_p\_prime (*C function*), [67](#page-100-0) gr\_weierstrass\_sigma (*C function*), [67](#page-100-0) gr\_weierstrass\_zeta (*C function*), [67](#page-100-0) gr\_write (*C function*), [40](#page-73-0) gr\_write\_n (*C function*), [40](#page-73-0) gr\_zero (*C function*), [41](#page-74-0) gr\_zeta (*C function*), [66](#page-99-0) gr\_zeta\_nzeros (*C function*), [66](#page-99-0) gr\_zeta\_ui (*C function*), [66](#page-99-0) gr\_zeta\_zero (*C function*), [66](#page-99-0) gr\_zeta\_zero\_vec (*C function*), [66](#page-99-0) Greater (*C macro*), [819](#page-852-0) GreaterEqual (*C macro*), [819](#page-852-0) Guess (*C macro*), [818](#page-851-0)

#### H

HankelH1 (*C macro*), [828](#page-861-0) HankelH2 (*C macro*), [828](#page-861-0) HarmonicNumber (*C macro*), [827](#page-860-0) HermiteH (*C macro*), [827](#page-860-0) HilbertClassPolynomial (*C macro*), [831](#page-864-0) HilbertMatrix (*C macro*), [823](#page-856-0) HurwitzZeta (*C macro*), [829](#page-862-0) Hypergeometric0F1 (*C macro*), [829](#page-862-0) Hypergeometric0F1Regularized (*C macro*), [829](#page-862-0) Hypergeometric1F1 (*C macro*), [829](#page-862-0) Hypergeometric1F1Regularized (*C macro*), [829](#page-862-0) Hypergeometric1F2 (*C macro*), [829](#page-862-0) Hypergeometric1F2Regularized (*C macro*), [829](#page-862-0) Hypergeometric2F0 (*C macro*), [829](#page-862-0) Hypergeometric2F1 (*C macro*), [829](#page-862-0) Hypergeometric2F1Regularized (*C macro*), [829](#page-862-0) Hypergeometric2F2 (*C macro*), [829](#page-862-0) Hypergeometric2F2Regularized (*C macro*), [829](#page-862-0) Hypergeometric3F2 (*C macro*), [829](#page-862-0) Hypergeometric3F2Regularized (*C macro*), [829](#page-862-0) HypergeometricU (*C macro*), [829](#page-862-0) HypergeometricUStar (*C macro*), [829](#page-862-0) HypergeometricUStarRemainder (*C macro*), [829](#page-862-0) hypgeom\_bound (*C function*), [716](#page-749-0)

hypgeom\_clear (*C function*), [716](#page-749-0) hypgeom\_estimate\_terms (*C function*), [716](#page-749-0) hypgeom\_init (*C function*), [716](#page-749-0) hypgeom\_precompute (*C function*), [716](#page-749-0) hypgeom\_struct (*C type*), [716](#page-749-0) hypgeom\_t (*C type*), [716](#page-749-0)

#### I

IdentityMatrix (*C macro*), [823](#page-856-0) ifft\_butterfly (*C function*), [261](#page-294-0) ifft\_butterfly\_sqrt2 (*C function*), [263](#page-296-0) ifft\_butterfly\_twiddle (*C function*), [263](#page-296-0) ifft\_mfa\_truncate\_sqrt2 (*C function*), [264](#page-297-0) ifft\_mfa\_truncate\_sqrt2\_outer (*C function*), [265](#page-298-0) ifft negacyclic (*C function*), [265](#page-298-0) ifft\_radix2 (*C function*), [262](#page-295-0) ifft\_radix2\_twiddle (*C function*), [264](#page-297-0) ifft\_truncate (*C function*), [262](#page-295-0) ifft\_truncate1 (*C function*), [262](#page-295-0) ifft\_truncate1\_twiddle (*C function*), [264](#page-297-0) ifft\_truncate\_sqrt2 (*C function*), [263](#page-296-0) Im (*C macro*), [824](#page-857-0) Implies (*C macro*), [816](#page-849-0) IncompleteBeta (*C macro*), [828](#page-861-0) IncompleteBetaRegularized (*C macro*), [828](#page-861-0) IncompleteEllipticE (*C macro*), [830](#page-863-0) IncompleteEllipticF (*C macro*), [830](#page-863-0) IncompleteEllipticPi (*C macro*), [830](#page-863-0) IndefiniteIntegralEqual (*C macro*), [824](#page-857-0) Infimum (*C macro*), [821](#page-854-0) Infinity (*C macro*), [820](#page-853-0) IntegersGreaterEqual (*C macro*), [819](#page-852-0) IntegersLessEqual (*C macro*), [819](#page-852-0) Integral (*C macro*), [822](#page-855-0) Intersection (*C macro*), [817](#page-850-0) Interval (*C macro*), [819](#page-852-0) invert\_limb (*C macro*), [243](#page-276-0) IsEven (*C macro*), [824](#page-857-0) IsHolomorphicOn (*C macro*), [822](#page-855-0) IsMeromorphicOn (*C macro*), [822](#page-855-0) IsOdd (*C macro*), [824](#page-857-0) IsPrime (*C macro*), [825](#page-858-0) Item (*C macro*), [816](#page-849-0)

### J

JacobiP (*C macro*), [827](#page-860-0) JacobiSymbol (*C macro*), [825](#page-858-0) JacobiTheta (*C macro*), [830](#page-863-0) JacobiThetaEpsilon (*C macro*), [831](#page-864-0) JacobiThetaPermutation (*C macro*), [831](#page-864-0) JacobiThetaQ (*C macro*), [830](#page-863-0)

### K

KeiperLiLambda (*C macro*), [830](#page-863-0) KhinchinConstant (*C macro*), [818](#page-851-0) KroneckerDelta (*C macro*), [824](#page-857-0) KroneckerSymbol (*C macro*), [825](#page-858-0)

#### L

LaguerreL (*C macro*), [827](#page-860-0) LambertW (*C macro*), [826](#page-859-0) LandauG (*C macro*), [826](#page-859-0) Lattice (*C macro*), [820](#page-853-0) LCM (*C macro*), [825](#page-858-0) LeftLimit (*C macro*), [822](#page-855-0) LegendreP (*C macro*), [827](#page-860-0) LegendrePolynomialZero (*C macro*), [827](#page-860-0) LegendreSymbol (*C macro*), [825](#page-858-0) Length (*C macro*), [817](#page-850-0) LerchPhi (*C macro*), [829](#page-862-0) Less (*C macro*), [819](#page-852-0) LessEqual (*C macro*), [819](#page-852-0) Limit (*C macro*), [822](#page-855-0) LiouvilleLambda (*C macro*), [825](#page-858-0) List (*C macro*), [816](#page-849-0) Log (*C macro*), [825](#page-858-0) LogBarnesG (*C macro*), [827](#page-860-0) LogBarnesGRemainder (*C macro*), [827](#page-860-0) LogGamma (*C macro*), [827](#page-860-0) Logic (*C macro*), [831](#page-864-0) LogIntegral (*C macro*), [828](#page-861-0) LowerGamma (*C macro*), [828](#page-861-0)

### M

mag\_add (*C function*), [519](#page-552-0) mag\_add\_2exp\_fmpz (*C function*), [519](#page-552-0) mag\_add\_lower (*C function*), [519](#page-552-0) mag\_add\_ui (*C function*), [519](#page-552-0) mag\_add\_ui\_2exp\_si (*C function*), [519](#page-552-0) mag\_add\_ui\_lower (*C function*), [519](#page-552-0) mag\_addmul (*C function*), [519](#page-552-0) mag\_allocated\_bytes (*C function*), [516](#page-549-0) mag  $atan (C function), 521$  $atan (C function), 521$ mag\_atan\_lower (*C function*), [521](#page-554-0) mag\_bernoulli\_div\_fac\_ui (*C function*), [522](#page-555-0) mag bin uiui  $(C$  *function*), [522](#page-555-0) mag\_binpow\_uiui (*C function*), [521](#page-554-0) mag\_clear (*C function*), [516](#page-549-0) mag\_cmp (*C function*), [518](#page-551-0) mag\_cmp\_2exp\_si (*C function*), [518](#page-551-0) mag\_const\_pi (*C function*), [521](#page-554-0) mag\_const\_pi\_lower (*C function*), [521](#page-554-0) mag\_cosh (*C function*), [521](#page-554-0) mag\_cosh\_lower (*C function*), [521](#page-554-0) mag\_div (*C function*), [519](#page-552-0) mag\_div\_fmpz (*C function*), [519](#page-552-0) mag\_div\_lower (*C function*), [519](#page-552-0) mag\_div\_ui (*C function*), [519](#page-552-0) mag\_dump\_file (*C function*), [518](#page-551-0) mag\_dump\_str (*C function*), [518](#page-551-0) mag\_equal (*C function*), [518](#page-551-0) mag  $exp (C function)$ , [521](#page-554-0) mag exp lower  $(C function)$ , [521](#page-554-0) mag  $exp$  tail (*C function*), [521](#page-554-0) mag\_expinv (*C function*), [521](#page-554-0) mag\_expinv\_lower (*C function*), [521](#page-554-0)

mag\_expm1 (*C function*), [521](#page-554-0) mag fac ui  $(C$  *function*), [521](#page-554-0) mag\_fast\_add\_2exp\_si (*C function*), [520](#page-553-0) mag\_fast\_addmul (*C function*), [520](#page-553-0) mag\_fast\_init\_set (*C function*), [520](#page-553-0) mag\_fast\_init\_set\_arf (*C function*), [528](#page-561-0) mag\_fast\_is\_zero (*C function*), [520](#page-553-0) mag\_fast\_mul (*C function*), [520](#page-553-0) mag\_fast\_mul\_2exp\_si (*C function*), [520](#page-553-0) mag\_fast\_zero (*C function*), [520](#page-553-0) mag\_fprint (*C function*), [518](#page-551-0) mag\_geom\_series (*C function*), [521](#page-554-0) mag\_get\_d (*C function*), [517](#page-550-0) mag\_get\_d\_log2\_approx (*C function*), [517](#page-550-0) mag\_get\_fmpq (*C function*), [517](#page-550-0) mag get  $fmpz$  (*C function*), [517](#page-550-0) mag get fmpz lower  $(C function)$ , [517](#page-550-0) mag\_hurwitz\_zeta\_uiui (*C function*), [522](#page-555-0) mag\_hypot (*C function*), [520](#page-553-0) mag inf  $(C function)$ , [516](#page-549-0) mag init  $(C function)$ , [516](#page-549-0) mag\_init\_set (*C function*), [517](#page-550-0) mag\_init\_set\_arf (*C function*), [527](#page-560-0) mag\_inv (*C function*), [519](#page-552-0) mag\_inv\_lower (*C function*), [519](#page-552-0) mag\_is\_finite (*C function*), [516](#page-549-0) mag is inf  $(C function)$ , [516](#page-549-0) mag\_is\_special (*C function*), [516](#page-549-0) mag\_is\_zero (*C function*), [516](#page-549-0) mag\_load\_file (*C function*), [518](#page-551-0) mag load str  $(C function)$ , [518](#page-551-0) mag\_log (*C function*), [520](#page-553-0) mag\_log1p (*C function*), [521](#page-554-0) mag\_log\_lower (*C function*), [520](#page-553-0) mag\_log\_ui (*C function*), [521](#page-554-0) mag\_max (*C function*), [518](#page-551-0) mag min  $(C$  *function*), [518](#page-551-0) mag\_mul (*C function*), [519](#page-552-0) mag\_mul\_2exp\_fmpz (*C function*), [519](#page-552-0) mag\_mul\_2exp\_si (*C function*), [519](#page-552-0) mag\_mul\_fmpz (*C function*), [519](#page-552-0) mag\_mul\_fmpz\_lower (*C function*), [519](#page-552-0) mag\_mul\_lower (*C function*), [519](#page-552-0) mag\_mul\_ui (*C function*), [519](#page-552-0) mag\_mul\_ui\_lower (*C function*), [519](#page-552-0) mag\_neg\_log (*C function*), [521](#page-554-0) mag\_neg\_log\_lower (*C function*), [521](#page-554-0) mag\_one (*C function*), [516](#page-549-0) mag\_polylog\_tail (*C function*), [522](#page-555-0) mag pow fmpz  $(C$  function), [520](#page-553-0) mag\_pow\_fmpz\_lower (*C function*), [520](#page-553-0) mag\_pow\_ui (*C function*), [520](#page-553-0) mag\_pow\_ui\_lower (*C function*), [520](#page-553-0) mag\_print (*C function*), [518](#page-551-0) mag\_randtest (*C function*), [518](#page-551-0) mag\_randtest\_special (*C function*), [518](#page-551-0) mag\_rfac\_ui (*C function*), [522](#page-555-0) mag\_root (*C function*), [520](#page-553-0)

mag\_rsqrt (*C function*), [520](#page-553-0) mag\_rsqrt\_lower (*C function*), [520](#page-553-0) mag\_set (*C function*), [517](#page-550-0) mag\_set\_d (*C function*), [517](#page-550-0) mag\_set\_d\_2exp\_fmpz (*C function*), [517](#page-550-0) mag\_set\_d\_2exp\_fmpz\_lower (*C function*), [517](#page-550-0) mag\_set\_d\_lower (*C function*), [517](#page-550-0) mag\_set\_fmpz (*C function*), [517](#page-550-0) mag\_set\_fmpz\_2exp\_fmpz (*C function*), [517](#page-550-0) mag\_set\_fmpz\_2exp\_fmpz\_lower (*C function*), [517](#page-550-0) mag\_set\_fmpz\_lower (*C function*), [517](#page-550-0) mag\_set\_ui (*C function*), [517](#page-550-0) mag\_set\_ui\_2exp\_si (*C function*), [517](#page-550-0) mag\_set\_ui\_lower (*C function*), [517](#page-550-0) mag  $sinh (C function), 521$  $sinh (C function), 521$ mag\_sinh\_lower (*C function*), [521](#page-554-0) mag sqrt  $(C function)$ , [520](#page-553-0) mag\_sqrt\_lower (*C function*), [520](#page-553-0) mag\_struct (*C type*), [516](#page-549-0) mag\_sub (*C function*), [519](#page-552-0) mag\_sub\_lower (*C function*), [519](#page-552-0) mag\_swap (*C function*), [516](#page-549-0) mag\_t (*C type*), [516](#page-549-0) mag\_zero (*C function*), [516](#page-549-0) Matrices (*C macro*), [823](#page-856-0) Matrix (*C macro*), [823](#page-856-0) Matrix2x2 (*C macro*), [823](#page-856-0) Max (*C macro*), [824](#page-857-0) Maximum (*C macro*), [821](#page-854-0) MeromorphicDerivative (*C macro*), [822](#page-855-0) MeromorphicLimit (*C macro*), [822](#page-855-0) Min (*C macro*), [824](#page-857-0) Minimum (*C macro*), [821](#page-854-0) Mod (*C macro*), [824](#page-857-0) ModularGroupAction (*C macro*), [831](#page-864-0) ModularGroupFundamentalDomain (*C macro*), [831](#page-864-0) ModularJ (*C macro*), [830](#page-863-0) ModularLambda (*C macro*), [830](#page-863-0) ModularLambdaFundamentalDomain (*C macro*), [831](#page-864-0) MoebiusMu (*C macro*), [825](#page-858-0) mp\_limb\_t (*C type*), [16](#page-49-0) mp\_ptr (*C type*), [16](#page-49-0) mp\_size\_t (*C type*), [16](#page-49-0) mp\_srcptr (*C type*), [16](#page-49-0) mpfr\_mat\_clear (*C function*), [1013](#page-1046-0) mpfr\_mat\_entry (*C function*), [1013](#page-1046-0) mpfr\_mat\_equal (*C function*), [1014](#page-1047-0) mpfr\_mat\_init  $(C$  *function* $)$ , [1013](#page-1046-0) mpfr\_mat\_mul\_classical (*C function*), [1014](#page-1047-0) mpfr\_mat\_randtest (*C function*), [1014](#page-1047-0) mpfr\_mat\_set (*C function*), [1014](#page-1047-0) mpfr\_mat\_swap (*C function*), [1013](#page-1046-0) mpfr\_mat\_swap\_entrywise (*C function*), [1013](#page-1046-0) mpfr\_mat\_zero (*C function*), [1014](#page-1047-0) mpn\_addmod\_2expp1\_1 (*C function*), [260](#page-293-0) mpn\_ctx\_clear (*C function*), [267](#page-300-0)

mpn\_ctx\_init (*C function*), [267](#page-300-0) mpn\_ctx\_mpn\_mul (*C function*), [267](#page-300-0) mpn\_ctx\_struct (*C type*), [267](#page-300-0) mpn\_ctx\_t (*C type*), [267](#page-300-0) mpn\_div\_2expmod\_2expp1 (*C function*), [260](#page-293-0) mpn\_mul\_2expmod\_2expp1 (*C function*), [260](#page-293-0) mpn\_mul\_default\_mpn\_ctx (*C function*), [267](#page-300-0) mpn\_negmod\_2expp1 (*C function*), [260](#page-293-0) MPN\_NORM (*C macro*), [244](#page-277-0) mpn\_normmod\_2expp1 (*C function*), [260](#page-293-0) MPN\_SWAP (*C macro*), [244](#page-277-0) mpoly\_ctx\_clear (*C function*), [25](#page-58-0) mpoly\_ctx\_init (*C function*), [25](#page-58-0) mpoly\_ctx\_init\_rand (*C function*), [25](#page-58-0) mpoly\_ctx\_struct (*C type*), [25](#page-58-0) mpoly  $ctx$  t (*C type*), [25](#page-58-0) mpoly\_exp\_bits\_required\_ffmpz (*C function*), [27](#page-60-0) mpoly\_exp\_bits\_required\_pfmpz (*C function*), [27](#page-60-0) mpoly\_exp\_bits\_required\_ui (*C function*), [27](#page-60-0) mpoly\_get\_cmpmask (*C function*), [26](#page-59-0) mpoly\_get\_monomial\_ffmpz (*C function*), [28](#page-61-0) mpoly\_get\_monomial\_pfmpz (*C function*), [28](#page-61-0) mpoly\_get\_monomial\_ui (*C function*), [27](#page-60-0) mpoly\_main\_variable\_terms1 (*C function*), [29](#page-62-0) mpoly\_max\_degrees\_tight (*C function*), [27](#page-60-0) mpoly\_max\_fields\_fmpz (*C function*), [27](#page-60-0) mpoly\_max\_fields\_ui\_sp (*C function*), [27](#page-60-0) mpoly\_monomial\_add (*C function*), [25](#page-58-0) mpoly monomial add mp  $(C function)$ , [25](#page-58-0) mpoly\_monomial\_cmp (*C function*), [26](#page-59-0) mpoly\_monomial\_divides (*C function*), [26](#page-59-0) mpoly\_monomial\_divides1 (*C function*), [26](#page-59-0) mpoly\_monomial\_divides\_mp (*C function*), [26](#page-59-0) mpoly\_monomial\_divides\_tight (*C function*), [26](#page-59-0) mpoly\_monomial\_equal (*C function*), [26](#page-59-0) mpoly\_monomial\_exists (*C function*), [27](#page-60-0) mpoly\_monomial\_gt (*C function*), [26](#page-59-0) mpoly\_monomial\_is\_zero (*C function*), [26](#page-59-0) mpoly\_monomial\_lt (*C function*), [26](#page-59-0) mpoly\_monomial\_mul\_ui (*C function*), [26](#page-59-0) mpoly\_monomial\_overflows (*C function*), [25](#page-58-0) mpoly\_monomial\_overflows1 (*C function*), [25](#page-58-0) mpoly\_monomial\_overflows\_mp (*C function*), [25](#page-58-0) mpoly\_monomial\_set (*C function*), [26](#page-59-0) mpoly\_monomial\_sub (*C function*), [25](#page-58-0) mpoly\_monomial\_sub\_mp (*C function*), [25](#page-58-0) mpoly\_monomial\_swap (*C function*), [26](#page-59-0) mpoly\_ordering\_isdeg (*C function*), [25](#page-58-0) mpoly\_ordering\_isrev (*C function*), [25](#page-58-0) mpoly\_ordering\_print (*C function*), [25](#page-58-0) mpoly\_ordering\_randtest (*C function*), [25](#page-58-0) mpoly\_pack\_monomials\_tight (*C function*), [28](#page-61-0) mpoly\_pack\_vec\_fmpz (*C function*), [28](#page-61-0) mpoly\_pack\_vec\_ui (*C function*), [28](#page-61-0) mpoly\_repack\_monomials (*C function*), [28](#page-61-0) mpoly\_search\_monomials (*C function*), [27](#page-60-0)

mpoly\_set\_monomial\_ffmpz (*C function*), [28](#page-61-0) mpoly\_set\_monomial\_pfmpz (*C function*), [28](#page-61-0) mpoly\_set\_monomial\_ui (*C function*), [28](#page-61-0) mpoly\_term\_exp\_fits\_si (*C function*), [27](#page-60-0) mpoly\_term\_exp\_fits\_ui (*C function*), [27](#page-60-0) mpoly\_unpack\_monomials\_tight (*C function*), [29](#page-62-0) mpoly\_unpack\_vec\_fmpz (*C function*), [28](#page-61-0) mpoly\_unpack\_vec\_ui (*C function*), [28](#page-61-0) Mul (*C macro*), [818](#page-851-0) mul\_mfa\_truncate\_sqrt2 (*C function*), [266](#page-299-0) mul\_precomp\_struct (*C type*), [268](#page-301-0) mul\_truncate\_sqrt2 (*C function*), [266](#page-299-0) MultiZetaValue (*C macro*), [829](#page-862-0)

#### N

n\_addmod (*C function*), [109](#page-142-0) n\_cbrt (*C function*), [115](#page-148-0) n\_cbrt\_binary\_search (*C function*), [115](#page-148-0) n\_cbrt\_chebyshev\_approx (*C function*), [115](#page-148-0) n\_cbrt\_newton\_iteration (*C function*), [115](#page-148-0) n\_cbrtrem (*C function*), [115](#page-148-0) n\_cleanup\_primes (*C function*), [111](#page-144-0) n\_clog (*C function*), [105](#page-138-0) n\_clog\_2exp (*C function*), [105](#page-138-0) n\_compute\_primes (*C function*), [111](#page-144-0) n\_CRT (*C function*), [114](#page-147-0) n\_discrete\_log\_bsgs (*C function*), [120](#page-153-0) n\_div2\_preinv (*C function*), [106](#page-139-0) n\_divides (*C function*), [110](#page-143-0) n\_divrem2\_precomp (*C function*), [107](#page-140-0) n\_divrem2\_preinv (*C function*), [106](#page-139-0) n\_euler\_phi (*C function*), [119](#page-152-0) n\_factor (*C function*), [117](#page-150-0) n\_factor\_ecm (*C function*), [121](#page-154-0) n\_factor\_ecm\_add (*C function*), [120](#page-153-0) n\_factor\_ecm\_double (*C function*), [120](#page-153-0) n\_factor\_ecm\_mul\_montgomery\_ladder (*C function*), [120](#page-153-0) n\_factor\_ecm\_select\_curve (*C function*), [120](#page-153-0) n\_factor\_ecm\_stage\_I (*C function*), [120](#page-153-0) n\_factor\_ecm\_stage\_II (*C function*), [121](#page-154-0) n\_factor\_init (*C function*), [116](#page-149-0) n\_factor\_insert (*C function*), [116](#page-149-0) n\_factor\_lehman (*C function*), [117](#page-150-0) n\_factor\_one\_line (*C function*), [117](#page-150-0) n\_factor\_partial (*C function*), [118](#page-151-0) n\_factor\_pollard\_brent (*C function*), [118](#page-151-0) n\_factor\_pollard\_brent\_single (*C function*), [118](#page-151-0) n\_factor\_power235 (*C function*), [116](#page-149-0) n\_factor\_pp1 (*C function*), [118](#page-151-0) n\_factor\_pp1\_wrapper (*C function*), [118](#page-151-0) n\_factor\_SQUFOF (*C function*), [117](#page-150-0) n\_factor\_trial (*C function*), [116](#page-149-0) n\_factor\_trial\_partial (*C function*), [117](#page-150-0) n\_factor\_trial\_range (*C function*), [116](#page-149-0) n\_factorial\_fast\_mod2\_preinv (*C function*), [119](#page-152-0)

n\_factorial\_mod2\_preinv (*C function*), [119](#page-152-0) n\_flog (*C function*), [105](#page-138-0) n\_gcd (*C function*), [108](#page-141-0) n\_gcdinv (*C function*), [108](#page-141-0) n\_invmod (*C function*), [109](#page-142-0) n\_is\_oddprime\_binary (*C function*), [112](#page-145-0) n\_is\_oddprime\_small (*C function*), [112](#page-145-0) n\_is\_perfect\_power (*C function*), [115](#page-148-0) n\_is\_perfect\_power235 (*C function*), [115](#page-148-0) n\_is\_prime (*C function*), [113](#page-146-0) n\_is\_prime\_pocklington (*C function*), [112](#page-145-0) n\_is\_prime\_pseudosquare (*C function*), [112](#page-145-0) n\_is\_probabprime (*C function*), [114](#page-147-0) n\_is\_probabprime\_BPSW (*C function*), [113](#page-146-0) n\_is\_probabprime\_fermat (*C function*), [113](#page-146-0) n\_is\_probabprime\_fibonacci (*C function*), [113](#page-146-0) n\_is\_probabprime\_lucas (*C function*), [114](#page-147-0) n is square  $(C$  *function*), [114](#page-147-0) n\_is\_squarefree (*C function*), [119](#page-152-0) n\_is\_strong\_probabprime2\_preinv (*C function*), [113](#page-146-0) n\_is\_strong\_probabprime\_precomp (*C function*), [113](#page-146-0) n\_jacobi (*C function*), [108](#page-141-0) n\_jacobi\_unsigned (*C function*), [108](#page-141-0) n\_ll\_mod\_preinv (*C function*), [107](#page-140-0) n\_lll\_mod\_preinv (*C function*), [107](#page-140-0) n\_mod2\_precomp (*C function*), [106](#page-139-0) n\_mod2\_preinv (*C function*), [106](#page-139-0) n\_mod\_precomp (*C function*), [106](#page-139-0) n\_moebius\_mu (*C function*), [119](#page-152-0) n\_moebius\_mu\_vec (*C function*), [119](#page-152-0) n\_mulmod2 (*C function*), [107](#page-140-0) n\_mulmod2\_preinv (*C function*), [107](#page-140-0) n\_mulmod\_precomp (*C function*), [107](#page-140-0) n\_mulmod\_precomp\_shoup (*C function*), [110](#page-143-0) n\_mulmod\_preinv (*C function*), [107](#page-140-0) n\_mulmod\_shoup (*C function*), [110](#page-143-0) n\_nextprime (*C function*), [111](#page-144-0) n\_nth\_prime (*C function*), [111](#page-144-0) n\_nth\_prime\_bounds (*C function*), [111](#page-144-0) n\_pow (*C function*), [105](#page-138-0) n\_powmod (*C function*), [109](#page-142-0) n\_powmod2 (*C function*), [109](#page-142-0) n\_powmod2\_fmpz\_preinv (*C function*), [109](#page-142-0) n\_powmod2\_preinv (*C function*), [109](#page-142-0) n\_powmod2\_ui\_preinv (*C function*), [109](#page-142-0) n\_powmod\_precomp (*C function*), [109](#page-142-0) n\_powmod\_ui\_precomp (*C function*), [109](#page-142-0) n\_precompute\_inverse (*C function*), [106](#page-139-0) n\_preinvert\_limb (*C function*), [105](#page-138-0) n\_preinvert\_limb\_prenorm (*C function*), [105](#page-138-0) n\_prime\_inverses\_arr\_readonly (*C function*), [111](#page-144-0) n\_prime\_pi (*C function*), [111](#page-144-0) n\_prime\_pi\_bounds (*C function*), [111](#page-144-0) n\_primes\_arr\_readonly (*C function*), [111](#page-144-0) n\_primes\_clear (*C function*), [110](#page-143-0)

n\_primes\_extend\_small (*C function*), [111](#page-144-0) n\_primes\_init (*C function*), [110](#page-143-0) n\_primes\_jump\_after (*C function*), [110](#page-143-0) n\_primes\_next (*C function*), [110](#page-143-0) n\_primes\_sieve\_range (*C function*), [111](#page-144-0) n\_primitive\_root\_prime (*C function*), [120](#page-153-0) n\_primitive\_root\_prime\_prefactor (*C function*), [120](#page-153-0) n\_randbits (*C function*), [104](#page-137-0) n\_randint (*C function*), [104](#page-137-0) n\_randlimb (*C function*), [104](#page-137-0) n\_randprime (*C function*), [104](#page-137-0) n\_randtest (*C function*), [104](#page-137-0) n\_randtest\_bits (*C function*), [104](#page-137-0) n\_randtest\_not\_zero (*C function*), [104](#page-137-0) n\_randtest\_prime (*C function*), [104](#page-137-0) n\_remove (*C function*), [116](#page-149-0) n\_remove2\_precomp (*C function*), [116](#page-149-0) n\_revbin (*C function*), [105](#page-138-0) n\_rootrem (*C function*), [115](#page-148-0) n\_sizeinbase (*C function*), [105](#page-138-0) n\_sqrt (*C function*), [114](#page-147-0) n\_sqrtmod (*C function*), [110](#page-143-0) n\_sqrtmod\_2pow (*C function*), [110](#page-143-0) n\_sqrtmod\_primepow (*C function*), [110](#page-143-0) n\_sqrtmodn (*C function*), [110](#page-143-0) n\_sqrtrem (*C function*), [114](#page-147-0) n\_submod (*C function*), [109](#page-142-0) n\_urandint (*C function*), [104](#page-137-0) n\_xgcd (*C function*), [108](#page-141-0) Neg (*C macro*), [818](#page-851-0) nf\_clear (*C function*), [469](#page-502-0) nf\_elem\_add (*C function*), [471](#page-504-0) nf\_elem\_canonicalise (*C function*), [469](#page-502-0) nf\_elem\_clear (*C function*), [469](#page-502-0) nf\_elem\_coprime\_den (*C function*), [473](#page-506-0) nf\_elem\_coprime\_den\_signed (*C function*), [473](#page-506-0) nf\_elem\_div (*C function*), [472](#page-505-0) nf\_elem\_equal (*C function*), [471](#page-504-0) nf\_elem\_get\_den (*C function*), [471](#page-504-0) nf\_elem\_get\_fmpq\_poly (*C function*), [470](#page-503-0) nf\_elem\_get\_fmpz\_mat\_row (*C function*), [470](#page-503-0) nf\_elem\_get\_fmpz\_mod\_poly (*C function*), [470](#page-503-0) nf\_elem\_get\_fmpz\_mod\_poly\_den (*C function*), [470](#page-503-0) nf\_elem\_get\_nmod\_poly (*C function*), [470](#page-503-0) nf\_elem\_get\_nmod\_poly\_den (*C function*), [470](#page-503-0) nf\_elem\_init (*C function*), [469](#page-502-0) nf\_elem\_inv (*C function*), [472](#page-505-0) nf elem is one  $(C$  function), [471](#page-504-0) nf\_elem\_is\_zero (*C function*), [471](#page-504-0) nf\_elem\_mod\_fmpz (*C function*), [473](#page-506-0) nf\_elem\_mod\_fmpz\_den (*C function*), [473](#page-506-0) nf\_elem\_mul (*C function*), [472](#page-505-0) nf\_elem\_mul\_gen (*C function*), [471](#page-504-0) nf\_elem\_mul\_red (*C function*), [472](#page-505-0) nf\_elem\_neg (*C function*), [471](#page-504-0) nf\_elem\_norm (*C function*), [472](#page-505-0)

nf\_elem\_norm\_div (*C function*), [472](#page-505-0) nf\_elem\_one (*C function*), [471](#page-504-0) nf\_elem\_pow (*C function*), [472](#page-505-0) nf\_elem\_print\_pretty (*C function*), [471](#page-504-0) nf\_elem\_randtest (*C function*), [469](#page-502-0) nf\_elem\_reduce (*C function*), [470](#page-503-0) nf\_elem\_rep\_mat (*C function*), [473](#page-506-0) nf\_elem\_rep\_mat\_fmpz\_mat\_den (*C function*), [473](#page-506-0) nf\_elem\_set (*C function*), [471](#page-504-0) nf\_elem\_set\_den (*C function*), [471](#page-504-0) nf\_elem\_set\_fmpq\_poly (*C function*), [470](#page-503-0) nf\_elem\_set\_fmpz\_mat\_row (*C function*), [470](#page-503-0) nf\_elem\_smod\_fmpz (*C function*), [473](#page-506-0) nf\_elem\_smod\_fmpz\_den (*C function*), [473](#page-506-0) nf\_elem\_struct (*C type*), [469](#page-502-0) nf\_elem\_sub (*C function*), [472](#page-505-0) nf\_elem\_swap (*C function*), [471](#page-504-0) nf\_elem\_t (*C type*), [469](#page-502-0) nf\_elem\_trace (*C function*), [472](#page-505-0) nf\_elem\_zero (*C function*), [471](#page-504-0) nf\_init (*C function*), [469](#page-502-0) nf\_struct (*C type*), [469](#page-502-0) nf\_t (*C type*), [469](#page-502-0) NMOD2\_RED2 (*C macro*), [333](#page-366-0) nmod\_add (*C function*), [334](#page-367-0) NMOD\_ADDMUL (*C macro*), [333](#page-366-0) nmod\_berlekamp\_massey\_add\_point (*C function*), [378](#page-411-0) nmod\_berlekamp\_massey\_add\_points (*C function*), [378](#page-411-0) nmod\_berlekamp\_massey\_add\_zeros (*C function*), [378](#page-411-0) nmod\_berlekamp\_massey\_clear (*C function*), [378](#page-411-0) nmod\_berlekamp\_massey\_init (*C function*), [378](#page-411-0) nmod\_berlekamp\_massey\_point\_count (*C function*), [378](#page-411-0) nmod\_berlekamp\_massey\_points (*C function*), [378](#page-411-0) nmod\_berlekamp\_massey\_R\_poly (*C function*), [379](#page-412-0) nmod\_berlekamp\_massey\_reduce (*C function*), [378](#page-411-0) nmod\_berlekamp\_massey\_set\_prime (*C function*), [378](#page-411-0) nmod\_berlekamp\_massey\_start\_over (*C function*), [378](#page-411-0) nmod\_berlekamp\_massey\_V\_poly (*C function*), [378](#page-411-0) NMOD\_BITS (*C macro*), [333](#page-366-0) NMOD\_CAN\_USE\_SHOUP (*C macro*), [333](#page-366-0) nmod\_discrete\_log\_pohlig\_hellman\_clear (*C function*), [334](#page-367-0) nmod\_discrete\_log\_pohlig\_hellman\_init (*C function*), [334](#page-367-0)  ${\tt nmod\_discrete\_log\_pohlig\_hellman\_precompute\_pm\"{u}dem{at\_pow}~(C\ function), 342}$  ${\tt nmod\_discrete\_log\_pohlig\_hellman\_precompute\_pm\"{u}dem{at\_pow}~(C\ function), 342}$  ${\tt nmod\_discrete\_log\_pohlig\_hellman\_precompute\_pm\"{u}dem{at\_pow}~(C\ function), 342}$ (*C function*), [334](#page-367-0)

(*C function*), [334](#page-367-0) nmod\_discrete\_log\_pohlig\_hellman\_run (*C function*), [335](#page-368-0) nmod\_div (*C function*), [334](#page-367-0) nmod\_divides (*C function*), [334](#page-367-0) nmod\_init (*C function*), [333](#page-366-0) nmod\_inv (*C function*), [334](#page-367-0) nmod\_mat\_add (*C function*), [341](#page-374-0) nmod\_mat\_addmul (*C function*), [342](#page-375-0) nmod\_mat\_can\_solve (*C function*), [344](#page-377-0) nmod\_mat\_can\_solve\_inner (*C function*), [344](#page-377-0) nmod\_mat\_charpoly (*C function*), [346](#page-379-0) nmod\_mat\_charpoly\_berkowitz (*C function*), [346](#page-379-0) nmod\_mat\_charpoly\_danilevsky (*C function*), [346](#page-379-0) nmod\_mat\_clear (*C function*), [338](#page-371-0) nmod\_mat\_concat\_horizontal (*C function*), [339](#page-372-0) nmod\_mat\_concat\_vertical (*C function*), [339](#page-372-0) nmod\_mat\_det (*C function*), [343](#page-376-0) nmod\_mat\_det\_howell (*C function*), [343](#page-376-0) nmod\_mat\_entry (*C macro*), [338](#page-371-0) nmod\_mat\_entry\_ptr (*C function*), [338](#page-371-0) nmod\_mat\_equal (*C function*), [340](#page-373-0) nmod\_mat\_fprint (*C function*), [339](#page-372-0) nmod\_mat\_fprint\_pretty (*C function*), [339](#page-372-0) nmod\_mat\_get\_entry (*C function*), [338](#page-371-0) nmod\_mat\_howell\_form (*C function*), [346](#page-379-0) nmod\_mat\_init (*C function*), [338](#page-371-0) nmod\_mat\_init\_set (*C function*), [338](#page-371-0) nmod\_mat\_inv (*C function*), [343](#page-376-0) nmod\_mat\_invert\_cols (*C function*), [340](#page-373-0) nmod\_mat\_invert\_rows (*C function*), [340](#page-373-0) nmod\_mat\_is\_zero (*C function*), [338](#page-371-0) nmod\_mat\_is\_zero\_row (*C function*), [340](#page-373-0) nmod\_mat\_lu (*C function*), [344](#page-377-0) nmod\_mat\_lu\_classical (*C function*), [344](#page-377-0) nmod\_mat\_lu\_classical\_delayed (*C function*), [344](#page-377-0) nmod\_mat\_lu\_recursive (*C function*), [344](#page-377-0) nmod\_mat\_minpoly (*C function*), [346](#page-379-0) nmod\_mat\_mul (*C function*), [341](#page-374-0) nmod\_mat\_mul\_blas (*C function*), [342](#page-375-0) nmod\_mat\_mul\_classical (*C function*), [341](#page-374-0) nmod\_mat\_mul\_classical\_threaded (*C function*), [341](#page-374-0) nmod\_mat\_mul\_nmod\_vec (*C function*), [342](#page-375-0) nmod\_mat\_mul\_nmod\_vec\_ptr (*C function*), [342](#page-375-0) nmod\_mat\_mul\_strassen (*C function*), [342](#page-375-0) nmod\_mat\_ncols (*C function*), [338](#page-371-0) nmod\_mat\_neg (*C function*), [341](#page-374-0) nmod\_mat\_nmod\_vec\_mul (*C function*), [342](#page-375-0) nmod\_mat\_nmod\_vec\_mul\_ptr (*C function*), [342](#page-375-0) nmod\_mat\_nrows (*C function*), [338](#page-371-0)  $(C \text{ mod\_mat\_nullspace } (C \text{ function}), 345$  $(C \text{ mod\_mat\_nullspace } (C \text{ function}), 345$ nmod\_mat\_permute\_rows (*C function*), [340](#page-373-0) nmod\_mat\_print (*C function*), [339](#page-372-0)

nmod\_mat\_randfull (*C function*), [339](#page-372-0) nmod\_mat\_randops (*C function*), [340](#page-373-0) nmod\_mat\_randpermdiag (*C function*), [339](#page-372-0) nmod\_mat\_randrank (*C function*), [340](#page-373-0) nmod\_mat\_randtest (*C function*), [339](#page-372-0) nmod\_mat\_randtril (*C function*), [340](#page-373-0) nmod\_mat\_randtriu (*C function*), [340](#page-373-0) nmod\_mat\_rank (*C function*), [343](#page-376-0) nmod\_mat\_reduce\_row (*C function*), [345](#page-378-0) nmod\_mat\_rref (*C function*), [345](#page-378-0) nmod\_mat\_scalar\_addmul\_ui (*C function*), [341](#page-374-0) nmod\_mat\_scalar\_mul (*C function*), [341](#page-374-0) nmod\_mat\_scalar\_mul\_fmpz (*C function*), [341](#page-374-0) nmod\_mat\_set (*C function*), [338](#page-371-0) nmod\_mat\_set\_entry (*C function*), [338](#page-371-0) nmod\_mat\_similarity (*C function*), [345](#page-378-0) nmod\_mat\_solve (*C function*), [344](#page-377-0) nmod\_mat\_solve\_tril (*C function*), [343](#page-376-0) nmod\_mat\_solve\_tril\_classical (*C function*), [343](#page-376-0) nmod\_mat\_solve\_tril\_recursive (*C function*), [343](#page-376-0) nmod\_mat\_solve\_triu (*C function*), [343](#page-376-0) nmod\_mat\_solve\_triu\_classical (*C function*), [343](#page-376-0) nmod\_mat\_solve\_triu\_recursive (*C function*), [343](#page-376-0) nmod\_mat\_solve\_vec (*C function*), [344](#page-377-0) nmod\_mat\_strong\_echelon\_form (*C function*), [346](#page-379-0) nmod\_mat\_struct (*C type*), [337](#page-370-0) nmod\_mat\_sub (*C function*), [341](#page-374-0) nmod\_mat\_submul (*C function*), [342](#page-375-0) nmod\_mat\_swap (*C function*), [338](#page-371-0) nmod\_mat\_swap\_cols (*C function*), [340](#page-373-0) nmod\_mat\_swap\_entrywise (*C function*), [338](#page-371-0) nmod\_mat\_swap\_rows (*C function*), [340](#page-373-0) nmod\_mat\_t (*C type*), [337](#page-370-0) nmod\_mat\_trace (*C function*), [342](#page-375-0) nmod\_mat\_transpose (*C function*), [340](#page-373-0) nmod\_mat\_window\_clear (*C function*), [339](#page-372-0) nmod\_mat\_window\_init (*C function*), [339](#page-372-0) nmod\_mat\_zero (*C function*), [338](#page-371-0) nmod\_mpoly\_add (*C function*), [393](#page-426-0) nmod\_mpoly\_add\_ui (*C function*), [393](#page-426-0) nmod\_mpoly\_clear (*C function*), [389](#page-422-0) nmod\_mpoly\_cmp (*C function*), [391](#page-424-0) nmod\_mpoly\_combine\_like\_terms (*C function*), [392](#page-425-0) nmod\_mpoly\_compose\_nmod\_mpoly (*C function*), [394](#page-427-0) nmod\_mpoly\_compose\_nmod\_mpoly\_gen (*C function*), [394](#page-427-0) nmod\_mpoly\_compose\_nmod\_mpoly\_geobucket (*C function*), [394](#page-427-0) nmod\_mpoly\_compose\_nmod\_mpoly\_horner (*C function*), [394](#page-427-0)

nmod\_mpoly\_compose\_nmod\_poly (*C function*), [394](#page-427-0) nmod\_mpoly\_content\_vars (*C function*), [396](#page-429-0) nmod\_mpoly\_ctx\_clear (*C function*), [388](#page-421-0) nmod\_mpoly\_ctx\_init (*C function*), [388](#page-421-0) nmod\_mpoly\_ctx\_modulus (*C function*), [388](#page-421-0) nmod\_mpoly\_ctx\_nvars (*C function*), [388](#page-421-0) nmod\_mpoly\_ctx\_ord (*C function*), [388](#page-421-0) nmod\_mpoly\_ctx\_struct (*C type*), [388](#page-421-0) nmod\_mpoly\_ctx\_t (*C type*), [388](#page-421-0) nmod\_mpoly\_degree\_fmpz (*C function*), [390](#page-423-0) nmod\_mpoly\_degree\_si (*C function*), [390](#page-423-0) nmod\_mpoly\_degrees\_fit\_si (*C function*), [390](#page-423-0) nmod\_mpoly\_degrees\_fmpz (*C function*), [390](#page-423-0) nmod\_mpoly\_degrees\_si (*C function*), [390](#page-423-0) nmod\_mpoly\_derivative (*C function*), [394](#page-427-0) nmod\_mpoly\_discriminant (*C function*), [397](#page-430-0) nmod\_mpoly\_div (*C function*), [395](#page-428-0) nmod\_mpoly\_div\_monagan\_pearce (*C function*), [398](#page-431-0) nmod\_mpoly\_divides (*C function*), [395](#page-428-0) nmod\_mpoly\_divides\_dense (*C function*), [396](#page-429-0) nmod\_mpoly\_divides\_heap\_threaded (*C function*), [396](#page-429-0) nmod\_mpoly\_divides\_monagan\_pearce (*C function*), [396](#page-429-0) nmod\_mpoly\_divrem (*C function*), [395](#page-428-0) nmod\_mpoly\_divrem\_ideal (*C function*), [395](#page-428-0) nmod\_mpoly\_divrem\_ideal\_monagan\_pearce (*C function*), [398](#page-431-0) nmod\_mpoly\_divrem\_monagan\_pearce (*C function*), [398](#page-431-0) nmod\_mpoly\_equal (*C function*), [389](#page-422-0) nmod\_mpoly\_equal\_ui (*C function*), [390](#page-423-0) nmod\_mpoly\_evaluate\_all\_ui (*C function*), [394](#page-427-0) nmod\_mpoly\_evaluate\_one\_ui (*C function*), [394](#page-427-0) nmod\_mpoly\_factor (*C function*), [399](#page-432-0) nmod\_mpoly\_factor\_clear (*C function*), [399](#page-432-0) nmod\_mpoly\_factor\_get\_base (*C function*), [399](#page-432-0) nmod\_mpoly\_factor\_get\_constant\_ui (*C function*), [399](#page-432-0) nmod\_mpoly\_factor\_get\_exp\_si (*C function*), [399](#page-432-0) nmod\_mpoly\_factor\_init (*C function*), [399](#page-432-0) nmod\_mpoly\_factor\_length (*C function*), [399](#page-432-0) nmod\_mpoly\_factor\_sort (*C function*), [399](#page-432-0) nmod\_mpoly\_factor\_squarefree (*C function*), [399](#page-432-0) nmod\_mpoly\_factor\_struct (*C type*), [398](#page-431-0) nmod\_mpoly\_factor\_swap (*C function*), [399](#page-432-0) nmod\_mpoly\_factor\_swap\_base (*C function*), [399](#page-432-0) nmod\_mpoly\_factor\_t (*C type*), [398](#page-431-0) nmod\_mpoly\_fit\_length (*C function*), [388](#page-421-0) nmod\_mpoly\_fprint\_pretty (*C function*), [389](#page-422-0) nmod\_mpoly\_from\_univar (*C function*), [397](#page-430-0) nmod\_mpoly\_gcd (*C function*), [396](#page-429-0)

nmod\_mpoly\_gcd\_hensel (*C function*), [396](#page-429-0) nmod\_mpoly\_gcd\_zippel (*C function*), [396](#page-429-0) nmod\_mpoly\_gen (*C function*), [389](#page-422-0) nmod\_mpoly\_get\_coeff\_ui\_fmpz (*C function*), [391](#page-424-0) nmod\_mpoly\_get\_coeff\_ui\_monomial (*C function*), [391](#page-424-0) nmod\_mpoly\_get\_coeff\_ui\_ui (*C function*), [391](#page-424-0) nmod\_mpoly\_get\_coeff\_vars\_ui (*C function*), [391](#page-424-0) nmod\_mpoly\_get\_str\_pretty (*C function*), [389](#page-422-0) nmod\_mpoly\_get\_term (*C function*), [392](#page-425-0) nmod\_mpoly\_get\_term\_coeff\_ui (*C function*), [391](#page-424-0) nmod\_mpoly\_get\_term\_exp\_fmpz (*C function*), [392](#page-425-0) nmod\_mpoly\_get\_term\_exp\_si (*C function*), [392](#page-425-0) nmod\_mpoly\_get\_term\_exp\_ui (*C function*), [392](#page-425-0) nmod\_mpoly\_get\_term\_monomial (*C function*), [392](#page-425-0) nmod\_mpoly\_get\_term\_var\_exp\_si (*C function*), [392](#page-425-0) nmod\_mpoly\_get\_term\_var\_exp\_ui (*C function*), [392](#page-425-0) nmod\_mpoly\_get\_ui (*C function*), [390](#page-423-0) nmod\_mpoly\_init (*C function*), [388](#page-421-0) nmod\_mpoly\_init2 (*C function*), [388](#page-421-0) nmod\_mpoly\_init3 (*C function*), [388](#page-421-0) nmod\_mpoly\_is\_canonical (*C function*), [391](#page-424-0) nmod\_mpoly\_is\_gen (*C function*), [389](#page-422-0) nmod\_mpoly\_is\_one (*C function*), [390](#page-423-0) nmod\_mpoly\_is\_square (*C function*), [397](#page-430-0) nmod\_mpoly\_is\_ui (*C function*), [390](#page-423-0) nmod\_mpoly\_is\_zero (*C function*), [390](#page-423-0) nmod\_mpoly\_length (*C function*), [391](#page-424-0) nmod\_mpoly\_make\_monic (*C function*), [393](#page-426-0) nmod\_mpoly\_mul (*C function*), [395](#page-428-0) nmod\_mpoly\_mul\_array (*C function*), [395](#page-428-0) nmod\_mpoly\_mul\_array\_threaded (*C function*), [395](#page-428-0) nmod\_mpoly\_mul\_dense (*C function*), [395](#page-428-0) nmod\_mpoly\_mul\_heap\_threaded (*C function*), [395](#page-428-0) nmod\_mpoly\_mul\_johnson (*C function*), [395](#page-428-0) nmod\_mpoly\_neg (*C function*), [393](#page-426-0) nmod\_mpoly\_one (*C function*), [390](#page-423-0) nmod\_mpoly\_pow\_fmpz (*C function*), [395](#page-428-0) nmod\_mpoly\_pow\_rmul (*C function*), [398](#page-431-0) nmod\_mpoly\_pow\_ui (*C function*), [395](#page-428-0) nmod\_mpoly\_print\_pretty (*C function*), [389](#page-422-0) nmod\_mpoly\_push\_term\_ui\_ffmpz (*C function*), [392](#page-425-0) nmod\_mpoly\_push\_term\_ui\_fmpz (*C function*), [392](#page-425-0) nmod\_mpoly\_push\_term\_ui\_ui (*C function*), [392](#page-425-0) nmod\_mpoly\_quadratic\_root (*C function*), [397](#page-430-0) nmod\_mpoly\_randtest\_bits (*C function*), [393](#page-426-0) nmod\_mpoly\_randtest\_bound (*C function*), [393](#page-426-0)

nmod\_mpoly\_randtest\_bounds (*C function*), [393](#page-426-0) nmod\_mpoly\_realloc (*C function*), [388](#page-421-0) nmod\_mpoly\_resize (*C function*), [391](#page-424-0) nmod\_mpoly\_resultant (*C function*), [397](#page-430-0) nmod\_mpoly\_reverse (*C function*), [393](#page-426-0) nmod\_mpoly\_scalar\_mul\_ui (*C function*), [393](#page-426-0) nmod\_mpoly\_set (*C function*), [389](#page-422-0) nmod\_mpoly\_set\_coeff\_ui\_fmpz (*C function*), [391](#page-424-0) nmod\_mpoly\_set\_coeff\_ui\_monomial (*C function*), [391](#page-424-0) nmod\_mpoly\_set\_coeff\_ui\_ui (*C function*), [391](#page-424-0) nmod\_mpoly\_set\_str\_pretty (*C function*), [389](#page-422-0) nmod\_mpoly\_set\_term\_coeff\_ui (*C function*), [392](#page-425-0) nmod\_mpoly\_set\_term\_exp\_fmpz (*C function*), [392](#page-425-0) nmod\_mpoly\_set\_term\_exp\_ui (*C function*), [392](#page-425-0) nmod\_mpoly\_set\_ui (*C function*), [390](#page-423-0) nmod\_mpoly\_sort\_terms (*C function*), [392](#page-425-0) nmod\_mpoly\_sqrt (*C function*), [397](#page-430-0) nmod\_mpoly\_struct (*C type*), [388](#page-421-0) nmod\_mpoly\_sub (*C function*), [393](#page-426-0) nmod\_mpoly\_sub\_ui (*C function*), [393](#page-426-0) nmod\_mpoly\_swap (*C function*), [389](#page-422-0) nmod\_mpoly\_t (*C type*), [388](#page-421-0) nmod\_mpoly\_term\_coeff\_ref (*C function*), [391](#page-424-0) nmod\_mpoly\_term\_content (*C function*), [396](#page-429-0) nmod\_mpoly\_term\_exp\_fits\_si (*C function*), [392](#page-425-0) nmod\_mpoly\_term\_exp\_fits\_ui (*C function*), [392](#page-425-0) nmod\_mpoly\_to\_univar (*C function*), [397](#page-430-0) nmod\_mpoly\_total\_degree\_fits\_si (*C function*), [390](#page-423-0) nmod\_mpoly\_total\_degree\_fmpz (*C function*), [390](#page-423-0) nmod\_mpoly\_total\_degree\_si (*C function*), [390](#page-423-0) nmod\_mpoly\_univar\_clear (*C function*), [397](#page-430-0) nmod\_mpoly\_univar\_degree\_fits\_si (*C function*), [397](#page-430-0) nmod\_mpoly\_univar\_get\_term\_coeff (*C function*), [398](#page-431-0) nmod\_mpoly\_univar\_get\_term\_exp\_si (*C function*), [398](#page-431-0) nmod\_mpoly\_univar\_init (*C function*), [397](#page-430-0) nmod\_mpoly\_univar\_length (*C function*), [397](#page-430-0) nmod\_mpoly\_univar\_swap (*C function*), [397](#page-430-0) nmod\_mpoly\_univar\_swap\_term\_coeff (*C function*), [398](#page-431-0) nmod\_mpoly\_used\_vars (*C function*), [390](#page-423-0) nmod\_mpoly\_zero (*C function*), [390](#page-423-0) nmod\_mul (*C function*), [334](#page-367-0) NMOD\_MUL\_FULLWORD (*C macro*), [333](#page-366-0) NMOD\_MUL\_PRENORM (*C macro*), [333](#page-366-0) nmod\_neg (*C function*), [334](#page-367-0) nmod\_poly\_add (*C function*), [352](#page-385-0) nmod\_poly\_add\_series (*C function*), [352](#page-385-0) nmod\_poly\_asin\_series (*C function*), [374](#page-407-0)

nmod\_poly\_atan\_series (*C function*), [374](#page-407-0) nmod\_poly\_atanh\_series (*C function*), [374](#page-407-0) nmod\_poly\_bit\_pack (*C function*), [353](#page-386-0) nmod\_poly\_bit\_unpack (*C function*), [353](#page-386-0) nmod\_poly\_clear (*C function*), [348](#page-381-0) nmod\_poly\_compose (*C function*), [364](#page-397-0) nmod\_poly\_compose\_divconquer (*C function*), [364](#page-397-0) nmod\_poly\_compose\_horner (*C function*), [364](#page-397-0) nmod\_poly\_compose\_mod (*C function*), [367](#page-400-0) nmod\_poly\_compose\_mod\_brent\_kung (*C function*), [365](#page-398-0) nmod\_poly\_compose\_mod\_brent\_kung\_precomp\_preinv (*C function*), [366](#page-399-0) nmod\_poly\_compose\_mod\_brent\_kung\_preinv (*C function*), [365](#page-398-0) nmod\_poly\_compose\_mod\_brent\_kung\_vec\_preinv nmod\_poly\_factor\_equal\_deg\_prob (*C func-*(*C function*), [366](#page-399-0)  ${\tt nmod\_poly\_composite\_mod\_brent\_kung\_vec\_preinv\_thmod\_factor\_fit\_length}$  (  $C\ function$  ),  $385$ (*C function*), [367](#page-400-0)  ${\tt nmod\_poly\_composite\_mod\_brent\_kung\_vec\_preinv\_thmod\_pfdvpfactor\_insert}$  (  $C\ function$  ),  $385$ (*C function*), [367](#page-400-0) nmod\_poly\_compose\_mod\_horner (*C function*), [365](#page-398-0) nmod\_poly\_compose\_series (*C function*), [372](#page-405-0) nmod\_poly\_cos\_series (*C function*), [375](#page-408-0) nmod\_poly\_cosh\_series (*C function*), [375](#page-408-0) nmod\_poly\_deflate (*C function*), [376](#page-409-0) nmod\_poly\_deflation (*C function*), [376](#page-409-0) nmod\_poly\_degree (*C function*), [348](#page-381-0) nmod\_poly\_derivative (*C function*), [361](#page-394-0) nmod\_poly\_discriminant (*C function*), [371](#page-404-0) nmod\_poly\_div (*C function*), [359](#page-392-0) nmod\_poly\_div\_newton\_n\_preinv (*C function*), [360](#page-393-0) nmod\_poly\_div\_root (*C function*), [361](#page-394-0) nmod\_poly\_div\_series (*C function*), [360](#page-393-0) nmod\_poly\_div\_series\_basecase (*C function*), [360](#page-393-0) nmod\_poly\_divexact (*C function*), [359](#page-392-0) nmod\_poly\_divides (*C function*), [361](#page-394-0) nmod\_poly\_divides\_classical (*C function*), [361](#page-394-0) nmod\_poly\_divrem (*C function*), [359](#page-392-0) nmod\_poly\_divrem\_basecase (*C function*), [358](#page-391-0) nmod\_poly\_divrem\_newton\_n\_preinv (*C function*), [360](#page-393-0) nmod\_poly\_divrem\_precomp\_struct (*C type*), [268](#page-301-0) nmod\_poly\_equal (*C function*), [351](#page-384-0) nmod\_poly\_equal\_nmod (*C function*), [351](#page-384-0) nmod\_poly\_equal\_trunc (*C function*), [351](#page-384-0) nmod\_poly\_equal\_ui (*C function*), [351](#page-384-0) nmod\_poly\_evaluate\_mat (*C function*), [362](#page-395-0) nmod\_poly\_evaluate\_mat\_horner (*C function*), [362](#page-395-0) nmod\_poly\_evaluate\_mat\_paterson\_stockmeyer (*C function*), [362](#page-395-0) nmod\_poly\_evaluate\_nmod (*C function*), [362](#page-395-0) nmod\_poly\_evaluate\_nmod\_vec (*C function*), [363](#page-396-0)

nmod\_poly\_evaluate\_nmod\_vec\_fast (*C function*), [362](#page-395-0) nmod\_poly\_evaluate\_nmod\_vec\_iter (*C function*), [362](#page-395-0) nmod\_poly\_exp\_series (*C function*), [374](#page-407-0) nmod\_poly\_factor (*C function*), [387](#page-420-0) nmod\_poly\_factor\_berlekamp (*C function*), [387](#page-420-0) nmod\_poly\_factor\_cantor\_zassenhaus (*C function*), [386](#page-419-0) nmod\_poly\_factor\_clear (*C function*), [385](#page-418-0) nmod\_poly\_factor\_concat (*C function*), [386](#page-419-0) nmod\_poly\_factor\_distinct\_deg (*C function*), [386](#page-419-0) nmod\_poly\_factor\_distinct\_deg\_threaded (*C function*), [386](#page-419-0) nmod\_poly\_factor\_equal\_deg (*C function*), [386](#page-419-0) *tion*), [386](#page-419-0) nmod\_poly\_factor\_init (*C function*), [385](#page-418-0) nmod\_poly\_factor\_kaltofen\_shoup (*C function*), [387](#page-420-0) nmod\_poly\_factor\_pow (*C function*), [386](#page-419-0) nmod\_poly\_factor\_print (*C function*), [385](#page-418-0) nmod\_poly\_factor\_realloc (*C function*), [385](#page-418-0) nmod\_poly\_factor\_set (*C function*), [385](#page-418-0) nmod\_poly\_factor\_squarefree (*C function*), [386](#page-419-0) nmod\_poly\_factor\_struct (*C type*), [385](#page-418-0) nmod\_poly\_factor\_t (*C type*), [385](#page-418-0) nmod\_poly\_factor\_with\_berlekamp (*C function*), [387](#page-420-0) nmod\_poly\_factor\_with\_cantor\_zassenhaus (*C function*), [387](#page-420-0) nmod\_poly\_factor\_with\_kaltofen\_shoup (*C function*), [387](#page-420-0) nmod\_poly\_find\_distinct\_nonzero\_roots (*C function*), [376](#page-409-0) nmod\_poly\_fit\_length (*C function*), [348](#page-381-0) nmod\_poly\_fprint (*C function*), [350](#page-383-0) nmod\_poly\_fprint\_pretty (*C function*), [350](#page-383-0) nmod\_poly\_fread (*C function*), [350](#page-383-0) nmod\_poly\_gcd (*C function*), [368](#page-401-0) nmod\_poly\_gcd\_euclidean (*C function*), [368](#page-401-0) nmod\_poly\_gcd\_hgcd (*C function*), [368](#page-401-0) nmod\_poly\_gcdinv (*C function*), [371](#page-404-0) nmod\_poly\_get\_coeff\_ui (*C function*), [350](#page-383-0) nmod\_poly\_get\_str (*C function*), [350](#page-383-0) nmod\_poly\_get\_str\_pretty (*C function*), [350](#page-383-0) nmod\_poly\_inflate (*C function*), [376](#page-409-0) nmod\_poly\_init (*C function*), [347](#page-380-0) nmod\_poly\_init2 (*C function*), [347](#page-380-0) nmod\_poly\_init2\_preinv (*C function*), [348](#page-381-0) nmod\_poly\_init\_mod (*C function*), [347](#page-380-0) nmod\_poly\_init\_preinv (*C function*), [347](#page-380-0) nmod\_poly\_integral (*C function*), [361](#page-394-0) nmod\_poly\_interpolate\_nmod\_vec (*C function*),

[363](#page-396-0)

- nmod\_poly\_interpolate\_nmod\_vec\_barycentric nmod\_poly\_mat\_ncols (*C function*), [380](#page-413-0) (*C function*), [364](#page-397-0)
- nmod\_poly\_interpolate\_nmod\_vec\_fast (*C function*), [363](#page-396-0)
- nmod\_poly\_interpolate\_nmod\_vec\_newton (*C function*), [363](#page-396-0)
- nmod\_poly\_inv\_series (*C function*), [359](#page-392-0)
- nmod\_poly\_inv\_series\_basecase (*C function*), [359](#page-392-0)
- nmod\_poly\_inv\_series\_newton (*C function*), [359](#page-392-0)
- nmod\_poly\_invmod (*C function*), [371](#page-404-0)
- nmod\_poly\_invsqrt\_series (*C function*), [372](#page-405-0)
- nmod\_poly\_is\_gen (*C function*), [351](#page-384-0)
- nmod\_poly\_is\_irreducible (*C function*), [386](#page-419-0)
- nmod\_poly\_is\_irreducible\_ddf (*C function*), [386](#page-419-0)
- nmod\_poly\_is\_irreducible\_rabin (*C function*), [386](#page-419-0)
- nmod\_poly\_is\_monic (*C function*), [348](#page-381-0)
- nmod\_poly\_is\_one (*C function*), [351](#page-384-0)
- nmod\_poly\_is\_squarefree (*C function*), [386](#page-419-0)
- nmod\_poly\_is\_unit (*C function*), [348](#page-381-0)
- nmod\_poly\_is\_zero (*C function*), [351](#page-384-0)
- nmod\_poly\_length (*C function*), [348](#page-381-0)
- nmod\_poly\_log\_series (*C function*), [374](#page-407-0)
- nmod\_poly\_make\_monic (*C function*), [352](#page-385-0)
- nmod\_poly\_mat\_add (*C function*), [382](#page-415-0)
- nmod\_poly\_mat\_clear (*C function*), [379](#page-412-0)
- nmod\_poly\_mat\_degree (*C function*), [381](#page-414-0)
- nmod\_poly\_mat\_det (*C function*), [384](#page-417-0)
- nmod\_poly\_mat\_det\_fflu (*C function*), [384](#page-417-0)
- nmod\_poly\_mat\_det\_interpolate (*C function*), [384](#page-417-0)
- nmod\_poly\_mat\_entry (*C function*), [380](#page-413-0)
- nmod\_poly\_mat\_equal (*C function*), [381](#page-414-0)
- nmod\_poly\_mat\_equal\_nmod\_mat (*C function*), [381](#page-414-0)
- nmod\_poly\_mat\_evaluate\_nmod (*C function*), [382](#page-415-0) nmod\_poly\_mat\_fflu (*C function*), [383](#page-416-0)
- nmod\_poly\_mat\_find\_pivot\_any (*C function*), [383](#page-416-0)
- nmod\_poly\_mat\_find\_pivot\_partial (*C function*), [383](#page-416-0)
- nmod\_poly\_mat\_get\_coeff\_mat (*C function*), [381](#page-414-0) nmod\_poly\_mat\_init (*C function*), [379](#page-412-0)
- nmod\_poly\_mat\_init\_set (*C function*), [379](#page-412-0)
- nmod\_poly\_mat\_inv (*C function*), [384](#page-417-0)
- nmod\_poly\_mat\_is\_empty (*C function*), [381](#page-414-0)
- nmod\_poly\_mat\_is\_one (*C function*), [381](#page-414-0)
- nmod\_poly\_mat\_is\_square (*C function*), [381](#page-414-0)
- nmod\_poly\_mat\_is\_zero (*C function*), [381](#page-414-0)
- nmod\_poly\_mat\_max\_length (*C function*), [381](#page-414-0)
- nmod\_poly\_mat\_modulus (*C function*), [380](#page-413-0)
- nmod\_poly\_mat\_mul (*C function*), [382](#page-415-0)
- nmod\_poly\_mat\_mul\_classical (*C function*), [382](#page-415-0)
- nmod\_poly\_mat\_mul\_interpolate (*C function*),
- nmod\_poly\_mat\_mul\_KS (*C function*), [382](#page-415-0)
- 
- nmod\_poly\_mat\_neg (*C function*), [382](#page-415-0) nmod\_poly\_mat\_nrows (*C function*), [380](#page-413-0)
- nmod\_poly\_mat\_nullspace (*C function*), [384](#page-417-0)
- nmod\_poly\_mat\_one (*C function*), [381](#page-414-0)
	- nmod\_poly\_mat\_pow (*C function*), [383](#page-416-0)
	- nmod\_poly\_mat\_print (*C function*), [380](#page-413-0)
	- nmod\_poly\_mat\_randtest (*C function*), [380](#page-413-0)
	- nmod\_poly\_mat\_randtest\_sparse (*C function*), [380](#page-413-0)
	- nmod\_poly\_mat\_rank (*C function*), [384](#page-417-0)
	- nmod\_poly\_mat\_rref (*C function*), [383](#page-416-0)
	- nmod\_poly\_mat\_scalar\_mul\_nmod (*C function*), [382](#page-415-0)
	- nmod\_poly\_mat\_scalar\_mul\_nmod\_poly (*C function*), [382](#page-415-0)
	- nmod\_poly\_mat\_set (*C function*), [380](#page-413-0)
	- nmod\_poly\_mat\_set\_coeff\_mat (*C function*), [381](#page-414-0)
	- nmod\_poly\_mat\_set\_nmod\_mat (*C function*), [380](#page-413-0)
	- nmod\_poly\_mat\_set\_trunc (*C function*), [379](#page-412-0)
	- nmod\_poly\_mat\_shift\_left (*C function*), [379](#page-412-0)
	- nmod\_poly\_mat\_shift\_right (*C function*), [379](#page-412-0)
	- nmod\_poly\_mat\_solve (*C function*), [385](#page-418-0)
	- nmod\_poly\_mat\_solve\_fflu (*C function*), [385](#page-418-0)
	- nmod\_poly\_mat\_solve\_fflu\_precomp (*C function*), [385](#page-418-0)
	- nmod\_poly\_mat\_sqr (*C function*), [382](#page-415-0)
	- nmod\_poly\_mat\_sqr\_classical (*C function*), [382](#page-415-0)
	- nmod\_poly\_mat\_sqr\_interpolate (*C function*), [383](#page-416-0)
	- nmod\_poly\_mat\_sqr\_KS (*C function*), [382](#page-415-0)
	- nmod\_poly\_mat\_struct (*C type*), [379](#page-412-0)
	- nmod\_poly\_mat\_sub (*C function*), [382](#page-415-0)
	- nmod\_poly\_mat\_swap (*C function*), [380](#page-413-0)
	- nmod\_poly\_mat\_swap\_entrywise (*C function*), [380](#page-413-0)
	- nmod poly mat t  $(C \text{ type})$ , [379](#page-412-0)
	- nmod\_poly\_mat\_trace (*C function*), [384](#page-417-0)
	- nmod\_poly\_mat\_truncate (*C function*), [379](#page-412-0)
	- nmod\_poly\_mat\_zero (*C function*), [381](#page-414-0)
	- nmod\_poly\_max\_bits (*C function*), [348](#page-381-0)
	- nmod\_poly\_modulus (*C function*), [348](#page-381-0)
	- nmod\_poly\_mul (*C function*), [355](#page-388-0)
	- nmod\_poly\_mul\_classical (*C function*), [354](#page-387-0)
	- nmod\_poly\_mul\_KS (*C function*), [354](#page-387-0)
	- nmod\_poly\_mul\_KS2 (*C function*), [354](#page-387-0)
	- nmod\_poly\_mul\_KS4 (*C function*), [355](#page-388-0)
	- nmod\_poly\_mulhigh (*C function*), [355](#page-388-0)
	- nmod\_poly\_mulhigh\_classical (*C function*), [354](#page-387-0)
	- nmod\_poly\_mullow (*C function*), [355](#page-388-0)
	- nmod\_poly\_mullow\_classical (*C function*), [354](#page-387-0)
	- nmod\_poly\_mullow\_KS (*C function*), [355](#page-388-0)
	- nmod\_poly\_mulmod (*C function*), [355](#page-388-0)
	- nmod\_poly\_mulmod\_preinv (*C function*), [356](#page-389-0)
	- nmod\_poly\_multi\_crt (*C function*), [377](#page-410-0)
	- nmod\_poly\_multi\_crt\_clear (*C function*), [377](#page-410-0)
	- nmod\_poly\_multi\_crt\_init (*C function*), [377](#page-410-0)
	- nmod\_poly\_multi\_crt\_precomp (*C function*), [377](#page-410-0)

[382](#page-415-0)

- nmod\_poly\_multi\_crt\_precomp\_p (*C function*), nmod\_poly\_realloc (*C function*), [348](#page-381-0) [377](#page-410-0)
- nmod\_poly\_multi\_crt\_precompute (*C function*), [377](#page-410-0)
- nmod\_poly\_multi\_crt\_precompute\_p (*C function*), [377](#page-410-0)
- nmod\_poly\_neg (*C function*), [352](#page-385-0)
- nmod\_poly\_pow (*C function*), [356](#page-389-0)
- nmod\_poly\_pow\_binexp (*C function*), [356](#page-389-0)
- nmod\_poly\_pow\_trunc (*C function*), [356](#page-389-0)
- nmod\_poly\_pow\_trunc\_binexp (*C function*), [356](#page-389-0)
- nmod\_poly\_power\_sums (*C function*), [373](#page-406-0)
- nmod\_poly\_power\_sums\_naive (*C function*), [373](#page-406-0)
- nmod\_poly\_power\_sums\_schoenhage (*C function*), [373](#page-406-0)
- nmod\_poly\_power\_sums\_to\_poly (*C function*), [373](#page-406-0)
- nmod\_poly\_power\_sums\_to\_poly\_naive (*C function*), [373](#page-406-0)
- nmod\_poly\_power\_sums\_to\_poly\_schoenhage (*C function*), [373](#page-406-0)
- nmod\_poly\_powers\_mod\_bsgs (*C function*), [358](#page-391-0)
- nmod\_poly\_powers\_mod\_naive (*C function*), [358](#page-391-0)
- nmod\_poly\_powmod\_fmpz\_binexp (*C function*), [357](#page-390-0)
- nmod\_poly\_powmod\_fmpz\_binexp\_preinv (*C function*), [357](#page-390-0)
- nmod\_poly\_powmod\_ui\_binexp (*C function*), [356](#page-389-0)
- nmod\_poly\_powmod\_ui\_binexp\_preinv (*C function*), [357](#page-390-0)
- nmod\_poly\_powmod\_x\_fmpz\_preinv (*C function*), [358](#page-391-0)
- nmod\_poly\_powmod\_x\_ui\_preinv (*C function*), [357](#page-390-0)
- nmod\_poly\_precompute\_matrix (*C function*), [366](#page-399-0) nmod\_poly\_print (*C function*), [350](#page-383-0)
- nmod\_poly\_print\_pretty (*C function*), [350](#page-383-0)
- nmod\_poly\_product\_roots\_nmod\_vec (*C function*), [376](#page-409-0)
- nmod\_poly\_randtest (*C function*), [349](#page-382-0)
- nmod\_poly\_randtest\_irreducible (*C function*), [349](#page-382-0)
- nmod\_poly\_randtest\_monic (*C function*), [349](#page-382-0)
- nmod\_poly\_randtest\_monic\_irreducible (*C function*), [349](#page-382-0)
- nmod\_poly\_randtest\_monic\_primitive (*C function*), [349](#page-382-0)
- nmod\_poly\_randtest\_pentomial (*C function*), [349](#page-382-0)
- nmod\_poly\_randtest\_pentomial\_irreducible (*C function*), [349](#page-382-0)
- nmod\_poly\_randtest\_sparse\_irreducible (*C function*), [349](#page-382-0)
- nmod\_poly\_randtest\_trinomial (*C function*), [349](#page-382-0)
- nmod\_poly\_randtest\_trinomial\_irreducible (*C function*), [349](#page-382-0)
- nmod\_poly\_read (*C function*), [351](#page-384-0)
- 
- nmod\_poly\_rem (*C function*), [359](#page-392-0)
- nmod\_poly\_remove (*C function*), [361](#page-394-0)
- nmod\_poly\_resultant (*C function*), [370](#page-403-0)
- nmod\_poly\_resultant\_euclidean (*C function*), [370](#page-403-0)
- nmod\_poly\_resultant\_hgcd (*C function*), [370](#page-403-0)
- nmod\_poly\_reverse (*C function*), [349](#page-382-0)
- nmod\_poly\_revert\_series (*C function*), [372](#page-405-0)
- nmod\_poly\_scalar\_addmul\_nmod (*C function*), [352](#page-385-0)
- nmod\_poly\_scalar\_mul\_nmod (*C function*), [352](#page-385-0)
- nmod\_poly\_set (*C function*), [348](#page-381-0)
- nmod\_poly\_set\_coeff\_ui (*C function*), [350](#page-383-0)
- nmod\_poly\_set\_str (*C function*), [350](#page-383-0)
- nmod\_poly\_set\_trunc (*C function*), [348](#page-381-0)
- nmod\_poly\_shift\_left (*C function*), [351](#page-384-0)
- nmod\_poly\_shift\_right (*C function*), [351](#page-384-0)
- nmod\_poly\_sin\_series (*C function*), [374](#page-407-0)
- nmod\_poly\_sinh\_series (*C function*), [375](#page-408-0)
- nmod\_poly\_sqrt (*C function*), [372](#page-405-0)
- nmod\_poly\_sqrt\_series (*C function*), [372](#page-405-0)
- nmod\_poly\_struct (*C type*), [347](#page-380-0)
- nmod\_poly\_sub (*C function*), [352](#page-385-0)
- nmod\_poly\_sub\_series (*C function*), [352](#page-385-0)
- $(C \mod_{\text{poly\_swap}} (C \text{ function}), 348)$  $(C \mod_{\text{poly\_swap}} (C \text{ function}), 348)$  $(C \mod_{\text{poly\_swap}} (C \text{ function}), 348)$ 
	- nmod\_poly\_t (*C type*), [347](#page-380-0)
	- nmod\_poly\_tan\_series (*C function*), [375](#page-408-0)
	- nmod\_poly\_tanh\_series (*C function*), [375](#page-408-0)
	- nmod\_poly\_taylor\_shift (*C function*), [365](#page-398-0)
	- nmod\_poly\_taylor\_shift\_convolution (*C function*), [364](#page-397-0)
	- nmod\_poly\_taylor\_shift\_horner (*C function*), [364](#page-397-0)
	- nmod\_poly\_truncate (*C function*), [348](#page-381-0)
	- nmod\_poly\_xgcd (*C function*), [369](#page-402-0)
	- nmod\_poly\_xgcd\_euclidean (*C function*), [369](#page-402-0)
	- nmod\_poly\_xgcd\_hgcd (*C function*), [369](#page-402-0)
	- nmod\_poly\_zero (*C function*), [348](#page-381-0)
	- nmod\_pow\_fmpz (*C function*), [334](#page-367-0)
	- nmod\_pow\_ui (*C function*), [334](#page-367-0)
	- NMOD\_RED (*C macro*), [333](#page-366-0)
	- NMOD\_RED2 (*C macro*), [333](#page-366-0)
	- NMOD\_RED3 (*C macro*), [333](#page-366-0)
	- nmod\_sub (*C function*), [334](#page-367-0)
	- NMOD\_VEC\_DOT (*C macro*), [336](#page-369-0)
	- NN (*C macro*), [819](#page-852-0)
	- Not (*C macro*), [815](#page-848-0)
	- NotElement (*C macro*), [816](#page-849-0)
	- NotEqual (*C macro*), [815](#page-848-0)
- NumberE (*C macro*), [817](#page-850-0)  $(C$  NumberI  $(C$  macro), [817](#page-850-0)
	- O

One (*C macro*), [823](#page-856-0) OpenClosedInterval (*C macro*), [819](#page-852-0) OpenComplexDisk (*C macro*), [820](#page-853-0) OpenInterval (*C macro*), [819](#page-852-0)

OpenRealBall (*C macro*), [820](#page-853-0) Or (*C macro*), [815](#page-848-0) ordering\_t (*C type*), [25](#page-58-0) Otherwise (*C macro*), [816](#page-849-0)

#### P

padic\_add (*C function*), [986](#page-1019-0) padic\_clear (*C function*), [984](#page-1017-0) padic\_ctx\_clear (*C function*), [984](#page-1017-0) padic\_ctx\_init (*C function*), [984](#page-1017-0) padic\_debug (*C function*), [990](#page-1023-0) padic\_div (*C function*), [986](#page-1019-0) padic\_equal (*C function*), [986](#page-1019-0) padic\_exp (*C function*), [987](#page-1020-0) padic\_exp\_balanced (*C function*), [988](#page-1021-0) padic\_exp\_rectangular (*C function*), [987](#page-1020-0) padic\_fprint (*C function*), [989](#page-1022-0) padic\_get\_fmpq (*C function*), [985](#page-1018-0) padic\_get\_fmpz (*C function*), [985](#page-1018-0) padic\_get\_mpq (*C function*), [985](#page-1018-0) padic\_get\_mpz (*C function*), [985](#page-1018-0) padic\_get\_prec (*C function*), [983](#page-1016-0) padic\_get\_str (*C function*), [989](#page-1022-0) padic\_get\_val (*C function*), [983](#page-1016-0) padic\_init (*C function*), [984](#page-1017-0) padic\_init2 (*C function*), [984](#page-1017-0) padic\_inv (*C function*), [987](#page-1020-0) padic\_is\_one (*C function*), [986](#page-1019-0) padic\_is\_zero (*C function*), [986](#page-1019-0) padic\_log (*C function*), [988](#page-1021-0) padic\_log\_balanced (*C function*), [989](#page-1022-0) padic\_log\_rectangular (*C function*), [988](#page-1021-0) padic\_log\_satoh (*C function*), [989](#page-1022-0) padic\_mat (*C function*), [997](#page-1030-0) padic\_mat\_add (*C function*), [1000](#page-1033-0) padic\_mat\_clear (*C function*), [998](#page-1031-0) padic\_mat\_entry (*C function*), [997](#page-1030-0) padic\_mat\_equal (*C function*), [999](#page-1032-0) padic\_mat\_fprint (*C function*), [999](#page-1032-0) padic\_mat\_fprint\_pretty (*C function*), [999](#page-1032-0) padic\_mat\_get\_entry\_padic (*C function*), [999](#page-1032-0) padic\_mat\_get\_fmpq\_mat (*C function*), [999](#page-1032-0) padic\_mat\_get\_prec (*C function*), [997](#page-1030-0) padic\_mat\_get\_val (*C function*), [997](#page-1030-0) padic\_mat\_init (*C function*), [998](#page-1031-0) padic\_mat\_init2 (*C function*), [998](#page-1031-0) padic\_mat\_is\_canonical (*C function*), [998](#page-1031-0) padic\_mat\_is\_empty (*C function*), [998](#page-1031-0) padic\_mat\_is\_square (*C function*), [998](#page-1031-0) padic\_mat\_is\_zero (*C function*), [999](#page-1032-0) padic\_mat\_mul (*C function*), [1001](#page-1034-0) padic\_mat\_ncols (*C function*), [997](#page-1030-0) padic\_mat\_neg (*C function*), [1000](#page-1033-0) padic\_mat\_nrows (*C function*), [997](#page-1030-0) padic\_mat\_one (*C function*), [998](#page-1031-0) padic\_mat\_prec (*C function*), [997](#page-1030-0) padic\_mat\_print (*C function*), [999](#page-1032-0) padic\_mat\_print\_pretty (*C function*), [999](#page-1032-0)

padic\_mat\_randtest (*C function*), [1000](#page-1033-0) padic\_mat\_reduce (*C function*), [998](#page-1031-0) padic\_mat\_scalar\_div\_fmpz (*C function*), [1000](#page-1033-0) padic\_mat\_scalar\_mul\_fmpz (*C function*), [1000](#page-1033-0) padic\_mat\_scalar\_mul\_padic (*C function*), [1000](#page-1033-0) padic\_mat\_set (*C function*), [998](#page-1031-0) padic\_mat\_set\_entry\_padic (*C function*), [999](#page-1032-0) padic\_mat\_set\_fmpq\_mat (*C function*), [999](#page-1032-0) padic\_mat\_sub (*C function*), [1000](#page-1033-0) padic\_mat\_swap (*C function*), [998](#page-1031-0) padic\_mat\_swap\_entrywise (*C function*), [998](#page-1031-0) padic\_mat\_transpose (*C function*), [1000](#page-1033-0) padic\_mat\_val (*C function*), [997](#page-1030-0) padic\_mat\_zero (*C function*), [998](#page-1031-0) padic\_mul (*C function*), [986](#page-1019-0) padic\_neg (*C function*), [986](#page-1019-0) padic\_one (*C function*), [986](#page-1019-0) padic\_poly\_add (*C function*), [993](#page-1026-0) padic\_poly\_canonicalise (*C function*), [991](#page-1024-0) padic\_poly\_clear (*C function*), [990](#page-1023-0) padic\_poly\_compose (*C function*), [995](#page-1028-0) padic\_poly\_compose\_pow (*C function*), [996](#page-1029-0) padic\_poly\_debug (*C function*), [996](#page-1029-0) padic\_poly\_degree (*C function*), [991](#page-1024-0) padic\_poly\_derivative (*C function*), [995](#page-1028-0) padic\_poly\_equal (*C function*), [993](#page-1026-0) padic\_poly\_evaluate\_padic (*C function*), [995](#page-1028-0) padic\_poly\_fit\_length (*C function*), [990](#page-1023-0) padic\_poly\_fprint (*C function*), [996](#page-1029-0) padic\_poly\_fprint\_pretty (*C function*), [996](#page-1029-0) padic\_poly\_get\_coeff\_padic (*C function*), [992](#page-1025-0) padic\_poly\_get\_fmpq\_poly (*C function*), [992](#page-1025-0) padic\_poly\_get\_fmpz\_poly (*C function*), [992](#page-1025-0) padic\_poly\_init (*C function*), [990](#page-1023-0) padic\_poly\_init2 (*C function*), [990](#page-1023-0) padic\_poly\_inv\_series (*C function*), [994](#page-1027-0) padic\_poly\_is\_canonical (*C function*), [997](#page-1030-0) padic\_poly\_is\_one (*C function*), [993](#page-1026-0) padic\_poly\_is\_reduced (*C function*), [997](#page-1030-0) padic\_poly\_is\_zero (*C function*), [993](#page-1026-0) padic\_poly\_length (*C function*), [991](#page-1024-0) padic\_poly\_mul (*C function*), [994](#page-1027-0) padic\_poly\_neg (*C function*), [993](#page-1026-0) padic\_poly\_one (*C function*), [992](#page-1025-0) padic\_poly\_pow (*C function*), [994](#page-1027-0) padic\_poly\_prec (*C function*), [991](#page-1024-0) padic\_poly\_print (*C function*), [996](#page-1029-0) padic\_poly\_print\_pretty (*C function*), [996](#page-1029-0) padic\_poly\_randtest (*C function*), [991](#page-1024-0) padic\_poly\_randtest\_not\_zero (*C function*), [991](#page-1024-0) padic\_poly\_randtest\_val (*C function*), [991](#page-1024-0) padic\_poly\_realloc (*C function*), [990](#page-1023-0) padic\_poly\_reduce (*C function*), [991](#page-1024-0) padic\_poly\_scalar\_mul\_padic (*C function*), [993](#page-1026-0) padic\_poly\_set (*C function*), [992](#page-1025-0) padic\_poly\_set\_coeff\_padic (*C function*), [992](#page-1025-0) padic\_poly\_set\_fmpq (*C function*), [992](#page-1025-0)

padic\_poly\_set\_fmpq\_poly (*C function*), [992](#page-1025-0) padic\_poly\_set\_fmpz (*C function*), [992](#page-1025-0) padic\_poly\_set\_fmpz\_poly (*C function*), [992](#page-1025-0) padic\_poly\_set\_padic (*C function*), [992](#page-1025-0) padic\_poly\_set\_si (*C function*), [992](#page-1025-0) padic\_poly\_set\_ui (*C function*), [992](#page-1025-0) padic\_poly\_shift\_left (*C function*), [995](#page-1028-0) padic\_poly\_shift\_right (*C function*), [995](#page-1028-0) padic\_poly\_sub (*C function*), [993](#page-1026-0) padic\_poly\_swap (*C function*), [992](#page-1025-0) padic\_poly\_truncate (*C function*), [991](#page-1024-0) padic\_poly\_val (*C function*), [991](#page-1024-0) padic\_poly\_zero (*C function*), [992](#page-1025-0) padic\_pow\_si (*C function*), [987](#page-1020-0) padic\_prec (*C function*), [983](#page-1016-0) padic\_print (*C function*), [990](#page-1023-0) padic\_randtest (*C function*), [985](#page-1018-0) padic\_randtest\_int (*C function*), [985](#page-1018-0) padic\_randtest\_not\_zero (*C function*), [985](#page-1018-0) padic\_reduce (*C function*), [984](#page-1017-0) padic\_set (*C function*), [985](#page-1018-0) padic\_set\_fmpq (*C function*), [985](#page-1018-0) padic\_set\_fmpz (*C function*), [985](#page-1018-0) padic\_set\_mpq (*C function*), [985](#page-1018-0) padic\_set\_mpz (*C function*), [985](#page-1018-0) padic\_set\_si (*C function*), [985](#page-1018-0) padic\_set\_ui (*C function*), [985](#page-1018-0) padic\_shift (*C function*), [986](#page-1019-0) padic\_sqrt (*C function*), [987](#page-1020-0) padic\_sub (*C function*), [986](#page-1019-0) padic\_swap (*C function*), [985](#page-1018-0) padic\_teichmuller (*C function*), [989](#page-1022-0) padic\_unit (*C function*), [983](#page-1016-0) padic\_val (*C function*), [983](#page-1016-0) padic\_val\_fac (*C function*), [989](#page-1022-0) padic\_val\_fac\_ui (*C function*), [989](#page-1022-0) padic\_val\_fac\_ui\_2 (*C function*), [989](#page-1022-0) padic\_zero (*C function*), [985](#page-1018-0) Parentheses (*C macro*), [831](#page-864-0) partitions\_fmpz\_fmpz (*C function*), [717](#page-750-0) partitions\_fmpz\_ui (*C function*), [717](#page-750-0) partitions\_fmpz\_ui\_using\_doubles (*C function*), [718](#page-751-0) partitions\_hrr\_sum\_arb (*C function*), [717](#page-750-0) partitions\_leading\_fmpz (*C function*), [718](#page-751-0) partitions\_rademacher\_bound (*C function*), [717](#page-750-0) PartitionsP (*C macro*), [826](#page-859-0) Path (*C macro*), [822](#page-855-0) Pi (*C macro*), [817](#page-850-0) Pol (*C macro*), [823](#page-856-0) Poles (*C macro*), [822](#page-855-0) PolyLog (*C macro*), [829](#page-862-0) Polynomial (*C macro*), [823](#page-856-0) PolynomialDegree (*C macro*), [823](#page-856-0) PolynomialFractions (*C macro*), [823](#page-856-0) PolynomialRootIndexed (*C macro*), [818](#page-851-0) PolynomialRootNearest (*C macro*), [818](#page-851-0) Polynomials (*C macro*), [823](#page-856-0)

Pos (*C macro*), [818](#page-851-0) Pow (*C macro*), [818](#page-851-0) Prime (*C macro*), [825](#page-858-0) PrimePi (*C macro*), [825](#page-858-0) PrimeProduct (*C macro*), [821](#page-854-0) Primes (*C macro*), [819](#page-852-0) PrimeSum (*C macro*), [821](#page-854-0) PrimitiveDirichletCharacters (*C macro*), [830](#page-863-0) PrimitiveReducedPositiveIntegralBinaryQuadraticForms (*C macro*), [831](#page-864-0) Product (*C macro*), [821](#page-854-0) prof\_repeat (*C function*), [22](#page-55-0) ProjectiveComplexNumbers (*C macro*), [820](#page-853-0) ProjectiveRealNumbers (*C macro*), [820](#page-853-0) PSL2Z (*C macro*), [823](#page-856-0) psl2z\_clear (*C function*), [667](#page-700-0) psl2z\_equal (*C function*), [668](#page-701-0) psl2z\_fprint (*C function*), [667](#page-700-0) psl2z\_init (*C function*), [667](#page-700-0) psl2z\_inv (*C function*), [668](#page-701-0) psl2z\_is\_correct (*C function*), [668](#page-701-0) psl2z\_is\_one (*C function*), [667](#page-700-0) psl2z\_mul (*C function*), [668](#page-701-0) psl2z\_one (*C function*), [667](#page-700-0) psl2z\_print (*C function*), [667](#page-700-0) psl2z\_randtest (*C function*), [668](#page-701-0) psl2z\_set (*C function*), [667](#page-700-0) psl2z\_struct (*C type*), [667](#page-700-0) psl2z\_swap (*C function*), [667](#page-700-0) psl2z\_t (*C type*), [667](#page-700-0) PTR\_TO\_COEFF (*C function*), [122](#page-155-0)

## Q

qadic\_add (*C function*), [1004](#page-1037-0) qadic\_clear (*C function*), [1002](#page-1035-0) qadic\_ctx\_clear (*C function*), [1002](#page-1035-0) qadic\_ctx\_degree (*C function*), [1002](#page-1035-0) qadic\_ctx\_init (*C function*), [1001](#page-1034-0) qadic\_ctx\_init\_conway (*C function*), [1001](#page-1034-0) qadic\_ctx\_print (*C function*), [1002](#page-1035-0) qadic\_equal (*C function*), [1003](#page-1036-0) qadic\_exp (*C function*), [1005](#page-1038-0) qadic\_exp\_balanced (*C function*), [1005](#page-1038-0) qadic\_exp\_rectangular (*C function*), [1005](#page-1038-0) qadic\_fprint\_pretty (*C function*), [1008](#page-1041-0) qadic\_frobenius (*C function*), [1007](#page-1040-0) qadic\_gen (*C function*), [1003](#page-1036-0) qadic\_get\_padic (*C function*), [1003](#page-1036-0) qadic\_init (*C function*), [1002](#page-1035-0) qadic\_init2 (*C function*), [1002](#page-1035-0) qadic\_inv (*C function*), [1004](#page-1037-0) qadic\_is\_one (*C function*), [1003](#page-1036-0) qadic\_is\_zero (*C function*), [1003](#page-1036-0) qadic\_log (*C function*), [1006](#page-1039-0) qadic\_log\_balanced (*C function*), [1006](#page-1039-0) qadic\_log\_rectangular (*C function*), [1006](#page-1039-0) qadic\_mul (*C function*), [1004](#page-1037-0) qadic\_neg (*C function*), [1004](#page-1037-0)

qadic\_norm (*C function*), [1007](#page-1040-0) qadic\_norm\_analytic (*C function*), [1007](#page-1040-0) qadic\_norm\_resultant (*C function*), [1007](#page-1040-0) qadic\_one (*C function*), [1003](#page-1036-0) qadic\_pow (*C function*), [1004](#page-1037-0) qadic\_prec (*C function*), [1003](#page-1036-0) qadic\_print\_pretty (*C function*), [1008](#page-1041-0) qadic\_randtest (*C function*), [1003](#page-1036-0) qadic\_randtest\_int (*C function*), [1003](#page-1036-0) qadic\_randtest\_not\_zero (*C function*), [1003](#page-1036-0) qadic\_randtest\_val (*C function*), [1003](#page-1036-0) qadic\_reduce (*C function*), [1002](#page-1035-0) qadic\_set (*C function*), [1003](#page-1036-0) qadic\_set\_ui (*C function*), [1003](#page-1036-0) qadic\_sqrt (*C function*), [1004](#page-1037-0) qadic\_sub (*C function*), [1004](#page-1037-0) qadic\_teichmuller (*C function*), [1007](#page-1040-0) qadic\_trace (*C function*), [1007](#page-1040-0) qadic\_val (*C function*), [1003](#page-1036-0) qadic\_zero (*C function*), [1003](#page-1036-0) qfb\_array\_clear (*C function*), [454](#page-487-0) qfb\_clear (*C function*), [454](#page-487-0) qfb\_discriminant (*C function*), [455](#page-488-0) qfb\_equal (*C function*), [455](#page-488-0) qfb\_exponent (*C function*), [456](#page-489-0) qfb\_exponent\_element (*C function*), [456](#page-489-0) qfb\_exponent\_grh (*C function*), [456](#page-489-0) qfb\_hash\_clear (*C function*), [454](#page-487-0) qfb\_hash\_find (*C function*), [454](#page-487-0) qfb\_hash\_init (*C function*), [454](#page-487-0) qfb\_hash\_insert (*C function*), [454](#page-487-0) qfb\_init (*C function*), [454](#page-487-0) qfb\_inverse (*C function*), [456](#page-489-0) qfb\_is\_primitive (*C function*), [456](#page-489-0) qfb\_is\_principal\_form (*C function*), [456](#page-489-0) qfb\_is\_reduced (*C function*), [455](#page-488-0) qfb\_nucomp (*C function*), [455](#page-488-0) qfb\_nudupl (*C function*), [455](#page-488-0) qfb\_pow (*C function*), [456](#page-489-0) qfb\_pow\_ui (*C function*), [455](#page-488-0) qfb\_prime\_form (*C function*), [456](#page-489-0) qfb\_principal\_form (*C function*), [456](#page-489-0) qfb\_print (*C function*), [455](#page-488-0) qfb\_reduce (*C function*), [455](#page-488-0) qfb\_reduced\_forms (*C function*), [455](#page-488-0) qfb\_reduced\_forms\_large (*C function*), [455](#page-488-0) qfb\_set (*C function*), [455](#page-488-0) QQ (*C macro*), [819](#page-852-0) qqbar\_abs (*C function*), [480](#page-513-0) qqbar\_abs2 (*C function*), [480](#page-513-0) qqbar\_acos\_pi (*C function*), [485](#page-518-0) qqbar\_acot\_pi (*C function*), [485](#page-518-0) qqbar\_acsc\_pi (*C function*), [485](#page-518-0) qqbar\_add (*C function*), [481](#page-514-0) qqbar\_add\_fmpq (*C function*), [481](#page-514-0) qqbar\_add\_fmpz (*C function*), [481](#page-514-0) qqbar\_add\_si (*C function*), [481](#page-514-0) qqbar\_add\_ui (*C function*), [481](#page-514-0)

qqbar\_asec\_pi (*C function*), [485](#page-518-0) qqbar\_asin\_pi (*C function*), [485](#page-518-0) qqbar\_atan\_pi (*C function*), [485](#page-518-0) qqbar\_binary\_op (*C function*), [488](#page-521-0) qqbar\_binop\_within\_limits (*C function*), [478](#page-511-0) qqbar\_cache\_enclosure (*C function*), [483](#page-516-0) qqbar\_ceil (*C function*), [481](#page-514-0) qqbar\_clear (*C function*), [477](#page-510-0) qqbar\_cmp\_im (*C function*), [480](#page-513-0) qqbar\_cmp\_re (*C function*), [480](#page-513-0) qqbar\_cmp\_root\_order (*C function*), [480](#page-513-0) qqbar\_cmpabs (*C function*), [480](#page-513-0) qqbar\_cmpabs\_im (*C function*), [480](#page-513-0) qqbar\_cmpabs\_re (*C function*), [480](#page-513-0) QQBAR\_COEFFS (*C macro*), [476](#page-509-0) qqbar\_conj (*C function*), [480](#page-513-0) qqbar\_conjugates (*C function*), [483](#page-516-0) qqbar\_cos\_pi (*C function*), [484](#page-517-0) qqbar\_cot\_pi (*C function*), [484](#page-517-0) qqbar\_csc\_pi (*C function*), [484](#page-517-0) qqbar\_csgn (*C function*), [481](#page-514-0) qqbar\_degree (*C function*), [477](#page-510-0) qqbar\_denominator (*C function*), [483](#page-516-0) qqbar\_div (*C function*), [482](#page-515-0) qqbar\_div\_fmpq (*C function*), [482](#page-515-0) qqbar\_div\_fmpz (*C function*), [482](#page-515-0) qqbar\_div\_si (*C function*), [482](#page-515-0) qqbar\_div\_ui (*C function*), [482](#page-515-0) qqbar\_eigenvalues\_fmpq\_mat (*C function*), [484](#page-517-0) qqbar\_eigenvalues\_fmpz\_mat (*C function*), [484](#page-517-0) QQBAR\_ENCLOSURE (*C macro*), [476](#page-509-0) qqbar\_enclosure\_raw (*C function*), [489](#page-522-0) qqbar\_equal (*C function*), [480](#page-513-0) qqbar\_equal\_fmpq\_poly\_val (*C function*), [480](#page-513-0) qqbar\_evaluate\_fmpq\_poly (*C function*), [483](#page-516-0) qqbar\_evaluate\_fmpz\_mpoly (*C function*), [483](#page-516-0) qqbar\_evaluate\_fmpz\_mpoly\_horner (*C function*), [483](#page-516-0) qqbar\_evaluate\_fmpz\_mpoly\_iter (*C function*), [483](#page-516-0) qqbar\_evaluate\_fmpz\_poly (*C function*), [483](#page-516-0) qqbar\_exp\_pi\_i (*C function*), [484](#page-517-0) qqbar\_express\_in\_field (*C function*), [485](#page-518-0) qqbar\_floor (*C function*), [481](#page-514-0) qqbar\_fmpq\_div (*C function*), [482](#page-515-0) qqbar\_fmpq\_pow\_si\_ui (*C function*), [482](#page-515-0) qqbar\_fmpq\_root\_ui (*C function*), [482](#page-515-0) qqbar\_fmpq\_sub (*C function*), [481](#page-514-0) qqbar\_fmpz\_div (*C function*), [482](#page-515-0) qqbar fmpz poly composed op  $(C$  *function*),  $488$ qqbar\_fmpz\_sub (*C function*), [481](#page-514-0) qqbar\_get\_acb (*C function*), [483](#page-516-0) qqbar\_get\_arb (*C function*), [483](#page-516-0) qqbar\_get\_arb\_im (*C function*), [483](#page-516-0) qqbar\_get\_arb\_re (*C function*), [483](#page-516-0) qqbar\_get\_fexpr\_formula (*C function*), [487](#page-520-0) qqbar\_get\_fexpr\_formula.QQBAR\_FORMULA\_ALL (*C macro*), [487](#page-520-0)

qqbar\_get\_fexpr\_formula.QQBAR\_FORMULA\_AUTO\_FORM qqbar\_mul\_ui (*C function*), [481](#page-514-0) (*C macro*), [488](#page-521-0) qqbar\_get\_fexpr\_formula.QQBAR\_FORMULA\_CUBICS qqbar\_numerator (*C function*), [483](#page-516-0) (*C macro*), [487](#page-520-0) qqbar\_get\_fexpr\_formula.QQBAR\_FORMULA\_CYCLOTOMICS qqbar\_phi (*C function*), [478](#page-511-0) (*C macro*), [487](#page-520-0)  $\mathsf{qabar\_get\_fexpr\_formula}.$   $\mathsf{QQBAR\_FORMULA\_DEFLAT}$  $\mathsf{qqWar\_pow}$   $(C\ function),$   $482$ (*C macro*), [488](#page-521-0)  $\texttt{qqbar\_get\_fexpr\_formula}.$  QQBAR\_FORMULA\_DEPRES $\texttt{qqbar\_pow\_fmpz}$  ( $C\textit{function}$ ),  $482$ (*C macro*), [488](#page-521-0) qqbar\_get\_fexpr\_formula.QQBAR\_FORMULA\_EXP\_FORM qqbar\_pow\_ui (*C function*), [482](#page-515-0) (*C macro*), [488](#page-521-0) qqbar\_get\_fexpr\_formula.QQBAR\_FORMULA\_GAUSSIANS qqbar\_printn (*C function*), [479](#page-512-0) (*C macro*), [487](#page-520-0) qqbar\_get\_fexpr\_formula.QQBAR\_FORMULA\_QUADRAT**q68**r\_ptr  $(C\ type),$  [476](#page-509-0) (*C macro*), [487](#page-520-0) qqbar\_get\_fexpr\_formula.QQBAR\_FORMULA\_QUARTICS qqbar\_randtest\_nonreal (*C function*), [479](#page-512-0) (*C macro*), [487](#page-520-0) qqbar\_get\_fexpr\_formula.QQBAR\_FORMULA\_QUINTICS qqbar\_re (*C function*), [480](#page-513-0) (*C macro*), [487](#page-520-0) qqbar\_get\_fexpr\_formula.QQBAR\_FORMULA\_RADICAL\_FORM qqbar\_root\_of\_unity (*C function*), [484](#page-517-0) (*C macro*), [488](#page-521-0)  $\mathtt{qqbar\_get\_fexpr\_formula}$ .QQBAR\_FORMULA\_SEPARAT $\mathtt{qqbar}$ B $\mathtt{hrr\_roots\_fmpq\_poly}$  (  $C\text{ }function$  ),  $484$ (*C macro*), [488](#page-521-0) qqbar\_get\_fexpr\_formula.QQBAR\_FORMULA\_TRIG\_FORM qqbar\_rsqrt (*C function*), [482](#page-515-0) (*C macro*), [488](#page-521-0) qqbar\_get\_fexpr\_repr (*C function*), [487](#page-520-0) qqbar\_get\_fexpr\_root\_indexed (*C function*), [487](#page-520-0) qqbar\_get\_fexpr\_root\_nearest (*C function*), [487](#page-520-0) qqbar\_get\_fmpq (*C function*), [478](#page-511-0) qqbar\_get\_fmpz (*C function*), [478](#page-511-0) qqbar\_get\_quadratic (*C function*), [486](#page-519-0) qqbar\_guess (*C function*), [485](#page-518-0) qqbar\_hash (*C function*), [480](#page-513-0) qqbar\_height (*C function*), [478](#page-511-0) qqbar\_height\_bits (*C function*), [478](#page-511-0) qqbar\_i (*C function*), [478](#page-511-0) qqbar\_im (*C function*), [480](#page-513-0) qqbar\_init (*C function*), [477](#page-510-0) qqbar\_inv (*C function*), [482](#page-515-0) qqbar\_is\_algebraic\_integer (*C function*), [477](#page-510-0) qqbar\_is\_i (*C function*), [477](#page-510-0) qqbar\_is\_integer (*C function*), [477](#page-510-0) qqbar\_is\_neg\_i (*C function*), [477](#page-510-0) qqbar\_is\_neg\_one (*C function*), [477](#page-510-0) qqbar\_is\_one (*C function*), [477](#page-510-0) qqbar\_is\_rational (*C function*), [477](#page-510-0) qqbar is real  $(C$  *function*), [478](#page-511-0) qqbar\_is\_root\_of\_unity (*C function*), [484](#page-517-0) qqbar\_is\_zero (*C function*), [477](#page-510-0) qqbar\_log\_pi\_i (*C function*), [485](#page-518-0) qqbar\_mul (*C function*), [481](#page-514-0) qqbar\_mul\_2exp\_si (*C function*), [481](#page-514-0) qqbar\_mul\_fmpq (*C function*), [481](#page-514-0) qqbar\_mul\_fmpz (*C function*), [481](#page-514-0) qqbar\_mul\_si (*C function*), [481](#page-514-0) qqbar\_neg (*C function*), [481](#page-514-0) qqbar\_one (*C function*), [478](#page-511-0) QQBAR\_POLY (*C macro*), [476](#page-509-0) qqbar\_pow\_fmpq (*C function*), [482](#page-515-0) qqbar\_pow\_si (*C function*), [482](#page-515-0) qqbar\_print (*C function*), [479](#page-512-0) qqbar\_printnd (*C function*), [479](#page-512-0) qqbar\_randtest (*C function*), [479](#page-512-0) qqbar\_randtest\_real (*C function*), [479](#page-512-0) qqbar re im  $(C$  *function*), [480](#page-513-0) qqbar\_root\_ui (*C function*), [482](#page-515-0) qqbar\_roots\_fmpz\_poly (*C function*), [484](#page-517-0) qqbar\_scalar\_op (*C function*), [482](#page-515-0) qqbar\_sec\_pi (*C function*), [484](#page-517-0) qqbar\_set (*C function*), [477](#page-510-0) qqbar\_set\_d (*C function*), [477](#page-510-0) qqbar\_set\_fexpr (*C function*), [486](#page-519-0) qqbar\_set\_fmpq (*C function*), [477](#page-510-0) qqbar\_set\_fmpz (*C function*), [477](#page-510-0) qqbar\_set\_re\_im (*C function*), [477](#page-510-0) qqbar\_set\_re\_im\_d (*C function*), [477](#page-510-0) qqbar\_set\_si (*C function*), [477](#page-510-0) qqbar\_set\_ui (*C function*), [477](#page-510-0) qqbar\_sgn (*C function*), [480](#page-513-0) qqbar\_sgn\_im (*C function*), [481](#page-514-0) qqbar\_sgn\_re (*C function*), [481](#page-514-0) qqbar\_si\_div (*C function*), [482](#page-515-0) qqbar\_si\_sub (*C function*), [481](#page-514-0) qqbar\_sin\_pi (*C function*), [484](#page-517-0) qqbar\_sqr (*C function*), [482](#page-515-0) qqbar\_sqrt (*C function*), [482](#page-515-0) qqbar\_sqrt\_ui (*C function*), [482](#page-515-0) qqbar\_srcptr (*C type*), [476](#page-509-0) qqbar\_struct (*C type*), [476](#page-509-0) qqbar\_sub (*C function*), [481](#page-514-0) qqbar\_sub\_fmpq (*C function*), [481](#page-514-0) qqbar sub  $fmpz$  (*C function*), [481](#page-514-0) qqbar\_sub\_si (*C function*), [481](#page-514-0) qqbar\_sub\_ui (*C function*), [481](#page-514-0) qqbar\_swap (*C function*), [477](#page-510-0) qqbar\_t (*C type*), [476](#page-509-0) qqbar\_tan\_pi (*C function*), [484](#page-517-0) qqbar\_ui\_div (*C function*), [482](#page-515-0) qqbar\_ui\_sub (*C function*), [481](#page-514-0) qqbar\_within\_limits (*C function*), [478](#page-511-0)

qqbar\_zero (*C function*), [478](#page-511-0) QSeriesCoefficient (*C macro*), [824](#page-857-0) qsieve\_add\_to\_hashtable (*C function*), [269](#page-302-0) qsieve\_collect\_relations (*C function*), [269](#page-302-0) qsieve\_compare\_relation (*C function*), [270](#page-303-0) qsieve\_compute\_C (*C function*), [269](#page-302-0) qsieve\_compute\_pre\_data (*C function*), [269](#page-302-0) qsieve\_do\_sieving (*C function*), [269](#page-302-0) qsieve\_do\_sieving2 (*C function*), [269](#page-302-0) qsieve\_evaluate\_candidate (*C function*), [269](#page-302-0) qsieve\_evaluate\_sieve (*C function*), [269](#page-302-0) qsieve\_factor (*C function*), [270](#page-303-0) qsieve\_get\_table\_entry (*C function*), [269](#page-302-0) qsieve\_init\_A0 (*C function*), [268](#page-301-0) qsieve\_init\_poly\_first (*C function*), [269](#page-302-0) qsieve\_init\_poly\_next (*C function*), [269](#page-302-0) qsieve\_insert\_relation2 (*C function*), [270](#page-303-0) qsieve\_knuth\_schroeppel (*C function*), [268](#page-301-0) qsieve\_merge\_relation (*C function*), [270](#page-303-0) qsieve\_next\_A0 (*C function*), [269](#page-302-0) qsieve\_parse\_relation (*C function*), [269](#page-302-0) qsieve\_primes\_increment (*C function*), [268](#page-301-0) qsieve\_primes\_init (*C function*), [268](#page-301-0) qsieve\_process\_relation (*C function*), [270](#page-303-0) qsieve\_remove\_duplicates (*C function*), [270](#page-303-0) qsieve\_write\_to\_file (*C function*), [269](#page-302-0) QuotientRing (*C macro*), [824](#page-857-0)

# R

Range (*C macro*), [819](#page-852-0) Re (*C macro*), [824](#page-857-0) RealAbs (*C macro*), [824](#page-857-0) RealAlgebraicNumbers (*C macro*), [819](#page-852-0) RealBall (*C macro*), [820](#page-853-0) RealDerivative (*C macro*), [822](#page-855-0) RealInfinities (*C macro*), [820](#page-853-0) RealLimit (*C macro*), [822](#page-855-0) RealSignedInfinities (*C macro*), [820](#page-853-0) RealSingularityClosure (*C macro*), [821](#page-854-0) Repeat (*C macro*), [815](#page-848-0) Residue (*C macro*), [822](#page-855-0) RiemannHypothesis (*C macro*), [829](#page-862-0) RiemannXi (*C macro*), [829](#page-862-0) RiemannZeta (*C macro*), [829](#page-862-0) RiemannZetaZero (*C macro*), [829](#page-862-0) RightLimit (*C macro*), [822](#page-855-0) Rings (*C macro*), [824](#page-857-0) RisingFactorial (*C macro*), [827](#page-860-0) Root (*C macro*), [818](#page-851-0) RootOfUnity (*C macro*), [818](#page-851-0) Row (*C macro*), [823](#page-856-0) RowMatrix (*C macro*), [823](#page-856-0) RR (*C macro*), [819](#page-852-0)

## S

Same (*C macro*), [815](#page-848-0) sdiv\_qrnnd (*C macro*), [243](#page-276-0) Sec (*C macro*), [825](#page-858-0)

Sech (*C macro*), [825](#page-858-0) SequenceLimit (*C macro*), [822](#page-855-0) SequenceLimitInferior (*C macro*), [822](#page-855-0) SequenceLimitSuperior (*C macro*), [822](#page-855-0) Ser (*C macro*), [823](#page-856-0) Set (*C macro*), [816](#page-849-0) SetMinus (*C macro*), [817](#page-850-0) Sets (*C macro*), [817](#page-850-0) SHOW\_MEMORY\_USAGE (*C macro*), [23](#page-56-0) ShowExpandedNormalForm (*C macro*), [831](#page-864-0) Sign (*C macro*), [824](#page-857-0) signed\_mpn\_sub\_n (*C function*), [347](#page-380-0) SignExtendedComplexNumbers (*C macro*), [820](#page-853-0) Sin (*C macro*), [825](#page-858-0) Sinc (*C macro*), [826](#page-859-0) SingularValues (*C macro*), [823](#page-856-0) Sinh (*C macro*), [825](#page-858-0) SinhIntegral (*C macro*), [828](#page-861-0) SinIntegral (*C macro*), [828](#page-861-0) SL2Z (*C macro*), [823](#page-856-0) SloaneA (*C macro*), [826](#page-859-0) slong (*C type*), [16](#page-49-0) smul\_ppmm (*C macro*), [243](#page-276-0) Solutions (*C macro*), [821](#page-854-0) sp2gz\_block\_diag (*C function*), [676](#page-709-0) sp2gz\_decompose (*C function*), [677](#page-710-0) sp2gz\_dim (*C function*), [676](#page-709-0) sp2gz\_embed (*C function*), [676](#page-709-0) sp2gz\_fundamental (*C function*), [676](#page-709-0) sp2gz\_inv (*C function*), [677](#page-710-0) sp2gz\_is\_block\_diag (*C function*), [676](#page-709-0) sp2gz\_is\_correct (*C function*), [676](#page-709-0) sp2gz\_is\_embedded (*C function*), [676](#page-709-0) sp2gz\_is\_j (*C function*), [676](#page-709-0) sp2gz\_is\_trig (*C function*), [676](#page-709-0) sp2gz\_j (*C function*), [676](#page-709-0) sp2gz\_nb\_fundamental (*C function*), [676](#page-709-0) sp2gz\_randtest (*C function*), [677](#page-710-0) sp2gz\_restrict (*C function*), [676](#page-709-0) sp2gz\_set\_blocks (*C function*), [676](#page-709-0) sp2gz\_trig (*C function*), [676](#page-709-0) SpecialLinearGroup (*C macro*), [823](#page-856-0) Spectrum (*C macro*), [823](#page-856-0) SphericalHarmonicY (*C macro*), [827](#page-860-0) Sqrt (*C macro*), [818](#page-851-0) SquaresR (*C macro*), [825](#page-858-0) start\_clock (*C function*), [22](#page-55-0) Step (*C macro*), [815](#page-848-0) StieltjesGamma (*C macro*), [830](#page-863-0) StirlingCycle (*C macro*), [826](#page-859-0) StirlingS1 (*C macro*), [826](#page-859-0) StirlingS2 (*C macro*), [826](#page-859-0) StirlingSeriesRemainder (*C macro*), [827](#page-860-0) stop\_clock (*C function*), [22](#page-55-0) Sub (*C macro*), [818](#page-851-0) sub\_dddmmmsss (*C macro*), [243](#page-276-0) sub\_ddmmss (*C macro*), [243](#page-276-0) Subscript (*C macro*), [831](#page-864-0)

Subset (*C macro*), [817](#page-850-0) SubsetEqual (*C macro*), [817](#page-850-0) Subsets (*C macro*), [817](#page-850-0) Sum (*C macro*), [821](#page-854-0) Supremum (*C macro*), [821](#page-854-0) SymmetricPolynomial (*C macro*), [826](#page-859-0)

### T

Tan (*C macro*), [825](#page-858-0) Tanh (*C macro*), [825](#page-858-0) thread\_pool\_clear (*C function*), [24](#page-57-0) thread\_pool\_get\_size (*C function*), [24](#page-57-0) thread\_pool\_give\_back (*C function*), [24](#page-57-0) thread\_pool\_handle (*C type*), [24](#page-57-0) thread\_pool\_init (*C function*), [24](#page-57-0) thread\_pool\_request (*C function*), [24](#page-57-0) thread\_pool\_set\_size (*C function*), [24](#page-57-0) thread\_pool\_t (*C type*), [24](#page-57-0) thread\_pool\_wait (*C function*), [24](#page-57-0) thread\_pool\_wake (*C function*), [24](#page-57-0) TIMEIT\_END\_REPEAT (*C macro*), [23](#page-56-0) TIMEIT\_ONCE\_START (*C macro*), [23](#page-56-0) TIMEIT\_ONCE\_STOP (*C macro*), [23](#page-56-0) TIMEIT\_REPEAT (*C macro*), [23](#page-56-0) timeit\_start (*C function*), [21](#page-54-0) TIMEIT\_START (*C macro*), [23](#page-56-0) timeit\_stop (*C function*), [21](#page-54-0) TIMEIT\_STOP (*C macro*), [23](#page-56-0) trig\_prod\_init (*C function*), [257](#page-290-0) True (*C macro*), [815](#page-848-0) truth\_t (*C enum*), [37](#page-70-0) truth\_t.T\_FALSE (*C macro*), [37](#page-70-0) truth\_t.T\_TRUE (*C macro*), [37](#page-70-0) truth\_t.T\_UNKNOWN (*C macro*), [37](#page-70-0) Tuple (*C macro*), [816](#page-849-0) Tuples (*C macro*), [817](#page-850-0)

#### $\mathbf{U}$

udiv\_qrnnd (*C macro*), [243](#page-276-0) udiv\_qrnnd\_preinv (*C macro*), [244](#page-277-0) ulong (*C type*), [16](#page-49-0) umul\_ppmm (*C macro*), [243](#page-276-0) Undefined (*C macro*), [817](#page-850-0) Union (*C macro*), [817](#page-850-0) UniqueSolution (*C macro*), [821](#page-854-0) UniqueZero (*C macro*), [821](#page-854-0) UnitCircle (*C macro*), [820](#page-853-0) unity\_zp (*C type*), [249](#page-282-0) unity\_zp\_add (*C function*), [250](#page-283-0) unity\_zp\_aut (*C function*), [251](#page-284-0) unity\_zp\_aut\_inv (*C function*), [251](#page-284-0) unity\_zp\_clear (*C function*), [249](#page-282-0) unity\_zp\_coeff\_add\_fmpz (*C function*), [250](#page-283-0) unity\_zp\_coeff\_add\_ui (*C function*), [250](#page-283-0) unity\_zp\_coeff\_dec (*C function*), [250](#page-283-0) unity\_zp\_coeff\_inc (*C function*), [250](#page-283-0) unity\_zp\_coeff\_set\_fmpz (*C function*), [250](#page-283-0) unity\_zp\_coeff\_set\_ui (*C function*), [250](#page-283-0)

unity zp copy  $(C$  *function*), [249](#page-282-0) unity\_zp\_equal (*C function*), [249](#page-282-0) unity\_zp\_init (*C function*), [249](#page-282-0) unity\_zp\_is\_unity (*C function*), [249](#page-282-0) unity\_zp\_jacobi\_sum\_2q\_one (*C function*), [251](#page-284-0) unity\_zp\_jacobi\_sum\_2q\_two (*C function*), [251](#page-284-0) unity\_zp\_jacobi\_sum\_pq (*C function*), [251](#page-284-0) unity\_zp\_mul (*C function*), [250](#page-283-0) unity\_zp\_mul\_inplace (*C function*), [250](#page-283-0) unity\_zp\_mul\_scalar\_ui (*C function*), [250](#page-283-0) unity\_zp\_pow\_2k\_fmpz (*C function*), [250](#page-283-0) unity\_zp\_pow\_2k\_ui (*C function*), [250](#page-283-0) unity\_zp\_pow\_fmpz (*C function*), [250](#page-283-0) unity\_zp\_pow\_sliding\_fmpz (*C function*), [251](#page-284-0) unity\_zp\_pow\_ui (*C function*), [250](#page-283-0) unity\_zp\_reduce\_cyclotomic (*C function*), [251](#page-284-0) unity\_zp\_set\_zero (*C function*), [249](#page-282-0) unity  $zp$  sqr (*C function*), [250](#page-283-0) unity zp sqr inplace  $(C$  function), [250](#page-283-0) unity zp swap  $(C$  *function*), [249](#page-282-0) unity\_zpq (*C type*), [249](#page-282-0) unity\_zpq\_add (*C function*), [252](#page-285-0) unity\_zpq\_clear (*C function*), [251](#page-284-0) unity\_zpq\_coeff\_add (*C function*), [252](#page-285-0) unity\_zpq\_coeff\_set\_fmpz (*C function*), [252](#page-285-0) unity\_zpq\_coeff\_set\_ui (*C function*), [252](#page-285-0) unity\_zpq\_copy (*C function*), [251](#page-284-0) unity\_zpq\_equal (*C function*), [251](#page-284-0) unity\_zpq\_gauss\_sum (*C function*), [252](#page-285-0) unity\_zpq\_gauss\_sum\_sigma\_pow (*C function*), [252](#page-285-0) unity\_zpq\_init (*C function*), [251](#page-284-0) unity\_zpq\_mul (*C function*), [252](#page-285-0) unity\_zpq\_mul\_unity\_p\_pow (*C function*), [252](#page-285-0) unity\_zpq\_pow (*C function*), [252](#page-285-0) unity\_zpq\_pow\_ui (*C function*), [252](#page-285-0) unity zpq swap  $(C$  *function*), [251](#page-284-0) Unknown (*C macro*), [818](#page-851-0) UnsignedInfinity (*C macro*), [820](#page-853-0) UpperGamma (*C macro*), [828](#page-861-0) UpperHalfPlane (*C macro*), [820](#page-853-0)

#### $\sqrt{}$

vec1d (*C type*), [30](#page-63-0) vec1d\_abs (*C function*), [32](#page-65-0) vec1d\_add (*C function*), [32](#page-65-0) vec1d\_addsub (*C function*), [32](#page-65-0) vec1d\_blendv (*C function*), [33](#page-66-0) vec1d\_div (*C function*), [33](#page-66-0) vec1d\_fmadd (*C function*), [33](#page-66-0) vec1d\_fmsub (*C function*), [33](#page-66-0) vec1d\_fnmadd (*C function*), [33](#page-66-0) vec1d\_fnmsub (*C function*), [33](#page-66-0) vec1d\_half (*C function*), [33](#page-66-0) vec1d\_load (*C function*), [30](#page-63-0) vec1d\_load\_aligned (*C function*), [30](#page-63-0) vec1d\_load\_unaligned (*C function*), [30](#page-63-0) vec1d\_max (*C function*), [32](#page-65-0)

vec1d\_min (*C function*), [32](#page-65-0) vec1d\_mul (*C function*), [32](#page-65-0) vec1d\_mulmod (*C function*), [34](#page-67-0) vec1d\_neg (*C function*), [32](#page-65-0) vec1d\_nmulmod (*C function*), [34](#page-67-0) vec1d\_one (*C function*), [32](#page-65-0) vec1d\_reduce\_0n\_to\_pmhn (*C function*), [34](#page-67-0) vec1d\_reduce\_2n\_to\_n (*C function*), [34](#page-67-0) vec1d\_reduce\_pm1n\_to\_pmhn (*C function*), [34](#page-67-0) vec1d\_reduce\_pm1no\_to\_0n (*C function*), [33](#page-66-0) vec1d\_reduce\_to\_0n (*C function*), [34](#page-67-0) vec1d\_reduce\_to\_pm1n (*C function*), [33](#page-66-0) vec1d\_reduce\_to\_pm1no (*C function*), [33](#page-66-0) vec1d\_round (*C function*), [32](#page-65-0) vec1d\_same (*C function*), [32](#page-65-0) vec1d\_same\_mod (*C function*), [33](#page-66-0) vec1d\_set\_d (*C function*), [31](#page-64-0) vec1d\_store (*C function*), [30](#page-63-0) vec1d\_store\_aligned (*C function*), [30](#page-63-0) vec1d\_store\_unaligned (*C function*), [31](#page-64-0) vec1d\_sub (*C function*), [32](#page-65-0) vec1d\_zero (*C function*), [32](#page-65-0) vec1n (*C type*), [30](#page-63-0) vec2d (*C type*), [30](#page-63-0) vec2n (*C type*), [30](#page-63-0) vec4d (*C type*), [30](#page-63-0) vec4d\_abs (*C function*), [32](#page-65-0) vec4d\_add (*C function*), [32](#page-65-0) vec4d\_addsub (*C function*), [32](#page-65-0) vec4d\_blendv (*C function*), [33](#page-66-0) vec4d\_cmp\_ge (*C function*), [32](#page-65-0) vec4d\_cmp\_gt (*C function*), [32](#page-65-0) vec4d\_convert\_limited\_vec4n (*C function*), [31](#page-64-0) vec4d\_div (*C function*), [33](#page-66-0) vec4d\_fmadd (*C function*), [33](#page-66-0) vec4d\_fmsub (*C function*), [33](#page-66-0) vec4d\_fnmadd (*C function*), [33](#page-66-0) vec4d\_fnmsub (*C function*), [33](#page-66-0) vec4d\_get\_index (*C function*), [31](#page-64-0) vec4d\_half (*C function*), [33](#page-66-0) vec4d\_load (*C function*), [30](#page-63-0) vec4d\_load\_aligned (*C function*), [30](#page-63-0) vec4d\_load\_unaligned (*C function*), [30](#page-63-0) vec4d\_max (*C function*), [32](#page-65-0) vec4d\_min (*C function*), [32](#page-65-0) vec4d\_mul (*C function*), [32](#page-65-0) vec4d\_mulmod (*C function*), [34](#page-67-0) vec4d\_neg (*C function*), [32](#page-65-0) vec4d\_nmulmod (*C function*), [34](#page-67-0) vec4d\_one (*C function*), [32](#page-65-0) vec4d\_permute2\_0\_2 (*C function*), [31](#page-64-0) vec4d\_permute2\_1\_3 (*C function*), [31](#page-64-0) vec4d\_permute\_0\_2\_1\_3 (*C function*), [31](#page-64-0) vec4d\_permute\_3\_1\_2\_0 (*C function*), [31](#page-64-0) vec4d\_permute\_3\_2\_1\_0 (*C function*), [31](#page-64-0) vec4d\_print (*C function*), [30](#page-63-0) vec4d\_reduce\_0n\_to\_pmhn (*C function*), [34](#page-67-0) vec4d reduce  $2n$  to  $n$  (*C function*), [34](#page-67-0)

vec4d\_reduce\_pm1n\_to\_pmhn (*C function*), [34](#page-67-0) vec4d\_reduce\_pm1no\_to\_0n (*C function*), [33](#page-66-0) vec4d\_reduce\_to\_0n (*C function*), [34](#page-67-0) vec4d\_reduce\_to\_pm1n (*C function*), [33](#page-66-0) vec4d\_reduce\_to\_pm1no (*C function*), [33](#page-66-0) vec4d\_round (*C function*), [32](#page-65-0) vec4d\_same (*C function*), [32](#page-65-0) vec4d\_same\_mod (*C function*), [33](#page-66-0) vec4d\_set\_d (*C function*), [31](#page-64-0) vec4d\_set\_d4 (*C function*), [31](#page-64-0) vec4d\_store (*C function*), [30](#page-63-0) vec4d\_store\_aligned (*C function*), [30](#page-63-0) vec4d\_store\_unaligned (*C function*), [31](#page-64-0) vec4d\_sub (*C function*), [32](#page-65-0) VEC4D\_TRANSPOSE (*C macro*), [31](#page-64-0) vec4d\_unpack\_hi\_permute\_0\_2\_1\_3 (*C function*), [31](#page-64-0) vec4d\_unpack\_lo\_permute\_0\_2\_1\_3 (*C function*), [31](#page-64-0) vec4d\_unpackhi (*C function*), [31](#page-64-0) vec4d\_unpackhi\_permute\_3\_1\_2\_0 (*C function*), [31](#page-64-0) vec4d\_unpacklo (*C function*), [31](#page-64-0) vec4d\_unpacklo\_permute\_3\_1\_2\_0 (*C function*), [31](#page-64-0) vec4d\_zero (*C function*), [32](#page-65-0) vec4n (*C type*), [30](#page-63-0) vec4n\_add (*C function*), [32](#page-65-0) vec4n\_addmod (*C function*), [34](#page-67-0) vec4n\_addmod\_limited (*C function*), [34](#page-67-0) vec4n\_bit\_and (*C function*), [33](#page-66-0) vec4n\_bit\_shift\_right (*C function*), [33](#page-66-0) vec4n\_load\_unaligned (*C function*), [30](#page-63-0) vec4n\_print (*C function*), [30](#page-63-0) vec4n\_set\_n (*C function*), [31](#page-64-0) vec4n\_set\_n4 (*C function*), [31](#page-64-0) vec4n\_store\_unaligned (*C function*), [31](#page-64-0) vec4n\_sub (*C function*), [32](#page-65-0) vec8d (*C type*), [30](#page-63-0) vec8d\_add (*C function*), [32](#page-65-0) vec8d\_blendv (*C function*), [33](#page-66-0) vec8d\_div (*C function*), [33](#page-66-0) vec8d\_fmadd (*C function*), [33](#page-66-0) vec8d\_fmsub (*C function*), [33](#page-66-0) vec8d\_fnmadd (*C function*), [33](#page-66-0) vec8d\_fnmsub (*C function*), [33](#page-66-0) vec8d\_get\_index (*C function*), [31](#page-64-0) vec8d\_load (*C function*), [30](#page-63-0) vec8d\_load\_aligned (*C function*), [30](#page-63-0) vec8d\_load\_unaligned (*C function*), [30](#page-63-0) vec8d\_max (*C function*), [32](#page-65-0) vec8d\_min (*C function*), [32](#page-65-0) vec8d\_mul (*C function*), [32](#page-65-0) vec8d\_mulmod (*C function*), [34](#page-67-0) vec8d\_neg (*C function*), [32](#page-65-0) vec8d\_nmulmod (*C function*), [34](#page-67-0) vec8d\_one (*C function*), [32](#page-65-0) vec8d\_reduce\_2n\_to\_n (*C function*), [34](#page-67-0)

vec8d\_reduce\_pm1n\_to\_pmhn (*C function*), [34](#page-67-0) vec8d\_reduce\_pm1no\_to\_0n (*C function*), [33](#page-66-0) vec8d\_reduce\_to\_0n (*C function*), [34](#page-67-0) vec8d\_reduce\_to\_pm1n (*C function*), [33](#page-66-0) vec8d\_reduce\_to\_pm1no (*C function*), [33](#page-66-0) vec8d\_round (*C function*), [32](#page-65-0) vec8d\_same (*C function*), [32](#page-65-0) vec8d\_set\_d (*C function*), [31](#page-64-0) vec8d\_set\_d8 (*C function*), [31](#page-64-0) vec8d\_store (*C function*), [30](#page-63-0) vec8d\_store\_aligned (*C function*), [30](#page-63-0) vec8d\_store\_unaligned (*C function*), [31](#page-64-0) vec8d\_sub (*C function*), [32](#page-65-0) vec8d\_zero (*C function*), [32](#page-65-0) vec8n (*C type*), [30](#page-63-0) vec8n\_addmod (*C function*), [34](#page-67-0) vec8n\_addmod\_limited (*C function*), [34](#page-67-0) vec8n\_bit\_and (*C function*), [33](#page-66-0) vec8n\_bit\_shift\_right (*C function*), [33](#page-66-0) vec8n\_convert\_limited\_vec8d (*C function*), [31](#page-64-0) vec8n\_load\_unaligned (*C function*), [30](#page-63-0) vec8n\_set\_n (*C function*), [31](#page-64-0)

### W

WeierstrassP (*C macro*), [831](#page-864-0) WeierstrassSigma (*C macro*), [831](#page-864-0) WeierstrassZeta (*C macro*), [831](#page-864-0) Where (*C macro*), [815](#page-848-0)

## X

XGCD (*C macro*), [825](#page-858-0)

# Z

z\_kronecker (*C function*), [243](#page-276-0) z\_mul\_checked (*C function*), [242](#page-275-0) z\_randint (*C function*), [242](#page-275-0) z\_randtest (*C function*), [242](#page-275-0) z\_randtest\_not\_zero (*C function*), [242](#page-275-0) z\_sizeinbase (*C function*), [242](#page-275-0) Zero (*C macro*), [823](#page-856-0) ZeroMatrix (*C macro*), [823](#page-856-0) Zeros (*C macro*), [821](#page-854-0) ZZ (*C macro*), [819](#page-852-0)